**Министерство науки и высшего образования Российской Федерации ФЕДЕРАЛЬНОЕ ГОСУДАРСТВЕННОЕ АВТОНОМНОЕ ОБРАЗОВАТЕЛЬНОЕ УЧРЕЖДЕНИЕ ВЫСШЕГО ОБРАЗОВАНИЯ «НАЦИОНАЛЬНЫЙ ИССЛЕДОВАТЕЛЬСКИЙ УНИВЕРСИТЕТ ИТМО» (Университет ИТМО)**

> УТВЕРЖДАЮ И.о. ректора Университета ИТМО \_\_\_\_\_\_\_\_\_\_\_\_\_\_\_\_\_В.Н. Васильев

> > « $\rightarrow$  2024 г.

### **Основная образовательная программа Цифровой дизайн**

**Направление подготовки 54.03.01 Дизайн**

**Уровень - бакалавриат**

Санкт-Петербург 2024

## ОГЛАВЛЕНИЕ

<span id="page-1-0"></span>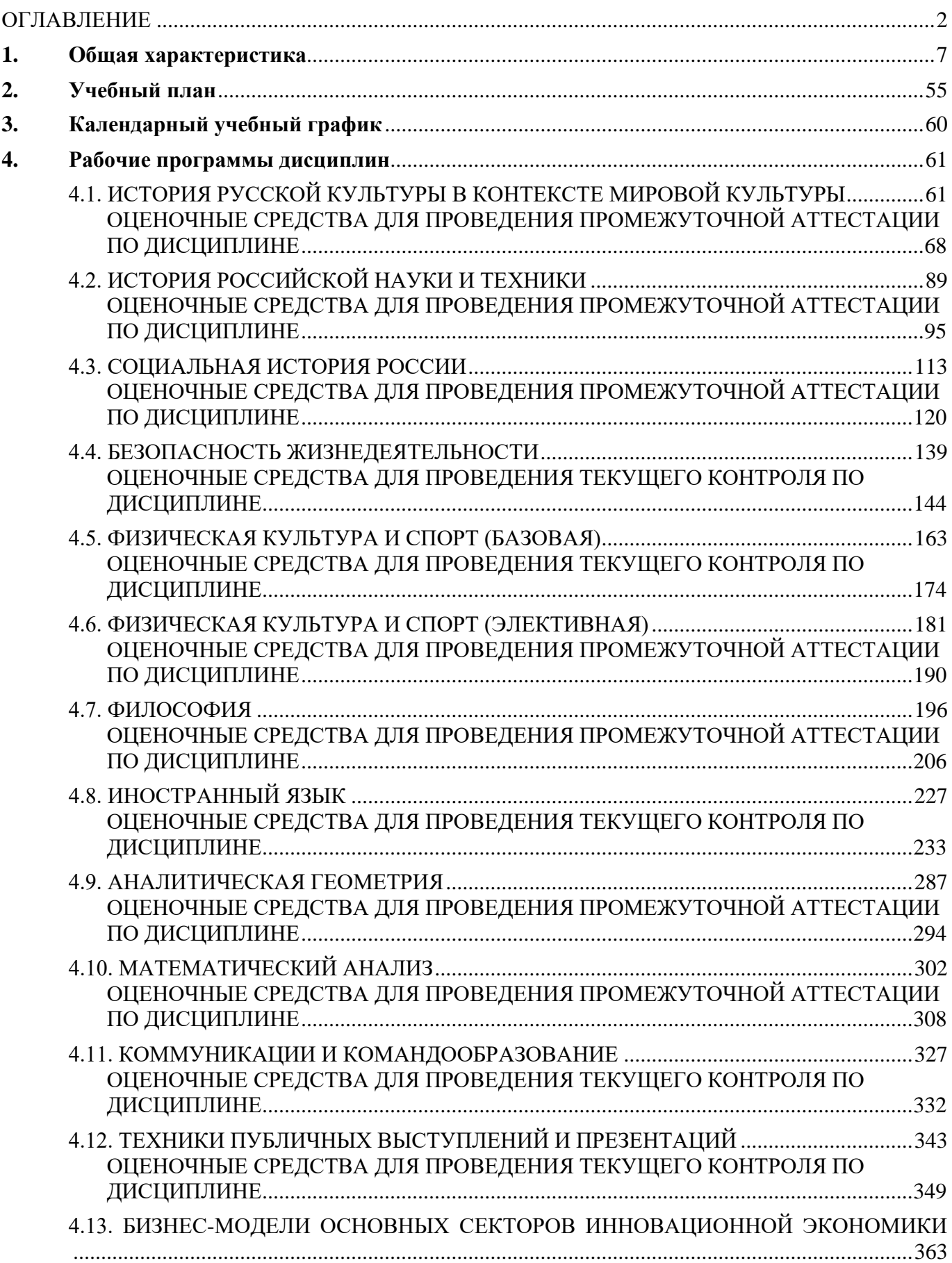

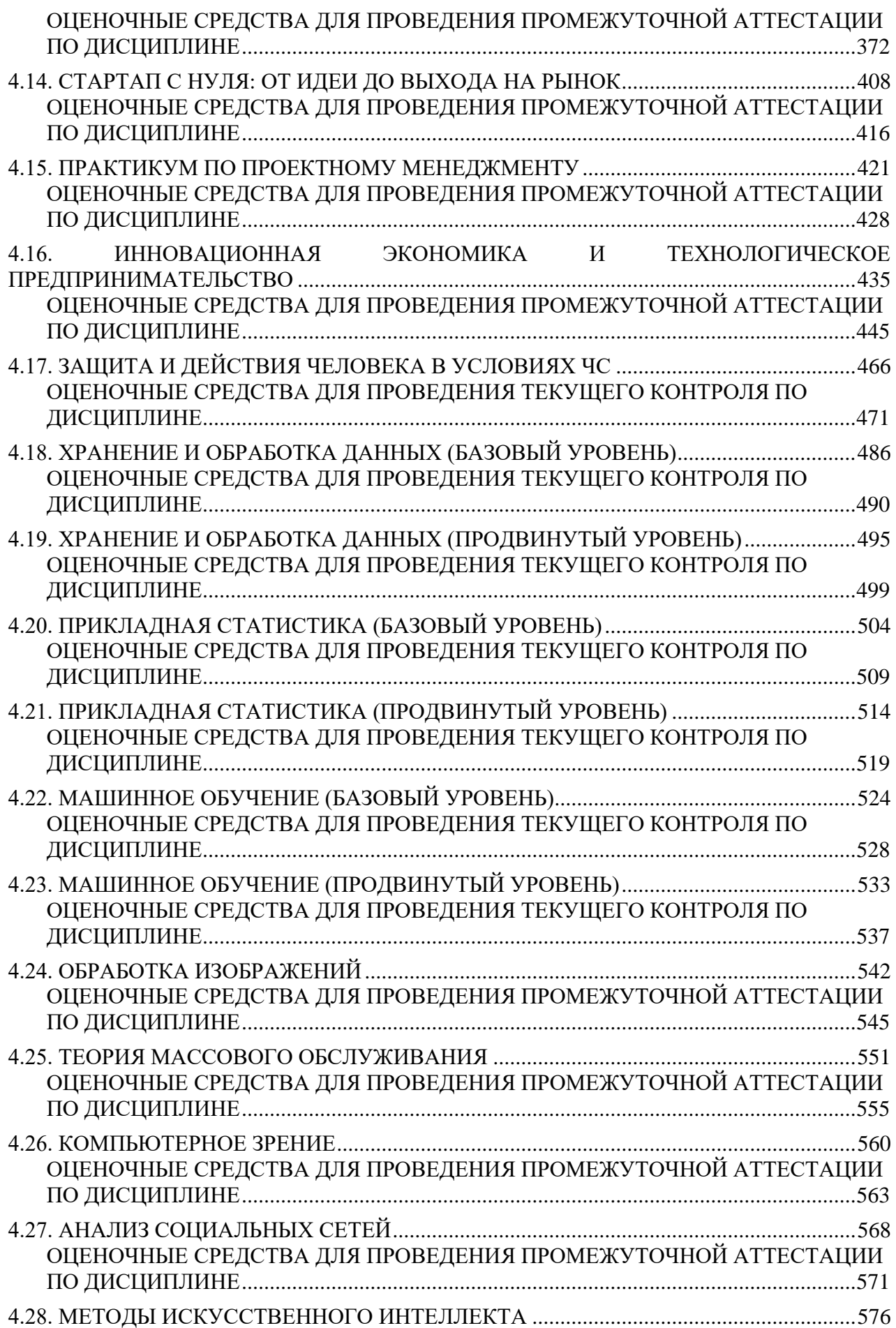

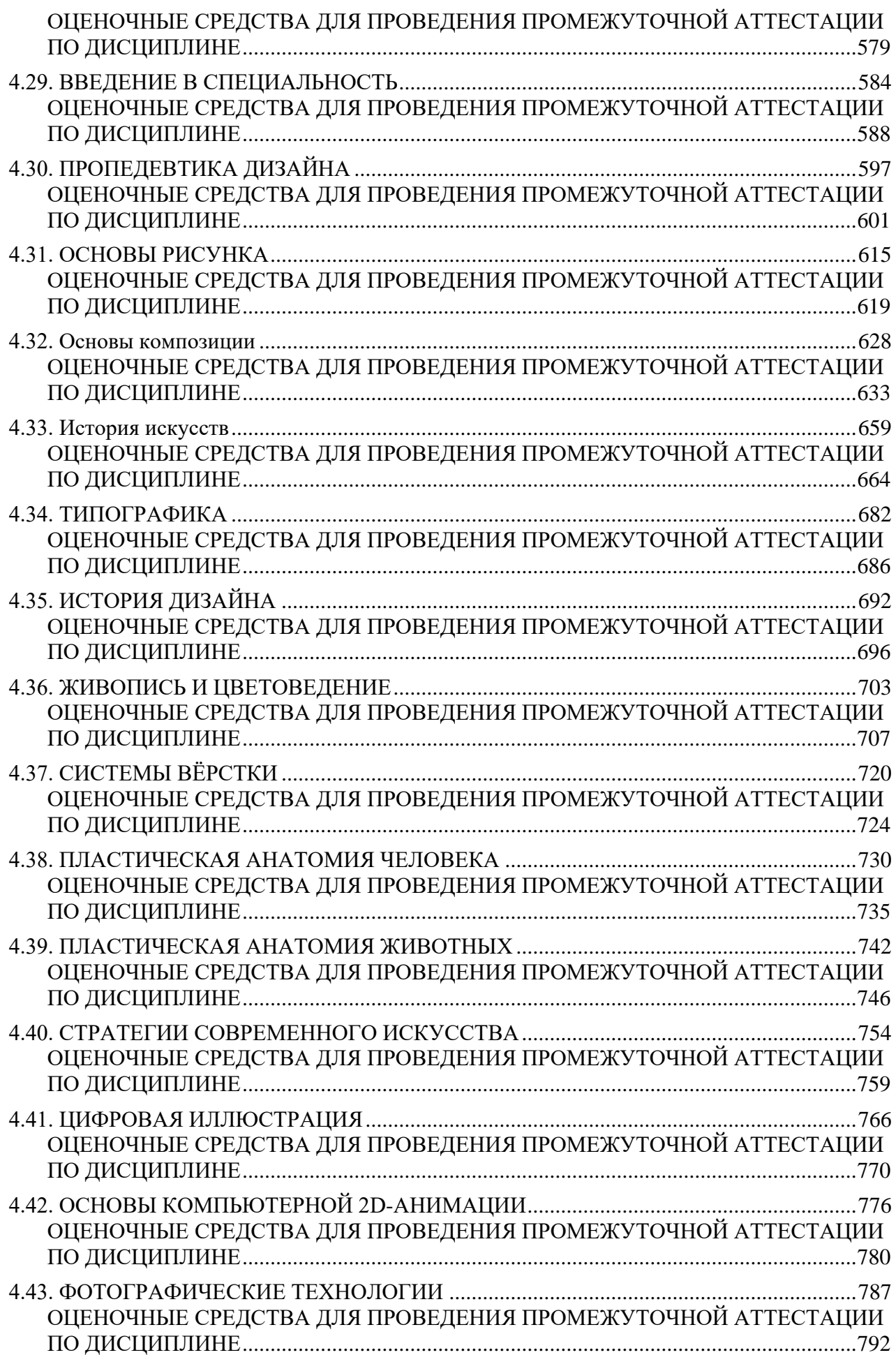

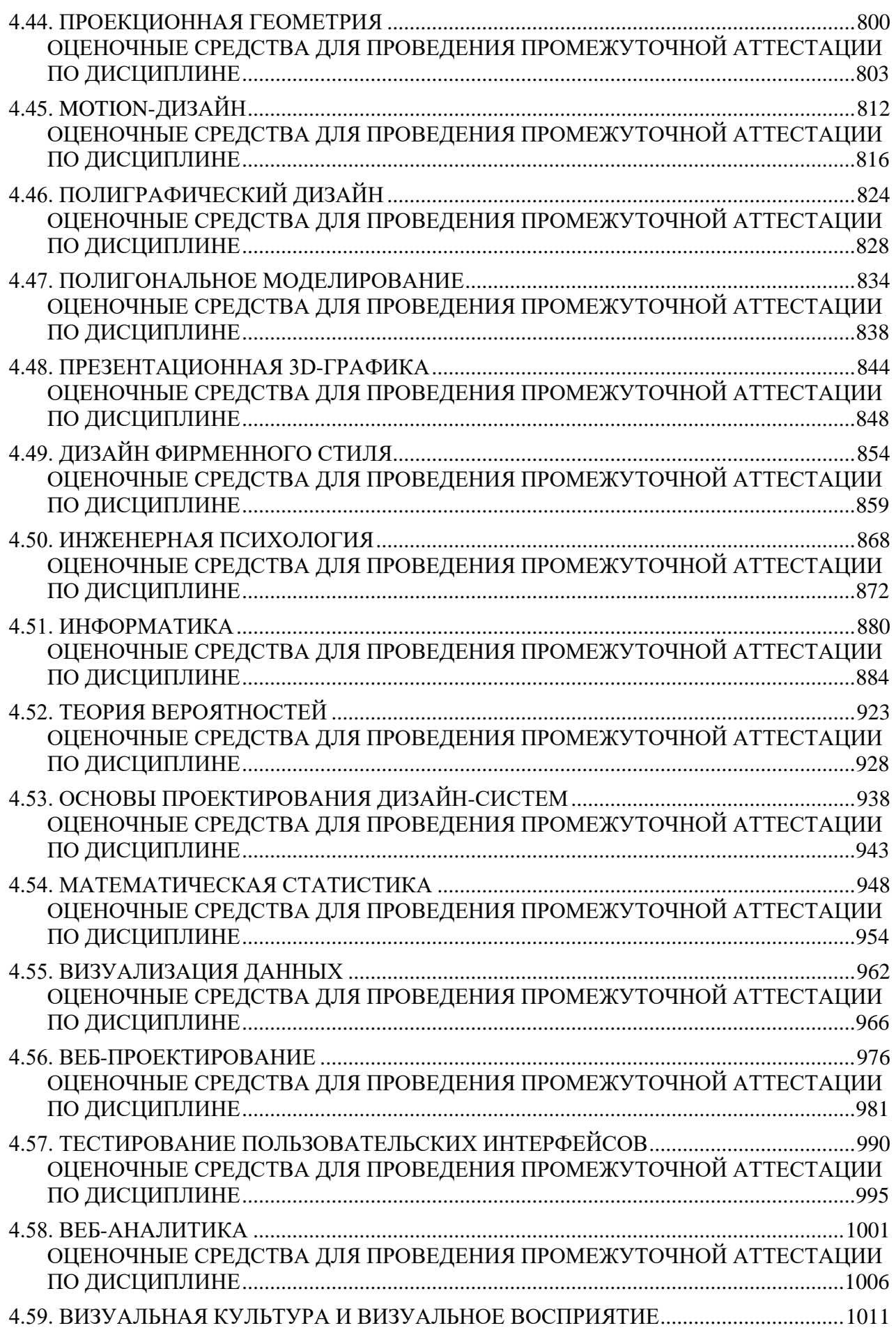

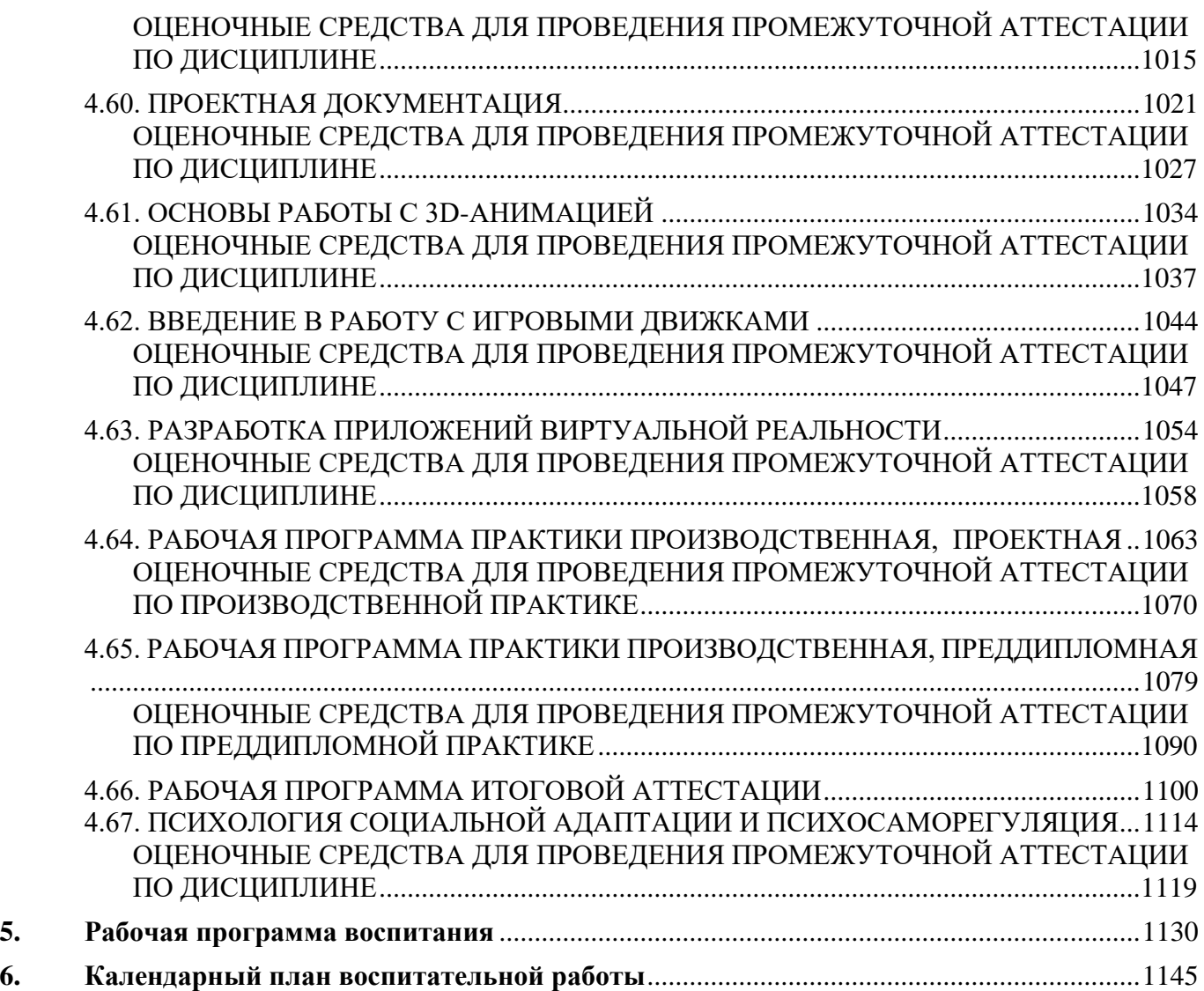

### **1. Общая характеристика**

#### **Квалификация, присваиваемая выпускникам**

Бакалавр

#### **Аннотация**

Программа "Цифровой дизайн" рассчитана на подготовку специалистов по проектированию графических пользовательских интерфейсов. Будущие дизайнеры получат компетенции, необходимые для разработки фирменного стиля и дизайн-систем, анализа пользовательского опыта, проектирования интерфейсов, разработки интерфейсной графики и анимации. В результате обучения на программе выпускники смогут участвовать в командной разработке цифровых продуктов по техническому заданию, используя современные сервисы и технологии.

### **Характеристика профессиональной деятельности выпускников**

### <span id="page-6-0"></span>**Области и сферы профессиональной деятельности выпускников**

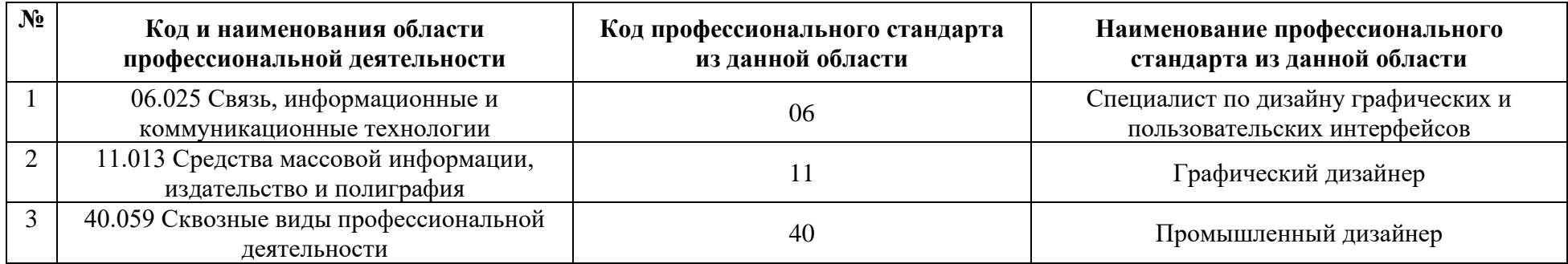

## **Сферы профессиональной деятельности**

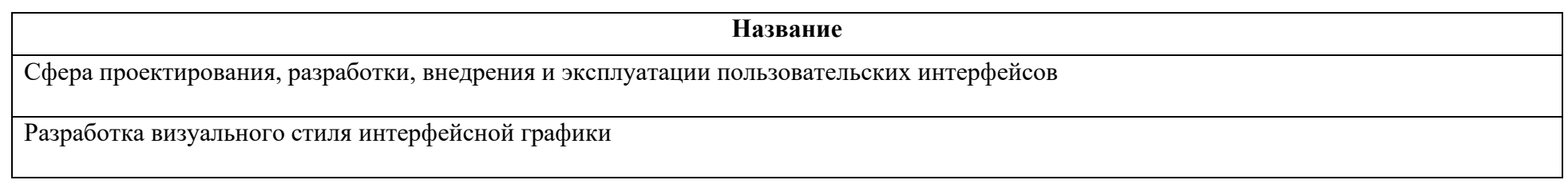

## **Объекты профессиональной деятельности выпускников**

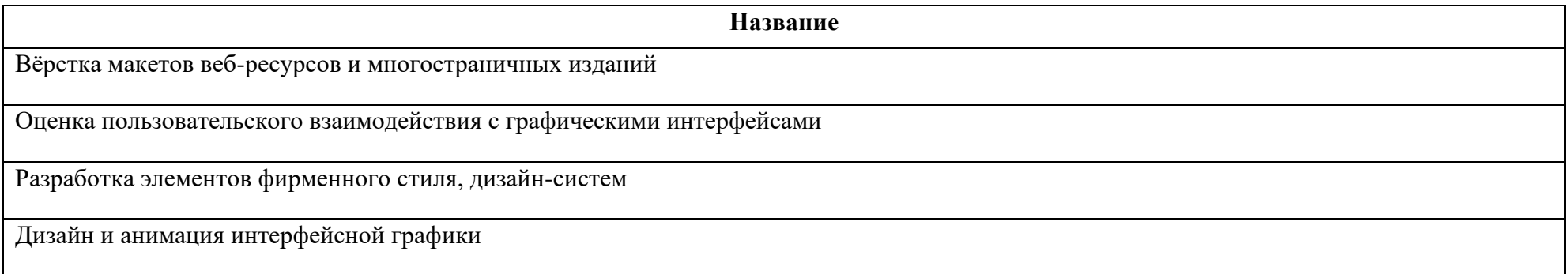

### **Типы задач профессиональной деятельности выпускников**

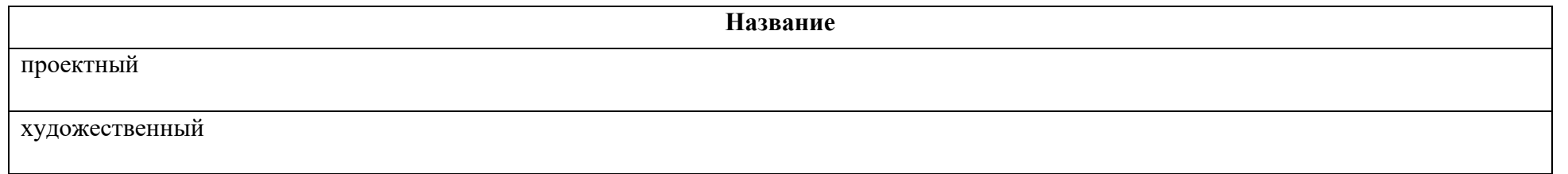

# **Компетенции**

### **Ключевые компетенции**

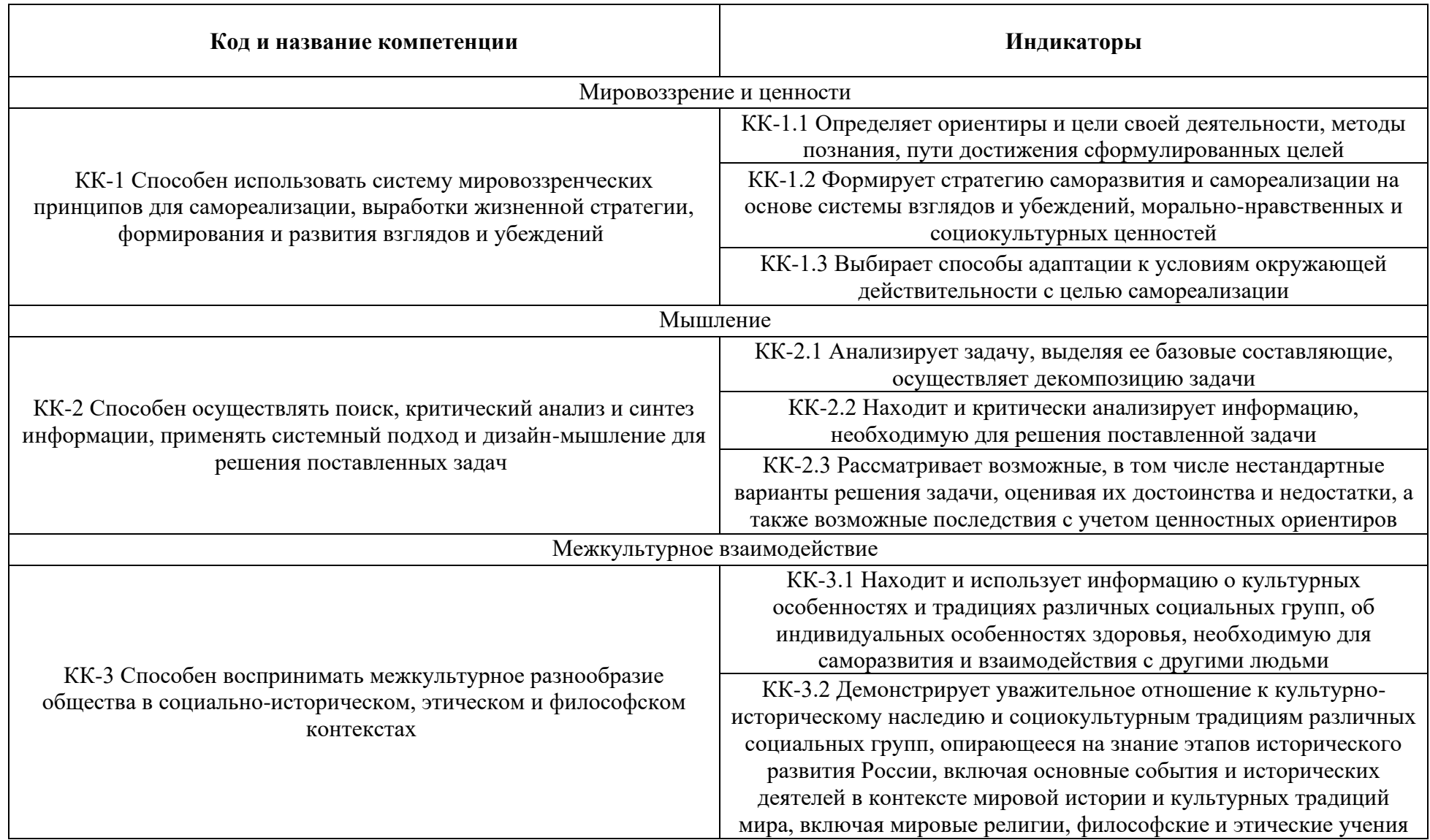

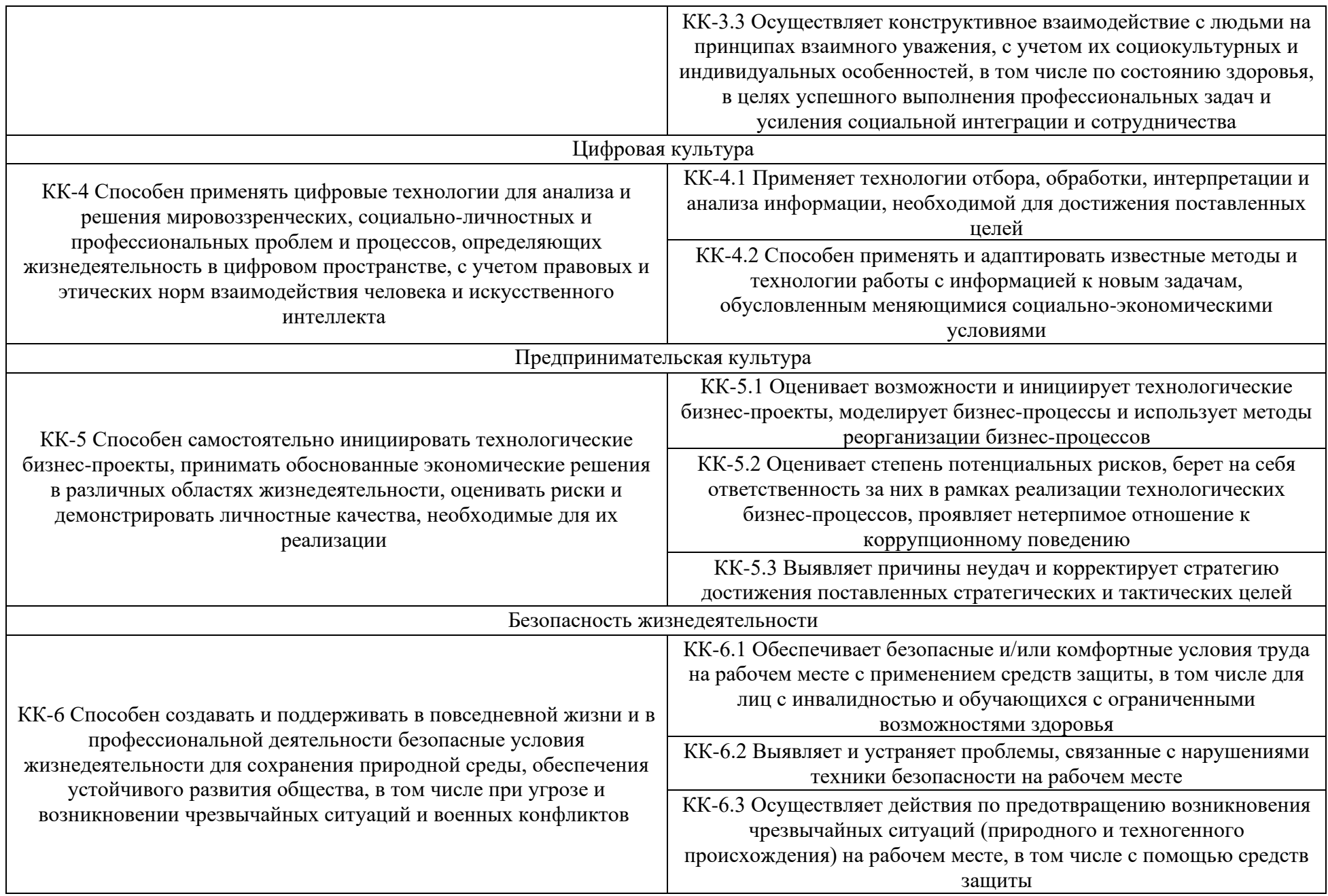

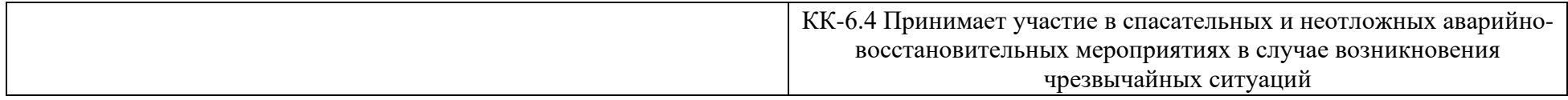

# **Надпрофессиональные компетенции**

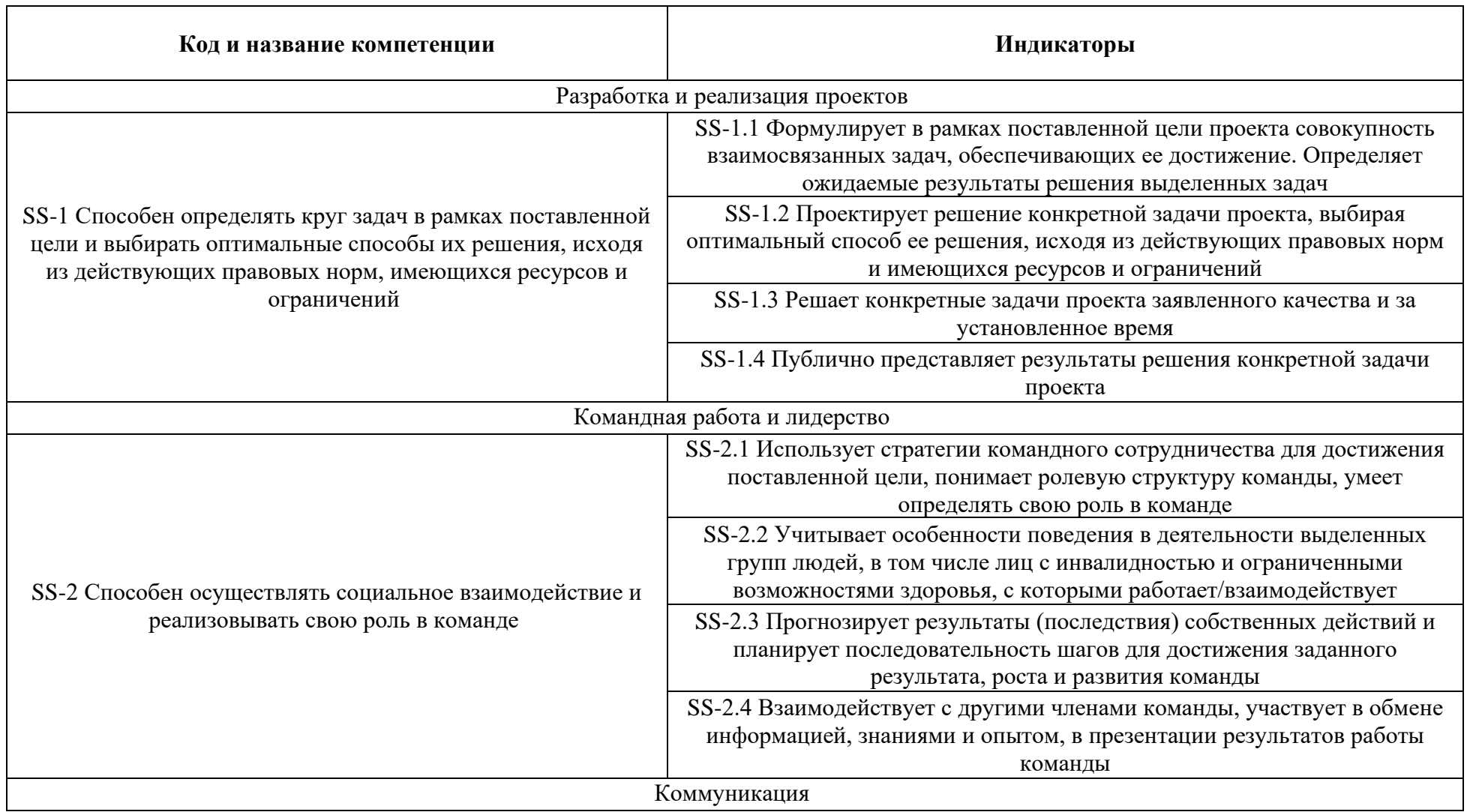

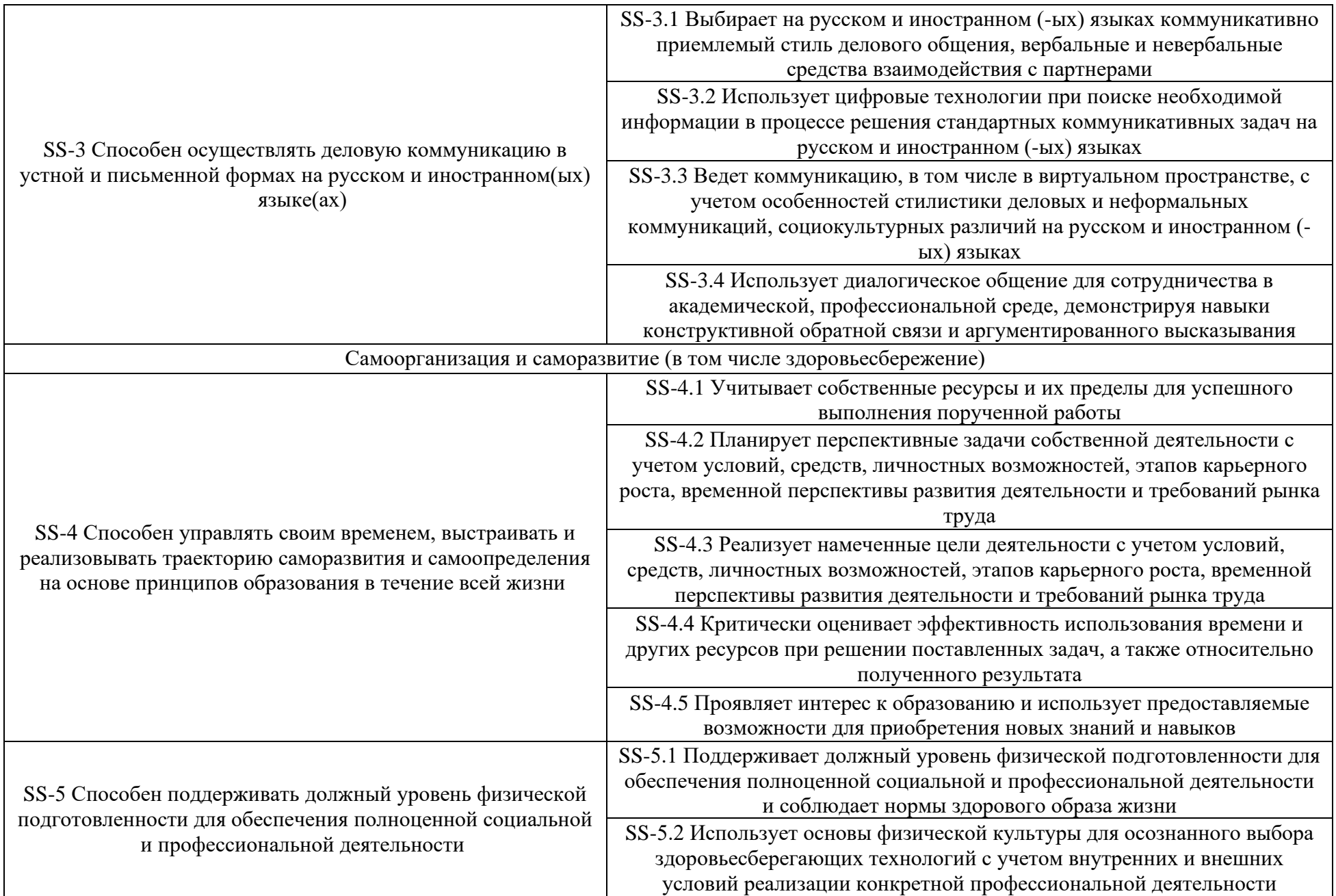

## **Общепрофессиональные компетенции**

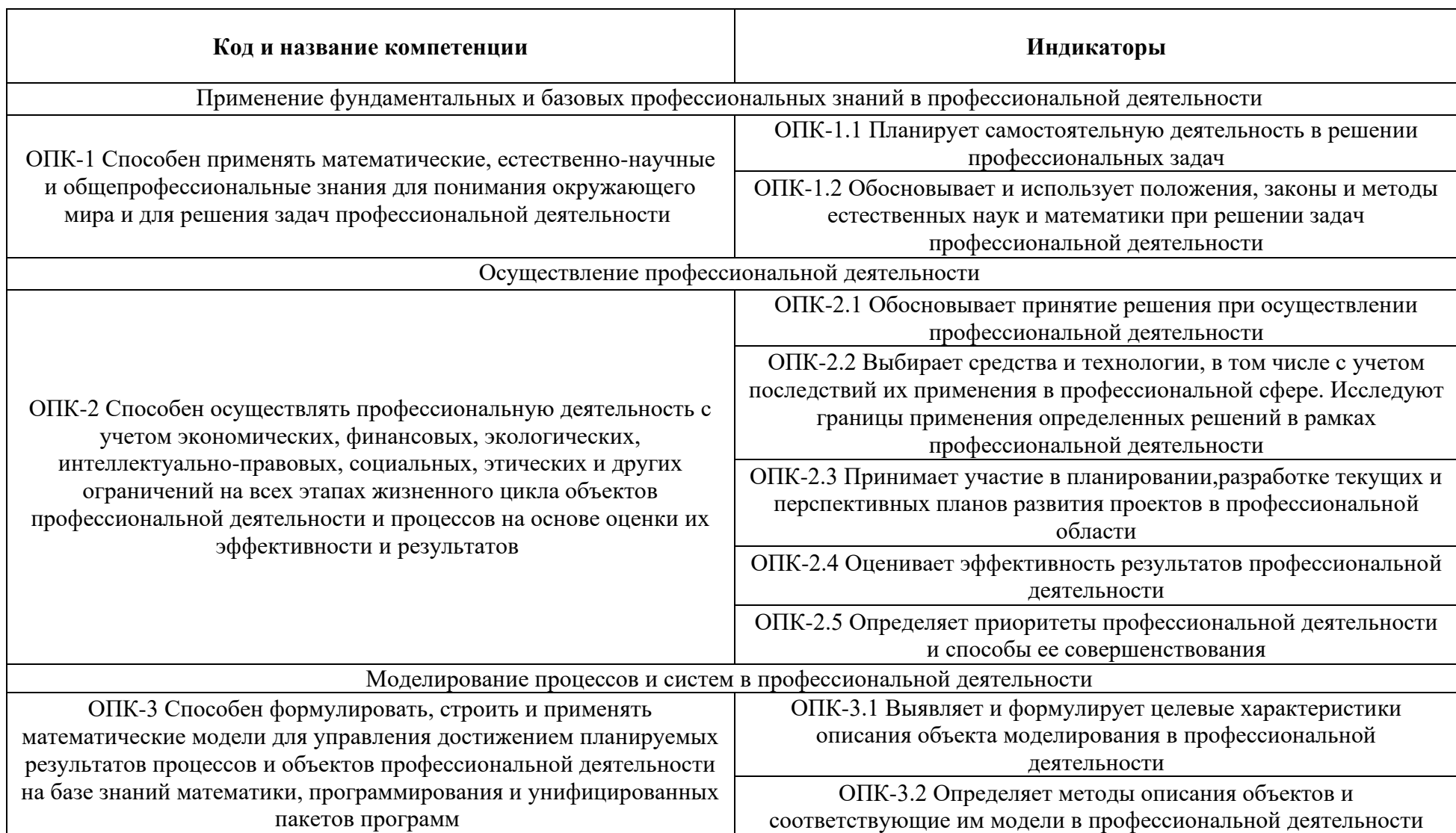

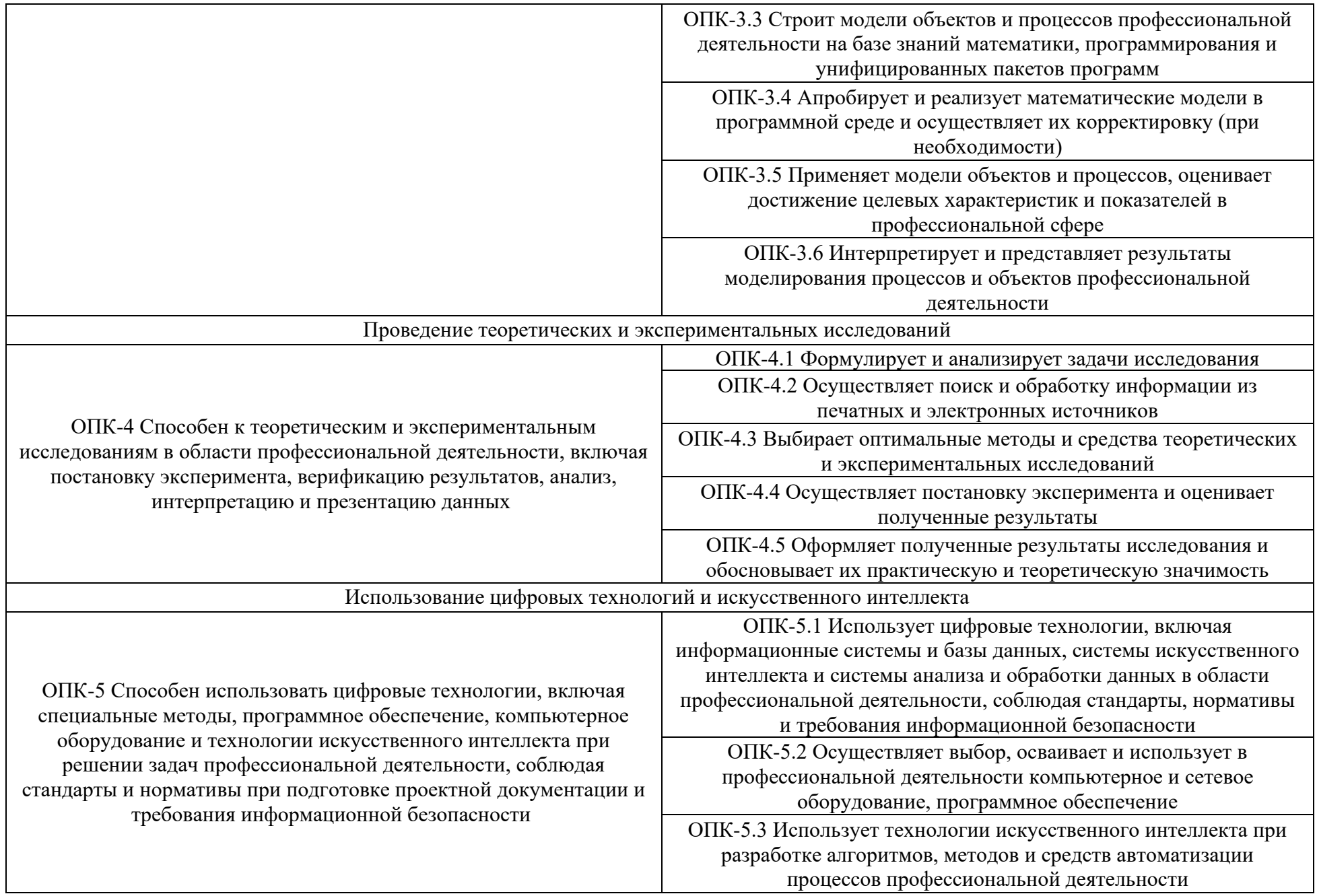

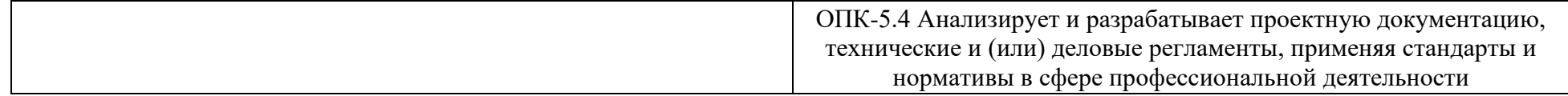

# **Профессиональные компетенции (на основе профессиональных стандартов)**

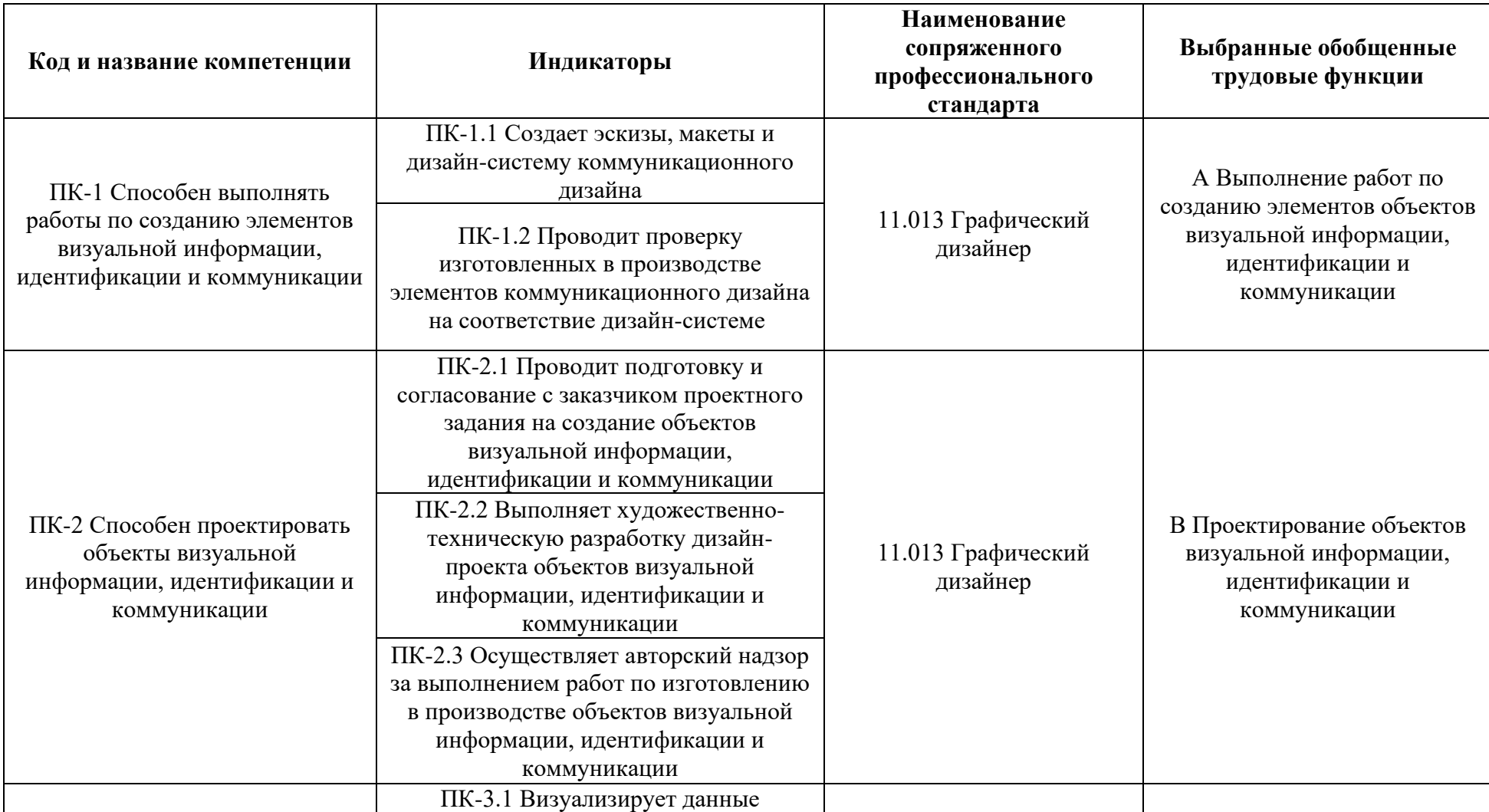

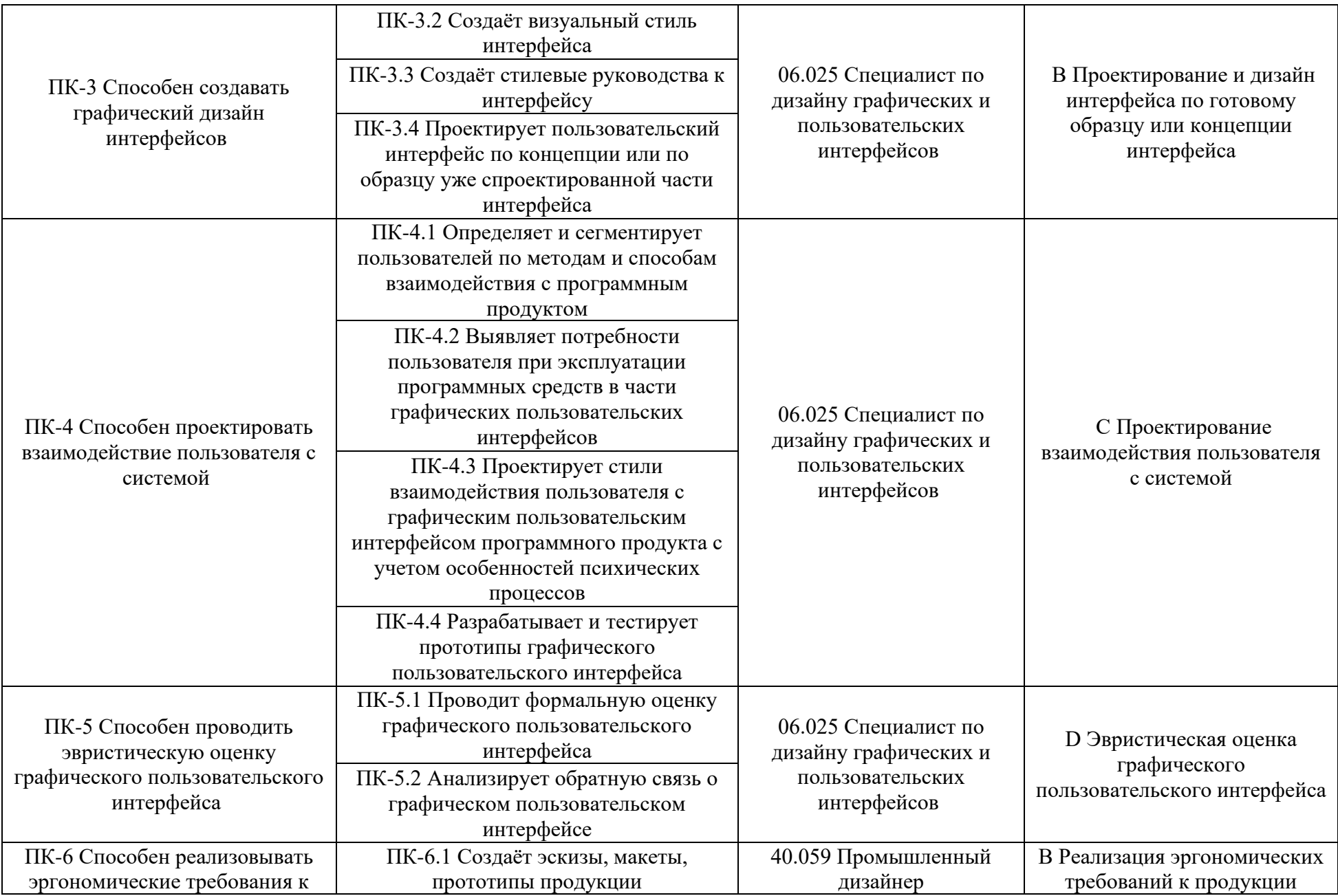

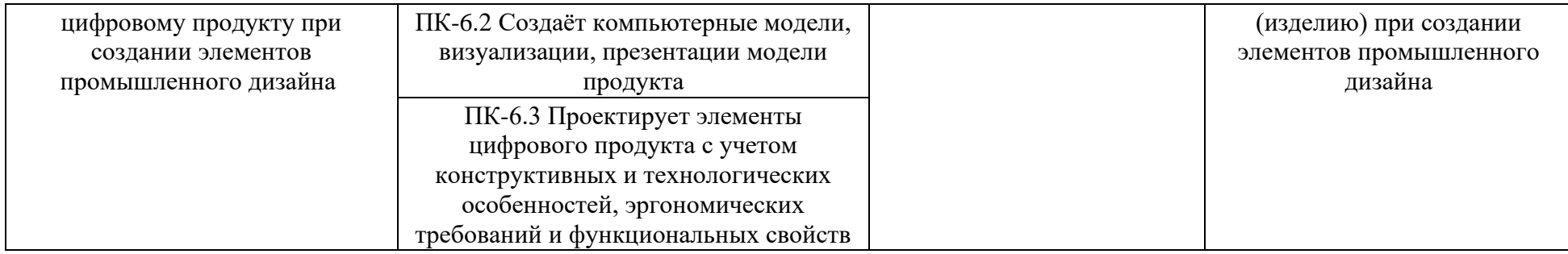

# **Профессиональные компетенции (на основе форсайтов)**

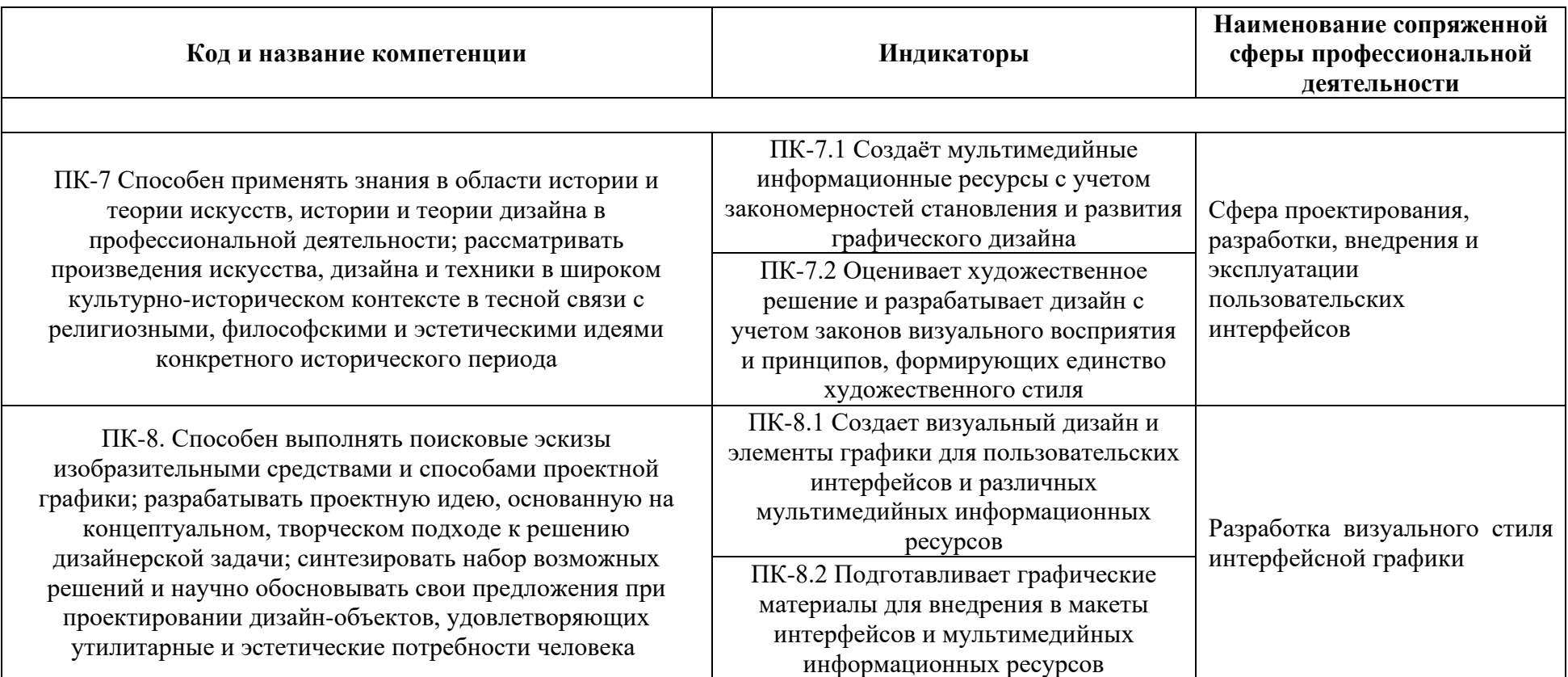

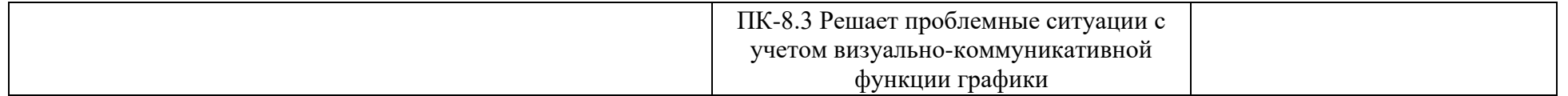

## **Перечень планируемых результатов освоения образовательной программы (Матрица компетенций)**

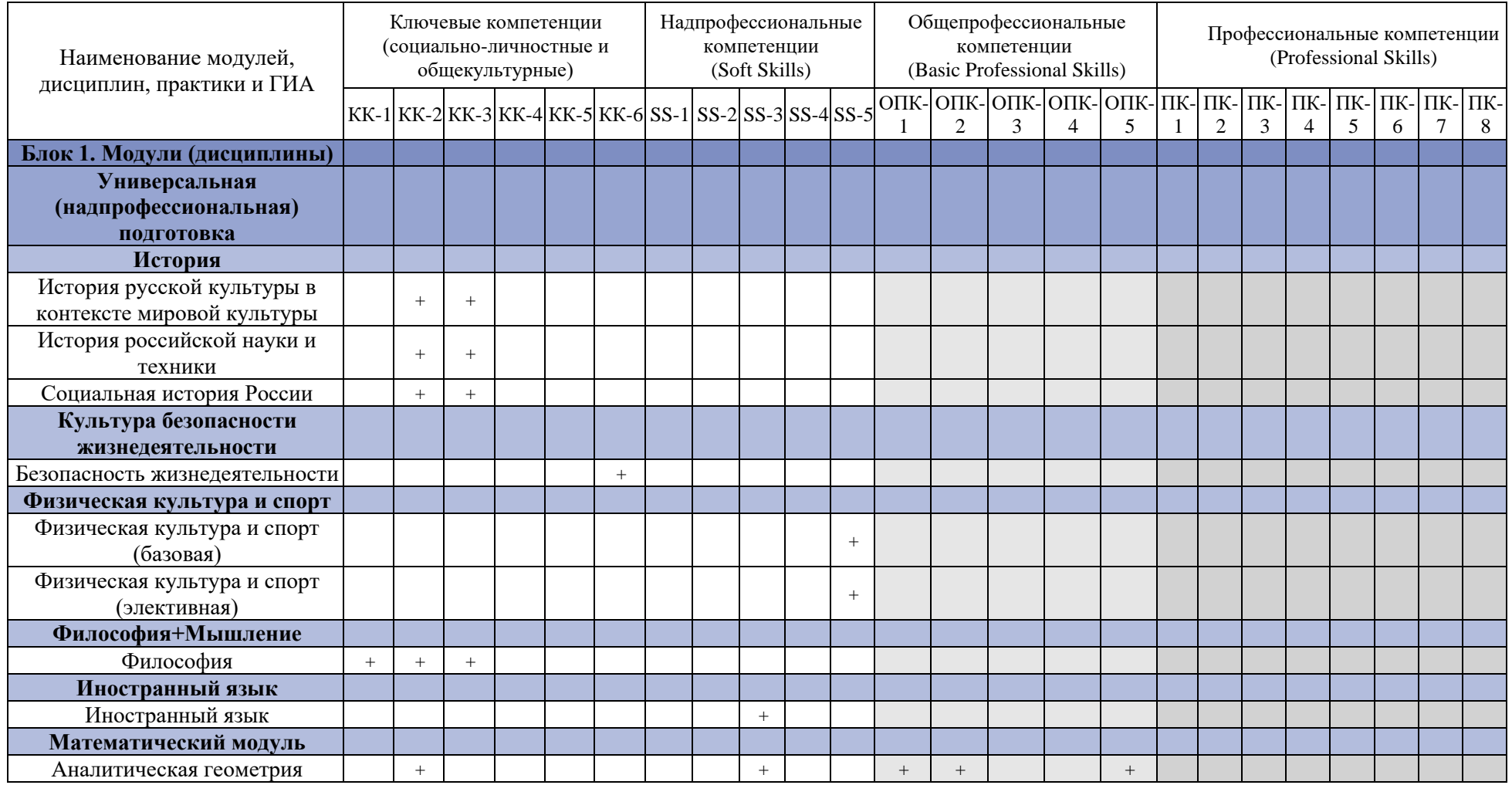

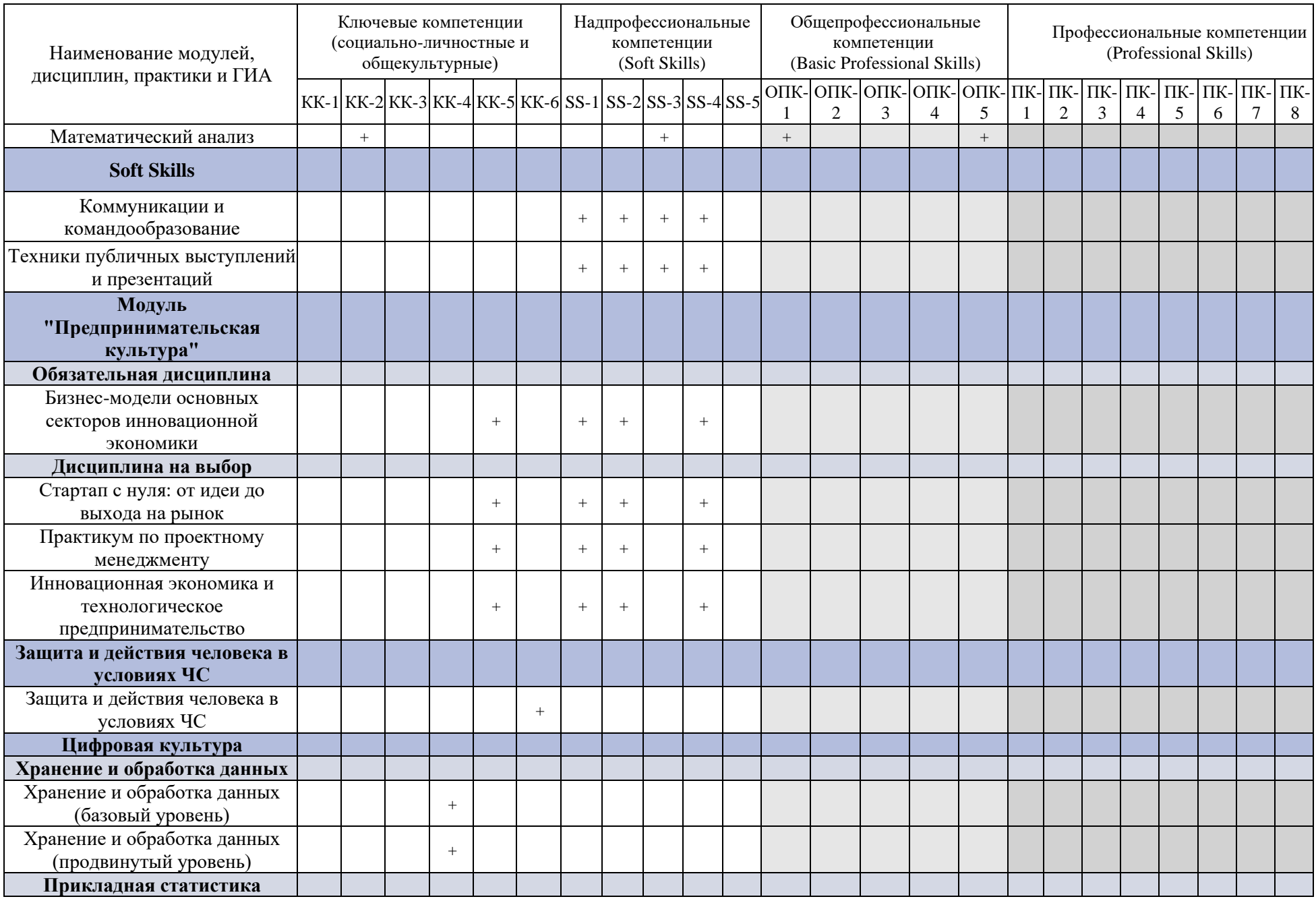

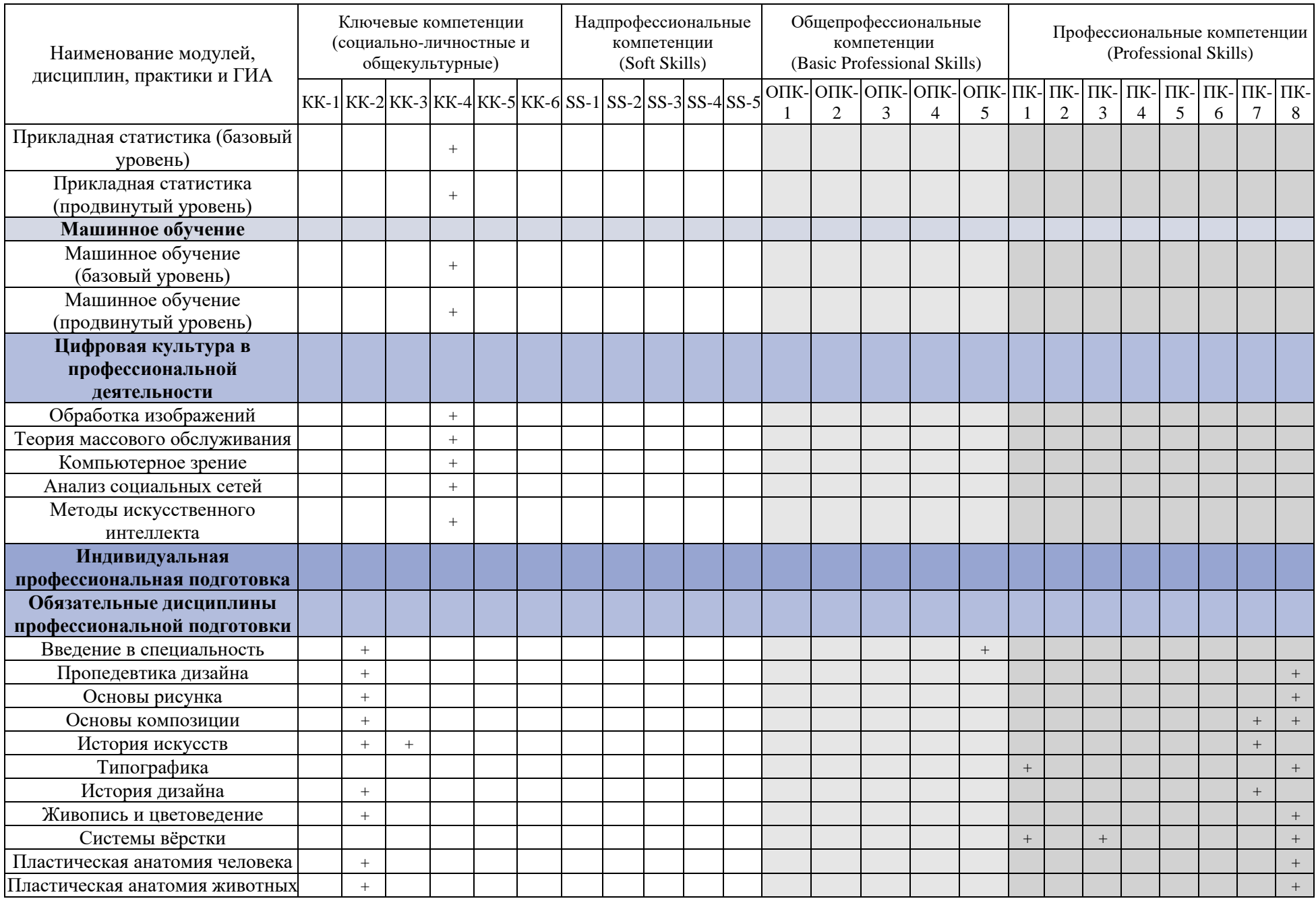

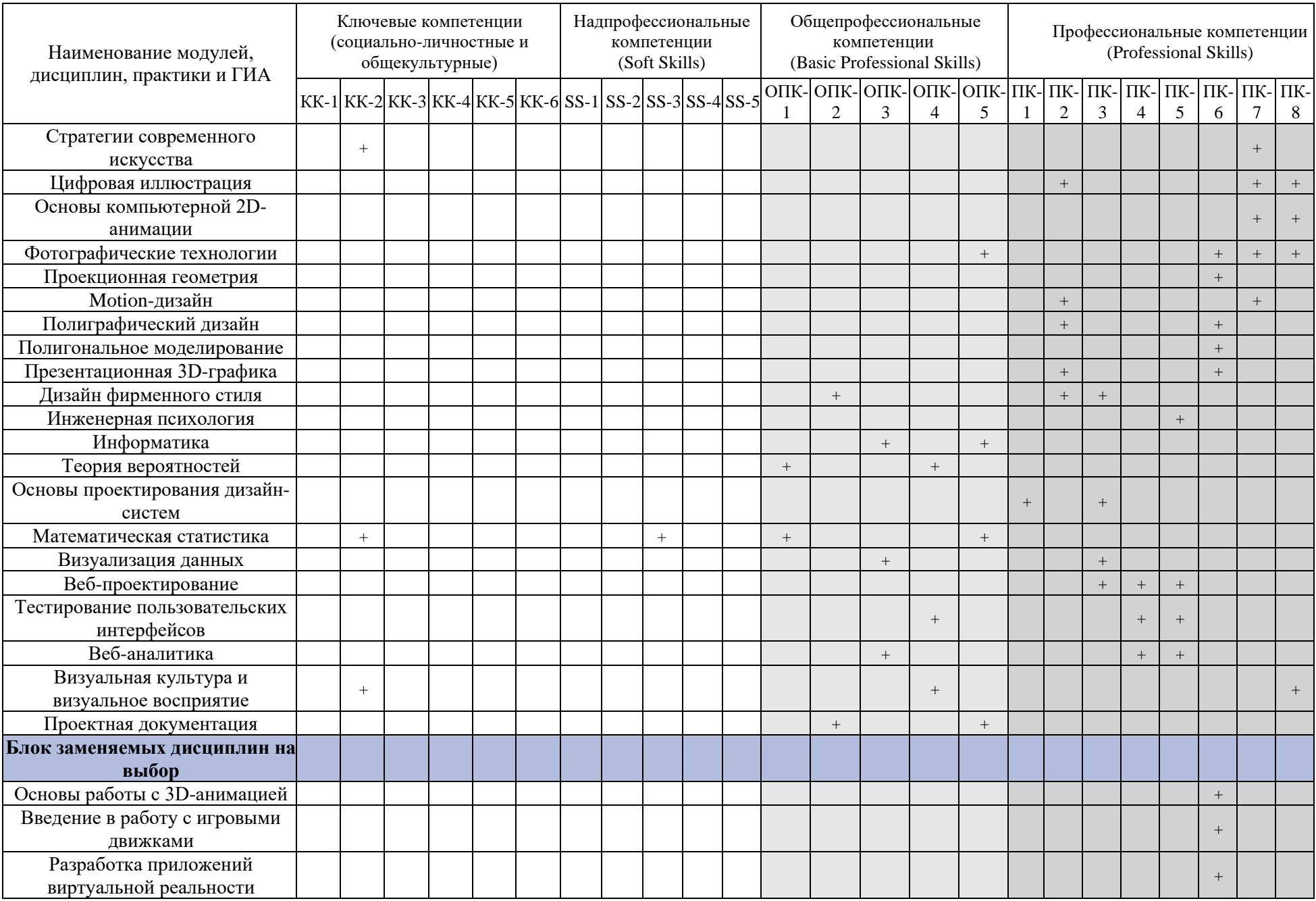

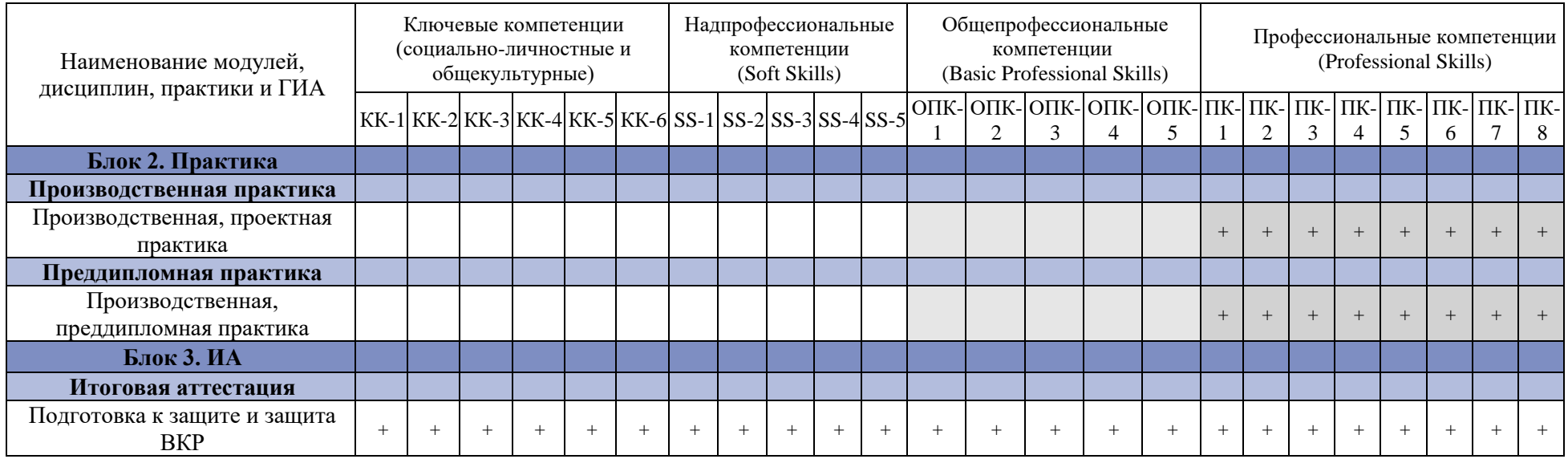

**Перечень материально-технического обеспечения, лицензионного и свободно распространяемого программного обеспечения образовательной программы:** *Приложение 1*

#### Руководитель ОП

Смолин Артем Александрович

Кустарев Павел Валерьевич

доцент (квалификационная категория «ординарный доцент»)

Руководитель подразделения

декан, факультет программной инженерии и компьютерной техники

#### Представители работодателей

Дизайн-студия M18

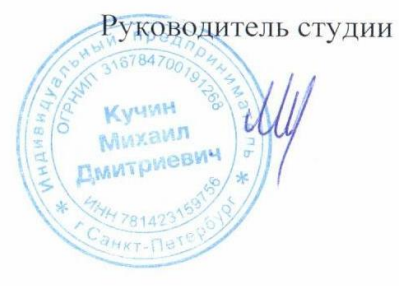

Кучин Михаил Дмитриевич

### **Перечень материально-технического обеспечения, лицензионного и свободно распространяемого программного обеспечения образовательной программы «Цифровой дизайн» Направление подготовки: 54.03.01 Дизайн**

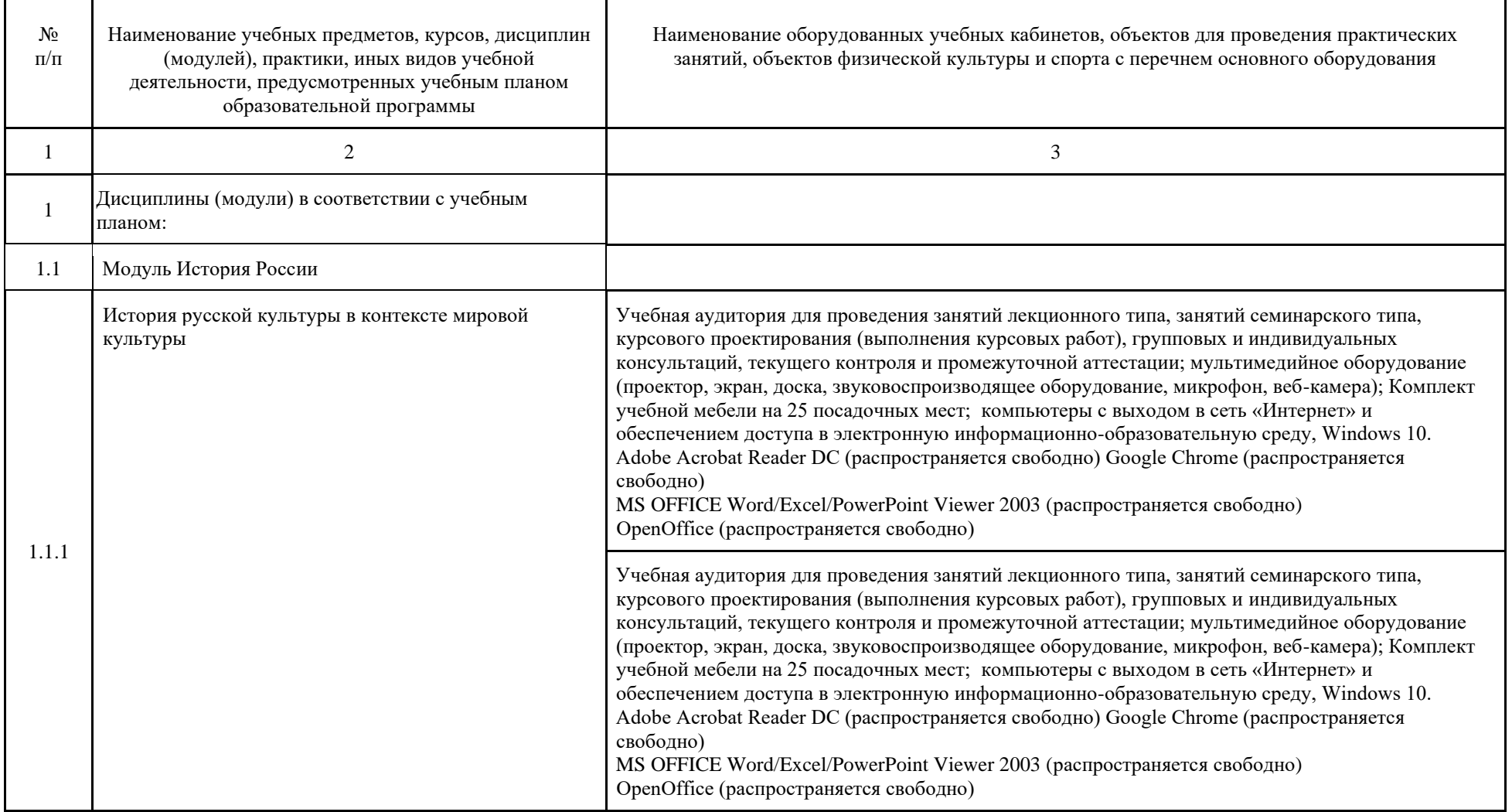

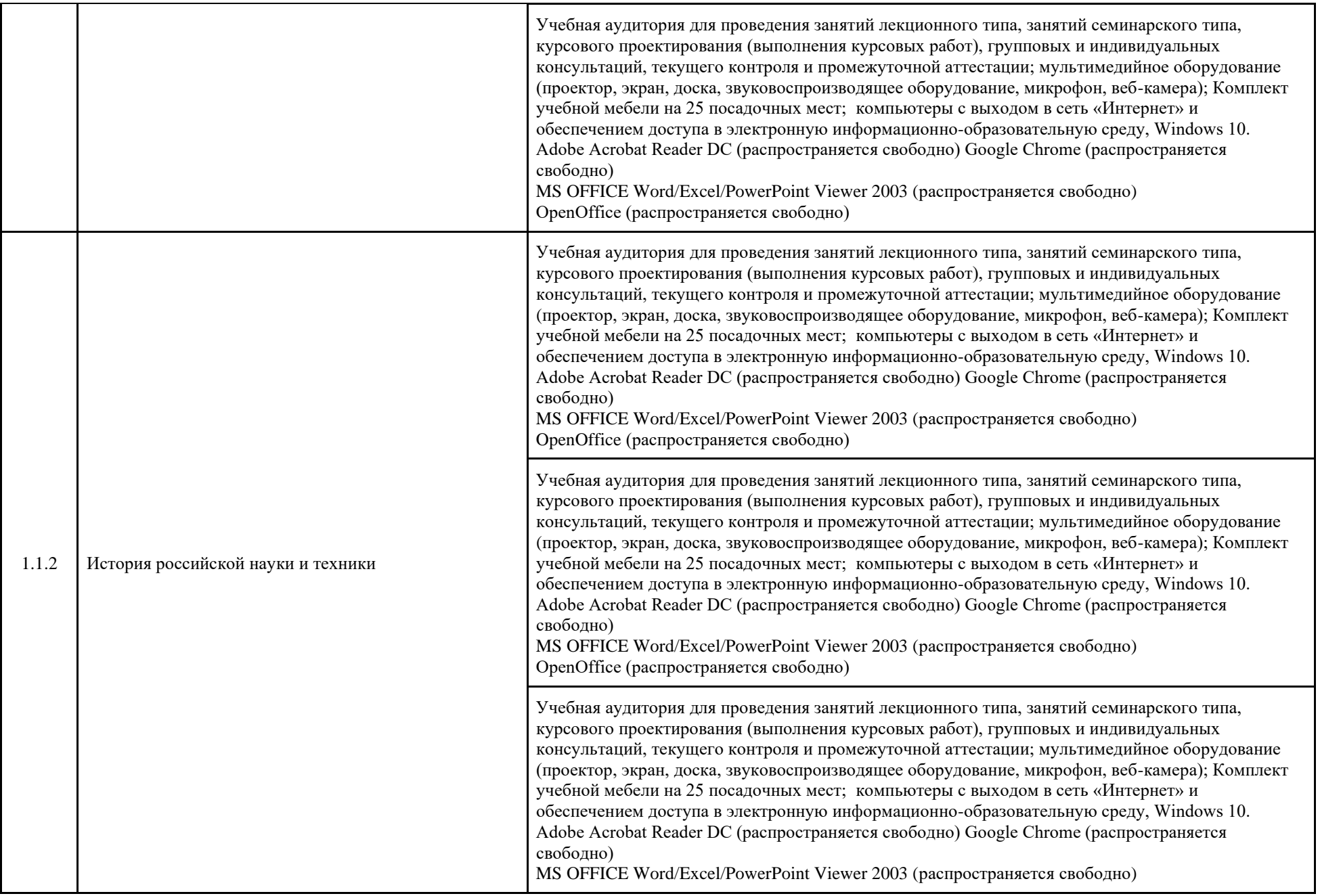

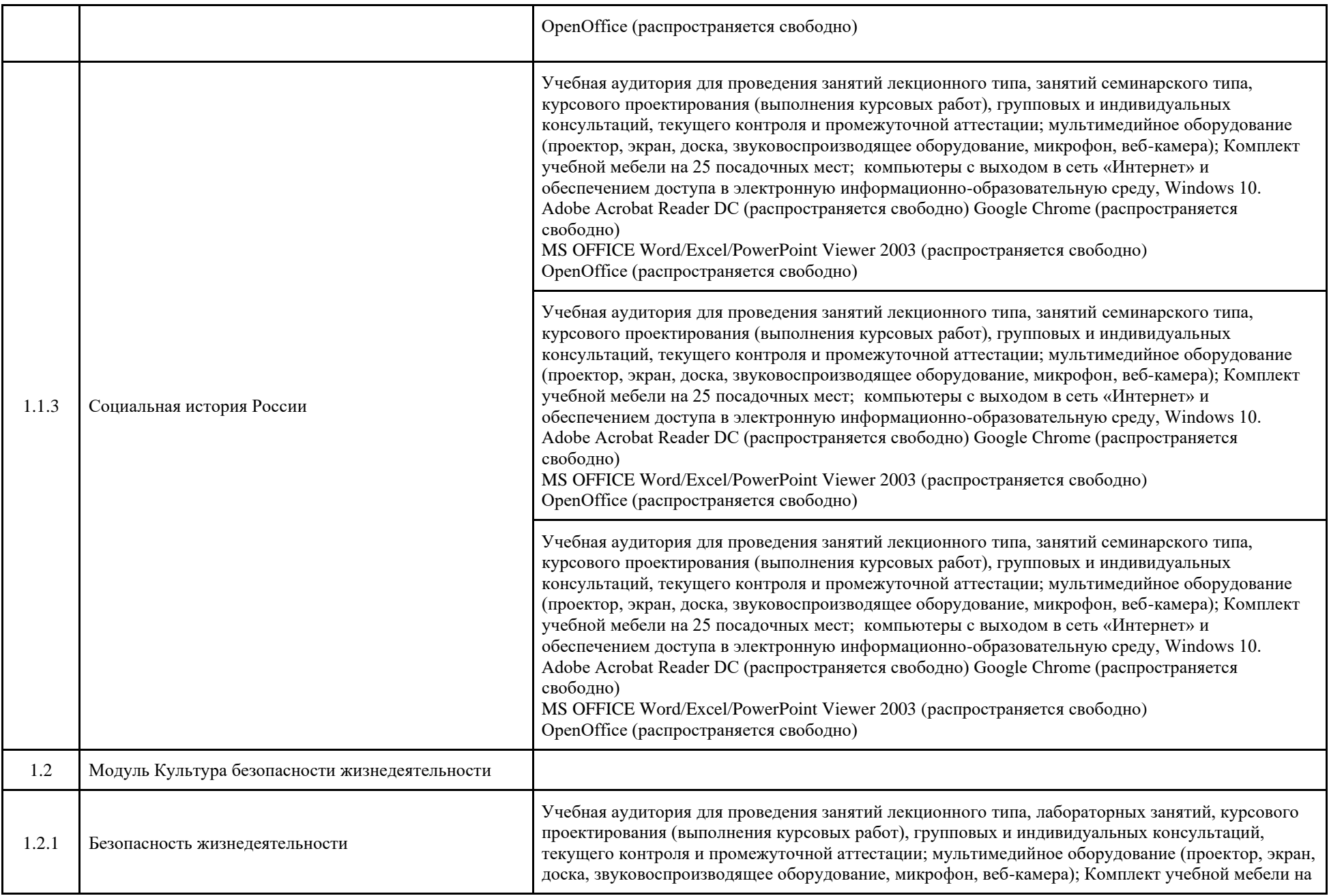

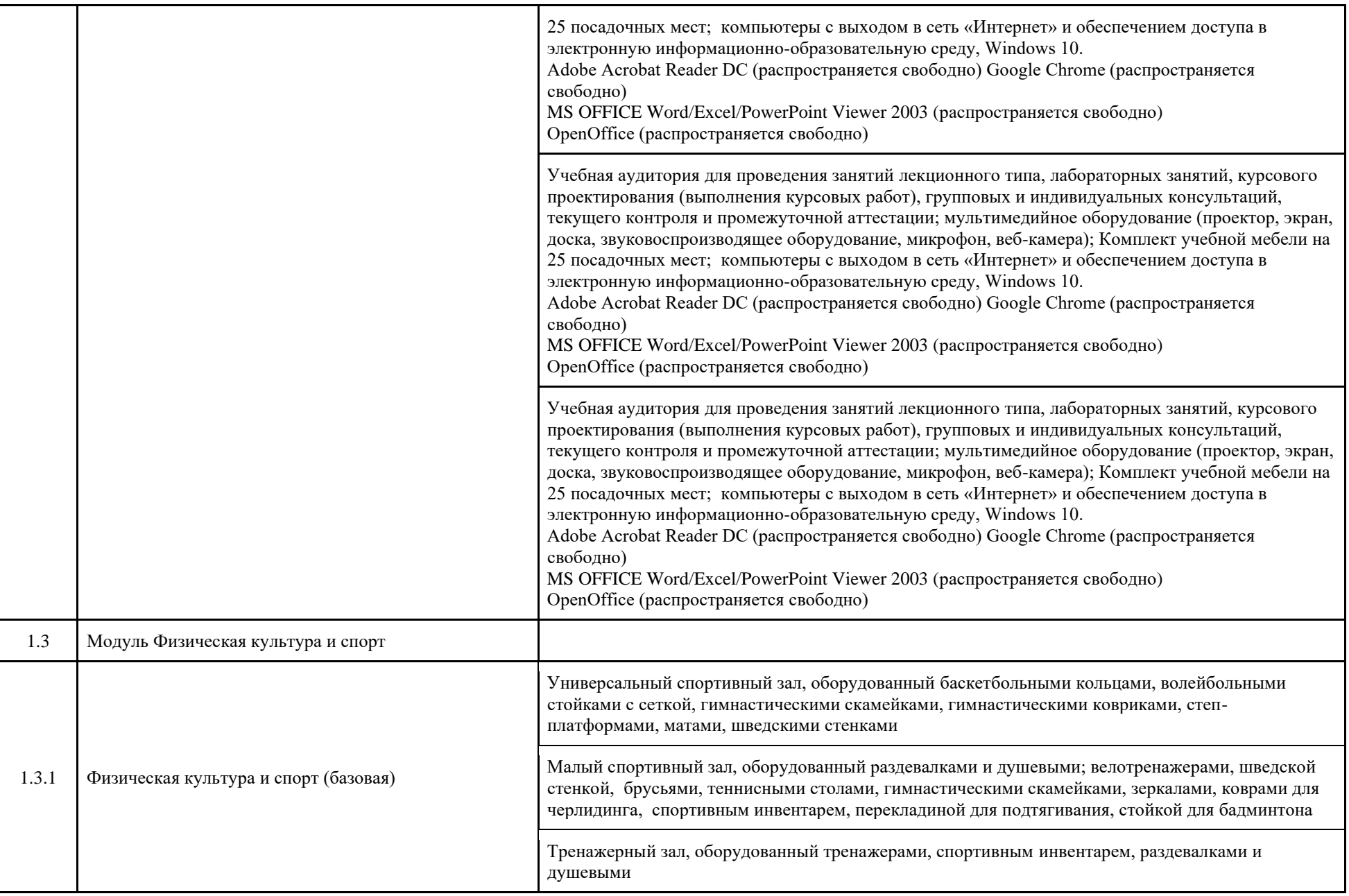

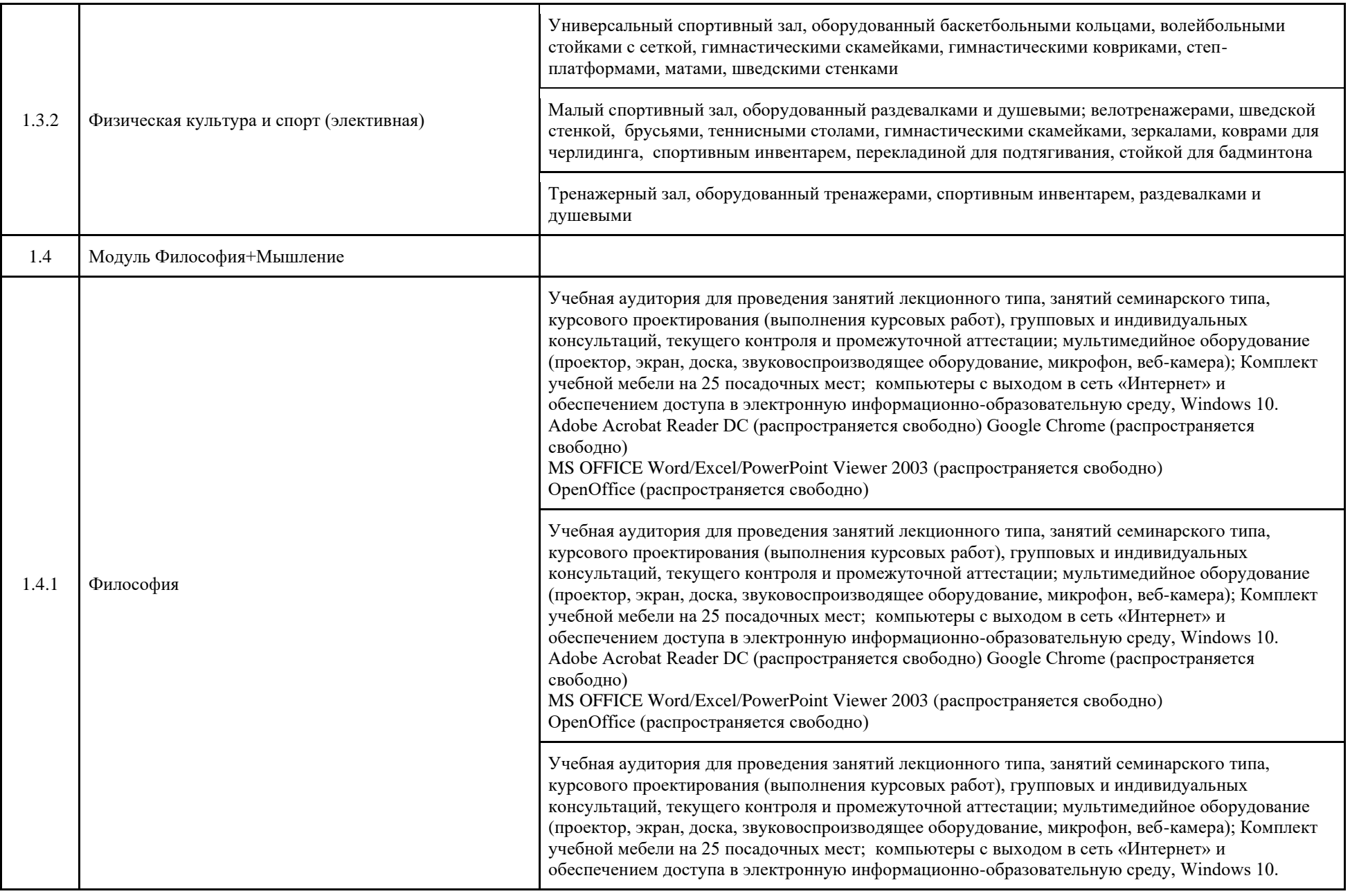

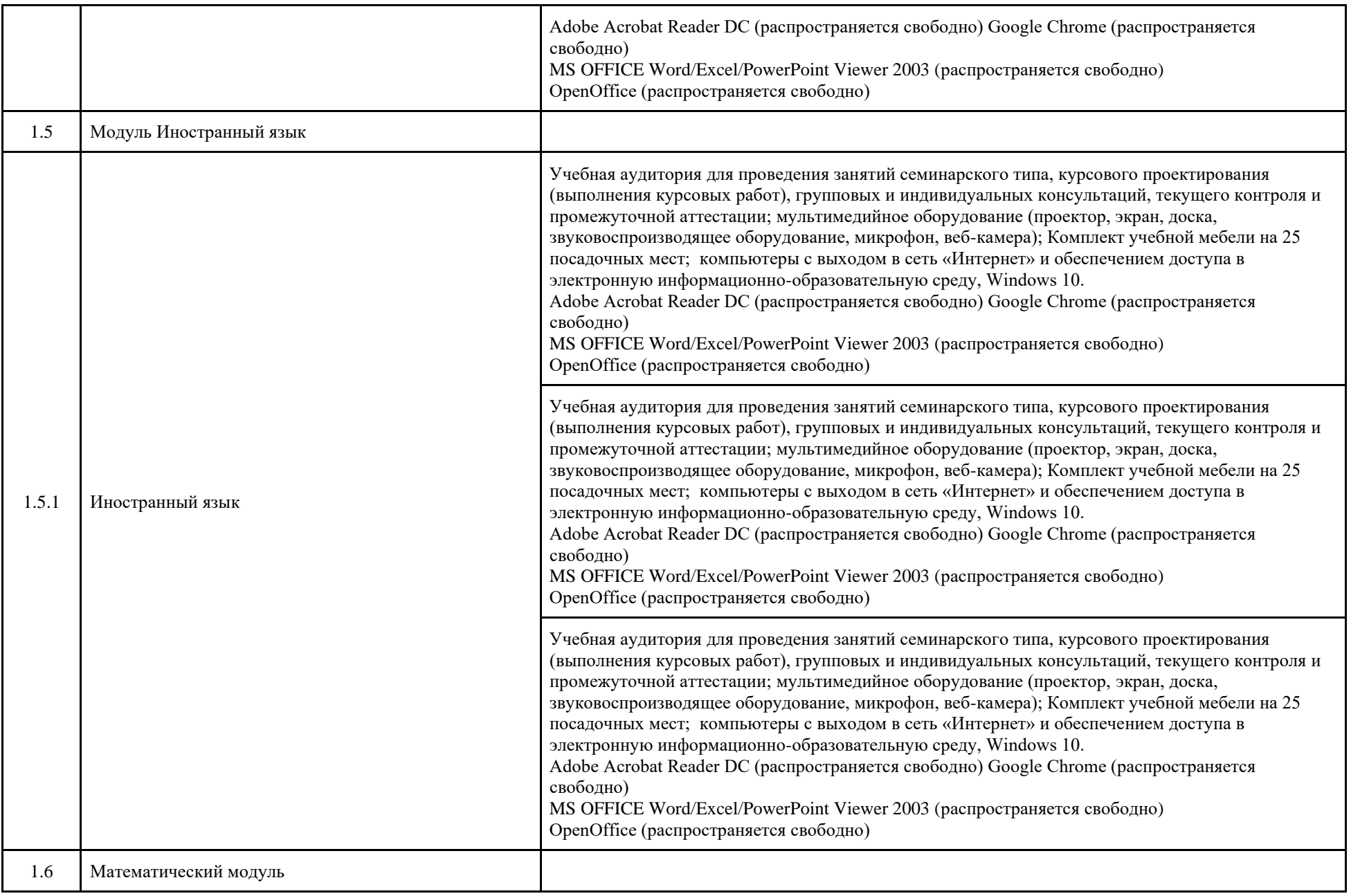

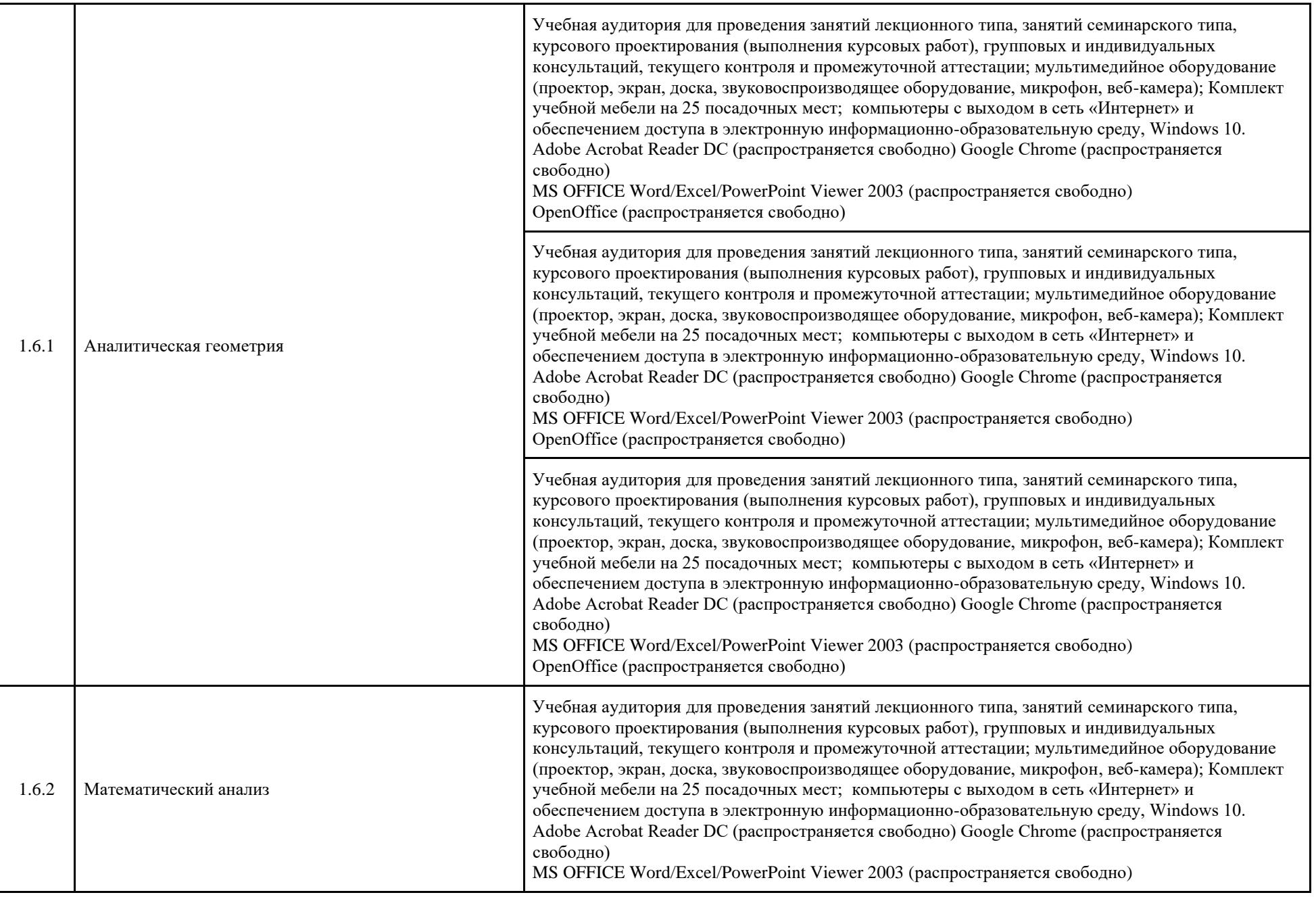

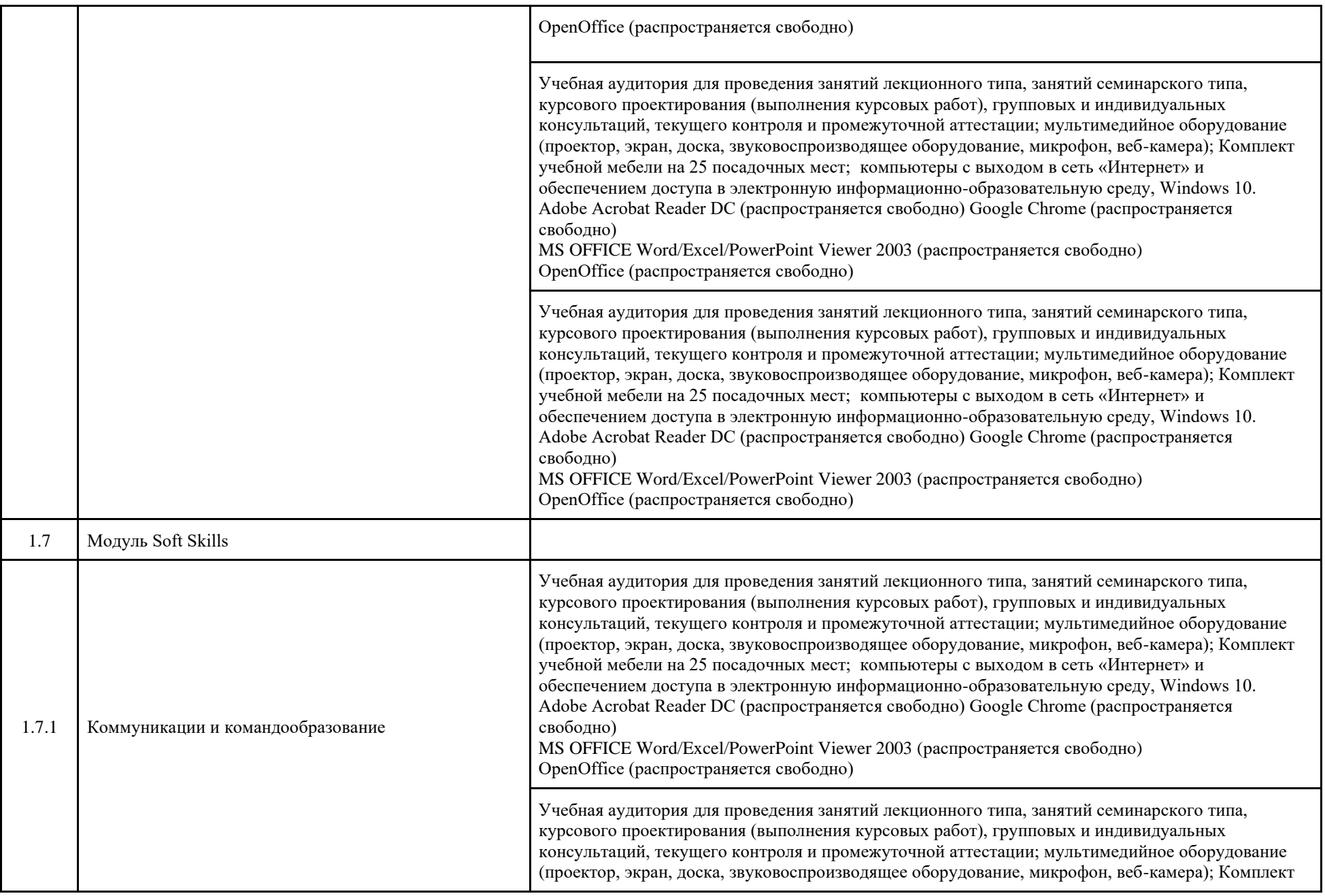

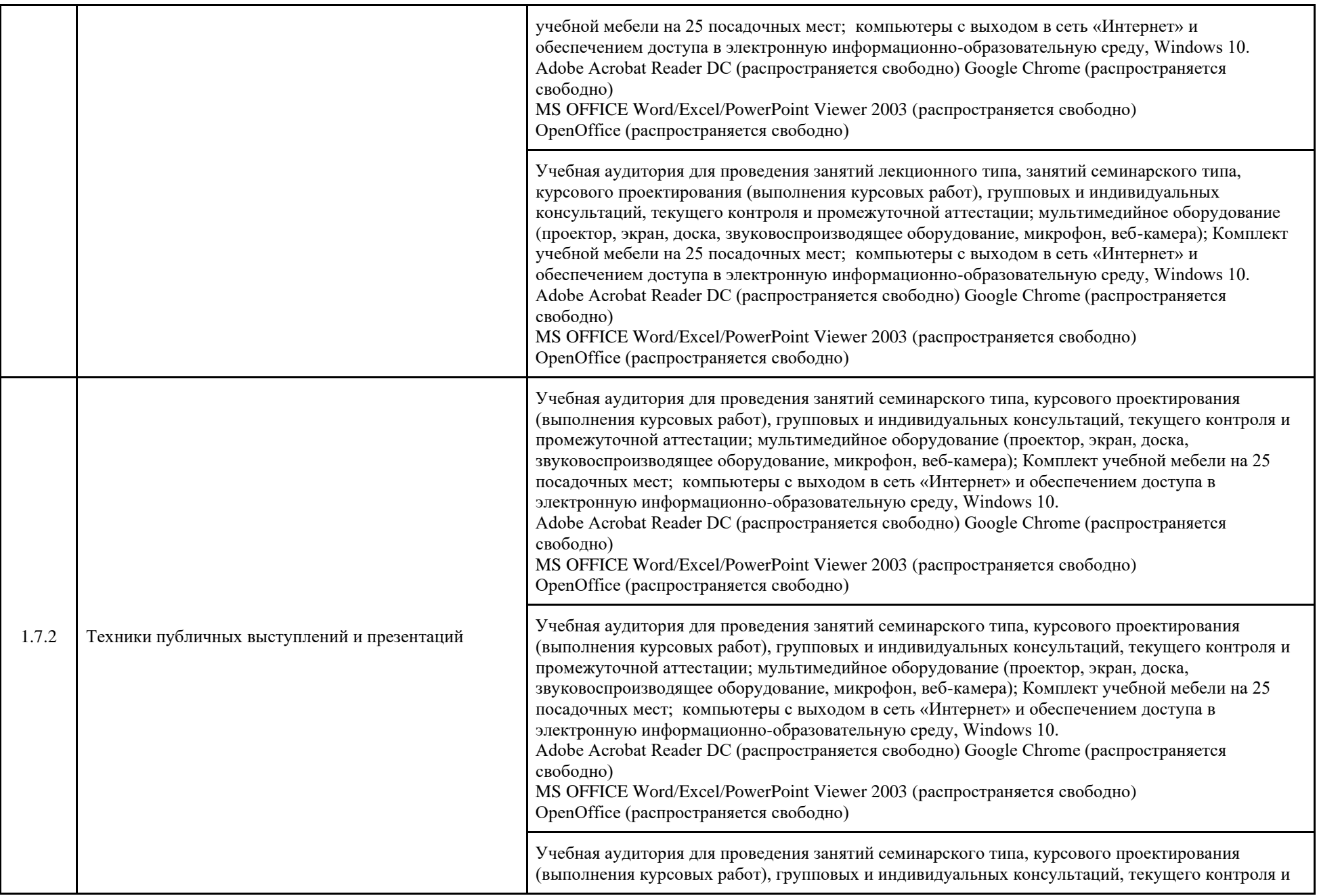

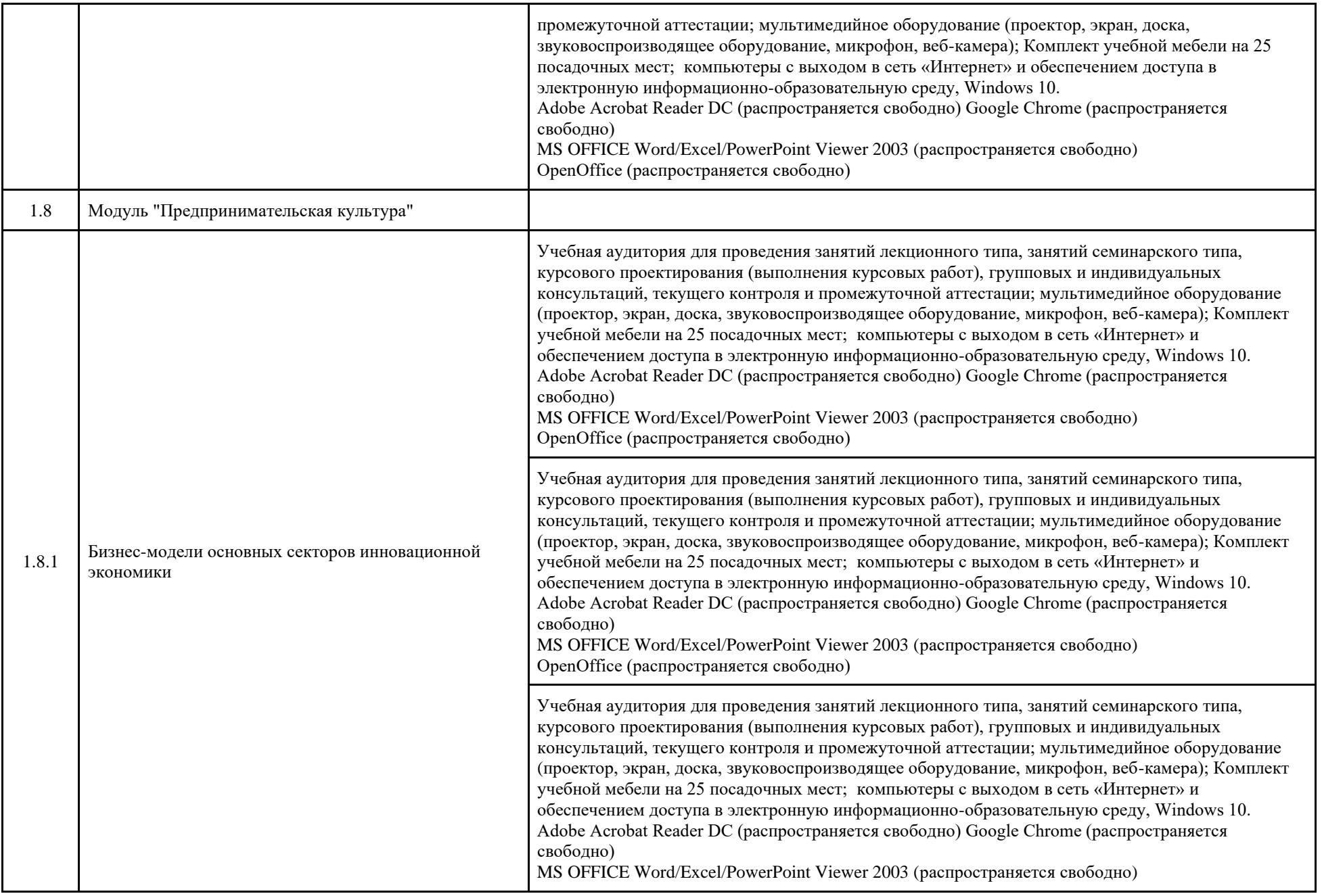

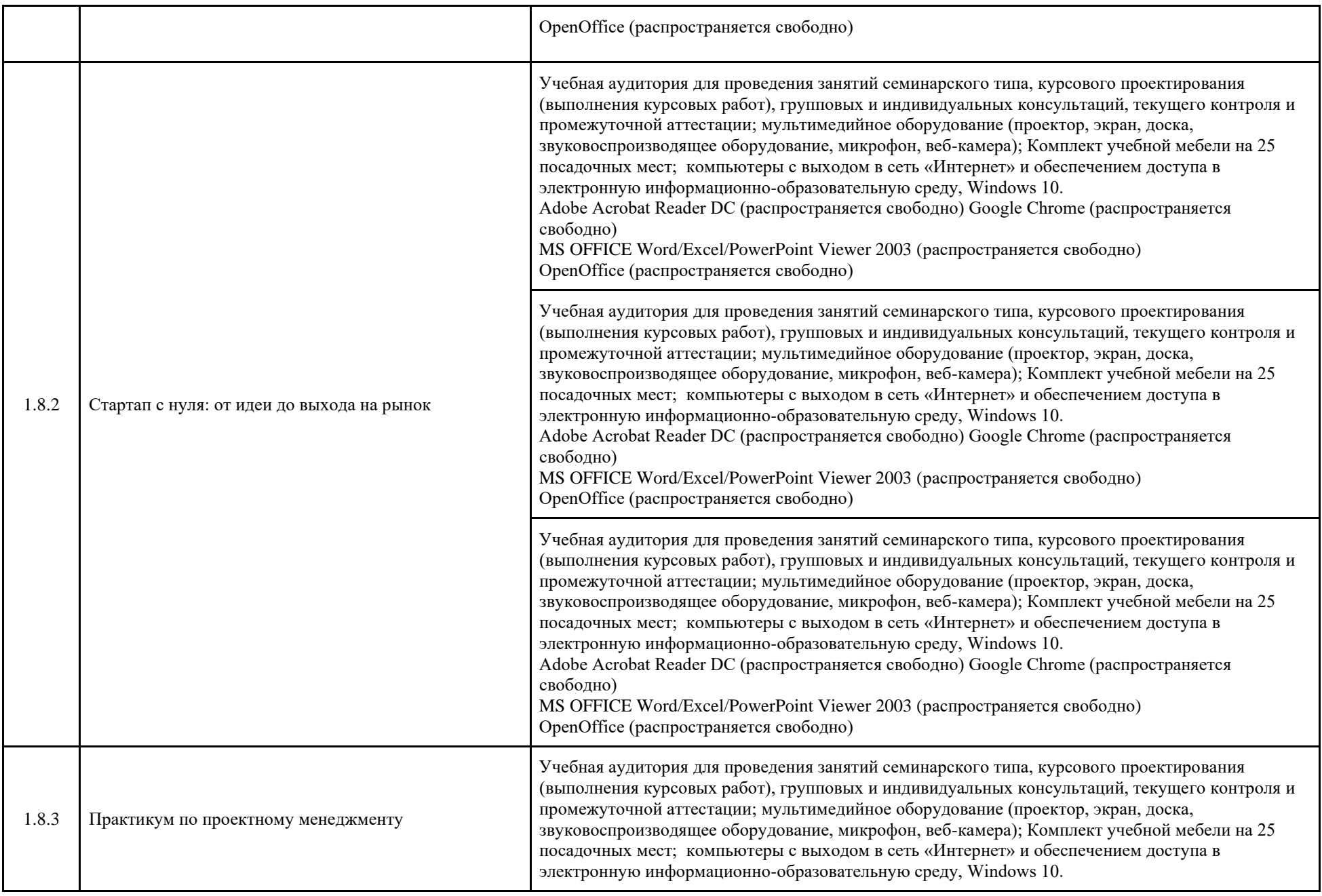

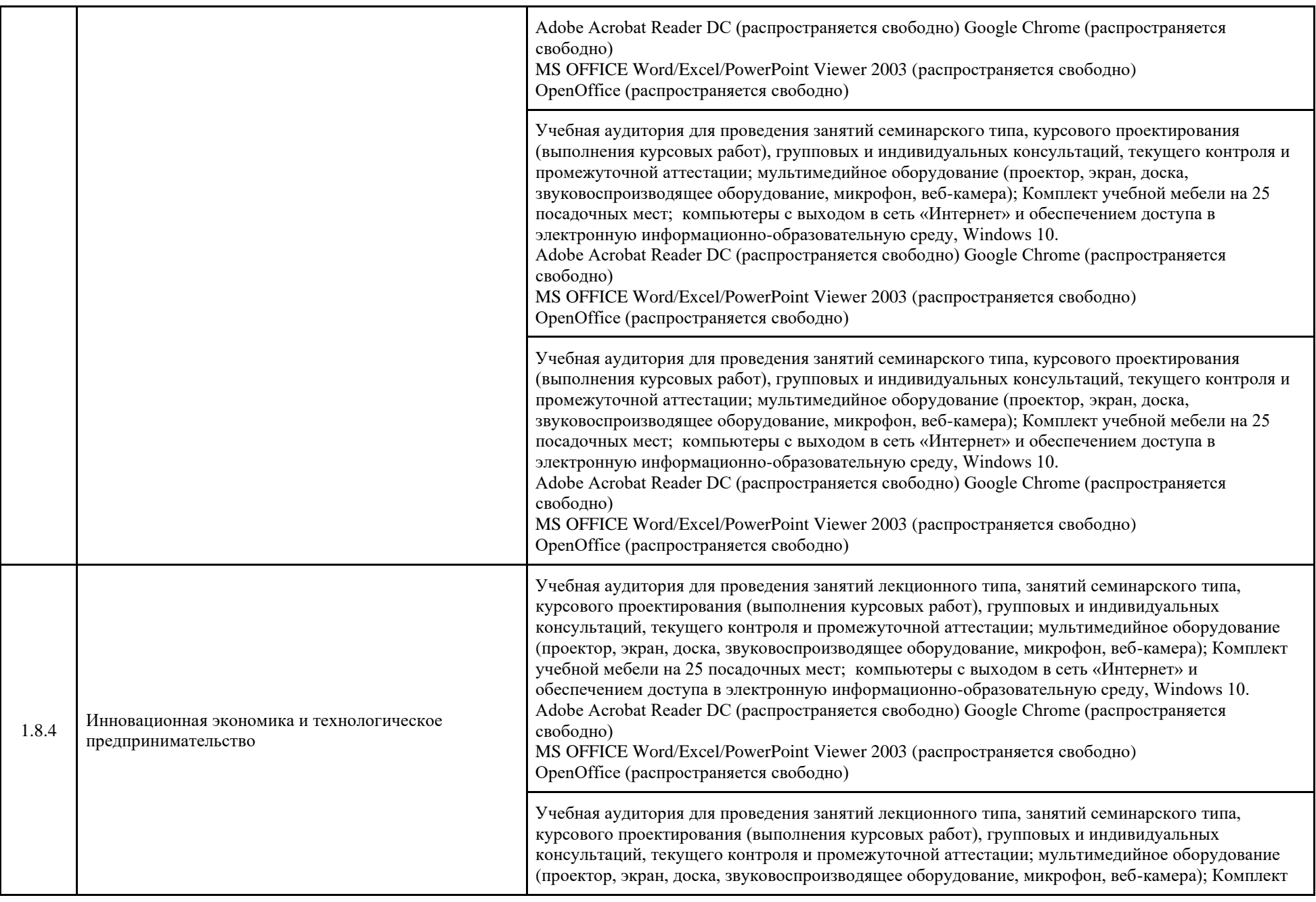

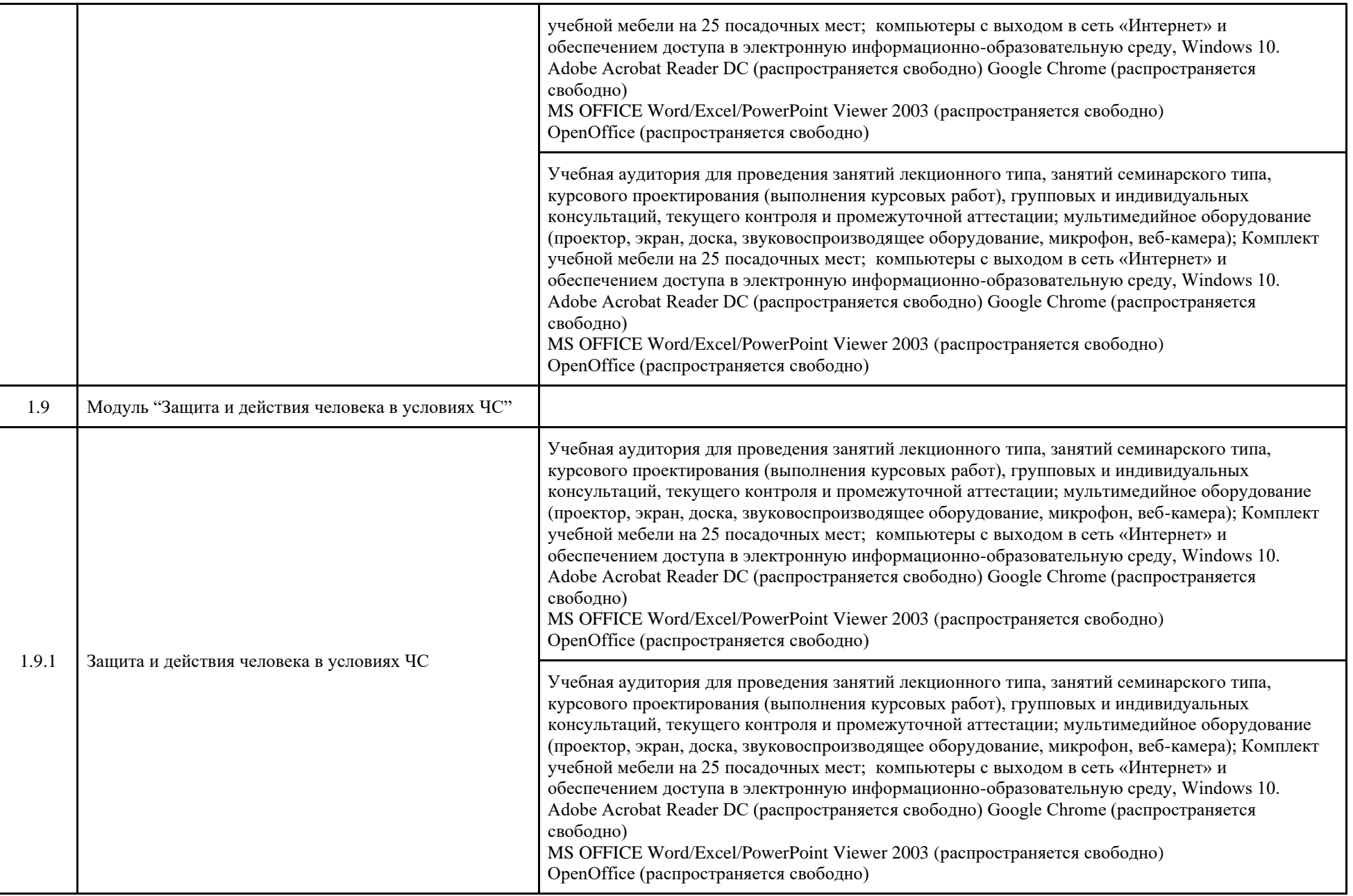
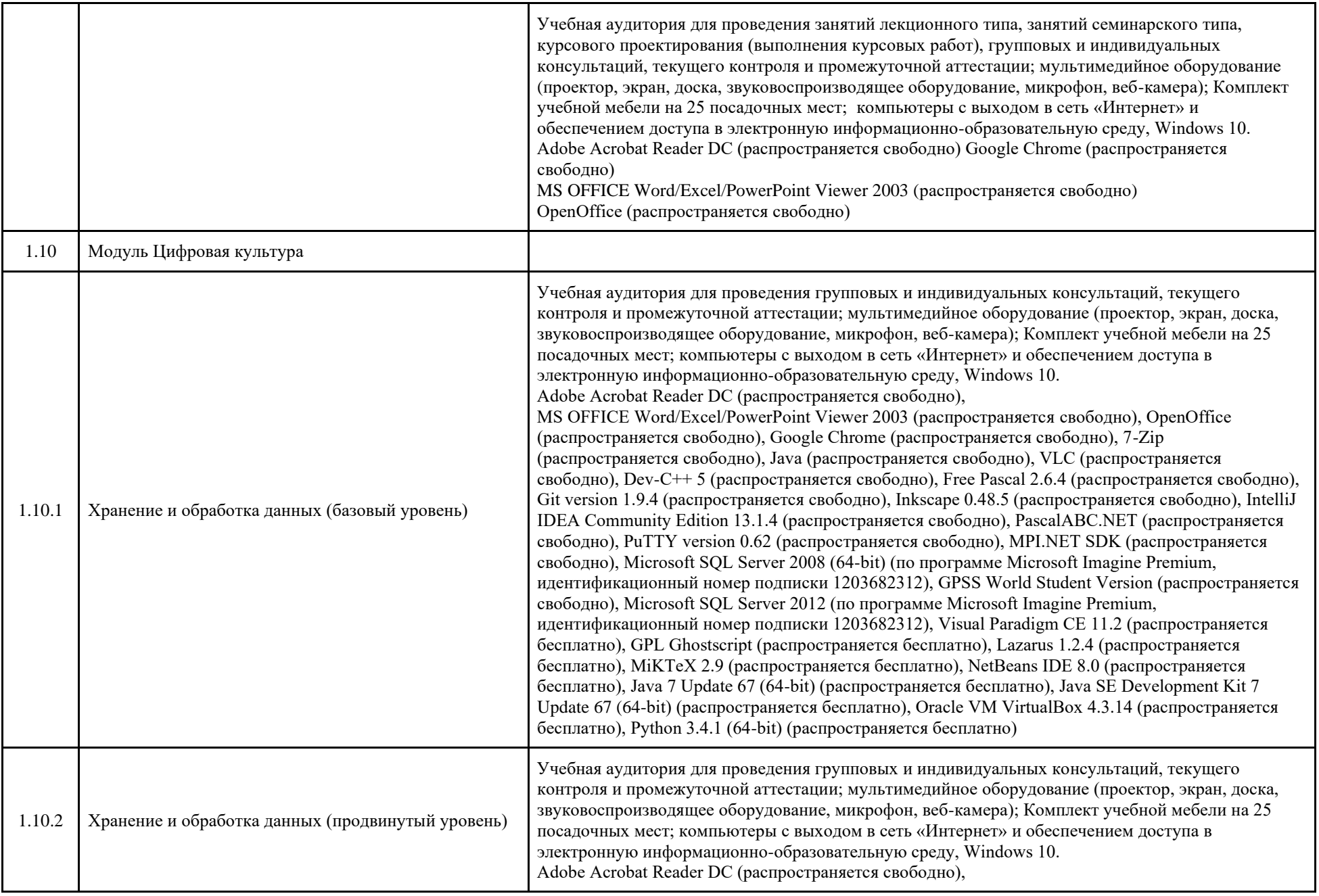

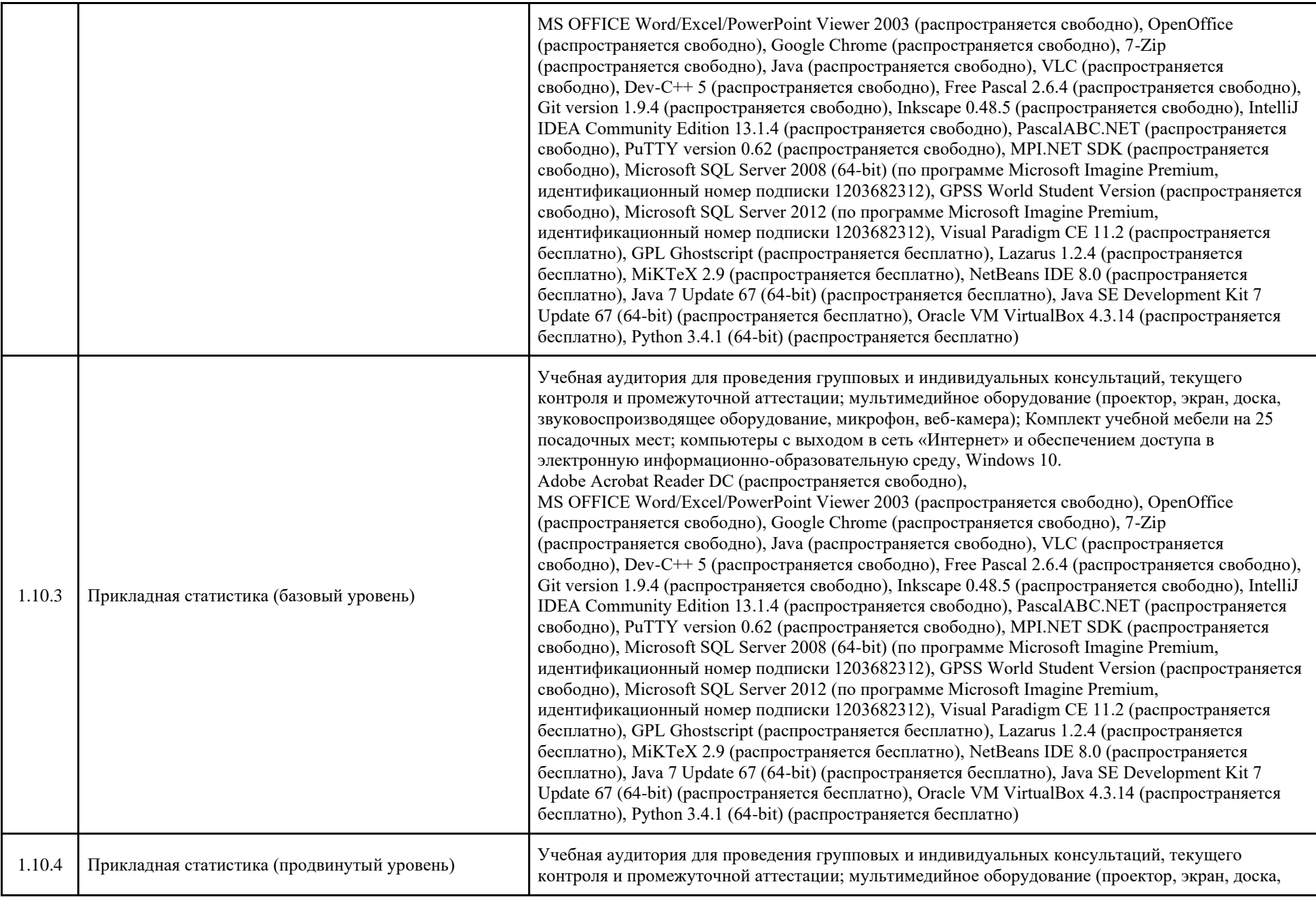

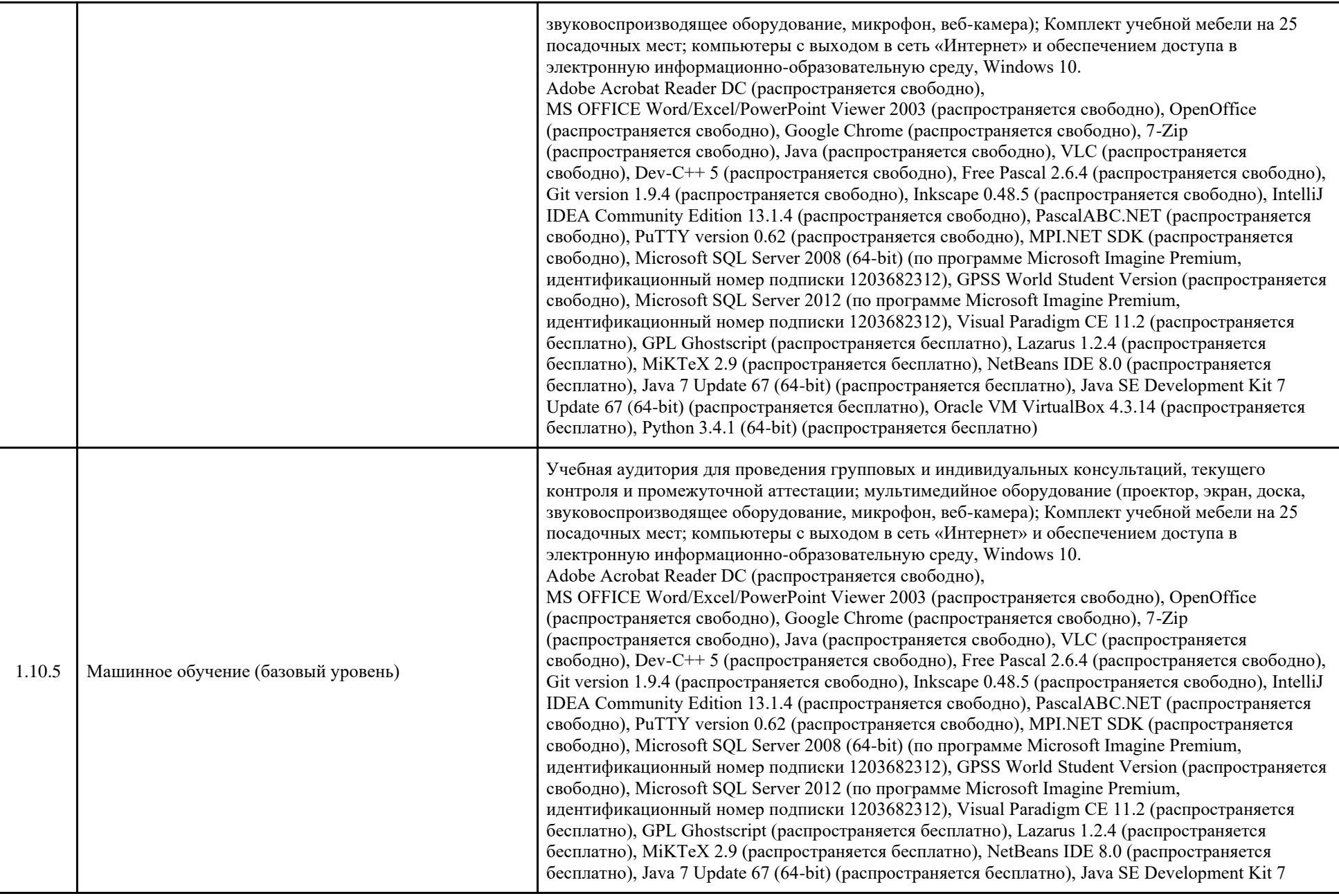

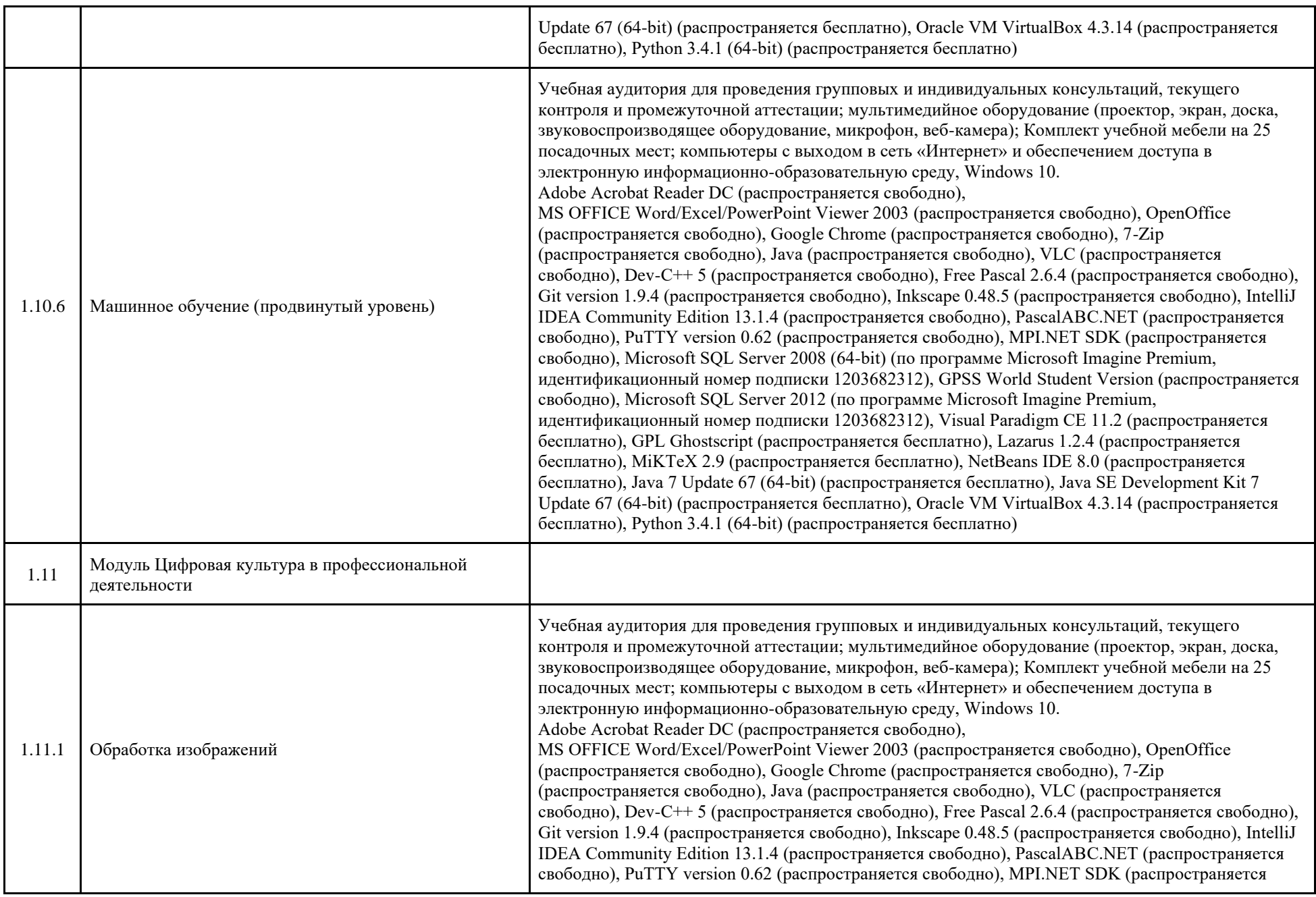

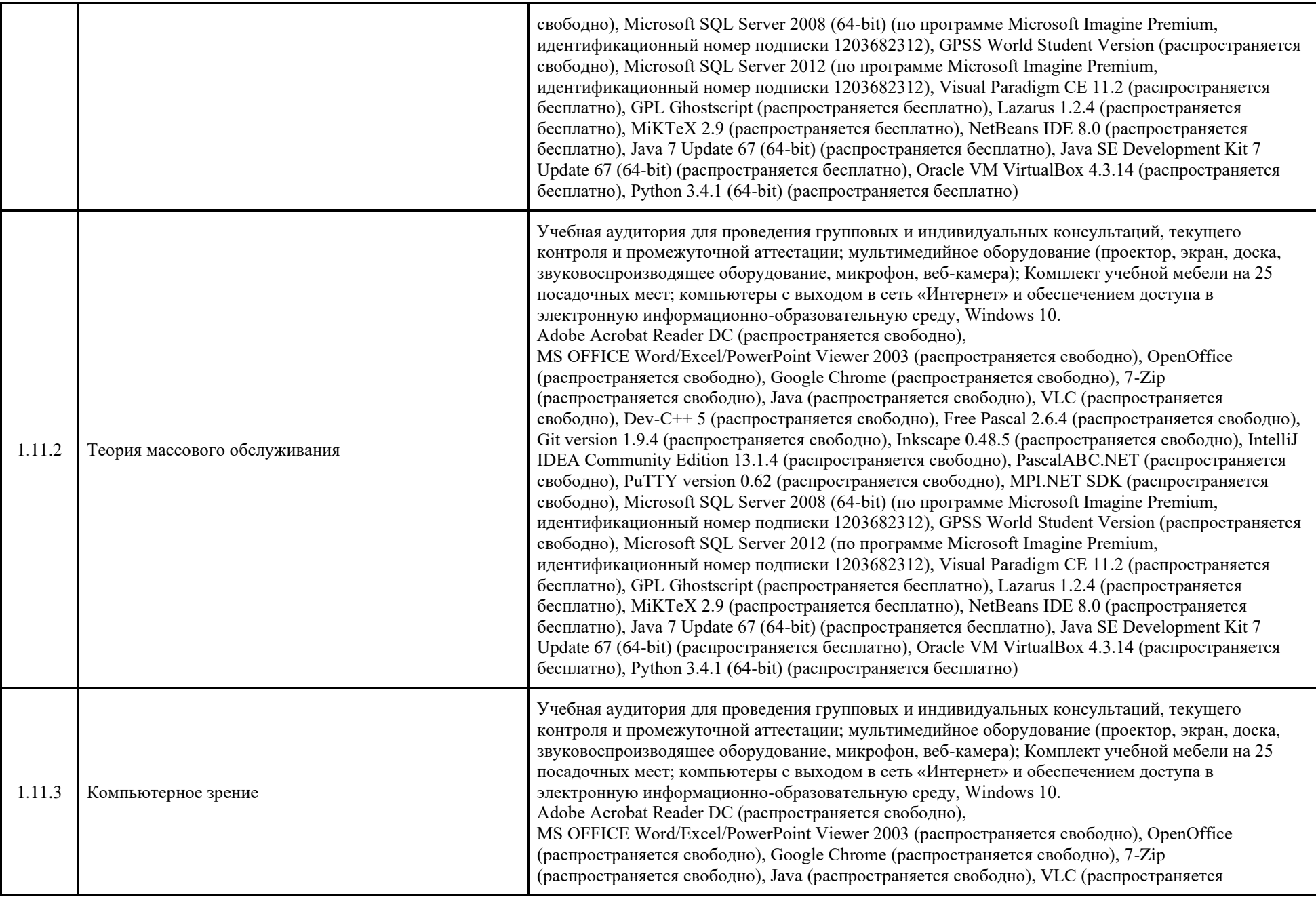

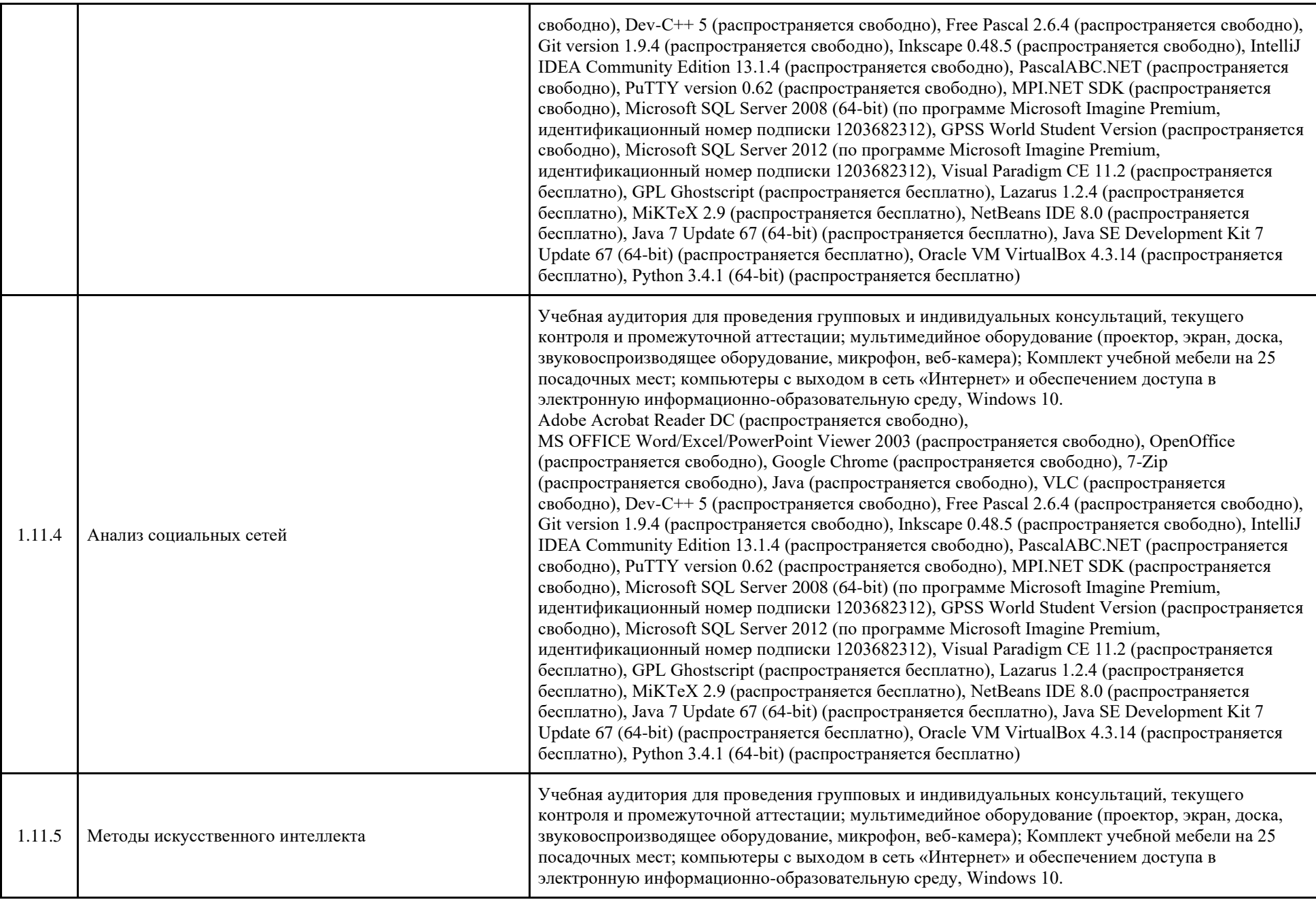

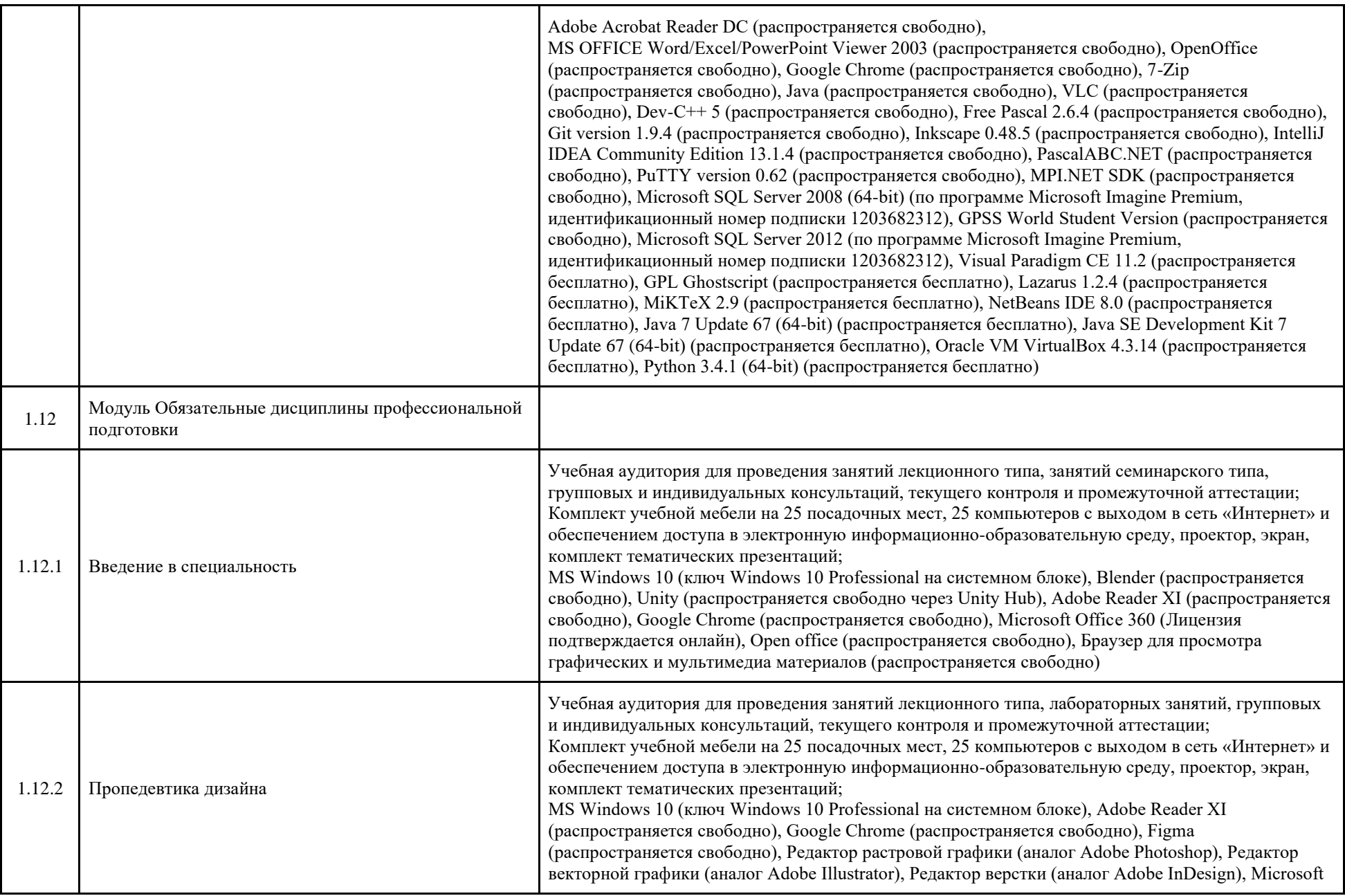

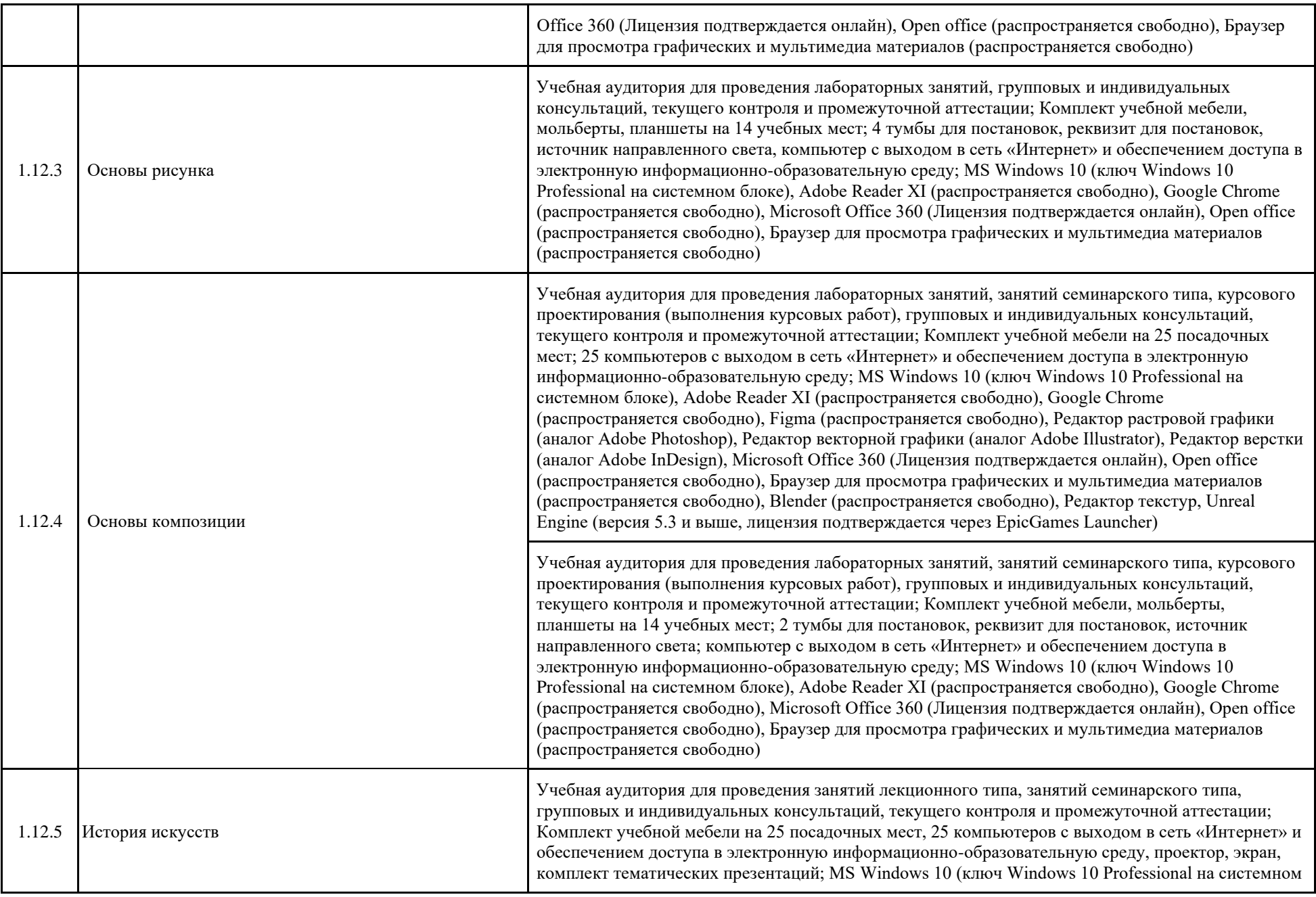

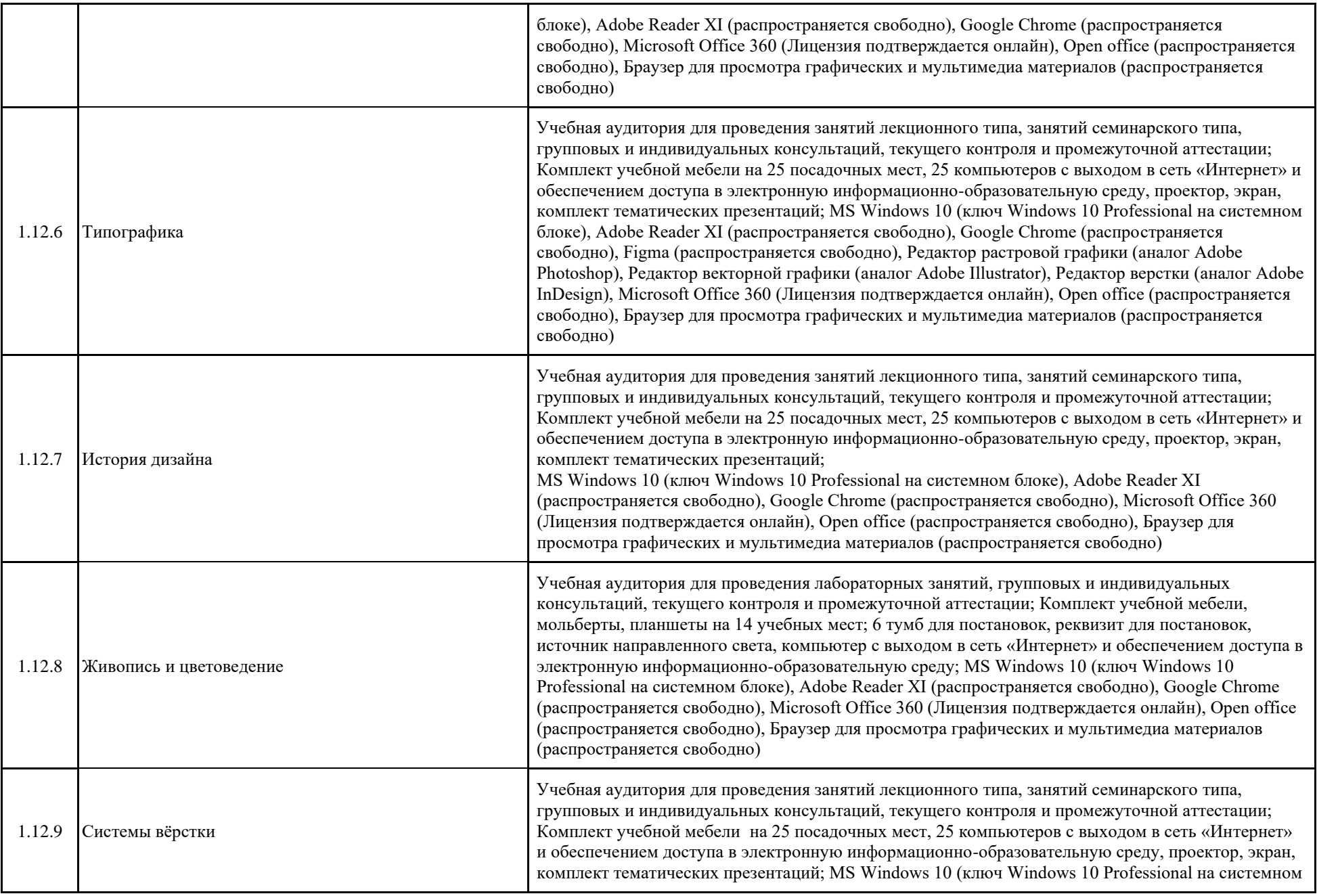

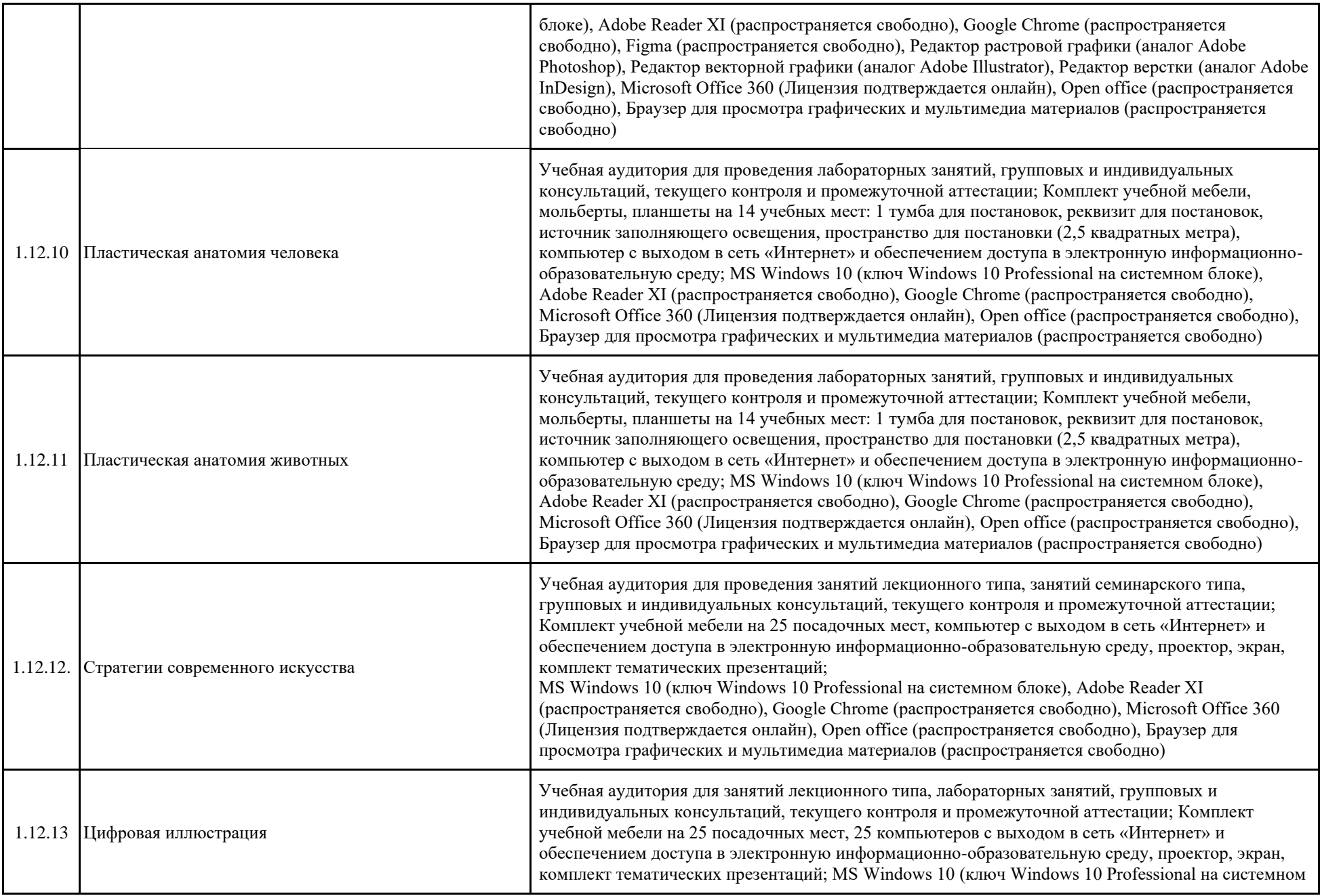

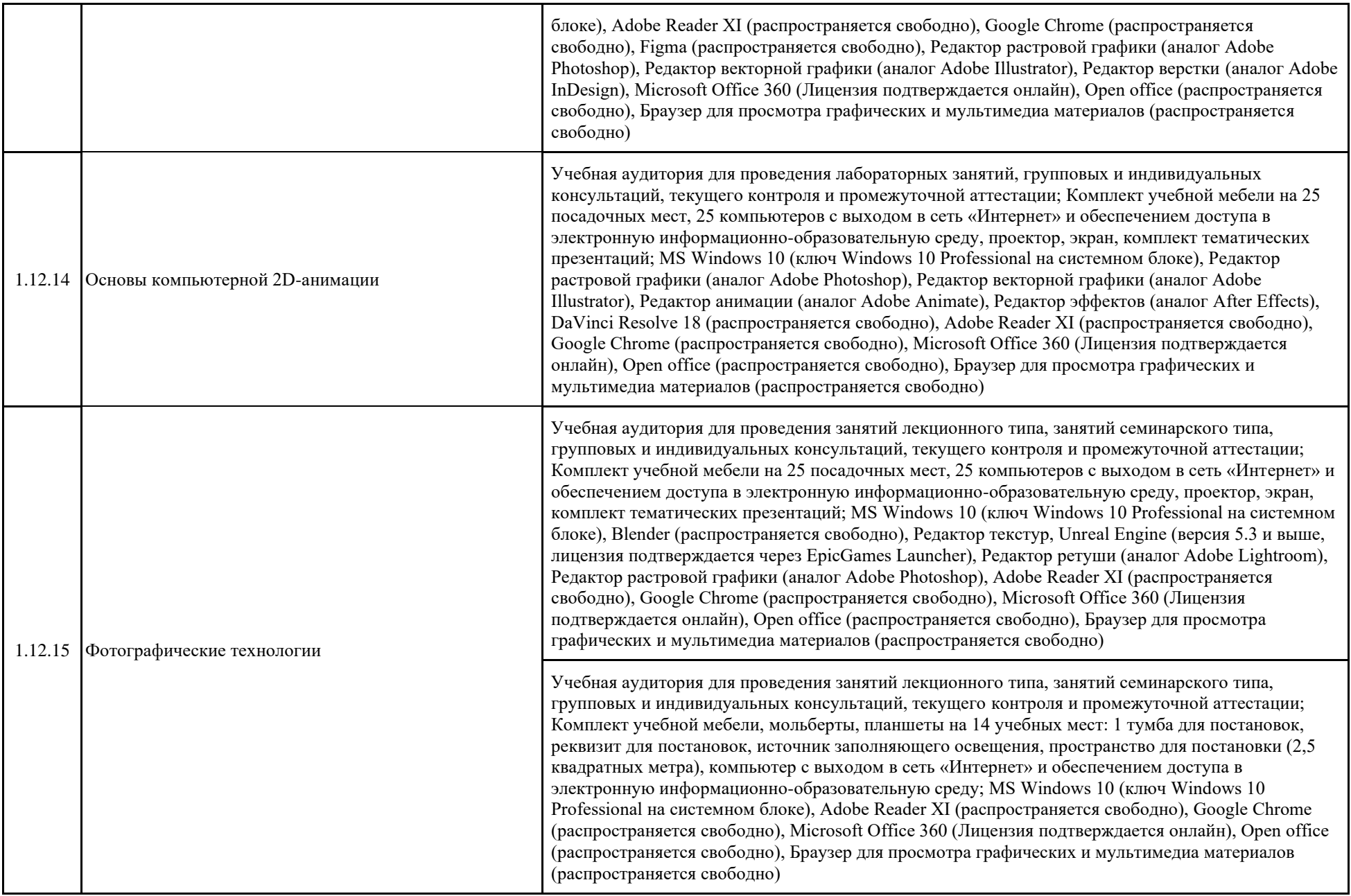

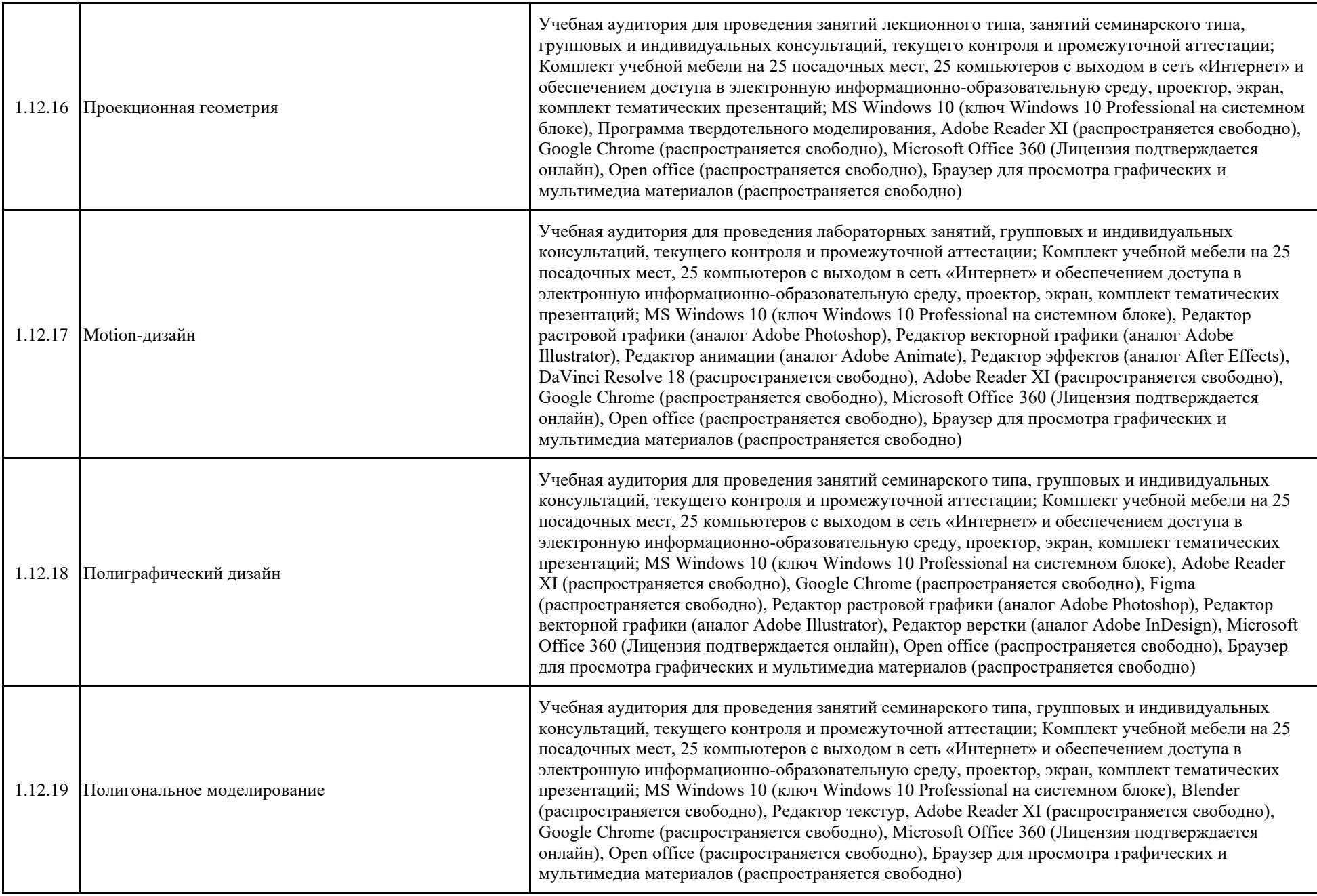

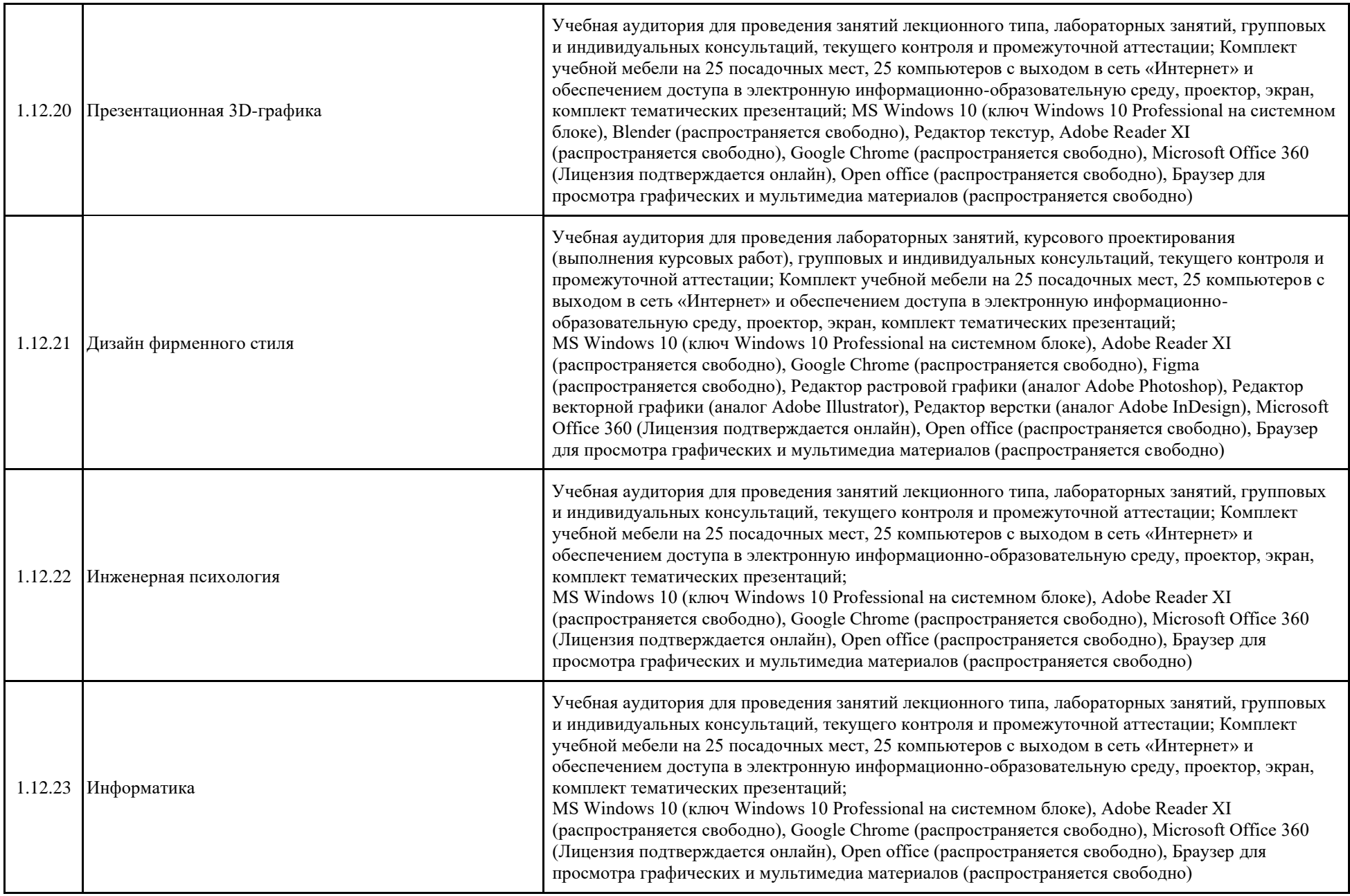

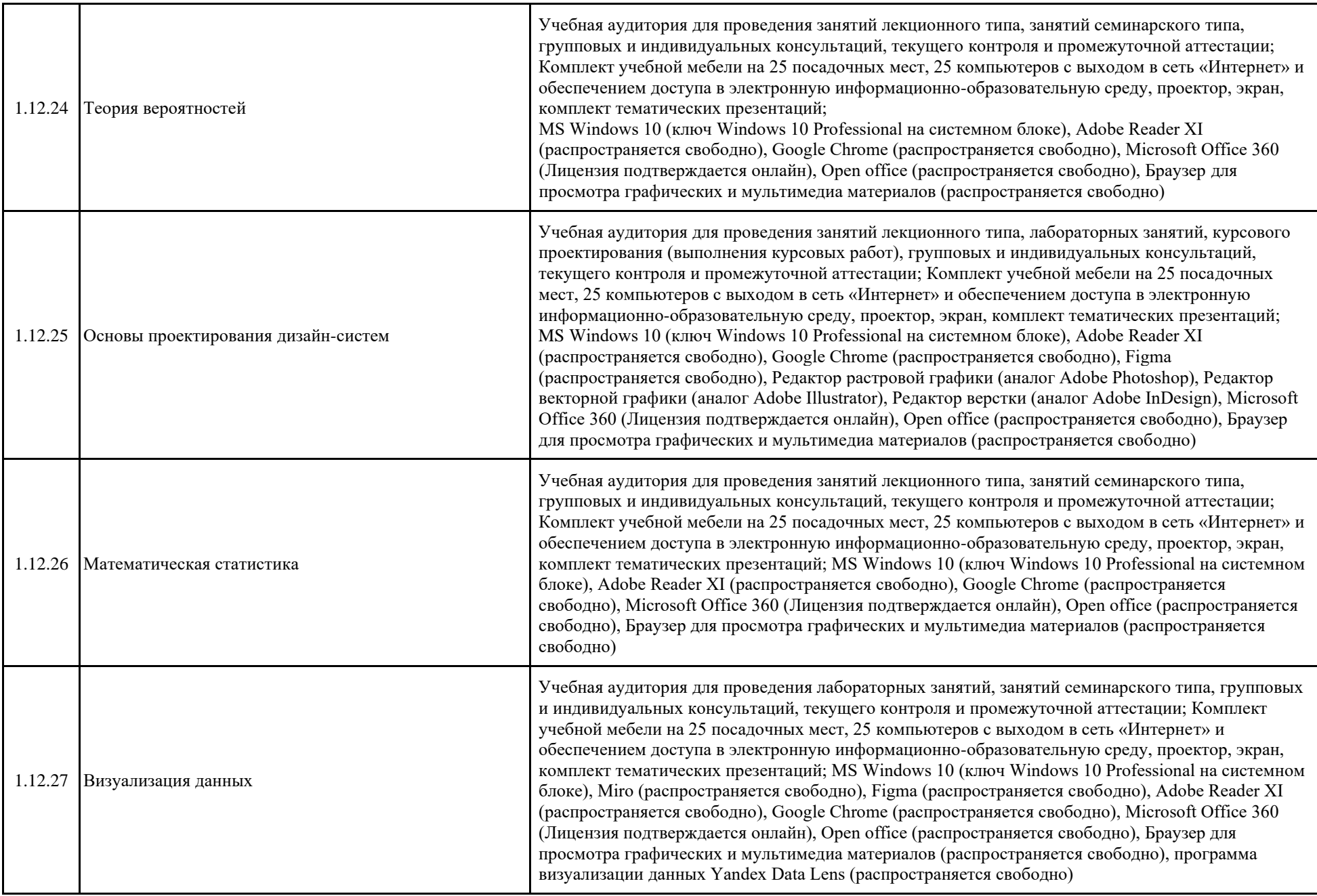

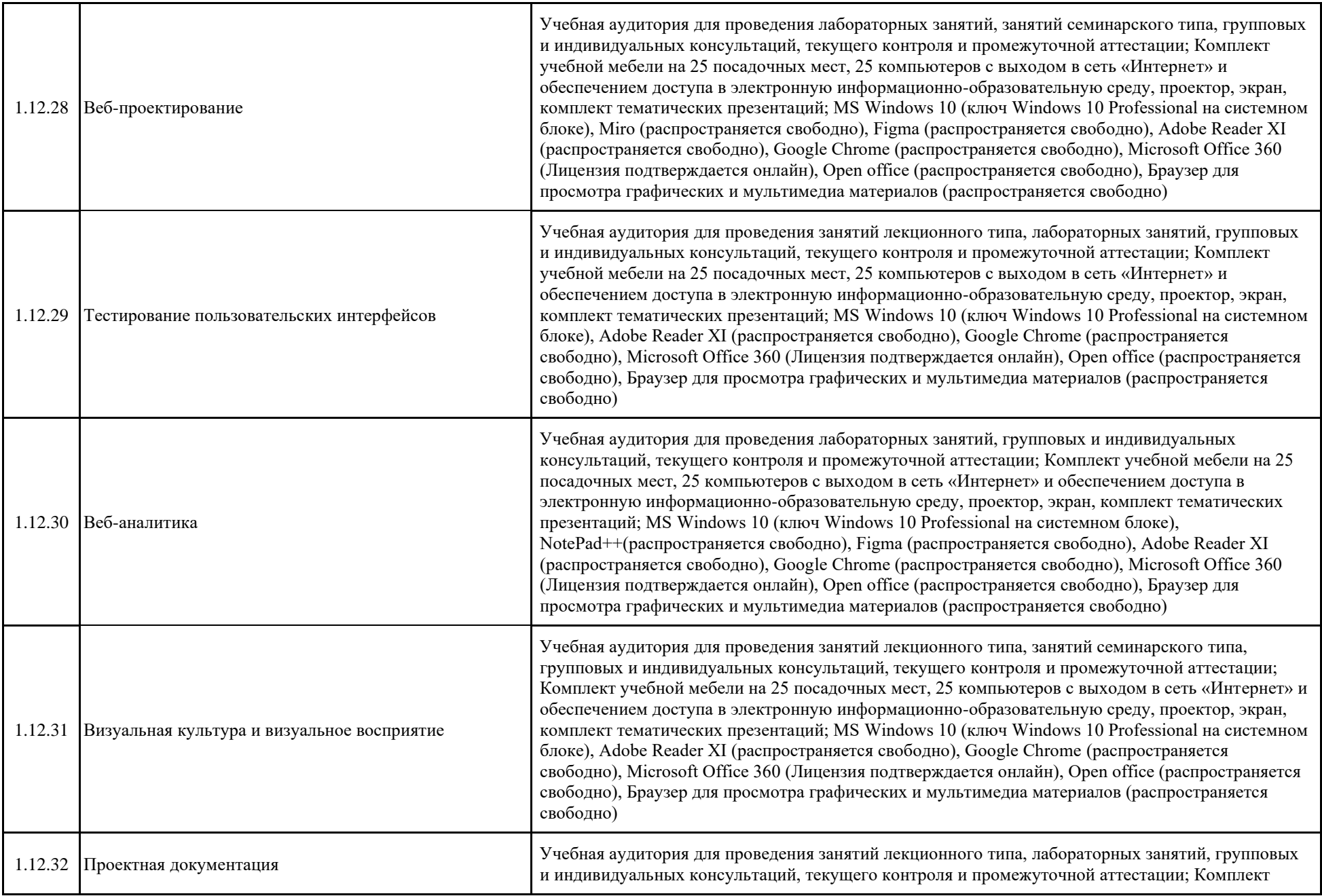

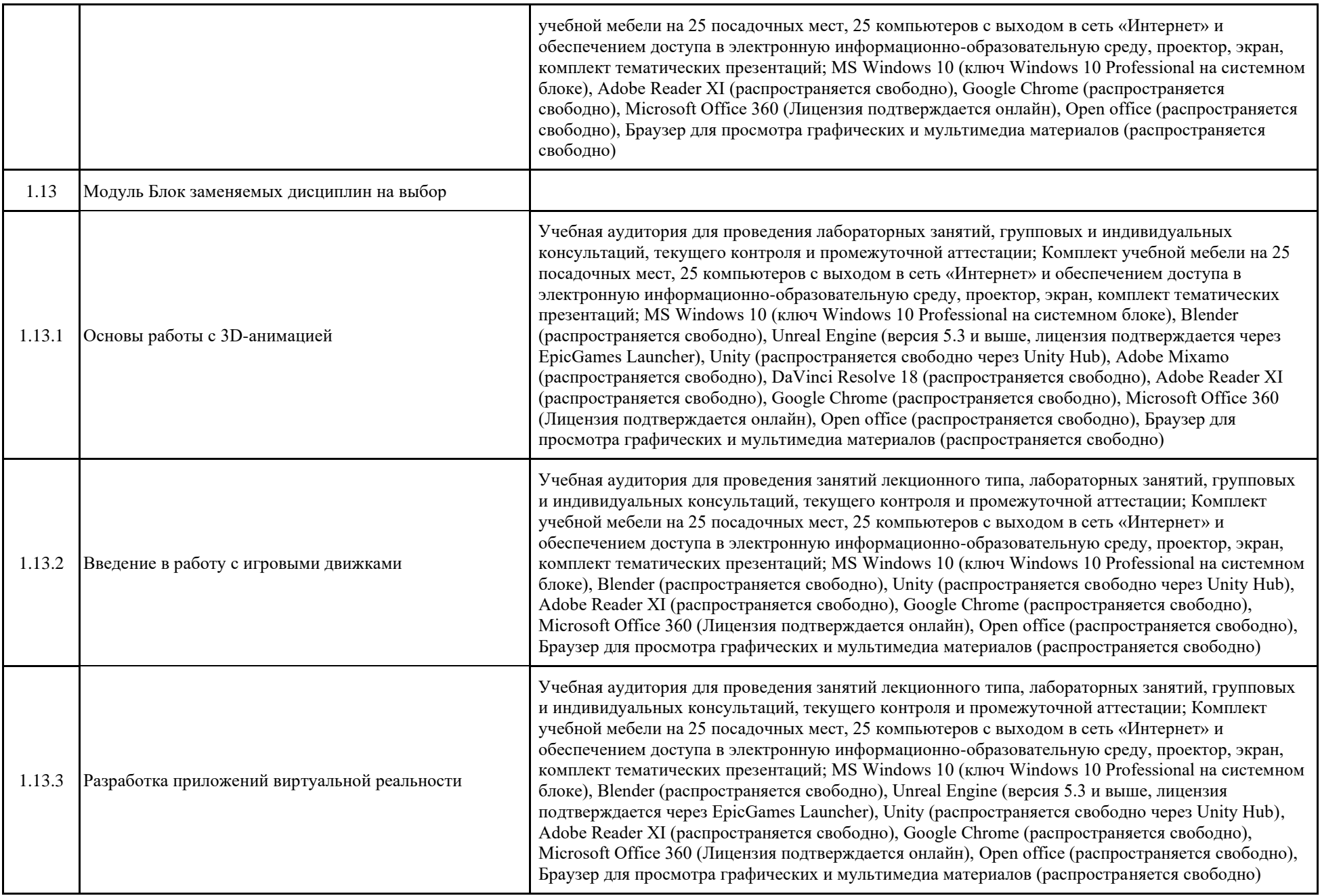

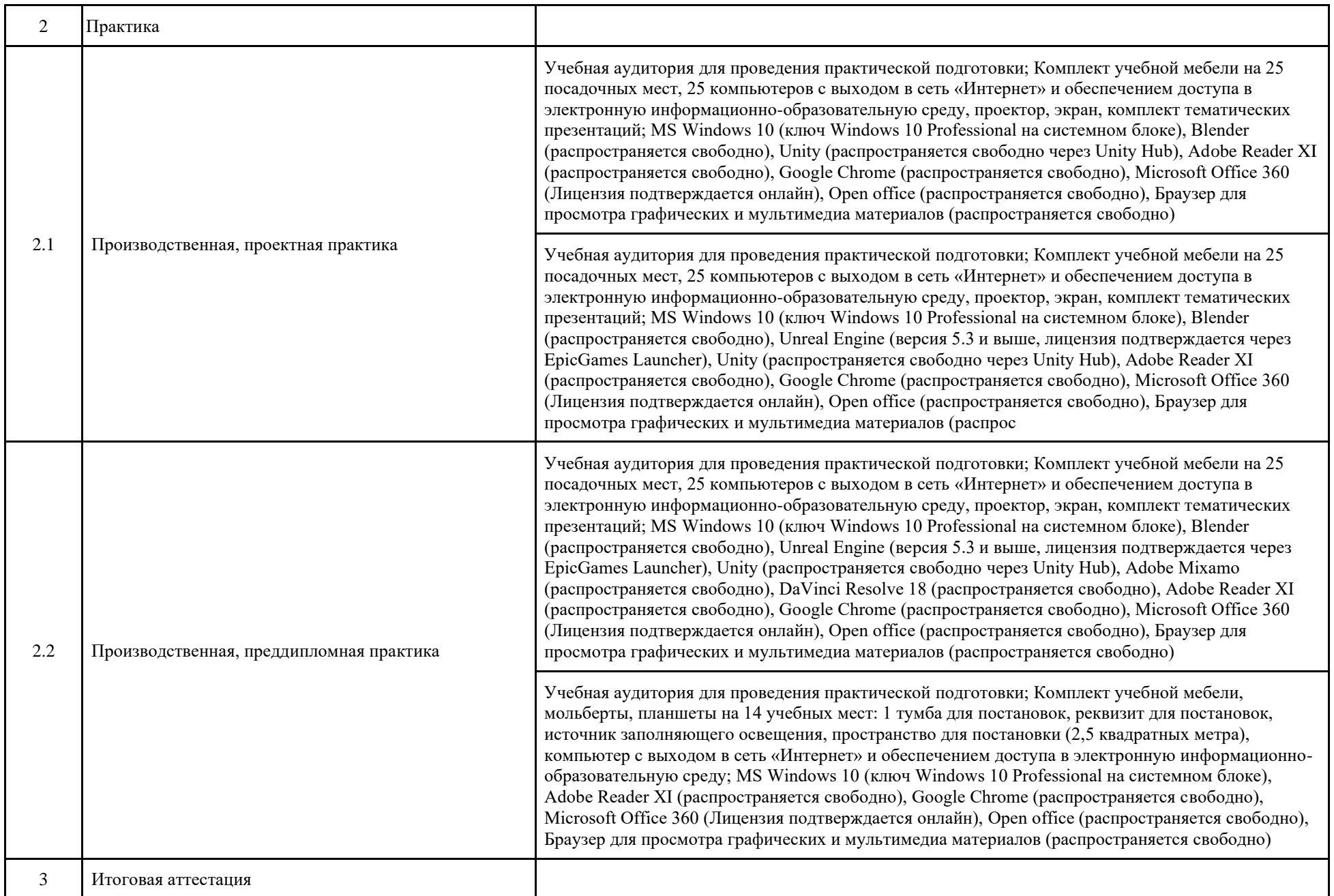

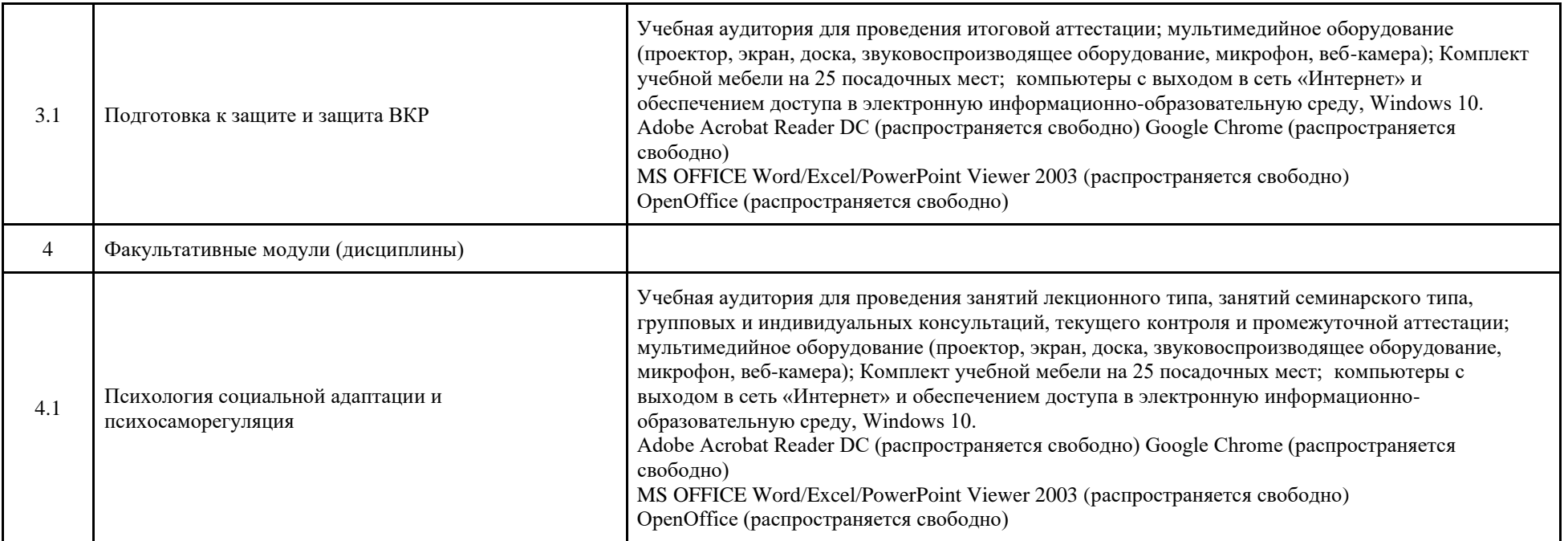

# **2. Учебный план**

#### МИНИСТЕРСТВО НАУКИ И ВЫСШЕГО ОБРАЗОВАНИЯ РОССИЙСКОЙ ФЕДЕРАЦИИ ФЕДЕРАЛЬНОЕ ГОСУДАРСТВЕННОЕ АВТОНОМНОЕ ОБРАЗОВАТЕЛЬНОЕ УЧРЕЖДЕНИЕ ВЫСШЕГО ОБРАЗОВАНИЯ "НАЦИОНАЛЬНЫЙ ИССЛЕДОВАТЕЛЬСКИЙ УНИВЕРСИТЕТ ИТМО"

"УТВЕРЖДАЮ" И.о. ректора Университета ИТМО д.т.н., проф. Васильев В.Н.  $2024$  r.

Наименование образовательной программы "Цифровой дизайн"

Направление подготовки: 54.03.01 Дизайн

Очная форма обучения, срок получения образования - 4 года, год начала подготовки - 2025

Язык реализации ОП: Русский

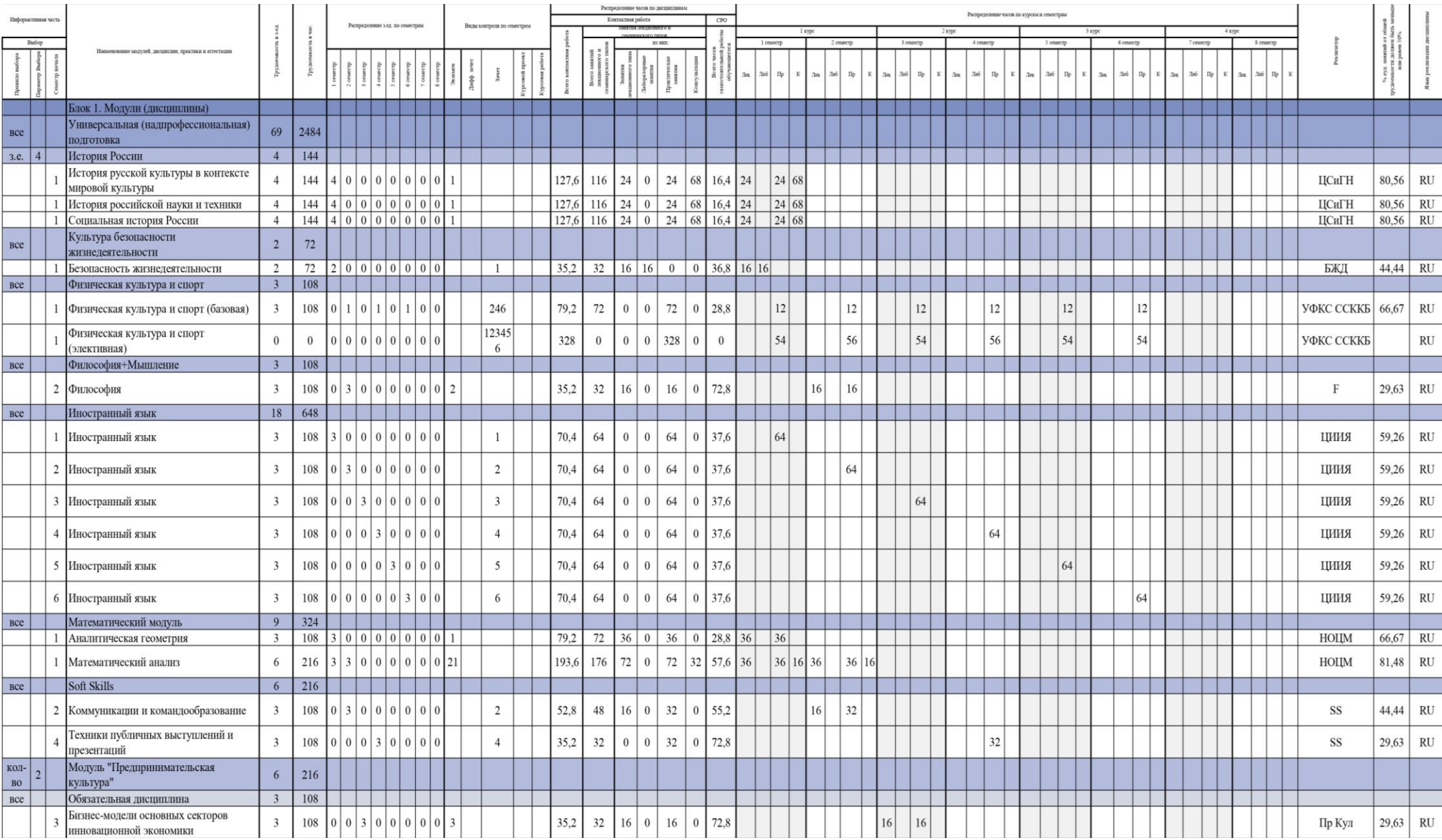

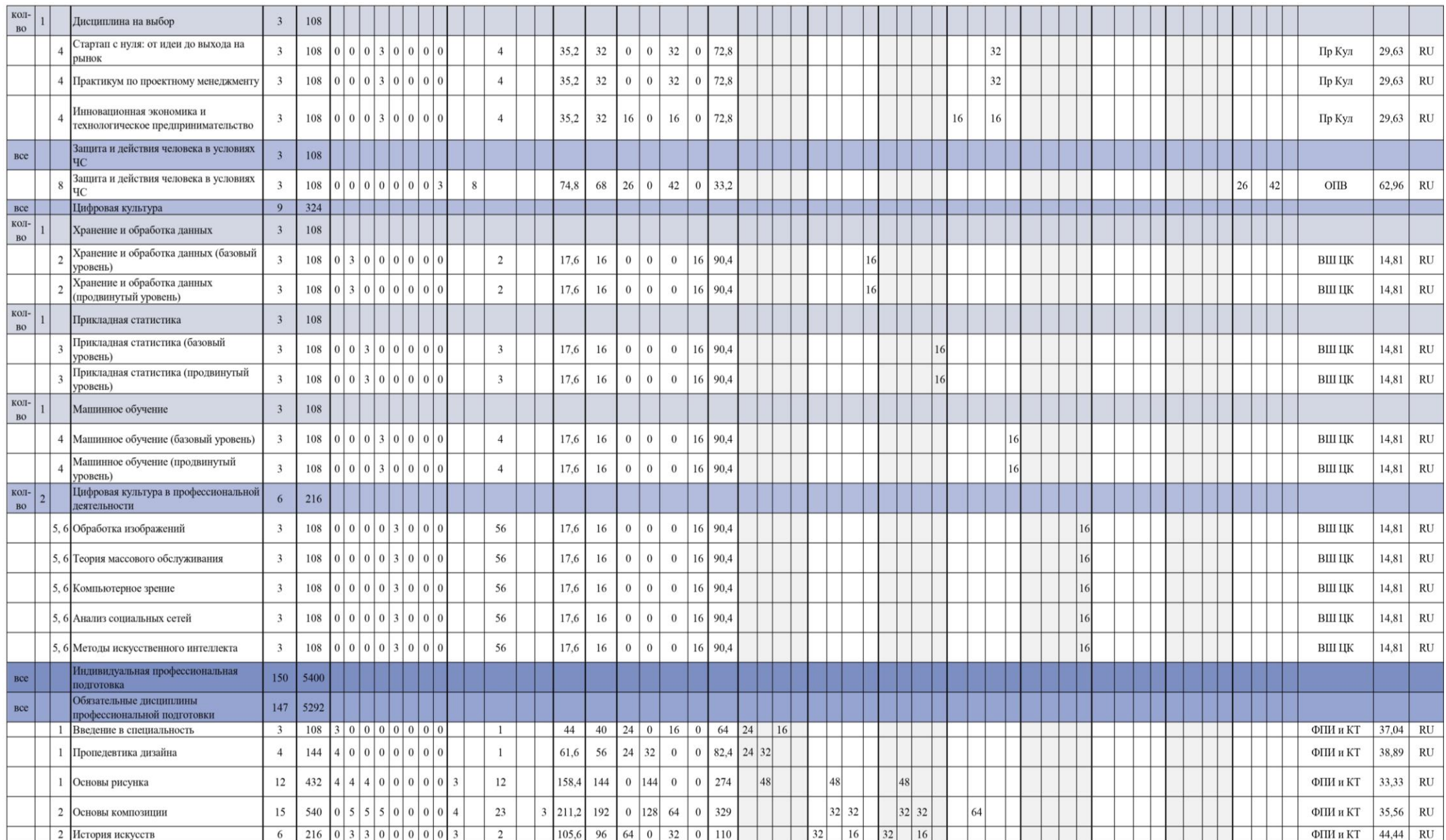

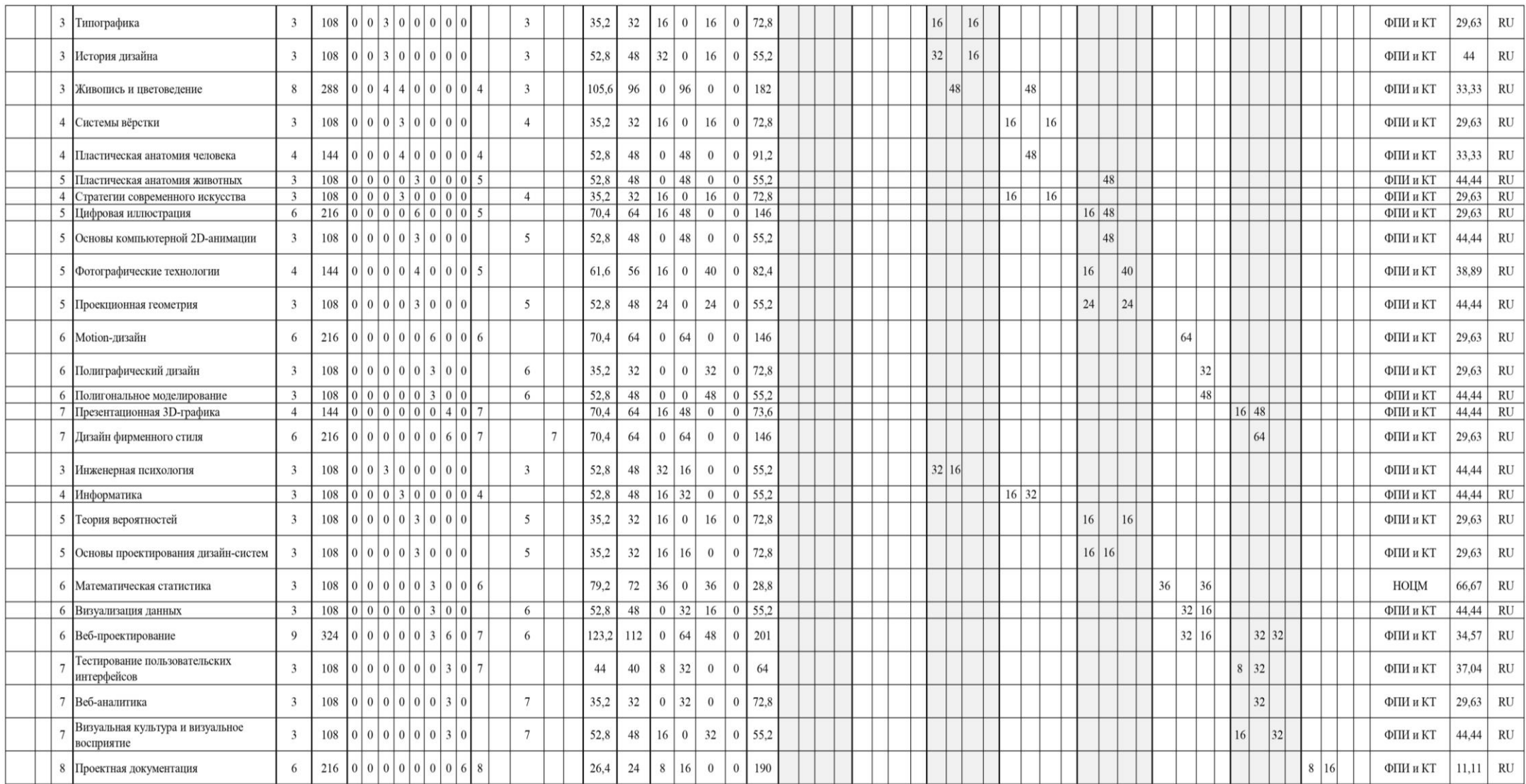

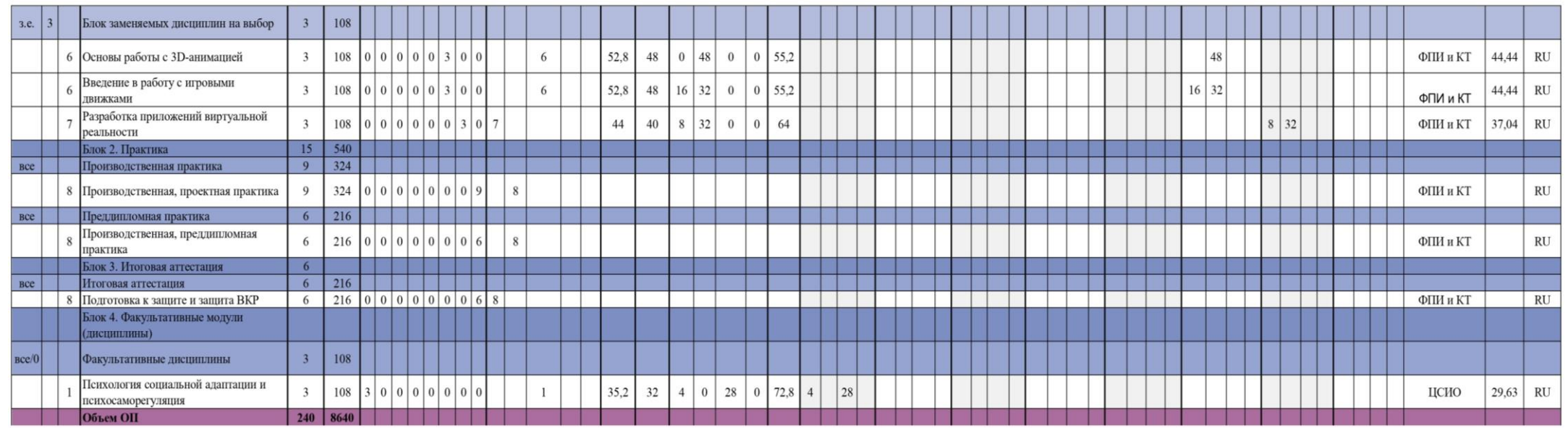

## **3. Календарный учебный график**

#### МИНИСТЕРСТВО НАУКИ И ВЫСШЕГО ОБРАЗОВАНИЯ РОССИЙСКОЙ ФЕЛЕРАЦИИ ФЕДЕРАЛЬНОЕ ГОСУДАРСТВЕННОЕ АВТОНОМНОЕ ОБРАЗОВАТЕЛЬНОЕ УЧРЕЖДЕНИЕ ВЫСШЕГО ОБРАЗОВАНИЯ "НАЦИОНАЛЬНЫЙ ИССЛЕДОВАТЕЛЬСКИЙ УНИВЕРСИТЕТ ИТМО"

"УТВЕРЖДАЮ"

Ио. ректора Университета ИТМО  $2024$  r.

#### КАЛЕНДАРНЫЙ УЧЕБНЫЙ ГРА⊕ИК

Направление подготовки: 54.03.01 Дизайн Наименование образовательной программы "Цифровой дизайн" Очная форма обучения, срок получения образования - 4 года, год начала подготовки - 2025

Язык реализации ОП: Русский

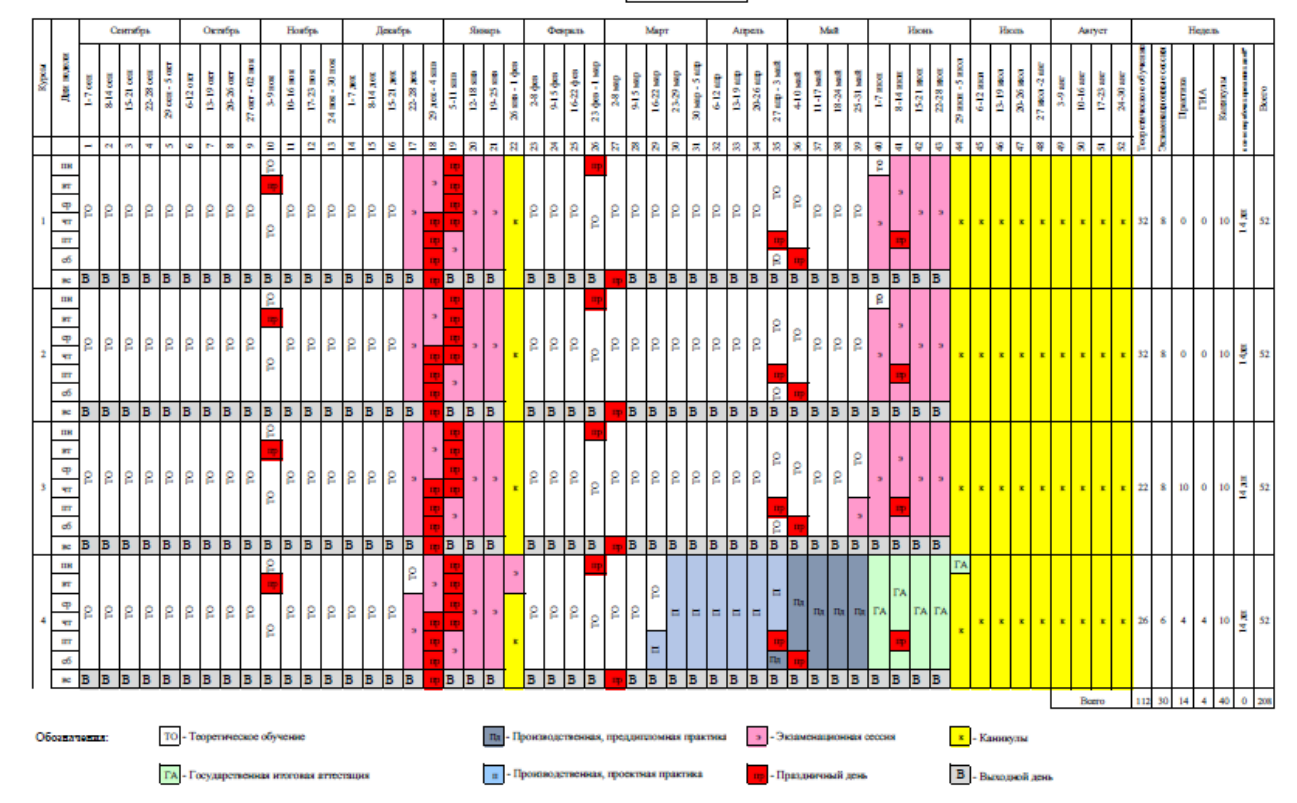

\* Количество и перечень праздничных дней в соответствии со статьей 112 трудового ходекса РФ

# **4. Рабочие программы дисциплин**

МИНИСТЕРСТВО НАУКИ И ВЫСШЕГО ОБРАЗОВАНИЯ РОССИЙСКОЙ ФЕДЕРАЦИИ **ФЕДЕРАЛЬНОЕ ГОСУДАРСТВЕННОЕ АВТОНОМНОЕ ОБРАЗОВАТЕЛЬНОЕ УЧРЕЖДЕНИЕ ВЫСШЕГО ОБРАЗОВАНИЯ «НАЦИОНАЛЬНЫЙ ИССЛЕДОВАТЕЛЬСКИЙ УНИВЕРСИТЕТ ИТМО»**

# **РАБОЧАЯ ПРОГРАММА ДИСЦИПЛИНЫ**

# **4.1. ИСТОРИЯ РУССКОЙ КУЛЬТУРЫ В КОНТЕКСТЕ МИРОВОЙ КУЛЬТУРЫ**

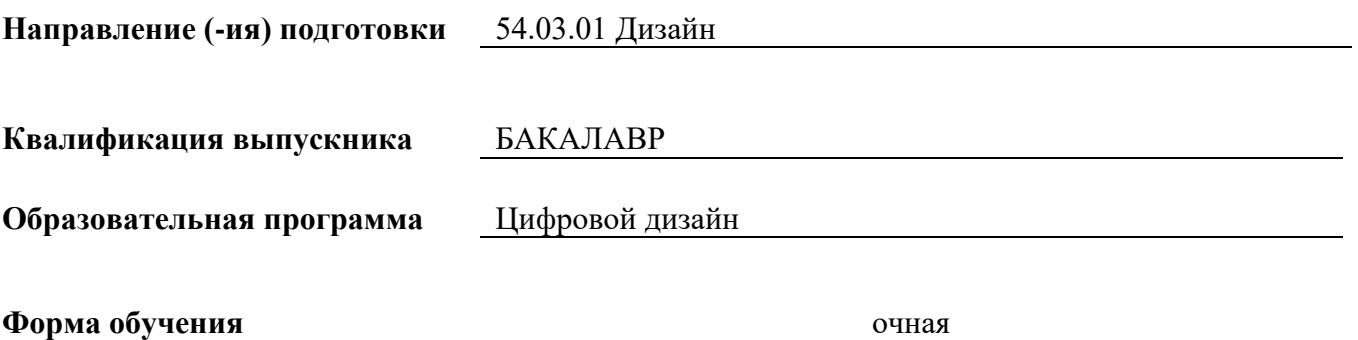

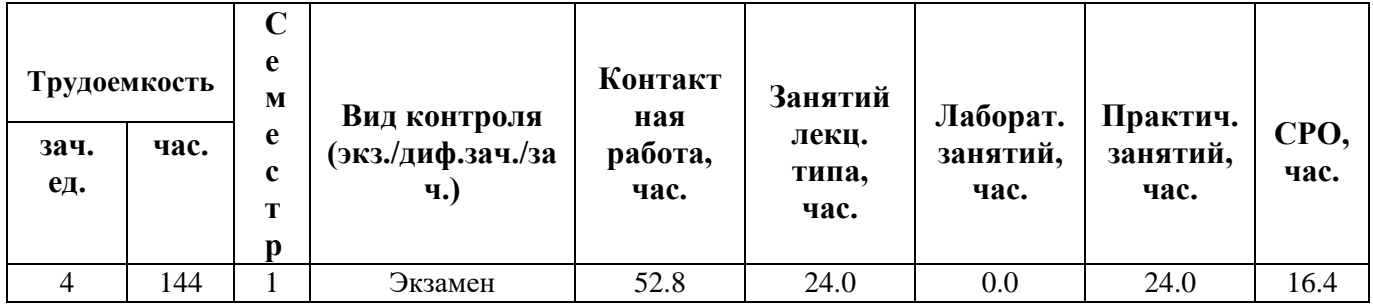

**Санкт-Петербург 2024 г.**

# **РАБОЧАЯ ПРОГРАММА ДИСЦИПЛИНЫ**

Разработана: Жиркова Галина Петровна, Пригарина Ирина Алексеевна, Мартынова Дарья Олеговна, Щеглова Иванна Павловна

# **1. ЦЕЛИ ОСВОЕНИЯ ДИСЦИПЛИНЫ**

Целью освоения дисциплины является достижение следующих результатов обучения:

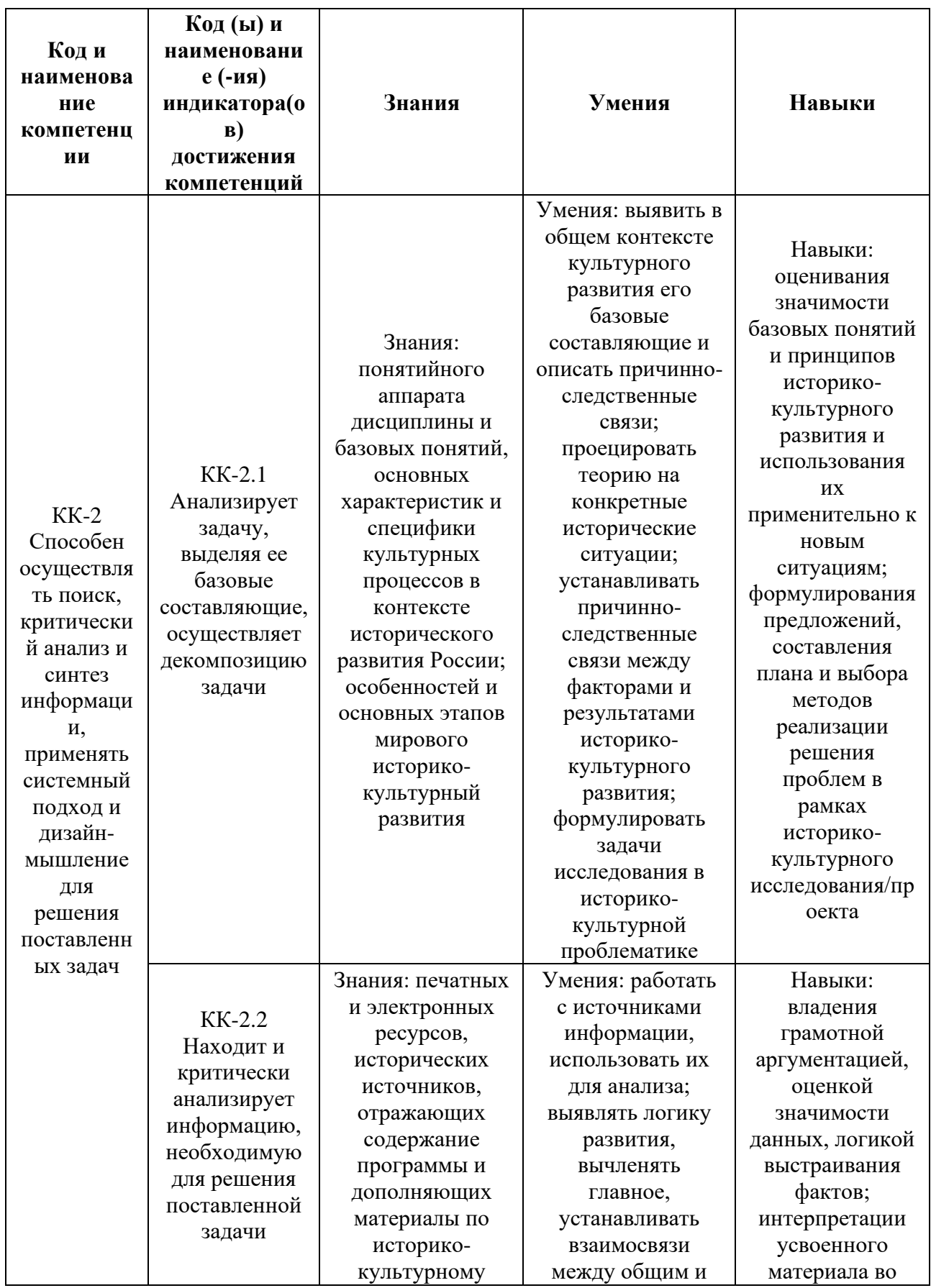

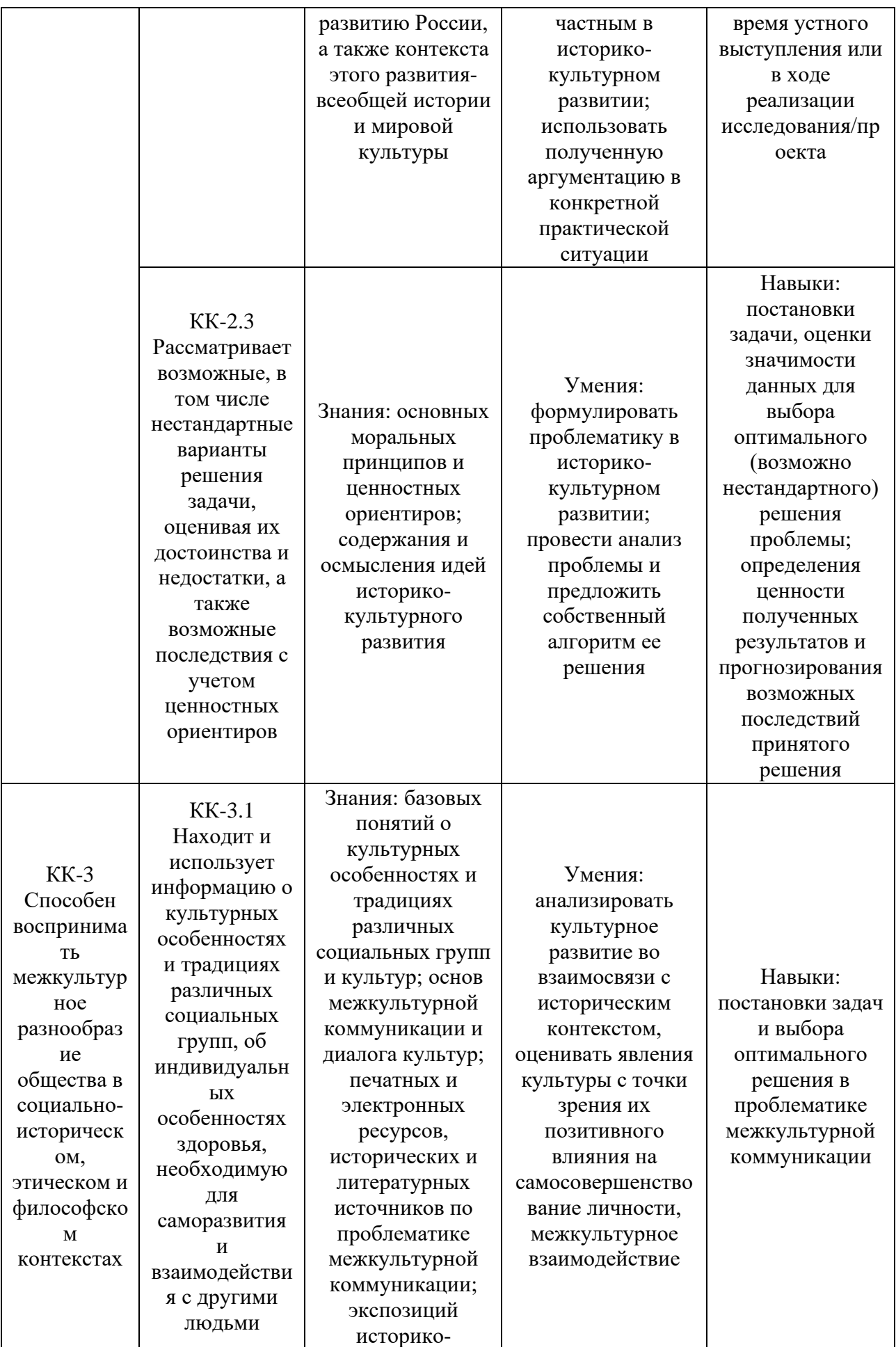

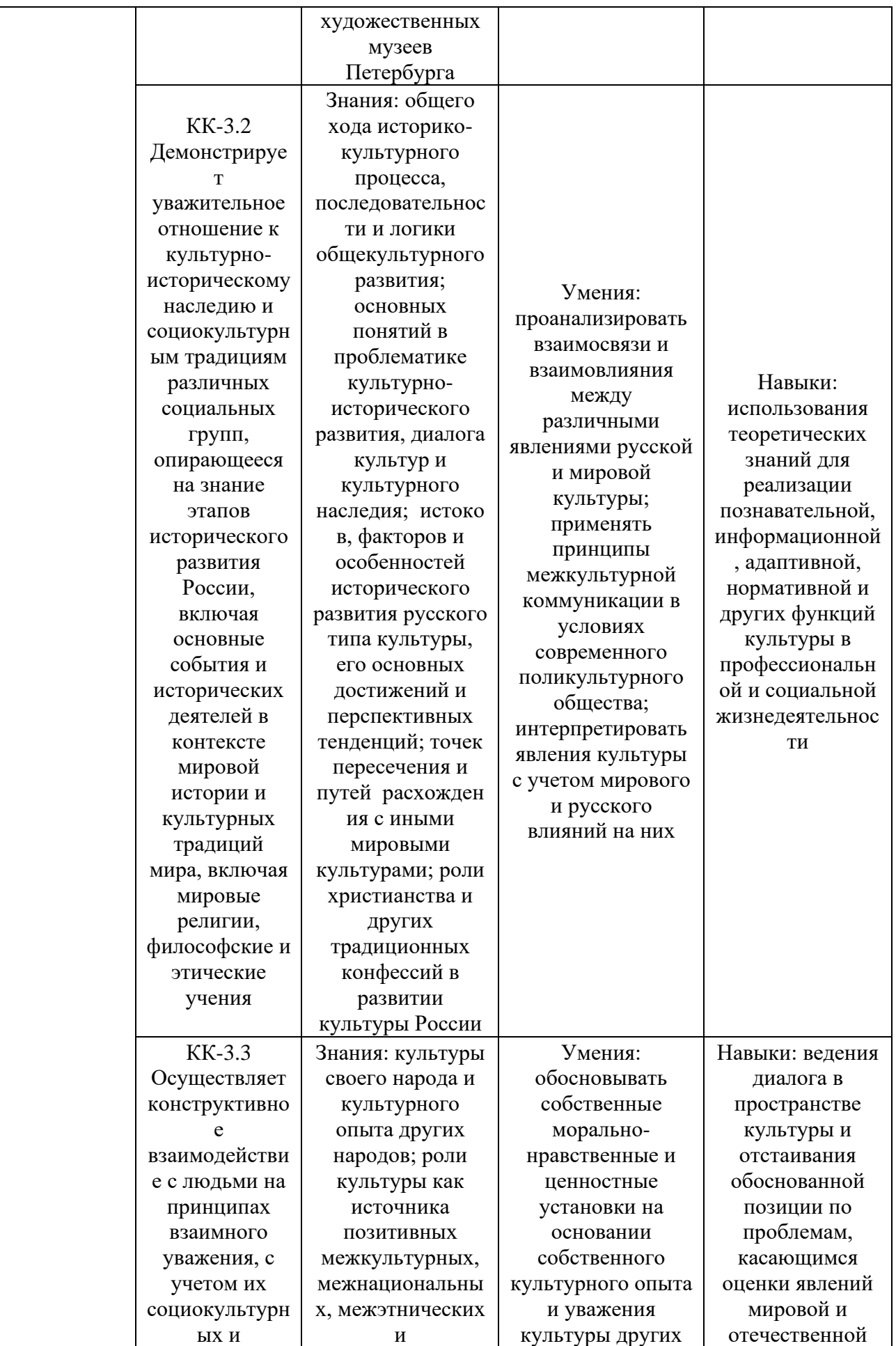

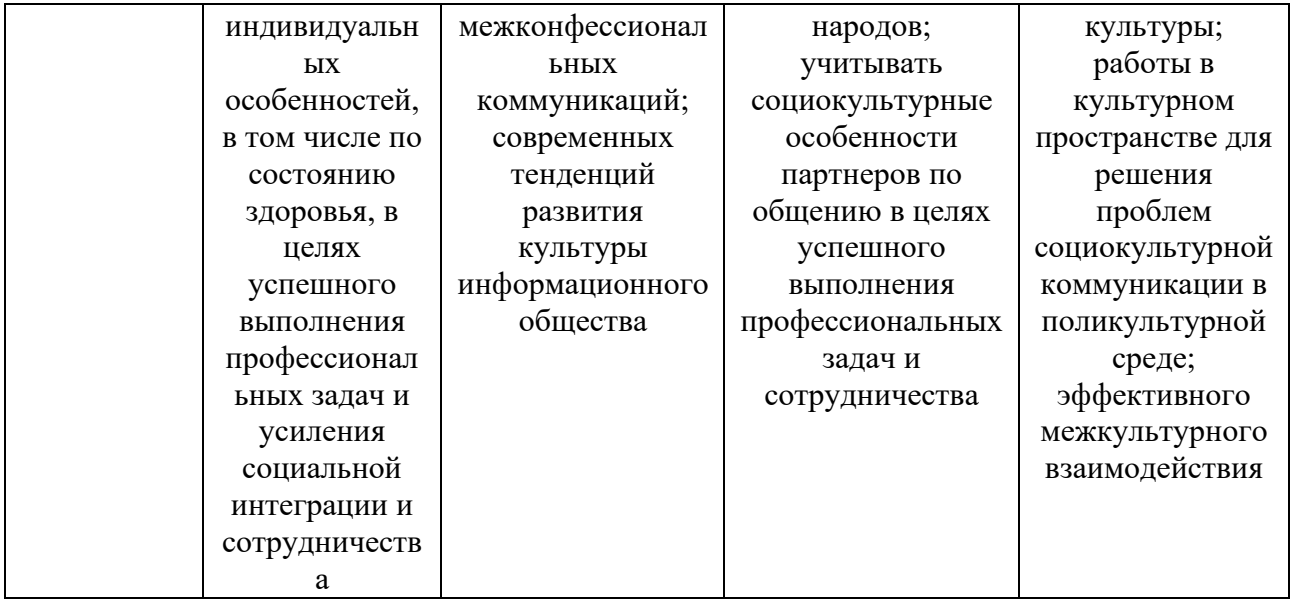

# **2. СТРУКТУРА И СОДЕРЖАНИЕ ДИСЦИПЛИНЫ**

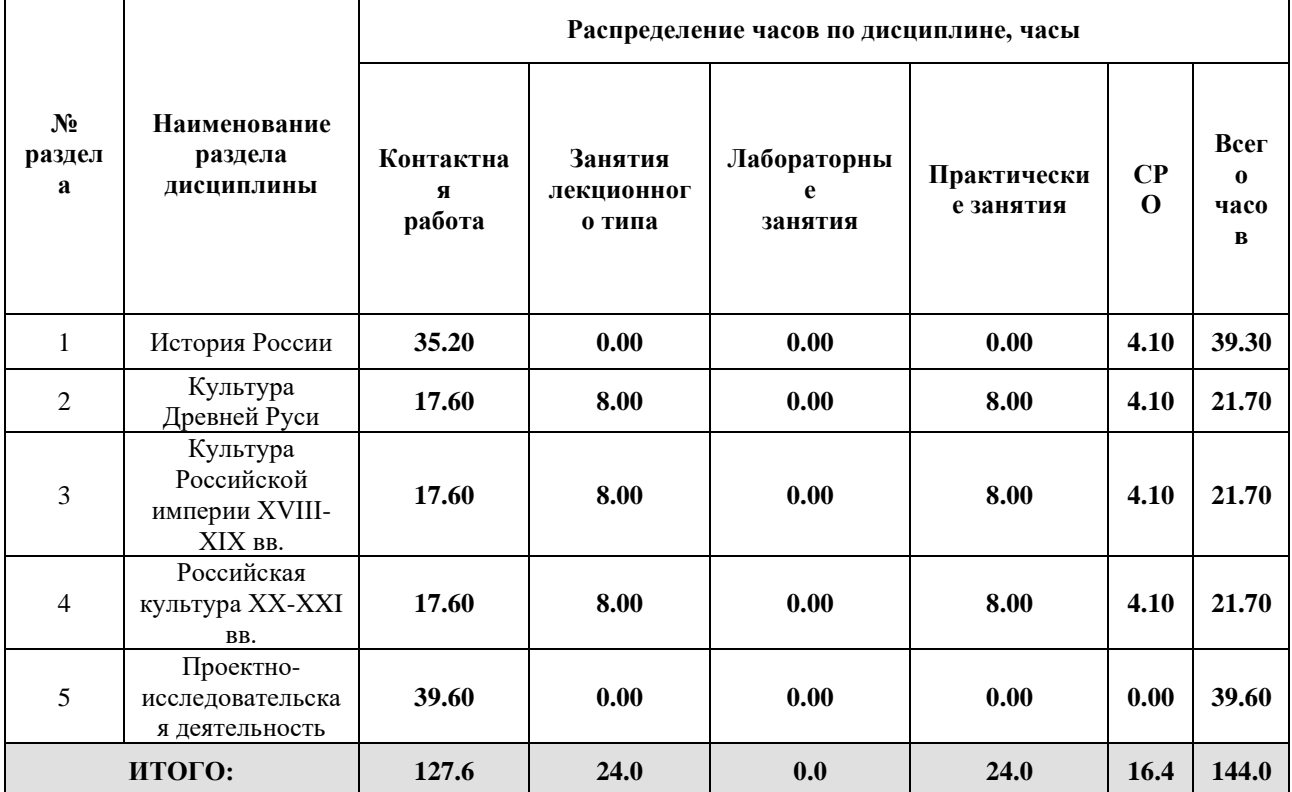

# Дисциплина реализуется:

- без использования онлайн-курса
- с использованием онлайн-курсов (смешанное обучение)

Номер (а) из перечня онлайн-курсов, указанных в учебнометодическом обеспечении дисциплины

• может быть заменена онлайн-курсом

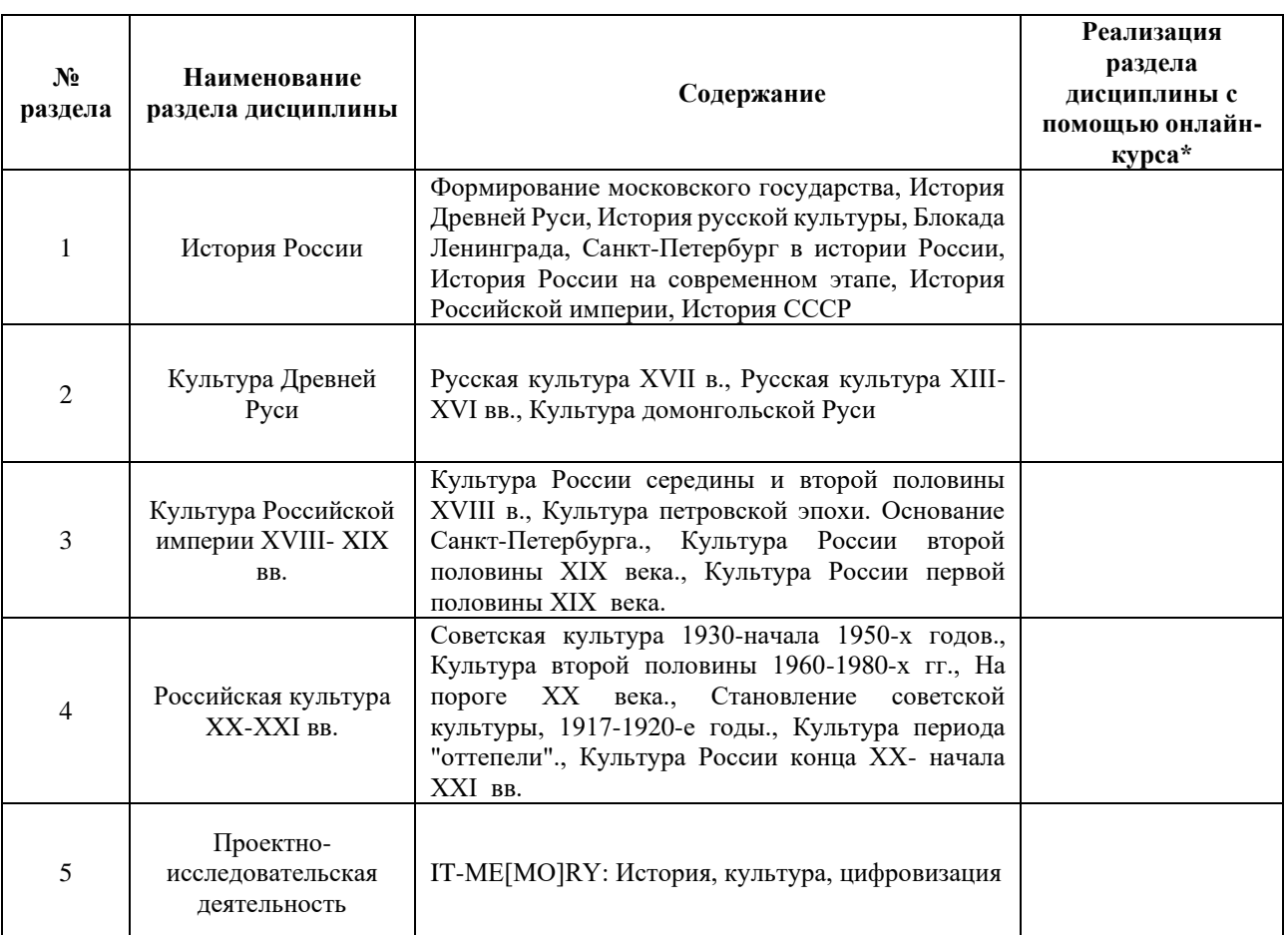

# **3. УЧЕБНО-МЕТОДИЧЕСКОЕ ОБЕСПЕЧЕНИЕ ДИСЦИПЛИНЫ** Литература:

- 1. Багдасарьян, Н. Г. Культурология : учебник и практикум для вузов / Н. Г. Багдасарьян. — 3-е изд., перераб. и доп. — Москва : Издательство Юрайт, 2024. — 410 с. — (Высшее образование). — ISBN 978-5-534-00310-9. — Текст : электронный // Образовательная платформа Юрайт [сайт]. — URL[:](https://www.urait.ru/bcode/535429) <https://www.urait.ru/bcode/535429>
- 2. Березовая, Л. Г. История русской культуры : учебник для вузов / Л. Г. Березовая, Н. П. Берлякова. — 2-е изд., испр. и доп. — Москва : Издательство Юрайт, 2024. — 452 с. — (Высшее образование). — ISBN 978-5-534-08290-6. — Текст : электронный // Образовательная платформа Юрайт [сайт]. — URL: <https://www.urait.ru/bcode/537418>
- 3. Горохов, В. Ф. Культурология : учебник и практикум для вузов / В. Ф. Горохов. — 2-е изд., испр. и доп. — Москва : Издательство Юрайт, 2024. — 320 с. — (Высшее образование). — ISBN 978-5-534-15084-1. — Текст : электронный // Образовательная платформа Юрайт [сайт]. — URL:<https://urait.ru/bcode/539655>
- 4. История русской культуры IX-XX веков : учебное пособие : доп. М-вом образования РФ в качестве учебного пособия для студентов ист. фак-тов высших

учебных заведений / Л. В. Кошман [и др.] ; под ред. Л. В. Кошман.- 4-е изд., испр. и доп. М. : Книжный Дом "Университет", 2006.- 489, [7] с. (Высшее образование) . ISBN 5-98227-123-3.

- 5. Горохов, В. Ф. Культурология : учебник и практикум для вузов / В. Ф. Горохов. — 2-е изд., испр. и доп. — Москва : Издательство Юрайт, 2024. — 320 с. — (Высшее образование). — ISBN 978-5-534-15084-1. — Текст : электронный // Образовательная платформа Юрайт [сайт]. — URL: <https://urait.ru/bcode/539655>
- 6. Горелов, А. А. История русской культуры : учебник для вузов / А. А. Горелов. — 2-е изд., перераб. и доп. — Москва : Издательство Юрайт, 2024. — 387 с. — (Высшее образование). — ISBN 978-5-534-03144-7. — Текст : электронный // Образовательная платформа Юрайт [сайт]. — URL: [https://urait.ru/bcode/53568](https://urait.ru/bcode/535685)

#### **4**.

# ОЦЕНОЧНЫЕ СРЕДСТВА ДЛЯ ПРОВЕДЕНИЯ ПРОМЕЖУТОЧНОЙ АТТЕСТАЦИИ ПО ДИСЦИПЛИНЕ

Порядок оценки освоения обучающимися учебного материала определяется содержанием следующих разделов дисциплины:

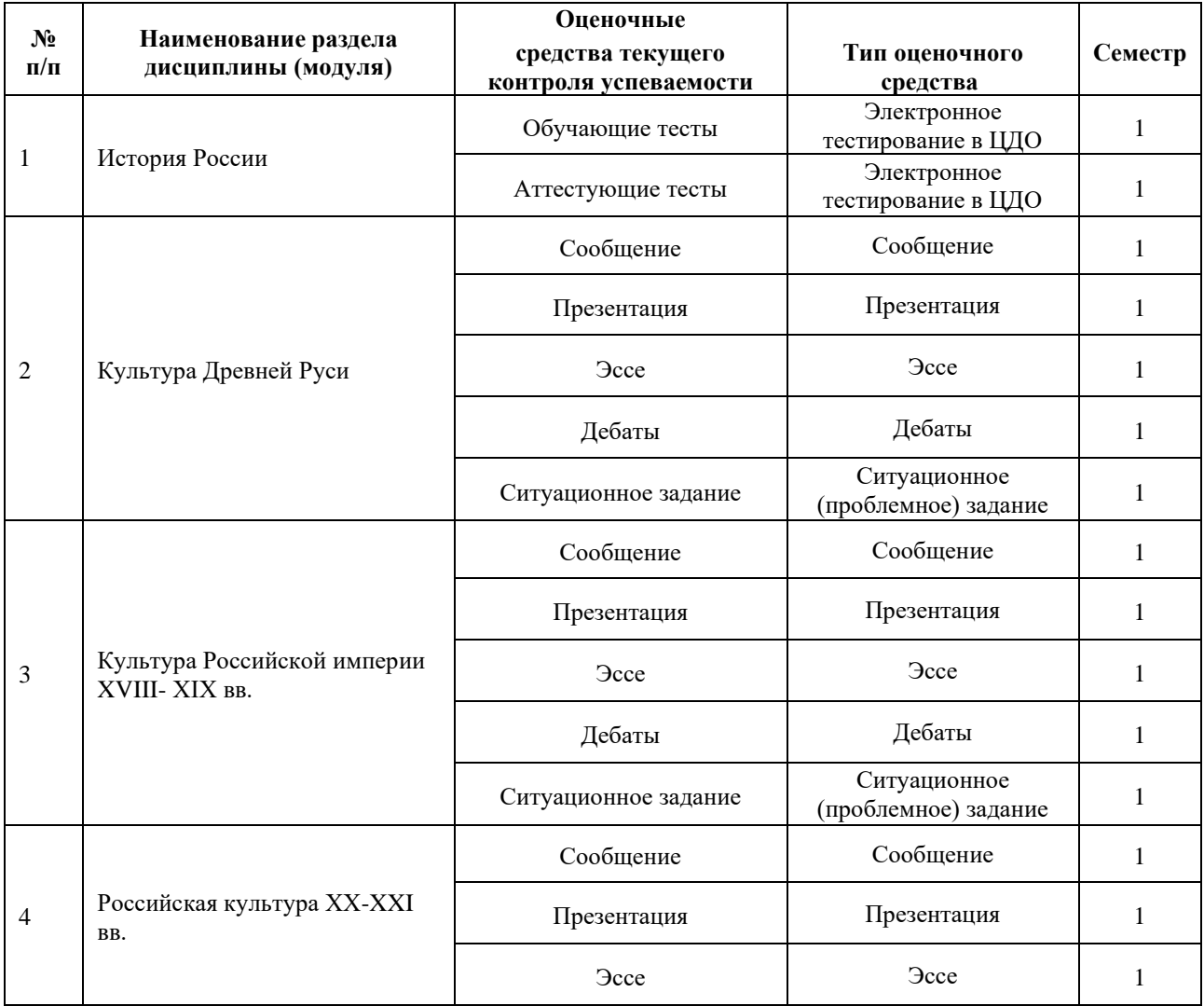

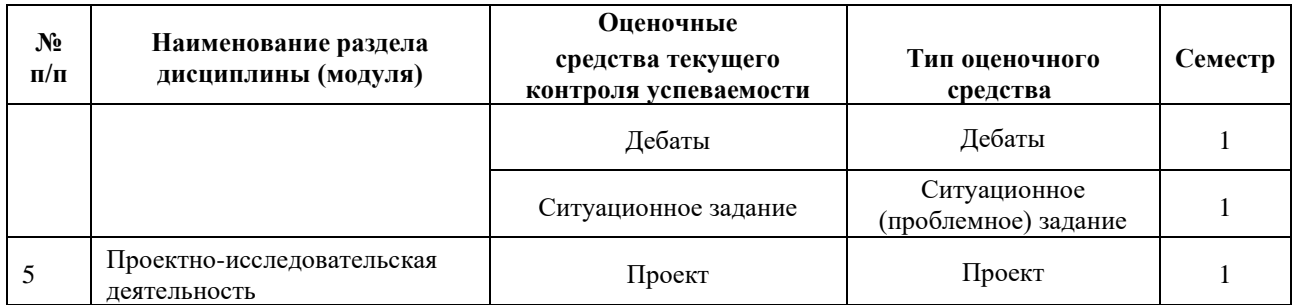

#### **5. ТИПОВЫЕ КОНТРОЛЬНЫЕ ЗАДАНИЯ ИЛИ ИНЫЕ МАТЕРИАЛЫ, НЕОБХОДИМЫЕ ДЛЯ ОЦЕНКИ ДОСТИЖЕНИЯ ЗАПЛАНИРОВАННЫХ РЕЗУЛЬТАТОВ ОБУЧЕНИЯ**

Типовые контрольные задания, необходимые для оценки достижения запланированных результатов обучения приведены в таблице планирования результатов обучения по дисциплине (БаРС) (Приложение 1)\*.

## **5.1 ТЕКУЩИЙ КОНТРОЛЬ УСПЕВАЕМОСТИ**

Контроль успеваемости по дисциплине осуществляется с помощью следующих оценочных средств:

#### *Обучающие тесты*

Тесты содержат материал для повторения курса Истории России и Всеобщей истории, содержание которых является пререквизитами курса. Студент должен пройти 5 тестов по основным разделам модуля: История древней Руси, Формирование московского государства, История Российской империи, История России советского периода, История России на современном этапе.

#### **Пример тестовых заданий по теме 1 (обучающий тест):**

#### **1) Родословные владения бояр на Руси назывались**

- 1. Уделами
- 2. Вотчинами
- 3. Поместьями
- 4. Уездами
- 5. Слободами
- **2) На Реке Сити погиб 1238 году Великий князь**
- 1. Святослав
- 2. Игорь
- 3.Юрий
- 4. Александр
- 5. Иван
- **3) Полусвободным крестьянином в киевской Руси был**
- 1. Людин
- 2. Смерд
- 3. Холоп
- 4. Изгой
- 5. Дружинник
- **4) Ильменьские славяне жили по берегам**
- 1. Днепра
- 2. Волги
- 3. Волхова
- 4. Оки
- 5. Буга

#### **5) « Русская правда» это...**

- 1. Летопись
- 2. Переписка Киевских князей
- 3. Повесть о походе князя Игоря
- 4. Свод законов
- 5. Древний роман

# **6) Столицей Тевтонского ордена в Прибалтике был город...**

- 1. Вильно
- 2.Ревель
- 3. Рига
- 4. Осло
- 5. Стокгольм

## **7) Согласно решению Любечского съезда князей 1097 года...**

- 1. Великим князем стал Владимир Мономах
- 2.Русь была разделена на несколько семейных владений
- 3 .на Руси установился порядок наследования от отца к сыну
- 4.Был организован поход на половцев
- 8) Юрий Долгорукий был князем....

1.Новгорода

2.Пскова

- 3.Галицко-Волынской земли
- 4.Владимиро-Суздальской земли
- 5.Смоленска

#### **Шкала оценивания и критерии оценки обучающего теста:**

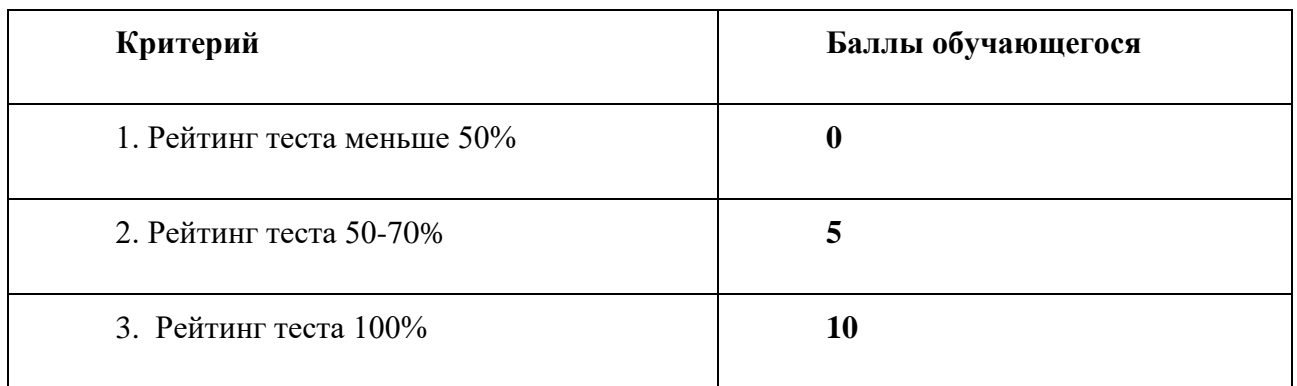

#### *Аттестующие тесты*

Тесты содержат материал для повторения содержания курса История России и Всеобщая история. Студент должен пройти 5 тестов по основным разделам модуля: История древней Руси, Формирование московского государства, История Российской империи, История России советского периода, История России на современном этапе.

## **Пример тестовых заданий по теме 3 (аттестующий тест):**

## **1) Петр 1 был провозглашен императором после..**

1.Полтавской битвы

## 2.Основания Петербурга

- 3.Ништатского мира
- 4.Битвы у Лесной

### **2) Высшим гражданским чином России по "Табелю о рангах" является...**

- 1. тайный советник
- 2. титулярный советник
- 3. надворный советник
- 4. действительный тайный советник
- 5. канцлер

#### **3) Дела о государственных изменах разбирал при Петре 1**

- 1. Преображенский приказ
- 2. Верховный Тайный Совет
- 3. Фискал коллегия
- 4. Розыскное управление
- 5. Корпус жандармов

#### **4) В середине XVIII в Россия принимала участие в войне, вошедшей в история как...**

- 1. Ливонская
- 2. Северная
- 3. Семилетняя
- 4. Отечественная
- 5.Крымская

#### **5) Россия была поделена Екатериной II на..**

- 1. 8 губерний
- 2. 20 губерний
- 3. 50 губерний
- 4. 40 губерний
- 5. 80 губерний

#### **6) "Наказ"Екатерины II был опубликован в ..году**

- 1. 1762
- 2. 1767
- 3. 1774
- 4. 1785
- 5. 1794

## **7) В результате войн с Турцией к России был присоединен..**

- 1. Кавказ
- 2. Крым
- 3. Грузия
- 4. Армения
- 5.Болгария

#### **Шкала оценивания и критерии оценки обучающего теста:**

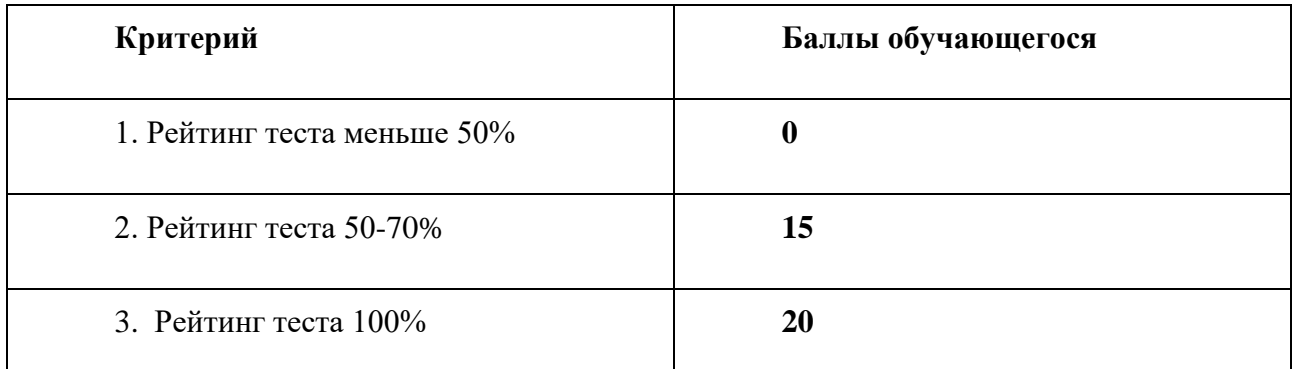

#### *Сообщение*

Сообщение является одним из основных видов работы на практическом занятии. Подготовка к семинарским занятиям позволяет обучающемуся сформировать навыки работы с первоисточниками, учебниками, справочниками, дополнительной литературой, а также развить в себе умение самостоятельно мыслить. Традиционной формой проведения семинарского занятия является семинар-исследование, предполагающий предварительную самостоятельную работу обучающегося - подготовку устного сообщения с сопроводительной презентацией, представление его на занятии, затем его коллективное обсуждение и заключительную оценку преподавателем. Рекомендуемая продолжительность одного сообщения на семинарском занятии составляет 10-15 минут. После выступления докладчика предусматривается время для ответов на вопросы аудитории и резюме преподавателя.

#### **Примерная тематика сообщения:**

- 1. Русские и византийские культурные контакты в X-XII вв.
- 2. Значение принятия христианства для Древней Руси.
- 3. Византийские влияния на древнерусское искусство.
- 4. Древнерусские граффити как социокультурный документ эпохи.
- 5. Великие географические открытия: изменение мировой картины и новые культуры.
- 6. Русская культура в отзывах иностранных путешественников.
- 7. Сравнение представлений о России в разных странах в XV-XVI вв.
- 8. Образ России в зарубежных источниках XVI–XVII веков
- 9. Зарубежные земли в представлении русских людей в XV-XVII вв.
- 10. Таинственная Московия в западноевропейских картах и атласах XVI— XVIII вв.
- 11. «Античный» Петербург.
- 12. «Итальянский Ренессанс» в Московской Руси
- 13. Голландская культура в Петербурге.
- 14. Взаимодействие русской и французской культур в XVIII веке.
- 15. Просвещение в Западной Европе и России: точки соприкосновения.
- 16. Достижения русской промышленности и декоративно-прикладного искусства на Всемирных выставках.
- 17. Значение Всемирных выставок для установления международного культурного сотрудничества.
- 18. Диалог Франции и России в русской литературе.
- 19. Споры о путях развития России: западники и славянофилы.
- 20. Культурные реформы Петра I.
- 21. Русские художники и писатели на Западе.
- 22. Значение пенсионерских поездок для установления международных связей.
- 23. Понятие «народности» в историко-философской мысли XIX века.
- 24. Реализм в мировой культуре.
- 25. Влияние французской реалистической литературы на русскую.
- 26. Влияние английского готического романа на французскую и русскую литературу.
- 27. Художественные заимствования: Запад-Россия.
- 28. Промышленный переворот и его влияние на мировую культуру.
- 29. Русское православие за рубежом.
- 30. Католичество и протестантство в России.
- 31. Исламская культура на территории России.
- 32. Авангард: Запад и Россия
- 33. Художественные мастерские конца XIX-XX вв.: Германия и Россия.
- 34. Тоталитарная культура: Италия, Испания, Германия, Россия.
- 35. Агитационный плакат времен Великой Отечественной войны.
- 36. Поп-арт и русский соц-арт.
- 37. Постмодернистская модель культуры: западная и русская концепция.
- 38. Апроприация как постмодернистский концепт на Западе и в России.
- 39. Образ русского и западного человека в пост-интернет культуре.
- 40. Цифровые технологии в культуре.
- 41. Виртуальная реальность: этические аспекты.
- 42. Компьютерное искусство и интерактивное искусство.
- 43. Политические мотивы в видеоинсталляциях.
- 44. Технологии наблюдения: отображение в культуре.

#### **Шкала оценивания и критерии оценки:**

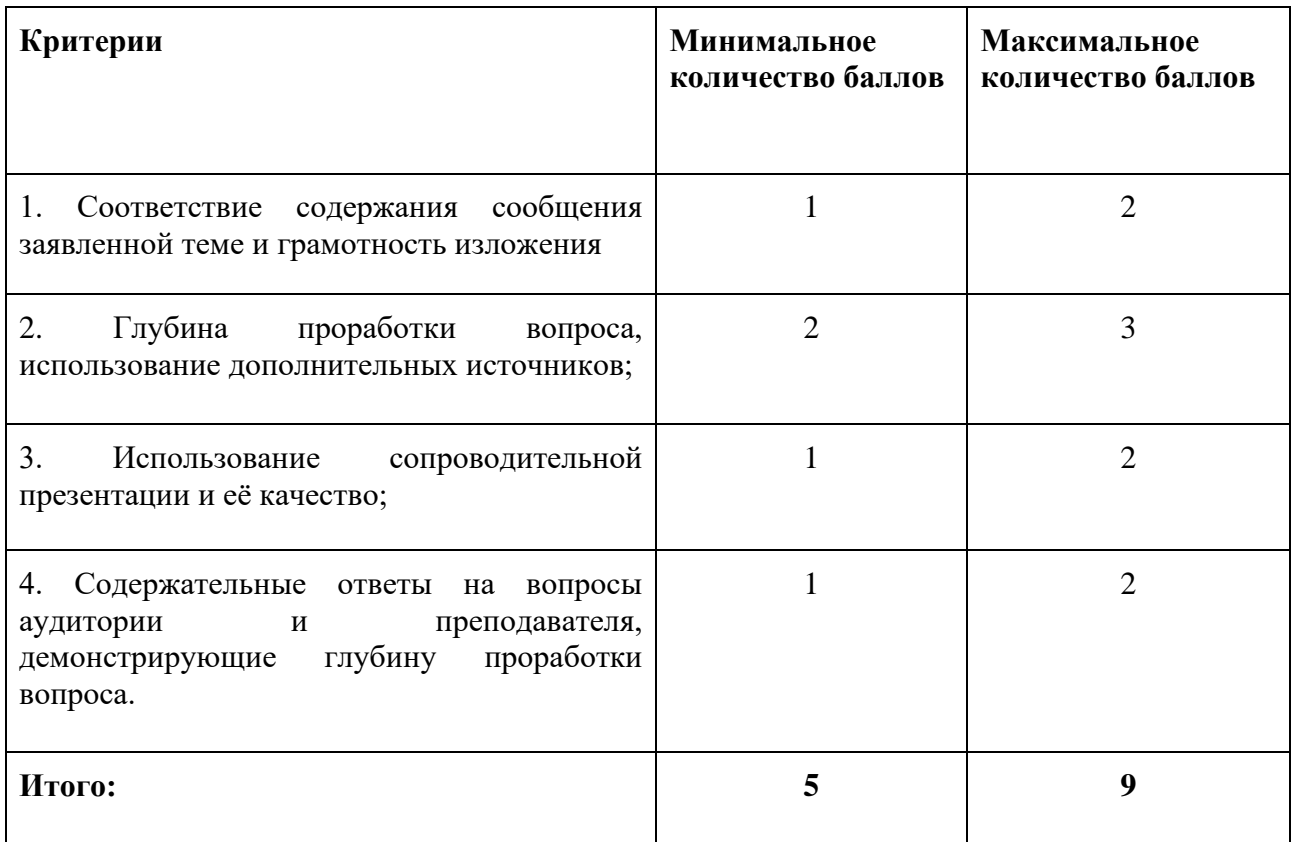

## *Презентация*

Обучающийся сам выбирает тему из перечня примерных тем для презентаций.

*Объем презентации***:** презентация должна содержать не менее 15 слайдов.

## *Требования к содержанию и структуре презентации:*

- 1. Презентация должна быть выполнена в программе PowerPoint в формате ppt или pptx.
- 2. На титульном слайде должны быть указаны название университета, тема работы, фамилия, имя, отчество автора, номер его учебной группы; фамилия, имя, отчество и ученая степень преподавателя
- 3. На заключительном слайде должен быть представлен список использованных источников.
- 4. Представление в презентации материала по выбранной теме должно иметь четкую структуру и отражать наиболее важные аспекты темы.
- 5. Текст на слайдах должен быть тезисным, отражающим самые важные аспекты темы. Возможно добавление необходимых пояснений и примеров в заметки к слайдам.
- 6. Все иллюстрации, использованные в работе, должны быть отличного качества, сопровождаться подписями, комментариями и ссылками на источники.
- 7. Предпоследний слайд презентации должен содержать авторские выводы по теме работы.

*Форма представления результатов*: демонстрация визуального ряда в форме презентации с устными объяснениями и комментариями.

#### **Примерные темы презентаций:**

- 1. Понятие и стадии культурного шока. Культурный шок как феномен межкультурной коммуникации
- 2. Межкультурные конфликты и проблема толерантности в культуре.
- 3. Стереотипы и предрассудки в межкультурной коммуникации.
- 4. Верования и обычаи древних славян.
- 5. Искусство русского Средневековья (иконопись, архитектура, литература).
- 6. Софийский собор: архитектура, мозаика и фреска, система декорации.
- 7. Стоглавый собор и его значение для искусства.
- 8. Развитие иконостаса.
- 9. Деревянная архитектура русского Севера.
- 10. Реформы Петра I в области культуры и их последствия.
- 11. Основные направления развития художественной культуры России в Новое время.
- 12. Своеобразие исторической живописи в культуре последней трети XVIII в. (А. Лосенко, П. Соколов, И. Акимов).
- 13. Живопись второй половины XVIII в.: А.П. Антропов, И.П. Аргунов, Ф.С. Рокотов, Д.Г. Левицкий, В.Л. Боровиковский.
- 14. Роль Канцелярии от строений в русской культуре первой половины XVIII века.
- 15. Реформы академического образования в XIX веке.
- 16. Поздний классицизм и ампир в архитектуре (А. Захаров, А. Воронихин, К. Росси, О. Монферран, О.И. Бове).
- 17. Преромантическая тенденция в русской архитектуре XVIII в.
- 18. Товарищество передвижных художественных выставок. Основание, программа, деятельность.
- 19. Русская живопись XIX века (характеристика творчества 2-3 художников на выбор обучающегося)
- 20. Символизм в европейской и русской культуре.
- 21. Объединение «Мир искусства» и его роль в русской культуре.
- 22. Культура Русского Зарубежья.
- 23. Русский кинематограф начала XX века: имена и тенденции.
- 24. Агитационно-массовое искусство: агитпоезда, агитпароходы и агитсамолеты.
- 25. Московский сезаннизм: П. Кончаловский, И. Машков, А. Лентулов.
- 26. К. Коровин и «Союз русских художников». Пленэризм и импрессионизм в русской живописи.
- 27. Влияние фотографии на искусство русских авангардистов.
- 28. Примитивное искусство и его роль в творчестве М. Ларионова.
- 29. Нико Пиросмани и Анри Руссо: точки пересечения.
- 30. О. Розанова и А. Крученых: новое оформление поэтических сборников (на примере «Помады»)
- 31. «Проуны» и «архитектоны» русского супрематизма.
- 32. УНОВИС и ВХУТЕМАС: новое художественное образование.
- 33. Роль Баухауза в русской культуре начала ХХ века.
- 34. Советская фотокнига.
- 35. «Серебряный век» в русской культуре.
- 36. Символизм в европейской и русской культуре.
- 37. Стиль модерн в архитектуре России и Европы.
- 38. Социалистический реализм в культуре России.
- 39. Культура и искусство СССР.
- 40. История развития кино в России в XX в.
- 41. Скульптура 1930-50-х гг. Мастера и школы.
- 42. Искусство русского зарубежья второй пол. XX в. (Э.Булатов, О. Рабин, О. Целков, М. Шемякин)
- 43. Архитектура СССР в период «хрущёвской оттепели».
- 44. Графика 1930-50-х гг. Сатирическая графика, плакат и книжная иллюстрация, станковая графика.
- 45. Советская футуристическая архитектура 1960-х гг.
- 46. Московский концептуализм в контексте постмодернистской культуры.
- 47. Сочетание традиционных форм и новых технологий в современной русской архитектуре.
- 48. Капиталистический романтизм: формы и имена.
- 49. Заха Хадид и Казимир Малевич: точки соприкосновения.
- 50. Массовая и элитарная культура в XX-XXI вв.
- 51. Культура и глобализация.
- 52. Виртуальная культура и искусство: характеристики и перспективы развития.
- 53. Современные субкультуры и контркультуры.

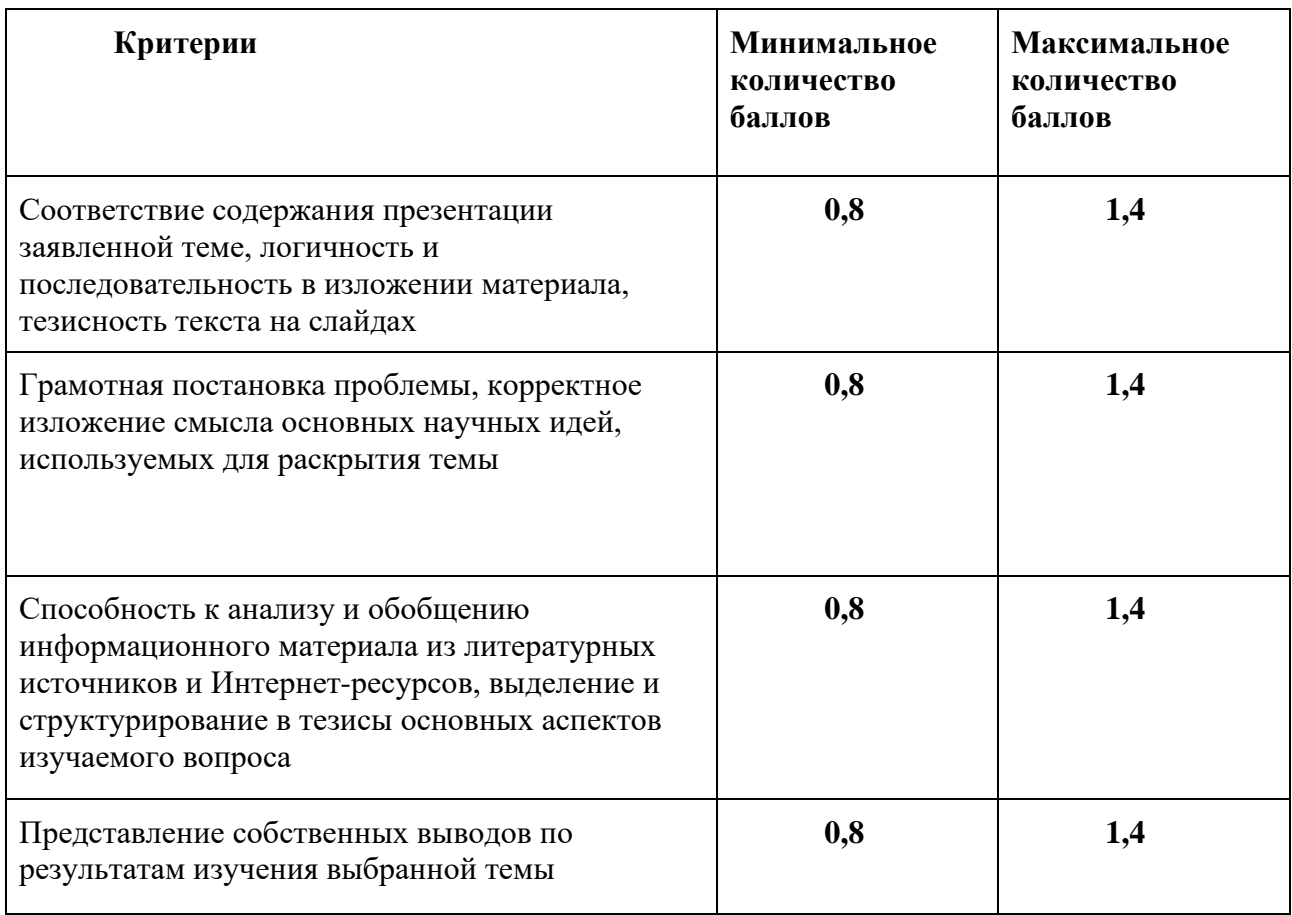

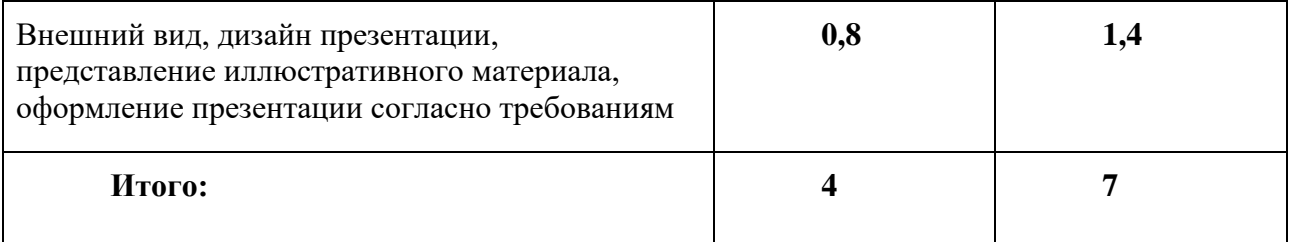

#### *Эссе*

Эссе — это прозаическое сочинение небольшого объема и свободной композиции, выражающее индивидуальные впечатления и соображения по конкретному поводу или вопросу и заведомо не претендующее на определяющую или исчерпывающую трактовку предмета. Эссе — самостоятельный анализ проблемы, сюжета, в рамках тем, затрагиваемых на лекциях и семинарах. Эссе может выполняться в рамках прохождения обучающимся историко-культурной практики. Данный вид домашнего задания также подразумевает самостоятельное посещение обучающимся музея, театра, иного учреждения культуры по собственному выбору и написание эссе по итогам посещения.

Признаки эссе:

• наличие конкретной темы или вопроса;

• эссе выражает индивидуальные впечатления и соображения по конкретному поводу или вопросу и заведомо не претендует на определяющую или исчерпывающую трактовку предмета;

• как правило, эссе предполагает новое, субъективно окрашенное мнение о чем-либо;

• отражает мировоззрение автора, его мысли и чувства.

Цель эссе состоит в развитии таких навыков, как самостоятельное творческое мышление и письменное изложение собственных мыслей.

Цель эссе состоит в развитии таких навыков, как самостоятельное творческое мышление и письменное изложение собственных мыслей.

Структура эссе определяется предъявляемыми к нему требованиями:

• мысли автора эссе по проблеме излагаются в форме кратких тезисов (Т).

• мысль должна быть подкреплена доказательствами, поэтому за тезисом следуют аргументы (А).

Таким образом, эссе приобретает кольцевую структуру (количество тезисов и аргументов зависит от темы, избранного плана, логики развития мысли):

- вступление;
- тезис, аргументы;
- тезис, аргументы;
- заключение.

При написании эссе важно также учитывать следующие моменты:

• Вступление и заключение должны фокусировать внимание на проблеме (во вступлении она ставится, в заключении — резюмируется мнение автора).

• Необходимо выделение абзацев, красных строк, установление логической связи абзацев: так достигается целостность работы.

• Стиль изложения: эссе присущи эмоциональность, экспрессивность, художественность. Впрочем, стиль отражает особенности личности, об этом тоже полезно помнить.

Тема эссе предварительно обсуждается и согласовывается с преподавателем, уточняется основная проблема, на рассмотрении которой необходимо остановиться, литература.

| Показатели оценки                                                                                                    | Критерии оценки                                                                                                    | Минимальное<br>количество<br>баллов | Максимальное<br>количество<br>баллов |
|----------------------------------------------------------------------------------------------------|----------------------------------------------------------------------------------------------------|-------------------------------------|--------------------------------------|
| 1. Тема эссе                                                                                                    | соответствие содержания<br>$\bullet$<br>заявленной теме,<br>отсутствие в тексте<br>$\bullet$<br>отступлений от темы | 0,4                                 | 0,6                                  |
| 2. Постановка<br>проблемы,<br>корректное<br>изложение<br>смысла<br>основных<br>научных<br>идей,<br><b>HX</b><br>теоретическое<br>обоснование<br>И<br>объяснение | корректная постановка<br>$\bullet$<br>проблемы<br>обзор основных научных<br>$\bullet$<br>работ по данной теме       | 0,4                                 | 0,8                                  |

**Шкала оценивания и критерии оценки:**

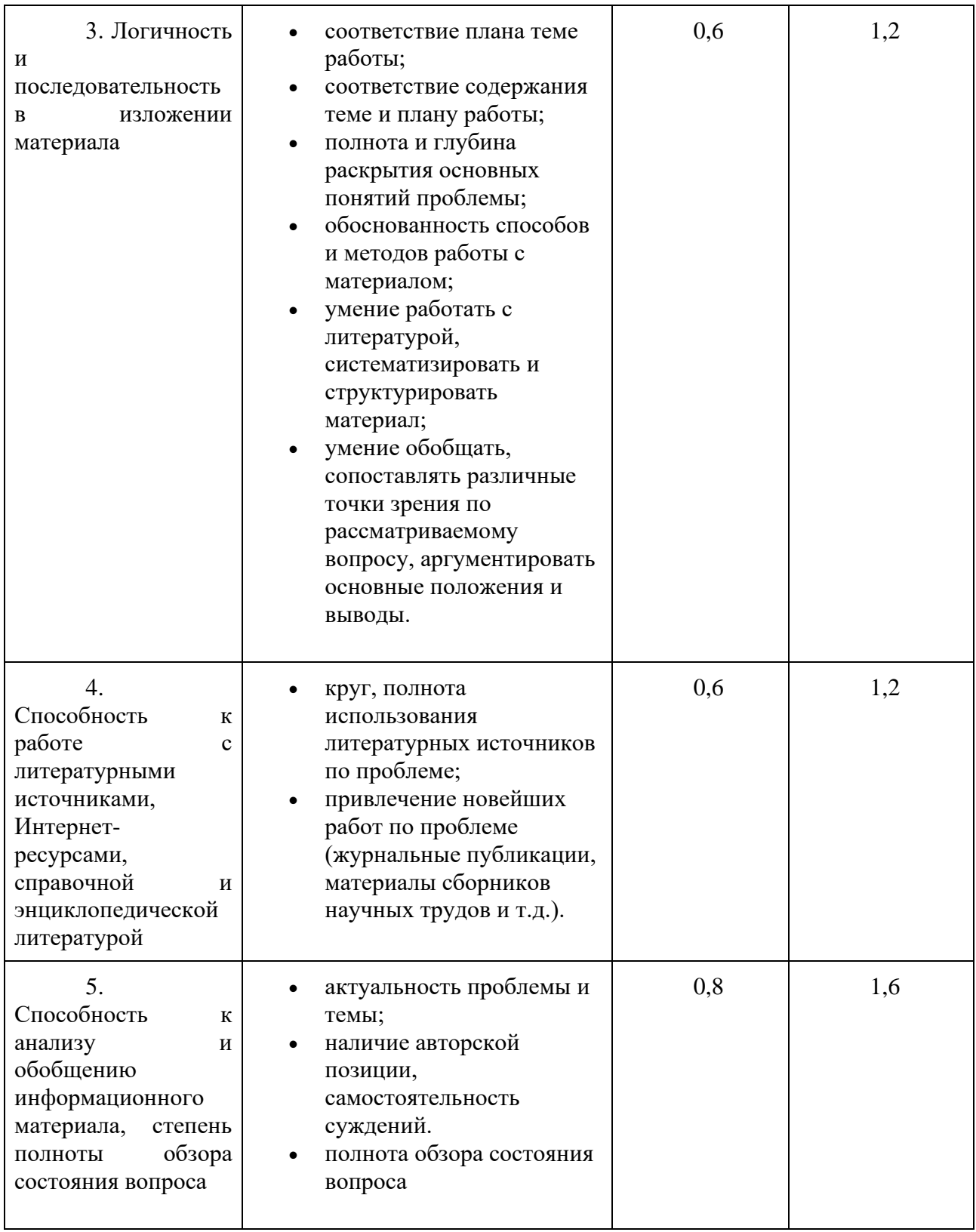

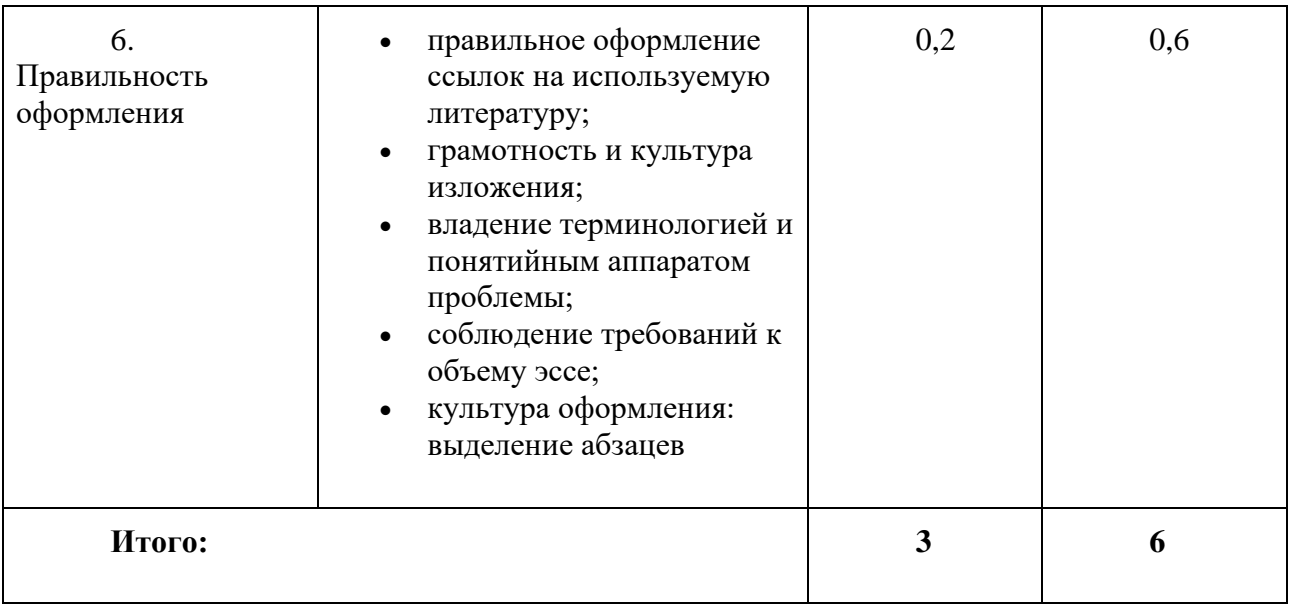

#### **Примерная тематика эссе:**

Древнерусская культура: национальные традиции и византийское влияние.

Проблема влияния романской архитектуры на зодчество Владимиро-Суздальского княжества.

Значение берестяных грамот для изучения древнерусской культуры.

#### *Дебаты*

**Дебаты** — чётко структурированный и специально организованный публичный обмен мыслями, прения между двумя сторонами по актуальным темам. Эта разновидность публичных споров направлена на то, чтобы участники дебатов убедили в своей правоте третью сторону, а не друг друга. Вербальные и невербальные средства, которые используются участниками дебатов, имеют целью формирование у аудитории определённого мнения по поставленной проблеме. Дебаты проводятся на практическом занятии по одной из дискуссионных проблем истории русской культуры. Обучающиеся заранее разделяются преподавателем на несколько групп, в зависимости от темы дебатов. В задачу каждой группы входит:

- 1. Изучение предложенного преподавателем материала по теме дебатов и дополнительных источников.
- 2. Подготовка групповой презентации с тезисной защитой позиции.
- 3. Аргументированное представление позиции на практическом занятии.
- 4. Формулирование вопросов для противоположных сторон.
- 5. Ответ на вопросы участников дебатов.
- 6. Формулирование позиции в условиях конкретного исторического примера, приведенного преподавателем.

Обучающиеся должны распределить роли: основными действующими лицами являются сторона отрицания и сторона утверждения (команды, состоящие из 10 человек), внутри каждой команды есть лидеры – спикеры, которые собирают и суммируют информацию во время обсуждения от каждого участника команды. Помимо сторон отрицания и утверждения, есть судьи (10 человек), они оценивают игру и заполняют протокол с оценками. Судья должен оценивать дебаты, исходя не из личных интересов и предпочтений, а по протоколу.

Задание предполагает внеаудиторную подготовку:

1. Подготовительная работа

участников игры:

- активизация знаний (мозговой штурм)
- поиск информации с использованием различных источников;
- систематизация полученного материала;

- составление кейсов (системы аргументации) утверждения и отрицания тезиса, подготовка раунда вопросов и т.д.

Обучающиеся должны подготовить презентацию на 10 минут, которая должна содержать: введение, постановку проблемы, актуальность изучаемого вопроса, основную часть, раскрывающую проблематику, заключение с выводами и список используемых литературы и интернет-источников.

Обучающиеся должны устно защитить работу, сопроводив свою речь визуальным рядом. Во время устной защиты обучающиеся по очереди предоставляют аргументы команды («за» или

«против») в структурированной форме (20 минут на обе команды). После члены команд задают уточняющие вопросы или комментарии с целью противопоставления своих аргументов аргументам противоположной команды (свободные прения) (20 минут). В течение всего выступления команд работаю выбранные судьи, которые оценивают выступления по структуре и способу подачи (оценивают наличие: нелогичных высказываний, нарушение причинно-следственных связей, несоблюдение регламента, речевые ошибки, дикцию, манеру подачи). Обучающиеся должны грамотно и полно отвечать на вопросы преподавателя и других обучающихся по рассматриваемой им теме проекта. Время проведения дебатов - 60 минут.

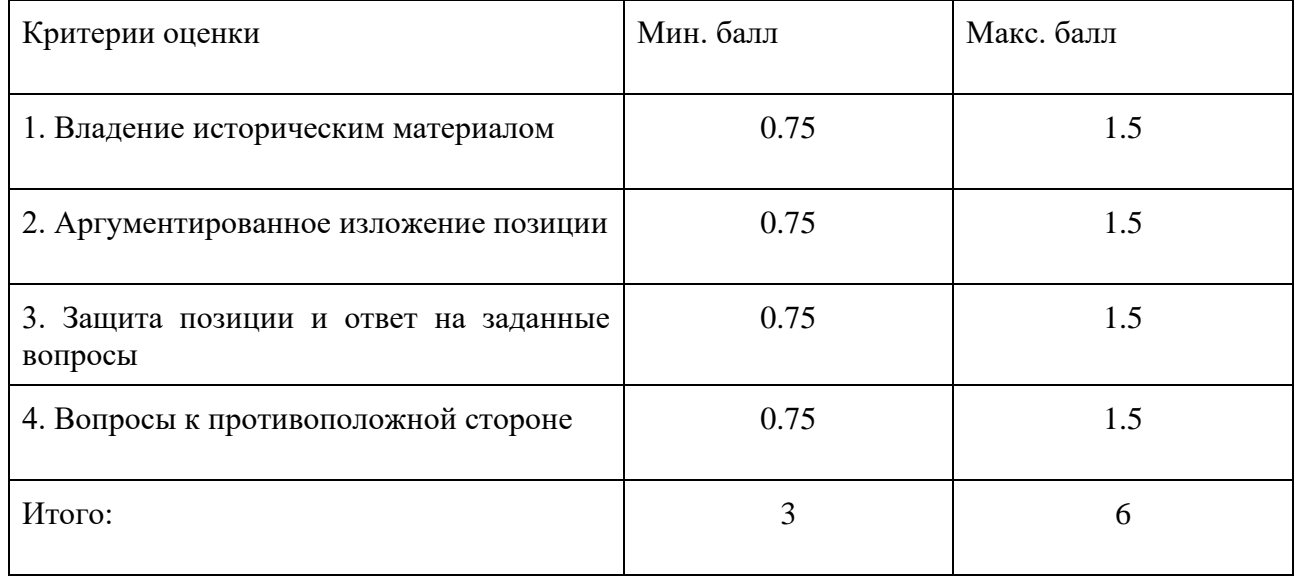

#### **Шкала оценивания и критерии оценки:**

Примерный перечень тем для дебатов:

- 1. Современное искусство ключ к пониманию исторического развития
- 2. Языческие культы и образы сильно повлияли на культуру домонгольской Руси
- 3. Иконостас изобретение Древней Руси?
- 4. Русский авангард бренд России
- 5. Культура петровского времени подражание западной культуре
- 6. Русский лубок отражение социокультурных изменений
- 7. Иностранные мастера сформировали русскую культуру в петровское время
- 8. Украшения из эмали отражают социальный статус модели на портретах XVIII века
- 9. Итальянизмы в ансамбле Московского Кремля
- 10. Альбомы о жизни русских XVIII века: достоверный исторический источник?
- 11. Кино важнейший культурный феномен советского времени?
- 12. Русский импрессионизм: отдельное направление?

#### *Ситуационное задание*

#### **Описание технологии применения ситуационного задания:**

Ситуационное задание нацеливает студента на тщательный анализ предложенной преподавателем ситуации, применение различных концепций и методик для продуктивного решения поставленной задачи. В центре ситуационного подхода – конкретная ситуация, т.е. заданный набор обстоятельств. Главный элемент проблемной ситуации – неизвестное, новое, то, что должно быть открыто для правильного выполнения задания.

Важными показателями включения студентов в активную деятельность является осуществление ими целенаправленного поиска, построение «сюжетной канвы». Происходит сознательный выбор, рациональное решение проблемной задачи интеллектуального или эмоционально-нравственного характера.

Работа над ситуационным заданием происходит во время практического занятия.

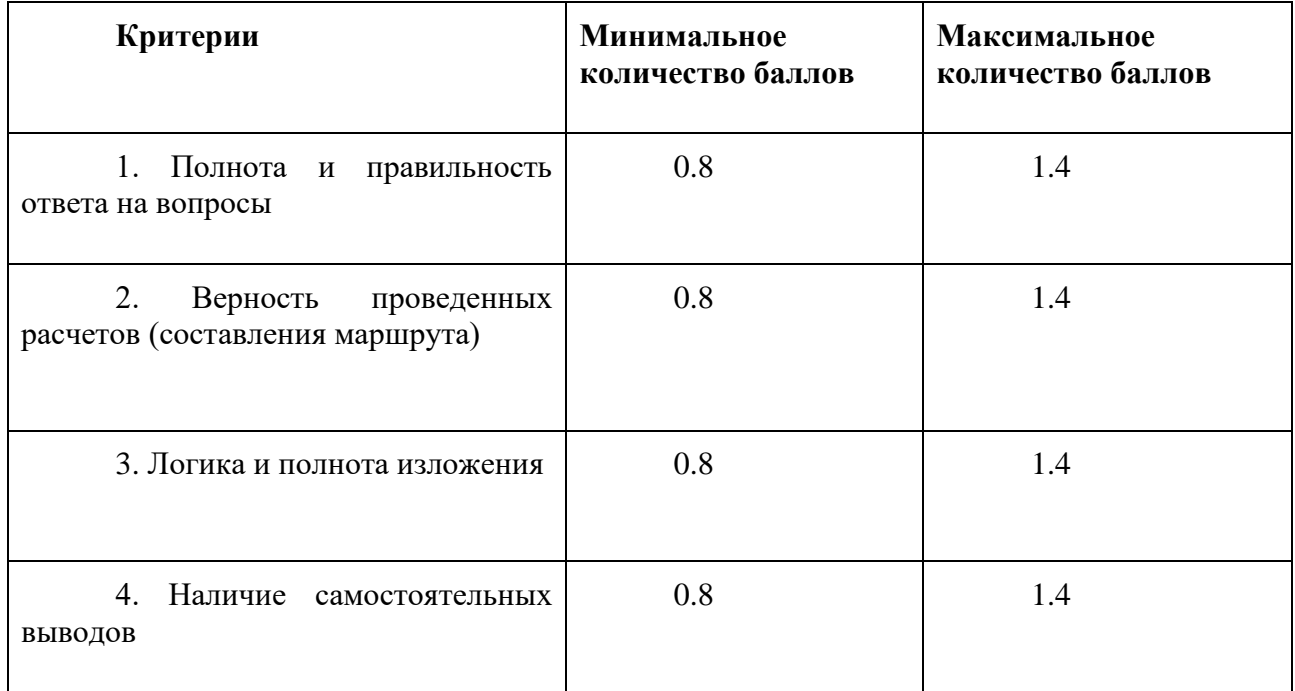

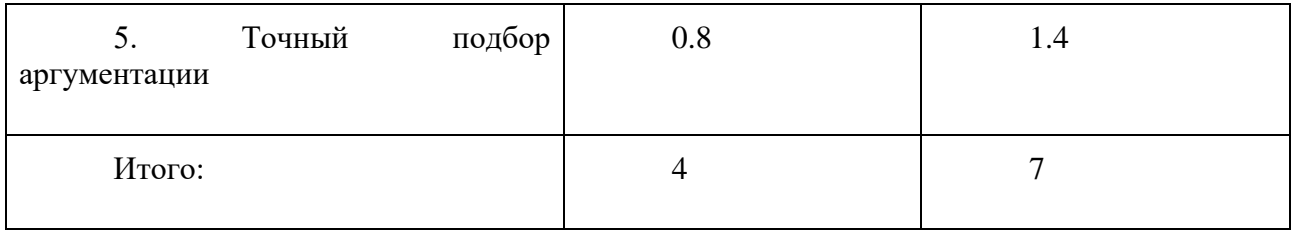

### **Примеры ситуационных заданий:**

#### **«Знамена и тракторы в городе: авангардный Петербург».**

«Помогите воссоздать маршрут архитектора Якова Георгиевича Чернихова, выпускника Академии художеств (1925 г.), основателя лаборатории экспериментальных архитектурных форм. Во время обучения Чернихов создал проект водонапорной башни завода «Красный гвоздильщик», реализованный в 1930-1931 гг. Башня по форме напоминала гвоздь; в целом, можно отметить, что в планах и архитектурных формах этого периода архитекторы стремились отобразить их социальное значение. Действительно, перед постройкой Чернихов изучал архитектуру Ленинграда. Составьте план построек, которые он мог бы посетить для вдохновения при создании проекта для «Красного гвоздильщика», а также составьте оптимальный маршрут, который можно пройти за один день»

#### **«Путешествие по першпективной дороге»**

«В 1713 году (по другим источникам — в 1712-м) была прорублена в лесу Большая перспективная («першпективная») дорога, ведущая от Адмиралтейства к Александро-Невскому монастырю, которая в 1738-м получила официальное название Невская Проспективная улица, а в 1781-м была переименована в Невский проспект. При Павле I в 1800 году вдоль проспекта (по обеим сторонам) устроили аллеи, и гулянья, променады впервые были перенесены в город. Вскоре, благодаря Александру I, в моду вошли дневные прогулки с двух до четырех часов, тогда же получило распространение слово «пешеходец». При этом стоит отметить, что Невский был разделен на три части: светская публика предпочитала проводить время на одном участке, торговые и прочие заведения для состоятельной публики находились в другой части проспекта, а район, заселенный простонародьем, был отделен от обоих этих участков. Продумайте променад для императора Александра I, любителя дневных прогулок, так, чтобы он не попал в районы для купцов и простонародья, но при этом посетил магазины, кафе, ювелирные лавки, торговый дом и роллер-ринг. Помните, что весь маршрут нужно будет пройти за время дневной прогулки – два часа».

#### **«Петербург театральный: из провинции на фарс»**

«Помогите сыну купца первой гильдии составить список луна-парков, ресторанов и театров Петербурга начала ХХ века, в которых показывают фарс – популярный жанр того времени, по сути, комическая пьеса бытового содержания. Сын купца привез товар отца в Петербург и у него есть один день, чтобы посмотреть город и скоротать досуг. Особо сын купца хочет посмотреть развлекательные места, т.к. в этот период в них можно было встретить главных культурных и политических деятелей столицы: Александр Блок, например, любил посещать «Американские горки» и театр Комиссаржевской, а Владимир Маяковский аттракцион «Деревня Сомали». Продумайте его маршрут так, чтобы он успел посмотреть спектакль и посетить кафе и луна-парки. Для этого составьте список театров, в которых был допущен к показу фарс, и список ближайших к театру развлекательных мест».

*Проект*

#### **Описание технологии проведения проекта:**

При выполнении домашнего задания в 4 модуле обучающемуся предоставляется выбор формы домашнего задания между проектом или исследовательской работой.

Обучающийся сам выбирает тему из представленного списка, предварительно согласовав ее с преподавателем. Обучающийся может выполнить проект как индивидуально, так и в группе. Если работа выполняется в группе, обучающиеся должны распределить роли в группе (ответственный за сбор информации, редактор, оформитель, спикер).

#### **Требования к выполнению:**

Обучающийся должен подготовить письменную работу объёмом не менее 10 страниц, которая должна содержать: введение, постановку проблемы, актуальность изучаемого вопроса, основную часть, раскрывающую проблематику, заключение с выводами и список используемых литературы и интернет-источников.

Обучающийся должен устно защитить работу, сопроводив свою речь визуальным рядом. Во время устной защиты работы обучающийся должен раскрыть актуальность и проблематику темы и сделать выводы по изучаемой им проблематике. Обучающийся должен грамотно и полно отвечать на вопросы преподавателя и других обучающихся по рассматриваемой им теме проекта. Время защиты проекта - 15-20 минут.

#### **Примерная тематика проектов:**

Междисциплинарные проекты выполняются в рамках направления "IT-ME[MO]RY: История, культура, цифровизация"

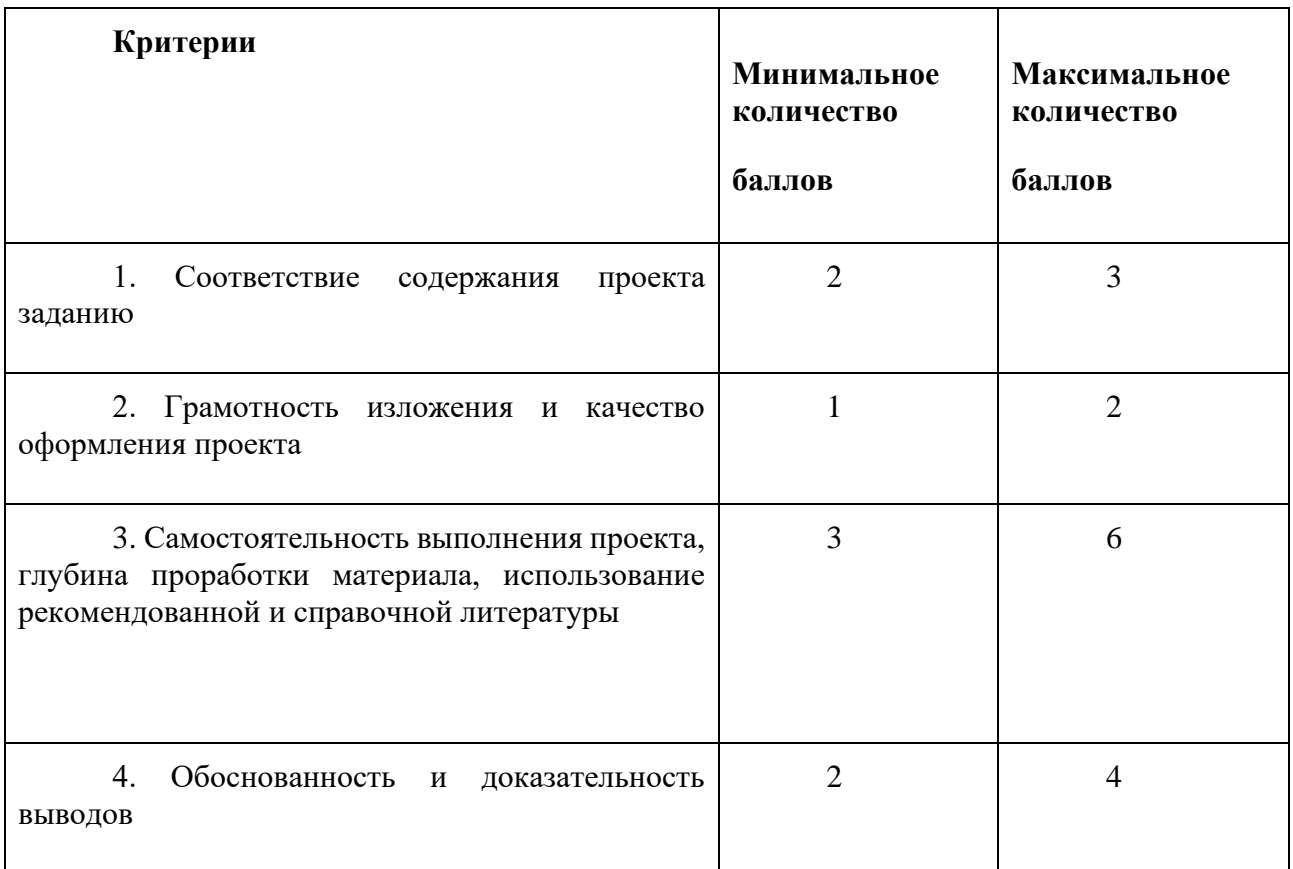

## **5.2 ПРОМЕЖУТОЧНАЯ АТТЕСТАЦИЯ**

Промежуточная аттестация по дисциплине осуществляется с помощью следующих оценочных средств:

#### *Устный экзамен*

Вводится следующая шкала оценок по результатам освоения дисциплины:

0-60 - Неудовлетворительно (2F).

60,01-68 - Удовлетворительно (3E).

68,01-74 - Удовлетворительно (3D).

74,01-83 - Хорошо (4C).

83,01-90 - Хорошо(4B).

90,01-100 - Отлично(5A).

Устный экзамен проводится в следующей форме:

Студент отвечает на вопросы билета, который формируется по следующему принципу: 1 вопрос берется из разделов «Россия и мир на переломе эпох» и «Положение стран между мировыми войнами», 2 вопрос – из раздела «Вторая мировая война и послевоенное устройство». Время на подготовку 30 мин (по 15 минут на вопрос). Список вопросов прилагается ниже:

Пример экзаменационного билета №1:

1. Вопрос: Общая характеристика культуры античности (хронология, периодизация, ареал, мировоззренческие основы, характерные черты).

2. Вопрос: Реализм как крупнейшее направление в культуре второй половины XIX в.

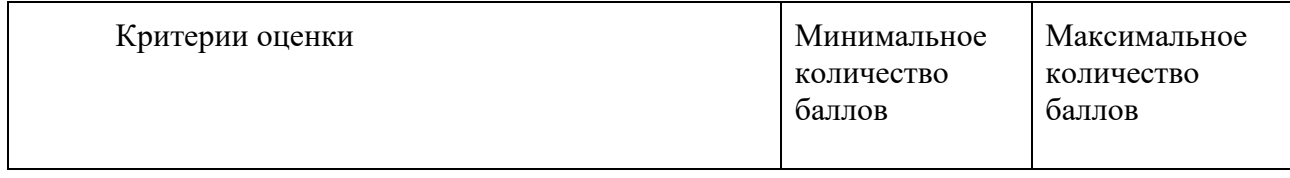

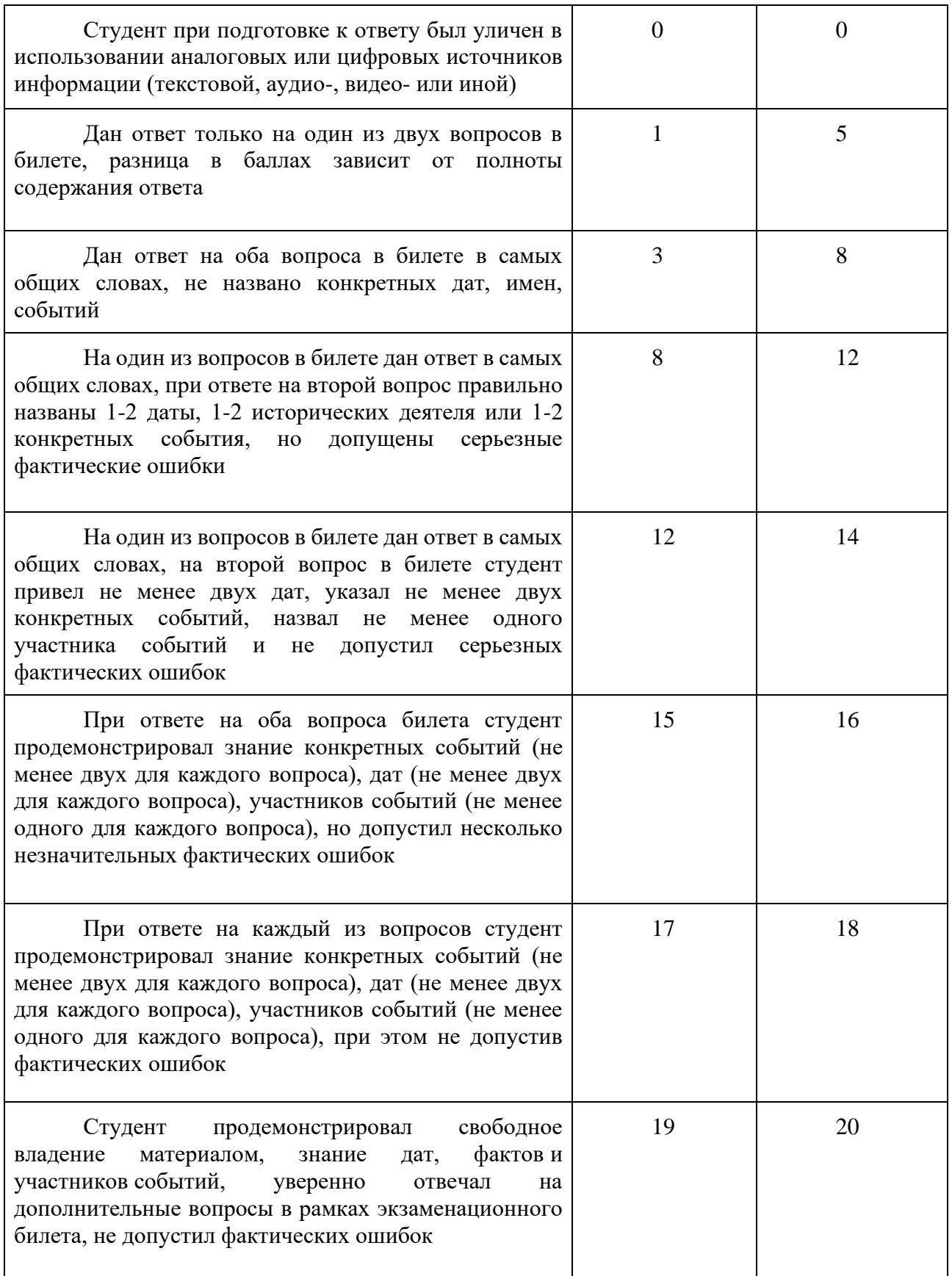

## **Перечень вопросов:**

1. Западная Европа и Россия как культурно-исторические типы (Н.Я. Данилевский, О. Шпенглер, П. Сорокин, М. Вебер, А. Тойнби).

- 2. Определение основных понятий курса: культура, культурно-исторический тип, западноевропейская культура, русская культура, российская культура, культурная идентичность, межкультурная коммуникация, межкультурное взаимодействие, культурная толерантность.
- 3. Общая характеристика культуры античности (хронология, периодизация, ареал, мировоззренческие основы, характерные черты).
- 4. Сравнительный анализ древнегреческой и древнеримской культуры. Античность как прародительница западноевропейской культуры.
- 5. Мифология и политеистическая религия античности. Раннее христианство.
- 6. Общая характеристика культуры восточнославянских племен (хронология, ареал, мировоззренческие основы, характерные черты).
- 7. Язычество восточных славян: верования и обряды.
- 8. Устное народное творчество как отражение системы ценностей и культурных ориентиров восточных славян.
- 9. Художественная культура античности.
- 10. Художественная культура восточнославянских племен.
- 11. Культура Западной Европы и России в Средневековье: общие черты и особенности.
- 12. Внутренние источники и внешние факторы культурного развития средневековой Европы. Христианство как мировоззренческий стержень культуры Средневековья.
- 13. Общая характеристика средневековой западноевропейской культуры (хронология, периодизация, ареал, мировоззренческие основы, характерные черты).
- 14. Романика и готика в художественной культуре Западной Европы.
- 15. Синтез византийской традиции и национального своеобразия как основа средневековой культуры Руси.
- 16. Общая характеристика средневековой русской культуры (источники и факторы развития, хронология, периодизация, ареал, мировоззренческие основы, характерные черты).
- 17. Культура Московской Руси (XV-XVII вв.).
- 18. Общая характеристика культуры эпохи Возрождения (истоки, хронология, периодизация, ареал, мировоззренческие основы, характерные черты, выдающиеся деятели).
- 19. Итальянское и Северное Возрождение. Возрожденческие тенденции в русской культуре.
- 20. Реформация. Протестантизм как феномен и фактор развития европейской культуры.
- 21. Общая характеристика западноевропейской культуры Нового времени (предпосылки, факторы развития, хронология, периодизация, ареал, мировоззренческие основы, характерные черты).
- 22. Реформы Петра I как фактор развития культуры России в первой половине XVIII в. Петербург - культурная столица России Нового времени.
- 23. Европейская и русская культура эпохи Просвещения (хронология, мировоззренческие основы, характерные черты, выдающиеся деятели).
- 24. Барокко и классицизм как «большие стили» европейского и русского искусства.
- 25. XIX век «золотой век русской культуры».
- 26. Художественные стили XIX в. (сентиментализм, романтизм и др.).
- 27. Реализм как крупнейшее направление в культуре второй половины XIX в.
- 28. Культура России и Западной Европы на рубеже XIX нач. XX вв.
- 29. Стиль модерн в европейской и русской культуре.
- 30. Стилевое разнообразие художественной культуры рубежа XIX нач. XX вв.
- 31. Общая характеристика западноевропейской культуры Новейшего времени (предпосылки, факторы развития, мировоззренческие основы, характерные черты).
- 32. Проблемы самосознания европейской культуры.
- 33. Октябрьская революция 1917 года как фактор культурного развития. Пролетарская культура и культура Русского Зарубежья.
- 34. Тоталитаризм в европейской и советской культуре ХХ в.
- 35. Массовая культура как феномен ХХ в. Элитарное и массовое искусство.
- 36. Модернизм и постмодернизм как культурная стратегия ХХ в.
- 37. Формальное разнообразие художественной культуры ХХ нач. ХХI вв.
- 38. Диалог культур в современном мире.
- 39. Общая характеристика культуры информационного общества (предпосылки, факторы развития, мировоззренческие основы, характерные черты).
- 40. Перспективы цивилизационного и культурного развития Западной Европы и России.

#### **Порядок формирования экзаменационного билета***:*

По одному вопросу из первой и второй части перечня вопросов к экзамену.

## **Приложение 1**

## **Таблица планирования результатов обучения по дисциплине (БаРС)**

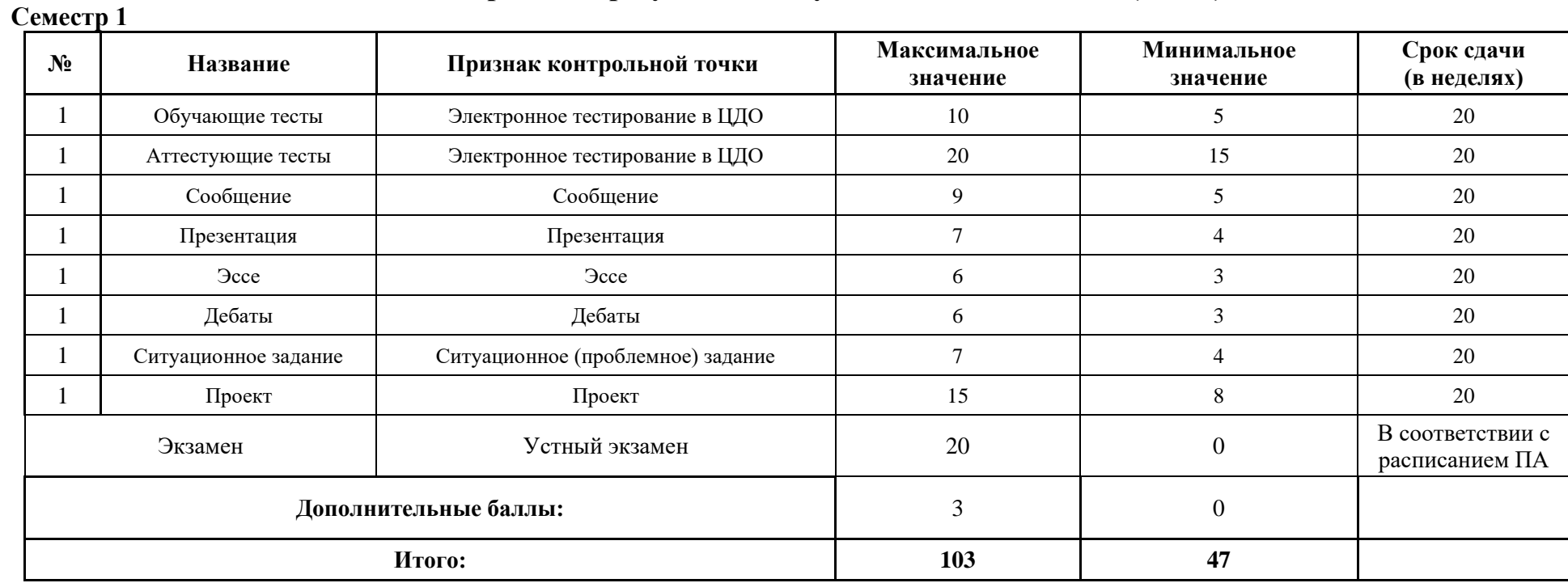

МИНИСТЕРСТВО НАУКИ И ВЫСШЕГО ОБРАЗОВАНИЯ РОССИЙСКОЙ ФЕДЕРАЦИИ **ФЕДЕРАЛЬНОЕ ГОСУДАРСТВЕННОЕ АВТОНОМНОЕ ОБРАЗОВАТЕЛЬНОЕ УЧРЕЖДЕНИЕ ВЫСШЕГО ОБРАЗОВАНИЯ «НАЦИОНАЛЬНЫЙ ИССЛЕДОВАТЕЛЬСКИЙ УНИВЕРСИТЕТ ИТМО»**

# **РАБОЧАЯ ПРОГРАММА ДИСЦИПЛИНЫ 4.2. ИСТОРИЯ РОССИЙСКОЙ НАУКИ И ТЕХНИКИ**

**Направление (-ия) подготовки** 54.03.01 Дизайн

**Квалификация выпускника** БАКАЛАВР

**Образовательная программа** Цифровой дизайн

**Форма обучения очная** 

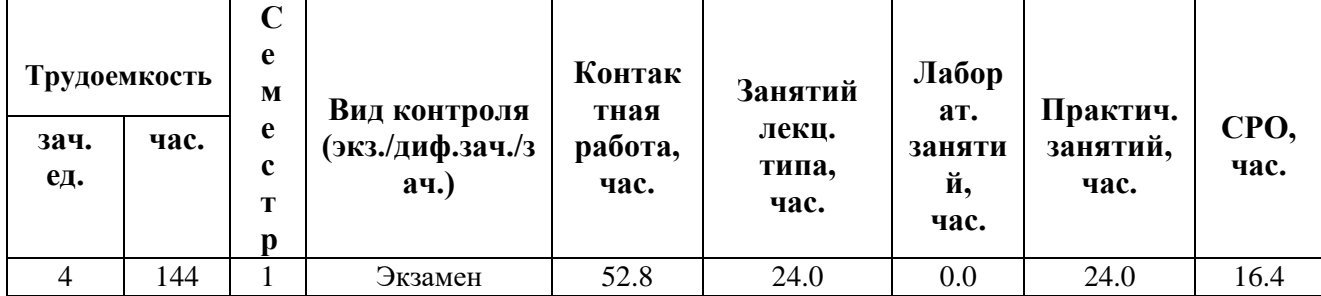

**Санкт-Петербург 2024 г.**

## **РАБОЧАЯ ПРОГРАММА ДИСЦИПЛИНЫ**

Разработана: Васильев Андрей Владимирович, Белоусов Александр Сергеевич

## **1. ЦЕЛИ ОСВОЕНИЯ ДИСЦИПЛИНЫ**

Целью освоения дисциплины является достижение следующих результатов обучения:

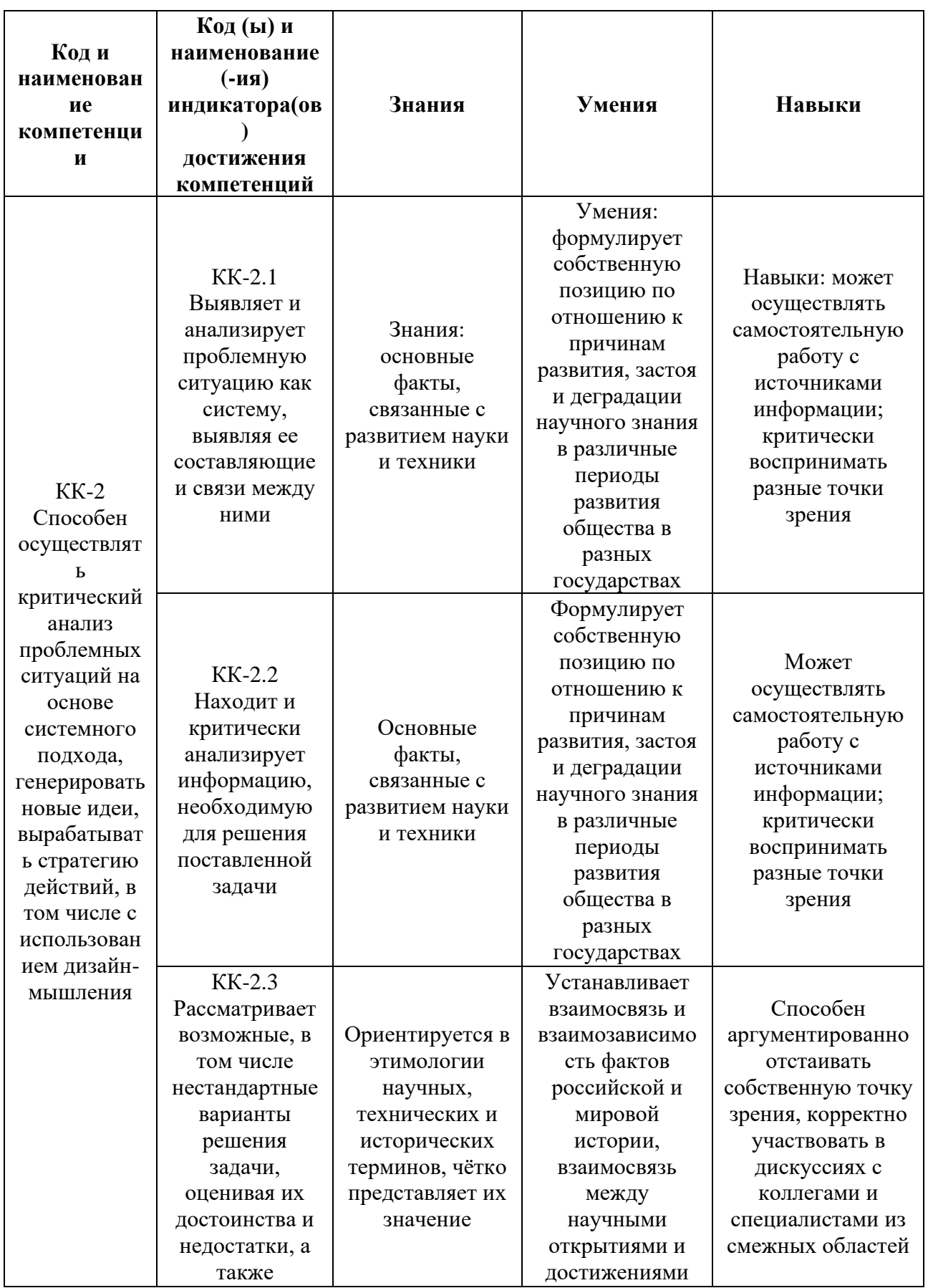

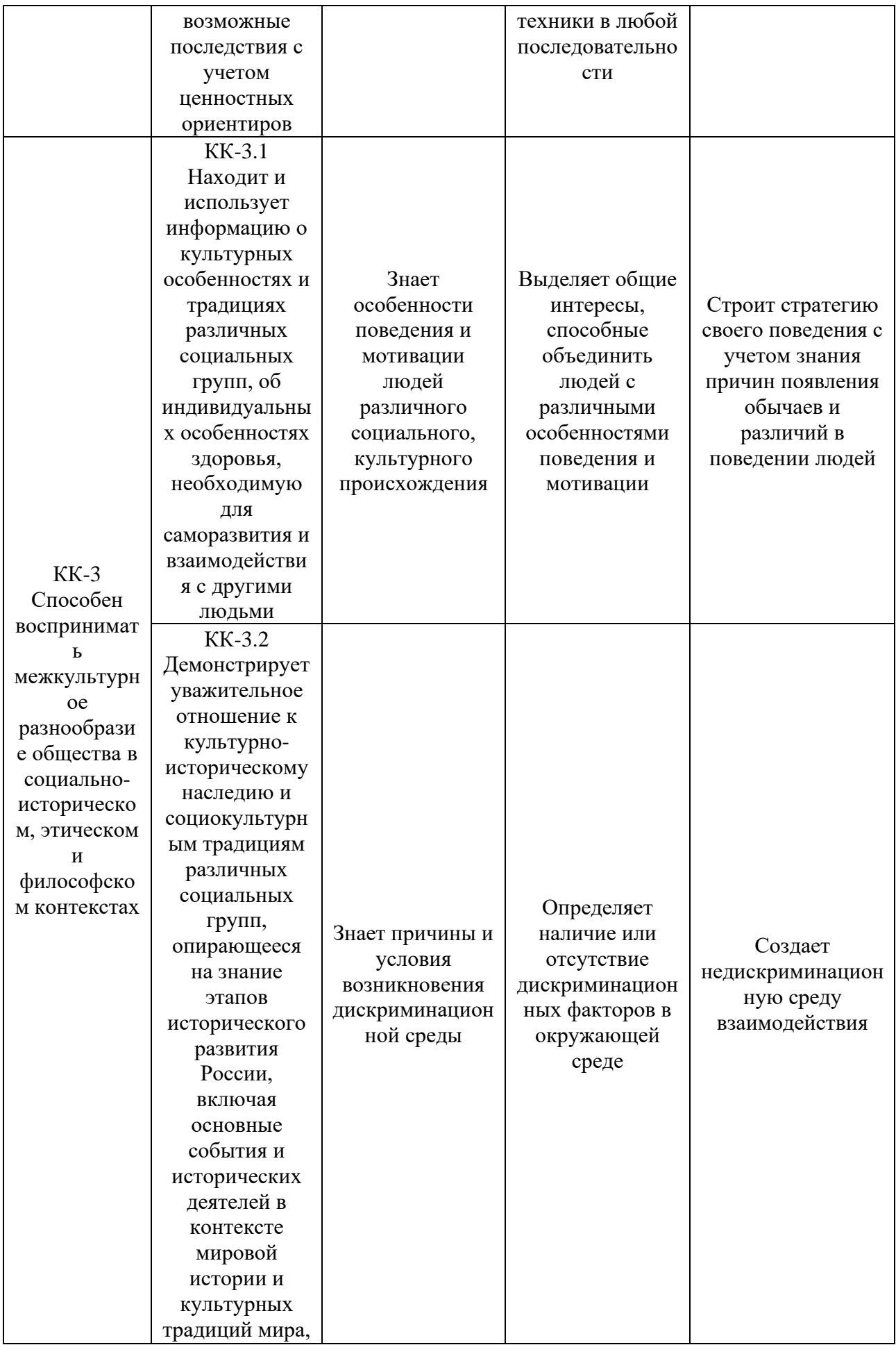

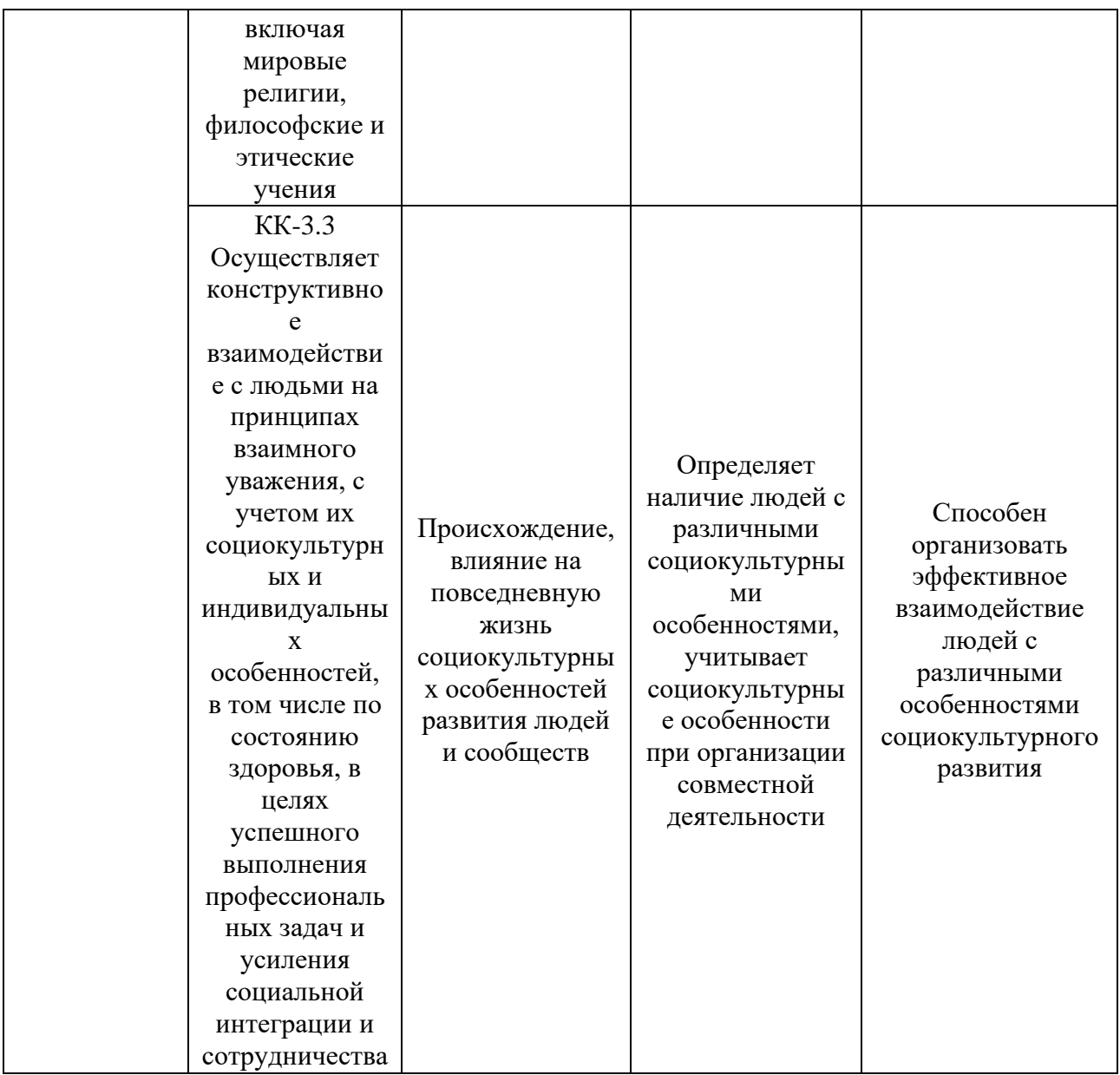

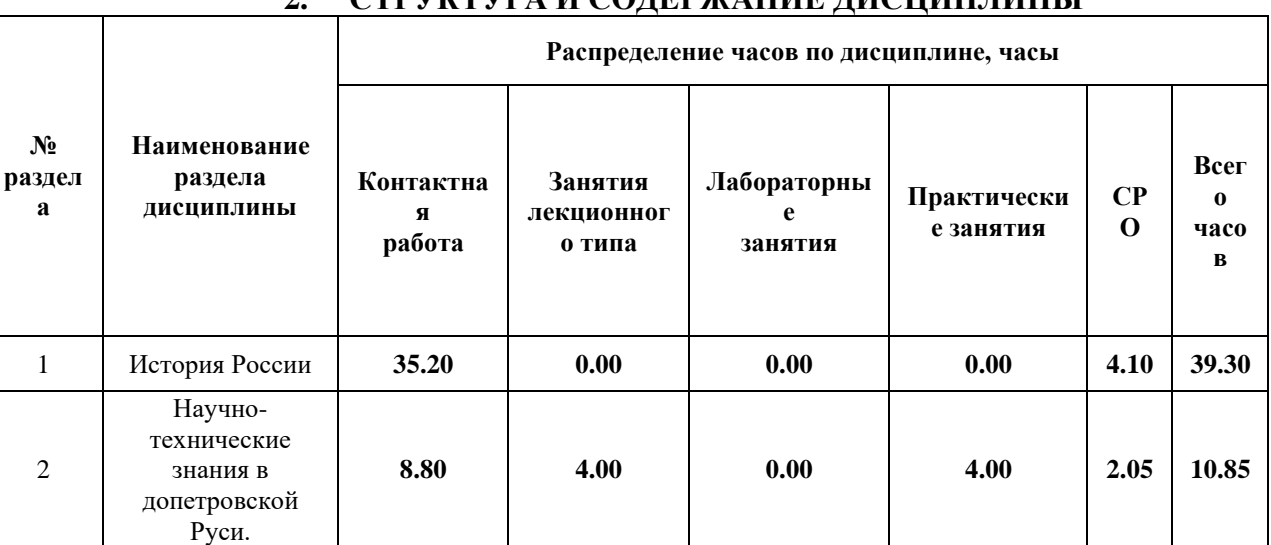

## **2. СТРУКТУРА И СОДЕРЖАНИЕ ДИСЦИПЛИНЫ**

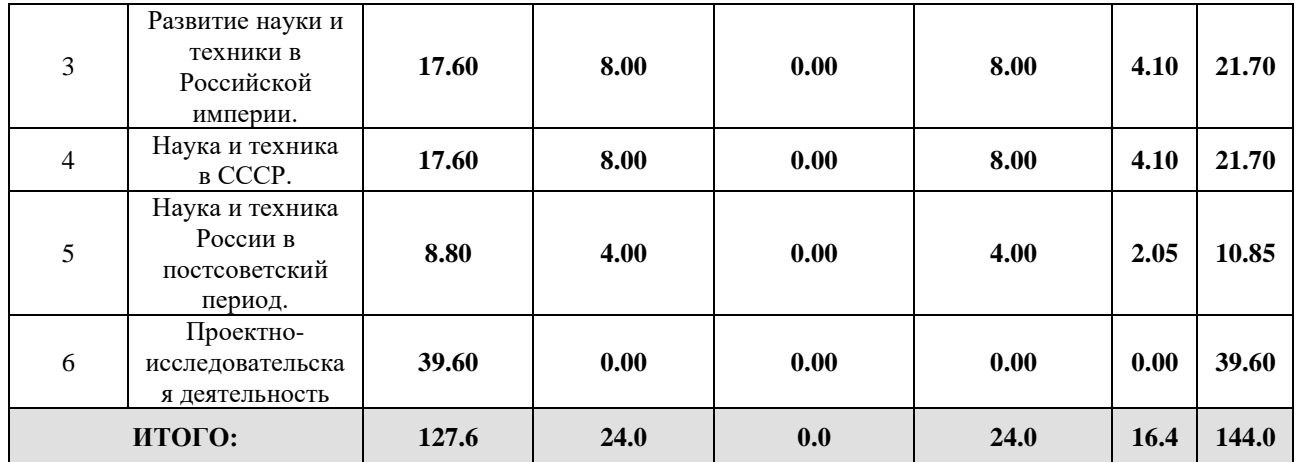

## Дисциплина реализуется:

• без использования онлайн-курса

Номер (а) из перечня онлайн-курсов, указанных в учебнометодическом обеспечении дисциплины

• с использованием онлайн-курсов (смешанное обучение)

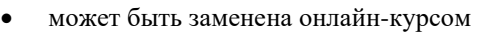

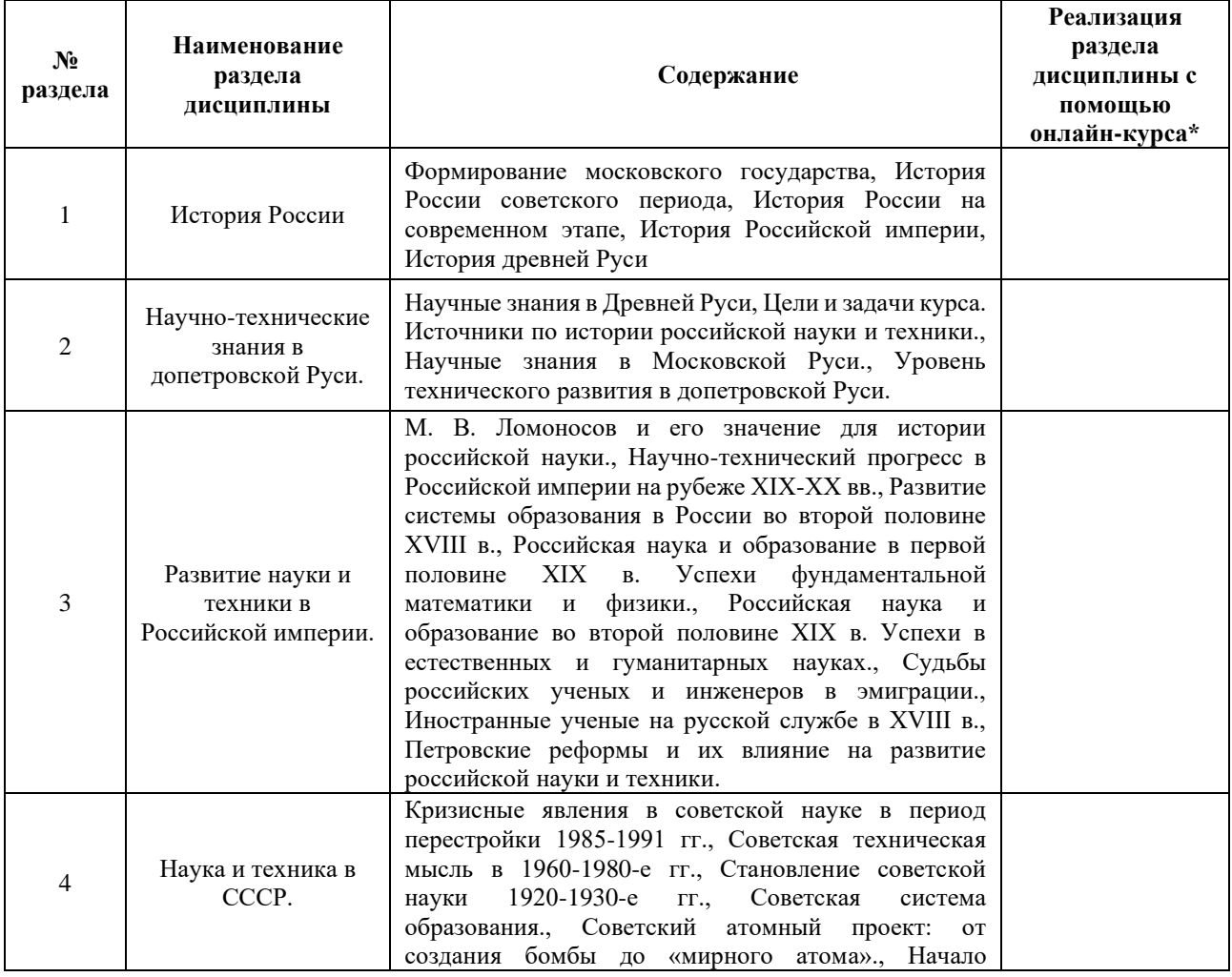

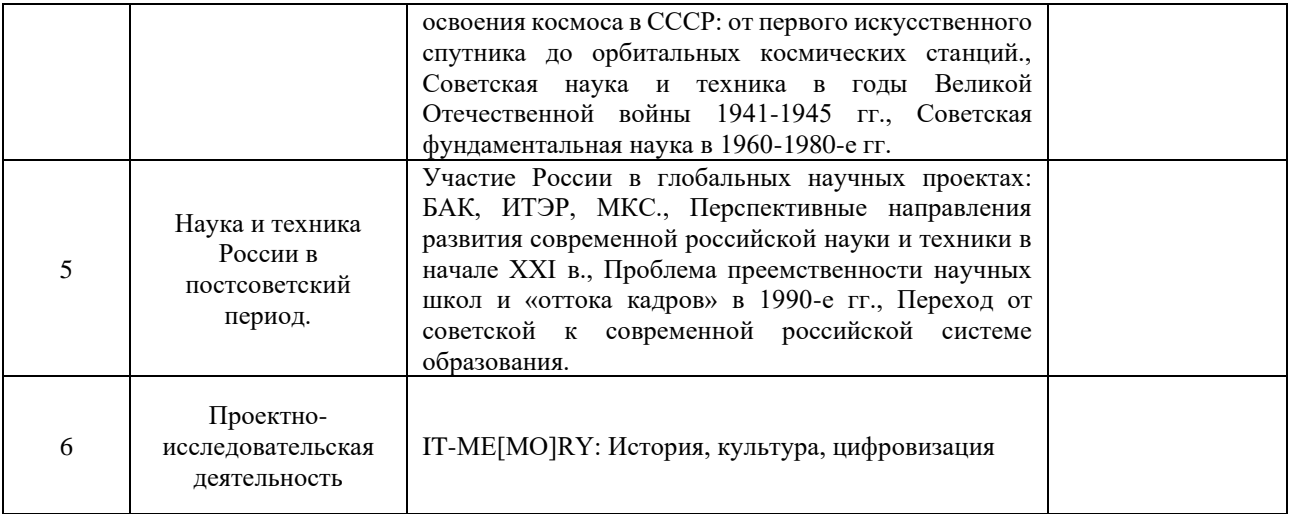

## **3. УЧЕБНО-МЕТОДИЧЕСКОЕ ОБЕСПЕЧЕНИЕ ДИСЦИПЛИНЫ** Литература:

- 1. Некрасова, М. Б. Отечественная история : учебник и практикум для вузов / М. Б. Некрасова. — 6-е изд., перераб. и доп. — Москва : Издательство Юрайт, 2024. — 436 с. — (Высшее образование). — ISBN 978-5-534-15985-1. — Текст : электронный // Образовательная платформа Юрайт [сайт]. — URL[:](https://urait.ru/bcode/535408) <https://urait.ru/bcode/535408>
- 2. Рачков, М. Ю. История науки и техники : учебник для вузов / М. Ю. Рачков. 3-е изд., испр. и доп. — Москва : Издательство Юрайт, 2024. — 297 с. — (Высшее образование). — ISBN 978-5-534-15022-3. — Текст : электронный // Образовательная платформа Юрайт [сайт]. — URL:<https://urait.ru/bcode/543060>
- 3. История науки, техники и транспорта : учебник для вузов / В. В. Фортунатов [и др.] ; под общей редакцией В. В. Фортунатова. — Москва : Издательство Юрайт, 2024. — 432 с. — (Высшее образование). — ISBN 978-5-534-12629-7. — Текст : электронный // Образовательная платформа Юрайт [сайт]. — URL: <https://urait.ru/bcode/541382>

#### **4.**

## ОЦЕНОЧНЫЕ СРЕДСТВА ДЛЯ ПРОВЕДЕНИЯ ПРОМЕЖУТОЧНОЙ АТТЕСТАЦИИ ПО ДИСЦИПЛИНЕ

Порядок оценки освоения обучающимися учебного материала определяется содержанием следующих разделов дисциплины:

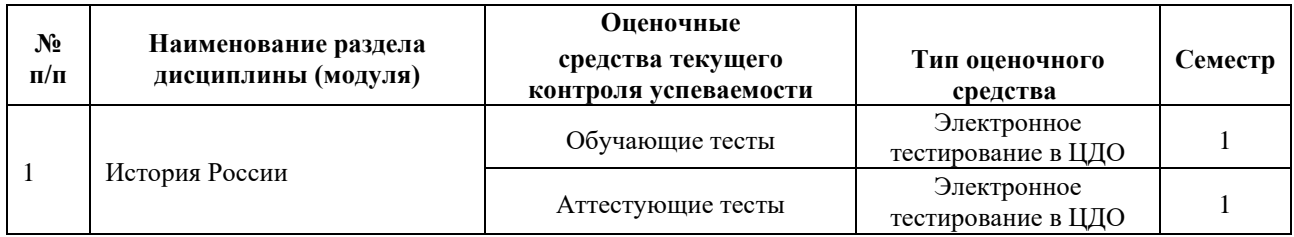

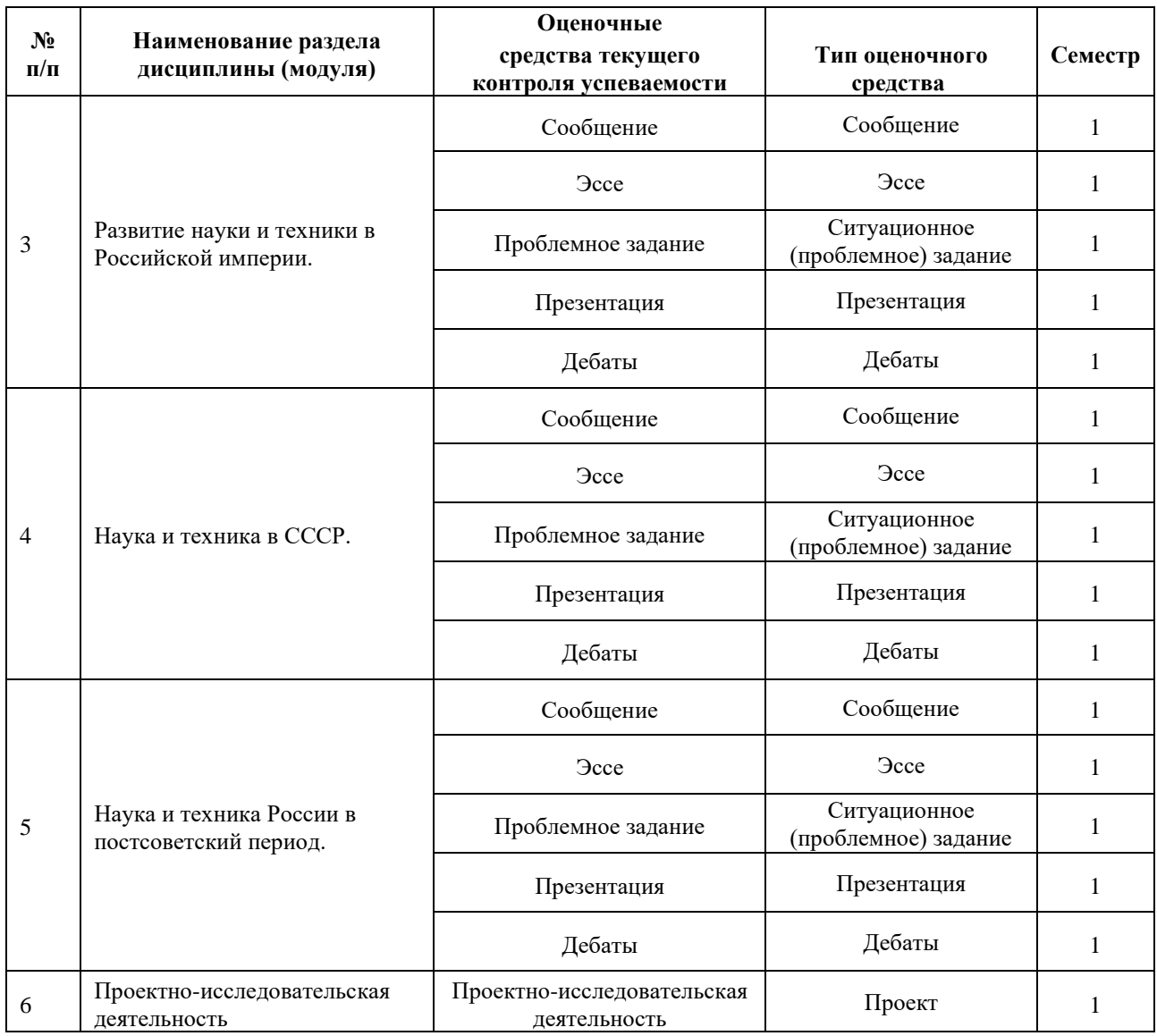

#### **5. ТИПОВЫЕ КОНТРОЛЬНЫЕ ЗАДАНИЯ ИЛИ ИНЫЕ МАТЕРИАЛЫ, НЕОБХОДИМЫЕ ДЛЯ ОЦЕНКИ ДОСТИЖЕНИЯ ЗАПЛАНИРОВАННЫХ РЕЗУЛЬТАТОВ ОБУЧЕНИЯ**

Типовые контрольные задания, необходимые для оценки достижения запланированных результатов обучения приведены в таблице планирования результатов обучения по дисциплине (БаРС) (Приложение 1)\*.

## **5.1 ТЕКУЩИЙ КОНТРОЛЬ УСПЕВАЕМОСТИ**

Контроль успеваемости по дисциплине осуществляется с помощью следующих оценочных средств:

#### *Обучающие тесты*

Тесты содержат материал для повторения курса Истории России и Всеобщей истории, содержание которых является пререквизитами курса. Студент должен пройти 5 тестов по основным разделам модуля: История древней Руси, Формирование московского государства, История Российской империи, История России советского периода, История России на современном этапе.

## **Пример тестовых заданий по теме 1 (обучающий тест):**

#### **1) Родословные владения бояр на Руси назывались**

- 1. Уделами
- 2. Вотчинами
- 3. Поместьями
- 4. Уездами
- 5. Слободами

## **2) На Реке Сити погиб 1238 году Великий князь**

- 1. Святослав
- 2. Игорь
- 3.Юрий
- 4. Александр
- 5. Иван

#### **3) Полусвободным крестьянином в киевской Руси был**

- 1. Людин
- 2. Смерд
- 3. Холоп
- 4. Изгой
- 5. Дружинник

#### **4) Ильменьские славяне жили по берегам**

- 1. Днепра
- 2. Волги
- 3. Волхова
- 4. Оки
- 5. Буга

## **5) «Русская правда» это...**

1. Летопись

- 2. Переписка Киевских князей
- 3. Повесть о походе князя Игоря
- 4. Свод законов
- 5. Древний роман

### **6) Столицей Тевтонского ордена в Прибалтике был город...**

- 1. Вильно
- 2.Ревель
- 3. Рига
- 4. Осло
- 5. Стокгольм

#### **7) Согласно решению Любечского съезда князей 1097 года...**

- 1. Великим князем стал Владимир Мономах
- 2. Русь была разделена на несколько семейных владений
- 3. На Руси установился порядок наследования от отца к сыну
- 4. Был организован поход на половцев
- 8) Юрий Долгорукий был князем....
- 1. Новгорода
- 2. Пскова
- 3. Галицко-Волынской земли
- 4. Владимиро-Суздальской земли
- 5. Смоленска

#### **Шкала оценивания и критерии оценки обучающего теста:**

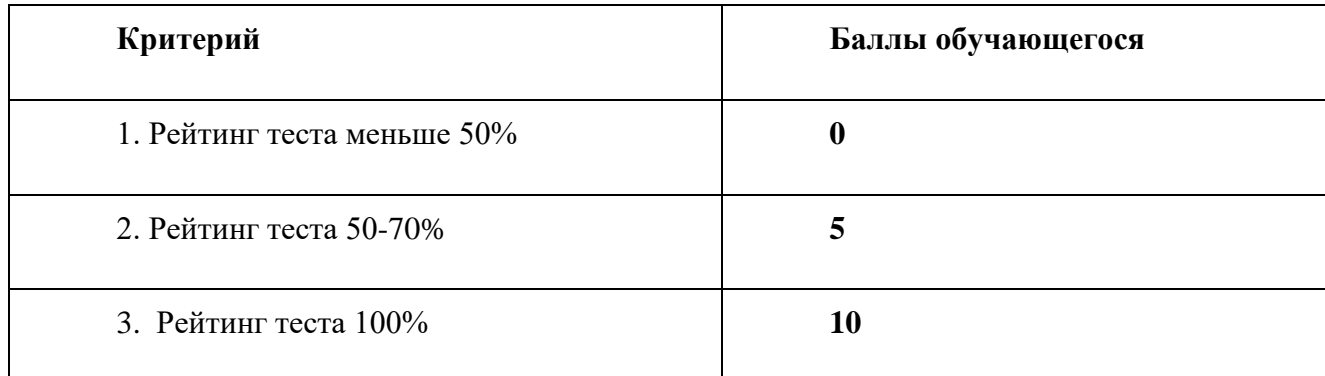

#### *Аттестующие тесты*

Тесты содержат материал для повторения содержания курса История России и Всеобщая история. Студент должен пройти 5 тестов по основным разделам модуля: История древней Руси, Формирование московского государства, История Российской империи, История России советского периода, История России на современном этапе.

#### **Пример тестовых заданий по теме 3 (аттестующий тест):**

#### **1) Петр 1 был провозглашен императором после…**

- 1.Полтавской битвы
- 2.Основания Петербурга
- 3.Ништатского мира
- 4.Битвы у Лесной

#### **2) Высшим гражданским чином России по "Табелю о рангах" является...**

- 1. тайный советник
- 2. титулярный советник
- 3. надворный советник
- 4. действительный тайный советник
- 5. канцлер

#### **3) Дела о государственных изменах разбирал при Петре 1**

- 1. Преображенский приказ
- 2. Верховный Тайный Совет
- 3. Фискал коллегия
- 4. Розыскное управление
- 5. Корпус жандармов

#### **4) В середине XVIII в Россия принимала участие в войне, вошедшей в история как...**

- 1. Ливонская
- 2. Северная
- 3. Семилетняя
- 4. Отечественная
- 5.Крымская

## **5) Россия была поделена Екатериной II на..**

- 1. 8 губерний
- 2. 20 губерний
- 3. 50 губерний
- 4. 40 губерний
- 5. 80 губерний

## **6) "Наказ" Екатерины II был опубликован в ...году**

- 1. 1762
- 2. 1767
- 3. 1774
- 4. 1785
- 5. 1794

## **7) В результате войн с Турцией к России был присоединен…**

- 1. Кавказ
- 2. Крым
- 3. Грузия
- 4. Армения
- 5.Болгария

#### **Шкала оценивания и критерии оценки обучающего теста:**

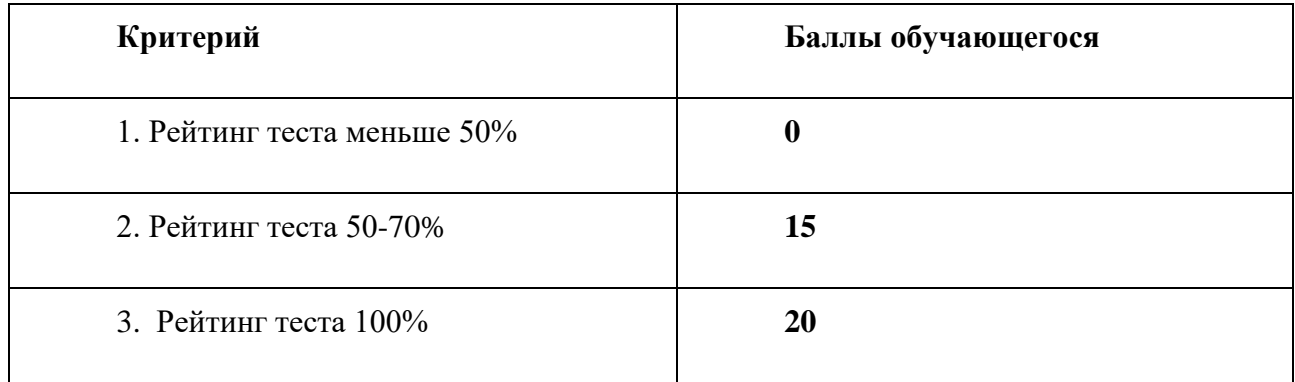

## *Сообщение*

#### **Описание технологии применения сообщения***:*

Сообщение является одним из основных видов работы на практическом занятии. Подготовка к семинарским занятиям позволяет обучающемуся сформировать навыки работы с первоисточниками, учебниками, справочниками, дополнительной литературой, а также развить в себе умение самостоятельно мыслить. Традиционной формой проведения семинарского занятия является *семинар-исследование*, предполагающий предварительную самостоятельную работу обучающегося - подготовку устного сообщения с сопроводительной презентацией, представление его на занятии, затем его коллективное обсуждение и заключительную оценку преподавателем. Рекомендуемая продолжительность одного сообщения на семинарском занятии составляет 10-15 минут. После выступления докладчика предусматривается время для ответов на вопросы аудитории и резюме преподавателя.

### **Примерная тематика сообщений:**

1. Зарождение русского летописания: история создания «Повести временных лет».

2. Математические знания древней Руси по материалам «Учения о числах» Кирика Новгородского.

3. Географические представления средневековой Руси по материалам «Хождения за три моря» Афанасия Никитина.

4. Открытие морского пролива между Азией и Америкой в допетровской Руси (Семен Дежнев).

5. История Славяно-греко-латинской академии – первого высшего учебного заведения в истории России.

6. Россия в научном познании европейцев в XVI-XVII веках.

7. Петр Великий как инициатор научной работы в России.

8. Образовательная реформа Екатерины II.

9. История Пулковской обсерватории как центра астрономической науки в России.

10. Судьба ученого в эмиграции: П. А. Сорокин.

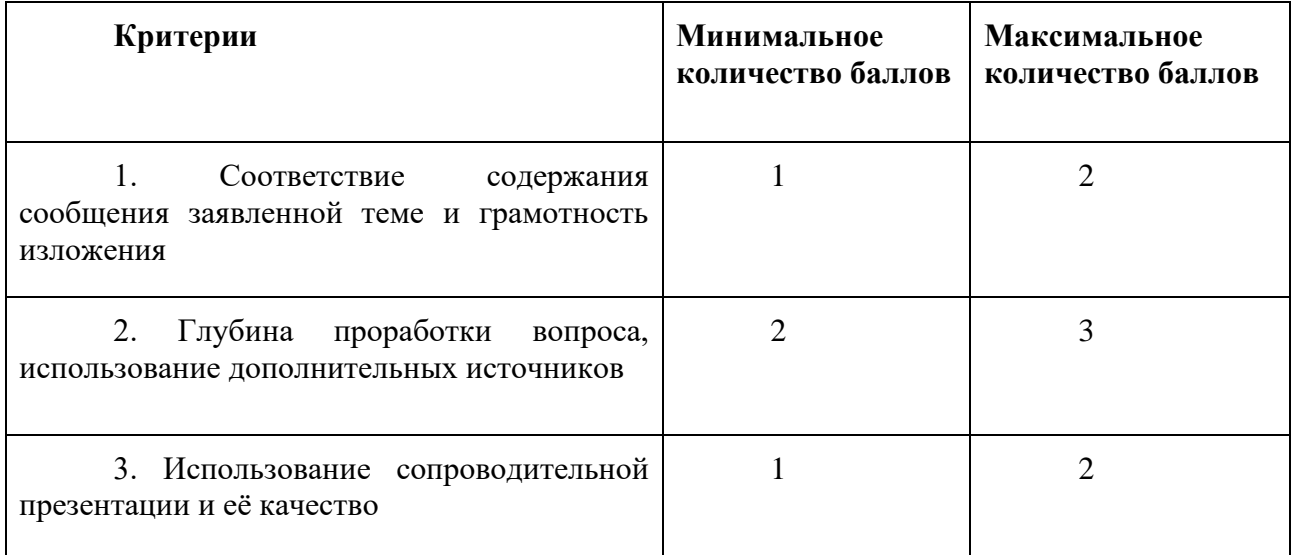

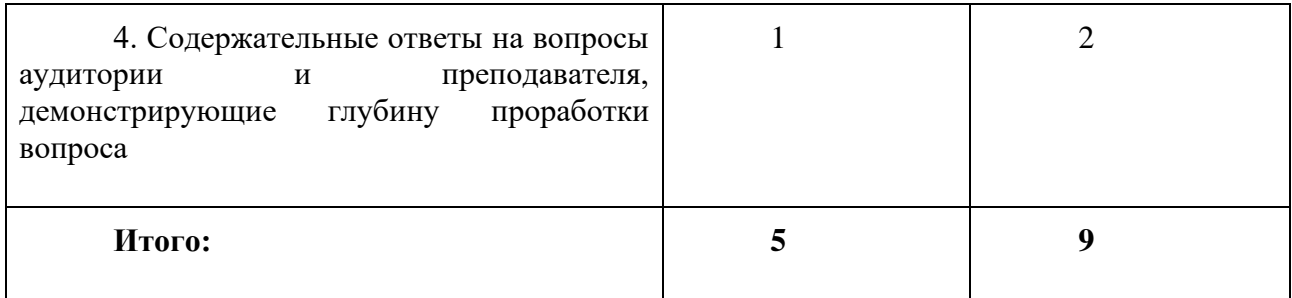

*Эссе*

#### **Описание технологии применения эссе:**

Выполнение домашнего задания в 3 разделе предусмотрено в форме написания эссе.

#### **Структура эссе и требования к его выполнению:**

- 1. наличие титульного листа с указанием названия университета, учебной группы, фамилии, имени и отчества обучающегося; с указанием фамилии, имени, отчества и ученой степени преподавателя;
- 2. объем эссе не менее 3 печатных страниц (без учета титульного листа);
- 3. краткое заключение;

#### **Примерная тематика эссе:**

Эссе посвящено научной или технической деятельности одного из выдающихся отечественных ученых или инженеров-конструкторов. Примеры персоналий для написания эссе:

- 1. К.Э. Циолковский основоположник космонавтики.
- 2. И. В. Курчатов ключевая фигура советского атомного проекта.
- 3. И.П. Павлов создатель науки о высшей нервной деятельности.
- 4. В.И. Вернадский создатель учения о ноосфере.
- 5. С.П. Королев и его роль в советского ракетостроении.
- 6. В.М. Бехтерев исследователь функций мозга и человеческой психики.
- 7. Г.П. Георгиев первооткрыватель мобильных генетических элементов у животных.
- 8. Н.Е. Жуковский создатель аэродинамики.
- 9. В.В. Докучаев основатель генетического почвоведения.
- 10. А. Н. Туполев выдающийся советский авиаконструктор.

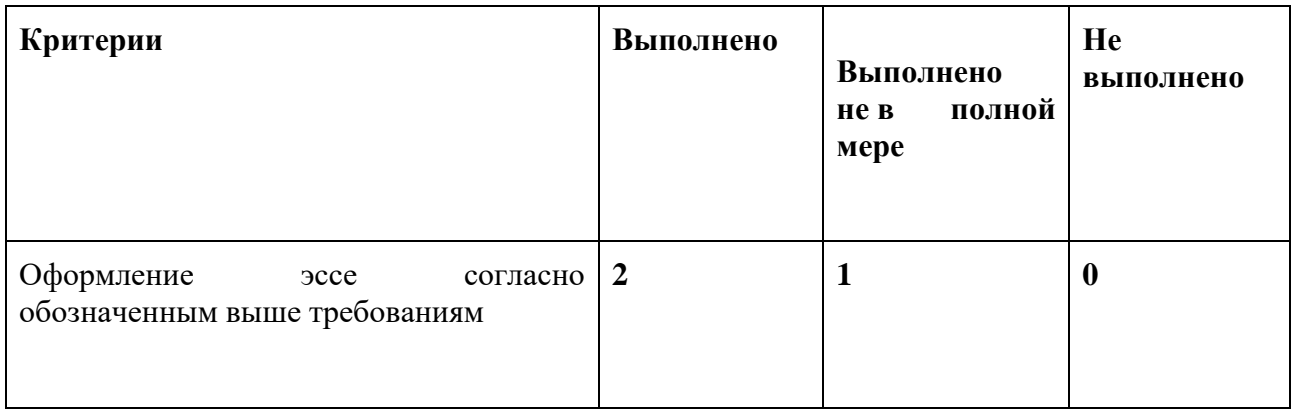

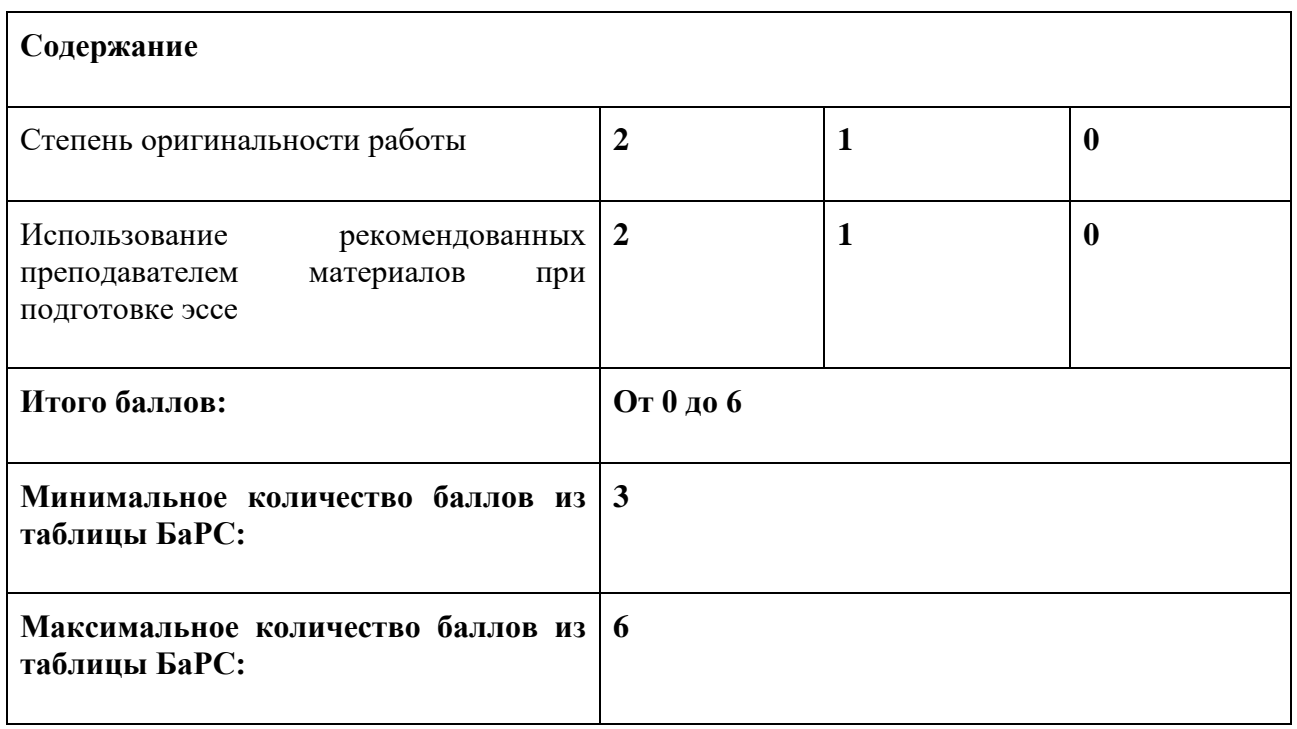

#### *Проблемное задание*

#### **Описание технологии применения ситуационного задания:**

Ситуационное задание нацеливает студента на тщательный анализ предложенной преподавателем ситуации, применение различных концепций и методик для продуктивного решения поставленной задачи. В центре ситуационного подхода – конкретная ситуация, т.е. заданный набор обстоятельств. Главный элемент проблемной ситуации – неизвестное, новое, то, что должно быть открыто для правильного выполнения задания.

Важными показателями включения студентов в активную деятельность является осуществление ими целенаправленного поиска, построение «сюжетной канвы». Происходит сознательный выбор, рациональное решение проблемной задачи интеллектуального или эмоционально-нравственного характера.

Работа над ситуационным заданием происходит во время практического занятия.

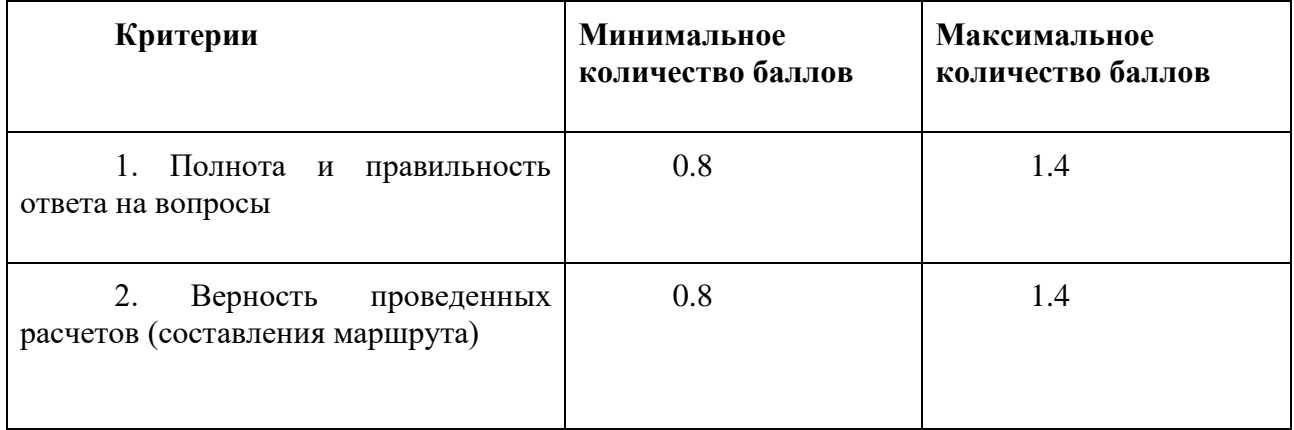

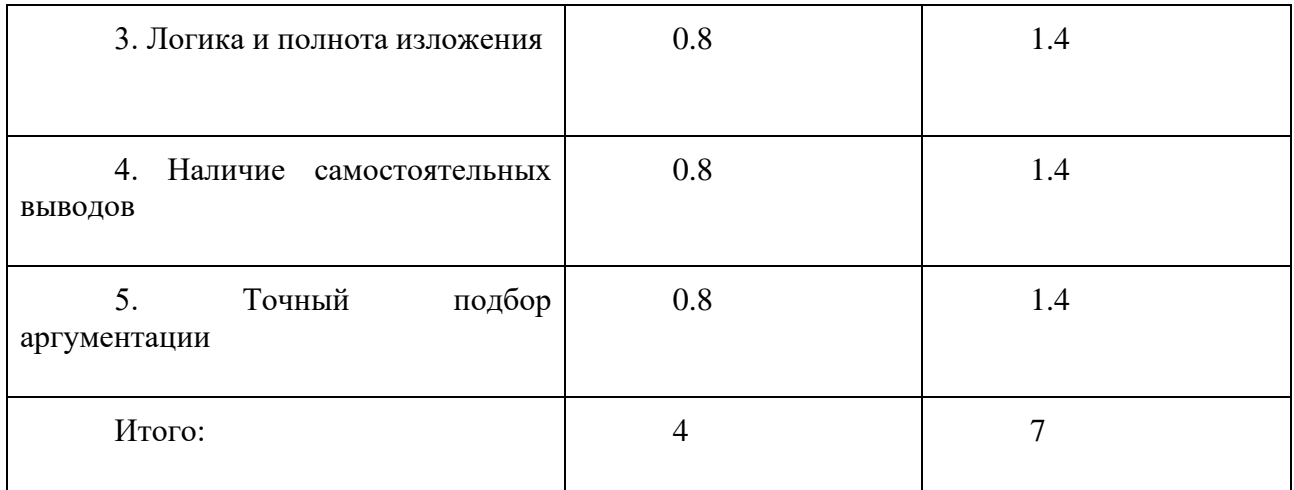

#### **Возможные темы ситуационного задания:**

- 1. Норманизм и антинорманизм в русском общественном сознании.
- 2. Церковь и светское знание в средневековой Руси: проблема взаимодействия.
- 3. «Встречь Солнцу»: проблема освоения Сибири в русской истории.
- 4. Ползунов или Уатт: проблема невостребованности технических достижений в России XVIII в.
- 5. «Правительство первый европеец в России»: роль российского государства в модернизации страны в XIX в.
- 6. Земская медицина XIX в.: достижения и неудачи.
- 7. Русская наука в революции и гражданской войне: проблема выбора ученого.
- 8. «Советский эксперимент» и его научное обоснование: марксизм в общественных науках в СССР.
- 9. Технологический прорыв СССР в освоении космоса результат «соревнования систем» или внутренних стимулов?
- 10. Проблема участия бизнеса в развитии современной российской науки.

## *Презентация*

Обучающийся сам выбирает тему из перечня примерных тем для презентаций.

*Объем презентации*: презентация должна содержать не менее 15 слайдов.

*Структура презентации*: титульный слайд с указанием темы презентации, Ф.И.О. и номер группы автора презентации, слайд со списком использованных литературы и интернетисточников, цель презентации, иллюстративный ряд с обязательными подписями, возможными пояснениями (если они нужны), выводами и заключительным слайдом.

*Форма представления результатов*: демонстрация визуального ряда в форме презентации с устными объяснениями и комментариями.

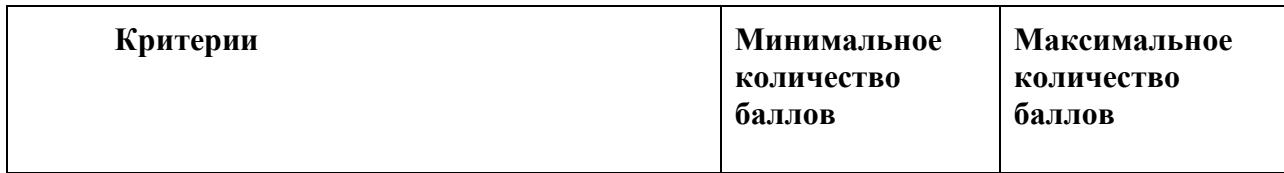

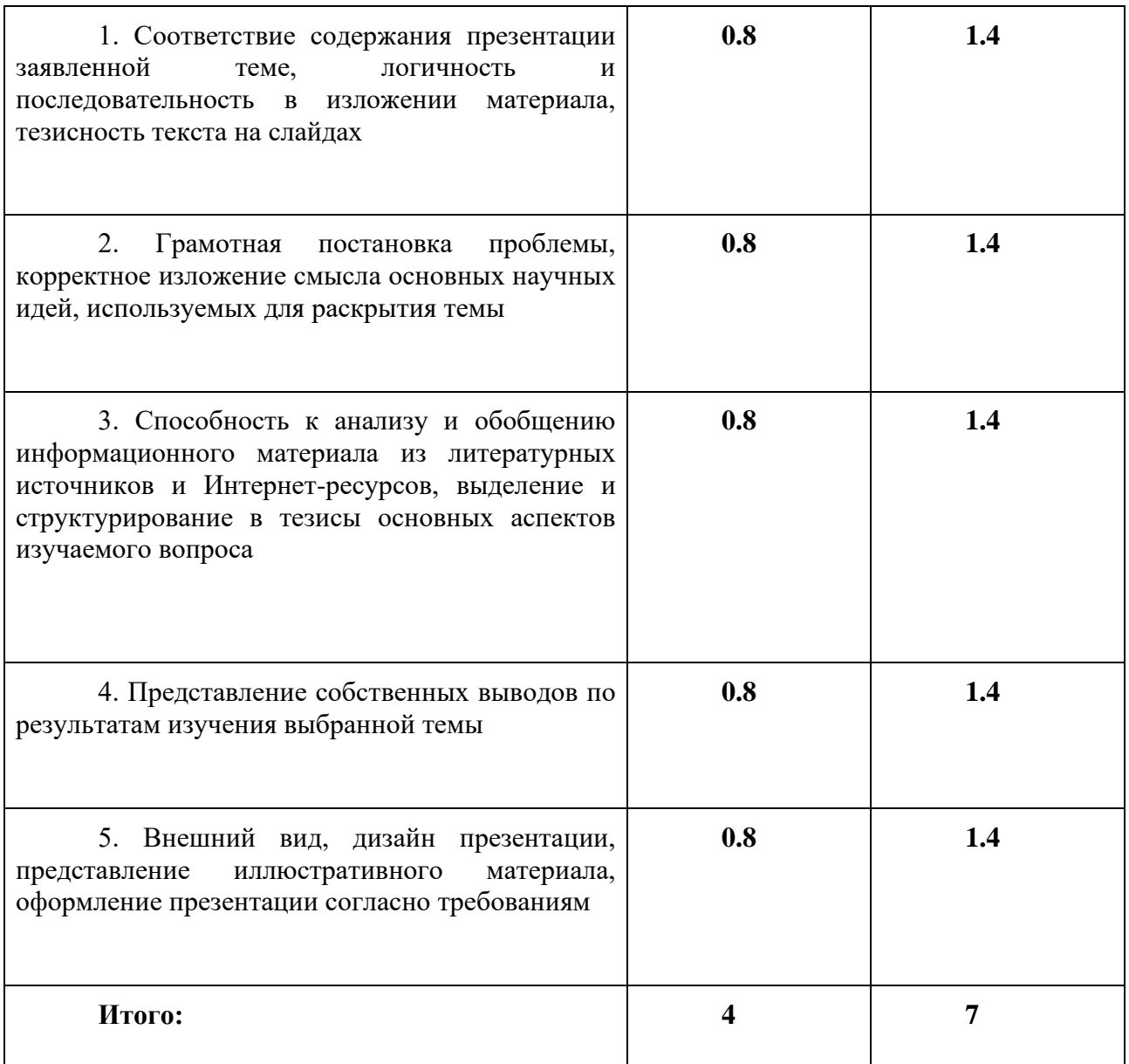

## **Примерная тематика проектов:**

- 1. Старейшие технические учебные заведения России
- 2. Советские и российские орбитальные космические станции
- 3. Конструкторские бюро эпохи Великой отечественной войны
- 4. Ведущие научные издательства СССР
- 5. Просветительские проекты в современной России
- 6. Русские философы-эмигранты
- 7. Советские и российские полярные экспедиции
- 8. Советские наукограды и инновационные центр современной России
- 9. Первые советские ЭВМ

10. Крупнейшие советские и российские атомные электростанции

## *Дебаты*

На практическом занятии проводятся дебаты по одной из дискуссионных проблем истории российской науки и техники. Обучающиеся заранее разделяются преподавателем на несколько групп, в зависимости от темы дебатов. В задачу каждой группы входит:

- 1. Изучение предложенного преподавателем материала по теме дебатов и дополнительных источников.
- 2. Подготовка групповой презентации с тезисной защитой позиции.
- 3. Аргументированное представление позиции на практическом занятии.
- 4. Формулирование вопросов для противоположных сторон.
- 5. Ответ на вопросы участников дебатов.
- 6. Формулирование позиции в условиях конкретного исторического примера, приведенного преподавателем.

#### **Шкала оценивания и критерии оценки:**

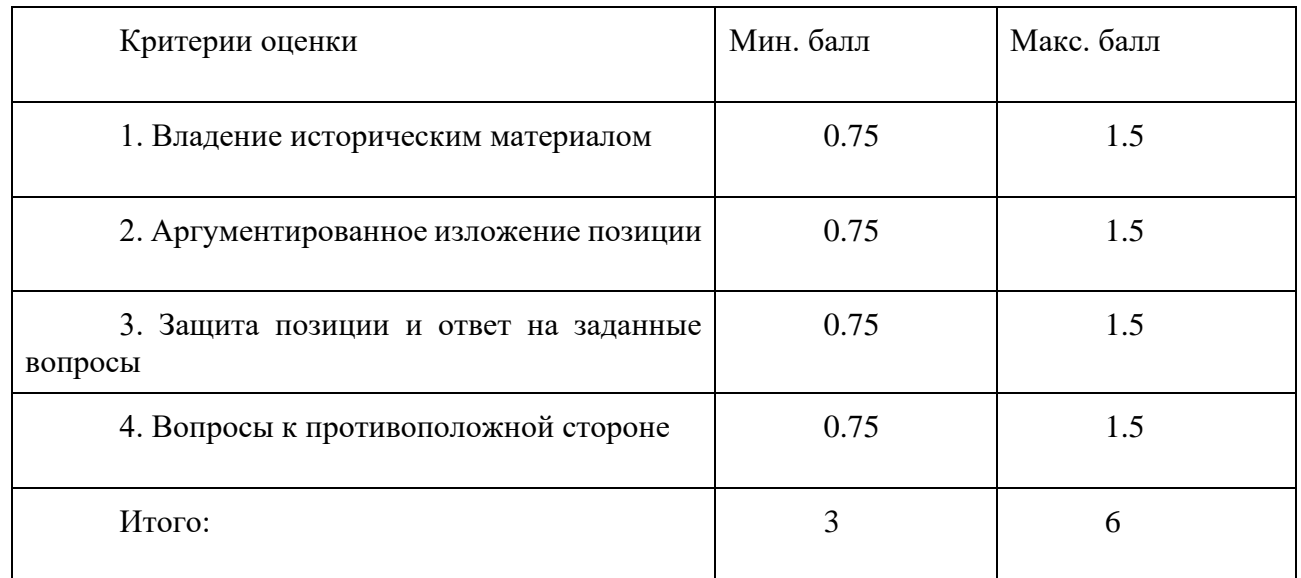

#### **Возможные темы дебатов:**

- 1. Русская наука XVIII в.: плод иностранного влияния и самородное явление?
- 2. Россия в мировом техническом прогрессе XIX в.: один из лидеров или отстающий?
- 3. Советская система образования: достижения и недостатки.

## *Проектно-исследовательская деятельность*

При выполнении домашнего задания в 4 модуле обучающемуся предоставляется выбор формы домашнего задания между проектом, рефератом и презентацией.

Обучающийся сам выбирает тему из представленного списка, предварительно согласовав ее с преподавателем. Обучающийся может выполнить проект как индивидуально, так и в группе. Если работа выполняется в группе, обучающиеся должны распределить роли в группе (ответственный за сбор информации, редактор, оформитель, спикер).

## **Требования к выполнению:**

Обучающийся должен подготовить письменную работу объёмом не менее 10 страниц, которая должна содержать: введение, постановку проблемы, актуальность изучаемого вопроса, основную часть, раскрывающую проблематику, заключение с выводами и список используемых литературы и интернет-источников.

Обучающийся должен устно защитить работу, сопроводив свою речь визуальным рядом. Во время устной защиты работы обучающийся должен раскрыть актуальность и проблематику темы и сделать выводы по изучаемой им проблематике. Обучающийся должен грамотно и полно отвечать на вопросы преподавателя и других обучающихся по рассматриваемой им теме проекта. Время защиты проекта - 15-20 минут.

#### **Примерная тематика проектов:**

Междисциплинарные проекты выполняются в рамках направления "IT-ME[MO]RY: История, культура, цифровиза

#### **Шкала оценивания и критерии оценки:**

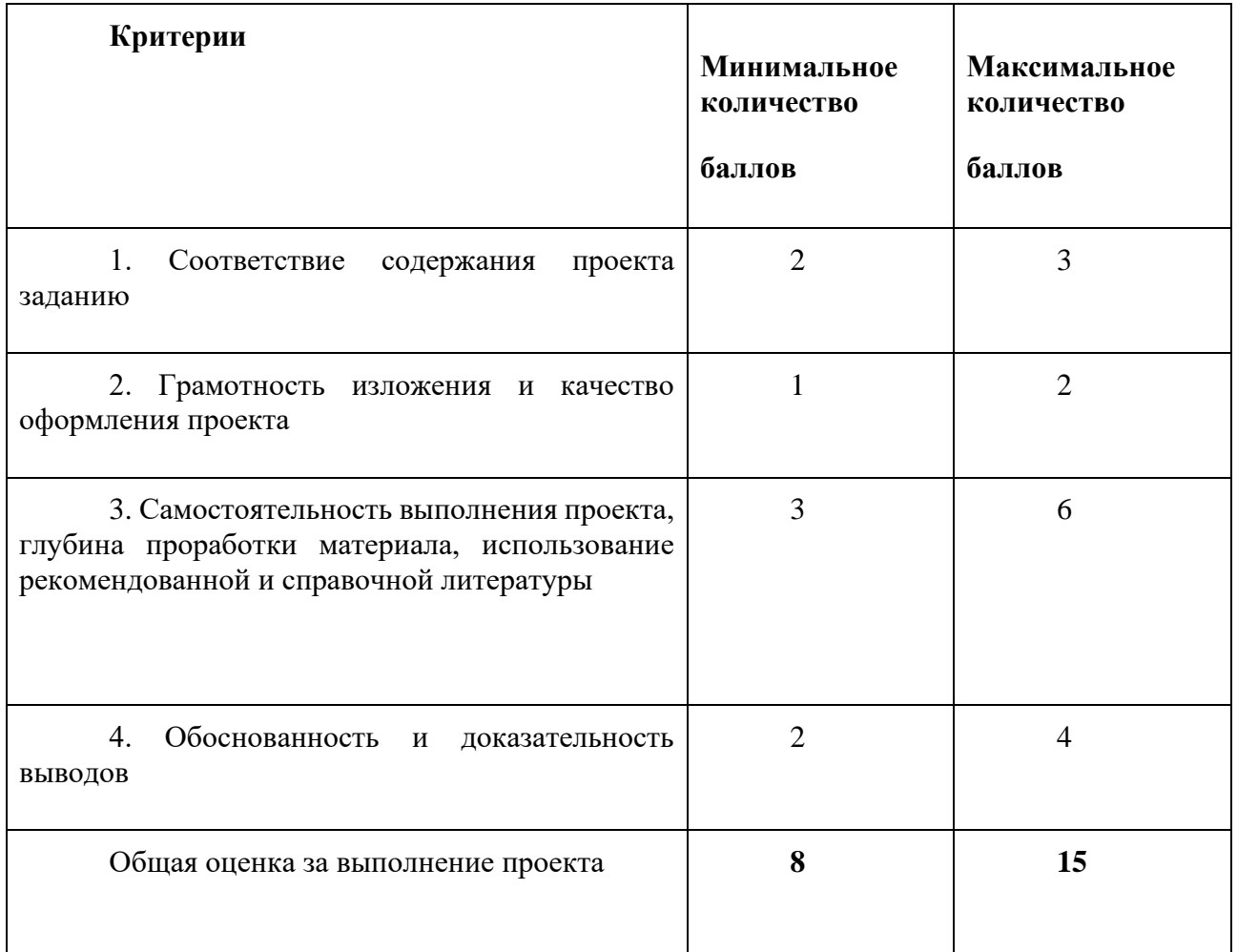

## **5.2 ПРОМЕЖУТОЧНАЯ АТТЕСТАЦИЯ**

Промежуточная аттестация по дисциплине осуществляется с помощью следующих оценочных средств:

#### *Устный экзамен*

Устный экзамен проводится в следующей форме:

Студент отвечает на вопросы билета, который формируется по следующему принципу: 1 вопрос берется из разделов «Научно-технические знания в допетровской Руси» и «Развитие науки и техники в Российской империи», 2 вопрос – из разделов «Наука и техника в СССР» и «Наука и техника России в постсоветский период». Время на подготовку 30 мин (по 15 минут на вопрос). Список вопросов прилагается ниже:

#### **Пример экзаменационного билета №1:**

1 вопрос. Научные и технические знания Древней Руси.

2 вопрос. Советский атомный проект в 1940-1950-е гг.

Вводится следующая шкала оценок по результатам освоения дисциплины:

0-60 - Неудовлетворительно (2F).

60,01-68 - Удовлетворительно (3E).

- 68,01-74 Удовлетворительно (3D).
- 74,01-83 Хорошо (4C).
- 83,01-90 Хорошо (4B).

90,01-100 - Отлично (5A).

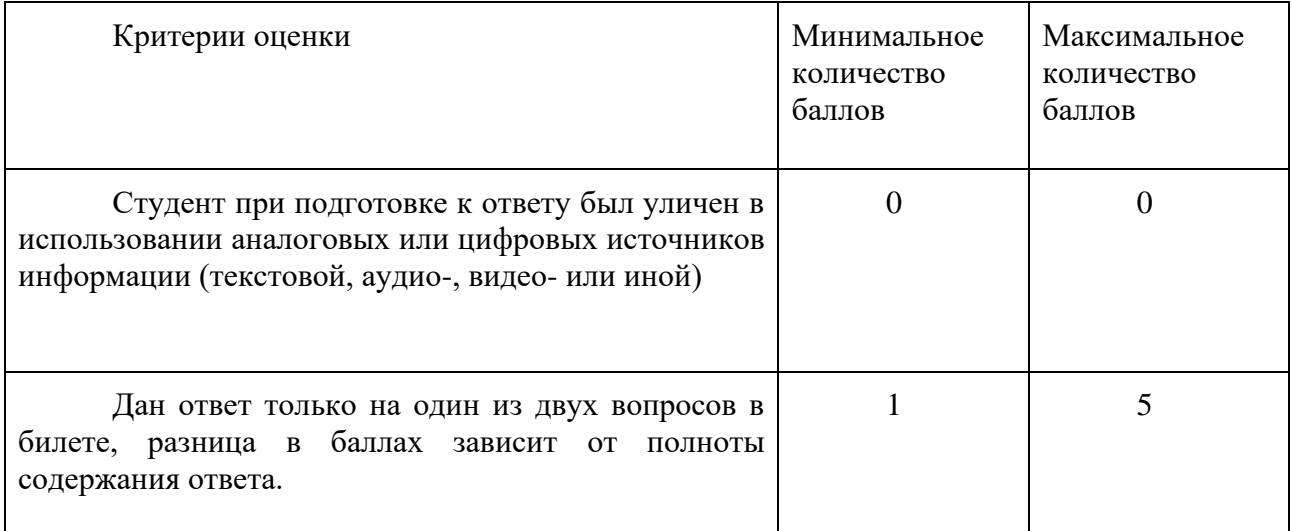
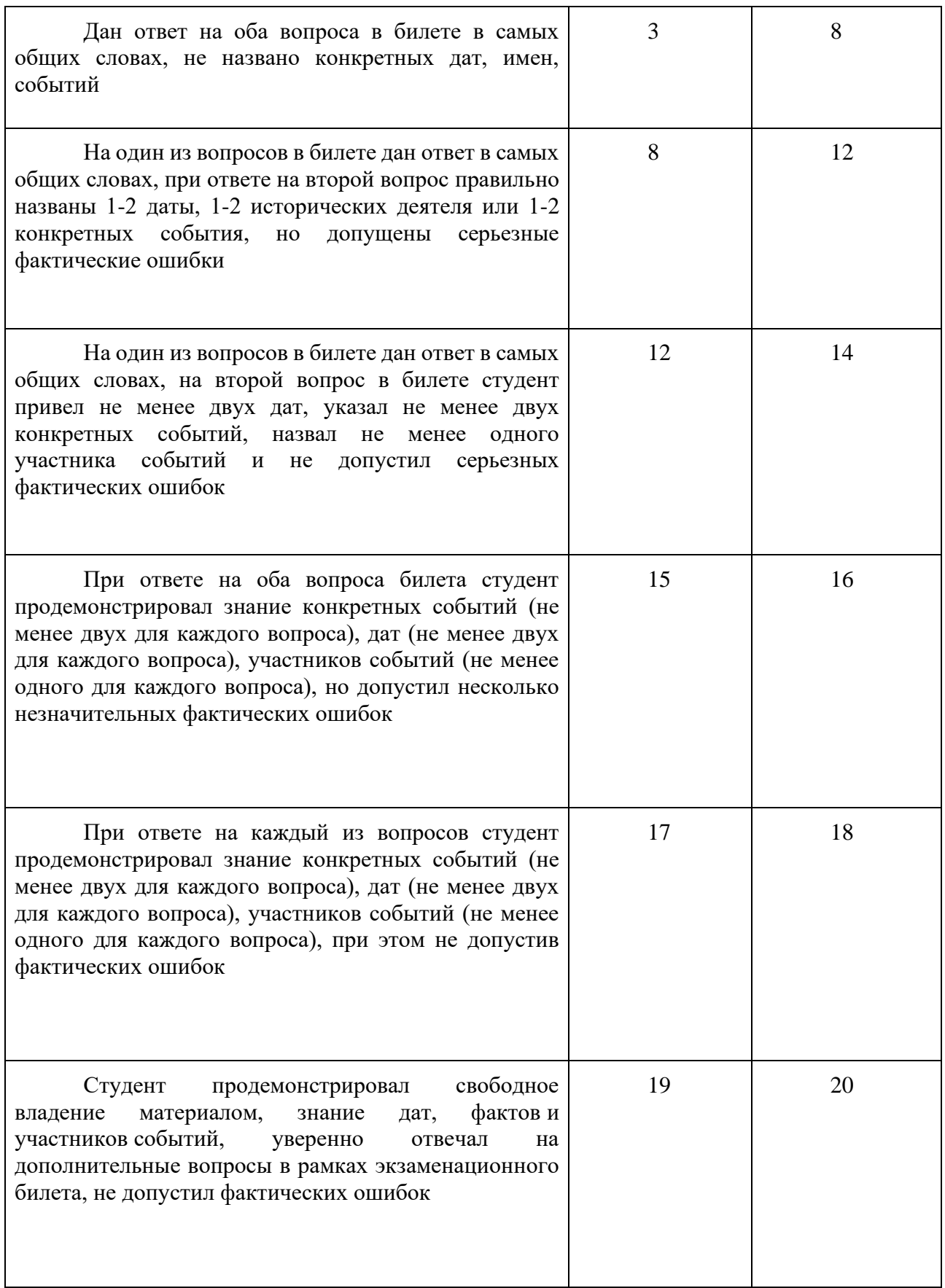

## **Перечень вопросов:**

Примерный перечень вопросов к экзамену:

1. Источники по истории науки и техники в России.

2. Научные и технические знания Древней Руси.

3. Научные и технические знания Московской Руси.

4. Географические открытия русских первопроходцев XVII в.

5. Петровские реформы и их влияние на развитие науки в России.

6. Научная и организаторская деятельность М. В. Ломоносова.

7. Академия наук и ее роль в развитии науки в России XVIII в.

8. Образовательная реформа Александра I и русское образование первой половины

9. Русская школа математики XIX – нач. XX вв. (П. Л. Чебышев, Н. И.

Лобачевский).

10. Русская школа химии в XIX – нач. XX вв. (Д. И. Менделеев, А. М. Бутлеров).

- 11. Русская школа физики в XIX нач. XX вв. (А. Г. Столетов, Э. Х. Ленц, Б. С.
- 12. Русская школа физиологии XIX нач. XX вв. (И. М. Сеченов, И. И. Мечников,

И. П. Павлов).

13. Русская школа геологии XIX – нач. XX вв. (В. В. Докучаев, В. И. Вернадский).

14. Географические открытия российских путешественников XVIII-XIX вв.

(Камчатские экспедиции, Первое русское кругосветное плавание, Первая русская антарктическая экспедиция)

15. Образовательная реформа Александра II и русское образование во второй половине XIX в.

16. Российская наука и техника на рубеже XIX-XX веков.

17. Русская школа медицины в XIX – нач. XX веков (Н. И. Пирогов, С. П. Боткин,

Н. В. Склифософский, В. М. Бехтерев).

18. Русские инженеры и изобретатели в эмиграции (И. И. Сикорский, В. К.

Зворыкин, С. М. Прокудин-Горский).

- 19. Становление советской системы образования и советской науки в 1920-30-е гг.
- 20. Советская школа биологии и генетики (Н. И. Вавилов) и «Лысенковщина».

21. Советская школа ракетостроения (В. П. Глушко, С. П. Королев).

- 22. Советский атомный проект в 1940-1950-е гг.
- 23. Советская наука и техника в годы Великой Отечественной Войны.
- 24. Советская программа освоения космоса в 1960-1980-е гг.
- 25. Советская физика в 1950-70-х годах.
- 26. Астрономия в СССР.
- 27. Кибернетика в СССР.
- 28. Кризисные явления в советской науке в эпоху перестройки в 1985-1991 гг.
- 29. Проблемы становления российской науки в 1990-е гг.
- 30. Перспективы развития современной российской науки.

## **Приложение 1**

# **Таблица планирования результатов обучения по дисциплине (БаРС)**

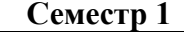

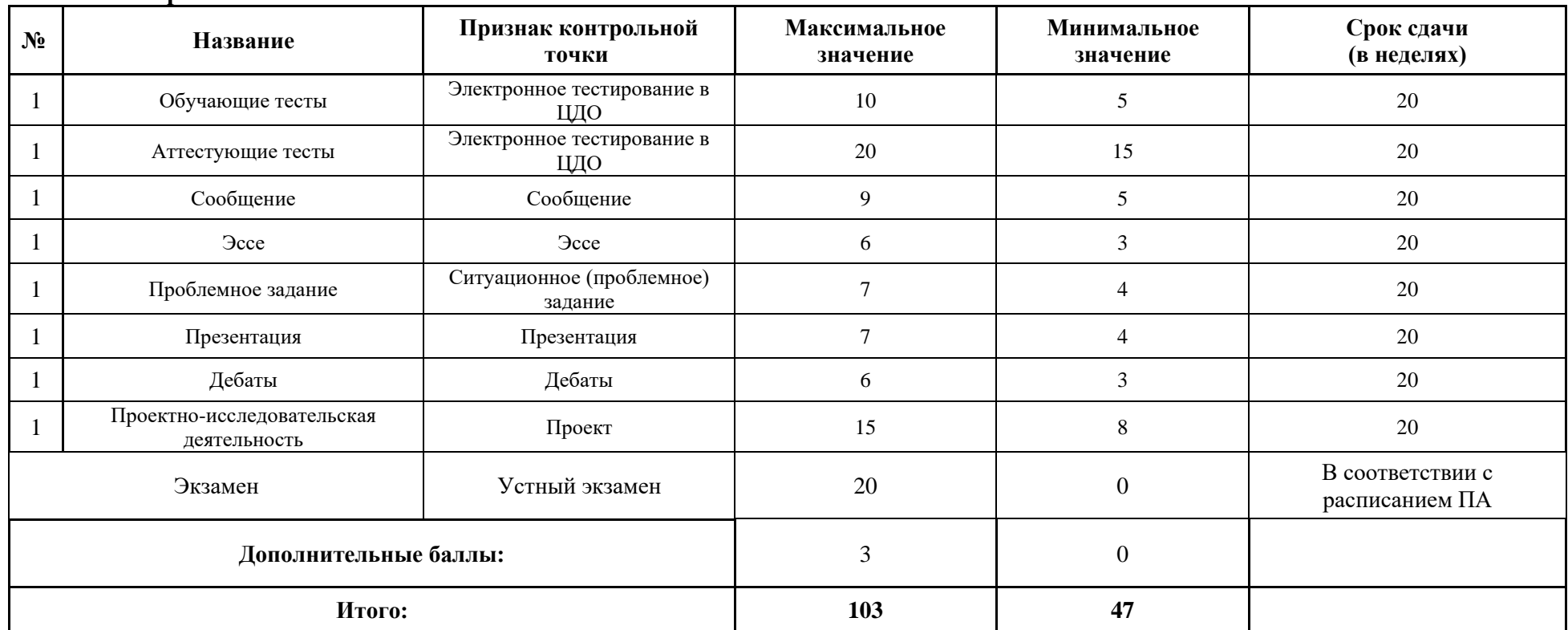

МИНИСТЕРСТВО НАУКИ И ВЫСШЕГО ОБРАЗОВАНИЯ РОССИЙСКОЙ ФЕДЕРАЦИИ **ФЕДЕРАЛЬНОЕ ГОСУДАРСТВЕННОЕ АВТОНОМНОЕ ОБРАЗОВАТЕЛЬНОЕ УЧРЕЖДЕНИЕ ВЫСШЕГО ОБРАЗОВАНИЯ «НАЦИОНАЛЬНЫЙ ИССЛЕДОВАТЕЛЬСКИЙ УНИВЕРСИТЕТ ИТМО»**

## **РАБОЧАЯ ПРОГРАММА ДИСЦИПЛИНЫ**

## **4.3. СОЦИАЛЬНАЯ ИСТОРИЯ РОССИИ**

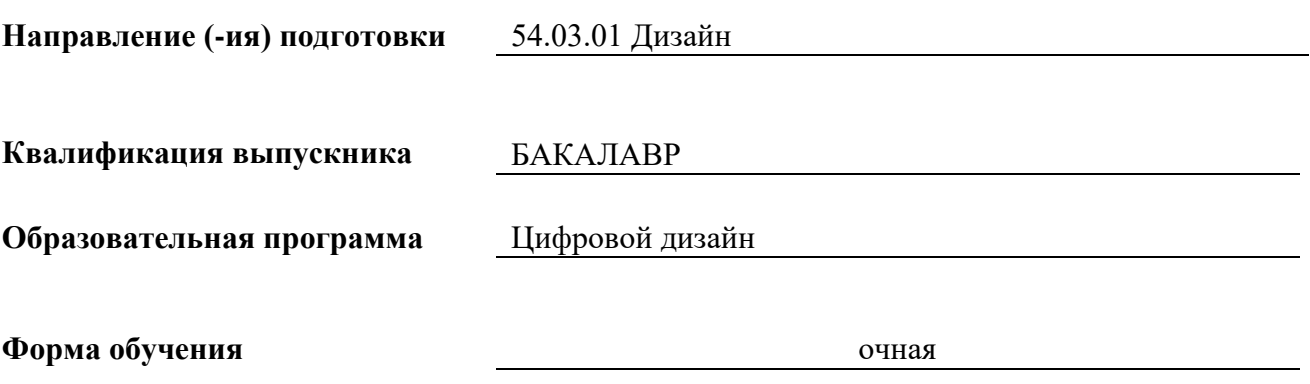

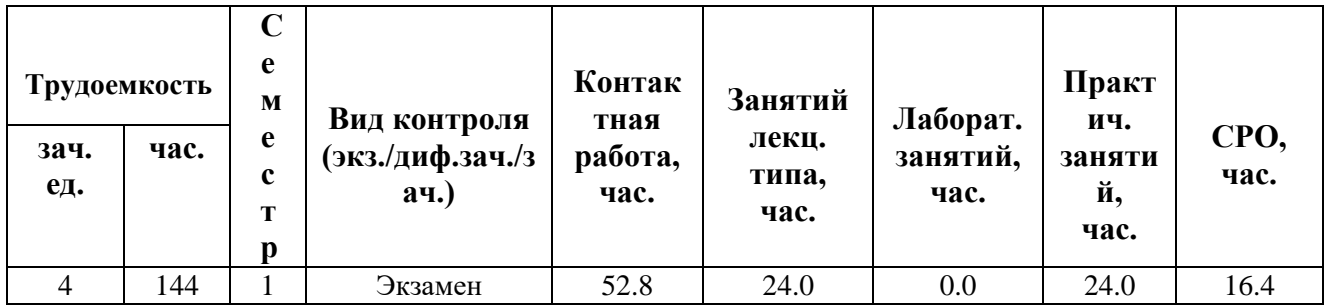

**Санкт-Петербург 2024 г.**

## **РАБОЧАЯ ПРОГРАММА ДИСЦИПЛИНЫ**

Разработана: Мунжукова Светлана Игоревна, Кудина Юлия Игоревна

## 1. ЦЕЛИ ОСВОЕНИЯ ДИСЦИПЛИНЫ

Целью освоения дисциплины является достижение следующих результатов обучения:

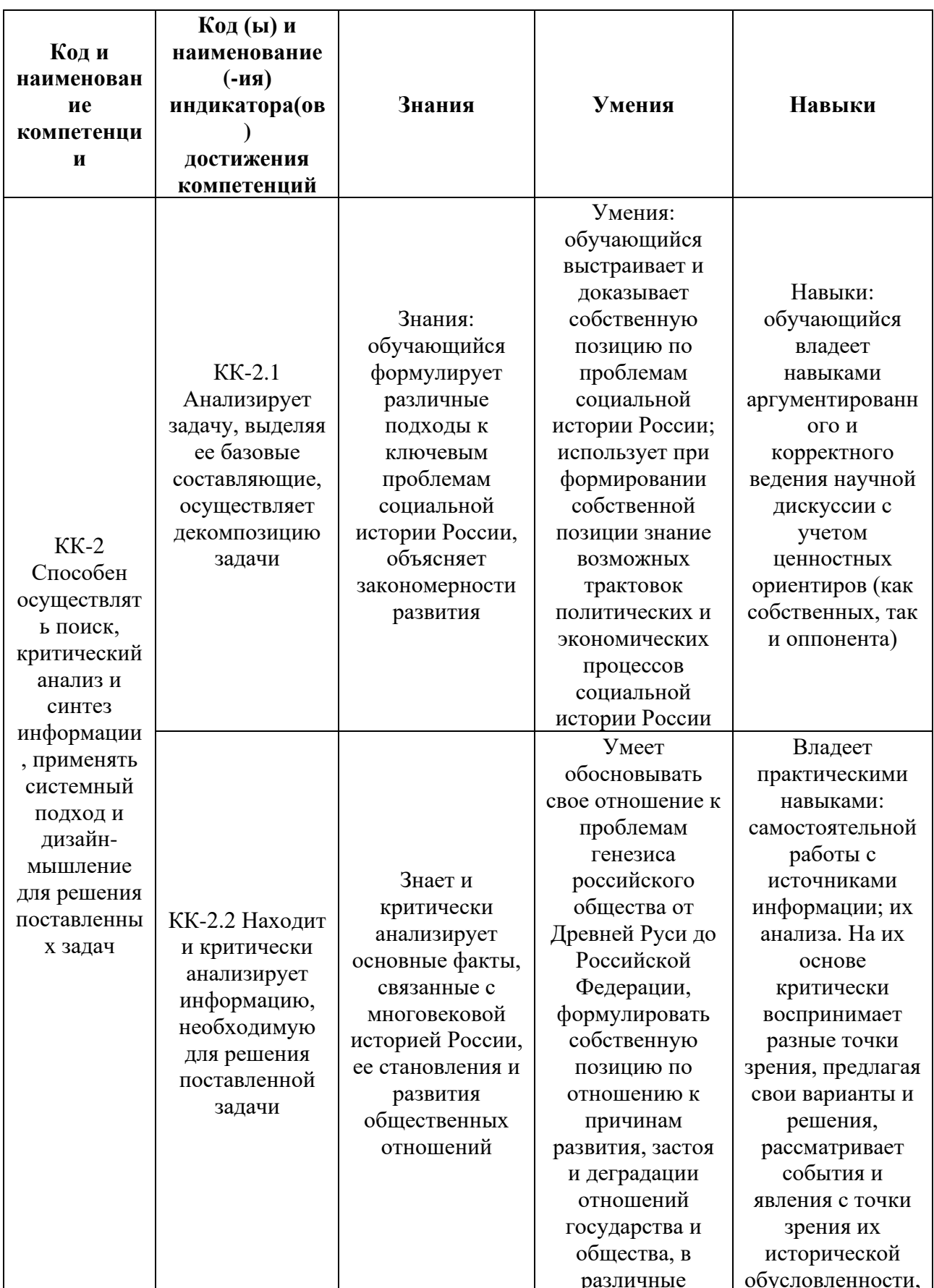

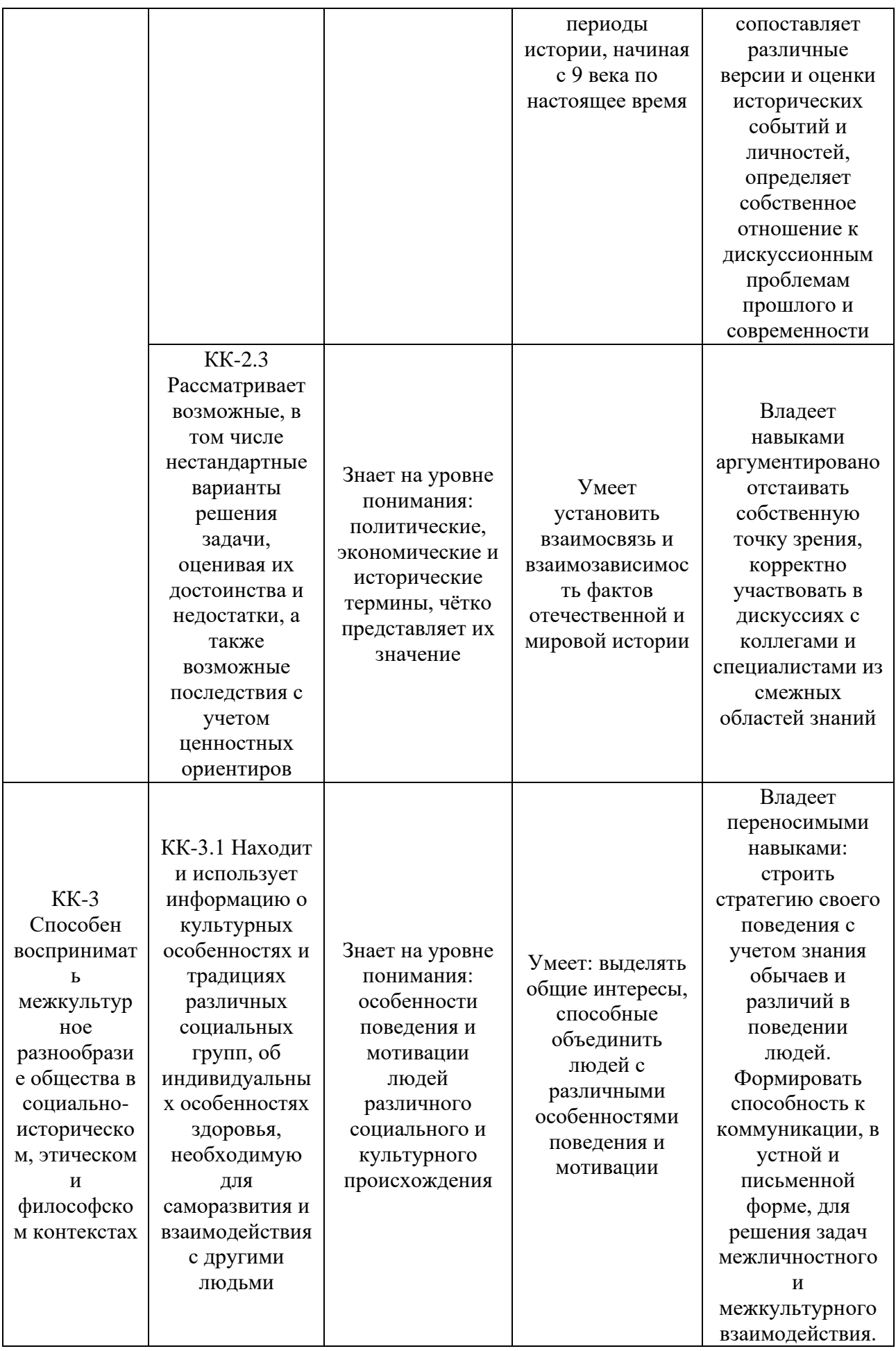

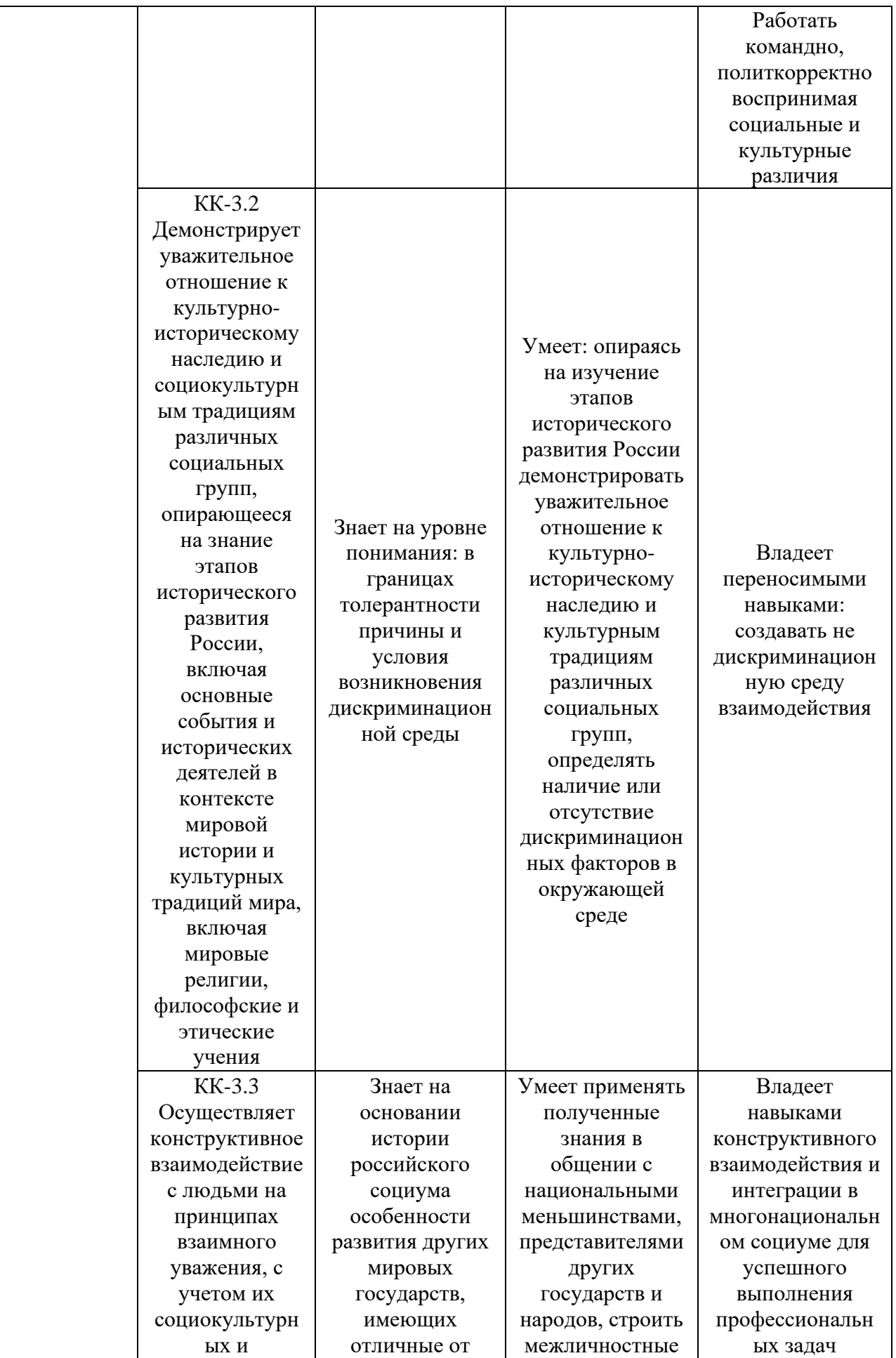

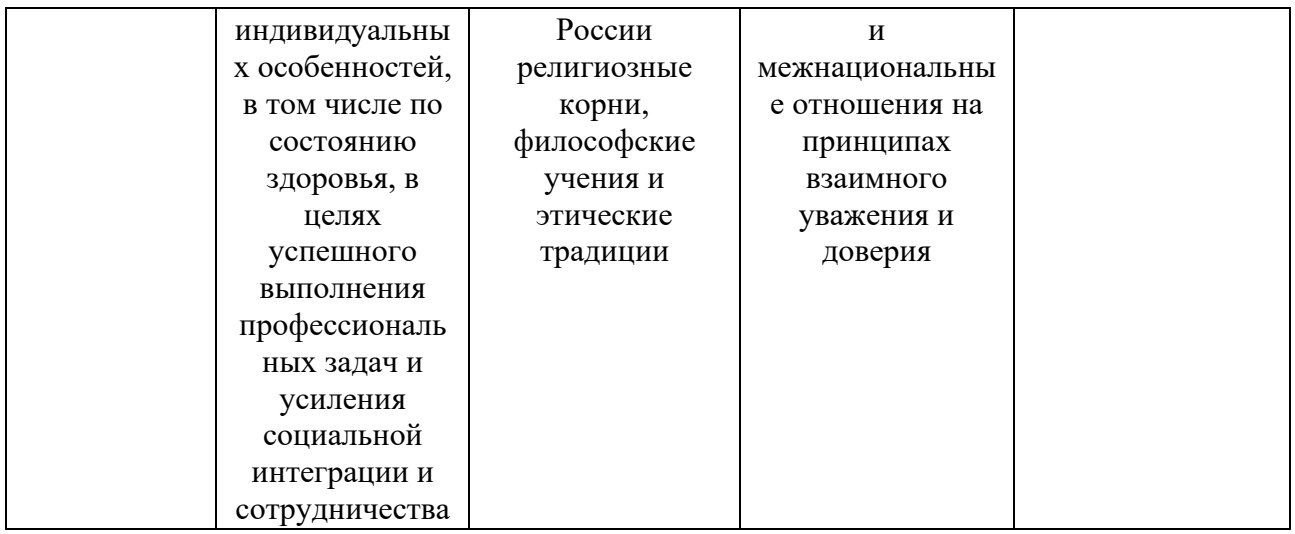

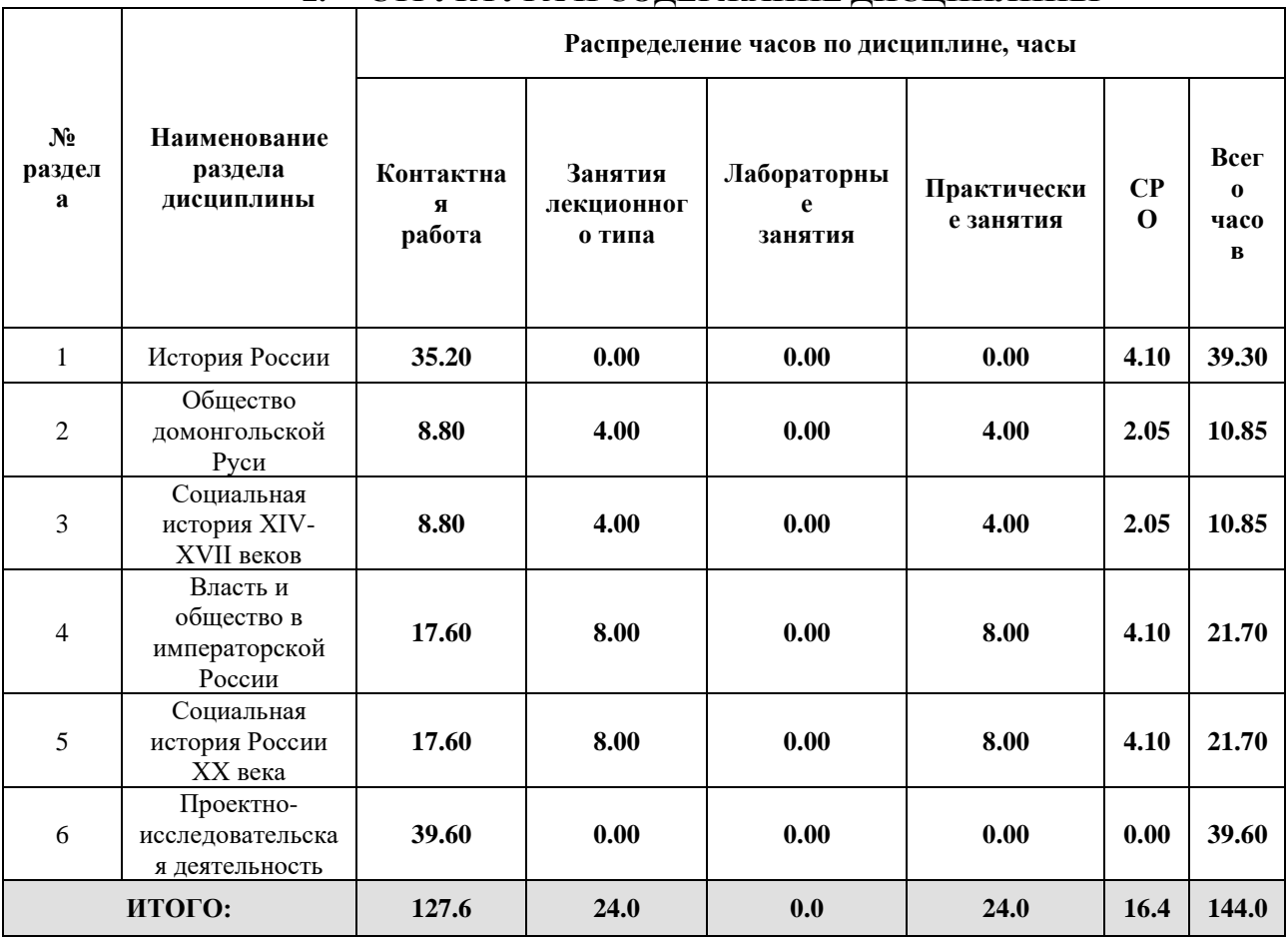

#### $2.$ СТРУКТУРА И СОДЕРЖАНИЕ ДИСЦИПЛИНЫ

## Дисциплина реализуется:

- без использования онлайн-курса  $\bullet$
- с использованием онлайн-курсов  $\bullet$ (смешанное обучение)

Номер (а) из перечня онлайн-курсов, указанных в учебно-<br>методическом обеспечении дисциплины

#### • может быть заменена онлайн-курсом

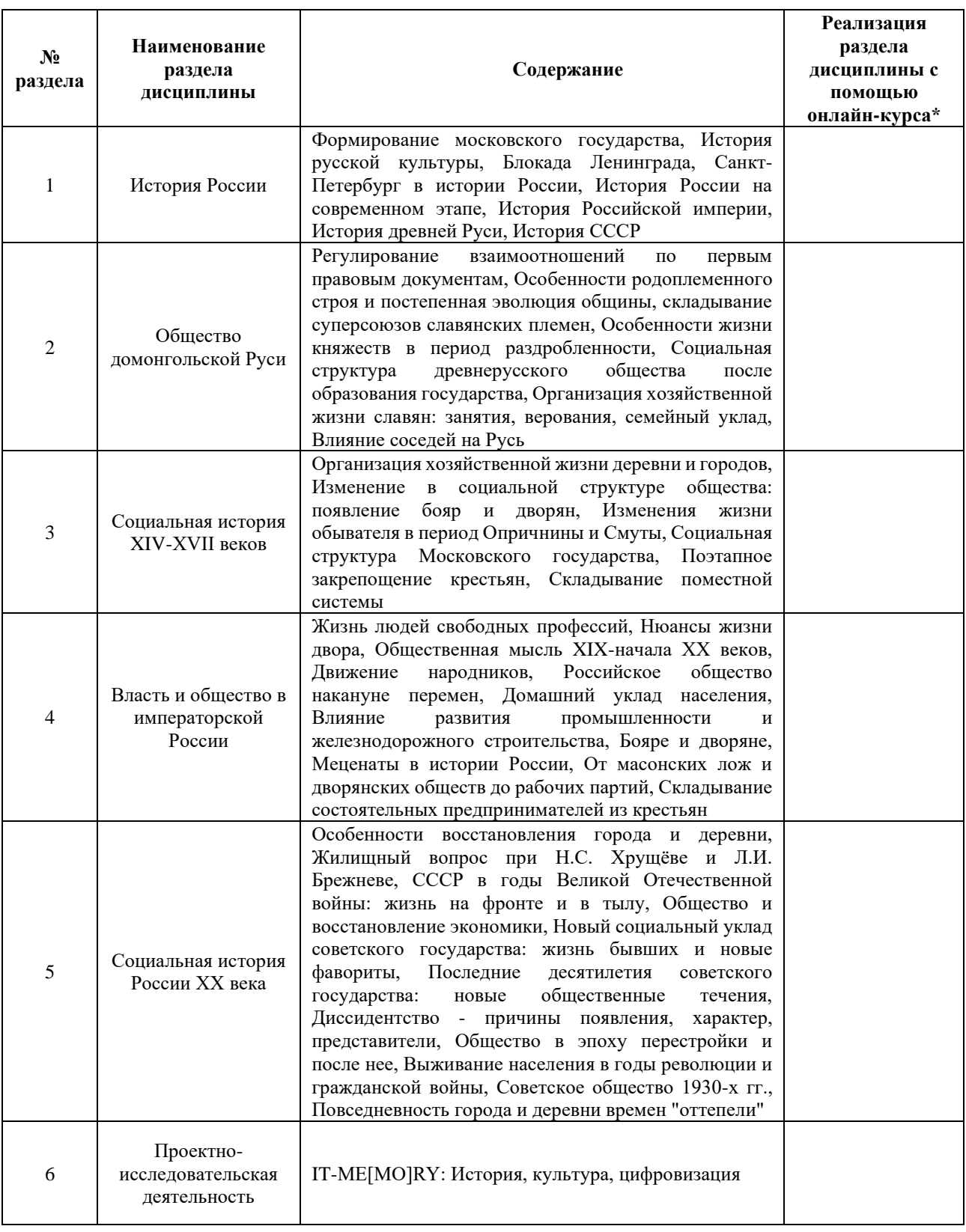

## **3. УЧЕБНО-МЕТОДИЧЕСКОЕ ОБЕСПЕЧЕНИЕ ДИСЦИПЛИНЫ** Литература:

- 1. Отечественная история : учебно-метод. пособие / [О. В. Кузьмина [и др.] ; под ред. доц. О. В. Кузьминой] ; М-во образования РФ, Федер. агентство по образованию, СПбГУ ИТМО, [Гуманит. фак., Каф. ВИ]. СПб. : СПбГУ ИТМО, 2009. 206 с.
- 2. Платонов, С. Ф. Учебник русской истории : учебник для вузов / С. Ф. Платонов. — 2-е изд., испр. и доп. — Москва : Издательство Юрайт, 2024. — 419 с. — (Высшее образование). — ISBN 978-5-534-12113-1. — Текст : электронный // Образовательная платформа Юрайт [сайт]. — URL: <https://urait.ru/bcode/538243>
- 3. Дворниченко, А. Ю. История России до 1917 года : учебник для вузов / А. Ю. Дворниченко, С. Г. Кащенко, М. Ф. Флоринский. — 2-е изд., испр. и доп. — Москва : Издательство Юрайт, 2024. — 423 с. — (Высшее образование). — ISBN 978-5-534-08326-2. — Текст : электронный // Образовательная платформа Юрайт [сайт]. — URL: <https://urait.ru/bcode/536791>

## **4.** ОЦЕНОЧНЫЕ СРЕДСТВА ДЛЯ ПРОВЕДЕНИЯ ПРОМЕЖУТОЧНОЙ АТТЕСТАЦИИ ПО ДИСЦИПЛИНЕ

Порядок оценки освоения обучающимися учебного материала определяется содержанием следующих разделов дисциплины:

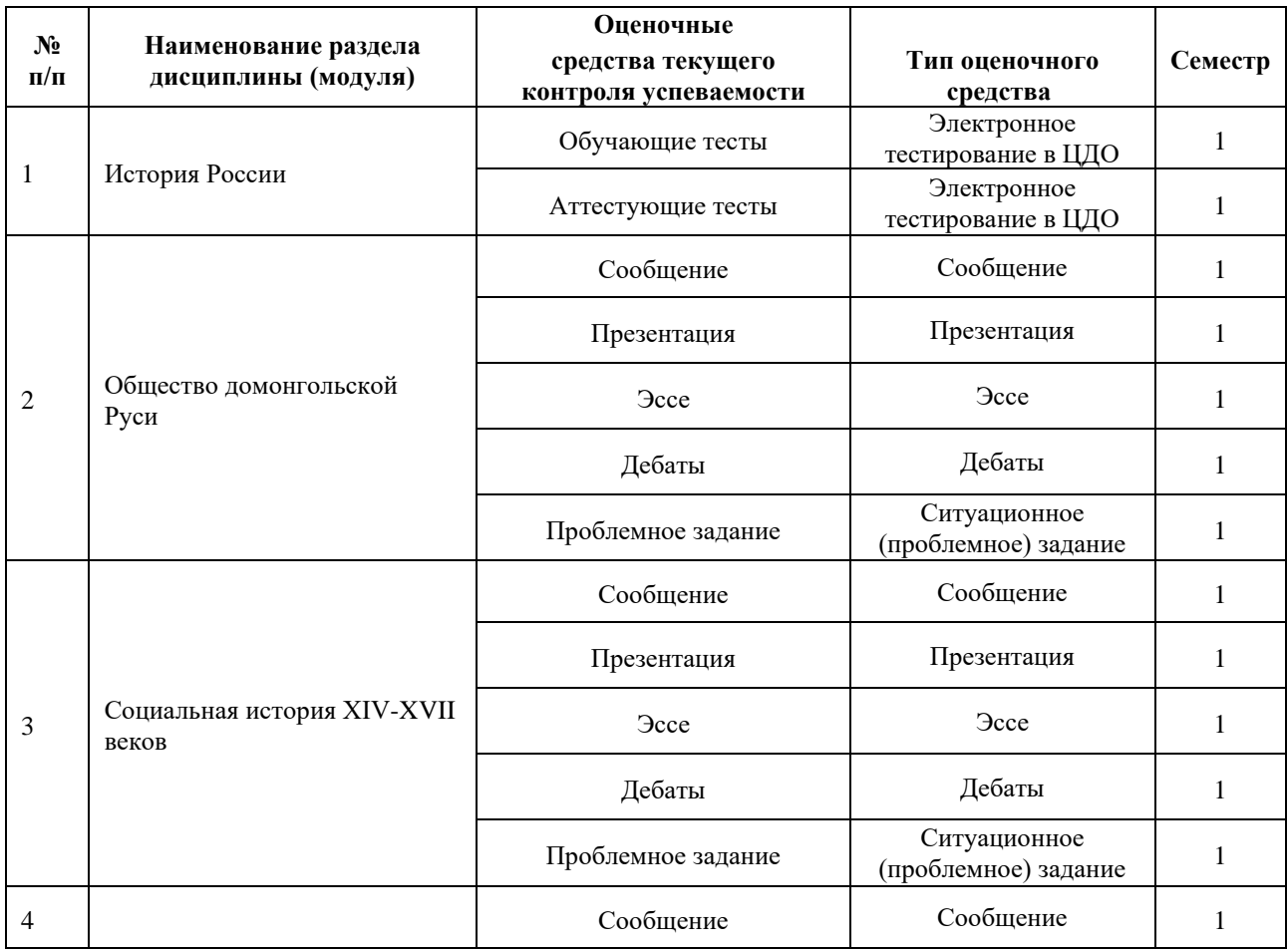

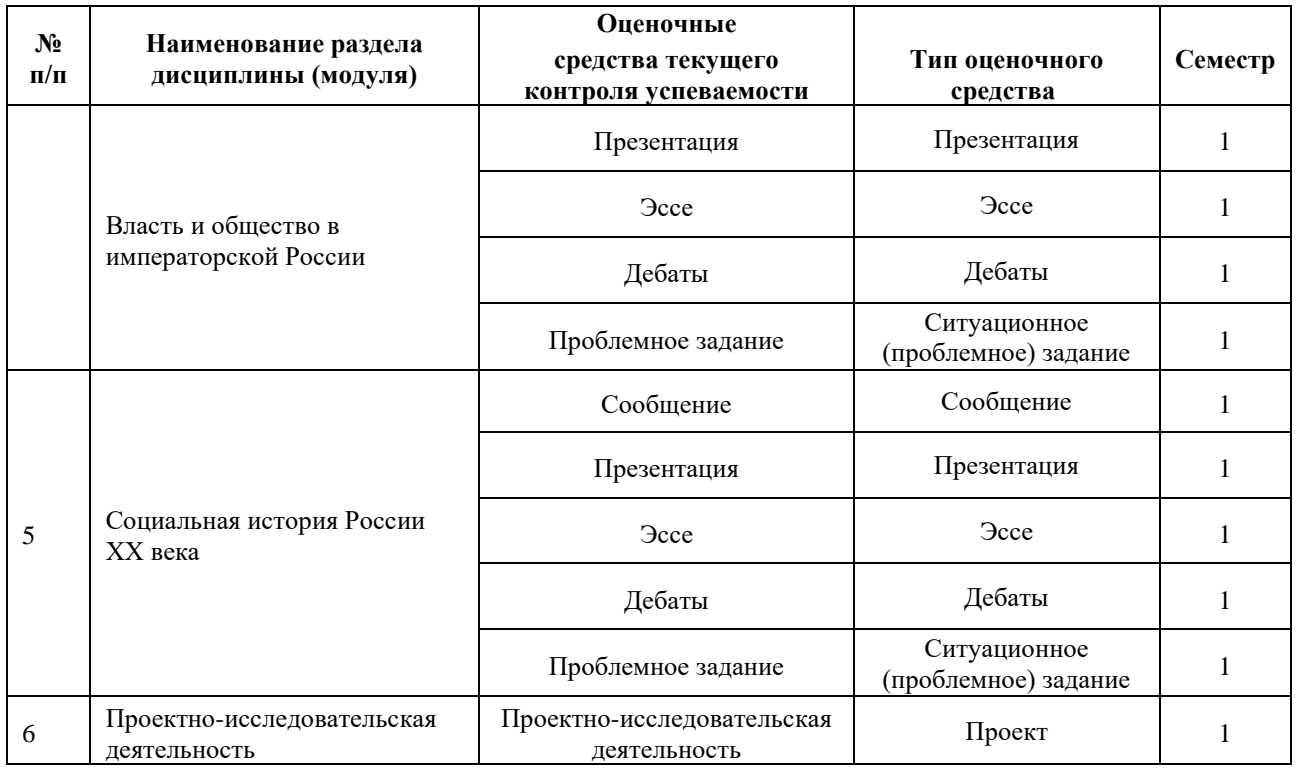

#### **5. ТИПОВЫЕ КОНТРОЛЬНЫЕ ЗАДАНИЯ ИЛИ ИНЫЕ МАТЕРИАЛЫ, НЕОБХОДИМЫЕ ДЛЯ ОЦЕНКИ ДОСТИЖЕНИЯ ЗАПЛАНИРОВАННЫХ РЕЗУЛЬТАТОВ ОБУЧЕНИЯ**

Типовые контрольные задания, необходимые для оценки достижения запланированных результатов обучения приведены в таблице планирования результатов обучения по дисциплине (БаРС) (Приложение 1)\*.

## **5.1 ТЕКУЩИЙ КОНТРОЛЬ УСПЕВАЕМОСТИ**

Контроль успеваемости по дисциплине осуществляется с помощью следующих оценочных средств:

## *Обучающие тесты*

Тесты содержат материал для повторения курса Истории России и Всеобщей истории, содержание которых является пререквизитами курса. Студент должен пройти 5 тестов по основным разделам модуля: История древней Руси, Формирование московского государства, История Российской империи, История России советского периода, История России на современном этапе.

## **Пример тестовых заданий по теме 1 (обучающий тест):**

## **1) Родословные владения бояр на Руси назывались**

- 1. Уделами
- 2. Вотчинами
- 3. Поместьями
- 4. Уездами
- 5. Слободами

## **2) На Реке Сити погиб 1238 году Великий князь**

- 1. Святослав
- 2. Игорь
- 3.Юрий
- 4. Александр
- 5. Иван

#### **3) Полусвободным крестьянином в киевской Руси был**

- 1. Людин
- 2. Смерд
- 3. Холоп
- 4. Изгой
- 5. Дружинник

### **4) Ильменьские славяне жили по берегам**

- 1. Днепра
- 2. Волги
- 3. Волхова
- 4. Оки
- 5. Буга
- **5) «Русская правда» это...**
- 1. Летопись
- 2. Переписка Киевских князей
- 3. Повесть о походе князя Игоря
- 4. Свод законов
- 5. Древний роман

## **6) Столицей Тевтонского ордена в Прибалтике был город...**

1. Вильно

## 2.Ревель

- 3. Рига
- 4. Осло
- 5. Стокгольм
- **7) Согласно решению Любечского съезда князей 1097 года...**
- 1. Великим князем стал Владимир Мономах
- 2.Русь была разделена на несколько семейных владений
- 3. На Руси установился порядок наследования от отца к сыну
- 4. Был организован поход на половцев
- 8) Юрий Долгорукий был князем....
- 1. Новгорода
- 2. Пскова
- 3. Галицко-Волынской земли
- 4. Владимиро-Суздальской земли
- 5. Смоленска

## **Шкала оценивания и критерии оценки обучающего теста:**

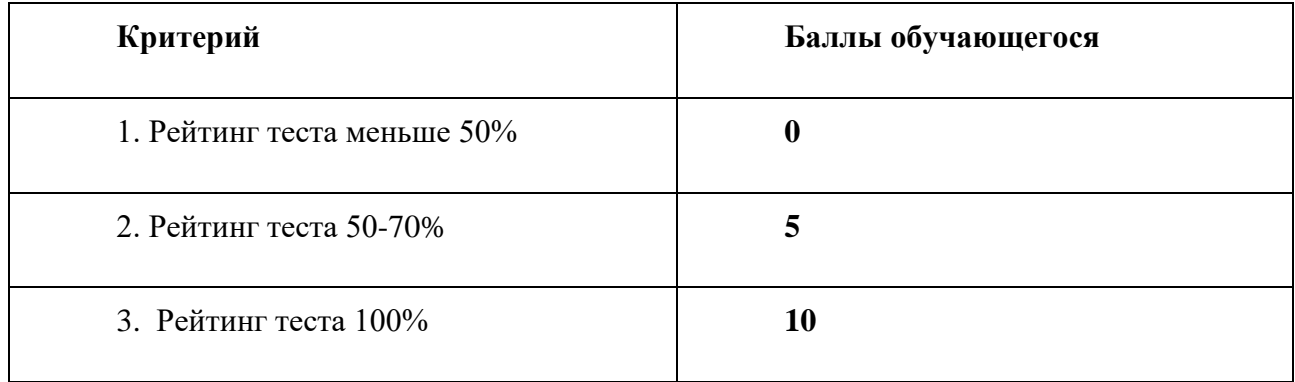

## *Аттестующие тесты*

Тесты содержат материал для повторения содержания курса История России и Всеобщая история. Студент должен пройти 5 тестов по основным разделам модуля: История древней Руси, Формирование московского государства, История Российской империи, История России советского периода, История России на современном этапе.

## **Пример тестовых заданий по теме 3 (аттестующий тест):**

## **1) Петр 1 был провозглашен императором после…**

- 1.Полтавской битвы
- 2.Основания Петербурга
- 3.Ништатского мира
- 4.Битвы у Лесной

#### **2) Высшим гражданским чином России по "Табелю о рангах" является...**

- 1. тайный советник
- 2. титулярный советник
- 3. надворный советник
- 4. действительный тайный советник
- 5. канцлер

#### **3) Дела о государственных изменах разбирал при Петре 1**

- 1. Преображенский приказ
- 2. Верховный Тайный Совет
- 3. Фискал коллегия
- 4. Розыскное управление
- 5. Корпус жандармов

## **4) В середине XVIII в Россия принимала участие в войне, вошедшей в история как...**

- 1. Ливонская
- 2. Северная
- 3. Семилетняя
- 4. Отечественная
- 5.Крымская

## **5) Россия была поделена Екатериной II на…**

- 1. 8 губерний
- 2. 20 губерний
- 3. 50 губерний
- 4. 40 губерний
- 5. 80 губерний

## **6) "Наказ"Екатерины II был опубликован в ...году**

- 1. 1762
- 2. 1767
- 3. 1774
- 4. 1785
- 5. 1794

## **7) В результате войн с Турцией к России был присоединен…**

- 1. Кавказ
- 2. Крым
- 3. Грузия
- 4. Армения
- 5.Болгария

#### **Шкала оценивания и критерии оценки обучающего теста:**

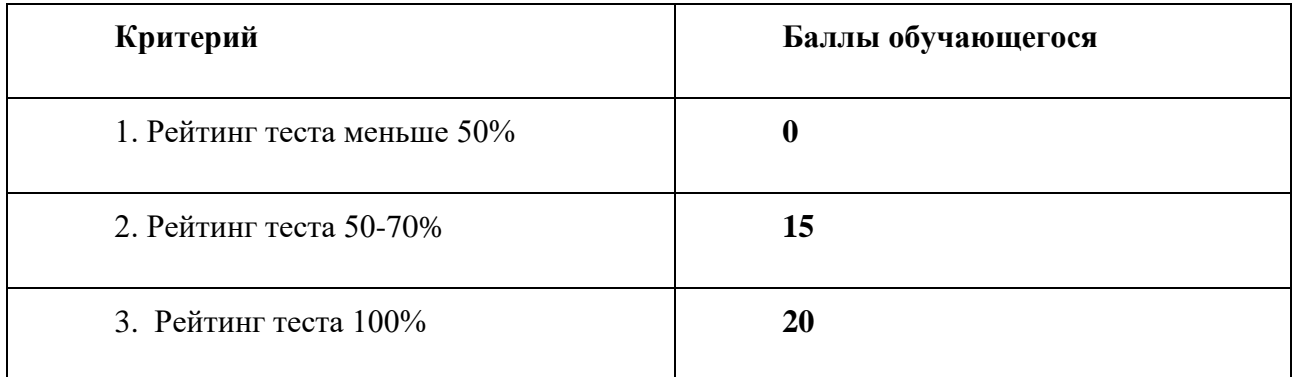

#### *Сообщение*

#### **Описание технологии применения сообщения***:*

Сообщение является одним из основных видов работы на практическом занятии. Подготовка к семинарским занятиям позволяет обучающемуся сформировать навыки работы с первоисточниками, учебниками, справочниками, дополнительной литературой, а также развить в себе умение самостоятельно мыслить. Традиционной формой проведения семинарского занятия является *семинар-исследование*, предполагающий предварительную самостоятельную работу обучающегося - подготовку устного сообщения с сопроводительной презентацией, представление его на занятии, затем его коллективное обсуждение и заключительную оценку преподавателем. Рекомендуемая продолжительность одного сообщения на семинарском занятии составляет 10-15 минут. После выступления докладчика предусматривается время для ответов на вопросы аудитории и резюме преподавателя.

#### **Примерная тематика сообщений:**

- 1. Восточные славяне и их соседи в IX-XII вв. Общественный строй славян.
- 2. Социальная структура Древней Руси.
- 3. Социальный объединения славянских племен.
- 4. Влияние соседей на Русь.
- 5. Складывание поместной системы.
- 6. Поэтапное закрепощение крестьян.
- 7. Бояре и дворяне: проблема взаимоотношений.
- 8. Табель о рангах.
- 9. Западники и славянофилы.
- 10. Политические партии и общественные движения начала ХХ века.

#### **Шкала оценивания и критерии оценки:**

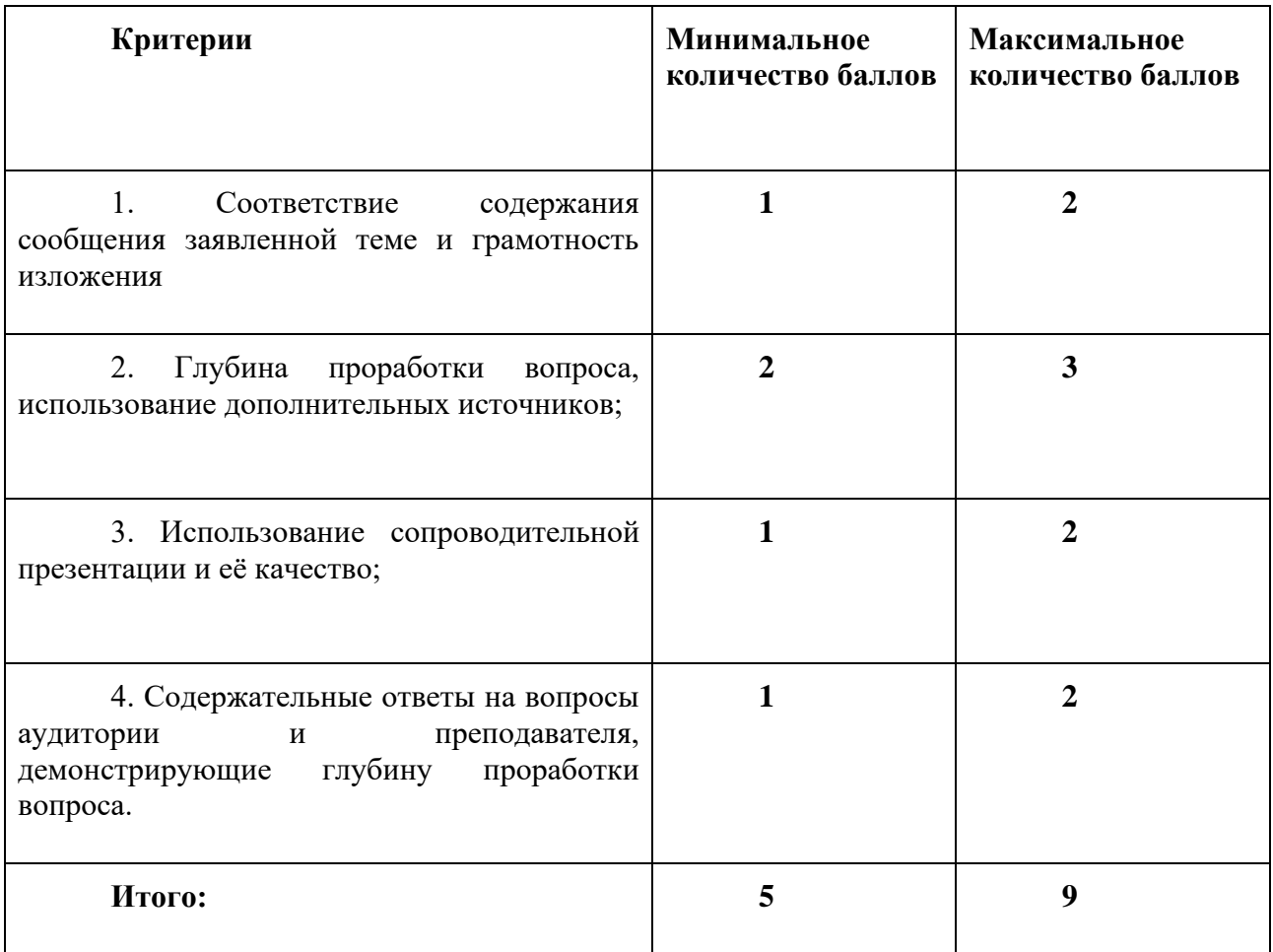

## *Презентация*

#### **Описание технологии применения презентации***:*

При выполнении домашнего задания обучающемуся предоставляется выбор формы домашнего задания между проектом, рефератом и презентацией.

Обучающийся сам выбирает тему из перечня примерных тем для презентаций.

*Объем презентации*: презентация должна содержать не менее 20 слайдов.

*Структура презентации*: титульный слайд с указанием темы презентации, Ф.И.О. и номер группы автора презентации, слайд со списком использованных литературы и интернетисточников, цель презентации, иллюстративный ряд с обязательными подписями, возможными пояснениями (если они нужны), выводами и заключительным слайдом.

*Форма представления результатов*: демонстрация визуального ряда в форме презентации с устными объяснениями и комментариями.

### **Перечень тем для презентаций:**

#### **Раздел 1.**

- 1. Восточные славяне и их соседи в IX-XII вв.
- 2. География «Повести временных лет»
- 3. Социальная структура Древней Руси
- 4. Жизнь населения при первых князьях
- 5. Домострой

#### **Раздел 2.**

- 1. Общество во время феодальной войны XV в.
- 2. Реформы Избранной Рады и российское общество
- 3. Социальная политика Ивана Грозного
- 4. Народные восстания Смутного времени
- 5. Первые цари династии Романовых: социальная политика
- 6. Присоединение Украины к России и общественная интеграция

#### **Раздел 3.**

- 1. «Великое посольство» Петра I
- 2. Противопоставление Москвы и Санкт-Петербурга
- 3. Нюансы жизни двора
- 4. Домашний уклад населения
- 5. Меценатство
- 6. Жизнь людей свободных профессий (литераторы, художники)
- 7. Масоны
- 8. Декабристы
- 9. Народничество
- 10. Революционное общество
- 11. Жизнь города в период Первой мировой войны

#### **Раздел 4**

- 1. Общество в годы гражданской войны в России
- 2. "Бывшие люди"
- 3. Новые общественные ориентиры
- 4. Социальная девиация в раннем СССР
- 5. Общество "социалистического реализма"
- 6. Октябрята-Пионеры-Комсомольцы
- 7. Жизнь города в период Второй мировой войны
- 8. Колхозная жизнь
- 9. Общество эпохи "оттепели"
- 10. Жизнь города и деревни в период "застоя"
- 11. Перестройка и новые социальные ориентиры

#### **Требования к содержанию и структуре презентации:**

- 1. Презентация должна быть выполнена в программе PowerPoint в формате ppt или pptx.
- 2. Объем презентации не менее 20 слайдов.
- 3. На титульном слайде должны быть указаны название университета, тема работы, фамилия, имя, отчество автора, номер его учебной группы; фамилия, имя, отчество и ученая степень преподавателя.
- 4. На заключительном слайде должен быть представлен список использованных источников.
- 5. Представление в презентации материала по выбранной теме должно иметь четкую структуру и отражать наиболее важные аспекты темы.
- 6. Текст на слайдах должен быть тезисным, отражающим самые важные аспекты темы. Возможно добавление необходимых пояснений и примеров в заметки к слайдам.
- 7. Все иллюстрации, использованные в работе, должны быть отличного качества, сопровождаться подписями, комментариями и ссылками на источники.
- 8. Предпоследний слайд презентации должен содержать авторские выводы по теме работы.

#### **Шкала оценивания и критерии оценки:**

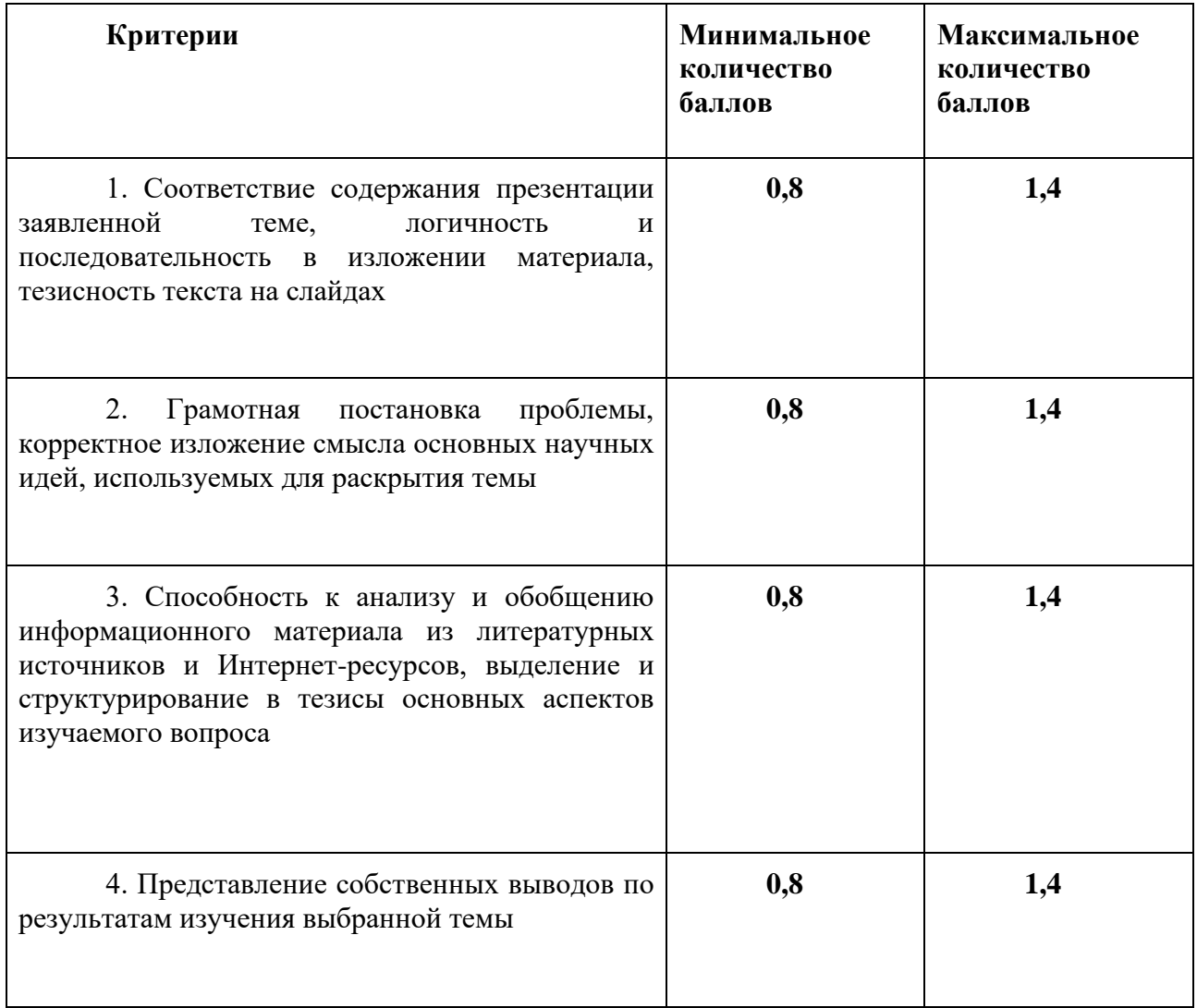

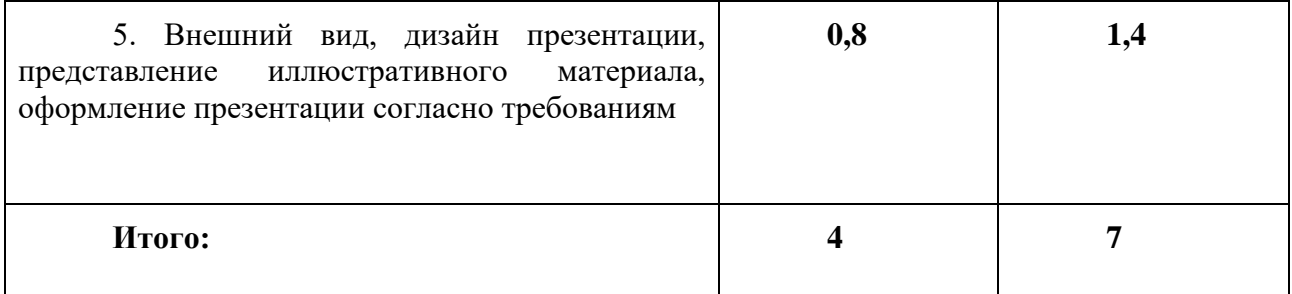

#### *Эссе*

#### **Описание технологии применения эссе:**

Выполнение домашнего задания в 4 модуле предусмотрено в форме написания эссе. Эссе выполняется в рамках прохождения обучающимся историко-культурной практики. Данный вид домашнего задания подразумевает самостоятельное посещение обучающимся музея, театра, иного учреждения культуры по собственному выбору и написание эссе по итогам посещения.

#### **Структура эссе и требования к его выполнению:**

наличие титульного листа с указанием названия университета, учебной группы, фамилии, имени и отчества обучающегося; с указанием фамилии, имени, отчества и ученой степени преподавателя; тематики эссе.

#### **Темы эссе**

- 1. Крещение Руси и его роль в развитии русских земель
- 2. Монголо-татарское иго: влияние на социальную культуру русских земель
- 3. Московское государство и Великое княжество Литовское в XIV-XVI вв.: сравнительная характеристика
- 4. Тверское восстание 1327 г.
- 5. Крестьянское законодательство конца XVI в.
- 6. Оформление крепостного права по "Соборному уложению" 1649 г.
- 7. Законодательство 1762-1785 гг. по крестьянскому вопросу.
- 8. Требования и идеология крестьянства в манифестах и указах Е. Пугачёва.
- 9. Перестройка управления городом во второй половине XVIII в.
- 10. О должностях человека и гражданина русское обществоведение XVIII в.
- 11. Образовательная политика в Российской империи: задачи и способы их реализации
- 12. Отечественные предприниматели конца XIX начала XX в. (в том числе на примере региональной истории).
- 13. Положение российских рабочих на рубеже XIX—XX вв. (сравнительный анализ литературных и документальных источников).
- 14. Российское общество и революция 1905—1907 гг.: восприятие революционных идей и событий, участие в революции.
- 15. Собирательный образ российского крестьянства конца XIX начала XX в. на основе исторических и литературных источников (в том числе по материалам региональных архивов и краеведческих музеев).
- 16. Судьбы российских революционеров XX в. (на примере одного или нескольких представителей революционного движения).
- 17. Формирование культа личности Сталина в советском обществе 1920—1930-х гг.
- 18. Феномен советского патриотизма в годы Великой Отечественной войны.
- 19. «Оттепель» середины 1950-х гг. в жизни советского общества.
- 20. Поколение «шестидесятников», их след в истории нашей страны.

#### **Шкала оценивания и критерии оценки:**

| Критерии                                                                                                    | Выполнено               | Выполнено<br>не  | He<br>выполнено |
|----------------------------------------------------------------------------------------------------|-------------------------|------------------|-----------------|
|                                                                                                    |                         | в полной<br>мере |                 |
| Оформление эссе согласно обозначенным выше<br>требованиям.                                                                                             | 2                       | 1                | $\mathbf{0}$    |
| Содержание                                                                                                    |                         |                  |                 |
| Наличие в работе личных впечатления<br>обучающегося от знакомства с той или иной<br>проблематикой, собственного анализа и<br>критики научной проблемы. | $\overline{2}$          | 1                | $\mathbf{0}$    |
| Использование рекомендованных<br>преподавателем материалов при подготовке<br>эссе.                                                                     | $\overline{2}$          | $\mathbf{1}$     | $\mathbf{0}$    |
| Итого баллов:                                                                                                    | От 0 до 6               |                  |                 |
| Минимальное количество баллов из<br>таблицы БаРС:                                                                                                    | $\overline{\mathbf{3}}$ |                  |                 |
| Максимальное количество баллов из<br>таблицы БаРС:                                                                                                    | 6                       |                  |                 |

*Дебаты*

### **Описание задания:**

На практическом занятии проводятся дебаты по одной из дискуссионных проблем истории становления российской государственности. Обучающиеся заранее разделяются

преподавателем на несколько групп, в зависимости от темы дебатов. В задачу каждой группы входит:

- 1. Изучение предложенного преподавателем материала по теме дебатов и дополнительных источников.
- 2. Подготовка групповой презентации с тезисной защитой позиции.
- 3. Аргументированное представление позиции на практическом занятии.
- 4. Формулирование вопросов для противоположных сторон.
- 5. Ответ на вопросы участников дебатов.
- 6. Формулирование позиции в условиях конкретного исторического примера, приведенного преподавателем.

#### **Шкала оценивания и критерии оценки:**

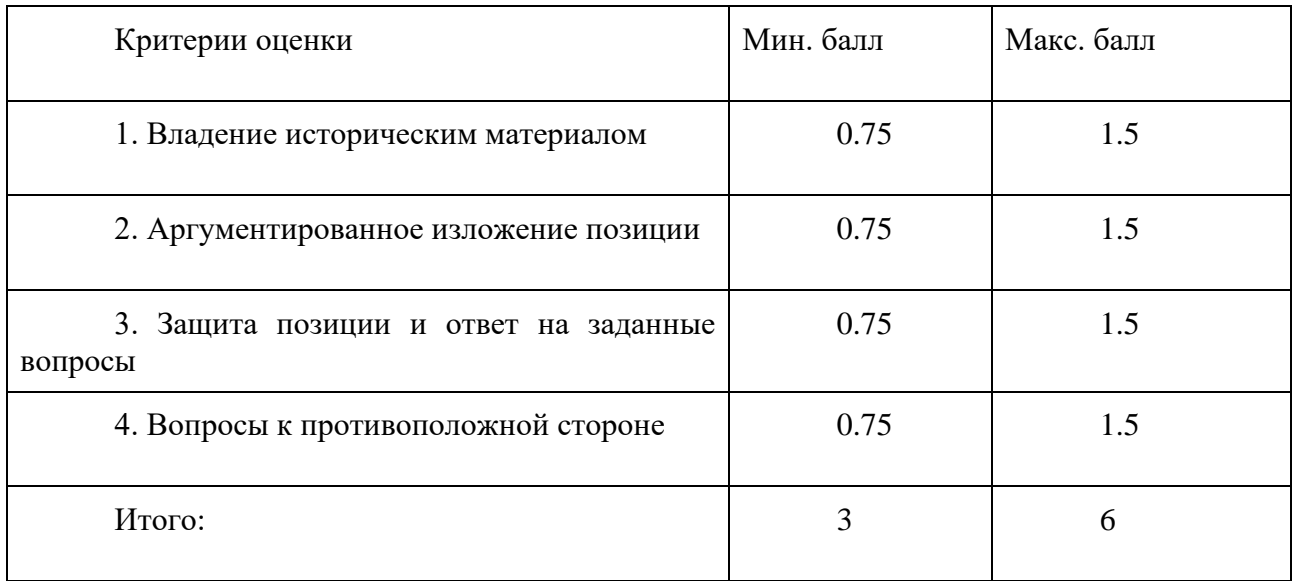

#### **Возможные темы дебатов:**

## **Раздел 1.**

- 1. Общественная структура Древнерусского государства.
- 2. Холоп = раб?

## **Раздел 2.**

- 1. Крепостное право политическая или экономическая мотивация?
- 2. Социальные реформы Петра: зло и благо.

#### **Раздел 3**

- 1. Восстание Пугачева: бунт или контрреволюция?
- 2. Западники и славянофилы.

#### **Раздел 4.**

- 1. Социальные причины революции.
- 2. Общество и перестройка.

## *Проблемное задание*

#### **Описание технологии применения ситуационного задания:**

Ситуационное задание нацеливает студента на тщательный анализ предложенной преподавателем ситуации, применение различных концепций и методик для продуктивного решения поставленной задачи. В центре ситуационного подхода – конкретная ситуация, т.е. заданный набор обстоятельств. Главный элемент проблемной ситуации – неизвестное, новое, то, что должно быть открыто для правильного выполнения задания.

Важными показателями включения студентов в активную деятельность является осуществление ими целенаправленного поиска, построение «сюжетной канвы». Происходит сознательный выбор, рациональное решение проблемной задачи интеллектуального или эмоционально-нравственного характера.

Работа над ситуационным заданием происходит во время практического занятия.

#### **Шкала оценивания и критерии оценки:**

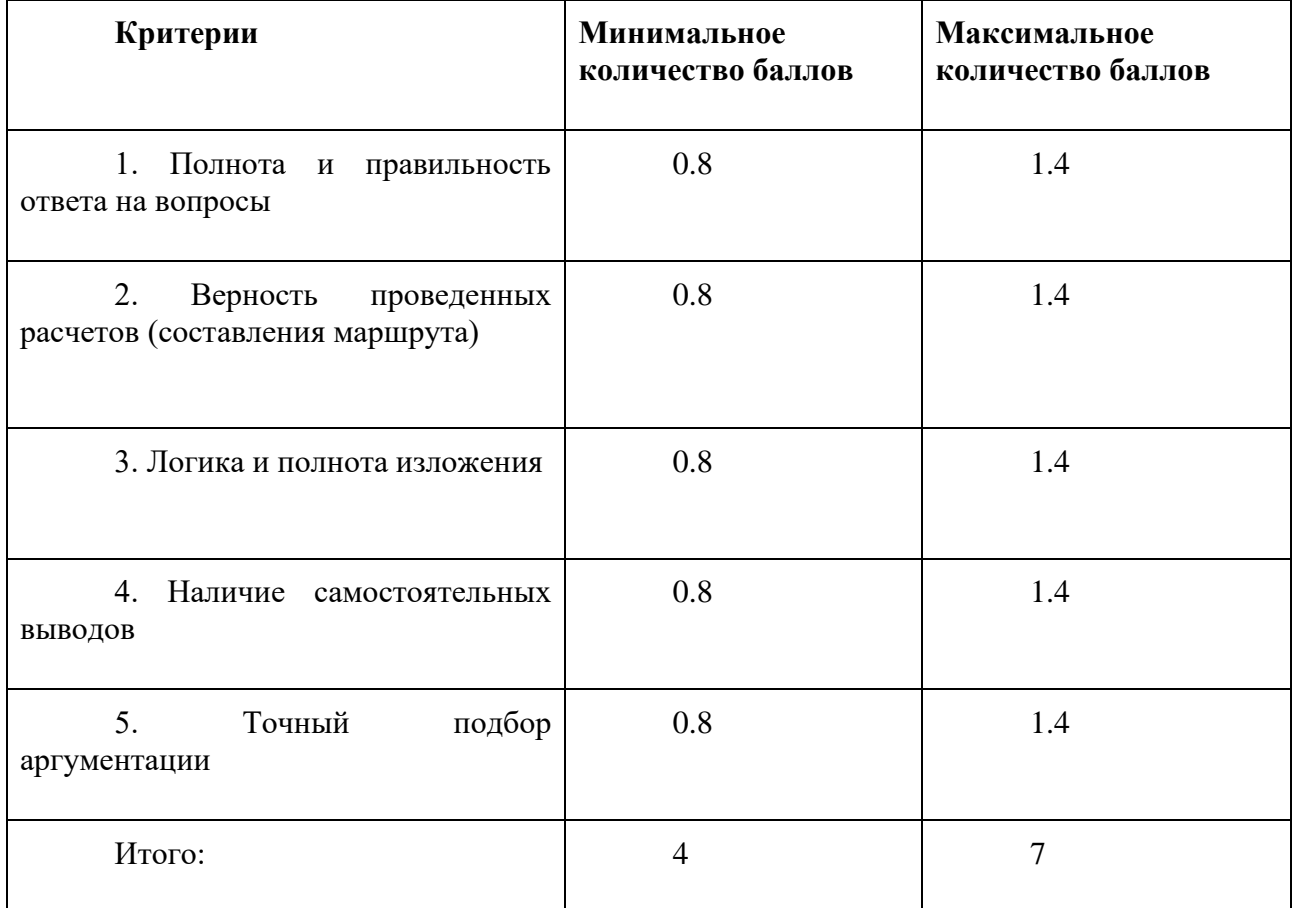

#### **Возможные темы ситуационного задания:**

**Раздел 1.**

- 1. «Великое переселение народов» и его роль в этногенезе славян.
- 2. Особенности социально-политического развития славян в догосударственный период.
- 3. Крещение Руси и его влияние на развитие общества.
- 4. Монголо-татарское нашествие. Причины поражения Руси и его влияние на развитие русских земель.
- 5. Рыцарские ордена на территории Восточной Европы в XII-XV вв.: формирование, структура, основные этапы деятельности и ее значение.

## **Раздел 2.**

- 1. «Смута» в России: социальный аспект
- 2. «Бунташный век» «Тишайшего» царя: народные восстания в правление Алексея Михайловича.
- 3. Церковный раскол. Общество и церковь в XVII в. проблема взаимоотношений.
- 4. Общественные деятели XVII века: Б. Морозов, А. Матвеев, А. Ордин-Нащокин, В. Голицын.

## **Раздел 3**

- 1. Основные положения концепции «просвещенного абсолютизма» и ее российские особенности.
- 2. Отмена крепостного права в России: достижения и просчеты
- 3. «Мятеж реформаторов». Движение декабристов: причины и предпосылки, программные установки, основные этапы, итоги и значение.
- 4. Общественное движение в эпоху Николая I: основные течения, характерные особенности, итоги и уроки.
- 5. Либералы, консерваторы и революционеры во второй половине XIX в.: борьба идей.
- 6. Революция 1905-1907 гг. в России: социальный аспект.

## **Раздел 4.**

- 1. Политика «военного коммунизма» и НЭП: сравнительная характеристика социального аспекта
- 2. Народ и власть в союзных республиках.
- 3. "Население" ГУЛАГа.
- 4. Жизнь на оккупированных территориях.
- 5. Жилищная политика в послевоенное время.
- 6. Советское общество через призму культуры.

## *Проектно-исследовательская деятельность*

## **Описание технологии проведения проекта:**

При выполнении домашнего задания в 4 модуле обучающемуся предоставляется выбор формы домашнего задания между проектом, рефератом и презентацией.

Обучающийся сам выбирает тему из представленного списка, предварительно согласовав ее с преподавателем. Обучающийся может выполнить проект как индивидуально, так и в группе. Если работа выполняется в группе, обучающиеся должны распределить роли в группе (ответственный за сбор информации, редактор, оформитель, спикер).

## **Требования к выполнению:**

Обучающийся должен подготовить письменную работу объёмом не менее 10 страниц, которая должна содержать: введение, постановку проблемы, актуальность изучаемого вопроса,

основную часть, раскрывающую проблематику, заключение с выводами и список используемых литературы и интернет-источников.

Обучающийся должен устно защитить работу, сопроводив свою речь визуальным рядом. Во время устной защиты работы обучающийся должен раскрыть актуальность и проблематику темы и сделать выводы по изучаемой им проблематике. Обучающийся должен грамотно и полно отвечать на вопросы преподавателя и других обучающихся по рассматриваемой им теме проекта. Время защиты проекта - 15-20 минут.

#### **Тематика проектов:**

Междисциплинарные проекты выполняются в рамках направления "IT-ME[MO]RY: История, культура, цифровизация"

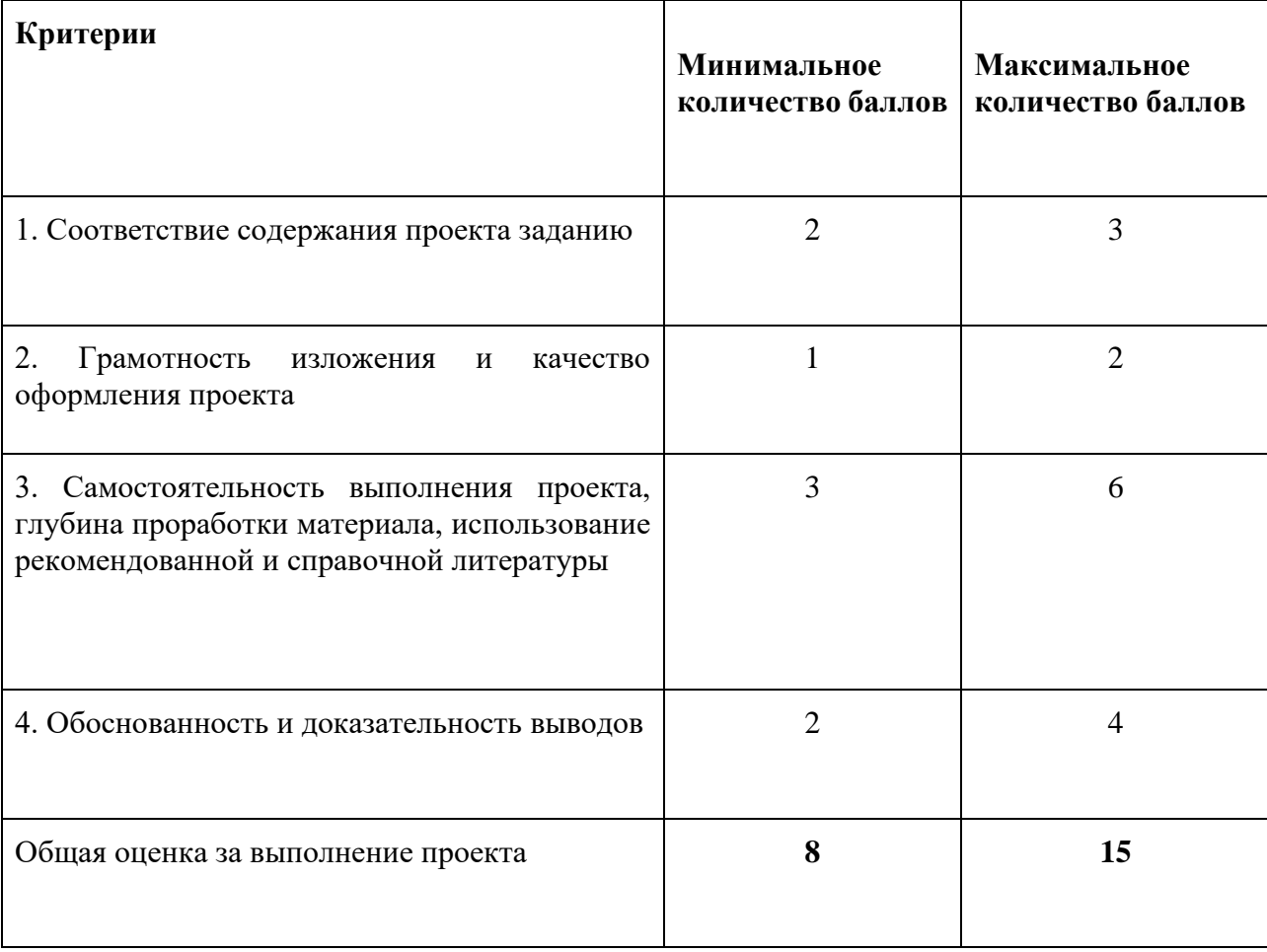

#### **Шкала оценивания и критерии оценки:**

## **5.2 ПРОМЕЖУТОЧНАЯ АТТЕСТАЦИЯ**

Промежуточная аттестация по дисциплине осуществляется с помощью следующих оценочных средств:

#### *Устный экзамен*

**Описание технологии применения:** студент во время экзамена устно отвечает на два вопроса билета. Время на подготовку 20 минут (по 10 минут на каждый вопрос).

## **Примерный перечень вопросов к экзамену + билеты:**

## **БИЛЕТ №1**

- 1. Восточные славяне: этногенез и племенная структура.
- 2. Общество в начале ХХ века: партии и движения.

## **БИЛЕТ №2**

- 1. Социальная структура древнерусского общества после образования государства.
- 2. Общество в эпоху перестройки и после нее

## **БИЛЕТ №3**

- 1. Влияние соседей на Русь
- 2. Диссидентство причины появления, характер, представители

## **БИЛЕТ №4**

- 1. Особенности жизни княжеств в период раздробленности
- 2. Общественная мысль XIX-начала XX веков

## **БИЛЕТ №5**

- 1.Изменение в социальной структуре общества: появление бояр и дворян
- 2. СССР в годы Великой Отечественной войны: жизнь на фронте и в тылу

#### **БИЛЕТ №6**

- 1. Социальная структура Московского государства
- 2. Общество и восстановление экономики после Великой Отечественной войны

## **БИЛЕТ №7**

- 1. Поэтапное закрепощение крестьян
- 2. Жилищный вопрос при Н.С. Хрущёве и Л.И. Брежневе

## **БИЛЕТ №8**

- 1. Изменения жизни обывателя в период Опричнины и Смуты
- 2. Повседневность города и деревни времен "оттепели"

## **БИЛЕТ №9**

- 1. Складывание состоятельных предпринимателей из крестьян
- 2. Советское общество 1930-х гг.

## **БИЛЕТ №10**

- 1. От масонских лож и дворянских обществ до рабочих партий
- 2. Последние десятилетия советского государства: новые общественные течения

## **БИЛЕТ №11**

- 1. Общественная мысль XIX-начала XX веков
- 2. Новый социальный уклад советского государства: жизнь бывших и новые фавориты

## **БИЛЕТ №12**

- 1. Движение народников
- 2. Выживание населения в годы революции и гражданской войны

Вводится следующая шкала оценок по результатам освоения дисциплины:

- 0-60 Неудовлетворительно (2F).
- 60,01-68 Удовлетворительно (3E).
- 68,01-74 Удовлетворительно (3D).
- 74,01-83 Хорошо (4C).
- 83,01-90 Хорошо(4B).

90,01-100 - Отлично(5A).

#### **Шкала оценивания и критерии оценки:**

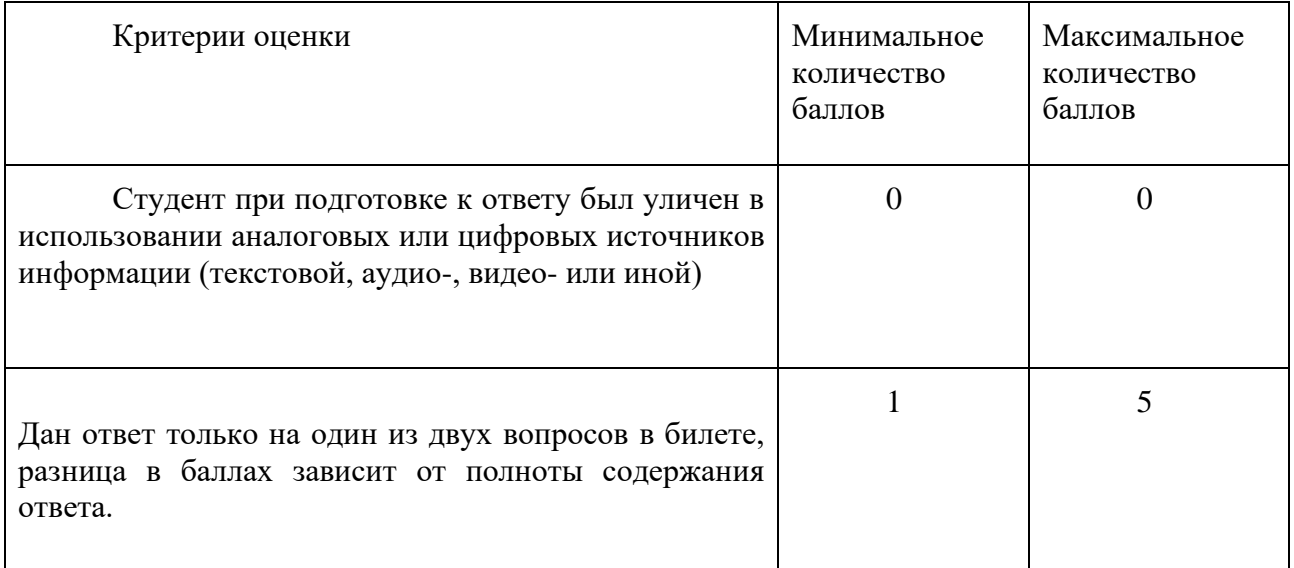

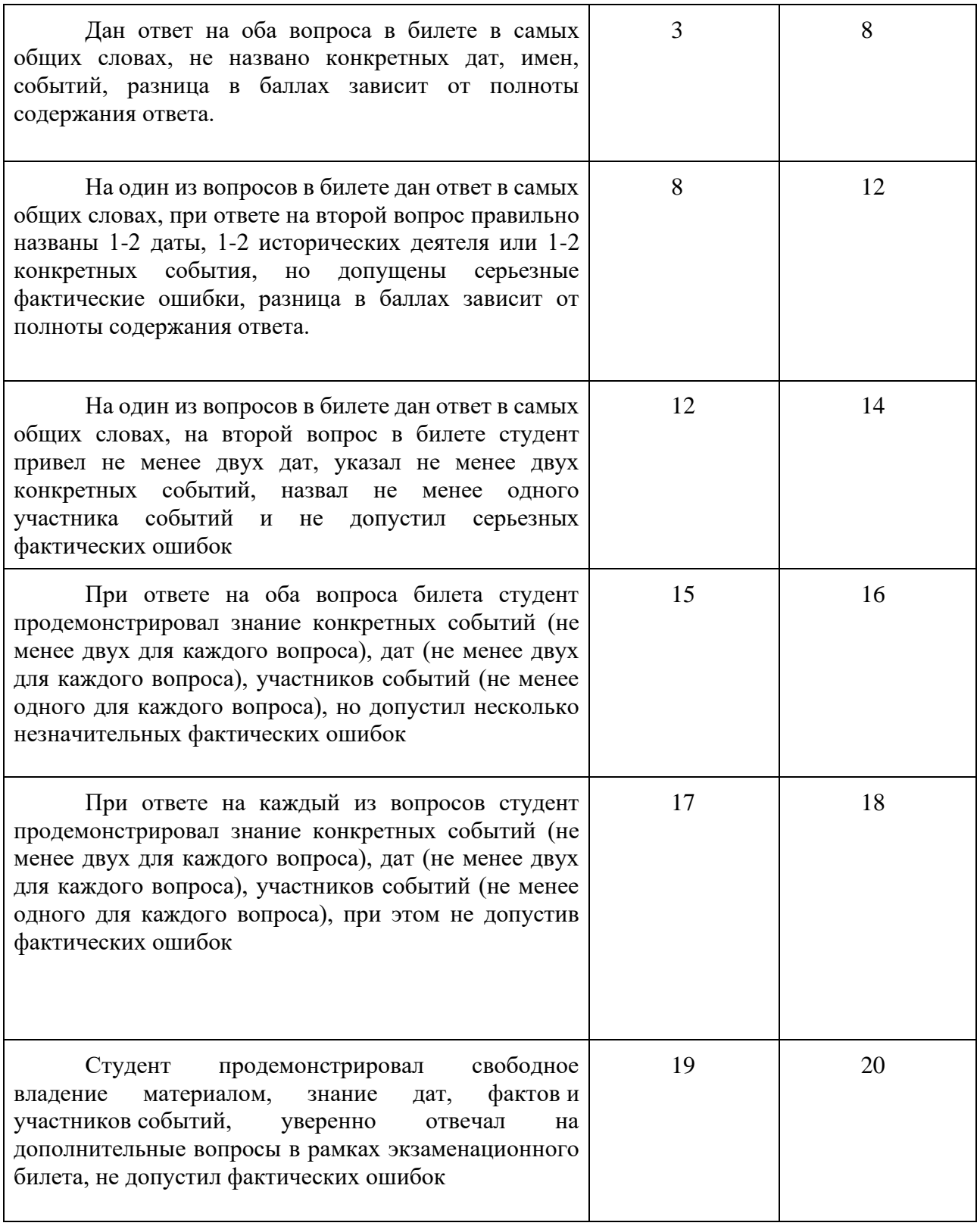

## **Приложение 1**

# **Таблица планирования результатов обучения по дисциплине (БаРС)**

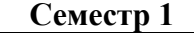

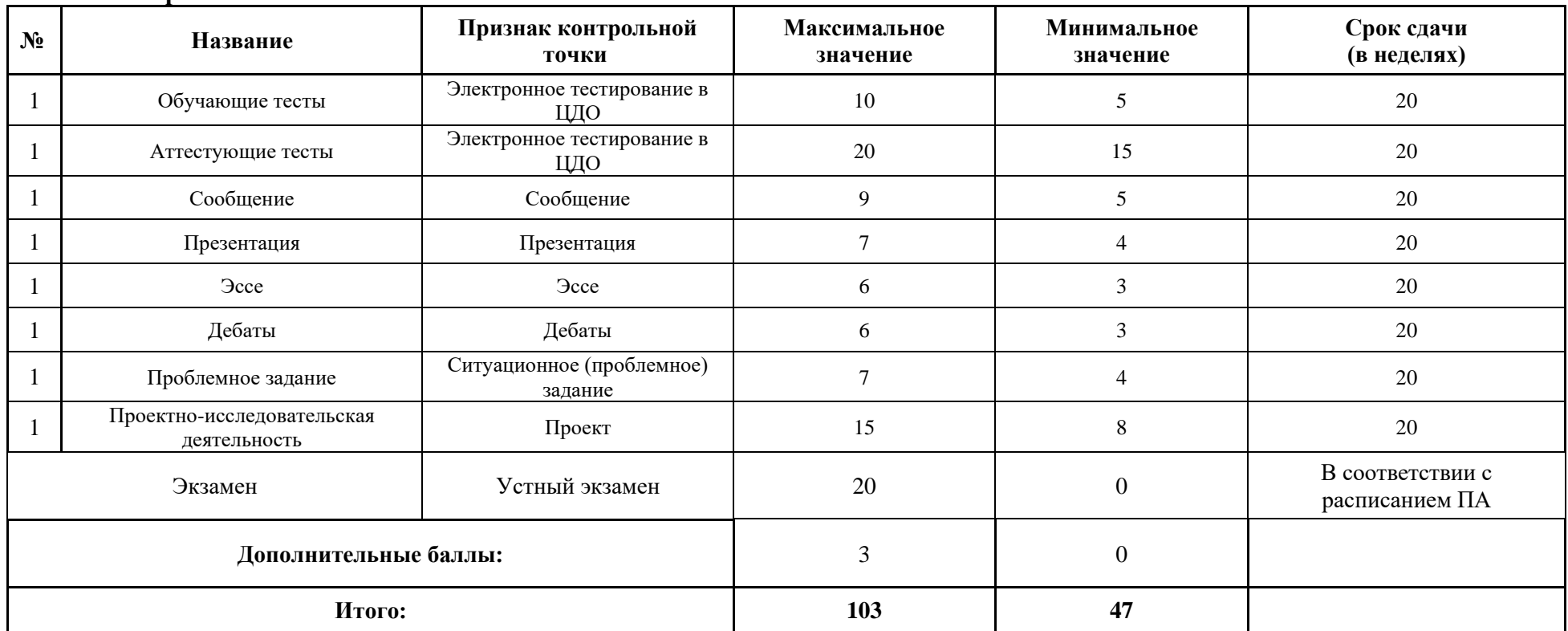

МИНИСТЕРСТВО НАУКИ И ВЫСШЕГО ОБРАЗОВАНИЯ РОССИЙСКОЙ ФЕДЕРАЦИИ **ФЕДЕРАЛЬНОЕ ГОСУДАРСТВЕННОЕ АВТОНОМНОЕ ОБРАЗОВАТЕЛЬНОЕ УЧРЕЖДЕНИЕ ВЫСШЕГО ОБРАЗОВАНИЯ «НАЦИОНАЛЬНЫЙ ИССЛЕДОВАТЕЛЬСКИЙ УНИВЕРСИТЕТ ИТМО»**

## **РАБОЧАЯ ПРОГРАММА ДИСЦИПЛИНЫ**

## **4.4. БЕЗОПАСНОСТЬ ЖИЗНЕДЕЯТЕЛЬНОСТИ**

**Направление (-ия) подготовки** 54.03.01 Дизайн

**Квалификация выпускника** БАКАЛАВР

**Образовательная программа** Цифровой дизайн

**Форма обучения очная** 

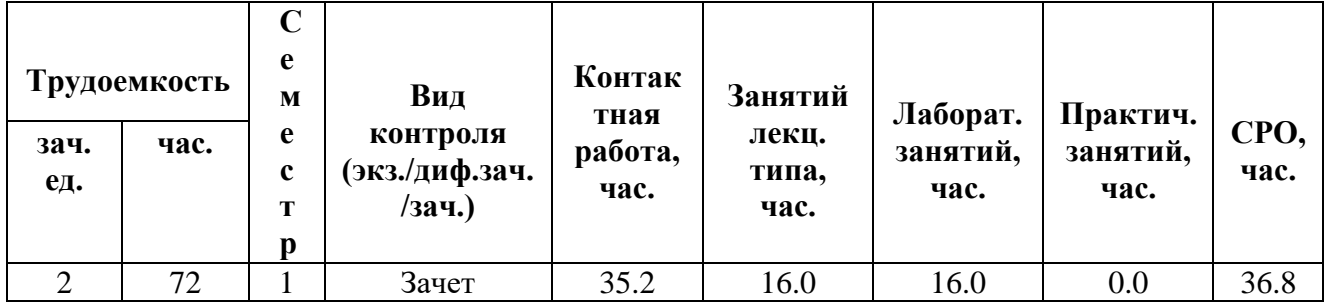

**Санкт-Петербург 2024 г.**

## **РАБОЧАЯ ПРОГРАММА ДИСЦИПЛИНЫ**

Разработана: Русанов Дмитрий Юрьевич

## 1. ЦЕЛИ ОСВОЕНИЯ ДИСЦИПЛИНЫ

Целью освоения дисциплины является достижение следующих результатов обучения:

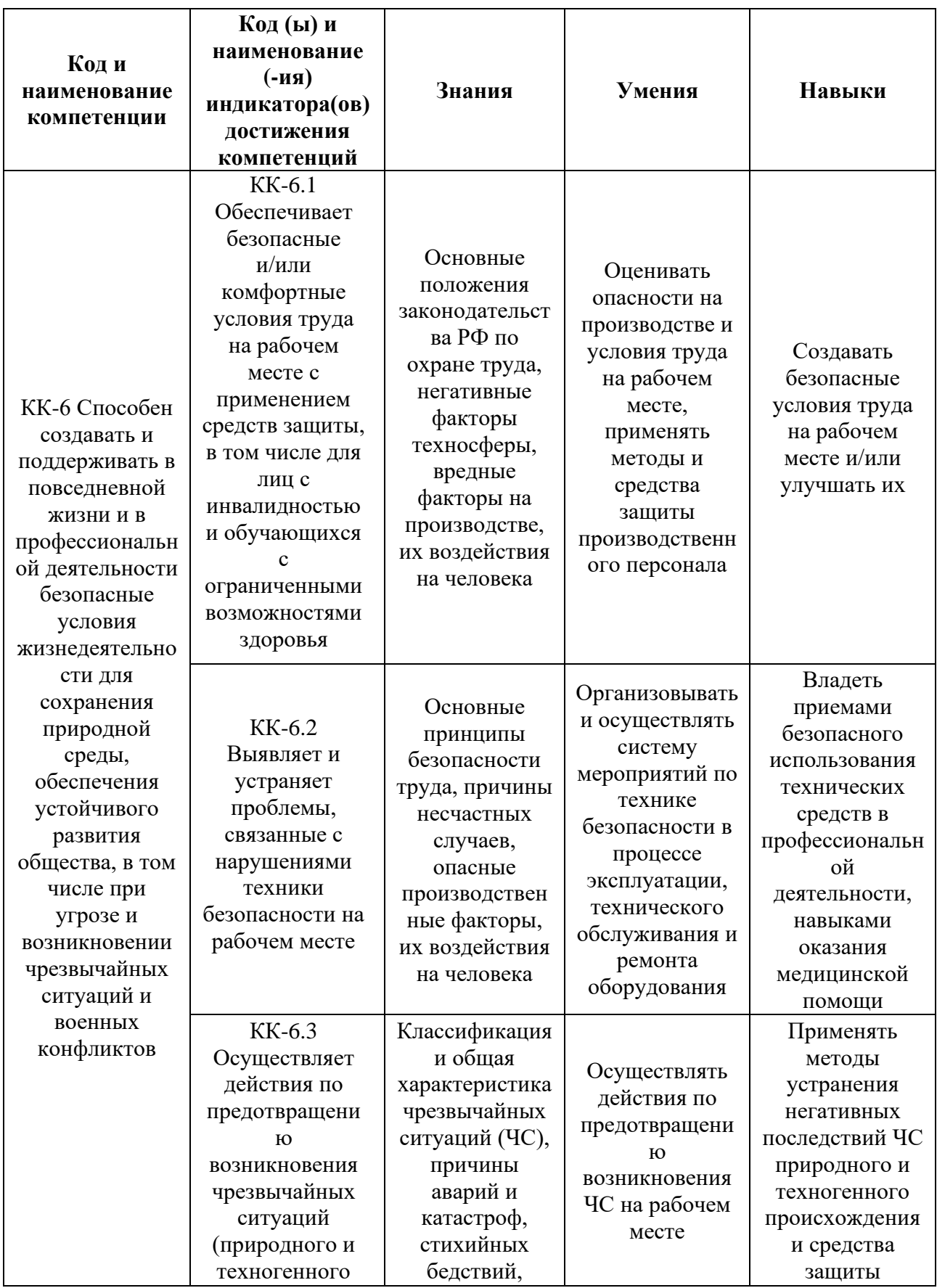

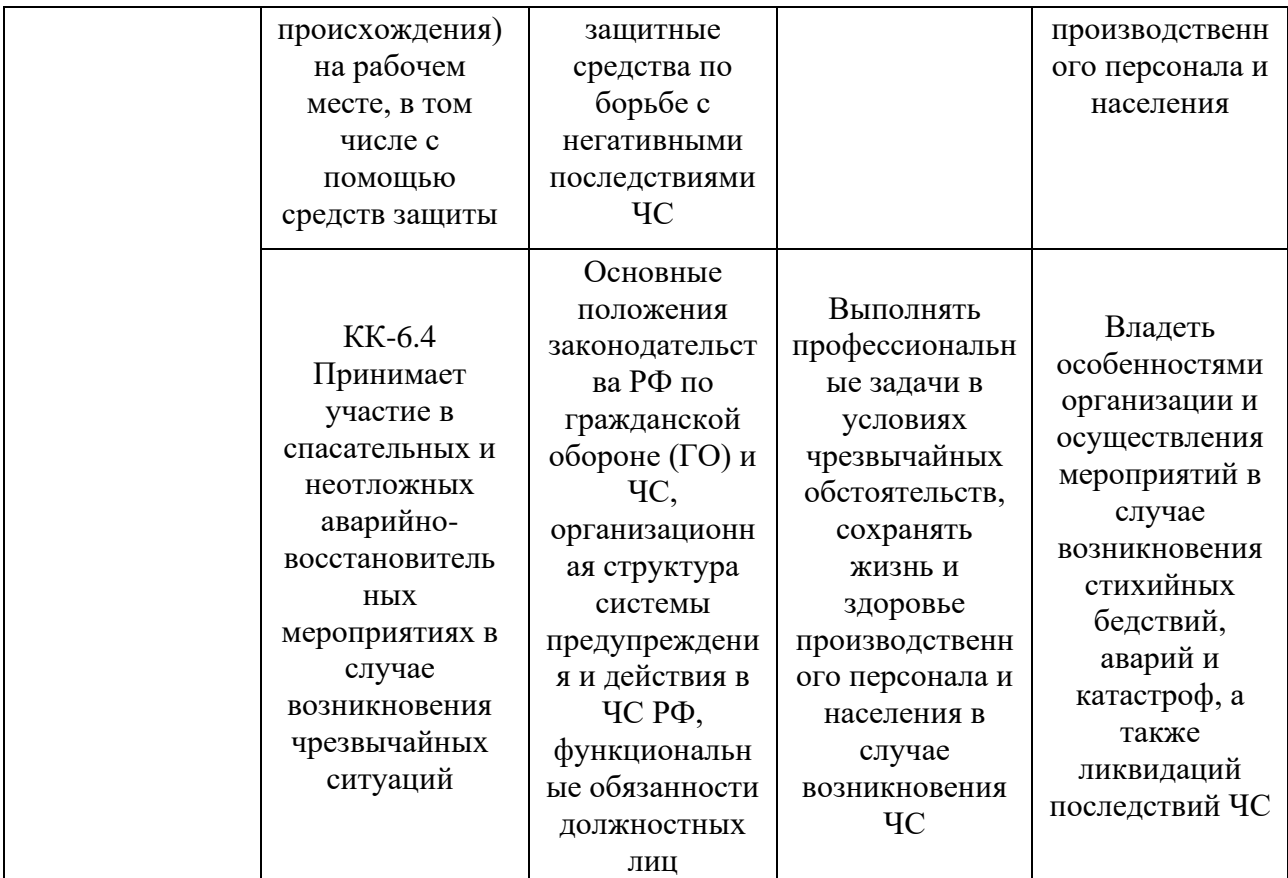

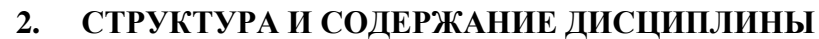

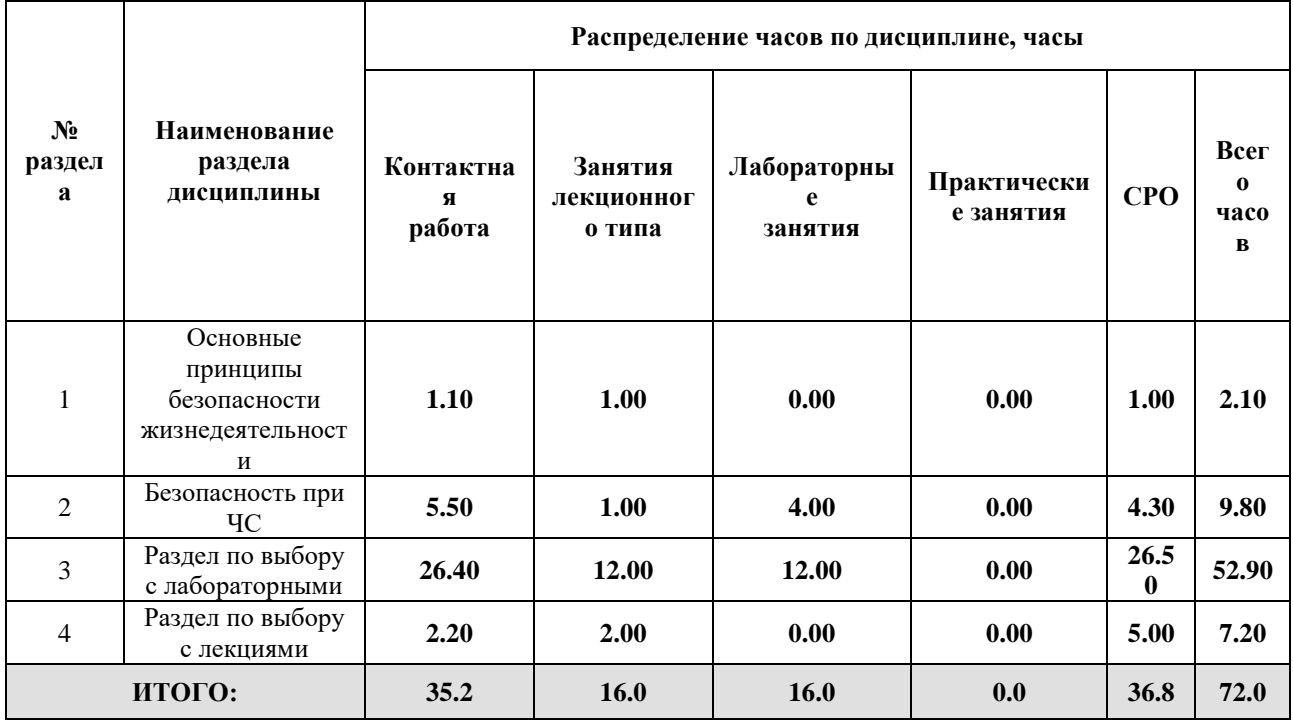

## Дисциплина реализуется:

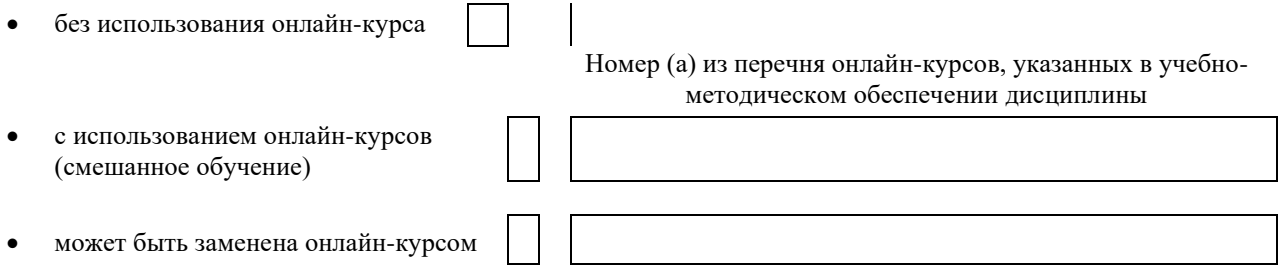

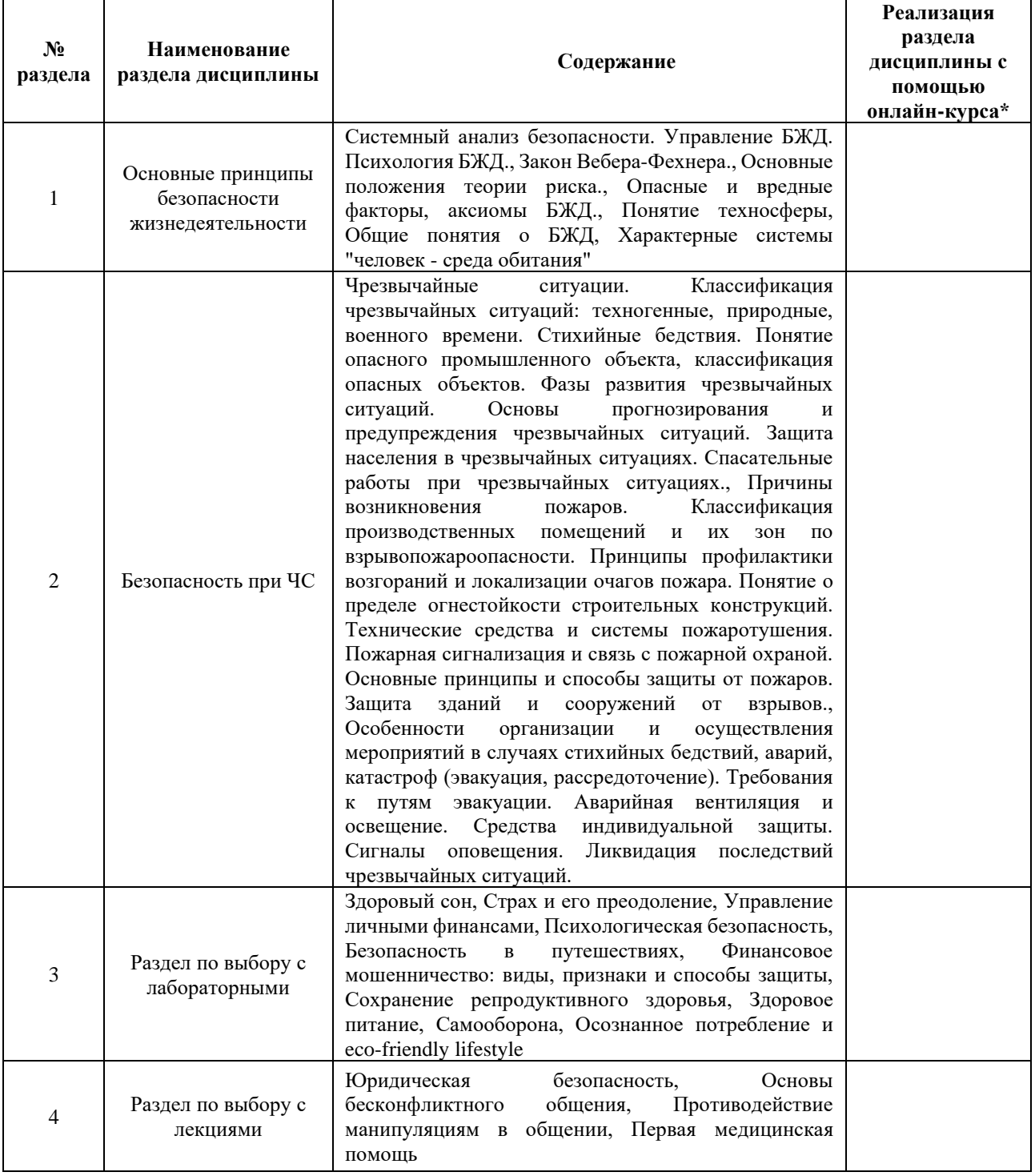

## **3. УЧЕБНО-МЕТОДИЧЕСКОЕ ОБЕСПЕЧЕНИЕ ДИСЦИПЛИНЫ**

Литература:

- 1. Занько Н.Г. Безопасность жизнедеятельности [Текст] : учеб. / Н. Г. Занько, К. Р. Малаян, О. Н. Русак; под ред. О. Н. Русака .— Москва : Лань, 2017 : ил. ; 60х90 1/32. — (Учебники для вузов) (Специальная литература). URL: <https://e.lanbook.com/book/92617>
- 2. Белов, С. В. Безопасность жизнедеятельности и защита окружающей среды (техносферная безопасность) в 2 ч. Часть 1 : учебник для академического бакалавриата / С. В. Белов. — 5-е изд., перераб. и доп. — Москва : Издательство Юрайт, 2018. — 350 с. — (Бакалавр. Академический курс). — ISBN 978-5-534- 03237-6. — Текст : электронный // Образовательная платформа Юрайт [сайт]. — URL:<https://urait.ru/bcode/421447>
- 3. Евдокимов А.А. Введение в теорию риска [Электронный ресурс] : учебнометодическое пособие / А.А. Евдокимов, В.В. Кисс. — Электрон. дан. — Санкт-Петербург : НИУ ИТМО, 2015. — 39 с. — Режим доступа: [https://e.lanbook.com/book/91505.](https://e.lanbook.com/book/91505) — Загл. с экрана.
- 4. Камышова Н.В. Безопасность жизнедеятельности в пищевой промышленности Российской Федерации (в вопросах и ответах): учеб. Пособие/ Н.В. Камышова, В.В. Кисс. – СПб.: СПбГУНиПТ, 2011. – 161 с.
- 5. Маркитанова Л.И. Безопасность жизнедеятельности в чрезвычайных ситуациях и гражданская оборона: Методические указания для студентов всех спец. заочной формы обучения [Электронный ресурс] : методические указания / Л.И. Маркитанова, В.В. Кисс, А.А. Маркитанова. — Электрон. дан. — Санкт-Петербург : НИУ ИТМО, 2010. — 31 с. — Режим доступа: [https://e.lanbook.com/book/70811.](https://e.lanbook.com/book/70811) — Загл. с экрана

## **4.**

## ОЦЕНОЧНЫЕ СРЕДСТВА ДЛЯ ПРОВЕДЕНИЯ ТЕКУЩЕГО КОНТРОЛЯ ПО ДИСЦИПЛИНЕ

Порядок оценки освоения обучающимися учебного материала определяется содержанием следующих разделов дисциплины:

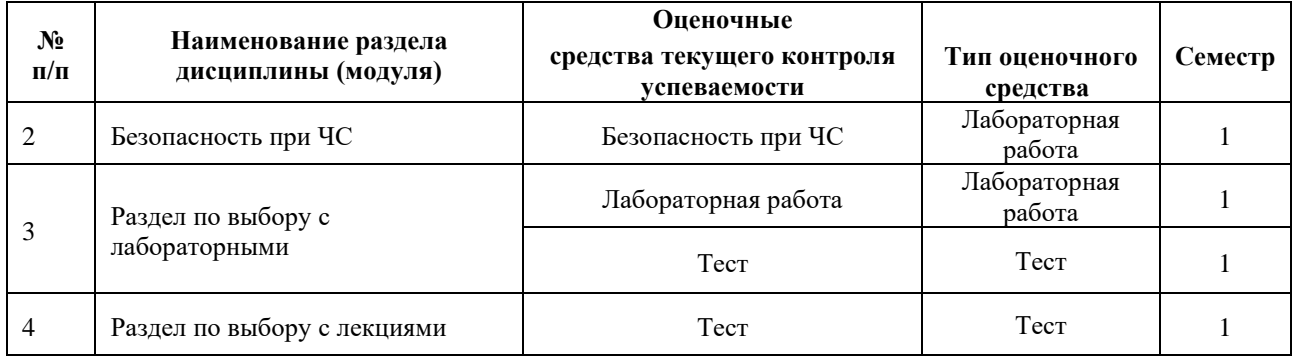
## **5. ТИПОВЫЕ КОНТРОЛЬНЫЕ ЗАДАНИЯ, ИНЫЕ ОЦЕНОЧНЫЕ МАТЕРИАЛЫ И КРИТЕРИИ, НЕОБХОДИМЫЕ ДЛЯ ОЦЕНКИ ДОСТИЖЕНИЯ ЗАПЛАНИРОВАННЫХ РЕЗУЛЬТАТОВ ОБУЧЕНИЯ**

Типовые контрольные задания, необходимые для оценки достижения запланированных результатов обучения приведены в таблице планирования результатов обучения по дисциплине (БаРС) (Приложение 1)\*.

# **5.1 ТЕКУЩИЙ КОНТРОЛЬ УСПЕВАЕМОСТИ**

Контроль успеваемости по дисциплине осуществляется с помощью следующих оценочных средств:

#### *Лабораторная работа № 1. Безопасность при ЧС*

*Лабораторная работа № 1* **«***Оценка риска возникновения пожара на промышленном объекте»*

#### **Цель работы:**

Оценить риск возникновения пожара на промышленном объекте.

#### **Задания лабораторной работы**:

- 1. Установите факторы, которые могут привести к пожару на промышленном объекте
- 2. Проанализируйте системы пожаротушения, которые могут прекратить пожар
- 3. Постройте «Дерево причин и отказов», используя логические символы
- 4. Рассчитайте вероятность возникновения пожара на промышленном объекте

#### **Отчет по лабораторной работе № 1 «***Оценка риска возникновения пожара на промышленном объекте»***.**

Форма представления (в электронном виде на электронную почту преподавателю).

Требования к содержанию и структуре отчета:

- 1. Цель лабораторной работы
- 2. Этапы проведения работы
- 3. Полученные результаты
- 4. Выводы

#### *Критерии оценивания лабораторных работ по обязательному разделу*

#### *«Безопасность при ЧС»*

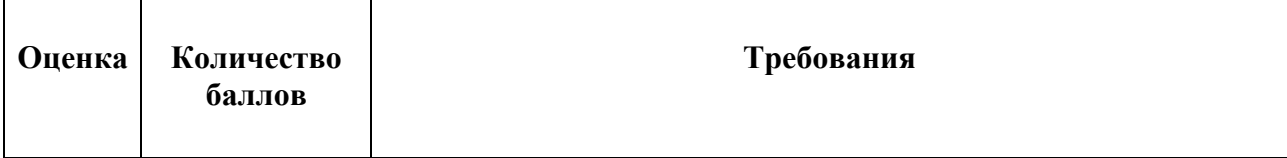

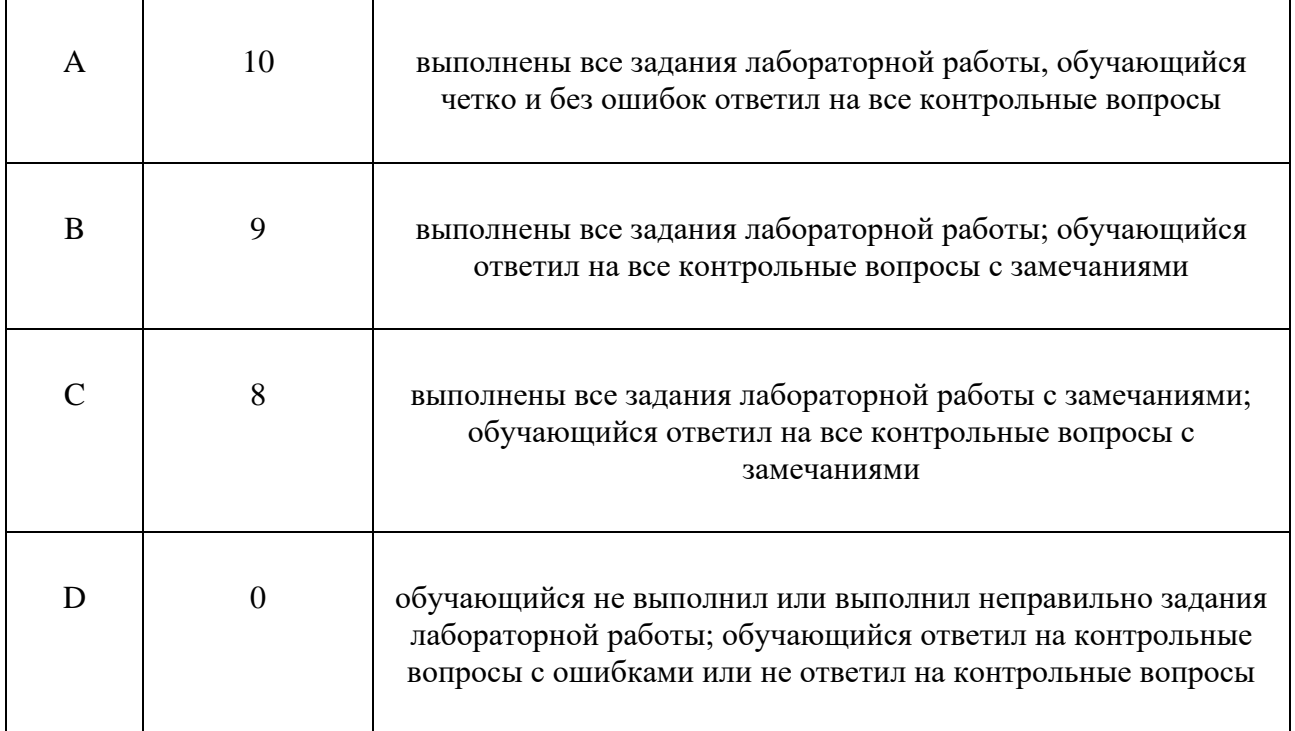

# *Лабораторная работа*

В рамках освоения дисциплины обучающийся выбирает несколько разделов для изучения. Для каждого из разделов предусмотрено разное количество лабораторных работ с различной трудоемкостью. Студент должен набрать такое количество разделов, чтобы итоговая трудоемкость лабораторных работ соответствовала 16 часам.

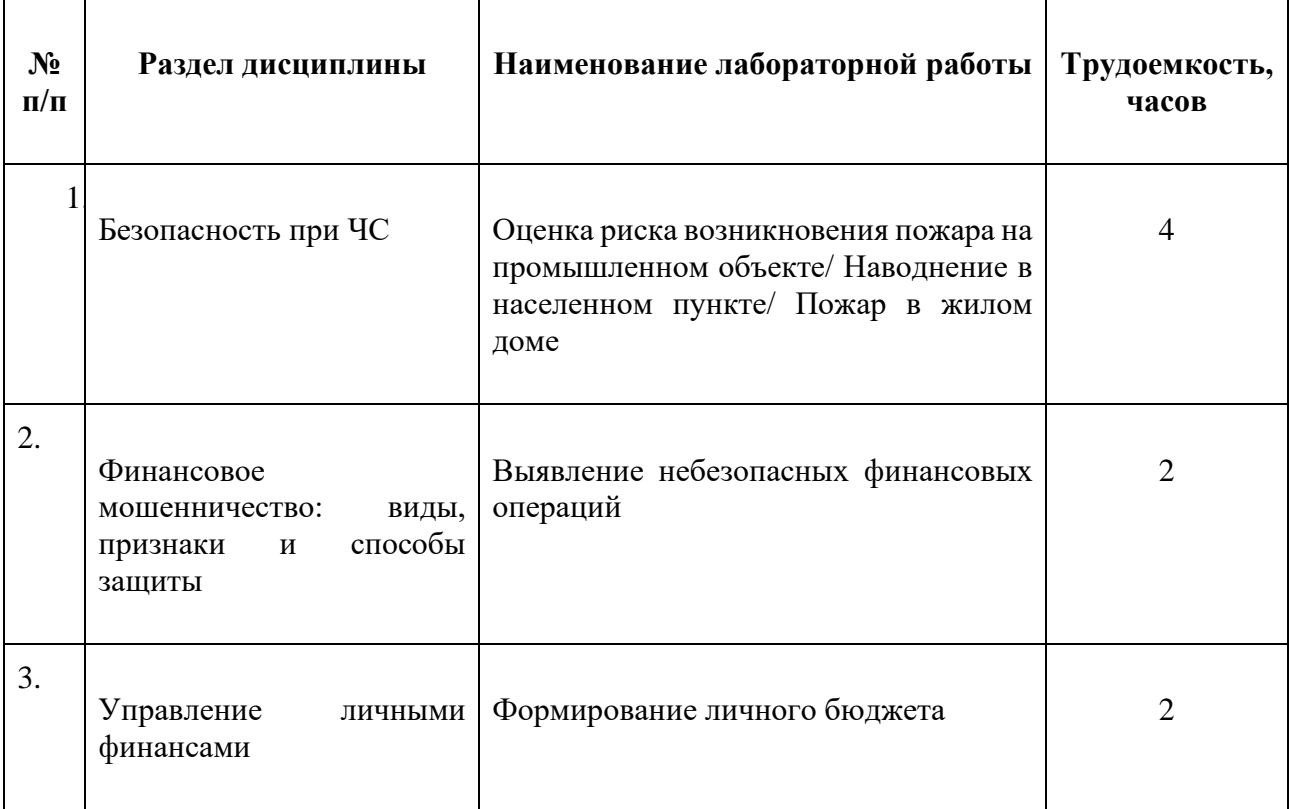

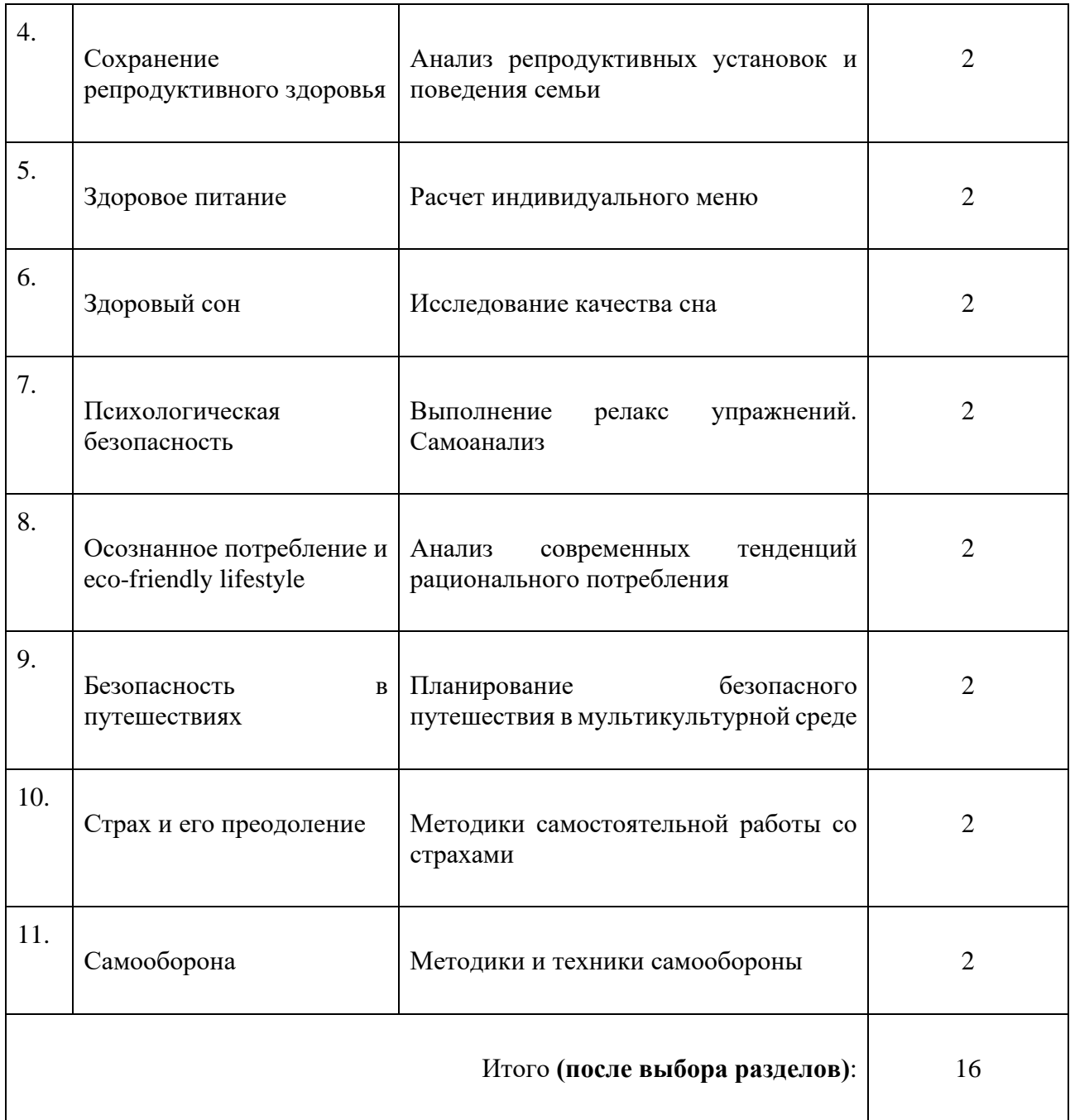

## **Пример задания лабораторной работы**

*Лабораторная работа № 1* **«***Оценка риска возникновения пожара на промышленном объекте»*

#### **Цель работы:**

Оценить риск возникновения пожара на промышленном объекте.

#### **Задания лабораторной работы**:

- 1. Установите факторы, которые могут привести к пожару на промышленном объекте
- 2. Проанализируйте системы пожаротушения, которые могут прекратить пожар
- 3. Постройте «Дерево причин и отказов», используя логические символы
- 4. Рассчитайте вероятность возникновения пожара на промышленном объекте

#### **Отчет по лабораторной работе № 1 «***Оценка риска возникновения пожара на промышленном объекте»***.**

Форма представления (в электронном виде на электронную почту преподавателю).

Требования к содержанию и структуре отчета:

- 1. Цель лабораторной работы
- 2. Этапы проведения работы
- 3. Полученные результаты
- 4. Выводы

#### *Критерии оценивания лабораторных работ по вариативным разделам (разделы по выбору)*

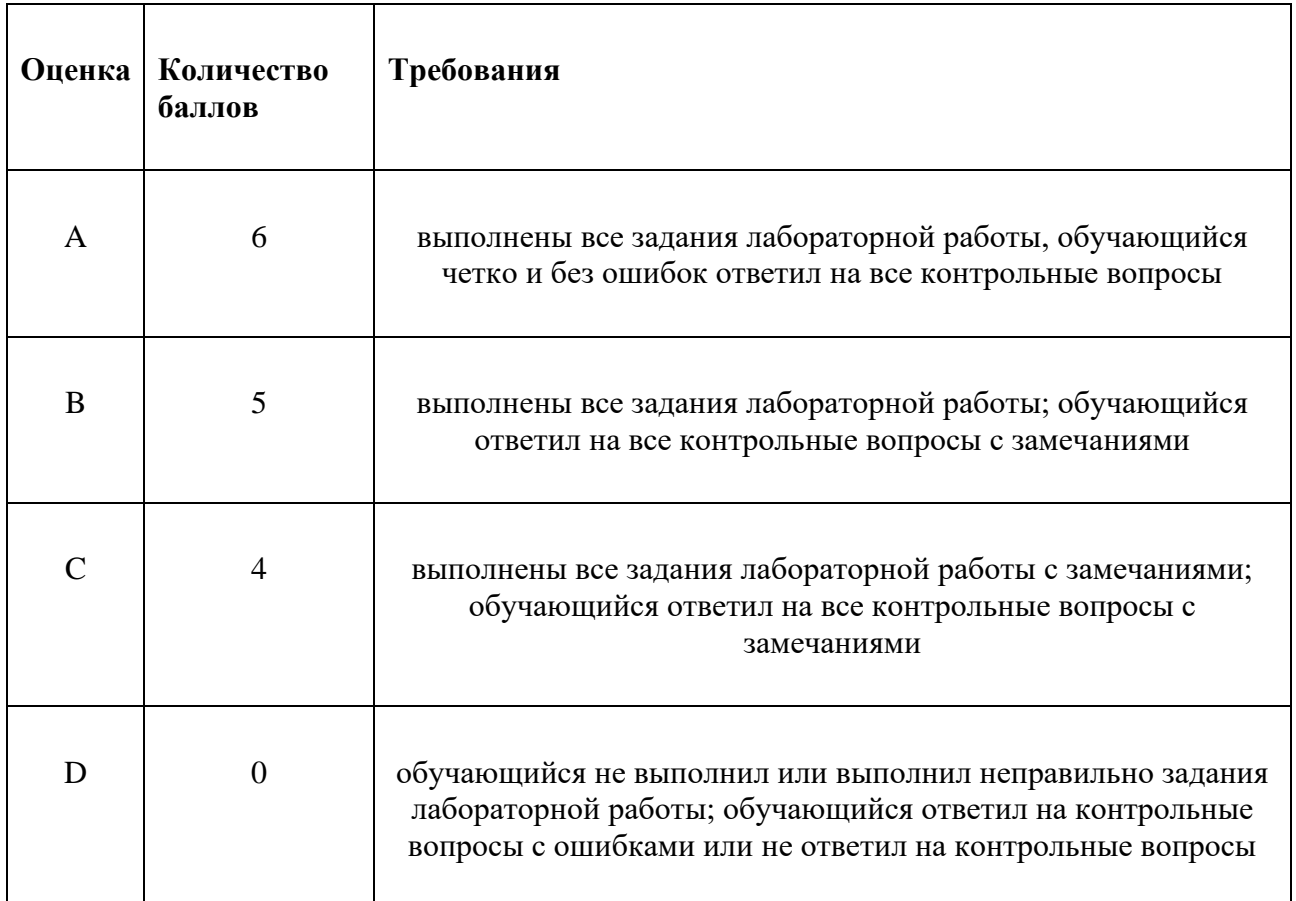

#### *Тест*

Тестирование проводится по всем выбранным разделам для оценки усвоенного студентами материала.

*Форма проведения:*

Каждый обучающийся пишет тест индивидуально в течение 15-20 минут. Тестирование может проводиться офлайн или онлайн в зависимости от формата, выбранного преподавателем.

Возможно использование интерактивных программ обучения, таких как: Kahoot, Mentimetr, Nearpod и др. на выбор преподавателя.

*Количество заданий в каждом варианте:*

Количество вопросов зависит от объема лекционного материала. От 10 до 30 вопросов.

- *Требования к представлению результатов:*
- В онлайн формате: студент регистрируется в выбранной преподавателем интегративной программе обучения, внося следующие данные: ФИО и номер учебной группы.
- В офлайн формате: студент указывает свои ФИО и номер учебной группы в письменной форме на бланке с ответами.

#### *Пример тестовых заданий:*

#### **Тест по разделу «Профилактика зависимого поведения»**

#### **1.Перечислите известные вам виды аддикций (формы аддиктивного поведения).**

#### **2. Дайте определение понятию «аддикции».**

#### **3. Причинами аддиктивного поведения личности являются:**

- а) любознательность, открытость миру, убеждения и установки; жизненная позиция, мировоззрение;
- б) снижение адаптационных возможностей индивида, личностная незрелость, подражание, преобладание психологических защит над стратегиями совладающего поведения, несформированность ценностно-смысловой сферы;
- в) неспособность управлять чувствами и эмоциями, желание выделиться, импульсивность.

#### **4. Относится ли табакокурение к аддикциям? Поясните, пожалуйста, свой ответ.**

а) да

б) нет

#### **5. Последствиями трудоголизма как формы зависимого поведения могут быть:**

- а) эмоциональное выгорание и деградация личности;
- б) нарушения в семейных отношениях;
- в) снижение адаптационных возможностей.

#### **6. Аддиктивное поведение:**

- а) форма адаптации
- б) способ социализации
- в) форма деструктивного поведения личности

### **7. Аддиктивные агенты – это**

а) алкоголь, наркотики, лекарственные препараты, токсические вещества и т.п.

б) распространители наркотиков;

в) лица, которым свойственно аддиктивное поведение

#### **8. Прием психотропных препаратов без назначения врача не является аддикцией.**

а) нет

б) да

- **9. Частое или постоянное участие в виртуальных аукционах, конкурсах лотереях; непреодолимое влечение к посещению порносайтов и занятиям киберсексом, пристрастие к виртуальным знакомствам; пристрастие к компьютерным играм, навязчивый web-серфинг) являются:**
- а) отдельными видами аддикций;
- б) разновидностями Интернет-аддикции;

в) не являются аддикциями.

#### **10. Признаками зависимости от мобильной связи считаются:**

- а) сильное беспокойство в тех случаях, когда не поступают звонки и сообщения; постоянное использование телефона, совершение большого количества звонков, рассылки СМСсообщений;
- б) дискомфорт в тех случаях, когда телефон забыт дома;
- в) выраженная потребность в общении с близкими людьми по телефону.

#### **11. Расставьте этапы формирования аддикции в необходимой последовательности: пронумеруйте цифрами нужную последовательность.**

- а) Формирование определенной последовательности прибегания к средствам аддикции. Устанавливается определенная частота реализации аддиктивного поведения.
- б) Происходит окончательное отчуждение и изоляция от общества. Аддикт ничего не оставляет от своего внутреннего мира. Остается только внешняя оболочка. Сами аддиктивные реализации не приносят прежнего удовлетворения, контакты с людьми крайне затруднены уже не только на глубинно-психологическом, но и на социальном уровне.
- в) Переживание интенсивного острого изменения психического состояния в виде повышенного настроения, чувства радости, экстаза, необычного подъема.
- г) Ритм становится стереотипным, привычным типом реагирования, методом выбора при встрече с требованиями реальной жизни», «интегральной частью личности.
- д) Аддиктивная реализация уже не приносит прежнего удовлетворения и не происходит желаемого изменения настроения, состояние аддикта в целом отличается апатией и подавленностью. Выражена различные заболевания.

# **12. Увлечение азартными играми считается формой аддиктивного поведения.**

а) да

б) нет

**13. Интернет-зависимость при необходимости лечат в психиатрических больницах так же, как алкоголизм и наркоманию.**

а) да

б) нет

**14. Наркомания, табакокурение, использование химических веществ и медицинских препаратов аддиктами оказывает деструктивное влияние на их репродуктивные способности и здоровье будущих детей. Обоснуйте свой выбор ответа.**

а) да.

б) нет

#### **15. Факторами профилактики аддиктивного поведения являются:**

- а) сформированность ценностей и жизненных смыслов;
- б) физическое здоровье;
- в) наличие цели в жизни;
- в) выносливость;
- г) духовный и нравственный потенциал человека;
- д) забота о близких людях как ценность;
- е) общительность.
- **16. Жажда экстремальных развлечений является одной из форм аддиктивного поведения. Обоснуйте свой выбор ответа.**

а) да

б) нет

**17. Согласны ли вы с афоризмом «Посеешь поступок – пожнешь привычку; посеешь привычку – пожнешь характер; посеешь характер – пожнешь судьбу». Обоснуйте свой ответ.**

а) да

б) нет

## **Тест по разделу «Противодействие манипуляциям в общении»**

**1. Дайте определение психологической манипуляции.**

#### **2. К использованию манипуляции склонны:**

- а) лица женского пола;
- б) лица, имеющие объективные проблемы по своей вине или претендующие на получение чеголибо не заслуженного, неправомочного, не совсем законного; истерико-демонстративные личности; возбудимые психопаты (социопаты);
- в) психически нездоровые люди;
- г) лица, имеющие склонность к аддиктивному поведению.

#### **3. К целям манипуляции относятся**

- а) перекладывание своих обязанностей (облегчение собственных задач) и ответственности на другое лицо или получение преимуществ:
- б) заглушение чувства вины;
- в) поиск компромисса.

#### **4. Выберите, что из перечисленного не является видом манипуляций**

- а) стремление вызвать жалость к себе;
- б) гнев (часто завуалированный, намеки на то, что он сможет причинить вам вред);
- в) угроза (возможного причинения вреда должностному лицу или себе;
- г) апеллирование к тому должностному лицу, которое поддается манипуляциям;
- д) просьба посетителя задержаться на 5 минут, что принять его заявление;
- е) жалоба без объективных оснований;
- ж) апелляция к чувству долга собеседника; скрытый посыл к нравственности, порядочности, воспитанности;
- з) формирование чувства вины у собеседника.

#### **5. Манипуляции в общении могут быть**

- а) вербальными и невербальными;
- б) прямыми и опосредованными;
- в) целенаправленными и косвенными.

#### **6. К приемам противодействия манипуляции не относится:**

- а) отложить решение вопроса (не принимать сразу);
- б) объективно и по закону разобраться с обращением клиента;
- в) проявить сочувствие и быстро принять меры, о которых просит собеседник;
- г) проверить информацию, которая известна только из со слов собеседник.
- **7. Если человек постоянно получает от вас намного больше, чем отдаёт; заставляет вас испытывать чувство вины, жалость, страх и раздражение; заставляет вас делать выбор между собой и чем-то (кем-то) другим, это можно расценивать как признаки**
- а) любви;
- б) манипуляции;
- в) зависимости.

#### **8. Манипуляции в общении делятся на**

- а) осознанные и неосознанные
- б) специфические и неспецифические;
- в) случайные и специальные.

#### **9. Выберите вербальные манипулятивные приемы**

- а) рассеянность, невнимательность;
- б) непредоставление требуемых документов;
- в) упоминание вскользь некоего авторитетного лица; использование «ключевого слова, фразы»;

#### **10. Манипулятор относится к собеседнику как к**

- а) нейтральному лицу;
- б) уважаемому человеку;
- в) средству достижения желаемого.

#### **11. Манипуляции могут использоваться**

- а) только в деловом общении;
- б) только межличностных отношениях;
- в) в семье;
- г) в любых отношениях, как в деловых, так и в личных.

#### **12. Могут ли любовь и обида выступать средствами манипуляции?**

а) нет;

б) да.

# Требования к выполнению тестов *по вариативным разделам (разделы по выбору – лекции и лабораторные работы)*

- Рейтинг теста определяется как отношение количества верных ответов на задания теста к общему числу заданий в рамках одного раздела дисциплины. Пересчет рейтинга теста в баллы происходит по следующим критериям:
- рейтинг теста меньше  $60\% 0$  баллов,
- рейтинг теста 60% min баллов (3 балла),
- рейтинг теста 100% max баллов (5 баллов),
- рейтинг теста от  $60-100\%$  пересчет по формуле: [рейтинг теста]  $*0,05$

## *Тест*

Тестирование проводится по всем выбранным разделам для оценки усвоенного студентами материала.

#### *Форма проведения:*

- Каждый обучающийся пишет тест индивидуально в течение 15-20 минут. Тестирование может проводиться офлайн или онлайн в зависимости от формата, выбранного преподавателем. Возможно использование интерактивных программ обучения, таких как: Kahoot, Mentimetr, Nearpod и др. на выбор преподавателя.
- *Количество заданий в каждом варианте:*
- Количество вопросов зависит от объема лекционного материала. От 10 до 30 вопросов.
- *Требования к представлению результатов:*
- В онлайн формате: студент регистрируется в выбранной преподавателем интегративной программе обучения, внося следующие данные: ФИО и номер учебной группы.
- В офлайн формате: студент указывает свои ФИО и номер учебной группы в письменной форме на бланке с ответами.

#### *Пример тестовых заданий:*

#### **Тест по разделу «Основы бесконфликтного общения**»

#### **1. Конфликтная ситуация — это**

а) случайные столкновения интересов субъектов социального взаимодействия;

б) накопившиеся противоречия, связанные с деятельностью субъектов социального взаимодействия, которые создают почву для противоборства между ними;

в) процесс противоборства между субъектами социального взаимодействия, направленный на выяснение отношений;

- г) причина конфликта;
- д) этап развития конфликта.

#### **2. К этапам конфликта относятся:**

а) предконфликтная ситуация; открытый конфликт с инцидентом, эскалацией и завершением; послеконфликтный период;

б) возникновение противоречий, этап попыток снижения напряженности, нарастание противоречий, разрешение конфликта;

в) инцидент, эскалация, примирение.

#### **3. Образ конфликта – это**

а) представление о предмете конфликта у сторон конфликтного взаимодействия;

б) участники конфликта;

в) модель конфликта.

#### **4. Инцидентом называют**

а) стечение обстоятельств, являющихся поводом для открытого противодействия;

б) истинная причина возникновения непримиримых противоречий;

в) отрицательное восприятие чьего-либо превосходства или успехов.

#### **5. К этапам конфликта относятся:**

а) предконфликтная ситуация; открытый конфликт с инцидентом, эскалацией и завершением; послеконфликтный период;

б) возникновение противоречий, этап попыток снижения напряженности, нарастание противоречий, разрешение конфликта;

в) инцидент, эскалация, примирение.

#### **6. Причина конфликта – это**

а) противоположные мотивы субъектов социального взаимодействия;

б) стечение обстоятельств, которые проявляют конфликт;

в) явления, события, факты, ситуации, которые предшествуют конфликту и при определенных условиях деятельности субъектов социального взаимодействия вызывают его;

г) накопившиеся противоречия, связанные с деятельностью субъектов социального взаимодействия, которые создают почву для реального противоборства между ними

д) то, из-за чего возникает конфликт.

#### **7. Внутриличностный конфликт – это**

а) глубокие эмоциональные переживания личностью своих неудач;

б) состояние тревоги, вызываемое предстоящей сложной ситуацией;

- в) столкновение противоположно направленных мотивов личности;
- г) столкновение противоположно направленных поведенческих характеристик личности; д) внутренние колебания личности, стоящей перед выбором средств для достижения конкретной цели.

### **8. Столкновение противоположно направленных целей, интересов, позиций, явлений или взглядов оппонентов, или субъектов взаимодействия - это**

- а) конфликт;
- б) конкуренция;
- в) соревнование.

#### **9. К межличностным конфликтам относятся конфликты**

- а) между личностью и группой
- б) между двумя группами;
- в) между двумя личностями;
- г) между несколькими людьми.

#### **10. Динамика конфликта находит свое отражение в двух понятиях (исключить лишнее):**

- а) этапы конфликта;
- б) фазы конфликта;
- в) содержание конфликта.

#### **11. Конфликты, способствующие принятию обоснованных решений и развитию взаимодействий, называются:**

- а) конструктивными;
- б) деструктивными;
- в) реалистическими.

#### **12. Какая стратегия поведения является оптимальной для длительных отношений**

- а) конкуренция;
- б) приспособление;
- в) сотрудничество
- г) компромисс;
- д) избегание.

#### **13. Содержанием управления конфликтами является**

а) прогнозирование, предупреждение (стимулирование), регулирование, разрешение;

б) прогнозирование, предупреждение (стимулирование), разрешение;

в) прогнозирование, регулирование, разрешение;

г) прогнозирование, анализ, предупреждение, разрешение;

д) анализ конфликтной ситуации, прогнозирование, предупреждение, разрешение.

#### **14. Приспособление как тип поведения в конфликте направлено на**

а) достижение своих целей и интересов в ущерб интересам другой стороны;

б) сохранение отношений в ущерб достижению своих целей;

в) позволяет достигнуть своих целей и сохранить отношения.

#### **15. Предпосылками разрешения конфликта являются:**

а) достаточная зрелость конфликта, потребность субъектов конфликта в его разрешении, наличие необходимых ресурсов и средств для разрешения конфликта;

б) достаточная зрелость конфликта, высокий авторитет одной из конфликтующих сторон;

в) наличие необходимых ресурсов и средств для разрешения конфликта, потребность субъектов конфликта в его разрешении, коллективная форма деятельности;

г) высокий авторитет одной из конфликтующих сторон, коллективная форма деятельности, лидерство в группе.

#### **16. Конкуренция как тип поведения в конфликтной производственной ситуации оптимален, когда**

- а) человек обладает полномочиями и знаниями для принятия собственного решения при недостатке времени;
- б) для установления авторитета;

в) для установления длительных деловых отношений.

#### **17. Компромисс как тип поведения в конфликтной ситуации позволяет обеим сторонам конфликта**

- а) добиться цели и сохранить отношения;
- б) частично отказаться от желаемого, но сохранить отношения;
- в) долиться цели в ущерб отношениям.
- 18. Конфликтогены это
- а) слова, действия (или бездействия), которые могут привести к конфликту;
- б) проявления конфликта;
- в) причины конфликта, обусловленные социальным статусом личности;
- г) состояния личности, которые наступают после разрешения конфликта;
- д) поведенческие реакции личности в конфликте.

## **19. Причинами конфликта могут выступать**

- а) вербальные действия, интонация, жесты; различия интересов и целей;
- б) только вербальные действия;
- в) различия интересов и целей;

#### **20. Выберите характеристики бесконфликтного взаимодействия:**

- а) внимательное отношение, внимательное слушание, проявление эмпатии, уважения к собеседнику, сдержанность в поведении, отсутствие агрессивных проявлений;
- б) соблюдение принятых норм общения: приветствие, прощание и т.п.
- в) быстрое сближение, переход на «ты», дружеское похлопывание по плечу и другие проявления близкого общения.

#### **21. Как звучит золотое правило этики?**

Требования к выполнению тестов *по вариативным разделам (разделы по выбору – лекции)*

- Рейтинг теста определяется как отношение количества верных ответов на задания теста к общему числу заданий в рамках одного раздела дисциплины. Пересчет рейтинга теста в баллы происходит по следующим критериям:
- рейтинг теста меньше 80% 0 баллов,
- рейтинг теста 80% min баллов (3 балла),
- рейтинг теста 100% max баллов (4 баллов),
- рейтинг теста от 80-100% пересчет по формуле: [рейтинг теста]  $*0,05$

## **5.2 ПРОМЕЖУТОЧНАЯ АТТЕСТАЦИЯ**

Промежуточная аттестация по дисциплине осуществляется с помощью следующих оценочных средств:

#### *Письменный зачет*

*Письменный зачет в формате ответов на вопросы, обучающемуся предлагается ответить на два вопроса, по одному вопросу из первой и второй части перечня вопросов к зачету. На подготовку ответа дается 1,5 часа. Ответы должны быть развернутыми, полностью раскрывать вопрос.*

### **Перечень вопросов/заданий:**

Часть 1. Раздел «Общие понятия о БЖД».

- 1. Характерные системы "человек среда обитания". Анализаторы человека.
- 2. Закон Вебера-Фехнера. Понятие техносферы.
- 3. Опасные и вредные факторы, аксиомы БЖД.
- 4. Основные положения теории риска.
- 5. Системный анализ безопасности.
- 6. Управление БЖД. Психология БЖД.

Часть 2. Раздел «Чрезвычайные ситуации».

- 1. Классификация чрезвычайных ситуаций: техногенные, природные, военного времени. Стихийные бедствия.
- 2. Понятие опасного промышленного объекта, классификация опасных объектов.
- 3. Фазы развития чрезвычайных ситуаций.
- 4. Основы прогнозирования и предупреждения чрезвычайных ситуаций.
- 5. Защита населения в чрезвычайных ситуациях.
- 6. Спасательные работы при чрезвычайных ситуациях.
- 7. Причины возникновения пожаров. Классификация производственных помещений и их зон по взрывопожароопасности.
- 8. Принципы профилактики возгораний и локализации очагов пожара. Понятие о пределе огнестойкости строительных конструкций.
- 9. Технические средства и системы пожаротушения. Пожарная сигнализация и связь с пожарной охраной.
- 10. Основные принципы и способы защиты от пожаров. Защита зданий и сооружений от взрывов.
- 11. Особенности организации и осуществления мероприятий в случаях стихийных бедствий, аварий, катастроф (эвакуация, рассредоточение).
- 12. Требования к путям эвакуации.
- 13. Аварийная вентиляция и освещение.
- 14. Средства индивидуальной защиты.
- 15. Сигналы оповещения. Ликвидация последствий чрезвычайных ситуаций.

#### **Шкала оценивания и критерии оценки:**

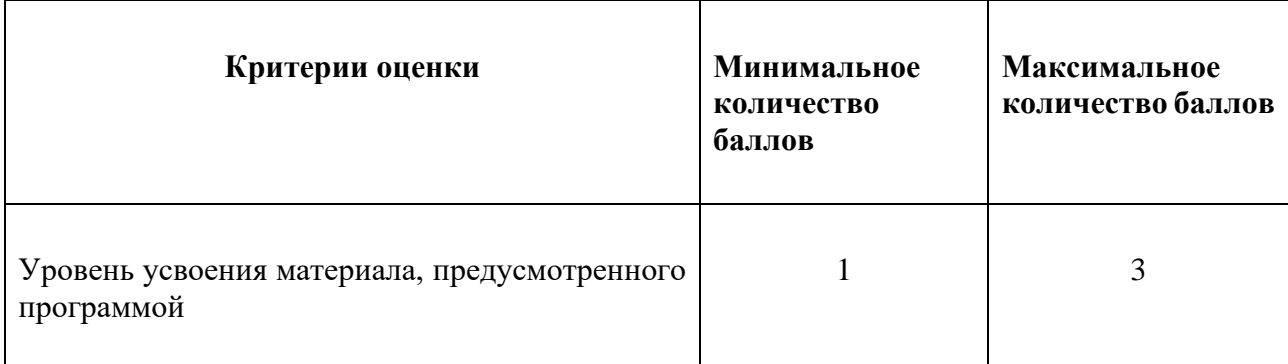

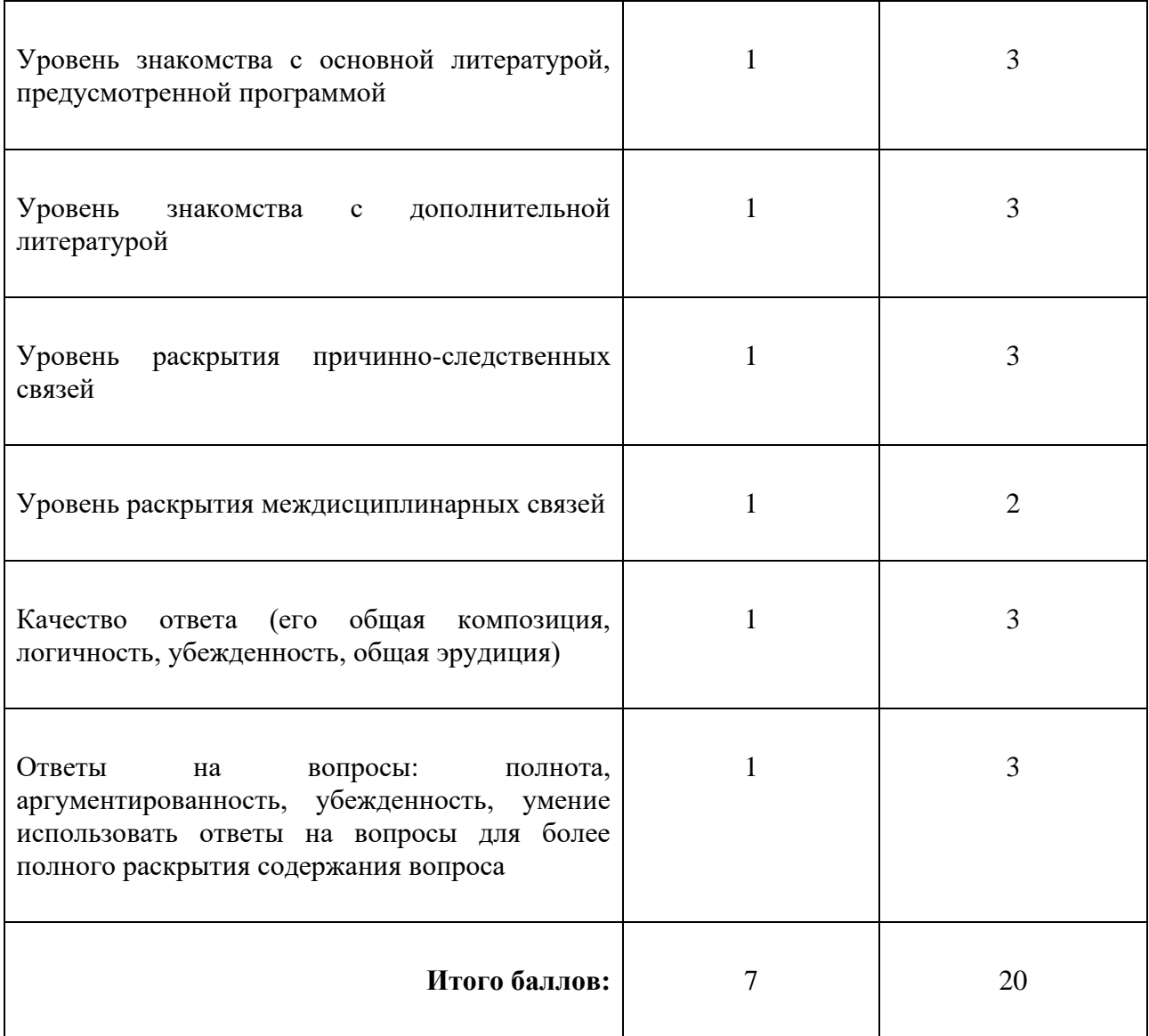

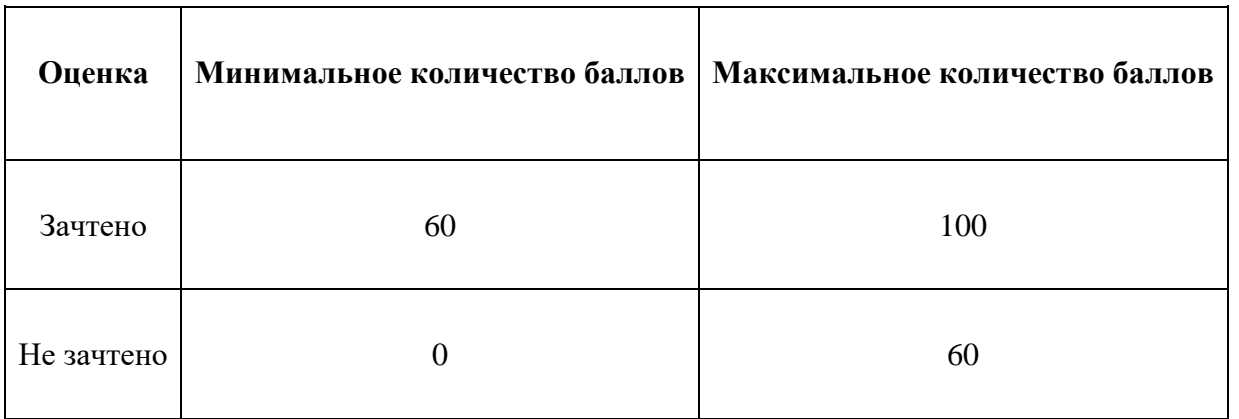

Знания, умения и навыки обучающихся при промежуточной аттестации **в форме зачета** определяются «зачтено», «не зачтено».

«Зачтено» – обучающийся знает курс на уровне лекционного материала, базового учебника, дополнительной учебной, научной и методологической литературы, умеет привести разные точки зрения по излагаемому вопросу.

«Не зачтено» – обучающийся имеет пробелы в знаниях основного учебного материала, допускает принципиальные ошибки в выполнении предусмотренных программой заданий.

# **Приложение 1**

# **Таблица планирования результатов обучения по дисциплине (БаРС)**

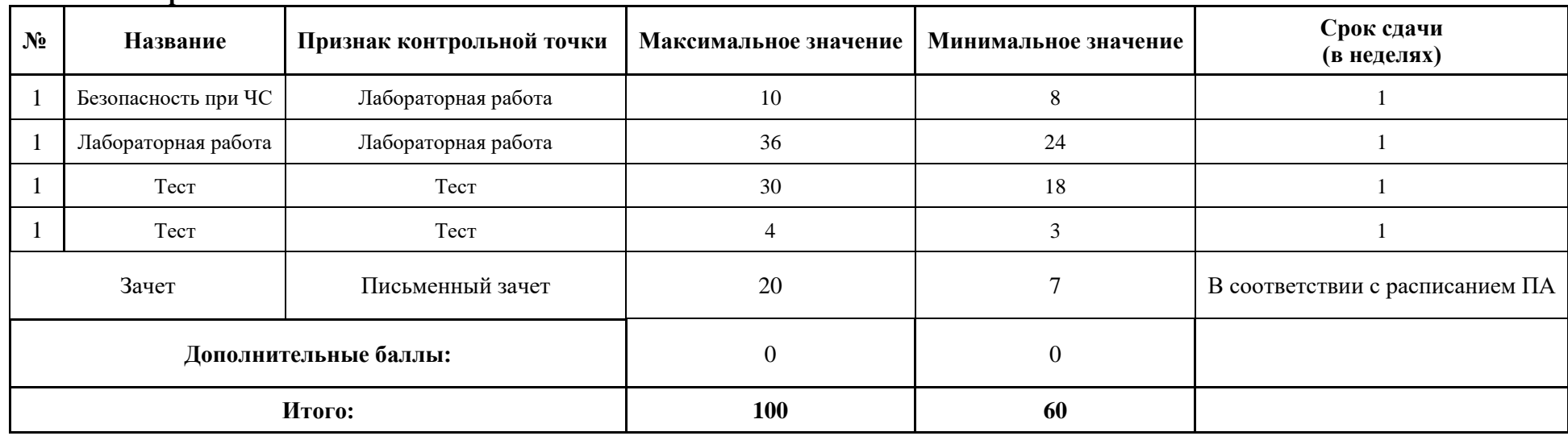

МИНИСТЕРСТВО НАУКИ И ВЫСШЕГО ОБРАЗОВАНИЯ РОССИЙСКОЙ ФЕДЕРАЦИИ **ФЕДЕРАЛЬНОЕ ГОСУДАРСТВЕННОЕ АВТОНОМНОЕ ОБРАЗОВАТЕЛЬНОЕ УЧРЕЖДЕНИЕ ВЫСШЕГО ОБРАЗОВАНИЯ «НАЦИОНАЛЬНЫЙ ИССЛЕДОВАТЕЛЬСКИЙ УНИВЕРСИТЕТ ИТМО»**

# **РАБОЧАЯ ПРОГРАММА ДИСЦИПЛИНЫ**

# **4.5. ФИЗИЧЕСКАЯ КУЛЬТУРА И СПОРТ (БАЗОВАЯ)**

**Направление (-ия) подготовки** 54.03.01 Дизайн

**Квалификация выпускника** БАКАЛАВР

**Образовательная программа** Цифровой дизайн

**Форма обучения очная** 

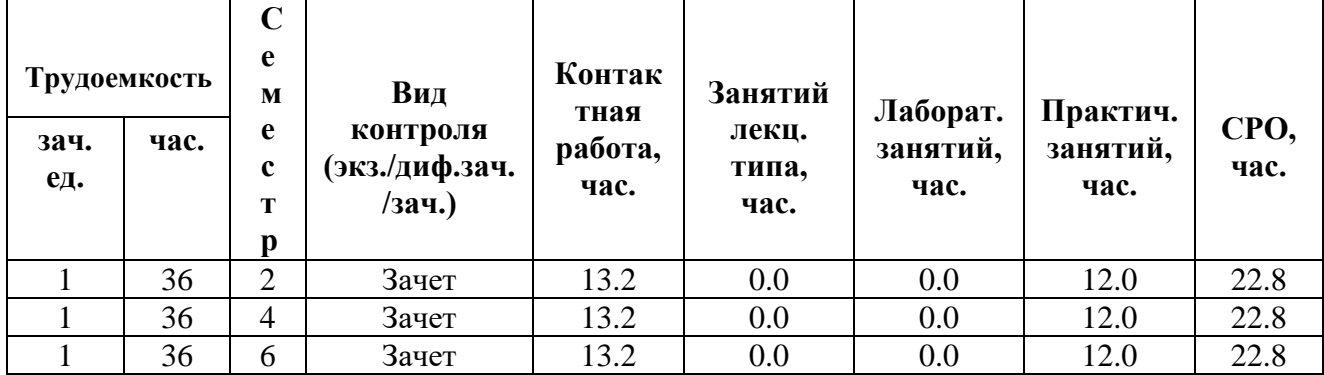

**Санкт-Петербург 2024 г.**

# **РАБОЧАЯ ПРОГРАММА ДИСЦИПЛИНЫ**

Разработана: Волков А.В., Раскин Е.О.

# **1. ЦЕЛИ ОСВОЕНИЯ ДИСЦИПЛИНЫ**

Целью освоения дисциплины является достижение следующих результатов обучения:

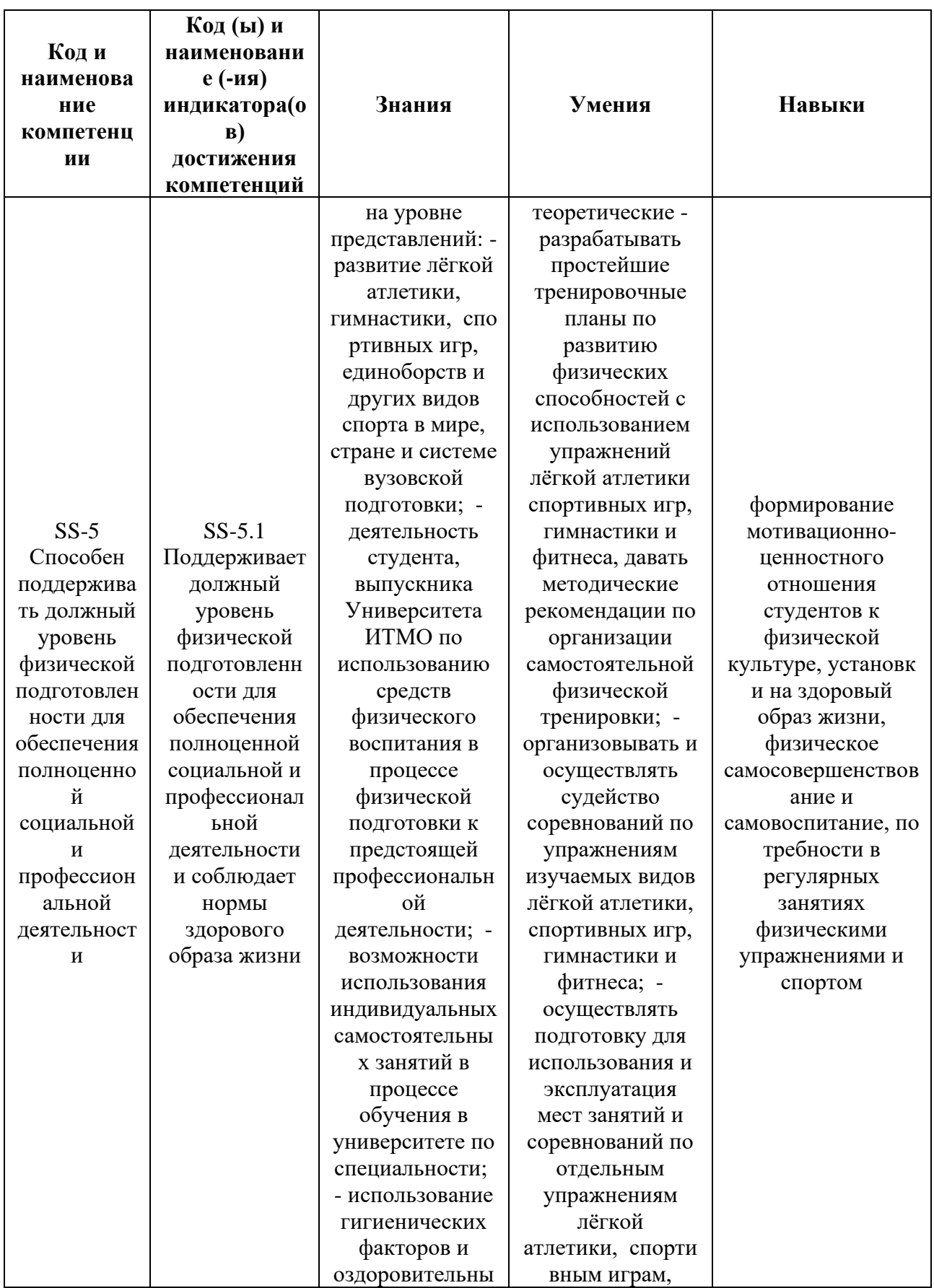

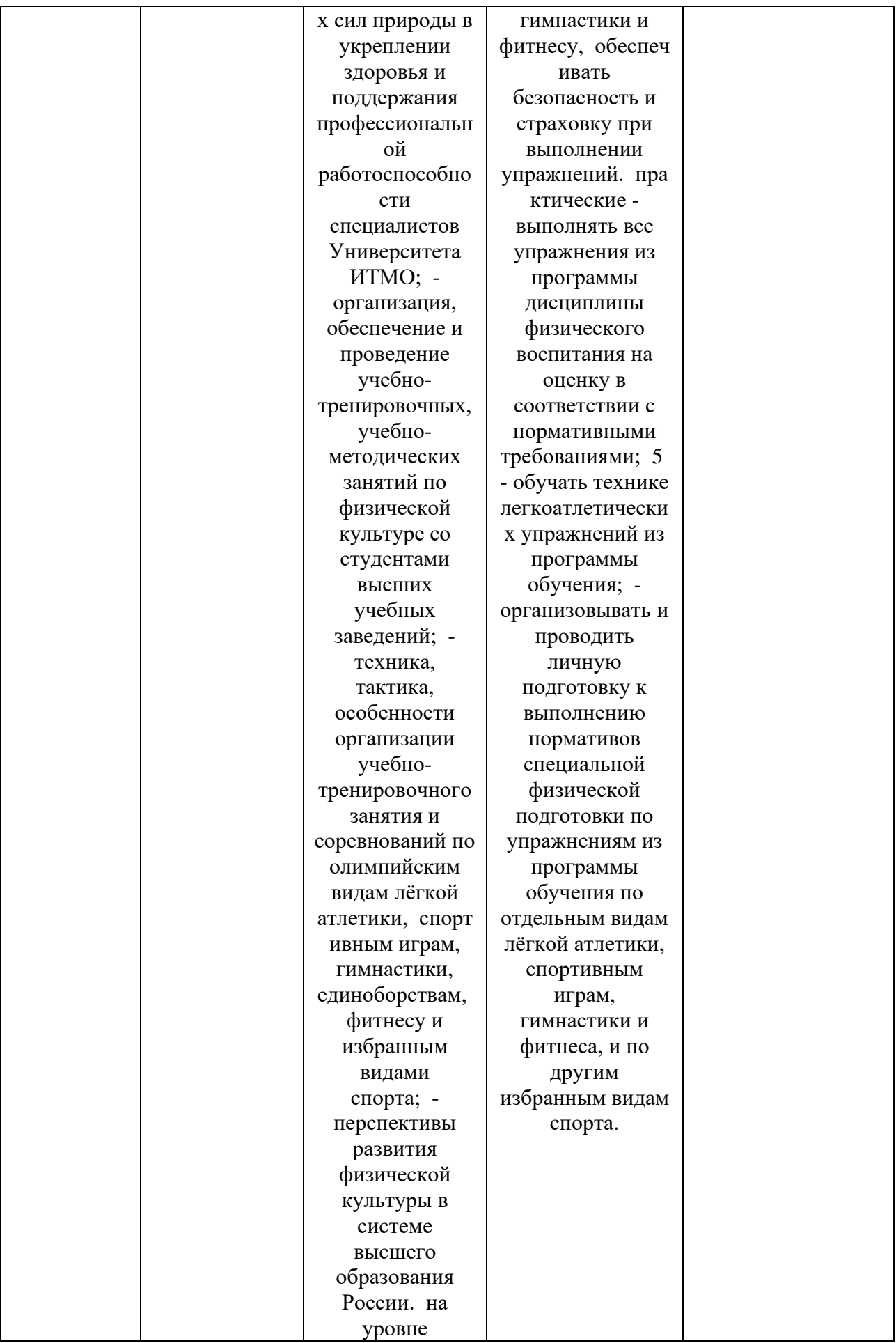

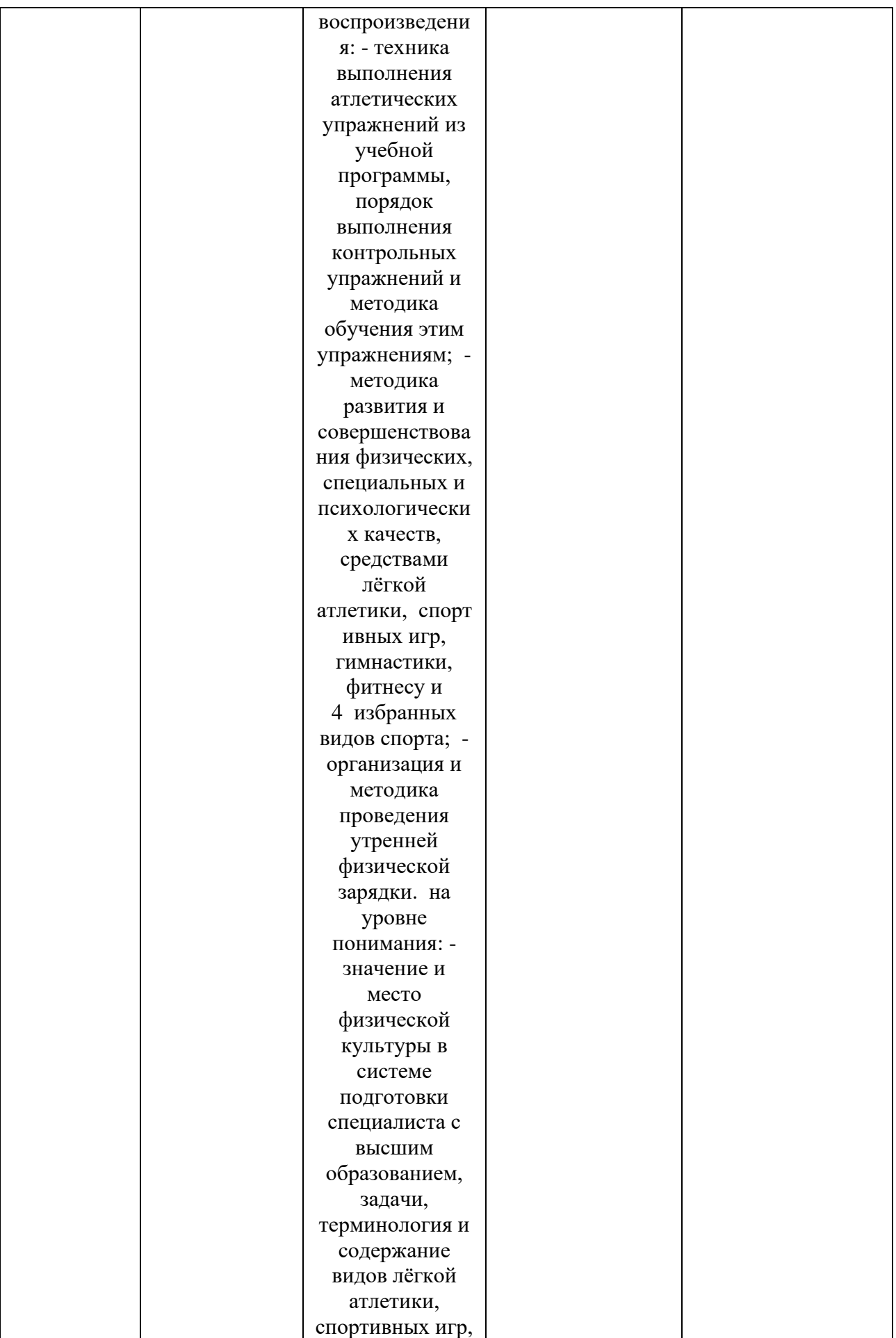

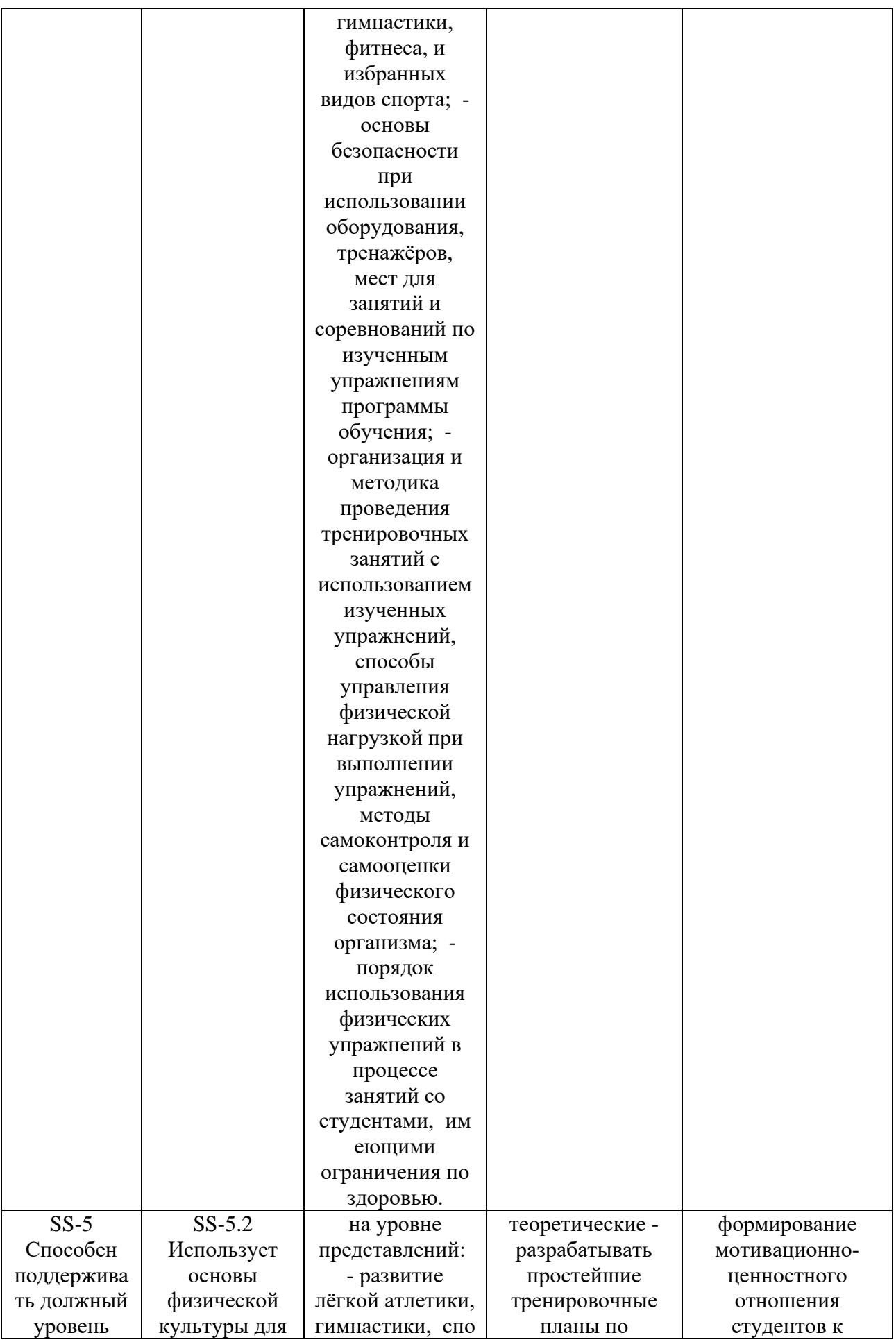

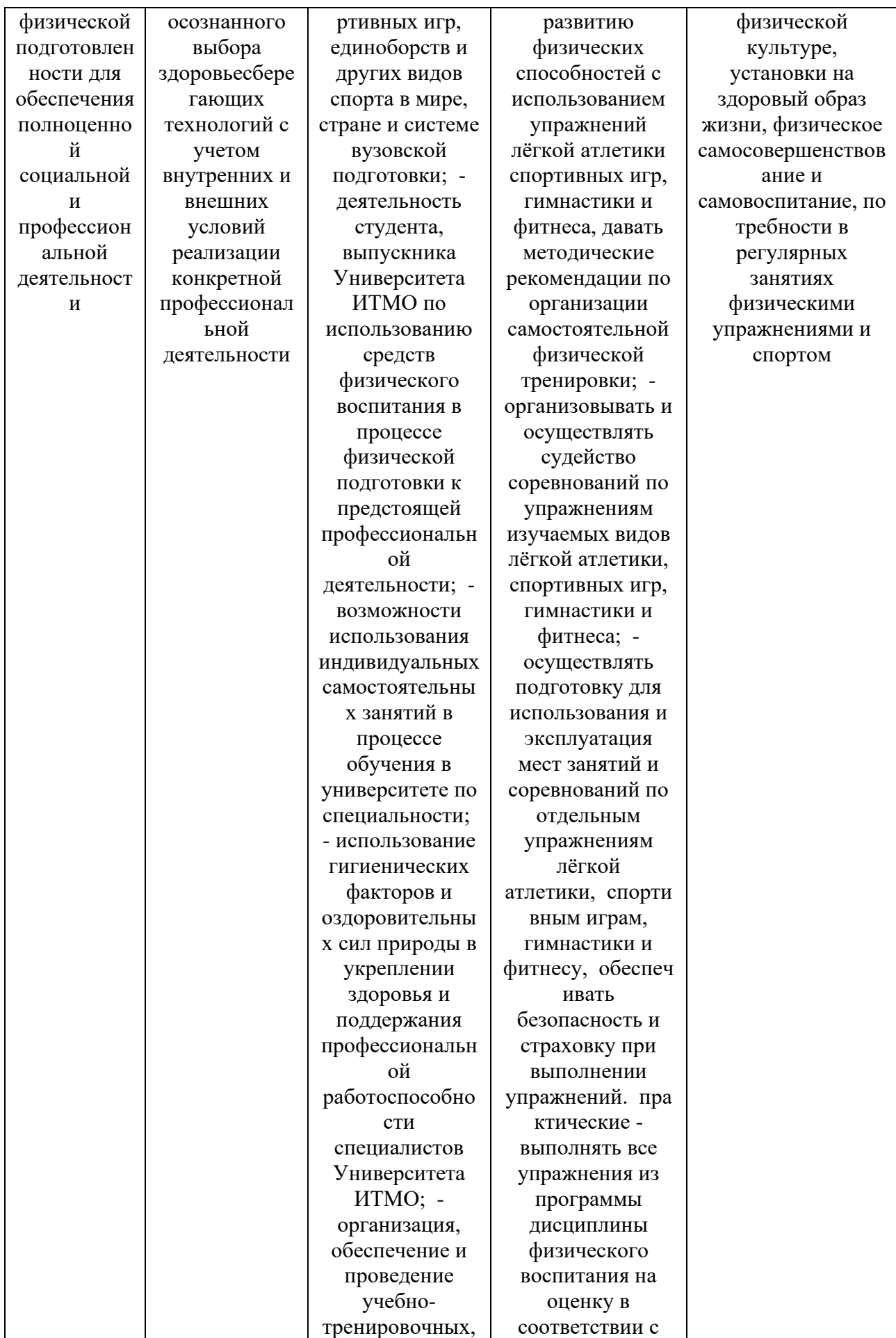

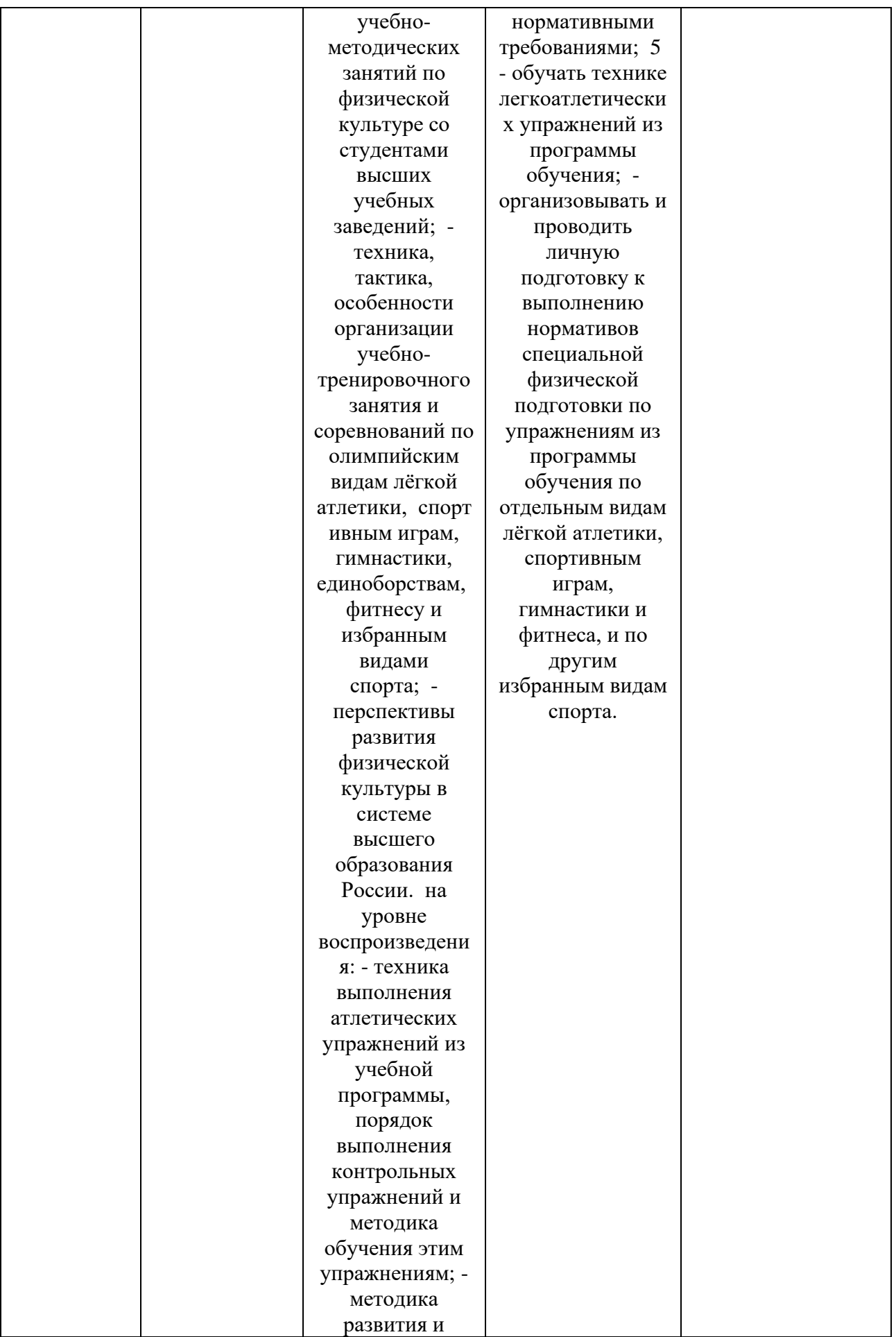

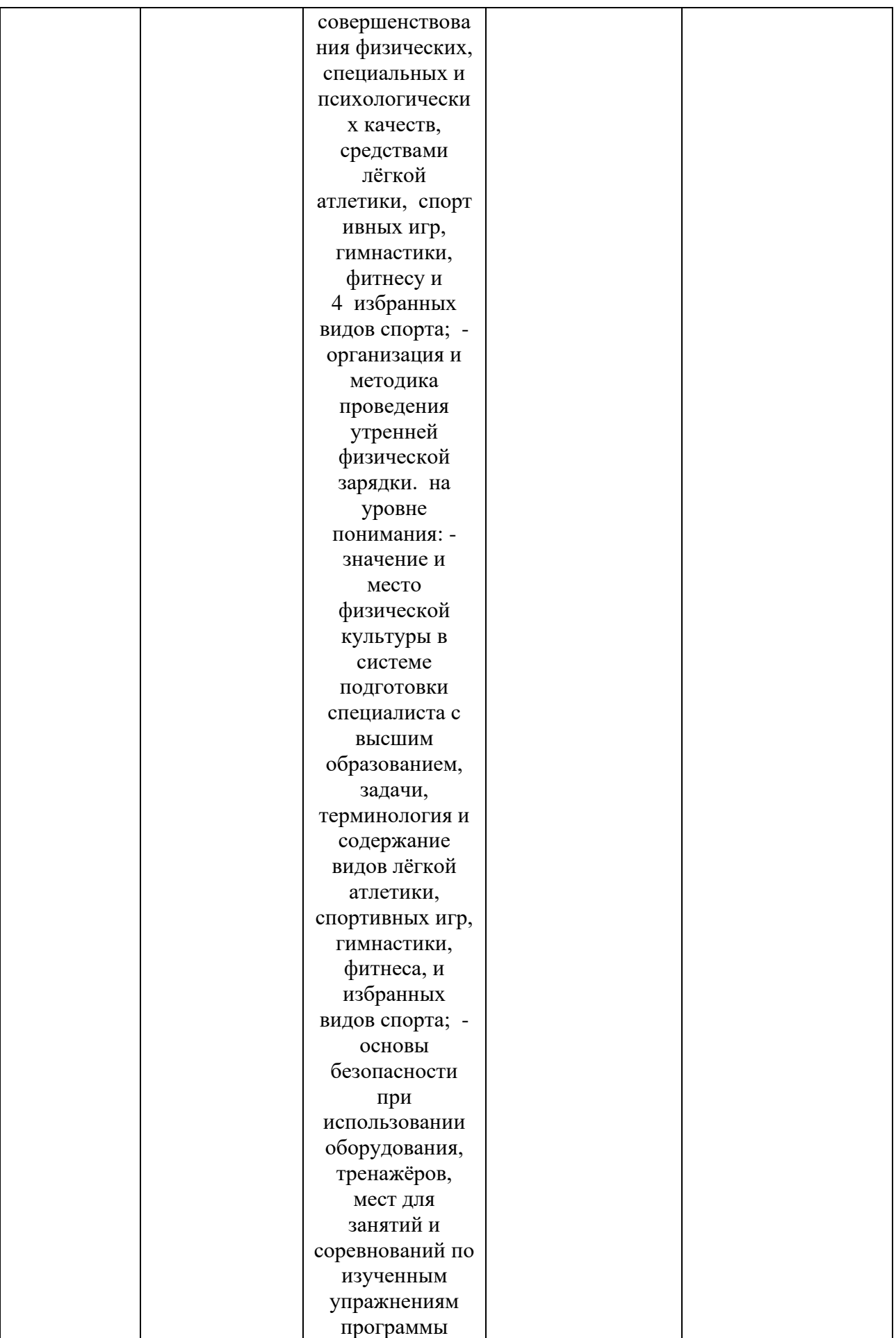

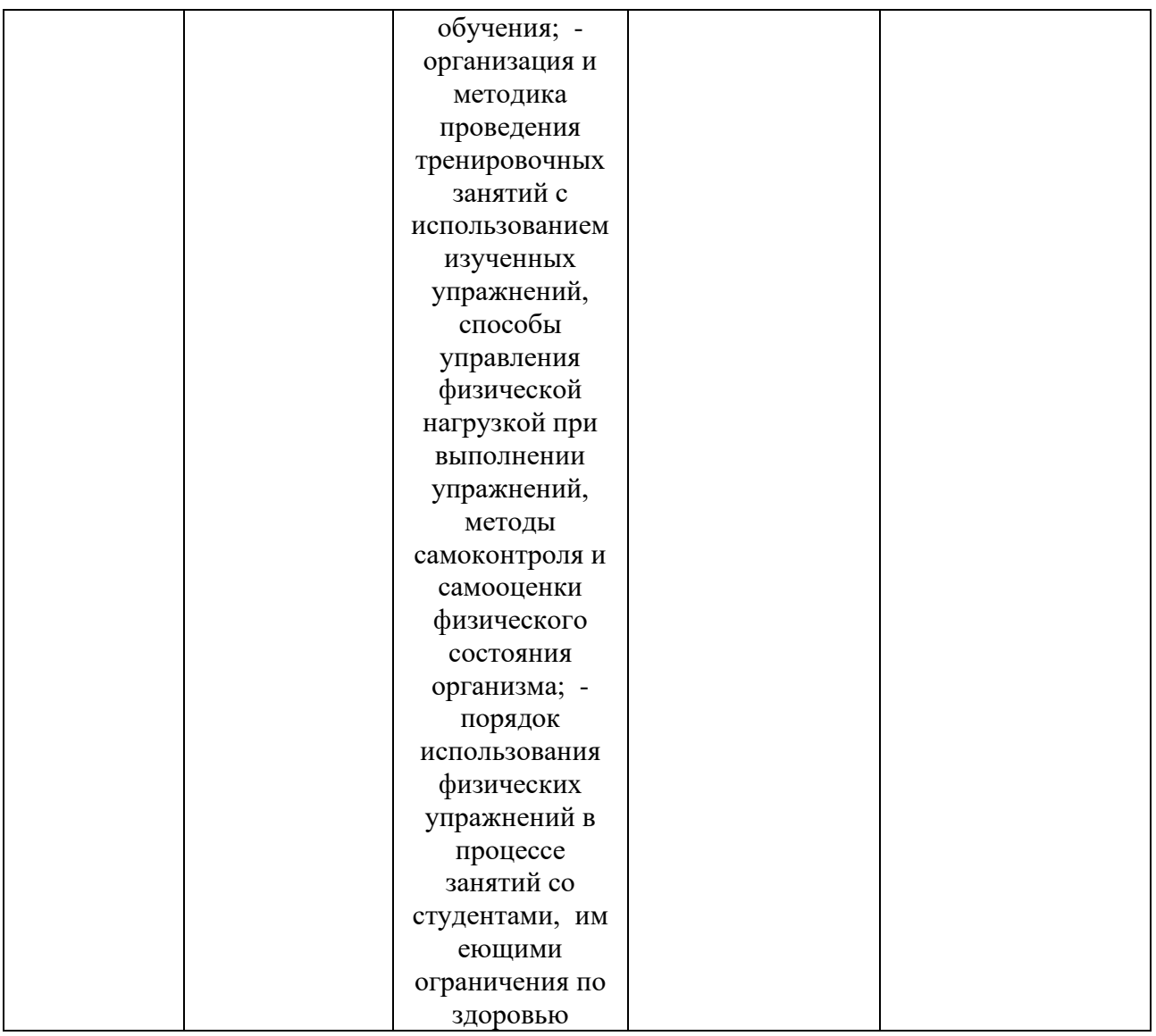

# **2. СТРУКТУРА И СОДЕРЖАНИЕ ДИСЦИПЛИНЫ**

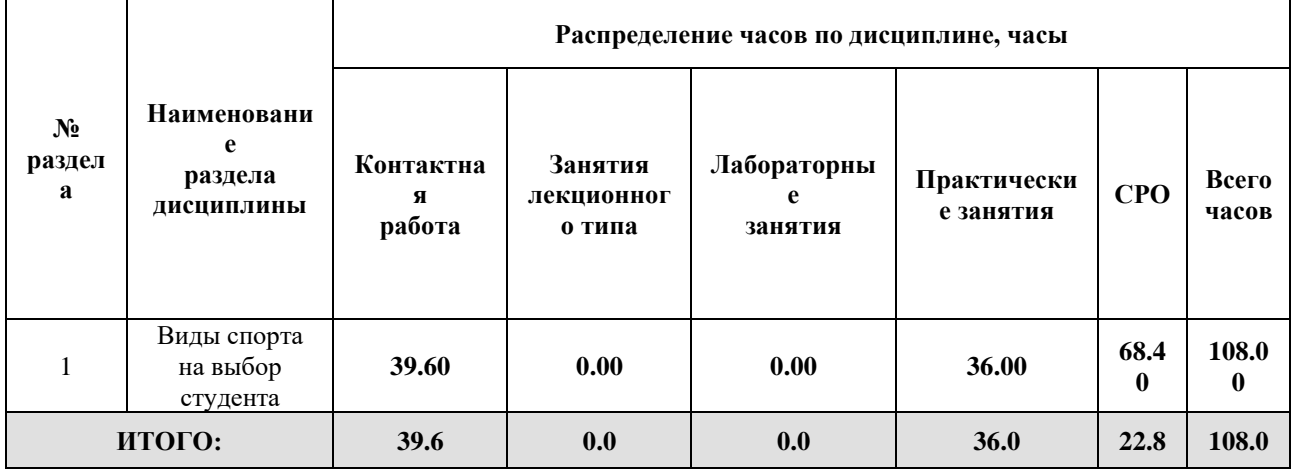

Дисциплина реализуется:

- без использования онлайн-курса
- Номер (а) из перечня онлайн-курсов, указанных в учебнометодическом обеспечении дисциплины
- с использованием онлайн-курсов (смешанное обучение)
	- может быть заменена онлайнкурсом

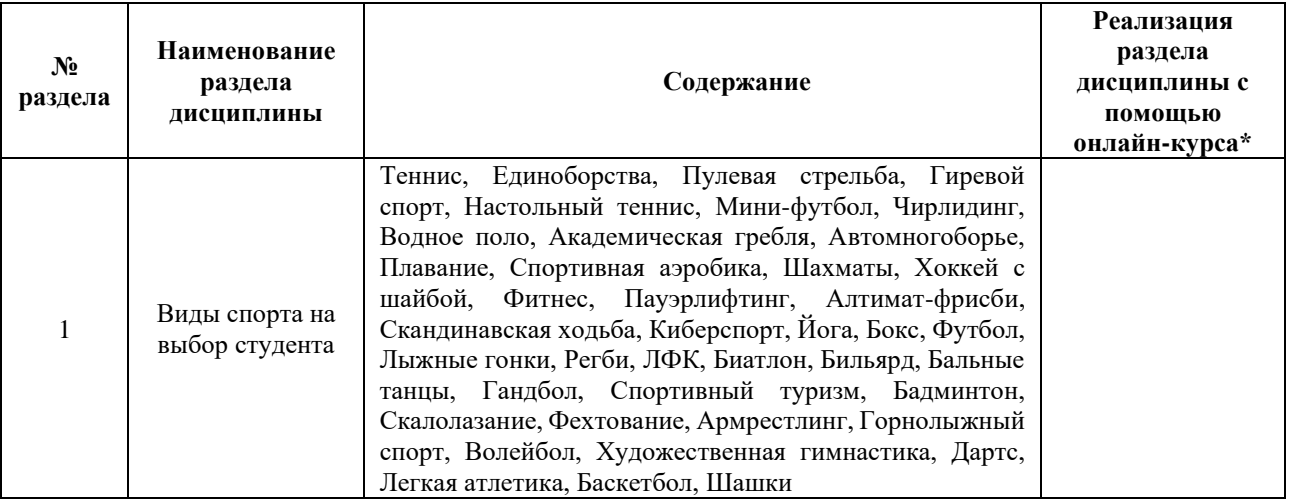

## **3. УЧЕБНО-МЕТОДИЧЕСКОЕ ОБЕСПЕЧЕНИЕ ДИСЦИПЛИНЫ** Литература:

- 1. Комплексы физических упражнений для студентов специальной группы здоровья : учебно-методическое пособие / Е. Г. Удин, В. А. Платонова, Е. В. Зефирова, С. С. Прокопчук. — Санкт-Петербург : НИУ ИТМО, 2012. — 84 с. — Текст : электронный // Лань : электронно-библиотечная система. — URL: <https://e.lanbook.com/book/70876>
- 2. Физкультурно-оздоровительные коррекции физического состояния студентов при функциональных нарушениях позвоночника. [Электронный ресурс] : учеб. пособие / В.А.Щеголев, Ю.Н. Щедрин, С.А. Григорьев. — Электрон. дан. — Санкт-Петербург : НИУ ИТМО, 2010. — 92 с. — Режим доступа: <http://books.ifmo.ru/file/pdf/641.pdf> - Загл. с экрана.
- 3. Оздоровительная аэробика. [Электронный ресурс] : учеб. пособие / Е.В. Зефирова, В.А.Платонова. — Электрон. дан. — Санкт-Петербург : НИУ ИТМО, 2006. — 26 с. — Режим доступа:<http://books.ifmo.ru/file/pdf/127.pdf> - Загл. с экрана.
- 4. Здоровье и образ жизни студентов. [Электронный ресурс] : учеб. пособие / Д.Н. Давиденко, Ю.Н. Щедрин, В.А. Щеголев. — Электрон. дан. — Санкт-Петербург : НИУ ИТМО, 2005. — 94 с. — Режим доступа[: http://books.ifmo.ru/file/pdf/29.pdf](http://books.ifmo.ru/file/pdf/29.pdf) - Загл. с экрана.

# **4.** ОЦЕНОЧНЫЕ СРЕДСТВА ДЛЯ ПРОВЕДЕНИЯ ТЕКУЩЕГО КОНТРОЛЯ ПО ДИСЦИПЛИНЕ

Порядок оценки освоения обучающимися учебного материала определяется содержанием следующих разделов дисциплины:

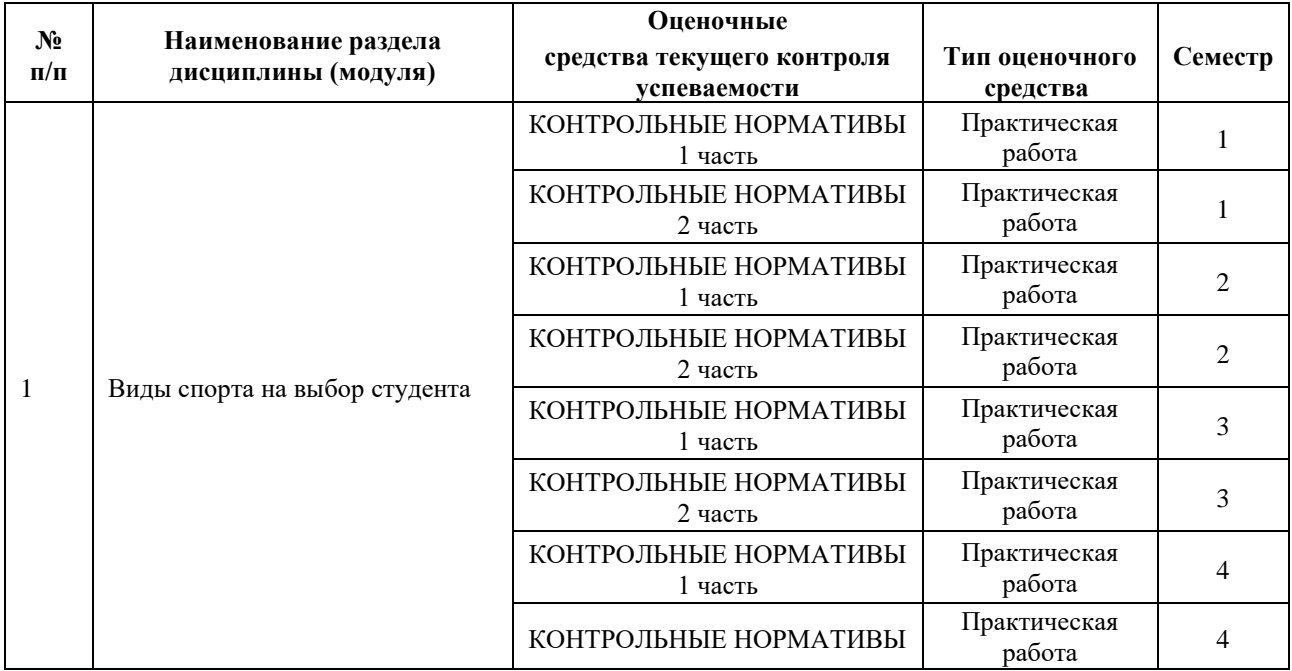

#### **5. ТИПОВЫЕ КОНТРОЛЬНЫЕ ЗАДАНИЯ, ИНЫЕ ОЦЕНОЧНЫЕ МАТЕРИАЛЫ И КРИТЕРИИ, НЕОБХОДИМЫЕ ДЛЯ ОЦЕНКИ ДОСТИЖЕНИЯ ЗАПЛАНИРОВАННЫХ РЕЗУЛЬТАТОВ ОБУЧЕНИЯ**

Типовые контрольные задания, необходимые для оценки достижения запланированных результатов обучения приведены в таблице планирования результатов обучения по дисциплине (БаРС) (Приложение 1)\*.

# **5.1 ТЕКУЩИЙ КОНТРОЛЬ УСПЕВАЕМОСТИ**

Контроль успеваемости по дисциплине осуществляется с помощью следующих оценочных средств:

#### *КОНТРОЛЬНЫЕ НОРМАТИВЫ (1 часть)*

Выполнение спортивных упражнений по виду спорта:

• Выполнение спортивных упражнений по виду спорта проводится для определения уровня подготовленности студента по выбранному виду спорта и является средством оценки общей физической подготовки (ОФП),

- специальной физической подготовки (СФП),
- технико-тактической подготовки (ТТП),
- психологической подготовки (ПП) и личностных качеств.

Технология использования оценочного средства: групповое выполнение спортивного упражнения по виду спорта.

Участие в спортивных соревнованиях

• Классификация соревнований: международные, всероссийские, окружные, городские, внутриуниверситетские

• Оценка производится в соответствии с достигнутыми результатами на соревнованиях

• Результаты участия в соревнованиях, подтвержденные официальным протоколом о проведении соревнований

Технология использования оценочного средства: результаты участия в соревнованиях, подтвержденные официальным протоколом о проведении соревнований.

Сдача нормативов ВФСК «ГТО»:

• Оценивается уровень знака ВФСК «ГТО»: золотой, серебряный, бронзовый

Технология использования оценочного средства: результаты на сайте: https://www.gto.ru/

Участие в учебно-тренировочных сборах:

• Оцениваются учебно-тренировочные сборы продолжительностью от 5 дней Технология использования оценочного средства: отчет о проведении сборов

Участие в научно-практических конференциях:

• Классификация конференций: международные, всероссийские, окружные, городские, внутриуниверситетские

• Оценивается участие в научно-практических конференциях по тематике: физическая культура и спорт

Технология использования оценочного средства: публикации Шкала оценивания и критерии оценки:

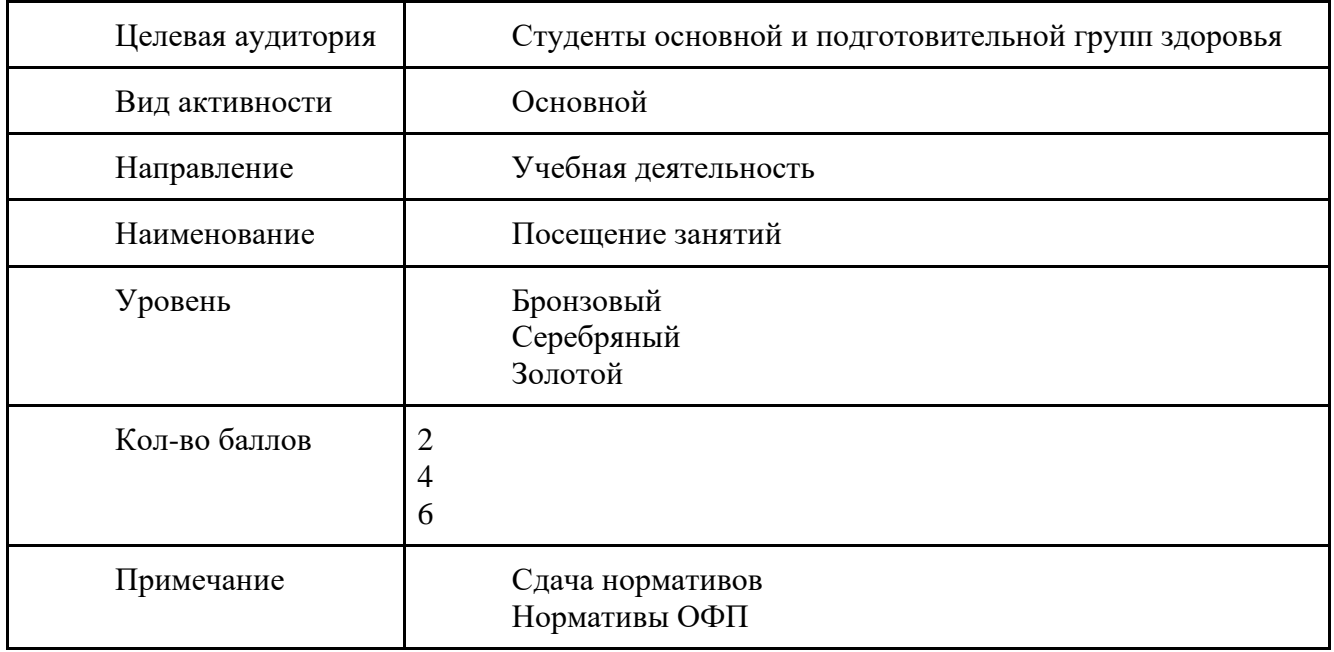

## *КОНТРОЛЬНЫЕ НОРМАТИВЫ (2 часть)*

Выполнение спортивных упражнений по виду спорта:

176

• Выполнение спортивных упражнений по виду спорта проводится для определения уровня подготовленности студента по выбранному виду спорта и является средством оценки общей физической подготовки (ОФП),

• специальной физической подготовки (СФП),

- технико-тактической подготовки (ТТП),
- психологической подготовки (ПП) и личностных качеств.

Технология использования оценочного средства: групповое выполнение спортивного упражнения по виду спорта.

Участие в спортивных соревнованиях

• Классификация соревнований: международные, всероссийские, окружные, городские, внутриуниверситетские

• Оценка производится в соответствии с достигнутыми результатами на соревнованиях

• Результаты участия в соревнованиях, подтвержденные официальным протоколом о проведении соревнований

Технология использования оценочного средства: результаты участия в соревнованиях, подтвержденные официальным протоколом о проведении соревнований.

Сдача нормативов ВФСК «ГТО»:

• Оценивается уровень знака ВФСК «ГТО»: золотой, серебряный, бронзовый

Технология использования оценочного средства: результаты на сайте: <https://www.gto.ru/>

Участие в учебно-тренировочных сборах:

• Оцениваются учебно-тренировочные сборы продолжительностью от 5 дней

Технология использования оценочного средства: отчет о проведении сборов

Участие в научно-практических конференциях:

• Классификация конференций: международные, всероссийские, окружные, городские, внутриуниверситетские

• Оценивается участие в научно-практических конференциях по тематике: физическая культура и спорт

Технология использования оценочного средства: публикации

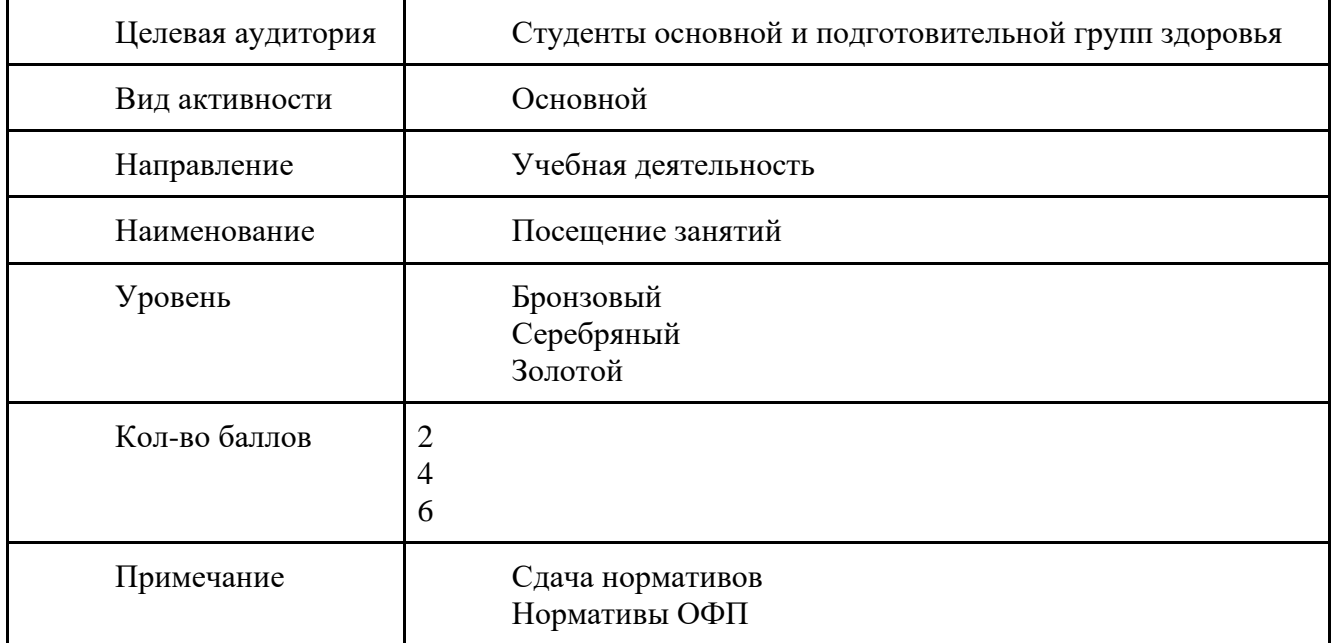

# **5.2 ПРОМЕЖУТОЧНАЯ АТТЕСТАЦИЯ**

Промежуточная аттестация по дисциплине осуществляется с помощью следующих оценочных средств:

# *ГРУППОВОЕ ВЫПОЛНЕНИЕ ТЕСТИРОВАНИЯ*

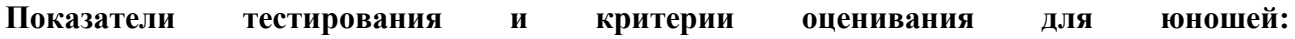

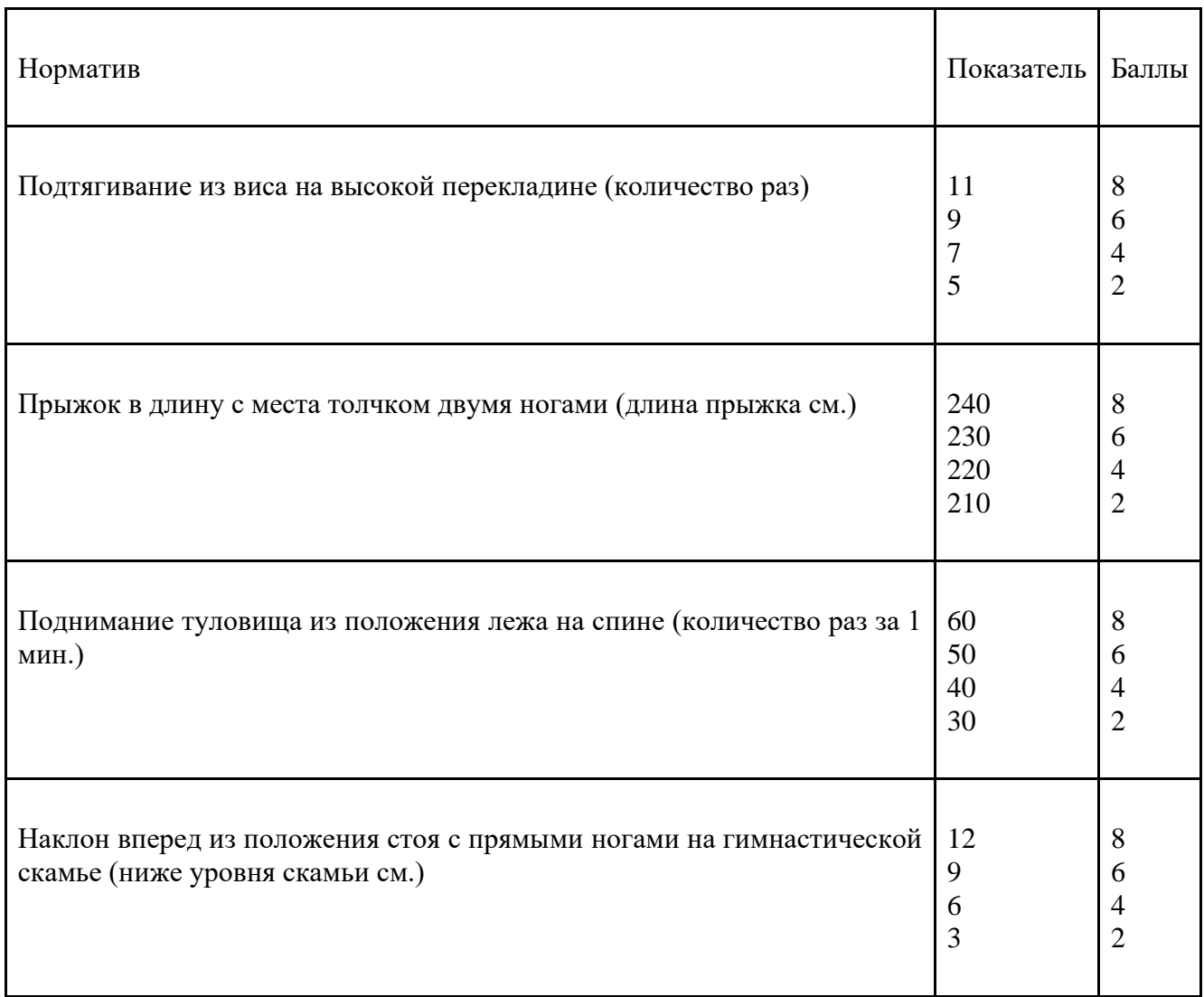

# **Показатели тестирования и критерии оценивания для девушек:**

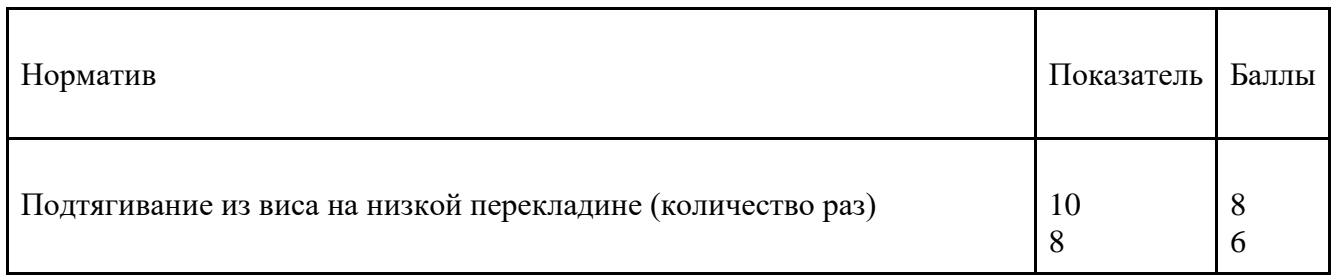

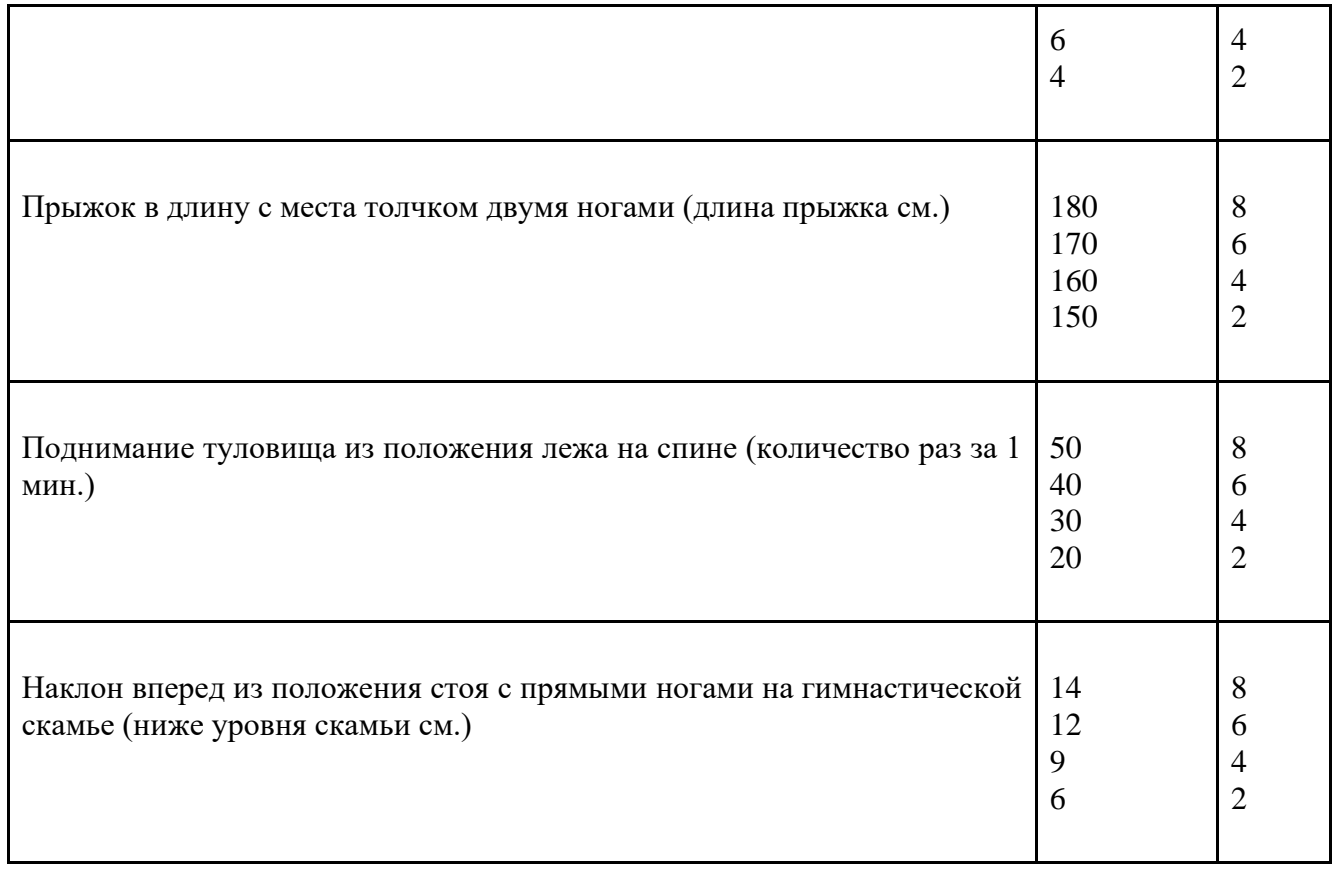

Для получения зачета необходимо выполнить два обязательных условия: заработать за 12 посещений 60 баллов + набрать 40 баллов за любые другие виды деятельности

\*УСТНЫЙ ЗАЧЕТ (РЕФЕРАТ) \*Проводится для студентов, временно освобожденных от практических занятий по результатам медосмотра Описание технологии проведения зачета: студент готовит отчет о своих достижениях в рамках заданного периода периода обучения. Процедура защиты реферата - ответы на вопросы преподавателя. Возможна сдача реферата в онлайн формате. Для этого необходимо: выслать тренеру-преподавателю по электронной почте и готовиться к его сдаче. Сдача реферата происходит в онлайн формате с использованием таких средств видеосвязи, как Skype, Zoom и другие. Выбор средства видеосвязи остается на усмотрение тренерапреподавателя. В случае успешной сдачи реферата тренер-преподаватель выставляет зачет.

Шкала оценивания и критерии оценки:

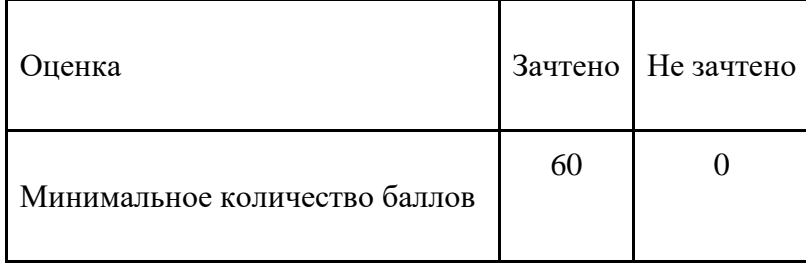

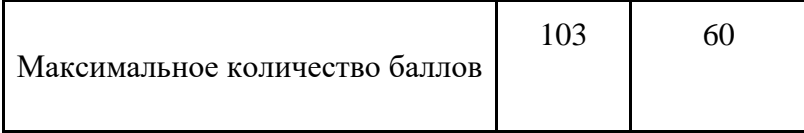

Знания, умения и навыки обучающихся при промежуточной аттестации в форме зачета определяются «зачтено», «не «не зачтено». «Зачтено» – обучающийся знает курс на уровне лекционного материала, базового учебника, дополнительной учебной, научной и методологической литературы, умеет привести разные точки зрения по излагаемому вопросу. «Не зачтено» – обучающийся имеет пробелы в знаниях основного учебного материала, допускает принципиальные ошибки в выполнении предусмотренных программой заданий.

# **Приложение 1**

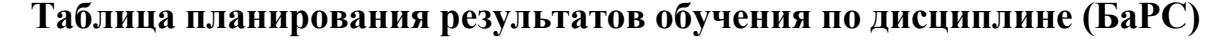

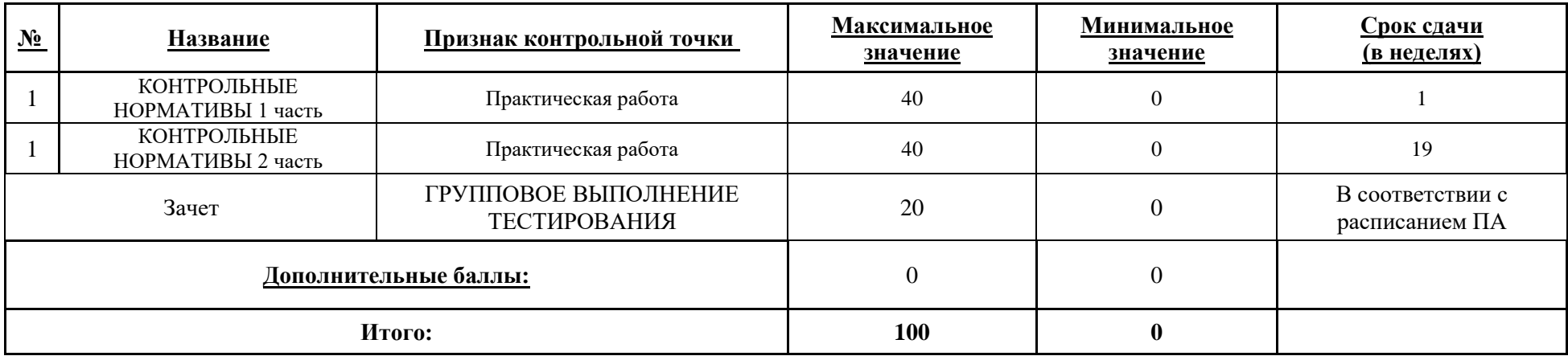
МИНИСТЕРСТВО НАУКИ И ВЫСШЕГО ОБРАЗОВАНИЯ РОССИЙСКОЙ ФЕДЕРАЦИИ **ФЕДЕРАЛЬНОЕ ГОСУДАРСТВЕННОЕ АВТОНОМНОЕ ОБРАЗОВАТЕЛЬНОЕ УЧРЕЖДЕНИЕ ВЫСШЕГО ОБРАЗОВАНИЯ «НАЦИОНАЛЬНЫЙ ИССЛЕДОВАТЕЛЬСКИЙ УНИВЕРСИТЕТ ИТМО»**

# **РАБОЧАЯ ПРОГРАММА ДИСЦИПЛИНЫ**

# **4.6. ФИЗИЧЕСКАЯ КУЛЬТУРА И СПОРТ (ЭЛЕКТИВНАЯ)**

**Направление (-ия) подготовки** 54.03.01 Дизайн

**Квалификация выпускника** БАКАЛАВР

**Образовательная программа** Цифровой дизайн

**Форма обучения очная** 

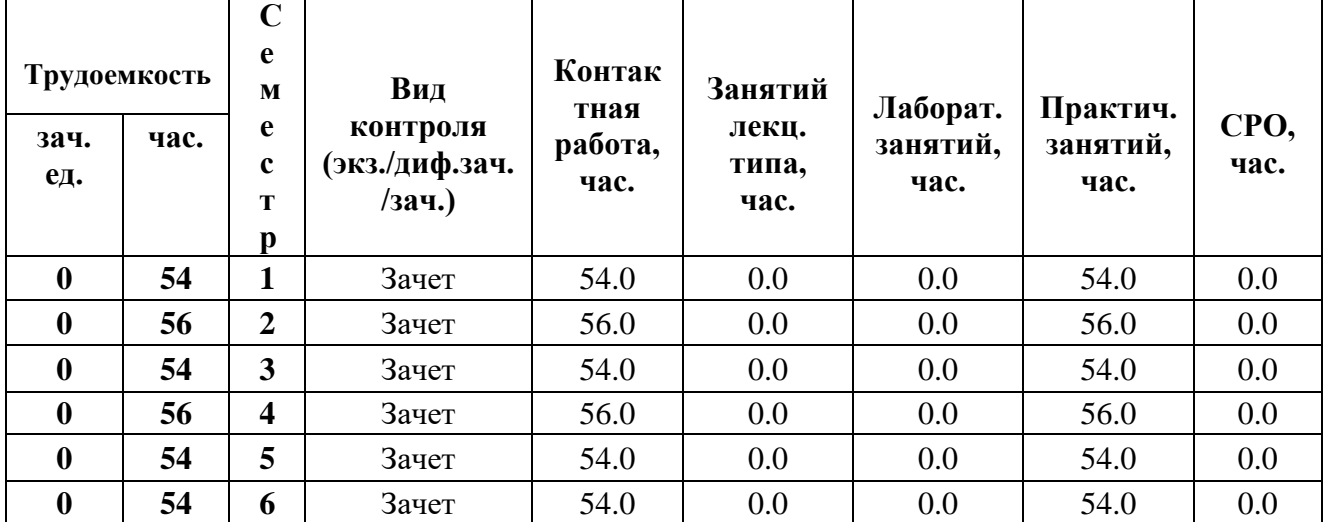

## **Санкт-Петербург 2024 г.**

# **РАБОЧАЯ ПРОГРАММА ДИСЦИПЛИНЫ**

Разработана: Волков А.В., Раскин Е.О.

# 1. ЦЕЛИ ОСВОЕНИЯ ДИСЦИПЛИНЫ

Целью освоения дисциплины является достижение следующих результатов обучения:

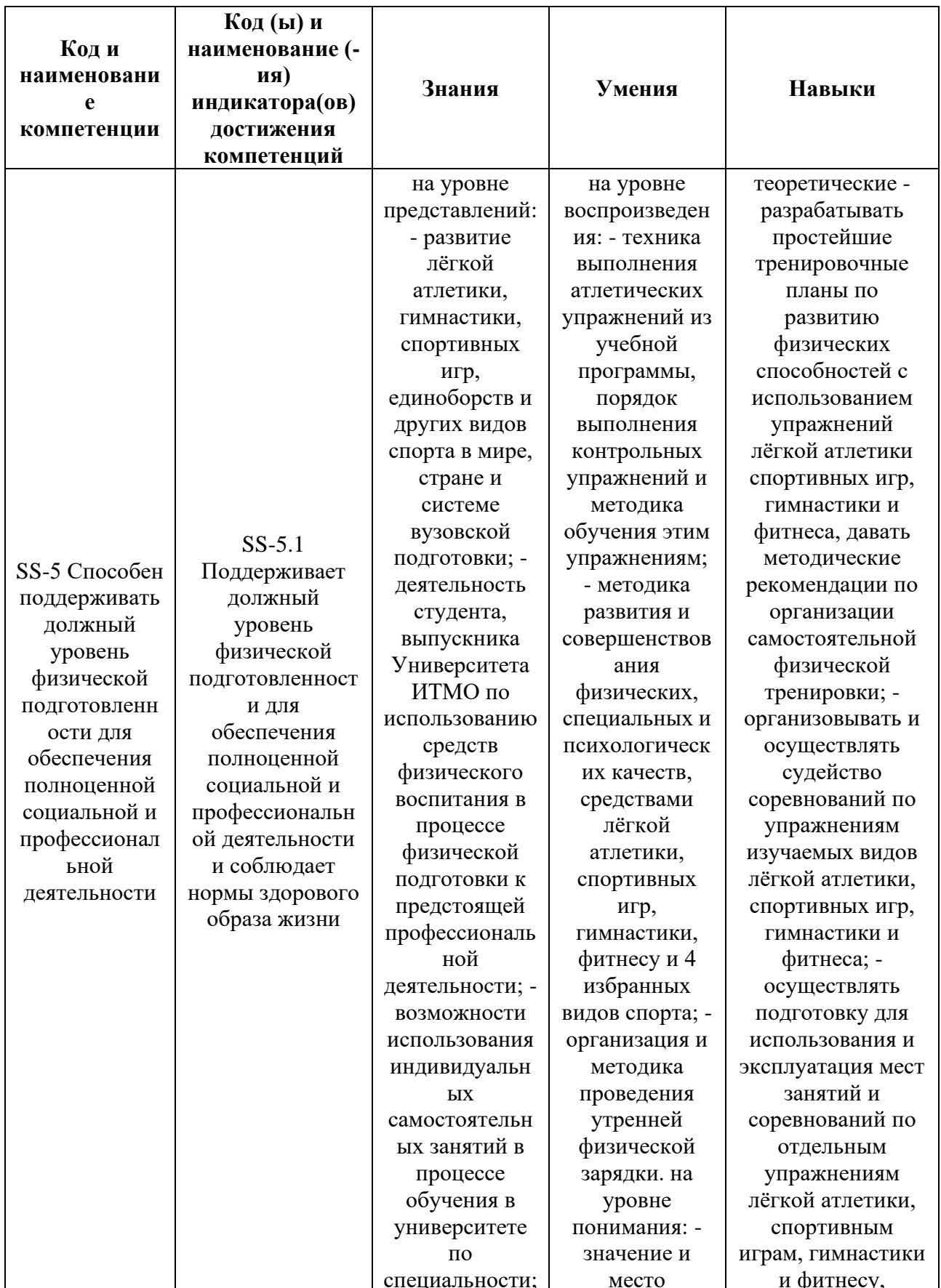

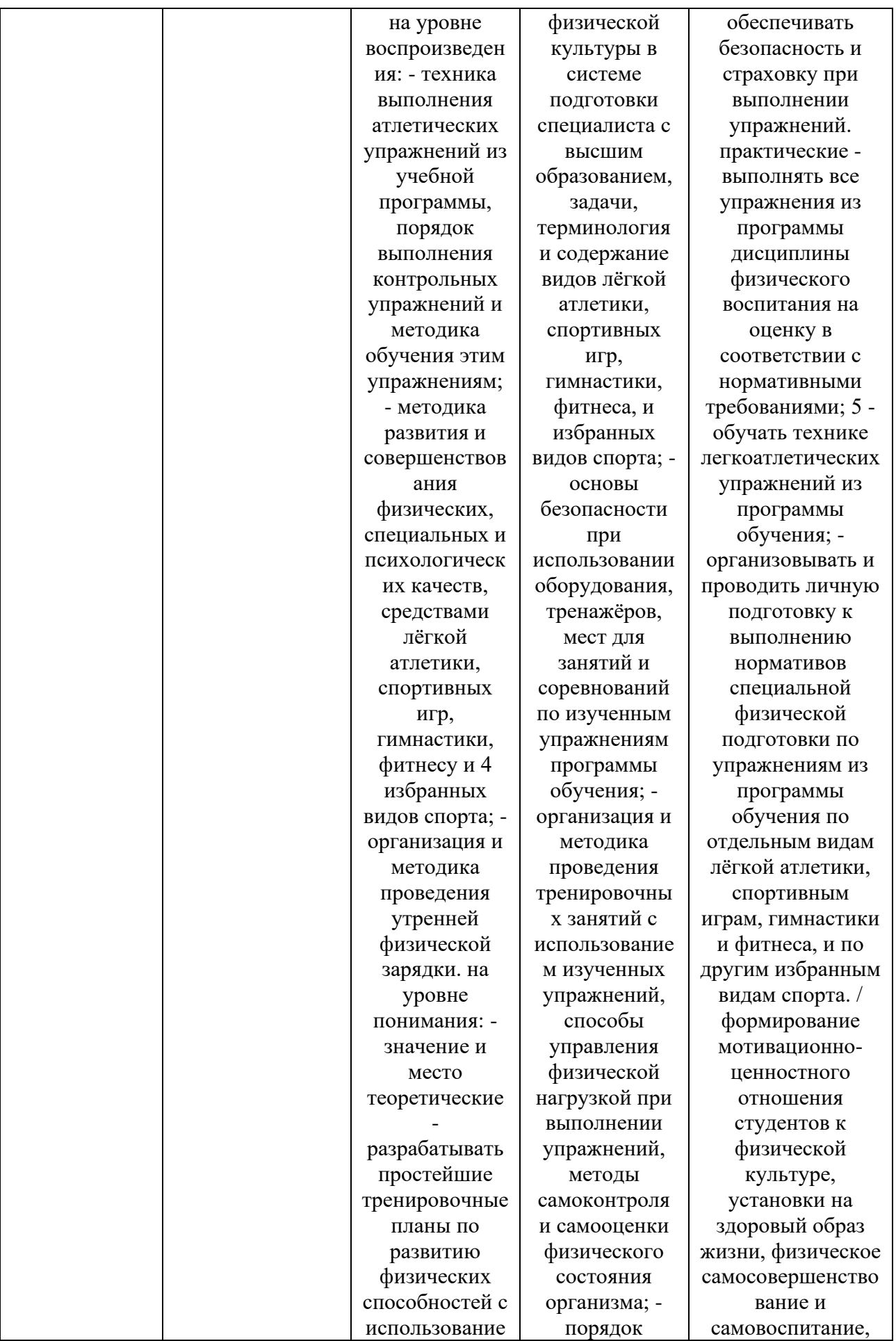

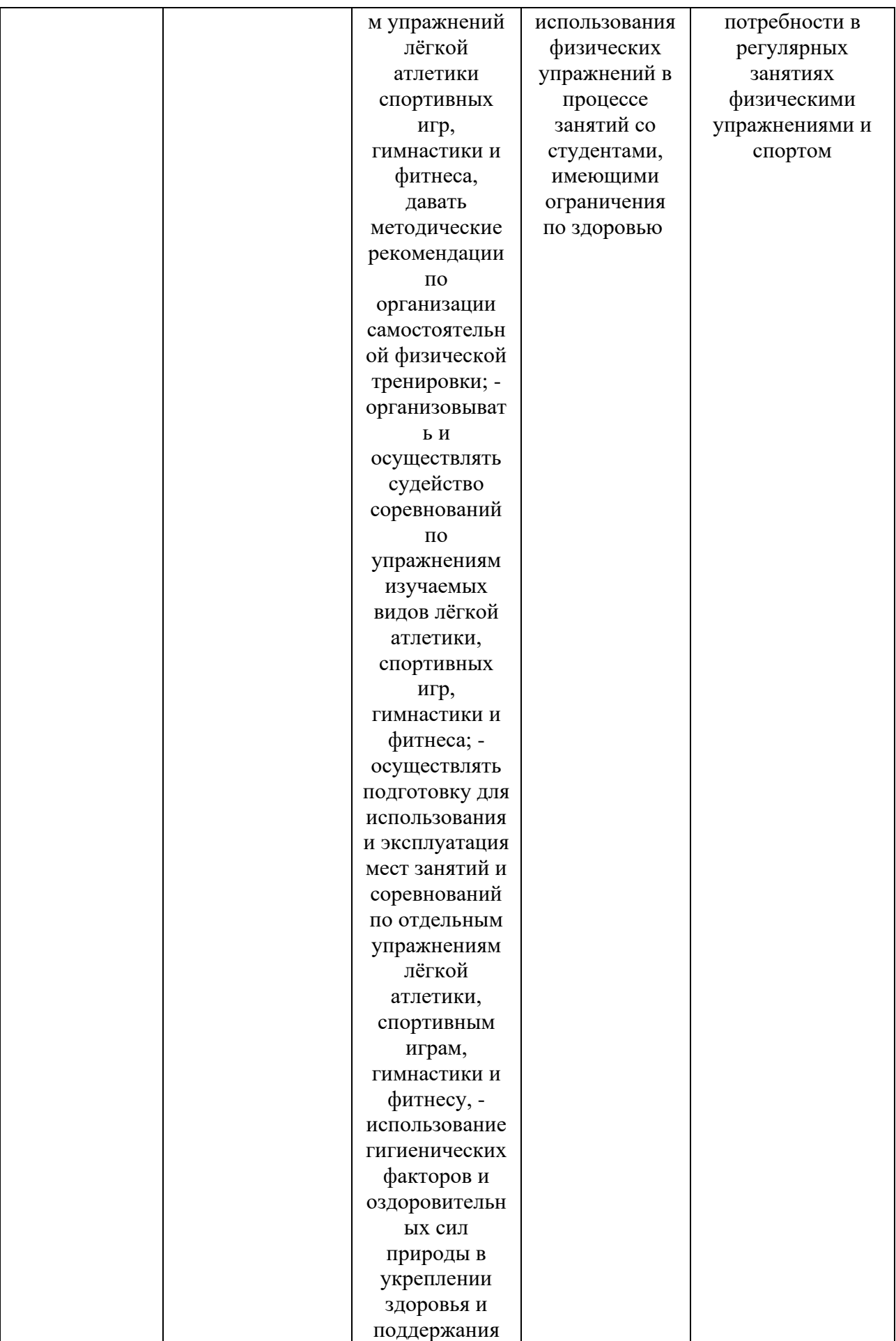

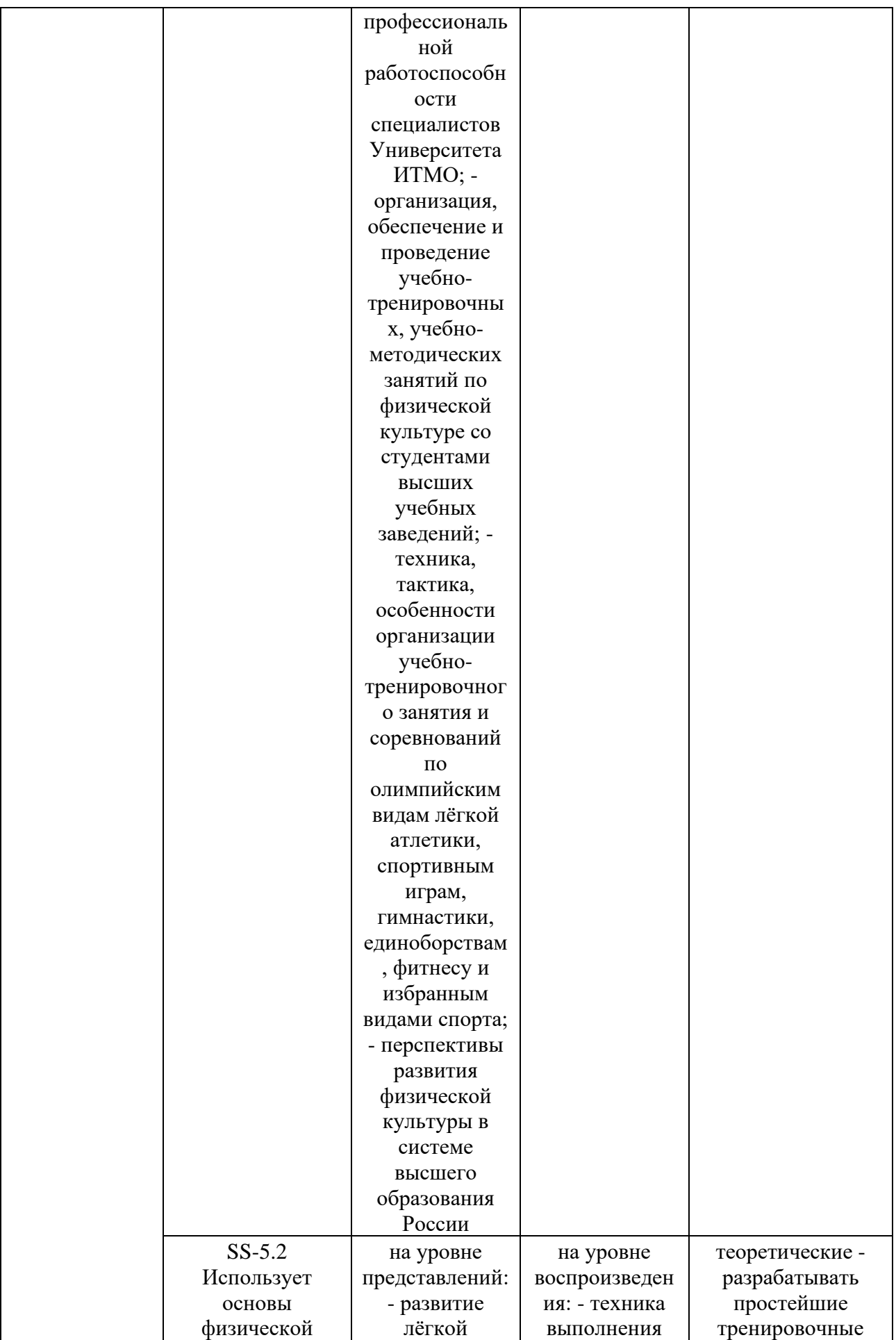

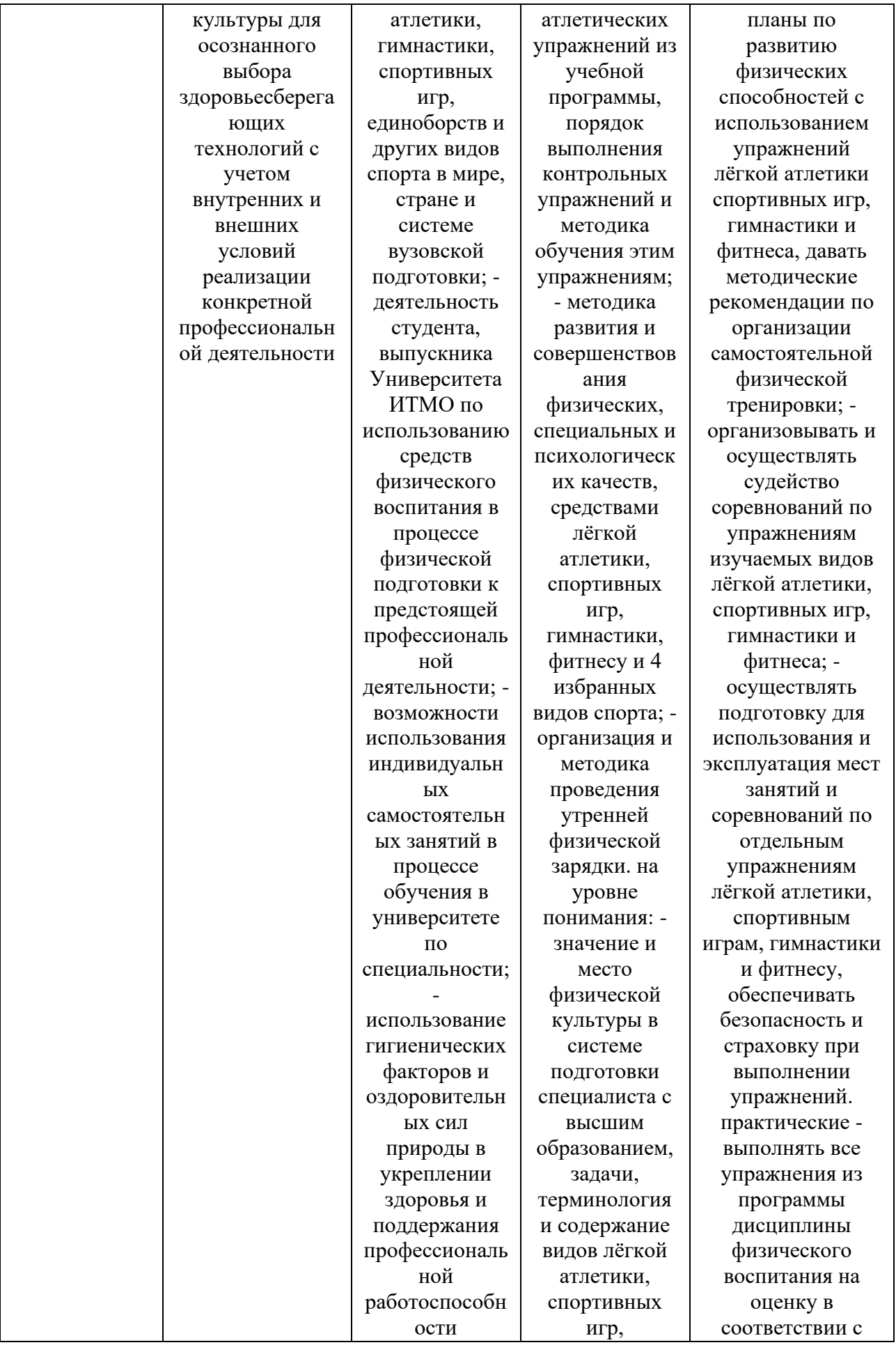

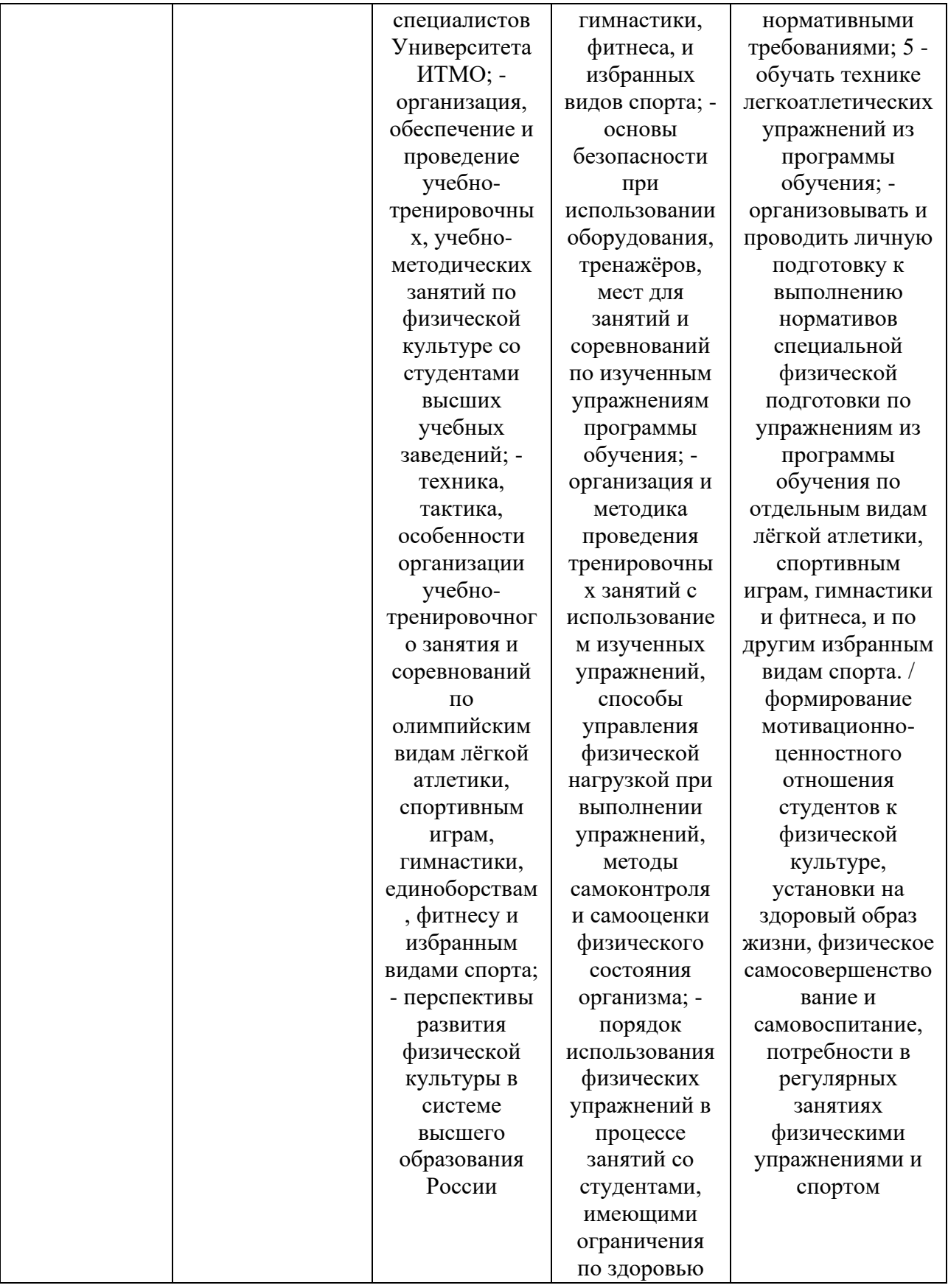

# **2. СТРУКТУРА И СОДЕРЖАНИЕ ДИСЦИПЛИНЫ**

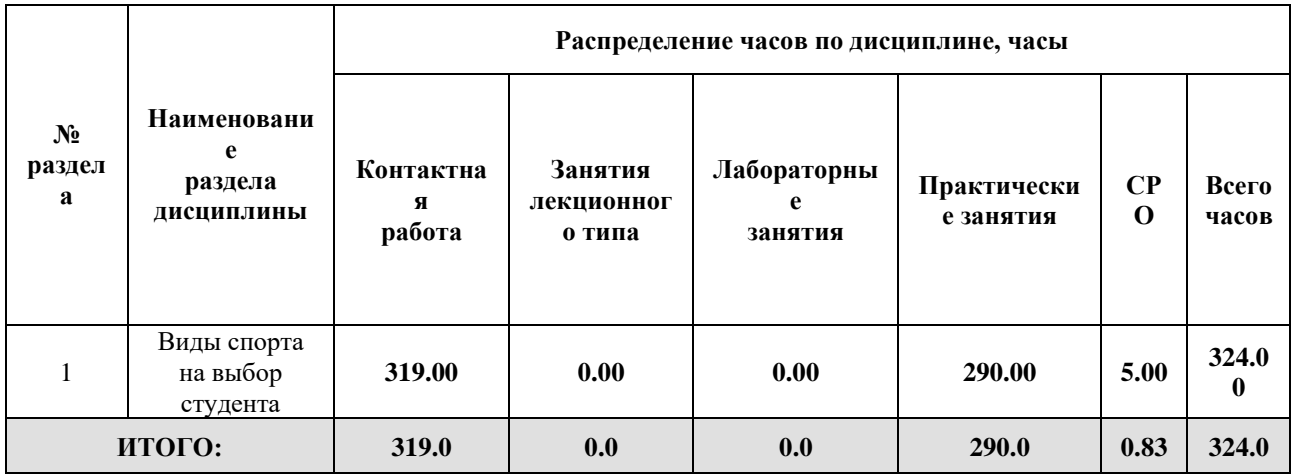

#### Дисциплина реализуется:

• без использования онлайн-курса

Номер (а) из перечня онлайн-курсов, указанных в учебнометодическом обеспечении дисциплины

- с использованием онлайн-курсов (смешанное обучение)
	- может быть заменена онлайнкурсом

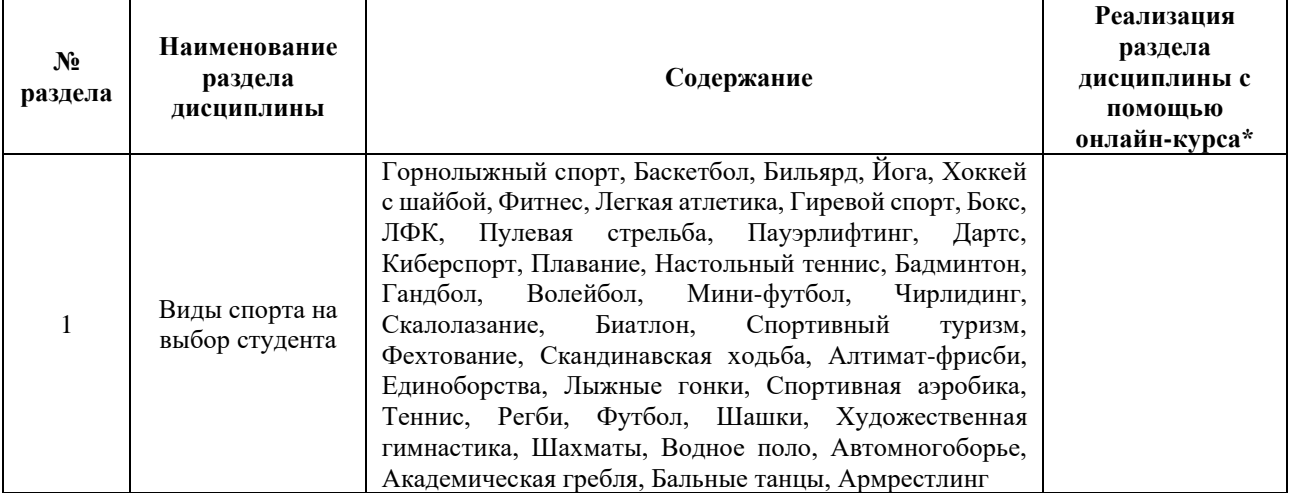

# **3. УЧЕБНО-МЕТОДИЧЕСКОЕ ОБЕСПЕЧЕНИЕ ДИСЦИПЛИНЫ**

Литература:

- 1. Комплексы физических упражнений для студентов специальной группы здоровья : учебно-методическое пособие / Е. Г. Удин, В. А. Платонова, Е. В. Зефирова, С. С. Прокопчук. — Санкт-Петербург : НИУ ИТМО, 2012. — 84 с. — Текст : электронный // Лань : электронно-библиотечная система. — URL: <https://e.lanbook.com/book/70876>
- 2. Физкультурно-оздоровительные коррекции физического состояния студентов при функциональных нарушениях позвоночника. [Электронный ресурс] : учеб.

пособие / В.А.Щеголев, Ю.Н. Щедрин, С.А. Григорьев. — Электрон. дан. — Санкт-Петербург : НИУ ИТМО, 2010. — 92 с. — Режим доступа: <http://books.ifmo.ru/file/pdf/641.pdf> - Загл. с экрана.

- 3. Оздоровительная аэробика. [Электронный ресурс] : учеб. пособие / Е.В. Зефирова, В.А.Платонова. — Электрон. дан. — Санкт-Петербург : НИУ ИТМО, 2006. — 26 с. — Режим доступа:<http://books.ifmo.ru/file/pdf/127.pdf> - Загл. с экрана.
- 4. Здоровье и образ жизни студентов. [Электронный ресурс] : учеб. пособие / Д.Н. Давиденко, Ю.Н. Щедрин, В.А. Щеголев. — Электрон. дан. — Санкт-Петербург : НИУ ИТМО, 2005. — 94 с. — Режим доступа[: http://books.ifmo.ru/file/pdf/29.pdf](http://books.ifmo.ru/file/pdf/29.pdf) - Загл. с экрана.

#### **4.**

# ОЦЕНОЧНЫЕ СРЕДСТВА ДЛЯ ПРОВЕДЕНИЯ ПРОМЕЖУТОЧНОЙ АТТЕСТАЦИИ ПО ДИСЦИПЛИНЕ

Порядок оценки освоения обучающимися учебного материала определяется содержанием следующих разделов дисциплины:

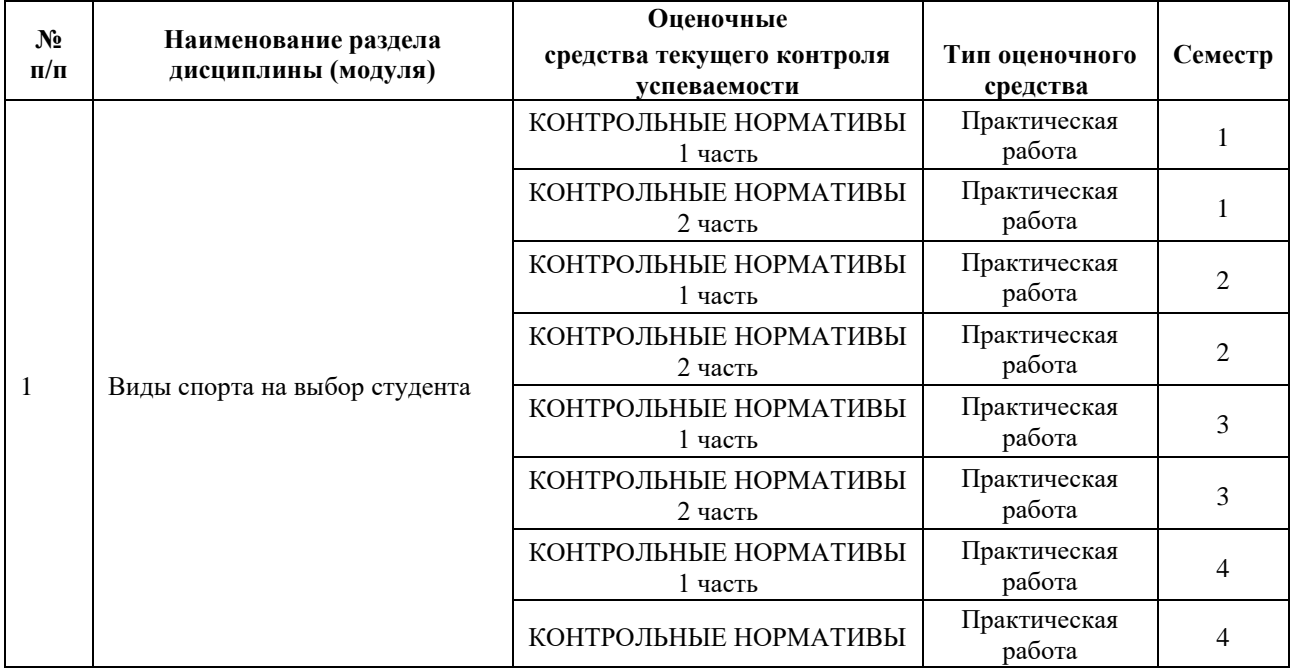

### **5. ТИПОВЫЕ КОНТРОЛЬНЫЕ ЗАДАНИЯ ИЛИ ИНЫЕ МАТЕРИАЛЫ, НЕОБХОДИМЫЕ ДЛЯ ОЦЕНКИ ДОСТИЖЕНИЯ ЗАПЛАНИРОВАННЫХ РЕЗУЛЬТАТОВ ОБУЧЕНИЯ**

### **5.1 ТЕКУЩИЙ КОНТРОЛЬ УСПЕВАЕМОСТИ**

Контроль успеваемости по дисциплине осуществляется с помощью следующих оценочных средств:

## *КОНТРОЛЬНЫЕ НОРМАТИВЫ (1, 2 часть)*

Выполнение спортивных упражнений по виду спорта:

• Выполнение спортивных упражнений по виду спорта проводится для определения уровня подготовленности студента по выбранному виду спорта и является средством оценки общей физической подготовки (ОФП),

• специальной физической подготовки (СФП),

• технико-тактической подготовки (ТТП),

• психологической подготовки (ПП) и личностных качеств.

Технология использования оценочного средства: групповое выполнение спортивного упражнения по виду спорта.

Участие в спортивных соревнованиях

• Классификация соревнований: международные, всероссийские, окружные, городские, внутриуниверситетские

• Оценка производится в соответствии с достигнутыми результатами на соревнованиях

• Результаты участия в соревнованиях, подтвержденные официальным протоколом о проведении соревнований

Технология использования оценочного средства: результаты участия в соревнованиях, подтвержденные официальным протоколом о проведении соревнований.

Сдача нормативов ВФСК «ГТО»:

• Оценивается уровень знака ВФСК «ГТО»: золотой, серебряный, бронзовый

Технология использования оценочного средства: результаты на сайте: https://www.gto.ru/

Участие в учебно-тренировочных сборах:

• Оцениваются учебно-тренировочные сборы продолжительностью от 5 дней

Технология использования оценочного средства: отчет о проведении сборов

Участие в научно-практических конференциях:

• Классификация конференций: международные, всероссийские, окружные, городские, внутриуниверситетские

• Оценивается участие в научно-практических конференциях по тематике: физическая культура и спорт

Технология использования оценочного средства: публикации

Шкала оценивания и критерии оценки:

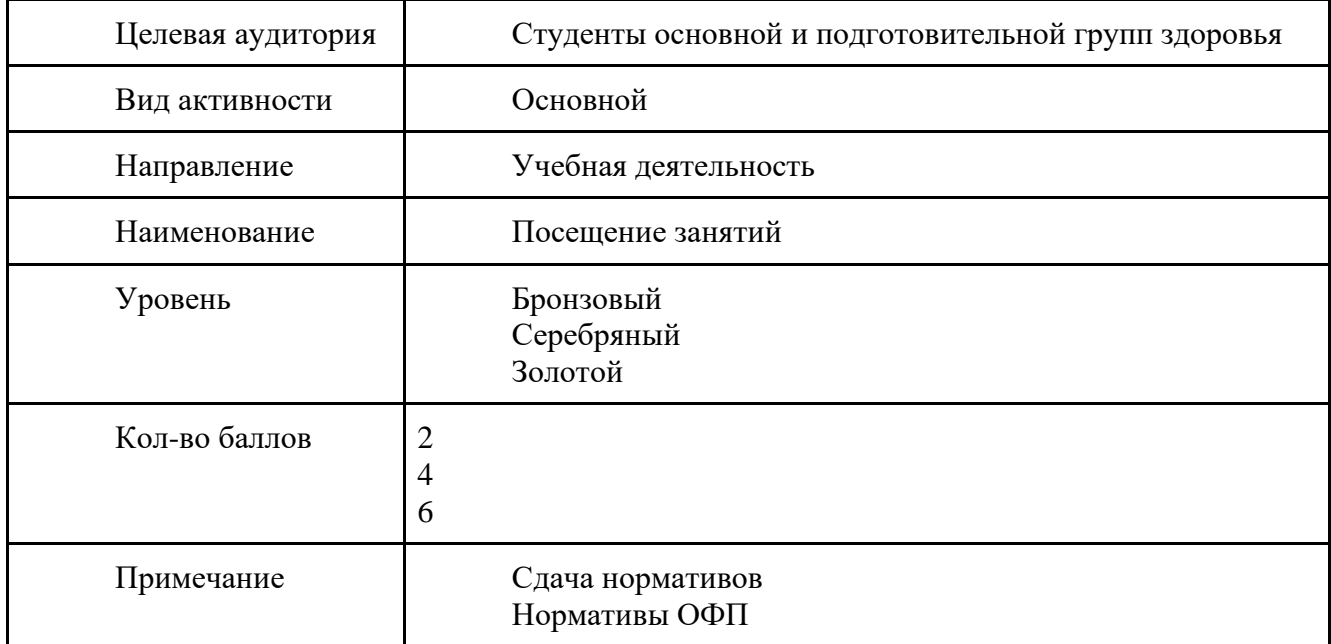

## **5.2 ПРОМЕЖУТОЧНАЯ АТТЕСТАЦИЯ**

Промежуточная аттестация по дисциплине осуществляется с помощью следующих оценочных средств:

 $\sim$ 

*Зачет*

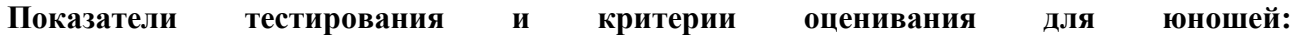

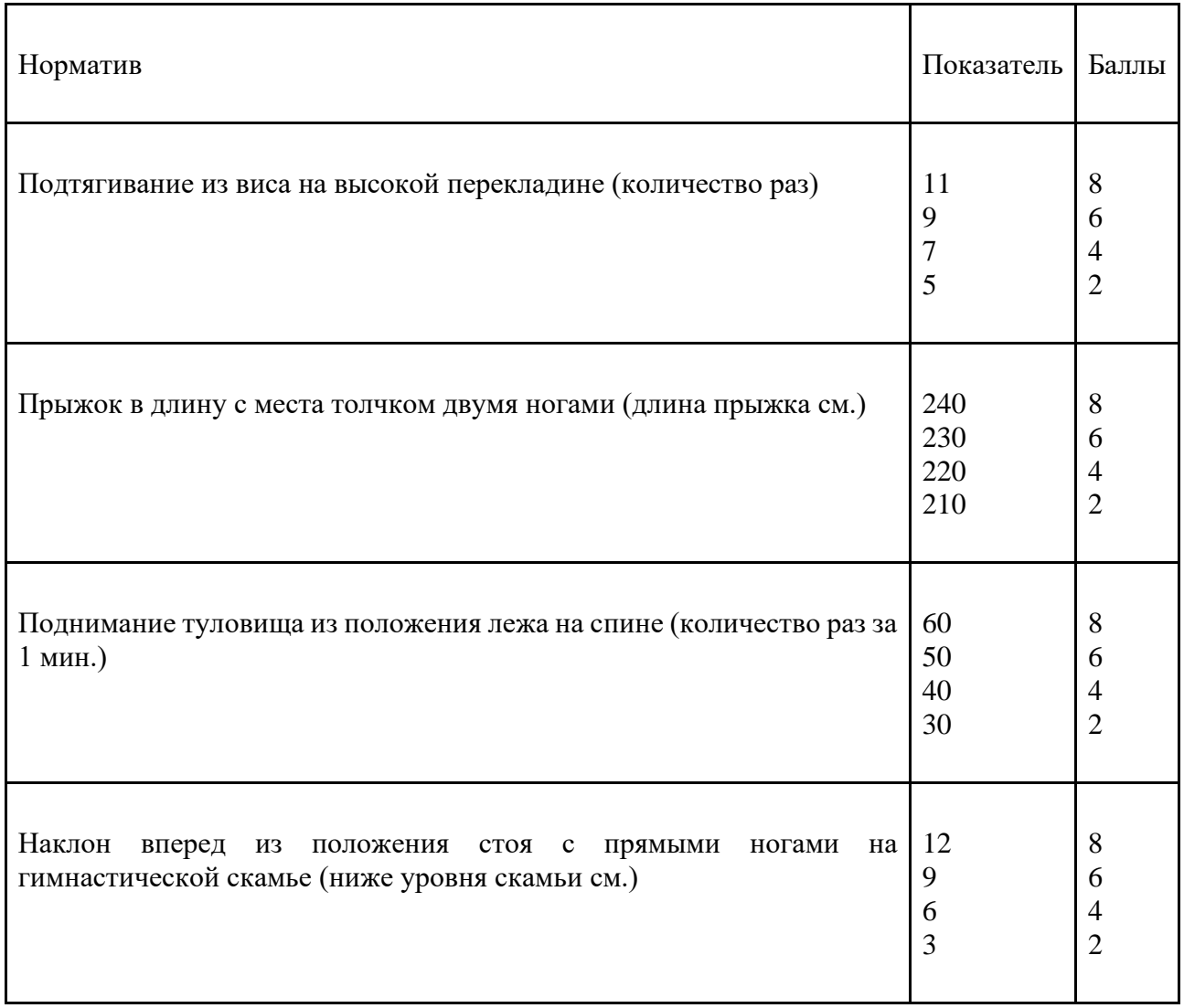

## **Показатели тестирования и критерии оценивания для девушек:**

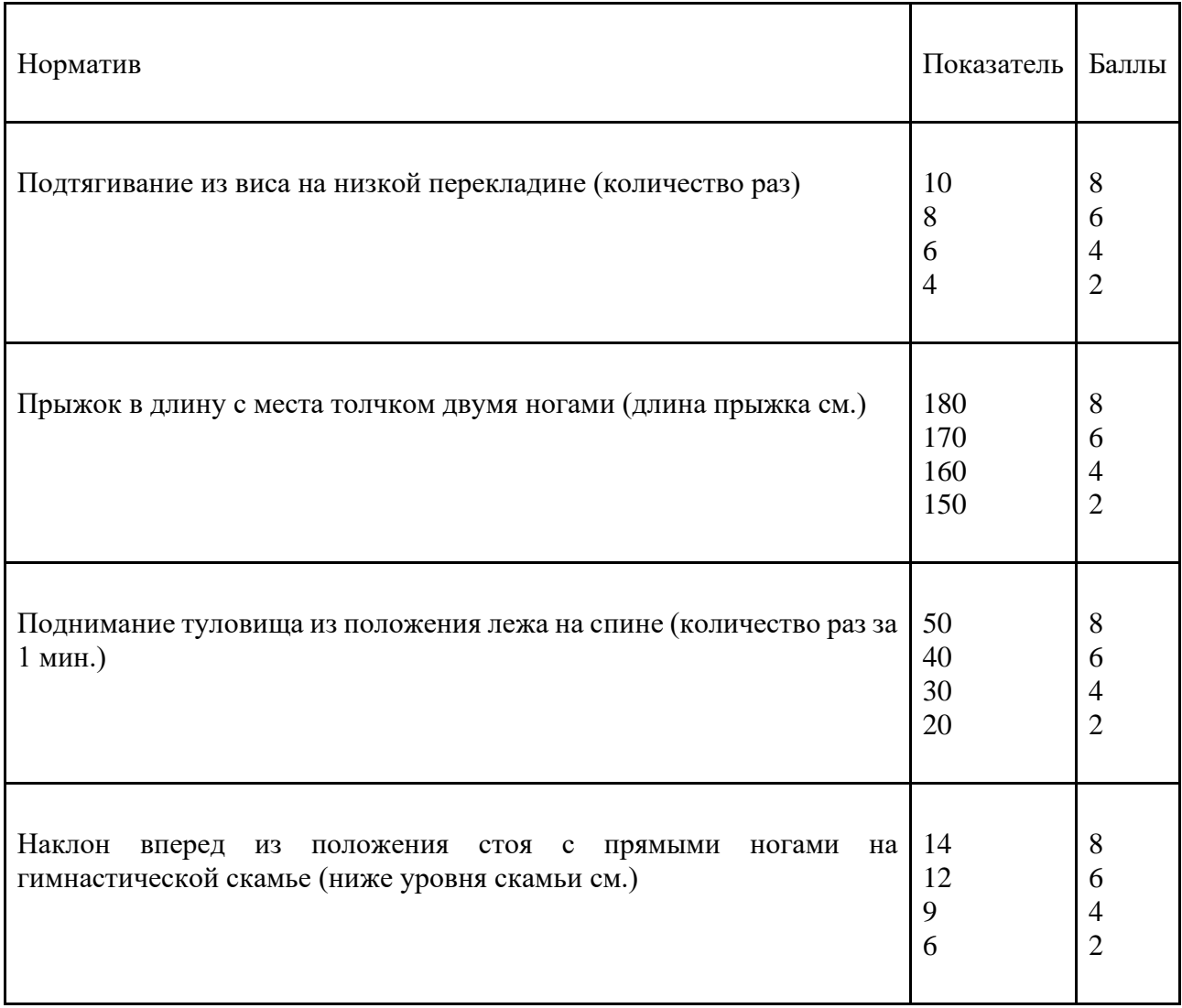

Для получения зачета необходимо выполнить два обязательных условия: заработать за 12 посещений 60 баллов + набрать 40 баллов за любые другие виды деятельности

## \*УСТНЫЙ ЗАЧЕТ (РЕФЕРАТ)\*

Проводится для студентов, временно освобожденных от практических занятий по результатам медосмотра

Описание технологии проведения зачета: студент готовит отчет о своих достижениях в рамках заданного периода обучения.

Процедура защиты реферата - ответы на вопросы преподавателя.

Возможна сдача реферата в онлайн формате. Для этого необходимо: выслать тренеру-преподавателю по электронной почте и готовиться к его сдаче. Сдача реферата происходит в онлайн формате с использованием таких средств видеосвязи, как Skype, Zoom и другие. Выбор средства видеосвязи остается на усмотрение тренерапреподавателя. В случае успешной сдачи реферата тренер-преподаватель выставляет зачет.

Шкала оценивания и критерии оценки:

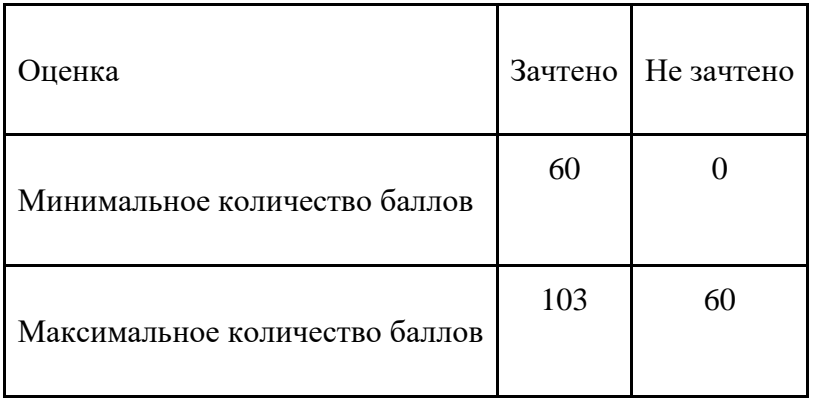

Знания, умения и навыки обучающихся при промежуточной аттестации в форме зачета определяются «зачтено», «не зачтено».

«Зачтено» – обучающийся знает курс на уровне лекционного материала, базового учебника, дополнительной учебной, научной и методологической литературы, умеет привести разные точки зрения по излагаемому вопросу.

«Не зачтено» – обучающийся имеет пробелы в знаниях основного учебного материала, допускает принципиальные ошибки в выполнении предусмотренных программой заданий.

# **Приложение 1**

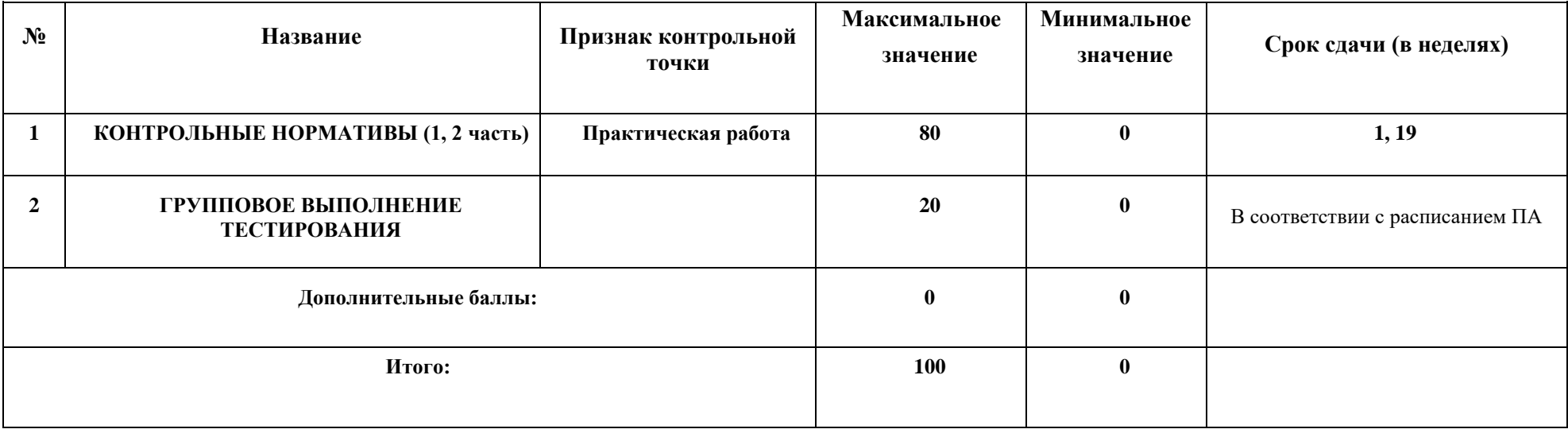

МИНИСТЕРСТВО НАУКИ И ВЫСШЕГО ОБРАЗОВАНИЯ РОССИЙСКОЙ ФЕДЕРАЦИИ **ФЕДЕРАЛЬНОЕ ГОСУДАРСТВЕННОЕ АВТОНОМНОЕ ОБРАЗОВАТЕЛЬНОЕ УЧРЕЖДЕНИЕ ВЫСШЕГО ОБРАЗОВАНИЯ «НАЦИОНАЛЬНЫЙ ИССЛЕДОВАТЕЛЬСКИЙ УНИВЕРСИТЕТ ИТМО»**

# **РАБОЧАЯ ПРОГРАММА ДИСЦИПЛИНЫ**

# **4.7. ФИЛОСОФИЯ**

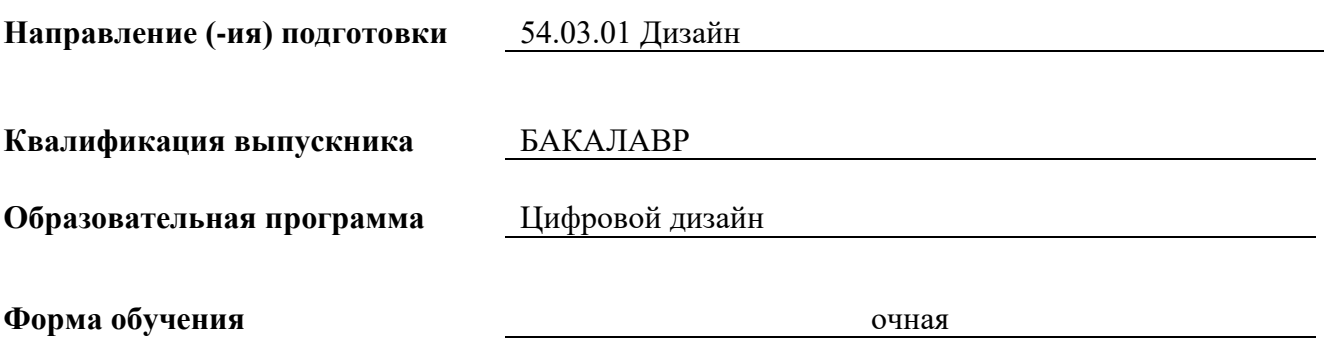

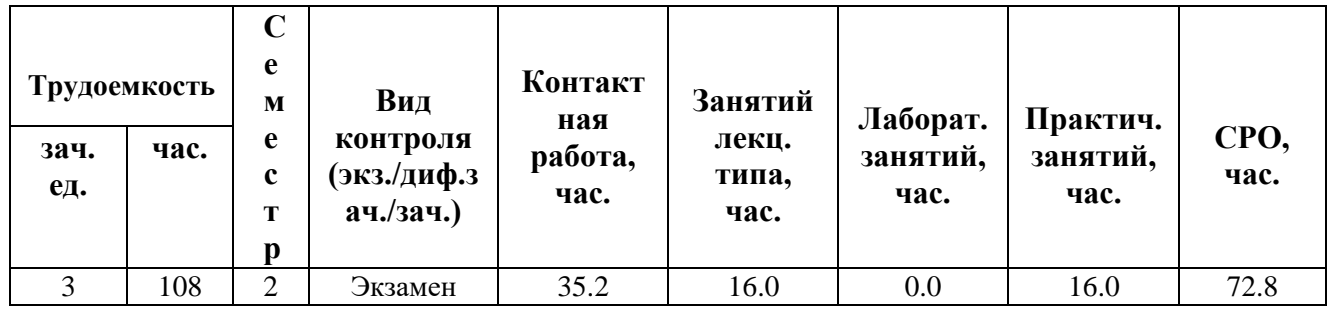

**Санкт-Петербург 2024 г.**

# **РАБОЧАЯ ПРОГРАММА ДИСЦИПЛИНЫ**

Разработана: Латыпова А.Р., Ленкевич А.С., Мавринский И.И., Яковлева Л.Ю.

# 1. ЦЕЛИ ОСВОЕНИЯ ДИСЦИПЛИНЫ

Целью освоения дисциплины является достижение следующих результатов обучения:

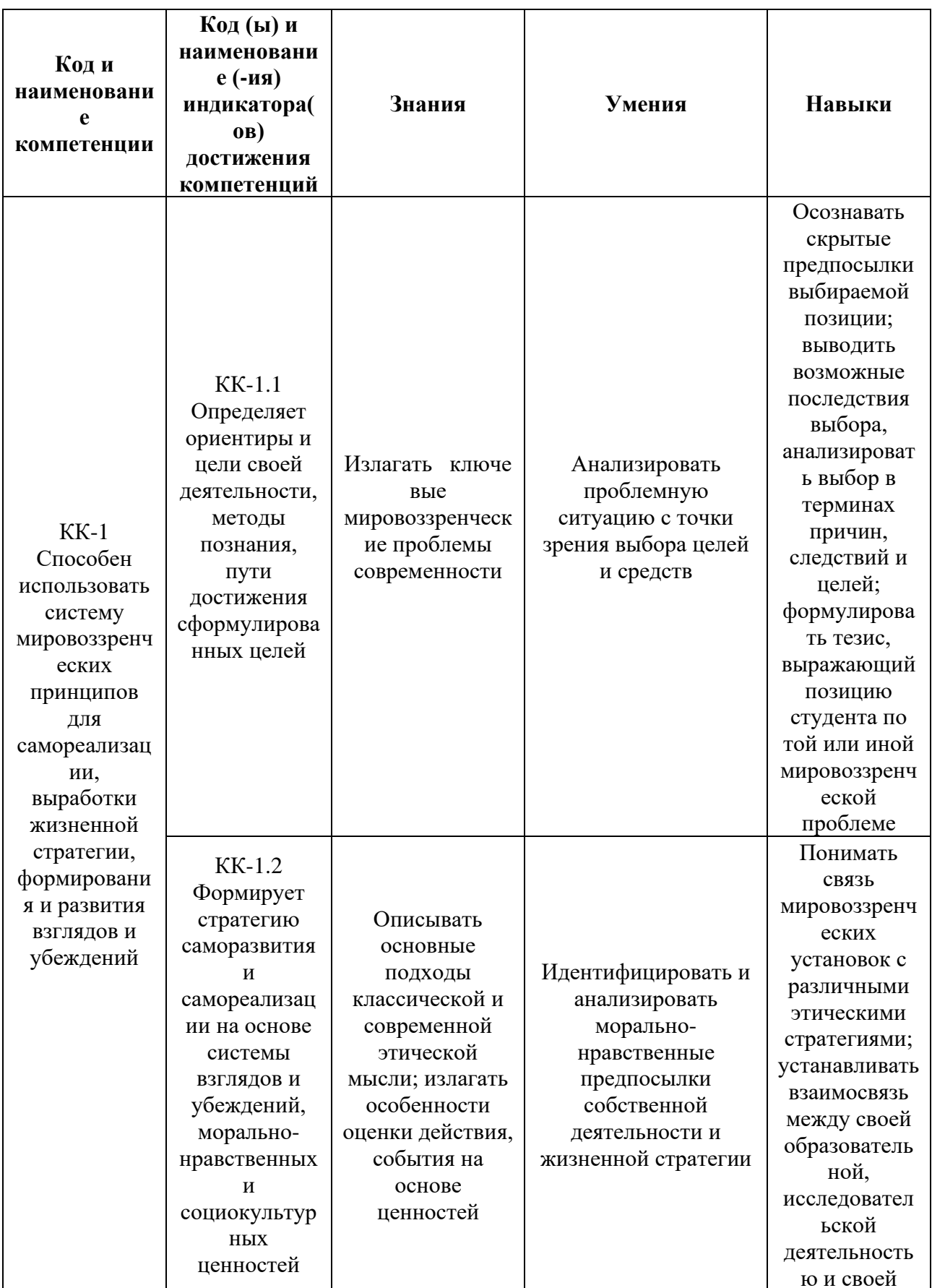

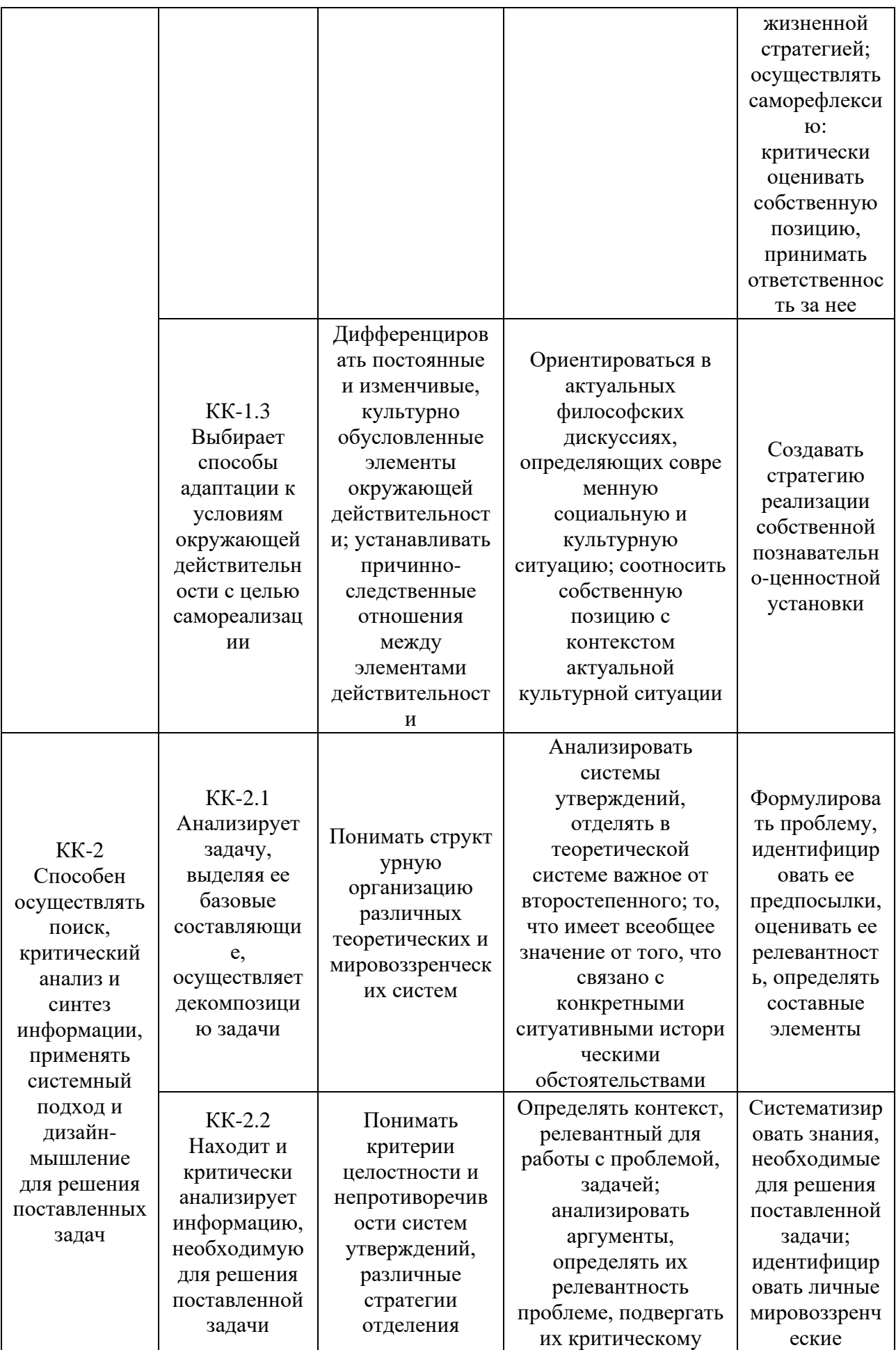

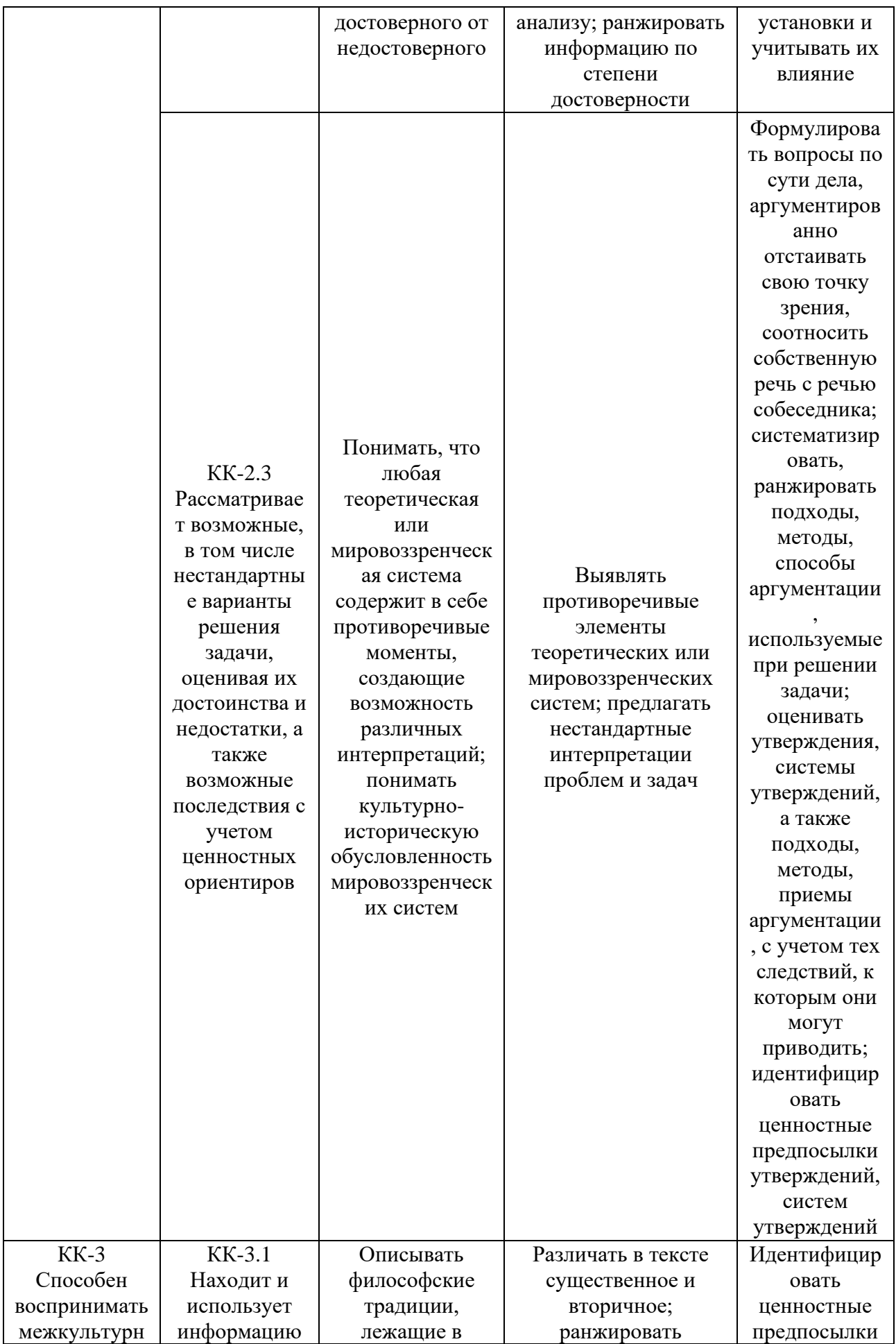

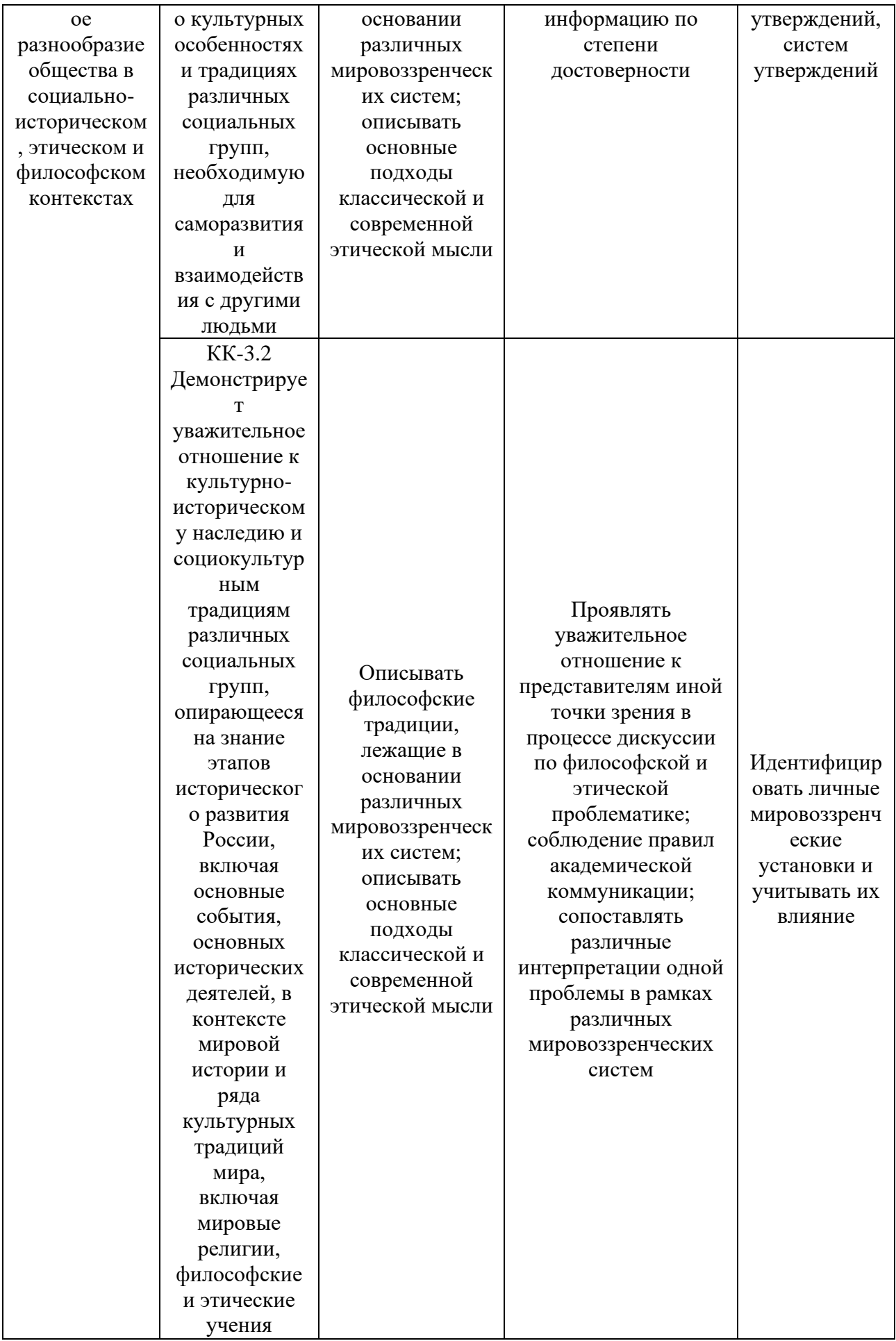

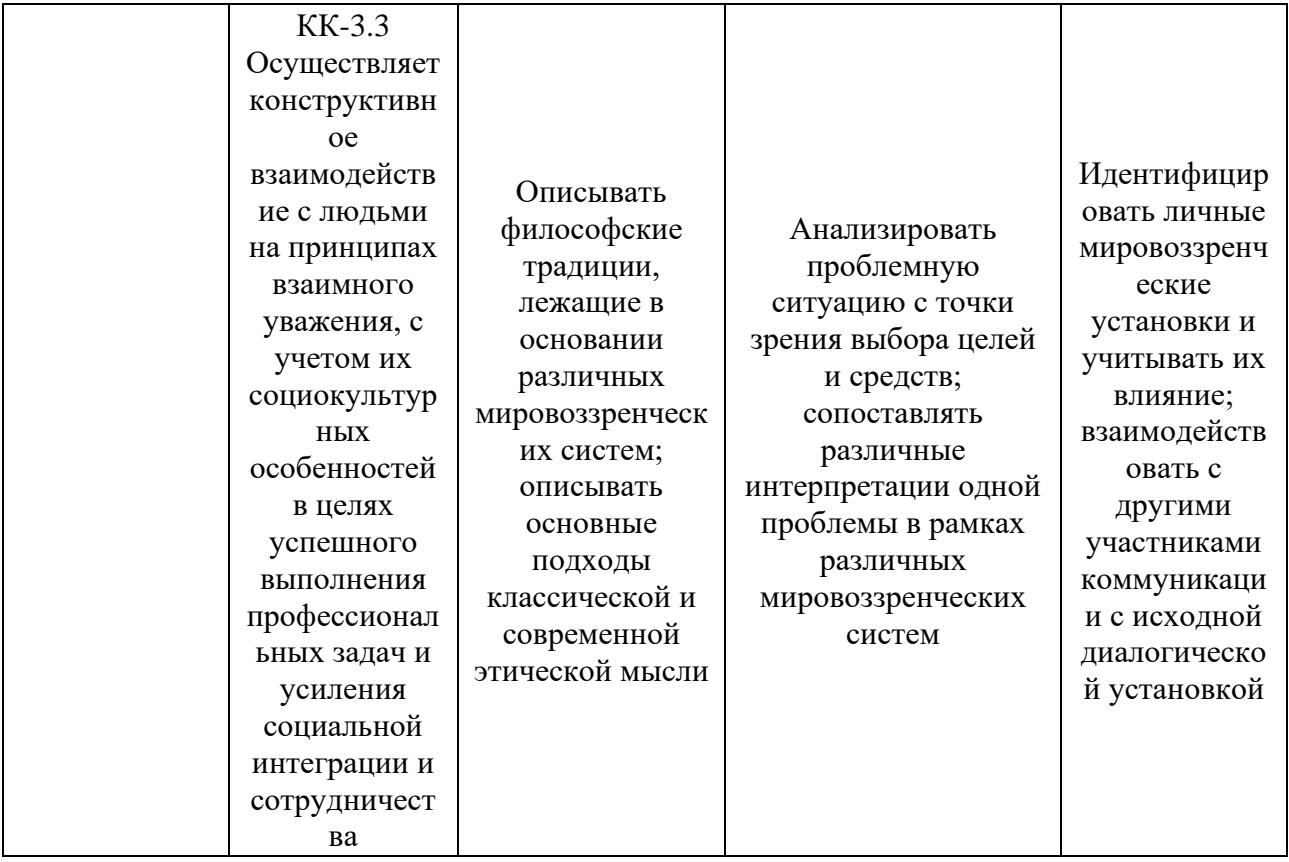

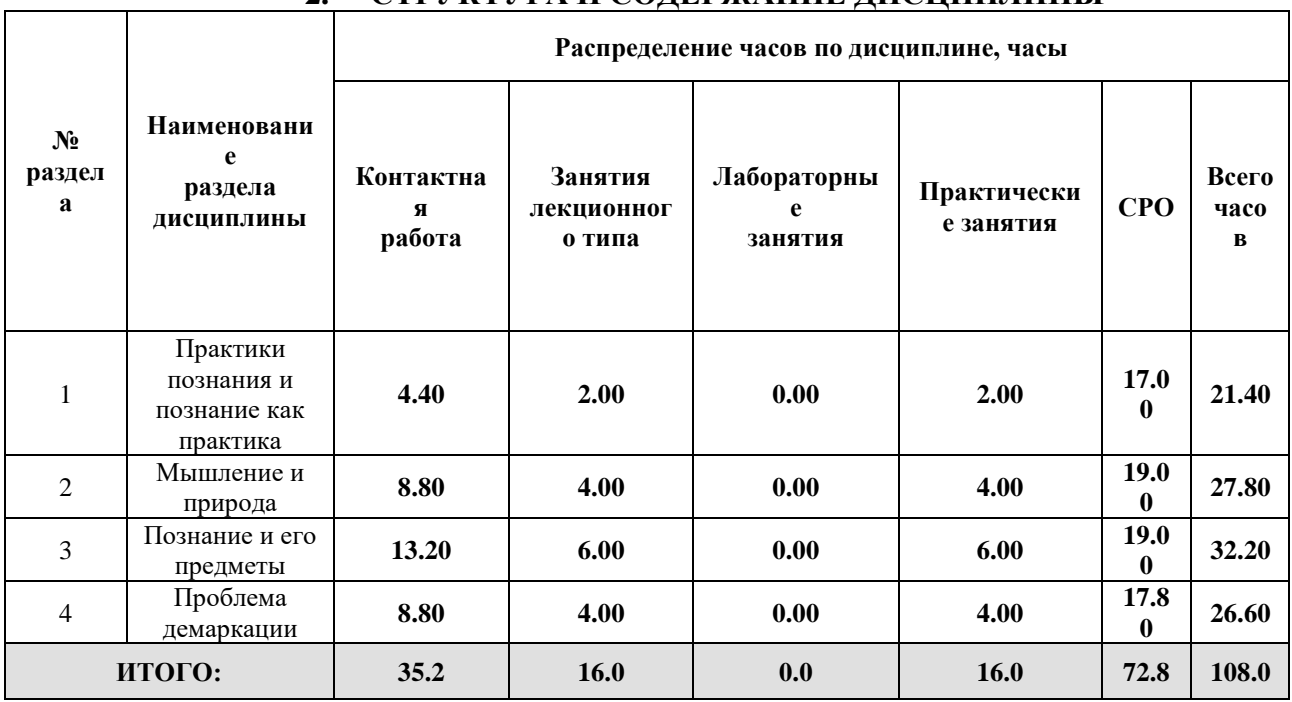

# 2. СТРУКТУРА И СОЛЕРЖАНИЕ ЛИСШИПЛИНЫ

Дисциплина реализуется:

• без использования онлайн-курса

Номер (а) из перечня онлайн-курсов, указанных в учебнометодическом обеспечении дисциплины

- с использованием онлайн-курсов (смешанное обучение)
- может быть заменена онлайн-курсом

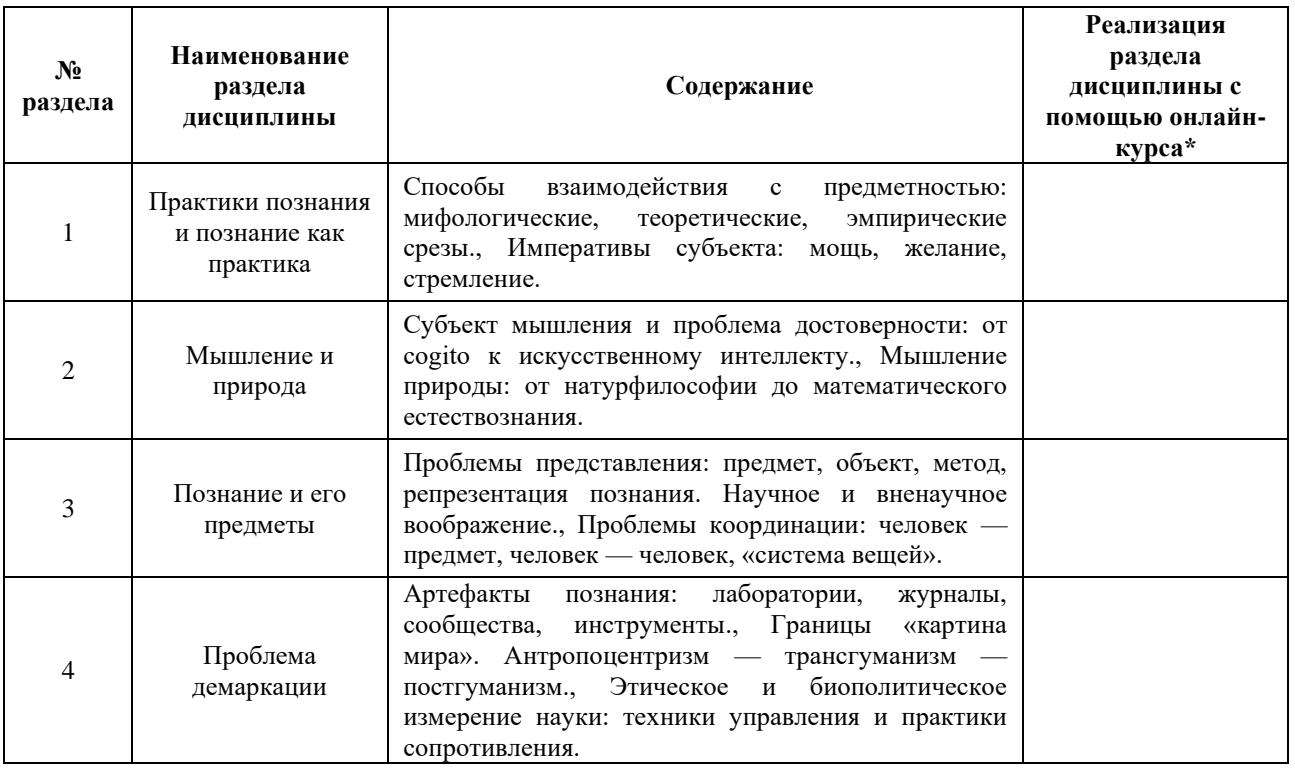

#### **3. УЧЕБНО-МЕТОДИЧЕСКОЕ ОБЕСПЕЧЕНИЕ ДИСЦИПЛИНЫ**

Литература:

- 1. Онтология и теория познания в 2 т. Основы теории познания : учебник для вузов / С. С. Гусев [и др.] ; под общей редакцией Б. И. Липского. — 2-е изд., испр. и доп. — Москва : Издательство Юрайт, 2024. — 313 с. — (Высшее образование). — ISBN 978-5-534-09674-3. — Текст : электронный // Образовательная платформа Юрайт [сайт]. — URL: <https://urait.ru/bcode/538664>
- 2. Беньямин В. Произведение искусства в эпоху его технической воспроизводимости — Текст : электронный // Библиотека кафедры истории зарубежной литературы филологического факультета МГУ им. М.В. Ломоносова [сайт]. — URL:<https://forlit.philol.msu.ru/lib-ru/benjamin1-ru>
- 3. Метафизика / Аристотель ; переводчик А. В. Кубицкий. Москва : Издательство Юрайт, 2024. — 241 с. — (Антология мысли). — ISBN 978-5-534- 07009-5. — Текст : электронный // Образовательная платформа Юрайт [сайт]. — URL:<https://urait.ru/bcode/541095>
- 4. Бэкон Ф. Сочинения в двух томах. Т. 2. Сост., общая ред. и вст. статья А. Л. Субботина. М., «Мысль», 1972. URL: <https://www.philosophy.ru/library/sochineniya-v-2-kh-tomakh-tom-2/>
- 5. Гегель Г.В.Ф. Кто мыслит абстрактно? // «Знание сила» № 10, 1973. С. 41- 42. URL: [http://me.hse.ru/wp](http://me.hse.ru/wp-content/uploads/sites/26/2019/12/%D0%93%D0%B5%D0%B3%D0%B5%D0%BB%D1%8C-%D0%93.%D0%92.%D0%A4.-%D0%9A%D1%82%D0%BE-%D0%BC%D1%8B%D1%81%D0%BB%D0%B8%D1%82-%D0%B0%D0%B1%D1%81%D1%82%D1%80%D0%B0%D0%BA%D1%82%D0%BD%D0%BE.pdf)[content/uploads/sites/26/2019/12/%D0%93%D0%B5%D0%B3%D0%B5%D0%BB](http://me.hse.ru/wp-content/uploads/sites/26/2019/12/%D0%93%D0%B5%D0%B3%D0%B5%D0%BB%D1%8C-%D0%93.%D0%92.%D0%A4.-%D0%9A%D1%82%D0%BE-%D0%BC%D1%8B%D1%81%D0%BB%D0%B8%D1%82-%D0%B0%D0%B1%D1%81%D1%82%D1%80%D0%B0%D0%BA%D1%82%D0%BD%D0%BE.pdf) [%D1%8C-%D0%93.%D0%92.%D0%A4.-%D0%9A%D1%82%D0%BE-](http://me.hse.ru/wp-content/uploads/sites/26/2019/12/%D0%93%D0%B5%D0%B3%D0%B5%D0%BB%D1%8C-%D0%93.%D0%92.%D0%A4.-%D0%9A%D1%82%D0%BE-%D0%BC%D1%8B%D1%81%D0%BB%D0%B8%D1%82-%D0%B0%D0%B1%D1%81%D1%82%D1%80%D0%B0%D0%BA%D1%82%D0%BD%D0%BE.pdf) [%D0%BC%D1%8B%D1%81%D0%BB%D0%B8%D1%82-](http://me.hse.ru/wp-content/uploads/sites/26/2019/12/%D0%93%D0%B5%D0%B3%D0%B5%D0%BB%D1%8C-%D0%93.%D0%92.%D0%A4.-%D0%9A%D1%82%D0%BE-%D0%BC%D1%8B%D1%81%D0%BB%D0%B8%D1%82-%D0%B0%D0%B1%D1%81%D1%82%D1%80%D0%B0%D0%BA%D1%82%D0%BD%D0%BE.pdf) [%D0%B0%D0%B1%D1%81%D1%82%D1%80%D0%B0%D0%BA%D1%82%D0](http://me.hse.ru/wp-content/uploads/sites/26/2019/12/%D0%93%D0%B5%D0%B3%D0%B5%D0%BB%D1%8C-%D0%93.%D0%92.%D0%A4.-%D0%9A%D1%82%D0%BE-%D0%BC%D1%8B%D1%81%D0%BB%D0%B8%D1%82-%D0%B0%D0%B1%D1%81%D1%82%D1%80%D0%B0%D0%BA%D1%82%D0%BD%D0%BE.pdf) [%BD%D0%BE.pdf](http://me.hse.ru/wp-content/uploads/sites/26/2019/12/%D0%93%D0%B5%D0%B3%D0%B5%D0%BB%D1%8C-%D0%93.%D0%92.%D0%A4.-%D0%9A%D1%82%D0%BE-%D0%BC%D1%8B%D1%81%D0%BB%D0%B8%D1%82-%D0%B0%D0%B1%D1%81%D1%82%D1%80%D0%B0%D0%BA%D1%82%D0%BD%D0%BE.pdf)
- 6. Декарт Р. Размышления о первой философии, в коих доказывается существование Бога и различие между человеческой душой и телом // Сочинения в 2 т. Т. 2. М.: Мысль, 1994. URL: [https://www.philosophy.ru/library/sochineniya-v-2-kh-tomakh-t-2-filosofskoe](https://www.philosophy.ru/library/sochineniya-v-2-kh-tomakh-t-2-filosofskoe-nasledie-t-119/)[nasledie-t-119/](https://www.philosophy.ru/library/sochineniya-v-2-kh-tomakh-t-2-filosofskoe-nasledie-t-119/)
- 7. Кант, И. Сочинения в шести томах [Под общ. ред. В. Ф. Асмуса. А. В. Гулыги, Т. И. Ойзермана], М., изд-во «Мысль», 1965. (Философское наследие. Акад. наук СССР. Ин-т философии) Т. 4. Ч. 1. 544 с. URL: <https://www.philosophy.ru/library/sochineniya-v-6-ti-tomakh-t-4-ch-1/>
- 8. Платон. Собрание сочинений в 4 т. Т. 2 / Общ. ред. А. Ф. Лосева, В. Ф. Асмуса, А. А. Тахо-Годи; Примеч. А. Ф. Лосева и А. А. Тахо-Годи; Пер. с древнегреч. М.: Мысль, 1993. 528 с. URL: [https://www.philosophy.ru/library/sobranie](https://www.philosophy.ru/library/sobranie-sochineniy-v-4-kh-tomakh-t-2/)[sochineniy-v-4-kh-tomakh-t-2/](https://www.philosophy.ru/library/sobranie-sochineniy-v-4-kh-tomakh-t-2/)
- 9. Плейс У., & Секацкая М. А. (2018). Является ли сознание процессом в головном мозге?. Philosophy Journal of the Higher School of Economics, 2(4), 193-203. <https://doi.org/10.17323/2587-8719-2018-II-4-193-203>
- 10. Серль Дж. Сознание, мозг и программы. Перевод на русский язык: А.Л. Блинов. // Электронная публикация: Центр гуманитарных технологий. 10.12.2013. URL: <https://gtmarket.ru/library/articles/6661>
- 11. Альтюссер Л. Идеология и идеологические аппараты государства // Неприкосновенный запас. -- 2011.  $N_2$  3. [https://magazines.gorky.media/nz/2011/3/ideologiya-i-ideologicheskie-apparaty](https://magazines.gorky.media/nz/2011/3/ideologiya-i-ideologicheskie-apparaty-gosudarstva.html)[gosudarstva.html](https://magazines.gorky.media/nz/2011/3/ideologiya-i-ideologicheskie-apparaty-gosudarstva.html)
- 12. Дорофеев Д.Ю., Савчук В.В., Светлов Р.В. Иконография античных философов: история и антропология образов. – СПб.: Платоновское философское общество, 2017. – 244 c. URL: [https://www.academia.edu/35535239/%D0%98%D0%BA%D0%BE%D0%BD%D0](https://www.academia.edu/35535239/%D0%98%D0%BA%D0%BE%D0%BD%D0%BE%D0%B3%D1%80%D0%B0%D1%84%D0%B8%D1%8F_%D0%B0%D0%BD%D1%82%D0%B8%D1%87%D0%BD%D1%8B%D1%85_%D1%84%D0%B8%D0%BB%D0%BE%D1%81%D0%BE%D1%84%D0%BE%D0%B2_%D0%B8%D1%81%D1%82%D0%BE%D1%80%D0%B8%D1%8F_%D0%B8_%D0%B0%D0%BD%D1%82%D1%80%D0%BE%D0%BF%D0%BE%D0%BB%D0%BE%D0%B3%D0%B8%D1%8F_%D0%BE%D0%B1%D1%80%D0%B0%D0%B7%D0%BE%D0%B2_%D0%A1%D0%9F%D0%B1_%D0%9F%D0%A4%D0%9E_2017_The_iconography_of_ancient_philosophers_history_and_anthropology_og_images_In_Russian_) [%BE%D0%B3%D1%80%D0%B0%D1%84%D0%B8%D1%8F\\_%D0%B0%D0%B](https://www.academia.edu/35535239/%D0%98%D0%BA%D0%BE%D0%BD%D0%BE%D0%B3%D1%80%D0%B0%D1%84%D0%B8%D1%8F_%D0%B0%D0%BD%D1%82%D0%B8%D1%87%D0%BD%D1%8B%D1%85_%D1%84%D0%B8%D0%BB%D0%BE%D1%81%D0%BE%D1%84%D0%BE%D0%B2_%D0%B8%D1%81%D1%82%D0%BE%D1%80%D0%B8%D1%8F_%D0%B8_%D0%B0%D0%BD%D1%82%D1%80%D0%BE%D0%BF%D0%BE%D0%BB%D0%BE%D0%B3%D0%B8%D1%8F_%D0%BE%D0%B1%D1%80%D0%B0%D0%B7%D0%BE%D0%B2_%D0%A1%D0%9F%D0%B1_%D0%9F%D0%A4%D0%9E_2017_The_iconography_of_ancient_philosophers_history_and_anthropology_og_images_In_Russian_) [D%D1%82%D0%B8%D1%87%D0%BD%D1%8B%D1%85\\_%D1%84%D0%B8%](https://www.academia.edu/35535239/%D0%98%D0%BA%D0%BE%D0%BD%D0%BE%D0%B3%D1%80%D0%B0%D1%84%D0%B8%D1%8F_%D0%B0%D0%BD%D1%82%D0%B8%D1%87%D0%BD%D1%8B%D1%85_%D1%84%D0%B8%D0%BB%D0%BE%D1%81%D0%BE%D1%84%D0%BE%D0%B2_%D0%B8%D1%81%D1%82%D0%BE%D1%80%D0%B8%D1%8F_%D0%B8_%D0%B0%D0%BD%D1%82%D1%80%D0%BE%D0%BF%D0%BE%D0%BB%D0%BE%D0%B3%D0%B8%D1%8F_%D0%BE%D0%B1%D1%80%D0%B0%D0%B7%D0%BE%D0%B2_%D0%A1%D0%9F%D0%B1_%D0%9F%D0%A4%D0%9E_2017_The_iconography_of_ancient_philosophers_history_and_anthropology_og_images_In_Russian_) [D0%BB%D0%BE%D1%81%D0%BE%D1%84%D0%BE%D0%B2\\_%D0%B8%D](https://www.academia.edu/35535239/%D0%98%D0%BA%D0%BE%D0%BD%D0%BE%D0%B3%D1%80%D0%B0%D1%84%D0%B8%D1%8F_%D0%B0%D0%BD%D1%82%D0%B8%D1%87%D0%BD%D1%8B%D1%85_%D1%84%D0%B8%D0%BB%D0%BE%D1%81%D0%BE%D1%84%D0%BE%D0%B2_%D0%B8%D1%81%D1%82%D0%BE%D1%80%D0%B8%D1%8F_%D0%B8_%D0%B0%D0%BD%D1%82%D1%80%D0%BE%D0%BF%D0%BE%D0%BB%D0%BE%D0%B3%D0%B8%D1%8F_%D0%BE%D0%B1%D1%80%D0%B0%D0%B7%D0%BE%D0%B2_%D0%A1%D0%9F%D0%B1_%D0%9F%D0%A4%D0%9E_2017_The_iconography_of_ancient_philosophers_history_and_anthropology_og_images_In_Russian_) [1%81%D1%82%D0%BE%D1%80%D0%B8%D1%8F\\_%D0%B8\\_%D0%B0%D0](https://www.academia.edu/35535239/%D0%98%D0%BA%D0%BE%D0%BD%D0%BE%D0%B3%D1%80%D0%B0%D1%84%D0%B8%D1%8F_%D0%B0%D0%BD%D1%82%D0%B8%D1%87%D0%BD%D1%8B%D1%85_%D1%84%D0%B8%D0%BB%D0%BE%D1%81%D0%BE%D1%84%D0%BE%D0%B2_%D0%B8%D1%81%D1%82%D0%BE%D1%80%D0%B8%D1%8F_%D0%B8_%D0%B0%D0%BD%D1%82%D1%80%D0%BE%D0%BF%D0%BE%D0%BB%D0%BE%D0%B3%D0%B8%D1%8F_%D0%BE%D0%B1%D1%80%D0%B0%D0%B7%D0%BE%D0%B2_%D0%A1%D0%9F%D0%B1_%D0%9F%D0%A4%D0%9E_2017_The_iconography_of_ancient_philosophers_history_and_anthropology_og_images_In_Russian_) [%BD%D1%82%D1%80%D0%BE%D0%BF%D0%BE%D0%BB%D0%BE%D0%](https://www.academia.edu/35535239/%D0%98%D0%BA%D0%BE%D0%BD%D0%BE%D0%B3%D1%80%D0%B0%D1%84%D0%B8%D1%8F_%D0%B0%D0%BD%D1%82%D0%B8%D1%87%D0%BD%D1%8B%D1%85_%D1%84%D0%B8%D0%BB%D0%BE%D1%81%D0%BE%D1%84%D0%BE%D0%B2_%D0%B8%D1%81%D1%82%D0%BE%D1%80%D0%B8%D1%8F_%D0%B8_%D0%B0%D0%BD%D1%82%D1%80%D0%BE%D0%BF%D0%BE%D0%BB%D0%BE%D0%B3%D0%B8%D1%8F_%D0%BE%D0%B1%D1%80%D0%B0%D0%B7%D0%BE%D0%B2_%D0%A1%D0%9F%D0%B1_%D0%9F%D0%A4%D0%9E_2017_The_iconography_of_ancient_philosophers_history_and_anthropology_og_images_In_Russian_) [B3%D0%B8%D1%8F\\_%D0%BE%D0%B1%D1%80%D0%B0%D0%B7%D0%BE](https://www.academia.edu/35535239/%D0%98%D0%BA%D0%BE%D0%BD%D0%BE%D0%B3%D1%80%D0%B0%D1%84%D0%B8%D1%8F_%D0%B0%D0%BD%D1%82%D0%B8%D1%87%D0%BD%D1%8B%D1%85_%D1%84%D0%B8%D0%BB%D0%BE%D1%81%D0%BE%D1%84%D0%BE%D0%B2_%D0%B8%D1%81%D1%82%D0%BE%D1%80%D0%B8%D1%8F_%D0%B8_%D0%B0%D0%BD%D1%82%D1%80%D0%BE%D0%BF%D0%BE%D0%BB%D0%BE%D0%B3%D0%B8%D1%8F_%D0%BE%D0%B1%D1%80%D0%B0%D0%B7%D0%BE%D0%B2_%D0%A1%D0%9F%D0%B1_%D0%9F%D0%A4%D0%9E_2017_The_iconography_of_ancient_philosophers_history_and_anthropology_og_images_In_Russian_) [%D0%B2\\_%D0%A1%D0%9F%D0%B1\\_%D0%9F%D0%A4%D0%9E\\_2017\\_The](https://www.academia.edu/35535239/%D0%98%D0%BA%D0%BE%D0%BD%D0%BE%D0%B3%D1%80%D0%B0%D1%84%D0%B8%D1%8F_%D0%B0%D0%BD%D1%82%D0%B8%D1%87%D0%BD%D1%8B%D1%85_%D1%84%D0%B8%D0%BB%D0%BE%D1%81%D0%BE%D1%84%D0%BE%D0%B2_%D0%B8%D1%81%D1%82%D0%BE%D1%80%D0%B8%D1%8F_%D0%B8_%D0%B0%D0%BD%D1%82%D1%80%D0%BE%D0%BF%D0%BE%D0%BB%D0%BE%D0%B3%D0%B8%D1%8F_%D0%BE%D0%B1%D1%80%D0%B0%D0%B7%D0%BE%D0%B2_%D0%A1%D0%9F%D0%B1_%D0%9F%D0%A4%D0%9E_2017_The_iconography_of_ancient_philosophers_history_and_anthropology_og_images_In_Russian_) [\\_iconography\\_of\\_ancient\\_philosophers\\_history\\_and\\_anthropology\\_og\\_images\\_In\\_](https://www.academia.edu/35535239/%D0%98%D0%BA%D0%BE%D0%BD%D0%BE%D0%B3%D1%80%D0%B0%D1%84%D0%B8%D1%8F_%D0%B0%D0%BD%D1%82%D0%B8%D1%87%D0%BD%D1%8B%D1%85_%D1%84%D0%B8%D0%BB%D0%BE%D1%81%D0%BE%D1%84%D0%BE%D0%B2_%D0%B8%D1%81%D1%82%D0%BE%D1%80%D0%B8%D1%8F_%D0%B8_%D0%B0%D0%BD%D1%82%D1%80%D0%BE%D0%BF%D0%BE%D0%BB%D0%BE%D0%B3%D0%B8%D1%8F_%D0%BE%D0%B1%D1%80%D0%B0%D0%B7%D0%BE%D0%B2_%D0%A1%D0%9F%D0%B1_%D0%9F%D0%A4%D0%9E_2017_The_iconography_of_ancient_philosophers_history_and_anthropology_og_images_In_Russian_) [Russian\\_](https://www.academia.edu/35535239/%D0%98%D0%BA%D0%BE%D0%BD%D0%BE%D0%B3%D1%80%D0%B0%D1%84%D0%B8%D1%8F_%D0%B0%D0%BD%D1%82%D0%B8%D1%87%D0%BD%D1%8B%D1%85_%D1%84%D0%B8%D0%BB%D0%BE%D1%81%D0%BE%D1%84%D0%BE%D0%B2_%D0%B8%D1%81%D1%82%D0%BE%D1%80%D0%B8%D1%8F_%D0%B8_%D0%B0%D0%BD%D1%82%D1%80%D0%BE%D0%BF%D0%BE%D0%BB%D0%BE%D0%B3%D0%B8%D1%8F_%D0%BE%D0%B1%D1%80%D0%B0%D0%B7%D0%BE%D0%B2_%D0%A1%D0%9F%D0%B1_%D0%9F%D0%A4%D0%9E_2017_The_iconography_of_ancient_philosophers_history_and_anthropology_og_images_In_Russian_)
- 13. Заякин А. М., Комаров С.В., Эффект медиации: бытие между публичностью и приватностью / А. М. Заякин, С. В. Комаров // Вестник Челябинского государственного университета. – 2019. – № 8(430). – С. 35-43. URL: [https://cyberleninka.ru/article/n/effekt-mediatsii-bytie-mezhdu-publichnostyu-i](https://cyberleninka.ru/article/n/struktura-nauchnyh-revolyutsiy)[privatnostyu](https://cyberleninka.ru/article/n/struktura-nauchnyh-revolyutsiy)
- 14. Платон. Алкивиад I // Сочинения в 4 т. Т.1. СПб.: Мысль, 1990. URL: <https://plato.spbu.ru/TEXTS/PLATO/Losev/plato0110.pdf>
- 15. Платон. Критон // Сочинения в 4 т. Т.1. СПб.: Мысль, 1990. URL: [https://plato.spbu.ru/TEXTS/PLATO/Academia/001-04.pdf](https://fil.wikireading.ru/19259)
- 16. Платон. Менон // Сочинения в 4 т. Т.1. СПб.: Мысль, 1990. URL: [https://plato.spbu.ru/TEXTS/PLATO/LosevH/0119.htm](https://fil.wikireading.ru/19259)
- 17. Срничек Н., Уильямс А. Манифест акселерационистской политики. // Логос. М., Т. 28, #2, - 2018. – С. 7-20. URL: [https://cyberleninka.ru/article/n/manifest](https://cyberleninka.ru/article/n/struktura-nauchnyh-revolyutsiy)[akseleratsionistskoy-politiki](https://cyberleninka.ru/article/n/struktura-nauchnyh-revolyutsiy)
- 18. Тьюринг А. Может ли машина мыслить? М.: Государственное издательство физико-математической литературы, 1960. URL: [https://elibrary.ru/download/elibrary\\_29863474\\_83465249.pdf.](https://www.hse.ru/data/2017/08/12/1174382138/NLPandDA_4print.pdf.)
- 19. Фрейд З. Положения о двух принципах психического события // Собрание сочинений в 10 т. Т. 3. 2006. URL: [https://psychic.ru/articles/classic14.htm](https://fil.wikireading.ru/19259)
- 20. Фуко М. Лекция 17 марта 1976 года // Нужно защищать общество. СПб.: Наука, 2005. URL:<https://fil.wikireading.ru/19259>
- 21. Липский, Б. И. Философская антропология. Социальная философия : учебное пособие для вузов / Б. И. Липский, Б. В. Марков. — Москва : Издательство Юрайт, 2024. — 169 с. — (Высшее образование). — ISBN 978-5-9916-8879-6. — Текст : электронный // Образовательная платформа Юрайт [сайт]. — URL: <https://www.urait.ru/bcode/537033>
- 22. Лоу С. Философский тренинг. М.: «Издательство Хранитель», 2007. URL: [https://cyberleninka.ru/article/n/lou-s-filosofskiy-trening-a-l-nikiforov-per-m-ast](https://cyberleninka.ru/article/n/struktura-nauchnyh-revolyutsiy)[hranitel-2007-352-s-lou-s-filosofskie-istorii-a-l-nikiforov-per-m-ast-hranitel-2007-](https://cyberleninka.ru/article/n/struktura-nauchnyh-revolyutsiy) [280-s](https://cyberleninka.ru/article/n/struktura-nauchnyh-revolyutsiy)
- 23. Галисон П. Коллективный автор // Вопросы философии. 2018, № 5. URL: [https://elibrary.ru/download/elibrary\\_34913661\\_23304116.pdf.](https://www.hse.ru/data/2017/08/12/1174382138/NLPandDA_4print.pdf.)
- 24. Кун Т. Структура научных революций. М.: Издательство АСТ, 2020. 320 с. URL: <https://cyberleninka.ru/article/n/struktura-nauchnyh-revolyutsiy>
- 25. Портер Т. Как наука стала технической // Логос. 2020. V. 30, no. 1 (134). C. 91- 130. URL: <https://cyberleninka.ru/article/n/kak-nauka-stala-tehnicheskoy.>

# ОЦЕНОЧНЫЕ СРЕДСТВА ДЛЯ ПРОВЕДЕНИЯ ПРОМЕЖУТОЧНОЙ АТТЕСТАЦИИ ПО ДИСЦИПЛИНЕ

Порядок оценки освоения обучающимися учебного материала определяется содержанием следующих разделов дисциплины:

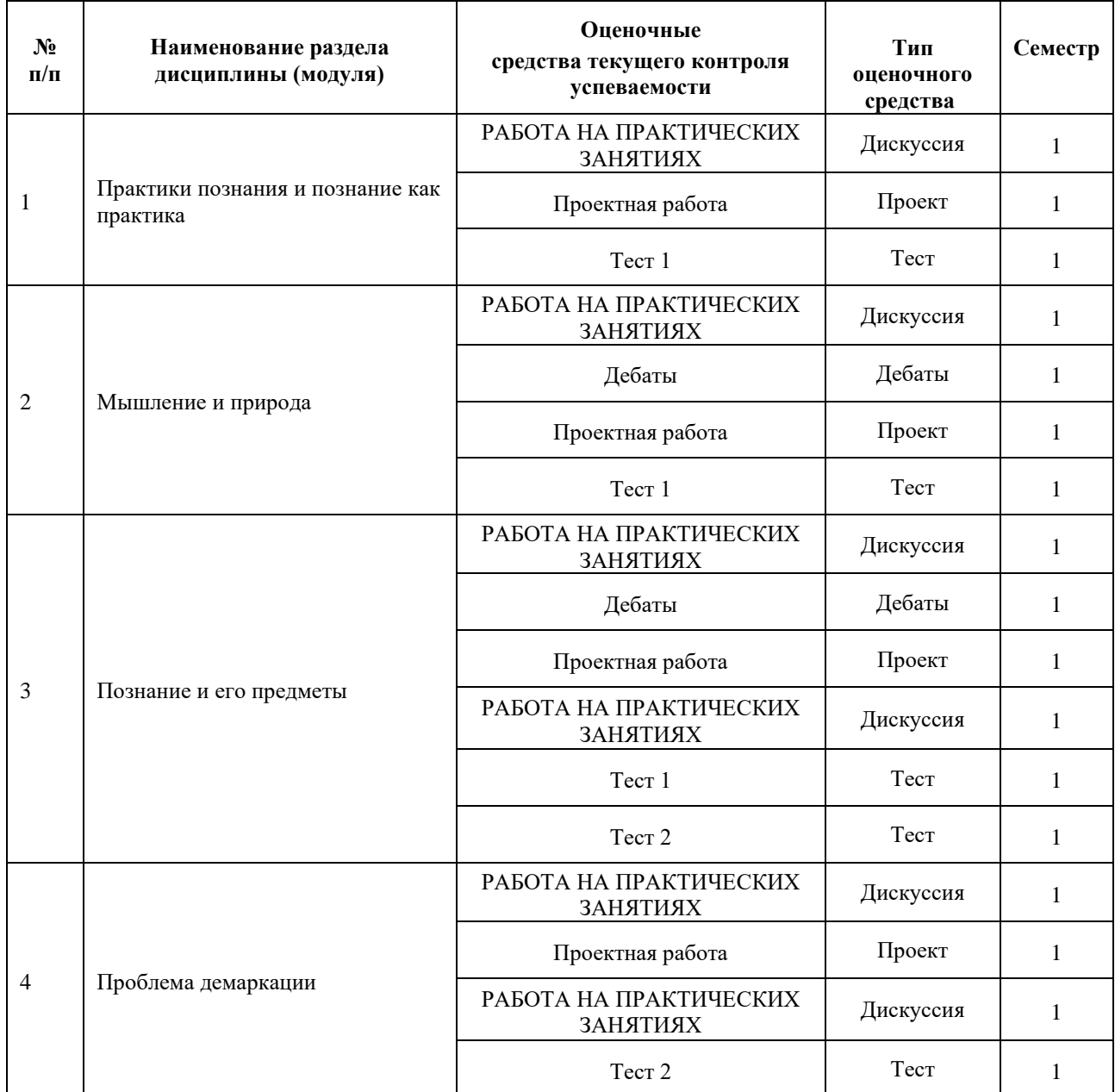

#### **5. ТИПОВЫЕ КОНТРОЛЬНЫЕ ЗАДАНИЯ ИЛИ ИНЫЕ МАТЕРИАЛЫ, НЕОБХОДИМЫЕ ДЛЯ ОЦЕНКИ ДОСТИЖЕНИЯ ЗАПЛАНИРОВАННЫХ РЕЗУЛЬТАТОВ ОБУЧЕНИЯ**

Типовые контрольные задания, необходимые для оценки достижения запланированных результатов обучения приведены в таблице планирования результатов обучения по дисциплине (БаРС) (Приложение 1)\*.

# **5.1 ТЕКУЩИЙ КОНТРОЛЬ УСПЕВАЕМОСТИ**

Контроль успеваемости по дисциплине осуществляется с помощью следующих оценочных средств:

## *РАБОТА НА ПРАКТИЧЕСКИХ ЗАНЯТИЯХ*

**Форма проведения:** семинарское занятие проводится в форме дискуссии. Ее формат – дискуссия между студентами или группами студентов – определяется преподавателем.

Преподаватель не позднее, чем за неделю до проведения семинара доводит до сведения студентов информацию о том, с каким текстом (текстами) они работают.

Студенты в рамках самостоятельной работы читают и анализируют содержание предложенного им текста (текстов): формулируют вопросы к тексту/по тематике текста, выделяют основной тезис (тезисы) и аргументы, приводимые в его поддержку автором.

В рамках работы на семинаре студент участвует в обсуждении текста, представляя результаты своей самостоятельной работы, предлагая для дискуссионного обсуждения выявленные им в тексте тезис, аргументы в его пользу и предлагаемые им контраргументы с целью опровержения данного тезиса. По окончании дискуссии студент должен быть готов дать свою оценку дискутируемому на семинаре тезису (тезисам): являются ли они достаточно обоснованными или нет.

Оценивание работы на практических занятиях производится преподавателем практики два раза за семестр: после 4-го занятия и после 8-го занятия. Преподаватель суммирует баллы за работу студентов на проведенных практических занятиях (исключая занятия, проводимые в формате дебатов).

За второй модуль (за три практические занятия второй части семестра, исключая занятие, проводимое в формате дебатов) студент может суммарно набрать до 12 баллов:

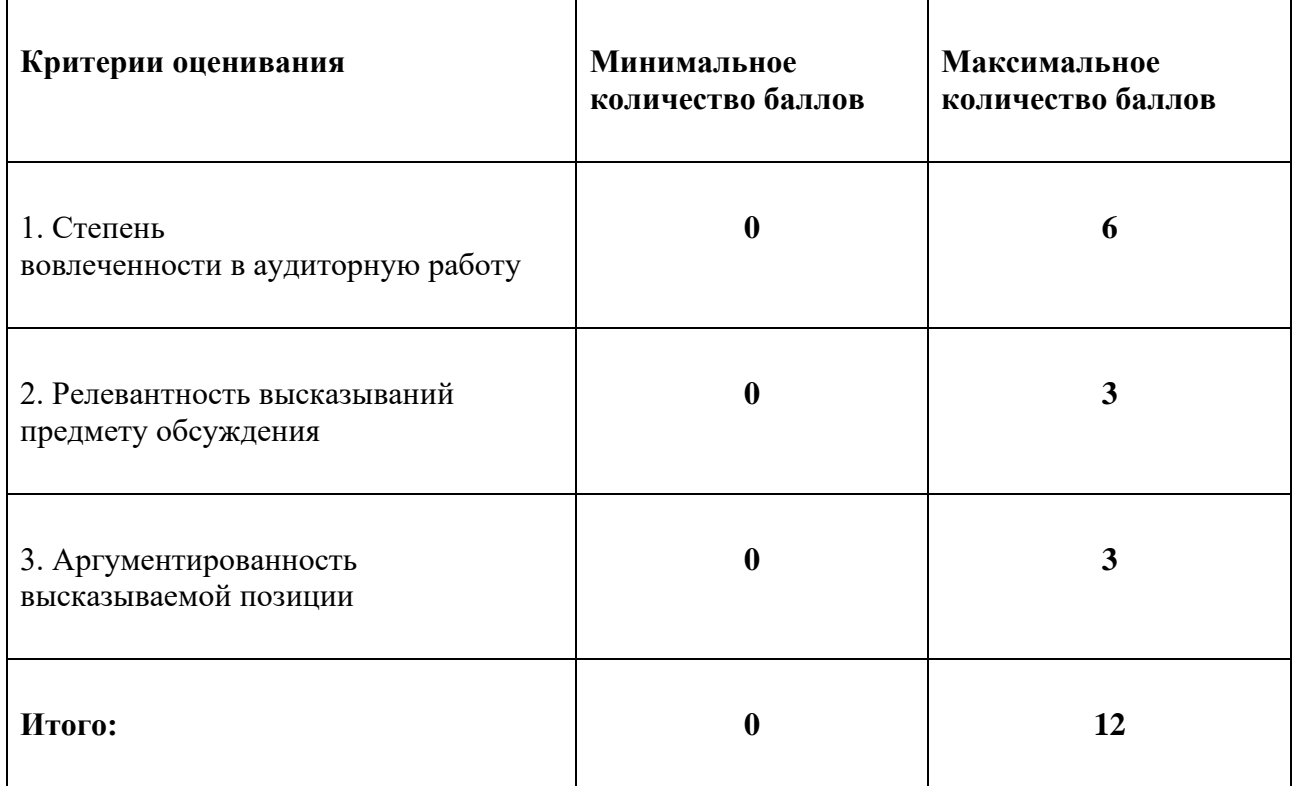

## **АЛЬТЕРНАТИВНОЕ ЗАДАНИЕ ДЛЯ ИНОСТРАННЫХ СТУДЕНТОВ**

В случае наличия у студента проблемы языкового барьера преподаватель в качестве альтернативы может предложить индивидуальные задания, связанные с освоением более простых и меньших по объему текстов по философской тематике.

После самостоятельного разбора студентом предложенных текстов преподаватель проводит консультации и тестирование на знание текстов. Количество вопросов в каждом варианте: 6 вопросов.

#### **Примеры тестовых вопросов:**

Согласно Декарту,

- сознание и мозг тождественны
- сознание и мозг никак не связаны
- сознание и мозг не тождественны, но взаимодействуют
- С точки зрения математического реализма,
- существуют только физические вещи
- существуют не только физические вещи, но и особая область чисел
- существует Бог, создавший мир
- существуют только человеческие представления

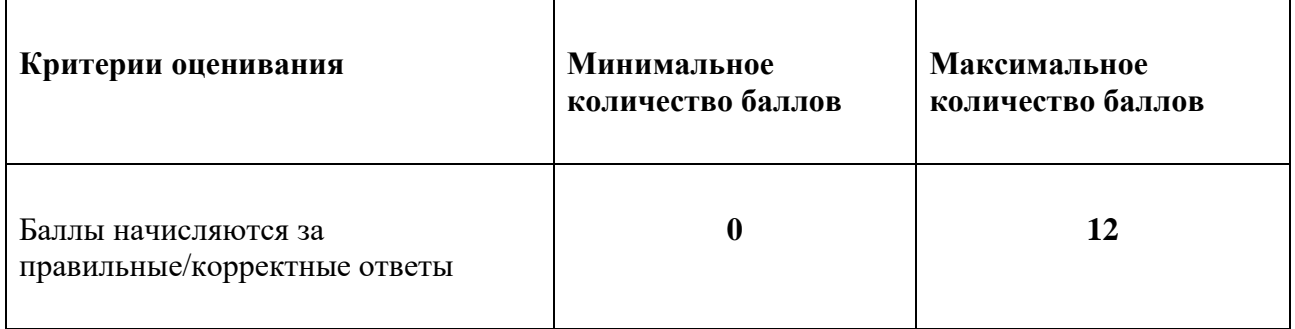

#### *Проектная работа*

Формат работы определяется преподавателем практики исходя из уровня подготовки группы и степени вовлеченности в дискуссии на практических занятиях.

#### **ВАРИАНТ 1. Дебаты по проблеме**

Дебаты проводятся на 7-м по счету семинаре.

Участники семинара, разбившись на группы, представляют противоположные позиции по одной проблеме.

#### **Порядок подготовки сообщений по теме**

1) Не менее чем за 2 недели до предполагаемой даты дебатов преподаватель предлагает тему дебатов, а также литературу по данной проблематике.

2) Не менее чем за 1 неделю до предполагаемой даты дебатов участники должны ознакомиться с текстами и разбиться на группы в соответствии с выбранной позицией. В случае если количество участников в группах будет слишком несимметричным (разница в 30% и более от числа участников в более многочисленной группе), преподаватель должен перераспределить группы, уравняв разницу в количестве участников (разница количества участников в группах не более 30%). Поскольку одной из целей занятия является выработка навыка выстраивать аргументацию и участвовать в дискуссии, отсутствие изначальной солидарности с отстаиваемой позицией не является критичным для участия в дебатах.

3) В течение недели распределенные на группы студенты осуществляют подготовку к дебатам:

- изучают материалы по теме дебатов;

- разрабатывают контраргументацию для тезиса, отстаиваемого другой группой (не менее трех вопросов/контраргументов);

- разрабатывают план ответа на возможные возражения к отстаиваемому тезису;

Приветствуется привлечение дополнительных источников для прояснения и поддержки тезиса, а также использование литературы, обсуждаемой на занятиях ранее.

В подготовке необходимо участие всех студентов, поскольку в ходе дебатов преподаватель может вызвать для ответа на вопросы и возражения любого представителя группы.

4) Не менее чем за 3 дня до дебатов группы присылают преподавателю формулировку тезиса, список сформулированных аргументов в пользу собственной позиции, анализ слабых мест собственной позиции, стратегии их защиты и список вопросов/контраргументов к позиции оппонентов. Данную работу необходимо производить с помощью инструмента, фиксирующего процесс редактирования и маркирующего автора текста (например, Git, GooleDock и др.).

5) Каждая группа выбирает участника (участников), который должен подготовить краткое сообщение (5-7 минут) для презентации главного тезиса в день дебатов.

## **Порядок проведения обсуждения**

1) Выступление участника (участников) от каждой группы с презентацией основного тезиса (5-7 минут).

2) Поочередно представители групп, выбираемые преподавателем, предъявляют группе оппонентов контраргументы в виде вопросов или комментариев (не более 3 минут на каждый контраргумент). На каждый из контраргументов выбираемый преподавателем представитель группы, которой был адресован вопрос/возражение, должен представить ответ (не более 5 минут). Для подготовки ответа преподаватель может выделить время на краткое совещание (1-2 минуты).

3) Преподаватель может задать группам от 1 до 3 вопросов. Время на совещание перед ответом 1-2 минуты, время на ответ не более 3 минут.

## **Примерный перечень тем дебатов:**

Народ и множество

Проблема Другого: экзистенциализм и психоанализ

Герменевтика и деконструкция

Онтология и логический анализ языка

Сознание и мозг

Медиа как внешние расширения человека vs. Медиа внутри нас

Человеческая и постчеловеческая телесность

Автономия мышления / Мышление тела

Итоговая тема дебатов выбирается в зависимости от интересов и уровня подготовки студентов.

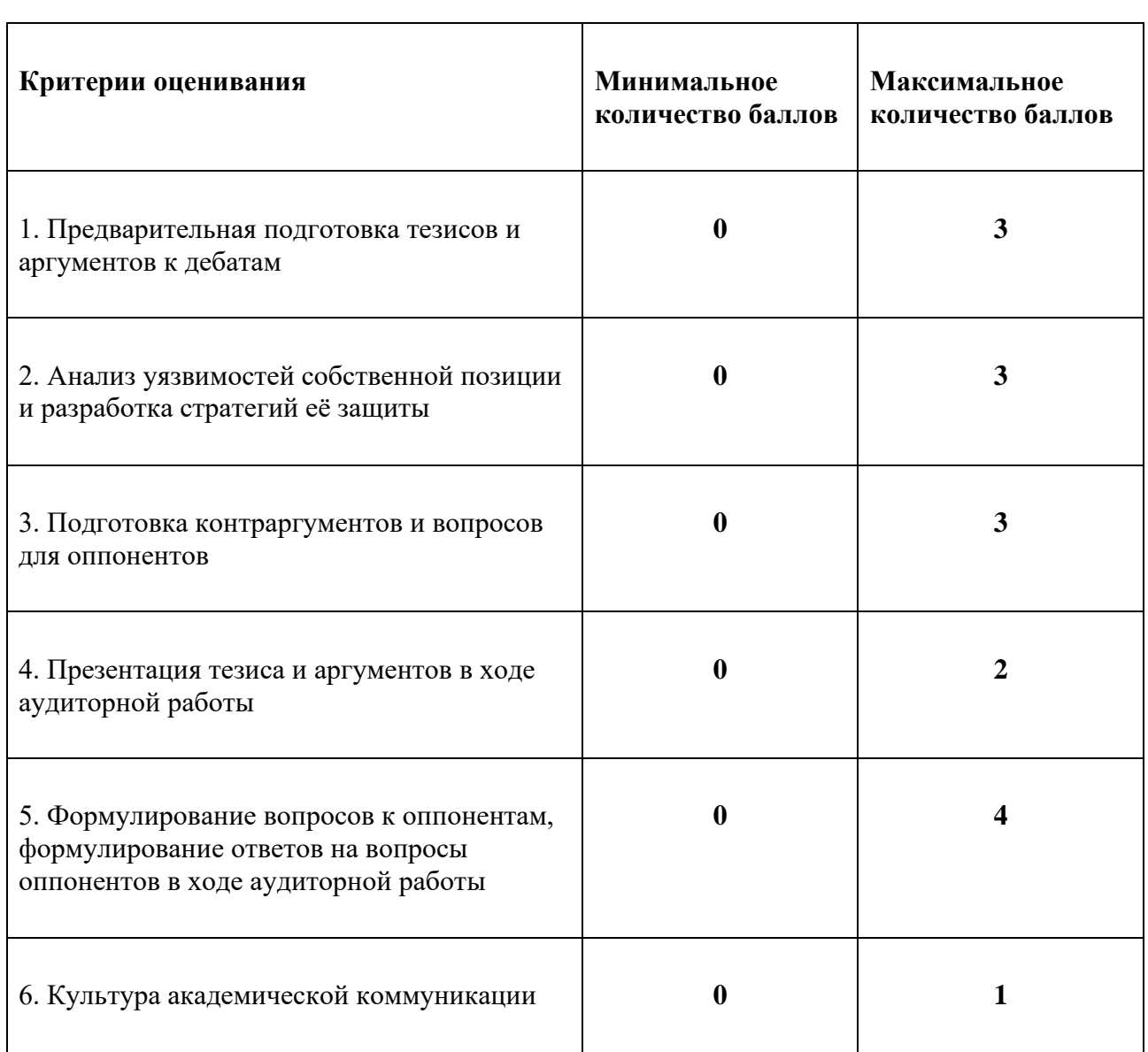

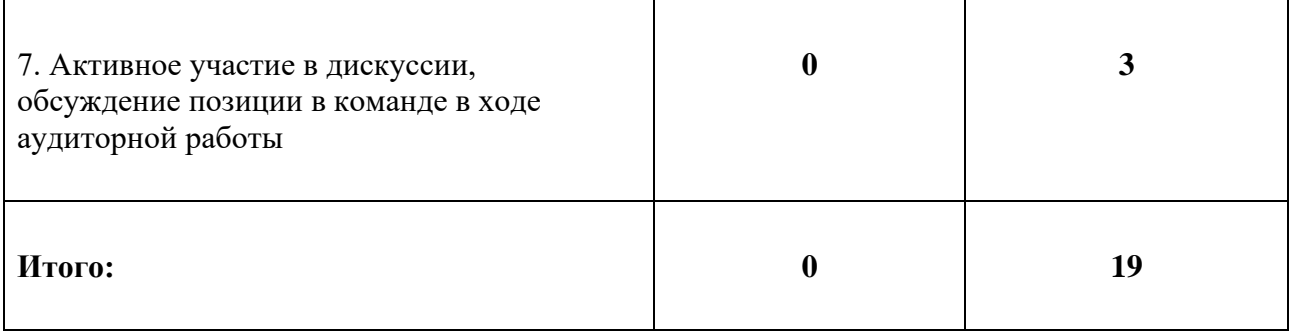

В случае, если студент пропускает занятие, он может сделать запрос преподавателю на получение альтернативного письменного задания.

### ВАРИАНТ 2. Эссе «Анализ аргумента»

Не позднее, чем за две недели до даты сдачи задания преподаватель практических занятий сообщает студентам перечень из 5 оригинальных философских текстов или отрывков из оригинальных философских текстов объемом не более 1 п.л. каждый. Точная дата сдачи задания преподавателю практических занятий доводится до студентов не позднее второй недели обучения в семестре. Преподаватель самостоятельно распределяет 5 вариантов задания в каждой группе, составляя перечень, определяющий, кто из студентов с каким текстом работает. Всего - 5 вариантов на группу.

Перечень текстов определяется преподавателем практических занятий самостоятельно на основе предварительной общей оценки работы группы, степени успешности освоения обучающимися приемов критического мышления, приемов аргументации.

Выполнение задания «Поиск аргумента» заключается в следующем:

- студент самостоятельно анализирует содержание текста, предложенного ему для выполнения залания:

- выделяет в тексте ведущую мысль автора, утверждаемый им главный тезис, четко формулирует данный тезис в одном-трех предложениях;

- выделяет в тексте аргументы и/или стилистические приемы, используемые автором для подтверждения главного тезиса, перечисляет их в тексте своей работы. Обязательно использование ссылок на анализируемый текст, небольших цитат (избыточное использование цитирования, использование больших цитируемых отрывков не приветствуется);

- оценивает значимость, убедительность данных аргументов: а) дополняет аргументы автора собственными аргументами/примерами, в случае согласия с позицией автора; б) демонстрирует несостоятельность тезиса или аргументов автора анализируемого текста, в случае если студент находит позицию автора необоснованной.

Объем эссе – 1-3 страницы (шрифт Times New Roman, интервал 1,5, кегль 12).

Работа высылается преподавателю на электронный адрес в одном из следующих форматов: doc. docx. google.doc.

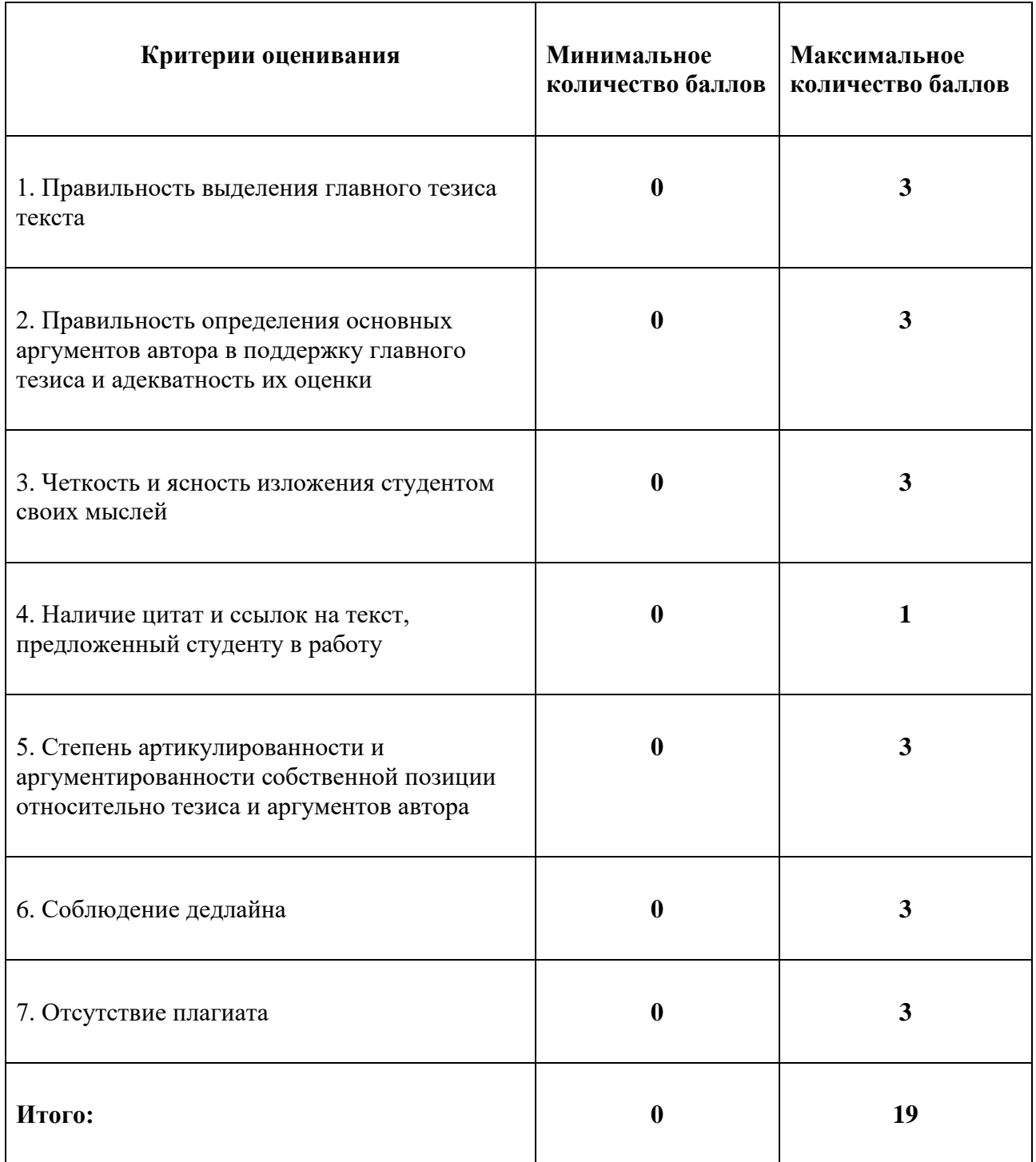

Задание «Поиск аргумента» считается невыполненным:

1. Если представленная к оценке работа студента не соответствует основным критериям оценки домашнего задания: в ней отсутствует четкая формулировка главного тезиса и поддерживающих его аргументов, аргумент определен неверно.

2. Если студент работал не с тем текстом, который был определен для него преподавателем.

3. Если представленная к оценке работа не является самостоятельной (при устной беседе по работе студент не может ответить на вопросы преподавателя, демонстрируя тем самым, что он не знаком с содержанием теста, предложенного ему для анализа, или же работа

демонстрирует признаки плагиата). При оценке новой переработанной версии эссе вычитается 3 балла за выявление плагиата при сдаче первой работы.

4. Если представленная к оценке работа идентична работе другого студента, работавшего с тем же текстом (в данном случае выполнение задания не засчитывается всем авторам идентичных работ).

При желании эссе может быть доработано студентом в соответствии с замечаниями, полученными от преподавателя. Максимальное количество баллов за повторно сданное доработанное эссе – 17 баллов; максимальное количество баллов за эссе, сданное с третьей попытки – 13 баллов; максимальное количество баллов за эссе, сданное с четвертой и т.д. попытки – 9 баллов.

#### *Тест 1*

Тестирование проводится на 4-м или 5-м по счету семинаре.

**Форма проведения:** письменный тест, в котором студент должен распознать автора цитаты и/или ответить на вопрос по материалам курса; все вопросы составляются по материалам лекций и по текстам, обсуждаемым на практических занятиях.

**Время, отводимое на выполнение:** 5-15 минут в зависимости от сложности задания.

**Количество заданий в каждом варианте:** 5-10 заданий.

#### **Минимальное количество правильных ответов для прохождения тестирования:** 50%.

**Требования к представлению результатов:** если тест включает цитаты, то студент должен написать фамилию автора напротив цитаты. Если тест включает вопросы, то студент должен выбрать правильный вариант ответа, несколько вариантов ответа или написать ответ на открытый вопрос.

#### **Примеры тестовых вопросов:**

1. Назовите автора цитаты:

«Пока в государствах не будут властвовать философы либо так называемые нынешние владыки не начнут благородно и основательно философствовать и это не сольется воедино – государственная власть и философия, до тех пор, дорогой Главкон, государствам не избавиться от зол».

(правильный ответ: Платон)

2. Выберите правильный вариант ответа:

Какой тип суждений рассматривает И. Кант в «Критике чистого разума»?

- Априорные апокалиптические суждения
- Априорные синтетические суждения
- Синтетические идеологические суждения
- Трансцендентальные синтетические суждения

(правильный ответ: Априорные синтетические суждения)

3. Выберете все правильные варианты ответа:

Какие модели дисциплинарной власти описывает Фуко в главе «Паноптизм»?

- Спорт
- Карантин во время чумы
- Правила рыцарских турниров
- Кодекс джедаев
- Паноптикон
- Интернет-цензура
- Кибербуллинг

(правильные ответы: Карантин во время чумы, паноптикон)

4. Как меняется соотношение частного и публичного пространств в современности в связи с изменением характера труда? Дайте ответ, опираясь на позицию П. Вирно.

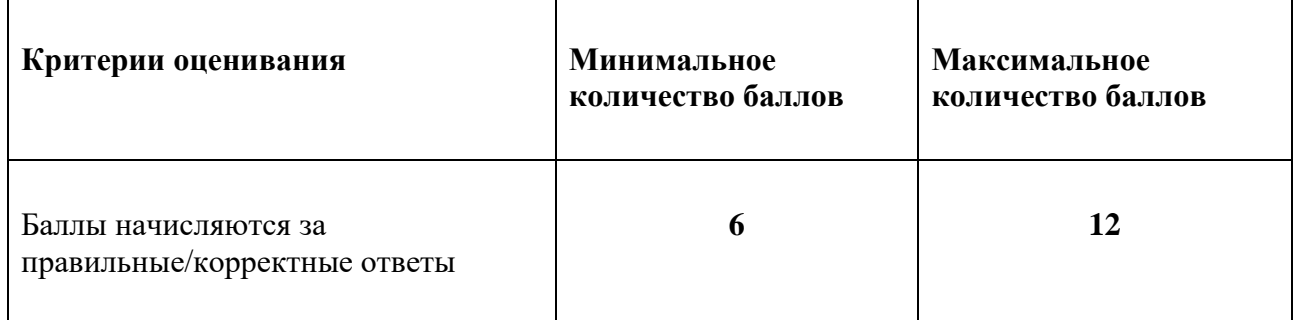

## **АЛЬТЕРНАТИВНОЕ ЗАДАНИЕ ДЛЯ ИНОСТРАННЫХ СТУДЕНТОВ**

В случае наличия у студента проблемы языкового барьера преподаватель в качестве альтернативы может предложить индивидуальные задания, связанные с освоением более простых и меньших по объему текстов по философской тематике.

После самостоятельного разбора студентом предложенных текстов преподаватель проводит консультации и тестирование на понимание текстов. Количество вопросов в каждом варианте: 2 вопроса.

## **Примеры вопросов на понимание текста:**

На каком основании философию можно назвать наукой/сверх-наукой/не наукой?

Каким образом мысленный эксперимент с Мэри в черно-белой комнате доказывает, что физические факты не объясняют связь физиологических состояний и состояний сознания?

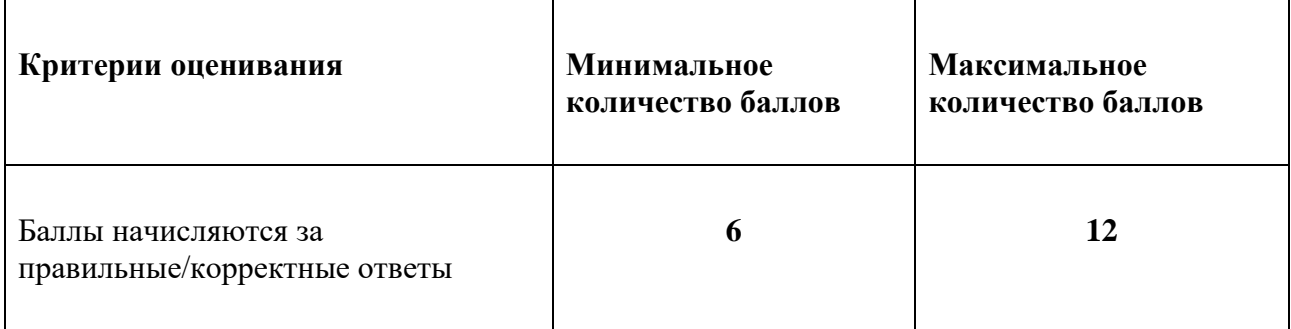

## *Дебаты*

Дебаты проводятся на 3-м или 4-м по счету семинаре.

Семинар, проходящий в форме дебатов, представляет собой такую форму обсуждения заданных для прочтения текстов, в которой участники семинара, разбившись на группы, представляют некоторые противоположные позиции по одной проблеме.

#### **Порядок подготовки сообщений по теме**

1) С текстами, выносимыми для обсуждения на дебатах, преподаватель дает ознакомиться студентам не менее чем за 2 недели до предполагаемой даты дебатов. Тексты должны быть посвящены одной проблематике и демонстрировать различные или противоположные подходы к анализу разбираемой проблемы.

2) Не менее чем за 1 неделю до предполагаемой даты дебатов участники должны ознакомиться с текстами, определиться с тем, какая позиция из представленных в текстах им ближе и соответствующим образом разбиться на группы. В случае, если количество участников в группах будет слишком несимметричным (разница в 30% и более от числа участников в более многочисленной группе), преподаватель должен перераспределить группы, уравняв разницу в количестве участников (разница количества участников в группах не более 30%). Поскольку одной из целей дебатов является выработка навыка выявлять и анализировать аргументацию текста, а также подбирать аргументы в пользу предлагаемого тезиса, отсутствие изначальной солидарности с позицией автора не является критичным для участия в дебатах.

3) В течение недели распределенные на группы студенты осуществляют подготовку к дебатам:

- внимательно прочитывают и разбирают аргументацию всех представленных для дебатов текстов: в каждом тексте выделяют главный тезис и поддерживающие данный тезис аргументы;

- разрабатывают контраргументацию как для тезисов, выявленных в текстах, представляемых другими группами (не менее 2 контраргументов на каждый текст), так и для тезиса, отстаиваемого в выбранном для представления тексте;

- разрабатывают план ответа на возможные возражения к тезису, отстаиваемому в выбранном для представления тексте;

- возможно привлечение иных источников для прояснения и поддержки тезиса, содержащегося в выбранном для представления на дебатах тексте.

В подготовке необходимо участие всех студентов, поскольку в ходе дебатов преподаватель может вызвать для ответа на контраргументы любого представителя группы.

4) Каждая группа выбирает участника (участников), который должен подготовить краткое сообщение (5-7 минут) для презентации главного тезиса.

## **Порядок проведения обсуждения**

1) Выступление участника (участников) от каждой группы с презентацией основного тезиса (5-7 минут).

2) Поочередно представители групп, выбираемые преподавателем, предъявляют группе оппонентов контраргументы в виде вопросов или комментариев (не более 3 минут на каждый контраргумент). На каждый из контраргументов выбираемый преподавателем представитель группы, которой был адресован вопрос/возражение, должен представить ответ (не более 5 минут). Для подготовки ответа преподаватель может выделить время на краткое совещание (1-2 минуты).

3) После совещания представитель каждой группы произносит заключительную речь о том, какая позиция, с точки зрения группы, оказалась наиболее убедительной по разбираемому вопросу (не более 5 минут).

### **Примерный перечень тем дебатов:**

Философия и софистика

Рационализм и эмпиризм

Трансцендентализм и диалектика

Государство и общество

Проблема справедливости

Статус современной науки

Итоговая тема дебатов выбирается в зависимости от интересов и уровня подготовки студентов.

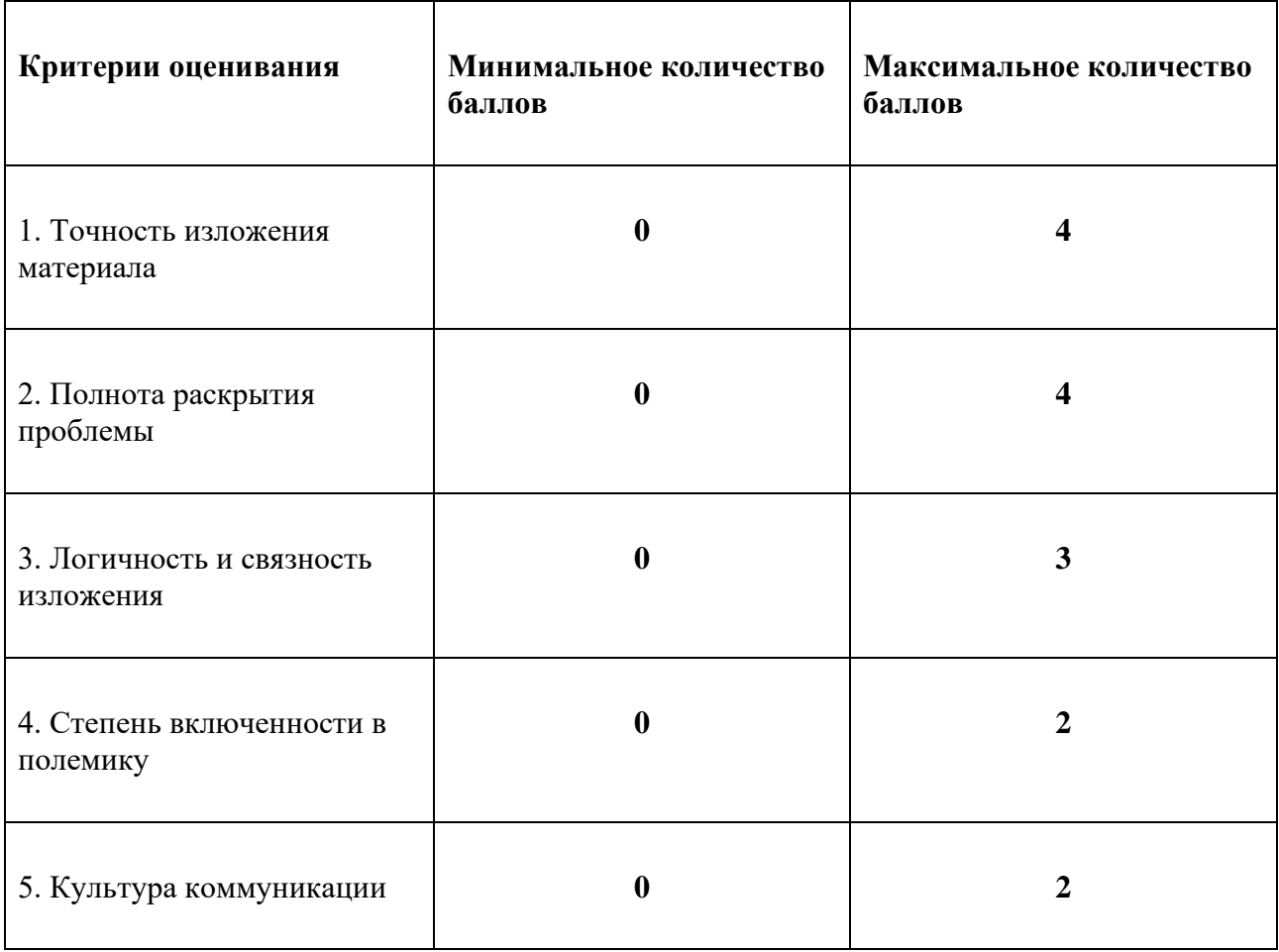
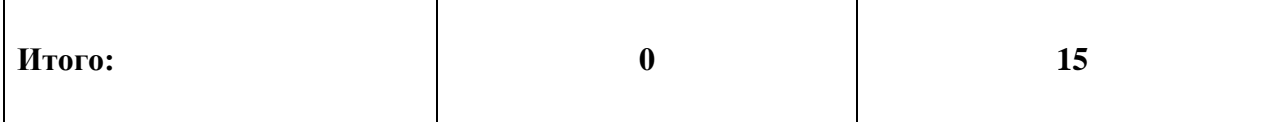

Работа студентов, не имевших возможности выступить в процессе дебатов, оценивается по среднему баллу группы: в данном типе аттестации играет роль не только индивидуальная, но и коллективная подготовка, умение как самостоятельно проработать и понять текст, так и умение объяснить свое прочтение группе. За счет того, что на втором этапе проведения дебатов преподаватель самостоятельно и в произвольном порядке назначает отвечающих, к проведению данной аттестационной процедуры должны быть равно подготовлены все участники дебатов. Соответственно, в результате оценивается качество подготовки к заданию группы в целом.

# **АЛЬТЕРНАТИВНОЕ ЗАДАНИЕ ДЛЯ ИНОСТРАННЫХ СТУДЕНТОВ**

В случае наличия у студента проблемы языкового барьера преподаватель в качестве альтернативы может предложить индивидуальные задания, связанные с освоением более простых и меньших по объему текстов по философской тематике.

После разбора предложенных текстов и консультаций с преподавателем (при необходимости) студенту предлагается задание на разработку аргумента и контраргумента к сформулированному преподавателем тезису. Тематика тезиса должна быть напрямую связана с тематикой пройденных текстов.

# **Пример тезиса, к которому необходимо предложить аргумент и контраргумент:**

Мышление и тело являются двумя разными *субстанциями:* каждая из них может существовать независимо от другой. В принципе сознание можно отделить от какого бы то ни было физического процесса, и оно может существовать само по себе.

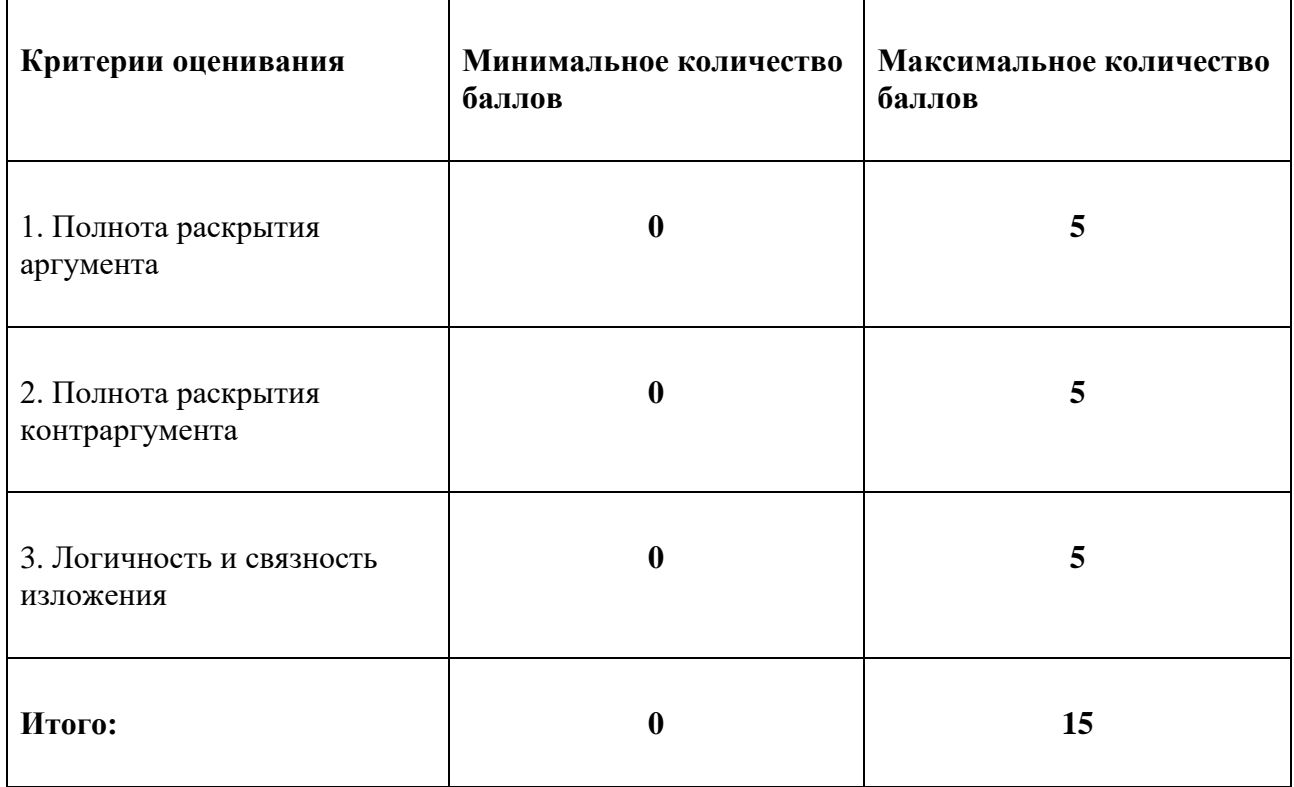

# *РАБОТА НА ПРАКТИЧЕСКИХ ЗАНЯТИЯХ*

**Форма проведения:** семинарское занятие проводится в форме дискуссии. Ее формат – дискуссия между студентами или группами студентов – определяется преподавателем.

Преподаватель не позднее, чем за неделю до проведения семинара доводит до сведения студентов информацию о том, с каким текстом (текстами) они работают.

Студенты в рамках самостоятельной работы читают и анализируют содержание предложенного им текста (текстов): формулируют вопросы к тексту/по тематике текста, выделяют основной тезис (тезисы) и аргументы, приводимые в его поддержку автором.

В рамках работы на семинаре студент участвует в обсуждении текста, представляя результаты своей самостоятельной работы, предлагая для дискуссионного обсуждения выявленные им в тексте тезис, аргументы в его пользу и предлагаемые им контраргументы с целью опровержения данного тезиса. По окончании дискуссии студент должен быть готов дать свою оценку дискутируемому на семинаре тезису (тезисам): являются ли они достаточно обоснованными или нет.

Оценивание работы на практических занятиях производится преподавателем практики два раза за семестр: после 4-го занятия и после 8-го занятия. Преподаватель суммирует баллы за работу студентов на проведенных практических занятиях (исключая занятия, проводимые в формате дебатов и проектной работы).

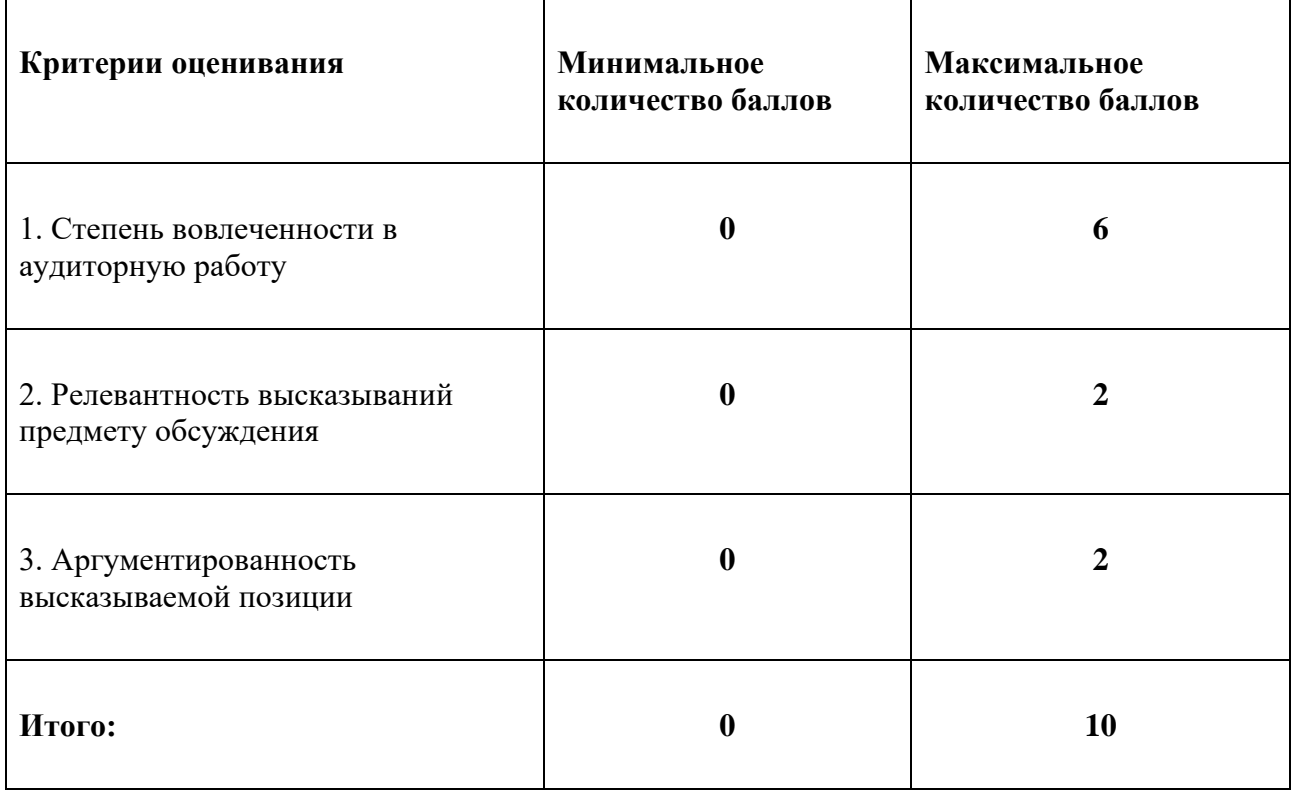

За первый модуль (за первые 3 практические занятия, исключая занятие, проводимое в форме дебатов) студент может набрать суммарно до 10 баллов:

# **АЛЬТЕРНАТИВНОЕ ЗАДАНИЕ ДЛЯ ИНОСТРАННЫХ СТУДЕНТОВ**

В случае наличия у студента проблемы языкового барьера преподаватель в качестве альтернативы может предложить индивидуальные задания, связанные с освоением более простых и меньших по объему текстов по философской тематике.

После самостоятельного разбора студентом предложенных текстов преподаватель проводит консультации и тестирование на знание текстов. Количество вопросов в каждом варианте: 5 вопросов.

### **Примеры тестовых вопросов:**

Согласно Декарту,

- сознание и мозг тождественны
- сознание и мозг никак не связаны
- сознание и мозг не тождественны, но взаимодействуют
- С точки зрения математического реализма,
- существуют только физические вещи
- существуют не только физические вещи, но и особая область чисел
- существует Бог, создавший мир
- существуют только человеческие представления

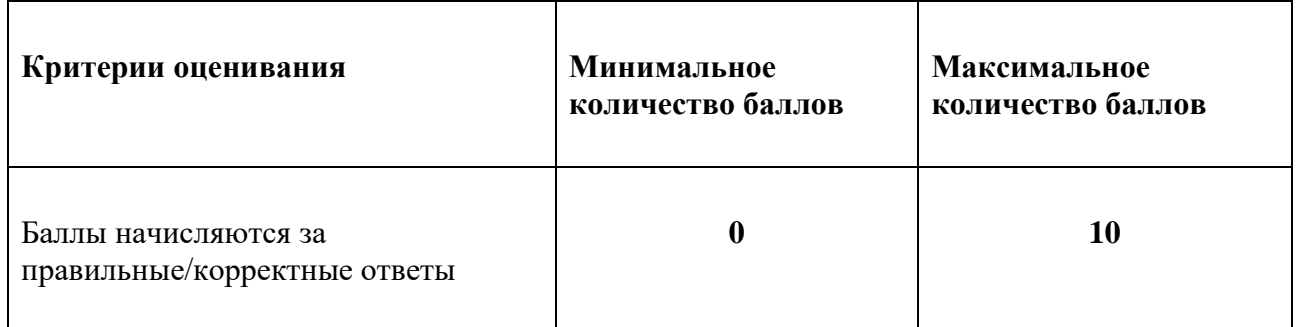

### *Тест 2*

Тестирование проводится на 8-м по счету семинаре.

**Форма проведения:** письменный тест, в котором студент должен распознать автора цитаты и/или ответить на вопрос по материалам курса; все вопросы составляются по материалам лекций и по текстам, обсуждаемым на практических занятиях.

**Время, отводимое на выполнение:** 5-15 минут в зависимости от сложности задания.

**Количество заданий в каждом варианте:** 5-10 заданий.

### **Минимальное количество правильных ответов для прохождения тестирования:** 50%.

**Требования к представлению результатов:** если тест включает цитаты, то студент должен написать фамилию автора напротив цитаты. Если тест включает вопросы, то студент должен

выбрать правильный вариант ответа, несколько вариантов ответа или написать ответ на открытый вопрос.

### **Примеры тестовых вопросов:**

1. Назовите автора цитаты:

«Пока в государствах не будут властвовать философы либо так называемые нынешние владыки не начнут благородно и основательно философствовать и это не сольется воедино – государственная власть и философия, до тех пор, дорогой Главкон, государствам не избавиться от зол».

(правильный ответ: Платон)

2. Выберете правильный вариант ответа:

Какой тип суждений рассматривает И. Кант в «Критике чистого разума»?

- Априорные апокалиптические суждения
- Априорные синтетические суждения
- Синтетические идеологические суждения
- Трансцендентальные синтетические суждения

(правильный ответ: Априорные синтетические суждения)

3. Выберете все правильные варианты ответа:

Какие модели дисциплинарной власти описывает Фуко в главе «Паноптизм»?

- $\bullet$   $C$ порт
- Карантин во время чумы
- Правила рыцарских турниров
- Колекс лжелаев
- Паноптикон
- Интернет-цензура
- Кибербуллинг

(правильные ответы: Карантин во время чумы, паноптикон)

4. Как меняется соотношение частного и публичного пространств в современности в связи с изменением характера труда? Дайте ответ, опираясь на позицию П. Вирно.

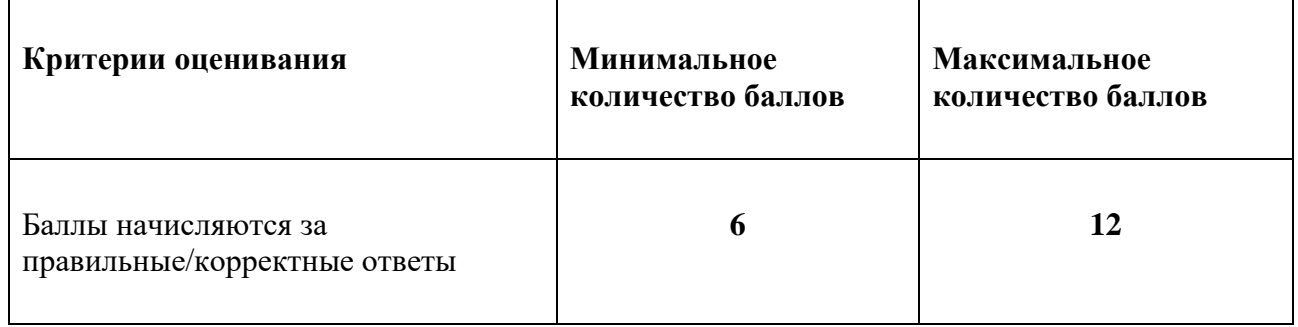

# **АЛЬТЕРНАТИВНОЕ ЗАДАНИЕ ДЛЯ ИНОСТРАННЫХ СТУДЕНТОВ**

В случае наличия у студента проблемы языкового барьера преподаватель в качестве альтернативы может предложить индивидуальные задания, связанные с освоением более простых и меньших по объему текстов по философской тематике.

После самостоятельного разбора студентом предложенных текстов преподаватель проводит консультации и тестирование на понимание текстов. Количество вопросов в каждом варианте: 2 вопроса.

### **Примеры вопросов на понимание текста:**

На каком основании философию можно назвать наукой/сверх-наукой/не наукой?

Каким образом мысленный эксперимент с Мэри в черно-белой комнате доказывает, что физические факты не объясняют связь физиологических состояний и состояний сознания?

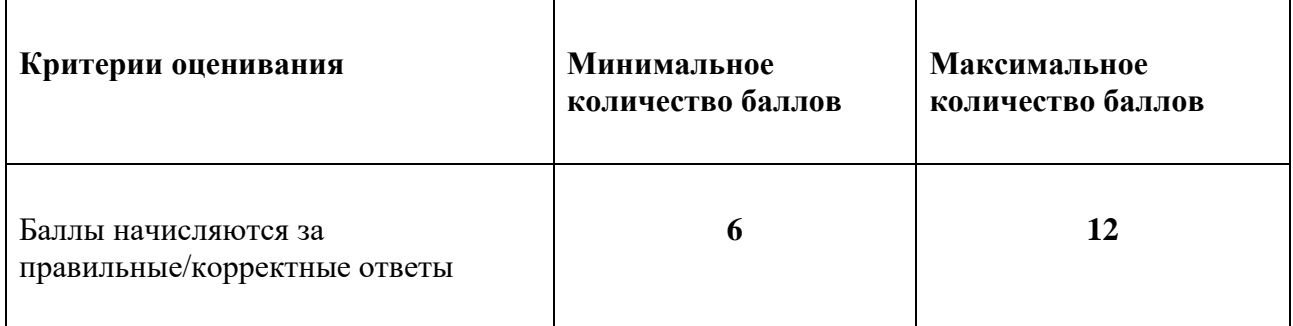

# **5.2 ПРОМЕЖУТОЧНАЯ АТТЕСТАЦИЯ**

Промежуточная аттестация по дисциплине осуществляется с помощью следующих оценочных средств:

#### *Экзамен*

**Формат проведения экзамена:** устный экзамен в формате ответа на вопрос экзаменационного билета. Время подготовки к ответу – 30 минут. В ходе подготовки студент пишет план-ответ на вопрос экзаменационного билета.

#### **Порядок формирования экзаменационного билета и его выбора студентом:**

Студенту предоставляется на выбор две группы билетов:

1) билеты с вопросом по философской проблеме (ответ оценивается по шкале **от 0 до 20 баллов**);

2) билеты с вопросом по философскому тексту (ответ оценивается по шкале **от 0 до 10 баллов**).

Студент выбирает группу билетов и из выбранной группы случайным образом получает один билет.

Получить более одного билета из одной группы или получить билеты из двух групп нельзя.

# **Требования к ответу на билет из первой группы (вопрос по философской проблеме):**

- формулировка теоретической проблемы, заявленной в вопросе;

- представление вариантов решения проблемы, заявленной в вопросе;

- последовательное, связное изложение своих мыслей;

- отсутствие фактических ошибок при изложении ответа;

- демонстрация навыков критического мышления;

- демонстрация знания материала, непосредственно изложенного на лекциях и представленного в первоисточниках, разбираемых на практических занятиях по курсу.

### **Требования к ответу на билет из второй группы (вопрос по философскому тексту):**

- формулировка теоретической проблемы, представленной в тексте/текстах;

- описание решения проблемы, представленной в тексте/текстах (необходимо привести ключевые понятия, умозаключения и выводы автора/авторов);

- последовательное, связное изложение своих мыслей;

- отсутствие фактических ошибок при изложении ответа;
- демонстрация навыков критического мышления;

демонстрация знания материала, непосредственно изложенного на лекциях и представленного в первоисточниках, разбираемых на практических занятиях по курсу.

**Возможность дополнительных вопросов:** преподаватель может задавать студенту дополнительные уточняющие вопросы, касающиеся темы экзаменационного билета.

### **Примеры вопросов из первой группы билетов (вопрос по философской проблеме):**

- 1. Научное мышление. Дискурс науки и миф научности.
- 2. Понятие рациональности: практики, критерии, границы
- 3. Социальная определенность мышления. Идеология и ее критика.
- 4. Я и Другой, субъективность и интерсубъективность
- 5. Мышление и практика. Воля к истине как воля к власти.
- 6. Мышление и язык. Понимание, выражение, смысл
- 7. Горизонт мышления. Пространство и время
- 8. Телесность и аффективность мышления

### **Примеры вопросов из второй группы билетов (вопрос по философскому тексту):**

1. Проблема достоверности мышления: картезианское cogito

- Декарт Р. (1994) Размышления о первой философии, в коих доказывается существование Бога и различие между человеческой душой и телом // Сочинения в 2 т. Т. 2. М.: «Мысль». С. 16- 28.

2. Критика ценностей на примере философии Ф. Ницше (ressentiment, нигилизм, три превращения духа)

- Ницше Ф. (2007) Так говорил Заратустра. Книга для всех и ни для кого // Полное собрание сочинений в 13 т. Т. 4. М.: Культурная революция. С. 25-27.

- Ницше Ф. (2013) К генеалогии морали // Полное собрание сочинений в 13 т. Т. 5. М.: Культурная революция. С. 241-262.

- Ницше Ф. (2016) Воля к власти. Опыт переоценки всех ценностей. М.: Культурная революция. С. 37-48.

3. Человек в современности: проблема биополитики

- Агамбен Дж. (2011) Homo sacer. Суверенная власть и голая жизнь. М.: «Европа».

Стр. 7-9; 92-96; 161-182; 203-229.

**Шкала оценивания и критерии оценки ответов на билеты первой группы (вопрос по философской проблеме):**

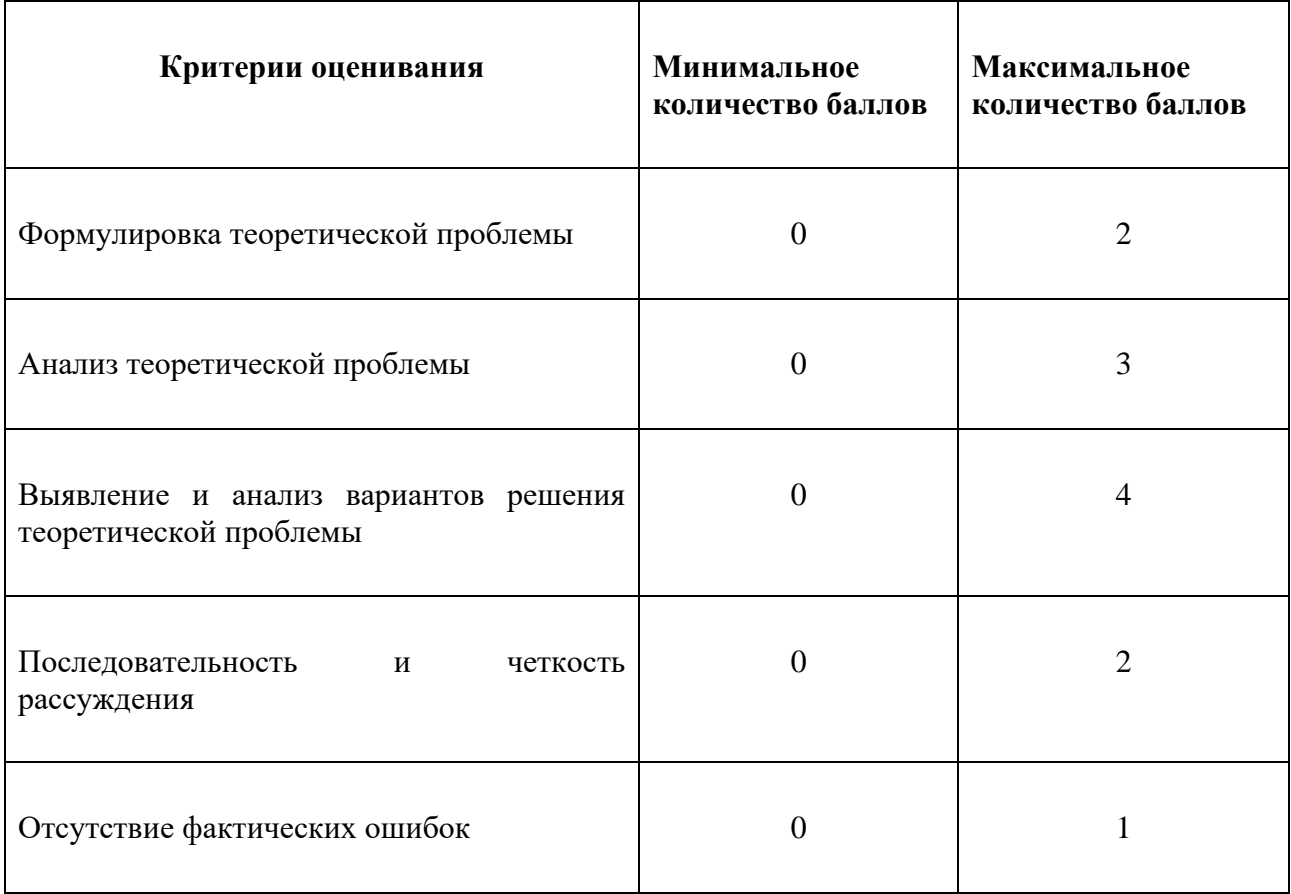

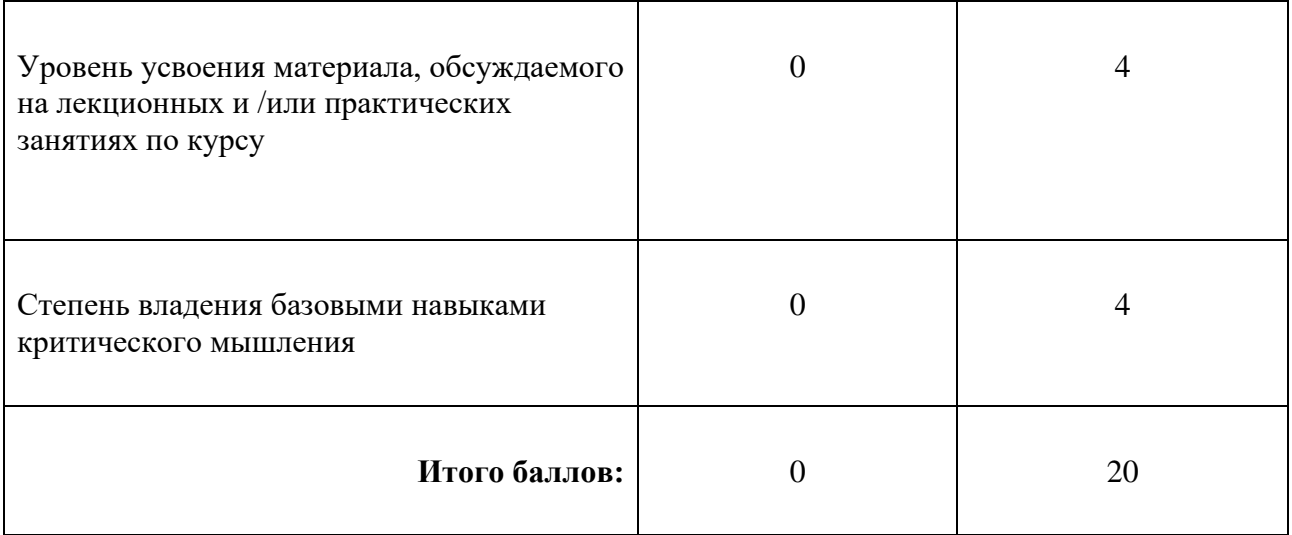

**Шкала оценивания и критерии оценки ответов на билеты второй группы (вопрос по философскому тексту):**

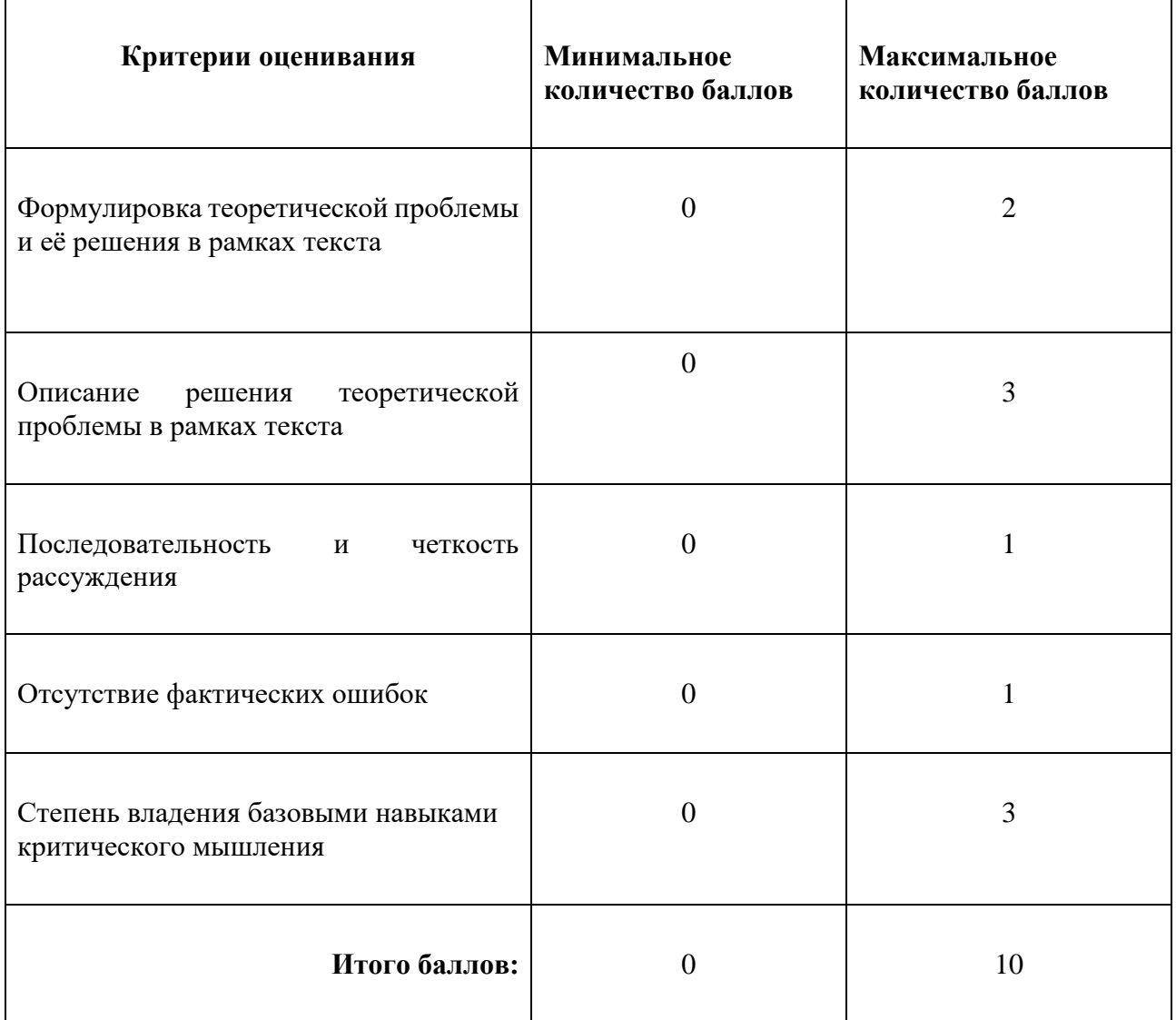

Исходя из набранного количества баллов студенты получают оценку:

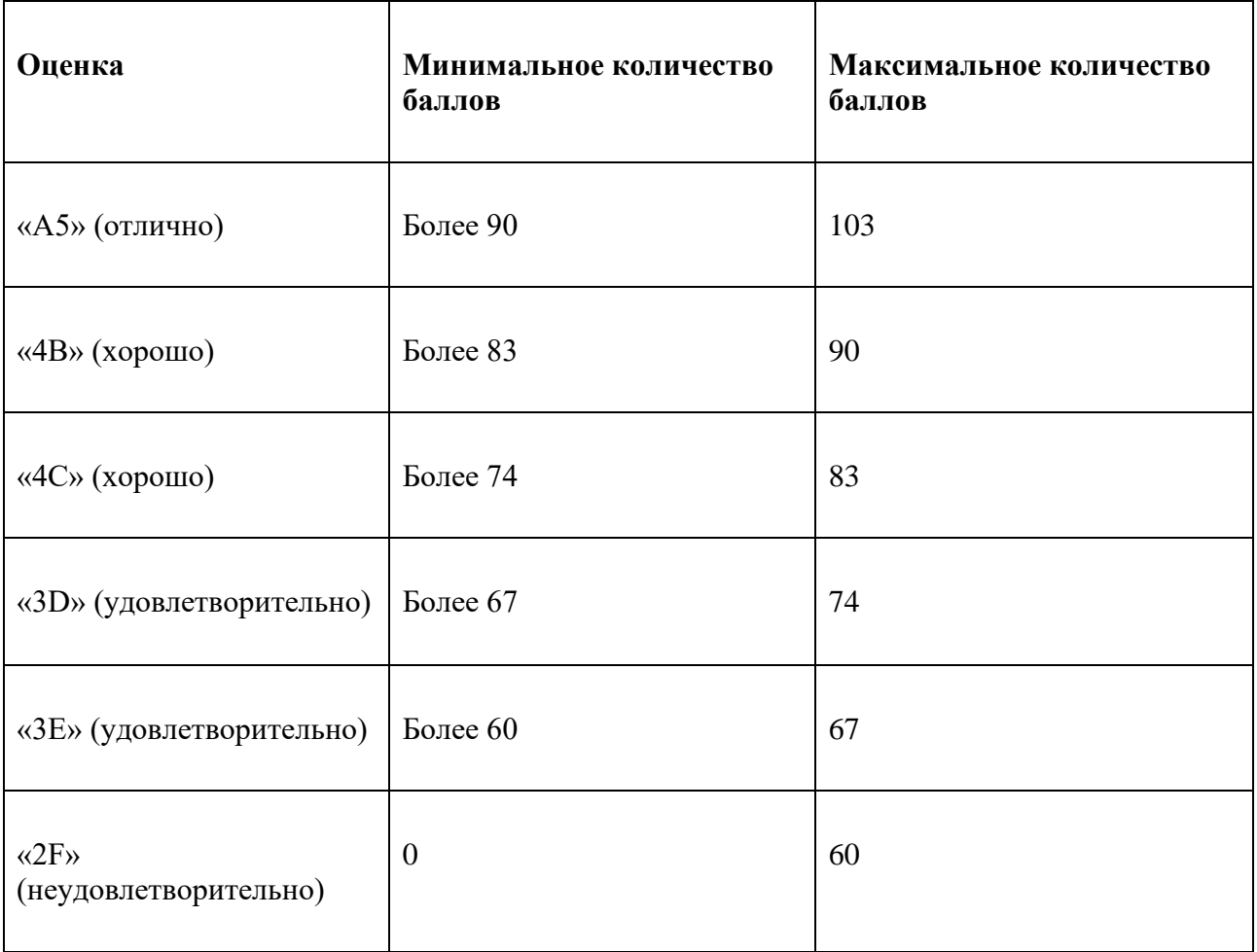

# **Приложение 1**

# **Таблица планирования результатов обучения по дисциплине (БаРС)**

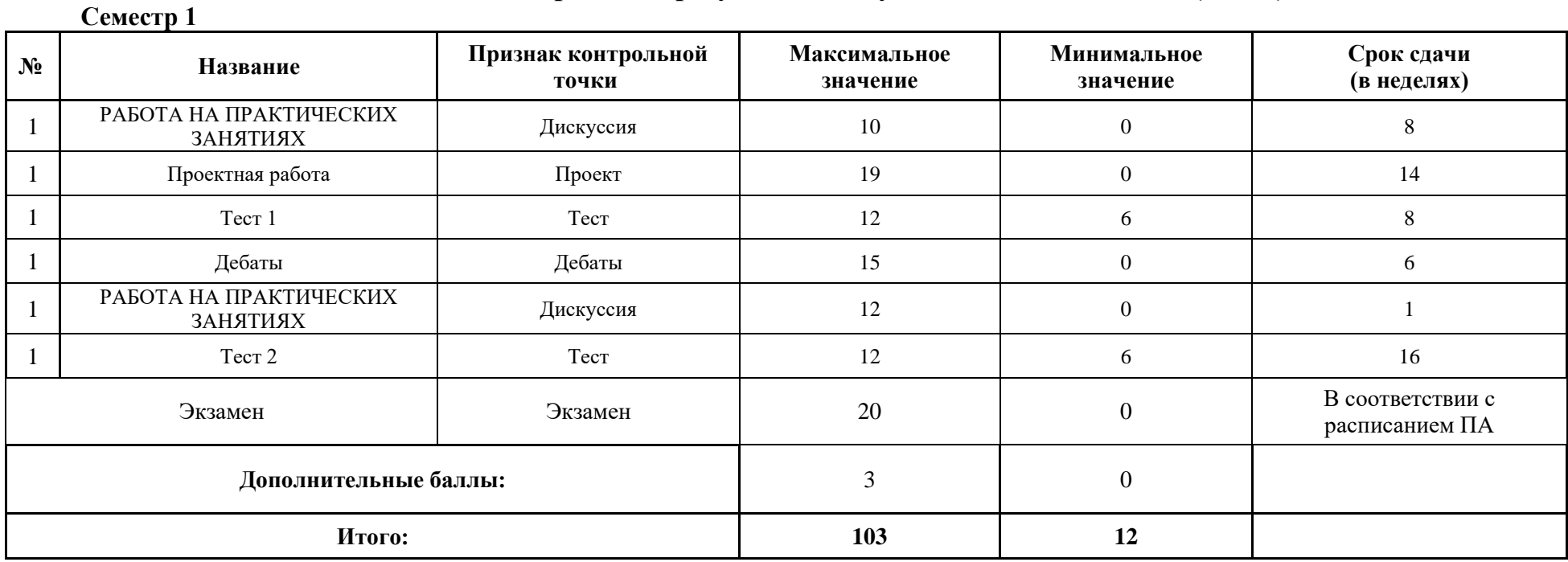

МИНИСТЕРСТВО НАУКИ И ВЫСШЕГО ОБРАЗОВАНИЯ РОССИЙСКОЙ ФЕДЕРАЦИИ **ФЕДЕРАЛЬНОЕ ГОСУДАРСТВЕННОЕ АВТОНОМНОЕ ОБРАЗОВАТЕЛЬНОЕ УЧРЕЖДЕНИЕ ВЫСШЕГО ОБРАЗОВАНИЯ «НАЦИОНАЛЬНЫЙ ИССЛЕДОВАТЕЛЬСКИЙ УНИВЕРСИТЕТ ИТМО»**

# **РАБОЧАЯ ПРОГРАММА ДИСЦИПЛИНЫ**

# **4.8. ИНОСТРАННЫЙ ЯЗЫК**

**Направление (-ия) подготовки** 54.03.01 Дизайн

**Квалификация выпускника** БАКАЛАВР

**Образовательная программа** Цифровой дизайн

**Форма обучения очная** 

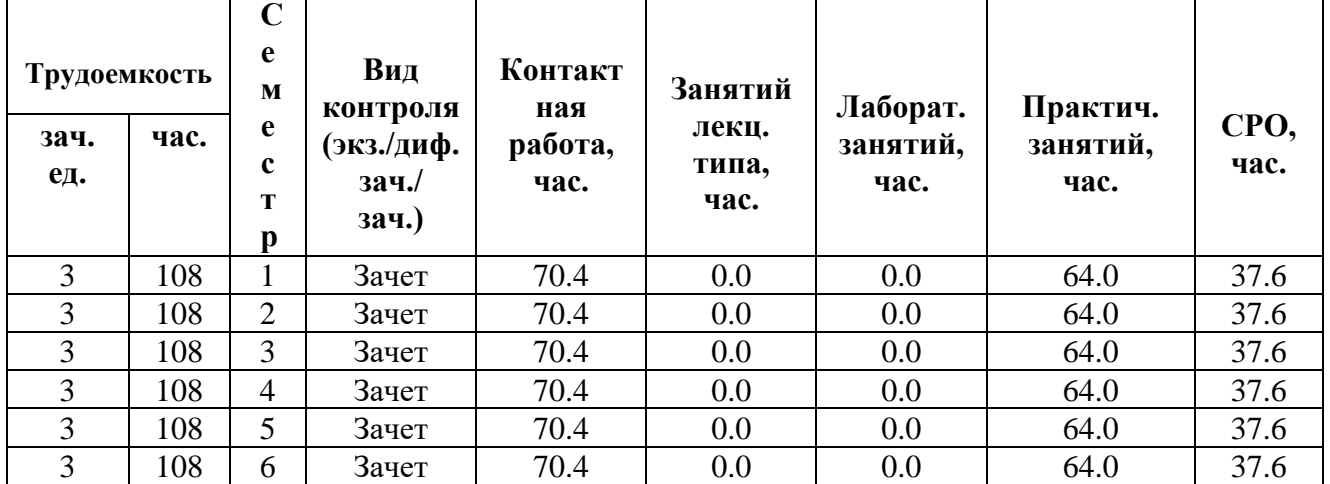

# **Санкт-Петербург 2024 г.**

# **РАБОЧАЯ ПРОГРАММА ДИСЦИПЛИНЫ**

Разработана: Никуленко А.А., Филимонова Е.Ю., Кондрашова Н.В., Кокошникова Н.А.

# **1. ЦЕЛИ ОСВОЕНИЯ ДИСЦИПЛИНЫ**

Целью освоения дисциплины является достижение следующих результатов обучения:

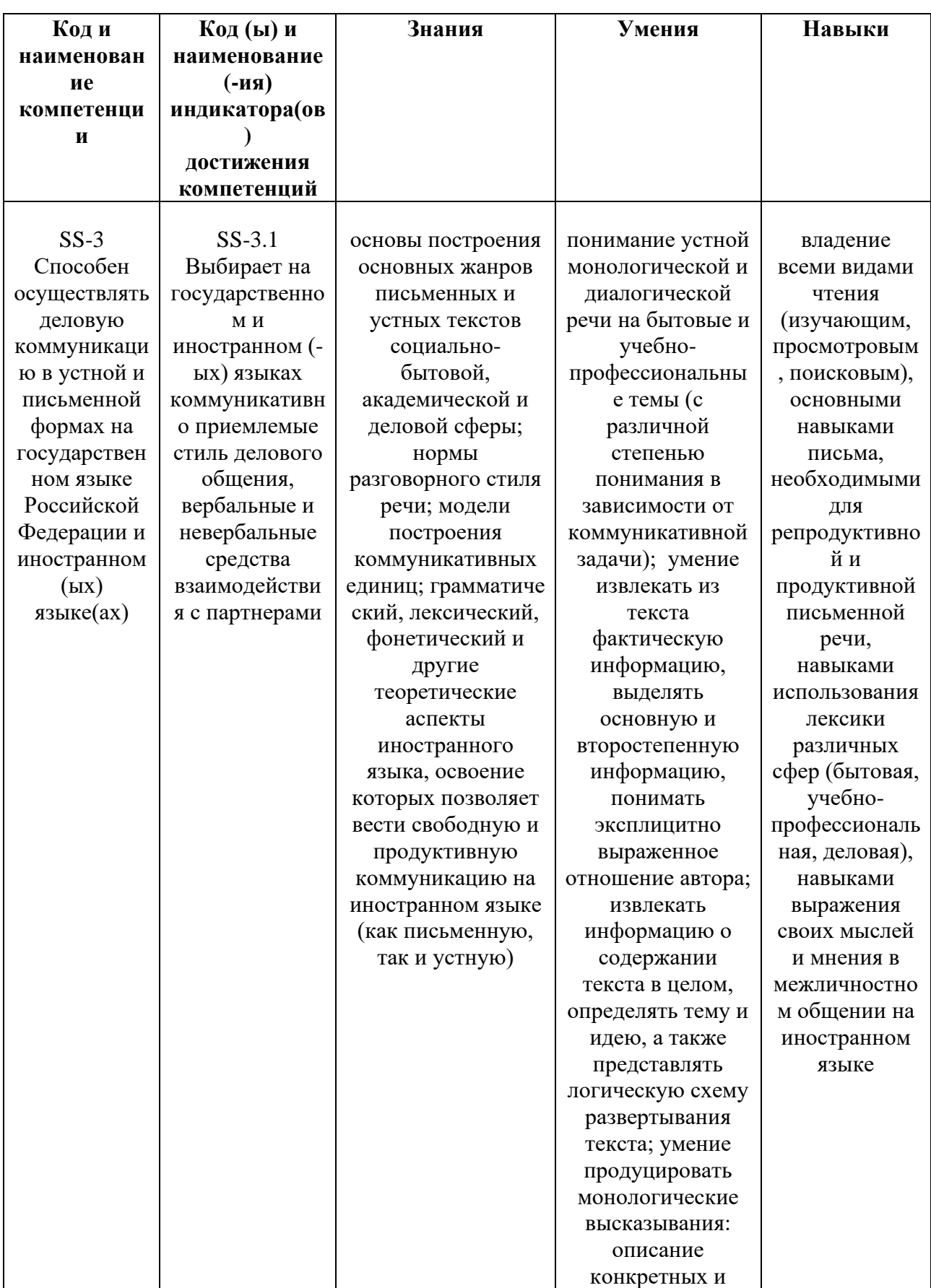

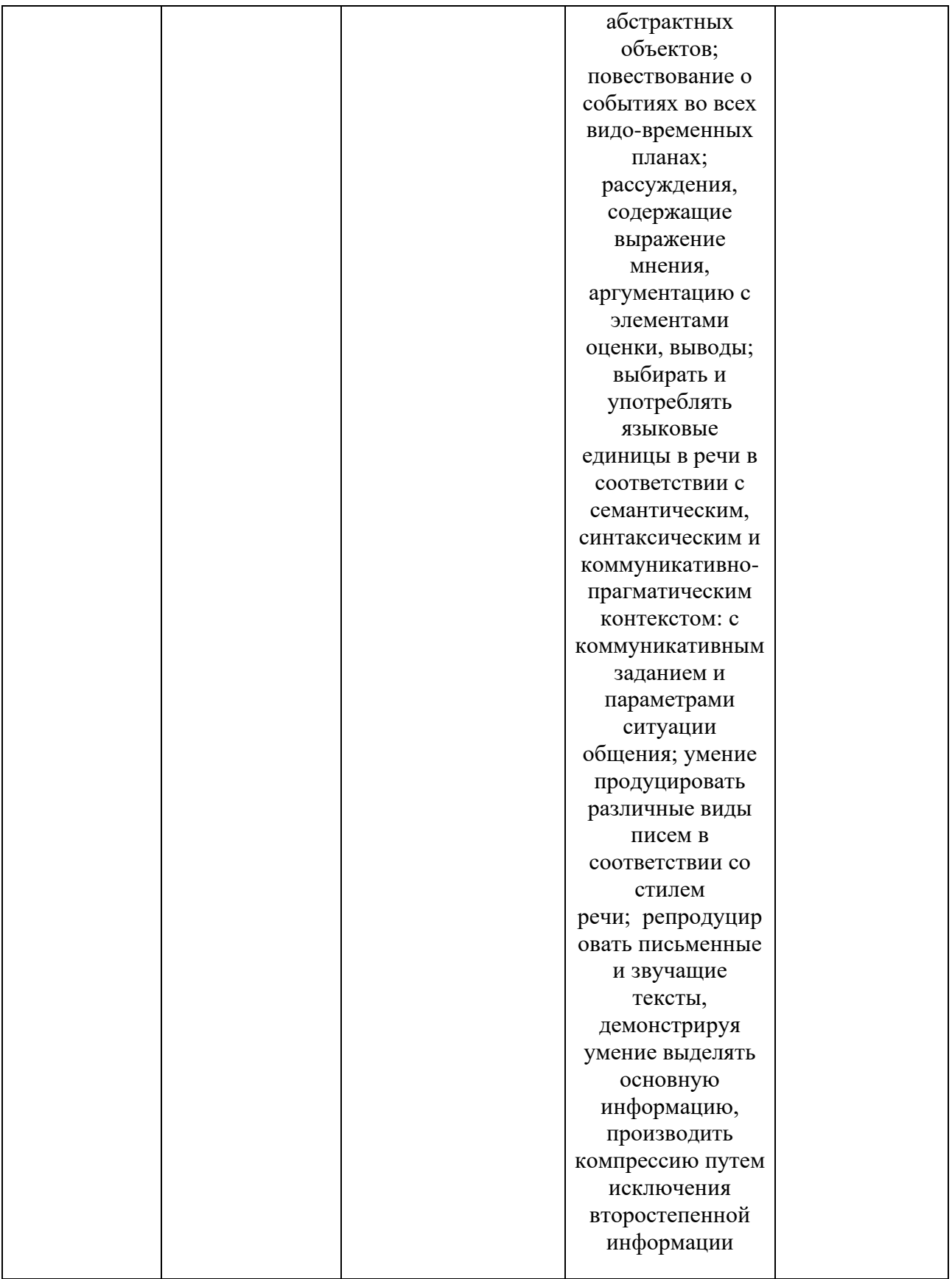

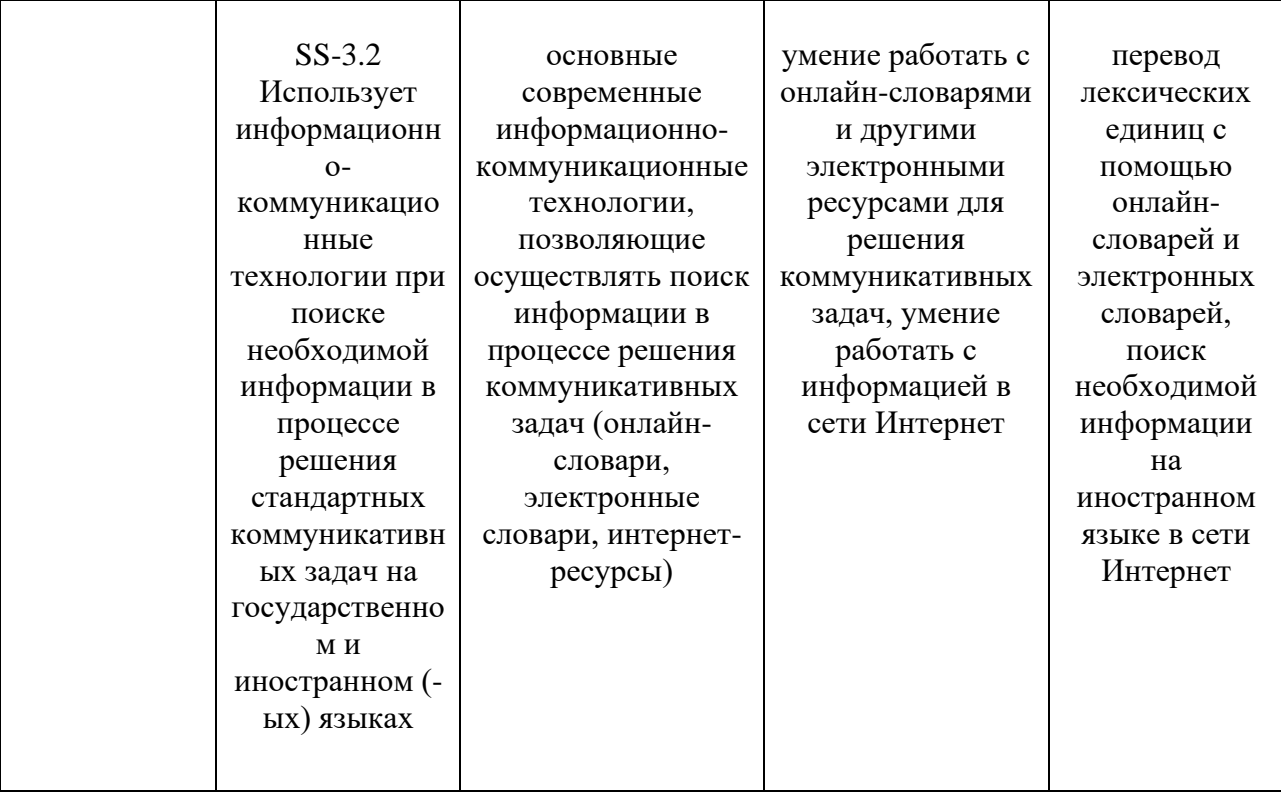

# **2. СТРУКТУРА И СОДЕРЖАНИЕ ДИСЦИПЛИНЫ**

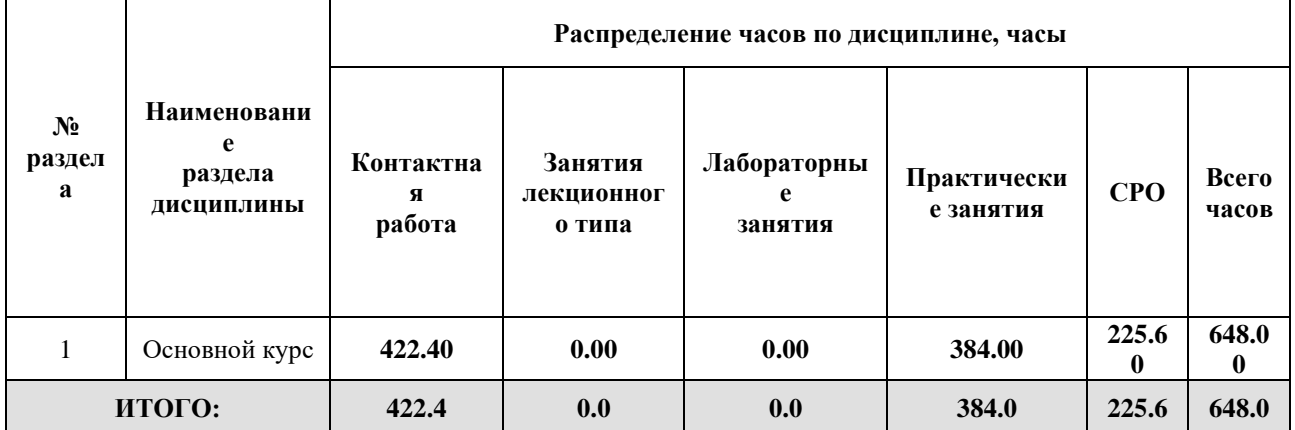

### Дисциплина реализуется:

• без использования онлайн-курса

Номер (а) из перечня онлайн-курсов, указанных в учебнометодическом обеспечении дисциплины

- с использованием онлайн-курсов (смешанное обучение)
- может быть заменена онлайн-курсом

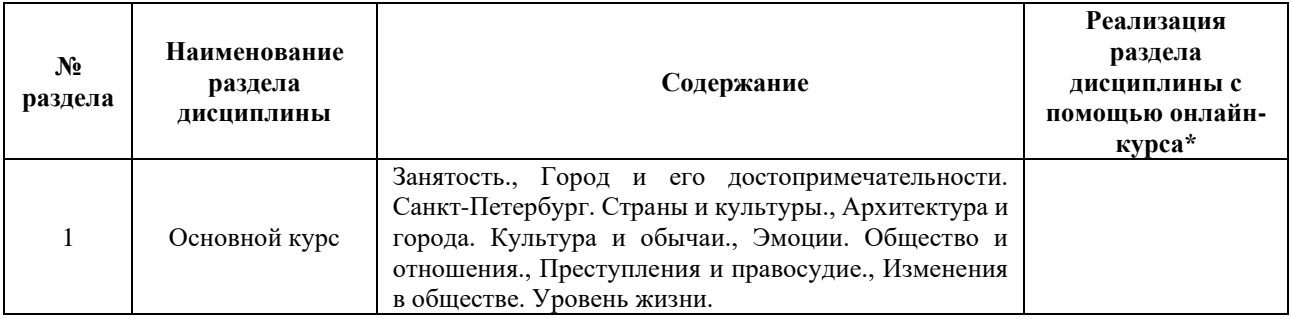

# **3. УЧЕБНО-МЕТОДИЧЕСКОЕ ОБЕСПЕЧЕНИЕ ДИСЦИПЛИНЫ** Литература:

- 1. Аитов, В. Ф. Английский язык (А1-В1+) : учебное пособие для академического бакалавриата / В. Ф. Аитов, В. М. Аитова, С. В. Кади. — 13-е изд., испр. и доп. — Москва : Издательство Юрайт, 2018. — 234 с. — (Университеты России). — ISBN 978-5-534-07022-4. — Текст : электронный // Образовательная платформа Юрайт [сайт]. — URL: <https://urait.ru/bcode/420682>
- 2. Невзорова, Г. Д. Английский язык в 2 ч. Часть 1 : учебник для академического бакалавриата / Г. Д. Невзорова, Г. И. Никитушкина. — 2-е изд., испр. и доп. — Москва : Издательство Юрайт, 2018. — 339 с. — (Бакалавр. Академический курс). — ISBN 978-5-534-02057-1. — Текст : электронный // Образовательная платформа Юрайт [сайт]. — URL: <https://urait.ru/bcode/421283>
- 3. Невзорова, Г. Д. Английский язык в 2 ч. Часть 2 : учебник для академического бакалавриата / Г. Д. Невзорова, Г. И. Никитушкина. — 2-е изд., испр. и доп. — Москва : Издательство Юрайт, 2018. — 403 с. — (Бакалавр. Академический курс). — ISBN 978-5-534-02108-0. — Текст : электронный // Образовательная платформа Юрайт [сайт]. — URL: <https://urait.ru/bcode/421305>
- 4. Cambridge English Empower Starter Student's Book Cambridge University Press, 2015.
- 5. Cambridge English Empower Elementary Student's Book – Cambridge University Press, 2015.
- 6. Cambridge English Empower Pre-intermediate Student's Book -– Cambridge University Press, 2015.
- 7. Cambridge English Empower Intermediate Student's Book Cambridge University Press, 2015.
- 8. Cambridge English Empower Upper Intermediate Student's Book -– Cambridge University Press, 2015.
- 9. Cambridge English Empower Advanced Student's Book Cambridge University Press, 2016.
- 10. Кондрашова Н.В. Русский язык как иностранный. Разговорные темы: Учебное пособие для иностранных студентов / Н.В. Кондрашова, Н.А. Кокошникова. – Санкт-Петербург: Университет ИТМО, 2016. – 61 с.

[http://books.ifmo.ru/book/1931/russkiy\\_yazyk\\_kak\\_inostrannyy.\\_\\_razgovornye\\_tem](http://books.ifmo.ru/book/1931/russkiy_yazyk_kak_inostrannyy.__razgovornye_temy:_uchebnoe_posobie.htm) [y:\\_uchebnoe\\_posobie.htm](http://books.ifmo.ru/book/1931/russkiy_yazyk_kak_inostrannyy.__razgovornye_temy:_uchebnoe_posobie.htm)

11. Романова И.С. Русский язык как иностранный. Посмотрите! Практикум к аудиовизуальному курсу: Учебное пособие / Под ред. Н.В. Кондрашовой. – СПб.: Университет ИТМО, 2017. –51 с.

12. Финагина Ю.В. Русский язык как иностранный. Пособие по чтению: учебное пособие для иностранных студентов всех направлений и всех форм обучения / Ю.В. Финагина. – СПб.: НИУ ИТМО, 2014. – 78 с. [http://books.ifmo.ru/book/1456/russkiy\\_yazyk\\_kak\\_inostrannyy.\\_posobie\\_po\\_cht](http://books.ifmo.ru/book/1456/russkiy_yazyk_kak_inostrannyy._posobie_po_chteniyu.htm) [eniyu.htm](http://books.ifmo.ru/book/1456/russkiy_yazyk_kak_inostrannyy._posobie_po_chteniyu.htm)

# **4.**

# ОЦЕНОЧНЫЕ СРЕДСТВА ДЛЯ ПРОВЕДЕНИЯ ТЕКУЩЕГО КОНТРОЛЯ ПО ДИСЦИПЛИНЕ

Порядок оценки освоения обучающимися учебного материала определяется содержанием следующих разделов дисциплины:

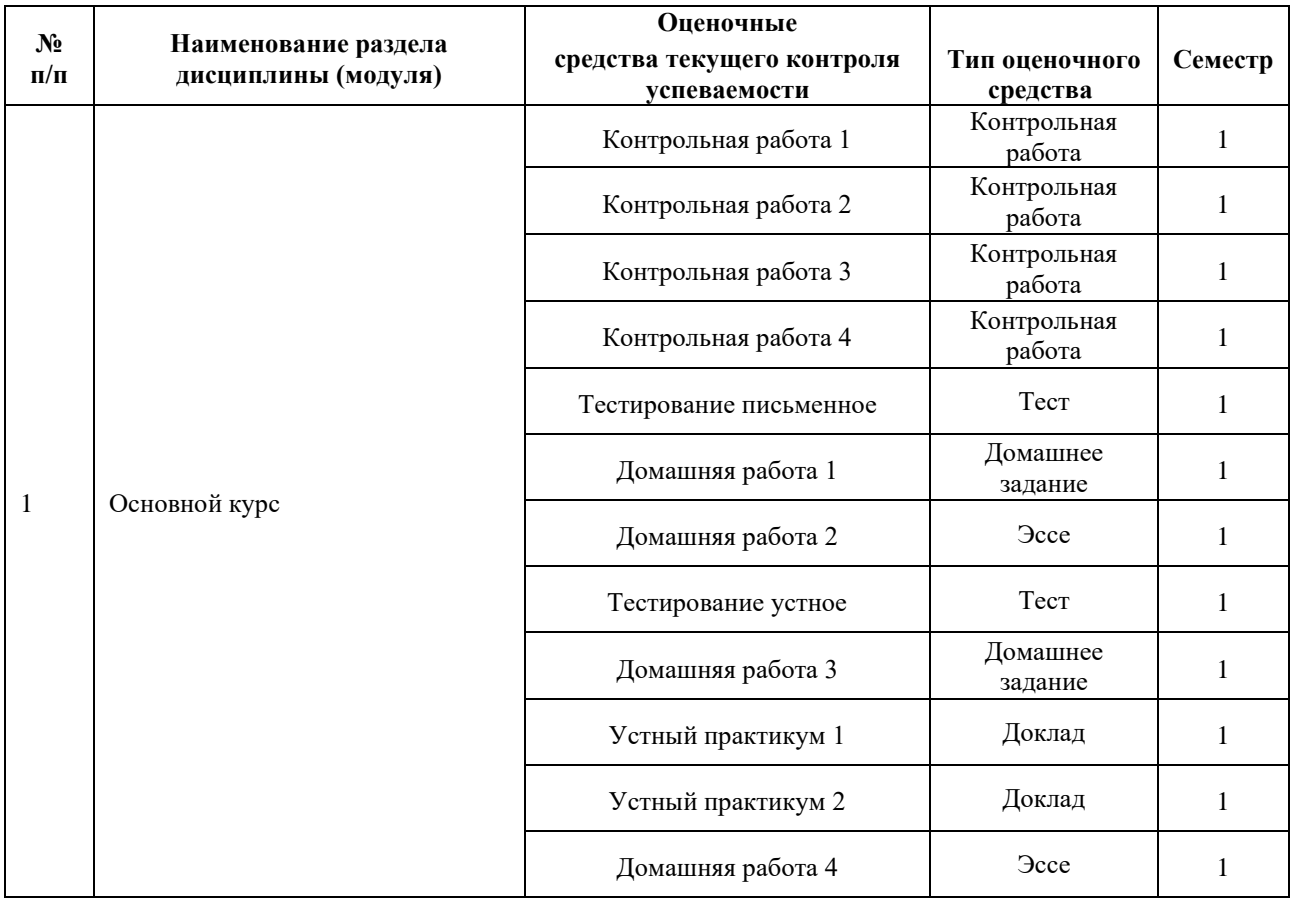

# **5. ТИПОВЫЕ КОНТРОЛЬНЫЕ ЗАДАНИЯ, ИНЫЕ ОЦЕНОЧНЫЕ МАТЕРИАЛЫ И КРИТЕРИИ, НЕОБХОДИМЫЕ ДЛЯ ОЦЕНКИ ДОСТИЖЕНИЯ ЗАПЛАНИРОВАННЫХ РЕЗУЛЬТАТОВ ОБУЧЕНИЯ**

Типовые контрольные задания, необходимые для оценки достижения запланированных результатов обучения приведены в таблице планирования результатов обучения по дисциплине (БаРС) (Приложение 1)\*.

# **5.1 ТЕКУЩИЙ КОНТРОЛЬ УСПЕВАЕМОСТИ**

Контроль успеваемости по дисциплине осуществляется с помощью следующих оценочных средств:

### *Контрольная работа 1*

Контрольная работа проводится 4 раза в семестр и является ключевой контрольной точкой в БаРС.

Время выполнения контрольной работы – 10-15 минут в зависимости от уровня.

### **Типовая контрольная работа по разделу «Общий курс иностранного языка»**

Task 1a. *Complete the questions. Then ask and answer the questions.*

- 1. You live with someone. Who with?
- 2. Something woke you up this morning. What\_\_\_\_\_\_\_\_\_\_\_\_\_\_\_\_\_ this morning?
- 3. You talk to someone every day. Who\_\_\_\_\_\_\_\_\_\_\_\_\_\_\_\_\_ every day?
- 4. You read something yesterday. What\_\_\_\_\_\_\_\_\_\_\_\_\_\_\_\_\_\_yesterday?

5. Something has made you laugh recently. What\_\_\_\_\_\_\_\_\_\_\_\_\_\_\_\_\_ recently?

6. Someone speaks to you in English. Who\_\_\_\_\_\_\_\_\_\_\_\_\_\_\_\_\_ in English?

7. You know different ways of learning English. Which different ways of learning English<sup>?</sup>

8. Some ways of learning English work best for you. Which ways of learning English<sup>2</sup>

Task 1b. *Four of the sentences below have a mistake. Tick the four correct sentences.*

- 1. John's having a shower.
- 2. I think we need a new laptop. Are you agreeing?
- 3. I'm hardly ever writing letters.
- 4. You look sad, Maria. What do you think about?
- 5. Monkeys communicate with sounds.
- 6. I don't know at the moment.
- 7. Carrie doesn't work this week because she's ill.
- 8. I'm getting cold.

Task 2a. Complete the sentences with the verbs *argue complain give express keep persuade speak tell*

- 1. Are you going to \_\_\_\_\_\_\_\_\_\_\_\_\_\_\_\_\_\_about the terrible food?
- 2. Let's\_\_\_\_\_\_\_\_\_\_\_ in touch.
- 3. Can you \_\_\_\_\_\_\_\_\_ a joke?
- 4. I don't want to \_\_\_\_\_\_a presentation.
- 5. He prefers to \_\_\_\_\_\_\_\_\_\_\_\_\_\_\_\_\_\_his opinions in writing.
- 6. She's trying to \_\_\_\_\_\_\_\_\_\_\_\_\_\_\_\_\_\_me to go on holiday with her.
- 7. When did you last\_\_\_\_\_\_\_\_\_\_\_\_\_\_\_\_\_\_in public?
- 8. I try not to with my boss even when he's wrong!

Task 2b. *Match the extreme adjectives a-h with gradable adjectives 1-8.*

- 1. awful
- 2. brilliant
- 3. enormous
- 4. exhausted
- 5. filthy
- 6. freezing
- 7. furious
- 8. tiny
- 1. big
- 2. tired
- 3. dirty
- 4. angry
- 5. small
- 6. bad
- 7. cold
- 8. good

# **Критерии оценивания:**

*Выполнение контрольных работ* Правильное выполнение: свыше 96 % заданий – 4 балла 80-96 % заданий – 3 балла 60-79% заданий – 2 балла Менее 60% заданий – 0 баллов

# **Типовая контрольная работа по разделу «Общий курс иностранного языка» (русский как иностранный)**

# **I. Грамматика. Выберите правильный ответ:**

1. Я приеду из командировки \_\_\_\_\_\_\_\_\_\_\_\_\_\_\_\_. а. 25-го мая б. 25-ое мая в. на 25-ое мая г. о 25-м мае 2. Международный женский день отмечается \_\_\_\_\_\_\_\_\_\_\_\_ . а. 8-ое марта б. 8-го марта в. на 8-е марта г. о 8-м марте 3. Занятия в школе начинаются \_\_\_\_\_\_\_\_\_\_\_\_\_\_ .

а. на 1-е сентября б. 1-ое сентября в. 1-го сентября г. о 1-ом сентябре

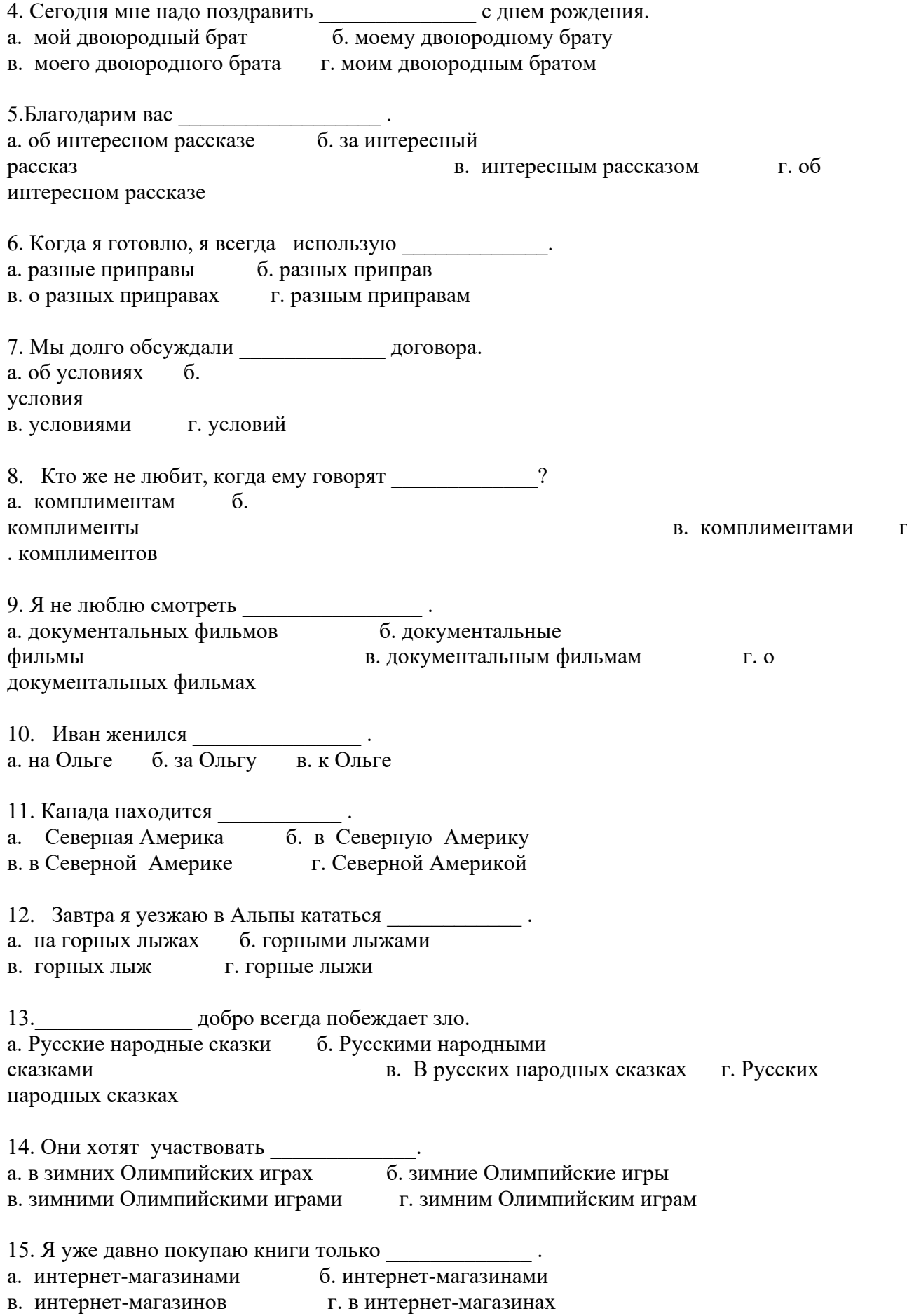

# **II. Чтение.**

# **Прочтите текст и выполните задание к нему:**

# **Почему русские редко улыбаются?**

Русские редко улыбаются на улицах, в магазинах, в ресторанах, в метро. Иностранцы часто делают вывод: «Русские совсем не любят улыбаться! Это потому, что они всегда торопятся, потому что на улице часто холодно, идет дождь, потому что у них много проблем».

На самом деле в России не принято улыбаться незнакомым людям на улице или в транспорте. Не принято улыбаться или смеяться, если на это нет причины. В русском языке даже есть такая поговорка: "Смех без причины — признак дурачины".

А почему же в других странах люди часто улыбаются? В магазине вас встретит улыбающийся продавец, в ресторане – улыбающийся официант и так далее. Ответ очень простой! В западных культурах улыбка – это приветствие незнакомым людям.

В культуре Америки улыбка - это еще и признак успеха. На фотографиях в газетах американские политики улыбаются счастливой белозубой улыбкой, чтобы все люди видели, что у этого человека все в порядке, он успешен, у него спокойная совесть, ему можно доверять.

В России все наоборот. Например, если вы хотите стать президентом, вы должны показать людям, что вы человек серьезный, умный и понимаете, какие серьезные проблемы будете решать. Улыбка в такой ситуации показывает, что человек легкомыслен, поэтому ему нельзя доверять.

Русские не любят улыбаться просто потому, что так надо. Им не нравятся формальные улыбки. Русские улыбаются, если они знают человека, если симпатизируют ему, когда у них хорошее настроение. Улыбка - это знак доверия, радости, дружбы и любви.

### **Выберите правильный ответ:**

1. Русские редко улыбаются, потому что

- а) у них много проблем
- б) они совсем не любят улыбаться
- в) в России не принято улыбаться только из вежливости
- 2. Российский политик не улыбается, использование .
- а) чтобы люди поверили ему
- б) потому что он хочет стать президентом
- в) потому что он умный

3. Американский политик улыбается, \_\_\_\_\_\_\_\_\_\_\_\_\_\_\_\_\_\_\_\_ .

- а) потому что он счастлив
- б) чтобы люди поверили ему
- в) потому что на фотографиях в газетах принято улыбаться
- 4. Русские улыбаются собеседнику, если \_\_\_\_\_\_\_\_\_\_\_\_\_\_\_\_\_\_\_ .
- а) они симпатичны ему
- б) он нравится им
- в) они симпатичные

# 5. В Европе улыбка – это  $\frac{1}{2}$  .

- а) знак вежливости
- б) знак хорошего настроения
- в) знак доверия и радости
- 6. Если русские не знают человека, то
- а) они с ним не знакомятся

# б) они ему не улыбаются

- в) он им не нравится
- 7. Русские люди а) не улыбаются в транспорте б) не улыбаются на улице в) не улыбаются без причины 8. Согласно русской пословице, смех без причины говорит о интересно . а) доверии и радости б) дружбе и любви в) глупости

# **III. Аудирование**

### **1) монологическая речь**

**Про**слушайте текст-фрагмент радиопередачи «Отдых в выходные дни», чтобы решить, куда поехать на экскурсию. **Выполните** задания к тексту.

Дорогие друзья! Если вы интересуетесь историей и культурой России, приглашаем вас в выходные на экскурсию в Смоленск. Это один из самых древних русских городов. Он старше Ярославля, Владимира и Москвы. В России немного таких городов, как Смоленск, где можно увидеть столько старинных архитектурных памятников XII—XIII веков. Современный Смоленск — один из культурных центров России. В первый же день, когда Вы приедете в Смоленск, Вы побываете в историческом центре города. Вы увидите Смоленский кремль, старинные соборы, замечательные архитектурные и исторические памятники, побываете в музеях, погуляете в прекрасных садах и парках Смоленска.

Смоленск расположен на западе от Москвы. В прошлом он не раз защищал столицу и всю Россию от врагов. Поэтому Смоленск раньше называли городом-защитником, «железным» городом, а теперь называют городом-героем. В центре города вы увидите Смоленский кремль, который в прошлом защищал западные границы России. Смоленский кремль строили тысячи рабочих со всех концов России. Это строительство продолжалось семь лет. Конечно, не вся стена и не все башни сохранились до нашего времени, но и то, что можно увидеть сегодня, производит огромное впечатление.

Здесь, в Смоленске, Вам обязательно покажут проспект Юрия Гагарина и памятник первому космонавту. А во второй день экскурсии Вам предложат поехать в дом-музей Юрия Гагарина, который находится недалеко от Смоленска. В музее Вам расскажут о семье Гагарина, о его детстве, о б учебе, а потом и о подготовке к полету в космос. Я же хочу Вам рассказать один случай, о котором писала мать космонавта в своей книге «Память сердца». Это было в 1941 году. Шла война. В то время Юра учился в школе в первом классе. Однажды над деревней, где жила семья Гагариных, пролетел самолет и сел недалеко от дома. Это был первый самолет, который увидел Юра в своей жизни. Весь день до поздней ночи он с ребятами не отходил от самолета и смотрел на летчиков, как на героев. В тот день Юра сказал своей матери: «Мама, вырасту и тоже буду летчиком!»

- Обязательно будешь! — ответила мать.

Так у деревенского мальчика родилась большая мечта. Но шла война. И ни мама, ни сын не могли себе даже представить, что через 20 лет человек впервые полетит в космос, и что этим человеком будет Юра.

Дорогие друзья! Приглашаем вас на экскурсию в старинный русский город Смоленск с посещением дома-музея Юрия Гагарина.

1. Основная тема радиопередачи — ....

- (А) древние русские города
- (Б) экскурсия в город Смоленск
- (В) полет человека в космос
- 2. Туристы часто посещают Смоленск, потому что
- (А) там сохранились старинные памятники
- (Б) он находится недалеко от Москвы
- (В) это крупный современный город

3. Дом-музей Юрия Гагарина находится

(А) недалеко от Смоленска

(Б) в центре Смоленска

(В) на проспекте Гагарина

4. Гагарин впервые увидел самолет, когда он \_\_\_\_\_\_\_\_\_\_\_\_\_.

(А) закончил школу

(Б) учился в 1 -ом классе

(В) жил в Смоленске

5. Авторы радиопередачи хотели, чтобы слушатели

(А) написали, понравился ли им рассказ о Смоленске

(Б) прочитали книгу матери Юрия Гагарина

(В) поехали на экскурсию в Смоленск

### **2) диалогическая речь**

Прослушайте разговор Марины и Дэна. Постарайтесь понять, какие телепередачи они любят смотреть и почему. Выполните задания.

Привет, Дэн! Я вчера вспоминала о тебе.

Очень приятно! А почему вдруг?

Смотрела по телевизору передачу «Клуб путешественников», там рассказывали об Англии, показывали Лондон.

И как тебе понравился мой родной город?

—Лондон — прекрасный город. Мне очень захотелось поехать туда и увидеть все своими глазами. Мне вообще нравятся передачи о других странах и городах.

—Ты знаешь, Марина, а я, честно говоря, больше люблю сам ездить по разным странам, и в России уже был во многих городах.

—А в каких городах ты был?

Я был во Владимире и Новгороде. А еще я был в Сибири, на озере Байкал. Теперь я хочу поехать на Дальний Восток.

—Ты так много путешествуешь, у тебя, наверное, совсем нет времени смотреть телевизор. —Да, я редко смотрю телевизор. У меня, действительно, мало свободного времени. В основном я смотрю музыкальные программы, а по воскресеньям — спортивные передачи. —А новости? Тебе их тоже нужно смотреть, чтобы знать о событиях в мире...

—Да, конечно. Мне очень полезно слушать «Новости». Это помогает мне изучать русский язык.

# **1**. **Марина больше всего любит смотреть \_\_\_\_\_\_\_\_\_\_.**

1. информационные программы

2. передачи о путешествиях

### 3. музыкальные программы

# **2. Марина хочет поехать в Лондон, потому что \_\_\_\_\_\_\_\_\_\_\_\_\_\_\_ .**

- 1. там живет Дэн
- 2. она хочет учить английский язык
- 3. это красивый город

# **3. Дэн любит \_\_\_\_\_\_\_\_\_\_\_\_\_\_ .**

- 1. путешествовать
- 2. заниматься спортом
- 3. смотреть телевизор
- **4. Марина советует Дэну \_\_\_\_\_\_\_\_\_\_\_\_\_\_.**
	- 1. побольше путешествовать
	- 2. поехать на озеро Байкал
	- 3. смотреть телевизионные новости

**5. Дэн считает, что теленовости помогают ему \_\_\_\_\_\_\_\_\_\_\_\_\_\_\_\_.**

- 1. изучать русский язык
- 2. узнавать о событиях в мире
- 3. знакомиться с городами России

# **IV. Письмо**.

В России Вы познакомились с девушкой (молодым человеком) и хотите пригласить ее (его) к себе домой, на родину. Напишите письмо о ней (нем) своим родителям. Ваше письмо должно содержать не менее 20 предложений.

В письме сообщите следующее:

Как ее (его) зовут? Какая она (какой он)? Какой у нее (него) характер? Чем она (он) интересуется? Кто она (он)? Учится или работает? Где? Какая у нее (у него) семья? Где живут ее (его) родители? Какие иностранные языки она (он) знает? Какие у нее (него) планы на лето?

# **Критерии оценивания:**

*Выполнение контрольных работ* Правильное выполнение: свыше 96 % заданий – 4 балла 80-96 % заданий – 3 балла

### *Контрольная работа 2*

Контрольная работа проводится 4 раза в семестр и является ключевой контрольной точкой в БаРС.

Время выполнения контрольной работы – 10-15 минут в зависимости от уровня.

### **Типовая контрольная работа по разделу «Общий курс иностранного языка»**

Read the sentences. What are the missing words? The first letter is already there. There is one space for each other letter in the word. For questions **1-10**, write the words.

- 1. They were very **p** of their success after winning every match they played.
- 2. If you want to do a dangerous sport, you can't be  $\mathbf{a}$  \_\_\_\_ of hurting yourself.

3. I'd love to have the opportunity to do  $\mathbf{e}_{\text{max}} = \mathbf{s}_{\text{max}} = \mathbf{s}$  like paragliding, snowboarding or diving.

4. We nearly won, but the final **s** was 24-22 to the other team.

- 5. This is a person who plays an instrument.  $\mathbf{m}$
- 6. Artists need this quality to get new ideas.  $c_{\text{max}} = c_{\text{max}} = c_{\text{max}}$
- 7. When rock groups play on stage, it's called this.  $\mathbf{p}_{\text{S}} = \mathbf{p}_{\text{S}} = \mathbf{p}_{\text{S}}$
- 8. These are the people who listen to a classical music concert.  $\mathbf{a}_{\text{S}} = \mathbf{a}_{\text{S}} = \mathbf{a}_{\text{S}}$
- 9. My team's made  $p_{\text{max}} = 2$  and we might get to second place in the group soon.
- 10. You should use the summer holiday as a chance to relax and take it  $e_{\text{max}}$

Read the article about a documentary film. Choose the best answer (**A**, **B**, **C** or **D**) for each space.

For questions **11 – 18**, mark **A**, **B**, **C** or **D**.

# **Note by Note: The Making of Steinway L1037 - A documentary**

Steinway pianos are played by top classical musicians around the world. These pianos are as interesting as the people **(11)** ………… play them. *Note by Note* is a documentary film about one piano, **(12)** ………… name is L1037, and how this piano was **(13)** ………… . It is a fascinating story that has never **(14)** ………… told before.

The documentary takes us first to a forest in Alaska. This is the place where it all begins. The forest's trees will **(15)** ………… used to provide the high-quality wood necessary to build the piano. We then watch each step as the wood is worked on to become the finished piano.

Directed by Ben Niles, *Note by Note* is a kind of love story, because of the love and care that **(16)** ………… shown by each of the people involved in creating the piano. The end of the process, and the beginning of its musical career, is the day **(17)** ………… it is sold. Buyers pay around \$150,000 for these beautiful instruments. However, this is a film **(18)** ………… also reminds us of the deep connections between nature, people and art.

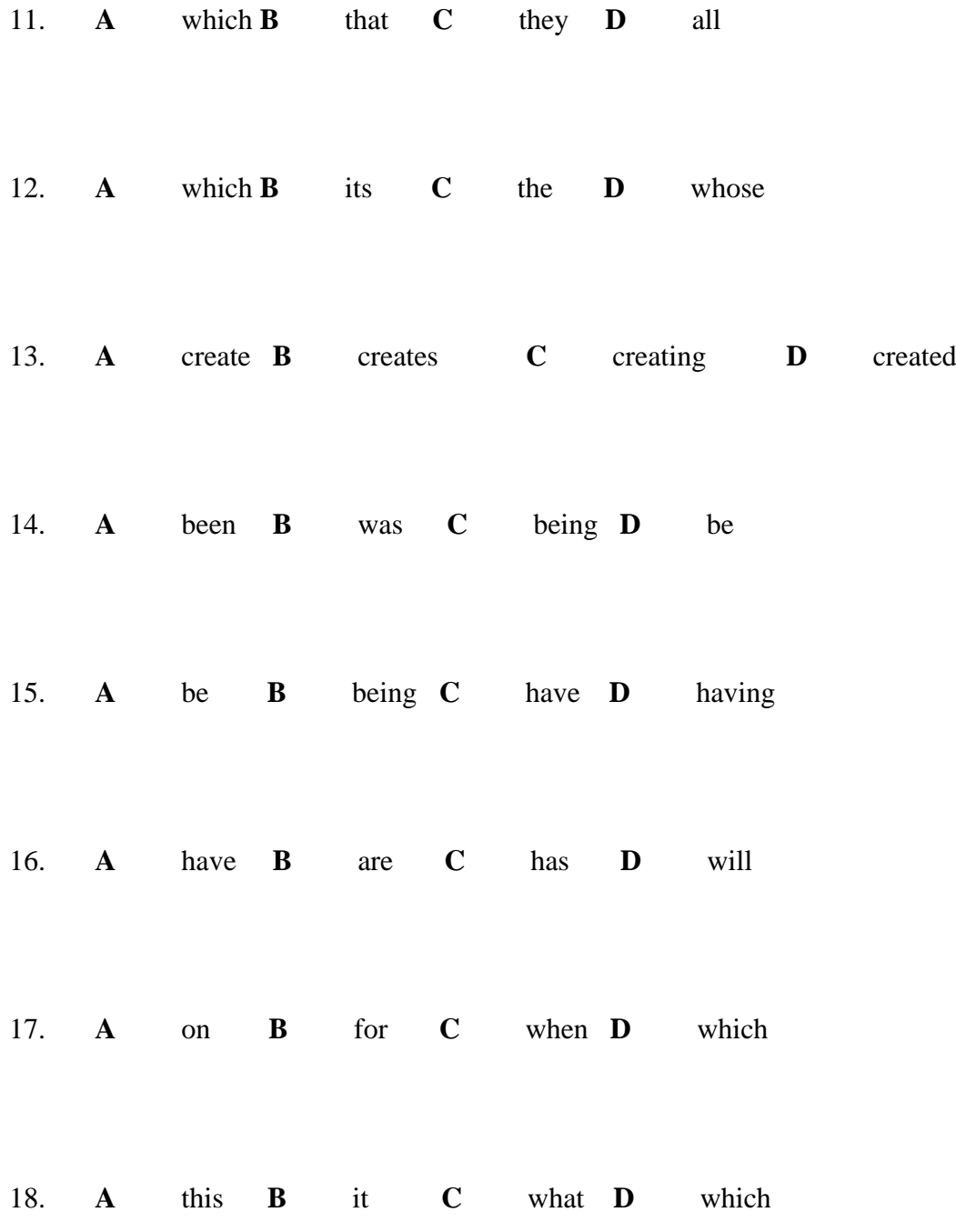

#### **Критерии оценивания:**

*Выполнение контрольных работ* Правильное выполнение:

свыше 96 % заданий – 4 балла 80-96 % заданий – 3 балла 60-79% заданий – 2 балла Менее 60% заданий – 0 баллов

# **Типовая контрольная работа по разделу «Общий курс иностранного языка» (русский как иностранный)**

# **I. Лексика.**

### **1) Вставьте подходящие по смыслу слова в пропуски:**

*Является, представляет собой, относится к, включать, есть*

- 1. Наука \_\_\_\_\_\_\_\_\_\_\_ способ познания мира.
- 2. Физика \_\_\_\_\_\_\_\_\_\_ естественным наукам.
- 3. Интернет \_\_\_\_\_\_\_\_\_\_\_\_\_\_\_ всемирную компьютерную сеть.
- 4. Москва \_\_\_\_\_\_\_\_\_\_\_\_\_\_\_\_ столицей Российской Федерации.
- 5. Высокие технологии при средство изменения общественных отношений.
- 6. Учебник \_\_\_\_\_\_\_\_\_\_\_\_\_\_\_\_\_\_ текст, упражнения и ключи к ним.

### **2) Дополните предложение подходящим по смыслу словом в правильной форме**

*Экономический, экономный, экономичный*

1. Жители скандинавских стран имеют репутацию \_\_\_\_\_\_\_\_\_\_\_\_\_\_\_\_\_ людей, для которых главное – экономия. 2. В условиях рыночной экономики **и последатия знания становятся важными для всех** граждан.

3. С развитием науки и техники появляются современные, более истоды производства.

### **II. Грамматика. Выберите правильный ответ:**

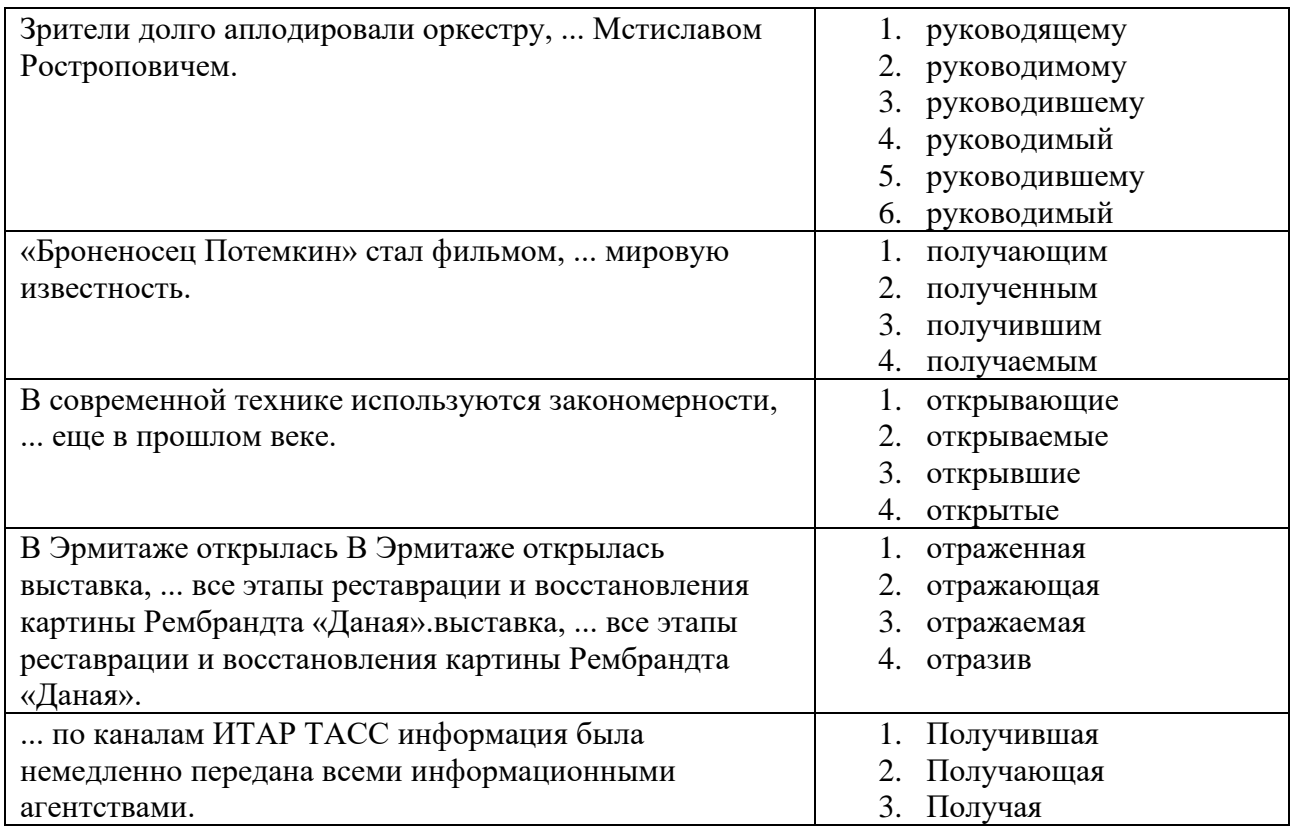

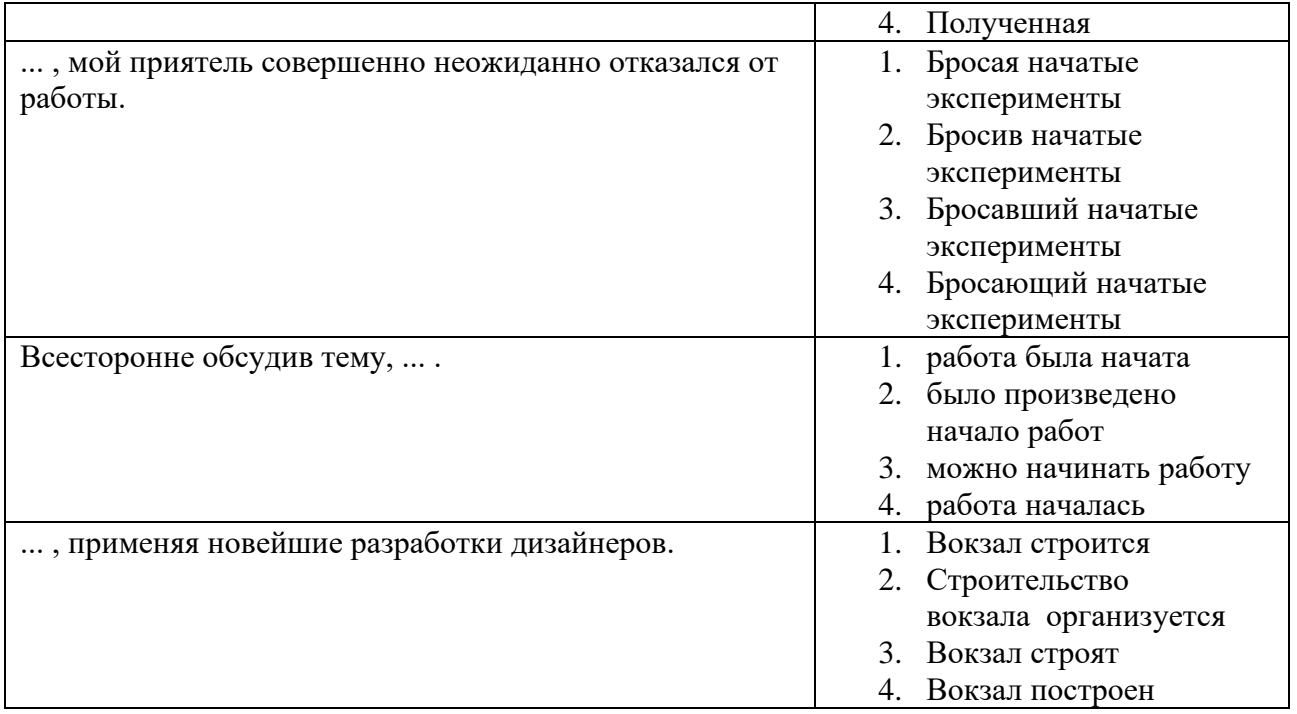

### **III. Чтение. Прочтите текст и выполните задание к нему:**

### **Математика – наука древняя и молодая**

Несомненно, что математика наряду с астрономией является одной из древнейших наук. В памятниках материальной культуры, найденных при раскопках, наряду с описанием исторических событий содержатся и определенные математические сведения. Конечно, зачастую такие сведения носят отрывочный характер, и с их помощью получить четкое представление об уровне и особенностях математических знаний тех времен, а также широте их распространения затруднительно. Но на помощь приходят наблюдения этнографов за народами, находившимися еще совсем недавно в первобытном состоянии, что позволяет получить весьма поучительную картину состояния и развития математических знаний за многовековую историю человеческого общества.

Очень важно подчеркнуть, что математические знания не оставались неизменными, а находились и находятся в постоянном развитии. Это позволяет математике сохранять свою вечную молодость. На протяжении тысячелетий математика прошла огромный путь. Слабый росток математических знаний, которыми обладало человечество в глубокой древности, развился в огромное цветущее дерево, приносящее ценные плоды как человеческой культуре, так и общественной практике во всем ее разнообразии. Очень существенно, что каждой ступени развития человеческого общества соответствует определенная стадия математического развития. В каждую историческую эпоху математика имела свое специфическое лицо, несла особые идеалы. Конечно, эти математические знания не умирали при переходе от рабовладельческого общества к феодальному или от феодального к капиталистическому, но значимость их менялась соответственно.

При всем нашем уважении к культуре эпохи эллинизма, то есть эпохи стран Средиземноморья примерно в 323 – 330 годах до нашей эры, нет возможности даже представить себе, что в ту пору мог возникнуть, например, функциональный анализ. Для этого не было «питательной среды». И именно поэтому в Древней Греции не развивался математический анализ, хотя Демокрит и Архимед, в сущности, вплотную подошли к представлениям о пределе и бесконечно малых величинах. Более того, они фактически использовали эти представления и приемы, связанные с ними, для вывода формул объема тел и площадей плоских фигур или простейших поверхностей. Но эти идеи, очень важные для прогресса всей человеческой культуры, не получили должного развития в то время, потому что для них еще не созрели общественные условия. И только в начале 18 века, во времена Ньютона и Лейбница, те же идеи нашли применение как в общественных запросах, так и в сознании людей.

### **Прочтите предложения. Выберите правильный ответ, обведите соответствующую букву (а, б, в) в кружок.**

1. Название текста означает, что математика

а) начала развиваться только сейчас, несмотря на то, что появилась очень давно

б) сделала большой скачок в своем развитии в глубокой древности, но потом не развивалась так интенсивно

в) постоянно развивается, хотя возникла очень давно

2. О начальной стадии развития математики

а) можно узнать только из сохранившихся до наших дней книг

б) можно узнать не только из книг, но и по сохранившимся предметам быта того времени

в) ничего не известно

\_\_\_\_\_\_\_\_\_\_\_\_\_\_ .

3. Этнографы получают картину состояния и развития математических знаний,

а) изучая жизнь современных племен

б) изучая жизнь древних племен, проводя раскопки

в) изучая жизнь жителей мегаполисов

4. Современная математика сравнивается с информационного информация

а) с деревом

б) с плодами дерева

в) с ростком

5. На каждой ступени развития общества

а) математика начинала свое развитие заново, следуя изменившимся запросам общества того времени

б) присутствует «своя» математика, отвечающая запросам того времени

в) математика не менялась в зависимости от ситуации

6. Математические знания в древности были слабы, потому что и то

а) их развитием занимались только Демокрит и Архимед

б) математика была под запретом

в) для их развития не было необходимых условий

7. Человечеству пришлось ждать \_\_\_\_\_\_\_\_\_\_, пока идеи Демокрита и Архимеда не нашли применение в жизни людей.

а) более полутора тысяч лет

б) более 6 веков

в) тысячу лет

8. Особенности математического знания состоят в том, что они

а) развиваются вне зависимости от запросов общества и важны только для математиков

б) соответствуют запросам общества и важны для общества в целом

в) влияют на запросы общества и имеют значение только для малой части общества

**IV. Аудирование**

# **Прослушайте рекламную информацию и выберите вариант ответа к каждому из заданий.**

Филологический факультет Санкт-Петербургского государственного университета организует интенсивные курсы иностранных языков. Группы английского, немецкого, французского и финского языков формируются по результатам тестирования. Успешное окончание полной программы курсов обеспечивает получение сертификата университета. Программа курсов предусматривает разговорные занятия с носителями языка. Для желающих получить разговорную практику в стране изучаемого языка университет за дополнительную плату формирует группы, выезжающие на учебу за рубеж. Учебная группа состоит не более чем из 10 человек. Стоимость курса в месяц - 500 рублей. При единовременной оплате за семестр действует дополнительная скидка 10%. Льготной скидкой пользуются также студенты и сотрудники СПбГУ.

- 1. После успешного окончания курсов слушатели получают
- 1. диплом университета
- 2. сертификат университета
- 3. справку о прохождении курсов
- 2. Носители языка проводят ... .
- 1. разговорные занятия
- 2. консультации слушателей
- 3. занятия по переводу
- 3. Стажировка в стране изучаемого языка ... .
- 1. предоставляется слушателям курсов бесплатно
- 2. предоставляется за дополнительную плату
- 3. входит в стоимость курсов
- 4. Дополнительная скидка в 10% предоставляется ... .
- 1. студентам и сотрудникам Санкт-Петербургского государственного университета
- 2. оплатившим стажировку за рубежом
- 3. только оплатившим полную стоимость курса за семестр
- 5. Эта информация представляет интерес ... .
- 1. для всех желающих изучать иностранные языки
- 2. для поступающих в университет
- 3. для желающих найти работу за рубежом

# **V**. **Письмо**.

На основе предложенной рекламной информации напишите письмо, в котором Вы рекомендуете Вашему знакомому получить какую-либо из специальностей. Ваше письмо должно содержать информацию, достаточную для принятия решения.

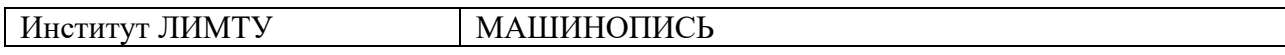

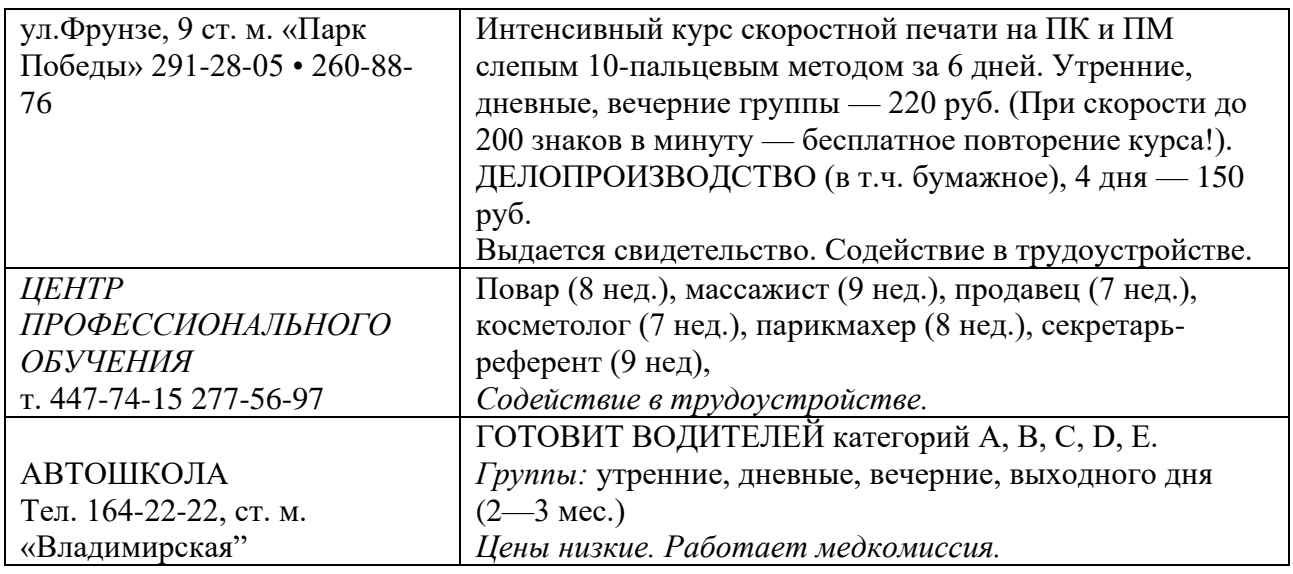

### **Критерии оценивания:**

*Выполнение контрольных работ* Правильное выполнение: свыше 96 % заданий – 4 балла 80-96 % заданий – 3 балла 60-79% заданий – 2 балла Менее 60% заданий – 0 баллов

### *Контрольная работа 3*

Контрольная работа проводится 4 раза в семестр и является ключевой контрольной точкой в БаРС.

Время выполнения контрольной работы – 10-15 минут в зависимости от уровня.

### **Типовая контрольная работа по разделу «Общий курс Английского языка»**

1. Now match the questions with the answers:

What is a topic sentence? What is a supporting sentence? What is a concluding sentence?

This may be found as the last sentence of a paragraph by repeating the main idea or just giving a final comment about the topic.

This is a sentence that talk about or explain the topic sentence. They are more detailed ideas that follow the topic sentence.

The main idea of the paragraph. It is usually the first sentence of the paragraph, and it is the most general sentence of the paragraph.

2. What is the topic of each sentence? *To promote tourism and market destination, it is important to study the tourists' attitude, behaviour and demand.* tourism market promoting tourism destinations tourists' attitude, behaviour and demands

*The scale of human pressures on ecosystems everywhere has increased enormously in the last few decades.* human pressure on ecosystems ecosystems all over the world big ecosystems *Most students find that they have financial difficulties at times.* students job opportunities for students students' financial difficulties *It is estimated that over 70 per cent of North Americans, for instance, have internet access, and this figure is steadily increasing.* Internet access rates in North America population of North America Internet *The Underground Railroad was one of the most fascinating and gripping phenomena to emerge from the brutal period of American slavery.* period of American slavery people's reaction to the Underground Railroad the phenomenon of the Underground Railroad *Known only by their first names and famous for wrapping large objects in giant swathes of material, Christo and Jeanne-Claude embody a debate within the art world over the essential nature of art.* names of artists the debate about the nature of art the art of Christo and Jeanne-Claude *Climate is changing at an unprecedented speed now, and few scientists dare deny that.* climate change changes in climate are undeniable scientists' doubts about climate change *The lack of trust in any particular technology impedes its acceptance and use.* new technologies use of new technologies technology trust issues

### **Критерии оценивания:**

Выполнение контрольных работ Правильное выполнение: свыше 96 % заданий – 4 балла 80-96 % заданий – 3 балла 60-79% заданий – 2 балла Менее 60% заданий – 0 баллов

# **Типовая контрольная работа по разделу «Общий курс русского языка»**

I. Грамматика. Поставьте слова, находящиеся в скобках, в нужную форму:

Футуролог Эрик Дрекслер является .................... (один) из ведущих нанотехнологов. Несколько лет назад журнал "Newswеек" включил его в число ……… (сто) человек, чьи идеи будут определять судьбы XXI века.

Эрик Дрекслер описывает мир, ............................ (который) миллионы крохотных машин -«ассамблеров» - размером .................... (пылинка) творят невероятное. Сначала они создают свои собственные копии, а затем мастерят такие удивительные вещи, которые путешествуют ....................................... (кровеносные сосуды) и разрушают раковые клетки, или же

космические ракеты, что вместе ................................. (все запасы) топлива весят всего лишь 4 тонны, или же компьютеры размером .................................... (молекула) протеина...............................(Сырье) служат........................................ (отдельные атомы) – главным образом углерод и кремний, а также органические молекулы. ........................................ (мнение критиков) этой идеи, не стоит полагаться ..................................... (добрый разум) незримых роботов. Одни.........................(они) сами будут проникать в человеческие клетки, другие начнут создавать аппараты,................................. (способные) на это. Что ж, ...................................... (хранители) знаний станут они - роботы, мы же - (поле) деятельности для их опытов. Неизбежно и появление нанооружия. Такое оружие сможет уничтожить огромное количество людей, .................................... (объединенные) каким-либо одним генетическим признаком, например, цветом кожи, волос, формой глаз. Умные машины смогут охотиться (такие люди) и уничтожать....... (они). Одна из идей самого Дрекслера - вопреки ........................ (оптимизм) - наглядно показывает, что человек в мире роботов станет всего лишь «одной из самых слабых машин», ................................ (которая) можно так же ремонтировать, как мы ремонтируем какойнибудь автомобиль или телевизор. Так, Дрекслер распорядился, чтобы его голову после смерти заморозили. Его мозг будет жить, .....................(это) нет никаких проблем, считает ученый. Впоследствии ассемблеры быстро восстановят его тело. II. Лексика. Вставьте подходящие по смыслу слова в пропуски: Физика – одна из \_\_\_\_\_\_\_\_\_\_, изучающих природу. Поначалу физикой называли науку, которая рассматривала любые природные и природные альбование в Впоследствии же круг изучаемых физикой был достаточно четко обозначен. Физика сосредоточена на изучении фундаментальных и простейших \_\_\_\_\_\_\_\_\_\_\_ и на ответах на простые вопросы: из чего состоит линия каким образом частицы взаимодействуют между собой, по каким правилам и осуществляется движение частиц и т. д. Что же называют явлениями природы? Явления природы – это происходящие в ней и изменяющие ее. Ученые-физики используют в своей работе разные \_\_\_\_\_\_\_\_\_\_\_, например, наблюдение и опыт. Изучая физические\_\_\_\_\_\_\_\_\_\_\_\_\_\_\_\_\_\_, ученые стремятся не только выяснить их причины, но и наиболее точно описать их, выразить количественные \_\_\_\_\_\_\_\_\_\_\_\_\_\_\_. Для этого приходится проводить измерения физических величин. При проведении измерений используют разнообразные измерительные \_\_\_\_\_\_\_\_\_\_\_\_\_\_\_\_\_ и инструменты – линейки, термометры, секундомеры и др. Для каждой физической величины существуют свои \_\_\_\_\_\_\_\_\_\_\_\_\_\_\_ измерения. Например, \_\_\_\_\_\_\_\_\_\_\_\_\_\_\_ измеряют в метрах, \_\_\_\_\_\_\_\_\_\_\_\_\_ – в квадратных метрах, \_\_\_\_\_\_\_\_\_\_\_\_\_\_\_\_\_\_\_\_\_\_\_ – в градусах Цельсия. Объяснить, почему то или иное явление протекает так, а не иначе, выяснить причину явления позволяет физическая и позволяет дизическая даждая физическая и описывает определенные явления окружающего материального мира. Все они связаны между собой, поскольку материальный дедин. Един. Всех наших о мире представляет собой физическую картину мира. По мере развития \_\_\_\_\_\_\_\_\_\_\_\_\_\_\_\_происходит углубление и уточнение \_\_\_\_\_\_\_\_\_\_ материальном \_\_\_\_\_\_\_\_\_\_\_. Не все \_\_\_\_\_\_\_\_\_\_\_ природы уже известны. Однако развитие науки свидетельствует о том, что материальный познаваем, хотя познания бесконечен. Благодаря важным открытиям развивается не только сама физика, но и другие естественные \_\_\_\_\_\_\_\_\_\_\_\_\_\_: химия, астрономия, биология и др. Изучение физики имеет важнейшее значение и для развития и получили возможность сконструировать самолеты и космические корабли, электронные \_\_\_\_\_\_\_\_\_\_\_\_\_\_\_, компьютерную \_\_\_\_\_\_\_\_\_\_\_\_\_\_\_\_\_\_\_\_\_\_\_\_\_и многое другое.

**Слова для справок:** Явления, наука, теория, единицы, законы, техника, знания, материя, мир, процесс, приборы, температура, методы, совокупность, соотношения, длина, площадь.

III. Чтение. Прочтите текст и предложения после текста. Выберите правильный ответ, обведите соответствующую букву (а, б, в) в кружок.

Сухой лед

- Так называемый сухой лед получают из угля. Этот процесс ежедневно осуществляется на промышленных предприятиях. Уголь сжигается в котлах, а образующийся дым очищается. Затем путем нагревания выделяемый в чистом виде углекислый газ при последующем охлаждении и сжатии приводится в жидкое состояние под давлением в 70 атмосфер. Это та жидкая углекислота, которая в баллонах доставляется на заводы и употребляется для промышленных целей. Она достаточно холодна, может даже заморозить грунт. Как известно, это используется при строительстве метро и трубопроводов.
- Однако подчеркнем, что для многих целей требуется углекислота в твердом виде, та, что и называется сухим льдом. Сухой лед, то есть твердая углекислота, получается из жидкой при быстром ее испарении под пониженным давлением. На вид куски сухого льда больше напоминают прессованный снег, чем лед, но во многом от него отличаются. Отметим, что углекислый лед тяжелее обыкновенного льда и тонет в воде. Несмотря на чрезвычайно низкую температуру сухого льда (-78 °C), холод не ощущается пальцами, если его бережно взять. Это связано с тем, что образующийся при соприкосновении с нашим телом углекислый газ защищает кожу от действия холода. Лишь сжав кусок сухого льда, мы рискуем отморозить пальцы.
- Название «сухой лед» весьма удачно указывает на главную физическую особенность этого льда. Действительно, он никогда мокрым не бывает, а под влиянием теплоты переходит сразу в газ: существовать в жидком виде углекислота под давлением в 1 атмосферу не может. При этом холодопроизводительность сухого льда почти в 2 раза выше, чем у водяного льда при той же температуре. Поэтому сухой лед является незаменимым охладительным веществом. Например, продукты, сохраняемые при помощи этого льда, отлично защищаются от порчи, потому что образующийся углекислый газ препятствует развитию микроорганизмов. Насекомые также не могут жить в такой среде.
- Сухой лед пользуется популярностью в медицине. С его помощью можно быстро и эффективно заморозить биологические образцы, чтобы затем подвергнуть их анализу или поместить на хранение в специальные резервуары. Сухой лед также широко используется при перевозке донорской крови и трансплантатов.
- Наконец, углекислота является надежным противопожарным средством. Несколько кусков сухого льда, брошенные в горящий бензин, гасят огонь.

 $1. B$  составе

а) сухого льда присутствует углерод

б) сухого льда отсутствует углерод

в) некоторых видов сухого льда присутствует углерод

2. Твердая углекислота образуется

а) в результате быстрого охлаждения жидкой углекислоты под уменьшенным давлением

б) в результате быстрого нагревания жидкой углекислоты под уменьшенным давлением

в) в результате быстрого испарения жидкой углекислоты под уменьшенным давлением

3. Сухой лел

а) не применяется при строительстве метро

б) применяется при строительстве метро

- в) запретили применять при строительстве метро
- 4. Сухой лел
- а) всегда опасен для человека
- б) может быть опасен для человека

в) не опасен для человека

- 5. Сухой лед это
- а) плавучее вещество
- б) неплавучее вещество

\_\_\_\_\_\_\_\_\_\_\_\_\_\_\_\_\_\_ .

в) может быть как плавучим, так и неплавучим веществом в зависимости от ситуации

- 6. Сухой лед может находиться
- а) во всех агрегатных состояниях
- б) только в двух агрегатных состояниях
- в) лишь в одном агрегатном состоянии

7. Продукты, сохраняемые при помощи сухого льда, лучше защищаются от порчи, потому что

а) получают дополнительные консервирующие свойства

- б) холодопроизводительность у сухого льда в 2 раза выше, чем у водяного льда при той же температуре
- в) он не тает
- 8. Сухой лед
- а) находит широкое применение
- б) не находит широкого применения
- в) применяется только в медицине

IV. Аудирование.

I. Прослушайте текст и отметьте предложения, соответствующие информации прочитанного текста.

 $1. \Box$   $2. \Box$   $3. \Box$   $4. \Box$   $5. \Box$   $6. \Box$   $7. \Box$ 

### V. Письмо.

На основе следующей информации составьте и запишите текст «Сканер».

- 1. Определение: устройство для ввода в компьютер изображения с бумаги.
- 2. Принцип действия: распознавание (фотографирование) изображения, создание его электронной копии.
- 3. Устройство (компоненты): сканирующая головка и прибор, передающий сигнал для обработки информации.
- 4. Виды: черно-белые, цветные, ручные, листовые, планшетные (настольные и ручные).
- 5. Характеристика:
- а) точность сканирования (200, 300, 600 dpi точек на дюйм);
- б) чувствительность к распознаванию цвета: достаточная;
- в) время сканирования;
- г) размер сканируемого материала.
- 6. Функция (назначение): ввод и считывание информации с бумажного носителя.
- 7. Использование: дальнейшая работа с журналами, книгами, рисунками, бланками, анкетами и др.

### **Критерии оценивания:**

Выполнение контрольных работ Правильное выполнение: свыше 96 % заданий – 4 балла 80-96 % заданий – 3 балла 60-79% заданий – 2 балла Менее 60% заданий – 0 баллов

# *Контрольная работа 4*

Контрольная работа проводится 4 раза в семестр и является ключевой контрольной точкой в БаРС.

Время выполнения контрольной работы – 10-15 минут в зависимости от уровня.

# **Типовая контрольная работа по разделу «Общий курс иностранного языка»**

1. a) Underline the correct words The flowers close when you will touch/touch them They`ve decided they aren`t building / going to build a road through the forest Shall / Will I pick the apples or do you want to do it?

Unless the government does more to stop hunting, tigers are dying out / will die out

If you find a palnt that you haven`t seen before, don`t / you won`t touch it please

Don`t eat wild mushrooms unless / if you know they`re safe

b) Complete the sentences with the correct future form of the verbs in brackets (sometimes there is more than one possible answer)

This weekend,  $I_{\text{max}}$  (not/do) anything special - just staying at home \_\_\_\_\_\_\_\_ (you/carry on) learning English when you \_\_\_\_ (finish) this course? It's very cold. I think it  $\qquad \qquad$  (snow) this evening

If the sky  $\qquad$  (be) red in the morning, it  $\qquad$  (rain) later in the day

2. a) Underline the correct words

The children jumped across the stream / river / lake A valley / rainforest / national park / is tropical, wet place with lots of trees The sun was shining, but it was completely dark inside the bay / coast / cave We could see the monkey hanging from the leaf / skin / branch a tree The fish`s scales / feathers / wings were blue, white and black Dogs and bears have webs / shells / paws

b) Complete the words The  $w_d$  e in the national park is amazing - from butterflies to flowers to elephants The blue whale and the Mountain Gorilla are both  $g = d s$ Most countries r c paper, glass and carboard The cl<sub>appe</sub> is changing; some places are getting hotter and some are getting colder Building new roads d\_\_m\_\_\_es the environment They want to  $c_t d$  in the trees so they can use the land for farming

# **Критерии оценивания:**

*Выполнение контрольных работ*

Правильное выполнение:

свыше 96 % заданий – 4 балла
$80-96$  % заланий - 3 балла

 $60-79\%$  заданий - 2 балла

Менее 60% заланий - 0 баллов

## Типовая контрольная работа по разделу «Общий курс русского языка»

## І. Грамматика. Поставьте слова, находящиеся в скобках, в нужную форму:

1. В компьютерных играх скоро появятся персонажи, использование (наделять, наделить) интеллектом.

2. Возможно, виртуальный мир, что часелять, населить) такими же виртуальными персонажами, уже существует.

3. Самые случайные, хаотичные явления нашего мира на деле оказываются (упорядочивать, упорядочить) непостижимым образом.

4. Периодичность землетрясений и ледниковых эпох, ритм

(капать) воды из крана, цены на хлопок, движения глаз шизофреника несут в себе некий (скрывать, скрыть) ритм.

5. Это наводит на мысль, что явления нашего мира, которые представляются непредсказуемыми и хаотичными, подобны движениям кисти,

(творить) некий скрытый от нас узор.

6. Полицейские, \_\_\_\_\_\_\_\_\_\_\_\_\_\_(спешить, поспешить) на шум, задержали обоих.

7. В США был убит местный житель, проживать, прожить) на улице Стилроуд Плейс.

8. \_\_\_\_\_\_\_\_\_\_\_(ловить, поймать) и \_\_\_\_\_\_\_\_\_\_\_\_\_\_\_\_\_(приговаривать, приговорить) к казни убийц звали Стил, Роуд и Плейс.

9. Если наш мир действительно есть система, полности быть. (моделировать) извне, то лучшего свидетельства, что наш мир виртуален, не может и быть.

10. Свидетельств, (подтверждать, подтвердить) это, - великое множество.

## **II.** Лексика.

## Продолжите фразу словами под чертой.

1) Для представления числовых данных в удобном виде используют ....

2) Программы, используемые для обработки числовых данных, называются ... .

3) Наиболее широкое применение электронные таблицы нашли в ... и в ... .

4) При формировании таблицы выполняют ... .

5) Документ Excel называется ... .

6) На пересечении столбцов и строк образуются ... .

Таблица, электронная таблица, экономические и бухгалтерские расчёты, научно-техническая задача, ввод, редактирование, форматирование, текстовые и числовые данные, формула, рабочая книга, ячейка.

## Ш. Чтение. Прочтите текст и предложения после текста. Выберите правильный ответ, обведите соответствующую букву (а, б, в) в кружок.

## Информационные ресурсы и технологии

Особенностью современного этапа развития общества является переход от индустриального общества к информационному. Процесс, обеспечивающий этот переход, называется информатизацией.

Неизбежность информатизации обусловлена резким возрастанием роли и значения информации. Для нормального функционирования организации любого масштаба уже недостаточно только традиционных для индустриального общества ресурсов (материальных, природных, трудовых, финансовых, энергетических); необходимо знать, как наиболее эффективно эти ресурсы использовать, иметь информацию о технологиях. Информационные ресурсы в настоящее время рассматриваются как отдельная экономическая категория.

В общем случае под информационными ресурсами понимают весь имеющийся в информационной системе объем информации, отчуждённой от её создателей  $\overline{M}$ предназначенной для общественного использования. В отличие от других видов ресурсов (материальных, природных и др.), информационные ресурсы почти неисчерпаемы.

Выделяют пассивную и активную формы информационных ресурсов. К пассивной форме относятся книги, публикации в средствах массовой информации, патенты, банки данных и т.д. Примерами активных форм служат модель, алгоритм, проект, программа и т.п.

Научным фундаментом процесса информатизации является информатика, призванная создавать новые информационные технологии и системы решения задач информатизации.

Основными компонентами материальных технологий являются подготовка сырья и материалов, производство материального продукта, сбыт произведенных продуктов потребителями. В информационной технологии в качестве исходного материала выступает информация. В качестве конечного продукта - также информация, но это качественно новая информация о состоянии объекта, процесса или явления. При этом основными компонентами информационных технологий служат сбор данных (первичной информации), обработка данных, получение результатной информации и её передача потребителю.

В процессе информатизации общества происходит проникновение информационных технологий во все сферы жизнедеятельности общества, в том числе и связанные с принятием

ответственных решений. При этом уже сейчас информационные технологии оказывают воздействие на многие сферы деятельности людей, человеческие коллективы и общество в целом. Однако указанное воздействие в некоторых случаях может иметь негативный характер. Например, вычислительная техника всё более широко внедряется в системы управления такими технологическими процессами, выход за регламентированные пределы которых грозит не только крупными авариями, но и крупномасштабными катастрофами (системы управления вооружением, атомными реакторами и т.п.). Подобные негативные аспекты информационных технологий необходимо учитывать при решении задач информатизации. Эти проблемы должны также стать предметом изучения современной информатики.

1. Информатизация - это

а) конечный этап развития общества

б) начальный этап развития общества

в) основа перехода на новый этап развития общества

2. Статья в газете по последники

а) является примером пассивной формы информационных ресурсов

б) является примером активной формы информационных ресурсов

в) не является информационным ресурсом

3. В современном обществе информация \_\_\_\_\_\_\_\_\_\_\_\_\_\_\_.

а) является важнейшим ресурсом

б) обеспечивает переход на новый этап его развития

в) играет незначительную роль

4. В основе процесса информатизации лежит

а) информация б) информатика в) вычислительная техника

5. Информационные ресурсы

а) не должны быть доступны каждому члену общества

б) со временем должны стать доступны каждому члену общества

в) лоступны кажлому члену общества

6. Запасы информационных ресурсов \_\_\_\_\_\_\_\_\_\_\_\_\_\_\_\_\_\_\_\_.

а) постепенно исчерпываются б) не убывают в) почти исчерпаны

7. Исходный материал и результат в информационных технологиях

а) отличаются друг от друга количеством б) отличаются друг от друга качеством

в) ничем не отличаются друг от друга

8. Развитие информационных технологий

а) неизбежно имеет отрицательные последствия

б) может иметь отрицательные последствия

в) имеет только положительный результат

## **IV.** Прослушайте текст и запишите:

1) основные функции ЭВМ;

2) принципы работы ЭВМ;

3) состав компьютера классической архитектуры.

## Составьте текст по схеме на основе данной информации.

## **V. Письмо.**

## 1) На основе следующей информации составьте и запишите текст «Модем».

1. Определение: устройство для передачи через телефонную сеть.

2. Принцип работы: преобразование дискретного (цифрового) сигнала в аналогичный сигнал, передаваемый по телефонным линиям связи.

3. Вилы:

а) внешний (размещённый в отдельном корпусе);

б) внутренний (встроенный в ПК в виде электронной платы);

в) факс-модемы (выполняющие функции модема и факса).

4. Функция (назначение): ввод и вывод данных, обмен информацией с другими компьютерами.

5. Характеристика: высокая скорость передачи данных (14 400-33 600 бит в секунду).

6. Использование: подключение к локальным или глобальным сетям типа Интернет, обмен электронной почтой.

2) Прочитайте заголовки. Попробуйте догадаться по названиям учебно-научных текстов, о чём будет идти речь в каждом из произведений. Запишите ваши ответы. Используйте речевые клише: в работе (в статье, в книге) говорится (о чём?), идёт речь (о чём?) рассмотрены вопросы (какие?), изложены основы (чего?), дан анализ (чего?), представлено описание (чего?), предложено решение (чего?), представлена точка зрения автора (на что?).

«Из чего состоит персональный компьютер», «Intel набирает обороты», «Приклалная теория информации», «ЭВМ становятся меньше...», «Безопасность глобальных сетевых технологий», «Билл Гейтс и другие», «Люди, сумевшие заглянуть в будущее», «Основные характеристики микропроцессоров, используемых в ПЭВМ», «Преобразование аналоговой информации в цифровую форму», «Часы не остановятся и через миллиард лет!», «Методы оценки алгоритмов и алгоритмически неразрешимые проблемы».

## 3) Прочтите текст. Озаглавьте его. Составьте назывной, вопросный и тезисный планы этого текста. Составьте и запишите аннотацию этого текста.

Особенностью современного этапа развития общества является переход от индустриального общества к информационному. Процесс, обеспечивающий этот переход, называется информатизацией.

Неизбежность информатизации обусловлена резким возрастанием роли и значения информации. Для нормального функционирования организации любого масштаба уже недостаточно только традиционных для индустриального общества ресурсов (материальных, природных, трудовых, финансовых, энергетических); необходимо знать, как наиболее эффективно эти ресурсы использовать, иметь информацию о технологиях. Информационные ресурсы в настоящее время рассматриваются как отдельная экономическая категория.

В общем случае под информационными ресурсами понимают весь имеющийся в информационной системе объем информации, отчуждённой от её создателей  $\mathbf{H}$ предназначенной для общественного использования. В отличие от других видов ресурсов (материальных, природных и др.), информационные ресурсы почти неисчерпаемы.

Выделяют пассивную и активную формы информационных ресурсов. К пассивной форме относятся книги, публикации в средствах массовой информации, патенты, банки данных и т.д. Примерами активных форм служат модель, алгоритм, проект, программа и т.п.

Научным фундаментом процесса информатизации является информатика, призванная создавать новые информационные технологии и системы решения задач информатизации.

Основными компонентами материальных технологий являются подготовка сырья и материалов, производство материального продукта, сбыт произведенных продуктов потребителями. В информационной технологии в качестве исходного материала выступает информация. В качестве конечного продукта - также информация, но это качественно новая информация о состоянии объекта, процесса или явления. При этом основными компонентами информационных технологий служат сбор данных (первичной информации), обработка данных, получение результатной информации и её передача потребителю.

В процессе информатизации общества происходит проникновение информационных технологий во все сферы жизнедеятельности общества, в том числе и связанные с принятием ответственных решений. При этом уже сейчас информационные технологии оказывают воздействие на многие сферы деятельности людей, человеческие коллективы и общество в целом. Однако указанное воздействие в некоторых случаях может иметь негативный характер. Например, вычислительная техника всё более широко внедряется в системы управления такими технологическими процессами, выход за регламентированные пределы которых грозит не только крупными авариями, но и крупномасштабными катастрофами (системы управления вооружением, атомными реакторами и т.п.). Подобные негативные аспекты информационных технологий необходимо учитывать при решении задач информатизации. Эти проблемы должны также стать предметом изучения современной информатики.

## Критерии оценивания:

Выполнение контрольных работ

Правильное выполнение:

свыше 96 % заданий - 4 балла

80-96 % заданий - 3 балла

 $60-79\%$  заданий - 2 балла

Менее 60% заланий – 0 баллов

#### Тестирование письменное

Образец тестирования по разделу "Общий курс английского языка":

You will hear part of a programme in which two racing drivers, Eddie Kiwitz and Jenny Pelaw, are discussing their profession.

For questions 1–5, choose the answer  $(A, B, C \text{ or } D)$  which is best according to what you hear.

1 What does Eddie say to Jenny about being the number one driver in the world?

- A She will have to adjust quickly to her new status.
- **B** She needs to recognise that nobody is unbeatable.
- C She must convince herself that she is worthy of the title.
- **D** She must keep reminding herself that she can still improve.

2 What do we learn about a leading journalist's criticism of Jenny?

- A It led Eddie to leap to Jenny's defence.
- **B** It was widely seen as unnecessarily harsh.
- C It didn't upset Jenny as much as people thought.
- **D** It provided Jenny with the motivation she needed.
- **3** What view do Eddie and Jenny share about simulators?
- **A** there is now less comradeship among drivers.
- **B** drivers are now more prone to self-doubt.
- **C** racing has become substantially safer.
- **D** nowadays drivers tend to go faster.
- **4** When talking about differences between their respective eras, Eddie and Jenny agree that
- **A** Their in uence is likely to increase as time goes on.
- **B** They are useful for drivers working on technique.
- **C** They are no substitute for natural ability.
- **D** Their attempt to provide tness is ill-conceived.

**5** In the programme as a whole Eddie gives the impression of

**A** rather regretting some of the things he did.

- **B** being rather indifferent to Jenny's enthusiasm.
- **C** wanting to avoid the public eye wherever possible.
- **D** preferring the racing world from when he was a driver.

Part 2.

For questions **6–13**, read the text below and think of the word which best fits each gap. Use only **one** word in each gap.

## THE GREATEST ICE-SKATING COMEDIAN EVER

- Werner Groebli was undoubtedly one of the most famous ice-skating comedians of all time. But even to his many fans the name will mean nothing. They knew him as Frick – from the ice-skating partnership Frick and Frack – a skater with an outstanding ability to combine complex skills with zany and contorted body positions that often had audiences **(6)** stitches. Good **(7)** to be Swiss junior skating champion, Groebli nevertheless got more **(8)** of fooling around, ridiculing, as he put **(9)** , 'the pomposity of professional skaters'.
- Frick and Frack were praised for their grace, comic timing and daring acrobatics. **(10)** than depending on falls or costumes to get laughs, the duo were celebrated for taking the traditional elements of figure skating and distorting them into amazing feats that left audiences enthralled. One crowd favourite involved Frack throwing Frick an invisible rope, **(11)** which point he would slowly glide forward as though **(12)** pulled. **(13)** was 'the farmer', in which the duo would skate as if sitting on a bouncing tractor seat.

Part 3.

- For questions **14–18**, complete the second sentence so that it has a similar meaning to the first sentence, using the word given. **Do not change the word given**. You must use between **three** and **eight** words, including the word given.
- **14** We still had a slim chance of reaching the summit before midday, but then Jean hurt her ankle. **paid**

Jean's injured ankle remaining hope we had of reaching the summit.

- **15** They tiptoed up the stairs because they didn't want to wake the baby up.
- **so**

They tiptoed up the stairs the baby.

**16** Twenty push-ups is my limit, then my arms give out.

## **before**

I can't do my arms give out.

- **17** It never occurred to me that there'd be a cashpoint machine in the supermarket.
	- **crossed**

It never have a cashpoint machine.

**18** We had to go home early from our holiday because of a strike threat from airport workers.

short

We had to threatening to strike. Part 4.

- You are going to read a newspaper which reviews some graphic novels, books in which the story is conveyed to the reader through drawings. For questions **14–23**, choose from the sections (**A–E**). The sections may be chosen more than once.
- Which section

ntions individual bits of a work being better than the overall effect it has on the reader? ntions an author improving on an earlier weakness?

gests that an author's newest work is as good as their previous one?

ntions the confusion of a main character in a world which lacks stability and permanence? ntions the possibility that graphic novel authors are influenced by a desire to give readers what they expect?

gests that the hurried, imperfect look of an author's drawings is a deliberate effect? tains a suggestion that a work is more complex than its author claims?

ntions those familiar with the genre experiencing a mixed reaction?

tains a suggestion that the unoriginal nature of a work's central theme may be a problem? ntions images from a character's past serving as a visual symbol for what is happening in the present?

Where the novel meets the comic magazine

- **A** The recent blockbuster film *Inception*, written and directed by Christopher Nolan, concludes with a 45-minute setpiece in which Leonardo DiCaprio's team of brain-hopping idea thieves descends through nested dreams, in each of which time runs more slowly than in any previous layer. Any graphic novel fans in the audience would have watched this complex sequence with nods of recognition. But perhaps with sighs of exasperation too: the film's showpiece effect – creating the illusion of relative time, of events happening simultaneously but being experienced at different paces – is much easier to achieve in the world of graphic novels. Years of experimentation, combined with certain defining features of the form, have resulted in a complex medium that excels at portraying multiple time schemes and shifting conceptions of reality. Three new works bear testimony to this.
- **B** *Air* by G Willow Wilson is a love story in a breathless narrative of industrial espionage. Its protagonist, Blythe, is plunged into a world of dizzy reversals, in which the only constant is the philosophical notion that by redrawing our impressions of the world we can remake it for ourselves. Character and motivation are almost absent as Wilson's hapless heroine is dragged from pillar to post by an arbitrary narrative fuelled by fitful quips. More seriously, the layout and structure show a distinct lack of invention. Just as hope is flagging, however, Wilson pulls out of the dive, and *Air* becomes both stranger and more interesting in concept and execution. One extended chapter consists of a sequence of flashbacks in a plane diving towards the ground, as Blythe finds herself simultaneously inhabiting the memories of her lover. Drawings of a falling, entwined couple are interleaved with the panels, a kind of metaphor for the movements of the plane.
- **C** Matt Kindt's graphic novel *Revolver* is an interesting addition to the genre in that it works around a single, but effective, manipulation of narrative time. Each morning its protagonist Sam finds himself

waking up either in his everyday life, in which he edits pictures for a newspaper, or in an America under siege, where he is forced to fight for his life. Drawn by its author in a scrappy, offhand style that belies a deft grasp of form and scenic arrangement, Kindt's novel still ultimately feels like less than the sum of its parts. Although attractively realised, the basic set-up, in which the audience is encouraged to wonder whether a troubled man is hallucinating or not, is becoming something of a familiar trope after *Fight Club*, *Memento* and others. Where *Revolver* succeeds is in the quiet suggestiveness with which his arrangement of panels blurs our perspective on the action.

- **D** Last, and strangest, is Charles Burns's *X'ed Out*, the first of a projected series of graphic novels by this idiosyncratic writer-illustrator. Burns is revered in comic circles for *Black Hole*, a surrealist saga. Grotesque but compelling, Burns's drawings told the story of a group of teens who contract a disease that turns them into mutants and social outcasts. The author's subsequent contention that the book was a metaphor for adolescence came nowhere near to explaining the work's dark and haunting depths. *X'ed Out* is designed in full colour but its seamless and troubling transitions between its teenage protagonist's dreams and waking moments show that Burns has lost none of his touch. He withholds many of the traditional devices used within the genre to shape a reader's idea of time and causality, such as sound effects, motion blurs, panel comments and the like. The effect is highly unsettling.
- **E** Graphic novels are good at representing complicated sequences in time, and contemporary creators seem particularly interested in constructing stories that place this at the centre. We can posit reasons – pandering to popular clichés of 'comic-book' entertainment, generalised discontent with Hollywood five-act stories, or simple celebration of a medium so suited to non-straightforward entertainment. Whatever its origin, a complex interest in time extends throughout the medium. Even the latest addition to the new Batman series, written by Grant Morrison, skips wildly across the epochs of human history, following a Caped Crusader who has come adrift in time. As the medium continues to evolve, this abiding formal interest in a largely unconscious process of perception may come to seem its most defining feature.

#### Writing

You work at your local tourist information office. The town council wants to attract more tourists to your area and plans to build either a new arts centre or new sports centre. The centre should be attractive to both local residents and tourists, and be used by people of all ages. You have been asked to write a proposal to the town council saying which of the two centres would be better and explaining why. You should describe what your preferred centre should be like.

## Write your proposal.

- Правильное выполнение:
- свыше 96 % заданий 10 баллов
- свыше 90% заданий 9 баллов
- свыше 81 % заданий 8 баллов
- свыше 71 % заданий 7 баллов
- свыше 60% заданий 6 баллов
- менее 60% заданий 0 баллов

## О**бразец тестирования по разделу "Общий курс русского языка":**

- I. Грамматика. Поставьте слова, находящиеся в скобках, в нужную форму:
- Футуролог Эрик Дрекслер является .................... (один) из ведущих нанотехнологов. Несколько лет назад журнал "Newswеек" включил его в число ……… (сто) человек, чьи идеи будут определять судьбы XXI века.

Эрик Дрекслер описывает мир, .......................... (который) миллионы крохотных машин - «ассамблеров» - размером .................... (пылинка) творят невероятное. Сначала они создают свои собственные копии, а затем мастерят такие удивительные вещи, которые путешествуют ....................................... (кровеносные сосуды) и разрушают раковые клетки, или же космические ракеты, что вместе ................................. (все запасы) топлива весят всего лишь 4

тонны, или же компьютеры размером .................................... (молекула) протеина...............................(Сырье) служат........................................ (отдельные атомы) – главным образом углерод и кремний, а также органические молекулы.

- ........................................ (мнение критиков) этой идеи, не стоит полагаться ..................................... (добрый разум) незримых роботов. Одни.........................(они) сами будут проникать в человеческие клетки, другие начнут создавать аппараты,................................. (способные) на это. Что ж, ...................................... (хранители) знаний станут они - роботы, мы же - (поле) деятельности для их опытов.
- Неизбежно и появление нанооружия. Такое оружие сможет уничтожить огромное количество людей, .................................... (объединенные) каким-либо одним генетическим признаком, например, цветом кожи, волос, формой глаз. Умные машины смогут охотиться (такие люди) и уничтожать....... (они).
- Одна из идей самого Дрекслера вопреки ........................ (оптимизм) наглядно показывает, что человек в мире роботов станет всего лишь «одной из самых слабых машин», ................................ (которая) можно так же ремонтировать, как мы ремонтируем какой-нибудь автомобиль или телевизор. Так, Дрекслер распорядился, чтобы его голову после смерти заморозили. Его мозг будет жить, ........................(это) нет никаких проблем, считает ученый. Впоследствии ассемблеры быстро восстановят его тело.

II. Лексика. Вставьте подходящие по смыслу слова в пропуски:

- Физика одна из \_\_\_\_\_\_\_\_\_\_, изучающих природу. Поначалу физикой называли науку, которая рассматривала любые природные . Впоследствии же круг изучаемых физикой . Впоследствии же круг изучаемых физикой \_\_\_\_\_\_\_\_\_\_ был достаточно четко обозначен. Физика сосредоточена на изучении фундаментальных и простейших \_\_\_\_\_\_\_\_\_\_ и на ответах на простые вопросы: из чего состоит ли постоят и каким образом частицы и взаимодействуют между собой, по каким правилам и осуществляется движение частиц и т. д. Что же называют явлениями природы? Явления природы – это
- происходящие в ней и изменяющие ее.
- Ученые-физики используют в своей работе разные \_\_\_\_\_\_\_\_\_\_\_, например, наблюдение и опыт. Изучая физические\_\_\_\_\_\_\_\_\_\_\_\_\_\_\_\_\_\_, ученые стремятся не только выяснить их причины, но и наиболее точно описать их, выразить количественные \_\_\_\_\_\_\_\_\_\_\_\_\_\_\_. Для этого приходится проводить измерения физических величин. При проведении измерений используют разнообразные измерительные и инструменты – линейки, термометры, секундомеры и др. Для каждой физической величины существуют свои измерения. Например, измеряют в метрах,
- в квадратных метрах, и продолжных придусах Цельсия.
- Объяснить, почему то или иное явление протекает так, а не иначе, выяснить причину явления позволяет физическая и так и каждая физическая и позволяет определенные явления окружающего материального мира. Все они связаны между собой, поскольку материальный дедин. Един. Есех наших о мире представляет собой физическую картину мира.
- По мере развития происходит углубление и уточнение материальном \_\_\_\_\_\_\_\_\_\_\_\_. Не все \_\_\_\_\_\_\_\_\_\_\_ природы уже известны. Однако развитие науки свидетельствует о том, что материальный \_\_\_\_\_\_\_\_\_\_ познаваем, хотя познания бесконечен.

Благодаря важным открытиям развивается не только сама физика, но и другие естественные \_\_\_\_\_\_\_\_\_\_\_\_\_\_: химия, астрономия, биология и др. Изучение физики имеет важнейшее значение и для развития и получили возможность сконструировать самолеты и космические корабли, электронные \_\_\_\_\_\_\_\_\_\_\_\_\_\_\_, компьютерную и многое другое.

**Слова для справок:** Явления, наука, теория, единицы, законы, техника, знания, материя, мир, процесс, приборы, температура, методы, совокупность, соотношения, длина, площадь.

Правильное выполнение: свыше 96 % заданий – 10 баллов свыше 90% заданий – 9 баллов свыше 81 % заданий – 8 баллов свыше 71 % заданий – 7 баллов свыше 60% заданий - 6 баллов

менее 60% заданий - 0 баллов

## *Домашняя работа 1*

#### **Образец домашнего задания по разделу "Общий курс английского языка":**

You will hear part of a programme in which two racing drivers, Eddie Kiwitz and Jenny Pelaw, are discussing their profession.

For questions **1–5**, choose the answer (**A, B, C** or **D**) which ts best according to what you hear. **1** What does Eddie say to Jenny about being the number one driver in the world?

- **A** She will have to adjust quickly to her new status.
- **B** She needs to recognise that nobody is unbeatable.
- **C** She must convince herself that she is worthy of the title.
- **D** She must keep reminding herself that she can still improve.

**2** What do we learn about a leading journalist's criticism of Jenny?

- **A** It led Eddie to leap to Jenny's defence.
- **B** It was widely seen as unnecessarily harsh.
- **C** It didn't upset Jenny as much as people thought.
- **D** It provided Jenny with the motivation she needed.

**3** What view do Eddie and Jenny share about simulators?

**A** there is now less comradeship among drivers.

**B** drivers are now more prone to self-doubt.

**C** racing has become substantially safer.

**D** nowadays drivers tend to go faster.

 $\frac{1}{2}$ SEP

**4** When talking about differences between their respective eras, Eddie and Jenny agree that

- **A** Their in uence is likely to increase as time goes on.
- **B** They are useful for drivers working on technique.
- **C** They are no substitute for natural ability.
- **D** Their attempt to provide tness is ill-conceived.

**5** In the programme as a whole Eddie gives the impression of

**A** rather regretting some of the things he did.

**B** being rather indifferent to Jenny's enthusiasm.

**C** wanting to avoid the public eye wherever possible. **D** preferring the racing world from when he was a driver.

## **Part 2.**

*For questions 6–13, read the text below and think of the word which best fits each gap. Use only one word in each gap.*

## **THE GREATEST ICE-SKATING COMEDIAN EVER**

Werner Groebli was undoubtedly one of the most famous ice-skating comedians of all time. But even to his many fans the name will mean nothing. They knew him as Frick – from the ice-skating partnership Frick and Frack – a skater with an outstanding ability to combine complex skills with zany and contorted body positions that often had audiences **(6)** stitches. Good **(7)** to be Swiss junior skating champion, Groebli nevertheless got more **(8)** of fooling around, ridiculing, as he put **(9)** , 'the pomposity of professional skaters'.

Frick and Frack were praised for their grace, comic timing and daring acrobatics. **(10)** than depending on falls or costumes to get laughs, the duo were celebrated for taking the traditional elements of figure skating and distorting them into amazing feats that left audiences enthralled. One crowd favourite involved Frack throwing Frick an invisible rope, **(11)** which point he would slowly glide forward as though **(12)** pulled. **(13)** was 'the farmer', in which the duo would skate as if sitting on a bouncing tractor seat.

## **Part 3.**

*For questions 14–18, complete the second sentence so that it has a similar meaning to the first sentence, using the word given. Do not change the word given. You must use between three and eight words, including the word given.*

**14** We still had a slim chance of reaching the summit before midday, but then Jean hurt her ankle.

## **paid**

Jean's injured ankle remaining hope we had of reaching the summit.

- **15** They tiptoed up the stairs because they didn't want to wake the baby up. **so sep** They tiptoed up the stairs the baby.
- **16** Twenty push-ups is my limit, then my arms give out. **before**  I can't do my arms give out.
- **17** It never occurred to me that there'd be a cashpoint machine in the supermarket. **crossed**  It never have a cashpoint machine.
- **18** We had to go home early from our holiday because of a strike threat from airport workers.  **short**

We had to threatening to strike.

## **Part 4.**

You are going to read a newspaper which reviews some graphic novels, books in which the story is conveyed to the reader through drawings. For questions **14–23**, choose from the sections (**A–E**). The sections may be chosen more than once.

## **Which section**

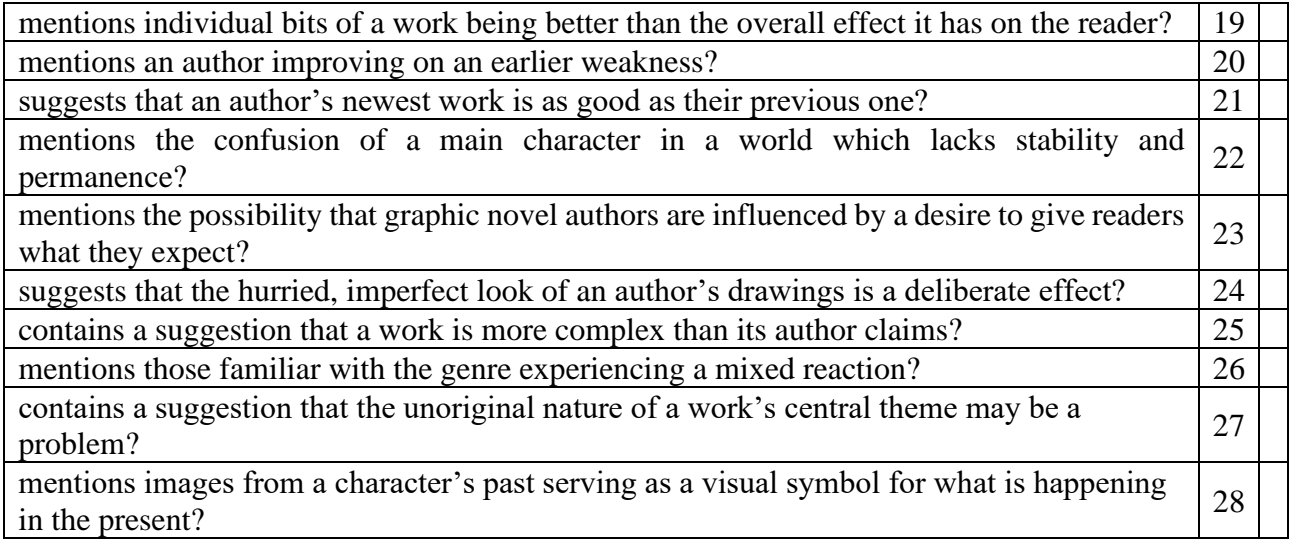

## **Where the novel meets the comic magazine**

**A** The recent blockbuster film *Inception*, written and directed by Christopher Nolan, concludes with a 45-minute setpiece in which Leonardo DiCaprio's team of brain-hopping idea thieves descends through nested dreams, in each of which time runs more slowly than in any previous layer. Any graphic novel fans in the audience would have watched this complex sequence with nods of recognition. But perhaps with sighs of exasperation too: the film's showpiece effect – creating the illusion of relative time, of events happening simultaneously but being experienced at different paces – is much easier to achieve in the world of graphic novels. Years of experimentation, combined with certain defining features of the form, have resulted in a complex medium that excels at portraying multiple time schemes and shifting conceptions of reality. Three new works bear testimony to this.

**B** *Air* by G Willow Wilson is a love story in a breathless narrative of industrial espionage. Its protagonist, Blythe, is plunged into a world of dizzy reversals, in which the only constant is the philosophical notion that by redrawing our impressions of the world we can remake it for ourselves. Character and motivation are almost absent as Wilson's hapless heroine is dragged from pillar to post by an arbitrary narrative fuelled by fitful quips. More seriously, the layout and structure show a distinct lack of invention. Just as hope is flagging, however, Wilson pulls out of the dive, and *Air*  becomes both stranger and more interesting in concept and execution. One extended chapter consists of a sequence of flashbacks in a plane diving towards the ground, as Blythe finds herself simultaneously inhabiting the memories of her lover. Drawings of a falling, entwined couple are interleaved with the panels, a kind of metaphor for the movements of the plane.

**C** Matt Kindt's graphic novel *Revolver* is an interesting addition to the genre in that it works around a single, but effective, manipulation of narrative time. Each morning its protagonist Sam finds himself waking up either in his everyday life, in which he edits pictures for a newspaper, or in an America under siege, where he is forced to fight for his life. Drawn by its author in a scrappy, offhand style that belies a deft grasp of form and scenic arrangement, Kindt's novel still ultimately feels like less than the sum of its parts. Although attractively realised, the basic set-up, in which the audience is encouraged to wonder whether a troubled man is hallucinating or not, is becoming something of a

familiar trope after *Fight Club*, *Memento* and others. Where *Revolver* succeeds is in the quiet suggestiveness with which his arrangement of panels blurs our perspective on the action.

**D** Last, and strangest, is Charles Burns's *X'ed Out*, the first of a projected series of graphic novels by this idiosyncratic writer-illustrator. Burns is revered in comic circles for *Black Hole*, a surrealist saga. Grotesque but compelling, Burns's drawings told the story of a group of teens who contract a disease that turns them into mutants and social outcasts. The author's subsequent contention that the book was a metaphor for adolescence came nowhere near to explaining the work's dark and haunting depths. *X'ed Out* is designed in full colour but its seamless and troubling transitions between its teenage protagonist's dreams and waking moments show that Burns has lost none of his touch. He withholds many of the traditional devices used within the genre to shape a reader's idea of time and causality, such as sound effects, motion blurs, panel comments and the like. The effect is highly unsettling.

**E** Graphic novels are good at representing complicated sequences in time, and contemporary creators seem particularly interested in constructing stories that place this at the centre. We can posit reasons – pandering to popular clichés of 'comic-book' entertainment, generalised discontent with Hollywood five-act stories, or simple celebration of a medium so suited to non-straightforward entertainment. Whatever its origin, a complex interest in time extends throughout the medium. Even the latest addition to the new Batman series, written by Grant Morrison, skips wildly across the epochs of human history, following a Caped Crusader who has come adrift in time. As the medium continues to evolve, this abiding formal interest in a largely unconscious process of perception may come to seem its most defining feature.

## **Критерии оценивания:**

*Выполнение домашних заданий* Правильное выполнение: свыше 90 % заданий – 7 баллов 80-90 % заданий – 6 баллов 70-79% заданий – 5 баллов Менее 70% заданий – 0 баллов

## **Образец домашнего задания по разделу "Общий курс русского языка"**

#### **I. Грамматика. Выберите правильный ответ:**

1. Я приеду из командировки а. 25-го мая б. 25-ое мая в. на 25-ое мая г. о 25-м мае 2. Международный женский день отмечается а. 8-ое марта б. 8-го марта в. на 8-е марта г. о 8-м марте 3. Занятия в школе начинаются а. на 1-е сентября б. 1-ое сентября в. 1-го сентября г. о 1-ом сентябре 4. Сегодня мне надо поздравить с днем рождения. а. мой двоюродный брат б. моему двоюродному брату в. моего двоюродного брата г. моим двоюродным братом 5.Благодарим вас \_\_\_\_\_\_\_\_\_\_\_\_\_\_\_\_\_\_ .

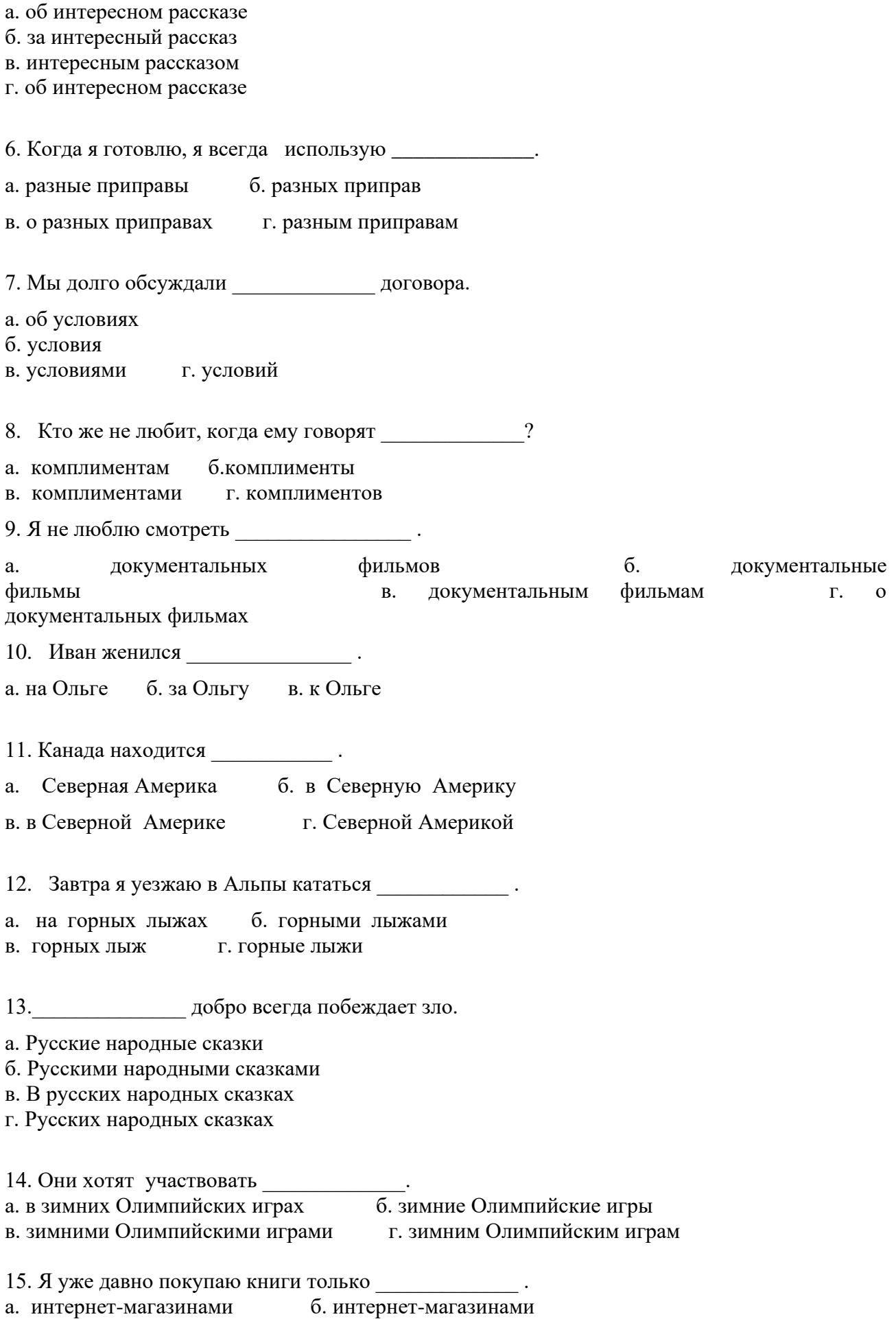

в. интернет-магазинов г. в интернет-магазинах

## **II. Чтение.**

## **Прочтите текст и выполните задание к нему:**

#### **Почему русские редко улыбаются?**

Русские редко улыбаются на улицах, в магазинах, в ресторанах, в метро. Иностранцы часто делают вывод: «Русские совсем не любят улыбаться! Это потому, что они всегда торопятся, потому что на улице часто холодно, идет дождь, потому что у них много проблем».

На самом деле в России не принято улыбаться незнакомым людям на улице или в транспорте. Не принято улыбаться или смеяться, если на это нет причины. В русском языке даже есть такая поговорка: "Смех без причины — признак дурачины".

А почему же в других странах люди часто улыбаются? В магазине вас встретит улыбающийся продавец, в ресторане – улыбающийся официант и так далее. Ответ очень простой! В западных культурах улыбка – это приветствие незнакомым людям.

В культуре Америки улыбка - это еще и признак успеха. На фотографиях в газетах американские политики улыбаются счастливой белозубой улыбкой, чтобы все люди видели, что у этого человека все в порядке, он успешен, у него спокойная совесть, ему можно доверять.

В России все наоборот. Например, если вы хотите стать президентом, вы должны показать людям, что вы человек серьезный, умный и понимаете, какие серьезные проблемы будете решать. Улыбка в такой ситуации показывает, что человек легкомыслен, поэтому ему нельзя доверять.

Русские не любят улыбаться просто потому, что так надо. Им не нравятся формальные улыбки. Русские улыбаются, если они знают человека, если симпатизируют ему, когда у них хорошее настроение. Улыбка - это знак доверия, радости, дружбы и любви.

#### **Выберите правильный ответ:**

1. Русские редко улыбаются, потому что

- а) у них много проблем
- б) они совсем не любят улыбаться
- в) в России не принято улыбаться только из вежливости

2. Российский политик не улыбается, \_\_\_\_\_\_\_\_\_\_\_\_\_\_\_\_\_\_\_\_\_\_\_\_\_\_ .

- а) чтобы люди поверили ему
- б) потому что он хочет стать президентом
- в) потому что он умный
- 3. Американский политик улыбается, \_\_\_\_\_\_\_\_\_\_\_\_\_\_\_\_\_\_\_\_ .
- а) потому что он счастлив
- б) чтобы люди поверили ему
- в) потому что на фотографиях в газетах принято улыбаться
- 4. Русские улыбаются собеседнику, если \_\_\_\_\_\_\_\_\_\_\_\_\_\_\_\_\_\_\_\_\_\_\_ .
- а) они симпатичны ему
- б) он нравится им
- в) они симпатичные
- 5. В Европе улыбка это  $\frac{1}{2}$
- а) знак вежливости
- б) знак хорошего настроения
- в) знак доверия и радости

6. Если русские не знают человека, то

- а) они с ним не знакомятся
- б) они ему не улыбаются
- в) он им не нравится

7. Русские люди

а) не улыбаются в транспорте

б) не улыбаются на улице

в) не улыбаются без причины

8. Согласно русской пословице, смех без причины говорит о \_\_\_\_\_\_\_\_\_\_\_\_\_ .

а) доверии и радости

б) дружбе и любви

в) глупости

## **III. Аудирование**

## **1) Монологическая речь**

Прослушайте текст-фрагмент радиопередачи «Отдых в выходные дни», чтобы решить, куда поехать на экскурсию. **Выполните** задания к тексту.

Дорогие друзья! Если вы интересуетесь историей и культурой России, приглашаем вас в выходные на экскурсию в Смоленск. Это один из самых древних русских городов. Он старше Ярославля, Владимира и Москвы. В России немного таких городов, как Смоленск, где можно увидеть столько старинных архитектурных памятников XII—XIII веков.

Современный Смоленск — один из культурных центров России. В первый же день, когда Вы приедете в Смоленск, Вы побываете в историческом центре города. Вы увидите Смоленский кремль, старинные соборы, замечательные архитектурные и исторические памятники, побываете в музеях, погуляете в прекрасных садах и парках Смоленска.

Смоленск расположен на западе от Москвы. В прошлом он не раз защищал столицу и всю Россию от врагов. Поэтому Смоленск раньше называли городом-защитником, «железным» городом, а теперь называют городом-героем. В центре города вы увидите Смоленский кремль, который в прошлом защищал западные границы России. Смоленский кремль строили тысячи рабочих со всех концов России. Это строительство продолжалось семь лет. Конечно, не вся стена и не все башни сохранились до нашего времени, но и то, что можно увидеть сегодня, производит огромное впечатление.

Здесь, в Смоленске, Вам обязательно покажут проспект Юрия Гагарина и памятник первому космонавту. А во второй день экскурсии Вам предложат поехать в дом-музей Юрия Гагарина, который находится недалеко от Смоленска. В музее Вам расскажут о семье Гагарина, о его детстве, о б учебе, а потом и о подготовке к полету в космос. Я же хочу Вам рассказать один случай, о котором писала мать космонавта в своей книге «Память сердца».

Это было в 1941 году. Шла война. В то время Юра учился в школе в первом классе. Однажды над деревней, где жила семья Гагариных, пролетел самолет и сел недалеко от дома. Это был первый самолет, который увидел Юра в своей жизни. Весь день до поздней ночи он с ребятами не отходил от самолета и смотрел на летчиков, как на героев. В тот день Юра сказал своей матери: «Мама, вырасту и тоже буду летчиком!»

- Обязательно будешь! — ответила мать.

Так у деревенского мальчика родилась большая мечта. Но шла война. И ни мама, ни сын не могли себе даже представить, что через 20 лет человек впервые полетит в космос, и что этим человеком будет Юра.

Дорогие друзья! Приглашаем вас на экскурсию в старинный русский город Смоленск с посещением дома-музея Юрия Гагарина.

1. Основная тема радиопередачи — ....

(А) древние русские города

(Б) экскурсия в город Смоленск

(В) полет человека в космос

2. Туристы часто посещают Смоленск, потому что

(А) там сохранились старинные памятники

(Б) он находится недалеко от Москвы

(В) это крупный современный город

3. Дом-музей Юрия Гагарина находится \_\_\_\_\_\_\_\_\_\_\_\_\_.

(А) недалеко от Смоленска

(Б) в центре Смоленска

(В) на проспекте Гагарина

4. Гагарин впервые увидел самолет, когда он \_\_\_\_\_\_\_\_\_\_\_\_\_.

(А) закончил школу

(Б) учился в 1 -ом классе

(В) жил в Смоленске

5. Авторы радиопередачи хотели, чтобы слушатели

(А) написали, понравился ли им рассказ о Смоленске

(Б) прочитали книгу матери Юрия Гагарина

(В) поехали на экскурсию в Смоленск

#### **2) диалогическая речь**

Прослушайте разговор Марины и Дэна. Постарайтесь понять, какие телепередачи они любят смотреть и почему. Выполните задания.

Привет, Дэн! Я вчера вспоминала о тебе.

Очень приятно! А почему вдруг?

Смотрела по телевизору передачу «Клуб путешественников», там рассказывали о б Англии, показывали Лондон.

И как тебе понравился мой родной город?

—Лондон — прекрасный город. Мне очень захотелось поехать туда и увидеть все своими глазами. Мне вообще нравятся передачи о других странах и городах.

—Ты знаешь, Марина, а я, честно говоря, больше люблю сам ездить по разным странам, и в России уже был во многих городах.

—А в каких городах ты был?

Я был во Владимире и Новгороде. А еще я был в Сибири, на озере Байкал. Теперь я хочу поехать на Дальний Восток.

—Ты так много путешествуешь, у тебя, наверное, совсем нет времени смотреть телевизор.

—Да, я редко смотрю телевизор. У меня, действительно, мало свободного времени. В основном я смотрю музыкальные программы, а по воскресеньям — спортивные передачи. —А новости? Тебе их тоже нужно смотреть, чтобы знать о событиях в мире...

—Да, конечно. Мне очень полезно слушать «Новости». Это помогает мне изучать русский язык.

1. **Марина больше всего любит смотреть \_\_\_\_\_\_\_\_\_\_.**

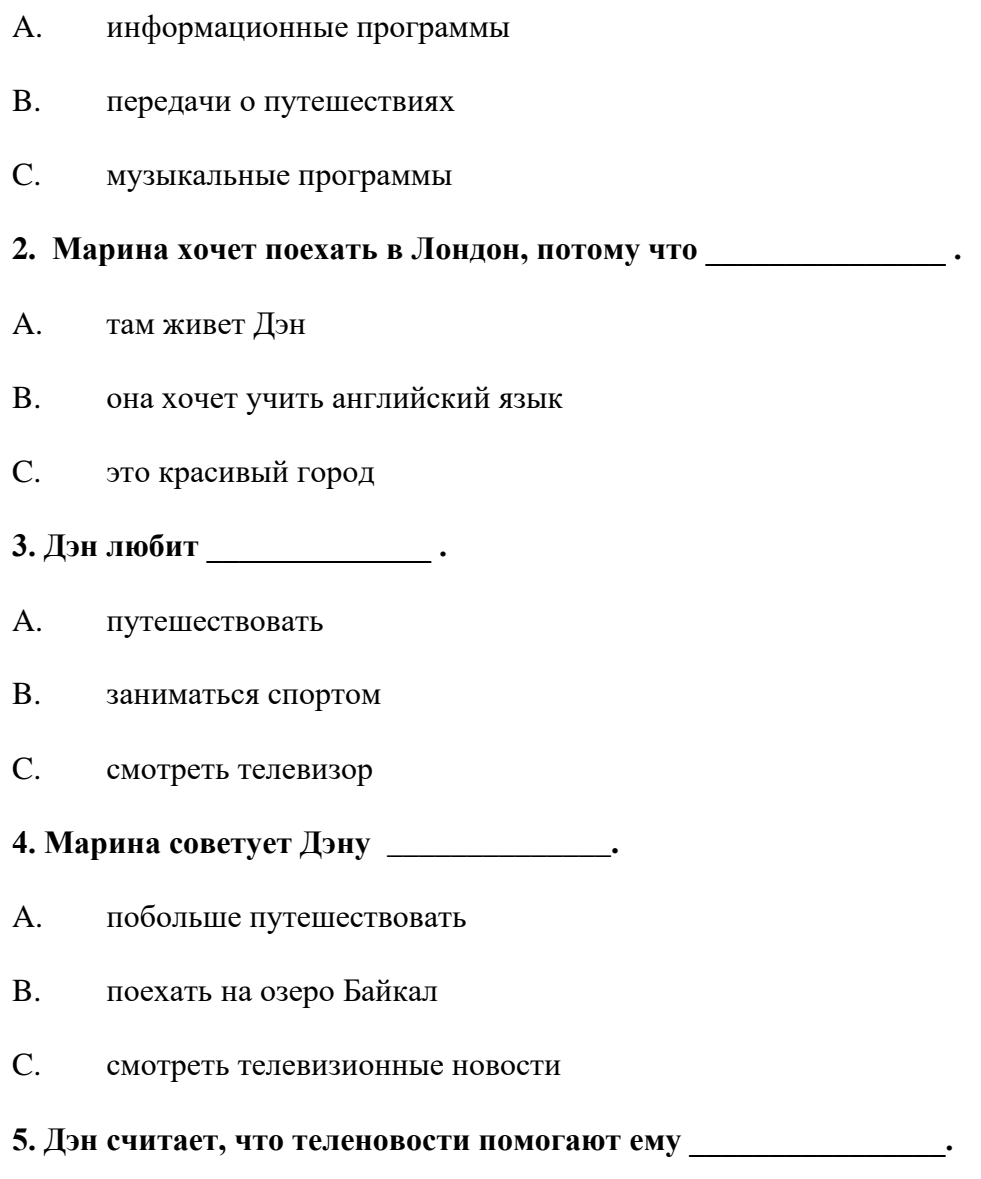

- изучать русский язык  $A.$
- $B<sub>1</sub>$ узнавать о событиях в мире
- $C_{\cdot}$ знакомиться с городами России

## Критерии оценивания:

Выполнение домашних заданий Правильное выполнение: свыше 90 % заданий - 7 баллов 80-90 % заданий – 6 баллов 70-79% заданий - 5 баллов Менее 70% заданий - 0 баллов

## Домашняя работа 2

Образец эссе по разделу "Общий курс английского языка"

#### Write a review (200 words) of a recent trip you have made.

This should be a review which you would be happy to post on a travel website. You will need to use descriptive phrases to describe the place and your accommodation. Before you write it, discuss with a friend and share ideas. Comment on each other's reports.

- Introduce the destination. History? Size? Sights? Access?
- . Describe your accommodation, Old/new? Price? Facilities
- . What was good and what was bad?

#### **Критерии оценивания:**

*Выполнение домашних заданий* Правильное выполнение: свыше 90 % заданий – 7 баллов 80-90 % заданий – 6 баллов 70-79% заданий – 5 баллов Менее 70% заданий – 0 баллов

## **Образец эссе по разделу "Общий курс русского языка"**

- 1. Опишите картинку.
- 2. У вас есть любимая книга / фильм. Напишите о ней / нем.
- 3.Составьте расписание дел на неделю.
- 4. Напишите свое расписание занятий.
- 5. Ваш друг сообщает в письме, что он приезжает на три дня в Санкт-Петербург. Дайте ему совет (в письменной форме), какие достопримечательности надо непременно посмотреть.
- 6. Ваш друг заболел. Дайте ему совет, как быстрее вылечиться.
- 7. Напишите рецепт любимого блюда.

8. Завтра у вас день рождения. Вы пригласили гостей. Составьте список покупок, которые вам необходимо сделать в продуктовом магазине.

9. Поздравьте друга с праздником (новосельем, Новым годом, днем рождения, с 8марта/23 февраля). Напишите поздравления.

#### **Критерии оценивания:**

*Выполнение домашних заданий* Правильное выполнение: свыше 90 % заданий – 7 баллов 80-90 % заданий – 6 баллов 70-79% заданий – 5 баллов Менее 70% заданий – 0 баллов

#### *Тестирование устное*

## **Образец тестирования по разделу "Общий курс английского языка" SPEAKING TASK**

The teacher introduces the main task from one of the topic cards and invites the candidate to look at the prompts in the cards. The candidate will have to speak for 1-2 minutes and have 30 seconds to think about the answer.

Sample topic card

- Talk about something you would like to change in your life. You should mention:
- what you dislike about your life now
- what you would like to change
- how you would change it and say why changing your life is/isn't a difficult thing to do

Правильное выполнение: свыше 96 % заданий – 10 баллов свыше 90% заданий – 9 баллов свыше 81 % заданий – 8 баллов свыше 71 % заданий – 7 баллов свыше 60% заданий - 6 баллов менее 60% заданий - 0 баллов

## **Образец тестирования по разделу "Общий курс русского языка"**

Подготовьте сообщение о национальной кухне вашей страны. Составьте рассказ о знаменитом человеке вашей страны. Согласны ли вы со словами А. С. Пушкина» «Быть можно дельным человеком и думать о красе ногтей»? Обоснуйте (объясните) ваш ответ Правильное выполнение: свыше 96 % заданий – 10 баллов свыше 90% заданий – 9 баллов свыше 81 % заданий – 8 баллов свыше 71 % заданий – 7 баллов свыше 60% заданий - 6 баллов менее 60% заданий - 0 баллов

## *Домашняя работа 3*

**Образец домашнего задания по разделу "Общий курс английского языка"**

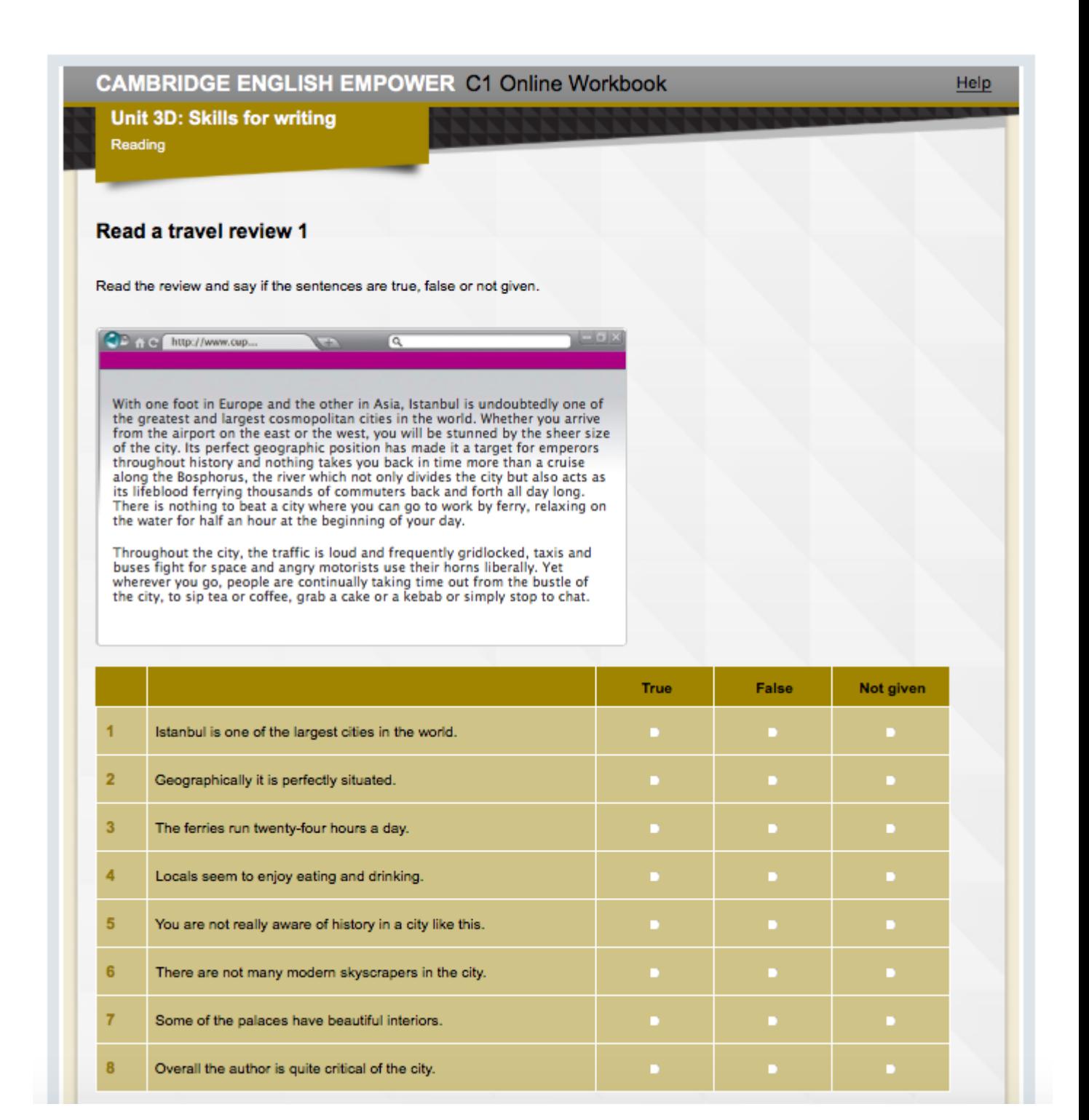

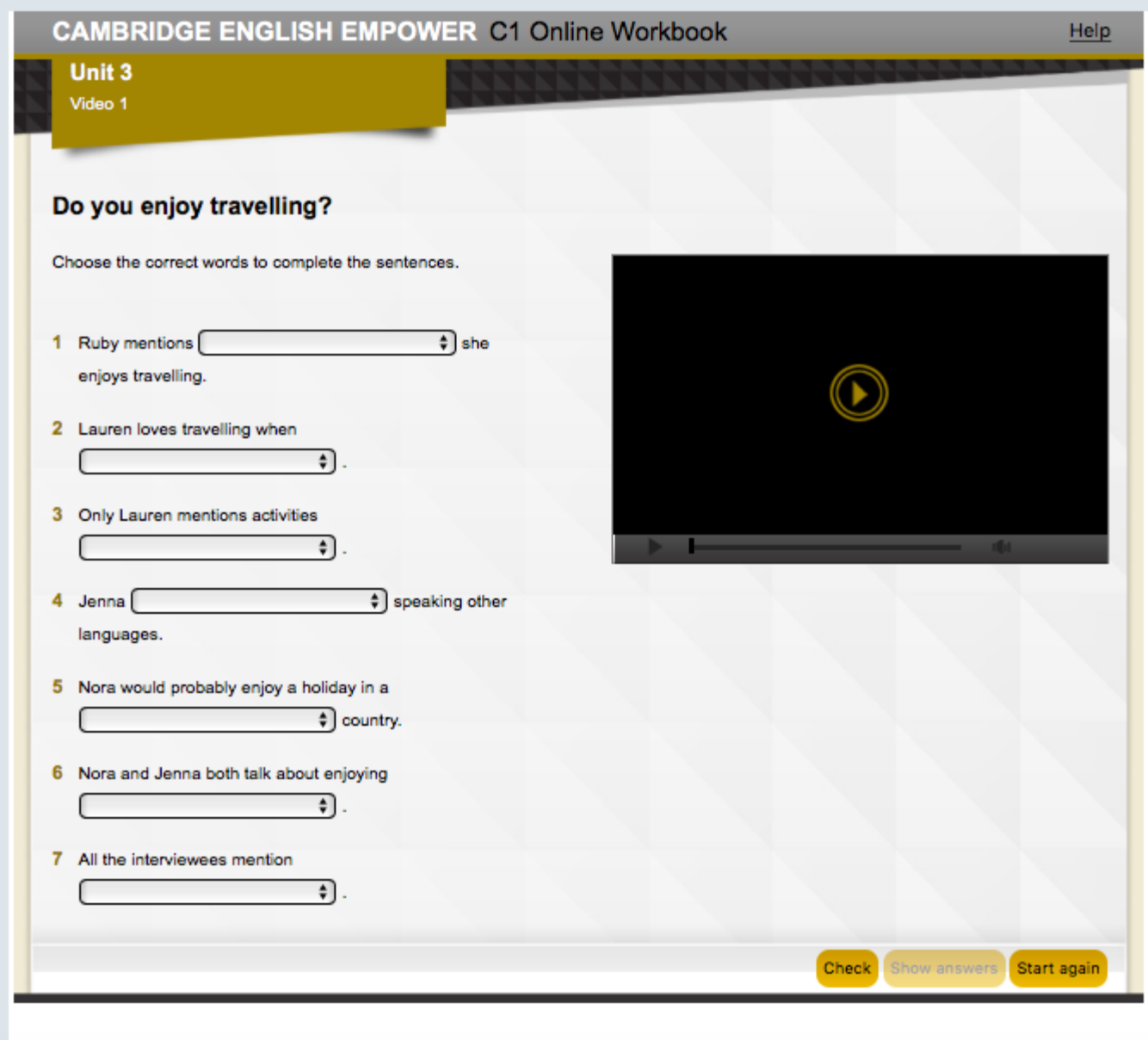

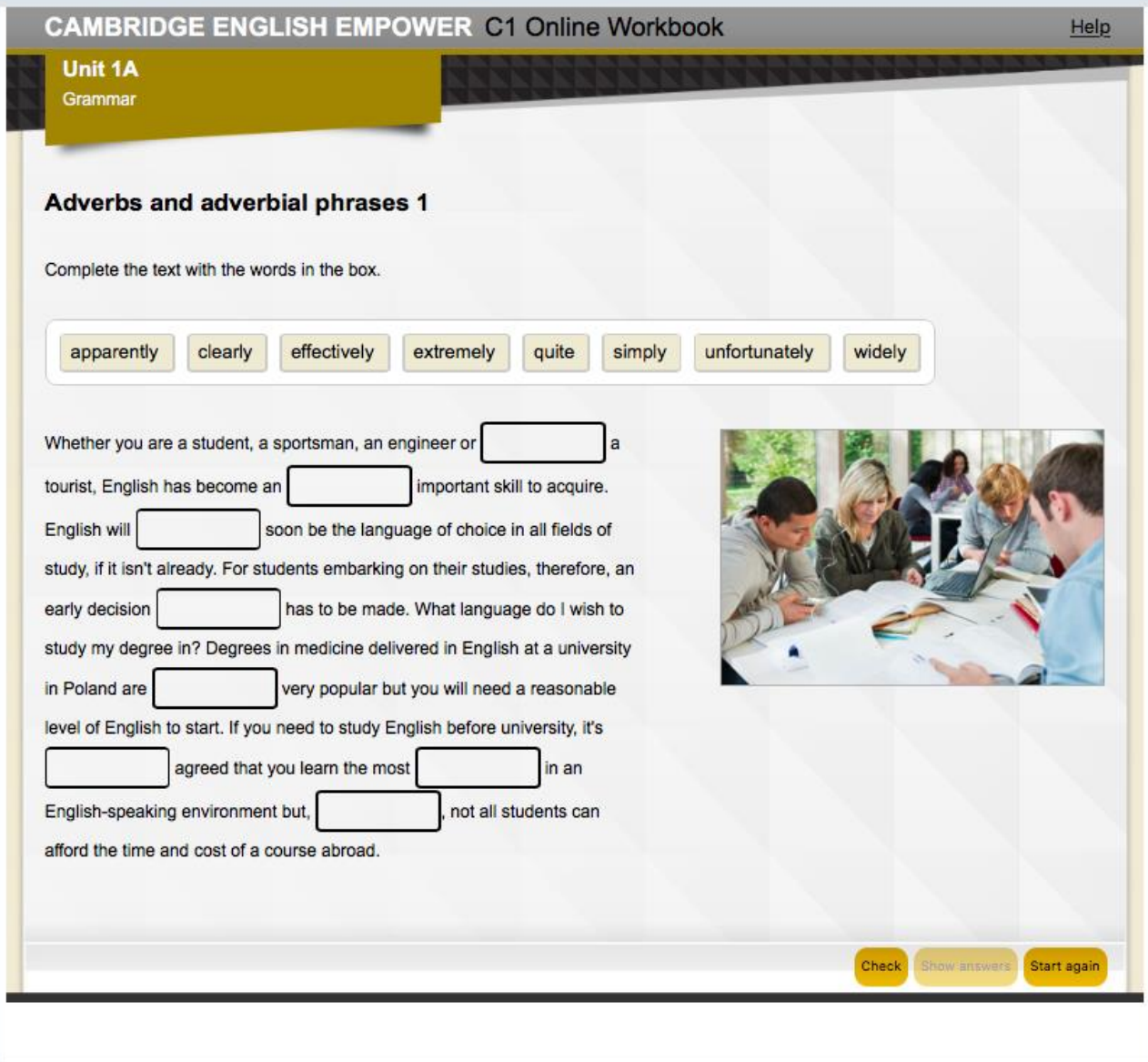

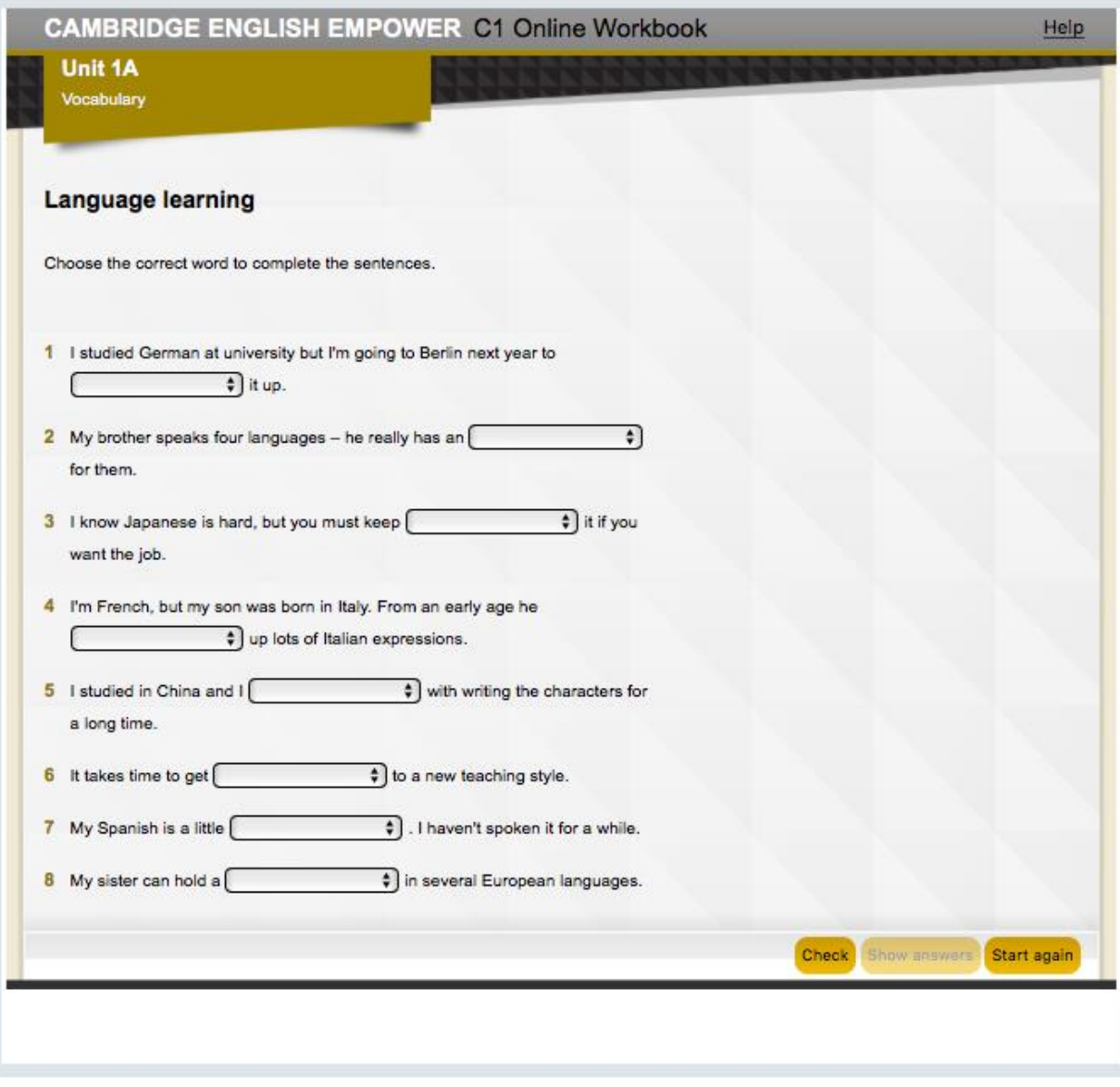

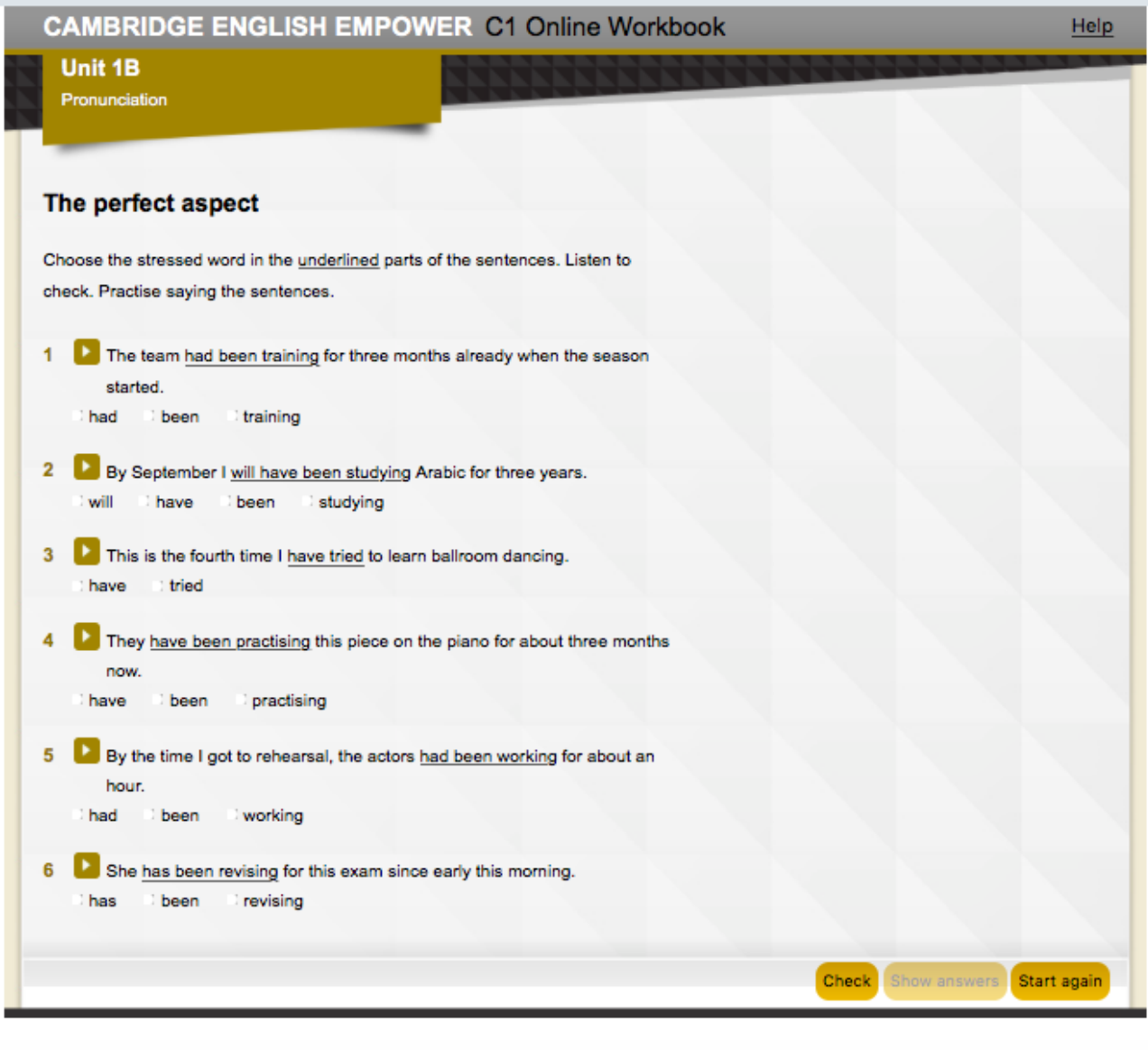

Критерии оценивания: *Выполнение домашних заданий* Правильное выполнение: свыше 90 % заданий – 7 баллов 80-90 % заданий – 6 баллов 70-79% заданий – 5 баллов Менее 70% заданий – 0 баллов

## **Образец домашнего задания по разделу "Общий курс русского языка"**

## *Лексика и грамматика:*

*-* Вставьте в пропуски подходящие по смыслу слова.

- Поставьте слова, находящиеся в скобках, в нужную форму

#### *Чтение:*

- Прочитайте текст, выпишите незнакомые слова. Объясните их значение. Составьте предложения с новыми словами. Выучите новые слова.

- Прочитайте текст. Ответьте на вопросы.

- Прочитайте текст. Составьте план. Подготовьте пересказ c опорой на план. Критерии оценивания: *Выполнение домашних заданий* Правильное выполнение: свыше 90 % заданий – 7 баллов 80-90 % заданий – 6 баллов 70-79% заданий – 5 баллов Менее 70% заданий – 0 баллов

## *Устный практикум 1*

## *Образец задания по разделу "Общий курс английского языка":*

Student A:

You don`t like your job and you want to quit. Think about the answers to these questions. Why don't you like it? What are you going to do next? Why? Student B: You are going to move to another part of the country. Think about the answers to these

questions. Why are you moving? How do you feel about this?

Discuss these questions in pair.

Критерии оценивания:

*Выполнение устного практикума*

Правильное выполнение:

свыше 90% заданий – 4 балла

80-89% заданий – 3 балла

70-79% заданий – 2 балла

Менее 70% заданий – 0 баллов

## *Образец задания по разделу "Общий курс русского языка":*

-Подготовьте монологическое высказывание на предложенную тему "Математика – наука древняя и молодая". -Обсудите предложенную тему с партнером. Критерии оценивания: *Выполнение устного практикума* Правильное выполнение: свыше 90% заданий – 4 балла 80-89% заданий – 3 балла 70-79% заданий – 2 балла Менее 70% заданий – 0 баллов

## *Устный практикум 2*

*Образец задания по разделу "Общий курс английского языка":*

What is the most rewarding place you've been to as a tourist, and waht is the most disappointing? Why?

Критерии оценивания: *Выполнение устного практикума* Правильное выполнение:

свыше 90% заданий – 4 балла 80-89% заданий – 3 балла 70-79% заданий – 2 балла Менее 70% заданий – 0 баллов

*Образец задания по разделу "Общий курс русского языка":* -Подготовьте монологическое высказывание на предложенную тему "**Почему русские редко улыбаются?**". -Обсудите предложенную тему с партнером. Критерии оценивания: *Выполнение устного практикума* Правильное выполнение: свыше 90% заданий – 4 балла 80-89% заданий – 3 балла 70-79% заданий – 2 балла Менее 70% заданий – 0 баллов

## *Домашняя работа 4*

## **Образец эссе по разделу "Общий курс английского языка"**

Plan on a essay on an enviromental issue. Choose one of the topics below or your own idea. Make notes about your topic. Try to think of at least three main points with examples.

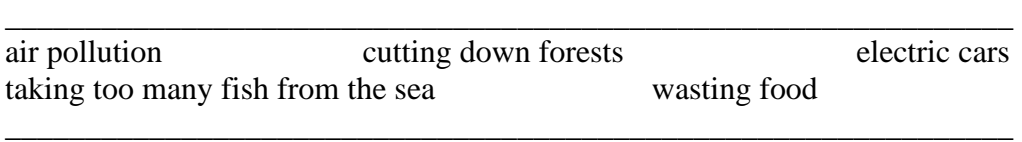

Write the essay. Use the structure (introduction-discussion of different points connected to the topic-conclusion). Use signposting expressions to organise your ideas. Make sure you communicate directly with the reader in the introduction and conclusion.

*Выполнение домашних заданий* Правильное выполнение: свыше 90 % заданий – 7 баллов 80-90 % заданий – 6 баллов 70-79% заданий – 5 баллов Менее 70% заданий – 0 баллов

#### **Образец эссе по разделу "Общий курс русского языка":**

В России Вы познакомились с девушкой (молодым человеком) и хотите пригласить ее (его) к себе домой, на родину. Напишите письмо о ней (нем) своим родителям. Ваше письмо должно содержать не менее 20 предложений. В письме сообщите следующее:

- Как ее (его) зовут?
- Какая она (какой он)?
- Какой у нее (него) характер?
- Чем она (он) интересуется?
- Кто она (он)? Учится или работает? Где?
- Какая у нее (у него) семья? Где живут ее (его) родители?
- Какие иностранные языки она (он) знает?
- Какие у нее (него) планы на лето?

*Выполнение домашних заданий* Правильное выполнение: свыше 90 % заданий – 7 баллов 80-90 % заданий – 6 баллов 70-79% заданий – 5 баллов Менее 70% заданий – 0 баллов

## **5.2 ПРОМЕЖУТОЧНАЯ АТТЕСТАЦИЯ**

Промежуточная аттестация по дисциплине осуществляется с помощью следующих оценочных средств:

#### *Зачет*

По итогам семестра зачет проводится в форме итогового тестирования (устная и письменная часть). Письменная часть имеет структуру типовой контрольной работы. Устная часть проходит в форме беседы, между двумя экзаменаторами и двумя обучающимися одновременно. Перед обучающимися ставятся две задачи: суметь рассказать о себе и побеседовать между собой на основе предложенных вспомогательных материалов.

#### **Критерии оценивания:**

*Письменная часть* Чтение, аудирование и лексико-грамматический материал (тест), письменная работа: 96-100% – 10 баллов 90-95% – 9 баллов 81-89% – 8 баллов 71-80% – 7 баллов 60-70% – 6 баллов

*Устная часть* 96-100% – 10 баллов 90-95% – 9 баллов 81-89% – 8 баллов 71-80% – 7 баллов 60-70% – 6 баллов

## **Образец устно-письменного зачета по разделу "Общий курс английского языка" (письменная часть)**

Part 1 Ouestions  $1 - 8$ You will hear eight short sentences. For each one, choose the best reply. You will hear each sentence twice. 1. A Every 30 minutes. B At 15.27. C There's a new one over there.

2. A It's just round the corner. B Actually, there is one more thing. C It was great to see you again.

3. A Yes, that's right. B Yes, of course. C Yes, I can.

4. A Well, when do you want to travel? B You can buy one at the ticket office. C Where can I buy a ticket?

5. A Yes, sure. B Yes, you're right. C Yes, it is.

6. A From stop number 12. B It's just over there. C Every 20 minutes.

7. A Thank you for your help - you're very kind.

B That's great news, really great.

C Where's the bus station, please?

8. A It's in ten minutes. B It's one and a half hours. C This is platform eight.

Part 2

Ouestions  $9 - 16$ Read the sentences about travel and holidays. Choose the missing word A, B or C for each space. 9 I want to ............ for two weeks in September, maybe to Thailand. A go out B go away C go on 10 There was snow at the airport so there were long ............ for flights. A lifts B breaks C delays 11 It's always a good idea to ............ your accommodation before you go on holiday. A order B book C ask 12 Adam never takes a suitcase on holiday - he just puts some things in a small ............ . A backpack B pocket C luggage 13 What a terrible journey - our car ............ twice and we were six hours late. A took off B checked in C broke down 14 Flying makes me nervous so I close my eyes when the plane takes off or ............ . A finishes B hits C lands 15 Guests who are leaving the hotel must ............ before 10.00. A check out B check into C check up 16 Sorry I'm late  $-1$  ............ my train. A lost B missed C arrived

Part 3 Ouestions  $17 - 24$ Read the sentences about travel and holidays. What are the missing words? The first letter is already there. There is one space for each other letter in the word. For questions  $17 - 24$ , write the words.

17 Passengers at Gate 22 can b  $\qquad$  the plane to Amsterdam in ten minutes.

18 Jules decided to hitchhike in South America because he wanted to have an exciting a \_ \_

19 How much money did you e at the bank before you went to the USA last year?

20 Do I need a v  $\epsilon$  or just a passport to visit your country?

21 To remember my holidays, I always buy a s  $\angle$   $\angle$   $\angle$   $\angle$   $\angle$  =  $\angle$   $\angle$   $\angle$  , like a picture, from everywhere I visit.

22 We'll get up early tomorrow so we can  $s = 0$  on our journey at 7 o'clock.

23 We often forget to take a map so we  $g_1 = 1 - 1$  when we visit new places.

24 There was a long  $t_{-}$   $\frac{1}{t_{-}}$  on the main road this morning because of bad weather.

## Part 4

\_ \_ \_ \_ \_ \_ .

Questions  $25 - 32$ 

Read a young man's story about a journey. Choose the best answer (A, B or C) for each space. For questions  $25 - 32$ , mark A, B or C.

#### **A lesson about luggage**

Two years ago, I went from London to Barcelona in Spain by train. I (25) ………… planning to stay in Spain for a year so I (26) ………… two big suitcases and a backpack. Why  $(27)$  ........... so much? I don't know. I changed trains in Paris. I had to go across the city by underground to another station. When I got off the train at my stop, I  $(28)$  ………… two suitcases, just one, and my backpack. I saw the second suitcase through the window of the train but the train was already moving. How silly of me!

The journey to Barcelona was at night and I (29) ………… most of the way. Some people (30) ………… a noise but they didn't bother me. (31) ………… at me? Perhaps they were. When I woke up in the morning, my suitcase wasn't there! Now I only had my backpack. But I was lucky – everything I needed was in it. Did I miss my suitcases? No, (32) ………… . This journey taught me a useful lesson – now I never travel with a lot of luggage.

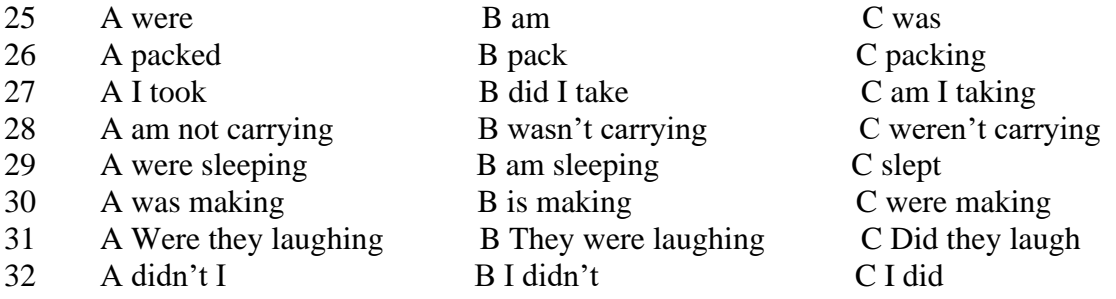

Part 5

Ouestions  $33 - 40$ 

Here are some sentences about travel and holidays. For each question, complete the second sentence so that it means the same as the first. Use no more than three words.

33 The weather was dry when the plane took off.

It ……………………………………….. raining when the plane took off.

34 They went to sleep before the train arrived.

They ……………………………………….. sleeping when the train arrived.

35 Emma didn't spend a lot of money on holiday but I did.

I ……………………………………….. a lot of money on holiday but Emma didn't.

36 Frank bought twenty postcards yesterday - what about Eva?

How many postcards ……………………………………….. yesterday? Frank bought twenty. 37 Can you tell me where you went on holiday last year? Where ……………………………………….. on holiday last year? 38 The food in our hotel wasn't good. We ……………………………………….. like the food in our hotel. 39 My parents felt ill but they went on the boat trip. My parents went on the boat trip, although they ………………………………………..feeling well. 40 Tell me what she was doing when she lost her ticket. What  $\dots \dots \dots \dots \dots \dots \dots \dots \dots \dots \dots$  when she lost her ticket - tell me.

Part 6 (Writing)

Your friend, Chris, wants to come and visit you in your country and go to a festival or celebration. Write an email to Chris. In your email you should: - suggest when Chris should visit - give Chris details of the festival or celebration - tell Chris what clothes to bring

Write  $35 - 45$  words

## **Образец устно-письменного зачета по разделу "Общий курс английского языка" (устная часть)**

Задание 1.

Describe an experience that made you very happy. Talk about:

what the experience was // when it was // how you felt and explain how it changed you Задание 2.

A boy is on holiday and wants to try lots of exciting activities. Look at the card and talk together about activities he could choose and say which one would be most exciting.

#### **Образец устно-письменного зачета по разделу "Общий курс русского языка":** Задание 1. Проанализируйте диаграмму и запишите ваши наблюдения.

Время выполнения задания 20 мин. Объем: 150 слов

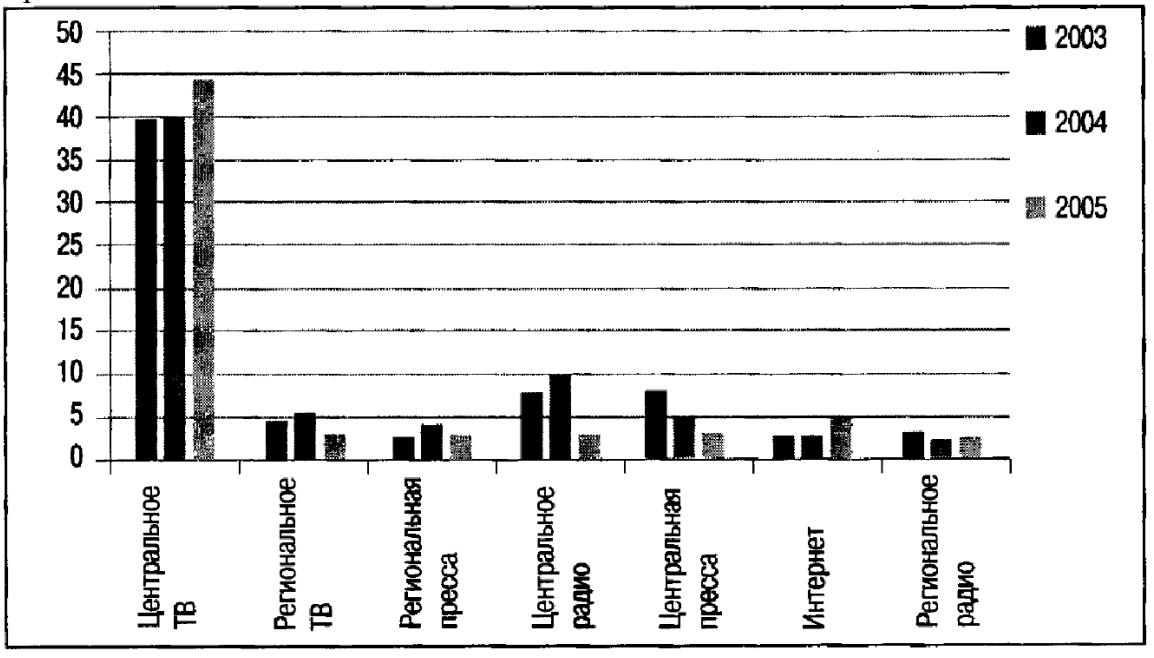

Задание 2. Составьте текст на тему: «Корень учения горек, а плод его сладок». Сформулируйте и опишите проблему, покажите ее значимость, укажите объективные и субъективные причины ее появления; изложите собственное мнение, аргументируйте его, предложите свой вариант решения проблемы. Время выполнения задания 50 мин. Объём: 200-250 слов

# **Критерии оценивания:**

Минимальное количество баллов – 12. Максимальное количество баллов – 20.

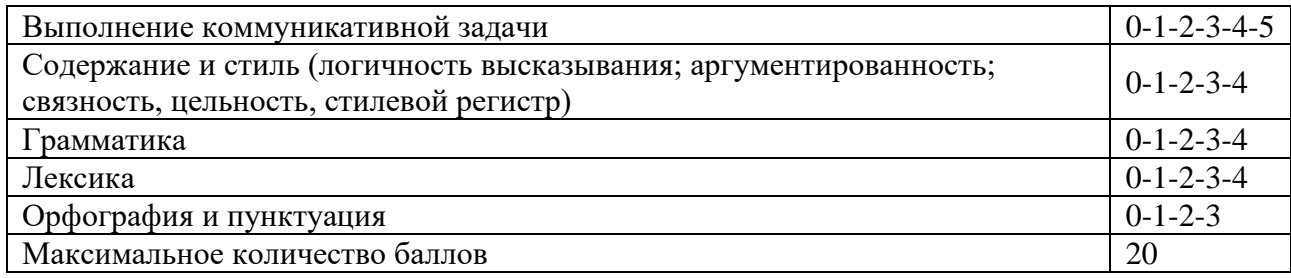

# **Приложение 1**

# **Таблица планирования результатов обучения по дисциплине (БаРС)**

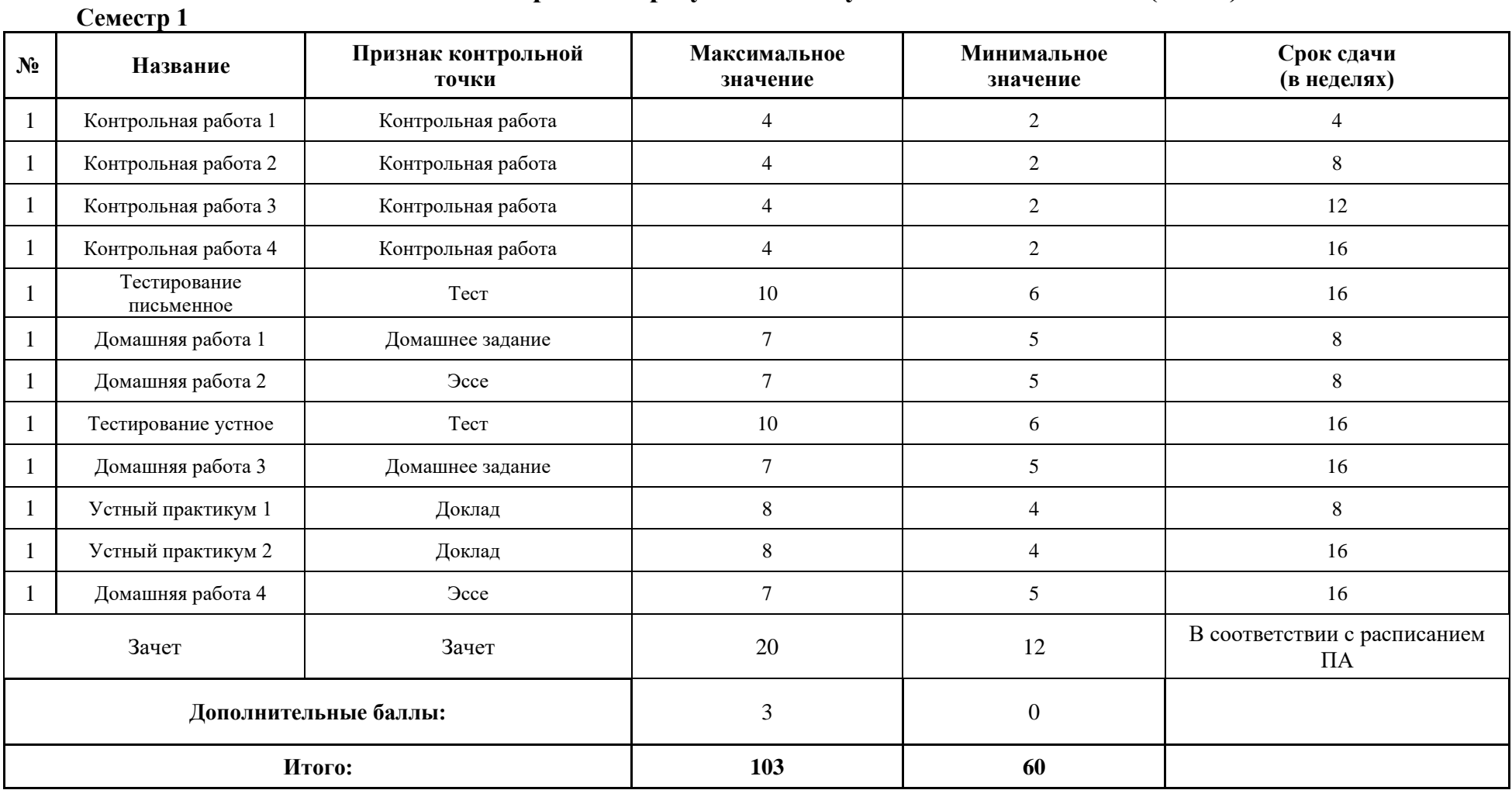

МИНИСТЕРСТВО НАУКИ И ВЫСШЕГО ОБРАЗОВАНИЯ РОССИЙСКОЙ ФЕДЕРАЦИИ **ФЕДЕРАЛЬНОЕ ГОСУДАРСТВЕННОЕ АВТОНОМНОЕ ОБРАЗОВАТЕЛЬНОЕ УЧРЕЖДЕНИЕ ВЫСШЕГО ОБРАЗОВАНИЯ «НАЦИОНАЛЬНЫЙ ИССЛЕДОВАТЕЛЬСКИЙ УНИВЕРСИТЕТ ИТМО»**

## **РАБОЧАЯ ПРОГРАММА ДИСЦИПЛИНЫ**

## **4.9. АНАЛИТИЧЕСКАЯ ГЕОМЕТРИЯ**

**Направление (-ия) подготовки** 54.03.01 Дизайн

**Квалификация выпускника** БАКАЛАВР

**Образовательная программа** Цифровой дизайн

**Форма обучения очная** 

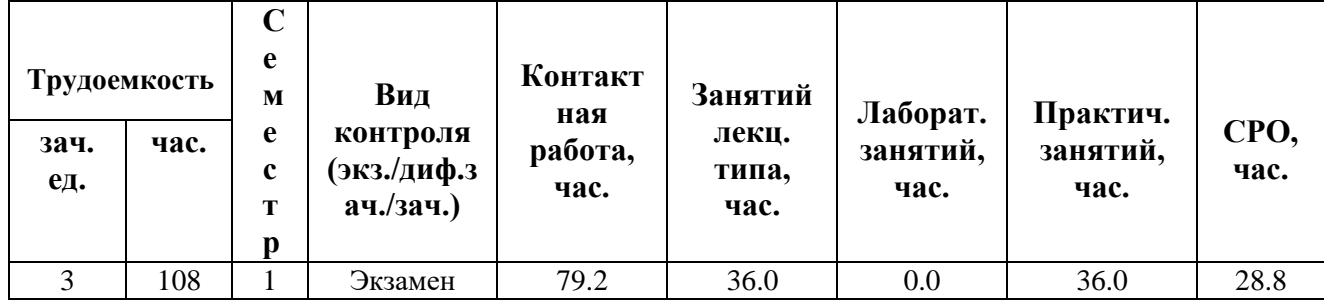

**Санкт-Петербург 2024 г.**

# **РАБОЧАЯ ПРОГРАММА ДИСЦИПЛИНЫ**

Разработана: Ю.А. Дорофеева, М.А. Москаленко
# 1. ЦЕЛИ ОСВОЕНИЯ ДИСЦИПЛИНЫ

Целью освоения дисциплины является достижение следующих результатов обучения:

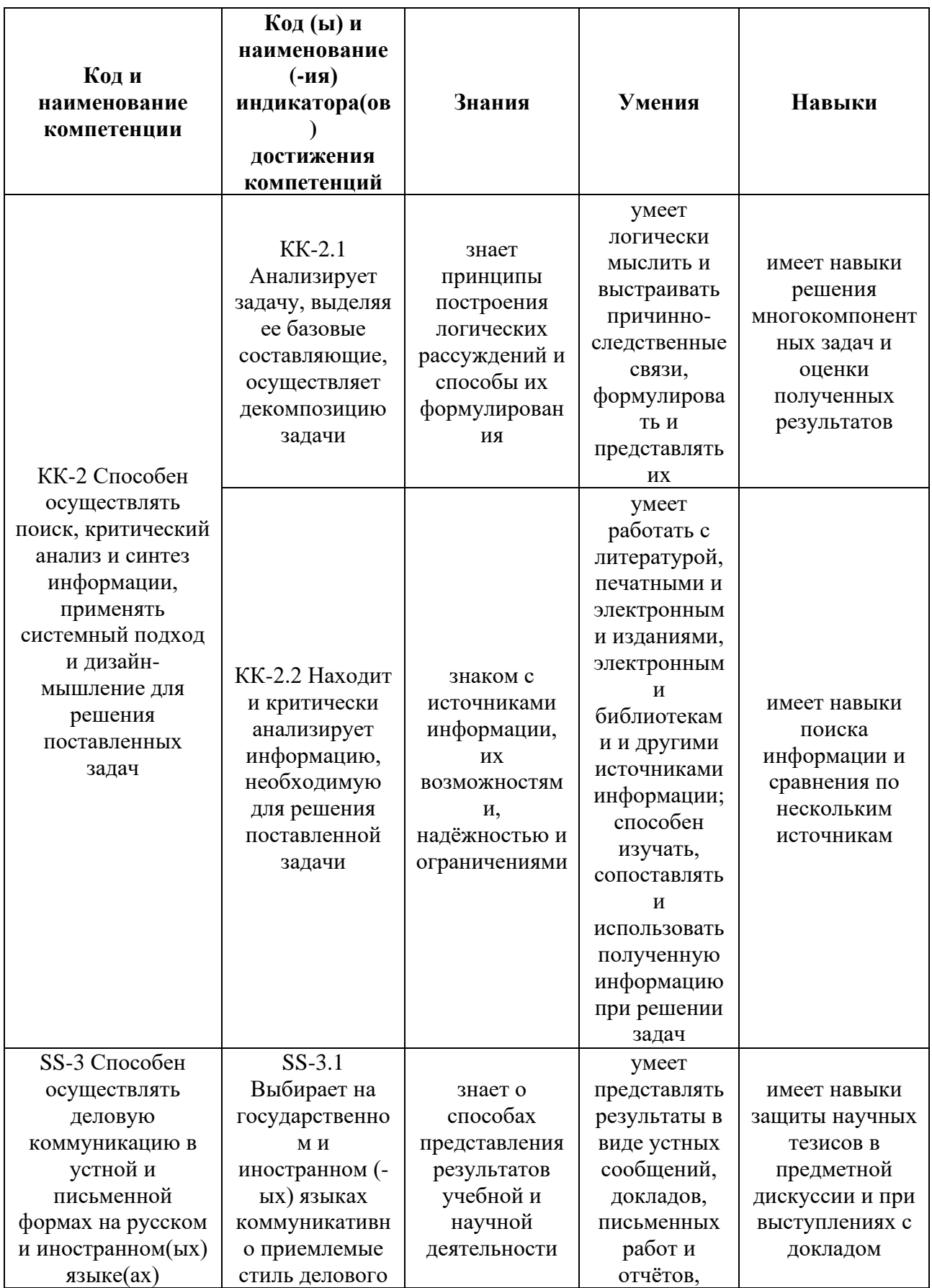

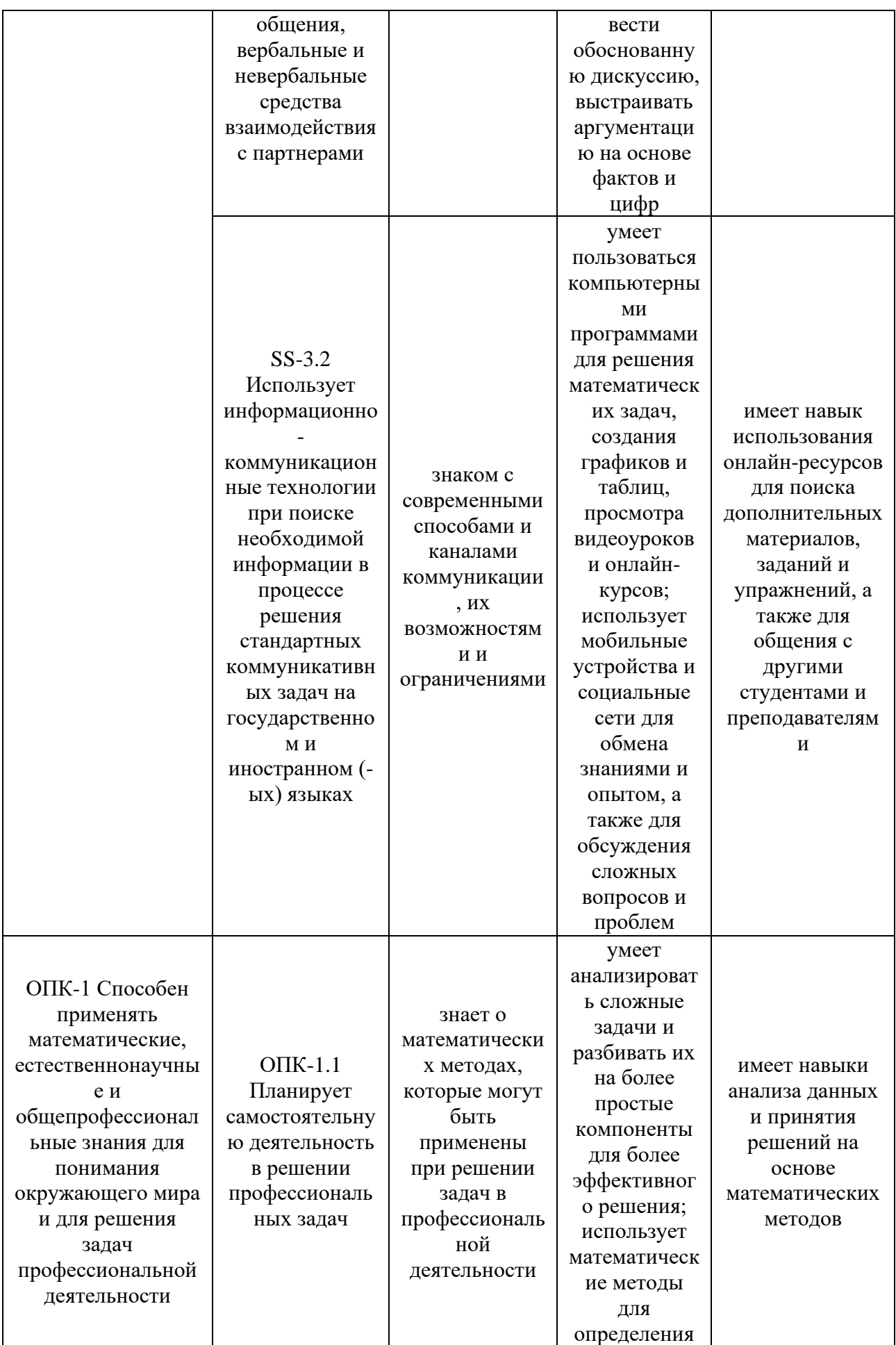

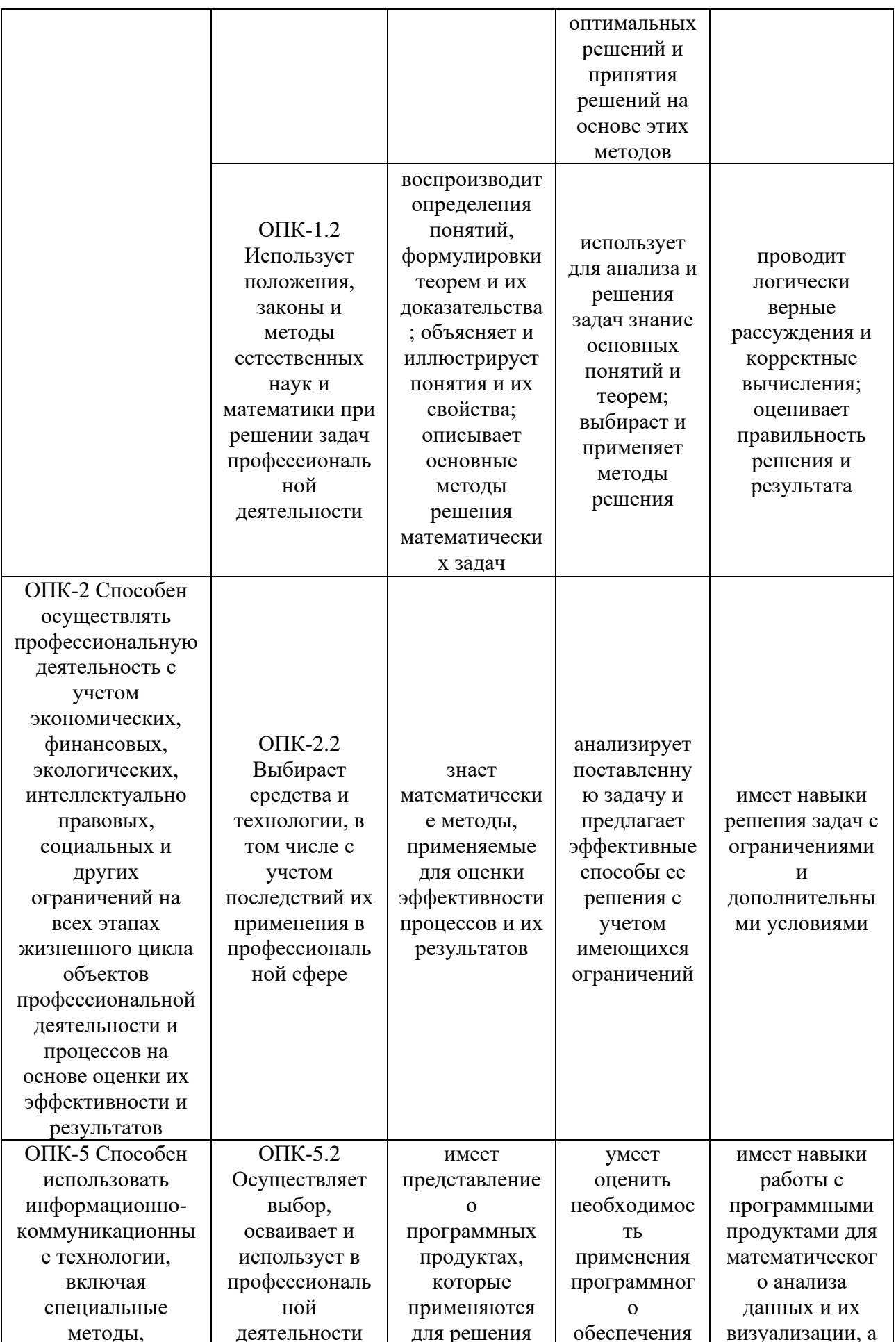

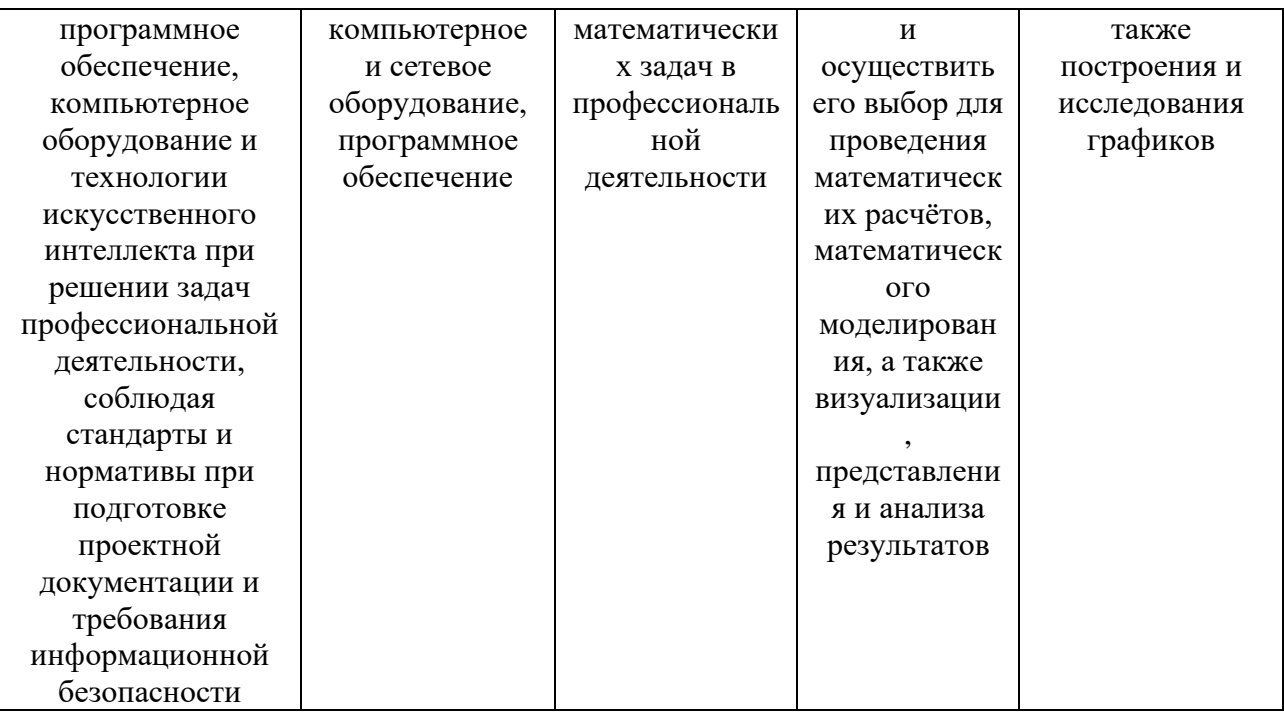

#### СТРУКТУРА И СОДЕРЖАНИЕ ДИСЦИПЛИНЫ  $2.$

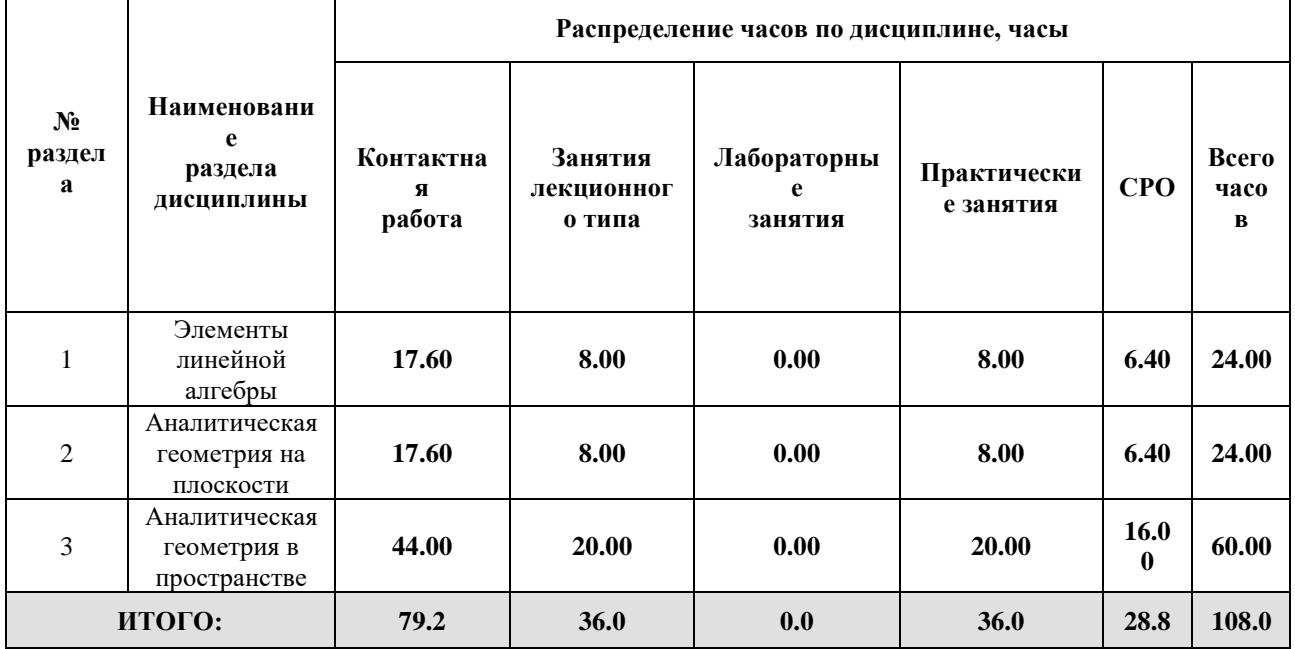

# Дисциплина реализуется:

без использования онлайн-курса

Номер (а) из перечня онлайн-курсов, указанных в учебно-<br>методическом обеспечении дисциплины

- с использованием онлайн-курсов  $\bullet$ (смешанное обучение)
- может быть заменена онлайн-курсом

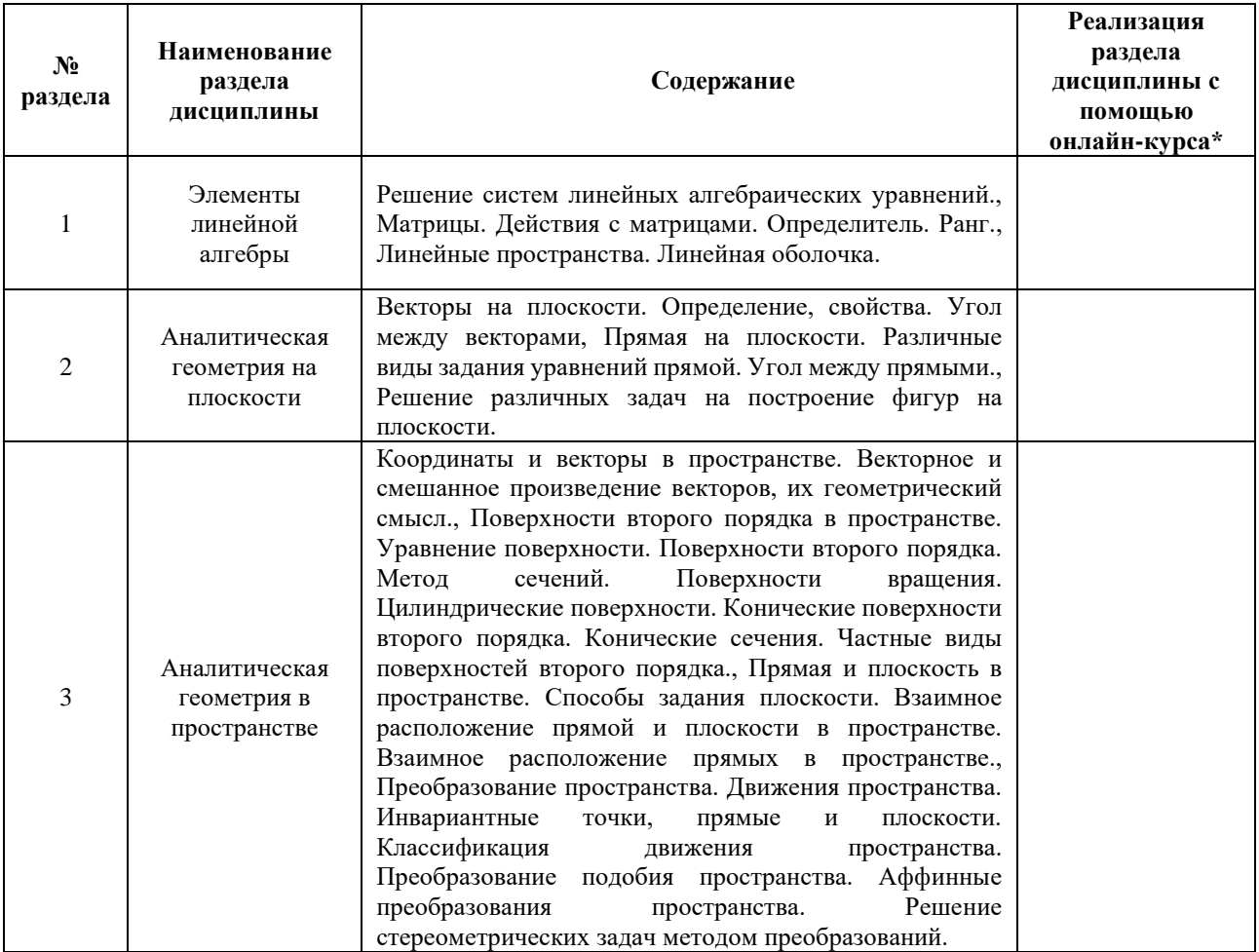

# **3. УЧЕБНО-МЕТОДИЧЕСКОЕ ОБЕСПЕЧЕНИЕ ДИСЦИПЛИНЫ** Литература:

- 1. Беклемишев Д. В. Курс аналитической геометрии и линейной алгебры : учебник для вузов / Д. В. Беклемишев. 19-е изд., стер. СанктПетербург : Лань, 2022. 448 с. : ил. Текст : непосредственный. ISBN 9785811492237 https://reader.lanbook.com/book/189312<https://reader.lanbook.com/book/189312>
- 2. Клетеник, Д. В. Сборник задач по аналитической геометрии : учебное пособие для вузов / Д. В. Клетеник. — 17-е изд., стер. — Санкт-Петербург : Лань, 2022. — 224 с.<https://reader.lanbook.com/book/187823>
- 3. Привалов, И. И. Аналитическая геометрия : учебник для вузов / И. И. Привалов. — 40-е изд., стер. — Москва : Издательство Юрайт, 2024. — 233 с. — (Высшее образование). — ISBN 978-5-534-01262-0. — Текст : электронный // Образовательная платформа Юрайт [сайт]. — URL: <https://urait.ru/bcode/537091>
- 4. Постников М. М. Аналитическая геометрия / Постников М. М. Издательство "Лань" 2022 – 416 стр. – Текст : электронный – URL: <https://reader.lanbook.com/book/210347>
- 5. Ильин В.А. Аналитическая геометрия / Ильин В.А., Позняк Э.Г. Издательство "Физматлит" 2009 – 224 стр. – Текст : электронный – URL: <https://e.lanbook.com/book/2179>
- 6. Ильин Аналитическая геометрия рек. М-вом образования РФ в качестве учебника для студентов физических спец. и спец. "Прикладная математика" В. А. Ильин, Э. Г. Позняк / Ильин, В. А. (Владимир Александрович) М. : ФИЗМАТЛИТ. 2012. – 223, [1] с. ил. – Текст : непосредственный
- 7. Гантмахер Теория матриц Ф. Р. Гантмахер [отв. ред. В. Б. Лидский] / Гантмахер, Ф. Р. (Феликс Рувимович) М. : Наука. 1988. – 548 с. ил. – Текст : непосредственный
- 8. Цубербиллер Задачи и упражнения по аналитической геометрии О. Н. Цубербиллер / Цубербиллер, О. Н. СПб. [и др.] : Издательство "Лань". 2007. – 336 с. ил. – Текст : непосредственный

# **4.**

# ОЦЕНОЧНЫЕ СРЕДСТВА ДЛЯ ПРОВЕДЕНИЯ ПРОМЕЖУТОЧНОЙ АТТЕСТАЦИИ ПО ДИСЦИПЛИНЕ

Порядок оценки освоения обучающимися учебного материала определяется содержанием следующих разделов дисциплины:

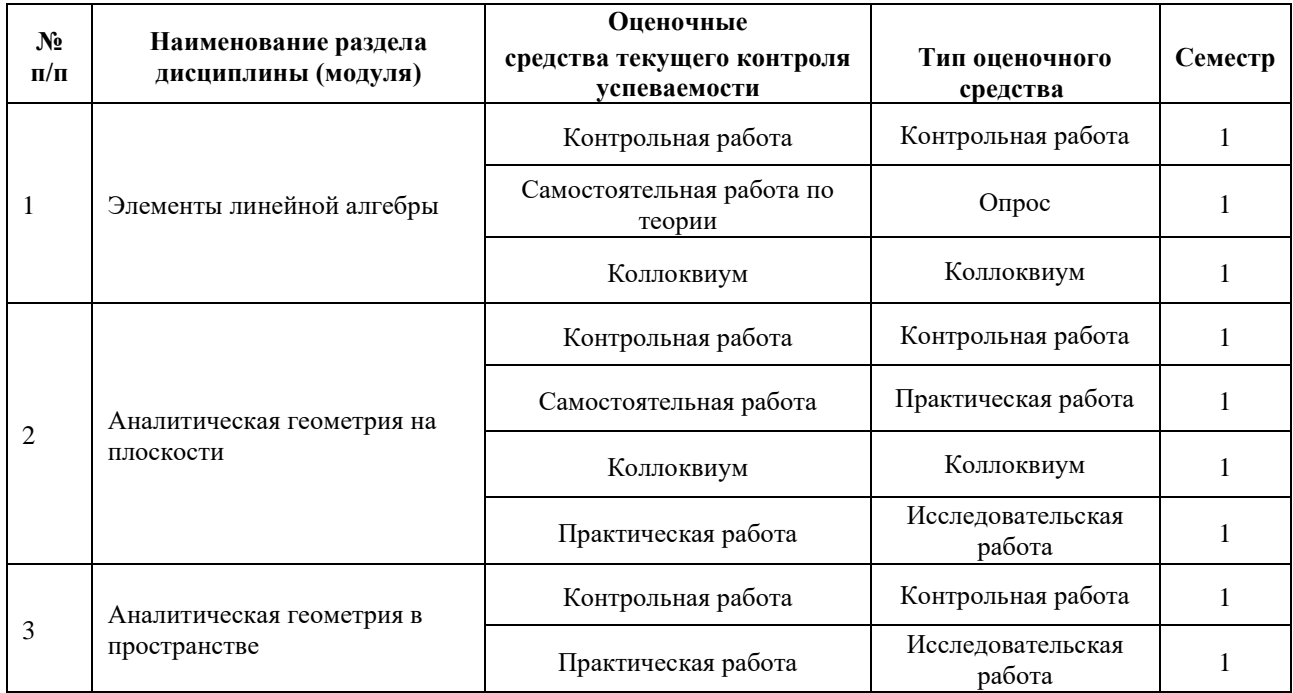

## **5. ТИПОВЫЕ КОНТРОЛЬНЫЕ ЗАДАНИЯ ИЛИ ИНЫЕ МАТЕРИАЛЫ, НЕОБХОДИМЫЕ ДЛЯ ОЦЕНКИ ДОСТИЖЕНИЯ ЗАПЛАНИРОВАННЫХ РЕЗУЛЬТАТОВ ОБУЧЕНИЯ**

Типовые контрольные задания, необходимые для оценки достижения запланированных результатов обучения приведены в таблице планирования результатов обучения по дисциплине (БаРС) (Приложение 1)\*.

## **5.1 ТЕКУЩИЙ КОНТРОЛЬ УСПЕВАЕМОСТИ**

Контроль успеваемости по дисциплине осуществляется с помощью следующих оценочных средств:

#### *Контрольная работа*

Пример контрольной работы № 1

1. Найти х из уравнения:

2. Вычислить определитель, разложив по строке:

3. Найти значение полинома от матрицы

4. Найти обратную матрицу к матрице

5. Решить систему линейных алгебраических уравнений

Каждое правильно выполненное задание оценивается в 2 балла. Задания должны иметь четкое и обоснованное решение. Проверку необходимо выполнить в № 4 и 5. Время выполнения до 1 часа 30 минут.

#### *Самостоятельная работа по теории*

- 1. Определение ранга матрицы.
- 2. Сформулировать и доказать теорему Кронекера-Капелли.
- 3. Перечислить основные свойства определителя.

4. Сформулировать и доказать теорему о независимости базисных миноров.

5. Сформулировать и доказать теорему о фундаментальной системе решений для однородной системы линейных алгебраических уравнений.

Каждое задание оценивается в 1 балл. Ответы на теоретические вопросы должны иметь четкую структуру. Определения- четкую формулировку. Доказательства в № 2,4,5 должны быть изложены ясно и без логических противоречий.

Время выполнения до 60 мин.

#### *Коллоквиум*

Примерный список вопросов к коллоквиуму.

1. Векторы (определение, равенство, орт), линейные операции над ними (сложение, разность, умножение на число).

2. Коллинеарные и компланарные векторы, Теорема о разложении вектора на плоскости (доказательство).

3. Орт вектора, направляющие косинусы.

4. ДСК, декартовы координаты точки, координаты вектора в ДСК.

5. Проекция вектора на ось. Свойства.

6. Длина вектора, координаты суммы векторов, координаты произведения вектора на число.

7. Координаты вектора, заданного координатами начала и конца. Равенство векторов.

8. Деление отрезка в данном отношении (вывод формул для координат делящей точки).

9. Скалярное произведение векторов. Физический смысл. Свойства.

10. Скалярное произведение в координатной форме. Косинус угла между векторами. Взаимное расположение векторов.

11. Векторное произведение векторов. Определение и свойства.

12. Векторное произведение векторов в координатной форме. Физический смысл векторного произведения.

13. Прямая на плоскости. Каноническое и параметрические уравнения.

14. Прямая на плоскости. Уравнение прямой, проходящей через две точки. Общее уравнение прямой.

15. Прямая на плоскости. Уравнение прямой с угловым коэффициентом. Уравнение прямой в отрезках.

16. Прямая на плоскости. Нормальное уравнение прямой. Расстояние от точки до прямой.

ие прямых в пространстве. Расстояние между скрещивающимися прямыми.

17. Кривая второго порядка. Эллипс (каноническое уравнение, координаты фокусов, эксцентриситет, директрисы).

18. Кривая второго порядка. Гипербола (каноническое уравнение, координаты фокусов, эксцентриситет, директрисы).

19. Кривая второго порядка. Парабола каноническое уравнение, координаты фокуса эксцентриситет, директриса).

20. Матрицы (определение, виды). Линейные операции над матрицами (сложение, умножение на число).

21. Согласованные матрицы. Произведение матриц. Свойства произведения матриц.

22. Транспонирование матрицы. Свойства операции транспонирования. Вычисление определителей второго и третьего порядка (правило треугольников).

23. Определитель (определение, свойства).

24. Минор и алгебраическое дополнение элемента. Вычисление определителя методом разложения по строке (столбцу).

25. Обратная матрица (определение, существование, формула ДЛЯ нахождения, елинственность).

26. Метод Гаусса решения СЛАУ (общий смысл, элементарные преобразования).

27. Ранг матрицы как порядок наивысшего ненулевого минора. Теорема о базисном миноре (доказательство).

28. Ранг матрицы как максимальное число линейно независимых строк (столбцов). Вычисление ранга матрицы методом элементарных преобразований.

29. Решение невырожденных СЛАУ методом Крамера.

30. Решение невырожденных СЛАУ методом обратной матрицы.

31. Исследование произвольной СЛАУ. Теорема Кронекера-Капелли (доказательство).

32. Однородные и неоднородные СЛАУ. Общее решение.

Коллоквиум состоит из 10 теоретических вопросов, каждый из которых оценивается 1,5 балла. Ответы содержат полный теоретический ответ, содержащий четко сформулированные опрелеления  $\overline{M}$ формулировки. Bce локазательства лолжны быть логически непротиворечивыми.

### Контрольная работа

Примерный вариант контрольной работы

1. Даны точки А (3,0,2) и В (7,-3,7). Найти вектор, направленный противоположно вектору АВ и имеющий длину 10.

2. Сделан поворот на угол и перенос начала координат в точку . Координаты точки в Найти координаты этой точки в системе Сделать рисунок. системе координат

2. Привести кривую второго порядка к каноническому виду, определить ее вид, сделать рисунок. Найти касательную в точке с координатами (1,0).

Каждое задание оценивается 2 балла. Максимальное количество баллов - 10. Ответы на задания должны иметь четкую структуру. Необходимо иллюстрировать решение 3 и 5 задач.

### Самостоятельная работа

Примерный вариант практической работы

1. Даны окружность O(r) и прямая l. Построить точку, расположенную вне окружности и находящуюся на расстоянии h от нее и от данной прямой (метод геометрических мест точек).

2. Даны окружность с центром в точке О и вне ее точка А. Через А провести секущую так, чтобы она окружностью разделилась пополам (метод геометрических мест точек).

3.. Окружность F1 пересекает концентрические окружности F2 и F3 соответственно в точках А, В и C, D. Докажите, что хорды АВ и CD параллельны (метод осевой симметрии).

Данная практическая работа выполняется исключительно на построение с последующим анализом рисунка. Полным считается решение, содержащее правильно выполненный рисунок, описание построения и вывод. Каждая правильно решенная задача оценивается 4 баллами.

# *Практическая работа*

Примерные задания практической работы

1. В математической программе Геогебра построить кривую второго порядка.

Предварительно необходимо привести ее к каноническому виду

2. Найти точки пересечения параболы с прямой, проходящей через фокус гиперболы параллельно директрисе. Сделать рисунок в программе Геогебра.

3. В математической программе Геогебра изобразить тело, ограниченное данными поверхностями. Указать тип поверхности, ограничивающей тело.

4. Привести к каноническому виду уравнение второго порядка с помощью теории квадратичных форм. Проиллюстрировать решение в программе Геогебра:

5. Найти периметр параболы, если известно, что эта парабола проходит через точки пересечения прямой с окружностью. Проиллюстрировать решение в программе Геогебра.

Исследовательская работа оценивается по два балла за каждое правильно выполненное задание. Каждая из задач должна быть помимо аналитического решения обязательно проиллюстрирована. Дополнительные два балла студент получает в случае, если часть задач решаются в другом графическом редакторе.

### *Контрольная работа*

Примерный вариант контрольной работы

1. Найти угол между двумя плоскостями, если первая из них проходит через точки (1;-1;1) и (0;2;3) и перпендикулярна плоскости 2x+4y+z=0. Вторая плоскость проходит через ось ОХ и точку (2;-3;4). Сделать рисунок.

2. Найти угол между прямыми, первая из которых проходит через точки (-3;-4;1) и (-5;9;0), а вторая проходит через точку (-2;-4;3) и параллельна прямой .Сделать рисунок.

3. Найти проекцию прямой на плоскость 2x-y+z+3=0. Сделать рисунок.

4. Даны вершины треугольника А (3;0;1), В(3;1;-2), С(7;-1;-2). Найти уравнение медианы, проведенной из вершины А. Написать уравнение плоскости, перпендикулярной к плоскости треугольника и содержащей указанную медиану. Сделать рисунок.

5.Через две точки А  $(2;3;-1)$  и В  $(1;1;1)$  провести плоскость, перпендикулярную плоскости  $2x+4y-3z=3$ . Сделать рисунок.

Контрольная работа состоит из пяти заданий, каждое из которых оценивается двумя баллами. Помимо аналитического вывода к каждой из задач необходимо иллюстрировать решение.

# **5.2 ПРОМЕЖУТОЧНАЯ АТТЕСТАЦИЯ**

Промежуточная аттестация по дисциплине осуществляется с помощью следующих оценочных средств:

#### *Экзамен*

# **Название:** Экзамен **Описание технологии проведения экзамена:**

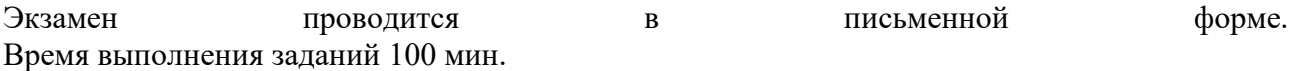

Каждое правильно выполненное задание оценивается в 5.2 балла. В теоретических вопросах необходимо привести логически непротиворечивые доказательства, а также четкие формальные определения. В практических заданиях 4 и 5 помимо аналитического решения необходимо выполнить иллюстрацию. В задании 3 сделать проверку полученного решения

### **Критерии оценивания каждого вопроса:**

5,2 баллов - за полный теоретический ответ и правильно решенное задание

4 - 5,1 баллов - есть неточности в формулировках, недочеты в решении

1-3,9 баллов - ошибки в вычислениях, отсутствие строгой логической структуры в теоретическом вопросе, неточно сформулированные определения

0 баллов неправильный ответ

Примерный вариант экзаменационного билета.

1. Докажите теорему Кронекера-Капелли.

2. Поверхности второго порядка. Классификация. Способы приведения к канонической форме.

3. Решить систему линейных алгебраических уравнений:

 $\(\begin{array}{c|c|c|c|c|c|c|c} \(\begin{array}{c|c|c|c|c} \ {\cal C} & 1 & \qquad 1 & \qquad 3 & -3, \ \\ \ {\cal C} & 3 & 2+3x & 3=1 \ \ \ 2x & 1-x & 2-4x & 3=1 \end{array} \end{array}$ 5 \\  $3x_1+4x_2+5x_3=3 \end{cases} \end{equation*}\)$ 

4. Сделан поворот на угол  $\frac{\frac{12}{5}}{\$  и перенос начала координат в точку  $\|O\|$ (1,2)\). Координаты точки в системе координат \(OXY x=6,y=-8.\) Найти координаты этой точки в системе \(O'X'Y'.\) Сделать рисунок.

5. Найти угол между прямыми, первая из которых проходит через точки (-3;-4;1) и (-5;9;0), а вторая проходит через точку (-2;-4;3) и параллельна прямой  $(\frac{x-4}{2}=\frac{y-2}{-}$ 6}=\frac {z+1}{-9}\). Сделать рисунок.

Время выполнения заданий 100 мин. Каждое правильно выполненное задание оценивается в 5.2 балла. В теоретических вопросах необходимо привести логически непротиворечивые доказательства, а также четкие формальные определения. В практических заданиях 4 и 5 помимо аналитического решения необходимо выполнить иллюстрацию. В задании 3 сделать проверку полученного решения.

# **Приложение 1**

# **Таблица планирования результатов обучения по дисциплине (БаРС)**

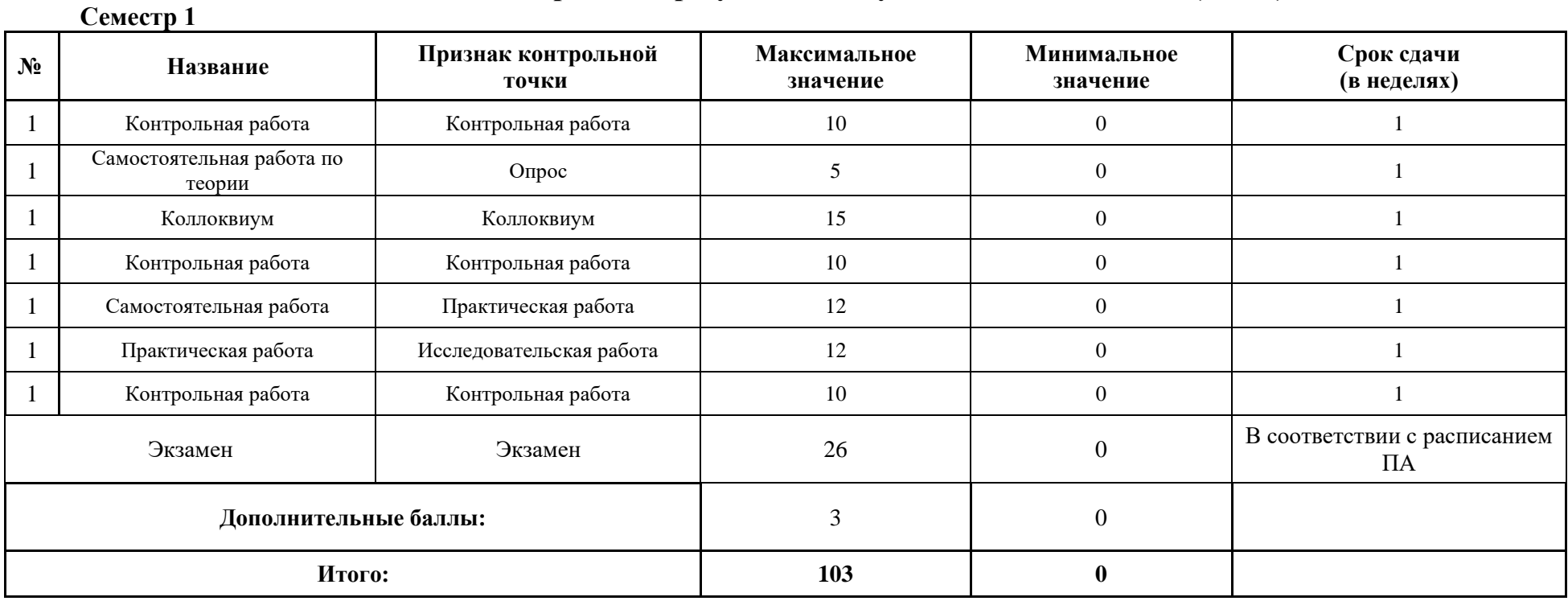

МИНИСТЕРСТВО НАУКИ И ВЫСШЕГО ОБРАЗОВАНИЯ РОССИЙСКОЙ ФЕДЕРАЦИИ **ФЕДЕРАЛЬНОЕ ГОСУДАРСТВЕННОЕ АВТОНОМНОЕ ОБРАЗОВАТЕЛЬНОЕ УЧРЕЖДЕНИЕ ВЫСШЕГО ОБРАЗОВАНИЯ «НАЦИОНАЛЬНЫЙ ИССЛЕДОВАТЕЛЬСКИЙ УНИВЕРСИТЕТ ИТМО»**

# **РАБОЧАЯ ПРОГРАММА ДИСЦИПЛИНЫ**

# **4.10. МАТЕМАТИЧЕСКИЙ АНАЛИЗ**

**Направление (-ия) подготовки** 54.03.01 Дизайн

**Квалификация выпускника** БАКАЛАВР

**Образовательная программа** Цифровой дизайн

**Форма обучения очная** 

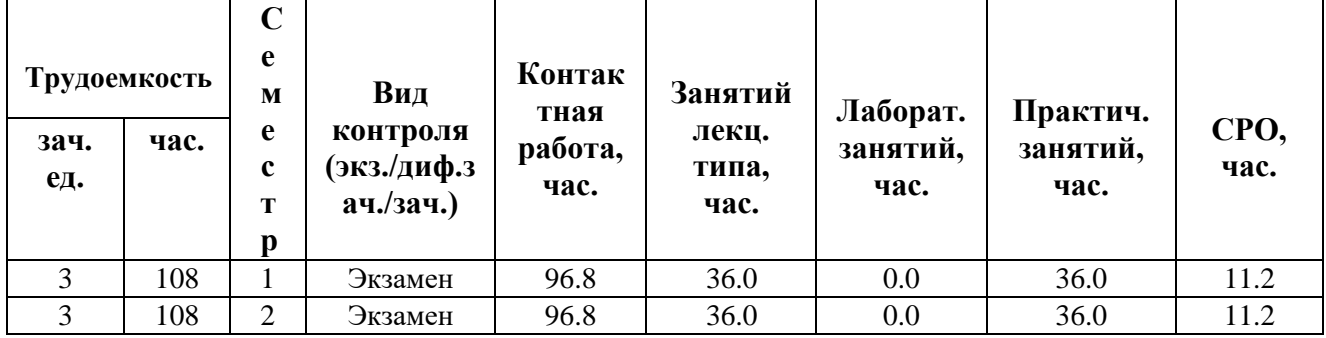

**Санкт-Петербург 2024 г.**

# **РАБОЧАЯ ПРОГРАММА ДИСЦИПЛИНЫ**

Разработана: Правдин Константин Владимирович

# 1. ЦЕЛИ ОСВОЕНИЯ ДИСЦИПЛИНЫ

Целью освоения дисциплины является достижение следующих результатов обучения:

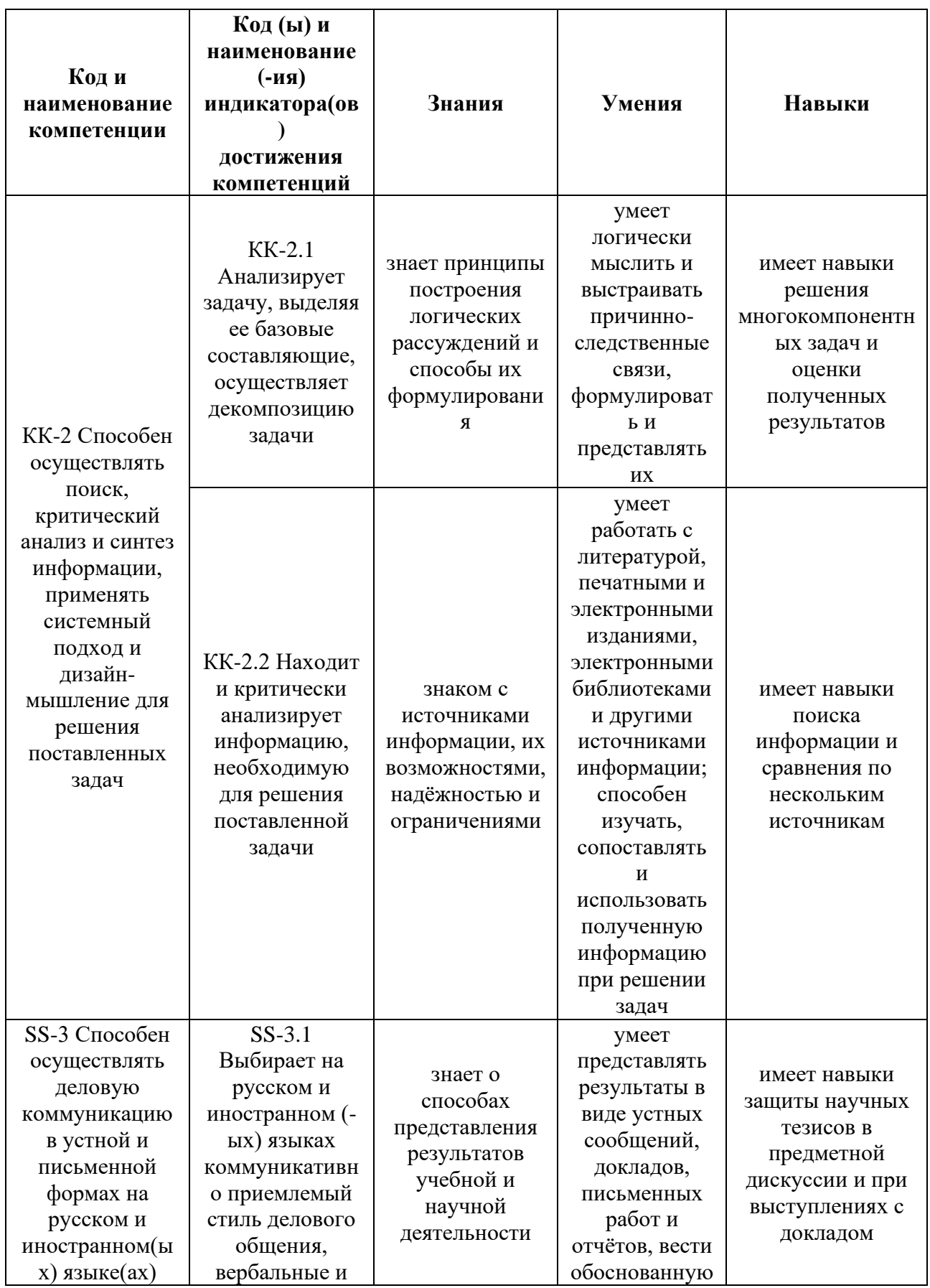

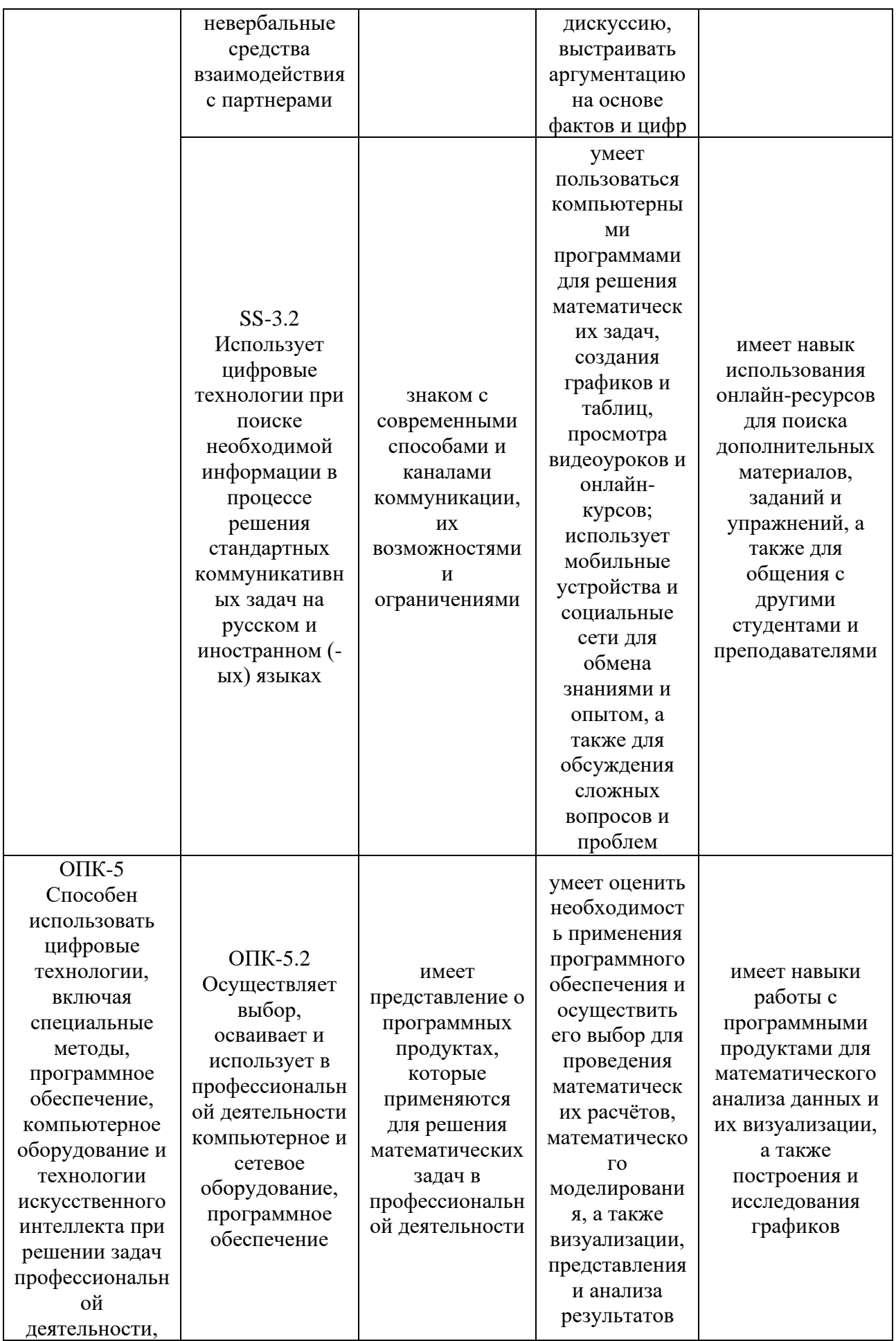

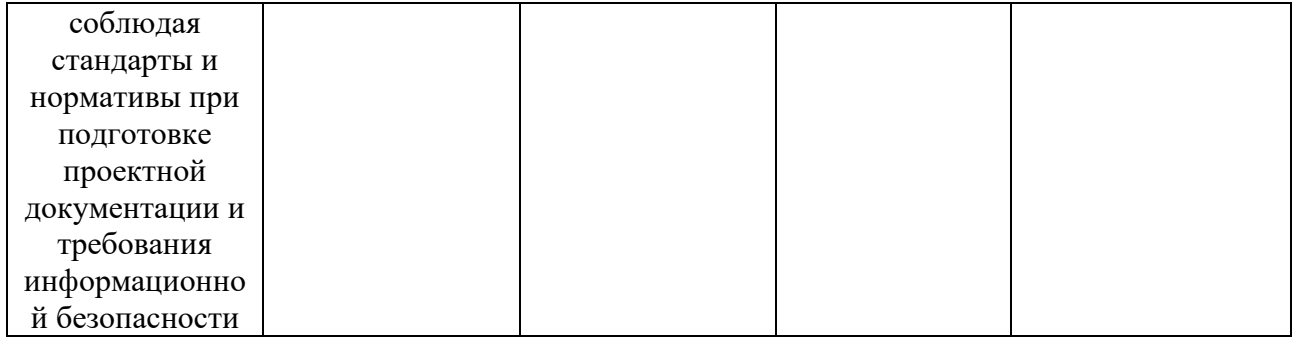

#### СТРУКТУРА И СОДЕРЖАНИЕ ДИСЦИПЛИНЫ  $2.$

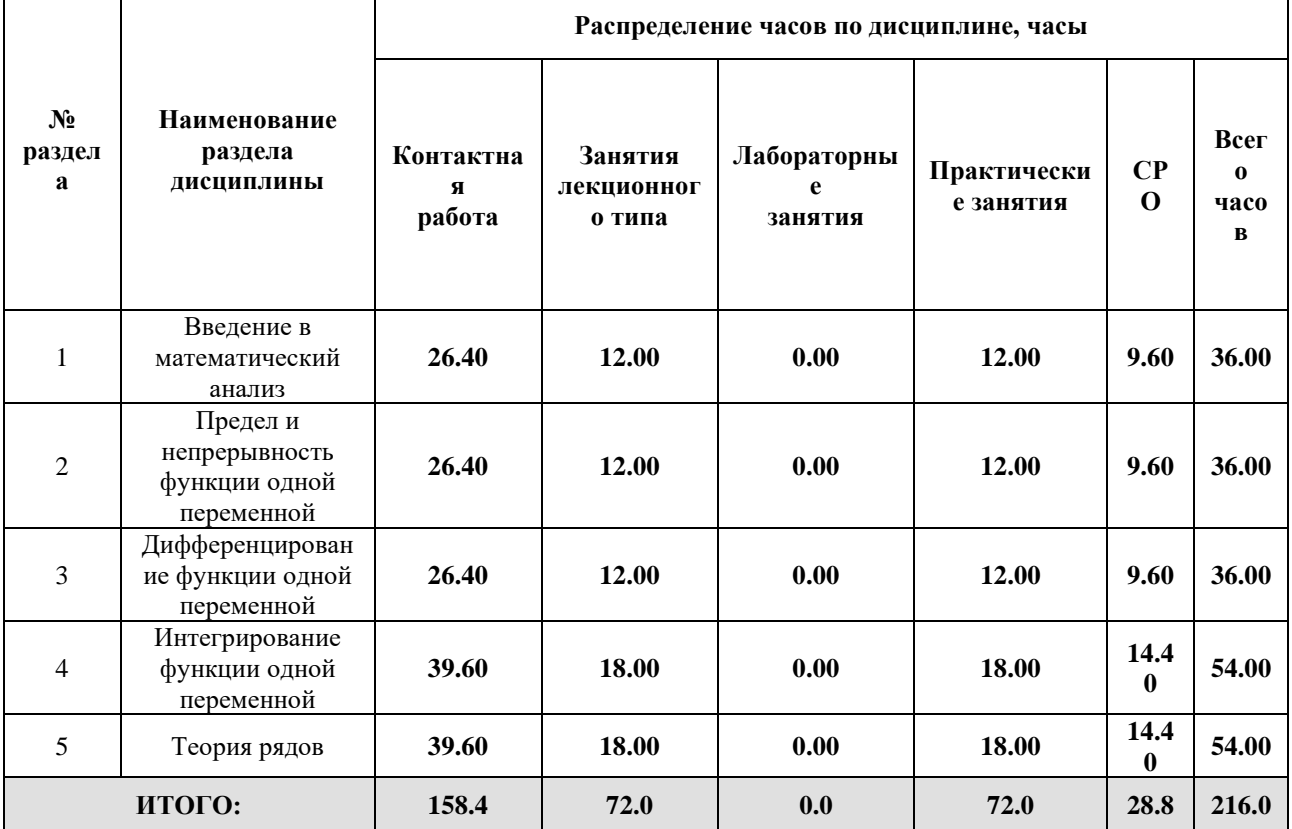

# Дисциплина реализуется:

- без использования онлайн-курса  $\bullet$
- с использованием онлайн-курсов  $\bullet$ (смешанное обучение)
- может быть заменена онлайн-курсом  $\bullet$

Номер (а) из перечня онлайн-курсов, указанных в учебнометодическом обеспечении дисциплины

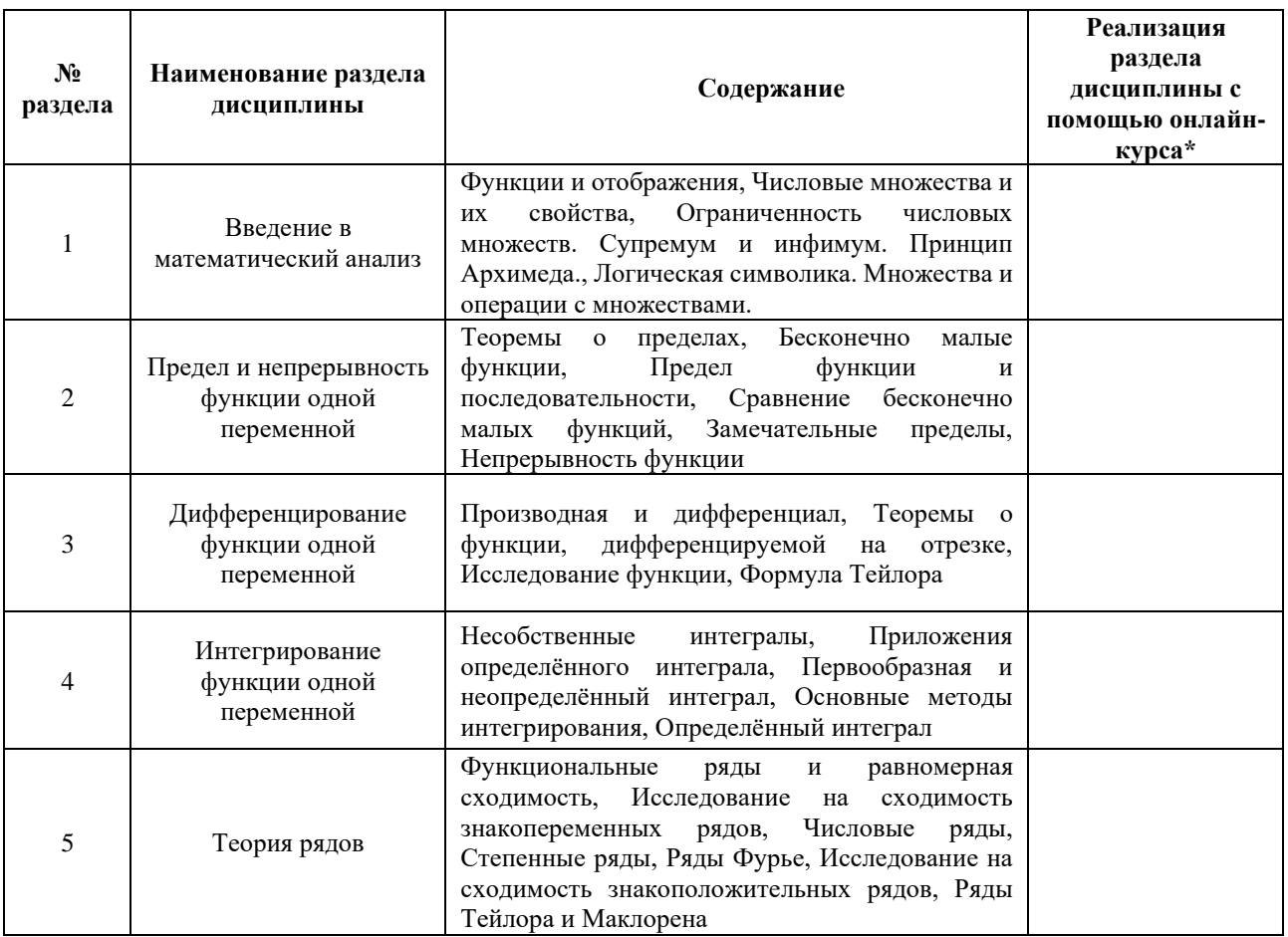

#### $\overline{3}$ . УЧЕБНО-МЕТОДИЧЕСКОЕ ОБЕСПЕЧЕНИЕ ДИСЦИПЛИНЫ Литература:

- 1. Демидович, Б. П. Сборник задач и упражнений по математическому анализу: учебное пособие для вузов / Б. П. Демидович. - 23-е изд., стер. - Санкт-Петербург : Лань, 2021. - 624 с. - ISBN 978-5-8114-6940-6. - Текст : электронный // Лань : электронно-библиотечная система. - URL: https://e.lanbook.com/book/153688
- 2. Зорич В. А. Математический анализ. Часть І. Изд. 10-е, испр. М.: МЦНМО, 2019. - хіі+564 с. Библ.: 54 назв. Илл.: 65. ISBN 978-5-4439-4029-8, 978-5-4439- $4030 - 4$ URL: (часть  $I$ ). https://matan.math.msu.su/media/uploads/2020/03/V.A.Zorich-Kniga-I-10-izdanie-Corr.pdf
- 3. Пискунов, Н. С. Дифференциальное и интегральное исчисления : учебник для втузов: [в 2 томах] / Н. С. Пискунов. Москва: Интеграл-Пресс, 2005. ISBN 5-89602-014-7. Т. 1. Изд. стер. 2005. 415 с. : ил. ISBN 5-89602-012-0
- 4. Пискунов, Н. С. Дифференциальное и интегральное исчисления: учебное пособие для втузов: [в 2 томах] / Н. С. Пискунов. Москва: Интеграл-Пресс, 2001. ISBN 5-89602-014-7. Т. 2. Изд. стер. 2001. 544 с.: ил. ISBN 5-89602-013-9
- 5. Фихтенгольц Г. М. Курс дифференциального и интегрального исчисления: в 3 х тт. Том 2 / Фихтенгольц Г. М. Издательство "Лань" 2022 – 800 стр. – Текст : электронный – URL:<https://e.lanbook.com/book/199928>
- 6. Письменный, Дмитрий Трофимович. Конспект лекций по высшей математике. [Полный курс] / Д. Т. Письменный. 14-е изд. М. : Айрис-пресс, 2017. 602, [2] с. : ил. (Высшее образование). ISBN 978-5-8112-6472-8
- 7. Кудрявцев Л.Д. Сборник задач по математическому анализу. Том 1. Предел. Непрерывность. Дифференцируемость Кудрявцев Л.Д. / Кудрявцев Л.Д., Кутасов А.Д., Чехлов В.И., Шабунин М.И. Издательство "Физматлит" 2010 – 496 стр. – Текст : электронный – URL:<https://e.lanbook.com/book/2226>
- 8. Фихтенгольц Г. М. Курс дифференциального и интегрального исчисления. В 3 х тт. Том 1 / Фихтенгольц Г. М. Издательство "Лань" 2023 – 608 стр. – Текст : электронный – URL:<https://e.lanbook.com/book/284078>
- 9. Берман Г. Н. Сборник задач по курсу математического анализа / Берман Г. Н. Издательство "Лань" 2023 – 492 стр. – Текст : электронный – URL: <https://e.lanbook.com/book/295943>

# **4.**

# ОЦЕНОЧНЫЕ СРЕДСТВА ДЛЯ ПРОВЕДЕНИЯ ПРОМЕЖУТОЧНОЙ АТТЕСТАЦИИ ПО ДИСЦИПЛИНЕ

Порядок оценки освоения обучающимися учебного материала определяется содержанием следующих разделов дисциплины:

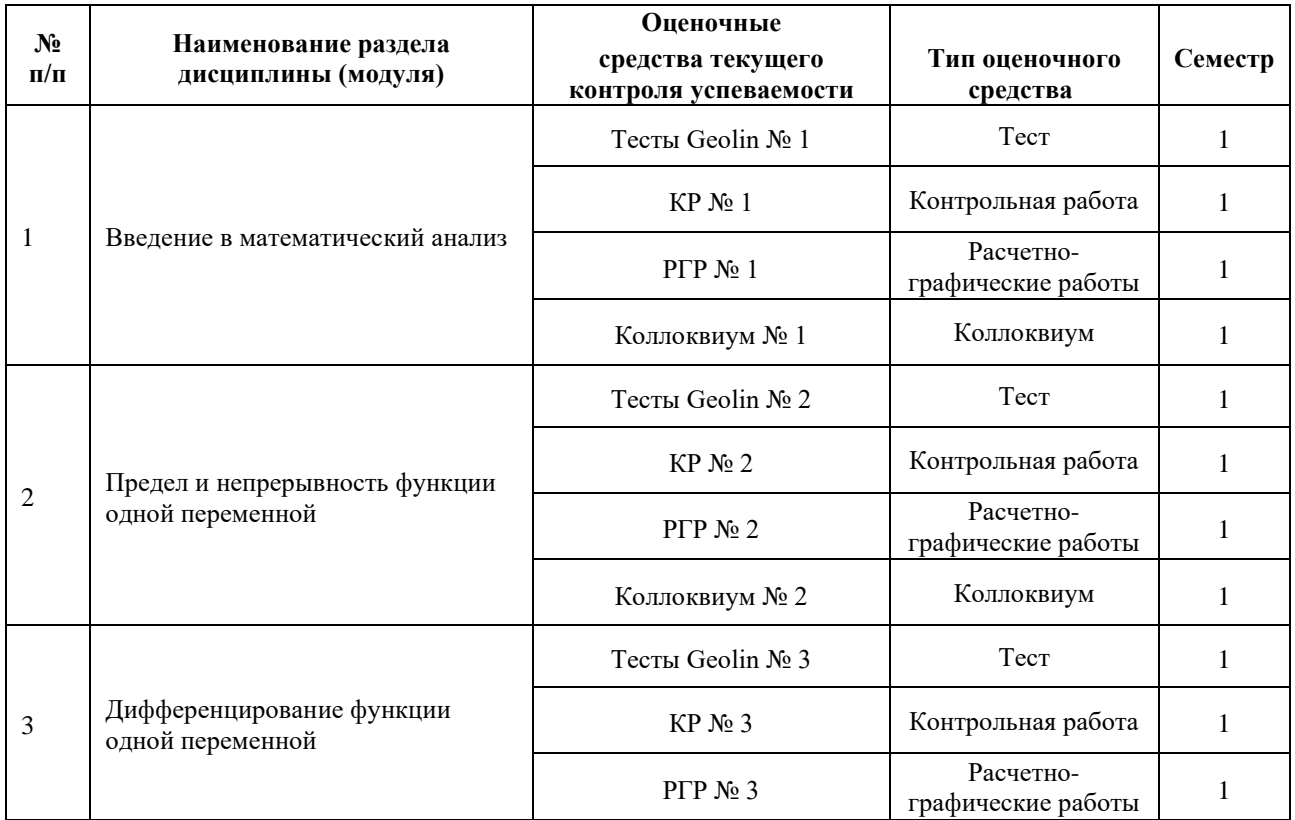

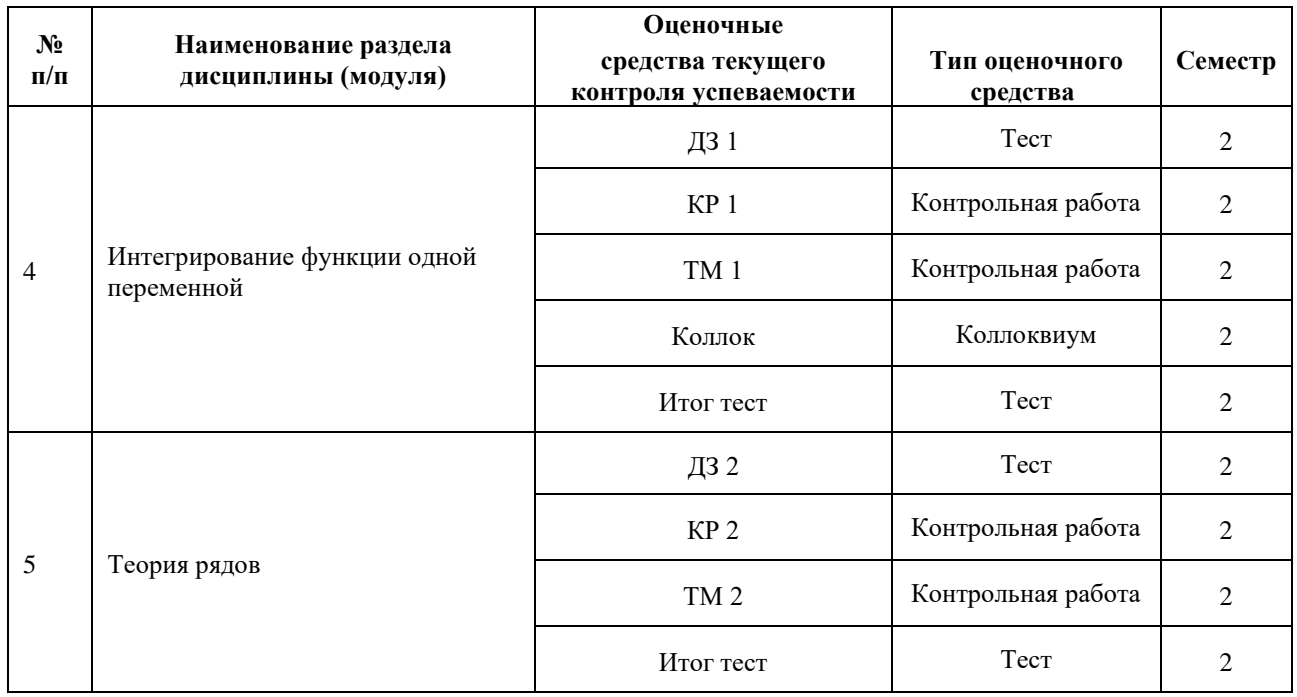

### **5. ТИПОВЫЕ КОНТРОЛЬНЫЕ ЗАДАНИЯ ИЛИ ИНЫЕ МАТЕРИАЛЫ, НЕОБХОДИМЫЕ ДЛЯ ОЦЕНКИ ДОСТИЖЕНИЯ ЗАПЛАНИРОВАННЫХ РЕЗУЛЬТАТОВ ОБУЧЕНИЯ**

Типовые контрольные задания, необходимые для оценки достижения запланированных результатов обучения приведены в таблице планирования результатов обучения по дисциплине (БаРС) (Приложение 1)\*.

# **5.1 ТЕКУЩИЙ КОНТРОЛЬ УСПЕВАЕМОСТИ**

Контроль успеваемости по дисциплине осуществляется с помощью следующих оценочных средств:

# *Тесты Geolin № 1, 2, 3 (1 семестр)*

Тестирование в Geolin представляет собой выполнение студентами заданий в электронной системе Geolin в часы самостоятельной работы.

**Задача** – закрепить технику вычислений и умение получить верный ответ.

### **Особенности:**

- в электронной форме
- индивидуально
- в часы самостоятельной работы студента
- к назначенному сроку

### **Проведение:**

Преподаватель заранее комплектует тестовые задания в системе и устанавливает сроки их прохождения. Студент авторизуется в системе, выполняет назначенные задания и вводит ответы. Ответы проверяются автоматически. Преподаватель получает результаты в системе и переносит в электронную ведомость БаРС.

# **Оценивание:**

Баллы выставляются пропорционально количеству решённых заданий, а также могут зависеть от сложности каждого задания. Задание считается правильно решённым, если в систему введён верный ответ.

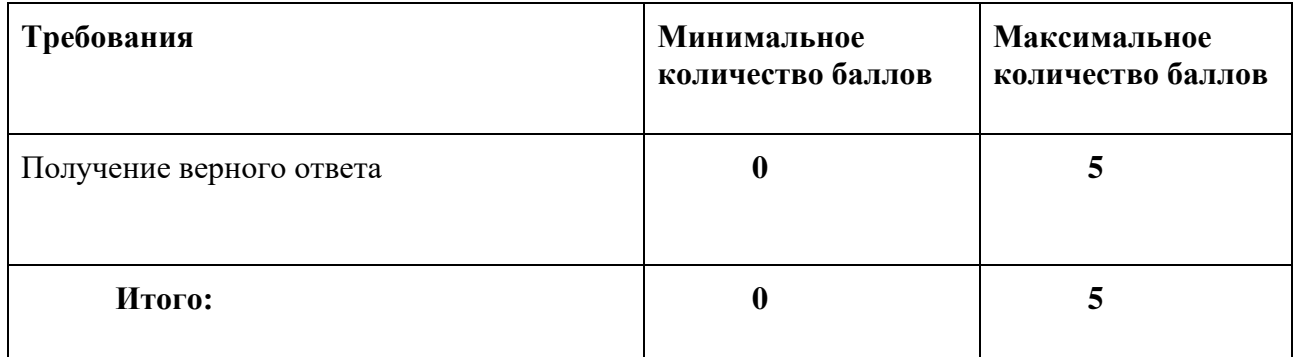

## **Дополнительные попытки:**

В случае нарушения студентом срока прохождения тестирования или при неудовлетворительном результате срок выполнения может быть продлён. При уважительной причине максимальный балл не снижается, в других случаях – понижается, но не ниже минимального.

# *Контрольная работа № 1, 2, 3 (1 семестр)*

Контрольная работа заключается в решении студентами заданий по темам модуля.

**Задача** – закрепить технику вычислений и проверить качество владения методами.

# **Особенности:**

- письменно
- индивидуально
- за ограниченное время
- в часы аудиторных занятий
- без помощи конспектов, учебников и других источников

# **Проведение:**

Преподаватель заранее готовит комплекты заданий в нескольких вариантах.

Студент получает один из вариантов и оформляет решение предложенных заданий на подписанных листах. Требуется записать условие каждого решаемого задания, подробное решение с небольшими комментариями и ответ.

Оформленные работы проверяются и оцениваются преподавателем после занятия в течение 1- 2 недель. Результаты сообщаются студентам и выставляются в электронную ведомость БаРС.

# **Оценивание:**

Баллы выставляются пропорционально количеству решённых заданий, а также могут зависеть от сложности каждого задания. Задание считается правильно решённым, если представлена логичная, корректная и полная последовательность этапов решения и верный ответ, при этом учитывается рациональность рассуждений, обоснованное и корректное применение методов. Основанием для снижения баллов может служить небрежное оформление, наличие неточностей или незначительных вычислительных ошибок.

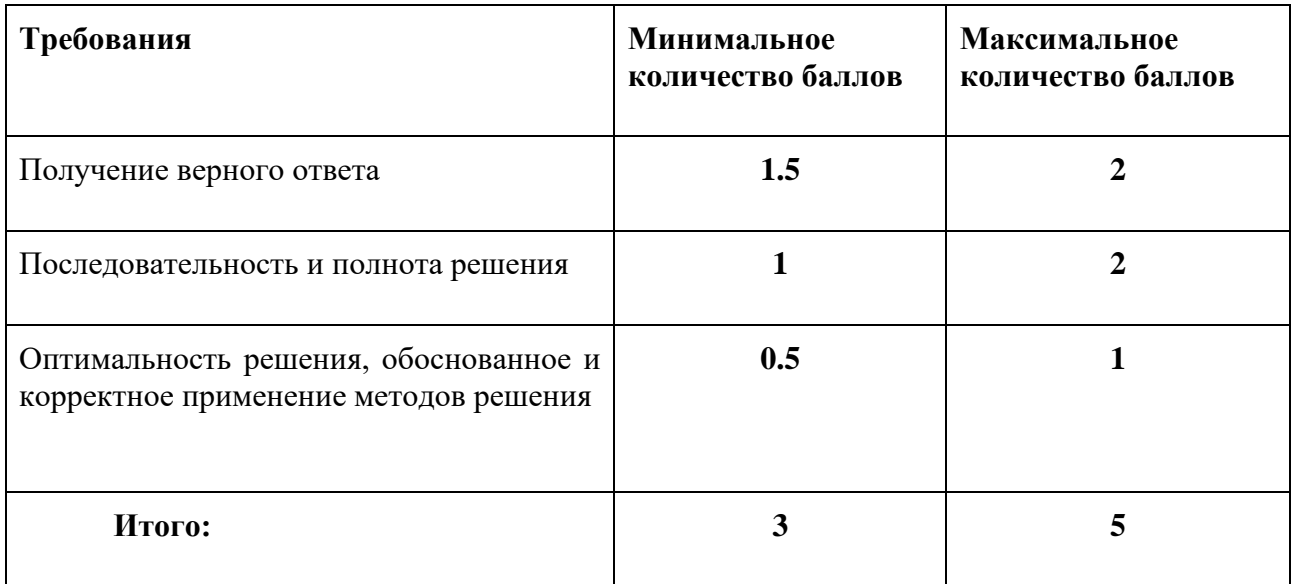

### **Дополнительные попытки:**

В случае пропуска студентом работы или при неудовлетворительном результате студенту может быть предоставлена дополнительная попытка. Она проводится в часы консультаций преподавателя в назначенный день. В случае уважительного пропуска работы максимальный балл не снижается, в других случаях – понижается, но не ниже минимального.

# *Расчетно-графические работы № 1, 2, 3 (1 семестр)*

Расчётно-графические работы заключаются в выполнении учебных заданий по теме раздела.

**Общая задача** – закрепить навыки математических вычислений, усилить связь между теорией и практикой, развить умение рассуждать.

# **Особенности:**

- тип учебной работы, формат проведения, сроки и т.п. определяет преподаватель
- все подробности преподаватель сообщает студентам заранее

# **Пример**

Расчётно-графические работы в виле комплектов приклалных и исслеловательских залач лля выполнения студентами в командах (по 3-5 человек) в часы самостоятельной работы с последующей подготовкой отчёта и устной защитой преподавателю в часы его консультаций. Задача - получить опыт решения многокомпонентных задач исследовательского и прикладного характера, представить и оформить результаты в виде отчёта с подробным описанием исследования, математическими формулами и графическими иллюстрациями, продемонстрировать знание и понимание материала при защите работы.

# Требования к выполнению заланий: в работе должны быть:

- поставлены требуемые задачи;
- представлены в логической последовательности основные этапы исследования или решения:
- указаны используемые теоретические положения и методы;  $\bullet$
- получены точные численные результаты и построены требуемые графические изображения.

Требования к содержанию отчета: отчет выполняется в электронном виде (текстовый документ или презентация). Отчёт должен содержать:

- титульный лист/слайд (название дисциплины, номер модуля, учебный год, название РГР, ФИ исполнителей, номера групп, ФИ преподавателя, ФИ ментора, дата, место выполнения);
- условия всех заданий (условие каждого задания перед его решением);
- основные этапы решения (исследования) каждой задачи, его теоретическое обоснование, численные результаты;
- графики или рисунки, иллюстрирующие решение каждой задачи (выполненные в  $\bullet$ математическом редакторе Desmos: https://www.desmos.com/. Geogebra: https://www.geogebra.org/ или других);
- выволы:
- оценочный лист (вклад каждого исполнителя оценивается всей командой по шкале от 0 до 100% баллов).

### Требования к оформлению отчета:

- Страницы и слайды нумеруются (на титульной странице/слайде номер не ставится).  $\bullet$
- Текст представляется полностью в цифровом виде. Не допускается вставка фото или сканов текста, а также скриншотов электронного текста.
- $\bullet$ Все формулы набираются в редакторе формул. Не допускается набор формул текстом (например,  $f(x)=3*x^2$ ), а также вставка фото или сканов формул, однако допускается вставка скриншотов отдельных формул.

Защита работы: проводится в форме доклада (или иной форме - на усмотрение преподавателя).

Оценивание: Преподаватель оценивает последовательность, полноту и оптимальность решения, обоснованное и корректное применение методов решения, полноту и качество оформления отчета. Участники команды коллегиально оценивают эффективность друг друга при выполнении работы.

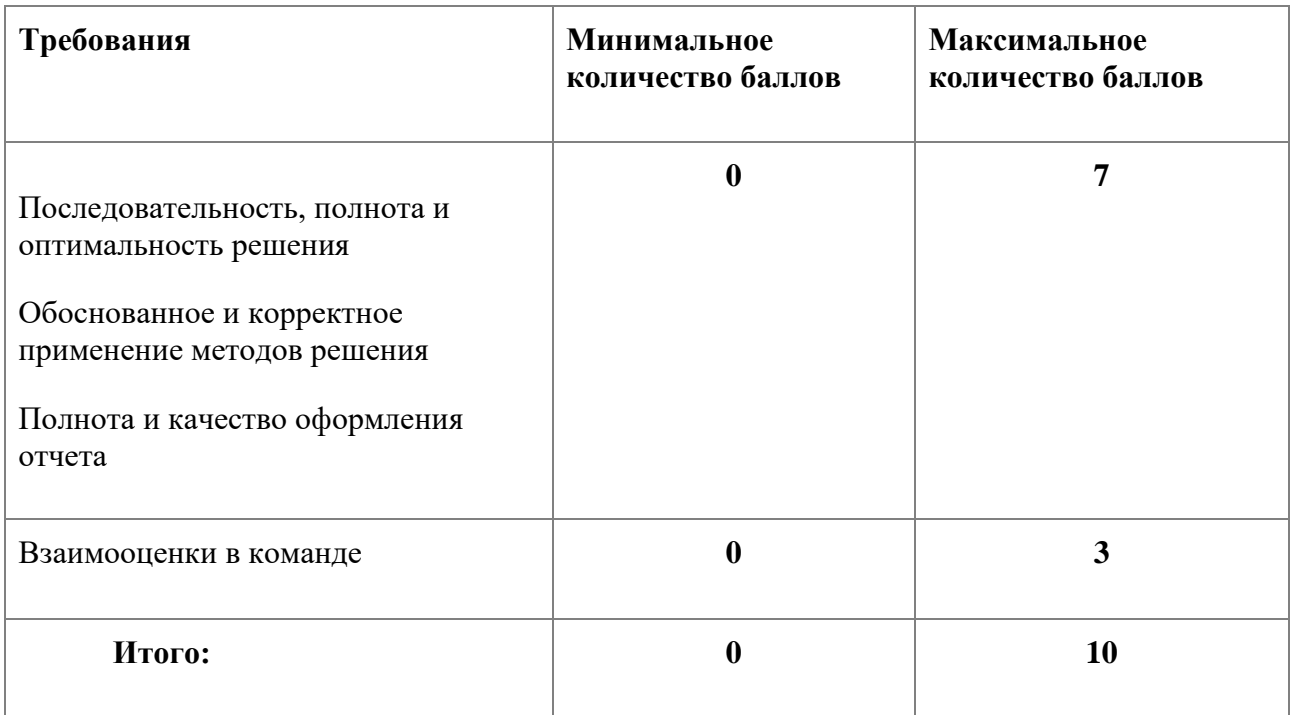

# Коллоквиум № 1, 2 (1 семестр)

Коллоквиум представляет собой устную беседу с преподавателем (или письменный ответ на вопросы)

Задача - мотивировать студента излагать и мысленно увязывать сложные математические понятия и логические конструкции с целью их лучшего понимания и запоминания, а также видеть и понимать обоснования изученных им методов.

### Особенности:

- устно с возможность ведения записей на бумаге (или письменно)
- индивидуально
- ограниченное время
- в часы аудиторных занятий или консультаций преподавателя
- без помощи конспектов, учебников и других источников  $\bullet$

### Проведение:

Преподаватель заранее готовит вопросы коллоквиума и знакомит с ними студентов.

На коллоквиуме студент отвечает на вопросы преподавателя, подробно излагает определения, формулирует теоремы и их доказательства, а также обосновывает и применяет изученные метолы.

После проведения коллоквиума преподаватель сообщает результат студенту и выставляет баллы в электронную ведомость БаРС.

# Опенивание:

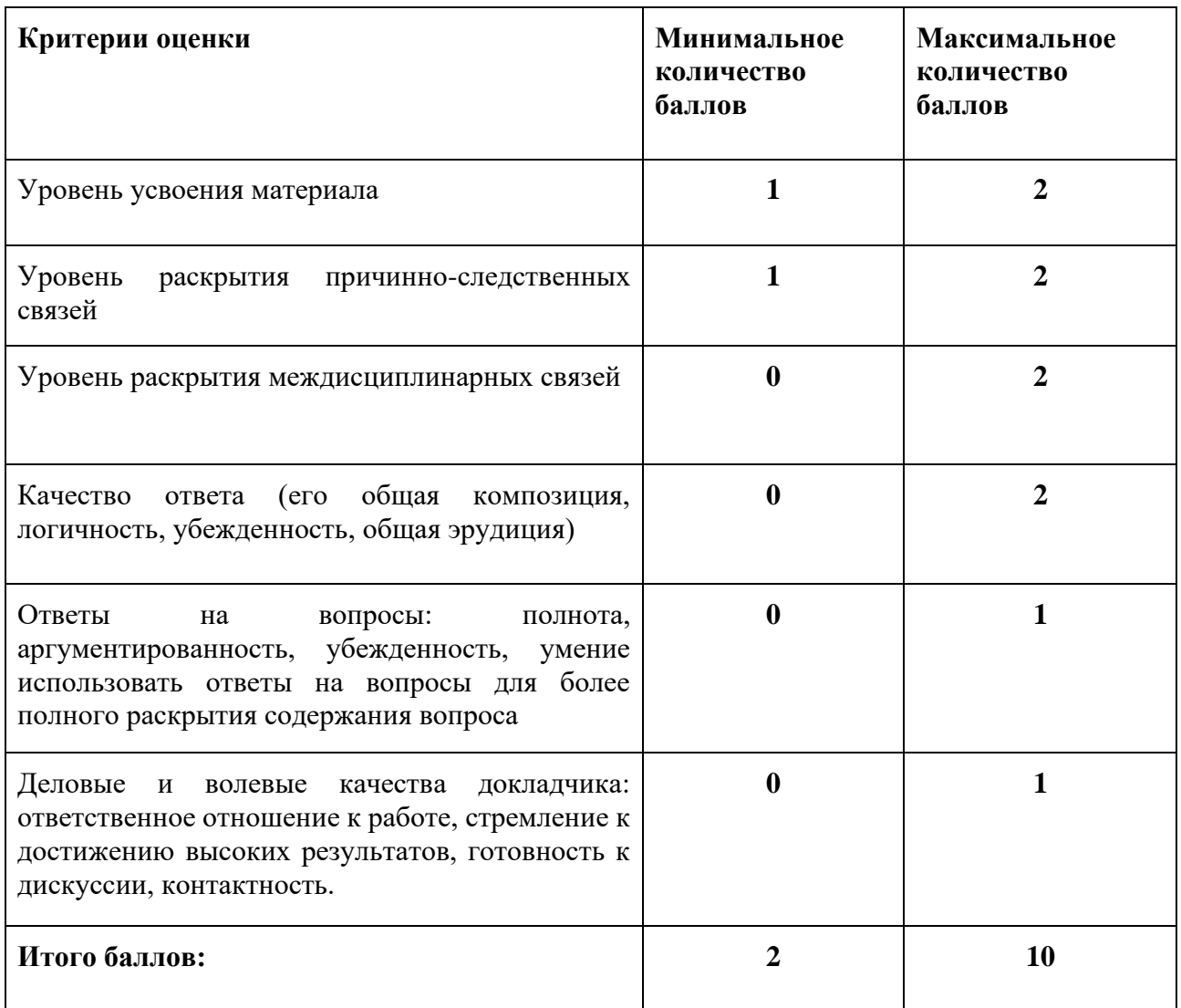

### **Дополнительные попытки:**

В случае пропуска студентом коллоквиума или при неудовлетворительном результате студенту может быть предоставлена дополнительная попытка. В случае уважительного пропуска работы максимальный балл не снижается, в других случаях – понижается, но не ниже минимального.

# *Домашнее задание 1, 2 (2 семестр)*

Домашнее задание заключается в выполнении студентами комплектов заданий в электронной системе GeoLin в часы самостоятельной работы.

**Задача** – закрепить технику вычислений и умение получить верный ответ.

### **Особенности:**

- в электронной форме
- индивидуально
- в часы самостоятельной работы студента
- к назначенному сроку

• проводит практик по согласованию с лектором

# **Проведение:**

Преподаватель подбирает комплекты заданий в системе GeoLin, назначает их студентам и устанавливает сроки их прохождения. На прохождение одного комплекта обычно даётся 1-2 недели, после чего доступ к комплекту заданий закрывается.

Студент авторизуется в системе, выполняет назначенные задания и вводит ответы. Ответы проверяются автоматически. Преподаватель выгружает результаты из системы, оценивает их и выставляет в электронную ведомость БаРС.

# **Оценивание:**

Домашнее задание оценивается либо в 10 баллов, либо в 0 баллов. 10 баллов выставляется в случае правильного решения студентом не менее 60% от суммарного количества заданий по разделу. В противном случае выставляется 0 баллов.

Задание считается правильно решённым, если система приняла ответ как верный. При этом задание, решённое неверно даже только из-за некорректного ввода ответа, считается решённым неверно.

# **Дополнительные попытки:**

В случае нарушения студентом срока выполнения домашнего задания по уважительной причине, срок может быть продлён.

# *Контрольные работы 1, 2 (2 семестр)*

Контрольная работа заключается в решении студентами заданий по темам раздела.

**Задача** – закрепить технику вычислений и проверить качество владения методами.

# **Особенности:**

- письменно
- индивидуально
- за ограниченное время
- в часы аудиторных занятий
- без помощи конспектов, учебников и других источников
- проводит практик по согласованию с лектором

# **Проведение:**

Преподаватель заранее готовит комплекты задач в нескольких вариантах.

На занятии студент получает один из вариантов и оформляет решение предложенных заданий на подписанных листах. Требуется записать условие каждого решаемого задания, подробное решение с небольшими комментариями и ответ.

Оформленные работы проверяются и оцениваются преподавателем после занятия в течение 1- 2 недель. Результаты сообщаются студентам и выставляются в электронную ведомость БаРС.

# **Оценивание:**

Контрольная работа оценивается либо в 10 баллов, либо в 0 баллов. 10 баллов выставляется в случае правильного решения студентом не менее 60% от количества задач из полученного варианта. В противном случае выставляется 0 баллов.

Задача считается правильно решённой, если представлена логичная, корректная и полная последовательность этапов решения и верный ответ. При этом учитывается рациональность рассуждений, обоснованное и корректное применение методов. При частичном выполнении этих условий или при наличии незначительных ошибок по усмотрению преподавателя задача может быть засчитана наполовину. При этом две задачи, решённые наполовину, приравниваются к одной правильно решённой.

### **Дополнительные попытки:**

В случае пропуска студентом работы или при неудовлетворительном результате студенту могут быть предоставлены дополнительные попытки. Они проводятся в часы консультаций преподавателя в назначенный день. В случае пропуска работы по уважительной причине студенту гарантируется вторая попытка написания работы в назначенное время.

### *Теоретический минимум 1, 2 (2 семестр)*

Теоретический минимум представляет собой письменный опрос студентов по определениям понятий и формулировкам утверждений, изученных в разделе.

**Задача** – мотивировать студентов запоминать теоретический материал, а также уметь его воспроизводить.

### **Особенности:**

- письменно
- индивидуально
- за ограниченное время
- в часы аудиторных занятий
- без помощи конспектов, учебников и других источников
- проводит практик по согласованию с лектором

### **Проведение:**

Теоретический минимум проводится во время контрольной работы.

Преподаватель заранее готовит список вопросов (понятий и утверждений) и своевременно знакомит с ним студентов. А также комплектует их в варианты.

На занятии студент получает один из вариантов с вопросами и на подписанных листах излагает определения понятий и формулировки утверждений.

Оформленные работы проверяются и оцениваются преподавателем после занятия в течение 1- 2 недель. Результаты сообщаются студентам и выставляются в электронную ведомость БаРС.

### **Оценивание:**

Теоретический минимум оценивается либо в 10 баллов, либо в 0 баллов. 10 баллов выставляется в случае правильного изложения студентом не менее 60% от суммарного количества вопросов из полученного варианта. В противном случае выставляется 0 баллов.

Ответ на вопрос считается верным, если представлена строгая, непротиворечивая, корректная и лаконичная формулировка соответствующего понятия или утверждения. В случае несущественных ошибок ответ на вопрос может быть засчитан верным наполовину. При этом два ответа, верные наполовину, приравниваются к одному верному.

### **Дополнительные попытки:**

В случае пропуска студентом работы или при неудовлетворительном результате студенту могут быть предоставлены дополнительные попытки. Они проводятся в часы консультаций преподавателя в назначенный день. В случае пропуска работы по уважительной причине студенту гарантируется вторая попытка написания работы в назначенное время.

# *Коллоквиум (2 семестр)*

Коллоквиум представляет собой устную беседу с преподавателем (или письменный ответ на вопросы).

**Задача** – мотивировать студента излагать и мысленно увязывать сложные математические понятия и логические конструкции с целью их лучшего понимания и запоминания, а также видеть и понимать обоснования изученных им методов.

## **Особенности:**

- устно с возможность ведения записей на бумаге (или полностью письменно)
- индивидуально
- за ограниченное время
- в часы аудиторных занятий или консультаций преподавателя
- без помощи конспектов, учебников и других источников
- проводит лектор в команде с практиками и приглашёнными преподавателями

# **Проведение:**

Преподаватель заранее готовит темы коллоквиума, приводит примеры задач, подобные которым могут встретиться на коллоквиуме, и знакомит с ними студентов, а также комплектует билеты коллоквиума. В билет входит один теоретический вопрос (кроме прочего с одним или несколькими утверждениями раздела, требующими доказательств) и одна задача из первого раздела.

На коллоквиуме студент вытягивает билет и садится готовится в течение определённого времени. По истечении времени или по готовности студент подсаживается к принимающему преподавателю и отвечает по билету. Преподаватель слушает устный ответ студента (с опорой на записи), проверяет решение задачи (подкреплённое устными пояснениями студента), задаёт дополнительные вопросы и формирует оценку.

После проведения коллоквиума преподаватель сообщает результат студенту и выставляет баллы в электронную ведомость БаРС. В случае письменного проведения коллоквиума ответы студентов проверяются и оцениваются преподавателем в течение 1-2 недель.

### **Оценивание:**

Коллоквиум оценивается от 6 до 10 баллов или в 0 баллов. Баллы за устный ответ (4-8 баллов) и письменное решение задачи (2 балла) суммируются и выставляются, если их сумма оказывается не меньше 6 баллов. Иначе выставляется 0 баллов.

При оценке устного ответа учитываются следующие характеристики: студент верно и корректно определяет необходимые понятия, полно и непротиворечиво формулирует теоремы, записывает и объясняет их доказательства, правильно отвечает на дополнительные вопросы и демонстрирует связное понимание раздела. *При этом ответ, не содержащий доказательств утверждений или содержащий ошибочные доказательства, оценивается в 0 баллов (т.к. знание только определений понятий и формулировок теорем проверяется в теоретическом минимуме).*

При оценке письменного решения задач учитываются следующие характеристики: студент приводит полное и корректное решение задач из билета, подробно поясняет ход решения, рационально выбирает и применяет методы и даёт их обоснования.

### **Дополнительные попытки:**

В случае пропуска студентом коллоквиума по уважительной причине ему может быть предоставлена попытка сдать коллоквиум в другое время.

## *Итоговый тест*

Итоговый тест представляет собой тестирование в электронной или в письменной форме на бланках по материалам всего семестра.

**Задача** – мотивировать студентов повторить теоретический и практический материал всего семестра, проверить понимание математических понятий и утверждений, убедиться в их осознанном и умелом применении при решении задач.

### **Особенности**:

- в электронной или письменной форме (на усмотрение преподавателя)
- индивидуально
- за ограниченное время
- на консультации перед экзаменом
- проводится централизовано на всех потоках (электронно) или лектором (письменно)

### **Проведение**:

Преподаватель заранее составляет итоговый тест в нескольких вариантах (в электронной или печатной форме на бланках) и по возможности предоставляет студентам демо-вариант теста.

На консультации перед экзаменом студенты проходят тест в течение определённого времени. В зависимости от формы проведения ответы проверяются автоматически или преподавателем в этот же день, а затем выставляются в электронную ведомость БаРС.

### **Оценивание**:

Итоговый тест оценивается от 2 до 10 баллов или в 0 баллов. В случае правильного решения не менее 20% заданий теста баллы выставляются пропорционально проценту решённых заданий (с точностью до 0,1 балла с округлением в пользу студента). Иначе выставляется 0 баллов.

#### **Дополнительные попытки:**

В случае пропуска студентом итогового теста по уважительной причине ему может быть предоставлена попытка пройти итоговый тест в другое время.

## **5.2 ПРОМЕЖУТОЧНАЯ АТТЕСТАЦИЯ**

Промежуточная аттестация по дисциплине осуществляется с помощью следующих оценочных средств:

### *Экзамен (1 семестр)*

Экзамен состоит из двух частей: коллоквиума и итогового контрольного испытания по материалам всего семестра.

### **КОЛЛОКВИУМ**

Коллоквиум представляет собой устную беседу с преподавателем (или письменный ответ на вопросы)

**Задача** – мотивировать студента излагать и мысленно увязывать сложные математические понятия и логические конструкции с целью их лучшего понимания и запоминания, а также видеть и понимать обоснования изученных им методов.

# **Особеннности:**

- устно с возможность ведения записей на бумаге (или письменно)
- индивидуально
- ограниченное время
- в часы аудиторных занятий или консультаций преподавателя
- без помощи конспектов, учебников и других источников

#### **Проведение:**

Преподаватель заранее готовит вопросы коллокиума и знакомит с ними студентов.

На коллоквиуме студент отвечает на вопросы преподавателя, подробно излагает определения, формулирует теоремы и их доказательства, а также обосновывает и применяет изученные методы.

После проведения коллоквиума преподаватель сообщает результат студенту и выставляет баллы в электронную ведомость БаРС.

#### **Оценивание:**

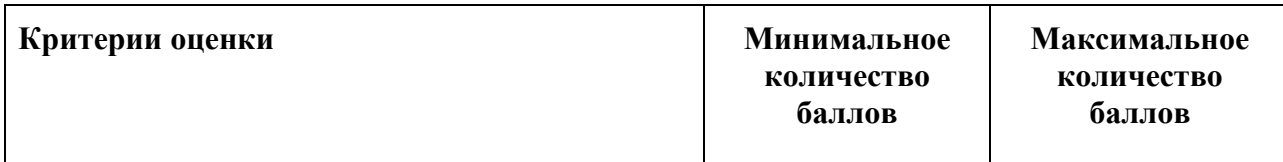

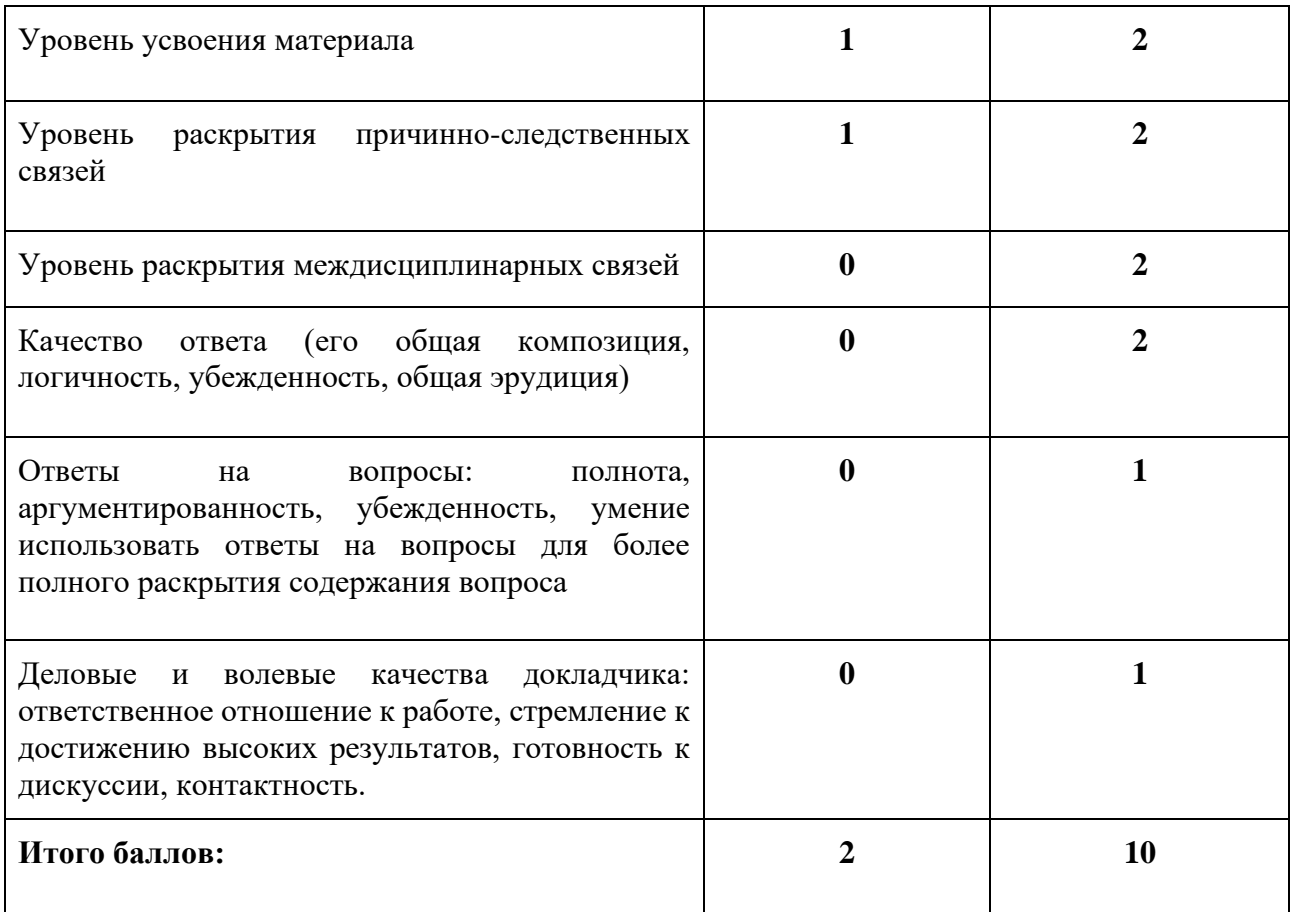

#### **Дополнительные попытки:**

В случае пропуска студентом коллоквиума или при неудовлетворительном результате студенту может быть предоставлена дополнительная попытка. В случае уважительного пропуска работы максимальный балл не снижается, в других случаях – понижается, но не ниже минимального.

# **ЭКЗАМЕН**

**Описание:** итоговое контрольное испытание по материалам всего семестра.

**Задача:** проверить понимание математических понятий и утверждений, убедиться в их осознанном и умелом применении при решении задач.

**Форма проведения:** экзамен проводится в формате письменного или электронного тестирования.

**Время проведения:** во время промежуточной аттестации по расписанию сессии.

**Оценивание:** рейтинг теста определяется как отношение количества верных ответов на задания теста к общему числу заданий в рамках одной темы. Пересчет рейтинга теста в баллы происходит по следующим критериям:

- рейтинг теста меньше  $40\% 0$  баллов,
- рейтинг теста  $40\%$  min баллов,
- рейтинг теста  $100\%$  max баллов,
- рейтинг теста 40-100% пересчет по формуле: ([рейтинг теста]-40)/60\*([max балл]- [min балл])+[min балл].

### **Шкала оценивания:**

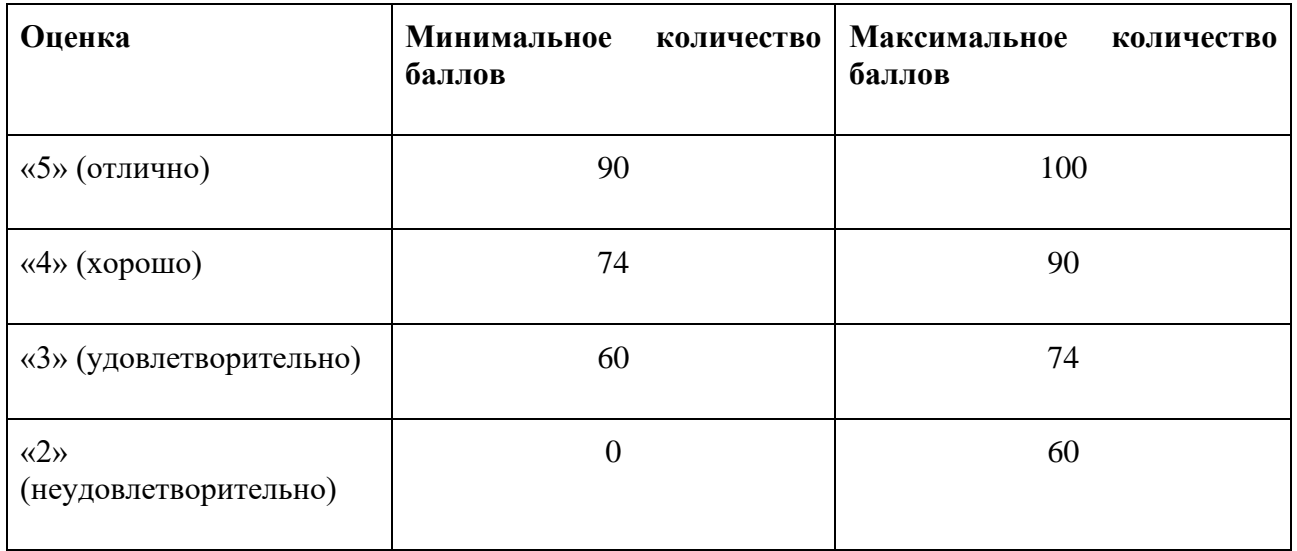

Знания, умения и навыки обучающихся при промежуточной аттестации **в форме экзамена** определяются оценками «отлично», «хорошо», «удовлетворительно», «неудовлетворительно».

«Отлично» – обучающийся глубоко и прочно усвоил весь программный материал, исчерпывающе, последовательно, грамотно и логически стройно его излагает, не затрудняется с ответом при видоизменении задания, свободно справляется с задачами и практическими заданиями, правильно обосновывает принятые решения, умеет самостоятельно обобщать и излагать материал, не допуская ошибок.

«Хорошо» – обучающийся твердо знает программный материал, грамотно и по существу излагает его, не допускает существенных неточностей в ответе на вопрос, может правильно применять теоретические положения и владеет необходимыми умениями и навыками при выполнении практических заданий.

«Удовлетворительно» – обучающийся усвоил только основной материал, но не знает отдельных деталей, допускает неточности, недостаточно правильные формулировки, нарушает последовательность в изложении программного материала и испытывает затруднения в выполнении практических заданий.

«Неудовлетворительно» – обучающийся не знает значительной части программного материала, допускает существенные ошибки, с большими затруднениями выполняет практические задания, задачи.

# *Экзамен (2 семестр)*

Экзамен состоит из двух частей: коллоквиума и итогового контрольного испытания по материалам всего семестра.

# **КОЛЛОКВИУМ**

Коллоквиум представляет собой устную беседу с преподавателем (или письменный ответ на вопросы)

Задача - мотивировать студента излагать и мысленно увязывать сложные математические понятия и логические конструкции с целью их лучшего понимания и запоминания, а также видеть и понимать обоснования изученных им методов.

# Особенности:

- устно с возможность ведения записей на бумаге (или письменно)  $\bullet$
- индивидуально  $\bullet$
- ограниченное время  $\bullet$
- в часы аудиторных занятий или консультаций преподавателя
- без помощи конспектов, учебников и других источников  $\bullet$

# Проведение:

Преподаватель заранее готовит вопросы коллоквиума и знакомит с ними студентов.

На коллоквиуме студент отвечает на вопросы преподавателя, подробно излагает определения, формулирует теоремы и их доказательства, а также обосновывает и применяет изученные методы.

После проведения коллоквиума преподаватель сообщает результат студенту и выставляет баллы в электронную ведомость БаРС.

## Опенивание:

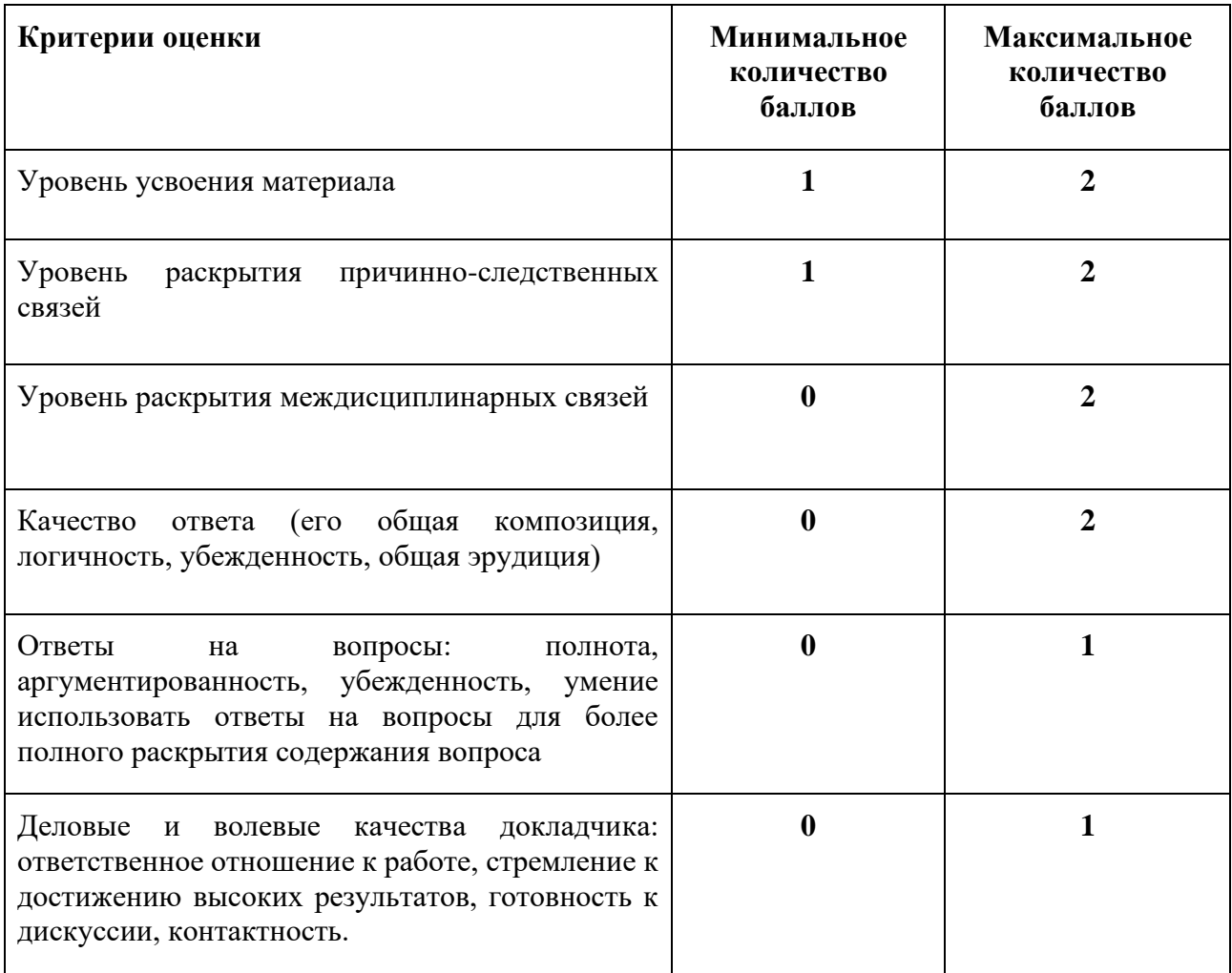

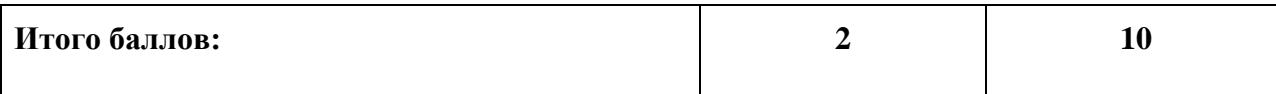

#### **Дополнительные попытки:**

В случае пропуска студентом коллоквиума или при неудовлетворительном результате студенту может быть предоставлена дополнительная попытка. В случае уважительного пропуска работы максимальный балл не снижается, в других случаях – понижается, но не ниже минимального.

# **ЭКЗАМЕН**

**Описание:** итоговое контрольное испытание по материалам всего семестра.

**Задача:** проверить понимание математических понятий и утверждений, убедиться в их осознанном и умелом применении при решении задач.

**Форма проведения:** экзамен проводится в формате письменного или электронного тестирования.

**Время проведения:** во время промежуточной аттестации по расписанию сессии.

**Оценивание:** рейтинг теста определяется как отношение количества верных ответов на задания теста к общему числу заданий в рамках одной темы. Пересчет рейтинга теста в баллы происходит по следующим критериям:

- рейтинг теста меньше 40% 0 баллов,
- рейтинг теста 40% min баллов,
- рейтинг теста 100% max баллов,
- рейтинг теста 40-100% пересчет по формуле: ([рейтинг теста]-40)/60\*([max балл]- [min балл])+[min балл].

### **Шкала оценивания:**

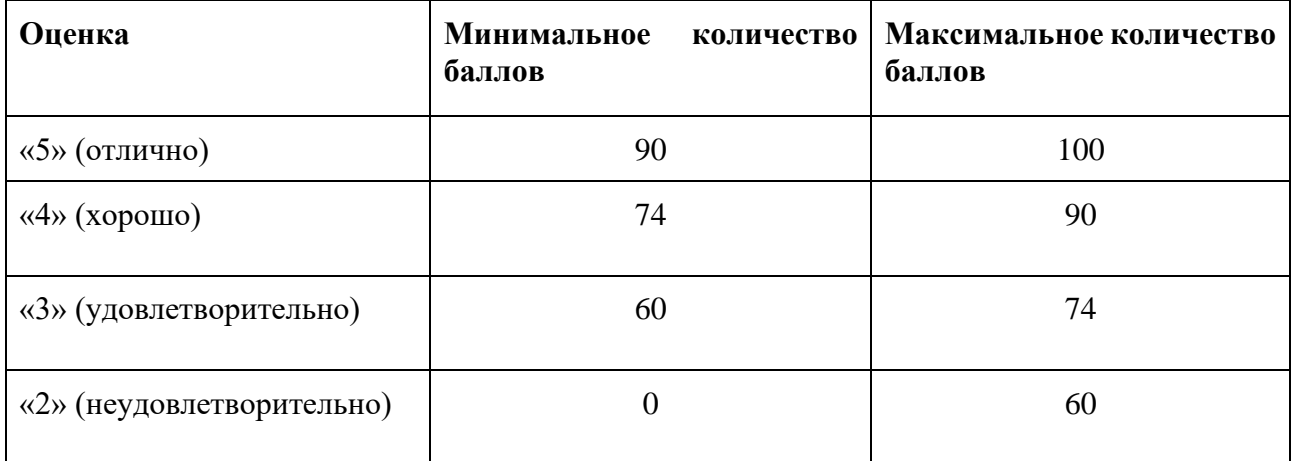

Знания, умения и навыки обучающихся при промежуточной аттестации **в форме экзамена** определяются оценками «отлично», «хорошо», «удовлетворительно», «неудовлетворительно».

«Отлично» – обучающийся глубоко и прочно усвоил весь программный материал, исчерпывающе, последовательно, грамотно и логически стройно его излагает, не затрудняется с ответом при видоизменении задания, свободно справляется с задачами и практическими заданиями, правильно обосновывает принятые решения, умеет самостоятельно обобщать и излагать материал, не допуская ошибок.

«Хорошо» – обучающийся твердо знает программный материал, грамотно и по существу излагает его, не допускает существенных неточностей в ответе на вопрос, может правильно применять теоретические положения и владеет необходимыми умениями и навыками при выполнении практических заданий.

«Удовлетворительно» – обучающийся усвоил только основной материал, но не знает отдельных деталей, допускает неточности, недостаточно правильные формулировки, нарушает последовательность в изложении программного материала и испытывает затруднения в выполнении практических заданий.

«Неудовлетворительно» – обучающийся не знает значительной части программного материала, допускает существенные ошибки, с большими затруднениями выполняет практические задания, задачи.
# **Приложение 1**

# **Таблица планирования результатов обучения по дисциплине (БаРС)**

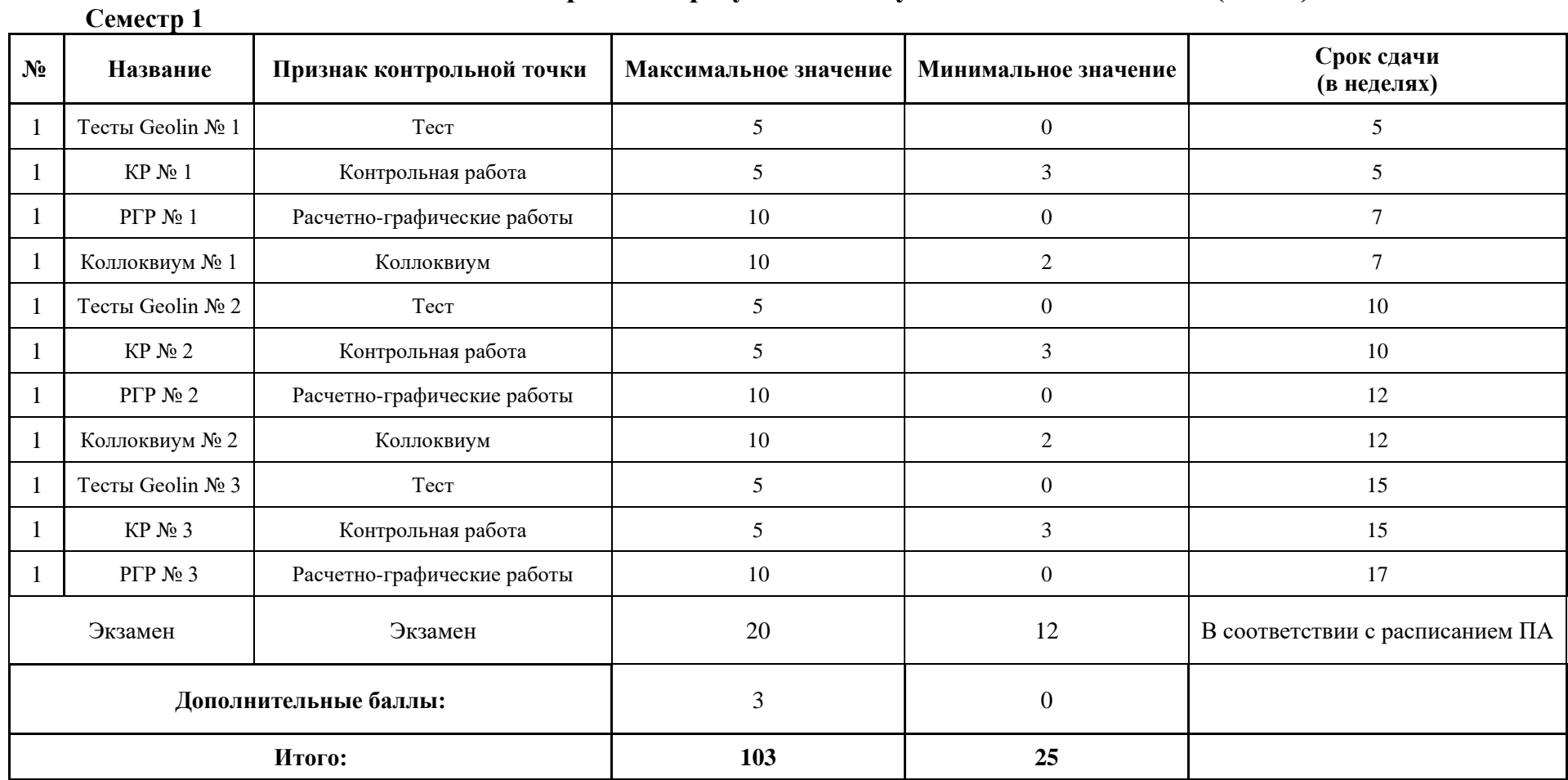

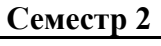

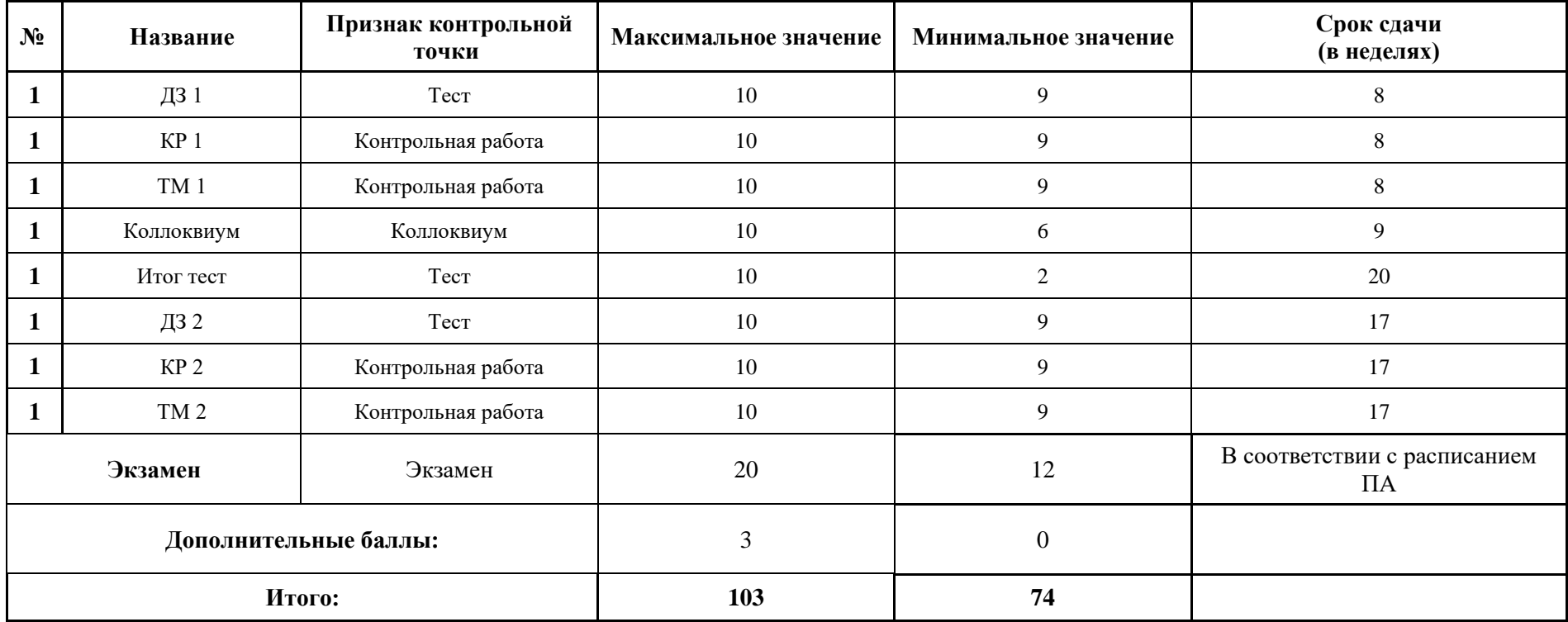

МИНИСТЕРСТВО НАУКИ И ВЫСШЕГО ОБРАЗОВАНИЯ РОССИЙСКОЙ ФЕДЕРАЦИИ **ФЕДЕРАЛЬНОЕ ГОСУДАРСТВЕННОЕ АВТОНОМНОЕ ОБРАЗОВАТЕЛЬНОЕ УЧРЕЖДЕНИЕ ВЫСШЕГО ОБРАЗОВАНИЯ «НАЦИОНАЛЬНЫЙ ИССЛЕДОВАТЕЛЬСКИЙ УНИВЕРСИТЕТ ИТМО»**

# **РАБОЧАЯ ПРОГРАММА ДИСЦИПЛИНЫ**

# **4.11. КОММУНИКАЦИИ И КОМАНДООБРАЗОВАНИЕ**

**Направление (-ия) подготовки** 54.03.01 Дизайн

**Квалификация выпускника** БАКАЛАВР

**Образовательная программа** Цифровой дизайн

**Форма обучения очная** 

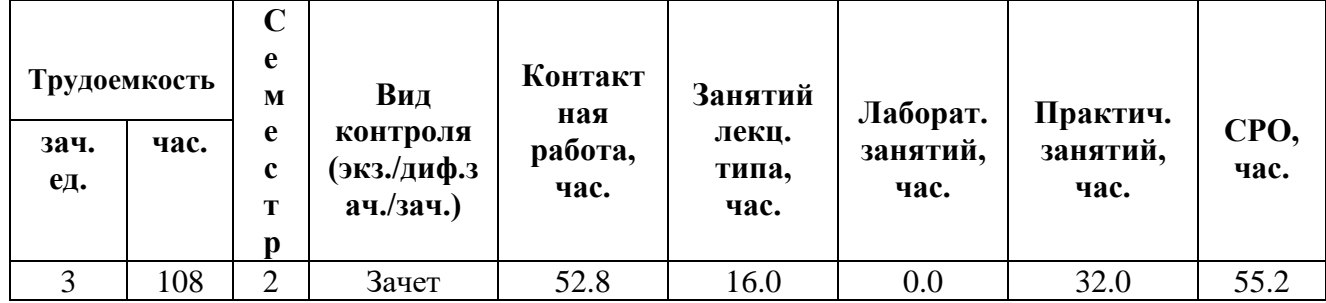

**Санкт-Петербург 2024 г.**

# **РАБОЧАЯ ПРОГРАММА ДИСЦИПЛИНЫ**

Разработана: Ю.Н. Романенко, А.В. Федорова

# **1. ЦЕЛИ ОСВОЕНИЯ ДИСЦИПЛИНЫ**

Целью освоения дисциплины является достижение следующих результатов обучения:

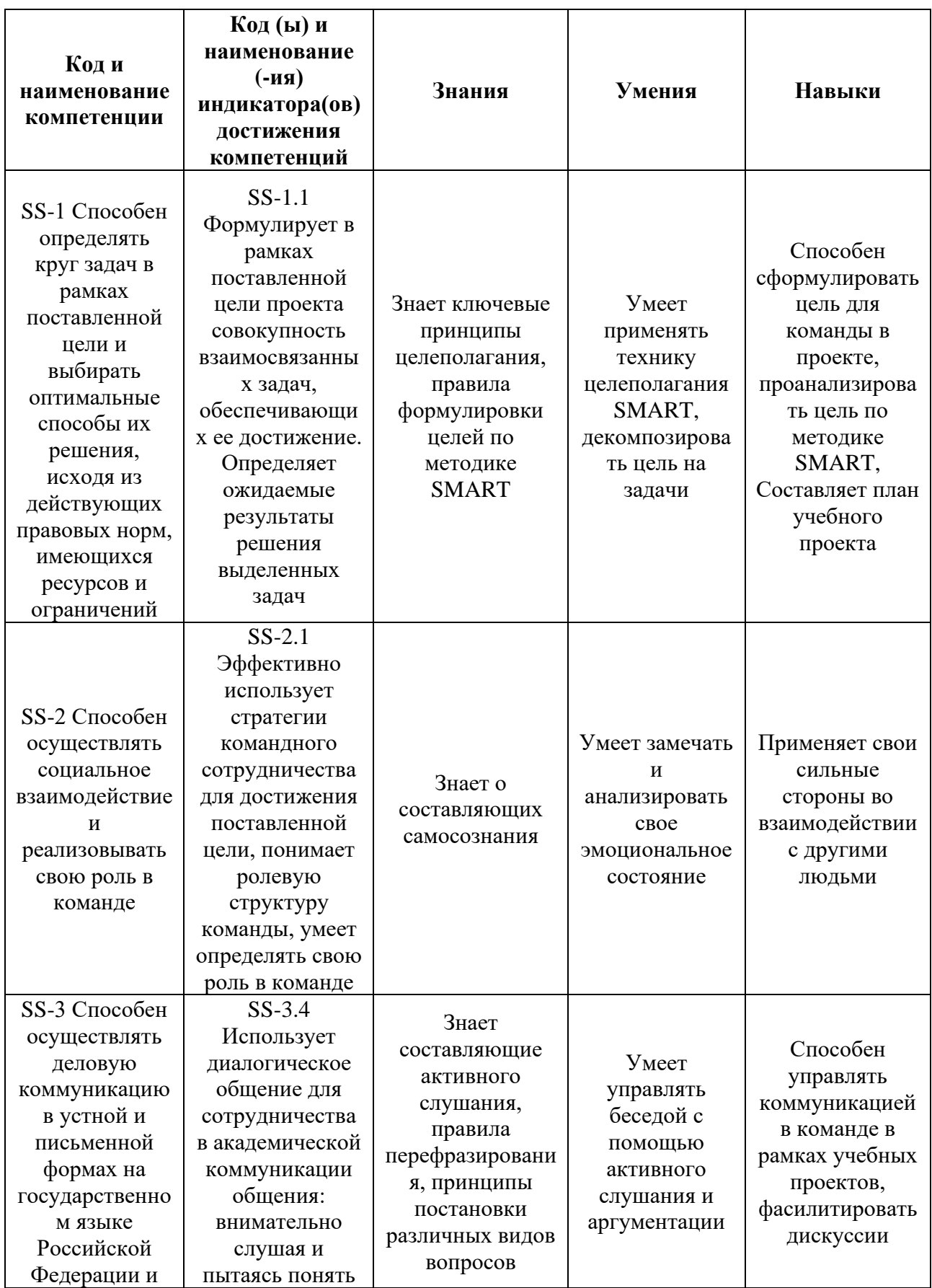

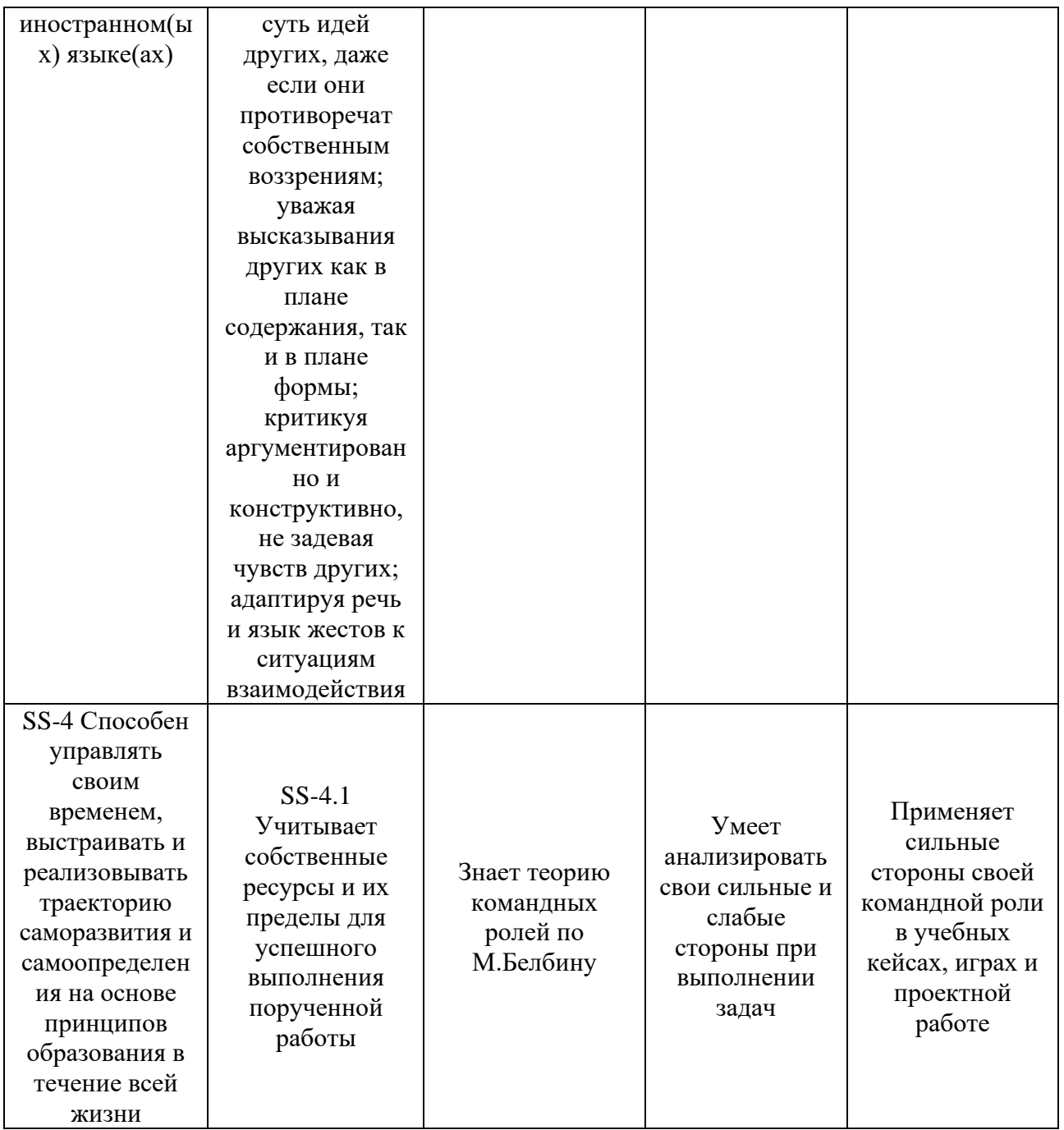

# **2. СТРУКТУРА И СОДЕРЖАНИЕ ДИСЦИПЛИНЫ**

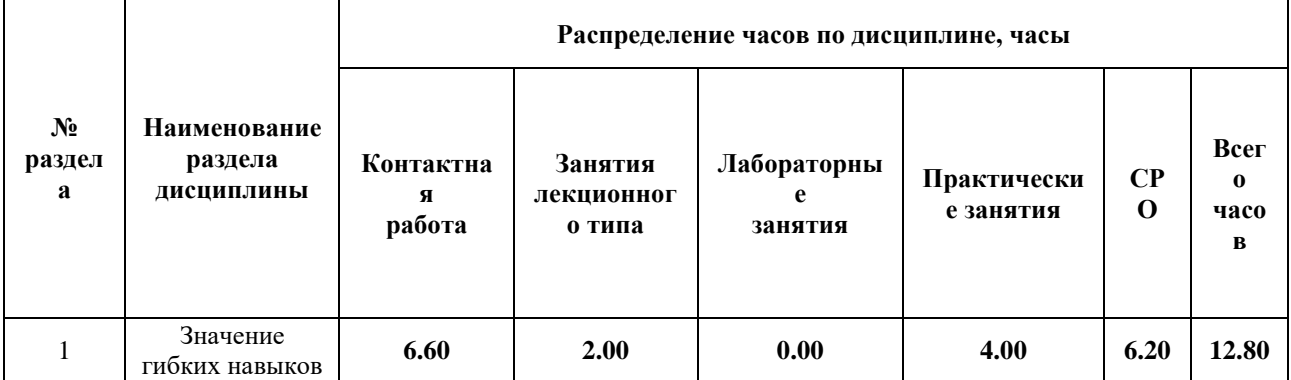

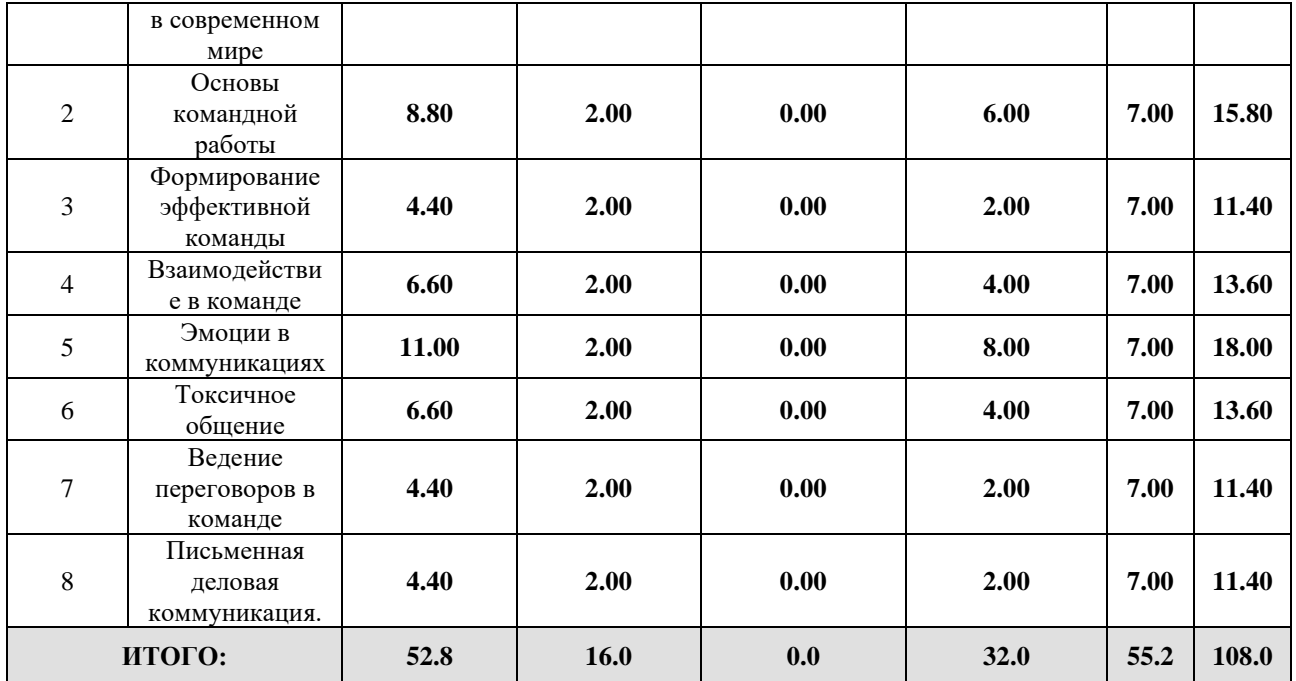

## Дисциплина реализуется:

• без использования онлайн-курса

Номер (а) из перечня онлайн-курсов, указанных в учебнометодическом обеспечении дисциплины

- с использованием онлайн-курсов (смешанное обучение)
- может быть заменена онлайн-курсом

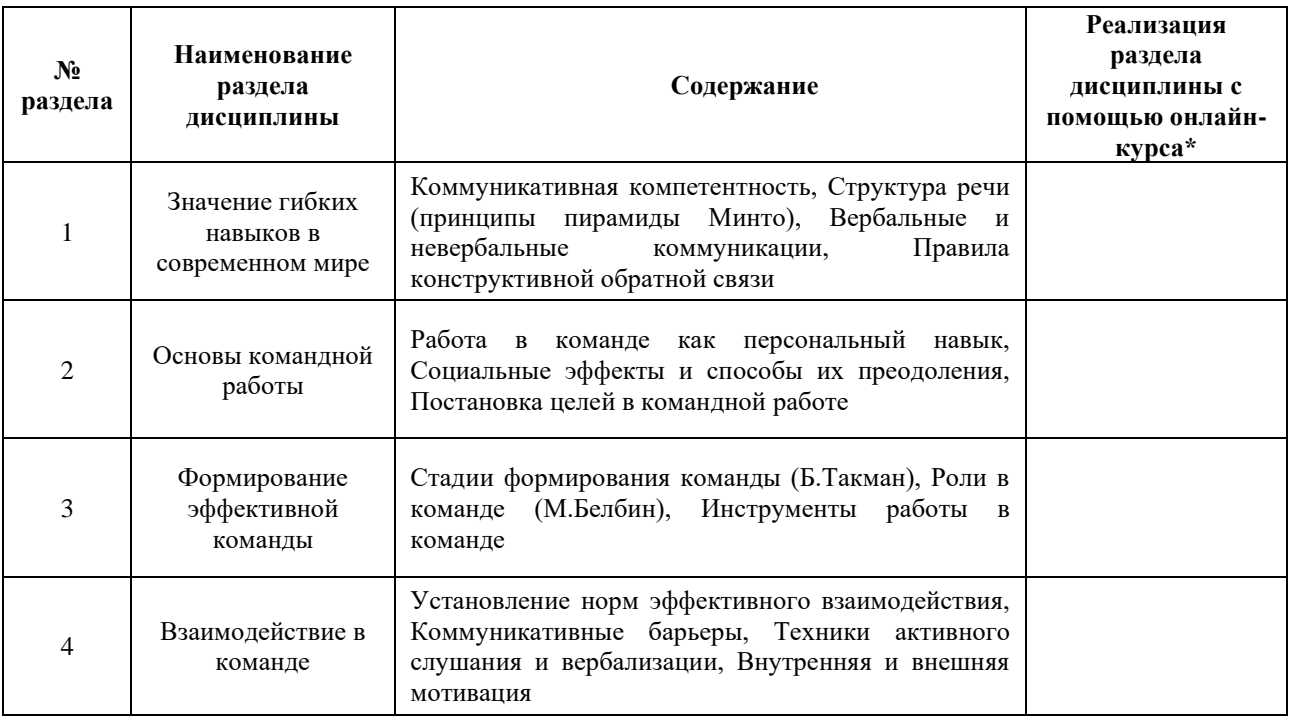

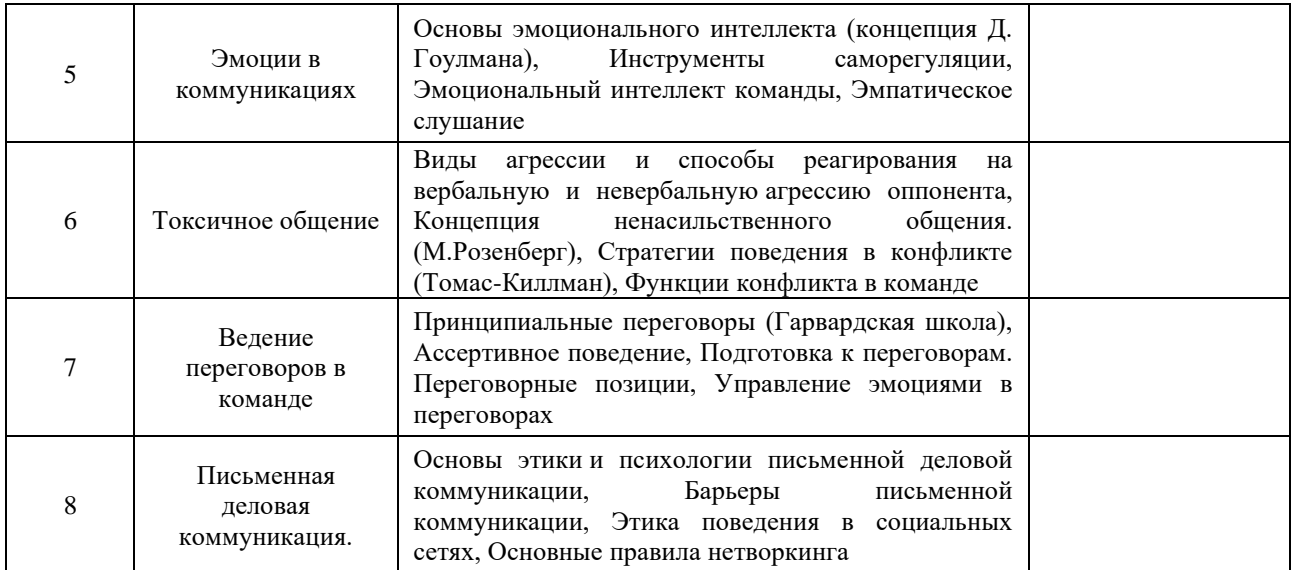

## **3. УЧЕБНО-МЕТОДИЧЕСКОЕ ОБЕСПЕЧЕНИЕ ДИСЦИПЛИНЫ** Литература:

1. Гоулман, Д. Эмоциональное лидерство: Искусство управления людьми на основе эмоционального интеллекта / Д. Гоулман, Р. Бояцис, Э. Макки ; перевод А. Лисицына. — 9-е изд. — Москва : Альпина Паблишер, 2016. — 301 с. — ISBN 978-5-9614-5607-3. — Текст : электронный // Лань : электронно-библиотечная система. — URL:<https://e.lanbook.com/book/95476> (дата обращения: 19.04.2021). Режим доступа: для авториз. пользователей.

## **4.**

# ОЦЕНОЧНЫЕ СРЕДСТВА ДЛЯ ПРОВЕДЕНИЯ ТЕКУЩЕГО КОНТРОЛЯ ПО ДИСЦИПЛИНЕ

Порядок оценки освоения обучающимися учебного материала определяется содержанием следующих разделов дисциплины:

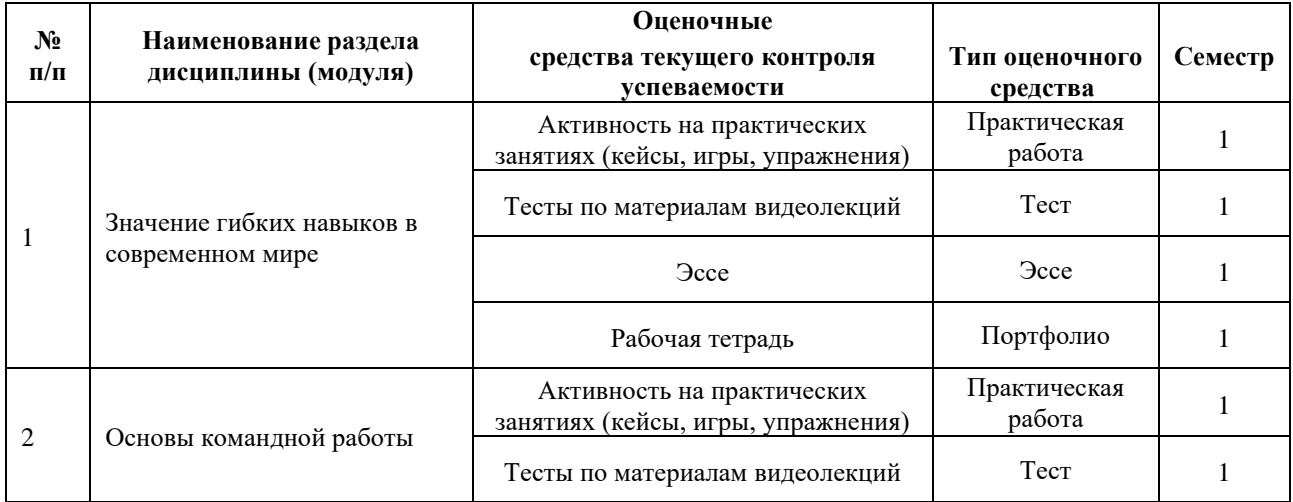

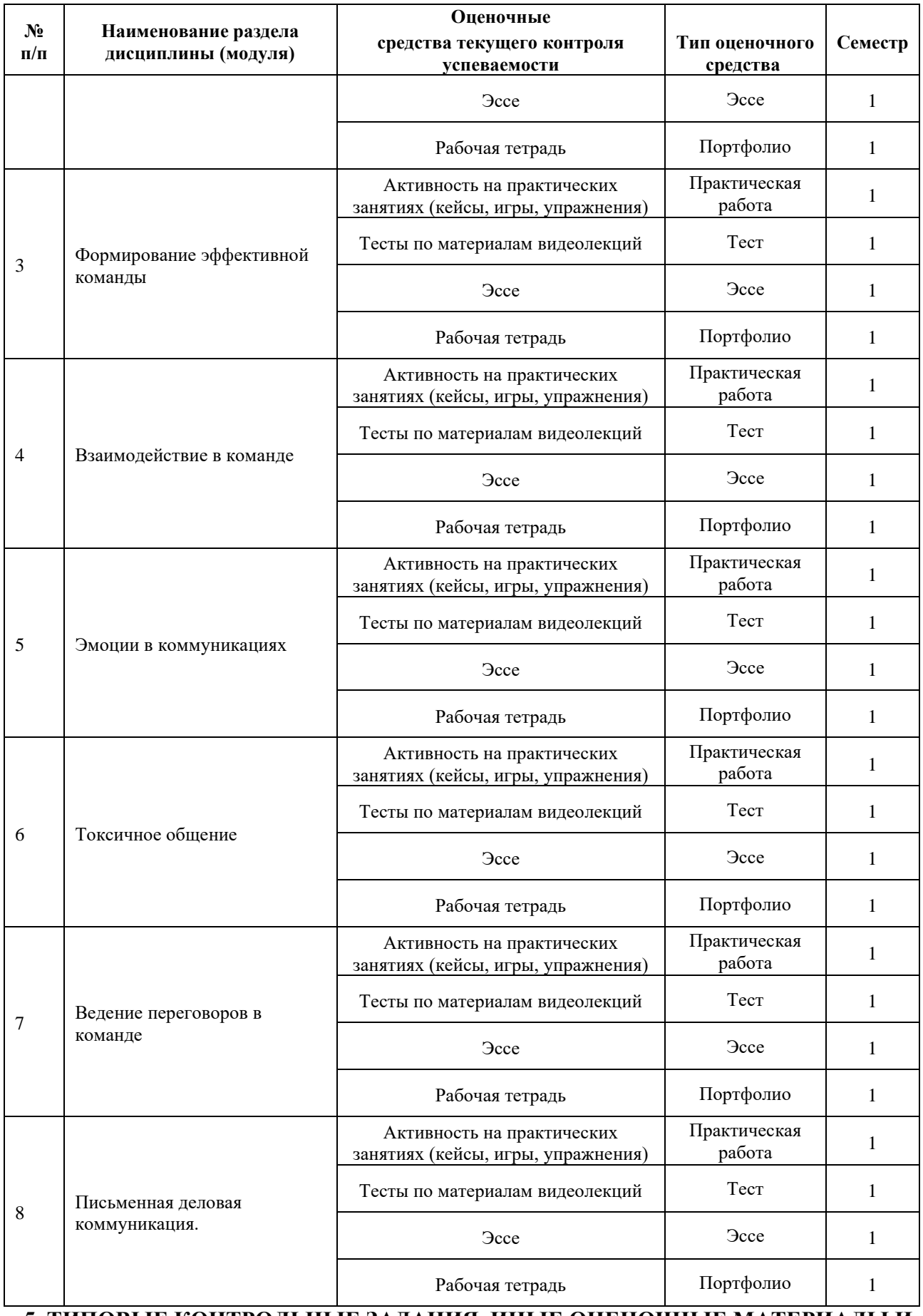

**5. ТИПОВЫЕ КОНТРОЛЬНЫЕ ЗАДАНИЯ, ИНЫЕ ОЦЕНОЧНЫЕ МАТЕРИАЛЫ И КРИТЕРИИ, НЕОБХОДИМЫЕ ДЛЯ ОЦЕНКИ ДОСТИЖЕНИЯ ЗАПЛАНИРОВАННЫХ РЕЗУЛЬТАТОВ ОБУЧЕНИЯ**

Типовые контрольные задания, необходимые для оценки достижения запланированных результатов обучения приведены в таблице планирования результатов обучения по дисциплине (БаРС) (Приложение 1)\*.

## **5.1 ТЕКУЩИЙ КОНТРОЛЬ УСПЕВАЕМОСТИ**

Контроль успеваемости по дисциплине осуществляется с помощью следующих оценочных средств:

#### *Активность на практических занятиях (кейсы, игры, упражнения)*

## *КЕЙС*

Студенты разбиваются на команды и разбирают кейсы на практических занятиях. Кейсы направлены на отработку полученных теоретических знаний, развитие коммуникативных навыков, ведение переговоров разной степени сложности и развитие креативного мышления.

Пример кейса **- «Музей»**.

Ситуация: Русский музей, время 17:00, закрытие музея в 18:00. По инструкции контролер не должен пускать пришедших после 17:00 посетителей. В музей в 17:00 пришли туристы, желающие посмотреть на картины русских художников, и просят их пустить.

Группа делится на команды по 5-6 человек. 1 человек от каждой команды (контролер) получает задание "не пропускать" в учреждение, оставшиеся - пытаются пройти.

Задача команды - совместно подготовить такую аргументацию, которая позволит им достичь своей цели.

Задача "контролера" - оценить аргументацию и принять решение, пропускать или нет. Выступать с аргументами должны все участники команд.

Пример кейса – «**Цена лояльности**».

Менеджер вышел на клиента «холодным звонком», приложил много усилий, чтобы проработать его и достичь договоренностей о сотрудничестве. Клиент сложный, капризный, требующий к себе особого отношения. На этапе заключения договора требует заменить менеджера, мотивируя тем, что «продал он хорошо, а вот насколько качественно будет вести текущую работу, организовывать поставки в срок» клиент не уверен, не хочет рисковать и нервничать, требует сразу заменить менеджера. Мало чем мотивирует. Менеджер на всем этапе проработки клиента работал безупречно. Клиент обращается к начальнику отдела с желанием заменить менеджера, иначе он пойдет в другую компанию.

Клиент: договориться на особые условия (внеочередные поставки в любой момент «по звонку» и тп. Понимает, что менеджер, который работает с ним сейчас, этого делать не будет.

Начальник отдела: сохранить этого клиента, желательно за этим менеджером, т.к. он на самом деле лучший менеджер отдела и никто другой с таким клиентом не справится. Кроме того, начальник отдела понимает, что менеджер заработал этого клиента и справедливо, что прибыль от дальнейшей работы с этим клиентом должна идти в заработок именно этого менеджера, в противном случае, менеджер может уйти работать в другую компанию.

Менеджер: заключить договор с клиентом, продолжать работать с ним и зарабатывать на его поставках.

# *ДЕЛОВАЯ ИГРА*

Проведение деловых игр направлено на закрепление теоретической информации, применение изученных техник, развитие логического и творческого мышления, улучшение коммуникативных навыков и разрешения возможных конфликтов.

Пример деловой игры **«Кораблекрушение»**.

Деловая игра «Потерпевшие кораблекрушение» предназначена для развития навыков работы в команде над сложной задачей в условиях неопределенности и ограниченности ресурсов, для освоения навыков целеполагания, планирования и фасилитации работы группы. Целью игры также является анализ своих коммуникативных способностей и уровня адаптивности каждым участником, выявление сложностей при принятии решений и их преодоление с помощью новых инструментов, совершенствование навыков саморегуляции в процессе взаимодействия в стрессовых условиях.

#### Описание игры:

Студенты работают в группах по 6 человек. По условиям кейса они оказываются в экстренной ситуации, когда яхта, на которой они плавали в Тихом океане, разрушена наполовину в результате пожара и медленно тонет. Задача студентов проранжировать оставшиеся в их распоряжении предметы с точки зрения их важности для выживания. Студентам дается возможность на первом этапе провести процесс приоритизации самостоятельно, на втором этапе – в ходе групповой дискуссии обсудить варианты эксплуатации каждого предмета для выживания команды и утвердить финальный список предметов, составленный с учетом. Подведение итогов работы команд происходит при прочтении «правильного» списка ответов, предложенного экспертами ЮНЕСКО. Каждая команда анализирует ход коммуникации, выявляет ошибки, определяет свои зоны роста.

#### Пример деловой игры **«Покорители воздуха»**.

Участникам предлагается, объединившись в подгруппы по 3 – 4 человека, разработать модель, которая будет как можно медленнее опускаться на пол под действие силы тяжести, когда ее опустят с высоты. Для этого каждой подгруппе выдаются по 2 листа бумаги, 4 скрепки, скотч, ножницы. Время на разработку и изготовление модели – 10 минут. Потом проводится соревнование: каждая из моделей поочередно отпускается с заданной высоты (обычно в пределах 2 – 3 метров) и фиксируется время ее нахождения в воздухе. Правилами запрещается подкидывать модель вверх или «запускать» в сторону, крепить ее к чему-либо, поддерживать на лету с помощью восходящего воздушного потока или прибегать к каким-либо еще подобным уловкам; изделие должно держаться в воздухе исключительно за счет особенностей своей конструкции. Побеждает та команда, чья модель планирует дольше всего.

Цель упражнения:

Помимо тренировки генерировать идеи и воплощать их, работа в команде, упражнение в большинстве случаев позволяет продемонстрировать важность использования аналогий при решении необычных проблем. Кроме того, оно показывает, что творческий процесс при использовании предварительных знаний (в данном случае – из физики) результативнее, чем придумывание идей с «чистого листа».

## *УПРАЖНЕНИЕ*

## *Цель упражнения:*

- Научиться использовать вербальные и невербальные техники установления первого контакта
- Научиться задавать открытые вопросы

Преподаватель кратко напоминает о техниках установления контакта. Вспоминает вместе с группой какие вопросы называют открытыми. Далее проводим упражнение "Интервью".

Участники объединяются в группы по три человека: журналист, герой и наблюдатель. Преподаватель раздает инструкции для каждой роли. В группах участники проводят ролевую игру-интервью.

Одна беседа - 5 минут. Далее обратная связь от наблюдателя - 2 минуты. Во время упражнения каждый студент побывает в каждой роли. Итогом упражнения будет заполнения чек-листа самодиагностики и групповая рефлексия.

Баллы выставляются суммарно по результатам проявленной активности на практических занятиях 1-4 и на занятиях 5-8

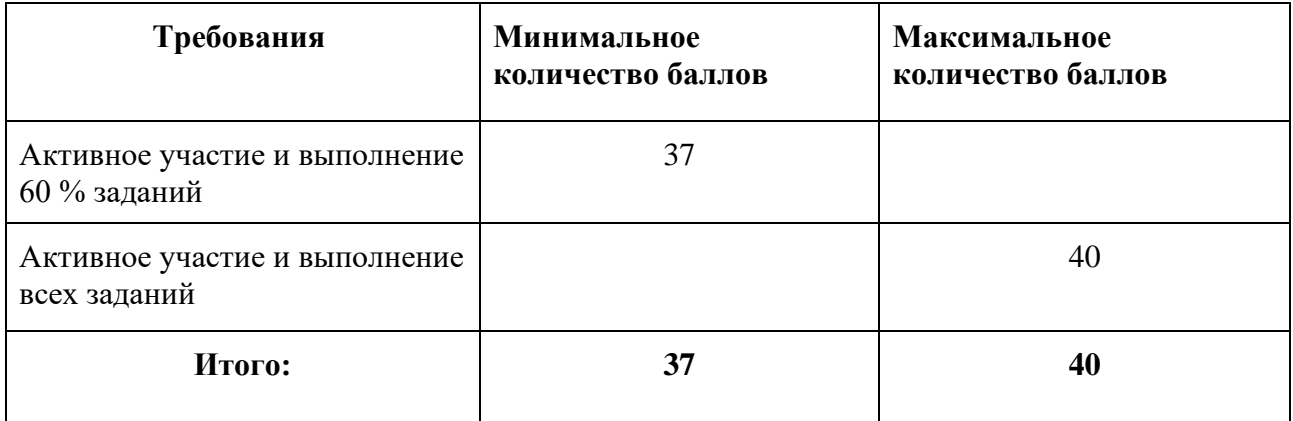

## *Тесты по материалам видеолекций*

Тестовые вопросы по темам курса выкладываются в Moodle, являются частью домашнего задания, которое необходимо выполнить перед следующим занятием. Тесты позволяют проверить насколько хорошо студент усвоил материал просмотренной видеолекции курса, также являются средством самопроверки. Срок сдачи каждого теста ограничивается возможность прохождения теста закрывается за один-два дня до практического занятия.

Тесты состоят из вопросов различного типа (до 10 вопросов в одном тесте). Проверка теста происходит автоматически в системе Moodle. Так как количество вопросов в тестах может отличаться, для преобразования баллов используется следующая универсальная шкала.

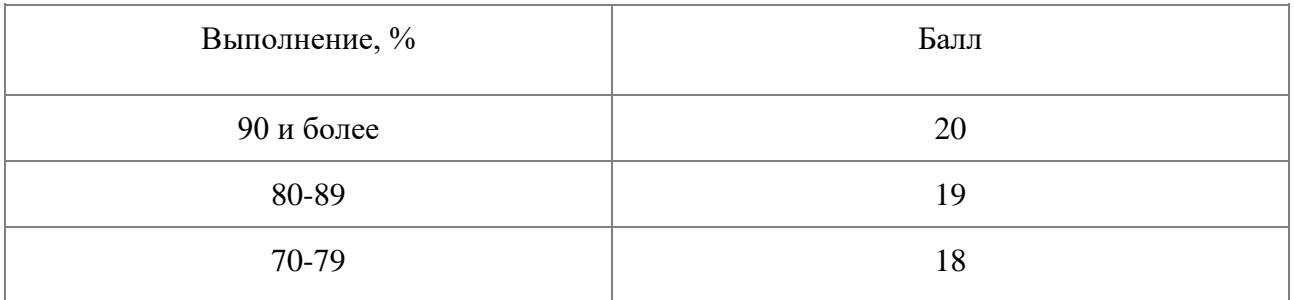

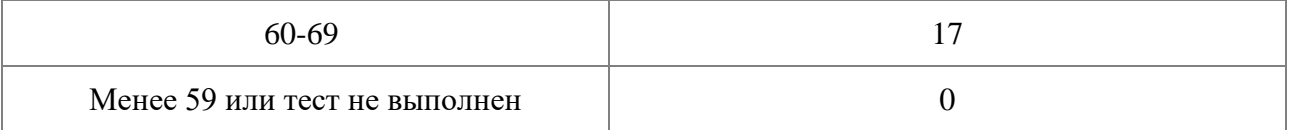

Итоговый балл рассчитывается как среднее арифметическое. всех пройденных тестов.

Пример тестовых вопросов к видеолекциям

- 1. С чего необходимо начать команде во время общей работы?
- a. Определить роли в команде
- b. Установить правила взаимодействия
- c. Поставить цель
- 2. Как преодолеть эффект групповой идентичности?
- a. игнорировать участников другой команды
- b. его не нужно преодолевать
- c. становится членом разных команд

### *Эссе*

Тема эссе может быть выбрана из приведенного ниже списка, или студент может предложить свою. Главное, чтобы тема была связана с коммуникациями и/или работой в команде.

Список тем:

- 1. Конструктивная обратная связь VS Критика. Что эффективнее?
- 2. Зачем нужен курс по работе в команде в университете?
- 3. Умение управлять эмоциями в коммуникациях возможно ли это?
- 4. Коммуникационные навыки и манипулирование людьми. Где проходит граница?
- 5. Можно ли достичь успеха одному, без команды? Так ли нужны навыки работы в команде?
- 6. Что бы я сказал себе по поводу своих навыков коммуникации три года назад?
- 7. Как технологии влияют на отношения между людьми и каким будет общение в будущем?
- 8. Нужно ли учиться общаться или «жизнь научит» лучше?
- 9. Что самое главное в отношениях между людьми?
- 10. Идеальная команда для меня это….
- 11. 5 проблем команд, в которых мне удалось поработать
- 12. 3 самых важных навыка для работы в команде
- 13. Сложно начать диалог: проблема во мне или в собеседнике?
- 14. Почему существует проблема дефицита общения при наличии соц. сетей?
- 15. Чем отличаются удаленные команды от "живых "?
- 16. С какими сложностями сталкиваются удаленные команды?
- 17. Что важнее: личные принципы или отношения в команде?
- 18. "Ты токсичный". Что токсичность значит для меня?
- 19. Токсичное общение: что это и как избежать
- 20. Мой опыт общения с токсичными людьми (или мой опыт столкновения с агрессией в общении). Что бы я сейчас сделал по-другому.
- 21. Если вы столкнулись с токсичным человеком, самое главное...
- 22. Самое сложное во взаимодействии с токсичным человеком…
- 23. Как сделать так, чтобы все люди в мире разговаривали вежливо?
- 24. Микроагрессия: как я могу распознать ее и противостоять ей?
- 25. Деловое общение будущего какое оно?

Объем эссе не менее 300 слов и не более 1500. Эссе должно включать в себя вступление, основную часть и заключение. Баллы за эссе выставляются исходя из следующей шкалы (при несоблюдении критериев оценивания выставляется 0 баллов):

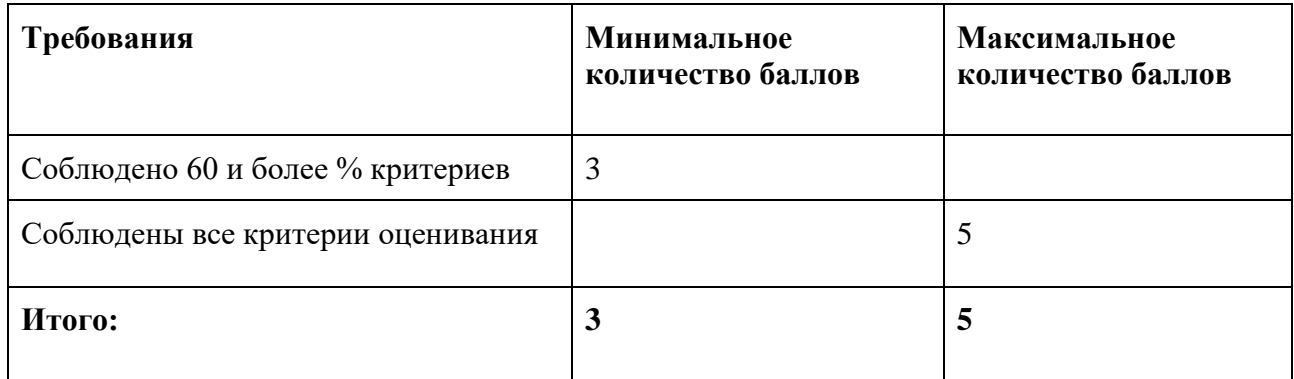

Критерии оценивания эссе, представленные в таблице ниже, включены в виде чек-листа в рабочей тетради студента.

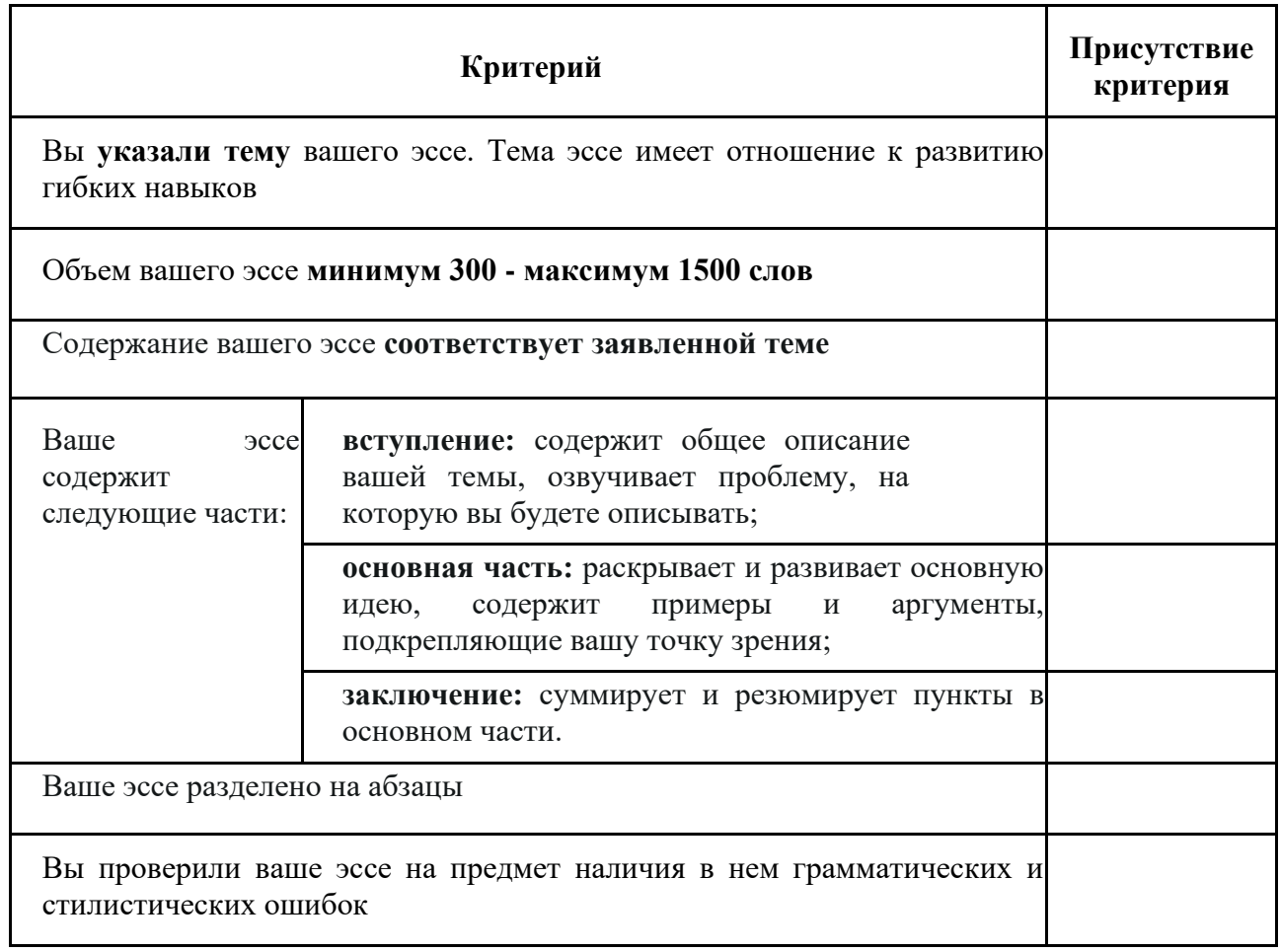

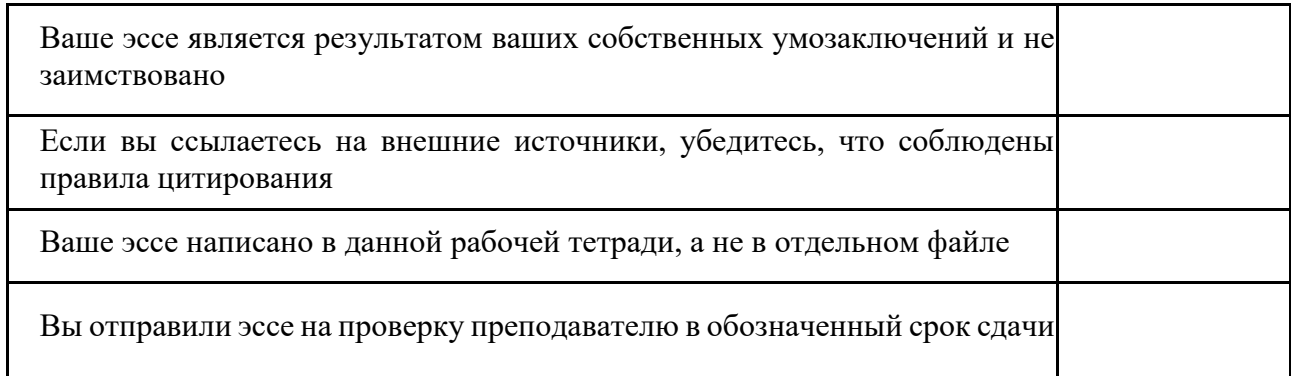

### *Рабочая тетрадь*

Рабочая тетрадь представляет из себя блок заданий различного типа (кейсы, чек-листы, рефлексия) и включает в себя следующие главы:

- 1. Навыки работы в команде
- 2. Роли в команде
- 3. Коммуникации в команде
- 4. Инструменты командной работы
- 5. Ненасильственное общение
- 6. Ведение переговоров
- 7. Семинар Сократа
- 8. Подведение итогов

Задания в тетради выполняются в течение всего курса. Преподаватели, проверив рабочую тетрадь, оставляют студентам фидбэк. Итоговое портфолио должно включать рефлексию по предложенным темам и материалам, анализ кейсов, поставленные цели для развития компетенций в области командной работы и коммуникации. Рабочая тетрадь сдается в письменном виде (в электронной форме).

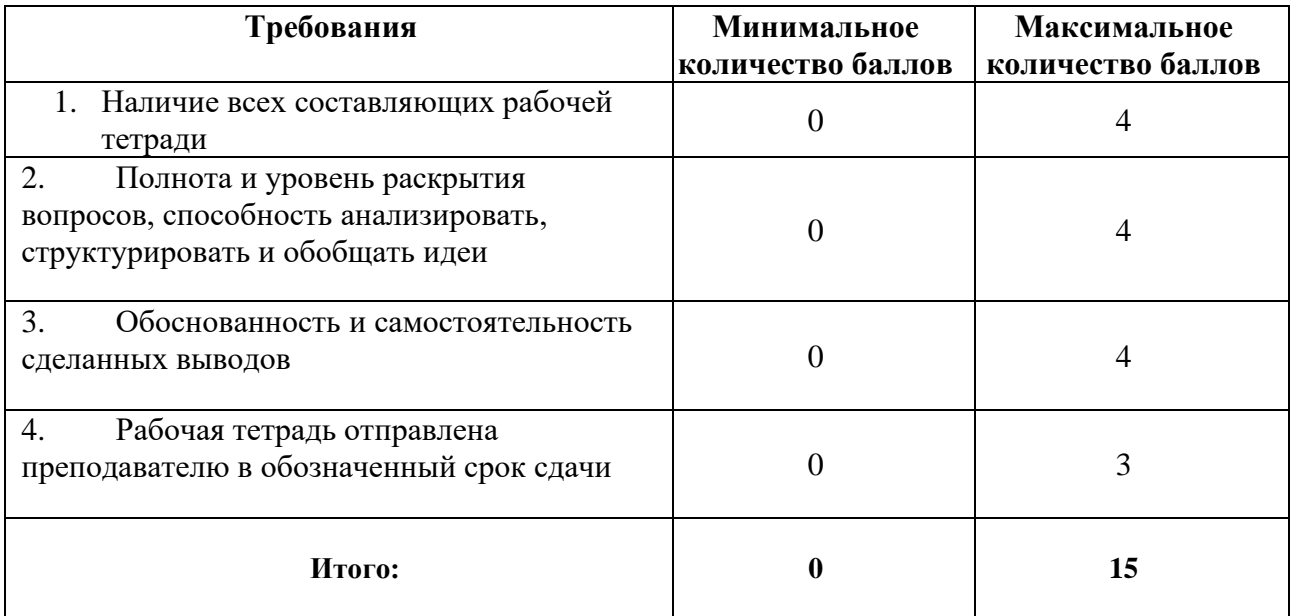

#### **5.2 ПРОМЕЖУТОЧНАЯ АТТЕСТАЦИЯ**

Промежуточная аттестация по дисциплине осуществляется с помощью следующих оценочных средств:

#### *Итоговый тест*

Зачет представляет собой письменный тест. Вопросы итогового теста построены на основании теоретического материала курса, а также могут сформулированы в виде мини-кейса, где студент должен выбрать модель поведения в заданной ситуации.

Примерные вопросы в тесте:

1. Какой размер команды является оптимальным для того, чтобы достигать результаты и показывать эффективность в работе?

менее 4 **от 5 до 10 человек** от 11 до 15 от 16 до 20 более 20 2. Совпадение индивидуальных ценностей и ценностей команды ведет к большей симпатии друг к другу разобщению команды резкому увеличению продуктивности команды **возрастанию удовлетворенности от работы**

- 3. Эффективная коммуникация это: Приятный разговор; **Конструктивный обмен информацией;** Спор двух собеседников; Защитная реакция на манипуляцию.
- 4. Что является ошибкой активного слушания? **Отвлечение внимания на что-либо другое при сохранении маски внимания**; Попытки точно воспринять сказанное партнером, убедиться в точности своего восприятия; Попытки побудить партнера к разговору; Выведение логического следствия из высказывания.

#### **Шкала оценивания и критерии оценки:**

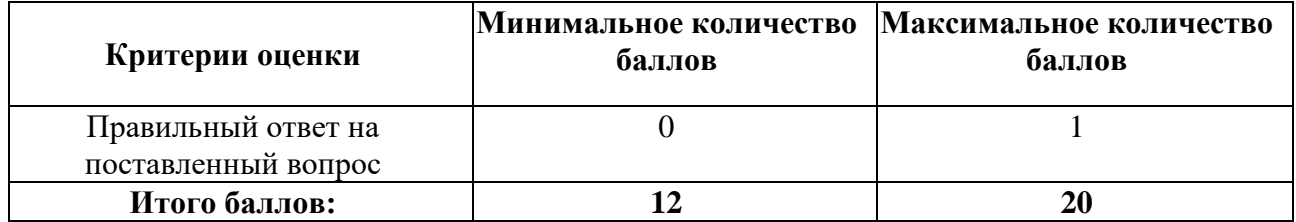

**«Зачтено»**: обучающийся глубоко и прочно усвоил материал, ответил на 60% вопросов верно.

**«Не зачтено»**: обучающийся дал более 40% неверных ответов на вопросы теста.

# **Приложение 1**

# **Таблица планирования результатов обучения по дисциплине (БаРС)**

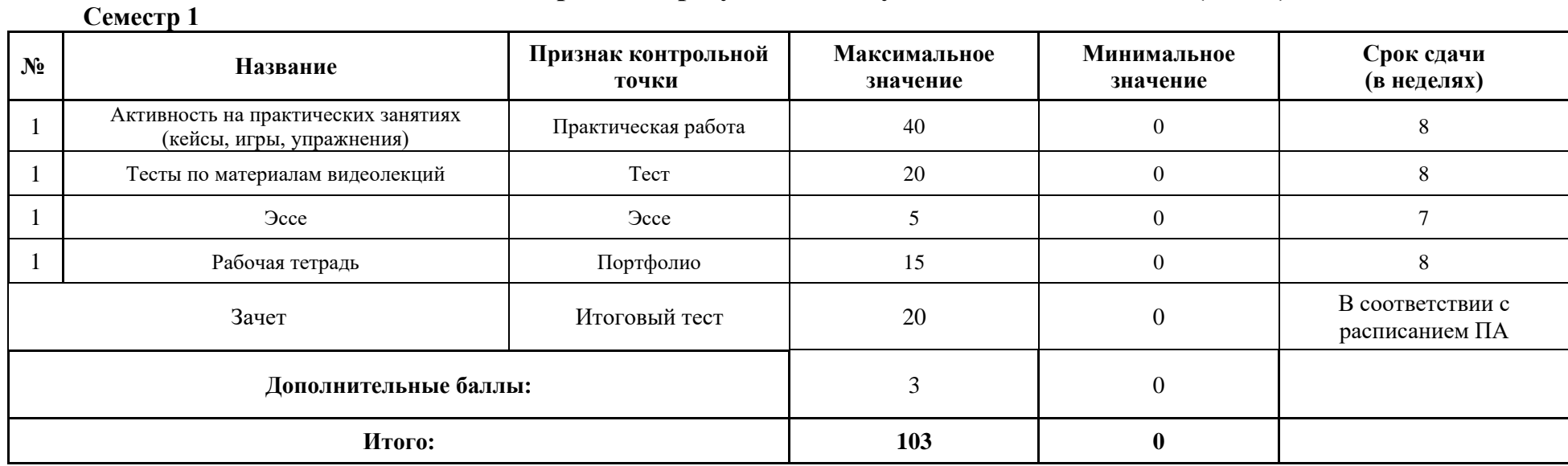

МИНИСТЕРСТВО НАУКИ И ВЫСШЕГО ОБРАЗОВАНИЯ РОССИЙСКОЙ ФЕДЕРАЦИИ **ФЕДЕРАЛЬНОЕ ГОСУДАРСТВЕННОЕ АВТОНОМНОЕ ОБРАЗОВАТЕЛЬНОЕ УЧРЕЖДЕНИЕ ВЫСШЕГО ОБРАЗОВАНИЯ «НАЦИОНАЛЬНЫЙ ИССЛЕДОВАТЕЛЬСКИЙ УНИВЕРСИТЕТ ИТМО»**

# **РАБОЧАЯ ПРОГРАММА ДИСЦИПЛИНЫ**

# **4.12. ТЕХНИКИ ПУБЛИЧНЫХ ВЫСТУПЛЕНИЙ И ПРЕЗЕНТАЦИЙ**

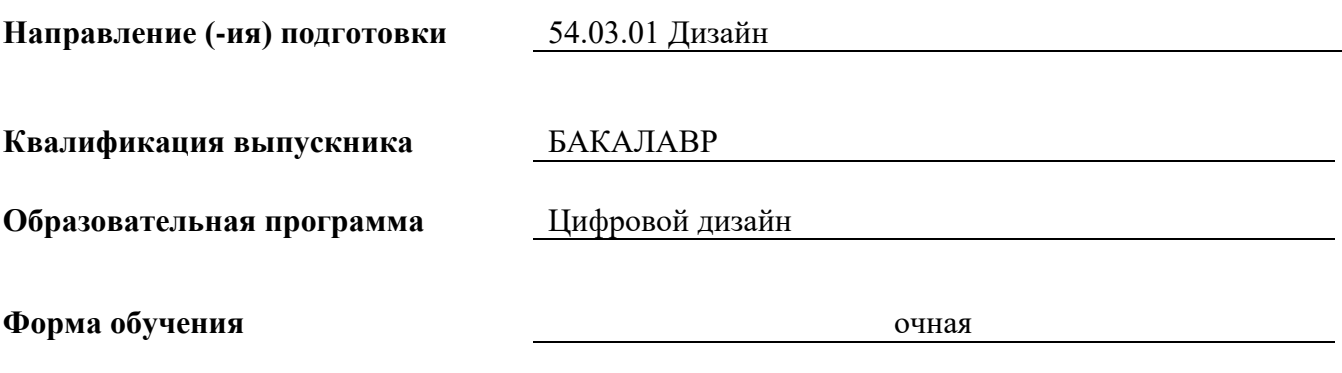

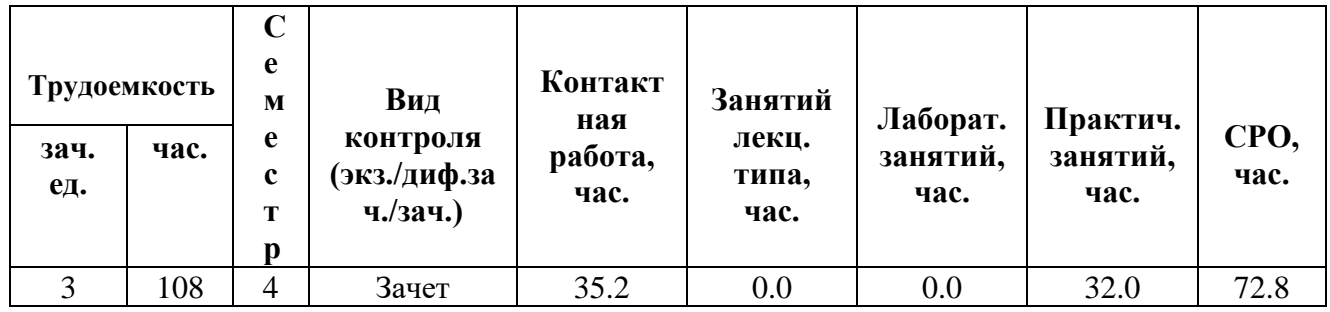

**Санкт-Петербург 2024 г.**

# **РАБОЧАЯ ПРОГРАММА ДИСЦИПЛИНЫ**

Разработана: Причисленко Анастасия Геннадьевна, Карпова Елена Алексеевна

# **1. ЦЕЛИ ОСВОЕНИЯ ДИСЦИПЛИНЫ**

Целью освоения дисциплины является достижение следующих результатов обучения:

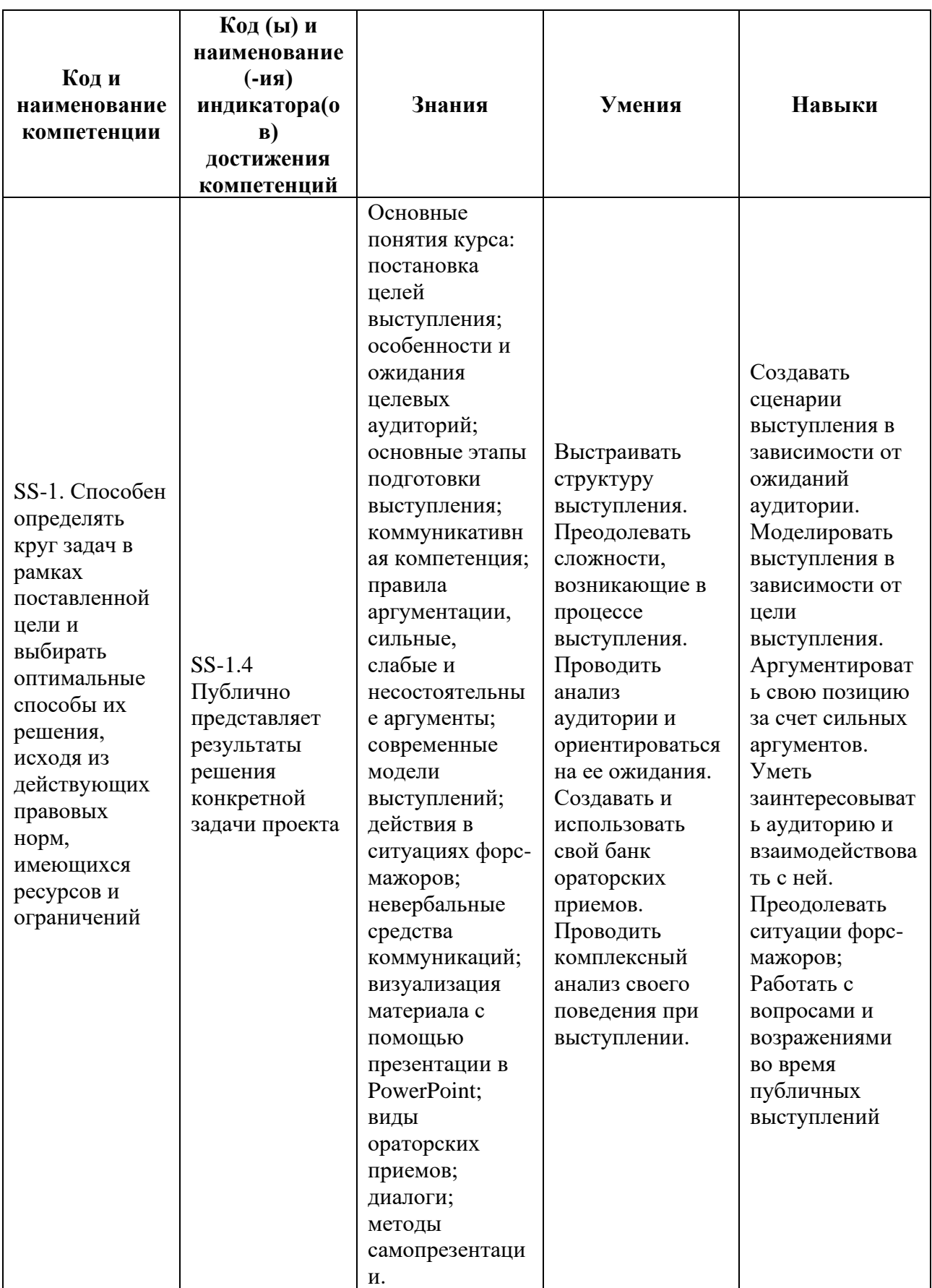

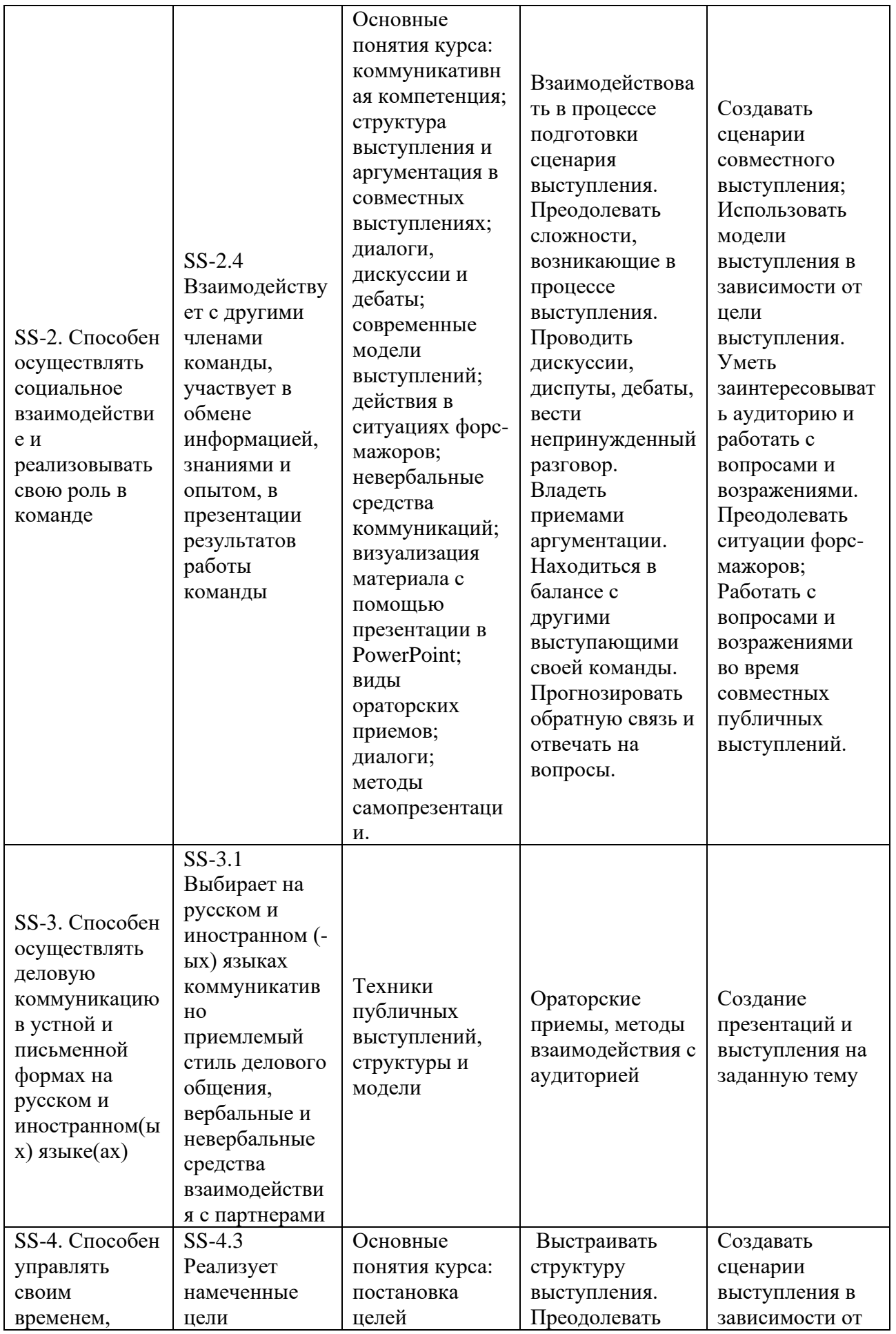

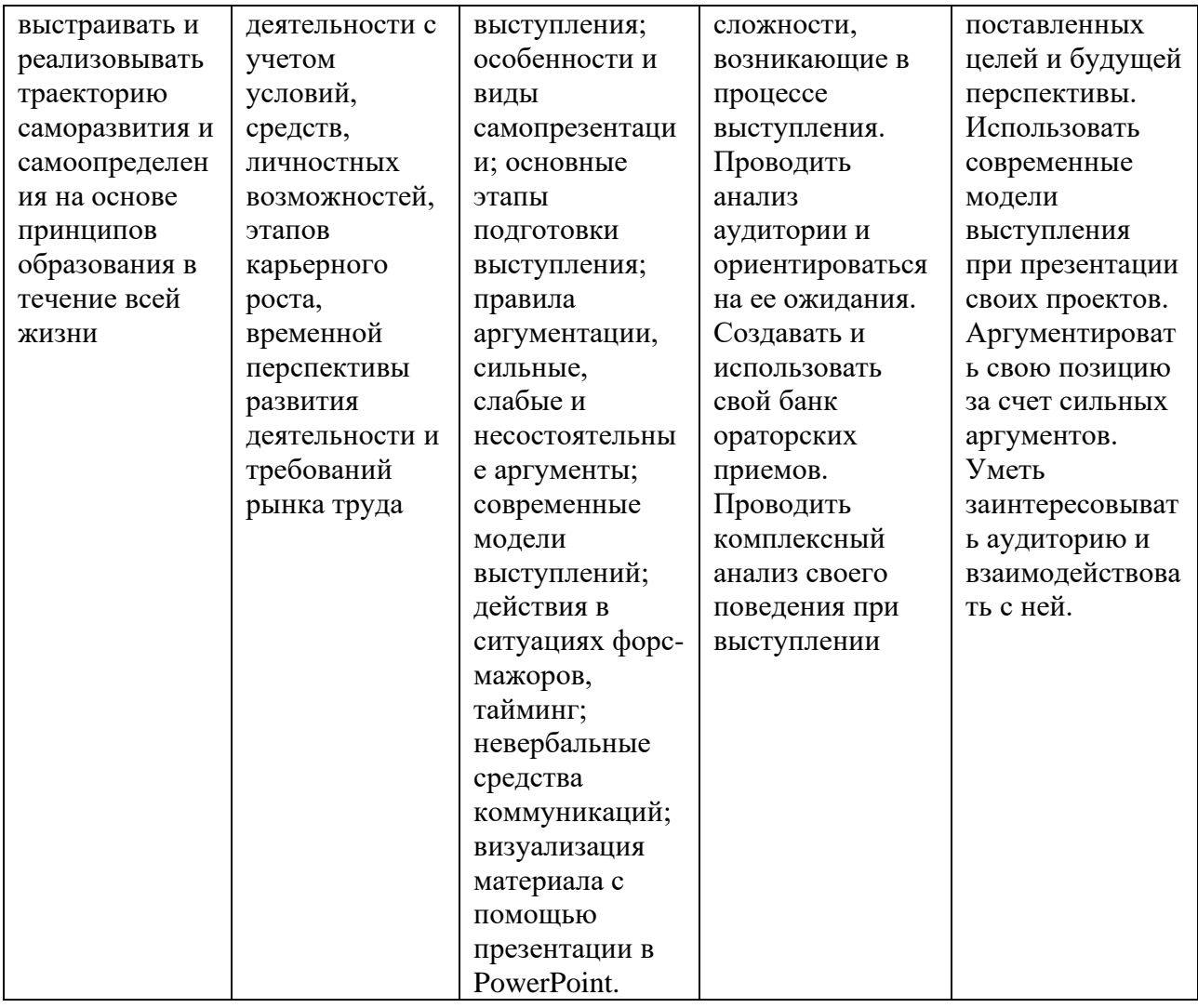

# **2. СТРУКТУРА И СОДЕРЖАНИЕ ДИСЦИПЛИНЫ**

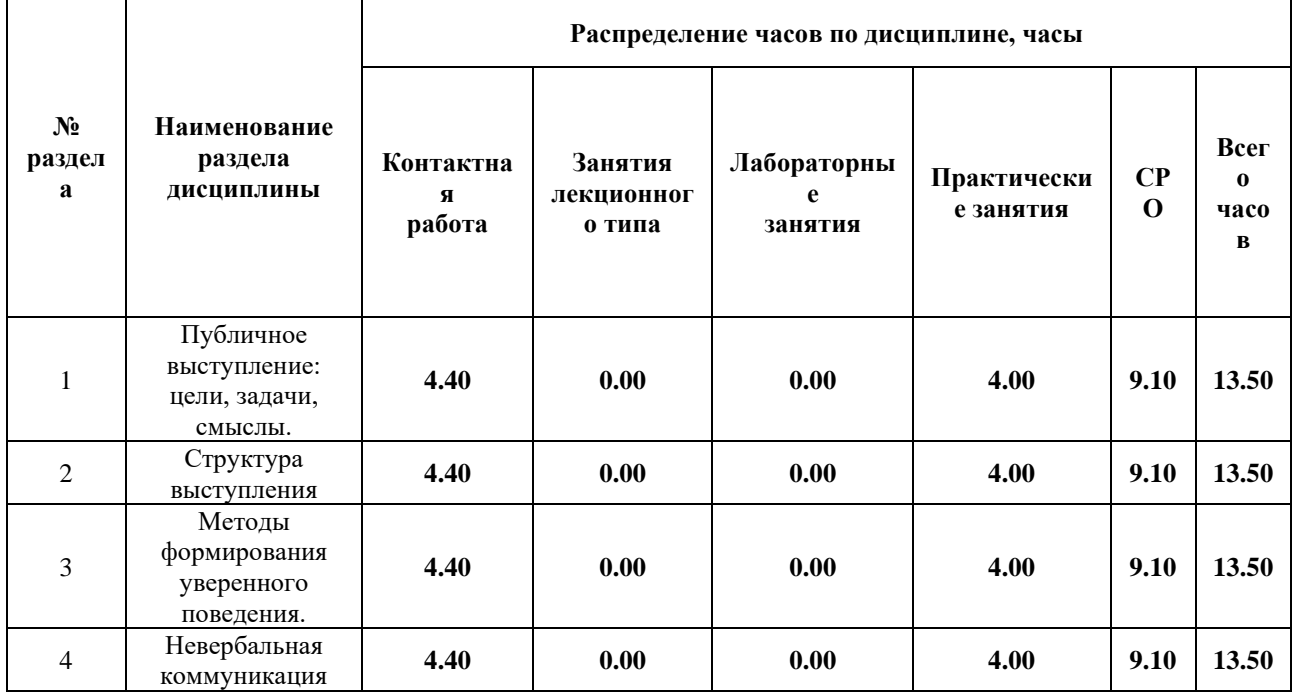

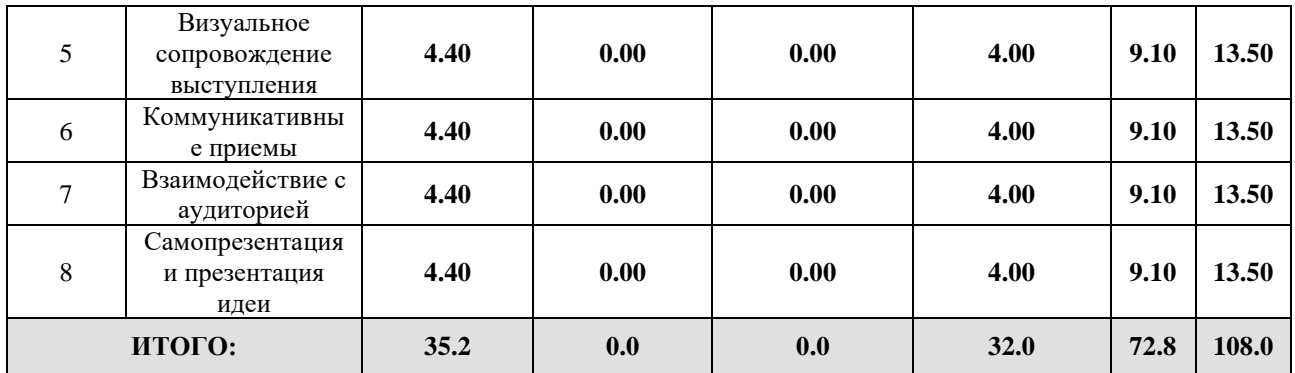

# Дисциплина реализуется:

• без использования онлайн-курса

Номер (а) из перечня онлайн-курсов, указанных в учебнометодическом обеспечении дисциплины

- с использованием онлайн-курсов (смешанное обучение)
- может быть заменена онлайн-курсом

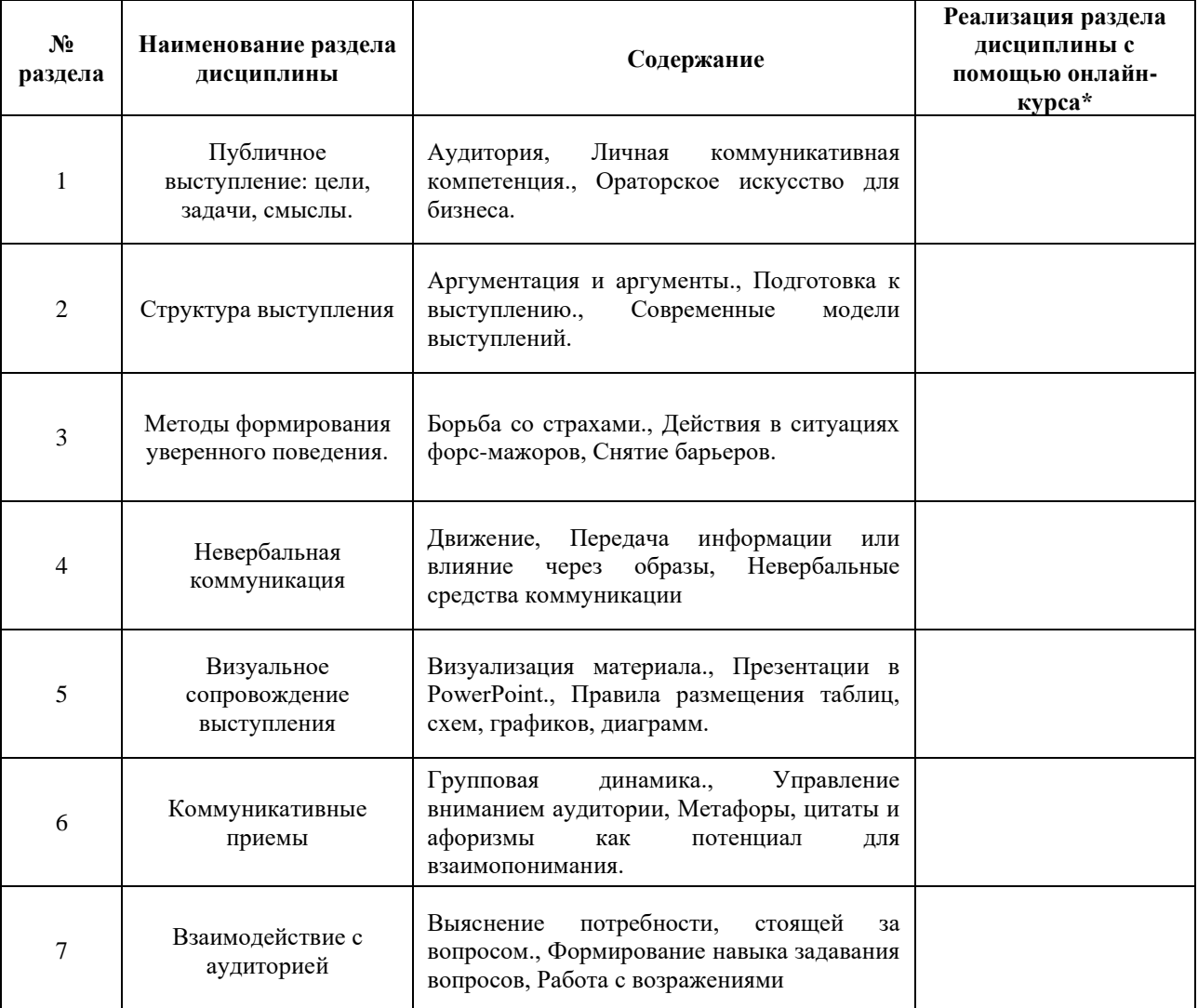

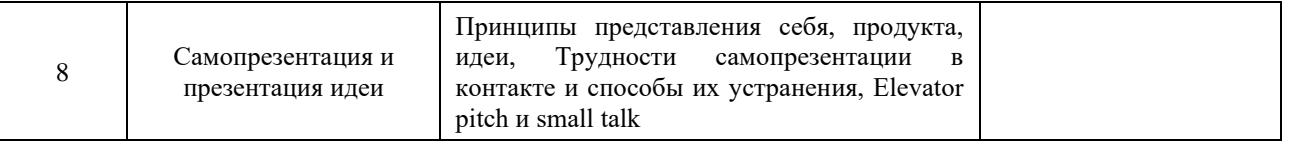

## **3. УЧЕБНО-МЕТОДИЧЕСКОЕ ОБЕСПЕЧЕНИЕ ДИСЦИПЛИНЫ** Литература:

- 1. Кинг Л. Как разговаривать с кем угодно, когда угодно и где угодно / Ларри Кинг при участии Билла Джилберта; Пер. с англ. — 10-е изд. — М.: Альпина Паблишер, 2017. URL:<https://libitmo.alpinadigital.ru/book/242>
- 2. Вайсман Дж. Мастера слова. Секреты публичных выступлений М, МИФ, 2014. URL: [https://elibrary.ru/download/elibrary\\_41306835\\_69004495.pdf](https://elibrary.ru/download/elibrary_41306835_69004495.pdf)

# **4.** ОЦЕНОЧНЫЕ СРЕДСТВА ДЛЯ ПРОВЕДЕНИЯ ТЕКУЩЕГО КОНТРОЛЯ ПО ДИСЦИПЛИНЕ

Порядок оценки освоения обучающимися учебного материала определяется содержанием следующих разделов дисциплины:

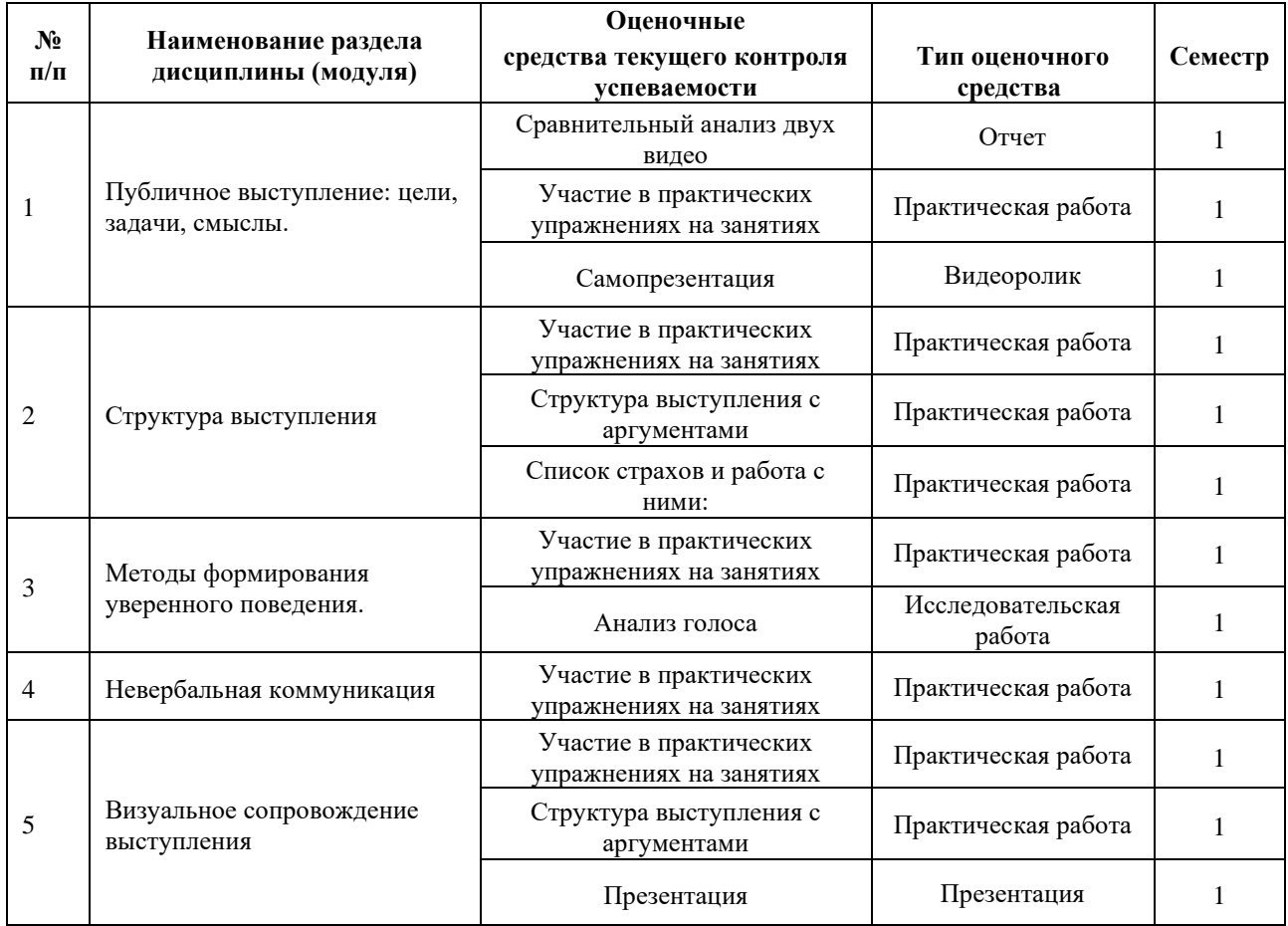

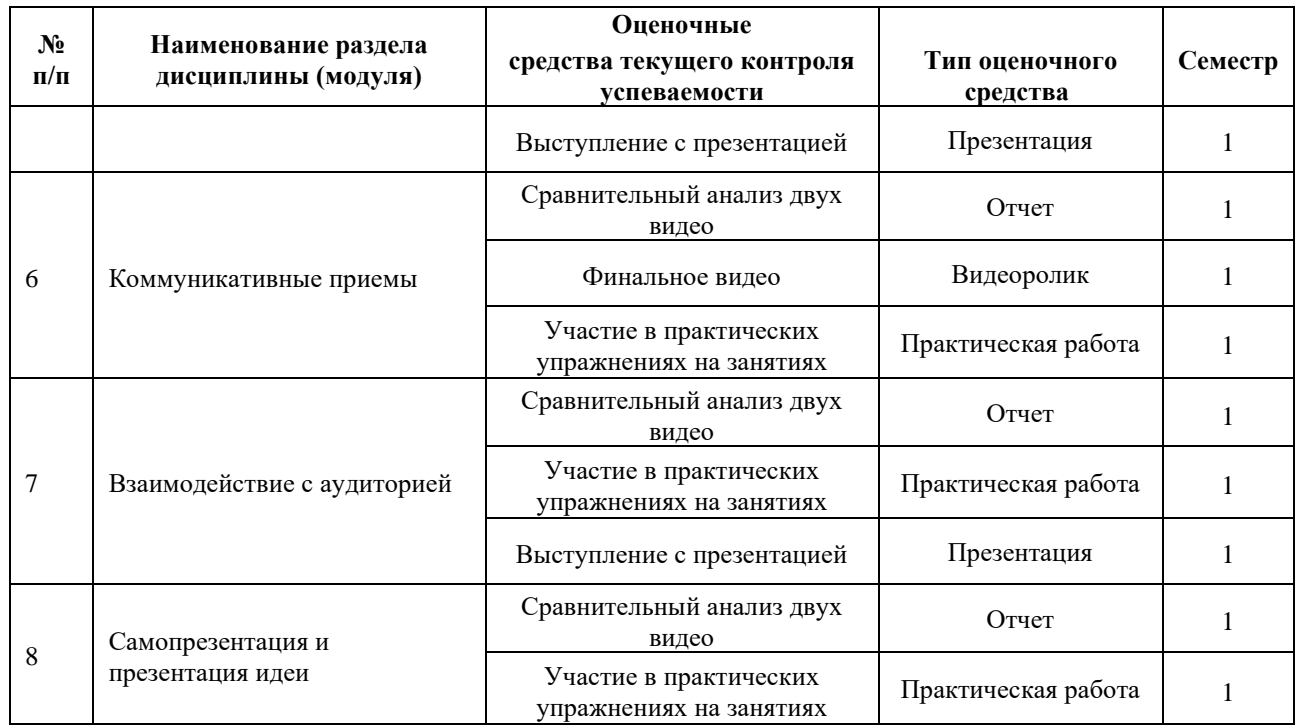

## **5. ТИПОВЫЕ КОНТРОЛЬНЫЕ ЗАДАНИЯ, ИНЫЕ ОЦЕНОЧНЫЕ МАТЕРИАЛЫ И КРИТЕРИИ, НЕОБХОДИМЫЕ ДЛЯ ОЦЕНКИ ДОСТИЖЕНИЯ ЗАПЛАНИРОВАННЫХ РЕЗУЛЬТАТОВ ОБУЧЕНИЯ**

Типовые контрольные задания, необходимые для оценки достижения запланированных результатов обучения приведены в таблице планирования результатов обучения по дисциплине (БаРС) (Приложение 1)\*.

# **5.1 ТЕКУЩИЙ КОНТРОЛЬ УСПЕВАЕМОСТИ**

Контроль успеваемости по дисциплине осуществляется с помощью следующих оценочных средств:

#### *Сравнительный анализ двух видео*

Задание:

#### **Сделайте анализ первого и второго видео по следующей схеме.**

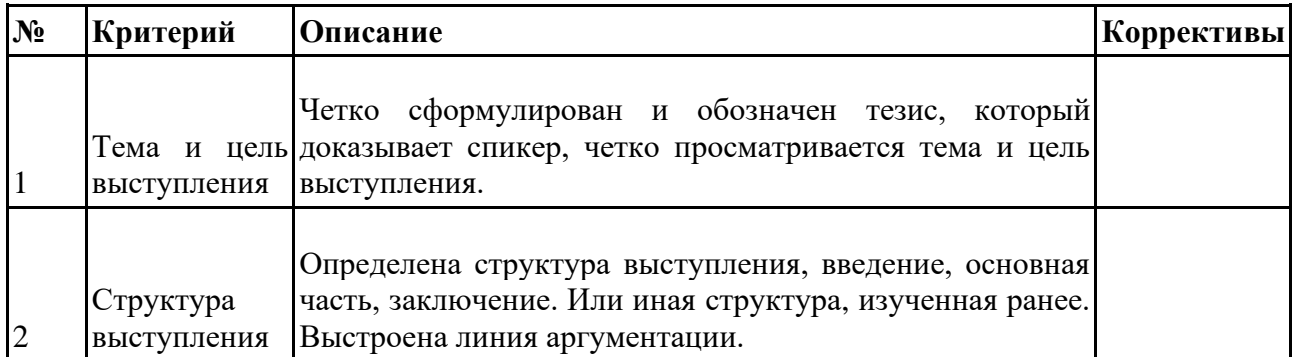

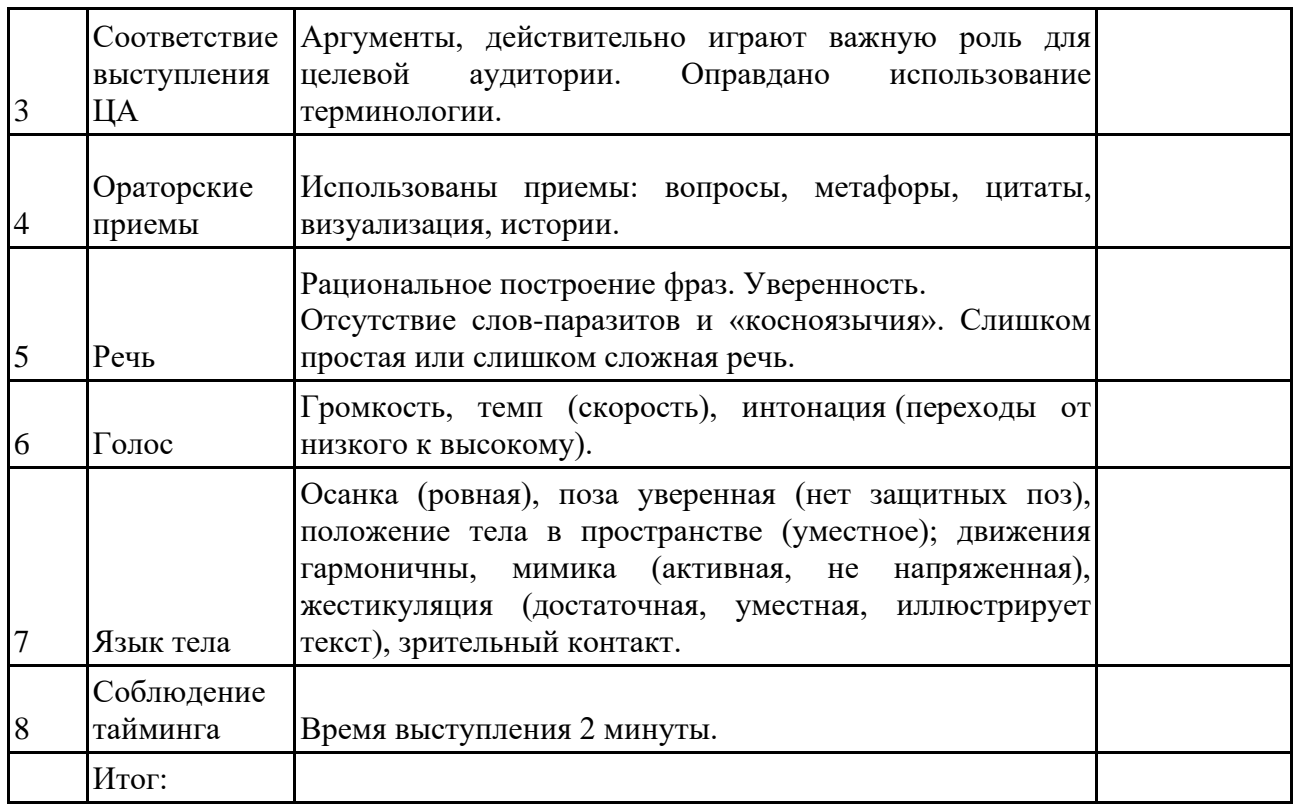

# Критерии оценивания:

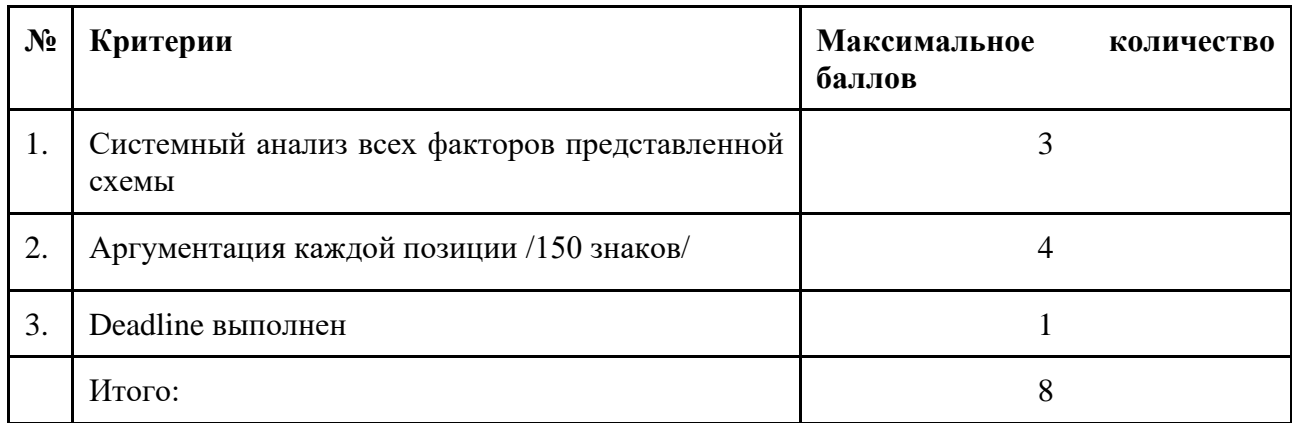

# *Участие в практических упражнениях на занятиях*

Участие в практических упражнениях на занятиях

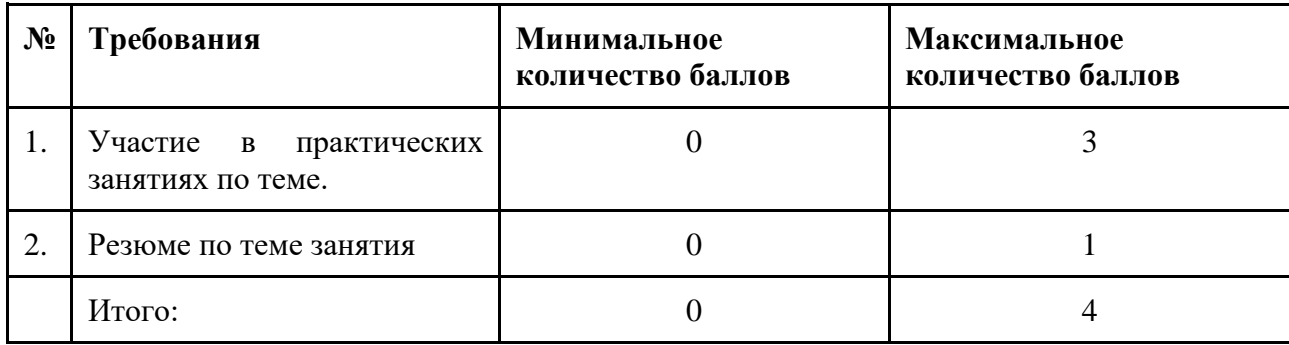

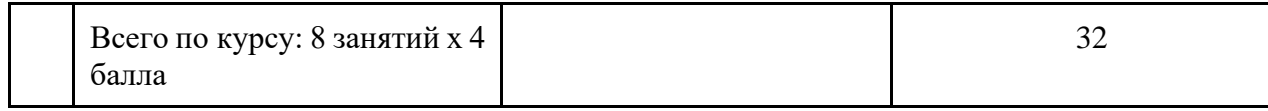

Темы занятий:

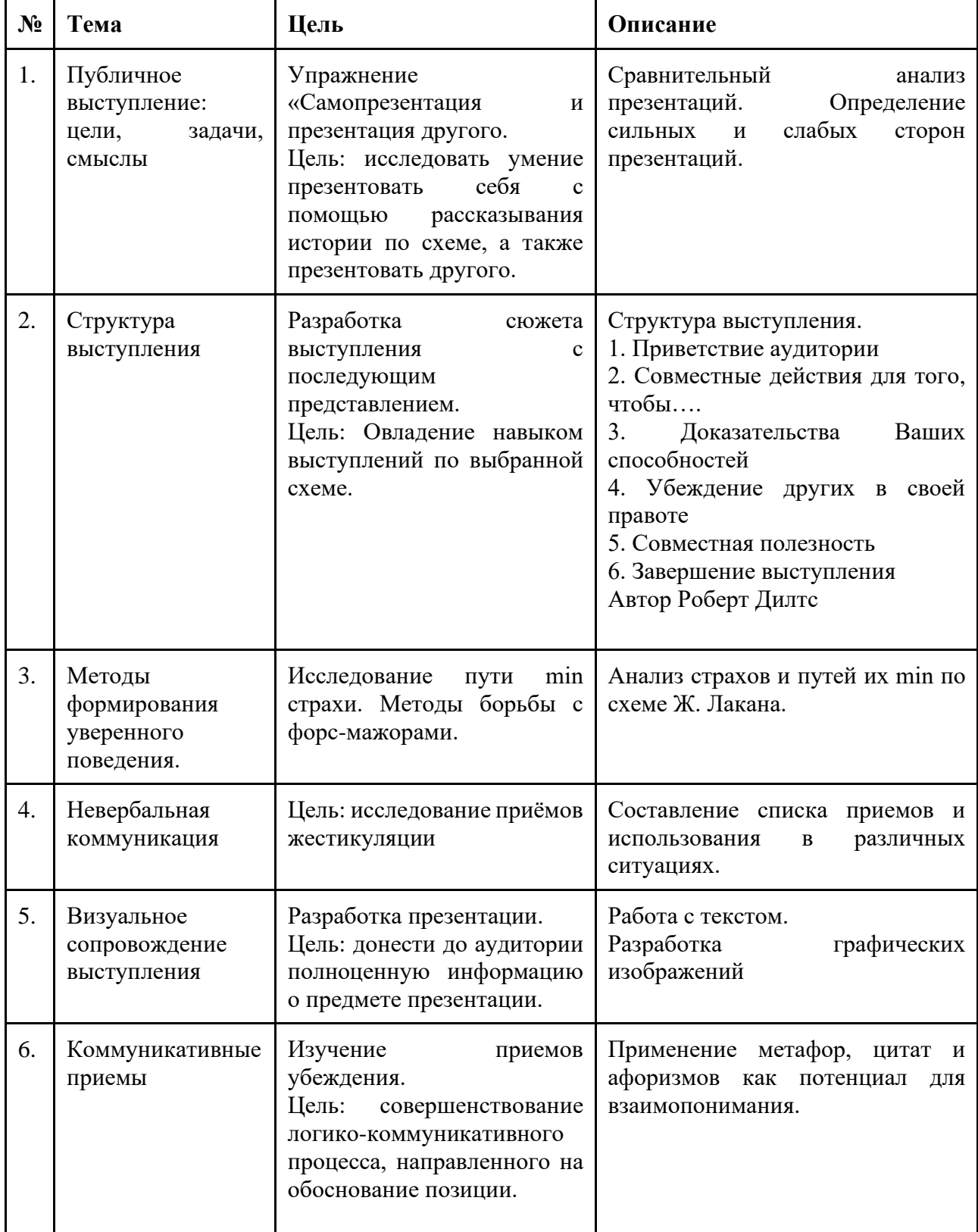

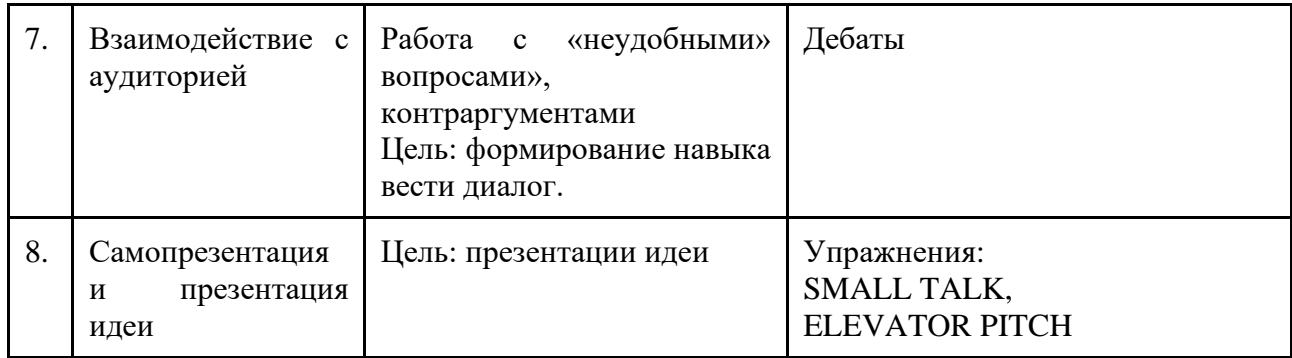

### *Самопрезентация*

#### Задание:

Запишите небольшой ролик. Продолжительность – до 2 мин. Цель: самопрезентация: рассказ о своей будущей профессии.

## **ИНСТРУКЦИЯ:**

- 1. Выберите тему для выступления. Это та сфера и предназначение, в которой и для которого вам вероятнее всего понадобится выступать в будущем. В содержании обоснуйте выбор темы.
- 2. Представьте свою целевую аудиторию, перед которой Вы предположительно будете выступать: возраст, пол, социальное положение, образование, доход, взгляды, интересы и другие важные на ваш взгляд характеристики.
- 3. Сформулируйте цель своего выступления что ваши слушатели должны будут сделать ПОСЛЕ просмотра.
- 4. Коротко напишите текст выступления основные мысли.
- 5. Вам необходимо несколько раз озвучить текст, чтобы уложиться в тайминг max 2 минуты.
- 6. Запишите своё выступление. Сделайте несколько дублей.
- 7. Не снимайте видео на вытянутой руке. Если у вас нет штатива, сделайте специальную конструкцию и укрепите смартфон. Например, можно зафиксировать смартфон, вставив его в катушку скотча.
- 8. Отправьте лучшее выступление с письменным пояснением, для какой цели, и какой аудитории оно предназначено.
- 9. Видеосъемка займет приблизительно 45 60 минут.

## **КРИТЕРИИ ОЦЕНКИ**

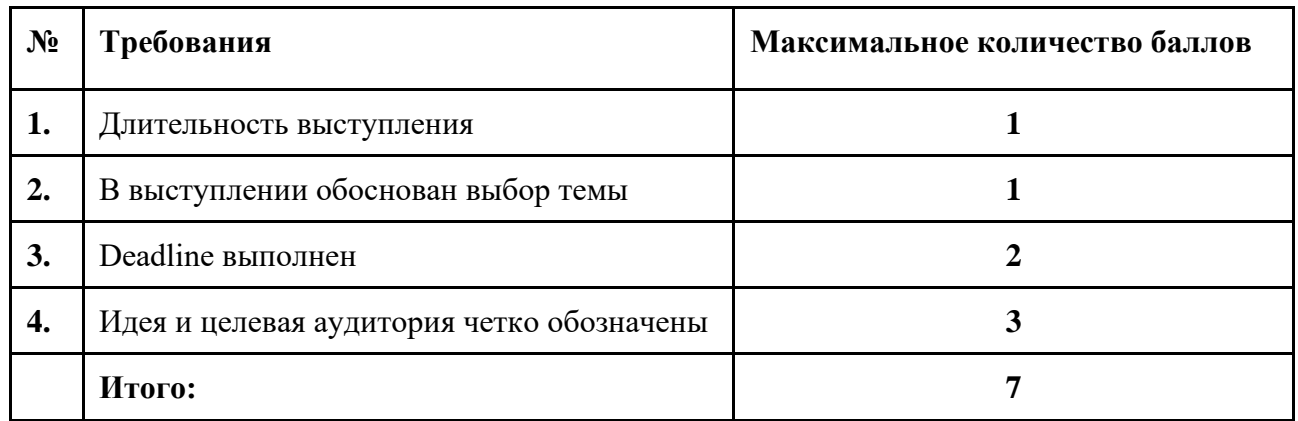

# *Структура выступления с аргументами*

Задание:

Выберете тему для выступления. Определите структуру и сформулируйте аргументы.

# ПРИМЕР:

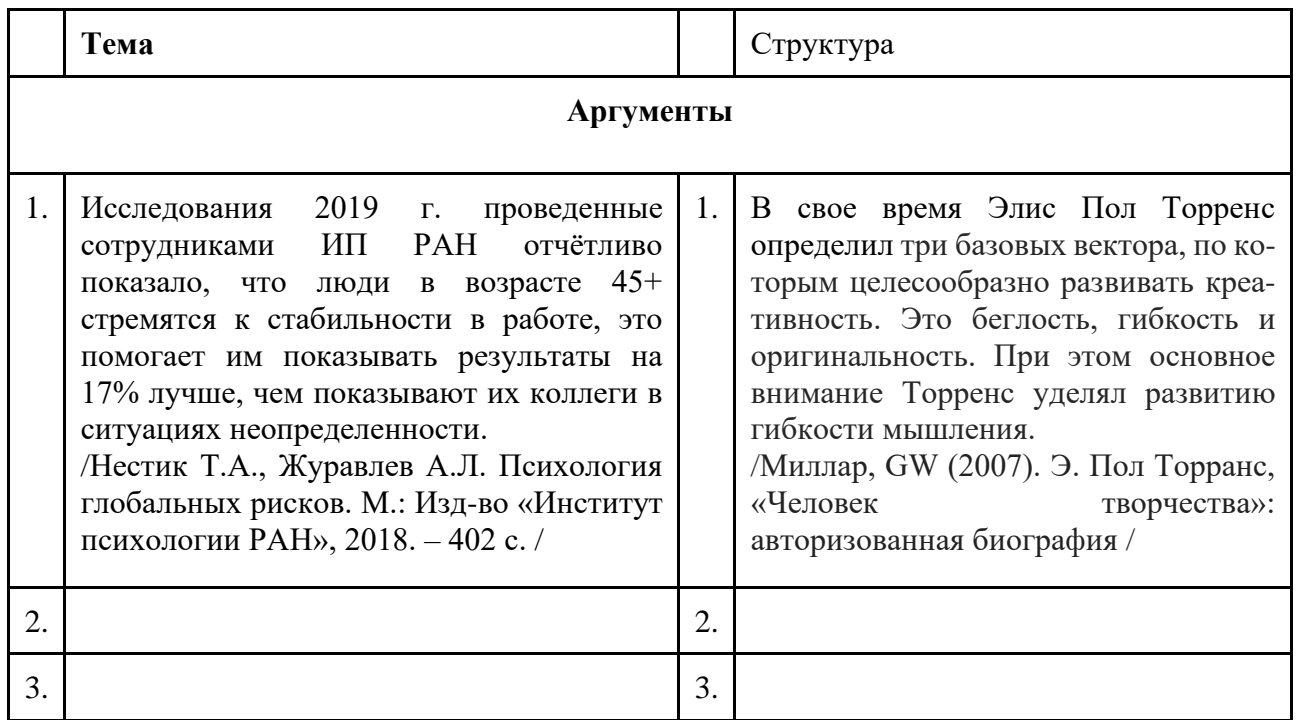

Критерии оценивания:

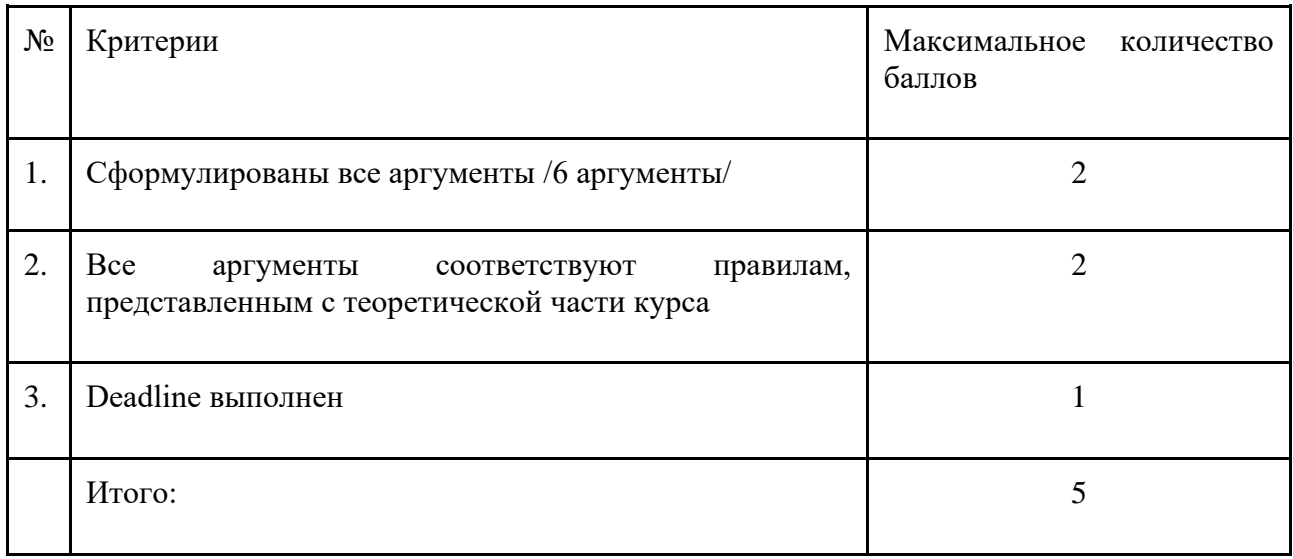

### Задание:

## **СПИСОК СТРАХОВ и работа с ними:**

При выполнении данной работы старайтесь быть как можно более конкретнее. Представьте, что Вы даете советы, как справиться со страхами другому человеку. /250/

#### **Объем: 250 знаков в каждом случае.**

Критерии оценивания

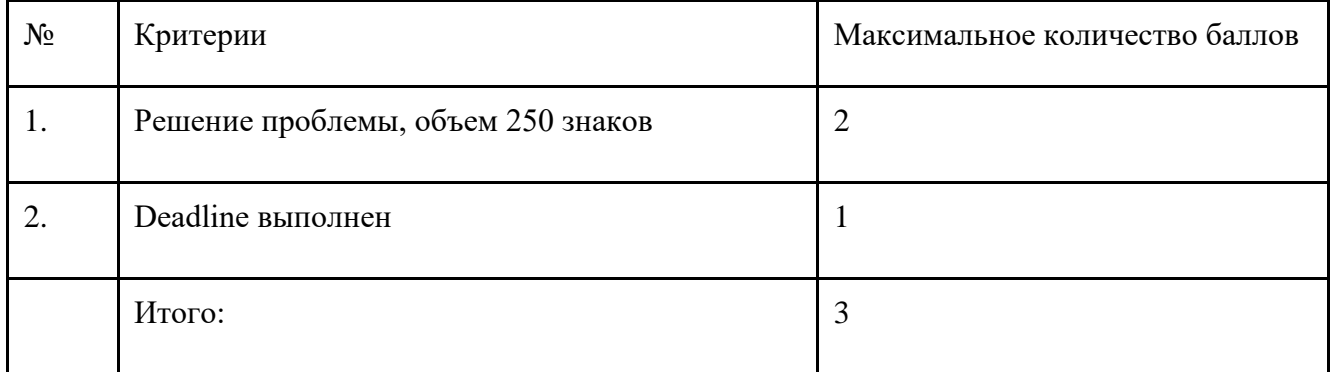

## ПРИМЕР

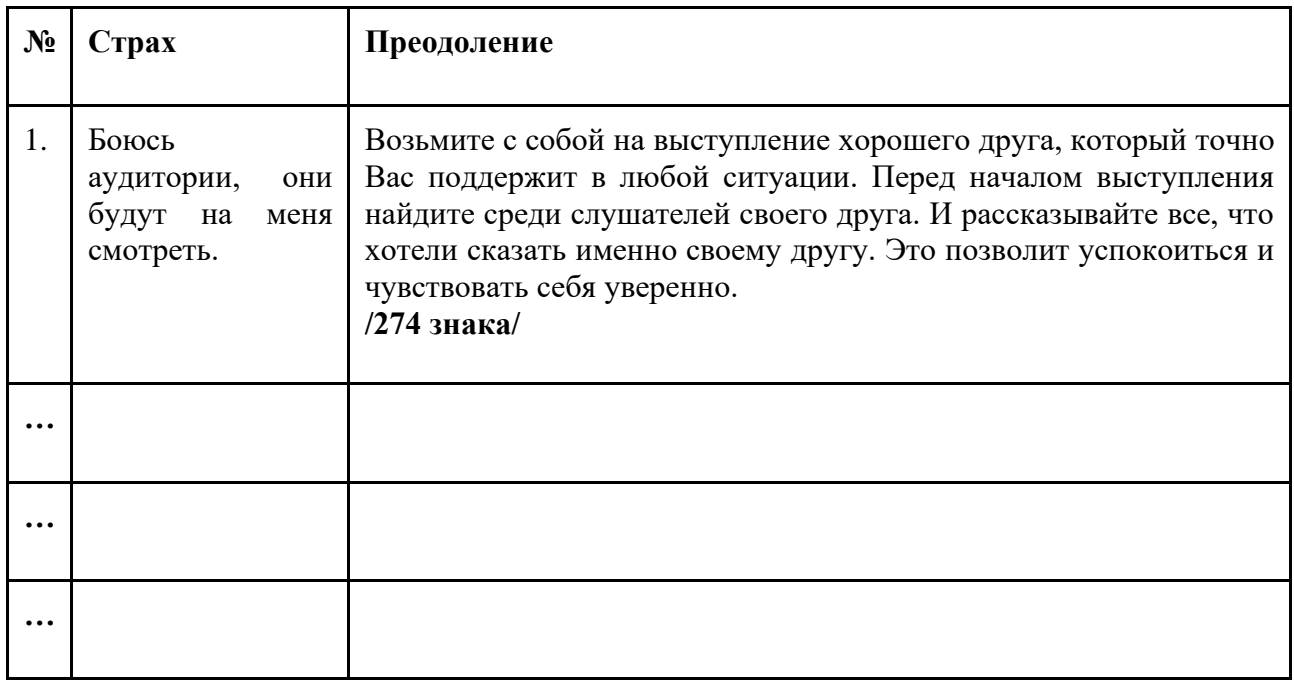

#### *Анализ голоса*

Задание:

**Сделайте анализ своих голосовых возможностей. В качестве материала для анализа используйте свой первый ролик. Затем нарисуйте свой голос.**

## **Вполне вероятно, это лучше поможет Вам понять свои сильные и слабые стороны своего голоса.**

# **А теперь, самое главное: SWOT – анализ голосовых возможностей.**

# Критерии оценивания:

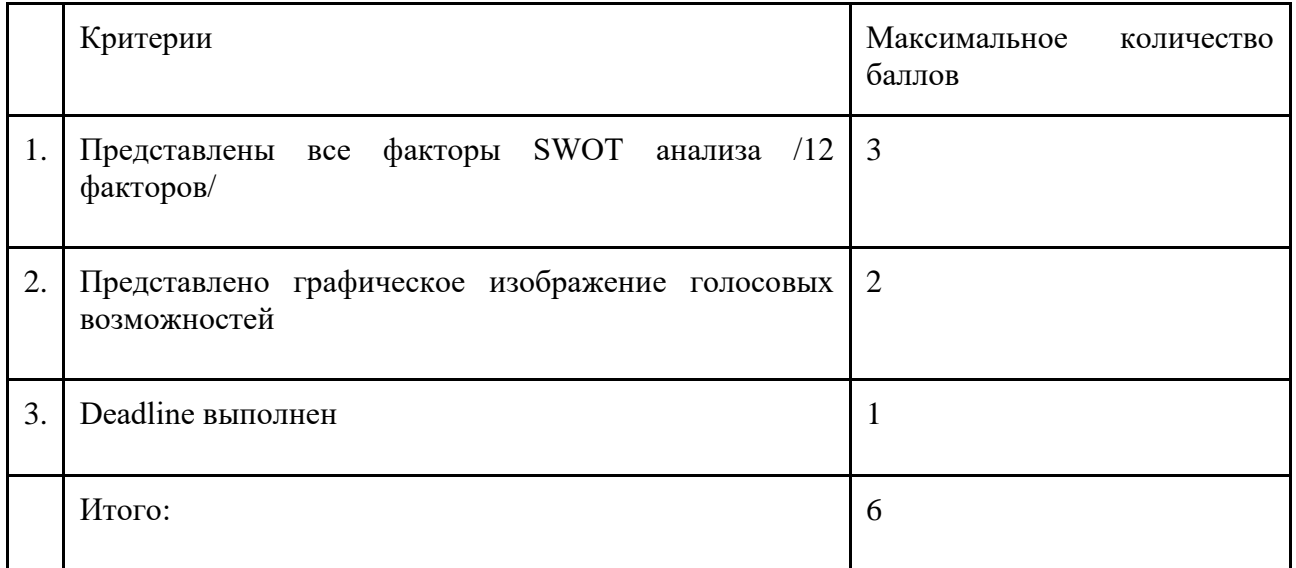

# **Пример:**

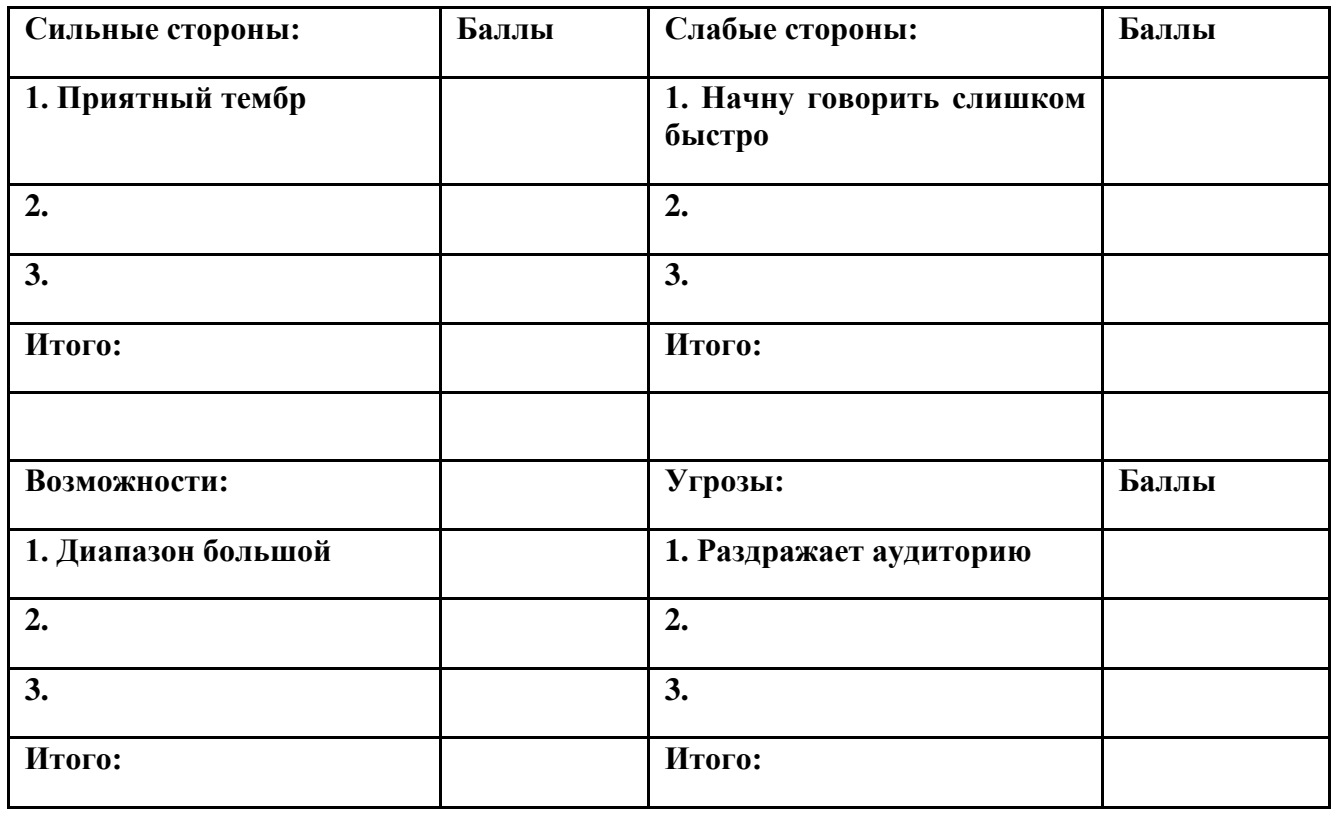

# *Презентация*

**Дано: Презентация, выполненная совершенно не верно: "Почему котики самые лучшие животные на планете».**

**Сделать: новую презентацию, состоящую из 10 слайдов по правилам. Правила изложены в Презентации 5.**

**Задание можно выполнять индивидуально или в микрогруппах, но не более 3 – х человек.**

## **ЧЕК-ЛИСТ**

### **Критерии:**

### **1. Структурированность материала**

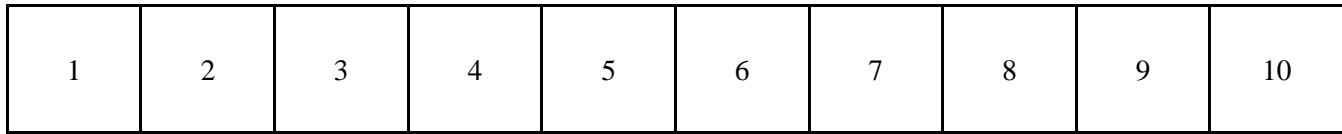

## **2. Аргументированность позиции**

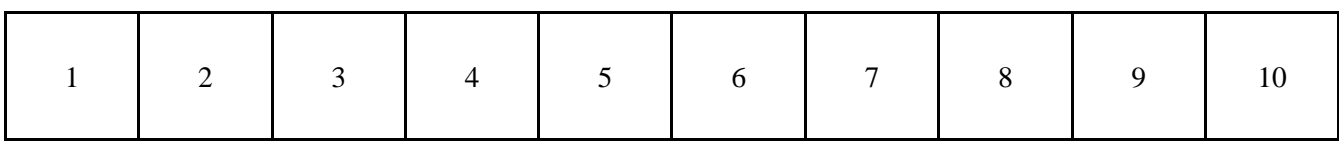

### **3. Креативность**

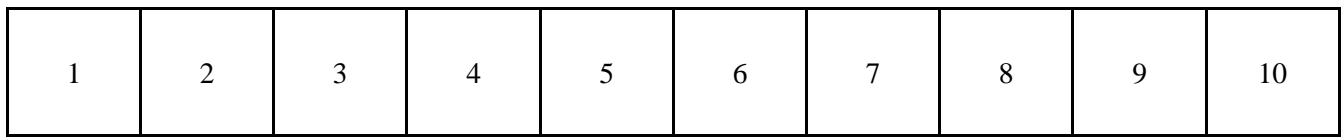

## **4. Визуализация 50 % + Текст 50%**

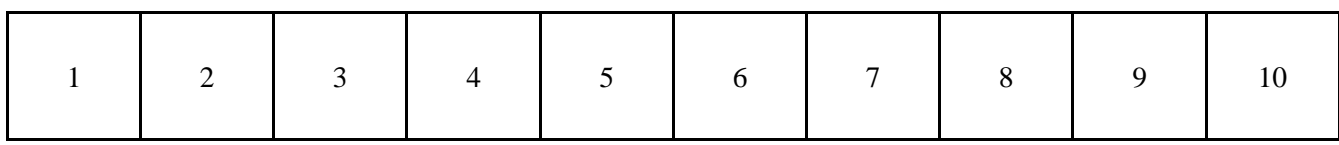

#### **5. Решение проблемы**

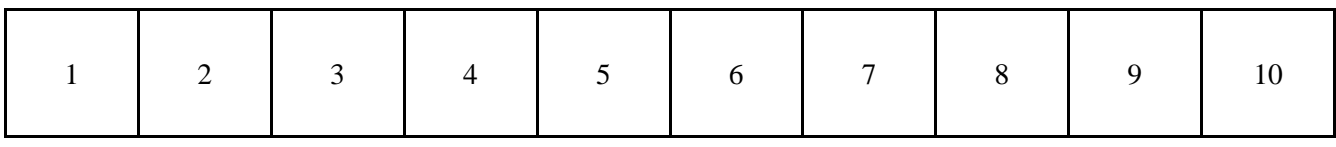

Критерии оценивания:

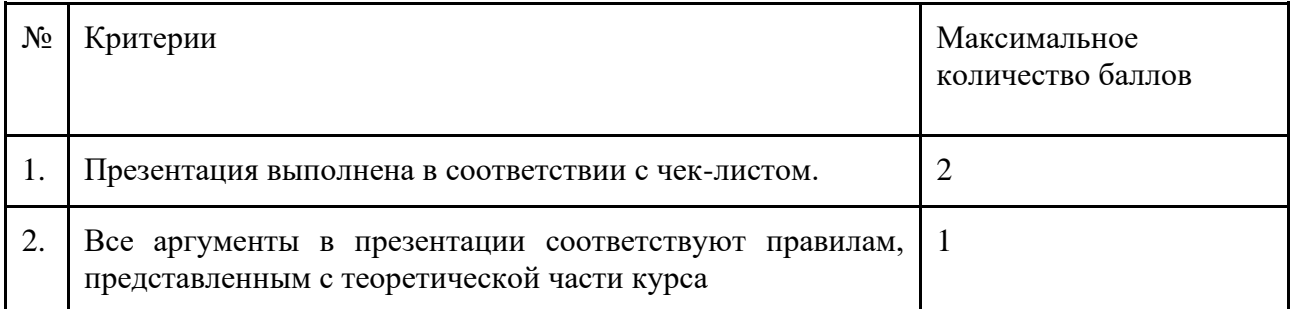

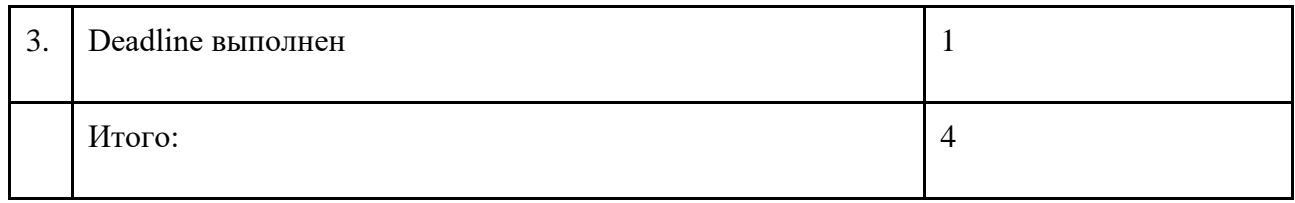

#### *Выступление с презентацией*

Задание:

Подготовить выступление с презентацией

#### **СТРУКТУРА ВЫСТУПЛЕНИЯ:**

#### 1.**Приветствие аудитории**

2.**Совместные действия для того, чтобы….**

3.**Доказательства / аргументы**

4.**Убеждение других в своей правоте**

5.**Совместная полезность**

#### 6.**Завершение выступления**

Критерии:

1.Речь без пауз и слов паразитов 2.Внешний вид 3.Обратная связь с аудиторией 4.Зрительный контакт 5.Задавать вопросы 6.Благодарность 7.Жестикуляция 8.Искренность 9.Аргументы 10.Уверенность

## Критерии оценивания:

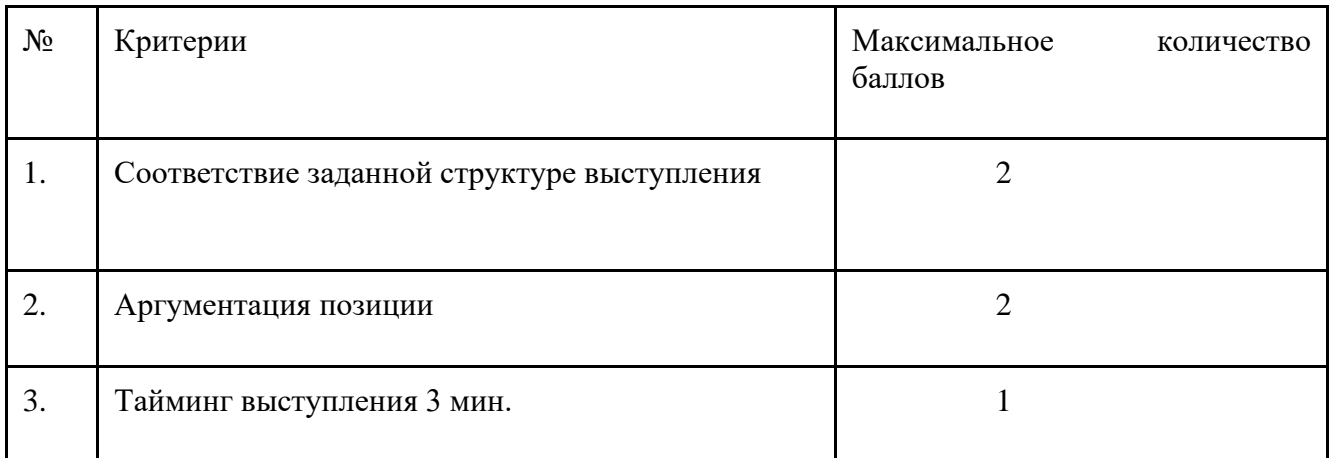

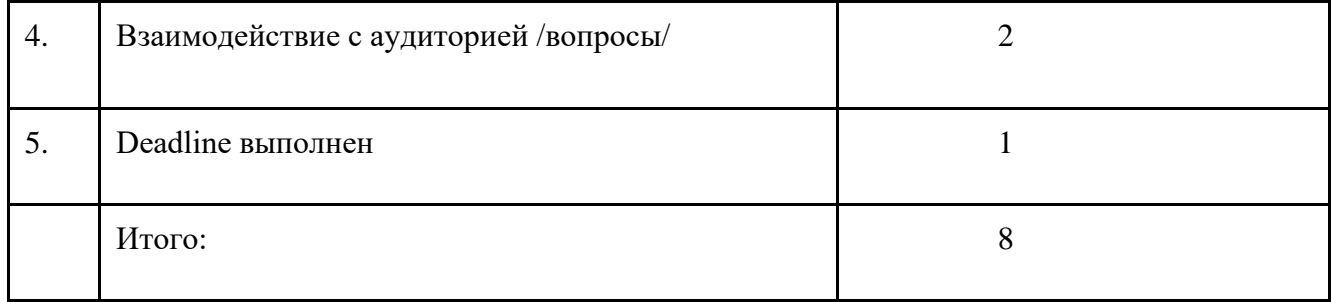

#### *Финальное видео*

Задание:

Сделать видеоролик с учетом знаний, полученных в курсе.

## **ИНСТРУКЦИЯ:**

- 1. Выберите тему для выступления. Это та сфера и предназначение, в которой и для которого вам вероятнее всего понадобится выступать в будущем. В содержании обоснуйте выбор темы.
- 2. Представьте свою целевую аудиторию, перед которой Вы предположительно будете выступать: возраст, пол, социальное положение, образование, доход, взгляды, интересы и другие важные на ваш взгляд характеристики.
- 3. Сформулируйте цель своего выступления что ваши слушатели должны будут сделать ПОСЛЕ просмотра.
- 4. Коротко напишите текст выступления основные мысли.
- 5. Вам необходимо несколько раз озвучить текст, чтобы уложиться в тайминг max 2 минуты.
- 6. Запишите своё выступление. Сделайте несколько дублей.
- 7. Не снимайте видео на вытянутой руке. Если у вас нет штатива, сделайте специальную конструкцию и укрепите смартфон. Например, можно зафиксировать смартфон, вставив его в катушку скотча.
- 8. Отправьте лучшее выступление с письменным пояснением, для какой цели, и какой аудитории оно предназначено.
- 9. Видеосъемка займет приблизительно 45 60 минут.

## **КРИТЕРИИ ОЦЕНКИ**

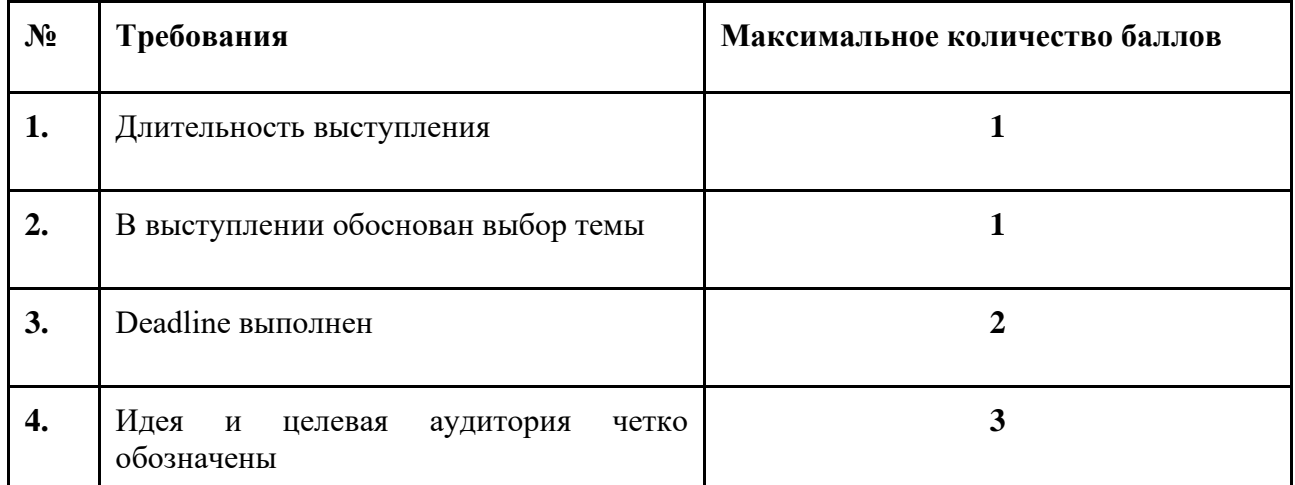

## **5.2 ПРОМЕЖУТОЧНАЯ АТТЕСТАЦИЯ**

Промежуточная аттестация по дисциплине осуществляется с помощью следующих оценочных средств:

#### *Зачет в устной форме*

#### **Описание технологии проведения зачета**:

*- формат проведения зачета:* устный зачет в формате выступления

*- порядок проведения:* обучающемуся предлагается презентовать спонтанное выступление по теме, выбранной преподавателем

*- требования к ответу:*

Выступление от 5 до 7 минут, а также критерии из формы оценки выступления, с которой студенты знакомились в процессе обучения

Пример формы

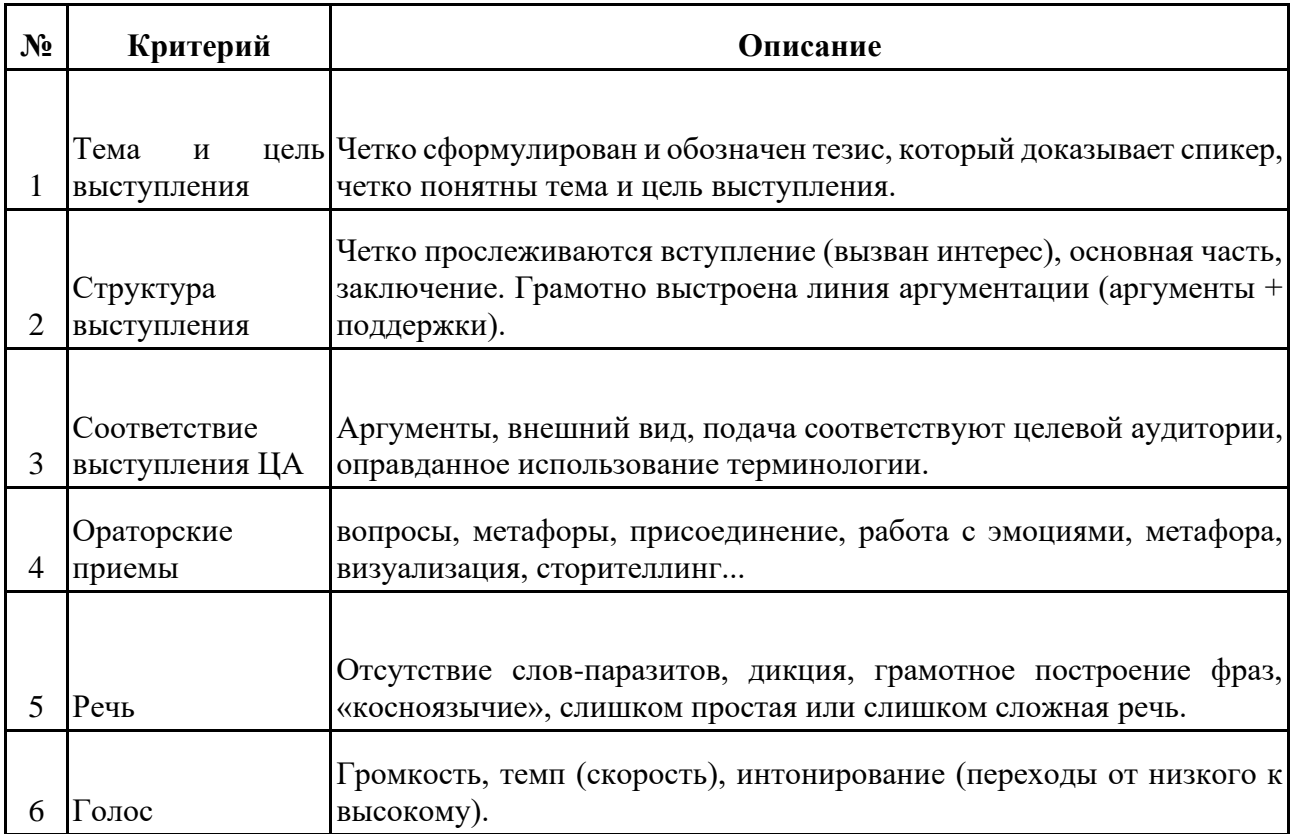
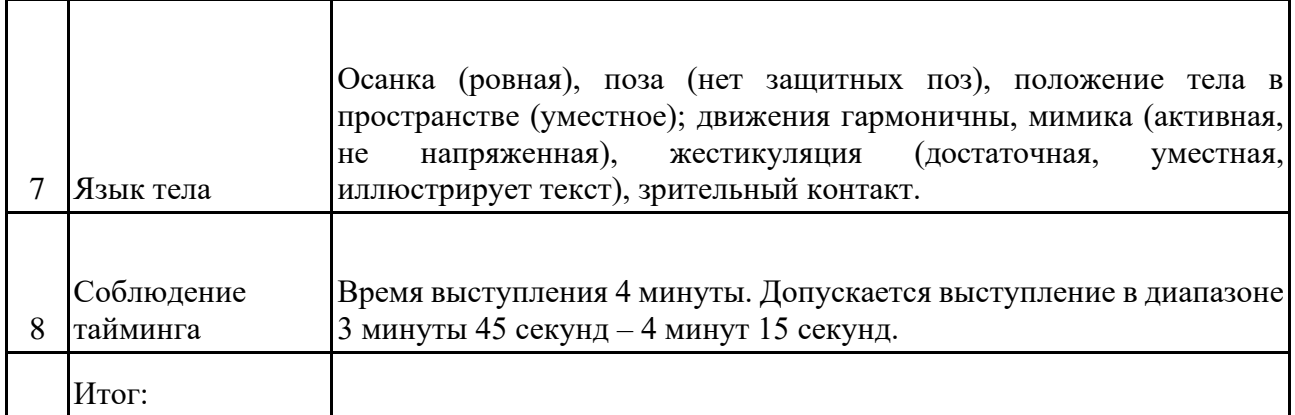

# **Критерии оценки, на которые преподаватель будет обращать внимание:**

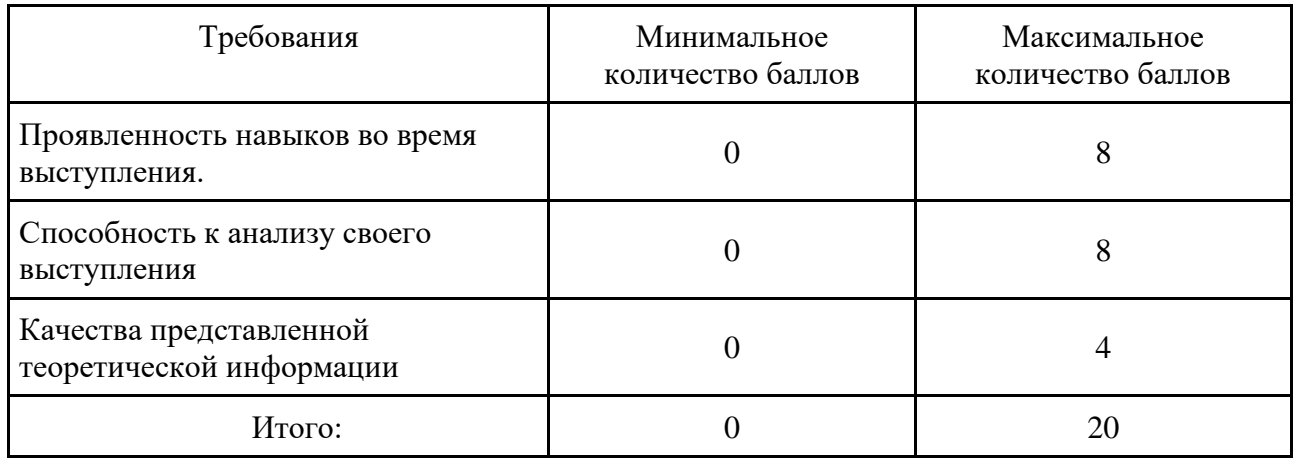

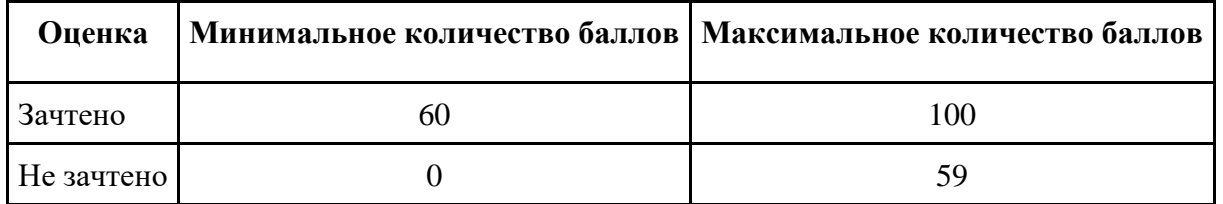

# **Приложение 1**

# **Таблица планирования результатов обучения по дисциплине (БаРС)**

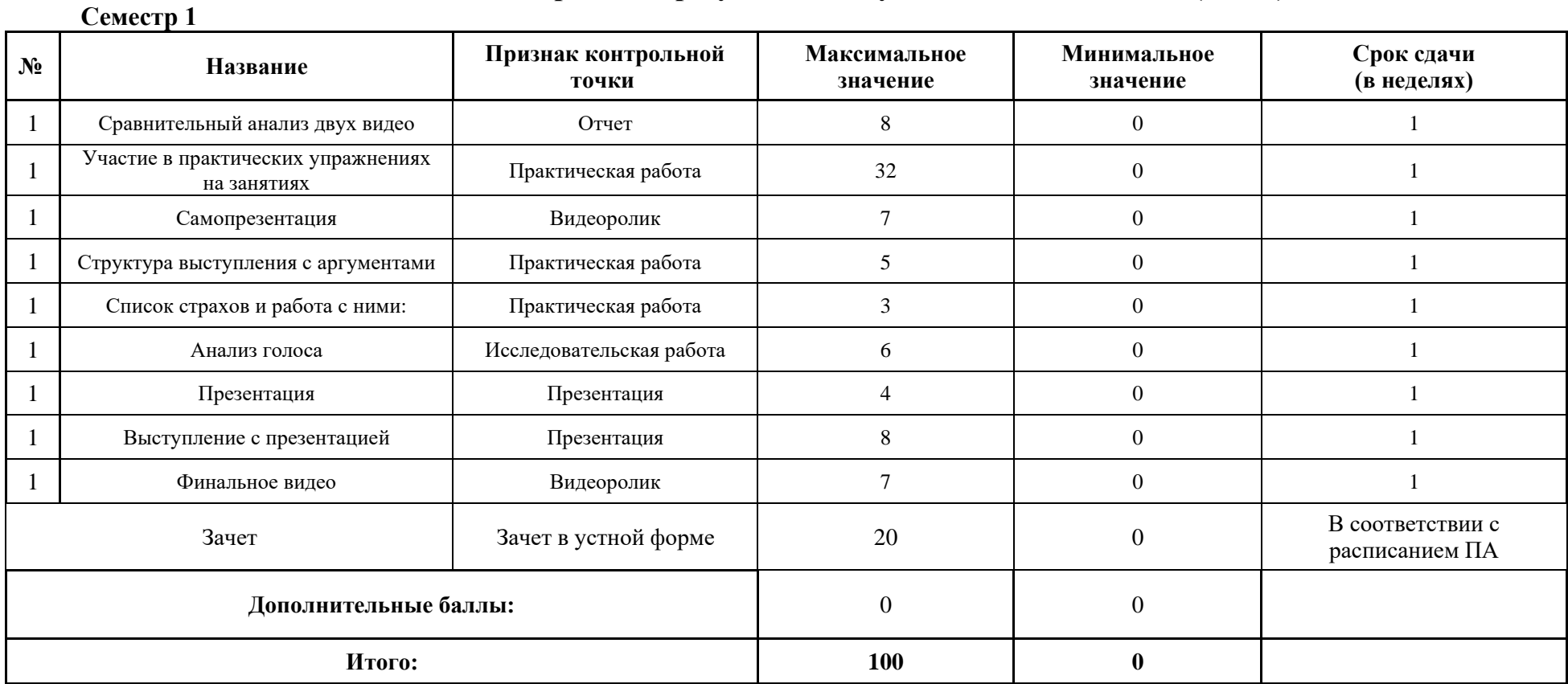

МИНИСТЕРСТВО НАУКИ И ВЫСШЕГО ОБРАЗОВАНИЯ РОССИЙСКОЙ ФЕДЕРАЦИИ **ФЕДЕРАЛЬНОЕ ГОСУДАРСТВЕННОЕ АВТОНОМНОЕ ОБРАЗОВАТЕЛЬНОЕ УЧРЕЖДЕНИЕ ВЫСШЕГО ОБРАЗОВАНИЯ «НАЦИОНАЛЬНЫЙ ИССЛЕДОВАТЕЛЬСКИЙ УНИВЕРСИТЕТ ИТМО»**

# **РАБОЧАЯ ПРОГРАММА ДИСЦИПЛИНЫ**

# **4.13. БИЗНЕС-МОДЕЛИ ОСНОВНЫХ СЕКТОРОВ ИННОВАЦИОННОЙ ЭКОНОМИКИ**

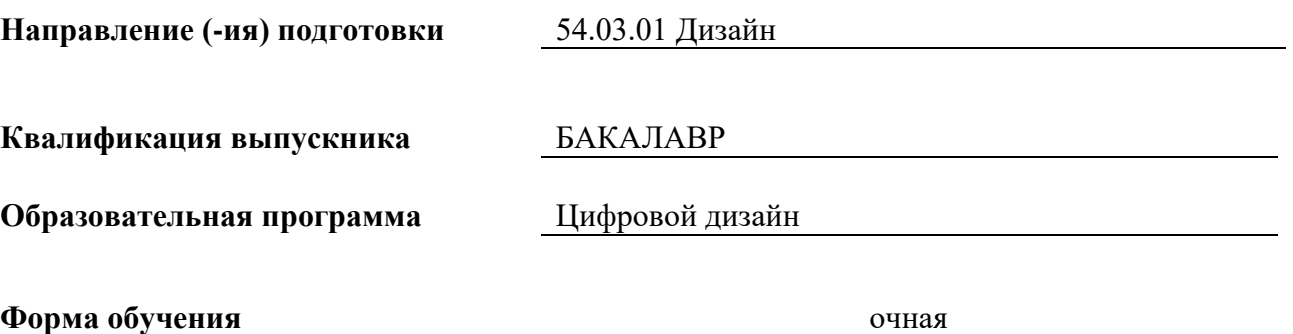

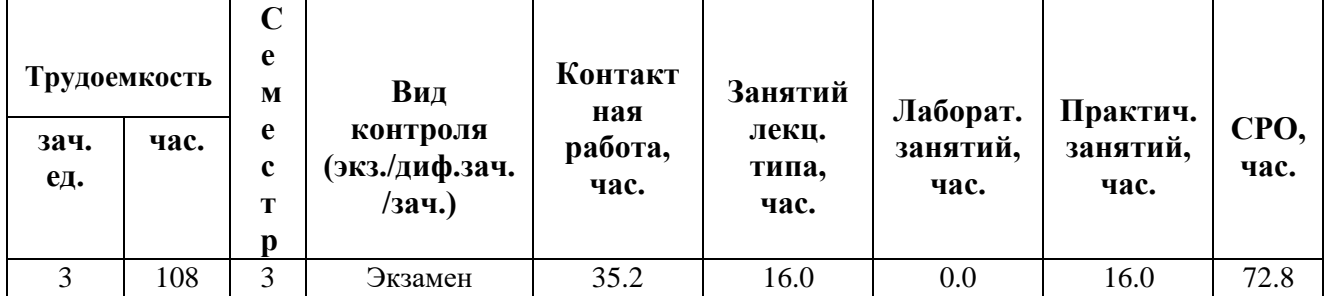

**Санкт-Петербург 2024 г.**

# **РАБОЧАЯ ПРОГРАММА ДИСЦИПЛИНЫ**

Разработана: Гопка А.С., со-основатель и генеральный партнер управляющей компании ATEM Capital, Борисов Д.В., заместитель декана ФТМИ, Будрина Е.В., профессор, д.э.н., профессор ФТМИ, Орлова О.П., преподаватель практики ФТМИ, Силакова Л.В., к.э.н. , доцент ФТМИ, Медведева О.Е.,к.э.н. , доцент ФТМИ

# **1. ЦЕЛИ ОСВОЕНИЯ ДИСЦИПЛИНЫ**

Целью освоения дисциплины является достижение следующих результатов обучения:

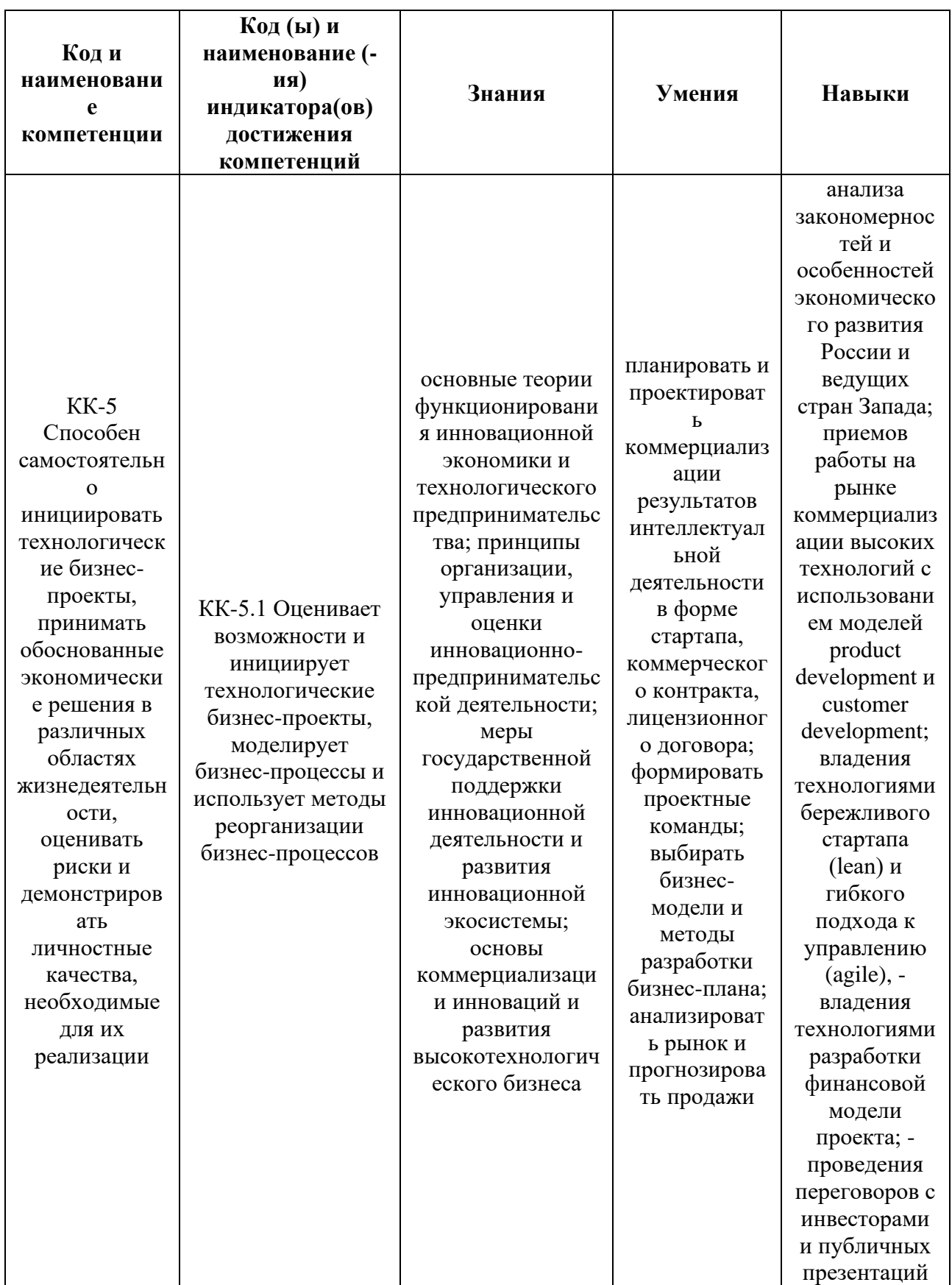

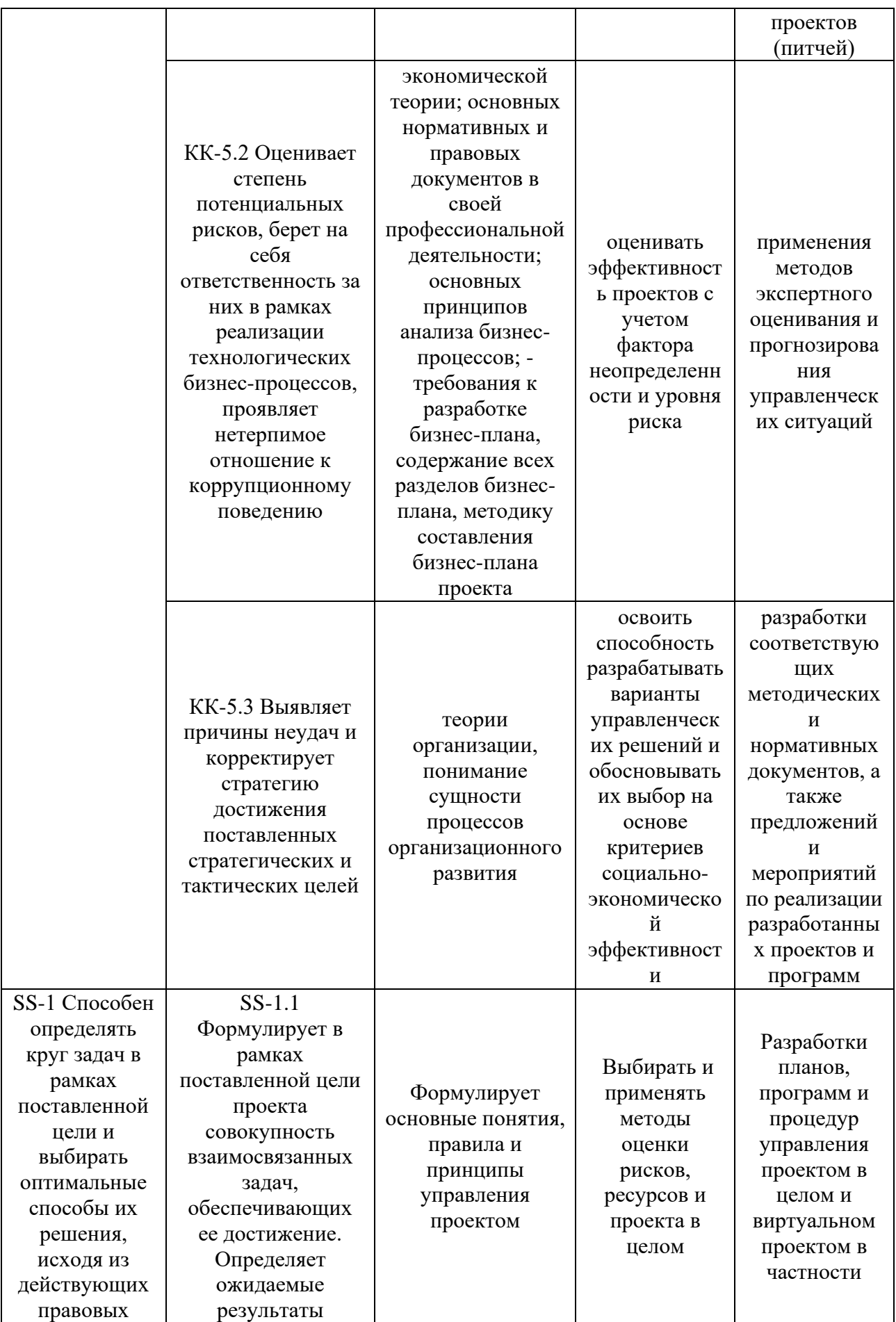

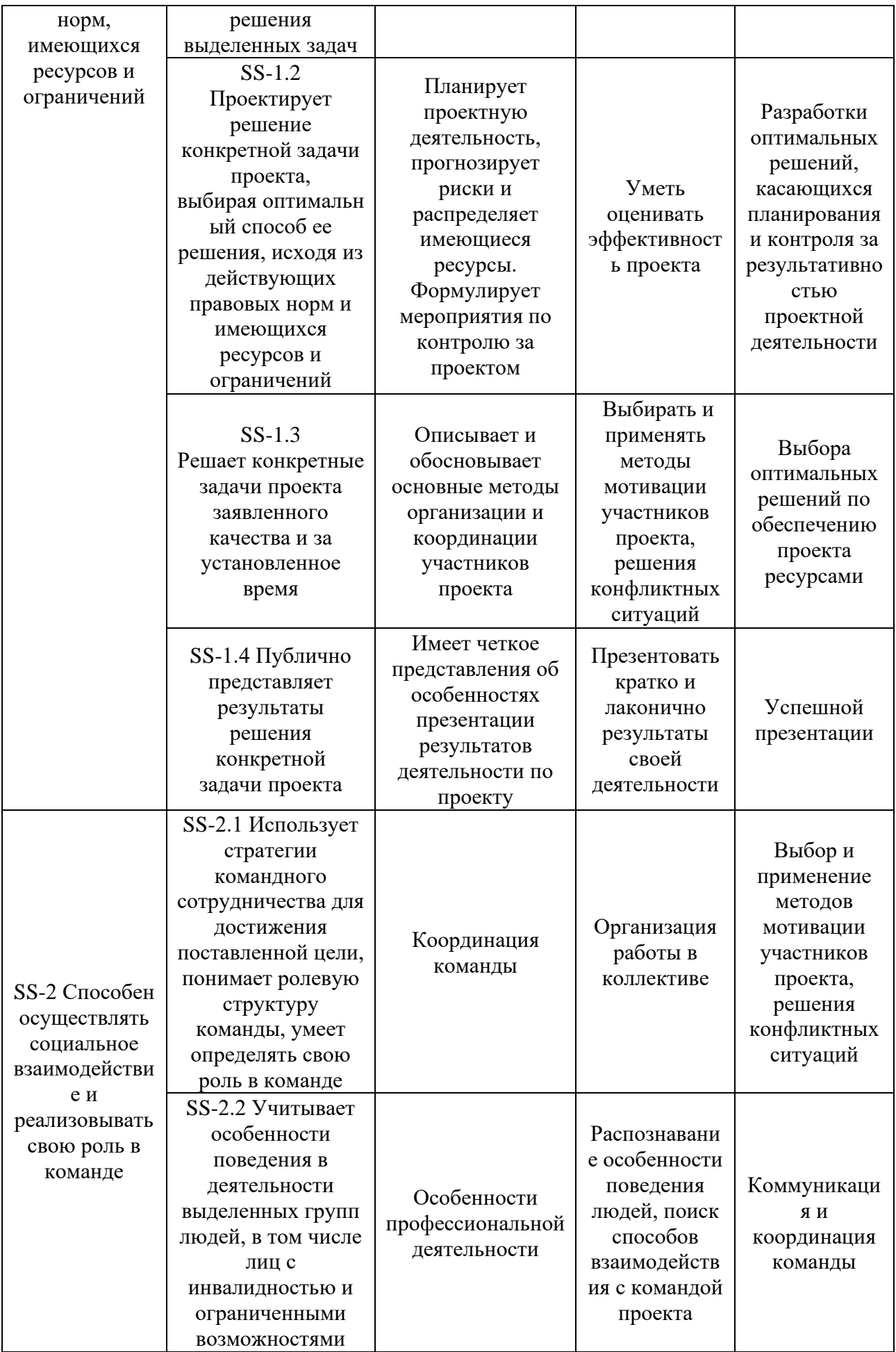

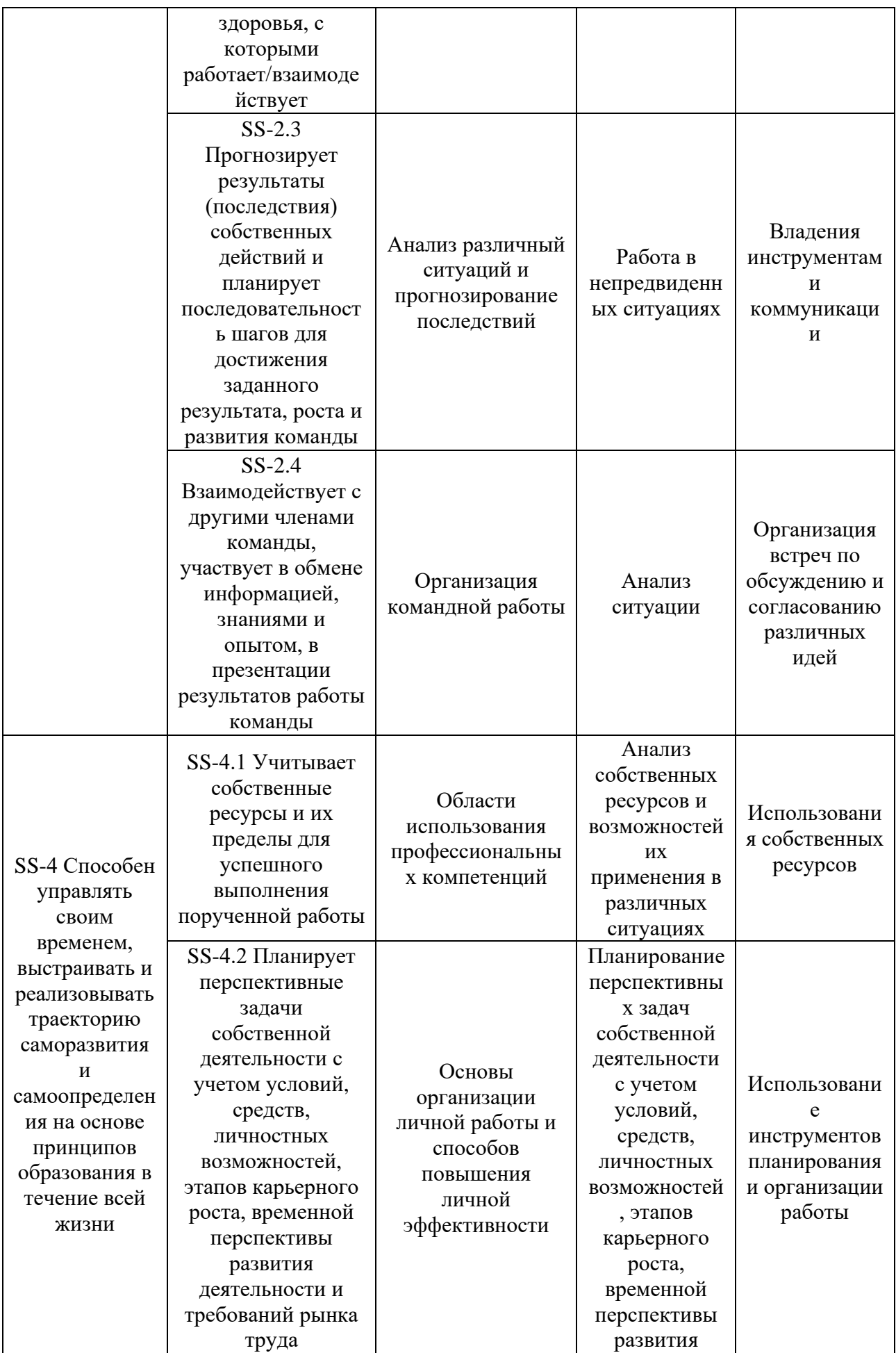

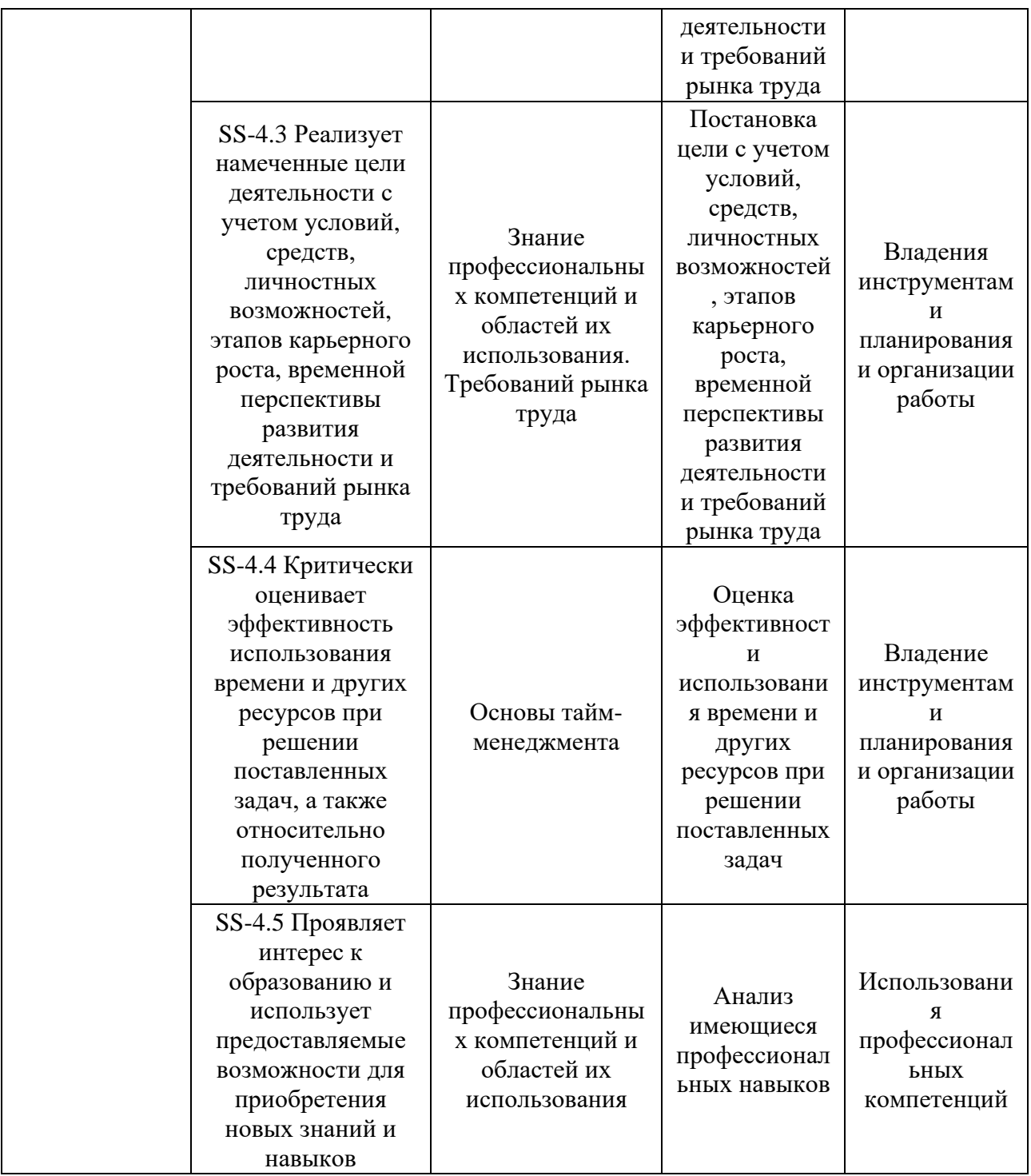

# **2. СТРУКТУРА И СОДЕРЖАНИЕ ДИСЦИПЛИНЫ**

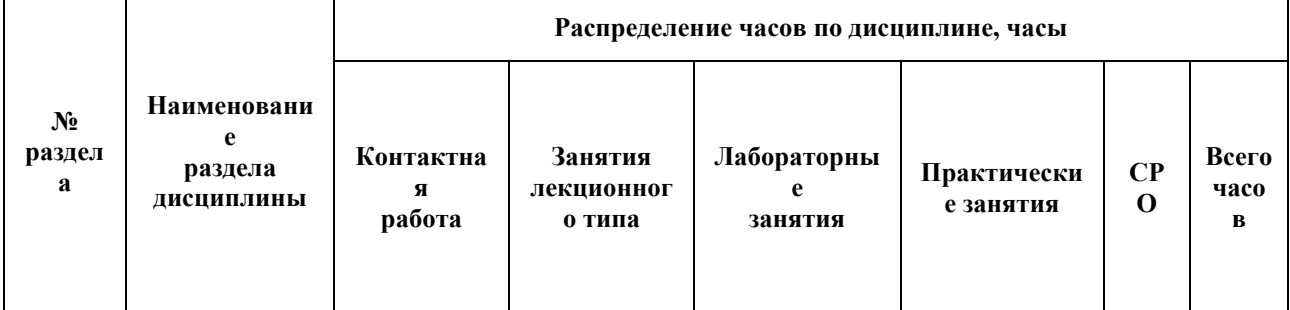

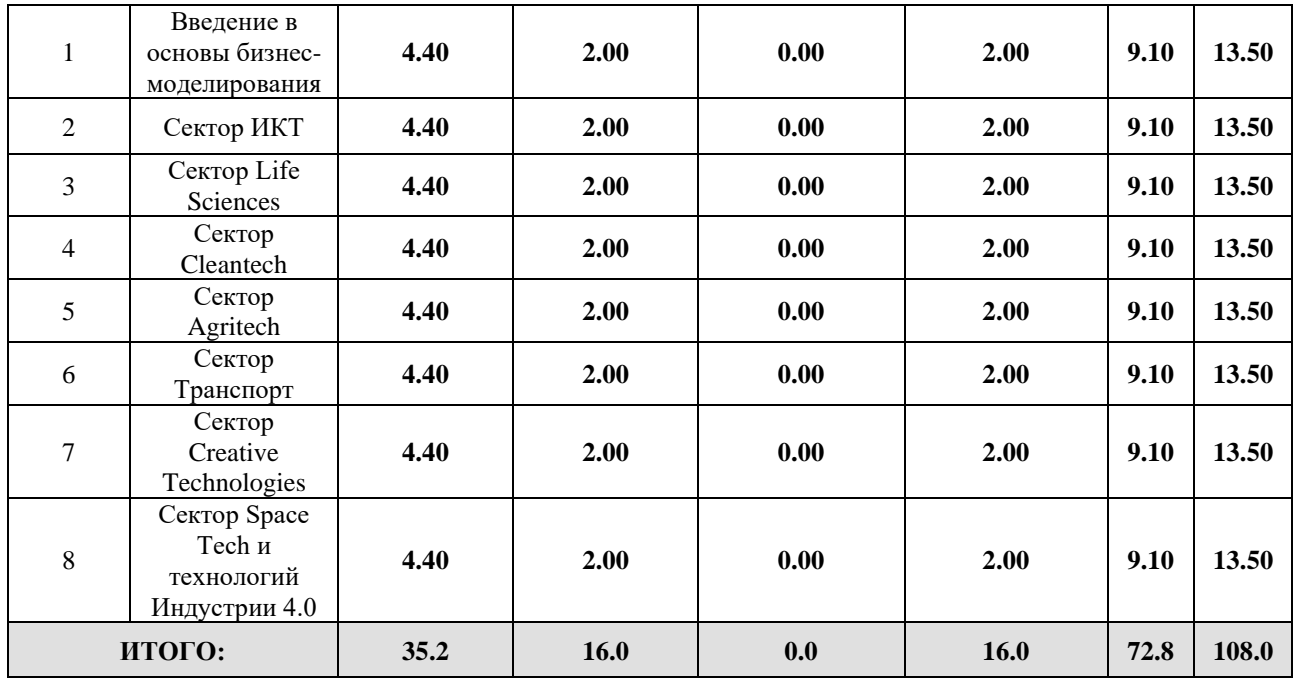

# Дисциплина реализуется:

• без использования онлайн-курса

Номер (а) из перечня онлайн-курсов, указанных в учебнометодическом обеспечении дисциплины

- с использованием онлайн-курсов (смешанное обучение)
- может быть заменена онлайн-курсом

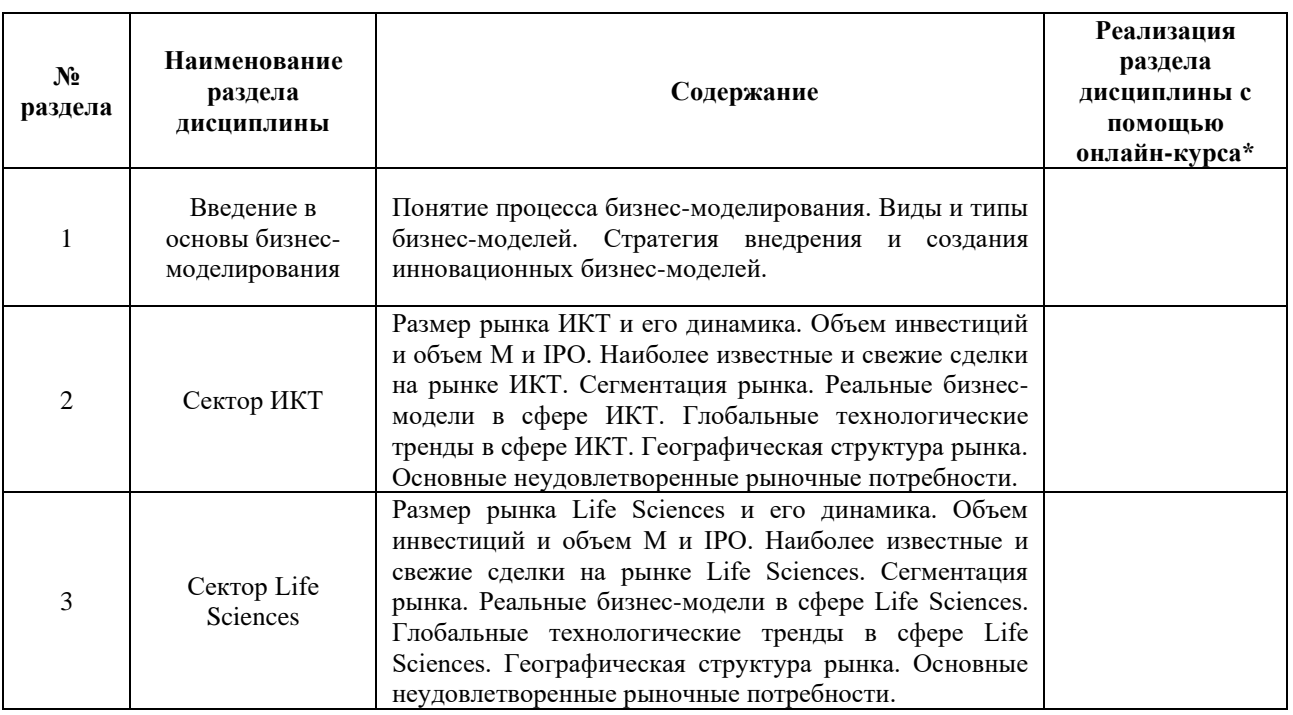

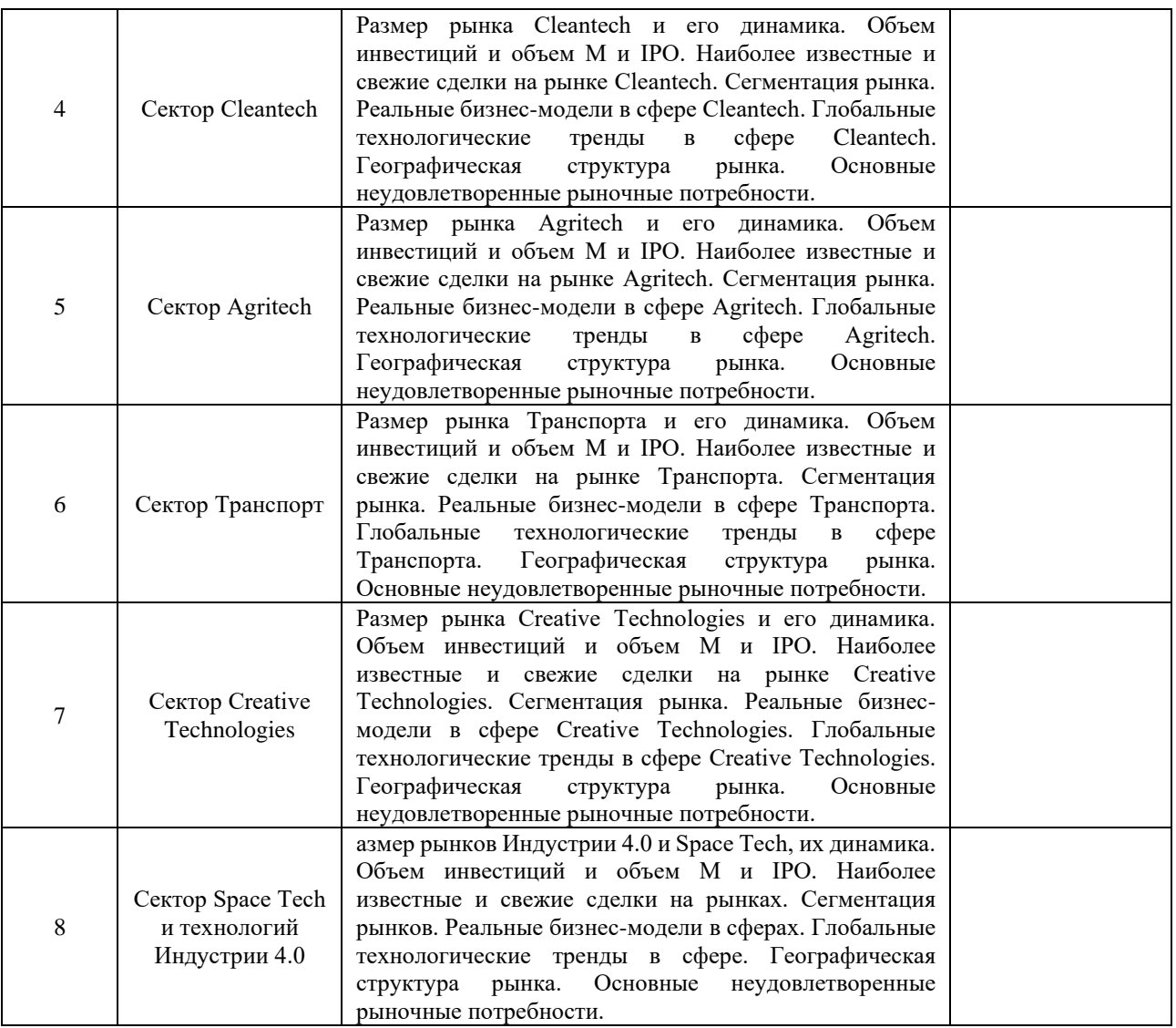

# **3. УЧЕБНО-МЕТОДИЧЕСКОЕ ОБЕСПЕЧЕНИЕ ДИСЦИПЛИНЫ** Литература:

- 1. Спиридонова, Е. А. Оценка стоимости бизнеса : учебник и практикум для вузов / Е. А. Спиридонова. — 2-е изд., перераб. и доп. — Москва : Издательство Юрайт, 2024. — 317 с. — (Высшее образование). — ISBN 978-5-534-08022-3. — Текст : электронный // ЭБС Юрайт [сайт]. — URL:<https://urait.ru/bcode/469764>
- 2. Спиридонова, Е.А. Создание стартапов: учебник для вузов/ Е. А. Спиридонова. — Москва : Издательство Юрайт, 2024. — 193 с. — (Высшее образование). — ISBN 978-5-534-14065-1. — Текст : электронный // ЭБС Юрайт [сайт]. — URL:<https://urait.ru/bcode/467740>
- 3. Спиридонова, Е. А. Управление инновациями : учебник и практикум для вузов / Е. А. Спиридонова. — Москва : Издательство Юрайт, 2024. — 298 с. — (Высшее образование). — ISBN 978-5-534-06608-1. — Текст : электронный // ЭБС Юрайт [сайт]. — URL:<https://urait.ru/bcode/455349>
- 4. Дубина, И. Н. Творческие решения в управлении и бизнесе : учебное пособие для вузов / И. Н. Дубина. — 2-е изд., испр. и доп. — Москва : Издательство

Юрайт, 2024. — 325 с. — (Высшее образование). — ISBN 978-5-534-08605-8. — Текст : электронный // Образовательная платформа Юрайт [сайт]. — URL: <https://urait.ru/bcode/538706>

- 5. Инновационная экономика : учебное пособие для вузов / Е. Ю. Сидорова [и др.] ; под общей редакцией Е. Ю. Сидоровой. — Москва : Издательство Юрайт, 2024. — 334 с. — (Высшее образование). — ISBN 978-5-534-15480-1. — Текст : электронный // Образовательная платформа Юрайт [сайт]. — URL: <https://urait.ru/bcode/507880>
- 6. Боркова Е.А., Бурцев Д.С., Гаврилюк Е.С., Казанская Н.Н.,Чудесова Г.П. Преобразование системы организационного управления наукоемким предприятием в условиях цифровой трансформации: Учебное пособие. - Санкт-Петербург: Университет ИТМО, 2020. - 140 с. - экз. Режим доступа: [https://books.ifmo.ru/file/pdf/2649.pdf](https://books.ifmo.ru/file/pdf/2649.pdf.)

# **4.** ОЦЕНОЧНЫЕ СРЕДСТВА ДЛЯ ПРОВЕДЕНИЯ ПРОМЕЖУТОЧНОЙ АТТЕСТАЦИИ ПО ДИСЦИПЛИНЕ

Порядок оценки освоения обучающимися учебного материала определяется содержанием следующих разделов дисциплины:

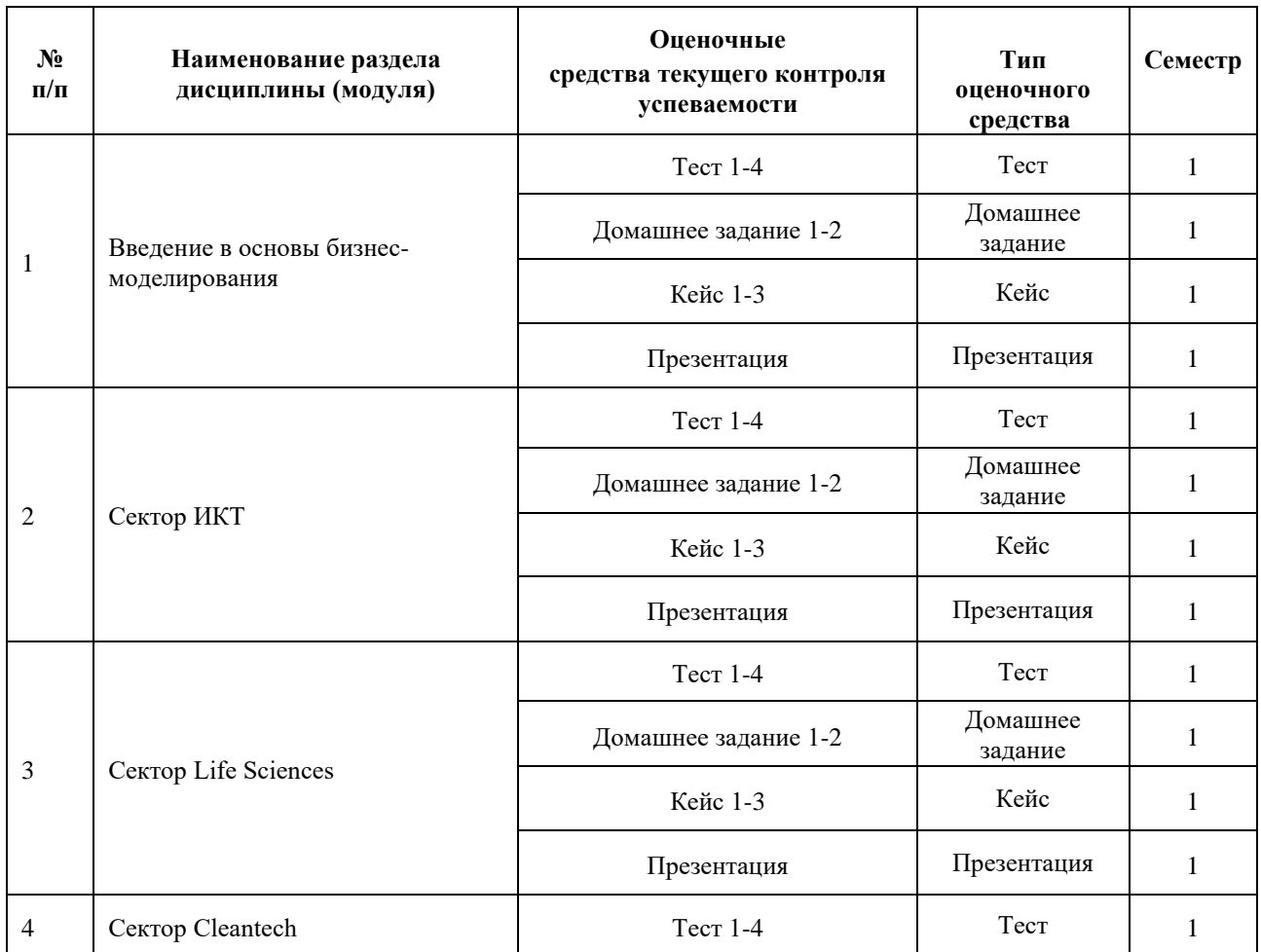

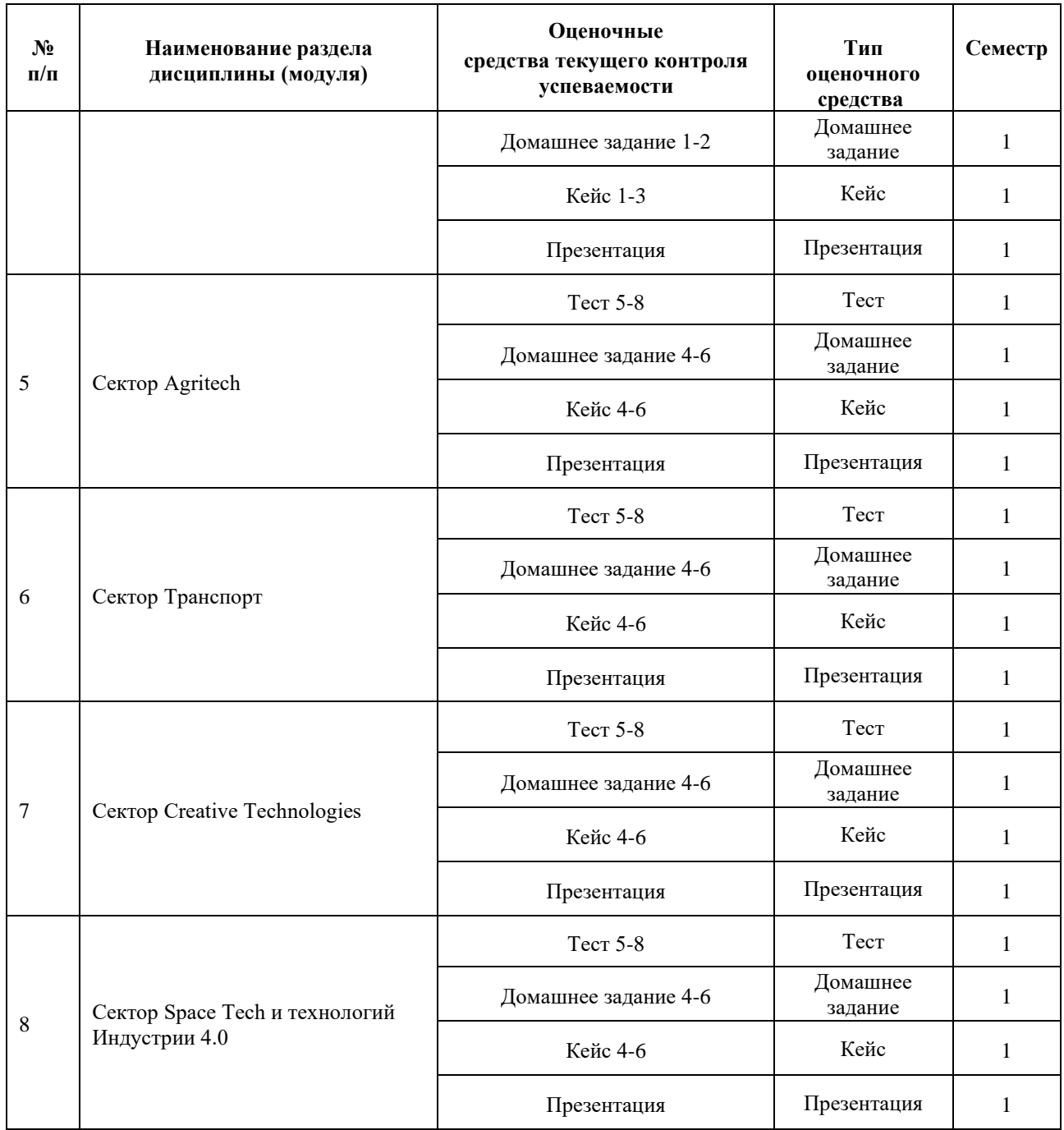

## **5. ТИПОВЫЕ КОНТРОЛЬНЫЕ ЗАДАНИЯ ИЛИ ИНЫЕ МАТЕРИАЛЫ, НЕОБХОДИМЫЕ ДЛЯ ОЦЕНКИ ДОСТИЖЕНИЯ ЗАПЛАНИРОВАННЫХ РЕЗУЛЬТАТОВ ОБУЧЕНИЯ**

Типовые контрольные задания, необходимые для оценки достижения запланированных результатов обучения приведены в таблице планирования результатов обучения по дисциплине (БаРС) (Приложение 1)\*.

# **5.1 ТЕКУЩИЙ КОНТРОЛЬ УСПЕВАЕМОСТИ**

Контроль успеваемости по дисциплине осуществляется с помощью следующих оценочных средств:

## *Тест 1-4*

Тест дается в конце каждой лекции для оценки усвоенного студентами материала. Тест проводится с помощью интерактивных программ обучения таки, как Kahoot, Mentimetr, Nearpod и др. на выбор преподавателя.

Время, отводимое на выполнение: 7-10 минут.

Количество заданий в каждом варианте:

Количество вопросов зависит от объема лекционного материала. От 10 до 15 вопросов.

Пример тестовых заданий:

Тест по темам 1-4

1. Что является основой возникновения бизнес-идеи?

A. Возможности

Б. Ценности

В. Получение прибыли

2. Бизнес-модель – это:

A. Бизнес-идея, оформленная в виде бизнес-плана

Б. Концептуальная модель бизнеса, которая иллюстрирует логику создания добавленной стоимости (прибыли)

С. Соотношение спроса предложения на ценностное предложение на рынке

3. Отличительными чертами концепции бизнес-моделирования являются:

A. Сочетание динамического и статического к бизнес-моделированию процессов

Б. Использование экономико-математического аппарата прогнозирования и моделирования бизнеса

В. Целостный подход к описанию компании, включая такие аспекты, как корпоративная стратегия, структурные, финансовые, операционные механизмы, продукты и услуги, рассматриваемые как единая целостность в динамическом контексте

4. Эффективная бизнес-модель определяется следующими параметрами:

A. Постоянный поиск новых возможностей, сочетание возможностей рынка и возможностей компании, интегрированность компании в создание цепочки ценностей, умение изменять существующую или создавать новую бизнес-модель в соответствии с новыми возможностями

Б. Эффективное взаимодействие с рынком, поставщиками и конкурентами

С. Эффективное управление, организация оперативной деятельности, отличная идея, которую можно кому-нибудь продать

5. Шаблон бизнес-модели А. Остервальдера и И. Пенье включает в себя следующие блоки:

A. Ценности, ценностное предложение, ключевые ресурсы, ключевые процессы, ключевые партнеры, потребители, ключевые конкуренты

Б. Потребительские сегменты, взаимоотношения с клиентами, каналы сбыта, ценностное предложение, потоки поступления дохода, ключевые партнеры, основные виды деятельности, ключевые ресурсы, структура издержек

С. Внутренняя среда организации, внешняя среда организации, ценности, структура, цели, процессы, конкуренты, потребители, поставщики

6. Стадии бизнес-планирования включают в себя:

A. Определение целей бизнеса, целей отделов и каждого сотрудника, оценка результативности деятельности компании, определение показателей эффективности

Б. Стратегическое планирование, среднесрочное планирование, краткосрочное планирование

С. Определение целей, миссии, определение основных видов деятельности и компетенций, составление планов, оценка издержек на производство и реализацию продукции/услуг, оценка рисков

7. Стратегические решения обладают следующими характеристиками:

A. Необратимые, долгосрочные, имеющие ключевое влияние на компанию в целом, касаются всех сфер деятельности и управления

Б. Характерны только для крупных организаций, так как требуют большого штата сотрудников

В. Принимаются руководителями и связаны со стратегической безопасностью организации

8. Дайте определение целям компании:

A. Желание стартапера или предпринимателя достигнуть результатов

Б. Управленческое решение, связанное с обязательством решить определенные задачи в установленные сроки

В. Получение прибыли и коммерциализация идеи

9. Что является основой возникновения бизнес-идеи?

A. Возможности

Б. Получение прибыли

В. Ценности

10. Эффективная бизнес-модель определяется параметрами: эффективное взаимодействие с рынком, поставщиками и конкурентами:

# A. Верно

# Б. Неверно

Требования к выполнению тестов:

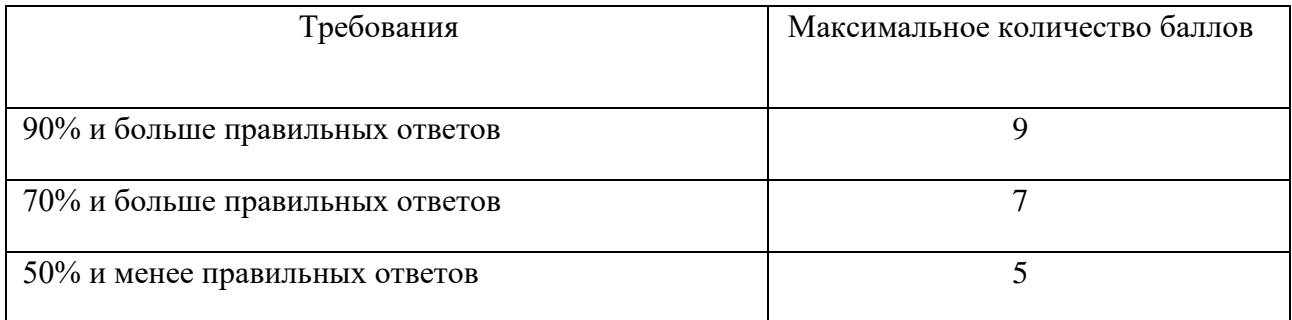

## *Домашнее задание 1-2*

## **Описание технологии применения домашнего задания как оценочного средства:**

- количество вариантов домашнего задания – одно для всей группы, при этом каждая команда выполняет домашнее задание в контексте того проекта, над которым она работает в рамках Программы.

- количество вопросов в одном задании – варьируется в зависимости от тематики от 1 до 5,

- форма выдачи задания обучающимся – вопросы в письменном виде на лекции, предшествующей практическому занятию,

- форма представления обучающимися – письменный ответ в виде одного/пяти слайдов презентации и устный доклад перед аудиторией одного представителя команды на 5-7 минут, при этом каждое практическое занятие должен выступать еще не выступавший представитель так, чтобы на протяжении всей Программы каждый участник команды выступил хотя бы один раз. После устного доклада студенты группы и преподаватель задают докладчику уточняющие вопросы в течение 5 минут.

- сроки представления – через одну неделю после получения домашнего задания.

## **Примеры вопросов:**

Вопрос 1. Какую «боль» решает ваш продукт?

Вопрос 2. Оценка емкости рынка

Вопрос 3. Портрет целевой аудитории продукта

Вопрос 4. Анализ существующих конкурентов

Вопрос 5. Преимущество вашего продукта в сравнении с конкурентами

Шкала оценивания и критерии оценки:

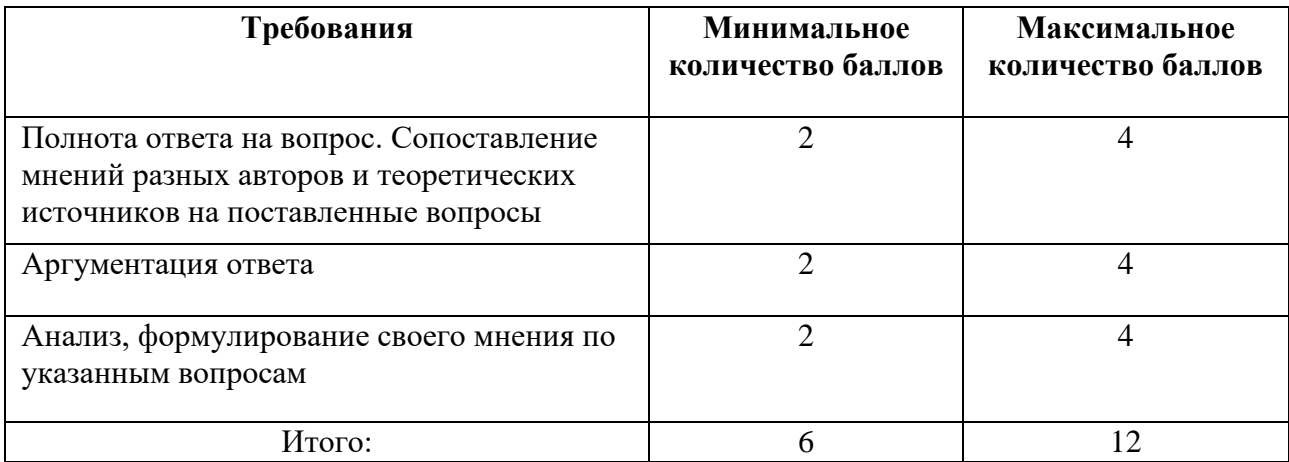

Основания для снижения количества баллов за выполнение домашнего задания:

- небрежное выполнение,
- недостаточно глубоко проведенный анализ,
- отсутствие ответов на некоторые вопросы из списка в домашнем задании.

# *Кейс 1-3*

 В ходе обучения по дисциплине студенты участвуют в решении кейсов по разным темам. Все кейсы строятся по единой схеме на 45 минут с обязательным последним этапом:

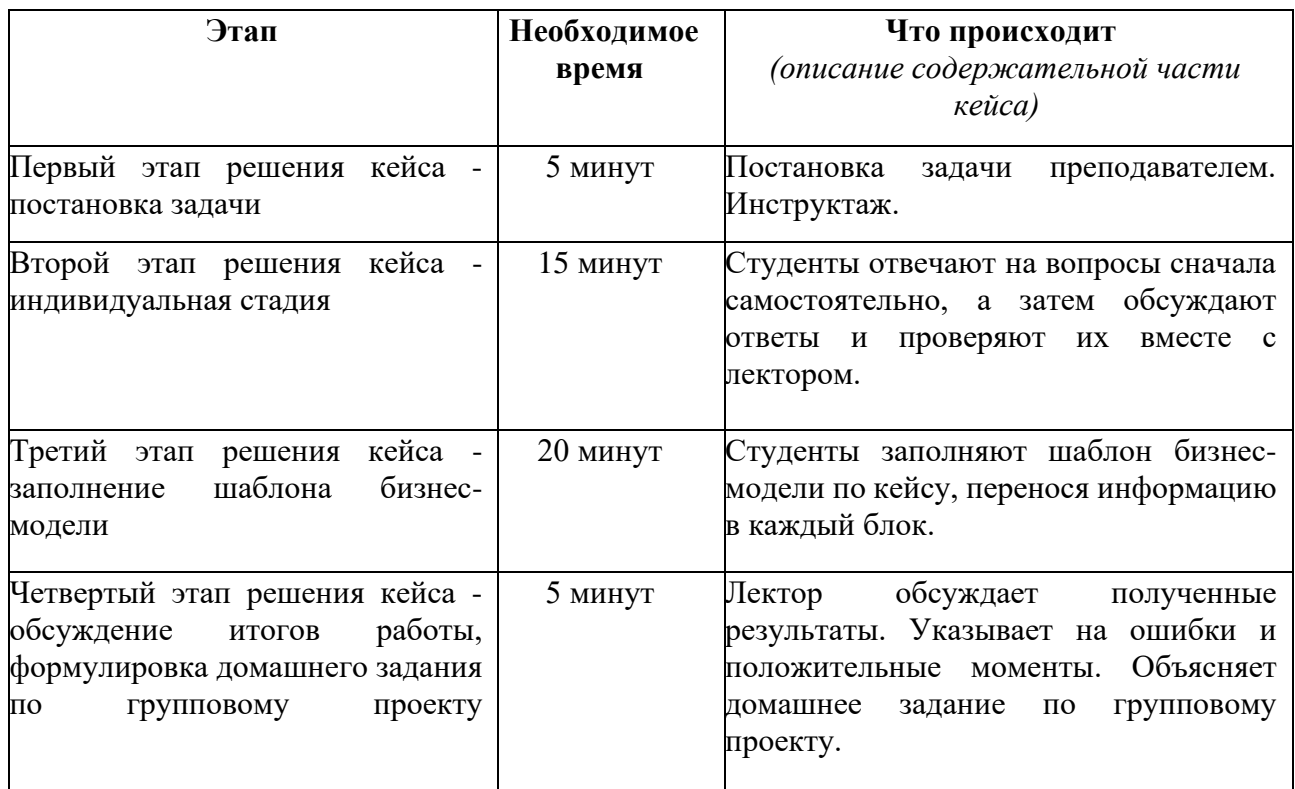

Оценивание происходит по вкладу каждого участника в ход решения кейса.

## **Пример кейса**

## **«Построение бизнес-модели по шаблону А. Остервальдера и И. Пенье»**

#### **Описание технологии применения кейса как оценочного средства:**

- период выполнения кейса – после выдачи задания преподавателем

- формы работы над кейсом – групповая

- форма представления результатов – письменная, заполнение таблиц

#### **План работы над кейсом в соответствии с этапами решения кейса.**

#### **Задание для студентов:**

Составьте бизнес-модели компаний/стартап-проектов или продукт-технологий.

#### **Примеры компаний/стартап-проектов:**

#### **Circular Lighting**

 Компания под руководством Philips предоставляет услуги освещения вместо осветительных приборов. В этом случае все технические аспекты (техническое обслуживание, замена, модернизация, оптимизация) остаются в ответственности Philips и имеют два важных последствия:

а) для бенефициара (потребителя) упрощается организация услуг освещения;

б) для поставщика (Philips) весь процесс становится более эффективным, поскольку интегрирует по вертикали дизайн, производство, выбор решения для освещения, внедрение, обслуживание и замену светового оборудования.

 Заключая договор на организацию освещения Philips по согласованию с клиентом разрабатывает проект освещения, подбирает осветительные приборы, а также монтирует систему мониторинга выхода их из строя, обеспечивая последующую замену. Вышедшие из строя электроприборы (лампочки) компания забирает для переработки. В 2017 г. доход от такой деятельности составлял 9% общего дохода компании, а к 2020 г. поставлена цель увеличения данного показателя до 15%.

#### **Aarav Unmanned Systems**

 Стартап нацелен на создание новаторских беспилотников и приложений для них (корпоративный уровень). Он обеспечивает решения для предприятий в GIS геодезии/картографии и точному сельскому хозяйству.

 Предоставляя точные 3D-изображения поверхности рельефа, компания помогает трансформировать и изменить способ принятия решений аграриями. Это поможет оптимизировать ирригацию, использование удобрений, пестицидов, а также на ранних стадиях узнать о проблемах с посевами.

#### **Примеры продукт-технологий:**

#### **Проект «Soli»**

 Параллельный проект НИОКР подразделения Google по передовым технологиям, основанный Иваном Пупыревым. Этот проект посвящён разработке нового типа

взаимодействия с устройствами — бесконтактному взаимодействию посредством жестов. Так, например, просто по щелчку пальцев в воздухе мы сможем запустить ту или иную задачу на нашем носимом устройстве. Или, например, мы можем представить, что, касаясь подушечкой указательного пальца подушечки большого пальца, мы нажимаем на кнопку: пусть никакой кнопки на самом деле нет, однако это очень точное движение, которое вполне можно распознать и интерпретировать как нажатие кнопки. Сделать это позволит маленький радар, который может отслеживать движения нашей руки с точностью в доли миллиметра.

## **Одежда Athos**

 Измеряет показатели тела, включая производительность мышц, частоту сердечных сокращений и частоту дыхания. Бюстгальтер OMbra фиксирует биометрические показатели, заменяя трекеры активности, а беговые шорты Lumo Run не только отслеживают вертикальные колебания, каденс, торможение, продолжительность контакта с землей и движения таза, но и интегрируются с голосовым коучингом. Виртуальный тренер через наушники подскажет, как повысить эффективность бега.

При разборе кейса важно, чтобы обучающиеся не придерживались четкого планавопросника и не разбивали свой анализ на отдельные этапы. Для этого преподаватель при обсуждении кейса должен обеспечить вовлечение обучающихся в беседу и дискуссию, провоцируя их на неправильные ответы, вызывая тем самым желание возразить и вступить в обсуждение и спор всех несогласных.

Решение кейса и формирование общей концепции ответа должно осуществляться в аудитории только в команде (и индивидуально при онлайн-обучении), после индивидуального ознакомления с основным содержанием кейса. Работа в команде является в данном случае более предпочтительным методом очного обучения, так как позволяет более успешным и лучше усвоившим материал студентам подсказать и направить на правильные ответы отстающих. Причем это будет сделано в непосредственной форме беседы и обсуждения кейса. После командного обсуждения преподаватель выносит кейс на всеобщее обсуждение.

Таким образом, изучение и решение кейса состоит из четырех стадий:

1. Индивидуальное изучение материала, вычитывание сведений и данных.

2. Обсуждение в команде, решение вопросов в команде.

3. Общее обсуждение кейса всей группой.

4. Окончательное решение кейса с наводящими вопросами и комментариями преподавателя.

Оценивание работы обучающихся при решении кейса должно строиться на командной основе и учитывать активность, инициативность и заинтересованность, а также нестандартность предложенных вариантов ответов. Преподаватель должен иметь в виду, что кейс может иметь несколько правильных решений и априори не может быть однозначно решен.

#### **Шкала оценивания и критерии оценки:**

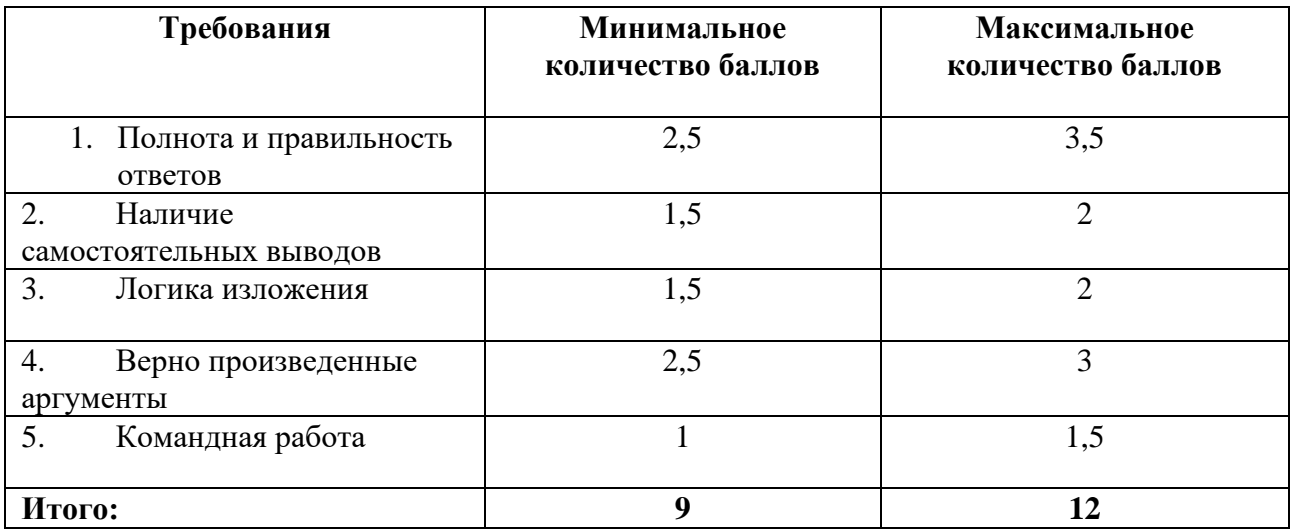

## *Презентация*

Команды студентов (по 4–6 человек), образовавшиеся на первом занятии, в рамках контрольной точки в середине курса представляют презентацию бизнес-модели одной из предложенных преподавателем технологий.

Выбор обучающимися технологии из перечня происходит в зависимости от их интересов.

#### **Примерные темы проектов:**

- 1. Разработка архитектуры «умной двери» с использованием программного обеспечения "Распознавания человека по лицевому штрих-коду".
- 2. Смарт браслет «ИИ Nectarine Health» для пожилых людей (браслет и хаб для сбора и трансляции информации.
- 3. Компания электронного обучения, основанная на технологиях 3D, VR и SaaS (разработка тренажеров и объединение различных курсов VR обучения в школьную программу).
- 4. Разработка технологии квантовой передачи криптографического ключа по оптоволокну для целей информационной безопасности.
- 5. Производство полиграфической продукции на основе технологии лазерной гравировки.
- 6. Создание нейросети для выявления и пресечения манипуляций в текстах.
- 7. Портативный аппарат ЭКГ PCA-500 со сменными электродными лентами с мобильным приложением и облачным сервисом для обработки результатов.
- 8. Автономная платформа для проверки состояния транспортных средств «RAVIN A» с применением технологии искусственного интеллекта.
- 9. Беспроводные МРТ-катушки для аппаратов МРТ, позволяющие снизить эксплуатационные затраты на оборудование и продлить срок их службы.
- 10. Разработка перчаток-манипуляторов «VReyes» на базе технологии синхронного взаимодействие тактильной панели (microfluid skin), обеспечивающей эффект прикосновения, и экзоскелета (force-feedback exoskeleton), который имитирует размер объекта в руке с помощью специального ПО

## **Требования к презентации по проекту:**

Структура презентации по проекту:

- название проекта;
- суть проекта (наличие технологической составляющей, визуализация продукта/схема действия);
- какую проблему потребителя решает продукт/ услуга;
- конкурентные преимущества;
- бизнес-модель продукта/услуги по Остервальдеру (Canvas)/ О.Гассману /альтернативные бизнес-модели.

Объем – не менее 8 слайдов. Форма представления результатов – защита презентации, 10 минут – изложение сути проекта и 10 минут – ответы на вопросы.

Шкала оценивания и критерии оценки:

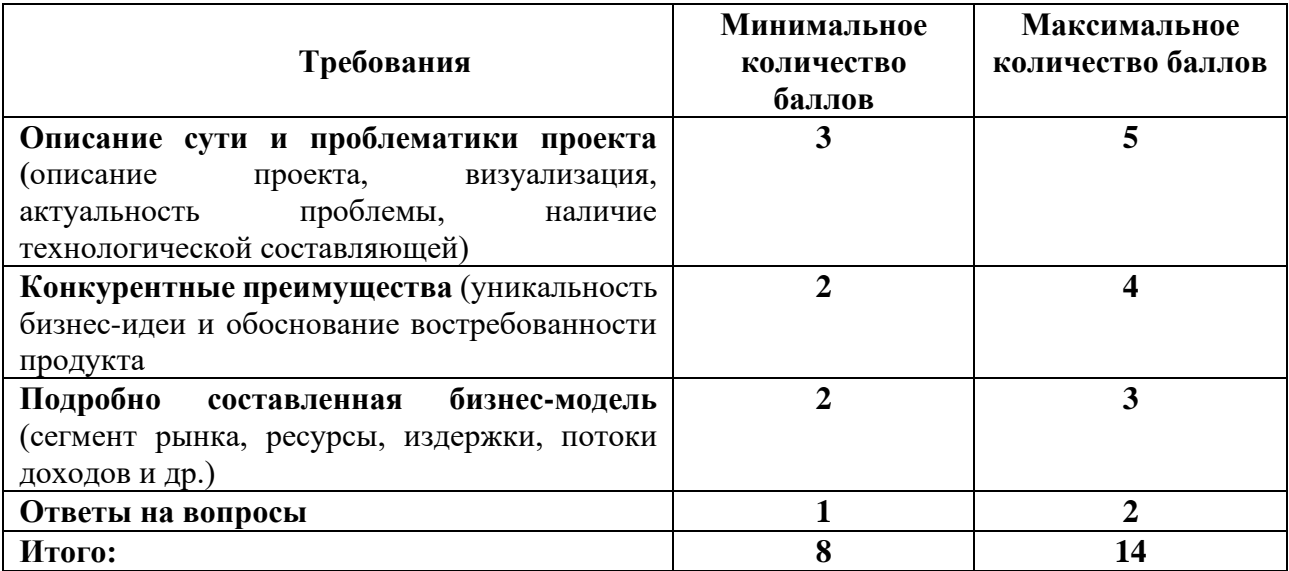

# *Тест 5-8*

Тест дается в конце каждой лекции для оценки усвоенного студентами материала. Тест проводится с помощью интерактивных программ обучения таки, как Kahoot, Mentimetr, Nearpod и др. на выбор преподавателя.

Время, отводимое на выполнение: 7-10 минут.

Количество заданий в каждом варианте:

Количество вопросов зависит от объема лекционного материала. От 10 до 15 вопросов.

Пример тестовых заданий:

## **Тест по темам 5-8**

1. Какой из представленных игроков рынка относится к сектору AgriTech?

А. Производство датчиков измерения уровня щелочи в почве

Б. Производитель автопилотов для городских электромобилей

- С. Разработчик ПО для прогнозирования погоды
- Д. Все вышеперечисленные
- 2. Выделите предпосылки развития сектора AgriTech?
- А. Рост численности населения (до 10 млрд человек к 2050)
- Б. Сокращение ресурсов Земли и рост ее стоимости (в т.ч. из-за урбанизации)
- С. Рост потребления (с/х «забирает» 69% пресной воды и использует 50% земли)
- Д. Все вышеперечисленное

3. К какому из перечисленных направлений агротехнологий относится разработчик системы сельскохозяйственного менеджмента?

- А. Системы капельного орошения
- Б. Новое земледелие
- С. Умное земледелие (smart farming)
- Д. Послеуборочные технологии
- 4. Выберите характеристику, НЕ относящуюся к российскому сектору AgriTech?
- А. Практически по всем основным продуктам обеспечиваем себя самостоятельно
- Б. На мировой арене пока с трудом конкурируем как производители агротехнологий
- С. Цифровизация всех процессов в с/х находятся в активной стадии
- Д. Заметно множество стартапов в сфере AgriTech
- 5. Выделите особенности сектора AgriTech?
- А. Много посредников в цепочке создания стоимости
- Б. Применение инноваций может обеспечить рост продуктивности компании до 25%
- С. Ориентация технологий в большей степени на В2В-сегмент
- Д. Все вышеперечисленное
- 6. Какой из представленных игроков рынка НЕ относится к сектору Транспорт?
- А. Производитель светофоров для обеспечения транспортного узла
- Б. Завод по выплавке грузовых ж/д вагонов
- С. Сервис по доставке продуктов (Delivery Club)
- Д. Все вышеперечисленные игроки рынка относятся к сектору Транспорт
- 7. По объемам каких перевозок Россия преуспевает (занимает одно из лидирующих мест)?
- А. Грузоперевозки ж/д транспортом
- Б. Пассажирские перевозки воздушным транспортом
- С. Мультимодальные перевозки
- Д. Все вышеперечисленное
- 8. Выберите характеристику, НЕ относящуюся к российскому сектору Транспорта?
- А. Россия лидирует в мире по грузовым ж/д перевозкам
- Б. Стремительное развитие и внедрение новых видов транспорта
- С. Инвестиции в ж/д инфраструктуру сопоставимы с развитыми странами по % к ВВП
- Д. Уровень смертности в ДТП один из самых высоких в мире
- 9. Выделите особенности сектора Транспорт?
- А. При внедрении технологий необходимо учитывать множество факторов (системно)
- Б. Ориентация технологий в большей степени на В2В-сегмент
- С. Множество посредников в цепочке создания стоимости
- Д. Большое значение имеет этап регистрации интеллектуальной собственности
- 10. Какие из технологий используются во всех сегментах сектора Транспорта?
- А. Интеллектуальные транспортные системы (ИТС)
- Б. Роботизация бизнес–процессов
- С. Предупредительное техническое обслуживание, наблюдение с помощью дронов
- Д. Технологии блокчейн и искусственного интеллекта

## **Требования к выполнению тестов:**

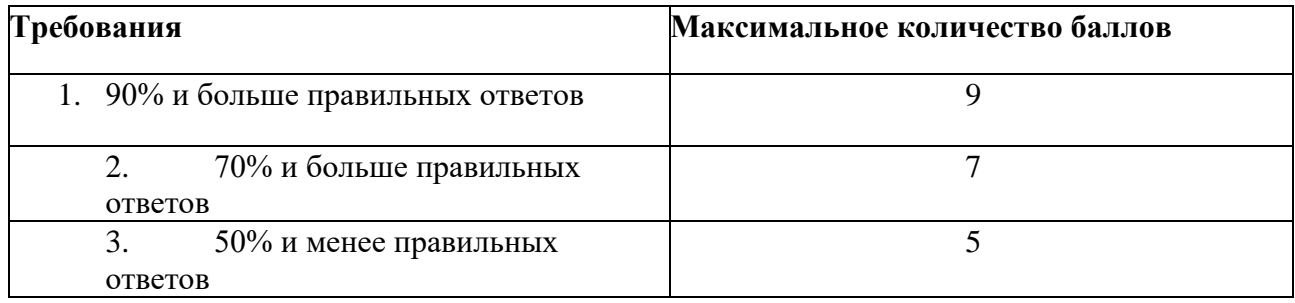

# *Домашнее задание 4-6*

## **Описание технологии применения домашнего задания как оценочного средства:**

- количество вариантов домашнего задания – одно для всей группы, при этом каждая команда выполняет домашнее задание в контексте того проекта, над которым она работает в рамках Программы.

- количество вопросов в одном задании – варьируется в зависимости от тематики от 1 до 5,

- форма выдачи задания обучающимся – вопросы в письменном виде на лекции, предшествующей практическому занятию,

- форма представления обучающимися – письменный ответ в виде одного/пяти слайдов презентации и устный доклад перед аудиторией одного представителя команды на 5-7 минут, при этом каждое практическое занятие должен выступать еще не выступавший представитель так, чтобы на протяжении всей Программы каждый участник команды выступил хотя бы один раз. После устного доклада студенты группы и преподаватель задают докладчику уточняющие вопросы в течение 5 минут.

- сроки представления – через одну неделю после получения домашнего задания.

## **Примеры вопросов:**

Вопрос 1. Какую «боль» решает ваш продукт?

Вопрос 2. Оценка емкости рынка

Вопрос 3. Портрет целевой аудитории продукта

Вопрос 4. Анализ существующих конкурентов

Вопрос 5. Преимущество вашего продукта в сравнении с конкурентами

Шкала оценивания и критерии оценки:

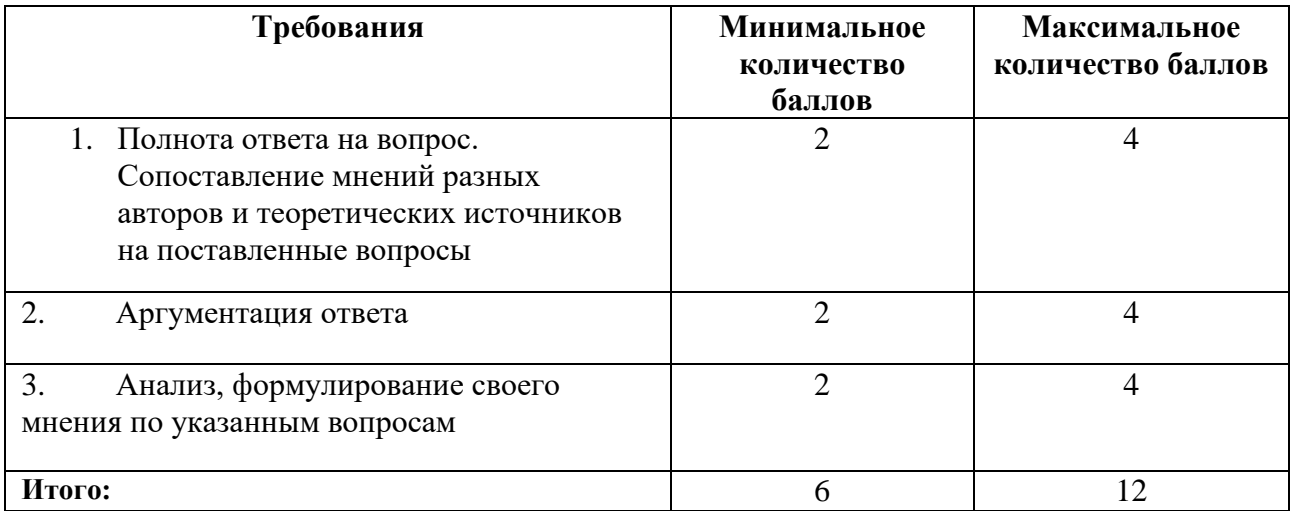

Основания для снижения количества баллов за выполнение домашнего задания:

- небрежное выполнение,
- недостаточно глубоко проведенный анализ,
- отсутствие ответов на некоторые вопросы из списка в домашнем задании.

# *Кейс 4-6*

В ходе обучения по дисциплине студенты участвуют в решении кейсов по разным темам. Все кейсы строятся по единой схеме на 45 минут с обязательным последним этапом:

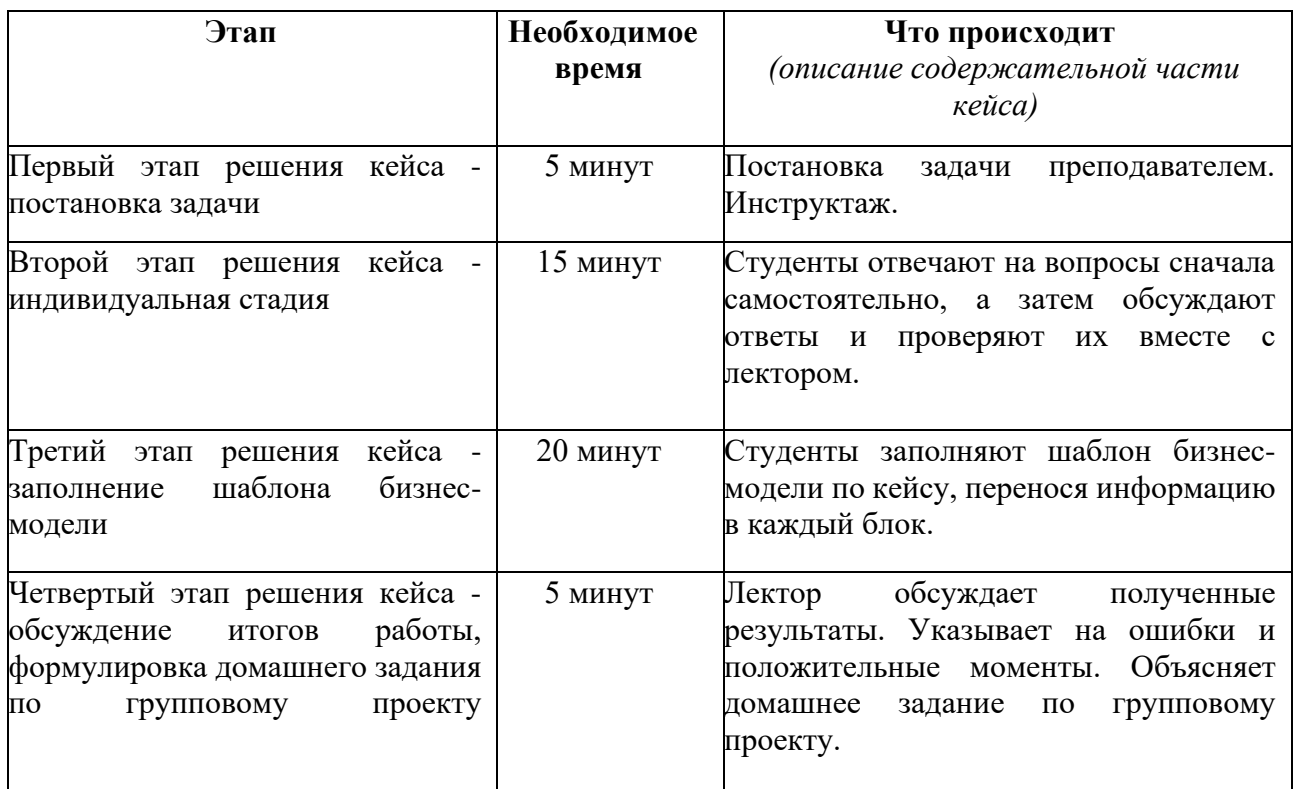

Оценивание происходит по вкладу каждого участника в ход решения кейса.

# **Пример кейса**

## **«Построение бизнес-модели по шаблону А. Остервальдера и И. Пенье»**

## **Описание технологии применения кейса как оценочного средства:**

- период выполнения кейса после выдачи задания преподавателем
- формы работы над кейсом групповая
- форма представления результатов письменная, заполнение таблиц

## **План работы над кейсом в соответствии с этапами решения кейса.**

#### **Задание для студентов:**

Составьте бизнес-модели компаний/стартап-проектов или продукт-технологий.

# **Примеры компаний/стартап-проектов:**

## **inDriver**

 Якутский единорог inDriver решил поддержать IT-предпринимательниц и учредил для них премию Aurora Tech Award. Девушкам из-за предубеждений сложнее делать бизнес — это факт. И компания своей премией хочет сделать женщин из сферы IT заметнее, рассказать об

их компаниях. На премию было подано 116 заявок, из них выбрали шорт-лист из 10 номинанток. А потом уже из этих десяти выбрали трех победительниц. А выбирали на основе того, насколько их компания меняет наш мир и жизнь общества к лучшему. 2 место у Елены Константиновой. Одна из самых молодых претенденток на премию: на момент подачи заявки ей всего 22 года. Ее компания Aerospace-Agro занимается диагностикой проблем сельскохозяйственных полей с помощью анализа космических снимков.

#### **Navion**

 Голографическая AR навигационная система для автомобилей отображает информацию о маршруте в дополненной реальности. Интерфейс AR виден на удобном 30-футовом расстоянии впереди автомобиля, а информация легко интегрируется в реальный мир. Это позволяет водителю сосредоточиться на дороге и делает вождение более безопасным. Navion создает настоящий опыт AR без очков и головных уборов.

 Navion состоит из проекционной системы и козырька со встроенным голографическим оптическим элементом. Устройство компактно и устанавливается на приборную панель автомобиля. И устройство, и отображаемый контент не отвлекают водителя.

 Navion визуализирует элементы навигации, информацию о маршруте, соответствующие POI и многое другое через многоцветный интерфейс AR. Нативное приложение добавляет функциональность через смартфон. Приложение доступно для iOS и Android.

#### **Пример продукт-технологий:**

#### **Bravo eGo**

 Первый бимодальный электромобиль-трансформер, позволяющий передвигаться как по автомобильным дорогам, так и выезжать за их пределы, объезжать пробки и парковаться в ограниченном пространстве. В разложенном состоянии трайк-трансформер устойчив и безопасен как обычный автомобиль, а его скорость достигает 90 км/ч. Если вы попадете в пробку или на парковке будет недостаточно места, стоит нажать на кнопку — и через несколько секунд машина станет в полтора раза меньше. Вместо руля у трансформера джойстик, а вместо приборной панели – бортовой компьютер с навигацией, интернетом, системой самодиагностики. Разработавшая электромобиль компания является резидентом АУ «Технопарк Мордовия» и Сколково.

 При разборе кейса важно, чтобы обучающиеся не придерживались четкого планавопросника и не разбивали свой анализ на отдельные этапы. Для этого преподаватель при обсуждении кейса должен обеспечить вовлечение обучающихся в беседу и дискуссию, провоцируя их на неправильные ответы, вызывая тем самым желание возразить и вступить в обсуждение и спор всех несогласных.

 Решение кейса и формирование общей концепции ответа должно осуществляться в аудитории только в команде (и индивидуально при онлайн-обучении), после индивидуального ознакомления с основным содержанием кейса. Работа в команде является в данном случае более предпочтительным методом очного обучения, так как позволяет более успешным и лучше усвоившим материал студентам подсказать и направить на правильные ответы отстающих. Причем это будет сделано в непосредственной форме беседы и обсуждения кейса. После командного обсуждения преподаватель выносит кейс на всеобщее обсуждение.

Таким образом, изучение и решение кейса состоит из четырех стадий:

1. Индивидуальное изучение материала, вычитывание сведений и данных.

2. Обсуждение в команде, решение вопросов в команде.

3. Общее обсуждение кейса всей группой.

4. Окончательное решение кейса с наводящими вопросами и комментариями преподавателя.

 Оценивание работы обучающихся при решении кейса должно строиться на командной основе и учитывать активность, инициативность и заинтересованность, а также нестандартность предложенных вариантов ответов. Преподаватель должен иметь в виду, что кейс может иметь несколько правильных решений и априори не может быть однозначно решен.

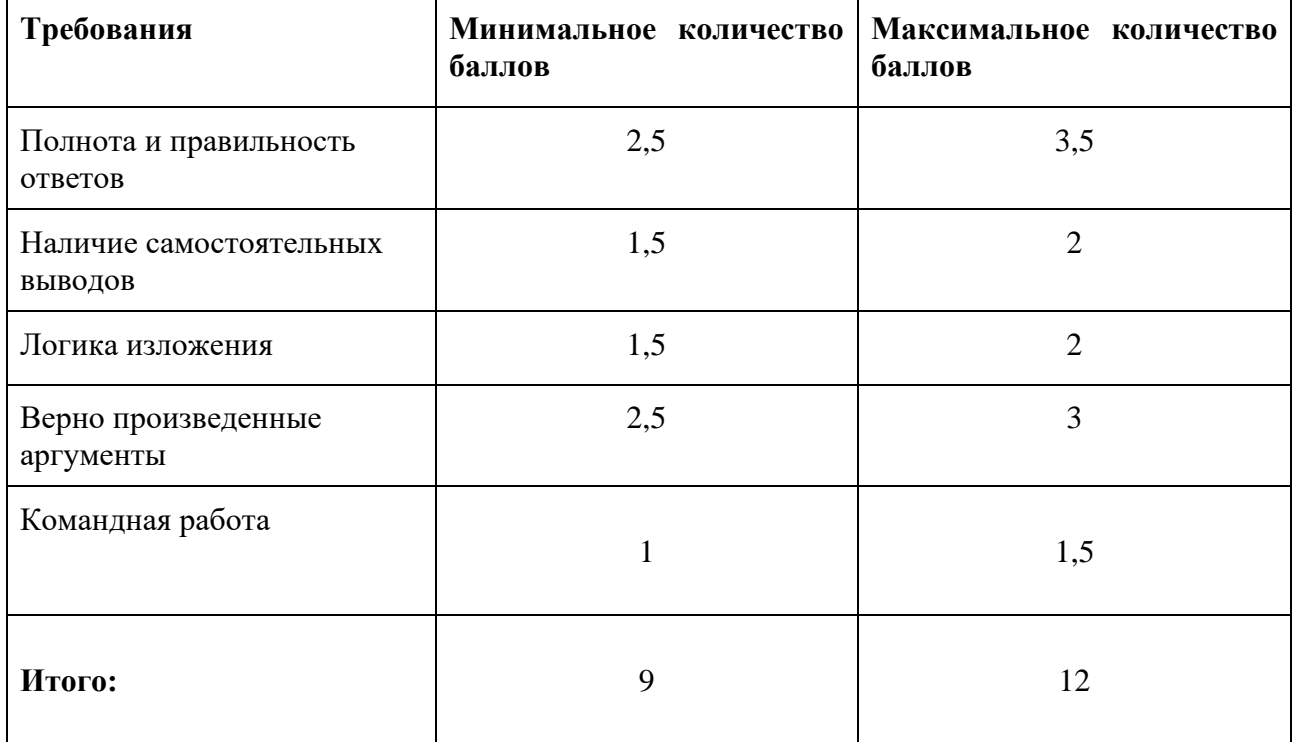

## **Шкала оценивания и критерии оценки:**

## **5.2 ПРОМЕЖУТОЧНАЯ АТТЕСТАЦИЯ**

Промежуточная аттестация по дисциплине осуществляется с помощью следующих оценочных средств:

## *Бизнес-игра*

## **Экзамен по дисциплине проходит в виде интерактивной бизнес-игры.**

В рамках бизнес-игры студентам в случайном порядке выпадает информация о:

- секторе экономики
- 4-5 типов бизнес моделей.

Цель бизнес-игры: студенты за 1,5-2 часа должны будут адаптировать свою идею проекта под выпавший сектор экономики, используя бизнес-модели, предложенные игрой.

Требования к проектам:

- Наличие в проекте инновационной технологической составляющей
- Возможность потенциальной монетизации проекта
- Возможность практической реализации проекта

Результатом работы каждой команды является бизнес-модель в виде презентации формата Power Point на 5-10 слайдов, оценку которого проводит преподаватель.

Оценка работ происходит по определенным критериям, с которыми студенты ознакомлены заранее.

Преподаватель оценивает как знания по дисциплине, так и их практическую реализацию.

Затем каждый член команды дает оценку каждому – взаимооценка студентов.

Студенты делятся на команды по 4-6 человек и выбирают лидера.

Прежде чем разработать новую бизнес-модель своей идеи, важно определить отправную точку и направление, в котором студенты планируют двигаться.

Игра состоит из 6 этапов:

- Этап 1 20 минут
- Этап 2 15 минут
- Этап 3 15 минут
- Этап 4 15 минут
- Этап 5 10 минут

Этап 6 - 20 минут

Этап 1. Для начала студенты выбирают в случайном порядке сектор, в котором будут разрабатывать бизнес-модель идеи проекта. Далее необходимо найти минимум 2-3 функционирующие компании, выбранного сектора и описать их бизнес-модели, включая взаимодействие с заинтересованными группами и влияющими факторами. Студенты обязательно должны учесть потенциал новых технологий и мегатренды, а также их влияние на бизнес-модели компаний.

Цель - составить общее представление о доминирующих бизнес-моделях сектора и отраслевой логике.

Этап 2. Понимая логику и тренды своего сектора, студенты должны подумать о своей идеи и разработать бизнес-модель.

Этап 3. После отведенного времени каждая из команд должна взять в произвольном порядке по 4-5 карточек с бизнес-моделями. Затем кратко их обсудить и сделать выбор в пользу самых интересных элементов, пытаясь их адаптировать к своей бизнес-модели.

Этап 4. Презентация для лифта. Каждая команда коротко презентует другим командам свою бизнес-модель и получает обратную связь.

Цель - подкрепить сформулированные идеи и выявить недостатки своей бизнес-модели.

Этап 5. Студенты дорабатывают свои бизнес-модели. Необходимо все записанные замечания устранить.

Этап 6. Финальная защита бизнес-моделей.

## Список секторов экономики:

- 1. ITC
- 2. LifeScience industry
- 3. Culture&CreaTech industry
- 4. CleanTech industry
- 5. AgroTech industry
- 6. TransportTech industry
- 7. EmergingTech industry

## Примерный перечень идей для проектов:

# **Сектор ITC.**

- 1. Компания **DigitalOcean** предоставляет малому и среднему бизнесу «простую альтернативу корпоративным гигантам облачных вычислений» — помогает быстрее развёртывать облачные сервисы и упрощает разработку приложений.
- 2. Сервис доставки продуктов **iGooods**.
- 3. Компания киберспортивный сервис **eForce**, которая помогает любителям Dota 2 и Counter-Strike следить за матчами, стримами и новостями в этих дисциплинах.
- 4. Компания **Facebook**
- 5. Компания **Mail.ru Group**

# **Сектор CLEANTech**

- 1. **Carbon Masters** международная консультационная компания, оказывающая услуги по управлению выбросами углерода. Главная цель – смягчить последствия изменения климата и помочь организациям выжить и процветать в мире с низким уровнем выбросов углерода.
- 2. **CorPower Ocean** ведущий разработчик технологий волновой энергии, использующий сорокалетние исследования океанской энергии, чтобы вывести на рынок новый класс высокоэффективных преобразователей волновой энергии, обеспечивающий надежный и экономически эффективный сбор электроэнергии с океанских волн.
- 3. **Aquaporin** компания, занимающаяся водными технологиями и предлагающая инновационные технологии, основанные на собственной фильтрации воды.
- 4. **Agbiome** компания, которая разрабатывает инновационные, передовые решения, используя новые знания о растительном микромире для создания новых продуктов. С необычайно расширяющейся коллекцией микробов компания предоставляет услуги по обнаружению микроорганизмов и белков, которые убивают насекомых-вредителей, грибковые патогены и сорняки.
- 5. **eLichens** компания опирается на портфель патентов, ноу-хау и навыков, которые обеспечивают комплексное решение по качеству воздуха (датчики и услуги) и предназначены как для бытовой электроники, так и для промышленных рынков. Цель

компании - дать возможность людям контролировать качество окружающей среды, которое напрямую влияет на их здоровье и благополучие.

# **Сектор TRANSPORTTech**

- 1. Сервис личных водителей **Wheely**
- 2. **Stanley Robotics** компания, которая создала проект первого в мире роботапарковщика. Владелец оставляет автомобиль в специальном ангаре. Информация о марке и модели машины передается роботу в аэропорту. Он приезжает и забирает ее на парковку. В Stanley Robotics утверждают, что робот способен припарковать в одну и ту же зону на 50% больше автомобилей, чем человек.
- 3. **Cargoroo**  на рынке мобильного транспорта Голландии есть все или почти все, но до сих пор нет сервиса аренды грузовых велосипедов. Предприниматели принялись изучать пустую нишу — оказалось, что этот вид транспорта чаще выбирают семьи, в которых оба супруга работают и имеют высшее образование. В сотрудничестве с производителем Urban Arrow предприниматели выпустили первую партию велосипедов Cargoroo, а пилотный проект по их аренде запустили в Гаарлеме.
- 4. стартап **EasyMile** компания разработала электрический беспилотный шаттл EZ10. Микроавтобус может перевозить до 15 человек со скоростью до 45 км/ч. Эта модель идеально подходит для передвижения по территории заводов, парков и аэропортов.
- 5. Весной **Lilium** наконец оторвался от земли. Этот бесшумный самолет размером с автомобиль оснащен 36 электрическими двигателями. Он может взлетать и садиться по вертикали, как вертолет. Транспорт рассчитан на перевозку пилота, четырех пассажиров и их багажа. На последних испытаниях Lilium доказал, что способен совершать перелеты на расстояние до 300 км. Стартап делает ставку на скорость и доступную цену.
- 6. компанию **Einride** выпустил легкий беспилотный грузовик T-Pod и недавно приступил к его испытаниям на дорогах общего пользования T-Pod больше похож на транспортный контейнер на колесах. компания Einride заключила контракт на поставки с логистическим гигантом DB Schenker. Michelin Group использует T-Pod на своем закрытом производственном предприятии во Франции.

# **Сектор LifeScience**

- 1. Компания **Doc+** (ООО «Новая Медицина»), которая оказывает услуги телемедицины и вызова врачей на дом.
- 2. **Amyris** компания, являющаяся лидером в области науки и технологий в области исследований, разработок и производства экологически чистых ингредиентов для рынков «Здоровье и здоровье», «Чистая красота», «Ароматизаторы и ароматизаторы».
- 3. **Alexion Pharmaceuticals** американская фармацевтическая компания, наиболее известная своей разработкой Soliris, лекарственного средства, используемого для лечения редких расстройств атипичного гемолитического уремического синдрома (aHUS) и пароксизмальной ночной гемоглобинурии (PNH). Компания также участвует в исследованиях иммунной системы, связанных с аутоиммунными заболеваниями.
- 4. **Medivir** шведская биотехнологическая компания, фокусирует свои исследования на онкологии и, в частности, на инновационных фармацевтических препаратах, которые удовлетворяют значительные неудовлетворенные медицинские потребности.
- 5. **Geron Corporation** это биотехнологическая компания, расположенная в Менло-Парке, штат Калифорния, которая специализируется на разработке и коммерциализации терапевтических препаратов для лечения рака, которые ингибируют теломеразу.

## **Сектор CREATech**

- 1. Дизайн-студия **[Mish](https://mish.design/)**, которая занимается дизайном мобильными приложениями. Компания знает, как сделать актуальным, удобным и сильным дизайн-продукт, решив бизнес-задачи клиентов.
- 2. **IKEA VR. ИКЕА** говорит, что ее видение заключается в том, чтобы «создать лучшую повседневную жизнь для многих людей». Одним из проявлений этого видения является опыт IKEA VR, начиная с VR Kitchen Visualiser, созданного путем создания кухонной комнаты IKEA в игровом движке Unreal Engine.
- 3. **Portal Entertainment** это компания по производству контента, которая создает «захватывающие развлечения»: истории, в которых реакции аудитории определяют, как истории разворачиваются на цифровых носителях.
- 4. **Госуда́рственный Эрмита́ж** музей изобразительного и декоративно-прикладного искусства, расположенный в городе Санкт-Петербург. Второй по величине художественный музей в мире *RQST Music -* это социальная музыкальная платформа, которая, дает вам специальный способ запрашивать и слушать музыку вместе с друзьями
- 5. **GrammyGo** платформа для продвижения начинающих артистов.
- 6. Команда **ООО «Этматик»** специализируется на разработке высококачественных вебсайтов и мобильных приложений, продуманных пользовательских интерфейсов и высококлассном графическом дизайне.

# **Сектор AGROTech**

- 1. **iFarm** может построить вертикальную ферму для клиента с нуля. Ее сотрудники разрабатывают ТЗ, отдают его на завод и строительной организации. Когда возведение завершено, от iFarm на новое производство выезжает человек для проведения пусконаладочных работ. Далее агроном компании обучает персонал клиента, а техническую поддержку обеспечивают 3 сотрудника. В iFarm все агрономы, инженеры и программисты работают над созданием идеальной карты культуры — это алгоритм внутри платформы, где зафиксированы дни и стадии проращивания. Зафиксированы все климатические метрики на каждом этапе развития культуры, какие именно действия необходимо совершить и в какой день. На выходе — чек-лист растениевода. Сотрудничество с клиентами в некотором плане похоже на франчайзинг, но с существенным отличием, iFarm не настаивает на использовании своей торговой марки, то есть это некий SaaS. Софт (техническая карта, ПО для управления выращиванием) находится на сервере компании, к ней клиентам дают доступ. Стоимость подписки – 1,5 доллара в месяц за квадратный метр площади фермы.
- 2. **Agro.Club** маркетплейс для торговли зерном, а в США и Канаде предлагает ИТрешения для продавцов семян, удобрений и других товаров. В этом году хотят покорять Испанию и Великобританию, в следующем — Польшу, Венгрию, Бразилию и Аргентину.
- 3. **Agrosmart** это удаленная платформа помогает пользователям контролировать микроклимат на отдельных фермерских участках. В то же время она собирает данные о почве.
- 4. **Tarvos -** технология предотвращения вспышек вредителей. Компания предлагает сельскохозяйственное решение, включающее ежедневный мониторинг посевов. В процессе предоставляет обновления в режиме реального времени, помогая сельхозпроизводителям принимать лучшие решения на поле.
- 5. **Grão Direto** платформа для покупателей и производителей зерна, соевых бобов и кукурузы собираются для принятия лучших торговых решений. Платформа включает гибкие технологии для поддержки различных цепочек, от кооперативов, традиционных брокеров, комбикормовых заводов, складов, трейдеров и других.
- 6. **JetBov** получает выгоду от скотоводов благодаря программному обеспечению для управления скотом и фермой. По данным сайта, партнеры могут получать больше

прибыли, регистрируя стада в системе. Затем клиенты должны собирать данные на местах, что, по крайней мере, может быть сделано без интернета. Все, что собрано, в конечном итоге, попадает в облако. Как только все синхронизировано, пользователи могут получить доступ к отчетам и анализу, чтобы контролировать каждый этап процесса животноводства.

7. **Horus Aeronaves -** это бразильский агротехнический стартап использует парк дронов, оборудованных мультиспектральными камерами, для наблюдения за сельскохозяйственными полями. Это помогает пользователям подсчитывать урожай, выявлять потенциальные проблемы, не говоря уже о цифровой визуализации поверхности или рельефа.

# **Сектор EmergingTech**

- 1. **BelleCell** это специализированная клиника для здоровья, благополучия и красоты; Включая генетическое и научное тестирование образа жизни и процедуры, мы предлагаем персонализированные программы регенерации и оптимизации производительности, чтобы помочь вам достичь оптимального здоровья и красоты.
- 2. **Infusion Company** компания по производству продуктов питания и напитков, основанная в ПАРИЖЕ, Франция.
- 3. **Impossible Foods Inc**. компания, которая разрабатывает заменители мяса на растительной основе.
- 4. Разработчик игр компания Machine Zone была основана в 2008 году. Разработчик создал такие игры, как Mobile Strike, World War Rising и др.
- 5. Компания **Giphy** была основана в 2013 году, занимается разработкой GIF-анимаций и стикеров в Stories.
- 6. Блокчейн-стартап **Keybase** специалисты Keybase занимаются сквозным шифрованием видеозвонков в Zoom.
- 7. Фонд ускорения Radicle Growth совместно с Syngenta объявили о старте **Radicle Protein Challenge** – это компании, чьи разработки включают в себя новые или экспериментальные источники происхождения белков либо технологии трансформации растительного белка.
- 8. Израильский стартап **Moovit** стартап работает над приложением, позволяющим планировать маршрут по городу в реальном времени и отслеживать движение общественного транспорта

Типы бизнес-моделей (для карточек):

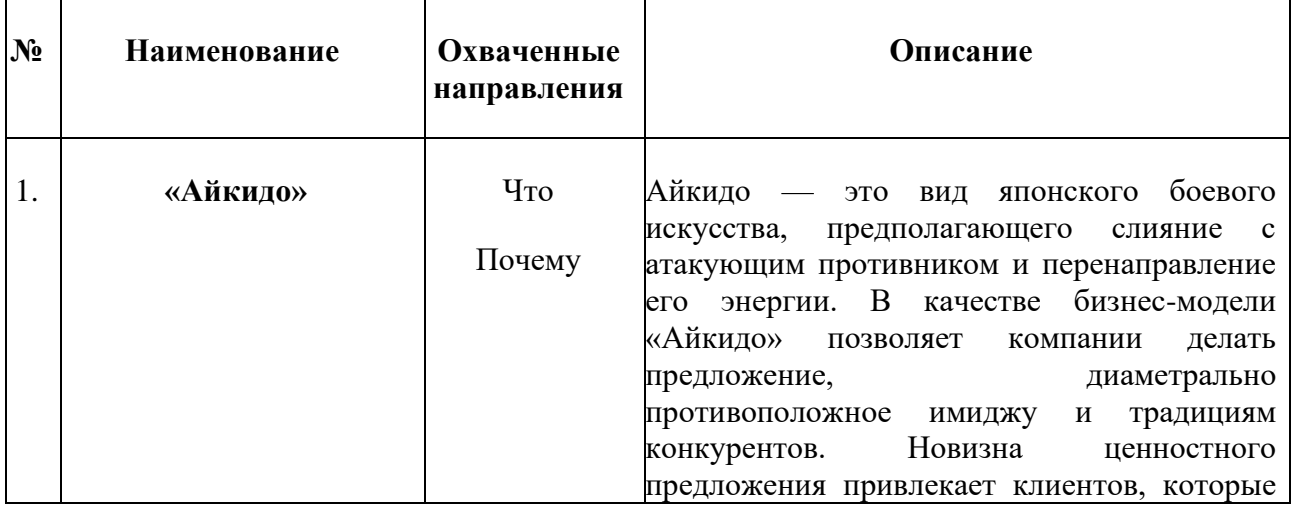

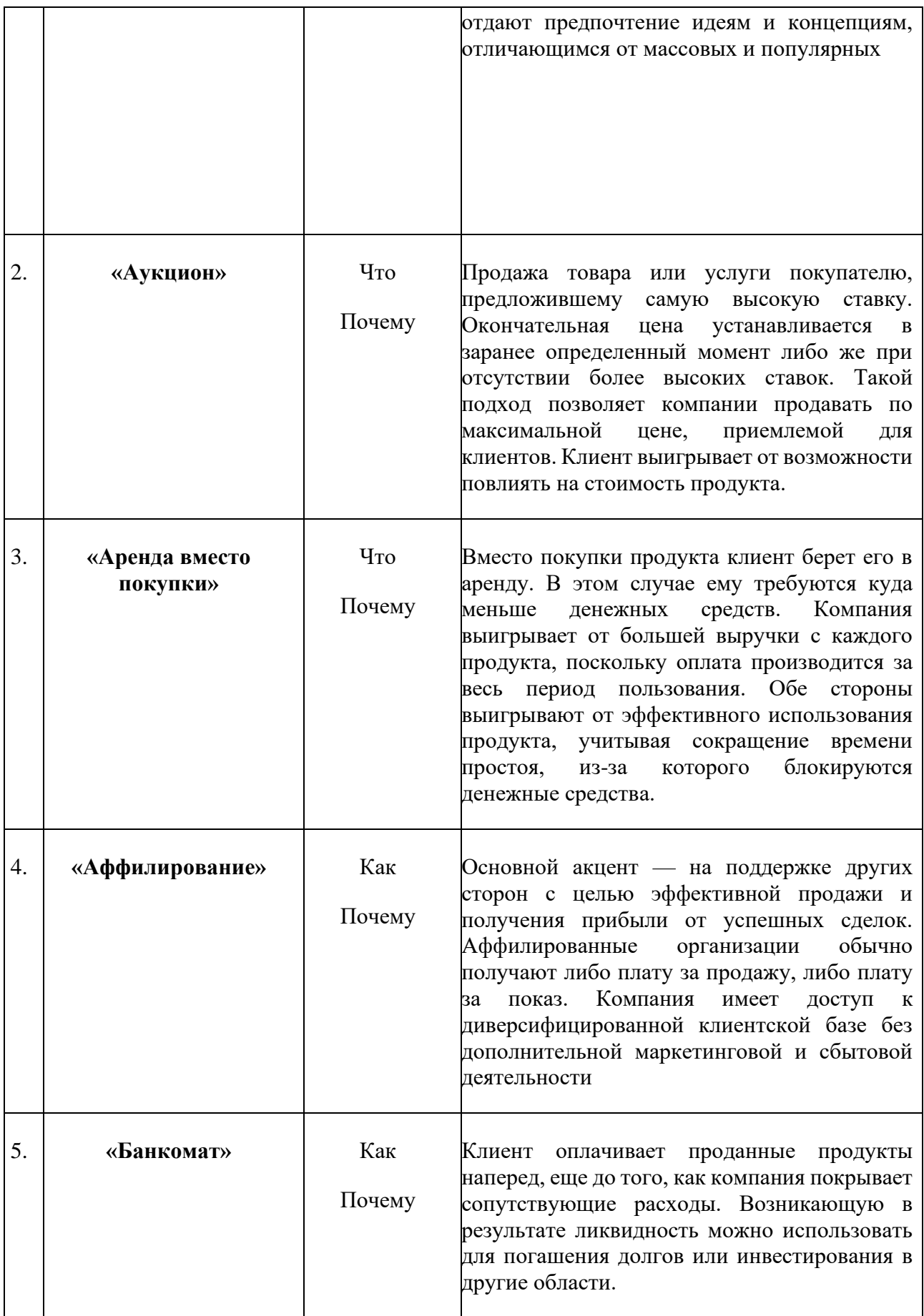

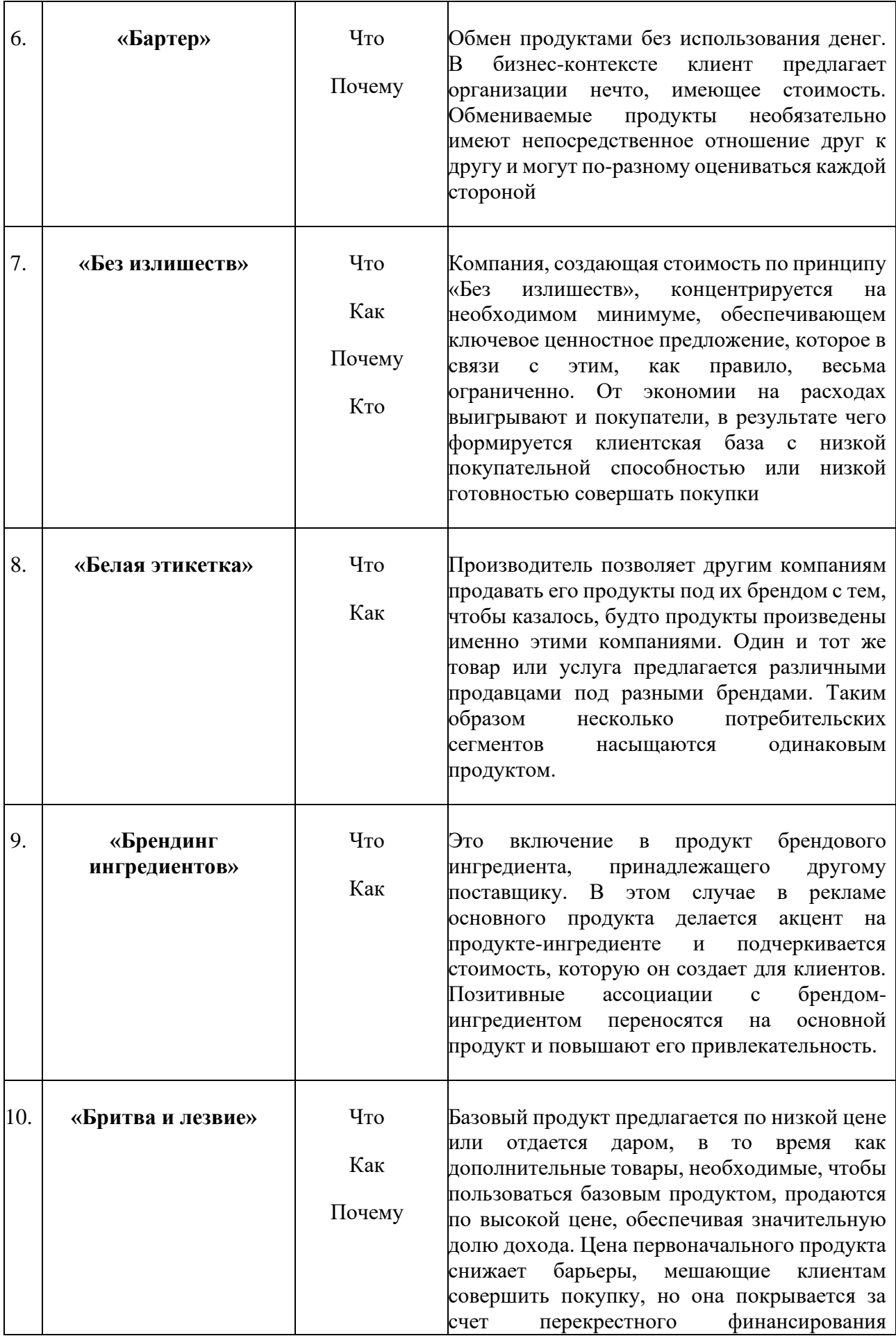

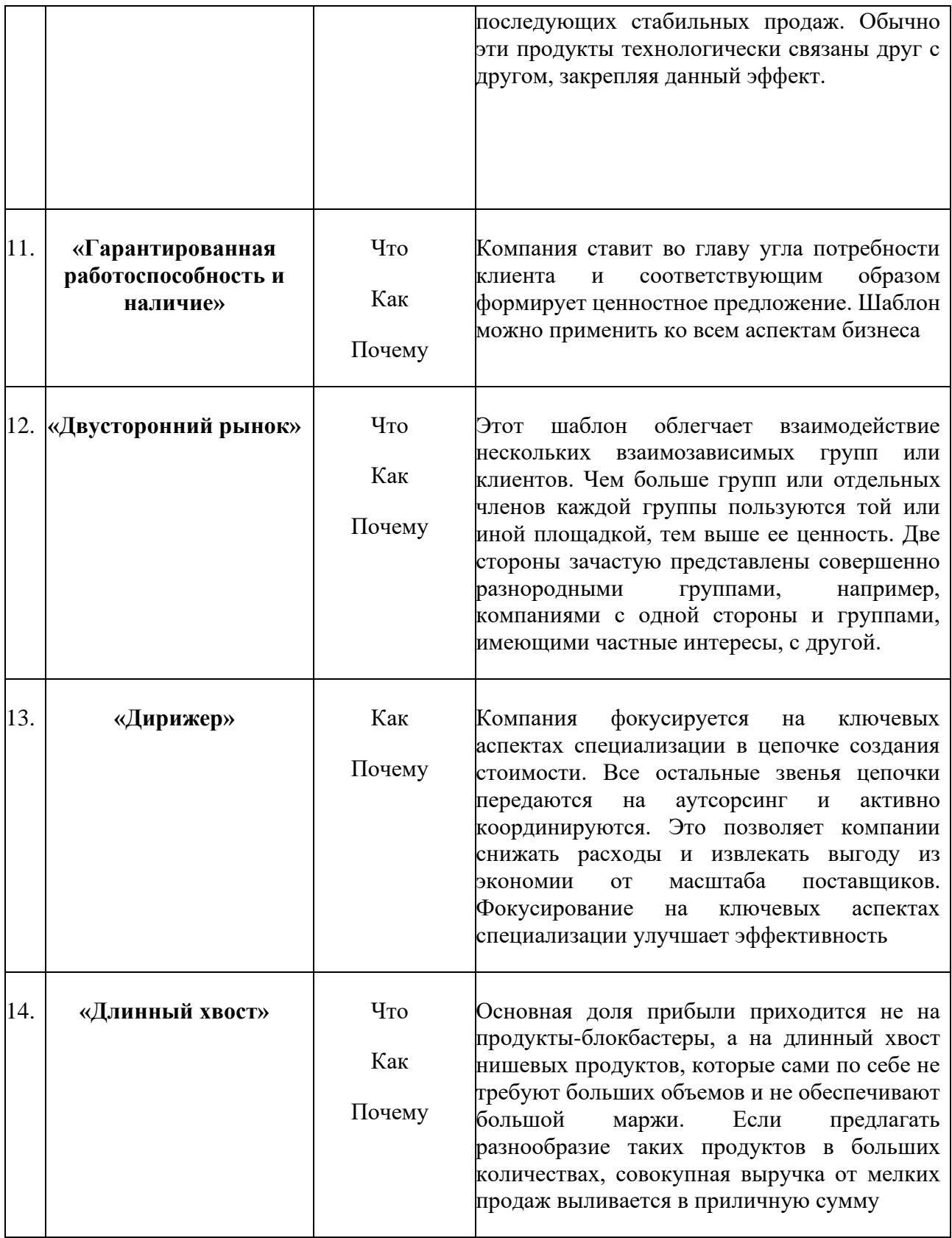

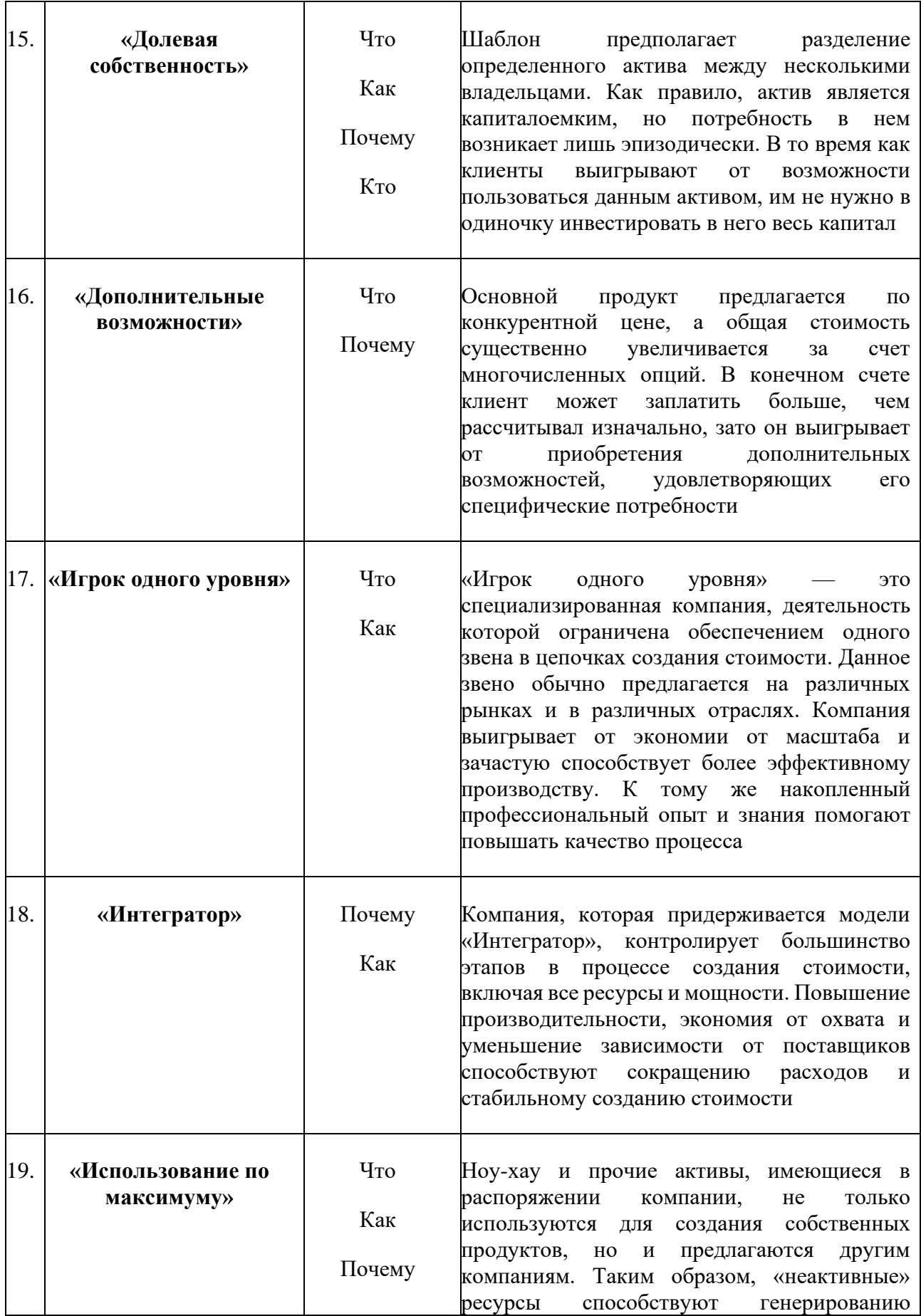
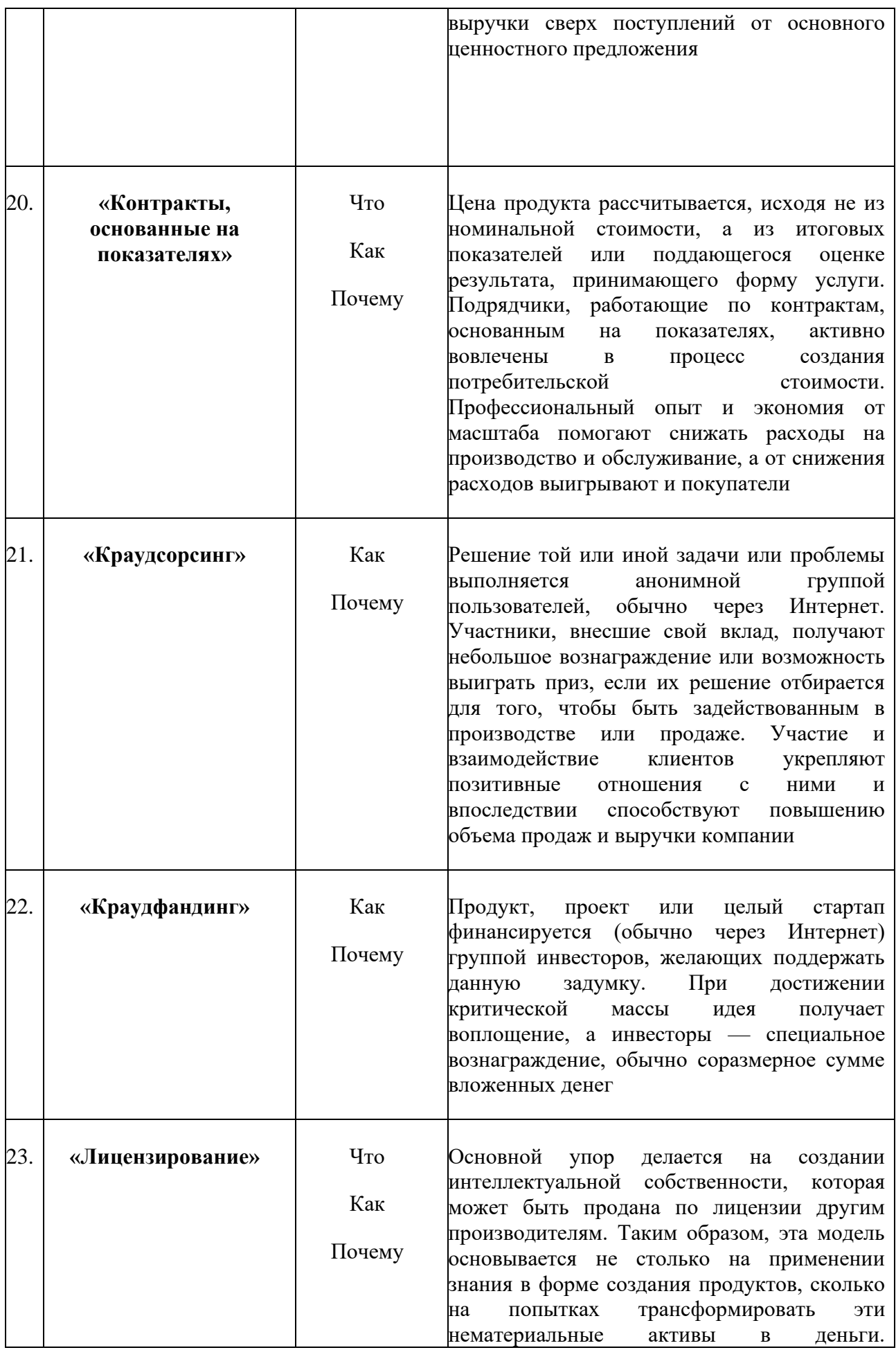

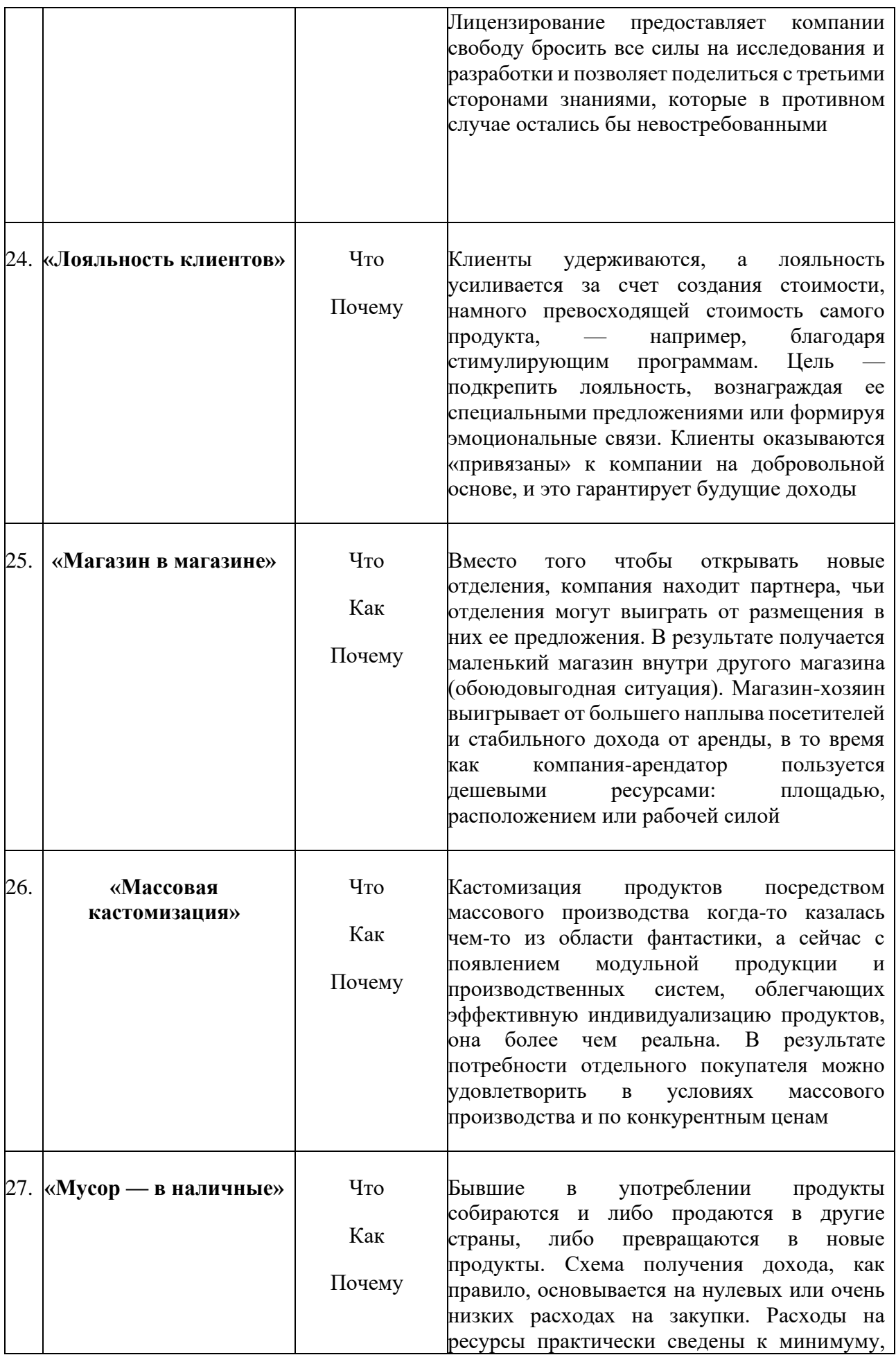

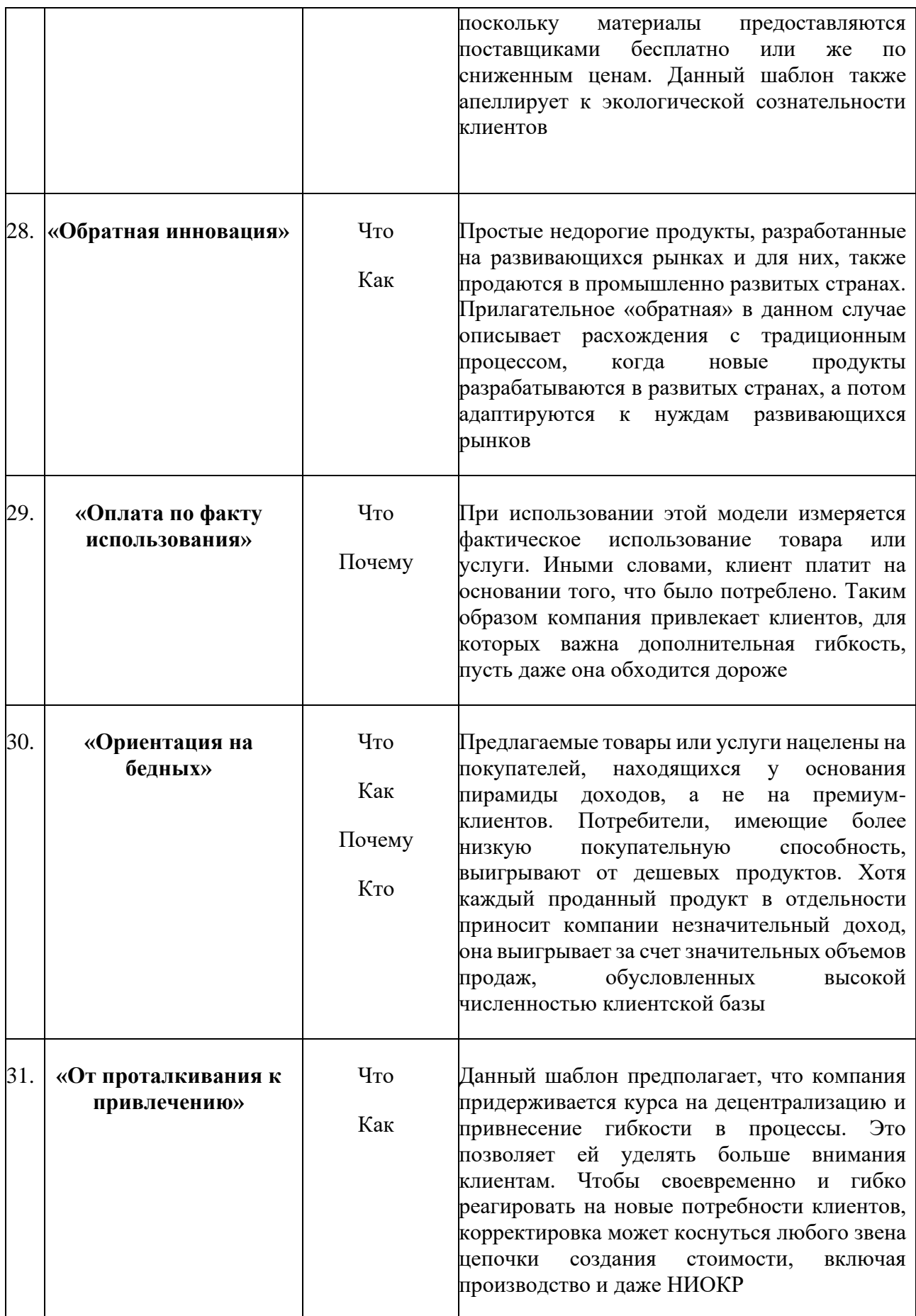

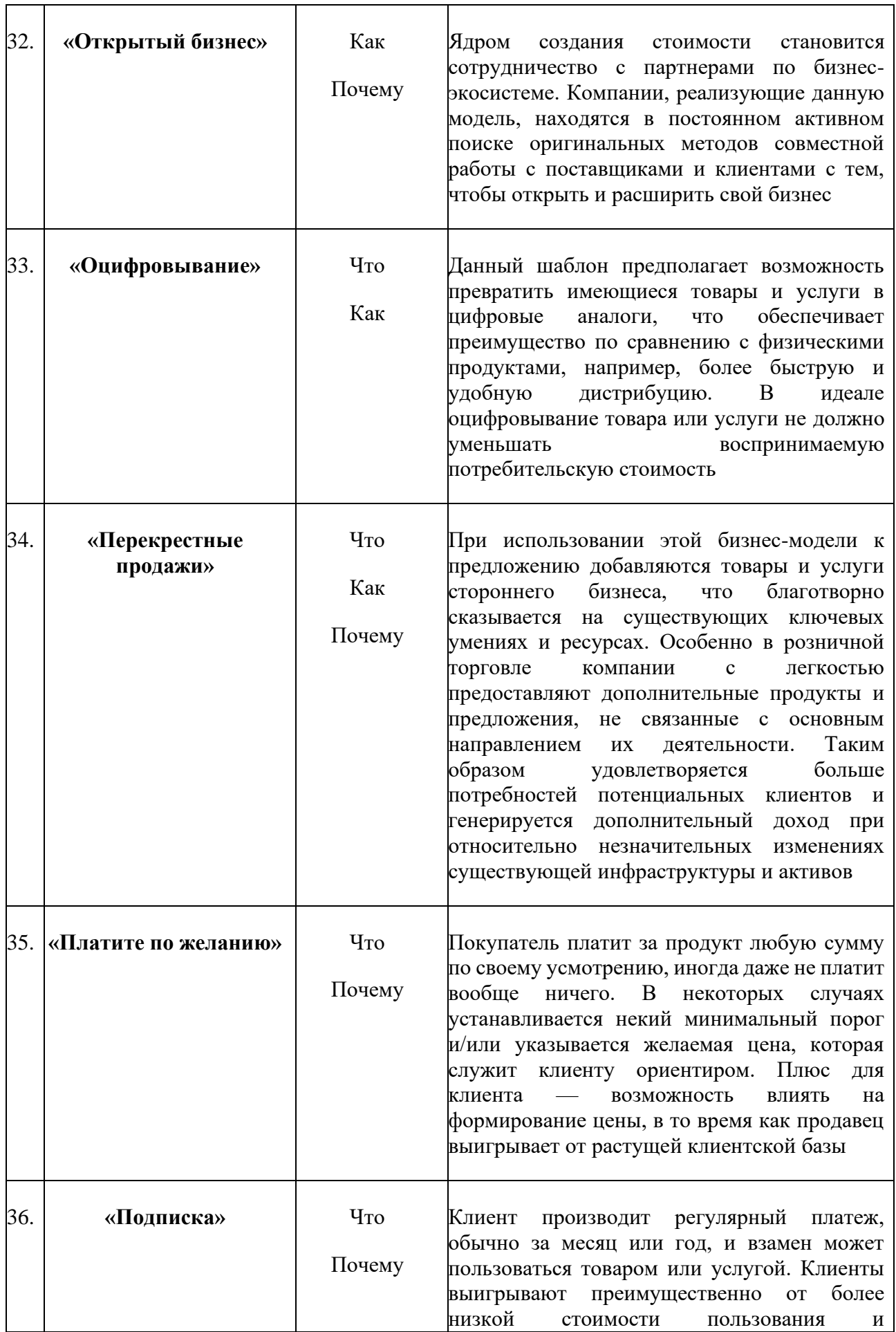

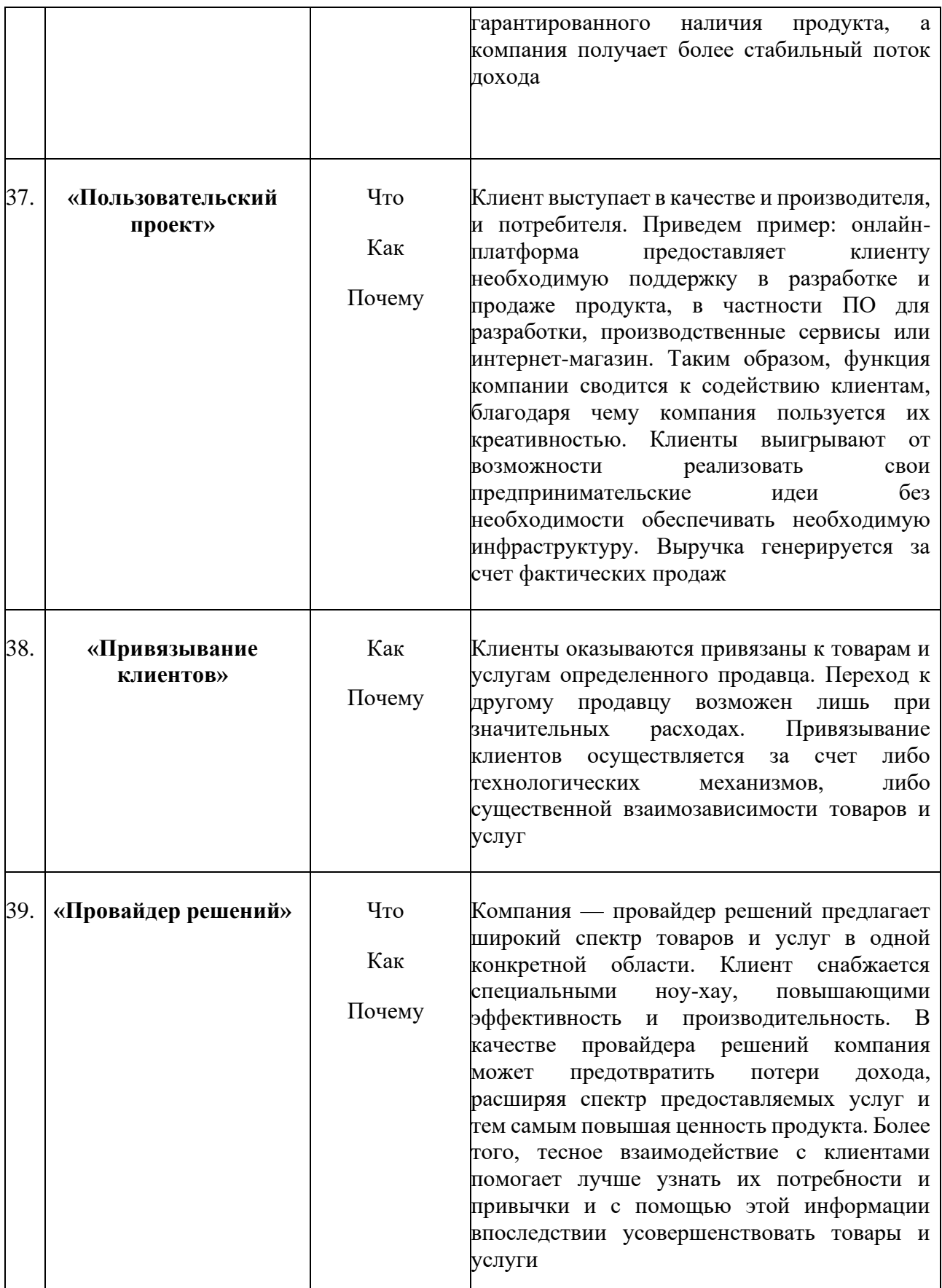

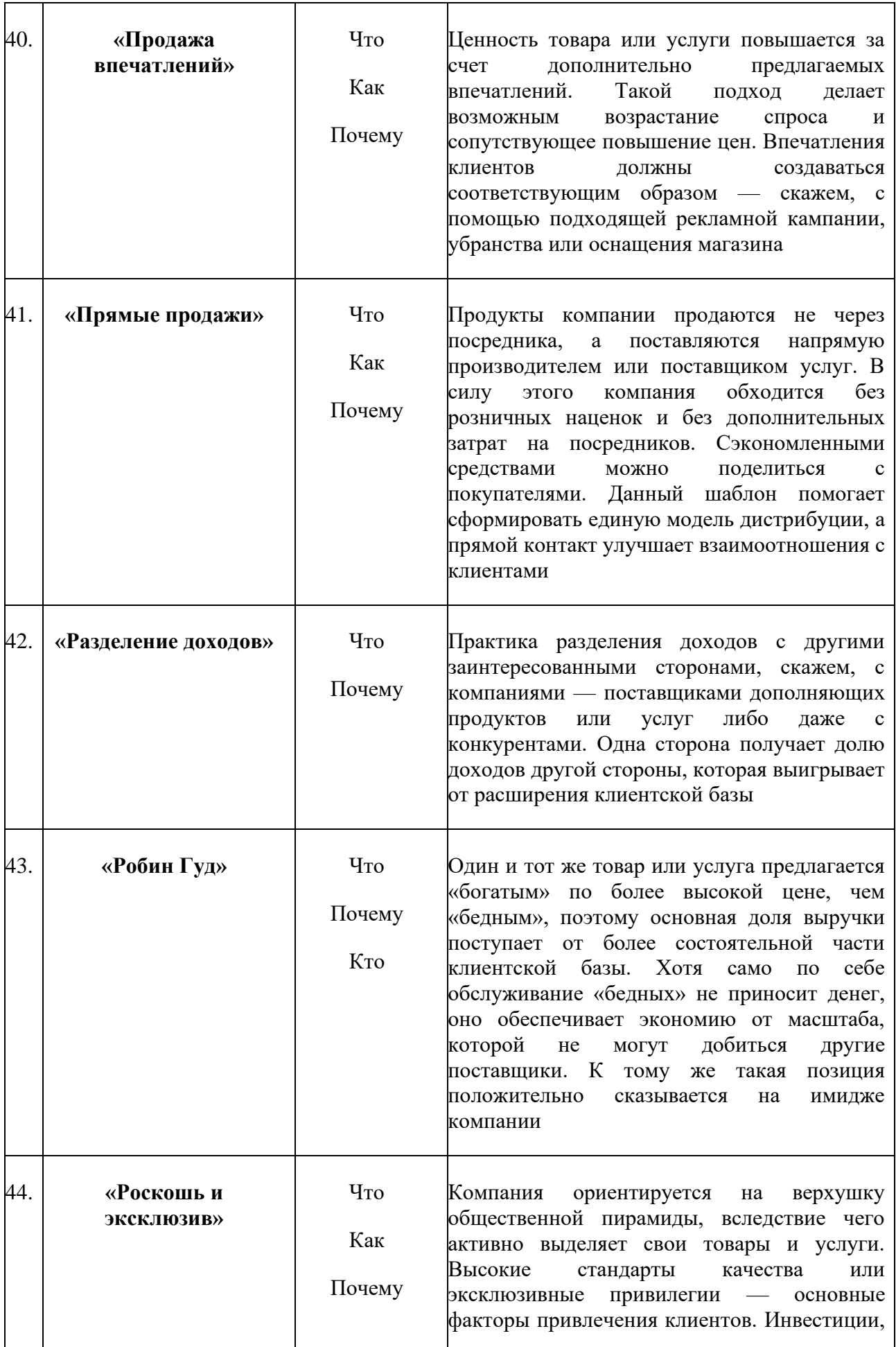

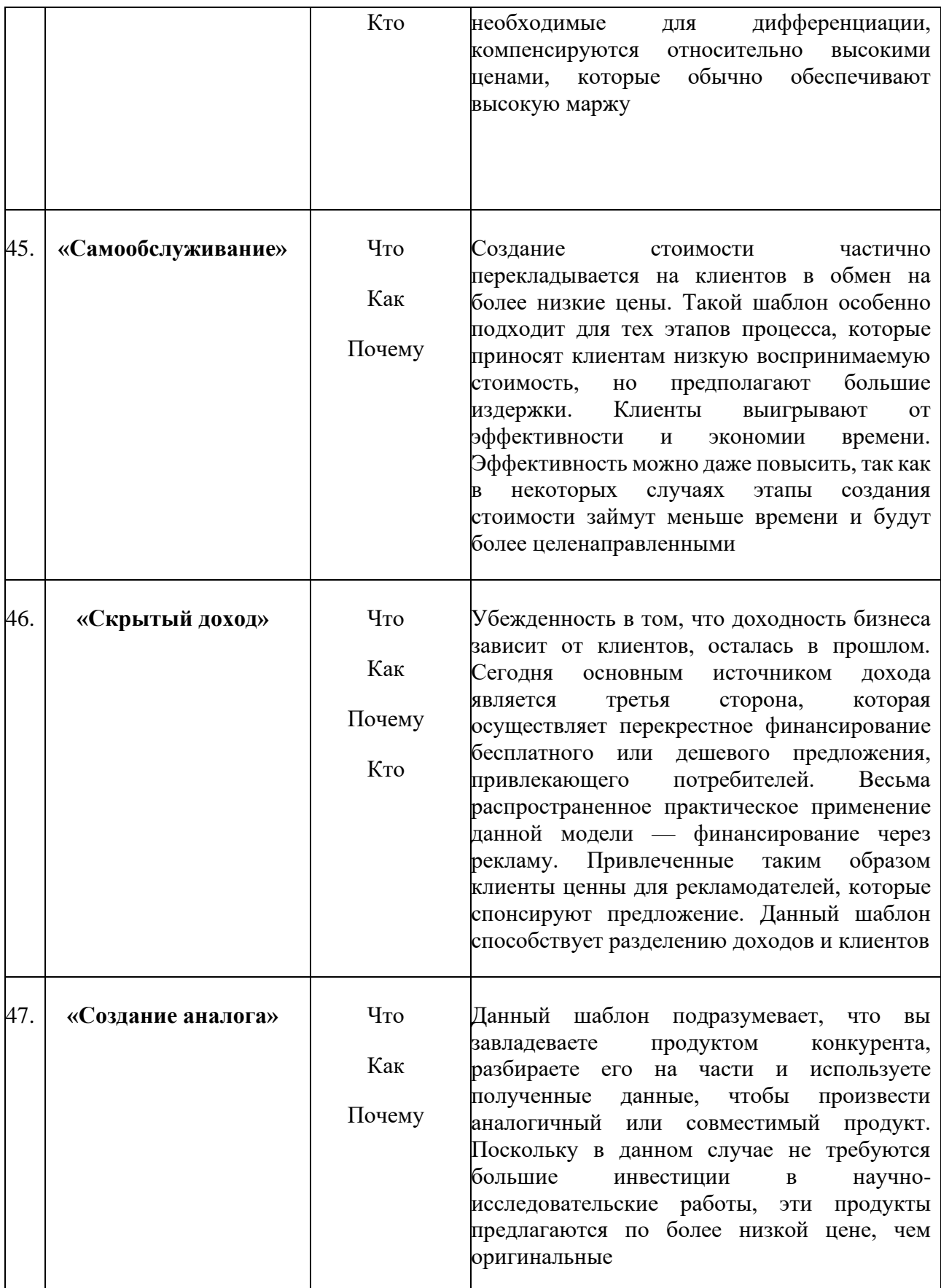

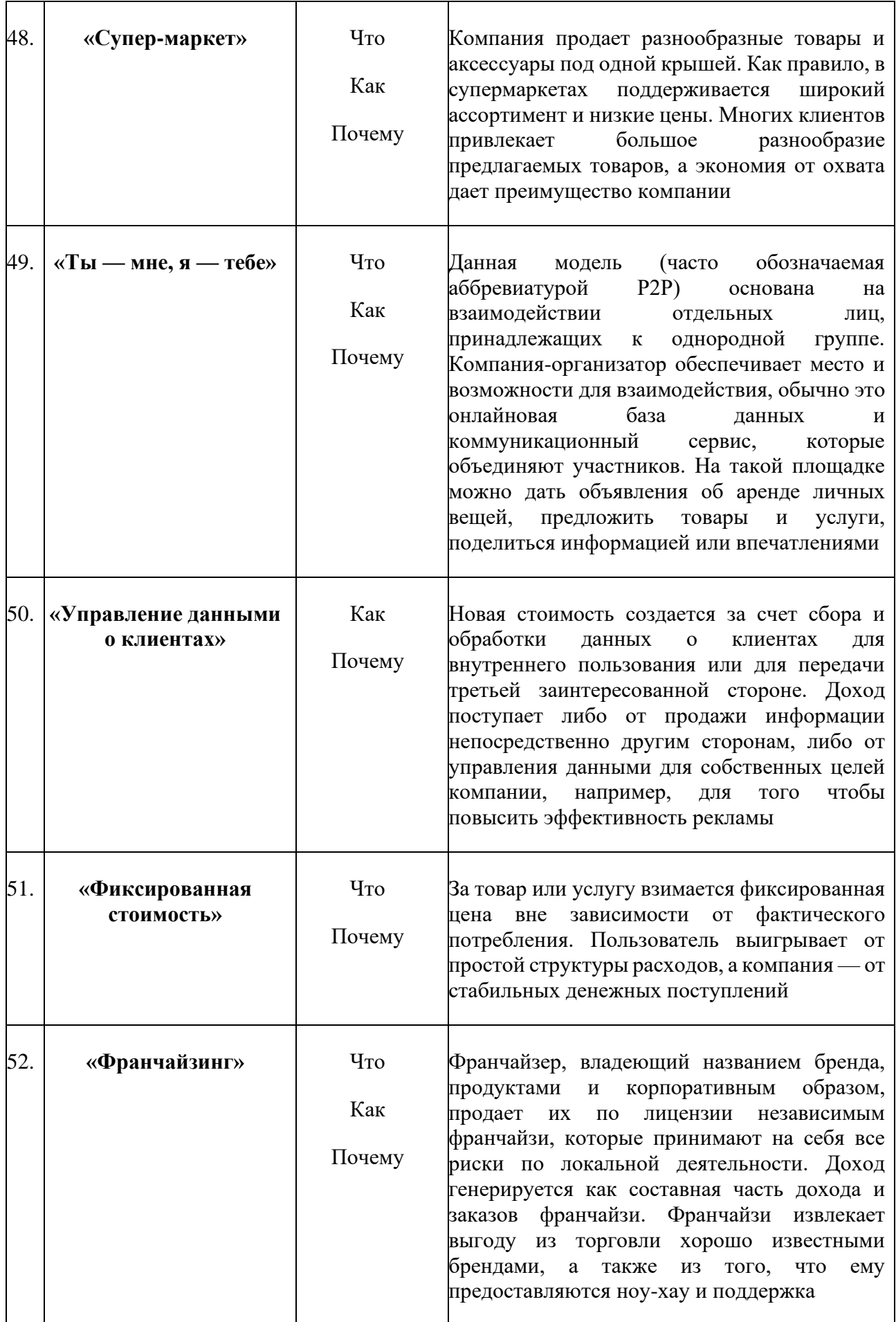

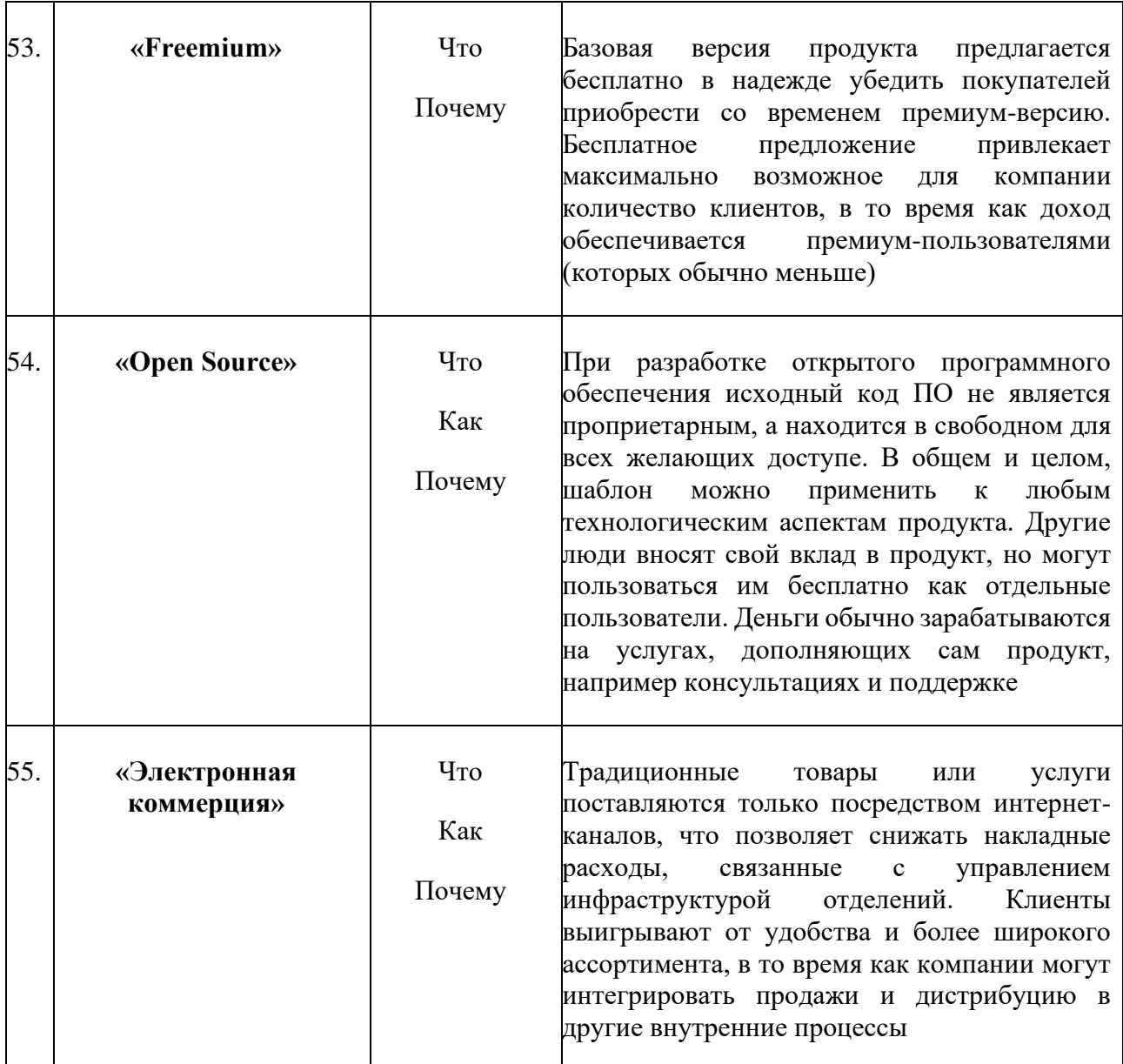

### **Шкала оценивания и критерии оценки**

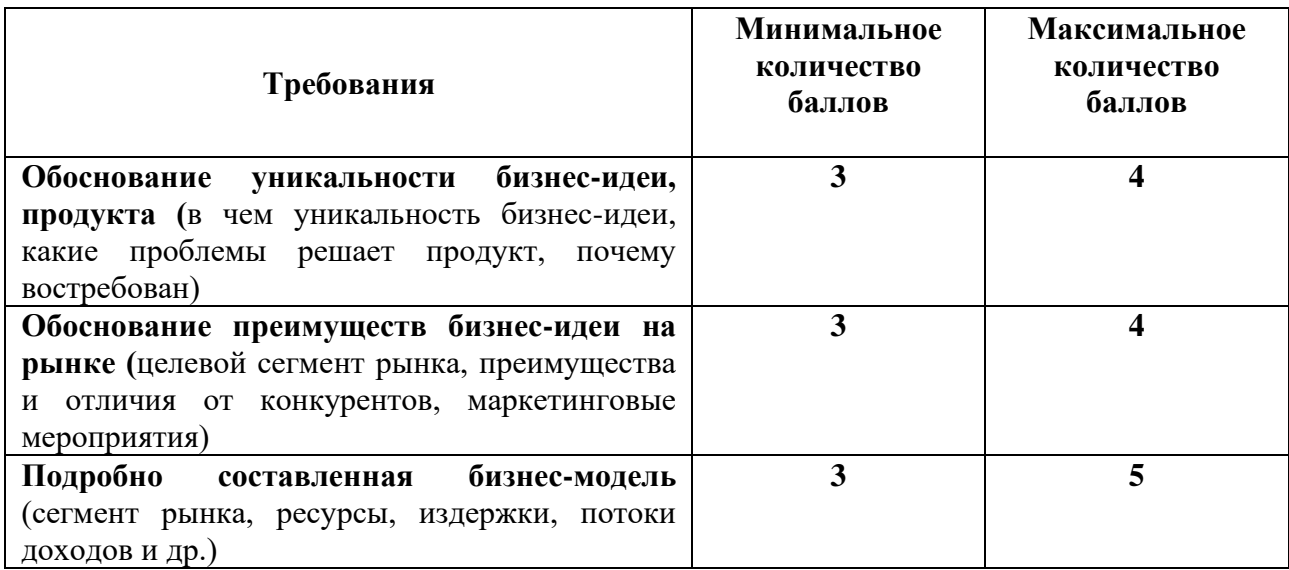

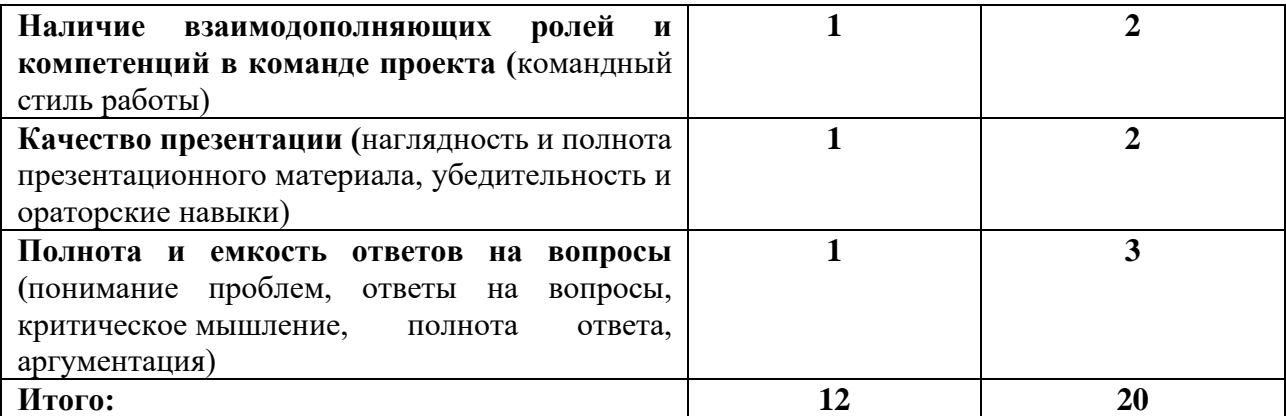

Знания, умения и навыки обучающихся при промежуточной аттестации в форме экзамена определяются дифференцированной оценкой.

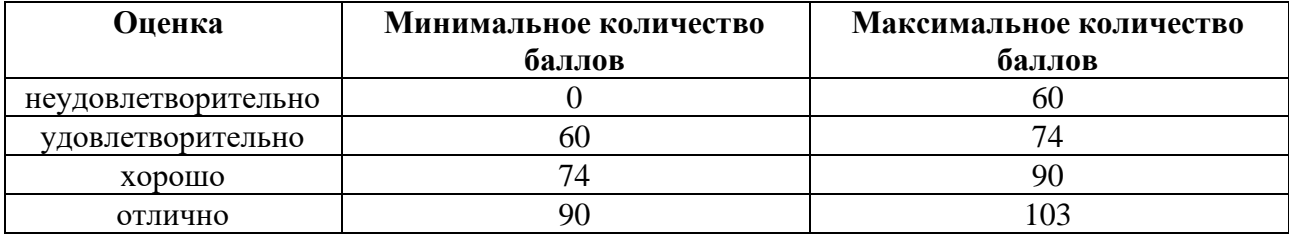

Знания, умения и навыки обучающихся при промежуточной аттестации в форме экзамена определяются оценками «отлично», «хорошо», «удовлетворительно», «неудовлетворительно».

«Отлично» - обучающийся глубоко и прочно усвоил весь программный материал, исчерпывающе, последовательно, грамотно и логически стройно его излагает, не затрудняется с ответом при видоизменении задания, свободно справляется с задачами и практическими заданиями, правильно обосновывает принятые решения, умеет самостоятельно обобщать и излагать материал, не допуская ошибок.

«Хорошо» – обучающийся твердо знает программный материал, грамотно и по существу излагает его, не допускает существенных неточностей в ответе на вопрос, может правильно применять теоретические положения и владеет необходимыми умениями и навыками при выполнении практических заданий.

«Удовлетворительно» - обучающийся усвоил только основной материал, но не знает отдельных деталей, допускает неточности, недостаточно правильные формулировки, нарушает последовательность в изложении программного материала и испытывает затруднения в выполнении практических заданий.

«Неудовлетворительно» - обучающийся не знает значительной части программного материала, допускает существенные ошибки, с большими затруднениями выполняет практические задания, задачи.

# **Приложение 1**

# **Таблица планирования результатов обучения по дисциплине (БаРС)**

**Семестр 1**

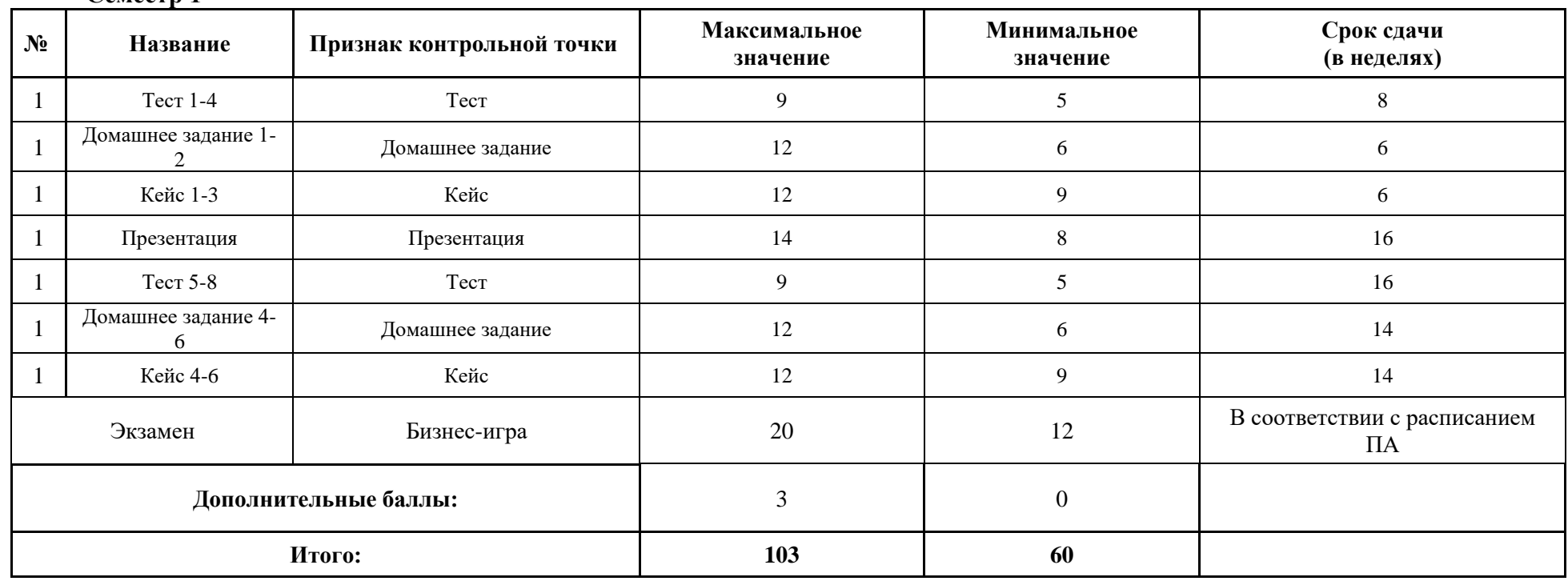

МИНИСТЕРСТВО НАУКИ И ВЫСШЕГО ОБРАЗОВАНИЯ РОССИЙСКОЙ ФЕДЕРАЦИИ **ФЕДЕРАЛЬНОЕ ГОСУДАРСТВЕННОЕ АВТОНОМНОЕ ОБРАЗОВАТЕЛЬНОЕ УЧРЕЖДЕНИЕ ВЫСШЕГО ОБРАЗОВАНИЯ «НАЦИОНАЛЬНЫЙ ИССЛЕДОВАТЕЛЬСКИЙ УНИВЕРСИТЕТ ИТМО»**

# **РАБОЧАЯ ПРОГРАММА ДИСЦИПЛИНЫ**

### **4.14. СТАРТАП С НУЛЯ: ОТ ИДЕИ ДО ВЫХОДА НА РЫНОК**

**Направление (-ия) подготовки** 54.03.01 Дизайн

**Квалификация выпускника** БАКАЛАВР

**Образовательная программа** Цифровой дизайн

**Форма обучения** Очная

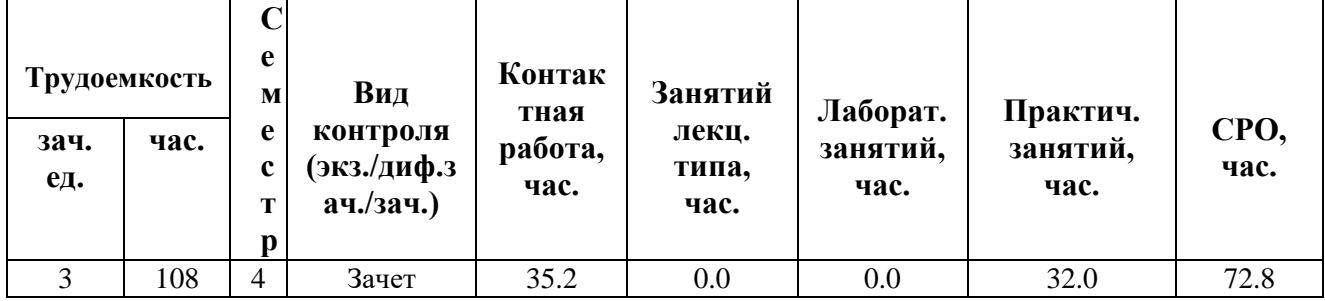

**Санкт-Петербург 2024 г.**

# **РАБОЧАЯ ПРОГРАММА ДИСЦИПЛИНЫ**

Разработана: Стажарова Д.М., Громова С.Л., Ващук А.Э., Силакова Л.В., Тян Д.В.

# 1. ЦЕЛИ ОСВОЕНИЯ ДИСЦИПЛИНЫ

Целью освоения дисциплины является достижение следующих результатов обучения:

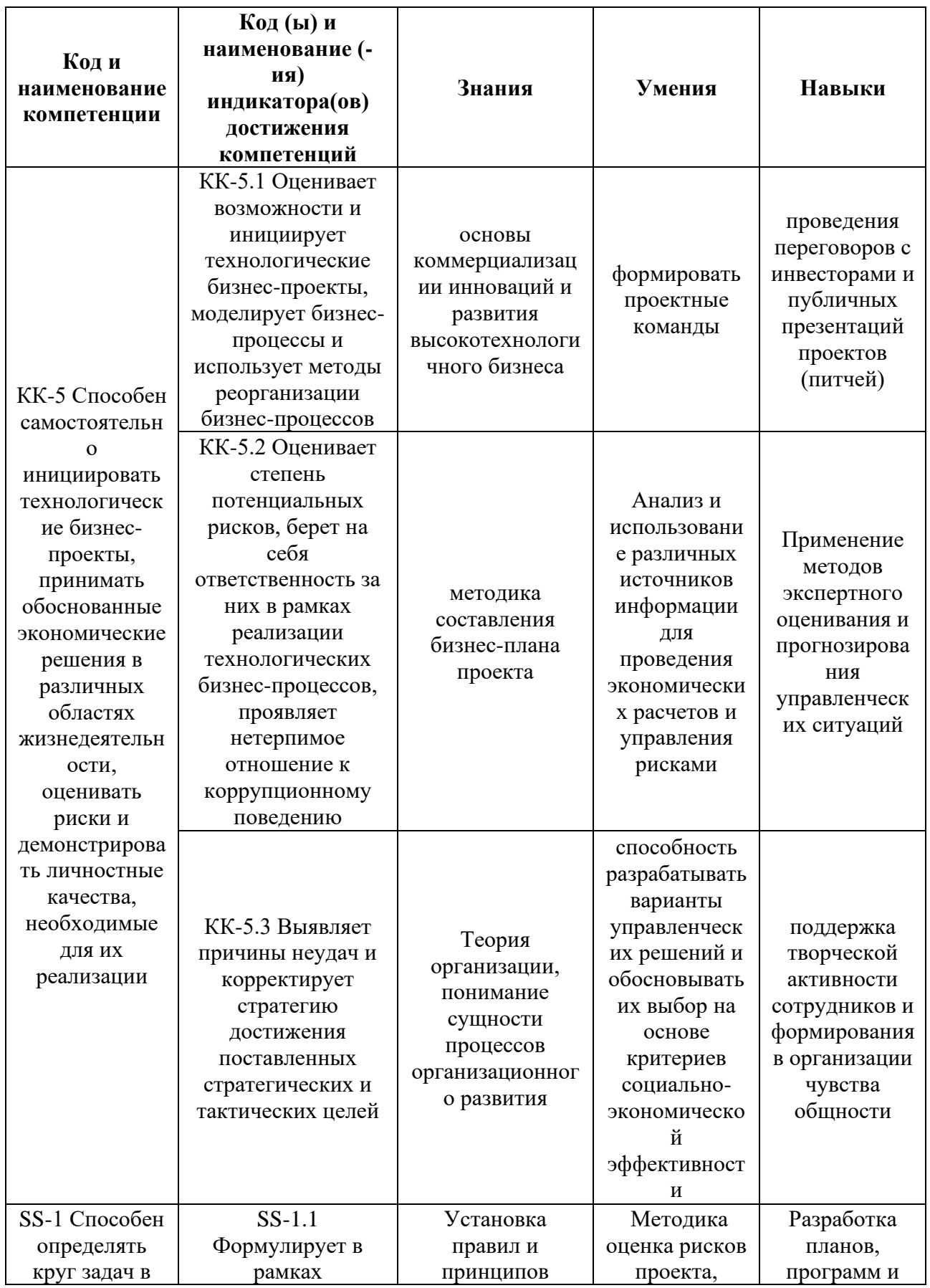

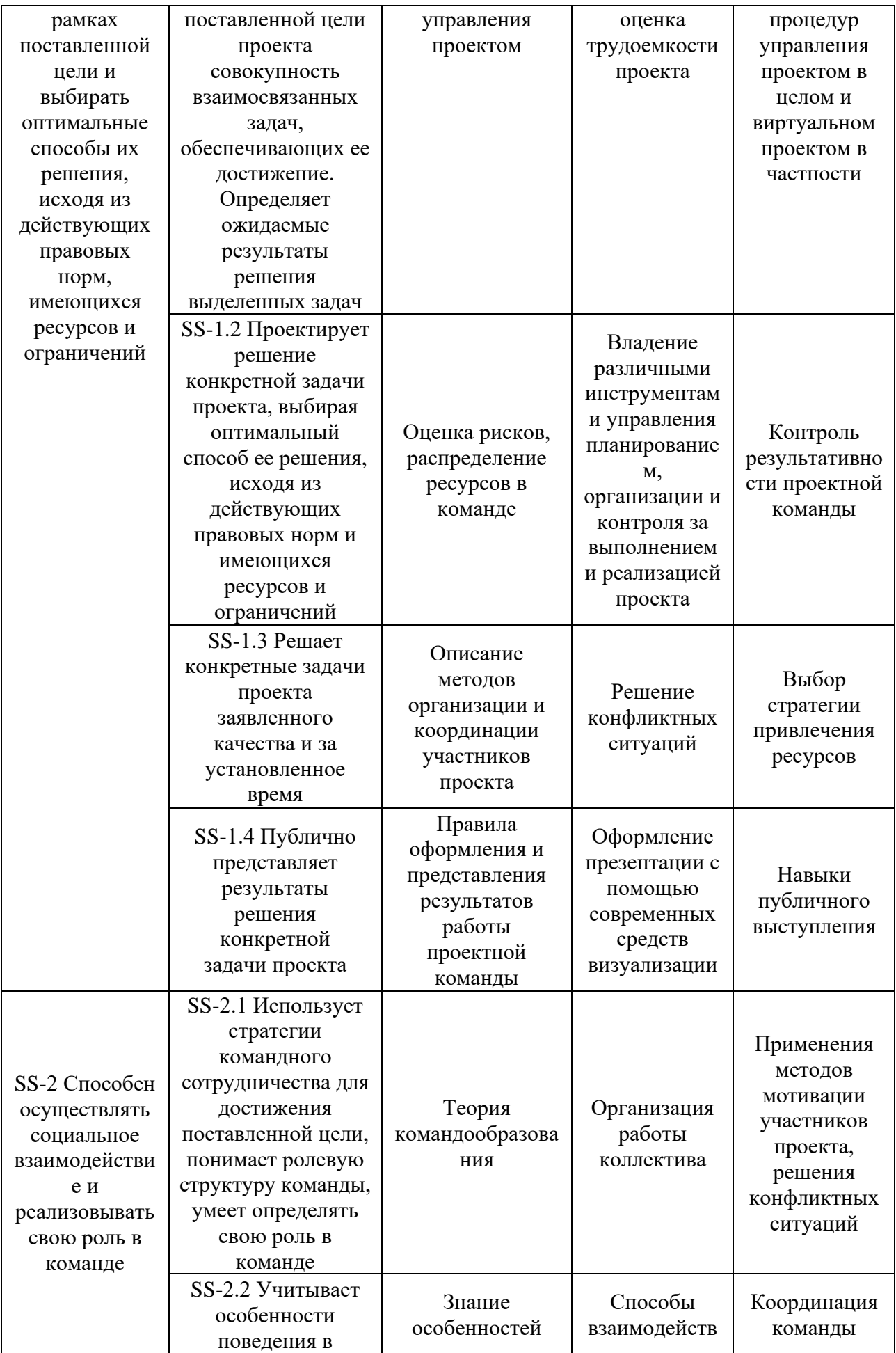

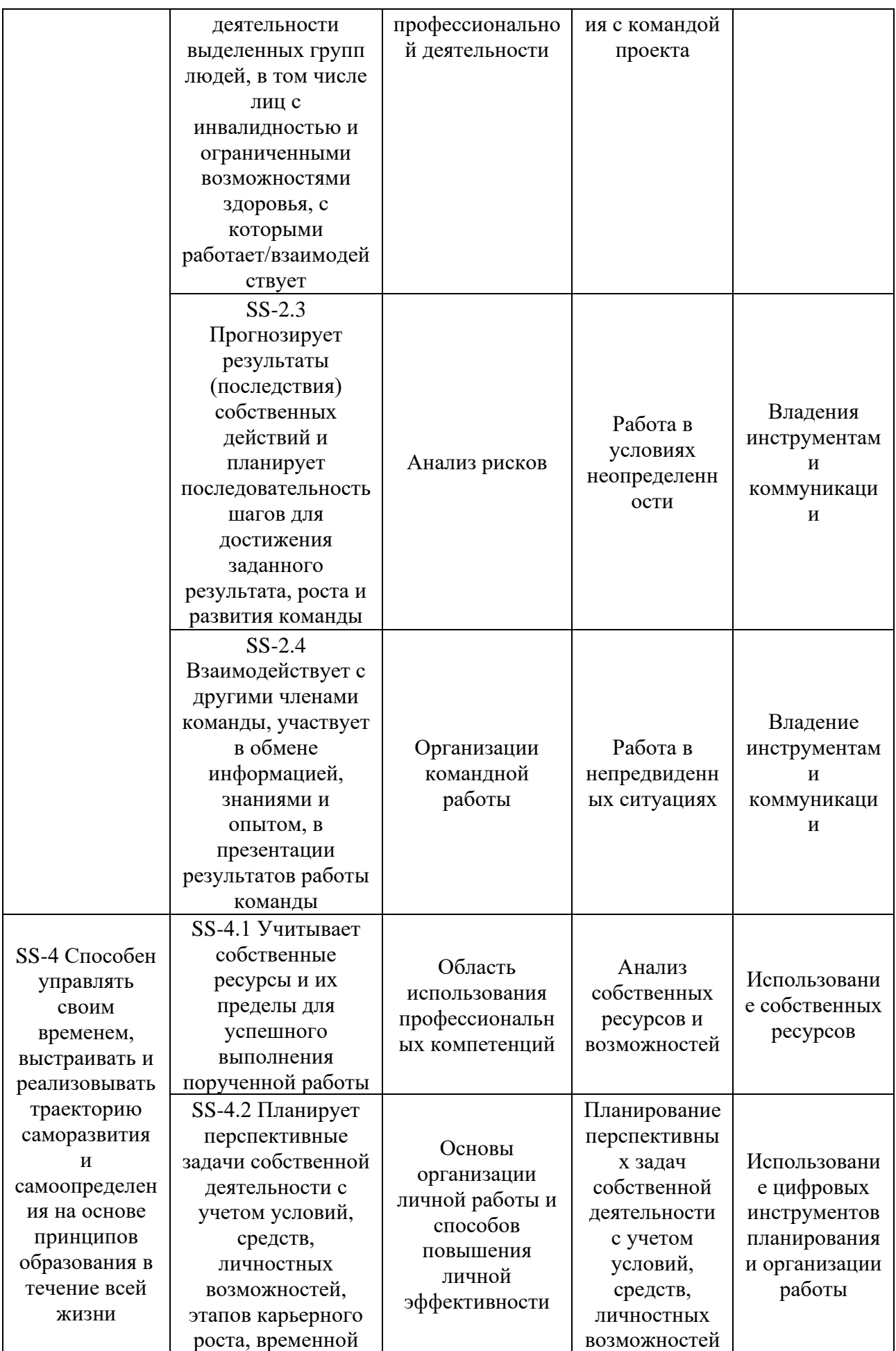

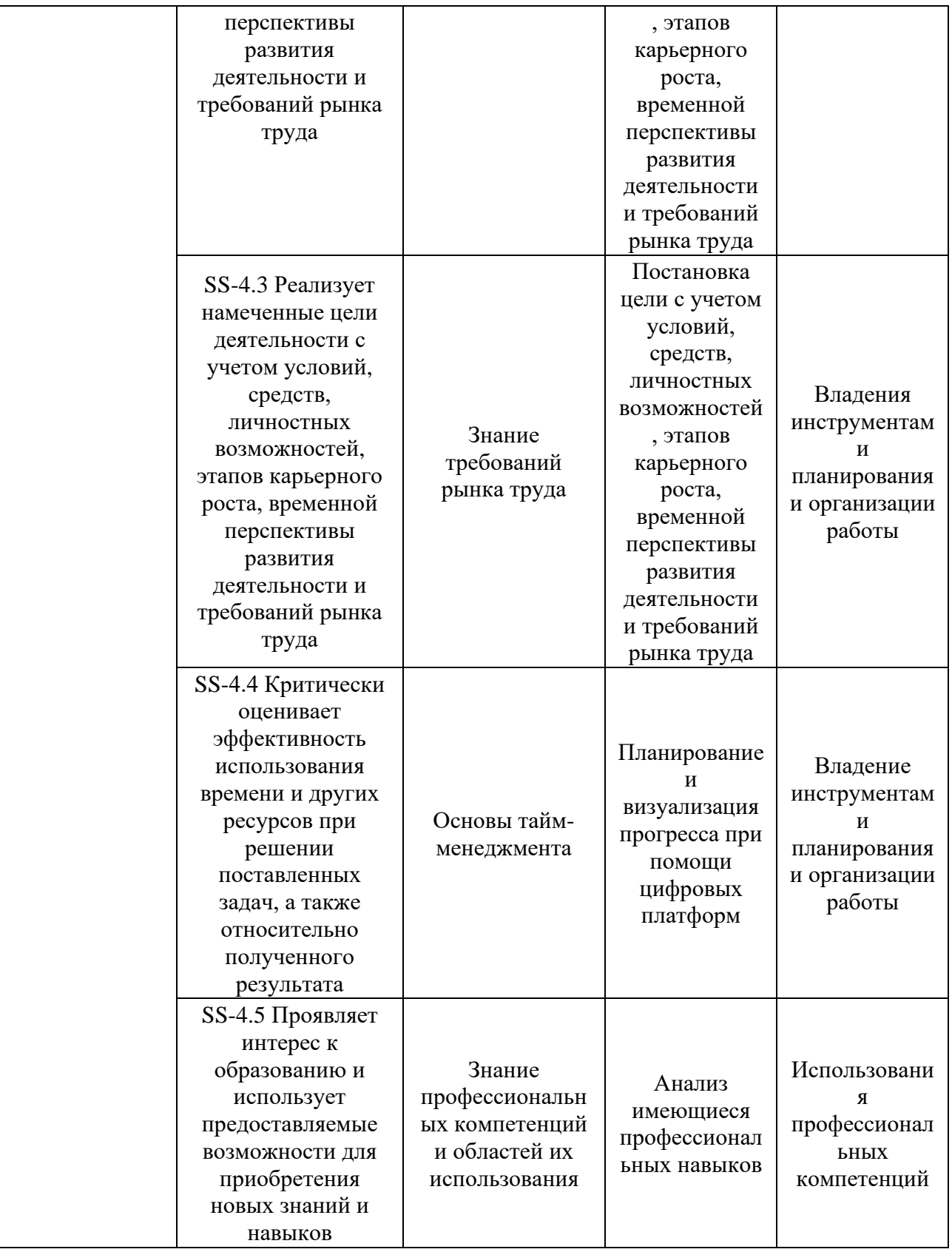

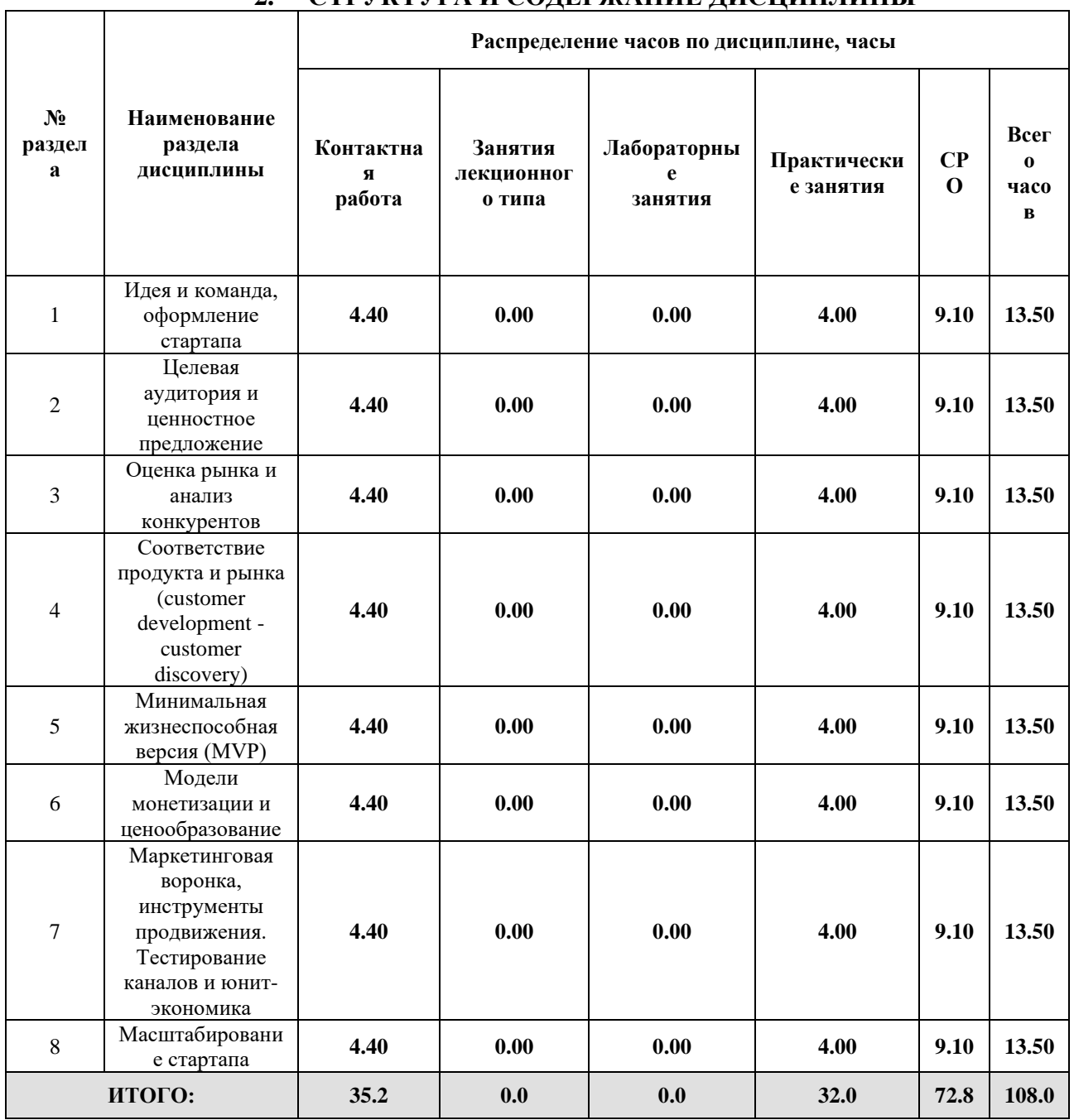

#### СТРУКТУРА И СОЛЕРЖАНИЕ ЛИСШИПЛИНЫ  $\mathcal{L}$

#### Дисциплина реализуется:

- без использования онлайн-курса  $\bullet$
- с использованием онлайн-курсов<br>(смешанное обучение)  $\bullet$ 
	- может быть заменена онлайнкурсом

Номер (а) из перечня онлайн-курсов, указанных в учебнометодическом обеспечении дисциплины

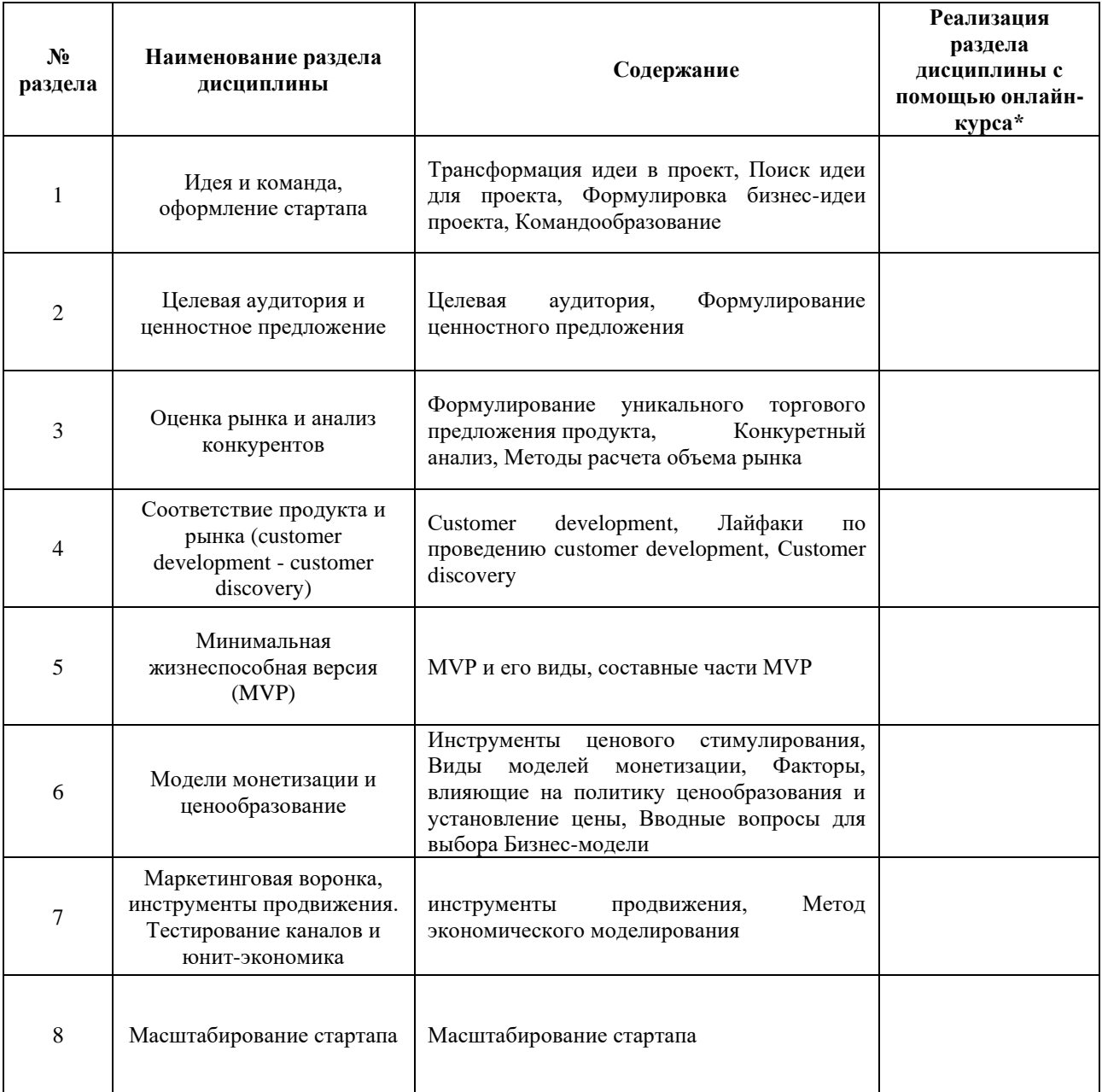

#### $\overline{3}$ . УЧЕБНО-МЕТОДИЧЕСКОЕ ОБЕСПЕЧЕНИЕ ДИСЦИПЛИНЫ Литература:

- 1. Остервальдер А. Построение бизнес-моделей: Настольная книга стратега и новатора / Александр Остервальдер, Ив Пинье; Пер. с англ. - 8-е изд. - М.: Альпина Паблишер, 2017. – URL: https://libitmo.alpinadigital.ru/book/351
- 2. Рис Э. Бизнес с нуля: Метод Lean Startup для быстрого тестирования идей и выбора бизнес-модели / Эрик Рис; Пер. с англ. - 7-е изд. - М.: Альпина Паблишер, 2017. – URL: https://libitmo.alpinadigital.ru/book/966
- 3. Фитцпатрик Р. Спроси маму: Как общаться с клиентами и подтвердить правоту своей бизнес-идеи, если все кругом врут? / Роберт Фитцпатрик; Пер. с англ. — М.: Альпина Паблишер, 2017. – URL: https://libitmo.alpinadigital.ru/book/12380

4. Шиффман С. Техники холодных звонков: То, что реально работает / Стивен Шиффман; Пер. с англ. — 5-е изд. — М.: Альпина Паблишер, 2017. – URL[:](https://libitmo.alpinadigital.ru/book/598.) <https://libitmo.alpinadigital.ru/book/598.>

### **4.**

### ОЦЕНОЧНЫЕ СРЕДСТВА ДЛЯ ПРОВЕДЕНИЯ ПРОМЕЖУТОЧНОЙ АТТЕСТАЦИИ ПО ДИСЦИПЛИНЕ

Порядок оценки освоения обучающимися учебного материала определяется содержанием следующих разделов дисциплины:

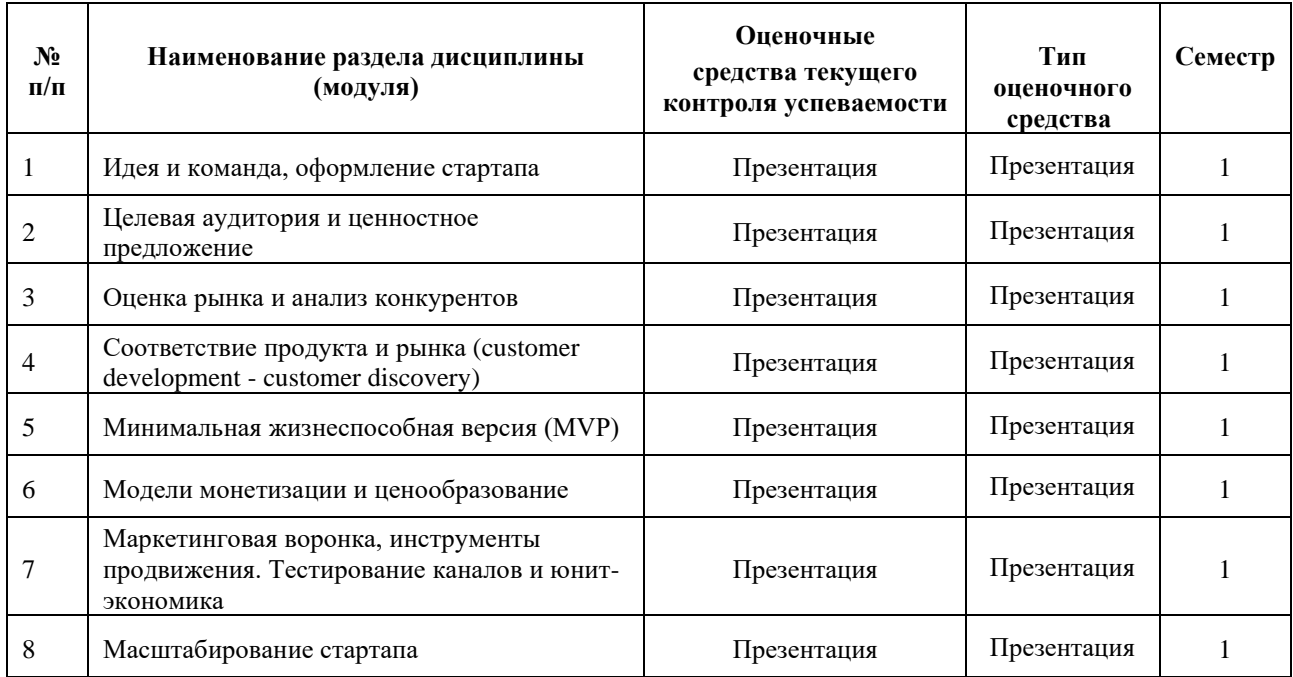

### **5. ТИПОВЫЕ КОНТРОЛЬНЫЕ ЗАДАНИЯ ИЛИ ИНЫЕ МАТЕРИАЛЫ, НЕОБХОДИМЫЕ ДЛЯ ОЦЕНКИ ДОСТИЖЕНИЯ ЗАПЛАНИРОВАННЫХ РЕЗУЛЬТАТОВ ОБУЧЕНИЯ**

Типовые контрольные задания, необходимые для оценки достижения запланированных результатов обучения приведены в таблице планирования результатов обучения по дисциплине (БаРС) (Приложение 1)\*.

### **5.1 ТЕКУЩИЙ КОНТРОЛЬ УСПЕВАЕМОСТИ**

Контроль успеваемости по дисциплине осуществляется с помощью следующих оценочных средств:

### *Презентация*

Команды студентов (по 3–4 человека), образовавшиеся на первом занятии по теме «Идея и команда», в рамках контрольной точки в середине курса представляют первую версию проекта, который в последствии будет защищаться в конце курса, в виде презентации по выбранному проекту.

Выбор обучающимися темы проекта происходит в зависимости от их интересов или профиля образовательной программы. Проекты могут выбираться на различных этапах реализации – идеи, научного исследования или прототипа технологической разработки. Перед каждой командой стоит задача проработки данного проекта по основным блокам, рассматриваемых во время освоения дисциплины.

### **Требования к презентации по проекту: Структура презентации по проекту:**

- название проекта;
- суть проекта;
- какую проблему потребителя решает продукт/ услуга, конкурентные преимущества;
- потенциал рынка;
- описание технологии.

### **Структура презентации по проекту:**

- Название проекта;
- Описание продукта/ услуги;
- Целевая аудитория, уточненная по результатам Customer Development

#### - Ценностное предложение

- Оценка рынка
- Анализ конкурентов
- Позиционирование и уникальное торговое предложение
- MVP
- Unit-экономика
- Достигнутые результаты и дорожная карта проекта
- Команда

**Объем** – не менее 10 слайдов. Форма представления результатов – защита презентации, 5 минут – изложение сути проекта и 5-10 минут – ответы на вопросы.

### **Шкала оценивания и критерии оценки:**

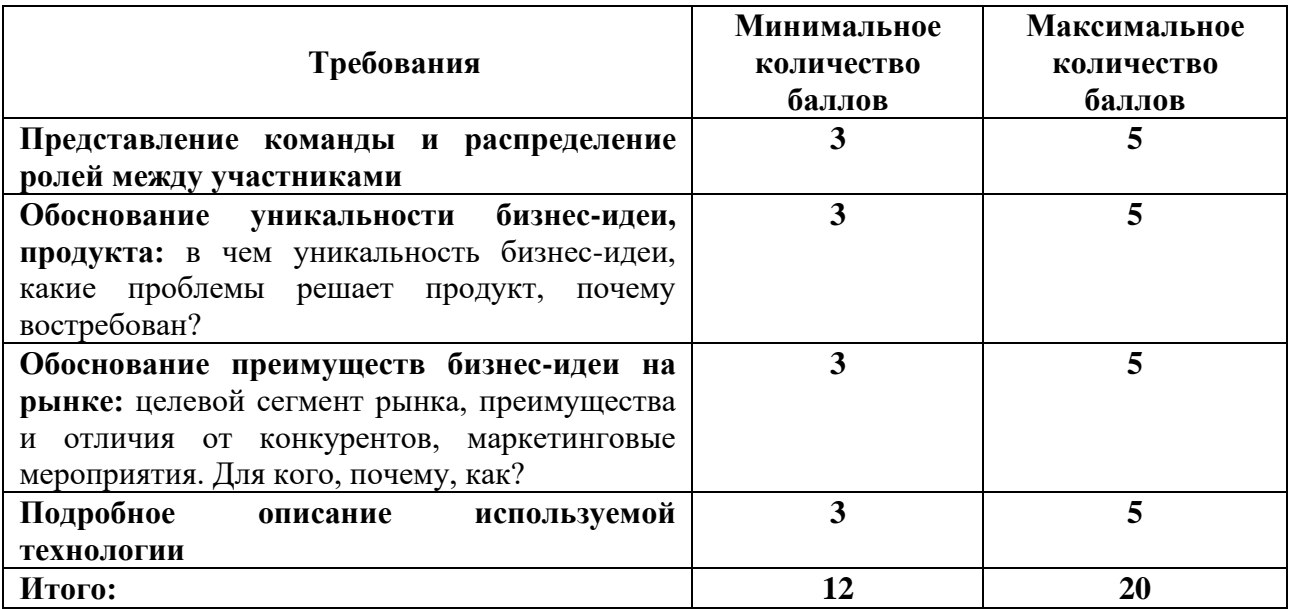

### **5.2 ПРОМЕЖУТОЧНАЯ АТТЕСТАЦИЯ**

Промежуточная аттестация по дисциплине осуществляется с помощью следующих оценочных средств:

#### *Зачет*

**Зачет по дисциплине проходит в форме защиты презентации проекта (питч).**  Команды студентов (по 3–4 человека), образовавшиеся на первом занятии по теме «Идея и команда», к последнему занятию по дисциплине должны подготовить проект и презентацию по нему.

Выбор обучающимися темы проекта происходит в зависимости от их интересов или профиля образовательной программы. Проекты могут выбираться на различных этапах реализации – идеи, научного исследования или прототипа технологической разработки. Перед каждой командой стоит задача проработки данного проекта по основным блокам, рассматриваемых во время освоения дисциплины. Результатом работы каждой команды является бизнес-проект, оценку которого проводит экспертная комиссия, формируемая преподавателем. В экспертную комиссию могут быть приглашены специалисты в области маркетинга, управления инновациями, венчурных инвестиций, финансирования бизнеса, профессиональной области обучающихся и т.д.

Оценка проектов экспертной комиссией происходит по заранее определенным критериям, с которыми студенты ознакомлены заранее. Преподавателями оцениваются как знания по дисциплине, так и их практическая реализация, оценивается вклад каждого участника команды: по комментариям к слайдам презентации и устному ответу на вопросы по предлагаемому проекту, затем каждый член команды дает оценку каждому – взаимооценка студентов.

### **Требования к презентации по проекту:**

- Структура презентации по проекту:
- Название проекта;
- Описание продукта/ услуги;
- Целевая аудитория, уточненная по результатам Customer Development
- Ценностное предложение
- Оценка рынка
- Анализ конкурентов
- Позиционирование и уникальное торговое предложение
- MVP
- Unit-экономика
- Достигнутые результаты и дорожная карта проекта
- Команда

 **Объем** – не менее 10 слайдов. Форма представления результатов – защита презентации, 5 минут – изложение сути проекта и 5-10 минут – ответы на вопросы.

#### **Примерный перечень вопросов по проекту:**

- 1. В чем уникальность бизнес-идеи?
- 2. Какие проблемы решает продукт/услуга?
- 3. Опишите целевую аудиторию Вашего проекта. Каким образом она была определена?
- 4. Какие преимущества продукта/услуги Вы видите?
- 5. Какие маркетинговые мероприятия планируются?
- 6. Какую модель монетизации предлагаете и почему?
- 7. Какие специалисты будут востребованы в команде проекта?

8. Каким образом была построена финансовая модель. Поясните, в каком объеме инвестиции Вам необходимо привлечь для покрытия затрат проекта

### **Шкала оценивания и критерии оценки:**

Знания, умения и навыки обучающихся при промежуточной аттестации **в форме зачета**

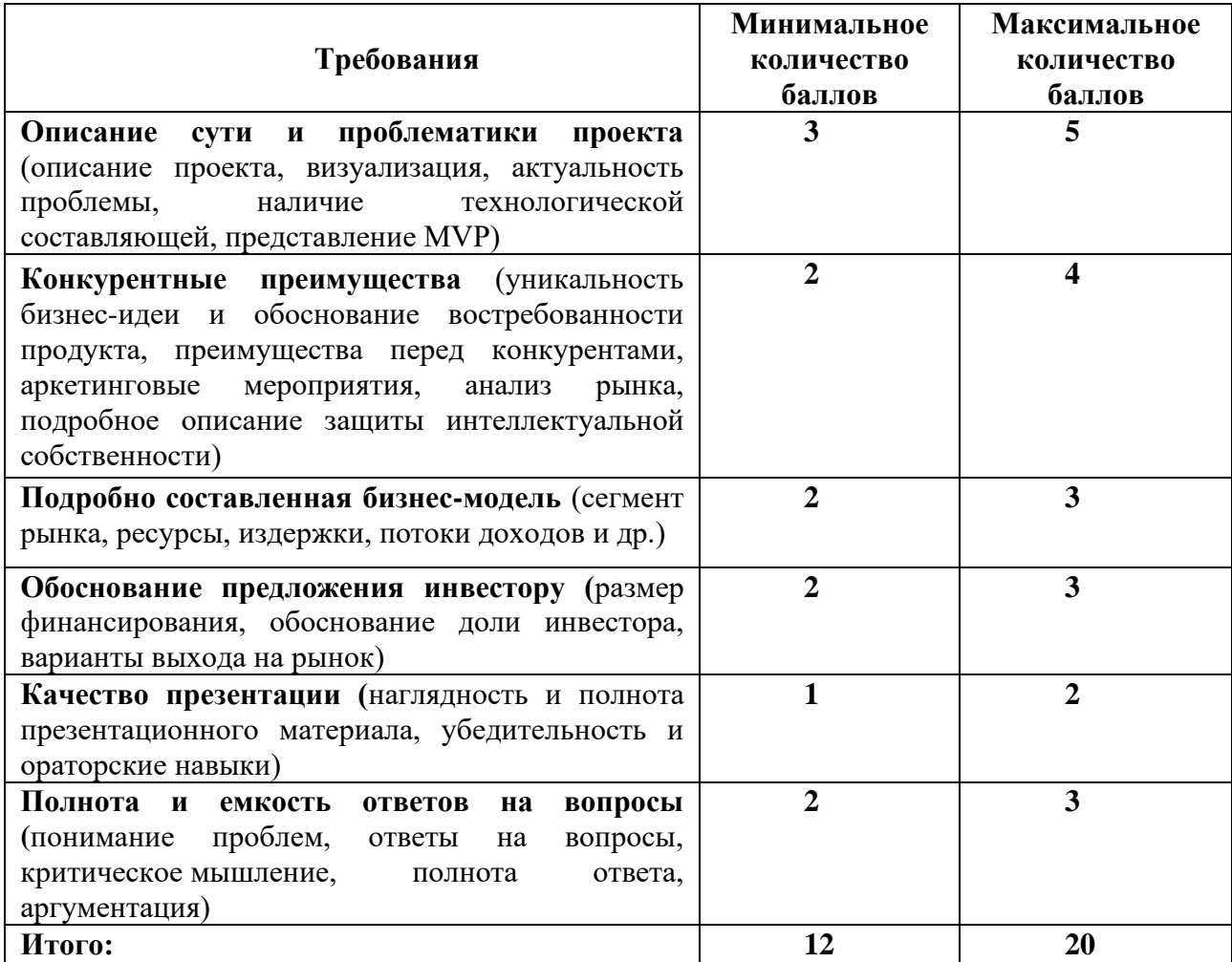

Оценка соответствует следующему количеству набранных баллов:

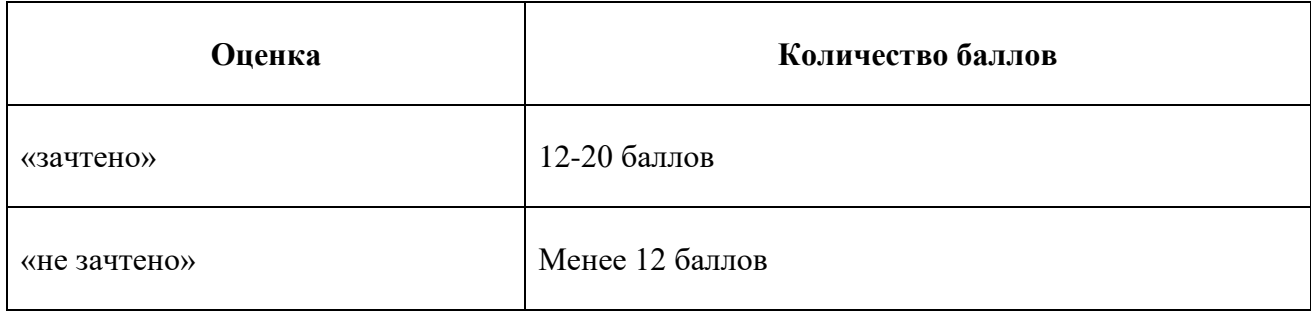

# **Приложение 1**

# **Таблица планирования результатов обучения по дисциплине (БаРС)**

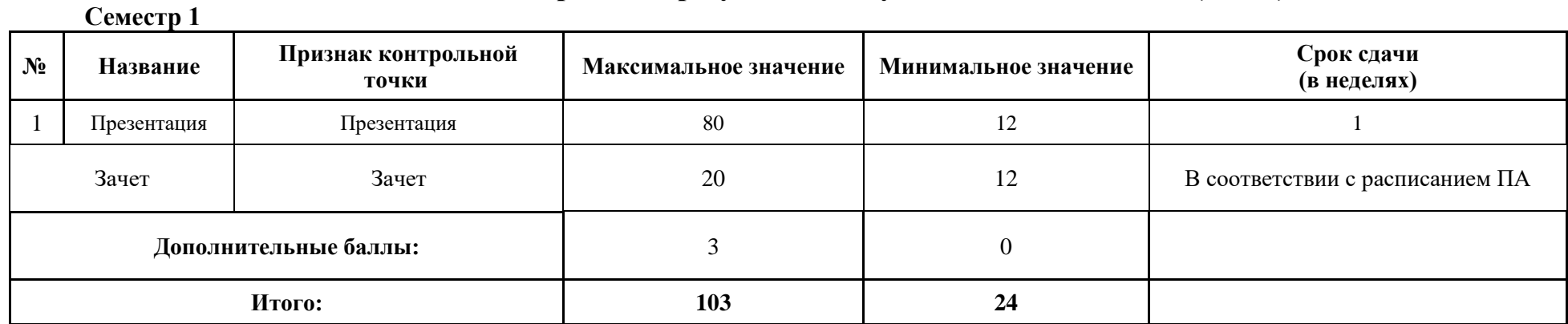

МИНИСТЕРСТВО НАУКИ И ВЫСШЕГО ОБРАЗОВАНИЯ РОССИЙСКОЙ ФЕДЕРАЦИИ **ФЕДЕРАЛЬНОЕ ГОСУДАРСТВЕННОЕ АВТОНОМНОЕ ОБРАЗОВАТЕЛЬНОЕ УЧРЕЖДЕНИЕ ВЫСШЕГО ОБРАЗОВАНИЯ «НАЦИОНАЛЬНЫЙ ИССЛЕДОВАТЕЛЬСКИЙ УНИВЕРСИТЕТ ИТМО»**

# **РАБОЧАЯ ПРОГРАММА ДИСЦИПЛИНЫ**

### **4.15. ПРАКТИКУМ ПО ПРОЕКТНОМУ МЕНЕДЖМЕНТУ**

**Направление (-ия) подготовки** 54.03.01 Дизайн

**Квалификация выпускника** БАКАЛАВР

**Образовательная программа** Цифровой дизайн

**Форма обучения очная** 

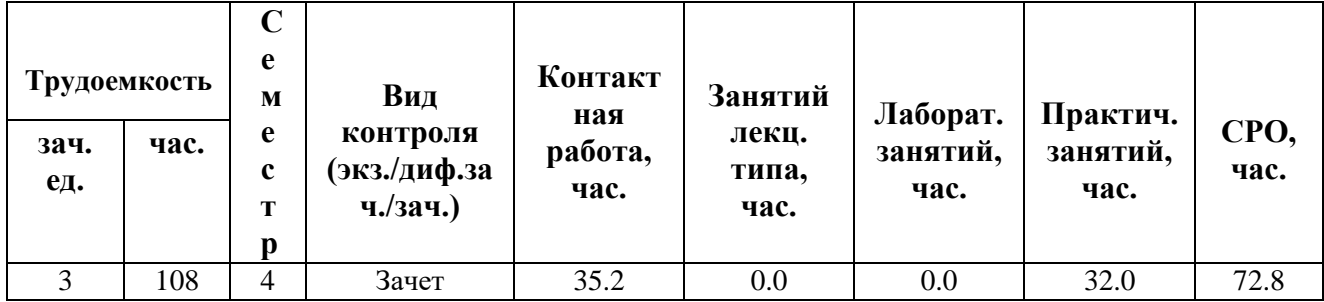

**Санкт-Петербург 2024 г.**

# **РАБОЧАЯ ПРОГРАММА ДИСЦИПЛИНЫ**

Разработана: Дружинина Анастасия Романовна, преподаватель

# 1. ЦЕЛИ ОСВОЕНИЯ ДИСЦИПЛИНЫ

Целью освоения дисциплины является достижение следующих результатов обучения:

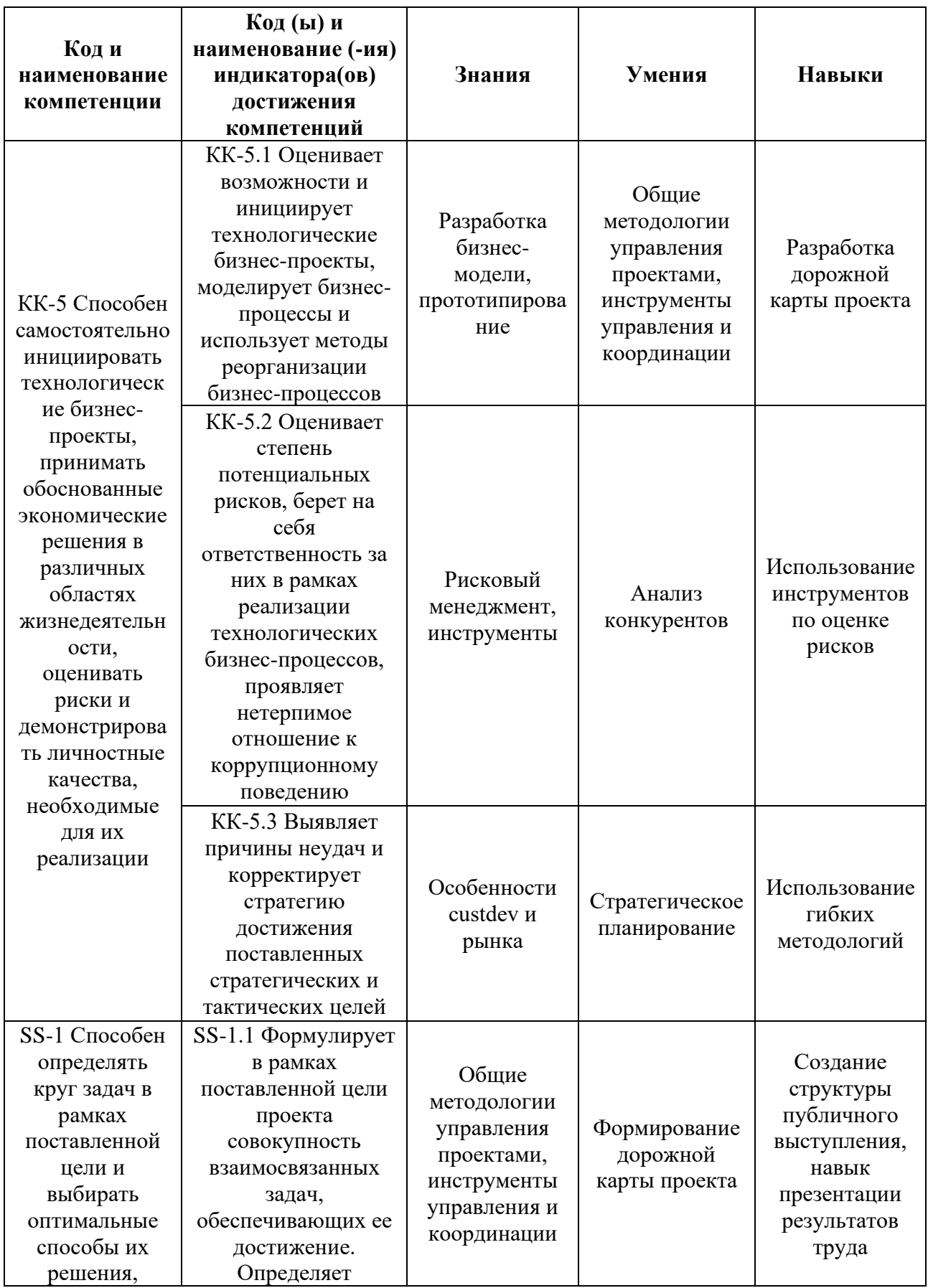

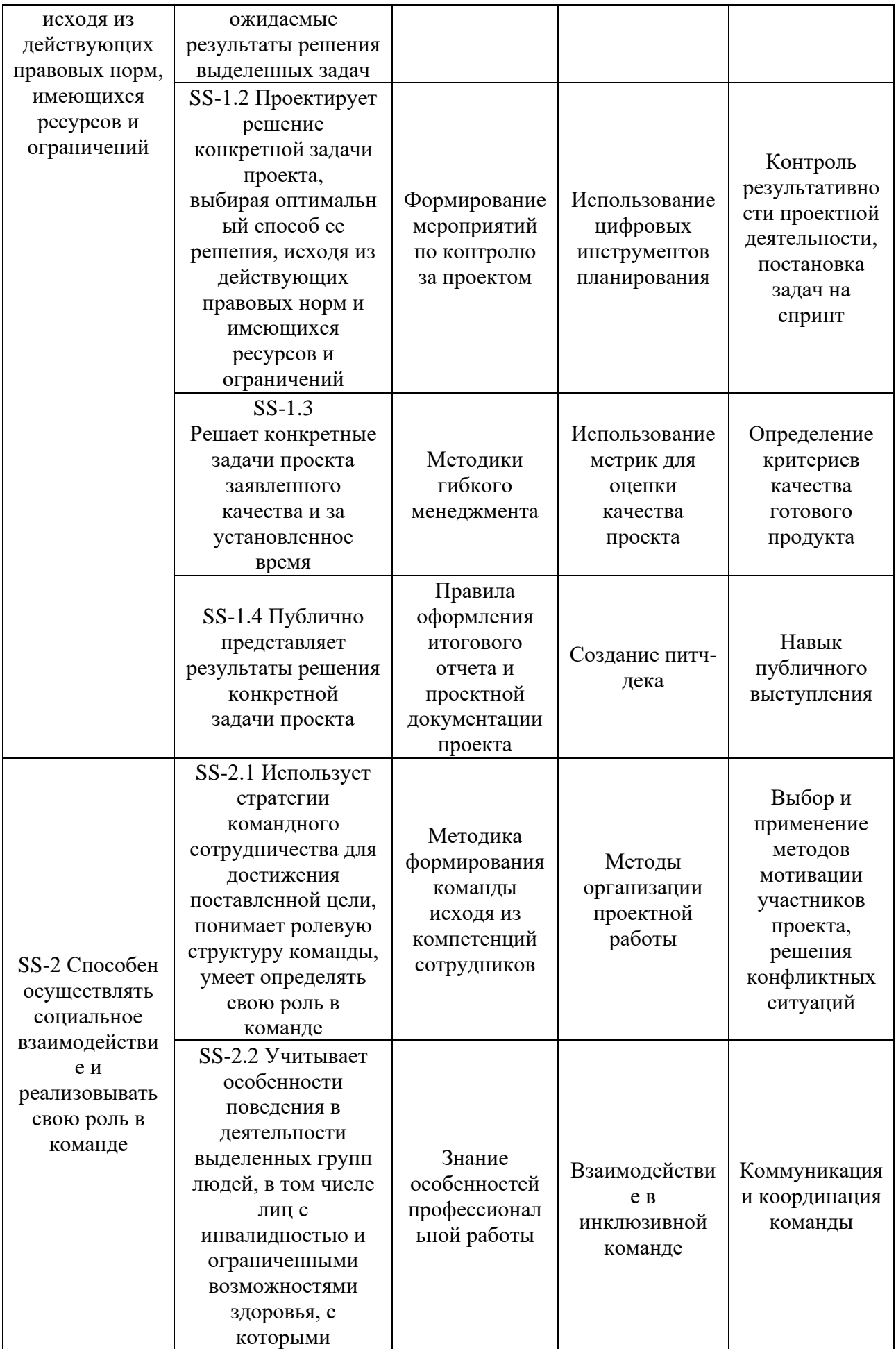

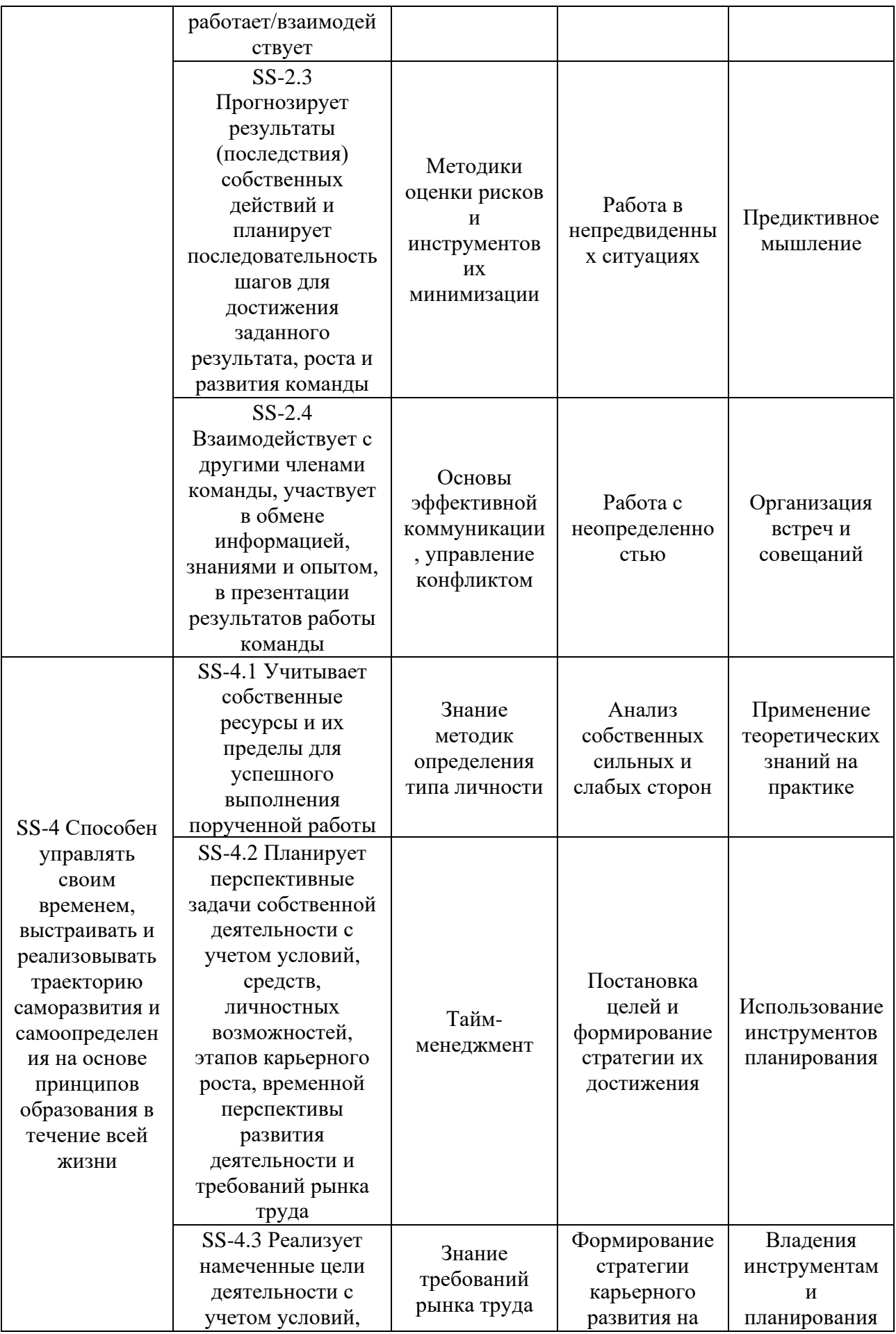

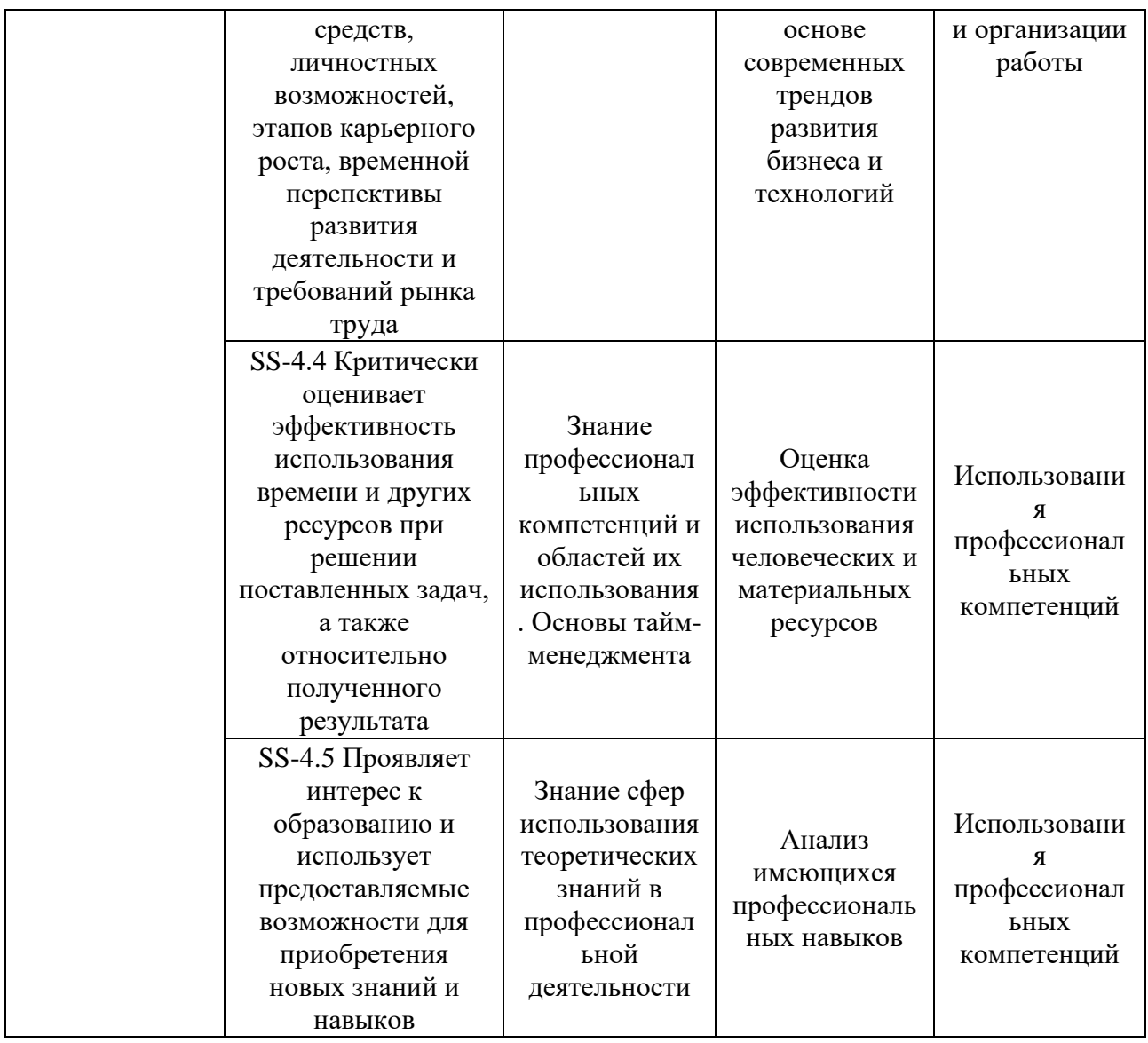

### 2. СТРУКТУРА И СОДЕРЖАНИЕ ДИСЦИПЛИНЫ

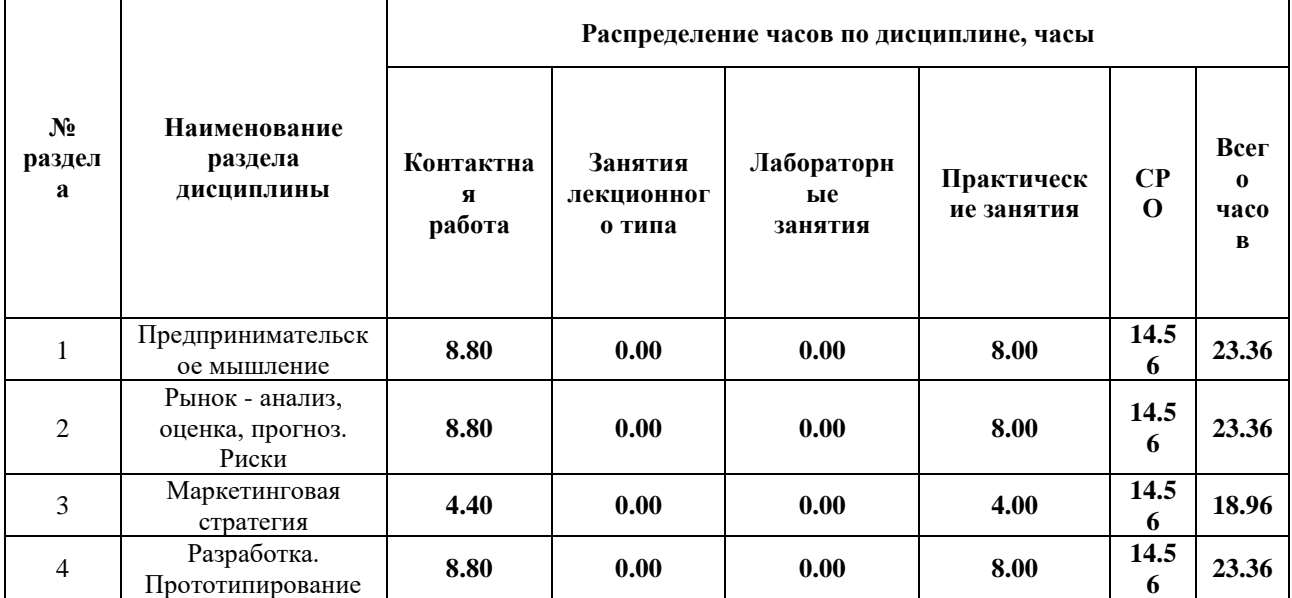

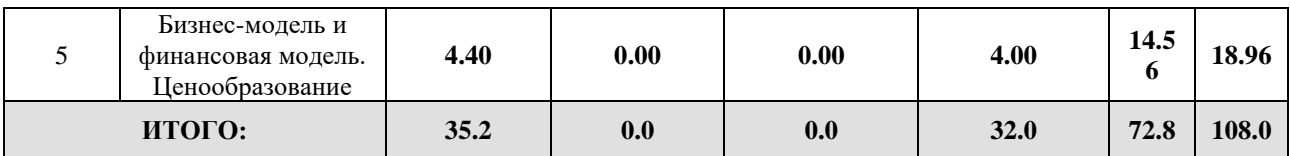

### Дисциплина реализуется:

• без использования онлайн-курса

Номер (а) из перечня онлайн-курсов, указанных в учебнометодическом обеспечении дисциплины

- с использованием онлайн-курсов (смешанное обучение)
- может быть заменена онлайн-курсом

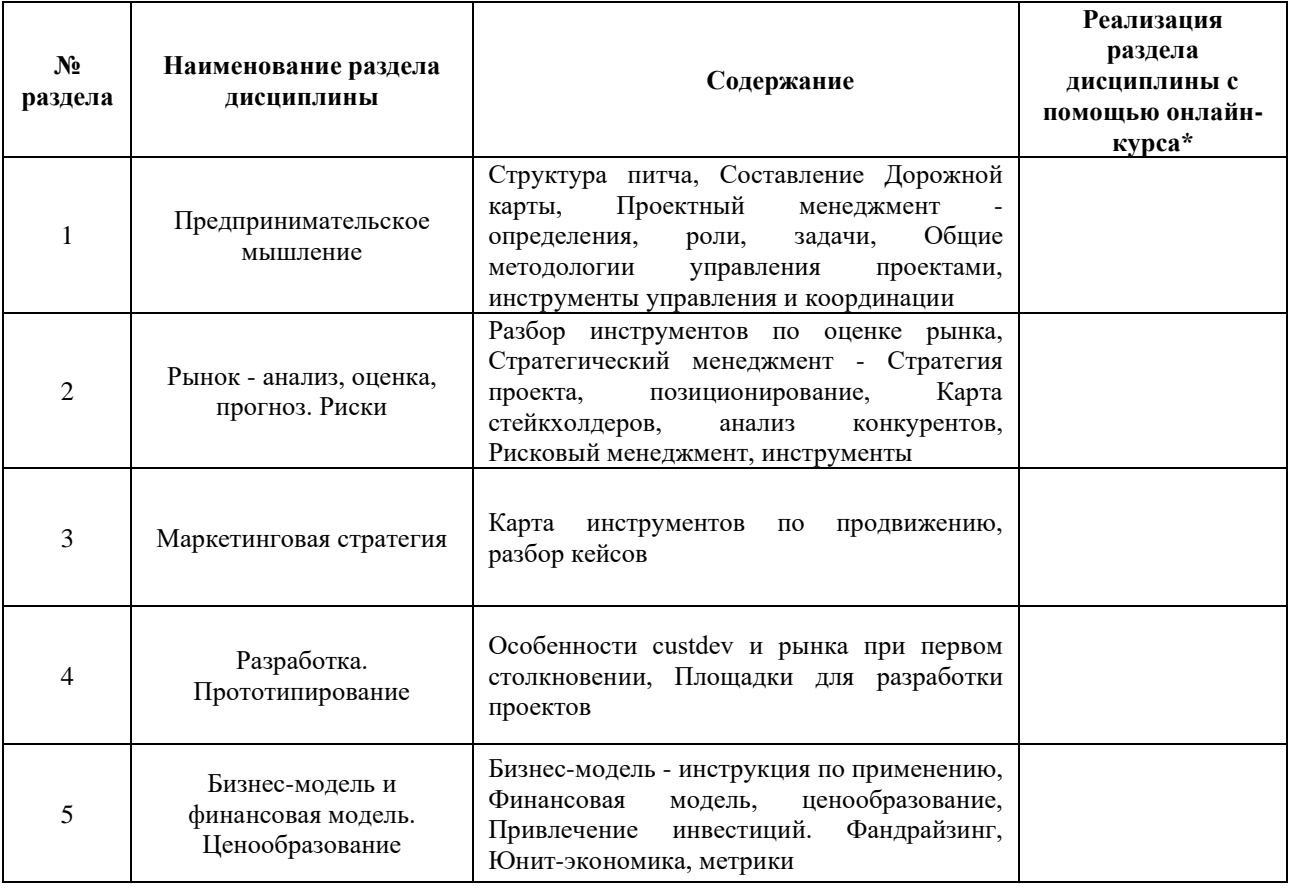

### **3. УЧЕБНО-МЕТОДИЧЕСКОЕ ОБЕСПЕЧЕНИЕ ДИСЦИПЛИНЫ** Литература:

1. Трофимова Л. А., Трофимов В. В. Инновационные подходы к принятию управленческих решений : учебное пособие. СПб. : Издательство Санкт-Петербургского государственного университета экономики и финансов, 2012. 79 с. - URL: [https://cyberleninka.ru/article/n/innovatsionnye-podhody-k-prinyatiyu](https://cyberleninka.ru/article/n/innovatsionnye-podhody-k-prinyatiyu-upravlencheskih-resheniy.)[upravlencheskih-resheniy](https://cyberleninka.ru/article/n/innovatsionnye-podhody-k-prinyatiyu-upravlencheskih-resheniy.)

2. Дубина, И. Н. Творческие решения в управлении и бизнесе : учебное пособие для вузов / И. Н. Дубина. — 2-е изд., испр. и доп. — Москва : Издательство Юрайт, 2024. — 325 с. — (Высшее образование). — ISBN 978-5-534-08605-8. — Текст : электронный // Образовательная платформа Юрайт [сайт]. — URL: <https://urait.ru/bcode/538706>

#### **4.**

### ОЦЕНОЧНЫЕ СРЕДСТВА ДЛЯ ПРОВЕДЕНИЯ ПРОМЕЖУТОЧНОЙ АТТЕСТАЦИИ ПО ДИСЦИПЛИНЕ

Порядок оценки освоения обучающимися учебного материала определяется содержанием следующих разделов дисциплины:

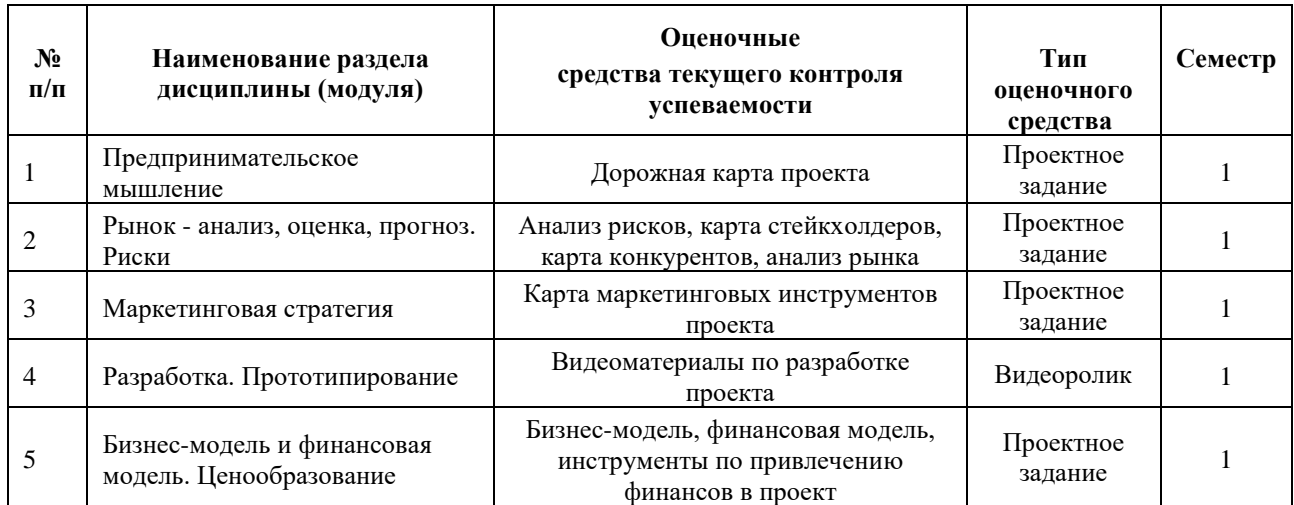

### **5. ТИПОВЫЕ КОНТРОЛЬНЫЕ ЗАДАНИЯ ИЛИ ИНЫЕ МАТЕРИАЛЫ, НЕОБХОДИМЫЕ ДЛЯ ОЦЕНКИ ДОСТИЖЕНИЯ ЗАПЛАНИРОВАННЫХ РЕЗУЛЬТАТОВ ОБУЧЕНИЯ**

Типовые контрольные задания, необходимые для оценки достижения запланированных результатов обучения приведены в таблице планирования результатов обучения по дисциплине (БаРС) (Приложение 1)\*.

### **5.1 ТЕКУЩИЙ КОНТРОЛЬ УСПЕВАЕМОСТИ**

Контроль успеваемости по дисциплине осуществляется с помощью следующих оценочных средств:

### *Дорожная карта проекта*

Тема проектного задания - Разработка дорожной карты проекта Структура - Карта должна содержать основные разделы деятельности проекта

Источники информации:

1. Руководство к своду знаний по управлению проектам (руководство PMBOK) // Project Management Institute, Inc. — М.: Олимп-Бизнес, 2019. — 792 с. 2. https://sendpulse.com/ru/blog/project-roadmap

3. https://visme.co/blog/ru/prezentaciya-startapa/

4. https://youtu.be/ii1jcLg-eIQ

Нормы времени: документ с дорожной картой должен быть подгружен после последней встречи по блоку

Требования к выполнению и защите проектного задания: 1. Проектным командами должна быть представлена дорожная карта проекта в одном из предложенных форматах - Диаграмма Ганта, шаблоны MS Office, Canva и пр. 2. На картах должны быть представлены все предполагаемые направления проекта, включая: прототипирование, экономическую часть, организационную часть, маркетинговую часть и пр.

Итого:

По завершению блока студенты научатся выстраивать задачи в проекте, составлять дорожную карту проекта. Команды ознакомятся с основными методологиями ведения проектов, а также как выстраивать первые процессы в проекте.

Шкала оценивания и критерии оценки:

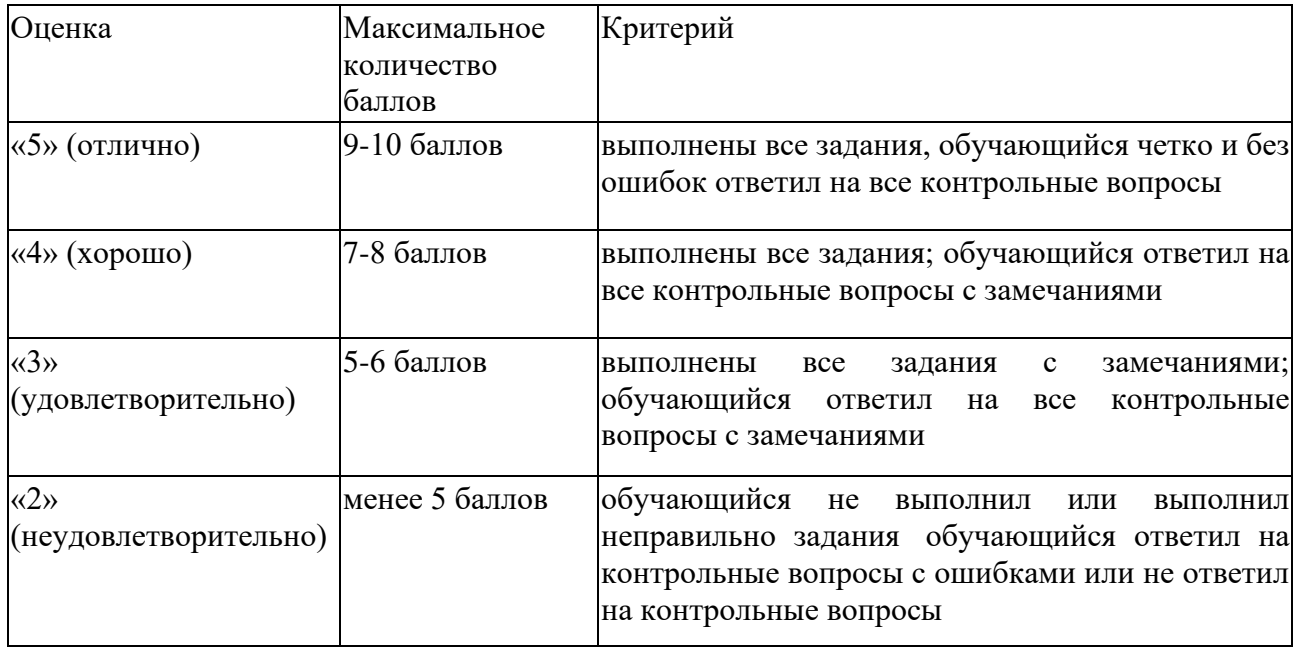

### *Анализ рисков, карта стейкхолдеров, карта конкурентов, анализ рынка*

**Тема проектного задания** - Проведение анализа рисков и рынка, разработка карты стейкхолдеров и карты конкурентов. **Структура** 

1. Анализ рисков должен быть представлен в одной из предложенных на паре форм: реестр рисков/FMEA/FTA&ETA/PEST

2. Анализ рынка должен быть представлен в текстовом формате или как инфографика. Анализ должен содержать ёмкость рынка

3. Карта стейкхолдеров должна быть представлена по одному из предложенных шаблонов

4. Карта конкурентов должна быть представлена по одному из предложенных шаблонов

### **Источники информации:**

1. Руководство к своду знаний по управлению проектам (руководство PMBOK) // Project Management Institute, Inc. — М.: Олимп-Бизнес, 2019. — 792 с.

2. https://www.unisender.com/ru/glossary/yomkost-rynka/

3. Дружинина, А. Р. Оценка рисков методами FTA и eta для проекта «разработка технологических решений РСО (на примере ДВФУ)» / А. Р. Дружинина // Наука, техника, промышленное производство: история, современное состояние, перспективы : материалы региональной научно-практической конференции студентов и аспирантов, Владивосток, 18– 28 декабря 2019 года. – Владивосток: Дальневосточный федеральный университет, 2020. – С. 281-283. – EDN WRNHGG.

4. https://practicum.yandex.ru/blog/riski-proekta-analiz-i-upravlenie/

5. https://neiros.ru/blog/marketing/analiz-konkurentov-metody-i-etapy-provedeniya/

**Нормы времени:** документы анализов должны быть подгружены после последней встречи по блоку ""Маркетинговая стратегия""

**Требования к выполнению и защите проектного задания:** 1. Команды проектов должны подготовить каждое из заданий и представить их на отдельных слайдах. Защита будет проходить на промежуточной презентации 2. Задания должны быть выполнены в предложенном формате, адаптировав под свой дизайн 3. Анализ рынка должен быть представлен с обязательным содержанием ёмкости рынка в деньгах

4. Карта конкурентов должна отображать какие есть возможности и риски у проекта - где находится проект в данной матрице

### **Итого:**

По завершении блока у команд должно сформулироваться понимание о своем проекте - его возможностях и рисках, развитии на перспективу (или его отсутствии и необходимости пивота).

### *Карта маркетинговых инструментов проекта*

**Тема проектного задания** - Разработка карты по маркетинговым инструментам проекта **Структура** - Карта должна содержать основные разделы продвижения проекта, взаимодействия с его ЦА

### **Источники информации:**

1. Руководство к своду знаний по управлению проектам (руководство PMBOK) // Project Management Institute, Inc. — М.: Олимп-Бизнес, 2019. — 792 с.

2. Котлер, Филип. К73 Основы маркетинга Краткий курс Пер с англ — М Издательский дом ""Вильяме"", 2007 — 656 с ил — Парал тит англ. ISBN 978-5-8459-0376-1

**Нормы времени:** документ с картой маркетинговых инструментов должен быть подгружен после последней встречи по блоку

**Требования к выполнению и защите проектного задания:** 1. Карта должна быть представлена как инфографика, разработанная в любом инструменте (Miro, MS PP, Canva и пр.) 2. Карта должна отображать ""ветви"" развития проекта по маркетинговой части выстраивания контакта с Целевой Аудиторией

### **Итого:**

По завершении блока у команд должно сформулироваться понимание, как проект будет выстраивать контакт со своей Целевой Аудиторией - через какие инструменты, и начать работать с этими инструментами

Шкала оценивания и критерии оценки:

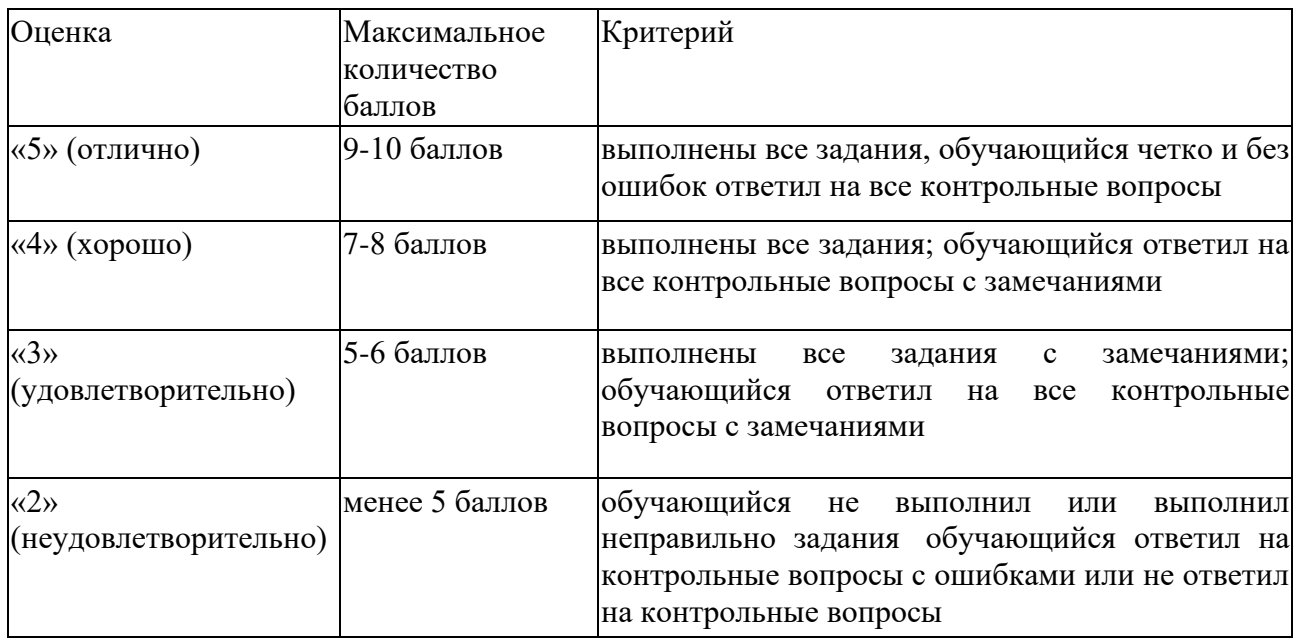

#### *Видеоматериалы по разработке проекта*

**Тема проектного задания** - Разработка прототипа, работа в команде над финальным продуктом

**Структура** - Материалы должны отображать поэтапное развитие проекта - фото и видеоформат, которые в дальнейшем будут использованы в финальной презентации

**Источники информации:**

1. Арчибальд Р. Д. Управление высокотехнологичными программами и проектами. — ДМК Пресс, 2004. — 698 с.

- 2. https://vc.ru/tribuna/1455-pitches
- 3. https://visme.co/blog/ru/prezentaciya-startapa/
- 4. https://www.youtube.com/@ycombinator
- 5. https://www.youtube.com/watch?v=qgc89GEO\_nE
- 6. https://youtu.be/MT4Ig2uqjTc
- 7. https://www.youtube.com/watch?v=1hHMwLxN6EM

**Нормы времени:** Материалы должны быть предоставлены на финальной презентации.

**Требования к выполнению и защите проектного задания:** 1. Материалы должны показывать, что было сделано по проекту: разработка устройства/создание лендинга/опрос людей и пр. 2. Материалы должны создавать понимание у просматривающего, что делала команда на протяжении всего курса, как развивался продукт и достигались поставленные задачи

### **Итого:**

По завершении задания у команд должно быть материал, который возможно будет презентовать на финальном отчетном дне. Должно сформироваться внутреннее понимание достижения поставленных задач перед проектом.

Шкала оценивания и критерии оценки:

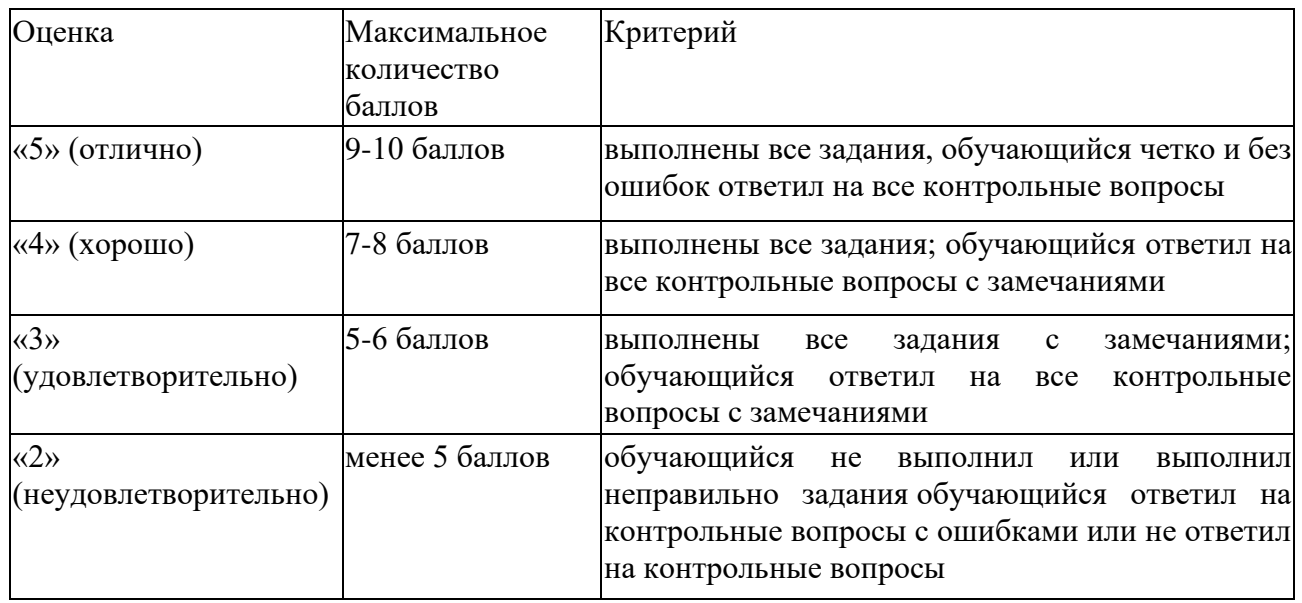

### *Бизнес-модель, финансовая модель, инструменты по привлечению финансов в проект*

**Тема проектного задания** - Разработка Бизнес-модели и финансовой модели, разбор инструментов по привлечению финансов в проект

**Структура** - Материалы должны выбранную проектом бизнес-модель, прописаны ключевые метрики проекта и инструменты по привлечению финансов

### **Источники информации:**

1. Руководство к своду знаний по управлению проектам (руководство PMBOK) // Project Management Institute, Inc. — М.: Олимп-Бизнес, 2019. — 792 с.

2. https://rb.ru/howto/stadii-finansirovaniya-startapa-ot-idei-do-

ipo/?utm\_source=7pisem&utm\_medium=email&utm\_campaign=daily

**Нормы времени:** документы должны быть подгружены перед финальным выступлением проекта

**Требования к выполнению и защите проектного задания:** 1. Бизнес-модель проекта должна отображать, за какое время и каким образом проект будет привлекать инвестора/коммерциализироваться 2. Финансовая модель проекта должна содержать основные экономические метрики проекта 3. Инструменты привлечения инвестиций должны быть отображены или презентованы командой проекта в в удобном варианте

### **Итого:**

По завершении блока у команд должно сформулироваться понимание, как проект будет выходить на окупаемость - с помощью каких инструментов, из чего будет складываться начальный капитал

Шкала оценивания и критерии оценки:
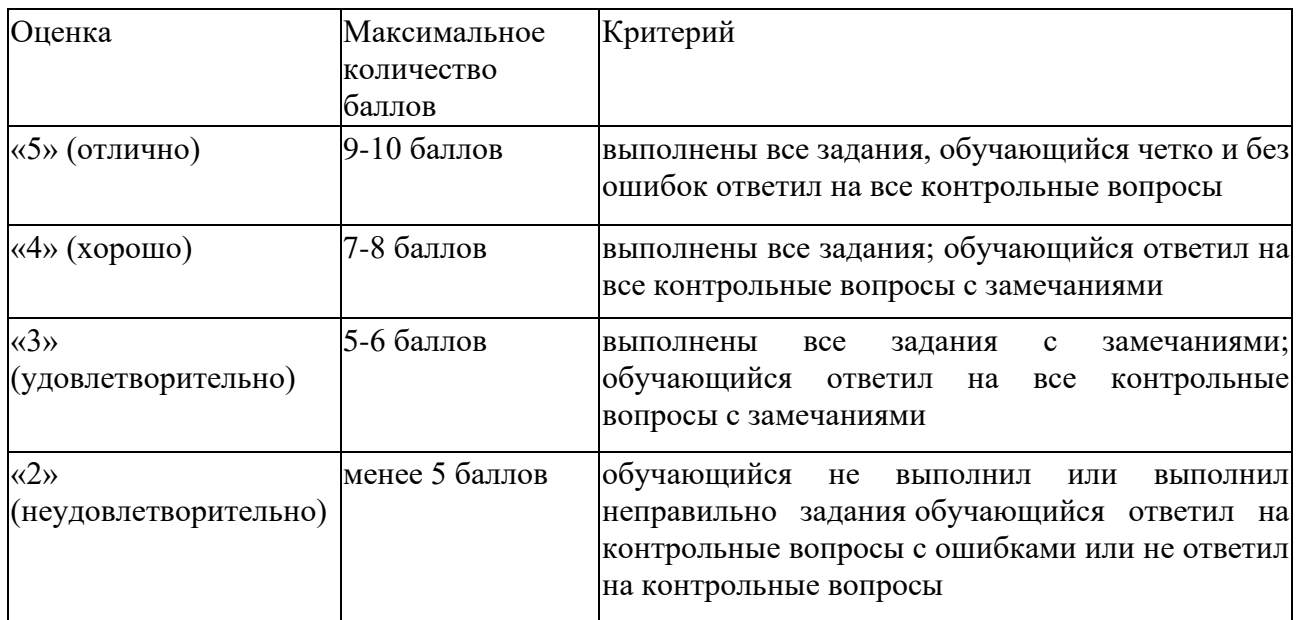

#### **5.2 ПРОМЕЖУТОЧНАЯ АТТЕСТАЦИЯ**

Промежуточная аттестация по дисциплине осуществляется с помощью следующих оценочных средств:

#### *Зачет*

В течение курса будут проходить встречи с преподавателем (ментором).

За образовательный блок команда может получить от 1 до 14 баллов, в зависимости от полноты отчета по проделанной работе. Всего на курс предусмотрено 32 часа, о дополнительных консультациях необходимо договариваться с ментором отдельно.

За презентации в середине и в конце семестра студенты могут заработать до 10 и 20 баллов соответственно.

\*\*Важное уточнение:\*\* финальная презентация проекта проводится в \*соревновательном\* формате. Это значит, что менторы составляют рейтинг проектов по качеству презентации и проделанной работы, что в свою очередь влияет на количество баллов, которые получает команда. Однако, при равенстве затрат сил на проекты, разные команды могут получить одинаковое количество баллов.

Итого, за курс студенты могут заработать до 100 баллов:

- До 70 баллов за отчёты на встречах с менторами

- До 10 баллов за презентация проекта в середине курса

- до 20 баллов за презентацию в конце семестра (зачет)

- При желании, преподаватель может поставить до 5 баллов за личностные качества студентов, для компенсации других баллов.

## **Приложение 1**

## **Таблица планирования результатов обучения по дисциплине (БаРС)**

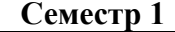

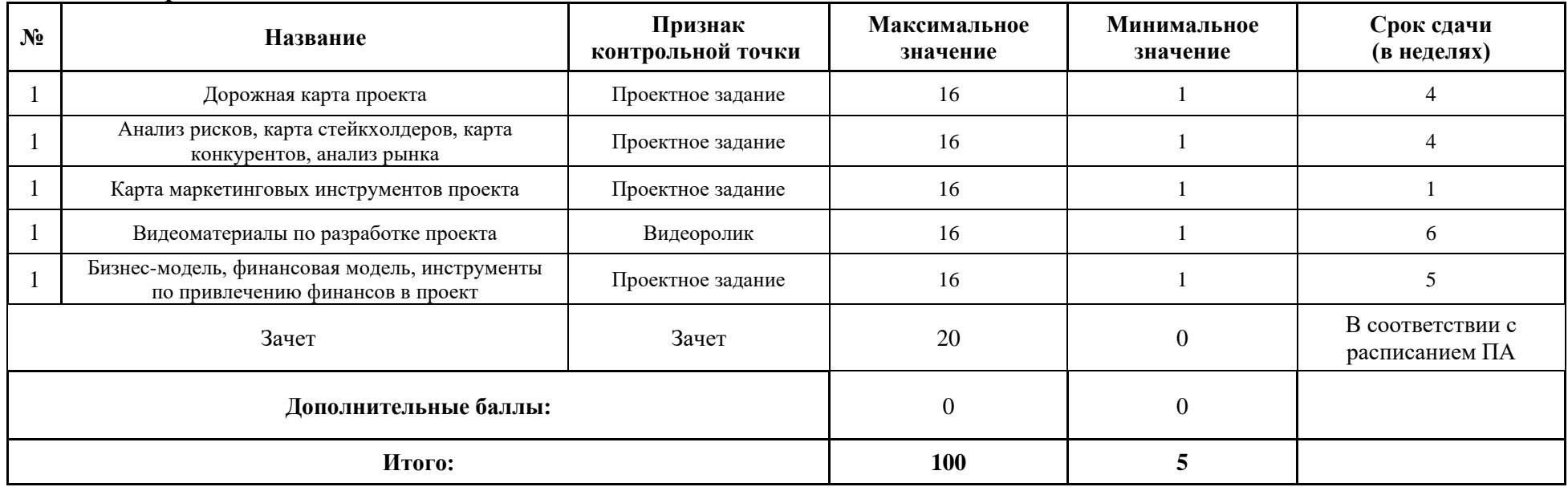

МИНИСТЕРСТВО НАУКИ И ВЫСШЕГО ОБРАЗОВАНИЯ РОССИЙСКОЙ ФЕДЕРАЦИИ **ФЕДЕРАЛЬНОЕ ГОСУДАРСТВЕННОЕ АВТОНОМНОЕ ОБРАЗОВАТЕЛЬНОЕ УЧРЕЖДЕНИЕ ВЫСШЕГО ОБРАЗОВАНИЯ «НАЦИОНАЛЬНЫЙ ИССЛЕДОВАТЕЛЬСКИЙ УНИВЕРСИТЕТ ИТМО»**

## **РАБОЧАЯ ПРОГРАММА ДИСЦИПЛИНЫ**

## **4.16. ИННОВАЦИОННАЯ ЭКОНОМИКА И ТЕХНОЛОГИЧЕСКОЕ ПРЕДПРИНИМАТЕЛЬСТВО**

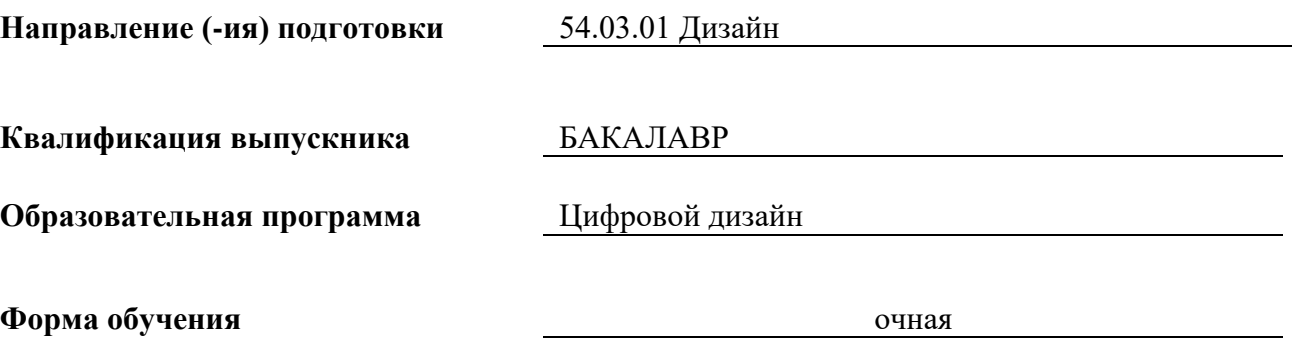

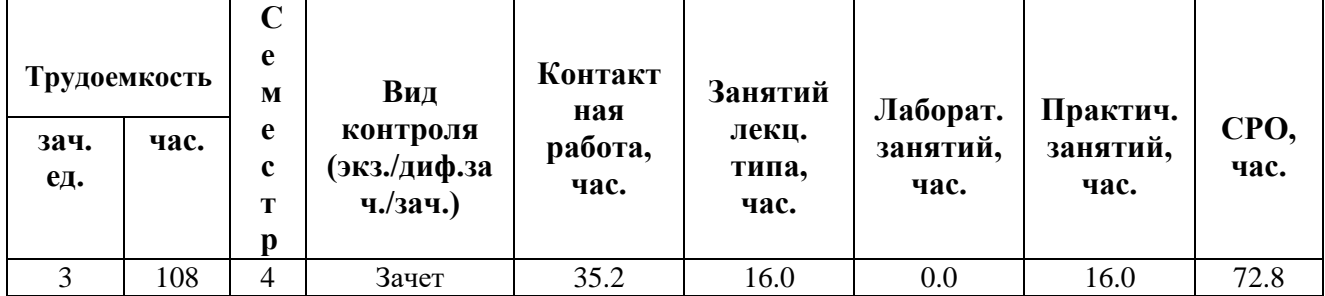

**Санкт-Петербург 2024 г.**

#### **РАБОЧАЯ ПРОГРАММА ДИСЦИПЛИНЫ**

Разработана: Гопка А.С., со-основатель и генеральный партнер управляющей компании ATEM Capital, Борисов Д.В., ICT консультант, Будрина Е.В., профессор , д.э.н., профессор ФТМИ, Орлова О.П., преподаватель практики ФТМИ

## **1. ЦЕЛИ ОСВОЕНИЯ ДИСЦИПЛИНЫ**

Целью освоения дисциплины является достижение следующих результатов обучения:

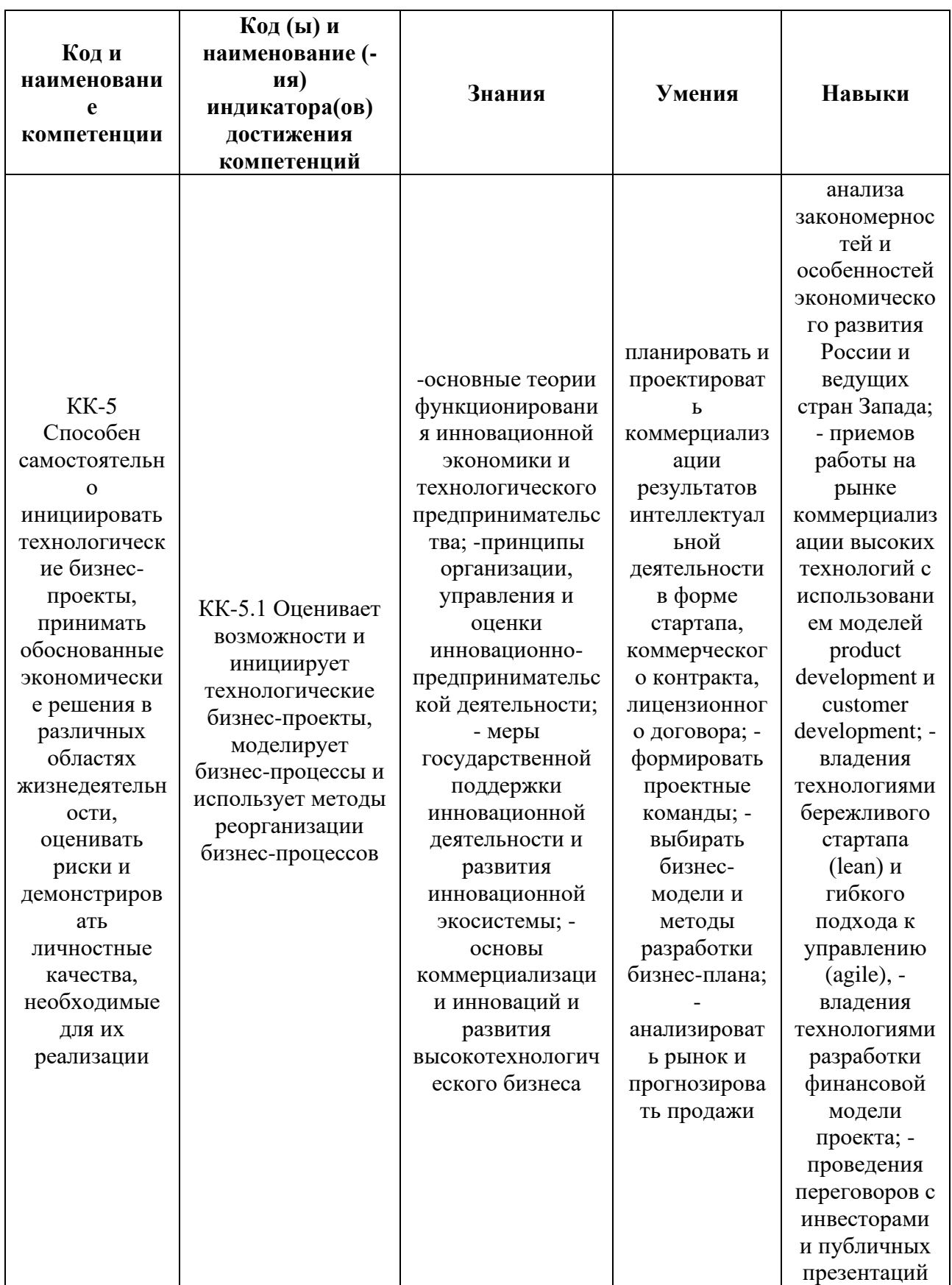

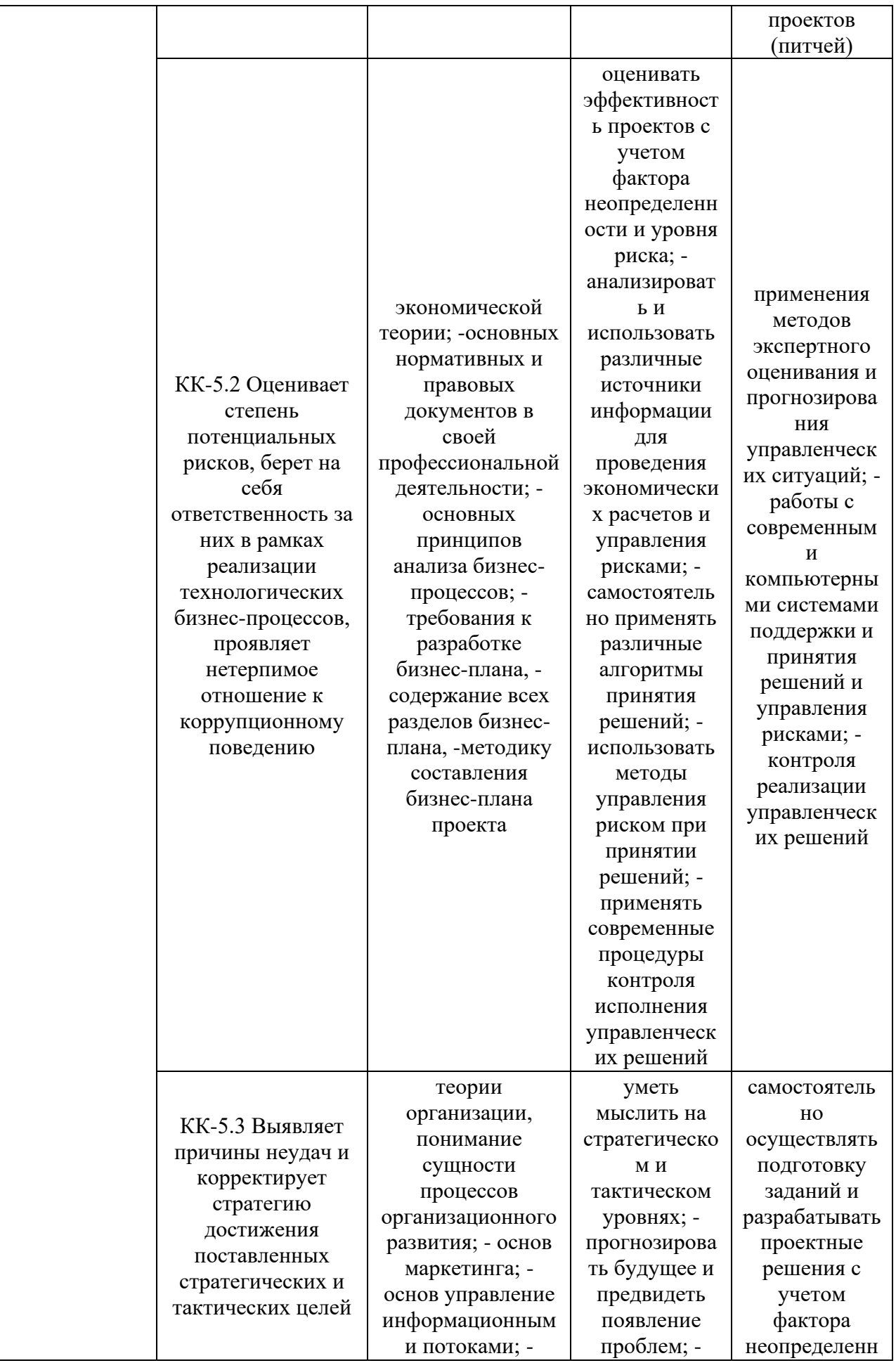

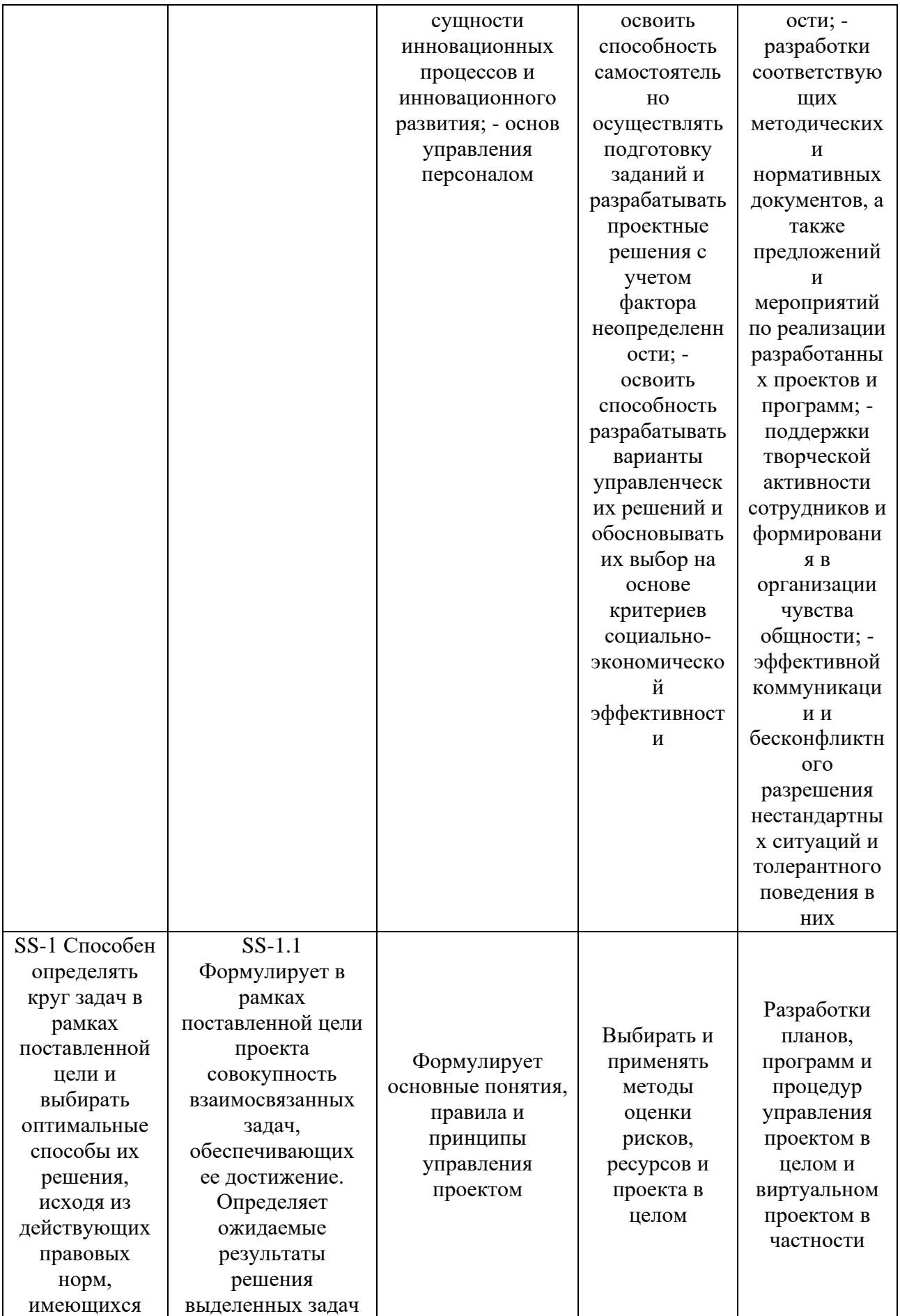

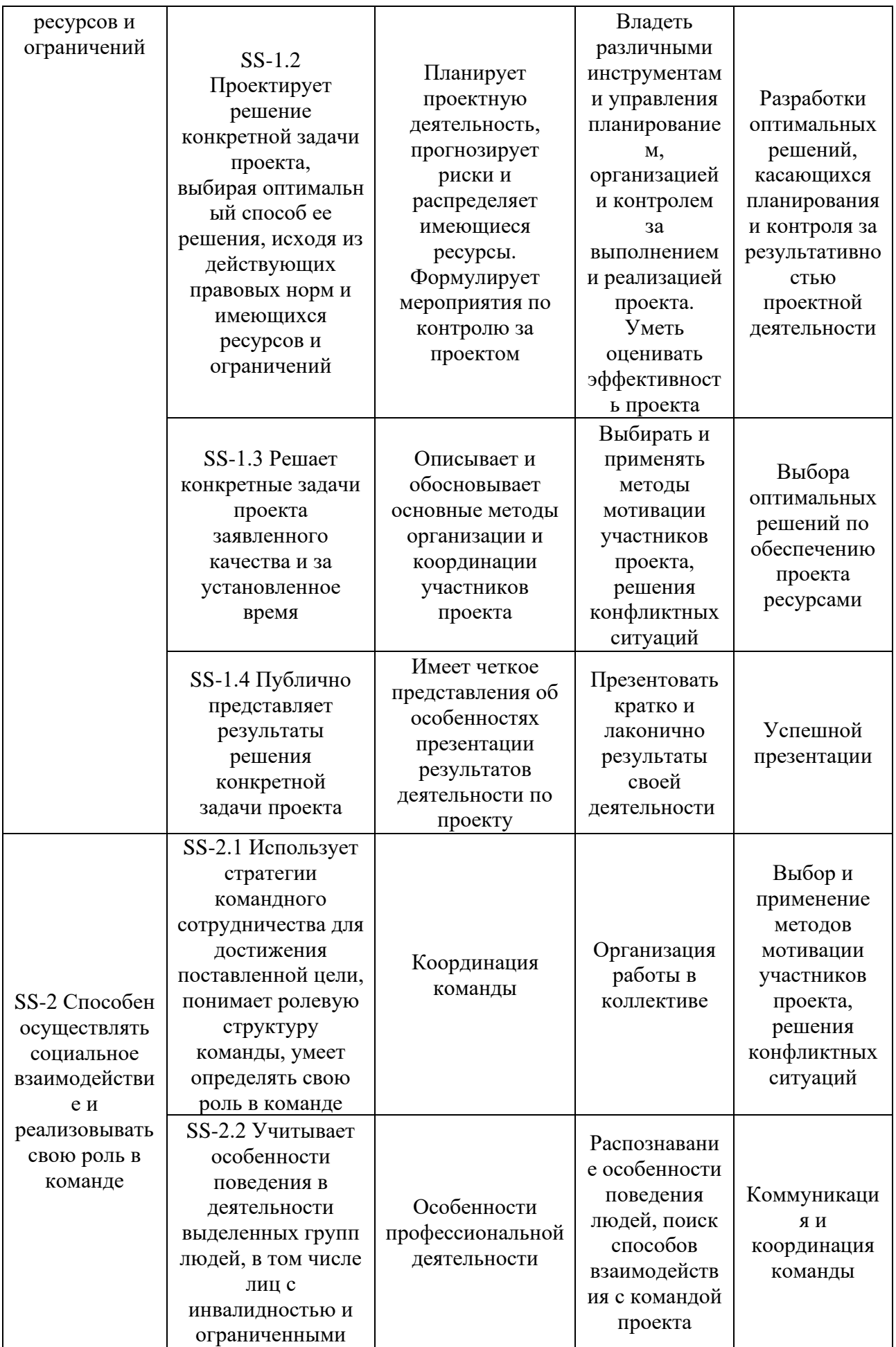

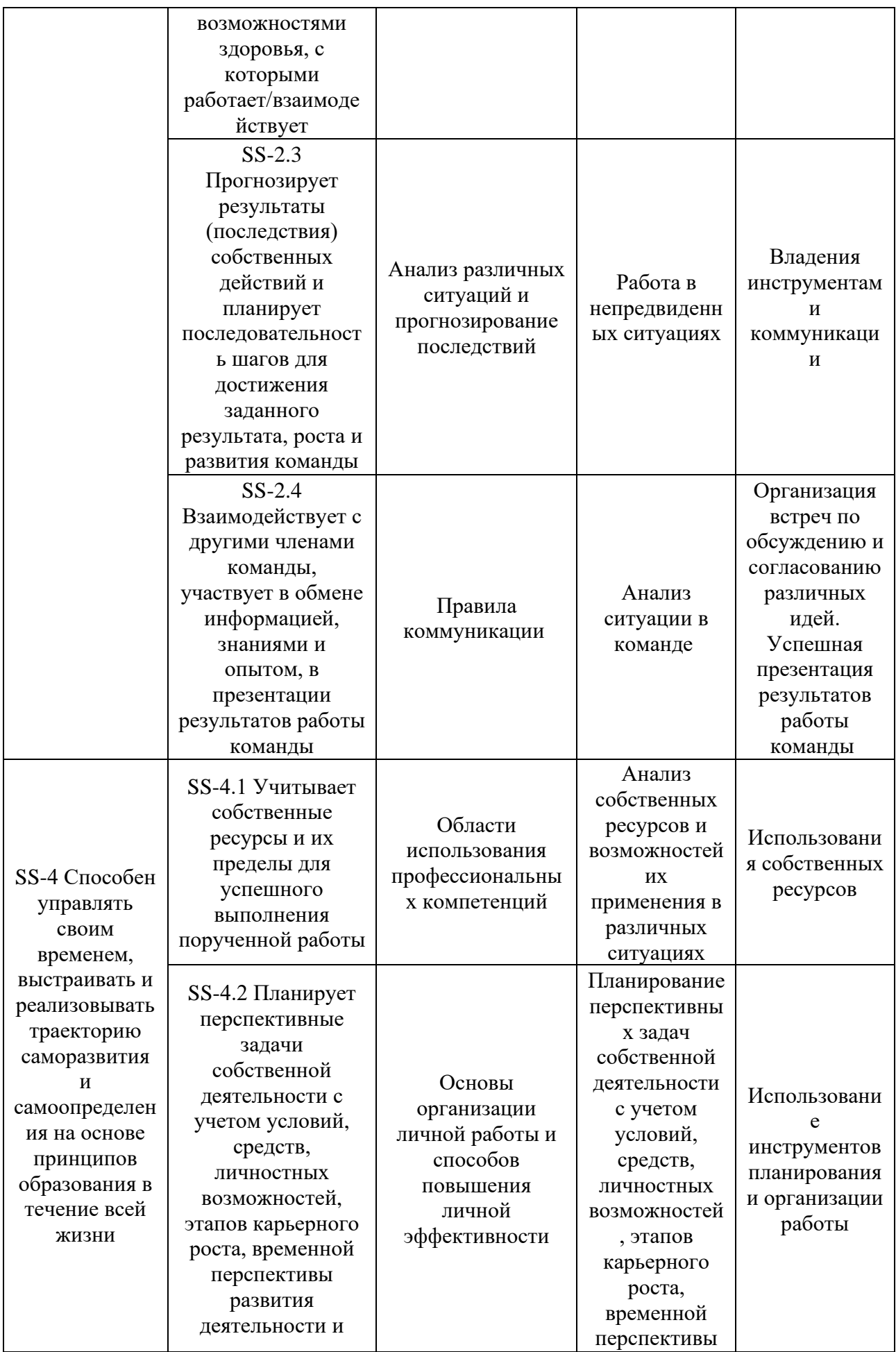

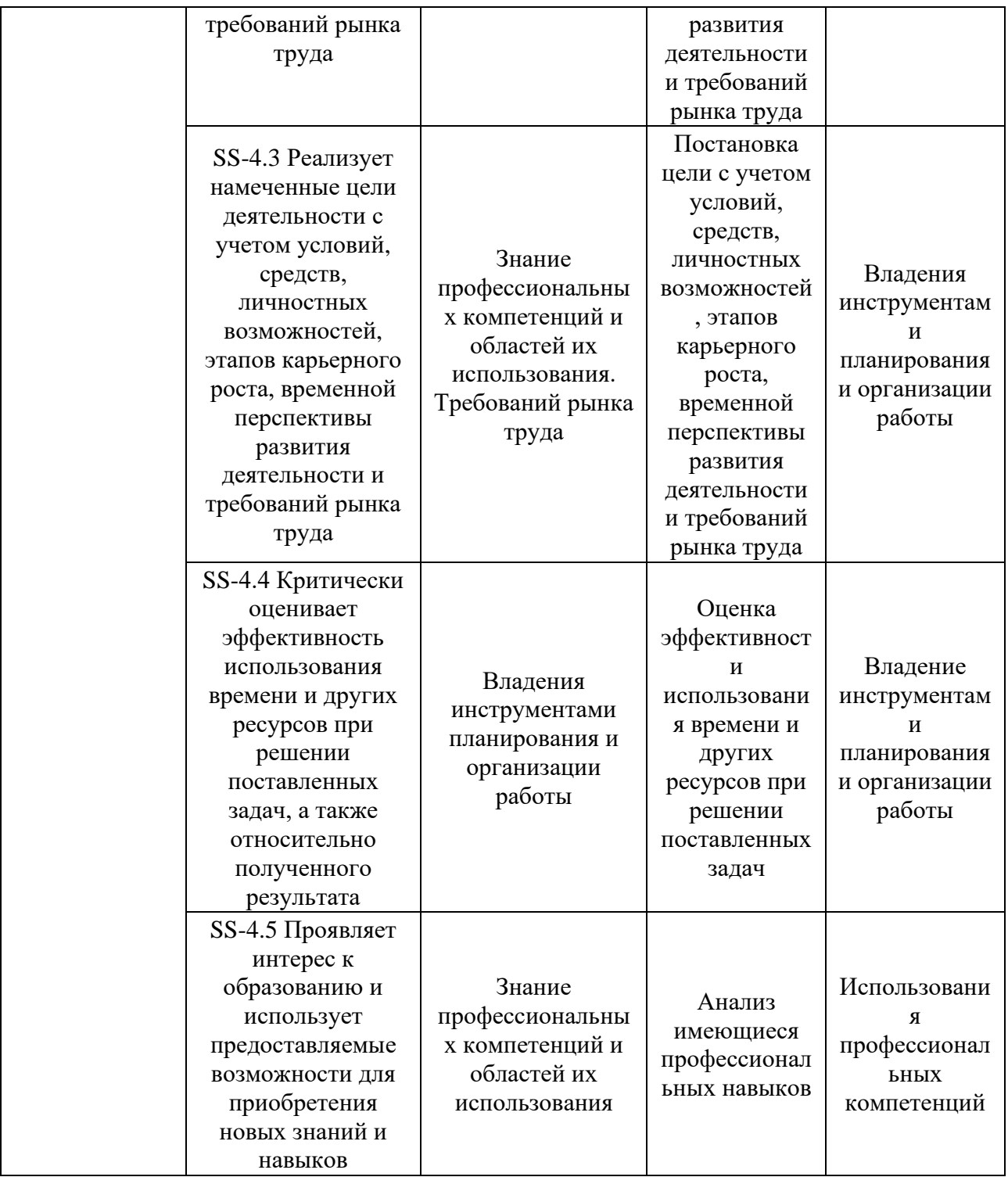

### **2. СТРУКТУРА И СОДЕРЖАНИЕ ДИСЦИПЛИНЫ**

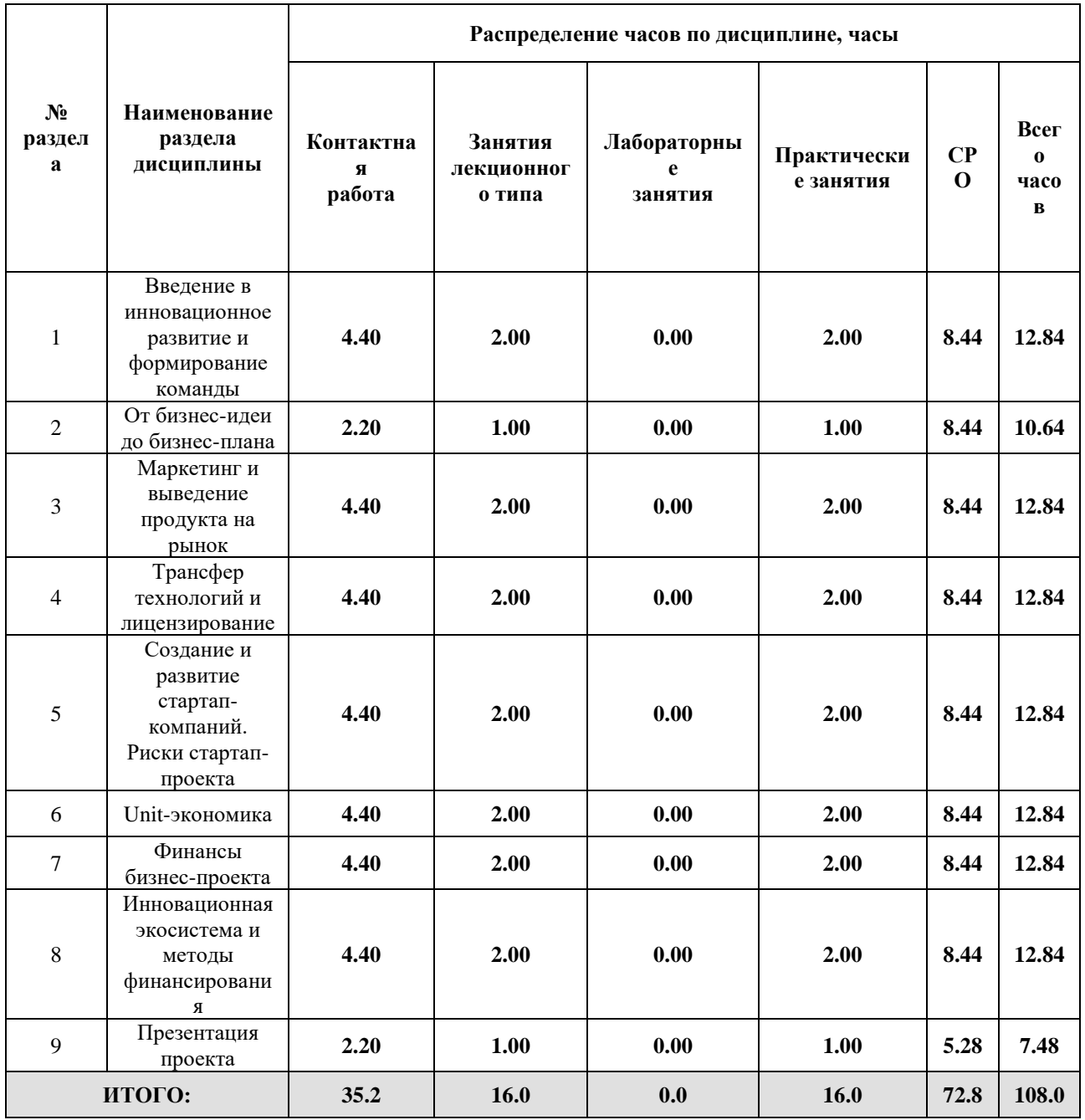

#### Дисциплина реализуется:

- без использования онлайн-курса
- с использованием онлайн-курсов (смешанное обучение)
- может быть заменена онлайн-курсом

Номер (а) из перечня онлайн-курсов, указанных в учебнометодическом обеспечении дисциплины

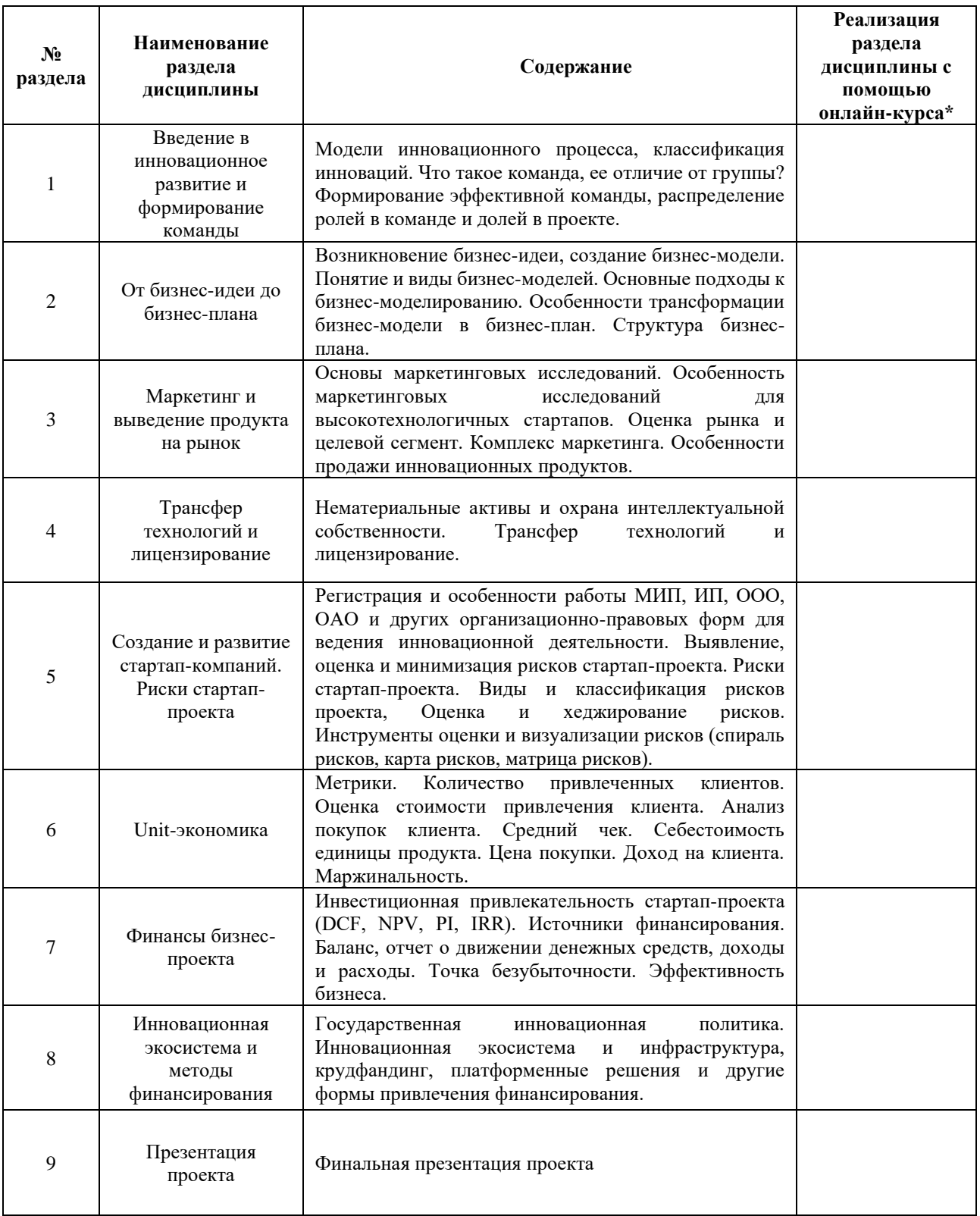

#### **3. УЧЕБНО-МЕТОДИЧЕСКОЕ ОБЕСПЕЧЕНИЕ ДИСЦИПЛИНЫ** Литература:

1. Дубина, И. Н. Творческие решения в управлении и бизнесе : учебное пособие для вузов / И. Н. Дубина. — 2-е изд., испр. и доп. — Москва : Издательство Юрайт, 2024. — 325 с. — (Высшее образование). — ISBN 978-5-534-08605-8. —

Текст : электронный // Образовательная платформа Юрайт [сайт]. — URL: <https://urait.ru/bcode/538706>

- 2. Спиридонова, Е. А. Оценка стоимости бизнеса : учебник и практикум для вузов / Е. А. Спиридонова. — 2-е изд., перераб. и доп. — Москва : Издательство Юрайт, 2024. — 317 с. — (Высшее образование). — ISBN 978-5-534-08022-3. — Текст : электронный // ЭБС Юрайт [сайт]. — URL:<https://urait.ru/bcode/469764>
- 3. Спиридонова, Е. А. Создание стартапов : учебник для вузов/ Е. А. Спиридонова. — Москва : Издательство Юрайт, 2024. — 193 с. — (Высшее образование). — ISBN 978-5-534-14065-1. — Текст : электронный // ЭБС Юрайт [сайт]. — URL:<https://urait.ru/bcode/467740>
- 4. Инновационная экономика : учебное пособие для вузов / Е. Ю. Сидорова [и др.] ; под общей редакцией Е. Ю. Сидоровой. — Москва : Издательство Юрайт, 2022. — 334 с. — (Высшее образование). — ISBN 978-5-534-15480-1. — Текст : электронный // Образовательная платформа Юрайт [сайт]. — URL: <https://urait.ru/bcode/507880>
- 5. Инновационная экономика и технологическое предпринимательство [Электронный ресурс]: учебное пособие / О. А. Алексеева, Е. Ю. Гаврилова, Е. В. Груздева [и др.]. – Электрон. дан. – Санкт-Петербург: Лань, 2019. – 231 с. – Режим доступа: [https://e.lanbook.com/book/136550.](https://e.lanbook.com/book/136550) – Загл. с экрана

#### **4.**

## ОЦЕНОЧНЫЕ СРЕДСТВА ДЛЯ ПРОВЕДЕНИЯ ПРОМЕЖУТОЧНОЙ АТТЕСТАЦИИ ПО ДИСЦИПЛИНЕ

Порядок оценки освоения обучающимися учебного материала определяется содержанием следующих разделов дисциплины:

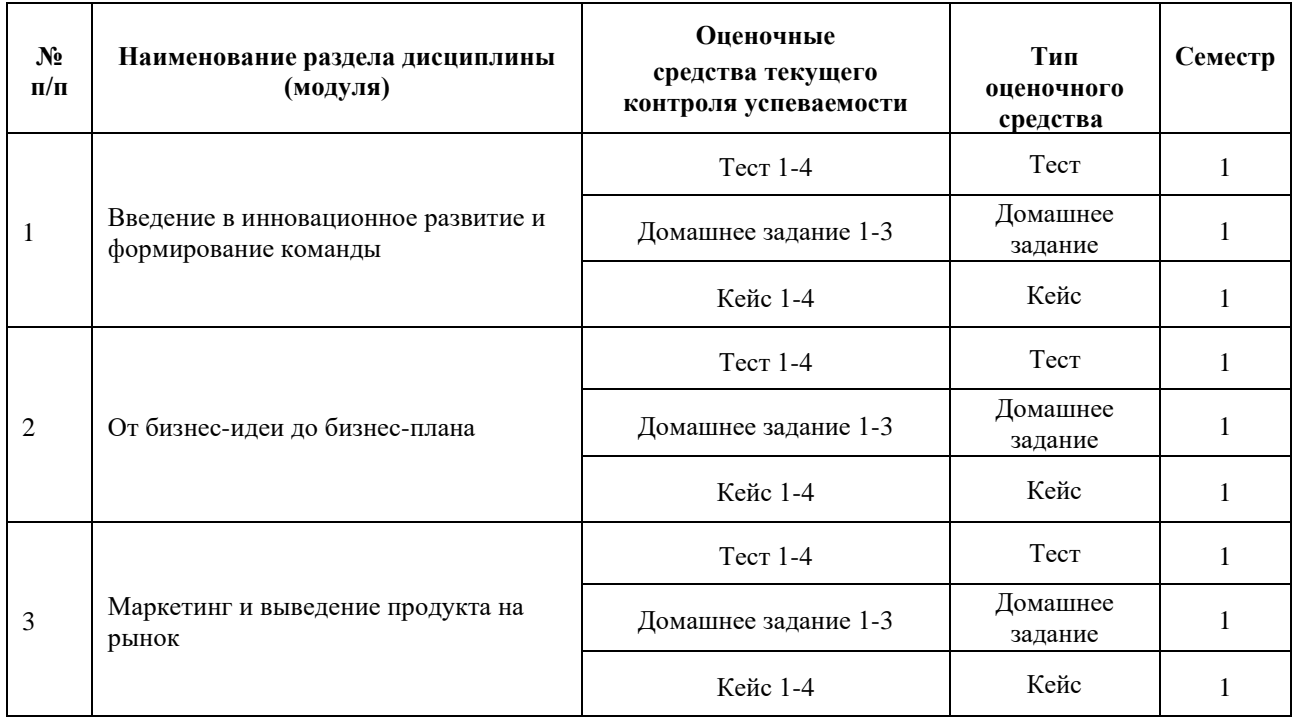

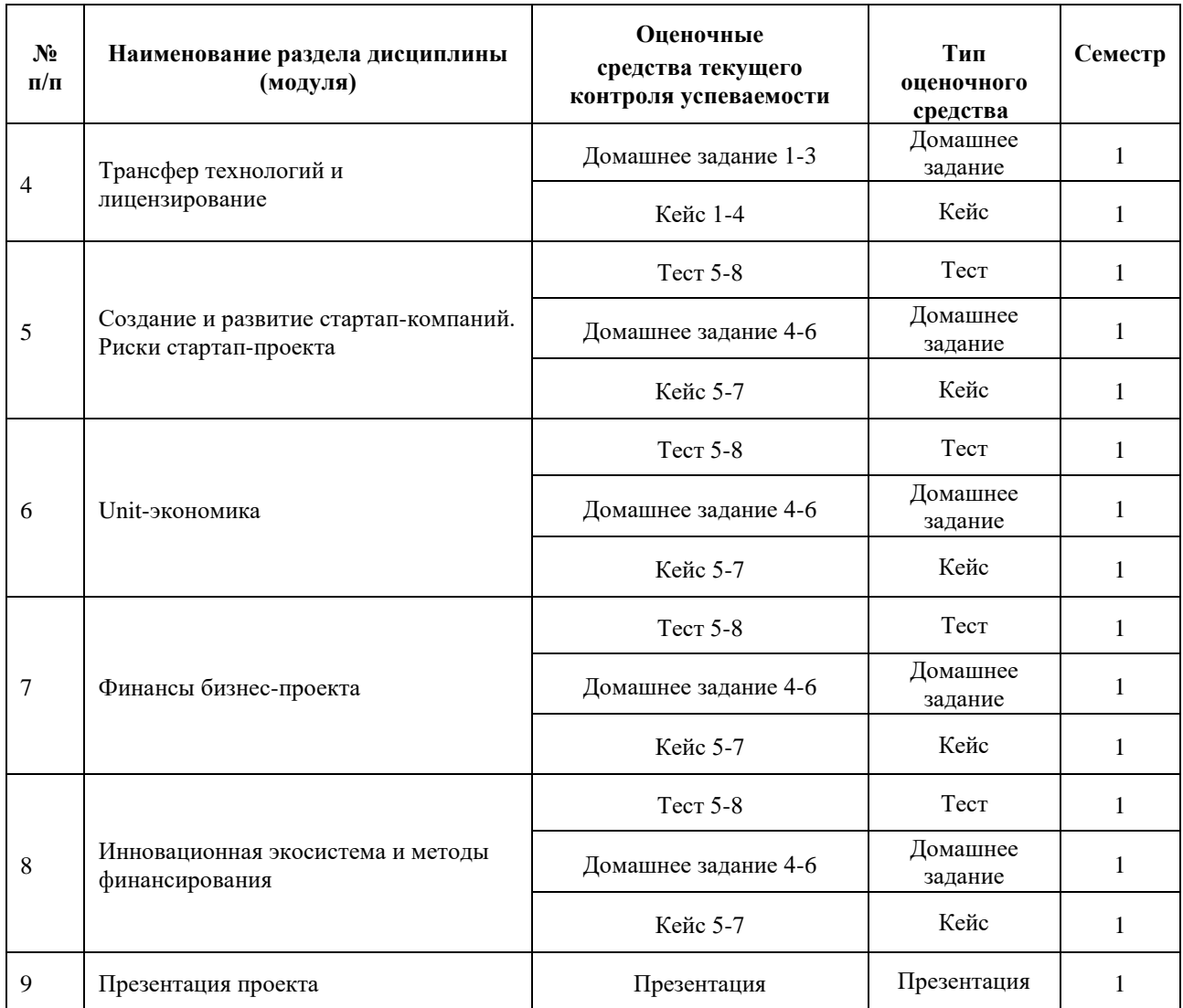

#### **5. ТИПОВЫЕ КОНТРОЛЬНЫЕ ЗАДАНИЯ ИЛИ ИНЫЕ МАТЕРИАЛЫ, НЕОБХОДИМЫЕ ДЛЯ ОЦЕНКИ ДОСТИЖЕНИЯ ЗАПЛАНИРОВАННЫХ РЕЗУЛЬТАТОВ ОБУЧЕНИЯ**

Типовые контрольные задания, необходимые для оценки достижения запланированных результатов обучения приведены в таблице планирования результатов обучения по дисциплине (БаРС) (Приложение 1)\*.

#### **5.1 ТЕКУЩИЙ КОНТРОЛЬ УСПЕВАЕМОСТИ**

Контроль успеваемости по дисциплине осуществляется с помощью следующих оценочных средств:

#### *Тест 1-4*

Тестирование проводится дважды, по темам 1-4 и темам 5-8. Тест дается в конце лекции для оценки усвоенного студентами материала. Тест проводится с помощью интерактивных программ обучения таких, как Quizziz, Kahoot, Mentimetr, Nearpod, [Quizizz](https://quizizz.com/) и др. на выбор преподавателя.

Время, отводимое на выполнение: от 10 до 25 минут. Время на ответы зависит от сложности заданий.

Количество заданий в каждом тесте: от 10 до 20 вопросов. Количество вопросов зависит от объема лекционного материала по темам.

Пример тестовых заданий:

#### **Тест по темам 1-3**

1. Основные элементы стратегии продукта. Уберите лишнее.

- A. Продуктовые идеи и инициативы
- Б. Брендинг
- В. Видение продукта
- С. Цели продукта

2. Тестирование - это часть процесса разработки нового продукта, относящаяся к сбору информации.

- A. Верно
- Б. Неверно
- 3. Стадии жизненного цикла товара. Уберите лишнее.
- A. Выход на рынок
- Б. Спад
- В. Зрелость
- С. Анализ обратной связи от потребителей
- 4. На рисунке изображен?

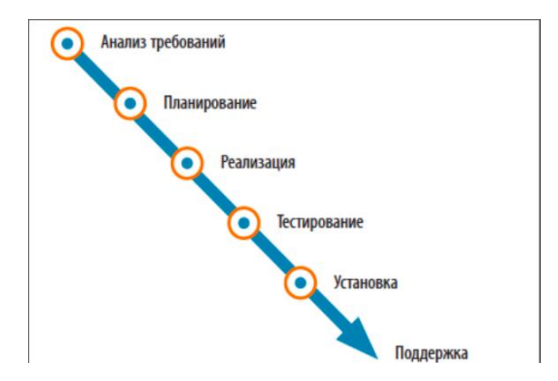

- A. Гибкий метод
- Б. Каскадный метод
- 5. Утилизация не является стадией жизненного цикла товара.
- A. Верно
- Б. Неверно
- 6. На рисунке изображена:

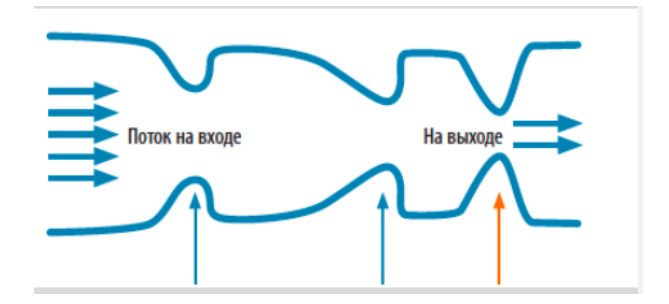

- A. Теория ограничений
- Б. Теория решения изобретательских задач
- 7. Предлагая выпустить новый товар .... хотят создать товар, который оценят партнеры.
- A. Генеральный директор
- Б. Менеджеры по продажам
- В. Производственники
- С. Маркетологи
- 8. Потребность осознана и оформлена. Это?
- A. Нужда
- Б. Желание
- В. Запрос

10. В какой ситуации наиболее сильно влияние референтных групп на выбор индивидуальным потребителем товарной марки?

A. Публичных товаров первой необходимости (открытое потребление)

#### **Тест по темам 1-4**

- 1. Основные элементы стратегии продукта. Уберите лишнее.
- A. Продуктовые идеи и инициативы
- Б. Брендинг
- В. Видение продукта
- С. Цели продукта

2. Тестирование - это часть процесса разработки нового продукта, относящаяся к сбору информации.

A. Верно

Б. Неверно

- 3. Стадии жизненного цикла товара. Уберите лишнее.
- A. Выход на рынок
- Б. Спад
- В. Зрелость
- С. Анализ обратной связи от потребителей
- 4. На рисунке изображен?

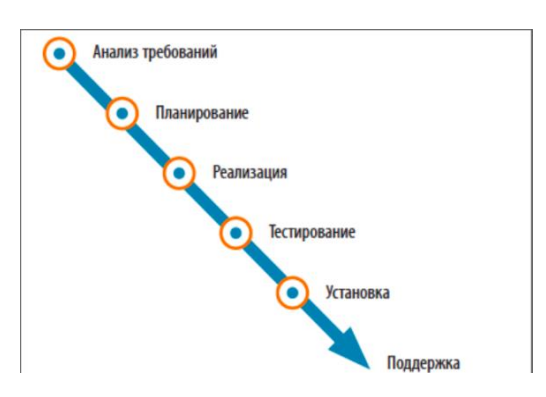

A. Гибкий метод

- Б. Каскадный метод
- 5. Утилизация не является стадией жизненного цикла товара.
- A. Верно
- Б. Неверно
- 6. На рисунке изображена:

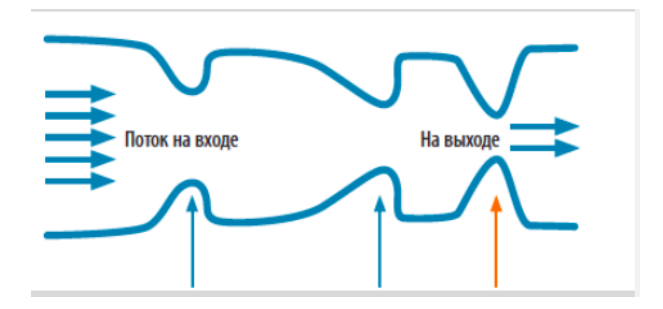

- A. Теория ограничений
- Б. Теория решения изобретательских задач
- 7. Предлагая выпустить новый товар .... хотят создать товар, который оценят партнеры.

A. Генеральный директор

Б. Менеджеры по продажам

- В. Производственники
- С. Маркетологи
- 8. Потребность осознана и оформлена. Это?
- A. Нужда
- Б. Желание
- В. Запрос

10. В какой ситуации наиболее сильно влияние референтных групп на выбор индивидуальным потребителем товарной марки?

- A. Публичных товаров первой необходимости (открытое потребление)
- Б. Личных товаров первой необходимости (скрытое потребление)
- В. Личных товаров роскоши (скрытое потребление)
- С. Публичных товаров роскоши (открытое потребление)

#### **Требования к выполнению тестов:**

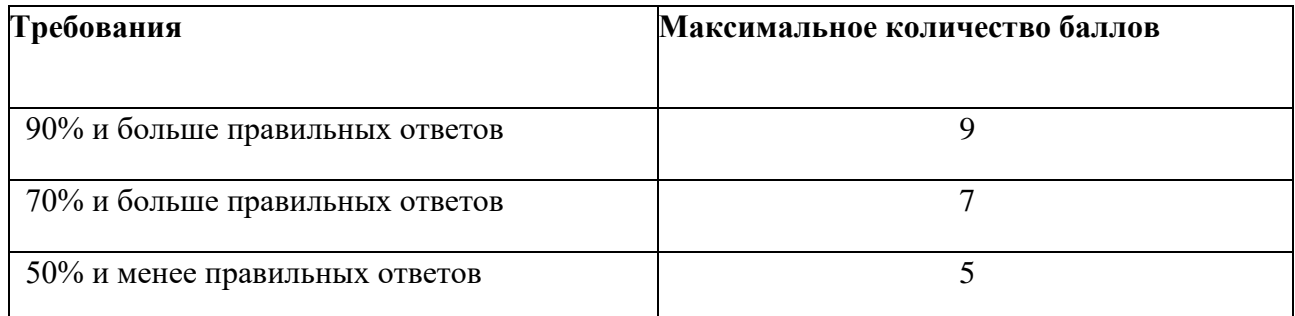

#### *Домашнее задание 1-3*

Описание технологии применения домашнего задания как оценочного средства:

- количество вариантов домашнего задания одно для всей группы;
- количество вопросов в одном домашнем задании  $-3$ ;

- форма выдачи задания обучающимися – вопросы в письменном виде или устной форме на усмотрение преподавателя;

- форма представления обучающимися – письменный и/или устный ответ перед аудиторией на усмотрение преподавателя;

- сроки представления – устанавливаются преподавателем.

#### **Пример домашнего задания 1-3**

Вопрос 1. Описание сущности проекта

Вопрос 2. Создание бизнес-модели проекта

Вопрос 3. Подготовка маркетинговой стратегии и стратегии выведения продукта на рынок

Шкала оценивания и критерии оценки:

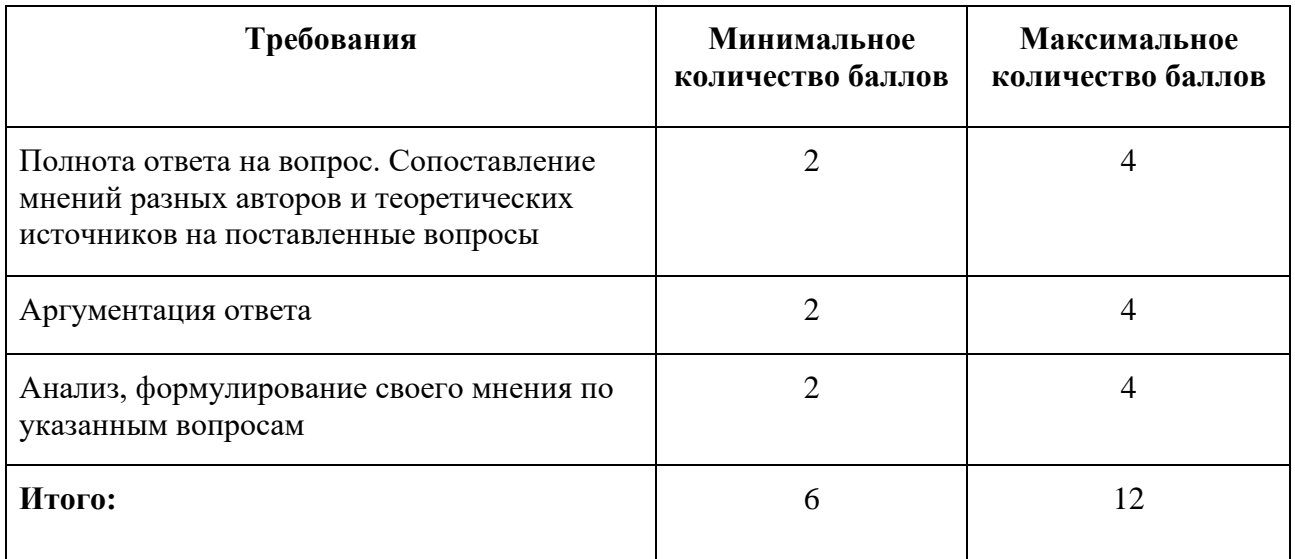

Основания для снижения количества баллов за выполнение домашнего задания:

- небрежное выполнение,
- недостаточно глубоко проведенный анализ,
- отсутствие ответов на некоторые вопросы из списка в домашнем задании.

#### *Кейс 1-4*

 В ходе обучения по дисциплине студенты участвуют в решении кейсов по разным темам. Все кейсы строятся по единой схеме на 60 минут с обязательным последним этапом:

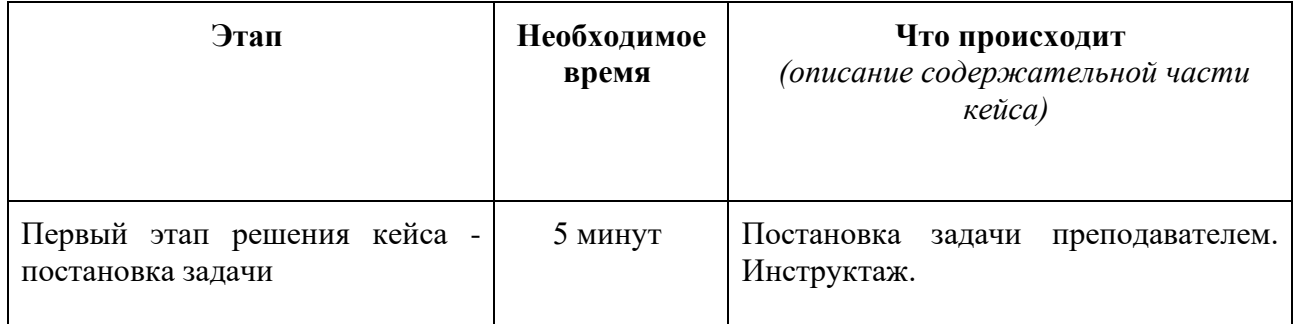

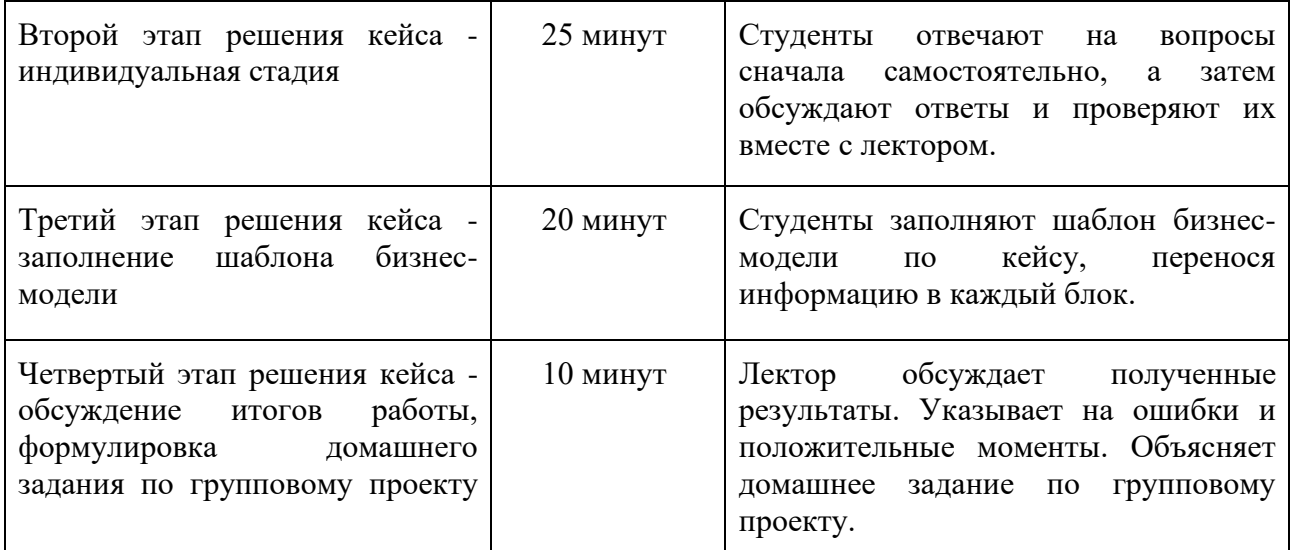

Оценивание происходит по вкладу каждого участника в ход решения кейса.

#### **Перечень возможных тем кейсов:**

- 1. Построение бизнес-модели по шаблону А. Остервальдера и И. Пенье для компании **"iFarm"**
- 2. Маркетинговая стратегия лаборатории мультимедиа Agro.Club
- 3. Обоснование экономической целесообразности реализации проекта
- 4. Инновационная экосистема вуза

#### **Пример кейса**

#### **«Построение бизнес-модели по шаблону А. Остервальдера и И. Пенье для компании "Ifarm"**

#### **Описание технологии применения кейса как оценочного средства:**

- период выполнения кейса после выдачи задания преподавателем;
- формы работы над кейсом групповая;

- форма представления результатов – письменная или устная на усмотрение преподавателя.

#### **Задание для студентов.**

 Описание компании: Компания «**iFarm**» – эта компания может построить вертикальную ферму для клиента с нуля и т.п. Платформа работает с сегментами В2С (покупатели, частные производители) и В2В (организации).

 Бизнес-идея стартапа – предоставление сервиса для реализации вертикальных фермерств. Ее сотрудники разрабатывают ТЗ, отдают его на завод и строительной организации. Когда возведение завершено, от iFarm на новое производство выезжает человек для проведения пусконаладочных работ. Далее агроном компании обучает персонал клиента, а техническую поддержку обеспечивают 3 сотрудника.

 Необходимо ответить на вопросы таблицы, формируя каждый блок бизнес-модели, ориентируясь на таблицу и заполняя шаблон бизнес-модели, приведенный в теоретической части.

Блоки шаблона бизнес-модели, необходимые для заполнения:

#### **Потребительские сегменты:**

- 1. Ценностное предложение.
- 2. Каналы сбыта.
- 3. Взаимоотношения с клиентами.
- 4. Потоки поступления дохода.
- 5. Ключевые ресурсы.
- 6. Ключевые виды деятельности.
- 7. Ключевые партнеры.
- 8. Структура издержек.

 При разборе кейса важно, чтобы обучающиеся не придерживались четкого планавопросника и не разбивали свой анализ на отдельные этапы. Для этого преподаватель при обсуждении кейса должен обеспечить вовлечение обучающихся в беседу и дискуссию, провоцируя их на неправильные ответы, вызывая тем самым желание возразить и вступить в обсуждение и спор всех несогласных.

 Решение кейса и формирование общей концепции ответа должно осуществляться в аудитории только в команде (и индивидуально при онлайн- обучении), после индивидуального ознакомления с основным содержанием кейса. Работа в команде является в данном случае более предпочтительным методом очного обучения, так как позволяет более успешным и лучше усвоившим материал студентам подсказать и направить на правильные ответы отстающих. Причем это будет сделано в непосредственной форме беседы и обсуждения кейса. После командного обсуждения преподаватель выносит кейс на всеобщее обсуждение.

Таким образом, изучение и решение кейса состоит из четырех стадий:

1. Индивидуальное изучение материала, вычитывание сведений и данных.

2. Обсуждение в команде, решение вопросов в команде.

3. Общее обсуждение кейса всей группой.

4. Окончательное решение кейса с наводящими вопросами и комментариями преподавателя.

 Оценивание работы обучающихся при решении кейса должно строиться на командной основе и учитывать активность, инициативность и заинтересованность, а также нестандартность предложенных вариантов ответов. Преподаватель должен иметь в виду, что кейс может иметь несколько правильных решений и априори не может быть однозначно решен.

#### **Шкала оценивания и критерии оценки:**

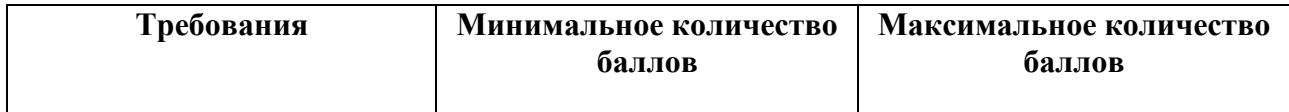

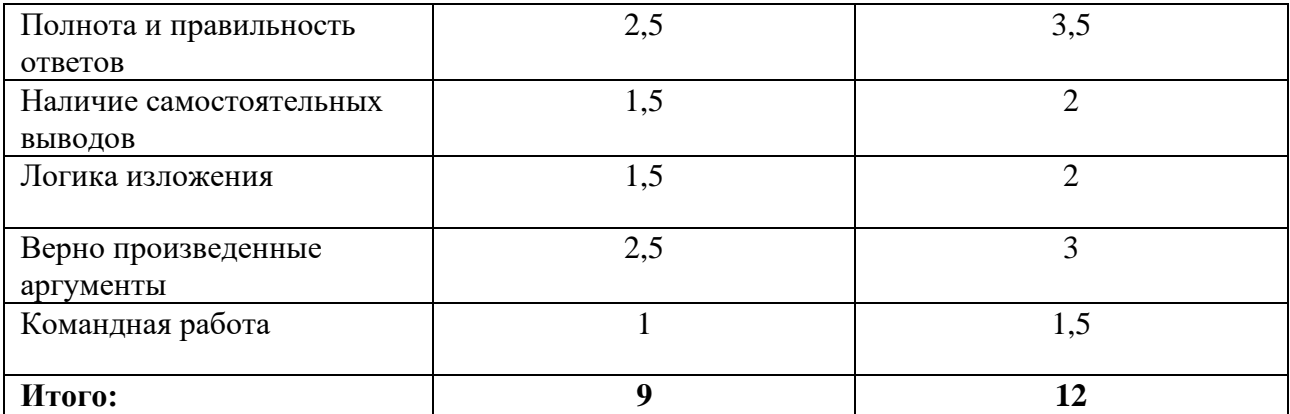

#### *Тест 5-8*

Тестирование проводится дважды, по темам 1-4 и темам 5-8. Тест дается в конце лекции для оценки усвоенного студентами материала. Тест проводится с помощью интерактивных программ обучения таких, как Quizziz, Kahoot, Mentimetr, Nearpod, [Quizizz](https://quizizz.com/) и др. на выбор преподавателя.

Время, отводимое на выполнение: от 10 до 25 минут. Время на ответы зависит от сложности заданий.

Количество заданий в каждом тесте: от 10 до 20 вопросов. Количество вопросов зависит от объема лекционного материала по темам.

Пример тестовых заданий:

#### **Тест по темам 5-8**

#### **1. Как эффективнее всего снизить высоту барьера неплатежеспособности (товар трехкомнатная квартира)?**

A. Поднять цену на товар

Б. Предложить рассрочку или кредит

В. Снизить цену на 3%

#### **2. Суть методики HADI-циклов состоит из этапов:**

A. Скрытый режим — активные продажи — сделки — взаимодействие с появившимися клиентами

B. Гипотеза — действие — данные — выводы

C. Создание продукта — поиск потребителей — тестирование каналов — построение бизнесмодели

D. Информирование, «шум» — активное привлечение потребителей — динамичное взаимодействие — возврат отказавшихся потребителей

#### **3. Модель SPACE описывает:**

A. Пять параметров, характеризующих стартап

B. Модель выбора клиентом продукта, продажную цену, уникальность продукта,

описание стартапа как поставщика и количество потенциальных покупателей

C. Три «орбиты», одну из которых необходимо выбрать стартапу для устойчивого развития

D. Все ответы верные

#### **4. Выберите стадии развития стартапа:**

A. Зарождение — первая версия продукта — доработка продукта — тестирование бизнесмодели — стабильная монетизация — масштабирование бизнеса (расширение базы клиентов, выход на новые рынки)

B. Идея — PreSeed — Seed — раунд А — раунд В — раунд С — раунд D — IPO

C. Поиск product/market fit (идея — MVP) — соответствие продукта рынку — рост, «долина смерти» — укрепление позиций, дальнейшие рост, масштабирование, захват рынков — IPO.

D. Идея — стартап — разработка — тестирование — стабилизация — масштабирование

E. Все варианты верны

#### **5. Долина смерти, по определению Джеффри Мура, это:**

A. Этап жизни стартапа, когда его деятельность «заморожена»

B. Место в Калифорнии, где собираются руководители провалившихся стартапов

C. Период, когда у стартапа заканчиваются все имеющиеся ресурсы

D. Период, когда выручка стартапа равна 0

E. Этап развития стартапа, когда уже набрана определенная целевая аудитория, есть продажи и лояльные клиенты, но дальнейший рост не происходит

#### **6. Создание организации в форме малого инновационного предприятия (МИП) на основе разработки дает следующие преимущества:**

A. Дополнительное финансирование (например, грант «СТАРТ» от Фонда поддержки инноваций)

B. Льготное налогообложение и помощь бизнес-инкубаторов

C. Возможность аренды помещений и уникального оборудования у ВУЗа на льготных условиях

D. Все ответы верные

#### **7. Анализ рисков инновационного проекта представляет собой:**

A. Вид анализа, позволяющий компании оценить вероятности ухудшения итоговых показателей бизнеса

- B. Блок стратегического позиционирования будущего бизнеса
- C. Часть маркетинговой стратегии компании

#### **8. К какому типу рисков относятся: неправильное определение целевой аудитории / неудачная рекламная кампания / неправильный прогноз спроса на услуги?**

- A. Рыночным рискам проекта
- B. Технологическим рискам
- C. Производственным рискам
- D. Рискам НИОКР
- E. Рискам внешней среды проекта

#### **9. К какому виду рисков относятся Технические неполадки используемого на производстве электрооборудования, бытовых приборов, сантехнического оборудования:**

- A. Рыночным рискам проекта
- B. Технологическим рискам
- C. Производственным рискам
- D. Рискам НИОКР
- E. Рискам внешней среды проекта

#### **10. Как называется "инструмент" визуализации результатов анализа рисков, в которой:**

- по вертикали отмечается возможная величина ущерба,
- по горизонтали вероятность наступления данного риска.
- A. Матрица рисков
- B. Риск-менеджмент
- C. Карта рисков
- D. "Роза" (спираль) рисков

#### **Требования к выполнению тестов:**

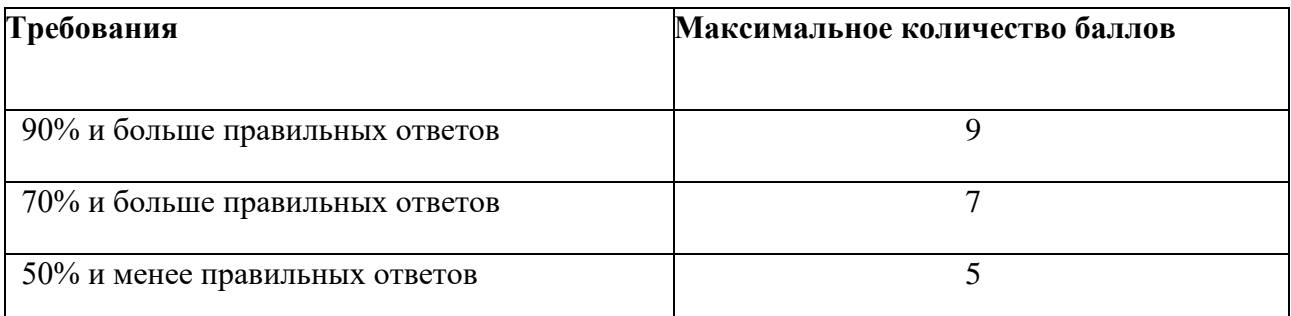

#### *Домашнее задание 4-6*

Описание технологии применения домашнего задания как оценочного средства:

- количество вариантов домашнего задания – одно для всей группы;

- количество вопросов в одном домашнем задании  $-3$ ;

- форма выдачи задания обучающимися – вопросы в письменном виде или устной форме на усмотрение преподавателя;

- форма представления обучающимися – письменный и/или устный ответ перед аудиторией на усмотрение преподавателя;

- сроки представления – устанавливаются преподавателем.

#### **Пример домашнего задания 4-6**

Вопрос 1. Постройте карту рисков проекта, на основе матрицы рисков

Вопрос 2. Рассчитайте юнит-экономику проекта и оцените уровень безубыточности

Вопрос 3. Сформируйте финансовую модель проекта и показатели эффективности инвестиционного проекта

Шкала оценивания и критерии оценки:

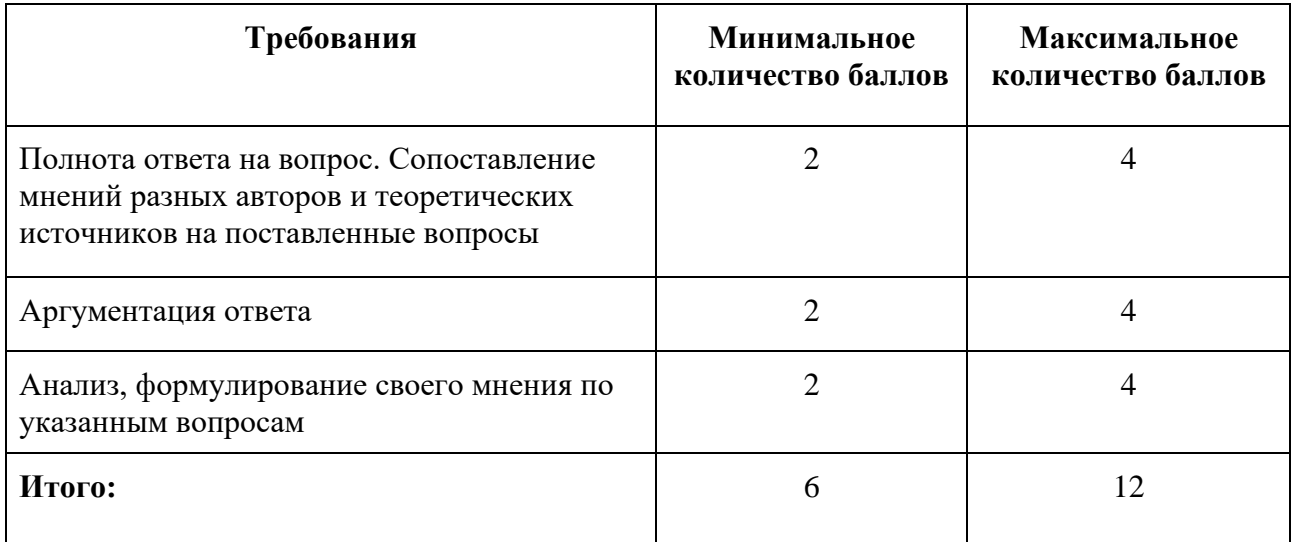

Основания для снижения количества баллов за выполнение домашнего задания:

- небрежное выполнение,
- недостаточно глубоко проведенный анализ,
- отсутствие ответов на некоторые вопросы из списка в домашнем задании.

В ходе обучения по дисциплине студенты участвуют в решении кейсов по разным темам. Все кейсы строятся по единой схеме на 60 минут с обязательным последним этапом:

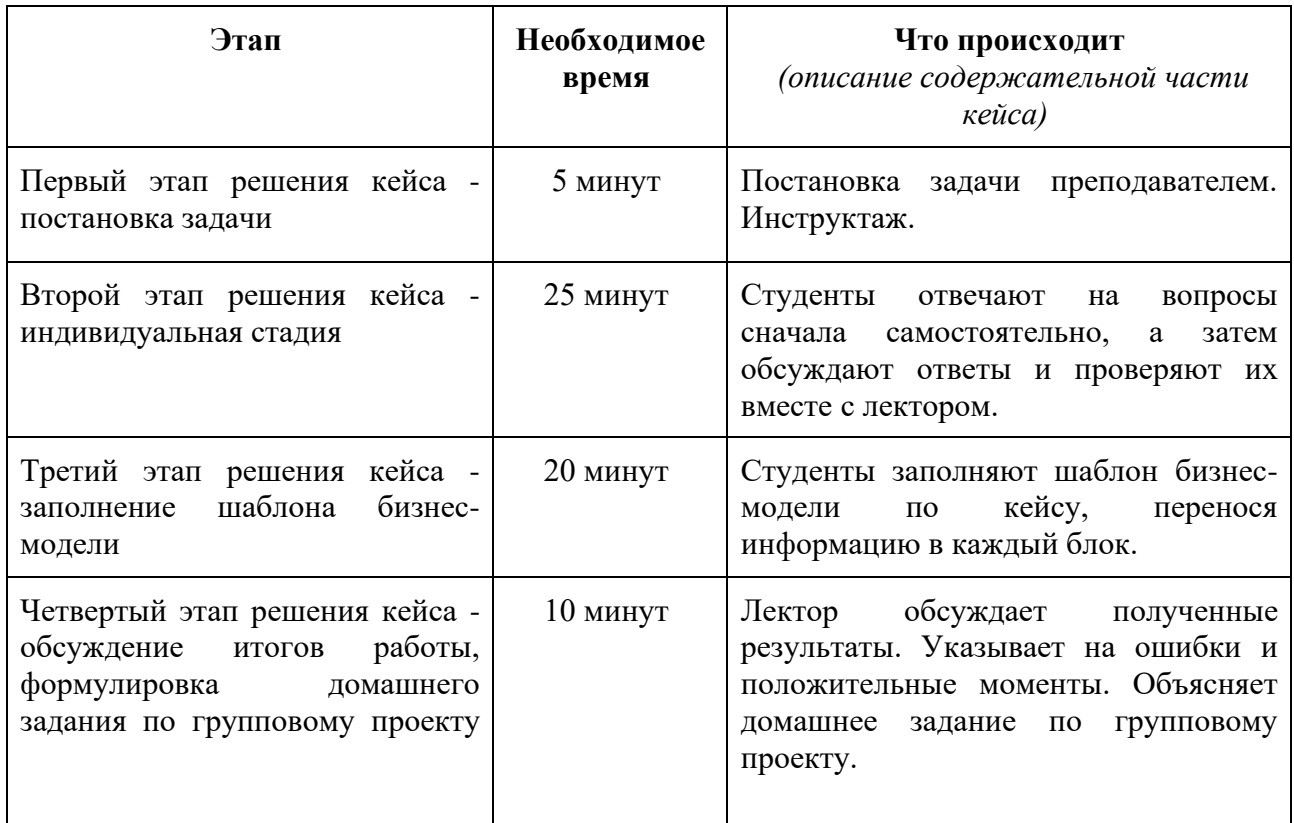

Оценивание происходит по вкладу каждого участника в ход решения кейса.

Перечень возможных тем кейсов:

- 1. Построение бизнес-модели по шаблону А. Остервальдера и И. Пенье для компании "Цветочный рай"
- 2. Маркетинговая стратегия лаборатории мультимедиа 3X-Video
- 3. Обоснование экономической целесообразности реализации проекта
- 4. Инновационная экосистема вуза

#### **Пример кейса**

#### **«Построение бизнес-модели по шаблону А. Остервальдера и И. Пенье для компании**

#### **"Цветочный рай"»**

#### **Описание технологии применения кейса как оценочного средства:**

- период выполнения кейса после выдачи задания преподавателем;
- формы работы над кейсом групповая;
- форма представления результатов письменная или устная на усмотрение преподавателя.

#### **Задание для студентов.**

 Описание компании: Компания «Цветочный рай» – это стартап, представляющий собой интернет-платформу по продаже цветов, цветочных композиций, фруктовых букетов и

т.п. Платформа работает с сегментами В2С (покупатели, частные производители/дизайнеры/флористы) и В2В (организации). Численность стартапа – три человека, находится в Санкт-Петербурге.

 Бизнес-идея стартапа – предоставление сервиса для покупки уникальных дизайнерских композиций из цветов и фруктов. Для частных заказов сервис будет бесплатным, для мастеров-изготовителей – платным. последовательно прорабатывая каждый блок канвы. Необходимо ответить на вопросы таблицы, формируя каждый блок бизнесмодели, ориентируясь на таблицу и заполняя шаблон бизнес-модели, приведенный в теоретической части.

Блоки шаблона бизнес-модели, необходимые для заполнения:

#### **Потребительские сегменты:**

- 1. Ценностное предложение.
- 2. Каналы сбыта.
- 3. Взаимоотношения с клиентами.
- 4. Потоки поступления дохода.
- 5. Ключевые ресурсы.
- 6. Ключевые виды деятельности.
- 7. Ключевые партнеры.
- 8. Структура издержек.

 При разборе кейса важно, чтобы обучающиеся не придерживались четкого планавопросника и не разбивали свой анализ на отдельные этапы. Для этого преподаватель при обсуждении кейса должен обеспечить вовлечение обучающихся в беседу и дискуссию, провоцируя их на неправильные ответы, вызывая тем самым желание возразить и вступить в обсуждение и спор всех несогласных.

 Решение кейса и формирование общей концепции ответа должно осуществляться в аудитории только в команде (и индивидуально при онлайн- обучении), после индивидуального ознакомления с основным содержанием кейса. Работа в команде является в данном случае более предпочтительным методом очного обучения, так как позволяет более успешным и лучше усвоившим материал студентам подсказать и направить на правильные ответы отстающих. Причем это будет сделано в непосредственной форме беседы и обсуждения кейса. После командного обсуждения преподаватель выносит кейс на всеобщее обсуждение.

Таким образом, изучение и решение кейса состоит из четырех стадий:

1. Индивидуальное изучение материала, вычитывание сведений и данных.

- 2. Обсуждение в команде, решение вопросов в команде.
- 3. Общее обсуждение кейса всей группой.

4. Окончательное решение кейса с наводящими вопросами и комментариями преподавателя.

 Оценивание работы обучающихся при решении кейса должно строиться на командной основе и учитывать активность, инициативность и заинтересованность, а также нестандартность предложенных вариантов ответов. Преподаватель должен иметь в виду, что кейс может иметь несколько правильных решений и априори не может быть однозначно решен.

#### **Шкала оценивания и критерии оценки:**

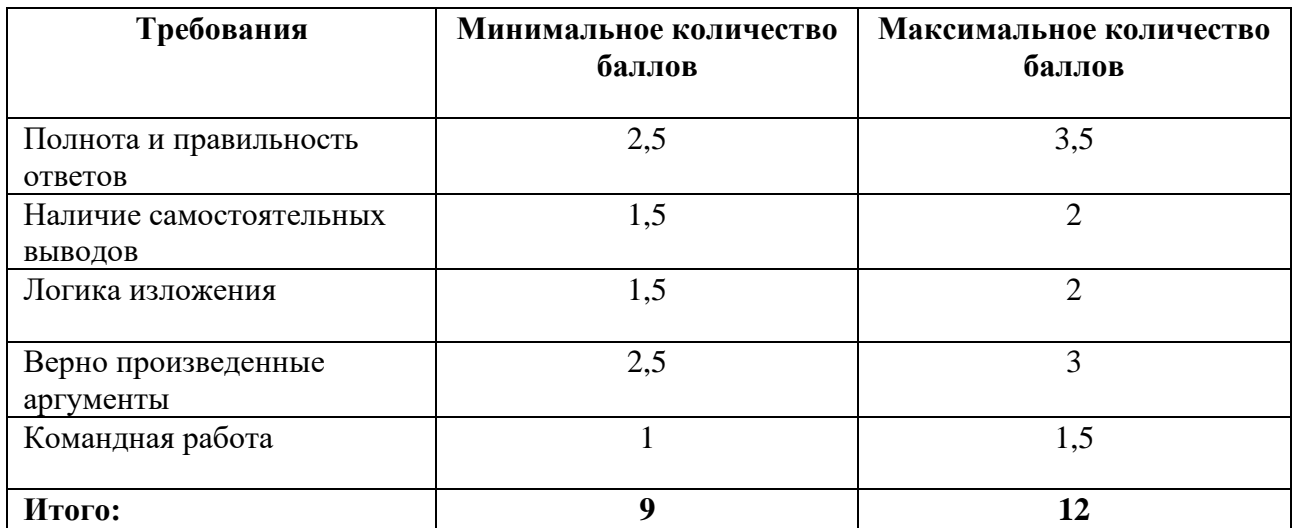

#### *Презентация*

Команды студентов (по 3–6 человек), образовавшиеся на занятии по теме «Формирование и развитие команды», в рамках контрольной точки в середине курса представляют первую половину проекта, который впоследствии будет защищаться в конце курса, в виде презентации по выбранному проекту.

 Выбор обучающимися темы проекта из перечня происходит в зависимости от их интересов.

#### **Примерные темы проектов:**

- 1. Разработка и выведение на рынок прибора для неинвазивного мониторинга содержания уровня коллагена в коже человека, на основе оптикоспектроскопического метода.
- 2. Разработка, производство и продажи линейки диагностических тест-систем для проведения анализа методом полимеразно-цепной реакции (ПЦР) в реальном времени.
- 3. Разработка и выведение на рынок интернет сервиса, позволяющего в автоматическом режиме создавать трехмерные модели реальных объектов.
- 4. Организация производства натуральной композиции и ряда продуктов на ее основе для дезодорации, дезинфекции, ароматизации воздуха помещений с целью профилактики распространения респираторно-вирусных заболеваний.
- 5. Организация производства и продаж прибора для неинвазивного (чрезкожного) мониторинга содержания сахара в крови человека, на основе оптикоспектроскопического метода.
- 6. Разработка, организация производства топливных элементов.
- 7. Разработка технологии автоматического распознавания непрерывной русской речи, организация производства и продаж.
- 8. Зондирующая капсула для забора желчи.
- 9. Создание производства нового строительного материала «ВИРАЛИТ».
- 10. Создание международного центра по разработке и внедрению новых материалов и имплантатов на рынок ортопедических услуг.

#### **Требования к презентации по проекту:**

Структура презентации по проекту:

- название проекта;
- суть проекта;
- какую проблему потребителя решает продукт / услуга, конкурентные преимущества;
- потенциал рынка;
- описание технологии;
- бизнес-модель;
- команда;
- риски;
- экономика проекта и финансовый план;
- контактная информация.

 Объем – не менее 8 слайдов. Форма представления результатов – защита презентации, 7 минут – изложение сути проекта и 3-10 минут – ответы на вопросы.

#### Шкала оценивания и критерии оценки:

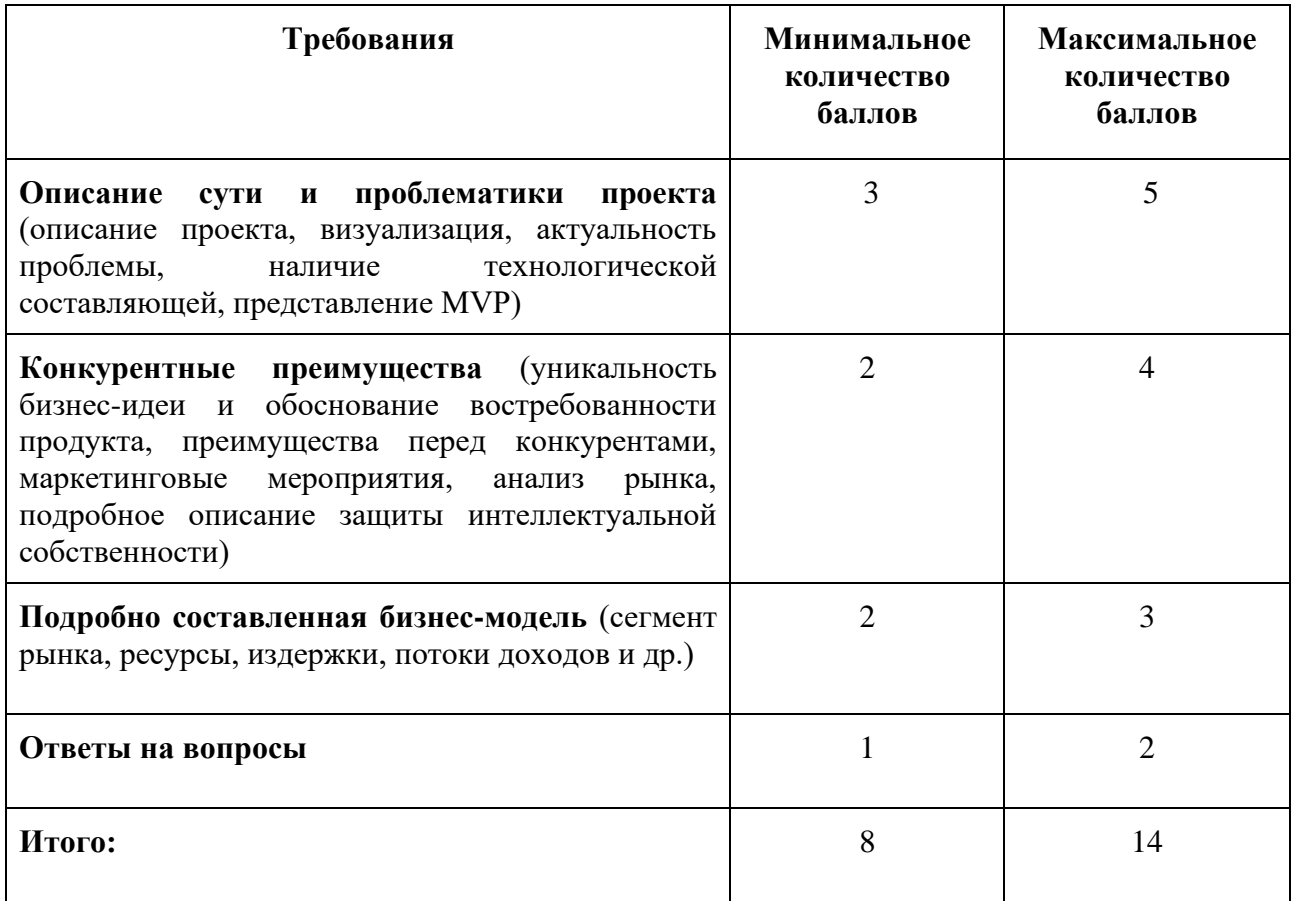

#### **5.2 ПРОМЕЖУТОЧНАЯ АТТЕСТАЦИЯ**

Промежуточная аттестация по дисциплине осуществляется с помощью следующих оценочных средств:

#### *Финальная презентация проекта*

#### **Зачет по дисциплине проходит в форме защиты презентации проекта.**

 Команды студентов (по 3–6 человек), образовавшиеся на занятии по теме «Формирование и развитие команды», к последнему занятию по дисциплине должны подготовить проект и презентацию по нему. Первую половину которого студенты защищали в виде презентации во время проведения промежуточной аттестации.

 Студентам предоставляются описания нескольких технологических разработок, существующих либо в виде концепта, либо в виде прототипа. Перед каждой командой стоит задача разработки проекта коммерциализации выбранной разработки, которая включает в себя проведение исследования рынка, выявление потенциальных целевых сегментов, разработку стратегии внедрения инновации на рынок, разработку и тестирование MVP, анализ источников финансирования проекта и т.д. По ходу обучения, в течение всех практических занятий по курсу, каждая команда работает над своим проектом.

 Результатом работы каждой команды является бизнес-проект, оценку которого проводит жюри, формируемое преподавателем. В жюри могут быть приглашены специалисты в области маркетинга, управления инновациями, венчурных инвестиций, финансирования бизнеса и т.д.

 Оценка проектов жюри происходит по заранее определенным критериям, с которыми студенты ознакомлены заранее.

 Преподавателями оцениваются как знания по дисциплине, так и их практическая реализация, оценивается вклад каждого участника команды: по комментариям к слайдам презентации и устному ответу на вопросы по предлагаемому проекту, затем каждый член команды дает оценку каждому – взаимооценка студентов.

 Выбор обучающимися темы проекта из перечня происходит в зависимости от их интересов.

#### **Примерные темы проектов:**

- 1. Разработка и выведение на рынок прибора для неинвазивного мониторинга содержания уровня коллагена в коже человека, на основе оптико-спектроскопического метода.
- 2. Разработка, производство и продажи линейки диагностических тест-систем для проведения анализа методом полимеразно-цепной реакции (ПЦР) в реальном времени.
- 3. Разработка и выведение на рынок интернет сервиса, позволяющего в автоматическом режиме создавать трехмерные модели реальных объектов.
- 4. Организация производства натуральной композиции и ряда продуктов на ее основе для дезодорации, дезинфекции, ароматизации воздуха помещений с целью профилактики распространения респираторно-вирусных заболеваний.
- 5. Организация производства и продаж прибора для неинвазивного (чрезкожного) мониторинга содержания сахара в крови человека, на основе оптикоспектроскопического метода.
- 6. Разработка, организация производства топливных элементов.
- 7. Разработка технологии автоматического распознавания непрерывной русской речи, организация производства и продаж.
- 8. Зондирующая капсула для забора желчи.
- 9. Создание производства нового строительного материала «ВИРАЛИТ».

10. Создание международного центра по разработке и внедрению новых материалов и имплантатов на рынок ортопедических услуг.

#### **Требования к презентации по проекту:**

Структура презентации по проекту:

- название проекта;
- суть проекта;
- какую проблему потребителя решает продукт/ услуга;
- конкурентные преимущества;
- потенциал рынка;
- предлагаемая технология и достигнутые результаты по тестированию MVP;
- бизнес-модель;
- риски;
- экономика проекта и финансовый план;
- предложение инвестору;
- команда;
- контактная информация.

Объем – не менее 8 слайдов. Форма представления результатов – защита презентации, 7 минут – изложение сути проекта и 3-10 минут – ответы на вопросы.

#### **Примерный перечень вопросов по проекту:**

- 1. В чем уникальность бизнес-идеи?
- 2. Какие проблемы решает продукт/услуга?
- 3. Какой целевой группой будет востребован?
- 4. Какие преимущества продукта/услуги Вы видите?
- 5. Какие маркетинговые мероприятия планируются?
- 6. Защита интеллектуальной собственности какие стратегии выбрали?
- 7. Какую модель коммерциализации предлагаете и почему?
- 8. Какие специалисты будут востребованы в команде проекта?
- 9. Какие финансовые риски Вы предлагаете?
- 10. Какие финансовые запросы сформируете для инвестора?

#### Шкала оценивания и критерии оценки:

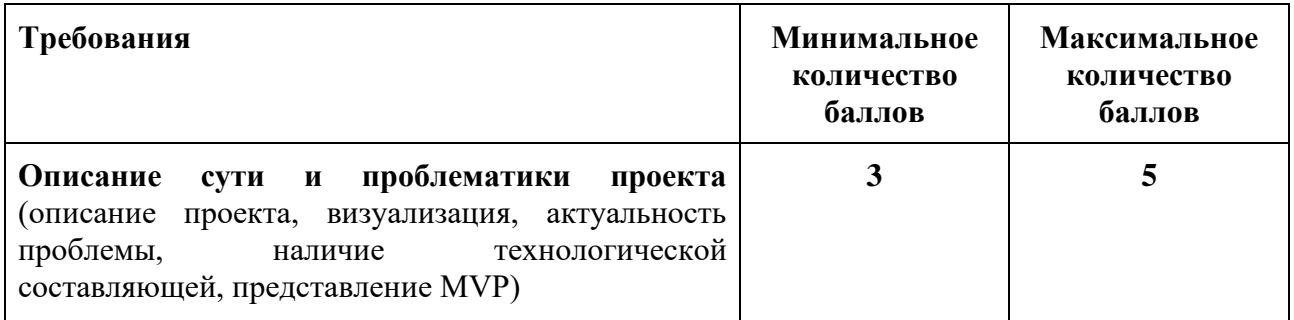

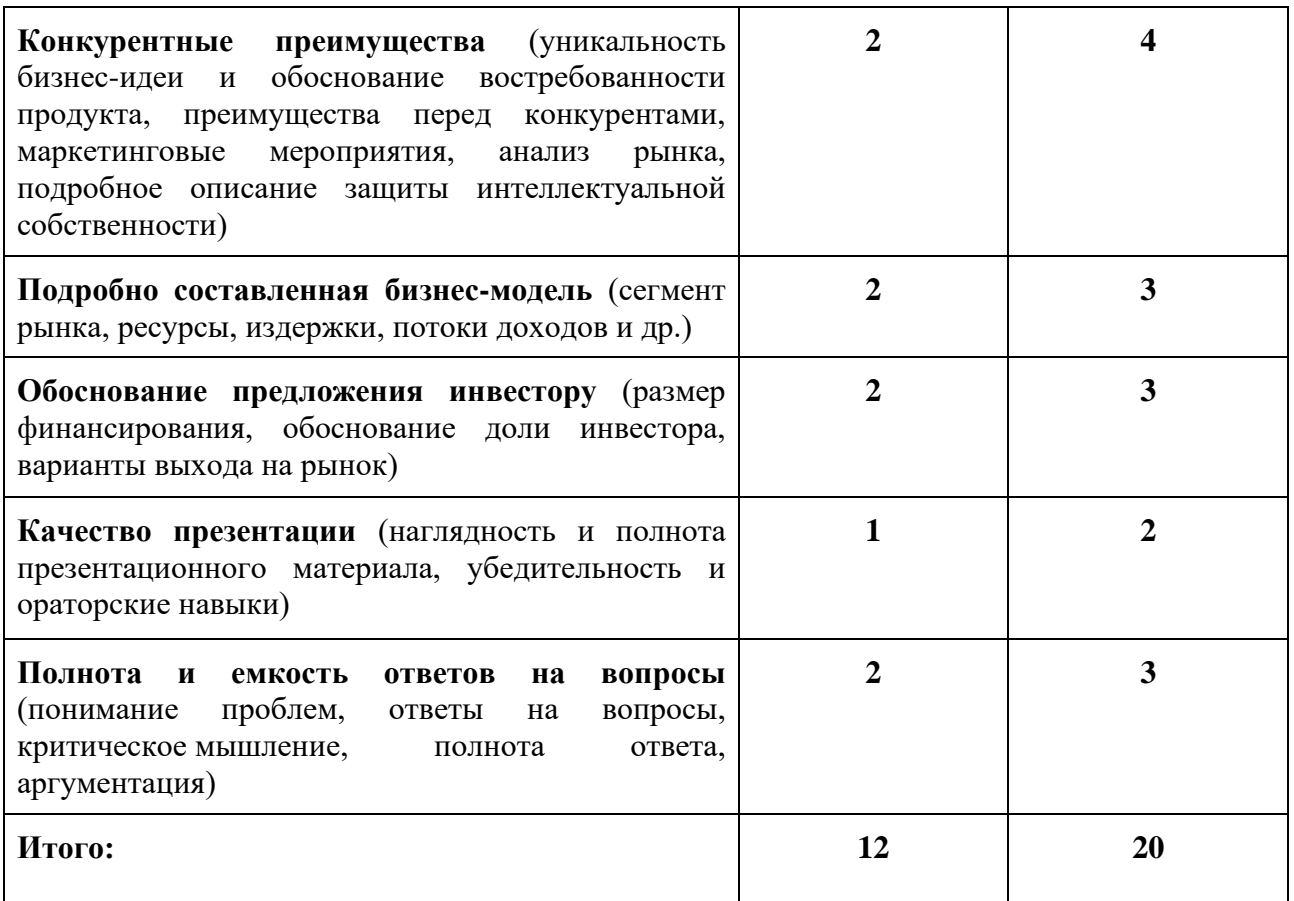

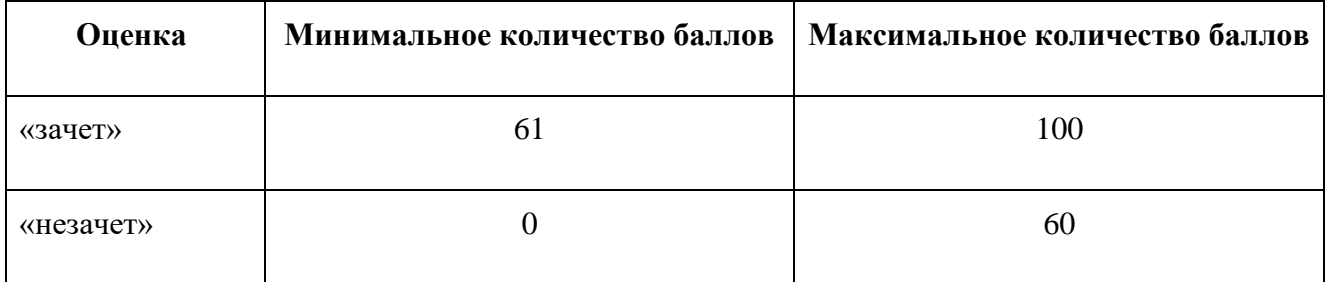

## **Приложение 1**

## **Таблица планирования результатов обучения по дисциплине (БаРС)**

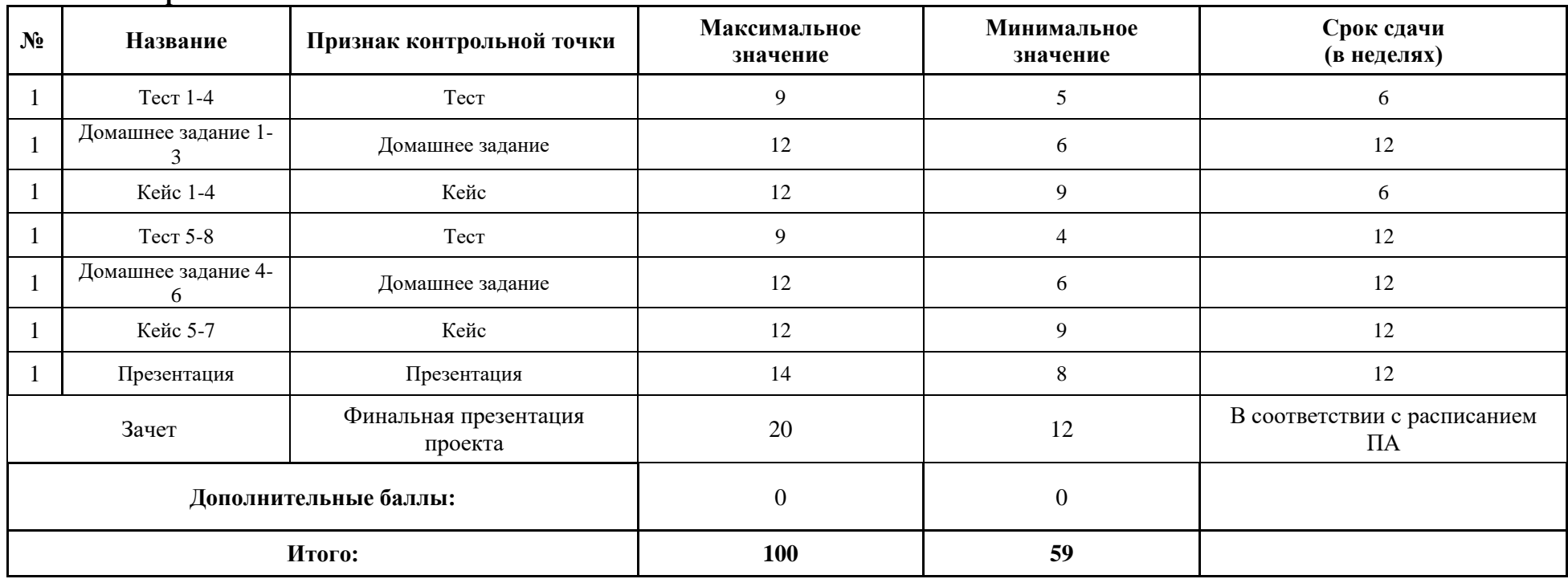

МИНИСТЕРСТВО НАУКИ И ВЫСШЕГО ОБРАЗОВАНИЯ РОССИЙСКОЙ ФЕДЕРАЦИИ **ФЕДЕРАЛЬНОЕ ГОСУДАРСТВЕННОЕ АВТОНОМНОЕ ОБРАЗОВАТЕЛЬНОЕ УЧРЕЖДЕНИЕ ВЫСШЕГО ОБРАЗОВАНИЯ «НАЦИОНАЛЬНЫЙ ИССЛЕДОВАТЕЛЬСКИЙ УНИВЕРСИТЕТ ИТМО»**

# **РАБОЧАЯ ПРОГРАММА ДИСЦИПЛИНЫ 4.17. ЗАЩИТА И ДЕЙСТВИЯ ЧЕЛОВЕКА В УСЛОВИЯХ ЧС**

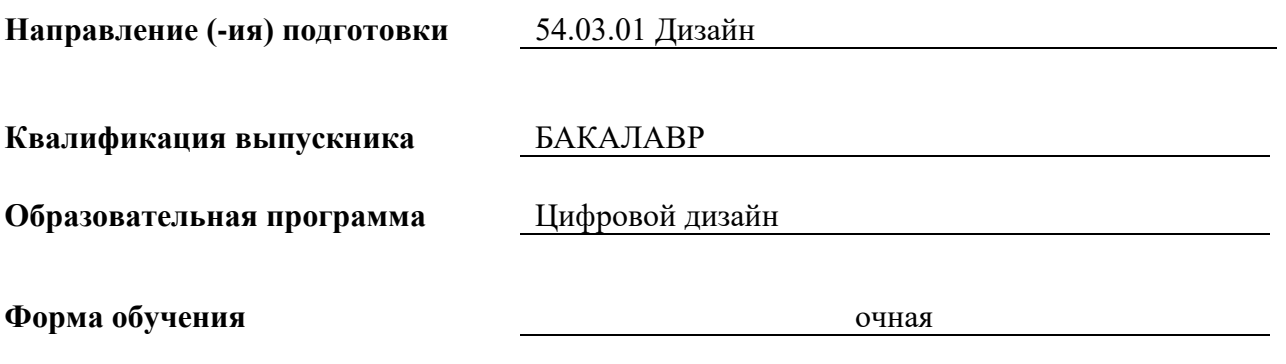

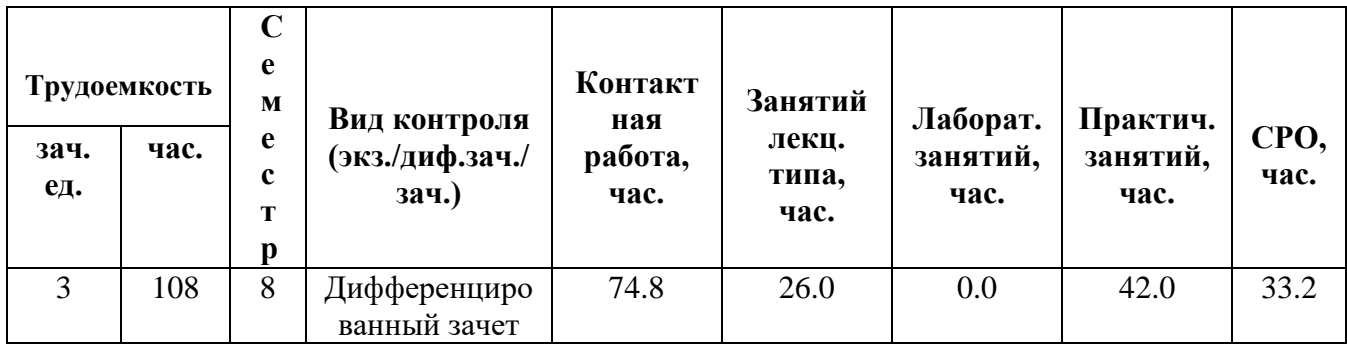

**Санкт-Петербург 2024 г.**

## **РАБОЧАЯ ПРОГРАММА ДИСЦИПЛИНЫ**

Разработана: Кабаков Антон Федорович

## **1. ЦЕЛИ ОСВОЕНИЯ ДИСЦИПЛИНЫ**

Целью освоения дисциплины является достижение следующих результатов обучения:

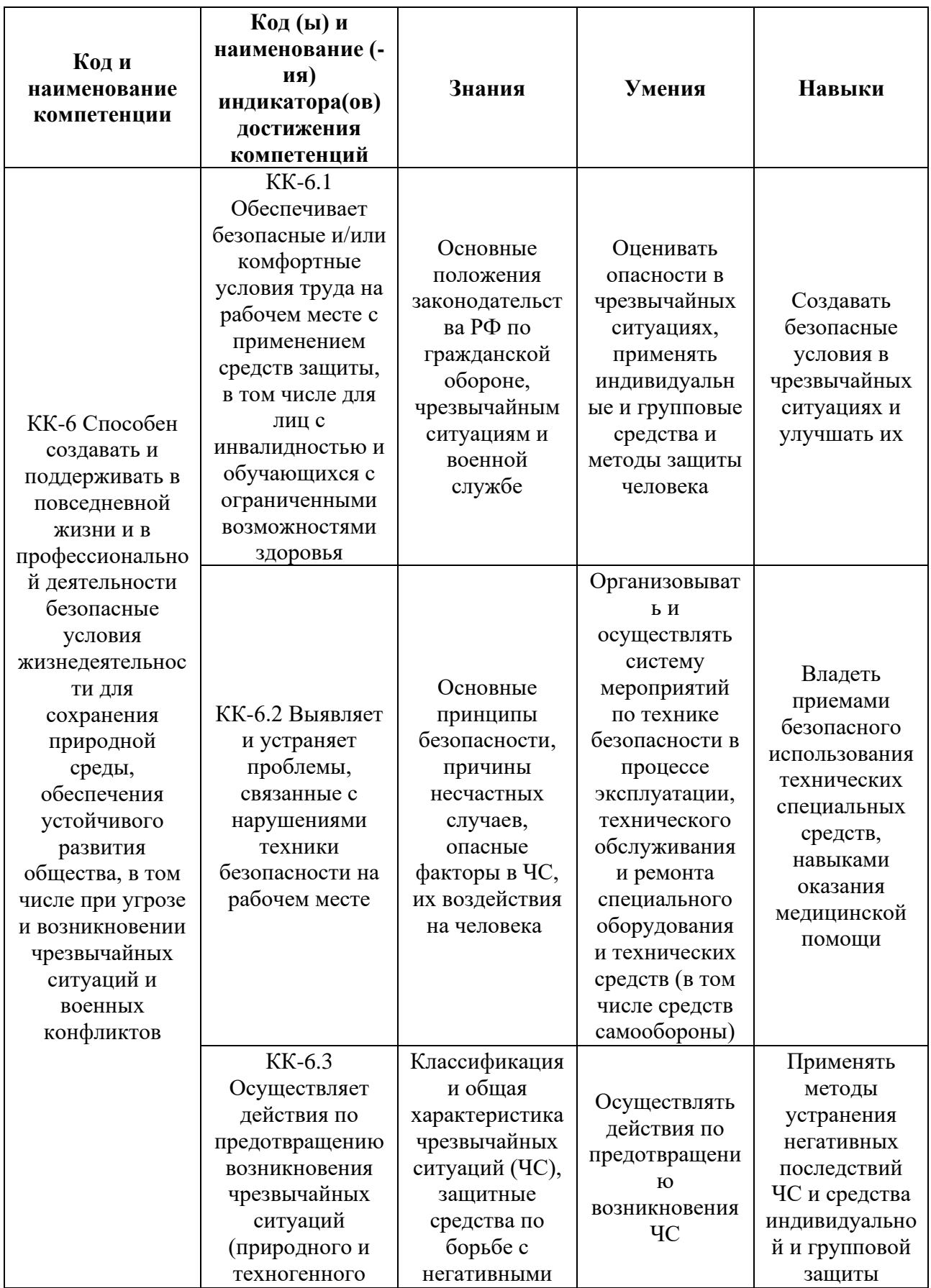
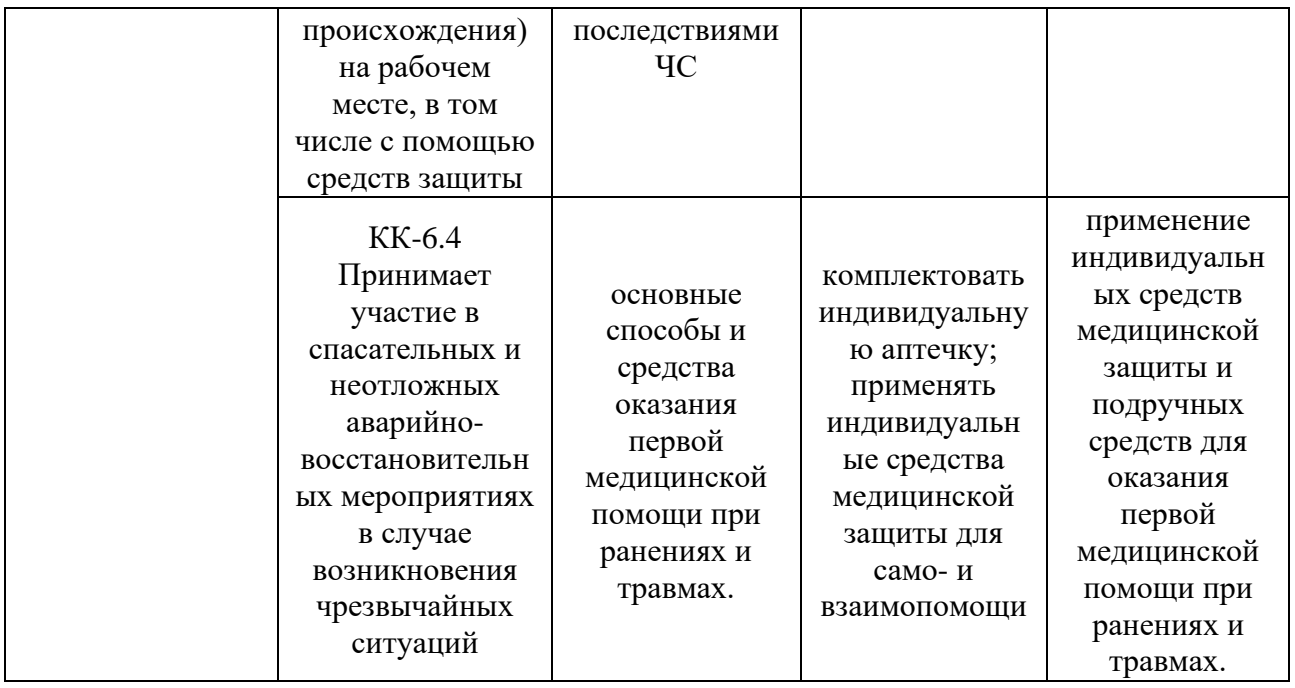

# **2. СТРУКТУРА И СОДЕРЖАНИЕ ДИСЦИПЛИНЫ**

ń

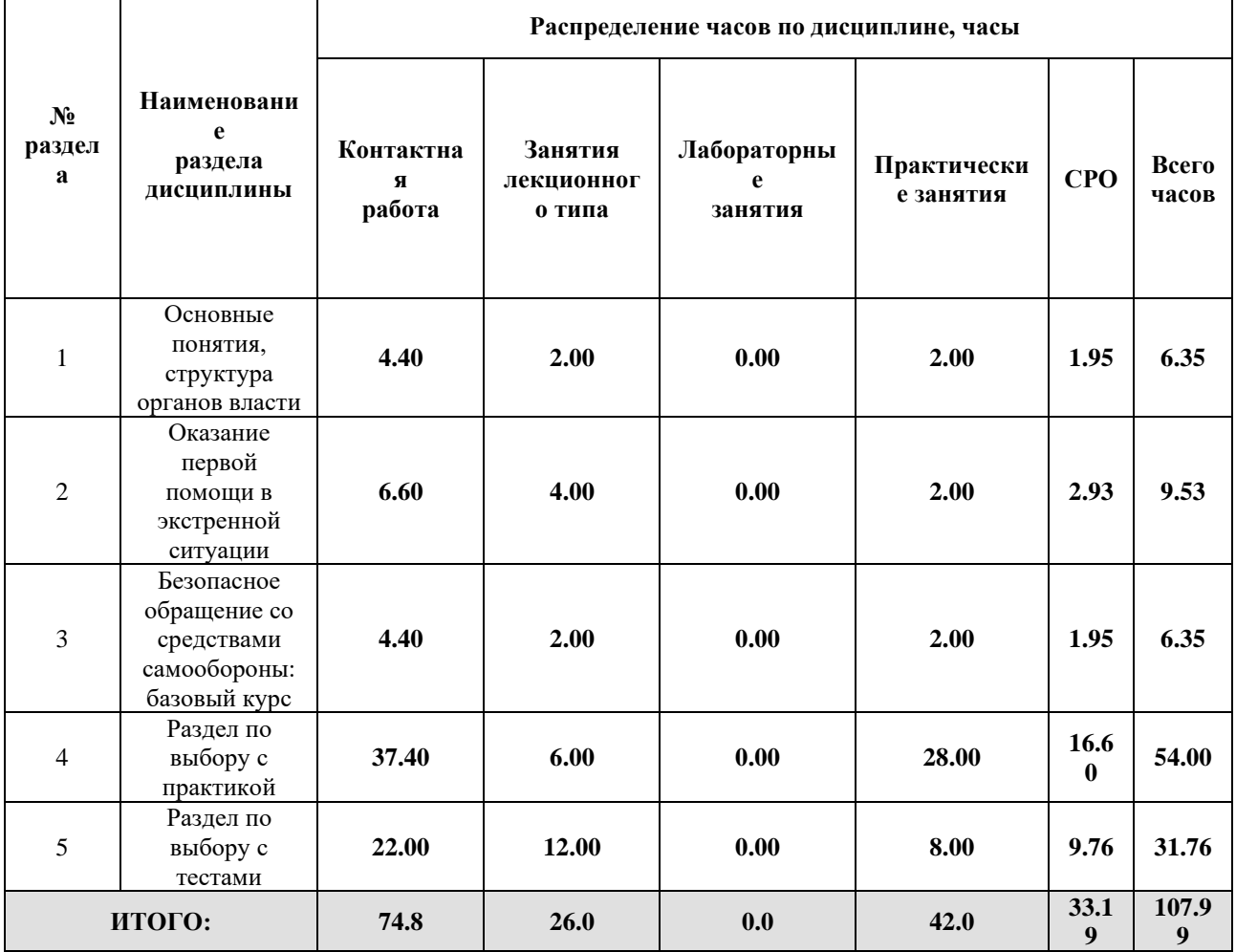

۳

#### Дисциплина реализуется:

• без использования онлайн-курса

Номер (а) из перечня онлайн-курсов, указанных в учебнометодическом обеспечении дисциплины

- с использованием онлайн-курсов (смешанное обучение)
	- может быть заменена онлайнкурсом

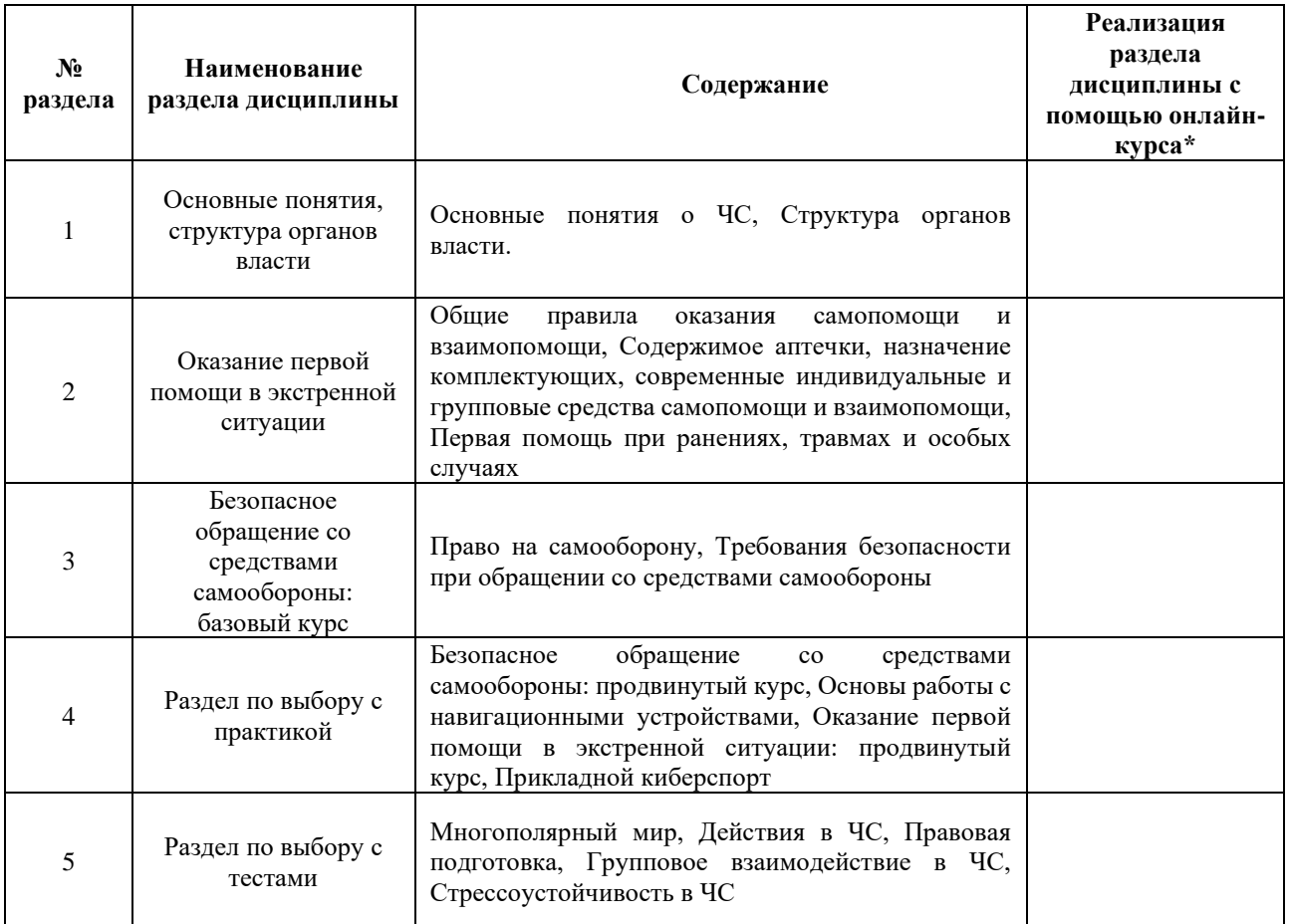

#### **3. УЧЕБНО-МЕТОДИЧЕСКОЕ ОБЕСПЕЧЕНИЕ ДИСЦИПЛИНЫ** Литература:

- 1. Военная доктрина Российской Федерации. URL: <https://docs.cntd.ru/document/420246589>
- 2. Федеральный закон от 28 марта 1998 года № 53-ФЗ «О воинской обязанности и военной службе» (с изменениями и дополнениями). URL: <https://base.garant.ru/178405/>
- 3. Федеральный закон от 27 мая 1998 года № 76-ФЗ «О статусе военнослужащих» (с изменениями и дополнениями). URL:<https://base.garant.ru/178792/>
- 4. Шульдешов, Л. С., Огневая подготовка. : учебное пособие / Л. С. Шульдешов, В. А. Родионов, В. В. Углянский. — Москва : КноРус, 2024. — 215 с. — ISBN 978-5-406-12914-2. — URL:<https://book.ru/book/952989>
- 5. Строевая подготовка : учебник / А. В. Моисеев, И. М. Андриенко, А. А. Котов [и др.] ; под ред. А. В. Моисеева. — Москва : КноРус, 2024. — 169 с. — ISBN 978-5-406-13037-7. — URL:<https://book.ru/book/953443>
- 6. Микрюков, В. Ю., Общевоенная подготовка : учебник / В. Ю. Микрюков. Москва : КноРус, 2024. — 365 с. — ISBN 978-5-406-12481-9. — URL: <https://book.ru/book/952300>

### **4.**

# ОЦЕНОЧНЫЕ СРЕДСТВА ДЛЯ ПРОВЕДЕНИЯ ТЕКУЩЕГО КОНТРОЛЯ ПО ДИСЦИПЛИНЕ

Порядок оценки освоения обучающимися учебного материала определяется содержанием следующих разделов дисциплины:

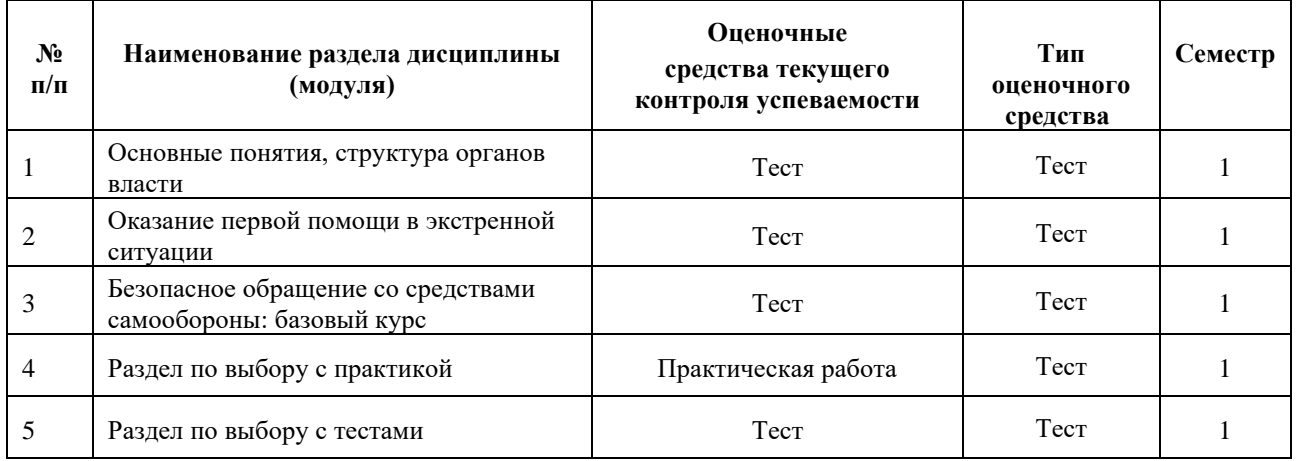

#### **5. ТИПОВЫЕ КОНТРОЛЬНЫЕ ЗАДАНИЯ, ИНЫЕ ОЦЕНОЧНЫЕ МАТЕРИАЛЫ И КРИТЕРИИ, НЕОБХОДИМЫЕ ДЛЯ ОЦЕНКИ ДОСТИЖЕНИЯ ЗАПЛАНИРОВАННЫХ РЕЗУЛЬТАТОВ ОБУЧЕНИЯ**

Типовые контрольные задания, необходимые для оценки достижения запланированных результатов обучения приведены в таблице планирования результатов обучения по дисциплине (БаРС) (Приложение 1)\*.

#### **5.1 ТЕКУЩИЙ КОНТРОЛЬ УСПЕВАЕМОСТИ**

Контроль успеваемости по дисциплине осуществляется с помощью следующих оценочных средств:

*Тест 1*

Тест по разделу проводится в онлайн-формате. Тестирование состоит из 10 вопросов.

За каждый правильный ответ на вопрос студент может получить 1 балл.

### **Примеры вопросов для контроля усвоения теоретического материала:**

Вопрос 1

К федеральным органам государственной власти относятся:

- *1. Правительство Российской Федерации.*
- 2. Глава субъекта Федерации.
- 3. Мэр.
- 4. Мировой суд.

### Вопрос 2.

Полное название МЧС звучит как:

- 1. Министерство по чрезвычайным ситуациям.
- 2. Министерство чрезвычайной ситуации и экстренных ситуаций.
- 3. Министерство гражданской обороны и противодействия чрезвычайным ситуациям.
- *4. Министерство по делам гражданской обороны, чрезвычайным ситуациям и ликвидации последствий стихийных бедствий.*

### Вопрос 3.

Федеральные государственные органы, имеющие на вооружении боевое оружие, предназначенное для решения боевых и оперативно-служебных задач - это:

- 1. Частные охранные предприятия.
- 2. Органы внутренних дел.
- *3. Военизированные организации.*
- 4. Все перечисленное.

#### Вопрос 4.

Что не является родом войск в Вооруженных силах РФ?

- 1. Воздушно-космические силы.
- 2. Военно-морской флот.
- 3. Воздушно-десантные войска.
- *4. Пограничная служба.*

#### Вопрос 5.

#### Что значит единоначалие?

- *1. Наделение командира всей полнотой распорядительной власти по отношению к подчиненным и возложении на него персональной ответственности перед государством.*
- 2. Наделение командира всей полнотой распорядительной власти по отношению к подчиненным без возложения на него персональной ответственности перед государством.

Вопрос 6.

Какое воинское звание соответствует погонам с одним просветом и тремя маленькими звездочками?

- 1. Старший прапорщик.
- 2. Полковник.
- 3. Генерал-полковник.
- *4. Старший лейтенант.*

Вопрос 7.

Распоряжение командира (начальника), обращенное к подчиненным и требующее обязательного выполнения определенных действий, соблюдения тех или иных правил или устанавливающее какой-нибудь порядок или положение:

- 1. Установка.
- *2. Приказ.*
- 3. Указ.
- 4. Требование.

#### Вопрос 8.

Где присваивается корабельные воинские звания:

- 1. В Военно-морском флоте,
- 2. Береговой охране Пограничной службы ФСБ России
- 3. В морских частях Росгвардии.
- *4. Все перечисленное.*

#### Вопрос 9.

Вправе ли старший требовать исполнения воинской дисциплины у младших по званию?

- 1. Нет.
- *2. Да.*

#### Вопрос 10.

Что не является органом управления Вооруженными силами РФ?

- 1. Верховный главнокомандующий.
- 2. Министерство обороны РФ.
- 3. Генеральный штаб.
- *4. Комитет по обороне Государственной Думы.*

#### *Тест 2*

Тест по разделу проводится в онлайн-формате. Тестирование состоит из 10 вопросов.

За каждый правильный ответ на вопрос студент может получить 1 балл.

#### **Примеры вопросов для контроля усвоения теоретического материала:**

Вопрос 1.

Сколько кругов кровообращения у человека:

- 1. 2
- 2. 3
- 3. 4
- 4. 6

### Вопрос 2.

Что нужно сделать в первую очередь, когда вы оказались на месте происшествия?

- 1. Проверить сознание у пострадавшего.
- 2. Проверить дыхание у пострадавшего.
- 3. Начать проведение сердечно-легочной реанимации.
- 4. Убедиться в собственной безопасности.

### Вопрос 3.

Что нужно сделать перед тем, как начинать сердечно-легочную реанимацию?

- 1. Надеть средства индивидуальной защиты (перчатки).
- 2. Проверить дыхание у пострадавшего.
- 3. Вызвать медицинскую службу 112.
- 4. Все ответы верные.

#### Вопрос 4.

Каким цветом обозначается зона временного укрытия, где вы можете начать оказывать помощь раненому?

- 1. Красная.
- 2. Желтая.
- 3. Зеленая.
- 4. Белая.

### Вопрос 5.

Когда необходимо вызывать скорую помощь при отсутствии дыхания у пострадавшего?

1. Сразу же.

- 2. В перерыве между компрессиями и искусственным дыханием.
- 3. Если сердечно-легочная реанимация не дает результата.
- 4. Если вы устали и не можете дальше реанимировать.

#### Вопрос 6.

Какое соотношение компрессий и искусственных вдохов рекомендуется?

- 1. 10:1
- 2. 20:1
- 3. 20:2
- 4.  $30:2$

#### Вопрос 7.

Выберите надежный способ остановки венозного кровотечения при ранении конечности:

- 1. Пальцевое прижатие артерии.
- 2. Наложение давящей повязки.
- 3. Наложение жгута или турникета.
- 4. Все ответы правильные.

#### Вопрос 8.

Выберите надежный способ временной остановки кровотечения из крупной артерии при ранении конечности:

- 1. Пальцевое прижатие артерии.
- 2. Наложение давящей повязки.
- 3. Наложение жгута или турникета.
- 4. Все ответы правильные.

#### Вопрос 9.

Верно ли утверждение, что на коротких дистанциях (до 100 метров) возможна переноска пострадавшего с переломом позвоночника на мягких носилках?

- 1. Да.
- 2. Нет.

#### Вопрос 10.

Что обязательно должно быть в любой аптечке?

- 1. Активированный уголь.
- 2. Бинт и лейкопластырь.
- 3. Защитные перчатки и маска.
- 4. Свисток и фонарик.

#### *Тест 3*

Тест по разделу проводится в онлайн-формате. Тестирование состоит из 10 вопросов.

За каждый правильный ответ на вопрос студент может получить 1 балл.

#### **Примеры вопросов для контроля изучения теоретического материала:**

Какого вида самообороны не существует?

- А) Ограниченная
- Б) Беспредельная
- В) Неограниченная

Какое из этих средств самообороны относится к подручным?

- А) Газовый баллончик
- Б) Пневматический пистолет
- В) Скалка

Какое из этих средств самообороны требует наличия специальной лицензии?

- А) Аэрозольный пистолет
- Б) Газовый пистолет
- В) Телескопическая дубинка

Какое из перечисленных средств строго запрещено использовать в целях самообороны? А) Огнестрельное оружие

- Б) Оружие ограниченного поражения
- В) Метательное оружие

В каком документе урегулировано право защищать свои права и свободы всеми способами, не запрещенными законом?

- А) Конституция РФ
- Б) Уголовный Кодекс РФ
- В) Федеральный закон ФЗ-150 «Об оружии»

Согласно какому документу измеряется тяжесть ущерба причиненного здоровью человека? А) Приложение к приказу Министерства здравоохранения и социального развития РФ от 24 апреля 2008 г. N 194н.

Б) Статья 108 Уголовного Кодекса РФ

В) Статья 45 Конституции РФ

Какой основной принцип включает в себя предел самообороны?

А) Законности

Б) Соразмерности

В) Равенства перед законом

Какое из перечисленных средств самообороны считается наиболее эффективным и безопасным в использовании?

А) Газовый пистолет

Б) Газовый баллончик

В) Аэрозольный пистолет

Назовите главное ограничение для "гражданского" оружия.

А) Отсутствие режима автоматической стрельбы

Б) Калибр гражданского оружия не может соответствовать калибрам боевого оружия.

В) Дальность стрельбы ограничена дальностью в 500 метров.

О каком средстве самообороны идет речь: «…При коротком контакте оказывают отбрасывающий эффект, а при длительном дезориентируют и лишают нападавшего способности на какие-либо действия в принципе».

А) Электрошокер

Б) Сигнальное устройство

В) Пневматический пистолет

#### *Тест 4*

В рамках освоения дисциплины обучающийся выбирает 2 темы (раздела) для изучения.

Для каждого из разделов предусмотрено 1 лекция и 3 практических занятия (по 2 академических часа каждое).

По результатам изучения теоретического материала и прохождения практических занятий, обучающийся по каждому выбранному разделу проходит тестовое задание, состоящее из 15 вопросов.

За каждый верный ответ обучающийся может получить 1 балл (итого 30 баллов по разделу с практикой)

#### **Примеры вопросов теста по разделу:**

Какого специального признака нет у огнестрельного оружия?

А) Использование энергии газов взрывчатого вещества (пороха и др.) для метания снарядов

Б) Достаточная прочность конструкции

В) Автоматический режим ведения огня

Какого вида огнестрельного оружия по назначению не существует?

А) Гражданское

Б) Служебное

В) Спортивное

Назовите калибр АК-74? А) 5,45 Б) 7,62

В) 5,56

Какого специального признака нет у огнестрельного оружия?

А) Использование энергии газов взрывчатого вещества (пороха и др.) для метания снарядов

Б) Достаточная прочность конструкции

В) Автоматический режим ведения огня

Какого вида огнестрельного оружия по назначению не существует?

А) Гражданское

Б) Служебное

В) Спортивное

Назовите калибр АК-74?

А) 5,45

Б) 7,62

В) 5,56

Как необходимо поступить с пострадавшим в сознании, отказывающимся от помощи?

А) Провести сердечно-легочную реанимацию, невзирая на протесты

Б) Показать автоматический дефибриллятор, объяснить что он безопасен

В) Вызвать специализированную помощь, остаться с пострадавшим до прибытия медиков

Г) Все вышеперечисленное

Какие способы ориентирования "без карты" вы знаете?

а) по сторонам горизонта;

б) по приложению "навигатор" в смартфоне;

в) по признакам местных предметов;

г) с помощью друга, разбирающегося в топографии.

Выберете пропущенное слово:

Комплексом наземного и космического оборудования, предназначенного для определения местоположения и точного времени, а также параметров движения называют систему навигации.

а) электронную;

б) спутниковую;

в) космическую;

г) межгалактическую.

Система нумерации и обозначения отдельных листов топографических карт это:

а) разграфка;

б) номенклатура;

в) каталогизация.

Карта с масштабом 1:25 000 относится к: а) крупномасштабным; б) мелкомасштабным; в) точным картам;

г) среднемасштабным.

Что означает масштаб 1:100 000?

- а) 1 см на карте соответствует 10 км на местности;
- б) 1 см на карте соответствует 1 км на местности;
- в) 1 см на карте соответствует 100 км на местности;
- г) 1 см на карте соответствует 1 м на местности.

Впишите пропущенные значения: вся поверхность земли делится параллелями на ряды (по 4 градуса), а меридианами - на колонны (через  $6$  градусов, расстоянием примерно  $1000$ км); стороны образовавшихся трапеций служат границами листов карты масштаба 1 к 1 000 000.

Укажите местоположение объекта, выделенного на карте (высота 685,8), указав его квадрат и номер улитке:

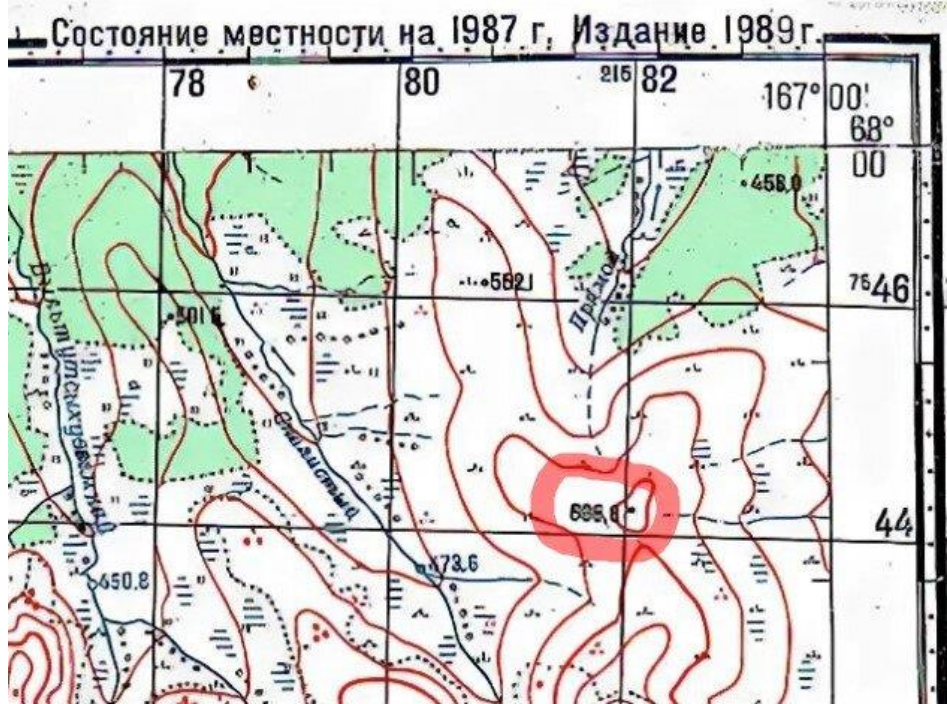

а) высота находится в квадрате 44, 80 по улитке 5;

б) высота находится в квадрате 44, 82 по улитке 7;

в) высота находится в квадрате 44, 80 по улитке 9;

г) высота находится в квадрате 44, 82 по улитке 3.

Что из перечисленных ниже предметов не рассматривалось в рамках лекции в составе Минимального набора принадлежностей для работы с картой:

(можно выбрать несколько вариантов)

- а) линейка,
- б) карандаш;
- в) штангенциркуль;
- г) курвиметр;
- д) ареометр.

Когда появились первые серийные беспилотные летательные аппараты?

- а) 20 лет назад
- б) 50 лет назад
- в) 90 лет назад

Возможно ли создать беспилотный летательный аппарат без использования электроники?

- а) Да, т.к. помимо электроники есть еще механика, пневматика и т.п.
- б) Нет, т.к. без электроники в принципе невозможно управлять чем-либо

Какие факторы, на ваш взгляд, тормозили столь массовое развитие беспилотной отрасли до 2000 годов? (мульти выбор)

- а) Отсутствие легких аккумуляторов и моторов
- б) Отсутствие микроконтроллеров
- в) Отсутствие компактных акселерометров и гироскопов
- г) Отсутствие скоростных цифровых каналов радиосвязи
- д) Отсутствие дешевых и легких приемников GPS.
- е) Отсутствие интернета 4G

Может ли дирижабль быть беспилотником?

а) Да,т.к. беспилотник - это тип управления, а не тип летательного аппарата

б) Нет, т.к. это не самолёт, не квадрокоптер, не вертолёт и не гибрид

Что произойдет со спортивной авиамоделью в случае потери связи с пилотом? (мультивыбор)

- а) Потеряет управление и улетит в неизвестном управлении
- б) Выключит двигатель и упадёт
- в) Продолжит полёт по заданному маршруту

#### *Тест 5*

В рамках освоения дисциплины обучающийся выбирает 2 темы (раздела) для изучения.

Для каждого из разделов предусмотрена 1 лекция.

По результатам изучения теоретического материала, обучающийся по каждому выбранному разделу проходит тестовое задание, состоящее из 10 вопросов.

За каждый верный ответ обучающийся может получить 1 балл (итого 20 баллов по разделу с практикой)

#### **Примеры вопросов теста по разделу:**

*Радиус размещения локальной системы оповещения населения в районах размещения ядерно и радиационно опасных объектов?*

- 2.5
- 5

6

*Радиус размещения локальной системы оповещения населения в районах размещения химически опасных объектов?*

2.5

5

6

*Радиус размещения локальной системы оповещения населения в районах размещения гидротехнических объектов?*

2.5

- 5
- 6

*Какое количество степеней радиационного загрязнения?*

3

4

5

*Какой сигнал гражданской обороны предшествует остальным?* «Воздушная тревога!» «Химическая тревога» «Внимание всем!» «Радиационная опасность»

*Минимальный рекомендованный запас еды и воды для «тревожного чемоданчика»?* На 1 сутки На 3 суток На 5 суток

*Оповещение населения об угрозе или произошедшем ЧС осуществляется посредством:* Радио и телевидения Уличных громкоговорителей Всеми возможными способами

*Налагаются ли на граждан, оказавшихся на территории, где введен режим ЧС, ограничительные меры в отношении их прав и свобод?* Да Нет

*Какие эмоциональные реакции человека при ЧС можно охарактеризовать как ненормальные (патологические)?*

Болезненные состояниями, выводящие из строя, лишающими возможности продуктивного общения и целенаправленных действий

Когда сохраняется работоспособность, но нет критического анализа своего поведения. Когда сохраняется возможность критического анализа своего поведения, но человек не может ничего сделать

*Что такое стресс?*

Опасная для жизни ситуация

Реакция организма на воздействие, которое он расценивает как угрожающее, как стрессор Болезненное состояние организма, которое проявляется в результате усталости

*Из каких стадий состоит стресс?* Напряжение – сопротивление – расслабление Шок-паника- сопротивление Тревога (шок) – сопротивление – истощение

*Перечислите характеристики психологической травмы.*

Невозможность вспомнить произошедшее событие – наличие признаков депрессии – изменение привычного поведения Происшедшее событие осознается - состояние обусловлено внешними причинами -

пережитое разрушает привычный образ жизни - происшедшее событие вызывает ужас и ощущение беспомощности

Произошедшее событие не осознается - хроническое негативное настроение – ночные кошмары – невозможность оставаться в одиночестве

*Какой круг вопросов не затрагивается в Военной доктрине Российской Федерации?* Военные опасности и военные угрозы Российской Федерации Военная политика Российской Федерации Военно-экономическое обеспечение обороны Российской Федерации Стратегия реформирования международной архитектуры безопасности

*Кем принимается решение о применении Российской Федерацией ядерного оружия?* Президентом Российской Федерации Генеральным Штабом Вооруженных Сил Российской Федерации Министерством обороны Российской Федерации Начальником Стратегических ядерных сил России

*В Военной доктрине Российской Федерации закреплен принцип приверженности к использованию военных мер только в случаях:* Если их применение более целесообразно, чем использование инструментов ненасильственного характера Если возможности применения инструментов ненасильственного характера исчерпаны Оба пункта выше (1 и 2) верны Ни один из пунктов выше (1 и 2) не верен

*Военная служба представляет собой разновидность:* Федеральной государственной службы Государственной службы субъектов Российской Федерации Муниципальной службы Любой из вышеперечисленных вариантов может быть верным в зависимости от места несения военной службы

*Какая система международных отношений существовала в 1946-1991 гг.?*

- а) однополярная
- б) многополярная
- в) биполярная
- г) плюралистическая

*Кто никогда не входил в "Группу семи" ("Группу восьми")?*

- а) Япония
- б) Россия
- в) Китай
- г) Германия

*В каком году G8 вернулась к формату G7?*

а) 1991 г.

б) 2014 г.

в) 2007 г.

г) 2022 г.

*Какая из тенденций не наблюдается в современных международных отношениях?*

а) Сворачивание активной деятельности НАТО

б) Ослабление влияния «старых игроков» – ЕС и ООН

в) Глобализация и регионализация как взаимодополняющие процессы

г) Создание коалиций «скрытых центров силы»

### **5.2 ПРОМЕЖУТОЧНАЯ АТТЕСТАЦИЯ**

Промежуточная аттестация по дисциплине осуществляется с помощью следующих оценочных средств:

#### *Дифференцированный зачет*

Письменный зачет в формате ответов на вопросы (с предложенными вариантами) по общим разделам дисциплины, в который входит 20 вопросов, за каждый правильный ответ на которые студент может получить 1 балл (итого 20 баллов).

#### **Примеры вопросов для проведения письменного зачета:**

20 вопросов 1 правильный ответ - 1 балл Максимальное количество баллов = 20 баллов.

Вопрос 1. Что нужно сделать в первую очередь, когда вы оказались на месте происшествия?

- 1. Проверить сознание у пострадавшего.
- 2. Проверить дыхание у пострадавшего.
- 3. Начать проведение сердечно-легочной реанимации.
- 4. Убедиться в собственной безопасности.

Вопрос 2. Какое воинское звание соответствует погонам с двумя просветами и тремя средними звездочками?

- 1. Старший прапорщик.
- 2. Полковник.
- 3. Генерал-полковник.
- 4. Старший лейтенант.

Вопрос 3. Что является органом управления Вооруженными силами РФ?

- 1. Верховный главнокомандующий.
- 2. Министерство обороны РФ.
- 3. Генеральный штаб.
- 4. Комитет по обороне Государственной Думы.

Вопрос 4. Полное название МЧС звучит как:

1. Министерство по чрезвычайным ситуациям.

2. Министерство по делам гражданской обороны, чрезвычайным ситуациям и ликвидации

- последствий стихийных бедствий.
- 3. Министерство чрезвычайных ситуаций и экстренных случаев.
- 4. Министерство гражданской обороны и противодействия чрезвычайным ситуациям.

Вопрос 5. Что нужно сделать перед тем, как начинать сердечно-легочную реанимацию? 1. Надеть средства индивидуальной защиты (перчатки).

- 2. Проверить дыхание у пострадавшего.
- 3. Вызвать медицинскую службу 112.
- 4. Все ответы верные.

Вопрос 6. Какой основной принцип включает в себя предел самообороны?

- 1. Законности
- 2. Соразмерности
- 3. Равенства перед законом

Вопрос 7. Что означает понятие "единоначалие"?

1. Наделение командира всей полнотой распорядительной власти по отношению к

подчиненным и возложении на него персональной ответственности перед государством. 2. Наделение командира всей полнотой распорядительной власти по отношению к

подчиненным без возложения на него персональной ответственности перед государством.

Вопрос 8. Какое соотношение компрессий и искусственных вдохов рекомендуется?

- 1. 10:1
- $2.20:1$
- 3. 20:2
- 4.  $30:2$

Вопрос 9. Какое из этих средств самообороны относится к подручным?

- 1. Газовый баллончик
- 2. Пневматический пистолет
- 3. Скалка

Вопрос 10. Каким цветом обозначается зона временного укрытия, где вы можете начать оказывать помощь раненому?

- 1. Красная.
- 2. Желтая.
- 3. Зеленая.
- 4. Белая.

Вопрос 11. Что обязательно должно быть в любой аптечке?

- 1. Активированный уголь.
- 2. Бинт и лейкопластырь.
- 3. Защитные перчатки и маска.
- 4. Свисток и фонарик.

Вопрос 12. Какое из перечисленных средств строго запрещено использовать в целях самообороны?

- 1. Огнестрельное оружие
- 2. Оружие ограниченного поражения
- 3. Метательное оружие

Вопрос 13. Верно ли утверждение, что на коротких дистанциях (до 100 метров) возможна переноска пострадавшего с переломом позвоночника на мягких носилках?

- 1. Да.
- 2. Нет.

Вопрос 14. Сколько эшелонов аптечек находится на носимой экипировке бойца?

- 1. Один
- 2. Два

3. Три

4. Четыре

Вопрос 15. О каком средстве самообороны идет речь: «…При коротком контакте оказывают отбрасывающий эффект, а при длительном дезориентируют и лишают нападавшего способности на какие-либо действия в принципе».

- 1. Электрошокер
- 2. Сигнальное устройство
- 3. Пневматический пистолет

Вопрос 16. Можно ли оказывать помощь раненому содержимым из своей аптечки?

- 1. Возможно, но при условии отсутствия у раненого своей аптечки.
- 2. Возможно, при отсутствии в аптечке раненого необходимого материала.
- 3. Возможно, но только после эвакуации в зеленую зону.
- 4. Крайне не рекомендуется.

Вопрос 17. Когда необходимо вызывать скорую помощь при отсутствии дыхания у пострадавшего?

- 1. Сразу же.
- 2. В перерыве между компрессиями и искусственным дыханием.
- 3. Если сердечно-легочная реанимация не дает результата.
- 4. Если вы устали и не можете дальше реанимировать.

Вопрос 18. К федеральным органам государственной власти относятся:

- 1. Правительство Российской Федерации.
- 2. Глава субъекта Федерации.
- 3. Мэр.
- 4. Мировой суд.

Вопрос 19. Сколько кругов кровообращения у человека:

- 1. 1
- 2. 2
- 3. 3
- 4. 4

Вопрос 20. Назовите главное ограничение для "гражданского" оружия.

- 1. Отсутствие режима автоматической стрельбы
- 2. Калибр гражданского оружия не может соответствовать калибрам боевого оружия.
- 3. Дальность стрельбы ограничена дальностью в 500 метров.

# **Приложение 1**

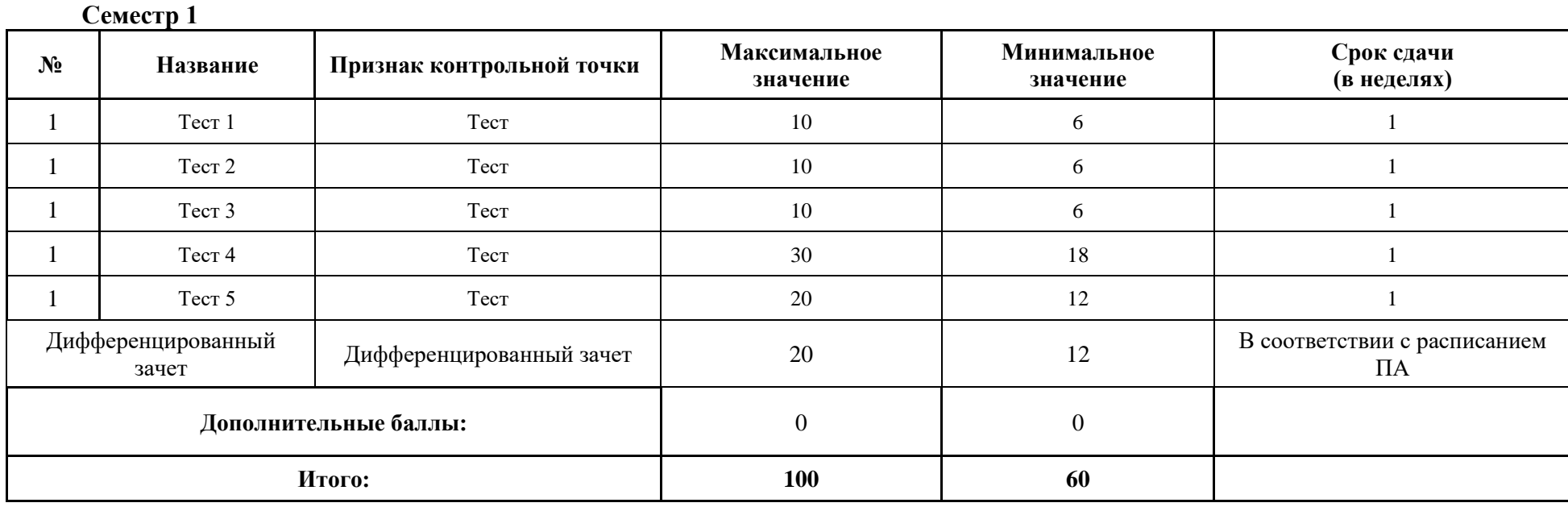

# **Таблица планирования результатов обучения по дисциплине (БаРС)**

МИНИСТЕРСТВО НАУКИ И ВЫСШЕГО ОБРАЗОВАНИЯ РОССИЙСКОЙ ФЕДЕРАЦИИ **ФЕДЕРАЛЬНОЕ ГОСУДАРСТВЕННОЕ АВТОНОМНОЕ ОБРАЗОВАТЕЛЬНОЕ УЧРЕЖДЕНИЕ ВЫСШЕГО ОБРАЗОВАНИЯ «НАЦИОНАЛЬНЫЙ ИССЛЕДОВАТЕЛЬСКИЙ УНИВЕРСИТЕТ ИТМО»**

# **РАБОЧАЯ ПРОГРАММА ДИСЦИПЛИНЫ**

# **4.18. ХРАНЕНИЕ И ОБРАБОТКА ДАННЫХ (БАЗОВЫЙ УРОВЕНЬ)**

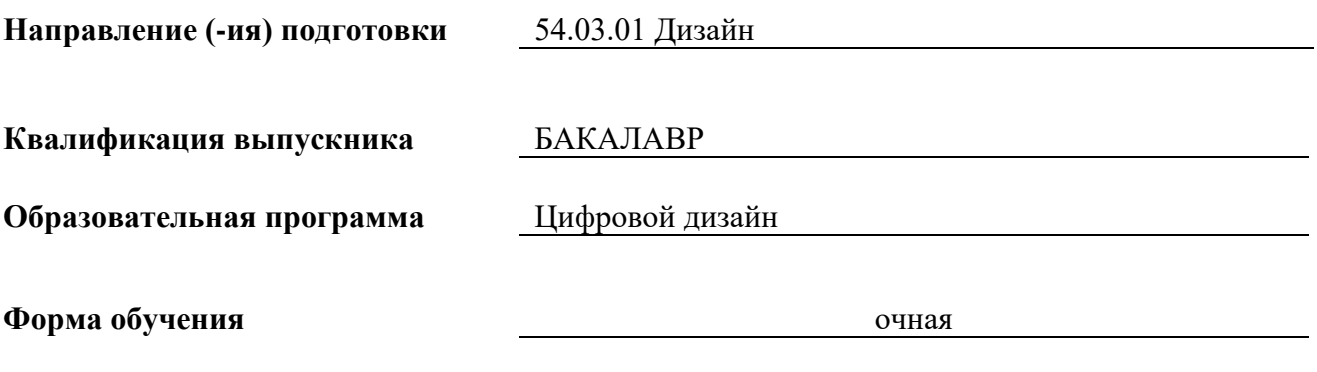

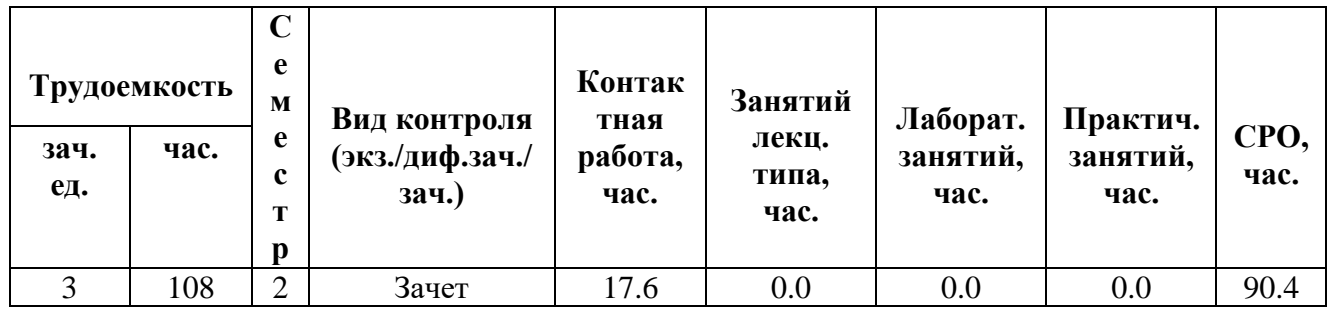

**Санкт-Петербург 2024 г.**

## **РАБОЧАЯ ПРОГРАММА ДИСЦИПЛИНЫ**

Разработана: Михайлова Елена Георгиевна, к.ф.-м.н., Бойцев Антон Александрович, к.ф.-м.н., Волчек Дмитрий Геннадьевич, к.т.н., Графеева Наталья Генриховна, к.ф.-м.н., Егорова Ольга Борисовна, к.ф.н., Романов Алексей Андреевич, к.т.н.

## **1. ЦЕЛИ ОСВОЕНИЯ ДИСЦИПЛИНЫ**

Целью освоения дисциплины является достижение следующих результатов обучения:

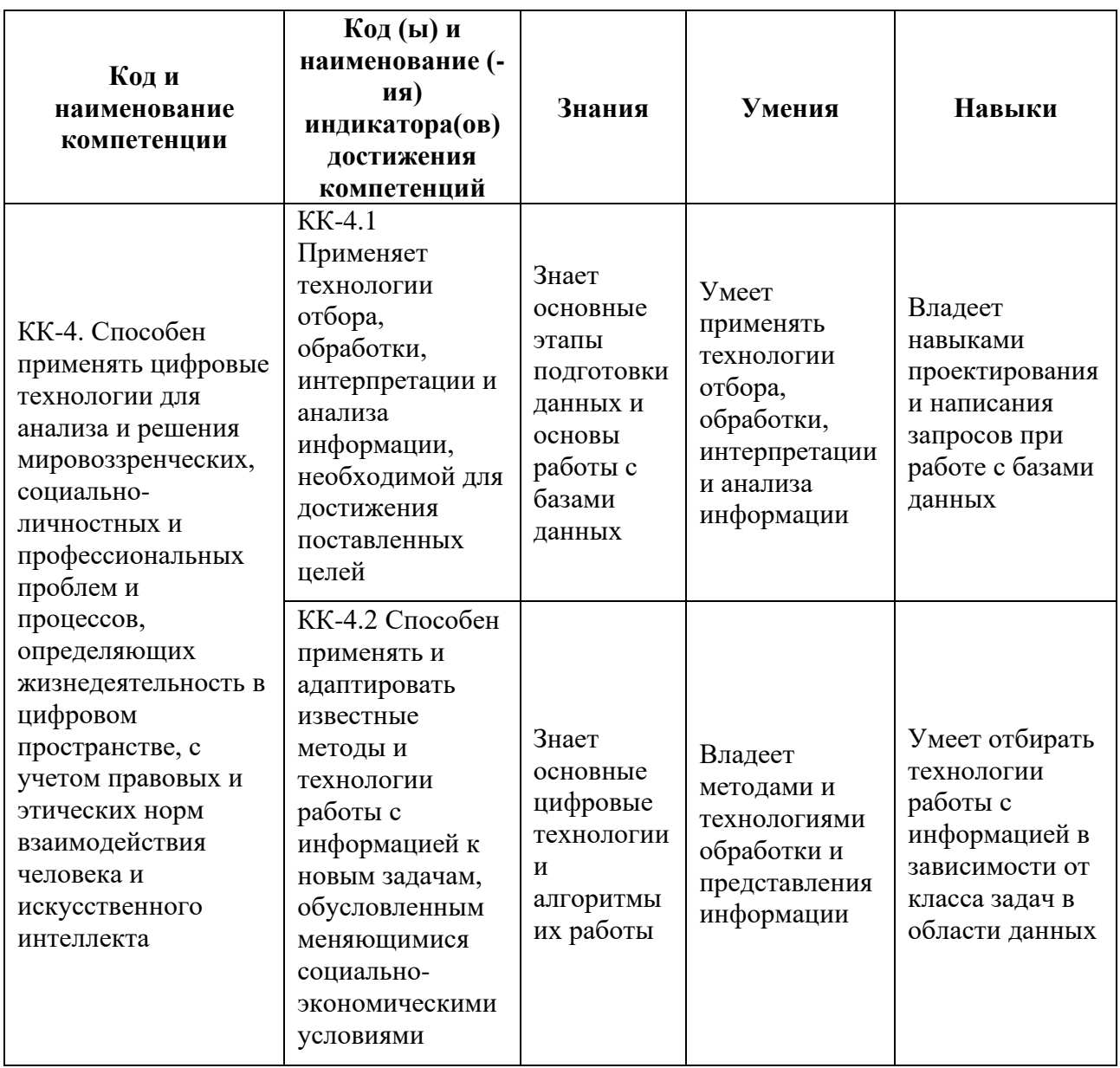

### **2. СТРУКТУРА И СОДЕРЖАНИЕ ДИСЦИПЛИНЫ**

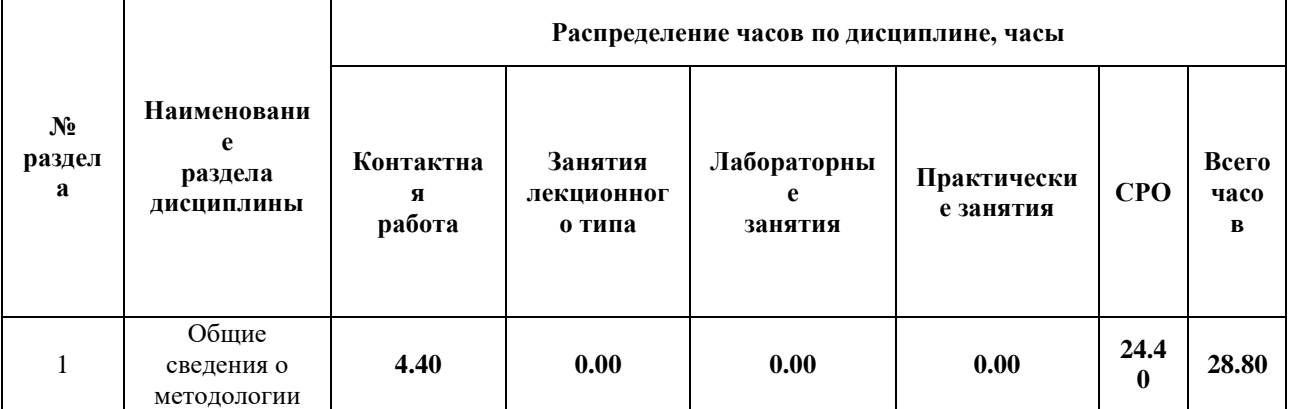

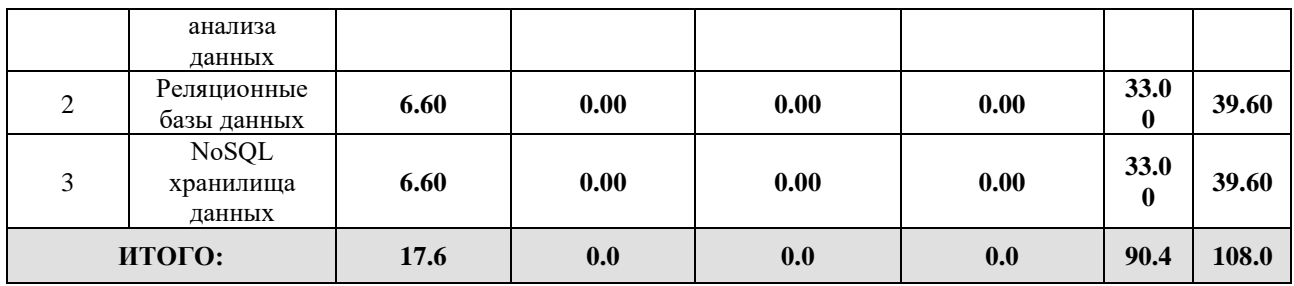

#### Дисциплина реализуется:

• без использования онлайн-курса

#### Номер (а) из перечня онлайн-курсов, указанных в учебнометодическом обеспечении дисциплины

- с использованием онлайн-курсов (смешанное обучение)
	- может быть заменена онлайнкурсом

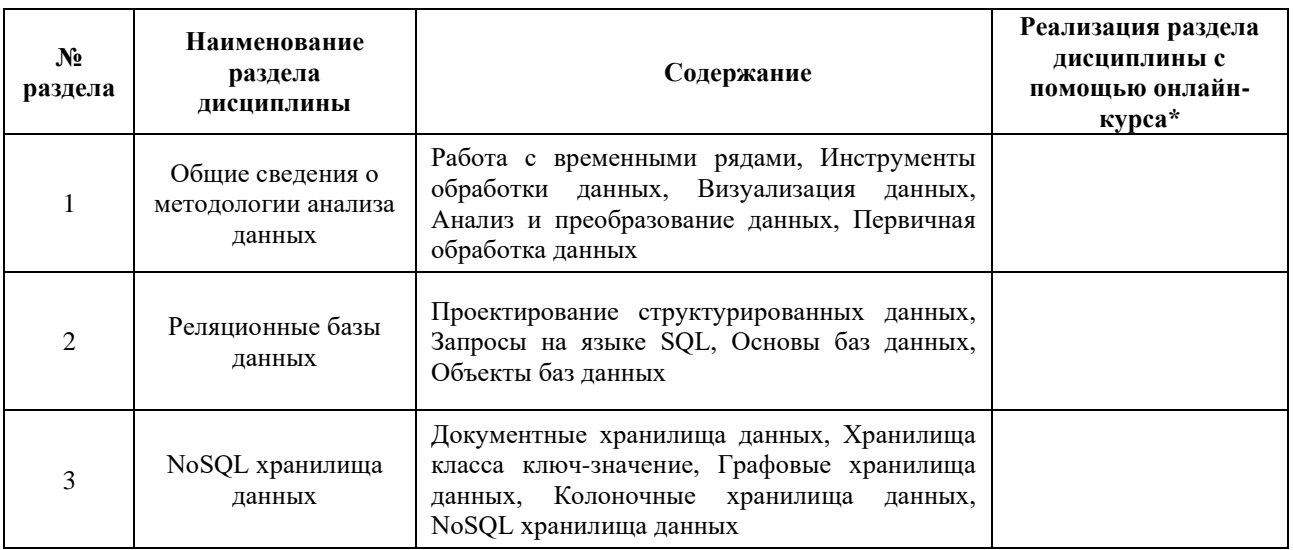

#### **3. УЧЕБНО-МЕТОДИЧЕСКОЕ ОБЕСПЕЧЕНИЕ ДИСЦИПЛИНЫ** Литература:

- 1. Андрианова Е.Г., Головин С.А., Зыков С.В., Лесько С.А., Чукалина Е.Р. Обзор современных моделей и методов анализа временных рядов динамики процессов в социальных, экономических и социотехнических системах. Российский технологический журнал. 2020;8(4):7-45. - URL: [https://www.rtj](https://www.rtj-mirea.ru/jour/article/view/229)[mirea.ru/jour/article/view/229](https://www.rtj-mirea.ru/jour/article/view/229)
- 2. PostgreSQL Documentation [Электронный ресурс] // The PostgreSQL Global Development Group. URL:<https://www.postgresql.org/docs/>
- 3. Швецов, В.И. Базы данных [Электронный ресурс]: учебное пособие / В.И. Швецов. — Электрон. дан. — Москва:, 2016. — 218 с. — Режим доступа: [https://e.lanbook.com/book/100576.](https://e.lanbook.com/book/100576) — Загл. с экрана.
- 4. Сирант, О.В. Работа с базами данных [Электронный ресурс]: учебное пособие / О.В. Сирант, Т.А. Коваленко. — Электрон. дан. — Москва: , 2016. — 149 с. — Режим доступа: [https://e.lanbook.com/book/100424.](https://e.lanbook.com/book/100424) — Загл. с экрана.
- 5. Эрик, Р. Семь баз данных за семь недель. Введение в современные базы данных и идеологию NoSQL [Электронный ресурс] / Р. Эрик, Р.У. Джим. ; под ред. Ж. Картер ; пер. с англ. Слинкин А.А.. — Электрон. дан. — Москва : ДМК Пресс, 2013. — 384 с. — Режим доступа:<https://e.lanbook.com/book/58690>
- 6. Илюшечкин, В. М. Основы использования и проектирования баз данных : учебник для академического бакалавриата / В. М. Илюшечкин. — Москва : Издательство Юрайт, 2024. — 213 с. — (Бакалавр. Академический курс). — ISBN 978-5-534-03617-6. — Текст : электронный // ЭБС Юрайт [сайт]. — URL: <https://urait.ru/bcode/431131>
- 7. Стружкин, Н. П. Базы данных: проектирование : учебник для академического бакалавриата / Н. П. Стружкин, В. В. Годин. — Москва : Издательство Юрайт, 2024. — 477 с. — (Бакалавр. Академический курс). — ISBN 978-5-534-00229-4. — Текст : электронный // Образовательная платформа Юрайт [сайт]. — URL: <https://urait.ru/bcode/432177>

#### **4.**

# ОЦЕНОЧНЫЕ СРЕДСТВА ДЛЯ ПРОВЕДЕНИЯ ТЕКУЩЕГО КОНТРОЛЯ ПО ДИСЦИПЛИНЕ

Порядок оценки освоения обучающимися учебного материала определяется содержанием следующих разделов дисциплины:

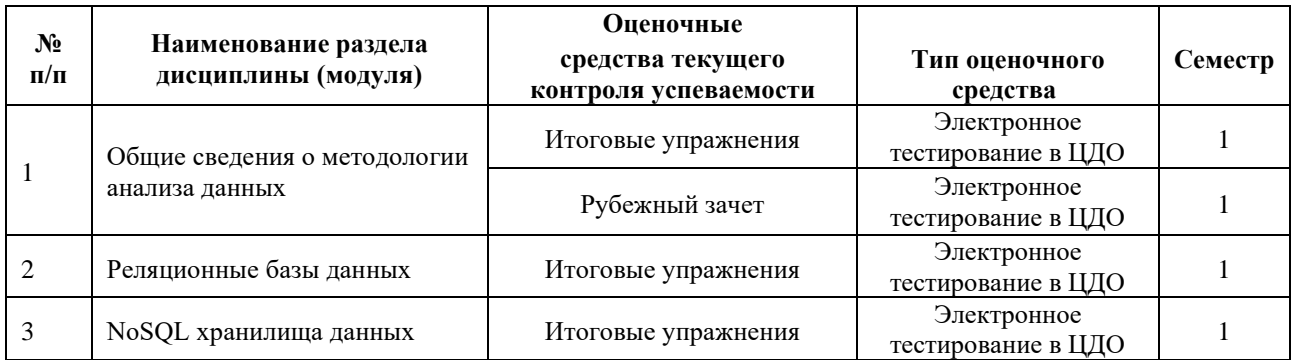

#### **5. ТИПОВЫЕ КОНТРОЛЬНЫЕ ЗАДАНИЯ, ИНЫЕ ОЦЕНОЧНЫЕ МАТЕРИАЛЫ И КРИТЕРИИ, НЕОБХОДИМЫЕ ДЛЯ ОЦЕНКИ ДОСТИЖЕНИЯ ЗАПЛАНИРОВАННЫХ РЕЗУЛЬТАТОВ ОБУЧЕНИЯ**

Типовые контрольные задания, необходимые для оценки достижения запланированных результатов обучения приведены в таблице планирования результатов обучения по дисциплине (БаРС) (Приложение 1)\*.

## **5.1 ТЕКУЩИЙ КОНТРОЛЬ УСПЕВАЕМОСТИ**

Контроль успеваемости по дисциплине осуществляется с помощью следующих оценочных средств:

#### *Итоговые упражнения*

После каждой лекции студентам выдаются индивидуальные задачи. Задачи включают в себя некоторое количество (1-20) заданий. Задание выполняется студентом при помощи сети Интернет и инструментов, рассматриваемых в лекции. Срок выполнения – не позднее срока освоения дисциплины. Для ввода ответа на задания дается от двух до десяти попыток. Подпункты задачи оцениваются равномерно. Если в задаче N полей ввода, то каждое оценивается согласно формуле 60/M/N, где M — количество задач в курсе (от 10 до 16). Итого, максимально возможный балл за задачу равен 60/M. Минимальный балл по задаче не предусмотрен (равен 0)

Примеры заданий:

- 1. Постройте линейный тренд для заданного временного ряда. Определите, насколько хорошо линейный тренд аппроксимирует значения временного ряда. Определите коэффициент *а* линейного тренда, задаваемого уравнением вида *y=ax+b.*
- 2. Напишите запрос к базе Общественный транспорт и определите, какое максимальное расстояние между соседними остановками на маршруте АВТОБУСА номер 10?
- 3. В файле содержатся возможные варианты квартир, которые рассматривал Василий. В первом столбце ID квартиры, во втором — расстояние от метро пешком (в минутах). В третьем столбце количество остановок на метро, которые надо проехать, чтобы добраться до места учебы. И последний столбец - стоимость аренды квартиры в месяц (в тысячах рублей). Помогите Василию выбрать три лучших варианта по совокупности параметров. Для этого надо применить экспоненциальную нормировку, сложить полученные нормированные значения параметров и выбрать лучшие варианты.

#### *Рубежный зачет*

Студент получает индивидуальные задачи по лекциям первого раздела курса. Задачи включают в себя некоторое количество (1-20) заданий. Тестовое задание выполняется студентом при помощи сети Интернет и инструментов, рассматриваемых в лекции за ограниченное время (60-90 минут). Для проверки ответа на задания дается от двух до пяти попыток.

Варианты задач генерируются автоматически и представляют собой задачи как с закрытым, так и открытым типом вопросов. Каждое задание оценивается в 20/N баллов, где  $N$ количество заданий, 20 — максимальное количество баллов за контрольную работу. Минимальное количество баллов для получения зачета по контрольной работе равно 10. Тестирование считается выполненным, если студент ответил верно на N/2 задний (т.е. набрал 50% или более). Попытка сдачи рубежного зачета одна.

Примеры задач:

**1) [В файле данных](https://courses.openedu.ru/assets/courseware/v1/8cbbeb77674da3979bb54b8df8cf353c/asset-v1:ITMOUniversity+DATST+spring_2022_ITMO_bac+type@asset+block/task1_demo.csv)** приведена статистика заболеваемости свинкой по странам и регионам за 2010-2018 годы.

Для Аргентины определите следующие статистические характеристики (медиана, дисперсия) за 2010 — 2018 годы.

2) **[В файле](https://courses.openedu.ru/assets/courseware/v1/b9a2e774e8fe04380686221ab2e9920e/asset-v1:ITMOUniversity+DATST+spring_2022_ITMO_bac+type@asset+block/task3_demo_regions.csv)** и **[в файле](https://courses.openedu.ru/assets/courseware/v1/8cbbeb77674da3979bb54b8df8cf353c/asset-v1:ITMOUniversity+DATST+spring_2022_ITMO_bac+type@asset+block/task3_demo_countries.csv)** приведена статистика заболеваемости свинкой по странам и регионам за 2010-2018 годы. Определите общее количество случаев заболевания для Европы за весь период.

3) Для заданного временного ряда :

[33, 49, 38, 44, 48, 52, 37, 55, 39, 59, 41, 42, 54, 63, 53, 50, 47, 57, 58, 56, 51, 69, 64, 67, 75]

Определите коэффициент a линейного тренда, задаваемого уравнением вида y=ax+b

Определите коэффициент детерминации для тренда.

#### **5.2 ПРОМЕЖУТОЧНАЯ АТТЕСТАЦИЯ**

Промежуточная аттестация по дисциплине осуществляется с помощью следующих оценочных средств:

#### *Итоговый зачет*

Студент получает индивидуальные задачи по лекциям второго и третьего разделов курса. Задачи включают в себя некоторое количество (1-20) заданий. Тестовое задание выполняется студентом при помощи сети Интернет и инструментов, рассматриваемых в лекции за ограниченное время (60-90 минут). Для проверки ответа на задания дается от двух до пяти попыток.

Варианты задач генерируются автоматически и представляют собой задачи как с закрытым, так и открытым типом вопросов. Каждое задание оценивается в 20/N баллов, где  $N$ количество заданий, 20 — максимальное количество баллов за контрольную работу. Минимальное количество баллов для получения зачета по контрольной работе равно 10. Тестирование считается выполненным, если студент ответил верно на N/2 задний (т.е. набрал 50% или более). Попытка сдачи итогового контроля одна.

#### **Пример задания:**

1. В файле **Субъекты РФ.csv** приведены данные по потреблению электроэнергии по субъектам Российской Федерации в млн.кВт.час.

Для субъекта РФ Республика Северная Осетия-Алания определите медиану и дисперсию потребления электроэнергии за 2000 — 2010 годы. Ответ округлите до целых млн.кВт.час.

2. Укажите название и географические координаты самой южной станции (т.е. с минимальной широтой), в которой пересекаются линии Лондонского метро District и Jubilee.

Для зачета по дисциплине необходимо выполнить индивидуальные задачи курса, рубежный зачет (порог 50%), итоговый зачет (порог 50%) и набрать в сумме не менее 60 баллов.

Знания, умения и навыки обучающихся при промежуточной аттестации в форме зачета определяются оценками «зачтено», «не зачтено».

«Зачтено» – обучающийся знает курс на уровне материала онлайн-курса, умеет привести разные точки зрения по излагаемому вопросу.

«Не зачтено» – обучающийся имеет пробелы в знаниях основного учебного материала, допускает принципиальные ошибки в выполнении предусмотренных программой заданий.

# **Приложение 1**

# **Таблица планирования результатов обучения по дисциплине (БаРС)**

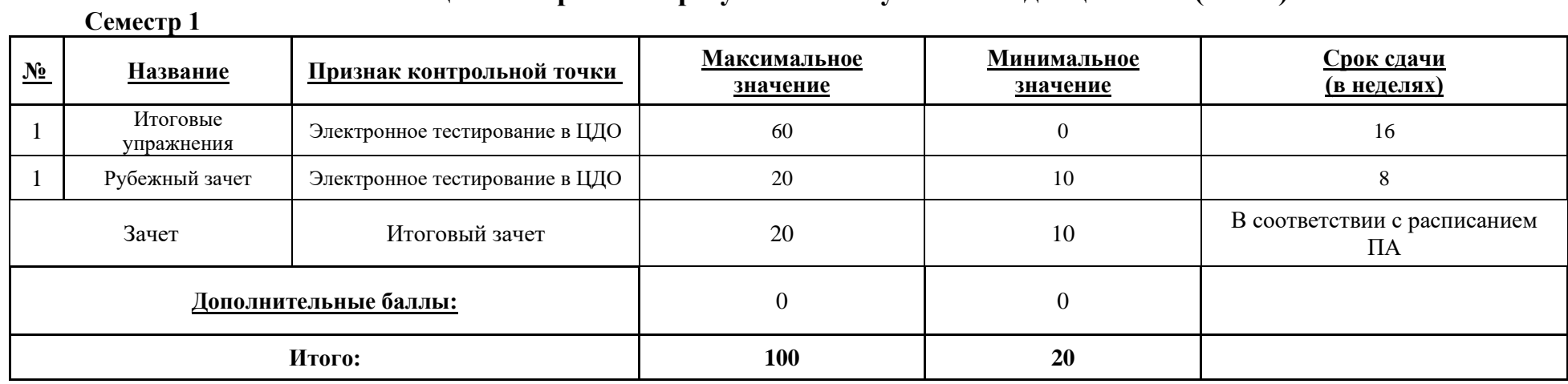

МИНИСТЕРСТВО НАУКИ И ВЫСШЕГО ОБРАЗОВАНИЯ РОССИЙСКОЙ ФЕДЕРАЦИИ **ФЕДЕРАЛЬНОЕ ГОСУДАРСТВЕННОЕ АВТОНОМНОЕ ОБРАЗОВАТЕЛЬНОЕ УЧРЕЖДЕНИЕ ВЫСШЕГО ОБРАЗОВАНИЯ «НАЦИОНАЛЬНЫЙ ИССЛЕДОВАТЕЛЬСКИЙ УНИВЕРСИТЕТ ИТМО»**

## **РАБОЧАЯ ПРОГРАММА ДИСЦИПЛИНЫ**

## **4.19. ХРАНЕНИЕ И ОБРАБОТКА ДАННЫХ (ПРОДВИНУТЫЙ УРОВЕНЬ)**

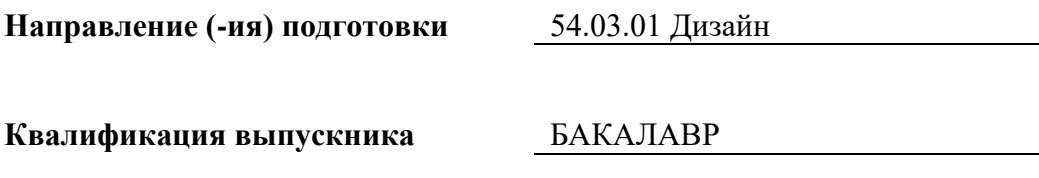

**Образовательная программа** Цифровой дизайн

**Форма обучения очная** 

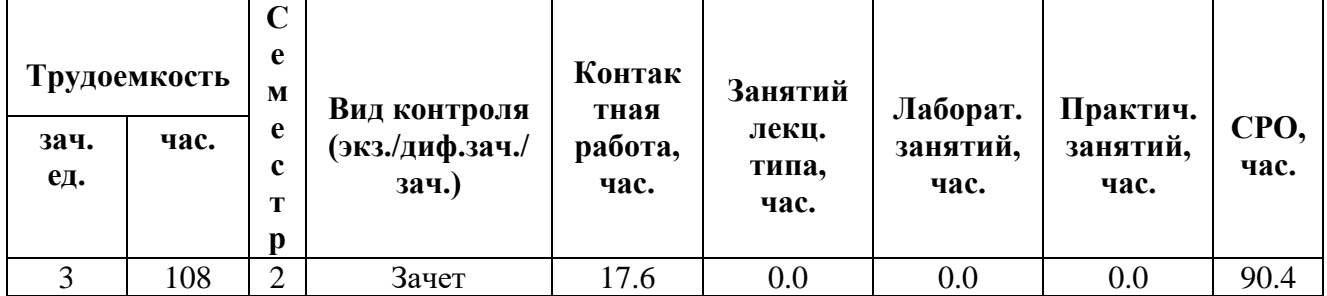

**Санкт-Петербург 2024 г.**

## **РАБОЧАЯ ПРОГРАММА ДИСЦИПЛИНЫ**

Разработана: Михайлова Елена Георгиевна, к.ф.-м.н., Бойцев Антон Александрович, к.ф.-м.н., Волчек Дмитрий Геннадьевич, к.т.н., Графеева Наталья Генриховна, к.ф.-м.н., Егорова Ольга Борисовна, к.ф.н., Романов Алексей Андреевич, к.т.н.

## **1. ЦЕЛИ ОСВОЕНИЯ ДИСЦИПЛИНЫ**

Целью освоения дисциплины является достижение следующих результатов обучения:

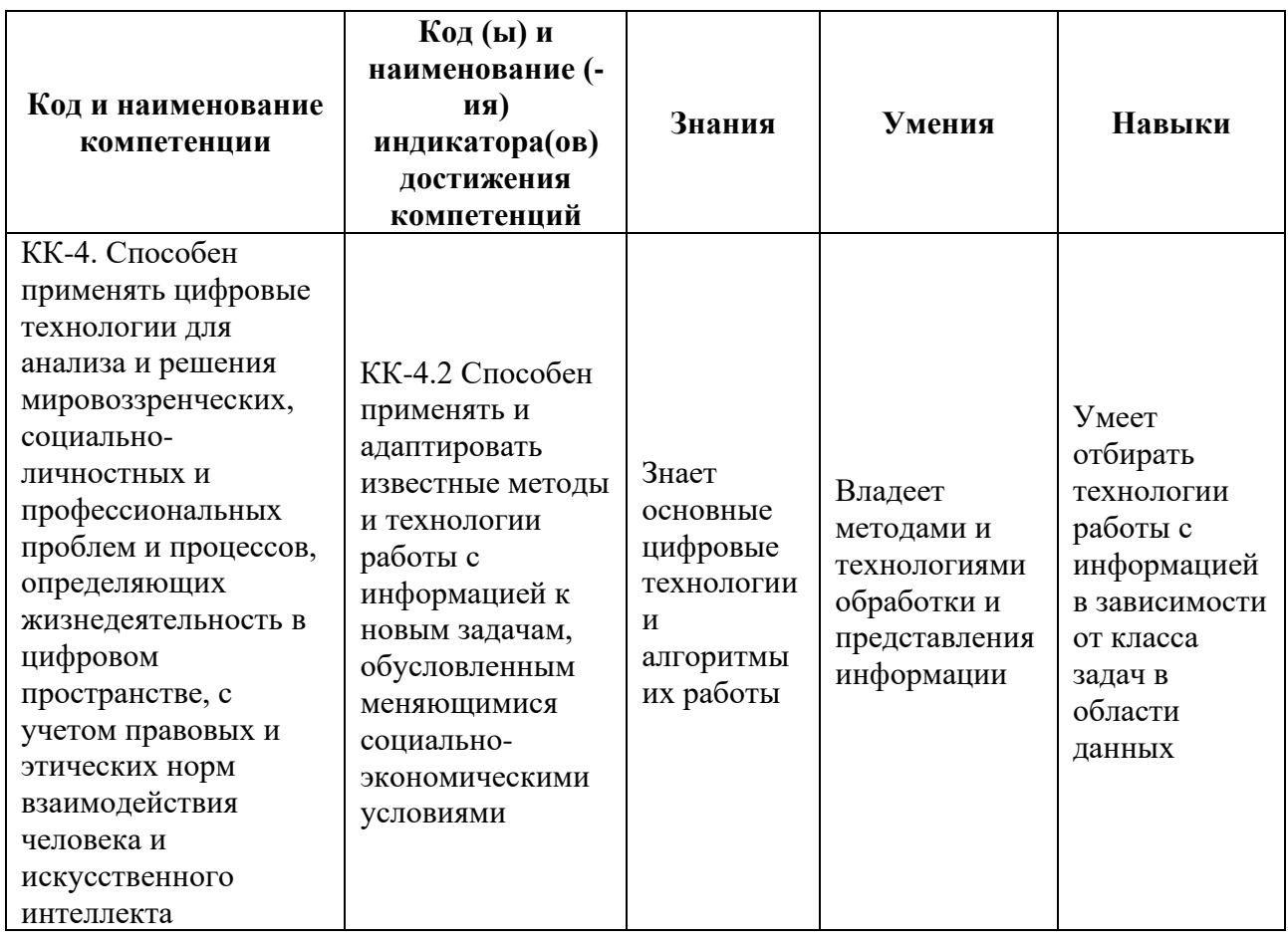

## **2. СТРУКТУРА И СОДЕРЖАНИЕ ДИСЦИПЛИНЫ**

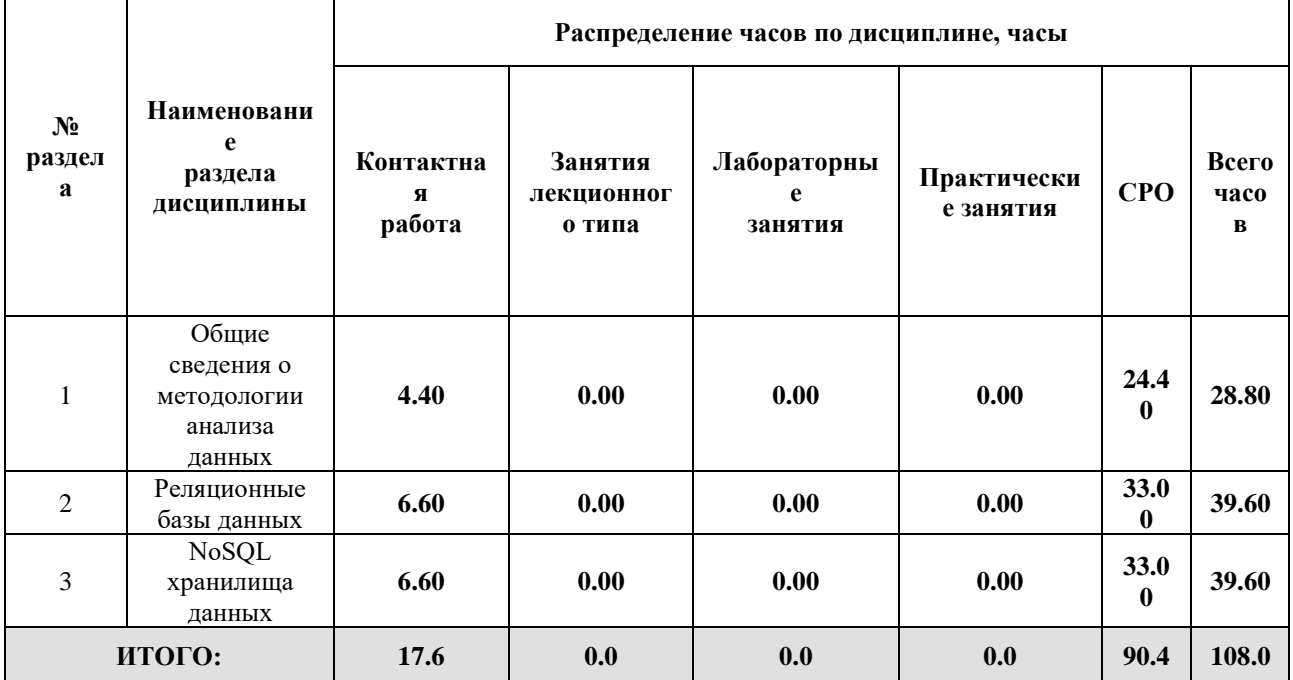

#### Дисциплина реализуется:

- без использования онлайн-курса
- с использованием онлайн-курсов (смешанное обучение)
	- может быть заменена онлайнкурсом

Номер (а) из перечня онлайн-курсов, указанных в учебнометодическом обеспечении дисциплины

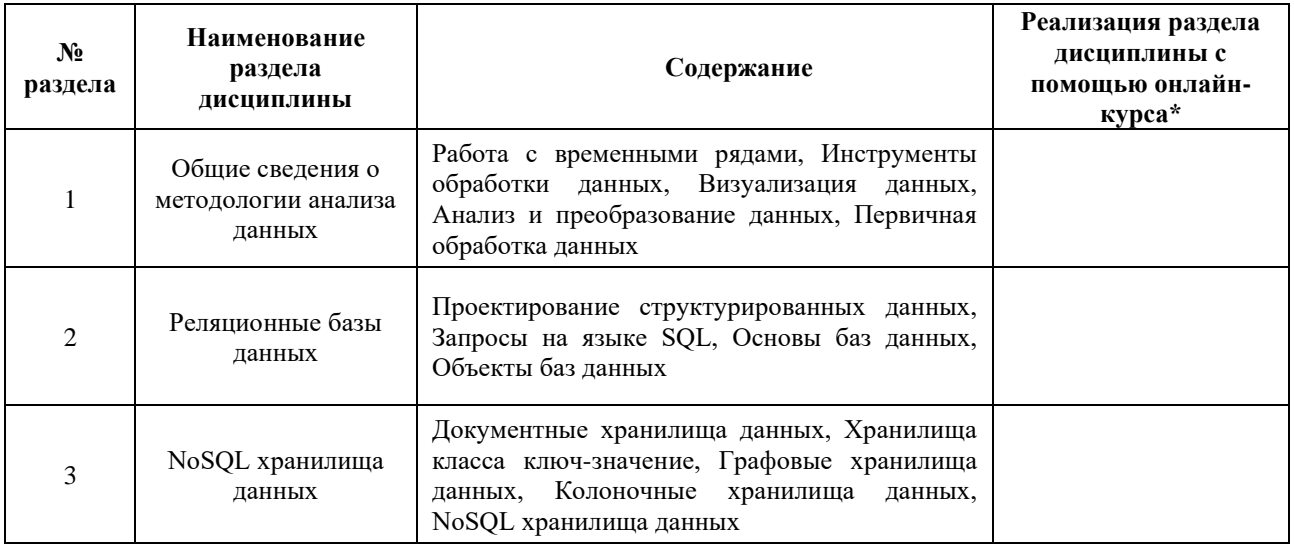

#### **3. УЧЕБНО-МЕТОДИЧЕСКОЕ ОБЕСПЕЧЕНИЕ ДИСЦИПЛИНЫ** Литература:

- 1. Андрианова Е.Г., Головин С.А., Зыков С.В., Лесько С.А., Чукалина Е.Р. Обзор современных моделей и методов анализа временных рядов динамики процессов в социальных, экономических и социотехнических системах. Российский технологический журнал. 2020;8(4):7-45. - URL: [https://www.rtj](https://www.rtj-mirea.ru/jour/article/view/229)[mirea.ru/jour/article/view/229](https://www.rtj-mirea.ru/jour/article/view/229)
- 2. PostgreSOL Documentation [Электронныйресурс] // The PostgreSOL Global Development Group. URL:<https://www.postgresql.org/docs/>
- 3. Швецов, В.И. Базы данных [Электронный ресурс]: учебное пособие / В.И. Швецов. — Электрон. дан. — Москва:, 2016. — 218 с. — Режим доступа: [https://e.lanbook.com/book/100576.](https://e.lanbook.com/book/100576) — Загл. с экрана.
- 4. Сирант, О.В. Работа с базами данных [Электронный ресурс]: учебное пособие / О.В. Сирант, Т.А. Коваленко. — Электрон. дан. — Москва: , 2016. — 149 с. — Режим доступа: [https://e.lanbook.com/book/100424.](https://e.lanbook.com/book/100424) — Загл. с экрана.
- 5. Эрик, Р. Семь баз данных за семь недель. Введение в современные базы данных и идеологию NoSQL [Электронный ресурс] / Р. Эрик, Р.У. Джим. ; под ред. Ж. Картер ; пер. с англ. Слинкин А.А.. — Электрон. дан. — Москва : ДМК Пресс, 2013. — 384 с. — Режим доступа:<https://e.lanbook.com/book/58690>
- 6. Илюшечкин, В. М. Основы использования и проектирования баз данных : учебник для академического бакалавриата / В. М. Илюшечкин. — Москва : Издательство Юрайт, 2024. — 213 с. — (Бакалавр. Академический курс). — ISBN 978-5-534-03617-6. — Текст : электронный // ЭБС Юрайт [сайт]. — URL: <https://urait.ru/bcode/431131>
- 7. Стружкин, Н. П. Базы данных: проектирование : учебник для академического бакалавриата / Н. П. Стружкин, В. В. Годин. — Москва : Издательство Юрайт, 2024. — 477 с. — (Бакалавр. Академический курс). — ISBN 978-5-534-00229-4. — Текст : электронный // Образовательная платформа Юрайт [сайт]. — URL: <https://urait.ru/bcode/432177>

#### **4.**

# ОЦЕНОЧНЫЕ СРЕДСТВА ДЛЯ ПРОВЕДЕНИЯ ТЕКУЩЕГО КОНТРОЛЯ ПО ДИСЦИПЛИНЕ

Порядок оценки освоения обучающимися учебного материала определяется содержанием следующих разделов дисциплины:

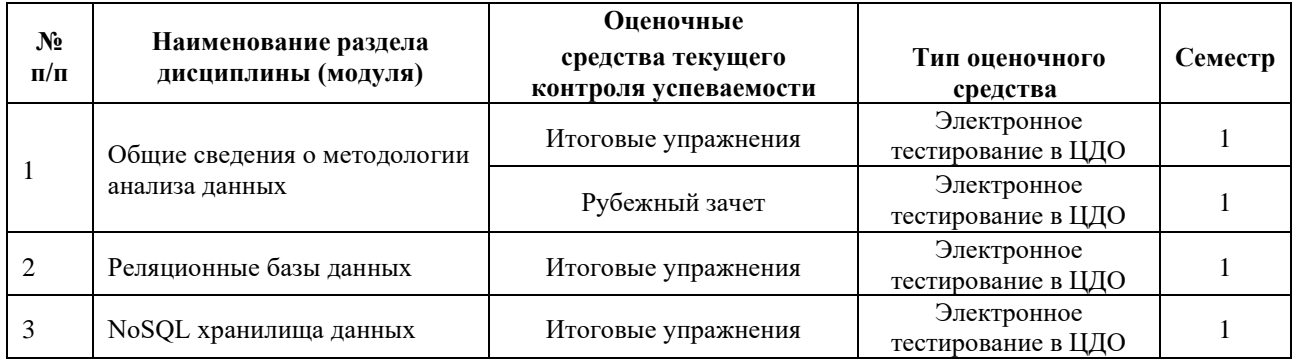

#### **5. ТИПОВЫЕ КОНТРОЛЬНЫЕ ЗАДАНИЯ, ИНЫЕ ОЦЕНОЧНЫЕ МАТЕРИАЛЫ И КРИТЕРИИ, НЕОБХОДИМЫЕ ДЛЯ ОЦЕНКИ ДОСТИЖЕНИЯ ЗАПЛАНИРОВАННЫХ РЕЗУЛЬТАТОВ ОБУЧЕНИЯ**

Типовые контрольные задания, необходимые для оценки достижения запланированных результатов обучения приведены в таблице планирования результатов обучения по дисциплине (БаРС) (Приложение 1)\*.

#### **5.1 ТЕКУЩИЙ КОНТРОЛЬ УСПЕВАЕМОСТИ**

Контроль успеваемости по дисциплине осуществляется с помощью следующих оценочных средств:

#### *Итоговые упражнения*

После каждой лекции студентам выдаются индивидуальные задачи. Задачи включают в себя некоторое количество (1-20) заданий. Задание выполняется студентом при помощи сети Интернет и инструментов, рассматриваемых в лекции. Срок выполнения – не позднее срока освоения дисциплины. Для ввода ответа на задания дается от двух до десяти попыток. Подпункты задачи оцениваются равномерно. Если в задаче N полей ввода, то каждое оценивается согласно формуле 60/M/N, где M — количество задач в курсе (от 10 до 16). Итого, максимально возможный балл за задачу равен 60/M. Минимальный бал по задаче не предусмотрен (равен 0)

Примеры заданий:

- 1. Постройте линейный тренд для заданного временного ряда. Определите, насколько хорошо линейный тренд аппроксимирует значения временного ряда. Определите коэффициент *а* линейного тренда, задаваемого уравнением вида *y=ax+b.*
- 2. Напишите запрос к базе Общественный транспорт и определите, какое максимальное расстояние между соседними остановками на маршруте АВТОБУСА номер 10?
- 3. В файле содержатся возможные варианты квартир, которые рассматривал Василий. В первом столбце ID квартиры, во втором — расстояние от метро пешком (в минутах). В третьем столбце количество остановок на метро, которые надо проехать, чтобы добраться до места учебы. И последний столбец - стоимость аренды квартиры в месяц (в тысячах рублей). Помогите Василию выбрать три лучших варианта по совокупности параметров. Для этого надо применить экспоненциальную нормировку, сложить полученные нормированные значения параметров и выбрать лучшие варианты.

#### *Рубежный зачет*

Студент получает индивидуальные задачи по лекциям первого раздела курса. Задачи включают в себя некоторое количество (1-20) заданий. Тестовое задание выполняется студентом при помощи сети Интернет и инструментов, рассматриваемых в лекции за ограниченное время (60-90 минут). Для проверки ответа на задания дается от двух до пяти попыток.

Варианты задач генерируются автоматически и представляют собой задачи как с закрытым, так и открытым типом вопросов. Каждое задание оценивается в 20/N баллов, где N количество заданий, 20 — максимальное количество баллов за контрольную работу. Минимальное количество баллов для получения зачета по контрольной работе равно 10. Тестирование считается выполненным, если студент ответил верно на N/2 задний (т.е. набрал 50% или более). Попытка сдачи рубежного зачета одна.

Примеры задач:

**1) [В файле данных](https://courses.openedu.ru/assets/courseware/v1/8cbbeb77674da3979bb54b8df8cf353c/asset-v1:ITMOUniversity+DATST+spring_2022_ITMO_bac+type@asset+block/task1_demo.csv)** приведена статистика заболеваемости свинкой по странам и регионам за 2010-2018 годы.

Для Аргентины определите следующие статистические характеристики (медиана, дисперсия) за 2010 — 2018 годы.

2) **[В файле](https://courses.openedu.ru/assets/courseware/v1/b9a2e774e8fe04380686221ab2e9920e/asset-v1:ITMOUniversity+DATST+spring_2022_ITMO_bac+type@asset+block/task3_demo_regions.csv)** и **[в файле](https://courses.openedu.ru/assets/courseware/v1/8cbbeb77674da3979bb54b8df8cf353c/asset-v1:ITMOUniversity+DATST+spring_2022_ITMO_bac+type@asset+block/task3_demo_countries.csv)** приведена статистика заболеваемости свинкой по странам и регионам за 2010-2018 годы. Определите общее количество случаев заболевания для Европы за весь период.

3) Для заданного временного ряда:

[33, 49, 38, 44, 48, 52, 37, 55, 39, 59, 41, 42, 54, 63, 53, 50, 47, 57, 58, 56, 51, 69, 64, 67, 75]

Определите коэффициент a линейного тренда, задаваемого уравнением вида y=ax+b

Определите коэффициент детерминации для тренда.

### **5.2 ПРОМЕЖУТОЧНАЯ АТТЕСТАЦИЯ**

Промежуточная аттестация по дисциплине осуществляется с помощью следующих оценочных средств:

#### *Проектное задание*

После прохождения рубежного зачета по дисциплине студент получает проектное задание.

Проектное задание выполняется с помощью реляционной СУБД. Рекомендуется использовать PostgreSQL, но возможно использовать MS SQL Server, Oracle или другие СУБД по согласованию.

Для выполнения проектного задания студенту дается описание предметной области, требования к данным, формулировки запросов и спецификации представлений/процедур/функций/триггеров. Студенту необходимо построить ER-диаграмму для предметной области, спроектировать данные и создать структуры для хранения, указав все необходимые ограничения целостности. Заполнить объекты базы для тестирования (от 10 до 100 строк в зависимости от объекта). Реализовать запросы к данным, создать пользовательские процедуры, функции и триггеры.

#### **Пример описания предметной области:**

*Вам необходимо хранить информацию о б/у автомобилях. Для этого храним описание авто в отдельной таблице (марка, модель, мощность, доступные цвета, комплектация и т. п. + цена на начало продаж). Информацию о б/у автомобилях хранить со ссылкой на новые + информация об автомобиле (цена, кол-во владельцев, состояние и пр.) Также потребуется информация о типе автомобиля (представительский, внедорожник, мини, спортивный и пр.) Проанализируйте функциональные зависимости и продумайте нормализованную схему базы данных. Создайте требуемые таблицы с подходящими типами полей, не забудьте про ограничение целостности и внешние связи.* 

#### **Примеры запросов к данным:**

- *Найдите производителей Sports Cars. Вывести: марка, модель*
- *Найти все б/у автомобили 2008 года выпуска.*
- *Найдите марки автомобилей, которые не обновлялись с 2007 года.*
- *Найти всех производителей, которые выпускают и Off Roaders, и Luxory cars.*
- *Найти все автосалоны, торгующие автомобилями трех и более марок. Вывести название салона и количество представленных марок.*
- *Найти автомобили, которые не продаются б/у. Вывести марку, модель.*
- *Найдите б/у автомобили, которые потеряли в цене (сравнить с минимальной) более 20%. Вывести марку, цену нового автомобиля и цену б/у автомобиля.*
- *Найдите минимальную стоимость и название автосалона, где можно посмотреть внедорожник (Off Roaders) до 30000 (из новых).*

#### **Пример функции/представления:**

- *Найти самую дорогую машину и самую дешевую для каждого класса. Вывести результат в виде таблицы я полями: класс, самая дорогая машина (цена, марка, модель) и самая дешевая машина (цена, марка, модель).*
- *Проследить динамику падения цен на автомобиль. Вывести все модели, имеющиеся на вторичном рынке, в порядке убывания скорости падения цены.*
- *При добавлении б/у машины в базу предлагать рекомендованную цену, которая будет составлять среднюю цену аналогичных автомобилей в продаже. Если автомобилю мене 5 лет, то аналогичные модели подбирать такой же марки и того же года выпуска. Для автомобилей от 5 до 10 лет рассматривать аналогичные с годом выпуска +- год. Для автомобилей более 10 лет - +-3 года.*

#### **Пример триггера:**

• *При выпуске новой версии модели автомобиля уменьшить стоимость б/у автомобилей той же модели на 5%.* 

Проектное задание выполняется студентом после прохождения рубежного зачета до даты промежуточной аттестации по дисциплине. Проектное задание является обязательным для каждого студента. Проектное задание защищается студентом в формате доклада с презентацией. Презентация должна содержать ER-диаграмму для предметной области, данные и структуры для их хранения, ограничения целостности. Примеры объектов базы для тестирования. Примеры запросов, пользовательские процедуры, функции и триггеры, в том числе их описание и результаты выполнения. Время доклада ограничено — 7 минут. Время на дополнительные вопросы — 3 минуты.

Проектное задание оценивается в максимум 20 баллов, минимальное количество баллов для получения зачета по проектному заданию равно 10. Попытка сдачи проектного задания одна. Проектное задание оценивается на основании следующих критериев:

- 1. Построена ER-модель 2 балла
- 2. Созданы таблицы базы данных с ограничениями целостности 3 балла
- 3. Таблицы базы данных заполнены тестовым набором данных, соответствующих семантике предметной области — 3 балла
- 4. Реализованы запросы к данным 4 балла
- 5. Созданы представления/процедуры/функции/триггеры 4 балла
- 6. Защита проекта 4 балла

# **Приложение 1**

# **Таблица планирования результатов обучения по дисциплине (БаРС)**

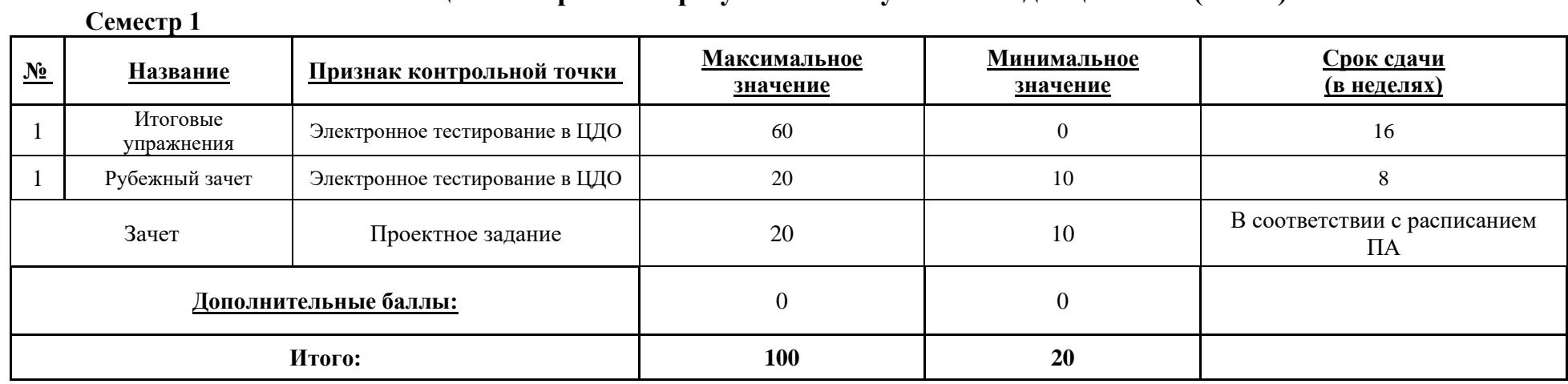

МИНИСТЕРСТВО НАУКИ И ВЫСШЕГО ОБРАЗОВАНИЯ РОССИЙСКОЙ ФЕДЕРАЦИИ **ФЕДЕРАЛЬНОЕ ГОСУДАРСТВЕННОЕ АВТОНОМНОЕ ОБРАЗОВАТЕЛЬНОЕ УЧРЕЖДЕНИЕ ВЫСШЕГО ОБРАЗОВАНИЯ «НАЦИОНАЛЬНЫЙ ИССЛЕДОВАТЕЛЬСКИЙ УНИВЕРСИТЕТ ИТМО»**

# **РАБОЧАЯ ПРОГРАММА ДИСЦИПЛИНЫ**

# **4.20. ПРИКЛАДНАЯ СТАТИСТИКА (БАЗОВЫЙ УРОВЕНЬ)**

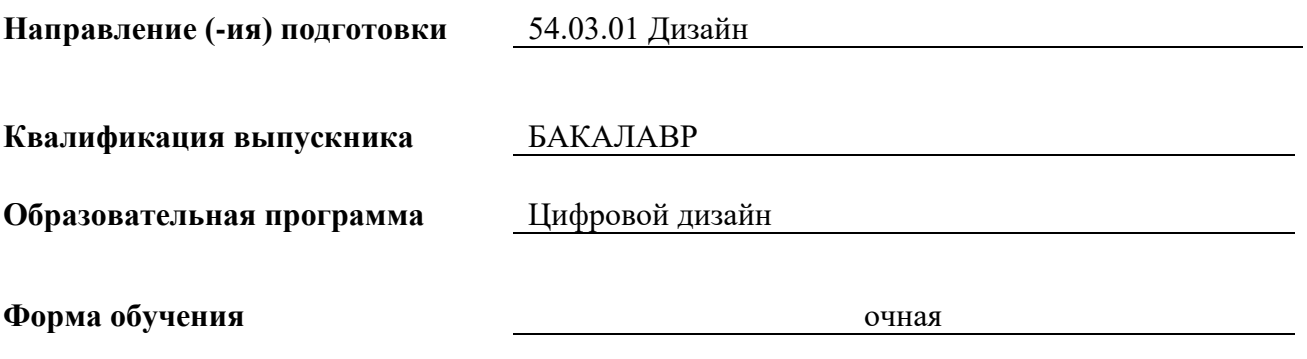

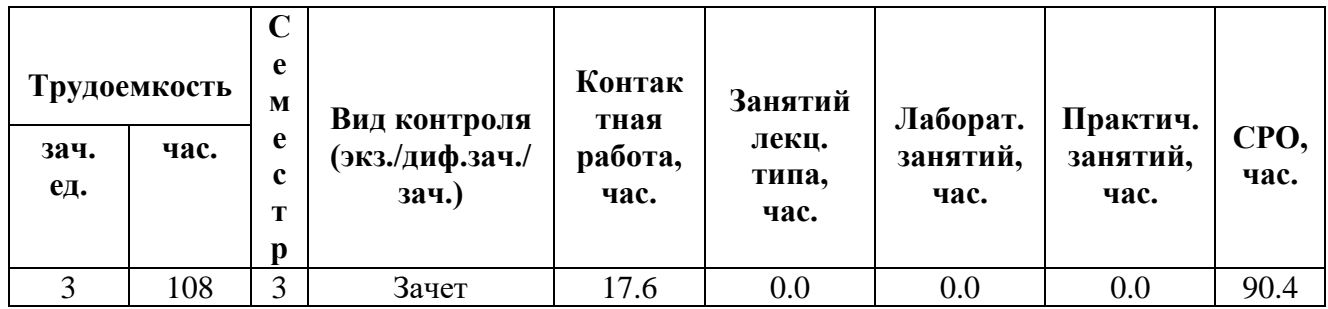

**Санкт-Петербург 2024 г.**
## **РАБОЧАЯ ПРОГРАММА ДИСЦИПЛИНЫ**

Разработана: Михайлова Елена Георгиевна, к.ф.-м.н., Бойцев Антон Александрович, к.ф.-м.н., Волчек Дмитрий Геннадьевич, к.т.н., Графеева Наталья Генриховна, к.ф.-м.н., Егорова Ольга Борисовна, к.ф.н., Романов Алексей Андреевич, к.т.н.

## 1. ЦЕЛИ ОСВОЕНИЯ ДИСЦИПЛИНЫ

Целью освоения дисциплины является достижение следующих результатов обучения:

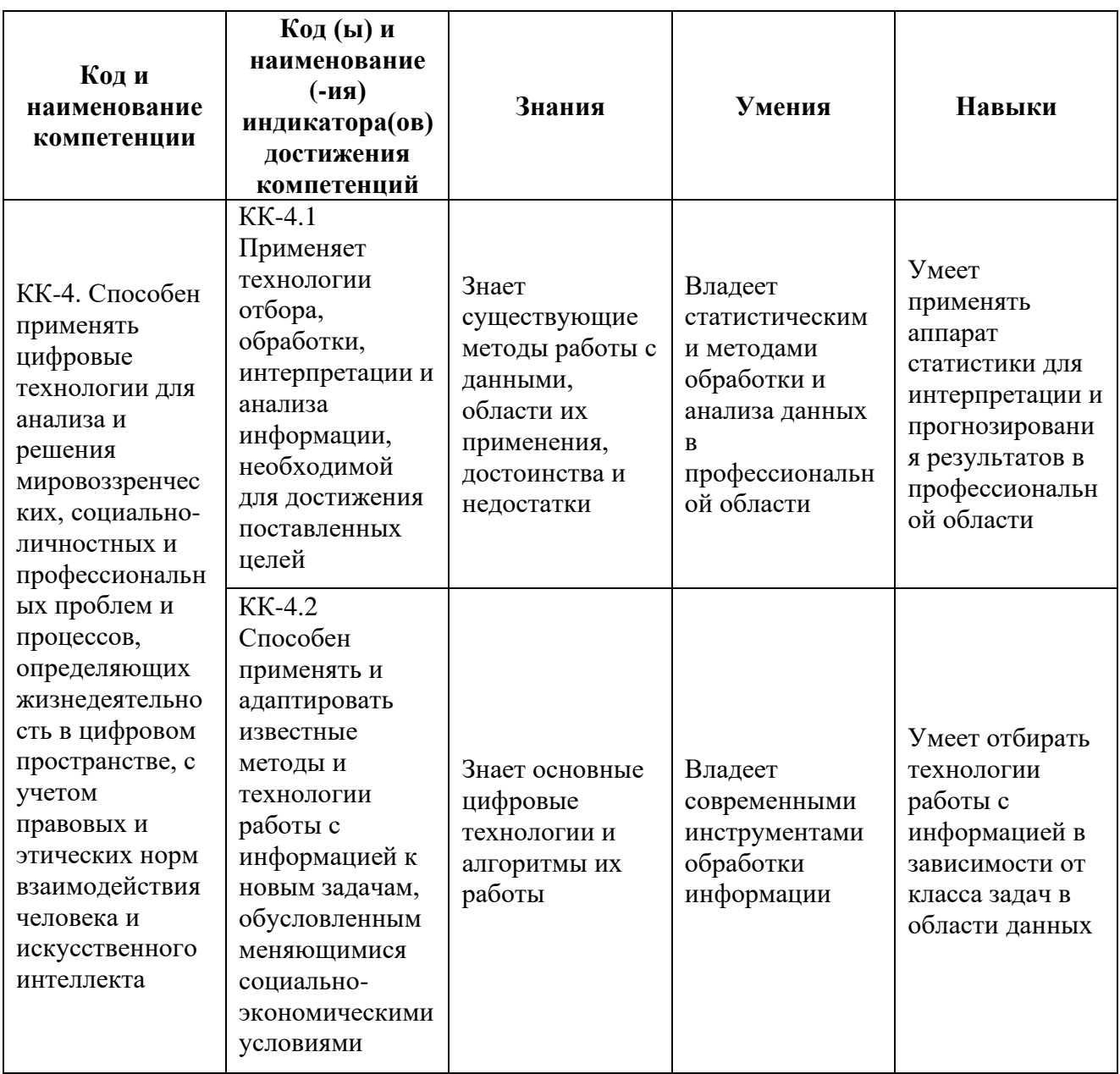

#### СТРУКТУРА И СОДЕРЖАНИЕ ДИСЦИПЛИНЫ  $2.$

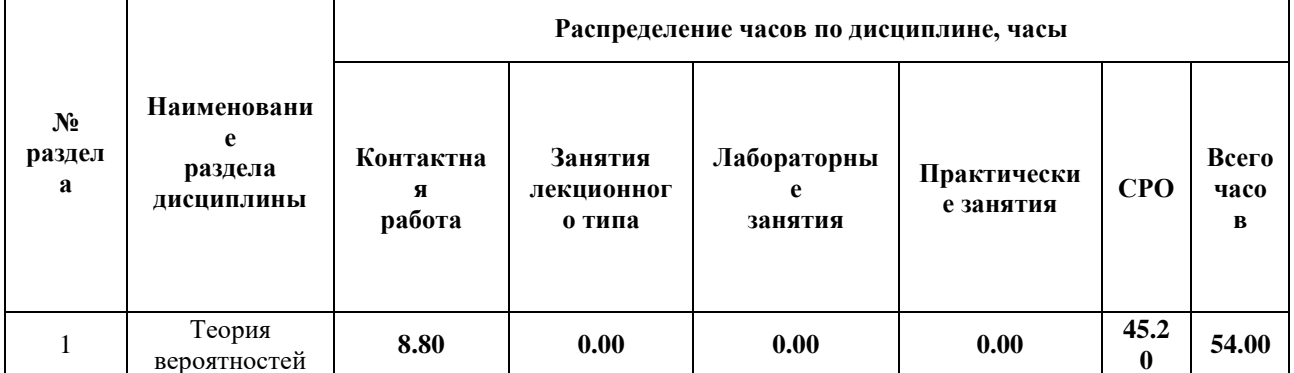

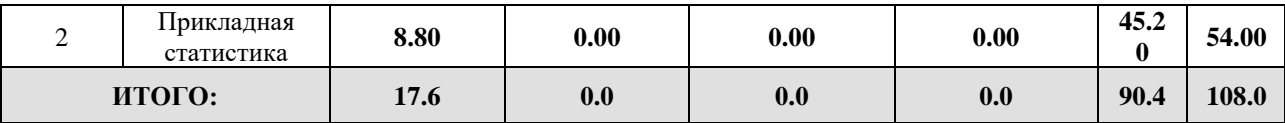

### Дисциплина реализуется:

• без использования онлайн-курса

Номер (а) из перечня онлайн-курсов, указанных в учебно-

- с использованием онлайн-курсов (смешанное обучение)
- методическом обеспечении дисциплины
- может быть заменена онлайнкурсом

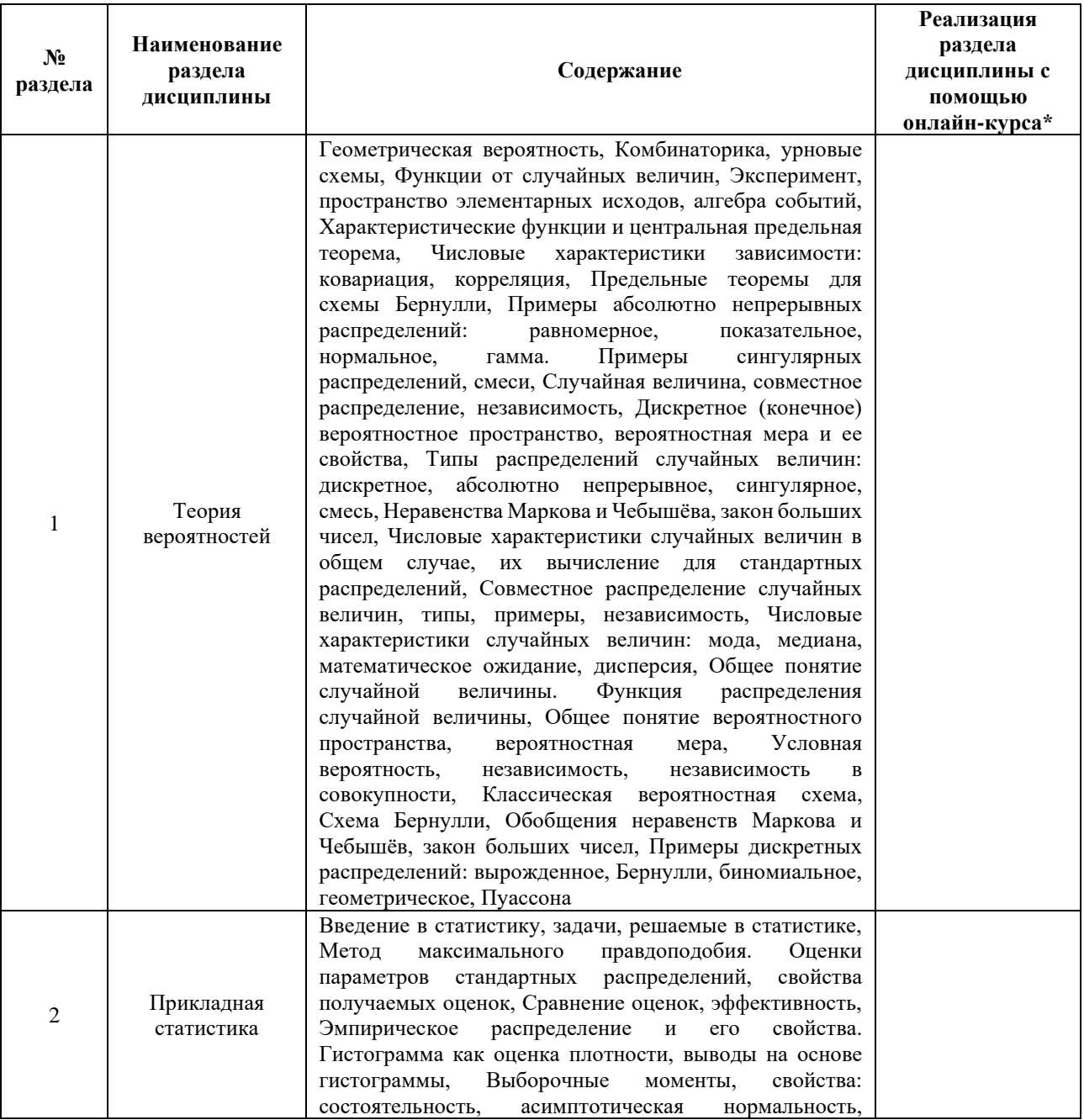

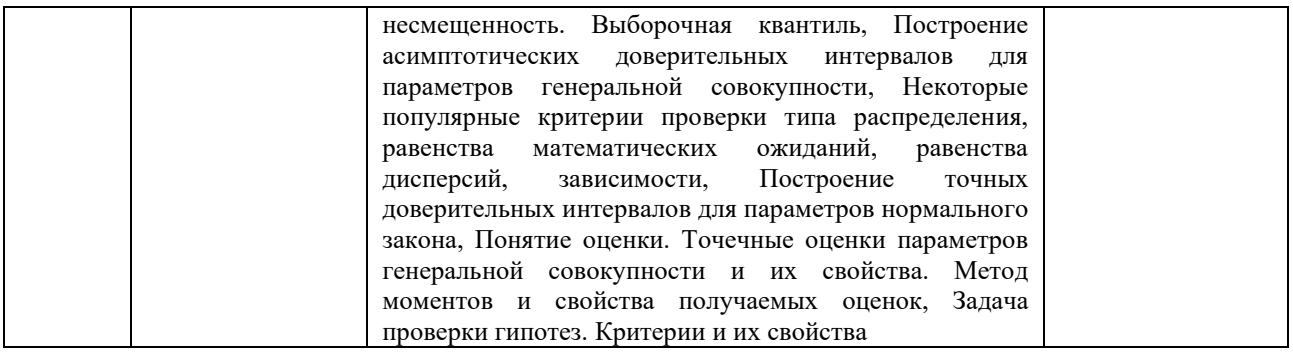

### **3. УЧЕБНО-МЕТОДИЧЕСКОЕ ОБЕСПЕЧЕНИЕ ДИСЦИПЛИНЫ** Литература:

- 1. Андрианова Е.Г., Головин С.А., Зыков С.В., Лесько С.А., Чукалина Е.Р. Обзор современных моделей и методов анализа временных рядов динамики процессов в социальных, экономических и социотехнических системах. Российский технологический журнал. 2020;8(4):7-45. - URL: [https://www.rtj](https://www.rtj-mirea.ru/jour/article/view/229)[mirea.ru/jour/article/view/229](https://www.rtj-mirea.ru/jour/article/view/229)
- 2. PostgreSQL Documentation [Электронный ресурс] // The PostgreSQL Global Development Group. URL:<https://www.postgresql.org/docs/>
- 3. Швецов, В.И. Базы данных [Электронный ресурс]: учебное пособие / В.И. Швецов. — Электрон. дан. — Москва:, 2016. — 218 с. — Режим доступа: [https://e.lanbook.com/book/100576.](https://e.lanbook.com/book/100576) — Загл. с экрана.
- 4. Сирант, О.В. Работа с базами данных [Электронный ресурс]: учебное пособие / О.В. Сирант, Т.А. Коваленко. — Электрон. дан. — Москва: , 2016. — 149 с. — Режим доступа: [https://e.lanbook.com/book/100424.](https://e.lanbook.com/book/100424) — Загл. с экрана.
- 5. Эрик, Р. Семь баз данных за семь недель. Введение в современные базы данных и идеологию NoSQL [Электронный ресурс] / Р. Эрик, Р.У. Джим. ; под ред. Ж. Картер ; пер. с англ. Слинкин А.А.. — Электрон. дан. — Москва : ДМК Пресс, 2013. — 384 с. — Режим доступа:<https://e.lanbook.com/book/58690>
- 6. Илюшечкин, В. М. Основы использования и проектирования баз данных : учебник для академического бакалавриата / В. М. Илюшечкин. — Москва : Издательство Юрайт, 2024. — 213 с. — (Бакалавр. Академический курс). — ISBN 978-5-534-03617-6. — Текст : электронный // ЭБС Юрайт [сайт]. — URL: <https://urait.ru/bcode/431131>
- 7. Стружкин, Н. П. Базы данных: проектирование : учебник для академического бакалавриата / Н. П. Стружкин, В. В. Годин. — Москва : Издательство Юрайт, 2024. — 477 с. — (Бакалавр. Академический курс). — ISBN 978-5-534-00229-4. — Текст : электронный // Образовательная платформа Юрайт [сайт]. — URL: <https://urait.ru/bcode/432177>

## ОЦЕНОЧНЫЕ СРЕДСТВА ДЛЯ ПРОВЕДЕНИЯ ТЕКУЩЕГО КОНТРОЛЯ ПО ДИСЦИПЛИНЕ

Порядок оценки освоения обучающимися учебного материала определяется содержанием следующих разделов дисциплины:

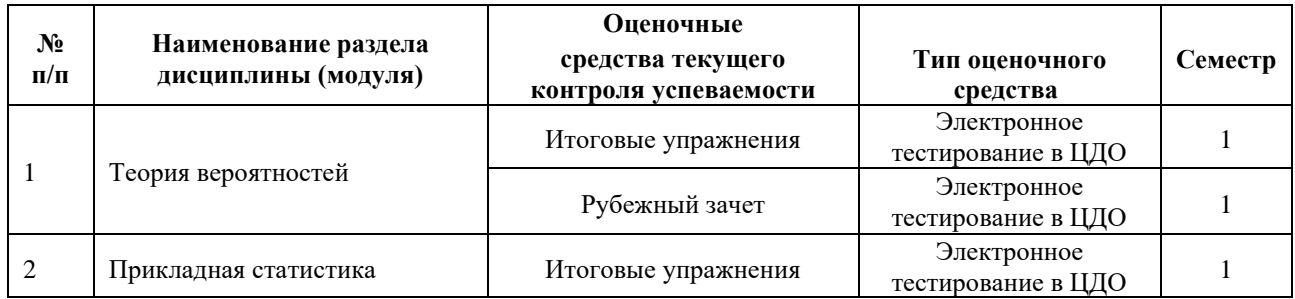

### **5. ТИПОВЫЕ КОНТРОЛЬНЫЕ ЗАДАНИЯ, ИНЫЕ ОЦЕНОЧНЫЕ МАТЕРИАЛЫ И КРИТЕРИИ, НЕОБХОДИМЫЕ ДЛЯ ОЦЕНКИ ДОСТИЖЕНИЯ ЗАПЛАНИРОВАННЫХ РЕЗУЛЬТАТОВ ОБУЧЕНИЯ**

Типовые контрольные задания, необходимые для оценки достижения запланированных результатов обучения приведены в таблице планирования результатов обучения по дисциплине (БаРС) (Приложение 1)\*.

### **5.1 ТЕКУЩИЙ КОНТРОЛЬ УСПЕВАЕМОСТИ**

Контроль успеваемости по дисциплине осуществляется с помощью следующих оценочных средств:

### *Итоговые упражнения*

После каждой лекции студентам выдаются индивидуальные задачи. Задачи включают в себя некоторое количество (1-20) заданий. Задание выполняется студентом при помощи сети Интернет и инструментов, рассматриваемых в лекции. Срок выполнения – не позднее срока освоения дисциплины. Для ввода ответа на задания дается от двух до десяти попыток. Подпункты задачи оцениваются равномерно. Если в задаче N полей ввода, то каждое оценивается согласно формуле 60/M/N, где M — количество задач в курсе (от 8 до 14). Итого, максимально возможный балл за задачу равен 60/M. Минимальный бал по задаче не предусмотрен (равен 0)

### **Пример заданий раздела 1**

- 1. Из какого числа равновозможных элементарных исходов состоит пространство элементарных исходов эксперимента: подбрасывается -гранный кубик (на гранях которого написаны числа от до) раз, или кубик теряется после первого броска (результат броска зафиксирован, но кубик куда-то затерялся).
- 2. В столовой университета в комплексный обед входит первое, второе и компот. На первое предлагают один из супов, на второе — одно из горячих блюд, а компот либо клубничный, либо из сухофруктов. Сколько дней можно питаться без полных повторений?
- 3. В банке работает программистов, аналитиков и инженеров. Для сверхурочной работы в праздничный день нужно выделить -ого программиста, -ух аналитиков и -ых инженеров. Сколькими способами это можно сделать?
- 4. Сколько паспортов в стране можно выдать, если серия состоит из букв из набора A, J, H, V, а номер — -значное число (может начинаться с нуля)?
- 5. В корзине лежит красных яблок и зеленых. Человек наугад вытаскивает одно яблоко. Какова вероятность, что это яблоко — зеленое?
- 6. Семейная пара, приглашенная на день рождения вместе еще с -тью людьми, поругалась по дороге в гости. Найти вероятность, что пара будет сидеть не вместе, если прямоугольный стол придвинут к стене.
- 7. Человек, стоя на одном и том же месте, бросает одинаковые монетки на постамент с Чижиком-Пыжиком. Вероятность того, что монетка останется на постаменте, равна. Какова вероятность, что после бросков ровно монеток будет лежать на постаменте?
- 8. Известно, что мороженое с шоколадной крошкой производят лишь три фирмы, причем первая фирма производит, вторая — , а третья . Так как мороженое фасуется автоматически, то бывают ошибки, и вместо мороженого с шоколадной крошкой в пачке оказывается мороженое с орешками. В среднем, на упаковок мороженого с заявленной шоколадной крошкой, у первой фирмы, у второй — , а у третьей ошибок.
	- 1. Какова вероятность съесть мороженое с орешками, если изначально было куплено мороженое с шоколадной крошкой?
	- 2. Известно, что купленное мороженое мороженое с орешками, вместо мороженого с шоколадной крошкой. Какова вероятность, что его произвела фирма?

### **Пример задания раздела 2**

Производитель мороженого утверждает, что вес одного эскимо составляет грамм. Из очередной поставки в магазин случайно выбрано и взвешено эскимо. Считается, что масса эскимо имеет нормальное распределение. Справедливо ли заявление продавца, если уровень значимости? Выборка представлена по ссылке.

- найдите выборочное среднее;
- найдите оценку среднеквадратического отклонения;
- найдите значение модуля функции отклонения;
- ответьте на вопрос, верно ли заявление (справедлива ли выдвинутая гипотеза).

### *Рубежный зачет*

Студент получает индивидуальные задачи по лекциям первого раздела курса (теория вероятностей). Задачи включают в себя некоторое количество (1-20) заданий. Тестовое задание выполняется студентом при помощи сети Интернет и инструментов, рассматриваемых в лекции за ограниченное время (60-90 минут). Для проверки ответа на задания дается от двух до пяти попыток. Попытка сдачи зачета одна.

Варианты задач генерируются автоматически и представляют собой задачи как с закрытым, так и открытым типом вопросов. Каждое задание оценивается в 20/N баллов, где  $N$ количество заданий, 20 — максимальное количество баллов за контрольную работу. Минимальное количество баллов для получения зачета по контрольной работе равно 10. Тестироваание считается выполненным, если студент ответил верно на N/2 задний (т.е. набрал 50% или более)

### **Примеры задач:**

- 1. В корзине белых и красных шаров. Из корзины наудачу вытащили один шар и, несмотря на его цвет, отложили в сторону, а затем вытащили еще один шар.
	- 1. Какова вероятность, что вытащенный шар красный?
	- 2. Пусть вторым вытащен красный шар. Какова вероятность, что первым вытащен белый?
- 2. Случайный вектор имеет распределение, задаваемое таблицей

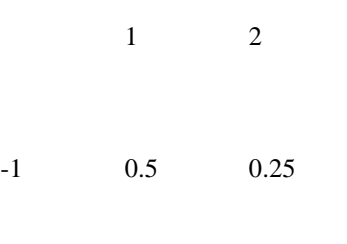

- 1 0.25 0
	- 1. Составьте маргинальные распределения и .
	- 2. Найдите математическое ожидание.
	- 3. Найдите математическое ожидание.
	- 4. Найдите дисперсию.
	- 5. Зависимы ли случайные величины и?

### **5.2 ПРОМЕЖУТОЧНАЯ АТТЕСТАЦИЯ**

Промежуточная аттестация по дисциплине осуществляется с помощью следующих оценочных средств:

### *Итоговый зачет*

Студент получает индивидуальные задачи по лекциям второго раздела курса. Задачи включают в себя некоторое количество (1-20) заданий. Тестовое задание выполняется студентом при помощи сети Интернет и инструментов, рассматриваемых в лекции за ограниченное время (60-90 минут). Для проверки ответа на задания дается от двух до пяти попыток. Попытка сдачи зачета одна. Зачет является ключевой точкой.

Варианты задач генерируются автоматически и представляют собой задачи как с закрытым, так и открытым типом вопросов. Каждое задание оценивается в 20/N баллов, где N количество заданий, 20 — максимальное количество баллов за контрольную работу. Минимальное количество баллов для получения зачета по контрольной работе равно 10. Тестироваание считается выполненным, если студент ответил верно на N/2 задний (т.е. набрал 50% или более)

### **Пример задания:**

По **[ссылке](https://studio.openedu.ru/assets/courseware/v1/8f195402c2c207cd4b9c842369163756/asset-v1:ITMOUniversity+APPSTAT+fall_2021_ITMO+type@asset+block/itog_sample_14.csv)** представлена выборка. Вам необходимо:

1. Найти выборочные характеристики.

2. Построить гистограмму (10 равных интервалов) как оценку плотности распределения и на ее основе сделать предположение о типе распределения.

3. Опираясь на предположение о типе распределения, найти точечные оценки параметров распределения.

4. Построить доверительные интервалы для параметров распределения.

Для зачета по дисциплине необходимо выполнить индивидуальные задачи курса, обязательный рубежный зачет по разделу 1 (порог 50%), итоговый зачет по разделу 2 (порог 50%) и набрать в сумме не менее 60 баллов.

Знания, умения и навыки обучающихся при промежуточной аттестации **в форме зачета**  определяются оценками «зачтено», «не зачтено».

«Зачтено» – обучающийся знает курс на уровне материала онлайн-курса, умеет привести разные точки зрения по излагаемому вопросу.

«Не зачтено» – обучающийся имеет пробелы в знаниях основного учебного материала, допускает принципиальные ошибки в выполнении предусмотренных программой заданий.

## **Приложение 1**

# **Таблица планирования результатов обучения по дисциплине (БаРС)**

**Семестр 1**

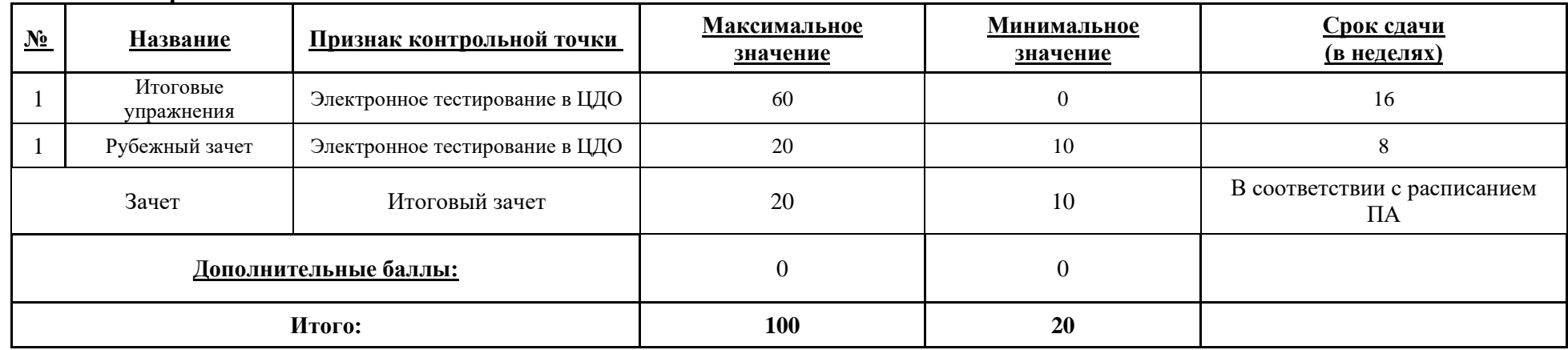

МИНИСТЕРСТВО НАУКИ И ВЫСШЕГО ОБРАЗОВАНИЯ РОССИЙСКОЙ ФЕДЕРАЦИИ **ФЕДЕРАЛЬНОЕ ГОСУДАРСТВЕННОЕ АВТОНОМНОЕ ОБРАЗОВАТЕЛЬНОЕ УЧРЕЖДЕНИЕ ВЫСШЕГО ОБРАЗОВАНИЯ «НАЦИОНАЛЬНЫЙ ИССЛЕДОВАТЕЛЬСКИЙ УНИВЕРСИТЕТ ИТМО»**

## **РАБОЧАЯ ПРОГРАММА ДИСЦИПЛИНЫ**

## **4.21. ПРИКЛАДНАЯ СТАТИСТИКА (ПРОДВИНУТЫЙ УРОВЕНЬ)**

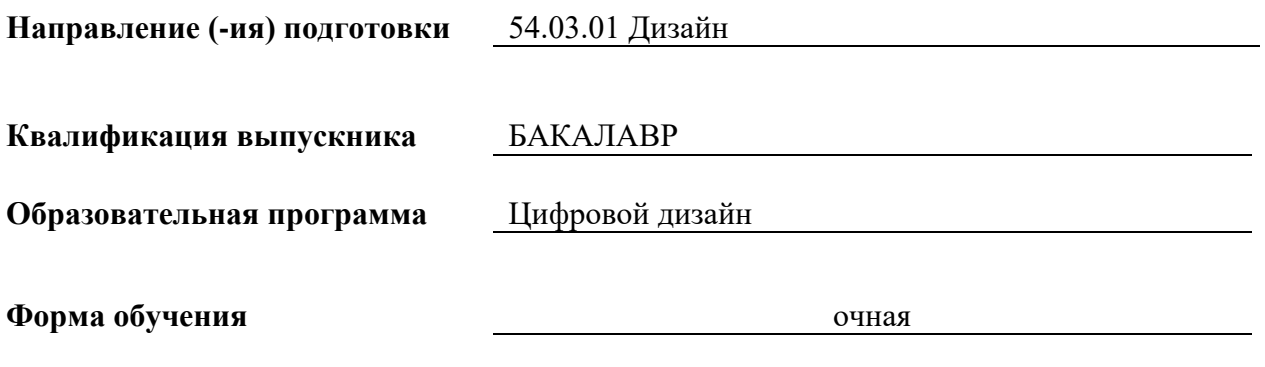

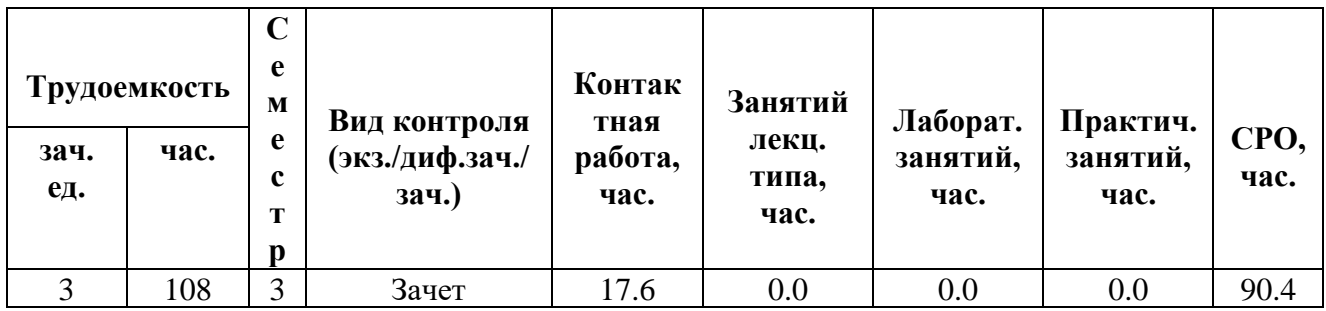

**Санкт-Петербург 2024 г.**

## **РАБОЧАЯ ПРОГРАММА ДИСЦИПЛИНЫ**

Разработана: Михайлова Елена Георгиевна, к.ф.-м.н., Бойцев Антон Александрович, к.ф.-м.н., Волчек Дмитрий Геннадьевич, к.т.н., Графеева Наталья Генриховна, к.ф.-м.н., Егорова Ольга Борисовна, к.ф.н., Романов Алексей Андреевич, к.т.н.

## 1. ЦЕЛИ ОСВОЕНИЯ ДИСЦИПЛИНЫ

Целью освоения дисциплины является достижение следующих результатов обучения:

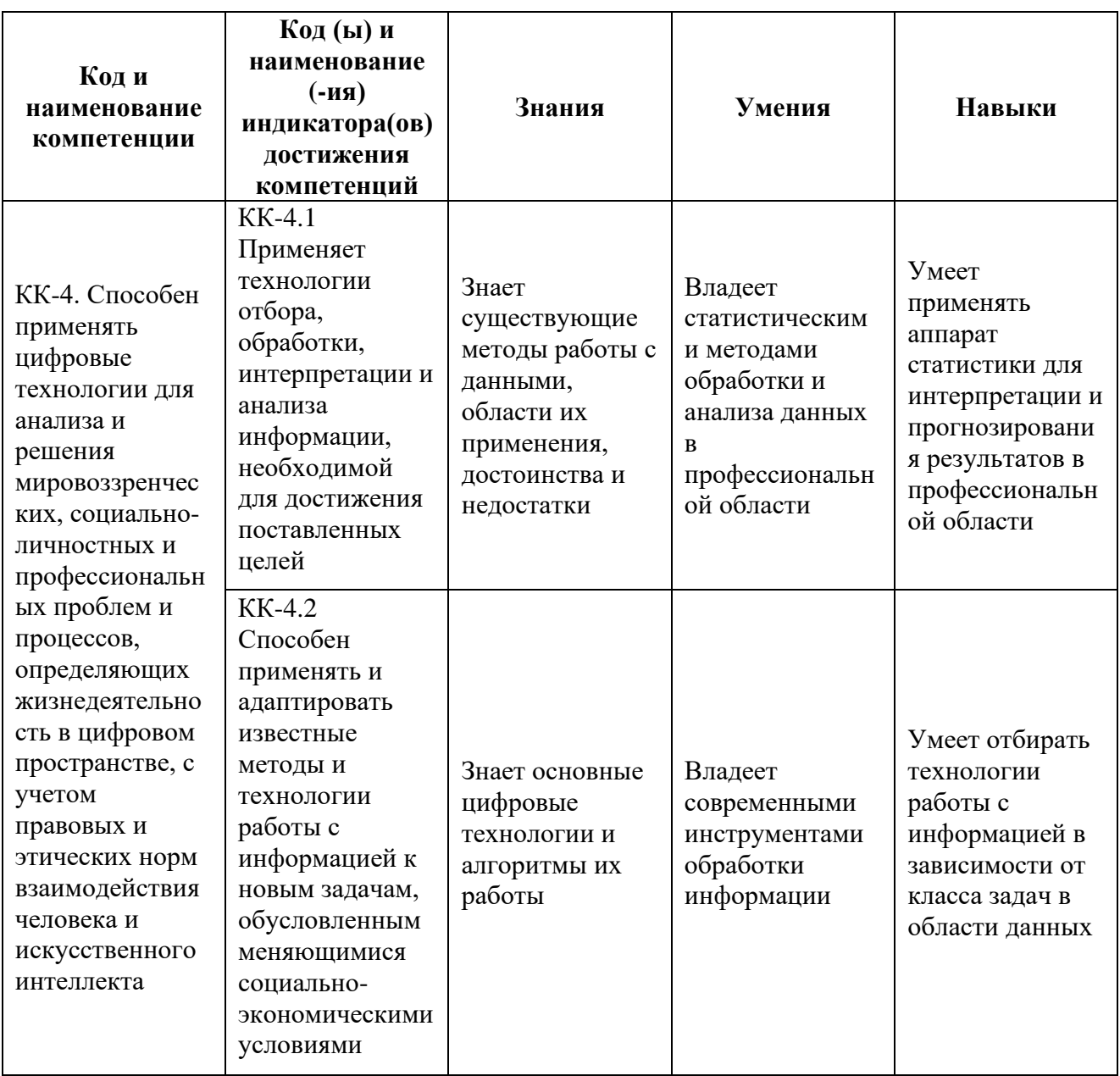

#### СТРУКТУРА И СОДЕРЖАНИЕ ДИСЦИПЛИНЫ  $2.$

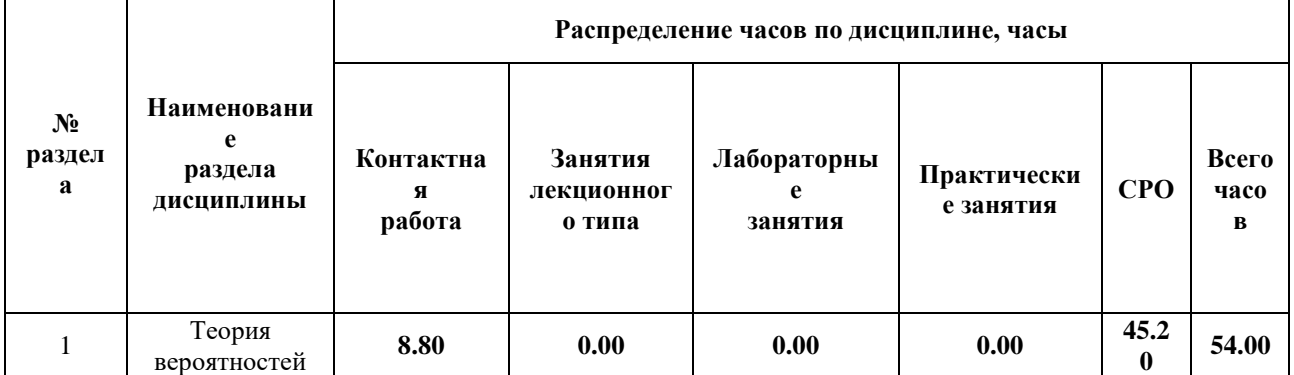

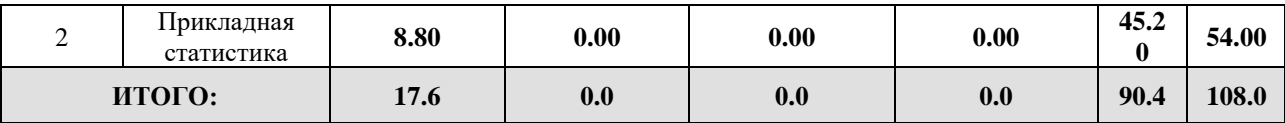

### Дисциплина реализуется:

без использования онлайн-курса  $\bullet$ 

Номер (а) из перечня онлайн-курсов, указанных в учебно-<br>методическом обеспечении дисциплины

- с использованием онлайн-курсов<br>(смешанное обучение)
- 
- может быть заменена онлайн- $\bullet$ курсом

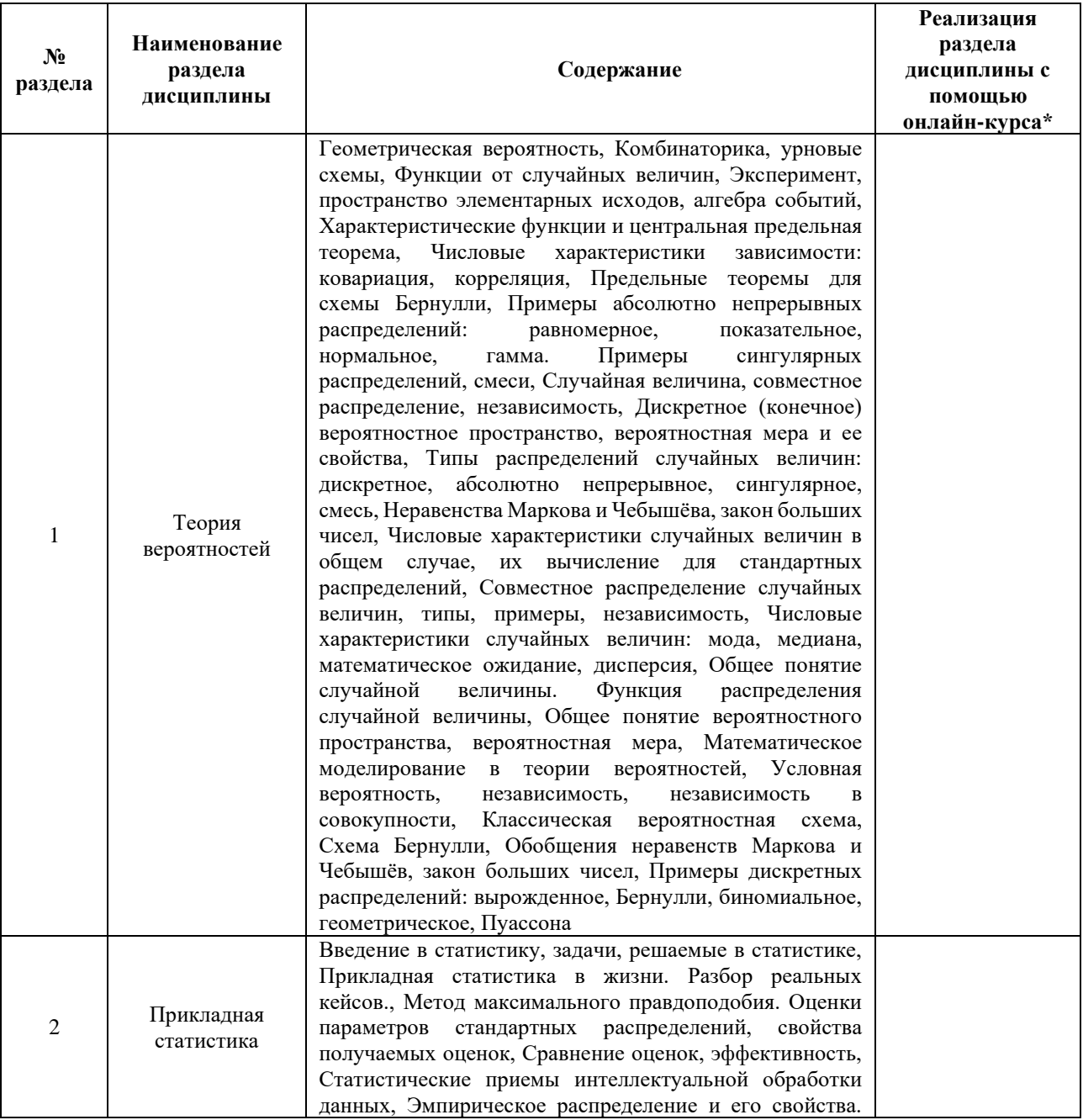

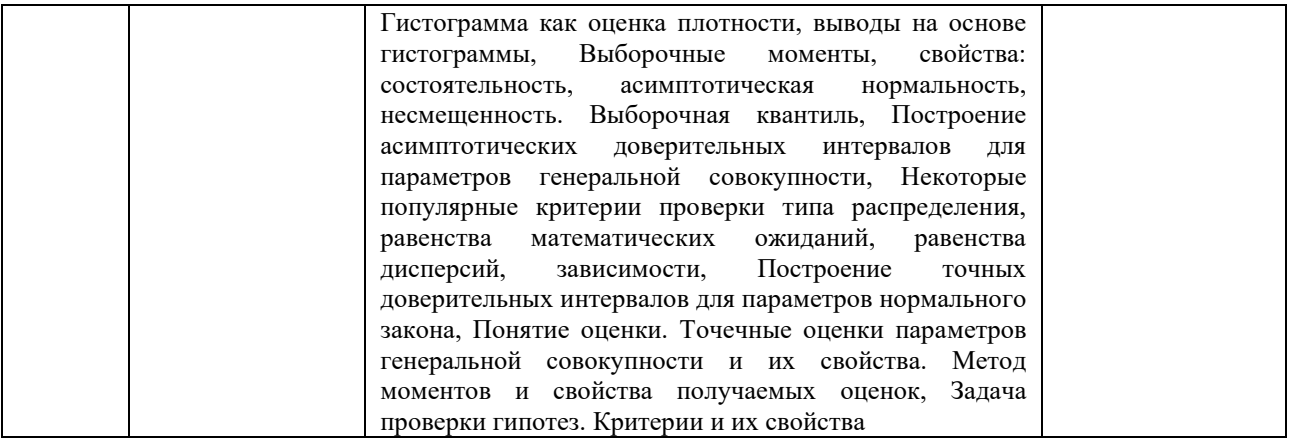

### **3. УЧЕБНО-МЕТОДИЧЕСКОЕ ОБЕСПЕЧЕНИЕ ДИСЦИПЛИНЫ** Литература:

- 1. Андрианова Е.Г., Головин С.А., Зыков С.В., Лесько С.А., Чукалина Е.Р. Обзор современных моделей и методов анализа временных рядов динамики процессов в социальных, экономических и социотехнических системах. Российский технологический журнал. 2020;8(4):7-45. - URL: [https://www.rtj](https://www.rtj-mirea.ru/jour/article/view/229)[mirea.ru/jour/article/view/229](https://www.rtj-mirea.ru/jour/article/view/229)
- 2. PostgreSQL Documentation [Электронный ресурс] // The PostgreSQL Global Development Group. URL:<https://www.postgresql.org/docs/>
- 3. Швецов, В.И. Базы данных [Электронный ресурс]: учебное пособие / В.И. Швецов. — Электрон. дан. — Москва:, 2016. — 218 с. — Режим доступа: [https://e.lanbook.com/book/100576.](https://e.lanbook.com/book/100576) — Загл. с экрана.
- 4. Сирант, О.В. Работа с базами данных [Электронный ресурс]: учебное пособие / О.В. Сирант, Т.А. Коваленко. — Электрон. дан. — Москва: , 2016. — 149 с. — Режим доступа: [https://e.lanbook.com/book/100424.](https://e.lanbook.com/book/100424) — Загл. с экрана.
- 5. Эрик, Р. Семь баз данных за семь недель. Введение в современные базы данных и идеологию NoSQL [Электронный ресурс] / Р. Эрик, Р.У. Джим. ; под ред. Ж. Картер ; пер. с англ. Слинкин А.А.. — Электрон. дан. — Москва : ДМК Пресс, 2013. — 384 с. — Режим доступа:<https://e.lanbook.com/book/58690>
- 6. Илюшечкин, В. М. Основы использования и проектирования баз данных : учебник для академического бакалавриата / В. М. Илюшечкин. — Москва : Издательство Юрайт, 2024. — 213 с. — (Бакалавр. Академический курс). — ISBN 978-5-534-03617-6. — Текст : электронный // ЭБС Юрайт [сайт]. — URL: <https://urait.ru/bcode/431131>
- 7. Стружкин, Н. П. Базы данных: проектирование : учебник для академического бакалавриата / Н. П. Стружкин, В. В. Годин. — Москва : Издательство Юрайт, 2024. — 477 с. — (Бакалавр. Академический курс). — ISBN 978-5-534-00229-4. — Текст : электронный // Образовательная платформа Юрайт [сайт]. — URL: <https://urait.ru/bcode/432177>

## ОЦЕНОЧНЫЕ СРЕДСТВА ДЛЯ ПРОВЕДЕНИЯ ТЕКУЩЕГО КОНТРОЛЯ ПО ДИСЦИПЛИНЕ

Порядок оценки освоения обучающимися учебного материала определяется содержанием следующих разделов дисциплины:

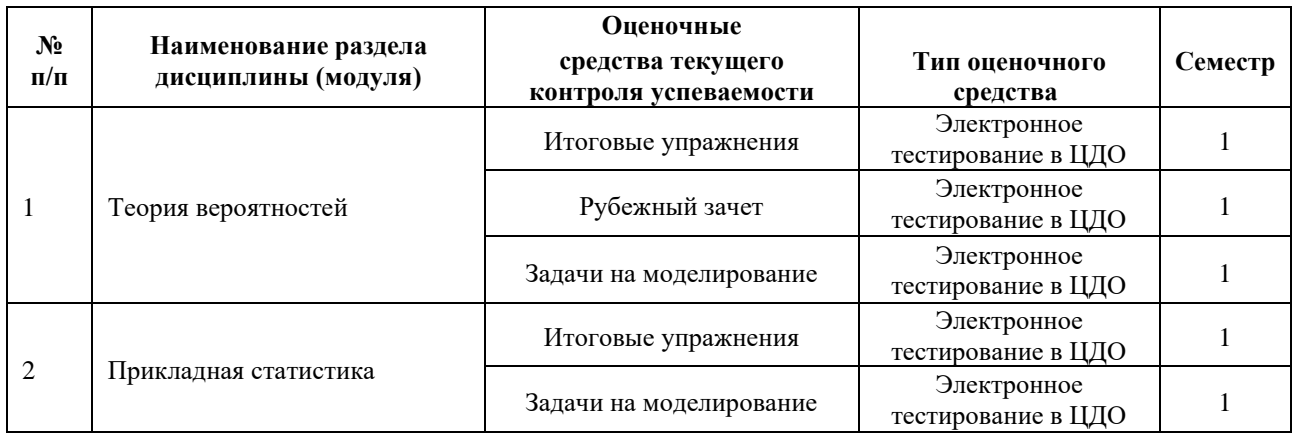

### **5. ТИПОВЫЕ КОНТРОЛЬНЫЕ ЗАДАНИЯ, ИНЫЕ ОЦЕНОЧНЫЕ МАТЕРИАЛЫ И КРИТЕРИИ, НЕОБХОДИМЫЕ ДЛЯ ОЦЕНКИ ДОСТИЖЕНИЯ ЗАПЛАНИРОВАННЫХ РЕЗУЛЬТАТОВ ОБУЧЕНИЯ**

Типовые контрольные задания, необходимые для оценки достижения запланированных результатов обучения приведены в таблице планирования результатов обучения по дисциплине (БаРС) (Приложение 1)\*.

### **5.1 ТЕКУЩИЙ КОНТРОЛЬ УСПЕВАЕМОСТИ**

Контроль успеваемости по дисциплине осуществляется с помощью следующих оценочных средств:

### *Итоговые упражнения*

После каждой лекции студентам выдаются индивидуальные задачи. Задачи включают в себя некоторое количество (1-20) заданий. Задание выполняется студентом при помощи сети Интернет и инструментов, рассматриваемых в лекции. Срок выполнения – не позднее срока освоения дисциплины. Для ввода ответа на задания дается от двух до десяти попыток. Подпункты задачи оцениваются равномерно. Если в задаче N полей ввода, то каждое оценивается согласно формуле 40/M/N, где M — количество задач в курсе (от 8 до 14). Итого, максимально возможный балл за задачу равен 40/M. Минимальный бал по задаче не предусмотрен (равен 0)

### **Пример заданий раздела 1**

- 1. Из какого числа равновозможных элементарных исходов состоит пространство элементарных исходов эксперимента: подбрасывается -гранный кубик (на гранях которого написаны числа от до ) раз, или кубик теряется после первого броска (результат броска зафиксирован, но кубик куда-то затерялся).
- 2. В столовой университета в комплексный обед входит первое, второе и компот. На первое предлагают один из супов, на второе — одно из горячих блюд, а компот либо

клубничный, либо из сухофруктов. Сколько дней можно питаться без полных повторений?

- 3. В банке работает программистов, аналитиков и инженеров. Для сверхурочной работы в праздничный день нужно выделить -ого программиста, -ух аналитиков и -ых инженеров. Сколькими способами это можно сделать?
- 4. Сколько паспортов в стране можно выдать, если серия состоит из букв из набора A, J, H, V, а номер — -значное число (может начинаться с нуля)?
- 5. В корзине лежит красных яблок и зеленых. Человек наугад вытаскивает одно яблоко. Какова вероятность, что это яблоко — зеленое?
- 6. Семейная пара, приглашенная на день рождения вместе еще с -тью людьми, поругалась по дороге в гости. Найти вероятность, что пара будет сидеть не вместе, если прямоугольный стол придвинут к стене.
- 7. Человек, стоя на одном и том же месте, бросает одинаковые монетки на постамент с Чижиком-Пыжиком. Вероятность того, что монетка останется на постаменте, равна. Какова вероятность, что после бросков ровно монеток будет лежать на постаменте?
- 8. Известно, что мороженое с шоколадной крошкой производят лишь три фирмы, причем первая фирма производит, вторая — , а третья . Так как мороженое фасуется автоматически, то бывают ошибки, и вместо мороженого с шоколадной крошкой в пачке оказывается мороженое с орешками. В среднем, на упаковок мороженого с заявленной шоколадной крошкой, у первой фирмы, у второй —, а у третьей ошибок.
	- 1. Какова вероятность съесть мороженое с орешками, если изначально было куплено мороженое с шоколадной крошкой?
	- 2. Известно, что купленное мороженое мороженое с орешками, вместо мороженого с шоколадной крошкой. Какова вероятность, что его произвела фирма?

### **Пример задания раздела 2**

Производитель мороженого утверждает, что вес одного эскимо составляет грамм. Из очередной поставки в магазин случайно выбрано и взвешено эскимо. Считается, что масса эскимо имеет нормальное распределение. Справедливо ли заявление продавца, если уровень значимости? Выборка представлена по ссылке.

- найдите выборочное среднее;
- найдите оценку среднеквадратического отклонения;
- найдите значение модуля функции отклонения;
- ответьте на вопрос, верно ли заявление (справедлива ли выдвинутая гипотеза).

### *Рубежный зачет*

Студент получает индивидуальные задачи по лекциям первого раздела курса (теория вероятностей). Задачи включают в себя некоторое количество (1-20) заданий. Тестовое задание выполняется студентом при помощи сети Интернет и инструментов, рассматриваемых в лекции за ограниченное время (60-90 минут). Для проверки ответа на задания дается от двух до пяти попыток. Попытка сдачи зачета одна.

Варианты задач генерируются автоматически и представляют собой задачи как с закрытым, так и открытым типом вопросов. Каждое задание оценивается в 20/N баллов, где N количество заданий, 20 — максимальное количество баллов за контрольную работу. Минимальное количество баллов для получения зачета по контрольной работе равно 10. Тестироваание считается выполненным, если студент ответил верно на N/2 задний (т.е. набрал 50% или более)

### **Примеры задач:**

- 1. В корзине белых и красных шаров. Из корзины наудачу вытащили один шар и, несмотря на его цвет, отложили в сторону, а затем вытащили еще один шар.
	- 1. Какова вероятность, что вытащенный шар красный?
	- 2. Пусть вторым вытащен красный шар. Какова вероятность, что первым вытащен белый?
- 2. Случайный вектор имеет распределение, задаваемое таблицей

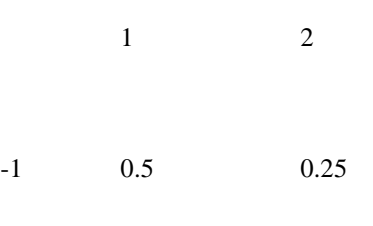

- 1 0.25 0
	- 1. Составьте маргинальные распределения и .
	- 2. Найдите математическое ожидание .
	- 3. Найдите математическое ожидание .
	- 4. Найдите дисперсию .
	- 5. Зависимы ли случайные величины и ?

### *Задачи на моделирование*

Студент получает индивидуальные задачи на моделирование. Задачи включают в себя некоторое количество (1-20) заданий. Тестовое задание выполняется студентом при помощи сети Интернет, инструментов, рассматриваемых в лекции и языка программирования (предпочтительно Python или R).

Решение (программный код с комментариями и выводами по работе) отправляется студентом на проверку преподавателю через образовательную платформу.

Каждое задание оценивается в 20/N баллов, где N — количество заданий, 20 — максимальное количество баллов. Минимальное количество баллов для получения зачета по задачам на моделирование равно 10.

### **Примеры задач:**

- 1. В корзине белых и красных шаров. Из корзины наудачу вытащили один шар и, несмотря на его цвет, отложили в сторону, а затем вытащили еще один шар.
	- 1. Какова вероятность, что вытащенный шар красный?
	- 2. Пусть вторым вытащен красный шар. Какова вероятность, что первым вытащен белый?
- 2. Предположим, что бросается две игральные кости (кубики с шестью сторонами). Найти вероятность события B — «произведение выпавших очков равна 8».

### **5.2 ПРОМЕЖУТОЧНАЯ АТТЕСТАЦИЯ**

Промежуточная аттестация по дисциплине осуществляется с помощью следующих оценочных средств:

### *Итоговый зачет*

Студент получает индивидуальные задачи по лекциям второго раздела курса. Задачи включают в себя некоторое количество (1-20) заданий. Тестовое задание выполняется студентом при помощи сети Интернет и инструментов, рассматриваемых в лекции за ограниченное время (60-90 минут). Для проверки ответа на задания дается от двух до пяти попыток. Попытка сдачи зачета одна. Зачет является ключевой точкой.

Варианты задач генерируются автоматически и представляют собой задачи как с закрытым, так и открытым типом вопросов. Каждое задание оценивается в 20/N баллов, где N количество заданий, 20 — максимальное количество баллов за контрольную работу. Минимальное количество баллов для получения зачета по контрольной работе равно 10. Тестирование считается выполненным, если студент ответил верно на N/2 задний (т.е. набрал 50% или более)

### **Пример задания:**

По **[ссылке](https://studio.openedu.ru/assets/courseware/v1/8f195402c2c207cd4b9c842369163756/asset-v1:ITMOUniversity+APPSTAT+fall_2021_ITMO+type@asset+block/itog_sample_14.csv)** представлена выборка. Вам необходимо:

1. Найти выборочные характеристики.

2. Построить гистограмму (10 равных интервалов) как оценку плотности распределения и на ее основе сделать предположение о типе распределения.

3. Опираясь на предположение о типе распределения, найти точечные оценки параметров распределения.

4. Построить доверительные интервалы для параметров распределения.

Для зачета по дисциплине необходимо выполнить индивидуальные задачи курса, обязательный рубежный зачет по разделу 1 (порог 50%), итоговый зачет по разделу 2 (порог 50%), сдать зачеты на моделирование (порог 50%) и набрать в сумме не менее 60 баллов.

Знания, умения и навыки обучающихся при промежуточной аттестации **в форме зачета**  определяются оценками «зачтено», «не зачтено».

«Зачтено» – обучающийся знает курс на уровне материала онлайн-курса, умеет привести разные точки зрения по излагаемому вопросу.

«Не зачтено» – обучающийся имеет пробелы в знаниях основного учебного материала, допускает принципиальные ошибки в выполнении предусмотренных программой заданий.

## **Приложение 1**

# **Таблица планирования результатов обучения по дисциплине (БаРС)**

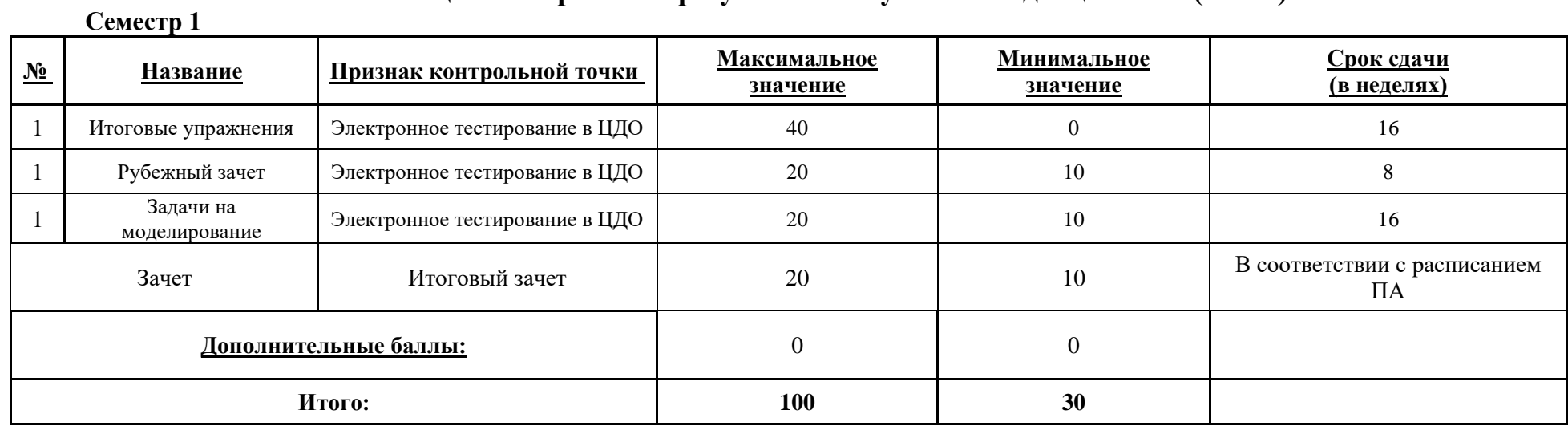

МИНИСТЕРСТВО НАУКИ И ВЫСШЕГО ОБРАЗОВАНИЯ РОССИЙСКОЙ ФЕДЕРАЦИИ **ФЕДЕРАЛЬНОЕ ГОСУДАРСТВЕННОЕ АВТОНОМНОЕ ОБРАЗОВАТЕЛЬНОЕ УЧРЕЖДЕНИЕ ВЫСШЕГО ОБРАЗОВАНИЯ «НАЦИОНАЛЬНЫЙ ИССЛЕДОВАТЕЛЬСКИЙ УНИВЕРСИТЕТ ИТМО»**

# **РАБОЧАЯ ПРОГРАММА ДИСЦИПЛИНЫ**

# **4.22. МАШИННОЕ ОБУЧЕНИЕ (БАЗОВЫЙ УРОВЕНЬ)**

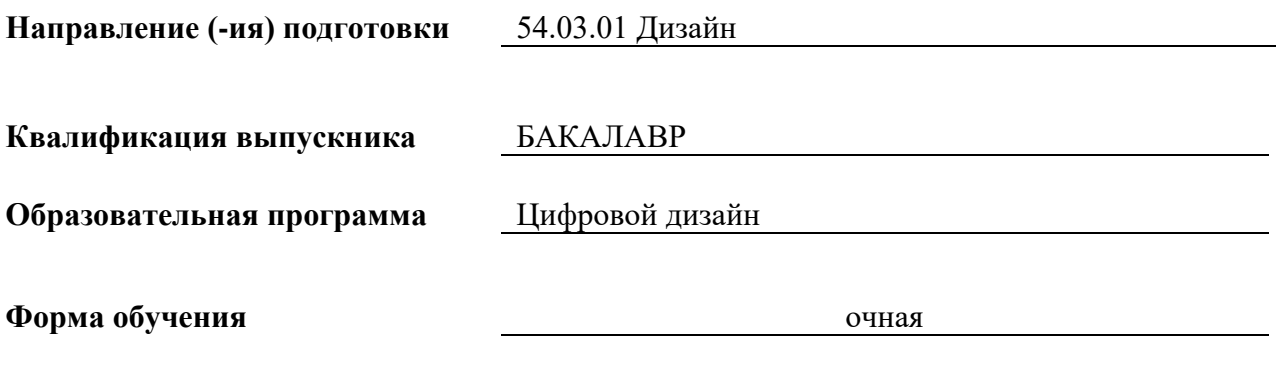

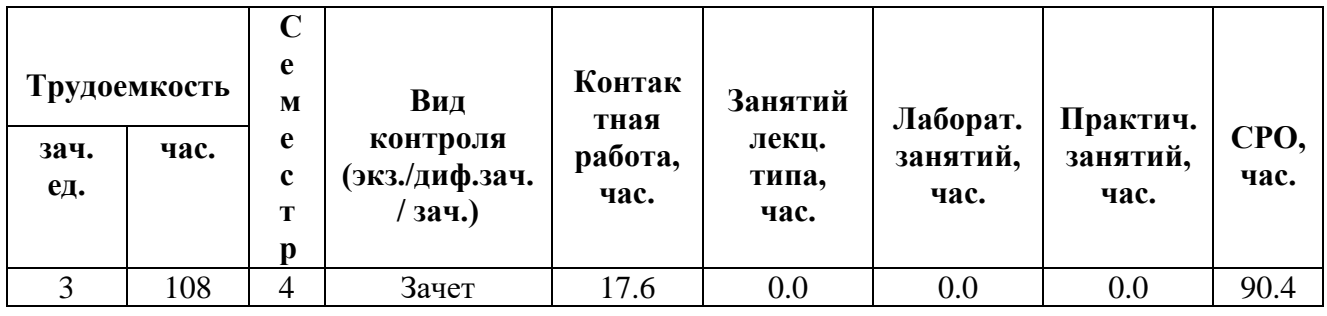

**Санкт-Петербург 2024 г.**

## **РАБОЧАЯ ПРОГРАММА ДИСЦИПЛИНЫ**

Разработана: Михайлова Елена Георгиевна, к.ф.-м.н., Бойцев Антон Александрович, к.ф.-м.н., Волчек Дмитрий Геннадьевич, к.т.н., Графеева Наталья Генриховна, к.ф.-м.н., Егорова Ольга Борисовна, к.ф.н., Романов Алексей Андреевич, к.т.н.

## 1. ЦЕЛИ ОСВОЕНИЯ ДИСЦИПЛИНЫ

Целью освоения дисциплины является достижение следующих результатов обучения:

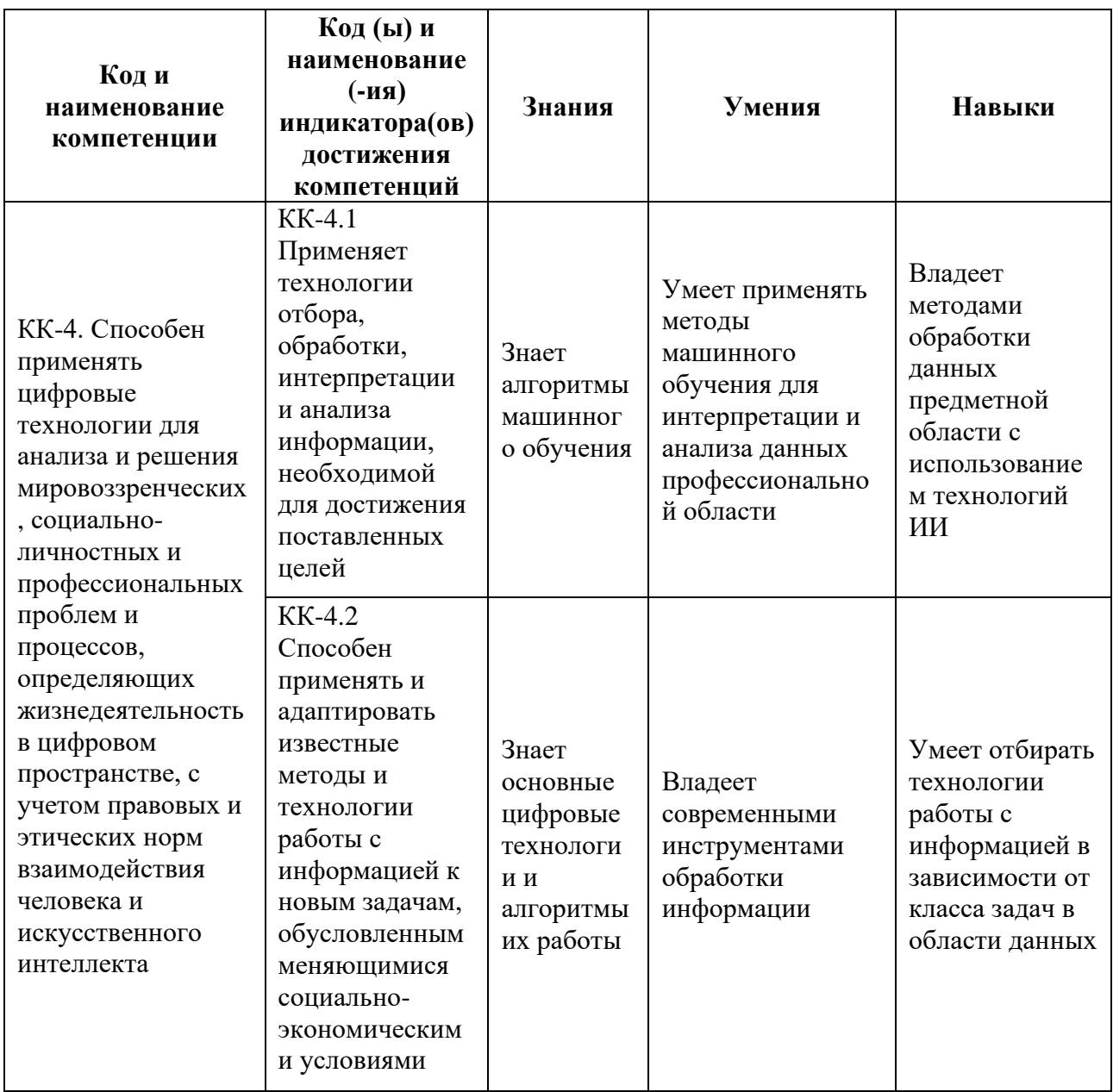

#### СТРУКТУРА И СОДЕРЖАНИЕ ДИСЦИПЛИНЫ  $2.$

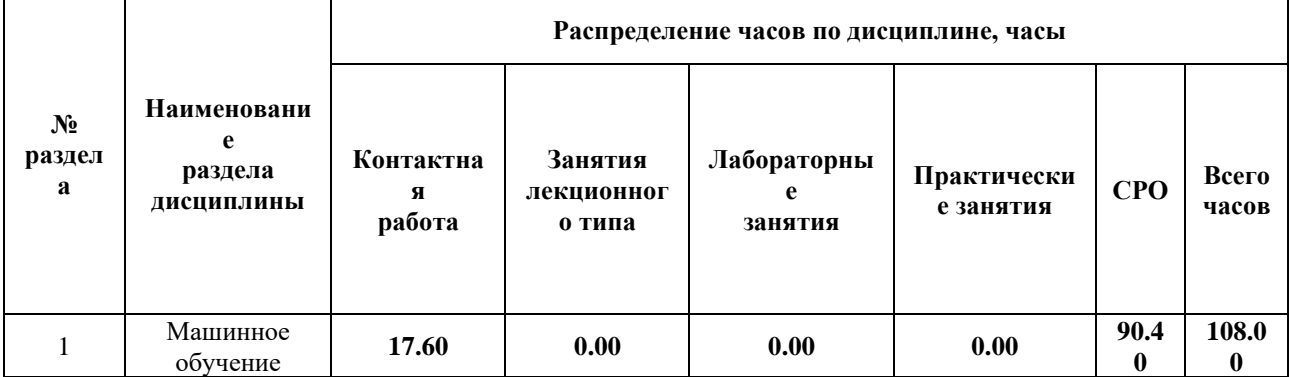

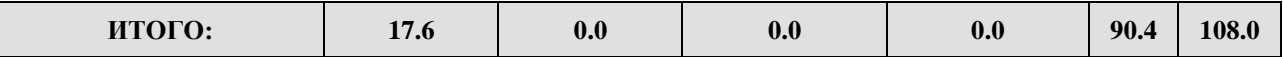

### Дисциплина реализуется:

без использования онлайн-курса  $\bullet$ 

Номер (а) из перечня онлайн-курсов, указанных в учебно-

с использованием онлайн-курсов (смешанное обучение)

методическом обеспечении дисциплины

может быть заменена онлайнкурсом

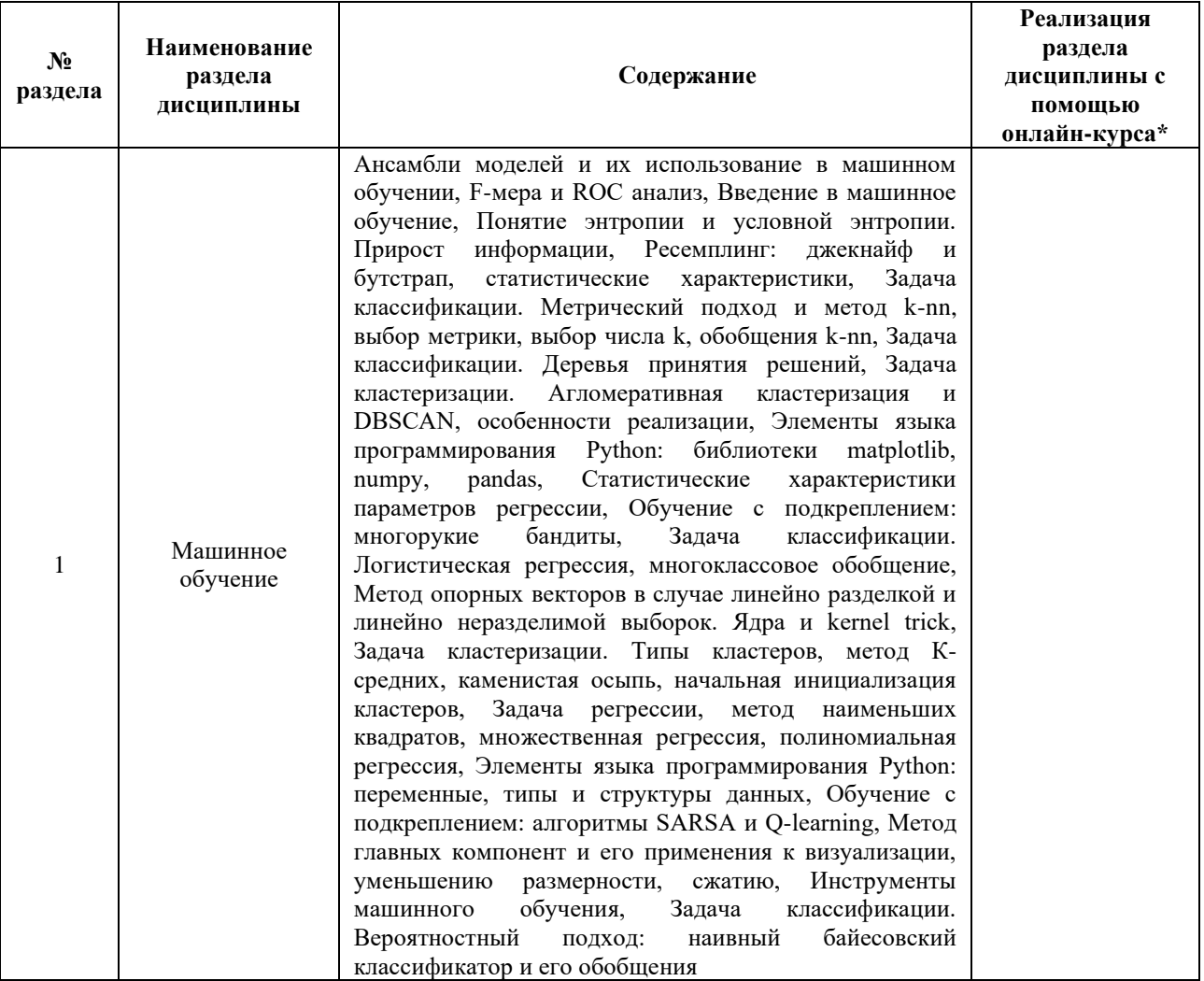

### УЧЕБНО-МЕТОДИЧЕСКОЕ ОБЕСПЕЧЕНИЕ ДИСЦИПЛИНЫ  $3.$ Литература:

1. Рашка, С. Python и машинное обучение [Электронный ресурс] : рук. / С. Рашка; пер. с англ. Логунова А.В.. — Электрон. дан. — Москва: ДМК Пресс, 2017. — 418 с. — Режим доступа: https://e.lanbook.com/book/100905

- 2. Флах, П. Машинное обучение. Наука и искусство построения алгоритмов, которые извлекают знания из данных [Электронный ресурс] — Электрон. дан. — Москва : ДМК Пресс, 2015. — 400 с. — Режим доступа: <https://e.lanbook.com/book/69955>
- 3. Миркин, Б. Г. Базовые методы анализа данных : учебник и практикум для вузов / Б. Г. Миркин. — 2-е изд., перераб. и доп. — Москва : Издательство Юрайт, 2024. — 303 с. — (Высшее образование). — ISBN 978-5-534-18842-4. — Текст : электронный // Образовательная платформа Юрайт [сайт]. — URL: <https://urait.ru/bcode/551786>
- 4. Анализ данных : учебник для академического бакалавриата / В. С. Мхитарян [и др.] ; под ред. В. С. Мхитаряна. — М. : Издательство Юрайт, 2018. — 490 с. — (Серия : Бакалавр. Академический курс). — ISBN 978-5-534-00616-2. — Режим доступа :<https://urait.ru/bcode/412967>

## **4.**

## ОЦЕНОЧНЫЕ СРЕДСТВА ДЛЯ ПРОВЕДЕНИЯ ТЕКУЩЕГО КОНТРОЛЯ ПО ДИСЦИПЛИНЕ

Порядок оценки освоения обучающимися учебного материала определяется содержанием следующих разделов дисциплины:

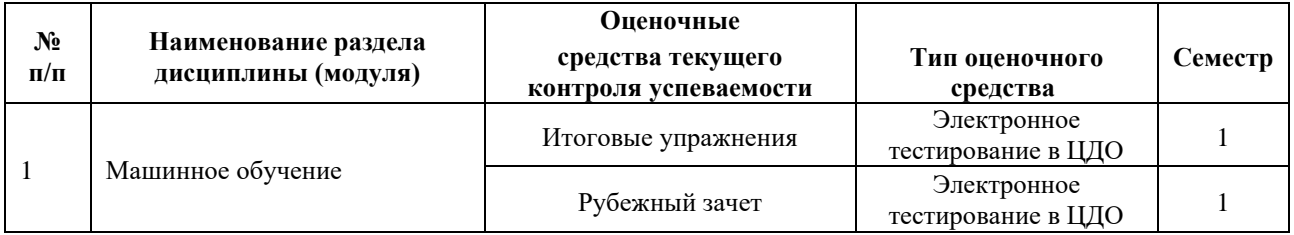

### **5. ТИПОВЫЕ КОНТРОЛЬНЫЕ ЗАДАНИЯ, ИНЫЕ ОЦЕНОЧНЫЕ МАТЕРИАЛЫ И КРИТЕРИИ, НЕОБХОДИМЫЕ ДЛЯ ОЦЕНКИ ДОСТИЖЕНИЯ ЗАПЛАНИРОВАННЫХ РЕЗУЛЬТАТОВ ОБУЧЕНИЯ**

Типовые контрольные задания, необходимые для оценки достижения запланированных результатов обучения приведены в таблице планирования результатов обучения по дисциплине (БаРС) (Приложение 1)\*.

### **5.1 ТЕКУЩИЙ КОНТРОЛЬ УСПЕВАЕМОСТИ**

Контроль успеваемости по дисциплине осуществляется с помощью следующих оценочных средств:

### *Итоговые упражнения*

После каждой лекции студентам выдаются индивидуальные задачи. Задачи включают в себя некоторое количество (1-20) заданий. Задание выполняется студентом при помощи сети Интернет и инструментов, рассматриваемых в лекции. Срок выполнения – не позднее срока

освоения дисциплины. Для ввода ответа на задания дается от двух до десяти попыток. Подпункты задачи оцениваются равномерно. Если в задаче N полей ввода, то каждое оценивается согласно формуле 60/M/N, где M — количество задач в курсе (от 10 до 16). Итого, максимально возможный балл за задачу равен 60/M. Минимальный бал по задаче не предусмотрен (равен 0)

### **Пример задания**

Для датасета breast\_cancer (входит в scikit):

- 1. Разделить выборку на тренировочную и тестовую (90% и 10%).
- 2. Обучить классификатор на основе метода k ближайших соседей при фиксированном k.
- 3. Оценить качество классификации на тренировочной/тестовой выборке. Сделать 10-fold кросс-валидацию при фиксированном k, оценить дисперсию.
- 4. Построить графики зависимости точности на тренировочном/тестовом наборе от числа k (с дисперсией) для n-fold кросс-валидации для разных значений n (n = 2, 5, 8, 10).
- 5. Сделать вывод о сравнительном качестве предсказаний при разных способах оценки точности. Определить наиболее приемлемый диапазон значений k (числа ближайших соседей).

### *Рубежный зачет*

Студент получает индивидуальные задачи по лекциям первой половины курса. Задачи включают в себя некоторое количество (1-20) заданий. Тестовое задание выполняется студентом при помощи сети Интернет и инструментов, рассматриваемых в лекции за ограниченное время (60-90 минут). Для проверки ответа на задания дается от двух до пяти попыток. Попытка сдачи зачета одна. Зачет является ключевой точкой.

Варианты задач генерируются автоматически и представляют собой задачи как с закрытым, так и открытым типом вопросов. Каждое задание оценивается в 20/N баллов, где N количество заданий, 20 — максимальное количество баллов за контрольную работу. Минимальное количество баллов для получения зачета по контрольной работе равно 10. Тестирование считается выполненным, если студент ответил верно на N/2 задний (т.е. набрал 50% или более).

Пример заданий:

- 1. Используйте метод главных компонент для набора данных MNIST. Определите, какое минимальное количество главных компонент необходимо использовать, чтобы доля объясненной дисперсии превышала 0.78 (была строго больше указанного значения).
- 2. Найдите счеты, отвечающие найденным в предыдущем пункте главным компонентам.
- 3. Разделите полученную выборку (после сокращения размерности) случайным образом с помощью блока Split Data. Используйте параметр Random seed = 52 для разделения выборки на тренировочную и тестовую части в отношении 70/30. Введите выборочное среднее столбца Col1 для тренировочного набора:
- 4. Используя метод многоклассовой классификации One-vs-All, обучите алгоритм логистической регрессии с параметрами: Random number seed = 52. Остальные параметры оставьте по умолчанию. Выполните оценку с помощью тестовых данных. Введите количество верно классифицированных объектов класса 0 для тестовых данных.
- 5. Примените полученное ранее преобразование метода главных компонент к новым данным (идентификаторы строк соответствуют файлам изображений).
- 6. Выполните предсказание для указанных изображений цифр с помощью обученных алгоритмов. Введите вероятность отнесения изображения к назначенному классу классификатором на основе логистической регрессии.

### 5.2 ПРОМЕЖУТОЧНАЯ АТТЕСТАЦИЯ

Промежуточная аттестация по дисциплине осуществляется с помощью следующих оценочных средств:

### Итоговый зачет

Студент получает индивидуальные задачи по лекциям первой половины курса. Задачи включают в себя некоторое количество (1-20) заданий. Тестовое задание выполняется студентом при помощи сети Интернет и инструментов, рассматриваемых в лекции за ограниченное время (60-90 минут). Для проверки ответа на задания дается от двух до пяти попыток. Попытка сдачи зачета одна. Зачет является ключевой точкой.

Варианты задач генерируются автоматически и представляют собой задачи как с закрытым, так и открытым типом вопросов. Каждое задание оценивается в 20/N баллов, где N количество заданий, 20 - максимальное количество баллов за контрольную работу. Минимальное количество баллов для получения зачета по контрольной работе равно 10. Тестирование считается выполненным, если студент ответил верно на N/2 задний (т.е. набрал 50% или более).

### Пример заданий:

- 1. Используйте метод главных компонент для набора данных MNIST. Определите, какое минимальное количество главных компонент необходимо использовать, чтобы доля объясненной дисперсии превышала 0.78 (была строго больше указанного значения).
- 2. Найдите счеты, отвечающие найденным в предыдущем пункте главным компонентам.
- 3. Разделите полученную выборку (после сокращения размерности) случайным образом с помощью блока Split Data. Используйте параметр Random seed = 52 для разделения выборки на тренировочную и тестовую части в отношении 70/30. Введите выборочное среднее столбца Coll для тренировочного набора:
- 4. Используя метод многоклассовой классификации One-vs-All, обучите классификатор с мягким зазором и параметрами: Lambda = 0.001, Random number seed = 52. Остальные параметры оставьте по умолчанию. Выполните оценку с помошью тестовых данных. Введите количество верно классифицированных объектов класса 0 для тестовых ланных.
- 5. Используя метод многоклассовой классификации One-vs-All, обучите алгоритм логистической регрессии с параметрами: Random number seed = 52. Остальные параметры оставьте по умолчанию. Выполните оценку с помощью тестовых данных. Введите количество верно классифицированных объектов класса 0 для тестовых ланных.
- 6. Используя метод многоклассовой классификации One-vs-All, обучите дерево принятия решений с параметрами: Learning rate = 0.1, Number of trees constructed = 1, Random number seed = 52. Остальные параметры оставьте по умолчанию. Выполните оценку с помощью тестовых данных. Введите количество верно классифицированных объектов класса 6 лля тестовых ланных.
- 7. Примените полученное ранее преобразование метода главных компонент к новым данным (идентификаторы строк соответствуют файлам изображений).
- 8. Выполните предсказание для указанных изображений цифр с помощью обученных алгоритмов. Введите вероятность отнесения изображения к назначенному классу классификатором с мягким зазором.

Для зачета по дисциплине необходимо выполнить индивидуальные задачи курса, обязательный рубежный зачет (порог 50%), итоговый зачет (порог 50%) и набрать в сумме не менее 60 баллов.

Знания, умения и навыки обучающихся при промежуточной аттестации **в форме зачета**  определяются оценками «зачтено», «не зачтено».

«Зачтено» – обучающийся знает курс на уровне материала онлайн-курса, умеет привести разные точки зрения по излагаемому вопросу.

«Не зачтено» – обучающийся имеет пробелы в знаниях основного учебного материала, допускает принципиальные ошибки в выполнении предусмотренных программой заданий.

## **Приложение 1**

# **Таблица планирования результатов обучения по дисциплине (БаРС)**

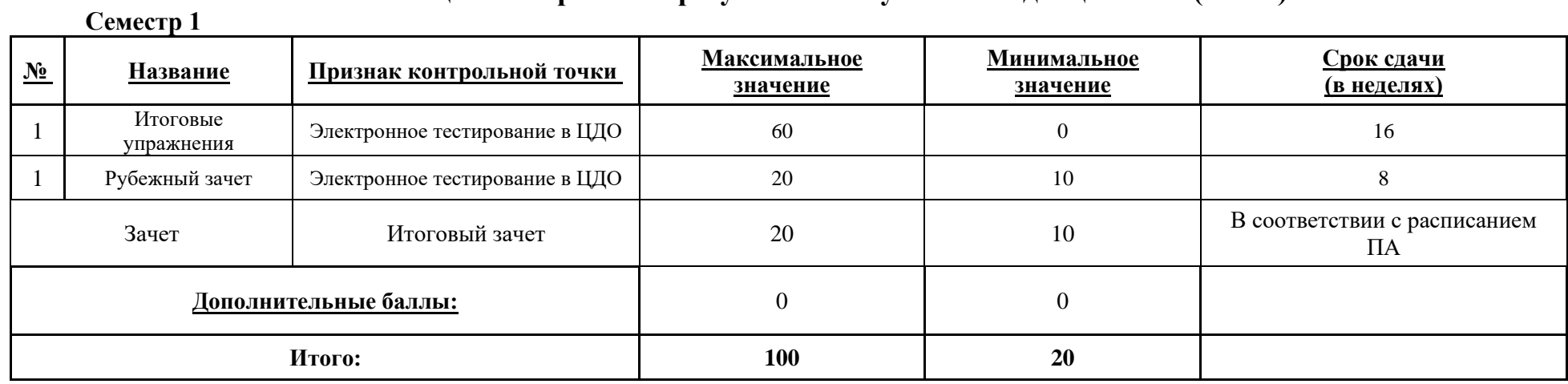

МИНИСТЕРСТВО НАУКИ И ВЫСШЕГО ОБРАЗОВАНИЯ РОССИЙСКОЙ ФЕДЕРАЦИИ **ФЕДЕРАЛЬНОЕ ГОСУДАРСТВЕННОЕ АВТОНОМНОЕ ОБРАЗОВАТЕЛЬНОЕ УЧРЕЖДЕНИЕ ВЫСШЕГО ОБРАЗОВАНИЯ «НАЦИОНАЛЬНЫЙ ИССЛЕДОВАТЕЛЬСКИЙ УНИВЕРСИТЕТ ИТМО»**

## **РАБОЧАЯ ПРОГРАММА ДИСЦИПЛИНЫ**

# **4.23. МАШИННОЕ ОБУЧЕНИЕ (ПРОДВИНУТЫЙ УРОВЕНЬ)**

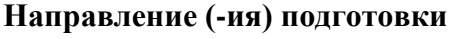

**Направление (-ия) подготовки** 54.03.01 Дизайн

**Квалификация выпускника** БАКАЛАВР

**Образовательная программа** Цифровой дизайн

Форма обучения **очная** очная

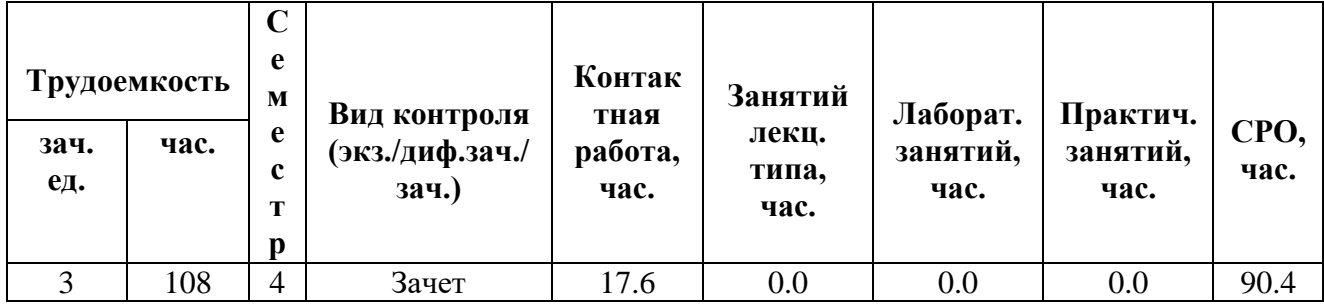

**Санкт-Петербург 2024 г.**

## **РАБОЧАЯ ПРОГРАММА ДИСЦИПЛИНЫ**

Разработана: Михайлова Елена Георгиевна, к.ф.-м.н., Бойцев Антон Александрович, к.ф.-м.н., Волчек Дмитрий Геннадьевич, к.т.н., Графеева Наталья Генриховна, к.ф.-м.н., Егорова Ольга Борисовна, к.ф.н., Романов Алексей Андреевич, к.т.н.

## 1. ЦЕЛИ ОСВОЕНИЯ ДИСЦИПЛИНЫ

Целью освоения дисциплины является достижение следующих результатов обучения:

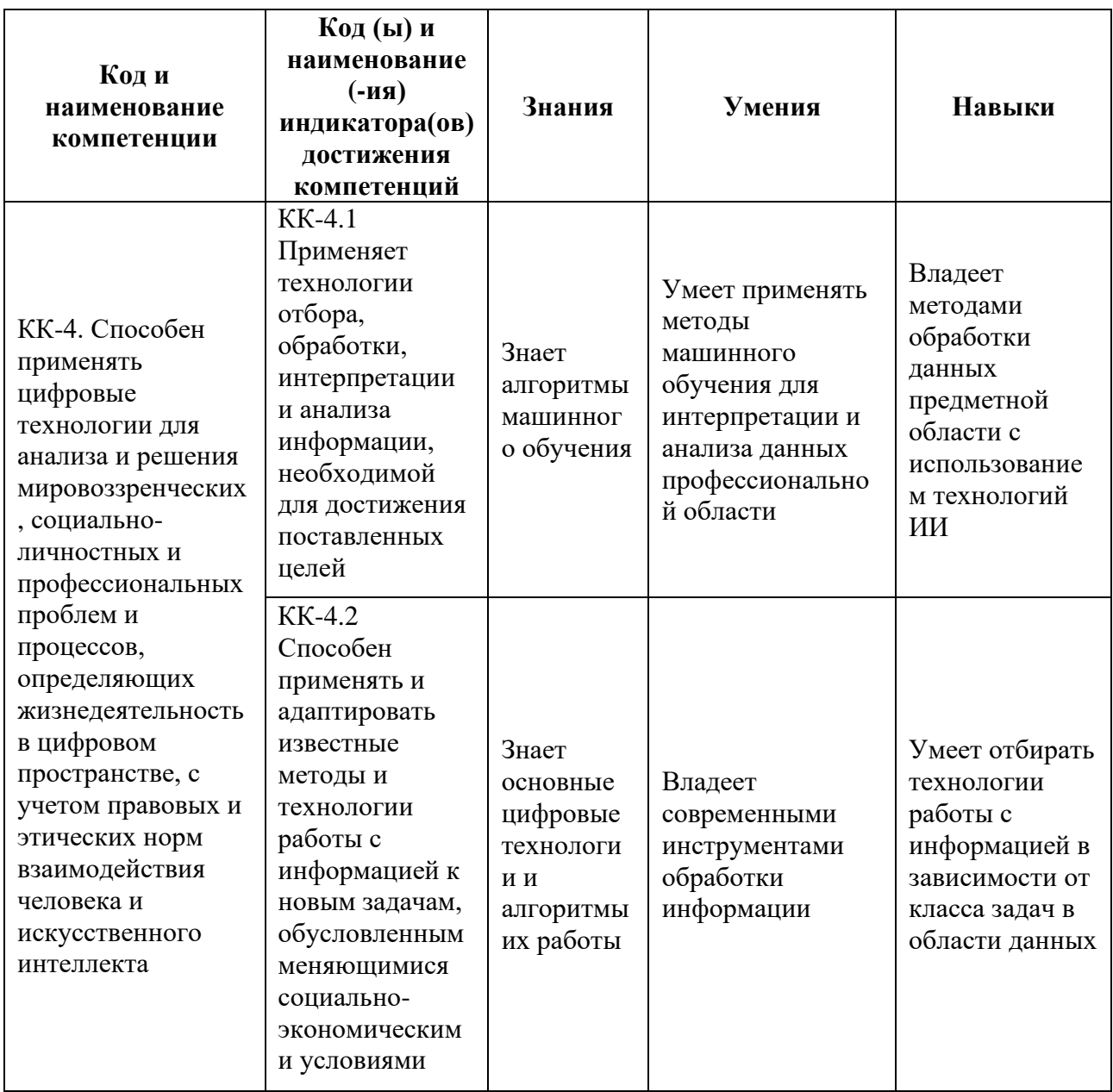

#### СТРУКТУРА И СОДЕРЖАНИЕ ДИСЦИПЛИНЫ  $2.$

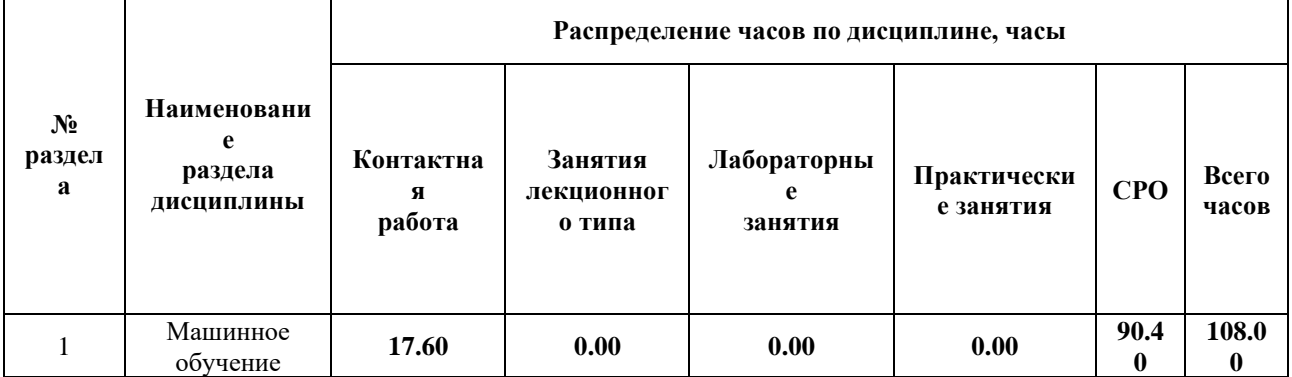

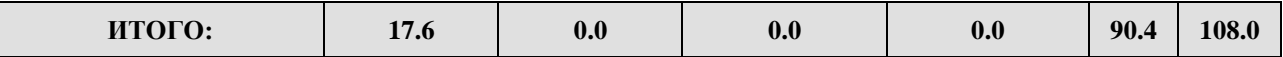

### Дисциплина реализуется:

без использования онлайн-курса  $\bullet$ 

Номер (а) из перечня онлайн-курсов, указанных в учебно-

с использованием онлайн-курсов (смешанное обучение)

методическом обеспечении дисциплины

может быть заменена онлайнкурсом

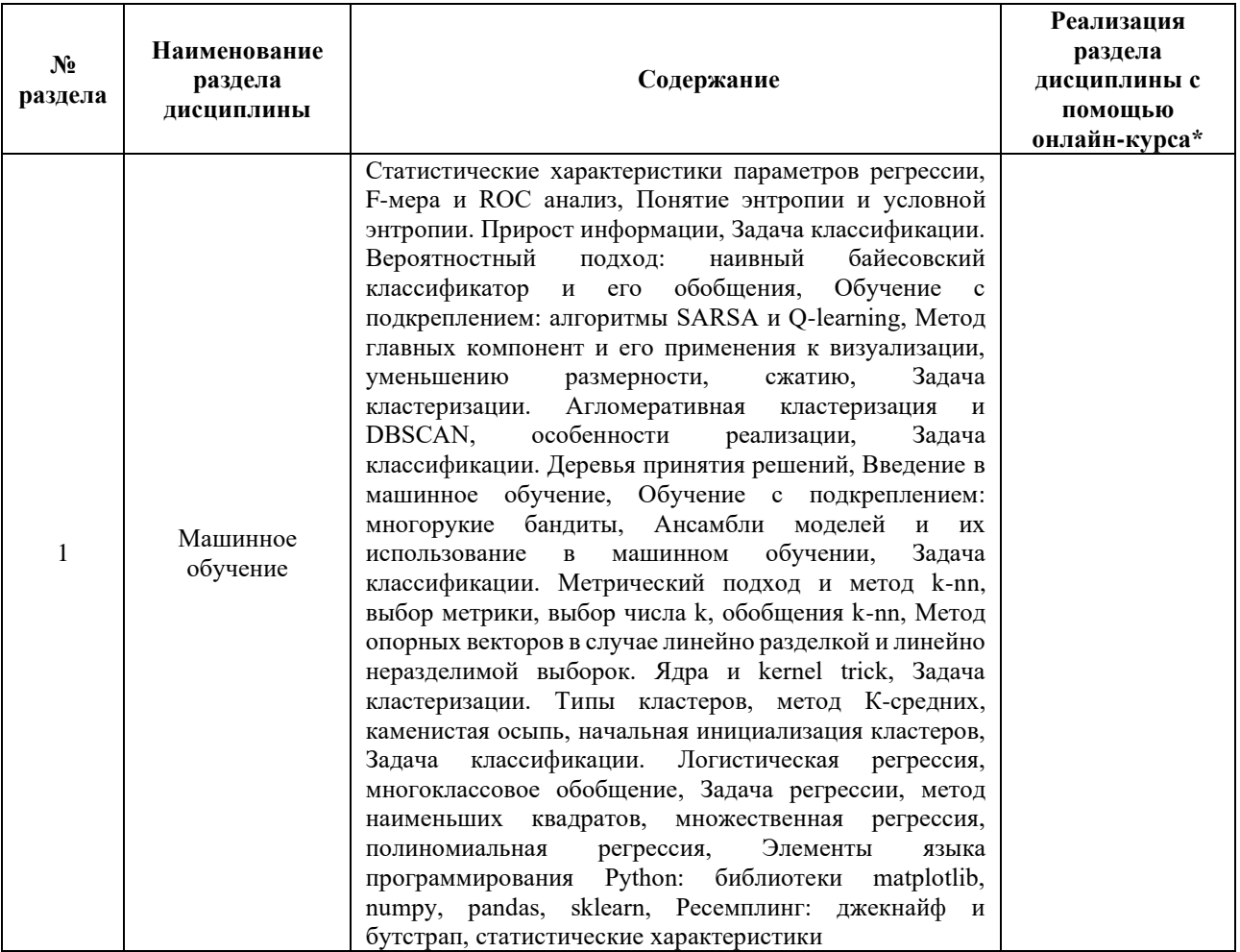

### УЧЕБНО-МЕТОДИЧЕСКОЕ ОБЕСПЕЧЕНИЕ ДИСЦИПЛИНЫ  $3.$ Литература:

1. Рашка, С. Python и машинное обучение [Электронный ресурс] : рук. / С. Рашка; пер. с англ. Логунова А.В.. — Электрон. дан. — Москва: ДМК Пресс, 2017. — 418 с. — Режим доступа: https://e.lanbook.com/book/100905

- 2. Флах, П. Машинное обучение. Наука и искусство построения алгоритмов, которые извлекают знания из данных [Электронный ресурс] — Электрон. дан. — Москва : ДМК Пресс, 2015. — 400 с. — Режим доступа: <https://e.lanbook.com/book/69955>
- 3. Миркин, Б. Г. Базовые методы анализа данных : учебник и практикум для вузов / Б. Г. Миркин. — 2-е изд., перераб. и доп. — Москва : Издательство Юрайт, 2024. — 303 с. — (Высшее образование). — ISBN 978-5-534-18842-4. — Текст : электронный // Образовательная платформа Юрайт [сайт]. — URL: <https://urait.ru/bcode/551786>
- 4. Анализ данных : учебник для академического бакалавриата / В. С. Мхитарян [и др.] ; под ред. В. С. Мхитаряна. — М. : Издательство Юрайт, 2018. — 490 с. — (Серия : Бакалавр. Академический курс). — ISBN 978-5-534-00616-2. — Режим доступа :<https://urait.ru/bcode/412967>

## **4.**

## ОЦЕНОЧНЫЕ СРЕДСТВА ДЛЯ ПРОВЕДЕНИЯ ТЕКУЩЕГО КОНТРОЛЯ ПО ДИСЦИПЛИНЕ

Порядок оценки освоения обучающимися учебного материала определяется содержанием следующих разделов дисциплины:

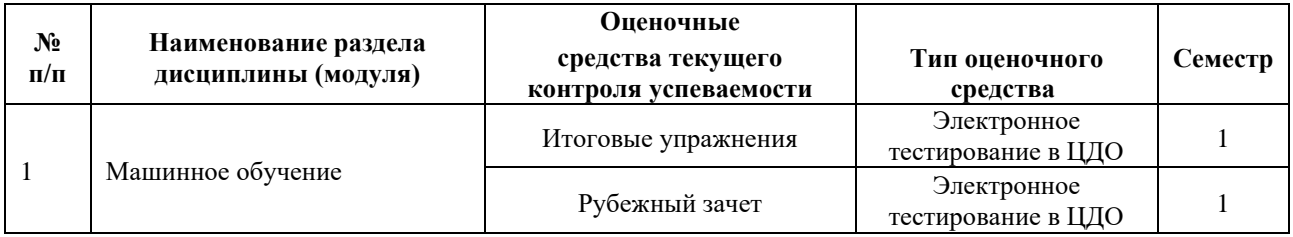

### **5. ТИПОВЫЕ КОНТРОЛЬНЫЕ ЗАДАНИЯ, ИНЫЕ ОЦЕНОЧНЫЕ МАТЕРИАЛЫ И КРИТЕРИИ, НЕОБХОДИМЫЕ ДЛЯ ОЦЕНКИ ДОСТИЖЕНИЯ ЗАПЛАНИРОВАННЫХ РЕЗУЛЬТАТОВ ОБУЧЕНИЯ**

Типовые контрольные задания, необходимые для оценки достижения запланированных результатов обучения приведены в таблице планирования результатов обучения по дисциплине (БаРС) (Приложение 1)\*.

### **5.1 ТЕКУЩИЙ КОНТРОЛЬ УСПЕВАЕМОСТИ**

Контроль успеваемости по дисциплине осуществляется с помощью следующих оценочных средств:

### *Итоговые упражнения*

После каждой лекции студентам выдаются индивидуальные задачи. Задачи включают в себя некоторое количество (1-20) заданий. Задание выполняется студентом при помощи сети Интернет и инструментов, рассматриваемых в лекции. Срок выполнения – не позднее срока

освоения дисциплины. Для ввода ответа на задания дается от двух до десяти попыток. Подпункты задачи оцениваются равномерно. Если в задаче N полей ввода, то каждое оценивается согласно формуле 60/M/N, где M — количество задач в курсе (от 10 до 16). Итого, максимально возможный балл за задачу равен 60/M. Минимальный балл по задаче не предусмотрен (равен 0)

### **Пример задания**

Для датасета breast\_cancer (входит в scikit):

- 1. Разделить выборку на тренировочную и тестовую (90% и 10%).
- 2. Обучить классификатор на основе метода k ближайших соседей при фиксированном k.
- 3. Оценить качество классификации на тренировочной/тестовой выборке. Сделать 10-fold кросс-валидацию при фиксированном k, оценить дисперсию.
- 4. Построить графики зависимости точности на тренировочном/тестовом наборе от числа k (с дисперсией) для n-fold кросс-валидации для разных значений n (n = 2, 5, 8, 10).
- 5. Сделать вывод о сравнительном качестве предсказаний при разных способах оценки точности. Определить наиболее приемлемый диапазон значений k (числа ближайших соседей).

### *Рубежный зачет*

Студент получает индивидуальные задачи по лекциям первой половины курса. Задачи включают в себя некоторое количество (1-20) заданий. Тестовое задание выполняется студентом при помощи сети Интернет и инструментов, рассматриваемых в лекции за ограниченное время (60-90 минут). Для проверки ответа на задания дается от двух до пяти попыток. Попытка сдачи зачета одна. Зачет является ключевой точкой.

Варианты задач генерируются автоматически и представляют собой задачи как с закрытым, так и открытым типом вопросов. Каждое задание оценивается в 20/N баллов, где N количество заданий, 20 — максимальное количество баллов за контрольную работу. Минимальное количество баллов для получения зачета по контрольной работе равно 10. Тестироваание считается выполненным, если студент ответил верно на N/2 задний (т.е. набрал 50% или более).

Пример заданий:

- 1. Используйте метод главных компонент для набора данных MNIST. Определите, какое минимальное количество главных компонент необходимо использовать, чтобы доля объясненной дисперсии превышала 0.78 (была строго больше указанного значения).
- 2. Найдите счеты, отвечающие найденным в предыдущем пункте главным компонентам.
- 3. Разделите полученную выборку (после сокращения размерности) случайным образом с помощью блока Split Data. Используйте параметр Random seed = 52 для разделения выборки на тренировочную и тестовую части в отношении 70/30. Введите выборочное среднее столбца Col1 для тренировочного набора:
- 4. Используя метод многоклассовой классификации One-vs-All, обучите алгоритм логистической регрессии с параметрами: Random number seed = 52. Остальные параметры оставьте по умолчанию. Выполните оценку с помощью тестовых данных. Введите количество верно классифицированных объектов класса 0 для тестовых данных.
- 5. Примените полученное ранее преобразование метода главных компонент к новым данным (идентификаторы строк соответствуют файлам изображений).
- 6. Выполните предсказание для указанных изображений цифр с помощью обученных алгоритмов. Введите вероятность отнесения изображения к назначенному классу классификатором на основе логистической регрессии.

### 5.2 ПРОМЕЖУТОЧНАЯ АТТЕСТАЦИЯ

Промежуточная аттестация по дисциплине осуществляется с помощью следующих оценочных средств:

### **Зачет**

После прохождения рубежного зачета по дисциплине студент получает проектное задание.

Проектное задание выполняется на языке Python и оформляется в формате ipynb блокнота с комментариями.

Проектное задание является обязательным для каждого студента. Проектное задание оценивается в максимум 20 баллов, минимальное количество баллов для получения зачета по проектному заданию равно 10. Попытка сдачи проектного задания одна. Проектное задание оценивается на основании следующих критериев:

- 1. Описание данных 2 балла
- 2. Предварительная обработка данных 3 балла
- 3. Выбор методов 3 балла
- 4. Постановка задачи и построение модели 4 балла
- 5. Визуализация данных 4 балла
- 6. Оценка модели и результатов 4 балла

### Пример заданий:

Вам предстоит выполнить проект по анализу набора данных для решения некоторой задачи.

Проект реализуется одним из двух возможных способов:

- вы можете либо использовать собственный набор данных (возможно, из вашей предметной области);
- либо запросить набор данных.

При выполнении проекта имеет смысл придерживаться следующего плана:

- 1. Описание набора данных. Если данные понятны широкому кругу лиц, то описание может быть кратким. Если это какие-то специфические данные, то требуется более развернутое описание.
- 2. Предварительная обработка данных. Если данные изначально не подготовлены, то в раздел предварительной обработки можно, при необходимости, включить отбор признаков, очистку, нормировку и так далее.
- 3. Постановка задачи и построение модели. В этом разделе необходимо поставить задачу, которую будет решать модель, а также построить саму модель.
- 4. Оценка модели и результатов. В этом разделе имеет смысл оценить построенную модель, сделать выводы по полученным результатам.
- [Пример проекта, выполненного средствами Python Notebook](https://courses.openedu.ru/assets/courseware/v1/efa784a2d8f102ba0d2ced5ffaf261be/asset-v1:ITMOUniversity+DATANTECH2035+fall_2021_3+type@asset+block/_Python_example_final_project.zip)
## **Приложение 1**

## **Таблица планирования результатов обучения по дисциплине (БаРС)**

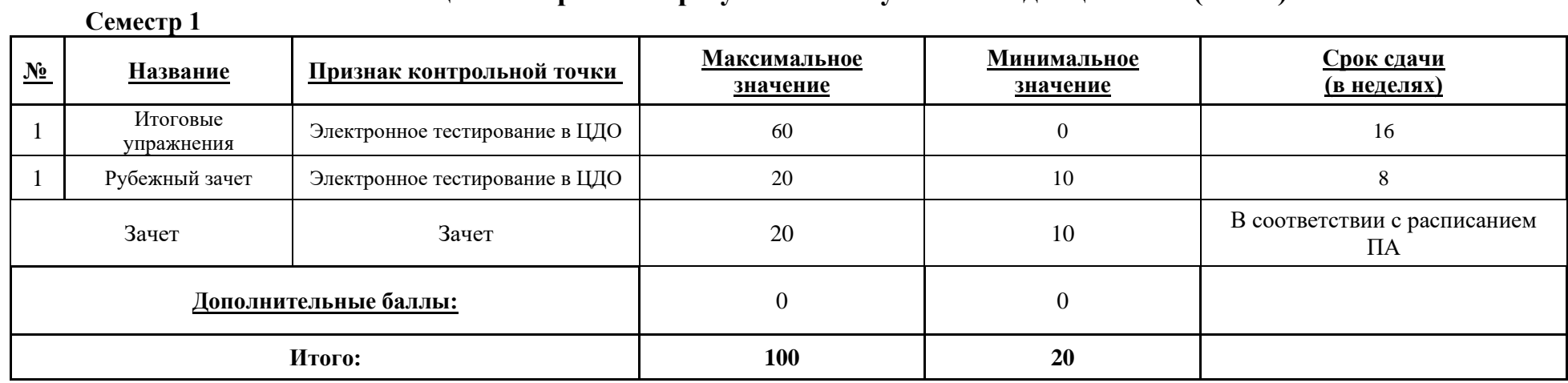

МИНИСТЕРСТВО НАУКИ И ВЫСШЕГО ОБРАЗОВАНИЯ РОССИЙСКОЙ ФЕДЕРАЦИИ **ФЕДЕРАЛЬНОЕ ГОСУДАРСТВЕННОЕ АВТОНОМНОЕ ОБРАЗОВАТЕЛЬНОЕ УЧРЕЖДЕНИЕ ВЫСШЕГО ОБРАЗОВАНИЯ «НАЦИОНАЛЬНЫЙ ИССЛЕДОВАТЕЛЬСКИЙ УНИВЕРСИТЕТ ИТМО»**

## **РАБОЧАЯ ПРОГРАММА ДИСЦИПЛИНЫ**

### **4.24. ОБРАБОТКА ИЗОБРАЖЕНИЙ**

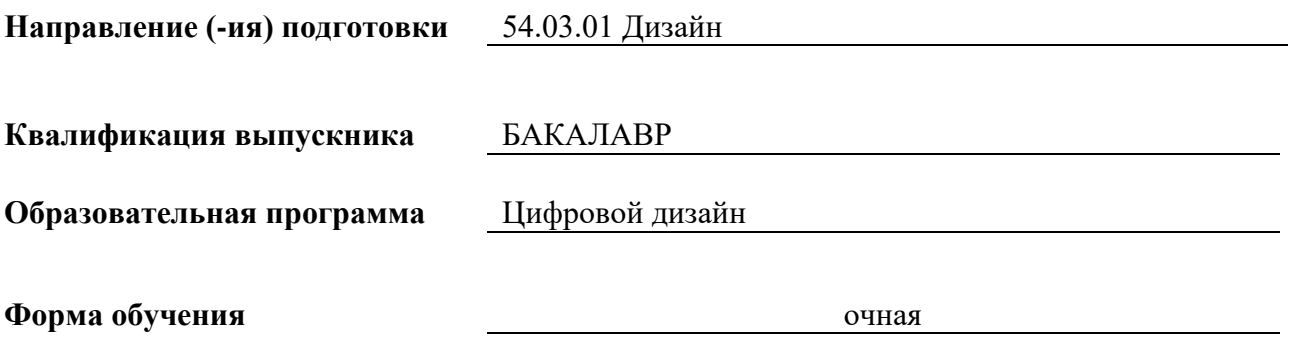

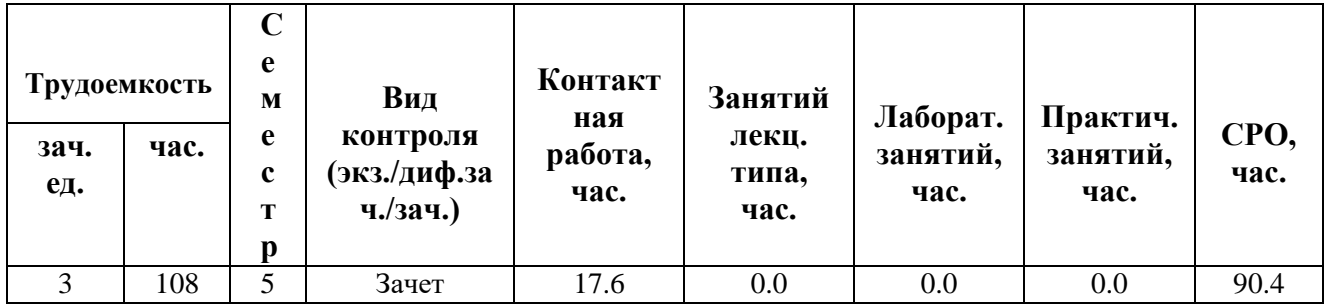

**Санкт-Петербург 2024 г.**

### **РАБОЧАЯ ПРОГРАММА ДИСЦИПЛИНЫ**

Разработана: Михайлова Елена Георгиевна, к.ф.-м.н., Бойцев Антон Александрович, к.ф.-м.н., Волчек Дмитрий Геннадьевич, к.т.н., Графеева Наталья Генриховна, к.ф.-м.н., Егорова Ольга Борисовна, к.ф.н., Романов Алексей Андреевич, к.т.н.

### 1. ЦЕЛИ ОСВОЕНИЯ ДИСЦИПЛИНЫ

Целью освоения дисциплины является достижение следующих результатов обучения:

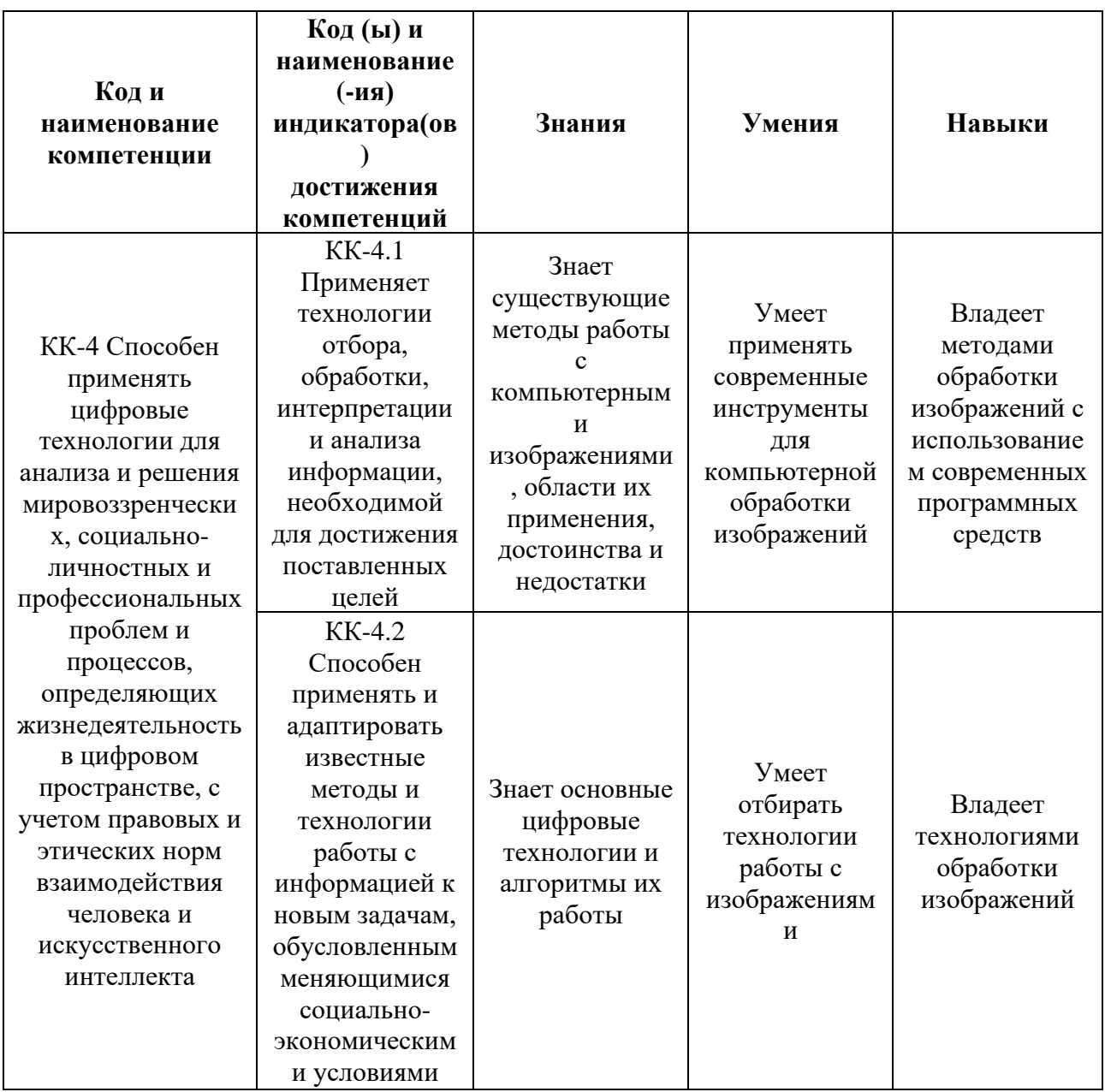

### 2. СТРУКТУРА И СОДЕРЖАНИЕ ДИСЦИПЛИНЫ

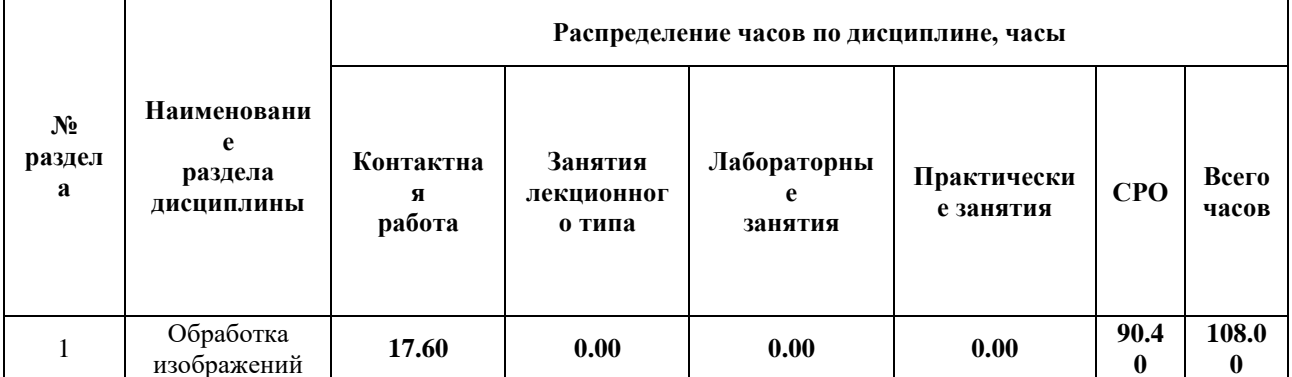

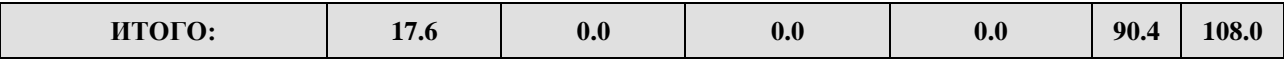

#### Дисциплина реализуется:

• без использования онлайн-курса

Номер (а) из перечня онлайн-курсов, указанных в учебнометодическом обеспечении дисциплины

- с использованием онлайн-курсов (смешанное обучение)
	- может быть заменена онлайнкурсом

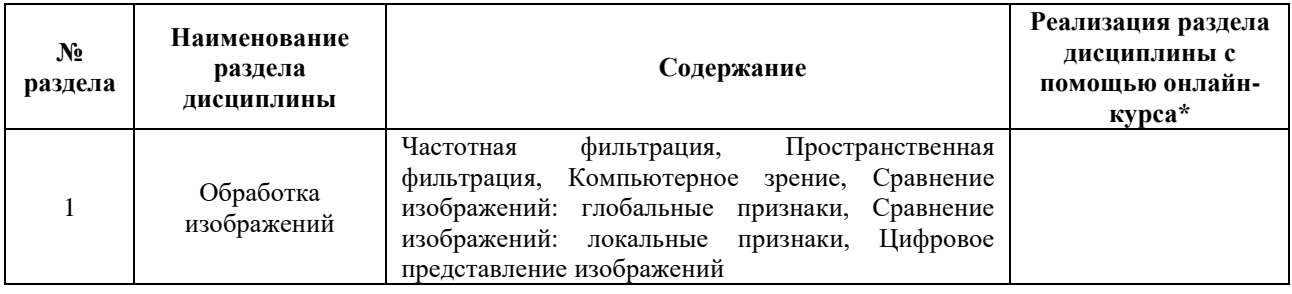

### **3. УЧЕБНО-МЕТОДИЧЕСКОЕ ОБЕСПЕЧЕНИЕ ДИСЦИПЛИНЫ** Литература:

- 1. Селянкин, В. В. Компьютерное зрение. Анализ и обработка изображений : учебное пособие / В. В. Селянкин. — Санкт-Петербург : Лань, 2019. — 152 с. — ISBN 978-5-8114-3368-1. — Текст : электронный // Лань : электроннобиблиотечная система. — URL: [https://e.lanbook.com/book/113938](https://e.lanbook.com/book/113938.)
- 2. Фурман, Я.А. Введение в контурный анализ и его приложения к обработке изображений и сигналов [Электронный ресурс] : учебное пособие / Я.А. Фурман, А.В. Кревецкий, А.К. Передреев ; под ред. Фурмана Я.А.. — Электрон. дан. — Москва : Физматлит, 2002. — 592 с. — Режим доступа: <https://e.lanbook.com/book/49075>

### **4.** ОЦЕНОЧНЫЕ СРЕДСТВА ДЛЯ ПРОВЕДЕНИЯ ПРОМЕЖУТОЧНОЙ АТТЕСТАЦИИ ПО ДИСЦИПЛИНЕ

Порядок оценки освоения обучающимися учебного материала определяется содержанием следующих разделов дисциплины:

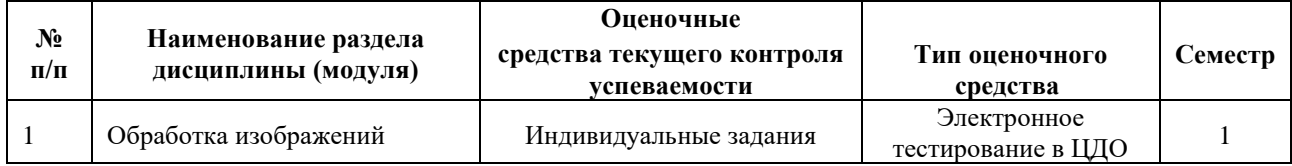

### **5. ТИПОВЫЕ КОНТРОЛЬНЫЕ ЗАДАНИЯ ИЛИ ИНЫЕ МАТЕРИАЛЫ, НЕОБХОДИМЫЕ ДЛЯ ОЦЕНКИ ДОСТИЖЕНИЯ ЗАПЛАНИРОВАННЫХ РЕЗУЛЬТАТОВ ОБУЧЕНИЯ**

Типовые контрольные задания, необходимые для оценки достижения запланированных результатов обучения приведены в таблице планирования результатов обучения по дисциплине (БаРС) (Приложение 1)\*.

### **5.1 ТЕКУЩИЙ КОНТРОЛЬ УСПЕВАЕМОСТИ**

Контроль успеваемости по дисциплине осуществляется с помощью следующих оценочных средств:

### *Индивидуальные задания*

**Цель**: применить на практике полученные знания и умения в ходе изучения лекционного материала курса.

### **Общее описание процедуры выполнения заданий:**

Изучить описание задания на образовательной платформе, выполнить указанные этапы действий и ответить на вопросы заданий (1-20 шт). Задание выполняется студентом при помощи сети Интернет и инструментов, рассматриваемых в лекции. Студент получает 7 индивидуальных заданий по изученным лекциям курса, из которых необходимо выполнить любые 6.

### **Время на выполнение заданий:**

Срок выполнения – не позднее срока освоения дисциплины.

### **Описание задания:**

В среде [http://colab.research.google.com](http://colab.research.google.com/) установите библиотеку opencv версии 4.4.0.42 и выполните задачи для изображения:

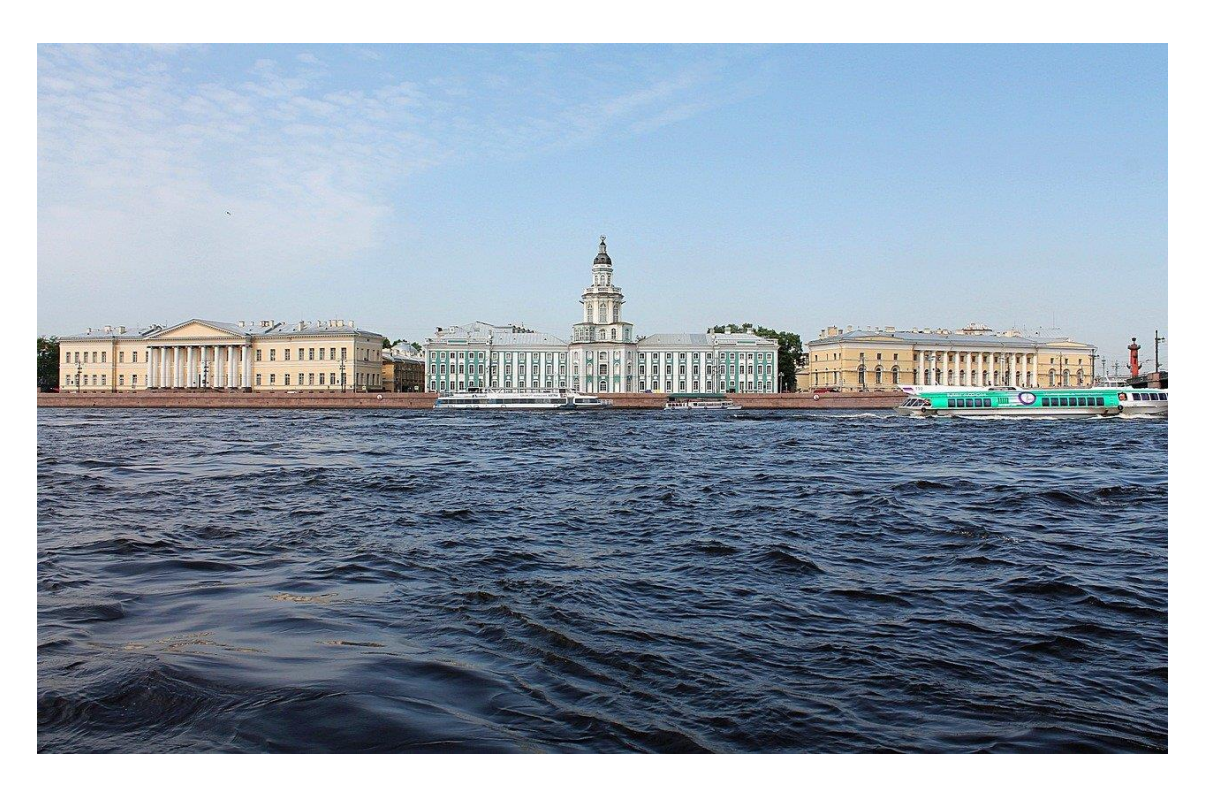

### Задачи (вопросы):

- 1. С помощью библиотеки OpenCV считайте изображение и постройте гистограмму черно-белого изображения. Введите максимальное значение функции h(n) и введите интенсивность n, при которой достигается максимум h(n)
- 2. С помощью библиотеки OpenCV считайте изображение выполните вейвлетпреобразование Хаара. Выполните повторное вейвлет-преобразование Хаара для набора сА. Обнулите коэффициенты меньшие по модулю значения threshold = 50 набора сА1. Введите количество таких коэффициентов. Сохраните или отобразите полученное изображение.

### Описание системы опенивания:

Общая оценка за выполнение одного задания составляет 80/6 баллов, при этом каждая задача оценивается в 80/6/N баллов, где N — количество задач. Баллы отображаются сразу после отправки результатов в системе обучения. Для проверки результатов дается от двух до десяти попыток. Количество попыток не влияет на количество баллов.

### 5.2 ПРОМЕЖУТОЧНАЯ АТТЕСТАЦИЯ

Промежуточная аттестация по дисциплине осуществляется с помощью следующих оценочных средств:

### Контрольная работа

### Зачет

Цель: применить на практике полученные знания и умения в ходе изучения лекционного материала курса и выполнения индивидуальных заданий.

### **Общее описание процедуры выполнения зачета:**

Изучить описание заданий на образовательной платформе, выполнить указанные этапы действий и ответить на вопросы заданий (5-20 шт). Задание выполняется студентом при помощи сети Интернет и инструментов, рассматриваемых в лекциях курса. Контрольная работа включает в себя задания, аналогичные заданиям из текущего контроля успеваемости.

### **Время на выполнение зачета:**

Срок выполнения – не позднее срока освоения дисциплины.

### **Описание:**

В среде [http://colab.research.google.com](http://colab.research.google.com/) установите библиотеку opencv версии 4.4.0.42 и выполните задачи для изображения:

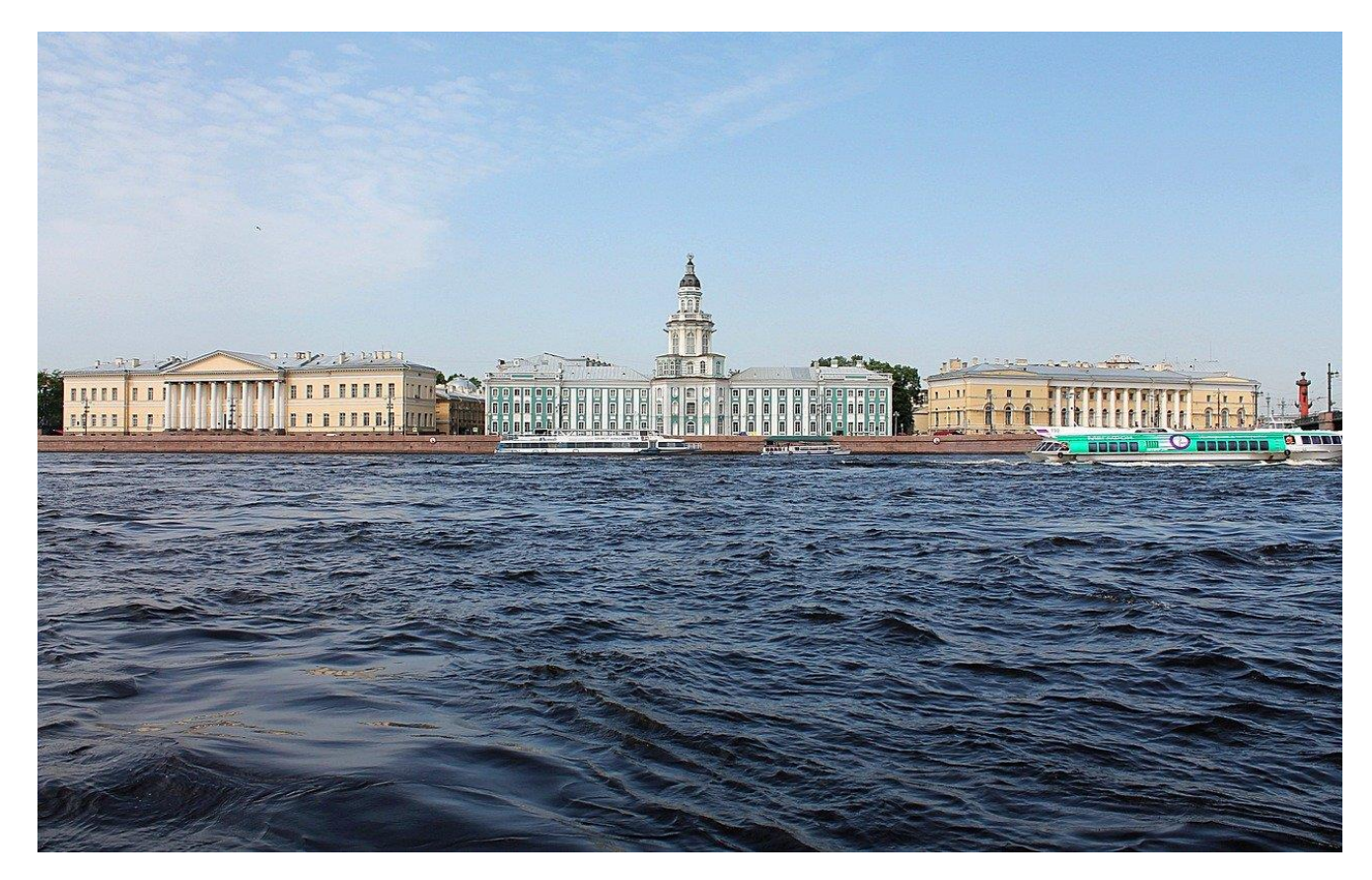

### **Задачи (вопросы):**

- 1. С помощью библиотеки OpenCV считайте изображение. Выделите подматрицу пикселей, находящихся на пересечении строк в диапазоне от 377 до 465 включительно, и столбцов в диапазоне от 602 до 677 включительно, матричного представления изображения. Сохраните кадрированное изображение. Определите разрешение кадрированного изображения.
- 2. Используйте дескриптор SIFT для нахождения одного изображения в другом (кадрированного на исходном). Не забудьте перевести их в градации серого.
- 3. Отсортируйте совпадения от лучшего к худшему в зависимости от аттрибута distance (чем меньше, тем лучше). Определите координаты нулевой ключевой точки.
- 4. Определите интенсивность каналов B,G,R для полученной ключевой точки.

### **Описание системы оценивания:**

Каждое задание контрольной работы оценивается в 20/N баллов, где N — количество заданий контрольной работы, 20 — максимально количество баллов за контрольную работу. Контрольная работа является ключевой точкой, с порогом выполнения 50%. Баллы отображаются сразу после отправки результатов в системе обучения. Для проверки результатов дается от двух до десяти попыток. Количество попыток не влияет на количество баллов.

Для зачета по дисциплине необходимо выполнить индивидуальные задачи курса, обязательную контрольную работу (порог 50%) и набрать в сумме не менее 60 баллов.

Знания, умения и навыки обучающихся при промежуточной аттестации в форме зачета определяются оценками «зачтено», «не зачтено».

«Зачтено» — обучающийся знает курс на уровне материала онлайн-курса, умеет привести разные точки зрения по излагаемому вопросу.

«Не зачтено» — обучающийся имеет пробелы в знаниях основного учебного материала, допускает принципиальные ошибки в выполнении предусмотренных программой заданий.

## **Приложение 1**

## **Таблица планирования результатов обучения по дисциплине (БаРС)**

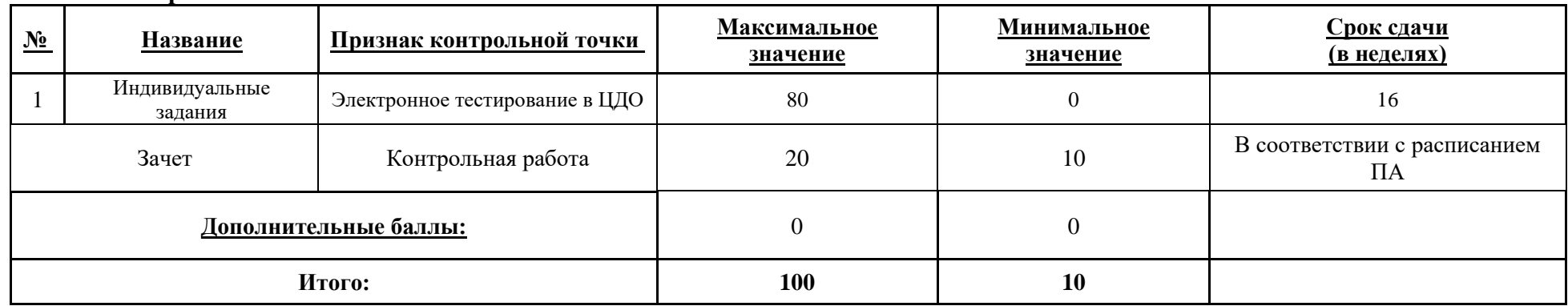

МИНИСТЕРСТВО НАУКИ И ВЫСШЕГО ОБРАЗОВАНИЯ РОССИЙСКОЙ ФЕДЕРАЦИИ **ФЕДЕРАЛЬНОЕ ГОСУДАРСТВЕННОЕ АВТОНОМНОЕ ОБРАЗОВАТЕЛЬНОЕ УЧРЕЖДЕНИЕ ВЫСШЕГО ОБРАЗОВАНИЯ «НАЦИОНАЛЬНЫЙ ИССЛЕДОВАТЕЛЬСКИЙ УНИВЕРСИТЕТ ИТМО»**

# **РАБОЧАЯ ПРОГРАММА ДИСЦИПЛИНЫ**

### **4.25. ТЕОРИЯ МАССОВОГО ОБСЛУЖИВАНИЯ**

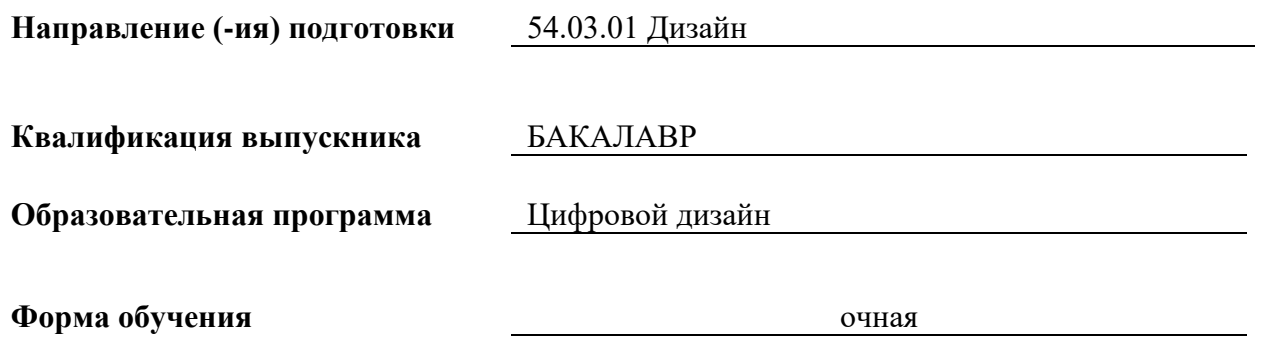

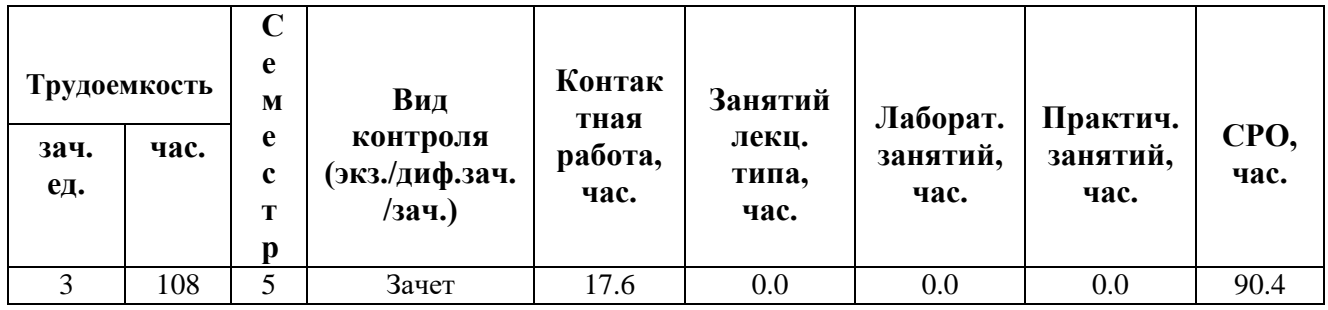

**Санкт-Петербург 2024 г.**

### **РАБОЧАЯ ПРОГРАММА ДИСЦИПЛИНЫ**

Разработана: Лукина Марина Владимировна, Михайлова Елена Георгиевна, к.ф.-м.н., Бойцев Антон Александрович, к.ф.-м.н., Волчек Дмитрий Геннадьевич, к.т.н., Графеева Наталья Генриховна, к.ф.-м.н., Егорова Ольга Борисовна, к.ф.н., Романов Алексей Андреевич, к.т.н.

### 1. ЦЕЛИ ОСВОЕНИЯ ДИСЦИПЛИНЫ

Целью освоения дисциплины является достижение следующих результатов обучения:

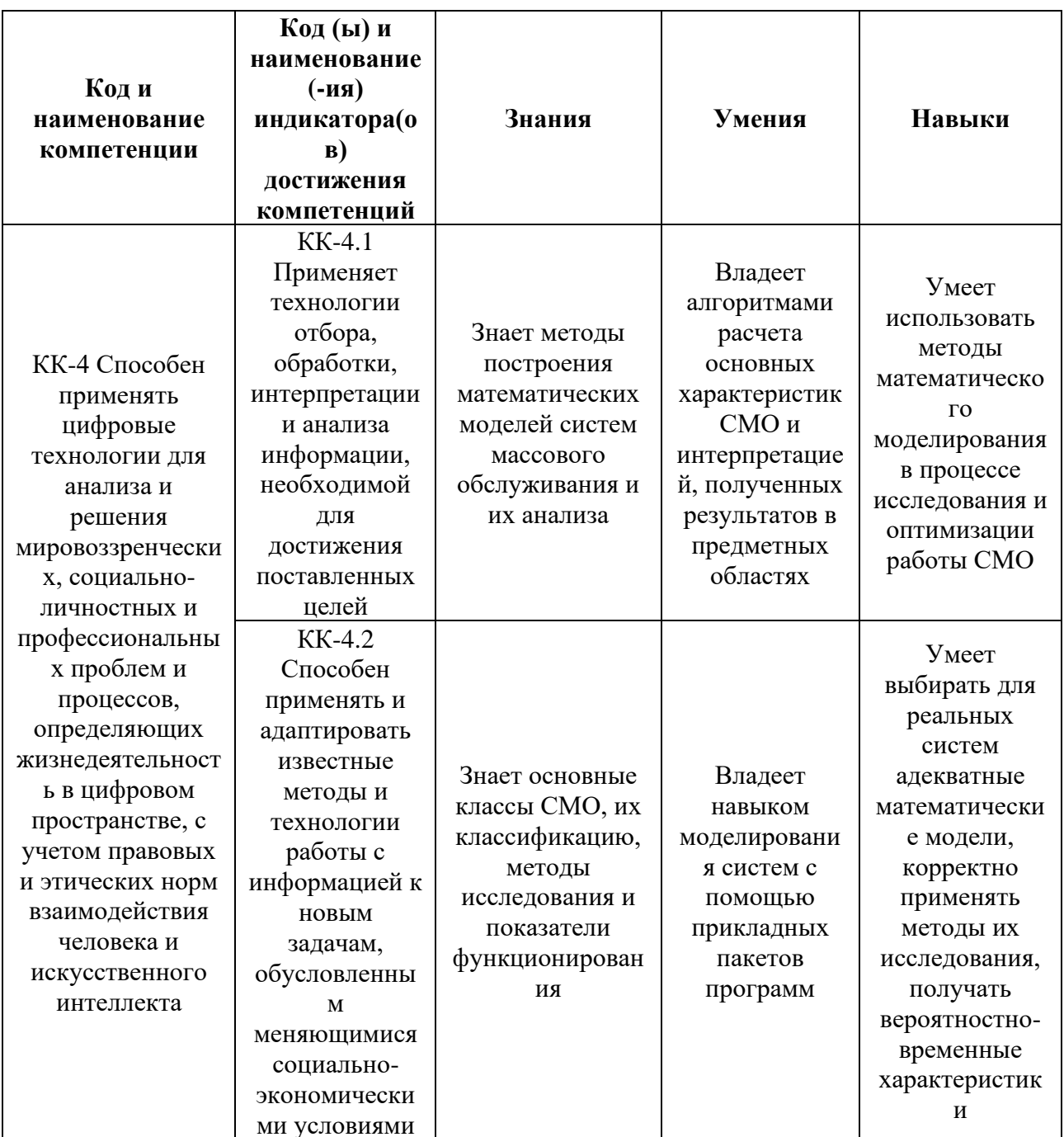

### 2. СТРУКТУРА И СОДЕРЖАНИЕ ДИСЦИПЛИНЫ

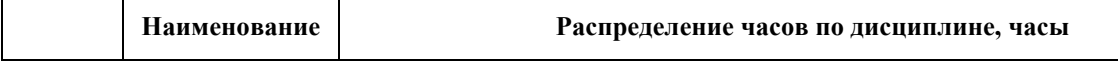

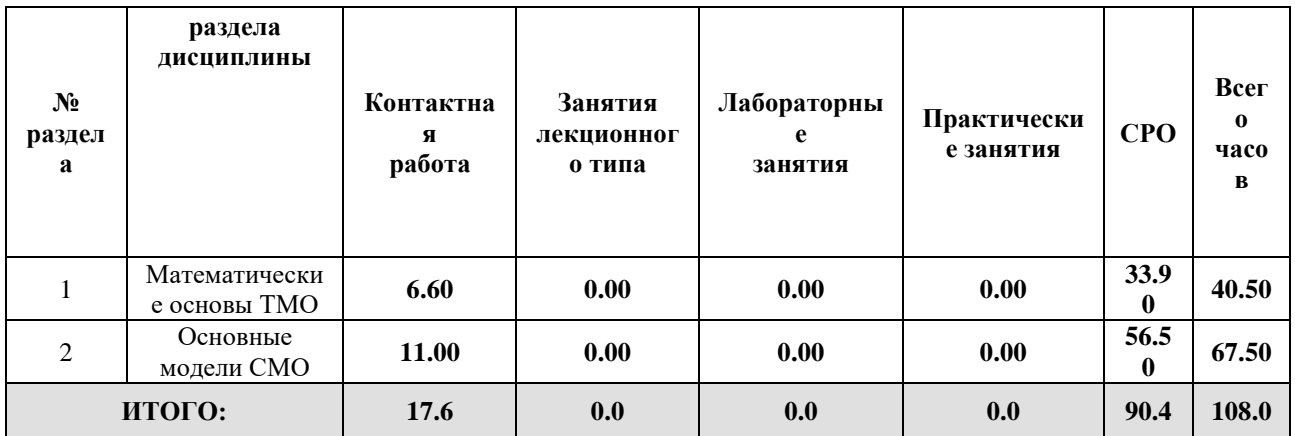

### Дисциплина реализуется:

без использования онлайн-курса

Номер (а) из перечня онлайн-курсов, указанных в учебнометодическом обеспечении дисциплины

- с использованием онлайн-курсов<br>(смешанное обучение)
	- может быть заменена онлайнкурсом

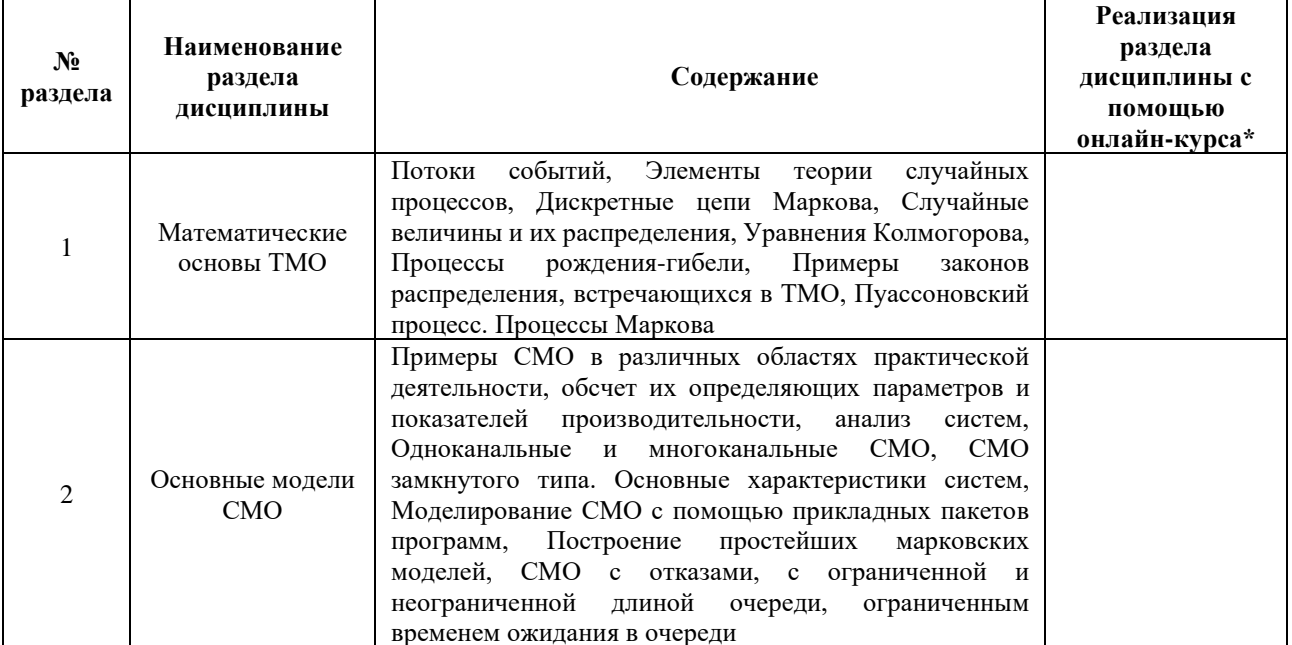

#### УЧЕБНО-МЕТОДИЧЕСКОЕ ОБЕСПЕЧЕНИЕ ДИСЦИПЛИНЫ  $3.$ Литература:

1. Плескунов, М. А. Теория массового обслуживания : учебное пособие [Электронный ресурс]. — Режим доступа[:](https://e.lanbook.com/book/49075) <https://elar.urfu.ru/handle/10995/117140>

### **4.**

### ОЦЕНОЧНЫЕ СРЕДСТВА ДЛЯ ПРОВЕДЕНИЯ ПРОМЕЖУТОЧНОЙ АТТЕСТАЦИИ ПО ДИСЦИПЛИНЕ

Порядок оценки освоения обучающимися учебного материала определяется содержанием следующих разделов дисциплины:

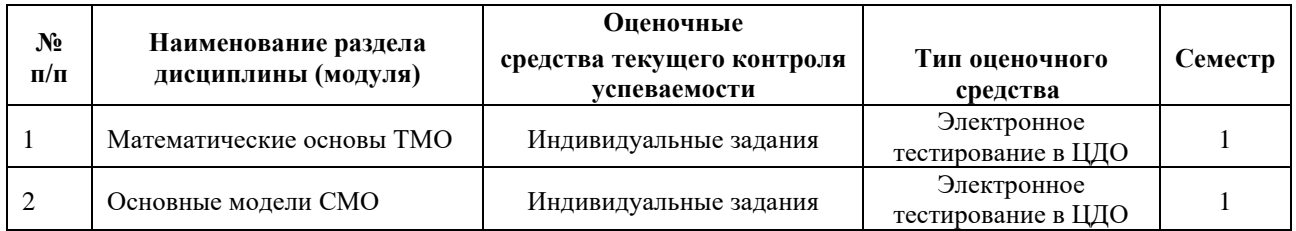

### **5. ТИПОВЫЕ КОНТРОЛЬНЫЕ ЗАДАНИЯ ИЛИ ИНЫЕ МАТЕРИАЛЫ, НЕОБХОДИМЫЕ ДЛЯ ОЦЕНКИ ДОСТИЖЕНИЯ ЗАПЛАНИРОВАННЫХ РЕЗУЛЬТАТОВ ОБУЧЕНИЯ**

Типовые контрольные задания, необходимые для оценки достижения запланированных результатов обучения приведены в таблице планирования результатов обучения по дисциплине (БаРС) (Приложение 1)\*.

### **5.1 ТЕКУЩИЙ КОНТРОЛЬ УСПЕВАЕМОСТИ**

Контроль успеваемости по дисциплине осуществляется с помощью следующих оценочных средств:

### *Индивидуальные задания*

**Цель**: применить на практике полученные знания и умения в ходе изучения лекционного материала курса.

### **Общее описание процедуры выполнения заданий:**

Изучить описание задания на образовательной платформе, выполнить указанные этапы действий и ответить на вопросы заданий (1-20 шт). Задание выполняется студентом при помощи сети Интернет и инструментов, рассматриваемых в лекции. Студент получает 7 индивидуальных заданий по изученным лекциям курса.

### **Время на выполнение заданий:**

Срок выполнения – не позднее срока освоения дисциплины.

### **Описание задания и вопросы по разделу 1:**

### Распределение Пуассона

В ресторан быстрого питания McDonald's ежемесячно доставляют  $N$  упаковок с булочками. Вероятность того, что упаковка содержит недостаточное количество булочек равна  $P$ . Найти:

- 1. Вероятность того, что при распаковке будет обнаружена хотя бы одна ошибочно укомплектованная упаковка булочек;
- 2. Вероятность того, что при распаковке будет обнаружено не более трех ошибочно укомплектованная упаковок;
- 3. Математическое ожидание и дисперсию числа ошибочно укомплектованных упаковок булочек.

Значения параметров:  $N \in [1000; 5000]$  с шагом 500,  $p \in [0,0001; 0,0005]$  с шагом 0,0001.

### Процесс «Рождения-гибели»

Для процесса «рождения-гибели» изображенного на рисунке найти предельные вероятности. Проверить выполнение нормировочного условия. Построить гистограмму предельных вероятностей.

$$
S_0 \longrightarrow \frac{\lambda_1}{\lambda_2} S_1 \longrightarrow S_2 \longrightarrow \frac{\lambda_1}{\lambda_2} S_3 \longrightarrow \frac{\lambda_1}{\lambda_2} S_3 \longrightarrow \frac{\lambda_1}{\lambda_2} S_n
$$

Значения параметров:  $\lambda_1 \in [1; 5]$  c шагом 1,  $\lambda_2 \in [1; 5]$  c шагом 1,  $n \in [4; 6]$  c шагом 1.

### **Описание задания и вопросы по разделу 2:**

### Многоканальная СМО с отказами

АТС может иметь несколько линий связи. Поток вызовов простейший с интенсивностью  $\lambda$ 

вызова в минуту. Среднее время переговоров составляет  $t_{\infty}$  минуты. Время переговоров распределено по показательному закону.

- 1. При разном числе линий связи (от 1 до 10) найти абсолютную и относительную пропускные способности АТС, вероятность отказа, среднее число занятых линий связи.
- 2. Определить, сколько линий связи должна иметь АТС, чтобы вероятность отказа не превышала  $P_{\text{orr}}$ .

Значения параметров:  $\lambda \in [0, 2; 0, 7]$  с шагом  $0, 1, t_{\infty} \in [2, 5; 4, 5]$  с шагом  $0.5, P_{\text{orx}} \in [0, 002; 0, 008]$ с шагом 0,001.

### **Описание системы оценивания:**

Общая оценка за выполнение одного задания составляет 80/7 баллов, при этом каждая задача оценивается в 80/7/N баллов, где N — количество задач. Баллы отображаются сразу после

отправки результатов в системе обучения. Для проверки результатов дается от двух до десяти попыток. Количество попыток не влияет на количество баллов.

### **5.2 ПРОМЕЖУТОЧНАЯ АТТЕСТАЦИЯ**

Промежуточная аттестация по дисциплине осуществляется с помощью следующих оценочных средств:

#### *Контрольная работа*

**Цель**: применить на практике полученные знания и умения в ходе изучения лекционного материала курса и выполнения индивидуальных заданий.

### **Общее описание процедуры выполнения зачета:**

Изучить описание заданий на образовательной платформе, выполнить указанные этапы действий и ответить на вопросы заданий (5-20 шт). Задание выполняется студентом при помощи сети Интернет и инструментов, рассматриваемых в лекциях курса. Контрольная работа включает в себя задания, аналогичные заданиям из текущего контроля успеваемости.

### **Время на выполнение зачета:**

Срок выполнения – не позднее срока освоения дисциплины.

#### **Описание заданий и вопросы зачета:**

### Дискретные цепи Маркова

Система – курс евро ежедневно может находиться в одном из трех состояний:  $S_1$  – курс не изменился,  $S_2$  – курс вырос,  $S_3$  – курс упал.

Состояние системы задается матрицей вероятностей переходов:

$$
\Pi = \begin{pmatrix} p_{11} & p_{12} & p_{13} \\ p_{21} & p_{22} & p_{23} \\ p_{31} & p_{32} & p_{33} \end{pmatrix}_{\text{r,re}}
$$

$$
p_{11} + p_{12} + p_{13} = 1
$$
  
\n
$$
p_{21} + p_{22} + p_{23} = 1
$$
  
\n
$$
p_{31} + p_{32} + p_{33} = 1
$$

Найти вероятность перехода  $S_1 \rightarrow S_2$  за три дня.

### Марковский процесс

Прибор состоит из трех независимо работающих блоков. Длительность времени безотказной работы каждого распределено по показательному закону и равна соответственно  $t_1, t_2, t_3$  (час). Определить вероятности того, что в интервале времени  $[0;t]$  откажут:

- 1. Только один блок;
- 2. Не более двух блоков;
- 3. Все три блока.

Значения параметров:  $t_1, t_2, t_3 \in [5; 50]$  с шагом 5,  $t \in [1; 10]$  с шагом 1.

### СМО с неограниченным ожиданием

На АТС есть только одна линия связи, но установлено устройство, позволяющее удерживать поступившие вызовы в неограниченной очереди. Поток вызовов простейший с интенсивностью  $\lambda$  вызовов в минуту. Среднее время разговора составляет  $t_{\text{oo}}$  минуты. Время переговоров распределено по показательному закону.

- 1. Найти интенсивность нагрузки канала;
- 2. Определить, существует ли стационарный режим работы АТС;
- 3. Найти вероятность того, что канал будет свободен;
- 4. Найти вероятность того, что канал занят (степень загрузки канала);
- 5. Найти вероятность того, что в очереди 2 вызова;
- 6. Среднее число вызовов в очереди и соответствующую ему вероятность;
- 7. Среднее время пребывания вызова в очереди;
- 8. Среднее время пребывания вызова в системе.

Значения параметров:  $\lambda \in [0, 2; 0, 7]$  с шагом 0,1,  $t_{0.05} \in [2, 5; 4, 5]$  с шагом 0.5

### **Описание системы оценивания:**

Каждое задание контрольной работы оценивается в 20/N баллов, где N — количество заданий контрольной работы, 20 — максимально количество баллов за контрольную работу. Контрольная работа является ключевой точкой, с порогом выполнения 50%. Баллы отображаются сразу после отправки результатов в системе обучения. Для проверки результатов дается от двух до десяти попыток. Количество попыток не влияет на количество баллов.

Для зачета по дисциплине необходимо выполнить индивидуальные задачи курса, обязательную контрольную работу (порог 50%) и набрать в сумме не менее 60 баллов.

Знания, умения и навыки обучающихся при промежуточной аттестации в форме зачета определяются оценками «зачтено», «не зачтено».

«Зачтено» — обучающийся знает курс на уровне материала онлайн-курса, умеет привести разные точки зрения по излагаемому вопросу.

«Не зачтено» — обучающийся имеет пробелы в знаниях основного учебного материала, допускает принципиальные ошибки в выполнении предусмотренных программой заданий.

## **Приложение 1**

## **Таблица планирования результатов обучения по дисциплине (БаРС)**

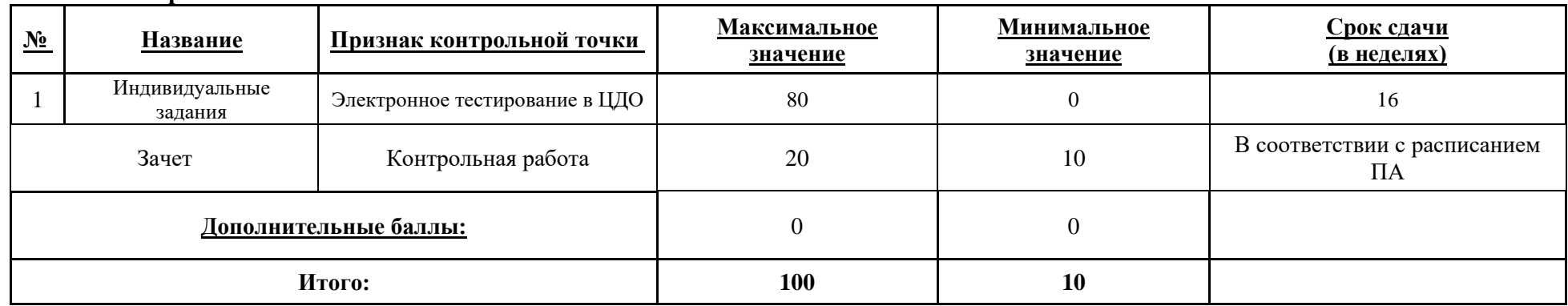

МИНИСТЕРСТВО НАУКИ И ВЫСШЕГО ОБРАЗОВАНИЯ РОССИЙСКОЙ ФЕДЕРАЦИИ **ФЕДЕРАЛЬНОЕ ГОСУДАРСТВЕННОЕ АВТОНОМНОЕ ОБРАЗОВАТЕЛЬНОЕ УЧРЕЖДЕНИЕ ВЫСШЕГО ОБРАЗОВАНИЯ «НАЦИОНАЛЬНЫЙ ИССЛЕДОВАТЕЛЬСКИЙ УНИВЕРСИТЕТ ИТМО»**

### **РАБОЧАЯ ПРОГРАММА ДИСЦИПЛИНЫ**

### **4.26. КОМПЬЮТЕРНОЕ ЗРЕНИЕ**

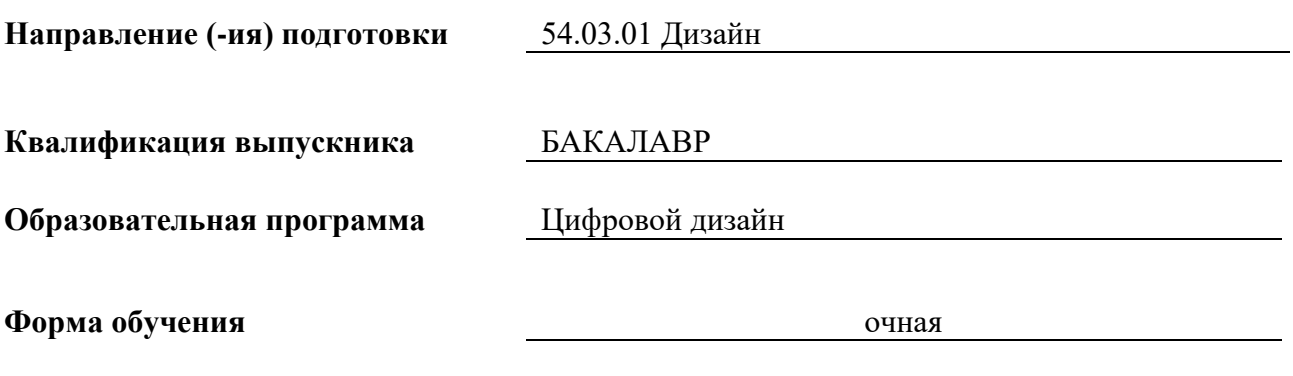

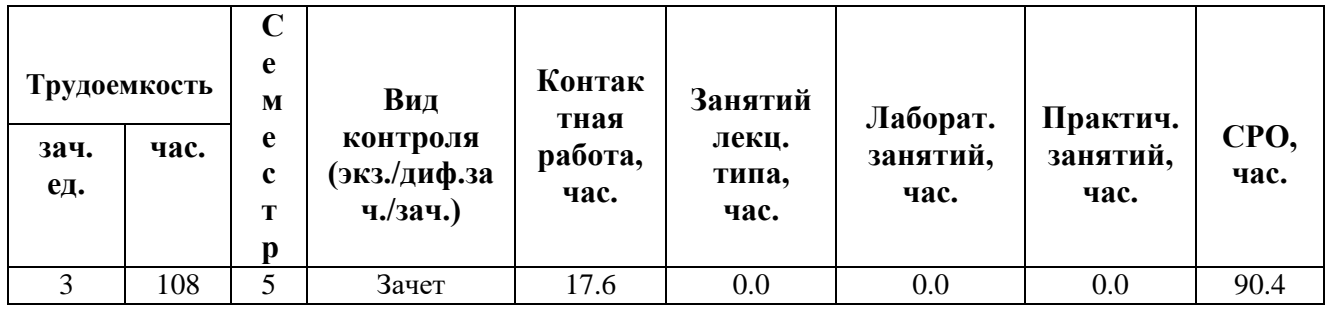

**Санкт-Петербург 2024 г.**

### **РАБОЧАЯ ПРОГРАММА ДИСЦИПЛИНЫ**

Разработана: Самарин Алексей Владимирович, Михайлова Елена Георгиевна, к.ф.-м.н., Бойцев Антон Александрович, к.ф.-м.н., Волчек Дмитрий Геннадьевич, к.т.н., Графеева Наталья Генриховна, к.ф.-м.н., Егорова Ольга Борисовна, к.ф.н., Романов Алексей Андреевич, к.т.н.,

### 1. ЦЕЛИ ОСВОЕНИЯ ДИСЦИПЛИНЫ

Целью освоения дисциплины является достижение следующих результатов обучения:

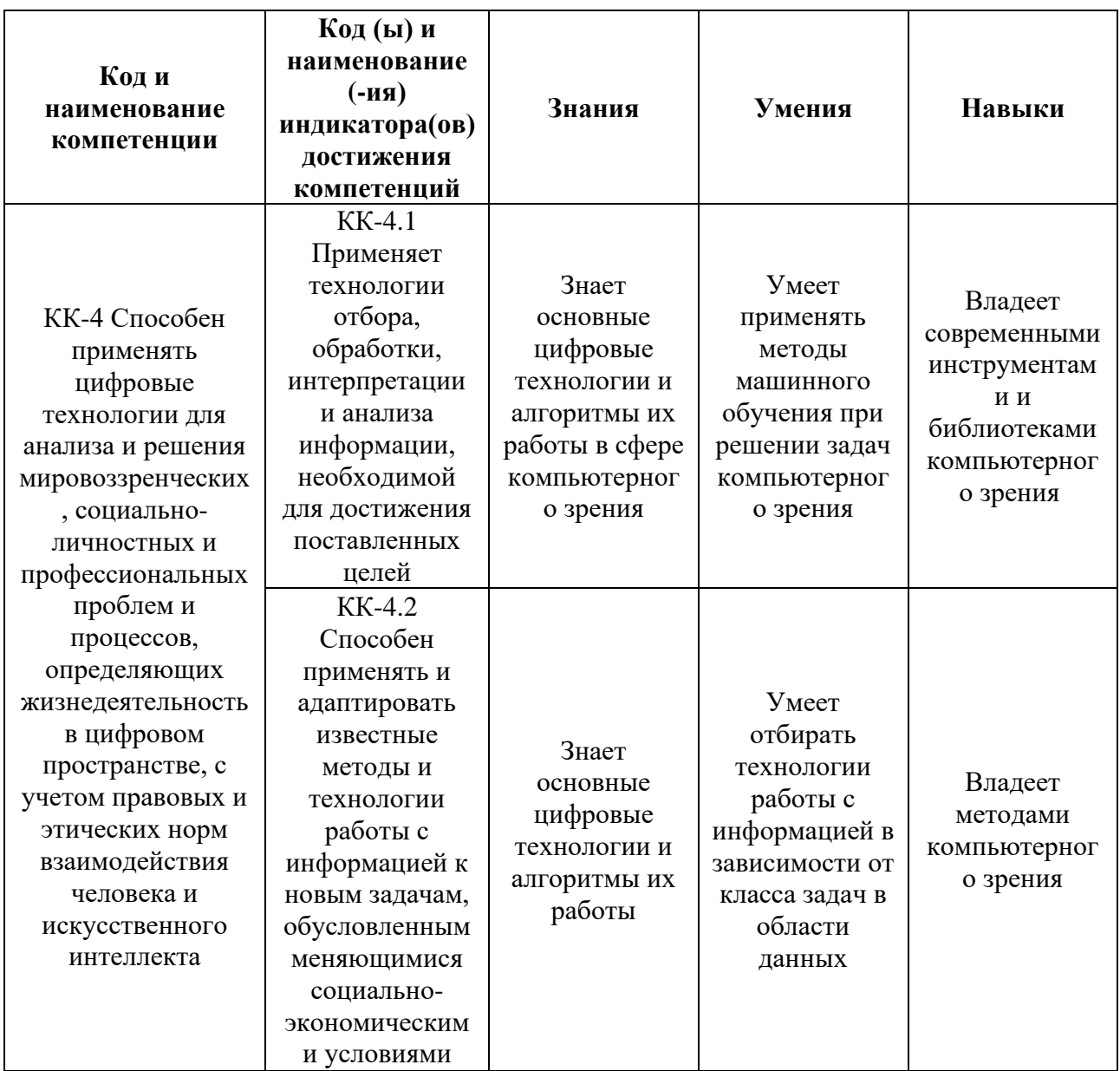

### 2. СТРУКТУРА И СОДЕРЖАНИЕ ДИСЦИПЛИНЫ

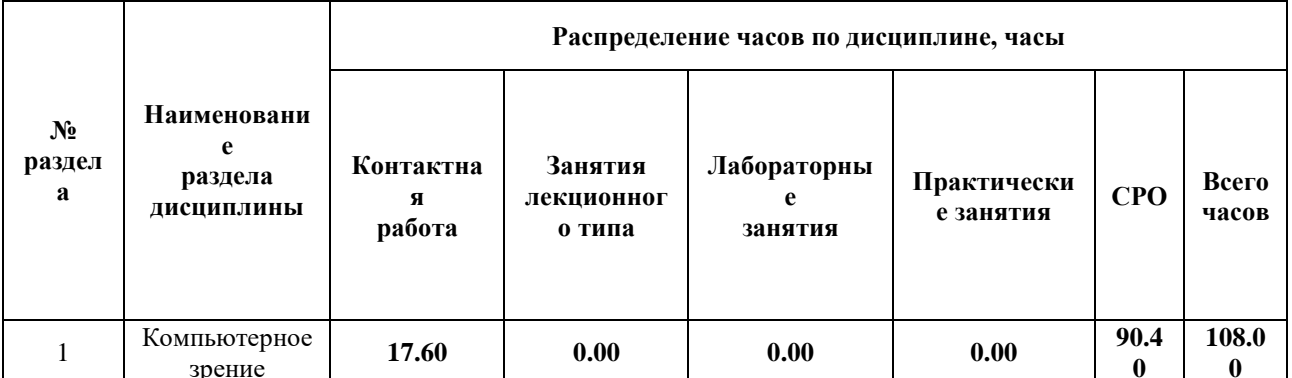

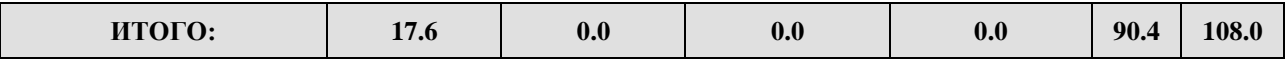

#### Дисциплина реализуется:

• без использования онлайн-курса

Номер (а) из перечня онлайн-курсов, указанных в учебнометодическом обеспечении дисциплины

- с использованием онлайн-курсов (смешанное обучение)
	- может быть заменена онлайнкурсом

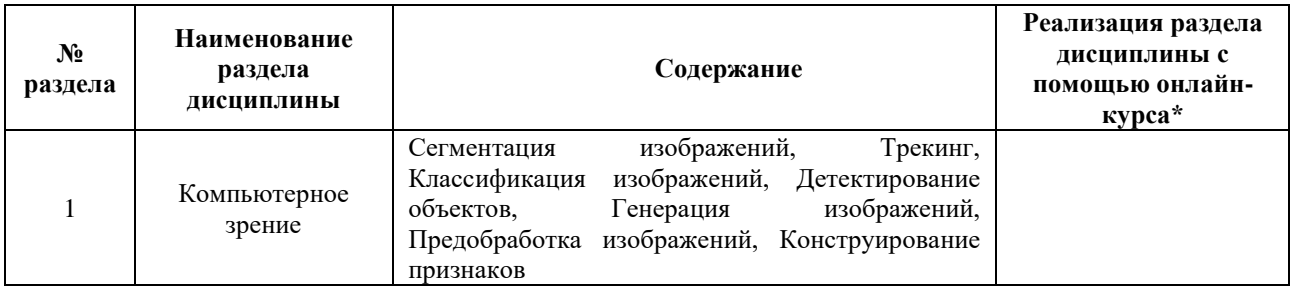

### **3. УЧЕБНО-МЕТОДИЧЕСКОЕ ОБЕСПЕЧЕНИЕ ДИСЦИПЛИНЫ** Литература:

- 1. Шапиро, Л. Компьютерное зрение : учебное пособие / Л. Шапиро, Д. Стокман; под редакцией С. М. Соколова ; перевод с английского А. А. Богуславского. — 4-е изд. — Москва : Лаборатория знаний, 2020. — 763 с. — ISBN 978-5-00101- 696-0. — Режим доступа:<https://e.lanbook.com/book/135496>
- 2. Селянкин, В. В. Компьютерное зрение. Анализ и обработка изображений : учебное пособие / В. В. Селянкин. — Санкт-Петербург : Лань, 2019. — 152 с. — ISBN 978-5-8114-3368-1. — Текст : электронный // Лань : электроннобиблиотечная система. — URL:<https://e.lanbook.com/book/113938>
- 3. Клетте, Р. Компьютерное зрение. Теория и алгоритмы : учебник / Р. Клетте ; перевод с английского А. А. Слинкина. — Москва : ДМК Пресс, 2019. — 506 с. — ISBN 978-5-97060-702-2. — Текст : электронный // Лань : электроннобиблиотечная система. — URL:<https://e.lanbook.com/book/131691>

### **4.**

### ОЦЕНОЧНЫЕ СРЕДСТВА ДЛЯ ПРОВЕДЕНИЯ ПРОМЕЖУТОЧНОЙ АТТЕСТАЦИИ ПО ДИСЦИПЛИНЕ

Порядок оценки освоения обучающимися учебного материала определяется содержанием следующих разделов дисциплины:

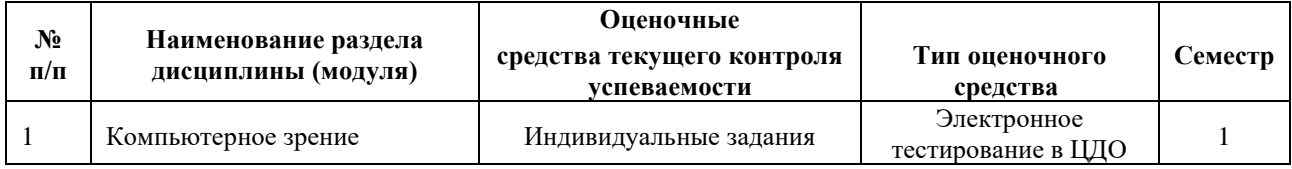

### **5. ТИПОВЫЕ КОНТРОЛЬНЫЕ ЗАДАНИЯ ИЛИ ИНЫЕ МАТЕРИАЛЫ, НЕОБХОДИМЫЕ ДЛЯ ОЦЕНКИ ДОСТИЖЕНИЯ ЗАПЛАНИРОВАННЫХ РЕЗУЛЬТАТОВ ОБУЧЕНИЯ**

Типовые контрольные задания, необходимые для оценки достижения запланированных результатов обучения приведены в таблице планирования результатов обучения по дисциплине (БаРС) (Приложение 1)\*.

### **5.1 ТЕКУЩИЙ КОНТРОЛЬ УСПЕВАЕМОСТИ**

Контроль успеваемости по дисциплине осуществляется с помощью следующих оценочных средств:

### *Индивидуальные задания*

**Цель**: применить на практике полученные знания и умения в ходе изучения лекционного материала курса.

### **Общее описание процедуры выполнения заданий:**

Изучить описание задания на образовательной платформе, выполнить указанные этапы действий и ответить на вопросы заданий (1-20 шт). Задание выполняется студентом при помощи сети Интернет и инструментов, рассматриваемых в лекции. Студент получает 8 индивидуальных заданий по изученным лекциям курса.

### **Время на выполнение заданий:**

Срок выполнения – не позднее срока освоения дисциплины.

### **Описание задания и вопросы:**

- 1. Сгенерируйте изображение при помощи предварительно обученного генератора, доступного по ссылке. Тензор для генерации также доступен по ссылке. Обратите внимание на то, что значения компонент сгенерированного объекта находятся в диапазоне ххх. Преобразуйте эти значения в интенсивности: выполните линейное преобразование методом MinMax в диапазон с округлением до целых по правилам математики (белому цвету соответствует значение 255, черному — 0).
- 2. При помощи рассмотренной в примере модели для преобразования фотографий в стиль картин Моне выполните преобразование следующей фотографии:

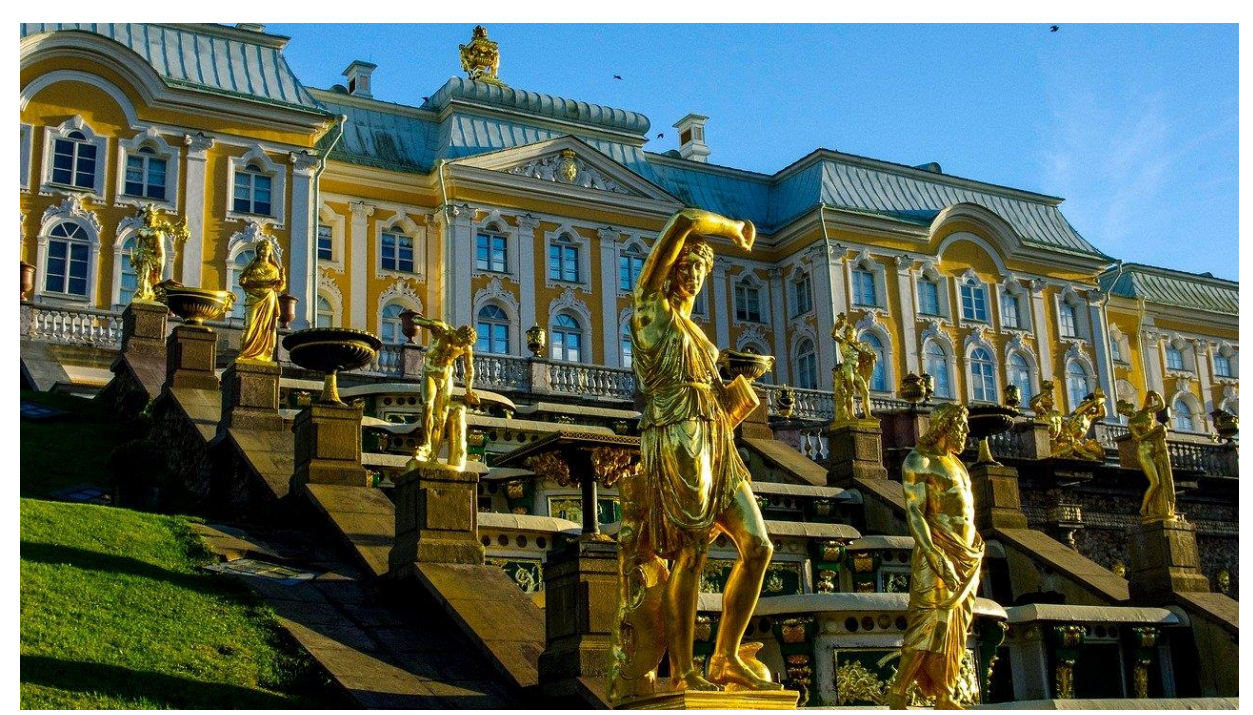

Считайте полученное преобразованное изображение при помощи библиотеки OpenCV2. Определите среднее значение интенсивности пикселей (в палитре RGB) преобразованного изображения.

### **Описание системы оценивания:**

Общая оценка за выполнение одного задания составляет 80/8 баллов, при этом каждая задача оценивается в 80/8/N баллов, где N — количество задач. Баллы отображаются сразу после отправки результатов в системе обучения. Для проверки результатов дается от двух до десяти попыток. Количество попыток не влияет на количество баллов.

### **5.2 ПРОМЕЖУТОЧНАЯ АТТЕСТАЦИЯ**

Промежуточная аттестация по дисциплине осуществляется с помощью следующих оценочных средств:

### *Контрольная работа*

**Цель**: применить на практике полученные знания и умения в ходе изучения лекционного материала курса и выполнения индивидуальных заданий.

### **Общее описание процедуры выполнения зачета:**

Изучить описание заданий на образовательной платформе, выполнить указанные этапы действий и ответить на вопросы заданий (5-20 шт). Задание выполняется студентом при помощи сети Интернет и инструментов, рассматриваемых в лекциях курса. Контрольная работа включает в себя задания, аналогичные заданиям из текущего контроля успеваемости.

### **Время на выполнение зачета:**

Срок выполнения – не позднее срока освоения дисциплины.

### **Описание и вопросы:**

Выполните автоматическое распознавание автомобильного номера для следующего изображения при помощи предварительно обученной модели (файл модели из примера).

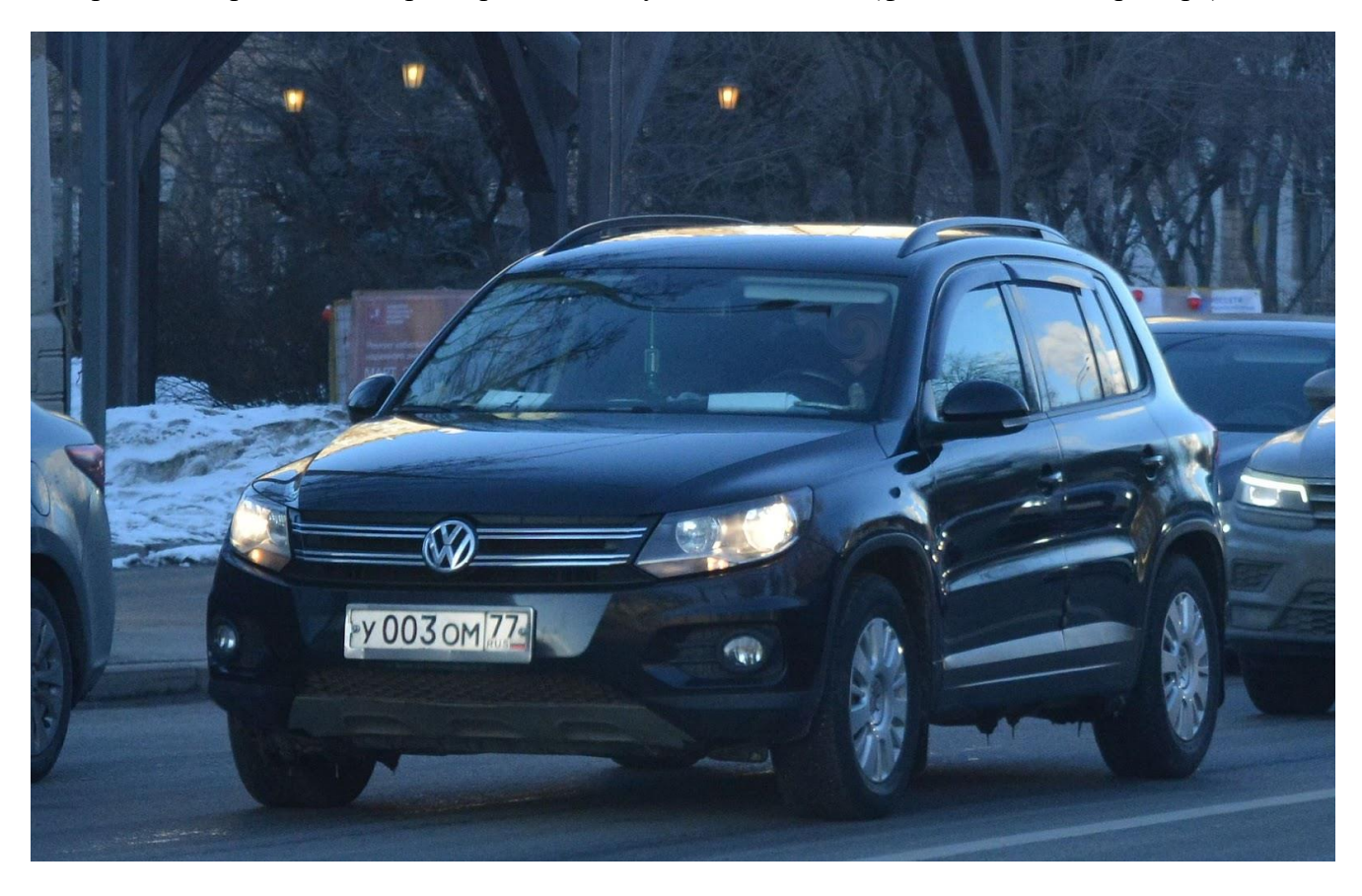

### **Описание системы оценивания:**

Каждое задание контрольной работы оценивается в 20/N баллов, где N — количество заданий контрольной работы, 20 — максимально количество баллов за контрольную работу. Контрольная работа является ключевой точкой, с порогом выполнения 50%. Баллы отображаются сразу после отправки результатов в системе обучения. Для проверки результатов дается от двух до десяти попыток. Количество попыток не влияет на количество баллов.

Для зачета по дисциплине необходимо выполнить индивидуальные задачи курса, обязательную контрольную работу (порог 50%) и набрать в сумме не менее 60 баллов.

Знания, умения и навыки обучающихся при промежуточной аттестации в форме зачета определяются оценками «зачтено», «не зачтено».

«Зачтено» — обучающийся знает курс на уровне материала онлайн-курса, умеет привести разные точки зрения по излагаемому вопросу.

«Не зачтено» — обучающийся имеет пробелы в знаниях основного учебного материала, допускает принципиальные ошибки в выполнении предусмотренных программой заданий.

## **Приложение 1**

## **Таблица планирования результатов обучения по дисциплине (БаРС)**

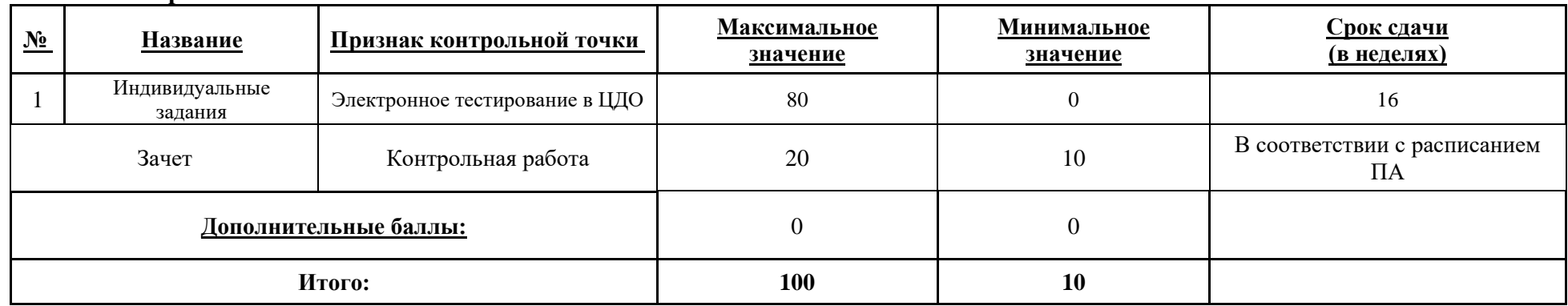

МИНИСТЕРСТВО НАУКИ И ВЫСШЕГО ОБРАЗОВАНИЯ РОССИЙСКОЙ ФЕДЕРАЦИИ **ФЕДЕРАЛЬНОЕ ГОСУДАРСТВЕННОЕ АВТОНОМНОЕ ОБРАЗОВАТЕЛЬНОЕ УЧРЕЖДЕНИЕ ВЫСШЕГО ОБРАЗОВАНИЯ «НАЦИОНАЛЬНЫЙ ИССЛЕДОВАТЕЛЬСКИЙ УНИВЕРСИТЕТ ИТМО»**

## **РАБОЧАЯ ПРОГРАММА ДИСЦИПЛИНЫ**

### **4.27. АНАЛИЗ СОЦИАЛЬНЫХ СЕТЕЙ**

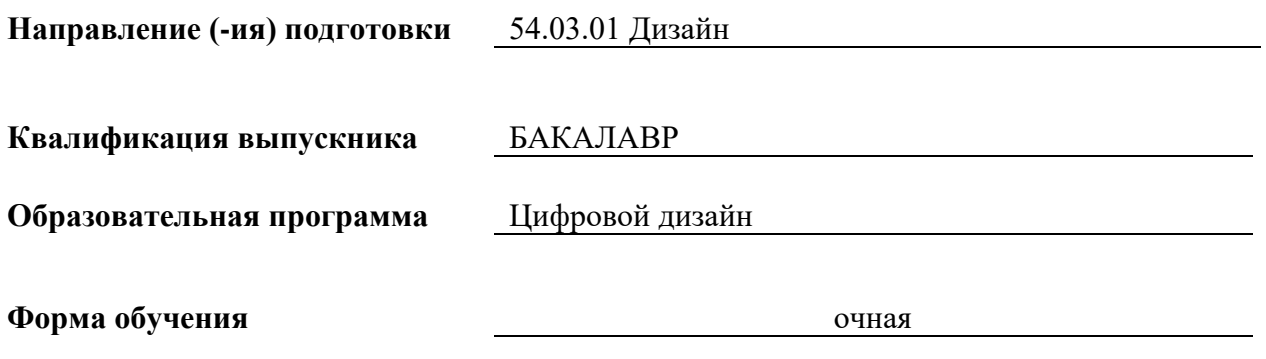

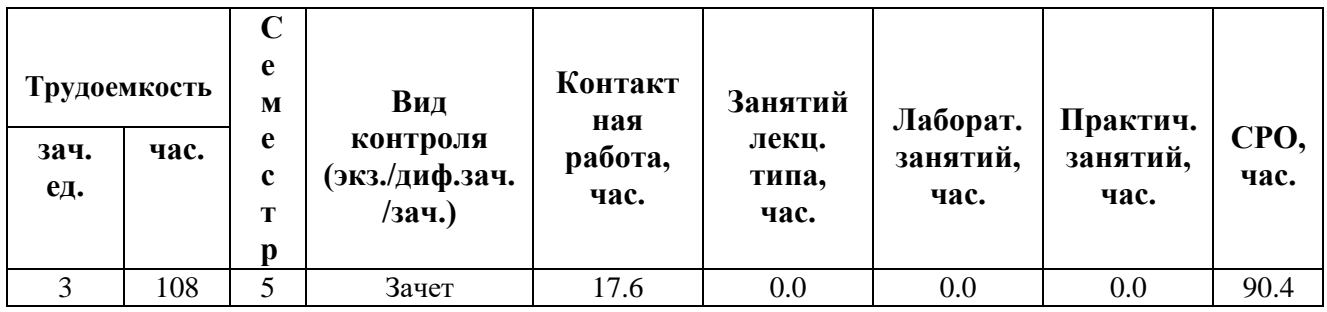

**Санкт-Петербург 2024 г.**

### **РАБОЧАЯ ПРОГРАММА ДИСЦИПЛИНЫ**

Разработана: Михайлова Елена Георгиевна, к.ф.-м.н., Бойцев Антон Александрович, к.ф.-м.н., Волчек Дмитрий Геннадьевич, к.т.н., Графеева Наталья Генриховна, к.ф.-м.н., Егорова Ольга Борисовна, к.ф.н., Романов Алексей Андреевич, к.т.н.

### 1. ЦЕЛИ ОСВОЕНИЯ ДИСЦИПЛИНЫ

Целью освоения дисциплины является достижение следующих результатов обучения:

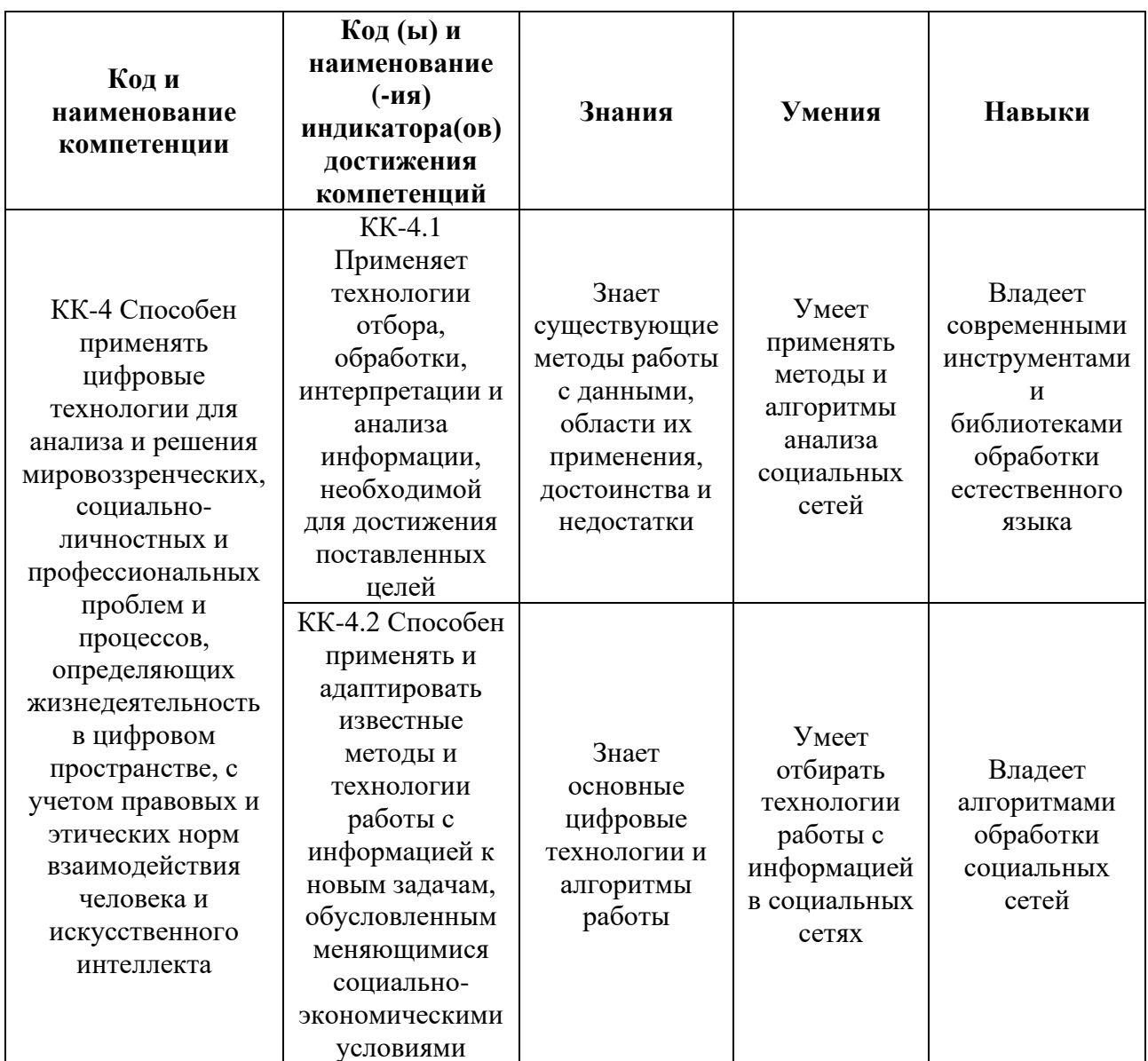

### 2. СТРУКТУРА И СОДЕРЖАНИЕ ДИСЦИПЛИНЫ

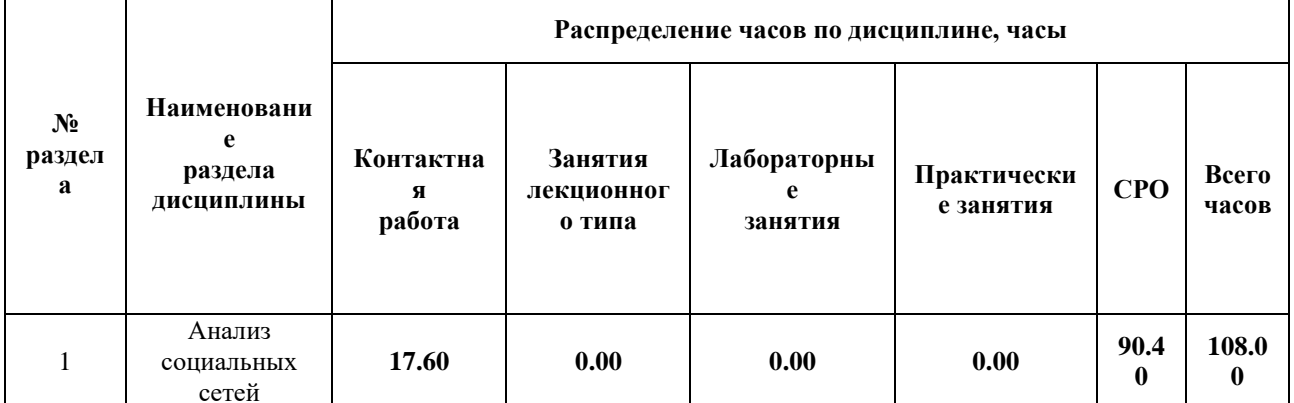

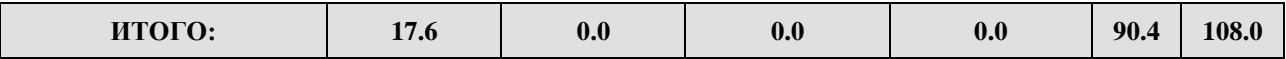

#### Дисциплина реализуется:

• без использования онлайн-курса

Номер (а) из перечня онлайн-курсов, указанных в учебнометодическом обеспечении дисциплины

- с использованием онлайн-курсов (смешанное обучение)
	- может быть заменена онлайнкурсом

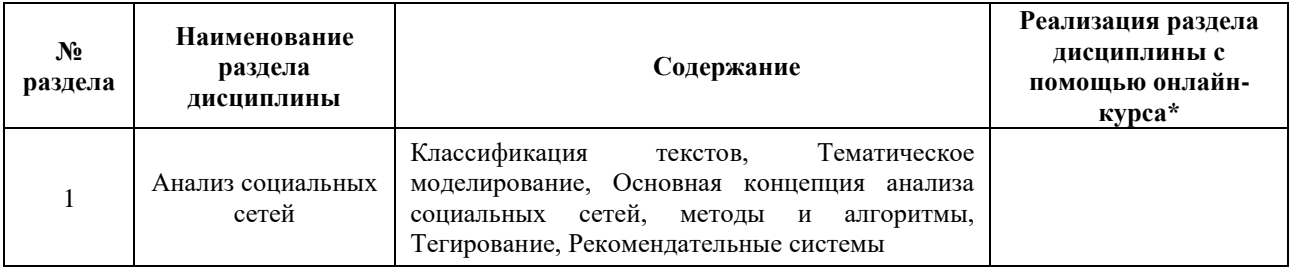

### **3. УЧЕБНО-МЕТОДИЧЕСКОЕ ОБЕСПЕЧЕНИЕ ДИСЦИПЛИНЫ** Литература:

- 1. Гусарова, Н. Ф. Анализ социальных сетей. Основные понятия и метрики : учебное пособие / Н. Ф. Гусарова. — Санкт-Петербург : НИУ ИТМО, 2016. — 67 с. — Текст : электронный // Лань : электронно-библиотечная система. — URL: [https://e.lanbook.com/book/91329.](https://e.lanbook.com/book/91329) — Режим доступа: для авториз. пользователей.
- 2. Бонцанини, М. Анализ социальных медиа на Python. Извлекайте и анализируйте данные из всех уголков социальной паутины на Python / М. Бонцанини ; перевод с английского А. В. Логунова. — Москва : ДМК Пресс, 2018. — 288 с. — ISBN 978-5-97060-574-5. — Текст : электронный // Лань : электронно-библиотечная система. — URL: [https://e.lanbook.com/book/108129.](https://e.lanbook.com/book/108129) — Режим доступа: для авториз. пользователей.
- 3. Обработка неструктурированных текстов. Поиск, организация и манипулирование Ингерсолл Грант С., Мортон Томас С., Фэррис Эндрю Л. Издательство "ДМК Пресс", 2015 414 с. ISBN: 978-5-97060-144-0. — URL: [https://e.lanbook.com/book/73069#book\\_name](https://e.lanbook.com/book/73069#book_name)

### **4.**

## ОЦЕНОЧНЫЕ СРЕДСТВА ДЛЯ ПРОВЕДЕНИЯ ПРОМЕЖУТОЧНОЙ АТТЕСТАЦИИ ПО ДИСЦИПЛИНЕ

Порядок оценки освоения обучающимися учебного материала определяется содержанием следующих разделов дисциплины:

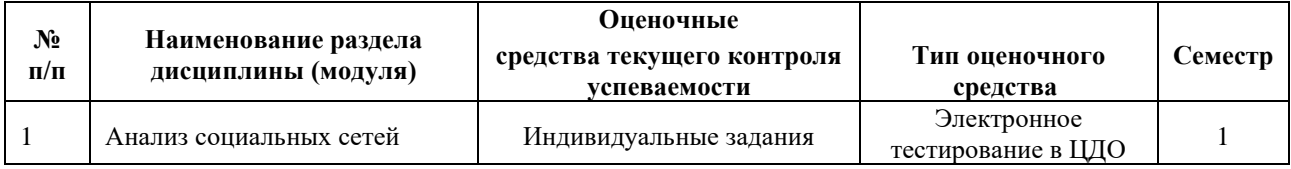

### **5. ТИПОВЫЕ КОНТРОЛЬНЫЕ ЗАДАНИЯ ИЛИ ИНЫЕ МАТЕРИАЛЫ, НЕОБХОДИМЫЕ ДЛЯ ОЦЕНКИ ДОСТИЖЕНИЯ ЗАПЛАНИРОВАННЫХ РЕЗУЛЬТАТОВ ОБУЧЕНИЯ**

Типовые контрольные задания, необходимые для оценки достижения запланированных результатов обучения приведены в таблице планирования результатов обучения по дисциплине (БаРС) (Приложение 1)\*.

### **5.1 ТЕКУЩИЙ КОНТРОЛЬ УСПЕВАЕМОСТИ**

Контроль успеваемости по дисциплине осуществляется с помощью следующих оценочных средств:

### *Индивидуальные задания*

**Цель**: применить на практике полученные знания и умения в ходе изучения лекционного материала курса.

### **Общее описание процедуры выполнения заданий:**

Изучить описание задания на образовательной платформе, выполнить указанные этапы действий и ответить на вопросы заданий (1-20 шт). Задание выполняется студентом при помощи сети Интернет и инструментов, рассматриваемых в лекции. Студент получает 4 индивидуальных задания по изученным лекциям курса.

### **Время на выполнение заданий:**

Срок выполнения – не позднее срока освоения дисциплины.

### **Описание задания:**

Вам предстоит познакомиться с некоторыми методами работы с графами с использованием библиотеки [Networkx.](https://networkx.org/) Примеры базовых приемов работы с библиотекой представлены в блокноте

Сгенерируйте случайный граф при помощи метода nx.dense\_gnm\_random\_graph() со следующими параметрами: число вершин = 47, число ребер = 477, seed = 29.

### **Задачи (вопросы):**

Определите следующие значения:

- 1. Плотность графа
- 2. Количество различных путей от вершины 3 до вершины 40.
- 3. Длину кратчайшего пути от вершины 3 до вершины 40.
- 4. Количество вершин, входящих в клику наибольшего размера.

### **Описание системы оценивания:**

Общая оценка за выполнение одного задания составляет 80/4 баллов, при этом каждая задача оценивается в 80/4/N баллов, где N — количество задач. Баллы отображаются сразу после отправки результатов в системе обучения. Для проверки результатов дается от двух до десяти попыток. Количество попыток не влияет на количество баллов.

### **5.2 ПРОМЕЖУТОЧНАЯ АТТЕСТАЦИЯ**

Промежуточная аттестация по дисциплине осуществляется с помощью следующих оценочных средств:

### *Контрольная работа*

**Цель**: применить на практике полученные знания и умения в ходе изучения лекционного материала курса и выполнения индивидуальных заданий.

### **Общее описание процедуры выполнения зачета:**

Изучить описание заданий на образовательной платформе, выполнить указанные этапы действий и ответить на вопросы заданий (5-20 шт). Задание выполняется студентом при помощи сети Интернет и инструментов, рассматриваемых в лекциях курса. Контрольная работа включает в себя задания, аналогичные заданиям из текущего контроля успеваемости.

### **Время на выполнение зачета:**

Срок выполнения – не позднее срока освоения дисциплины.

### **Описание заданий и вопросы:**

Используя в качестве исходного набора данных [предварительно обработанный датасет из](https://studio.openedu.ru/assets/courseware/v1/2378b54c6e3cbcbdd70d4b073f0e8970/asset-v1:ITMOUniversity+SOCNETAN+spring_2022_ITMO+type@asset+block/Task_1_prepprocessed.csv.zip)  [примера,](https://studio.openedu.ru/assets/courseware/v1/2378b54c6e3cbcbdd70d4b073f0e8970/asset-v1:ITMOUniversity+SOCNETAN+spring_2022_ITMO+type@asset+block/Task_1_prepprocessed.csv.zip) постройте модель для определения, является ли сообщение спамом.

Удалите строки, содержащие пропущенные значения, и разделите датасет на тренировочный и тестовый набор данных с параметрами test\_size = 0.3, random\_state = 65. Обучите три классификатора RandomForestClassifier, использующих данные, полученные различными алгоритмами векторизации, при n\_estimators = 10, n\_jobs = 10 и random\_state = 65 на обучающей выборке и произведите оценку полученной модели на тестовой.

Оцените модели на тестовых данных.

### **Описание системы оценивания:**

Каждое задание контрольной работы оценивается в 20/N баллов, где N — количество заданий контрольной работы, 20 — максимально количество баллов за контрольную работу.Контрольная работа является ключевой точкой, с порогом выполнения 50%. Баллы отображаются сразу после отправки результатов в системе обучения. Для проверки результатов дается от двух до десяти попыток. Количество попыток не влияет на количество баллов.

Для зачета по дисциплине необходимо выполнить индивидуальные задачи курса, обязательную контрольную работу (порог 50%) и набрать в сумме не менее 60 баллов.

Знания, умения и навыки обучающихся при промежуточной аттестации в форме зачета определяются оценками «зачтено», «не зачтено».

«Зачтено» — обучающийся знает курс на уровне материала онлайн-курса, умеет привести разные точки зрения по излагаемому вопросу.

«Не зачтено» — обучающийся имеет пробелы в знаниях основного учебного материала, допускает принципиальные ошибки в выполнении предусмотренных программой заданий.

## **Приложение 1**

## **Таблица планирования результатов обучения по дисциплине (БаРС)**

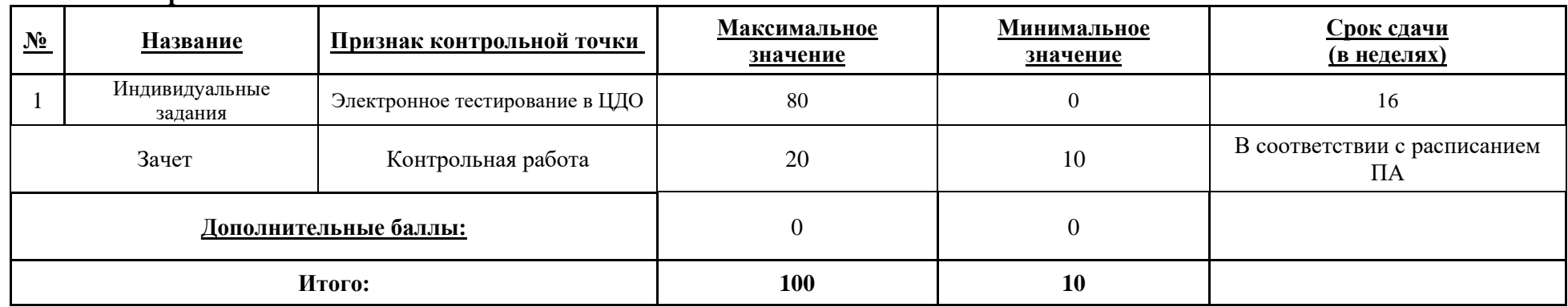

МИНИСТЕРСТВО НАУКИ И ВЫСШЕГО ОБРАЗОВАНИЯ РОССИЙСКОЙ ФЕДЕРАЦИИ **ФЕДЕРАЛЬНОЕ ГОСУДАРСТВЕННОЕ АВТОНОМНОЕ ОБРАЗОВАТЕЛЬНОЕ УЧРЕЖДЕНИЕ ВЫСШЕГО ОБРАЗОВАНИЯ «НАЦИОНАЛЬНЫЙ ИССЛЕДОВАТЕЛЬСКИЙ УНИВЕРСИТЕТ ИТМО»**

# **РАБОЧАЯ ПРОГРАММА ДИСЦИПЛИНЫ**

### **4.28. МЕТОДЫ ИСКУССТВЕННОГО ИНТЕЛЛЕКТА**

**Направление (-ия) подготовки** 54.03.01 Дизайн

**Квалификация выпускника** БАКАЛАВР

**Образовательная программа** Цифровой дизайн

**Форма обучения очная** 

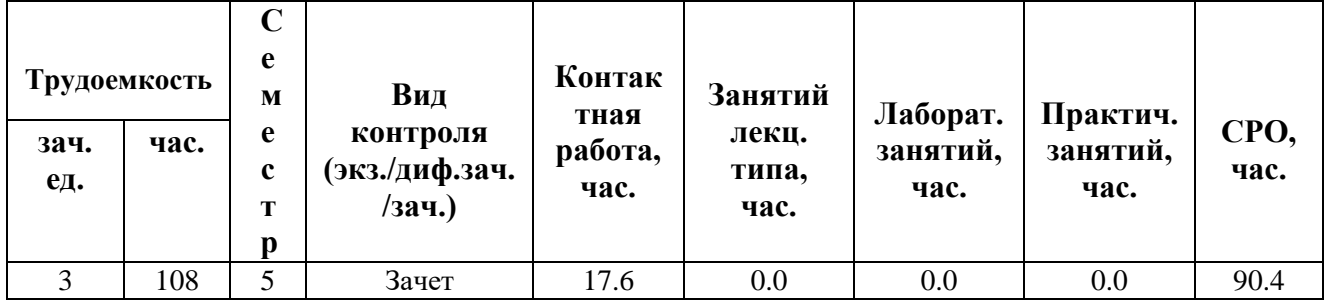

**Санкт-Петербург 2024 г.**
# **РАБОЧАЯ ПРОГРАММА ДИСЦИПЛИНЫ**

Разработана: Михайлова Елена Георгиевна, к.ф.-м.н., Бойцев Антон Александрович, к.ф.-м.н., Волчек Дмитрий Геннадьевич, к.т.н., Графеева Наталья Генриховна, к.ф.-м.н., Егорова Ольга Борисовна, к.ф.н., Романов Алексей Андреевич, к.т.н.

# **1. ЦЕЛИ ОСВОЕНИЯ ДИСЦИПЛИНЫ**

Целью освоения дисциплины является достижение следующих результатов обучения:

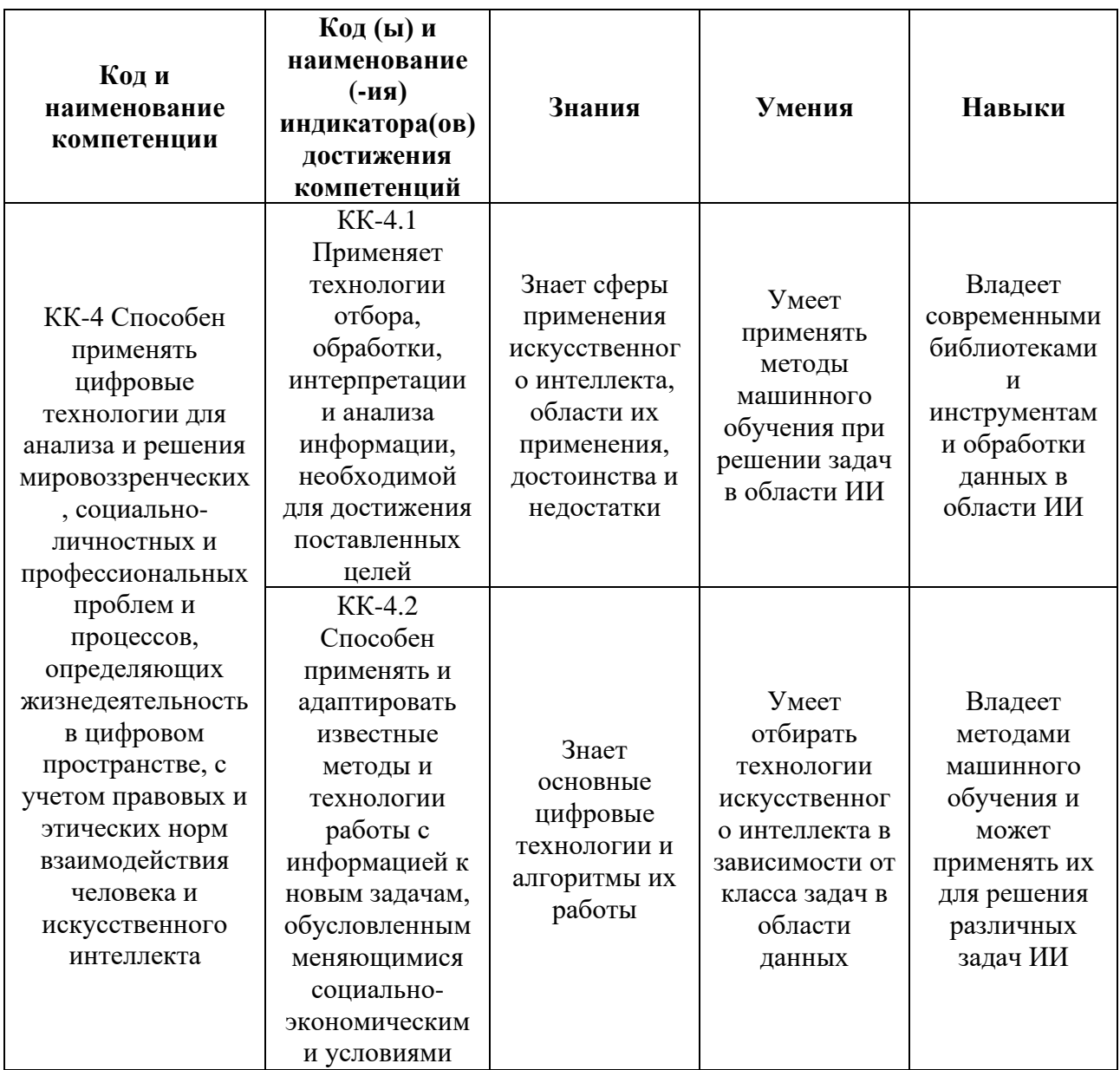

# **2. СТРУКТУРА И СОДЕРЖАНИЕ ДИСЦИПЛИНЫ**

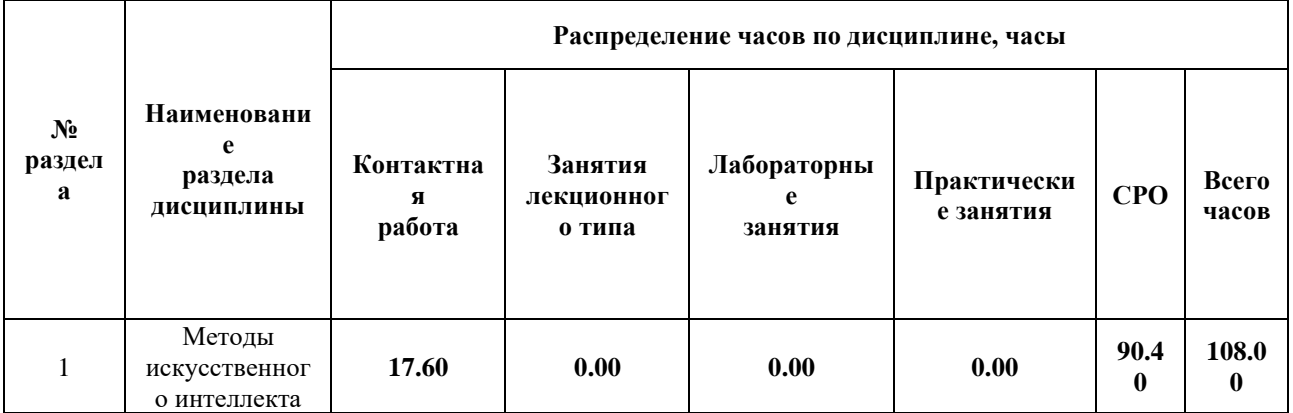

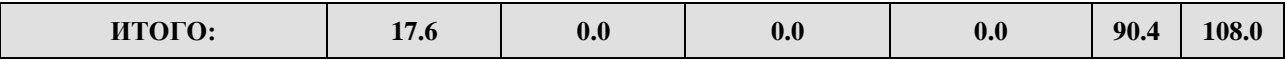

#### Дисциплина реализуется:

• без использования онлайн-курса

Номер (а) из перечня онлайн-курсов, указанных в учебнометодическом обеспечении дисциплины

- с использованием онлайн-курсов (смешанное обучение)
	- может быть заменена онлайнкурсом

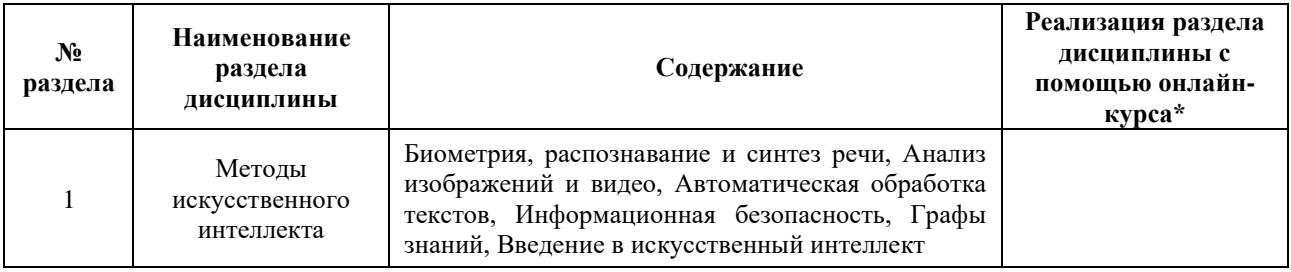

## **3. УЧЕБНО-МЕТОДИЧЕСКОЕ ОБЕСПЕЧЕНИЕ ДИСЦИПЛИНЫ** Литература:

- 1. Лукашевич, Н.В. Тезаурусы в задачах информационного поиска [Электронный ресурс] : учебное пособие / Н.В. Лукашевич. — Электрон. дан. — Москва : МГУ имени М.В.Ломоносова, 2011. — 512 с. — Режим доступа: <https://www.labinform.ru/info/publication.> — Загл. с экрана.
- 2. Автоматическая обработка текстов на естественном языке и анализ данных : учеб. пособие / Большакова Е.И., Воронцов К.В., Ефремова Н.Э., Клышинский Э.С., Лукашевич Н.В., Сапин А.С. — М.: Изд-во НИУ ВШЭ, 2017 / [Электронный ресурс]. - URL: [https://www.hse.ru/data/2017/08/12/1174382135/NLP\\_and\\_DA.pdf](https://www.hse.ru/data/2017/08/12/1174382135/NLP_and_DA.pdf)

### **4.**

# ОЦЕНОЧНЫЕ СРЕДСТВА ДЛЯ ПРОВЕДЕНИЯ ПРОМЕЖУТОЧНОЙ АТТЕСТАЦИИ ПО ДИСЦИПЛИНЕ

Порядок оценки освоения обучающимися учебного материала определяется содержанием следующих разделов дисциплины:

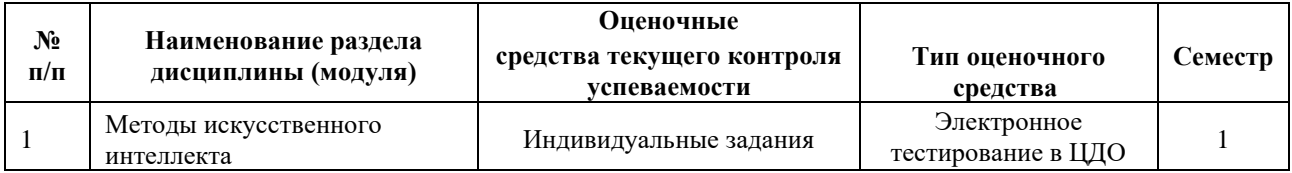

## **5. ТИПОВЫЕ КОНТРОЛЬНЫЕ ЗАДАНИЯ ИЛИ ИНЫЕ МАТЕРИАЛЫ, НЕОБХОДИМЫЕ ДЛЯ ОЦЕНКИ ДОСТИЖЕНИЯ ЗАПЛАНИРОВАННЫХ РЕЗУЛЬТАТОВ ОБУЧЕНИЯ**

Типовые контрольные задания, необходимые для оценки достижения запланированных результатов обучения приведены в таблице планирования результатов обучения по дисциплине (БаРС) (Приложение 1)\*.

## **5.1 ТЕКУЩИЙ КОНТРОЛЬ УСПЕВАЕМОСТИ**

Контроль успеваемости по дисциплине осуществляется с помощью следующих оценочных средств:

#### *Индивидуальные задания*

**Цель**: применить на практике полученные знания и умения в ходе изучения лекционного материала курса.

#### **Общее описание процедуры выполнения заданий:**

Изучить описание задания на образовательной платформе, выполнить указанные этапы действий и ответить на вопросы заданий (1-20 шт). Задание выполняется студентом при помощи сети Интернет и инструментов, рассматриваемых в лекции. Студент получает 7 индивидуальных заданий по изученным лекциям курса, из которых необходимо выполнить любые 6.

#### **Время на выполнение заданий:**

Срок выполнения – не позднее срока освоения дисциплины.

#### **Описание задания:**

Вам требуется построить модель, способную определить категорию сетевого трафика: аномальный и нормальный, обладающий точностью не менее 80%.

Необходимо произвести обучение дерева принятия решений по обучающей выборке **[из](https://courses.openedu.ru/assets/courseware/v1/81b0d9e835134d1f18b0dbb845ce8149/asset-v1:ITMOUniversity+AIMETHODS+spring_2022_ITMO+type@asset+block/Data.zip)  [следующего набора данных](https://courses.openedu.ru/assets/courseware/v1/81b0d9e835134d1f18b0dbb845ce8149/asset-v1:ITMOUniversity+AIMETHODS+spring_2022_ITMO+type@asset+block/Data.zip)** и его верификацию по **тестовой (данные необходимо скачать из заданий ниже).**

Задание выполняется в программе **[Rapid Miner](https://rapidminer.com/educational-program/)**. Описание программы и полезные источники можно найти в дополнительных материалах. **[Инструкция](https://courses.openedu.ru/assets/courseware/v1/51aad30ba77771a0c4f7e7a03e36d723/asset-v1:ITMOUniversity+AIMETHODS+spring_2022_ITMO+type@asset+block/%D0%98%D0%BD%D1%81%D1%82%D1%80%D1%83%D0%BA%D1%86%D0%B8%D1%8F_%D0%BA_%D0%B7%D0%B0%D0%B4%D0%B0%D0%BD%D0%B8%D1%8E.pdf)** к заданию прилагается.

- 1. Случайным образом разделить набор данных на обучающую и тестовую выборки в пропорции 90/10 соответственно.
- 2. На обучающей выборке построить классификатор.
- 3. Визуализировать дерево решений.
- 4. По дереву решений определить совокупность факторов, от которых зависит детектирование типа трафика (пройтись по всем ветвям и посмотреть, какие факторы учитываются при классификации конкретного типа трафика: аномальный/нормальный).
- 5. Применить построенную модель на отобранной 10-процентной тестовой выборке.
- 6. Оценить точность классификации.

7. Используя полученное дерево решений классифицировать следующие три экземпляра, определить к какой категории относится трафик: аномальный/нормальный, выписать уверенность классификатора. Ответ вводить с точностью до трех знаков после запятой.

## **Задачи (вопросы):**

1. Используя тестовые данные укажите, относится ли объект к классу 'is\_anomally'

### **Описание системы оценивания:**

Общая оценка за выполнение одного задания составляет 80/6 баллов, при этом каждая задача оценивается в 80/6/N баллов, где N — количество задач. Баллы отображаются сразу после отправки результатов в системе обучения. Для проверки результатов дается от двух до десяти попыток. Количество попыток не влияет на количество баллов.

# **5.2 ПРОМЕЖУТОЧНАЯ АТТЕСТАЦИЯ**

Промежуточная аттестация по дисциплине осуществляется с помощью следующих оценочных средств:

## *Контрольная работа*

**Цель**: применить на практике полученные знания и умения в ходе изучения лекционного материала курса и выполнения индивидуальных заданий.

### **Общее описание процедуры выполнения зачета:**

Изучить описание заданий на образовательной платформе, выполнить указанные этапы действий и ответить на вопросы заданий (5-20 шт). Задание выполняется студентом при помощи сети Интернет и инструментов, рассматриваемых в лекциях курса. Контрольная работа включает в себя задания, аналогичные заданиям из текущего контроля успеваемости.

**Время на выполнение зачета:** срок выполнения – не позднее срока освоения дисциплины.

## **Описание:**

В базе данных **[Общественный Транспорт](https://courses.openedu.ru/assets/courseware/v1/83602c55404310f6d1f9006900c4e525/asset-v1:ITMOUniversity+AIMETHODS+spring_2022_ITMO+type@asset+block/7_db_Description.pdf)** есть сведения о том, как передвигаются транспортные средства (автобусы, троллейбусы) по нескольким выделенным маршрутам. Известны сами маршруты (таблица ROUTE\_BY\_STOPS), движение транспортных средств за 9 и 10 сентября 2019 года (таблица TRACK). Однако данные о движении транспортных средств были получены с датчиков и, поэтому имеют много пропущенных значений. Тем не менее, даже в таких условиях, было бы полезно снабдить каждую остановку умным табло, которое бы отображало реалистичное время прибытия ближайшего городского транспорта в требуемом направлении. Как на основе уже полученных данных о движении транспортных средств спрогнозировать время прибытия? Именно этому и посвящено задание настоящей лекции.

Однако прежде, чем приступить к выполнению задания, рекомендуем **[ознакомиться с](https://courses.openedu.ru/assets/courseware/v1/5d98b97bf7a539dab9f0b4e436189c90/asset-v1:ITMOUniversity+AIMETHODS+spring_2022_ITMO+type@asset+block/%D0%9F%D0%BE%D0%BB%D0%B5%D0%B7%D0%BD%D0%BE%D0%B5_%D0%B4%D0%B0%D1%82%D0%B0_%D0%B2%D1%80%D0%B5%D0%BC%D1%8F.pdf)  [полезным функциями](https://courses.openedu.ru/assets/courseware/v1/5d98b97bf7a539dab9f0b4e436189c90/asset-v1:ITMOUniversity+AIMETHODS+spring_2022_ITMO+type@asset+block/%D0%9F%D0%BE%D0%BB%D0%B5%D0%B7%D0%BD%D0%BE%D0%B5_%D0%B4%D0%B0%D1%82%D0%B0_%D0%B2%D1%80%D0%B5%D0%BC%D1%8F.pdf)** преобразования даты и времени. Напомним, что информация по запросам на SQL, доступна в курсе "Первичная обработка и хранение данных", лекция 4.

База данных Общественный Транспорт доступна в [СУБД ORACLE.](https://online.ifmo.ru/pls/apex) Параметры для входа [\(подробная инструкция\)](https://courses.openedu.ru/assets/courseware/v1/29f38a365516ea22e276e19e8b90b66f/asset-v1:ITMOUniversity+AIMETHODS+spring_2022_ITMO+type@asset+block/%D0%98%D0%BD%D1%81%D1%82%D1%80%D1%83%D0%BA%D1%86%D0%B8%D1%8F_%D0%BF%D0%BE_%D1%80%D0%B0%D0%B1%D0%BE%D1%82%D0%B5_%D1%81_ORACLE_APEX.pdf):

- o Workspace: online\_ru
- o Username: itmo
- o Password: online

Если с выполнением задания возникают трудности, рекомендуем также изучить **[следующую](https://courses.openedu.ru/assets/courseware/v1/557740893d7a7fee04095db41be7229f/asset-v1:ITMOUniversity+AIMETHODS+spring_2022_ITMO+type@asset+block/transport.pdf)  [детальную инструкцию](https://courses.openedu.ru/assets/courseware/v1/557740893d7a7fee04095db41be7229f/asset-v1:ITMOUniversity+AIMETHODS+spring_2022_ITMO+type@asset+block/transport.pdf)**.

### **Задачи (вопросы):**

На основе существующих данных о движении общественного транспорта определите, когда (через сколько минут) и какой именно транспорт (бортовой номер) следует ожидать в ближайшее время, если сегодня 9 сентября 2019 года, время на часах 14:45:00. Вы стоите на остановке Улица Нахимова, 11 (9, 11) и ожидаете троллейбус, идущий по маршруту 11 в обратном направлении.

Расстояния (в метрах) между соседними остановками можно узнать из таблицы ROUTE\_BY\_STOPS (поле DISTANCE\_BACK). Ориентировочное время прохождения перегонов между соседними остановками придется рассчитать самостоятельно исходя из предположения, что скорость движения общественного транспорта (с учетом остановок) приблизительно 10 км/ч. Кроме того, обращаем ваше внимание, что именно по остановкам, которые упомянуты в задании, много пропущенных значений и, как следствие, узнать готовый ответ не удастся. В своих расчетах вы можете использовать только те данные, которые соответствуют времени не позже 14:45:00.

1) Определите бортовой номер транспортного средства

**Описание системы оценивания:** Каждое задание контрольной работы оценивается в 20/N баллов, где N — количество заданий контрольной работы, 20 — максимально количество баллов за контрольную работу. Контрольная работа является ключевой точкой, с порогом выполнения 50%. Баллы отображаются сразу после отправки результатов в системе обучения. Для проверки результатов дается от двух до десяти попыток. Количество попыток не влияет на количество баллов.

Для зачета по дисциплине необходимо выполнить индивидуальные задачи курса, обязательную контрольную работу (порог 50%) и набрать в сумме не менее 60 баллов. Знания, умения и навыки обучающихся при промежуточной аттестации в форме зачета определяются оценками «зачтено», «не зачтено».

«Зачтено» — обучающийся знает курс на уровне материала онлайн-курса, умеет привести разные точки зрения по излагаемому вопросу.

«Не зачтено» — обучающийся имеет пробелы в знаниях основного учебного материала, допускает принципиальные ошибки в выполнении предусмотренных программой заданий.

# **Приложение 1**

# **Таблица планирования результатов обучения по дисциплине (БаРС)**

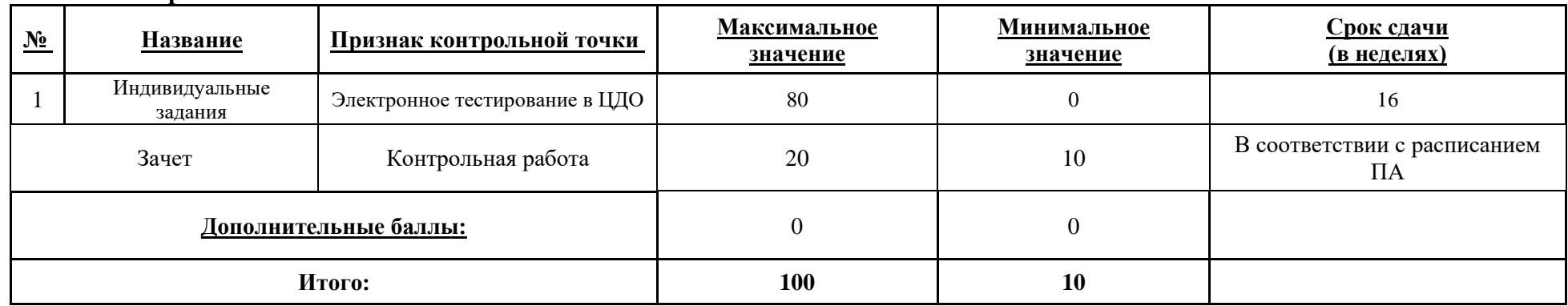

МИНИСТЕРСТВО НАУКИ И ВЫСШЕГО ОБРАЗОВАНИЯ РОССИЙСКОЙ ФЕДЕРАЦИИ **ФЕДЕРАЛЬНОЕ ГОСУДАРСТВЕННОЕ АВТОНОМНОЕ ОБРАЗОВАТЕЛЬНОЕ УЧРЕЖДЕНИЕ ВЫСШЕГО ОБРАЗОВАНИЯ «НАЦИОНАЛЬНЫЙ ИССЛЕДОВАТЕЛЬСКИЙ УНИВЕРСИТЕТ ИТМО»**

# **РАБОЧАЯ ПРОГРАММА ДИСЦИПЛИНЫ**

# **4.29. ВВЕДЕНИЕ В СПЕЦИАЛЬНОСТЬ**

**Направление (-ия) подготовки** 54.03.01 Дизайн

**Квалификация выпускника** БАКАЛАВР

**Образовательная программа** Цифровой дизайн

Форма обучения **очная** очная

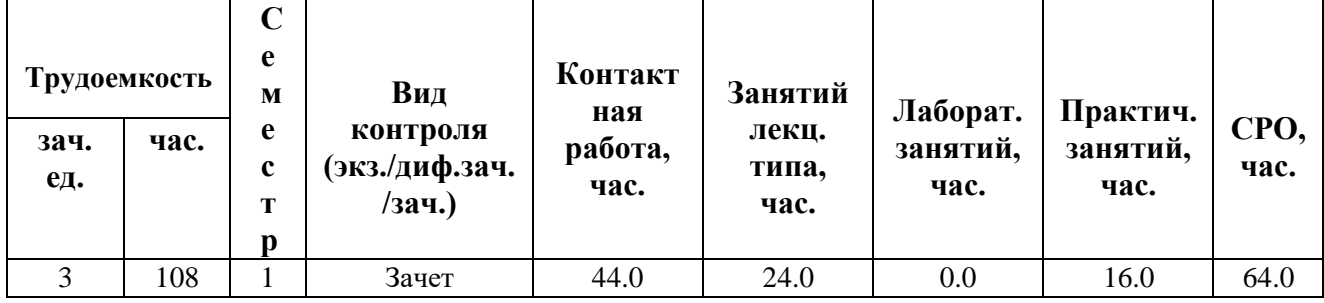

**Санкт-Петербург 2024 г.**

# **РАБОЧАЯ ПРОГРАММА ДИСЦИПЛИНЫ**

Разработана: Локалов Владимир Анатольевич

# **1. ЦЕЛИ ОСВОЕНИЯ ДИСЦИПЛИНЫ**

Целью освоения дисциплины является достижение следующих результатов обучения:

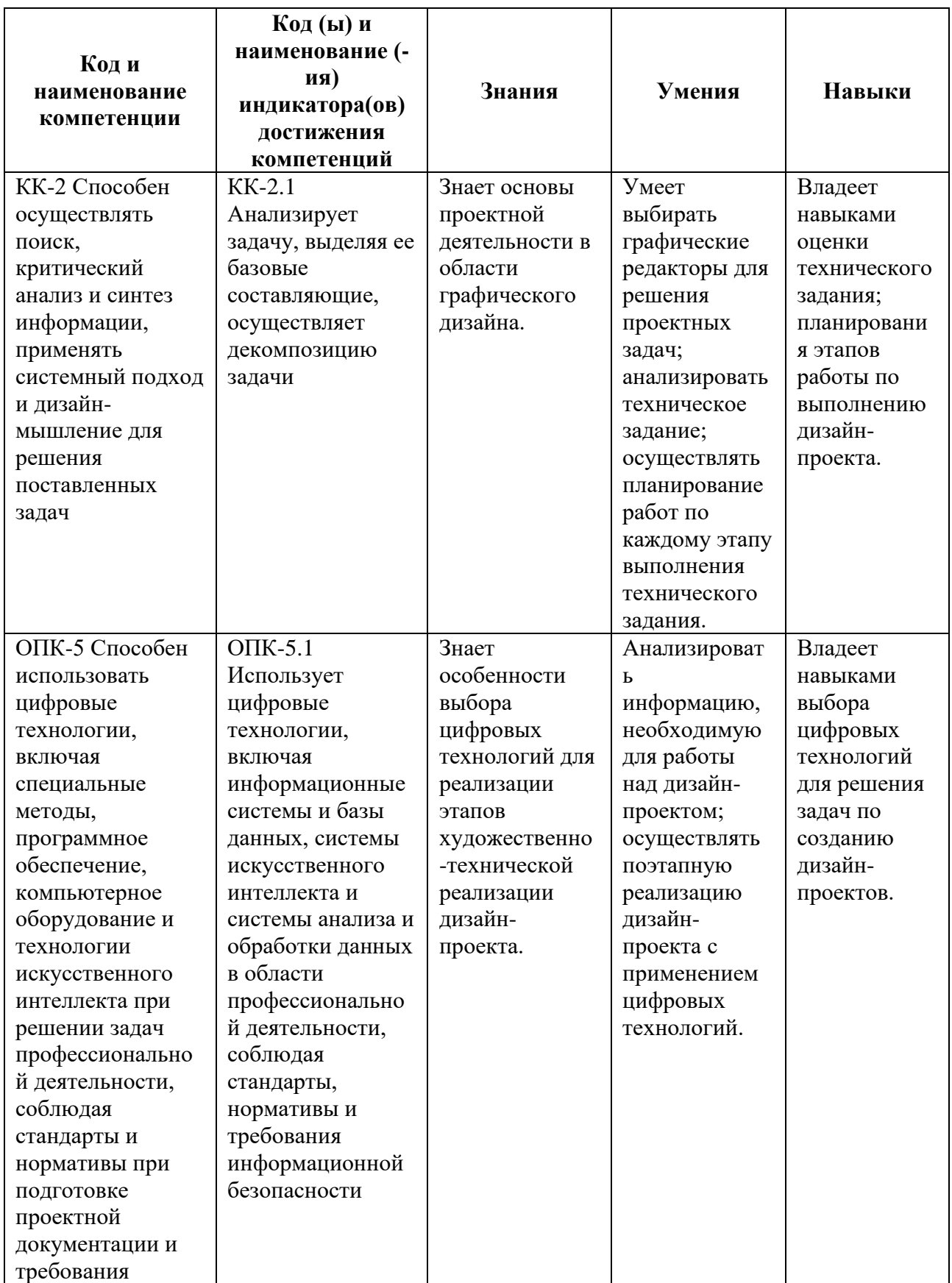

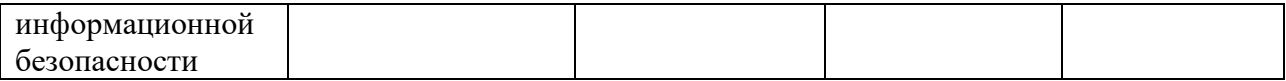

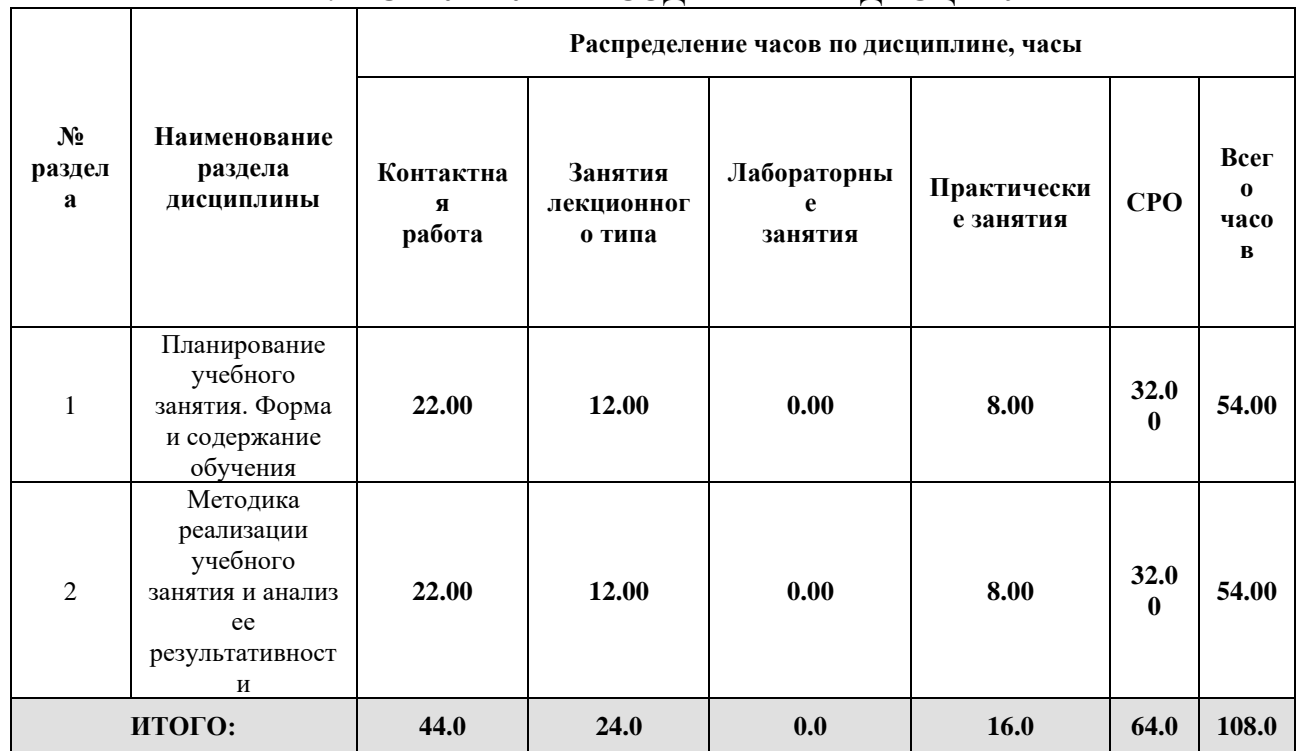

# **2. СТРУКТУРА И СОДЕРЖАНИЕ ДИСЦИПЛИНЫ**

# Дисциплина реализуется:

• без использования онлайн-курса

Номер (а) из перечня онлайн-курсов, указанных в учебнометодическом обеспечении дисциплины

- с использованием онлайн-курсов (смешанное обучение)
	- может быть заменена онлайнкурсом

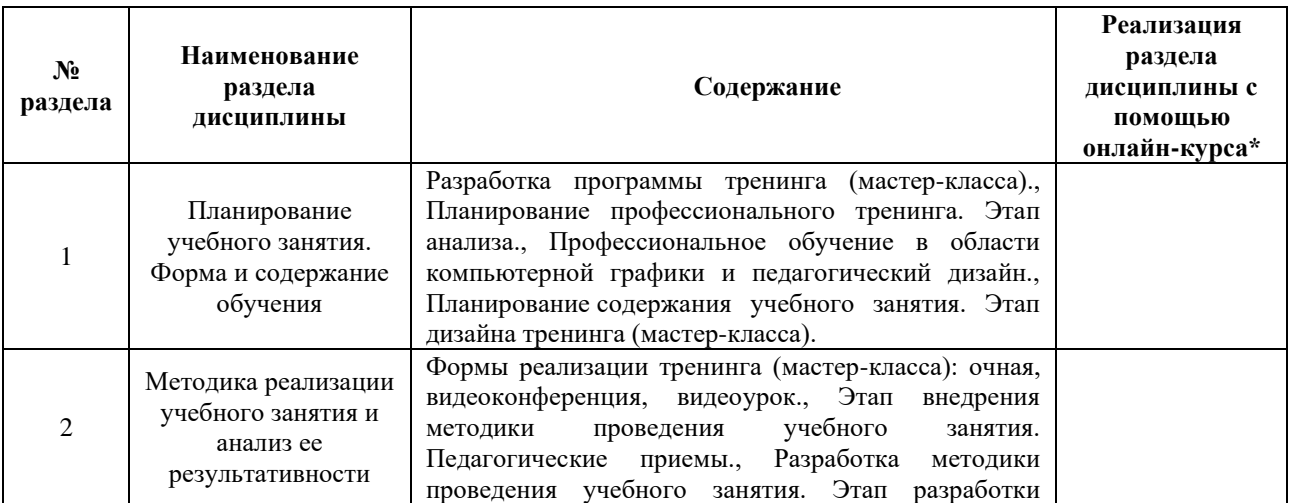

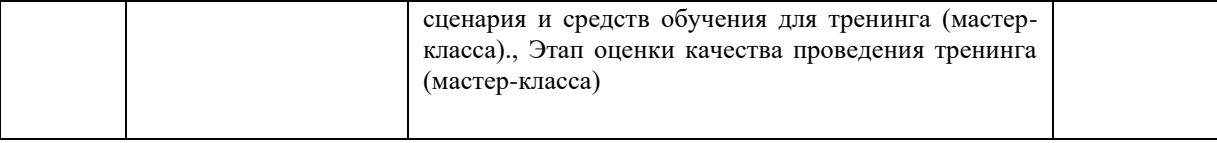

# **3. УЧЕБНО-МЕТОДИЧЕСКОЕ ОБЕСПЕЧЕНИЕ ДИСЦИПЛИНЫ** Литература:

- 1. Локалов В.А., Климов И.В., Константинова Ю.О., Миронов А.С. Методические особенности преподавания компьютерных технологий в системе дополнительного образования детей: Учебно-методическое пособие. - Санкт-Петербург: Университет ИТМО, 2020. - 53 с. - экз.
- 2. Выготский, Л. С. Психология искусства / Л. С. Выготский. М. : Издательство Юрайт, 2024. — 496 с. — (Серия : Антология мысли). — ISBN 978-5-534-00698- 8. — Режим доступа :<https://urait.ru/bcode/414947>
- 3. Введение в профессионально-педагогическую специальность : учебно-метод. пособие / В. А. Локалов [и др.] ; М-во образования и науки РФ ; Федер. агентство по образованию ; СПбГУ ИТМО, Каф. инженерной и компьютерной графики. СПб. : СПбГУ ИТМО, 2008. 102, [2] с. : ил. (Приоритетные национальные проекты. Образование) . (Победитель конкурса инновационных образовательных программ вузов) .

# **4.**

# ОЦЕНОЧНЫЕ СРЕДСТВА ДЛЯ ПРОВЕДЕНИЯ ПРОМЕЖУТОЧНОЙ АТТЕСТАЦИИ ПО ДИСЦИПЛИНЕ

Порядок оценки освоения обучающимися учебного материала определяется содержанием следующих разделов дисциплины:

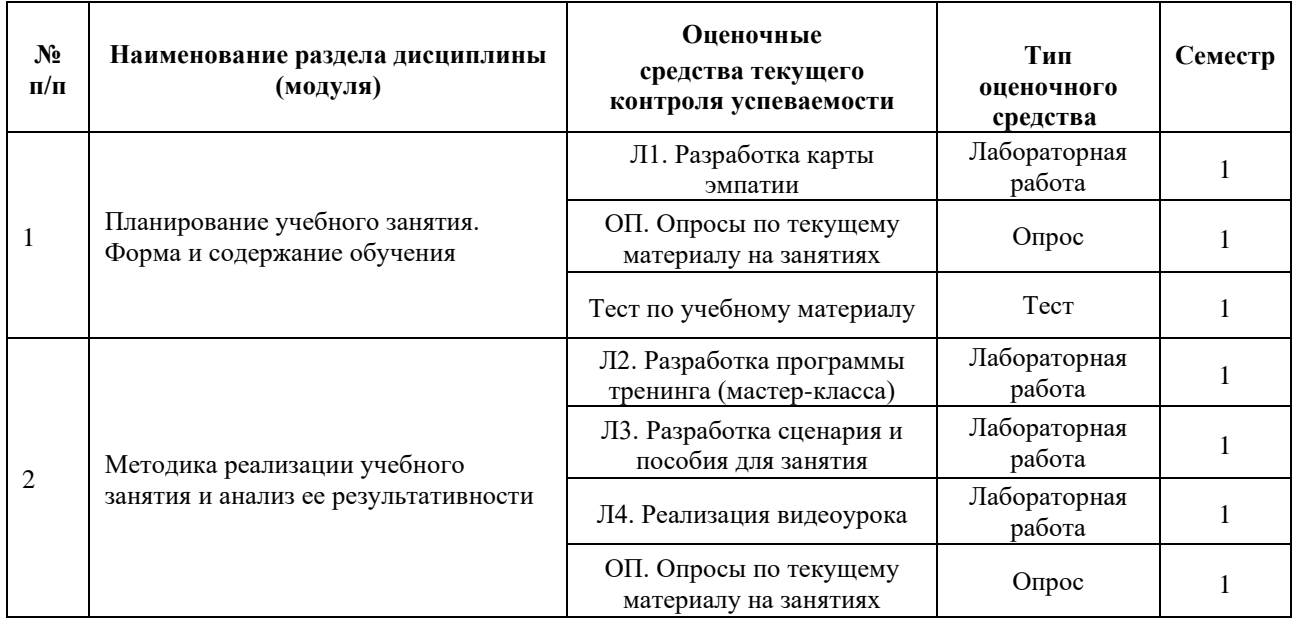

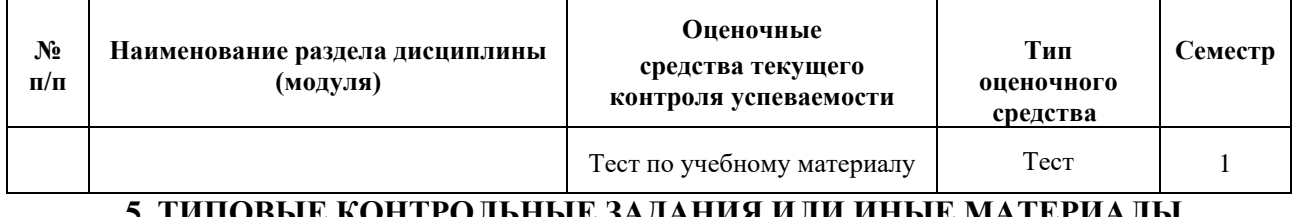

## **5. ТИПОВЫЕ КОНТРОЛЬНЫЕ ЗАДАНИЯ ИЛИ ИНЫЕ МАТЕРИАЛЫ, НЕОБХОДИМЫЕ ДЛЯ ОЦЕНКИ ДОСТИЖЕНИЯ ЗАПЛАНИРОВАННЫХ РЕЗУЛЬТАТОВ ОБУЧЕНИЯ**

Типовые контрольные задания, необходимые для оценки достижения запланированных результатов обучения приведены в таблице планирования результатов обучения по дисциплине (БаРС) (Приложение 1)\*.

# **5.1 ТЕКУЩИЙ КОНТРОЛЬ УСПЕВАЕМОСТИ**

Контроль успеваемости по дисциплине осуществляется с помощью следующих оценочных средств:

## *Л1. Разработка карты эмпатии*

### **Задание на лабораторную работу (выполняется в команде):**

- 1. Зарегистрироваться в Miro
- 2. В соответствии с выданным шаблоном в Miro прикрепить к карте эмпатии прикрепить стикеры с гипотетическими характеристиками пользователей, которым должен быть интересен тренинг (мастер-класс)
- 3. Пригласить в команду записавшихся на курс (выборочно) и попросить их оценить достоверность информации на стикерах
- 4. Сдать карту эмпатии с оценкой достоверности прикрепленных стикеров.

### **Шкала с критериями оценивания**

Мах (10)

выполнены все требования:

- размещены стикеры;
- стикеры содержат информацию, соответствующую разделу карты эмпатии;
- произведена оценка достоверности информации на стикерах;
- информация оценки достоверности отображается на стикерах.

Мin (6)

• размещены стикеры преимущественно в правильных разделах;

#### [Шаблон для отчета:](https://drive.google.com/file/d/1STkj6MAE-tkWd5nNvHR3Z7yycyuQzIvH/view?usp=sharing)

### *ОП. Опросы по текущему материалу на занятиях*

Основная цель опросов - студенты должны уметь приводить конкретные примеры по теоретическим темам и выполнять мини-задания, которые служат подготовкой к лабораторным работам

**Примеры** экспресс-опросов:

- Приведите пример ценностей, которые влияют на выбор учащимся образовательного курса
- Опишите кратко одну из задач, которую будут решать на вашем занятии учащиеся.
- Напишите трехбуквенный код интеллектуальной способности (по Гилфорду), которая является основной для решения данной задачи и опишите ее более подробно

### **Шкала оценивания**

### **Min** (0)

- студент пассивен,
- не участвует в опросах,
- повторяет приведенные примеры

### **Мах** (10)

- студент активен
- участвует во всех опросах
- приводит оригинальные примеры

### *Тест по учебному материалу*

Учащиеся проходят тестирование по всем разделам теоретического материала на на сайте lokalov.ru

Количество вопросов - 45

Максимальное время тестирования - 90 минут (2 минуты на вопрос)

Вопросы задаются по всем разделам курса

### **Пример вопроса**

Дизайн объекта - это ....

Выберите один или несколько правильных ответов:

a. объективная характеристика технологичности объекта

b. качество, характеризующее эстетические свойства объекта

c. качество какого-то объекта, важное для того, кто этот объект использует

d. процесс разработки, благодаря которому объект приобретает какое-то важное для использования качество

### **Шкала с критериями оценивания**

# Мах (20)

• на все вопросы теста даны правильные ответы

# Мin (12)

• на 60% вопросов теста даны правильные ответы (с учетом весовых коэффициентов сложности)

### *Л2. Разработка программы тренинга (мастер-класса)*

### **Задание на лабораторную работу (выполняется в команде):**

- 1. Проанализировать карту эмпатии
- 2. Создать на основе карты эмпатии программу рекламного типа.
- 3. На основе характеристик пользователей, записавшихся на курс создать дополнения к программе рекламного типа

### **Шаблон отчета**

Основные разделы:

- 1. Название курса
- 2. Кого учим
- 3. Чему учим
- 4. Форма обучения
- 5. Время обучения
- 6. Преимущества

Дополнения к программе

I.Индивидуальные особенности учащихся

- 1. Психологические особенности возрастного периода
- 2. Темп реакций
- 3. Активность/реактивность
- 4. Ценности
- 5. Мотивы
- 6. Волевые качества

II.Оценка уровня актуальной подготовки учащихся

Шаблон для выполнения лабораторной работы

#### [ссылка](https://docs.google.com/document/d/1fIBPXFjuk21KT-fselsmuqPCpoEoiK6K/edit?usp=sharing&ouid=100671992987203749186&rtpof=true&sd=true)

### **Шкала с критериями оценивания**

Мах (10)

выполнены все требования:

- тема тренинга (мастер-класса) соответствует программе
- полно и развернуто представлены все разделы программы;
- программа соответствует карте эмпатии;
- в дополнении программе грамотно описаны личностные и индивидные характеристики учащихся;
- в дополнении программе грамотно описан уровень актуальной подготовки учащихся.

## Мin (6)

- тема тренинга (мастер-класса) соответствует программе
- представлены все разделы программы;
- программа в основном соответствует карте эмпатии;
- в дополнении программе личностные и индивидные характеристики учащихся по большей части описаны грамотно (>60%);
- в дополнении программе уровень актуальной подготовки учащихся по большей части описан грамотно (>60%);

### *Л3. Разработка сценария и пособия для занятия*

### **Задание на лабораторную работу:**

1. Сдается сценарий индивидуального занятия, выполненный в соответствии с шаблоном.

В сценарии описываются:

- формируемые действия,
- опорные точки,
- промежуточные результаты,
- точки контроля.

2. Сдается пособие в виде презентации, в которой представлен наглядный материал, помогающий поэтапно решить учебную задачу

### **Шаблон отчета**

Основные разделы

- 1. Тема
- 2. Учебная задача
- 3. Требования
- 4. Задачи обучения
- 5. Средства обучения
- 6. Учебные действия

Для каждого действия описываются:

Цель (Ц), Мотив (M), Опорные точки(О), Результат(Р), Контроль (К) 1. (номер действия)

- Ц: Описание цели
- М: Мотив действия
- О. Опорные точки
- Р. Результат
- К. Контроль

### **Пример отчета**

# [Ссылка на сценарий;](https://docs.google.com/document/d/1SjAZPkKQjryvuZTcq5q9yY_kldqTZ_l6/edit?usp=sharing&ouid=100671992987203749186&rtpof=true&sd=true) [Ссылка на пособие](https://drive.google.com/file/d/1z0VGryyYOraKuaAAl3HIMHs6_8s-Tncn/view?usp=sharing)

## **Шкала с критериями оценивания**

Мах (10) - выполнены все требования:

- сценарий и пособие оформлены в соответствии с шаблоном и примером выполнения;
- задачи обучения соответствуют теме;
- учебная задача соответствует задачам обучения и удовлетворяет основным критериям качества учебных задач
- четко описаны требования к результату решения учебной задачи;
- показан образец выполнения задания;
- в пособии описаны все необходимые опорные точки и промежуточные результаты для каждого этапа решения учебной задачи

Min  $(6)$ 

- сценарий и пособие оформлены в основном в соответствии с шаблоном и примером выполнения;
- задачи обучения в основном соответствуют теме;
- учебная задача в основном соответствует задачам обучения
- имеются требования к результату решения учебной задачи;
- показан образец выполнения задания:
- в пособии есть описания опорных точек и промежуточных результатов для основных этапов решения учебной задачи

## *Л4. Реализация видеоурока*

### **Задание на лабораторную работу:**

- 1. По разработанному сценарию записывается видеоролик
- 2. Объяснение учебного материала ведется на основе разработанного пособия
- 3. Разрабатываются субтитры, к видеоролику, отражающие структурные единицы занятия (дизайн занятия)

## **Отчет по работе**

Отчет сдается в виде совокупности файлов:

- 1. Файл видео
- 2. Файл субтитров

### **Пример отчета**: [ссылка](https://disk.yandex.ru/d/im8xt2NlSPKj9w)

### **Шкала с критериями оценивания**

Мах (10) - выполнены все требования:

- видеокадры ролика и файл субтитров выполнены в соответствии с примером отчета и сценарием занятия;
- реализовано качественная имитация взаимодействия с учащимися;
- проведенное занятие соответствует сценарию занятия;
- при объяснении активно используется пособие;

• учебный материал излагается последовательно и понятно;

# Мin (6)

- видеокадры ролика и файл субтитров не менее, чем на 60% соответствуют примеру отчета и сценарию занятия;
- реализована имитация взаимодействия с учащимися;
- проведенное занятие не менее, чем на 60%соответствует сценарию занятия;
- при объяснении используется пособие;
- 

# **5.2 ПРОМЕЖУТОЧНАЯ АТТЕСТАЦИЯ**

Промежуточная аттестация по дисциплине осуществляется с помощью следующих оценочных средств:

### *Зачетное задание*

Задание (выполняется в письменном виде).

**Исходные данные** - сценарий, программа одного из занятий и ссылка на видео.

**Сдается** исходный файл сценария со вписанными критическими замечаниями и их обоснованием (через 2 часа).

### **Студентам необходимо**:

**1**) оценить качество учебной задачи (если не качественная, предложить свою); около каждой учебной задачи написать оценку по **каждому** из существующих критериев оценки учебной задачи:

- соответствует,
- не соответствует,
- частично соответствует объяснить, почему;

**2)** проверить решение задач обучения (доказательно).

- около каждой задачи написать

- решена (указать этапы, на которых решается)
- решена частично (доказать, почему)
- не решена (доказать, почему)

**3)** 3.1. проверить наличие и качество вводно-мотивационного этапа:

- присутствует, качество (1-5), объяснить снижение оценки (для оценки использовать материалы лекций)
- отсутствует
- 3.2. проверить наличие и качество рефлексивно-оценочного этапа
	- присутствует, качество  $(1-5)$
	- отсутствует

# **4)** Оценить показатели качества взаимодействия

[Пример выполнения экзаменационного задания \(ссылка\)](https://docs.google.com/document/d/1n8atFkHt2S7U36nlBDs0aM9dGIXmOTPc/edit?usp=sharing&ouid=100671992987203749186&rtpof=true&sd=true)

# **Приложение 1**

# **Таблица планирования результатов обучения по дисциплине (БаРС)**

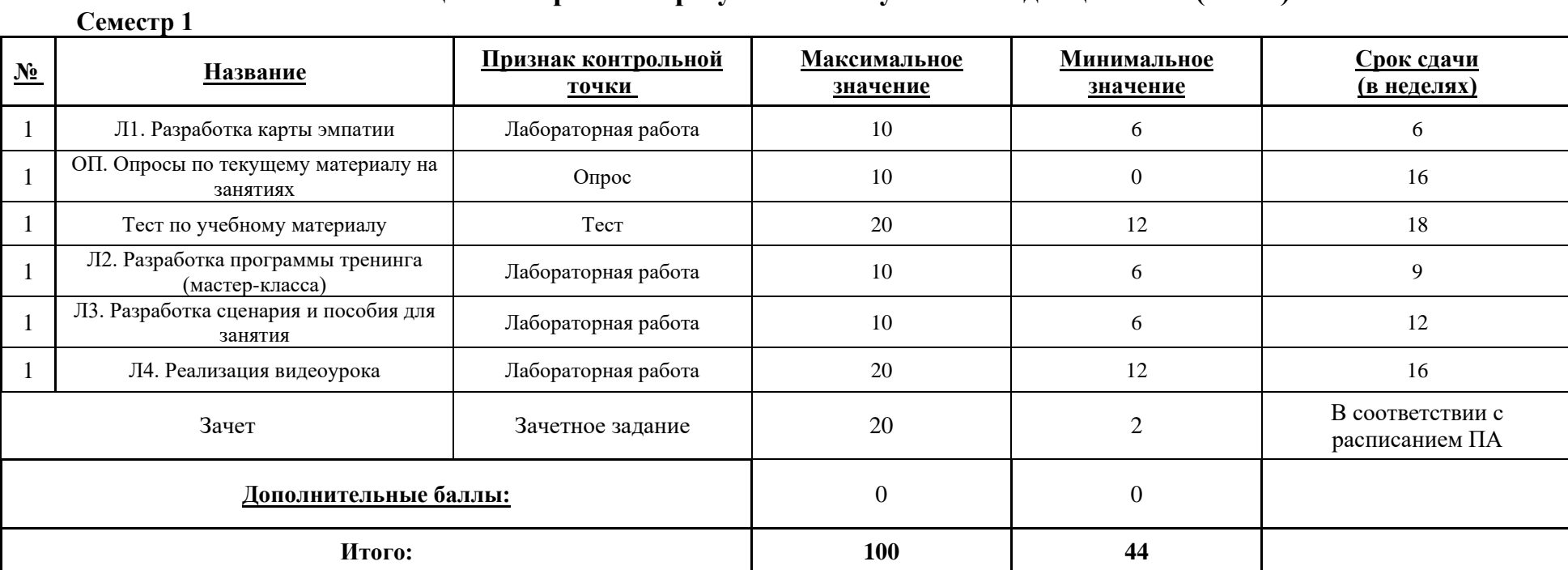

МИНИСТЕРСТВО НАУКИ И ВЫСШЕГО ОБРАЗОВАНИЯ РОССИЙСКОЙ ФЕДЕРАЦИИ **ФЕДЕРАЛЬНОЕ ГОСУДАРСТВЕННОЕ АВТОНОМНОЕ ОБРАЗОВАТЕЛЬНОЕ УЧРЕЖДЕНИЕ ВЫСШЕГО ОБРАЗОВАНИЯ «НАЦИОНАЛЬНЫЙ ИССЛЕДОВАТЕЛЬСКИЙ УНИВЕРСИТЕТ ИТМО»**

# **РАБОЧАЯ ПРОГРАММА ДИСЦИПЛИНЫ**

# **4.30. ПРОПЕДЕВТИКА ДИЗАЙНА**

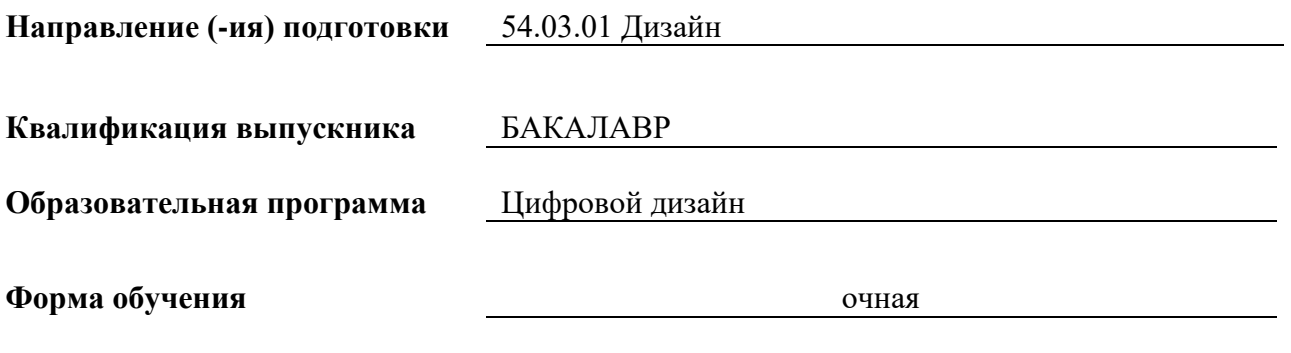

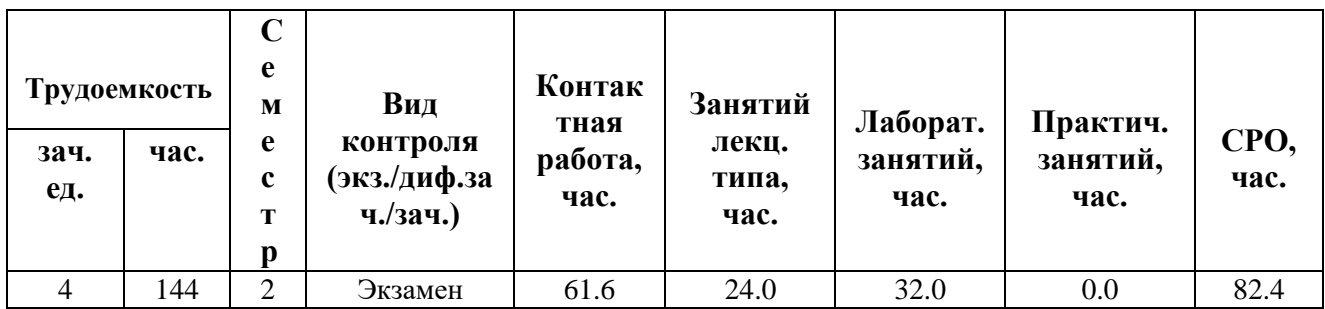

**Санкт-Петербург 2024 г.**

# **РАБОЧАЯ ПРОГРАММА ДИСЦИПЛИНЫ**

Разработана: Безбах Юлия Игоревна

# **1. ЦЕЛИ ОСВОЕНИЯ ДИСЦИПЛИНЫ**

Целью освоения дисциплины является достижение следующих результатов обучения:

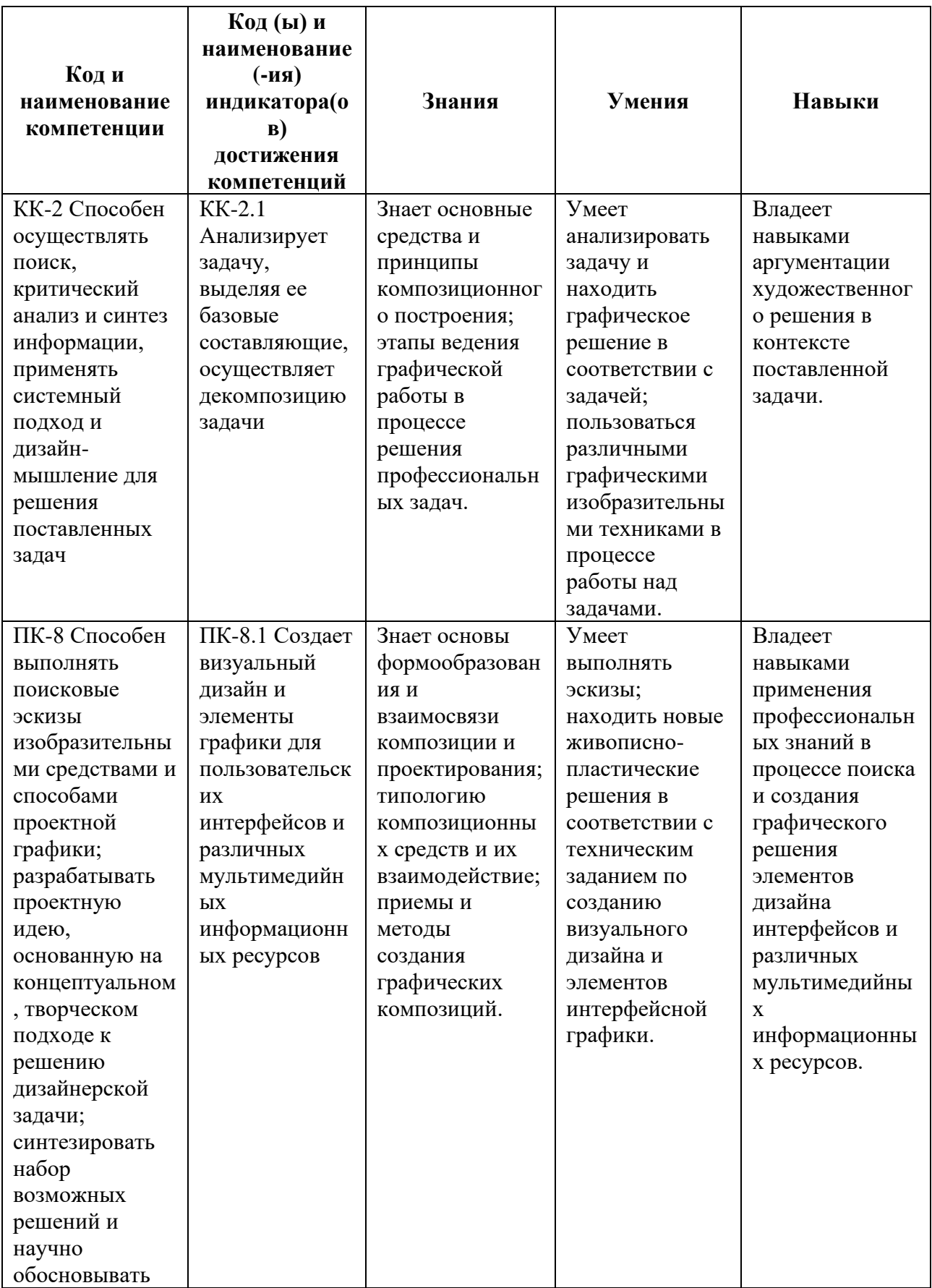

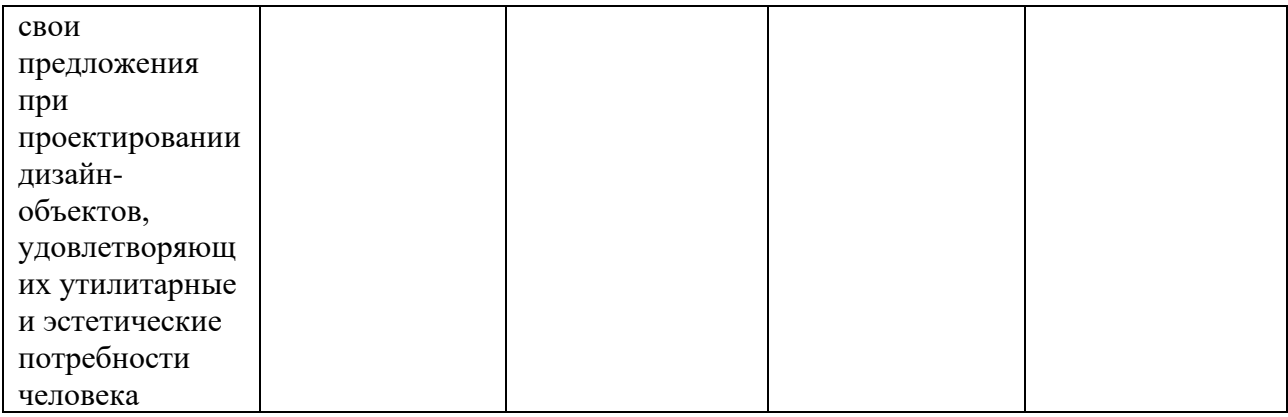

# **2. СТРУКТУРА И СОДЕРЖАНИЕ ДИСЦИПЛИНЫ**

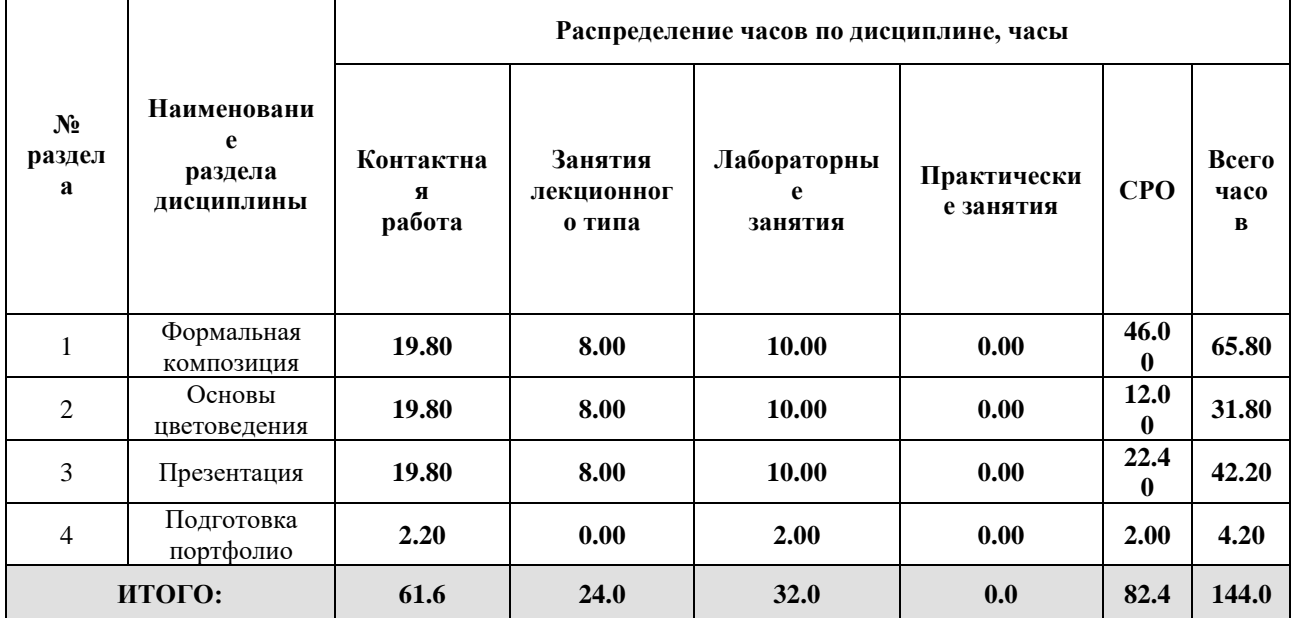

# Дисциплина реализуется:

• без использования онлайн-курса

Номер (а) из перечня онлайн-курсов, указанных в учебнометодическом обеспечении дисциплины

- с использованием онлайн-курсов (смешанное обучение)
	- может быть заменена онлайнкурсом

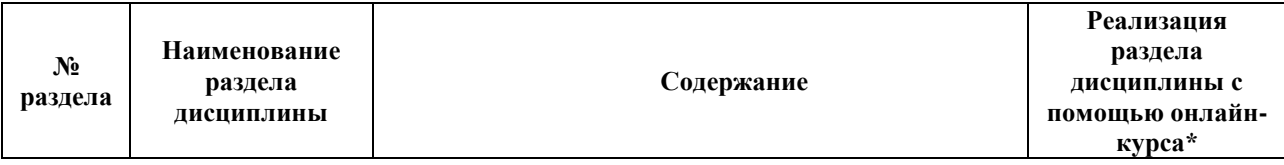

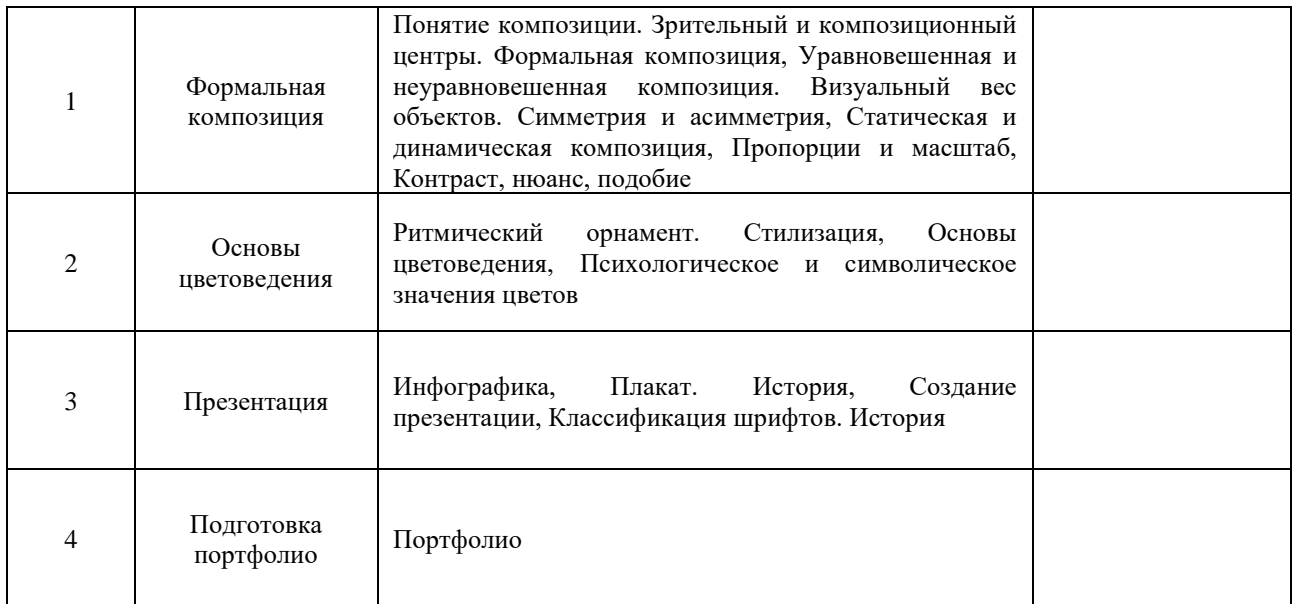

# **3. УЧЕБНО-МЕТОДИЧЕСКОЕ ОБЕСПЕЧЕНИЕ ДИСЦИПЛИНЫ** Литература:

- 1. Графический дизайн. Современные концепции : учебное пособие для вузов / Е. Э. Павловская [и др.] ; ответственный редактор Е. Э. Павловская. — 2-е изд., перераб. и доп. — Москва : Издательство Юрайт, 2024. — 119 с. — (Высшее образование). — ISBN 978-5-534-11169-9. — Текст : электронный // Образовательная платформа Юрайт [сайт]. — URL:<https://urait.ru/bcode/473438>
- 2. Литвина, Т. В. Дизайн новых медиа : учебник для вузов / Т. В. Литвина. 2-е изд., испр. и доп. — Москва : Издательство Юрайт, 2024. — 181 с. — (Высшее образование). — ISBN 978-5-534-10964-1. — Текст : электронный // Образовательная платформа Юрайт [сайт]. — URL:<https://urait.ru/bcode/493319>

# **4.**

# ОЦЕНОЧНЫЕ СРЕДСТВА ДЛЯ ПРОВЕДЕНИЯ ПРОМЕЖУТОЧНОЙ АТТЕСТАЦИИ ПО ДИСЦИПЛИНЕ

Порядок оценки освоения обучающимися учебного материала определяется содержанием следующих разделов дисциплины:

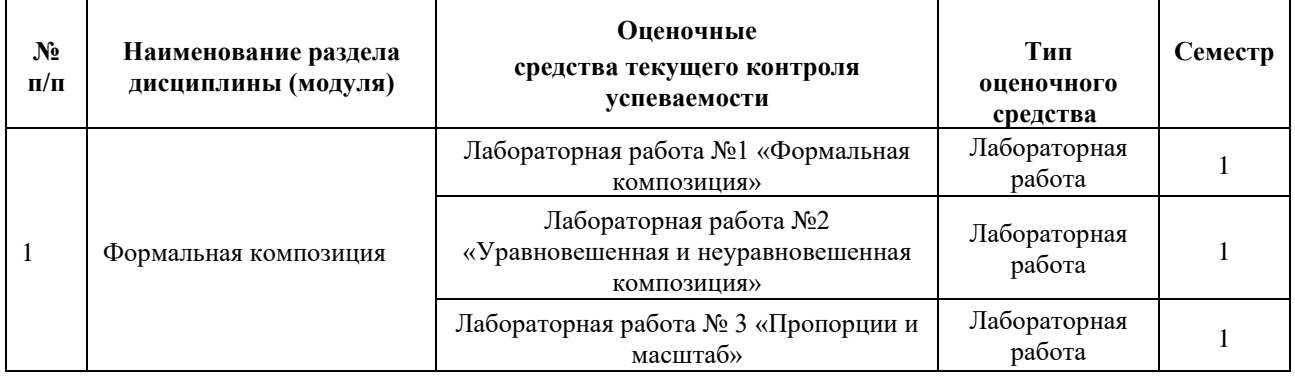

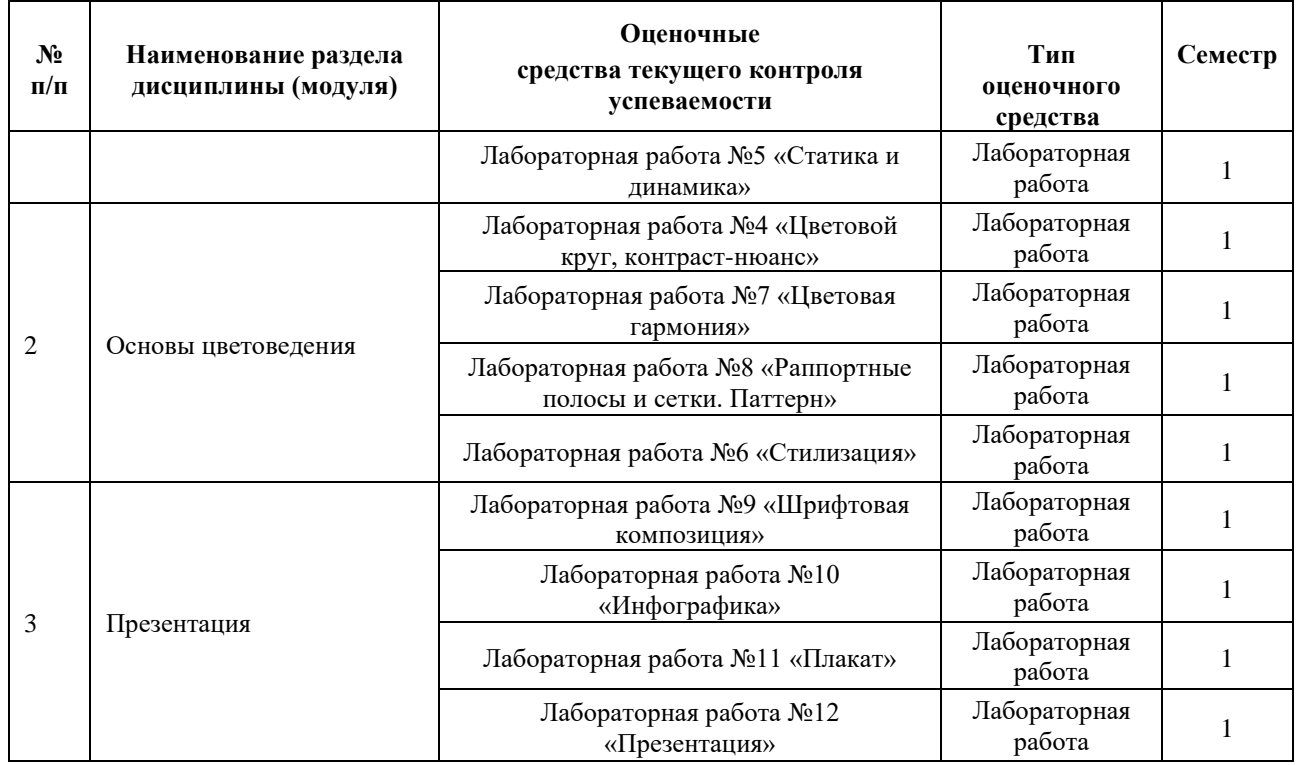

### **5. ТИПОВЫЕ КОНТРОЛЬНЫЕ ЗАДАНИЯ ИЛИ ИНЫЕ МАТЕРИАЛЫ, НЕОБХОДИМЫЕ ДЛЯ ОЦЕНКИ ДОСТИЖЕНИЯ ЗАПЛАНИРОВАННЫХ РЕЗУЛЬТАТОВ ОБУЧЕНИЯ**

Типовые контрольные задания, необходимые для оценки достижения запланированных результатов обучения приведены в таблице планирования результатов обучения по дисциплине (БаРС) (Приложение 1)\*.

## **5.1 ТЕКУЩИЙ КОНТРОЛЬ УСПЕВАЕМОСТИ**

Контроль успеваемости по дисциплине осуществляется с помощью следующих оценочных средств:

### *Лабораторная работа №1 «Формальная композиция»*

Описание технологии проведения лабораторных работ:

*- описание технологии выполнения отчета по лабораторной работе*

Задания по лабораторной работе выдаются на лекционных и лабораторных занятиях. Выполнение лабораторных работ происходит на лабораторных занятиях и в рамках часов СРО. Лабораторная работа выполняется в цифровом графическом редакторе (Photoshop/ Figma/ Illustrator/ Inskape) в форме композиции на листе формата А4, сохраняется в растровый файл формата .jpg, цветовая модель - RGB

*- время, отводимое на выполнение*

Обучающийся приступает к выполнению задания после изучения необходимого для выполнения лабораторной работы учебного материала. Лабораторная выполняется в рамках учебной пары, далее работа над ошибками ведется в рамках СРО

*- описание процедуры представления и защиты отчета.*

Отчет по выполненной работе представляет собой папку с графическими файлами, которые должны быть загружены на диск OneDrive в виде файла А4 в формате .jpg

Контактная работа со студентами может проводиться в аудитории или с применением онлайнсредств связи для проведения своевременного контроля по выполнению лабораторных заданий, независимо от местонахождения обучающегося и преподавателя.

### **Оценка**

«5» (отлично) - выполнены все задания лабораторной работы, обучающийся четко и без ошибок ответил на все контрольные вопросы «4» (хорошо) - выполнены все задания лабораторной работы; обучающийся ответил на все контрольные вопросы с замечаниями «3» (удовлетворительно) - выполнены все задания лабораторной работы с замечаниями; обучающийся ответил на все контрольные вопросы с замечаниями «2» (неудовлетворительно) - обучающийся не выполнил или выполнил неправильно задания лабораторной работы; обучающийся ответил на контрольные вопросы с ошибками или не ответил на контрольные вопросы

### *Лабораторная работа №2 «Уравновешенная и неуравновешенная композиция»*

Описание технологии проведения лабораторных работ:

*- описание технологии выполнения отчета по лабораторной работе*

Задания по лабораторной работе выдаются на лекционных и лабораторных занятиях. Выполнение лабораторных работ происходит на лабораторных занятиях и в рамках часов СРО. Лабораторная работа выполняется в цифровом графическом редакторе (Photoshop/ Figma/ Illustrator/ Inskape) в форме композиции на листе формата А4, сохраняется в растровый файл формата .jpg, цветовая модель - RGB

### *- время, отводимое на выполнение,*

Обучающийся приступает к выполнению задания после изучения необходимого для выполнения лабораторной работы учебного материала. Лабораторная выполняется в рамках учебной пары, далее работа над ошибками ведется в рамках СРО

*- описание процедуры представления и защиты отчета.*

Отчет по выполненной работе представляет собой папку с графическими файлами, которые должны быть загружены на диск OneDrive в виде файла А4 в формате .jpg

Контактная работа со студентами может проводиться в аудитории или с применением онлайнсредств связи для проведения своевременного контроля по выполнению лабораторных заданий, независимо от местонахождения обучающегося и преподавателя.

## **Оценка**

«5» (отлично) - выполнены все задания лабораторной работы, обучающийся четко и без ошибок ответил на все контрольные вопросы «4» (хорошо) - выполнены все задания лабораторной работы; обучающийся ответил на все контрольные вопросы с замечаниями «3» (удовлетворительно) - выполнены все задания лабораторной работы с замечаниями; обучающийся ответил на все контрольные вопросы с замечаниями «2» (неудовлетворительно) - обучающийся не выполнил или выполнил неправильно задания лабораторной работы; обучающийся ответил на контрольные вопросы с ошибками или не ответил на контрольные вопросы

## *Лабораторная работа № 3 «Пропорции и масштаб»*

Описание технологии проведения лабораторных работ:

### *- описание технологии выполнения отчета по лабораторной работе*

Задания по лабораторной работе выдаются на лекционных и лабораторных занятиях. Выполнение лабораторных работ происходит на лабораторных занятиях и в рамках часов СРО. Лабораторная работа выполняется в цифровом графическом редакторе (Photoshop/ Figma/ Illustrator/ Inskape) в форме композиции на листе формата А4, сохраняется в растровый файл формата .jpg, цветовая модель - RGB

#### *- время, отводимое на выполнение,*

Обучающийся приступает к выполнению задания после изучения необходимого для выполнения лабораторной работы учебного материала. Лабораторная выполняется в рамках учебной пары, далее работа над ошибками ведется в рамках СРО

#### *- описание процедуры представления и защиты отчета.*

Отчет по выполненной работе представляет собой папку с графическими файлами, которые должны быть загружены на диск OneDrive в виде файла А4 в формате .jpg

Контактная работа со студентами может проводиться в аудитории или с применением онлайнсредств связи для проведения своевременного контроля по выполнению лабораторных заданий, независимо от местонахождения обучающегося и преподавателя.

### **Оценка**

«5» (отлично) - выполнены все задания лабораторной работы, обучающийся четко и без ошибок ответил на все контрольные вопросы «4» (хорошо) - выполнены все задания лабораторной работы; обучающийся ответил на все контрольные вопросы с замечаниями

«3» (удовлетворительно) - выполнены все задания лабораторной работы с замечаниями; обучающийся ответил на все контрольные вопросы с замечаниями «2» (неудовлетворительно) - обучающийся не выполнил или выполнил неправильно задания лабораторной работы; обучающийся ответил на контрольные вопросы с ошибками или не ответил на контрольные вопросы

## *Лабораторная работа №4 «Цветовой круг, контраст-нюанс»*

Описание технологии проведения лабораторных работ:

### *- описание технологии выполнения отчета по лабораторной работе*

Задания по лабораторной работе выдаются на лекционных и лабораторных занятиях. Выполнение лабораторных работ происходит на лабораторных занятиях и в рамках часов СРО. Лабораторная работа выполняется в цифровом графическом редакторе (Photoshop/ Figma/ Illustrator/ Inskape) в форме композиции на листе формата А4, сохраняется в растровый файл формата .jpg, цветовая модель - RGB

### *- время, отводимое на выполнение,*

Обучающийся приступает к выполнению задания после изучения необходимого для выполнения лабораторной работы учебного материала. Лабораторная выполняется в рамках учебной пары, далее работа над ошибками ведется в рамках СРО

### *- описание процедуры представления и защиты отчета.*

Отчет по выполненной работе представляет собой папку с графическими файлами, которые должны быть загружены на диск OneDrive в виде файла А4 в формате .jpg

Контактная работа со студентами может проводиться в аудитории или с применением онлайнсредств связи для проведения своевременного контроля по выполнению лабораторных заданий, независимо от местонахождения обучающегося и преподавателя.

### **Оценка**

«5» (отлично) - выполнены все задания лабораторной работы, обучающийся четко и без ошибок ответил на все контрольные вопросы «4» (хорошо) - выполнены все задания лабораторной работы; обучающийся ответил на все контрольные вопросы с замечаниями «3» (удовлетворительно) - выполнены все задания лабораторной работы с замечаниями; обучающийся ответил на все контрольные вопросы с замечаниями «2» (неудовлетворительно) - обучающийся не выполнил или выполнил неправильно задания лабораторной работы; обучающийся ответил на контрольные вопросы с ошибками или не ответил на контрольные вопросы

### *Лабораторная работа №5 «Статика и динамика»*

Описание технологии проведения лабораторных работ:

### *- описание технологии выполнения отчета по лабораторной работе*

Задания по лабораторной работе выдаются на лекционных и лабораторных занятиях. Выполнение лабораторных работ происходит на лабораторных занятиях и в рамках часов СРО. Лабораторная работа выполняется в цифровом графическом редакторе (Photoshop/ Figma/ Illustrator/ Inskape) в форме композиции на листе формата А4, сохраняется в растровый файл формата .jpg, цветовая модель - RGB

### *- время, отводимое на выполнение,*

Обучающийся приступает к выполнению задания после изучения необходимого для выполнения лабораторной работы учебного материала. Лабораторная выполняется в рамках учебной пары, далее работа над ошибками ведется в рамках СРО

### *- описание процедуры представления и защиты отчета.*

Отчет по выполненной работе представляет собой папку с графическими файлами, которые должны быть загружены на диск OneDrive в виде файла А4 в формате .jpg

Контактная работа со студентами может проводиться в аудитории или с применением онлайнсредств связи для проведения своевременного контроля по выполнению лабораторных заданий, независимо от местонахождения обучающегося и преподавателя.

### **Оценка**

«5» (отлично) - выполнены все задания лабораторной работы, обучающийся четко и без ошибок ответил на все контрольные вопросы «4» (хорошо) - выполнены все задания лабораторной работы; обучающийся ответил на все контрольные вопросы с замечаниями «3» (удовлетворительно) - выполнены все задания лабораторной работы с замечаниями; обучающийся ответил на все контрольные вопросы с замечаниями «2» (неудовлетворительно) - обучающийся не выполнил или выполнил неправильно задания лабораторной работы; обучающийся ответил на контрольные вопросы с ошибками или не ответил на контрольные вопросы

### *Лабораторная работа №6 «Стилизация»*

Описание технологии проведения лабораторных работ:

#### *- описание технологии выполнения отчета по лабораторной работе*

Задания по лабораторной работе выдаются на лекционных и лабораторных занятиях. Выполнение лабораторных работ происходит на лабораторных занятиях и в рамках часов СРО. Лабораторная работа выполняется в цифровом графическом редакторе (Photoshop/ Figma/ Illustrator/ Inskape) в форме этапов стилизации на листе формата А4, сохраняется в растровый файл формата .jpg, цветовая модель – RGB

*- время, отводимое на выполнение,*

Обучающийся приступает к выполнению задания после изучения необходимого для выполнения лабораторной работы учебного материала. Лабораторная выполняется в рамках учебной пары, далее работа над ошибками ведется в рамках СРО

*- описание процедуры представления и защиты отчета.*

Отчет по выполненной работе представляет собой папку с графическими файлами, которые должны быть загружены на диск OneDrive в виде файла А4 в формате .jpg

Контактная работа со студентами может проводиться в аудитории или с применением онлайнсредств связи для проведения своевременного контроля по выполнению лабораторных заданий, независимо от местонахождения обучающегося и преподавателя.

### **Оценка**

«5» (отлично) - выполнены все задания лабораторной работы, обучающийся четко и без ошибок ответил на все контрольные вопросы «4» (хорошо) - выполнены все задания лабораторной работы; обучающийся ответил на все контрольные вопросы с замечаниями «3» (удовлетворительно) – выполнены все задания лабораторной работы с замечаниями; обучающийся ответил на все контрольные вопросы с замечаниями «2» (неудовлетворительно) - обучающийся не выполнил или выполнил неправильно задания лабораторной работы; обучающийся ответил на контрольные вопросы с ошибками или не ответил на контрольные вопросы

### *Лабораторная работа №7 «Цветовая гармония»*

Описание технологии проведения лабораторных работ:

*- описание технологии выполнения отчета по лабораторной работе*

Задания по лабораторной работе выдаются на лекционных и лабораторных занятиях. Выполнение лабораторных работ происходит на лабораторных занятиях и в рамках часов СРО. Лабораторная работа выполняется в цифровом графическом редакторе (Photoshop/ Figma/ Illustrator/ Inskape) в форме композиции на листе формата А4, сохраняется в растровый файл формата .jpg, цветовая модель - RGB

### *- время, отводимое на выполнение,*

Обучающийся приступает к выполнению задания после изучения необходимого для выполнения лабораторной работы учебного материала. Лабораторная выполняется в рамках учебной пары, далее работа над ошибками ведется в рамках СРО

*- описание процедуры представления и защиты отчета.*

Отчет по выполненной работе представлет собой папку с графическими файлами, которые должны быть загружены на диск OneDrive в виде файла А4 в формате .jpg

Контактная работа со студентами может проводиться в аудитории или с применением онлайнсредств связи для проведения своевременного контроля по выполнению лабораторных заданий, независимо от местонахождения обучающегося и преподавателя.

## **Оценка**

«5» (отлично) - выполнены все задания лабораторной работы, обучающийся четко и без ошибок ответил на все контрольные вопросы «4» (хорошо) - выполнены все задания лабораторной работы; обучающийся ответил на все контрольные вопросы с замечаниями «3» (удовлетворительно) – выполнены все задания лабораторной работы с замечаниями; обучающийся ответил на все контрольные вопросы с замечаниями «2» (неудовлетворительно) - обучающийся не выполнил или выполнил неправильно задания лабораторной работы; обучающийся ответил на контрольные вопросы с ошибками или не ответил на контрольные вопросы

## *Лабораторная работа №8 «Раппортные полосы и сетки. Паттерн»*

Описание технологии проведения лабораторных работ:

### *- описание технологии выполнения отчета по лабораторной работе*

Задания по лабораторной работе выдаются на лекционных и лабораторных занятиях. Выполнение лабораторных работ происходит на лабораторных занятиях и в рамках часов СРО. Лабораторная работа выполняется в цифровом графическом редакторе (Photoshop/ Figma/ Illustrator/ Inskape) в форме композиции из полос и сеток на листе формата А4, сохраняется в растровый файл формата .jpg, цветовая модель - RGB

### *- время, отводимое на выполнение,*

Обучающийся приступает к выполнению задания после изучения необходимого для выполнения лабораторной работы учебного материала. Лабораторная выполняется в рамках учебной пары, далее работа над ошибками ведется в рамках СРО

#### *- описание процедуры представления и защиты отчета.*

Отчет по выполненной работе представляет собой папку с графическими файлами, которые должны быть загружены на диск OneDrive в виде файла А4 в формате .jpg

Контактная работа со студентами может проводиться в аудитории или с применением онлайнсредств связи для проведения своевременного контроля по выполнению лабораторных заданий, независимо от местонахождения обучающегося и преподавателя.

### **Оценка**

«5» (отлично) - выполнены все задания лабораторной работы, обучающийся четко и без ошибок ответил на все контрольные вопросы «4» (хорошо) - выполнены все задания лабораторной работы; обучающийся ответил на все контрольные вопросы с замечаниями «3» (удовлетворительно) – выполнены все задания лабораторной работы с замечаниями; обучающийся ответил на все контрольные вопросы с замечаниями «2» (неудовлетворительно) - обучающийся не выполнил или выполнил неправильно задания лабораторной работы; обучающийся ответил на контрольные вопросы с ошибками или не ответил на контрольные вопросы

## *Лабораторная работа №9 «Шрифтовая композиция»*

Описание технологии проведения лабораторных работ:

### *- описание технологии выполнения отчета по лабораторной работе*

Задания по лабораторной работе выдаются на лекционных и лабораторных занятиях. Выполнение лабораторных работ происходит на лабораторных занятиях и в рамках часов СРО. Лабораторная работа выполняется в цифровом графическом редакторе (Photoshop/ Figma/ Illustrator/ Inskape) в форме композиции на листе формата А4, сохраняется в растровый файл формата .jpg, цветовая модель - RGB

#### *- время, отводимое на выполнение,*

Обучающийся приступает к выполнению задания после изучения необходимого для выполнения лабораторной работы учебного материала. Лабораторная выполняется в рамках учебной пары, далее работа над ошибками ведется в рамках СРО

### *- описание процедуры представления и защиты отчета.*

Отчет по выполненной работе представляет собой папку с графическими файлами, которые должны быть загружены на диск OneDrive в виде файла А4 в формате .jpg

Контактная работа со студентами может проводиться в аудитории или с применением онлайнсредств связи для проведения своевременного контроля по выполнению лабораторных заданий, независимо от местонахождения обучающегося и преподавателя.

#### **Оценка**

«5» (отлично) - выполнены все задания лабораторной работы, обучающийся четко и без ошибок ответил на все контрольные вопросы «4» (хорошо) - выполнены все задания лабораторной работы; обучающийся ответил на все контрольные вопросы с замечаниями «3» (удовлетворительно) – выполнены все задания лабораторной работы с замечаниями; обучающийся ответил на все контрольные вопросы с замечаниями «2» (неудовлетворительно) - обучающийся не выполнил или выполнил неправильно задания лабораторной работы; обучающийся ответил на контрольные вопросы с ошибками или не ответил на контрольные вопросы

### *Лабораторная работа №10 «Инфографика»*

Описание технологии проведения лабораторных работ:

### *- описание технологии выполнения отчета по лабораторной работе*

Задания по лабораторной работе выдаются на лекционных и лабораторных занятиях. Выполнение лабораторных работ происходит на лабораторных занятиях и в рамках часов СРО. Лабораторная работа выполняется в цифровом графическом редакторе (Photoshop/ Figma/ Illustrator/ Inskape) в форме композиции на листе формата А4, сохраняется в растровый файл формата .jpg, цветовая модель - RGB

### *- время, отводимое на выполнение,*

Обучающийся приступает к выполнению задания после изучения необходимого для выполнения лабораторной работы учебного материала. Лабораторная выполняется в рамках учебной пары, далее работа над ошибками ведется в рамках СРО

### *- описание процедуры представления и защиты отчета.*

Отчет по выполненной работе представляет собой папку с графическими файлами, которые должны быть загружены на диск OneDrive в виде файла А4 в формате .jpg

Контактная работа со студентами может проводиться в аудитории или с применением онлайнсредств связи для проведения своевременного контроля по выполнению лабораторных заданий, независимо от местонахождения обучающегося и преподавателя.

### **Оценка**

«5» (отлично) - выполнены все задания лабораторной работы, обучающийся четко и без ошибок ответил на все контрольные вопросы «4» (хорошо) - выполнены все задания лабораторной работы; обучающийся ответил на все контрольные вопросы с замечаниями «3» (удовлетворительно) – выполнены все задания лабораторной работы с замечаниями; обучающийся ответил на все контрольные вопросы с замечаниями «2» (неудовлетворительно) - обучающийся не выполнил или выполнил неправильно задания лабораторной работы; обучающийся ответил на контрольные вопросы с ошибками или не ответил на контрольные вопросы

### *Лабораторная работа №11 «Плакат»*

Описание технологии проведения лабораторных работ:

*- описание технологии выполнения отчета по лабораторной работе*

Задания по лабораторной работе выдаются на лекционных и лабораторных занятиях. Выполнение лабораторных работ происходит на лабораторных занятиях и в рамках часов СРО. Лабораторная работа выполняется в цифровом графическом редакторе (Photoshop/ Figma/ Illustrator/ Inskape) в форме композиции на листе формата А4, сохраняется в растровый файл формата .jpg, цветовая модель - RGB

*- время, отводимое на выполнение,*

Обучающийся приступает к выполнению задания после изучения необходимого для выполнения лабораторной работы учебного материала. Лабораторная выполняется в рамках учебной пары, далее работа над ошибками ведется в рамках СРО

*- описание процедуры представления и защиты отчета.*

Отчет по выполненной работе представляет собой папку с графическими файлами, которые должны быть загружены на диск OneDrive в виде файла А4 в формате .jpg

Контактная работа со студентами может проводиться в аудитории или с применением онлайнсредств связи для проведения своевременного контроля по выполнению лабораторных заданий, независимо от местонахождения обучающегося и преподавателя.

## **Оценка**

«5» (отлично) - выполнены все задания лабораторной работы, обучающийся четко и без ошибок ответил на все контрольные вопросы «4» (хорошо) - выполнены все задания лабораторной работы; обучающийся ответил на все контрольные вопросы с замечаниями «3» (удовлетворительно) – выполнены все задания лабораторной работы с замечаниями; обучающийся ответил на все контрольные вопросы с замечаниями «2» (неудовлетворительно) - обучающийся не выполнил или выполнил неправильно задания лабораторной работы; обучающийся ответил на контрольные вопросы с ошибками или не ответил на контрольные вопросы

## *Лабораторная работа №12 «Презентация»*

Описание технологии проведения лабораторных работ:

### *- описание технологии выполнения отчета по лабораторной работе*

Задания по лабораторной работе выдаются на лекционных и лабораторных занятиях. Выполнение лабораторных работ происходит на лабораторных занятиях и в рамках часов СРО. Лабораторная работа выполняется в цифровой графической среде (Figma) в форме презентации, сохраняется в файл формата .pdf, цветовая модель - RGB

#### *- время, отводимое на выполнение,*

Обучающийся приступает к выполнению задания после изучения необходимого для выполнения лабораторной работы учебного материала. Лабораторная выполняется в рамках учебной пары, далее работа над ошибками ведется в рамках СРО

#### *- описание процедуры представления и защиты отчета.*

Отчет по выполненной работе представляет собой папку с графическими файлами, которые должны быть загружены на диск OneDrive в виде файла А4 в формате .jpg

Контактная работа со студентами может проводиться в аудитории или с применением онлайнсредств связи для проведения своевременного контроля по выполнению лабораторных заданий, независимо от местонахождения обучающегося и преподавателя.

### **Оценка**

«5» (отлично) - выполнены все задания лабораторной работы, обучающийся четко и без ошибок ответил на все контрольные вопросы «4» (хорошо) - выполнены все задания лабораторной работы; обучающийся ответил на все контрольные вопросы с замечаниями «3» (удовлетворительно) – выполнены все задания лабораторной работы с замечаниями; обучающийся ответил на все контрольные вопросы с замечаниями «2» (неудовлетворительно) - обучающийся не выполнил или выполнил неправильно задания лабораторной работы; обучающийся ответил на контрольные вопросы с ошибками или не ответил на контрольные вопросы

### **5.2 ПРОМЕЖУТОЧНАЯ АТТЕСТАЦИЯ**

Промежуточная аттестация по дисциплине осуществляется с помощью следующих оценочных средств:

### *Экзамен в форме защиты портфолио*

Описание технологии применения оценочного средства:

Экзамен проводится в виде защиты электронных портфолио, полученных в ходе выполнения лабораторных заданий.

- время на демонстрацию и защиту портфолио: 15 минут - условия сдачи: Защита проходит в виде демонстрации результатов заданий, в ходе которой преподаватель оценивает полноту ответа на задания, оригинальность, качество представления. Если экзамен проводится в аудитории, то допускается присутствие студентов, занятых подготовкой к защите. Экзамен со студентами может проводиться в аудитории или с применением онлайн-средств связи для проведения своевременной промежуточной аттестации, независимо от местонахождения обучающегося и преподавателя.

Наименование портфолио для защиты: «Группа, фамилия, И.О.»

Требования к оформлению портфолио: Портфолио сдается в электронном виде (папка, включающая следующие файлы: ЛР№1, ЛР№2, ЛР№3, ЛР№4, ЛР№5...ЛР№12). Наименование папки соответствует «Группа, фамилия, И.О.».

Структура портфолио (темы): портфолио каждого обучающегося должно содержать ответы на все лабораторные задания, соответствующих требованиями преподавателя.

Критерии допуска к защите портфолио: Студент допускается к защите портфолио на экзамене, если предоставляет преподавателю
результаты по лабораторной работе не позднее сроков, установленных преподавателем.

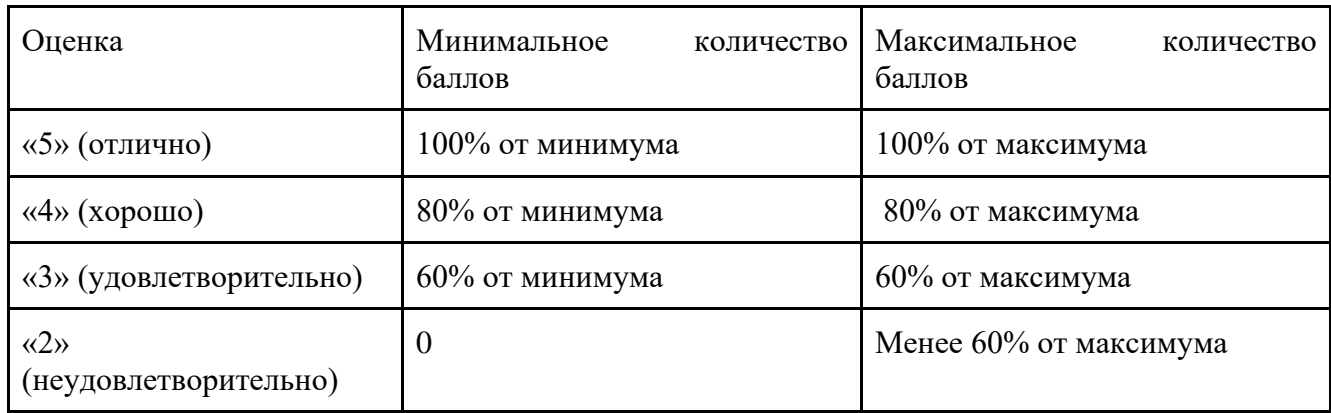

Знания, умения и навыки обучающихся при промежуточной аттестации в форме экзамена определяются оценками «отлично», «хорошо», «удовлетворительно», «неудовлетворительно».

**«Отлично»** – обучающийся усвоил весь программный материал, обучающимся продемонстрированы выразительные ответы на задания портфолио, высокая степень владения компьютерными технологиями, аргументированы принятые решения в ходе выполнения заданий.

**«Хорошо»** – обучающийся усвоил весь программный материал, обучающимся продемонстрированы схематичные ответы на задания портфолио, продемонстрирована достаточная степень владения компьютерными технологиями, допущены незначительные ошибки в в ходе работы. **«Удовлетворительно»** – обучающийся усвоил программный материал частично, обучающимся продемонстрированы ответы на задания портфолио со значительными ошибками, продемонстрирована недостаточная степень владения компьютерными технологиями, аргументированность принятых решений в ходе выполнения заданий недостаточна. В таких по таких по таких по таких по таких недостаточна.

**«Неудовлетворительно»** – обучающийся не знает программный материал; обучающимся продемонстрированы ответы на задания портфолио с существенными ошибками или не в полном объеме, низкая степень владения компьютерными технологиями, принятые решения в ходе выполнения работы не аргументированы в достаточной степени.

# **Приложение 1**

# **Таблица планирования результатов обучения по дисциплине (БаРС)**

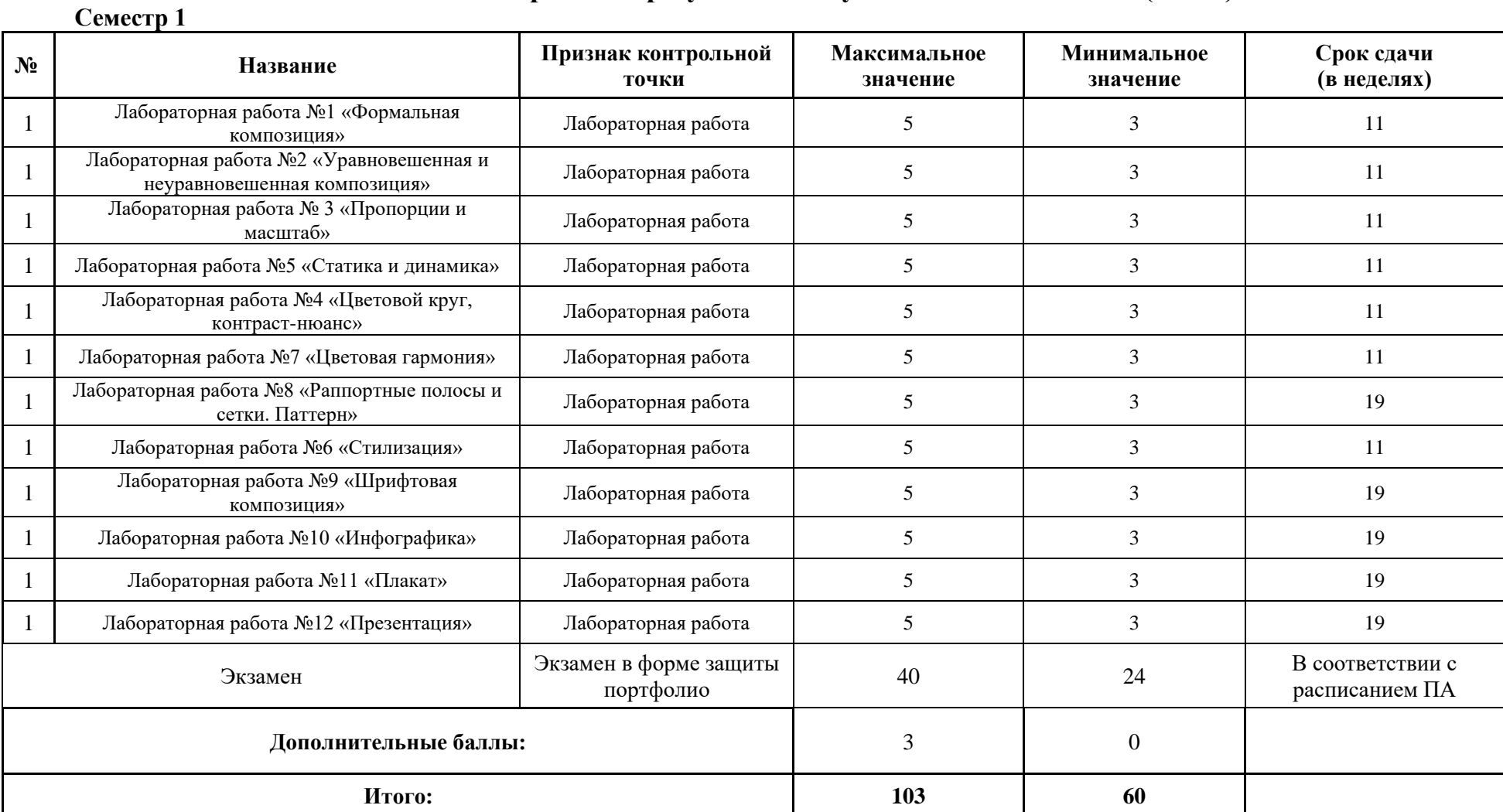

МИНИСТЕРСТВО НАУКИ И ВЫСШЕГО ОБРАЗОВАНИЯ РОССИЙСКОЙ ФЕДЕРАЦИИ **ФЕДЕРАЛЬНОЕ ГОСУДАРСТВЕННОЕ АВТОНОМНОЕ ОБРАЗОВАТЕЛЬНОЕ УЧРЕЖДЕНИЕ ВЫСШЕГО ОБРАЗОВАНИЯ «НАЦИОНАЛЬНЫЙ ИССЛЕДОВАТЕЛЬСКИЙ УНИВЕРСИТЕТ ИТМО»**

# **РАБОЧАЯ ПРОГРАММА ДИСЦИПЛИНЫ**

# **4.31. ОСНОВЫ РИСУНКА**

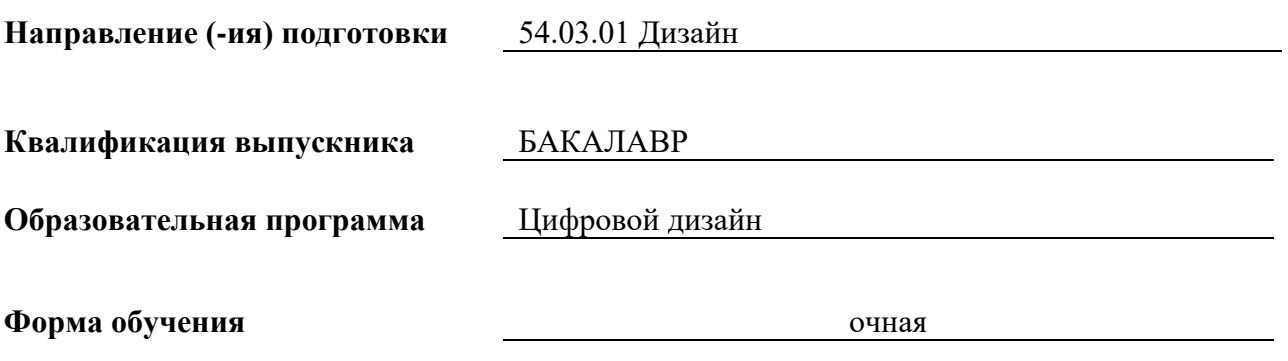

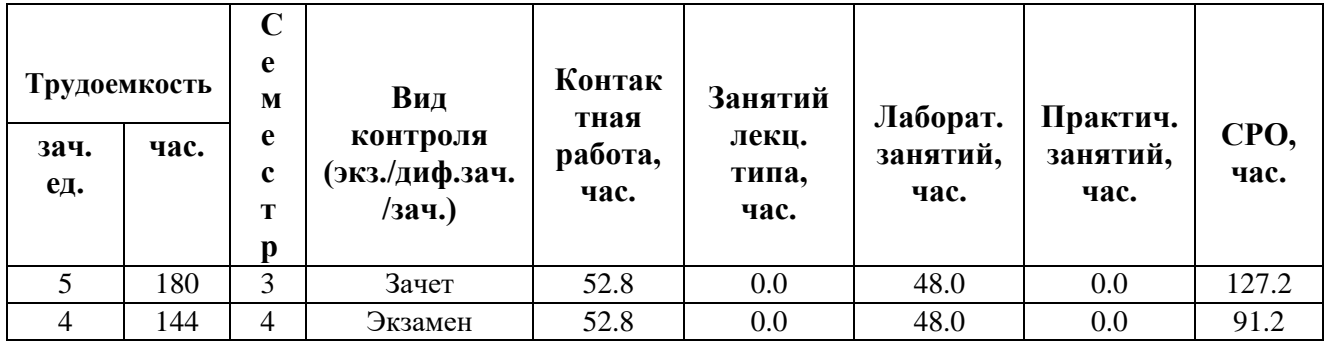

**Санкт-Петербург 2024 г.**

## **РАБОЧАЯ ПРОГРАММА ДИСЦИПЛИНЫ**

Разработана: Белова Елена Викторовна, Безбах Юлия Игоревна, Сысоева Екатерина Кирилловна

# **1. ЦЕЛИ ОСВОЕНИЯ ДИСЦИПЛИНЫ**

Целью освоения дисциплины является достижение следующих результатов обучения:

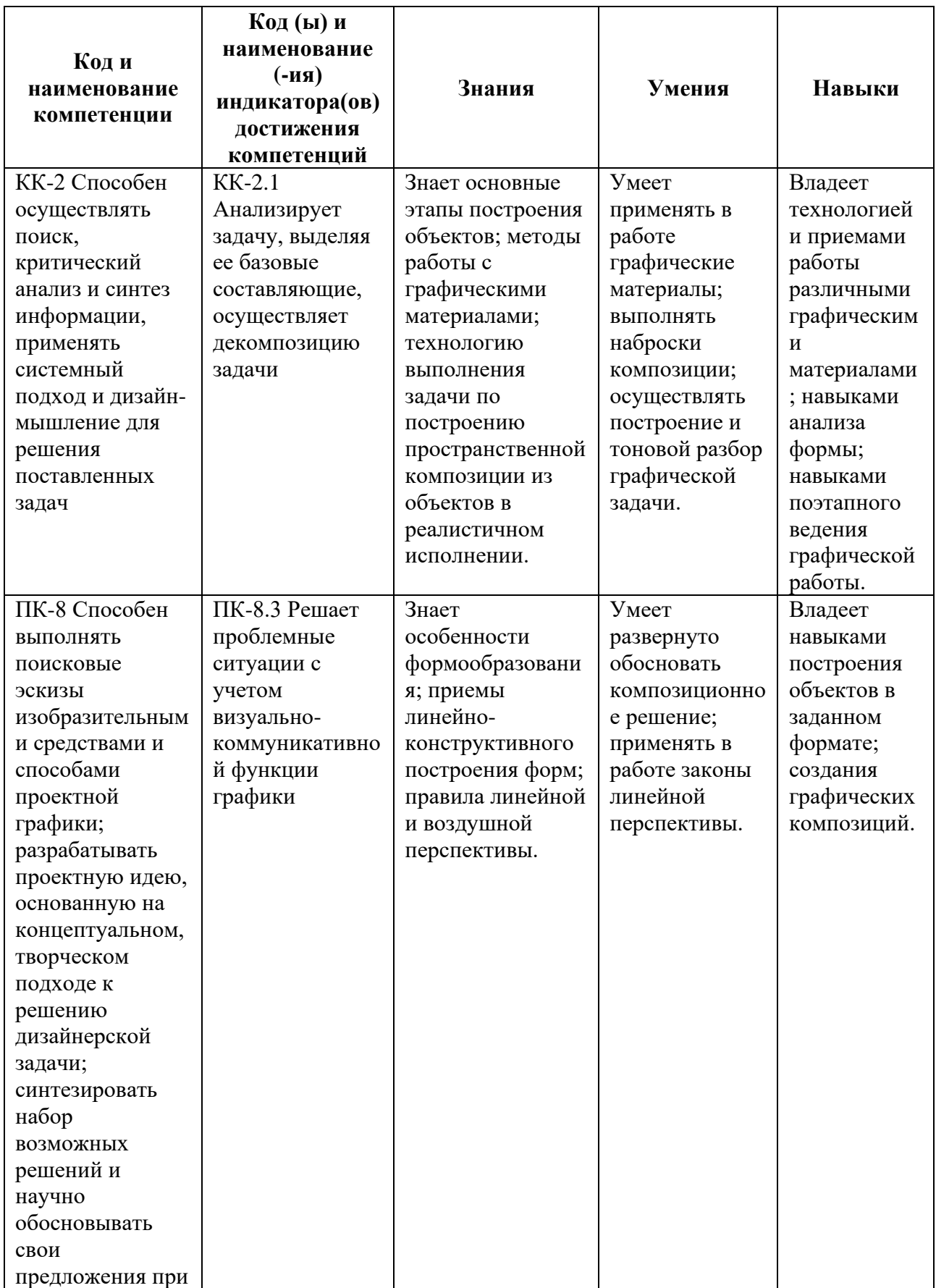

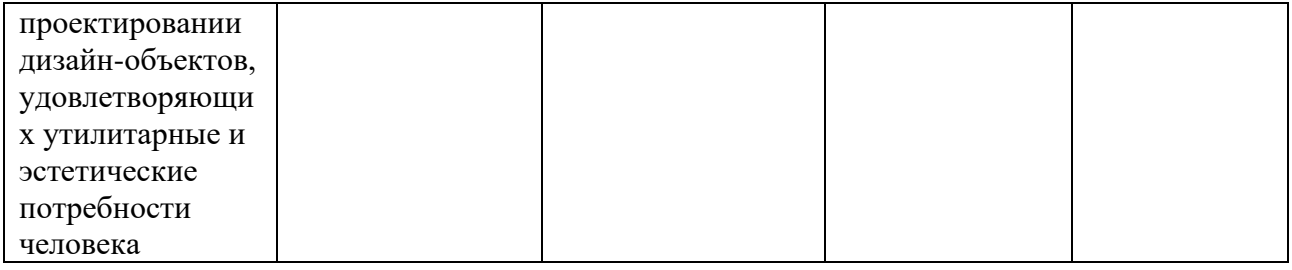

## **2. СТРУКТУРА И СОДЕРЖАНИЕ ДИСЦИПЛИНЫ**

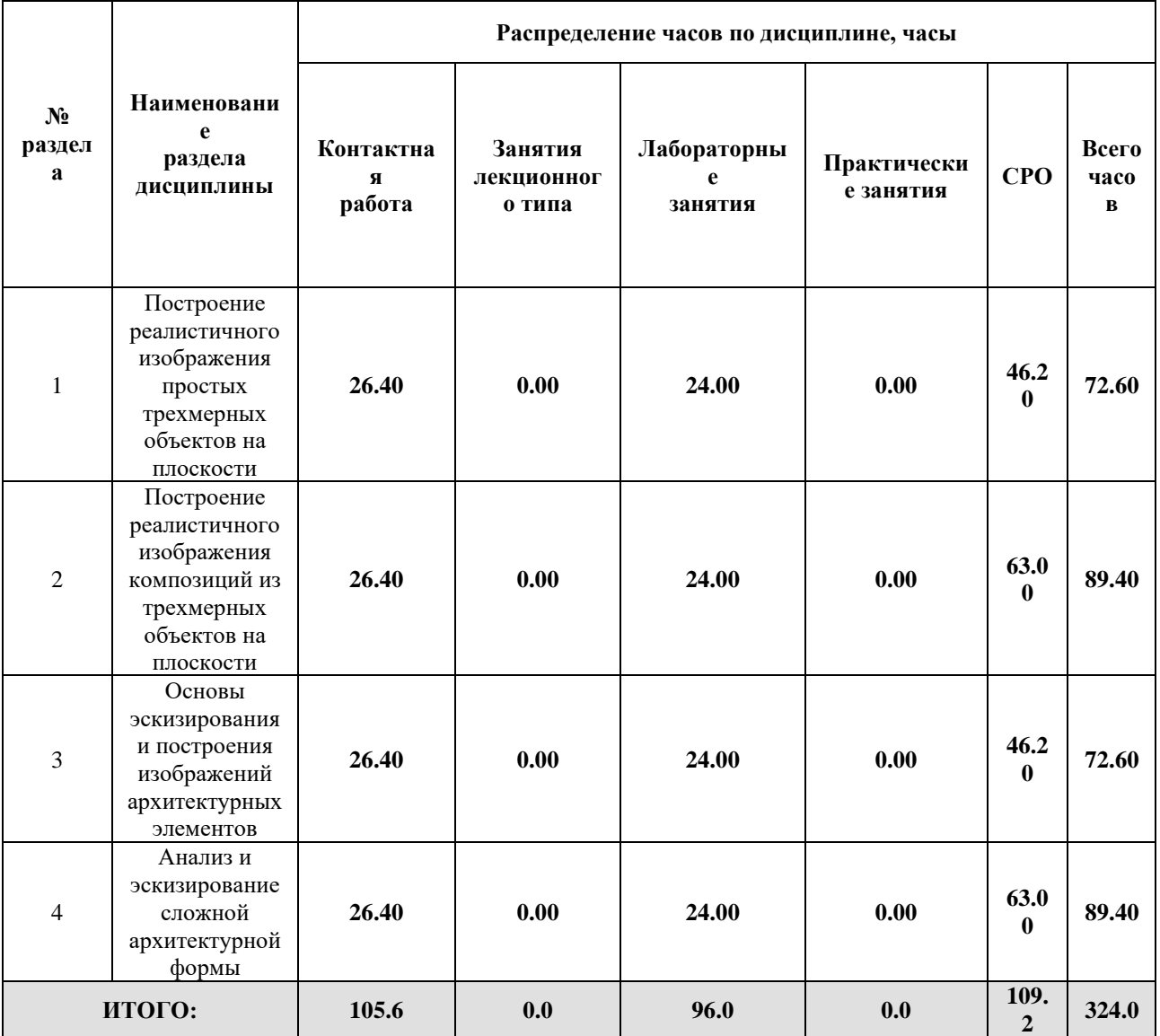

## Дисциплина реализуется:

• без использования онлайн-курса

Номер (а) из перечня онлайн-курсов, указанных в учебнометодическом обеспечении дисциплины

- с использованием онлайн-курсов (смешанное обучение)
	- может быть заменена онлайнкурсом

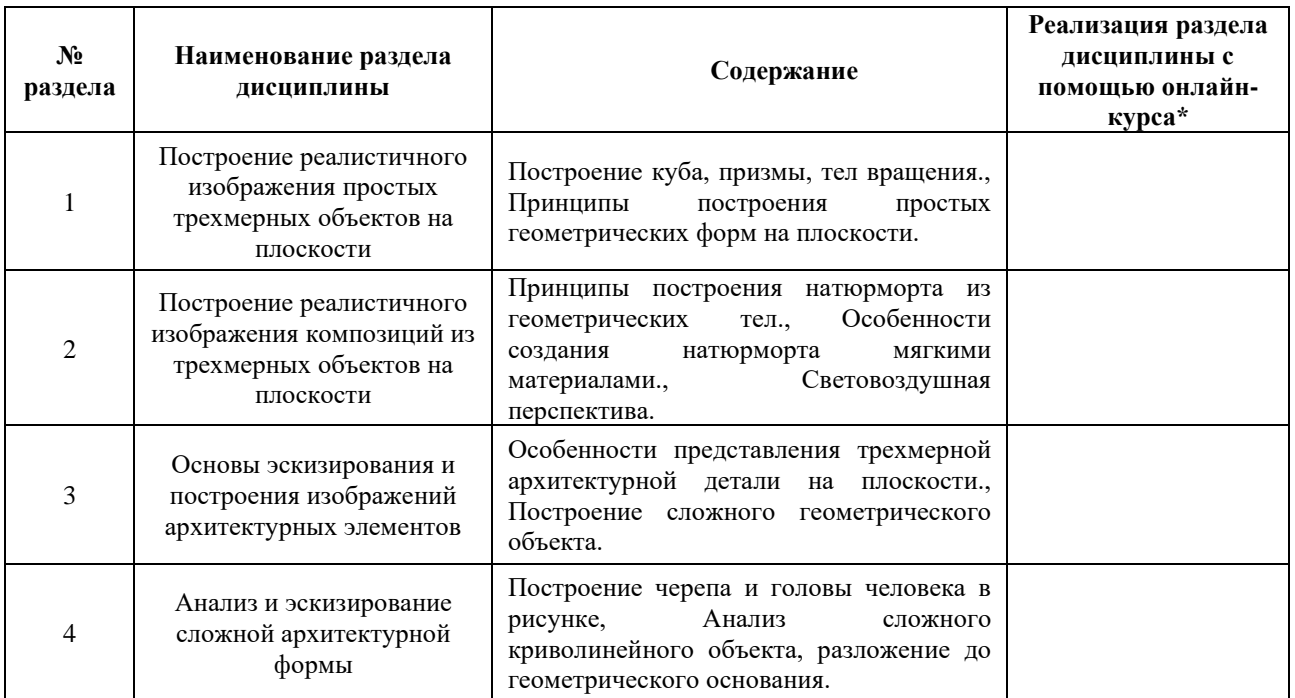

### **3. УЧЕБНО-МЕТОДИЧЕСКОЕ ОБЕСПЕЧЕНИЕ ДИСЦИПЛИНЫ** Литература:

- 1. Воронова, И. В. Основы композиции : учебное пособие для вузов / И. В. Воронова. — 2-е изд. — Москва : Издательство Юрайт, 2024. — 119 с. — (Высшее образование). — ISBN 978-5-534-11106-4. — Текст : электронный // Образовательная платформа Юрайт [сайт]. — URL: <https://urait.ru/bcode/542309>
- 2. Скакова, А. Г. Рисунок и живопись : учебник для вузов / А. Г. Скакова. Москва : Издательство Юрайт, 2024. — 128 с. — (Высшее образование). — ISBN 978-5-534-10876-7. — Текст : электронный // Образовательная платформа Юрайт [сайт]. — URL:<https://urait.ru/bcode/495384>

#### **4.**

# ОЦЕНОЧНЫЕ СРЕДСТВА ДЛЯ ПРОВЕДЕНИЯ ПРОМЕЖУТОЧНОЙ АТТЕСТАЦИИ ПО ДИСЦИПЛИНЕ

Порядок оценки освоения обучающимися учебного материала определяется содержанием следующих разделов дисциплины:

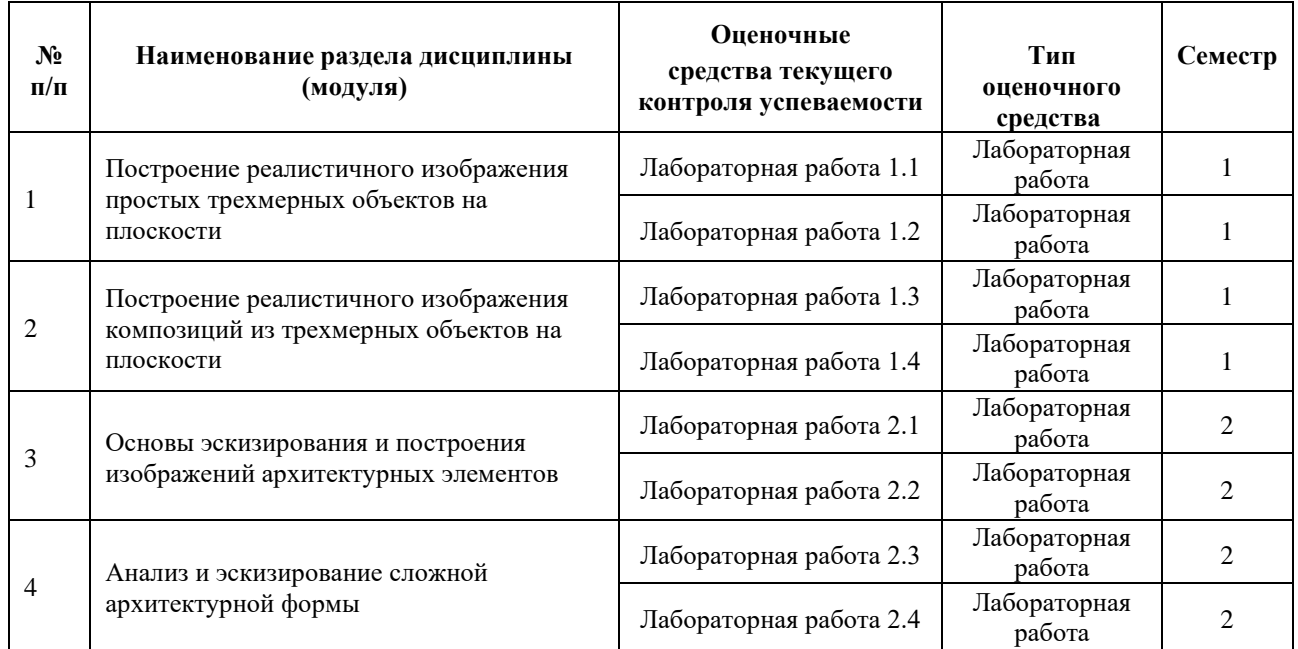

#### **5. ТИПОВЫЕ КОНТРОЛЬНЫЕ ЗАДАНИЯ ИЛИ ИНЫЕ МАТЕРИАЛЫ, НЕОБХОДИМЫЕ ДЛЯ ОЦЕНКИ ДОСТИЖЕНИЯ ЗАПЛАНИРОВАННЫХ РЕЗУЛЬТАТОВ ОБУЧЕНИЯ**

Типовые контрольные задания, необходимые для оценки достижения запланированных результатов обучения приведены в таблице планирования результатов обучения по дисциплине (БаРС) (Приложение 1)\*.

## **5.1 ТЕКУЩИЙ КОНТРОЛЬ УСПЕВАЕМОСТИ**

Контроль успеваемости по дисциплине осуществляется с помощью следующих оценочных средств:

### *Лабораторная работа 1.1*

Задания на лабораторные работы выдаются на лабораторных занятиях. Лабораторные работы выполняются на лабораторных занятиях, а также в рамках СРО.

*- описание технологии выполнения отчета по лабораторной работе:*

Обучающийся приступает к выполнению задания после изучения необходимого для выполнения лабораторной работы учебного материала. Для выполнения отчета по лабораторной работе требуется графически дать ответ на задание. Работа выполняется на занятии. Кроме того, необходимо в рамках часов СРО создать дополнительные зарисовкиэскизы для закрепления темы, объем определяется преподавателем и формируется из количества ошибок, допущенных студентом в процессе создания графических работ во время занятия.

*- время, отводимое на выполнение:* соответствует срокам, указанным в таблице БАРС.

*- описание процедуры предоставления и защиты отчета:*

Отчет по лабораторной работе предоставляется в виде графического ответа на задание, грамотно скомпонованного в листе формата А4, А3, А2 (формат указывается преподавателем при выдаче задания). Итоговый отчет по всем лабораторным работам представляется на просмотре в виде комплекта графических работ, лучшие работы группы попадают в методический фонд по дисциплине. Защита отчета проходит в форме просмотра работ и ответов на вопросы преподавателя.

Контактная работа со студентами может проводиться в аудитории или с применением онлайнсредств связи для проведения своевременного контроля по выполнению лабораторных заданий, независимо от местонахождения обучающегося и преподавателя.

| $N_2$<br>$\Pi/\Pi$ | Номер раздела<br>дисциплины | Наименование лабораторной работы                            | Трудоемкость,<br>часов |
|--------------------|-----------------------------|-------------------------------------------------------------|------------------------|
|                    |                             |                                                             | Лаб                    |
| 1                  |                             | Рисунок геометрического тела: куб, призма,<br>тело вращения | 12                     |
| $\overline{2}$     |                             | Рисунок композиции из простых<br>геометрических тел         | 12                     |
| 3                  | $\overline{2}$              | Натюрморт из сложных геометрических тел                     | 12                     |
| $\overline{4}$     | $\overline{2}$              | Клаузура                                                    | 12                     |
| 5                  | 3                           | Тоновой разбор натюрморта мягкими<br>материалами            | 12                     |
| 6                  | 3                           | Рисунок сложной архитектурной формы<br>(розетка)            | 12                     |
| 7                  | 4                           | Рисунок черепа                                              | 12                     |
| 8                  | 4                           | Рисунок головы человека                                     | 12                     |
|                    |                             | Итого:                                                      | 80                     |

**Перечень лабораторных работ по разделам дисциплины с указанием трудоемкости:**

### **Пример задания лабораторной работы**

*Лабораторная работа №* **1** *«*Рисунок геометрического тела: куб, призма, тело вращения*»*

- 1. Цель и задачи лабораторной работы: Реалистическое построение объемного геометрического тела на плоскости.
- 2. Результаты: Геометрическое тело построено в формате листа в соответствии с реальными пропорциями, с учётом перспективных искажений, которые студент видит со своего ракурса, с учетом световоздушной перспективы. Рисунок выполняется карандашом.

### **Пример отчета по лабораторной работе**

### *Отчет по лабораторной работе №* **1**

Лист с графической работой на тему **«**Рисунок геометрического тела: куб, призма, тело вращения**»**

### **Требования к выполнению лабораторной работы:**

Своевременно показывать этапы выполнения лабораторной работы преподавателю для оценки хода работы и корректировок возможных ошибок. В процессе выполнения рисунка не допускается использование вспомогательных средств построения, кроме карандаша, ластика (клячки).

#### **Требования к защите отчета:**

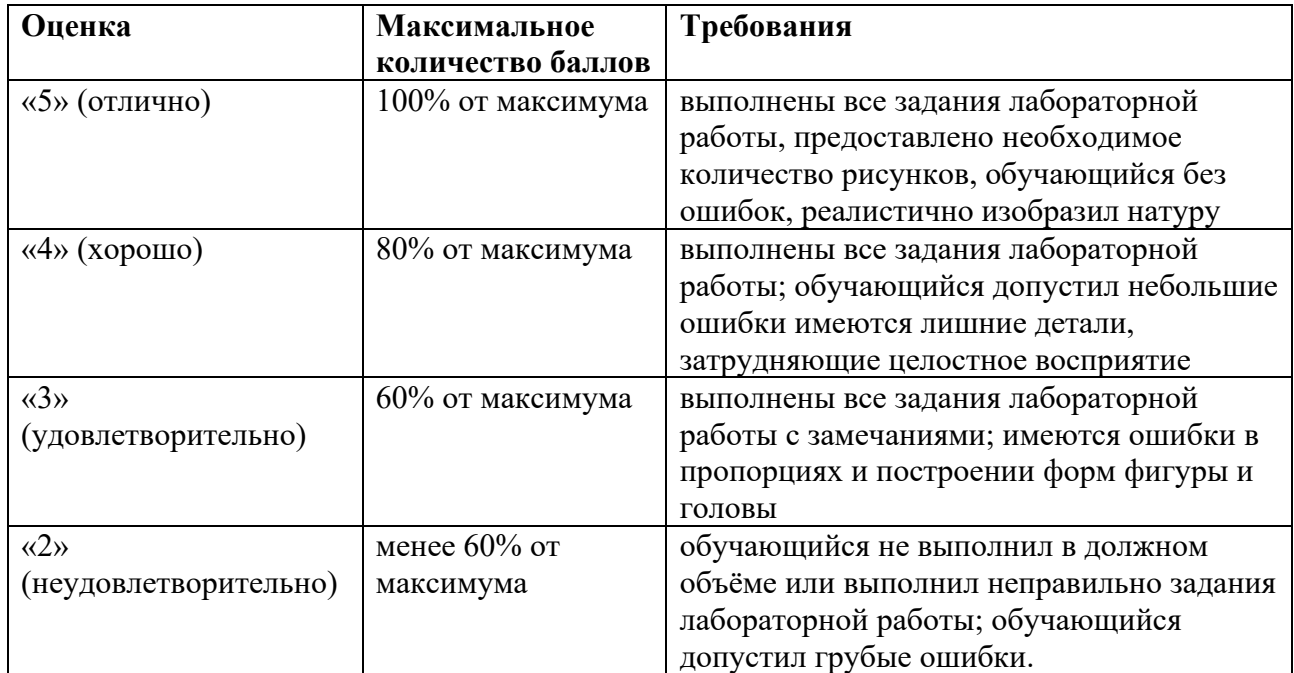

### **5.2 ПРОМЕЖУТОЧНАЯ АТТЕСТАЦИЯ**

Промежуточная аттестация по дисциплине осуществляется с помощью следующих оценочных средств:

#### *Зачет в форме защиты портфолио*

#### **Описание технологии применения оценочного средства:**

Зачет проводится в виде защиты портфолио, сформированного из графических работ, выполненных на лабораторных занятиях. Портфолио оформляется в виде стенда графических работ в аудитории. Каждая работа оформляется в паспарту.

*- время на демонстрацию и защиту портфолио*: развеска 1-1,5 часа, закрытый обход и обсуждение комиссии преподавателей 1-1,5 часа, озвучивание оценок и небольшой разбор – 30 минут.

*- условия сдачи:*

На оформление стенда отводится 1-1,5 часа.

После оформления стенда студенты освобождают аудиторию для оценки работ экспертной комиссией. Комиссия проводит обход и оценивает качество выполнения и презентации работ. Оценка и обсуждение занимает 1-1,5 час. После этого студенты приглашаются в аудиторию и узнают свои результаты.

Дополнительно преподаватель собирает ссылки на облачное хранилище с фотографиями графических работ.

Зачет со студентами может проводиться в аудитории или с применением онлайн-средств связи для проведения своевременной промежуточной аттестации, независимо от местонахождения обучающегося и преподавателя.

#### **Наименование портфолио для защиты:**

Развеска «Рисунок»

#### **Требования к оформлению портфолио:**

Портфолио сдается в бумажном и электронном виде (папка, включающая все работы семестра). Наименование папки соответствует фамилии обучающегося, каждая работа подписана: Фамилия И.О., номер группы.

**Структура портфолио (темы):** портфолио каждого обучающегося должно содержать ответы на все лабораторные задания и исследовательскую работы, соответствующих требованиями преподавателя.

#### **Критерии допуска к защите портфолио:**

Студент допускается к защите портфолио на зачете, если предоставляет преподавателю результаты по лабораторной работе не позднее сроков, установленных преподавателем.

#### **Шкалы оценивания и критерии оценки:**

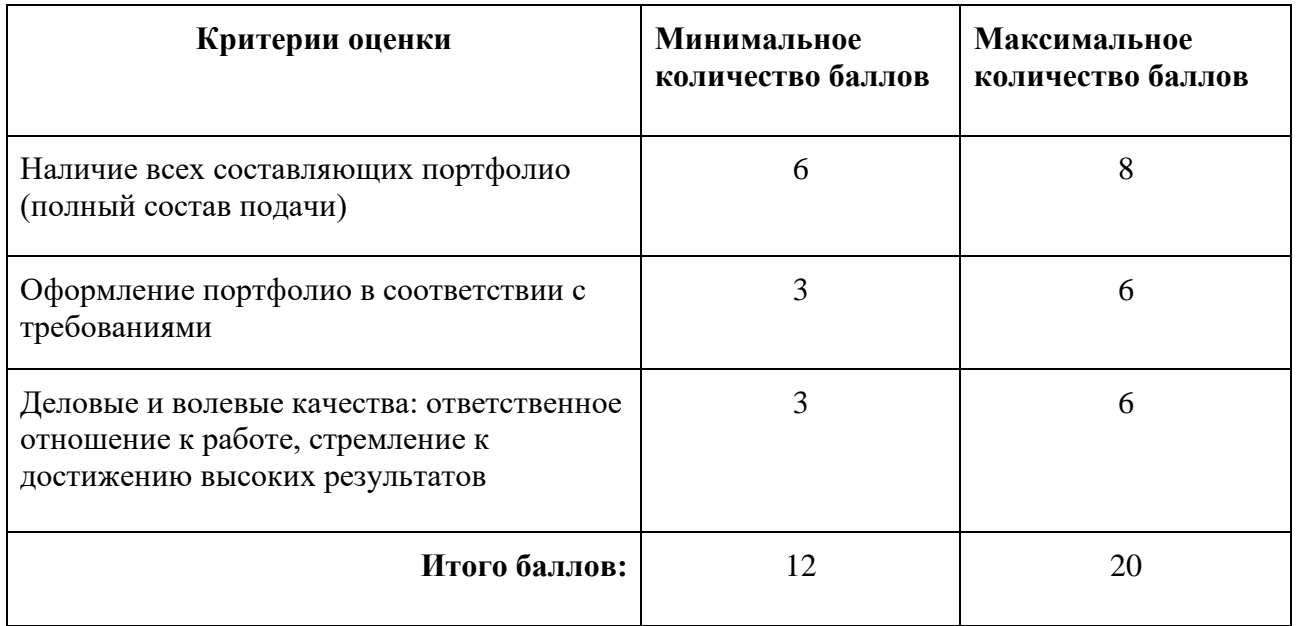

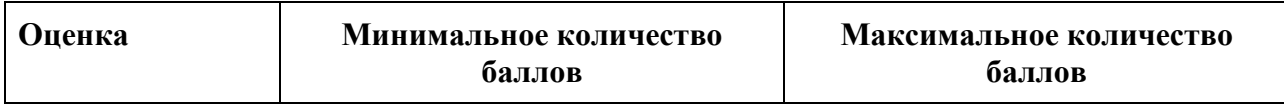

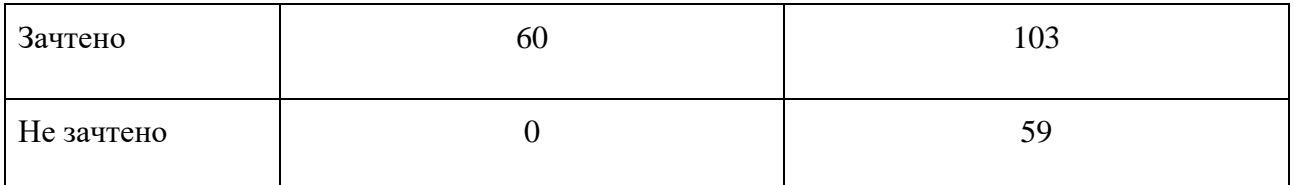

Знания, умения и навыки обучающихся при промежуточной аттестации **в форме зачета** определяются «зачтено», «не зачтено».

**«Зачтено»** – обучающийся выполнил все задания, знает курс на уровне базового учебника, дополнительной учебной, научной и методической литературы, умеет корректно использовать компьютерные технологии для решения профессиональных задач, умеет обосновать полученные результаты.

**«Не зачтено»** – обучающийся имеет пробелы в знаниях основного учебного материала, допускает принципиальные ошибки в выполнении предусмотренных программой заданий, демонстрирует слабое владение компьютерными технологиями.

#### *Экзамен в форме защиты портфолио*

#### **Описание технологии применения оценочного средства:**

Экзамен проводится в виде защиты портфолио, сформированного из графических работ, выполненных на лабораторных занятиях. Портфолио оформляется в виде стенда графических работ в аудитории. Каждая работа оформляется в паспарту.

*- время на демонстрацию и защиту портфолио*: развеска 1-1,5 часа, закрытый обход и обсуждение комиссии преподавателей 1-1,5 часа, озвучивание оценок и небольшой разбор – 30 минут.

*- условия сдачи:*

На оформление стенда отводится 1-1,5 часа.

После оформления стенда студенты освобождают аудиторию для оценки работ экспертной комиссией. Комиссия проводит обход и оценивает качество выполнения и презентации работ. Оценка и обсуждение занимает 1-1,5 час. После этого студенты приглашаются в аудиторию и узнают свои результаты.

Дополнительно преподаватель собирает ссылки на облачное хранилище с фотографиями графических работ.

Экзамен со студентами может проводиться в аудитории или с применением онлайн-средств связи для проведения своевременной промежуточной аттестации, независимо от местонахождения обучающегося и преподавателя.

#### **Наименование портфолио для защиты:**

Развеска «Рисунок»

#### **Требования к оформлению портфолио:**

Портфолио сдается в бумажном и электронном виде (папка, включающая все работы семестра). Наименование папки соответствует фамилии обучающегося, каждая работа подписана: Фамилия И.О., номер группы.

**Структура портфолио (темы):** портфолио каждого обучающегося должно содержать ответы на все лабораторные задания и исследовательскую работы, соответствующих требованиями преподавателя.

#### **Критерии допуска к защите портфолио:**

Студент допускается к защите портфолио на экзамене, если предоставляет преподавателю результаты по лабораторной работе не позднее сроков, установленных преподавателем.

#### **Шкалы оценивания и критерии оценки:**

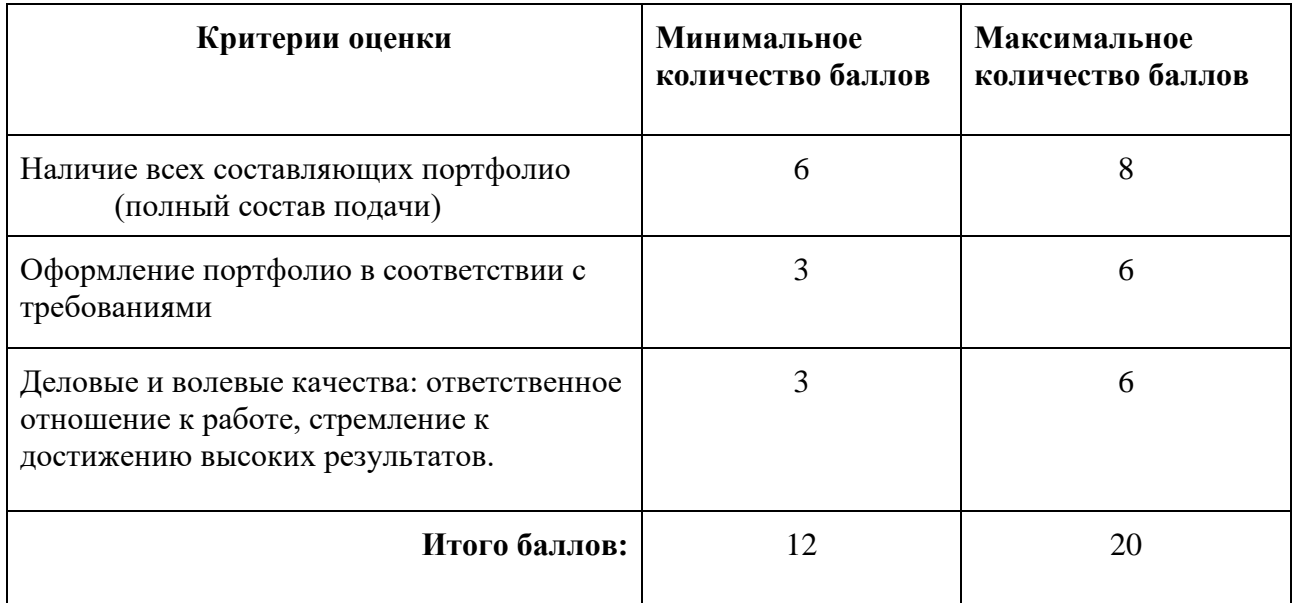

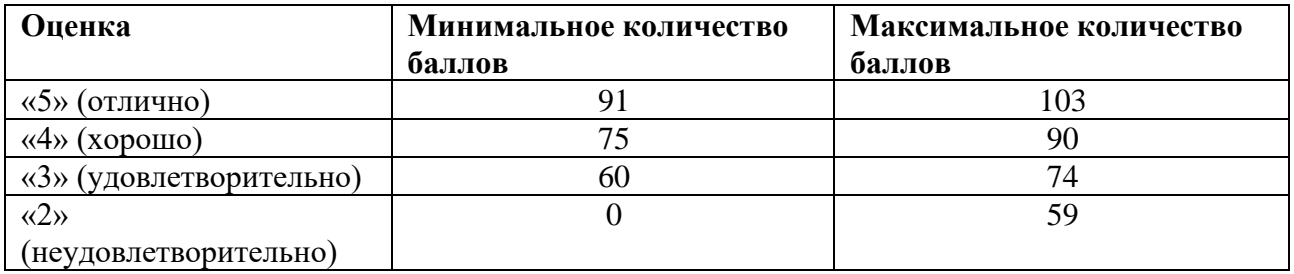

Знания, умения и навыки обучающихся при промежуточной аттестации **в форме экзамена** определяются оценками «отлично», «хорошо», «удовлетворительно», «неудовлетворительно».

«Отлично» – обучающийся глубоко и прочно усвоил весь программный материал, исчерпывающе, последовательно, грамотно и логически стройно его излагает, не затрудняется с ответом при видоизменении задания, свободно справляется с задачами и практическими заданиями, правильно обосновывает принятые решения, умеет самостоятельно обобщать и излагать материал, не допуская ошибок.

«Хорошо» – обучающийся твердо знает программный материал, грамотно и по существу излагает его, не допускает существенных неточностей в ответе на вопрос, может правильно применять теоретические положения и владеет необходимыми умениями и навыками при выполнении практических заданий.

«Удовлетворительно» – обучающийся усвоил только основной материал, но не знает отдельных деталей, допускает неточности, недостаточно правильные формулировки, нарушает последовательность в изложении программного материала и испытывает затруднения в выполнении практических заданий.

«Неудовлетворительно» – обучающийся не знает значительной части программного материала, допускает существенные ошибки, с большими затруднениями выполняет практические задания, задачи.

# **Приложение 1**

# **Таблица планирования результатов обучения по дисциплине (БаРС)**

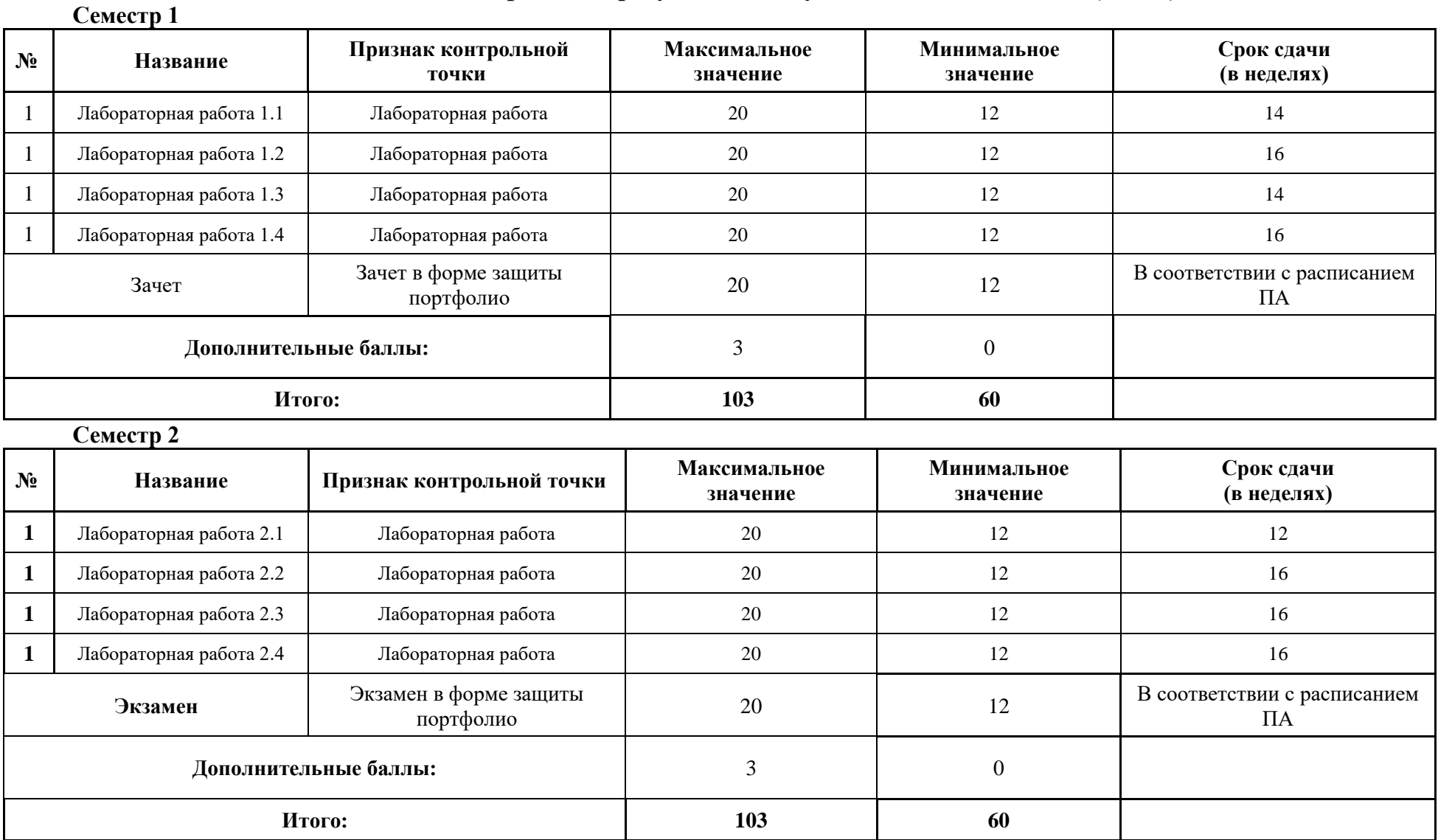

МИНИСТЕРСТВО НАУКИ И ВЫСШЕГО ОБРАЗОВАНИЯ РОССИЙСКОЙ ФЕДЕРАЦИИ **ФЕДЕРАЛЬНОЕ ГОСУДАРСТВЕННОЕ АВТОНОМНОЕ ОБРАЗОВАТЕЛЬНОЕ УЧРЕЖДЕНИЕ ВЫСШЕГО ОБРАЗОВАНИЯ «НАЦИОНАЛЬНЫЙ ИССЛЕДОВАТЕЛЬСКИЙ УНИВЕРСИТЕТ ИТМО»**

# **РАБОЧАЯ ПРОГРАММА ДИСЦИПЛИНЫ**

## **4.32. Основы композиции**

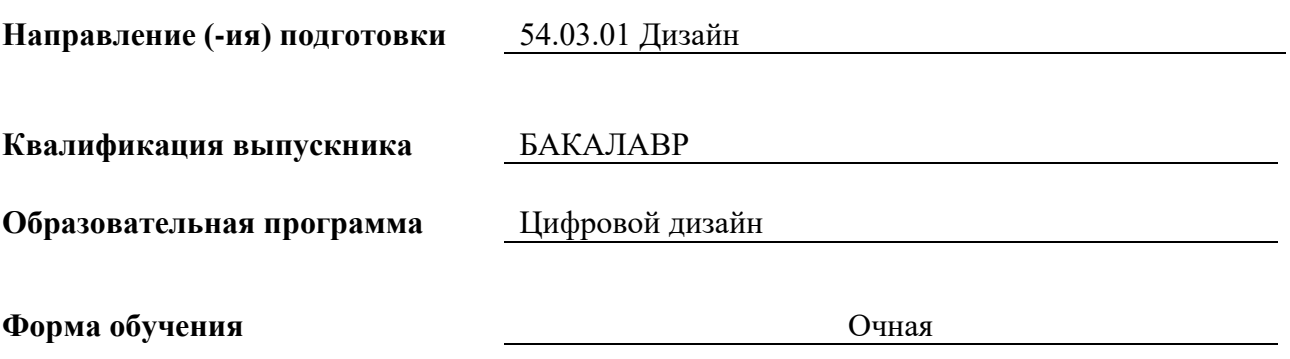

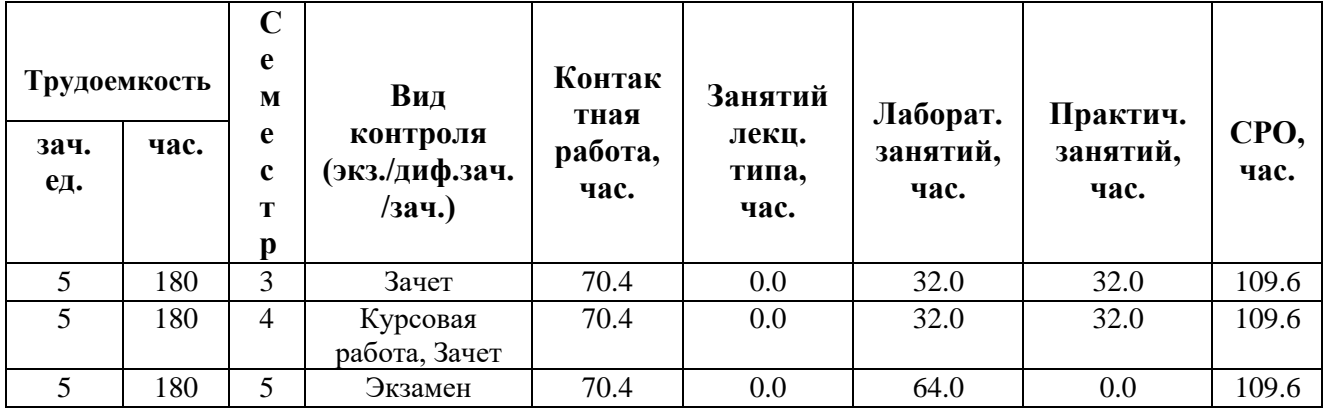

**Санкт-Петербург 2024 г.**

# **РАБОЧАЯ ПРОГРАММА ДИСЦИПЛИНЫ**

Разработана: Сопроненко Лариса Петровна, Гущина Владлена Глебовна, Есман Виталия Андреевна

# **1. ЦЕЛИ ОСВОЕНИЯ ДИСЦИПЛИНЫ**

Целью освоения дисциплины является достижение следующих результатов обучения:

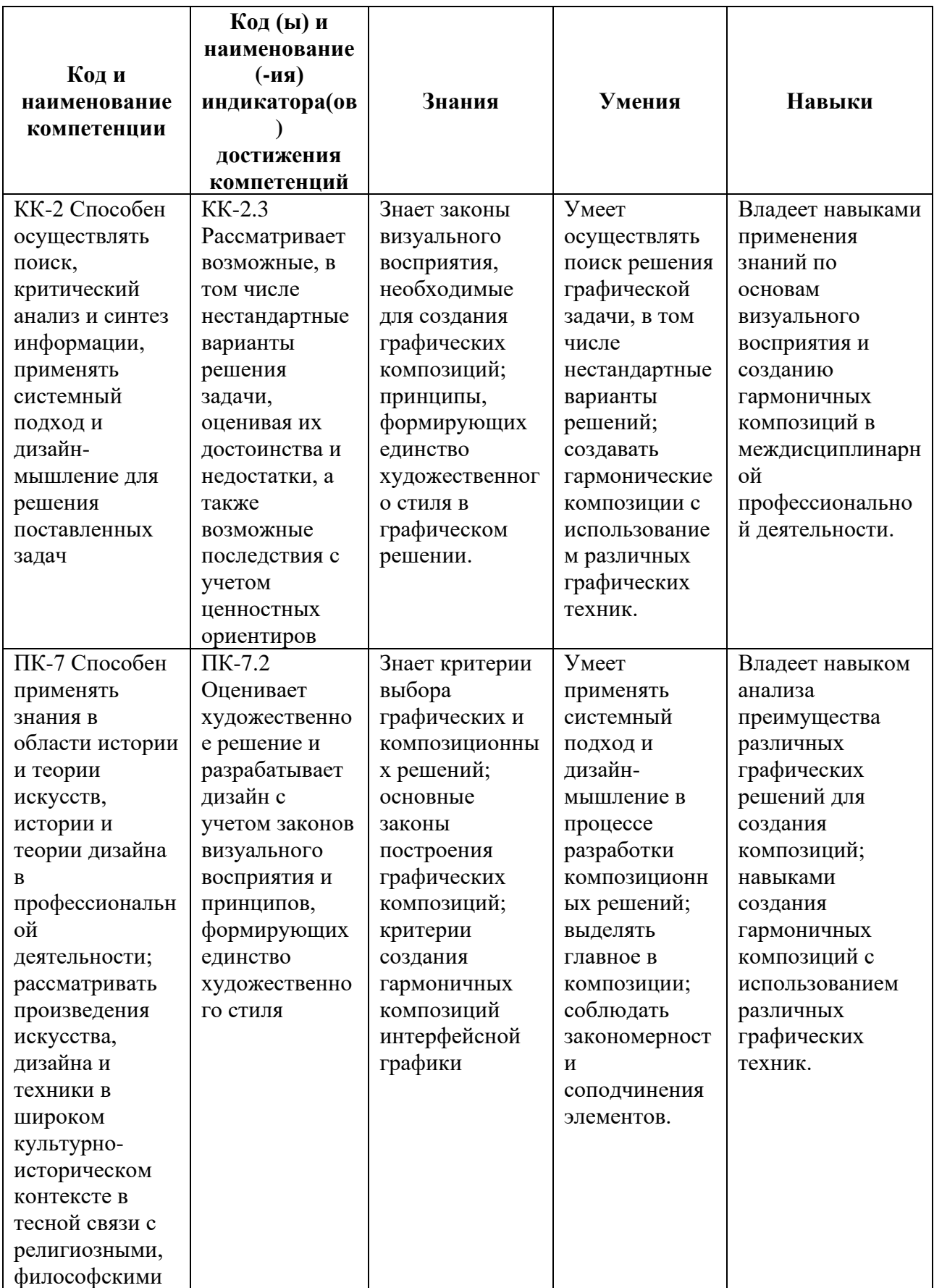

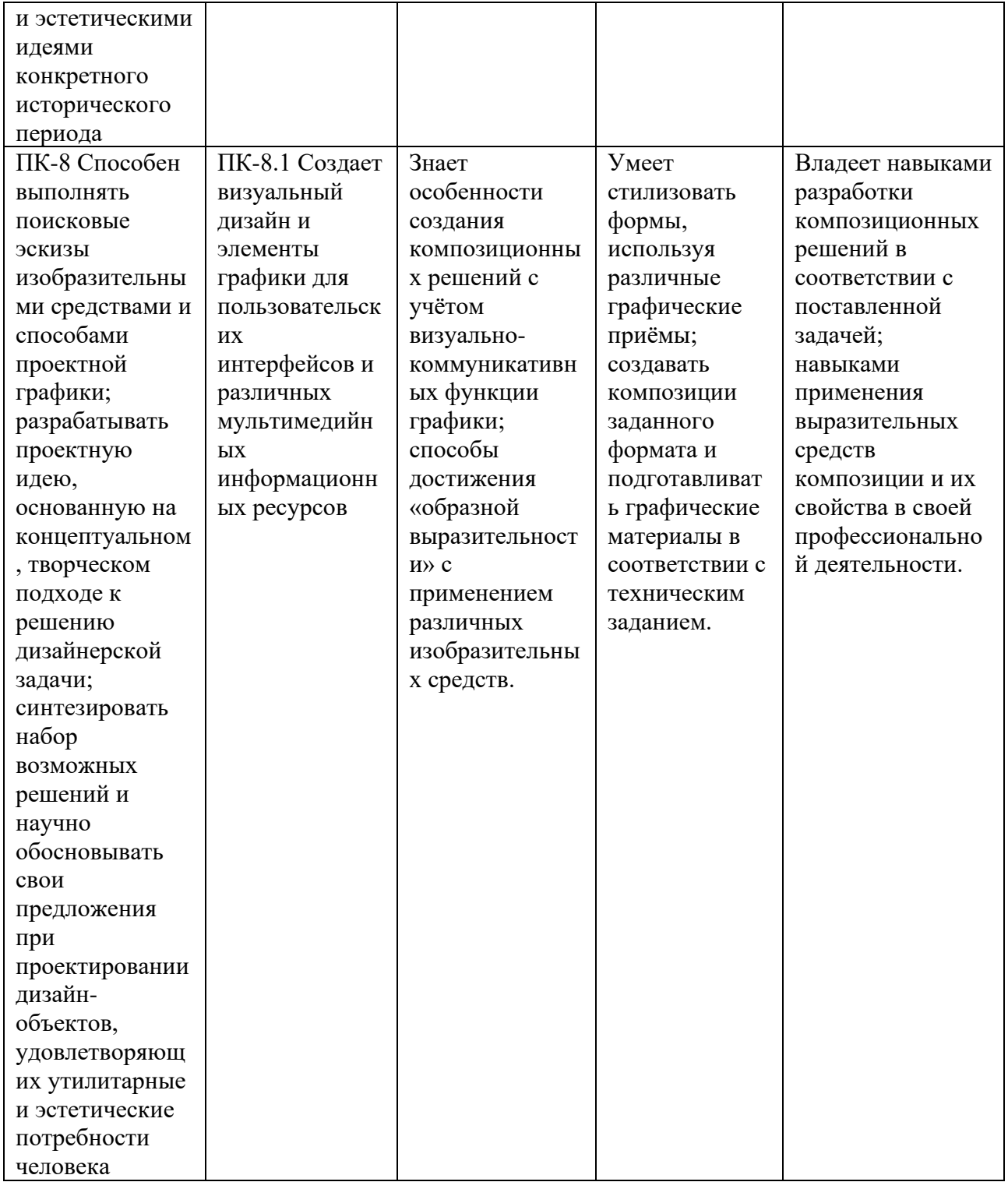

## **2. СТРУКТУРА И СОДЕРЖАНИЕ ДИСЦИПЛИНЫ**

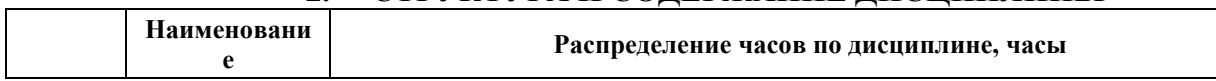

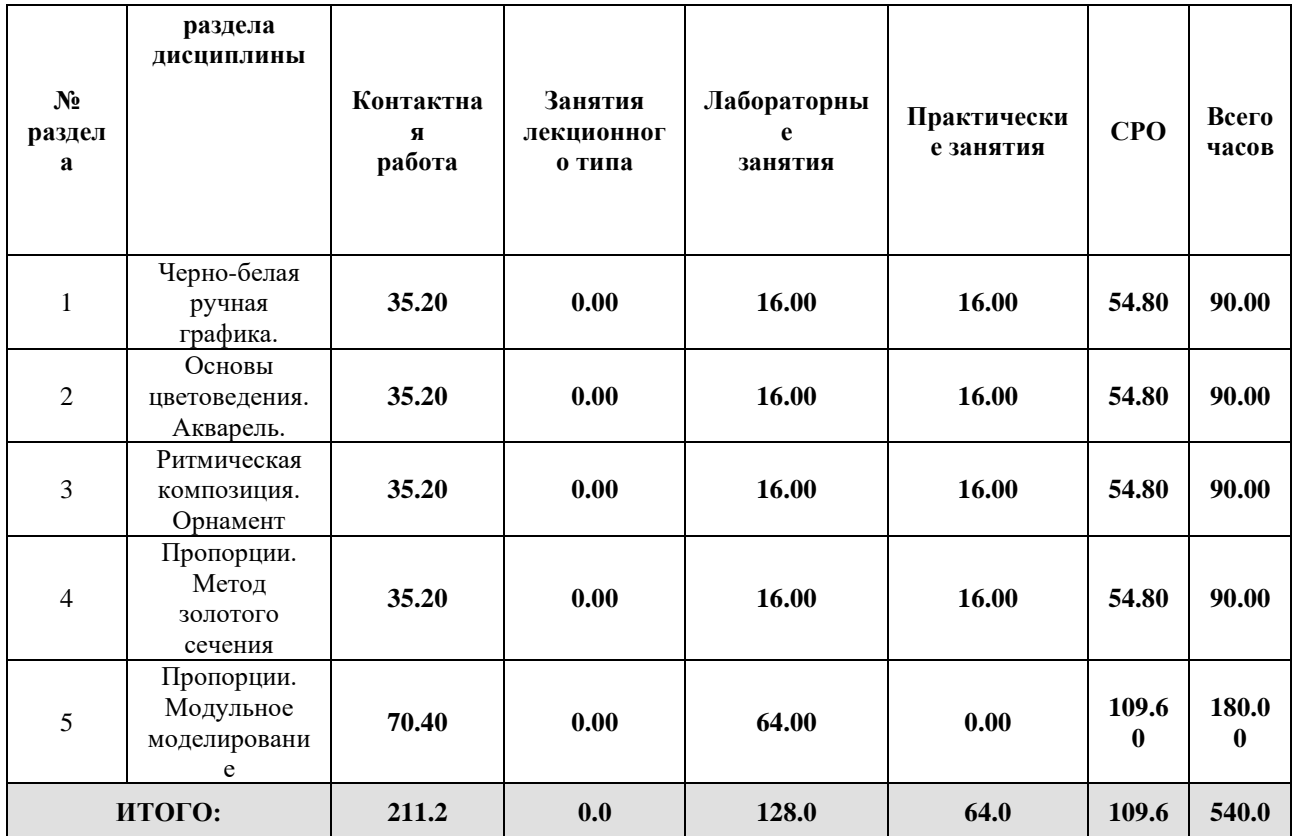

## Дисциплина реализуется:

• без использования онлайн-курса

Номер (а) из перечня онлайн-курсов, указанных в учебнометодическом обеспечении дисциплины

- с использованием онлайн-курсов (смешанное обучение)
- может быть заменена онлайн-курсом

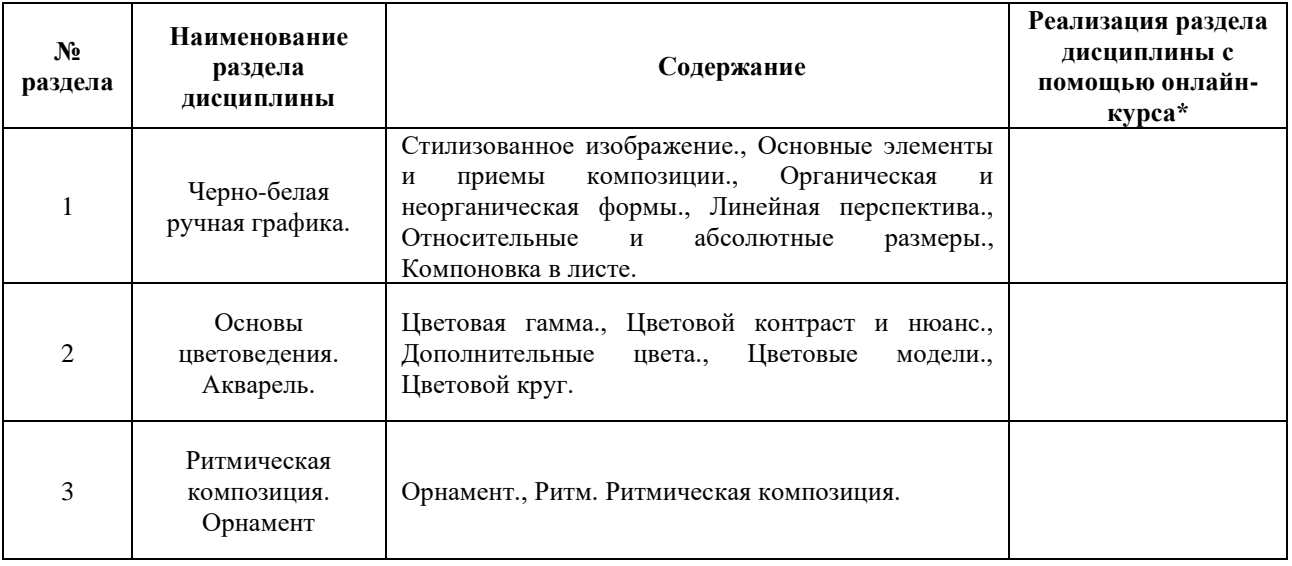

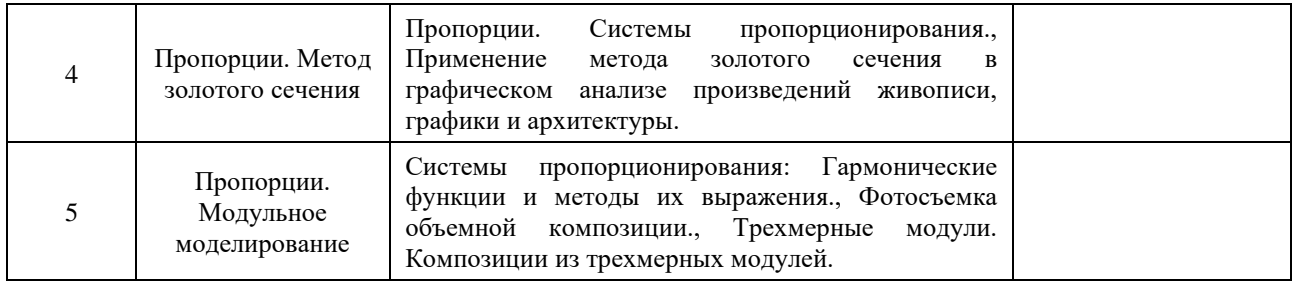

## **3. УЧЕБНО-МЕТОДИЧЕСКОЕ ОБЕСПЕЧЕНИЕ ДИСЦИПЛИНЫ** Литература:

- 1. Сопроненко Л.П., Жукова Д.А. Фотография как средство композиции. Учебнометодическое пособие. - Санкт-Петербург: Университет ИТМО, 2017. - 68 с. - Режим доступа:<https://books.ifmo.ru/file/pdf/2173.pdf>
- 2. Сопроненко, Л. П. Анализ золотого сечения с помощью средств компьютерной графики : учебно-методическое пособие / Л. П. Сопроненко, Я. М. Григорьева. — Санкт-Петербург : НИУ ИТМО, 2015. — 93 с. — Текст : электронный // Лань : электронно-библиотечная система. — URL[: https://e.lanbook.com/book/91574](https://e.lanbook.com/book/91574) — Режим доступа: для авториз. пользователей.
- 3. Воронова, И. В. Основы композиции : учебное пособие для вузов / И. В. Воронова. — 2-е изд. — Москва : Издательство Юрайт, 2024. — 119 с. — (Высшее образование). — ISBN 978-5-534-11106-4. — Текст : электронный // Образовательная платформа Юрайт [сайт]. — URL:<https://urait.ru/bcode/495498>
- 4. Скакова, А. Г. Рисунок и живопись : учебник для вузов / А. Г. Скакова. Москва : Издательство Юрайт, 2024. — 128 с. — (Высшее образование). — ISBN 978-5-534-10876-7. — Текст : электронный // Образовательная платформа Юрайт [сайт]. — URL:<https://urait.ru/bcode/495384>

#### **4.**

# ОЦЕНОЧНЫЕ СРЕДСТВА ДЛЯ ПРОВЕДЕНИЯ ПРОМЕЖУТОЧНОЙ АТТЕСТАЦИИ ПО ДИСЦИПЛИНЕ

Порядок оценки освоения обучающимися учебного материала определяется содержанием следующих разделов дисциплины:

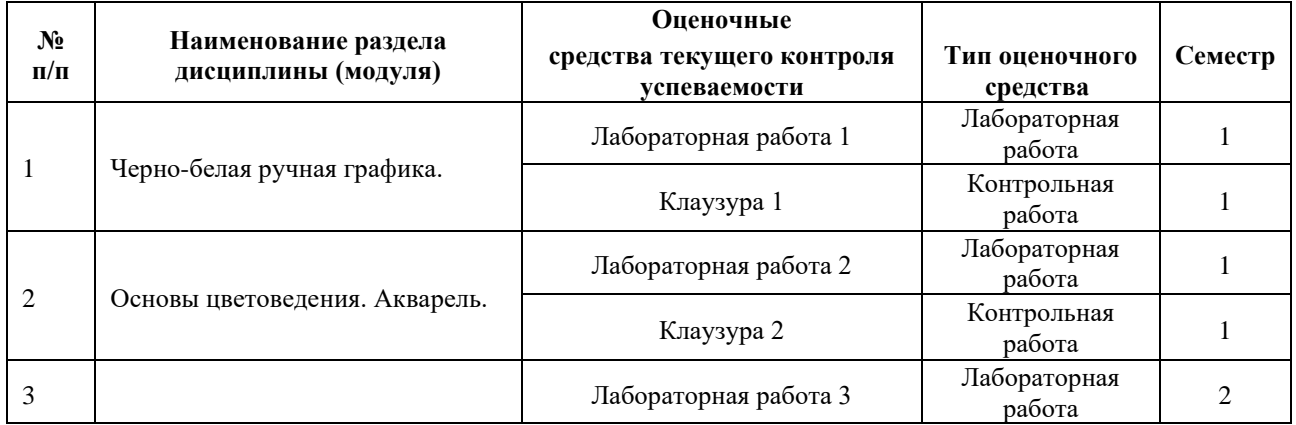

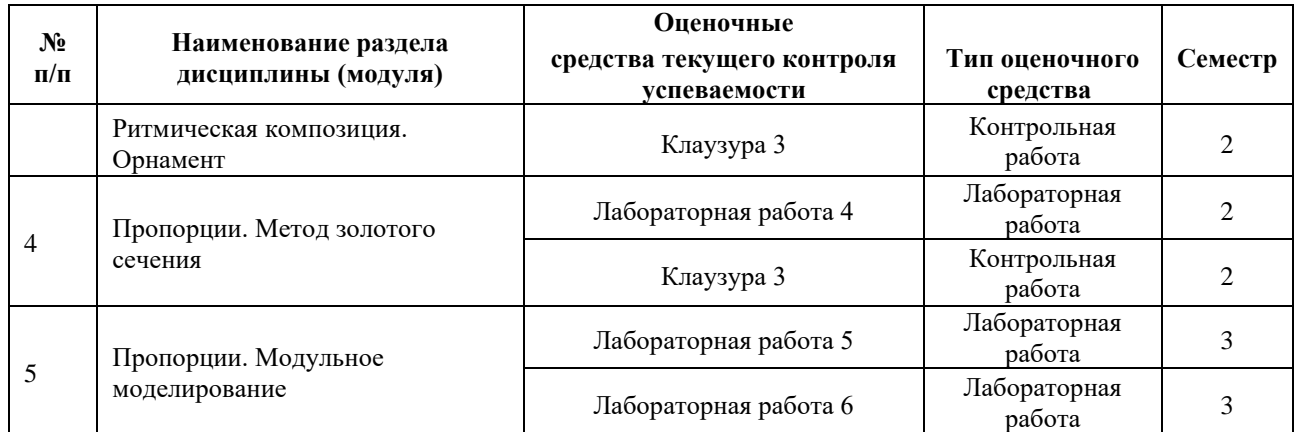

## **5. ТИПОВЫЕ КОНТРОЛЬНЫЕ ЗАДАНИЯ ИЛИ ИНЫЕ МАТЕРИАЛЫ, НЕОБХОДИМЫЕ ДЛЯ ОЦЕНКИ ДОСТИЖЕНИЯ ЗАПЛАНИРОВАННЫХ РЕЗУЛЬТАТОВ ОБУЧЕНИЯ**

Типовые контрольные задания, необходимые для оценки достижения запланированных результатов обучения приведены в таблице планирования результатов обучения по дисциплине (БаРС) (Приложение 1)\*.

## **5.1 ТЕКУЩИЙ КОНТРОЛЬ УСПЕВАЕМОСТИ**

Контроль успеваемости по дисциплине осуществляется с помощью следующих оценочных средств:

#### *Лабораторная работа 1*

#### **Описание технологии проведения лабораторных работ:**

*- описание технологии выполнения отчета по лабораторной работе:*

Обучающиеся получают задания на первом занятии модуля.

Задания рассчитаны на поэтапное выполнение с обязательными консультациями преподавателя на каждом аудиторном занятии, что позволяет вовремя выявить возможные ошибки, а также оценить динамику освоения курса каждым обучающимся. Целью лабораторной работы является освоение студентом базовых приемов создания композиций в указанной технике.

*- время, отводимое на выполнение:*

**В процессе подготовки к лабораторным занятиям** необходимо выполнять эскизы композиций, что позволит более эффективно работать в аудитории. В случае неудачного или неполного выполнения задания в аудитории следует эту часть задания переделать (доделать). Следует являться на аудиторные занятия вовремя. Рекомендуется использовать при подготовке к занятиям указанную выше литературу, учебно-методические пособия и электронные информационные ресурсы.

*- описание процедуры представления и защиты отчета:*

Рекомендации по самостоятельной работе студентов: обучающимся рекомендуется при подготовке к лабораторным занятиям проанализировать ошибки, указанные преподавателем, при необходимости доделать или переделать работу. Также рекомендуется указывать даты,

когда выполняются самостоятельные работы, так как это позволит как обучающемуся, так и преподавателю наиболее объективно оценивать динамику освоения программы обучающимся, что позволит скорректировать процесс обучения конкретного студента.

Отчёт по лабораторной работе готовится студентом в виде портфолио графических работ, выполненных вручную.

Контактная работа со студентами может проводиться в аудитории или с применением онлайнсредств связи для проведения своевременного контроля по выполнению лабораторных заданий, независимо от местонахождения обучающегося и преподавателя.

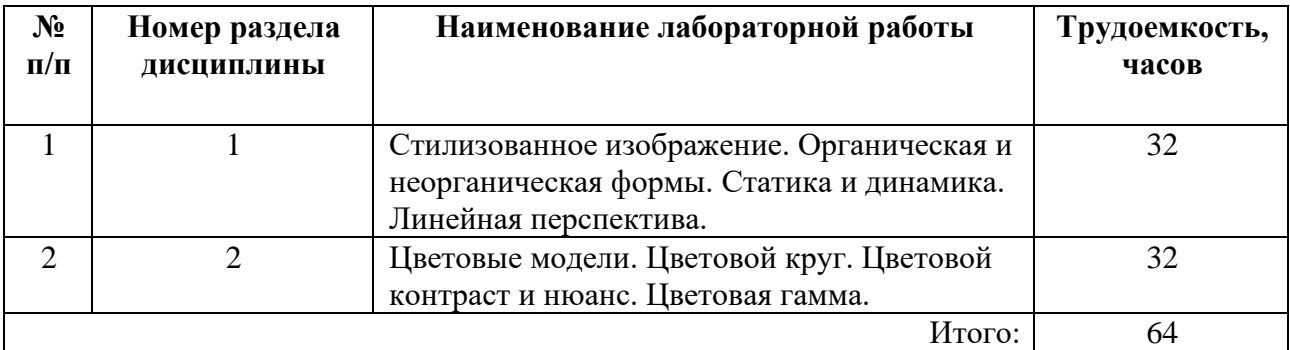

#### **Перечень лабораторных работ по разделам дисциплины с указанием трудоемкости:**

#### **Пример задания лабораторной работы**

*Лабораторная работа №* 1 *«*Стилизованное изображение. Органическая и неорганическая формы. Статика и динамика. Линейная перспектива*»*

#### *Задание:*

Создать монохромные композиции в соответствии с техническими требованиями преподавателя.

### **Шаблон отчета по лабораторной работе:**

*Отчет по лабораторной работе №* **1 «**Стилизованное изображение. Органическая и неорганическая формы. Статика и динамика. Линейная перспектива**»**

- 1. Комплект работ по теме «Стилизованное изображение», минимум 6 работ
- 2. Комплект работ по теме «Органическая и неорганическая формы», минимум 6 работ
- 3. Комплект работ по теме «Статика и динамика», минимум 8 работ
- 4. Комплект работ по теме «Линейная перспектива», минимум 4 работ

#### **Требования к выполнению лабораторной работы:**

Своевременно показывать этапы выполнения лабораторной работы преподавателю для оценки хода работы и корректировок возможных ошибок

#### **Требования к защите отчета:**

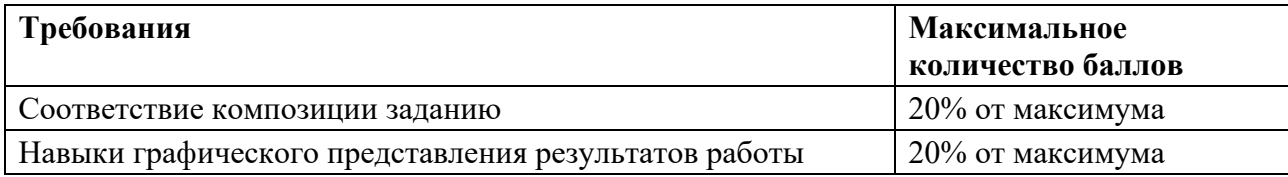

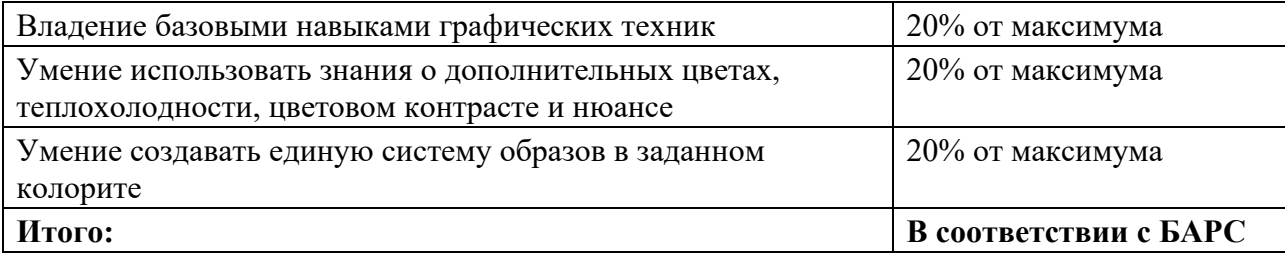

## *Клаузура 1*

## *КОНТРОЛЬНАЯ РАБОТА*

#### **Описание технологии проведения контрольной работы***:*

*- форма выполнения контрольной работы:*

Рубежная контрольная работа проводится в виде клаузуры.

*- время, отводимое на выполнение: 1 аудиторное занятие*

**Задание на контрольную работу** обучающиеся получают на последнем занятии модуля,

задания рассчитаны на самостоятельное выполнение каждым обучающимся индивидуальной работы в течение одного аудиторного занятия (2 часа на 1 контрольную работу).

Цель контрольной работы – выявление уровня, на котором обучающимся освоен материал модуля.

**В процессе подготовки к контрольной работе** необходимо выполнять лабораторные работы модуля. Следует являться на контрольную работу вовремя. Рекомендуется использовать при подготовке к контрольной работе указанную выше литературу, учебно-методические пособия и электронные информационные ресурсы.

Контрольная работа оформляется в виде папки с графическими работами, выполненными в соответствующей технике (для контрольных работ №1 и №2) предоставляется в конце контрольного занятия. Работы должны быть подписаны: Фамилия, номер группы.

Каждый обучающийся предоставляет уникальный и самостоятельный ответ на контрольное задание. Обучающимся должно быть представлено не менее одного варианта (графической работы) ответа на задание.

По результатам выполнения контрольной выставляются баллы за рубежный контроль.

#### **Комплект заданий для контрольной работы**

*Тема 1*. Черно-белая ручная графика.

Тема задания: Органическая и неорганическая формы.

*Тема 2*. Основы цветоведения. Акварель.

Тема задания: Композиция в заданной цветовой гамме на примере натюрморта.

#### **Требования к выполнению заданий:**

#### **Максимальное количество баллов из таблицы БаРС — 10 баллов**

• правильное решение менее 1 задачи – 0 баллов,

Основаниями для снижения количества баллов за одну задачу в диапазоне от 1 до 2 являются:

- работа не соответствует заданию,
- небрежное выполнение,
- низкое качество графического представления результатов работы,
- низкое качество исполнения,
- неумение выразить идеи композиционными средствами в заданном формате за отведенное время,
- и т.п.

#### *Лабораторная работа 2*

#### **Описание технологии проведения лабораторных работ:**

*- описание технологии выполнения отчета по лабораторной работе:*

Обучающиеся получают задания на первом занятии модуля.

Задания рассчитаны на поэтапное выполнение с обязательными консультациями преподавателя на каждом аудиторном занятии, что позволяет вовремя выявить возможные ошибки, а также оценить динамику освоения курса каждым обучающимся. Целью лабораторной работы является освоение студентом базовых приемов создания композиций в указанной технике.

*- время, отводимое на выполнение:*

**В процессе подготовки к лабораторным занятиям** необходимо выполнять эскизы композиций, что позволит более эффективно работать в аудитории. В случае неудачного или неполного выполнения задания в аудитории следует эту часть задания переделать (доделать). Следует являться на аудиторные занятия вовремя. Рекомендуется использовать при подготовке к занятиям указанную выше литературу, учебно-методические пособия и электронные информационные ресурсы.

*- описание процедуры представления и защиты отчета:*

Рекомендации по самостоятельной работе студентов: обучающимся рекомендуется при подготовке к лабораторным занятиям проанализировать ошибки, указанные преподавателем, при необходимости доделать или переделать работу. Также рекомендуется указывать даты, когда выполняются самостоятельные работы, так как это позволит как обучающемуся, так и преподавателю наиболее объективно оценивать динамику освоения программы обучающимся, что позволит скорректировать процесс обучения конкретного студента.

Отчёт по лабораторной работе готовится студентом в виде портфолио графических работ, выполненных вручную.

Контактная работа со студентами может проводиться в аудитории или с применением онлайнсредств связи для проведения своевременного контроля по выполнению лабораторных заданий, независимо от местонахождения обучающегося и преподавателя.

#### **Перечень лабораторных работ по разделам дисциплины с указанием трудоемкости:**

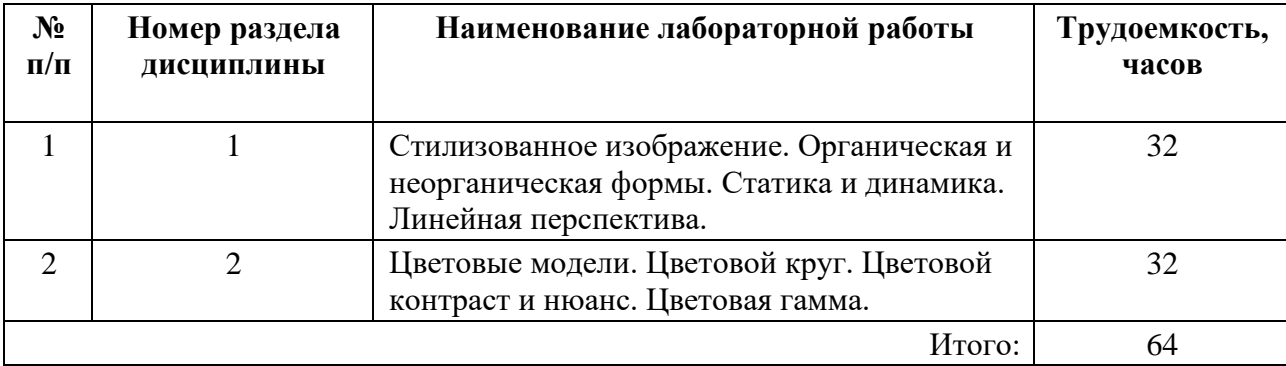

#### **Пример задания лабораторной работы**

*Лабораторная работа №* 1 *«*Стилизованное изображение. Органическая и неорганическая формы. Статика и динамика. Линейная перспектива*»*

#### *Задание:*

Создать монохромные композиции в соответствии с техническими требованиями преподавателя.

### **Шаблон отчета по лабораторной работе:**

*Отчет по лабораторной работе №* **1 «**Стилизованное изображение. Органическая и неорганическая формы. Статика и динамика. Линейная перспектива**»**

- 1. Комплект работ по теме «Стилизованное изображение», минимум 6 работ
- 2. Комплект работ по теме «Органическая и неорганическая формы», минимум 6 работ
- 3. Комплект работ по теме «Статика и динамика», минимум 8 работ
- 4. Комплект работ по теме «Линейная перспектива», минимум 4 работ

#### **Требования к выполнению лабораторной работы:**

Своевременно показывать этапы выполнения лабораторной работы преподавателю для оценки хода работы и корректировок возможных ошибок

#### **Требования к защите отчета:**

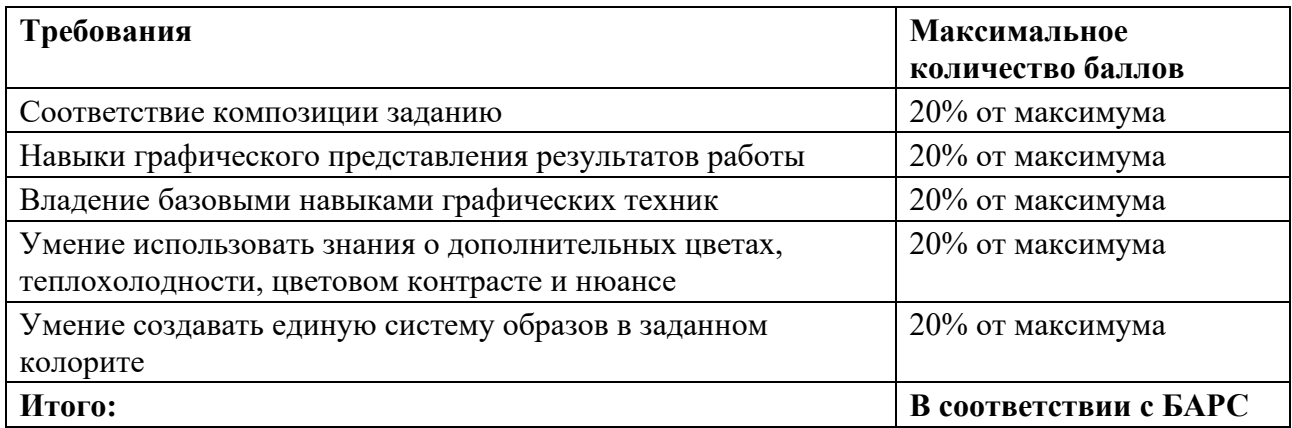

## *Клаузура 2*

## *КОНТРОЛЬНАЯ РАБОТА*

#### **Описание технологии проведения контрольной работы***:*

*- форма выполнения контрольной работы:*

Рубежная контрольная работа проводится в виде клаузуры

*- время, отводимое на выполнение: 1 аудиторное занятие*

**Задание на контрольную работу** обучающиеся получают на последнем занятии модуля,

задания рассчитаны на самостоятельное выполнение каждым обучающимся индивидуальной работы в течение одного аудиторного занятия (2 часа на 1 контрольную работу).

Цель контрольной работы – выявление уровня, на котором обучающимся освоен материал модуля.

**В процессе подготовки к контрольной работе** необходимо выполнять лабораторные работы модуля. Следует являться на контрольную работу вовремя. Рекомендуется использовать при подготовке к контрольной работе указанную выше литературу, учебно-методические пособия и электронные информационные ресурсы.

Контрольная работа оформляется в виде папки с графическими работами, выполненными в соответствующей технике (для контрольных работ №1 и №2) предоставляется в конце контрольного занятия. Работы должны быть подписаны: Фамилия, номер группы.

Каждый обучающийся предоставляет уникальный и самостоятельный ответ на контрольное задание. Обучающимся должно быть представлено не менее одного варианта (графической работы) ответа на задание.

По результатам выполнения контрольной выставляются баллы за рубежный контроль.

#### **Комплект заданий для контрольной работы**

*Тема 1*. Черно-белая ручная графика.

Тема задания: Органическая и неорганическая формы.

*Тема 2*. Основы цветоведения. Акварель.

Тема задания: Композиция в заданной цветовой гамме на примере натюрморта.

### **Требования к выполнению заданий:**

### **Максимальное количество баллов из таблицы БаРС — 10 баллов**

• правильное решение менее 1 задачи – 0 баллов,

Основаниями для снижения количества баллов за одну задачу в диапазоне от 1 до 2 являются:

- работа не соответствует заданию,
- небрежное выполнение,
- низкое качество графического представления результатов работы,
- низкое качество исполнения,
- неумение выразить идеи композиционными средствами в заданном формате за отведенное время,

 $V$  и т.п.

### *Лабораторная работа 3*

#### **Описание технологии проведения лабораторных работ:**

*- описание технологии выполнения отчета по лабораторной работе:*

Обучающиеся получают задания на первом занятии модуля.

Задания рассчитаны на поэтапное выполнение с обязательными консультациями преподавателя на каждом аудиторном занятии, что позволяет вовремя выявить возможные ошибки, а также оценить динамику освоения курса каждым обучающимся. Целью лабораторной работы является освоение студентом базовых приемов создания композиций в указанной технике.

*- время, отводимое на выполнение:*

**В процессе подготовки к лабораторным занятиям** необходимо выполнять эскизы композиций, что позволит более эффективно работать в аудитории. В случае неудачного или неполного выполнения задания в аудитории следует эту часть задания переделать (доделать). Следует являться на аудиторные занятия вовремя. Рекомендуется использовать при подготовке к занятиям указанную выше литературу, учебно-методические пособия и электронные информационные ресурсы.

*- описание процедуры представления и защиты отчета:*

Рекомендации по самостоятельной работе студентов: обучающимся рекомендуется при подготовке к лабораторным занятиям проанализировать ошибки, указанные преподавателем, при необходимости доделать или переделать работу. Также рекомендуется указывать даты, когда выполняются самостоятельные работы, так как это позволит как обучающемуся, так и преподавателю наиболее объективно оценивать динамику освоения программы обучающимся, что позволит скорректировать процесс обучения конкретного студента.

Отчёт по лабораторной работе готовится студентом в виде портфолио графических работ, выполненных на компьютере в специализированном графическом редакторе.

Контактная работа со студентами может проводиться в аудитории или с применением онлайнсредств связи для проведения своевременного контроля по выполнению лабораторных заданий, независимо от местонахождения обучающегося и преподавателя.

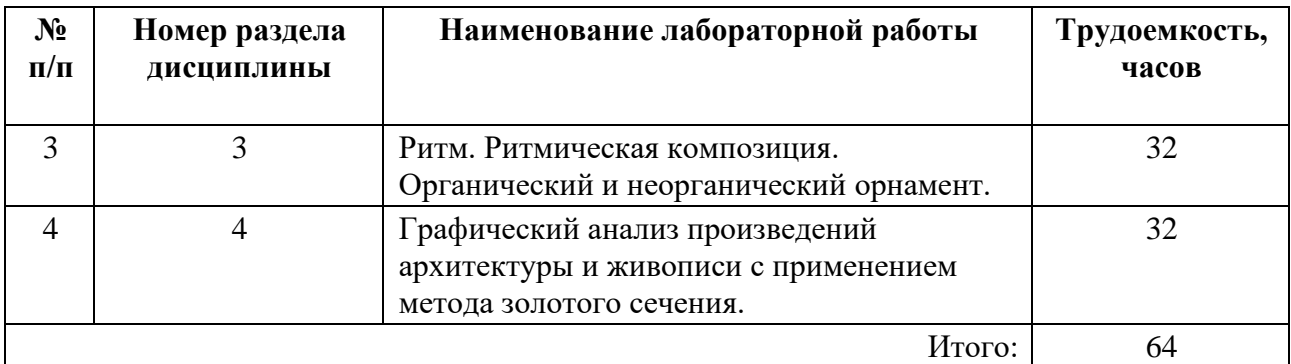

**Перечень лабораторных работ по разделам дисциплины с указанием трудоемкости:**

### **Пример задания лабораторной работы**

*Лабораторная работа №* 3 *«*Ритм. Ритмическая композиция. Органический и неорганический орнамент*»*

#### *Задание:*

Разработать 2 мотива орнамента: органический и неорганический, создать с их использованием комплекс различных орнаментальных сеток. Подготовить отчет по лабораторной работе в виде электронного портфолио (папка с графическими работами в формате А4, подготовленными к печати).

#### **Шаблон отчета по лабораторной работе:**

*Отчет по лабораторной работе №* 3 **«**Ритм. Ритмическая композиция. Органический и неорганический орнамент**»**

- 1. Мотив органический и варианты в разных сетках (минимум 9 различных сеток)
- 2. Мотив неорганический и варианты в разных сетках (минимум 9 различных сеток)

#### **Требования к выполнению лабораторной работы:**

Своевременно показывать этапы выполнения лабораторной работы преподавателю для оценки хода работы и корректировок возможных ошибок.

#### **Требования к защите отчета:**

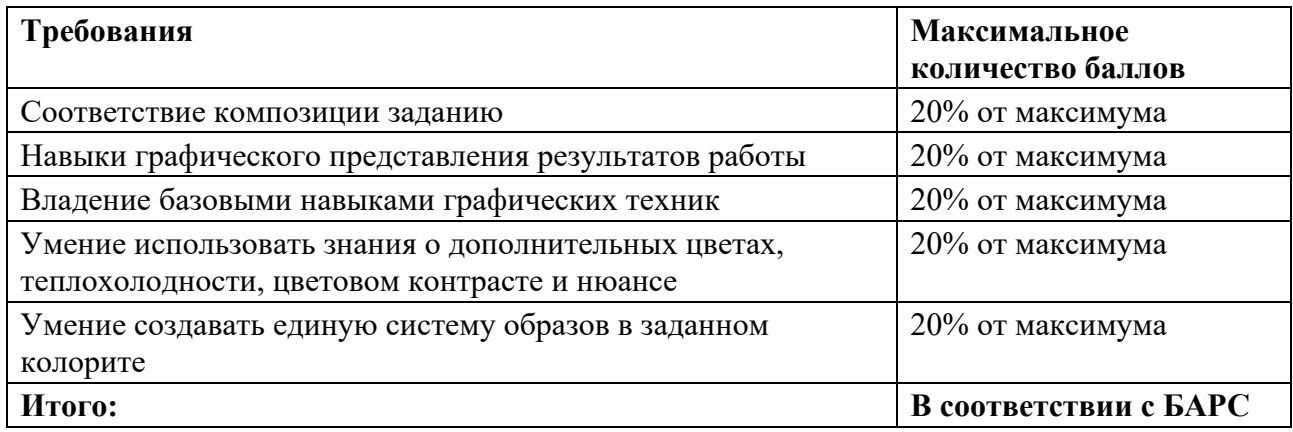

### *Клаузура 3*

## *КОНТРОЛЬНАЯ РАБОТА*

#### **Описание технологии проведения контрольной работы***:*

*- форма выполнения контрольной работы:*

Рубежная контрольная работа проводится в виде клаузуры

*- время, отводимое на выполнение: 1 аудиторное занятие*

**Задание на контрольную работу** обучающиеся получают на последнем занятии модуля,

задания рассчитаны на самостоятельное выполнение каждым обучающимся индивидуальной работы в течение одного аудиторного занятия (2 часа на 1 контрольную работу).

Цель контрольной работы – выявление уровня, на котором обучающимся освоен материал модуля.

**В процессе подготовки к контрольной работе** необходимо выполнять лабораторные работы модуля. Следует являться на контрольную работу вовремя. Рекомендуется использовать при подготовке к контрольной работе указанную выше литературу, учебно-методические пособия и электронные информационные ресурсы.

Контрольная работа оформляется в виде папки с графическими работами, выполненными в соответствующей технике (для контрольных работ №1 и №2) предоставляется в конце контрольного занятия. Работы должны быть подписаны: Фамилия, номер группы.

Каждый обучающийся предоставляет уникальный и самостоятельный ответ на контрольное задание. Обучающимся должно быть представлено не менее одного варианта (графической работы) ответа на задание.

По результатам выполнения контрольной выставляются баллы за рубежный контроль.

#### **Комплект заданий для контрольной работы**

*Тема 1*. Разработка орнаментального мотива на индивидуальную тему

*Тема 2.* Создание двухмерной композиции в пропорциях золотого сечения

Преподаватель выдает индивидуальное задание каждому студенту.

#### **Требования к выполнению заданий:**

#### **Максимальное количество баллов из таблицы БаРС — 10 баллов**

• правильное решение менее 1 задачи – 0 баллов,

Основаниями для снижения количества баллов за одну задачу в диапазоне от 1 до 2 являются:

- работа не соответствует заданию,
- небрежное выполнение,
- низкое качество графического представления результатов работы,
- низкое качество исполнения,
- неумение выразить идеи композиционными средствами в заданном формате за отведенное время,
- $\bullet$  и т.п.

#### *Лабораторная работа 4*

#### **Описание технологии проведения лабораторных работ:**

*- описание технологии выполнения отчета по лабораторной работе:*

Обучающиеся получают задания на первом занятии модуля.

Задания рассчитаны на поэтапное выполнение с обязательными консультациями преподавателя на каждом аудиторном занятии, что позволяет вовремя выявить возможные

ошибки, а также оценить динамику освоения курса каждым обучающимся. Целью лабораторной работы является освоение студентом базовых приемов создания композиций в указанной технике.

#### *- время, отводимое на выполнение:*

**В процессе подготовки к лабораторным занятиям** необходимо выполнять эскизы композиций, что позволит более эффективно работать в аудитории. В случае неудачного или неполного выполнения задания в аудитории следует эту часть задания переделать (доделать). Следует являться на аудиторные занятия вовремя. Рекомендуется использовать при подготовке к занятиям указанную выше литературу, учебно-методические пособия и электронные информационные ресурсы.

#### *- описание процедуры представления и защиты отчета:*

Рекомендации по самостоятельной работе студентов: обучающимся рекомендуется при подготовке к лабораторным занятиям проанализировать ошибки, указанные преподавателем, при необходимости доделать или переделать работу. Также рекомендуется указывать даты, когда выполняются самостоятельные работы, так как это позволит как обучающемуся, так и преподавателю наиболее объективно оценивать динамику освоения программы обучающимся, что позволит скорректировать процесс обучения конкретного студента.

Отчёт по лабораторной работе готовится студентом в виде портфолио графических работ, выполненных на компьютере в специализированном графическом редакторе.

Контактная работа со студентами может проводиться в аудитории или с применением онлайнсредств связи для проведения своевременного контроля по выполнению лабораторных заданий, независимо от местонахождения обучающегося и преподавателя.

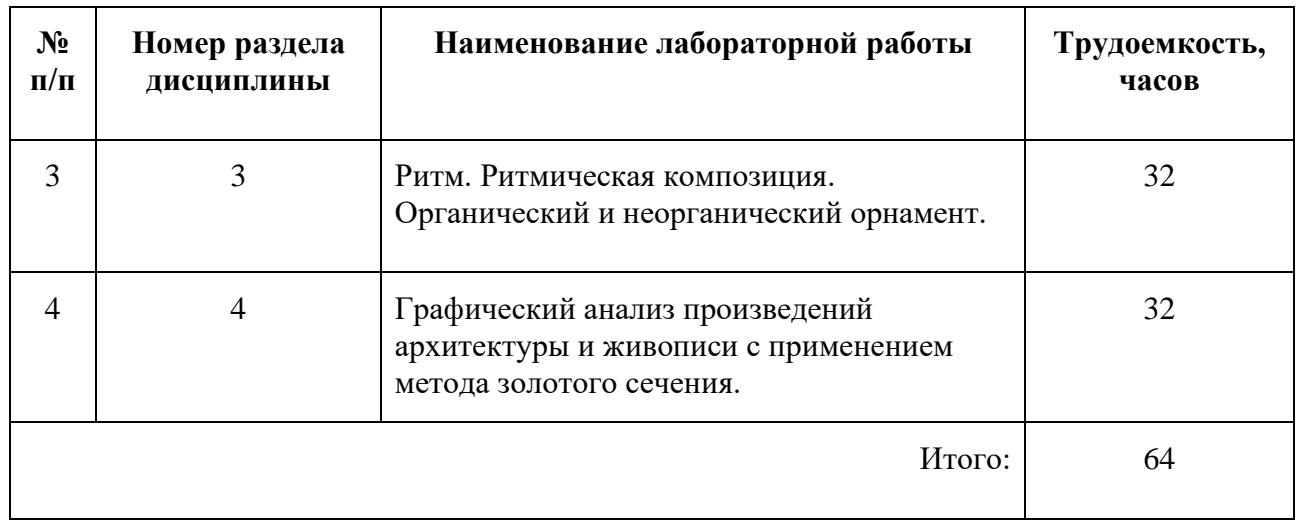

#### **Перечень лабораторных работ по разделам дисциплины с указанием трудоемкости:**

#### **Пример задания лабораторной работы**

*Лабораторная работа №* 4 *«*Графический анализ произведений архитектуры и живописи с применением метода золотого сечения*»*

*Задание:*

Подготовить графический анализ произведения живописи и фасада здания в соответствии с требованиями преподавателя.

#### **Шаблон отчета по лабораторной работе:**

*Отчет по лабораторной работе №* **4** *«*Графический анализ произведений архитектуры и живописи с применением метода золотого сечения*»*

- 1. Графический анализ произведения живописи в размере А4/А3
- 2. Графический анализ фасада здания в размере А4/А3

#### **Требования к выполнению лабораторной работы:**

Своевременно показывать этапы выполнения лабораторной работы преподавателю для оценки хода работы и корректировок возможных ошибок.

#### **Требования к защите отчета:**

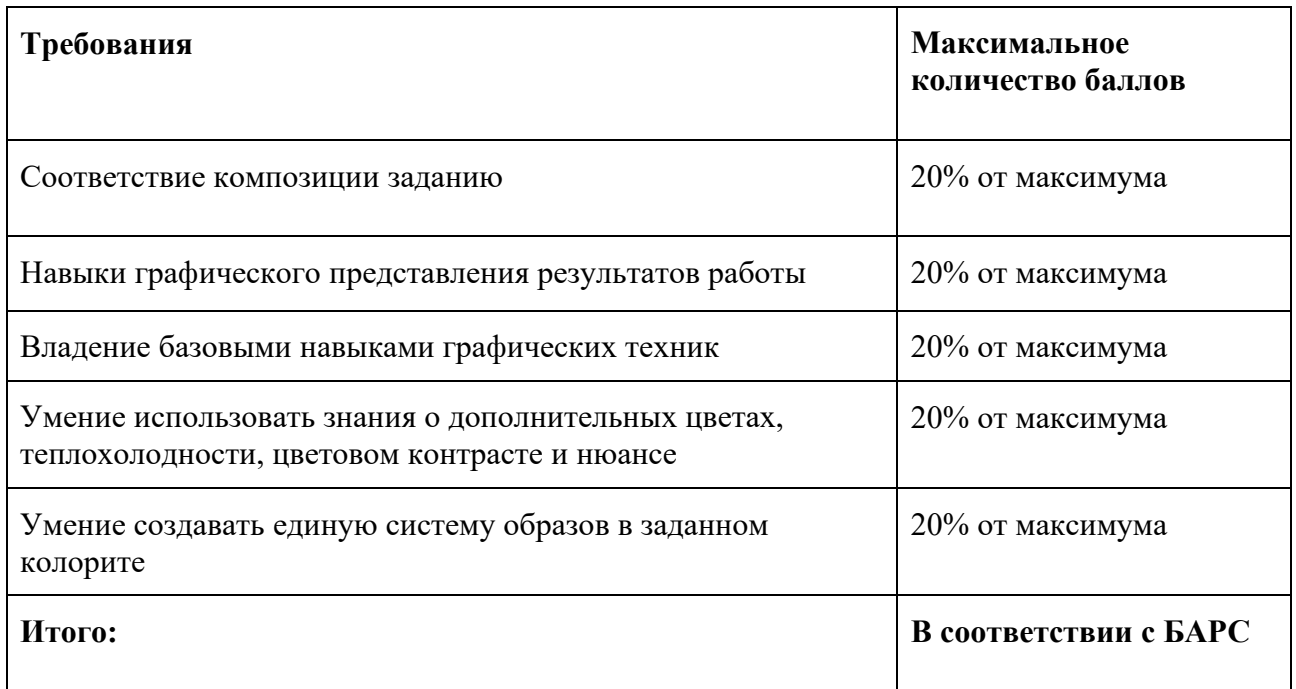

#### *Лабораторная работа 5*

#### **Описание технологии проведения лабораторных работ:**

*- описание технологии выполнения отчета по лабораторной работе:*

Обучающиеся получают задания на первом занятии модуля.

Задания рассчитаны на поэтапное выполнение с обязательными консультациями преподавателя на каждом аудиторном занятии, что позволяет вовремя выявить возможные ошибки, а также оценить динамику освоения курса каждым обучающимся. Целью лабораторной работы является освоение студентом базовых приемов создания композиций в указанной технике.

*- время, отводимое на выполнение:*

**В процессе подготовки к лабораторным занятиям** необходимо выполнять эскизы композиций, что позволит более эффективно работать в аудитории. В случае неудачного или неполного выполнения задания в аудитории следует эту часть задания переделать (доделать). Следует являться на аудиторные занятия вовремя. Рекомендуется использовать при подготовке к занятиям указанную выше литературу, учебно-методические пособия и электронные информационные ресурсы.

*- описание процедуры представления и защиты отчета:*

Рекомендации по самостоятельной работе студентов: обучающимся рекомендуется при подготовке к лабораторным занятиям проанализировать ошибки, указанные преподавателем, при необходимости доделать или переделать работу. Также рекомендуется указывать даты, когда выполняются самостоятельные работы, так как это позволит как обучающемуся, так и преподавателю наиболее объективно оценивать динамику освоения программы обучающимся, что позволит скорректировать процесс обучения конкретного студента.

Отчёт по лабораторной работе готовится студентом в виде портфолио графических работ, выполненных на компьютере в специализированном графическом редакторе.

Контактная работа со студентами может проводиться в аудитории или с применением онлайнсредств связи для проведения своевременного контроля по выполнению лабораторных заданий, независимо от местонахождения обучающегося и преподавателя.

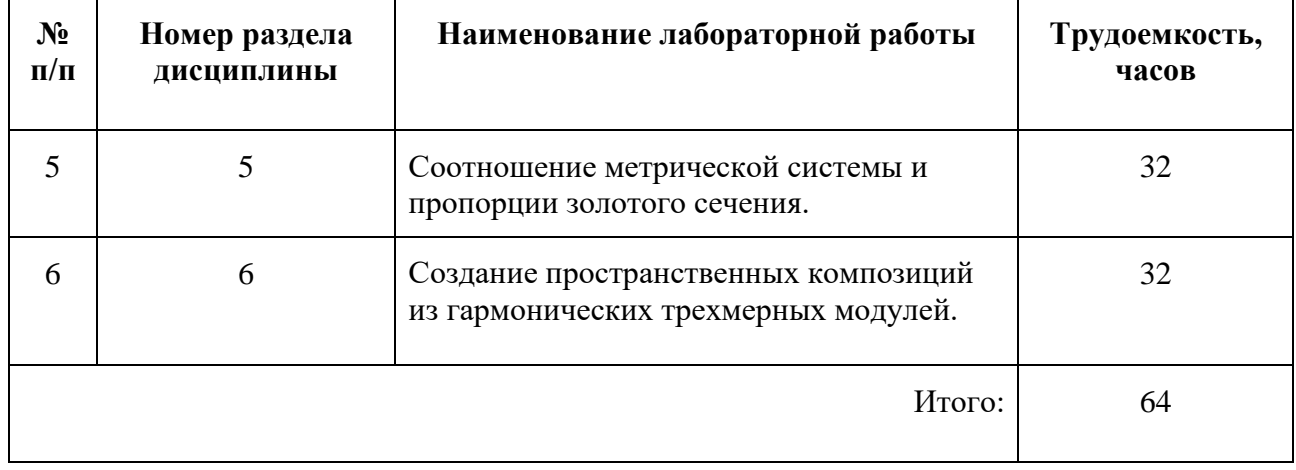

#### **Перечень лабораторных работ по разделам дисциплины с указанием трудоемкости:**

### **Пример задания лабораторной работы**

*Лабораторная работа №* 5 *«*Соотношение метрической системы и пропорции золотого сечения*»*

#### *Задание:*

Создать обмерный чертеж интерьера и чертеж в пропорциях золотого сечения с использованием метрической системы.

### **Шаблон отчета по лабораторной работе:**

*Отчет по лабораторной работе №* **5** *«*Соотношение метрической системы и пропорции золотого сечения*»*

Чертеж в пропорциях золотого сечения с использованием метрической системы в формате А3, подготовленный к печати и распечатанный.

#### **Требования к выполнению лабораторной работы:**

Своевременно показывать этапы выполнения лабораторной работы преподавателю для оценки хода работы и корректировок возможных ошибок.

#### **Требования к защите отчета:**

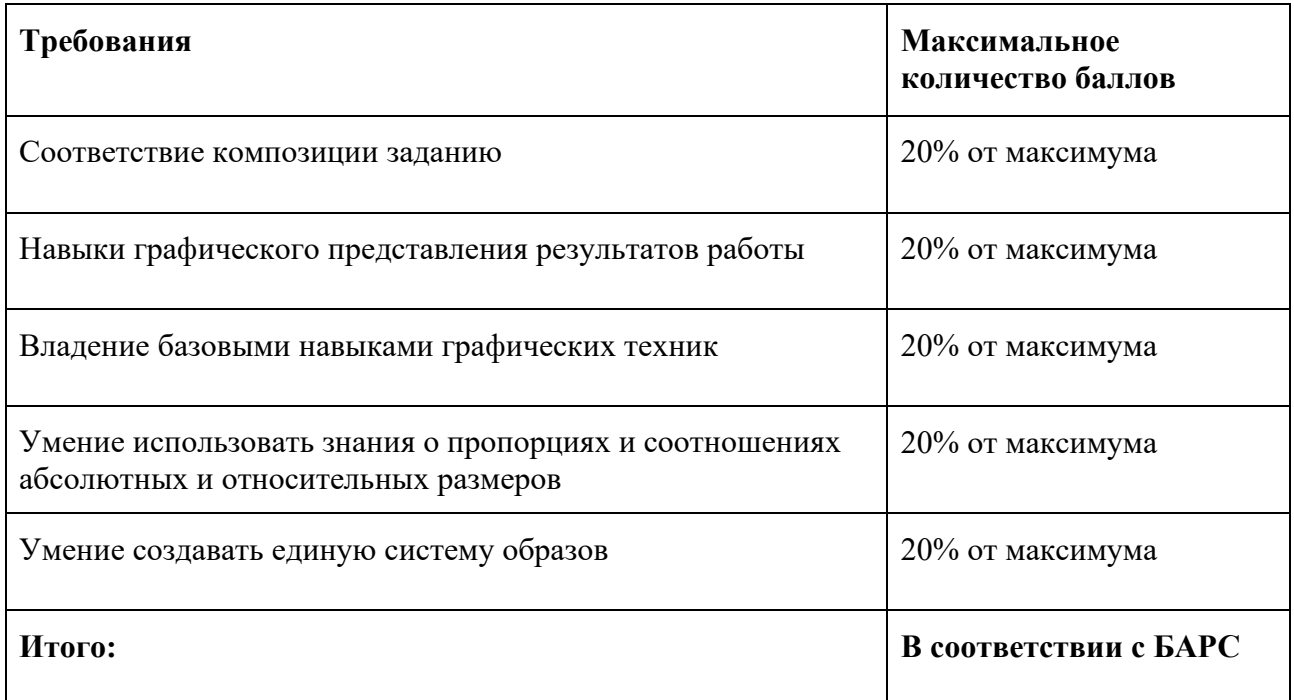

#### *Лабораторная работа 6*

#### **Описание технологии проведения лабораторных работ:**

*- описание технологии выполнения отчета по лабораторной работе:*

Обучающиеся получают задания на первом занятии модуля.

Задания рассчитаны на поэтапное выполнение с обязательными консультациями преподавателя на каждом аудиторном занятии, что позволяет вовремя выявить возможные ошибки, а также оценить динамику освоения курса каждым обучающимся. Целью лабораторной работы является освоение студентом базовых приемов создания композиций в указанной технике.

*- время, отводимое на выполнение:*

**В процессе подготовки к лабораторным занятиям** необходимо выполнять эскизы композиций, что позволит более эффективно работать в аудитории. В случае неудачного или неполного выполнения задания в аудитории следует эту часть задания переделать (доделать). Следует являться на аудиторные занятия вовремя. Рекомендуется использовать при

подготовке к занятиям указанную выше литературу, учебно-методические пособия и электронные информационные ресурсы.

*- описание процедуры представления и защиты отчета:*

Рекомендации по самостоятельной работе студентов: обучающимся рекомендуется при подготовке к лабораторным занятиям проанализировать ошибки, указанные преподавателем, при необходимости доделать или переделать работу. Также рекомендуется указывать даты, когда выполняются самостоятельные работы, так как это позволит как обучающемуся, так и преподавателю наиболее объективно оценивать динамику освоения программы обучающимся, что позволит скорректировать процесс обучения конкретного студента.

Отчёт по лабораторной работе готовится студентом в виде портфолио графических работ, выполненных на компьютере в специализированном графическом редакторе.

Контактная работа со студентами может проводиться в аудитории или с применением онлайнсредств связи для проведения своевременного контроля по выполнению лабораторных заданий, независимо от местонахождения обучающегося и преподавателя.

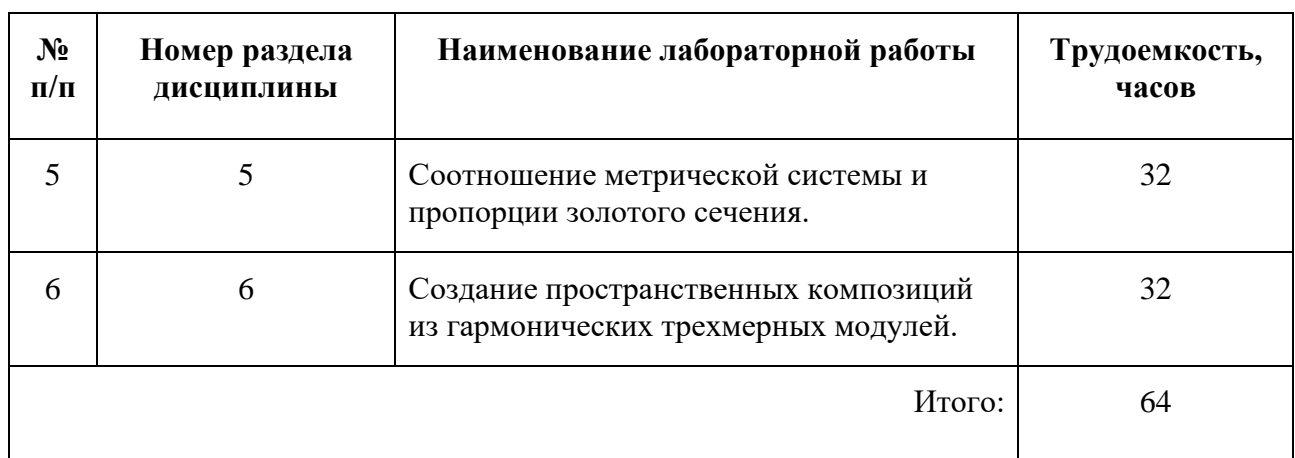

#### **Перечень лабораторных работ по разделам дисциплины с указанием трудоемкости:**

#### **Пример задания лабораторной работы**

*Лабораторная работа №* 5 *«*Соотношение метрической системы и пропорции золотого сечения*»*

#### *Задание:*

Создать обмерный чертеж интерьера и чертеж в пропорциях золотого сечения с использованием метрической системы.

#### **Шаблон отчета по лабораторной работе:**

*Отчет по лабораторной работе №* **5** *«*Соотношение метрической системы и пропорции золотого сечения*»*

Чертеж в пропорциях золотого сечения с использованием метрической системы в формате А3, подготовленный к печати и распечатанный.

### **Требования к выполнению лабораторной работы:**

Своевременно показывать этапы выполнения лабораторной работы преподавателю для оценки хода работы и корректировок возможных ошибок.

#### **Требования к защите отчета:**

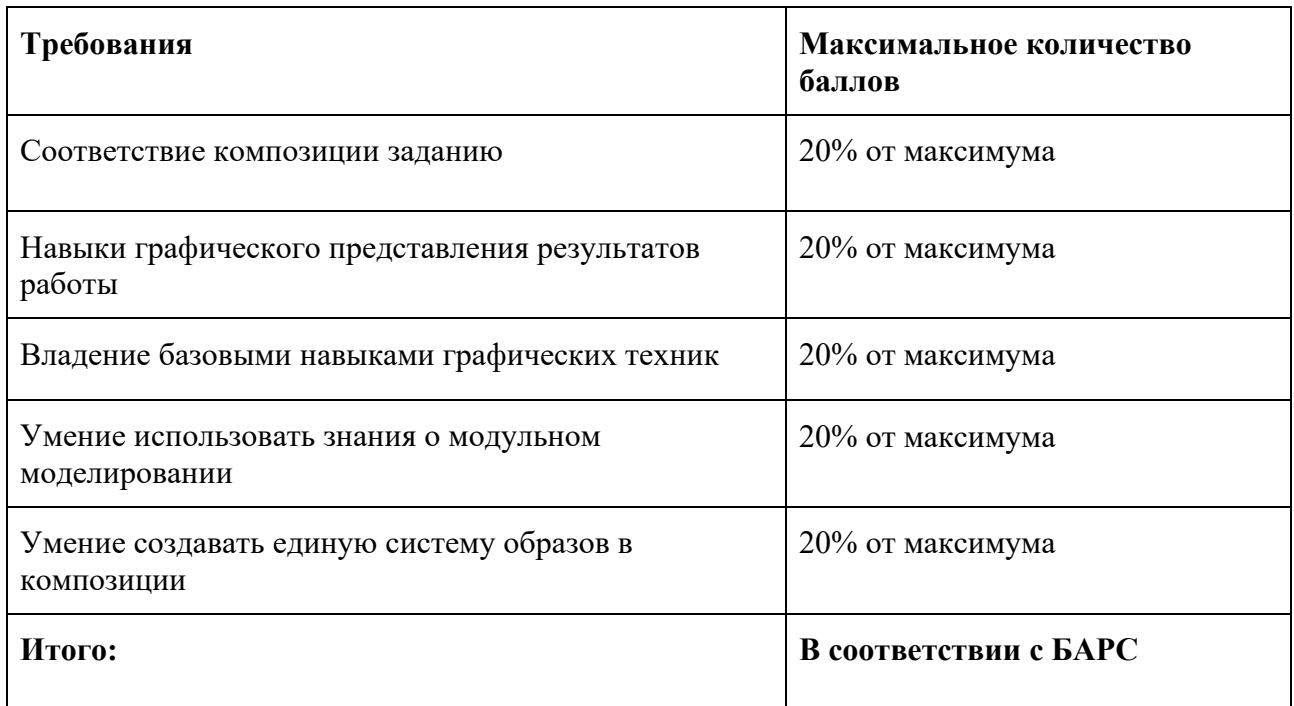

### **5.2 ПРОМЕЖУТОЧНАЯ АТТЕСТАЦИЯ**

Промежуточная аттестация по дисциплине осуществляется с помощью следующих оценочных средств:

#### *Зачет в форме защиты портфолио (1 семестр)*

#### **Описание технологии применения оценочного средства:**

Зачет проводится в виде защиты портфолио из графических работ, полученных в ходе выполнения лабораторных заданий.

*- время на демонстрацию и защиту портфолио*: 10 минут

*- условия сдачи*: во время защиты в аудитории присутствует не более 15 человек из группы.

Защита портфолио со студентами может проводиться в аудитории или с применением онлайнсредств связи для проведения своевременной промежуточной аттестации, независимо от местонахождения обучающегося и преподавателя.

#### **Наименование портфолио для защиты:**

Комплект лабораторных работ по дисциплине «Основы композиции».

#### **Требования к оформлению портфолио:**

Портфолио оформляется в виде графического портфолио для разделов «Черно-белая ручная графика» и «Основы цветоведения. Акварель» (папка с графическими работами форматов А4
и А5). Наименование папки соответствует фамилии обучающегося, каждая работа также должна быть подписана фамилией обучающегося, на каждой работе должна стоять дата создания. Графическое портфолио предоставляется в конце соответствующего модуля и на зачете.

### **Наименование портфолио для защиты:**

«Основы композиции, 1 семестр дисциплины»

### **Требования к оформлению портфолио:**

Портфолио сдается в виде папки с графическими работами, выполненными в рамках лабораторных работ в течение семестра. Каждая работа и папка должна быть подписана: Фамилия И.О., номер группы

**Структура портфолио (темы):** портфолио каждого обучающегося должно содержать ответы на все лабораторные задания, соответствующих требованиями преподавателя.

#### **Критерии допуска к защите портфолио:**

Студент допускается к защите портфолио на зачете, если предоставляет преподавателю результаты по лабораторной работе не позднее сроков, установленных преподавателем.

#### **Шкалы оценивания и критерии оценки:**

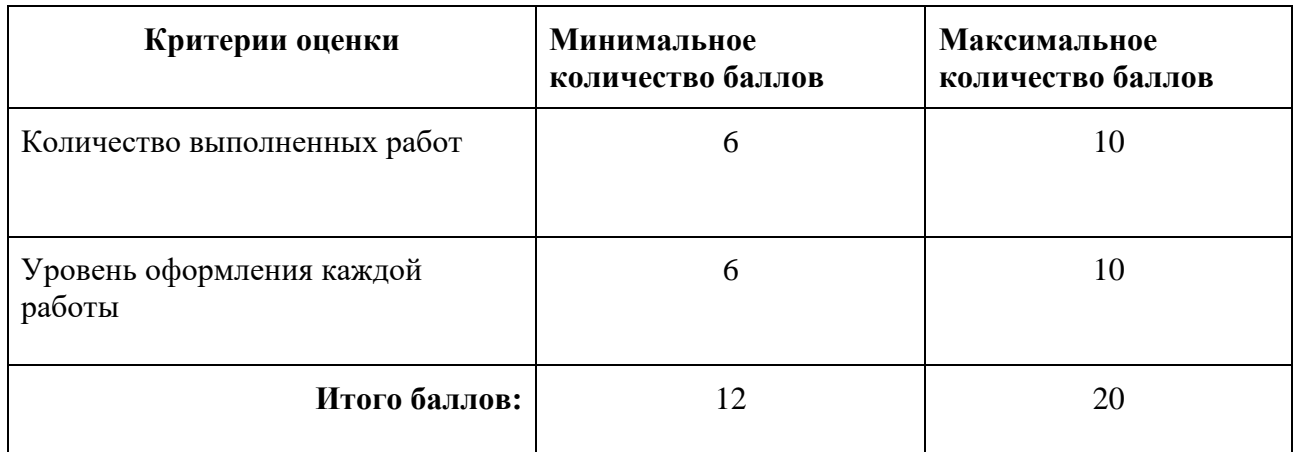

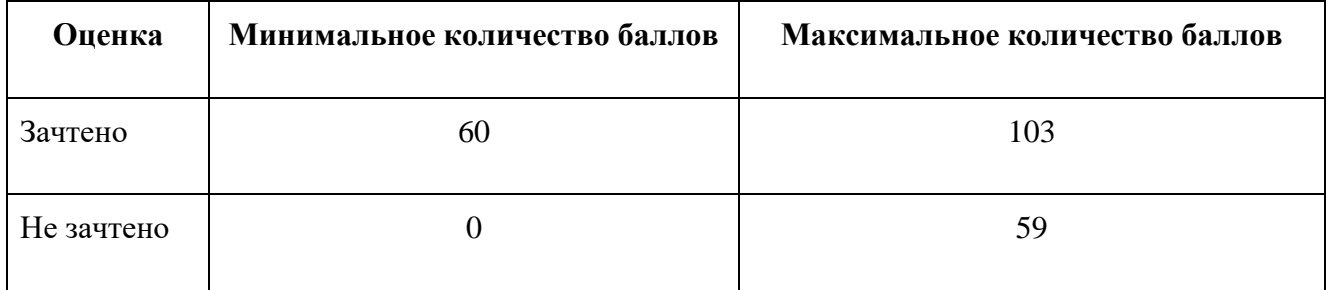

Знания, умения и навыки обучающихся при промежуточной аттестации **в форме зачета** определяются «зачтено», «не зачтено».

**«Зачтено»** – обучающийся выполнил все задания, знает курс на уровне базового учебника, дополнительной учебной, научной и методической литературы, умеет корректно использовать

компьютерные технологии для решения профессиональных задач, умеет обосновать полученные результаты.

**«Не зачтено»** – обучающийся имеет пробелы в знаниях основного учебного материала, допускает принципиальные ошибки в выполнении предусмотренных программой заданий, демонстрирует слабое владение компьютерными технологиями.

#### *Курсовая работа (2 семестр)*

## *КУРСОВАЯ РАБОТА/ ПРОЕКТ*

#### **Описание технологии проведения курсовой работы/ проекта:**

Задание по курсовой работе выдается студенту в начале семестра. Тема проекта даётся преподавателем.

#### *- структура и объем курсовой работы/ проекта:*

Курсовая работа состоит в создании эскиза фасада здания с использованием метода Золотого сечения. Работа проводится с использованием средств компьютерной графики с последующей подготовкой к печати. Обучающийся должен предоставить в распечатанном виде (формат А4 или А3) полихромное изображение с указанием наименования объекта, относительных размеров из ряда золотого сечения, а также, в случае необходимости, привести таблицу неосновных значений.

#### *- описание процедуры защиты:*

Отчет по курсовой работе оформляется в виде портфолио (папка с графическими работами, выполненными в компьютерной графике, подготовленными к печати и распечатанными на формате А3) и предоставляется в конце соответствующего семестра. На папке необходимо указать фамилию обучающегося.

Защита проходит в виде демонстрации работы, в ходе которой преподаватель оценивает полноту ответа на задания, оригинальность, качество оформления. Во время защиты в аудитории присутствует не более 15 человек из группы, каждому студенту отводится на защиту не более 7 минут.

Лучшие работы попадают в методический фонд дисциплины.

#### **Задание на курсовую работу/ проект.**

Создать создании эскиза фасада здания с использованием метода Золотого сечения средствами компьютерной графики.

#### **Примерный перечень тем курсовых работ/ проектов:**

- 1. Создание эскиза фасада здания в романском стиле.
- 2. Создание эскиза фасада здания в готическом стиле.
- 3. Создание эскиза фасада здания в стиле ренессанс.
- 4. Создание эскиза фасада здания в стиле барокко.
- 5. Создание эскиза фасада здания в стиле классицизм.
- 6. Создание эскиза фасада здания в стиле эклектика.
- 7. Создание эскиза фасада здания в стиле модерн.
- 8. Создание эскиза фасада здания в стиле конструктивизм.

9. Создание эскиза фасада здания современной постройки.

# **Трудоемкость выполнения работы/ проекта – 70 часов**

# **Задачи обучающегося при выполнении проекта** (работы):

- 1. Создание форэскиза, который необходимо утвердить у преподавателя
- 2. Разработка эскиза фасада здания
- 3. Проверка работы на соответствие техническим требованиям
- 4. Подготовка к печати и распечатка работы

# **Источники информации:**

- 1. Сопроненко, Л.П. Анализ золотого сечения с помощью средств компьютерной графики. Учебно-методическое пособие [Электронный ресурс] : учеб.-метод. пособие / Л.П. Сопроненко, Я.М. Григорьева. — Электрон. дан. — Санкт-Петербург : НИУ ИТМО, 2015. — 93 с. — Режим доступа[:](http://books.ifmo.ru/book/1654/analiz_zolotogo_secheniya_s_pomoschyu_sredstv_kompyuternoy_grafiki._uchebno-metodicheskoe_posobie_.htm) [http://books.ifmo.ru/book/1654/analiz\\_zolotogo\\_secheniya\\_s\\_pomoschyu\\_sredstv\\_kompyut](http://books.ifmo.ru/book/1654/analiz_zolotogo_secheniya_s_pomoschyu_sredstv_kompyuternoy_grafiki._uchebno-metodicheskoe_posobie_.htm) [ernoy\\_grafiki.\\_uchebno-metodicheskoe\\_posobie\\_.htm;](http://books.ifmo.ru/book/1654/analiz_zolotogo_secheniya_s_pomoschyu_sredstv_kompyuternoy_grafiki._uchebno-metodicheskoe_posobie_.htm)
- 2. Проектная графика : учебник / Л. М. Корпан, А. А. Балканский, Л. П. Сопроненко, Е. К. Сысоева, Ю. И. Безбах. – Москва : ИЦ Академия, 2020.

## **Описание технологии проведения защиты курсовой работы:**

Защита курсовой работы проходит в виде демонстрации работы. В процессе защиты преподаватель оценивает полноту ответа на задания, оригинальность, качество оформления.

## *- время на демонстрацию и условия сдачи:*

Защита проходит в виде демонстрации распечатанной работы, в ходе которой преподаватель оценивает полноту ответа на задания, оригинальность, качество оформления. Во время защиты в аудитории присутствует не более 15 человек из группы, каждому студенту отводится на защиту не более 7 минут.

Отчет по курсовой работе оформляется в виде портфолио (папка с графическими работами, выполненными в компьютерной графике, подготовленными к печати и распечатанными на формате А3) и предоставляется в конце соответствующего семестра. На папке необходимо указать фамилию обучающегося.

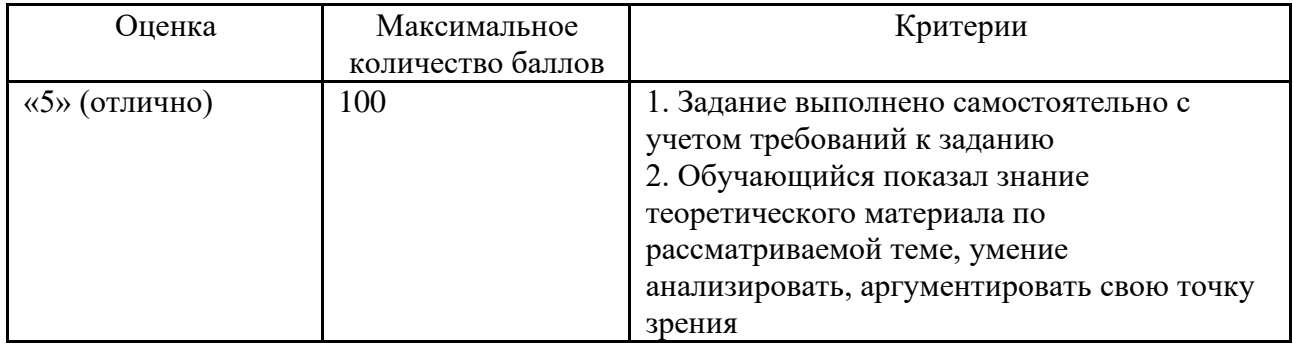

# **Требования к выполнению и защите курсовой работы/ проекта:**

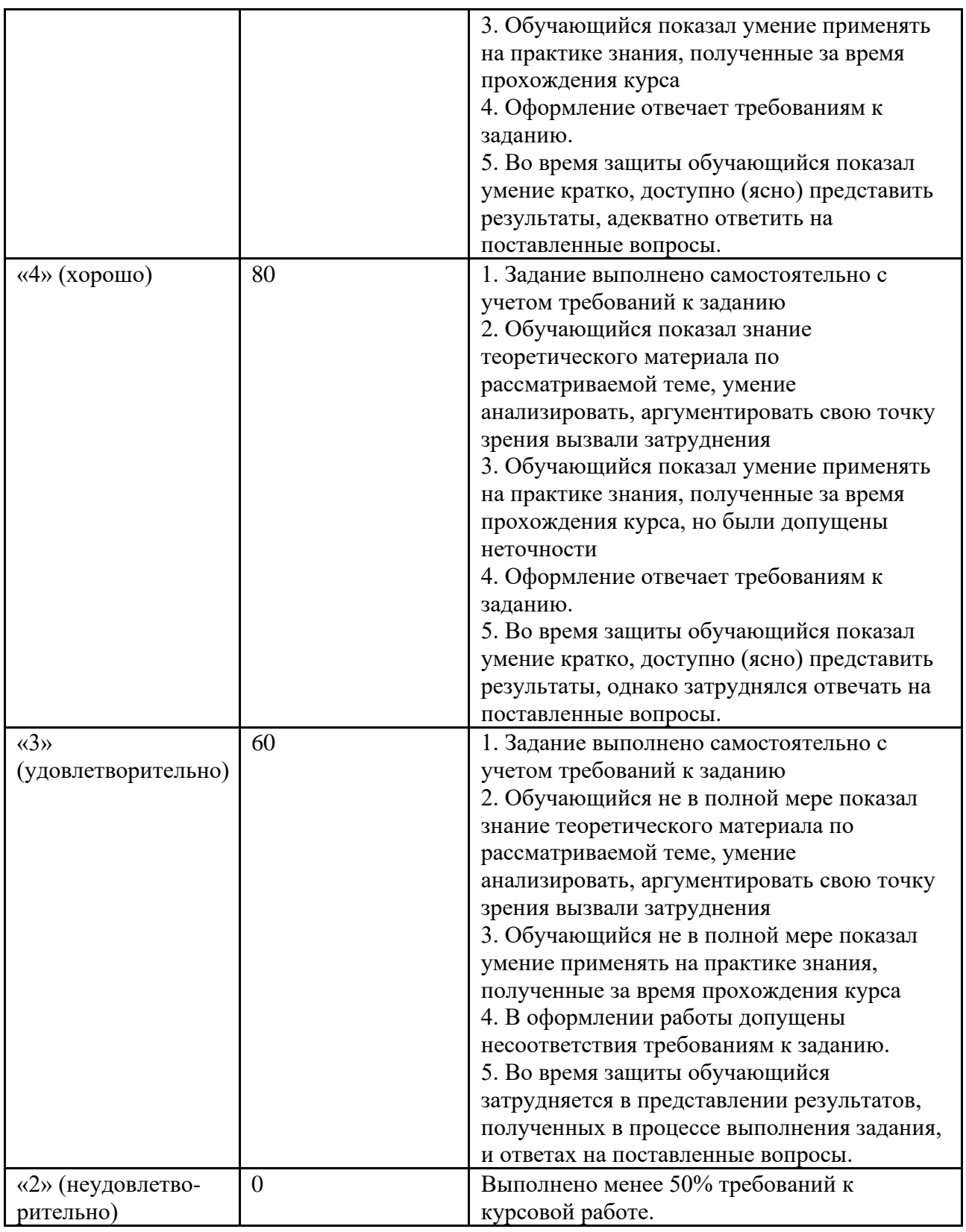

# *Зачет в форме защиты портфолио (2 семестр)*

# **Описание технологии применения оценочного средства:**

Зачет проводится в виде защиты портфолио из графических работ, полученных в ходе выполнения лабораторных заданий.

*- время на демонстрацию и защиту портфолио*: 10 минут

*- условия сдачи*: во время защиты в аудитории присутствует не более 15 человек из группы.

Защита портфолио со студентами может проводиться в аудитории или с применением онлайнсредств связи для проведения своевременной промежуточной аттестации, независимо от местонахождения обучающегося и преподавателя.

#### **Наименование портфолио для защиты:**

Комплект лабораторных работ по дисциплине «Основы композиции».

### **Требования к оформлению портфолио:**

Портфолио оформляется в виде графического портфолио для разделов «Ритмическая композиция. Орнамент» и «Пропорции. Метод золотого сечения». Папка с графическими работами форматов А4-А3. Наименование папки соответствует фамилии обучающегося, каждая работа также должна быть подписана фамилией обучающегося, на каждой работе должна стоять дата создания. Графическое портфолио предоставляется в конце соответствующего модуля и на зачете.

### **Наименование портфолио для защиты:**

«Основы композиции, 2 семестр дисциплины»

### **Требования к оформлению портфолио:**

Портфолио сдается в виде папки с графическими работами, подготовленными к печати и распечатанными, выполненными в рамках лабораторных работ в течение семестра. Каждая работа и папка должна быть подписана: Фамилия И.О., номер группы

**Структура портфолио (темы):** портфолио каждого обучающегося должно содержать ответы на все лабораторные задания, соответствующих требованиями преподавателя.

#### **Критерии допуска к защите портфолио:**

Студент допускается к защите портфолио на зачете, если предоставляет преподавателю результаты по лабораторной работе не позднее сроков, установленных преподавателем.

#### **Шкалы оценивания и критерии оценки:**

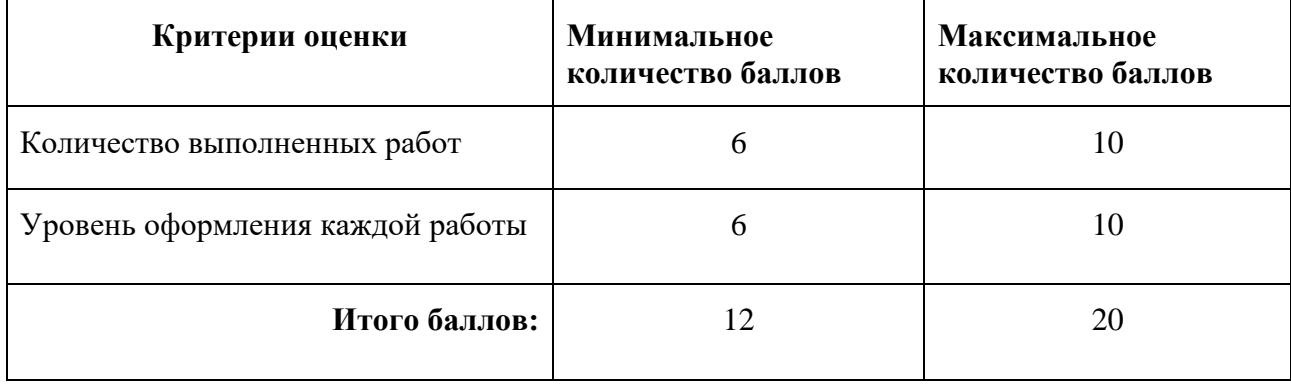

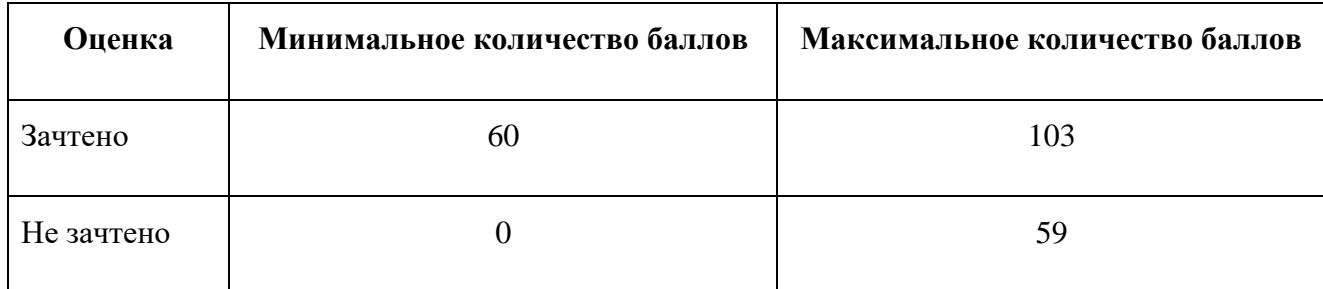

Знания, умения и навыки обучающихся при промежуточной аттестации **в форме зачета** определяются «зачтено», «не зачтено».

**«Зачтено»** – обучающийся выполнил все задания, знает курс на уровне базового учебника, дополнительной учебной, научной и методической литературы, умеет корректно использовать компьютерные технологии для решения профессиональных задач, умеет обосновать полученные результаты.

**«Не зачтено»** – обучающийся имеет пробелы в знаниях основного учебного материала, допускает принципиальные ошибки в выполнении предусмотренных программой заданий, демонстрирует слабое владение компьютерными технологиями.

## *Экзамен в форме защиты портфолио (3 семестр)*

#### **Описание технологии применения оценочного средства:**

Экзамен проводится в виде защиты электронного портфолио, сформированного из выполненных лабораторных заданий.

*- время на демонстрацию и защиту портфолио*: 10 минут

*- условия сдачи*: во время защиты в аудитории присутствует не более 15 человек из группы.

Защита портфолио со студентами может проводиться в аудитории или с применением онлайнсредств связи для проведения своевременной промежуточной аттестации, независимо от местонахождения обучающегося и преподавателя.

#### **Наименование портфолио для защиты:**

«Основы композиции. 3 семестр реализации дисциплины»

#### **Требования к оформлению портфолио:**

Портфолио оформляется в виде электронного портфолио для раздела «Пропорции. Модульное моделирование» (папка с графическими работами в формате jpg, с разрешением не менее 1280\*720). Наименование папки соответствует фамилии обучающегося, имя файла соответствует варианту композиции (см. выше). Электронное портфолио предоставляется в конце соответствующего модуля и на зачете.

**Структура портфолио (темы):** портфолио каждого обучающегося должно содержать ответы на все лабораторные задания, соответствующих требованиями преподавателя.

#### **Критерии допуска к защите портфолио:**

Студент допускается к защите портфолио на экзамене, если предоставляет преподавателю результаты по лабораторных работе не позднее сроков, установленных преподавателем.

#### **Шкалы оценивания и критерии оценки:**

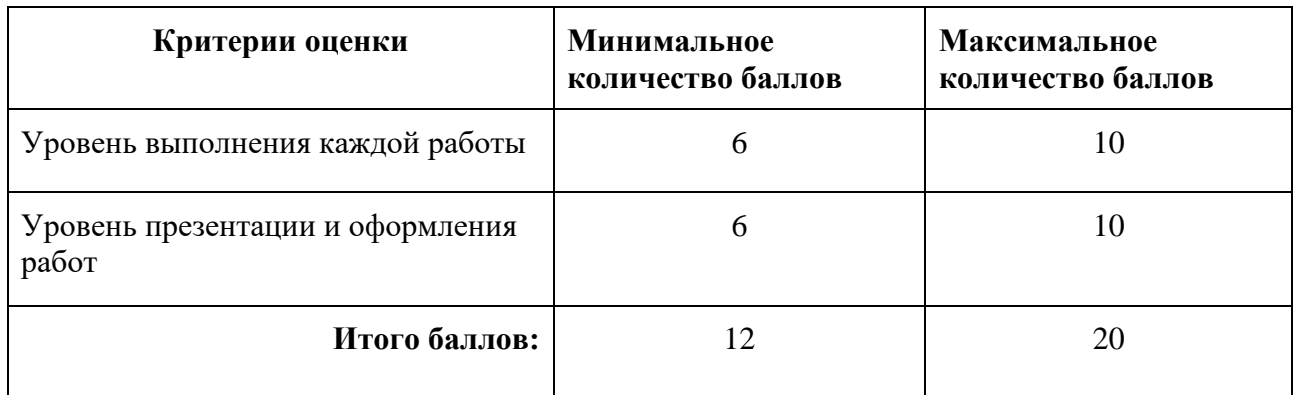

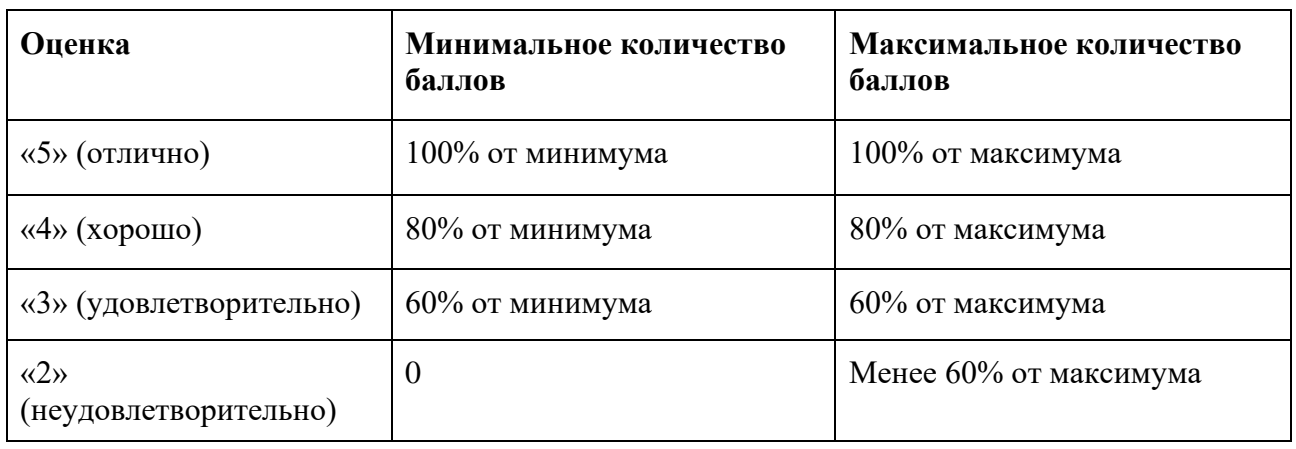

Знания, умения и навыки обучающихся при промежуточной аттестации **в форме экзамена** определяются оценками «отлично», «хорошо», «удовлетворительно», «неудовлетворительно».

«Отлично» – обучающийся усвоил весь программный материал, обучающимся продемонстрированы выразительные ответы на задания портфолио, высокая степень владения компьютерными технологиями, аргументированы принятые решения в ходе выполнения заданий.

«Хорошо» – обучающийся усвоил весь программный материал, обучающимся продемонстрированы схематичные ответы на задания портфолио, продемонстрирована достаточная степень владения компьютерными технологиями, допущены незначительные ошибки в ходе работы.

«Удовлетворительно» – обучающийся усвоил программный материал частично, обучающимся продемонстрированы ответы на задания портфолио со значительными ошибками, продемонстрирована недостаточная степень владения компьютерными технологиями, аргументированность принятых решений в ходе выполнения заданий недостаточна.

«Неудовлетворительно» – обучающийся не знает программный материал; обучающимся продемонстрированы ответы на задания портфолио с существенными ошибками или не в полном объеме, низкая степень владения компьютерными технологиями, принятые решения в ходе выполнения работы не аргументированы в достаточной степени.

# **Приложение 1**

# **Таблица планирования результатов обучения по дисциплине (БаРС)**

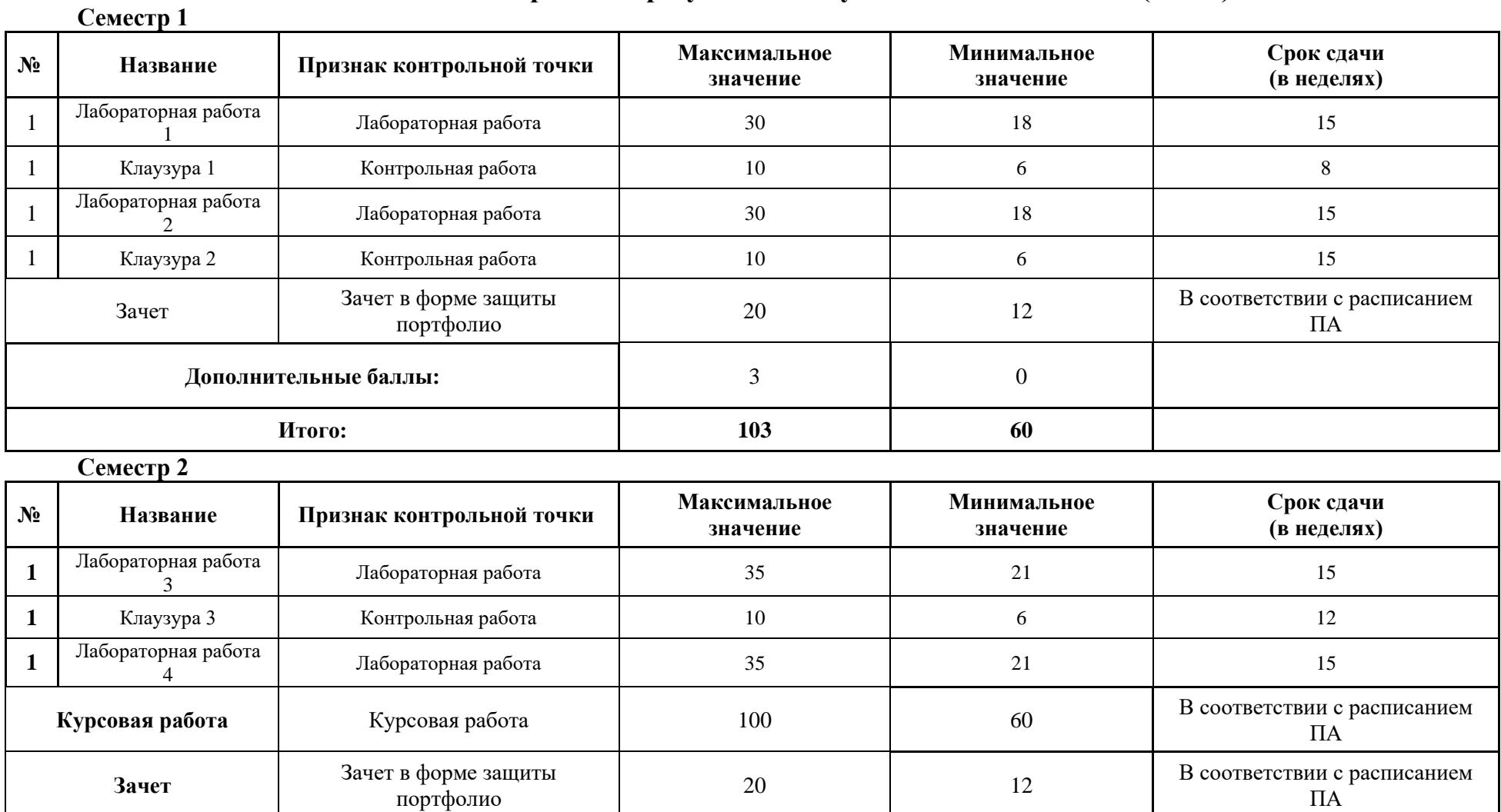

**[Дополнительные баллы:](about:blank)** 3 0

ПА

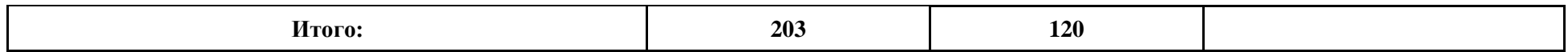

# **Семестр 3**

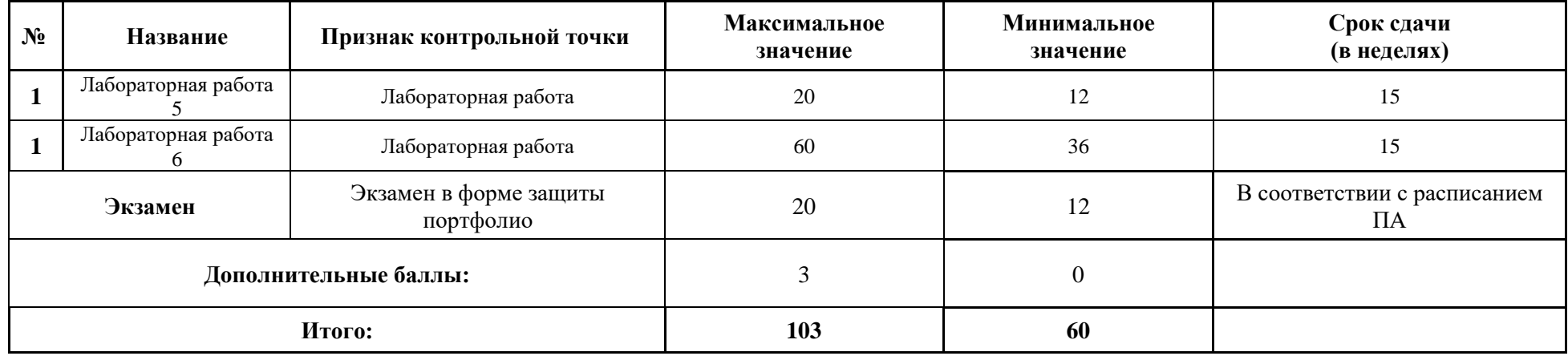

МИНИСТЕРСТВО НАУКИ И ВЫСШЕГО ОБРАЗОВАНИЯ РОССИЙСКОЙ ФЕДЕРАЦИИ **ФЕДЕРАЛЬНОЕ ГОСУДАРСТВЕННОЕ АВТОНОМНОЕ ОБРАЗОВАТЕЛЬНОЕ УЧРЕЖДЕНИЕ ВЫСШЕГО ОБРАЗОВАНИЯ «НАЦИОНАЛЬНЫЙ ИССЛЕДОВАТЕЛЬСКИЙ УНИВЕРСИТЕТ ИТМО»**

# **РАБОЧАЯ ПРОГРАММА ДИСЦИПЛИНЫ**

# **4.33. История искусств**

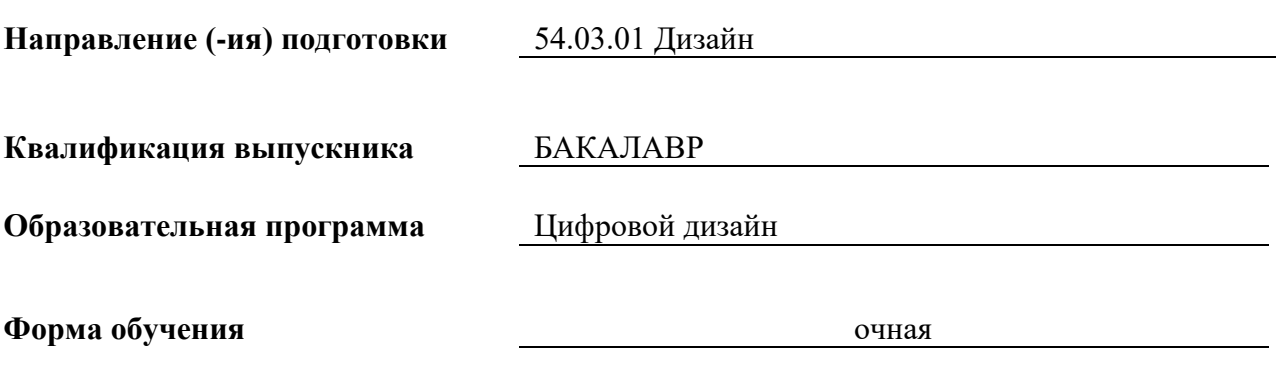

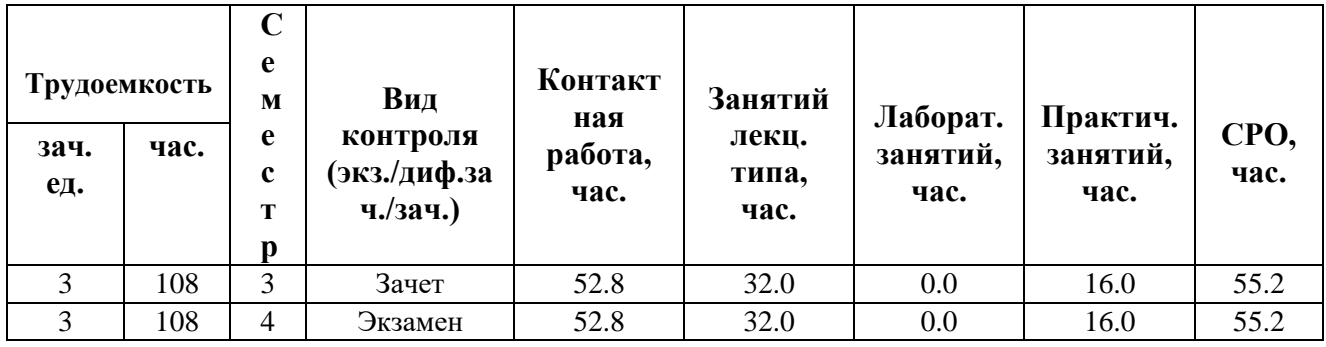

**Санкт-Петербург 2024 г.**

# **РАБОЧАЯ ПРОГРАММА ДИСЦИПЛИНЫ**

Разработана: Спиридонова Анна Михайловна

# **1. ЦЕЛИ ОСВОЕНИЯ ДИСЦИПЛИНЫ**

Целью освоения дисциплины является достижение следующих результатов обучения:

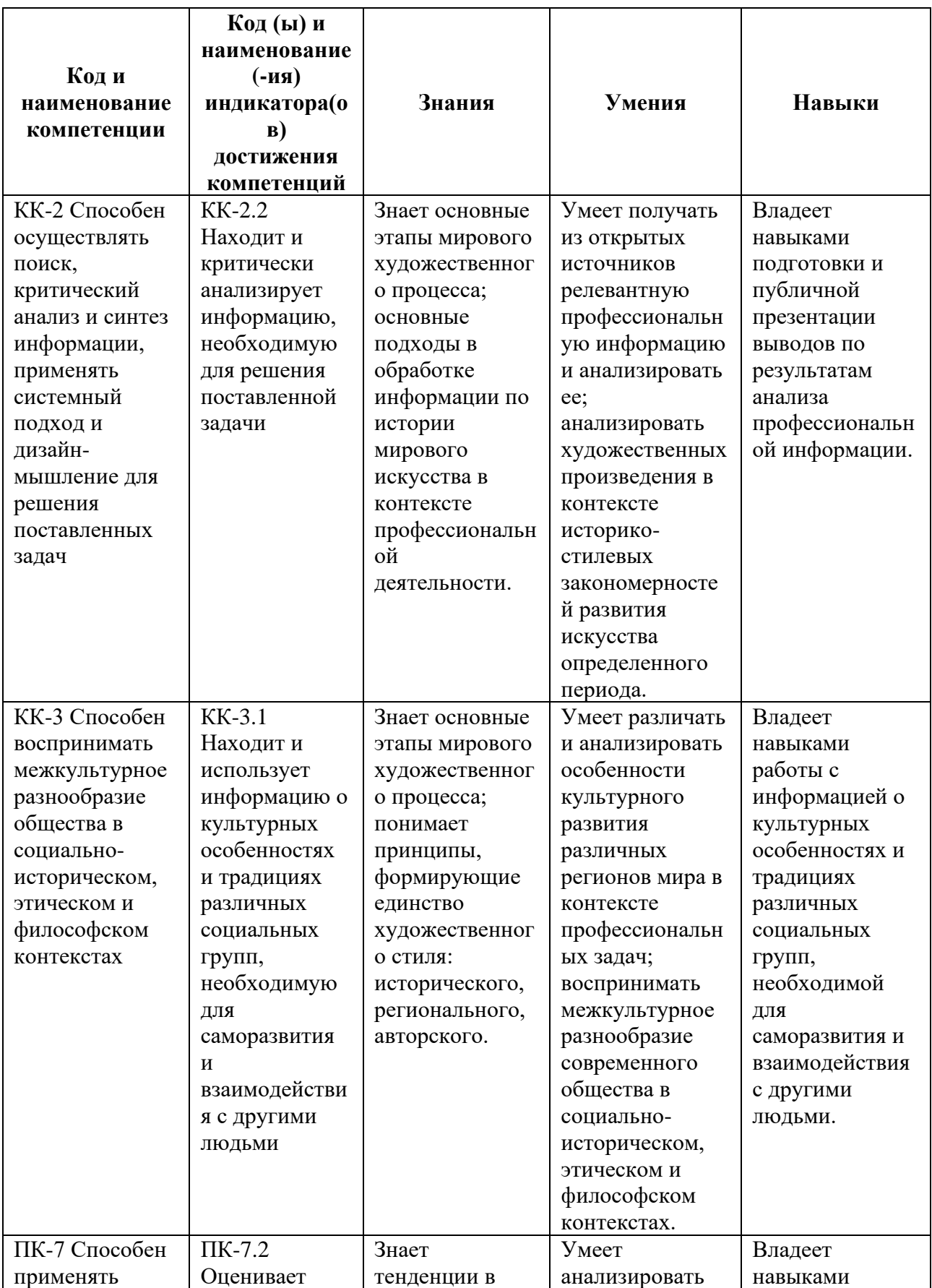

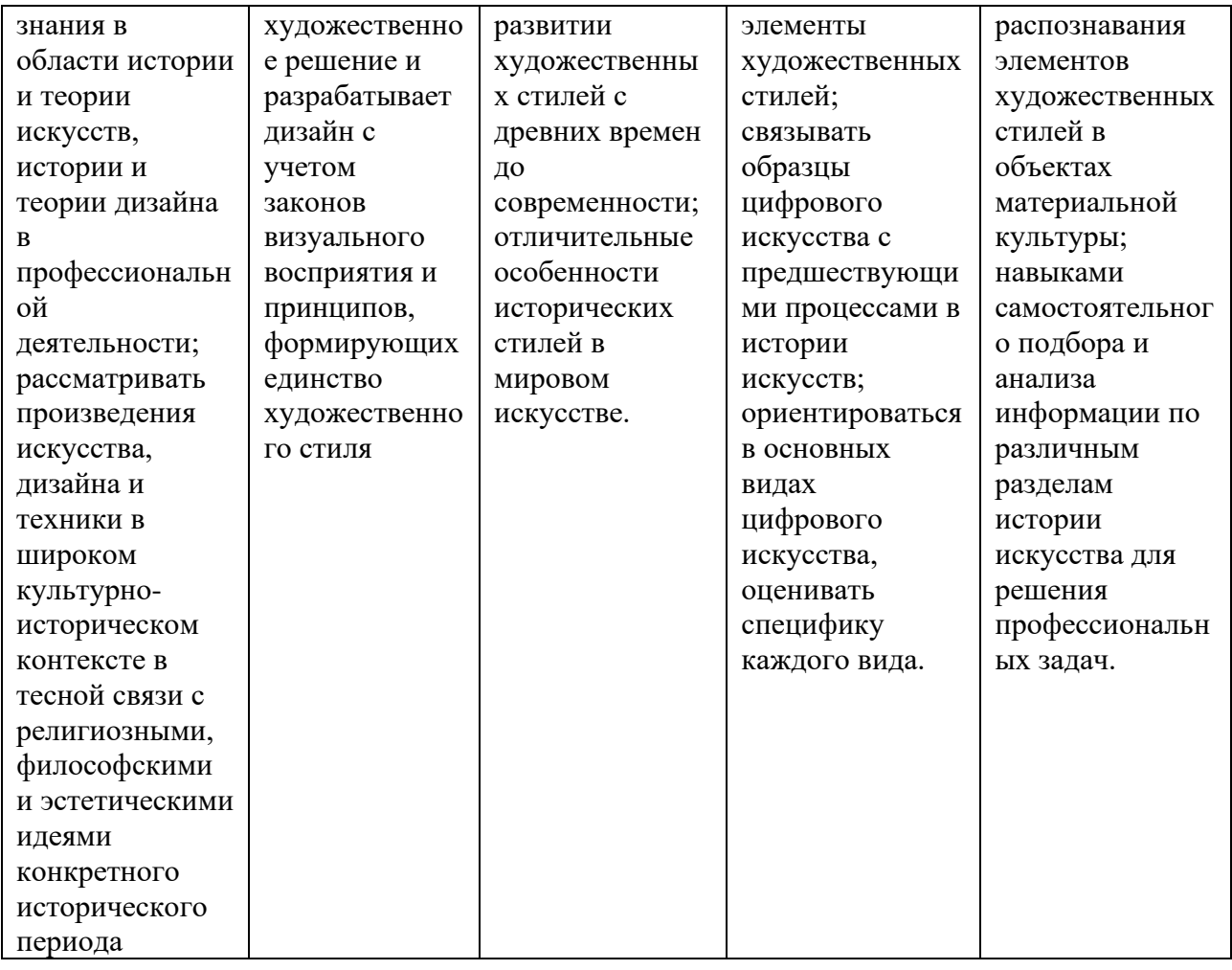

# **2. СТРУКТУРА И СОДЕРЖАНИЕ ДИСЦИПЛИНЫ**

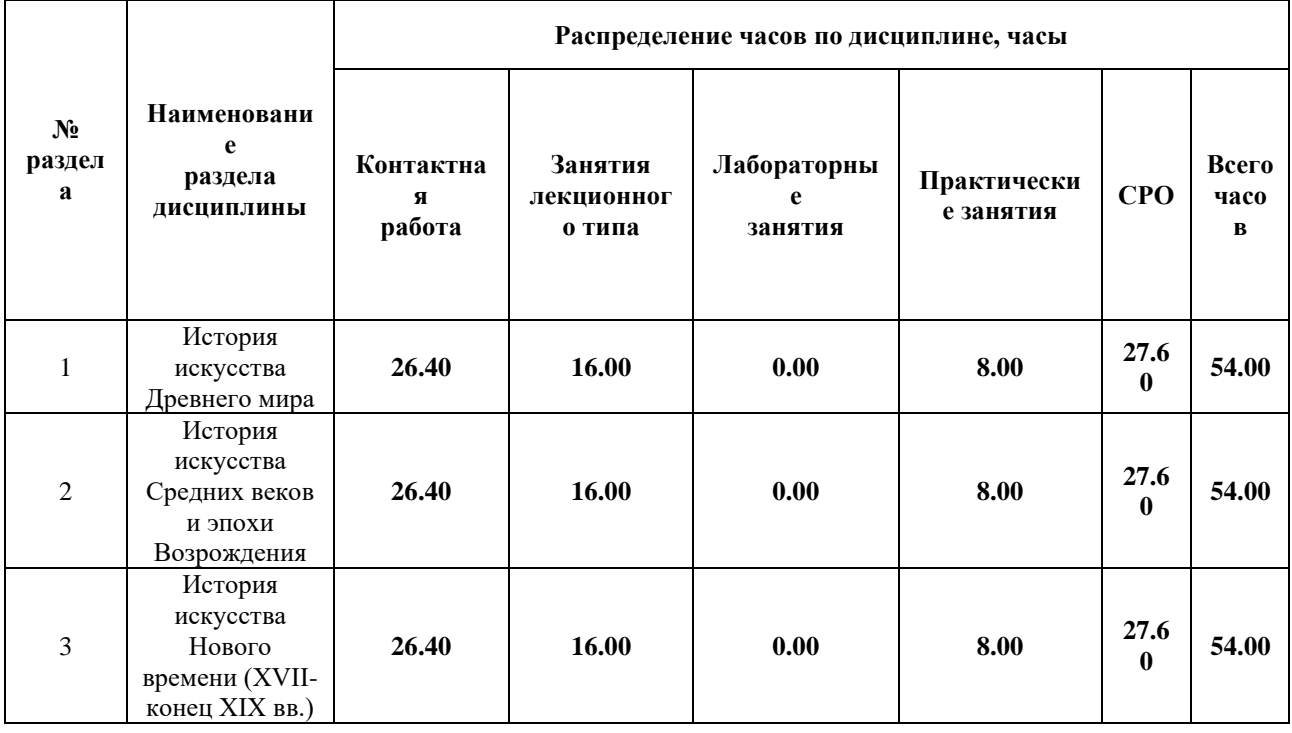

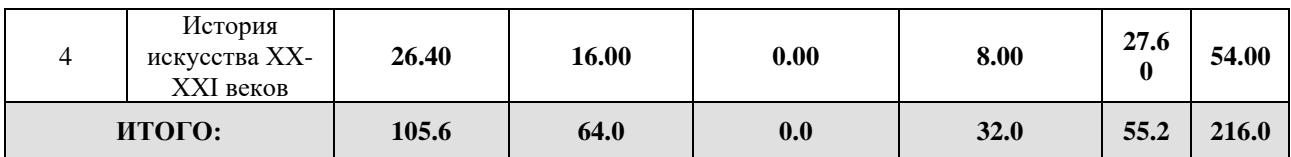

### Дисциплина реализуется:

• без использования онлайн-курса

Номер (а) из перечня онлайн-курсов, указанных в учебнометодическом обеспечении дисциплины

- с использованием онлайн-курсов (смешанное обучение)
- может быть заменена онлайн-курсом

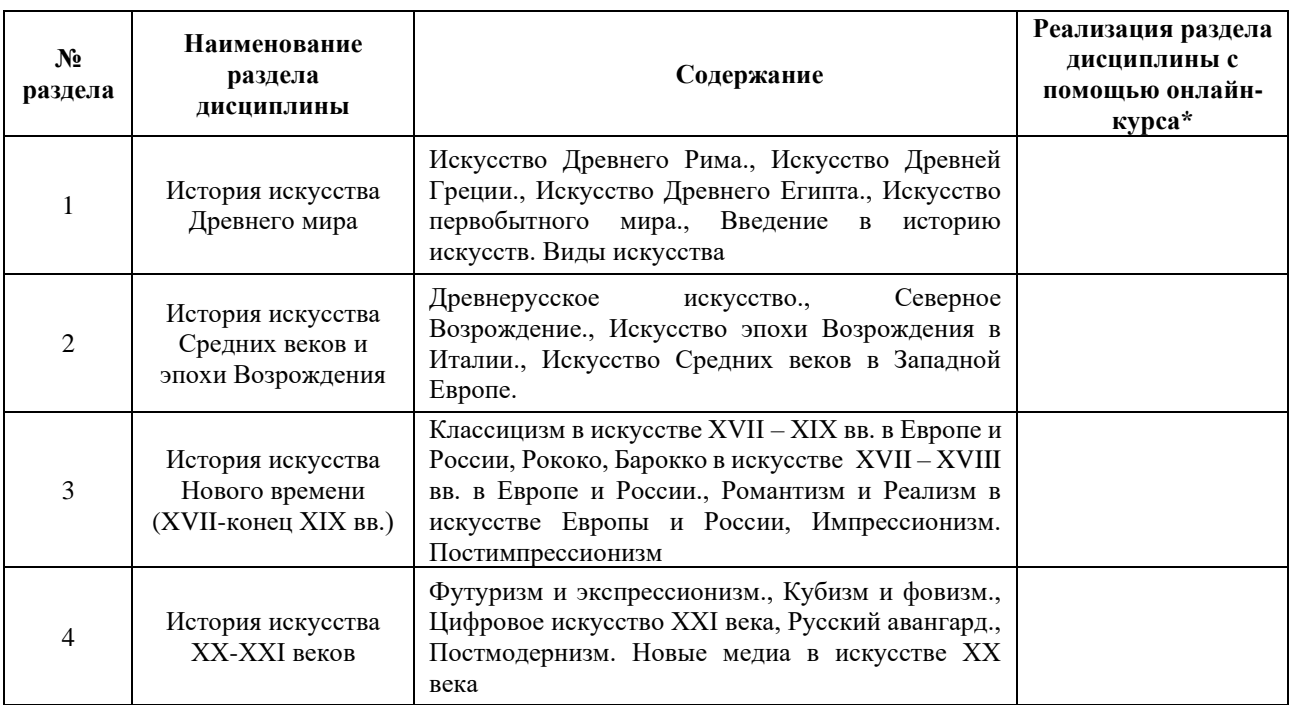

# **3. УЧЕБНО-МЕТОДИЧЕСКОЕ ОБЕСПЕЧЕНИЕ ДИСЦИПЛИНЫ** Литература:

- 1. Ильина, Т. В. Введение в искусствознание : учебник для вузов / Т. В. Ильина. — 2-е изд., стер. — Москва : Издательство Юрайт, 2024. — 201 с. — (Высшее образование). — ISBN 978-5-534-10029-7. — Текст : электронный // Образовательная платформа Юрайт [сайт]. — URL: <https://urait.ru/bcode/541763>
- 2. Авдеева, В. В. Зарубежное искусство ХХ века: архитектура : учебное пособие для вузов / В. В. Авдеева. — Москва : Издательство Юрайт, 2024. — 132 с. — (Высшее образование). — ISBN 978-5-534-08240-1. — Текст : электронный // Образовательная платформа Юрайт [сайт]. — URL:<https://urait.ru/bcode/472632>

3. Агратина, Е. Е. Искусство ХХ века : учебник и практикум для академического бакалавриата / Е. Е. Агратина. — 2-е изд. — Москва : Издательство Юрайт, 2024. — 325 с. — (Высшее образование). — ISBN 978-5-534-14730-8. — Текст : электронный // Образовательная платформа Юрайт [сайт]. — URL: <https://urait.ru/bcode/479371>

# **4.** ОЦЕНОЧНЫЕ СРЕДСТВА ДЛЯ ПРОВЕДЕНИЯ ПРОМЕЖУТОЧНОЙ АТТЕСТАЦИИ ПО ДИСЦИПЛИНЕ

Порядок оценки освоения обучающимися учебного материала определяется содержанием следующих разделов дисциплины:

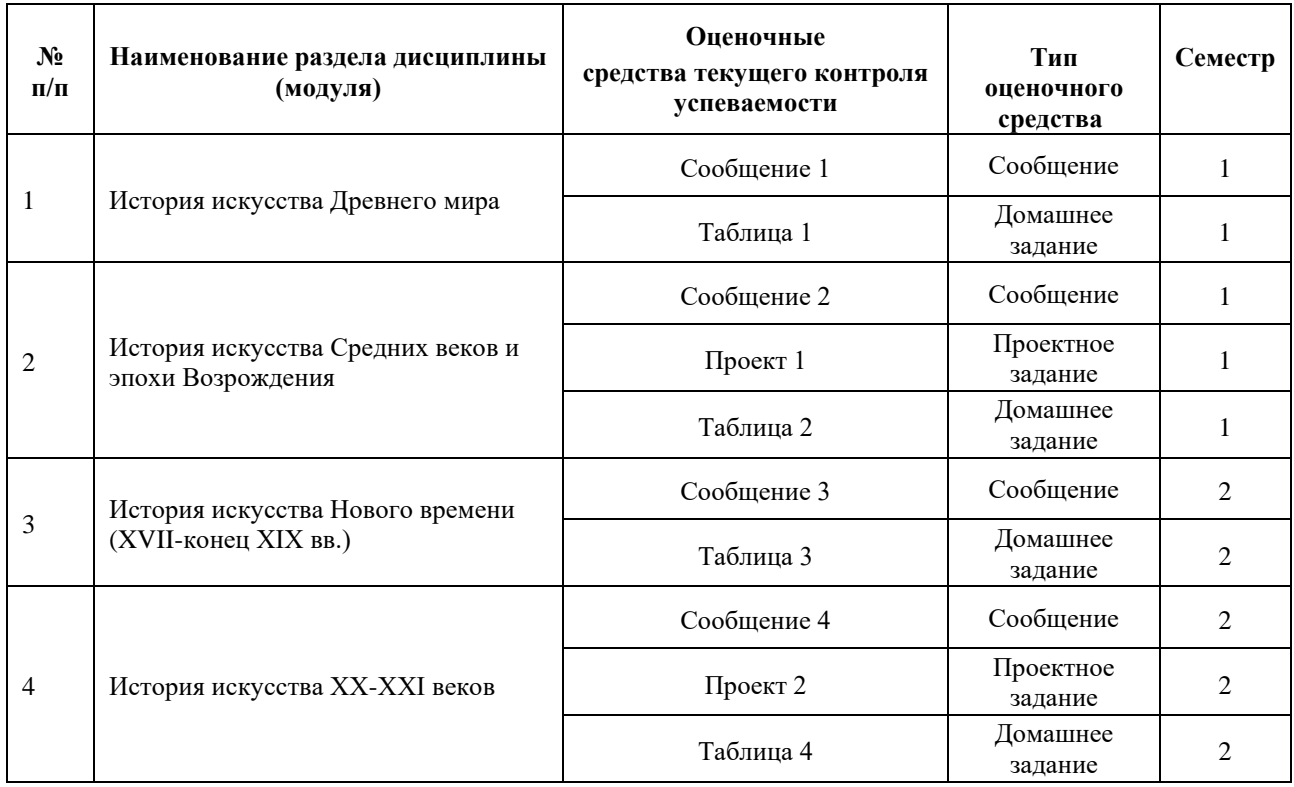

#### **5. ТИПОВЫЕ КОНТРОЛЬНЫЕ ЗАДАНИЯ ИЛИ ИНЫЕ МАТЕРИАЛЫ, НЕОБХОДИМЫЕ ДЛЯ ОЦЕНКИ ДОСТИЖЕНИЯ ЗАПЛАНИРОВАННЫХ РЕЗУЛЬТАТОВ ОБУЧЕНИЯ**

Типовые контрольные задания, необходимые для оценки достижения запланированных результатов обучения приведены в таблице планирования результатов обучения по дисциплине (БаРС) (Приложение 1)\*.

## **5.1 ТЕКУЩИЙ КОНТРОЛЬ УСПЕВАЕМОСТИ**

Контроль успеваемости по дисциплине осуществляется с помощью следующих оценочных средств:

# *Сообщение 1*

*- описание задания:*

Студенты выбирают тему сообщения из предложенного списка и готовят сообщение в рамках часов СРО.

Обучающиеся в рамках предварительной самостоятельной работы готовят устные сообщения. При подготовке обучающиеся изучают и анализируют источники, рекомендованные преподавателем. На занятии происходит представление сообщения, затем его коллективное обсуждение и заключительное резюме преподавателя.

*- порядок выбора темы сообщения из перечня:*

Студенты самостоятельно выбирают тему сообщения из перечня теме

*- требования к структуре и объему сообщений:*

студенту необходимо дать фактический материал о произведении искусства (по возможности осветить следующие моменты: когда создан памятник, в какой период, что известно о художнике, какое значение это произведение играет в творчестве автора), а также следует самостоятельно проанализировать произведение (художественно-выразительные средства, композицию, работу с цветом, светом, фактурой, выразить свое отношение к памятнику, объяснить, что ему близко, что нет).

*- описание представления готовых сообщений*:

Сообщение представляет собой ответ на выбранную тему, сопровождающийся визуальными материалами (презентацией, видеоматериалами).

Рекомендуемая продолжительность одного сообщения составляет 10 минут.

#### **Примерная тематика сообщений во время практических занятий на музейных экспозициях:**

- 1. Плита с Онежскими петроглифами
- 2. Статуя Аменемхета III (19 в. до н.э.),
- 3. Статуя богини Мут-Сохмет (статуя Сехмет)
- 4. Статуя Зевса Олимпийского. Мраморная римская копия со статуи Зевса Олимпийского работы древнегреческого скульптора V в. до н.э. Фидия.
- 5. Венера Таврическая. Римская копия I—II вв. с греческого оригинала III в. до н. э
- 6. Портрет Гая Юлия Цезаря, I в. н. э.;
- 7. Портрет Октавиана Августа в образе Юпитера, первая половина I в. н. э.;
- 8. Портрет женщины «сириянки»;
- 9. Бюст Септимия Севера;
- 10. Бюст императора Бальбина
- 11. Фра Беато Анджелико «Мадонна с Младенцем, св. Домиником и св. Фомой Аквинским»
- 12. Леонардо да Винчи «Мадонна Бенуа»
- 13. Леонардо да Винчи «Мадонна Литта»
- 14. Рафаэль «Святое семейство»
- 15. Лоджии Рафаэля
- 16. Микеланджело «Скорчившийся мальчик»
- 17. Джорджоне «Юдифь»
- 18. Тициан «Кающаяся Мария Магдалена»
- 19. Джулио Романо «Любовная сцена»
- 20. Рубенс "Вакх"
- 21. Рубенс "Союз Земли и Воды"
- 22. Лука Джордано «Битва лапифов с кентаврами»
- 23. Лионелло Спада "Мученичество апостола Петра"
- 24. Бернини "Экстаз святой Терезы"
- 25. Ван Дейк "Автопортрет»
- 26. Рембрандт "Снятие с креста"
- 27. Рембрандт "Святое семейство"
- 28. Рембрандт" Жертвоприношение Авраама"
- 29. Ян Стен "Больная и врач"
- 30. Ян Стен "Гуляки"
- 31. Н.Пуссен "Танкред и Эрминия"
- 32. Н.Пуссен "Пейзаж с Полифемом"
- 33. А.Ватто "Савояр с сурком"
- 34. Т.Гейнсборо "Дама в голубом"
- 35. К. Растрелли "Портрет Анны Иоанновны"
- 36. Карл Брюллов "Портрет Самойловой"
- 37. Карл Брюллов " Последний день Помпей"
- 38. Айвазовский "9 вал"
- 39. И.Е. Репин "Запорожцы пишут письмо турецкому султану"
- 40. И.Е. Репин "Бурлаки на Волге"
- 41. И. Бруни "Медный змий"
- 42. Н.Ге "Петр I допрашивает царевича Алексея в Петергофе"
- 43. И.И. Шишкин "Корабельная роща"
- 44. В. Поленов "Христос и грешница"
- 45. И.Е. Репин "Бурлаки на Волге"
- 46. И.Е. Репин "Казаки пишут письмо турецкому султану"
- 47. В. Суриков "Покорение Сибири Ермаком"
- 48. В. Суриков "Переход Суворова через Альпы"
- 49. И. Левитан "Озеро"
- 50. Л. Бакст "Древний ужас"
- 51. Л. Бакст "Портрет С.Дягилева"
- 52. М. Врубель "Летящий демон"
- 53. М. Врубель "Богатырь"
- 54. В. Серов "Портрет З. Юсуповой"
- 55. В. Серов "Портрет И. Рубинштейн"
- 56. Б. Кустодиев "Купчиха"
- 57. И. Машков «Автопортрет и портрет П. Кончаловского»
- 58. Н. Гончарова «Велосипедист»
- 59. К. Малевич «Супрематизм. Suprematismus 56»
- 60. К. Малевич «Черный квадрат. Черный круг. Черный крест».
- 61. К. Малевич «Архитектон Альфа»
- 62. В. Татлин «Контр рельеф»
- 63. В. Татлин «Башня III интернационала»
- 64. П. Филонов «Формула весны и действующие силы»

#### **Требования к выполнению сообщения:**

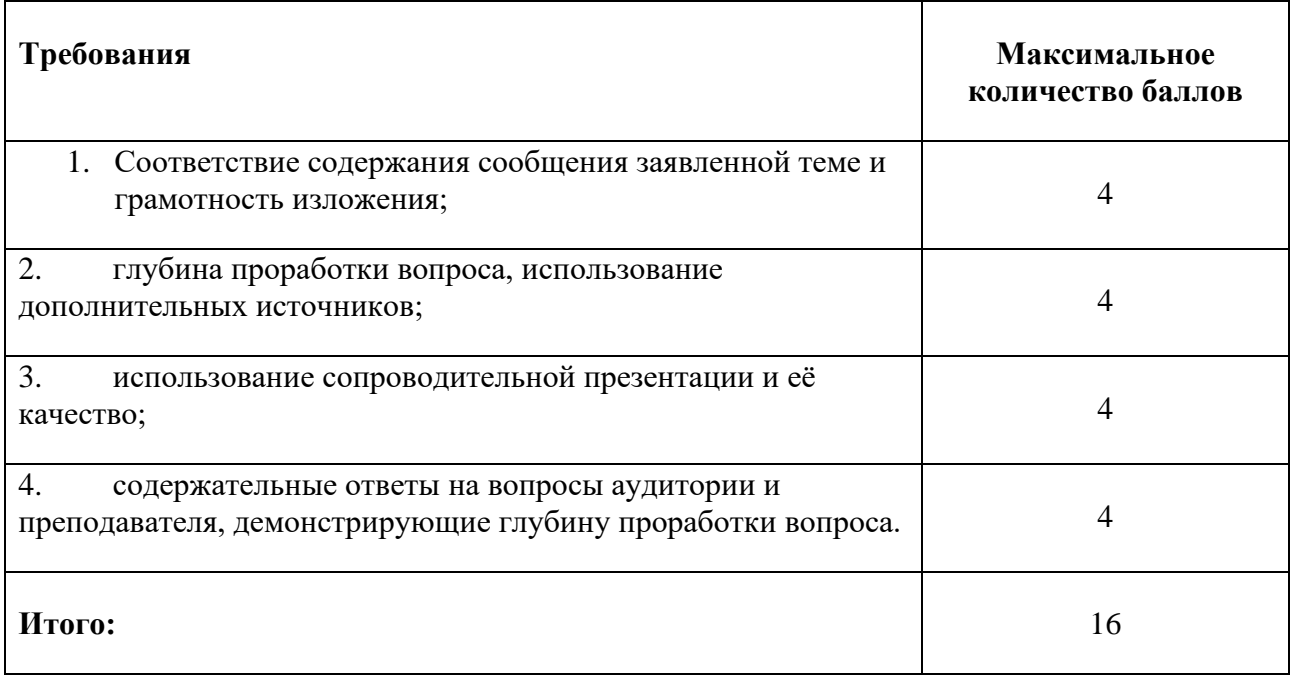

# *Таблица (1, 2, 3, 4)*

**ТАБЛИЦА** – это домашняя работа. За I семестр вы выполните 2 таблицы (по мифам Древней Греции и по Библейским сюжетам). За II семестр вы выполняете также две таблицы (по принципам и элементам, по основным направлениям искусства XX века).

Выполняется в группах 4-6 человек.

#### **Требования к выполнению задач/заданий:**

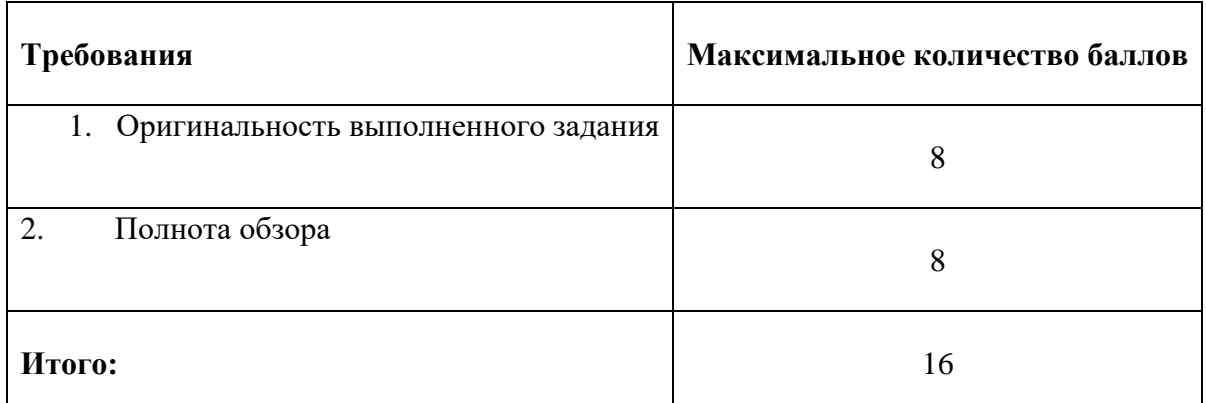

# *Сообщение 2*

*- описание задания:*

Студенты выбирают тему сообщения из предложенного списка и готовят сообщение в рамках часов СРО.

Обучающиеся в рамках предварительной самостоятельной работы готовят устные сообщения. При подготовке обучающиеся изучают и анализируют источники, рекомендованные преподавателем. На занятии происходит представление сообщения, затем его коллективное обсуждение и заключительное резюме преподавателя.

*- порядок выбора темы сообщения из перечня:*

Студенты самостоятельно выбирают тему сообщения из перечня теме

*- требования к структуре и объему сообщений:*

студенту необходимо дать фактический материал о произведении искусства (по возможности осветить следующие моменты: когда создан памятник, в какой период, что известно о художнике, какое значение это произведение играет в творчестве автора), а также следует самостоятельно проанализировать произведение (художественно-выразительные средства, композицию, работу с цветом, светом, фактурой, выразить свое отношение к памятнику, объяснить, что ему близко, что нет).

#### *- описание представления готовых сообщений*:

Сообщение представляет собой ответ на выбранную тему, сопровождающийся визуальными материалами (презентацией, видеоматериалами).

Рекомендуемая продолжительность одного сообщения составляет 10 минут.

#### **Примерная тематика сообщений во время практических занятий на музейных экспозициях:**

- 1. Плита с Онежскими петроглифами
- 2. Статуя Аменемхета III (19 в. до н.э.),
- 3. Статуя богини Мут-Сохмет (статуя Сехмет)
- 4. Статуя Зевса Олимпийского. Мраморная римская копия со статуи Зевса Олимпийского работы древнегреческого скульптора V в. до н.э. Фидия.
- 5. Венера Таврическая. Римская копия I—II вв. с греческого оригинала III в. до н. э
- 6. Портрет Гая Юлия Цезаря, I в. н. э.;
- 7. Портрет Октавиана Августа в образе Юпитера, первая половина I в. н. э.;
- 8. Портрет женщины «сириянки»;
- 9. Бюст Септимия Севера;
- 10. Бюст императора Бальбина
- 11. Фра Беато Анджелико «Мадонна с Младенцем, св. Домиником и св. Фомой Аквинским»
- 12. Леонардо да Винчи «Мадонна Бенуа»
- 13. Леонардо да Винчи «Мадонна Литта»
- 14. Рафаэль «Святое семейство»
- 15. Лоджии Рафаэля
- 16. Микеланджело «Скорчившийся мальчик»
- 17. Джорджоне «Юдифь»
- 18. Тициан «Кающаяся Мария Магдалена»
- 19. Джулио Романо «Любовная сцена»
- 20. Рубенс "Вакх"
- 21. Рубенс "Союз Земли и Воды"
- 22. Лука Джордано «Битва лапифов с кентаврами»
- 23. Лионелло Спада "Мученичество апостола Петра"
- 24. Бернини "Экстаз святой Терезы"
- 25. Ван Дейк "Автопортрет»
- 26. Рембрандт "Снятие с креста"
- 27. Рембрандт "Святое семейство"
- 28. Рембрандт" Жертвоприношение Авраама"
- 29. Ян Стен "Больная и врач"
- 30. Ян Стен "Гуляки"
- 31. Н.Пуссен "Танкред и Эрминия"
- 32. Н.Пуссен "Пейзаж с Полифемом"
- 33. А.Ватто "Савояр с сурком"
- 34. Т.Гейнсборо "Дама в голубом"
- 35. К. Растрелли "Портрет Анны Иоанновны"
- 36. Карл Брюллов "Портрет Самойловой"
- 37. Карл Брюллов " Последний день Помпей"
- 38. Айвазовский "9 вал"
- 39. И.Е. Репин "Запорожцы пишут письмо турецкому султану"
- 40. И.Е. Репин "Бурлаки на Волге"
- 41. И. Бруни "Медный змий"
- 42. Н.Ге "Петр I допрашивает царевича Алексея в Петергофе"
- 43. И.И. Шишкин "Корабельная роща"
- 44. В. Поленов "Христос и грешница"
- 45. И.Е. Репин "Бурлаки на Волге"
- 46. И.Е. Репин "Казаки пишут письмо турецкому султану"
- 47. В. Суриков "Покорение Сибири Ермаком"
- 48. В. Суриков "Переход Суворова через Альпы"
- 49. И. Левитан "Озеро"
- 50. Л. Бакст "Древний ужас"
- 51. Л. Бакст "Портрет С.Дягилева"
- 52. М. Врубель "Летящий демон"
- 53. М. Врубель "Богатырь"
- 54. В. Серов "Портрет З. Юсуповой"
- 55. В. Серов "Портрет И. Рубинштейн"
- 56. Б. Кустодиев "Купчиха"
- 57. И. Машков «Автопортрет и портрет П. Кончаловского»
- 58. Н. Гончарова «Велосипедист»
- 59. К. Малевич «Супрематизм. Suprematismus 56»
- 60. К. Малевич «Черный квадрат. Черный круг. Черный крест».
- 61. К. Малевич «Архитектон Альфа»
- 62. В. Татлин «Контр рельеф»
- 63. В. Татлин «Башня III интернационала»
- 64. П. Филонов «Формула весны и действующие силы»

#### **Требования к выполнению сообщения:**

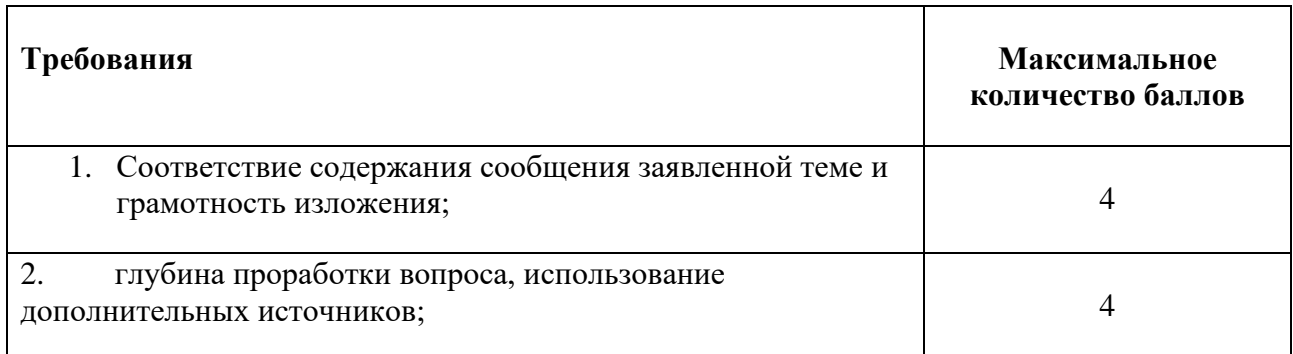

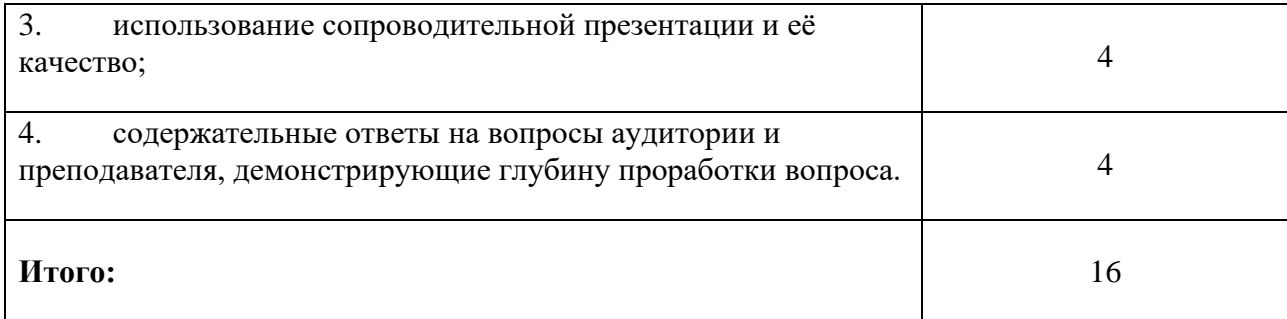

# *Проект 1*

Творческий проект заключается в создании макета 1 стилизованного предмета. Это может быть любой предмет из повседневной жизни (флешка, телефон, серьги, мотоцикл, предметы мебели, бытовой техники, одежды и т.д). Предметы надо выполнить в разных стилистиках пройденных стилей (стили на I семестр: первобытный, древнеегипетский, античный, романский, готический, древнерусский, стили на II семестр: барокко, рококо, классицизм, модерн, конструктивизм). Например, для проекта вы выбрали ноутбук, значит в течение года вы разрабатываете дизайн ноутбука в различных стилистиках.

# **Тема проектного задания** Стилизация предметов

## **Примеры тем:**

- 1. Первобытный стиль
- 2. Древнеегипетский стиль
- 3. Античный стиль
- 4. Романский стиль
- 5. Готический стиль
- 6. Древнерусский стиль

## **Структура проекта**

- 1. Аналоги
- 2. Элементы стиля
- 3. Реализация проекта

**Нормы времени**: 6 часов

#### **Требования к выполнению и защите проектного задания:**

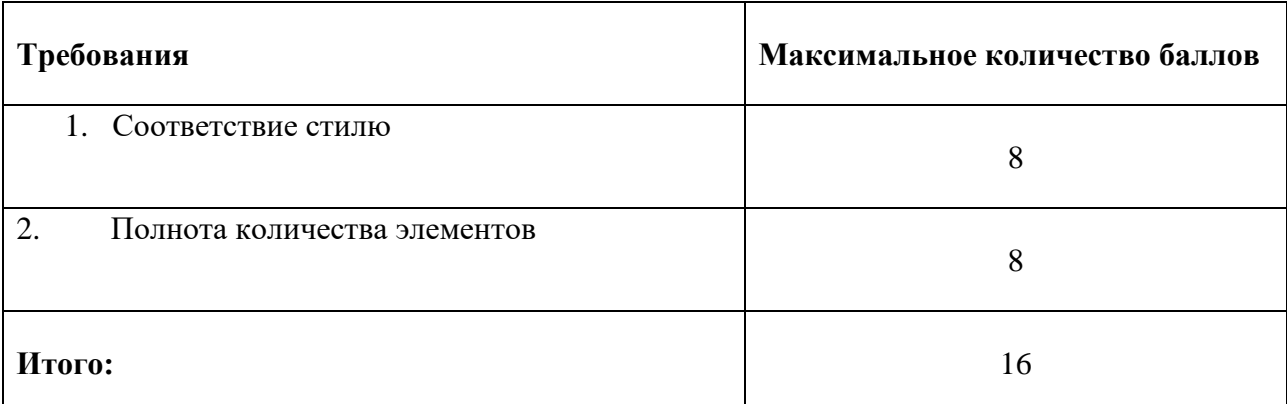

# *Сообщение 3*

#### *- описание задания:*

Студенты выбирают тему сообщения из предложенного списка и готовят сообщение в рамках часов СРО.

Обучающиеся в рамках предварительной самостоятельной работы готовят устные сообщения. При подготовке обучающиеся изучают и анализируют источники, рекомендованные преподавателем. На занятии происходит представление сообщения, затем его коллективное обсуждение и заключительное резюме преподавателя.

#### *- порядок выбора темы сообщения из перечня:*

Студенты самостоятельно выбирают тему сообщения из перечня теме

*- требования к структуре и объему сообщений:*

студенту необходимо дать фактический материал о произведении искусства (по возможности осветить следующие моменты: когда создан памятник, в какой период, что известно о художнике, какое значение это произведение играет в творчестве автора), а также следует самостоятельно проанализировать произведение (художественно-выразительные средства, композицию, работу с цветом, светом, фактурой, выразить свое отношение к памятнику, объяснить, что ему близко, что нет).

#### *- описание представления готовых сообщений*:

Сообщение представляет собой ответ на выбранную тему, сопровождающийся визуальными материалами (презентацией, видеоматериалами).

Рекомендуемая продолжительность одного сообщения составляет 10 минут.

#### **Примерная тематика сообщений во время практических занятий на музейных экспозициях:**

- 1. Плита с Онежскими петроглифами
- 2. Статуя Аменемхета III (19 в. до н.э.),
- 3. Статуя богини Мут-Сохмет (статуя Сехмет)
- 4. Статуя Зевса Олимпийского. Мраморная римская копия со статуи Зевса Олимпийского работы древнегреческого скульптора V в. до н.э. Фидия.
- 5. Венера Таврическая. Римская копия I—II вв. с греческого оригинала III в. до н. э
- 6. Портрет Гая Юлия Цезаря, I в. н. э.;
- 7. Портрет Октавиана Августа в образе Юпитера, первая половина I в. н. э.;
- 8. Портрет женщины «сириянки»;
- 9. Бюст Септимия Севера;
- 10. Бюст императора Бальбина
- 11. Фра Беато Анджелико «Мадонна с Младенцем, св. Домиником и св. Фомой Аквинским»
- 12. Леонардо да Винчи «Мадонна Бенуа»
- 13. Леонардо да Винчи «Мадонна Литта»
- 14. Рафаэль «Святое семейство»
- 15. Лоджии Рафаэля
- 16. Микеланджело «Скорчившийся мальчик»
- 17. Джорджоне «Юдифь»
- 18. Тициан «Кающаяся Мария Магдалена»
- 19. Джулио Романо «Любовная сцена»
- 20. Рубенс "Вакх"
- 21. Рубенс "Союз Земли и Воды"
- 22. Лука Джордано «Битва лапифов с кентаврами»
- 23. Лионелло Спада "Мученичество апостола Петра"
- 24. Бернини "Экстаз святой Терезы"
- 25. Ван Дейк "Автопортрет»
- 26. Рембрандт "Снятие с креста"
- 27. Рембрандт "Святое семейство"
- 28. Рембрандт" Жертвоприношение Авраама"
- 29. Ян Стен "Больная и врач"
- 30. Ян Стен "Гуляки"
- 31. Н.Пуссен "Танкред и Эрминия"
- 32. Н.Пуссен "Пейзаж с Полифемом"
- 33. А.Ватто "Савояр с сурком"
- 34. Т.Гейнсборо "Дама в голубом"
- 35. К. Растрелли "Портрет Анны Иоанновны"
- 36. Карл Брюллов "Портрет Самойловой"
- 37. Карл Брюллов " Последний день Помпей"
- 38. Айвазовский "9 вал"
- 39. И.Е. Репин "Запорожцы пишут письмо турецкому султану"
- 40. И.Е. Репин "Бурлаки на Волге"
- 41. И. Бруни "Медный змий"
- 42. Н.Ге "Петр I допрашивает царевича Алексея в Петергофе"
- 43. И.И. Шишкин "Корабельная роща"
- 44. В. Поленов "Христос и грешница"
- 45. И.Е. Репин "Бурлаки на Волге"
- 46. И.Е. Репин "Казаки пишут письмо турецкому султану"
- 47. В. Суриков "Покорение Сибири Ермаком"
- 48. В. Суриков "Переход Суворова через Альпы"
- 49. И. Левитан "Озеро"
- 50. Л. Бакст "Древний ужас"
- 51. Л. Бакст "Портрет С.Дягилева"
- 52. М. Врубель "Летящий демон"
- 53. М. Врубель "Богатырь"
- 54. В. Серов "Портрет З. Юсуповой"
- 55. В. Серов "Портрет И. Рубинштейн"
- 56. Б. Кустодиев "Купчиха"
- 57. И. Машков «Автопортрет и портрет П. Кончаловского»
- 58. Н. Гончарова «Велосипедист»
- 59. К. Малевич «Супрематизм. Suprematismus 56»
- 60. К. Малевич «Черный квадрат. Черный круг. Черный крест».
- 61. К. Малевич «Архитектон Альфа»
- 62. В. Татлин «Контр рельеф»
- 63. В. Татлин «Башня III интернационала»
- 64. П. Филонов «Формула весны и действующие силы»

#### **Требования к выполнению сообщения:**

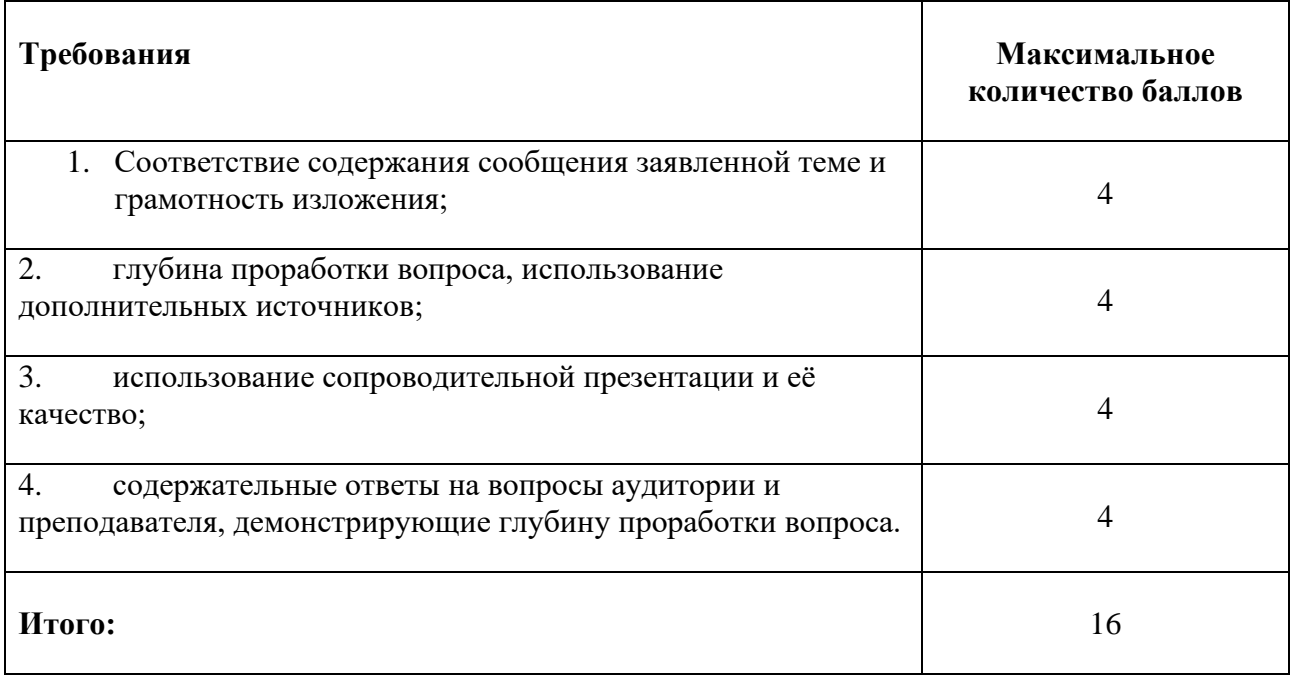

## *Сообщение 4*

#### *Описание задания:*

Студенты выбирают тему сообщения из предложенного списка и готовят сообщение в рамках часов СРО.

Обучающиеся в рамках предварительной самостоятельной работы готовят устные сообщения. При подготовке обучающиеся изучают и анализируют источники, рекомендованные преподавателем. На занятии происходит представление сообщения, затем его коллективное обсуждение и заключительное резюме преподавателя.

*- порядок выбора темы сообщения из перечня:*

Студенты самостоятельно выбирают тему сообщения из перечня теме

*- требования к структуре и объему сообщений:*

студенту необходимо дать фактический материал о произведении искусства (по возможности осветить следующие моменты: когда создан памятник, в какой период, что известно о художнике, какое значение это произведение играет в творчестве автора), а также следует самостоятельно проанализировать произведение (художественно-выразительные средства, композицию, работу с цветом, светом, фактурой, выразить свое отношение к памятнику, объяснить, что ему близко, что нет).

*- описание представления готовых сообщений*:

Сообщение представляет собой ответ на выбранную тему, сопровождающийся визуальными материалами (презентацией, видеоматериалами).

Рекомендуемая продолжительность одного сообщения составляет 10 минут.

## **Примерная тематика сообщений во время практических занятий на музейных экспозициях:**

- 1. Плита с Онежскими петроглифами
- 2. Статуя Аменемхета III (19 в. до н.э.),
- 3. Статуя богини Мут-Сохмет (статуя Сехмет)
- 4. Статуя Зевса Олимпийского. Мраморная римская копия со статуи Зевса Олимпийского работы древнегреческого скульптора V в. до н.э. Фидия.
- 5. Венера Таврическая. Римская копия I—II вв. с греческого оригинала III в. до н. э
- 6. Портрет Гая Юлия Цезаря, I в. н. э.;
- 7. Портрет Октавиана Августа в образе Юпитера, первая половина I в. н. э.;
- 8. Портрет женщины «сириянки»;
- 9. Бюст Септимия Севера;
- 10. Бюст императора Бальбина
- 11. Фра Беато Анджелико «Мадонна с Младенцем, св. Домиником и св. Фомой Аквинским»
- 12. Леонардо да Винчи «Мадонна Бенуа»
- 13. Леонардо да Винчи «Мадонна Литта»
- 14. Рафаэль «Святое семейство»
- 15. Лоджии Рафаэля
- 16. Микеланджело «Скорчившийся мальчик»
- 17. Джорджоне «Юдифь»
- 18. Тициан «Кающаяся Мария Магдалена»
- 19. Джулио Романо «Любовная сцена»
- 20. Рубенс "Вакх"
- 21. Рубенс "Союз Земли и Воды"
- 22. Лука Джордано «Битва лапифов с кентаврами»
- 23. Лионелло Спада "Мученичество апостола Петра"
- 24. Бернини "Экстаз святой Терезы"
- 25. Ван Дейк "Автопортрет»
- 26. Рембрандт "Снятие с креста"
- 27. Рембрандт "Святое семейство"
- 28. Рембрандт" Жертвоприношение Авраама"
- 29. Ян Стен "Больная и врач"
- 30. Ян Стен "Гуляки"
- 31. Н.Пуссен "Танкред и Эрминия"
- 32. Н.Пуссен "Пейзаж с Полифемом"
- 33. А.Ватто "Савояр с сурком"
- 34. Т.Гейнсборо "Дама в голубом"
- 35. К. Растрелли "Портрет Анны Иоанновны"
- 36. Карл Брюллов "Портрет Самойловой"
- 37. Карл Брюллов " Последний день Помпей"
- 38. Айвазовский "9 вал"
- 39. И.Е. Репин "Запорожцы пишут письмо турецкому султану"
- 40. И.Е. Репин "Бурлаки на Волге"
- 41. И. Бруни "Медный змий"
- 42. Н.Ге "Петр I допрашивает царевича Алексея в Петергофе"
- 43. И.И. Шишкин "Корабельная роща"
- 44. В. Поленов "Христос и грешница"
- 45. И.Е. Репин "Бурлаки на Волге"
- 46. И.Е. Репин "Казаки пишут письмо турецкому султану"
- 47. В. Суриков "Покорение Сибири Ермаком"
- 48. В. Суриков "Переход Суворова через Альпы"
- 49. И. Левитан "Озеро"
- 50. Л. Бакст "Древний ужас"
- 51. Л. Бакст "Портрет С.Дягилева"
- 52. М. Врубель "Летящий демон"
- 53. М. Врубель "Богатырь"
- 54. В. Серов "Портрет З. Юсуповой"
- 55. В. Серов "Портрет И. Рубинштейн"
- 56. Б. Кустодиев "Купчиха"
- 57. И. Машков «Автопортрет и портрет П. Кончаловского»
- 58. Н. Гончарова «Велосипедист»
- 59. К. Малевич «Супрематизм. Suprematismus 56»
- 60. К. Малевич «Черный квадрат. Черный круг. Черный крест».
- 61. К. Малевич «Архитектон Альфа»
- 62. В. Татлин «Контр рельеф»
- 63. В. Татлин «Башня III интернационала»
- 64. П. Филонов «Формула весны и действующие силы»

### **Требования к выполнению сообщения:**

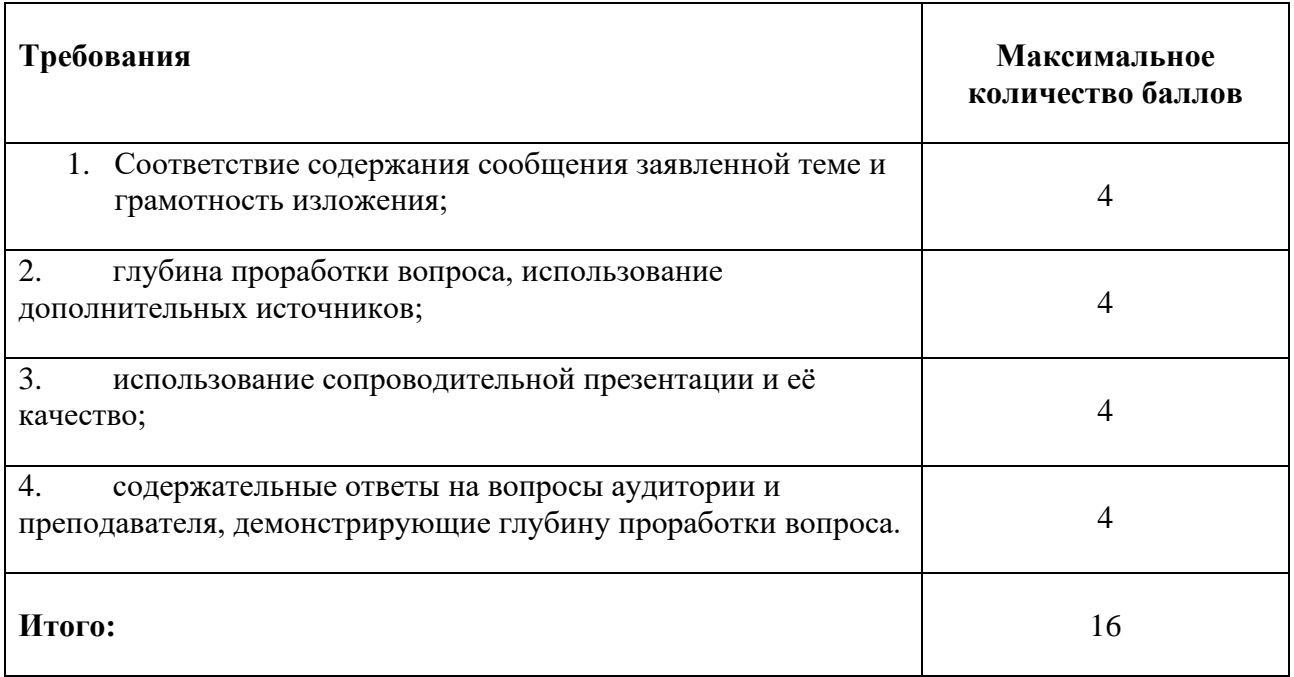

# *Проект 2*

Творческий проект заключается в создании макета 1 стилизованного предмета. Это может быть любой предмет из повседневной жизни (флешка, телефон, серьги, мотоцикл, предметы мебели, бытовой техники, одежды и т.д). Предмет надо выполнить в разных стилистиках пройденных стилей (стили на I семестр: первобытный, древнеегипетский, античный, романский, готический, древнерусский, стили на II семестр: барокко, рококо, классицизм, модерн, конструктивизм). Например, для проекта вы выбрали ноутбук, значит в течение года вы разрабатываете дизайн ноутбука в 2 различных стилистиках.

#### **Тема проектного задания** Стилизация предметов

#### **Примеры тем:**

- 1. барокко
- 2. рококо
- 3. классицизм
- 4. модерн
- 5. конструктивизм

## **Структура проекта**

- 1. Аналоги
- 2. Элементы стиля
- 3. Реализация проекта

### **Нормы времени**: 6 часов

#### **Требования к выполнению и защите проектного задания:**

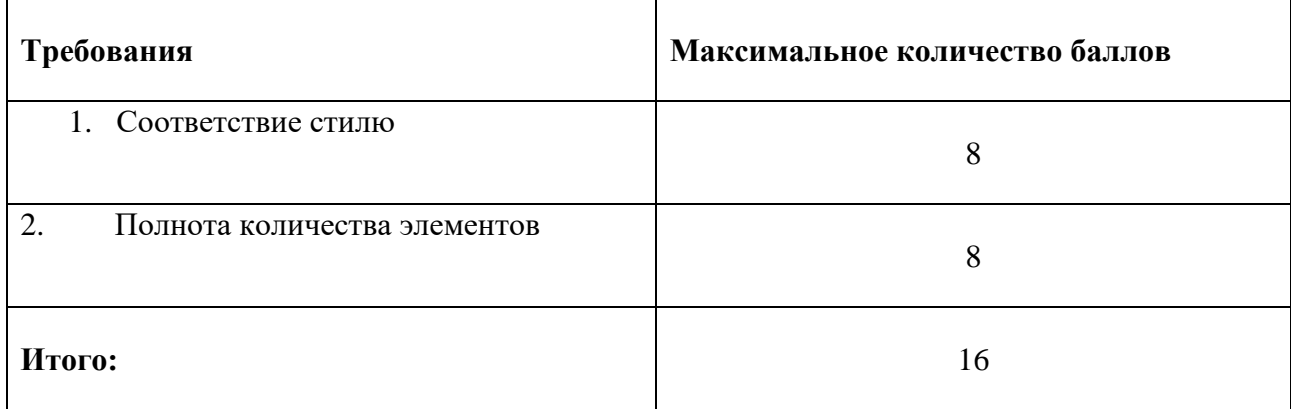

## **5.2 ПРОМЕЖУТОЧНАЯ АТТЕСТАЦИЯ**

Промежуточная аттестация по дисциплине осуществляется с помощью следующих оценочных средств:

## *Собеседование по билетам к зачету (1 семестр)*

#### **Описание технологии применения оценочного средства***:*

Зачет проводится в виде ответов на вопросы преподавателя в устной форме.

*- время на подготовку ответа:* 15 минут

*- условия сдачи:* в билет включаются по два вопроса. Ответ должен содержать определения понятий, входящих в вопрос, изложение фактов, указание хронологических рамок исторического периода, необходимо привести в пример творчество 3-5 мастеров данного исторического периода или художественного стиля, а также назвать 5-7 произведений искусства, созданных в это время. Студент должен понимать, что происходило до данного этапа, что происходило потом, как этот период соотносится с историей искусств.

 Для получения оценки «зачет» необходимо представить полный и развернутый ответ на вопрос. Помимо этого, обучающемуся предлагается кратко ответить на два дополнительных вопроса по темам семестра. Вопросы выбираются из перечня вопросов к

зачету и формулируются преподавателем во время устной беседы или включаются в билет при проведении устного зачета.

 Во время проведения зачета в аудитории присутствует не более 5 студентов, занятых подготовкой.

## **Перечень вопросов:**

- 1. Виды искусства и их художественно-выразительные средства
- 2. Первобытное искусство. Основные периоды, их хронологические рамки и особенности искусства каждого периода
- 3. Архитектура Древнего Египта. (Эволюция пирамиды. Пирамидальные комплексы. Символика храма. Крупнейшие храмы Египта)
- 4. Скульптура и живопись Древнего Египта. Канон. Сюжеты рельефов и росписей.
- 5. Архитектура Древней Греции (Основные типы храмов. Ордерная система. Акрополь)
- 6. Скульптура Древней Греции (Периодизация, основные имена, основные принципы)
- 7. Архитектура Древнего Рима. Вклад римлян в мировую архитектуру.
- 8. Скульптура Древнего Рима. Источники. Инновации
- 9. Искусство Романского периода. Архитектура (особенности конструкции). Скульптура. Живопись
- 10. Искусство Готического периода. Архитектура (особенности конструкции). Скульптура. Живопись
- 11. Древнерусское искусство (Периодизация. Архитектурные школы: Новгородская, Владимиро-Суздальская. Особенности иконописи. Московский Кремль)
- 12. Цвет
- 13. Линия
- 14. Фактура
- 15. Сюжетно-композиционный центр
- 16. Равновесие, симметрия и асимметрия
- 17. Ритм, движение, покой
- 18. Контраст

#### **Шкала оценивания и критерии оценки:**

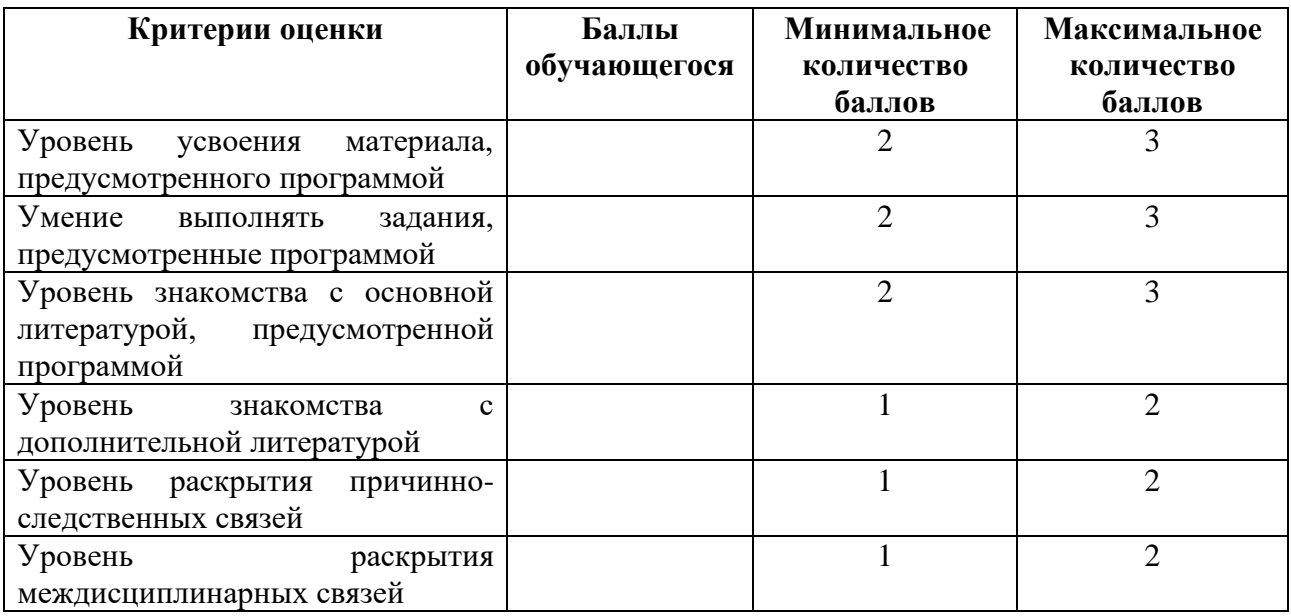

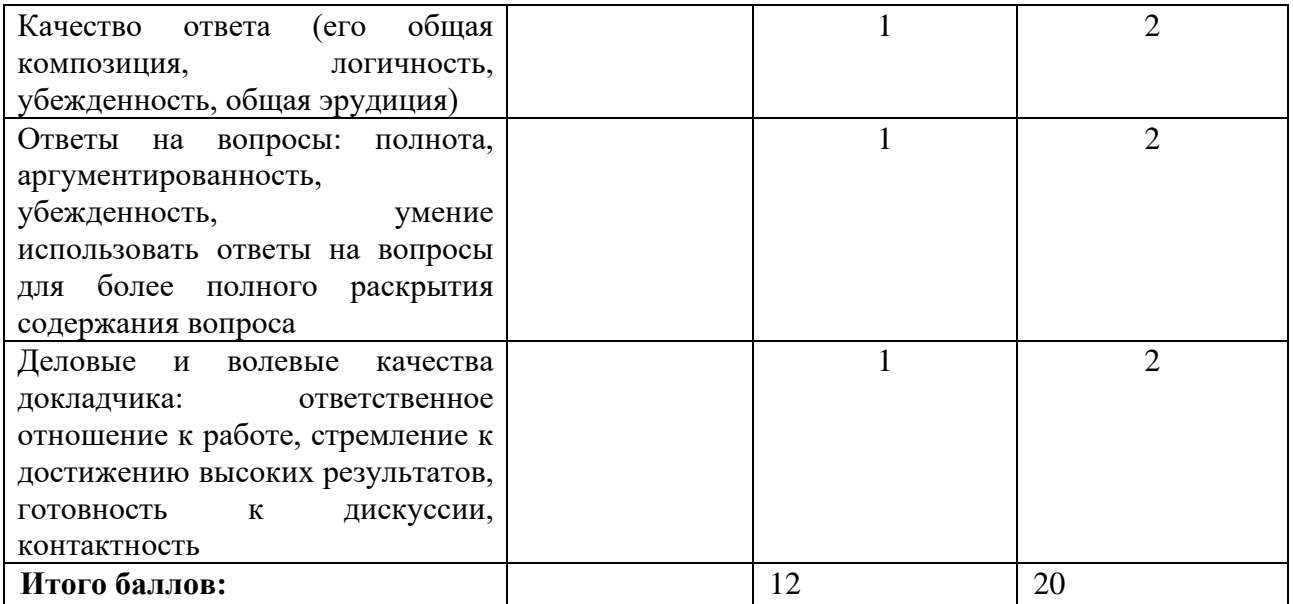

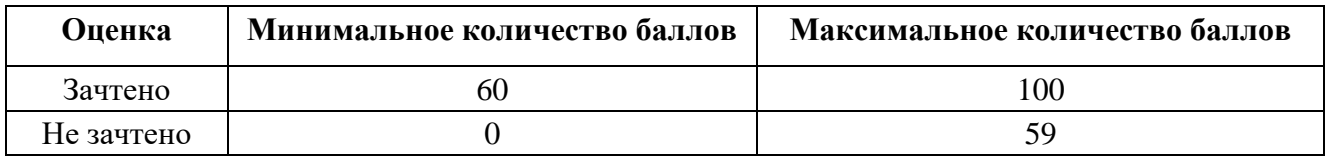

Знания, умения и навыки обучающихся при промежуточной аттестации **в форме зачета** определяются «зачтено», «не зачтено».

**«Зачтено»** – обучающийся знает курс на уровне лекционного материала, базового учебника, дополнительной учебной, научной и методологической литературы, умеет привести разные точки зрения по излагаемому вопросу.

**«Не зачтено»** – обучающийся имеет пробелы в знаниях основного учебного материала, допускает принципиальные ошибки в выполнении предусмотренных программой заданий.

#### *Собеседование по экзаменационным билетам (2 семестр)*

#### **Описание технологии применения оценочного средства***:*

Зачет проводится в виде ответов на вопросы преподавателя в устной форме.

*- время на подготовку ответа:* 15 минут

*- условия сдачи:* в билет включаются по два вопроса. Ответ должен содержать определения понятий, входящих в вопрос, изложение фактов, указание хронологических рамок исторического периода, необходимо привести в пример творчество 3-5 мастеров данного исторического периода или художественного стиля, а также назвать 5-7 произведений искусства, созданных в это время. Студент должен понимать, что происходило до данного этапа, что происходило потом, как этот период соотносится с историей искусств.

 Для получения оценки «зачет» необходимо представить полный и развернутый ответ на вопрос. Помимо этого, обучающемуся предлагается кратко ответить на два дополнительных вопроса по темам семестра. Вопросы выбираются из перечня вопросов к зачету и формулируются преподавателем во время устной беседы или включаются в билет при проведении устного зачета.

 Во время проведения зачета в аудитории присутствует не более 5 студентов, занятых подготовкой.

## **Перечень вопросов:**

- 1. Виды искусства и их художественно-выразительные средства
- 2. Первобытное искусство. Основные периоды, их хронологические рамки и особенности искусства каждого периода
- 3. Архитектура Древнего Египта. (Эволюция пирамиды. Пирамидальные комплексы. Символика храма. Крупнейшие храмы Египта)
- 4. Скульптура и живопись Древнего Египта. Канон. Сюжеты рельефов и росписей.
- 5. Архитектура Древней Греции (Основные типы храмов. Ордерная система. Акрополь)
- 6. Скульптура Древней Греции (Периодизация, основные имена, основные принципы)
- 7. Архитектура Древнего Рима. Вклад римлян в мировую архитектуру.
- 8. Скульптура Древнего Рима. Источники. Инновации
- 9. Искусство Романского периода. Архитектура (особенности конструкции). Скульптура. Живопись
- 10. Искусство Готического периода. Архитектура (особенности конструкции). Скульптура. Живопись
- 11. Древнерусское искусство (Периодизация. Архитектурные школы: Новгородская, Владимиро-Суздальская. Особенности иконописи. Московский Кремль)
- 12. Цвет
- 13. Линия
- 14. Фактура
- 15. Сюжетно-композиционный центр
- 16. Равновесие, симметрия и асимметрия
- 17. Ритм, движение, покой
- 18. Контраст

#### **Шкала оценивания и критерии оценки:**

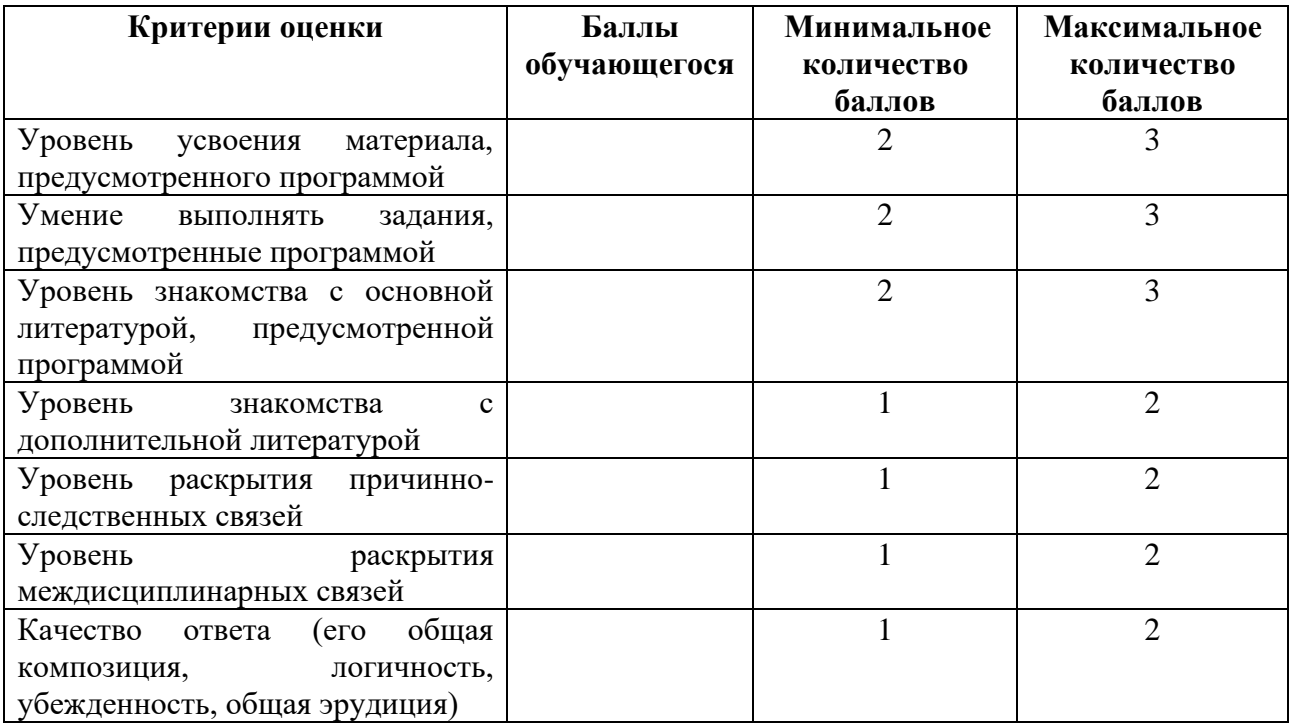

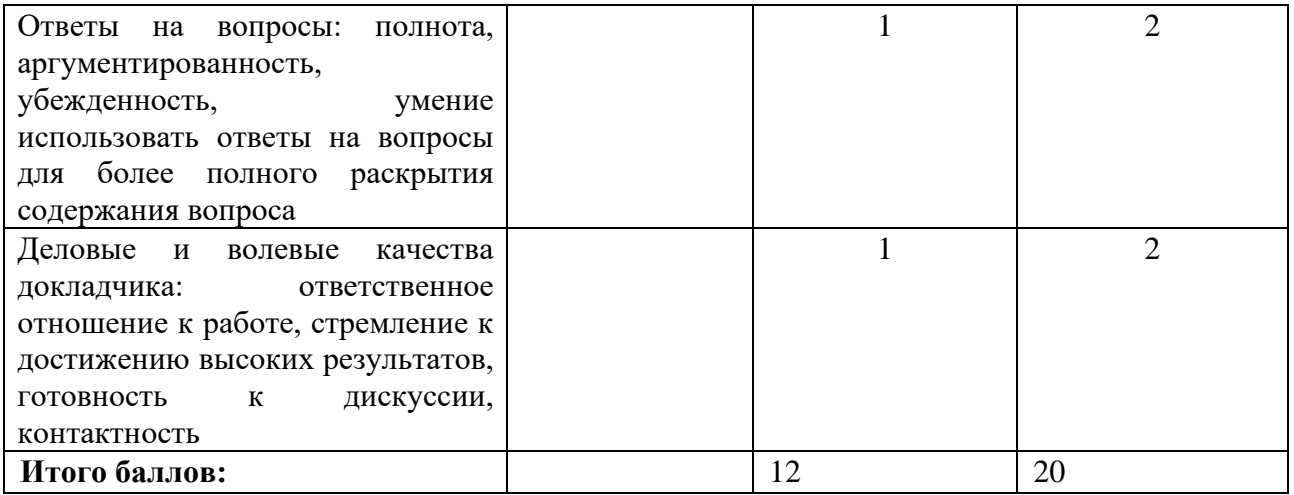

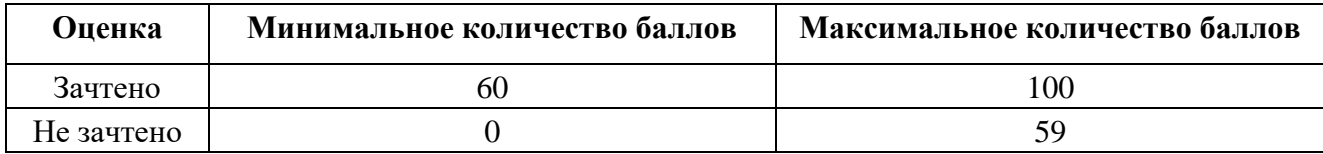

Знания, умения и навыки обучающихся при промежуточной аттестации **в форме зачета** определяются «зачтено», «не зачтено».

**«Зачтено»** – обучающийся знает курс на уровне лекционного материала, базового учебника, дополнительной учебной, научной и методологической литературы, умеет привести разные точки зрения по излагаемому вопросу.

**«Не зачтено»** – обучающийся имеет пробелы в знаниях основного учебного материала, допускает принципиальные ошибки в выполнении предусмотренных программой заданий.

# **Приложение 1**

# **Таблица планирования результатов обучения по дисциплине (БаРС)**

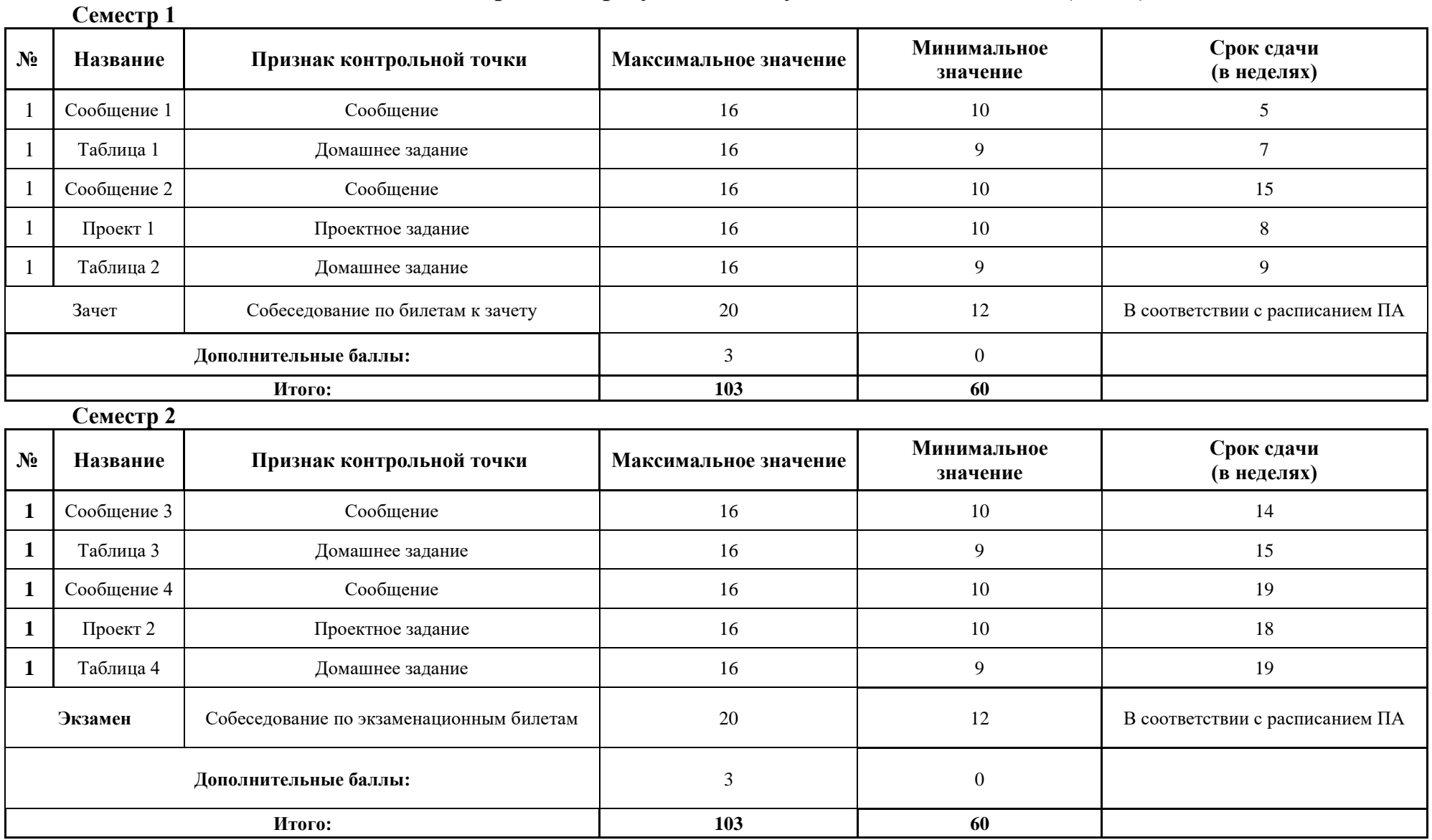

МИНИСТЕРСТВО НАУКИ И ВЫСШЕГО ОБРАЗОВАНИЯ РОССИЙСКОЙ ФЕДЕРАЦИИ **ФЕДЕРАЛЬНОЕ ГОСУДАРСТВЕННОЕ АВТОНОМНОЕ ОБРАЗОВАТЕЛЬНОЕ УЧРЕЖДЕНИЕ ВЫСШЕГО ОБРАЗОВАНИЯ «НАЦИОНАЛЬНЫЙ ИССЛЕДОВАТЕЛЬСКИЙ УНИВЕРСИТЕТ ИТМО»**

# **РАБОЧАЯ ПРОГРАММА ДИСЦИПЛИНЫ**

# **4.34. ТИПОГРАФИКА**

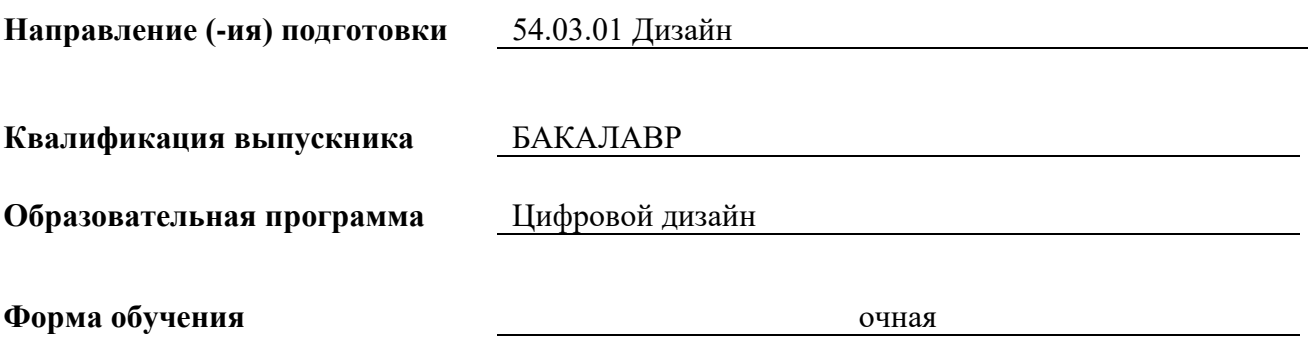

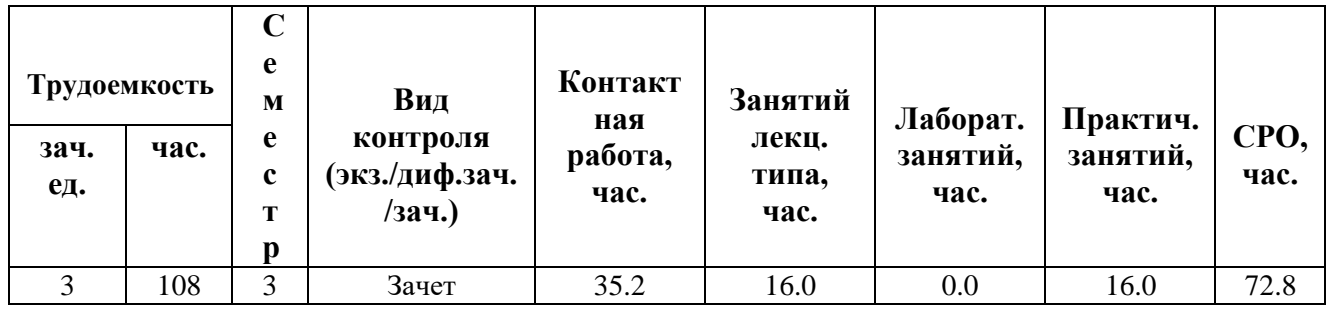

**Санкт-Петербург 2024 г.**

# **РАБОЧАЯ ПРОГРАММА ДИСЦИПЛИНЫ**

Разработана: Балканский Андрей Александрович

# **1. ЦЕЛИ ОСВОЕНИЯ ДИСЦИПЛИНЫ**

Целью освоения дисциплины является достижение следующих результатов обучения:

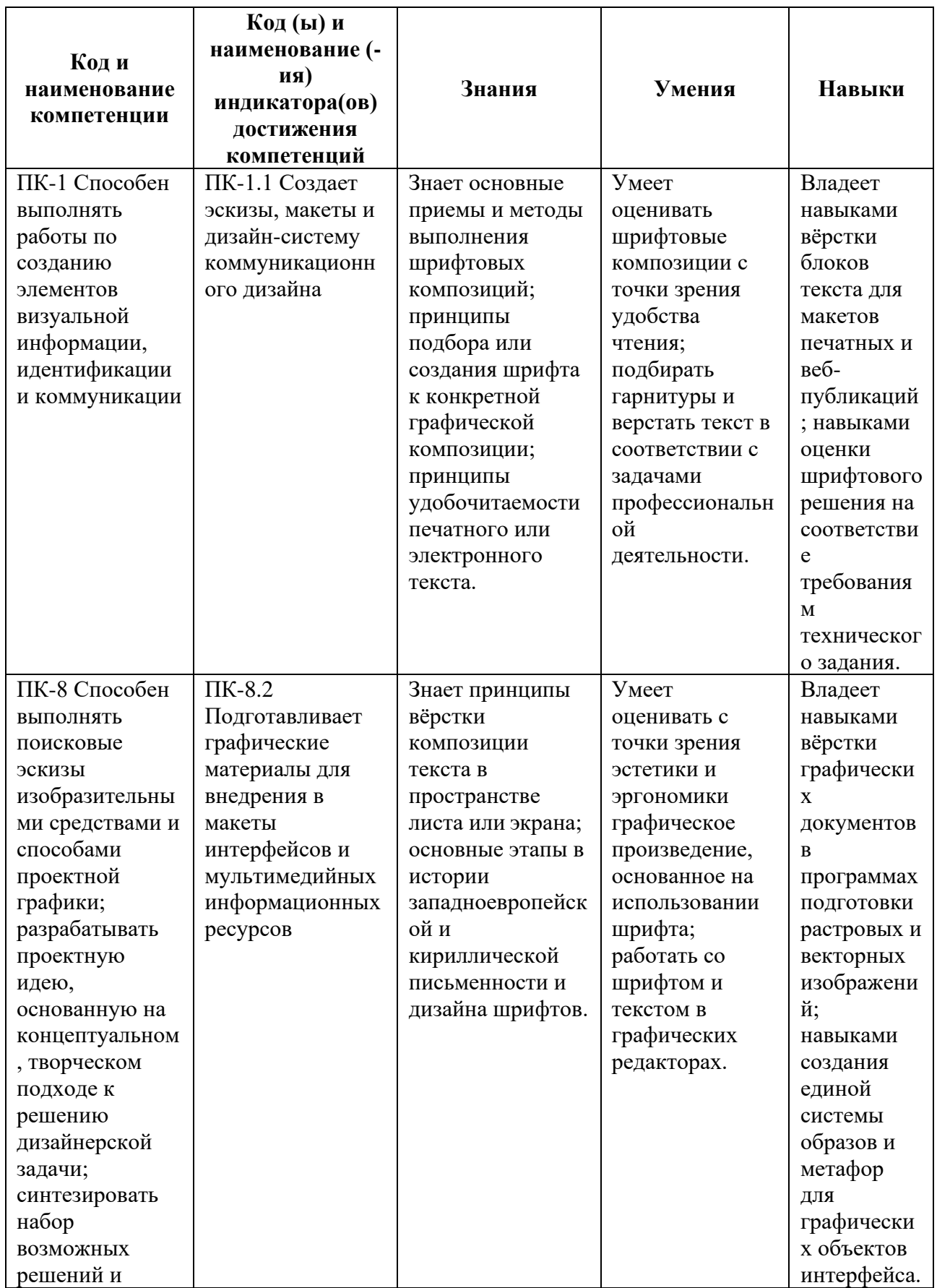
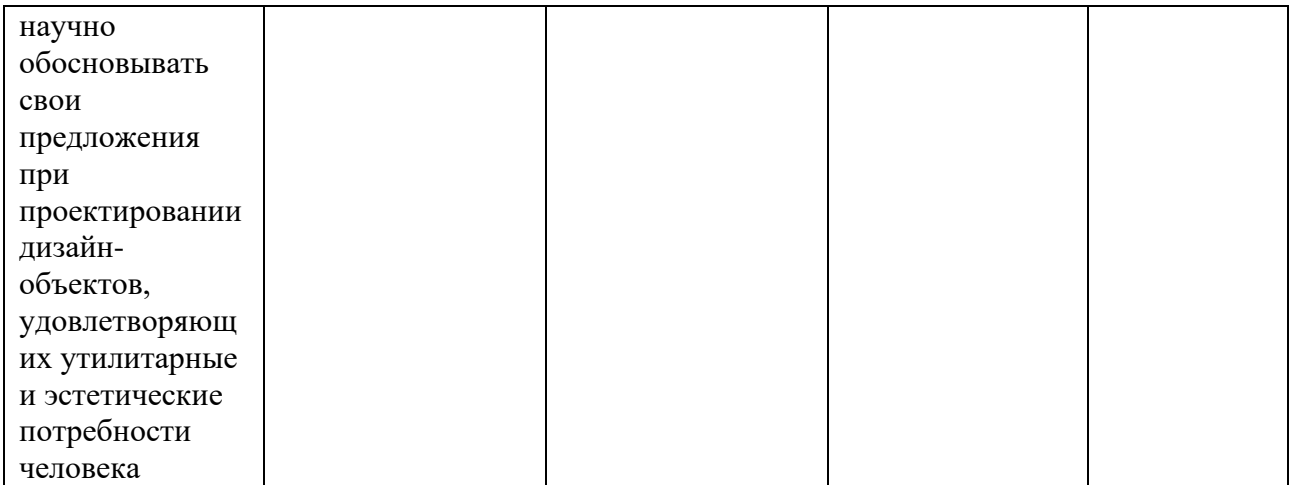

# **2. СТРУКТУРА И СОДЕРЖАНИЕ ДИСЦИПЛИНЫ**

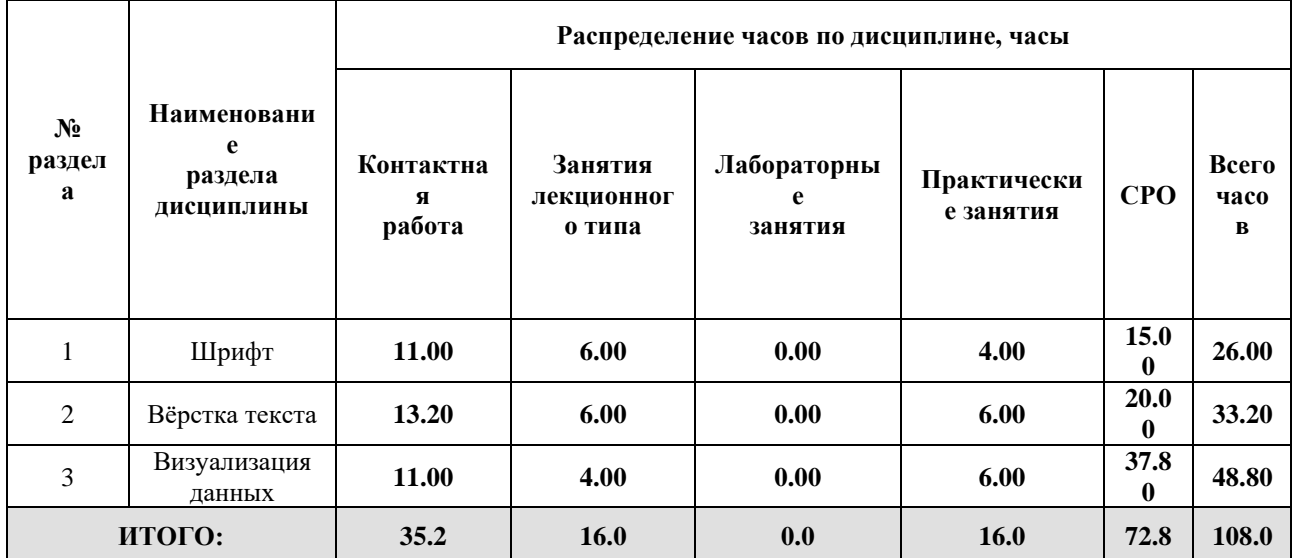

# Дисциплина реализуется:

• без использования онлайн-курса

Номер (а) из перечня онлайн-курсов, указанных в учебнометодическом обеспечении дисциплины

- с использованием онлайн-курсов (смешанное обучение)
	- может быть заменена онлайнкурсом

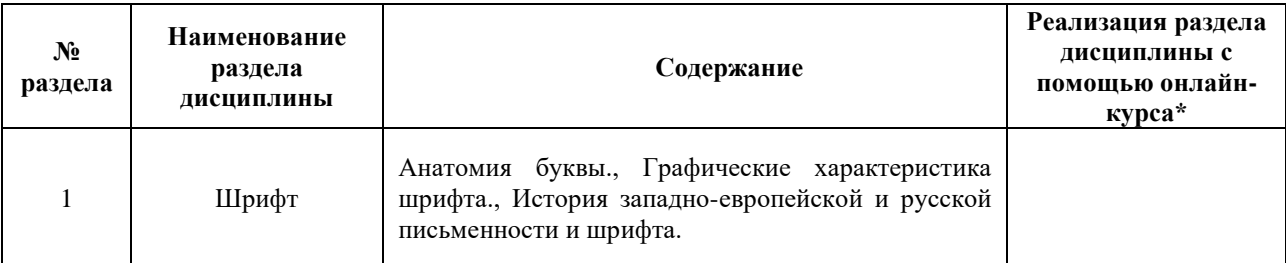

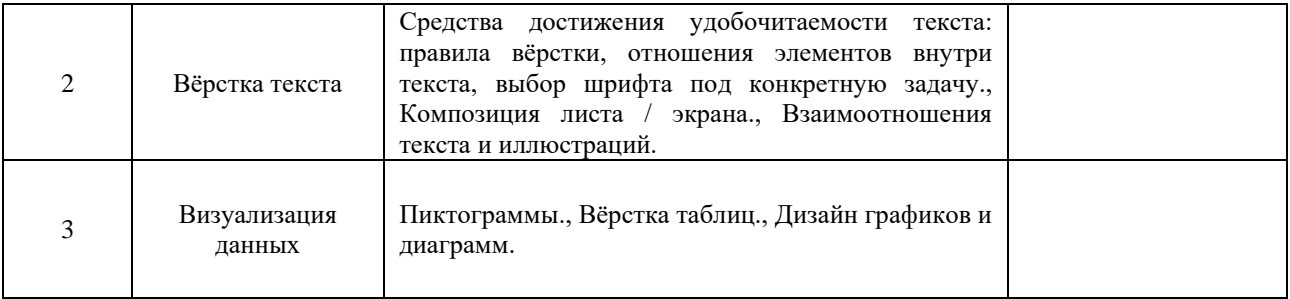

# **3. УЧЕБНО-МЕТОДИЧЕСКОЕ ОБЕСПЕЧЕНИЕ ДИСЦИПЛИНЫ** Литература:

- 1. Воронова, И. В. Основы композиции : учебное пособие для вузов / И. В. Воронова. — 2-е изд. — Москва : Издательство Юрайт, 2024. — 119 с. — (Высшее образование). — ISBN 978-5-534-11106-4. — Текст : электронный // Образовательная платформа Юрайт [сайт]. — URL:<https://urait.ru/bcode/495498>
- 2. Безрукова, Е. А. Шрифты: шрифтовая графика : учебное пособие для вузов / Е. А. Безрукова, Г. Ю. Мхитарян ; под научной редакцией Г. С. Елисеенкова. — 2 е изд. — Москва : Издательство Юрайт, 2024. — 116 с. — (Высшее образование). — ISBN 978-5-534-11142-2. — Текст : электронный // Образовательная платформа Юрайт [сайт]. — URL:<https://urait.ru/bcode/495499>

# **4.**

# ОЦЕНОЧНЫЕ СРЕДСТВА ДЛЯ ПРОВЕДЕНИЯ ПРОМЕЖУТОЧНОЙ АТТЕСТАЦИИ ПО ДИСЦИПЛИНЕ

Порядок оценки освоения обучающимися учебного материала определяется содержанием следующих разделов дисциплины:

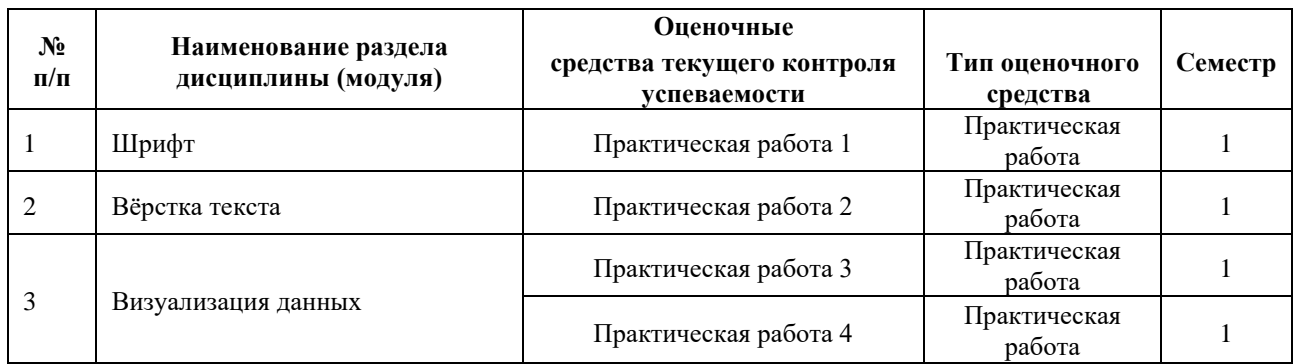

# **5. ТИПОВЫЕ КОНТРОЛЬНЫЕ ЗАДАНИЯ ИЛИ ИНЫЕ МАТЕРИАЛЫ, НЕОБХОДИМЫЕ ДЛЯ ОЦЕНКИ ДОСТИЖЕНИЯ ЗАПЛАНИРОВАННЫХ РЕЗУЛЬТАТОВ ОБУЧЕНИЯ**

Типовые контрольные задания, необходимые для оценки достижения запланированных результатов обучения приведены в таблице планирования результатов обучения по дисциплине (БаРС) (Приложение 1)\*.

# **5.1 ТЕКУЩИЙ КОНТРОЛЬ УСПЕВАЕМОСТИ**

Контроль успеваемости по дисциплине осуществляется с помощью следующих оценочных средств:

## *Практическая работа (1-4)*

### **Описание технологии проведения практических работ:**

*- описание технологии выполнения отчета по практической работе,*

Задания по практической работе выдаются на лекционных и практических занятиях. Выполнение практических работ происходит на практических занятиях и в рамках часов СРО.

*- время, отводимое на выполнение:*

Обучающийся приступает к выполнению задания после изучения необходимого для выполнения практической работы учебного материала. Сроки сдачи задания указаны в таблице БАРС.

Контактная работа со студентами может проводиться в аудитории или с применением онлайнсредств связи для проведения своевременного контроля по выполнению практических заданий, независимо от местонахождения обучающегося и преподавателя.

*- описание процедуры представления и защиты отчета.*

Отчёт по практической работе готовится студентом в электронном виде и сдается преподавателю в виде ссылки. Преподаватель смотрит результат выполнения и задает вопросы по реализации.

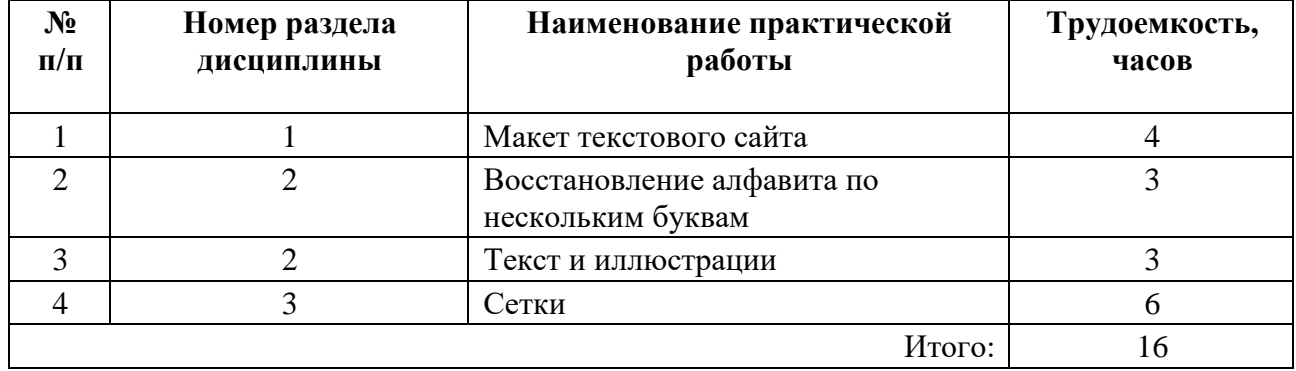

## **Перечень практических работ по разделам дисциплины с указанием трудоемкости:**

#### **Пример задания практической работы**

*Практическая работа №* 1 *«*Макет текстового сайта*»*

**Задание:** реализовать вёрстку макета в соответствии с требованиями преподавателя

## **Шаблон отчета по практической работе:**

*Отчет по практической работе №* 1

**«**Макет текстового сайта**»**

Макет текстового сайта в виде ссылки на облачное хранилище.

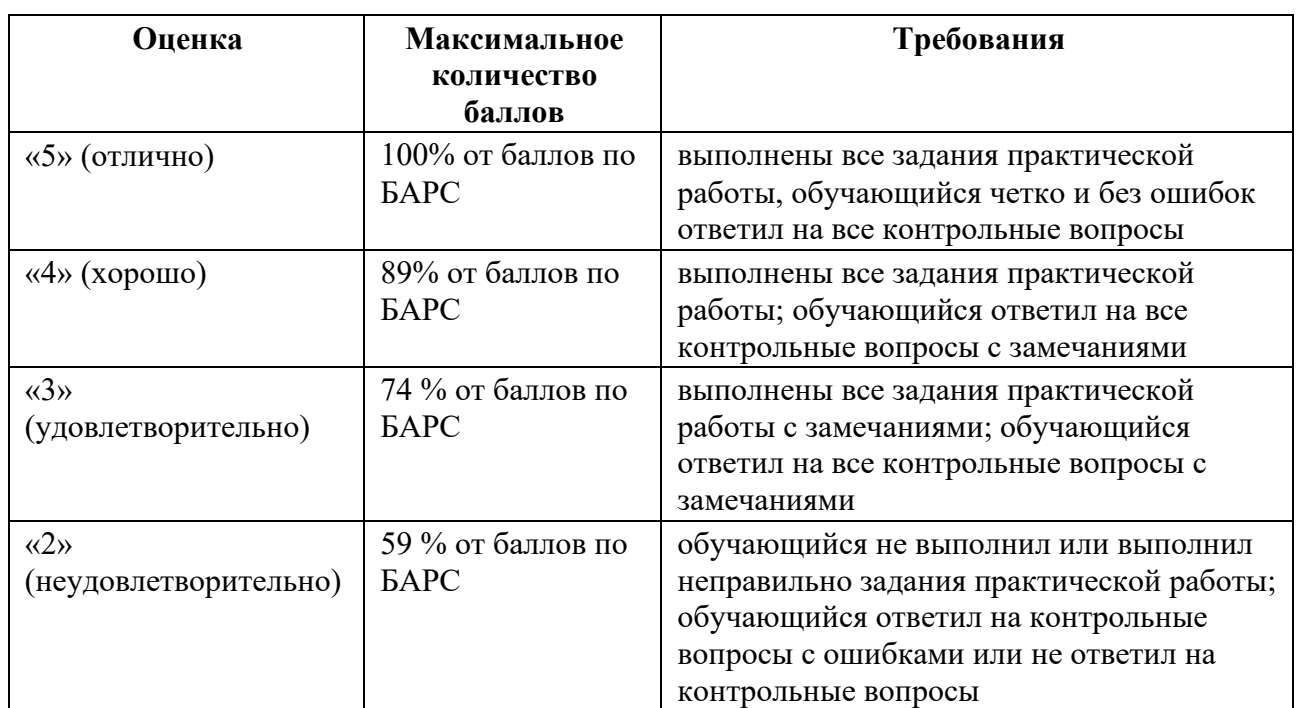

#### **Требования к выполнению практической работы:**

# **5.2 ПРОМЕЖУТОЧНАЯ АТТЕСТАЦИЯ**

Промежуточная аттестация по дисциплине осуществляется с помощью следующих оценочных средств:

#### *Зачет в форме защиты проекта*

#### **Описание технологии применения оценочного средства:**

Зачет проводится в виде защиты проекта.

*- время на презентацию проекта*: 10 минут

*- условия сдачи*: во время защиты допускается присутствие всей группы

#### **Описание технологии применения проектного задания**:

Задание выдаётся единой формулировкой для всех обучающихся в начале периода освоения дисциплины.

Студент выполняет проектное задание в виде практической разработки на компьютере в рамках часов СРО. Проект сдается в конце семестра в электронном виде.

Для успешной защиты студент должен утвердить у преподавателя стадии проекта.

**Тема проектного задания** Интерактивная типографическая веб-публикация

Разработать Интерактивную веб-публикацию в соответствии с требованиями преподавателя. Задача сайта: погрузить зрителя в атмосферу произведений писателя / поэта.

# **Примеры тем:**

- 1. Макет сайта о творчестве Маяковского
- 2. Макет сайта о творчестве Булгакова
- 3. Макет сайта о творчестве Прачетта

# **Структура проекта**

1. Выбор темы сайта

Сайты, посвящённые любимому поэту или писателю. Сайт не должен содержать иллюстраций.

2. Выбор гарнитур, эскизирование композиции.

Допускаются любые преобразования с текстом и шрифтом, использование цвета и простейших геометрических элементов оформления при острой необходимости.

3. Разработка макета, интерактив

Должны присутствовать интерактивные элементы.

## **Источники информации**:

Компьютерный дизайн и типографика – проектирование шрифтовой среды : учебное пособие / А. Ю. Манцевич, В. В. Иванов, А. Н. Новиков, Л. М. Городенцева. — Москва : РГУ им. А.Н. Косыгина, 2019. — 137 с. — ISBN 978-5-87055-783-0. — Текст : электронный // Лань : электронно-библиотечная система. — URL: https://e.lanbook.com/book/167015.

**Нормы времени**: 30 часов

## **Описание технологии защиты оценочного средства:**

Ко дню зачета необходимо подготовить презентацию и прототип проекта. Презентация и прототип итоговой реализации приложения сдается в электронном виде.

Защита проходит в виде демонстрации разработанного проекта, в ходе которого преподаватель оценивает полноту его реализации, оригинальность, качество представления, вклад каждого участника проектной команды.

Защита проекта может проводиться в аудитории или с применением онлайн-средств связи для проведения своевременной промежуточной аттестации, независимо от местонахождения обучающегося и преподавателя.

## **Критерии допуска к защите проектного задания:**

Студент допускается к защите проекта на зачете, если предоставляет преподавателю результаты по этапам выполнения проектного задания не позднее, сроков, установленных преподавателем.

## **Шкалы оценивания и критерии оценки:**

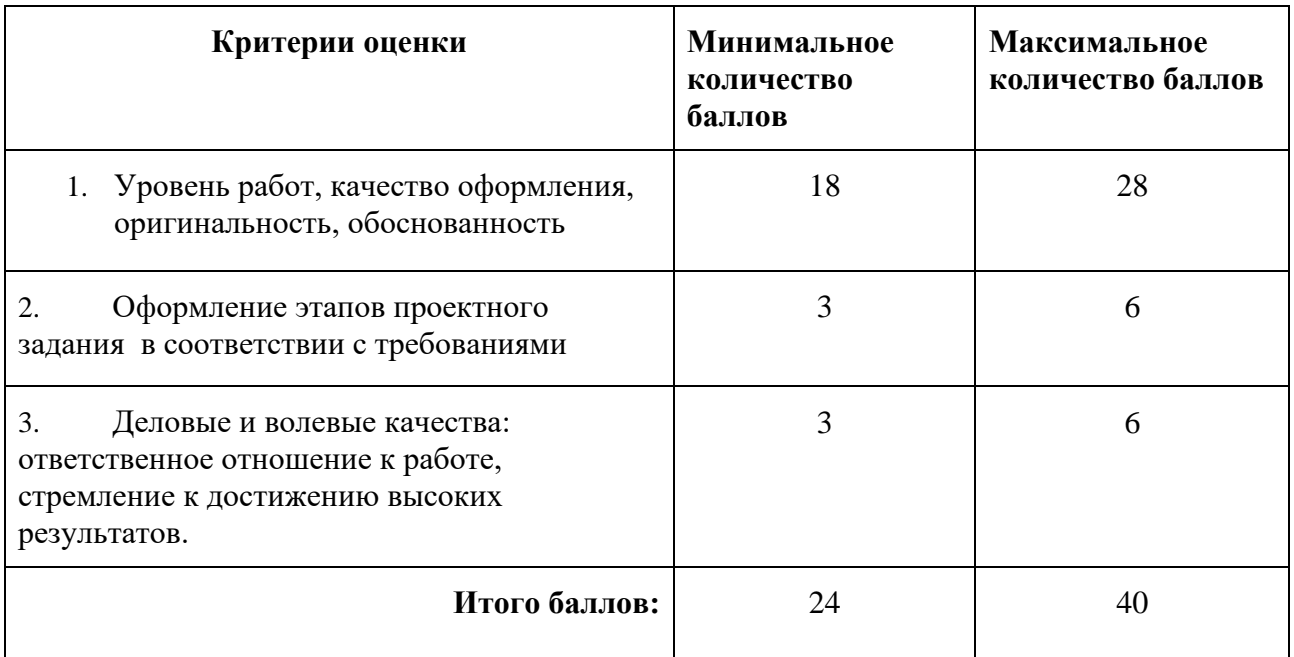

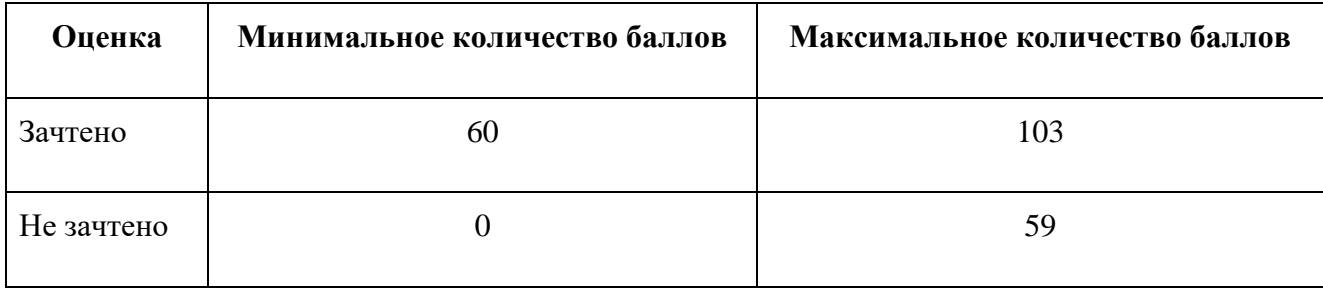

Знания, умения и навыки обучающихся при промежуточной аттестации **в форме зачета** определяются «зачтено», «не зачтено».

**«Зачтено»** – обучающийся выполнил все задания, знает курс на уровне базового учебника, дополнительной учебной, научной и методической литературы, умеет корректно использовать компьютерные технологии для решения профессиональных задач, умеет обосновать полученные результаты.

**«Не зачтено»** – обучающийся имеет пробелы в знаниях основного учебного материала, допускает принципиальные ошибки в выполнении предусмотренных программой заданий, демонстрирует слабое владение компьютерными технологиями.

# **Приложение 1**

# **Таблица планирования результатов обучения по дисциплине (БаРС)**

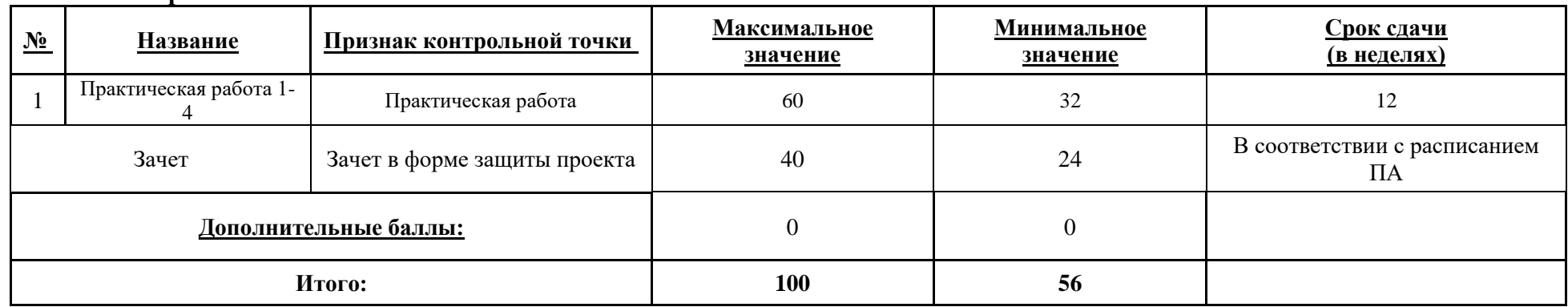

**Семестр 1**

МИНИСТЕРСТВО НАУКИ И ВЫСШЕГО ОБРАЗОВАНИЯ РОССИЙСКОЙ ФЕДЕРАЦИИ **ФЕДЕРАЛЬНОЕ ГОСУДАРСТВЕННОЕ АВТОНОМНОЕ ОБРАЗОВАТЕЛЬНОЕ УЧРЕЖДЕНИЕ ВЫСШЕГО ОБРАЗОВАНИЯ «НАЦИОНАЛЬНЫЙ ИССЛЕДОВАТЕЛЬСКИЙ УНИВЕРСИТЕТ ИТМО»**

# **РАБОЧАЯ ПРОГРАММА ДИСЦИПЛИНЫ**

# **4.35. ИСТОРИЯ ДИЗАЙНА**

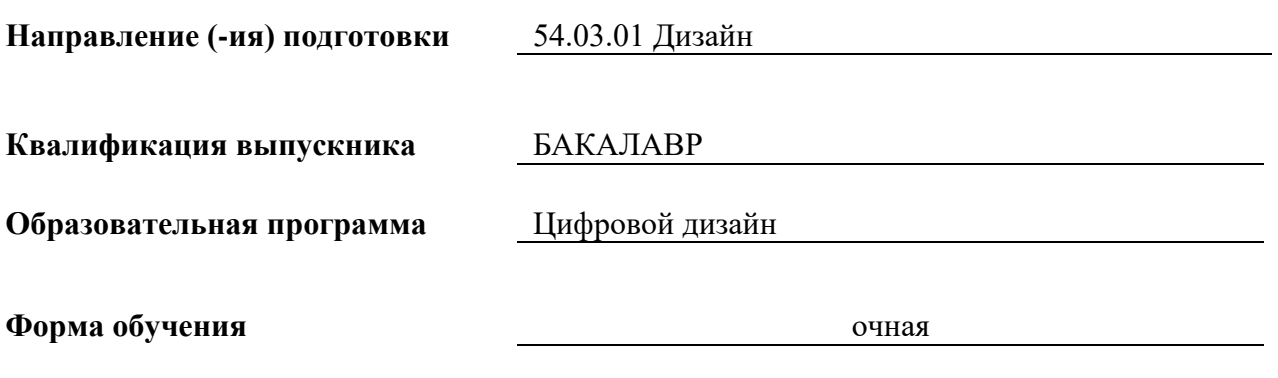

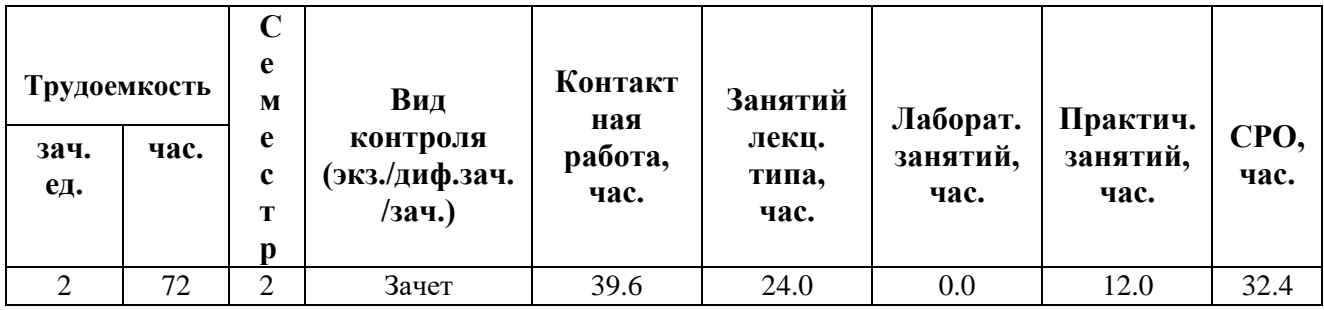

**Санкт-Петербург 2024 г.**

# **РАБОЧАЯ ПРОГРАММА ДИСЦИПЛИНЫ**

Разработана: Сысоева Екатерина Кирилловна

# **1. ЦЕЛИ ОСВОЕНИЯ ДИСЦИПЛИНЫ**

Целью освоения дисциплины является достижение следующих результатов обучения:

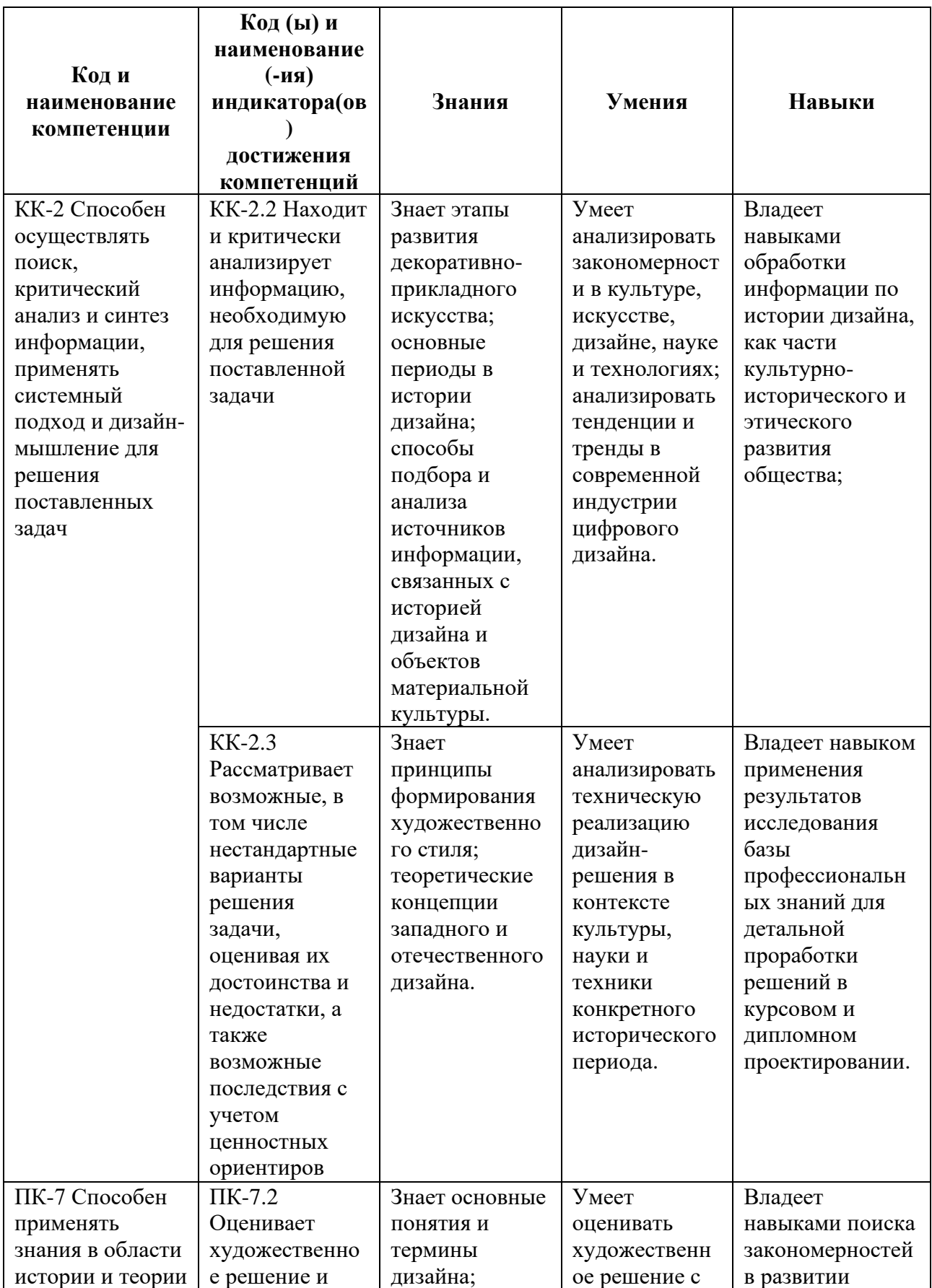

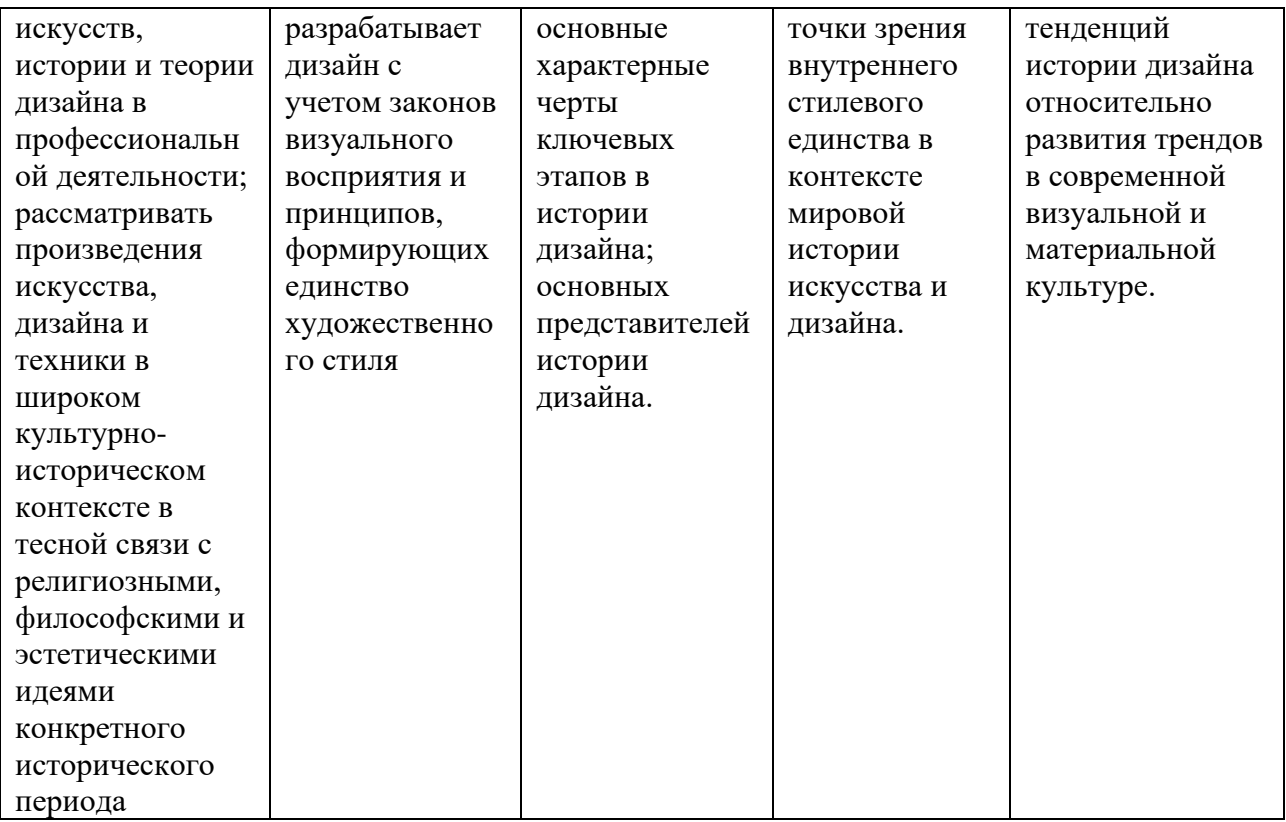

# **2. СТРУКТУРА И СОДЕРЖАНИЕ ДИСЦИПЛИНЫ**

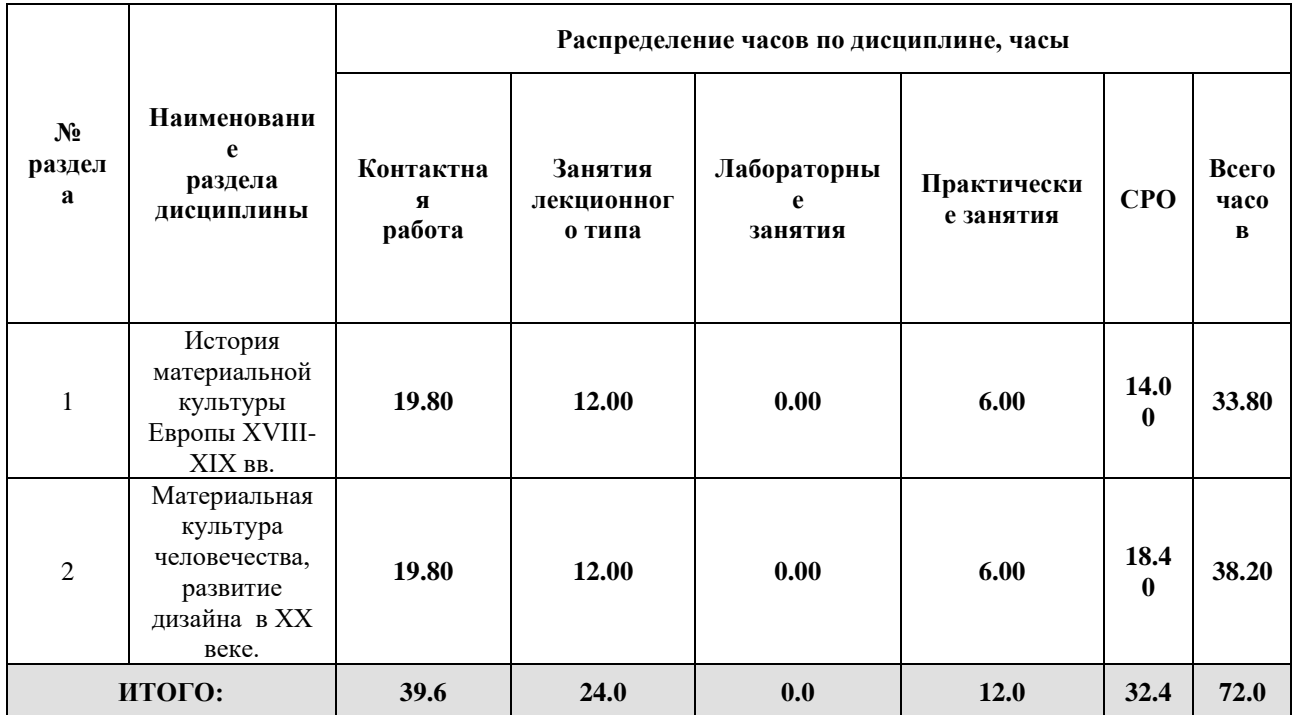

### Дисциплина реализуется:

- без использования онлайн-курса Номер (а) из перечня онлайн-курсов, указанных в учебнометодическом обеспечении дисциплины • с использованием онлайн-курсов (смешанное обучение)
	- может быть заменена онлайнкурсом

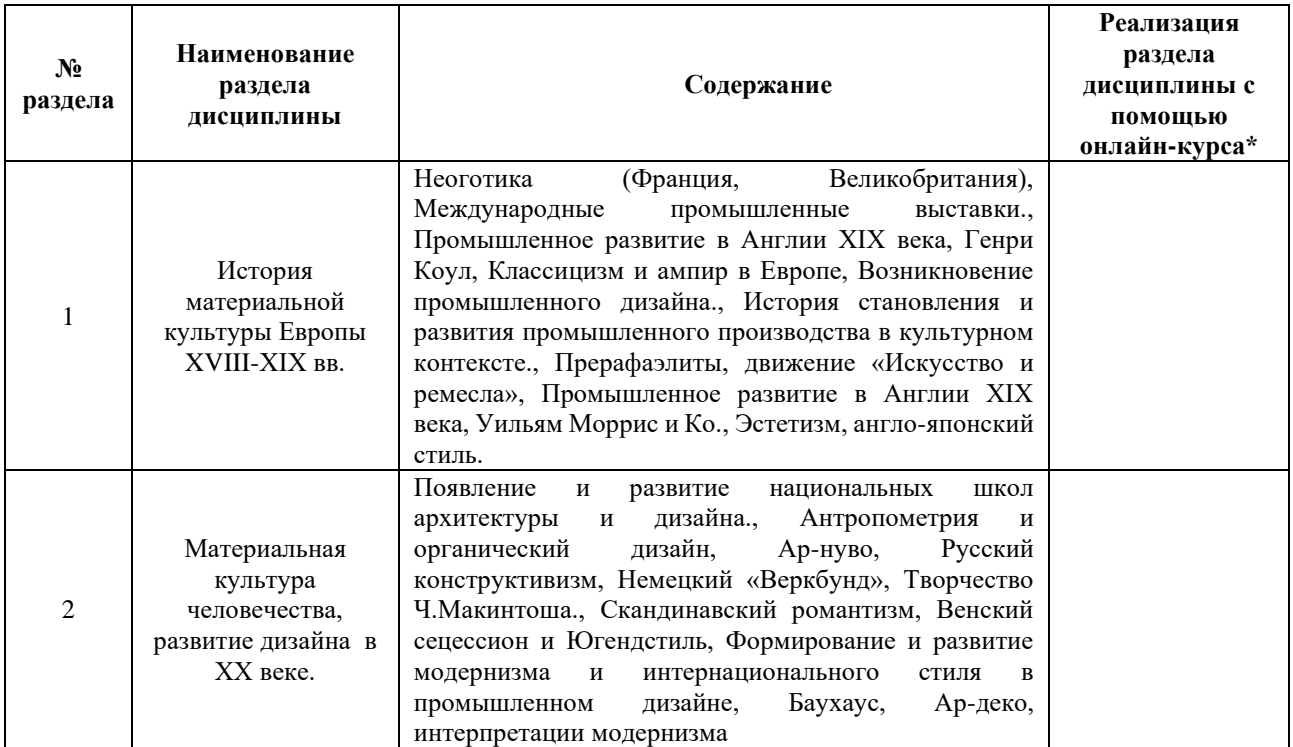

## **3. УЧЕБНО-МЕТОДИЧЕСКОЕ ОБЕСПЕЧЕНИЕ ДИСЦИПЛИНЫ** Литература:

1. Кузвесова, Н. Л. Графический дизайн: от викторианского стиля до ар-деко : учебное пособие для вузов / Н. Л. Кузвесова. — 2-е изд., испр. и доп. — Москва : Издательство Юрайт, 2024. — 139 с. — (Высшее образование). — ISBN 978-5- 534-11344-0. — Текст : электронный // Образовательная платформа Юрайт [сайт]. — URL:<https://urait.ru/bcode/493392>

# **4.**

# ОЦЕНОЧНЫЕ СРЕДСТВА ДЛЯ ПРОВЕДЕНИЯ ПРОМЕЖУТОЧНОЙ АТТЕСТАЦИИ ПО ДИСЦИПЛИНЕ

Порядок оценки освоения обучающимися учебного материала определяется содержанием следующих разделов дисциплины:

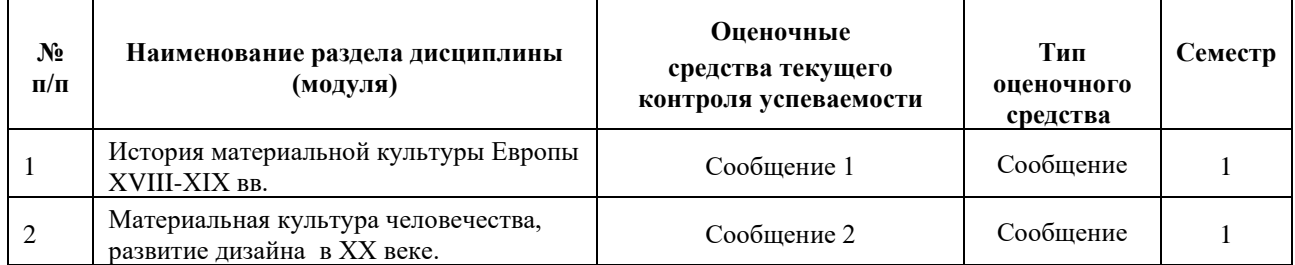

## **5. ТИПОВЫЕ КОНТРОЛЬНЫЕ ЗАДАНИЯ ИЛИ ИНЫЕ МАТЕРИАЛЫ, НЕОБХОДИМЫЕ ДЛЯ ОЦЕНКИ ДОСТИЖЕНИЯ ЗАПЛАНИРОВАННЫХ РЕЗУЛЬТАТОВ ОБУЧЕНИЯ**

Типовые контрольные задания, необходимые для оценки достижения запланированных результатов обучения приведены в таблице планирования результатов обучения по дисциплине (БаРС) (Приложение 1)\*.

# **5.1 ТЕКУЩИЙ КОНТРОЛЬ УСПЕВАЕМОСТИ**

Контроль успеваемости по дисциплине осуществляется с помощью следующих оценочных средств:

#### *Сообщение 1*

#### **Описание технологии применения сообщения***:*

*- описание задания:*

Задание на подготовку сообщения выдается на лекционных и практических занятиях.

Обучающиеся выбирают тему сообщения в контексте прошедшей темы лекции. Подготовка сообщения проходит в рамках часов СРО.

В процессе подготовки обучающиеся изучают и анализируют источники по теме.

*- порядок выбора темы сообщения из перечня:*

Выбирается аспект или персоналию большой темы, утверждается у преподавателя.

*- требования к структуре и объему сообщений:*

Подготавливается план речи и изображения наиболее значимых произведений из истории дизайна.

*- описание представления готовых сообщений*:

На занятии происходит представление сообщения, затем его коллективное обсуждение и заключительное резюме преподавателя (иные условия).

Рекомендуемая продолжительность сообщения: 6 минут.

#### **Примерная тематика сообщений:**

Тема 1 История становления и развития промышленного производства в культурном контексте 18-19 вв.

Тема 2 Возникновение промышленного дизайна

Тема 3 Появление и развитие национальных школ архитектуры и дизайна.

Тема 4 Формирование и развитие модернизма.

Тема 5 Становление интернационального стиля в архитектуре и промышленном дизайне.

Тема 6 Ар-деко.

Тема 7 Антропометрия и органический дизайн.

#### **Требования к выполнению и представлению сообщений:**

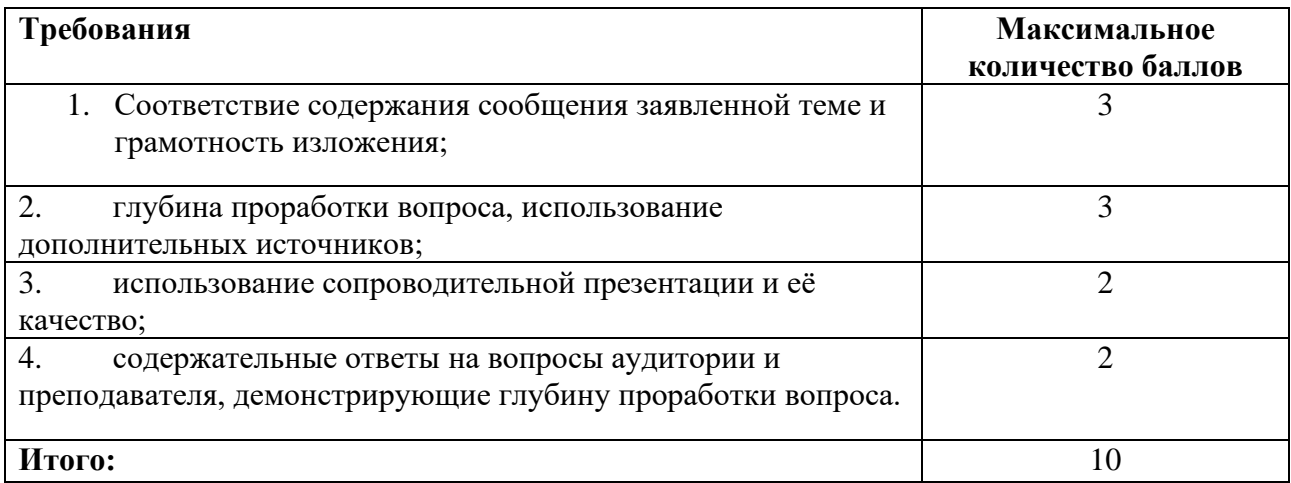

## *Сообщение 2*

#### **Описание технологии применения сообщения***:*

*- описание задания:*

Задание на подготовку сообщения выдается на лекционных и практических занятиях.

Обучающиеся выбирают тему сообщения в контексте прошедшей темы лекции. Подготовка сообщения проходит в рамках часов СРО.

В процессе подготовки обучающиеся изучают и анализируют источники по теме.

*- порядок выбора темы сообщения из перечня:*

Выбирается аспект или персоналию большой темы, утверждается у преподавателя.

*- требования к структуре и объему сообщений:*

Подготавливается план речи и изображения наиболее значимых произведений из истории дизайна.

*- описание представления готовых сообщений*:

На занятии происходит представление сообщения, затем его коллективное обсуждение и заключительное резюме преподавателя (иные условия).

Рекомендуемая продолжительность сообщения: 6 минут.

### **Примерная тематика сообщений**

Тема 1 История становления и развития промышленного производства в культурном контексте 18-19 вв.

Тема 2 Возникновение промышленного дизайна

Тема 3 Появление и развитие национальных школ архитектуры и дизайна.

Тема 4 Формирование и развитие модернизма.

Тема 5 Становление интернационального стиля в архитектуре и промышленном дизайне.

Тема 6 Ар-деко.

Тема 7 Антропометрия и органический дизайн.

### **Требования к выполнению и представлению сообщений:**

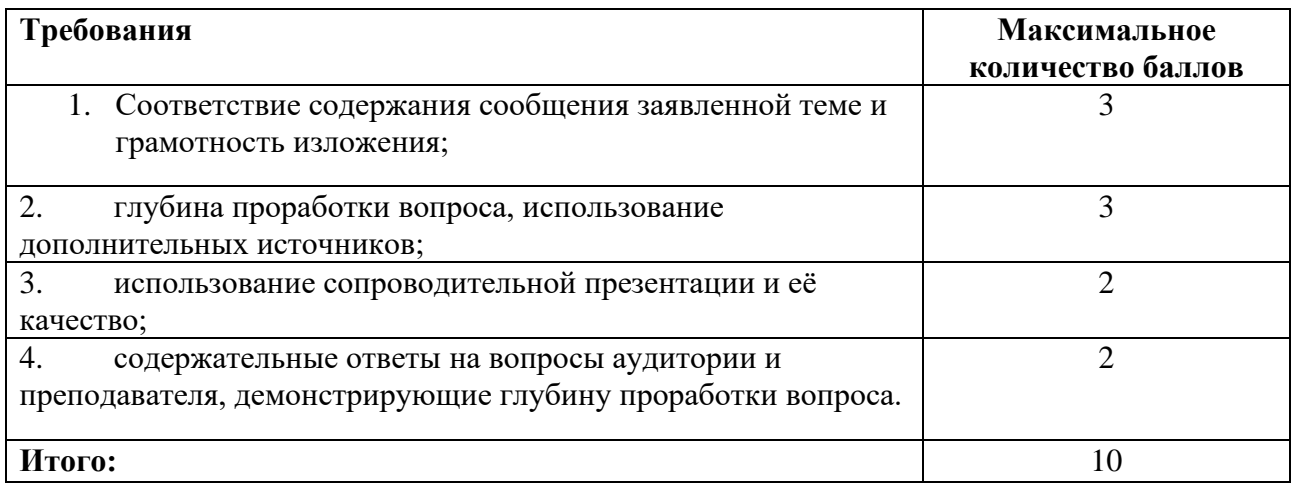

## **5.2 ПРОМЕЖУТОЧНАЯ АТТЕСТАЦИЯ**

Промежуточная аттестация по дисциплине осуществляется с помощью следующих оценочных средств:

### *Зачёт по билетам*

Зачет проводится в устной форме. Преподаватель задает любые 2 вопроса из перечня ниже. Если обучающийся затрудняется ответить, преподаватель вправе задать дополнительные вопросы.

## **Перечень вопросов:**

- 1. Уильям Моррис. Его вклад в реформирование дизайна.
- 2. Движение «Искусство и ремёсла». Деятельность его британских последователей. Морган, Бенсон.
- 3. Движение эстетизма. Идеология, характерные черты. Вильям Гудвин.
- 4. Кристофер Дрессер. Его вклад в реформирование и развитие дизайна.
- 5. Национальный романтизм в Скандинавии. Истоки, характерные черты.
- 6. Творчество Элиэля Сааринена, как представителя финского (северного) модерна.
- 7. Европейский модерн. Возникновение и характерные особенности стиля в формообразовании.
- 8. Модерн во Франции и Бельгии. Орта, Гимар, Вельде.
- 9. Визуальное утверждение ар-нуво в творчестве А. Мухи.
- 10. Югендстиль и Венский Сецессион.
- 11. Творчество и деятельность Йозефа Хоффмана.
- 12. Творчество и деятельность Чарльза Макинтоша.
- 13. Становление Немецкого дизайна в конце 19 в.-начале 20в.. Адольф Лоос теоретик и практик функционализма.
- 14. Немецкий Веркбунд. Основатели, цели, деятельность.
- 15. Мутезиус, Вельде, Беренс, как деятели Веркбунда.
- 16. Предметный плакат в Германии начала 20 в. Люциан (Люсьен) Бернхард, Юлиус Клингер.
- 17. Основание Баухауза. Вальтер Гропиус.
- 18. Вклад Баухауза в развитие дизайна.
- 19. Русский конструктивизм. Важнейшие деятели.
- 20. Ар-деко, интерпретации модернизма.
- 21. Скандинавский и Британский модернизм.
- 22. Антропометрия и органический дизайн.

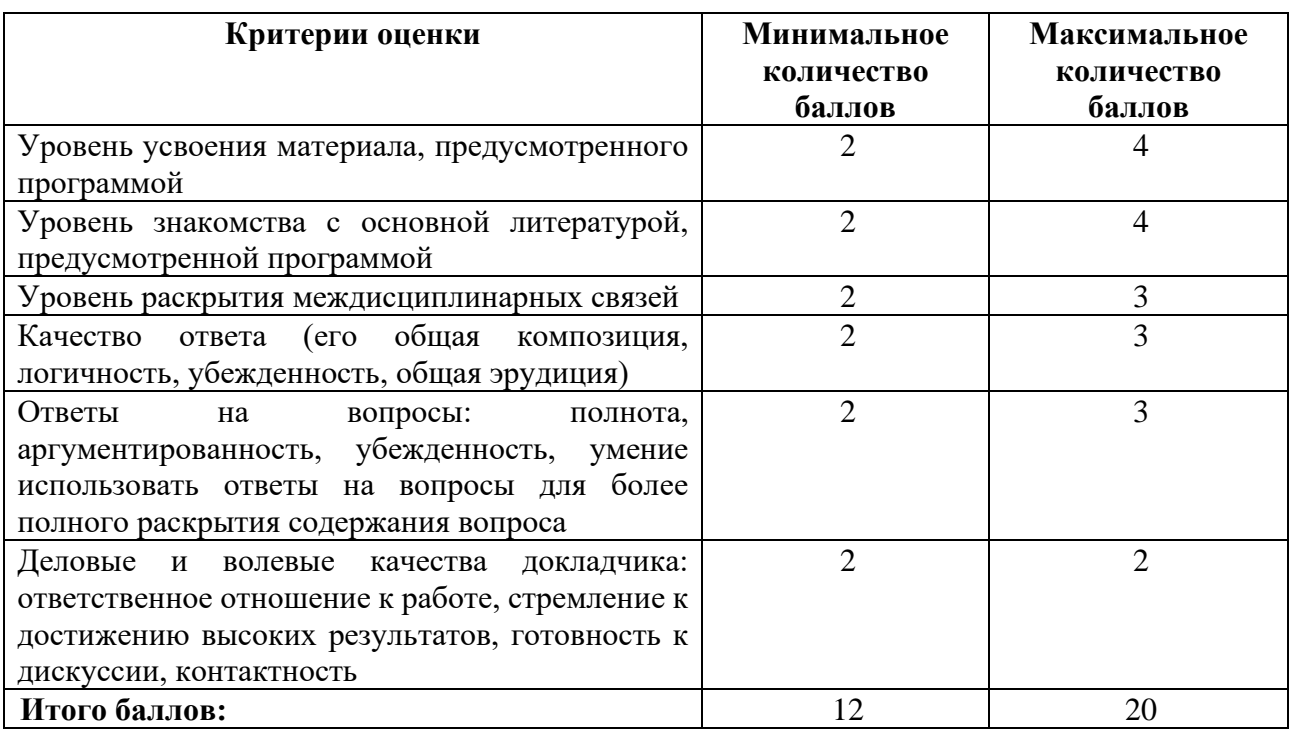

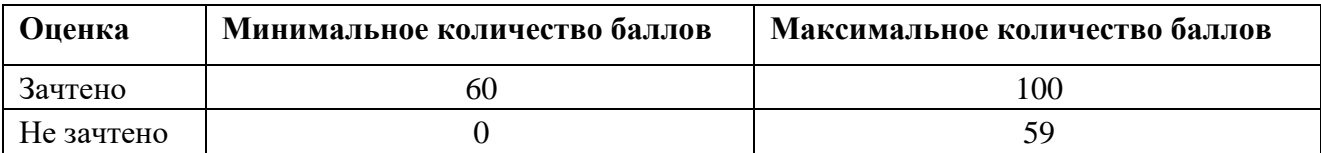

Знания, умения и навыки обучающихся при промежуточной аттестации **в форме зачета** определяются «зачтено», «не зачтено».

**«Зачтено»** – обучающийся знает курс на уровне лекционного материала, базового учебника, дополнительной учебной, научной и методологической литературы, умеет привести разные точки зрения по излагаемому вопросу.

**«Не зачтено»** – обучающийся имеет пробелы в знаниях основного учебного материала, допускает принципиальные ошибки в выполнении предусмотренных программой заданий.

# **Приложение 1**

# **Таблица планирования результатов обучения по дисциплине (БаРС)**

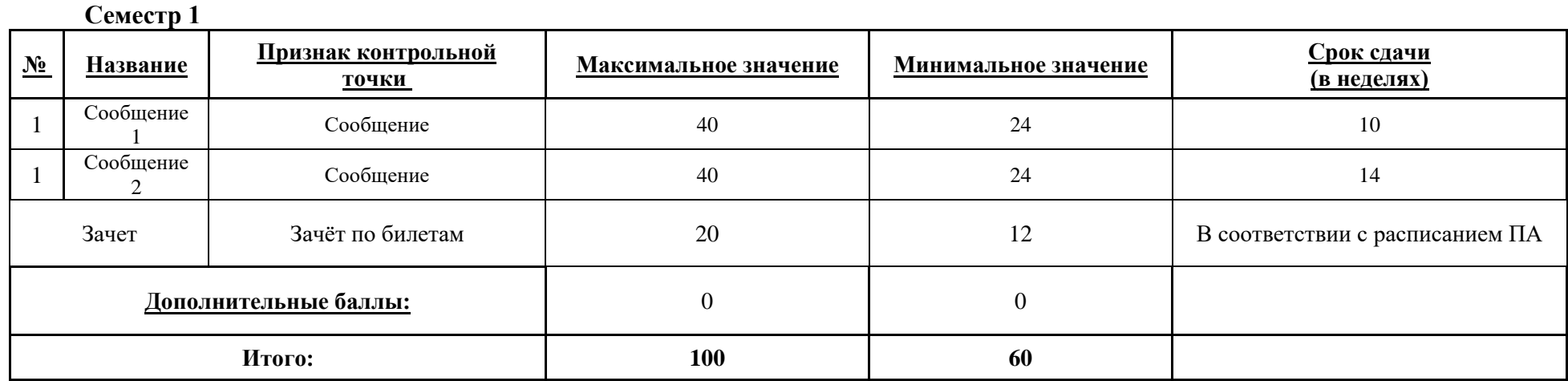

МИНИСТЕРСТВО НАУКИ И ВЫСШЕГО ОБРАЗОВАНИЯ РОССИЙСКОЙ ФЕДЕРАЦИИ **ФЕДЕРАЛЬНОЕ ГОСУДАРСТВЕННОЕ АВТОНОМНОЕ ОБРАЗОВАТЕЛЬНОЕ УЧРЕЖДЕНИЕ ВЫСШЕГО ОБРАЗОВАНИЯ «НАЦИОНАЛЬНЫЙ ИССЛЕДОВАТЕЛЬСКИЙ УНИВЕРСИТЕТ ИТМО»**

# **РАБОЧАЯ ПРОГРАММА ДИСЦИПЛИНЫ**

# **4.36. ЖИВОПИСЬ И ЦВЕТОВЕДЕНИЕ**

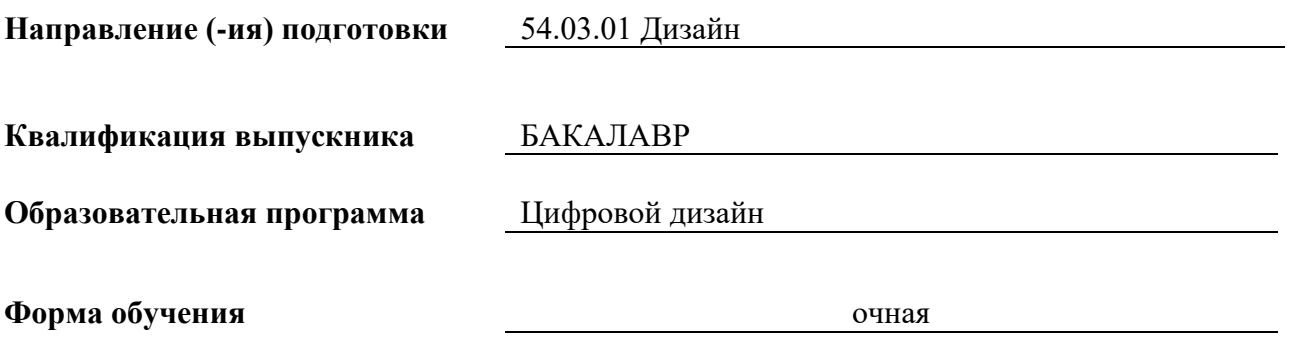

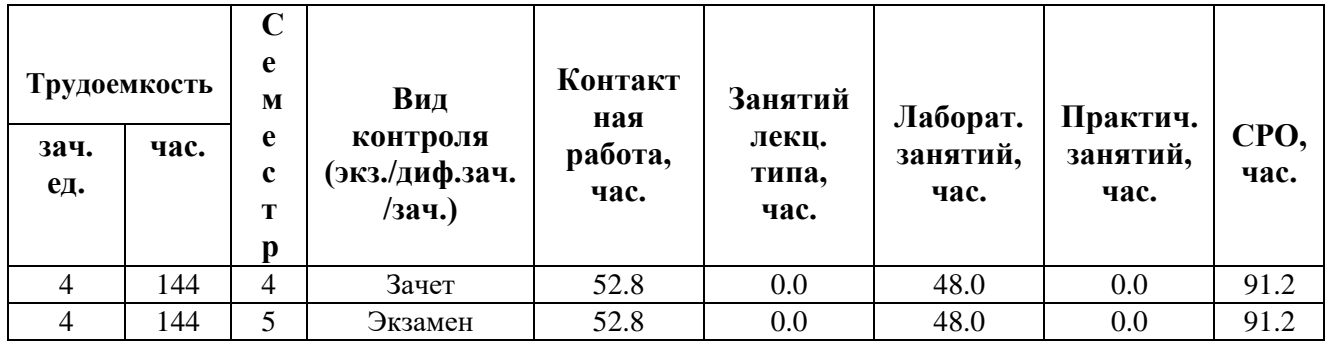

**Санкт-Петербург 2024 г.**

# **РАБОЧАЯ ПРОГРАММА ДИСЦИПЛИНЫ**

Разработана: Белова Елена Викторовна

# **1. ЦЕЛИ ОСВОЕНИЯ ДИСЦИПЛИНЫ**

Целью освоения дисциплины является достижение следующих результатов обучения:

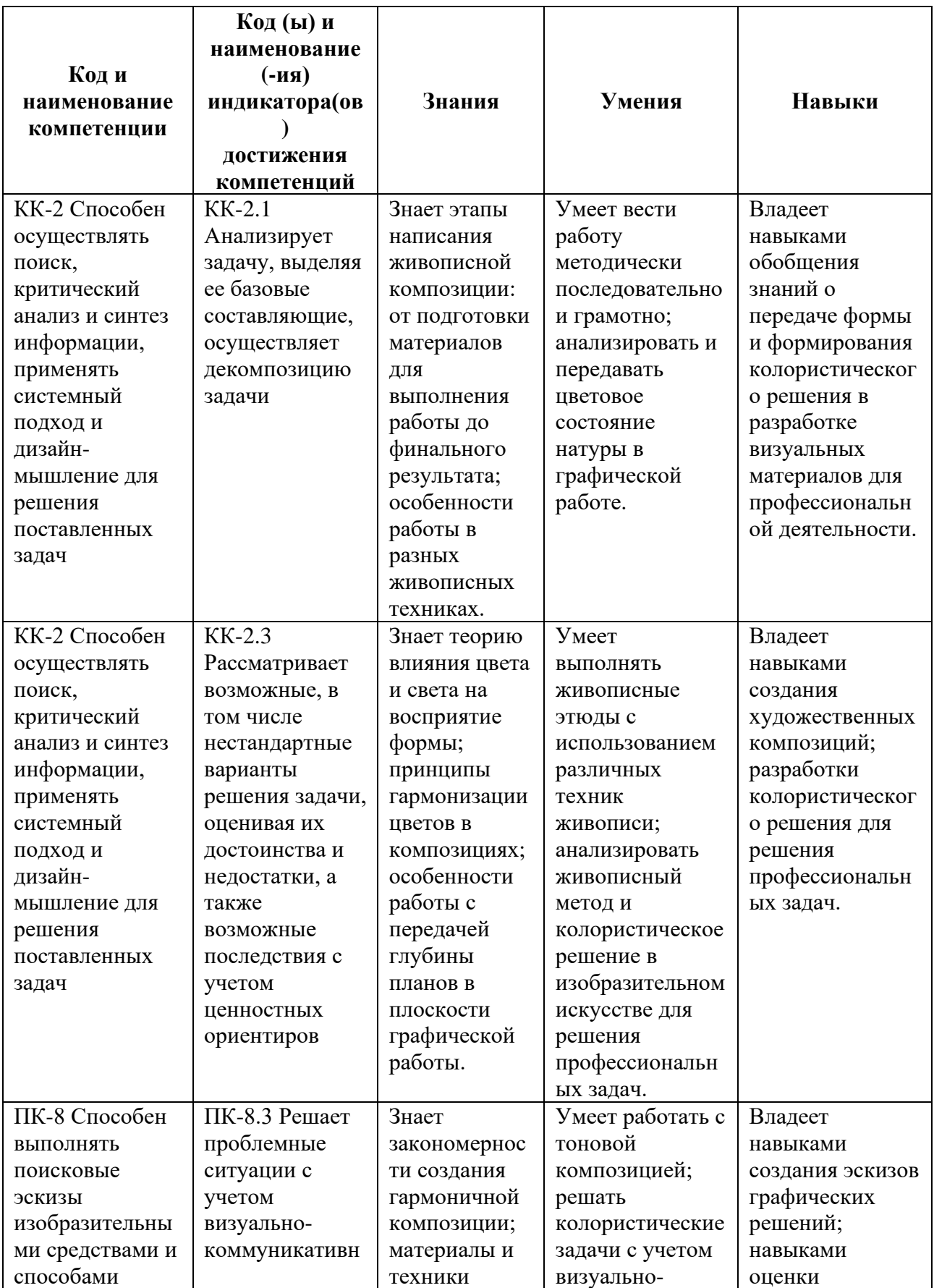

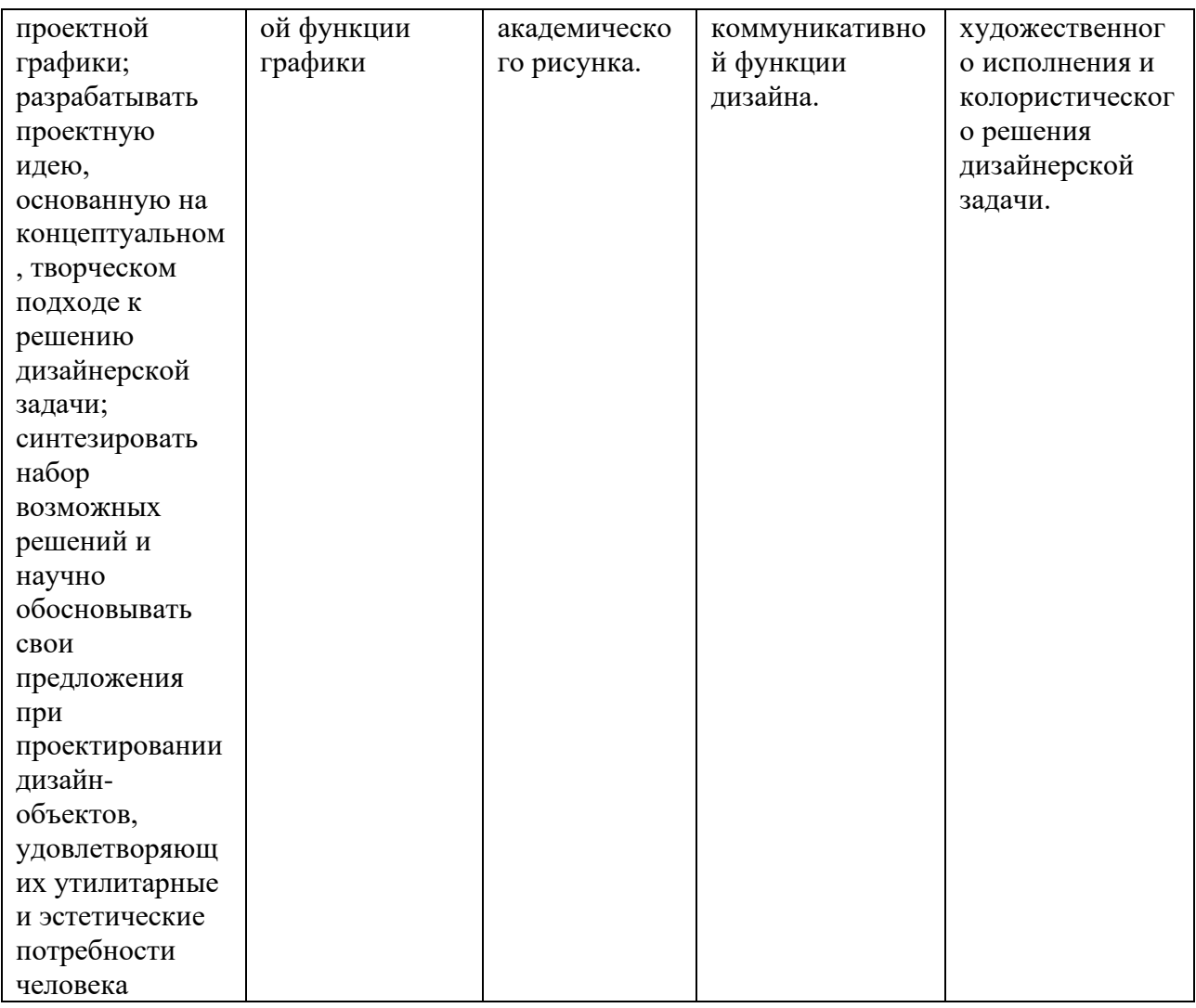

# **2. СТРУКТУРА И СОДЕРЖАНИЕ ДИСЦИПЛИНЫ**

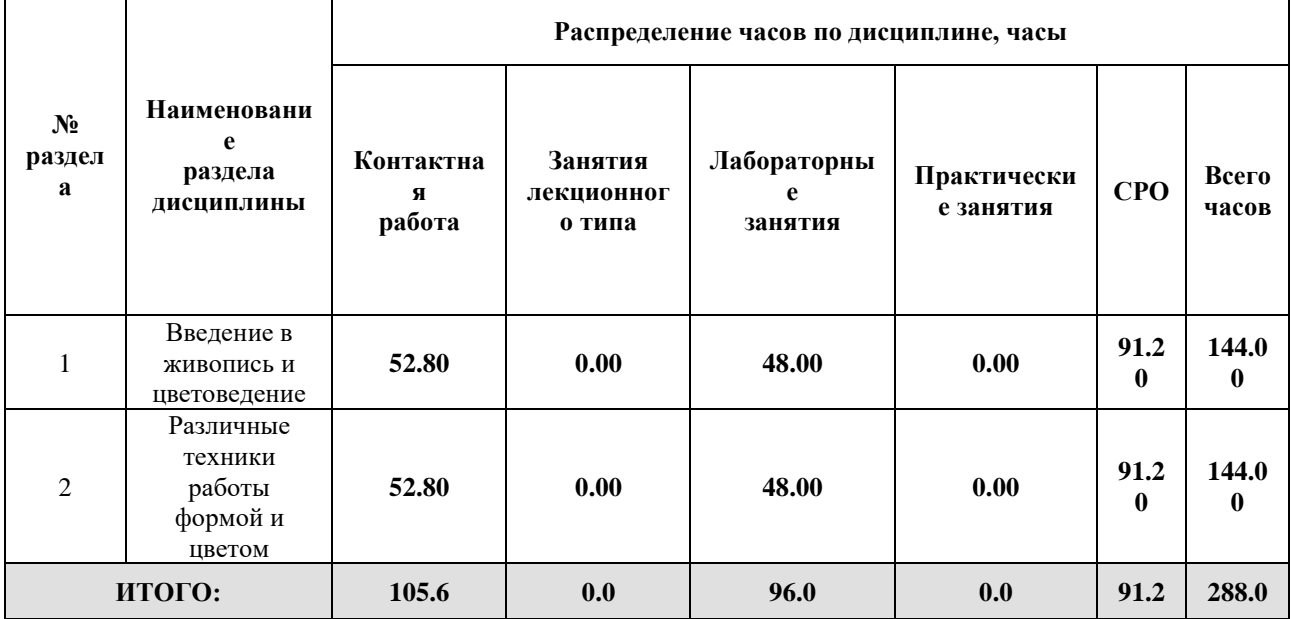

## Дисциплина реализуется:

- без использования онлайн-курса Номер (а) из перечня онлайн-курсов, указанных в учебнометодическом обеспечении дисциплины • с использованием онлайн-курсов (смешанное обучение)
	- может быть заменена онлайнкурсом

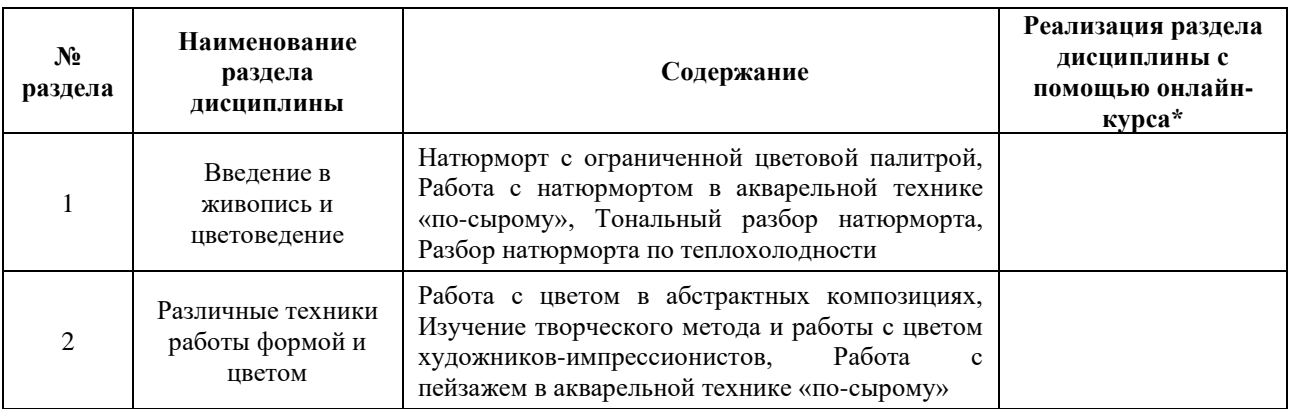

# **3. УЧЕБНО-МЕТОДИЧЕСКОЕ ОБЕСПЕЧЕНИЕ ДИСЦИПЛИНЫ** Литература:

- 1. Воронова, И. В. Основы композиции : учебное пособие для вузов / И. В. Воронова. — 2-е изд. — Москва : Издательство Юрайт, 2024. — 119 с. — (Высшее образование). — ISBN 978-5-534-11106-4. — Текст : электронный // Образовательная платформа Юрайт [сайт]. — URL:<https://urait.ru/bcode/495498>
- 2. Скакова, А. Г. Рисунок и живопись : учебник для вузов / А. Г. Скакова. Москва : Издательство Юрайт, 2024. — 128 с. — (Высшее образование). — ISBN 978-5-534-10876-7. — Текст : электронный // Образовательная платформа Юрайт [сайт]. — URL:<https://urait.ru/bcode/495384>
- 3. Васильева-Шляпина, Г. Л. История мировой живописи : учебное пособие / Г. Л. Васильева-Шляпина. — Москва : Академический Проект, 2020. — 528 с. — ISBN 978-5-8291-2599-8. — Текст : электронный // Лань : электроннобиблиотечная система. — URL: [https://e.lanbook.com/book/132555.](https://e.lanbook.com/book/132555) — Режим доступа: для авториз. пользователей.

## **4.**

# ОЦЕНОЧНЫЕ СРЕДСТВА ДЛЯ ПРОВЕДЕНИЯ ПРОМЕЖУТОЧНОЙ АТТЕСТАЦИИ ПО ДИСЦИПЛИНЕ

Порядок оценки освоения обучающимися учебного материала определяется содержанием следующих разделов дисциплины:

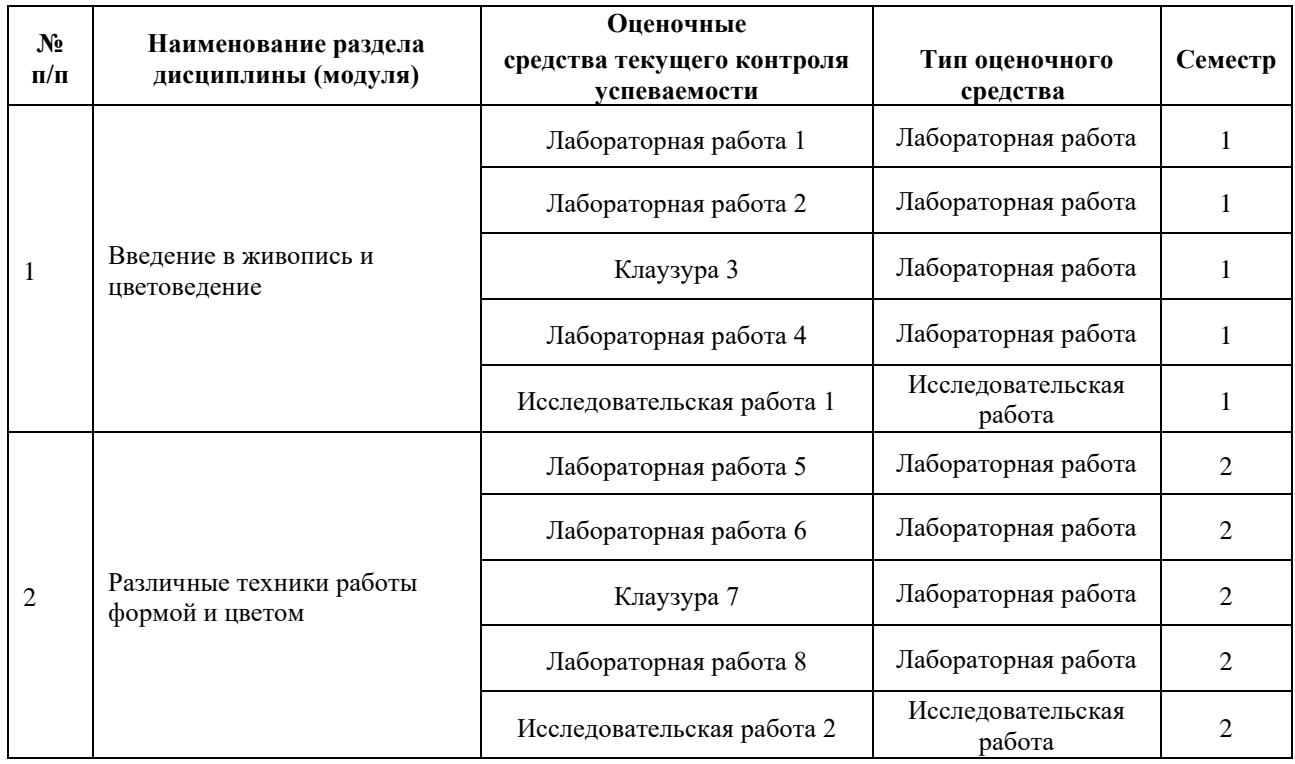

## **5. ТИПОВЫЕ КОНТРОЛЬНЫЕ ЗАДАНИЯ ИЛИ ИНЫЕ МАТЕРИАЛЫ, НЕОБХОДИМЫЕ ДЛЯ ОЦЕНКИ ДОСТИЖЕНИЯ ЗАПЛАНИРОВАННЫХ РЕЗУЛЬТАТОВ ОБУЧЕНИЯ**

Типовые контрольные задания, необходимые для оценки достижения запланированных результатов обучения приведены в таблице планирования результатов обучения по дисциплине (БаРС) (Приложение 1)\*.

# **5.1 ТЕКУЩИЙ КОНТРОЛЬ УСПЕВАЕМОСТИ**

Контроль успеваемости по дисциплине осуществляется с помощью следующих оценочных средств:

#### *Лабораторная работа 1 семестр*

#### **Описание технологии проведения лабораторных работ:**

*- описание технологии выполнения отчета по лабораторной работе:*

Отчет по лабораторной работе выполняется на занятии и в рамках часов СРО в соответствии с требованиями преподавателя.

*- время, отводимое на выполнение:*

9-12 академических часов аудиторных, в зависимости от сложности и объема задания. Кроме выполнения работы в аудитории, обучающийся должен реализовать рекомендации преподавателя в рамках часов СРО до выдачи нового задания (написание эскизов, набросков).

*- описание процедуры представления и защиты отчета.*

Промежуточные этапы работы должны демонстрироваться на занятии в процессе выполнения, дополнительные рекомендации должны быть выполнены в рамках часов СРО и предоставлены до выдачи нового задания.

Контактная работа со студентами может проводиться в аудитории или с применением онлайнсредств связи для проведения своевременного контроля по выполнению лабораторных заданий, независимо от местонахождения обучающегося и преподавателя.

Отчёт по лабораторной работе готовится студентом в виде графических работ, выполненных в ручной графике на форматах А4-А2, в зависимости от требований к заданию.

| $N_2$<br>$\Pi/\Pi$ | Номер раздела<br>дисциплины | Наименование лабораторной<br>работы                          | Трудоемкость, ак.<br>часов |                |
|--------------------|-----------------------------|--------------------------------------------------------------|----------------------------|----------------|
|                    |                             |                                                              | Прак.                      | Лаб.           |
|                    |                             | Простой натюрморт из 2-3 предметов<br>в реалистичной манере. | 2                          | 8              |
|                    |                             | Простой натюрморт из 2-3 предметов<br>с драпировками.        | $\overline{2}$             | 12             |
|                    |                             | Клаузура в акварельной технике «по-<br>сырому»               | $\overline{4}$             | $\overline{0}$ |
| 4                  |                             | Натюрморт в ограниченной палитре<br>цветов                   |                            | 12             |
|                    | Итого                       |                                                              | 10                         | 32             |

**Перечень лабораторных работ по разделам дисциплины с указанием трудоемкости:**

# **Пример задания лабораторной работы**

*Лабораторная работа №* 1 *«*Простой натюрморт из 2-3 предметов в реалистичной манере*»*

Задание: Студент должен поэтапно изобразить натюрморт с натуры, поставленный преподавателем в аудитории. При выполнении лабораторной работы должны быть выполнены этапы эскизирования и разбора работы на большом формате (А2). По ходу выполнения лабораторной работы должны быть решены задачи композиции, тона и цвета, а также передача структуры и объема представленных предметов. Материалы выполнения задания озвучиваются преподавателем.

# **Шаблон отчета по лабораторной работе:**

# *Отчет по лабораторной работе №* 1

- 1. Эскизы основной композиции натюрморта в тоне и цвете на листах формата А4, выполненные в рамках лабораторных занятий.
- 2. Основная композиция натюрмортов в цвете на листе формата А2, выполненная в рамках лабораторных занятий.
- 3. Композиционные эскизы простых натюрмортов и объектов, выполненные самостоятельно на листах формата А5/А4/А3.

# **Требования к выполнению лабораторной работы:**

Своевременно показывать этапы выполнения лабораторной работы преподавателю для оценки промежуточных этапов и корректировок возможных ошибок

## **Требования к защите отчета:**

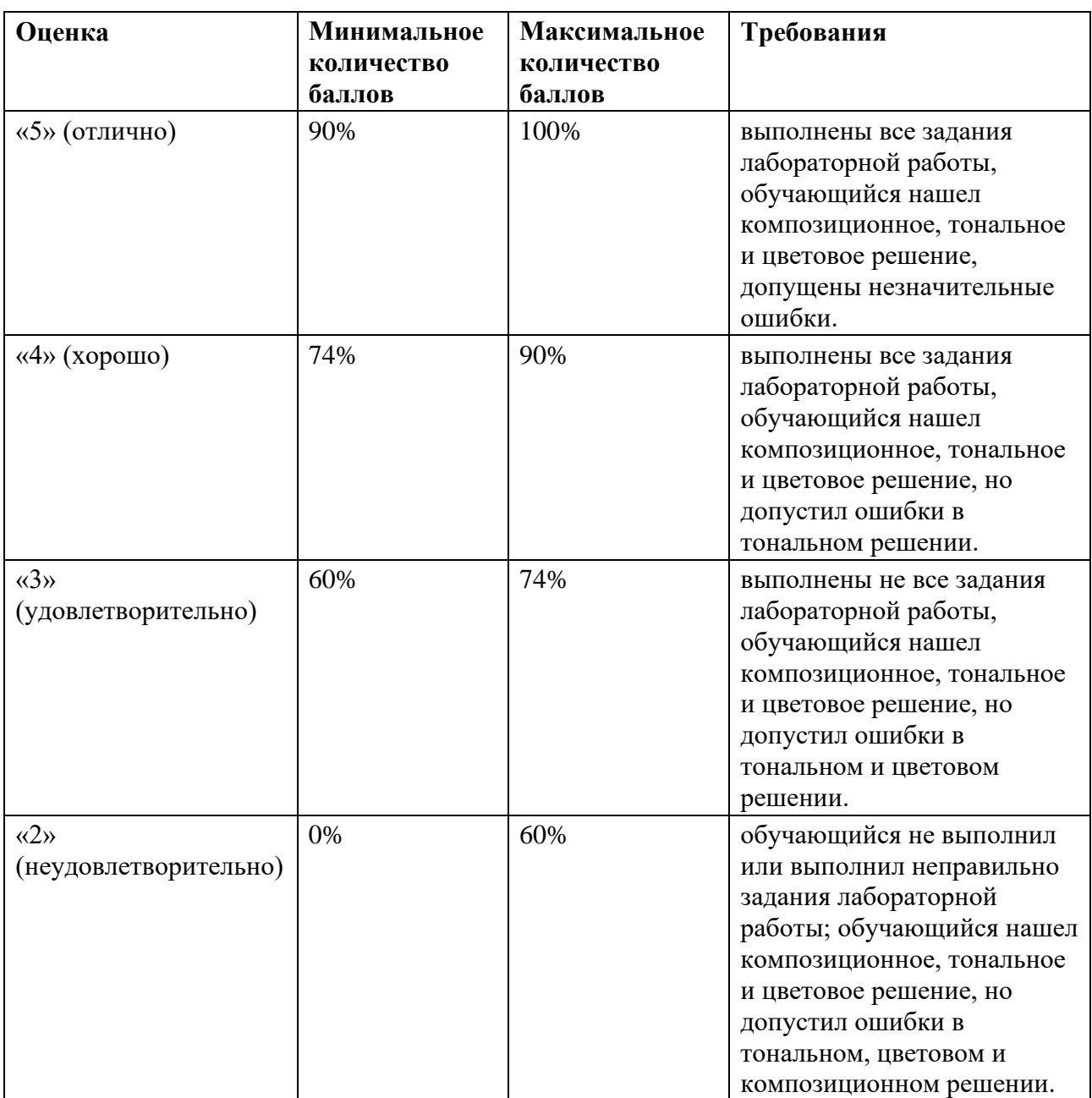

## *Исследовательская работа 1*

# **Описание технологии проведения исследовательской работы/проекта/доклада:**

*- порядок выбора обучающимся темы:*

Задание на подготовку исследовательской работы выдается на лабораторных и практических занятиях. Преподаватель выдает список тем или направлений для исследования.

Обучающиеся выбирают тему исследовательской работы или утверждает у преподавателя выбор темы не по списку.

В процессе подготовки обучающиеся изучают и анализируют источники, рекомендованные преподавателем.

*- срок представления работы:*

Обучающиеся представляют презентацию по результатам исследовательской работы в конце семестра.

*- структура и объем работы:*

Анализ творческого метода художника

Анализ картин художника

Разбор палитры и особенности работы с цветом

Выводы: авторское мнение о палитре и творческом методе художника (обосновать)

*- порядок проведения защиты:*

Преподаватель смотрит презентацию и план речи, после просмотра задает вопросы по анализу картину и разбору палитр, обсуждает выводы обучающегося по исследовательской работе.

Контактная работа со студентами может проводиться в аудитории или с применением онлайнсредств связи для проведения своевременного контроля по выполнению этапов проектного задания, независимо от местонахождения обучающегося и преподавателя.

## **Примерная тематика исследовательских работ:**

Тема 1 Цветовая палитра Яна Вермеера

Тема 2 Цветовая палитра Питера Брейгеля

Тема 3 Цветовая палитра Иеронима Босха

и т.д.

## **Шкалы оценивания и критерии оценки:**

| Требования                                                       | Максимальное количество<br>баллов |
|------------------------------------------------------------------|-----------------------------------|
| 1. Соответствие содержания исследовательской<br>работы её теме   | O                                 |
| Индивидуальный подход к исследованию и<br>презентации материалов |                                   |
| Итого:                                                           | 10                                |

*Лабораторная работа 2 семестр*

## **Описание технологии проведения лабораторных работ:**

*- описание технологии выполнения отчета по лабораторной работе:*

Отчет по лабораторной работе выполняется на занятии и в рамках часов СРО в соответствии с требованиями преподавателя.

*- время, отводимое на выполнение:*

9-12 академических часов аудиторных, в зависимости от сложности и объема задания. Кроме выполнения работы в аудитории, обучающийся должен реализовать рекомендации преподавателя в рамках часов СРО до выдачи нового задания (написание эскизов, набросков).

*- описание процедуры представления и защиты отчета.*

Промежуточные этапы работы должны демонстрироваться на занятии в процессе выполнения, дополнительные рекомендации должны быть выполнены в рамках часов СРО и предоставлены до выдачи нового задания.

Контактная работа со студентами может проводиться в аудитории или с применением онлайнсредств связи для проведения своевременного контроля по выполнению лабораторных заданий, независимо от местонахождения обучающегося и преподавателя.

Отчёт по лабораторной работе готовится студентом в виде графических работ, выполненных в ручной графике на форматах А4-А2, в зависимости от требований к заданию.

| $N_2$<br>$\Pi/\Pi$ | Номер раздела<br>дисциплины | Наименование лабораторной<br>работы                   | Трудоемкость, ак.<br>часов |
|--------------------|-----------------------------|-------------------------------------------------------|----------------------------|
|                    |                             | Тематический натюрморт в<br>реалистичной манере.      | 10                         |
|                    |                             | Сложный тематический натюрморт.                       | 10                         |
|                    |                             | Клаузура. Пейзаж в акварельной<br>технике «по-сырому» | 8                          |
|                    |                             | Натюрморт в творческом методе<br>известных художников | 20                         |
|                    | Итого                       |                                                       | 48                         |

**Перечень лабораторных работ по разделам дисциплины с указанием трудоемкости:**

# **Пример задания лабораторной работы**

*Лабораторная работа №* 6 *«*Сложный тематический натюрморт*»*

Задание: Студент должен поэтапно изобразить натюрморт с натуры, поставленный преподавателем в аудитории. При выполнении лабораторной работы должны быть выполнены этапы эскизирования и разбора работы на большом формате (А2). По ходу выполнения лабораторной работы должны быть решены задачи композиции, тона и цвета, а также передача структуры и объема представленных предметов. Материалы выполнения задания озвучиваются преподавателем.

# **Шаблон отчета по лабораторной работе:**

# *Отчет по лабораторной работе №* 6

1. Эскизы основной композиции натюрморта в тоне и цвете на листах формата А4, выполненные в рамках лабораторных занятий.

- 2. Основная композиция натюрмортов в цвете на листе формата А2, выполненная в рамках лабораторных занятий.
- 3. Композиционные эскизы простых натюрмортов и объектов, выполненные самостоятельно на листах формата А5/А4/А3.

# **Требования к выполнению лабораторной работы:**

Своевременно показывать этапы выполнения лабораторной работы преподавателю для оценки промежуточных этапов и корректировок возможных ошибок

### **Требования к защите отчета:**

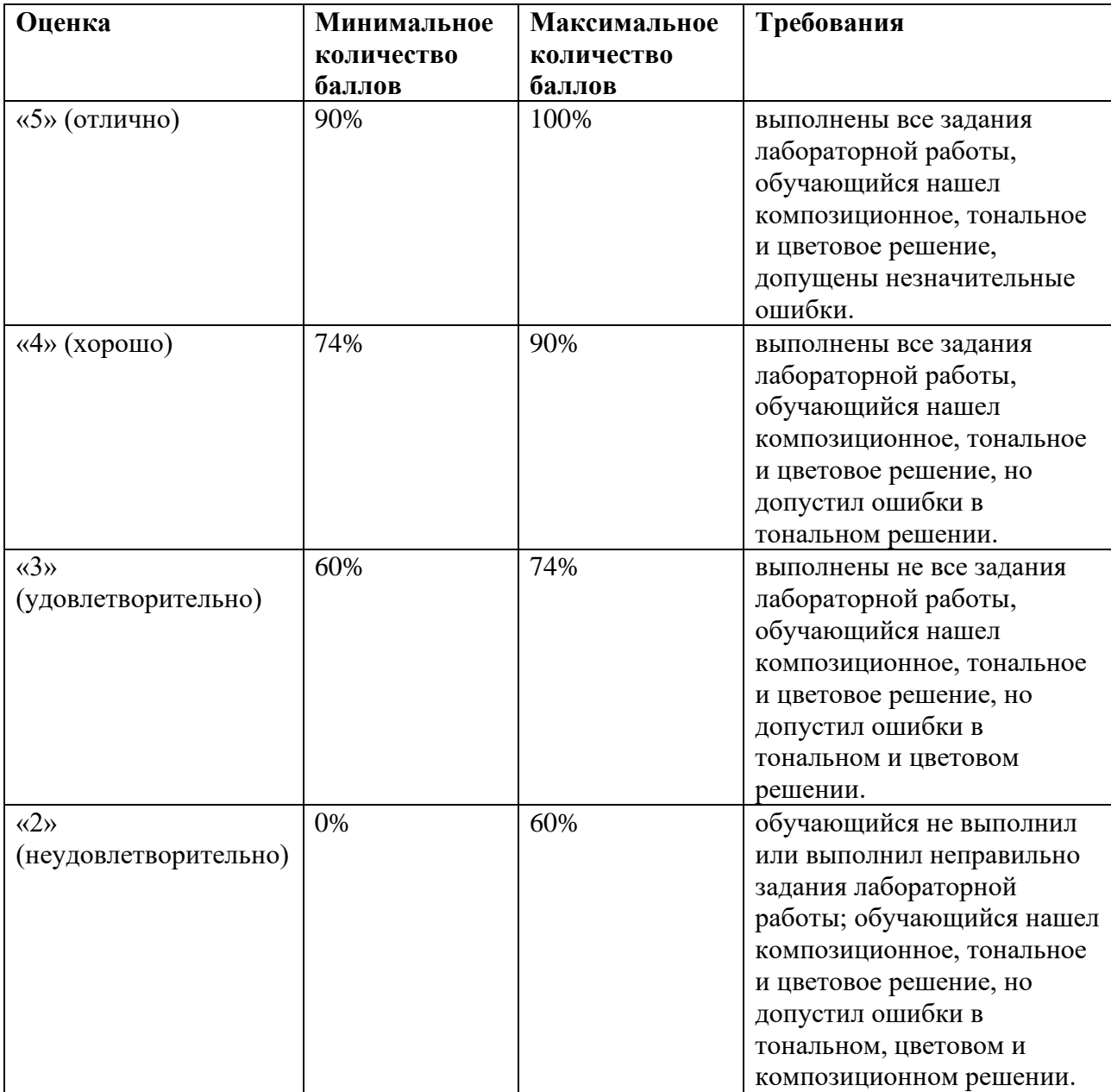

## *Исследовательская работа 2*

**Описание технологии проведения исследовательской работы/проекта/доклада:**

*- порядок выбора обучающимся темы:*

Задание на подготовку исследовательской работы выдается на лабораторных занятиях одновременно с выдачей задания по написанию натюрморта (лабораторная работа 8). Преподаватель выдает список тем или направлений для исследования.

Обучающиеся выбирают тему исследовательской работы или утверждает у преподавателя выбор темы не по списку.

В процессе подготовки обучающиеся изучают и анализируют источники, рекомендованные преподавателем.

*- срок представления работы:*

Обучающиеся представляют презентацию по результатам исследовательской работы в конце семестра.

*- структура и объем работы:*

Анализ творческого метода художника

Анализ картин художника

Разбор палитры и особенности работы с цветом

Выводы: авторское мнение о палитре и творческом методе художника (обосновать)

*- порядок проведения защиты:*

Преподаватель смотрит презентацию и план речи, после просмотра задает вопросы по анализу картину и разбору палитр, обсуждает выводы обучающегося по исследовательской работе.

Контактная работа со студентами может проводиться в аудитории или с применением онлайнсредств связи для проведения своевременного контроля по выполнению этапов проектного задания, независимо от местонахождения обучающегося и преподавателя.

#### **Примерная тематика исследовательских работ:**

Тема 1 Цветовая палитра Клода Моне

Тема 2 Цветовая палитра Ван Гога

Тема 3 Цветовая палитра Жоржа Сера

и т.д.

#### **Шкалы оценивания и критерии оценки:**

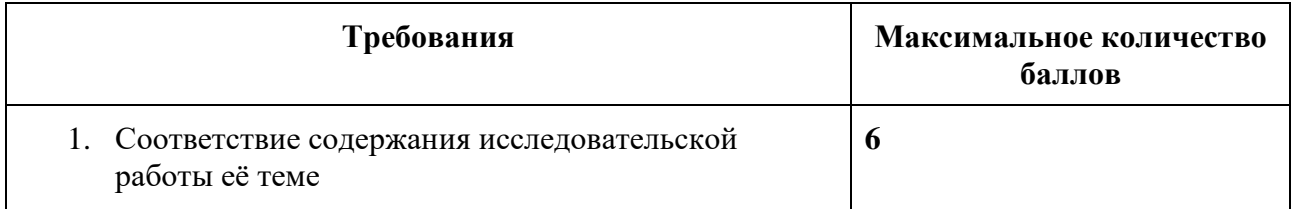

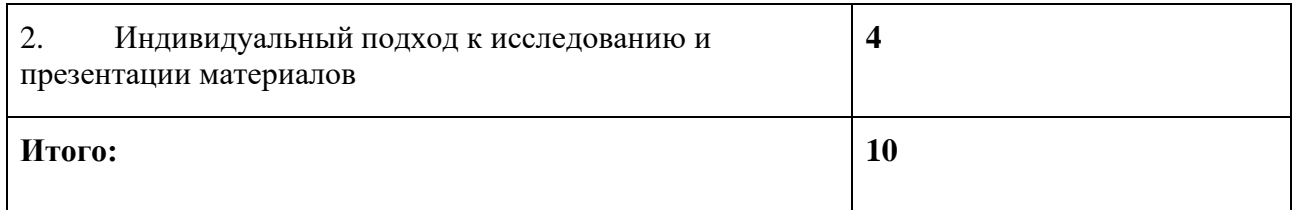

# **5.2 ПРОМЕЖУТОЧНАЯ АТТЕСТАЦИЯ**

Промежуточная аттестация по дисциплине осуществляется с помощью следующих оценочных средств:

## *Зачет в форме защиты портфолио*

## **Описание технологии применения оценочного средства:**

Зачет проводится в виде защиты портфолио, сформированного из графических работ, выполненных на лабораторных занятиях. Портфолио оформляется в виде стенда графических работ в аудитории. Каждая работа оформляется в паспарту.

*- время на демонстрацию и защиту портфолио*: развеска 1-1,5 часа, закрытый обход и обсуждение комиссии преподавателей 1-1,5 часа, озвучивание оценок и небольшой разбор – 30 минут.

*- условия сдачи:*

На оформление стенда отводится 1-1,5 часа.

После оформления стенда студенты освобождают аудиторию для оценки работ экспертной комиссией. Комиссия проводит обход и оценивает качество выполнения и презентации работ. Оценка и обсуждение занимает 1-1,5 час. После этого студенты приглашаются в аудиторию и узнают свои результаты.

Дополнительно преподаватель собирает ссылки на облачное хранилище с фотографиями графических работ.

Зачет со студентами может проводиться в аудитории или с применением онлайн-средств связи для проведения своевременной промежуточной аттестации, независимо от местонахождения обучающегося и преподавателя.

## **Наименование портфолио для защиты:**

Развеска «Живопись и цветоведение, 1 семестр реализации»

## **Требования к оформлению портфолио:**

Портфолио сдается в бумажном и электронном виде (папка, включающая все работы семестра). Наименование папки соответствует фамилии обучающегося, каждая работа подписана: Фамилия И.О., номер группы.

**Структура портфолио (темы):** портфолио каждого обучающегося должно содержать ответы на все лабораторные задания и исследовательскую работы, соответствующих требованиями преподавателя.

# **Критерии допуска к защите портфолио:**

Студент допускается к защите портфолио на зачете, если предоставляет преподавателю результаты по лабораторной работе не позднее сроков, установленных преподавателем.

## **Шкалы оценивания и критерии оценки:**

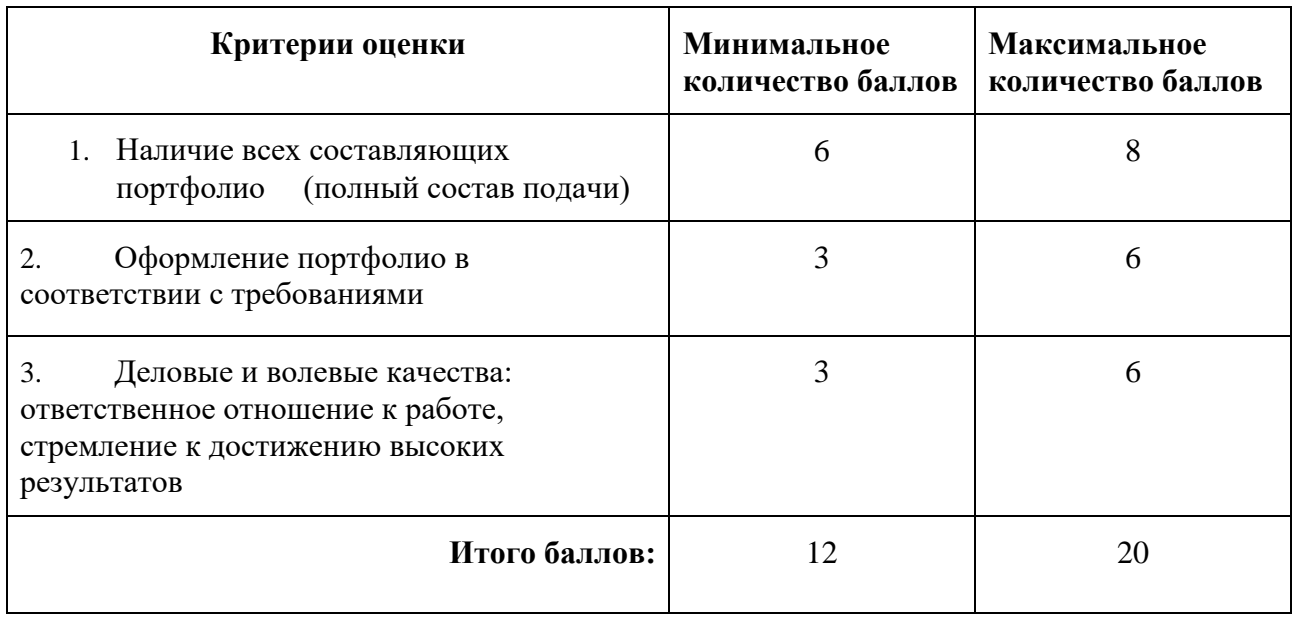

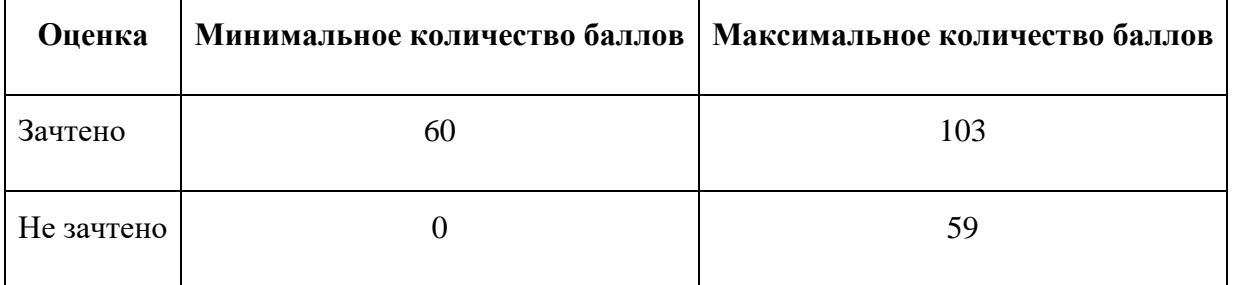

Знания, умения и навыки обучающихся при промежуточной аттестации **в форме зачета** определяются «зачтено», «не зачтено».

**«Зачтено»** – обучающийся выполнил все задания, знает курс на уровне базового учебника, дополнительной учебной, научной и методической литературы, умеет корректно использовать компьютерные технологии для решения профессиональных задач, умеет обосновать полученные результаты.

**«Не зачтено»** – обучающийся имеет пробелы в знаниях основного учебного материала, допускает принципиальные ошибки в выполнении предусмотренных программой заданий, демонстрирует слабое владение компьютерными технологиями.

## *Экзамен в форме защиты портфолио*

## **Описание технологии применения оценочного средства:**

Зачет проводится в виде защиты портфолио, сформированного из графических работ, выполненных на лабораторных занятиях. Портфолио оформляется в виде стенда графических работ в аудитории. Каждая работа оформляется в паспарту.

*- время на демонстрацию и защиту портфолио*: развеска 1-1,5 часа, закрытый обход и обсуждение комиссии преподавателей 1-1,5 часа, озвучивание оценок и небольшой разбор – 30 минут.

*- условия сдачи:*

На оформление стенда отводится 1-1,5 часа.

После оформления стенда студенты освобождают аудиторию для оценки работ экспертной комиссией. Комиссия проводит обход и оценивает качество выполнения и презентации работ. Оценка и обсуждение занимает 1-1,5 час. После этого студенты приглашаются в аудиторию и узнают свои результаты.

Дополнительно преподаватель собирает ссылки на облачное хранилище с фотографиями графических работ.

Зачет со студентами может проводиться в аудитории или с применением онлайн-средств связи для проведения своевременной промежуточной аттестации, независимо от местонахождения обучающегося и преподавателя.

## **Наименование портфолио для защиты:**

Развеска «Живопись и цветоведение, 1 семестр реализации»

## **Требования к оформлению портфолио:**

Портфолио сдается в бумажном и электронном виде (папка, включающая все работы семестра). Наименование папки соответствует фамилии обучающегося, каждая работа подписана: Фамилия И.О., номер группы.

**Структура портфолио (темы):** портфолио каждого обучающегося должно содержать ответы на все лабораторные задания и исследовательскую работы, соответствующих требованиями преподавателя.

## **Критерии допуска к защите портфолио:**

Студент допускается к защите портфолио на зачете, если предоставляет преподавателю результаты по лабораторной работе не позднее сроков, установленных преподавателем.

## **Шкалы оценивания и критерии оценки:**

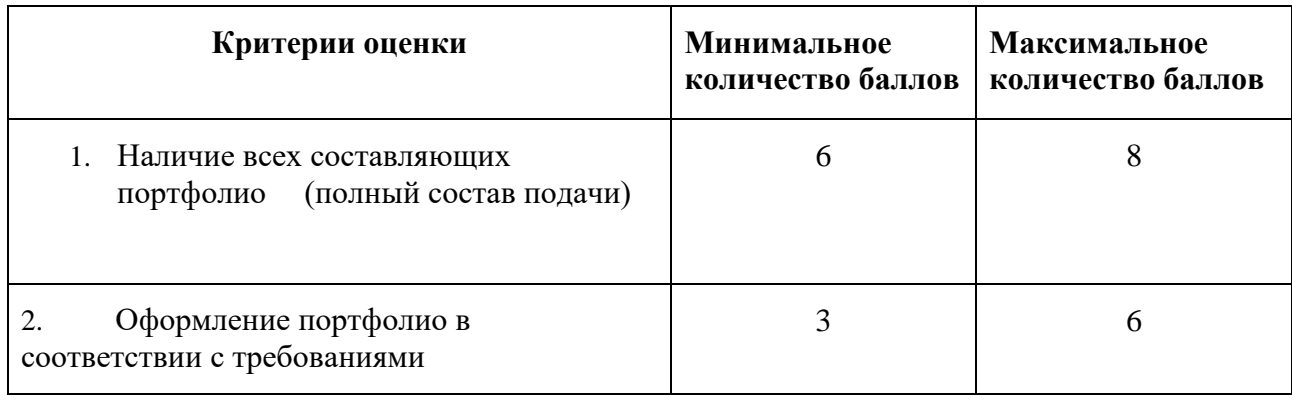

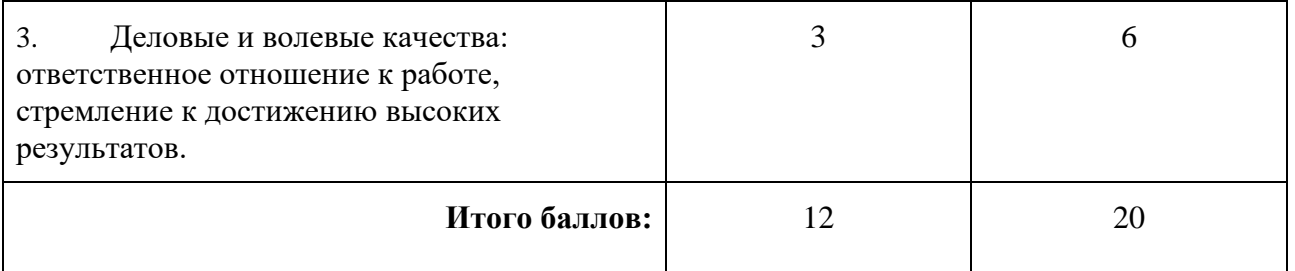

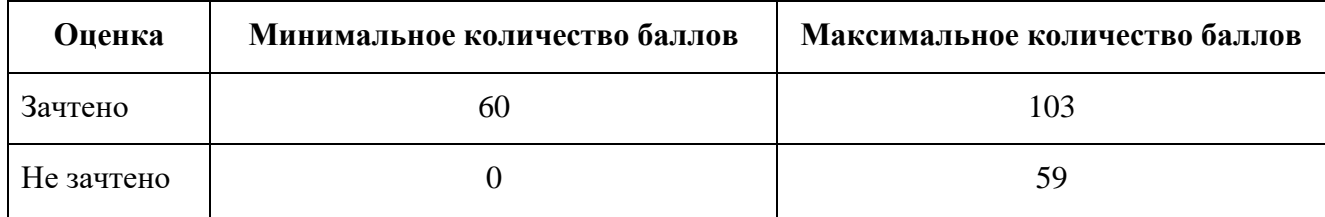

Знания, умения и навыки обучающихся при промежуточной аттестации **в форме зачета** определяются «зачтено», «не зачтено».

**«Зачтено»** – обучающийся выполнил все задания, знает курс на уровне базового учебника, дополнительной учебной, научной и методической литературы, умеет корректно использовать компьютерные технологии для решения профессиональных задач, умеет обосновать полученные результаты.

**«Не зачтено»** – обучающийся имеет пробелы в знаниях основного учебного материала, допускает принципиальные ошибки в выполнении предусмотренных программой заданий, демонстрирует слабое владение компьютерными технологиями.

# **Приложение 1**

# **Таблица планирования результатов обучения по дисциплине (БаРС)**

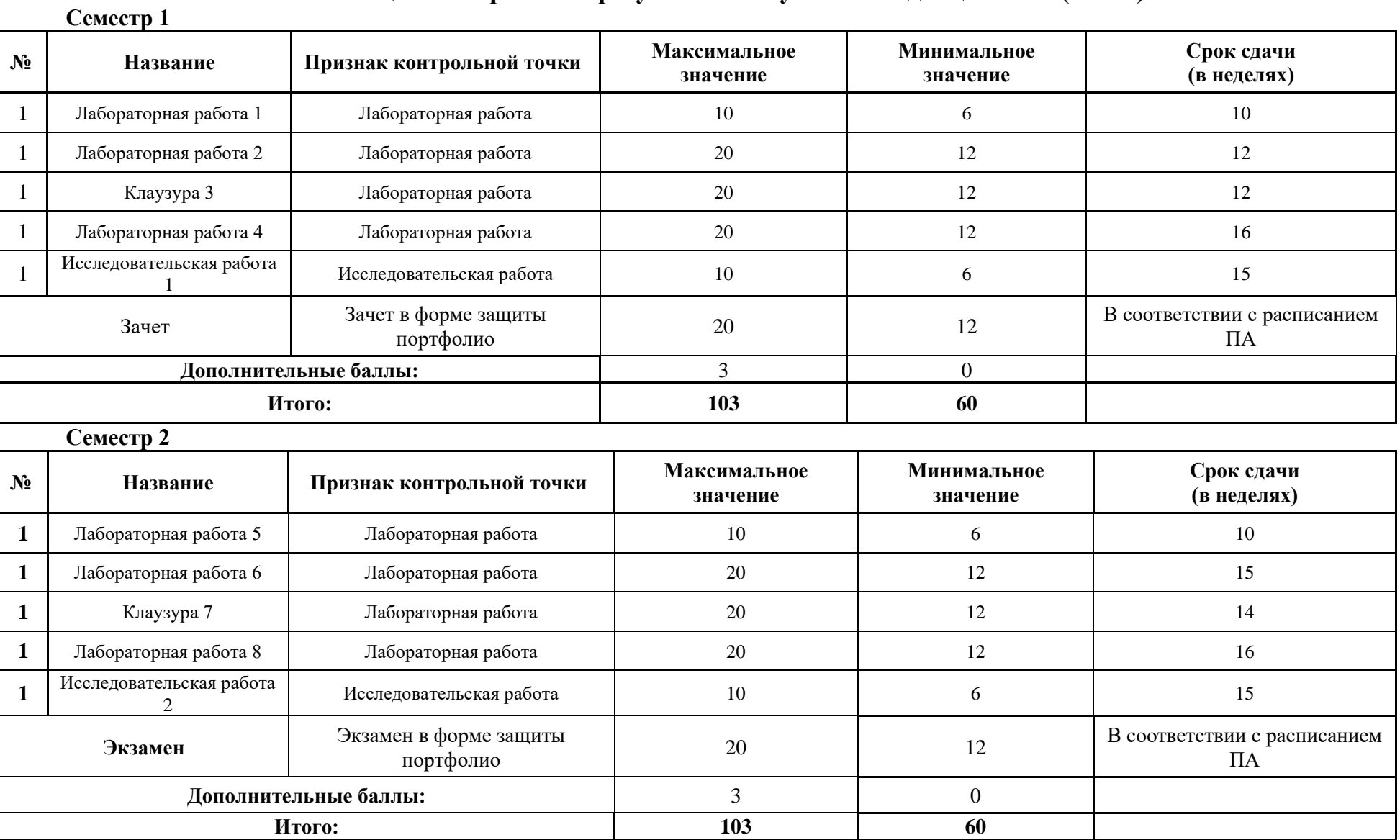

МИНИСТЕРСТВО НАУКИ И ВЫСШЕГО ОБРАЗОВАНИЯ РОССИЙСКОЙ ФЕДЕРАЦИИ **ФЕДЕРАЛЬНОЕ ГОСУДАРСТВЕННОЕ АВТОНОМНОЕ ОБРАЗОВАТЕЛЬНОЕ УЧРЕЖДЕНИЕ ВЫСШЕГО ОБРАЗОВАНИЯ «НАЦИОНАЛЬНЫЙ ИССЛЕДОВАТЕЛЬСКИЙ УНИВЕРСИТЕТ ИТМО»**

# **РАБОЧАЯ ПРОГРАММА ДИСЦИПЛИНЫ**

# **4.37. СИСТЕМЫ ВЁРСТКИ**

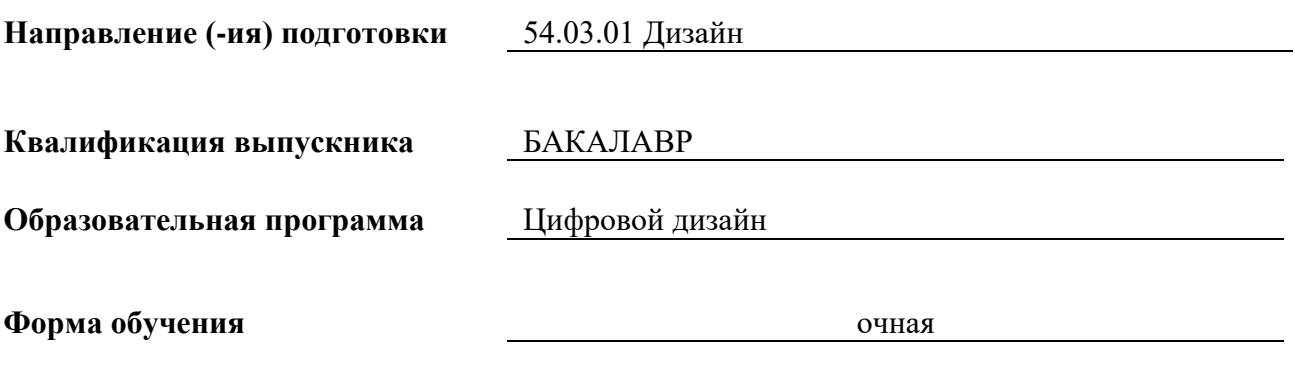

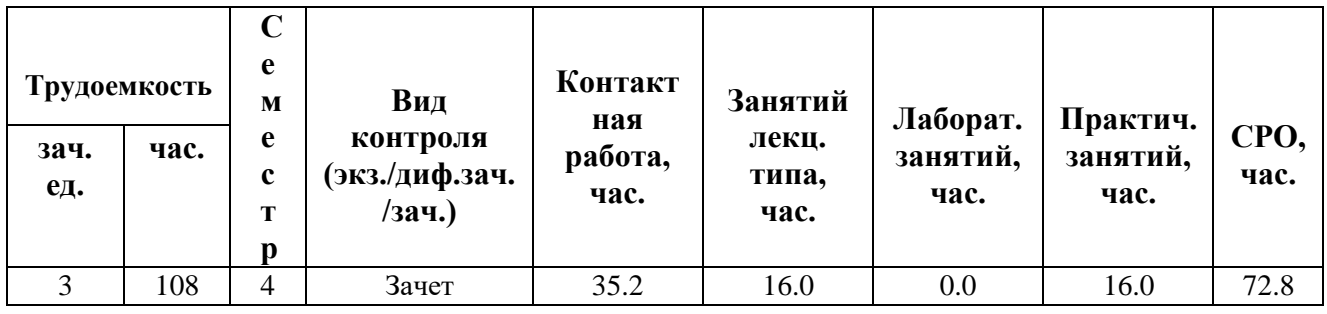

**Санкт-Петербург 2024 г.**
# **РАБОЧАЯ ПРОГРАММА ДИСЦИПЛИНЫ**

Разработана: Балканский Андрей Александрович

# 1. ЦЕЛИ ОСВОЕНИЯ ДИСЦИПЛИНЫ

Целью освоения дисциплины является достижение следующих результатов обучения:

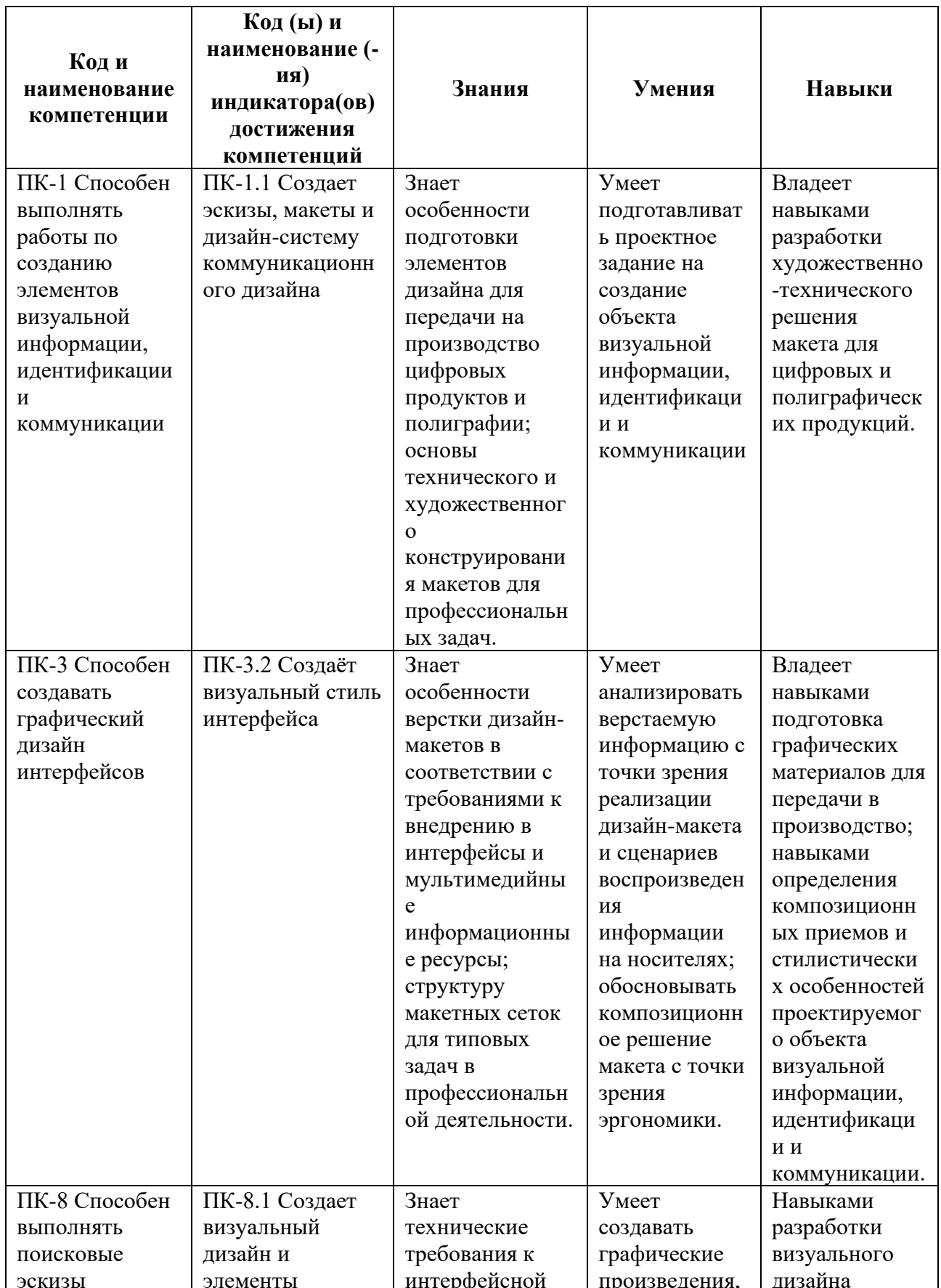

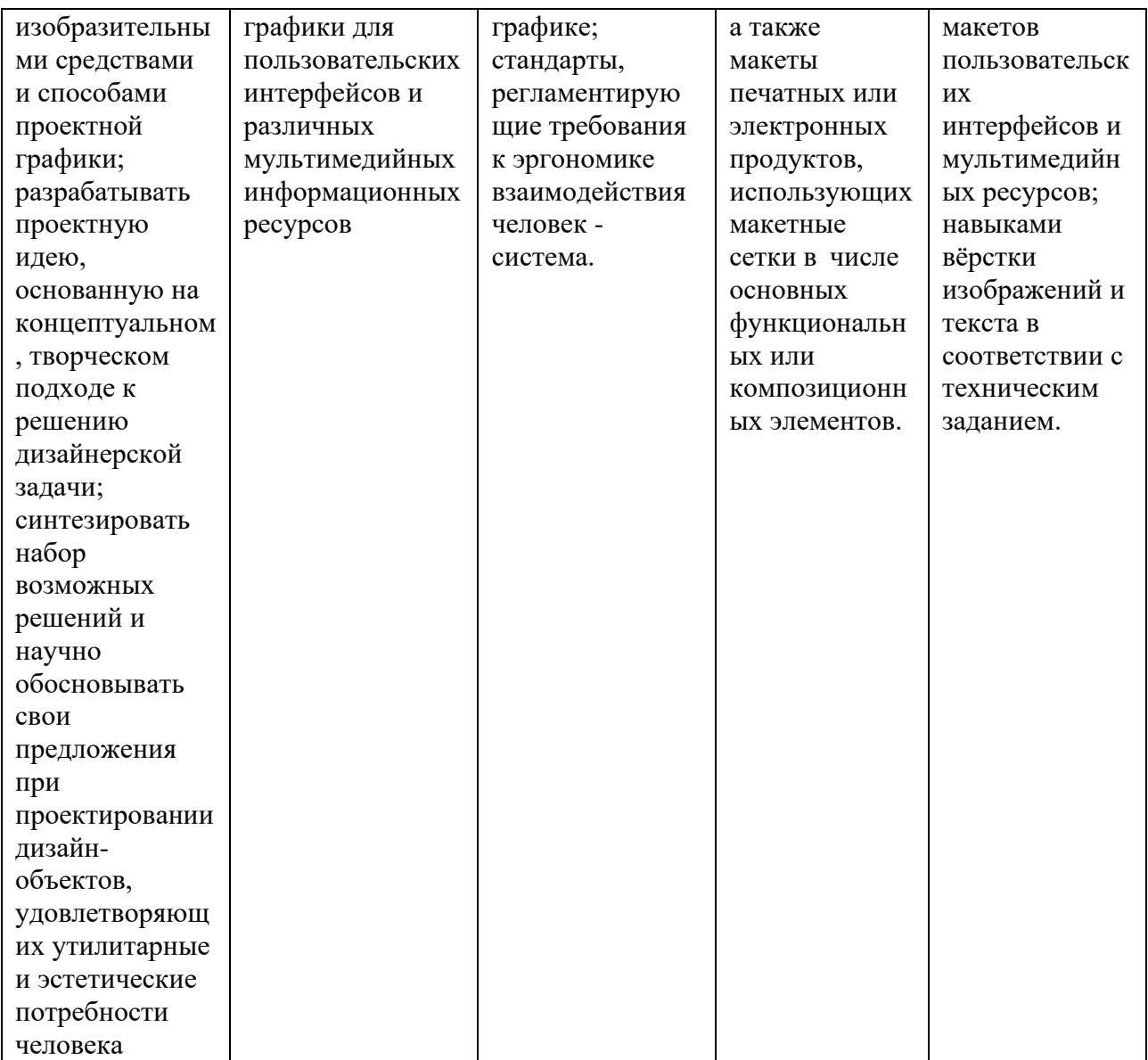

# 2. СТРУКТУРА И СОДЕРЖАНИЕ ДИСЦИПЛИНЫ

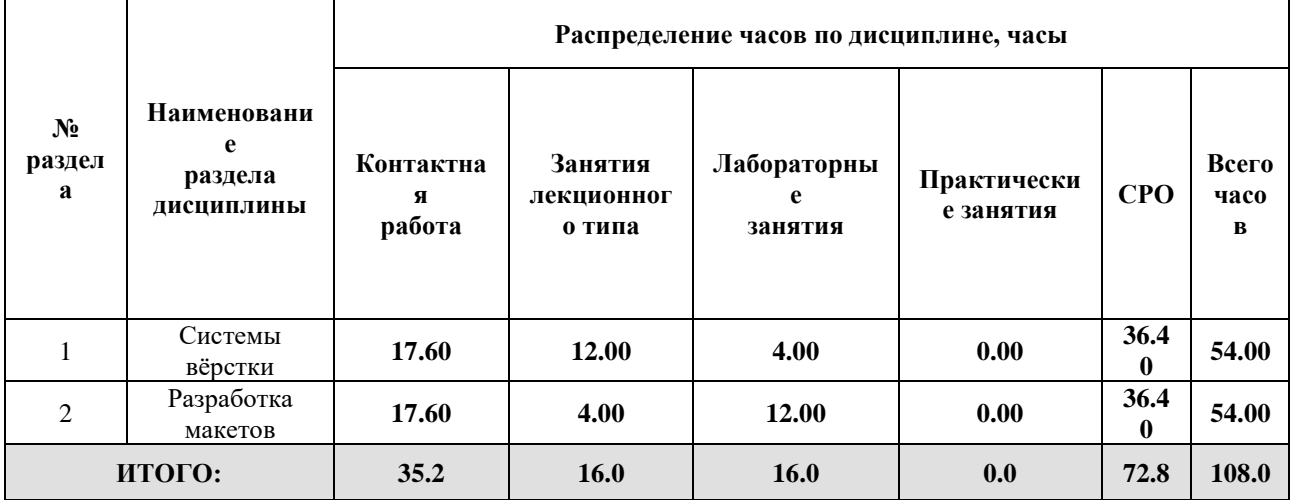

Дисциплина реализуется:

• без использования онлайн-курса

Номер (а) из перечня онлайн-курсов, указанных в учебнометодическом обеспечении дисциплины

- с использованием онлайн-курсов (смешанное обучение)
	- может быть заменена онлайнкурсом

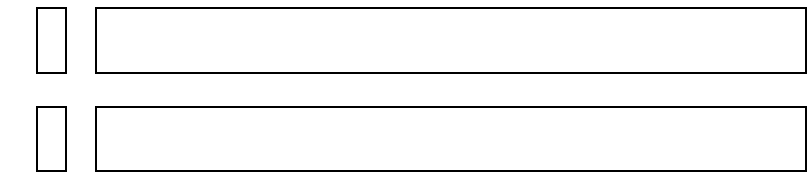

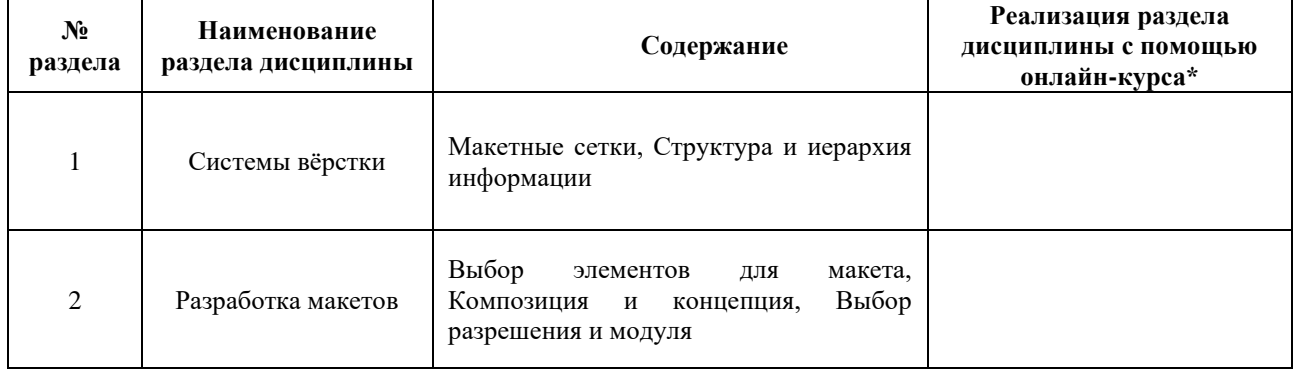

## **3. УЧЕБНО-МЕТОДИЧЕСКОЕ ОБЕСПЕЧЕНИЕ ДИСЦИПЛИНЫ** Литература:

- 1. Кононова, О. С. Рекламная верстка : учебное пособие / О. С. Кононова, М. А. Груздева. — Москва : РГУ им. А.Н. Косыгина, 2021. — 51 с. — Текст : электронный // Лань : электронно-библиотечная система. — URL: <https://e.lanbook.com/book/297200>
- 2. Френч Н. Профессиональная верстка в InDesign / Френч Н. Издательство "ДМК Пресс" 2020 – 366 стр. – Текст : электронный – URL: <https://e.lanbook.com/book/179457>

### **4.**

# ОЦЕНОЧНЫЕ СРЕДСТВА ДЛЯ ПРОВЕДЕНИЯ ПРОМЕЖУТОЧНОЙ АТТЕСТАЦИИ ПО ДИСЦИПЛИНЕ

Порядок оценки освоения обучающимися учебного материала определяется содержанием следующих разделов дисциплины:

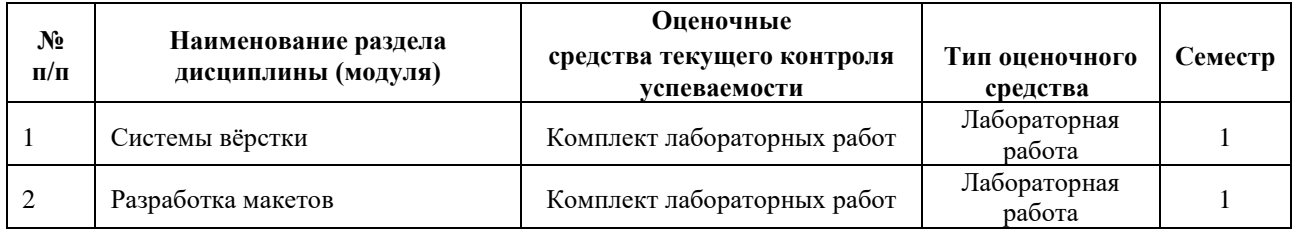

## **5. ТИПОВЫЕ КОНТРОЛЬНЫЕ ЗАДАНИЯ ИЛИ ИНЫЕ МАТЕРИАЛЫ, НЕОБХОДИМЫЕ ДЛЯ ОЦЕНКИ ДОСТИЖЕНИЯ ЗАПЛАНИРОВАННЫХ РЕЗУЛЬТАТОВ ОБУЧЕНИЯ**

Типовые контрольные задания, необходимые для оценки достижения запланированных результатов обучения приведены в таблице планирования результатов обучения по дисциплине (БаРС) (Приложение 1)\*.

## **5.1 ТЕКУЩИЙ КОНТРОЛЬ УСПЕВАЕМОСТИ**

Контроль успеваемости по дисциплине осуществляется с помощью следующих оценочных средств:

### *Комплект лабораторных работ*

### **Технология проведения лабораторной работы:**

- 1. Задание на лабораторную работу выдается студенту непосредственно в конце лекционного занятия.
- 2. Студент самостоятельно выполняет лабораторную работу на компьютере дома, приносит результаты выполнения по заданию к следующему занятию на обсуждение с преподавателем.
- 3. После того, как лабораторная работа выполнена в полном объеме, студент сдает отчет по лабораторной работе в виде комплекта графических файлов.
- 4. По результатам защиты отчета по лабораторной работе выставляются баллы за рубежный контроль.

Отчет по лабораторной работе сдается в электронном виде комплектом файлов, состоящем из файла(ов) независимых форматов (PDF, JPG, TIFF, т. п.), которые можно открыть на любом устройстве, чтобы получить представление о результате работы; а также из архива полного комплекта файлов по вёрстке. Архив должен содержать все необходимые изображения и шрифты для открытия вёрстки на любом компьютере (в соответствующей программе).

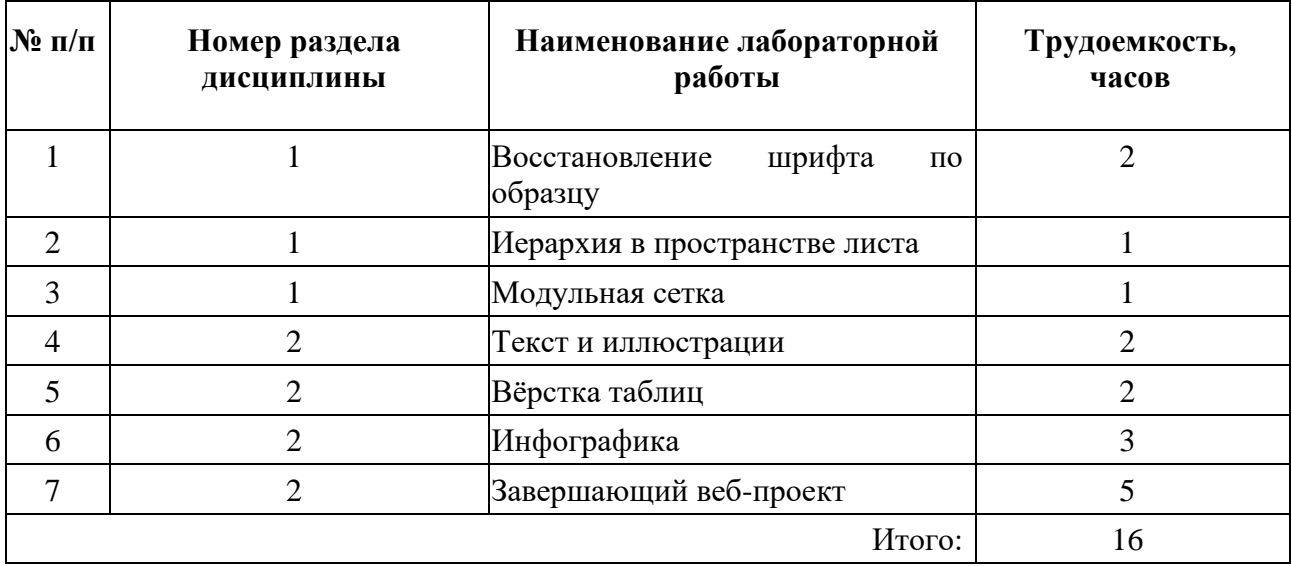

**Пример задания лабораторной работы**

## *Лабораторная работа №* 4 «Текст и иллюстрации»

Найти (или сочинить) четыре законченных текста. Сверстать каждый из текстов в журнальную статью, проиллюстрировав каждую из статей соответственно: исключительно чёрно-белыми фото, исключительно цветными фото, исключительно монохромной графикой, исключительно цветной графикой или живописью. Художественная задача: добиться стилистического единства иллюстраций, общей композиции листа, вёрстки, шрифтов. От студента ожидается способность обосновать каждое из выбранных решений.

## **Шаблон отчета по лабораторной работе:**

Отчет сдается в электронном виде комплектом файлов, состоящем из:

- графических (JPG, TIFF, т.п.) или PDF-файлов с вёрстками, которые можно открыть на любом устройстве;
- архивов с полным комплектом файлов, необходимых для открытия вёрстки в соответствующем редакторе вне компьютера учащегося.

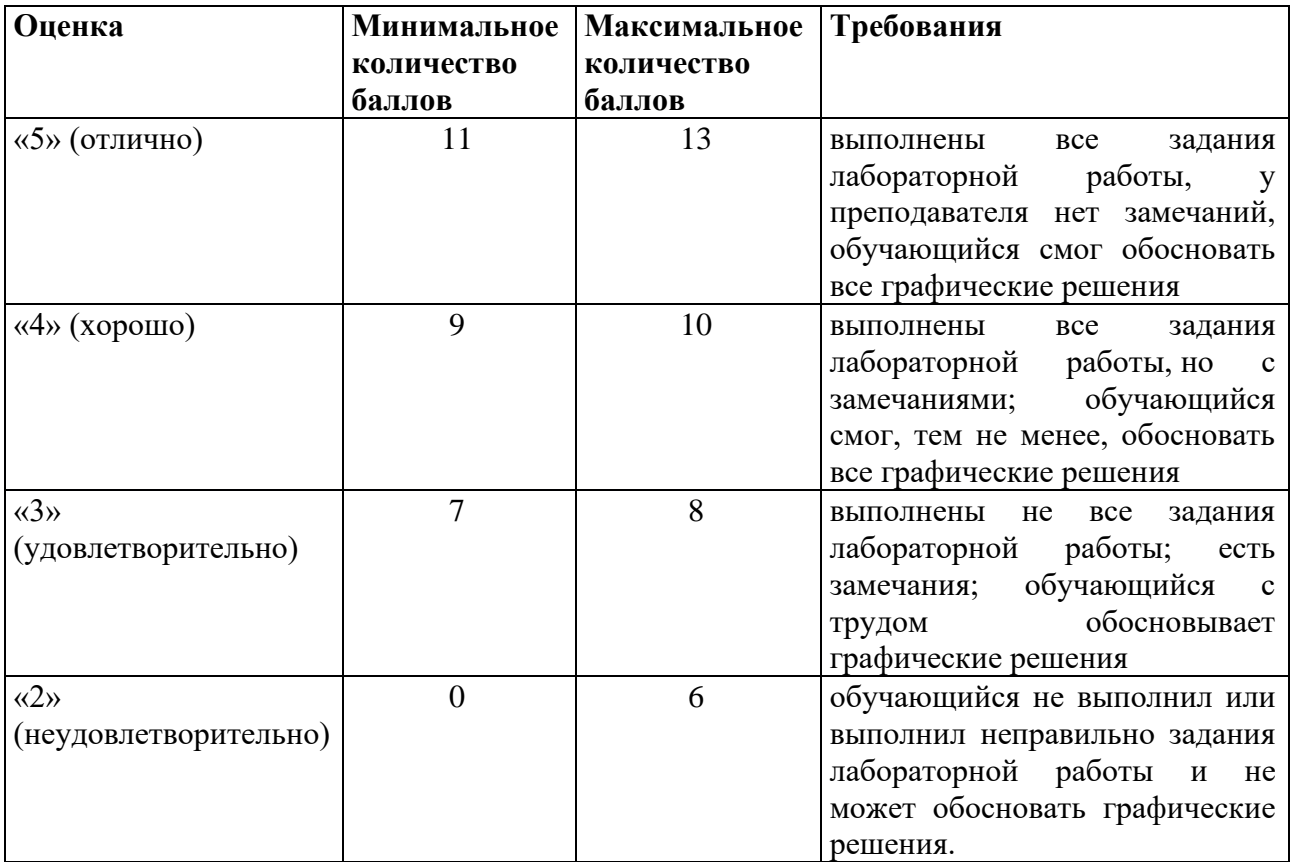

## **5.2 ПРОМЕЖУТОЧНАЯ АТТЕСТАЦИЯ**

Промежуточная аттестация по дисциплине осуществляется с помощью следующих оценочных средств:

### *Защита портфолио*

Зачет проводится в виде защиты электронного портфолио, сформированного из выполненных лабораторных заданий. Структура портфолио: семь папок, соответствующих семи лабораторным работам.

Портфолио сдается в электронном виде: папки с лабораторными работами (название папки — название лабораторной работы), содержащие файлы независимых форматов (PDF, JPG, TIFF, т. п.), которые можно открыть на любом устройстве, чтобы получить представление о результате работы; а также архивы полных комплектов файлов вёрстки. Архивы должны содержать все необходимые изображения и шрифты для открытия вёрстки на любом компьютере в соответствующей программе. Наименование общей папки должно содержать фамилию студента и номер группы.

Студент допускается к защите портфолио на зачёте, если не позднее последнего учебного занятия имеет хотя бы минимальный балл за выполнение лабораторных работ в семестре.

Защита проходит в виде демонстрации отчётов по лабораторным работам, в ходе которой преподаватель оценивает полноту выполнения заданий, оригинальность, а также способность студента обосновать выбранные решения. Во время защиты в аудитории присутствует защищающийся студент. Каждому студенту отводится на защиту 30 минут.

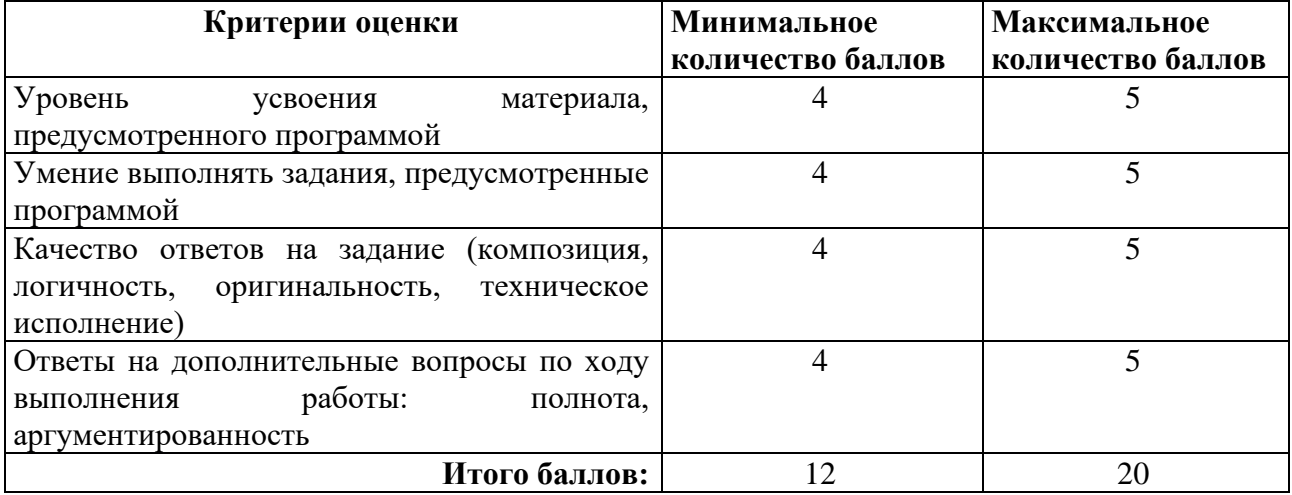

#### **Шкала оценивания и критерии оценки:**

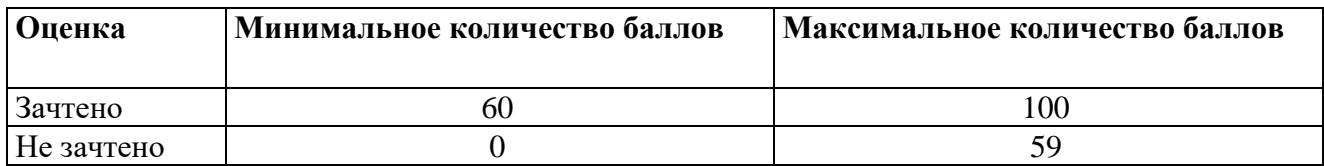

Знания, умения и навыки обучающихся при промежуточной аттестации **в форме зачета** определяются «зачтено», «не зачтено».

«Зачтено» – обучающийся знает курс на понимания базовых понятий фотографических технологий, умеет применить полученные знания на практике при решении профессиональных задач.

«Не зачтено» - обучающийся имеет пробелы в знаниях основного учебного материала, допускает принципиальные ошибки в выполнении предусмотренных программой заданий.

# **Приложение 1**

# **Таблица планирования результатов обучения по дисциплине (БаРС)**

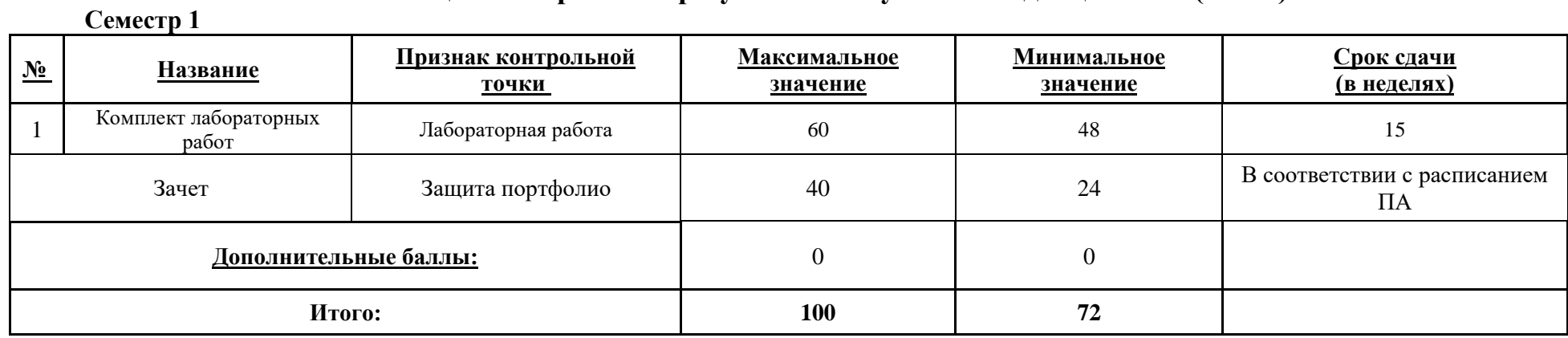

МИНИСТЕРСТВО НАУКИ И ВЫСШЕГО ОБРАЗОВАНИЯ РОССИЙСКОЙ ФЕДЕРАЦИИ **ФЕДЕРАЛЬНОЕ ГОСУДАРСТВЕННОЕ АВТОНОМНОЕ ОБРАЗОВАТЕЛЬНОЕ УЧРЕЖДЕНИЕ ВЫСШЕГО ОБРАЗОВАНИЯ «НАЦИОНАЛЬНЫЙ ИССЛЕДОВАТЕЛЬСКИЙ УНИВЕРСИТЕТ ИТМО»**

# **РАБОЧАЯ ПРОГРАММА ДИСЦИПЛИНЫ**

## **4.38. ПЛАСТИЧЕСКАЯ АНАТОМИЯ ЧЕЛОВЕКА**

**Направление (-ия) подготовки** 54.03.01 Дизайн

**Квалификация выпускника** БАКАЛАВР

**Образовательная программа** Цифровой дизайн

**Форма обучения очная** 

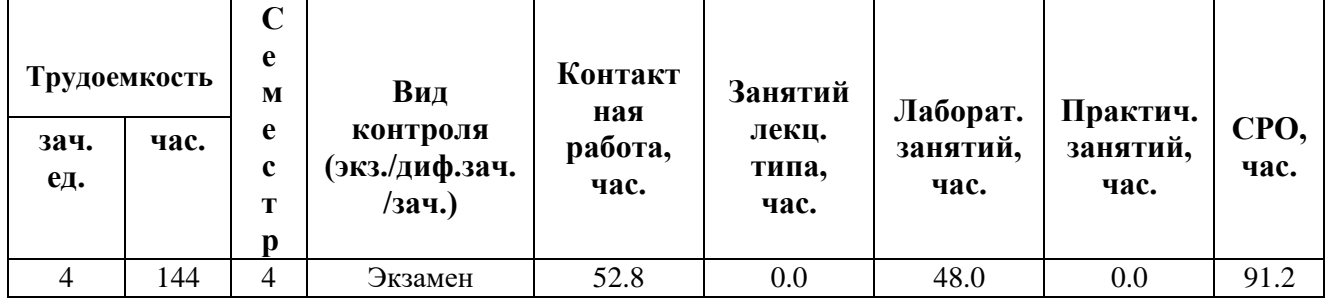

**Санкт-Петербург 2024 г.**

# **РАБОЧАЯ ПРОГРАММА ДИСЦИПЛИНЫ**

Разработана: Сысоева Екатерина Кирилловна

# 1. ЦЕЛИ ОСВОЕНИЯ ДИСЦИПЛИНЫ

Целью освоения дисциплины является достижение следующих результатов обучения:

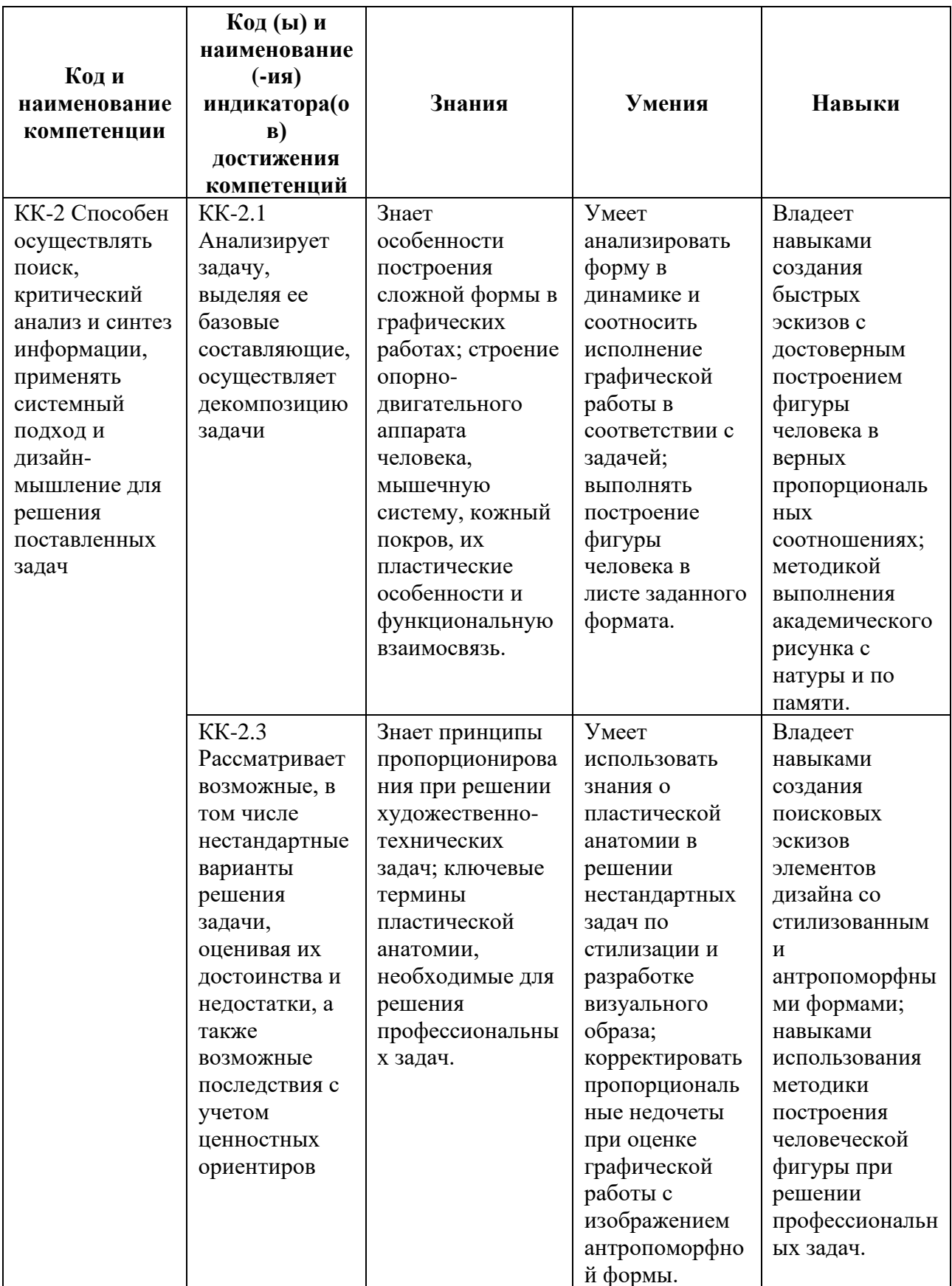

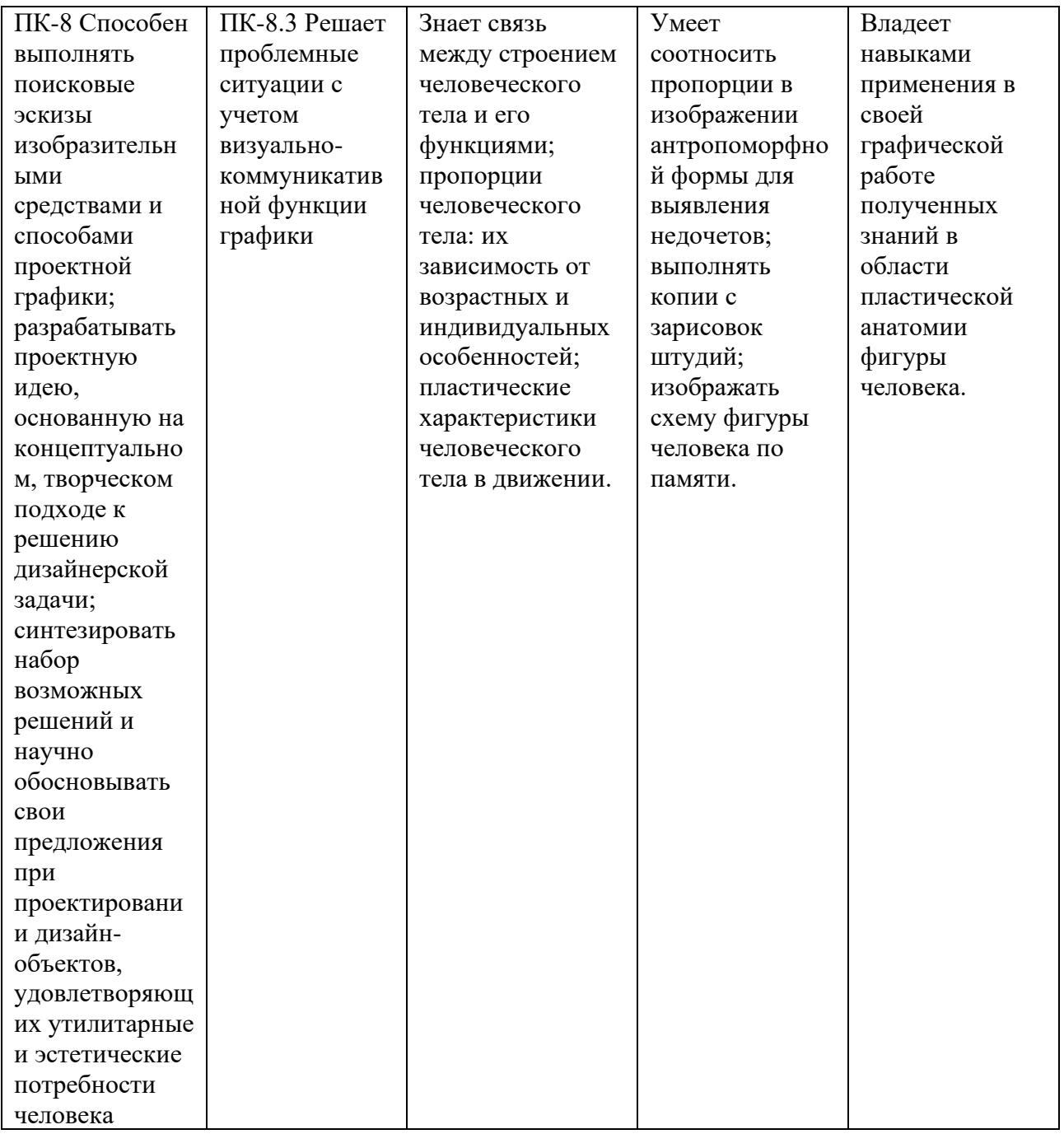

# 2. СТРУКТУРА И СОДЕРЖАНИЕ ДИСЦИПЛИНЫ

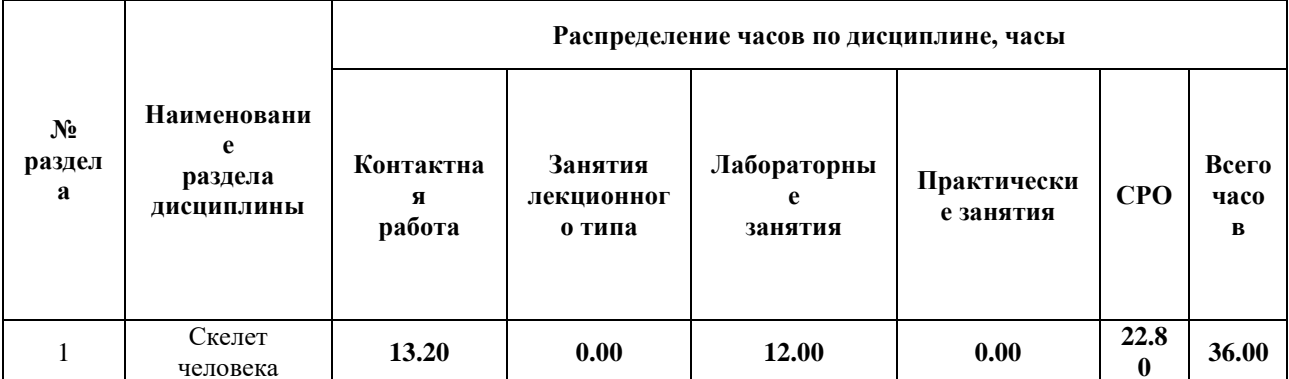

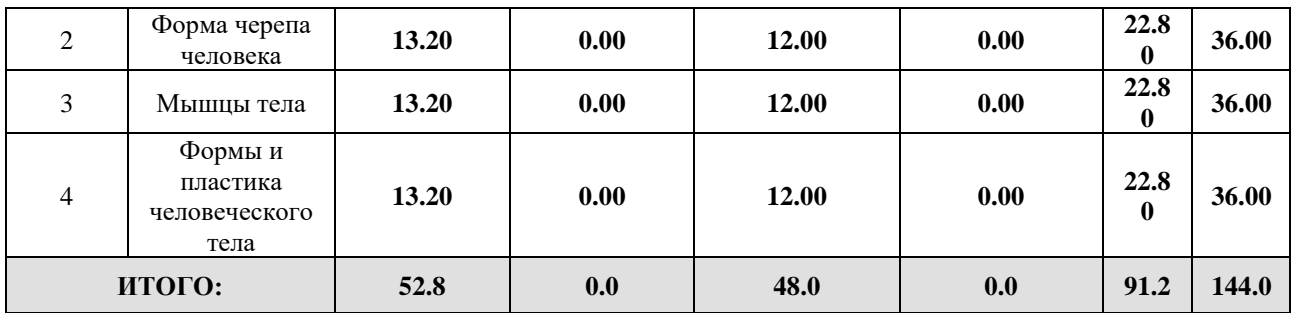

## Дисциплина реализуется:

• без использования онлайн-курса

Номер (а) из перечня онлайн-курсов, указанных в учебнометодическом обеспечении дисциплины

- с использованием онлайн-курсов (смешанное обучение)
	- может быть заменена онлайнкурсом

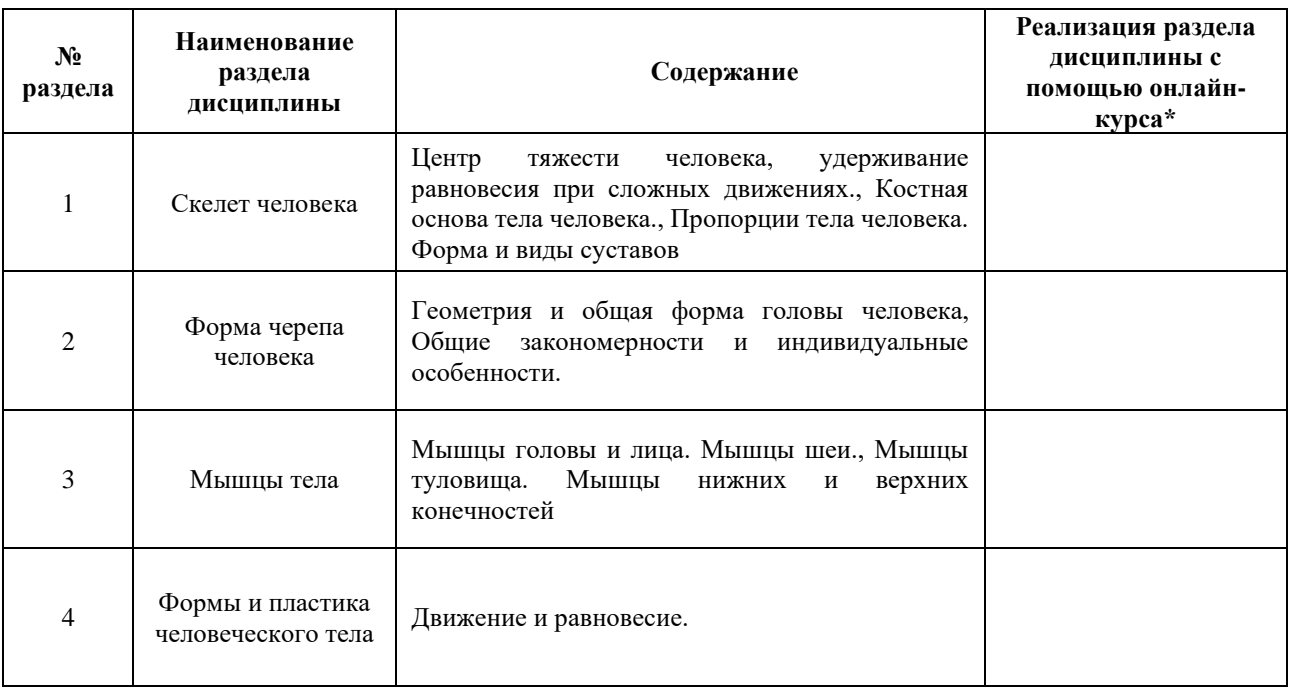

## **3. УЧЕБНО-МЕТОДИЧЕСКОЕ ОБЕСПЕЧЕНИЕ ДИСЦИПЛИНЫ** Литература:

1. Рабинович, М. Ц. Пластическая анатомия человека, четвероногих животных и птиц : учебник для вузов / М. Ц. Рабинович. — 3-е изд., испр. и доп. — Москва : Издательство Юрайт, 2024. — 267 с. — (Высшее образование). — ISBN 978-5- 534-07020-0. — Текст : электронный // Образовательная платформа Юрайт [сайт]. — URL: <https://urait.ru/bcode/536558>

2. Лысенков, Н. К. Пластическая анатомия : учебник для вузов / Н. К. Лысенков, П. И. Карузин. — Москва : Издательство Юрайт, 2024. — 240 с. — (Высшее образование). — ISBN 978-5-534-06400-1. — Текст : электронный // Образовательная платформа Юрайт [сайт]. — URL: <https://urait.ru/bcode/540812>

### **4.**

# ОЦЕНОЧНЫЕ СРЕДСТВА ДЛЯ ПРОВЕДЕНИЯ ПРОМЕЖУТОЧНОЙ АТТЕСТАЦИИ ПО ДИСЦИПЛИНЕ

Порядок оценки освоения обучающимися учебного материала определяется содержанием следующих разделов дисциплины:

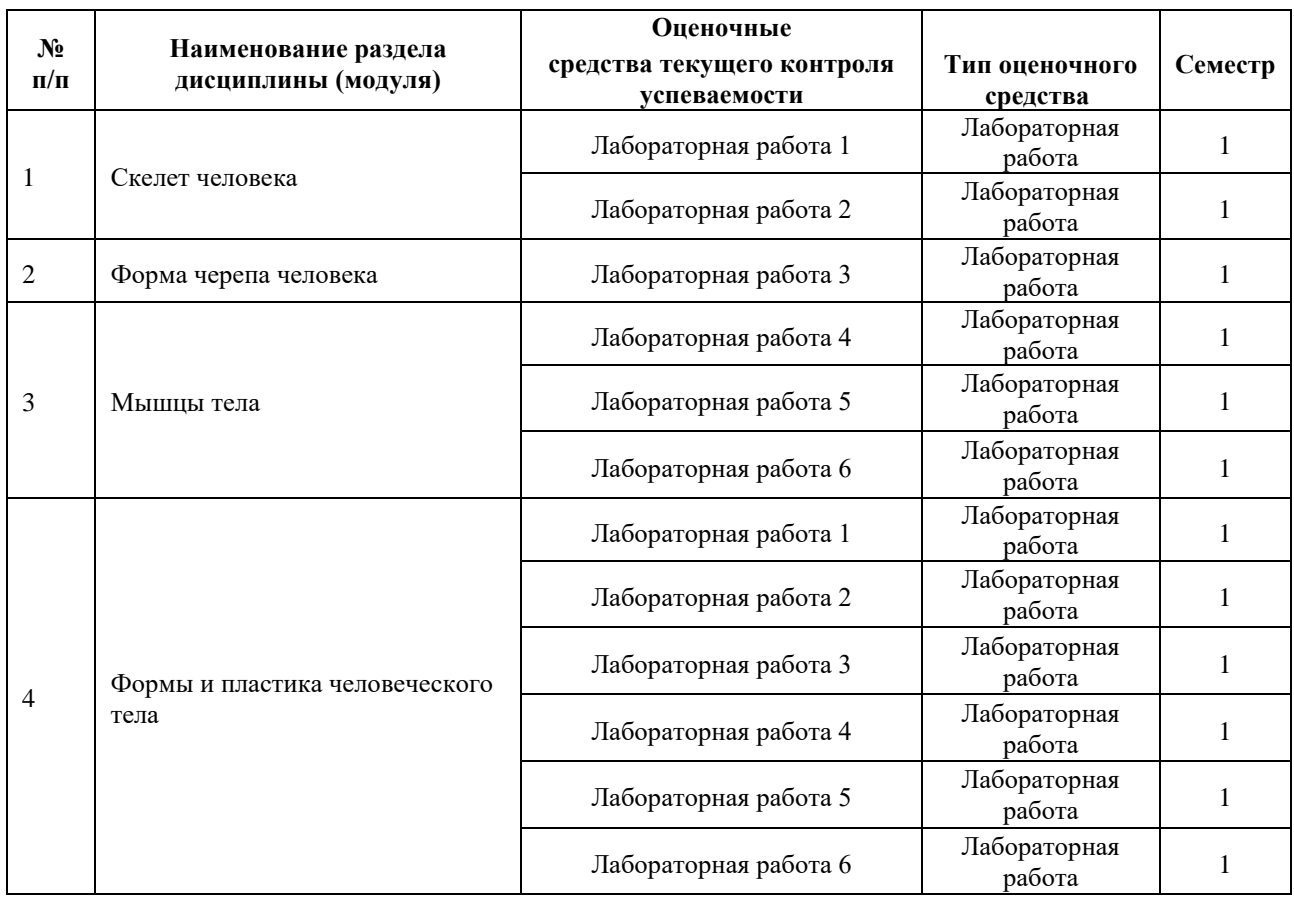

## **5. ТИПОВЫЕ КОНТРОЛЬНЫЕ ЗАДАНИЯ ИЛИ ИНЫЕ МАТЕРИАЛЫ, НЕОБХОДИМЫЕ ДЛЯ ОЦЕНКИ ДОСТИЖЕНИЯ ЗАПЛАНИРОВАННЫХ РЕЗУЛЬТАТОВ ОБУЧЕНИЯ**

Типовые контрольные задания, необходимые для оценки достижения запланированных результатов обучения приведены в таблице планирования результатов обучения по дисциплине (БаРС) (Приложение 1)\*.

## **5.1 ТЕКУЩИЙ КОНТРОЛЬ УСПЕВАЕМОСТИ**

Контроль успеваемости по дисциплине осуществляется с помощью следующих оценочных средств:

### *Лабораторная работа 1-6*

### **Технология проведения лабораторной работы:**

Задания на лабораторные работы выдаются на лабораторных занятиях. Лабораторные работы выполняются на лабораторных занятиях, а также в рамках СРО.

Лабораторные работы проводятся в виде занятий в группе (выдача методических рекомендаций по теме) и индивидуального выполнения зарисовок, набросков и длительных рисунков фигуры человека и её отдельных фрагментов, черепа человека, портрета модели с натуры.

*- описание технологии выполнения отчета по лабораторной работе*

Отчётом по лабораторной работе являются выполненные в аудитории и в процессе самостоятельной работы рисунки и наброски. Рисунки и наброски человеческой фигуры выполняются на бумаге в различных графических техниках (карандаш, тушь, сангина, уголь и т.п.). Рисунок черепа выполняется в 3-х ракурсах на листе бумаги в натуральную величину простым карандашом.

Портрет выполняется на листе бумаги в 1/2 натуральной величины простым карандашом.

*- время, отводимое на выполнение*

На каждую работу отводится от 6 до 12 академических часов.

Защита отчёта проходит по окончании лабораторной работы в форме развески работ всех студентов. На защите присутствует вся группа.

*- описание процедуры представления и защиты отчета*

Отчет по лабораторной работе представляется на просмотре в виде комплекта графических работ, лучшие работы группы попадают в методический фонд по дисциплине.

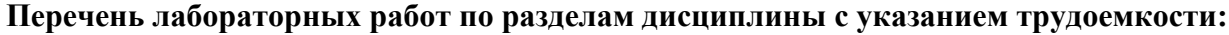

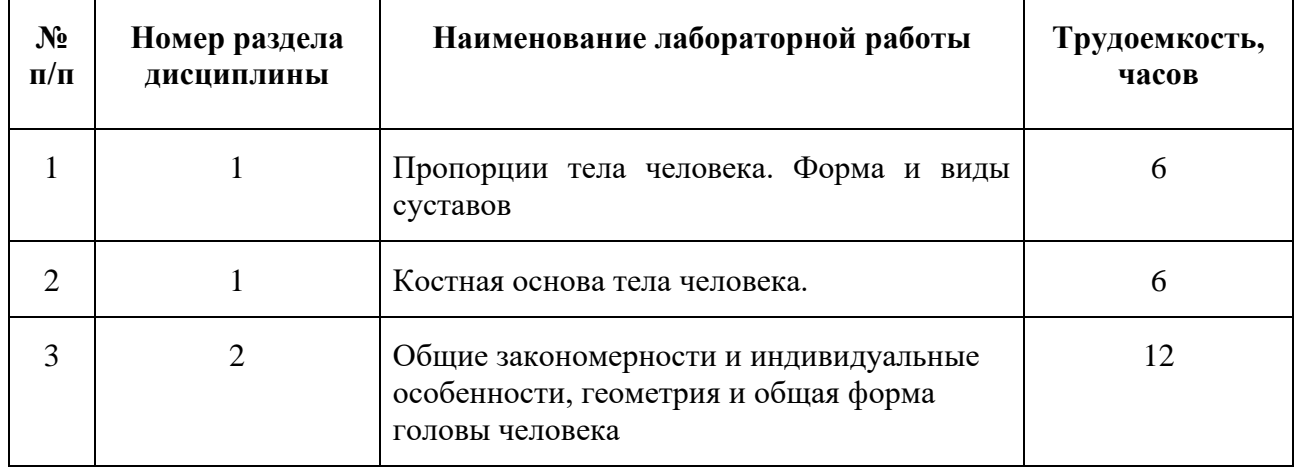

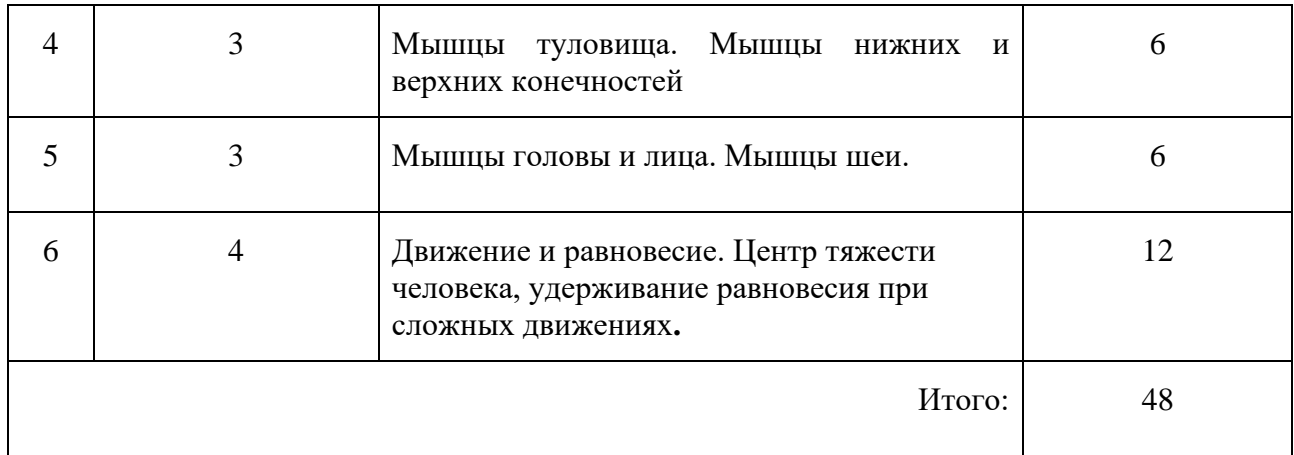

## **Пример задания лабораторной работы**

*Лабораторная работа №1 «*Пропорции тела человека. Форма и виды суставов*»*

Задание: изучить и научиться изображать пропорции человека, реалистично передавать общую форму тела

## **Шаблон отчета по лабораторной работе:**

*Отчет по лабораторной работе №1* «Пропорции тела человека. Форма и виды суставов».

Отчётом по лабораторной работе являются выполненные в аудитории и в процессе самостоятельной работы рисунки и наброски

### **Пример отчета по лабораторной работе** *№1*

«Пропорции тела человека. Форма и виды суставов».

10 набросков, сделанных на бумаге от руки, в различных графических техниках (формат А-3, А-4).

### **Требования к выполнению лабораторной работы:**

Своевременно показывать этапы выполнения лабораторной работы преподавателю для оценки хода работы и корректировок возможных ошибок.

### **Требования к защите отчета:**

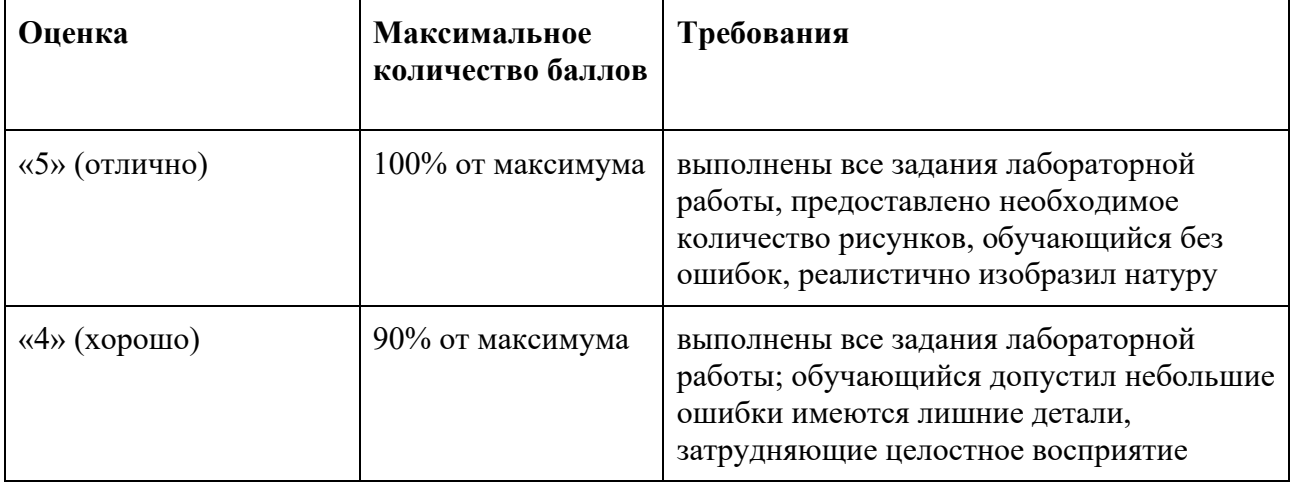

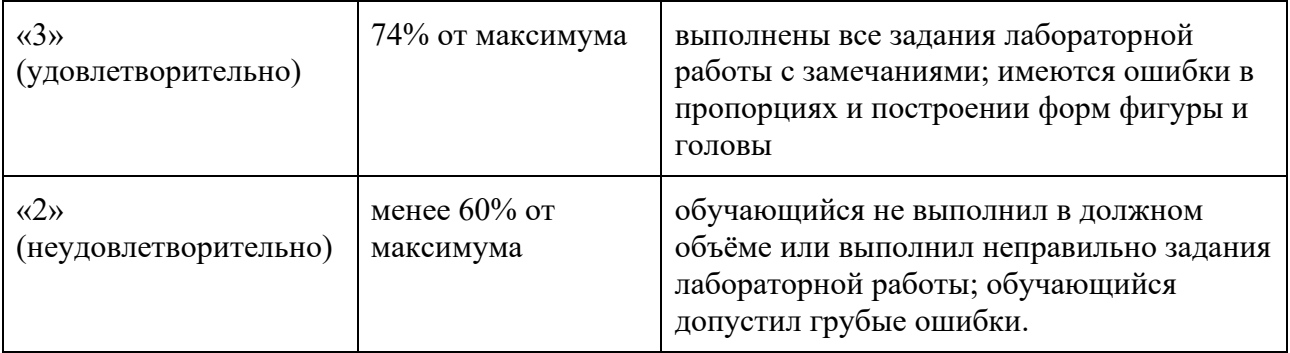

## **5.2 ПРОМЕЖУТОЧНАЯ АТТЕСТАЦИЯ**

Промежуточная аттестация по дисциплине осуществляется с помощью следующих оценочных средств:

### *Экзамен в форме защиты портфолио*

### **Описание технологии применения оценочного средства:**

Экзамен проводится в виде защиты портфолио, сформированного из графических работ, выполненных на лабораторных занятиях. Портфолио оформляется в виде стенда графических работ в аудитории.

*- время на демонстрацию и защиту портфолио*: развеска 1-1,5 часа, закрытый обход и обсуждение комиссии преподавателей 1-1,5 часа, озвучивание оценок и небольшой разбор – 30 минут.

*- условия сдачи:*

На оформление стенда отводится 1-1,5 часа.

После оформления стенда студенты освобождают аудиторию для оценки работ экспертной комиссией. Комиссия проводит обход и оценивает качество выполнения и презентации работ. Оценка и обсуждение занимает 1-1,5 час. После этого студенты приглашаются в аудиторию и узнают свои результаты.

Дополнительно преподаватель собирает ссылки на облачное хранилище с фотографиями графических работ.

Экзамен со студентами может проводиться в аудитории или с применением онлайн-средств связи для проведения своевременной промежуточной аттестации, независимо от местонахождения обучающегося и преподавателя.

### **Наименование портфолио для защиты:**

Развеска «Пластическая анатомия человека»

### **Требования к оформлению портфолио:**

Портфолио сдается в бумажном и электронном виде (папка, включающая все работы семестра). Наименование папки соответствует фамилии обучающегося, каждая работа подписана: Фамилия И.О., номер группы.

**Структура портфолио (темы):** портфолио каждого обучающегося должно содержать ответы на все лабораторные задания, соответствующих требованиями преподавателя.

### **Критерии допуска к защите портфолио:**

Студент допускается к защите портфолио на зачете, если предоставляет преподавателю результаты по лабораторной работе не позднее сроков, установленных преподавателем.

### **Шкалы оценивания и критерии оценки:**

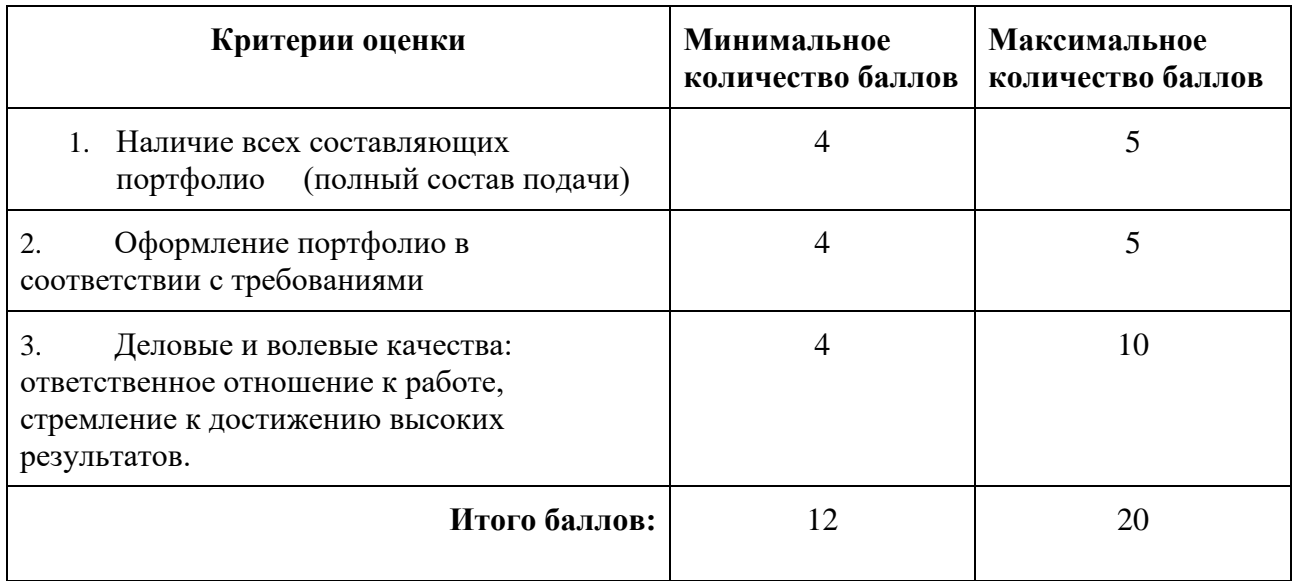

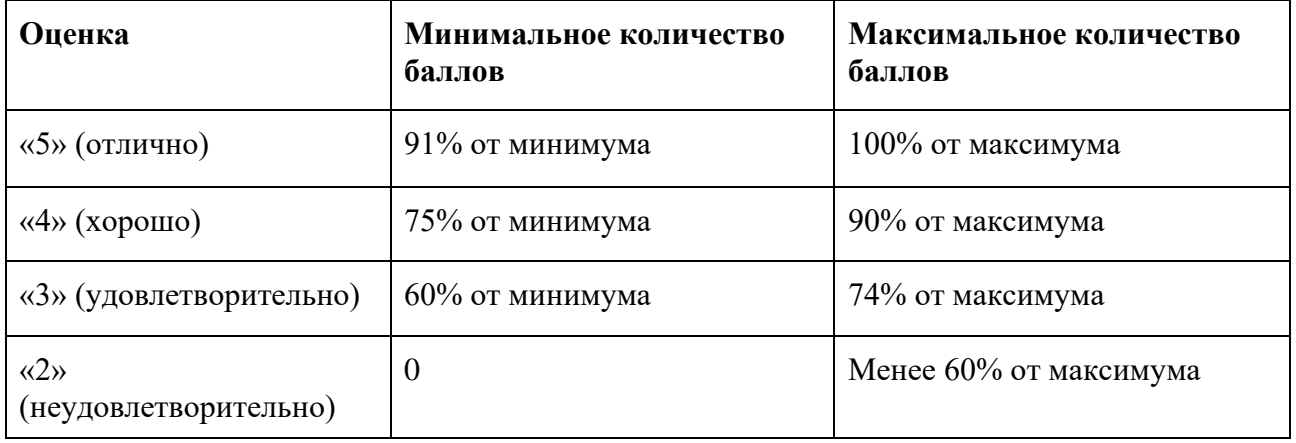

Знания, умения и навыки обучающихся при промежуточной аттестации **в форме экзамена** определяются оценками «отлично», «хорошо», «удовлетворительно», «неудовлетворительно».

«Отлично» – обучающийся усвоил весь программный материал, обучающимся продемонстрированы выразительные ответы на задания портфолио, высокая степень владения графическими материалами, аргументированы принятые решения в ходе выполнения заданий.

«Хорошо» – обучающийся усвоил весь программный материал, обучающимся продемонстрированы схематичные ответы на задания портфолио, продемонстрирована достаточная степень владения графическими материалами, допущены незначительные ошибки в ходе работы.

«Удовлетворительно» – обучающийся усвоил программный материал частично, обучающимся продемонстрированы ответы на задания портфолио со значительными ошибками, продемонстрирована недостаточная степень владения графическими материалами, аргументированность принятых решений в ходе выполнения заданий недостаточна.

«Неудовлетворительно» – обучающийся не знает программный материал; обучающимся продемонстрированы ответы на задания портфолио с существенными ошибками или не в полном объеме, низкая степень владения графическими материалами, принятые решения в ходе выполнения работы не аргументированы в достаточной степени.

# **Приложение 1**

# **Таблица планирования результатов обучения по дисциплине (БаРС)**

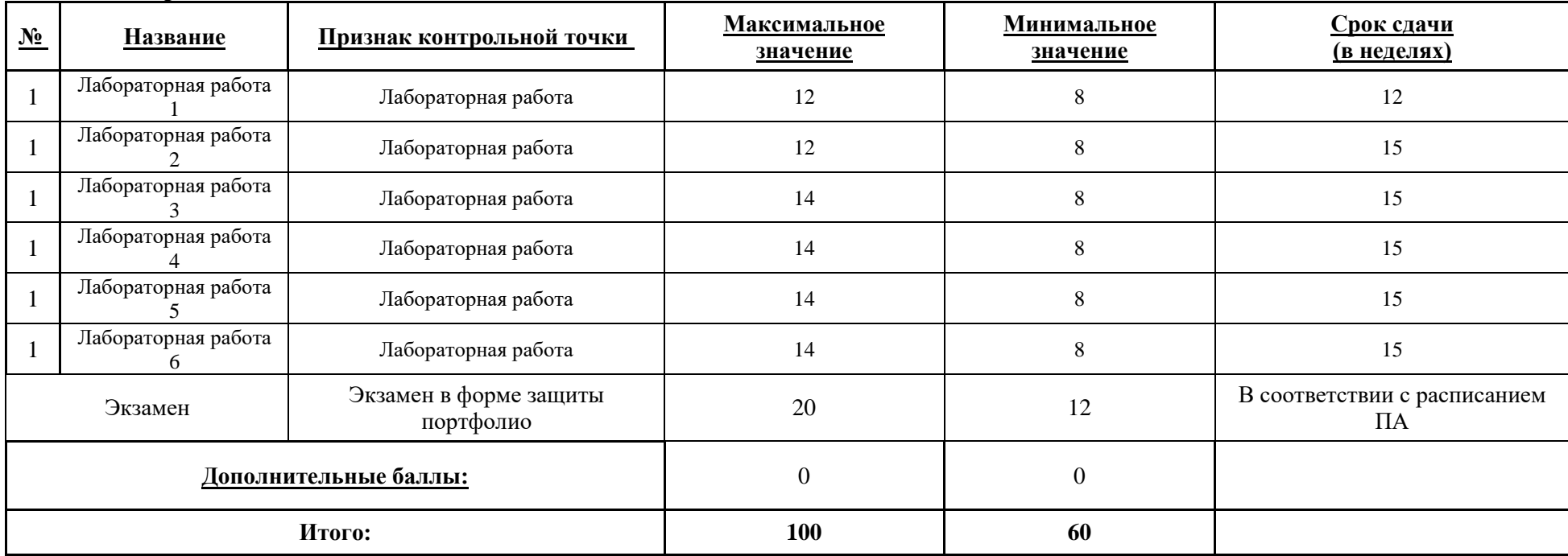

# **Семестр 1**

МИНИСТЕРСТВО НАУКИ И ВЫСШЕГО ОБРАЗОВАНИЯ РОССИЙСКОЙ ФЕДЕРАЦИИ **ФЕДЕРАЛЬНОЕ ГОСУДАРСТВЕННОЕ АВТОНОМНОЕ ОБРАЗОВАТЕЛЬНОЕ УЧРЕЖДЕНИЕ ВЫСШЕГО ОБРАЗОВАНИЯ «НАЦИОНАЛЬНЫЙ ИССЛЕДОВАТЕЛЬСКИЙ УНИВЕРСИТЕТ ИТМО»**

# **РАБОЧАЯ ПРОГРАММА ДИСЦИПЛИНЫ**

## **4.39. ПЛАСТИЧЕСКАЯ АНАТОМИЯ ЖИВОТНЫХ**

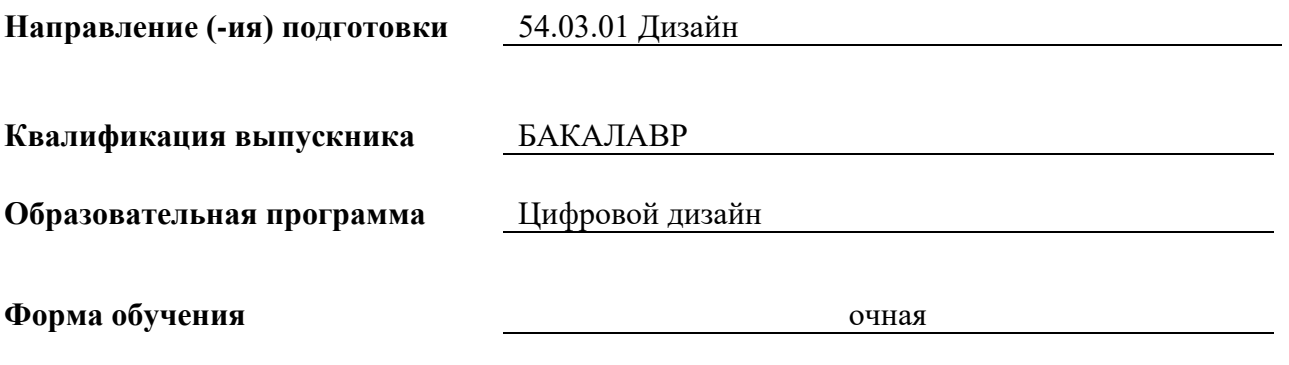

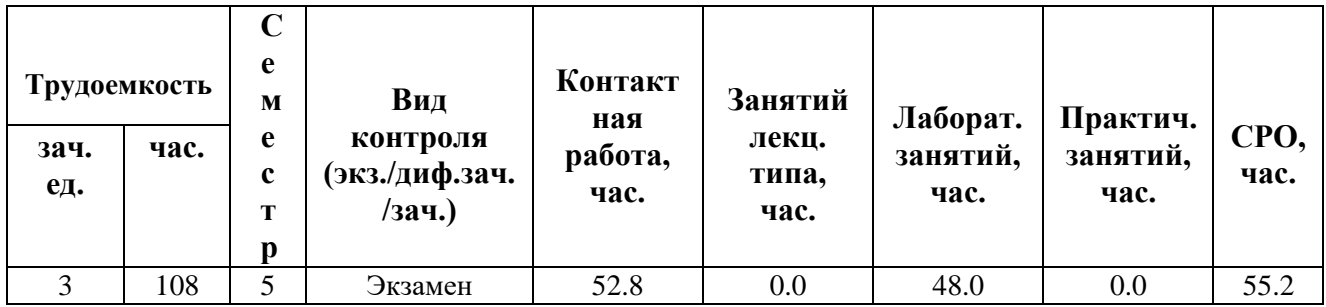

**Санкт-Петербург 2024 г.**

# **РАБОЧАЯ ПРОГРАММА ДИСЦИПЛИНЫ**

Разработана: Сысоева Екатерина Кирилловна

# 1. ЦЕЛИ ОСВОЕНИЯ ДИСЦИПЛИНЫ

Целью освоения дисциплины является достижение следующих результатов обучения:

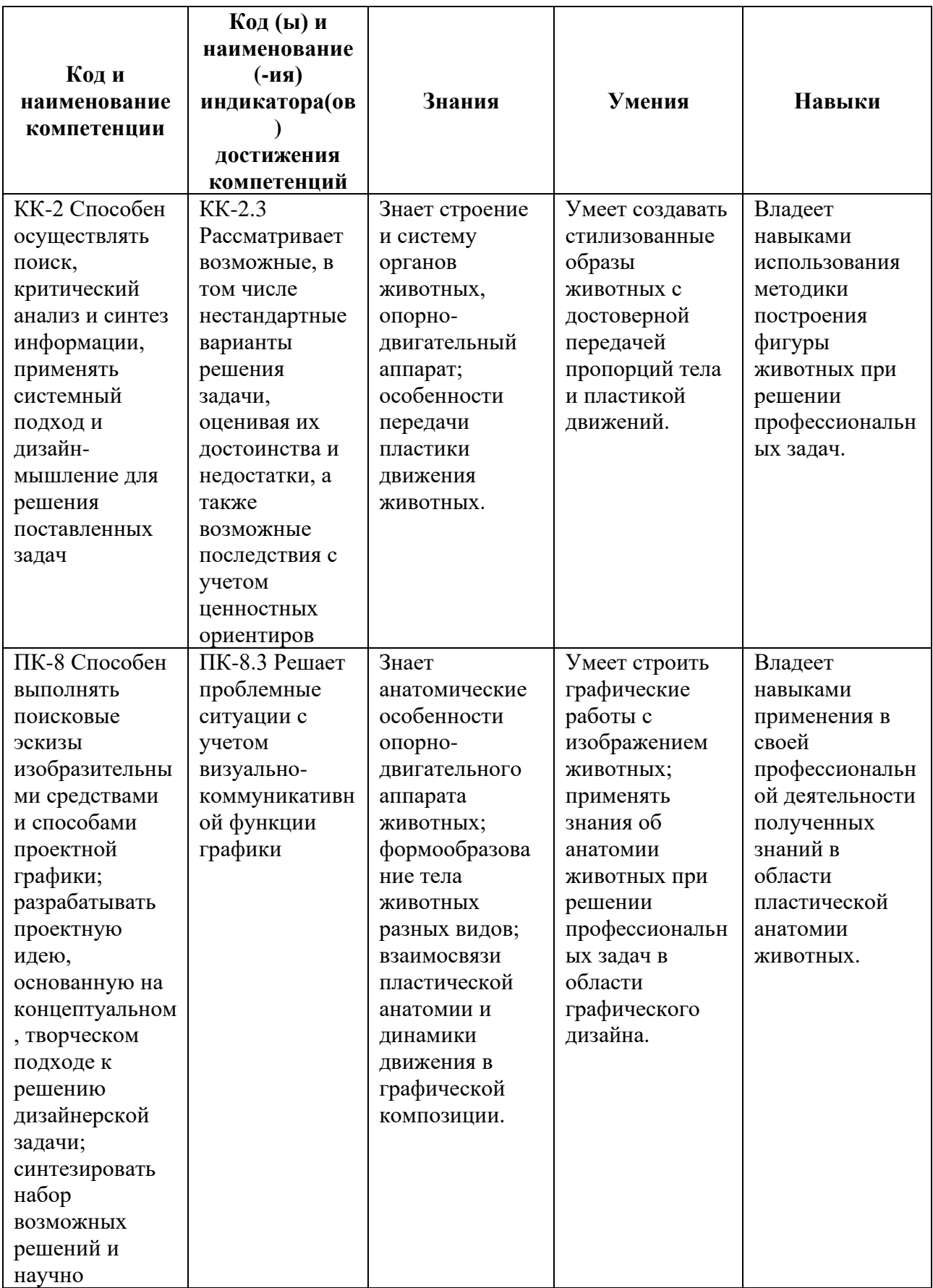

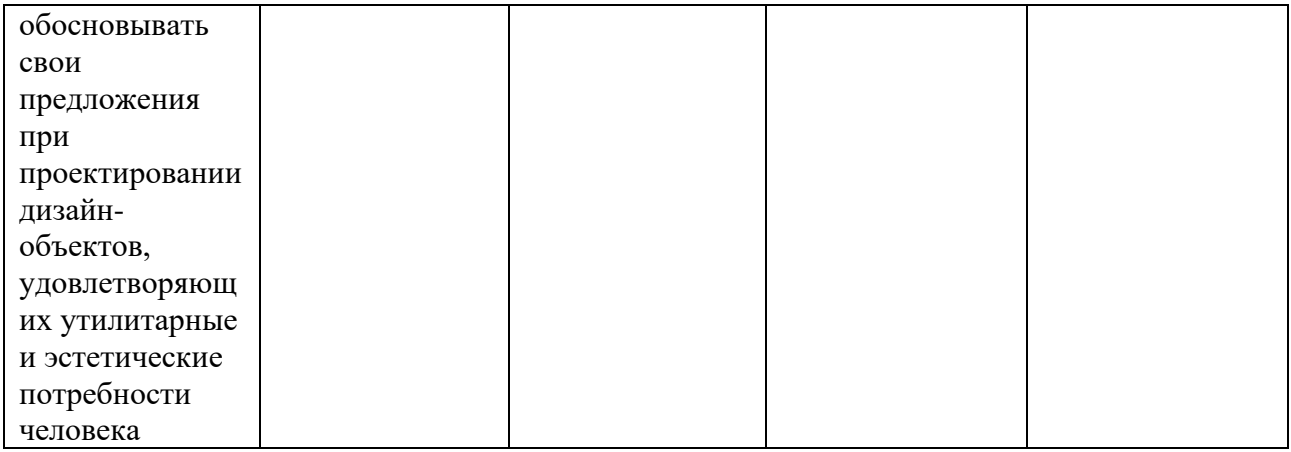

## **2. СТРУКТУРА И СОДЕРЖАНИЕ ДИСЦИПЛИНЫ**

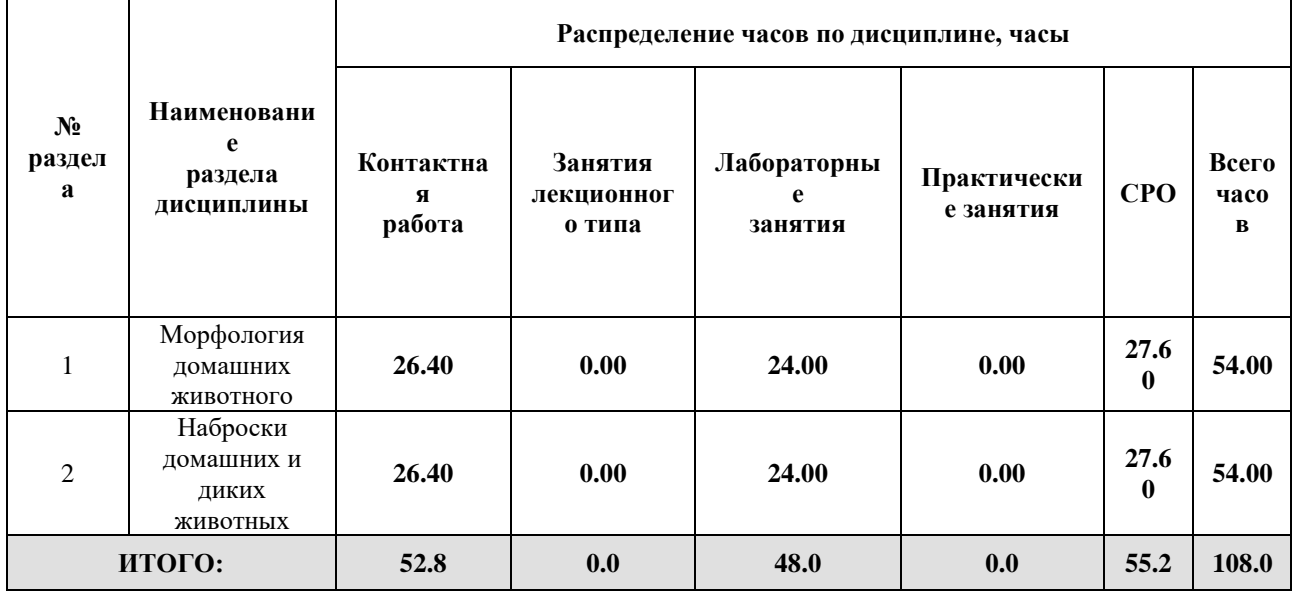

## Дисциплина реализуется:

• без использования онлайн-курса

Номер (а) из перечня онлайн-курсов, указанных в учебнометодическом обеспечении дисциплины

- с использованием онлайн-курсов (смешанное обучение)
	- может быть заменена онлайнкурсом

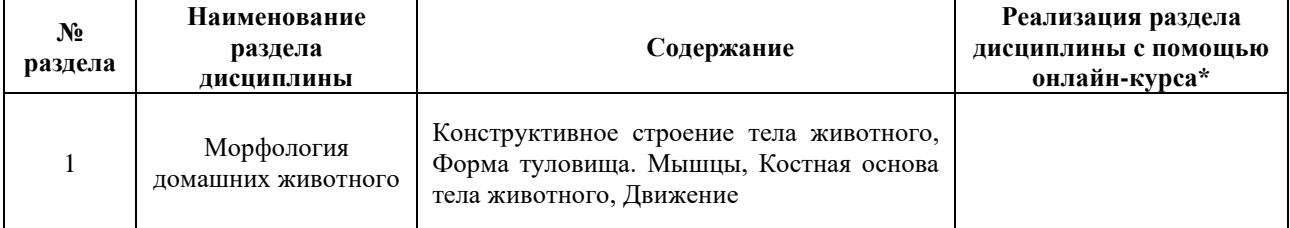

 $\overline{2}$ 

## **3. УЧЕБНО-МЕТОДИЧЕСКОЕ ОБЕСПЕЧЕНИЕ ДИСЦИПЛИНЫ** Литература:

- 1. Рабинович, М. Ц. Пластическая анатомия человека, четвероногих животных и птиц : учебник для вузов / М. Ц. Рабинович. — 3-е изд., испр. и доп. — Москва : Издательство Юрайт, 2024. — 267 с. — (Высшее образование). — ISBN 978-5- 534-07020-0. — Текст : электронный // Образовательная платформа Юрайт [сайт]. — URL: <https://urait.ru/bcode/536558>
- 2. Лысенков, Н. К. Пластическая анатомия : учебник для вузов / Н. К. Лысенков, П. И. Карузин. — Москва : Издательство Юрайт, 2024. — 240 с. — (Высшее образование). — ISBN 978-5-534-06400-1. — Текст : электронный // Образовательная платформа Юрайт [сайт]. — URL: <https://urait.ru/bcode/540812>

### **4.**

# ОЦЕНОЧНЫЕ СРЕДСТВА ДЛЯ ПРОВЕДЕНИЯ ПРОМЕЖУТОЧНОЙ АТТЕСТАЦИИ ПО ДИСЦИПЛИНЕ

Порядок оценки освоения обучающимися учебного материала определяется содержанием следующих разделов дисциплины:

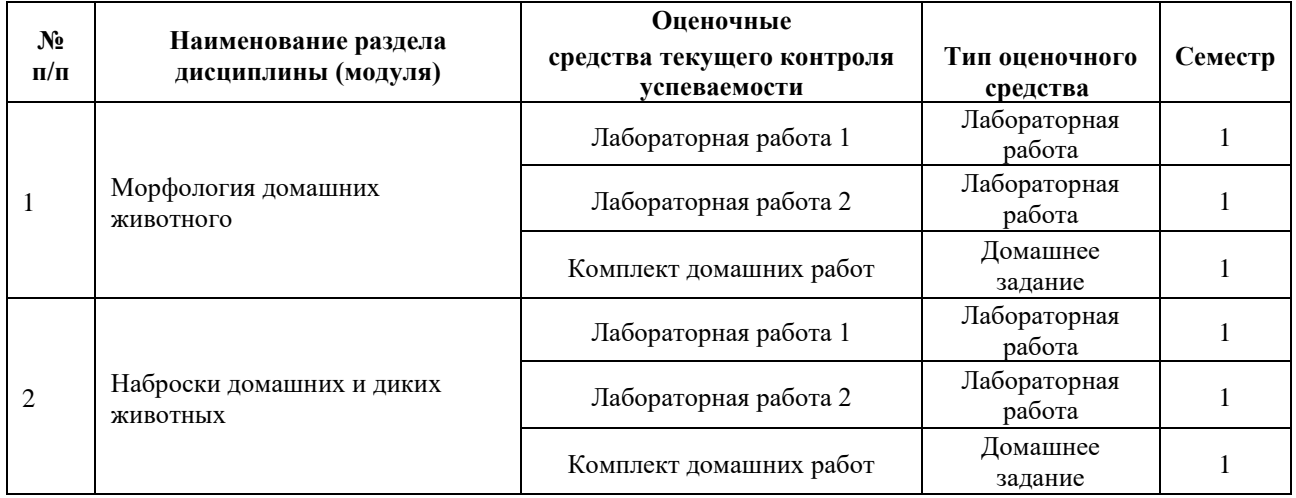

## **5. ТИПОВЫЕ КОНТРОЛЬНЫЕ ЗАДАНИЯ ИЛИ ИНЫЕ МАТЕРИАЛЫ, НЕОБХОДИМЫЕ ДЛЯ ОЦЕНКИ ДОСТИЖЕНИЯ ЗАПЛАНИРОВАННЫХ РЕЗУЛЬТАТОВ ОБУЧЕНИЯ**

Типовые контрольные задания, необходимые для оценки достижения запланированных результатов обучения приведены в таблице планирования результатов обучения по дисциплине (БаРС) (Приложение 1)\*.

## **5.1 ТЕКУЩИЙ КОНТРОЛЬ УСПЕВАЕМОСТИ**

Контроль успеваемости по дисциплине осуществляется с помощью следующих оценочных средств:

## *Лабораторная работа 1-2*

## **Технология проведения лабораторной работы:**

Задания на лабораторные работы выдаются на лабораторных занятиях. Лабораторные работы выполняются на лабораторных занятиях, а также в рамках СРО.

Лабораторные работы проводятся в виде занятий в группе (выдача методических рекомендаций по теме) и индивидуального выполнения зарисовок, набросков животных с натуры.

*- описание технологии выполнения отчета по лабораторной работе*

Отчётом по лабораторной работе являются выполненные в аудитории и в процессе самостоятельной работы рисунки и наброски. Рисунки и наброски фигуры выполняются животных на бумаге.

### *- время, отводимое на выполнение*

За время занятия обучающийся выполняет несколько быстрых набросков, подготовка полного комплекта набросков занимает 24 часа по одному разделу.

Защита отчёта проходит по окончании лабораторной работы в форме развески работ всех студентов. На защите присутствует вся группа.

*- описание процедуры представления и защиты отчета*

Отчет по лабораторной работе представляется на просмотре в виде комплекта графических работ, лучшие работы группы попадают в методический фонд по дисциплине.

### **Перечень лабораторных работ по разделам дисциплины с указанием трудоемкости:**

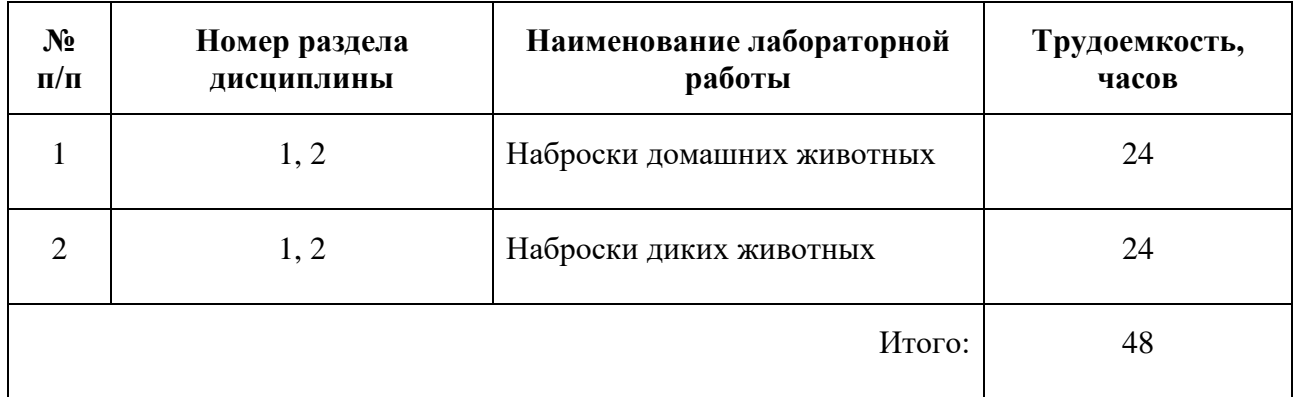

## **Пример задания лабораторной работы**

## *Лабораторная работа №1 «*Наброски домашних животных*»*

Задание: изучить строение и создать наброски домашнего животного с учетом реалистичной передачи пропорций и формы / пластики тела животного.

## **Шаблон отчета по лабораторной работе:**

### *Отчет по лабораторной работе №1* «Наброски домашних животных».

Отчётом по лабораторной работе являются выполненные в аудитории и в процессе самостоятельной работы рисунки и наброски

## **Пример отчета по лабораторной работе** *№1*

«Наброски домашних животных».

Минимум 20 набросков разной степени детализации, сделанных на бумаге от руки (формат А3, А4)

Детализацию и формат листа определяет преподаватель на этапе выдачи задания по лабораторной работе.

## **Требования к выполнению лабораторной работы:**

Своевременно показывать этапы выполнения лабораторной работы преподавателю для оценки хода работы и корректировок возможных ошибок.

### **Требования к защите отчета:**

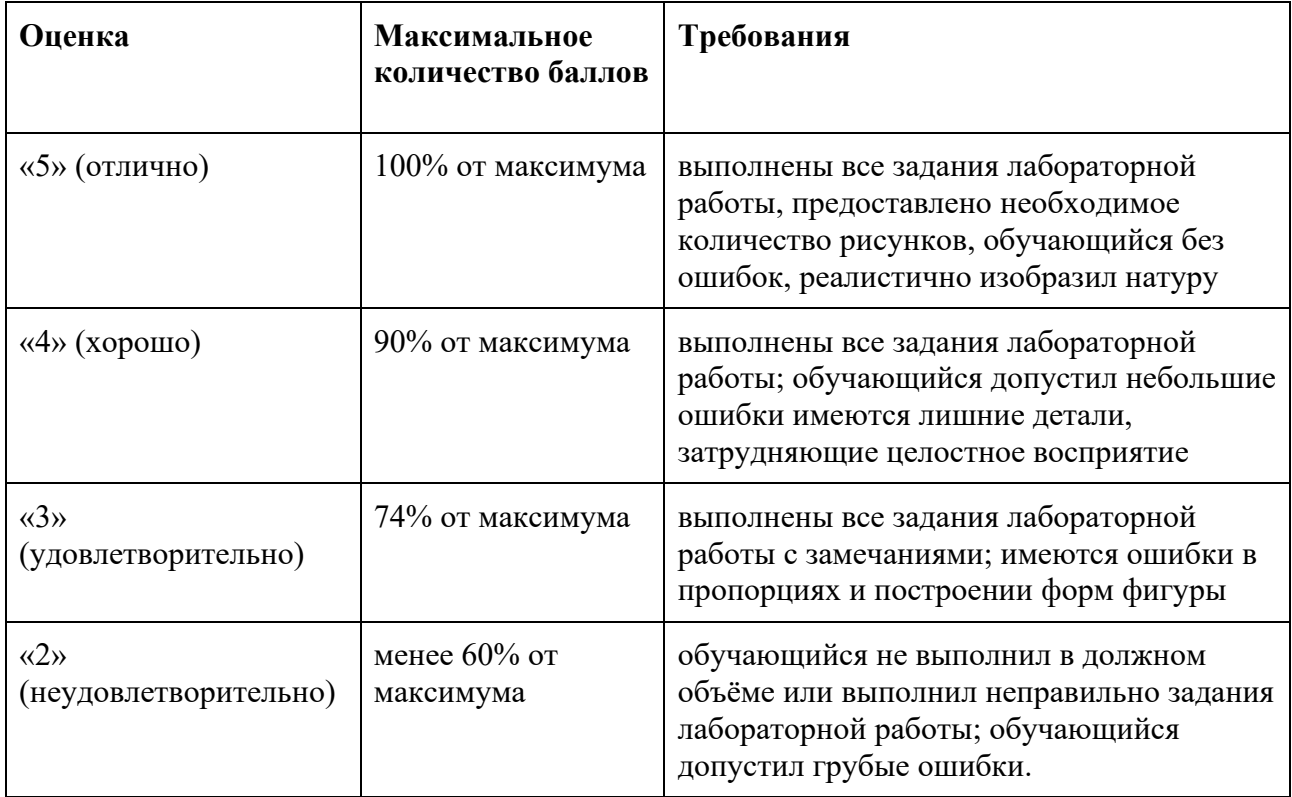

## *Комплект домашних работ*

### **Описание технологии применения заданий***:*

Комплект домашних заданий выполняется студентом самостоятельно.

Задания по домашним работам выдаются после изучения теоретического материала.

Домашние задания выполняются в виде набросков, выполненных карандашом или мягкими материалами на бумаге. Формат листа и ограничения по выбору графического материала определяет преподаватель во время выдачи домашнего задания.

Выполненные задания представляются в установленные для каждого задания сроки, указанные в таблице БАРС.

Обсуждение решения задачи происходит на лабораторном занятии с преподавателем.

### **Комплект домашних заданий включает:**

- наброски домашних животных
- наброски диких животных

Выполнение домашних заданий важно для закрепления сложного материала курса и формирует насмотренность, необходимую для дальнейшей работы со стилизованными образами в профессиональных задачах.

Полный комплект домашних заданий должен быть готов к просмотру

### **Требования к выполнению заданий:**

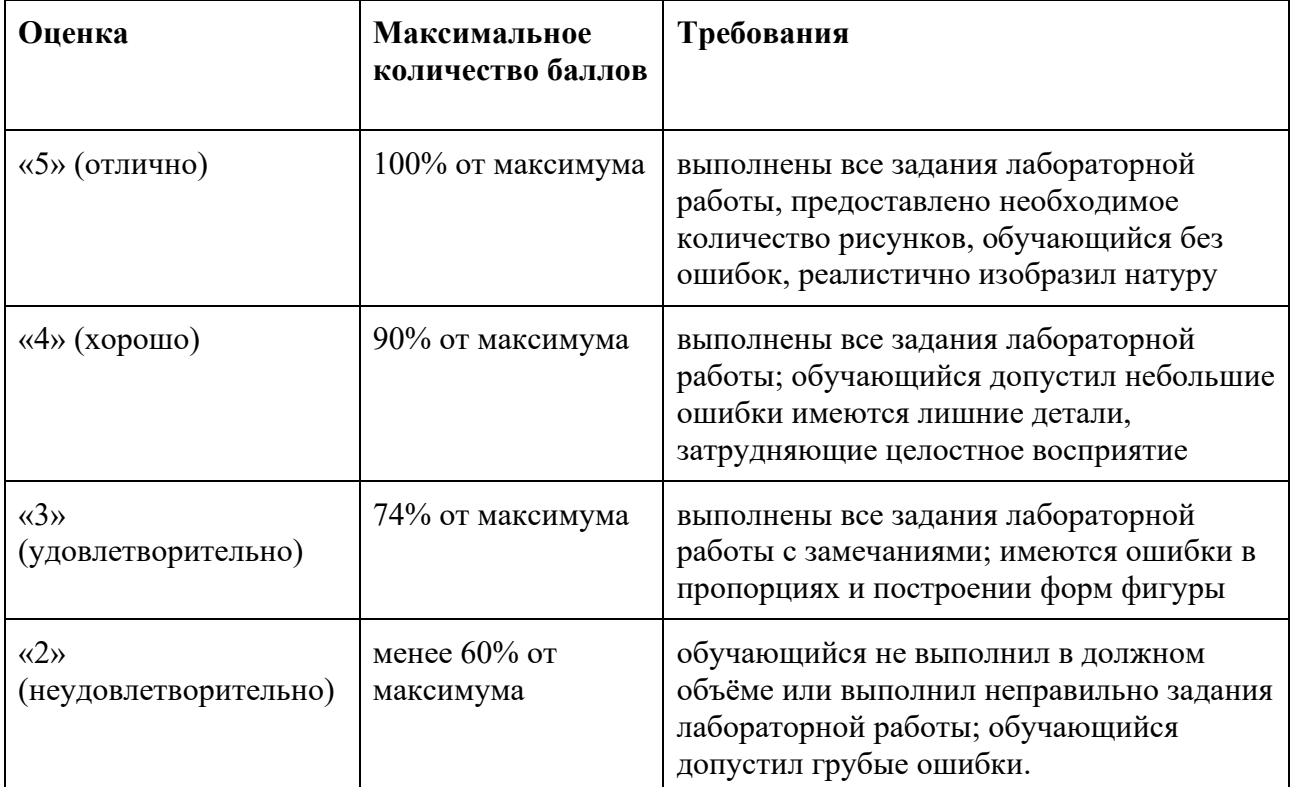

Неправильное выполнение задания оценивается в 0 баллов.

За правильное выполнение задания студент получает максимальный балл.

Основаниями для снижения количества баллов являются:

- нарушение построений тела животного,
- нарушение пропорциональных соотношений в изображении животных,
- небрежное выполнение при использовании графических материалов, от 1 до 2 баллов

## **5.2 ПРОМЕЖУТОЧНАЯ АТТЕСТАЦИЯ**

Промежуточная аттестация по дисциплине осуществляется с помощью следующих оценочных средств:

### *Экзамен в форме защиты портфолио*

### **Описание технологии применения оценочного средства:**

Экзамен проводится в виде защиты портфолио, сформированного из графических работ выполненных на лабораторных занятиях. Портфолио оформляется в виде стенда графических работ в аудитории.

*- время на демонстрацию и защиту портфолио*: развеска 1-1,5 часа, закрытый обход и обсуждение комиссии преподавателей 1-1,5 часа, озвучивание оценок и небольшой разбор – 30 минут.

*- условия сдачи:*

На оформление стенда отводится 1-1,5 часа.

После оформления стенда студенты освобождают аудиторию для оценки работ экспертной комиссией. Комиссия проводит обход и оценивает качество выполнения и презентации работ. Оценка и обсуждение занимает 1-1,5 час. После этого студенты приглашаются в аудиторию и узнают свои результаты.

Дополнительно преподаватель собирает ссылки на облачное хранилище с фотографиями графических работ.

Экзамен со студентами может проводиться в аудитории или с применением онлайн-средств связи для проведения своевременной промежуточной аттестации, независимо от местонахождения обучающегося и преподавателя.

### **Наименование портфолио для защиты:**

Развеска «Пластическая анатомия животных»

### **Требования к оформлению портфолио:**

Портфолио сдается в бумажном и электронном виде (папка, включающая все работы семестра). Наименование папки соответствует фамилии обучающегося, каждая работа подписана: Фамилия И.О., номер группы.

**Структура портфолио (темы):** портфолио каждого обучающегося должно содержать ответы на все лабораторные задания, соответствующих требованиями преподавателя.

### **Критерии допуска к защите портфолио:**

Студент допускается к защите портфолио на зачете, если предоставляет преподавателю результаты по лабораторной работе не позднее сроков, установленных преподавателем.

### **Шкалы оценивания и критерии оценки:**

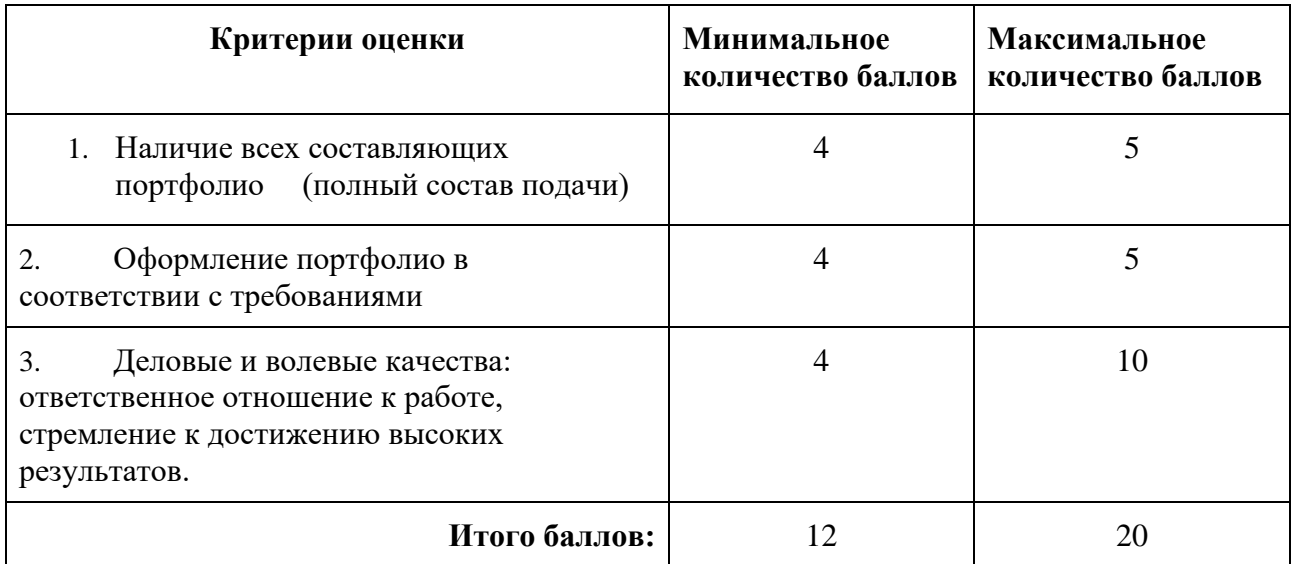

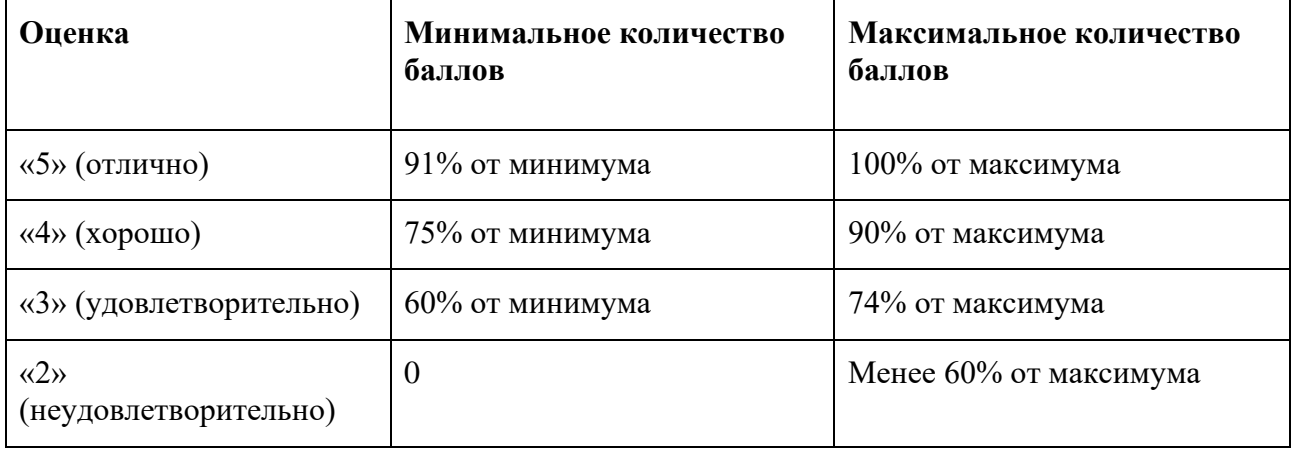

Знания, умения и навыки обучающихся при промежуточной аттестации **в форме экзамена** определяются оценками «отлично», «хорошо», «удовлетворительно», «неудовлетворительно».

«Отлично» – обучающийся усвоил весь программный материал, обучающимся продемонстрированы выразительные ответы на задания портфолио, высокая степень владения графическими материалами, аргументированы принятые решения в ходе выполнения заданий.

«Хорошо» – обучающийся усвоил весь программный материал, обучающимся продемонстрированы схематичные ответы на задания портфолио, продемонстрирована

достаточная степень владения графическими материалами, допущены незначительные ошибки в ходе работы.

«Удовлетворительно» – обучающийся усвоил программный материал частично, обучающимся продемонстрированы ответы на задания портфолио со значительными ошибками, продемонстрирована недостаточная степень владения графическими материалами, аргументированность принятых решений в ходе выполнения заданий недостаточна.

«Неудовлетворительно» – обучающийся не знает программный материал; обучающимся продемонстрированы ответы на задания портфолио с существенными ошибками или не в полном объеме, низкая степень владения графическими материалами, принятые решения в ходе выполнения работы не аргументированы в достаточной степени.

# **Приложение 1**

# **Таблица планирования результатов обучения по дисциплине (БаРС)**

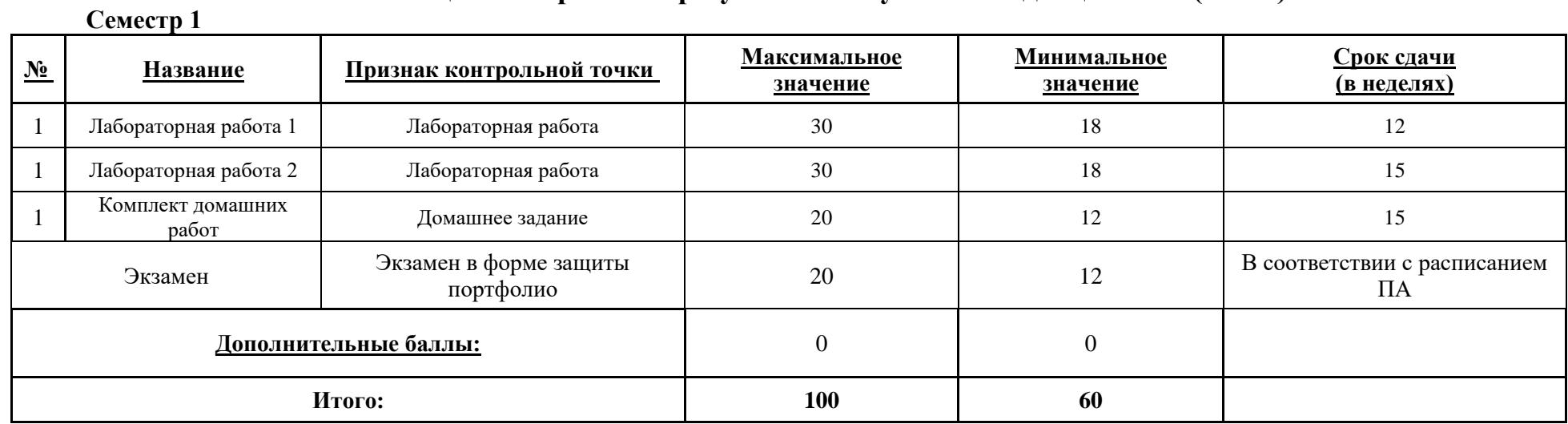

МИНИСТЕРСТВО НАУКИ И ОБРАЗОВАНИЯ РОССИЙСКОЙ ФЕДЕРАЦИИ **ФЕДЕРАЛЬНОЕ ГОСУДАРСТВЕННОЕ АВТОНОМНОЕ ОБРАЗОВАТЕЛЬНОЕ УЧРЕЖДЕНИЕ ВЫСШЕГО ОБРАЗОВАНИЯ «НАЦИОНАЛЬНЫЙ ИССЛЕДОВАТЕЛЬСКИЙ УНИВЕРСИТЕТ ИТМО»**

# **РАБОЧАЯ ПРОГРАММА ДИСЦИПЛИНЫ**

## **4.40. СТРАТЕГИИ СОВРЕМЕННОГО ИСКУССТВА**

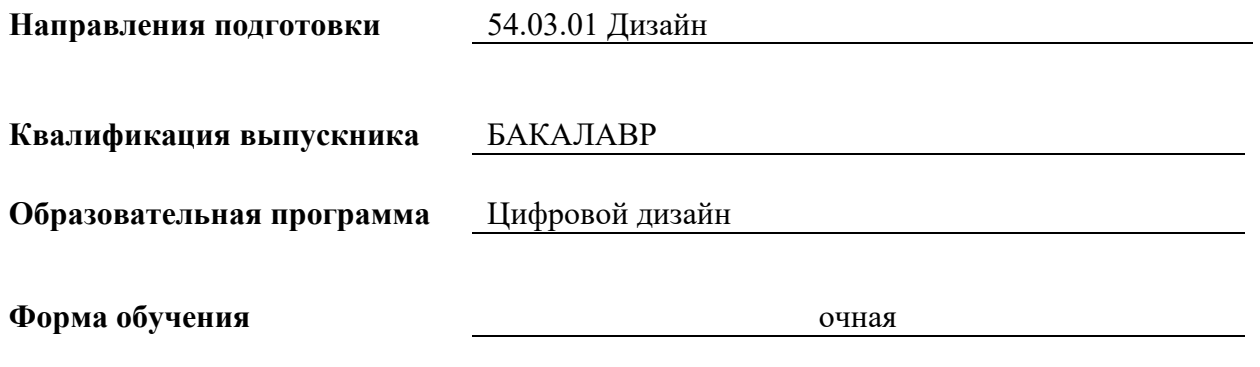

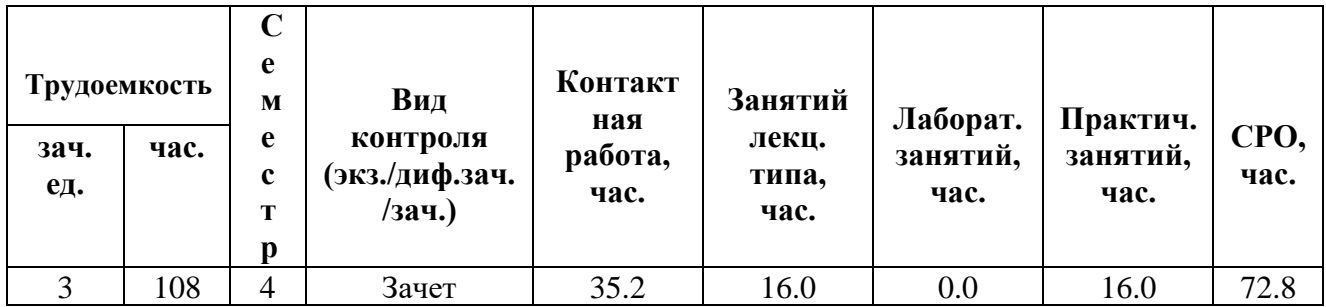

**Санкт-Петербург 2024 г.**

# **РАБОЧАЯ ПРОГРАММА ДИСЦИПЛИНЫ**

Разработана: Спиридонова Анна Михайловна

# **1. ЦЕЛИ ОСВОЕНИЯ ДИСЦИПЛИНЫ**

Целью освоения дисциплины является достижение следующих результатов обучения:

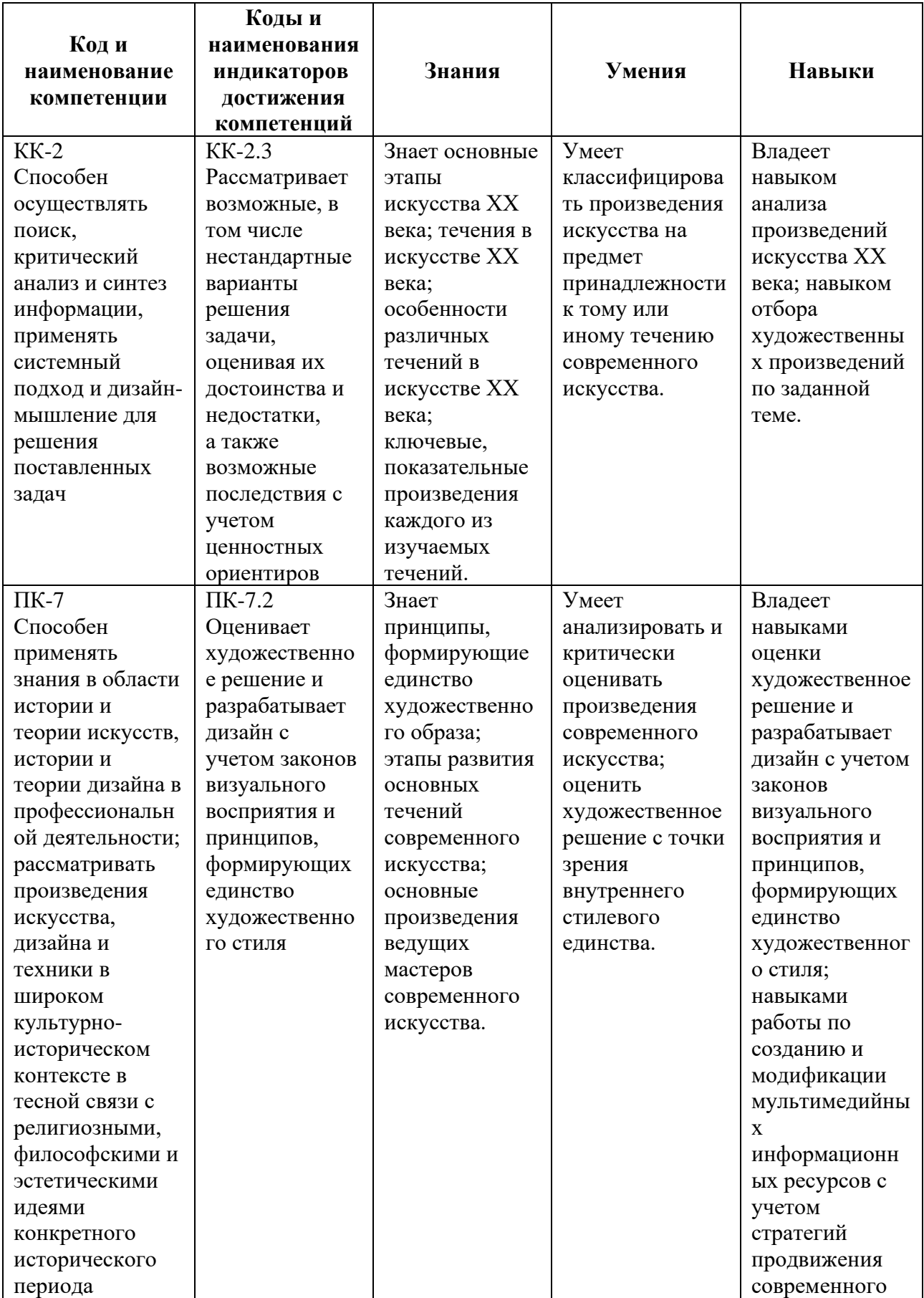
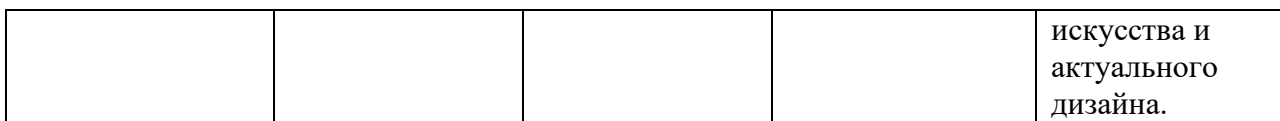

# **2. СТРУКТУРА И СОДЕРЖАНИЕ ДИСЦИПЛИНЫ**

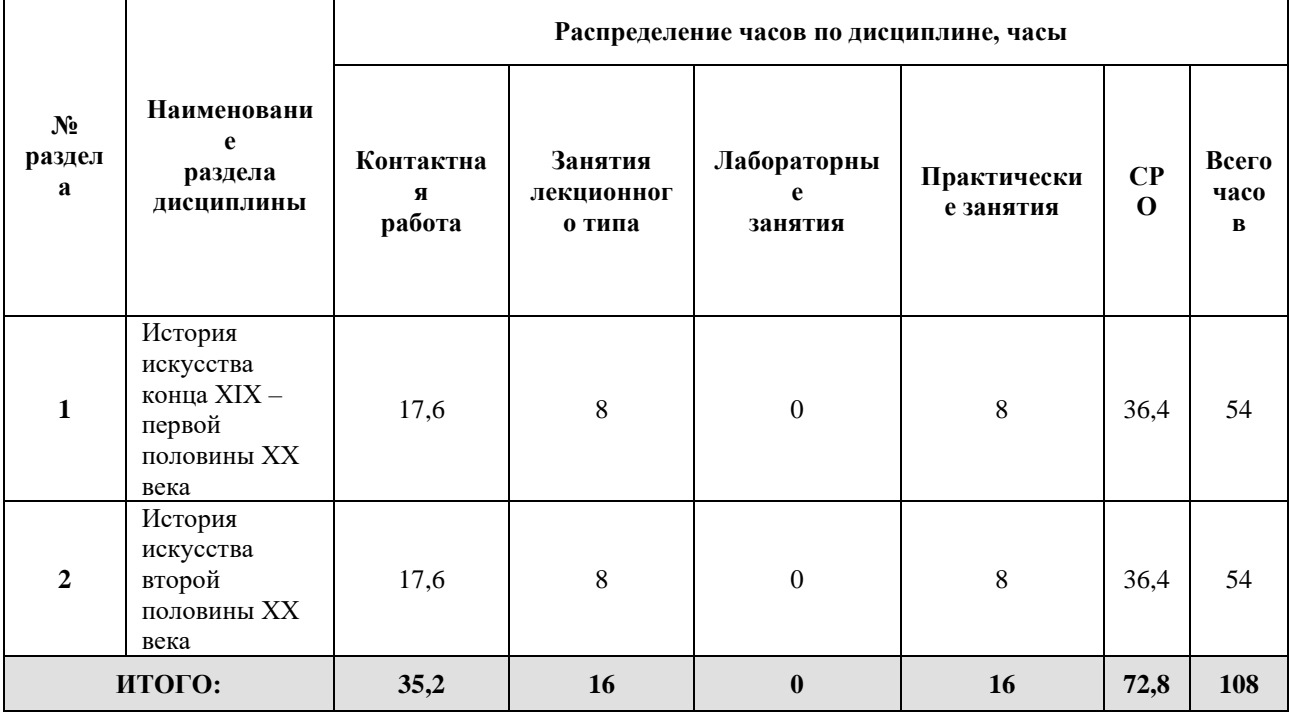

Дисциплина реализуется:

• без использования онлайн-курса  $\begin{array}{|c|c|c|c|}\hline \textbf{X} & \textbf{X} & \textbf{X} \\\hline \end{array}$ 

• с использованием онлайн-курсов (смешанное обучение)

• может быть заменена онлайн-курсом

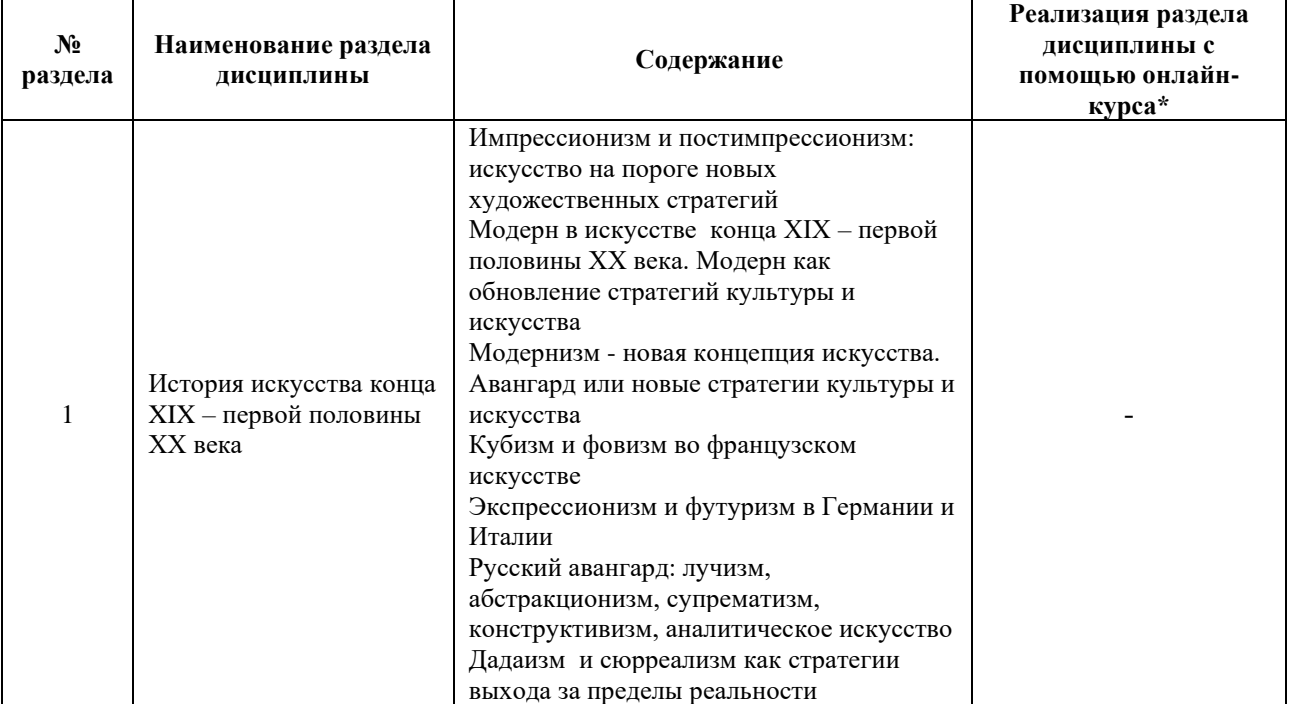

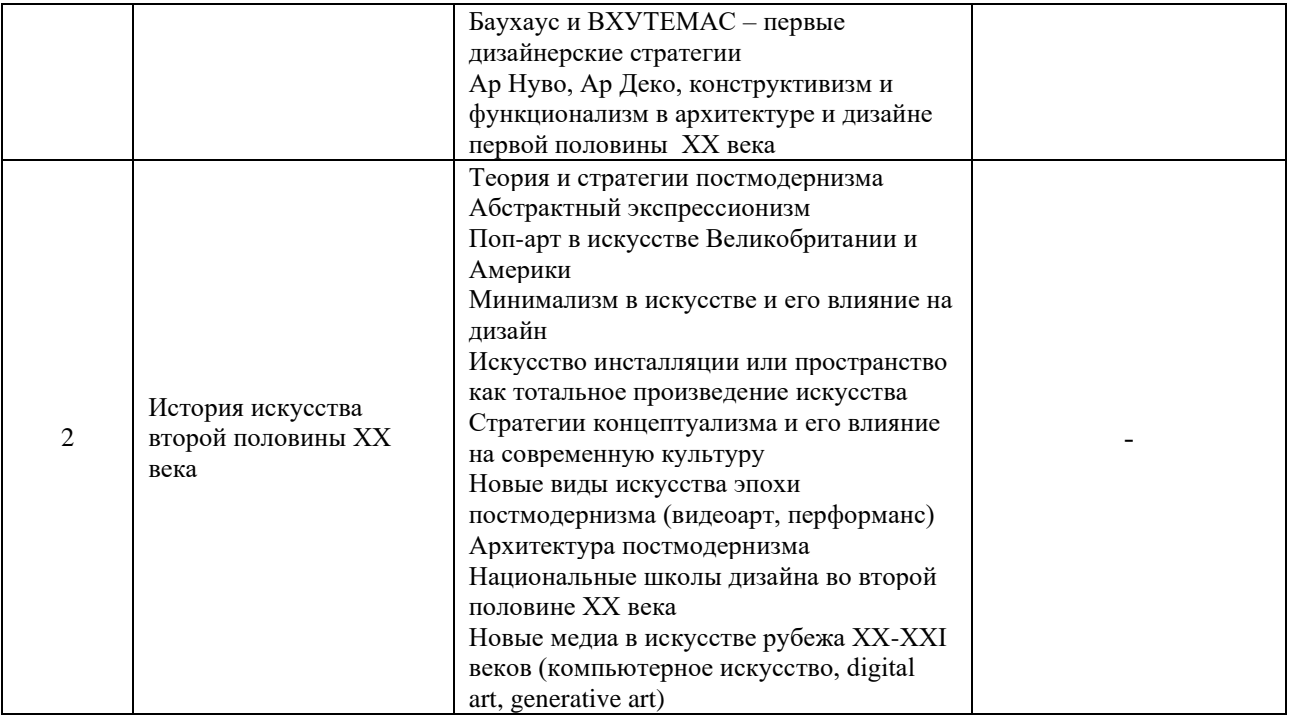

#### **3. УЧЕБНО-МЕТОДИЧЕСКОЕ ОБЕСПЕЧЕНИЕ ДИСЦИПЛИНЫ**

### Литература:

- 1. История русской литературы XX века в 2 ч. Часть 1 : учебник для академического бакалавриата / В. В. Агеносов [и др.]; отв. ред. В. В. Агеносов. — М.: Издательство Юрайт, 2024. – 795 с. — Режим доступа: [https://urait.ru/viewer/istoriya-russkoy-literatury-xx-veka-v-2-ch-chast-2-535063](https://urait.ru/viewer/istoriya-russkoy-literatury-xx-veka-v-2-ch-chast-2-535063#page/1)
- 2. Авдеева В. В. Зарубежное искусство ХХ века: Архитектура: учебное пособие. —Екатеринбург: Издательство Уральского университета, 2024. — 112 с. — Режим доступа: [https://urait.ru/viewer/zarubezhnoe-iskusstvo-hh-veka-arhitektura-](https://urait.ru/viewer/zarubezhnoe-iskusstvo-hh-veka-arhitektura-539337)[539337](https://urait.ru/viewer/zarubezhnoe-iskusstvo-hh-veka-arhitektura-539337)
- 3. Агратина, Е. Е. Искусство ХХ века : учебник и практикум для вузов / Е. Е. Агратина. — 2-е изд. — Москва : Издательство Юрайт, 2024. — 325 с. — (Высшее образование). — ISBN 978-5-534-14730-8. — Режим доступа: <https://urait.ru/bcode/438189>
- 4. Борев Ю. Б. Художественная культура XX века (теоретическая история): учебник для студентов вузов. — М.: ЮНИТИ-ДАНА, 2017. — 495 с. — Режим доступа:<https://znanium.ru/catalog/document?id=341545>
- 5. Ильина Т.В. История искусства: Западноевропейское искусство. М.: Высш. Шк, 2024. – 407 с. – Режим доступа: [https://www.gumer.info/bibliotek\\_Buks/Culture/ilina2/index.php](https://www.gumer.info/bibliotek_Buks/Culture/ilina2/index.php)

## **4.** ОЦЕНОЧНЫЕ СРЕДСТВА ДЛЯ ПРОВЕДЕНИЯ ПРОМЕЖУТОЧНОЙ АТТЕСТАЦИИ ПО ДИСЦИПЛИНЕ

Порядок оценки освоения обучающимися учебного материала определяется содержанием следующих разделов дисциплины:

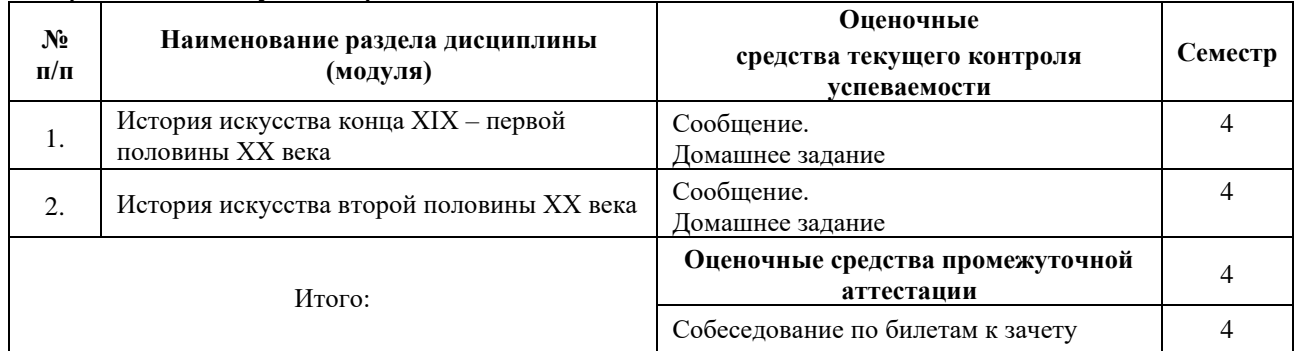

### **5. ТИПОВЫЕ КОНТРОЛЬНЫЕ ЗАДАНИЯ ИЛИ ИНЫЕ МАТЕРИАЛЫ, НЕОБХОДИМЫЕ ДЛЯ ОЦЕНКИ ДОСТИЖЕНИЯ ЗАПЛАНИРОВАННЫХ РЕЗУЛЬТАТОВ ОБУЧЕНИЯ**

Типовые контрольные задания, необходимые для оценки достижения запланированных результатов обучения приведены в таблице планирования результатов обучения по дисциплине (БаРС) (Приложение 1)\*.

### **5.1 ТЕКУЩИЙ КОНТРОЛЬ УСПЕВАЕМОСТИ**

Контроль успеваемости по дисциплине осуществляется с помощью следующих оценочных средств:

### *ДОМАШНЯЯ РАБОТА, СООБЩЕНИЕ*

### *ДОМАШНЯЯ РАБОТА*

#### **Описание технологии применения задач/ заданий***:*

Задания по домашней работе выдаются на практических и лекционных занятиях. Выполнение домашних работ происходит в рамках часов СРО.

Обучающийся приступает к выполнению задания после изучения необходимого для выполнения домашней работы учебного материала.

*- количество домашних работ:* 10

*- количество задач в домашней работе:* 1 задача

*- форма выдачи задания обучающимся:*

Домашние работы выполняются студентом самостоятельно. Результаты выполнения домашних работ объединяются в индивидуальную презентацию в формате Power Point.

*- форма представления обучающимися решения задания:*

От студента требуется выполнить задание, максимально полно ответить на вопрос или поставленную задачу. Если задание направлено на поиск изображений, то изображения необходимо вставить в презентацию и подписать. Во время аудиторных занятий преподаватель проверяет отдельные презентации и обсуждает со студентами задания, контролируя их выполнение.

*- сроки представления решения:*

В конце каждого модуля презентации с домашними работами сдаются преподавателю на проверку.

Сроки сдачи работ указаны в таблице БАРС.

#### **Комплект задач/заданий:**

**Задача 1.** Стиль Модерн в архитектуре Санкт-Петербурга и конструктивизм в архитектуре Санкт-Петербурга.

**Задача 2.** Посмотреть художественный фильм «Выход через сувенирную лавку». Написать отзыв на фильм.

**Задача 3.** Составить таблицу по основным течениям искусства первой половины ХХ века.

#### **Требования к выполнению задач/заданий:**

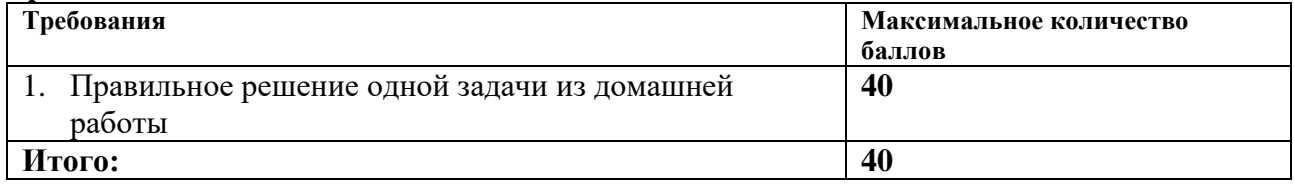

Неправильное решение оценивается в 0 баллов.

За правильное решение задачи с необходимыми обозначениями и выполнением требований к оформлению студент получает максимальный балл.

Основаниями для снижения количества баллов за одну работу в диапазоне от 1 до 3 являются: - небрежное выполнение,

- отсутствие указания ссылки на информацию, количество приведенных примеров недостаточно

- отсутствие анализа информации

#### *СООБЩЕНИЕ*

#### **Описание технологии применения сообщения***:*

*- описание задания:*

Сообщение является основным видом работы на практическом занятии.

Обучающиеся готовят сообщение в рамках часов СРО. При подготовке обучающиеся изучают и анализируют источники, рекомендованные преподавателем. На занятии происходит представление сообщения, затем его коллективное обсуждение и заключительное резюме преподавателя.

#### *- порядок выбора темы сообщения из перечня:*

Студенты выбирают темы самостоятельно из перечней тем, приведенных ниже в «Практическое занятие №1», «Практическое занятие №2», «Практическое занятие №3».

*- требования к структуре и объему сообщений:*

Студенту необходимо дать фактический материал о произведении искусства (по возможности осветить следующие моменты: когда создан памятник, в какой период, что известно о художнике, какое значение это произведение играет в творчестве автора), а также следует самостоятельно проанализировать произведение (художественно-выразительные средства, композицию, работу с цветом, светом, фактурой, выразить свое отношение к памятнику, объяснить, что ему близко, что нет).

*- описание представления готовых сообщений*:

Рекомендуемая продолжительность одного сообщения составляет 10 минут.

#### **Примерная тематика сообщений во время практических занятий на музейных экспозициях:**

**Практическое занятие №1. «Русское искусство рубежа 19-20 веков и начала 20 века:** 1. М. Врубель "Летящий демон"

- 2. М. Врубель "Богатырь"
- 3. В. Серов "Портрет З. Юсуповой"
- 4. В. Серов "Портрет Орловой"
- 5. В. Серов "Портрет И.Рубинштейн"
- 6. Б. Кустодиев "Купчиха"
- 7. И. Машков «Автопортрет и портрет П.Кончаловского»
- 8. М. Ларионов «Венера»
- 9. Н. Гончарова «Велосипедист»
- 10. К. Малевич «Супрематизм. Suprematismus 56»
- 11. К. Малевич «Черный квадрат. Черный круг. Черный крест».
- 12. К. Малевич «Архитектон Альфа»
- 13. В.Татлин «Контр рельеф»
- 14. В.Татлин «Башня III Интернационала»
- 15. П.Филонов «Формула весны и действующие силы»

#### **Практическое занятие №2. «Западноевропейское искусство рубежа 19-20 веков и начала 20 века:**

- 1. Клод Моне "Пруд в Монжероне" и "Уголок сада в Монжероне"
- 2. Клод Моне "Стог сена в Живерни" и "Луга в Живерни"
- 3. Клод Моне "Мост Ватерлоо (эффект тумана)"
- 4. Огюст Ренуар "В саду" и "Девушка с веером"
- 5. Эдгар Дега "Площадь Согласия"
- 6. Поль Сезанн "Автопортрет" и "Гора святой Виктории"
- 7. Поль Гоген "Таитянские пасторали" и "Женщина, держащая плод"
- 8. Ван Гог "Портрет госпожи Трабюк" и "Куст" и "Хижины"
- 9. Анри Матисс "Красная комната" и "Танец" и "Музыка"
- 10. Пабло Пикассо "Любительница абсента" и "Танец с покрывалами"

#### **Практическое занятие №3. «Западноевропейское искусство второй половины 20 века:**

- 1. Портреты Уорхола. Портрет, реклама или китч? (Энди Уорхол «Портрет Петера Людвига»).
- 2. Поп арт и скульптура. (Клас Ольденбург Объект «Банановое мороженое на дегустации» . 1964)
- 3. Неоэкспрессионизм и Георг Базелиц. (Георг Базелиц «Бутылка и орел». Диптих. 1977-78)
- 4. Концептуальное искусство Сая Твомбли. (Сай Твомбли Без названия. 1968)
- 5. Классическое искусство в современном искусстве. Игра или издевательство? Рой Лихтенштейн Руины. 1965
- 6. Приемы граффити в неоэкспрессионизме и наоборот. (Жан-Мишель Баския. Энди Уорхол «Без названия». 1984)
- 7. Московский концептуализм и Д.А. Пригов. (Д.А. Пригов. Квадрат Малевича. Состоит из двух частей. Левая часть).
- 8. Искусство инсталляции И.Кабакова. (И.И. Кабаков Сад. Диптих. 1978)
- 9. Китч в искусстве. (Джефф Кунс Херувимы. Часть 1. 1991)
- 10. Поэзия повседневности в скульптуре Джорджа Сегала.

#### **Требования к выполнению и представлению сообщений:**

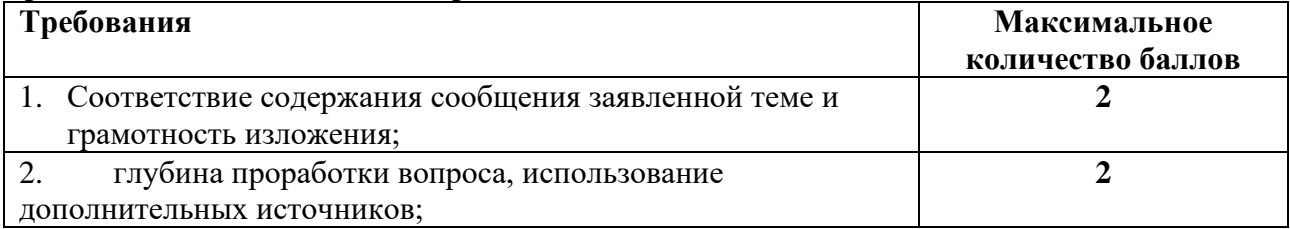

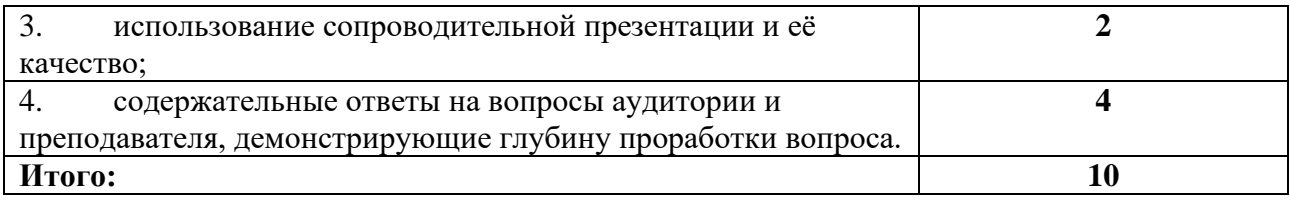

### **5.2 ПРОМЕЖУТОЧНАЯ АТТЕСТАЦИЯ**

Промежуточная аттестация по дисциплине осуществляется с помощью следующих оценочных средств:

### *СОБЕСЕДОВАНИЕ ПО БИЛЕТАМ К ЗАЧЕТУ*

### *СОБЕСЕДОВАНИЕ ПО БИЛЕТАМ К ЗАЧЕТУ*

#### **Описание технологии применения оценочного средства***:*

Зачет проводится в виде ответов на вопросы преподавателя в устной форме.

*- время на подготовку ответа*: 15 минут

*- условия сдачи*: во время проведения зачета в аудитории присутствует не более 5 студентов, занятых подготовкой.

#### **Примерный перечень вопросов/заданий к зачету:**

- 1. Импрессионизм и постимпрессионизм: искусство на пороге новых художественных стратегий
- 2. Модерн в искусстве конца XIX первой половины ХХ века. Модерн как обновление стратегий культуры и искусства
- 3. Модернизм новая концепция искусства.
- 4. Авангард или новые стратегии культуры и искусства
- 5. Кубизм и фовизм во французском искусстве
- 6. Экспрессионизм Германии
- 7. Футуризм в Италии и России
- 8. Русский авангард: лучизм, абстракционизм, супрематизм, конструктивизм, аналитическое искусство
- 9. Дадаизм и сюрреализм как стратегии выхода за пределы реальности
- 10. Баухаус и ВХУТЕМАС первые дизайнерские стратегии
- 11. Ар Нуво, Ар Деко, конструктивизм и функционализм в архитектуре и дизайне первой половины ХХ века
- 12. Теория и стратегии постмодернизма
- 13. Абстрактный экспрессионизм
- 14. Поп-арт в искусстве Великобритании и Америки
- 15. Минимализм в искусстве и его влияние на дизайн
- 16. Искусство инсталляции или пространство как тотальное произведение искусства
- 17. Стратегии концептуализма и его влияние на современную культуру
- 18. Новые виды искусства эпохи постмодернизма (видеоарт)
- 19. Новые виды искусства эпохи постмодернизма (перформанс)
- 20. Архитектура постмодернизма
- 21. Национальные школы дизайна во второй половине ХХ века
- 22. Новые медиа в искусстве рубежа ХХ-ΧΧΙ веков (компьютерное искусство, digital art, generative art)
- 23. Стратегии цифрового искусства.

#### **Порядок формирования билета к зачету:**

Билет содержит два вопроса.

Вопросы выбираются из перечня вопросов к зачету. В случае, если обучающийся плохо знает материал, могут быть заданы дополнительные вопросы, которые формулируются преподавателем в ходе устной беседы.

Пример билета к зачету: Вопрос 1. Импрессионизм и постимпрессионизм: искусство на пороге новых художественных стратегий. Вопрос 2. Теория и стратегии постмодернизма.

#### **Требования к ответу на вопрос:**

Ответ должен содержать определения понятий, входящих в вопрос, изложение фактов, указание хронологических рамок исторического периода, необходимо привести в пример творчество 3-5 мастеров данного исторического периода или художественного стиля, а также назвать 5-7 произведений искусства, созданных в это время. Студент должен понимать, что происходило до данного этапа, что происходило потом, как этот период соотносится с историей искусств.

Для получения оценки «хорошо» или «отлично» необходимо представить полный и развернутый ответ на вопрос.

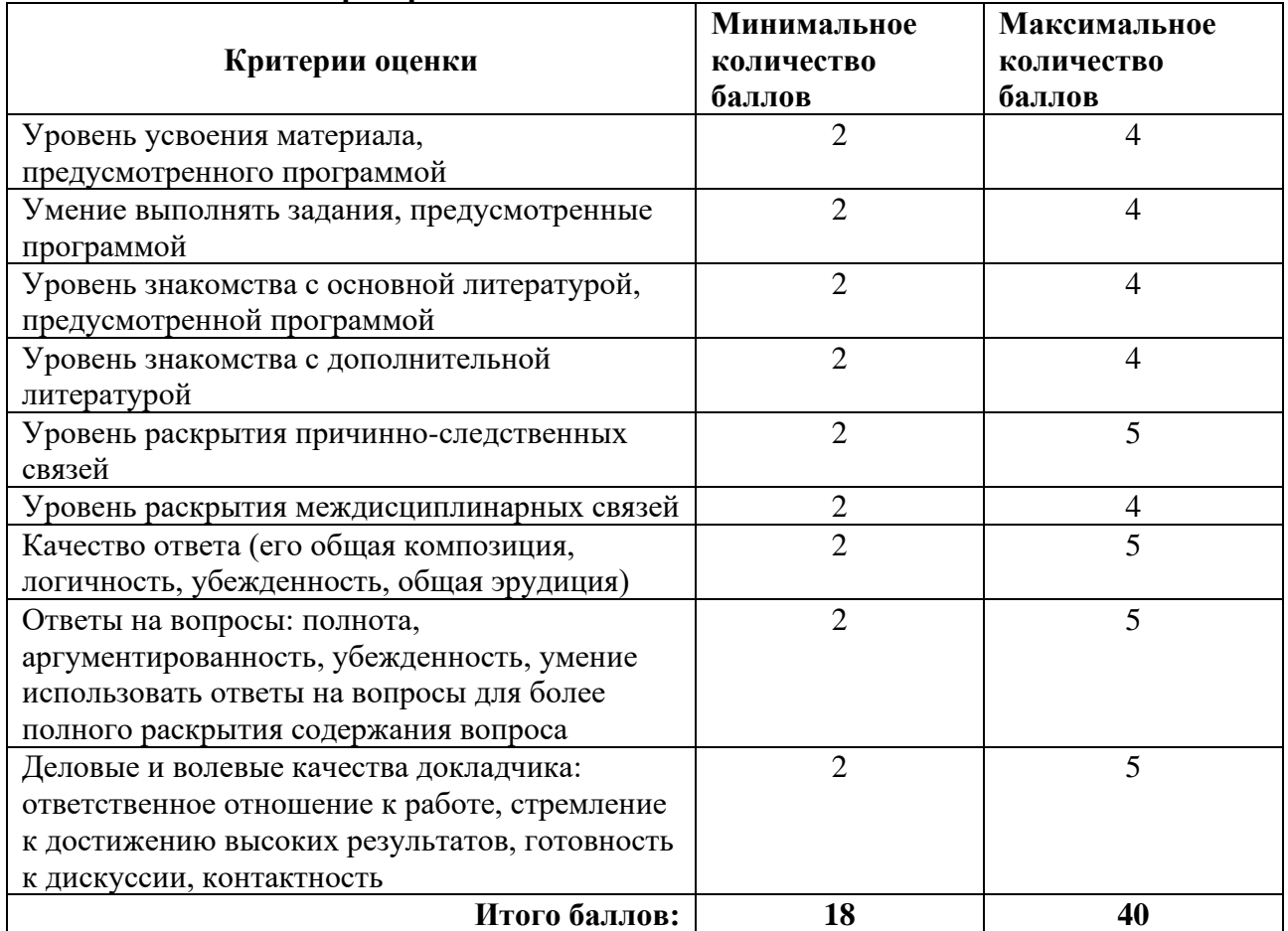

#### **Шкала оценивания и критерии оценки:**

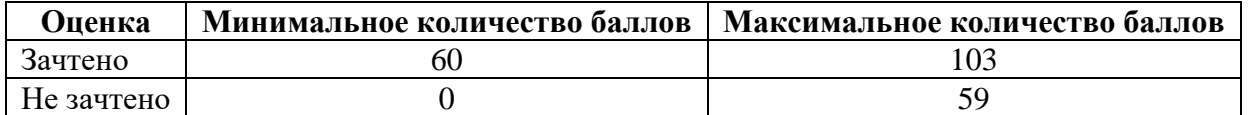

Знания, умения и навыки обучающихся при промежуточной аттестации **в форме зачета** определяются «зачтено», «не зачтено».

«Зачтено» – обучающийся знает курс на уровне лекционного материала, базового учебника, дополнительной учебной, научной и методологической литературы, умеет привести разные точки зрения по излагаемому вопросу.

«Не зачтено» – обучающийся имеет пробелы в знаниях основного учебного материала, допускает принципиальные ошибки в выполнении предусмотренных программой заданий.

# **Приложение 1**

# **Таблица планирования результатов обучения по дисциплине (БаРС)**

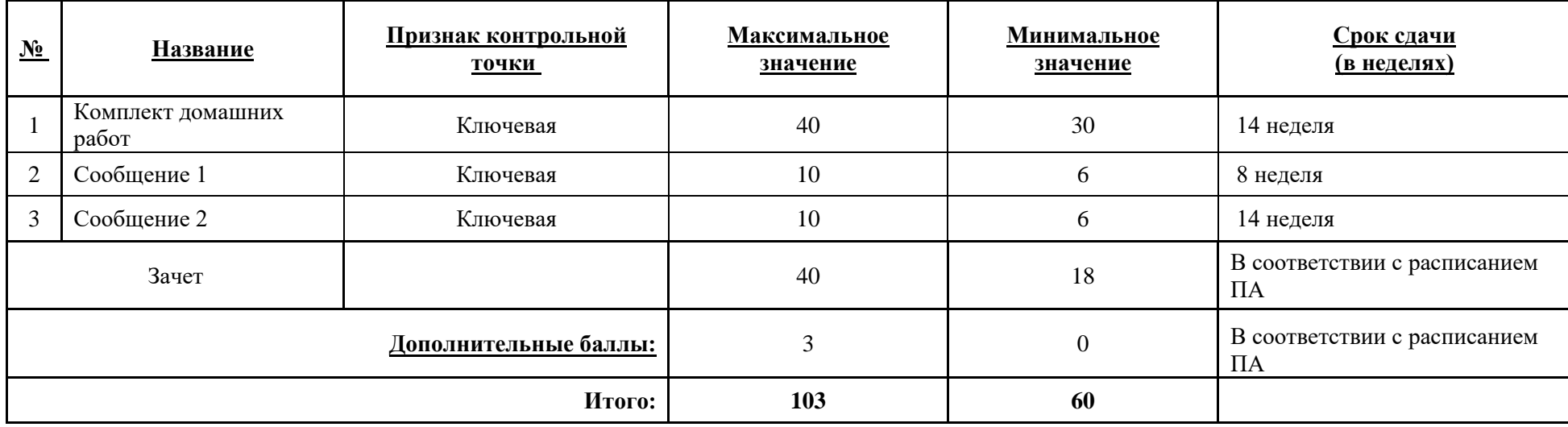

МИНИСТЕРСТВО НАУКИ И ВЫСШЕГО ОБРАЗОВАНИЯ РОССИЙСКОЙ ФЕДЕРАЦИИ **ФЕДЕРАЛЬНОЕ ГОСУДАРСТВЕННОЕ АВТОНОМНОЕ ОБРАЗОВАТЕЛЬНОЕ УЧРЕЖДЕНИЕ ВЫСШЕГО ОБРАЗОВАНИЯ «НАЦИОНАЛЬНЫЙ ИССЛЕДОВАТЕЛЬСКИЙ УНИВЕРСИТЕТ ИТМО»**

# **РАБОЧАЯ ПРОГРАММА ДИСЦИПЛИНЫ**

# **4.41. ЦИФРОВАЯ ИЛЛЮСТРАЦИЯ**

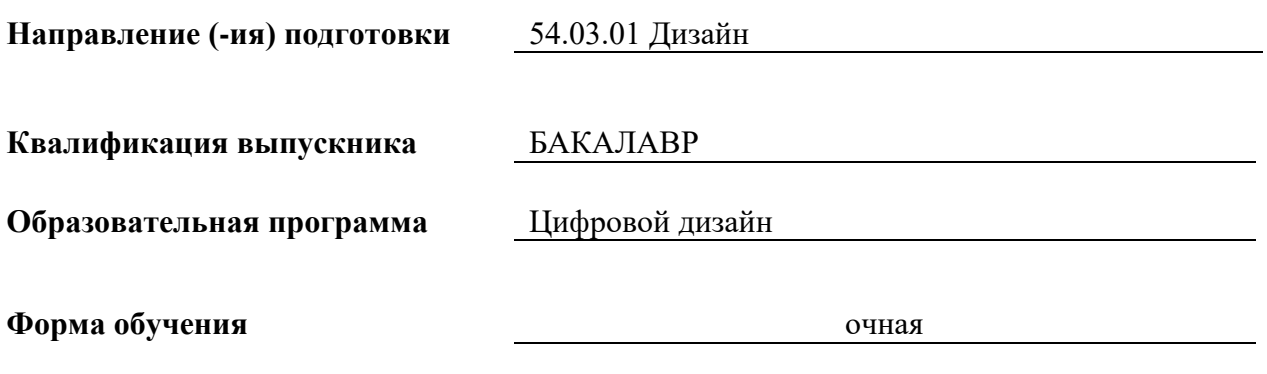

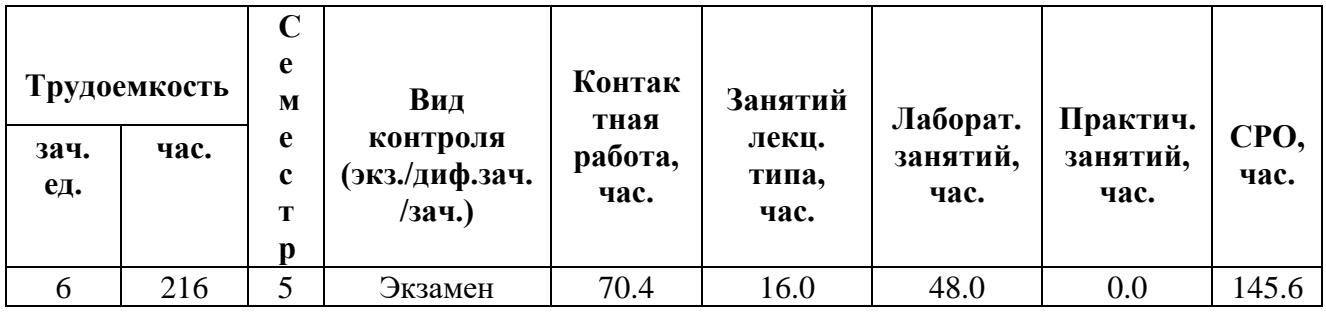

**Санкт-Петербург 2024 г.**

# **РАБОЧАЯ ПРОГРАММА ДИСЦИПЛИНЫ**

Разработана: Сопроненко Лариса Петровна, Чернева Вероника Ивановна.

# 1. ЦЕЛИ ОСВОЕНИЯ ДИСЦИПЛИНЫ

Целью освоения дисциплины является достижение следующих результатов обучения:

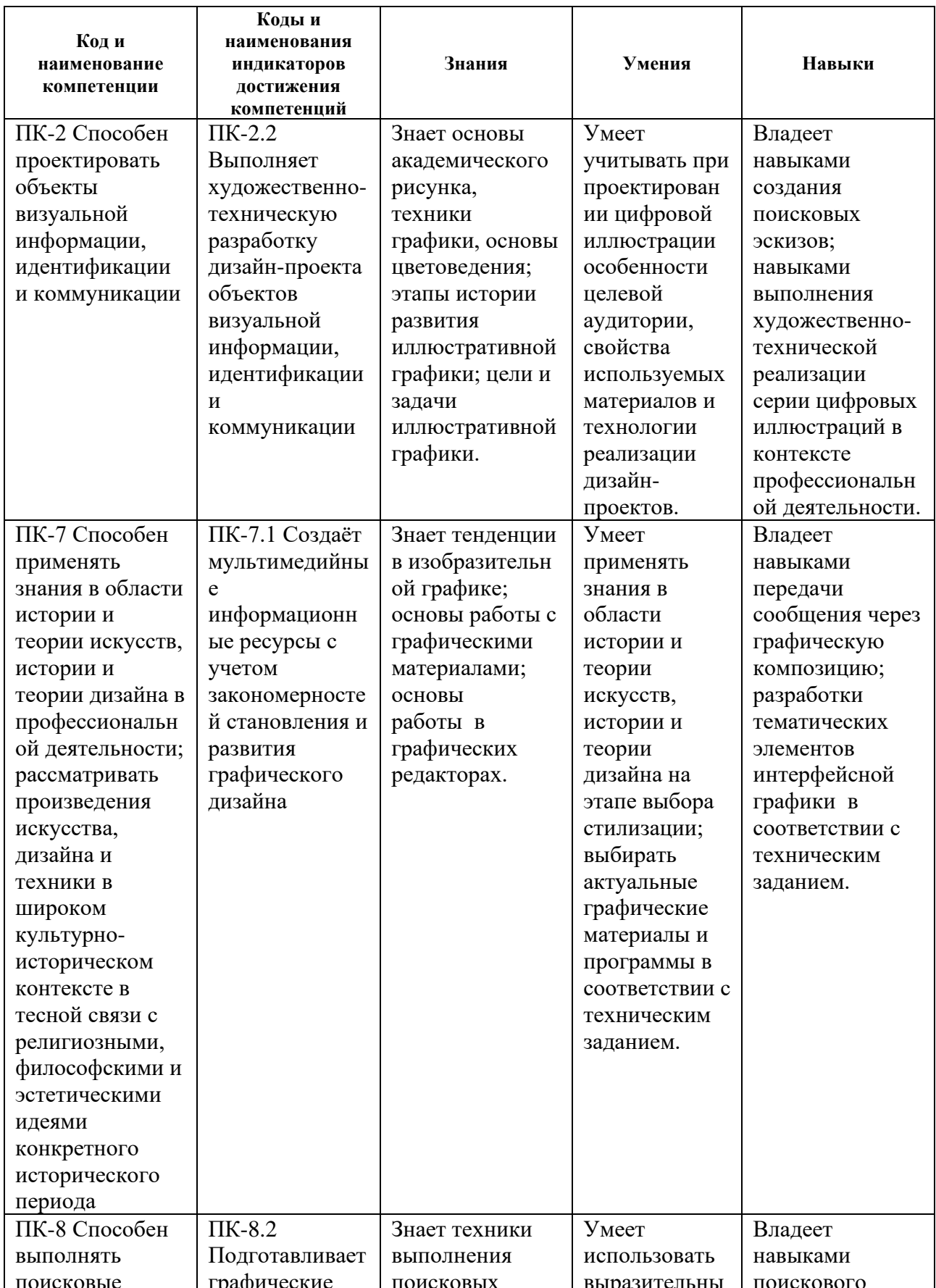

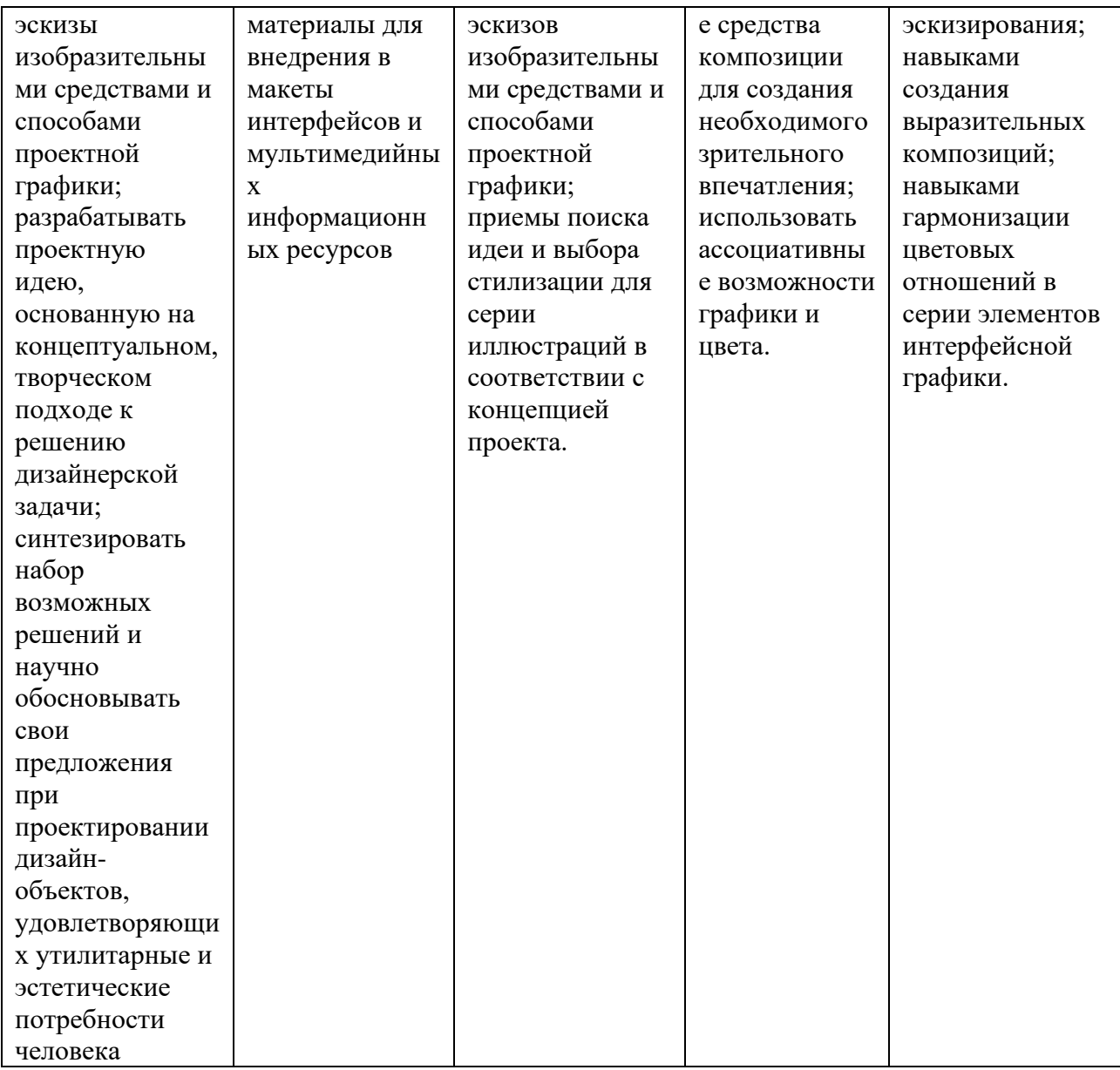

# 2. СТРУКТУРА И СОДЕРЖАНИЕ ДИСЦИПЛИНЫ

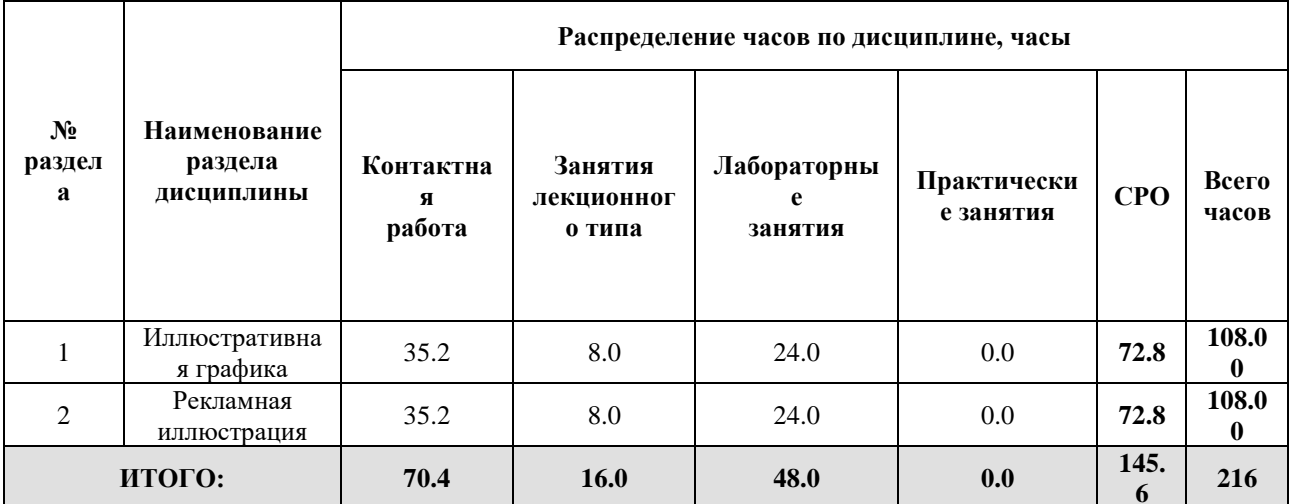

### Дисциплина реализуется:

курсом

без использования онлайн-курса  $\mathbf{x}$ Номер (а) из перечня онлайн-курсов, указанных в учебнометодическом обеспечении дисциплины • с использованием онлайн-курсов (смешанное обучение) • может быть заменена онлайн-

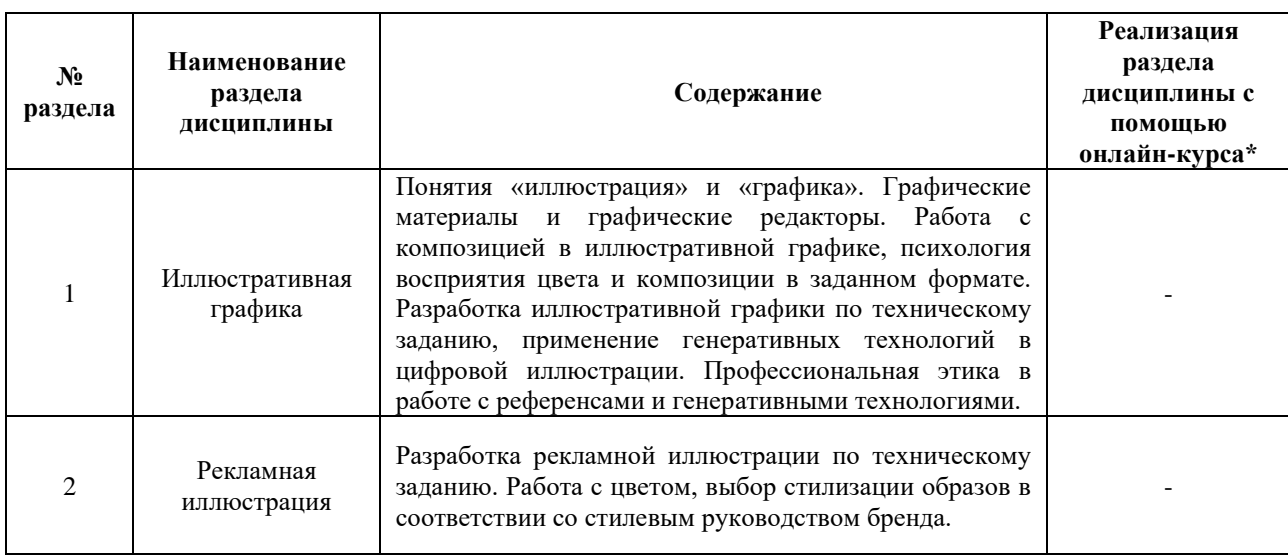

### **3. УЧЕБНО-МЕТОДИЧЕСКОЕ ОБЕСПЕЧЕНИЕ ДИСЦИПЛИНЫ** Литература:

- 1. Воронова, И. В. Основы композиции : учебное пособие для вузов / И. В. Воронова. 2-е изд. — Москва : Издательство Юрайт, 2024. — 119 с. — (Высшее образование). — ISBN 978-5-534-11106-4. — Текст : электронный // Образовательная платформа Юрайт [сайт]. — URL: <https://urait.ru/bcode/542309>
- 2. Шокорова, Л. В. Стилизация в дизайне и декоративно-прикладном искусстве / Л. В. Шокорова. — 2-е изд., перераб. и доп. — Москва : Издательство Юрайт, 2024. — 74 с. — (Высшее образование). — ISBN 978-5-534-09988-1. — Текст : электронный // Образовательная платформа Юрайт [сайт]. — URL:<https://urait.ru/bcode/540049>

### **4.**

# ОЦЕНОЧНЫЕ СРЕДСТВА ДЛЯ ПРОВЕДЕНИЯ ПРОМЕЖУТОЧНОЙ АТТЕСТАЦИИ ПО ДИСЦИПЛИНЕ

Порядок оценки освоения обучающимися учебного материала определяется содержанием следующих разделов дисциплины:

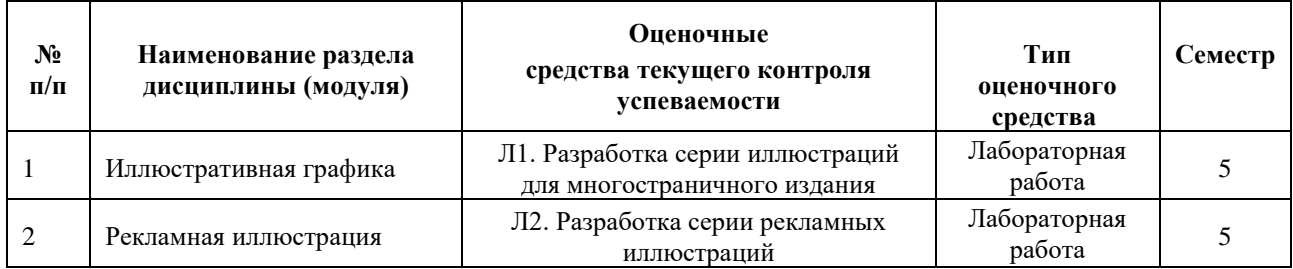

### **5. ТИПОВЫЕ КОНТРОЛЬНЫЕ ЗАДАНИЯ ИЛИ ИНЫЕ МАТЕРИАЛЫ, НЕОБХОДИМЫЕ ДЛЯ ОЦЕНКИ ДОСТИЖЕНИЯ ЗАПЛАНИРОВАННЫХ РЕЗУЛЬТАТОВ ОБУЧЕНИЯ**

Типовые контрольные задания, необходимые для оценки достижения запланированных результатов обучения приведены в таблице планирования результатов обучения по дисциплине (БаРС) (Приложение 1)\*.

### **5.1 ТЕКУЩИЙ КОНТРОЛЬ УСПЕВАЕМОСТИ**

Контроль успеваемости по дисциплине осуществляется с помощью следующих оценочных средств:

#### *Лабораторная работа*

*- описание технологии выполнения отчета по лабораторной работе:*

Обучающиеся получают задания на лекционных занятиях. Выполнение лабораторных заданий происходит на лабораторных занятиях и в рамках часов СРО.

Задания рассчитаны на поэтапное выполнение, что позволяет обучающимся не допустить возможные ошибки. Целью лабораторной работы является освоение студентом базовых приемов создания цифровых иллюстраций в соответствии с требованиями преподавателя.

*- время, отводимое на выполнение:*

**В процессе подготовки к лабораторным занятиям** необходимо проводить информационный поиск, выполнять эскизы и наброски что позволит более эффективно работать на занятиях. Рекомендуется использовать при подготовке к занятиям указанную выше литературу, учебно-методические пособия и электронные информационные ресурсы.

*- описание процедуры представления и защиты отчета:*

Отчет по лабораторной работе представляет собой комплект графических работ в виде электронных файлов. Все необходимые материалы обучающиеся загружают в сетевое хранилище, выделенное преподавателем.

Рекомендации по самостоятельной работе студентов: обучающимся рекомендуется при подготовке к лабораторным занятиям проанализировать ошибки, указанные преподавателем, при необходимости доделать или переделать работу.

Отчёт по лабораторной работе готовится студентом в виде портфолио графических работ, выполненных в специализированном ПО для работы с графикой.

Контактная работа со студентами может проводиться в аудитории или с применением онлайнсредств связи для проведения своевременного контроля по выполнению лабораторных заданий, независимо от местонахождения обучающегося и преподавателя.

#### **Перечень лабораторных работ по разделам дисциплины с указанием трудоемкости:**

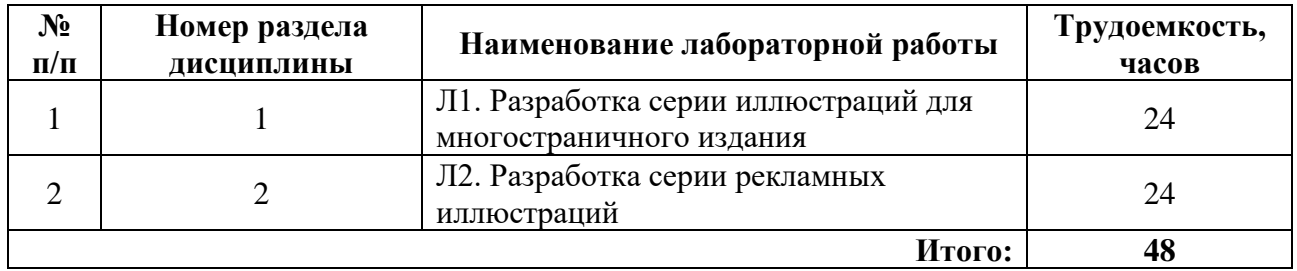

### **Пример задания лабораторной работы**

*Лабораторная работа №* 2 *«*Л2. Разработка серии рекламных иллюстраций*».*

### *Задание:*

Разработать серию цифровых иллюстраций, выполняющих рекламную функцию в соответствии с требованиями преподавателя.

### **Шаблон отчета по лабораторной работе:**

*Отчет по лабораторной работе №* 2 **«**Л2. Разработка серии рекламных иллюстраций**»**

Структура отчета:

- 1. Ссылка на мудборд с референсами.
- 2. PDF-файл с выгрузкой содержания мудборда.
- 3. Комплект файлов с графическими работами.
- 4. Текстовый отчет о ходе выполнения работ (.docx или аналогичный).

#### **Требования к выполнению лабораторной работы:**

Своевременно показывать этапы выполнения лабораторной работы преподавателю для оценки хода работы и корректировок возможных ошибок

### **Требования к защите отчета:**

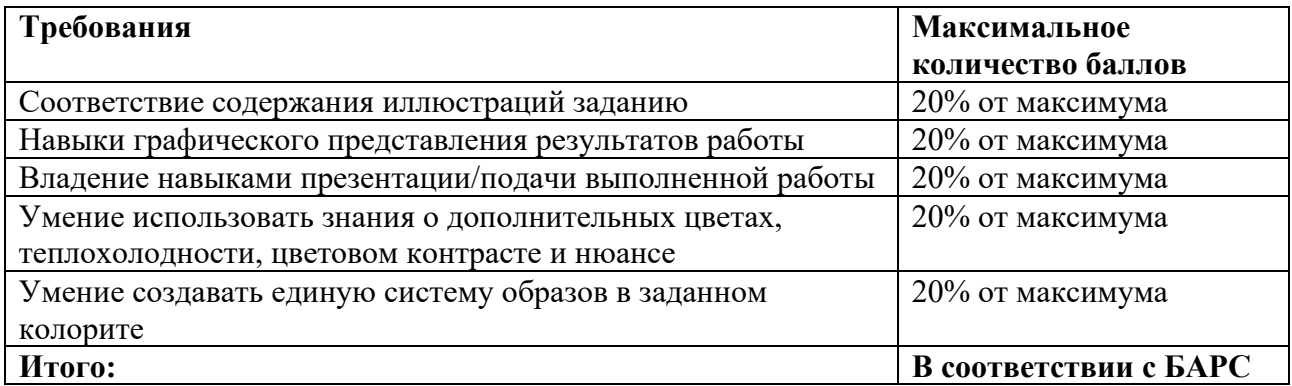

### **5.2 ПРОМЕЖУТОЧНАЯ АТТЕСТАЦИЯ**

Промежуточная аттестация по дисциплине осуществляется с помощью следующих оценочных средств:

#### *Экзамен в форме защиты портфолио*

#### **Описание технологии применения оценочного средства:**

Экзамен проводится в виде защиты электронного портфолио, сформированного из выполненных лабораторных заданий.

*- время на демонстрацию и защиту портфолио*: 15 минут

*- условия сдачи*: во время защиты в аудитории может присутствовать вся группа.

Защита портфолио со студентами может проводиться в аудитории или с применением онлайнсредств связи для проведения своевременной промежуточной аттестации, независимо от местонахождения обучающегося и преподавателя.

#### **Наименование портфолио для защиты:**

«Цифровая иллюстрация»

#### **Требования к оформлению портфолио:**

Портфолио оформляется в виде комплекта электронных файлов, презентующих работы всех разделов дисциплины (папка с графическими работами в формате png, с разрешением не менее 1280\*720). Наименование папки соответствует фамилии обучающегося, имя файла соответствует заданию. Электронное портфолио предоставляется в конце соответствующего модуля и на экзамене.

**Структура портфолио (темы):** портфолио каждого обучающегося должно содержать ответы на все лабораторные задания, соответствующих требованиями преподавателя.

#### **Критерии допуска к защите портфолио:**

Студент допускается к защите портфолио на экзамене, если предоставляет преподавателю результаты по лабораторных работе не позднее сроков, установленных преподавателем.

#### **Шкалы оценивания и критерии оценки:**

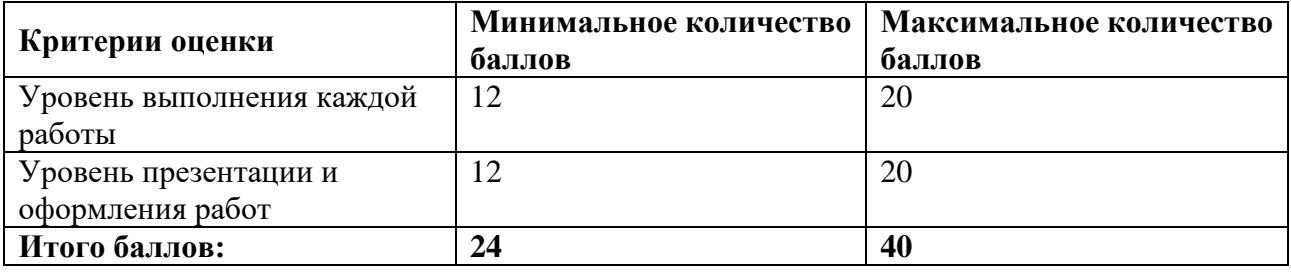

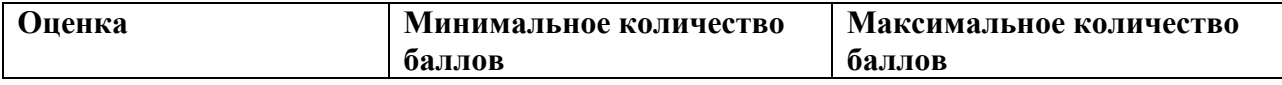

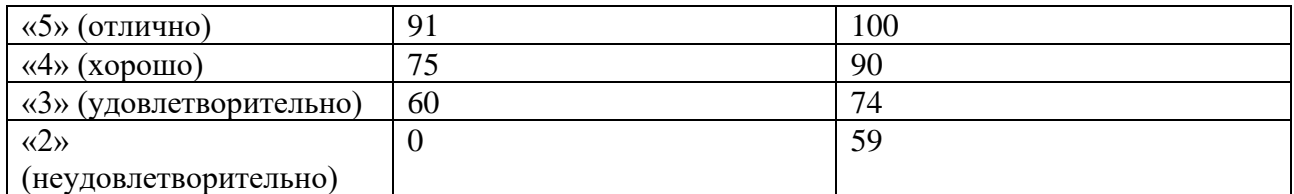

Знания, умения и навыки обучающихся при промежуточной аттестации **в форме экзамена** определяются оценками «отлично», «хорошо», «удовлетворительно», «неудовлетворительно».

«Отлично» – обучающийся усвоил весь программный материал, обучающимся продемонстрированы выразительные ответы на задания портфолио, высокая степень владения компьютерными технологиями, аргументированы принятые решения в ходе выполнения заданий.

«Хорошо» – обучающийся усвоил весь программный материал, обучающимся продемонстрированы схематичные ответы на задания портфолио, продемонстрирована достаточная степень владения компьютерными технологиями, допущены незначительные ошибки в ходе работы.

«Удовлетворительно» – обучающийся усвоил программный материал частично, обучающимся продемонстрированы ответы на задания портфолио со значительными ошибками, продемонстрирована недостаточная степень владения компьютерными технологиями, аргументированность принятых решений в ходе выполнения заданий недостаточна.

«Неудовлетворительно» – обучающийся не знает программный материал; обучающимся продемонстрированы ответы на задания портфолио с существенными ошибками или не в полном объеме, низкая степень владения компьютерными технологиями, принятые решения в ходе выполнения работы не аргументированы в достаточной степени.

# **Приложение 1**

# **Таблица планирования результатов обучения по дисциплине (БаРС)**

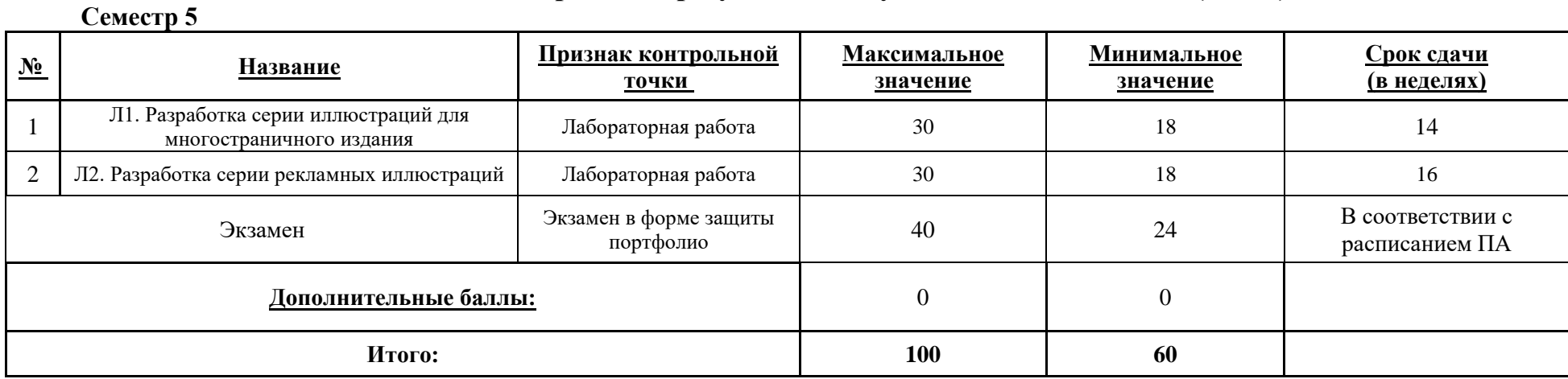

## 775

МИНИСТЕРСТВО НАУКИ И ВЫСШЕГО ОБРАЗОВАНИЯ РОССИЙСКОЙ ФЕДЕРАЦИИ **ФЕДЕРАЛЬНОЕ ГОСУДАРСТВЕННОЕ АВТОНОМНОЕ ОБРАЗОВАТЕЛЬНОЕ УЧРЕЖДЕНИЕ ВЫСШЕГО ОБРАЗОВАНИЯ «НАЦИОНАЛЬНЫЙ ИССЛЕДОВАТЕЛЬСКИЙ УНИВЕРСИТЕТ ИТМО»**

# **РАБОЧАЯ ПРОГРАММА ДИСЦИПЛИНЫ 4.42. ОСНОВЫ КОМПЬЮТЕРНОЙ 2D-АНИМАЦИИ**

**Направление (-ия) подготовки** 54.03.01 Дизайн

**Квалификация выпускника** БАКАЛАВР

**Образовательная программа** Цифровой дизайн

**Форма обучения очная** 

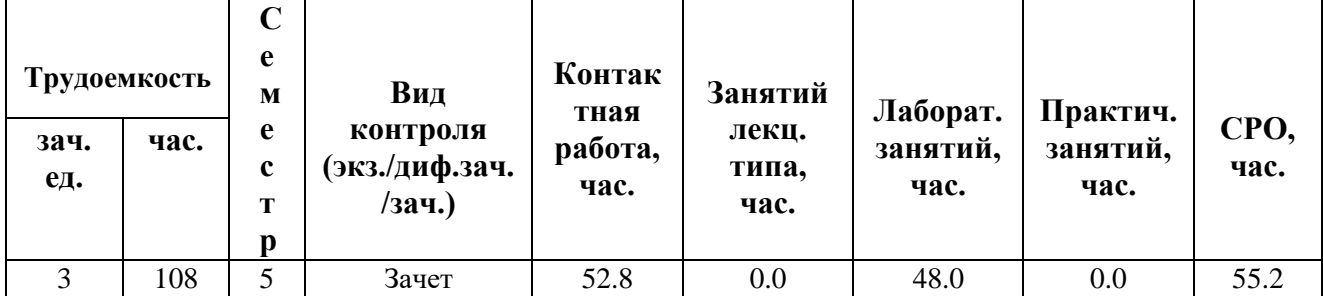

**Санкт-Петербург 2024 г.**

# **РАБОЧАЯ ПРОГРАММА ДИСЦИПЛИНЫ**

Разработана: Гущина Владлена Глебовна

# 1. ЦЕЛИ ОСВОЕНИЯ ДИСЦИПЛИНЫ

Целью освоения дисциплины является достижение следующих результатов обучения:

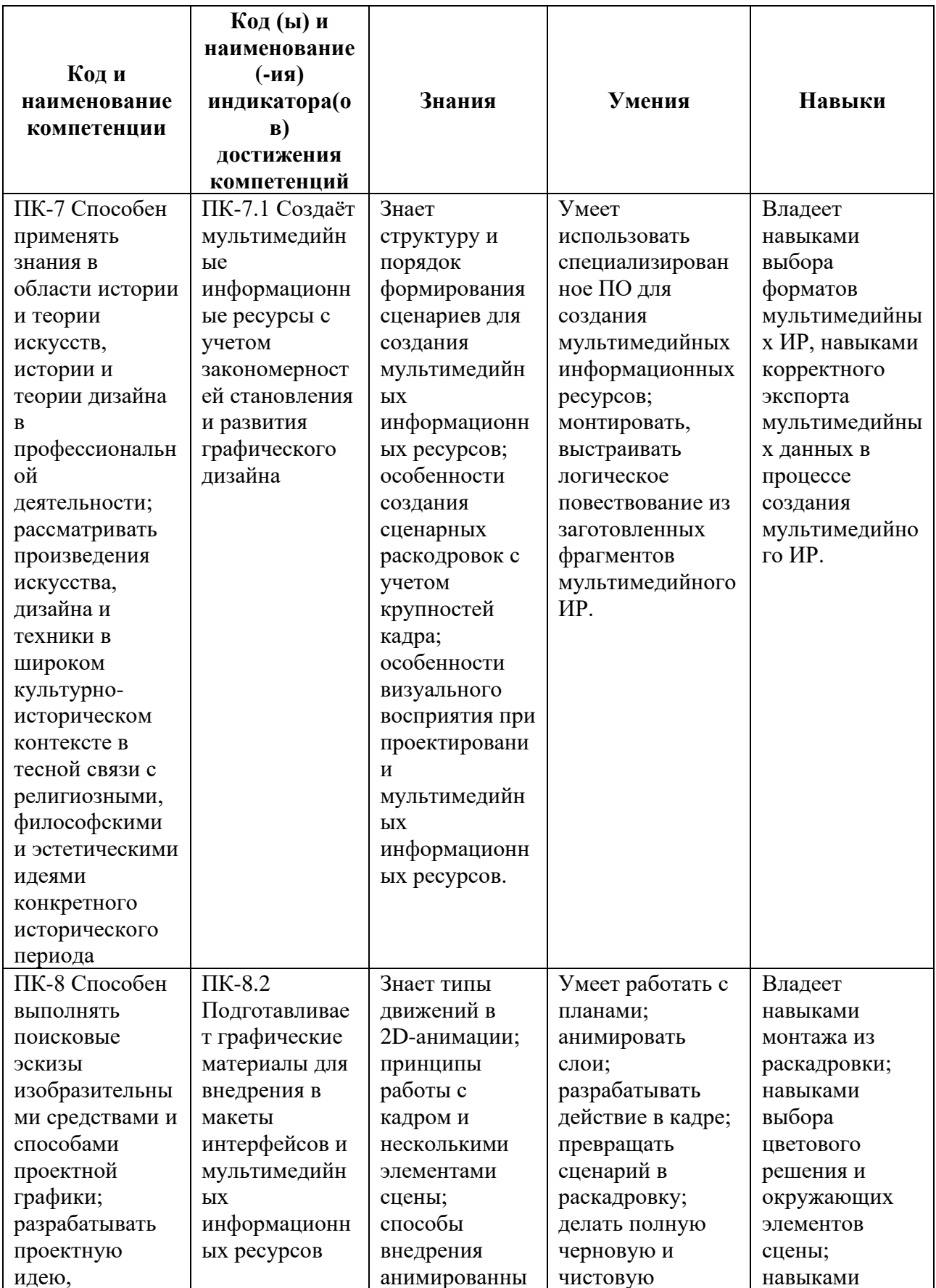

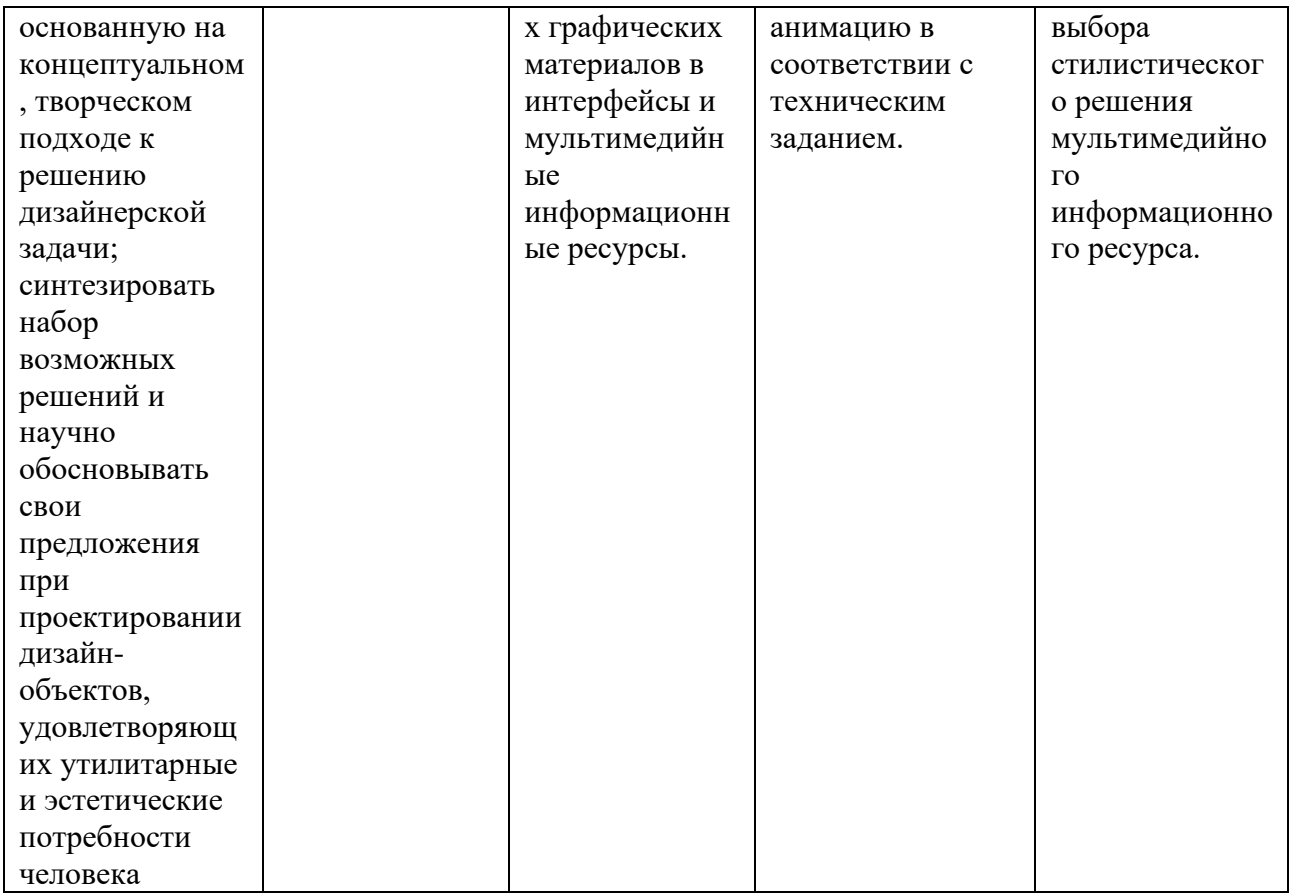

#### СТРУКТУРА И СОДЕРЖАНИЕ ДИСЦИПЛИНЫ  $2.$

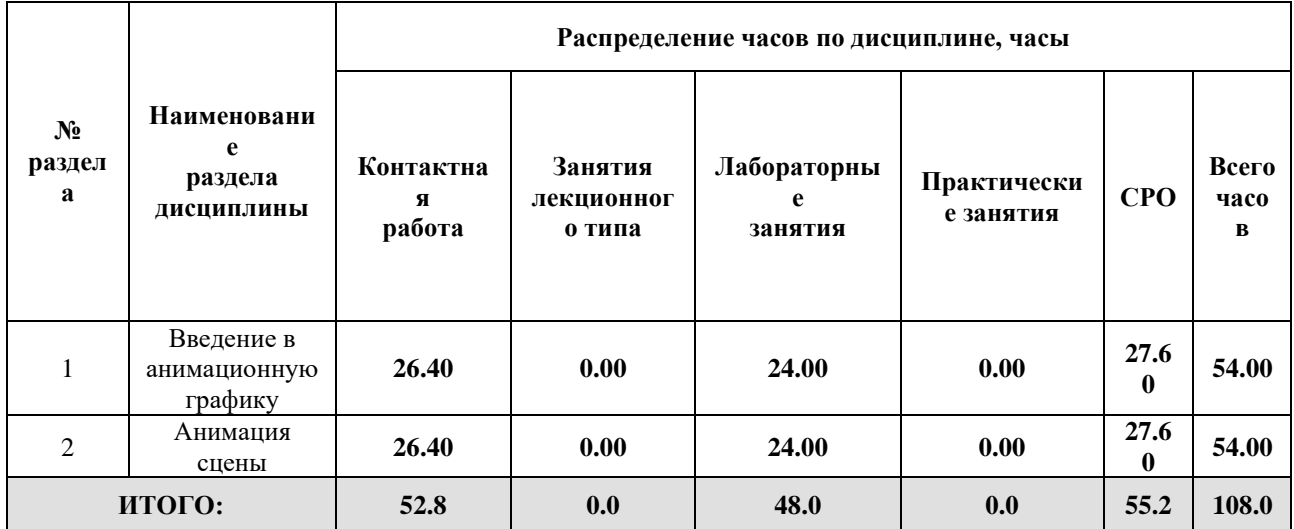

## Дисциплина реализуется:

- без использования онлайн-курса  $\bullet$
- с использованием онлайн-курсов  $\bullet$ (смешанное обучение)

Номер (а) из перечня онлайн-курсов, указанных в учебно-<br>методическом обеспечении дисциплины

• может быть заменена онлайнкурсом

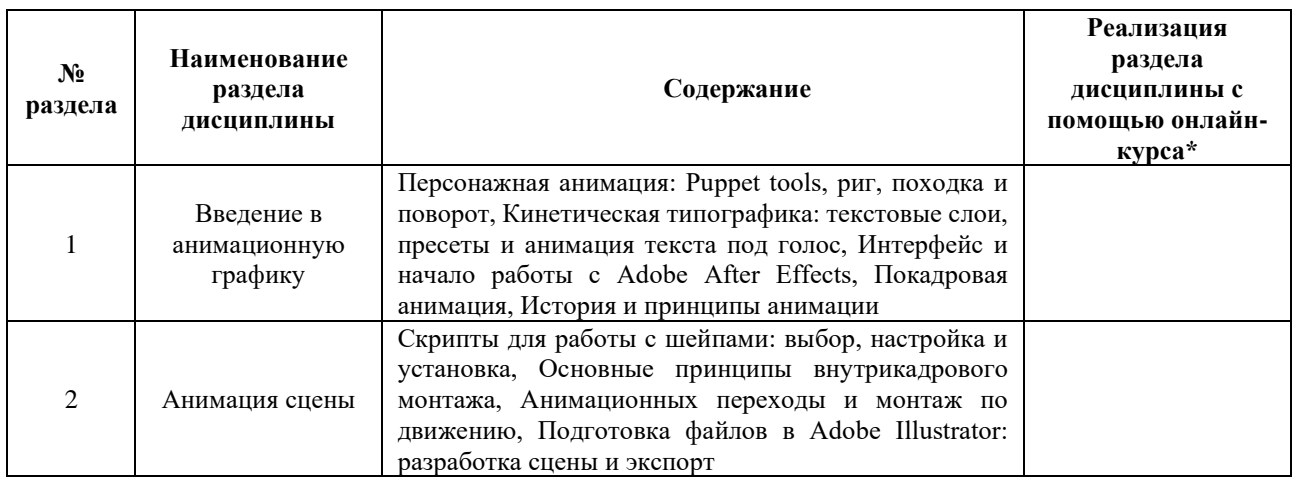

# **3. УЧЕБНО-МЕТОДИЧЕСКОЕ ОБЕСПЕЧЕНИЕ ДИСЦИПЛИНЫ**

- Литература:
	- 1. Альтендорфер А. Анимация кадр за кадром / Альтендорфер А. Издательство "ДМК Пресс" 2020 – 164 стр. – Текст : электронный – URL: <https://e.lanbook.com/book/131706>
	- 2. Куркова, Н. С. Анимационное кино и видео: азбука анимации : учебное пособие / Н. С. Куркова. — 2-е изд. — Москва : Издательство Юрайт, 2024. — 234 с. — (Высшее образование). — ISBN 978-5-534-18622-2. — Текст : электронный // Образовательная платформа Юрайт [сайт]. — URL:<https://urait.ru/bcode/545182>

**4.**

# ОЦЕНОЧНЫЕ СРЕДСТВА ДЛЯ ПРОВЕДЕНИЯ ПРОМЕЖУТОЧНОЙ АТТЕСТАЦИИ ПО ДИСЦИПЛИНЕ

Порядок оценки освоения обучающимися учебного материала определяется содержанием следующих разделов дисциплины:

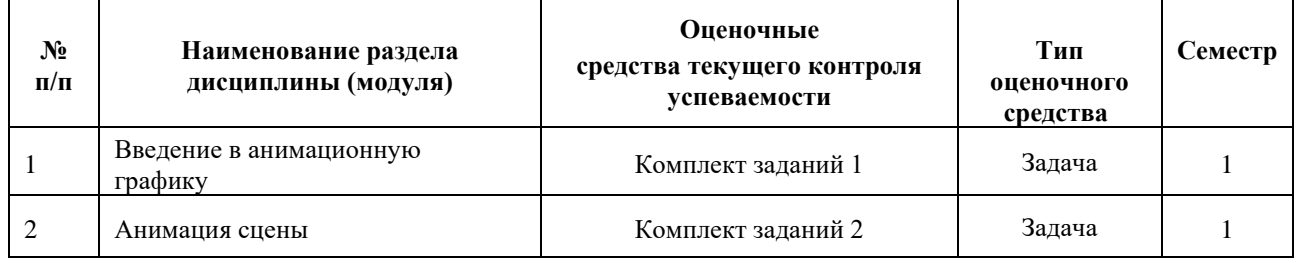

### **5. ТИПОВЫЕ КОНТРОЛЬНЫЕ ЗАДАНИЯ ИЛИ ИНЫЕ МАТЕРИАЛЫ, НЕОБХОДИМЫЕ ДЛЯ ОЦЕНКИ ДОСТИЖЕНИЯ ЗАПЛАНИРОВАННЫХ РЕЗУЛЬТАТОВ ОБУЧЕНИЯ**

Типовые контрольные задания, необходимые для оценки достижения запланированных результатов обучения приведены в таблице планирования результатов обучения по дисциплине (БаРС) (Приложение 1)\*.

### **5.1 ТЕКУЩИЙ КОНТРОЛЬ УСПЕВАЕМОСТИ**

Контроль успеваемости по дисциплине осуществляется с помощью следующих оценочных средств:

#### *Комплект заданий 1*

#### **Описание технологии применения задач/ заданий***:*

Задание выдается поэтапно после прохождения соответствующих методических материалов на лабораторных занятиях. Задание выполняется в аудитории и в рамках часов СРО.

Контактная работа со студентами может проводиться в аудитории или с применением онлайнсредств связи для проведения своевременного контроля по выполнению заданий, независимо от местонахождения обучающегося и преподавателя.

*- количество вариантов заданий:*

Каждый студент готовит уникальные (творческие) ответы на 4 задания.

*- форма выдачи задания обучающимся:*

После прохождения соответствующих методических материалов на практических занятиях преподаватель предоставляет техническое задание, студенты могут приступить к выполнению задания в аудитории, выполнение всех вариантов проводится в рамках часов СРО.

*- форма представления обучающимися решения задания:*

Обучающиеся готовят результаты решения задач в электронном виде. Для сдачи каждому студенту необходимо подготовить комплект файлов и папок, содержащих ответы на задания, загрузить комплект файлов а облачное хранилище (доступ предоставляет преподаватель).

*- сроки представления решения:*

В процессе подготовки к лабораторным занятиям необходимо выполнять эскизы композиций, что позволит более эффективно работать в аудитории. В случае неудачного или неполного выполнения задания в аудитории следует эту часть задания переделать (доделать). Следует являться на аудиторные занятия вовремя.

Результаты выполнения каждого задания рекомендуется демонстрировать преподавателю в течение четырех недель после выдачи технического задания, заключительное задание должно быть представлено не позднее последней недели теоретического обучения.

#### **Комплект задач/заданий:**

Задание 1. Покадровая анимация

Задание 2. Анимация слова

Задание 3. Кинетическое стихотворение

#### Задание 4. Персонажная анимация

#### **Требования к выполнению задания 1**

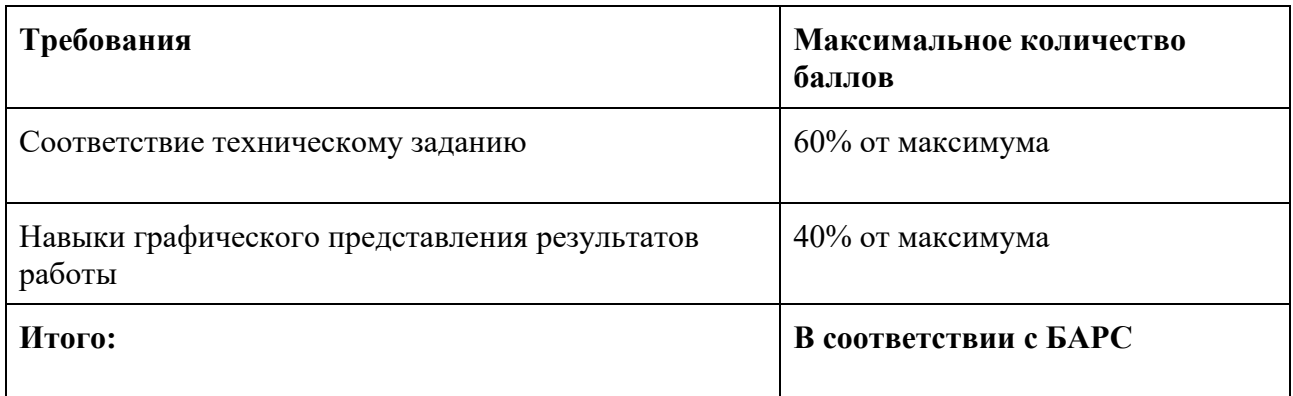

Каждая правильно решенное задание при общем количестве решенных заданий оценивается в диапазоне от 60% до 100% баллов в зависимости от сложности задания и объема работы.

В случае, если обучающийся не выполнил правильно хотя бы 1 задание, ему присваивается 0 баллов.

#### *Комплект заданий 2*

#### **Описание технологии применения задач/ заданий***:*

Задание выдается поэтапно после прохождения соответствующих методических материалов на лабораторных занятиях. Задание выполняется в аудитории и в рамках часов СРО.

Контактная работа со студентами может проводиться в аудитории или с применением онлайнсредств связи для проведения своевременного контроля по выполнению заданий, независимо от местонахождения обучающегося и преподавателя.

*- количество вариантов заданий:*

Каждый студент готовит уникальные (творческие) ответы на 3 задания.

*- форма выдачи задания обучающимся:*

После прохождения соответствующих методических материалов на практических занятиях преподаватель предоставляет техническое задание, студенты могут приступить к выполнению задания в аудитории, выполнение всех вариантов проводится в рамках часов СРО.

*- форма представления обучающимися решения задания:*

Обучающиеся готовят результаты решения задач в электронном виде. Для сдачи каждому студенту необходимо подготовить комплект файлов и папок, содержащих ответы на задания, загрузить комплект файлов а облачное хранилище (доступ предоставляет преподаватель).

*- сроки представления решения:*

В процессе подготовки к лабораторным занятиям необходимо выполнять эскизы композиций, что позволит более эффективно работать в аудитории. В случае неудачного или неполного

выполнения задания в аудитории следует эту часть задания переделать (доделать). Следует являться на аудиторные занятия вовремя.

Результаты выполнения каждого задания рекомендуется демонстрировать преподавателю в течение четырех недель после выдачи технического задания, заключительное задание должно быть представлено не позднее последней недели теоретического обучения.

#### **Комплект задач/заданий:**

Задание 1. Подготовка файлов в редакторе векторной графики (Adobe Illustrator и т.п.)

Задание 2. Анимация сцены

Задание 3. Основы монтажа

#### **Требования к выполнению задания 1**

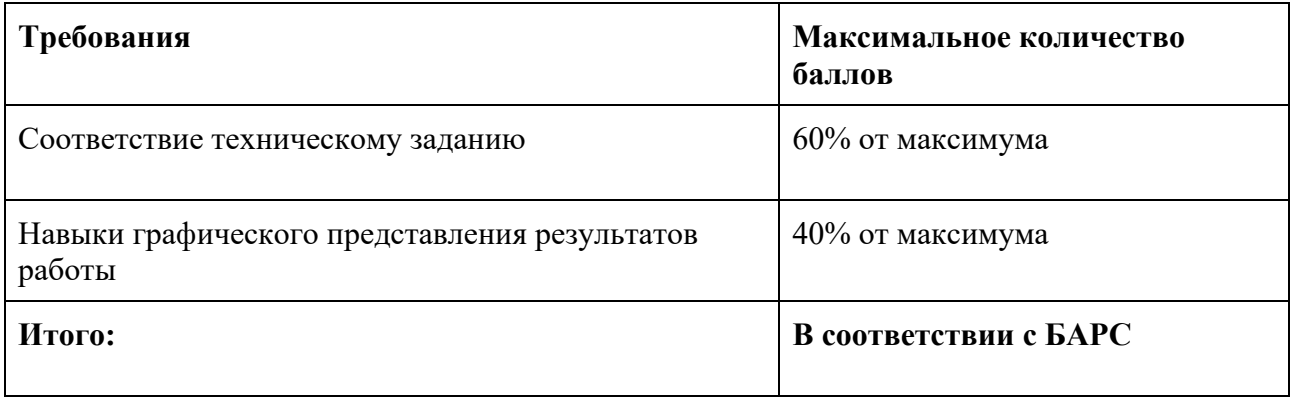

Каждая правильно решенное задание при общем количестве решенных заданий оценивается в диапазоне от 60% до 100% баллов в зависимости от сложности задания и объема работы.

В случае, если обучающийся не выполнил правильно хотя бы 1 задание, ему присваивается 0 баллов.

#### **5.2 ПРОМЕЖУТОЧНАЯ АТТЕСТАЦИЯ**

Промежуточная аттестация по дисциплине осуществляется с помощью следующих оценочных средств:

#### *Зачёт в форме защиты портфолио*

#### **Описание технологии применения оценочного средства:**

Зачет проводится в виде защиты электронного портфолио, сформированного из выполненных лабораторных заданий.

*- время на демонстрацию и защиту портфолио*: 20 минут

*- условия сдачи*: все работы загружены на сетевое хранилище с доступом для преподавателя. Во время защиты может присутствовать вся группа.

Защита портфолио со студентами может проводиться в аудитории или с применением онлайнсредств связи для проведения своевременной промежуточной аттестации, независимо от местонахождения обучающегося и преподавателя.

#### **Наименование портфолио для защиты:**

Комплект лабораторных работ по дисциплине «Основы компьютерной 2D-анимации».

#### **Требования к оформлению портфолио:**

Портфолио сдается в электронном виде (загружается в облачное хранилище). В папке должны быть все необходимые файлы и ссылки на материалы по заданиям всех разделов. Наименование общей папки соответствует фамилии обучающегося.

### **Структура портфолио (темы):**

Портфолио каждого обучающегося должно содержать ответы на все задания.

#### **Критерии допуска к защите портфолио:**

Студент допускается к защите портфолио на зачете, если предоставляет преподавателю результаты по лабораторной работе не позднее сроков, установленных преподавателем.

#### **Шкалы оценивания и критерии оценки:**

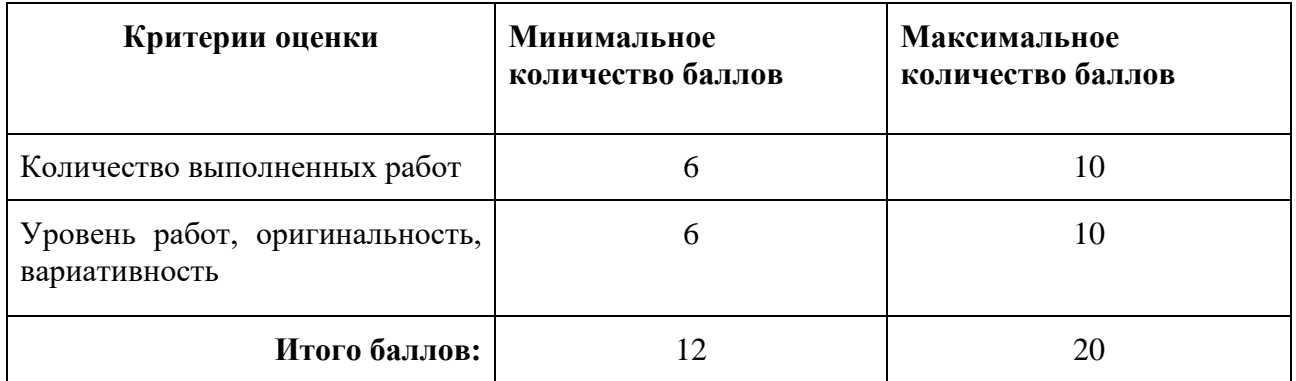

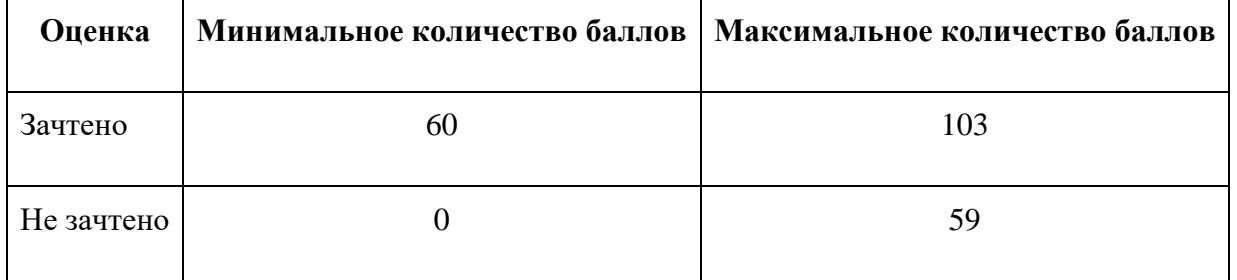

Знания, умения и навыки обучающихся при промежуточной аттестации **в форме зачета** определяются «зачтено», «не зачтено».

«Зачтено» – обучающийся выполнил все задания, знает курс на уровне базового учебника, дополнительной учебной, научной и методической литературы, умеет корректно использовать компьютерные технологии для решения профессиональных задач, умеет обосновать полученные результаты.

«Не зачтено» - обучающийся имеет пробелы в знаниях основного учебного материала, допускает принципиальные ошибки в выполнении предусмотренных программой заданий.

# **Приложение 1**

# **Таблица планирования результатов обучения по дисциплине (БаРС)**

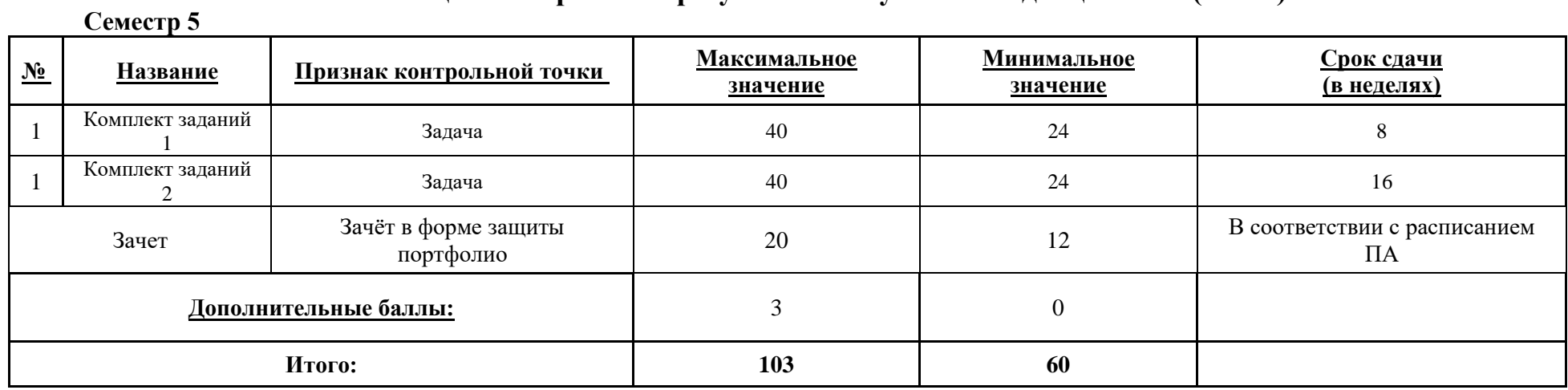

# 786

МИНИСТЕРСТВО НАУКИ И ВЫСШЕГО ОБРАЗОВАНИЯ РОССИЙСКОЙ ФЕДЕРАЦИИ **ФЕДЕРАЛЬНОЕ ГОСУДАРСТВЕННОЕ АВТОНОМНОЕ ОБРАЗОВАТЕЛЬНОЕ УЧРЕЖДЕНИЕ ВЫСШЕГО ОБРАЗОВАНИЯ «НАЦИОНАЛЬНЫЙ ИССЛЕДОВАТЕЛЬСКИЙ УНИВЕРСИТЕТ ИТМО»**

# **РАБОЧАЯ ПРОГРАММА ДИСЦИПЛИНЫ**

# **4.43. ФОТОГРАФИЧЕСКИЕ ТЕХНОЛОГИИ**

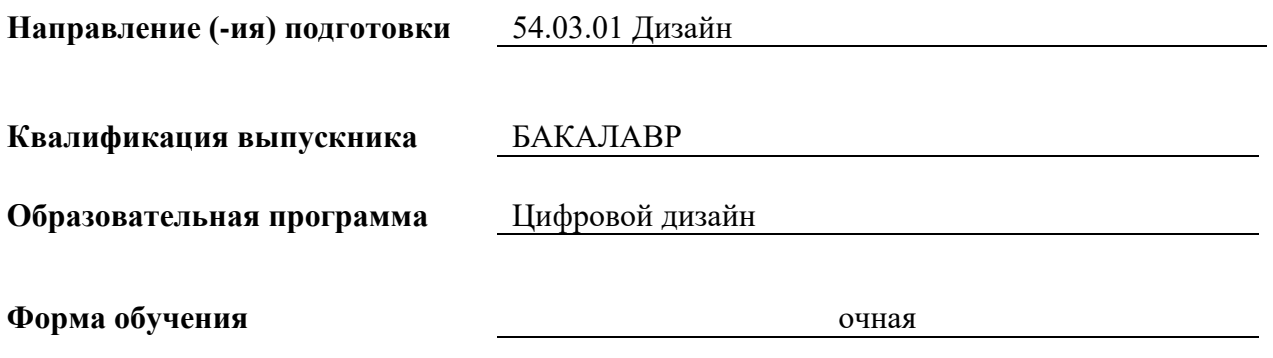

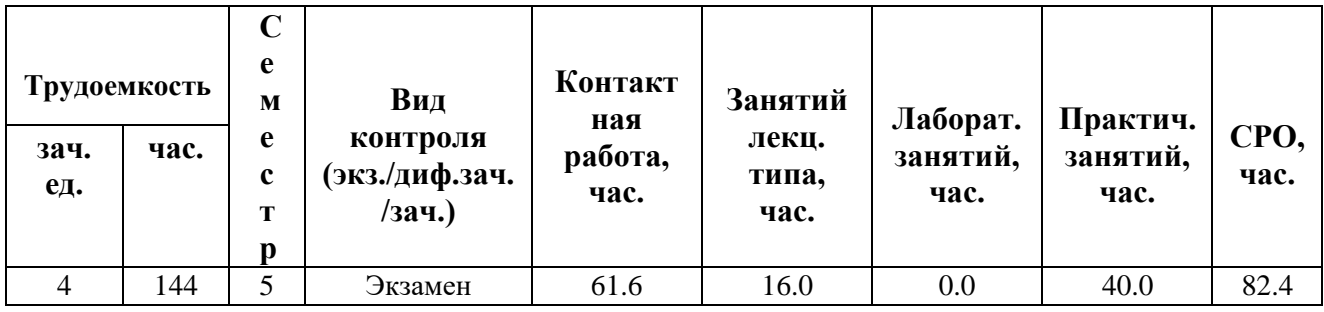

**Санкт-Петербург 2024 г.**

# **РАБОЧАЯ ПРОГРАММА ДИСЦИПЛИНЫ**

Разработана: Чернева Вероника Ивановна, Махлай Дмитрий Олегович

# 1. ЦЕЛИ ОСВОЕНИЯ ДИСЦИПЛИНЫ

Целью освоения дисциплины является достижение следующих результатов обучения:

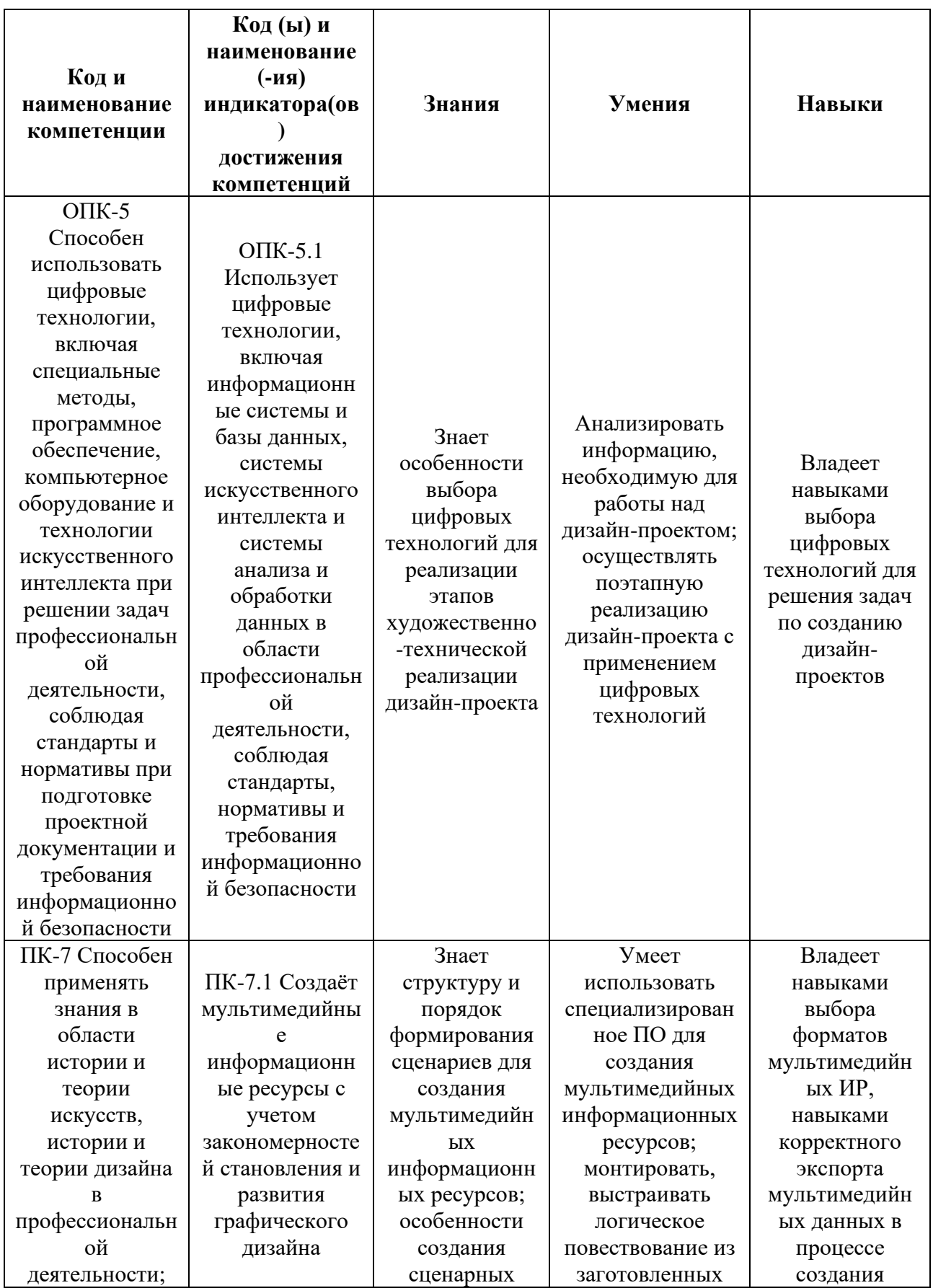

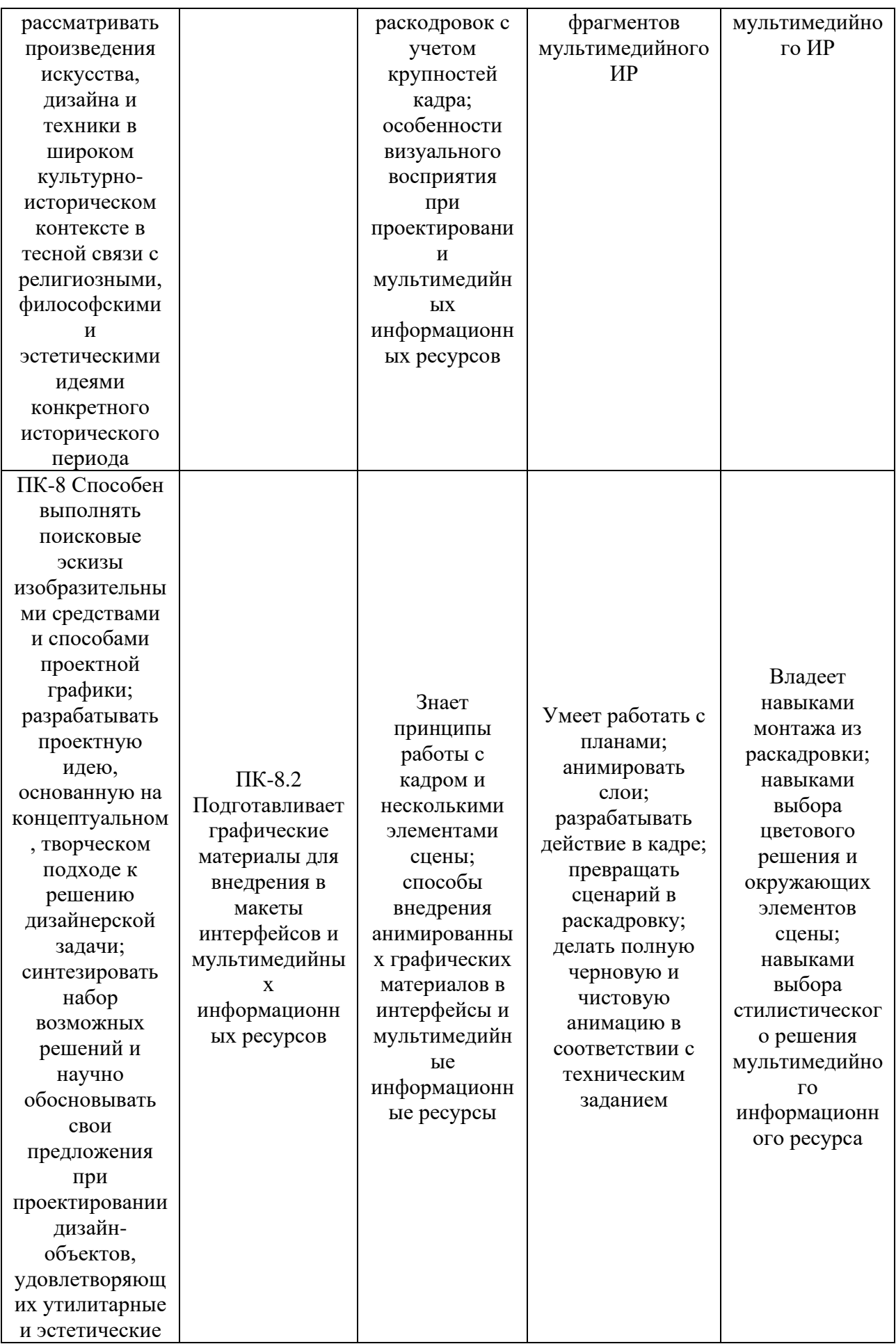

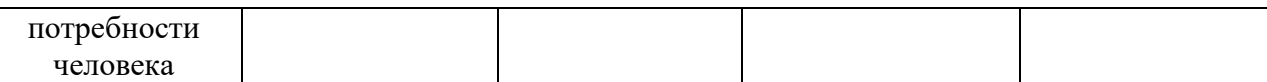

## **2. СТРУКТУРА И СОДЕРЖАНИЕ ДИСЦИПЛИНЫ**

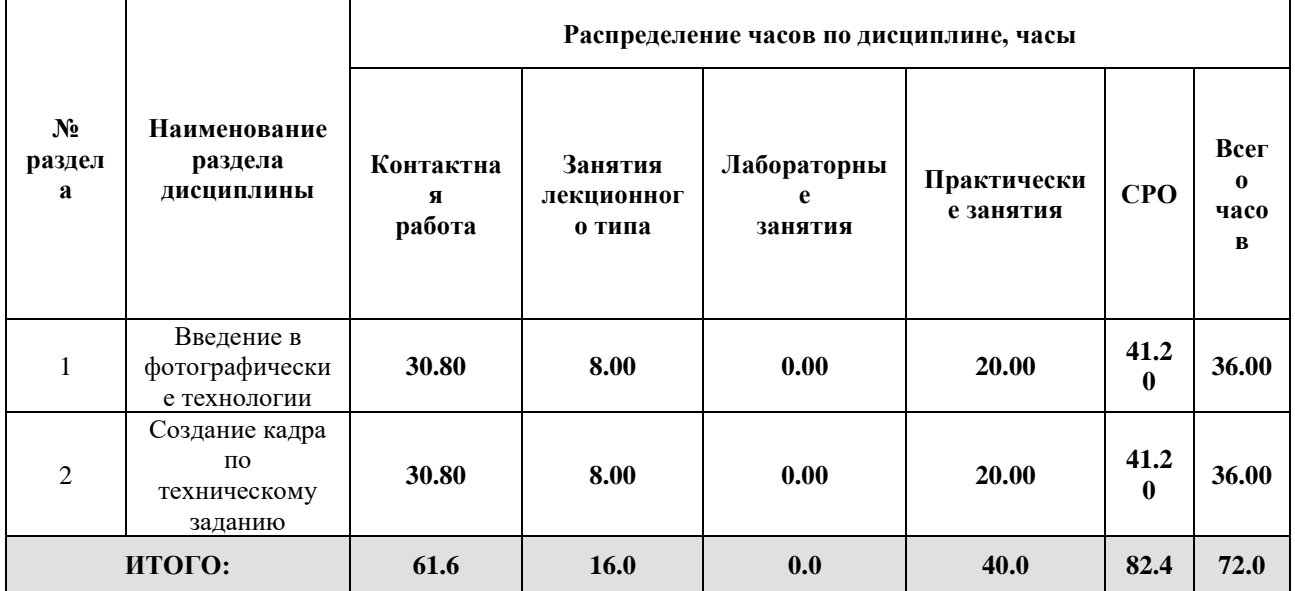

#### Дисциплина реализуется:

• без использования онлайн-курса

Номер (а) из перечня онлайн-курсов, указанных в учебнометодическом обеспечении дисциплины

- с использованием онлайн-курсов (смешанное обучение)
	- может быть заменена онлайнкурсом

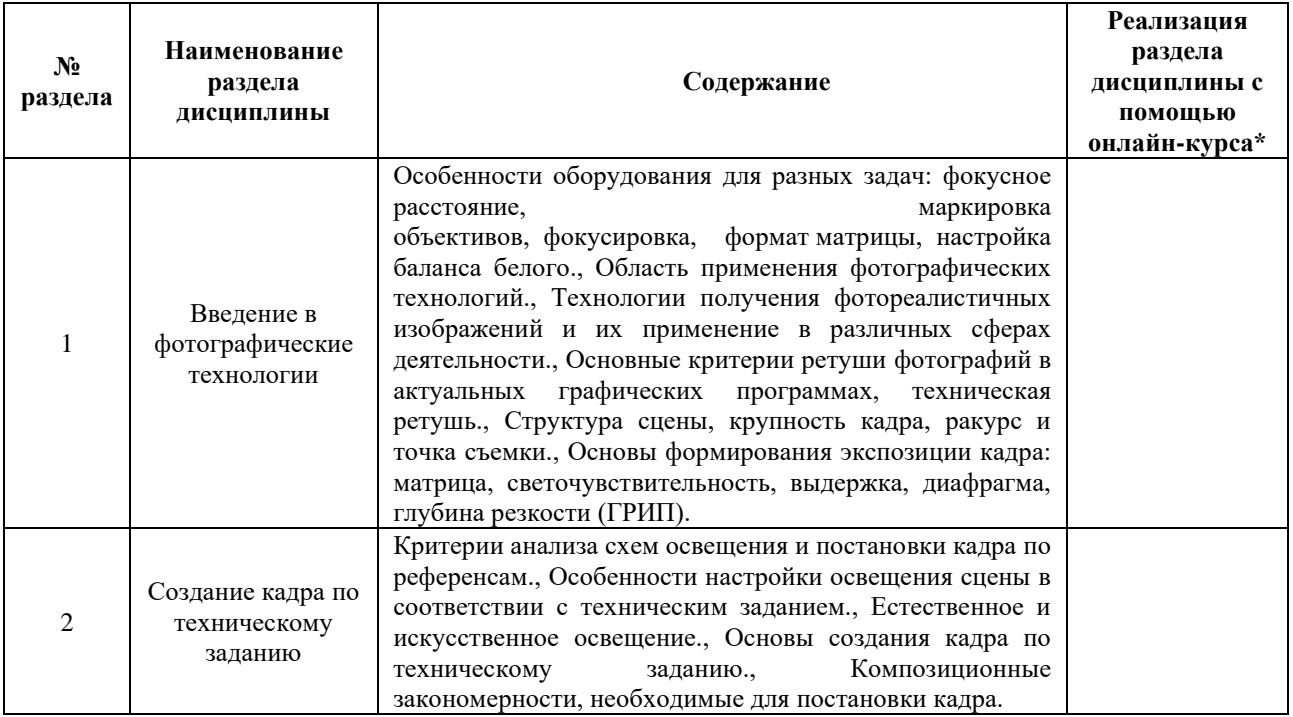

### **3. УЧЕБНО-МЕТОДИЧЕСКОЕ ОБЕСПЕЧЕНИЕ ДИСЦИПЛИНЫ** Литература:

- 1. Андреев А.С., Васильев А.Н., Балканский А.А., Безбах Ю.И., Махлай Д.О., Спиридонова А.М., Чернева В.И. Освещение в искусстве, фотографии и 3Dграфике: Учебно-методическое пособие. - Санкт-Петербург: Университет ИТМО, 2019. - 64 с. - Режим доступа:<https://books.ifmo.ru/file/pdf/2495.pdf>
- 2. Сопроненко Л.П., Жукова Д.А. Фотография как средство композиции. Учебнометодическое пособие. - Санкт-Петербург: Университет ИТМО, 2017. - 68 с. - Режим доступа:<https://books.ifmo.ru/file/pdf/2173.pdf>
- 3. Воронова, И. В. Основы композиции : учебное пособие для вузов / И. В. Воронова. — 2-е изд. — Москва : Издательство Юрайт, 2024. — 119 с. — (Высшее образование). — ISBN 978-5-534-11106-4. — Текст : электронный // Образовательная платформа Юрайт [сайт]. — URL:<https://urait.ru/bcode/495498>

### **4.**

# ОЦЕНОЧНЫЕ СРЕДСТВА ДЛЯ ПРОВЕДЕНИЯ ПРОМЕЖУТОЧНОЙ АТТЕСТАЦИИ ПО ДИСЦИПЛИНЕ

Порядок оценки освоения обучающимися учебного материала определяется содержанием следующих разделов дисциплины:

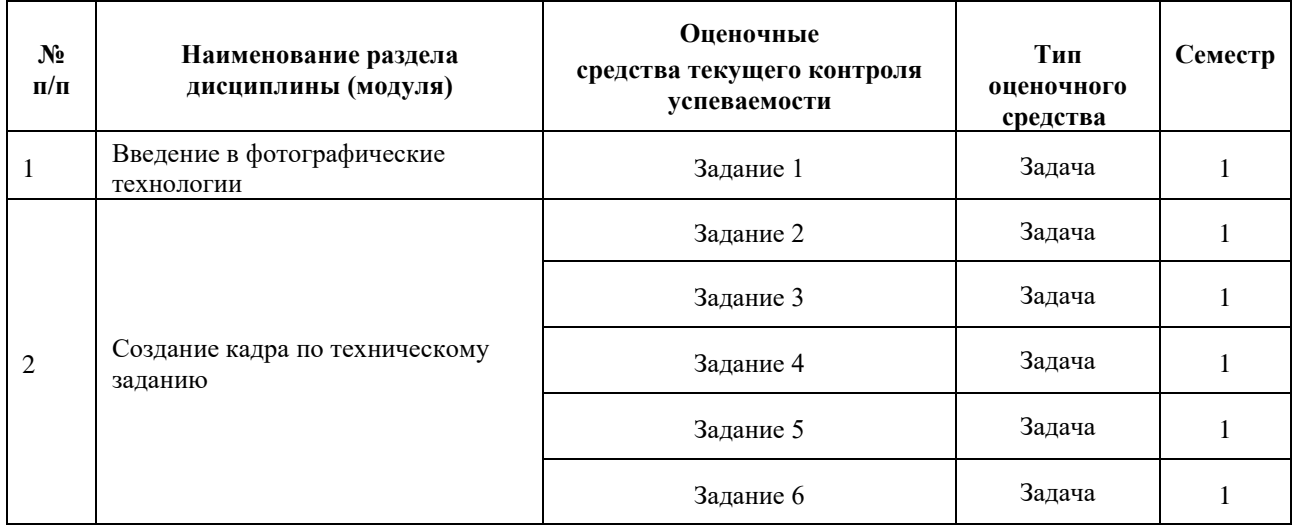

### **5. ТИПОВЫЕ КОНТРОЛЬНЫЕ ЗАДАНИЯ ИЛИ ИНЫЕ МАТЕРИАЛЫ, НЕОБХОДИМЫЕ ДЛЯ ОЦЕНКИ ДОСТИЖЕНИЯ ЗАПЛАНИРОВАННЫХ РЕЗУЛЬТАТОВ ОБУЧЕНИЯ**
Типовые контрольные задания, необходимые для оценки достижения запланированных результатов обучения приведены в таблице планирования результатов обучения по дисциплине (БаРС) (Приложение 1)\*.

## **5.1 ТЕКУЩИЙ КОНТРОЛЬ УСПЕВАЕМОСТИ**

Контроль успеваемости по дисциплине осуществляется с помощью следующих оценочных средств:

#### *Задание 1-6*

#### **Описание технологии применения заданий***:*

Задание выдается единой формулировкой после прохождения соответствующих методических материалов на практических занятиях. Задание выполняется в аудитории и в рамках часов СРО.

Контактная работа со студентами может проводиться в аудитории или с применением онлайнсредств связи для проведения своевременного контроля по выполнению заданий, независимо от местонахождения обучающегося и преподавателя.

#### *- количество вариантов заданий:*

Задание выдается единой формулировкой. Каждый студент готовит уникальный (творческий) ответ на задание. По одному заданию необходимо предоставить несколько решений, соответствующих техническому заданию.

#### *- количество: 6* заданий

*- форма выдачи задания обучающимся:*

После прохождения соответствующих методических материалов на практических занятиях преподаватель предоставляет техническое задание, студенты могут приступить к выполнению задания в аудитории, выполнение всех вариантов проводится в рамках часов СРО.

К техническому заданию может прилагаться комплект вспомогательных файлов и ссылок. Студент по желанию может воспользоваться предоставленными материалами или спроектировать собственные после утверждения плана работы над задачей у преподавателя. Для утверждения плана работы студент предоставляет визуальные примеры, схемы, эскизы через средства облачного хранилища (именная папка) или коммуникационных площадок (ИСУ и т.п.).

Если у кого-то из участников группы нет доступа к информации, необходимо своевременно уведомить преподавателя письмом на почту. Кроме того, назначается ответственный студент, который следит за своевременным оповещением группы об обновлениях информации по заданиям.

#### *- форма представления обучающимися решения задания:*

Преподаватель предоставляет обучающимся доступ к облачному хранилищу на GoogleDrive или Яндекс.Диск с индивидуальными папками в начале семестра. Обучающийся заполняет свою папку этапами работы по мере выполнения заданий. В папке с фамилией должны быть подпапки соответствующие названию или номеру задания.

### *- сроки представления решения:*

Результаты выполнения каждого задания рекомендуется выкладывать на сетевое хранилище в течение четырех недель после выдачи технического задания, все файлы заданий должны быть представлены в папках не позднее последней недели сессии.

Предполагается корректировка результатов, полученных в рамках СРО, до конца семестра. Полный комплект выполненных заданий должен быть готов и загружен в сетевое хранилище не позднее последней недели теоретического обучения, финальные правки должны быть загружены до консультации перед датой зачета.

## **Комплект заданий:**

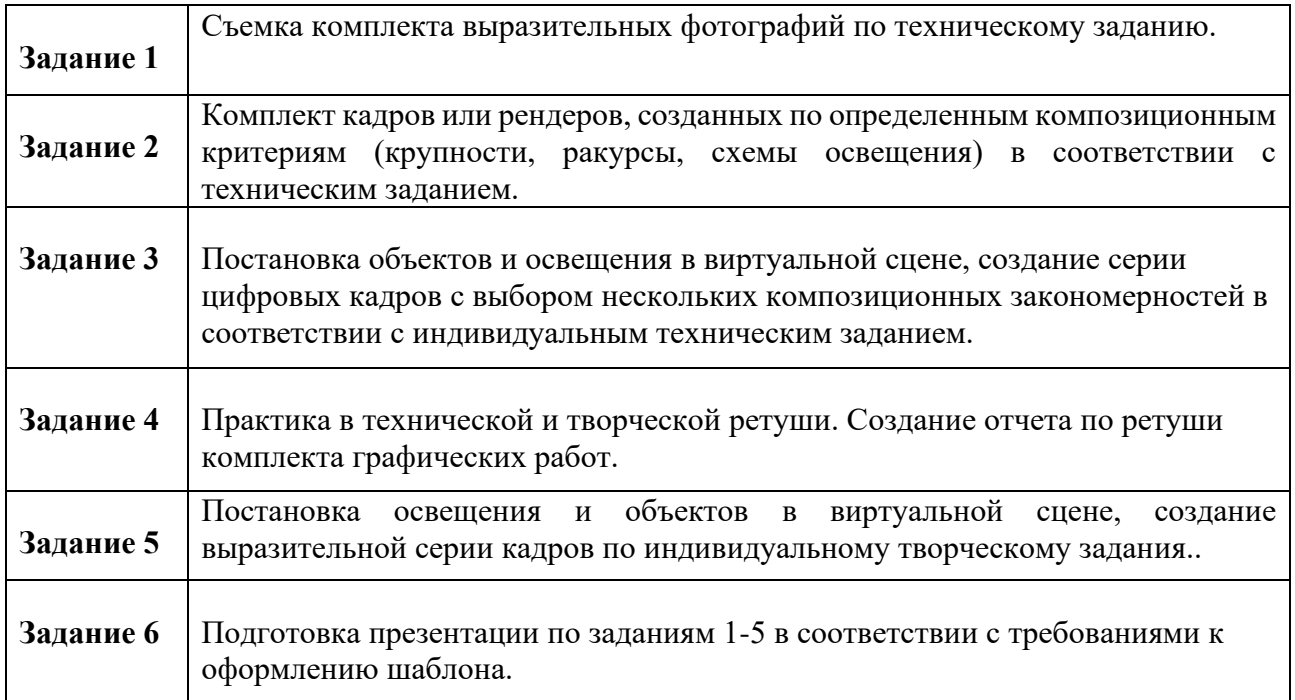

## **Требования к выполнению заданий:**

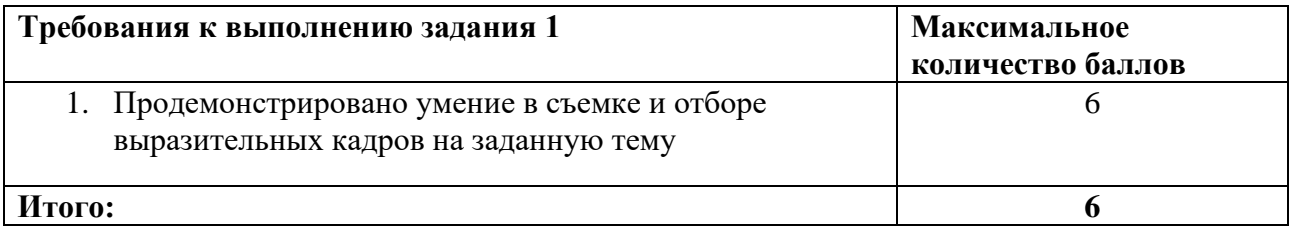

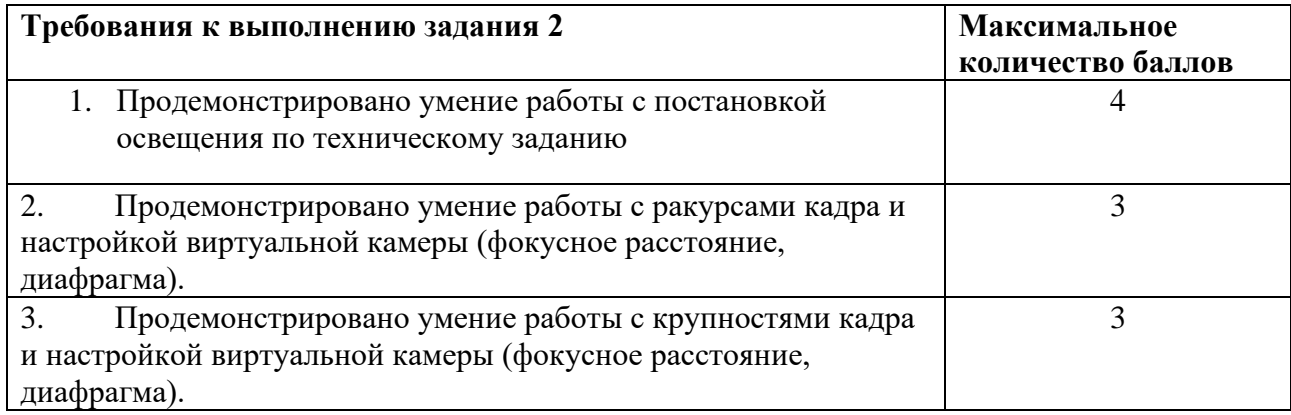

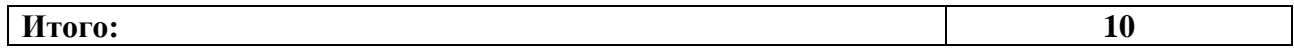

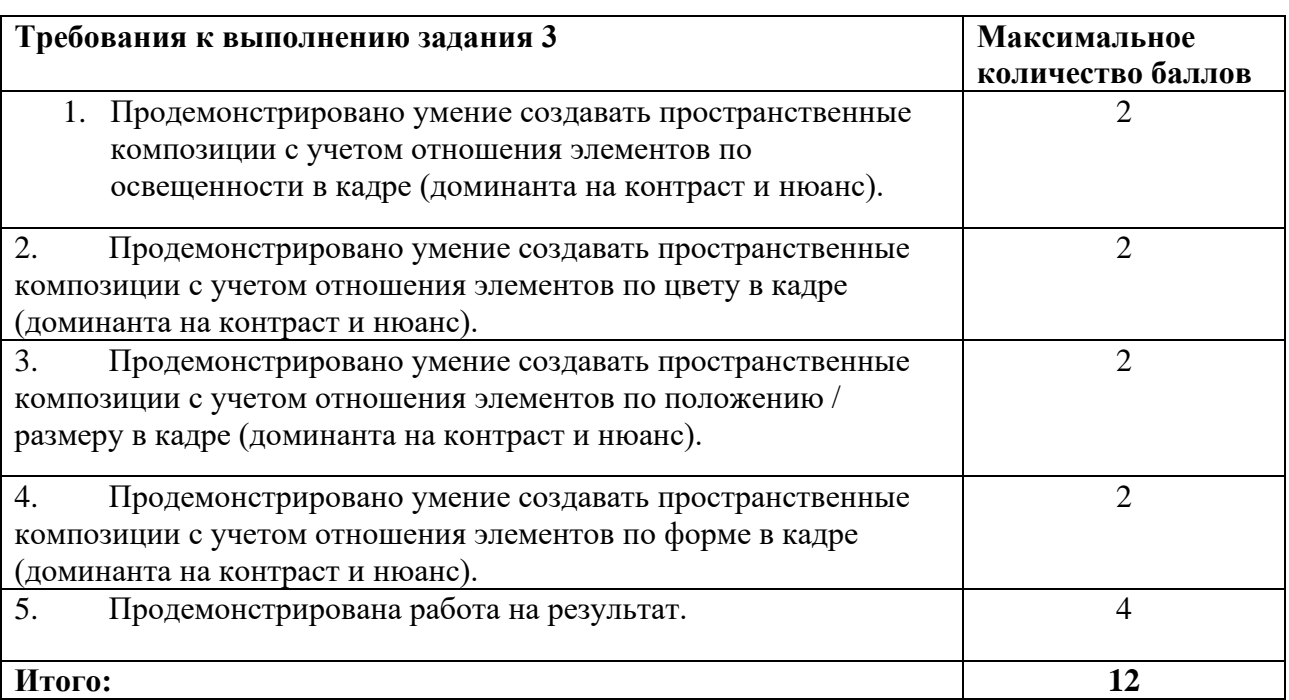

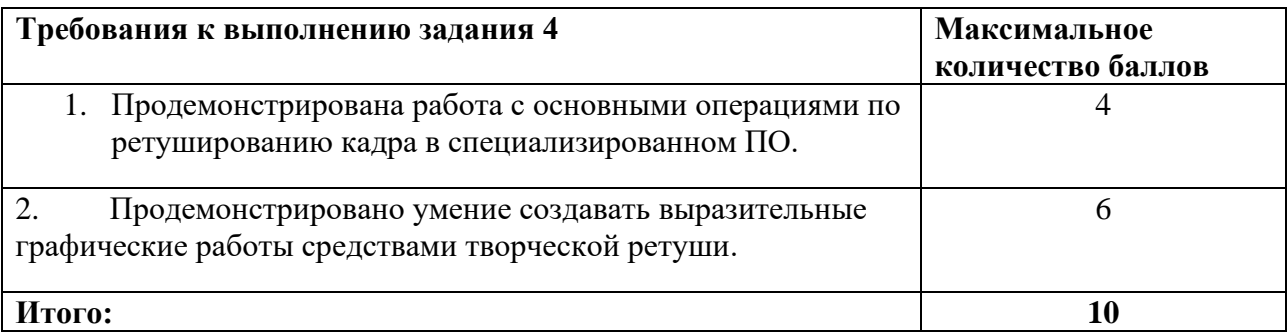

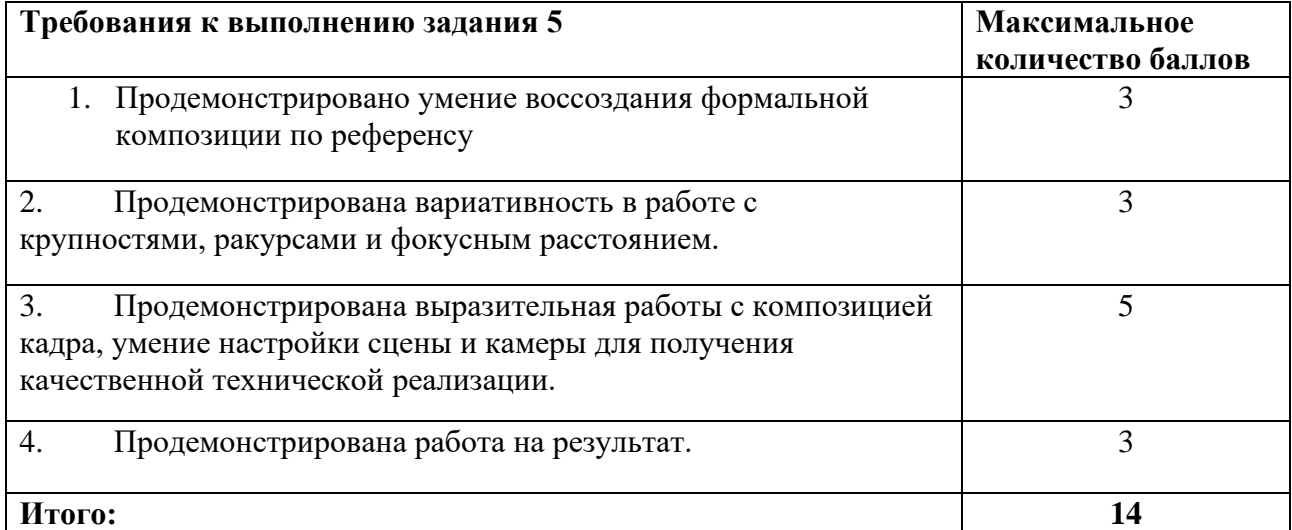

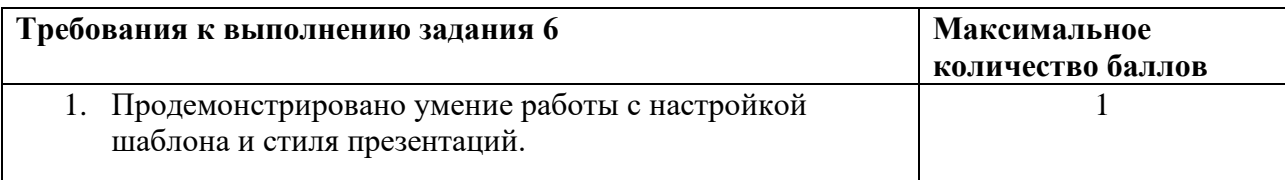

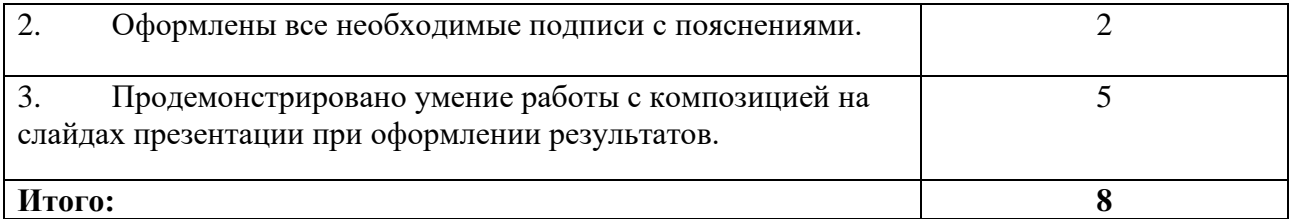

Каждое правильно решенное задание при общем количестве решенных заданий оценивается в диапазоне от 60% до 100% баллов в зависимости от сложности задания и объема работы.

Основаниями для снижения количества баллов за одно задание в диапазоне от 10% до 30% являются:

- ▪отсутствие ключевых элементов разработки
- ▪разработка элементов без учета критериев технического задания
- ▪низкое качество презентации промежуточных и итоговых результатов

В случае, если обучающийся правильно выполнил менее 1 задания, ему присваивается 0 баллов.

Если студент во время реализации дисциплины не смог присутствовать на занятиях по уважительной причине (тяжелая болезнь, межвузовский обмен студентами), то преподаватель может предоставить адаптированный список заданий для получения проходного минимума баллов.

## **5.2 ПРОМЕЖУТОЧНАЯ АТТЕСТАЦИЯ**

Промежуточная аттестация по дисциплине осуществляется с помощью следующих оценочных средств:

### *Защита портфолио*

#### **Описание технологии применения оценочного средства***:*

Экзамен проводится в виде защиты электронного портфолио, сформированного из выполненных заданий.

*- время на демонстрацию и защиту портфолио*: 20 минут

*- условия сдачи*: во время защиты может присутствовать вся группа

Портфолио состоит из заданий, выполненных самостоятельно.

Защита портфолио со студентами может проводиться в аудитории или с применением онлайнсредств связи для проведения своевременной промежуточной аттестации, независимо от местонахождения обучающегося и преподавателя.

#### **Наименование портфолио для защиты:**

«Фотографические технологии».

**Структура портфолио (темы):** портфолио каждого обучающегося должно содержать ответы на все задания дисциплины.

## **Требования к оформлению портфолио:**

Портфолио сдается в электронном виде и обязательно содержит все файлы промежуточных версий и результаты работы по заданиям: папки с визуализациями, результатами работы в графических 2D-редакторах; презентация в Google Slides (или аналоге). Обязательно должны быть загружены: файлы референсов, этапы/версии работ до момента "зачета" задачи. Дополнительно могут быть представлены: результаты информационного поиска и анализа в сервисах Pinterest, Miro или аналогах; скриншоты расстановки объектов, источников света в среде; скриншоты настройки параметров визуализации.

Наименование общей папки соответствует фамилии обучающегося.

До дня защиты, включительно, студенту рекомендуется хранить исходные файлы 3D-сцен. В случае, если у преподавателя возникнут вопросы по самостоятельности выполнения индивидуальных заданий, необходимо будет обосновать полученные результаты в настроенной сцен с применением средств конференц-связи или очно в аудитории.

### **Критерии допуска к защите портфолио:**

Студент допускается к защите портфолио на зачете, если представляет преподавателю отчет по заданиям №1, №2, №3, №4, №5 не позднее, чем на последней неделе теоретического обучения.

На последнем занятии допускается предоставление промежуточного результата по заданиям 4-5 с предоставлением итогового варианта на консультации перед зачетом.

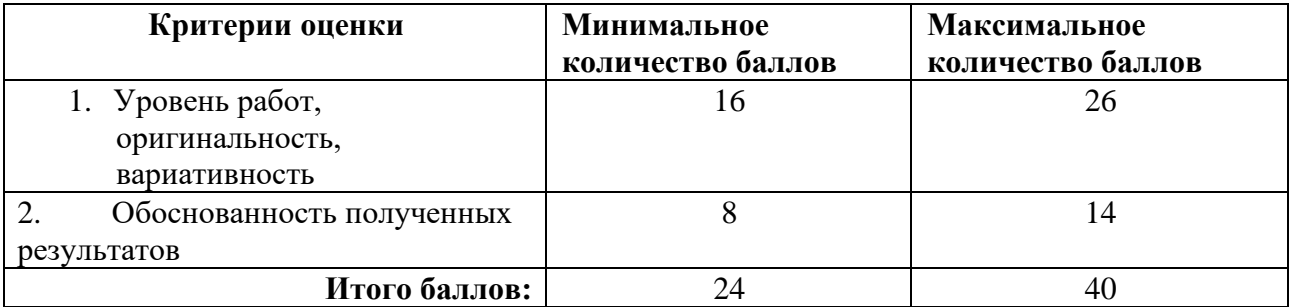

#### **Шкалы оценивания и критерии оценки:**

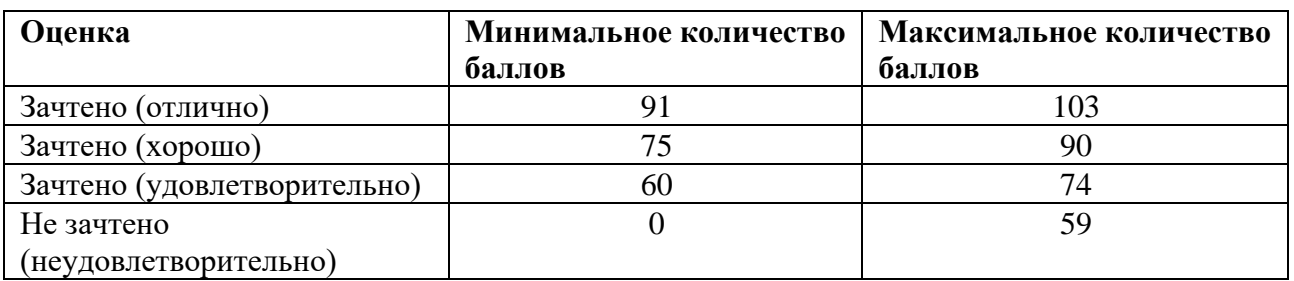

Знания, умения и навыки обучающихся при промежуточной аттестации **в форме дифференцированного зачета** определяются оценками «зачтено (отлично)», «зачтено (хорошо)», «зачтено (удовлетворительно)», «не зачтено (неудовлетворительно)».

«Зачтено (отлично)» – обучающийся знает курс на уровне теоретического материала и прикладного применения полученных знаний, умеет привести разные точки зрения по

излагаемому вопросу, выполняет задачи в соответствии с требованиями индустрии, в состоянии обосновать полученный результат. Умеет оформить и презентовать свою работу.

«Зачтено (хорошо)» – обучающийся знает курс на уровне теоретического материала и прикладного применения полученных знаний, умеет привести разные точки зрения по излагаемому вопросу, выполняет задачи в соответствии с требованиями индустрии, в состоянии обосновать полученный результат. Допускает ошибки в выполнении заданий.

«Зачтено (удовлетворительно)» – обучающийся знает курс на уровне теоретического материала и прикладного применения полученных знаний, допускает существенные ошибки при выполнении задачи, затрудняется обосновать выбранные решения.

«Не зачтено (неудовлетворительно)» – обучающийся не знает значительной части программного материала, допускает существенные ошибки, с большими затруднениями выполняет практические задания, задачи.

# **Приложение 1**

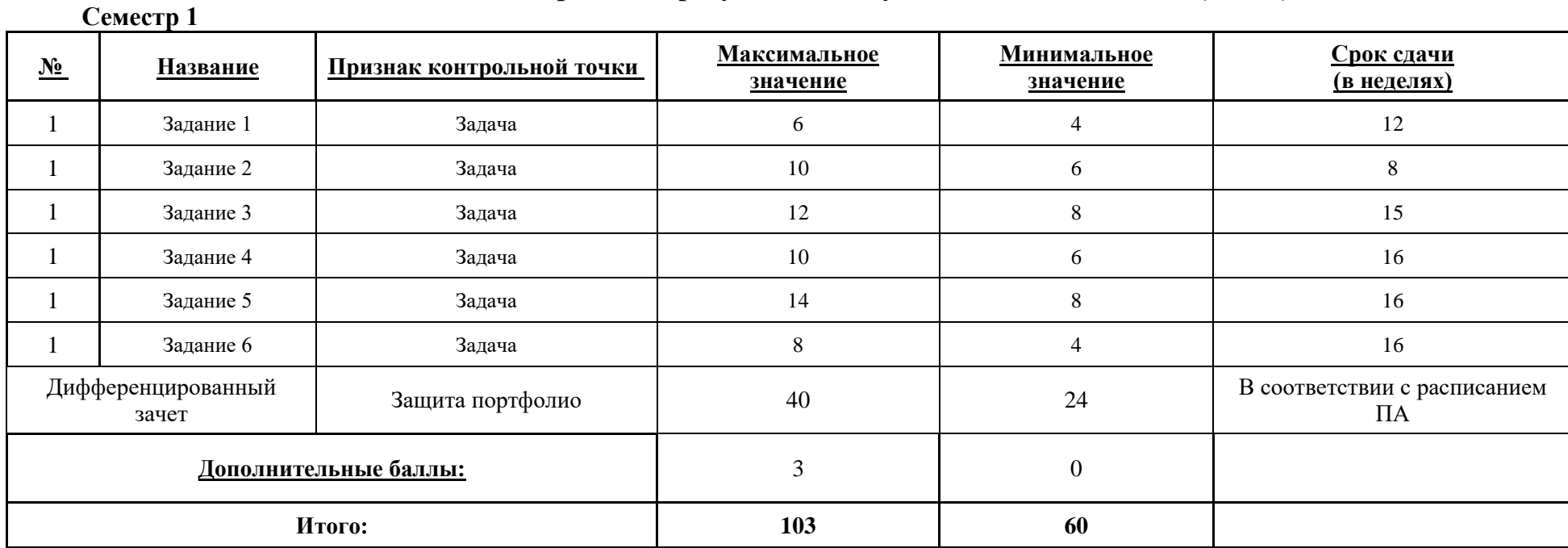

# **Таблица планирования результатов обучения по дисциплине (БаРС)**

МИНИСТЕРСТВО НАУКИ И ВЫСШЕГО ОБРАЗОВАНИЯ РОССИЙСКОЙ ФЕДЕРАЦИИ **ФЕДЕРАЛЬНОЕ ГОСУДАРСТВЕННОЕ АВТОНОМНОЕ ОБРАЗОВАТЕЛЬНОЕ УЧРЕЖДЕНИЕ ВЫСШЕГО ОБРАЗОВАНИЯ «НАЦИОНАЛЬНЫЙ ИССЛЕДОВАТЕЛЬСКИЙ УНИВЕРСИТЕТ ИТМО»**

# **РАБОЧАЯ ПРОГРАММА ДИСЦИПЛИНЫ**

# **4.44. ПРОЕКЦИОННАЯ ГЕОМЕТРИЯ**

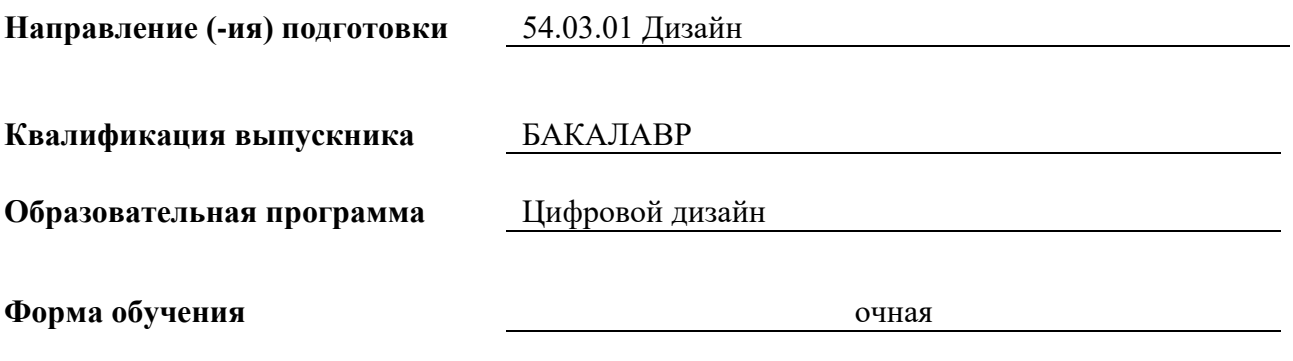

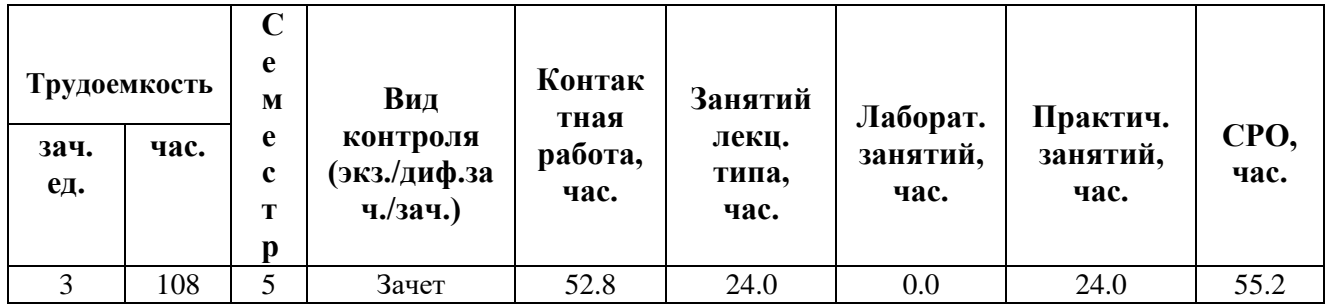

**Санкт-Петербург 2024 г.**

# **РАБОЧАЯ ПРОГРАММА ДИСЦИПЛИНЫ**

Разработана: Рущенко Нина Геннадиевна, Мамутова Людмила Артемьевна

# **1. ЦЕЛИ ОСВОЕНИЯ ДИСЦИПЛИНЫ**

Целью освоения дисциплины является достижение следующих результатов обучения:

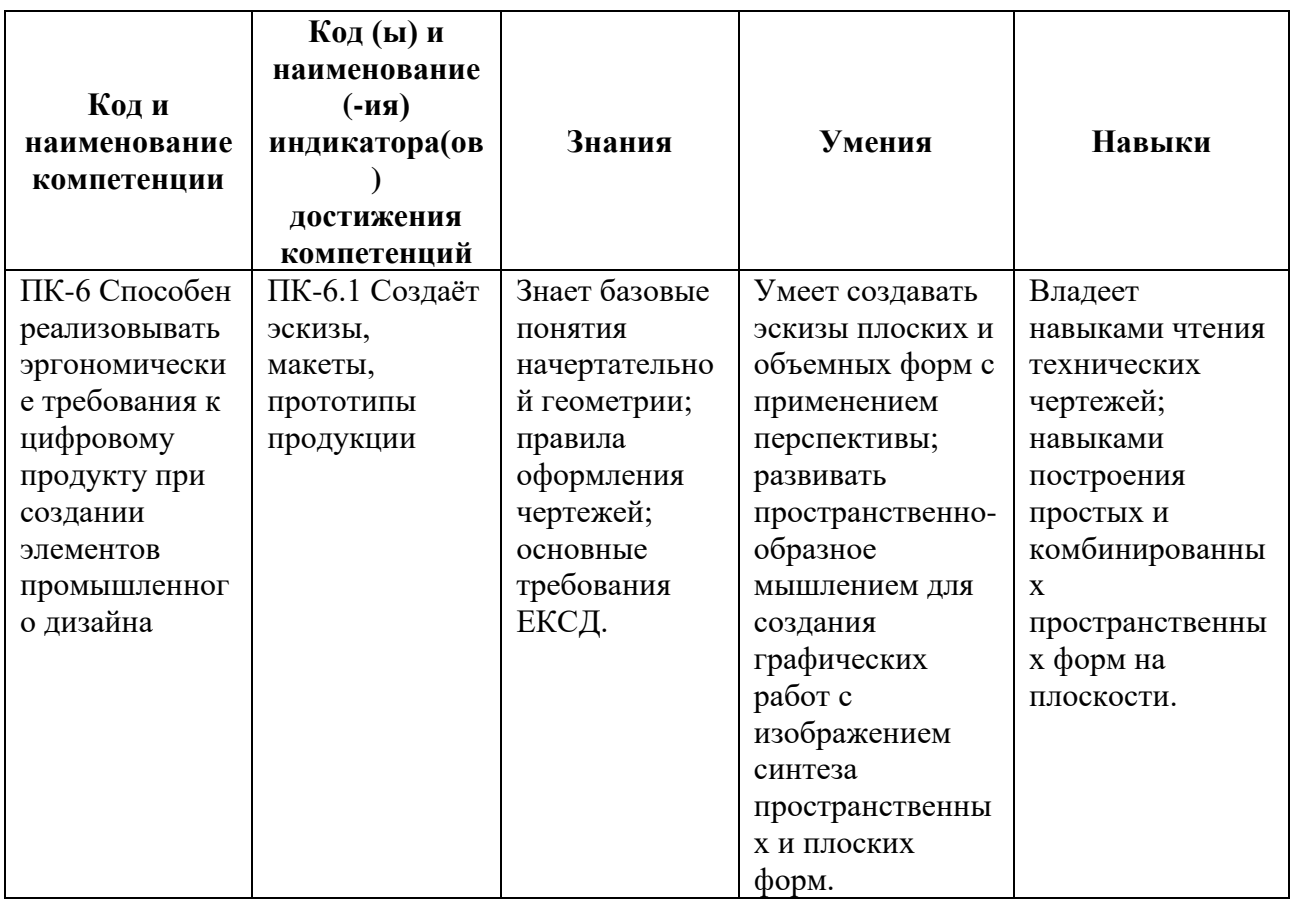

# **2. СТРУКТУРА И СОДЕРЖАНИЕ ДИСЦИПЛИНЫ**

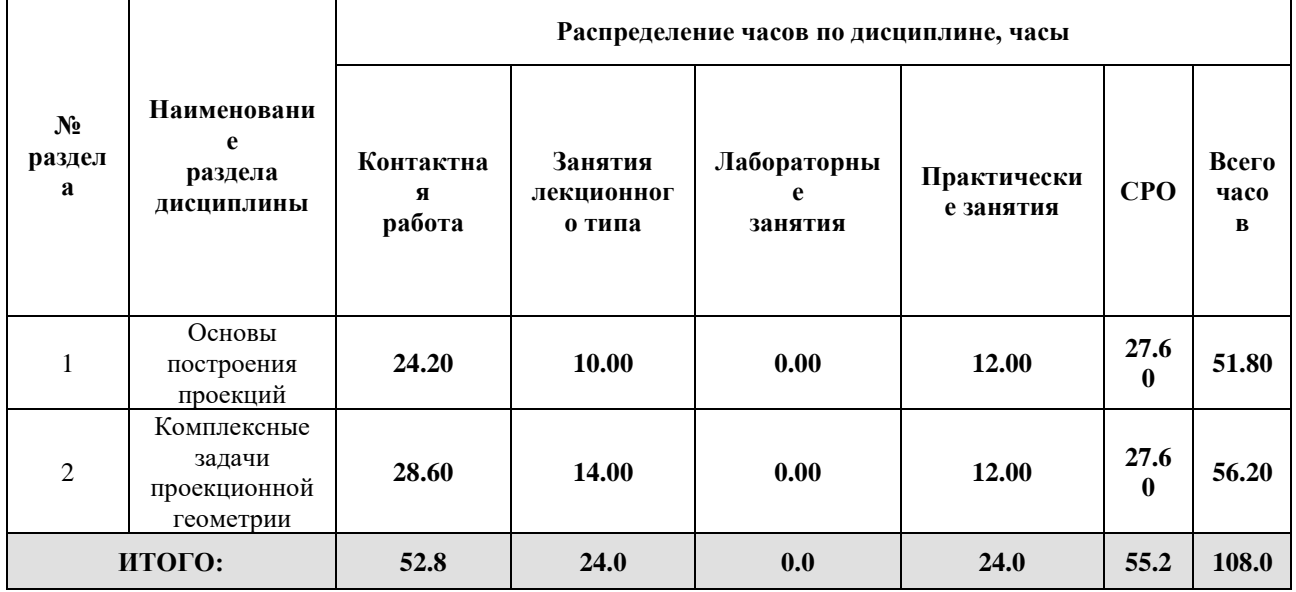

### Дисциплина реализуется:

- без использования онлайн-курса
- с использованием онлайн-курсов (смешанное обучение)
	- может быть заменена онлайнкурсом

Номер (а) из перечня онлайн-курсов, указанных в учебнометодическом обеспечении дисциплины

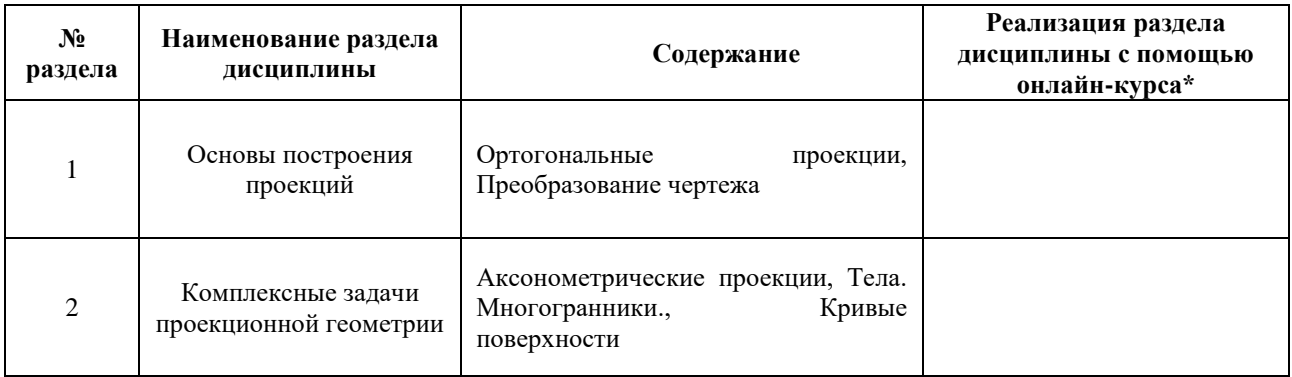

## **3. УЧЕБНО-МЕТОДИЧЕСКОЕ ОБЕСПЕЧЕНИЕ ДИСЦИПЛИНЫ** Литература:

- 1. Лызлов, А. Н. Начертательная геометрия. Задачи и решения / А. Н. Лызлов, М. В. Ракитская, Д. Е. Тихонов-Бугров. — 2-е изд., стер. — Санкт-Петербург : Лань, 2023. — 88 с. — ISBN 978-5-507-47225-3. — Текст : электронный // Лань : электронно-библиотечная система. — URL: <https://e.lanbook.com/book/352079>
- 2. Фролов, С. А. Сборник задач по начертательной геометрии : учебное пособие / С. А. Фролов. — 3-е изд., стер. — Санкт-Петербург : Лань, 2022. — 192 с. — ISBN 978-5-8114-0804-7. — Текст : электронный // Лань : электроннобиблиотечная система. — URL:<https://e.lanbook.com/book/210176>

### **4.**

# ОЦЕНОЧНЫЕ СРЕДСТВА ДЛЯ ПРОВЕДЕНИЯ ПРОМЕЖУТОЧНОЙ АТТЕСТАЦИИ ПО ДИСЦИПЛИНЕ

Порядок оценки освоения обучающимися учебного материала определяется содержанием следующих разделов дисциплины:

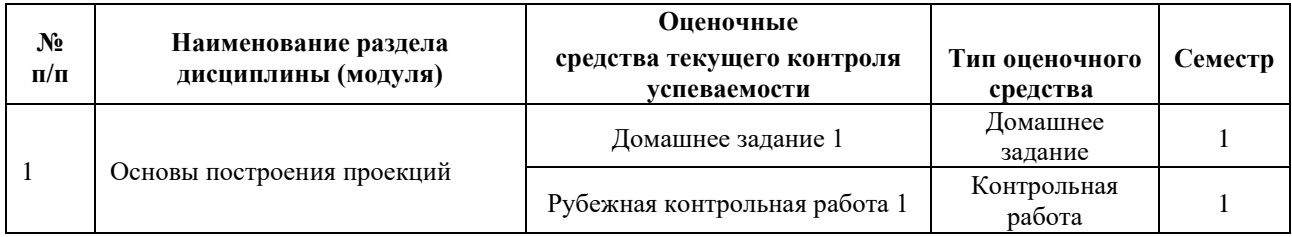

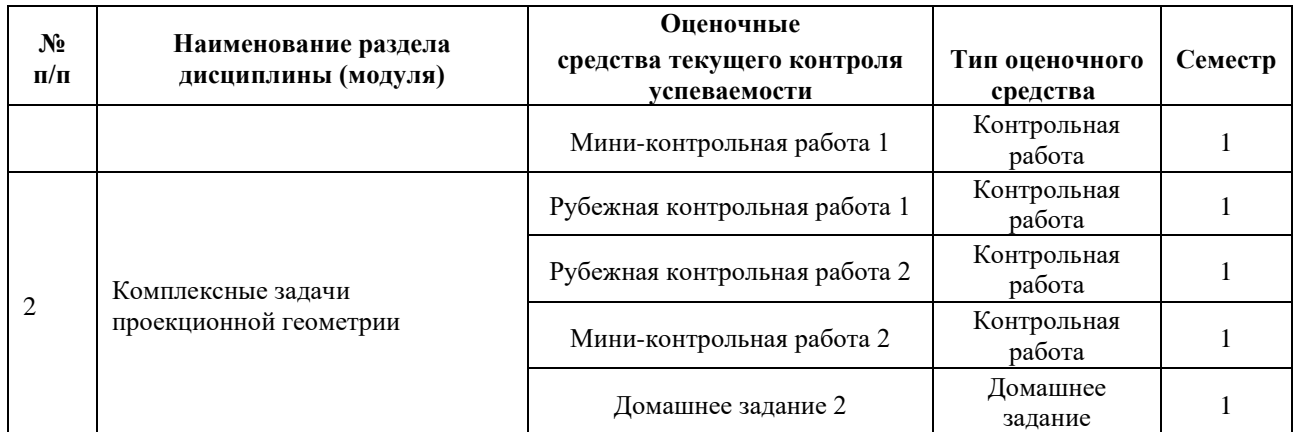

## **5. ТИПОВЫЕ КОНТРОЛЬНЫЕ ЗАДАНИЯ ИЛИ ИНЫЕ МАТЕРИАЛЫ, НЕОБХОДИМЫЕ ДЛЯ ОЦЕНКИ ДОСТИЖЕНИЯ ЗАПЛАНИРОВАННЫХ РЕЗУЛЬТАТОВ ОБУЧЕНИЯ**

Типовые контрольные задания, необходимые для оценки достижения запланированных результатов обучения приведены в таблице планирования результатов обучения по дисциплине (БаРС) (Приложение 1)\*.

# **5.1 ТЕКУЩИЙ КОНТРОЛЬ УСПЕВАЕМОСТИ**

Контроль успеваемости по дисциплине осуществляется с помощью следующих оценочных средств:

### *Домашнее задание 1*

Задача: выполнить типовое домашнее задание по темам по индивидуальному варианту.

### **Примерная тематика:**

Часть 1. Основы построения проекций

Построение прямоугольных проекций точек в прямоугольной системе координат. Определение истинной величины отрезка.

#### **Шкала оценивания и критерии оценки:**

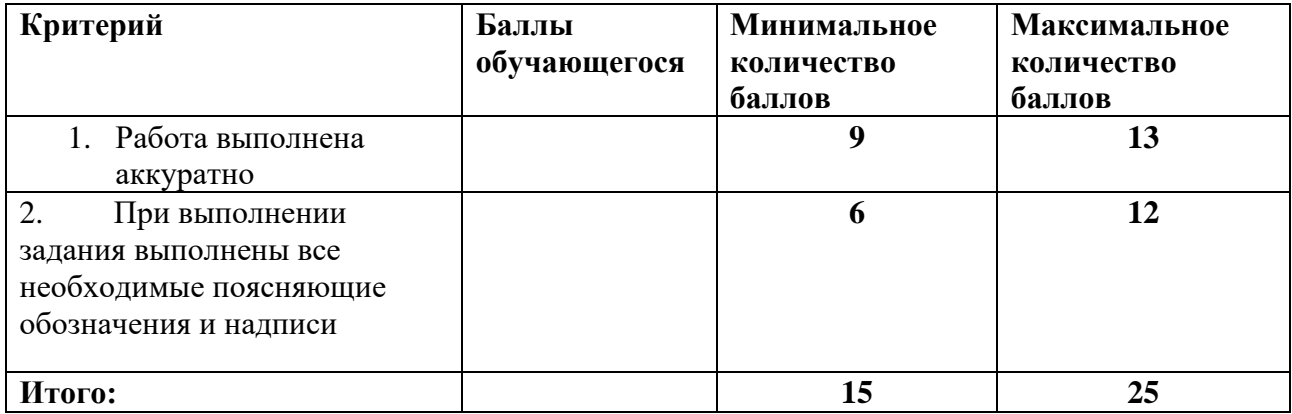

### *Рубежная контрольная работа 1*

#### **Комплект заданий для контрольной работы**

#### **Тема** Основы построения проекций

#### **Вариант 1**

Задание 1. Дана прямая m и точка A. Построить равнобедренный ABC с основанием BC длиной 50 мм на прямой m.

Задание 2. Построить точку пересечения прямой MN с плоскостью треугольника АВС. Определить видимость методом конкурирующих точек. Определить расстояние от точки М до точки пересечения отрезка с плоскостью. Точки заданы координатами.

### **Вариант 2**

Задание 1. Определить истинную форму трапеции и угол ее наклона к плоскости П (задачу решить методом вращения).

Задание 2. Построить точку пересечения прямой MN с плоскостью треугольника АВС. Определить видимость методом конкурирующих точек. Определить расстояние от точки М до точки пересечения отрезка с плоскостью. Точки заданы координатами.

#### *Тема* Комплексные задачи проекционной геометрии

#### **Вариант 1**

Задание 1. Дан ABC. Построить в плоскости ABC точку D, равноудаленную от вершин A и B и удаленную от вершины C на 20 мм.

Задание 2. Дана пирамида SABC. Точка D принадлежит одной из ее боковых граней. Построить проекции точки D. Грань выбрать самостоятельно.

#### **Вариант 2**

 Задание 1. Даны: плоскость ABC и вторая проекция D точки D. Построить первую проекцию D , если известно,что точка D находится на расстоянии 30 мм от плоскости ABC.

 Задание 2. Дана наклонная призма. Точка D принадлежит одной из боковых граней призмы. Построить недостающую проекцию точки D.

#### **Шкала оценивания и критерии оценки:**

#### **Минимальное количество баллов из таблицы БаРС — \_6\_\_ баллов**

### **Максимальное количество баллов из таблицы БаРС — \_10\_\_ баллов**

- правильное решение менее одного этапа каждой задачи  $-0$  баллов,
- каждый правильно решенный этап задачи при общем количестве решенных задач более 1 оценивается в 0,5 баллов.

Основаниями для снижения количества баллов за одну задачу от 0,5 до 0,2 являются:

- небрежное выполнение,
- низкое качество графического материала (неверный выбор масштаба чертежей, отсутствие указания единиц измерения на осях),
- и т.п.

### **Итого: \_10\_ баллов**

#### *Мини-контрольная работа 1*

Задача: выполнить построение по теме "Основы построения проекций"

#### **Шкала оценивания и критерии оценки:**

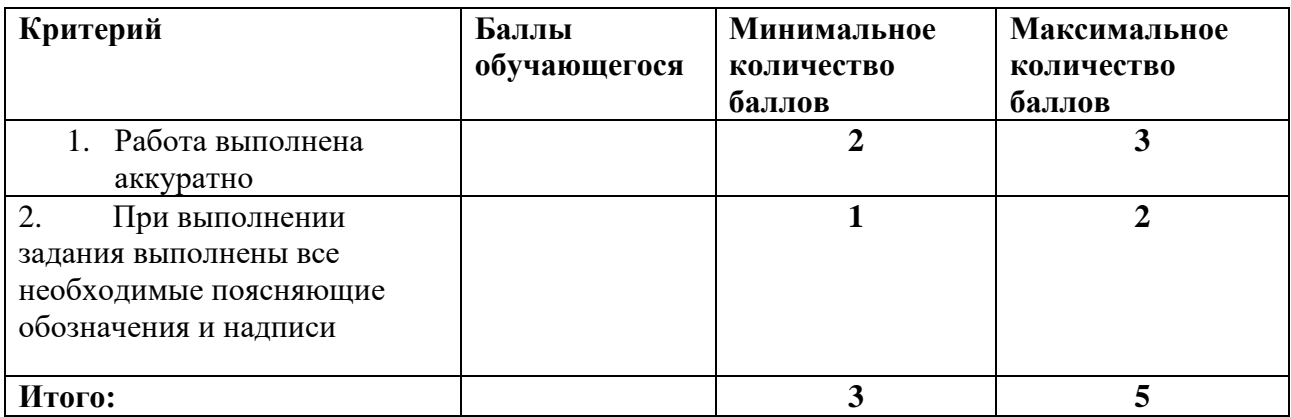

## *Рубежная контрольная работа 2*

### **Комплект заданий для контрольной работы**

### *Тема* \_Основы построения проекций

## **Вариант 1**

Задание 1. Дана прямая m и точка A. Построить равнобедренный ABC с основанием BC длиной 50 мм на прямой m.

Задание 2. Построить точку пересечения прямой MN с плоскостью треугольника АВС. Определить видимость методом конкурирующих точек. Определить расстояние от точки М до точки пересечения отрезка с плоскостью. Точки заданы координатами.

## **Вариант 2**

Задание 1. Определить истинную форму трапеции и угол ее наклона к плоскости П (задачу решить методом вращения).

Задание 2. Построить точку пересечения прямой MN с плоскостью треугольника АВС. Определить видимость методом конкурирующих точек. Определить расстояние от точки М до точки пересечения отрезка с плоскостью. Точки заданы координатами.

### *Тема* Комплексные задачи проекционной геометрии

## **Вариант 1**

Задание 1. Дан ABC. Построить в плоскости ABC точку D, равноудаленную от вершин A и B и удаленную от вершины C на 20 мм.

Задание 2. Дана пирамида SABC. Точка D принадлежит одной из ее боковых граней. Построить проекции точки D. Грань выбрать самостоятельно.

## **Вариант 2**

 Задание 1. Даны: плоскость ABC и вторая проекция D точки D. Построить первую проекцию D , если известно,что точка D находится на расстоянии 30 мм от плоскости ABC.

 Задание 2. Дана наклонная призма. Точка D принадлежит одной из боковых граней призмы. Построить недостающую проекцию точки D.

## **Шкала оценивания и критерии оценки:**

## **Минимальное количество баллов из таблицы БаРС — \_6\_\_ баллов**

## **Максимальное количество баллов из таблицы БаРС — \_10\_\_ баллов**

- правильное решение менее одного этапа каждой задачи  $-0$  баллов,
- каждый правильно решенный этап задачи при общем количестве решенных задач более 1 оценивается в 0,5 баллов.

Основаниями для снижения количества баллов за одну задачу от 0,5 до 0,2 являются:

- небрежное выполнение,
- низкое качество графического материала (неверный выбор масштаба чертежей, отсутствие указания единиц измерения на осях),
- и т.п.

### **Итого: \_10\_ баллов**

### *Мини-контрольная работа 2*

Задача: выполнить построение по теме "Комплексные задачи проекционной геометрии".

#### **Шкала оценивания и критерии оценки:**

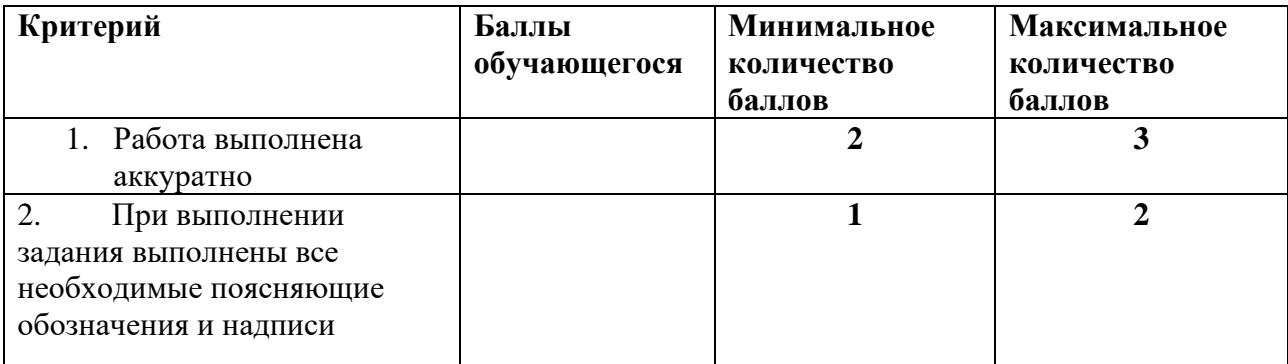

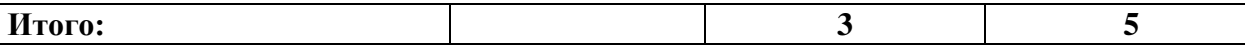

### *Домашнее задание 2*

Выполнить типовое домашнее задание по темам по индивидуальному варианту.

#### **Примерная тематика:**

Часть 2. Комплексные задачи проекционной геометрии.

Построение проекция многогранников, определение их характеристик по проекциям.

Плоские срезы.

#### **Шкала оценивания и критерии оценки:**

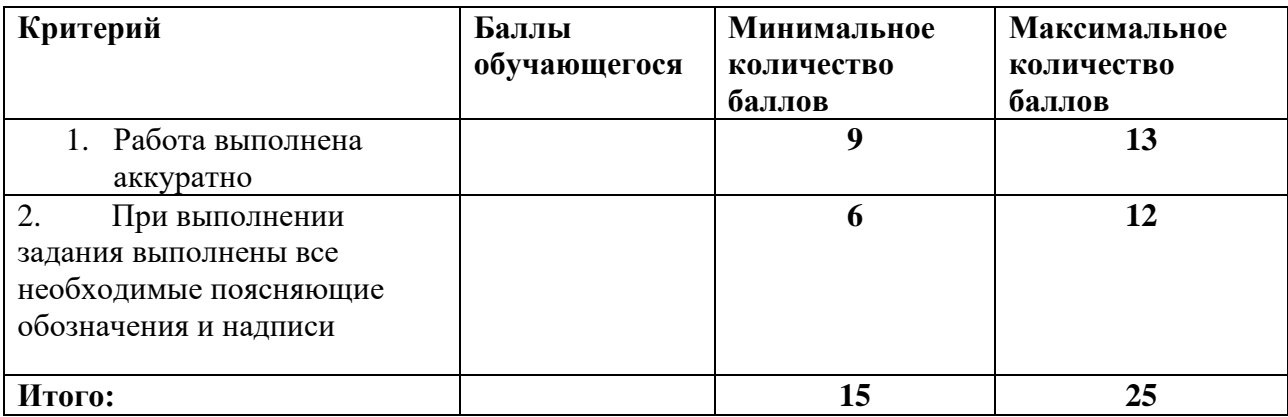

### **5.2 ПРОМЕЖУТОЧНАЯ АТТЕСТАЦИЯ**

Промежуточная аттестация по дисциплине осуществляется с помощью следующих оценочных средств:

### *Зачет*

#### **Описание технологии применения оценочного средства:** письменный зачет.

Примерный перечень вопросов:

- 1. Цели и сущность предмета начертательная геометрия.
- 2. Методы проецирования. Инвариантные свойства ортогонального проецирования.

3. Ортогональная система трех плоскостей проекций. Октант. Квадрант. Образование комплексного чертежа.

4. Ортогональные проекции точки в системе трех плоскостей проекций. Определитель точки. Точки общего и частного положения. Конкурирующие точки.

5. Линии. Проецирование прямой линии. Определитель прямой. Следы прямой линии.

6. Различные положения прямой линии относительно плоскостей проекций.

7. Взаимное расположение точки и прямой. Деление отрезка прямой линии в данном отношении.

8. Определение длины отрезка прямой линии и углов наклона прямой к плоскости проекции.

9. Взаимное расположение двух прямых линий. Теорема прямого угла.

10. Плоскость. Определитель плоскости. Различные положения плоскости относительно плоскостей проекций. Следы плоскости.

11. Главные линии плоскости, линия ската плоскости и их применение для определения углов наклона плоскости к плоскостям проекций.

12. Взаимное расположение прямой линии и плоскости.

13. Взаимное расположение двух плоскостей.

14. Способы преобразования чертежа и их применение к решению метрических задач.

15. Решение четырех основных задач преобразования чертежа способом замены плоскостей проекций.

16. Решение четырех основных задач преобразования чертежа способом плоскопараллельного перемещения.

17. Решение четырех основных задач преобразования чертежа способом вращения вокруг проецирующей прямой.

18. Способ вращения вокруг линии уровня, его сущность и цель.

19. Кривые линии.

20. Поверхности. Определитель и каркас поверхности. Классификация.

21. Поверхности вращения второго порядка.

22. Винтовые поверхности.

23. Линейчатые поверхности с плоскостью параллелизма.

24. Построение линии пересечения поверхностей способом вспомогательных секущих плоскостей.

25. Построение линии пересечения поверхностей способом вспомогательных сфер

26. Метрические задачи. Определение расстояний, углов, величины части геометрического объекта.

27. Построение разверток поверхностей способами нормального сечения, раскатки, малых хорд, триангуляции.

28. Аксонометрические проекции. Понятия и определения. Теорема Польке.

29. Стандартные аксонометрические проекции.

30. Окружность в аксонометрии

### **Пример экзаменационного билета:**

1. Дать определение методам проецирования, свойства, преимущества и недостатки.

2. Плоскость, заданную двумя параллельными прямыми, перевести в горизонтальное положение (параллельно плоскости П ). Задачу решить методом вращения. Дано расположение исходных элементов на чертеже-задании.

3. Достроить горизонтальную проекцию плоского пятиугольника и определить его истинную форму. Дано расположение исходных элементов на чертеже-задании.(карточка-задание)

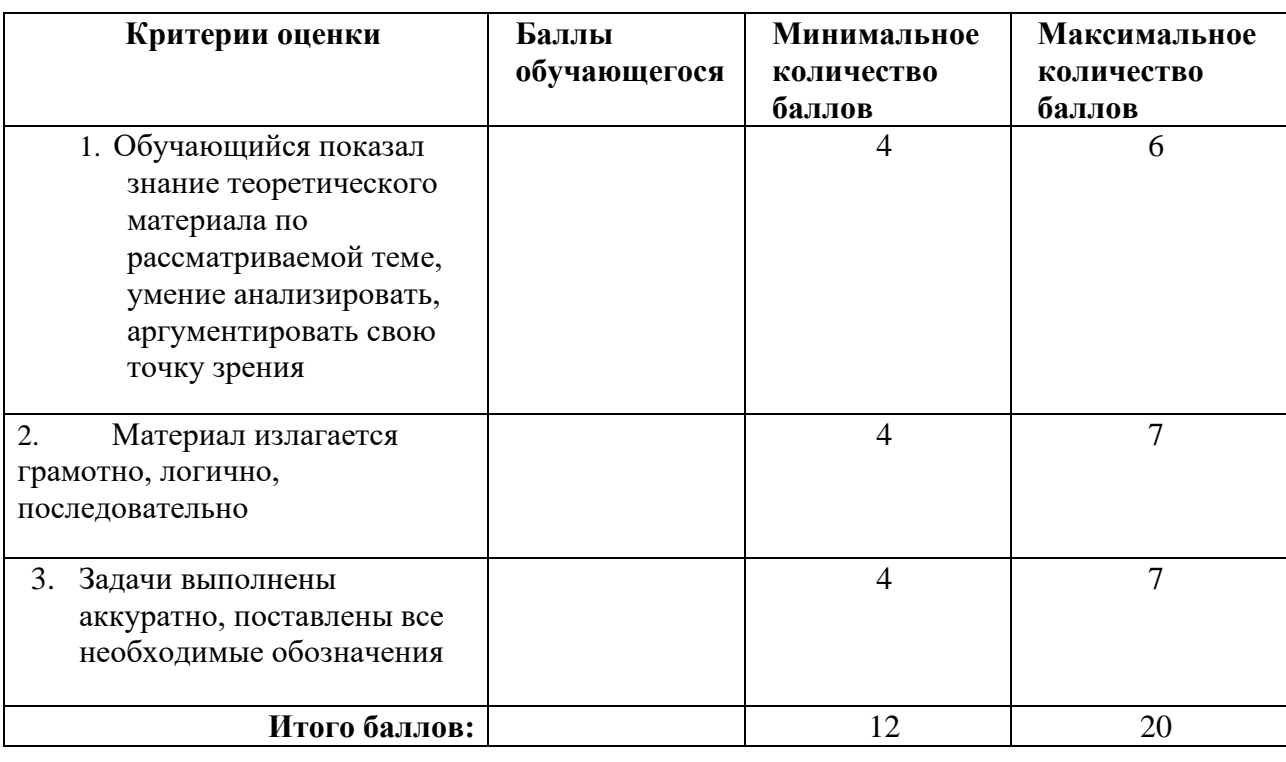

#### **Шкалы оценивания и критерии оценки:**

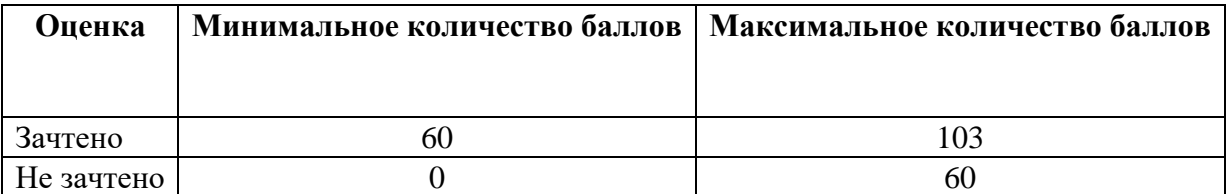

Знания, умения и навыки обучающихся при промежуточной аттестации **в форме зачета** определяются «зачтено», «не зачтено».

«Зачтено» – обучающийся знает курс на уровне лекционного материала, базового учебника, дополнительной учебной, научной и методологической литературы, умеет привести разные точки зрения по излагаемому вопросу.

«Не зачтено» – обучающийся имеет пробелы в знаниях основного учебного материала, допускает принципиальные ошибки в выполнении предусмотренных программой заданий.

# **Приложение 1**

# **Таблица планирования результатов обучения по дисциплине (БаРС)**

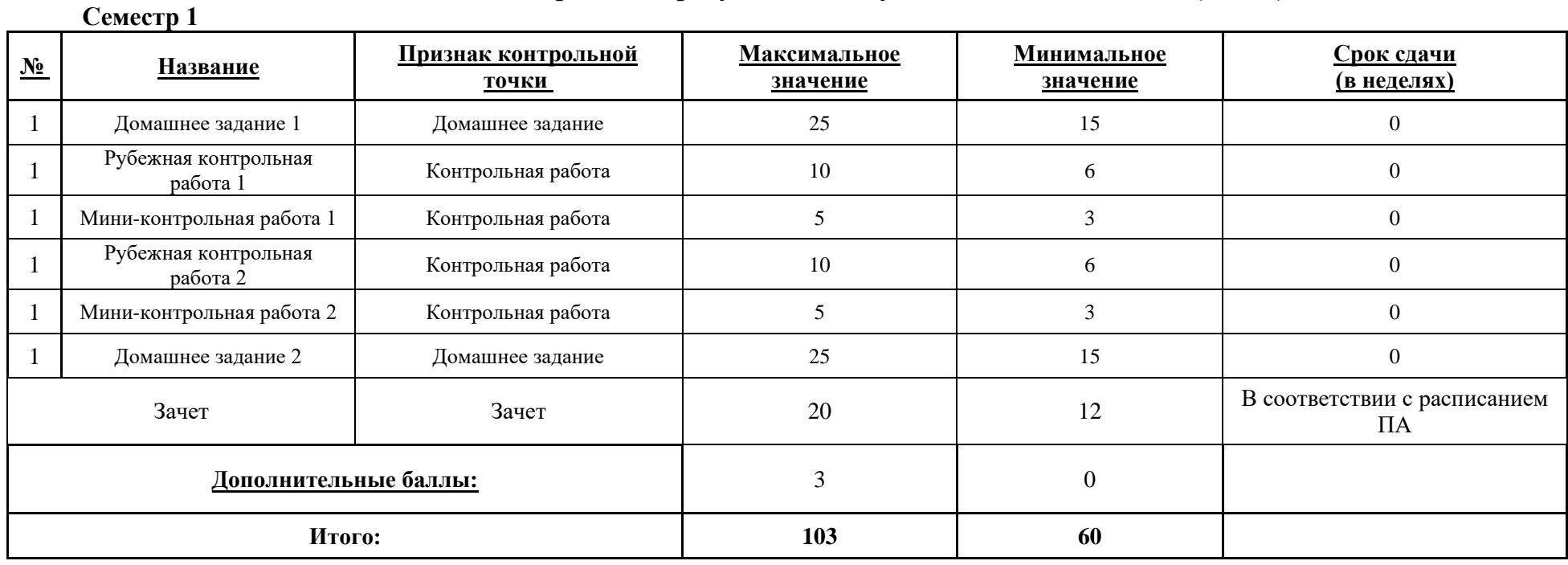

МИНИСТЕРСТВО НАУКИ И ВЫСШЕГО ОБРАЗОВАНИЯ РОССИЙСКОЙ ФЕДЕРАЦИИ **ФЕДЕРАЛЬНОЕ ГОСУДАРСТВЕННОЕ АВТОНОМНОЕ ОБРАЗОВАТЕЛЬНОЕ УЧРЕЖДЕНИЕ ВЫСШЕГО ОБРАЗОВАНИЯ «НАЦИОНАЛЬНЫЙ ИССЛЕДОВАТЕЛЬСКИЙ УНИВЕРСИТЕТ ИТМО»**

# **РАБОЧАЯ ПРОГРАММА ДИСЦИПЛИНЫ**

# **4.45. MOTION-ДИЗАЙН**

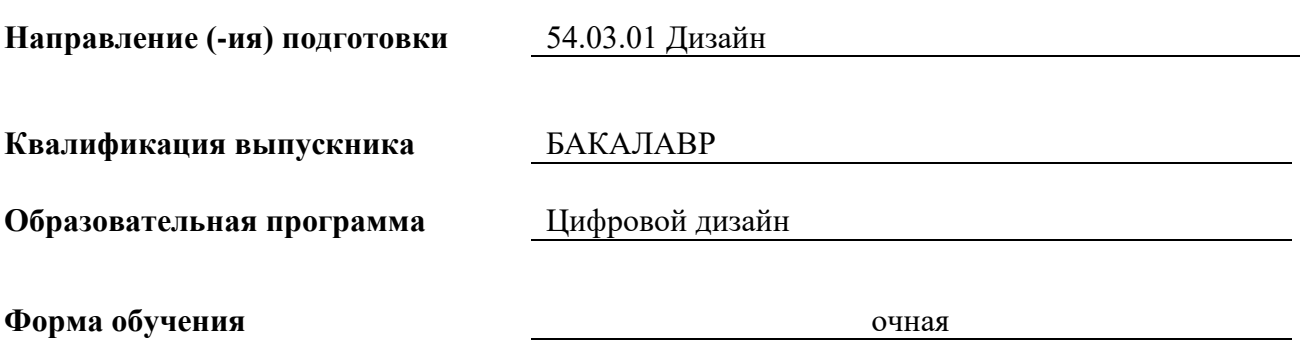

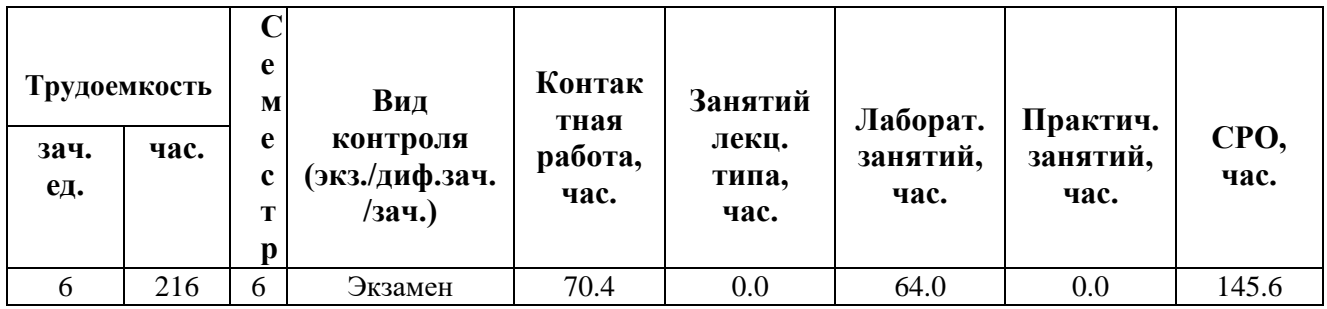

**Санкт-Петербург 2024 г.**

# **РАБОЧАЯ ПРОГРАММА ДИСЦИПЛИНЫ**

Разработана: Гущина Владлена Глебовна

# **1. ЦЕЛИ ОСВОЕНИЯ ДИСЦИПЛИНЫ**

Целью освоения дисциплины является достижение следующих результатов обучения:

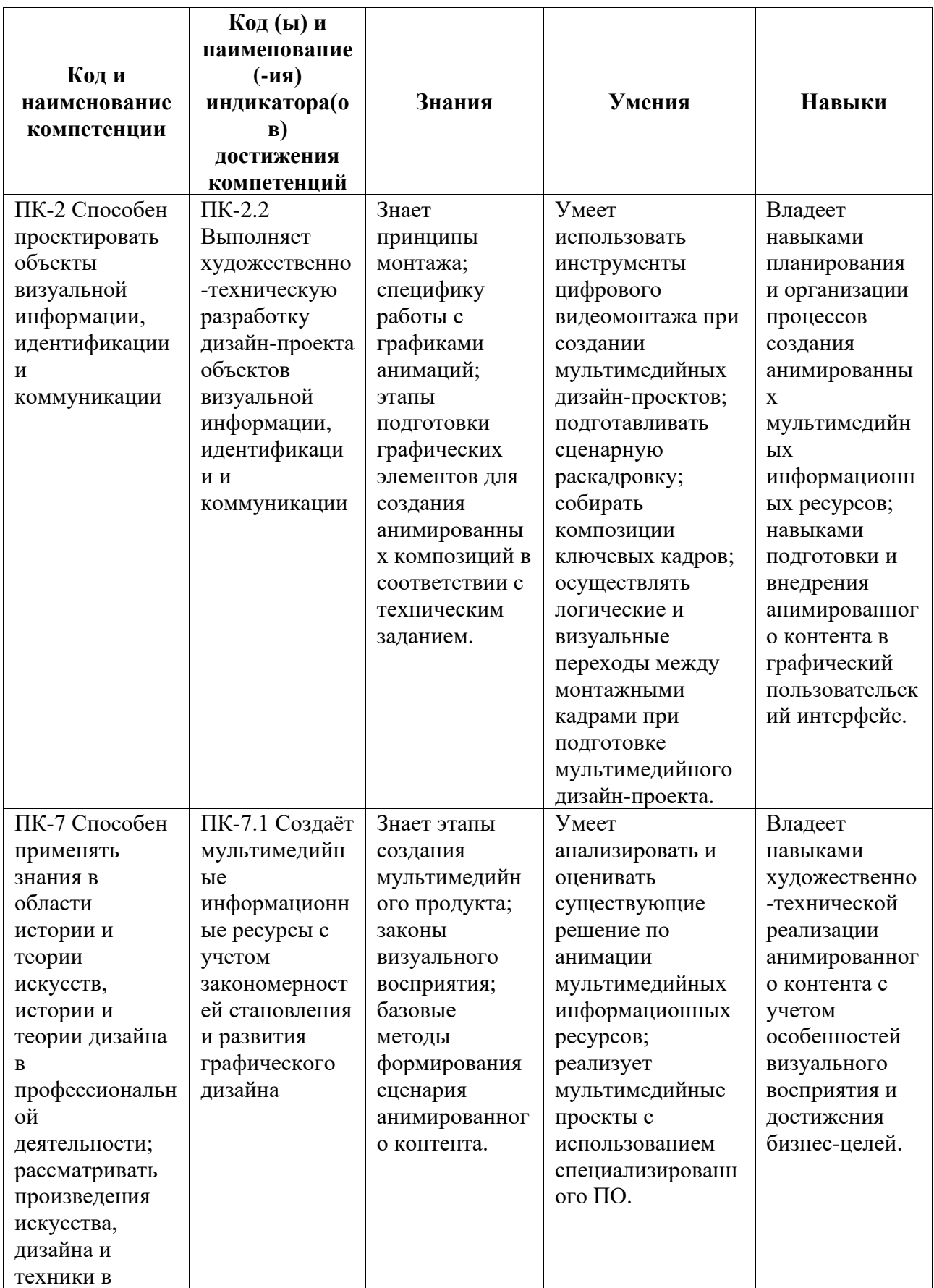

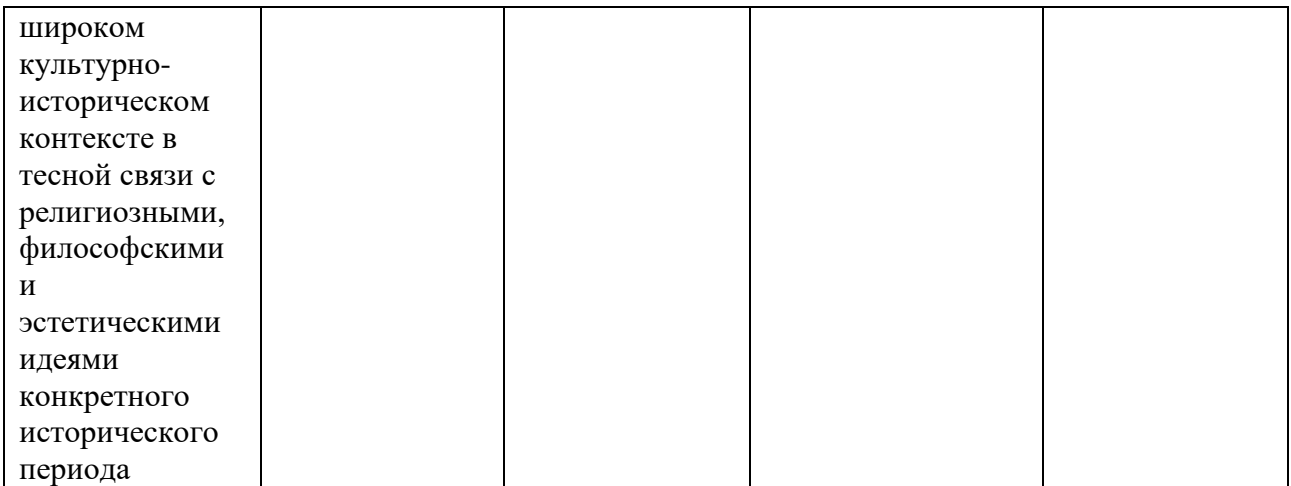

# **2. СТРУКТУРА И СОДЕРЖАНИЕ ДИСЦИПЛИНЫ**

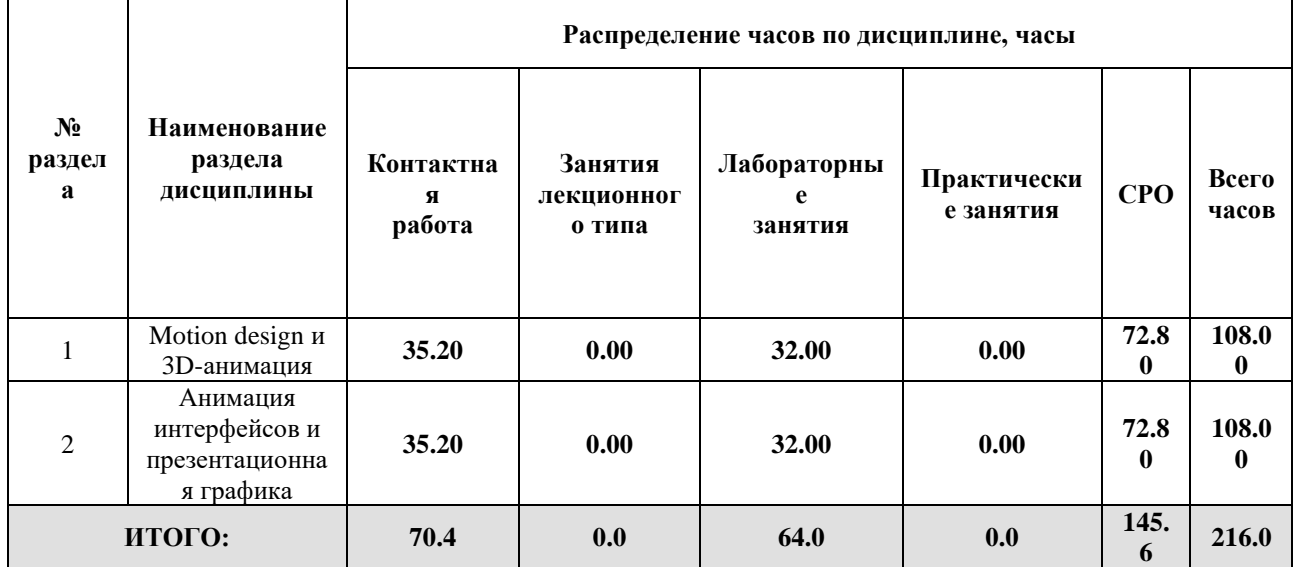

# Дисциплина реализуется:

• без использования онлайн-курса

Номер (а) из перечня онлайн-курсов, указанных в учебнометодическом обеспечении дисциплины

- с использованием онлайн-курсов (смешанное обучение)
	- может быть заменена онлайнкурсом

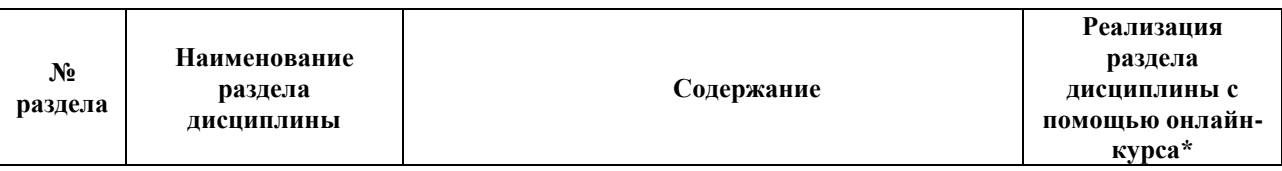

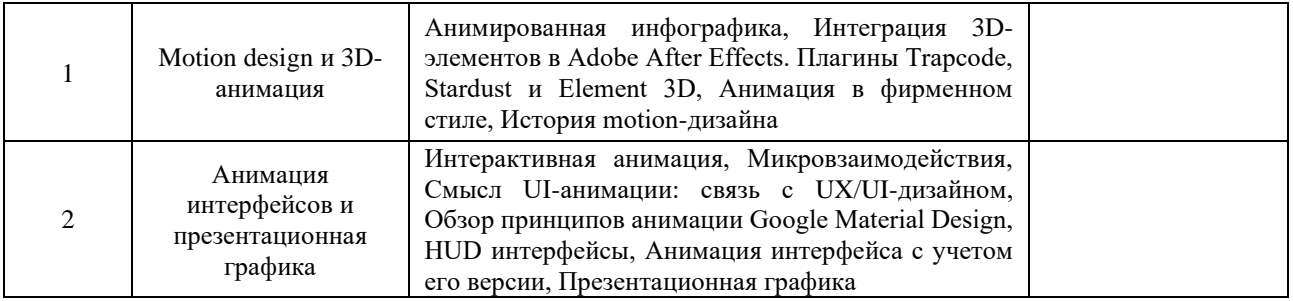

## **3. УЧЕБНО-МЕТОДИЧЕСКОЕ ОБЕСПЕЧЕНИЕ ДИСЦИПЛИНЫ** Литература:

- 1. Альтендорфер А. Анимация кадр за кадром / Альтендорфер А. Издательство "ДМК Пресс" 2020 – 164 стр. – Текст : электронный – URL: <https://e.lanbook.com/book/131706>
- 2. Куркова, Н. С. Анимационное кино и видео: азбука анимации : учебное пособие / Н. С. Куркова. — 2-е изд. — Москва : Издательство Юрайт, 2024. — 234 с. — (Высшее образование). — ISBN 978-5-534-18622-2. — Текст : электронный // Образовательная платформа Юрайт [сайт]. — URL:<https://urait.ru/bcode/545182>

# **4.**

# ОЦЕНОЧНЫЕ СРЕДСТВА ДЛЯ ПРОВЕДЕНИЯ ПРОМЕЖУТОЧНОЙ АТТЕСТАЦИИ ПО ДИСЦИПЛИНЕ

Порядок оценки освоения обучающимися учебного материала определяется содержанием следующих разделов дисциплины:

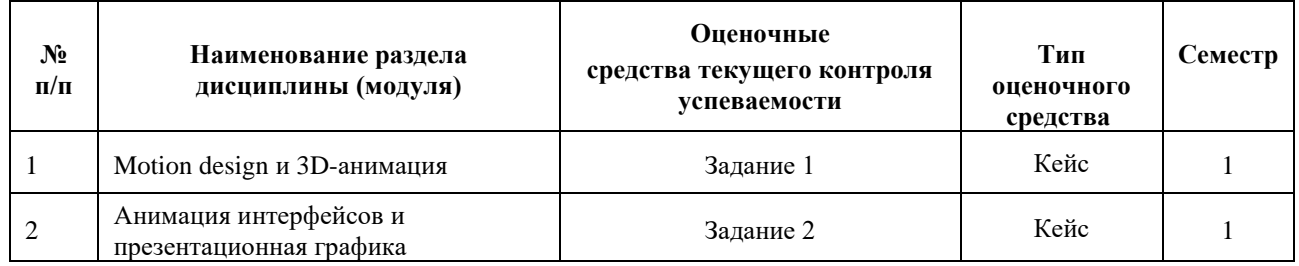

## **5. ТИПОВЫЕ КОНТРОЛЬНЫЕ ЗАДАНИЯ ИЛИ ИНЫЕ МАТЕРИАЛЫ, НЕОБХОДИМЫЕ ДЛЯ ОЦЕНКИ ДОСТИЖЕНИЯ ЗАПЛАНИРОВАННЫХ РЕЗУЛЬТАТОВ ОБУЧЕНИЯ**

Типовые контрольные задания, необходимые для оценки достижения запланированных результатов обучения приведены в таблице планирования результатов обучения по дисциплине (БаРС) (Приложение 1)\*.

# **5.1 ТЕКУЩИЙ КОНТРОЛЬ УСПЕВАЕМОСТИ**

Контроль успеваемости по дисциплине осуществляется с помощью следующих оценочных средств:

#### *Комплект кейсов (ситуационных заданий) 1*

#### **Описание технологии применения задач/ заданий***:*

Задание выдается поэтапно после прохождения соответствующих методических материалов на лабораторных занятиях. Задание выполняется в аудитории и в рамках часов СРО.

Контактная работа со студентами может проводиться в аудитории или с применением онлайнсредств связи для проведения своевременного контроля по выполнению заданий, независимо от местонахождения обучающегося и преподавателя.

#### *- количество вариантов заданий:*

Каждый студент готовит уникальные (творческие) ответы на 3 задания.

#### *- форма выдачи задания обучающимся:*

После прохождения соответствующих методических материалов на практических занятиях преподаватель предоставляет техническое задание, студенты могут приступить к выполнению задания в аудитории, выполнение всех вариантов проводится в рамках часов СРО.

#### *- форма представления обучающимися решения задания:*

Обучающиеся готовят результаты решения задач в электронном виде. Для сдачи каждому студенту необходимо подготовить комплект файлов и папок, содержащих ответы на задания, загрузить комплект файлов а облачное хранилище (доступ предоставляет преподаватель).

#### *- сроки представления решения:*

В процессе подготовки к лабораторным занятиям необходимо выполнять эскизы композиций, что позволит более эффективно работать в аудитории. В случае неудачного или неполного выполнения задания в аудитории следует эту часть задания переделать (доделать). Следует являться на аудиторные занятия вовремя.

Результаты выполнения каждого задания рекомендуется демонстрировать преподавателю в течение четырех недель после выдачи технического задания, заключительное задание должно быть представлено не позднее последней недели теоретического обучения.

#### **Комплект задач/заданий:**

Задание 1. Интеграция 3D анимации

Задание 2. Анимированная инфографика

Задание 3. Анимация фирменного стиля

#### **Требования к выполнению задания 1**

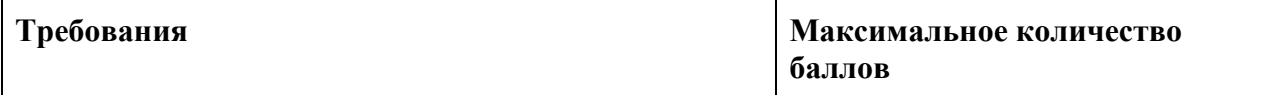

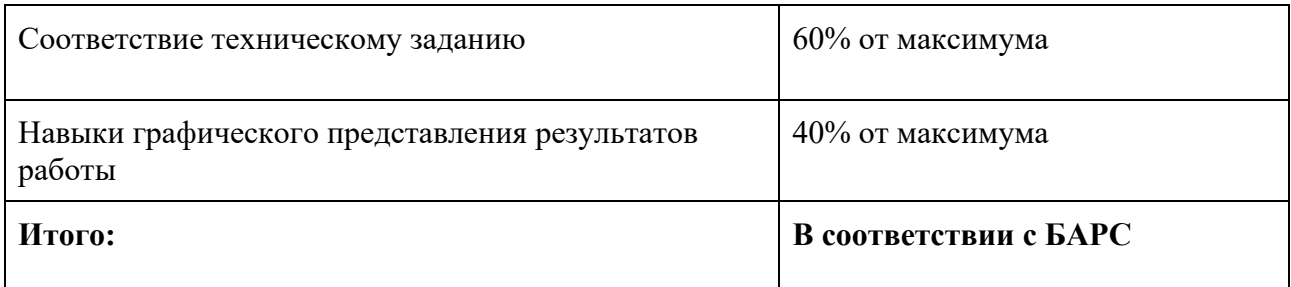

Каждая правильно решенное задание при общем количестве решенных заданий оценивается в диапазоне от 60% до 100% баллов в зависимости от сложности задания и объема работы.

В случае, если обучающийся не выполнил правильно хотя бы 1 задание, ему присваивается 0 баллов.

## *Комплект кейсов (ситуационных заданий) 2*

#### **Описание технологии применения задач/ заданий***:*

Задание выдается поэтапно после прохождения соответствующих методических материалов на лабораторных занятиях. Задание выполняется в аудитории и в рамках часов СРО.

Контактная работа со студентами может проводиться в аудитории или с применением онлайнсредств связи для проведения своевременного контроля по выполнению заданий, независимо от местонахождения обучающегося и преподавателя.

*- количество вариантов заданий:*

Каждый студент готовит уникальные (творческие) ответы на 4 задания.

*- форма выдачи задания обучающимся:*

После прохождения соответствующих методических материалов на практических занятиях преподаватель предоставляет техническое задание, студенты могут приступить к выполнению задания в аудитории, выполнение всех вариантов проводится в рамках часов СРО.

*- форма представления обучающимися решения задания:*

Обучающиеся готовят результаты решения задач в электронном виде. Для сдачи каждому студенту необходимо подготовить комплект файлов и папок, содержащих ответы на задания, загрузить комплект файлов а облачное хранилище (доступ предоставляет преподаватель).

#### *- сроки представления решения:*

В процессе подготовки к лабораторным занятиям необходимо выполнять эскизы композиций, что позволит более эффективно работать в аудитории. В случае неудачного или неполного выполнения задания в аудитории следует эту часть задания переделать (доделать). Следует являться на аудиторные занятия вовремя.

Результаты выполнения каждого задания рекомендуется демонстрировать преподавателю в течение четырех недель после выдачи технического задания, заключительное задание должно быть представлено не позднее последней недели теоретического обучения.

## **Комплект задач/заданий:**

Задание 1. Микровзаимодействия

Задание 2. HUD интерфейсы

Задание 3. Интерактивная анимация

Задание 4. Презентационная графика

### **Требования к выполнению задания 1**

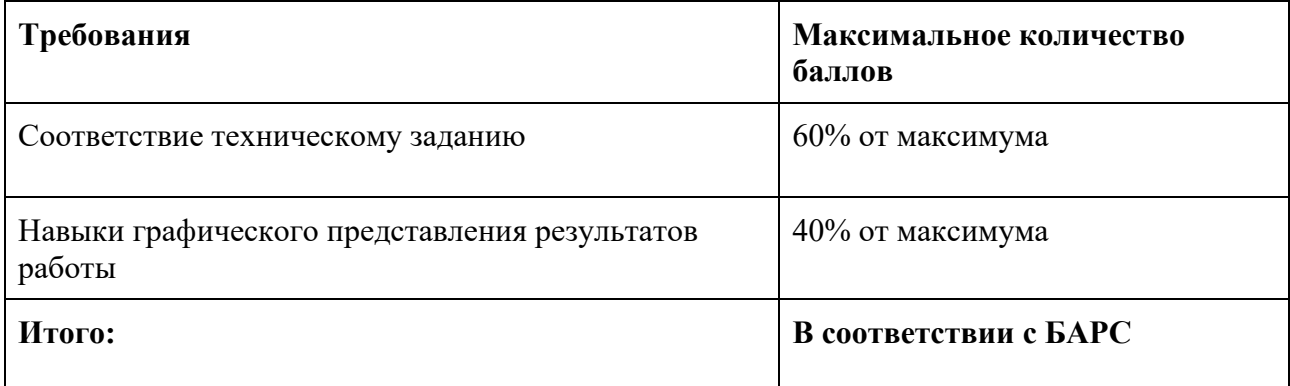

Каждая правильно решенное задание при общем количестве решенных заданий оценивается в диапазоне от 60% до 100% баллов в зависимости от сложности задания и объема работы.

В случае, если обучающийся не выполнил правильно хотя бы 1 задание, ему присваивается 0 баллов.

## **5.2 ПРОМЕЖУТОЧНАЯ АТТЕСТАЦИЯ**

Промежуточная аттестация по дисциплине осуществляется с помощью следующих оценочных средств:

### *Экзамен в форме защиты проекта*

### **Описание технологии применения оценочного средства:**

Экзамен проводится в виде защиты проекта.

*- время на презентацию проекта*: 10 минут

*- условия сдачи*: во время защиты допускается присутствие всей группы

#### **Описание технологии применения проектного задания**:

Задание выдаётся единой формулировкой для всех обучающихся на 12 неделе освоения дисциплины.

Студент выполняет проектное задание в виде практической разработки на компьютере в рамках часов СРО. Проект сдается в конце семестра в электронном виде.

Для успешной защиты студент должен утвердить у преподавателя стадии проекта.

**Тема проектного задания** Анимированный рекламный видеоролик

Разработать анимированный рекламный видеоролик в соответствии с требованиями преподавателя. Задача ролика: представить клиента его ЦА и мотивировать их на целевое действие.

## **Примеры тем:**

- 1. Реклама магазина цветов
- 2. Реклама булочной
- 3. Реклама кафе-мороженого

## **Структура проекта**

1. Выбор темы видеоролика

Выбирается компания из карточек преподавателя.

2. Разработка сценария и раскадровки.

Разработка нескольких вариантов сценария рекламы с учетом ЦА и создание раскадровки по выбранному.

3. Эскизирование сцен

Разработка визуального ряда видеоролика.

4. Анимация и монтаж

Создание движущихся изображений для передачи сюжета; их совмещение между собой и со звуком.

### **Источники информации**:

Компьютерная графика и анимация : учебное пособие. — Чита : ЗабГУ, 2020. — 239 с. — ISBN 978-5-9293-2651-6. — Текст: электронный // Лань: электронно-библиотечная система. — URL: https://e.lanbook.com/book/173633 Альтендорфер А. Анимация кадр за кадром / пер. с нем. А. Ю. Татаринова, О. В. Готлиб А. Альтендорфер / Альтендорфер А. Москва ДМК Пресс 2020 – 164 с. – Текст : электронный – URL: https://ibooks.ru/reading.php?short=1&am Куркова, Н. С. Анимационное кино и видео: азбука анимации : учебное пособие / Н. С. Куркова. — 2-е изд. — Москва : Издательство Юрайт, 2024. — 234 с. — (Высшее образование). — ISBN 978-5-534-18622-2. — Текст : электронный // Образовательная платформа Юрайт [сайт]. — URL: https://urait.ru/bcode/545182

### **Нормы времени**: 30 часов

### **Описание технологии защиты оценочного средства:**

Ко дню зачета необходимо подготовить презентацию и прототип проекта. Презентация и прототип итоговой реализации приложения сдается в электронном виде.

Защита проходит в виде демонстрации разработанного проекта, в ходе которого преподаватель оценивает полноту его реализации, оригинальность, качество представления, вклад каждого участника проектной команды.

Защита проекта может проводиться в аудитории или с применением онлайн-средств связи для проведения своевременной промежуточной аттестации, независимо от местонахождения обучающегося и преподавателя.

### **Критерии допуска к защите проектного задания:**

Студент допускается к защите проекта на экзамене, если предоставляет преподавателю результаты по этапам выполнения проектного задания и по лабораторной работе не позднее сроков, установленных преподавателем.

### **Шкалы оценивания и критерии оценки:**

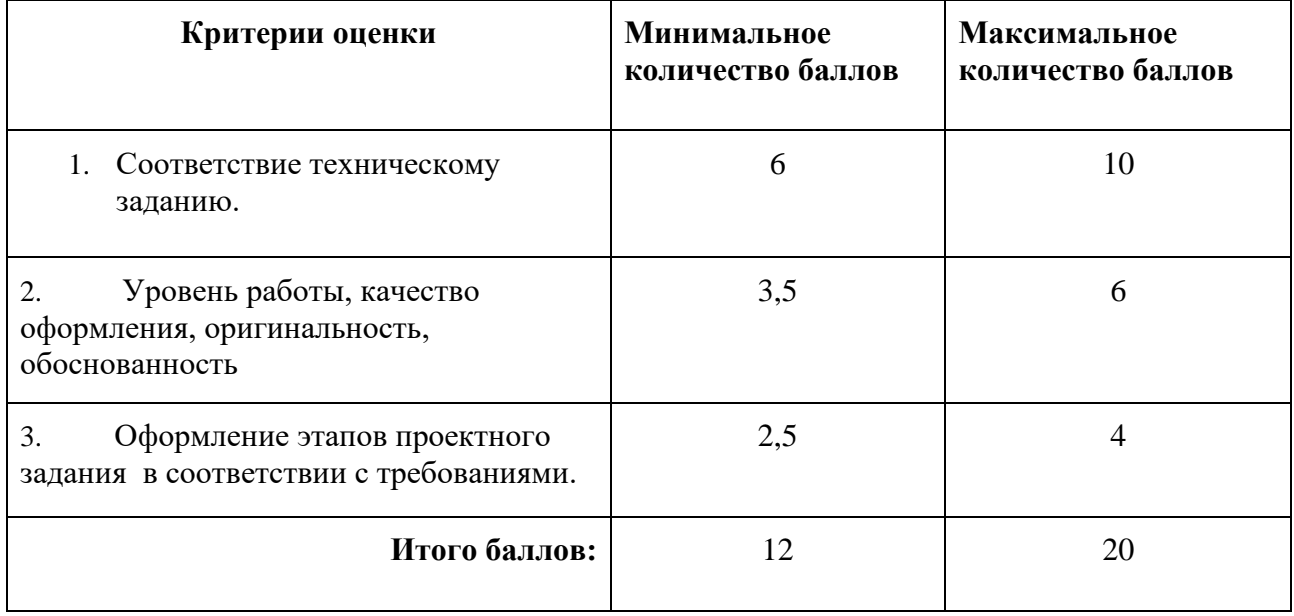

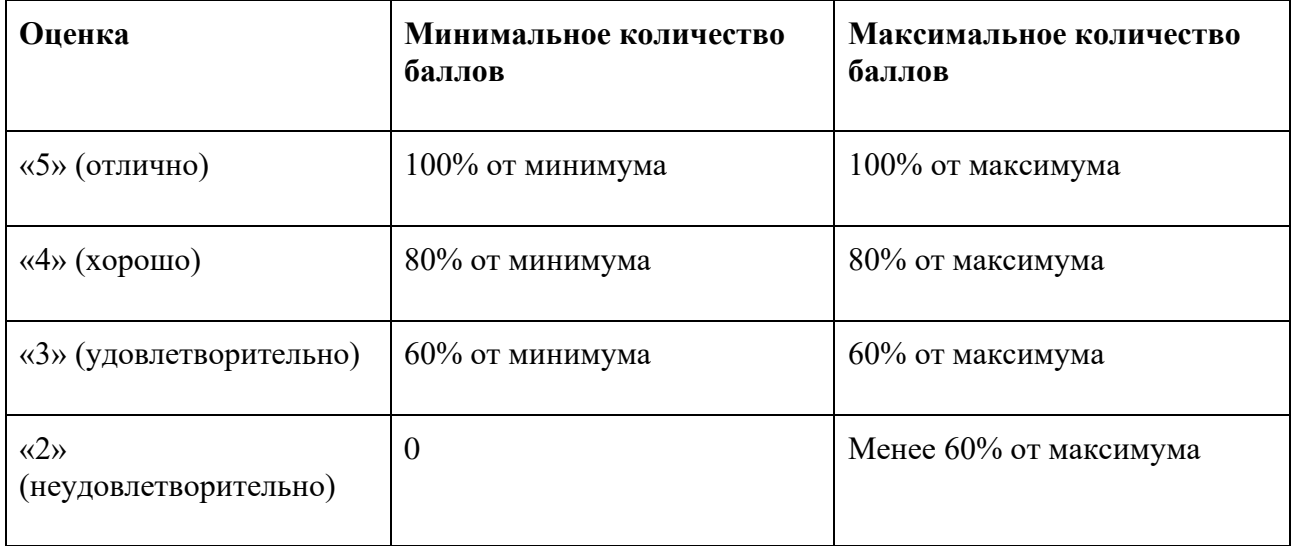

Знания, умения и навыки обучающихся при промежуточной аттестации **в форме экзамена** определяются оценками «отлично», «хорошо», «удовлетворительно», «неудовлетворительно».

«Отлично» – обучающийся усвоил весь программный материал, обучающимся продемонстрированы выразительные ответы на задания портфолио, высокая степень владения компьютерными технологиями, аргументированы принятые решения в ходе выполнения заданий.

«Хорошо» – обучающийся усвоил весь программный материал, обучающимся продемонстрированы схематичные ответы на задания портфолио, продемонстрирована достаточная степень владения компьютерными технологиями, допущены незначительные ошибки в ходе работы.

«Удовлетворительно» – обучающийся усвоил программный материал частично, обучающимся продемонстрированы ответы на задания портфолио со значительными ошибками, продемонстрирована недостаточная степень владения компьютерными технологиями, аргументированность принятых решений в ходе выполнения заданий недостаточна.

«Неудовлетворительно» – обучающийся не знает программный материал; обучающимся продемонстрированы ответы на задания портфолио с существенными ошибками или не в полном объеме, низкая степень владения компьютерными технологиями, принятые решения в ходе выполнения работы не аргументированы в достаточной степени.

# **Приложение 1**

# **Таблица планирования результатов обучения по дисциплине (БаРС)**

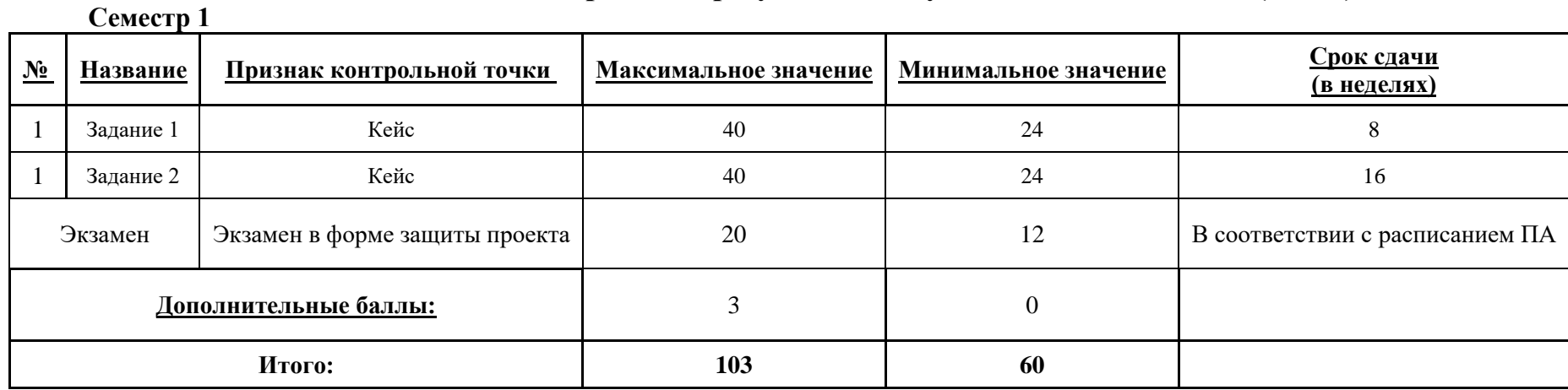

МИНИСТЕРСТВО НАУКИ И ВЫСШЕГО ОБРАЗОВАНИЯ РОССИЙСКОЙ ФЕДЕРАЦИИ **ФЕДЕРАЛЬНОЕ ГОСУДАРСТВЕННОЕ АВТОНОМНОЕ ОБРАЗОВАТЕЛЬНОЕ УЧРЕЖДЕНИЕ ВЫСШЕГО ОБРАЗОВАНИЯ «НАЦИОНАЛЬНЫЙ ИССЛЕДОВАТЕЛЬСКИЙ УНИВЕРСИТЕТ ИТМО»**

# **РАБОЧАЯ ПРОГРАММА ДИСЦИПЛИНЫ**

# **4.46. ПОЛИГРАФИЧЕСКИЙ ДИЗАЙН**

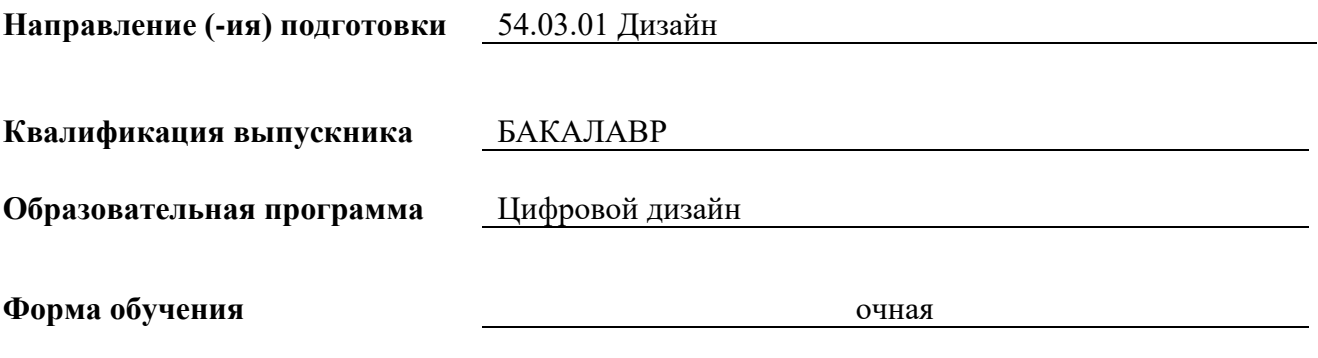

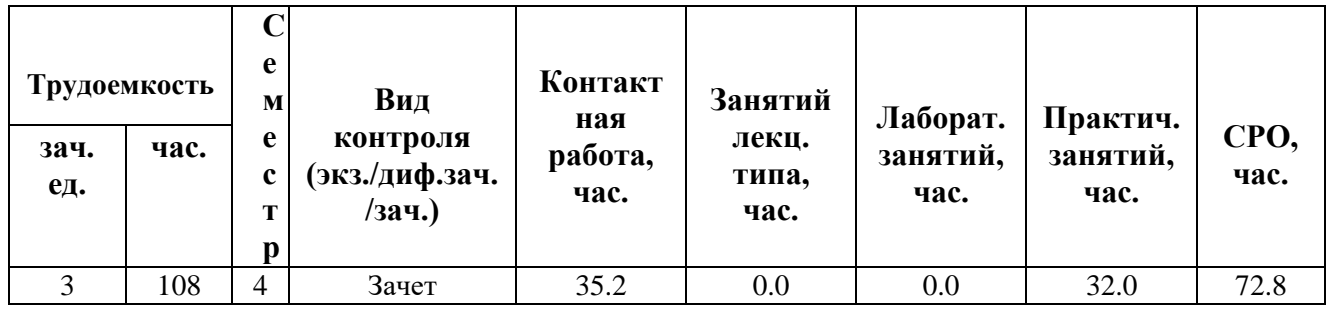

**Санкт-Петербург 2024 г.**

# **РАБОЧАЯ ПРОГРАММА ДИСЦИПЛИНЫ**

Разработана: Балканский Андрей Александрович

# **1. ЦЕЛИ ОСВОЕНИЯ ДИСЦИПЛИНЫ**

Целью освоения дисциплины является достижение следующих результатов обучения:

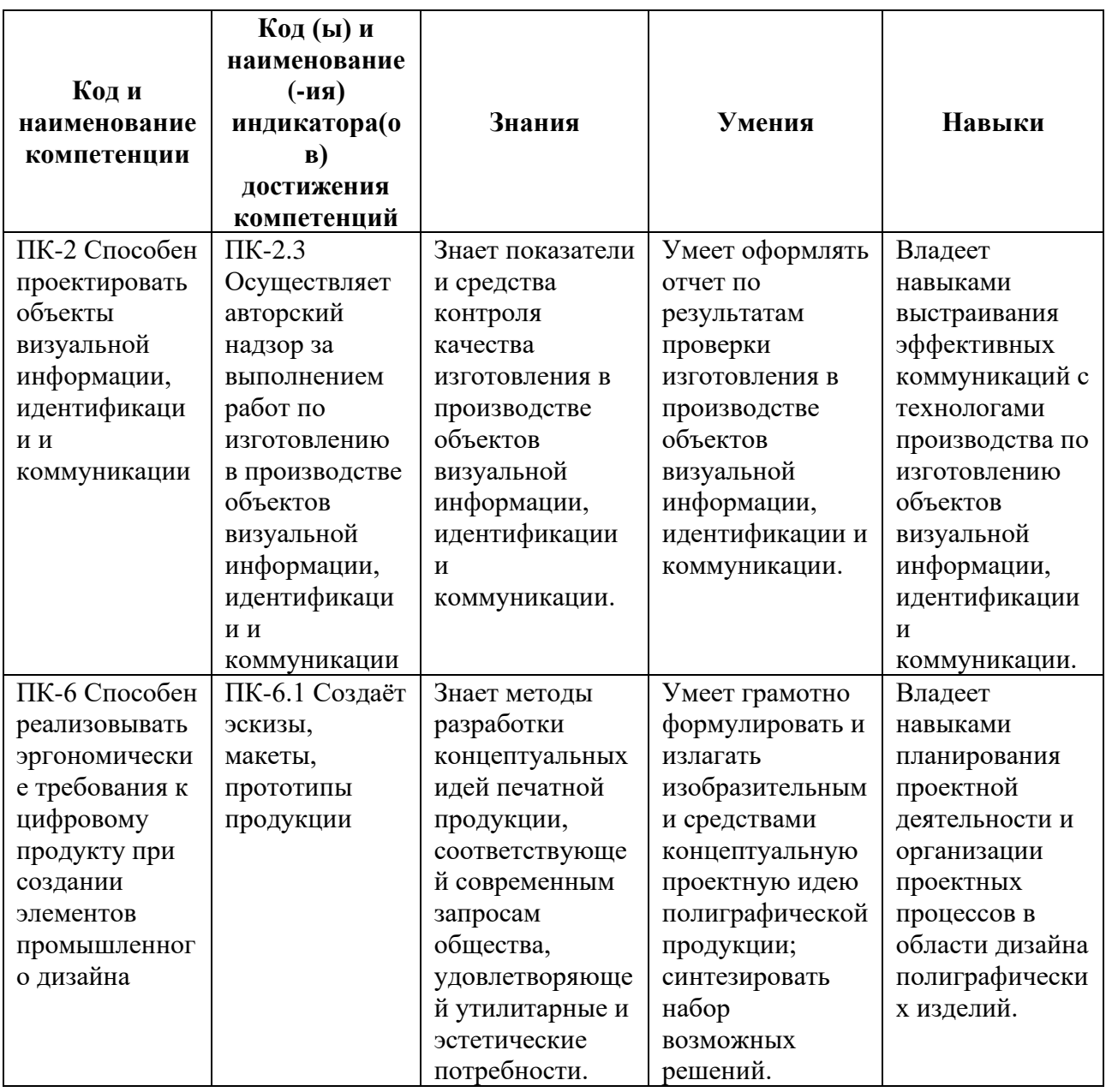

# **2. СТРУКТУРА И СОДЕРЖАНИЕ ДИСЦИПЛИНЫ**

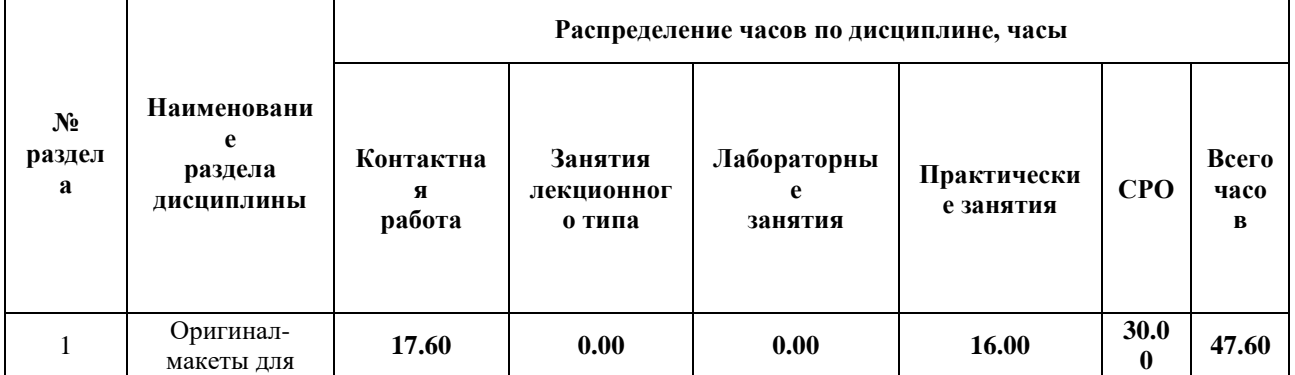

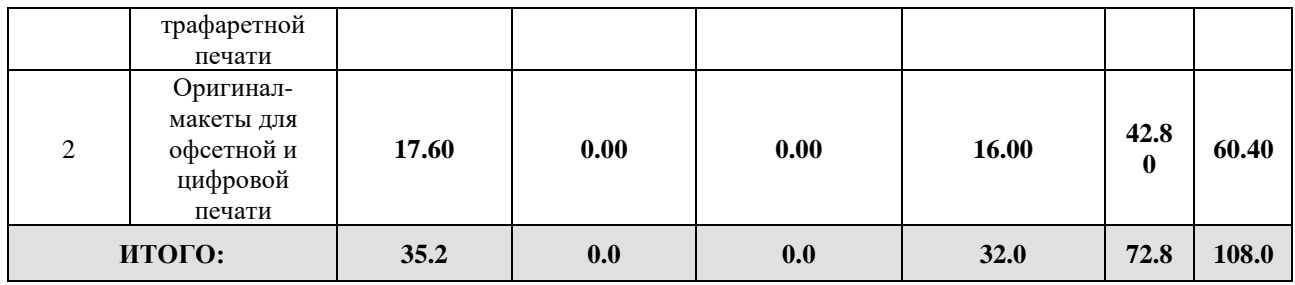

### Дисциплина реализуется:

• без использования онлайн-курса

Номер (а) из перечня онлайн-курсов, указанных в учебнометодическом обеспечении дисциплины

- с использованием онлайн-курсов (смешанное обучение)
	- может быть заменена онлайнкурсом

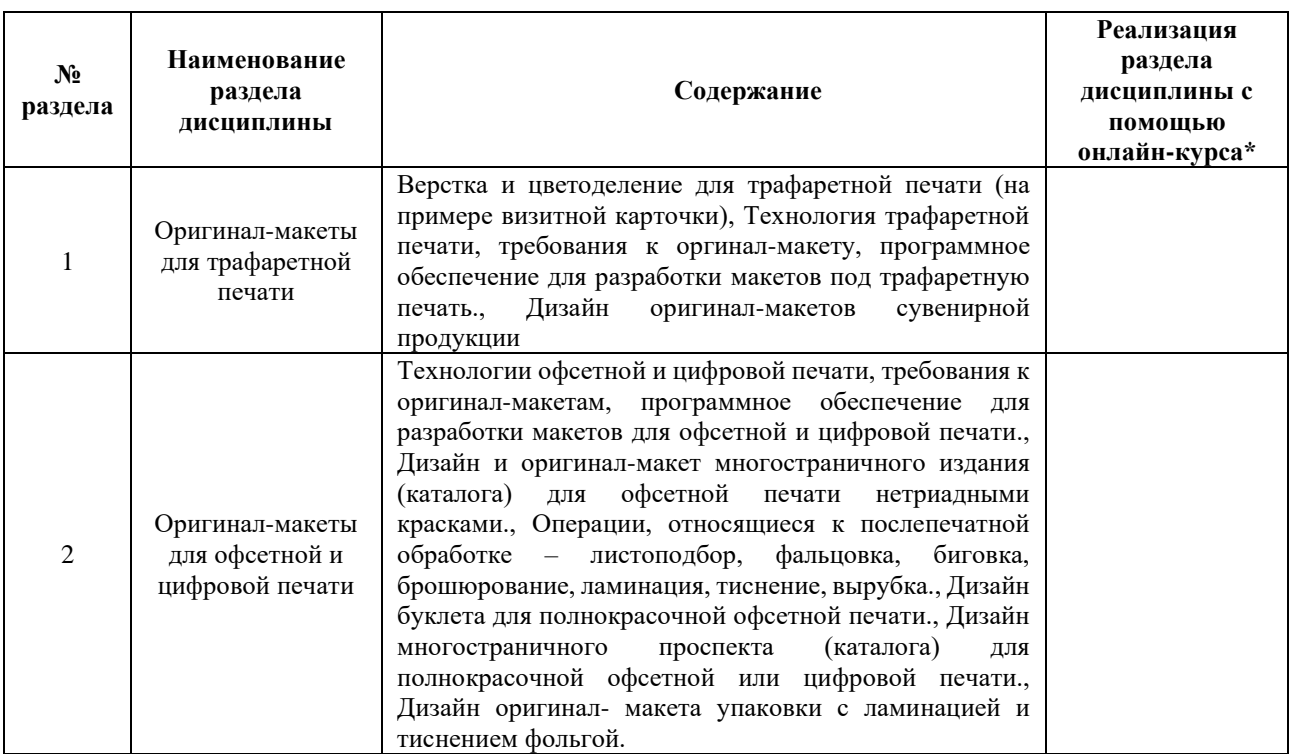

## **3. УЧЕБНО-МЕТОДИЧЕСКОЕ ОБЕСПЕЧЕНИЕ ДИСЦИПЛИНЫ** Литература:

- 1. Акаш Кариа. Поражай своей презентацией. 30 правил создания впечатляющего слайд-шоу от лучших спикеров TED Talks. Издательство Эксмо, 2019. ISBN: 978-5-04-098464-0 - Режим доступа: [https://www.litres.ru/akash-karia/porazhay](https://www.litres.ru/akash-karia/porazhay-svoey-prezentaciey-30-pravil-sozdaniya-vpechatlyausch/)[svoey-prezentaciey-30-pravil-sozdaniya-vpechatlyausch/](https://www.litres.ru/akash-karia/porazhay-svoey-prezentaciey-30-pravil-sozdaniya-vpechatlyausch/)
- 2. Графический дизайн. Современные концепции : учебное пособие для вузов / Е. Э. Павловская [и др.] ; ответственный редактор Е. Э. Павловская. — 2-е изд.,

перераб. и доп. — Москва : Издательство Юрайт, 2024. — 119 с. — (Высшее образование). — ISBN 978-5-534-11169-9. — Текст : электронный // Образовательная платформа Юрайт [сайт]. — URL[:](https://www.urait.ru/bcode/540078) <https://www.urait.ru/bcode/540078>

- 3. Штоляков, В. И. Печатное оборудование : учебное пособие для вузов / В. И. Штоляков, В. Н. Румянцев. — 2-е изд., испр. и доп. — Москва : Издательство Юрайт, 2024. — 470 с. — (Высшее образование). — ISBN 978-5-534-12237-4. — Текст : электронный // Образовательная платформа Юрайт [сайт]. — URL[:](https://www.urait.ru/bcode/542651) <https://www.urait.ru/bcode/542651>
- 4. Сергеев, Е. Ю. Технология производства печатных и электронных средств информации : учебное пособие для вузов / Е. Ю. Сергеев. — Москва : Издательство Юрайт, 2024. — 227 с. — (Высшее образование). — ISBN 978-5- 534-10033-4. — Текст : электронный // Образовательная платформа Юрайт [сайт]. — URL: <https://www.urait.ru/bcode/541362>
- 5. Кузвесова, Н. Л. Графический дизайн: от викторианского стиля до ар-деко : учебник для вузов / Н. Л. Кузвесова. — 3-е изд., испр. и доп. — Москва : Издательство Юрайт, 2024. — 137 с. — (Высшее образование). — ISBN 978-5- 534-18298-9. — Текст : электронный // Образовательная платформа Юрайт [сайт]. — URL: <https://www.urait.ru/bcode/534740>
- 6. Самарин, Ю. Н. Полиграфическое производство : учебник для вузов / Ю. Н. Самарин. — 2-е изд., испр. и доп. — Москва : Издательство Юрайт, 2024. — 497 с. — (Высшее образование). — ISBN 978-5-534-12023-3. — Текст : электронный // Образовательная платформа Юрайт [сайт]. — URL[:](https://www.urait.ru/bcode/542845) <https://www.urait.ru/bcode/542845>

# **4.** ОЦЕНОЧНЫЕ СРЕДСТВА ДЛЯ ПРОВЕДЕНИЯ ПРОМЕЖУТОЧНОЙ АТТЕСТАЦИИ ПО ДИСЦИПЛИНЕ

Порядок оценки освоения обучающимися учебного материала определяется содержанием следующих разделов дисциплины:

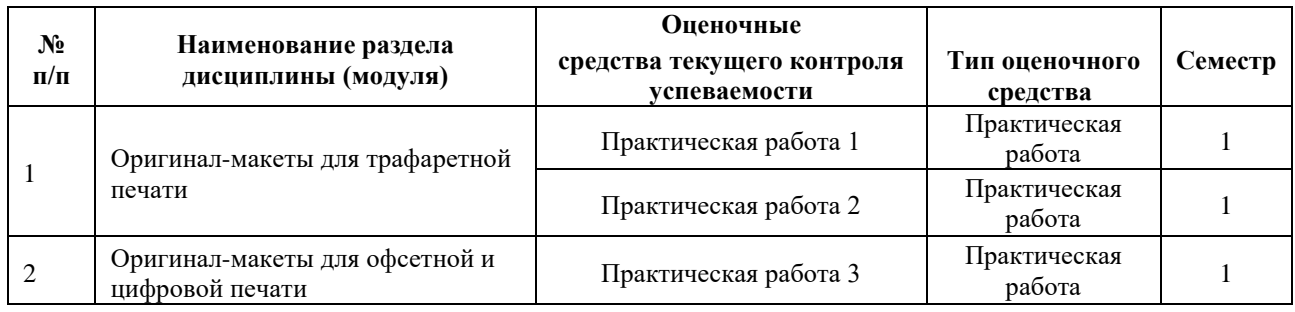

# **5. ТИПОВЫЕ КОНТРОЛЬНЫЕ ЗАДАНИЯ ИЛИ ИНЫЕ МАТЕРИАЛЫ, НЕОБХОДИМЫЕ ДЛЯ ОЦЕНКИ ДОСТИЖЕНИЯ ЗАПЛАНИРОВАННЫХ РЕЗУЛЬТАТОВ ОБУЧЕНИЯ**
Типовые контрольные задания, необходимые для оценки достижения запланированных результатов обучения приведены в таблице планирования результатов обучения по дисциплине (БаРС) (Приложение 1)\*.

#### **5.1 ТЕКУЩИЙ КОНТРОЛЬ УСПЕВАЕМОСТИ**

Контроль успеваемости по дисциплине осуществляется с помощью следующих оценочных средств:

#### *Практическая работа 1, 2, 3*

Задания по практической работе выдается по мере прохождения тем на занятиях. Выполнение работ происходит на практических занятиях и в рамках часов СРО.

*- описание технологии выполнения отчета по практической работе:*

После того, как практическая работа выполнена в полном объеме, студент сдает отчет по практической работе в виде комплекта графических файлов.

*- время, отводимое на выполнение:*

Все работы должны быть сданы на следующем занятии после выдачи задания.

*- описание процедуры представления и защиты отчета:*

Отчет представляет собой комплект файлов, который предоставляется преподавателю в электронном виде. От студента ожидается способность обосновать каждое из выбранных решений.

Контактная работа со студентами может проводиться в аудитории или с применением онлайнсредств связи для проведения своевременного контроля по выполнению практических заданий, независимо от местонахождения обучающегося и преподавателя.

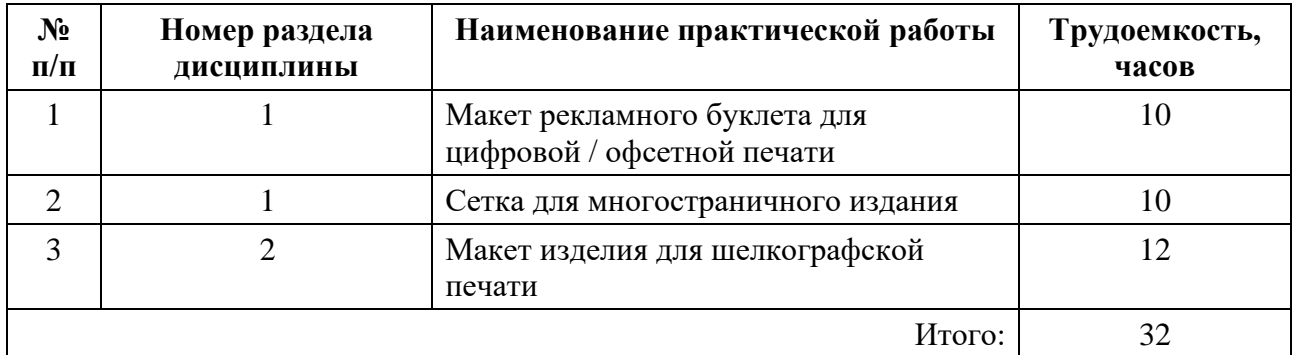

#### **Перечень практических работ по разделам дисциплины с указанием трудоемкости:**

#### **Пример задания практической работы**

*Практическая работа* **№1** *«*Макет рекламного буклета для цифровой / офсетной печати*»*

Задание: разработать макет буклета под офсетную или цифровую полнокрасочную печать. Тема выдаётся преподавателем на занятии. Макет представить в электронном виде, работа выполняется в векторных редакторах, аналогичных по функционалу программе Adobe InDesign.

#### **Шаблон отчета по практической работе:**

#### *Отчет по практической работе №1*

*«*Разработка макета буклета под офсетную или цифровую полнокрасочную печать

Комплект файлов содержит каталог проекта, содержащий файл вёрстки, файлы иллюстраций и шрифты (.svg/.ai).

#### **Требования к выполнению практической работы:**

Требуется продемонстрировать на практике умения работать со шрифтами, цветом и вёрсткой при разработке макета буклета под офсетную или цифровую полнокрасочную печать.

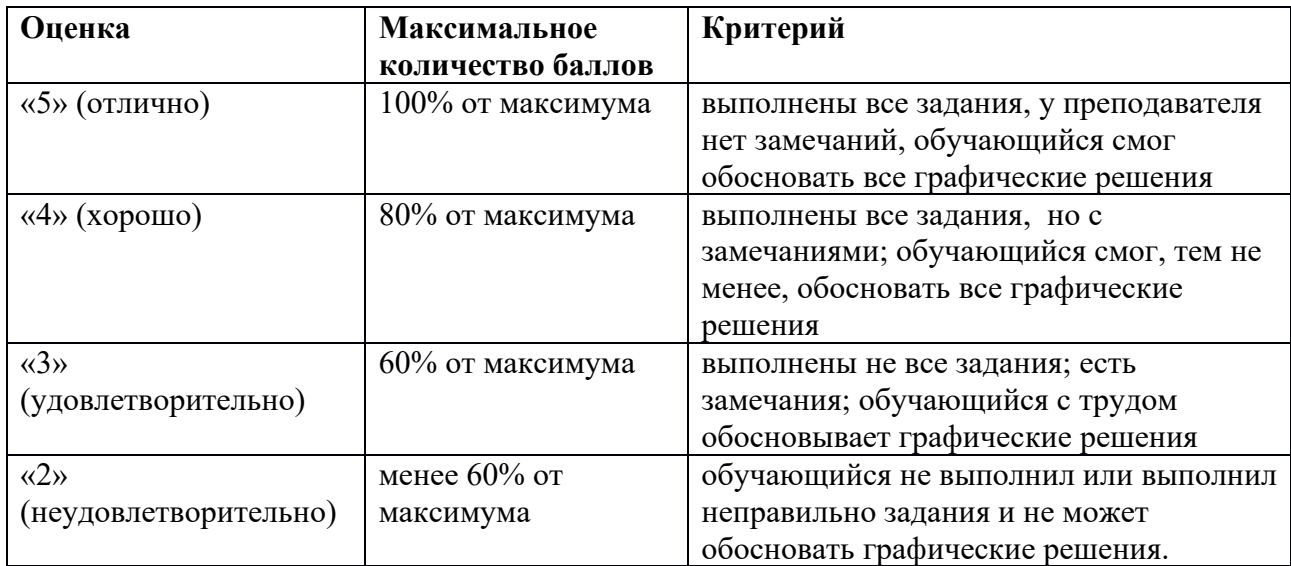

#### **Шкала оценивания и критерии оценки:**

#### **5.2 ПРОМЕЖУТОЧНАЯ АТТЕСТАЦИЯ**

Промежуточная аттестация по дисциплине осуществляется с помощью следующих оценочных средств:

#### *Зачет в форме защиты проекта*

#### ПРОЕКТНОЕ ЗАДАНИЕ

#### **Описание технологии применения проектного задания**:

Задание выдаётся единой формулировкой для всех обучающихся в начале периода освоения дисциплины.

Студент выполняет проектное задание в виде практической разработки на компьютере на практических занятиях и в рамках часов СРО. Проект сдается в конце семестра в электронном виде.

Для успешной защиты студент должен утвердить у преподавателя стадии проекта.

Контактная работа со студентами может проводиться в аудитории или с применением онлайнсредств связи для проведения своевременного контроля по выполнению этапов проектного задания, независимо от местонахождения обучающегося и преподавателя.

По результатам защиты стадии проекта выставляются баллы за рубежный контроль текущей успеваемости.

Тема проектного задания Вёрстка книжного издания

Разработать готовый к отправке в печать макет многостраничного, полноцветного книжное издание в соответствии с требованиями преподавателя.

#### **Критерии к реализации проекта:**

- 1. Проект должен содержать элементы, взаимодействующие с читателем
- 2. Минимальное количество страниц 20.

#### **Примеры тем:**

- 1. Детская книга про пиратов
- 2. Детская книга про космос
- 3. Взрослая книга про путешествия
- Структура проекта
- 1. Структура книги
- 2. Эскизы и наброски макетов страниц
- 3. Макеты глав
- 4. Финальная версия макета книжного издания

Источники информации:

1. Сергеев, Е. Ю. Технология производства печатных и электронных средств информации : учебное пособие для среднего профессионального образования / Е. Ю. Сергеев. — Москва : Издательство Юрайт, 2022. — 227 с. — (Профессиональное образование). — ISBN 978-5-534- 10856-9. — Текст : электронный // Образовательная платформа Юрайт [сайт]. — URL: <https://urait.ru/bcode/494579> (дата обращения: 26.04.2022).

Нормы времени: 60 часов

Проект защищается на зачете

#### **Требования к выполнению и защите проектного задания:**

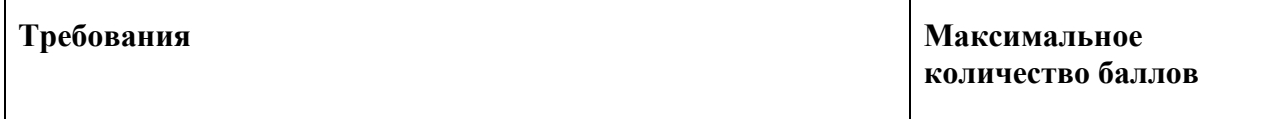

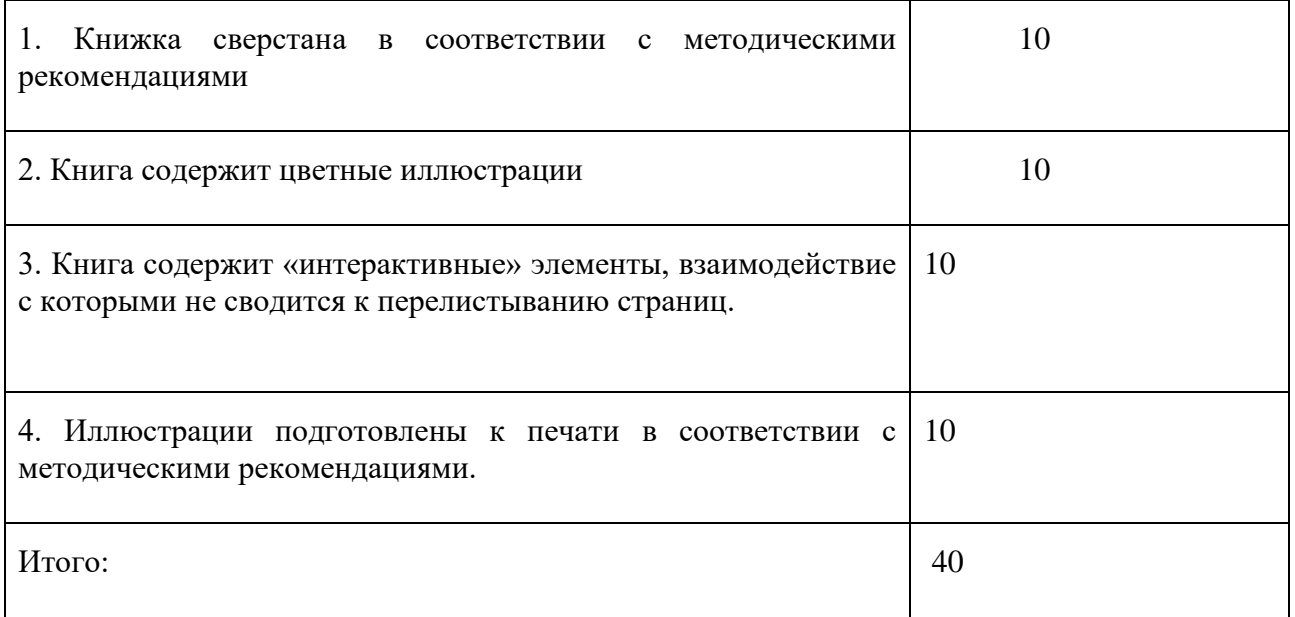

Зачтено - проект представлен, соответствует требованиям

Не зачтено - проект не представлен, работа не выполнена в соответствии с требованиям.

# **Приложение 1**

# **Таблица планирования результатов обучения по дисциплине (БаРС)**

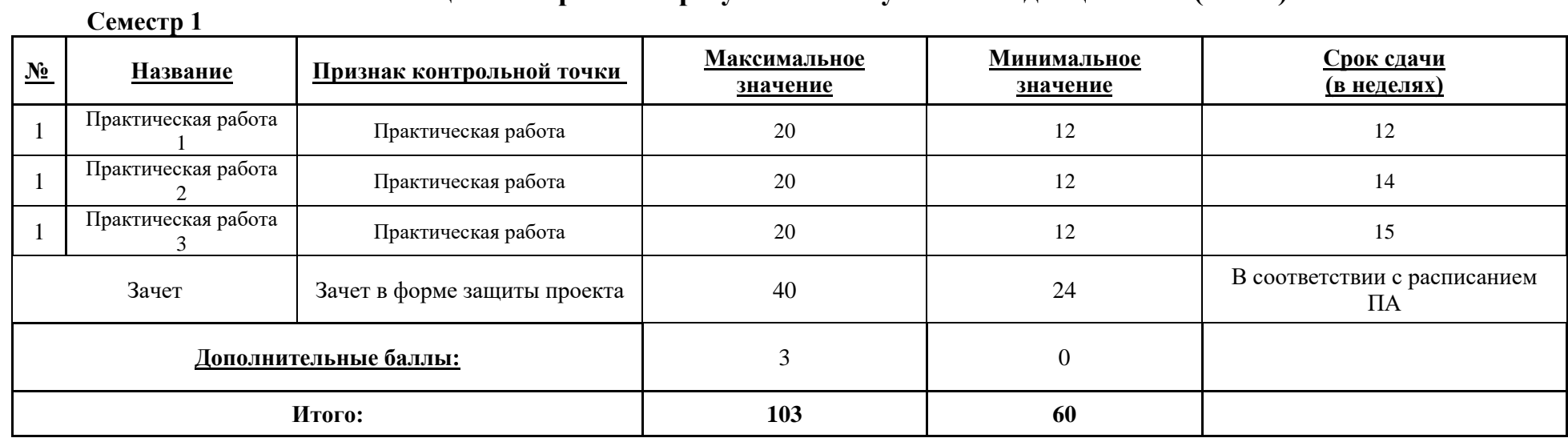

МИНИСТЕРСТВО НАУКИ И ВЫСШЕГО ОБРАЗОВАНИЯ РОССИЙСКОЙ ФЕДЕРАЦИИ **ФЕДЕРАЛЬНОЕ ГОСУДАРСТВЕННОЕ АВТОНОМНОЕ ОБРАЗОВАТЕЛЬНОЕ УЧРЕЖДЕНИЕ ВЫСШЕГО ОБРАЗОВАНИЯ «НАЦИОНАЛЬНЫЙ ИССЛЕДОВАТЕЛЬСКИЙ УНИВЕРСИТЕТ ИТМО»**

### **РАБОЧАЯ ПРОГРАММА ДИСЦИПЛИНЫ**

### **4.47. ПОЛИГОНАЛЬНОЕ МОДЕЛИРОВАНИЕ**

**Направление (-ия) подготовки** 54.03.01 Дизайн

**Квалификация выпускника** БАКАЛАВР

**Образовательная программа** Цифровой дизайн

Форма обучения **очная** очная

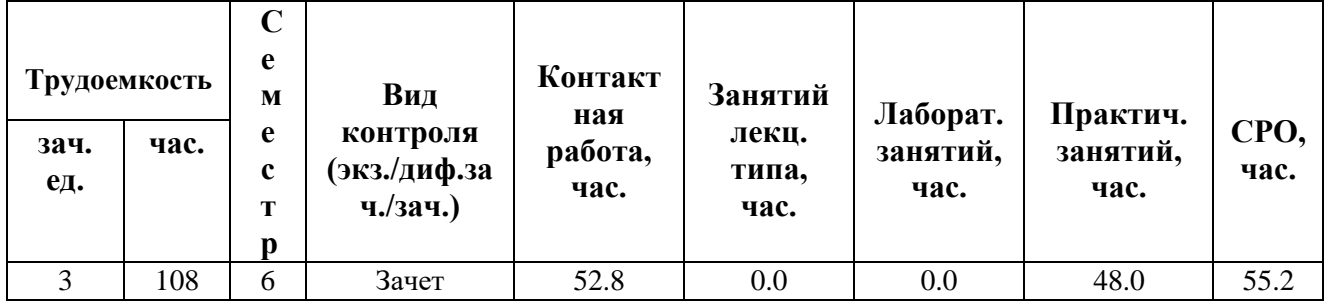

**Санкт-Петербург 2024 г.**

### **РАБОЧАЯ ПРОГРАММА ДИСЦИПЛИНЫ**

Разработана: Махлай Дмитрий Олегович, Гущина Владлена Глебовна, Есман Виталия Андреевна

# **1. ЦЕЛИ ОСВОЕНИЯ ДИСЦИПЛИНЫ**

Целью освоения дисциплины является достижение следующих результатов обучения:

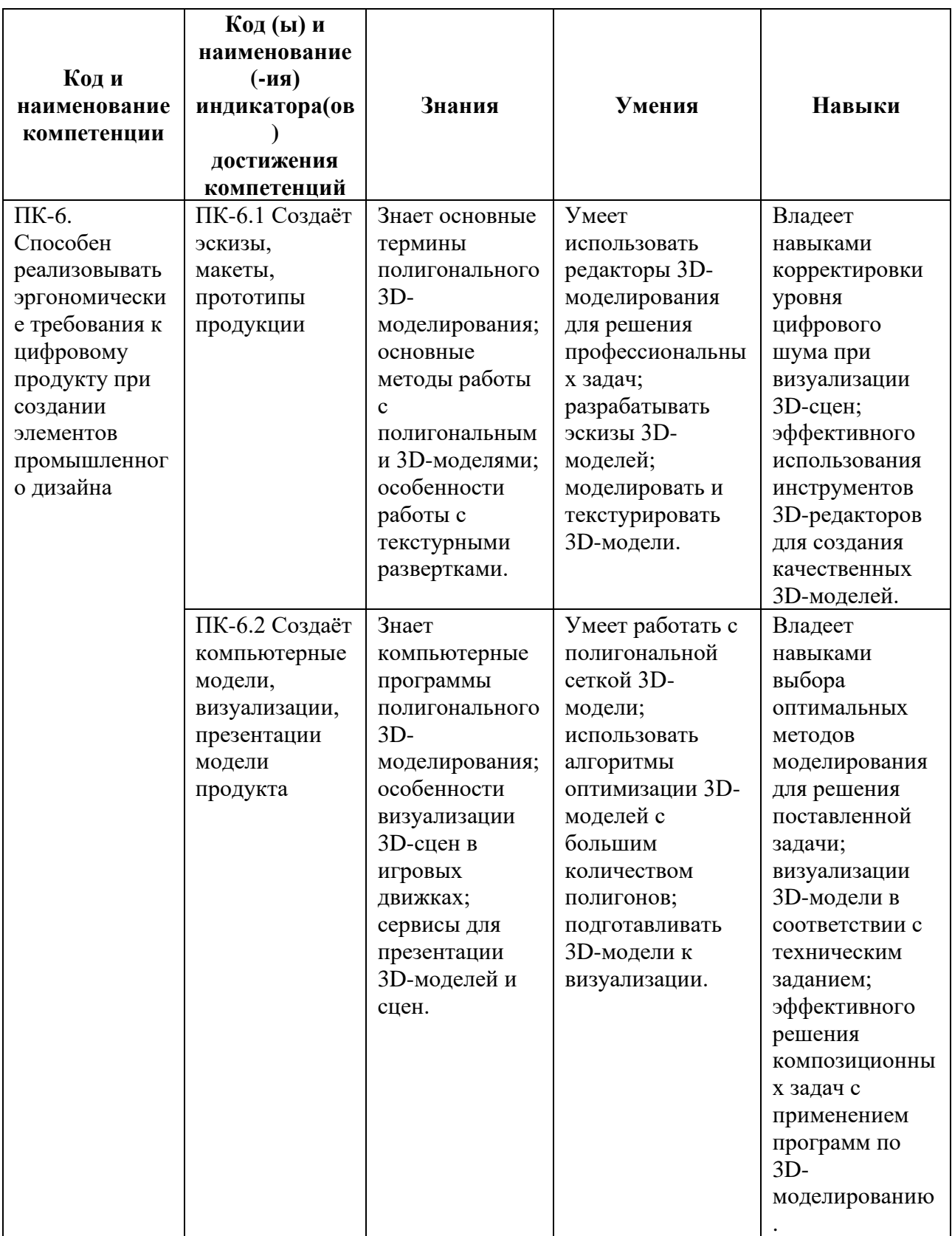

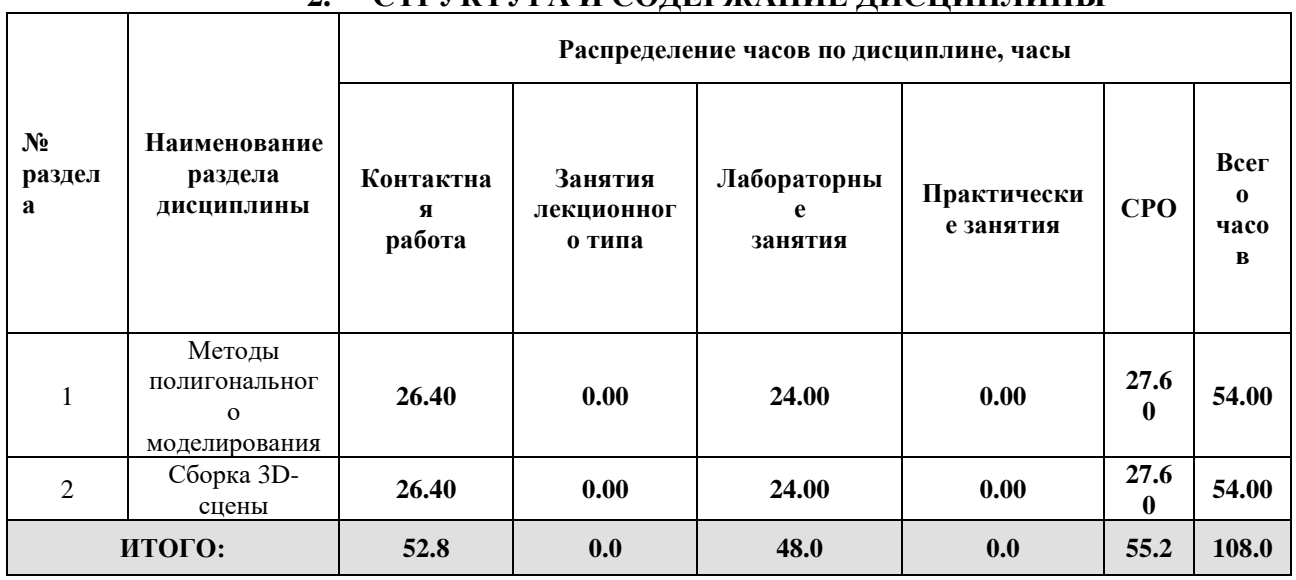

### **2. СТРУКТУРА И СОДЕРЖАНИЕ ДИСЦИПЛИНЫ**

#### Дисциплина реализуется:

• без использования онлайн-курса

Номер (а) из перечня онлайн-курсов, указанных в учебнометодическом обеспечении дисциплины

- с использованием онлайн-курсов (смешанное обучение)
	- может быть заменена онлайнкурсом

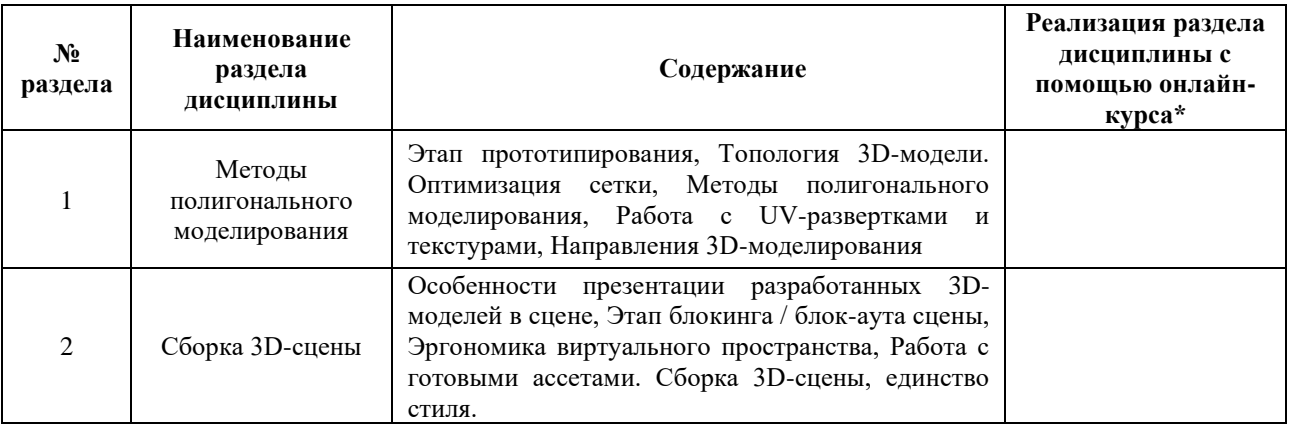

#### **3. УЧЕБНО-МЕТОДИЧЕСКОЕ ОБЕСПЕЧЕНИЕ ДИСЦИПЛИНЫ** Литература:

1. Краудер, С. Рендеринг в реальном времени в Blender / С. Краудер ; перевод с английского Я. Е. Гурина. — Москва : ДМК Пресс, 2023. — 352 с. — ISBN 978- 5-93700-163-4. — Текст : электронный // Лань : электронно-библиотечная система. — URL: <https://e.lanbook.com/book/314957>

2. Документация Blender. [Электронный ресурс] — Режим доступа: [https://docs.blender.org/manual/en/latest/.](https://docs.blender.org/manual/en/latest/) — Загл. с экрана.

#### **4.**

# ОЦЕНОЧНЫЕ СРЕДСТВА ДЛЯ ПРОВЕДЕНИЯ ПРОМЕЖУТОЧНОЙ АТТЕСТАЦИИ ПО ДИСЦИПЛИНЕ

Порядок оценки освоения обучающимися учебного материала определяется содержанием следующих разделов дисциплины:

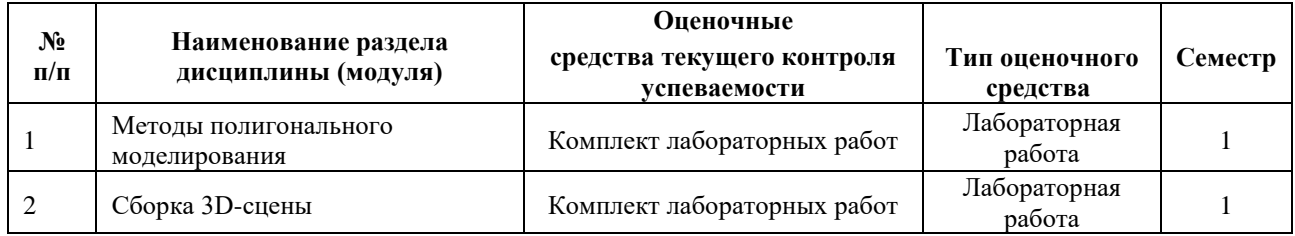

#### **5. ТИПОВЫЕ КОНТРОЛЬНЫЕ ЗАДАНИЯ ИЛИ ИНЫЕ МАТЕРИАЛЫ, НЕОБХОДИМЫЕ ДЛЯ ОЦЕНКИ ДОСТИЖЕНИЯ ЗАПЛАНИРОВАННЫХ РЕЗУЛЬТАТОВ ОБУЧЕНИЯ**

Типовые контрольные задания, необходимые для оценки достижения запланированных результатов обучения приведены в таблице планирования результатов обучения по дисциплине (БаРС) (Приложение 1)\*.

#### **5.1 ТЕКУЩИЙ КОНТРОЛЬ УСПЕВАЕМОСТИ**

Контроль успеваемости по дисциплине осуществляется с помощью следующих оценочных средств:

#### *Комплект лабораторных работ*

#### **Описание технологии проведения лабораторных работ:**

Задания по лабораторной работе выдаются на лекционных и лабораторных занятиях. Выполнение лабораторных работ происходит на лабораторных занятиях и в рамках часов СРО.

*- описание технологии выполнения отчета по лабораторной работе:*

Обучающийся приступает к выполнению задания после изучения необходимого для выполнения лабораторной работы учебного материала.

*- время, отводимое на выполнение:* сроки сдачи задания указаны в таблице БАРС.

*- описание процедуры представления и защиты отчета:*

Контактная работа со студентами может проводиться в аудитории или с применением онлайнсредств связи для проведения своевременного контроля по выполнению лабораторных заданий, независимо от местонахождения обучающегося и преподавателя.

Отчёт по лабораторной работе готовится студентом в электронном виде.

#### **Перечень лабораторных работ по разделам дисциплины с указанием трудоемкости:**

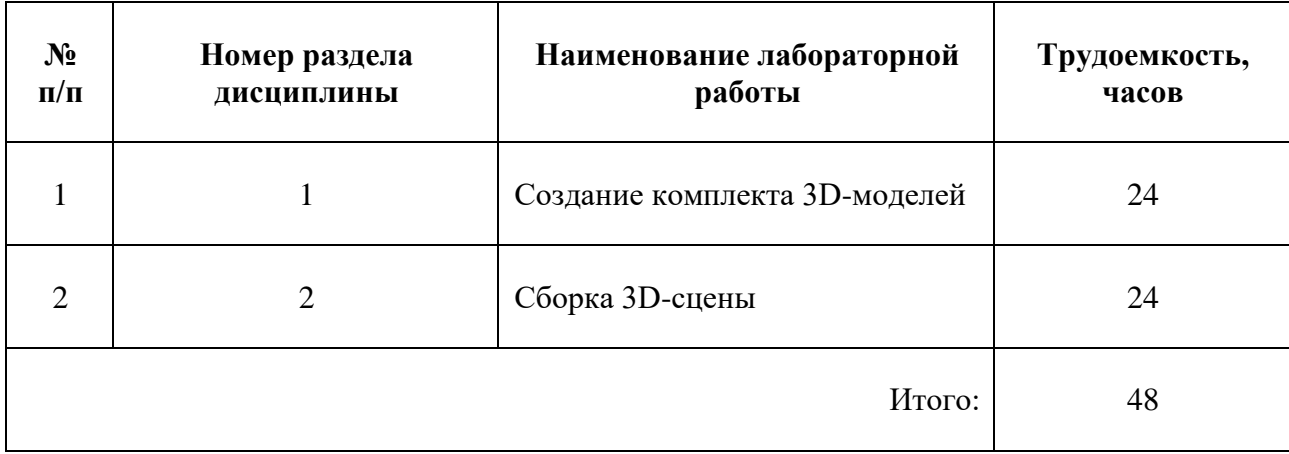

#### **Пример задания лабораторной работы**

#### *Лабораторная работа №* 1 *«Создание комплекта 3D-моделей»*

Задание: разработать сет 3D-моделей по требованиям преподавателя.

#### **Шаблон отчета по лабораторной работе:**

*Отчет по лабораторной работе №* 1

#### **«***Создание комплекта 3D-моделей***»**

Комплект файлов по выполненному заданию:

- 1. .blend файлы с разработанными 3D-моделями
- 2. .png файлы кадров разработанных 3D-моделей

3. презентация с референсами, кадрами итогового вида 3D-модели (минимум 3 разных крупности), скриншотами сетки, UV-разверток и т.д.

#### **Требования к выполнению лабораторной работы:**

- 1. Построение топологии 3D-моделей по техническому заданию.
- 2. Контроль нормалей выполненных 3D-моделей.
- 3. Контроль наличия дублированных вершин в сетке 3D-моделей.
- 4. Контроль пропорций с т.з. эргономики виртуального пространства.
- 5. Подготовка к презентации готовой 3D-модели.
- 6. Наличие в сцене не менее 8 собственных 3D-моделей, созданными разными полигональными методами (минимум 1 модель на каждый метод, который разбирался на занятиях).

#### **Требования к защите отчета:**

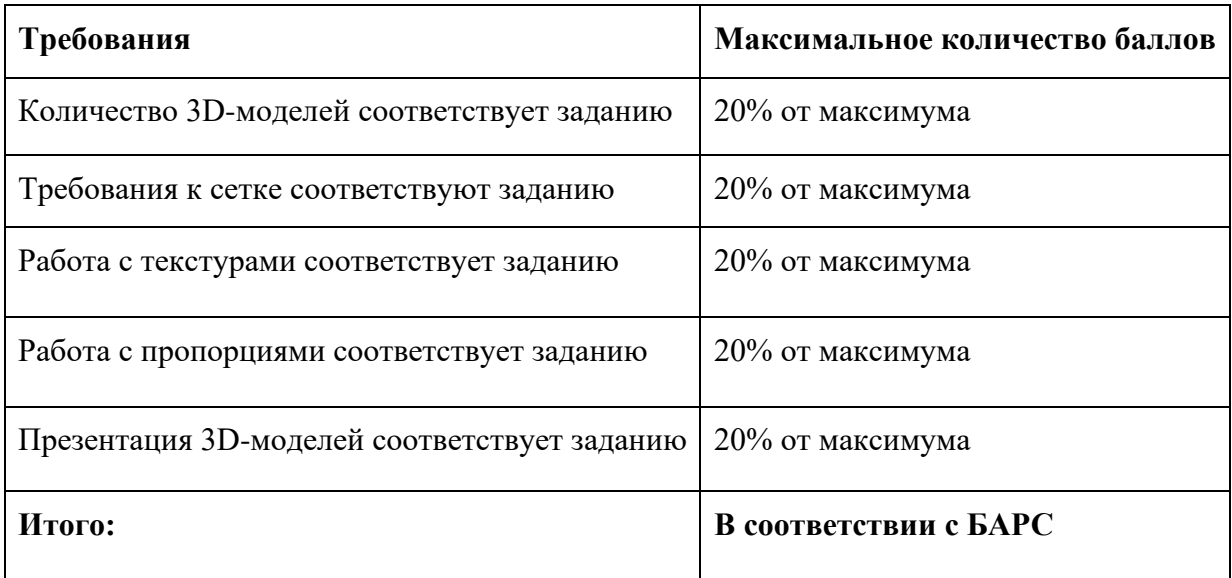

#### **5.2 ПРОМЕЖУТОЧНАЯ АТТЕСТАЦИЯ**

Промежуточная аттестация по дисциплине осуществляется с помощью следующих оценочных средств:

#### *Защита портфолио*

#### **Описание технологии применения оценочного средства:**

Зачет проводится в виде защиты портфолио из презентации 3D-моделей, полученных в ходе выполнения лабораторных заданий.

*- время на демонстрацию и защиту портфолио*: 10 минут

*- условия сдачи*: во время защиты в аудитории присутствует не более 15 человек из группы.

Защита портфолио со студентами может проводиться в аудитории или с применением онлайнсредств связи для проведения своевременной промежуточной аттестации, независимо от местонахождения обучающегося и преподавателя.

#### **Наименование портфолио для защиты:**

Комплект лабораторных работ по дисциплине «Полигональное моделирование».

#### **Требования к оформлению портфолио:**

Портфолио оформляется в виде комплекта электронных файлов: исходники 3D-моделей (отдельная папка с собственными 3D-моделями в формате .blend, отдельная папка с .fbx / .obj скачанных моделей); превью кадров в формате .png; презентации. Графическое портфолио предоставляется в конце соответствующего модуля и на зачете.

**Структура портфолио (темы):** портфолио каждого обучающегося должно содержать ответы на все лабораторные задания, соответствующих требованиям преподавателя.

#### **Структура презентации:**

- 1. Титульный слайд.
- 2. Референсы

3. Слайды разработанных самостоятельно 3D-моделей в контексте задания.

4. Слайды сета скачанных 3D-моделей.

5. Слайды с презентацией пространства 3D-сцены (с учетом эргономических требований)

6. Технические скриншоты из программы по каждой собственной 3D-модели (сетка моделей, контроль нормалей, UV-развертки)

7. Технические скриншоты сцены (положение камер, источников света, сетка сборки моделей и др.).

#### **Критерии допуска к защите портфолио:**

Студент допускается к защите портфолио на зачете, если предоставляет преподавателю результаты по лабораторной работе не позднее сроков, установленных преподавателем. Содержание работ не должно состоять полностью из скачанных и заимствованных ассетов.

#### **Шкалы оценивания и критерии оценки:**

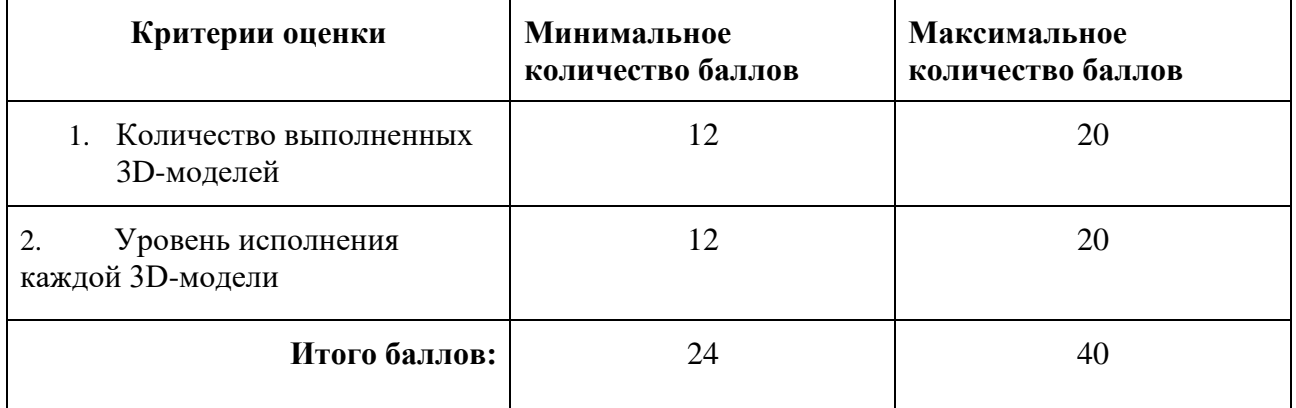

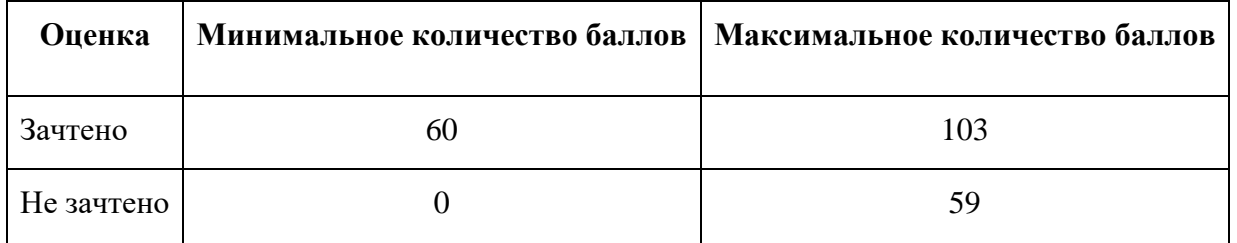

Знания, умения и навыки обучающихся при промежуточной аттестации **в форме зачета** определяются «зачтено», «не зачтено».

**«Зачтено»** – обучающийся выполнил все задания, знает курс на уровне базовой документации, дополнительной учебной, научной и методической литературы, умеет корректно использовать компьютерные технологии для решения профессиональных задач, умеет обосновать полученные результаты.

**«Не зачтено»** – обучающийся имеет пробелы в знаниях основного учебного материала, допускает принципиальные ошибки в выполнении предусмотренных программой заданий, демонстрирует слабое владение компьютерными технологиями.

# **Приложение 1**

# **Таблица планирования результатов обучения по дисциплине (БаРС)**

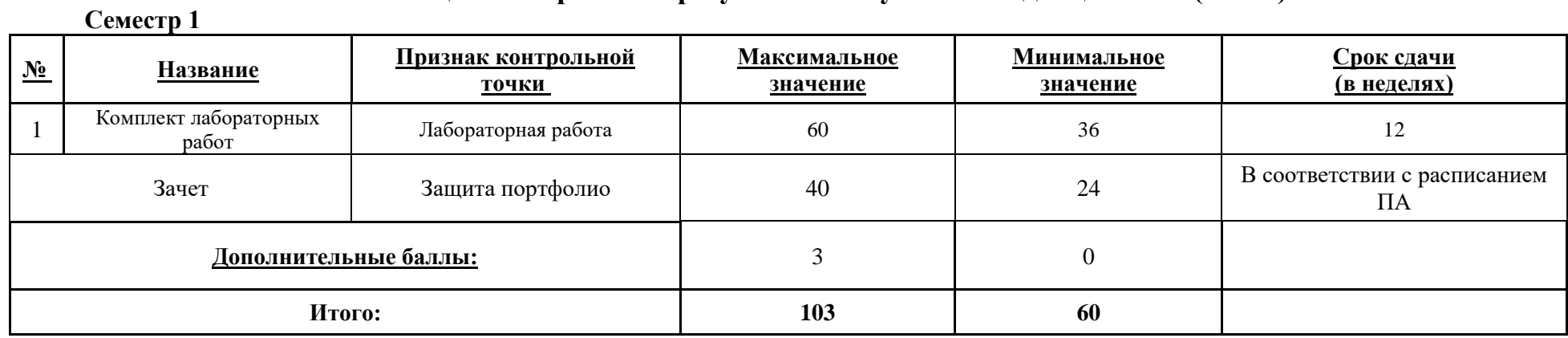

МИНИСТЕРСТВО НАУКИ И ВЫСШЕГО ОБРАЗОВАНИЯ РОССИЙСКОЙ ФЕДЕРАЦИИ **ФЕДЕРАЛЬНОЕ ГОСУДАРСТВЕННОЕ АВТОНОМНОЕ ОБРАЗОВАТЕЛЬНОЕ УЧРЕЖДЕНИЕ ВЫСШЕГО ОБРАЗОВАНИЯ «НАЦИОНАЛЬНЫЙ ИССЛЕДОВАТЕЛЬСКИЙ УНИВЕРСИТЕТ ИТМО»**

# **РАБОЧАЯ ПРОГРАММА ДИСЦИПЛИНЫ**

### **4.48. ПРЕЗЕНТАЦИОННАЯ 3D-ГРАФИКА**

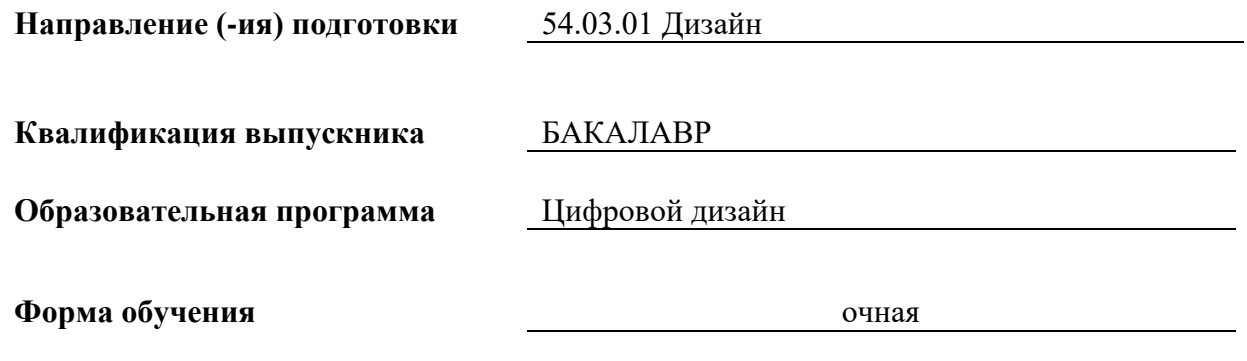

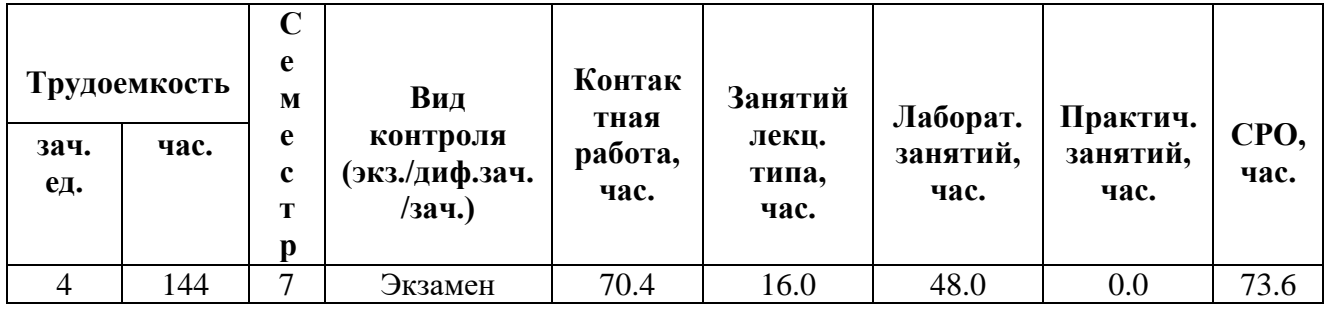

**Санкт-Петербург 2024 г.**

# **РАБОЧАЯ ПРОГРАММА ДИСЦИПЛИНЫ**

Разработана: Махлай Дмитрий Олегович, Чернева Вероника Ивановна.

# **1. ЦЕЛИ ОСВОЕНИЯ ДИСЦИПЛИНЫ**

Целью освоения дисциплины является достижение следующих результатов обучения:

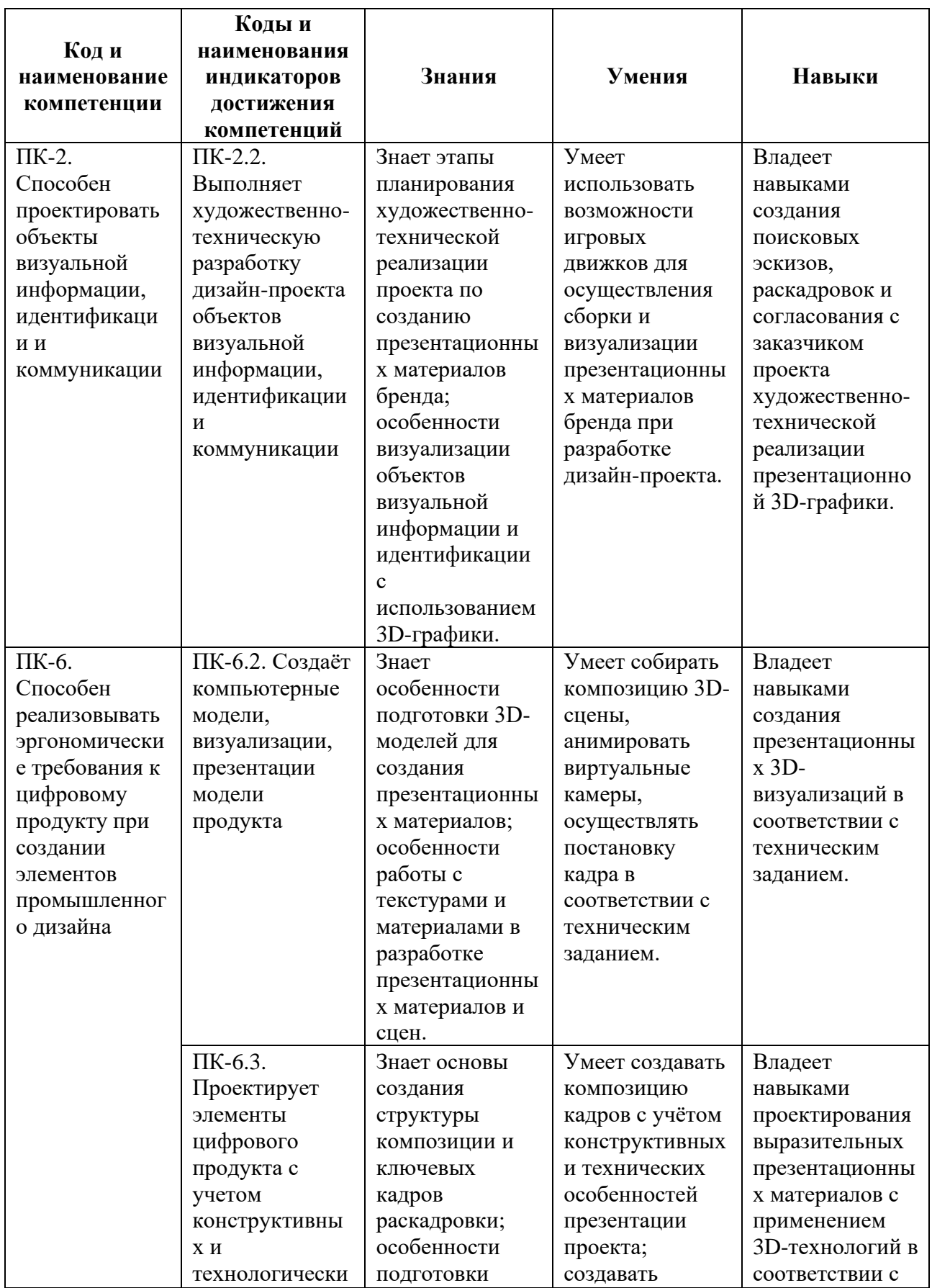

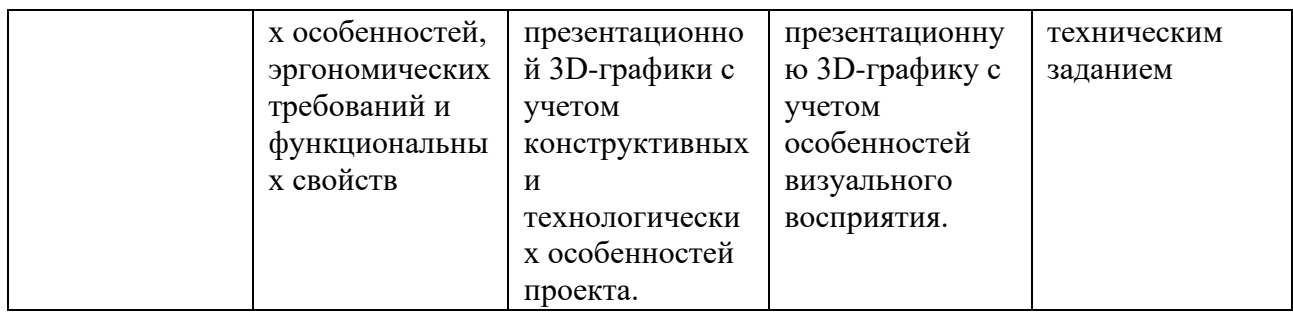

#### **2. СТРУКТУРА И СОДЕРЖАНИЕ ДИСЦИПЛИНЫ**

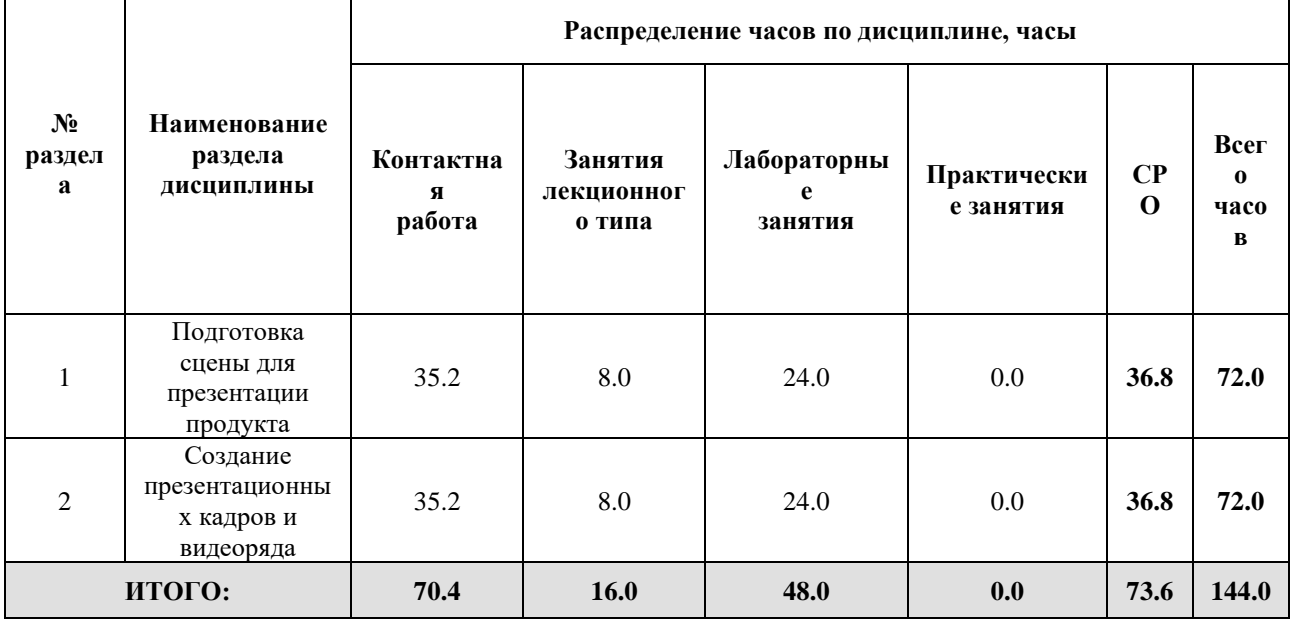

#### Дисциплина реализуется:

• без использования онлайн-курса | Х

Номер (а) из перечня онлайн-курсов, указанных в учебнометодическом обеспечении дисциплины

- с использованием онлайн-курсов (смешанное обучение)
	- может быть заменена онлайнкурсом

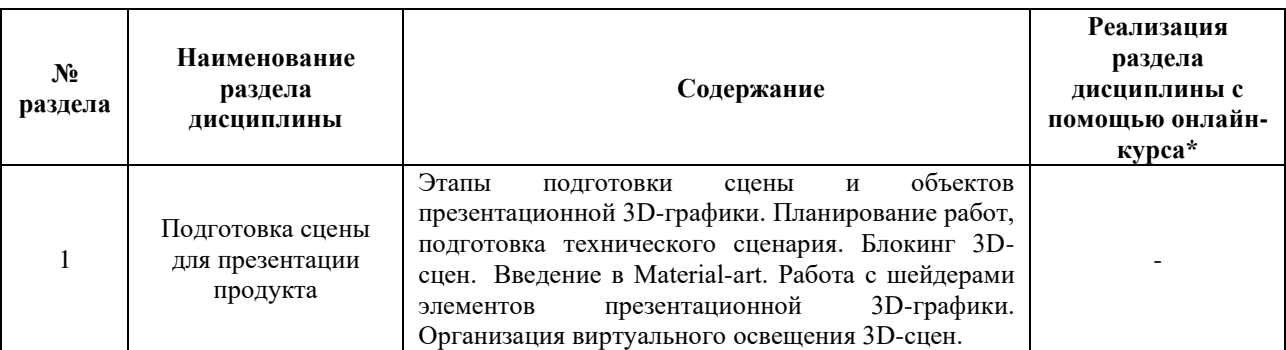

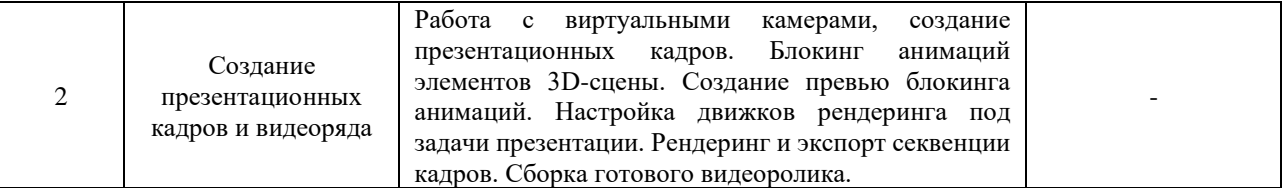

#### **3. УЧЕБНО-МЕТОДИЧЕСКОЕ ОБЕСПЕЧЕНИЕ ДИСЦИПЛИНЫ** Литература:

- 1. Краудер, С. Рендеринг в реальном времени в Blender / С. Краудер ; перевод с английского Я. Е. Гурина. — Москва : ДМК Пресс, 2023. — 352 с. — ISBN 978- 5-93700-163-4. — Текст : электронный // Лань : электронно-библиотечная система. — URL: <https://e.lanbook.com/book/314957>
- 2. Документация Blender. [Электронный ресурс] Режим доступа: [https://docs.blender.org/manual/en/latest/.](https://docs.blender.org/manual/en/latest/) — Загл. с экрана.
- 3. Графический дизайн. Современные концепции : учебное пособие для вузов / Е. Э. Павловская [и др.] ; ответственный редактор Е. Э. Павловская. — 2-е изд., перераб. и доп. — Москва : Издательство Юрайт, 2021. — 119 с. — (Высшее образование). — ISBN 978-5-534-11169-9. — Текст : электронный // Образовательная платформа Юрайт [сайт]. — URL:<https://urait.ru/bcode/473438>

#### **4.**

### ОЦЕНОЧНЫЕ СРЕДСТВА ДЛЯ ПРОВЕДЕНИЯ ПРОМЕЖУТОЧНОЙ АТТЕСТАЦИИ ПО ДИСЦИПЛИНЕ

Порядок оценки освоения обучающимися учебного материала определяется содержанием следующих разделов дисциплины:

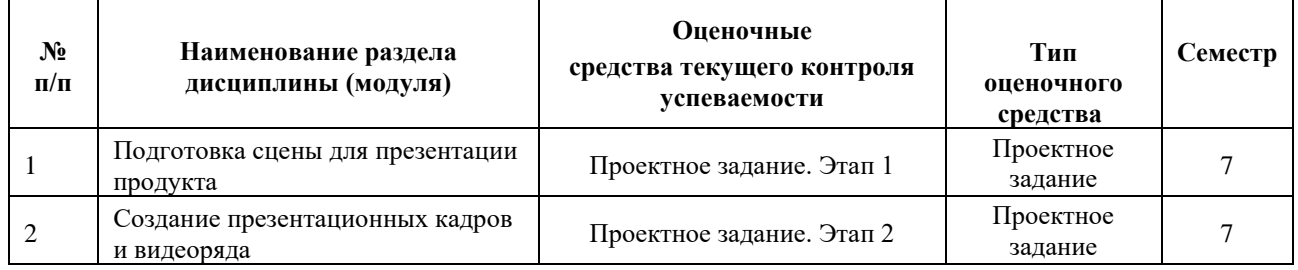

#### **5. ТИПОВЫЕ КОНТРОЛЬНЫЕ ЗАДАНИЯ ИЛИ ИНЫЕ МАТЕРИАЛЫ, НЕОБХОДИМЫЕ ДЛЯ ОЦЕНКИ ДОСТИЖЕНИЯ ЗАПЛАНИРОВАННЫХ РЕЗУЛЬТАТОВ ОБУЧЕНИЯ**

Типовые контрольные задания, необходимые для оценки достижения запланированных результатов обучения приведены в таблице планирования результатов обучения по дисциплине (БаРС) (Приложение 1)\*.

### **5.1 ТЕКУЩИЙ КОНТРОЛЬ УСПЕВАЕМОСТИ**

Контроль успеваемости по дисциплине осуществляется с помощью следующих оценочных средств:

#### *Проектное задание*

#### **Описание технологии применения проектного задания**:

Задание выдаётся единой формулировкой для всех обучающихся в начале периода освоения дисциплины на лекционных занятиях.

Студент выполняет проектное задание в виде практической разработки на компьютере на лабораторных занятиях и в рамках часов СРО. Проект сдается в конце семестра в электронном виде.

Для успешной защиты студент должен утвердить у преподавателя стадии проекта.

Контактная работа со студентами может проводиться в аудитории или с применением онлайнсредств связи для проведения своевременного контроля по выполнению этапов проектного задания, независимо от местонахождения обучающегося и преподавателя.

#### **Тема проектного задания:** Презентация продукта средствами 3D-графики

Проектное задание состоит из 2х этапов:

Этап 1. Подготовка 3D-сцены.

Этап 2. Создание презентационной 3D-графики.

*Критерии к реализации проекта:*

- 1. Выбрана тема для презентации продукта.
- 2. Собран мудборд, составлен план работ на выбранную тему.
- 3. Выполнен блокинг 3D-сцены.
- 4. Подготовлены 3D-модели и элементы для сборки.
- 5. Сборка 3D-сцены.
- 6. Организовано освещение и подготовлены виртуальные камеры для съемки.
- 7. Выполнен рендеринг статичных визуализаций.
- 8. Составлен сценарий анимированной презентации продукта.
- 9. Подобрано звуковое сопровождение.
- 10. Выполнен блокинг анимаций на простых формах.
- 11. Проведена корректировка сборки 3D-сцены в соответствии со сценарным планом.
- 12. Выполнен рендеринг секвенции кадров.
- 13. Представлены динамические визуализации презентуемого продукта.

#### **Примеры тем:**

- 1. Презентация гаджета.
- 2. Презентация косметической продукции.
- 3. Презентация упаковки (носители фирменного стиля).

#### **Структура проекта**

- 1. Ссылка на мудборд, собранного в соответствии с техническим заданием.
- 2. Скриншоты выполненного этапа блокинга 3D-сцены, либо файл .blend
- 3. Статичные визуализации презентуемого продукта в разных состояниях, ракурсах, крупностях.
- 4. Видео блокинга анимации в .mp4 или аналогичном формате.
- 5. Готовый видеоролик в .mp4 или аналогичном формате.

#### **Источники информации**:

- 1. Батенькина, О. В. Технологии анимации : учебное пособие / О. В. Батенькина. Омск : ОмГТУ, 2015. — 116 с. — ISBN 978-5-8149-2083-6. — Текст : электронный // Лань : электронно-библиотечная система. — URL: https://e.lanbook.com/book/149058 (дата обращения: 03.04.2024). — Режим доступа: для авториз. пользователей.
- 2. Лоттер, Р. Blender: новый уровень мастерства : руководство / Р. Лоттер ; перевод с английского И. Л. Люско. — Москва : ДМК Пресс, 2023. — 452 с. — ISBN 978-5-93700- 164-1. — Текст : электронный // Лань : электронно-библиотечная система. — URL: https://e.lanbook.com/book/348074 (дата обращения: 03.04.2024). — Режим доступа: для авториз. пользователей.

#### **Нормы времени**: 60 часов

#### **Требования к выполнению и защите проектного задания:**

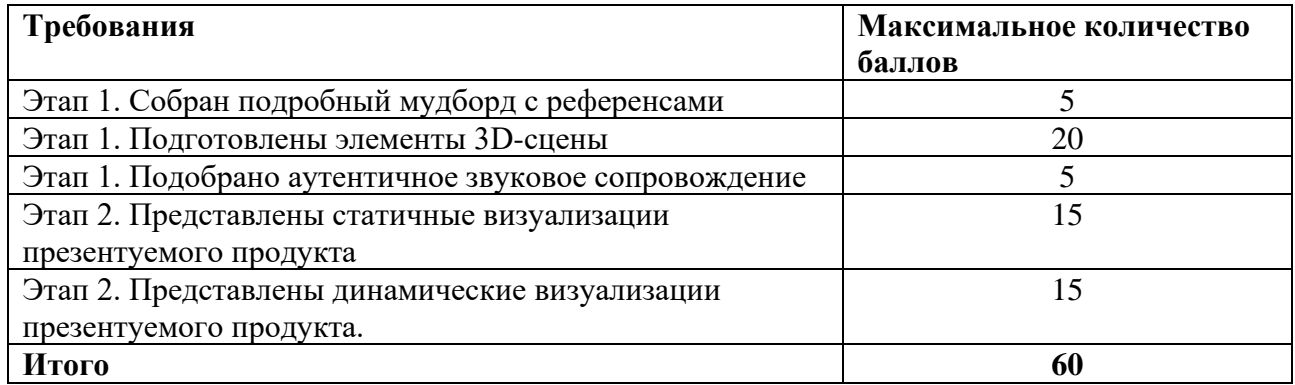

#### **5.2 ПРОМЕЖУТОЧНАЯ АТТЕСТАЦИЯ**

Промежуточная аттестация по дисциплине осуществляется с помощью следующих оценочных средств:

#### *Защита проекта*

#### **Описание технологии применения оценочного средства:**

Экзамен проводится в виде защиты проекта.

*- время на презентацию проекта*: 20 минут

*- условия сдачи*: во время защиты допускается присутствие всей группы

Ко дню экзамена необходимо подготовить презентацию и прототип проекта. Презентация и прототип итоговой реализации приложения сдается в электронном виде.

Защита проходит в виде демонстрации разработанного проекта, в ходе которого преподаватель оценивает полноту его реализации, оригинальность, качество представления.

Защита проекта может проводиться в аудитории или с применением онлайн-средств связи для проведения своевременной промежуточной аттестации, независимо от местонахождения обучающегося и преподавателя.

#### **Критерии допуска к защите проектного задания:**

Обучающийся допускается к защите проекта на зачете, если предоставляет преподавателю результаты по этапам выполнения проектного задания не позднее сроков, установленных преподавателем.

#### **Шкалы оценивания и критерии оценки:**

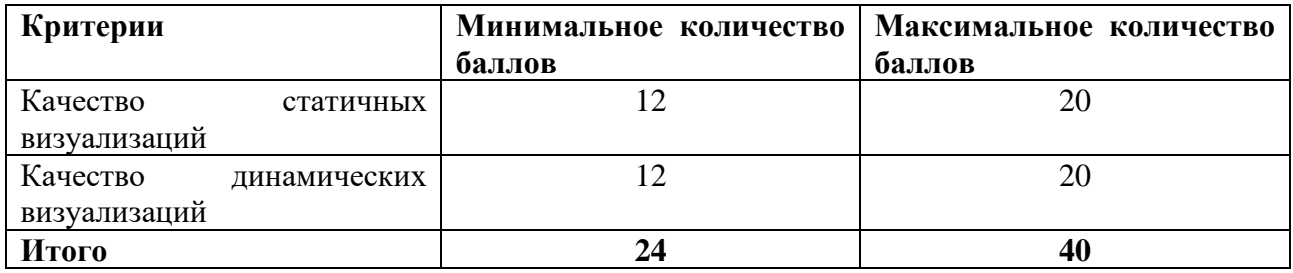

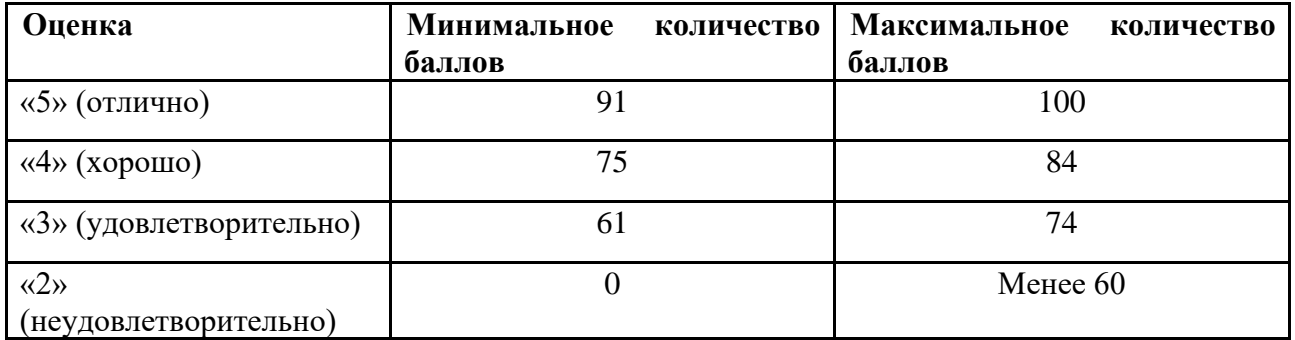

Знания, умения и навыки обучающихся при промежуточной аттестации **в форме экзамена** определяются оценками «отлично», «хорошо», «удовлетворительно», «неудовлетворительно».

«Отлично» – обучающийся усвоил весь программный материал, обучающимся продемонстрированы выразительные ответы на этапы проектного задания, высокая степень владения компьютерными технологиями, аргументированы принятые решения в ходе выполнения заданий.

«Хорошо» – обучающийся усвоил весь программный материал, обучающимся продемонстрированы схематичные ответы на этапы проектного задания, продемонстрирована достаточная степень владения компьютерными технологиями, допущены незначительные ошибки в ходе работы.

«Удовлетворительно» – обучающийся усвоил программный материал частично, обучающимся продемонстрированы ответы на этапы проектного задания со значительными ошибками, продемонстрирована недостаточная степень владения компьютерными технологиями, аргументированность принятых решений в ходе выполнения заданий недостаточна.

«Неудовлетворительно» – обучающийся не знает программный материал; обучающимся продемонстрированы ответы на этапы проектного задания с существенными ошибками или не в полном объеме, низкая степень владения компьютерными технологиями, принятые решения в ходе выполнения работы не аргументированы в достаточной степени.

# **Приложение 1**

# **Таблица планирования результатов обучения по дисциплине (БаРС)**

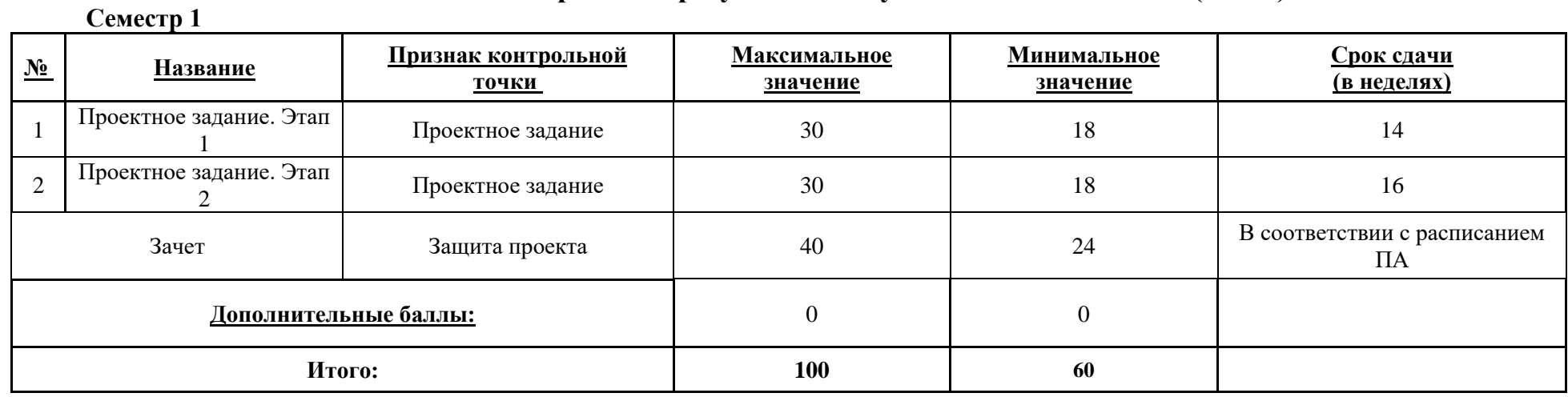

МИНИСТЕРСТВО НАУКИ И ВЫСШЕГО ОБРАЗОВАНИЯ РОССИЙСКОЙ ФЕДЕРАЦИИ **ФЕДЕРАЛЬНОЕ ГОСУДАРСТВЕННОЕ АВТОНОМНОЕ ОБРАЗОВАТЕЛЬНОЕ УЧРЕЖДЕНИЕ ВЫСШЕГО ОБРАЗОВАНИЯ «НАЦИОНАЛЬНЫЙ ИССЛЕДОВАТЕЛЬСКИЙ УНИВЕРСИТЕТ ИТМО»**

# **РАБОЧАЯ ПРОГРАММА ДИСЦИПЛИНЫ 4.49. ДИЗАЙН ФИРМЕННОГО СТИЛЯ**

**Направление (-ия) подготовки** 54.03.01 Дизайн

**Квалификация выпускника** БАКАЛАВР

**Образовательная программа** Цифровой дизайн

**Форма обучения очная** 

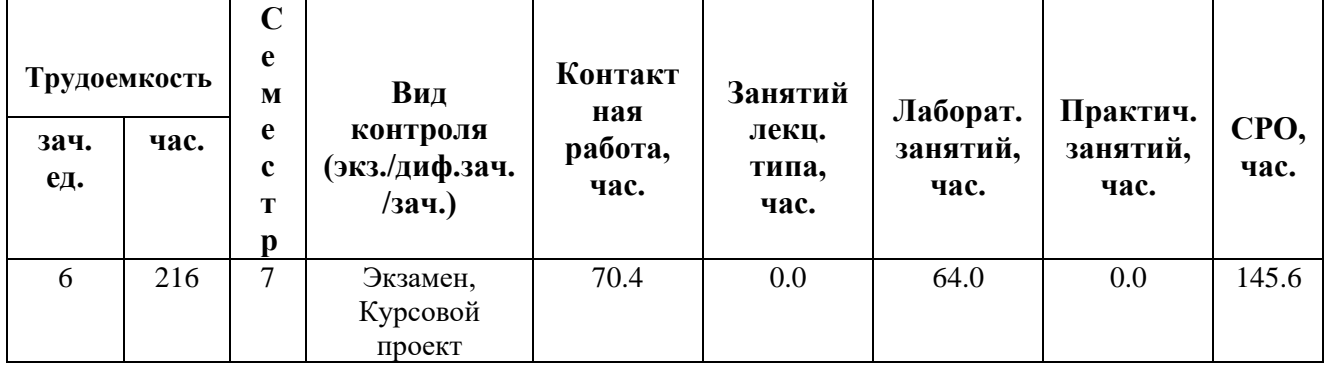

**Санкт-Петербург 2024 г.**

# **РАБОЧАЯ ПРОГРАММА ДИСЦИПЛИНЫ**

Разработана: Сысоева Екатерина Кирилловна

# **1. ЦЕЛИ ОСВОЕНИЯ ДИСЦИПЛИНЫ**

Целью освоения дисциплины является достижение следующих результатов обучения:

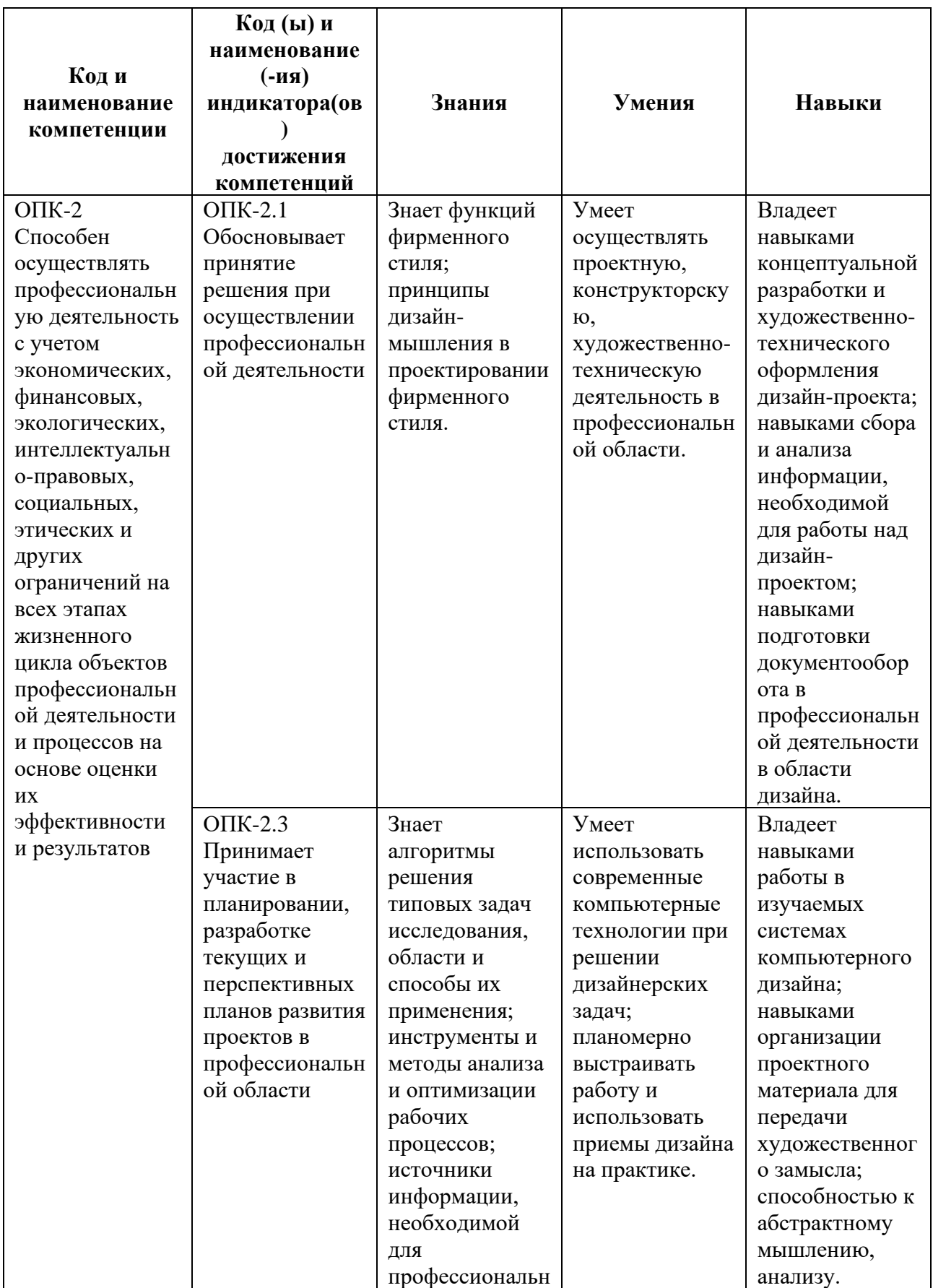

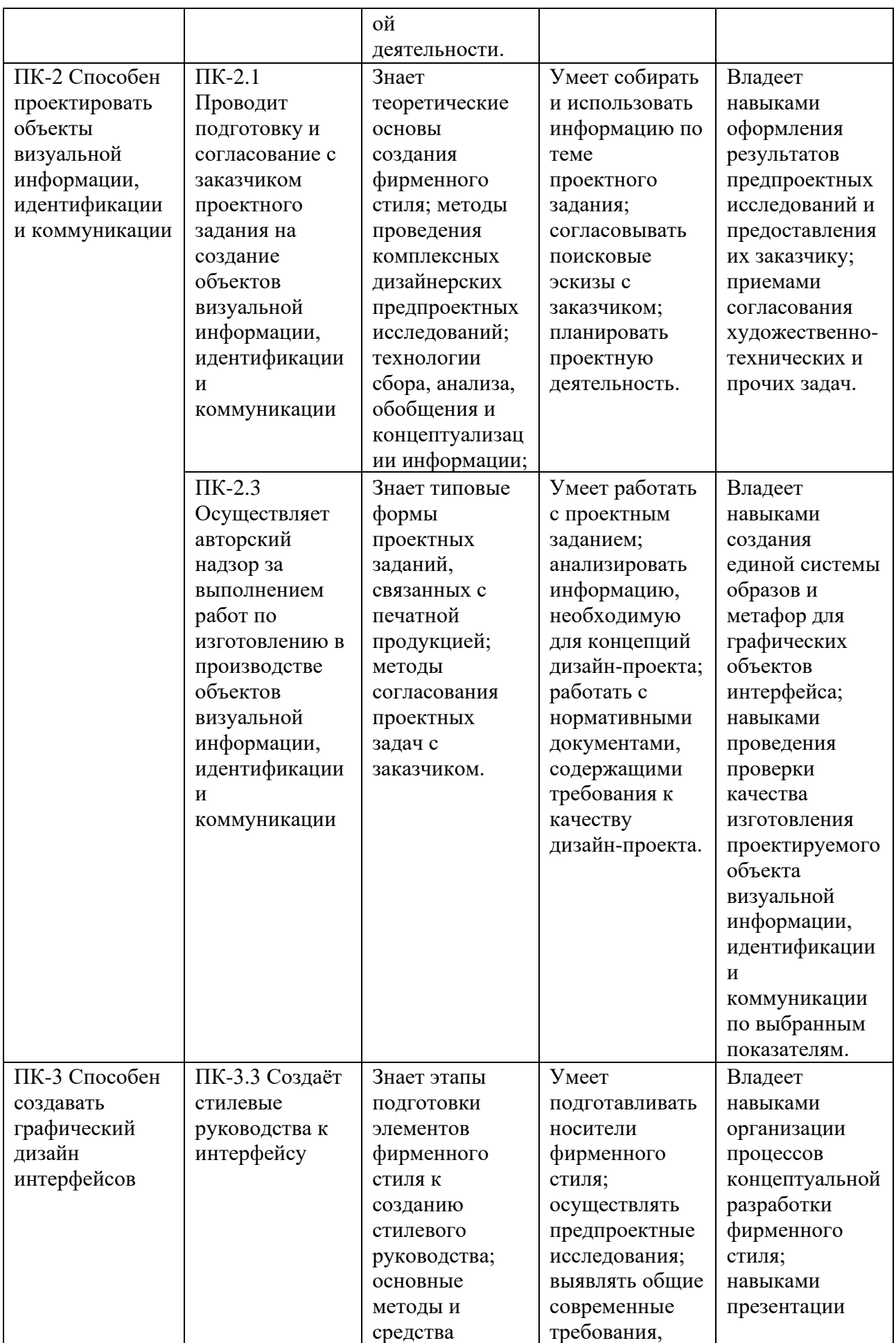

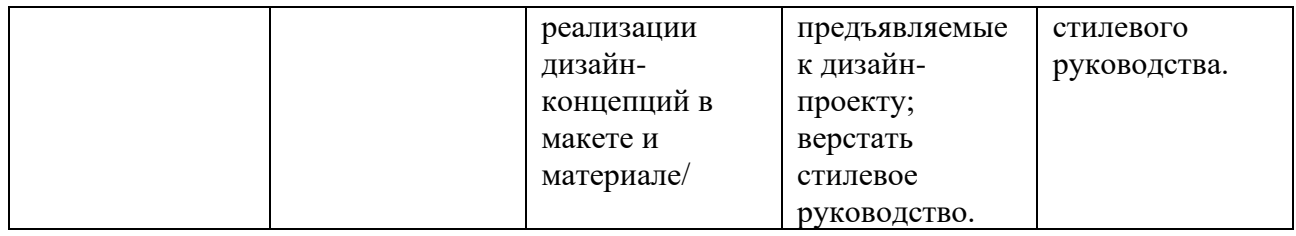

### **2. СТРУКТУРА И СОДЕРЖАНИЕ ДИСЦИПЛИНЫ**

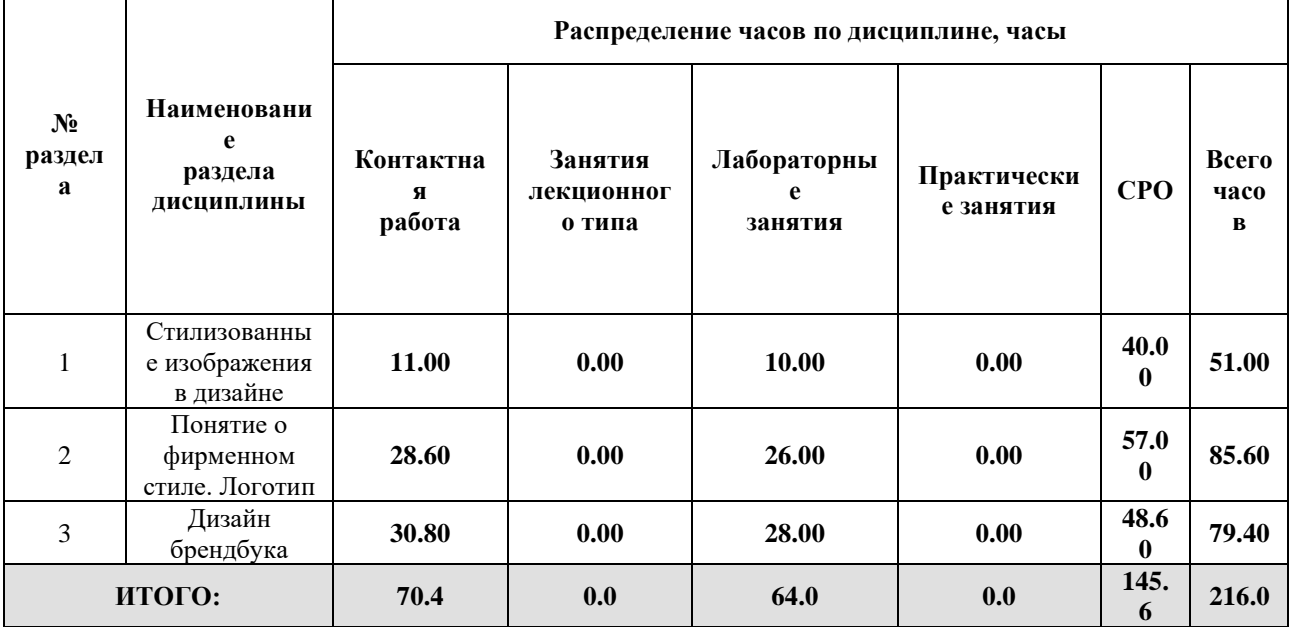

### Дисциплина реализуется:

• без использования онлайн-курса

Номер (а) из перечня онлайн-курсов, указанных в учебнометодическом обеспечении дисциплины

- с использованием онлайн-курсов (смешанное обучение)
	- может быть заменена онлайнкурсом

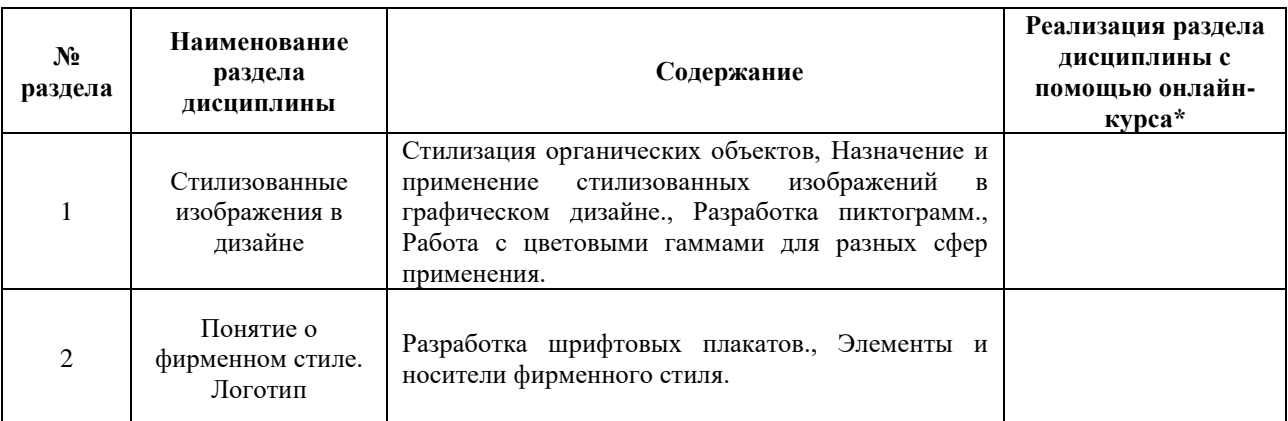

### **3. УЧЕБНО-МЕТОДИЧЕСКОЕ ОБЕСПЕЧЕНИЕ ДИСЦИПЛИНЫ** Литература:

- 1. Графический дизайн. Современные концепции : учебное пособие для вузов / Е. Э. Павловская [и др.] ; ответственный редактор Е. Э. Павловская. — 2-е изд., перераб. и доп. — Москва : Издательство Юрайт, 2024. — 119 с. — (Высшее образование). — ISBN 978-5-534-11169-9. — Текст : электронный // Образовательная платформа Юрайт [сайт]. — URL:<https://urait.ru/bcode/473438>
- 2. Кузвесова, Н. Л. Графический дизайн: от викторианского стиля до ар-деко : учебное пособие для вузов / Н. Л. Кузвесова. — 2-е изд., испр. и доп. — Москва : Издательство Юрайт, 2024. — 139 с. — (Высшее образование). — ISBN 978-5- 534-11344-0. — Текст : электронный // Образовательная платформа Юрайт [сайт]. — URL:<https://urait.ru/bcode/493392>
- 3. Ахматова, И. В. Брэнд-бук и фирменный стиль : учебное пособие / И. В. Ахматова, Е. В. Шокова. — Самара : СамГУ, 2020. — 68 с. — ISBN 978-5-7883- 1568-3. — Текст : электронный // Репозиторий Самарского университета. — URL: [http://repo.ssau.ru/handle/Uchebnye-izdaniya/Brendbuk-i-firmennyi-stil](http://repo.ssau.ru/handle/Uchebnye-izdaniya/Brendbuk-i-firmennyi-stil-ucheb-posobie-Tekst-elektronnyi-87975)[ucheb-posobie-Tekst-elektronnyi-87975](http://repo.ssau.ru/handle/Uchebnye-izdaniya/Brendbuk-i-firmennyi-stil-ucheb-posobie-Tekst-elektronnyi-87975)

### **4.**

### ОЦЕНОЧНЫЕ СРЕДСТВА ДЛЯ ПРОВЕДЕНИЯ ПРОМЕЖУТОЧНОЙ АТТЕСТАЦИИ ПО ДИСЦИПЛИНЕ

Порядок оценки освоения обучающимися учебного материала определяется содержанием следующих разделов дисциплины:

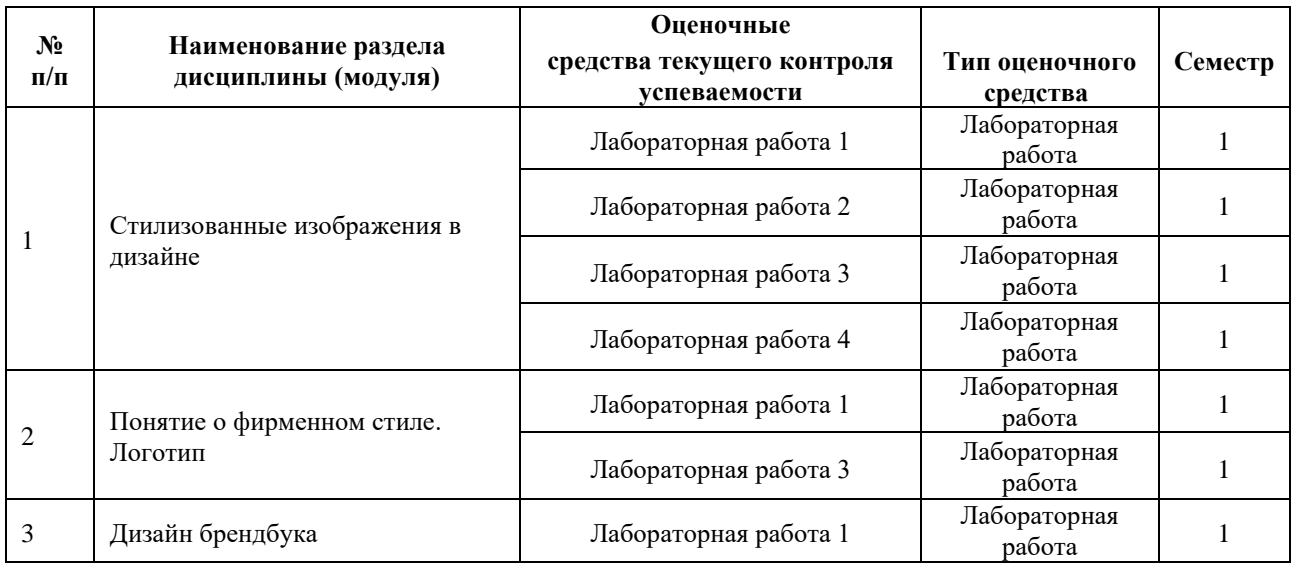

#### **5. ТИПОВЫЕ КОНТРОЛЬНЫЕ ЗАДАНИЯ ИЛИ ИНЫЕ МАТЕРИАЛЫ, НЕОБХОДИМЫЕ ДЛЯ ОЦЕНКИ ДОСТИЖЕНИЯ ЗАПЛАНИРОВАННЫХ РЕЗУЛЬТАТОВ ОБУЧЕНИЯ**

Типовые контрольные задания, необходимые для оценки достижения запланированных результатов обучения приведены в таблице планирования результатов обучения по дисциплине (БаРС) (Приложение 1)\*.

#### **5.1 ТЕКУЩИЙ КОНТРОЛЬ УСПЕВАЕМОСТИ**

Контроль успеваемости по дисциплине осуществляется с помощью следующих оценочных средств:

#### *Лабораторная работа 1-4*

Задания на лабораторные работы выдаются после прохождения соответствующих тем на лабораторных занятиях. Лабораторные работы выполняются на лабораторных занятиях, а также в рамках часов СРО.

*- описание технологии выполнения отчета по лабораторной работе*

Задание на лабораторную работу выдается студенту непосредственно в начале занятия. Студент самостоятельно выполняет лабораторную работу в рамках лабораторных занятий и часов СРО. После того, как лабораторная работа выполнена в полном объеме, студент сдает отчет по лабораторной работе.

#### *- описание процедуры представления и защиты отчета*

Результаты лабораторной работы должны быть предоставлены преподавателю в электронном виде. Все файлы лабораторной работы должны загружены в облачное хранилище, к которому у преподавателя должен быть доступ на протяжении всего срока освоения дисциплины. Архив должен содержать все необходимые ресурсы для автономного запуска результатов выполненного задания.

Отчет по лабораторной работе сдается в электронном виде комплектом файлов, соответствующим требованиям к заданию.

Защита отчета по лабораторной работе производится в установленные сроки, во время демонстрации результатов допускается присутствие всей группы.

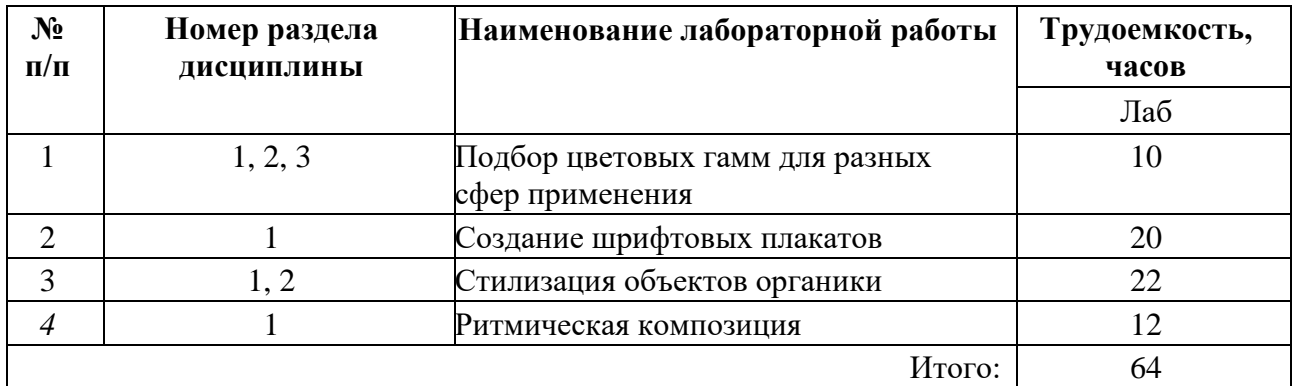

**Перечень лабораторных работ по разделам дисциплины с указанием трудоемкости:**

#### **Пример задания лабораторной работы**

*Лабораторная работа №* 1 «Стилизация объектов органики»

1. Сделать реалистичные зарисовки животных и растений на бумаге

2. Выполнить графическую стилизацию в несколько этапов с использованием компьютерных программ.

#### *Отчет по лабораторной работе №* 1 «Стилизация объектов органики»

#### **Пример отчета по лабораторной работе:**

Комплект файлов:

Папка «ФИО\_№ группы»

- 1. Эскизы (вариативная часть)
- 2. Листы с результатами стилизации

#### **Требования к выполнению лабораторной работы:**

Своевременно показывать этапы выполнения лабораторной работы преподавателю для оценки хода работы и корректировок возможных ошибок.

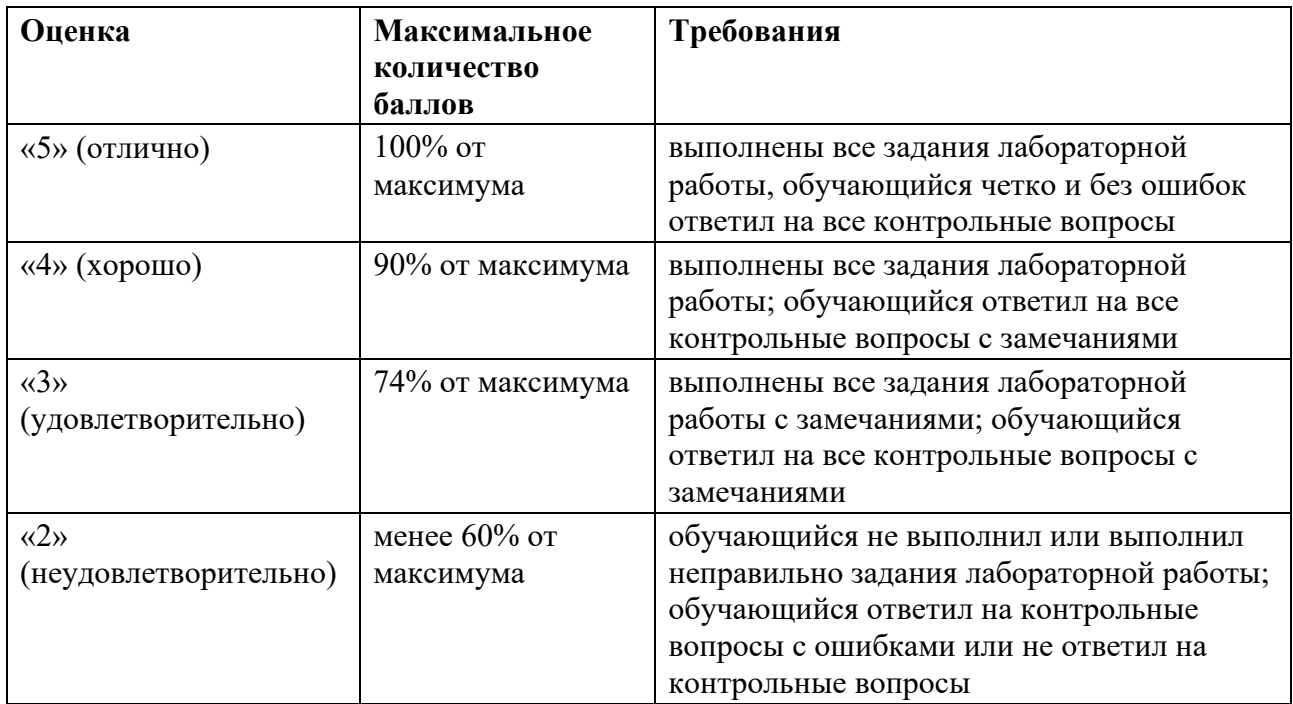

#### **Требования к защите отчета:**

#### **5.2 ПРОМЕЖУТОЧНАЯ АТТЕСТАЦИЯ**

Промежуточная аттестация по дисциплине осуществляется с помощью следующих оценочных средств:

#### *Экзамен в форме защиты портфолио*

#### **Описание технологии применения оценочного средства:**

Экзамен проводится в виде защиты электронного портфолио, сформированного из выполненных лабораторных заданий.

- *время на защиту портфолио*:

На защиту одного портфолио отводится 20 минут.

- *условия сдачи*:

Во время экзамена в аудитории присутствует вся группа.

Защита проходит в виде демонстрации выполненных работ, в ходе которой преподаватель оценивает полноту ответа на задания, оригинальность, качество представления.

Защита портфолио со студентами может проводиться в аудитории или с применением онлайнсредств связи для проведения своевременной промежуточной аттестации, независимо от местонахождения обучающегося и преподавателя.

#### **Наименование портфолио для защиты:**

Комплект заданий по дисциплине «Дизайн фирменного стиля».

#### **Требования к оформлению портфолио:**

Портфолио представляет собой комплект файлов по заданиям, содержащий всю графическую и текстовую информацию. Каждая лабораторная работа или каждая самостоятельная часть работы располагается на отдельном листе. Эскизы необходимо качественно перевести в цифровой формат без оптических искажений формата листа, на котором выполнялись зарисовки

**Структура портфолио (темы):** портфолио каждого обучающегося должно содержать ответы на все задания.

#### **Критерии допуска к защите портфолио:**

Студент считается допущенным к защите, если преподаватель своевременно получил полный комплект файлов по всем задания. На экзамене студент демонстрирует результаты выполнения заданий и брендбук, а также отвечает на вопросы преподавателя.

#### **Шкалы оценивания и критерии оценки:**

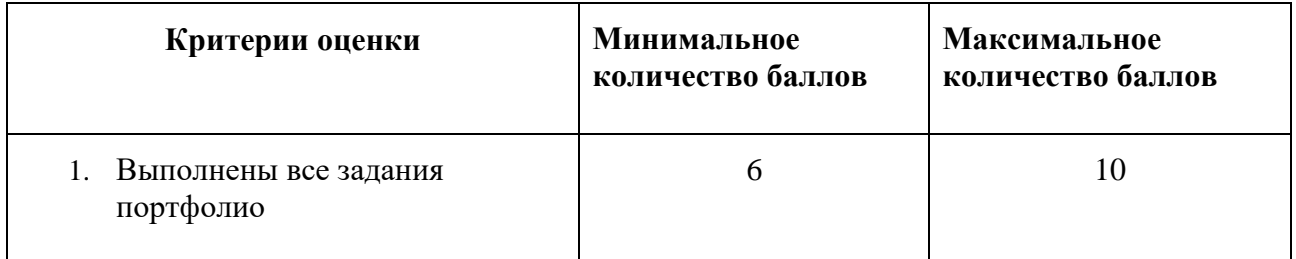

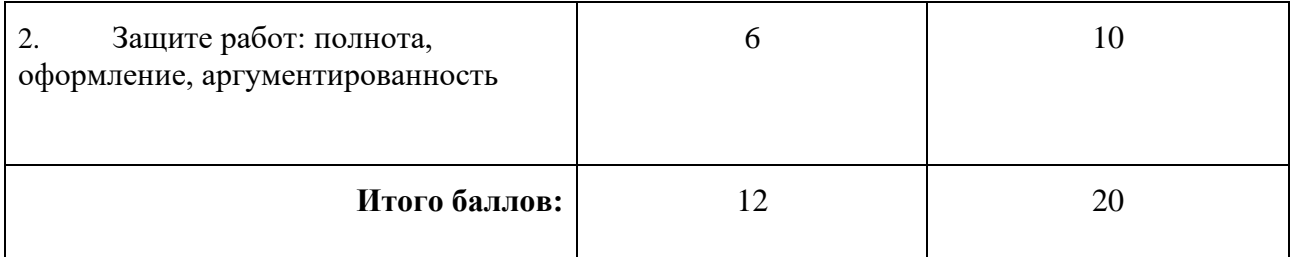

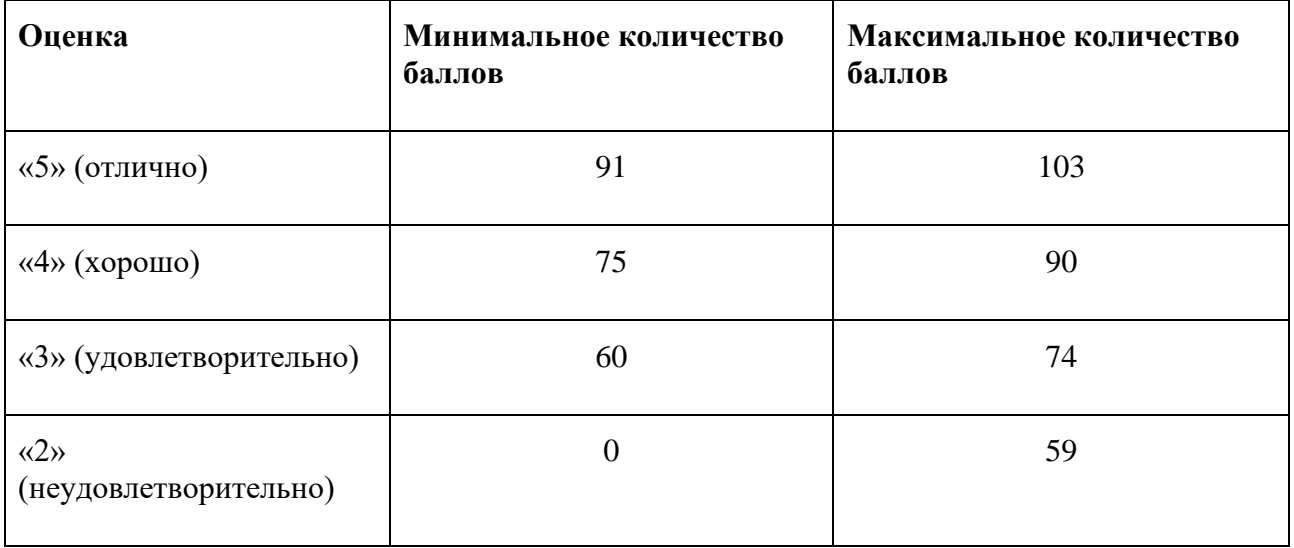

Знания, умения и навыки обучающихся при промежуточной аттестации **в форме экзамена** определяются оценками «отлично», «хорошо», «удовлетворительно», «неудовлетворительно».

«Отлично» – обучающийся глубоко и прочно усвоил весь программный материал, исчерпывающе, последовательно, грамотно и логически стройно его излагает, не затрудняется с ответом при видоизменении задания, свободно справляется с задачами и практическими заданиями, правильно обосновывает принятые решения, умеет самостоятельно обобщать и излагать материал, не допуская ошибок.

«Хорошо» – обучающийся твердо знает программный материал, грамотно и по существу излагает его, не допускает существенных неточностей в ответе на вопрос, может правильно применять теоретические положения и владеет необходимыми умениями и навыками при выполнении практических заданий.

«Удовлетворительно» – обучающийся усвоил только основной материал, но не знает отдельных деталей, допускает неточности, недостаточно правильные формулировки, нарушает последовательность в изложении программного материала и испытывает затруднения в выполнении практических заданий.

«Неудовлетворительно» – обучающийся не знает значительной части программного материала, допускает существенные ошибки, с большими затруднениями выполняет практические задания, задачи.

#### *Курсовой проект*

**Описание технологии проведения курсовой работы/ проекта:**

Задание по курсовой работе выдается студенту единой формулировкой для всех обучающихся в начале второго раздела освоения дисциплины.

Студент выполняет проектное задание в виде практической разработки на компьютере на лабораторных занятиях и в рамках часов СРО. Проект сдается в конце семестра в электронном виде.

Контактная работа со студентами может проводиться в аудитории или с применением онлайнсредств связи для проведения своевременного контроля по выполнению этапов проектного задания, независимо от местонахождения обучающегося и преподавателя.

#### *- структура и объем курсовой работы/ проекта:*

- 1. Дизайн элементов фирменного стиля
- 2. Дизайн носителей фирменного стиля
- 3. Вёрстка брендбука
- 4. Сопроводительная документации по процессу разработки
- 5. Презентация
- *- описание процедуры защиты:*

Для успешной защиты студент должен утвердить у преподавателя стадии проекта.

Защита проходит в виде демонстрации работы, в ходе которой преподаватель оценивает полноту ответа на задания, оригинальность, качество оформления. Во время защиты в аудитории присутствует не более 15 человек из группы, каждому студенту отводится на защиту не более 7 минут.

По результатам защиты стадии проекта выставляются баллы за рубежный контроль текущей успеваемости.

#### **Тема проектного задания**

Разработка брендбука

#### **Задание на курсовую работу/ проект.**

Разработать фирменный стиль и сверстать брендбук по заданной теме.

#### **Примеры тем:**

- 1. Брендбук компании, занимающейся продажей цветочной продукции
- 2. Брендбук кофейни
- 3. Брендбук сети салонов красоты

и т.д.

#### **Трудоемкость выполнения работы/ проекта**: **60 часов**

**Задачи обучающегося при выполнении проекта** (работы):
- 1. Разработка дизайна элементов фирменного стиля
- 2. Разработка дизайна носителей фирменного стиля
- 3. Создание брендбука
- 4. Подготовка сопроводительной документации по процессу разработки
- 5. Подготовка презентации

### **Источники информации**:

- 1. Ахматова, И. В. Брэнд-бук и фирменный стиль : учебное пособие / И. В. Ахматова, Е. В. Шокова. — Самара : СамГУ, 2020. — 68 с. — ISBN 978-5-7883-1568-3. — Текст : электронный // Лань : электронно-библиотечная система. — URL: https://e.lanbook.com/book/188883 (дата обращения: 10.12.2021). — Режим доступа: для авториз. пользователей.
- 2. Проектная графика : учебник / Л. М. Корпан, А. А. Балканский, Л. П. Сопроненко, Е. К. Сысоева, Ю. И. Безбах. – Москва : ИЦ Академия, 2020.

### **Требования к выполнению и защите курсовой работы/ проекта:**

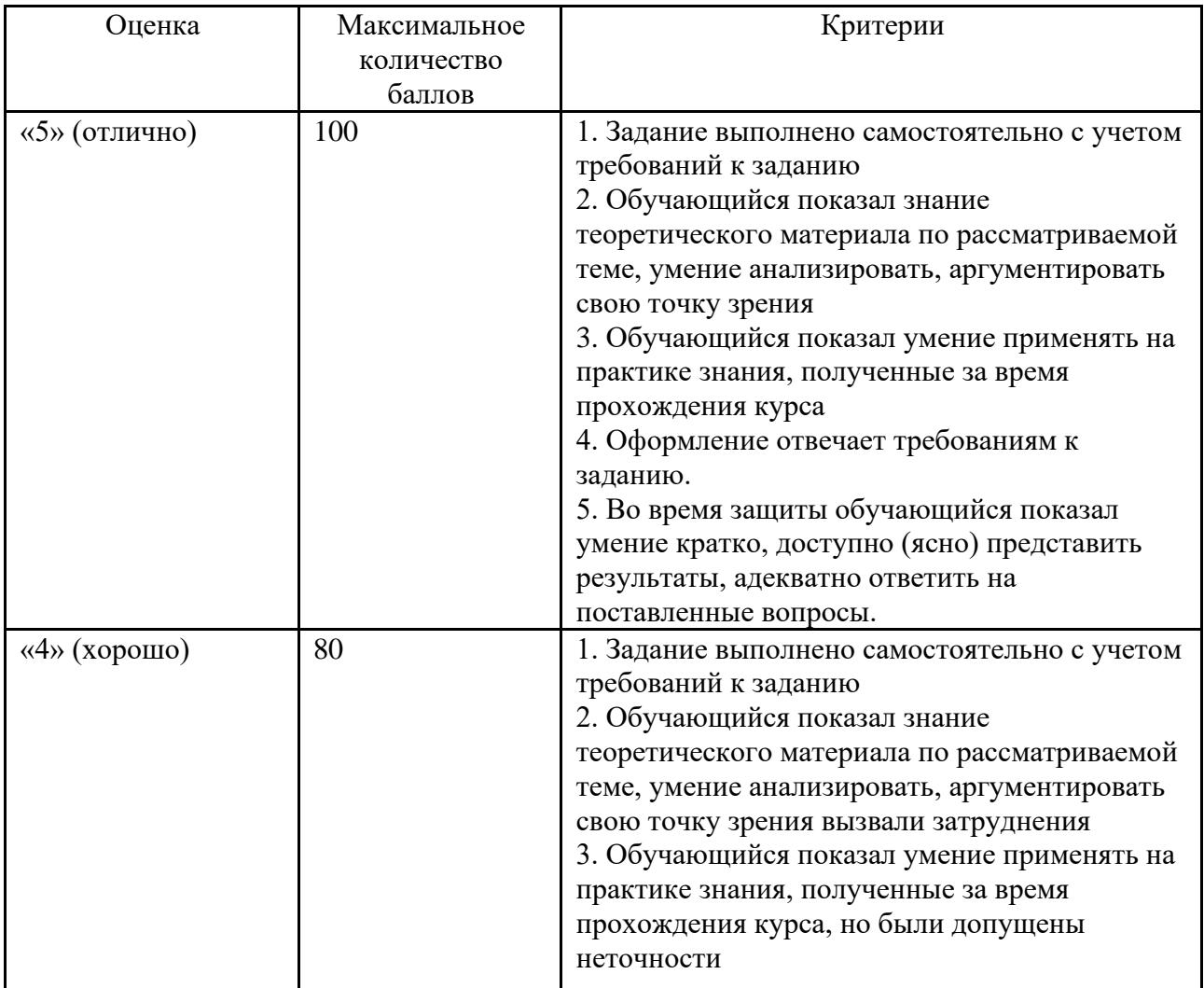

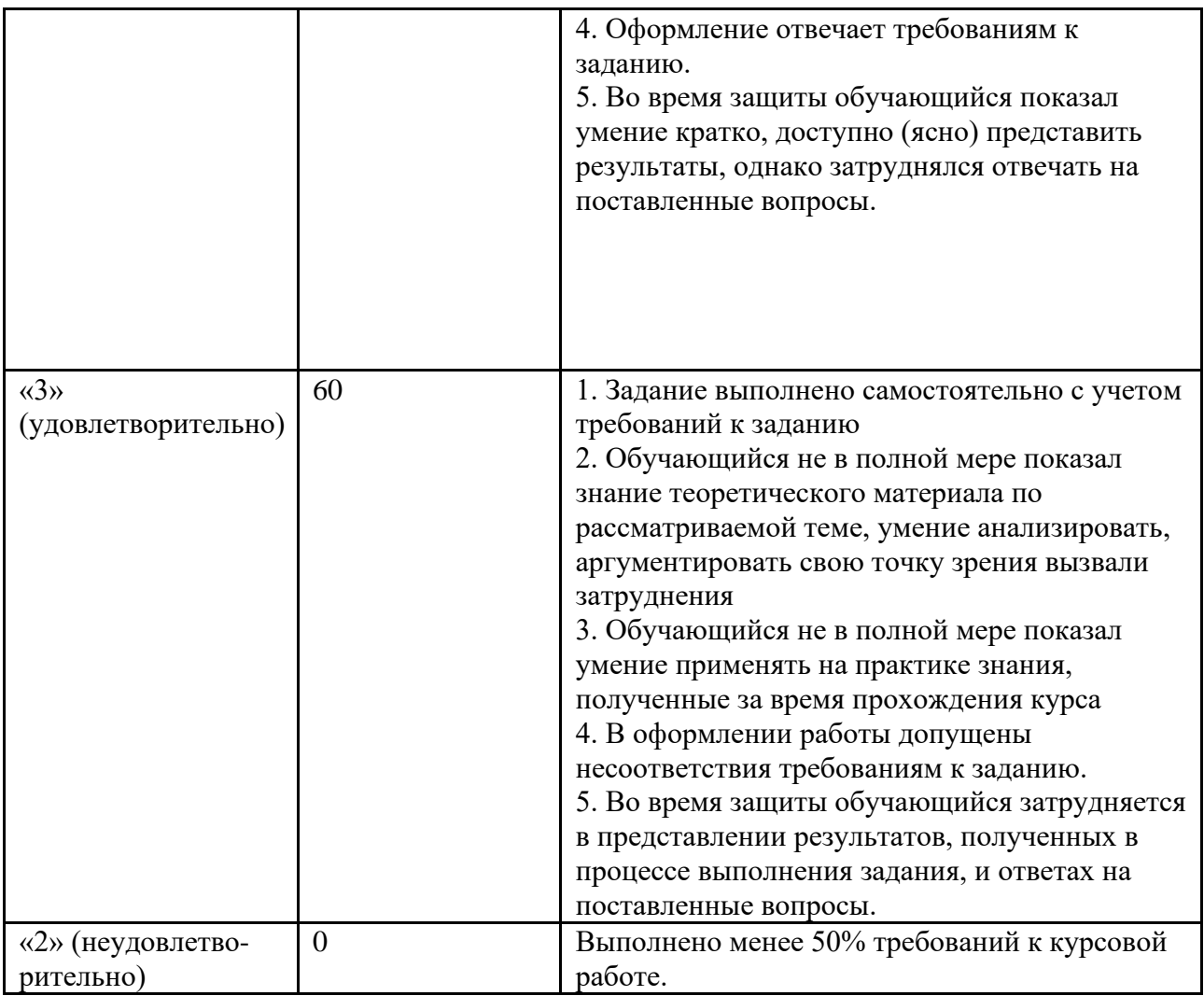

# **Приложение 1**

# **Таблица планирования результатов обучения по дисциплине (БаРС)**

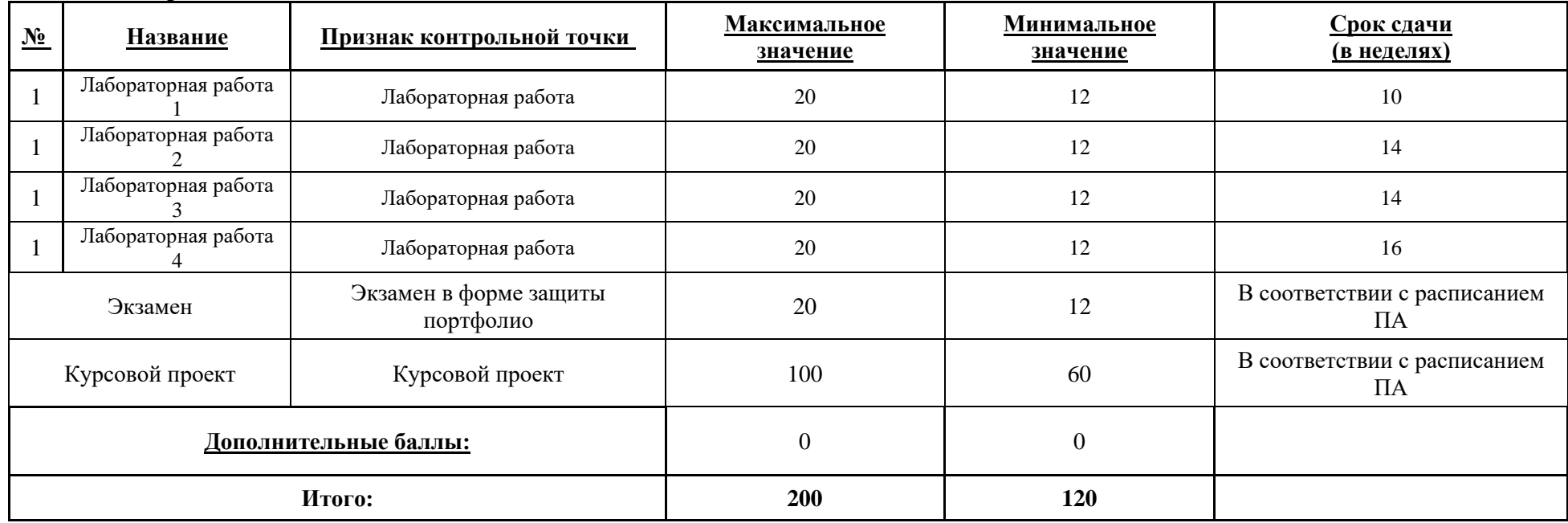

# **Семестр 1**

МИНИСТЕРСТВО НАУКИ И ВЫСШЕГО ОБРАЗОВАНИЯ РОССИЙСКОЙ ФЕДЕРАЦИИ **ФЕДЕРАЛЬНОЕ ГОСУДАРСТВЕННОЕ АВТОНОМНОЕ ОБРАЗОВАТЕЛЬНОЕ УЧРЕЖДЕНИЕ ВЫСШЕГО ОБРАЗОВАНИЯ «НАЦИОНАЛЬНЫЙ ИССЛЕДОВАТЕЛЬСКИЙ УНИВЕРСИТЕТ ИТМО»**

### **РАБОЧАЯ ПРОГРАММА ДИСЦИПЛИНЫ**

### **4.50. ИНЖЕНЕРНАЯ ПСИХОЛОГИЯ**

**Направление (-ия) подготовки** 54.03.01 Дизайн

**Квалификация выпускника** БАКАЛАВР

**Образовательная программа** Цифровой дизайн

**Форма обучения очная** 

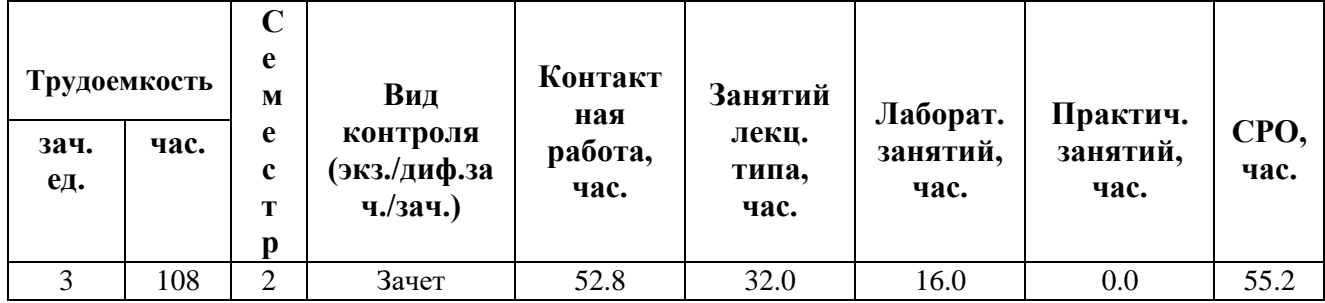

**Санкт-Петербург 2024 г.**

# **РАБОЧАЯ ПРОГРАММА ДИСЦИПЛИНЫ**

Разработана: Волосюк Александр Александрович

### 1. ЦЕЛИ ОСВОЕНИЯ ДИСЦИПЛИНЫ

Целью освоения дисциплины является достижение следующих результатов обучения:

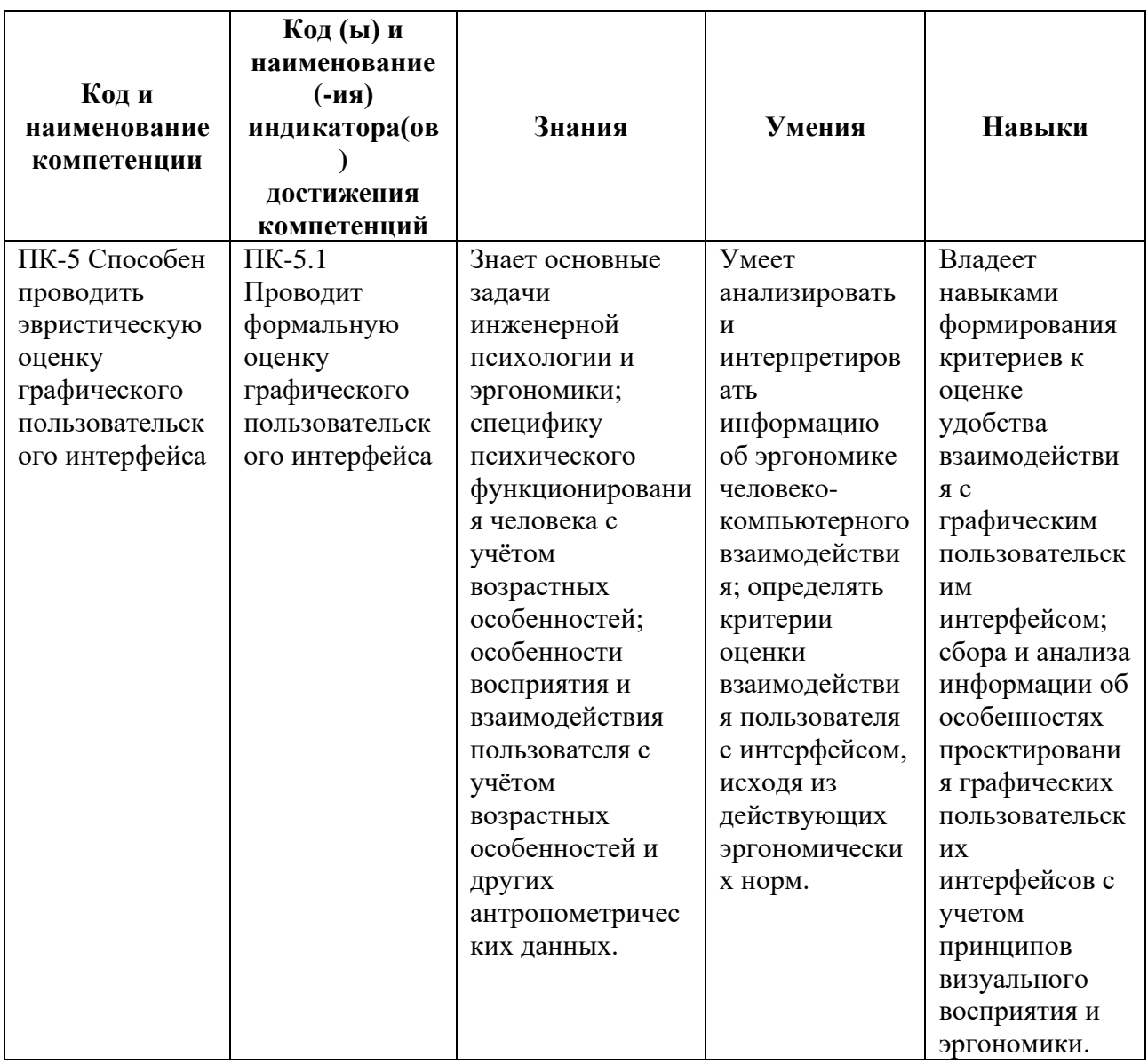

### 2. СТРУКТУРА И СОДЕРЖАНИЕ ДИСЦИПЛИНЫ

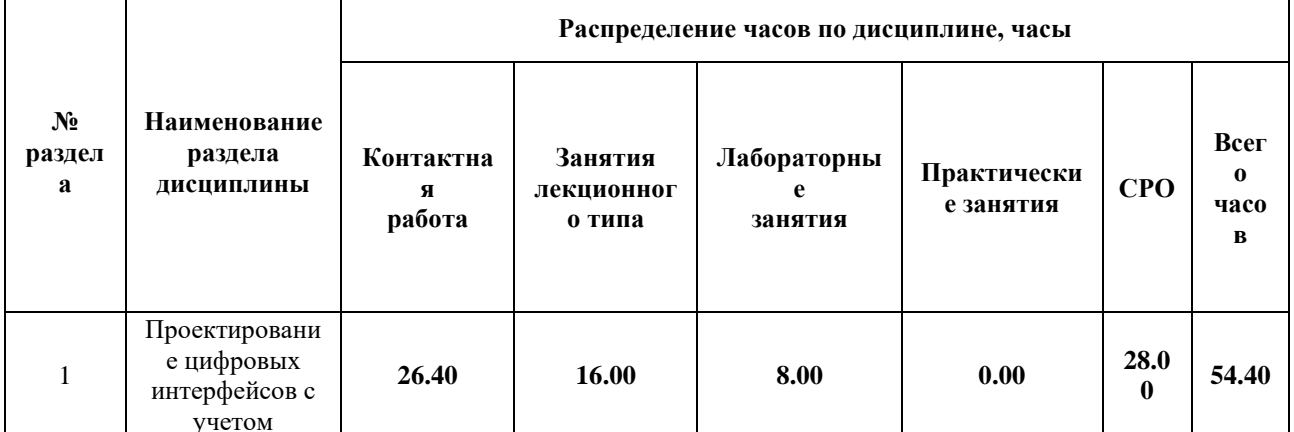

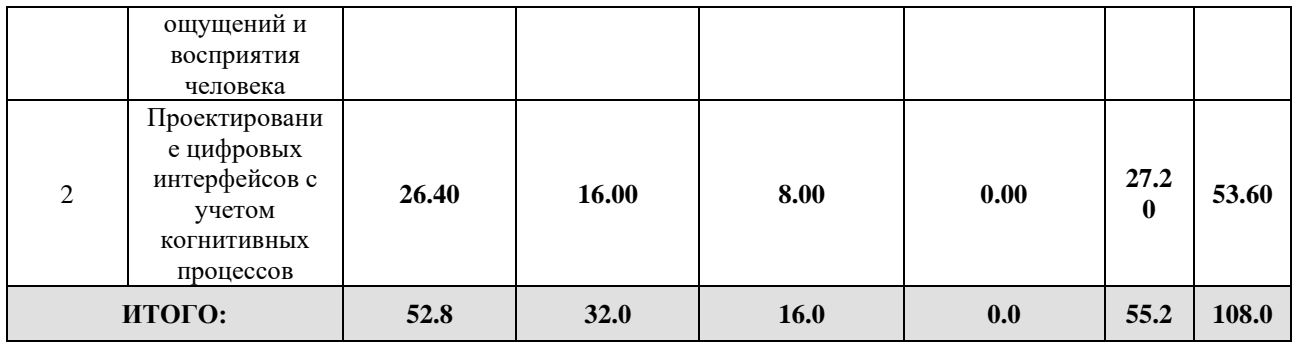

### Дисциплина реализуется:

 $\overline{\text{6ex}}$  использования онлайн-курса $\overline{\Box}$ 

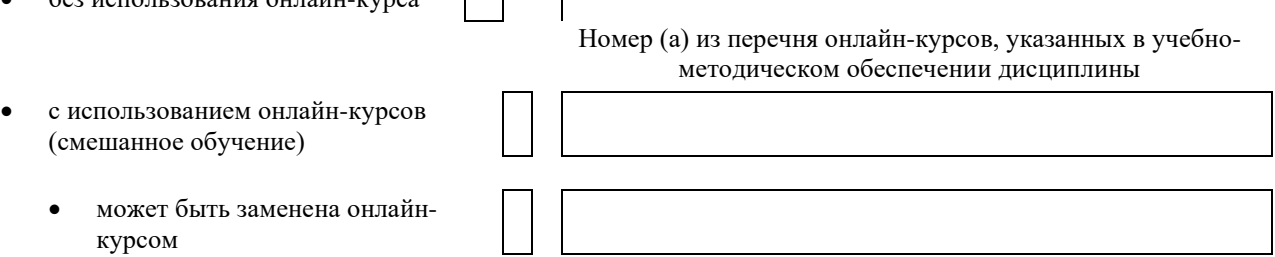

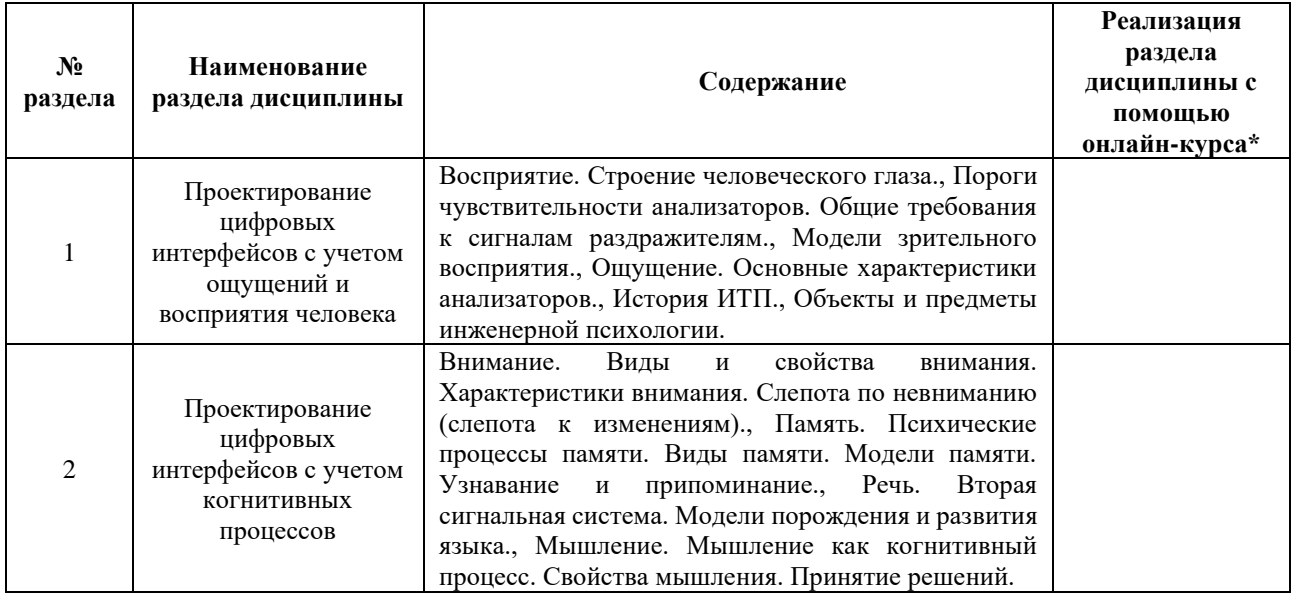

### **3. УЧЕБНО-МЕТОДИЧЕСКОЕ ОБЕСПЕЧЕНИЕ ДИСЦИПЛИНЫ** Литература:

- 1. Инженерная психология и эргономика : учебник для вузов / Е. А. Климов [и др.] ; под редакцией Е. А. Климова, О. Г. Носковой, Г. Н. Солнцевой. — 2-е изд., перераб. и доп. — Москва : Издательство Юрайт, 2024. — 245 с. — (Высшее образование). — ISBN 978-5-534-16235-6. — URL:<https://urait.ru/bcode/492051>
- 2. Восковская, Л. В. Психология ощущений и восприятия : учебное пособие для вузов / Л. В. Восковская. — Москва : Издательство Юрайт, 2024. — 511 с. — (Высшее образование). — ISBN 978-5-534-15156-5. — URL: <https://urait.ru/bcode/491062>

3. Барабанщиков, В. А. Общая психология: психология восприятия : учебное пособие для вузов / В. А. Барабанщиков. — 2-е изд. — Москва : Издательство Юрайт, 2024. — 184 с. — (Высшее образование). — ISBN 978-5-534-07433-8. — URL:<https://urait.ru/bcode/493981>

### **4.**

## ОЦЕНОЧНЫЕ СРЕДСТВА ДЛЯ ПРОВЕДЕНИЯ ПРОМЕЖУТОЧНОЙ АТТЕСТАЦИИ ПО ДИСЦИПЛИНЕ

Порядок оценки освоения обучающимися учебного материала определяется содержанием следующих разделов дисциплины:

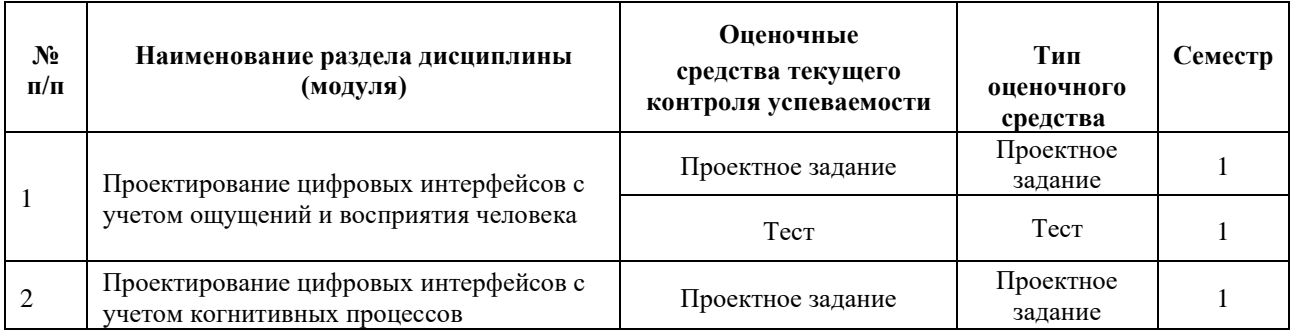

### **5. ТИПОВЫЕ КОНТРОЛЬНЫЕ ЗАДАНИЯ ИЛИ ИНЫЕ МАТЕРИАЛЫ, НЕОБХОДИМЫЕ ДЛЯ ОЦЕНКИ ДОСТИЖЕНИЯ ЗАПЛАНИРОВАННЫХ РЕЗУЛЬТАТОВ ОБУЧЕНИЯ**

Типовые контрольные задания, необходимые для оценки достижения запланированных результатов обучения приведены в таблице планирования результатов обучения по дисциплине (БаРС) (Приложение 1)\*.

### **5.1 ТЕКУЩИЙ КОНТРОЛЬ УСПЕВАЕМОСТИ**

Контроль успеваемости по дисциплине осуществляется с помощью следующих оценочных средств:

### *Проектное задание*

### **Описание технологии применения проектного задания**:

Задание выдаётся единой формулировкой для всех обучающихся в начале периода освоения дисциплины.

Студент выполняет проектное задание в виде практической разработки на компьютере на лабораторных занятиях и в рамках часов СРО. Проект сдается в конце семестра в электронном виде.

Для успешной защиты студент должен утвердить у преподавателя стадии проекта.

Контактная работа со студентами может проводиться в аудитории или с применением онлайнсредств связи для проведения своевременного контроля по выполнению этапов проектного задания, независимо от местонахождения обучающегося и преподавателя.

**Тема проектного задания** Анализ технической системы с точки зрения инженерной психологии

### **Примеры тем:**

1. Анализ качества носимого интерфейса с точки зрения инженерной психологии

2. Реализация требований и рекомендаций инженерной психологии в сервисе переводчиконлайн

3. Проектирование системы визуализации инженерных коммуникаций с использованием инженерно-психологического подхода

### **Структура проекта**

1. Представление анализируемой системы: кто является пользователем системы, какие основные задачи решает пользователь системы

2. Анализ выполнения в системе основных требований к сигналам раздражителям

3. Соответствие представляемой в системе информации особенностям человеческого восприятия

4. Примеры управления вниманием пользователя. Оценка реализации рекомендаций по избеганию слепоты по невниманию.

5. Соответствие пользовательского интерфейса системы особенностям работы памяти человека. Примеры реализации эвристики «узнавание, а не припоминание».

6. Соответствие анализируемой системы особенностям реализации мышления и речи

7. Выводы о соответствии анализируемой системы особенностям реализации когнитивных процессов пользователя, формулирование рекомендаций по совершенствованию системы с точки зрения инженерной психологии

### **Источники информации**:

- 1. Introduction to Human Factors and Ergonomics, 4ed. // Robert Bridger, 2018
- 2. Information Visualization: Perception for Design (Interactive Technologies) , 4 ed.// Colin Ware, 2019
- 3. Cognitive Psychology, 2nd ed // Connor Whiteley, 2020
- 4. Cognitive Development and Cognitive Neuroscience. The Learning Brain // Usha Goswami, 2019

### **Нормы времени**: 50 часов

### **Требования к выполнению и защите проектного задания:**

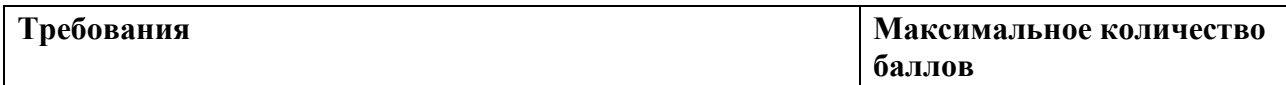

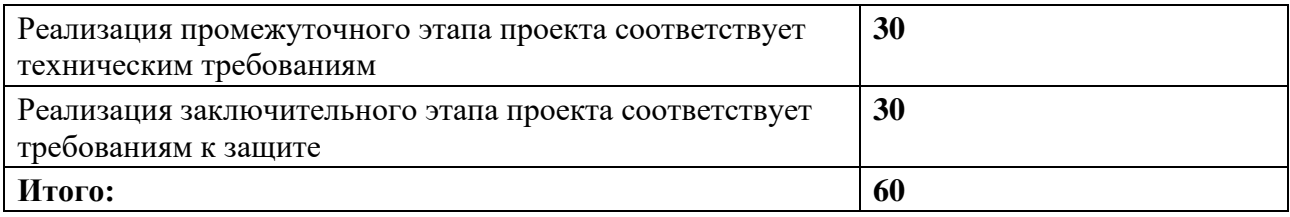

### **Tecm**

### Описание технологии проведения тестирования:

- форма проведения: онлайн-тестирование

- время, отводимое на выполнение: 90 минут

- количество заданий в каждом варианте: 24

- требования к представлению результатов: Заполнение Google формы

#### Фонд тестовых заданий

### Тест. Пример варианта

1. Согласны ли Вы с утверждением, что для эффективного различения двух сигналов, разница между ними должна значительно превосходить оперативный порог различения?

2. Этот порог различения определяется наименьшей величиной различия между сигналами, при которой точность и скорость различения достигают максимума.

3. Выберите из списка психические процессы, которые участвуют в приёме и обработке информации об управляемом объекте, а также в реализации этой информации (в т.ч. в принятии решения)

4. В большинстве случаев при увеличении силы раздражителя значение дифференциального порога...

5. Этот порог чувствительности определяется минимальной величиной раздражителя, вызывающей едва заметное ощущение.

6. Выберите из списка основные (базовые) цели инженерной психологии /эргономики:

7. Система обработки ощущений (чувственных данных) через бессознательную и сознательную фильтрацию называется:

8. Максимальное разрешение на сетчатке находится в области ...

9. Главная цель зрения - это ...?

10. Быстрые движения глаз называются ...

11. Что мешает человеку чётко видеть в поле зрения?

12. Внимание – сквозной психический процесс, обеспечивающий избирательную направленность ... (чего?) на тот или иной объект, для осуществления определенного акта деятельности или общения. Введите пропущенное слово:

13. Как называется количество объектов воспринимаемых одновременно (<0,1c.) в контексте внимания?

14. Наиболее энергозатратным является этот вид внимания:

15. Нам необходимо структурировать (группировать) информацию, т.к. ограничен ... внимания. Ввелите пропушенное слово:

16. Перечислите основные способы избежать слепоты по невниманию:

17. Непосредственный отпечаток сенсорной информации сохраняется в памяти:

18. Выберите из списка все психические процессы, объединяемые в комплекс «Память»:

19. Ваше имя – это блок информации в вашей памяти, обладающий:

20. Что быстрее: узнавание или припоминание?

21. Выберите условия и методы, облегчающие запоминание и воспроизведение:

22. На Ваш взгляд, какой из рассмотренных нами познавательных процессов оказывает наибольшее влияние на проектировочные решения при разработке интерфейсов? Почему?

23. Какими преимуществами, на Ваш взгляд, обладает слуховой анализатор перед зрительным анализатором (с точки зрения восприятия сигналов от управляемой системы)? Иными словами, в каких случаях, на Ваш взгляд, эффективнее использовать звуковые сигналы, а не визуальные?

24. Какой интерфейс на Ваш взгляд эффективнее: командная строка или графическое меню функций? Почему?

### Требования к выполнению тестов:

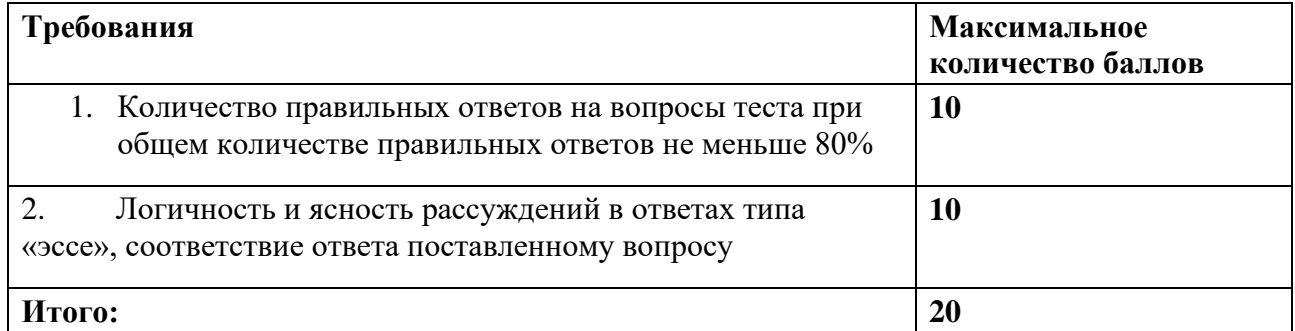

В случае, если обучающийся дал менее 10 правильных ответов на вопросы теста, он получает 0 баллов.

### 5.2 ПРОМЕЖУТОЧНАЯ АТТЕСТАЦИЯ

Промежуточная аттестация по дисциплине осуществляется с помощью следующих оценочных средств:

### Зачёт в форме тестирования

### Описание технологии применения оценочного средства:

Зачёт проводится в виде электронного тестирования

- время на выполнение теста: 90

- условия защиты: во время защиты допускается присутствие всей группы

Зачёт в форме тестирования со студентами может проводиться в аудитории или с применением онлайн-средств связи для проведения своевременной промежуточной аттестации, независимо от местонахождения обучающегося и преподавателя.

количество заданий: 24

требования к представлению результатов:

заполнение Google формы, устная защита ответов

#### Фонд тестовых заданий

- 1. Согласны ли Вы с утверждением, что для эффективного различения двух сигналов, разница между ними должна значительно превосходить оперативный порог различения?
- 2. Этот порог различения определяется наименьшей величиной различия между сигналами, при которой точность и скорость различения достигают максимума.
- 3. Выберите из списка психические процессы, которые участвуют в приёме и обработке информации об управляемом объекте, а также в реализации этой информации (в т.ч. в принятии решения)
- $4 \text{ B}$ большинстве случаев при увеличении силы раздражителя значение лифференциального порога...
- 5. Этот порог чувствительности определяется минимальной величиной раздражителя, вызывающей едва заметное ощущение.
- 6. Выберите из списка основные (базовые) цели инженерной психологии /эргономики:
- 7. Система обработки ощущений (чувственных данных) через бессознательную и сознательную фильтрацию называется:
- 8. Максимальное разрешение на сетчатке находится в области ...
- 9. Главная цель зрения это ...?
- 10. Быстрые движения глаз называются ...
- 11. Что мешает человеку чётко видеть в поле зрения?
- 12. Внимание сквозной психический процесс, обеспечивающий избирательную направленность ... (чего?) на тот или иной объект, для осуществления определенного акта деятельности или общения. Введите пропущенное слово:
- 13. Как называется количество объектов воспринимаемых одновременно (<0,1с.) в контексте внимания?
- 14. Наиболее энергозатратным является этот вид внимания:
- 15. Нам необходимо структурировать (группировать) информацию, т.к. ограничен ... внимания. Введите пропущенное слово:
- 16. Перечислите основные способы избежать слепоты по невниманию:
- 17. Непосредственный отпечаток сенсорной информации сохраняется в памяти:
- 18. Выберите из списка все психические процессы, объединяемые в комплекс «Память»:
- 19. Ваше имя это блок информации в вашей памяти, обладающий:
- 20. Что быстрее: узнавание или припоминание?
- 21. Выберите условия и методы, облегчающие запоминание и воспроизведение:
- 22. На Ваш взгляд, какой из рассмотренных нами познавательных процессов оказывает наибольшее влияние на проектировочные решения при разработке интерфейсов? Почему?
- 23. Какими преимуществами, на Ваш взгляд, обладает слуховой анализатор перед зрительным анализатором (с точки зрения восприятия сигналов от управляемой системы)? Иными словами, в каких случаях, на Ваш взгляд, эффективнее использовать звуковые сигналы, а не визуальные?
- 24. Какой интерфейс на Ваш взгляд эффективнее: командная строка или графическое меню функций? Почему?

### **Требования к выполнению этапов проектного задания:**

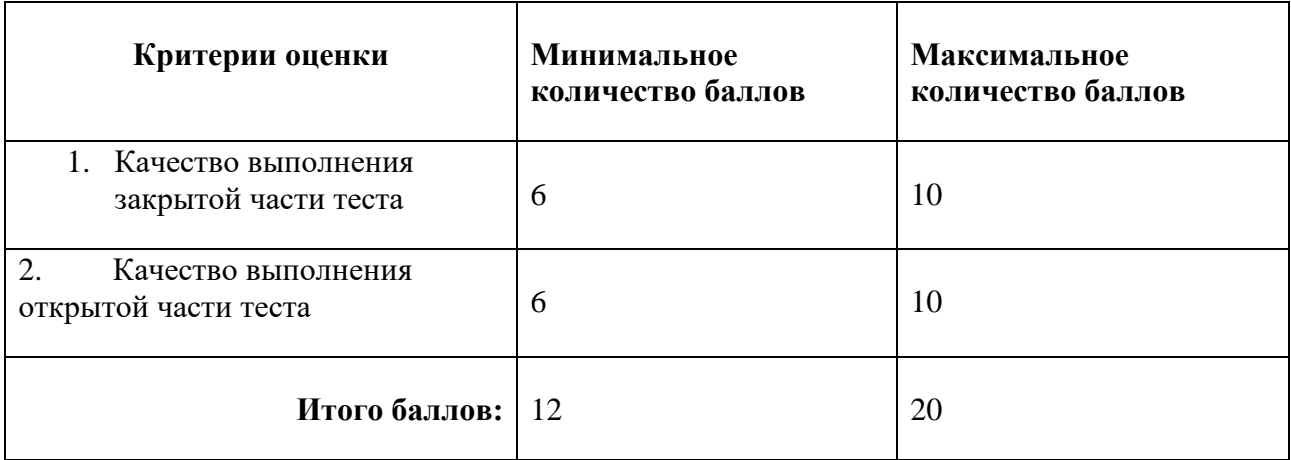

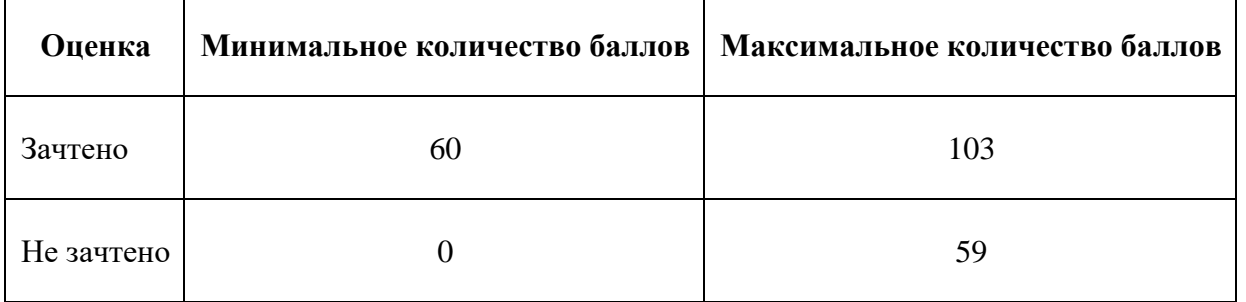

Знания, умения и навыки обучающихся при промежуточной аттестации **в форме зачета** определяются «зачтено», «не зачтено».

**«Зачтено»** – обучающийся выполнил все задания, знает курс на уровне базового учебника, дополнительной учебной, научной и методической литературы, умеет корректно использовать компьютерные технологии для решения профессиональных задач, умеет обосновать полученные результаты.

**«Не зачтено»** – обучающийся имеет пробелы в знаниях основного учебного материала, допускает принципиальные ошибки в выполнении предусмотренных программой заданий, демонстрирует слабое владение компьютерными технологиями.

# **Приложение 1**

# **Таблица планирования результатов обучения по дисциплине (БаРС)**

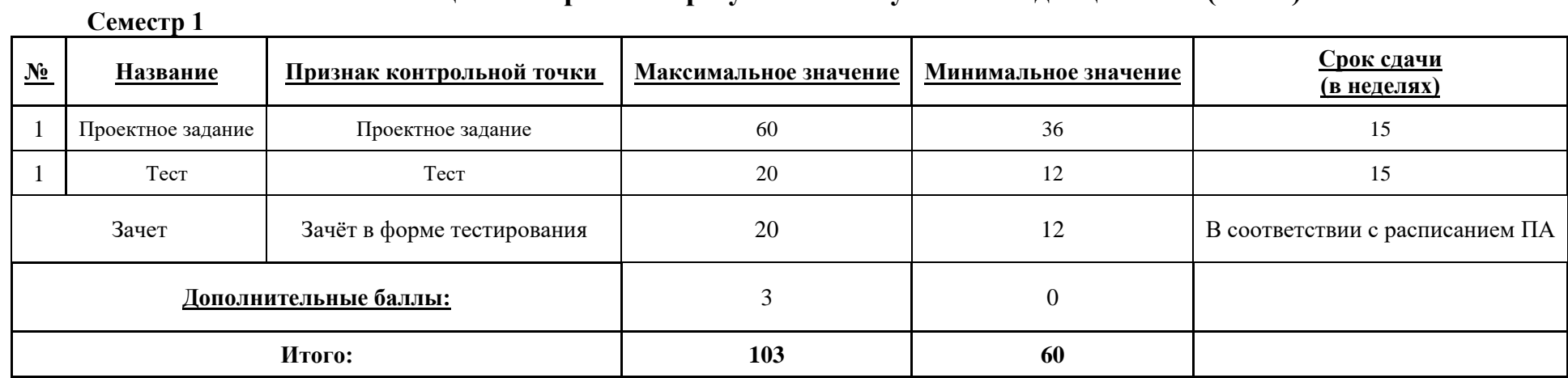

МИНИСТЕРСТВО НАУКИ И ВЫСШЕГО ОБРАЗОВАНИЯ РОССИЙСКОЙ ФЕДЕРАЦИИ **ФЕДЕРАЛЬНОЕ ГОСУДАРСТВЕННОЕ АВТОНОМНОЕ ОБРАЗОВАТЕЛЬНОЕ УЧРЕЖДЕНИЕ ВЫСШЕГО ОБРАЗОВАНИЯ «НАЦИОНАЛЬНЫЙ ИССЛЕДОВАТЕЛЬСКИЙ УНИВЕРСИТЕТ ИТМО»**

# **РАБОЧАЯ ПРОГРАММА ДИСЦИПЛИНЫ**

### **4.51. ИНФОРМАТИКА**

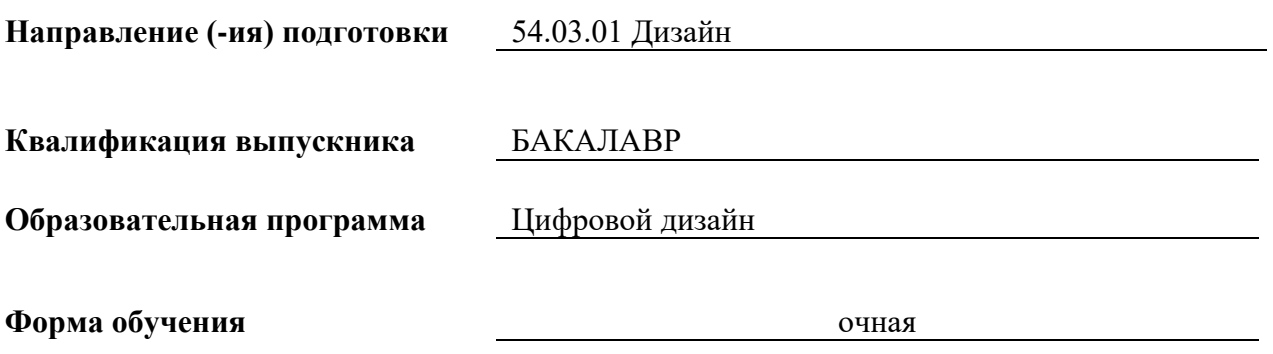

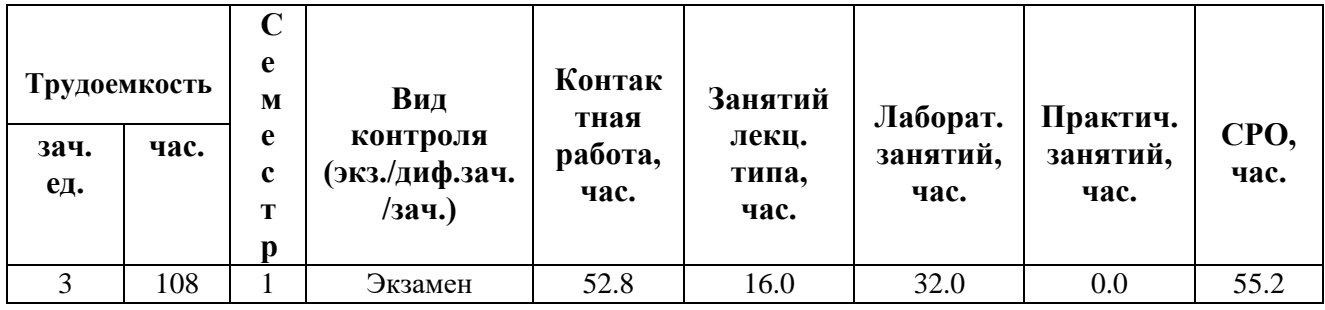

**Санкт-Петербург 2024 г.**

# **РАБОЧАЯ ПРОГРАММА ДИСЦИПЛИНЫ**

Разработана: Климов И.В.

# 1. ЦЕЛИ ОСВОЕНИЯ ДИСЦИПЛИНЫ

Целью освоения дисциплины является достижение следующих результатов обучения:

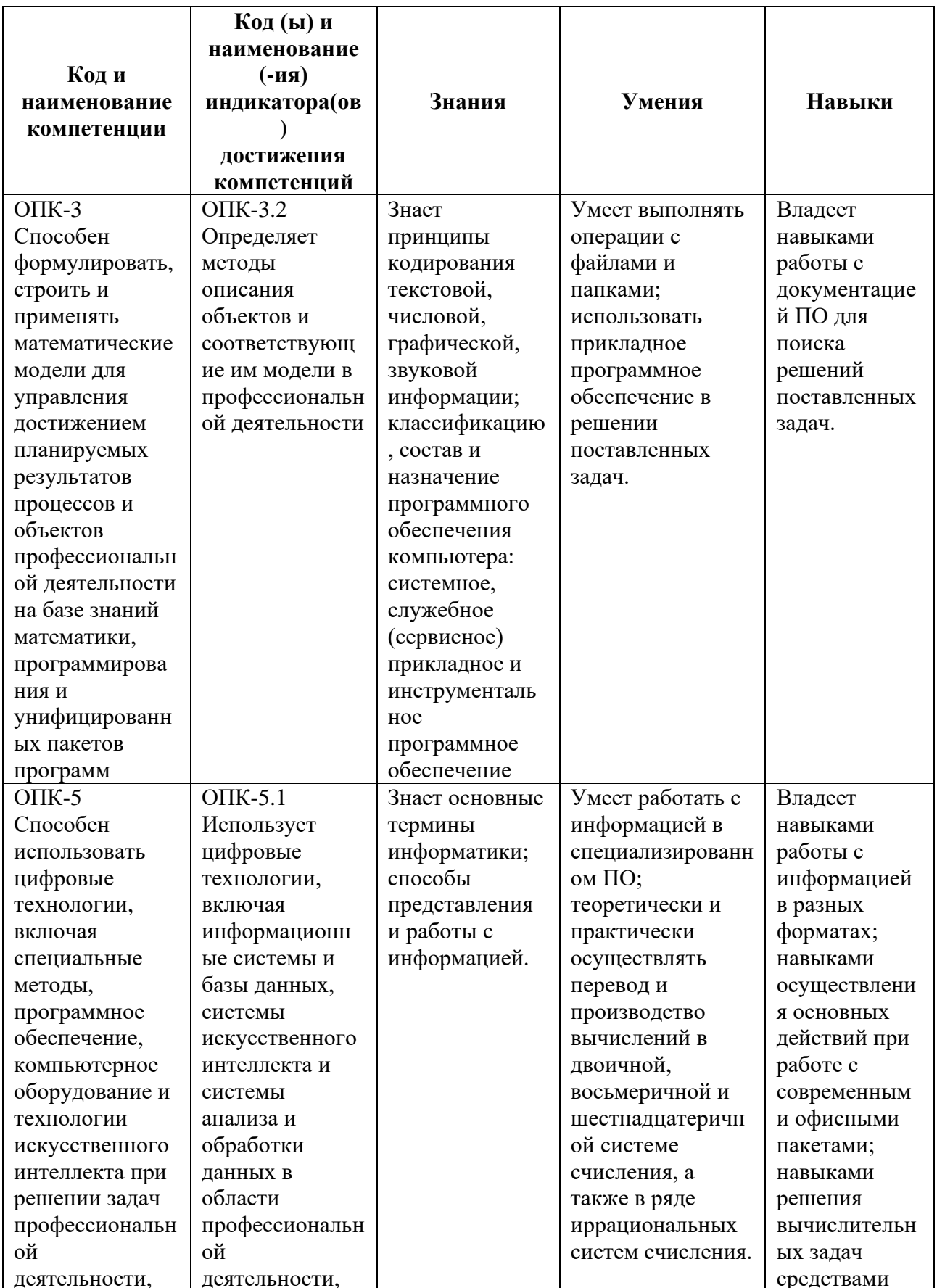

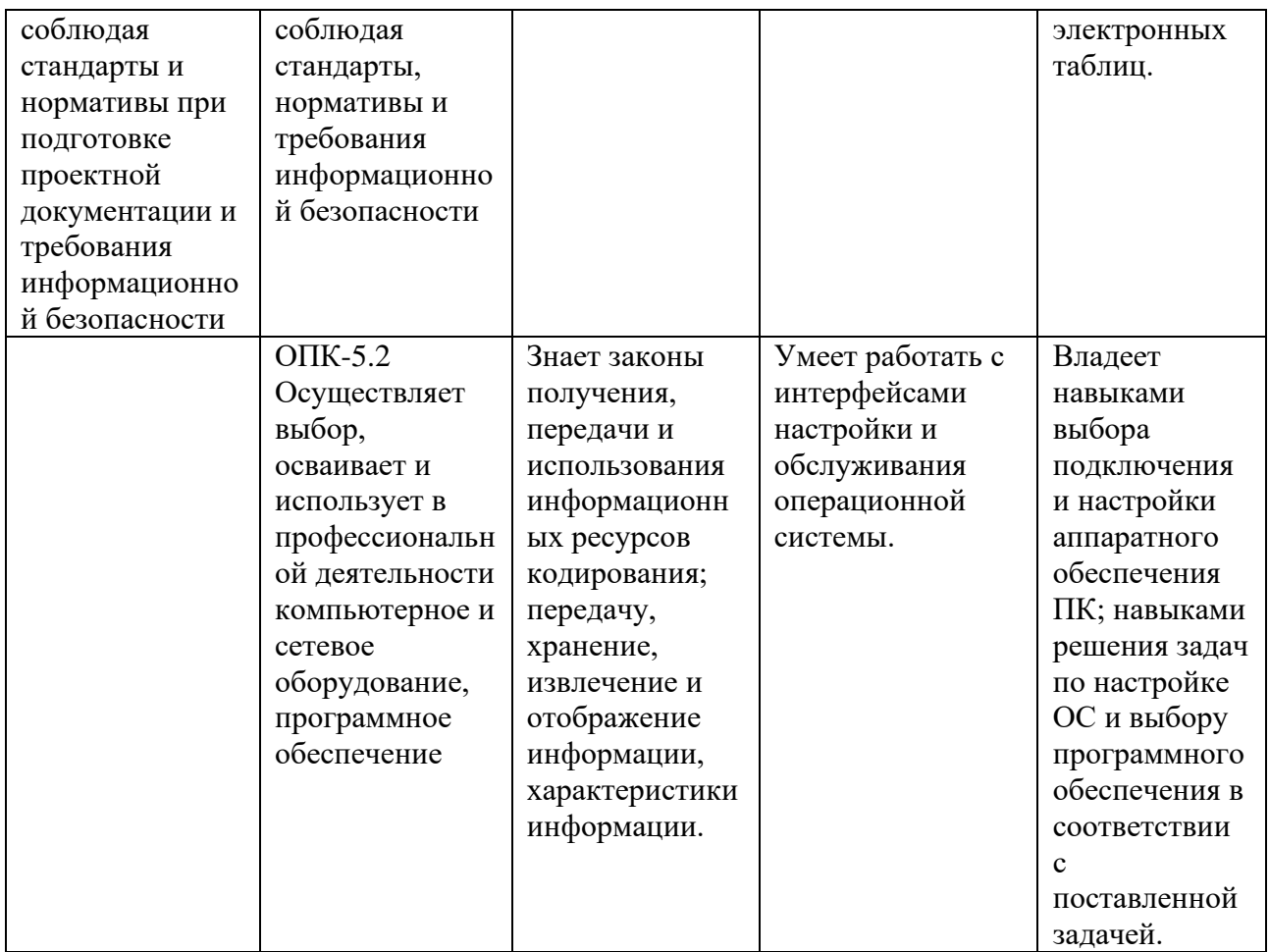

### 2. СТРУКТУРА И СОДЕРЖАНИЕ ДИСЦИПЛИНЫ

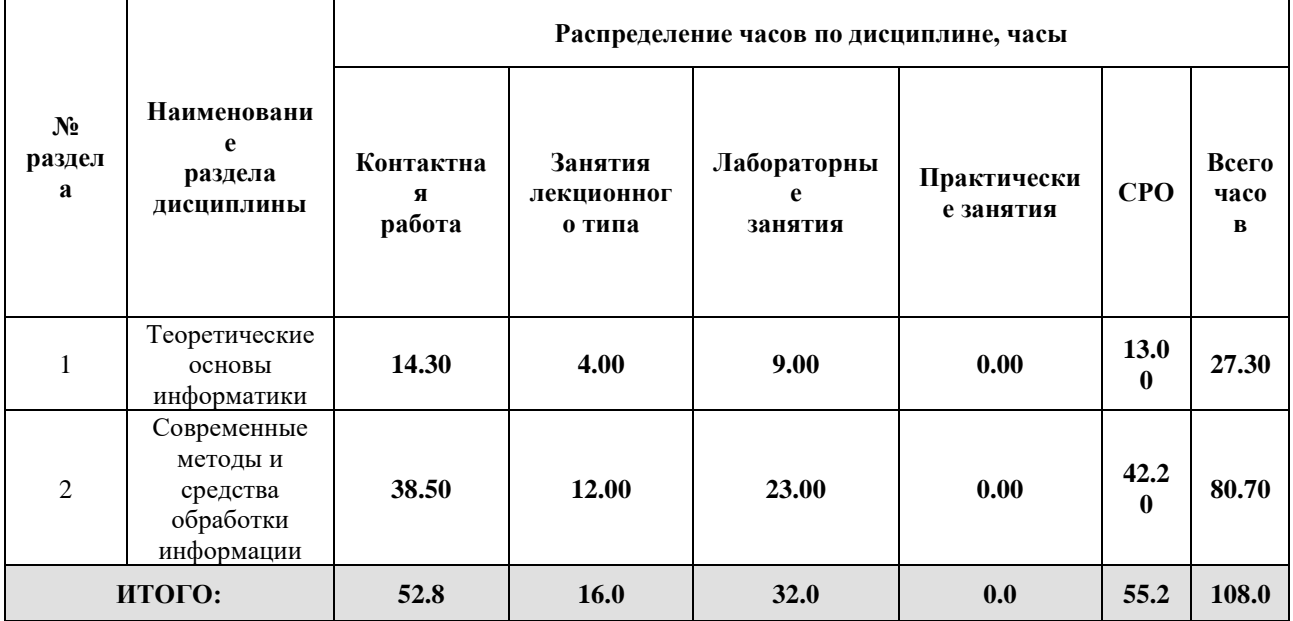

### Дисциплина реализуется:

без использования онлайн-курса  $\bullet$ 

Номер (а) из перечня онлайн-курсов, указанных в учебнометодическом обеспечении дисциплины

- с использованием онлайн-курсов (смешанное обучение)
- 
- может быть заменена онлайн-курсом

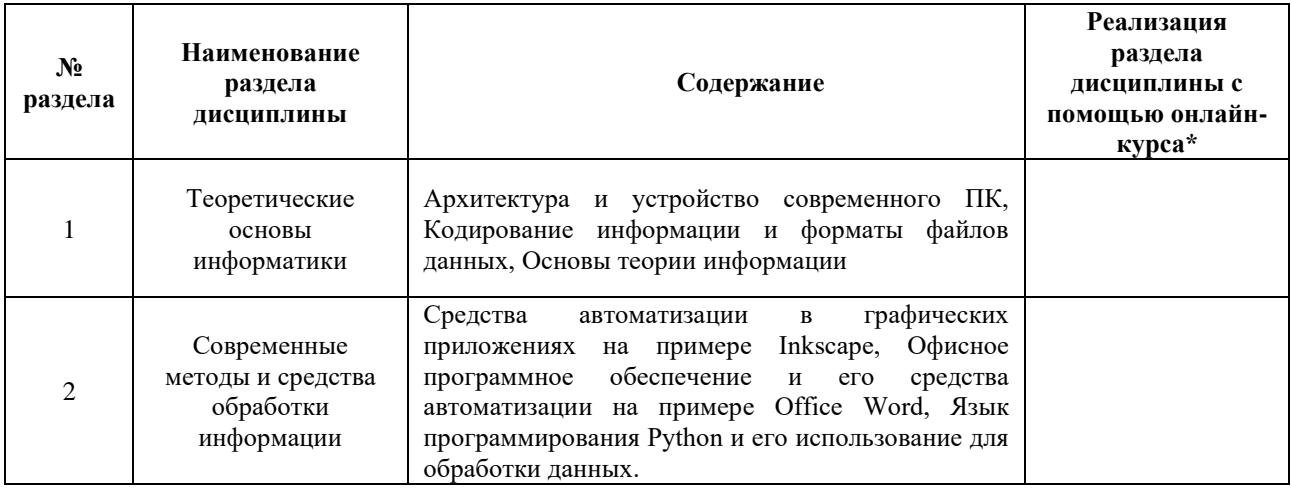

### **3. УЧЕБНО-МЕТОДИЧЕСКОЕ ОБЕСПЕЧЕНИЕ ДИСЦИПЛИНЫ** Литература:

- 1. Денисова, Э.В. Информатика. Базовый курс: Учебное пособие. [Электронный ресурс] – Электрон. дан. – СПб. : НИУ ИТМО, 2013. – 70 с. – Режим доступа[:](https://reader.lanbook.com/book/43572#1) <https://reader.lanbook.com/book/43572#1>
- 2. Грошев А.С., Закляков П.В. Г86 Информатика: учеб. для вузов 2-е изд., перераб. и доп. М.: ДМК Пресс, 2014. - 592 с. – Режим доступа: [https://e.lanbook.com/book/50569.](https://e.lanbook.com/book/50569) – Загл. с экрана.
- 3. Кудинов Ю.И., Пащенко Ф.Ф. Основы современной информатики: Учебное пособие. – 5-е изд. , стер. – СПб.: Издательство «Лань», 2018. – 256 с.: ил. – Режим доступа:<https://e.lanbook.com/book/107061>
- 4. П.В. Балакшин, В.В. Соснин и др. Информатика: лабораторные работы и тесты. Учебно-методическое пособие – СПб. : НИУ ИТМО, 2019. – 56 с. – Режим доступа:<https://books.ifmo.ru/file/pdf/2464.pdf>

#### **4.**

### ОЦЕНОЧНЫЕ СРЕДСТВА ДЛЯ ПРОВЕДЕНИЯ ПРОМЕЖУТОЧНОЙ АТТЕСТАЦИИ ПО ДИСЦИПЛИНЕ

Порядок оценки освоения обучающимися учебного материала определяется содержанием следующих разделов дисциплины:

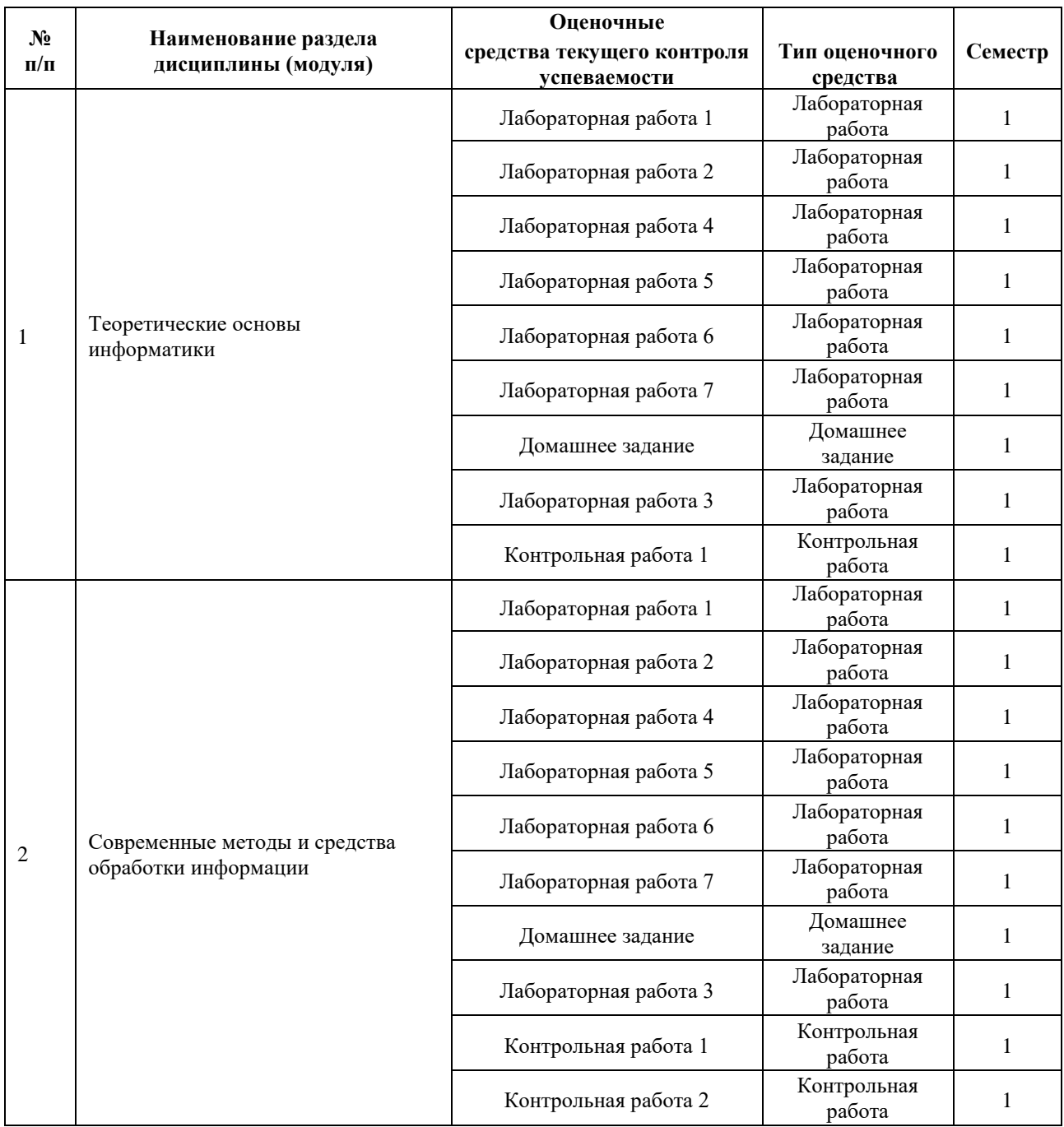

### **5. ТИПОВЫЕ КОНТРОЛЬНЫЕ ЗАДАНИЯ ИЛИ ИНЫЕ МАТЕРИАЛЫ, НЕОБХОДИМЫЕ ДЛЯ ОЦЕНКИ ДОСТИЖЕНИЯ ЗАПЛАНИРОВАННЫХ РЕЗУЛЬТАТОВ ОБУЧЕНИЯ**

Типовые контрольные задания, необходимые для оценки достижения запланированных результатов обучения приведены в таблице планирования результатов обучения по дисциплине (БаРС) (Приложение 1)\*.

### **5.1 ТЕКУЩИЙ КОНТРОЛЬ УСПЕВАЕМОСТИ**

Контроль успеваемости по дисциплине осуществляется с помощью следующих оценочных средств:

### *Лабораторная работа 1*

ВНИМАНИЕ: все полученные файлы в результате выполнения лабораторной работы отправьте на адрес эл.почты: ifmogt@mail.ru , в теме письма укажите номер группы, ФИО и «Информатика, л.р. 1», пример: *P3173, Иванов Иван Иванович, Информатика, л.р. 1*

Задача 1: подготовить к печати дипломы и грамоты участникам конкурса с помощью программы MsWord.

Исходные данные/требования: ·пример диплома 1 степени в различных форматах [\(AI,](http://cograph.ru/inf20/diplomA4.ai) [jpg,](http://cograph.ru/inf20/diplomA4.jpg) [big jpg\)](http://cograph.ru/inf20/diplomA4_big.jpg); ·в грамоте вместо слова «диплом» (см.пример диплома) должно быть слово «грамота» (без степени), вместо «за победу» – «за участие»; ·каждый диплом/грамота – лист формата А4; ·в списке участников в конец списка «Диплом I степени» допишите свои фамилию и отчество ·список участников с распределением по дипломам/грамотам: ---Диплом I степени--- Давидович Янина Евтушенков Никлаус Кутузов Ярослав Состановский Семен Сурков Степан

Трошина Александра Флорен Артур

Шангиреева Полина

---Диплом II степени--- Брагин Артем

Великанова Марина

Ефимова Лиза Климахина Тамара

Макогон Николай

Руснак Рита Садикова Александра

Сычев Александр ---Диплом III степени---

Бикмухаметов Денис

Ветласенина Татьяна

Войнов Максим Королева Ксения

Логинова Рита

Майборода Дарья Макаревич Зоя

Миловидова Анастасия

Потемкина Елизавета

Шведова Елена

Шохина Анастасия ---Грамота---

Абрашова Ирина

Алешков Никита

Андреев Алексей

Андрющенко Денис

Балаев Арсен Балашенко Дмитрий Бездробный Максим Белокудря Алексей Белясникова Анна Боговягкова Настя Бодров Максим Борисов Лёша Бородкин Владислав Васинкина Алина Власов Иван Гетьманский Иван Гиб Роберт Добрынина Лера Елизаров Витя Жигач Екатерина Заика Тимофей Игнатьев Дмитрий Королева Алена Кошелева Александра Краснова Анастасия Кярккяйнен Александр Липиньски Артём Лябгаева Лена Макаров Дима Махмуд Арина Махмудова Мария Михайлов Дмитрий Молчанов Степан Накаряков Дмитрий Наугольных Иван Неведомский Константин Никифорова Дарья Норицина Екатерина Образцова Екатерина Овсянникова Ульяна Овчинников Андрей Олуво Артём Орехова Лиза Орлова Люба Паллаев Амир Першин Глеб Пирожкова Наталья Попов Василий Пушкин Тимофей Рылов Данил Сидорова Анна Соколов Денис Стрекач Семен Трифонов Валентин Трошина Александра Уланов Максим

Усанов Данил Усанов Денис Фомичев Даниил Хохряков Сергей Цурукина Юлия Шикичёва Полина Шиповалова Алёна

Выходные данные:

·файл с источником данных (с таблицей) «группа\_ФИО\_источник.doc»; ·файл с шаблоном (который нужен для слияния с источником данных) «группа\_ФИО\_шаблон.doc»; ·файл-результат МНОГОСТРАНИЧНЫЙ ДОКУМЕНТ со всеми дипломами и грамотами для вывода на печать «группа\_ФИО\_результат.doc».

### **Задача 2: написать пошаговую инструкцию «Как подготовить к печати дипломы/грамоты с помощью программы MsWord».**

Исходные данные/требования:

·инструкция должна быть понятна («рядовому» пользователю ПК);

·в инструкции используйте иллюстрации (например, printscreen'ы диалоговых окон, меню, панелей инструментов с отмеченными элементами управления); все иллюстрации должны иметь подпись (стиль: Моя подпись) и ссылку из основного текста;

·в инструкции указать версию MsWord, для которой она написана;

### ·**не использовать copy/paste текста и изображений из интернета; текст и иллюстрации должны быть полностью ваши**.

### ·**Содержание инструкции**

o Титульный лист (сверху: название министерства, учебного заведения, мегафакультета, факультета, ОП; посередине: название работы; ниже справа: студент ФИО, группа №…, преподаватель ФИО, внизу посередине: Санкт-Петербург, 2021)

- o Оглавление (формируется автоматически средствами MsWord)
- o Общее описание метода решения задачи (стиль: Мой заголовок)
- o Подготовка источника данных (стиль: Мой заголовок)
- § Шаг 1 … (стиль: Мой подзаголовок)
- § Шаг 2 … (стиль: Мой подзаголовок)
- § …
- o Подготовка шаблона (стиль: Мой заголовок)
- o Слияние шаблона и источника (стиль: Мой заголовок)

### ·**Оформление инструкции**

o Стили:

§ Мой текст: шрифт Times New Roman; размер 10 пт; отступы: слева 0 см, первая строка 0.5 см; выравнивание: по левому краю; междустрочный интервал 1.5; Уровень: основной текст, следующий стиль: Мой текст.

§ Мой заголовок: шрифт Arial; размер 15 пт; полужирный; подчеркнутый; отступы: слева 0.5 см, первая строка 0.5 см; интервалы: перед 12 пт, после 3 пт; не отрывать от следующего; выравнивание: по левому краю; междустрочный интервал 1; Уровень: 1; основан на стиле: Мой текст, следующий стиль: Мой текст.

§ Мой подзаголовок: шрифт Arial; размер 13 пт; полужирный; отступы: слева 0.5 см, первая строка 0.5 см; интервалы: перед 12 пт, после 3 пт; не отрывать от следующего; выравнивание: по левому краю; междустрочный интервал 1; Уровень: 2; основан на стиле: Мой текст, следующий стиль: Мой текст.

§ Моя подпись: шрифт Arial; размер 8 пт; полужирный; выравнивание: по центру; междустрочный интервал 1; Уровень: основной текст; основан на стиле: Мой текст, следующий стиль: Мой текст.

§ Мой список: шрифт Arial, отступы слева 4 см, выступ 0,5 см; маркированный; уровень 3; основан на стиле: Мой текст, следующий стиль: Мой текст.

### **Выходные данные:**

·файл с инструкцией «группа\_ФИО\_инструкция.doc».

### **Отчёт по лабораторной работе**

Отчёт по лабораторной работе представляется в электронном или печатном виде в формате, предусмотренном шаблоном отчёта по лабораторной работе. Защита отчёта проходит в форме доклада обучающегося по выполненной работе и ответов на вопросы преподавателя. Также защита может проходить в формате перекрёстной проверки работ учащихся.

### **Критерии оценивания:**

Преподаватель может задать вопросы о ходе выполнения и оформления работы для удостоверения о том, что работа была выполнена учащимся самостоятельно и понята в полном объеме.

Дата отправки работы преподавателю сообщается на первом занятии. За каждую неделю просрочки сдачи работы преподаватель вправе снизить 1 балл. Например, если работа должна была быть сдана 1 октября, а по факту сдана была 2-8 октября (дата отправки фиксируется в присланном письме по электронной почте), то -1 балл, если 9-15 - минус 2 балла, и т.д.

Основаниями для снижения количества баллов в диапазоне от **max** до **min** являются:

- неполное соответствие заданию;
- небрежное выполнение,
- низкое качество текстового и графического материала;
- защита/отправка работы после отведённого срока.

Отчёт не может быть принят и подлежит доработке в случае:

• серьезного несоответствия заданию, в т.ч. содержанию работы/отчета и требованиям оформления;

- $\bullet$ отсутствия необходимых разделов и файлов,
- отсутствия необходимого графического материала,
- некорректной обработки результатов.

### Шкала оценивания и критерии оценки:

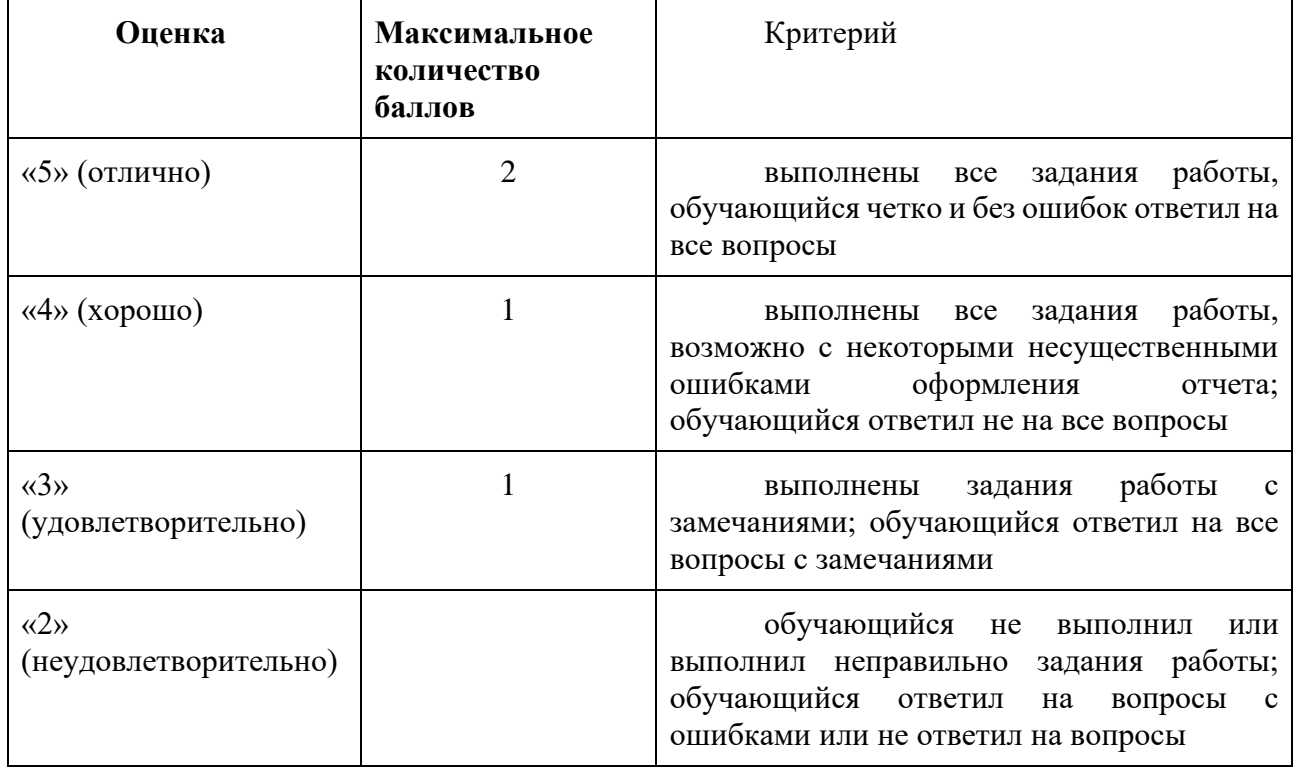

### Лабораторная работа 2

### Задача 1: сверстать защищенную электронную анкету с помощью программы MsWord.

### Исходные данные/требования:

·Шаблон анкеты для вёрстки - PNG

·Логотип - PNG

• Формат листа: А5

•Желтые поля – доступные для ввода текста пользователем, остальное содержимое должно быть заблокировано от редактирования. В качестве пароля для блокировки используйте свой студенческий ID (номер).

· Размер текста, ячеек, цвет и прочее - как в шаблоне.

 $\cdot$ Ссыпки в анкете:

- ссер.if mo.ru ссылка на http://cccp.if mo.ru  $\circ$
- правилами на http://cccp.ifmo.ru/rus/main.php?page=study&page2=study&page3=org  $\circ$
- стоимостью на http://cccp.ifmo.ru/rus/main.php?page=price  $\circ$
- обработку на http://cccp.ifmo.ru/rus/ITMOpolice.doc  $\circ$

### Выхолные ланные:

• файл с анкетой «группа ФИО анкета.doc»;

### Задача 2: обработать данные в таблице Excel по заданному алгоритму

### Исходные данные/требования:

·Исходные данные - XLS

· Алгоритм обработки исходных данных:

добавить столбец ПОЛ и заполнить значениями М или Ж для мужчин и женщин  $\circ$ соответственно (подумайте, как это сделать эффективнее);

упорядочить строки в алфавитном порядке по ФИО;  $\circ$ 

столбец ФИО перенести влево (чтобы он стал первым столбцом таблицы);  $\circ$ 

добавить слева новый столбец № (теперь он будет первым) и заполнить его числами  $\cap$ 1,2,3... сверху вниз;

добавить лист «Статистика» и с помошью формул вычислить значения и заполнить  $\circ$ следующие две таблицы:

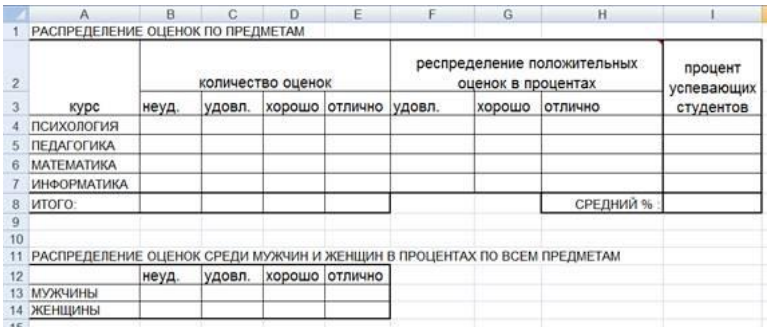

Оценка определяется по баллам в соответствии с Положением Университета ИТМО (найдите на сайте);

в первой таблице «распределение положительных оценок в процентах» вычисляется из расчета что  $100\%$  - это все положительные оценки по курсу (сумма процентов в строке = 100)

во второй таблице каждый столбец это 100% соответствующих оценок по всем курсам и требуется вычислить какой процент из них у мужчин, а какой у женщин (см.ниже пример гистограммы);

на этом же листе под таблицами добавьте «гистограмму с группировкой» по последней  $\circ$ таблице, должно получиться следующее (значения у вас будут отличаться):

### Выходные данные:

• файл с книгой «группа ФИО статистика.xls»;

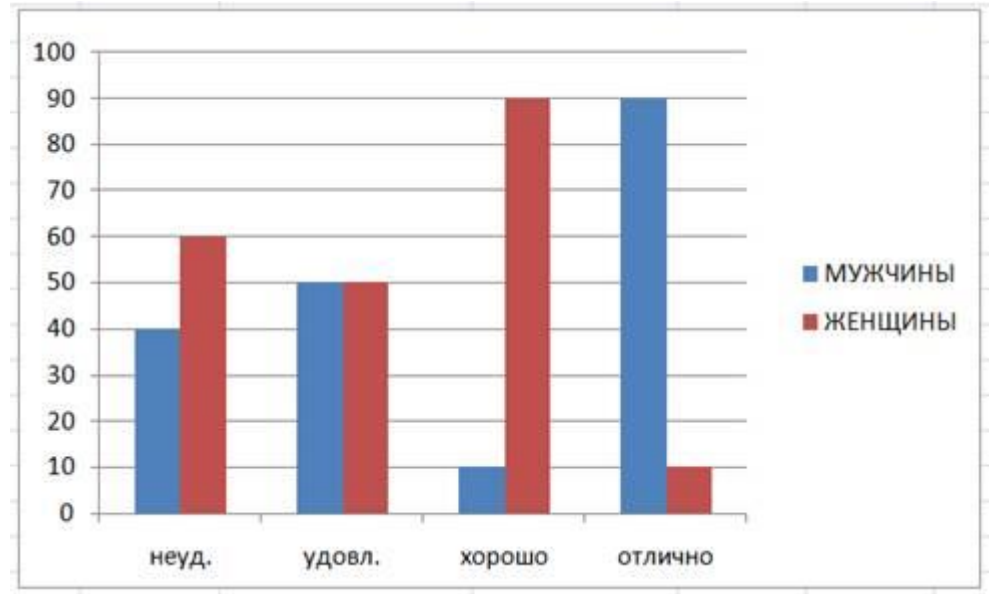

*Задача 3: написать подробный отчет о проделанной работе (по шагам) для решения задач 1 и 2*.

### **Исходные данные/требования:**

·В отчете используйте иллюстрации (например, printscreen'ы диалоговых окон, меню, панелей инструментов с отмеченными элементами управления); все иллюстрации должны иметь подпись (стиль: Моя подпись) и ссылку из основного текста.

·В отчете укажите версию MsOffice, которую использовали для решения задач.

·**Не использовать copy/paste текста и изображений из интернета; текст и иллюстрации должны быть полностью ваши**.

### ·**Содержание отчета:**

o Титульный лист (сверху: название министерства, учебного заведения, мегафакультета, факультета; посередине: название работы; ниже справа: студент ФИО, группа №…, преподаватель ФИО, внизу посередине: Санкт-Петербург, 2020)

- o Оглавление (формируется автоматически средствами MsWord)
- o Задача 1 (стиль: Мой заголовок)

#### § **Описание решаемой задачи (условие) (стиль: Мой подзаголовок)**

§ **Общее описание метода решения задачи (стиль: Мой подзаголовок)**

- § **Подробное пошаговое описание решения задачи (стиль: Мой подзаголовок)**
- ·Шаг 1 … (стиль: Мой подподзаголовок)
- ·Шаг 2 … (стиль: Мой подподзаголовок)

·…

- o Задача 2 (стиль: Мой заголовок)
- § **Описание решаемой задачи (условие) (стиль: Мой подзаголовок)**
- § **Общее описание метода решения задачи (стиль: Мой подзаголовок)**

### § **Подробное пошаговое описание решения задачи (стиль: Мой подзаголовок)**

·Шаг 1 … (стиль: Мой подподзаголовок)

·Шаг 2 … (стиль: Мой подподзаголовок)

·…

### ·**Оформление отчета**

o Стили:

 $\S$  Мой текст: шрифт Times New Roman; размер 10 пт; отступы: слева 0 см, первая строка 0.5 см; выравнивание: по левому краю; междустрочный интервал 1.5; Уровень: основной текст, следующий стиль: Мой текст.

§ Мой заголовок: шрифт Arial; размер 15 пт; полужирный; подчеркнутый; отступы: слева 0.5 см, первая строка 0.5 см; интервалы: перед 12 пт, после 3 пт; не отрывать от следующего; выравнивание: по левому краю; междустрочный интервал 1; Уровень: 1; основан на стиле: Мой текст, следующий стиль: Мой текст.

§ Мой подзаголовок: шрифт Arial; размер 13 пт; полужирный; отступы: слева 0.5 см, первая строка 0.5 см; интервалы: перед 12 пт, после 3 пт; не отрывать от следующего; выравнивание: по левому краю; междустрочный интервал 1; Уровень: 2; основан на стиле: Мой текст, следующий стиль: Мой текст.

§ Мой подподзаголовок: шрифт Arial; размер 11 пт; полужирный; отступы: слева 0.5 см, первая строка 0.5 см; интервалы: перед 12 пт, после 3 пт; не отрывать от следующего; выравнивание: по левому краю; междустрочный интервал 1; Уровень: 2; основан на стиле: Мой текст, следующий стиль: Мой текст.

§ Моя подпись: шрифт Arial; размер 8 пт; полужирный; выравнивание: по центру; междустрочный интервал 1; Уровень: основной текст; основан на стиле: Мой текст, следующий стиль: Мой текст.

§ Мой список: шрифт Arial, отступы слева 4 см, выступ 0,5 см; маркированный; уровень 3; основан на стиле: Мой текст, следующий стиль: Мой текст.

### **Выходные данные:**

·файл с отчетом «группа\_ФИО\_отчет.doc».

### **Отчёт по лабораторной работе**

Отчёт по лабораторной работе представляется в электронном или печатном виде в формате, предусмотренном шаблоном отчёта по лабораторной работе. Защита отчёта проходит в форме доклада обучающегося по выполненной работе и ответов на вопросы преподавателя. Также защита может проходить в формате перекрёстной проверки работ учащихся.

### **Критерии оценивания:**

Преподаватель может задать вопросы о ходе выполнения и оформления работы для удостоверения о том, что работа была выполнена учащимся самостоятельно и понята в полном объеме.

Дата отправки работы преподавателю сообщается на первом занятии. За каждую неделю просрочки сдачи работы преподаватель вправе снизить 1 балл. Например, если работа должна была быть сдана 1 октября, а по факту сдана была 2-8 октября (дата отправки фиксируется в присланном письме по электронной почте), то -1 балл, если 9-15 - минус 2 балла, и т.д.

Основаниями для снижения количества баллов в диапазоне от **max** до **min** являются:

- неполное соответствие заданию;
- небрежное выполнение,
- низкое качество текстового и графического материала;
- защита/отправка работы после отведённого срока.

Отчёт не может быть принят и подлежит доработке в случае:

- серьезного несоответствия заданию, в т.ч. содержанию работы/отчета и требованиям оформления;
- отсутствия необходимых разделов и файлов,
- отсутствия необходимого графического материала,
- некорректной обработки результатов.

#### **Шкала оценивания и критерии оценки:**

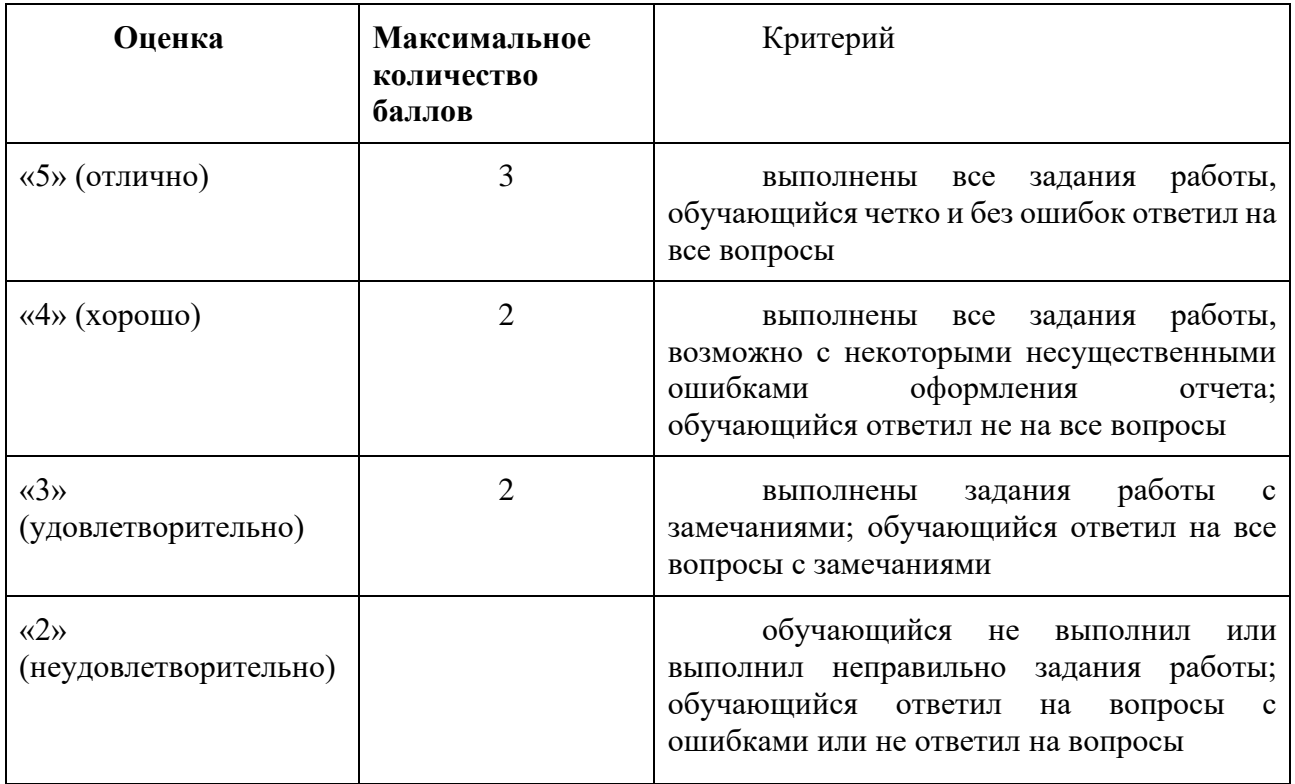

### *Лабораторная работа 3*

Лабораторная работа №3 «Разработка файла SVG с изображением» Отчет о выполненной работе оформляется на листах формата А4 и должен содержать:

- титульный лист;

- оглавление отчета;

- текст задания;

- эскиз рисунка с определением графических объектов и их параметров;
- текст SVG файла с изображением;
- "printscreen" изображения, построенного браузером.

Требования к оформлению отчета см. в задании на л/р 2.

Полученные файлы отправьте преподавателю.

### **Задание:**

Создайте файл SVG с цветным изображением (изображение – см. свой вариант или автопортрет) с помощью любого текстового редактора.

Справка по тегам SVG тут: <http://www.w3.org/TR/SVG11/shapes.html>

Примеры:

### Пример 1

Простой статичный SVG-документ с контуром квадрата размером 400 пикселей и тремя полупрозрачными кругами радиусом 100 пикселей по центру квадрата, каждый круг смещается от центра квадрата примерно на пол радиуса:

```
<?xml version="1.0" encoding="UTF-8" standalone="no"?>
                <svg version = "1.1"
                     baseProfile="full"
          xmlns = "http://www.w3.org/2000/svq" xmlns:xlink = "http://www.w3.org/1999/xlink"
      xmlns:ev = "http://www.w3.org/2001/xml-events"
           height = "400px" width = "400px" <rect x="0" y="0" width="400" height="400"
     fill="none" stroke="black" stroke-width="5px" stroke-
                   opacity="0.5"/>
<g fill-opacity="0.7" stroke="black" stroke-width="0.5px">
           <circle cx="200px" cy="200px" r="100px" 
   fill="red" transform="translate(0, -50)" \rightarrow <circle cx="200px" cy="200px" r="100px" 
   fill="blue" transform="translate( 70, 50)" />
     <circle cx="200px" cy="200px" r="100px" fill="green" 
         transform="translate(-70, 50)" />
```
#### $\langle$ /svg>

#### Пример 2

Прямоугольник с закруглёнными углами, заполняющий всю область отображения:

<?xml version="1.0" encoding="UTF-8" standalone="no"?>

<svg version="1.1"

baseProfile="full"

xmlns="http://www.w3.org/2000/svg"

xmlns:xlink="http://www.w3.org/1999/xlink"

xmlns:ev="http://www.w3.org/2001/xml-events"

width="100%" height="100%">

<rect fill="white" x="0" y="0" width="100%" height="100%" />

<rect fill="silver"  $x=0$ "  $y=$ "0" width="100%" height="100%"  $rx=$ "1em"/>

 $\langle$  svg>

# ВАРИАНТЫ ИЗОБРАЖЕНИЙ:

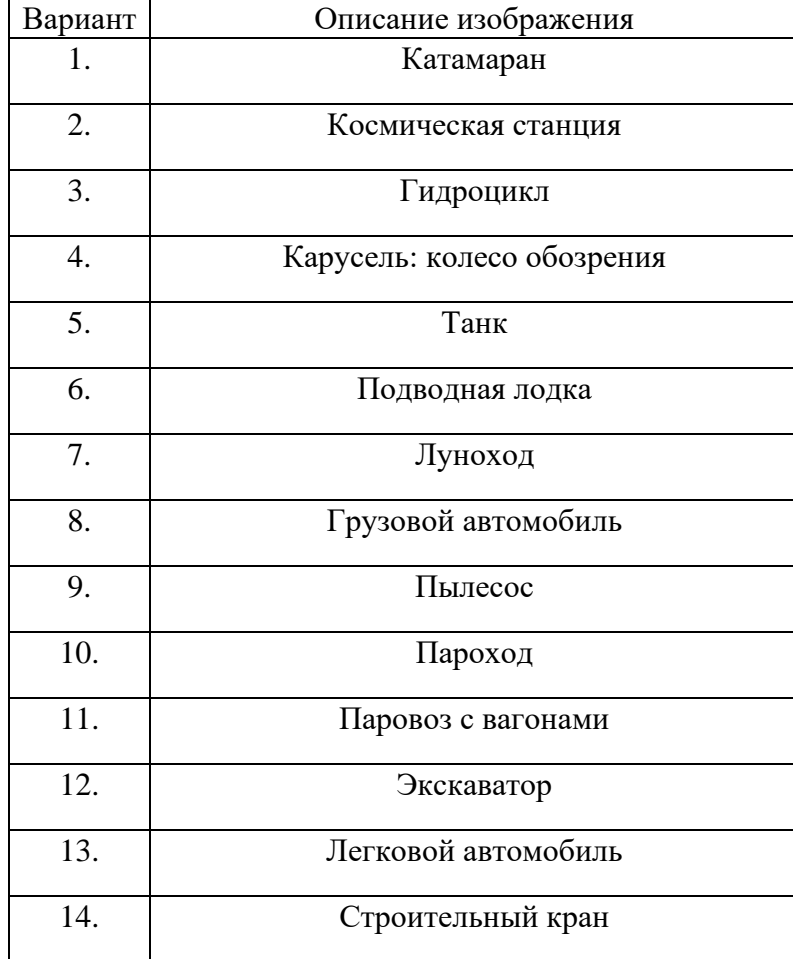

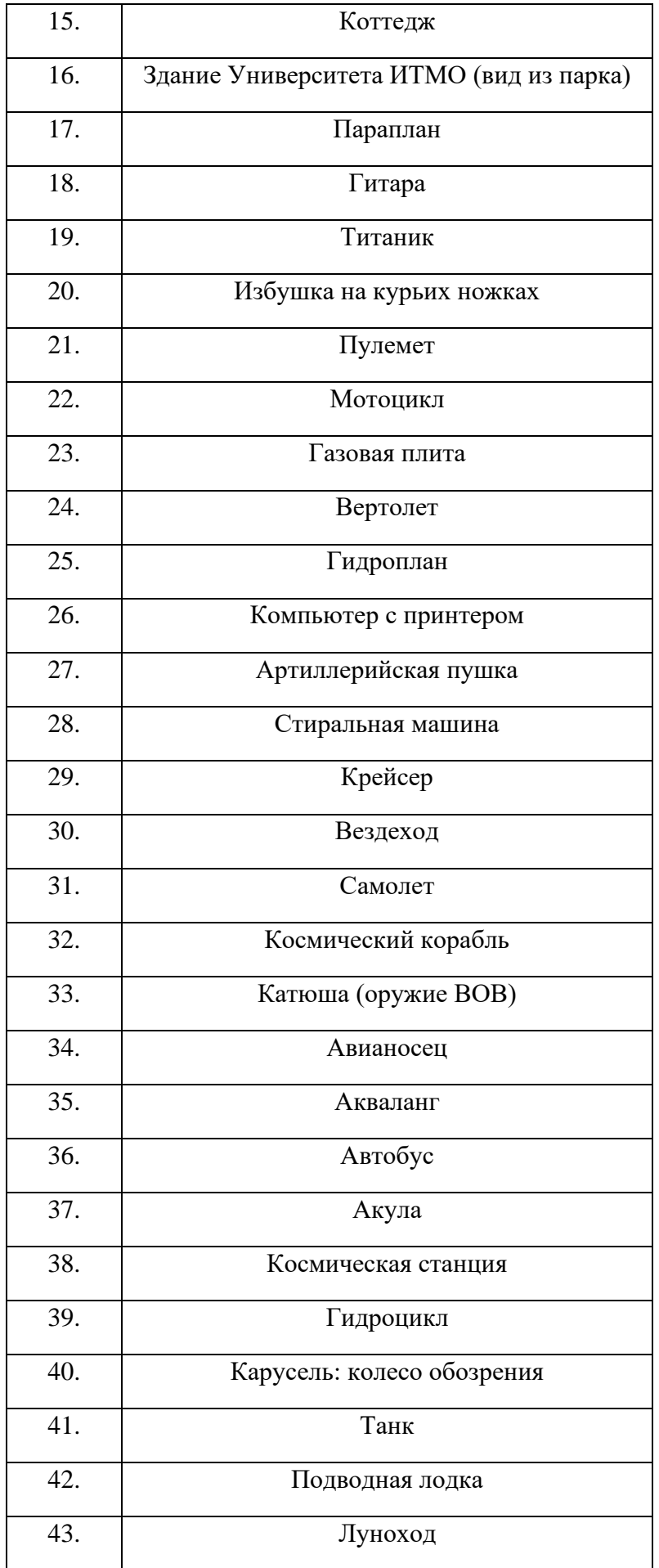

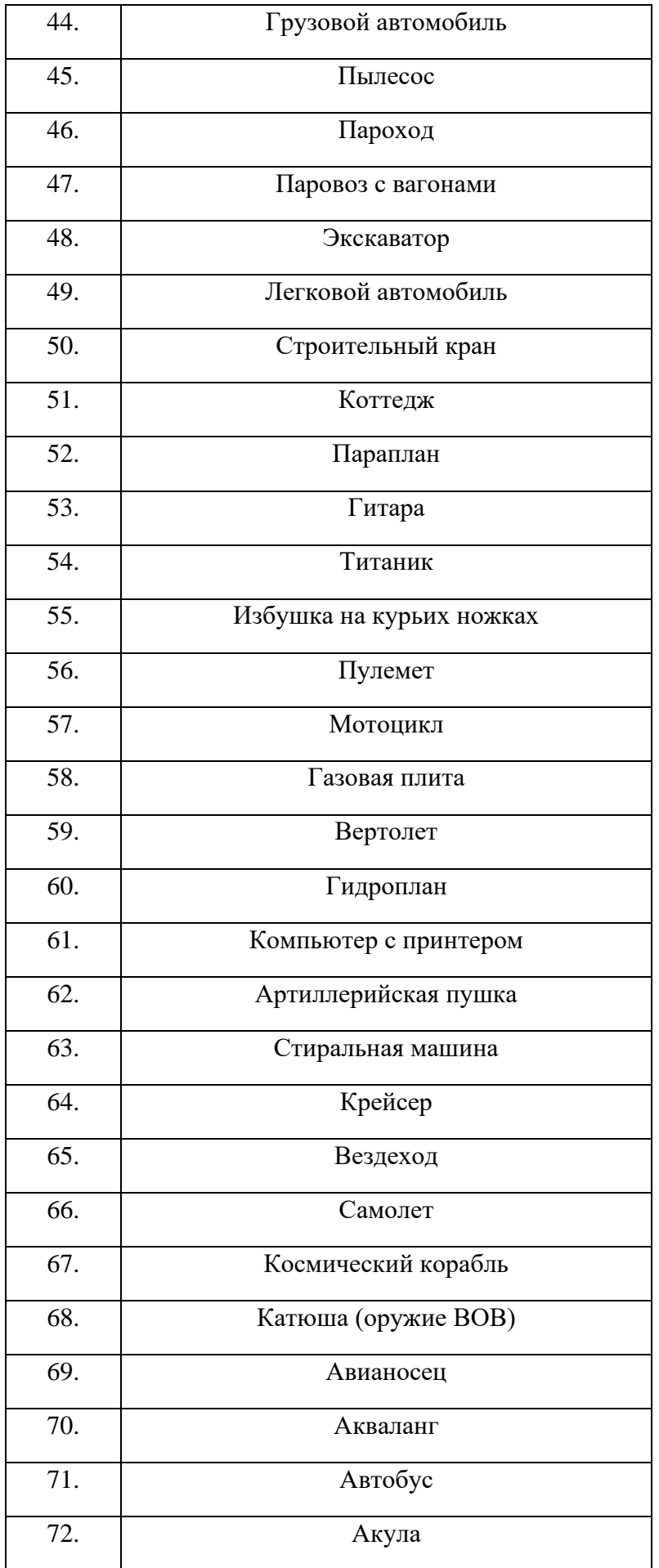

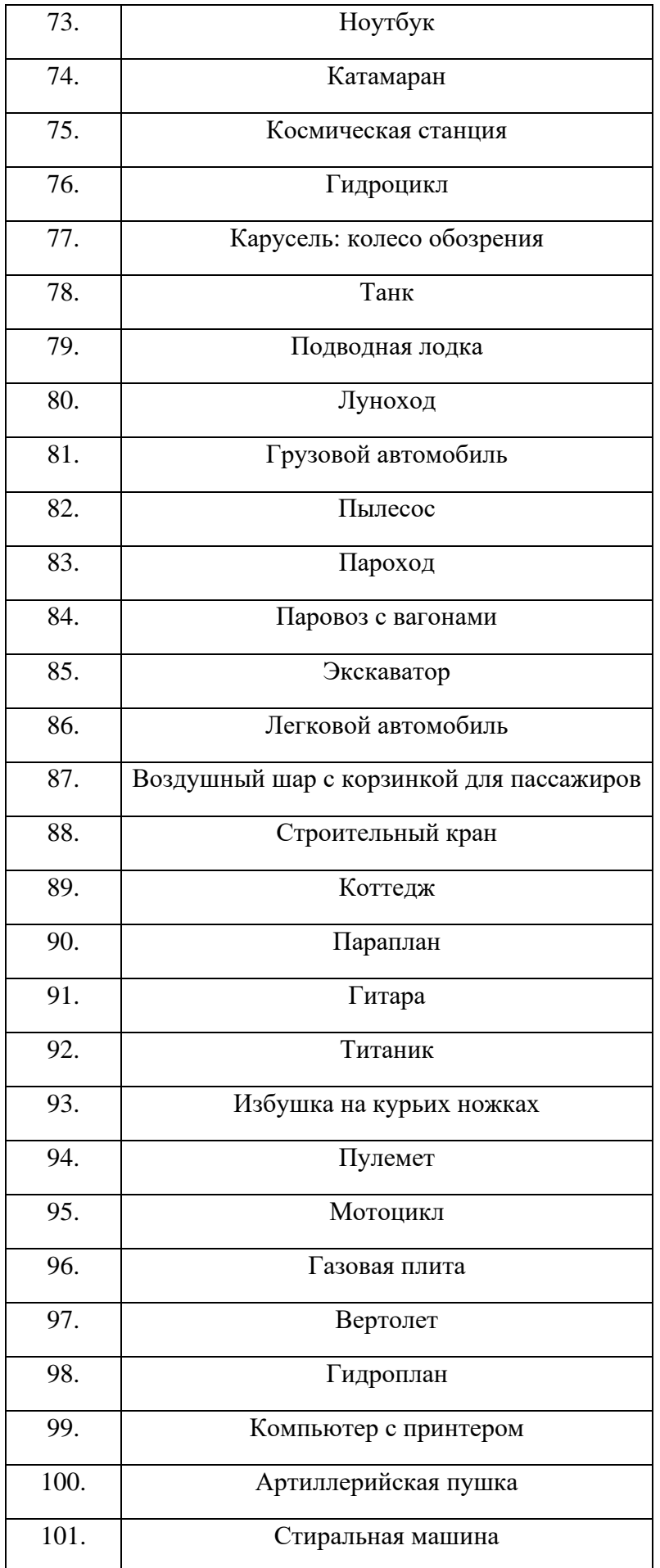

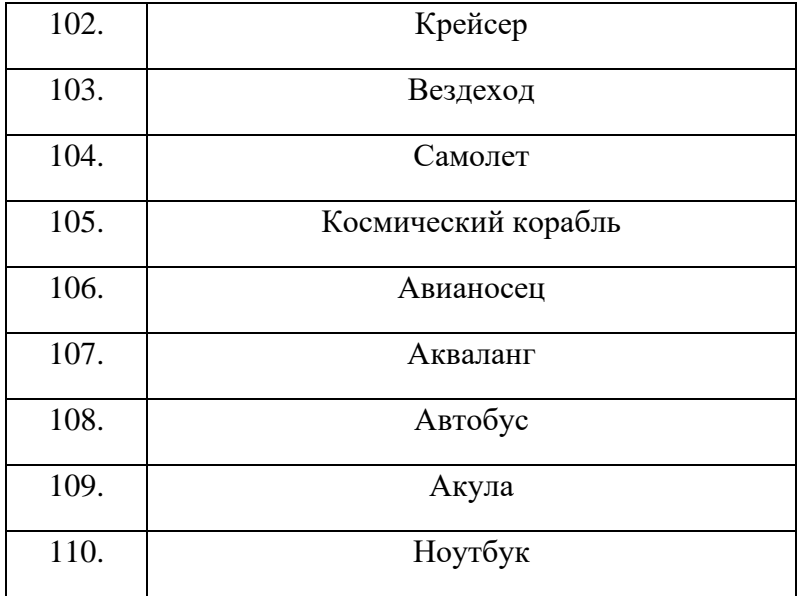

### Отчёт по лабораторной работе

Отчёт по лабораторной работе представляется в электронном или печатном виде в формате, предусмотренном шаблоном отчёта по лабораторной работе. Защита отчёта проходит в форме доклада обучающегося по выполненной работе и ответов на вопросы преподавателя. Также защита может проходить в формате перекрёстной проверки работ учащихся.

### Критерии оценивания

Преподаватель может задать вопросы о ходе выполнения и оформления работы для удостоверения о том, что работа была выполнена учащимся самостоятельно и понята в полном объеме.

Дата отправки работы преподавателю сообщается на первом занятии. За каждую неделю просрочки сдачи работы преподаватель вправе снизить 1 балл. Например, если работа должна была быть сдана 1 октября, а по факту сдана была 2-8 октября (дата отправки фиксируется в присланном письме по электронной почте), то -1 балл, если 9-15 - минус 2 балла, и т.д.

Основаниями для снижения количества баллов в диапазоне от max до min являются:

- неполное соответствие заланию:
- небрежное выполнение,
- низкое качество текстового и графического материала;
- защита/отправка работы после отведённого срока.

Отчёт не может быть принят и подлежит доработке в случае:

- серьезного несоответствия заданию, в т.ч. содержанию работы/отчета и требованиям оформления;
- отсутствия необходимых разделов и файлов,
- отсутствия необходимого графического материала,
- некорректной обработки результатов.

Шкала оценивания и критерии оценки:
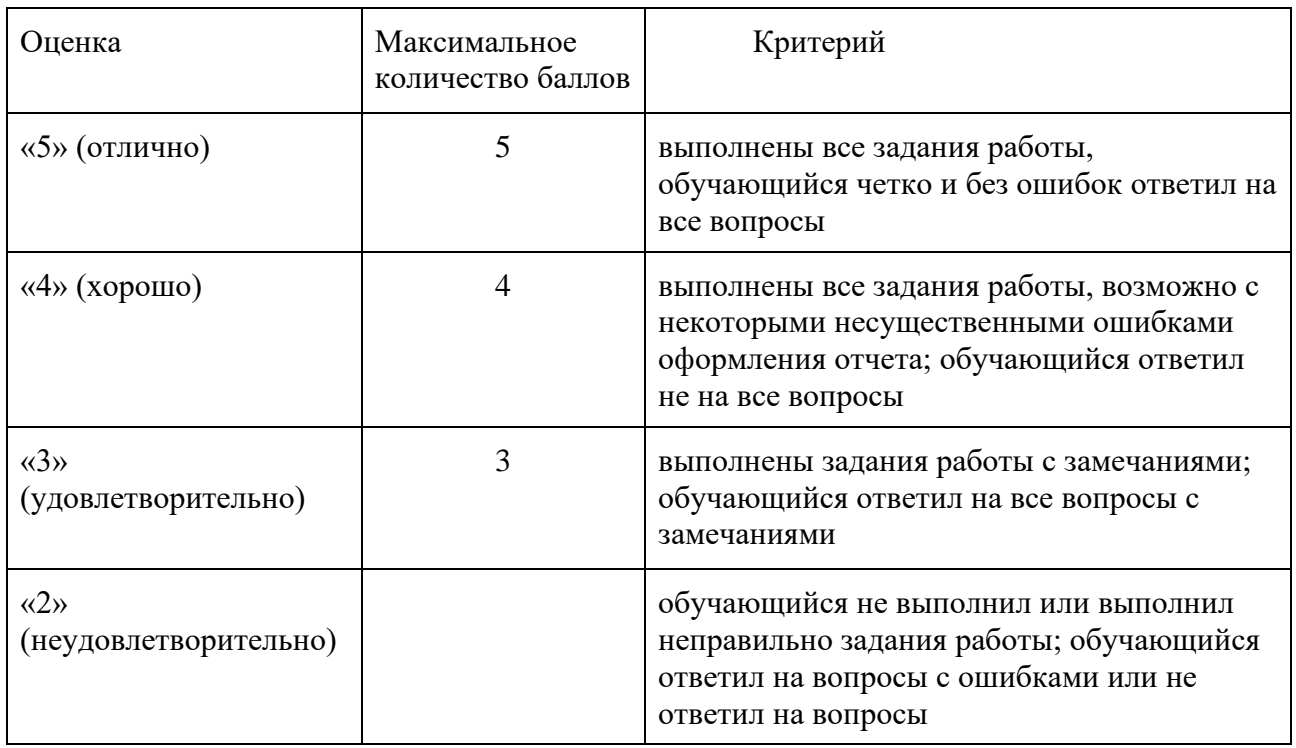

### Лабораторная работа 4

Лабораторная работа №4 «Разработка файла SVG с анимацией»

#### Залание:

С помощью любого текстового редактора создайте файл SVG с анимацией на выбор:

анимация изображения по варианту - см. свой вариант л/р 3 или автопортрет (циклическая  $\mathbf{r}$ анимация или с коротким сюжетом не менее 10 секунд);

анимация-объяснение (для использования в обучении - обязательно указать дисциплину, тему, возраст целевой аудитории и почему анимация эффективна для объяснения/пояснения учебного материала);

анимация короткого сюжета (не менее 10 секунд).  $\mathbf{L}$ 

#### Отчет о выполненной работе оформляется на листах формата А4 и должен содержать:

- титульный лист;  $\bar{\Gamma}$
- оглавление отчета:  $\mathbf{I}$
- текст задания;  $\mathbf{r}$
- описание решаемой задачи;  $\mathbf{L}$
- проектирование анимации: идея -> сценарий -> раскадровка (с осью времени и эскизами  $\mathbf{L}$ кадров с определением графических параметров объектов и ключей анимации);
- текст SVG файла (по возможности с комментариями);  $\overline{1}$
- "printscreen" нескольких изображений из анимации, построенных браузером.  $\mathbf{r}$

Требования к оформлению отчета см. в задании на л/р 1.2.

# **Полученные ДВА файла (отчет и svg) отправьте преподавателю!**

*Справка по тегам SVG тут:* <http://www.w3.org/TR/SVG11/shapes.html>

*Спецификация по SVG-анимации тут:*

*<https://www.w3.org/TR/SVG2/animate.html#AnimationAttributesAndProperties>*

*Примеры SVG-анимации тут:* <http://css-live.ru/articles/rukovodstvo-po-svg-animaciyam-smil.html>

### **Отчёт по лабораторной работе**

Отчёт по лабораторной работе представляется в электронном или печатном виде в формате, предусмотренном шаблоном отчёта по лабораторной работе. Защита отчёта проходит в форме доклада обучающегося по выполненной работе и ответов на вопросы преподавателя. Также защита может проходить в формате перекрёстной проверки работ учащихся.

#### **Критерии оценивания**

Преподаватель может задать вопросы о ходе выполнения и оформления работы для удостоверения о том, что работа была выполнена учащимся самостоятельно и понята в полном объеме.

Дата отправки работы преподавателю сообщается на первом занятии. За каждую неделю просрочки сдачи работы преподаватель вправе снизить 1 балл. Например, если работа должна была быть сдана 1 октября, а по факту сдана была 2-8 октября (дата отправки фиксируется в присланном письме по электронной почте), то -1 балл, если 9-15 - минус 2 балла, и т.д.

Основаниями для снижения количества баллов в диапазоне от **max** до **min** являются:

- неполное соответствие заданию;
- небрежное выполнение,
- низкое качество текстового и графического материала;
- защита/отправка работы после отведённого срока.

Отчёт не может быть принят и подлежит доработке в случае:

- серьезного несоответствия заданию, в т.ч. содержанию работы/отчета и требованиям оформления;
- отсутствия необходимых разделов и файлов,
- отсутствия необходимого графического материала,
- некорректной обработки результатов.

#### **Шкала оценивания и критерии оценки:**

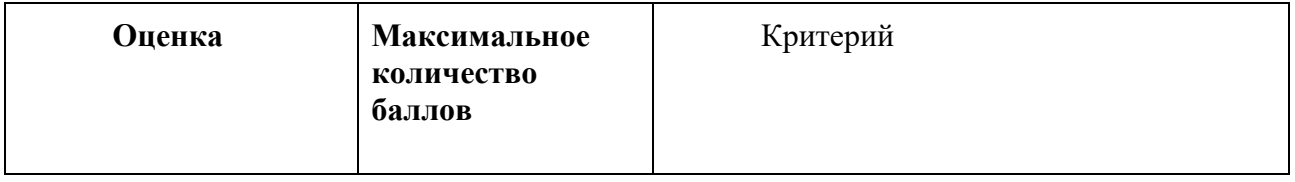

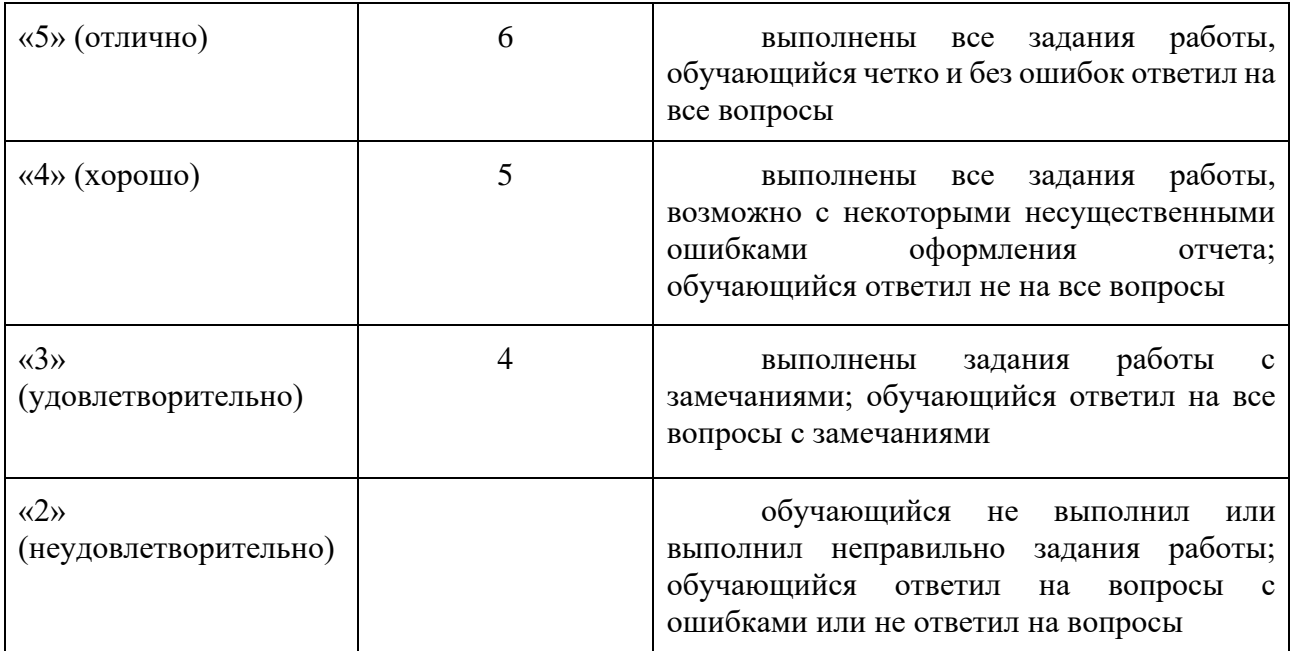

# Лабораторная работа 5

### Лабораторная работа №5 «Сборка ПК. Знакомство с Inkscape.»

Залание:

- 1. Определите минимальные характеристики собираемого ПК, для этого:
	- $\mathbf{a}$ . перечислите задачи, для решения которых будет использоваться собираемый  $\Pi K;$
	- b. составьте список ПО, необходимого для решения перечисленных задач;
	- $\mathbf{c}$ . для каждого ПО определите и запишите минимальные требования к аппаратному обеспечению ПК (это можно сделать с помощью таблицы, в каждой строке которой указать необходимое ПО и «его» мин.требования к ПК) и определите ОБЩИЕ мин.требования к ПК (это тоже можно сделать в виде сводной таблицы в которой указать мин.требования к каждому ключевому комплектующему).
- $2.$ С помощью онлайн магазинов по продаже комплектующих ПК «соберите» ВСЕ комплектующие лля ПК. лля этого заполните таблицу. см.пример:

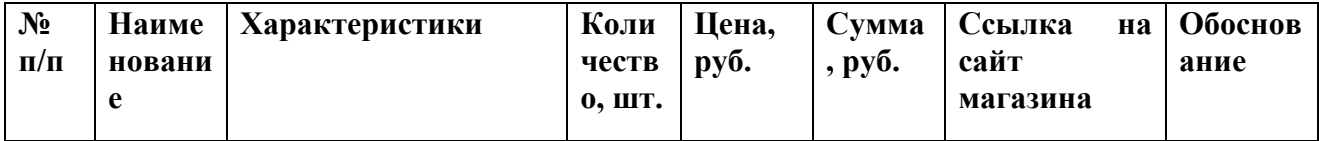

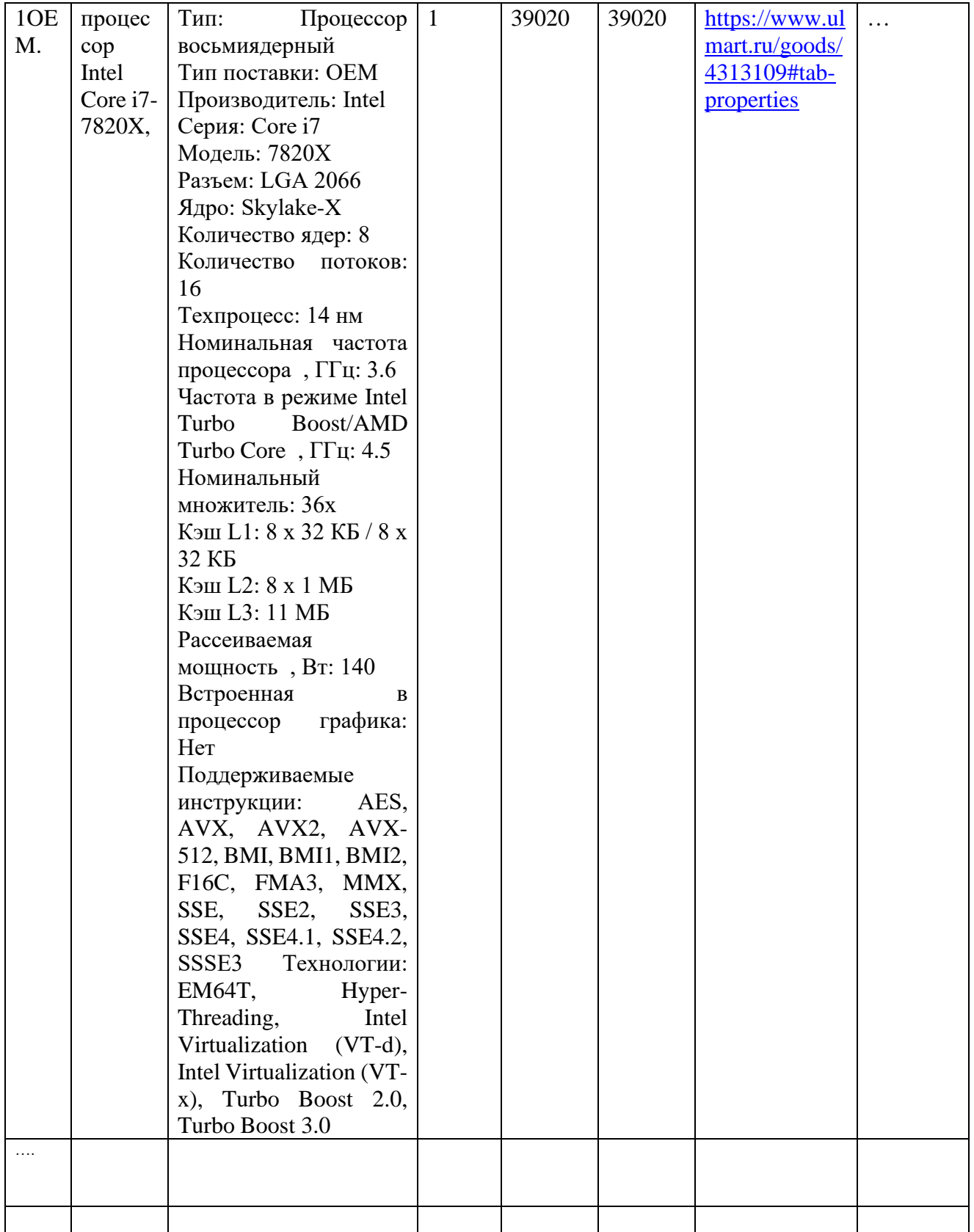

- 3. Вычислите стоимость ПК без учета стоимости сборки.
- С помощью программы Inkscape создайте макет плаката (щита) для рекламы 4. собранного ПК. На рекламном плакате (щите) обязательно должна присутствовать следующая информация: для решения каких задач предназначен ПК, его особенности,

стоимость. В отчете укажите, почему вы сделали такой рекламный плакат (щит).

Отчет о выполненной работе должен содержать:

- Титульный лист
- Оглавление
- Текст задания
- Описание выполненной работы согласно заданию (определение мин.характеристик, подбор комплектующих, расчет стоимости, разработка рекламного плаката
	- необходимо включить изображение разработанного макета)

#### **Отчет и файл SVG с макетом отправьте преподавателю.**

#### **Отчёт по лабораторной работе**

Отчёт по лабораторной работе представляется в электронном или печатном виде в формате, предусмотренном шаблоном отчёта по лабораторной работе. Защита отчёта проходит в форме доклада обучающегося по выполненной работе и ответов на вопросы преподавателя. Также защита может проходить в формате перекрёстной проверки работ учащихся.

#### **Критерии оценивания**

Преподаватель может задать вопросы о ходе выполнения и оформления работы для удостоверения о том, что работа была выполнена учащимся самостоятельно и понята в полном объеме.

Дата отправки работы преподавателю сообщается на первом занятии. За каждую неделю просрочки сдачи работы преподаватель вправе снизить 1 балл. Например, если работа должна была быть сдана 1 октября, а по факту сдана была 2-8 октября (дата отправки фиксируется в присланном письме по электронной почте), то -1 балл, если 9-15 - минус 2 балла, и т.д.

Основаниями для снижения количества баллов в диапазоне от **max** до **min** являются:

- неполное соответствие заданию;
- небрежное выполнение,
- низкое качество текстового и графического материала;
- защита/отправка работы после отведённого срока.

Отчёт не может быть принят и подлежит доработке в случае:

- серьезного несоответствия заданию, в т.ч. содержанию работы/отчета и требованиям оформления;
- отсутствия необходимых разделов и файлов,
- отсутствия необходимого графического материала,
- некорректной обработки результатов.

#### **Шкала оценивания и критерии оценки:**

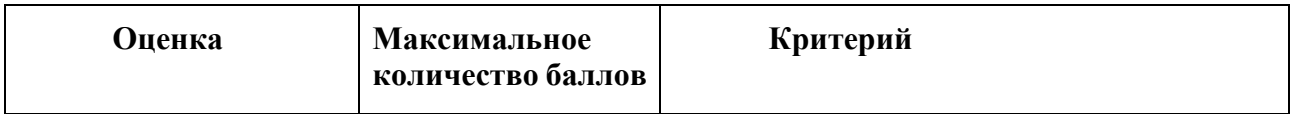

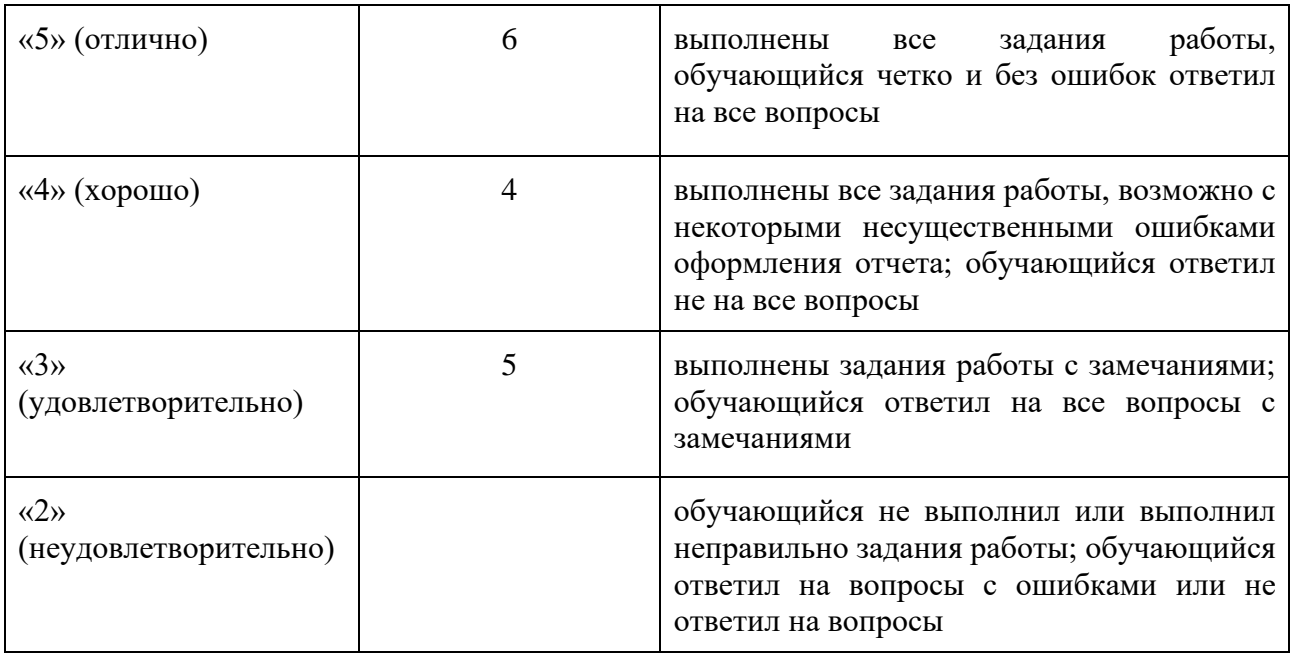

# *Лабораторная работа 6*

## **Лабораторная работа №6 «Использование встроенных средств автоматизации в приложении»**

**ЗАДАНИЕ 2 – на ваш выбор:** вариант с формированием автомобильных номеров ИЛИ вариант с рисованием фрактального дерева

#### **Отчет о выполненной работе должен содержать:**

- Титульный лист
- Содержание отчета
- $3a$ лание 1
	- o Текст задания
	- o Эскиз орнамента
	- $\circ$  Текст расширения (.inx и .py)
	- o «printscreen» окон с введенными данными для расширения и нарисованного расширением орнамента
	- Задание 2 (вариант с формированием автомобильных номеров)
		- o Текст задания (включает только свой вариант)
		- o Эскизы определения координат каждого графического элемента для каждого из трех типов номеров
		- o Проектирование интерфейса (перечень элементов GUI с назначением, схема расположения элементов в диалоговом окне)
		- o Текст файлов .inx и .py (.py **с подробными комментариями**)
		- o 3 примера работы программы с данными из файла (по одному для каждого типа номера):
			- 1. содержание текстового файла с исходными данными номеров
			- 2. «принтскрин» результата работы программы
		- o 3 примера работы программы с заданным диапазоном (по одному для каждого типа номера):
			- 1. содержание текстового файла с исходными данными номеров
			- 2. «принтскрин» результата работы программы
- Задание 2 (вариант с рисованием фрактального дерева)
	- o Текст задания
	- o Эскиз дерева с определением координат графических объектов
	- o Проектирование интерфейса (перечень элементов GUI с назначением, схема расположения элементов в диалоговом окне)
	- o Текст файлов .inx и .py (.py **с подробными комментариями**)
	- o 3 примера работы программы с данными из файла (с разными входными данными):
		- 1. «принтскрин» окна с параметрами
		- 2. «принтскрин» результата работы программы

# **Задание 1**

**Придумайте** линейный (горизонтальный) орнамент и разработайте расширение Inkscape для его рисования.

Расширение должно запрашивать у пользователя:

- Количество раппортов
- Высоту раппорта
- Ширину раппорта

### **Примеры орнаментов:**

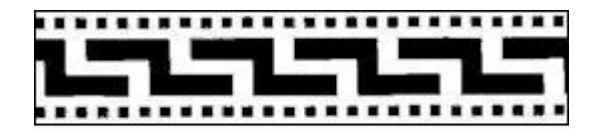

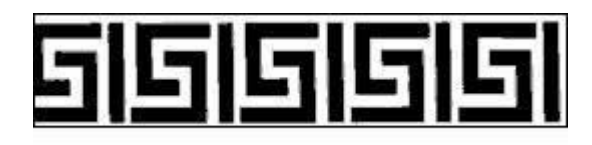

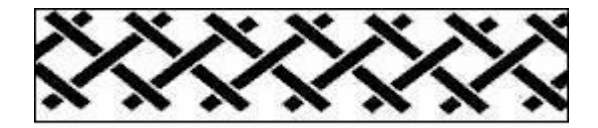

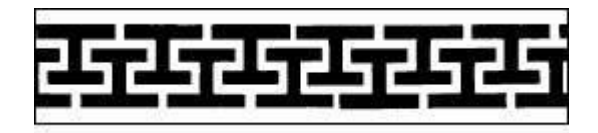

# **Задание 2 (вариант с формированием автомобильных номеров)**

Разработайте расширение Inkscape для формирования автомобильных номеров.

Количество входных данных, которые расширение должно запрашивать у пользователя, – как можно больше, среди них точно должны быть:

- Тип номера (выбор одного из трех вариантов: см. описание ниже два российских и один по варианту)
- Адрес файла с исходными данными ИЛИ начальный и конечный номера диапазона
- Размер номера
- Расстояния между номерами
- Количество колонок/строк
- Размер холста
- Цвет фона
- Наличие обрезных меток

Расширение должно формировать номера в соответствии с входными данными. Если какие-то из входных данных некорректны, то вместо номеров расширение должно написать текст с сообщением об этом.

Так, например, если был выбран тип номера «Стандартный автомобильный номер» и в файле хранились данные:

> M796MM34RUS M679MM34RUS M967MM34RUS M666MM34RUS

то расширение должно нарисовать:

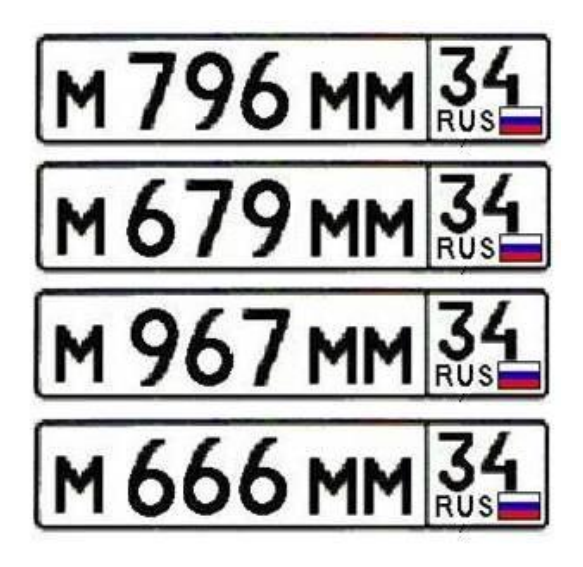

### **Типы российских автомобильных номеров** *Стандартный автомобильный номер*

Автомобильный код — индивидуальный регистрационный номер автомобиля. Комбинации на номерных знаках (исключения: номерные знаки маршрутных ТС, военных ТС, ТС дипломатических миссий, ТС МВД, прицепов) строятся по принципу — 3 буквы, 3 цифры. Буквы означают серию номерного знака, а цифры — номер. ГОСТом для использования на знаках разрешены 12 букв кириллицы, имеющие графические аналоги в латинском алфавите — А, В, Е, К, М, Н, О, Р, С, Т, У и Х. В правой части номерного знака, в обособленном четырeхугольнике, расположены: в нижней части — флаг РФ с надписью RUS, а в верхней кодовое обозначение субъекта РФ, где был зарегистрирован автомобиль.

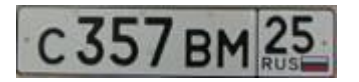

### *Регистрационный знак транспортных средств МВД РФ*

Обозначить цветом милицейских автомашин руководство МВД в качестве эксперимента решило ещё в 1999, когда правительство распорядилось сократить количество спецсигналов. Официально синие номера утвердили в 2002. Устанавливаются на легковые и грузовые автомобили, мотоциклы и прицепы. Формат: буква - 4 цифры. Цифровой код, указывающийся в правой части номерного знака также, как и на большинстве других номеров РФ, обозначает регион регистрации. Исключение: код 77, указывающий на принадлежность транспортного средства к МВД РФ (своеобразный «федеральный» номер МВД).

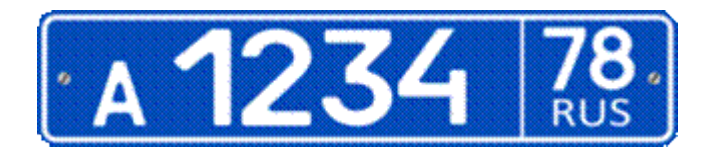

#### **Варианты (а/м номер по стандарту страны)**

- 1. [Австрия](http://ru.wikipedia.org/wiki/%D0%98%D0%BD%D0%B4%D0%B5%D0%BA%D1%81_%D0%B0%D0%B2%D1%82%D0%BE%D0%BC%D0%BE%D0%B1%D0%B8%D0%BB%D1%8C%D0%BD%D1%8B%D1%85_%D0%BD%D0%BE%D0%BC%D0%B5%D1%80%D0%BE%D0%B2_%D0%90%D0%B2%D1%81%D1%82%D1%80%D0%B8%D0%B8)
- 2. [Азербайджан](http://ru.wikipedia.org/wiki/%D0%98%D0%BD%D0%B4%D0%B5%D0%BA%D1%81_%D0%B0%D0%B2%D1%82%D0%BE%D0%BC%D0%BE%D0%B1%D0%B8%D0%BB%D1%8C%D0%BD%D1%8B%D1%85_%D0%BD%D0%BE%D0%BC%D0%B5%D1%80%D0%BE%D0%B2_%D0%90%D0%B7%D0%B5%D1%80%D0%B1%D0%B0%D0%B9%D0%B4%D0%B6%D0%B0%D0%BD%D0%B0)
- 3. [Албания](http://ru.wikipedia.org/wiki/%D0%98%D0%BD%D0%B4%D0%B5%D0%BA%D1%81_%D0%B0%D0%B2%D1%82%D0%BE%D0%BC%D0%BE%D0%B1%D0%B8%D0%BB%D1%8C%D0%BD%D1%8B%D1%85_%D0%BD%D0%BE%D0%BC%D0%B5%D1%80%D0%BE%D0%B2_%D0%90%D0%BB%D0%B1%D0%B0%D0%BD%D0%B8%D0%B8)
- 4. [Андорра](http://ru.wikipedia.org/wiki/%D0%98%D0%BD%D0%B4%D0%B5%D0%BA%D1%81_%D0%B0%D0%B2%D1%82%D0%BE%D0%BC%D0%BE%D0%B1%D0%B8%D0%BB%D1%8C%D0%BD%D1%8B%D1%85_%D0%BD%D0%BE%D0%BC%D0%B5%D1%80%D0%BE%D0%B2_%D0%90%D0%BD%D0%B4%D0%BE%D1%80%D1%80%D1%8B)
- 5. [Армения](http://ru.wikipedia.org/wiki/%D0%98%D0%BD%D0%B4%D0%B5%D0%BA%D1%81_%D0%B0%D0%B2%D1%82%D0%BE%D0%BC%D0%BE%D0%B1%D0%B8%D0%BB%D1%8C%D0%BD%D1%8B%D1%85_%D0%BD%D0%BE%D0%BC%D0%B5%D1%80%D0%BE%D0%B2_%D0%90%D1%80%D0%BC%D0%B5%D0%BD%D0%B8%D0%B8)
- 6. [Белоруссия](http://ru.wikipedia.org/wiki/%D0%98%D0%BD%D0%B4%D0%B5%D0%BA%D1%81_%D0%B0%D0%B2%D1%82%D0%BE%D0%BC%D0%BE%D0%B1%D0%B8%D0%BB%D1%8C%D0%BD%D1%8B%D1%85_%D0%BD%D0%BE%D0%BC%D0%B5%D1%80%D0%BE%D0%B2_%D0%91%D0%B5%D0%BB%D0%BE%D1%80%D1%83%D1%81%D1%81%D0%B8%D0%B8)
- 7. [Бельгия](http://ru.wikipedia.org/wiki/%D0%98%D0%BD%D0%B4%D0%B5%D0%BA%D1%81_%D0%B0%D0%B2%D1%82%D0%BE%D0%BC%D0%BE%D0%B1%D0%B8%D0%BB%D1%8C%D0%BD%D1%8B%D1%85_%D0%BD%D0%BE%D0%BC%D0%B5%D1%80%D0%BE%D0%B2_%D0%91%D0%B5%D0%BB%D1%8C%D0%B3%D0%B8%D0%B8)
- 8. [Венгрия](http://ru.wikipedia.org/wiki/%D0%98%D0%BD%D0%B4%D0%B5%D0%BA%D1%81_%D0%B0%D0%B2%D1%82%D0%BE%D0%BC%D0%BE%D0%B1%D0%B8%D0%BB%D1%8C%D0%BD%D1%8B%D1%85_%D0%BD%D0%BE%D0%BC%D0%B5%D1%80%D0%BE%D0%B2_%D0%92%D0%B5%D0%BD%D0%B3%D1%80%D0%B8%D0%B8)
- 9. [Германия](http://ru.wikipedia.org/wiki/%D0%98%D0%BD%D0%B4%D0%B5%D0%BA%D1%81_%D0%B0%D0%B2%D1%82%D0%BE%D0%BC%D0%BE%D0%B1%D0%B8%D0%BB%D1%8C%D0%BD%D1%8B%D1%85_%D0%BD%D0%BE%D0%BC%D0%B5%D1%80%D0%BE%D0%B2_%D0%93%D0%B5%D1%80%D0%BC%D0%B0%D0%BD%D0%B8%D0%B8)
- 10. [Греция](http://ru.wikipedia.org/wiki/%D0%98%D0%BD%D0%B4%D0%B5%D0%BA%D1%81_%D0%B0%D0%B2%D1%82%D0%BE%D0%BC%D0%BE%D0%B1%D0%B8%D0%BB%D1%8C%D0%BD%D1%8B%D1%85_%D0%BD%D0%BE%D0%BC%D0%B5%D1%80%D0%BE%D0%B2_%D0%93%D1%80%D0%B5%D1%86%D0%B8%D0%B8)
- 11. [Грузия](http://ru.wikipedia.org/wiki/%D0%98%D0%BD%D0%B4%D0%B5%D0%BA%D1%81_%D0%B0%D0%B2%D1%82%D0%BE%D0%BC%D0%BE%D0%B1%D0%B8%D0%BB%D1%8C%D0%BD%D1%8B%D1%85_%D0%BD%D0%BE%D0%BC%D0%B5%D1%80%D0%BE%D0%B2_%D0%93%D1%80%D1%83%D0%B7%D0%B8%D0%B8)
- 12. [Исландия](http://ru.wikipedia.org/wiki/%D0%98%D0%BD%D0%B4%D0%B5%D0%BA%D1%81_%D0%B0%D0%B2%D1%82%D0%BE%D0%BC%D0%BE%D0%B1%D0%B8%D0%BB%D1%8C%D0%BD%D1%8B%D1%85_%D0%BD%D0%BE%D0%BC%D0%B5%D1%80%D0%BE%D0%B2_%D0%98%D1%81%D0%BB%D0%B0%D0%BD%D0%B4%D0%B8%D0%B8)
- 13. [Лихтенштейн](http://ru.wikipedia.org/wiki/%D0%98%D0%BD%D0%B4%D0%B5%D0%BA%D1%81_%D0%B0%D0%B2%D1%82%D0%BE%D0%BC%D0%BE%D0%B1%D0%B8%D0%BB%D1%8C%D0%BD%D1%8B%D1%85_%D0%BD%D0%BE%D0%BC%D0%B5%D1%80%D0%BE%D0%B2_%D0%9B%D0%B8%D1%85%D1%82%D0%B5%D0%BD%D1%88%D1%82%D0%B5%D0%B9%D0%BD%D0%B0)
- 14. [Молдавия](http://ru.wikipedia.org/wiki/%D0%98%D0%BD%D0%B4%D0%B5%D0%BA%D1%81_%D0%B0%D0%B2%D1%82%D0%BE%D0%BC%D0%BE%D0%B1%D0%B8%D0%BB%D1%8C%D0%BD%D1%8B%D1%85_%D0%BD%D0%BE%D0%BC%D0%B5%D1%80%D0%BE%D0%B2_%D0%9C%D0%BE%D0%BB%D0%B4%D0%B0%D0%B2%D0%B8%D0%B8)
- 15. [Монако](http://ru.wikipedia.org/wiki/%D0%98%D0%BD%D0%B4%D0%B5%D0%BA%D1%81_%D0%B0%D0%B2%D1%82%D0%BE%D0%BC%D0%BE%D0%B1%D0%B8%D0%BB%D1%8C%D0%BD%D1%8B%D1%85_%D0%BD%D0%BE%D0%BC%D0%B5%D1%80%D0%BE%D0%B2_%D0%9C%D0%BE%D0%BD%D0%B0%D0%BA%D0%BE)
- 16. [Словакия](http://ru.wikipedia.org/wiki/%D0%98%D0%BD%D0%B4%D0%B5%D0%BA%D1%81_%D0%B0%D0%B2%D1%82%D0%BE%D0%BC%D0%BE%D0%B1%D0%B8%D0%BB%D1%8C%D0%BD%D1%8B%D1%85_%D0%BD%D0%BE%D0%BC%D0%B5%D1%80%D0%BE%D0%B2_%D0%A1%D0%BB%D0%BE%D0%B2%D0%B0%D0%BA%D0%B8%D0%B8)
- 17. [Турция](http://ru.wikipedia.org/wiki/%D0%98%D0%BD%D0%B4%D0%B5%D0%BA%D1%81_%D0%B0%D0%B2%D1%82%D0%BE%D0%BC%D0%BE%D0%B1%D0%B8%D0%BB%D1%8C%D0%BD%D1%8B%D1%85_%D0%BD%D0%BE%D0%BC%D0%B5%D1%80%D0%BE%D0%B2_%D0%A2%D1%83%D1%80%D1%86%D0%B8%D0%B8)
- 18. [Хорватия](http://ru.wikipedia.org/wiki/%D0%98%D0%BD%D0%B4%D0%B5%D0%BA%D1%81_%D0%B0%D0%B2%D1%82%D0%BE%D0%BC%D0%BE%D0%B1%D0%B8%D0%BB%D1%8C%D0%BD%D1%8B%D1%85_%D0%BD%D0%BE%D0%BC%D0%B5%D1%80%D0%BE%D0%B2_%D0%A5%D0%BE%D1%80%D0%B2%D0%B0%D1%82%D0%B8%D0%B8)
- 19. [Черногория](http://ru.wikipedia.org/wiki/%D0%98%D0%BD%D0%B4%D0%B5%D0%BA%D1%81_%D0%B0%D0%B2%D1%82%D0%BE%D0%BC%D0%BE%D0%B1%D0%B8%D0%BB%D1%8C%D0%BD%D1%8B%D1%85_%D0%BD%D0%BE%D0%BC%D0%B5%D1%80%D0%BE%D0%B2_%D0%A7%D0%B5%D1%80%D0%BD%D0%BE%D0%B3%D0%BE%D1%80%D0%B8%D0%B8)
- 20. [Чехия](http://ru.wikipedia.org/wiki/%D0%98%D0%BD%D0%B4%D0%B5%D0%BA%D1%81_%D0%B0%D0%B2%D1%82%D0%BE%D0%BC%D0%BE%D0%B1%D0%B8%D0%BB%D1%8C%D0%BD%D1%8B%D1%85_%D0%BD%D0%BE%D0%BC%D0%B5%D1%80%D0%BE%D0%B2_%D0%A7%D0%B5%D1%85%D0%B8%D0%B8)
- 21. [Австрия](http://ru.wikipedia.org/wiki/%D0%98%D0%BD%D0%B4%D0%B5%D0%BA%D1%81_%D0%B0%D0%B2%D1%82%D0%BE%D0%BC%D0%BE%D0%B1%D0%B8%D0%BB%D1%8C%D0%BD%D1%8B%D1%85_%D0%BD%D0%BE%D0%BC%D0%B5%D1%80%D0%BE%D0%B2_%D0%90%D0%B2%D1%81%D1%82%D1%80%D0%B8%D0%B8)
- 22. [Азербайджан](http://ru.wikipedia.org/wiki/%D0%98%D0%BD%D0%B4%D0%B5%D0%BA%D1%81_%D0%B0%D0%B2%D1%82%D0%BE%D0%BC%D0%BE%D0%B1%D0%B8%D0%BB%D1%8C%D0%BD%D1%8B%D1%85_%D0%BD%D0%BE%D0%BC%D0%B5%D1%80%D0%BE%D0%B2_%D0%90%D0%B7%D0%B5%D1%80%D0%B1%D0%B0%D0%B9%D0%B4%D0%B6%D0%B0%D0%BD%D0%B0)
- 23. [Албания](http://ru.wikipedia.org/wiki/%D0%98%D0%BD%D0%B4%D0%B5%D0%BA%D1%81_%D0%B0%D0%B2%D1%82%D0%BE%D0%BC%D0%BE%D0%B1%D0%B8%D0%BB%D1%8C%D0%BD%D1%8B%D1%85_%D0%BD%D0%BE%D0%BC%D0%B5%D1%80%D0%BE%D0%B2_%D0%90%D0%BB%D0%B1%D0%B0%D0%BD%D0%B8%D0%B8)
- 24. [Андорра](http://ru.wikipedia.org/wiki/%D0%98%D0%BD%D0%B4%D0%B5%D0%BA%D1%81_%D0%B0%D0%B2%D1%82%D0%BE%D0%BC%D0%BE%D0%B1%D0%B8%D0%BB%D1%8C%D0%BD%D1%8B%D1%85_%D0%BD%D0%BE%D0%BC%D0%B5%D1%80%D0%BE%D0%B2_%D0%90%D0%BD%D0%B4%D0%BE%D1%80%D1%80%D1%8B)
- 25. [Армения](http://ru.wikipedia.org/wiki/%D0%98%D0%BD%D0%B4%D0%B5%D0%BA%D1%81_%D0%B0%D0%B2%D1%82%D0%BE%D0%BC%D0%BE%D0%B1%D0%B8%D0%BB%D1%8C%D0%BD%D1%8B%D1%85_%D0%BD%D0%BE%D0%BC%D0%B5%D1%80%D0%BE%D0%B2_%D0%90%D1%80%D0%BC%D0%B5%D0%BD%D0%B8%D0%B8)
- 26. [Белоруссия](http://ru.wikipedia.org/wiki/%D0%98%D0%BD%D0%B4%D0%B5%D0%BA%D1%81_%D0%B0%D0%B2%D1%82%D0%BE%D0%BC%D0%BE%D0%B1%D0%B8%D0%BB%D1%8C%D0%BD%D1%8B%D1%85_%D0%BD%D0%BE%D0%BC%D0%B5%D1%80%D0%BE%D0%B2_%D0%91%D0%B5%D0%BB%D0%BE%D1%80%D1%83%D1%81%D1%81%D0%B8%D0%B8)
- 27. [Бельгия](http://ru.wikipedia.org/wiki/%D0%98%D0%BD%D0%B4%D0%B5%D0%BA%D1%81_%D0%B0%D0%B2%D1%82%D0%BE%D0%BC%D0%BE%D0%B1%D0%B8%D0%BB%D1%8C%D0%BD%D1%8B%D1%85_%D0%BD%D0%BE%D0%BC%D0%B5%D1%80%D0%BE%D0%B2_%D0%91%D0%B5%D0%BB%D1%8C%D0%B3%D0%B8%D0%B8)
- 28. [Венгрия](http://ru.wikipedia.org/wiki/%D0%98%D0%BD%D0%B4%D0%B5%D0%BA%D1%81_%D0%B0%D0%B2%D1%82%D0%BE%D0%BC%D0%BE%D0%B1%D0%B8%D0%BB%D1%8C%D0%BD%D1%8B%D1%85_%D0%BD%D0%BE%D0%BC%D0%B5%D1%80%D0%BE%D0%B2_%D0%92%D0%B5%D0%BD%D0%B3%D1%80%D0%B8%D0%B8)
- 29. [Германия](http://ru.wikipedia.org/wiki/%D0%98%D0%BD%D0%B4%D0%B5%D0%BA%D1%81_%D0%B0%D0%B2%D1%82%D0%BE%D0%BC%D0%BE%D0%B1%D0%B8%D0%BB%D1%8C%D0%BD%D1%8B%D1%85_%D0%BD%D0%BE%D0%BC%D0%B5%D1%80%D0%BE%D0%B2_%D0%93%D0%B5%D1%80%D0%BC%D0%B0%D0%BD%D0%B8%D0%B8)
- 30. [Греция](http://ru.wikipedia.org/wiki/%D0%98%D0%BD%D0%B4%D0%B5%D0%BA%D1%81_%D0%B0%D0%B2%D1%82%D0%BE%D0%BC%D0%BE%D0%B1%D0%B8%D0%BB%D1%8C%D0%BD%D1%8B%D1%85_%D0%BD%D0%BE%D0%BC%D0%B5%D1%80%D0%BE%D0%B2_%D0%93%D1%80%D0%B5%D1%86%D0%B8%D0%B8)
- 31. [Грузия](http://ru.wikipedia.org/wiki/%D0%98%D0%BD%D0%B4%D0%B5%D0%BA%D1%81_%D0%B0%D0%B2%D1%82%D0%BE%D0%BC%D0%BE%D0%B1%D0%B8%D0%BB%D1%8C%D0%BD%D1%8B%D1%85_%D0%BD%D0%BE%D0%BC%D0%B5%D1%80%D0%BE%D0%B2_%D0%93%D1%80%D1%83%D0%B7%D0%B8%D0%B8)
- 32. [Исландия](http://ru.wikipedia.org/wiki/%D0%98%D0%BD%D0%B4%D0%B5%D0%BA%D1%81_%D0%B0%D0%B2%D1%82%D0%BE%D0%BC%D0%BE%D0%B1%D0%B8%D0%BB%D1%8C%D0%BD%D1%8B%D1%85_%D0%BD%D0%BE%D0%BC%D0%B5%D1%80%D0%BE%D0%B2_%D0%98%D1%81%D0%BB%D0%B0%D0%BD%D0%B4%D0%B8%D0%B8)
- 33. [Лихтенштейн](http://ru.wikipedia.org/wiki/%D0%98%D0%BD%D0%B4%D0%B5%D0%BA%D1%81_%D0%B0%D0%B2%D1%82%D0%BE%D0%BC%D0%BE%D0%B1%D0%B8%D0%BB%D1%8C%D0%BD%D1%8B%D1%85_%D0%BD%D0%BE%D0%BC%D0%B5%D1%80%D0%BE%D0%B2_%D0%9B%D0%B8%D1%85%D1%82%D0%B5%D0%BD%D1%88%D1%82%D0%B5%D0%B9%D0%BD%D0%B0)
- 34. [Молдавия](http://ru.wikipedia.org/wiki/%D0%98%D0%BD%D0%B4%D0%B5%D0%BA%D1%81_%D0%B0%D0%B2%D1%82%D0%BE%D0%BC%D0%BE%D0%B1%D0%B8%D0%BB%D1%8C%D0%BD%D1%8B%D1%85_%D0%BD%D0%BE%D0%BC%D0%B5%D1%80%D0%BE%D0%B2_%D0%9C%D0%BE%D0%BB%D0%B4%D0%B0%D0%B2%D0%B8%D0%B8)
- 35. [Монако](http://ru.wikipedia.org/wiki/%D0%98%D0%BD%D0%B4%D0%B5%D0%BA%D1%81_%D0%B0%D0%B2%D1%82%D0%BE%D0%BC%D0%BE%D0%B1%D0%B8%D0%BB%D1%8C%D0%BD%D1%8B%D1%85_%D0%BD%D0%BE%D0%BC%D0%B5%D1%80%D0%BE%D0%B2_%D0%9C%D0%BE%D0%BD%D0%B0%D0%BA%D0%BE)
- 36. [Словакия](http://ru.wikipedia.org/wiki/%D0%98%D0%BD%D0%B4%D0%B5%D0%BA%D1%81_%D0%B0%D0%B2%D1%82%D0%BE%D0%BC%D0%BE%D0%B1%D0%B8%D0%BB%D1%8C%D0%BD%D1%8B%D1%85_%D0%BD%D0%BE%D0%BC%D0%B5%D1%80%D0%BE%D0%B2_%D0%A1%D0%BB%D0%BE%D0%B2%D0%B0%D0%BA%D0%B8%D0%B8)
- 37. [Турция](http://ru.wikipedia.org/wiki/%D0%98%D0%BD%D0%B4%D0%B5%D0%BA%D1%81_%D0%B0%D0%B2%D1%82%D0%BE%D0%BC%D0%BE%D0%B1%D0%B8%D0%BB%D1%8C%D0%BD%D1%8B%D1%85_%D0%BD%D0%BE%D0%BC%D0%B5%D1%80%D0%BE%D0%B2_%D0%A2%D1%83%D1%80%D1%86%D0%B8%D0%B8)
- 38. [Хорватия](http://ru.wikipedia.org/wiki/%D0%98%D0%BD%D0%B4%D0%B5%D0%BA%D1%81_%D0%B0%D0%B2%D1%82%D0%BE%D0%BC%D0%BE%D0%B1%D0%B8%D0%BB%D1%8C%D0%BD%D1%8B%D1%85_%D0%BD%D0%BE%D0%BC%D0%B5%D1%80%D0%BE%D0%B2_%D0%A5%D0%BE%D1%80%D0%B2%D0%B0%D1%82%D0%B8%D0%B8)
- 39. [Черногория](http://ru.wikipedia.org/wiki/%D0%98%D0%BD%D0%B4%D0%B5%D0%BA%D1%81_%D0%B0%D0%B2%D1%82%D0%BE%D0%BC%D0%BE%D0%B1%D0%B8%D0%BB%D1%8C%D0%BD%D1%8B%D1%85_%D0%BD%D0%BE%D0%BC%D0%B5%D1%80%D0%BE%D0%B2_%D0%A7%D0%B5%D1%80%D0%BD%D0%BE%D0%B3%D0%BE%D1%80%D0%B8%D0%B8)
- 40. [Чехия](http://ru.wikipedia.org/wiki/%D0%98%D0%BD%D0%B4%D0%B5%D0%BA%D1%81_%D0%B0%D0%B2%D1%82%D0%BE%D0%BC%D0%BE%D0%B1%D0%B8%D0%BB%D1%8C%D0%BD%D1%8B%D1%85_%D0%BD%D0%BE%D0%BC%D0%B5%D1%80%D0%BE%D0%B2_%D0%A7%D0%B5%D1%85%D0%B8%D0%B8)
- 41. [Австрия](http://ru.wikipedia.org/wiki/%D0%98%D0%BD%D0%B4%D0%B5%D0%BA%D1%81_%D0%B0%D0%B2%D1%82%D0%BE%D0%BC%D0%BE%D0%B1%D0%B8%D0%BB%D1%8C%D0%BD%D1%8B%D1%85_%D0%BD%D0%BE%D0%BC%D0%B5%D1%80%D0%BE%D0%B2_%D0%90%D0%B2%D1%81%D1%82%D1%80%D0%B8%D0%B8)
- 42. [Азербайджан](http://ru.wikipedia.org/wiki/%D0%98%D0%BD%D0%B4%D0%B5%D0%BA%D1%81_%D0%B0%D0%B2%D1%82%D0%BE%D0%BC%D0%BE%D0%B1%D0%B8%D0%BB%D1%8C%D0%BD%D1%8B%D1%85_%D0%BD%D0%BE%D0%BC%D0%B5%D1%80%D0%BE%D0%B2_%D0%90%D0%B7%D0%B5%D1%80%D0%B1%D0%B0%D0%B9%D0%B4%D0%B6%D0%B0%D0%BD%D0%B0)
- 43. [Албания](http://ru.wikipedia.org/wiki/%D0%98%D0%BD%D0%B4%D0%B5%D0%BA%D1%81_%D0%B0%D0%B2%D1%82%D0%BE%D0%BC%D0%BE%D0%B1%D0%B8%D0%BB%D1%8C%D0%BD%D1%8B%D1%85_%D0%BD%D0%BE%D0%BC%D0%B5%D1%80%D0%BE%D0%B2_%D0%90%D0%BB%D0%B1%D0%B0%D0%BD%D0%B8%D0%B8)
- 44. [Андорра](http://ru.wikipedia.org/wiki/%D0%98%D0%BD%D0%B4%D0%B5%D0%BA%D1%81_%D0%B0%D0%B2%D1%82%D0%BE%D0%BC%D0%BE%D0%B1%D0%B8%D0%BB%D1%8C%D0%BD%D1%8B%D1%85_%D0%BD%D0%BE%D0%BC%D0%B5%D1%80%D0%BE%D0%B2_%D0%90%D0%BD%D0%B4%D0%BE%D1%80%D1%80%D1%8B)
- 45. [Армения](http://ru.wikipedia.org/wiki/%D0%98%D0%BD%D0%B4%D0%B5%D0%BA%D1%81_%D0%B0%D0%B2%D1%82%D0%BE%D0%BC%D0%BE%D0%B1%D0%B8%D0%BB%D1%8C%D0%BD%D1%8B%D1%85_%D0%BD%D0%BE%D0%BC%D0%B5%D1%80%D0%BE%D0%B2_%D0%90%D1%80%D0%BC%D0%B5%D0%BD%D0%B8%D0%B8)
- 46. [Белоруссия](http://ru.wikipedia.org/wiki/%D0%98%D0%BD%D0%B4%D0%B5%D0%BA%D1%81_%D0%B0%D0%B2%D1%82%D0%BE%D0%BC%D0%BE%D0%B1%D0%B8%D0%BB%D1%8C%D0%BD%D1%8B%D1%85_%D0%BD%D0%BE%D0%BC%D0%B5%D1%80%D0%BE%D0%B2_%D0%91%D0%B5%D0%BB%D0%BE%D1%80%D1%83%D1%81%D1%81%D0%B8%D0%B8)
- 47. [Бельгия](http://ru.wikipedia.org/wiki/%D0%98%D0%BD%D0%B4%D0%B5%D0%BA%D1%81_%D0%B0%D0%B2%D1%82%D0%BE%D0%BC%D0%BE%D0%B1%D0%B8%D0%BB%D1%8C%D0%BD%D1%8B%D1%85_%D0%BD%D0%BE%D0%BC%D0%B5%D1%80%D0%BE%D0%B2_%D0%91%D0%B5%D0%BB%D1%8C%D0%B3%D0%B8%D0%B8)
- 48. [Венгрия](http://ru.wikipedia.org/wiki/%D0%98%D0%BD%D0%B4%D0%B5%D0%BA%D1%81_%D0%B0%D0%B2%D1%82%D0%BE%D0%BC%D0%BE%D0%B1%D0%B8%D0%BB%D1%8C%D0%BD%D1%8B%D1%85_%D0%BD%D0%BE%D0%BC%D0%B5%D1%80%D0%BE%D0%B2_%D0%92%D0%B5%D0%BD%D0%B3%D1%80%D0%B8%D0%B8)
- 49. [Германия](http://ru.wikipedia.org/wiki/%D0%98%D0%BD%D0%B4%D0%B5%D0%BA%D1%81_%D0%B0%D0%B2%D1%82%D0%BE%D0%BC%D0%BE%D0%B1%D0%B8%D0%BB%D1%8C%D0%BD%D1%8B%D1%85_%D0%BD%D0%BE%D0%BC%D0%B5%D1%80%D0%BE%D0%B2_%D0%93%D0%B5%D1%80%D0%BC%D0%B0%D0%BD%D0%B8%D0%B8)
- 50. [Греция](http://ru.wikipedia.org/wiki/%D0%98%D0%BD%D0%B4%D0%B5%D0%BA%D1%81_%D0%B0%D0%B2%D1%82%D0%BE%D0%BC%D0%BE%D0%B1%D0%B8%D0%BB%D1%8C%D0%BD%D1%8B%D1%85_%D0%BD%D0%BE%D0%BC%D0%B5%D1%80%D0%BE%D0%B2_%D0%93%D1%80%D0%B5%D1%86%D0%B8%D0%B8)
- 51. [Грузия](http://ru.wikipedia.org/wiki/%D0%98%D0%BD%D0%B4%D0%B5%D0%BA%D1%81_%D0%B0%D0%B2%D1%82%D0%BE%D0%BC%D0%BE%D0%B1%D0%B8%D0%BB%D1%8C%D0%BD%D1%8B%D1%85_%D0%BD%D0%BE%D0%BC%D0%B5%D1%80%D0%BE%D0%B2_%D0%93%D1%80%D1%83%D0%B7%D0%B8%D0%B8)
- 52. [Исландия](http://ru.wikipedia.org/wiki/%D0%98%D0%BD%D0%B4%D0%B5%D0%BA%D1%81_%D0%B0%D0%B2%D1%82%D0%BE%D0%BC%D0%BE%D0%B1%D0%B8%D0%BB%D1%8C%D0%BD%D1%8B%D1%85_%D0%BD%D0%BE%D0%BC%D0%B5%D1%80%D0%BE%D0%B2_%D0%98%D1%81%D0%BB%D0%B0%D0%BD%D0%B4%D0%B8%D0%B8)
- 53. [Лихтенштейн](http://ru.wikipedia.org/wiki/%D0%98%D0%BD%D0%B4%D0%B5%D0%BA%D1%81_%D0%B0%D0%B2%D1%82%D0%BE%D0%BC%D0%BE%D0%B1%D0%B8%D0%BB%D1%8C%D0%BD%D1%8B%D1%85_%D0%BD%D0%BE%D0%BC%D0%B5%D1%80%D0%BE%D0%B2_%D0%9B%D0%B8%D1%85%D1%82%D0%B5%D0%BD%D1%88%D1%82%D0%B5%D0%B9%D0%BD%D0%B0)
- 54. [Молдавия](http://ru.wikipedia.org/wiki/%D0%98%D0%BD%D0%B4%D0%B5%D0%BA%D1%81_%D0%B0%D0%B2%D1%82%D0%BE%D0%BC%D0%BE%D0%B1%D0%B8%D0%BB%D1%8C%D0%BD%D1%8B%D1%85_%D0%BD%D0%BE%D0%BC%D0%B5%D1%80%D0%BE%D0%B2_%D0%9C%D0%BE%D0%BB%D0%B4%D0%B0%D0%B2%D0%B8%D0%B8)
- 55. [Монако](http://ru.wikipedia.org/wiki/%D0%98%D0%BD%D0%B4%D0%B5%D0%BA%D1%81_%D0%B0%D0%B2%D1%82%D0%BE%D0%BC%D0%BE%D0%B1%D0%B8%D0%BB%D1%8C%D0%BD%D1%8B%D1%85_%D0%BD%D0%BE%D0%BC%D0%B5%D1%80%D0%BE%D0%B2_%D0%9C%D0%BE%D0%BD%D0%B0%D0%BA%D0%BE)
- 56. [Словакия](http://ru.wikipedia.org/wiki/%D0%98%D0%BD%D0%B4%D0%B5%D0%BA%D1%81_%D0%B0%D0%B2%D1%82%D0%BE%D0%BC%D0%BE%D0%B1%D0%B8%D0%BB%D1%8C%D0%BD%D1%8B%D1%85_%D0%BD%D0%BE%D0%BC%D0%B5%D1%80%D0%BE%D0%B2_%D0%A1%D0%BB%D0%BE%D0%B2%D0%B0%D0%BA%D0%B8%D0%B8)
- 57. [Турция](http://ru.wikipedia.org/wiki/%D0%98%D0%BD%D0%B4%D0%B5%D0%BA%D1%81_%D0%B0%D0%B2%D1%82%D0%BE%D0%BC%D0%BE%D0%B1%D0%B8%D0%BB%D1%8C%D0%BD%D1%8B%D1%85_%D0%BD%D0%BE%D0%BC%D0%B5%D1%80%D0%BE%D0%B2_%D0%A2%D1%83%D1%80%D1%86%D0%B8%D0%B8)
- 58. [Хорватия](http://ru.wikipedia.org/wiki/%D0%98%D0%BD%D0%B4%D0%B5%D0%BA%D1%81_%D0%B0%D0%B2%D1%82%D0%BE%D0%BC%D0%BE%D0%B1%D0%B8%D0%BB%D1%8C%D0%BD%D1%8B%D1%85_%D0%BD%D0%BE%D0%BC%D0%B5%D1%80%D0%BE%D0%B2_%D0%A5%D0%BE%D1%80%D0%B2%D0%B0%D1%82%D0%B8%D0%B8)
- 59. [Черногория](http://ru.wikipedia.org/wiki/%D0%98%D0%BD%D0%B4%D0%B5%D0%BA%D1%81_%D0%B0%D0%B2%D1%82%D0%BE%D0%BC%D0%BE%D0%B1%D0%B8%D0%BB%D1%8C%D0%BD%D1%8B%D1%85_%D0%BD%D0%BE%D0%BC%D0%B5%D1%80%D0%BE%D0%B2_%D0%A7%D0%B5%D1%80%D0%BD%D0%BE%D0%B3%D0%BE%D1%80%D0%B8%D0%B8)
- 60. [Чехия](http://ru.wikipedia.org/wiki/%D0%98%D0%BD%D0%B4%D0%B5%D0%BA%D1%81_%D0%B0%D0%B2%D1%82%D0%BE%D0%BC%D0%BE%D0%B1%D0%B8%D0%BB%D1%8C%D0%BD%D1%8B%D1%85_%D0%BD%D0%BE%D0%BC%D0%B5%D1%80%D0%BE%D0%B2_%D0%A7%D0%B5%D1%85%D0%B8%D0%B8)
- 61. [Австрия](http://ru.wikipedia.org/wiki/%D0%98%D0%BD%D0%B4%D0%B5%D0%BA%D1%81_%D0%B0%D0%B2%D1%82%D0%BE%D0%BC%D0%BE%D0%B1%D0%B8%D0%BB%D1%8C%D0%BD%D1%8B%D1%85_%D0%BD%D0%BE%D0%BC%D0%B5%D1%80%D0%BE%D0%B2_%D0%90%D0%B2%D1%81%D1%82%D1%80%D0%B8%D0%B8)
- 62. [Азербайджан](http://ru.wikipedia.org/wiki/%D0%98%D0%BD%D0%B4%D0%B5%D0%BA%D1%81_%D0%B0%D0%B2%D1%82%D0%BE%D0%BC%D0%BE%D0%B1%D0%B8%D0%BB%D1%8C%D0%BD%D1%8B%D1%85_%D0%BD%D0%BE%D0%BC%D0%B5%D1%80%D0%BE%D0%B2_%D0%90%D0%B7%D0%B5%D1%80%D0%B1%D0%B0%D0%B9%D0%B4%D0%B6%D0%B0%D0%BD%D0%B0)
- 63. [Албания](http://ru.wikipedia.org/wiki/%D0%98%D0%BD%D0%B4%D0%B5%D0%BA%D1%81_%D0%B0%D0%B2%D1%82%D0%BE%D0%BC%D0%BE%D0%B1%D0%B8%D0%BB%D1%8C%D0%BD%D1%8B%D1%85_%D0%BD%D0%BE%D0%BC%D0%B5%D1%80%D0%BE%D0%B2_%D0%90%D0%BB%D0%B1%D0%B0%D0%BD%D0%B8%D0%B8)
- 64. [Андорра](http://ru.wikipedia.org/wiki/%D0%98%D0%BD%D0%B4%D0%B5%D0%BA%D1%81_%D0%B0%D0%B2%D1%82%D0%BE%D0%BC%D0%BE%D0%B1%D0%B8%D0%BB%D1%8C%D0%BD%D1%8B%D1%85_%D0%BD%D0%BE%D0%BC%D0%B5%D1%80%D0%BE%D0%B2_%D0%90%D0%BD%D0%B4%D0%BE%D1%80%D1%80%D1%8B)
- 65. [Армения](http://ru.wikipedia.org/wiki/%D0%98%D0%BD%D0%B4%D0%B5%D0%BA%D1%81_%D0%B0%D0%B2%D1%82%D0%BE%D0%BC%D0%BE%D0%B1%D0%B8%D0%BB%D1%8C%D0%BD%D1%8B%D1%85_%D0%BD%D0%BE%D0%BC%D0%B5%D1%80%D0%BE%D0%B2_%D0%90%D1%80%D0%BC%D0%B5%D0%BD%D0%B8%D0%B8)
- 66. [Белоруссия](http://ru.wikipedia.org/wiki/%D0%98%D0%BD%D0%B4%D0%B5%D0%BA%D1%81_%D0%B0%D0%B2%D1%82%D0%BE%D0%BC%D0%BE%D0%B1%D0%B8%D0%BB%D1%8C%D0%BD%D1%8B%D1%85_%D0%BD%D0%BE%D0%BC%D0%B5%D1%80%D0%BE%D0%B2_%D0%91%D0%B5%D0%BB%D0%BE%D1%80%D1%83%D1%81%D1%81%D0%B8%D0%B8)
- 67. [Бельгия](http://ru.wikipedia.org/wiki/%D0%98%D0%BD%D0%B4%D0%B5%D0%BA%D1%81_%D0%B0%D0%B2%D1%82%D0%BE%D0%BC%D0%BE%D0%B1%D0%B8%D0%BB%D1%8C%D0%BD%D1%8B%D1%85_%D0%BD%D0%BE%D0%BC%D0%B5%D1%80%D0%BE%D0%B2_%D0%91%D0%B5%D0%BB%D1%8C%D0%B3%D0%B8%D0%B8)
- 68. [Венгрия](http://ru.wikipedia.org/wiki/%D0%98%D0%BD%D0%B4%D0%B5%D0%BA%D1%81_%D0%B0%D0%B2%D1%82%D0%BE%D0%BC%D0%BE%D0%B1%D0%B8%D0%BB%D1%8C%D0%BD%D1%8B%D1%85_%D0%BD%D0%BE%D0%BC%D0%B5%D1%80%D0%BE%D0%B2_%D0%92%D0%B5%D0%BD%D0%B3%D1%80%D0%B8%D0%B8)
- 69. [Германия](http://ru.wikipedia.org/wiki/%D0%98%D0%BD%D0%B4%D0%B5%D0%BA%D1%81_%D0%B0%D0%B2%D1%82%D0%BE%D0%BC%D0%BE%D0%B1%D0%B8%D0%BB%D1%8C%D0%BD%D1%8B%D1%85_%D0%BD%D0%BE%D0%BC%D0%B5%D1%80%D0%BE%D0%B2_%D0%93%D0%B5%D1%80%D0%BC%D0%B0%D0%BD%D0%B8%D0%B8)
- 70. [Греция](http://ru.wikipedia.org/wiki/%D0%98%D0%BD%D0%B4%D0%B5%D0%BA%D1%81_%D0%B0%D0%B2%D1%82%D0%BE%D0%BC%D0%BE%D0%B1%D0%B8%D0%BB%D1%8C%D0%BD%D1%8B%D1%85_%D0%BD%D0%BE%D0%BC%D0%B5%D1%80%D0%BE%D0%B2_%D0%93%D1%80%D0%B5%D1%86%D0%B8%D0%B8)
- 71. [Грузия](http://ru.wikipedia.org/wiki/%D0%98%D0%BD%D0%B4%D0%B5%D0%BA%D1%81_%D0%B0%D0%B2%D1%82%D0%BE%D0%BC%D0%BE%D0%B1%D0%B8%D0%BB%D1%8C%D0%BD%D1%8B%D1%85_%D0%BD%D0%BE%D0%BC%D0%B5%D1%80%D0%BE%D0%B2_%D0%93%D1%80%D1%83%D0%B7%D0%B8%D0%B8)
- 72. [Исландия](http://ru.wikipedia.org/wiki/%D0%98%D0%BD%D0%B4%D0%B5%D0%BA%D1%81_%D0%B0%D0%B2%D1%82%D0%BE%D0%BC%D0%BE%D0%B1%D0%B8%D0%BB%D1%8C%D0%BD%D1%8B%D1%85_%D0%BD%D0%BE%D0%BC%D0%B5%D1%80%D0%BE%D0%B2_%D0%98%D1%81%D0%BB%D0%B0%D0%BD%D0%B4%D0%B8%D0%B8)
- 73. [Лихтенштейн](http://ru.wikipedia.org/wiki/%D0%98%D0%BD%D0%B4%D0%B5%D0%BA%D1%81_%D0%B0%D0%B2%D1%82%D0%BE%D0%BC%D0%BE%D0%B1%D0%B8%D0%BB%D1%8C%D0%BD%D1%8B%D1%85_%D0%BD%D0%BE%D0%BC%D0%B5%D1%80%D0%BE%D0%B2_%D0%9B%D0%B8%D1%85%D1%82%D0%B5%D0%BD%D1%88%D1%82%D0%B5%D0%B9%D0%BD%D0%B0)
- 74. [Молдавия](http://ru.wikipedia.org/wiki/%D0%98%D0%BD%D0%B4%D0%B5%D0%BA%D1%81_%D0%B0%D0%B2%D1%82%D0%BE%D0%BC%D0%BE%D0%B1%D0%B8%D0%BB%D1%8C%D0%BD%D1%8B%D1%85_%D0%BD%D0%BE%D0%BC%D0%B5%D1%80%D0%BE%D0%B2_%D0%9C%D0%BE%D0%BB%D0%B4%D0%B0%D0%B2%D0%B8%D0%B8)
- 75. [Монако](http://ru.wikipedia.org/wiki/%D0%98%D0%BD%D0%B4%D0%B5%D0%BA%D1%81_%D0%B0%D0%B2%D1%82%D0%BE%D0%BC%D0%BE%D0%B1%D0%B8%D0%BB%D1%8C%D0%BD%D1%8B%D1%85_%D0%BD%D0%BE%D0%BC%D0%B5%D1%80%D0%BE%D0%B2_%D0%9C%D0%BE%D0%BD%D0%B0%D0%BA%D0%BE)
- 76. [Словакия](http://ru.wikipedia.org/wiki/%D0%98%D0%BD%D0%B4%D0%B5%D0%BA%D1%81_%D0%B0%D0%B2%D1%82%D0%BE%D0%BC%D0%BE%D0%B1%D0%B8%D0%BB%D1%8C%D0%BD%D1%8B%D1%85_%D0%BD%D0%BE%D0%BC%D0%B5%D1%80%D0%BE%D0%B2_%D0%A1%D0%BB%D0%BE%D0%B2%D0%B0%D0%BA%D0%B8%D0%B8)
- 77. [Турция](http://ru.wikipedia.org/wiki/%D0%98%D0%BD%D0%B4%D0%B5%D0%BA%D1%81_%D0%B0%D0%B2%D1%82%D0%BE%D0%BC%D0%BE%D0%B1%D0%B8%D0%BB%D1%8C%D0%BD%D1%8B%D1%85_%D0%BD%D0%BE%D0%BC%D0%B5%D1%80%D0%BE%D0%B2_%D0%A2%D1%83%D1%80%D1%86%D0%B8%D0%B8)
- 78. [Хорватия](http://ru.wikipedia.org/wiki/%D0%98%D0%BD%D0%B4%D0%B5%D0%BA%D1%81_%D0%B0%D0%B2%D1%82%D0%BE%D0%BC%D0%BE%D0%B1%D0%B8%D0%BB%D1%8C%D0%BD%D1%8B%D1%85_%D0%BD%D0%BE%D0%BC%D0%B5%D1%80%D0%BE%D0%B2_%D0%A5%D0%BE%D1%80%D0%B2%D0%B0%D1%82%D0%B8%D0%B8)
- 79. [Черногория](http://ru.wikipedia.org/wiki/%D0%98%D0%BD%D0%B4%D0%B5%D0%BA%D1%81_%D0%B0%D0%B2%D1%82%D0%BE%D0%BC%D0%BE%D0%B1%D0%B8%D0%BB%D1%8C%D0%BD%D1%8B%D1%85_%D0%BD%D0%BE%D0%BC%D0%B5%D1%80%D0%BE%D0%B2_%D0%A7%D0%B5%D1%80%D0%BD%D0%BE%D0%B3%D0%BE%D1%80%D0%B8%D0%B8)
- 80. [Чехия](http://ru.wikipedia.org/wiki/%D0%98%D0%BD%D0%B4%D0%B5%D0%BA%D1%81_%D0%B0%D0%B2%D1%82%D0%BE%D0%BC%D0%BE%D0%B1%D0%B8%D0%BB%D1%8C%D0%BD%D1%8B%D1%85_%D0%BD%D0%BE%D0%BC%D0%B5%D1%80%D0%BE%D0%B2_%D0%A7%D0%B5%D1%85%D0%B8%D0%B8)
- 81. [Австрия](http://ru.wikipedia.org/wiki/%D0%98%D0%BD%D0%B4%D0%B5%D0%BA%D1%81_%D0%B0%D0%B2%D1%82%D0%BE%D0%BC%D0%BE%D0%B1%D0%B8%D0%BB%D1%8C%D0%BD%D1%8B%D1%85_%D0%BD%D0%BE%D0%BC%D0%B5%D1%80%D0%BE%D0%B2_%D0%90%D0%B2%D1%81%D1%82%D1%80%D0%B8%D0%B8)
- 82. [Азербайджан](http://ru.wikipedia.org/wiki/%D0%98%D0%BD%D0%B4%D0%B5%D0%BA%D1%81_%D0%B0%D0%B2%D1%82%D0%BE%D0%BC%D0%BE%D0%B1%D0%B8%D0%BB%D1%8C%D0%BD%D1%8B%D1%85_%D0%BD%D0%BE%D0%BC%D0%B5%D1%80%D0%BE%D0%B2_%D0%90%D0%B7%D0%B5%D1%80%D0%B1%D0%B0%D0%B9%D0%B4%D0%B6%D0%B0%D0%BD%D0%B0)
- 83. [Албания](http://ru.wikipedia.org/wiki/%D0%98%D0%BD%D0%B4%D0%B5%D0%BA%D1%81_%D0%B0%D0%B2%D1%82%D0%BE%D0%BC%D0%BE%D0%B1%D0%B8%D0%BB%D1%8C%D0%BD%D1%8B%D1%85_%D0%BD%D0%BE%D0%BC%D0%B5%D1%80%D0%BE%D0%B2_%D0%90%D0%BB%D0%B1%D0%B0%D0%BD%D0%B8%D0%B8)
- 84. [Андорра](http://ru.wikipedia.org/wiki/%D0%98%D0%BD%D0%B4%D0%B5%D0%BA%D1%81_%D0%B0%D0%B2%D1%82%D0%BE%D0%BC%D0%BE%D0%B1%D0%B8%D0%BB%D1%8C%D0%BD%D1%8B%D1%85_%D0%BD%D0%BE%D0%BC%D0%B5%D1%80%D0%BE%D0%B2_%D0%90%D0%BD%D0%B4%D0%BE%D1%80%D1%80%D1%8B)
- 85. [Армения](http://ru.wikipedia.org/wiki/%D0%98%D0%BD%D0%B4%D0%B5%D0%BA%D1%81_%D0%B0%D0%B2%D1%82%D0%BE%D0%BC%D0%BE%D0%B1%D0%B8%D0%BB%D1%8C%D0%BD%D1%8B%D1%85_%D0%BD%D0%BE%D0%BC%D0%B5%D1%80%D0%BE%D0%B2_%D0%90%D1%80%D0%BC%D0%B5%D0%BD%D0%B8%D0%B8)
- 86. [Белоруссия](http://ru.wikipedia.org/wiki/%D0%98%D0%BD%D0%B4%D0%B5%D0%BA%D1%81_%D0%B0%D0%B2%D1%82%D0%BE%D0%BC%D0%BE%D0%B1%D0%B8%D0%BB%D1%8C%D0%BD%D1%8B%D1%85_%D0%BD%D0%BE%D0%BC%D0%B5%D1%80%D0%BE%D0%B2_%D0%91%D0%B5%D0%BB%D0%BE%D1%80%D1%83%D1%81%D1%81%D0%B8%D0%B8)
- 87. [Бельгия](http://ru.wikipedia.org/wiki/%D0%98%D0%BD%D0%B4%D0%B5%D0%BA%D1%81_%D0%B0%D0%B2%D1%82%D0%BE%D0%BC%D0%BE%D0%B1%D0%B8%D0%BB%D1%8C%D0%BD%D1%8B%D1%85_%D0%BD%D0%BE%D0%BC%D0%B5%D1%80%D0%BE%D0%B2_%D0%91%D0%B5%D0%BB%D1%8C%D0%B3%D0%B8%D0%B8)
- 88. [Венгрия](http://ru.wikipedia.org/wiki/%D0%98%D0%BD%D0%B4%D0%B5%D0%BA%D1%81_%D0%B0%D0%B2%D1%82%D0%BE%D0%BC%D0%BE%D0%B1%D0%B8%D0%BB%D1%8C%D0%BD%D1%8B%D1%85_%D0%BD%D0%BE%D0%BC%D0%B5%D1%80%D0%BE%D0%B2_%D0%92%D0%B5%D0%BD%D0%B3%D1%80%D0%B8%D0%B8)
- 89. [Германия](http://ru.wikipedia.org/wiki/%D0%98%D0%BD%D0%B4%D0%B5%D0%BA%D1%81_%D0%B0%D0%B2%D1%82%D0%BE%D0%BC%D0%BE%D0%B1%D0%B8%D0%BB%D1%8C%D0%BD%D1%8B%D1%85_%D0%BD%D0%BE%D0%BC%D0%B5%D1%80%D0%BE%D0%B2_%D0%93%D0%B5%D1%80%D0%BC%D0%B0%D0%BD%D0%B8%D0%B8)
- 90. [Греция](http://ru.wikipedia.org/wiki/%D0%98%D0%BD%D0%B4%D0%B5%D0%BA%D1%81_%D0%B0%D0%B2%D1%82%D0%BE%D0%BC%D0%BE%D0%B1%D0%B8%D0%BB%D1%8C%D0%BD%D1%8B%D1%85_%D0%BD%D0%BE%D0%BC%D0%B5%D1%80%D0%BE%D0%B2_%D0%93%D1%80%D0%B5%D1%86%D0%B8%D0%B8)
- 91. [Грузия](http://ru.wikipedia.org/wiki/%D0%98%D0%BD%D0%B4%D0%B5%D0%BA%D1%81_%D0%B0%D0%B2%D1%82%D0%BE%D0%BC%D0%BE%D0%B1%D0%B8%D0%BB%D1%8C%D0%BD%D1%8B%D1%85_%D0%BD%D0%BE%D0%BC%D0%B5%D1%80%D0%BE%D0%B2_%D0%93%D1%80%D1%83%D0%B7%D0%B8%D0%B8)
- 92. [Исландия](http://ru.wikipedia.org/wiki/%D0%98%D0%BD%D0%B4%D0%B5%D0%BA%D1%81_%D0%B0%D0%B2%D1%82%D0%BE%D0%BC%D0%BE%D0%B1%D0%B8%D0%BB%D1%8C%D0%BD%D1%8B%D1%85_%D0%BD%D0%BE%D0%BC%D0%B5%D1%80%D0%BE%D0%B2_%D0%98%D1%81%D0%BB%D0%B0%D0%BD%D0%B4%D0%B8%D0%B8)
- 93. [Лихтенштейн](http://ru.wikipedia.org/wiki/%D0%98%D0%BD%D0%B4%D0%B5%D0%BA%D1%81_%D0%B0%D0%B2%D1%82%D0%BE%D0%BC%D0%BE%D0%B1%D0%B8%D0%BB%D1%8C%D0%BD%D1%8B%D1%85_%D0%BD%D0%BE%D0%BC%D0%B5%D1%80%D0%BE%D0%B2_%D0%9B%D0%B8%D1%85%D1%82%D0%B5%D0%BD%D1%88%D1%82%D0%B5%D0%B9%D0%BD%D0%B0)
- 94. [Молдавия](http://ru.wikipedia.org/wiki/%D0%98%D0%BD%D0%B4%D0%B5%D0%BA%D1%81_%D0%B0%D0%B2%D1%82%D0%BE%D0%BC%D0%BE%D0%B1%D0%B8%D0%BB%D1%8C%D0%BD%D1%8B%D1%85_%D0%BD%D0%BE%D0%BC%D0%B5%D1%80%D0%BE%D0%B2_%D0%9C%D0%BE%D0%BB%D0%B4%D0%B0%D0%B2%D0%B8%D0%B8)
- 95. [Монако](http://ru.wikipedia.org/wiki/%D0%98%D0%BD%D0%B4%D0%B5%D0%BA%D1%81_%D0%B0%D0%B2%D1%82%D0%BE%D0%BC%D0%BE%D0%B1%D0%B8%D0%BB%D1%8C%D0%BD%D1%8B%D1%85_%D0%BD%D0%BE%D0%BC%D0%B5%D1%80%D0%BE%D0%B2_%D0%9C%D0%BE%D0%BD%D0%B0%D0%BA%D0%BE)
- 96. [Словакия](http://ru.wikipedia.org/wiki/%D0%98%D0%BD%D0%B4%D0%B5%D0%BA%D1%81_%D0%B0%D0%B2%D1%82%D0%BE%D0%BC%D0%BE%D0%B1%D0%B8%D0%BB%D1%8C%D0%BD%D1%8B%D1%85_%D0%BD%D0%BE%D0%BC%D0%B5%D1%80%D0%BE%D0%B2_%D0%A1%D0%BB%D0%BE%D0%B2%D0%B0%D0%BA%D0%B8%D0%B8)
- 97. [Турция](http://ru.wikipedia.org/wiki/%D0%98%D0%BD%D0%B4%D0%B5%D0%BA%D1%81_%D0%B0%D0%B2%D1%82%D0%BE%D0%BC%D0%BE%D0%B1%D0%B8%D0%BB%D1%8C%D0%BD%D1%8B%D1%85_%D0%BD%D0%BE%D0%BC%D0%B5%D1%80%D0%BE%D0%B2_%D0%A2%D1%83%D1%80%D1%86%D0%B8%D0%B8)
- 98. [Хорватия](http://ru.wikipedia.org/wiki/%D0%98%D0%BD%D0%B4%D0%B5%D0%BA%D1%81_%D0%B0%D0%B2%D1%82%D0%BE%D0%BC%D0%BE%D0%B1%D0%B8%D0%BB%D1%8C%D0%BD%D1%8B%D1%85_%D0%BD%D0%BE%D0%BC%D0%B5%D1%80%D0%BE%D0%B2_%D0%A5%D0%BE%D1%80%D0%B2%D0%B0%D1%82%D0%B8%D0%B8)
- 99. [Черногория](http://ru.wikipedia.org/wiki/%D0%98%D0%BD%D0%B4%D0%B5%D0%BA%D1%81_%D0%B0%D0%B2%D1%82%D0%BE%D0%BC%D0%BE%D0%B1%D0%B8%D0%BB%D1%8C%D0%BD%D1%8B%D1%85_%D0%BD%D0%BE%D0%BC%D0%B5%D1%80%D0%BE%D0%B2_%D0%A7%D0%B5%D1%80%D0%BD%D0%BE%D0%B3%D0%BE%D1%80%D0%B8%D0%B8)
- 100. [Чехия](http://ru.wikipedia.org/wiki/%D0%98%D0%BD%D0%B4%D0%B5%D0%BA%D1%81_%D0%B0%D0%B2%D1%82%D0%BE%D0%BC%D0%BE%D0%B1%D0%B8%D0%BB%D1%8C%D0%BD%D1%8B%D1%85_%D0%BD%D0%BE%D0%BC%D0%B5%D1%80%D0%BE%D0%B2_%D0%A7%D0%B5%D1%85%D0%B8%D0%B8)
- 101. [Австрия](http://ru.wikipedia.org/wiki/%D0%98%D0%BD%D0%B4%D0%B5%D0%BA%D1%81_%D0%B0%D0%B2%D1%82%D0%BE%D0%BC%D0%BE%D0%B1%D0%B8%D0%BB%D1%8C%D0%BD%D1%8B%D1%85_%D0%BD%D0%BE%D0%BC%D0%B5%D1%80%D0%BE%D0%B2_%D0%90%D0%B2%D1%81%D1%82%D1%80%D0%B8%D0%B8)
- 102. [Азербайджан](http://ru.wikipedia.org/wiki/%D0%98%D0%BD%D0%B4%D0%B5%D0%BA%D1%81_%D0%B0%D0%B2%D1%82%D0%BE%D0%BC%D0%BE%D0%B1%D0%B8%D0%BB%D1%8C%D0%BD%D1%8B%D1%85_%D0%BD%D0%BE%D0%BC%D0%B5%D1%80%D0%BE%D0%B2_%D0%90%D0%B7%D0%B5%D1%80%D0%B1%D0%B0%D0%B9%D0%B4%D0%B6%D0%B0%D0%BD%D0%B0)
- 103. [Албания](http://ru.wikipedia.org/wiki/%D0%98%D0%BD%D0%B4%D0%B5%D0%BA%D1%81_%D0%B0%D0%B2%D1%82%D0%BE%D0%BC%D0%BE%D0%B1%D0%B8%D0%BB%D1%8C%D0%BD%D1%8B%D1%85_%D0%BD%D0%BE%D0%BC%D0%B5%D1%80%D0%BE%D0%B2_%D0%90%D0%BB%D0%B1%D0%B0%D0%BD%D0%B8%D0%B8)
- 104. [Андорра](http://ru.wikipedia.org/wiki/%D0%98%D0%BD%D0%B4%D0%B5%D0%BA%D1%81_%D0%B0%D0%B2%D1%82%D0%BE%D0%BC%D0%BE%D0%B1%D0%B8%D0%BB%D1%8C%D0%BD%D1%8B%D1%85_%D0%BD%D0%BE%D0%BC%D0%B5%D1%80%D0%BE%D0%B2_%D0%90%D0%BD%D0%B4%D0%BE%D1%80%D1%80%D1%8B)
- 105. [Армения](http://ru.wikipedia.org/wiki/%D0%98%D0%BD%D0%B4%D0%B5%D0%BA%D1%81_%D0%B0%D0%B2%D1%82%D0%BE%D0%BC%D0%BE%D0%B1%D0%B8%D0%BB%D1%8C%D0%BD%D1%8B%D1%85_%D0%BD%D0%BE%D0%BC%D0%B5%D1%80%D0%BE%D0%B2_%D0%90%D1%80%D0%BC%D0%B5%D0%BD%D0%B8%D0%B8)
- 106. [Белоруссия](http://ru.wikipedia.org/wiki/%D0%98%D0%BD%D0%B4%D0%B5%D0%BA%D1%81_%D0%B0%D0%B2%D1%82%D0%BE%D0%BC%D0%BE%D0%B1%D0%B8%D0%BB%D1%8C%D0%BD%D1%8B%D1%85_%D0%BD%D0%BE%D0%BC%D0%B5%D1%80%D0%BE%D0%B2_%D0%91%D0%B5%D0%BB%D0%BE%D1%80%D1%83%D1%81%D1%81%D0%B8%D0%B8)
- 107. [Бельгия](http://ru.wikipedia.org/wiki/%D0%98%D0%BD%D0%B4%D0%B5%D0%BA%D1%81_%D0%B0%D0%B2%D1%82%D0%BE%D0%BC%D0%BE%D0%B1%D0%B8%D0%BB%D1%8C%D0%BD%D1%8B%D1%85_%D0%BD%D0%BE%D0%BC%D0%B5%D1%80%D0%BE%D0%B2_%D0%91%D0%B5%D0%BB%D1%8C%D0%B3%D0%B8%D0%B8)
- 108. [Венгрия](http://ru.wikipedia.org/wiki/%D0%98%D0%BD%D0%B4%D0%B5%D0%BA%D1%81_%D0%B0%D0%B2%D1%82%D0%BE%D0%BC%D0%BE%D0%B1%D0%B8%D0%BB%D1%8C%D0%BD%D1%8B%D1%85_%D0%BD%D0%BE%D0%BC%D0%B5%D1%80%D0%BE%D0%B2_%D0%92%D0%B5%D0%BD%D0%B3%D1%80%D0%B8%D0%B8)
- 109. [Германия](http://ru.wikipedia.org/wiki/%D0%98%D0%BD%D0%B4%D0%B5%D0%BA%D1%81_%D0%B0%D0%B2%D1%82%D0%BE%D0%BC%D0%BE%D0%B1%D0%B8%D0%BB%D1%8C%D0%BD%D1%8B%D1%85_%D0%BD%D0%BE%D0%BC%D0%B5%D1%80%D0%BE%D0%B2_%D0%93%D0%B5%D1%80%D0%BC%D0%B0%D0%BD%D0%B8%D0%B8)
- 110. [Греция](http://ru.wikipedia.org/wiki/%D0%98%D0%BD%D0%B4%D0%B5%D0%BA%D1%81_%D0%B0%D0%B2%D1%82%D0%BE%D0%BC%D0%BE%D0%B1%D0%B8%D0%BB%D1%8C%D0%BD%D1%8B%D1%85_%D0%BD%D0%BE%D0%BC%D0%B5%D1%80%D0%BE%D0%B2_%D0%93%D1%80%D0%B5%D1%86%D0%B8%D0%B8)

# **РЕКОМЕНДАЦИИ:**

Для решения задачи можно подготовить растровые изображения автомобильных номеров БЕЗ БУКВ И ЧИСЕЛ, например:

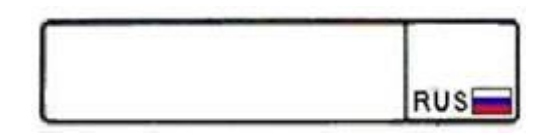

Далее надо загружать это изображение (в нужном количестве) на лист Inkscape и поверх писать буквы и числа нужных номеров.

# **Задание 2 (вариант с рисованием фрактального дерева)**

Разработайте расширение Inkscape для рисования фрактального дерева с использованием случайных чисел.

Пример:

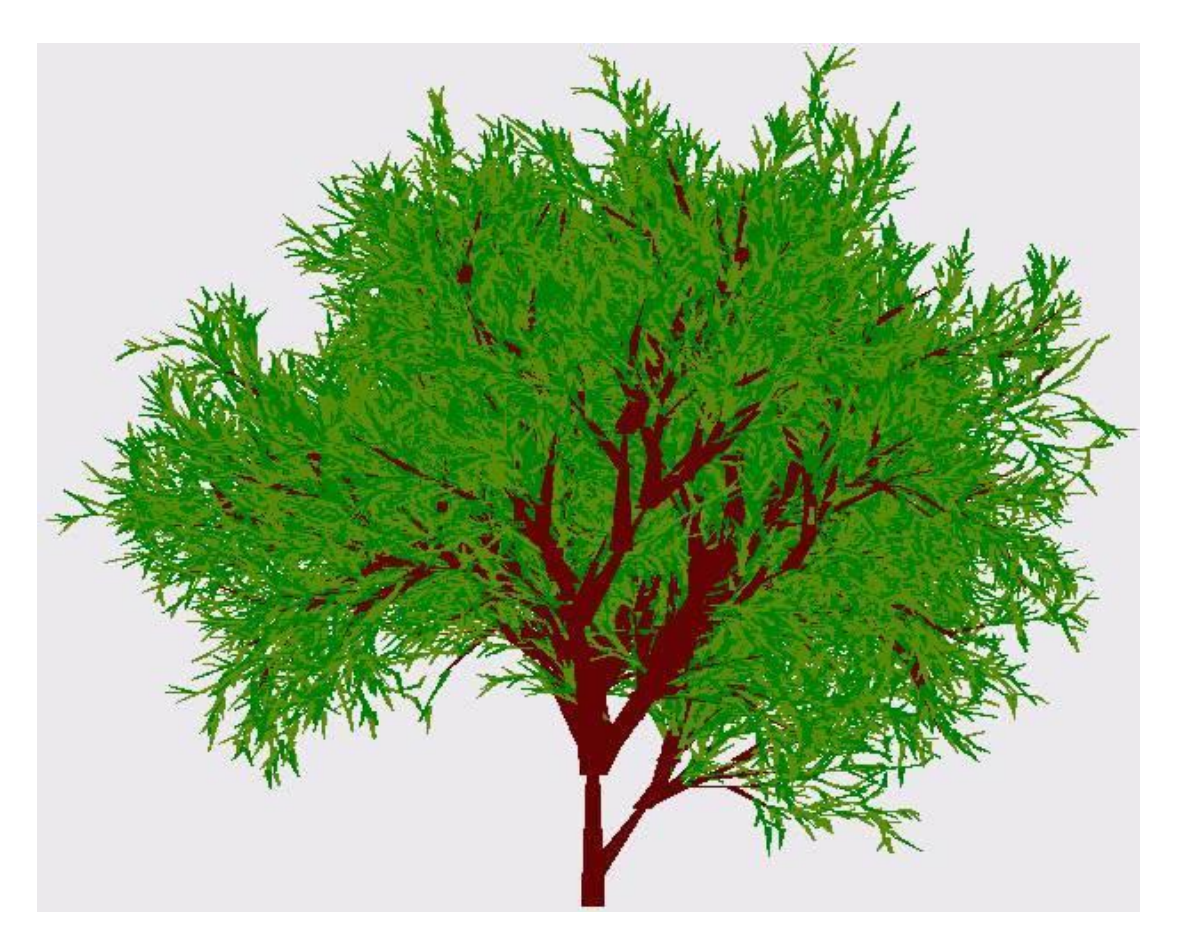

«Дизайн» дерева придумайте свой - уникальный. Обязательно наличие уменьшающихся по толщине веток и элементов (листьев/цветков/иголок на ваш выбор) на концах веток.

Количество входных данных, которые расширение должно запрашивать у пользователя, - как можно больше, среди них точно должны быть:

 $\cdot$ I I Bet Betok

· Цвет элементов на концах веток

**· Глубина** рекурсии

- · Начальная толшина ветки
- ·Начальная длина ветки

Если какие-то из входных данных пользователь укажет некорректно, то вместо дерева расширение должно написать текст с сообщением об этом.

#### Полезные ссылки:

http://wiki.inkscape.org/wiki/index.php/Inkscape

http://wiki.inkscape.org/wiki/index.php/Generating\_objects\_from\_extensions

http://wiki.inkscape.org/wiki/index.php/INX\_Parameters

Отчёт по лабораторной работе

Отчёт по лабораторной работе представляется в электронном или печатном виде в формате, предусмотренном шаблоном отчёта по лабораторной работе. Защита отчёта проходит в форме доклада обучающегося по выполненной работе и ответов на вопросы преподавателя. Также защита может проходить в формате перекрёстной проверки работ учащихся.

### **Критерии оценивания**

Преподаватель может задать вопросы о ходе выполнения и оформления работы для удостоверения о том, что работа была выполнена учащимся самостоятельно и понята в полном объеме.

Дата отправки работы преподавателю сообщается на первом занятии. За каждую неделю просрочки сдачи работы преподаватель вправе снизить 1 балл. Например, если работа должна была быть сдана 1 октября, а по факту сдана была 2-8 октября (дата отправки фиксируется в присланном письме по электронной почте), то -1 балл, если 9-15 - минус 2 балла, и т.д.

Основаниями для снижения количества баллов в диапазоне от **max** до **min** являются:

- неполное соответствие заданию;
- небрежное выполнение,
- низкое качество текстового и графического материала;
- защита/отправка работы после отведённого срока.

Отчёт не может быть принят и подлежит доработке в случае:

- серьезного несоответствия заданию, в т.ч. содержанию работы/отчета и требованиям оформления;
- отсутствия необходимых разделов и файлов,
- отсутствия необходимого графического материала,
- некорректной обработки результатов.

#### **Шкала оценивания и критерии оценки:**

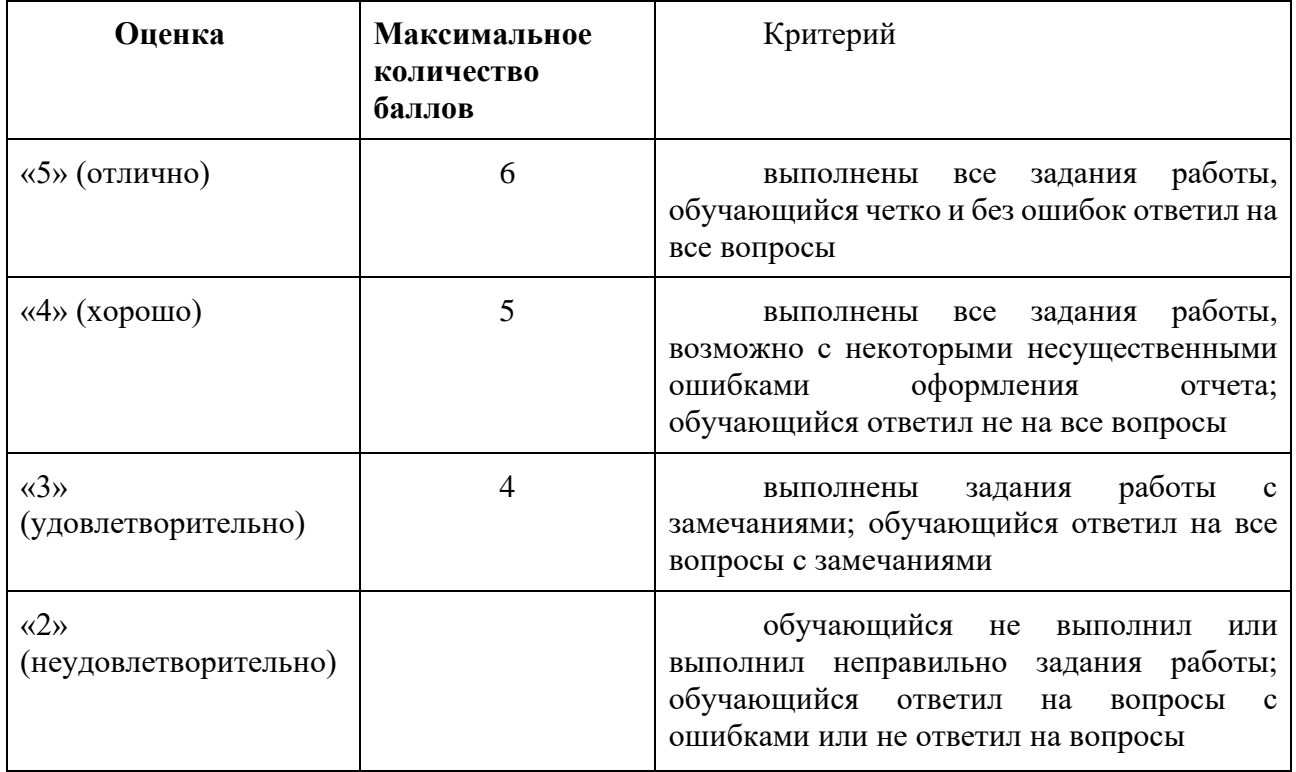

# *Домашнее задание* **«Сборка системного блока ПК. Знакомство с GIMP.»**

Сборка/разборка системного блока может осуществляться как на образцах, предоставленных ОЦ ГТ Университета ИТМО, так и с использованием собственного оборудования (при наличии). Работа может осуществляться как индивидуально, так и в группах до 7 человек, состав которых согласован преподавателем.

*Для выполнения пунктов 1-5 задания лабораторной работы вам понадобятся:*

·*набор отверток,*

·*средство фотофиксации (фотокамера, смартфон с камерой),*

·*фон (однотонный),*

·*кисточка мягкая,*

·*системный блок.*

*Фотофиксация понадобится для создания инструкции по сборке системного блока в рамках выполнения этой лабораторной работы, поэтому рекомендуется:*

- 1. *прочитать задание на лабораторную работу для понимания качества, количества и содержания фотоснимков, необходимых для выполнения лабораторной работы в полном объёме;*
- 2. *составить план работы и перечень необходимых фотографий;*
- 3. *выполнить разборку и сборку системного блока с фотофиксацией устройств системного блока и этапов сборки.*

Задание:

- 1. Составьте план работы и перечень необходимых фотографий.
- 2. Снимите боковые панели корпуса системного блока и выполните фотофиксацию соединения устройств системного блока для того, чтобы впоследствии собрать всё «как было».
- 3. Демонтируйте устройства системного блока (при наличии): блок питания, жесткий диск, дисковод магнитных/оптических дисков, оперативная память, процессор и система охлаждения процессора (кулер), видеокарта, звуковая карта; материнскую плату можно не демонтировать с корпуса системного блока, а кулер можно не отсоединять от процессора. **ВНИМАНИЕ: при демонтаже неприемлемо применять силу.**
- 4. Выполните фотофиксацию каждого устройства с нескольких ракурсов. Если устройства пыльные, пыль можно с них сдуть или смахнуть с помощью мягкой крупной кисточки.
- 5. Соберите системный блок в исхолное состояние, выполняйте фотофиксацию кажлого этапа сборки согласно составленному плану работ. Сверьте собранный системный блок с фотоснимками, сделанными перед демонтажом.
- 6. С помощью программы GIMP создайте макеты двух плакатов:
	- «Устройства, блок» входящие  $\mathbf{B}$ системный  $\mathbf{a}$ . на плакате должно быть по одному (максимум два) фотоснимку (фон удалить) каждого устройства с максимально информативного ракурса о форме устройства и его интерфейсах (разъемах), рядом с каждым фотоснимком необходимо разместить следующую информацию: полное (и сокращенное, если есть) название устройства на русском и английском языках, назначение устройства, перечень названий основных характеристик устройства, а также название единиц, в которых измеряются указанные характеристики; на фотоснимке отметить названия интерфейсов устройства.
	- $<sub>b</sub>$ .</sub> «Пошаговая ИНСТРУКЦИЯ сборке системного блока».  $\Pi$ O на плакате должна быть представлена серия фотоснимков, иллюстрирующих последовательность сборки системного блока, для каждого шага сборки должно быть минимум три фотоснимка:
		- фотоснимок разъема/крепления устройства, которое подключаем (до соединения), с названиями устройства и разъема/крепления
		- · фотоснимок разъема/крепления, в который подключается устройство (до соединения), с названиями устройства и разъема/крепления
		- устройства · фотоснимок подключенного/прикрепленного  $\mathbf{K}$ разъему/креплению (после соединения)

Для каждого плаката определите и задайте размер (в метрической системе) из расчета, что все фотографии и подписи к ним в напечатанной версии плаката должны быть читаемы.

Отчет о выполненной работе должен содержать:

- Титульный лист  $\bullet$
- Оглавление
- Текст залания
- План работы и перечень необходимых фотографий
- Изображения разработанных макетов

Отчет и файлы ХСГ с макетами отправьте преподавателю.

#### Критерии оценивания

Преподаватель может задать вопросы о ходе выполнения и оформления домашней работы для удостоверения о том, что работа была выполнена учащимся самостоятельно и понята в полном объеме.

Дата отправки работы преподавателю сообщается на первом занятии. За каждую неделю просрочки сдачи работы преподаватель вправе снизить 1 балл. Например, если работа должна была быть сдана 1 октября, а по факту сдана была 2-8 октября (дата отправки фиксируется в присланном письме по электронной почте), то -1 балл, если 9-15 - минус 2 балла, и т.д.

Основаниями для снижения количества баллов в диапазоне от **max** до min являются:

- неполное соответствие заданию;  $\bullet$
- небрежное выполнение,
- низкое качество текстового и графического материала;  $\bullet$
- защита/отправка работы после отведённого срока.

Отчёт не может быть принят и подлежит доработке в случае:

- серьезного несоответствия заданию, в т.ч. содержанию работы/отчета и требованиям  $\bullet$ оформления:
- отсутствия необходимых разделов и файлов,
- отсутствия необходимого графического материала,
- некорректной обработки результатов.  $\bullet$

#### Шкала оценивания и критерии оценки:

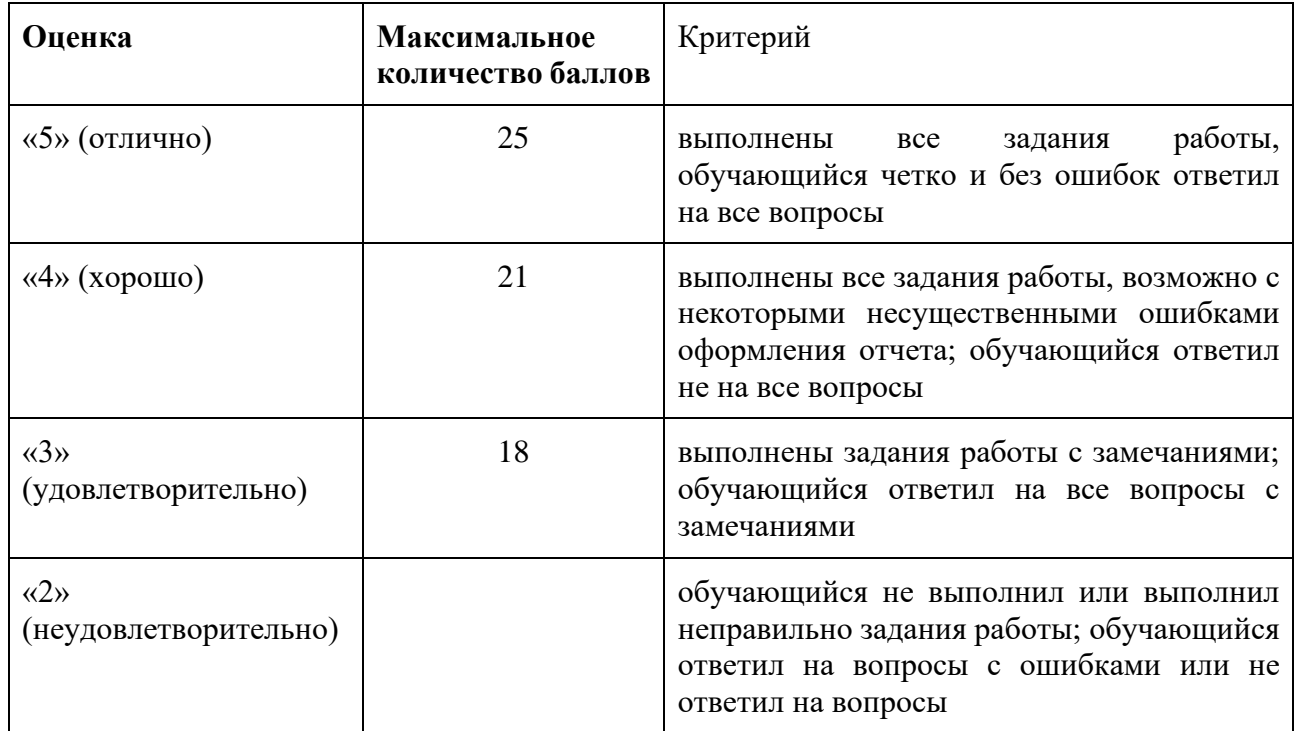

#### Контрольная работа 1 Задание на работу по Информатике, часть 1, вариант 1. ФИО  $\Gamma$ <sup>p</sup>

Подготовьте к печати документы по заданному шаблону, для этого:

- зайдите по ссылке http://www.prolans.ru/inf19/rr1/dfgfsdg4534tert и скачайте файлы example.doc и source.doc
- в файле source.doc в последней строке (выделена зеленым) впишите свои ФИО и сохраните
- сверстайте шаблон документа в соответствии с примерами из файла example.doc (делать в шаблоне выделение желтым маркером, которое есть в первом примере, НЕ HYЖHO)
- добавьте поля слияния (они вылелены желтым в первом примере в example.doc)
- сформируйте многостраничный документ для последующей печати, сохраните его в файл с именем result.docx

Отправьте ВСЕ полученные файлы на почту ifmogt@mail.ru, в теме письма укажите группу, ФИО, вариант и «ирр $1/1$ ».

Напишите ФИО+гр справа вверху этого листа. Покажите преподавателю результат и сдайте этот лист.

#### Задание на работу по Информатике, часть 2, вариант 1.  $\Phi$ *HO*  $\Gamma p$

С помощью текстового редактора создайте файл SVG с анимацией: изображение (первая буква вашей фамилии, цвет линий красный, толщина линий 1px), нарисованное с помощью <path>, лвижение по траектории по час.стр. начинает  $(cM)$  $\phi$ opmy траектории  $\Pi$ <sup>O</sup> ссылке http://www.cograph.ru/inf20/rr1/sdat34trstfgrds, исходное положение изображения отмечено на траектории красным кружком), время прохождения каждого отрезка 3 с., время паузы перед началом движения по каждому следующему отрезку 1 с. Движение заканчивается когда изображение вернется в исходное положение.

Отправьте полученный файл на почту ifmogt@mail.ru, в теме письма укажите группу, ФИО, вариант и «ирр1/2».

Напишите ФИО+гр справа вверху этого листа. Покажите преподавателю результат и сдайте этот лист.

### Критерии оценивания

Преподаватель вправе задать вопросы о ходе выполнения контрольной работы для удостоверения о том, что работа была выполнена учащимся самостоятельно.

Время выполнения задания ограничено 40 минутами на каждую часть. Преподаватель вправе принять работу с опозданием, при этом задержка сдачи работы влечет снижение баллов по -1 балл за кажлые 10 минут задержки. Время слачи фиксируется временем отправки письма с выполненным заданием.

Также основаниями для снижения количества баллов в диапазоне от **max** до min являются:

- неполное соответствие заданию;  $\bullet$
- небрежное выполнение,
- низкое качество текстового и графического материала;  $\bullet$
- защита/отправка работы после отведённого срока.  $\bullet$

Работа не может быть принята в случаях:

- серьезного несоответствия заданию, в т.ч. содержанию работы/отчета и требованиям  $\bullet$ оформления;
- отсутствия необходимых разделов и файлов,
- отсутствия необходимого графического материала,  $\bullet$
- некорректной обработки результатов.

#### Шкала оценивания и критерии оценки:

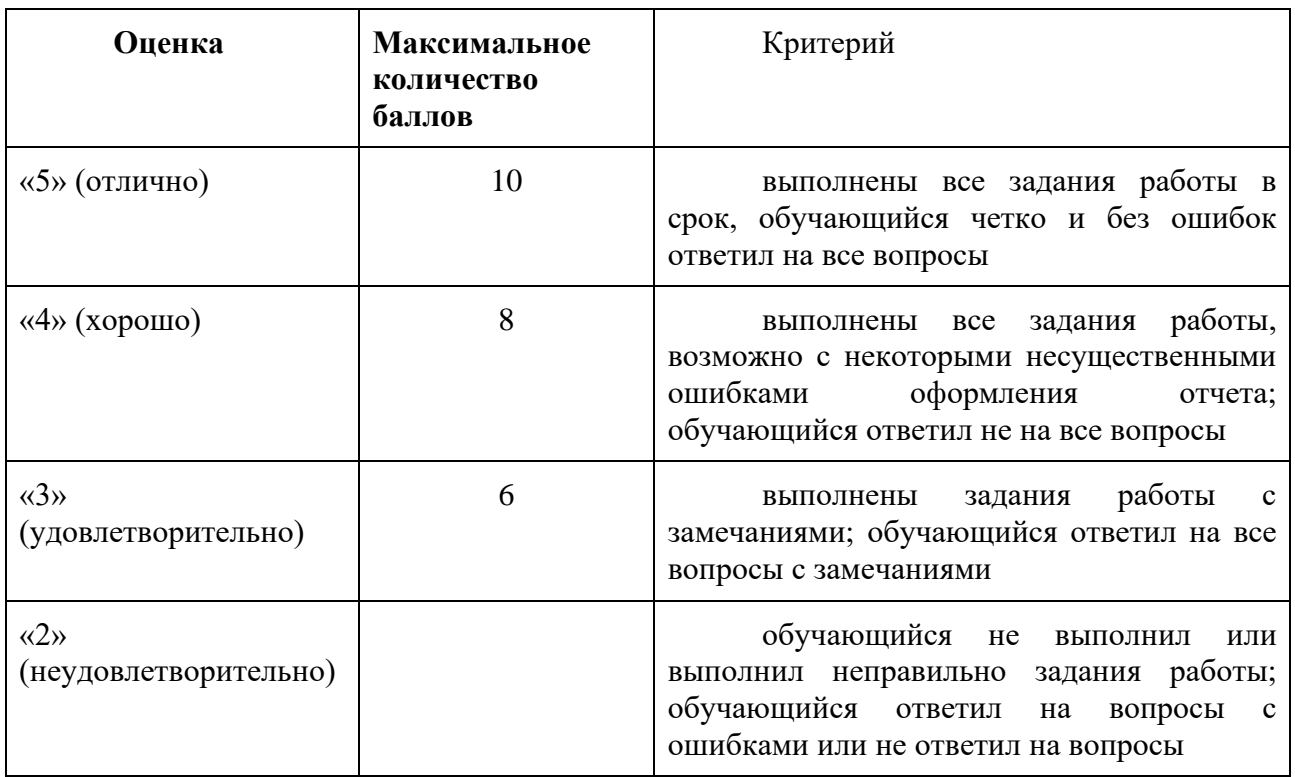

# *Контрольная работа 2*

Вариант 1

Напишите расширение для Inkscape, которое рисует орнамент (см.рис., данный преподавателем). Пользователь задает ширину и высоту 1 элемента орнамента (раппорта), а также их количество.

#### Вариант 17

Напишите расширение для Inkscape, которое рисует фрактал (см.рис., данный преподавателем). Пользователь задает размер исходного элемента и количество повторений (глубину рекурсии). Критерии оценивания

Преподаватель вправе задать вопросы о ходе выполнения контрольной работы для удостоверения о том, что работа была выполнена учащимся самостоятельно.

Время выполнения задания ограничено 60 минутами. Преподаватель вправе принять работу с опозданием, при этом задержка сдачи работы влечет снижение баллов по -1 балл за каждые 10 минут задержки. Время сдачи фиксируется временем отправки письма с выполненным заданием.

Также основаниями для снижения количества баллов в диапазоне от **max** до **min** являются:

- неполное соответствие заданию;
- небрежное выполнение,
- низкое качество текстового и графического материала;
- защита/отправка работы после отведённого срока.

Работа не может быть принята в случаях:

- серьезного несоответствия заданию, в т.ч. содержанию работы/отчета и требованиям оформления;
- отсутствия необходимых разделов и файлов,
- отсутствия необходимого графического материала,
- некорректной обработки результатов.

#### **Шкала оценивания и критерии оценки:**

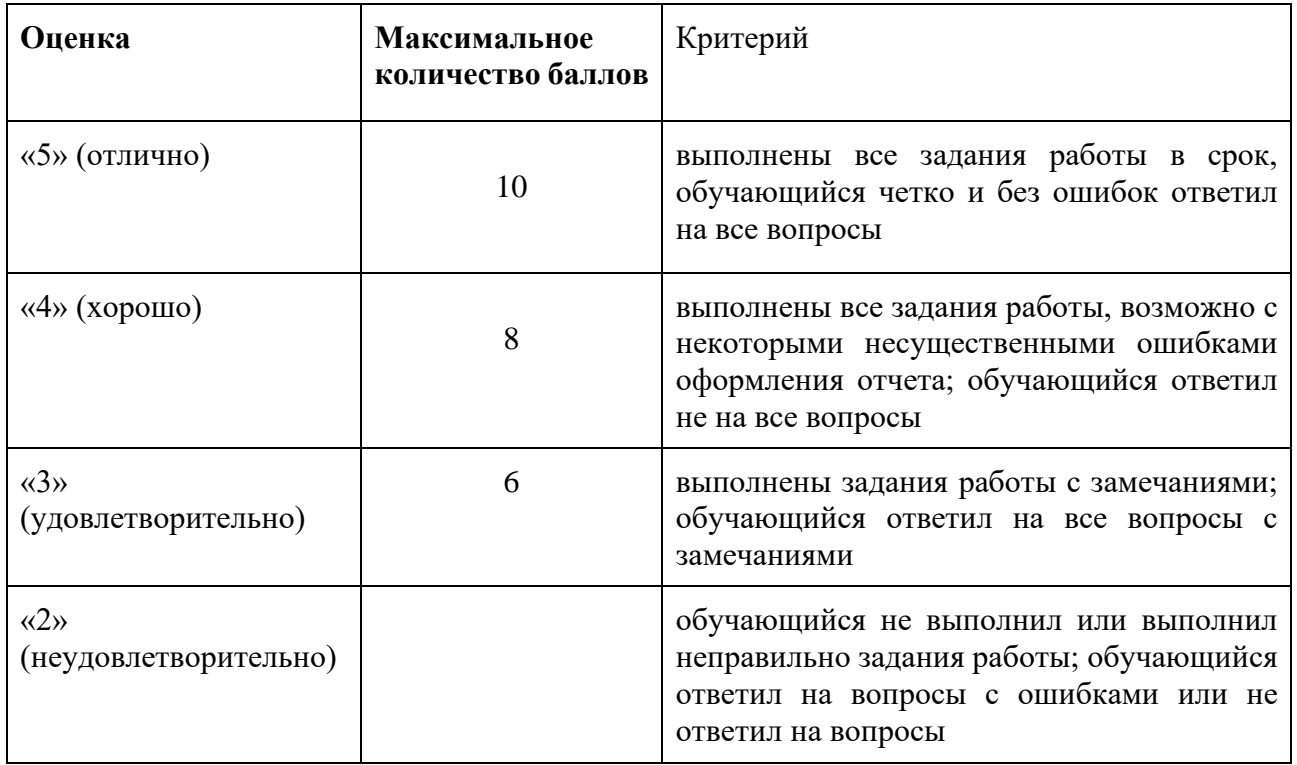

#### **5.2 ПРОМЕЖУТОЧНАЯ АТТЕСТАЦИЯ**

Промежуточная аттестация по дисциплине осуществляется с помощью следующих оценочных средств:

#### *Экзамен*

Экзамен состоит из двух частей:

- практическое задание с использованием фонда оценочных средств, что и для промежуточного тестирования и лабораторных работ;
- непосредственное собеседование по двум темам курса. Включает два теоретических вопроса из перечня вопросов к экзамену.

На выполнение практического задания студенту предоставляется 90 минут. Время подготовки к собеседованию – не более 45 минут.

В случае недостаточно полного ответа на вопросы преподаватель может задать дополнительные вопросы из смежных тем.

#### **Пример практического задания на экзамен:**

С помощью программы GIMP на листе A5 создайте листовку с описанием трех устройств (DVD-RW) разных производителей, по одному от каждого производителя. Для каждого устройства в листовке должны быть: фотография устройства (на белом фоне); над фотографией – логотип и название фирмы-производителя; под фотографией – название (модель) устройства, примерная средняя стоимость (в руб.), не менее пяти основных характеристик устройства в формате «наименование характеристики: значение и ед.измерения».

## **Перечень тем для собеседования:**

- 1. Информатика. Предмет информатики. Основные задачи и функции информатики. Связь информатики с другими науками. Роль информатики в развитии общества.
- 2. Понятие информации. Общая характеристика процессов сбора, передачи, обработки и накопления информации. Свойства информации.
- 3. Кодирование информации: числовой, текстовой, графической, звуковой. Вычисление объема информации. *Вероятностный подход к измерению информации. Кодирование: алгоритмы Хаффмана и LZW*.
- 4. Растровая и векторная графика. Графические форматы, сжатие с потерями, без потерь.
- 5. Системы счисления. Способы перевода чисел из десятичной системы счисления в другую и обратно, из двоичной системы счисления в восьмеричную и в шестнадцатеричную и обратно. Основные свойства чисел, записанных в позиционных системах счисления.
- 6. Техническое обеспечение ПК, архитектура ПК (архитектура фон Неймана, открытая архитектура), схема взаимосвязи внутренних устройств ПК и их основные характеристики, внешние устройства и их основные характеристики.
- 7. Программные средства реализации информационных процессов, назначение и классификация программного обеспечения.
- 8. Компьютерные сети и их классификация, архитектура ЛВС, сетевое оборудование, протоколы, IP-адрес и URL.
- 9. Основы и методы защиты информации. Компьютерные вирусы. Диагностика и методы защиты. Антивирусные программы.
- 10. Информационная безопасность и ее составляющие.
- 11. Алгоритм. Способы описания. Свойства алгоритмов. Метод пошаговой детализации.
- 12. Языки программирования. Синтаксис, семантика, компилятор, интерпретатор.
- 13. XML, SVG.
- 14. Python: особенности языка, операторы ветвления и повтора, переменные и списки, чтение/запись данных в файл.
- 15. Разработка расширений для Inkscape.
- 16. Алгоритмы построения масштабируемых изображений, графиков функций, поиска элементов в списках, обработки строк.
- 17. Рекурсивные алгоритмы построения фракталов.
- 18. Базы данных.

**Порядок формирования билета к экзамену**: случайным образом, студент вытаскивает два номера, соответствующие номерам вопросов из перечня вопросов к экзамену.

Пример экзаменационного билета №

- 1. Python: особенности языка, операторы ветвления и повтора, переменные и списки, чтение/запись данных в файл..
- 2. Техническое обеспечение ПК, архитектура ПК (архитектура фон Неймана, открытая архитектура), схема взаимосвязи внутренних устройств ПК и их основные характеристики, внешние устройства и их основные характеристики.

# **Критерии оценки**

Знания, умения и навыки обучающихся при промежуточной аттестации **в форме экзамена** определяются оценками «отлично», «хорошо», «удовлетворительно», «неудовлетворительно».

«Отлично» (20 баллов) – обучающийся глубоко и прочно усвоил весь программный материал, исчерпывающе, последовательно, грамотно и логически стройно его излагает, не затрудняется с ответом при видоизменении задания, свободно справляется с задачами и практическими заданиями, правильно обосновывает принятые решения, умеет самостоятельно обобщать и излагать материал, не допуская ошибок.

«Хорошо» (14 баллов) – обучающийся твердо знает программный материал, грамотно и по существу излагает его, не допускает существенных неточностей в ответе на вопрос, может правильно применять теоретические положения и владеет необходимыми умениями и навыками при выполнении практических заданий.

«Удовлетворительно» (7 баллов) – обучающийся усвоил только основной материал, но не знает отдельных деталей, допускает неточности, недостаточно правильные формулировки, нарушает последовательность в изложении программного материала и испытывает затруднения в выполнении практических заданий.

«Неудовлетворительно» (0 баллов) – обучающийся не знает значительной части программного материала, допускает существенные ошибки, с большими затруднениями выполняет практические задания, задачи.

# **Приложение 1**

# **Таблица планирования результатов обучения по дисциплине (БаРС)**

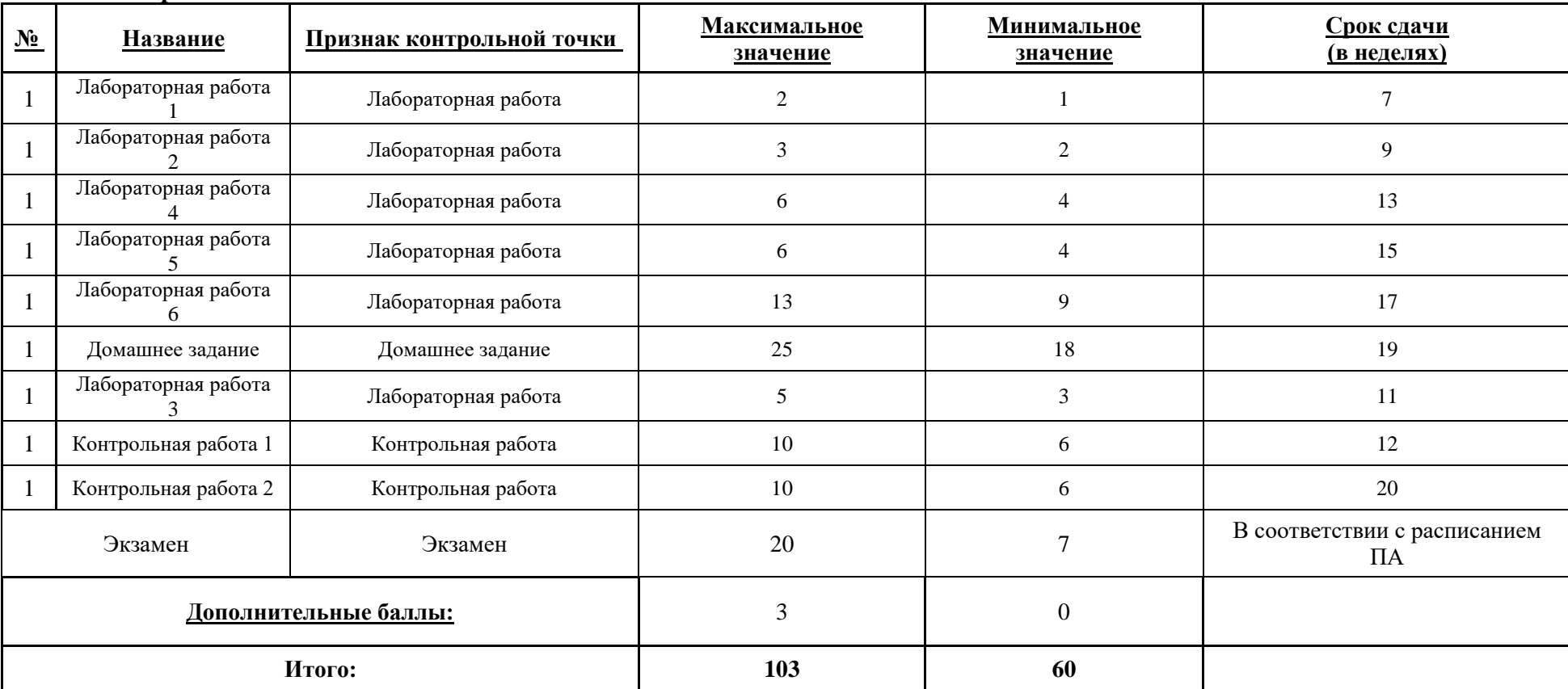

МИНИСТЕРСТВО НАУКИ И ВЫСШЕГО ОБРАЗОВАНИЯ РОССИЙСКОЙ ФЕДЕРАЦИИ **ФЕДЕРАЛЬНОЕ ГОСУДАРСТВЕННОЕ АВТОНОМНОЕ ОБРАЗОВАТЕЛЬНОЕ УЧРЕЖДЕНИЕ ВЫСШЕГО ОБРАЗОВАНИЯ «НАЦИОНАЛЬНЫЙ ИССЛЕДОВАТЕЛЬСКИЙ УНИВЕРСИТЕТ ИТМО»**

# **РАБОЧАЯ ПРОГРАММА ДИСЦИПЛИНЫ**

# **4.52. ТЕОРИЯ ВЕРОЯТНОСТЕЙ**

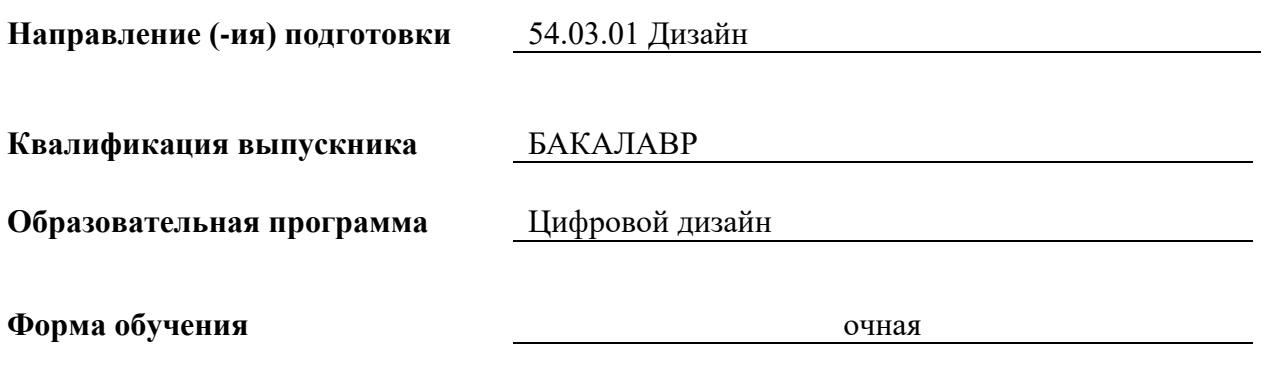

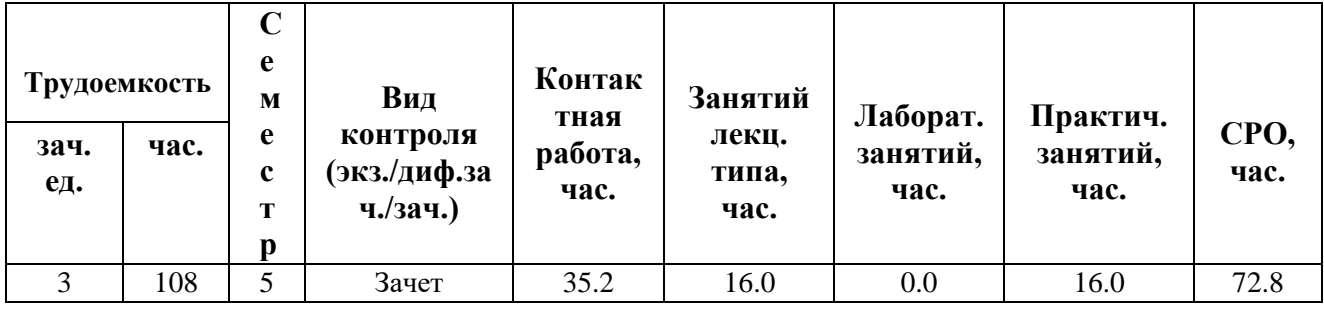

**Санкт-Петербург 2024 г.**

# **РАБОЧАЯ ПРОГРАММА ДИСЦИПЛИНЫ**

Разработана: Кудашов В.Н., Селена Е.Г.

# 1. ЦЕЛИ ОСВОЕНИЯ ДИСЦИПЛИНЫ

Целью освоения дисциплины является достижение следующих результатов обучения:

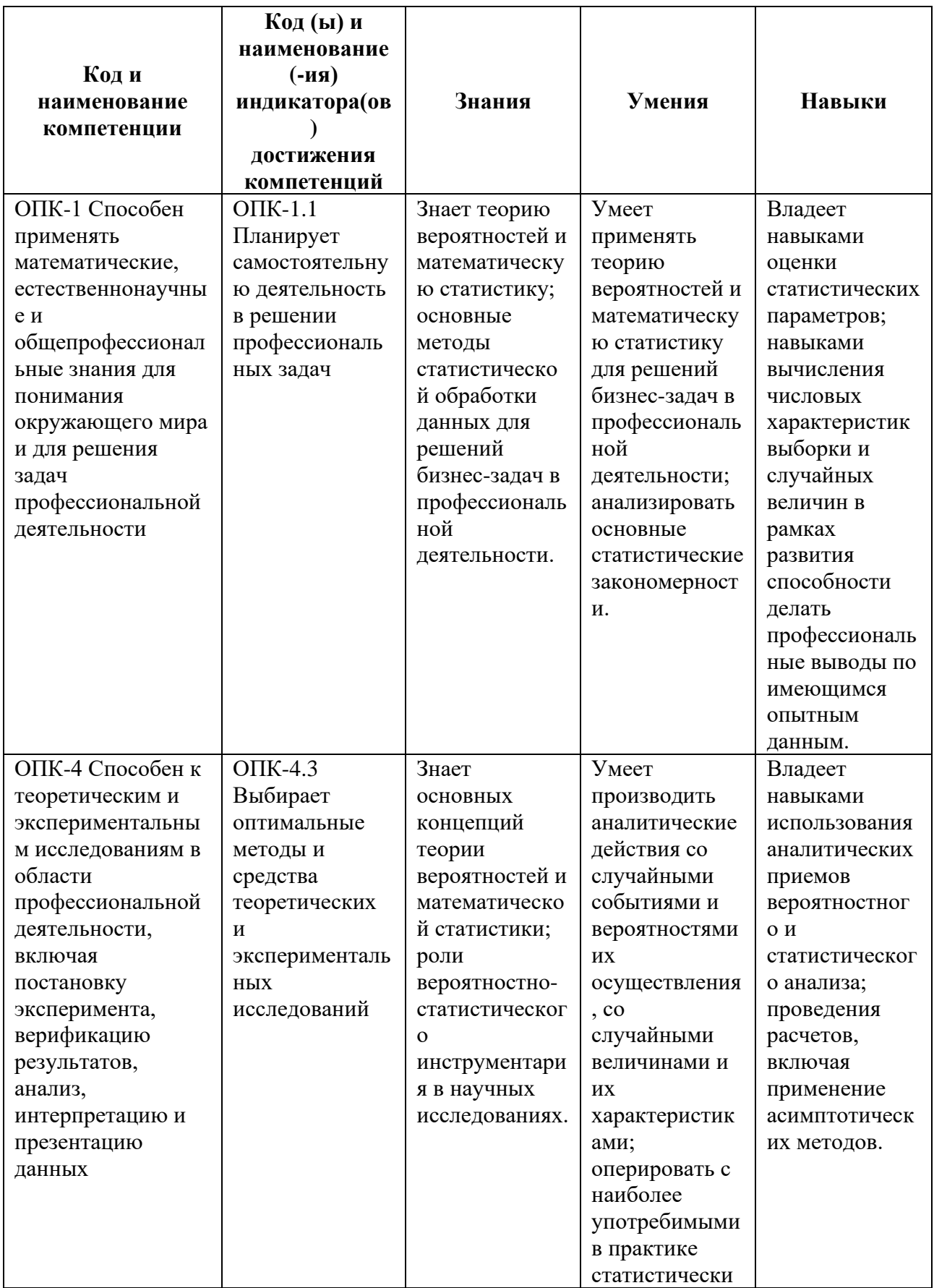

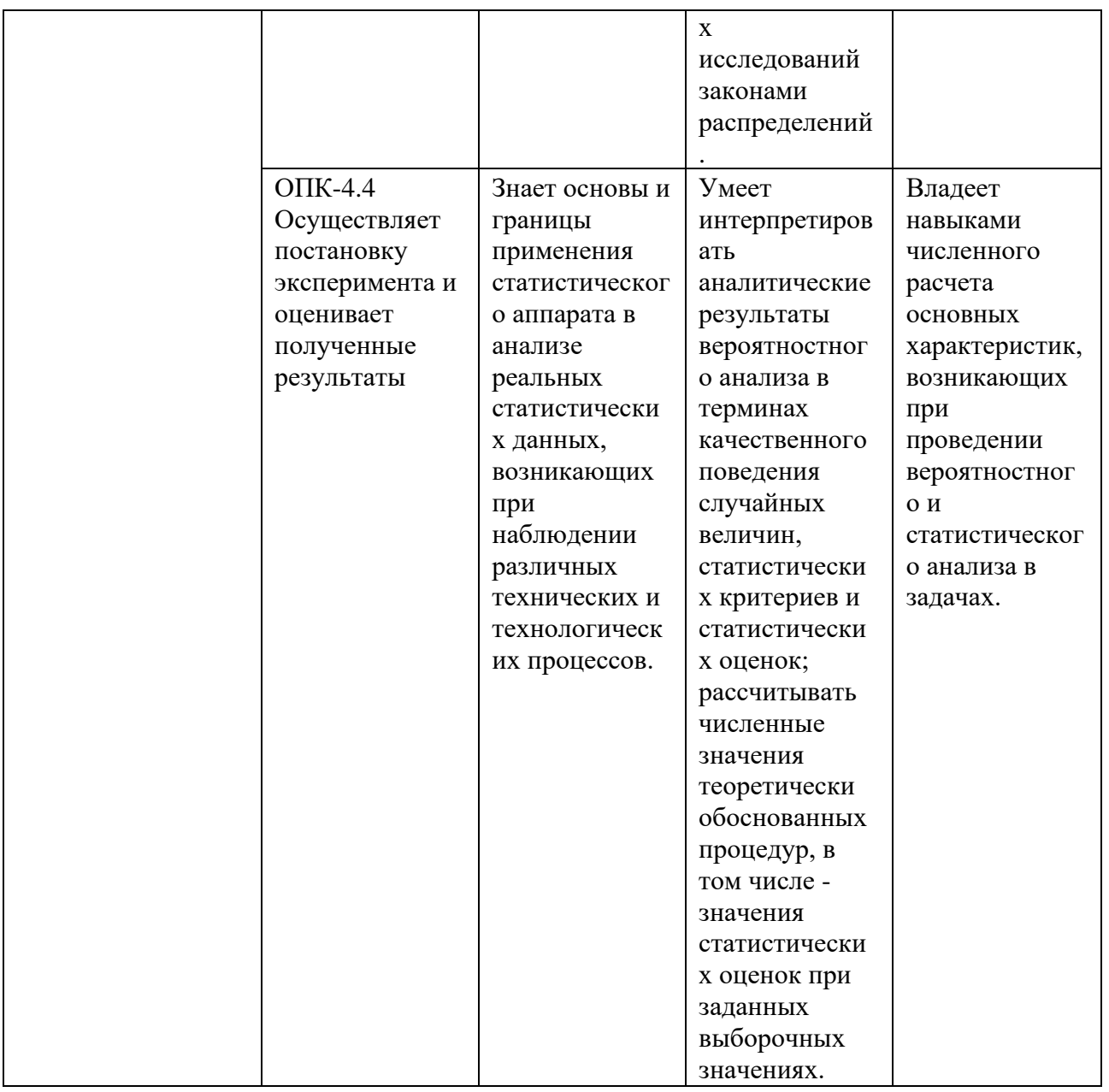

# 2. СТРУКТУРА И СОДЕРЖАНИЕ ДИСЦИПЛИНЫ

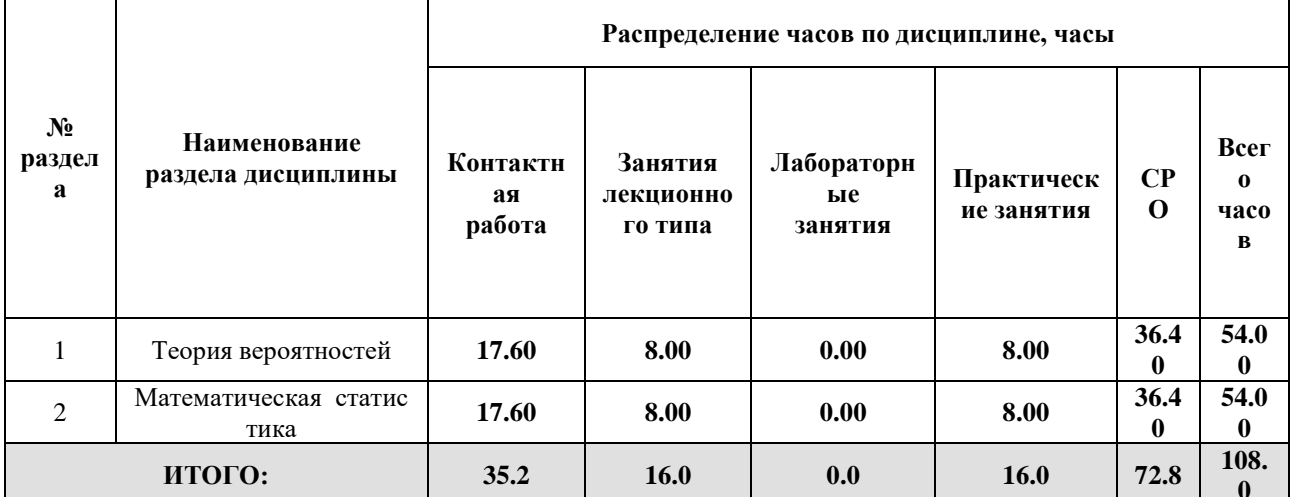

# Дисциплина реализуется:

- без использования онлайн-курса
- с использованием онлайн-курсов (смешанное обучение)

Номер (а) из перечня онлайн-курсов, указанных в учебнометодическом обеспечении дисциплины

• может быть заменена онлайнкурсом

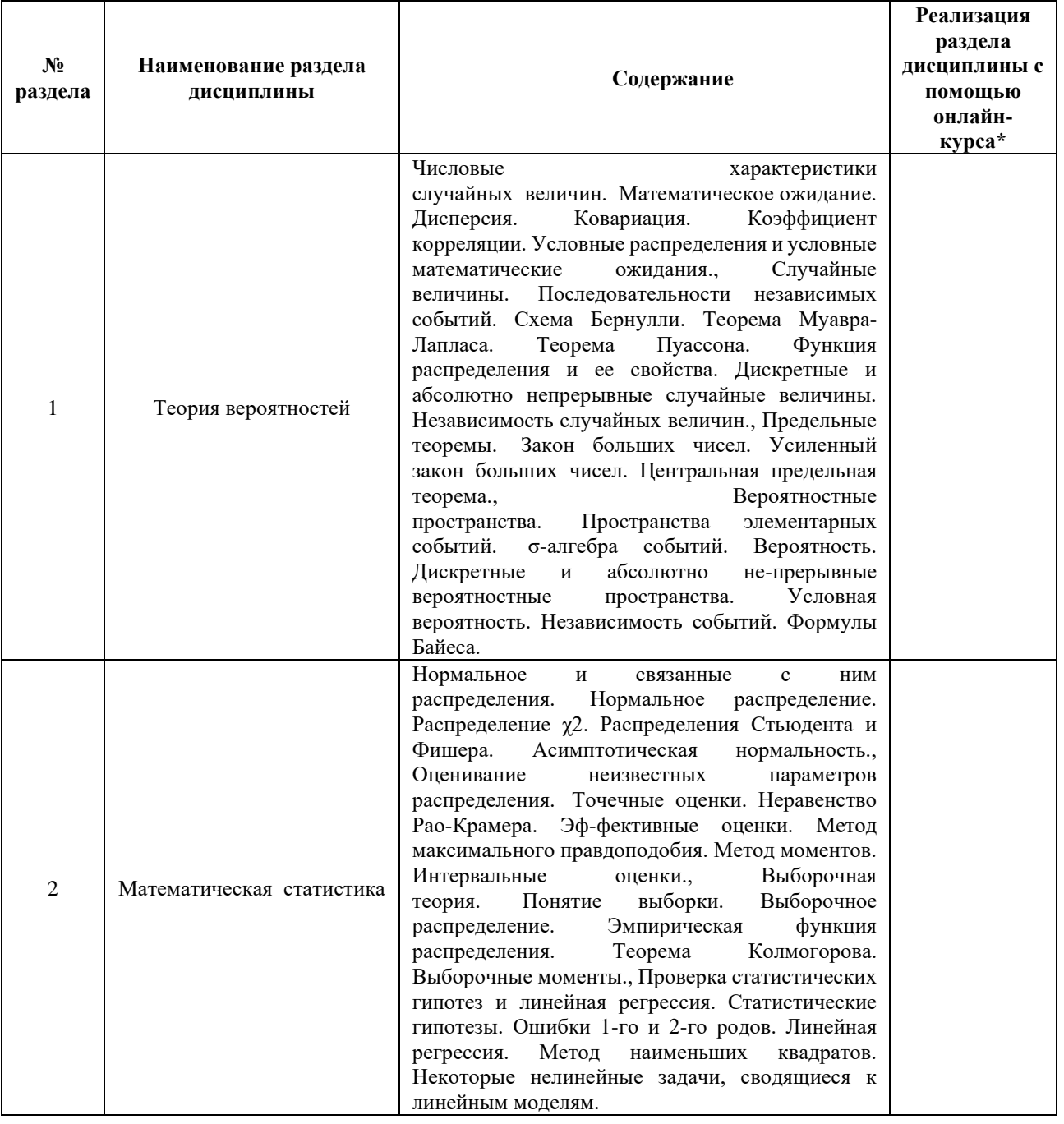

# **3. УЧЕБНО-МЕТОДИЧЕСКОЕ ОБЕСПЕЧЕНИЕ ДИСЦИПЛИНЫ** Литература:

- 1. Горлач, Б.А. Теория вероятностей и математическая статистика. [Электронный ресурс] : учеб.-метод. пособие — Электрон. дан. — СПб. : Лань, 2013. — 320 с. — Режим доступа:<http://e.lanbook.com/book/4864> — Загл. с экрана
- 2. Буре, В. М. Теория вероятностей и математическая статистика : учебник / В. М. Буре, Е. М. Парилина. — Санкт-Петербург : Лань, 2022. — 416 с. — ISBN 978- 5-8114-1508-3. — Текст : электронный // Лань : электронно-библиотечная система. — URL: <https://e.lanbook.com/book/211250>
- 3. Пугачев, В. С. Теория вероятностей и математическая статистика : учебное пособие / В. С. Пугачев. — 2-е изд. — Москва : ФИЗМАТЛИТ, 2002. — 496 с. — ISBN 5-9221-0254-0. — Текст : электронный // Лань : электроннобиблиотечная система. — URL: <https://e.lanbook.com/book/48170>
- 4. Свешников, А. А. Сборник задач по теории вероятностей, математической статистике и теории случайных функций : учебное пособие / А. А. Свешников. — 5-е изд., стер. — Санкт-Петербург : Лань, 2022. — 448 с. — ISBN 978-5-8114- 0708-8. — Текст : электронный // Лань : электронно-библиотечная система. — URL: <https://e.lanbook.com/book/211169>
- 5. Гнеденко Б.В. Курс теории вероятностей. Изд. 6-е, перераб. и доп. М.: Наука. Гл. ред. физ.-мат. лит., 1988.

**4.**

# ОЦЕНОЧНЫЕ СРЕДСТВА ДЛЯ ПРОВЕДЕНИЯ ПРОМЕЖУТОЧНОЙ АТТЕСТАЦИИ ПО ДИСЦИПЛИНЕ

Порядок оценки освоения обучающимися учебного материала определяется содержанием следующих разделов дисциплины:

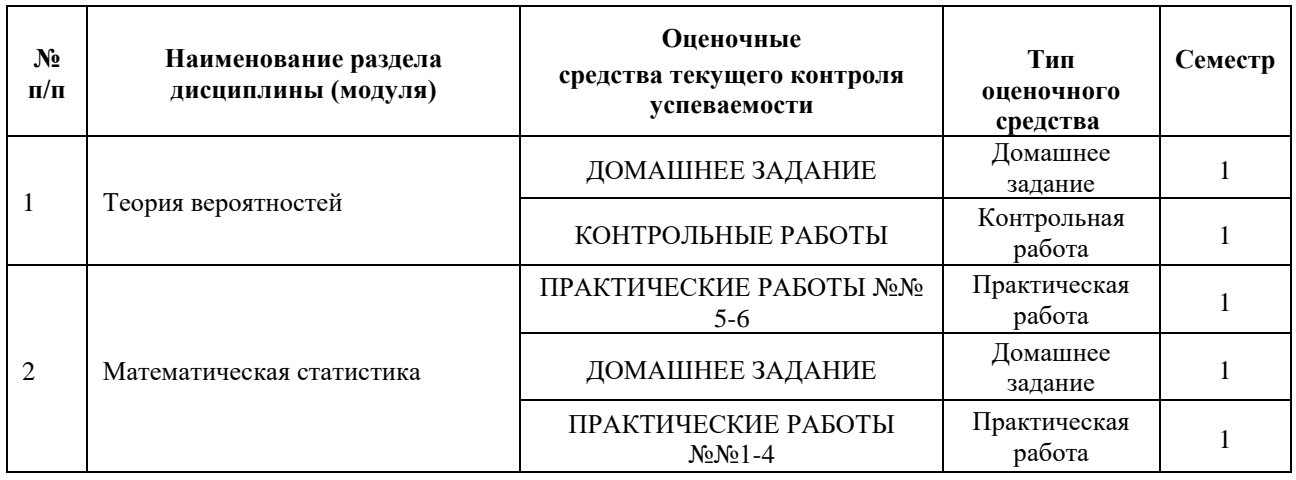

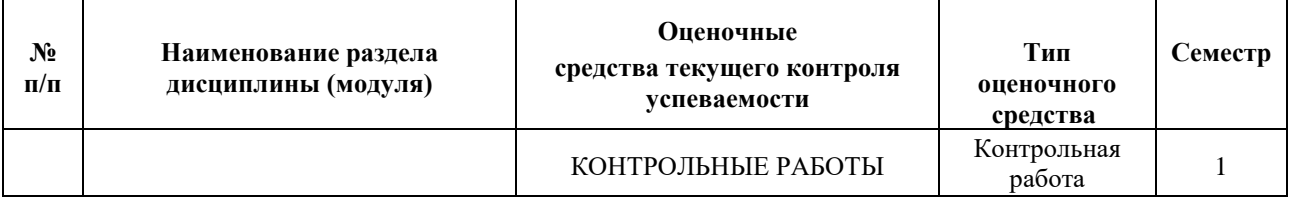

#### **5. ТИПОВЫЕ КОНТРОЛЬНЫЕ ЗАДАНИЯ ИЛИ ИНЫЕ МАТЕРИАЛЫ, НЕОБХОДИМЫЕ ДЛЯ ОЦЕНКИ ДОСТИЖЕНИЯ ЗАПЛАНИРОВАННЫХ РЕЗУЛЬТАТОВ ОБУЧЕНИЯ**

Типовые контрольные задания, необходимые для оценки достижения запланированных результатов обучения приведены в таблице планирования результатов обучения по дисциплине (БаРС) (Приложение 1)\*.

### **5.1 ТЕКУЩИЙ КОНТРОЛЬ УСПЕВАЕМОСТИ**

Контроль успеваемости по дисциплине осуществляется с помощью следующих оценочных средств:

### *ДОМАШНЕЕ ЗАДАНИЕ*

Для контроля усвоения знаний студентов вводятся два домашних задания: одно по теории вероятностей, другое по математической статистике. Домашнее задание является самостоятельной и обязательной работой для всех студентов. Каждое домашнее задание состоит из десяти задач. Первое задание выдается на 1-2 неделе, сдаётся на 8-й неделе, второе — выдается на 8-9 неделе, сдаётся на 14-й неделе.

Каждое домашнее задание подразумевает его защиту. На защиту необходимо принести задание в бумажном виде. Защита проходит очно. В рамках защиты студенту необходимо решить верно не более 5-ти номеров из домашнего задания на выбор преподавателя в присутствии преподавателя. Все потенциальные источники информации на момент защиты должны быть убраны в личную сумку, которая должна располагаться на расстоянии большем, чем расстояние вытянутой руки защищающегося. В случае обнаружения телефона и прочих электронных устройств в руках у защищающегося или иных источников информации, то защита немедленно прекращается, текущая работа защищающегося утилизируется и считается недействительной.

Осуществить защиту возможно в конце пары группы в которой состоит защищающийся. Максимальный балл за каждое домашнее задание, согласно таблице планирования результатов обучения по дисциплине, составляет 12 баллов.

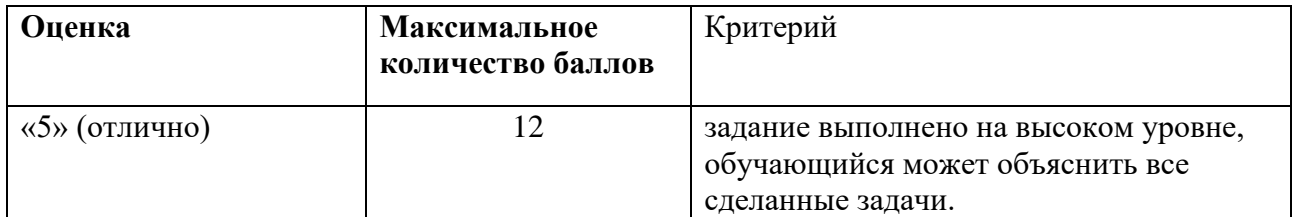

#### **Шкала оценивания и критерии оценки за каждую домашнюю работу:**

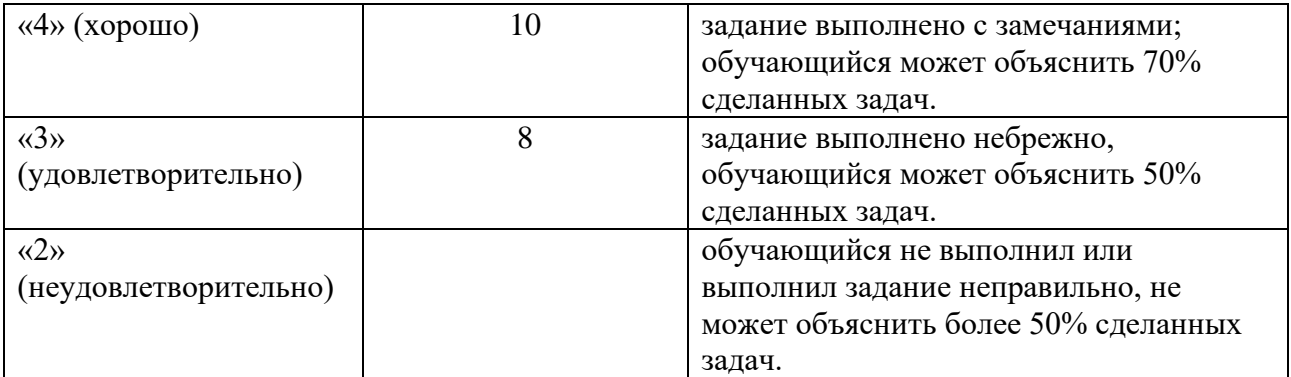

**Итого за семестр:**

#### **максимальное число баллов - 24 минимальное число баллов - 16**

#### **Типовой образец домашнего задания**

**1.** Из чисел 1, 2, 3, ..., 100 составлены все возможные парные произведения. Сколько полученных чисел будет кратно трём?

**2.** В магазине из 100 пар зимних сапог одного фасона 10 — коричневого цвета, а остальные черного. Произвольно отбирают 8 пар сапог. Какова вероятность того, что все выбранные сапоги — черного цвета?

**3.** Вероятность безотказной работы за время *Т* блока, входящего в прибор, равна 0,85. Для повышения надёжности устанавливается такой же резервный блок. Определить вероятность безотказной работы прибора за время *Т* с учётом резервного блока.

**4.** Производится стрельба по мишеням трёх типов, из которых 5 мишеней типа *А*, 3 мишени типа *В* и 3 мишени типа *С*. Вероятность попадания в мишень типа *А* равна 0,4, в мишень типа *В* — 0,1, в мишень типа С — 0,15. Найти вероятность того, что: а) мишень будет поражена при одном выстреле, если неизвестно, по мишени какого типа он был сделан; б) при одном выстреле (если неизвестно, по мишени какого типа он сделан) будет поражена мишень типа *А*.

**5.** В тысячу ящиков разложили изделия, среди которых двести бракованных Оценить вероятность того, что в определённом ящике не менее трёх бракованных изделий.

**6.** Вероятность рождения мальчика равна 0,515. Найти вероятность того, что из 1000 рождающихся детей мальчиков будет не менее 500, но не более 550.

**7.** Среди семян риса 0,4 % семян сорняков. Число сорняков в рисе распределено по закону Пуассона. Найти вероятность того, что при случайном отборе 5000 семян будет обнаружено 5 семян сорняков.

**8.** Среднее квадратичное отклонение каждой из 2134 независимых св не превосходит 4. Оценить вероятность того, что отклонение среднего арифметического этих св от среднего арифметического их математических ожиданий не превзойдёт 0,5.

# *КОНТРОЛЬНЫЕ РАБОТЫ*

По окончании каждого раздела курса проводится контрольная работа. Написание контрольной работы проходит очно. Время на написание контрольной работы – не более полутора академических часов. Все потенциальные источники информации на момент написания контрольной работы должны быть убраны в личную сумку, которая должна располагаться на расстоянии чуть большем, чем расстояние вытянутой руки студента. В случае обнаружения телефона и прочих электронных устройств в руках у защищающегося или иных источников информации, то написание контрольной работы немедленно прекращается, текущая работа студента утилизируется и считается недействительной. Решения заданий контрольной работы представляются в рукописной форме. Каждая контрольная работа содержит 5 задач.

#### **Шкала оценивания и критерии оценки:**

За каждую контрольную работу обучающийся может получить **от 8 до 12 баллов** (согласно таблице планирования результатов обучения). Критерии оценки не меняются.

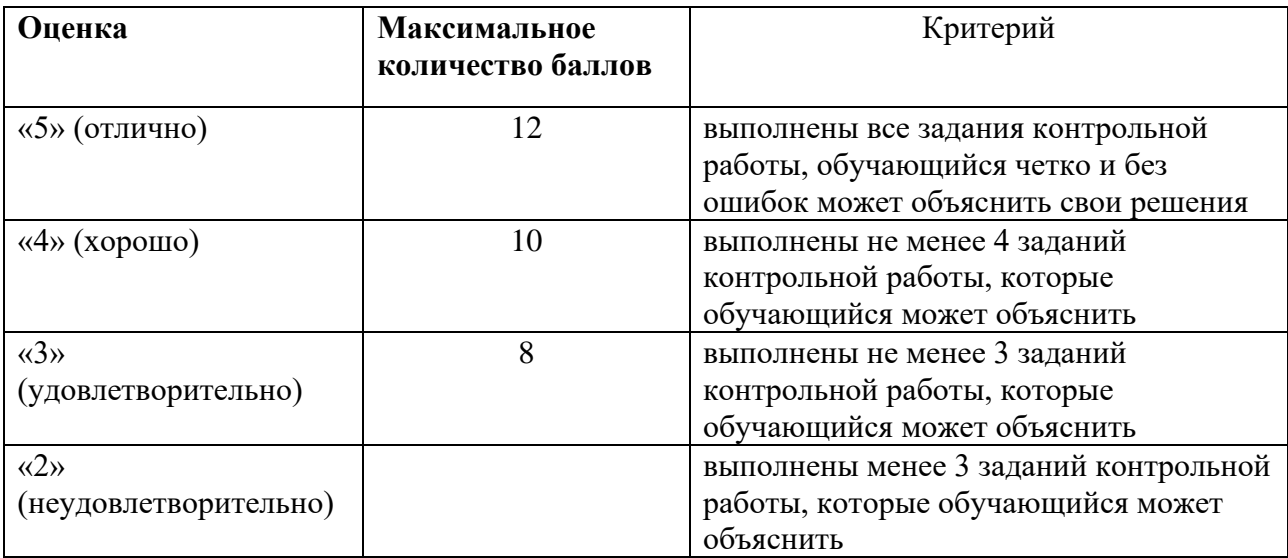

# *ПРАКТИЧЕСКИЕ РАБОТЫ №№1-4*

Для контроля усвоения знаний студентов вводятся практические работы. Написание практической работы проходит очно. Время выполнения практической работы – не более полутора академических часов. Работа содержит 4 задания. Отчёт по практической работе представляется в формате, предусмотренном шаблоном отчёта по практической работе. Защита отчёта проходит в форме доклада обучающегося по выполненной работе и ответов на вопросы преподавателя. Также защита может проходить в формате перекрёстной проверки работ учащихся.

#### **Типовой образец практической работы**

*Задача 1.* Десять мужчин, среди которых Петров и Иванов, размещаются в гостинице в два трехместных и один четырехместный номер. Сколько способов их размещения существует? Какова вероятность события A, состоящего в том, что Петров и Иванов попадут в четырехместный номер?

*Задача 2.* На семи карточках написаны буквы **к**, **к**, **о**, **о**, **о**, **т**, **т**. Из них последовательно выбираются три карточки и кладутся слева направо. Найдем вероятность того, что образуется слово «**кот**»

*Задача 3.* Частица пролетает мимо трех счетчиков, причем она может попасть в каждый из них с вероятностями 0*,*3; 0*,*2 и 0*,*4 . Если частица попадает в первый счетчик, то она

регистрируется с вероятностью 0*,*6, во второй — с вероятностью 0 5 и в третий — с вероятностью 0*,*55. Найти вероятность того, что частица будет зарегистрирована

*Задача 4.* Три завода выпускают одинаковые изделия, причем первый завод производит 50%, второй — 20% и третий — 30% всей продукции. Первый завод допускает 1% брака, второй — 8% и третий — 3%. Наудачу выбранное изделие оказалось бракованным. Найти вероятность того, что оно изготовлено на втором заводе.

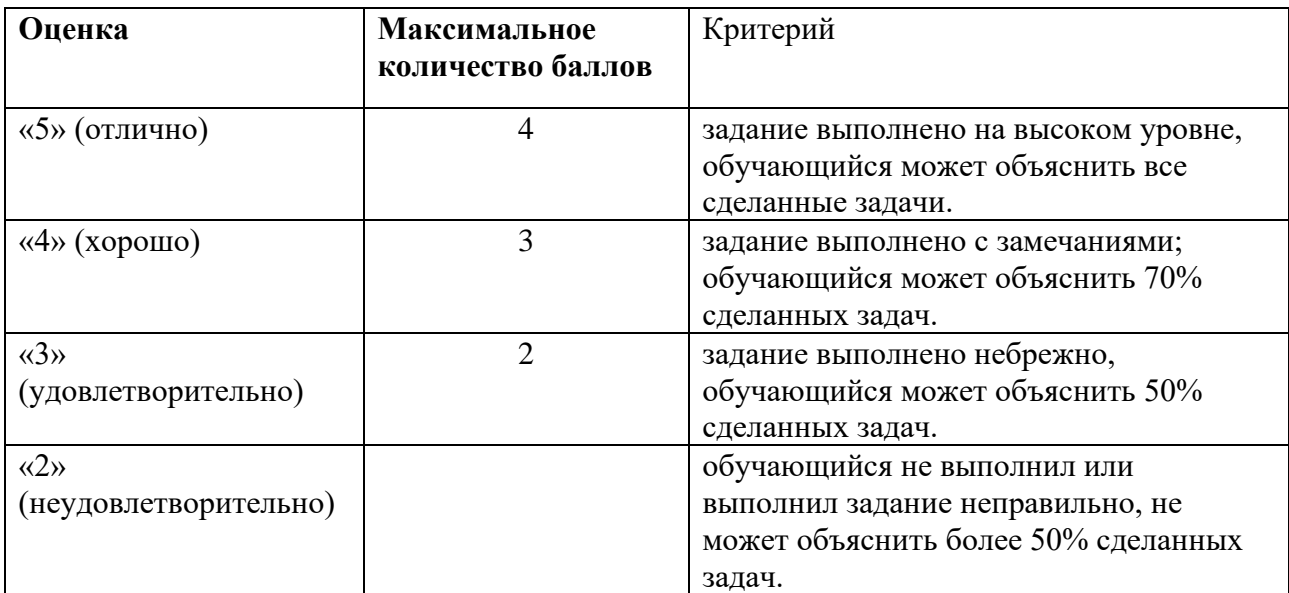

## **Шкала оценивания и критерии оценки для практических работ №№1-4**

#### **Итого:**

#### **максимальное количество баллов: 16**

#### **минимальное количество баллов: 8**

# *ПРАКТИЧЕСКИЕ РАБОТЫ №№ 5-6*

Для контроля усвоения знаний студентов вводятся практические работы. Написание практической работы проходит очно. Время выполнения практической работы – не более полутора академических часов. Работа содержит 4 задания. Отчёт по практической работе представляется в формате, предусмотренном шаблоном отчёта по практической работе. Защита отчёта проходит в форме доклада обучающегося по выполненной работе и ответов на вопросы преподавателя. Также защита может проходить в формате перекрёстной проверки работ учащихся.

#### **Пример решения задачи из практической работы**

*Задача 1.* Число всех способов размещения по формуле расчета полиномиальных коэффициентов равно *P104,3,3=10!4!∙3!∙3!=4200* .

Далее, если Петров и Иванов уже размещены в четырехместном номере, то оставшиеся восемь мужчин должны разместиться в двух трехместных номерах и на двух оставшихся

местах в четырехместном номере. По той же самой формуле число таких вариантов равно  $P82,3,3=8!2!·3!·3!=560$ .<br>*P82,3,3*=8!2!*∙3!* - 560.

Отсюда, по формуле вычисления вероятности события в классической схеме получим:

$$
P(A) = \frac{N(A)}{N(\Omega)} = \frac{560}{15} = \frac{2}{15}.
$$
  
200 msem:  $P(A) = 215$   
 $P(A) = \frac{2}{15}$ 

#### **Шкала оценивания и критерии оценки для практических работ №№5-6**

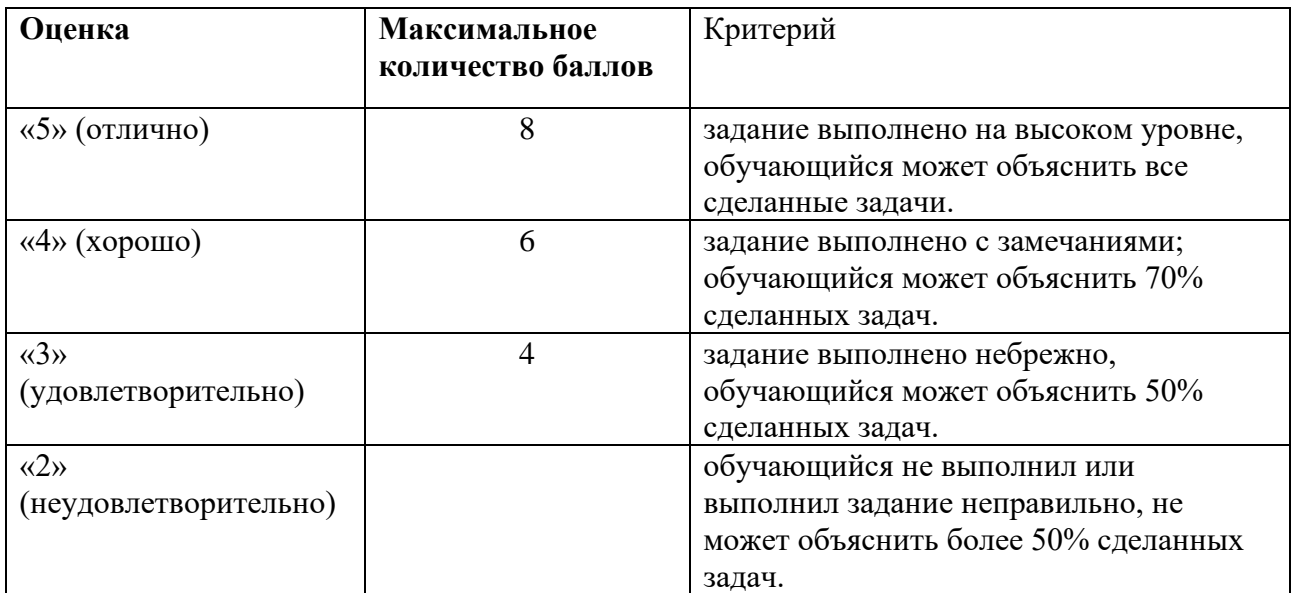

#### **Итого:**

**максимальное количество баллов - 16**

**минимальное количество баллов - 8**

#### **5.2 ПРОМЕЖУТОЧНАЯ АТТЕСТАЦИЯ**

Промежуточная аттестация по дисциплине осуществляется с помощью следующих оценочных средств:

#### *Зачет*

Теоретический зачёт состоит из двух вопросов и одного практического задания: Один вопрос по теории вероятностей, другой — по математической статистике.

На подготовку к вопросам студенту предоставляется 30 минут. В случае успешной сдачи хотя бы одного вопроса, студент допускается к практическому заданию. В случае недостаточно полного ответа на вопросы преподаватель может задать дополнительные вопросы из смежных тем.

#### **Примерные вопросы по теории вероятностей:**

1.Случайные события. Алгебра событий. Пространство элементарных событий.

2. Условная вероятность. Независимость событий.

3. Формула полной вероятности. Формулы Байеса.

4. Схема повторных испытаний. Формула Бернулли.

5. Предельные теоремы Муавра-Лапласа и Пуассона.

6. Случайная величина. Функция распределения случайной величины. Свойства.

7. Дискретная случайная величина. Закон распределения дискретной случайной величины.

8. Непрерывная случайная величина. Функция распределения и функция плотности распределения непрерывной случайной величины.

9. Числовые характеристики случайных величин. Математическое ожидание, дисперсия, среднеквадратическое отклонение, медиана, мода.

10. Свойства математического ожидания и дисперсии случайной величины.

11. Примеры распределений дискретных: биномиальное, Пуассоновское, геометрическое. Числовые характеристики. Производящая функция.

12. Примеры распределений непрерывных случайных величин: равномерное, нормальное, экспоненциальное. Числовые характеристики.

13. Неравенство Чебышева. Закон больших чисел. Усиленный акон больших чисел.

14. Центральная предельная теорема. Теорема Ляпунова.

#### **Примерные вопросы по математической статистике:**

1. Случайные величины порождаемые нормальным распределением. Распределения хиквадрат, Стьюдента, Фишера-Снедекора.

2. Квантили распределений.

3. Основные понятия и задачи математической статистики. Выборка. Выборочное распределение.

4. Выборка и геометрические способы ее представления. Гистограмма, полигон. Эмпирическая функция распределения.

5. Числовые характеристики выборочного распределения. Выборочная средняя и выборочная дисперсия.

6. Оценки математического ожидания и дисперсии. Вывод формулы математического ожидания выборочной дисперсии.

7. Точечные оценки параметров распределения. Несмещённость, состоятельность.

8. Неравенство Рао-Крамера. Эффективность.

9. Методы нахождения оценок.

10. Метод доверительных интервалов. Доверительная вероятность, уровень значимости.

11. Примеры построения доверительных интервалов. Разные случаи доверительных интервалов для математического ожидания, дисперсии нормально распределенной генеральной совокупности.

12. Проверка статистических гипотез. Нулевая и конкурирующая гипотезы. Статистика критерия. Критическая область.

13. Область принятия гипотезы Ошибки первого и второго рода.

14. Метод наименьших квадратов.

**Примерное практическое задание:** По заданной выборке найти математическое ожидание, дисперсию. Построить полигон, гистограмму и график эмпирической функции распределения, используя язык R или MATLAB.

**Порядок формирования билета к экзамену**: случайным образом, студент вытаскивает два номера, соответствующие номерам вопросов из перечня вопросов к экзамену.

Пример экзаменационного билета №

- 1. Свойства математического ожидания и дисперсии случайной величины.
- 2. Неравенство Рао-Крамера. Эффективность.
- 3. По заданной выборке найти математическое ожидание, дисперсию. Построить полигон, гистограмму и график эмпирической функции распределения, используя язык R или MATLAB.

#### **Шкала оценивания и критерии оценки:**

За теоретический зачёт обучающийся может получить от 12 до 20 баллов (согласно таблице планирования результатов обучения). Критерии оценки не меняются.

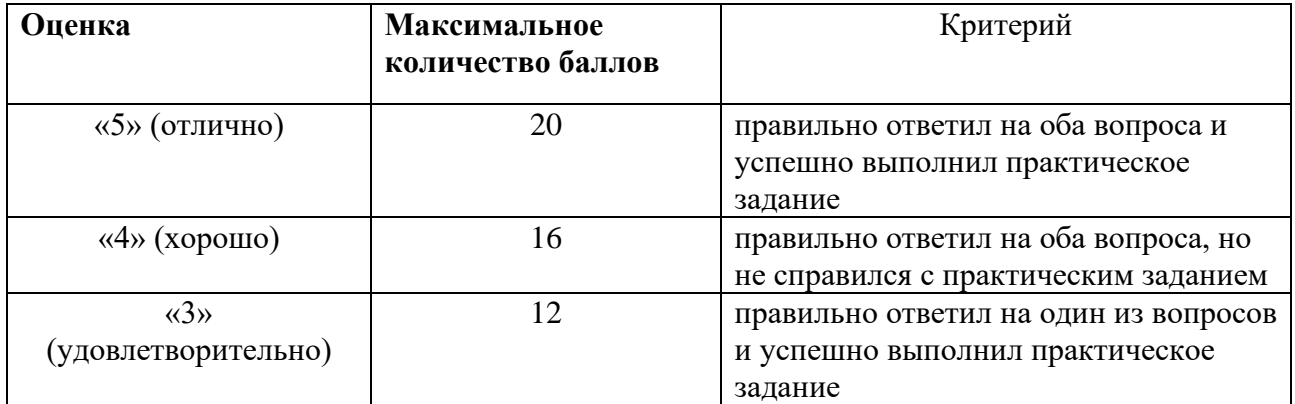

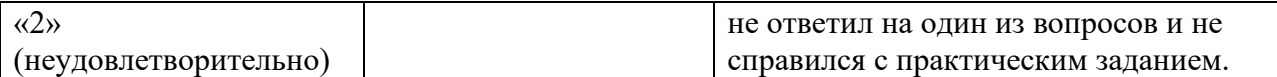

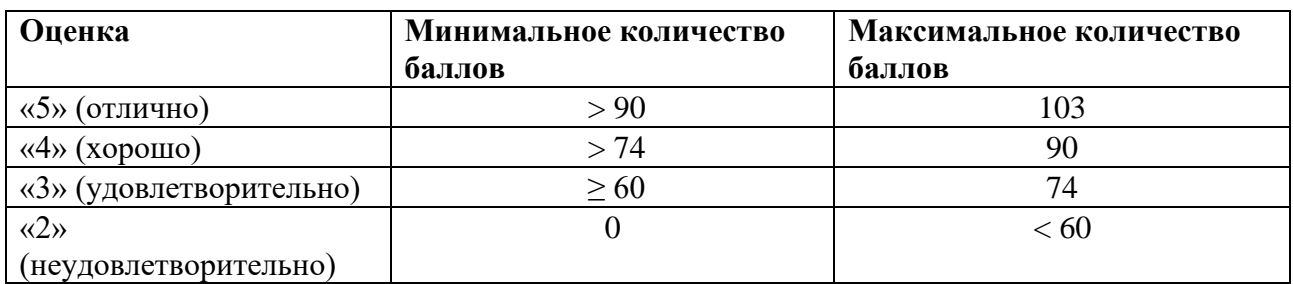

Знания, умения и навыки обучающихся при промежуточной аттестации **в форме экзамена** определяются оценками «отлично», «хорошо», «удовлетворительно», «неудовлетворительно».

«Отлично» – обучающийся глубоко и прочно усвоил весь программный материал, исчерпывающе, последовательно, грамотно и логически стройно его излагает, не затрудняется с ответом при видоизменении задания, свободно справляется с задачами и практическими заданиями, правильно обосновывает принятые решения, умеет самостоятельно обобщать и излагать материал, не допуская ошибок.

«Хорошо» – обучающийся твердо знает программный материал, грамотно и по существу излагает его, не допускает существенных неточностей в ответе на вопрос, может правильно применять теоретические положения и владеет необходимыми умениями и навыками при выполнении практических заданий.

«Удовлетворительно» – обучающийся усвоил только основной материал, но не знает отдельных деталей, допускает неточности, недостаточно правильные формулировки, нарушает последовательность в изложении программного материала и испытывает затруднения в выполнении практических заданий.

«Неудовлетворительно» – обучающийся не знает значительной части программного материала, допускает существенные ошибки, с большими затруднениями выполняет практические задания, задачи.
# **Приложение 1**

# **Таблица планирования результатов обучения по дисциплине (БаРС)**

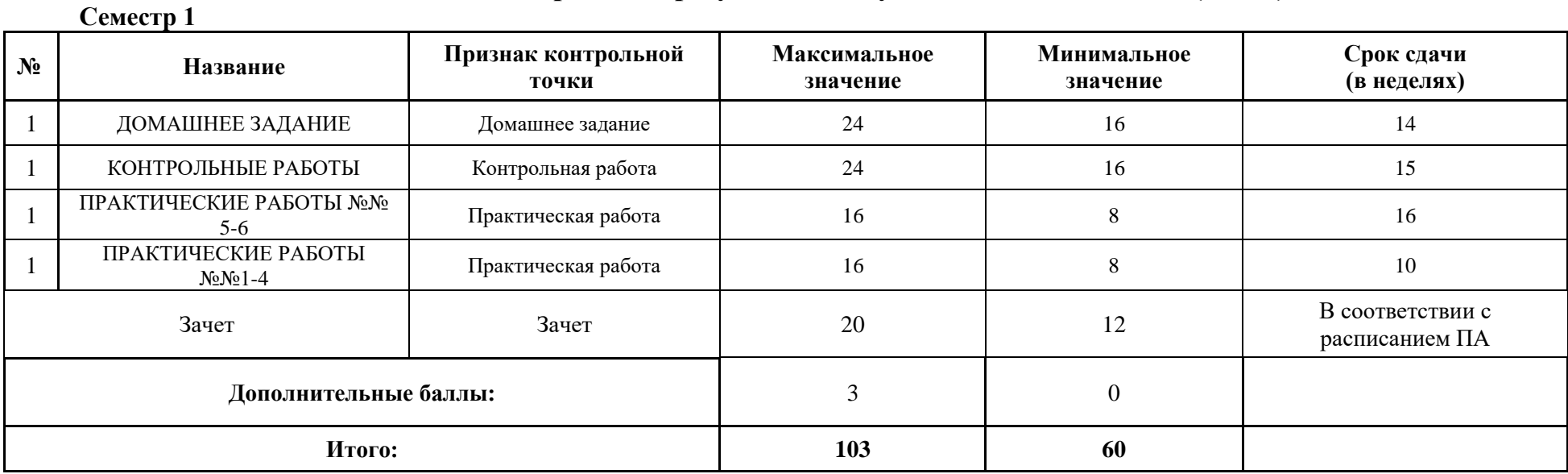

МИНИСТЕРСТВО НАУКИ И ВЫСШЕГО ОБРАЗОВАНИЯ РОССИЙСКОЙ ФЕДЕРАЦИИ **ФЕДЕРАЛЬНОЕ ГОСУДАРСТВЕННОЕ АВТОНОМНОЕ ОБРАЗОВАТЕЛЬНОЕ УЧРЕЖДЕНИЕ ВЫСШЕГО ОБРАЗОВАНИЯ «НАЦИОНАЛЬНЫЙ ИССЛЕДОВАТЕЛЬСКИЙ УНИВЕРСИТЕТ ИТМО»**

# **РАБОЧАЯ ПРОГРАММА ДИСЦИПЛИНЫ**

# **4.53. ОСНОВЫ ПРОЕКТИРОВАНИЯ ДИЗАЙН-СИСТЕМ**

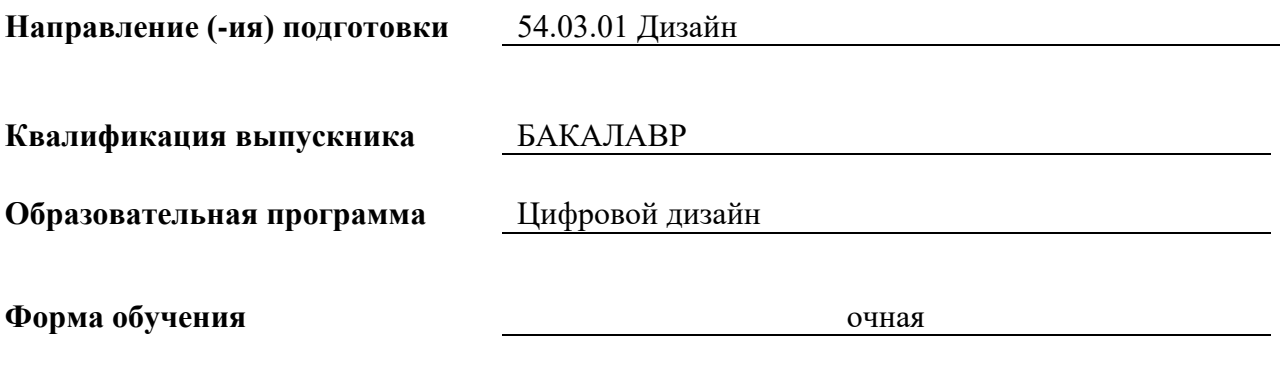

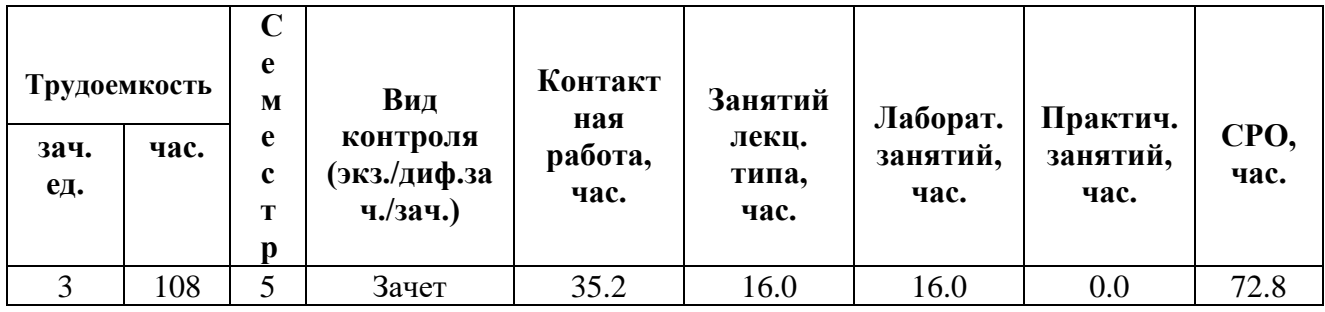

**Санкт-Петербург 2024 г.**

# **РАБОЧАЯ ПРОГРАММА ДИСЦИПЛИНЫ**

Разработана: Махлай Дмитрий Олегович

# 1. ЦЕЛИ ОСВОЕНИЯ ДИСЦИПЛИНЫ

Целью освоения дисциплины является достижение следующих результатов обучения:

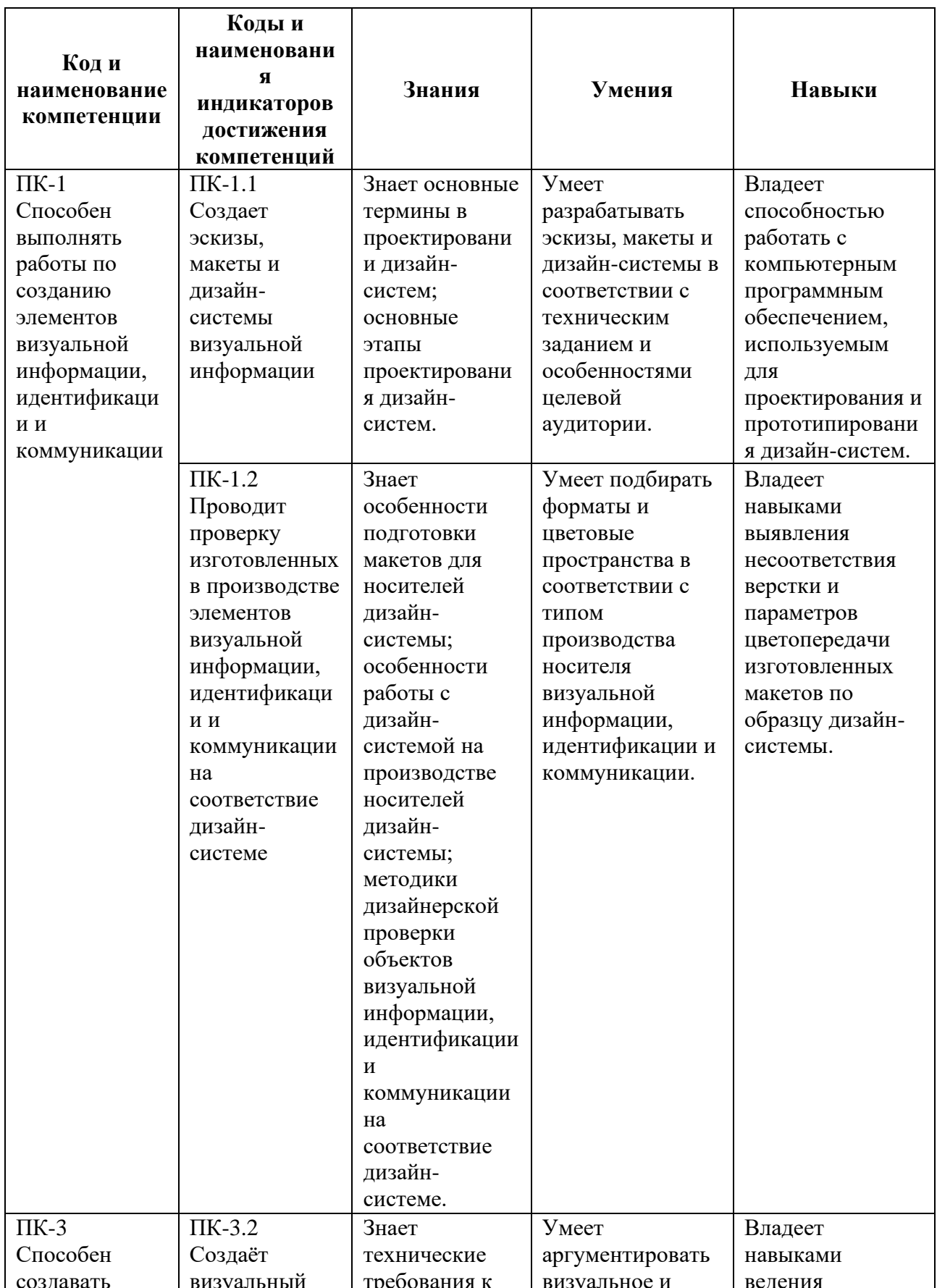

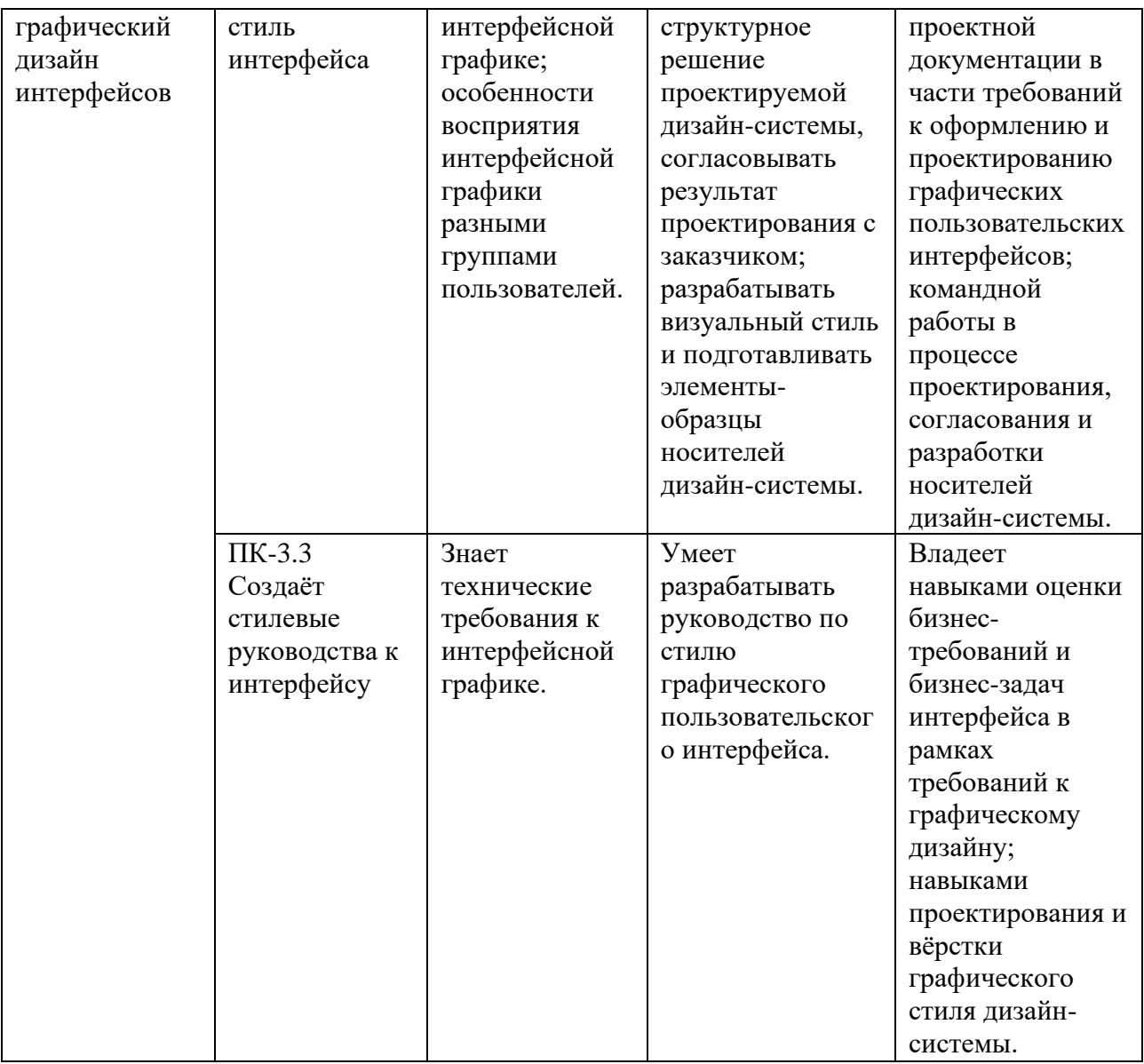

# 2. СТРУКТУРА И СОДЕРЖАНИЕ ДИСЦИПЛИНЫ

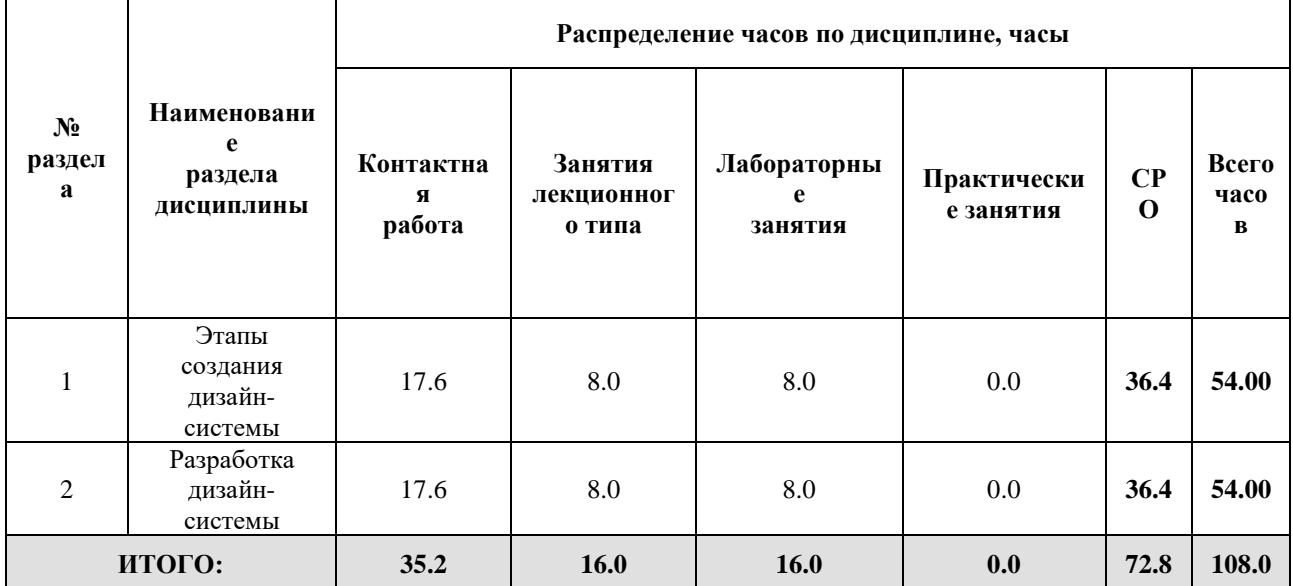

#### Дисциплина реализуется:

- без использования онлайн-курса | х
- с использованием онлайн-курсов (смешанное обучение)
	- может быть заменена онлайнкурсом

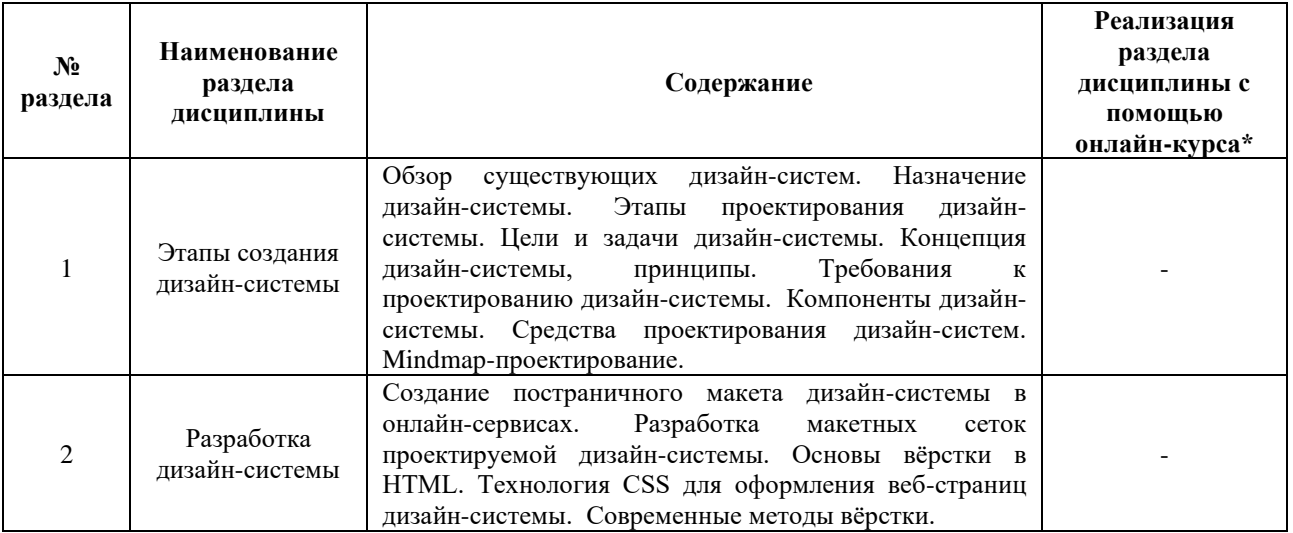

Номер (а) из перечня онлайн-курсов, указанных в учебнометодическом обеспечении дисциплины

# **3. УЧЕБНО-МЕТОДИЧЕСКОЕ ОБЕСПЕЧЕНИЕ ДИСЦИПЛИНЫ**

Литература:

- 1. Графический дизайн. Современные концепции : учебное пособие для вузов / Е. Э. Павловская [и др.] ; ответственный редактор Е. Э. Павловская. — 2-е изд., перераб. и доп. — Москва : Издательство Юрайт, 2024. — 119 с. — (Высшее образование). — ISBN 978-5-534-11169-9. — Текст : электронный // Образовательная платформа Юрайт [сайт]. — URL:<https://urait.ru/bcode/473438>
- 2. Фрэйн Бен. Отзывчивый дизайн на HTML5 и CSS3 для любых устройств. 3-е изд. — (Серия «Библиотека программиста»). - Санкт-Петербург : Питер, 2022. - 336 с. - ISBN 978-5-4461-1495-5. - URL: <https://ibooks.ru/bookshelf/382393/reading>
- 3. Роббинс Дж. Веб-дизайн для начинающих. HTML, CSS, JavaScript и вебграфика. — 5-е изд.; пер. с англ. - Санкт-Петербург : БХВ-Петербург, 2021. - 956 с. - ISBN 978-5-9775-4050-6. - URL: <https://ibooks.ru/bookshelf/380042/reading>

# ОЦЕНОЧНЫЕ СРЕДСТВА ДЛЯ ПРОВЕДЕНИЯ ПРОМЕЖУТОЧНОЙ АТТЕСТАЦИИ ПО ДИСЦИПЛИНЕ

Порядок оценки освоения обучающимися учебного материала определяется содержанием следующих разделов дисциплины:

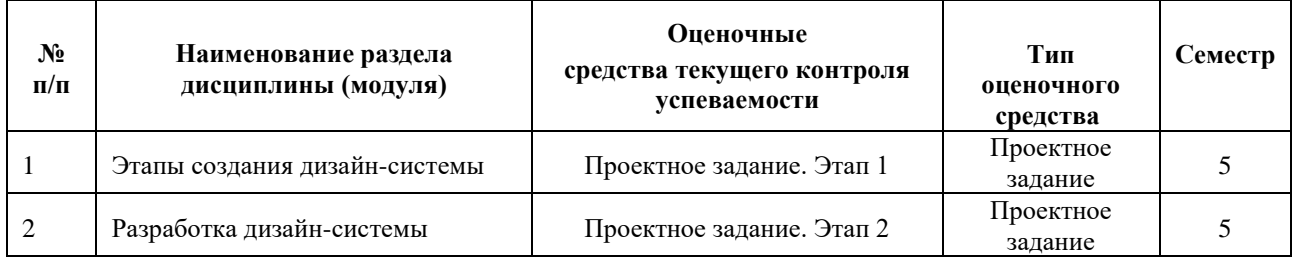

### **5. ТИПОВЫЕ КОНТРОЛЬНЫЕ ЗАДАНИЯ ИЛИ ИНЫЕ МАТЕРИАЛЫ, НЕОБХОДИМЫЕ ДЛЯ ОЦЕНКИ ДОСТИЖЕНИЯ ЗАПЛАНИРОВАННЫХ РЕЗУЛЬТАТОВ ОБУЧЕНИЯ**

Типовые контрольные задания, необходимые для оценки достижения запланированных результатов обучения приведены в таблице планирования результатов обучения по дисциплине (БаРС) (Приложение 1)\*.

### **5.1 ТЕКУЩИЙ КОНТРОЛЬ УСПЕВАЕМОСТИ**

Контроль успеваемости по дисциплине осуществляется с помощью следующих оценочных средств:

### *Проектное задание*

#### **Описание технологии применения проектного задания**:

Задание выдаётся единой формулировкой для всех обучающихся в начале периода освоения дисциплины.

Студент выполняет проектное задание в виде практической разработки на компьютере на лабораторных занятиях и в рамках часов СРО. Проект сдается в конце семестра в электронном виде.

Для успешной защиты студент должен утвердить у преподавателя стадии проекта.

Контактная работа со студентами может проводиться в аудитории или с применением онлайнсредств связи для проведения своевременного контроля по выполнению этапов проектного задания, независимо от местонахождения обучающегося и преподавателя.

**Тема проектного задания:** Разработка тематической дизайн-системы

Проектное задание состоит из 2х этапов:

- Этап 1. Проектирование дизайн-системы.
- Этап 2. Реализация дизайн-системы.

*Критерии к реализации проекта:*

- 1. Спроектирована четкая и понятная концепция реализуемой дизайн-системы.
- 2. Отражены такие пункты как: цель, задачи разработки, задачи дизайн-системы, целевая аудитория, последовательность экранов/разделов, проектирование динамических компонентов веб-страницы.
- 3. Проведен информационный поиск, подобраны референсы.
- 4. Определен визуальный стиль дизайн-системы.
- 5. Подготовлены эскизы разрабатываемых элементов дизайн-системы.
- 6. Разработан интерактивный прототип в онлайн-сервисах (Figma / Framer)
- 7. Комплект файлов (файлы .html, .css, .js, картинки), необходимый для автономного запуска проекта.

### **Примеры тем:**

- 1. Создание дизайн-системы для бюро дизайнеров «…».
- 2. Дизайн-система приложения помощи с эмоциональным выгоранием.
- 3. Дизайн-система для банковской компании.
- 4. Создание дизайн-системы для цифровых продуктов управления бизнес-процессами.

### **Структура проекта**

- 1. Техническое задание в текстовом формате.
- 2. Ссылка на интеллект-карту (mindmap), которая содержит все необходимые тезисы по проектированию дизайн-системы.
- 3. Ссылки на оригиналы эскизов и проектируемых компонентов.

### **Источники информации**:

- 1. Современные проблемы дизайна : учебно-методическое пособие / составитель Н. Ю. Казакова. — Москва: РГУ им. А.Н. Косыгина, 2020. — 47 с. — Текст: электронный // Лань : электронно-библиотечная система. — URL: https://e.lanbook.com/book/169427. — Режим доступа: для авториз. пользователей.
- 2. Елисеенков, Г. С. Дизайн-проектирование : учебное пособие / Г. С. Елисеенков, Г. Ю. Мхитарян. — Кемерово : КемГИК, 2016. — 150 с. — ISBN 978-5-8154-0357-4. — Текст : электронный // Лань : электронно-библиотечная система. — URL: https://e.lanbook.com/book/99290. — Режим доступа: для авториз. пользователей.

### **Нормы времени**: 60 часов

#### **Требования к выполнению и защите проектного задания:**

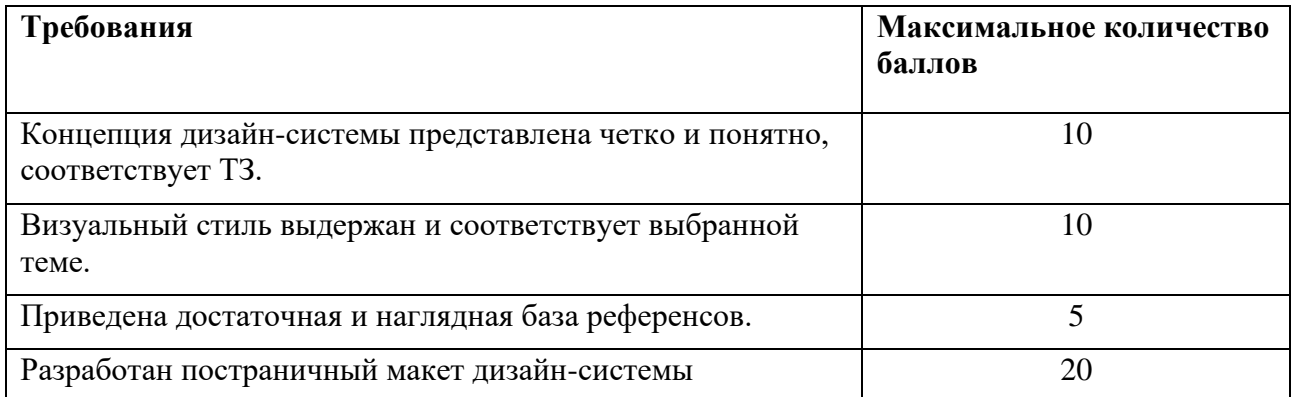

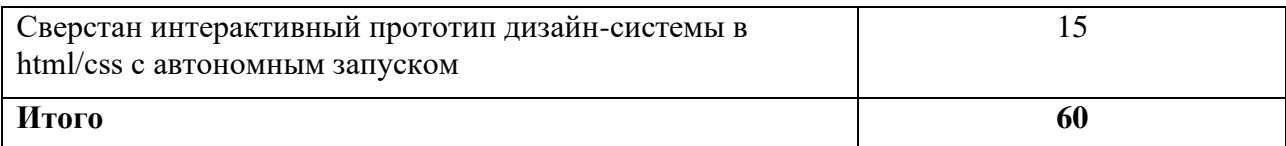

### **5.2 ПРОМЕЖУТОЧНАЯ АТТЕСТАЦИЯ**

Промежуточная аттестация по дисциплине осуществляется с помощью следующих оценочных средств:

#### *Защита проекта*

#### **Описание технологии применения оценочного средства:**

Зачет проводится в виде защиты проекта.

*- время на презентацию проекта*: 20 минут

*- условия сдачи*: во время защиты допускается присутствие всей группы

Ко дню зачета необходимо подготовить презентацию и прототип проекта. Презентация и прототип итоговой реализации приложения сдается в электронном виде.

Защита проходит в виде демонстрации разработанного проекта, в ходе которого преподаватель оценивает полноту его реализации, оригинальность, качество представления.

Защита проекта может проводиться в аудитории или с применением онлайн-средств связи для проведения своевременной промежуточной аттестации, независимо от местонахождения обучающегося и преподавателя.

#### **Критерии допуска к защите проектного задания:**

Обучающийся допускается к защите проекта на зачете, если предоставляет преподавателю результаты по этапам выполнения проектного задания не позднее сроков, установленных преподавателем.

#### **Шкалы оценивания и критерии оценки:**

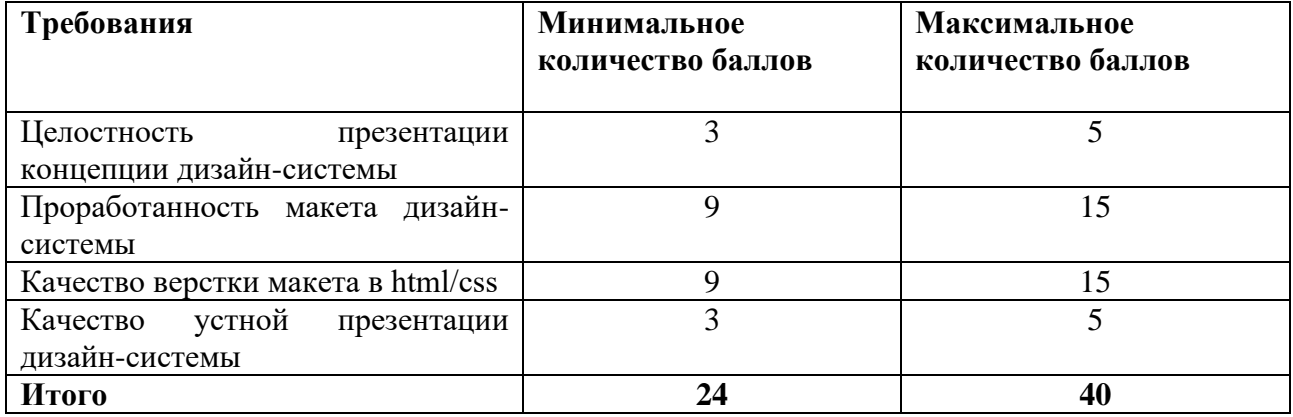

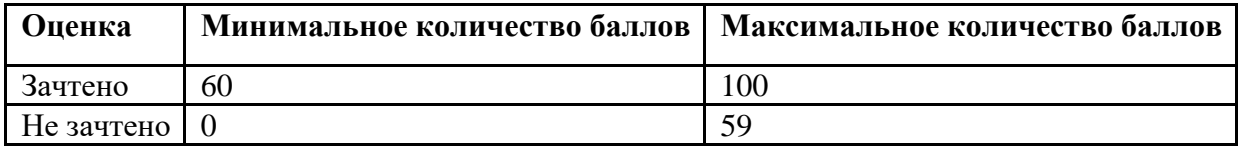

Знания, умения и навыки обучающихся при промежуточной аттестации **в форме зачета**  определяются оценками «зачтено», «не зачтено».

«Зачтено» – обучающийся усвоил весь программный материал, обучающимся продемонстрированы выразительные ответы при выполнении проектного задания, высокая степень владения компьютерными технологиями, аргументированы принятые решения в ходе выполнения заданий.

«Не зачтено» – обучающийся не знает программный материал; обучающимся продемонстрированы ответы при выполнении проектного задания с существенными ошибками или не в полном объеме, низкая степень владения компьютерными технологиями, принятые решения в ходе выполнения работы не аргументированы в достаточной степени.

# **Приложение 1**

# **Таблица планирования результатов обучения по дисциплине (БаРС)**

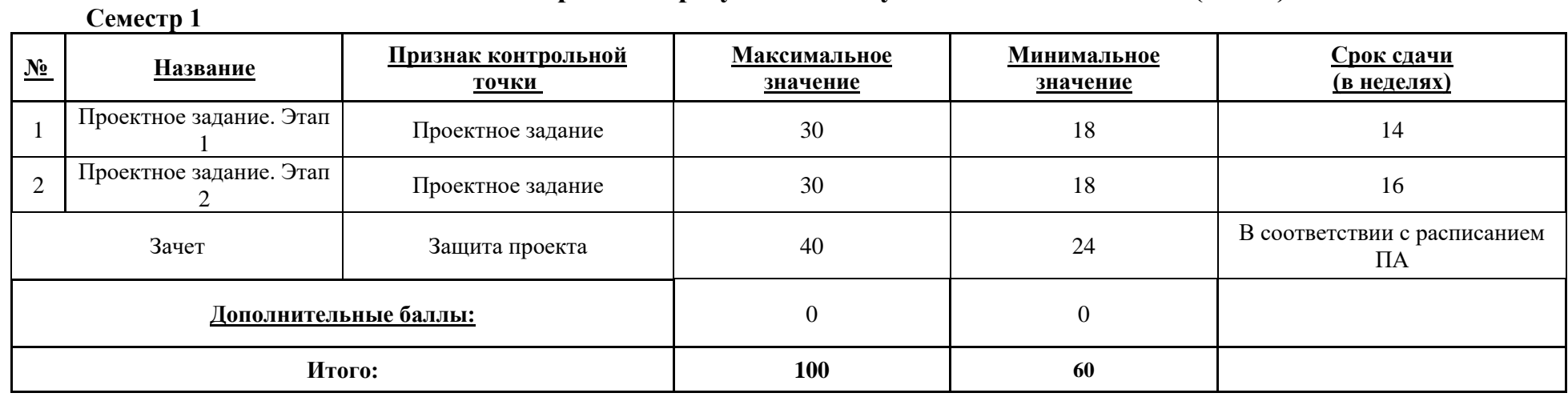

МИНИСТЕРСТВО НАУКИ И ВЫСШЕГО ОБРАЗОВАНИЯ РОССИЙСКОЙ ФЕДЕРАЦИИ **ФЕДЕРАЛЬНОЕ ГОСУДАРСТВЕННОЕ АВТОНОМНОЕ ОБРАЗОВАТЕЛЬНОЕ УЧРЕЖДЕНИЕ ВЫСШЕГО ОБРАЗОВАНИЯ «НАЦИОНАЛЬНЫЙ ИССЛЕДОВАТЕЛЬСКИЙ УНИВЕРСИТЕТ ИТМО»**

# **РАБОЧАЯ ПРОГРАММА ДИСЦИПЛИНЫ**

# **4.54. МАТЕМАТИЧЕСКАЯ СТАТИСТИКА**

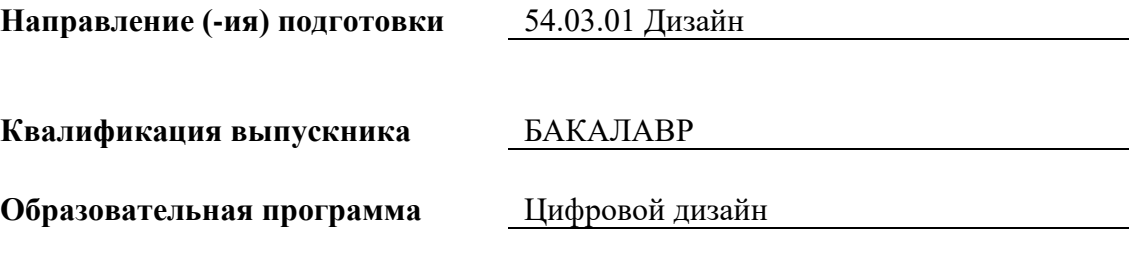

Форма обучения **очная** очная

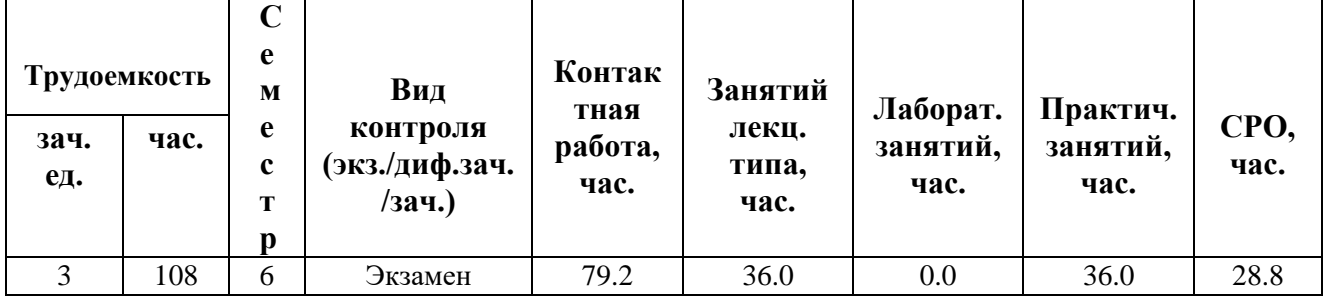

**Санкт-Петербург 2024 г.**

# **РАБОЧАЯ ПРОГРАММА ДИСЦИПЛИНЫ**

Разработана: Лимар И.А.

# 1. ЦЕЛИ ОСВОЕНИЯ ДИСЦИПЛИНЫ

Целью освоения дисциплины является достижение следующих результатов обучения:

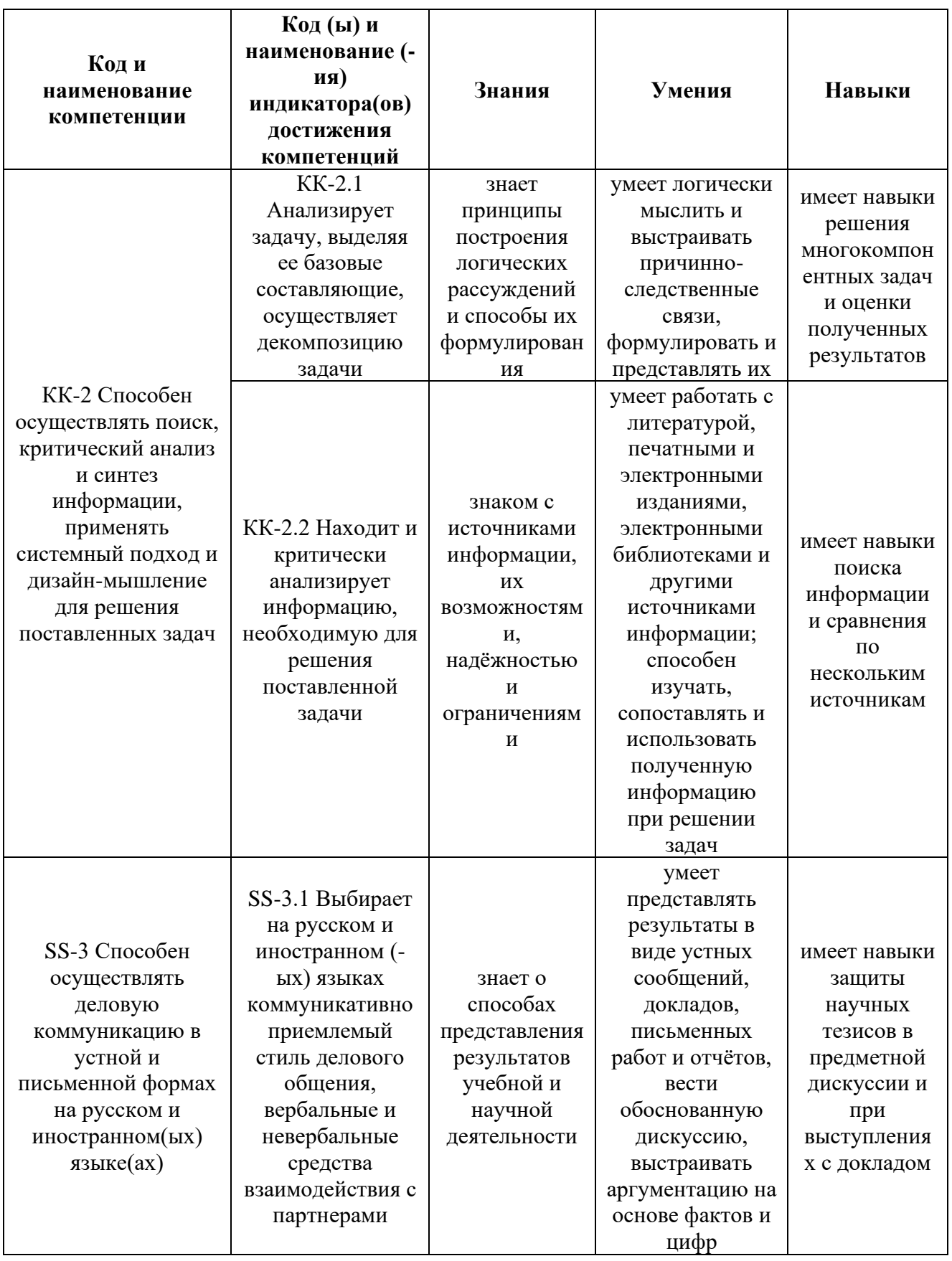

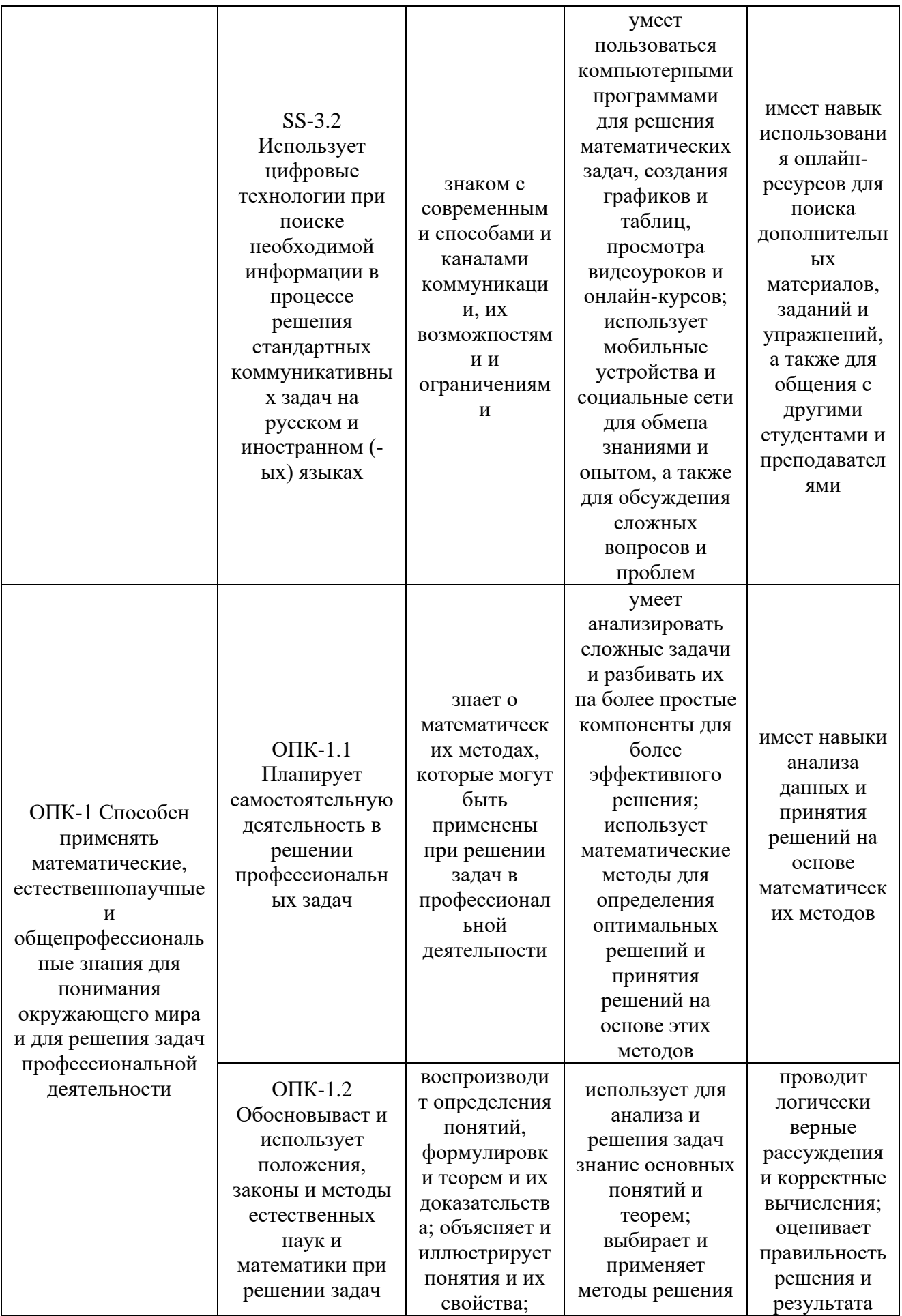

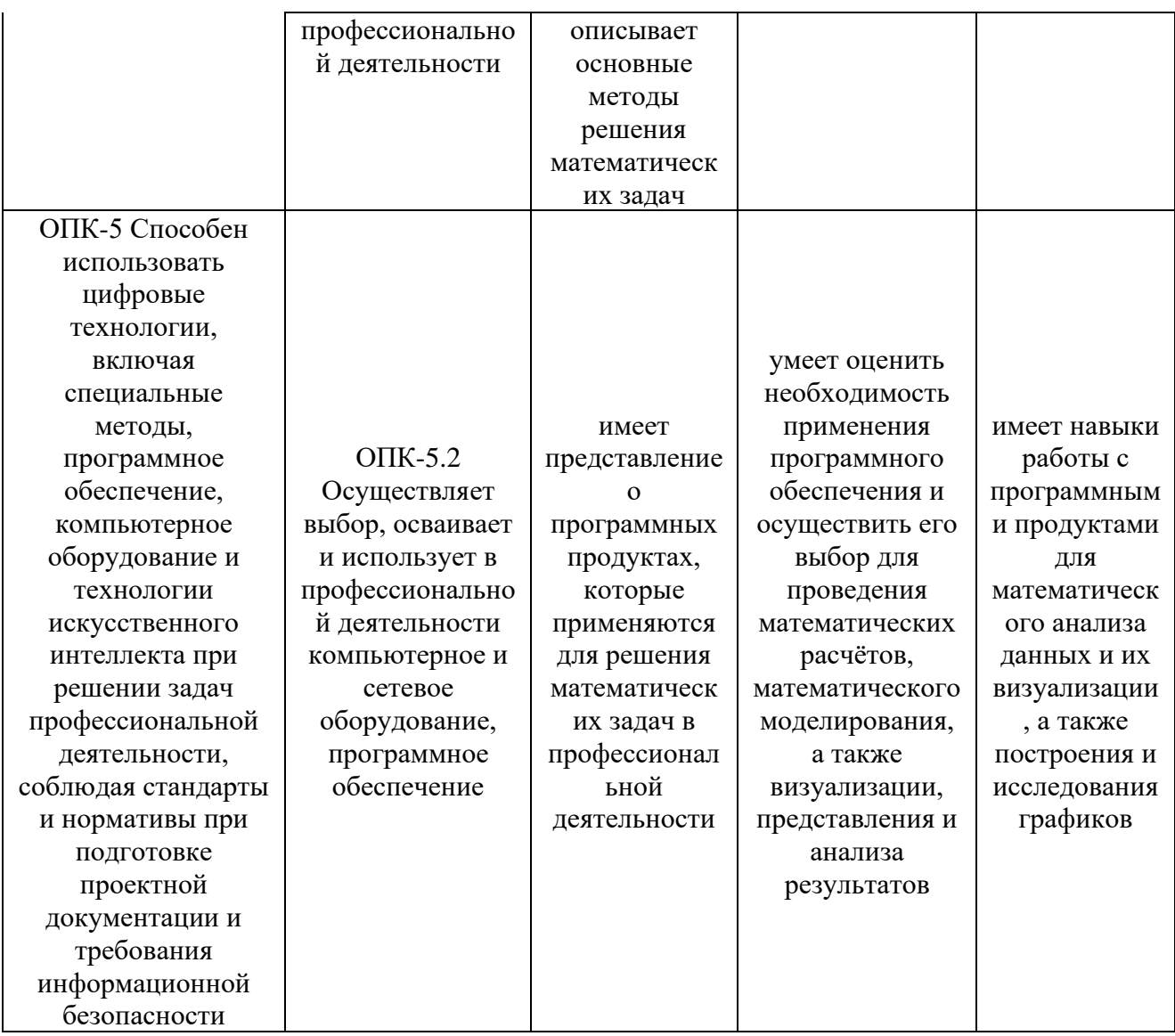

# 2. СТРУКТУРА И СОДЕРЖАНИЕ ДИСЦИПЛИНЫ

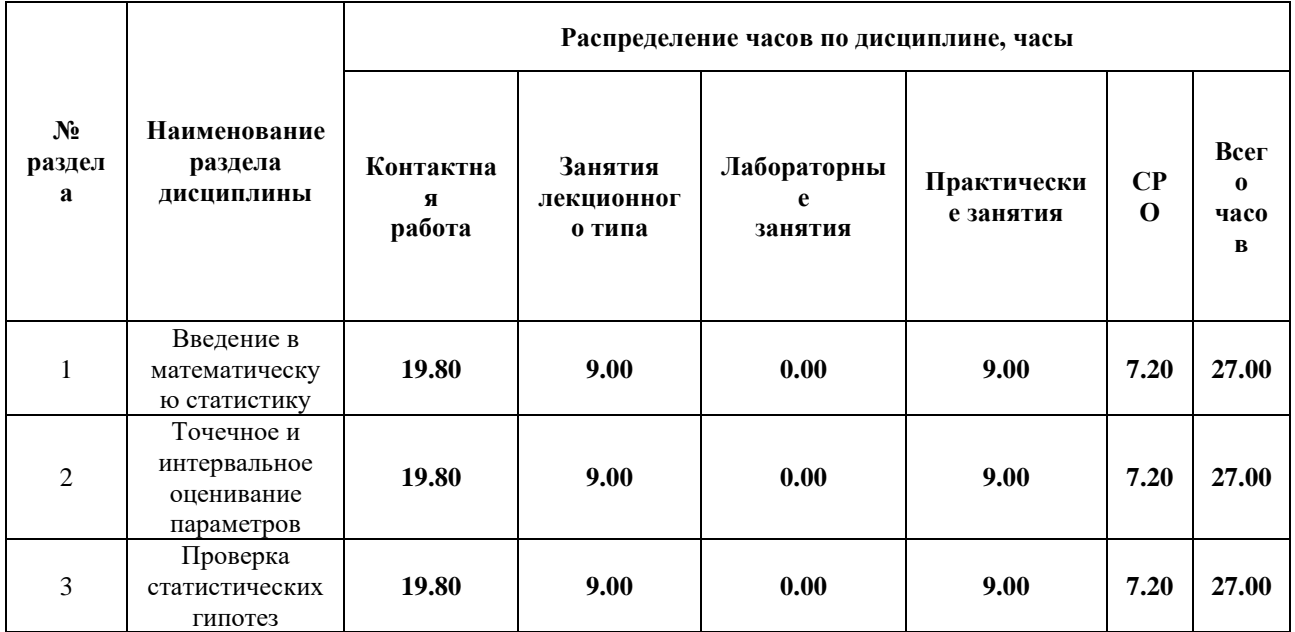

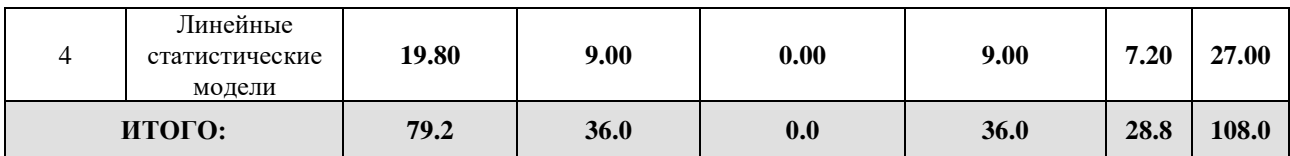

### Дисциплина реализуется:

• без использования онлайн-курса

Номер (а) из перечня онлайн-курсов, указанных в учебнометодическом обеспечении дисциплины

• с использованием онлайн-курсов (смешанное обучение)

• может быть заменена онлайнкурсом

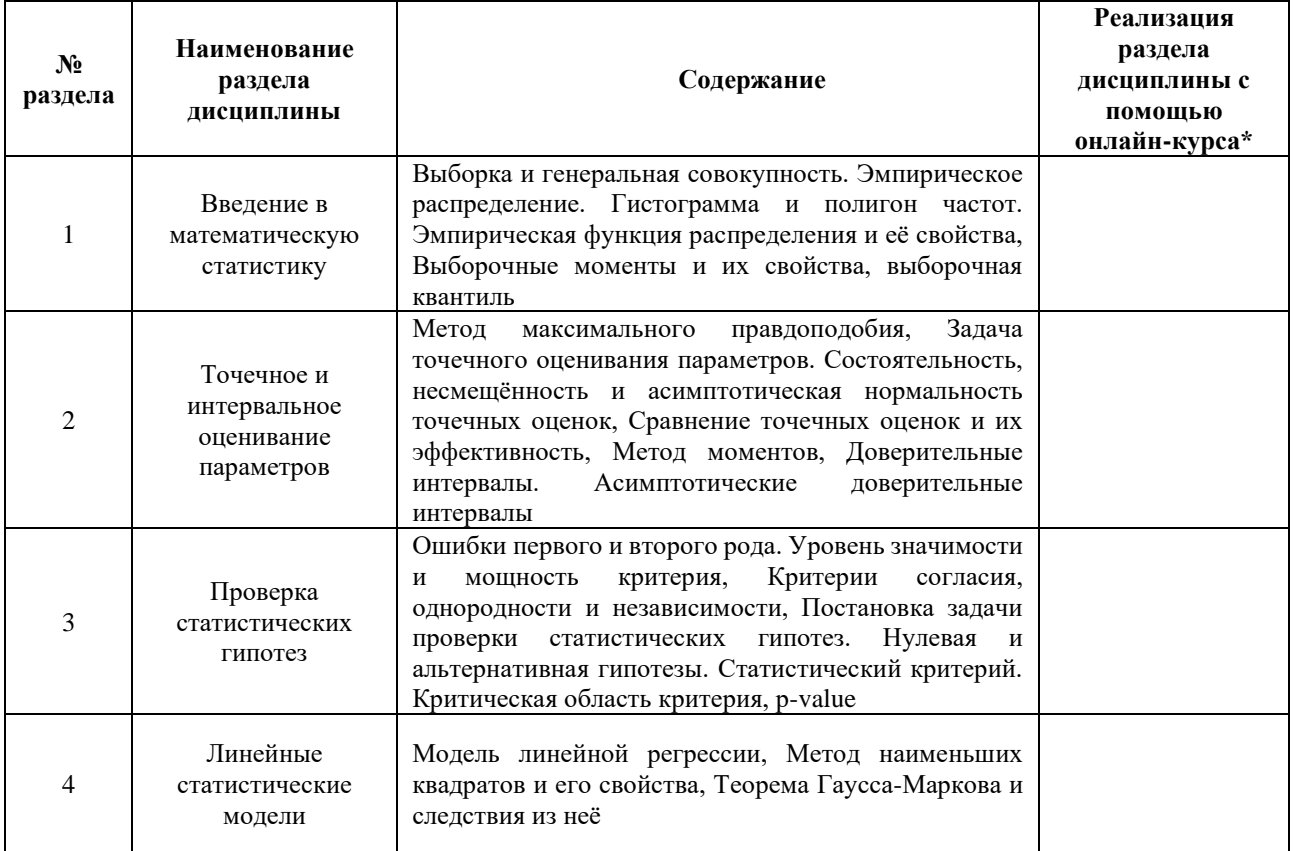

# **3. УЧЕБНО-МЕТОДИЧЕСКОЕ ОБЕСПЕЧЕНИЕ ДИСЦИПЛИНЫ** Литература:

1. Буре, В. М. Теория вероятностей и математическая статистика : учебник / В. М. Буре, Е. М. Парилина. — Санкт-Петербург : Лань, 2022. — 416 с. — ISBN 978- 5-8114-1508-3. — Текст : электронный // Лань : электронно-библиотечная система. — URL: <https://e.lanbook.com/book/211250>

- 2. Бородин А. Н. Элементарный курс теории вероятностей и математической статистики / Бородин А. Н. Издательство "Лань" 2022 – 256 стр. – Текст : электронный – URL:<https://e.lanbook.com/book/210677>
- 3. Ивченко Введение в математическую статистику [учебник] Г. И. Ивченко, Ю. И. Медведев / Ивченко, Г. И. (Григорий Иванович) М. : [ЛЕНАНД. 2017]. – 606 с. ил. – Текст : непосредственный

### **4.**

# ОЦЕНОЧНЫЕ СРЕДСТВА ДЛЯ ПРОВЕДЕНИЯ ПРОМЕЖУТОЧНОЙ АТТЕСТАЦИИ ПО ДИСЦИПЛИНЕ

Порядок оценки освоения обучающимися учебного материала определяется содержанием следующих разделов дисциплины:

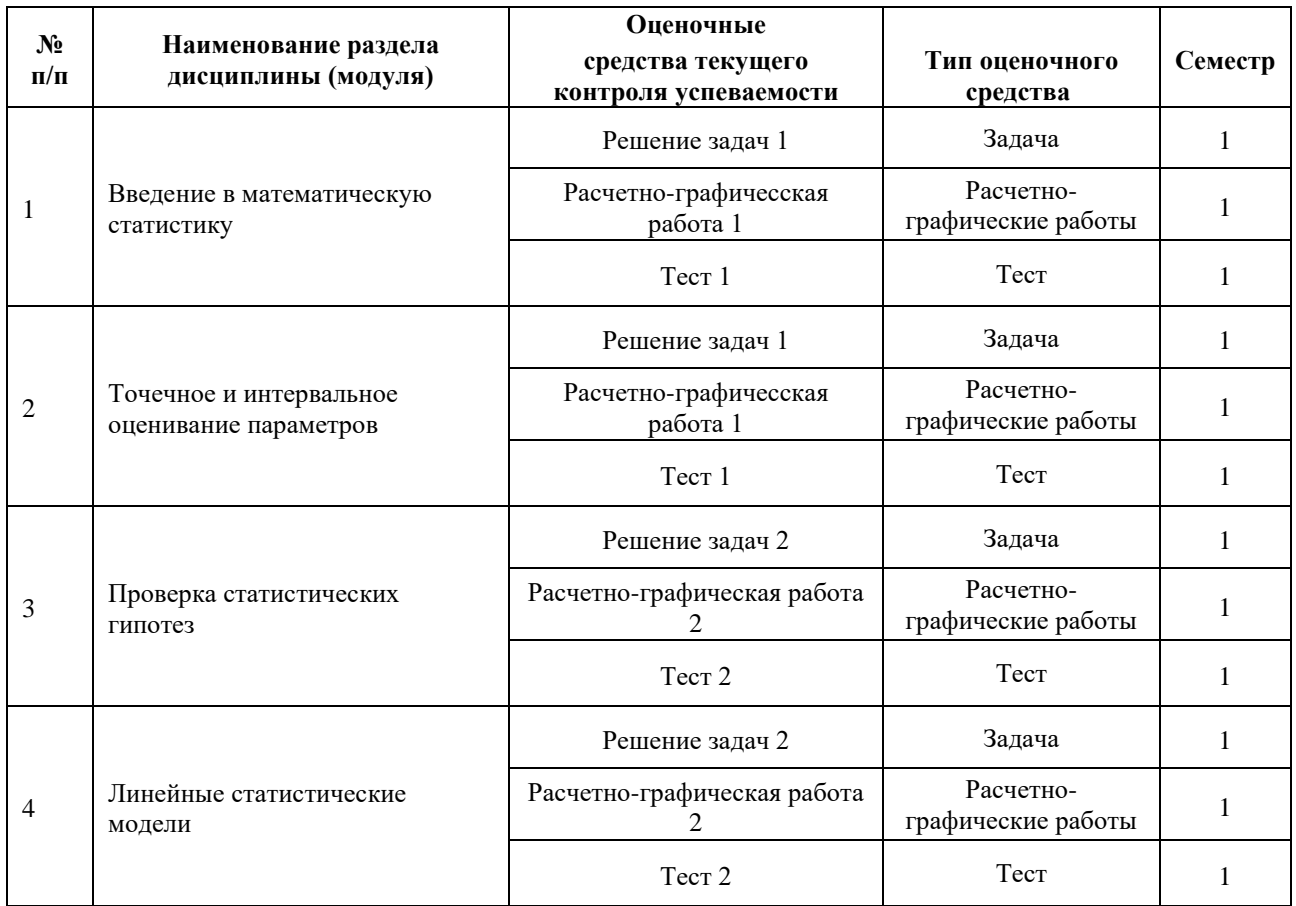

### **5. ТИПОВЫЕ КОНТРОЛЬНЫЕ ЗАДАНИЯ ИЛИ ИНЫЕ МАТЕРИАЛЫ, НЕОБХОДИМЫЕ ДЛЯ ОЦЕНКИ ДОСТИЖЕНИЯ ЗАПЛАНИРОВАННЫХ РЕЗУЛЬТАТОВ ОБУЧЕНИЯ**

Типовые контрольные задания, необходимые для оценки достижения запланированных результатов обучения приведены в таблице планирования результатов обучения по дисциплине (БаРС) (Приложение 1)\*.

# 5.1 ТЕКУЩИЙ КОНТРОЛЬ УСПЕВАЕМОСТИ

Контроль успеваемости по дисциплине осуществляется с помощью следующих оценочных средств:

### Решение задач 1

Проводится в аудиторное время не позднее 8 недели семестра. Задачи выдаются по темам разделов 1 и 2.

Решение каждой задачи оценивается условным единицами (далее - у.е.) в зависимости от сложности задачи (более сложные задачи оцениваются большим количеством у.е.).

Примеры задач:

- $1<sup>1</sup>$ Найти оценку параметра распределения Пуассона методом моментов.
- $2^{\circ}$ Найти оценку параметра распределения Бернулли методом максимального правдоподобия.
- $\overline{3}$ . Построить асимптотический доверительный интервал уровня ЛЛЯ математического ожидания нормального распределения с неизвестной дисперсией.
- $\overline{4}$ . Показать, что выборочное среднее является эффективной оценкой математического ожидания нормального распределения.

Суммарное число у.е. конвертируются в балл следующим образом:

где - максимальное количество у.е за все задачи.

Для успешного прохождения данной контрольной точки необходимо набрать 9 и более баллов.

### Расчетно-графичесская работа 1

Задания по темам разделов 1 и 2 выполняются во внеаудиторное время индивидуально или в группах до 4 обучающихся. Контроль проводится не позднее 8 недели.

Примеры заданий:

- распределения Бернулли. Смоделируйте 100 Найдите оценку параметра  $\bullet$ выборок длины 10 распределения Бернулли с параметром Сколько раз полученная оценка отличается от истинного значения параметра более чем на 0.05? Повторите тот же эксперимент для объема выборки 250. Чем можно объяснить полученный результат?
- В файле *input.csv* результаты замеров длины лепестков. Рассчитать выборочное  $\bullet$ среднее, выборочную дисперсию, медиану, асимптотические доверительные интервалы для математического ожидания длины лепестков. Построить гистограмму и полигон частот.

Максимальная оценка за работу составляет 15 баллов. Суммарный балл рассчитывается по формуле

- доля верно решенных задач, – балл за устный доклад о проделенной работе, гле который в зависимости от качества ответа оценивается следующим образом:

- 0 баллов нет ответа или изложение не имеет отношения к данной задаче, нет  $\bullet$ ответов на дополнительные вопросы
- 1 балл в формулировки задачи допущены существенные неточности,  $\bullet$ обучающийся допускает грубые ошибки по ходу изложения решения;
- 2 балла допускаются несущественные ошибки в формулировке задачи,  $\bullet$ некоторые шаги решения и ответы на дополнительные вопросы содержат грубые ошибки;
- 3 балла изложение содержит точную формулировку задачи, но описание  $\bullet$ решения и ответы на дополнительные вопросы содержат несущественные неточности;
- 4 балла изложение содержит точную формулировку задачи, описание  $\bullet$ решение, но ответы на дополнительные вопросы содержат несущественные неточности:
- 5 баллов изложение содержит точную формулировку задачи, описание  $\bullet$ решение и даны верные ответы на все дополнительные вопросы.

Для успешного прохождения данной контрольной точки обучающемуся необходимо иметь оценку 9 или более баллов.

### Tecm 1

Проводится не позднее 8 недели в письменном виде (возможно использование специализированных электронных систем). Возможны задания с выбором ответа (одиночным или множественным), открытой формой ответа (кратким или развернутым) по темам разделов 1,2. Каждое задание оценивается в определенное преподавателем число условных единиц (далее у.е.) в зависимости от сложности задания.

Примеры заданий:

- Дисперсию можно оценить как или Какая из указанных оценок  $\bullet$ лисперсии является несмешенной?
- Квантиль какого распределения используется для построения доверительного  $\bullet$ интервала математического ожидания нормального распределения с неизвестной дисперсией?
	- Как найти оценку максимального правдоподобия?

рассчитывается по формуле Количество баллов

- доля набранных у.е. относительно максимального числа. гле

Для успешного прохождения данной ключевой контрольной точки обучающемуся необходимо иметь оценку 6 или более баллов.

### Решение задач 2

Проводится в аудиторное время не позднее 16 недели семестра. Задачи выдаются по темам разделов 3 и 4.

Решение каждой задачи оценивается условным единицами (далее – у.е.) в зависимости от сложности задачи (более сложные задачи оцениваются большим количеством у.е.).

Примеры задач:

- 1. Монету бросили 200 раз. Герб появился 80 раз, решка 120 раз. Проверить подозрение о "смещенности" монеты в сторону решки.
- 2. На потоке 30 юношей и 20 девушке, 20 юношей и 15 девушек получили "зачёт" по дисциплине, остальные – нет. Проверить подозрение о зависимости оценки от пола.
- 3. Постройте доверительный интервал уровня для параметра модели линейной регрессии , где

Суммарное число у.е. конвертируются в балл следующим образом:

где – максимальное количество у.е за все задачи.

Для успешного прохождения данной контрольной точки необходимо набрать 9 и более баллов.

### *Расчетно-графическая работа 2*

Задания по темам разделов 3 и 4 выполняются во внеаудиторное время индивидуально или в группах до 4 обучающихся. Контроль проводится не позднее 16 недели.

Примеры заданий:

- В файле *input.csv* приведены данные о поле участников эксперимента и результаты испытаний (успех или неудача). Имеется подозрение, что мужчины лучше справляются с данным испытанием. Проверить данное подозрение с помощью статистических методов.
- В файле *input.csv* приведены данные о росте, массе и длины прыжка с места. Имеется подозрение, что длина прыжка с места зависит от роста и массы. Проверить данное подозрение с помощью статистических методов.

Максимальная оценка за работу составляет 15 баллов. Суммарный балл рассчитывается по формуле

где – доля верно решенных задач, – балл за устный доклад о проделенной работе, который в зависимости от качества ответа оценивается следующим образом:

- 0 баллов нет ответа или изложение не имеет отношения к данной задаче, нет ответов на дополнительные вопросы
- 1 балл в формулировки задачи допущены существенные неточности, обучающийся допускает грубые ошибки по ходу изложения решения;
- 2 балла допускаются несущественные ошибки в формулировке задачи, некоторые шаги решения и ответы на дополнительные вопросы содержат грубые ошибки;
- 3 балла изложение содержит точную формулировку задачи, но описание решения и ответы на дополнительные вопросы содержат несущественные неточности;
- 4 балла изложение содержит точную формулировку задачи, описание решение, но ответы на дополнительные вопросы содержат несущественные неточности;

5 баллов — изложение содержит точную формулировку задачи, описание решение и даны верные ответы на все дополнительные вопросы.

Для успешного прохождения данной контрольной точки обучающемуся необходимо иметь оценку 9 или более баллов.

### Tecm 2

Проводится не позднее 16 недели в письменном виде (возможно использование специализированных электронных систем). Возможны задания с выбором ответа (одиночным или множественным), открытой формой ответа (кратким или развернутым) по темам разделов 3,4. Каждое задание оценивается в определенное преподавателем число условных единиц (далее у.е.) в зависимости от сложности задания.

Примеры заданий:

- Бросается монета и наблюдатель подозревает "нечестность" бросков. Формализуйте нулевую и альтернативную гипотезу для описанной ситуации.
- Имеются результаты клинических испытаний лекарственного препарата. Какой  $\bullet$ тип статистического критерия уместен для проверки эффективности препарата: критерий согласия, критерий согласованности, критерий независимости?
- При каких условиях метол наименьших квалратов является эффективной  $\bullet$ оценкой параметров линейной регрессии в классе линейных несмещенных оценок?

Количество баллов рассчитывается по формуле

- доля набранных у.е. относительно максимального числа. гле

Для успешного прохождения данной ключевой контрольной точки обучающемуся необходимо иметь оценку 6 или более баллов.

### 5.2 ПРОМЕЖУТОЧНАЯ АТТЕСТАЦИЯ

Промежуточная аттестация по дисциплине осуществляется с помощью следующих оценочных средств:

#### Экзамен

Экзамен проводится в устной форме. В билет включаются два вопроса из перечня вопросов и две задачи из перечня. Первые вопрос и задача покрывают разделы 1 и 2, вторые  $-3$  и 4.

Примерный перечень вопросов:

- $\mathbf{1}$ Примеры задач, решаемых методами математической статистики.
- $2<sup>1</sup>$ Выборка. Эмпирическая функция распределения и её свойства.
- $\mathcal{R}$ Гистограмма, полигон частот, box-plot.
- $\overline{4}$ . Выборочные моменты и их свойства.
- Выборочное среднее. Выборочная дисперсия и несмещенная выборочная  $5<sub>1</sub>$ лисперсия.
- 6. Выборочные квантили. Асимптотическое поведение выборочных квантилей.
- $7.$ Линейные и квадратичные статистики от нормальных выборок. Теорема Фишера.
- 8. Задача точечного оценивания параметров. Несмещенность, состоятельность, асимптотическая нормальность оценок.
- 9. Метод моментов.
- 10. Метод максимального правдоподобия.
- 11. Сравнение точечных оценок. Эффективность. Неравенство Рао-Крамера.

12. Доверительные интервалы. Интервальное оценивание параметров нормального распределения.

- 13. Асимптотические доверительные интервалы.
- 14. Постановка задачи проверки статистических гипотез. Статистический
- критерий. Уровень значимости. Области принятия и опровержения нулевой гипотезы, p-value.
- 15. Ошибки первого и второго рода. Мощность критерия
- 16. Критерии, основанные на доверительных интервалах.
- 17. Критерии согласия и независимости хи-квадрат.
- 18. Ранговые критерии.
- 19. Лемма Неймана-Пирсона.
- 20. Модель линейной регрессии. Постановка задачи.
- 21. Метод наименьших квадратов и его свойства.
- 22. Теорема Гаусса-Маркова.
- 23. Следствия из теоремы Гаусса-Маркова. Основная теорема о регрессии.
- Доверительные интервалы для параметров регрессии. Критерии F и t.
- 24. Модель дисперсионного анализа.
- 25. Модель ковариационного анализа.
- 26. Обобщенные линейные модели. Логистическая регрессия.

Примеры задач:

- 1. Найти оценку параметра распределения Пуассона методом моментов.
- 2. Найти оценку параметра распределения Бернулли методом максимального правдоподобия.
- 3. Построить асимптотический доверительный интервал уровня для математического ожидания нормального распределения с неизвестной дисперсией.
- 4. Монету бросили 200 раз. Герб появился 80 раз, решка 120 раз. Проверить подозрение о "смещенности" монеты в сторону решки.
- 5. На потоке 30 юношей и 20 девушке, 20 юношей и 15 девушек получили "зачёт" по дисциплине, остальные – нет. Проверить подозрение о зависимости оценки от пола.

После подготовки ответов на вопросы и решения задач обучающийся беседует с преподавателем, причем преподаватель может задать до трех дополнительных вопросов из перечня вопросов.

Каждый из двух ответов оценивается в 0-5 баллов согласно следующим критериям:

- 5 баллов дан полный и развернутый ответ на вопрос, в том числе сформулированы все определения, касающиеся данного вопроса, приведены утверждения и полные их доказательства, рассмотрены примеры, даны точные ответы на дополнительные вопросы;
- 4 балла сформулированы все определения и утверждения, приведены примеры, но доказательства утверждений содержат несущественные неточности или даны содержащие незначительные ошибки ответы на дополнительные вопросы;
- 3 балла приведена большая часть утверждений, но они содержат незначительные ошибки и доказательства соответствующих утверждений либо не

приведены, либо содержат существенные ошибки, даны ответы на дополнительные вопросы с существенными неточностями;

- 2 балла приведена большая часть утверждений, но некоторые из них содержат существенные ошибки, нет ответа на дополнительные вопросы;
- 1 балл сформулированы основные определения, касающиеся соответствующего вопроса, но большая часть утверждений не сформулированы или содержат грубые ошибки;
- 0 баллов нет ответа или все приведенные формулировки содержат грубые ошибки.

Каждая из двух задач оценивается в 0-5 баллов согласно следующим критериям:

- 5 баллов дано полное решение задачи или обучающийся сам доработал решение во время беседы;
- 4 балла решение содержит незначительные неточности и обучающийся доработал решение с помощью вопросов преподавателя;
- 3 балла решение содержит существенные ошибки и обучающийся доработал решение с помощью вопросов преподавателя;
- 2 балла приведена общая схема решения задачи и обучающийся доработал некоторые этапы решения с помощью вопросов преподавателя;
- 1 балл приведена общая схема решения задачи и обучающийся не может доработать ни один этап решения с помощью вопросов преподавателя;
- 0 баллов нет решения и обучающийся не может привести основные этапы решения с помощью вопросов преподавателя.

Для успешного прохождения экзамена общий балл за все ответы и решения задач должен составлять 12 и более, в противном случае суммарный ответ оценивается в 0 баллов.

Накопленный общий баллл за результаты обучения за семестр конвертируется в итоговую оценку следующим образом при условии, что за каждую ключевую контрольную точку обучающийся имеет минимальный установленный программой балл или более, следующим образом:

- менее 60 баллов "неудовлетворительно", FX;
- от 60 до 67 баллов включительно "удовлетворительно", Е;
- более 67 до 74 баллов включительно "удовлетворительно", D ;
- более 74 до 83 баллов включительно "хорошо", С;
- более 83 до 90 баллов включительно "хорошо", B;
- более 90 баллов "отлично", A.

При отсутствии минимального балла хотя бы за одну ключевую контрольную точку обучающийся не может получить итоговую положительную оценку за дисциплину.

# **Приложение 1**

# **Таблица планирования результатов обучения по дисциплине (БаРС)**

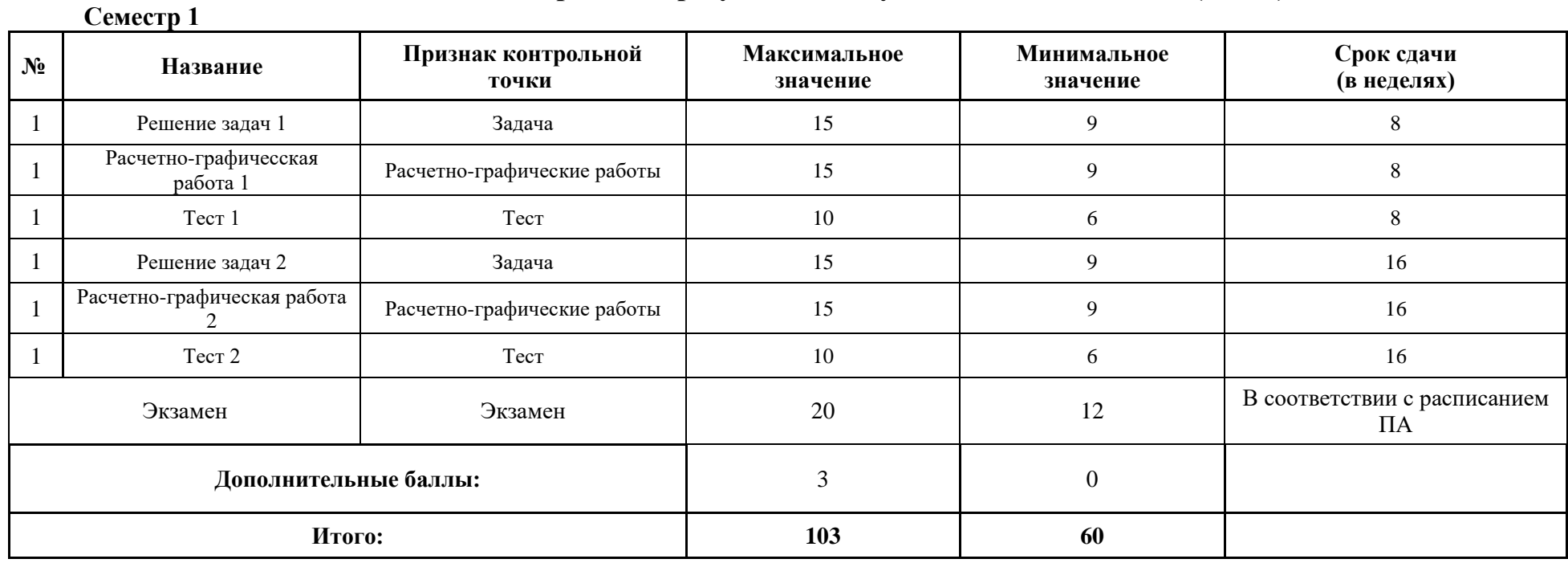

МИНИСТЕРСТВО НАУКИ И ВЫСШЕГО ОБРАЗОВАНИЯ РОССИЙСКОЙ ФЕДЕРАЦИИ **ФЕДЕРАЛЬНОЕ ГОСУДАРСТВЕННОЕ АВТОНОМНОЕ ОБРАЗОВАТЕЛЬНОЕ УЧРЕЖДЕНИЕ ВЫСШЕГО ОБРАЗОВАНИЯ «НАЦИОНАЛЬНЫЙ ИССЛЕДОВАТЕЛЬСКИЙ УНИВЕРСИТЕТ ИТМО»**

# **РАБОЧАЯ ПРОГРАММА ДИСЦИПЛИНЫ**

# **4.55. ВИЗУАЛИЗАЦИЯ ДАННЫХ**

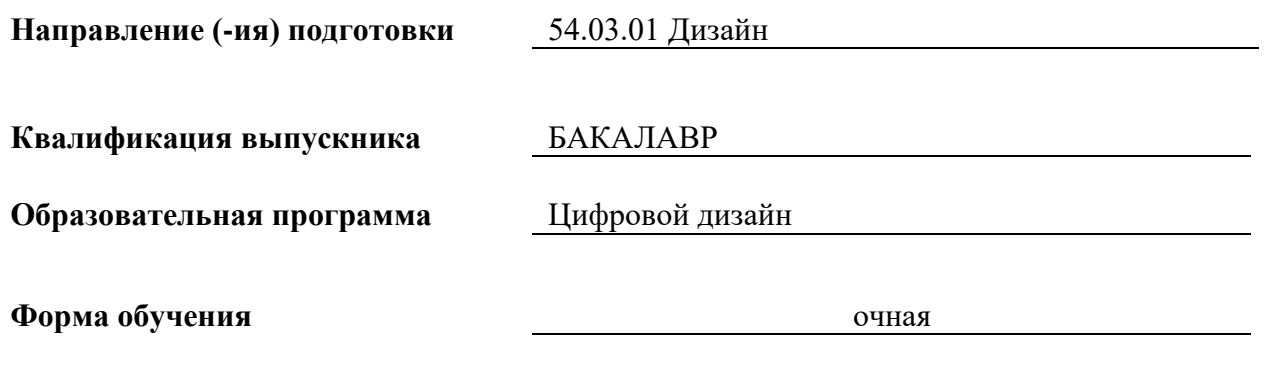

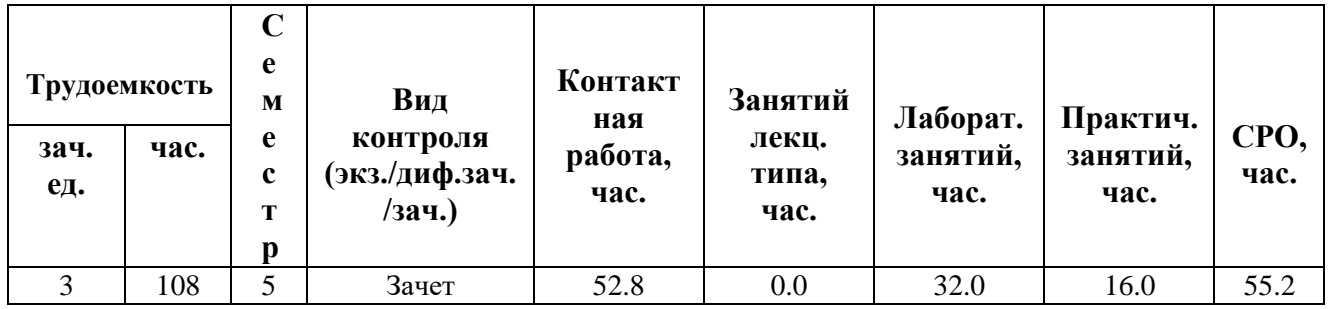

**Санкт-Петербург 2024 г.**

# **РАБОЧАЯ ПРОГРАММА ДИСЦИПЛИНЫ**

Разработана: Чернева Вероника Ивановна, Лавров Алексей Валерьевич

# 1. ЦЕЛИ ОСВОЕНИЯ ДИСЦИПЛИНЫ

Целью освоения дисциплины является достижение следующих результатов обучения:

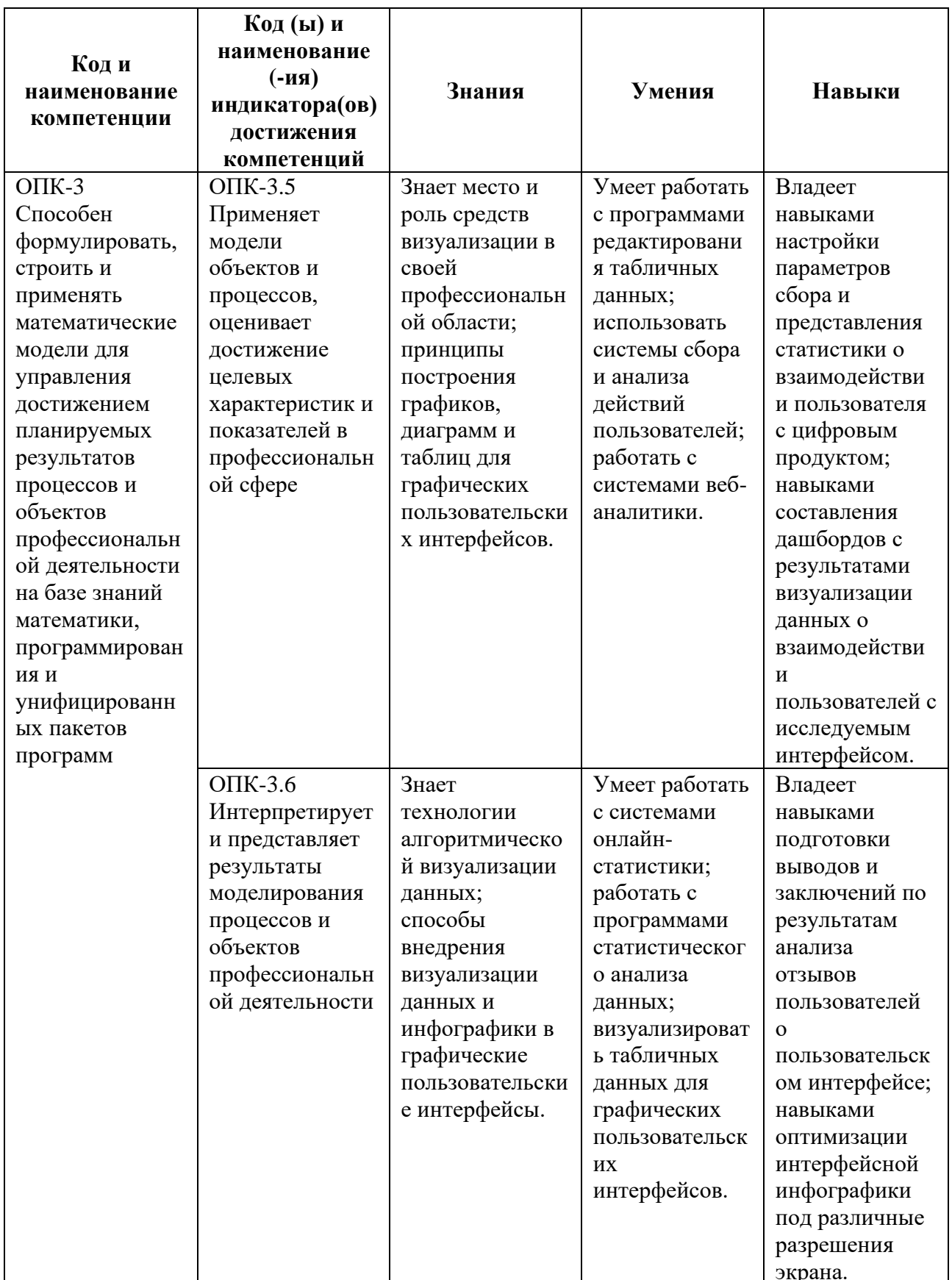

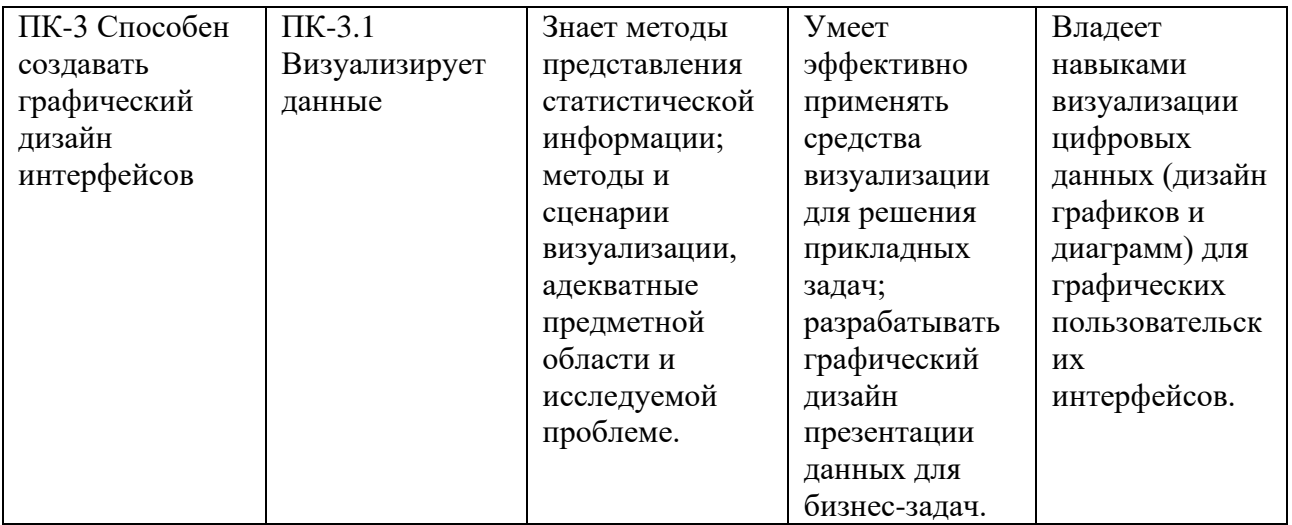

#### СТРУКТУРА И СОДЕРЖАНИЕ ДИСЦИПЛИНЫ  $2.$

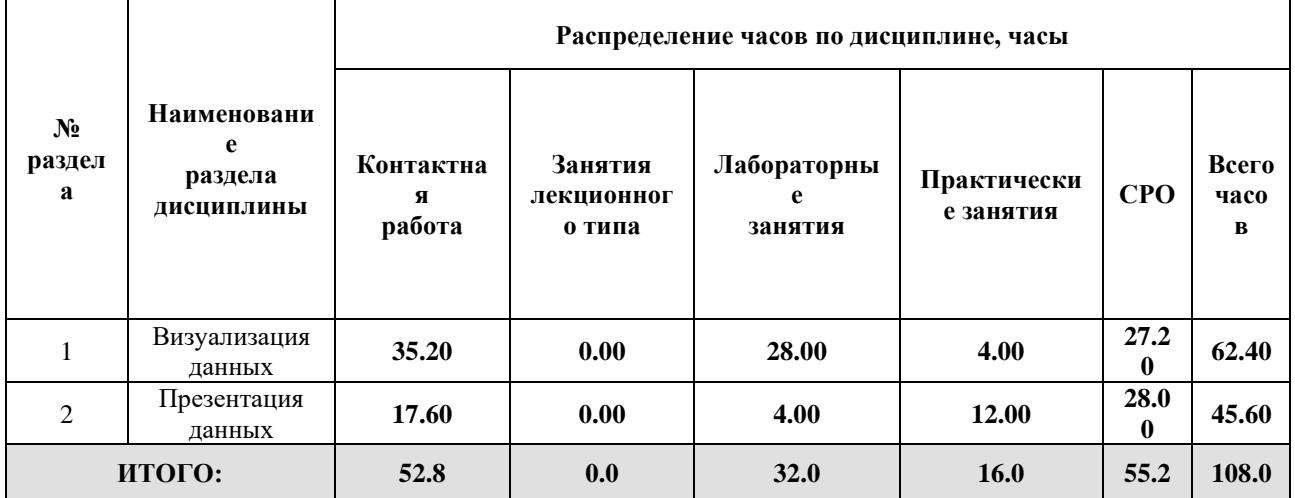

### Дисциплина реализуется:

без использования онлайн-курса  $\bullet$ 

> Номер (а) из перечня онлайн-курсов, указанных в учебнометодическом обеспечении дисциплины

- с использованием онлайн-курсов  $\bullet$ (смешанное обучение)
	- может быть заменена онлайнкурсом

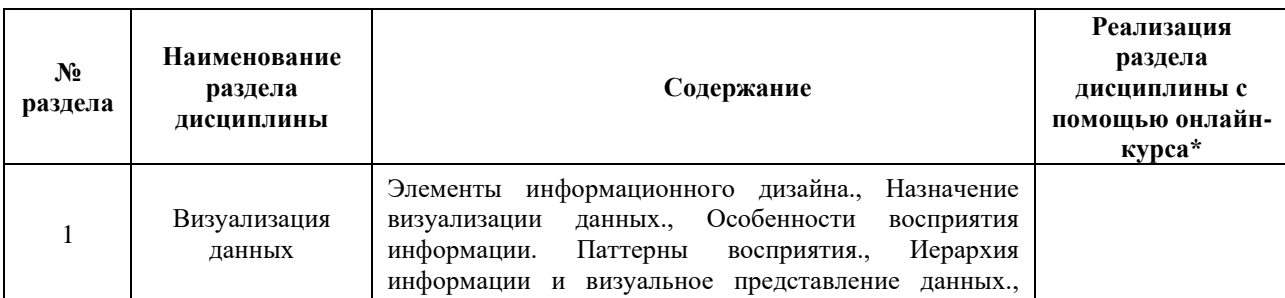

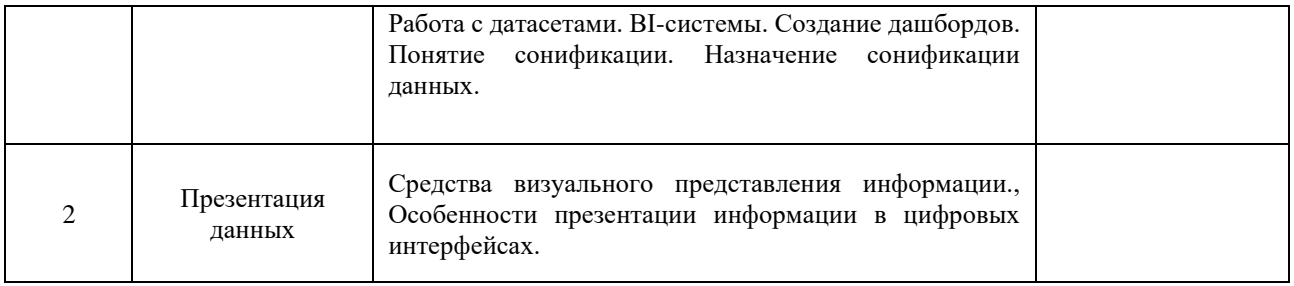

### **3. УЧЕБНО-МЕТОДИЧЕСКОЕ ОБЕСПЕЧЕНИЕ ДИСЦИПЛИНЫ** Литература:

- 1. Цветоведение и колористика : учебное пособие. Санкт-Петербург : Страта, 2020. — 162 с. — ISBN 978-5-907127-56-2. — Текст : электронный // Лань : электронно-библиотечная система. — URL: <https://e.lanbook.com/book/141903> (дата обращения: 14.10.2021). — Режим доступа: для авториз. пользователей.
- 2. Воронова, И. В. Основы композиции : учебное пособие для вузов / И. В. Воронова. — 2-е изд. — Москва : Издательство Юрайт, 2024. — 119 с. — (Высшее образование). — ISBN 978-5-534-11106-4. — URL: <https://urait.ru/bcode/495498>
- 3. Инженерная психология и эргономика : учебник для вузов / Е. А. Климов [и др.] ; под редакцией Е. А. Климова, О. Г. Носковой, Г. Н. Солнцевой. — 2-е изд., перераб. и доп. — Москва : Издательство Юрайт, 2024. — 245 с. — (Высшее образование). — ISBN 978-5-534-16235-6. — URL:<https://urait.ru/bcode/492051>
- 4. Интерфейс: Основы проектирования взаимодействия А. Купер [и др.] [пер. с англ. Е. Матвеева] / СПб. [и др.] : Питер. 2018. – 719, [1] с. ил. – Текст : непосредственный
- 5. Куслейка Д. Визуализация данных при помощи дашбордов и отчетов в Excel / Куслейка Д. Издательство "ДМК Пресс" 2022 – 338 стр. – Текст : электронный – URL:<https://e.lanbook.com/book/241169>
- 6. Гинько А. Ю. Анализ и визуализация данных в Yandex DataLens. Подробное руководство: от новичка до эксперта / Гинько А. Ю. Издательство "ДМК Пресс" 2022 – 356 стр. – Текст : электронный – URL:<https://e.lanbook.com/book/314909>

# **4.**

# ОЦЕНОЧНЫЕ СРЕДСТВА ДЛЯ ПРОВЕДЕНИЯ ПРОМЕЖУТОЧНОЙ АТТЕСТАЦИИ ПО ДИСЦИПЛИНЕ

Порядок оценки освоения обучающимися учебного материала определяется содержанием следующих разделов дисциплины:

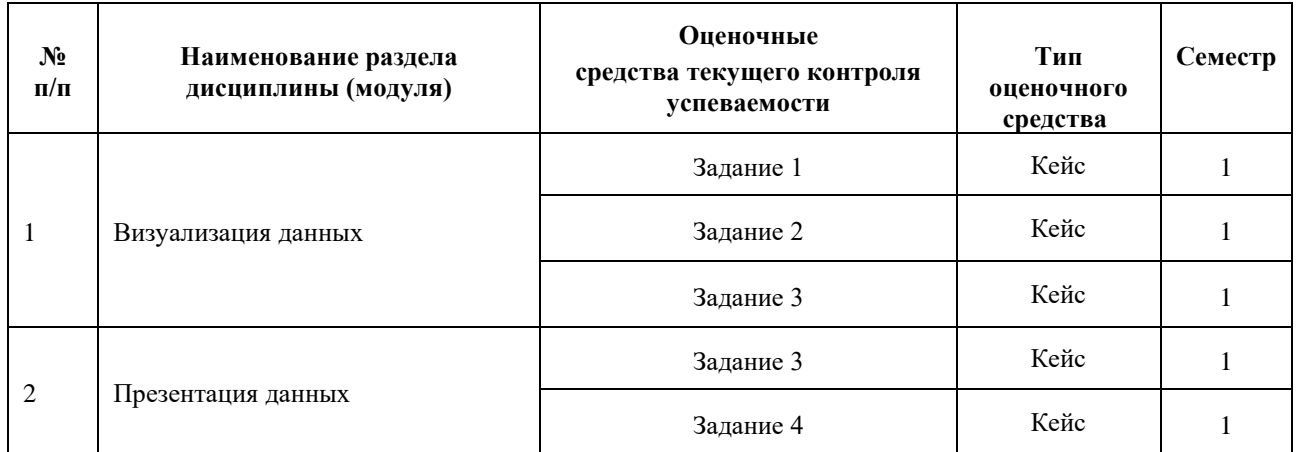

### **5. ТИПОВЫЕ КОНТРОЛЬНЫЕ ЗАДАНИЯ ИЛИ ИНЫЕ МАТЕРИАЛЫ, НЕОБХОДИМЫЕ ДЛЯ ОЦЕНКИ ДОСТИЖЕНИЯ ЗАПЛАНИРОВАННЫХ РЕЗУЛЬТАТОВ ОБУЧЕНИЯ**

Типовые контрольные задания, необходимые для оценки достижения запланированных результатов обучения приведены в таблице планирования результатов обучения по дисциплине (БаРС) (Приложение 1)\*.

### **5.1 ТЕКУЩИЙ КОНТРОЛЬ УСПЕВАЕМОСТИ**

Контроль успеваемости по дисциплине осуществляется с помощью следующих оценочных средств:

#### *Задание 1*

#### **Описание технологии применения задач/ заданий***:*

Задание выдается единой формулировкой после прохождения соответствующих методических материалов на лабораторных и практических занятиях. Задание выполняется в аудитории и в рамках часов СРО.

Контактная работа со студентами может проводиться в аудитории или с применением онлайнсредств связи для проведения своевременного контроля по выполнению заданий, независимо от местонахождения обучающегося и преподавателя.

*- количество вариантов заданий:*

Каждый студент готовит уникальные (творческие) ответы на 4 задания.

*- форма выдачи задания обучающимся:*

После прохождения соответствующих методических материалов на практических занятиях преподаватель предоставляет техническое задание, студенты могут приступить к выполнению задания в аудитории, выполнение всех вариантов проводится в рамках часов СРО.

*- форма представления обучающимися решения задания:*

Обучающиеся готовят результаты решения задач в электронном виде. Для сдачи каждому студенту необходимо подготовить комплект файлов и папок, содержащих ответы на задания, загрузить комплект файлов а облачное хранилище (доступ предоставляет преподаватель).

#### *- сроки представления решения:*

Результаты выполнения каждого задания рекомендуется демонстрировать преподавателю в течение четырех недель после выдачи технического задания, заключительное задание должно быть представлено не позднее последней недели теоретического обучения.

### **Комплект задач/заданий:**

Задание 1. Визуализация данных в виде концепт-карты

Задание 2. Визуализация данных в табличных редакторах, BI-системе. Сонификация данных

Задание 3. Подготовка информационного носителя по ТЗ

Задание 4. Дизайн презентаций

#### **Требования к выполнению задания 1:**

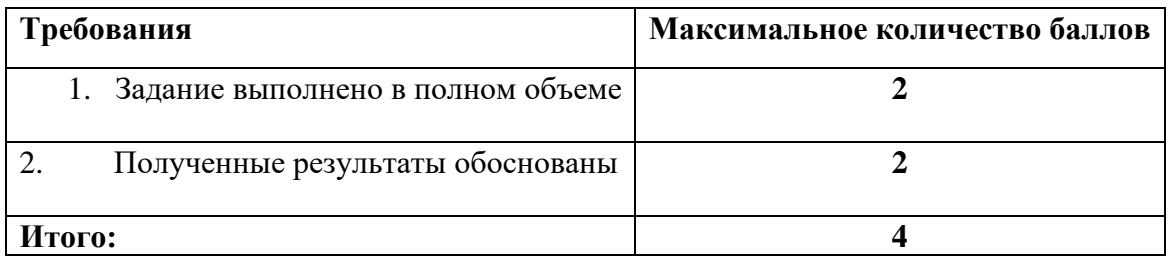

Каждая правильно решенное задание при общем количестве решенных заданий оценивается в диапазоне от 60% до 100% баллов в зависимости от сложности задания и объема работы.

Основаниями для снижения количества баллов за одно задание в диапазоне от 10% до 30% являются:

- отсутствие ключевых элементов разработки
- разработка элементов без учета критериев технического задания
- низкое качество презентации промежуточных и итоговых результатов

В случае если обучающийся правильно выполнил менее 1 задания, ему присваивается 0 баллов.

Если студент во время реализации дисциплины не смог присутствовать на занятиях по уважительной причине (тяжелая болезнь, межвузовский обмен студентами), то преподаватель может предоставить адаптированный список заданий для получения проходного минимума баллов.

### *Задание 2*

#### **Описание технологии применения задач/ заданий***:*

Задание выдается единой формулировкой после прохождения соответствующих методических материалов на лабораторных и практических занятиях. Задание выполняется в аудитории и в рамках часов СРО.

Контактная работа со студентами может проводиться в аудитории или с применением онлайнсредств связи для проведения своевременного контроля по выполнению заданий, независимо от местонахождения обучающегося и преподавателя.

#### *- количество вариантов заданий:*

Каждый студент готовит уникальные (творческие) ответы на 4 задания.

*- форма выдачи задания обучающимся:*

После прохождения соответствующих методических материалов на практических занятиях преподаватель предоставляет техническое задание, студенты могут приступить к выполнению задания в аудитории, выполнение всех вариантов проводится в рамках часов СРО.

### *- форма представления обучающимися решения задания:*

Обучающиеся готовят результаты решения задач в электронном виде. Для сдачи каждому студенту необходимо подготовить комплект файлов и папок, содержащих ответы на задания, загрузить комплект файлов а облачное хранилище (доступ предоставляет преподаватель).

*- сроки представления решения:*

Результаты выполнения каждого задания рекомендуется демонстрировать преподавателю в течение четырех недель после выдачи технического задания, заключительное задание должно быть представлено не позднее последней недели теоретического обучения.

### **Комплект задач/заданий:**

Задание 1. Визуализация данных в виде концепт-карты

Задание 2. Визуализация данных в табличных редакторах, BI-системе. Сонификация данных

Задание 3. Подготовка информационного носителя по ТЗ

Задание 4. Дизайн презентаций

#### **Требования к выполнению задания 2:**

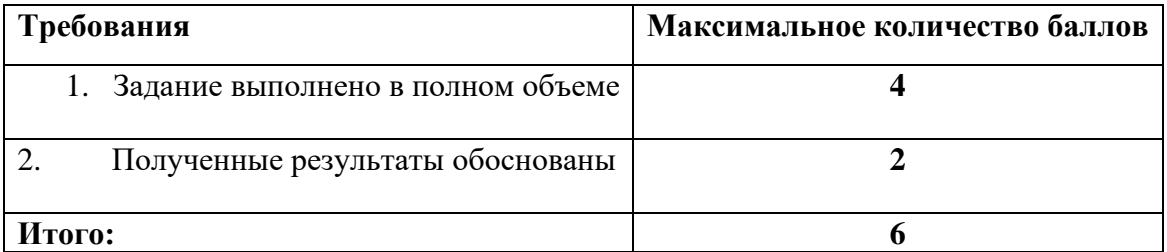

Каждая правильно решенное задание при общем количестве решенных заданий оценивается в диапазоне от 60% до 100% баллов в зависимости от сложности задания и объема работы.

Основаниями для снижения количества баллов за одно задание в диапазоне от 10% до 30% являются:

- отсутствие ключевых элементов разработки
- разработка элементов без учета критериев технического задания
- низкое качество презентации промежуточных и итоговых результатов

В случае если обучающийся правильно выполнил менее 1 задания, ему присваивается 0 баллов.

Если студент во время реализации дисциплины не смог присутствовать на занятиях по уважительной причине (тяжелая болезнь, межвузовский обмен студентами), то преподаватель может предоставить адаптированный список заданий для получения проходного минимума баллов.

#### *Задание 3*

### **Описание технологии применения задач/ заданий***:*

Задание выдается единой формулировкой после прохождения соответствующих методических материалов на лабораторных и практических занятиях. Задание выполняется в аудитории и в рамках часов СРО.

Контактная работа со студентами может проводиться в аудитории или с применением онлайнсредств связи для проведения своевременного контроля по выполнению заданий, независимо от местонахождения обучающегося и преподавателя.

*- количество вариантов заданий:*

Каждый студент готовит уникальные (творческие) ответы на 4 задания.

*- форма выдачи задания обучающимся:*

После прохождения соответствующих методических материалов на практических занятиях преподаватель предоставляет техническое задание, студенты могут приступить к выполнению задания в аудитории, выполнение всех вариантов проводится в рамках часов СРО.

*- форма представления обучающимися решения задания:*

Обучающиеся готовят результаты решения задач в электронном виде. Для сдачи каждому студенту необходимо подготовить комплект файлов и папок, содержащих ответы на задания, загрузить комплект файлов а облачное хранилище (доступ предоставляет преподаватель).

*- сроки представления решения:*

Результаты выполнения каждого задания рекомендуется демонстрировать преподавателю в течение четырех недель после выдачи технического задания, заключительное задание должно быть представлено не позднее последней недели теоретического обучения.

#### **Комплект задач/заданий:**

Задание 1. Визуализация данных в виде концепт-карты

Задание 2. Визуализация данных в табличных редакторах, BI-системе. Сонификация данных

Задание 3. Подготовка информационного носителя по ТЗ

Задание 4. Дизайн презентаций

#### **Требования к выполнению задания 3:**

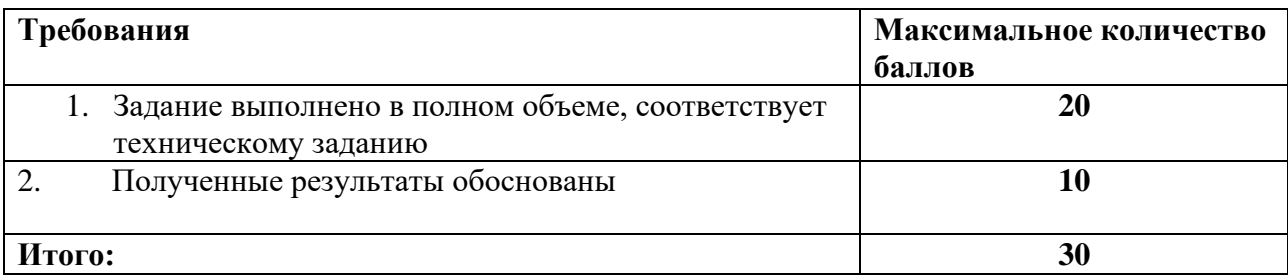

Каждая правильно решенное задание при общем количестве решенных заданий оценивается в диапазоне от 60% до 100% баллов в зависимости от сложности задания и объема работы.

Основаниями для снижения количества баллов за одно задание в диапазоне от 10% до 30% являются:

- отсутствие ключевых элементов разработки
- разработка элементов без учета критериев технического задания
- низкое качество презентации промежуточных и итоговых результатов

В случае если обучающийся правильно выполнил менее 1 задания, ему присваивается 0 баллов.

Если студент во время реализации дисциплины не смог присутствовать на занятиях по уважительной причине (тяжелая болезнь, межвузовский обмен студентами), то преподаватель может предоставить адаптированный список заданий для получения проходного минимума баллов.

#### *Задание 4*

#### **Описание технологии применения задач/ заданий***:*

Задание выдается единой формулировкой после прохождения соответствующих методических материалов на лабораторных и практических занятиях. Задание выполняется в аудитории и в рамках часов СРО.

Контактная работа со студентами может проводиться в аудитории или с применением онлайнсредств связи для проведения своевременного контроля по выполнению заданий, независимо от местонахождения обучающегося и преподавателя.

*- количество вариантов заданий:*

Каждый студент готовит уникальные (творческие) ответы на 4 задания.

*- форма выдачи задания обучающимся:*

После прохождения соответствующих методических материалов на практических занятиях преподаватель предоставляет техническое задание, студенты могут приступить к выполнению задания в аудитории, выполнение всех вариантов проводится в рамках часов СРО.

*- форма представления обучающимися решения задания:*

Обучающиеся готовят результаты решения задач в электронном виде. Для сдачи каждому студенту необходимо подготовить комплект файлов и папок, содержащих ответы на задания, загрузить комплект файлов а облачное хранилище (доступ предоставляет преподаватель).

*- сроки представления решения:*

Результаты выполнения каждого задания рекомендуется демонстрировать преподавателю в течение четырех недель после выдачи технического задания, заключительное задание должно быть представлено не позднее последней недели теоретического обучения.

#### **Комплект задач/заданий:**

Задание 1. Визуализация данных в виде концепт-карты

Задание 2. Визуализация данных в табличных редакторах, BI-системе. Сонификация данных

Задание 3. Подготовка информационного носителя по ТЗ

Задание 4. Дизайн презентаций

#### **Требования к выполнению задания 4:**

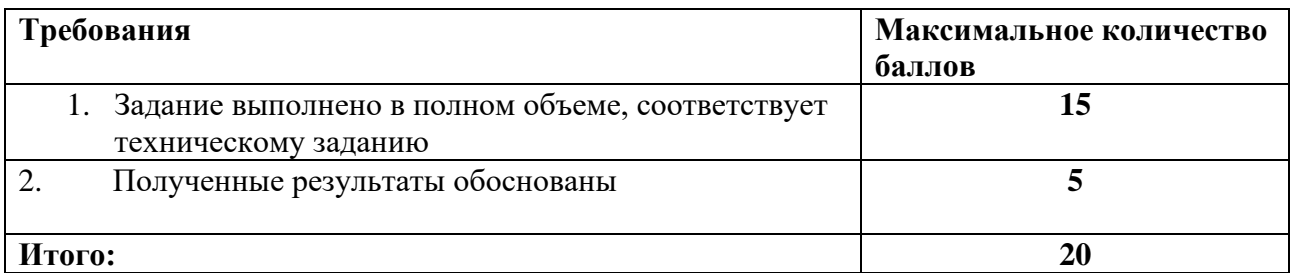

Каждая правильно решенное задание при общем количестве решенных заданий оценивается в диапазоне от 60% до 100% баллов в зависимости от сложности задания и объема работы.

Основаниями для снижения количества баллов за одно задание в диапазоне от 10% до 30% являются:

- отсутствие ключевых элементов разработки
- разработка элементов без учета критериев технического задания
- низкое качество презентации промежуточных и итоговых результатов

В случае если обучающийся правильно выполнил менее 1 задания, ему присваивается 0 баллов.

Если студент во время реализации дисциплины не смог присутствовать на занятиях по уважительной причине (тяжелая болезнь, межвузовский обмен студентами), то преподаватель может предоставить адаптированный список заданий для получения проходного минимума баллов.

#### **5.2 ПРОМЕЖУТОЧНАЯ АТТЕСТАЦИЯ**

Промежуточная аттестация по дисциплине осуществляется с помощью следующих оценочных средств:

#### *Зачёт в форме защиты портфолио*

#### **Описание технологии применения оценочного средства:**

Зачет проводится в виде защиты электронного портфолио, сформированного из выполненных лабораторных заданий.
*- время на демонстрацию и защиту портфолио*: 15 минут

*- условия сдачи*: все работы загружены на сетевое хранилище с доступом для преподавателя. Во время защиты может присутствовать вся группа.

Защита портфолио со студентами может проводиться в аудитории или с применением онлайнсредств связи для проведения своевременной промежуточной аттестации, независимо от местонахождения обучающегося и преподавателя.

#### **Наименование портфолио для защиты:**

Комплект лабораторных работ по дисциплине «Визуализация данных».

#### **Требования к оформлению портфолио:**

Портфолио сдается в электронном виде (загружается в облачное хранилище). В папке должны быть все необходимые файлы и ссылки на материалы по заданиям всех разделов. Наименование общей папки соответствует фамилии обучающегося.

**Структура портфолио (темы):** портфолио каждого обучающегося должно содержать ответы на все задания.

#### **Критерии допуска к защите портфолио:**

Студент допускается к защите портфолио на зачете, если представляет преподавателю результат работы над заданиями 2,3,4 не позднее, чем на последней неделе теоретического обучения.

#### **Шкалы оценивания и критерии оценки:**

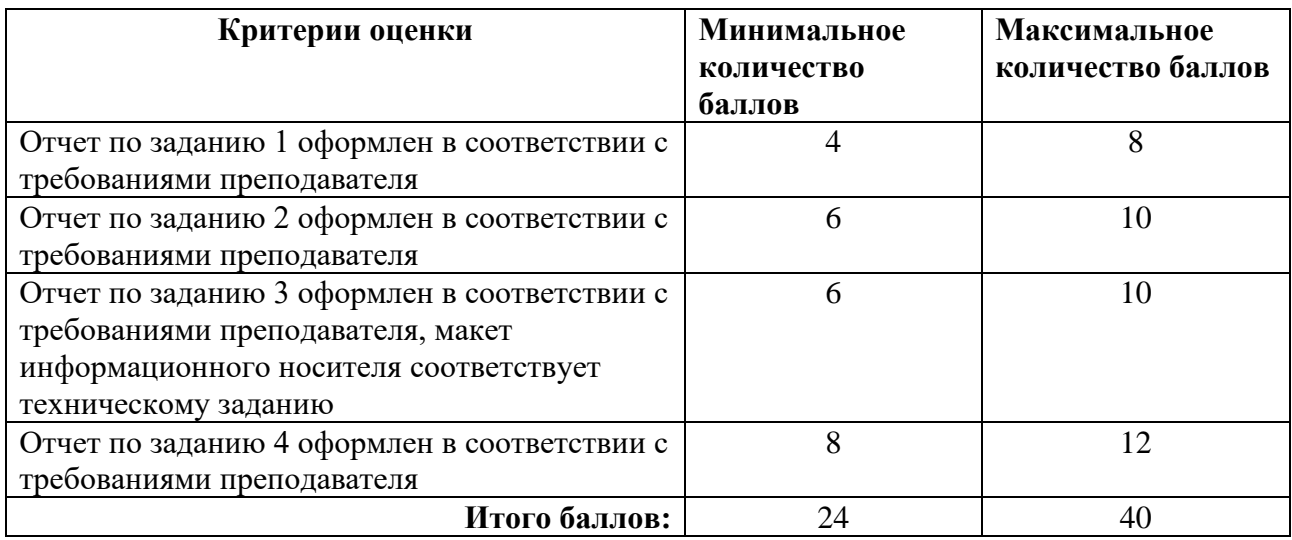

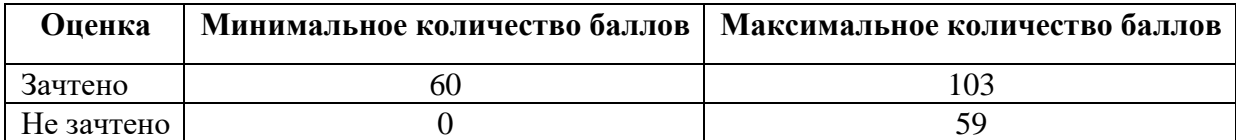

Знания, умения и навыки обучающихся при промежуточной аттестации **в форме зачета** определяются «зачтено», «не зачтено».

«Зачтено» – обучающийся знает курс на уровне теоретического материала, базового учебника, дополнительной учебной, научной и методологической литературы, умеет привести разные точки зрения по излагаемому вопросу, демонстрирует применение знаний на практике.

«Не зачтено» – обучающийся имеет пробелы в знаниях основного учебного материала, допускает принципиальные ошибки в выполнении предусмотренных программой заданий.

# **Приложение 1**

# **Таблица планирования результатов обучения по дисциплине (БаРС)**

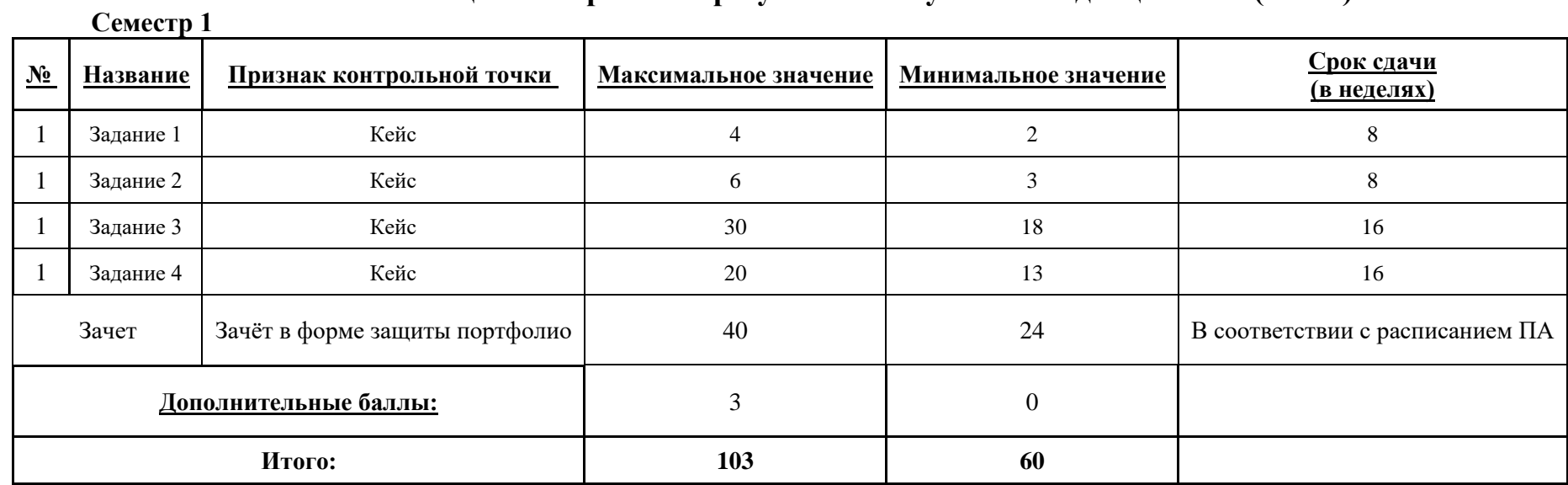

МИНИСТЕРСТВО НАУКИ И ВЫСШЕГО ОБРАЗОВАНИЯ РОССИЙСКОЙ ФЕДЕРАЦИИ **ФЕДЕРАЛЬНОЕ ГОСУДАРСТВЕННОЕ АВТОНОМНОЕ ОБРАЗОВАТЕЛЬНОЕ УЧРЕЖДЕНИЕ ВЫСШЕГО ОБРАЗОВАНИЯ «НАЦИОНАЛЬНЫЙ ИССЛЕДОВАТЕЛЬСКИЙ УНИВЕРСИТЕТ ИТМО»**

# **РАБОЧАЯ ПРОГРАММА ДИСЦИПЛИНЫ**

# **4.56. ВЕБ-ПРОЕКТИРОВАНИЕ**

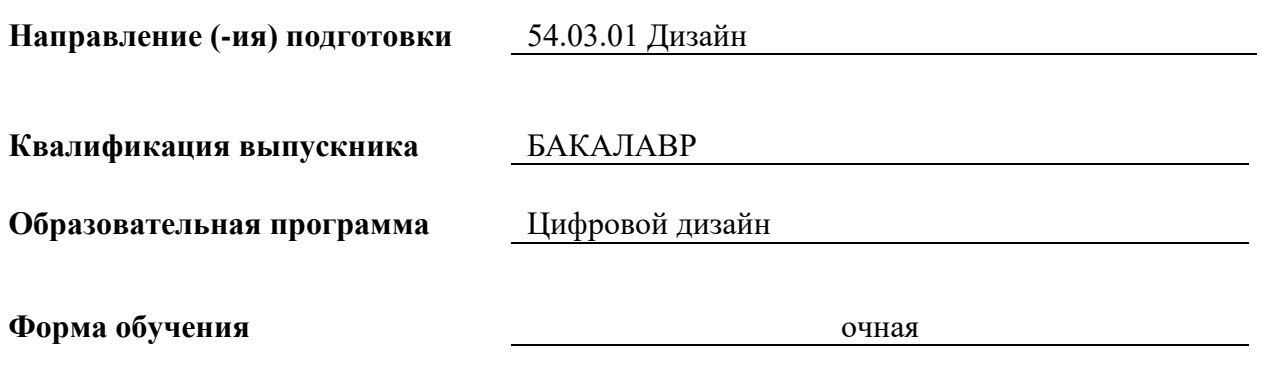

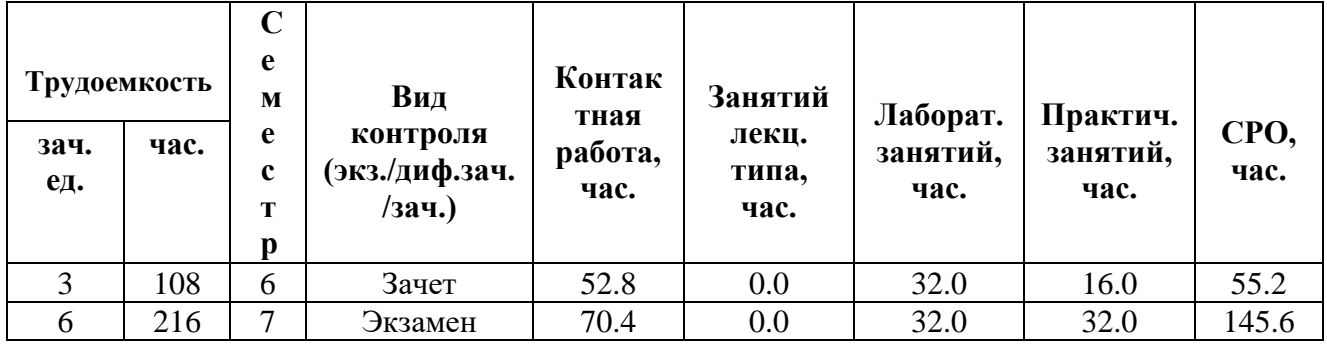

**Санкт-Петербург 2024 г.**

# **РАБОЧАЯ ПРОГРАММА ДИСЦИПЛИНЫ**

Разработана: Кучин Михаил Дмитриевич, Карпушина Анна Олеговна.

# 1. ЦЕЛИ ОСВОЕНИЯ ДИСЦИПЛИНЫ

Целью освоения дисциплины является достижение следующих результатов обучения:

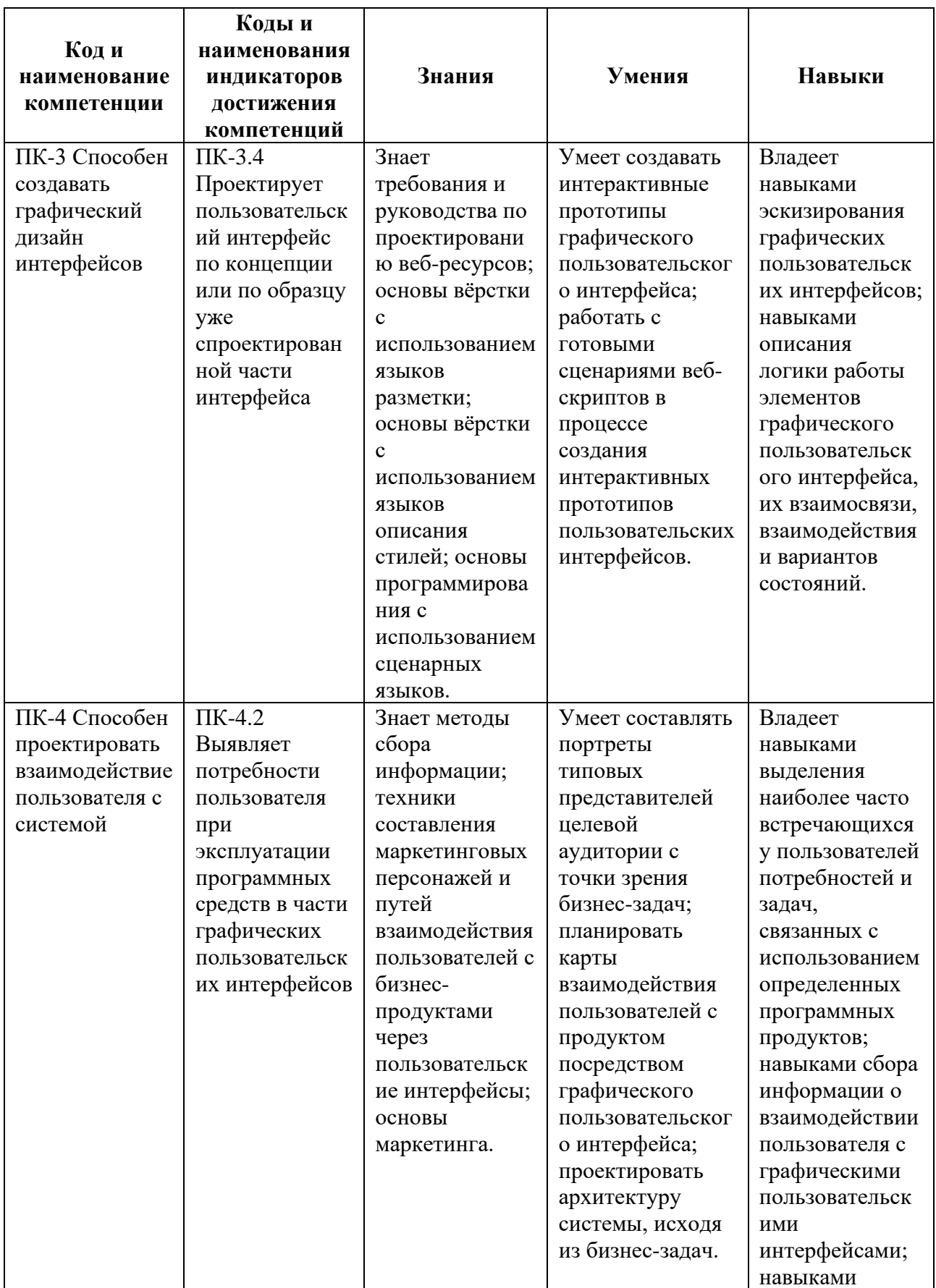

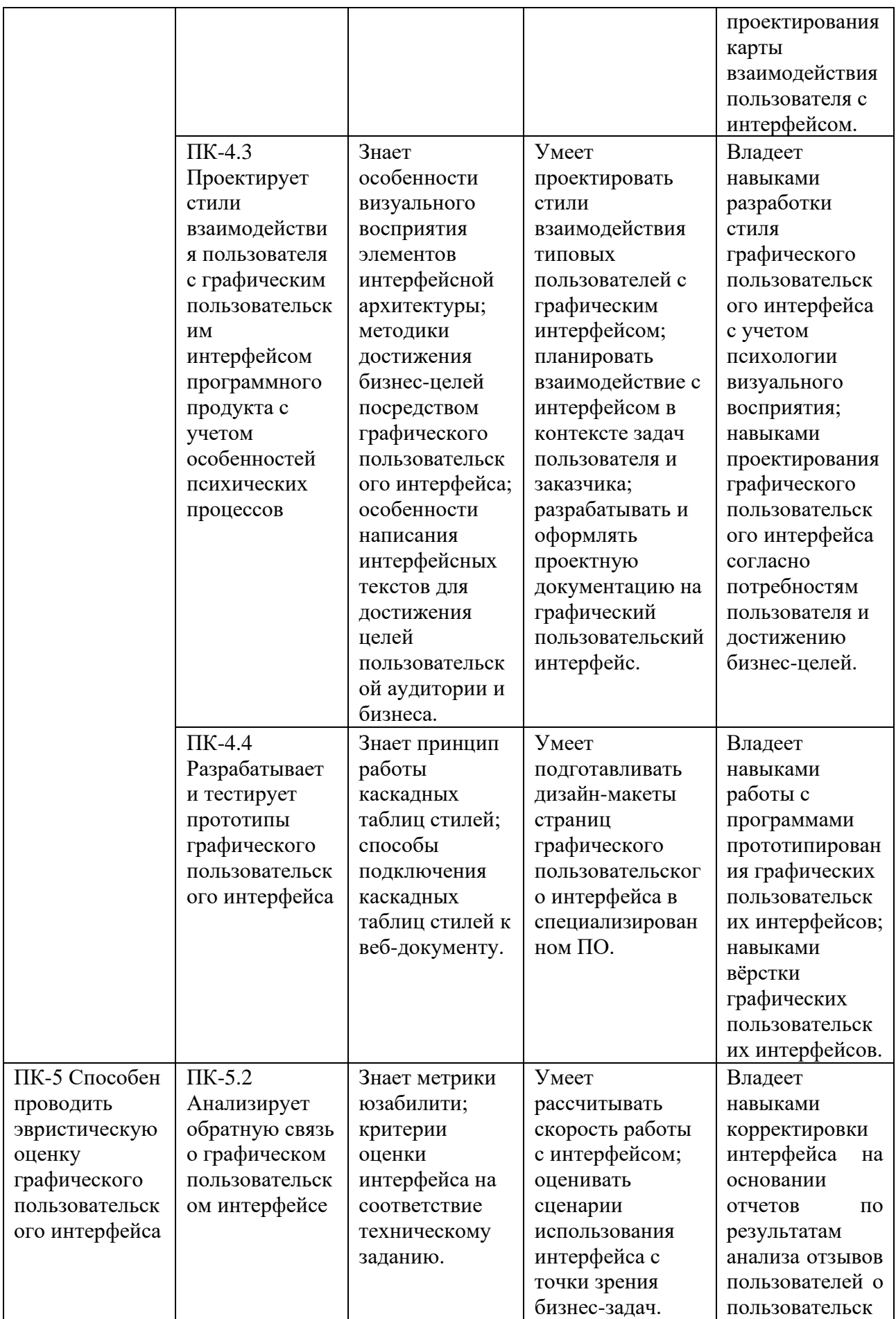

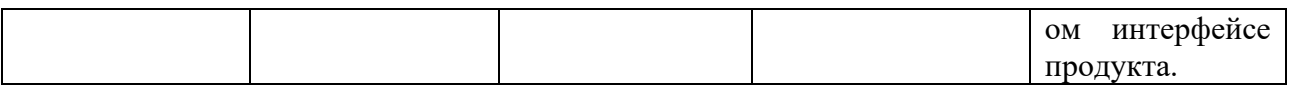

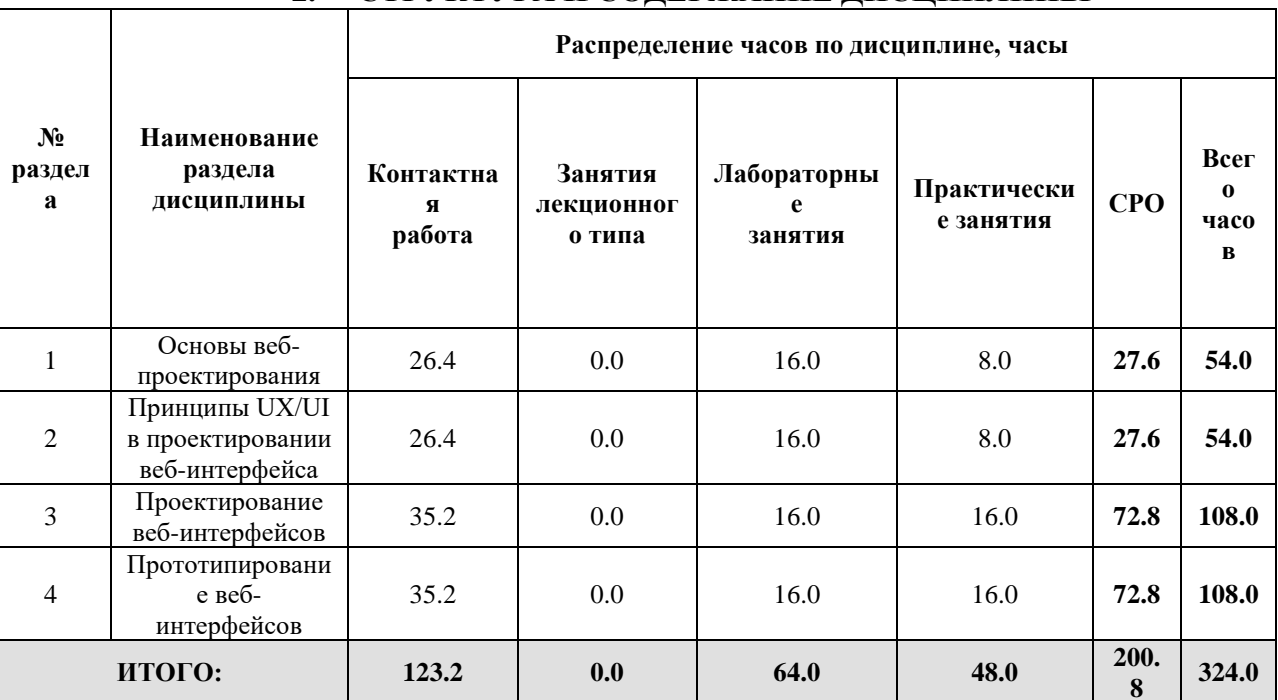

 $\mathsf X$ 

#### $2.$ СТРУКТУРА И СОДЕРЖАНИЕ ДИСЦИПЛИНЫ

Дисциплина реализуется:

без использования онлайн-курса  $\bullet$ 

Номер (а) из перечня онлайн-курсов, указанных в учебно-<br>методическом обеспечении дисциплины

- с использованием онлайн-курсов (смешанное обучение)
	- может быть заменена онлайн- $\bullet$ курсом

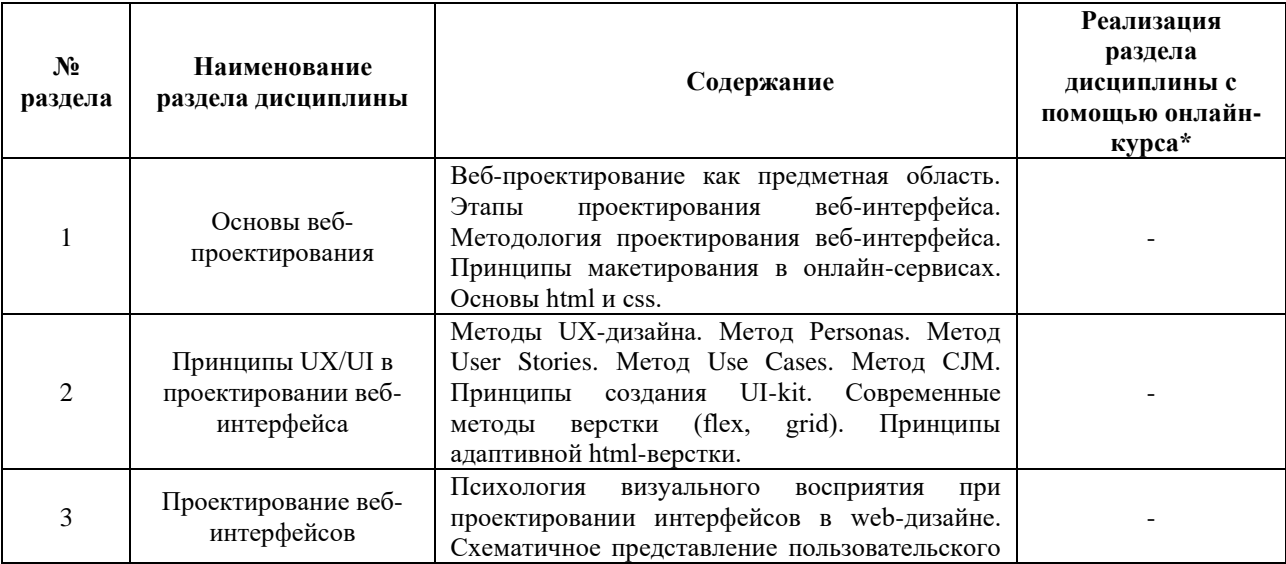

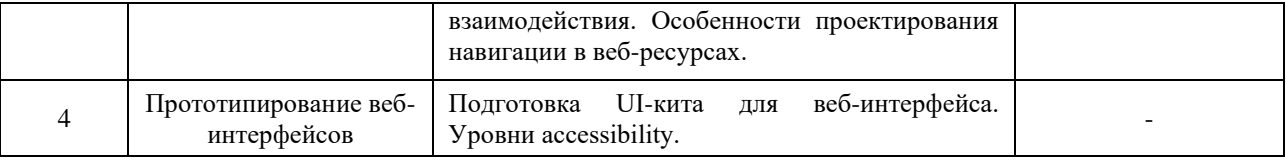

# **3. УЧЕБНО-МЕТОДИЧЕСКОЕ ОБЕСПЕЧЕНИЕ ДИСЦИПЛИНЫ** Литература:

- 1. Баланов, А. Н. Комплексное руководство по разработке: от мобильных приложений до веб-технологий : учебное пособие для вузов / А. Н. Баланов. — Санкт-Петербург : Лань, 2024. — 412 с. — ISBN 978-5-507-48841-4. — Текст : электронный // Лань : электронно-библиотечная система. — URL: <https://e.lanbook.com/book/394577>
- 2. Компаниец, В. С. Проектирование и юзабилити-исследование пользовательских интерфейсов : учебное пособие / В. С. Компаниец. — Ростов-на-Дону : ЮФУ, 2020. — 107 с. — ISBN 978-5-9275-3637-5. — Текст : электронный // Портал электронных ресурсов ЮФУ. — URL: <https://hub.sfedu.ru/repository/material/801285170/>

# **4.**

# ОЦЕНОЧНЫЕ СРЕДСТВА ДЛЯ ПРОВЕДЕНИЯ ПРОМЕЖУТОЧНОЙ АТТЕСТАЦИИ ПО ДИСЦИПЛИНЕ

Порядок оценки освоения обучающимися учебного материала определяется содержанием следующих разделов дисциплины:

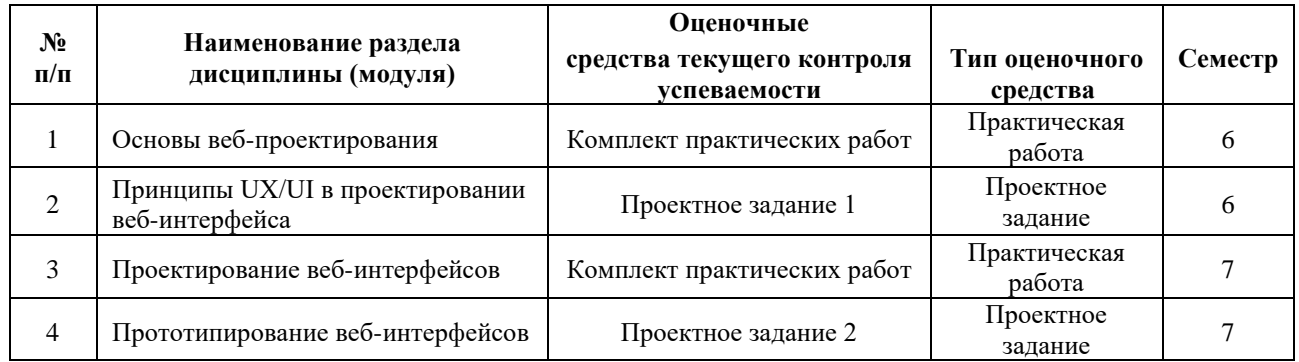

# **5. ТИПОВЫЕ КОНТРОЛЬНЫЕ ЗАДАНИЯ ИЛИ ИНЫЕ МАТЕРИАЛЫ, НЕОБХОДИМЫЕ ДЛЯ ОЦЕНКИ ДОСТИЖЕНИЯ ЗАПЛАНИРОВАННЫХ РЕЗУЛЬТАТОВ ОБУЧЕНИЯ**

Типовые контрольные задания, необходимые для оценки достижения запланированных результатов обучения приведены в таблице планирования результатов обучения по дисциплине (БаРС) (Приложение 1)\*.

# **5.1 ТЕКУЩИЙ КОНТРОЛЬ УСПЕВАЕМОСТИ**

Контроль успеваемости по дисциплине осуществляется с помощью следующих оценочных средств:

# *ПРАКТИЧЕСКАЯ РАБОТА*

#### **Описание технологии проведения практических работ:**

Задание на практическую работу выдается сразу после прохождения соответствующих тем на практических занятиях. Задания выполняются на практических занятиях и в рамках часов СРО.

*- описание технологии выполнения отчета по практической работе:*

Студент выполняет практическую работу в виде практической разработки на компьютере. Отчёт по практической работе готовится студентом самостоятельно и должен представлять комплект файлов в соответствии с требованиями.

*- время отводимое на выполнение:* соответствует срокам, указанным в таблице БАРС.

*- описание процедуры предоставления и защиты отчета:*

Отчёт по практической работе сдаётся в электронном виде и загружается в сетевое хранилище. Отчет должен содержать:

- Исходные файлы, используемые в практической работе
- Файлы полученные в результате выполнения практической работы

Контактная работа со студентами может проводиться в аудитории или с применением онлайн-средств связи для проведения своевременного контроля по выполнению практических заданий, независимо от местонахождения обучающегося и преподавателя.

### **Перечень практических работ по разделам дисциплины с указанием трудоемкости:**

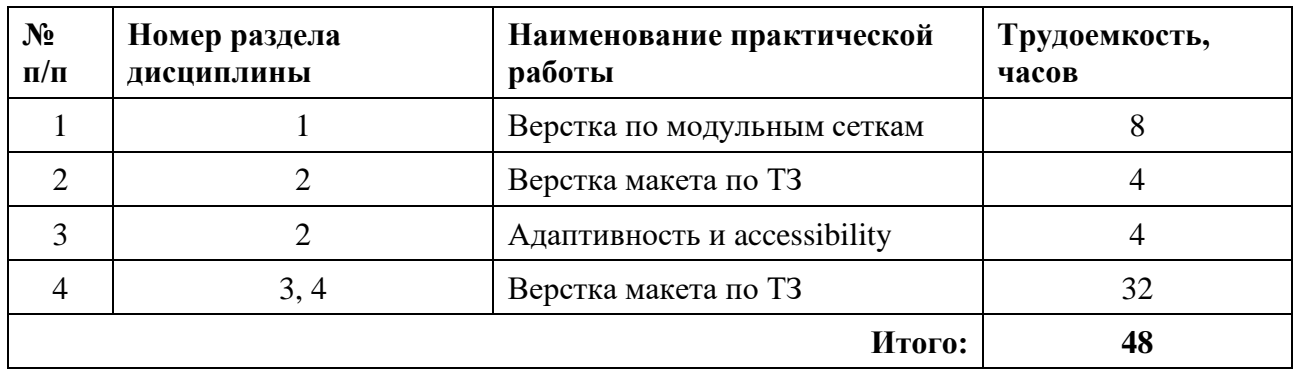

### **Пример задания практической работы**

*Практическая работа №***1** *«***Верстка по модульным сеткам***»*

*Задание: Спроектировать концепт статьи на заданную тему и разработать дизайн-макет в Figma с учетом построений по модульной сетке. Полученный макет сверстать в html и css.*

# **Шаблон отчета по практической работе:**

# *Отчет по практической работе №***1**

«Верстка по модульным сеткам*»*

Комплект файлов по выполненному заданию:

- 1. Ссылка на разработанный дизайн-макет в Figma.
- 2. .pdf-документ с итоговой версткой.
- 3. Архив прототипа статьи, сверстанного в html и css.

### **Требования к выполнению практической работы:**

Своевременно показывать этапы выполнения практической работы преподавателю для оценки хода работы и корректировок возможных ошибок.

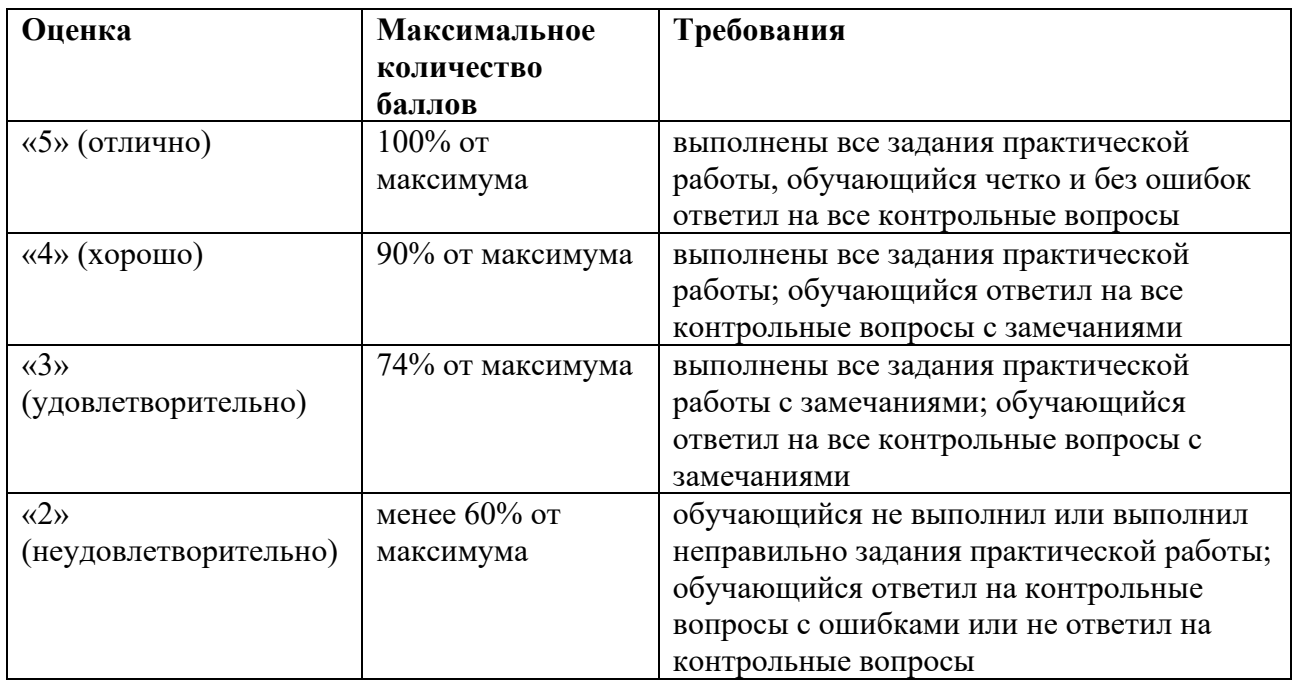

### **Требования к защите отчета:**

# *Проектное задание*

Задание выдаётся единой формулировкой для всех обучающихся в начале периода освоения дисциплины в 6 семестре.

Студент выполняет проектное задание в виде практической разработки на компьютере на лабораторных занятиях и в рамках часов СРО. Проект сдается в конце семестра в электронном виде.

Для успешной защиты студент должен утвердить у преподавателя стадии проекта.

Контактная работа со студентами может проводиться в аудитории или с применением онлайнсредств связи для проведения своевременного контроля по выполнению этапов проектного задания, независимо от местонахождения обучающегося и преподавателя.

**Тема проектного задания разделов 1 и 2** Проектирование прототипа веб-интерфейса

Спроектировать веб-интерфейс в соответствии с требованиями преподавателя.

# **Примеры тем:**

- 1. Прототип веб-сайта «Цветочный магазин»
- 2. Прототип веб-сайта «Свадебный фотограф»
- 3. Прототип веб-сайта «Полиграфическая студия»

# **Структура проекта**

- 1. Проектирование: определение целевой аудитории, потребностей пользователей.
- 2. Проработка User Personas, создание User Stories, Use cases, определение функционала, разработка Customer Journey Map.
- 3. Разработка информационной архитектуры сайта
- 4. Проектирование дизайн-макета сайта
- 5. Верстка интерактивного макета

### **Источники информации**:

1. Барнум К.М. Основы юзабилити-тестирования. — ДМК-Пресс, 2022.

2. Эргономика взаимодействия человек – система // Национальный стандарт Российской Федерации. [Электронный ресурс]. — URL.:https://docs.cntd.ru/document/1200141127

**Нормы времени**: 50 часов

### **Требования к выполнению и защите проектного задания:**

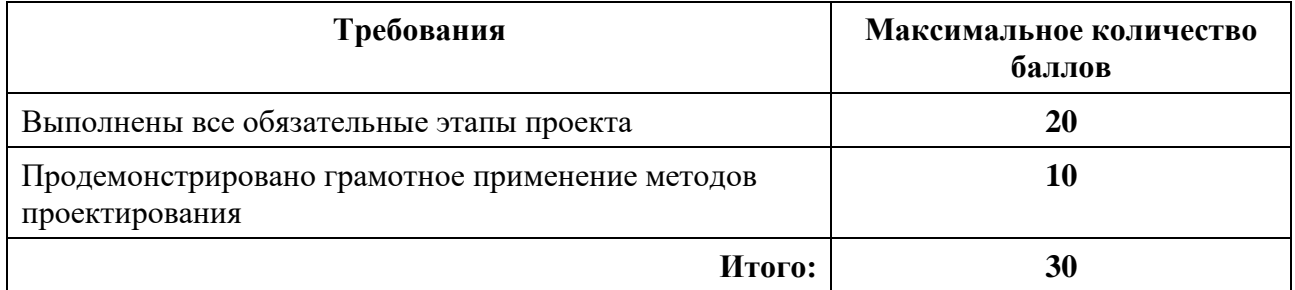

### *Проектное задание*

### **Описание технологии применения проектного задания**:

Задание выдаётся единой формулировкой для всех обучающихся в начале периода освоения дисциплины в 7 семестре.

Студент выполняет проектное задание в виде практической разработки на компьютере на лабораторных занятиях и в рамках часов СРО. Проект сдается в конце семестра в электронном виде.

Для успешной защиты студент должен утвердить у преподавателя стадии проекта.

Контактная работа со студентами может проводиться в аудитории или с применением онлайнсредств связи для проведения своевременного контроля по выполнению этапов проектного задания, независимо от местонахождения обучающегося и преподавателя.

### **Тема проектного задания** Разработка тематического веб-интерфейса

Разработать и протестировать интерактивный прототип веб-интерфейса в соответствии с требованиями преподавателя.

### **Примеры тем:**

- 1. Мобильное приложение для тайм-менеджмента.
- 2. Веб-сайт кафетерия.
- 3. Мобильное приложение для хранения заметок.
- 4. Мобильное приложение для интерактивных экскурсий.

### **Структура проекта**

- 1. Интеллект-карта с этапами проекта.
- 2. Дизайн-макет.
- 3. Архив для автономного запуска веб-сайта (html, css, js).

### **Источники информации**:

1. Барнум К.М. Основы юзабилити-тестирования. — ДМК-Пресс, 2022.

2. Эргономика взаимодействия человек – система // Национальный стандарт Российской Федерации. [Электронный ресурс]. — URL.:https://docs.cntd.ru/document/1200141127

# **Нормы времени**: 120 часов

### **Требования к выполнению и защите проектного задания:**

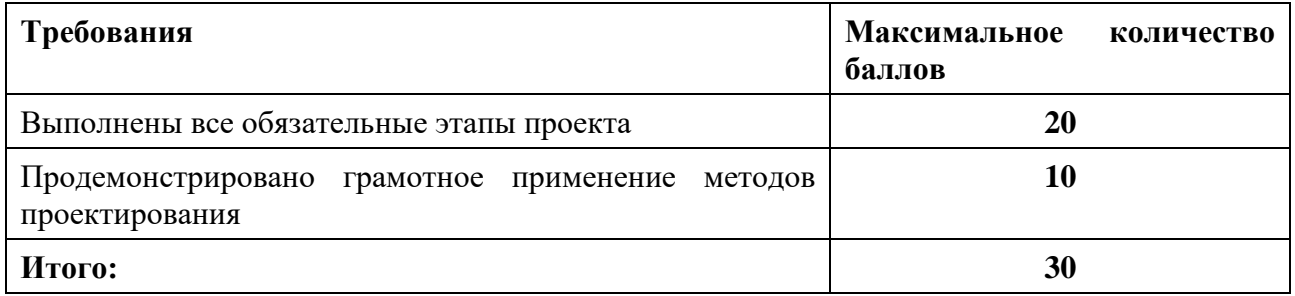

# **5.2 ПРОМЕЖУТОЧНАЯ АТТЕСТАЦИЯ**

Промежуточная аттестация по дисциплине осуществляется с помощью следующих оценочных средств:

### *Защита портфолио*

### **Описание технологии применения оценочного средства:**

Зачет проводится в виде защиты электронного портфолио, сформированного из выполненных практических и лабораторных заданий.

*- время на демонстрацию и защиту портфолио*: 15 минут

*- условия сдачи*: во время защиты может присутствовать вся группа. Оценка за зачет выставляется после защиты всех портфолио.

Защита портфолио со студентами может проводиться в аудитории или с применением онлайнсредств связи для проведения своевременной промежуточной аттестации, независимо от местонахождения обучающегося и преподавателя.

#### **Наименование портфолио для защиты:**

«Результаты практических работ и проектного задания 6 семестра».

### **Требования к оформлению портфолио:**

Портфолио сдается в электронном виде (папки с практическими работами и проектным заданием, включающие файлы html, css, файлы с графикой и исходные файлы). Наименование общей папки соответствует фамилии обучающегося.

**Структура портфолио (темы):** портфолио каждого обучающегося должно содержать ответы на все практические работы и проектное задание из разделов 1 и 2.

#### **Критерии допуска к защите портфолио:**

Студент допускается к защите портфолио на зачете, если представляет преподавателю все этапы проектного задания не позднее, чем на последнем занятии соответствующего модуля.

#### **Шкалы оценивания и критерии оценки:**

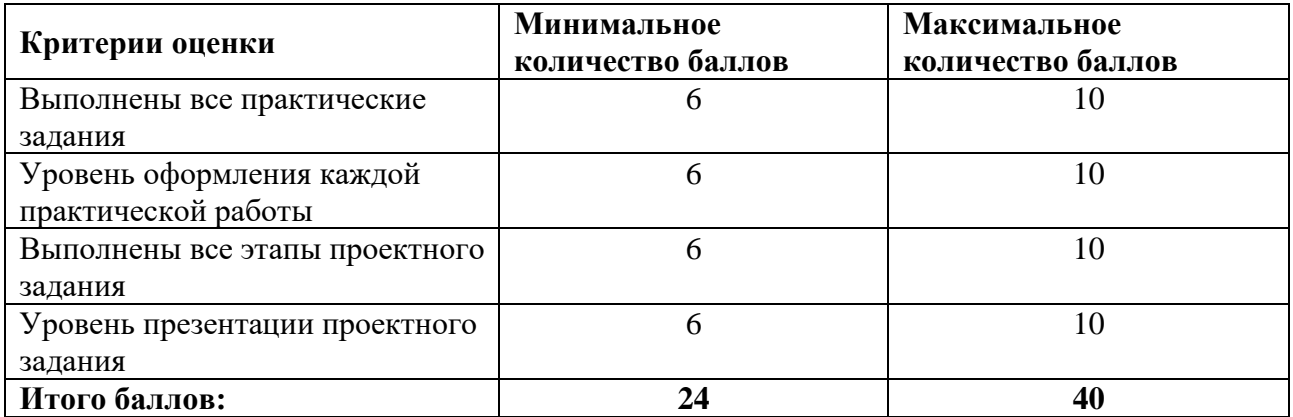

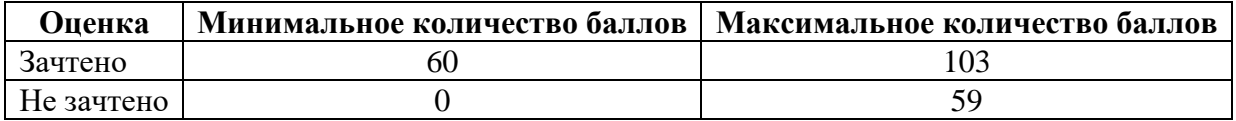

Знания, умения и навыки обучающихся при промежуточной аттестации **в форме зачета** определяются «зачтено», «не зачтено».

**«Зачтено»** – обучающийся выполнил все задания, знает курс на уровне базового учебника, дополнительной учебной, научной и методической литературы, умеет корректно использовать компьютерные технологии для решения профессиональных задач, умеет обосновать полученные результаты.

**«Не зачтено»** – обучающийся имеет пробелы в знаниях основного учебного материала, допускает принципиальные ошибки в выполнении предусмотренных программой заданий, демонстрирует слабое владение компьютерными технологиями.

### *Защита портфолио*

### **Описание технологии применения оценочного средства:**

Экзамен проводится в виде защиты электронного портфолио, сформированного из выполненных практических и лабораторных заданий.

*- время на демонстрацию и защиту портфолио*: 15 минут

*- условия сдачи*: во время защиты может присутствовать вся группа. Оценка за экзамен выставляется после защиты всех портфолио.

Защита портфолио со студентами может проводиться в аудитории или с применением онлайнсредств связи для проведения своевременной промежуточной аттестации, независимо от местонахождения обучающегося и преподавателя.

### **Наименование портфолио для защиты:**

«Результаты практических работ и проектного задания 7 семестра».

# **Требования к оформлению портфолио:**

Портфолио сдается в электронном виде (папки с практическими работами и проектным заданием, включающие файлы html, css, файлы с графикой и исходные файлы). Наименование общей папки соответствует фамилии обучающегося.

**Структура портфолио (темы):** портфолио каждого обучающегося должно содержать ответы на все практические работы и проектное задание из разделов 3 и 4.

### **Критерии допуска к защите портфолио:**

Студент допускается к защите портфолио на экзамене, если представляет преподавателю все этапы проектного задания не позднее, чем на последнем занятии соответствующего модуля.

### **Шкалы оценивания и критерии оценки:**

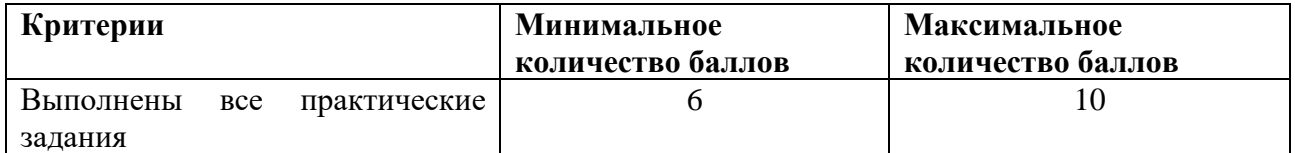

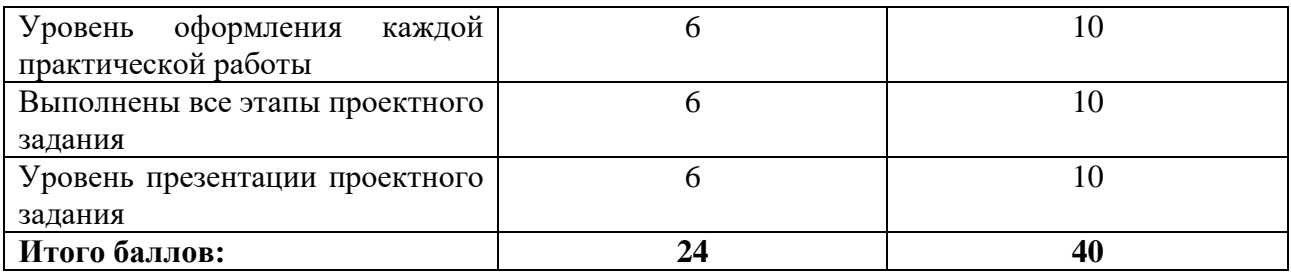

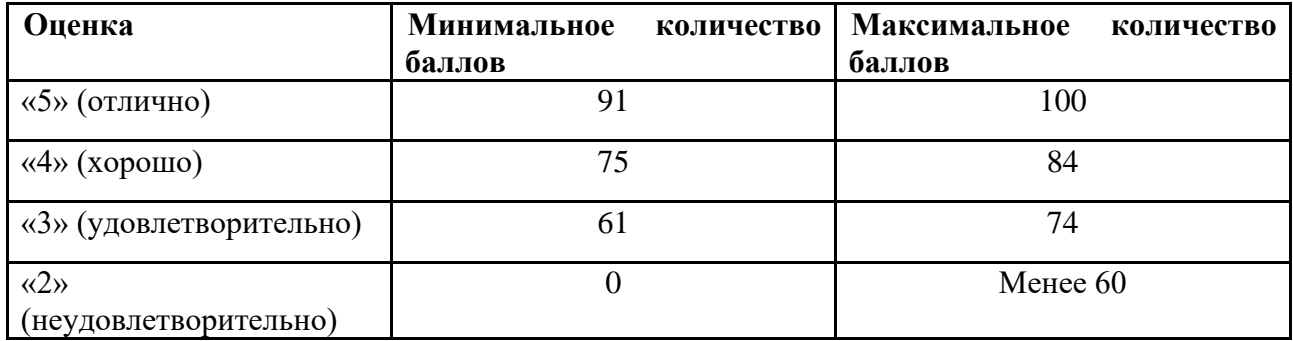

Знания, умения и навыки обучающихся при промежуточной аттестации **в форме экзамена** определяются оценками «отлично», «хорошо», «удовлетворительно», «неудовлетворительно».

«Отлично» – обучающийся усвоил весь программный материал, обучающимся продемонстрированы выразительные ответы на этапы проектного задания, высокая степень владения компьютерными технологиями, аргументированы принятые решения в ходе выполнения заданий.

«Хорошо» – обучающийся усвоил весь программный материал, обучающимся продемонстрированы схематичные ответы на этапы проектного задания, продемонстрирована достаточная степень владения компьютерными технологиями, допущены незначительные ошибки в ходе работы.

«Удовлетворительно» – обучающийся усвоил программный материал частично, обучающимся продемонстрированы ответы на этапы проектного задания со значительными ошибками, продемонстрирована недостаточная степень владения компьютерными технологиями, аргументированность принятых решений в ходе выполнения заданий недостаточна.

«Неудовлетворительно» – обучающийся не знает программный материал; обучающимся продемонстрированы ответы на этапы проектного задания с существенными ошибками или не в полном объеме, низкая степень владения компьютерными технологиями, принятые решения в ходе выполнения работы не аргументированы в достаточной степени.

# **Приложение 1**

# **Таблица планирования результатов обучения по дисциплине (БаРС)**

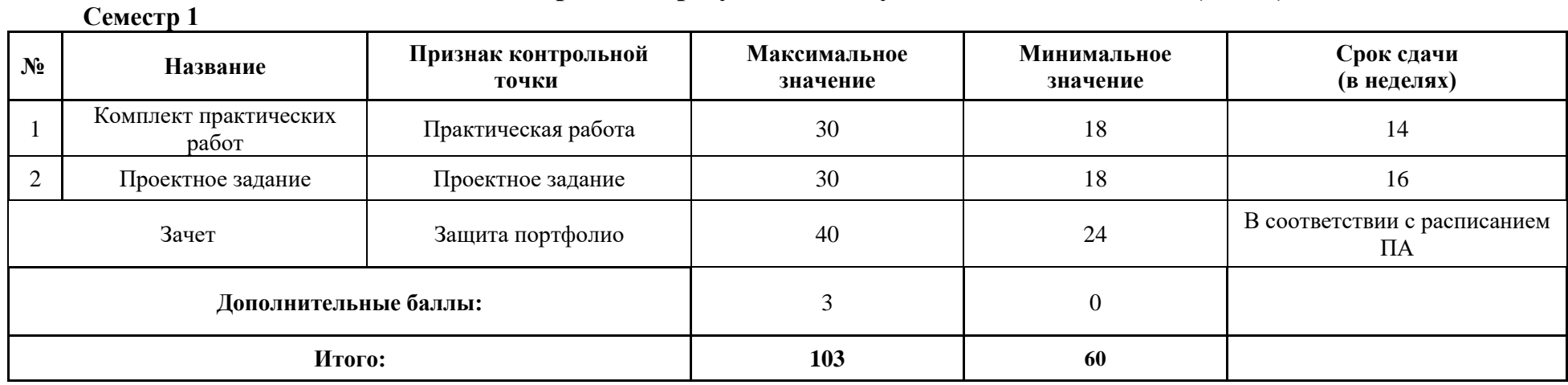

 **Приложение 2**

# **Таблица планирования результатов обучения по дисциплине (БаРС)**

**Семестр 2**

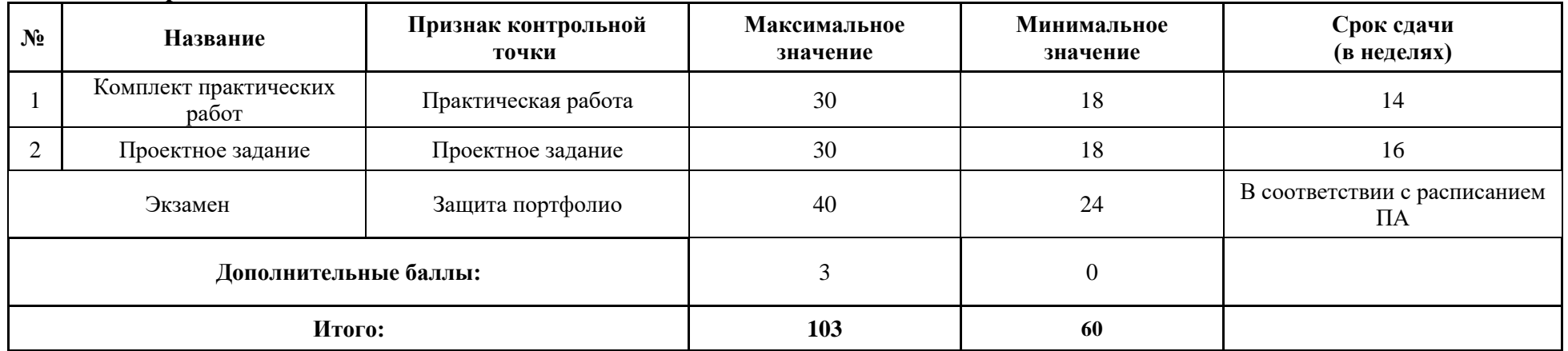

МИНИСТЕРСТВО НАУКИ И ВЫСШЕГО ОБРАЗОВАНИЯ РОССИЙСКОЙ ФЕДЕРАЦИИ **ФЕДЕРАЛЬНОЕ ГОСУДАРСТВЕННОЕ АВТОНОМНОЕ ОБРАЗОВАТЕЛЬНОЕ УЧРЕЖДЕНИЕ ВЫСШЕГО ОБРАЗОВАНИЯ «НАЦИОНАЛЬНЫЙ ИССЛЕДОВАТЕЛЬСКИЙ УНИВЕРСИТЕТ ИТМО»**

# **РАБОЧАЯ ПРОГРАММА ДИСЦИПЛИНЫ**

# **4.57. ТЕСТИРОВАНИЕ ПОЛЬЗОВАТЕЛЬСКИХ ИНТЕРФЕЙСОВ**

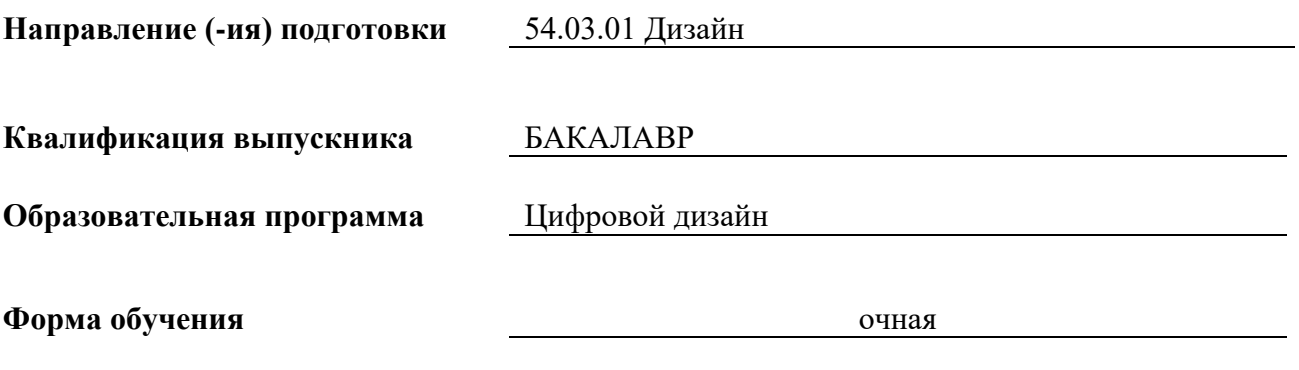

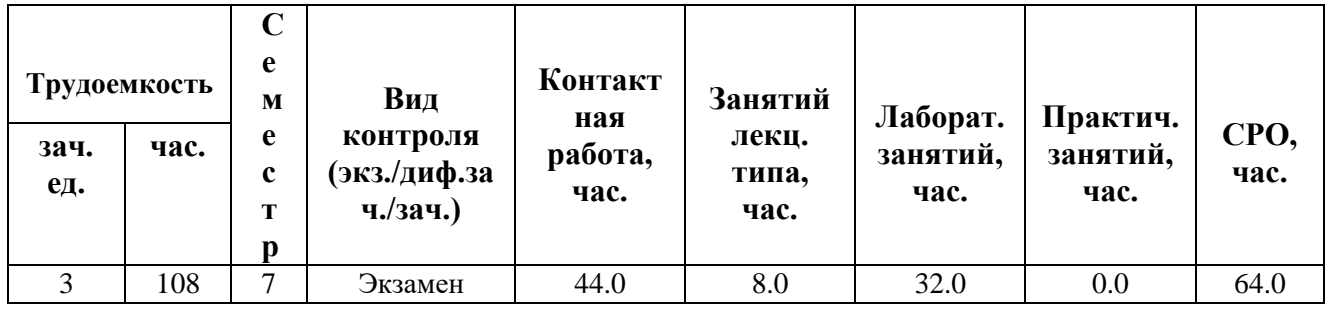

**Санкт-Петербург 2024 г.**

# **РАБОЧАЯ ПРОГРАММА ДИСЦИПЛИНЫ**

Разработана: Балканский Андрей Александрович, Карпушина Анна Олеговна

# 1. ЦЕЛИ ОСВОЕНИЯ ДИСЦИПЛИНЫ

Целью освоения дисциплины является достижение следующих результатов обучения:

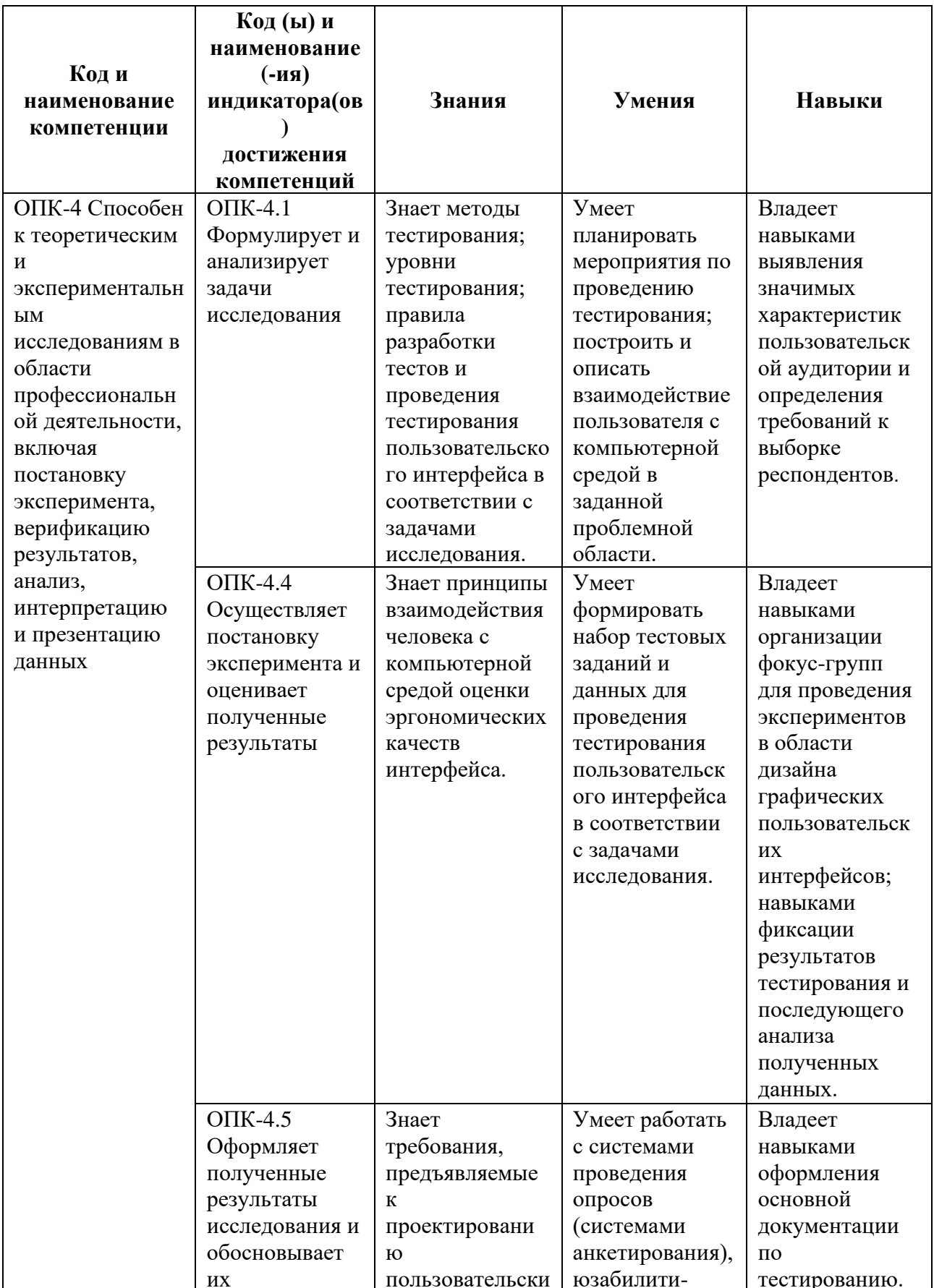

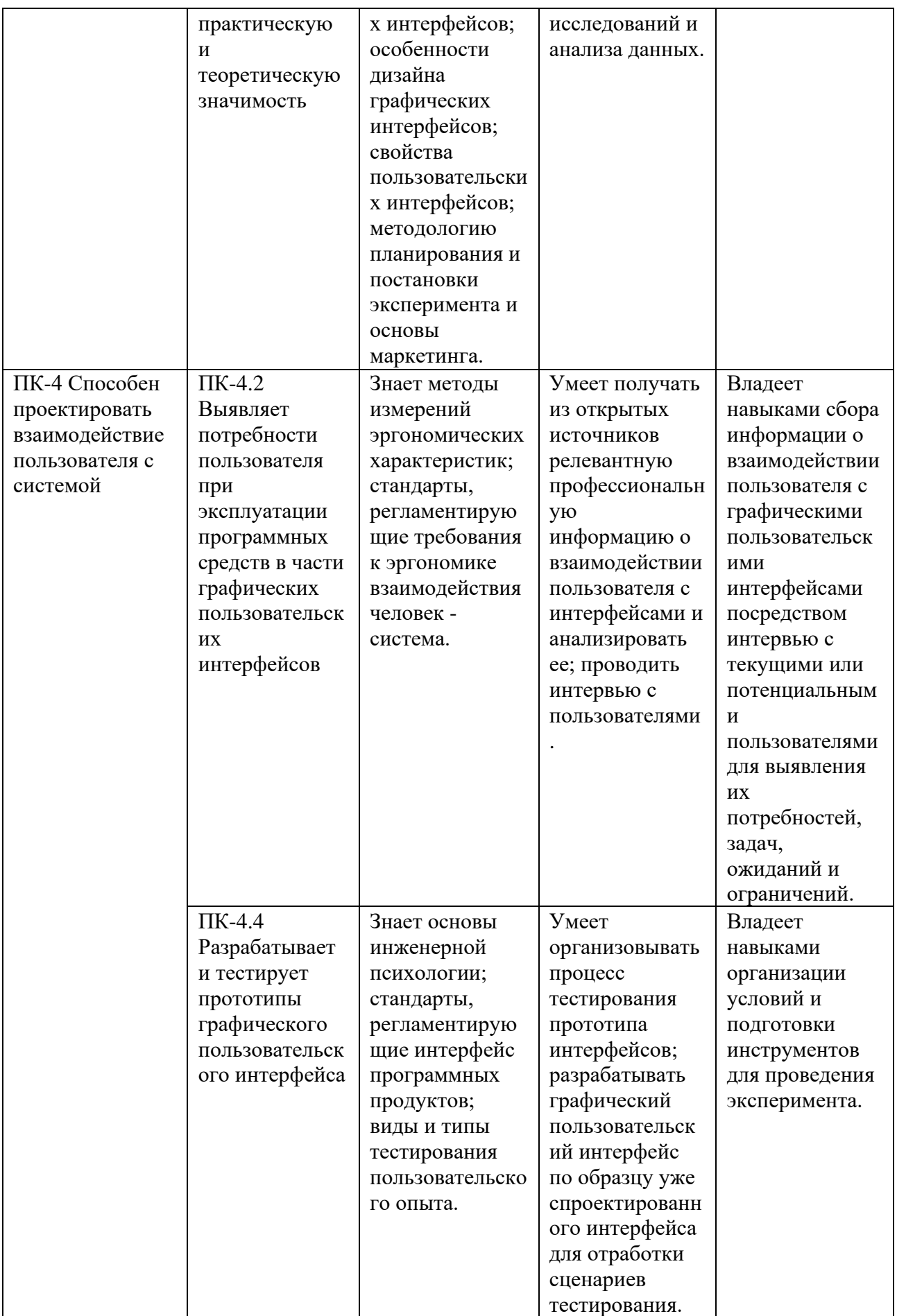

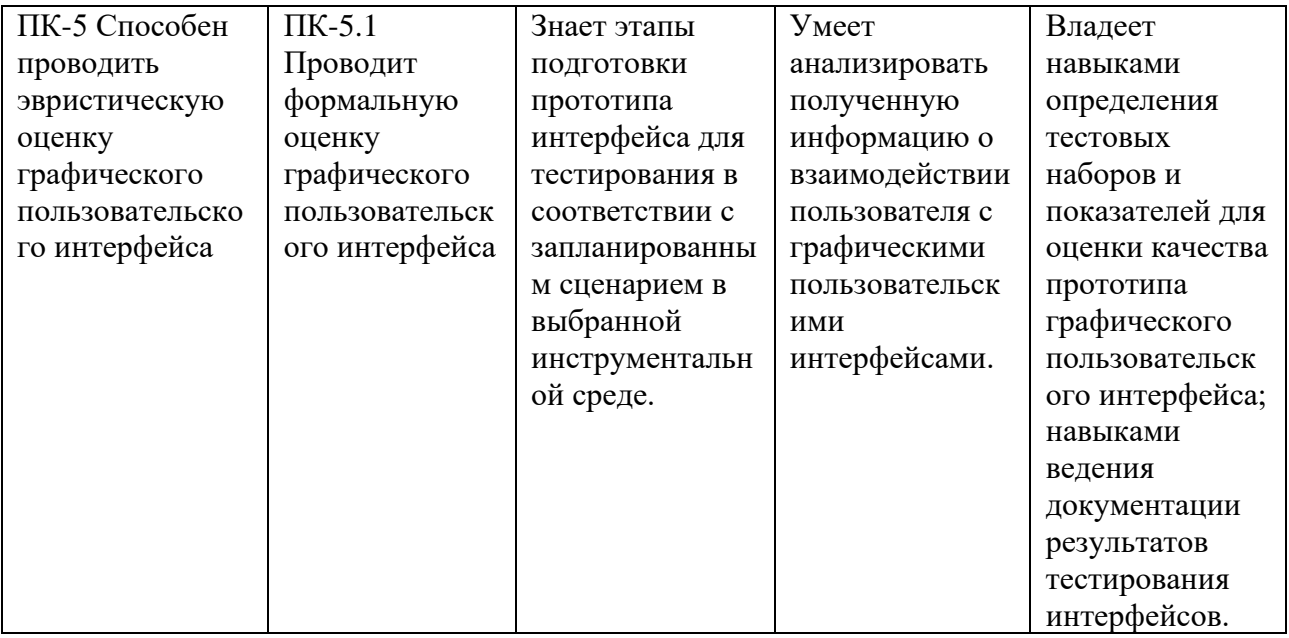

#### СТРУКТУРА И СОДЕРЖАНИЕ ДИСЦИПЛИНЫ  $2.$

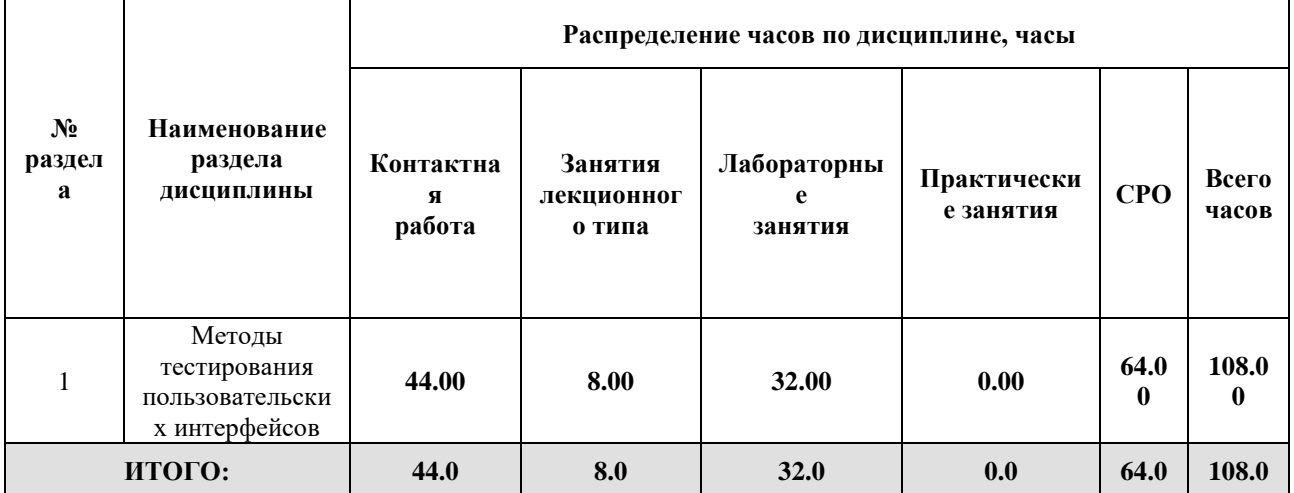

# Дисциплина реализуется:

без использования онлайн-курса  $\bullet$ 

Номер (а) из перечня онлайн-курсов, указанных в учебнометодическом обеспечении дисциплины

- с использованием онлайн-курсов  $\bullet$ (смешанное обучение)
- 
- может быть заменена онлайнкурсом

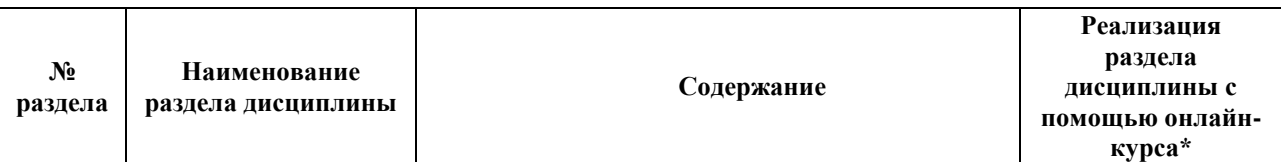

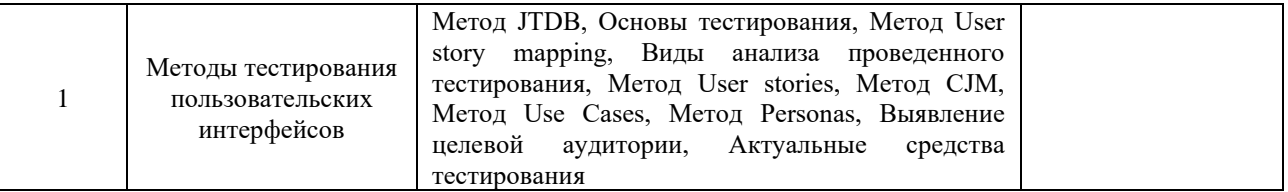

# **3. УЧЕБНО-МЕТОДИЧЕСКОЕ ОБЕСПЕЧЕНИЕ ДИСЦИПЛИНЫ** Литература:

- 1. Инженерная психология и эргономика : учебник для вузов / Е. А. Климов [и др.] ; под редакцией Е. А. Климова, О. Г. Носковой, Г. Н. Солнцевой. — 2-е изд., перераб. и доп. — Москва : Издательство Юрайт, 2024. — 245 с. — (Высшее образование). — ISBN 978-5-534-16235-6. — URL:<https://urait.ru/bcode/492051>
- 2. Проектирование интерфейса информационных систем : методические указания / составители А. М. Нужный, Н. И. Гребенникова. — Воронеж : ВГТУ, 2022. — 34 с. — Текст : электронный // Лань : электронно-библиотечная система. — URL:<https://e.lanbook.com/book/222746> (дата обращения: 28.04.2022). — Режим доступа: для авториз. пользователей.
- 3. Компаниец, В. С. Проектирование и юзабилити-исследование пользовательских интерфейсов : учебное пособие / В. С. Компаниец. — Ростов-на-Дону: ЮФУ, 2020. — 107 с. — ISBN 978-5-9275-3637-5. — Текст: электронный // Лань: электронно-библиотечная система. — URL: <https://e.lanbook.com/book/180709> — Режим доступа: для авториз. пользователей.

# **4.** ОЦЕНОЧНЫЕ СРЕДСТВА ДЛЯ ПРОВЕДЕНИЯ ПРОМЕЖУТОЧНОЙ АТТЕСТАЦИИ ПО ДИСЦИПЛИНЕ

Порядок оценки освоения обучающимися учебного материала определяется содержанием следующих разделов дисциплины:

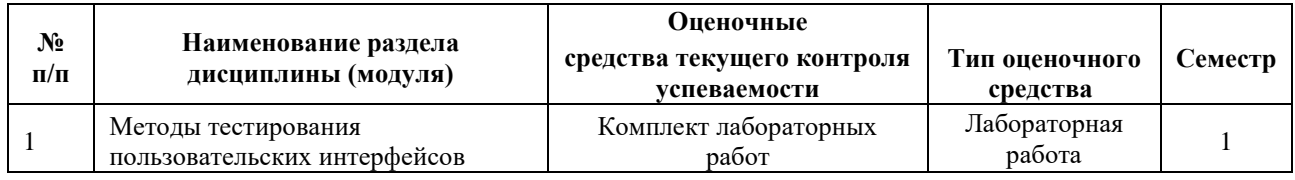

# **5. ТИПОВЫЕ КОНТРОЛЬНЫЕ ЗАДАНИЯ ИЛИ ИНЫЕ МАТЕРИАЛЫ, НЕОБХОДИМЫЕ ДЛЯ ОЦЕНКИ ДОСТИЖЕНИЯ ЗАПЛАНИРОВАННЫХ РЕЗУЛЬТАТОВ ОБУЧЕНИЯ**

Типовые контрольные задания, необходимые для оценки достижения запланированных результатов обучения приведены в таблице планирования результатов обучения по дисциплине (БаРС) (Приложение 1)\*.

# **5.1 ТЕКУЩИЙ КОНТРОЛЬ УСПЕВАЕМОСТИ**

Контроль успеваемости по дисциплине осуществляется с помощью следующих оценочных средств:

### *Комплект лабораторных работ*

#### **Описание технологии проведения лабораторных работ:**

Задание на лабораторную работу выдается сразу после прохождения соответствующих тем на лекционных и лабораторных занятиях. Задания выполняются на лабораторных занятиях и в рамках часов СРО.

*- описание технологии выполнения отчета по лабораторной работе:*

Студент выполняет лабораторную работу в виде практической разработки на компьютере. Отчёт по лабораторной работе готовится студентом самостоятельно и должен представлять комплект файлов в соответствии с требованиями.

*- время отводимое на выполнение:* соответствует срокам, указанным в таблице БАРС.

*- описание процедуры предоставления и защиты отчета:*

Отчёт по лабораторной работе сдаётся в электронном виде, и должен содержать:

- Исходные файлы, используемые в лабораторной работе
- Файлы полученные в результате выполнения лабораторной работы

Контактная работа со студентами может проводиться в аудитории или с применением онлайнсредств связи для проведения своевременного контроля по выполнению лабораторных заданий, независимо от местонахождения обучающегося и преподавателя.

Отчёт по лабораторной работе готовится студентом в электронном виде.

#### **Перечень лабораторных работ по разделам дисциплины с указанием трудоемкости:**

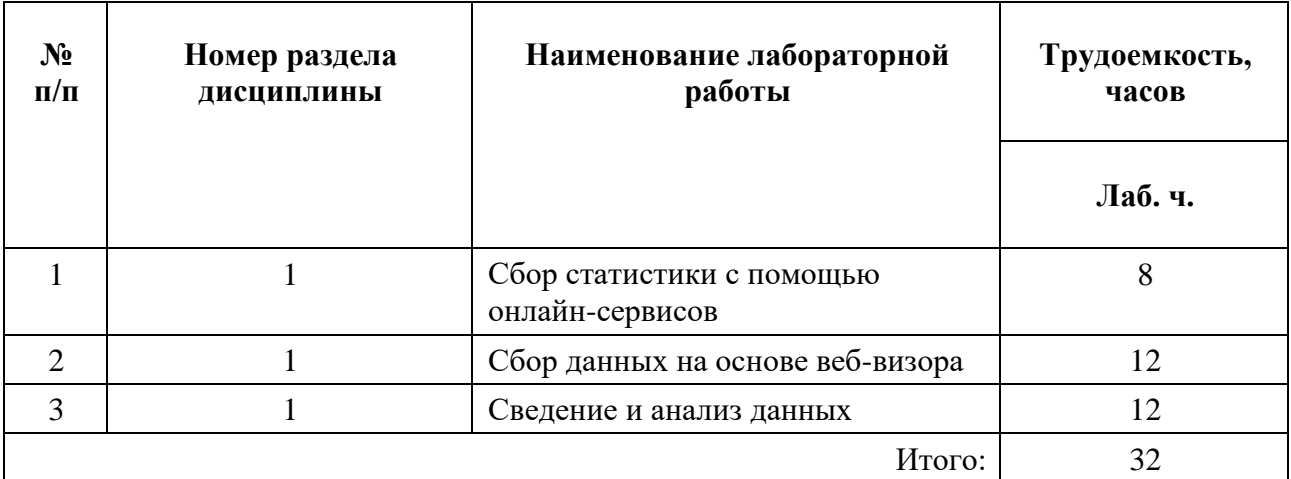

**Пример задания лабораторной работы**

*Лабораторная работа №* 2 «Сбор данных на основе веб-визора»

**Шаблон отчета по лабораторной работе:**

# *Отчет по лабораторной работе №* 2

**«**Сбор данных на основе веб-визора**»**

*Цель и задачи лабораторной работы:* получить наглядную статистику в виде скриншотов и тепловых карт кликов о взаимодействии пользователя с веб-интерфейсом.

Отчет сдается в электронном виде.

Состав отчета:

- 1. Скриншоты / фиксация наиболее важных моментов взаимодействия пользователя с интерфейсом.
- 2. Графические файлы с тепловыми картами, демонстрирующие наибольшую активность пользователей веб-ресурса в тех или иных зонах веб-интерфейса.

#### **Требования к выполнению лабораторной работы:**

- 1. Своевременное проведение тестирования и представление результатов.
- 2. Подробный разбор (анализ) полученных данных в отчете.
- 3. В конце отчета должны быть выводы по результатам проведенного тестирования.

#### **Требования к защите отчета:**

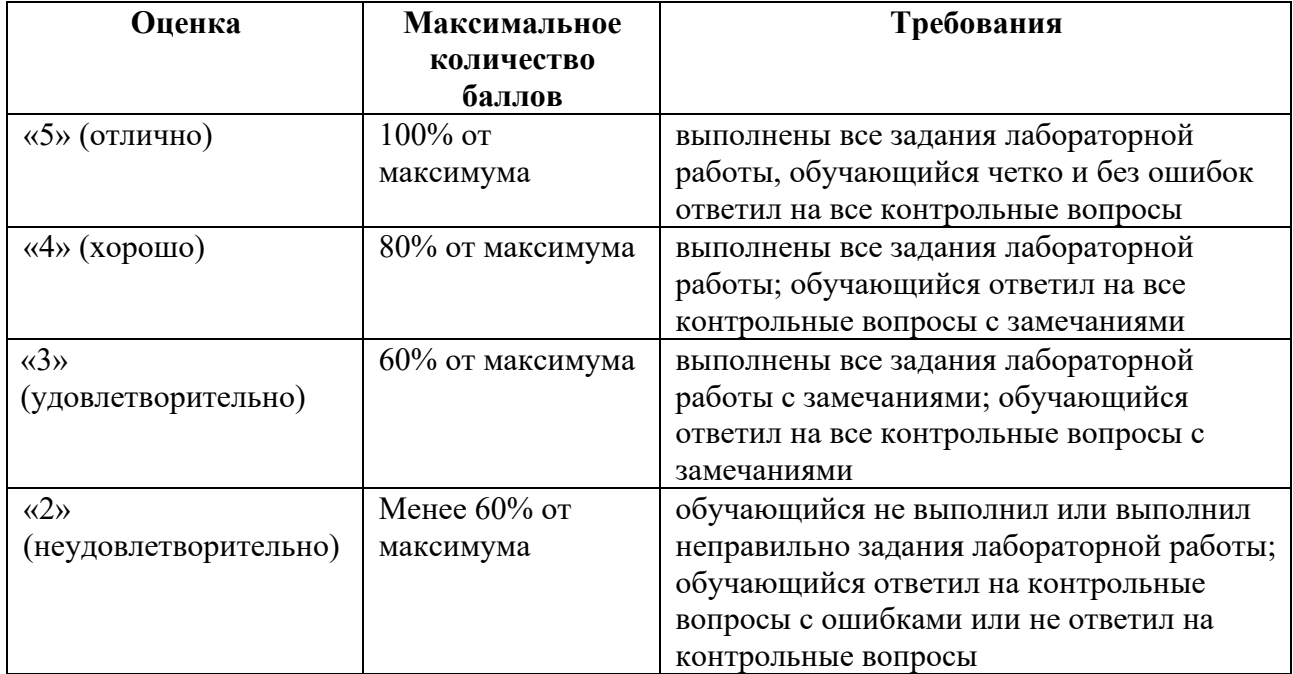

# **5.2 ПРОМЕЖУТОЧНАЯ АТТЕСТАЦИЯ**

Промежуточная аттестация по дисциплине осуществляется с помощью следующих оценочных средств:

#### *Экзамен в форме защиты портфолио*

### **Описание технологии применения оценочного средства:**

Экзамен проводится в виде защиты электронных портфолио, полученных в ходе выполнения лабораторных и практических заданий.

*- время на демонстрацию и защиту портфолио*: до 10 минут

*- условия сдачи:* Защита проходит в виде демонстрации результатов заданий, в ходе которой преподаватель оценивает полноту ответа на задания, оригинальность, качество представления. Если экзамен проводится в аудитории, то допускается присутствие студентов, занятых подготовкой к защите.

Экзамен со студентами может проводиться в аудитории или с применением онлайн-средств связи для проведения своевременной промежуточной аттестации, независимо от местонахождения обучающегося и преподавателя.

### **Наименование портфолио для защиты:**

«Комплект заданий по тестированию интерфейса»

### **Требования к оформлению портфолио:**

Портфолио сдается в электронном виде (папка, включающая следующие файлы: текстовые документы с отчетом). Наименование папки соответствует фамилии обучающегося.

**Структура портфолио (темы):** портфолио каждого обучающегося должно содержать ответы на все лабораторные задания, соответствующих требованиями преподавателя.

### **Критерии допуска к защите портфолио:**

Студент допускается к защите портфолио на экзамене, если предоставляет преподавателю результаты по лабораторной работе не позднее сроков, установленных преподавателем.

### **Шкалы оценивания и критерии оценки:**

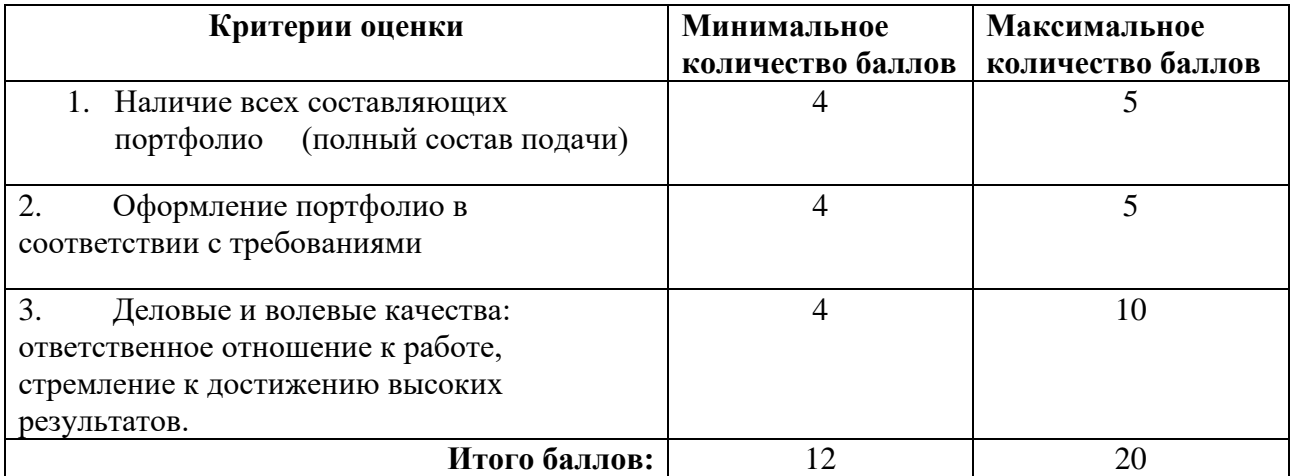

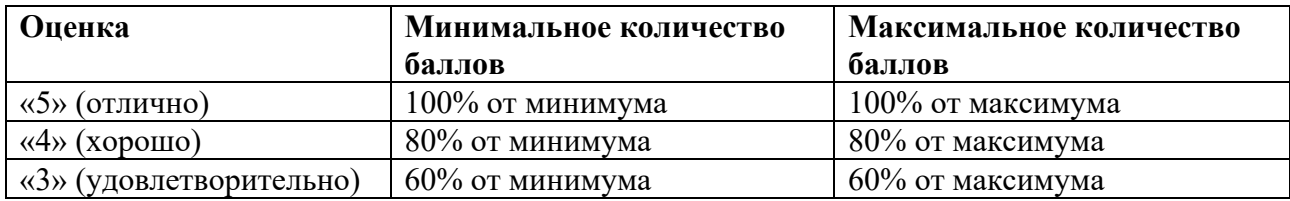

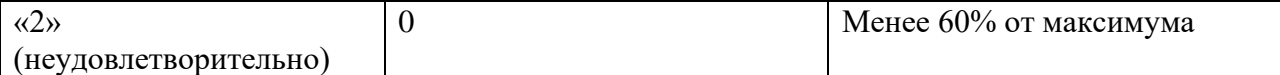

Знания, умения и навыки обучающихся при промежуточной аттестации **в форме экзамена** определяются оценками «отлично», «хорошо», «удовлетворительно», «неудовлетворительно».

 «Отлично» – обучающийся усвоил весь программный материал, обучающимся продемонстрированы выразительные ответы на задания портфолио, высокая степень владения компьютерными технологиями, аргументированы принятые решения в ходе выполнения заданий.

«Хорошо» – обучающийся усвоил весь программный материал, обучающимся продемонстрированы схематичные ответы на задания портфолио, продемонстрирована достаточная степень владения компьютерными технологиями, допущены незначительные ошибки в ходе работы.

«Удовлетворительно» – обучающийся усвоил программный материал частично, обучающимся продемонстрированы ответы на задания портфолио со значительными ошибками, продемонстрирована недостаточная степень владения компьютерными технологиями, аргументированность принятых решений в ходе выполнения заданий недостаточна.

«Неудовлетворительно» – обучающийся не знает программный материал; обучающимся продемонстрированы ответы на задания портфолио с существенными ошибками или не в полном объеме, низкая степень владения компьютерными технологиями, принятые решения в ходе выполнения работы не аргументированы в достаточной степени.

# **Приложение 1**

# **Таблица планирования результатов обучения по дисциплине (БаРС)**

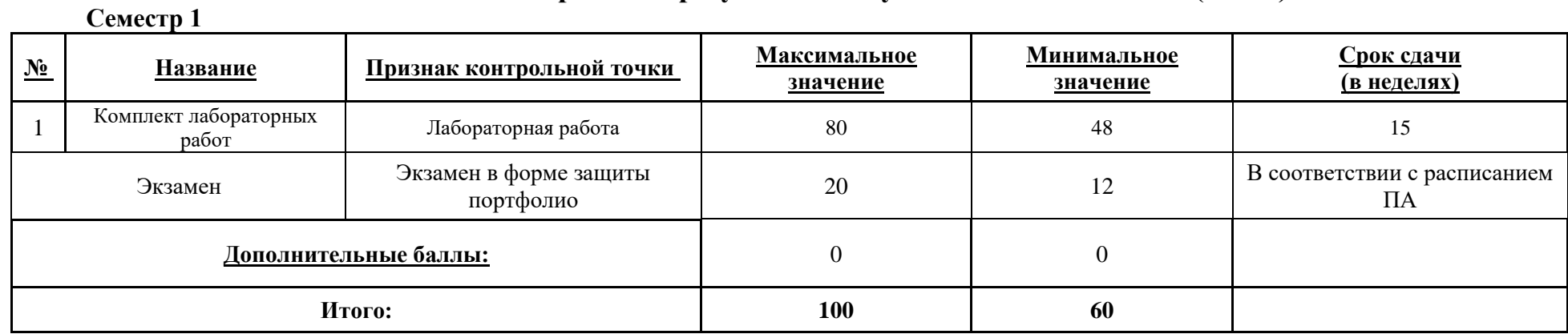

МИНИСТЕРСТВО НАУКИ И ВЫСШЕГО ОБРАЗОВАНИЯ РОССИЙСКОЙ ФЕДЕРАЦИИ **ФЕДЕРАЛЬНОЕ ГОСУДАРСТВЕННОЕ АВТОНОМНОЕ ОБРАЗОВАТЕЛЬНОЕ УЧРЕЖДЕНИЕ ВЫСШЕГО ОБРАЗОВАНИЯ «НАЦИОНАЛЬНЫЙ ИССЛЕДОВАТЕЛЬСКИЙ УНИВЕРСИТЕТ ИТМО»**

# **РАБОЧАЯ ПРОГРАММА ДИСЦИПЛИНЫ**

# **4.58. ВЕБ-АНАЛИТИКА**

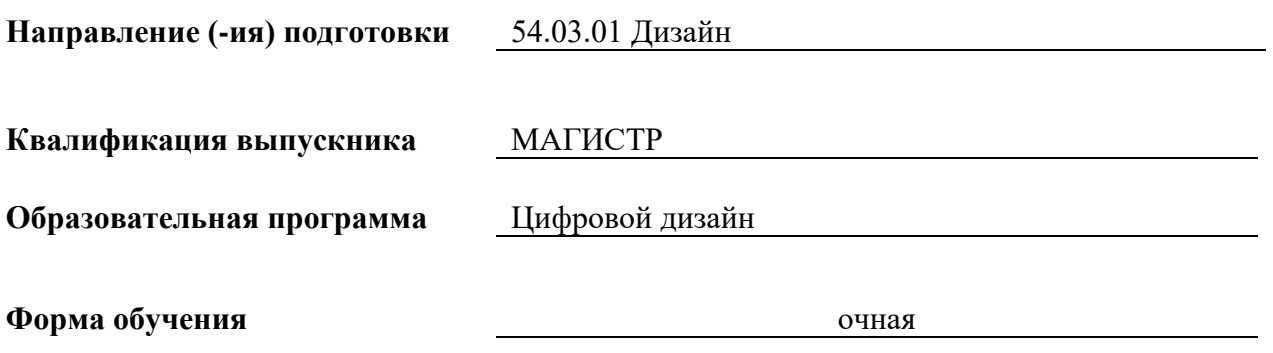

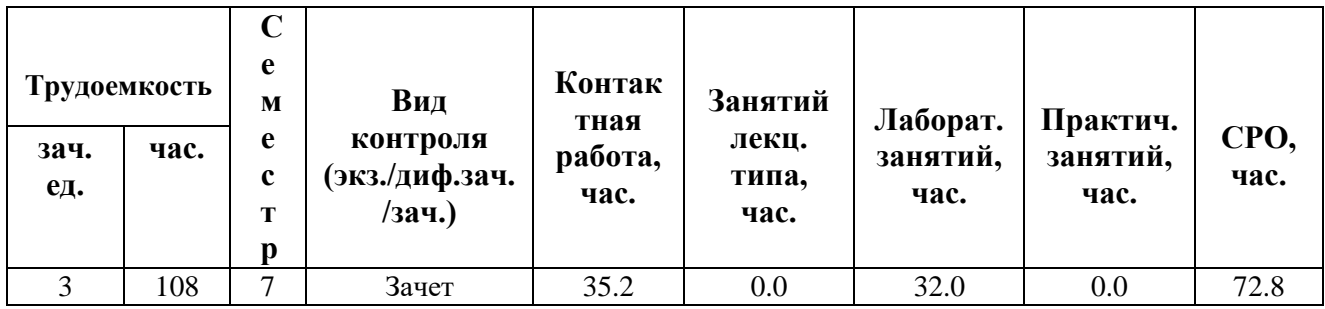

**Санкт-Петербург 2024 г.**

# **РАБОЧАЯ ПРОГРАММА ДИСЦИПЛИНЫ**

Разработана: Лавров Алексей Валерьевич

# 1. ЦЕЛИ ОСВОЕНИЯ ДИСЦИПЛИНЫ

Целью освоения дисциплины является достижение следующих результатов обучения:

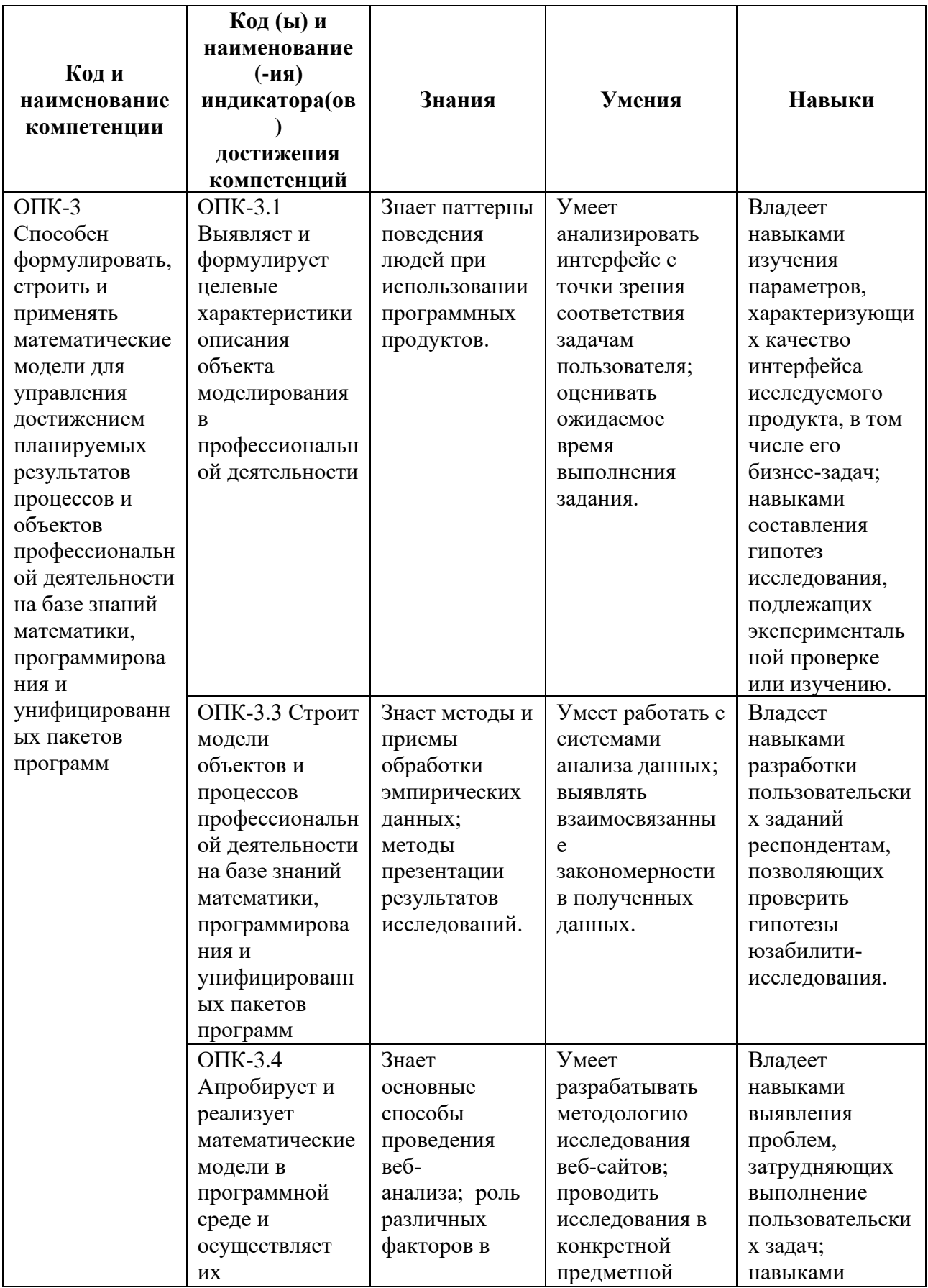

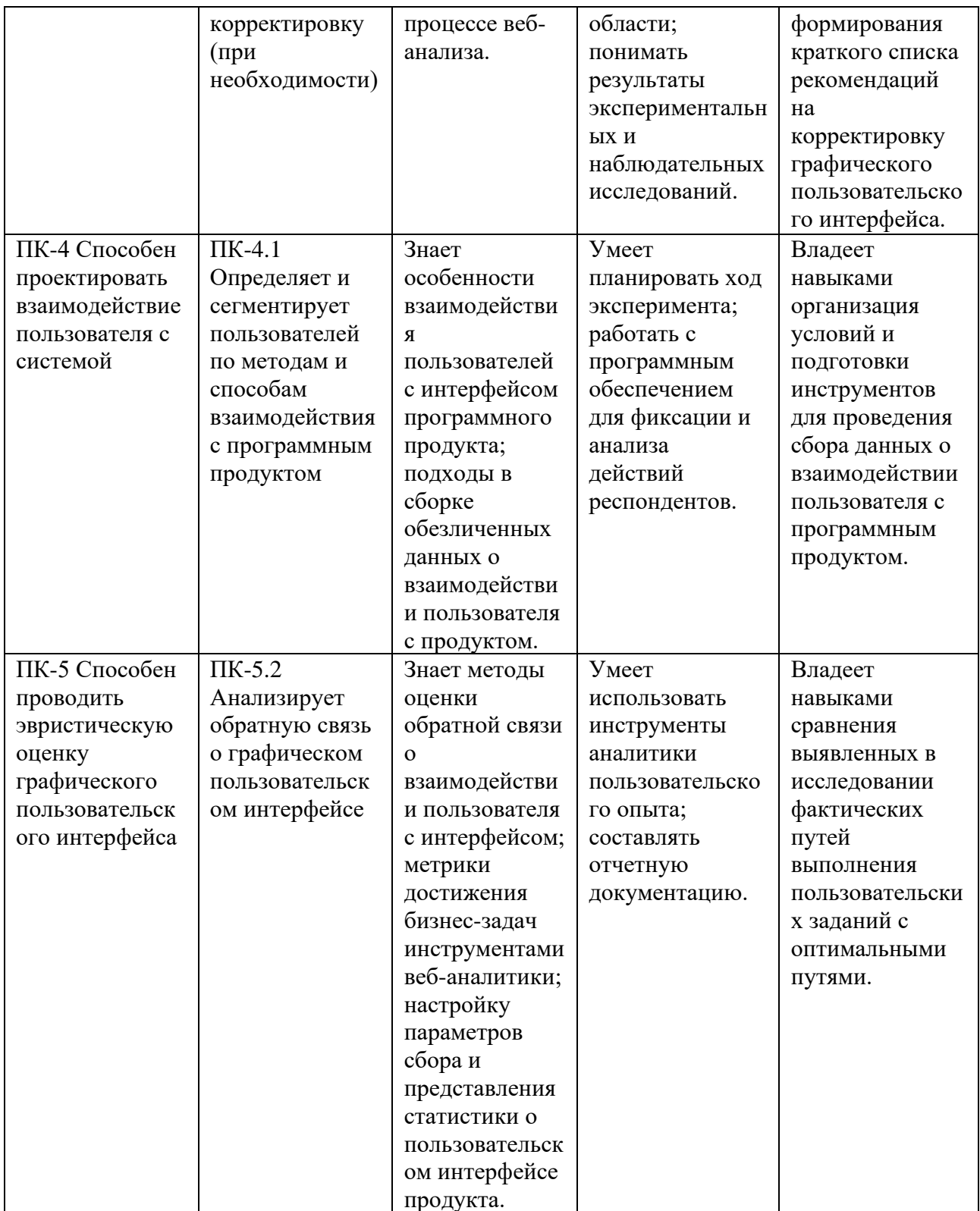

# 2. СТРУКТУРА И СОДЕРЖАНИЕ ДИСЦИПЛИНЫ

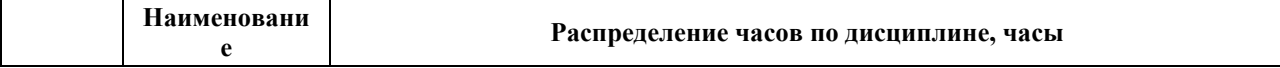

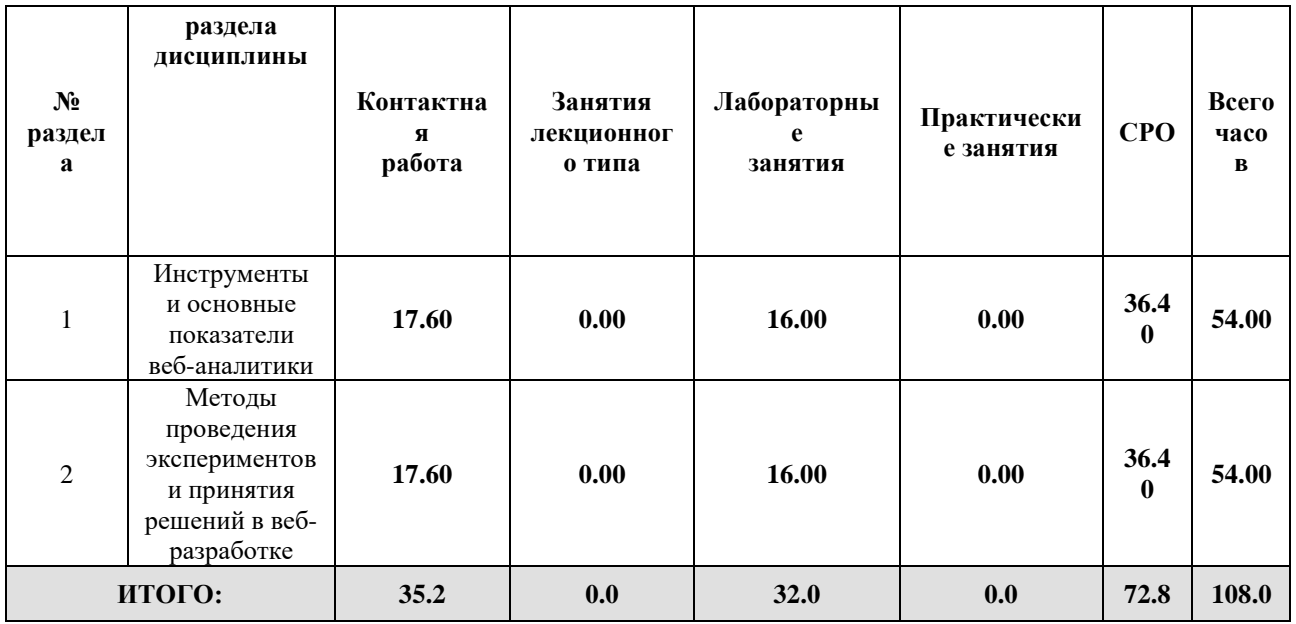

# Дисциплина реализуется:

• без использования онлайн-курса

Номер (а) из перечня онлайн-курсов, указанных в учебнометодическом обеспечении дисциплины

- с использованием онлайн-курсов (смешанное обучение)
	- может быть заменена онлайнкурсом

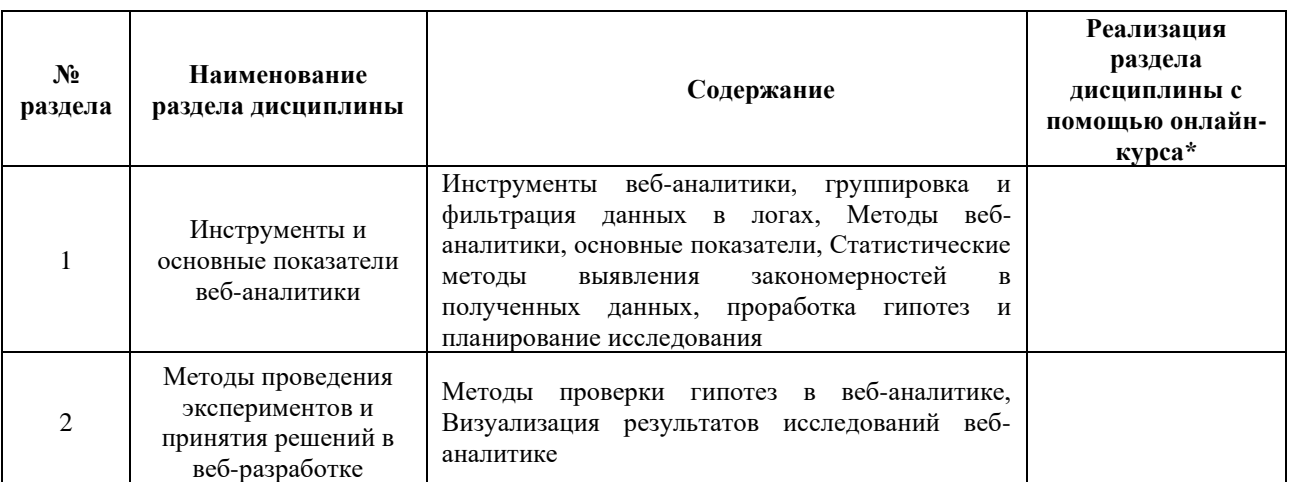

# **3. УЧЕБНО-МЕТОДИЧЕСКОЕ ОБЕСПЕЧЕНИЕ ДИСЦИПЛИНЫ** Литература:

1. Анализ данных : учебник для вузов / В. С. Мхитарян [и др.] ; под редакцией В. С. Мхитаряна. — Москва : Издательство Юрайт, 2024. — 490 с. — (Высшее образование). — ISBN 978-5-534-00616-2. — URL:<https://urait.ru/bcode/469022>

2. Карпова, С. В. Маркетинговый анализ. Теория и практика : учебное пособие для вузов / С. В. Карпова, С. В. Мхитарян, В. Н. Русин ; под общей редакцией С. В. Карповой. — Москва : Издательство Юрайт, 2024. — 181 с. — (Высшее образование). — ISBN 978-5-534-05522-1. — URL:<https://urait.ru/bcode/492628>

# **4.**

# ОЦЕНОЧНЫЕ СРЕДСТВА ДЛЯ ПРОВЕДЕНИЯ ПРОМЕЖУТОЧНОЙ АТТЕСТАЦИИ ПО ДИСЦИПЛИНЕ

Порядок оценки освоения обучающимися учебного материала определяется содержанием следующих разделов дисциплины:

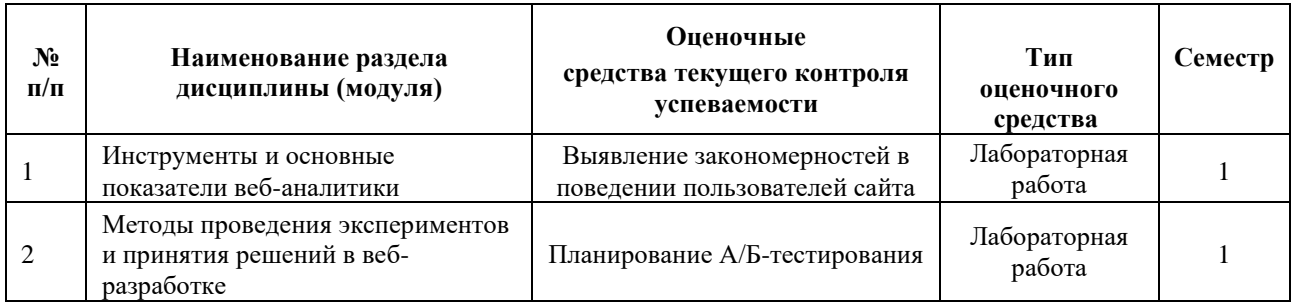

# **5. ТИПОВЫЕ КОНТРОЛЬНЫЕ ЗАДАНИЯ ИЛИ ИНЫЕ МАТЕРИАЛЫ, НЕОБХОДИМЫЕ ДЛЯ ОЦЕНКИ ДОСТИЖЕНИЯ ЗАПЛАНИРОВАННЫХ РЕЗУЛЬТАТОВ ОБУЧЕНИЯ**

# **5.1 ТЕКУЩИЙ КОНТРОЛЬ УСПЕВАЕМОСТИ**

Контроль успеваемости по дисциплине осуществляется с помощью следующих оценочных средств:

### *Выявление закономерностей в поведении пользователей сайта*

Работа выполняется в первой половине дисциплины на лабораторных занятиях и в рамках часов СРО. Представление преподавателю промежуточных этапов выполнения работы с целью консультирования производится во время лабораторных занятий и консультаций.

Отчёт по лабораторной работе сдаётся студентом на второй неделе обучения по дисциплине в электронном виде в документе формата docx или аналогичном. Отчёт должен содержать описание выявленных закономерностей, подкрепляемое скриншотами из Яндекс.Метрики.

При оценивании учитывается как работа студента на лабораторных занятиях (умение выполнять профессиональные трудовые действия), так и содержание и оформление отчёта.

Шаблон отчета по лабораторной работе:

*Отчет по лабораторной работе №* 2

«Выявление закономерностей в поведении пользователей сайта»

 *(название лабораторной работы)*

- **1.** Цель и задачи лабораторной работы: \_\_\_\_
- **2.** Методика проведения исследования: \_\_\_\_
- **3.** Собранные данные:
- **4.** Результаты обработки и анализа данных: \_\_\_\_
- **5.** Выводы: \_\_\_\_

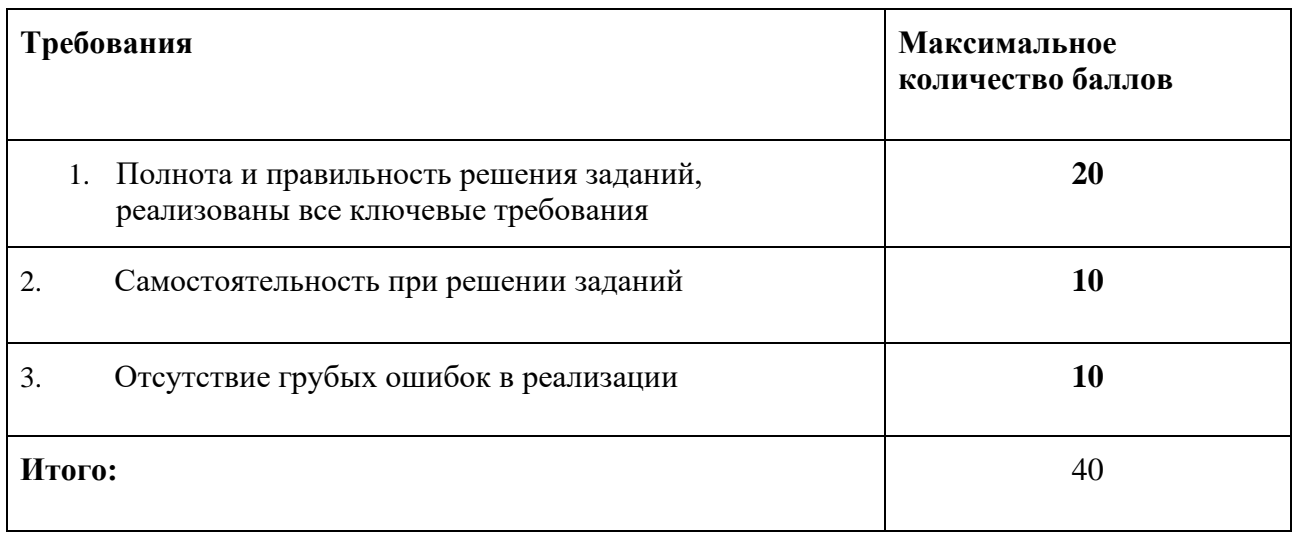

### *Планирование А/Б-тестирования*

Работа выполняется во второй половине дисциплины на лабораторных занятиях и в рамках часов СРО. Представление преподавателю промежуточных этапов выполнения работы с целью консультирования производится во время лабораторных занятий и консультаций.

Отчёт по лабораторной работе сдаётся студентом на четвёртой неделе обучения по дисциплине в электронном виде в документе формата docx или аналогичном. Отчёт должен содержать формулировку гипотезы, результаты пилотных исследований, описание плана эксперимента.

При оценивании учитывается как работа студента на лабораторных занятиях (умение выполнять профессиональные трудовые действия), так и содержание и оформление отчёта.

# **Шаблон отчета по лабораторной работе:**

### *Отчет по лабораторной работе №* 2

**«**Планирование А/Б-тестирования**»**

 *(название лабораторной работы)*

- 1. Цель и задачи лабораторной работы:
- 2. Формулировка гипотезы:
- 3. Собранные пилотные данные:
- 4. План эксперимента:

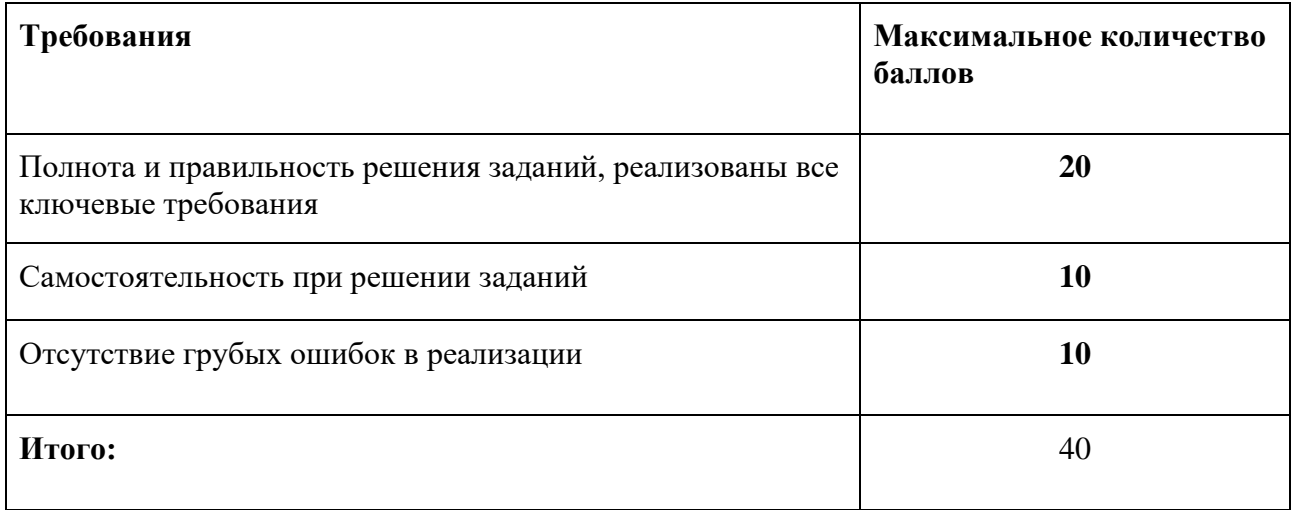

# **5.2 ПРОМЕЖУТОЧНАЯ АТТЕСТАЦИЯ**

Промежуточная аттестация по дисциплине осуществляется с помощью следующих оценочных средств:

### *Отчёт по результатам А/Б-тестирования*

Зачёт проводится в форме защиты отчёта по результатам проведенного исследования.

Задание к зачёту: подготовка отчёта по результатам проведённого исследования. Готовясь к зачёту, студент должен: *Подготовить разные варианты сайта для AB-тестирований, в соответствии с сформулированными ранее гипотезами. Провести AB-тестирования. Обработать собранные данные. Сгенерировать наглядный материал. Составить отчёт с выводами.*

### *Шаблон отчёта:*

«Проведение эксперимента и обработка его результатов»

- 1. Цель и задачи исследования:
- **2.** Методика проведения исследования: \_\_\_\_
- **3.** Собранные данные: \_\_\_\_
- **4.** Результаты обработки и анализа данных: \_\_\_\_
- **5.** Выводы: \_\_\_\_

### Шкала оценивания и критерии оценки:

Знания, умения и навыки обучающихся при промежуточной аттестации в форме зачёта определяются оценками «зачтено», «не зачтено».

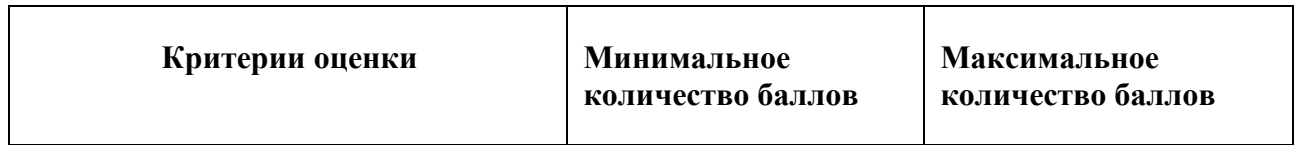
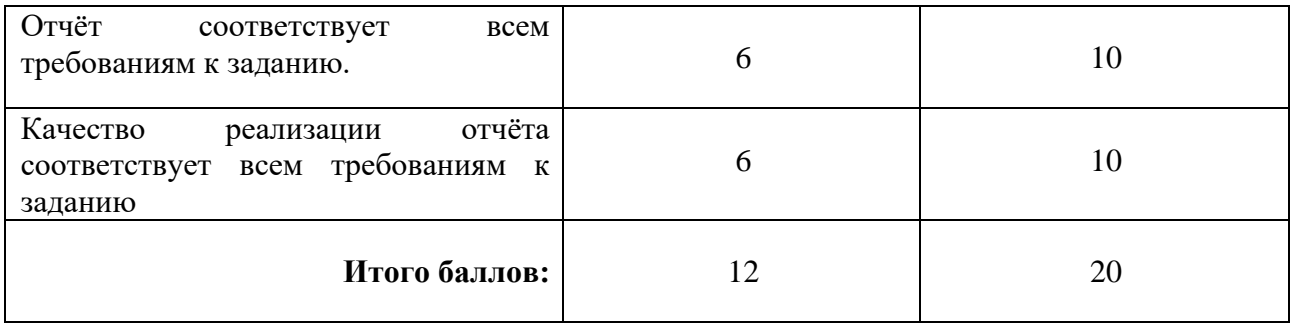

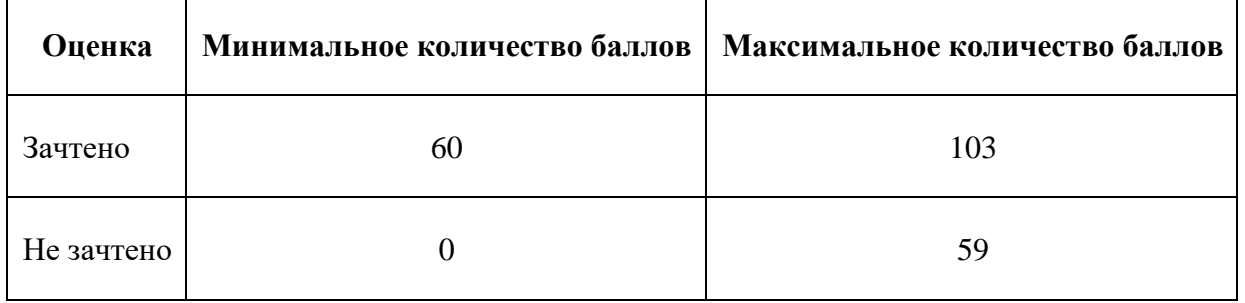

Знания, умения и навыки обучающихся при промежуточной аттестации **в форме зачета** определяются «зачтено», «не зачтено».

**«Зачтено»** – обучающийся выполнил все задания, умеет работать с документацией, находить решения в нестандартных ситуациях при решении поставленной задачи, умеет корректно использовать компьютерные технологии для решения профессиональных задач, умеет обосновать полученные результаты.

**«Не зачтено»** – обучающийся не предоставил минимальный объем к заданию (1-6) и отчетпрезентацию о работе над заданием, не может обосновать технические решения, используемые в демонстрируемом продукте, не демонстрирует достаточное умение работы с документацией, демонстрирует слабое владение компьютерными технологиями.

# **Приложение 1**

# **Таблица планирования результатов обучения по дисциплине (БаРС)**

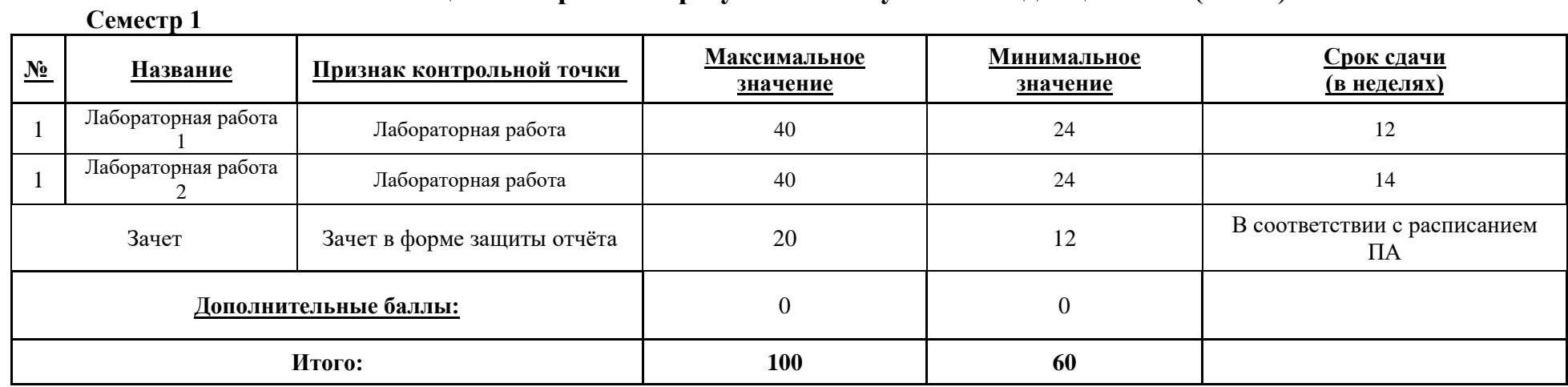

МИНИСТЕРСТВО НАУКИ И ВЫСШЕГО ОБРАЗОВАНИЯ РОССИЙСКОЙ ФЕДЕРАЦИИ **ФЕДЕРАЛЬНОЕ ГОСУДАРСТВЕННОЕ АВТОНОМНОЕ ОБРАЗОВАТЕЛЬНОЕ УЧРЕЖДЕНИЕ ВЫСШЕГО ОБРАЗОВАНИЯ «НАЦИОНАЛЬНЫЙ ИССЛЕДОВАТЕЛЬСКИЙ УНИВЕРСИТЕТ ИТМО»**

# **РАБОЧАЯ ПРОГРАММА ДИСЦИПЛИНЫ**

### **4.59. ВИЗУАЛЬНАЯ КУЛЬТУРА И ВИЗУАЛЬНОЕ ВОСПРИЯТИЕ**

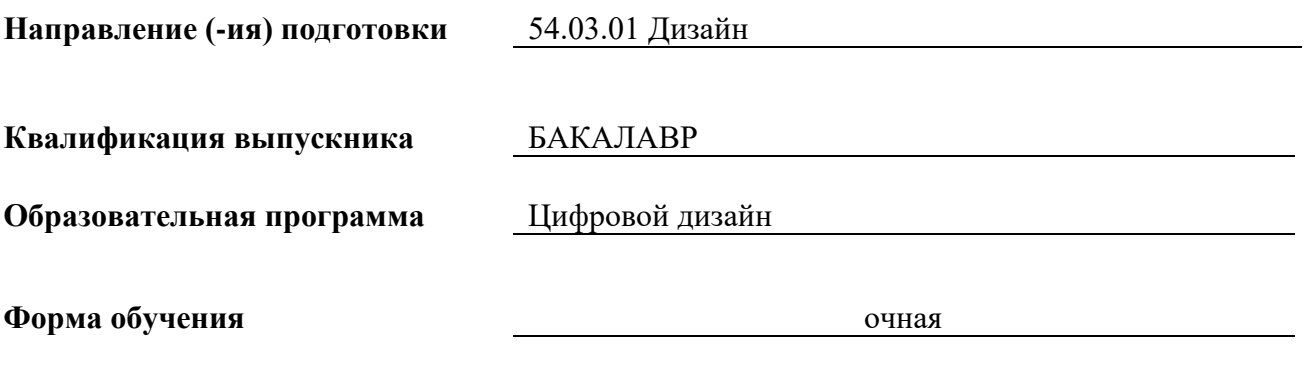

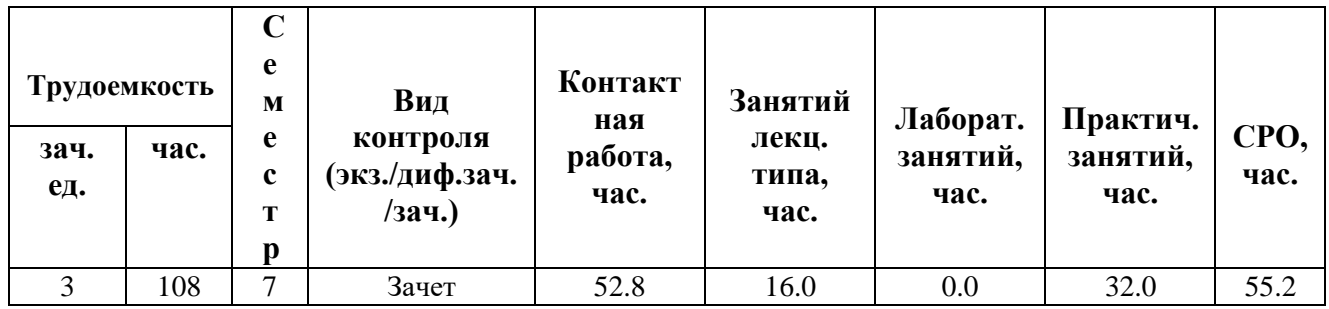

**Санкт-Петербург 2024 г.**

# **РАБОЧАЯ ПРОГРАММА ДИСЦИПЛИНЫ**

Разработана: Смолин Артем Александрович

# 1. ЦЕЛИ ОСВОЕНИЯ ДИСЦИПЛИНЫ

Целью освоения дисциплины является достижение следующих результатов обучения:

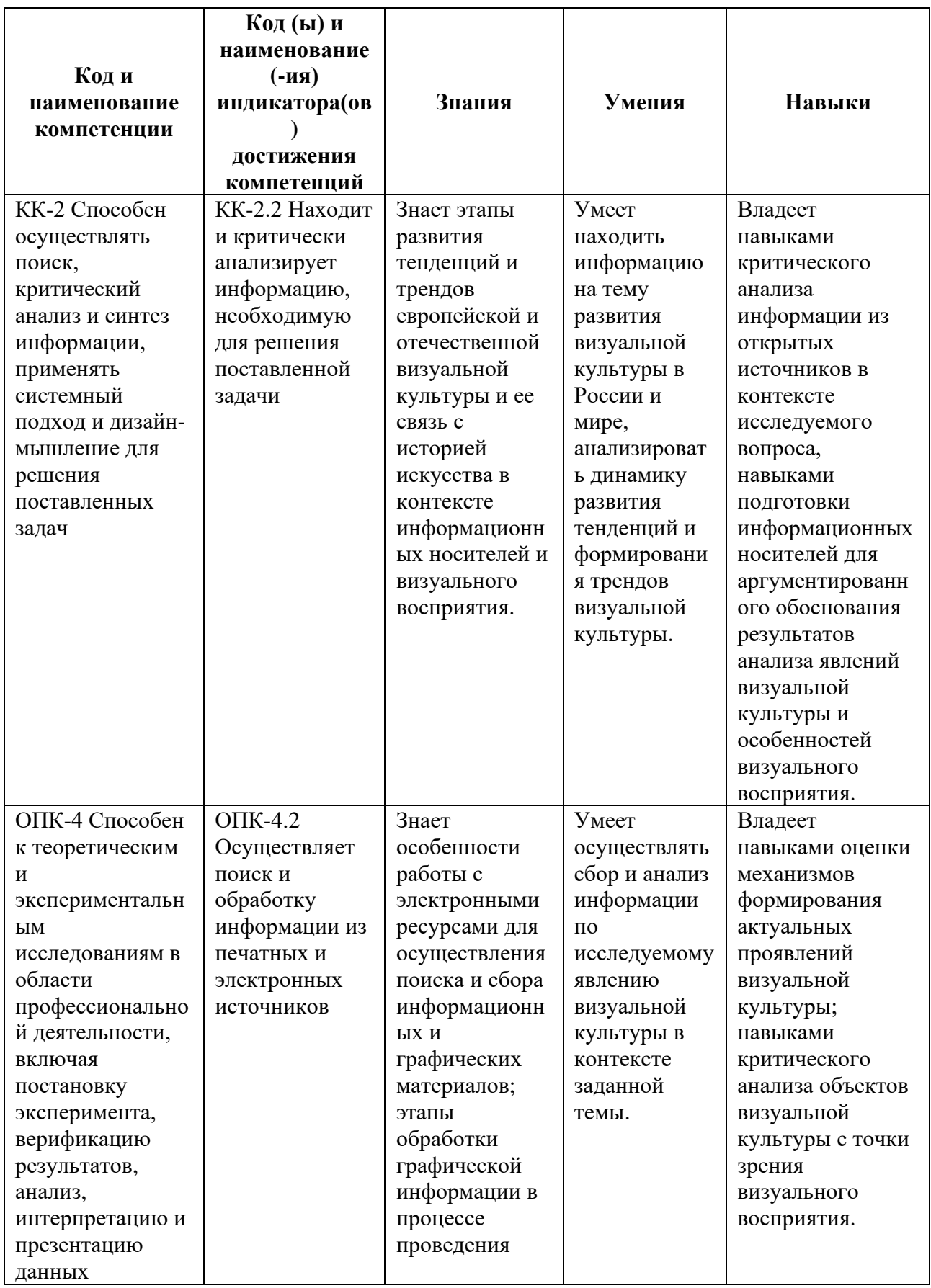

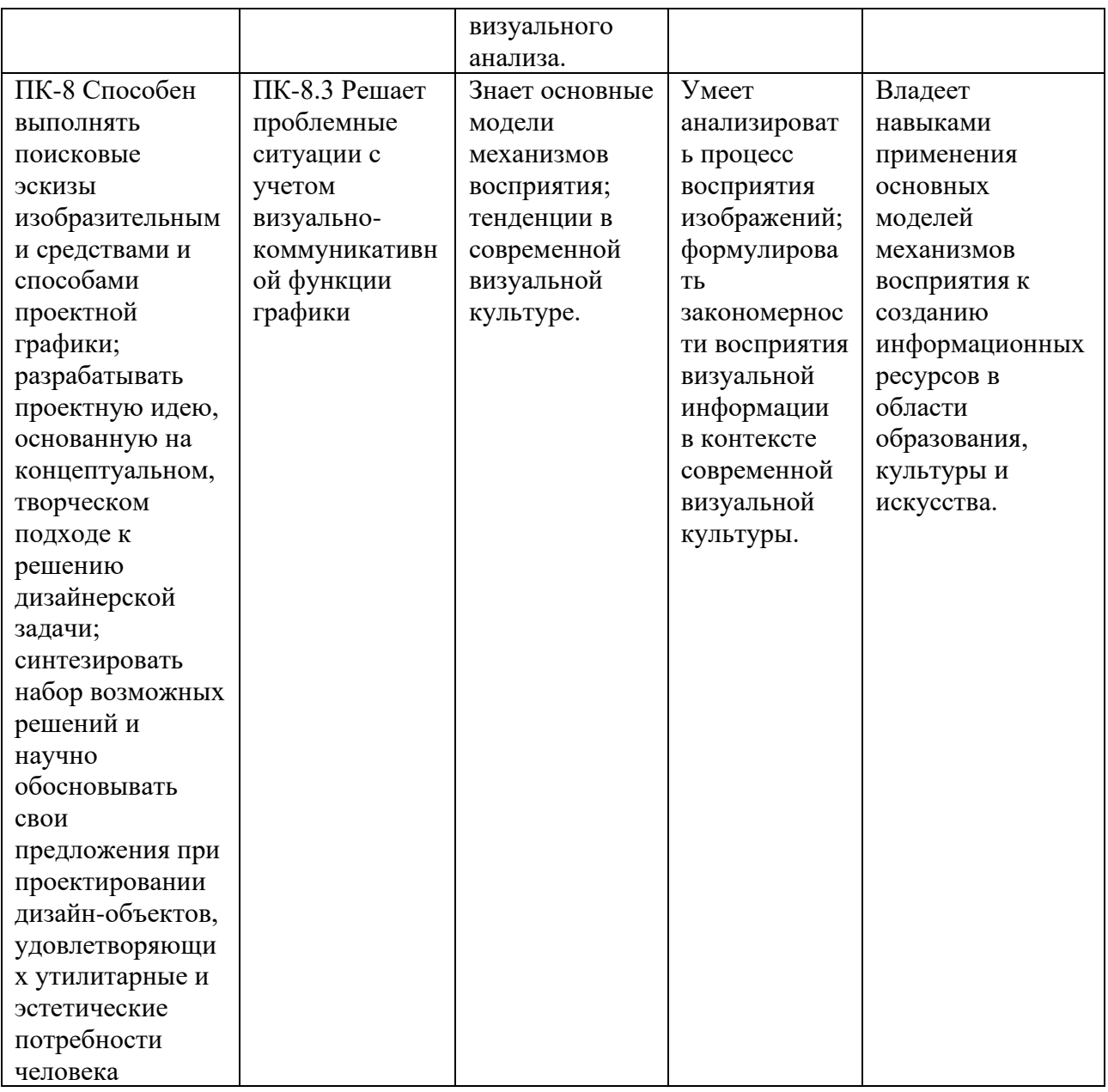

# 2. СТРУКТУРА И СОДЕРЖАНИЕ ДИСЦИПЛИНЫ

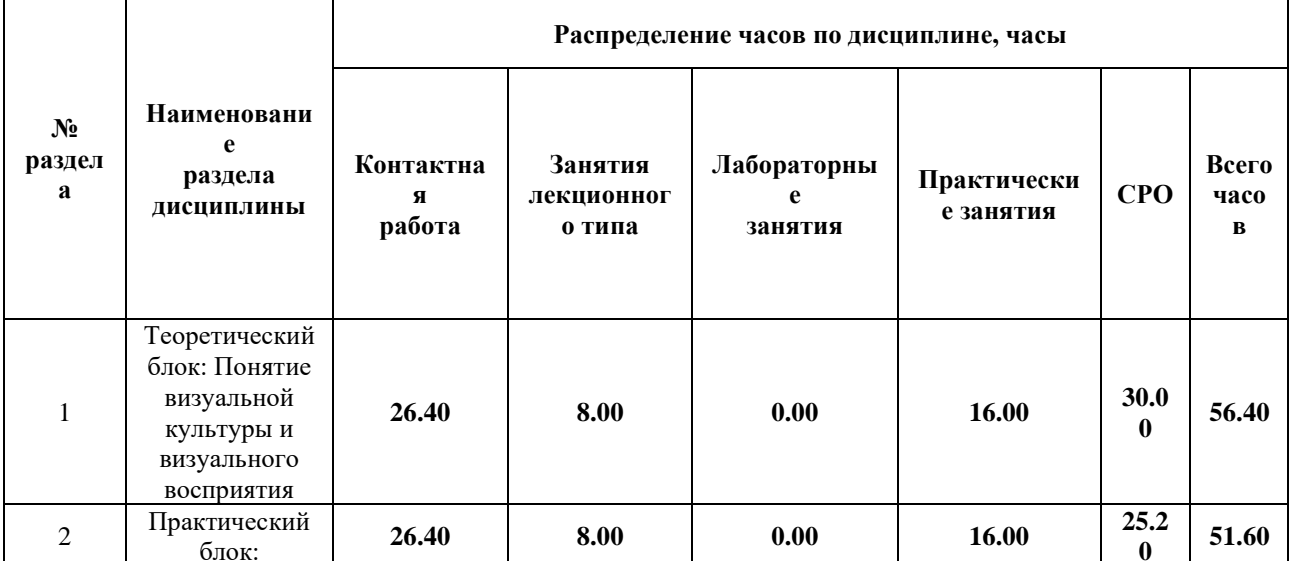

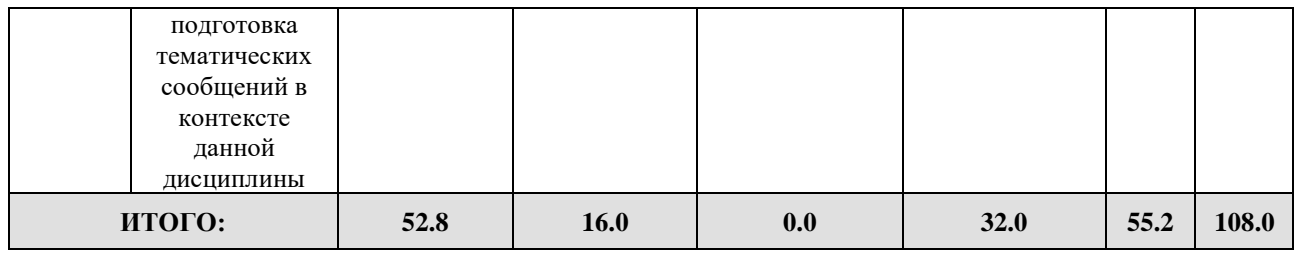

#### Дисциплина реализуется:

• без использования онлайн-курса

Номер (а) из перечня онлайн-курсов, указанных в учебнометодическом обеспечении дисциплины

- с использованием онлайн-курсов (смешанное обучение)
	- может быть заменена онлайнкурсом

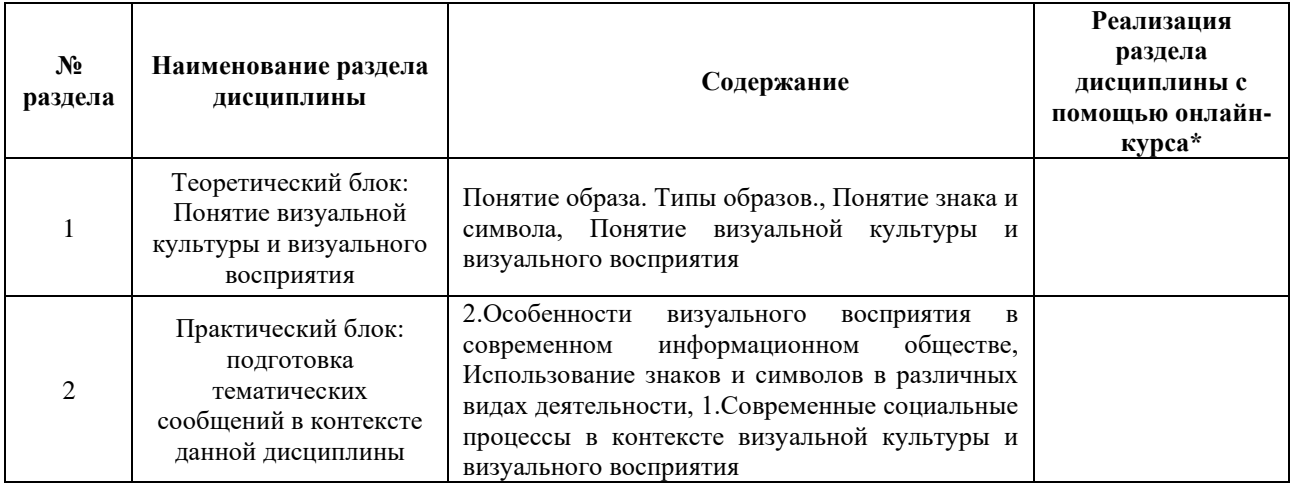

### **3. УЧЕБНО-МЕТОДИЧЕСКОЕ ОБЕСПЕЧЕНИЕ ДИСЦИПЛИНЫ** Литература:

- 1. Гуревич, П. С. Психология : учебник для вузов / П. С. Гуревич. 2-е изд., перераб. и доп. — Москва : Издательство Юрайт, 2020. — 465 с. — (Высшее образование). — ISBN 978-5-9916-5042-7. — Текст : электронный // ЭБС Юрайт [сайт]. — URL:<https://urait.ru/bcode/449915>
- 2. Делез Ж. Кино. М.: Ad Marginem, 2004. 540 с. URL: [https://royallib.com/book/delyoz\\_gil/kino.html](https://royallib.com/book/delyoz_gil/kino.html)

#### **4.**

# ОЦЕНОЧНЫЕ СРЕДСТВА ДЛЯ ПРОВЕДЕНИЯ ПРОМЕЖУТОЧНОЙ АТТЕСТАЦИИ ПО ДИСЦИПЛИНЕ

Порядок оценки освоения обучающимися учебного материала определяется содержанием следующих разделов дисциплины:

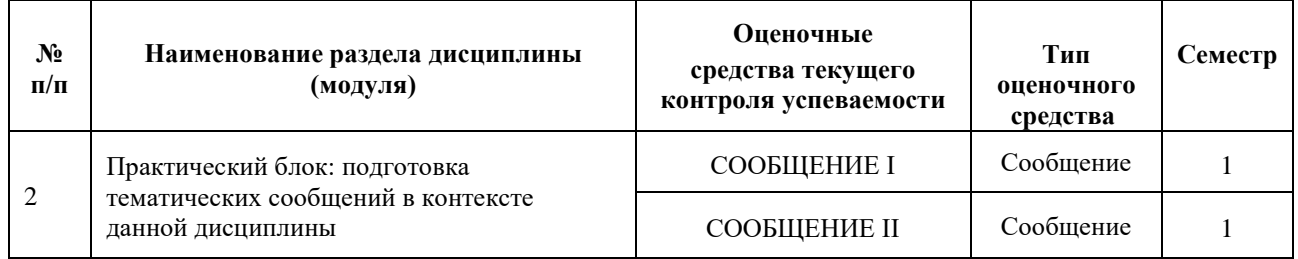

### **5. ТИПОВЫЕ КОНТРОЛЬНЫЕ ЗАДАНИЯ ИЛИ ИНЫЕ МАТЕРИАЛЫ, НЕОБХОДИМЫЕ ДЛЯ ОЦЕНКИ ДОСТИЖЕНИЯ ЗАПЛАНИРОВАННЫХ РЕЗУЛЬТАТОВ ОБУЧЕНИЯ**

Типовые контрольные задания, необходимые для оценки достижения запланированных результатов обучения приведены в таблице планирования результатов обучения по дисциплине (БаРС) (Приложение 1)\*.

### **5.1 ТЕКУЩИЙ КОНТРОЛЬ УСПЕВАЕМОСТИ**

Контроль успеваемости по дисциплине осуществляется с помощью следующих оценочных средств:

### *СООБЩЕНИЕ I*

Бакалавры выбирают тему сообщения из предложенных концепций и готовят сообщение в рамках СРО. Основная концепция сообщения заключается в выборе определенной тематики в контексте различных социальных процессов, произведений современного искусства, рекламного бизнеса и т.д. После выбора тематики необходимо проанализировать выбранное в контексте визуальной культуры и визуального восприятия. Структура сообщения: 1. Введение; 2. Основная часть; 3. Заключение с выводами. Объем сообщения должен соответствовать временному регламенту – от 10 до 20 минут.

Сообщение представляет собой ответ на выбранную тему, сопровождающийся визуальными материалами (презентацией, видеоматериалами).

#### **Примерная тематика сообщений:**

- 1. Особенности визуального восприятия в современном информационном обществе.
- 2. Произведения рекламной деятельности и индустрии развлечений в контексте визуальной культуры и визуального восприятия;
- 3. Произведения искусства в контексте визуальной культуры и визуального восприятия;
- 4. Знаки и символы в современном информационном обществе;
- 5. Особенности массовой и элитарной культуры в современном информационном обществе.

#### **Требования к выполнению и представлению сообщений:**

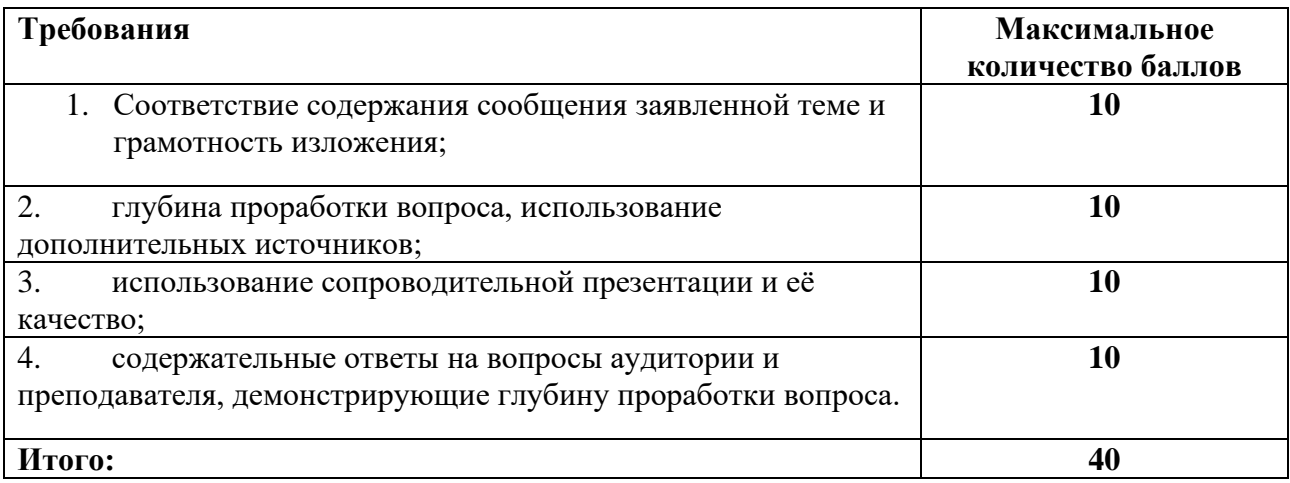

### *СООБЩЕНИЕ II*

Бакалавры выбирают тему сообщения из предложенных концепций и готовят сообщение в рамках часов СРО. Основная концепция сообщения заключается в выборе определенной тематики в контексте различных социальных процессов, произведений современного искусства, рекламного бизнеса и т.д. После выбора тематики необходимо проанализировать выбранное в контексте визуальной культуры и визуального восприятия. Структура сообщения: 1. Введение; 2. Основная часть; 3. Заключение с с выводами. Объем сообщения должен соответствовать временному регламенту – от 10 до 20 минут.

Сообщение представляет собой ответ на выбранную тему, сопровождающийся визуальными материалами (презентацией, видеоматериалами).

### **Примерная тематика сообщений:**

- 1. Особенности визуального восприятия в современном информационном обществе.
- 2. Произведения рекламной деятельности и индустрии развлечений в контексте визуальной культуры и визуального восприятия;
- 3. Произведения искусства в контексте визуальной культуры и визуального восприятия;
- 4. Знаки и символы в современном информационном обществе;
- 5. Особенности массовой и элитарной культуры в современном информационном обществе.

#### **Требования к выполнению и представлению сообщений:**

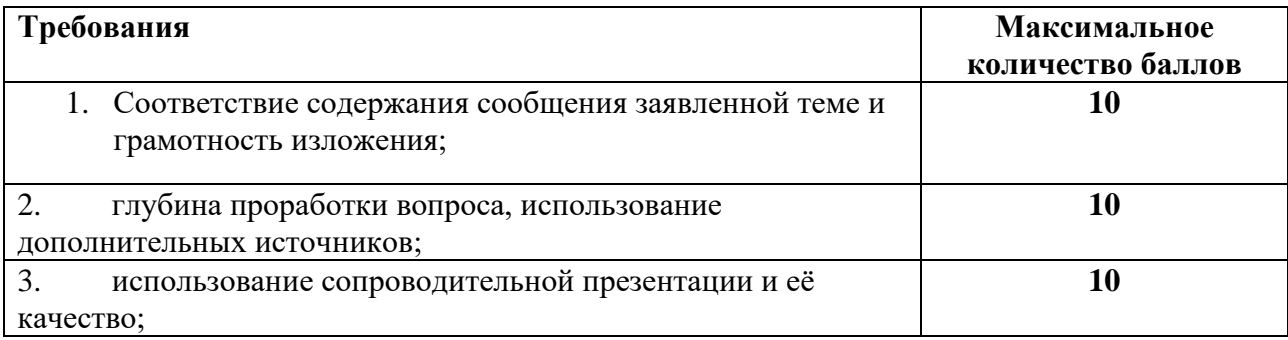

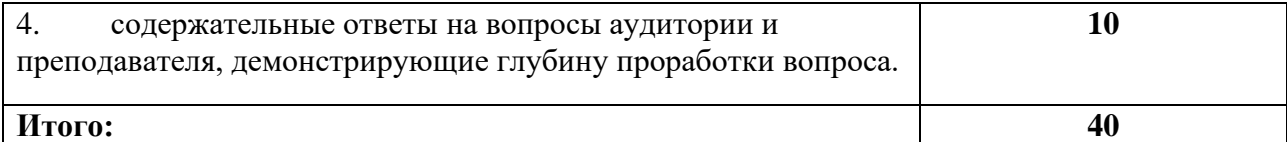

### **5.2 ПРОМЕЖУТОЧНАЯ АТТЕСТАЦИЯ**

Промежуточная аттестация по дисциплине осуществляется с помощью следующих оценочных средств:

#### *Зачёт по билетам*

Зачет проводится в устной форме и представляет из себя ответы на вопросы преподавателя. Время на подготовку ответа - 30 минут.

Во время зачета в аудитории может присутствовать не более 20 человек, занятых подготовкой к ответам советам на зачёт. **Примерный перечень вопросов/заданий к зачету:**

- 1. Понятие культуры: основные определения, виды и типы культуры. Материальная и нематериальная культура. Культура в современном информационном обществе.
- 2. Привести несколько аргументированных примеров различных визуальных изображений по отношению к определенным видам культуры (согласно различным определениям).
- 3. Понятие визуального мышления, визуальной культуры. Соотношение визуальной культуры и визуального восприятия.
- 4. Привести несколько аргументированных примеров различных изображений в аспекте соотношения визуальной культуры и визуального восприятия.
- 5. Визуальная коммуникация, свойства и средства визуальной коммуникации. Типы коммуникации. Особенности визуального восприятия в современном информационном обществе.
- 6. Привести несколько аргументированных примеров различного восприятия одного и того же визуального продукта в зависимости от различных факторов (целевая аудитория, особенности индивидуального восприятия и т.д.).
- 7. Понятие образа. Виды образов. Понятие и виды образа объекта. Понятие художественного образа. Виды художественных образов.
- 8. Привести несколько аргументированных примеров использования различных видов образов в современной рекламной и дизайнерской деятельности.
- 9. Понятие знака и символа. Классификация знаков и символов.
- 10. Привести несколько аргументированных примеров использования знаков и символов в современной рекламной и дизайнерской деятельности.

#### **Шкала оценивания и критерии оценки:**

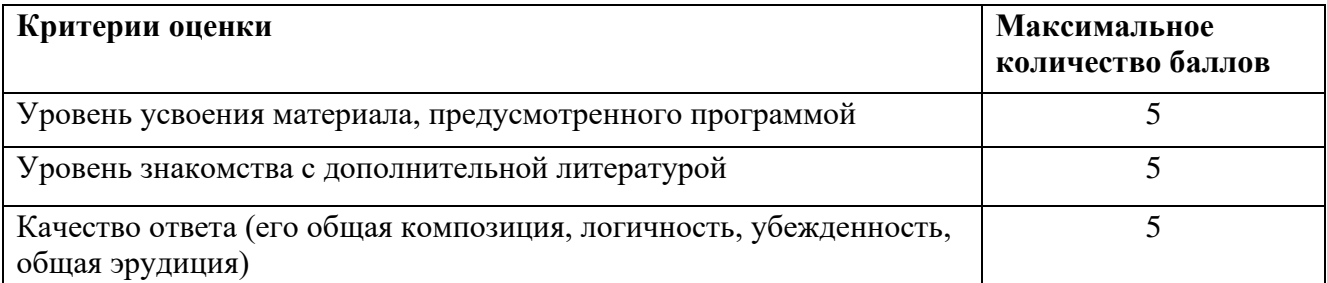

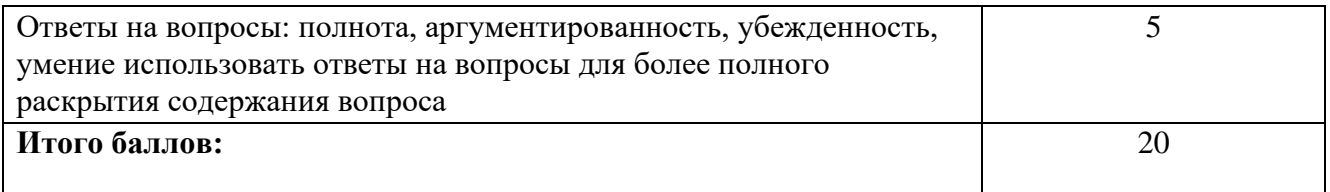

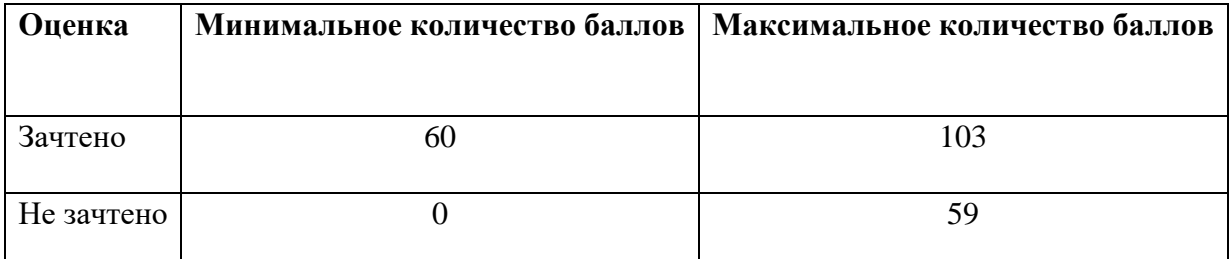

Знания, умения и навыки обучающихся при промежуточной аттестации **в форме зачета** определяются «зачтено», «не зачтено». «Зачтено» – обучающийся знает курс на уровне лекционного материала, базового учебника, дополнительной учебной, научной и методологической литературы, умеет привести разные точки зрения по по излагаемому вопросу. «Не зачтено» – обучающийся имеет пробелы в знаниях основного учебного материала, допускает принципиальные ошибки в выполнении предусмотренных программой заданий.

# **Приложение 1**

# **Таблица планирования результатов обучения по дисциплине (БаРС)**

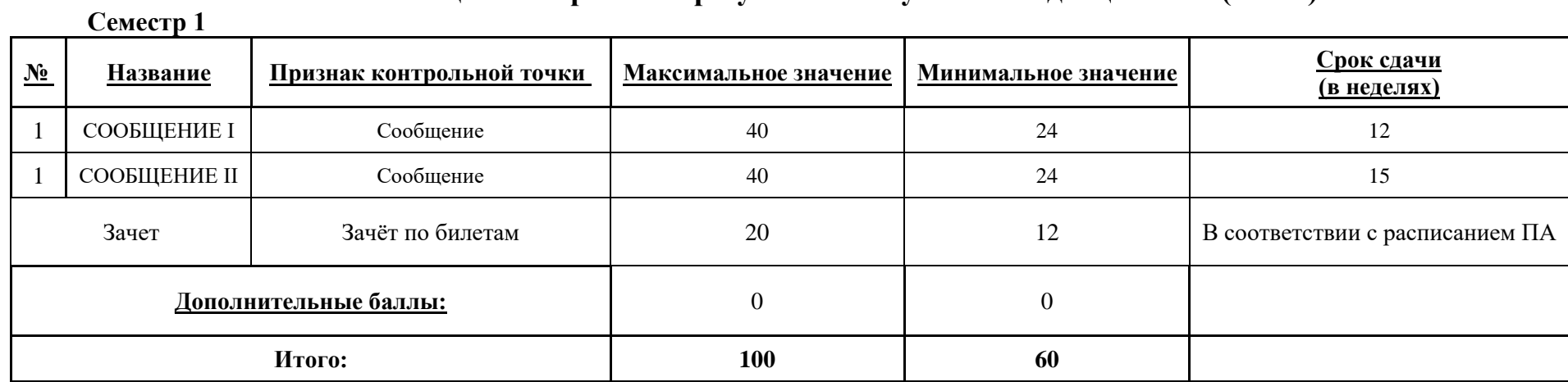

МИНИСТЕРСТВО НАУКИ И ВЫСШЕГО ОБРАЗОВАНИЯ РОССИЙСКОЙ ФЕДЕРАЦИИ **ФЕДЕРАЛЬНОЕ ГОСУДАРСТВЕННОЕ АВТОНОМНОЕ ОБРАЗОВАТЕЛЬНОЕ УЧРЕЖДЕНИЕ ВЫСШЕГО ОБРАЗОВАНИЯ «НАЦИОНАЛЬНЫЙ ИССЛЕДОВАТЕЛЬСКИЙ УНИВЕРСИТЕТ ИТМО»**

# **РАБОЧАЯ ПРОГРАММА ДИСЦИПЛИНЫ**

# **4.60. ПРОЕКТНАЯ ДОКУМЕНТАЦИЯ**

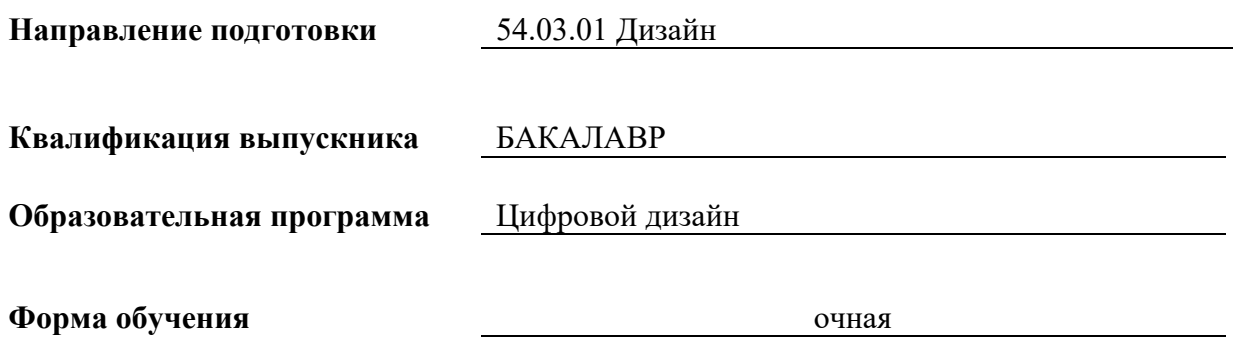

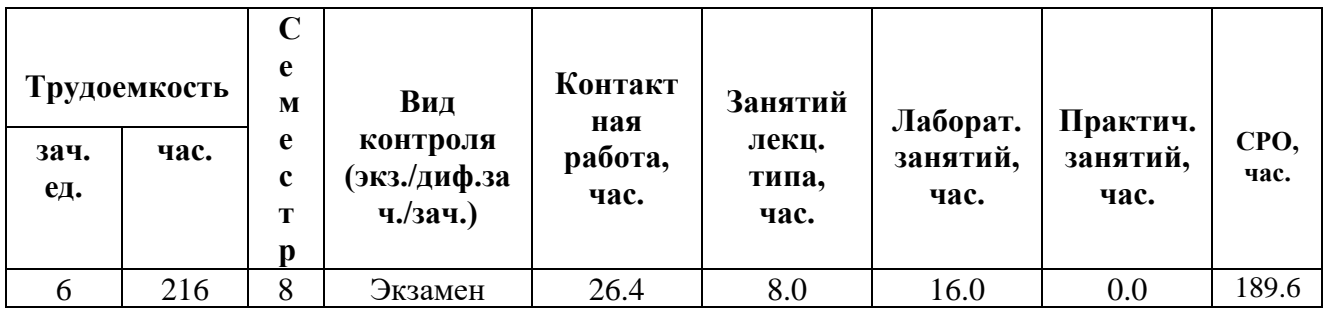

**Санкт-Петербург 2024 г.**

# **РАБОЧАЯ ПРОГРАММА ДИСЦИПЛИНЫ**

Разработана: Малышев Константин Владимирович.

# 1. ЦЕЛИ ОСВОЕНИЯ ДИСЦИПЛИНЫ

Целью освоения дисциплины является достижение следующих результатов обучения:

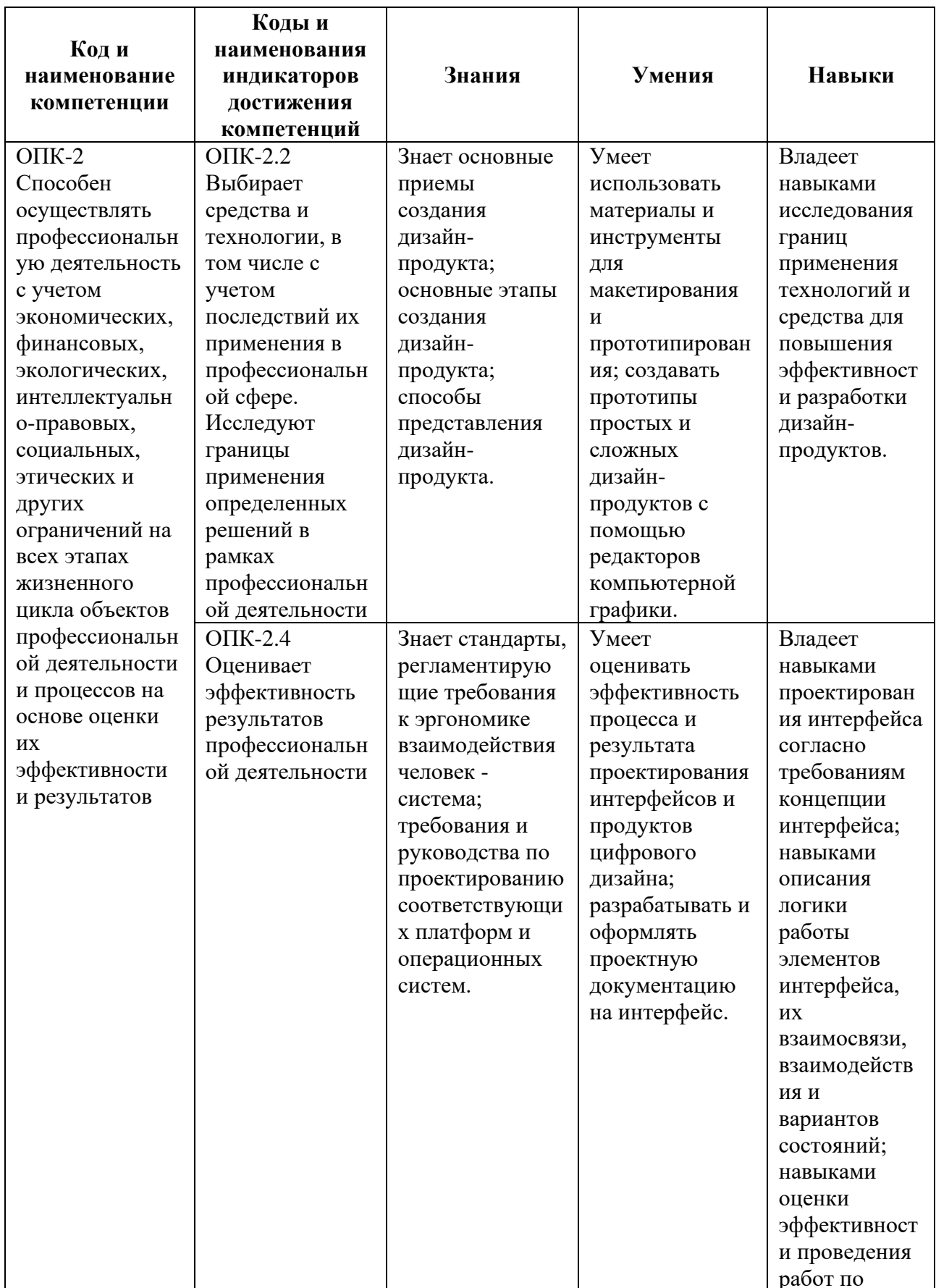

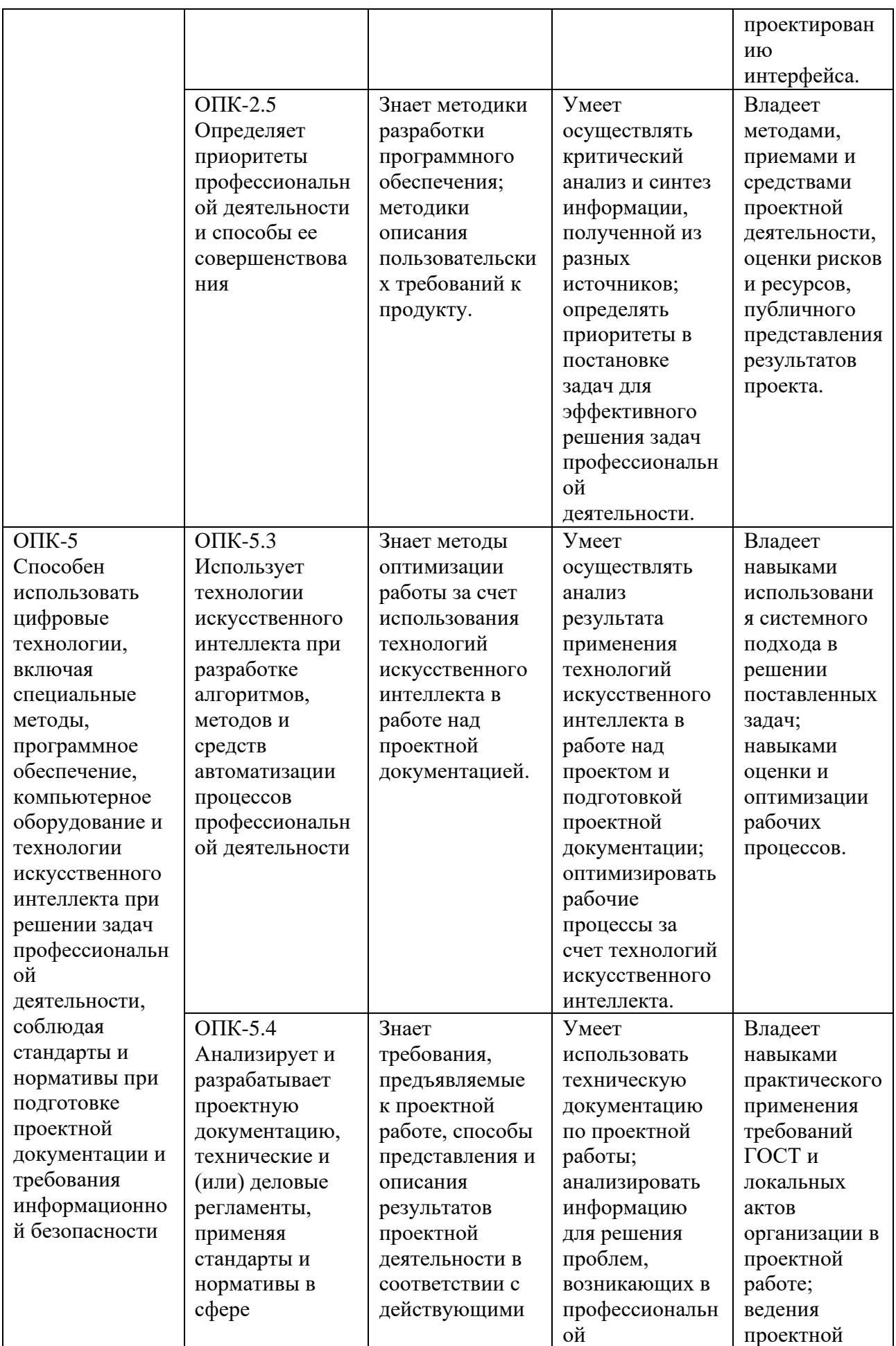

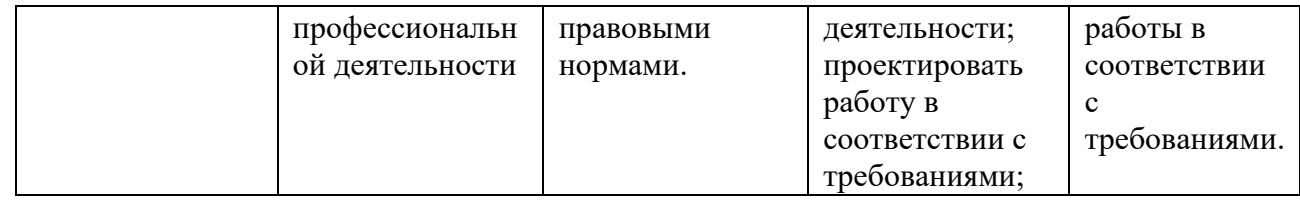

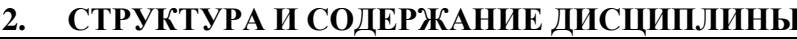

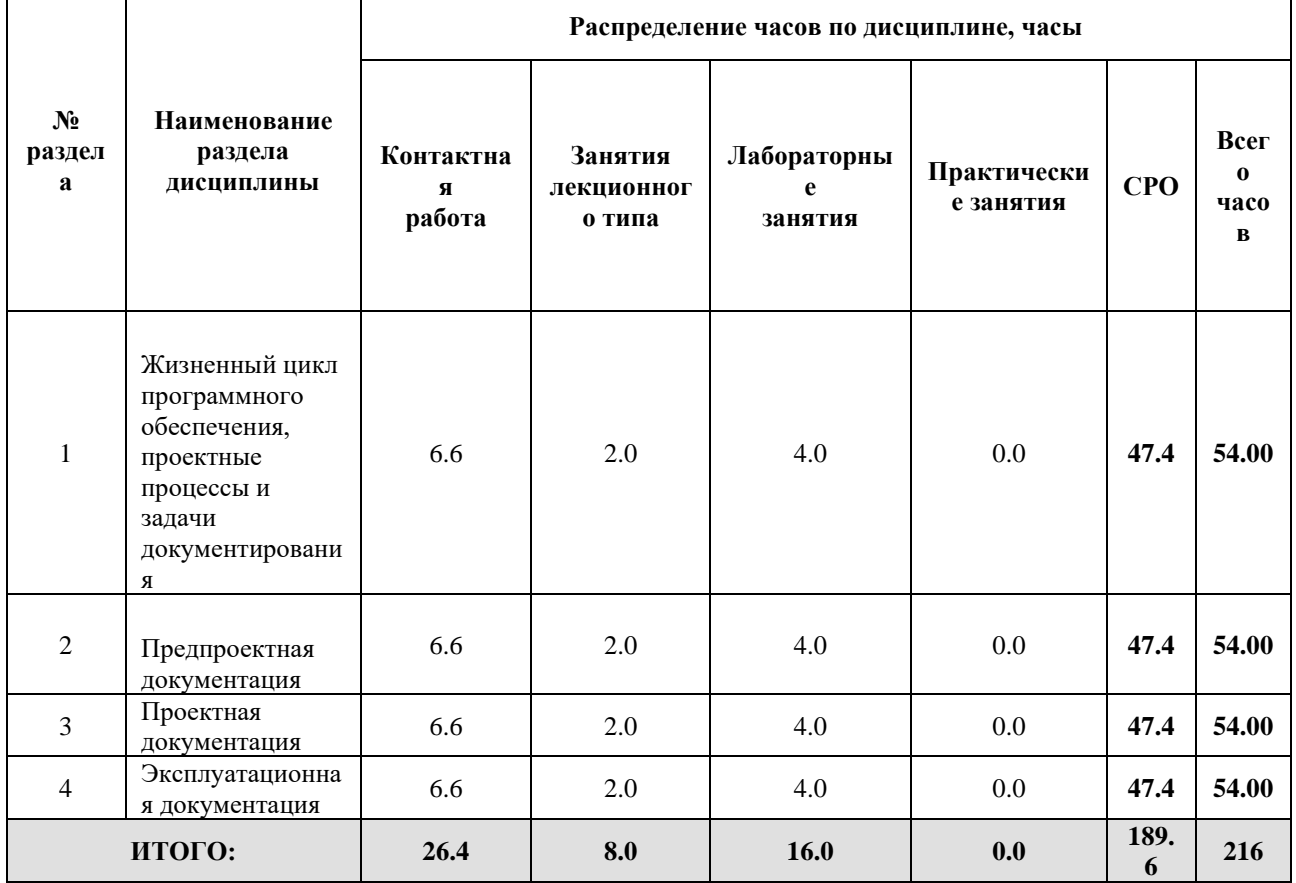

### Дисциплина реализуется:

без использования онлайн-курса  $\bullet$ 

 $\mathbf{x}$ 

- Номер (а) из перечня онлайн-курсов, указанных в учебно-<br>методическом обеспечении дисциплины
- с использованием онлайн-курсов  $\bullet$ (смешанное обучение)
	- может быть заменена онлайн- $\bullet$ курсом

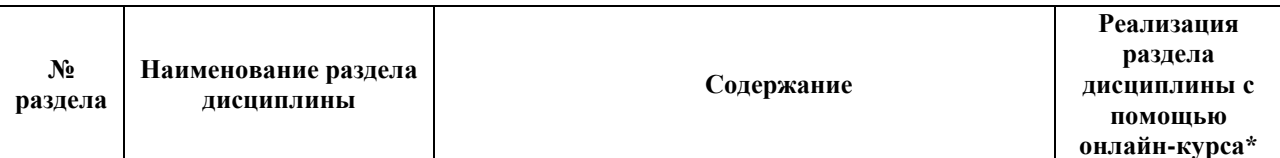

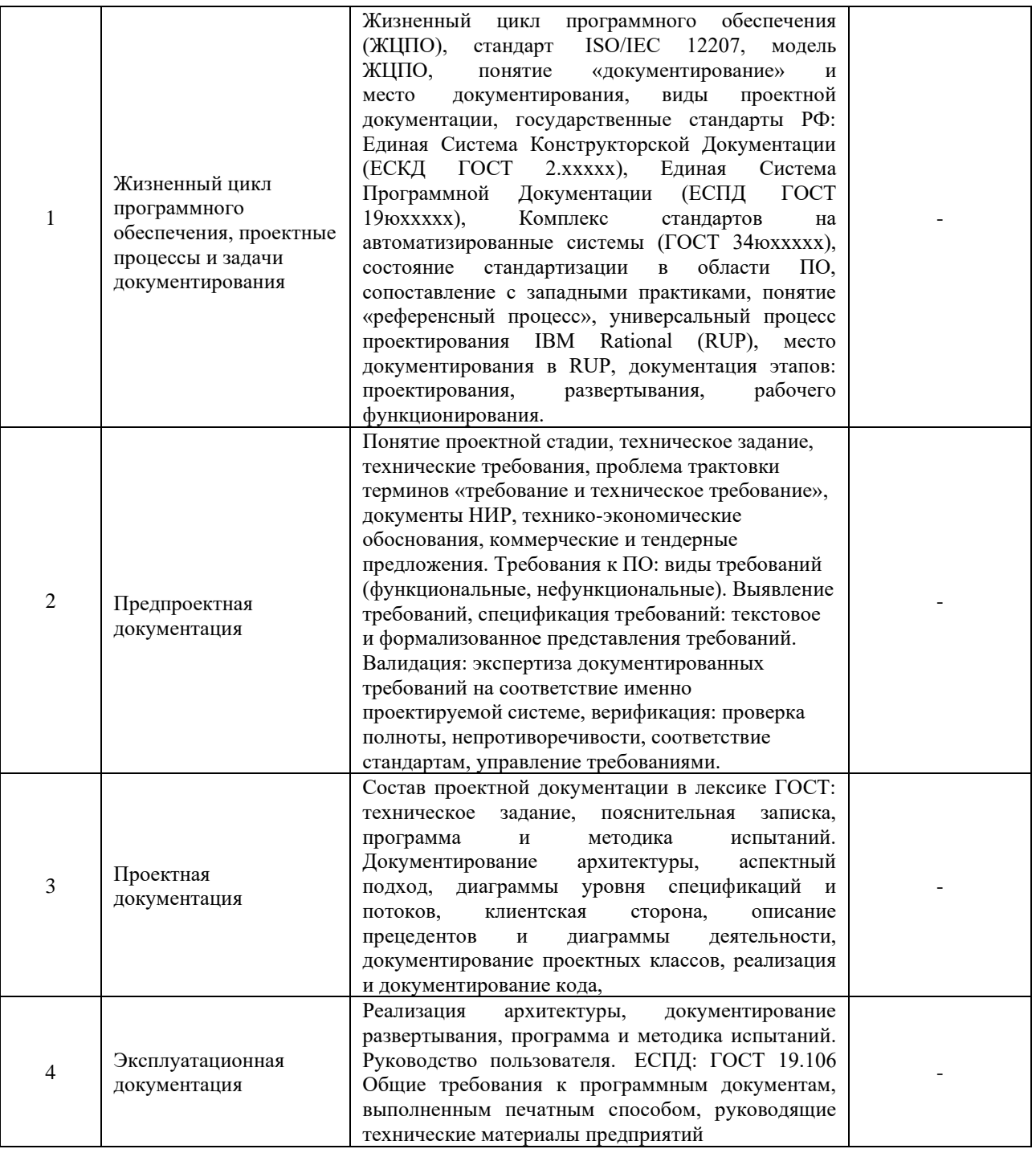

#### $3.$ УЧЕБНО-МЕТОДИЧЕСКОЕ ОБЕСПЕЧЕНИЕ ДИСЦИПЛИНЫ Литература:

- 1. Управление проектами: учебник и практикум для вузов / А. И. Балашов, Е. М. Рогова, М. В. Тихонова, Е. А. Ткаченко; под общей редакцией Е. М. Роговой. - Москва: Издательство Юрайт, 2024. - 383 с. - (Высшее образование). - ISBN 978-5-534-00436-6. — Текст: электронный // Образовательная платформа Юрайт [сайт]. — URL: https://urait.ru/bcode/535573
- 2. Исаев, В. Н. Основы проектирования: учебное пособие для вузов / В. Н. Исаев. -Москва: Издательство Юрайт, 2024. - 206 с. - (Высшее образование). - ISBN 978-

### **4.**

# ОЦЕНОЧНЫЕ СРЕДСТВА ДЛЯ ПРОВЕДЕНИЯ ПРОМЕЖУТОЧНОЙ АТТЕСТАЦИИ ПО ДИСЦИПЛИНЕ

Порядок оценки освоения обучающимися учебного материала определяется содержанием следующих разделов дисциплины:

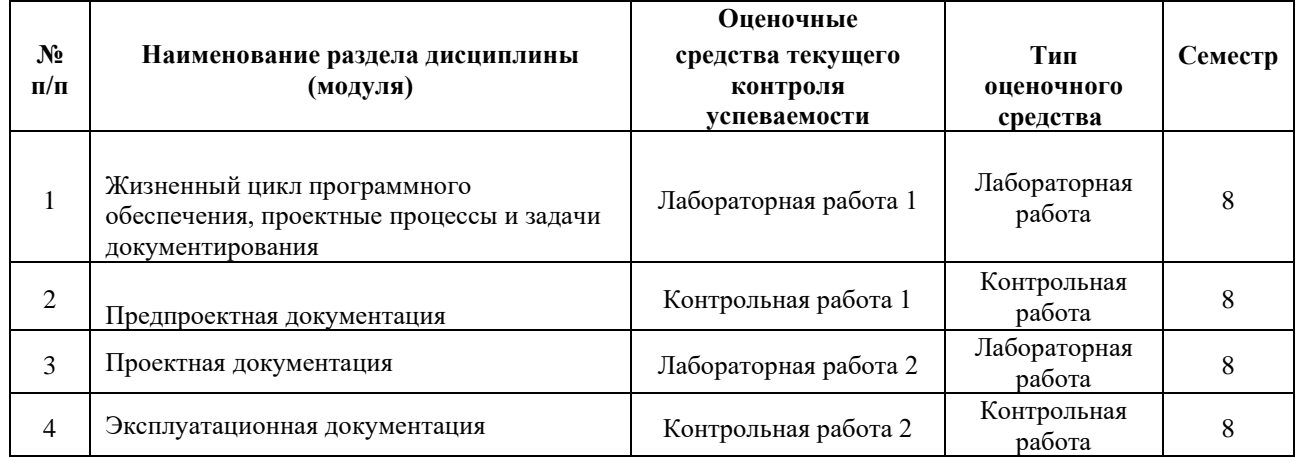

### **5. ТИПОВЫЕ КОНТРОЛЬНЫЕ ЗАДАНИЯ ИЛИ ИНЫЕ МАТЕРИАЛЫ, НЕОБХОДИМЫЕ ДЛЯ ОЦЕНКИ ДОСТИЖЕНИЯ ЗАПЛАНИРОВАННЫХ РЕЗУЛЬТАТОВ ОБУЧЕНИЯ**

Типовые контрольные задания, необходимые для оценки достижения запланированных результатов обучения приведены в таблице планирования результатов обучения по дисциплине (БаРС) (Приложение 1)\*.

### **5.1 ТЕКУЩИЙ КОНТРОЛЬ УСПЕВАЕМОСТИ**

Контроль успеваемости по дисциплине осуществляется с помощью следующих оценочных средств:

### *Лабораторная работа*

*- описание технологии выполнения отчета по лабораторной работе:*

Обучающиеся получают задания на лекционных занятиях. Выполнение лабораторных заданий происходит на лабораторных занятиях и в рамках часов СРО.

Задания рассчитаны на поэтапное выполнение, что позволяет обучающимся не допустить возможные ошибки. Целью лабораторной работы является освоение студентом базовых приемов создания цифровых иллюстраций в соответствии с требованиями преподавателя. *- время, отводимое на выполнение:* соответствует срокам, указанным в таблице БАРС.

*- описание процедуры представления и защиты отчета:*

В конце модуля предусмотрена защита отчетов по лабораторным работам. Оформление отчета должно соответствовать требованиям к выполнению лабораторной работы.

Контактная работа со студентами может проводиться в аудитории или с применением онлайнсредств связи для проведения своевременного контроля по выполнению лабораторных заданий, независимо от местонахождения обучающегося и преподавателя.

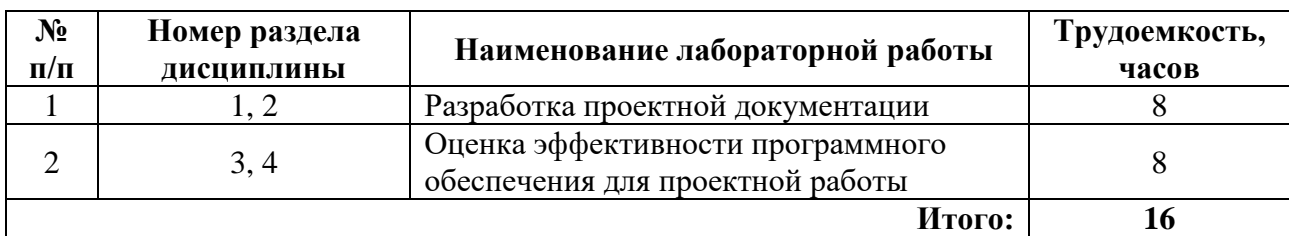

### **Перечень лабораторных работ по разделам дисциплины с указанием трудоемкости:**

### **Пример задания лабораторной работы**

*Лабораторная работа* **№1 «**Разработка проектной документации»

Задание: По выбранной вами теме для выпускной квалификационной работы бакалавра разработать техническое задание в соответствии с Положением о ВКР Университета ИТМО и требуемыми ГОСТами.

#### **Шаблон отчета по лабораторной работе:**

По результатам выполнения заданий лабораторной работы обучающиеся составляют отчет по представленному ниже шаблону.

#### *Отчет по лабораторной работе №1*

**«**Разработка проектной документации»

- 1. Титульный лист с указанием номера, названия лабораторной работы
- 2. Содержание отчета
- 3. Задание на лабораторную работу
- 4. Цель и задачи лабораторной работы
- 5. Методика проведения лабораторной работы
- 6. Результаты
- 7. Выводы
- 8. Приложения к отчету (при необходимости)

#### **Требования к выполнению лабораторной работы:**

Отчет по лабораторной работе представляется в печатном виде в формате, предусмотренном шаблоном отчета по лабораторной работе. Защита отчета проходит в форме доклада обучающегося по выполненной работе и ответов на вопросы преподавателя.

В случае если оформление отчета и доклад обучающегося во время защиты соответствуют указанным требованиям, обучающийся получает максимальное количество баллов.

Основаниями для снижения количества баллов в диапазоне от **max** до **min** являются:

- небрежное выполнение,
- низкое качество графического материала,
- несвоевременное выполнение работы или несвоевременная сдача отчета на проверку.

Отчет не может быть принят и подлежит доработке в случае:

- отсутствия необходимых разделов,
- отсутствия необходимого графического материала,
- некорректной оценки результатов проведенной работы.

#### **Требования к защите отчета:**

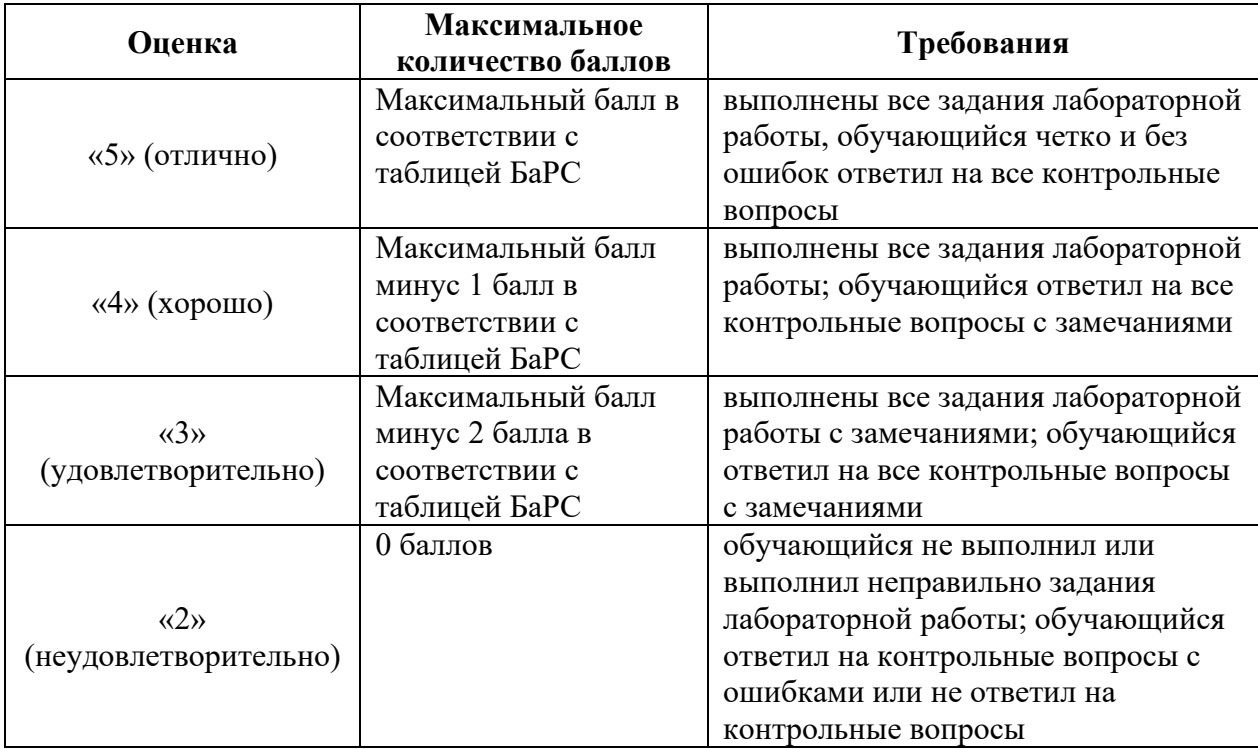

#### *Контрольная работа*

#### **Описание технологии проведения контрольной работы***:*

*- форма выполнения контрольной работы:* письменная контрольная работа в формате ответа на вопрос;

*- время, отводимое на выполнение:* 1 час

Условия проведения: в аудитории размещается одновременно количество студентов, не превышающее количество посадочных мест; студенты не должны опаздывать на контрольную работу. В аудитории у студента могут быть следующие предметы: ручка, карандаш, лекарства и питание (при необходимости), у студентов с ОВЗ - специальные технические средства; иные личные вещи (средства связи и другие запрещенные средства и материалы) студенты должны оставить на столе преподавателя. Во время контрольной работы студентам запрещается разговаривать между собой, обмениваться любыми материалами и предметами с другими студентами, произвольно выходить из аудитории; при нарушении перечисленных требований и отказе от их соблюдения преподаватель вправе удалить студента с контрольной работы с отметкой 0 баллов за нее.

### **Комплект заданий для контрольных работ**

*Задание на контрольную работу включает один вопрос из* примерного перечня тем/вопросов.

#### **Примерный перечень тем/вопросов по разделу 2 дисциплины:**

- 1. Требования ФГОС.
- 2. Содержание примерных или типовых образовательных программ, учебников, учебных пособий.
- 3. Методология, теоретические основы и технология научно-исследовательской и проектной деятельности (для преподавания по программам СПО и ДПП).
- 4. Научно-методические основы организации учебно-профессиональной, проектной, исследовательской и иной деятельности обучающихся.
- 5. Требования к оформлению проектных и исследовательских работ, отчетов о практике (для преподавания по программам СПО и ДПП).
- 6. Контроль и оценка процесса и результатов выполнения и оформления проектных, исследовательских, выпускных квалификационных работ, отчетов о практике; проверка готовности выпускника к защите выпускной квалификационной работы.

#### **Примерный перечень тем/вопросов по разделу 4 дисциплины:**

- 1. Организация и проведение конференций, выставок, конкурсов профессионального мастерства, иных конкурсов и аналогичных мероприятий.
- 2. Требования к современным учебникам, учебным и учебно-методическим пособиям, электронным образовательным ресурсам и иным методическим материалам.
- 3. Основные источники и методы поиска информации, необходимой для разработки программно-методического обеспечения.
- 4. Возможности использования информационно-коммуникационных технологий для ведения документации.
- 5. Использования информационно-коммуникационных технологий для ведения информационного поиска.
- 6. Информационные системы поиска в научных базах данных.

#### **Требования к выполнению заданий:**

Ответ на вопрос контрольной работы студент записывает в развернутой форме на чистых листах, выдаваемых преподавателем. Требования к ответу: развернутый ответ с примерами.

#### **Максимальное количество баллов из таблицы БаРС — 10 баллов**

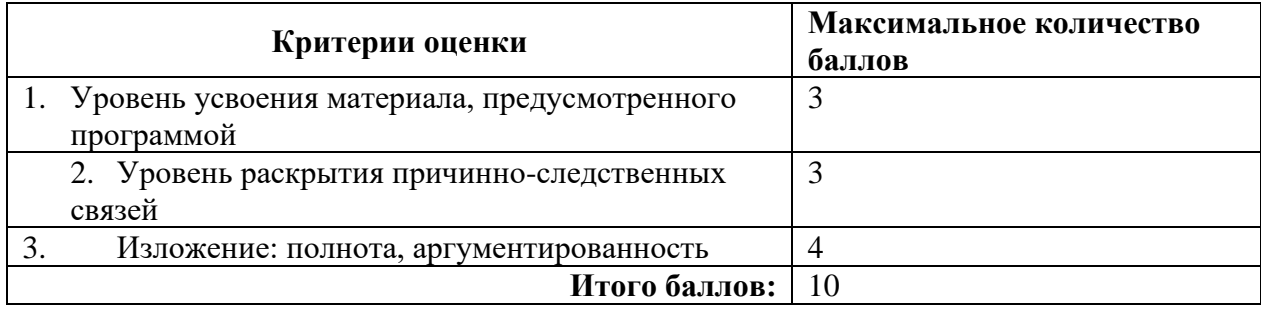

• правильное решение менее 1 задания – 0 баллов,

Основаниями для снижения количества баллов за одну задачу в диапазоне от 2 до 1 являются:

- неполный ответ,
- отсутствие примеров.

### **5.2 ПРОМЕЖУТОЧНАЯ АТТЕСТАЦИЯ**

Промежуточная аттестация по дисциплине осуществляется с помощью следующих оценочных средств:

#### *Собеседование по билетам к экзамену*

#### **Описание технологии применения оценочного средства:**

Экзамен проводится в виде собеседования по вопросам в письменной форме, обучающемуся предлагается ответить на два вопроса из списка.

*- время на подготовку ответа*: 2 часа

*- требования к ответ*у: развернутый ответ с примерами.

*- условия сдачи*: в аудитории размещается одновременно количество студентов, не превышающее количество посадочных мест; студенты не должны опаздывать на экзамен; в аудитории у студента могут быть следующие предметы: ручка, карандаш, лекарства и питание (при необходимости), у студентов с ОВЗ - специальные технические средства; иные личные вещи (средства связи и другие запрещенные средства и материалы) студенты должны оставить на столе преподавателя. Во время экзамена студентам запрещается разговаривать между собой, обмениваться любыми материалами и предметами с другими студентами, произвольно выходить из аудитории; при нарушении перечисленных требований и отказе от их соблюдения преподаватель вправе удалить студента с экзамена с отметкой 0 баллов за экзамен.

### **Примерный перечень вопросов/заданий к экзамену:**

- 1. Перечислите этапы проектирования решения задач профессиональной деятельности, развернуто поясните каждый этап
- 2. Как оценить эффективность метода решения задачи
- 3. Какие есть способы нахождения решения сложных задач
- 4. Что такое вебинар, как правильно подготовить проведение вебинара
- 5. Что такое видеоконференция, как эффективно организовать видеоконференцию
- 6. Для чего используются системы контроля версий
- 7. Какое программное обеспечение и как позволяет распределять и контролировать выполнение задач в трудовом коллективе
- 8. Возможности использования информационно-коммуникационных технологий для ведения документации.
- 9. Использования информационно-коммуникационных технологий для ведения информационного поиска.
- 10. Информационные системы поиска в научных базах данных.

#### **Порядок формирования билета к экзамену:**

Обучающемуся предлагается ответить на два вопроса, 1-й вопрос – с 1 по 7 вопрос из перечня вопросов/заданий, 2-й вопрос – с 8 по 10 вопрос

Пример билета к экзамену:

- 1. Вопрос: Как оценить эффективность метода решения задачи
- 2. Вопрос: Информационные системы поиска в научных базах данных.

#### **Шкала оценивания и критерии оценки:**

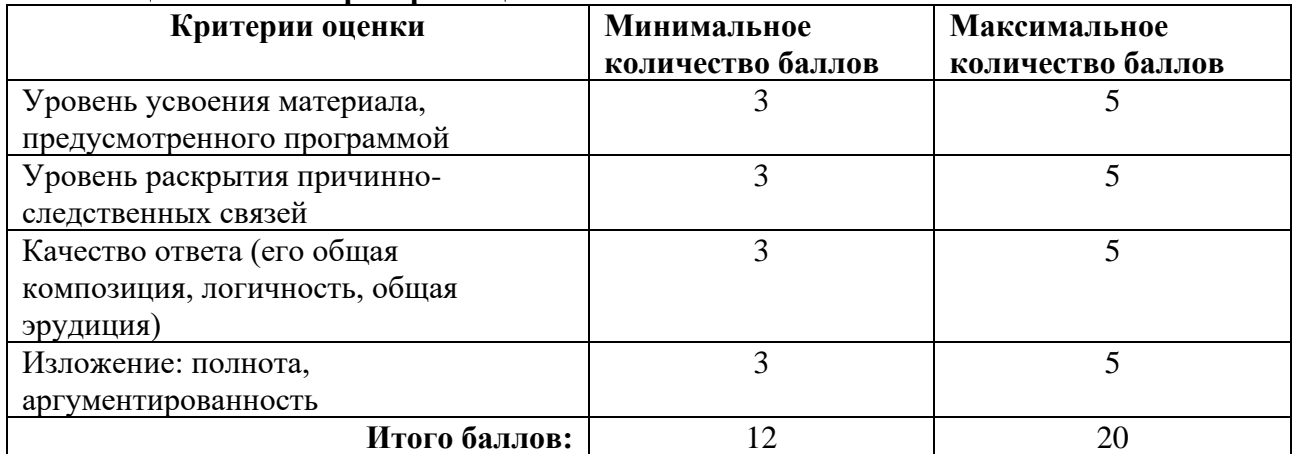

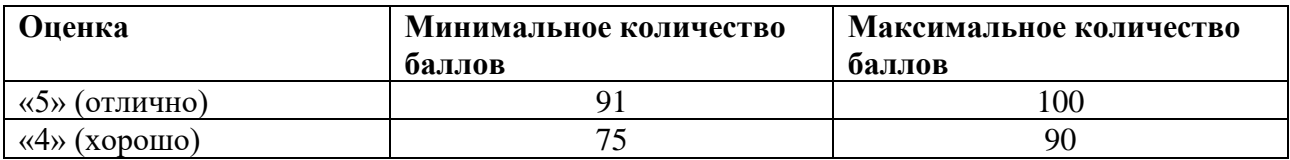

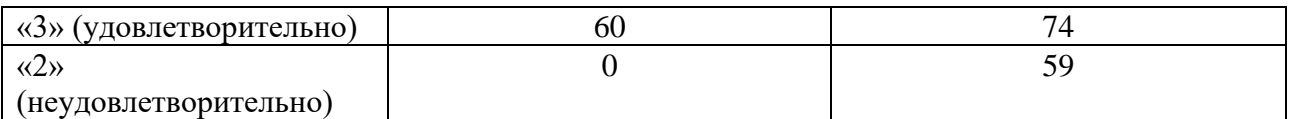

Знания, умения и навыки обучающихся при промежуточной аттестации **в форме экзамена** определяются оценками «отлично», «хорошо», «удовлетворительно», «неудовлетворительно».

«Отлично» – обучающийся усвоил весь программный материал, обучающимся продемонстрированы выразительные ответы на задания портфолио, высокая степень владения компьютерными технологиями, аргументированы принятые решения в ходе выполнения заданий.

«Хорошо» – обучающийся усвоил весь программный материал, обучающимся продемонстрированы схематичные ответы на задания портфолио, продемонстрирована достаточная степень владения компьютерными технологиями, допущены незначительные ошибки в ходе работы.

«Удовлетворительно» – обучающийся усвоил программный материал частично, обучающимся продемонстрированы ответы на задания портфолио со значительными ошибками, продемонстрирована недостаточная степень владения компьютерными технологиями, аргументированность принятых решений в ходе выполнения заданий недостаточна.

«Неудовлетворительно» – обучающийся не знает программный материал; обучающимся продемонстрированы ответы на задания портфолио с существенными ошибками или не в полном объеме, низкая степень владения компьютерными технологиями, принятые решения в ходе выполнения работы не аргументированы в достаточной степени.

# **Приложение 1**

# **Таблица планирования результатов обучения по дисциплине (БаРС)**

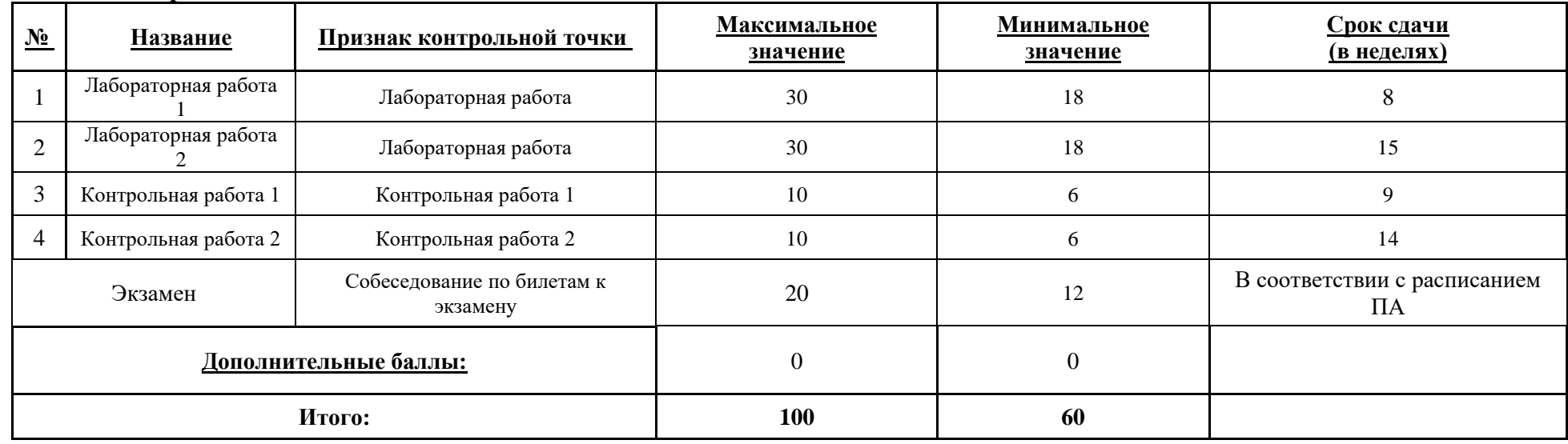

# **Семестр 1**

МИНИСТЕРСТВО НАУКИ И ВЫСШЕГО ОБРАЗОВАНИЯ РОССИЙСКОЙ ФЕДЕРАЦИИ **ФЕДЕРАЛЬНОЕ ГОСУДАРСТВЕННОЕ АВТОНОМНОЕ ОБРАЗОВАТЕЛЬНОЕ УЧРЕЖДЕНИЕ ВЫСШЕГО ОБРАЗОВАНИЯ «НАЦИОНАЛЬНЫЙ ИССЛЕДОВАТЕЛЬСКИЙ УНИВЕРСИТЕТ ИТМО»**

# **РАБОЧАЯ ПРОГРАММА ДИСЦИПЛИНЫ 4.61. ОСНОВЫ РАБОТЫ С 3D-АНИМАЦИЕЙ**

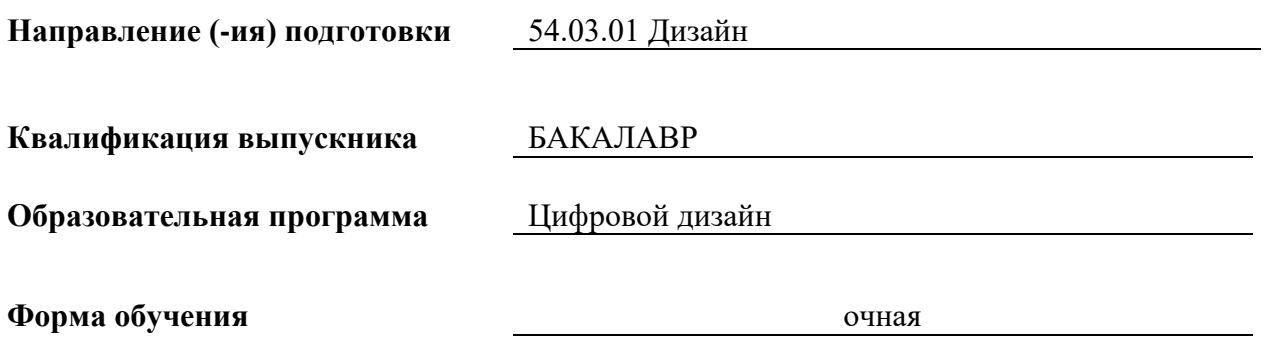

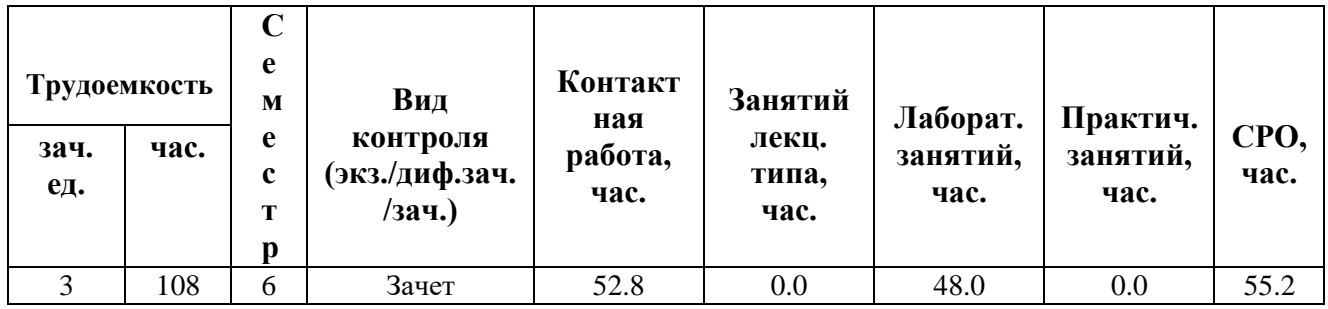

**Санкт-Петербург 2024 г.**

# **РАБОЧАЯ ПРОГРАММА ДИСЦИПЛИНЫ**

Разработана: Махлай Дмитрий Олегович, Чернева Вероника Ивановна, Гущина Владлена Глебовна

# 1. ЦЕЛИ ОСВОЕНИЯ ДИСЦИПЛИНЫ

Целью освоения дисциплины является достижение следующих результатов обучения:

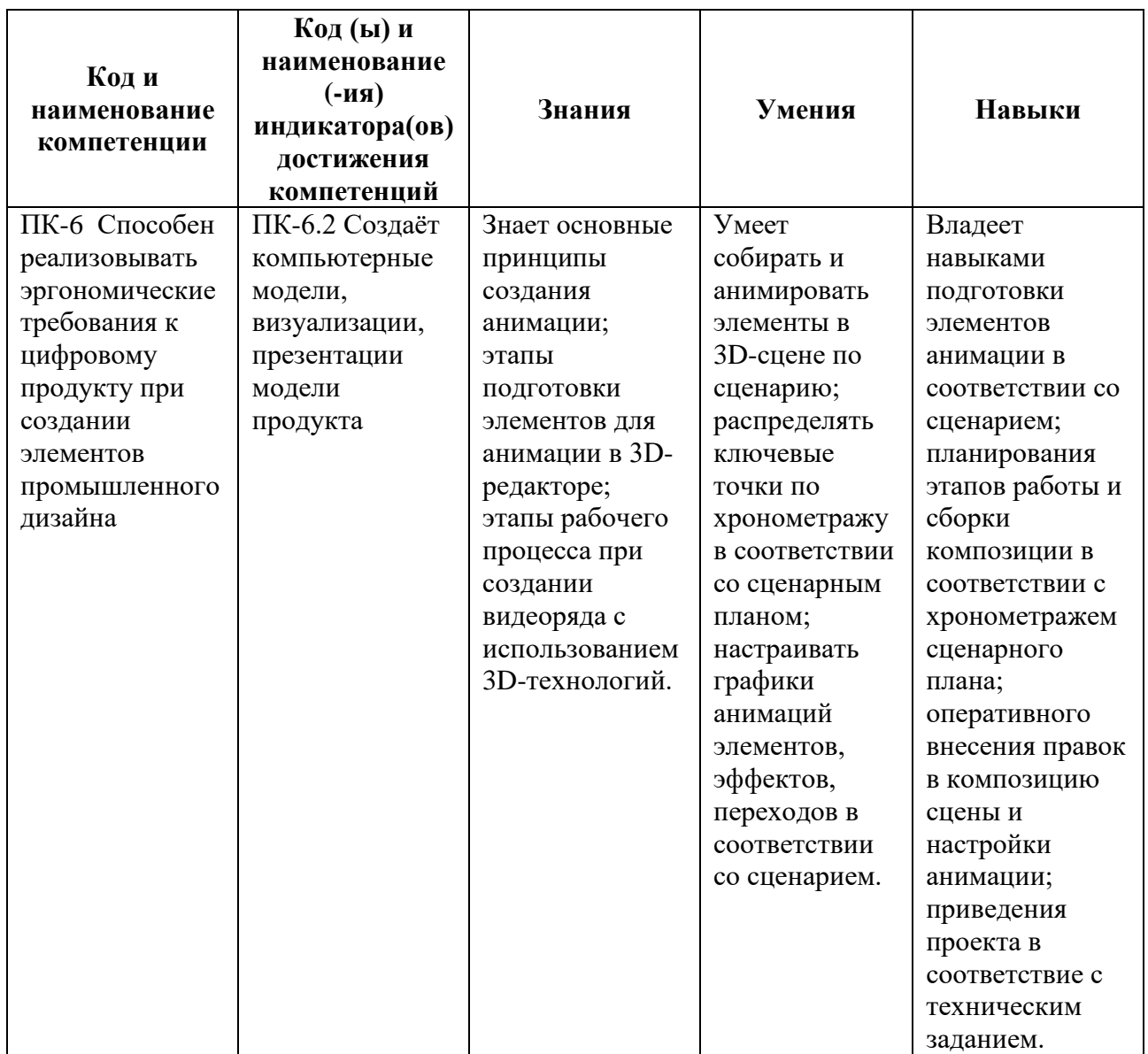

# 2. СТРУКТУРА И СОДЕРЖАНИЕ ДИСЦИПЛИНЫ

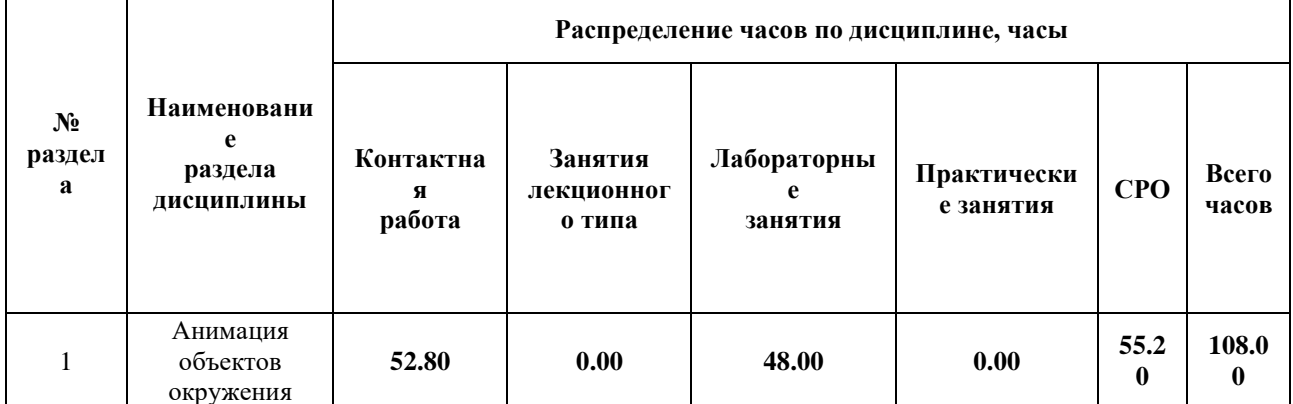

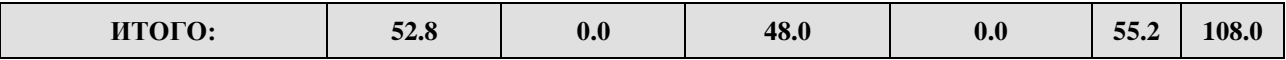

#### Дисциплина реализуется:

• без использования онлайн-курса

Номер (а) из перечня онлайн-курсов, указанных в учебнометодическом обеспечении дисциплины

- с использованием онлайн-курсов (смешанное обучение)
	- может быть заменена онлайнкурсом

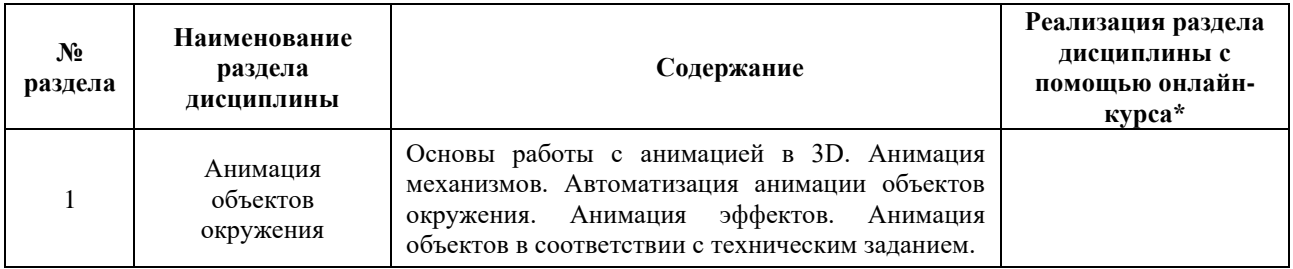

### **3. УЧЕБНО-МЕТОДИЧЕСКОЕ ОБЕСПЕЧЕНИЕ ДИСЦИПЛИНЫ** Литература:

- 1. Торн, А. Основы анимации в Unity / А. Торн ; перевод с английского Р. Рагимова. Москва : ДМК Пресс, 2016. — 176 с. — ISBN 978-5-97060-377-2. — Текст : электронный // Лань : электронно-библиотечная система. — URL: <https://e.lanbook.com/book/73075>
- 2. Документация Blender. [Электронный ресурс] Режим доступа: [https://docs.blender.org/manual/en/latest/.](https://docs.blender.org/manual/en/latest/) — Загл. с экрана.

### **4.**

# ОЦЕНОЧНЫЕ СРЕДСТВА ДЛЯ ПРОВЕДЕНИЯ ПРОМЕЖУТОЧНОЙ АТТЕСТАЦИИ ПО ДИСЦИПЛИНЕ

Порядок оценки освоения обучающимися учебного материала определяется содержанием следующих разделов дисциплины:

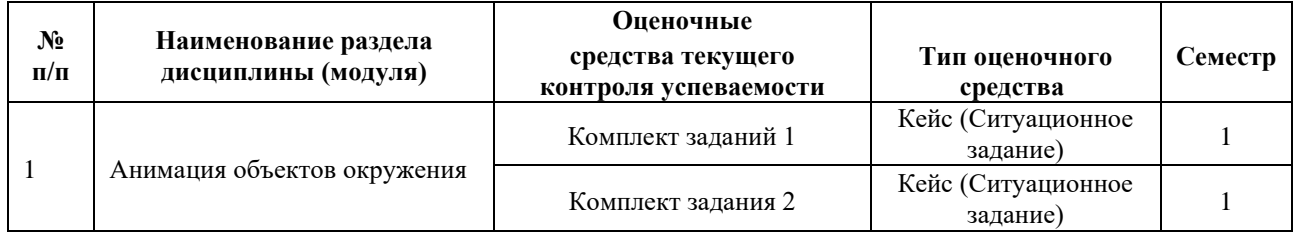

### **5. ТИПОВЫЕ КОНТРОЛЬНЫЕ ЗАДАНИЯ ИЛИ ИНЫЕ МАТЕРИАЛЫ, НЕОБХОДИМЫЕ ДЛЯ ОЦЕНКИ ДОСТИЖЕНИЯ ЗАПЛАНИРОВАННЫХ РЕЗУЛЬТАТОВ ОБУЧЕНИЯ**

Типовые контрольные задания, необходимые для оценки достижения запланированных результатов обучения приведены в таблице планирования результатов обучения по дисциплине (БаРС) (Приложение 1)\*.

### **5.1 ТЕКУЩИЙ КОНТРОЛЬ УСПЕВАЕМОСТИ**

Контроль успеваемости по дисциплине осуществляется с помощью следующих оценочных средств:

#### *Комплект заданий 1*

### *СИТУАЦИОННОЕ ЗАДАНИЕ 1-4*

#### **Описание технологии применения задач/ заданий***:*

Задание выдается поэтапно после прохождения соответствующих методических материалов на лабораторных занятиях. Задание выполняется в аудитории и в рамках часов СРО.

Контактная работа со студентами может проводиться в аудитории или с применением онлайнсредств связи для проведения своевременного контроля по выполнению заданий, независимо от местонахождения обучающегося и преподавателя.

*- количество вариантов заданий:*

Каждый студент готовит уникальные (творческие) ответы на 4 задания.

*- форма выдачи задания обучающимся:*

После прохождения соответствующих методических материалов на практических занятиях преподаватель предоставляет техническое задание, студенты могут приступить к выполнению задания в аудитории, выполнение всех вариантов проводится в рамках часов СРО.

#### *- форма представления обучающимися решения задания:*

Обучающиеся готовят результаты решения задач в электронном виде. Для сдачи каждому студенту необходимо подготовить комплект файлов и папок, содержащих ответы на задания, загрузить комплект файлов в облачное хранилище (доступ предоставляет преподаватель).

#### *- сроки представления решения:*

В процессе подготовки к лабораторным занятиям необходимо выполнять эскизы композиций, что позволит более эффективно работать в аудитории. В случае неудачного или неполного выполнения задания в аудитории следует эту часть задания переделать (доделать). Следует являться на аудиторные занятия вовремя.

Результаты выполнения каждого задания рекомендуется демонстрировать преподавателю в течение четырех недель после выдачи технического задания, заключительное задание должно быть представлено не позднее последней недели теоретического обучения.

### **Комплект задач/заданий:**

Задание 1. Анимация объектов и механизмов

Задание 2. Физические симуляции, анимация тканей и жидкостей

Задание 3. Анимация частиц и шейдерная анимация

Задание 4. Анимация существ

#### **Требования к выполнению задания 1**

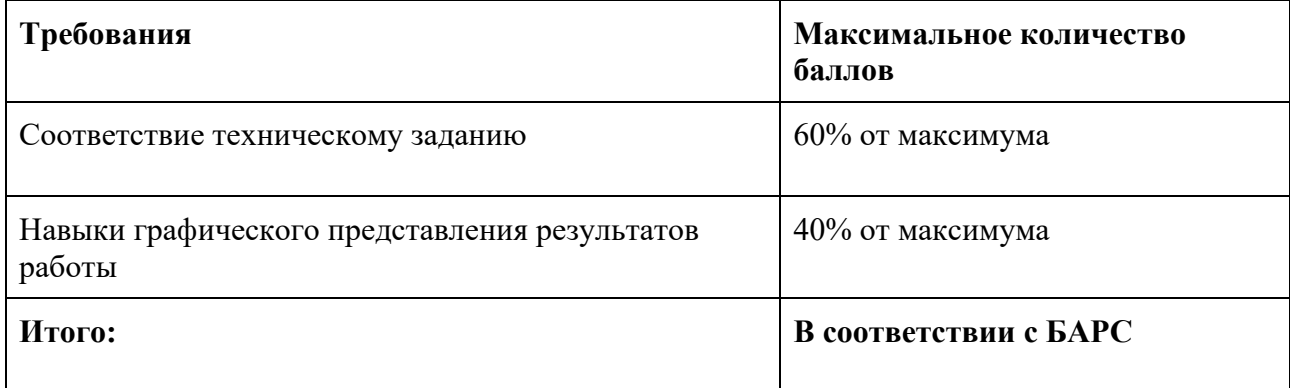

Каждая правильно решенное задание при общем количестве решенных заданий оценивается в диапазоне от 60% до 100% баллов в зависимости от сложности задания и объема работы.

В случае если обучающийся не выполнил правильно хотя бы 1 задание, ему присваивается 0 баллов.

#### *Комплект задания 2*

### *СИТУАЦИОННОЕ ЗАДАНИЕ 5-6*

#### **Описание технологии применения задач/ заданий***:*

Задание выдается поэтапно после прохождения соответствующих методических материалов на лабораторных занятиях. Задание выполняется в аудитории и в рамках часов СРО.

Контактная работа со студентами может проводиться в аудитории или с применением онлайнсредств связи для проведения своевременного контроля по выполнению заданий, независимо от местонахождения обучающегося и преподавателя.

*- количество вариантов заданий:*

Каждый студент готовит уникальные (творческие) ответы на 2 задания.

*- форма выдачи задания обучающимся:*

После прохождения соответствующих методических материалов на практических занятиях преподаватель предоставляет техническое задание, студенты могут приступить к

выполнению задания в аудитории, выполнение всех вариантов проводится в рамках часов СРО.

*- форма представления обучающимися решения задания:*

Обучающиеся готовят результаты решения задач в электронном виде. Для сдачи каждому студенту необходимо подготовить комплект файлов и папок, содержащих ответы на задания, загрузить комплект файлов в облачное хранилище (доступ предоставляет преподаватель).

*- сроки представления решения:*

В процессе подготовки к лабораторным занятиям необходимо выполнять эскизы композиций, что позволит более эффективно работать в аудитории. В случае неудачного или неполного выполнения задания в аудитории следует эту часть задания переделать (доделать). Следует являться на аудиторные занятия вовремя.

Результаты выполнения каждого задания рекомендуется демонстрировать преподавателю в течение четырех недель после выдачи технического задания, заключительное задание должно быть представлено не позднее последней недели теоретического обучения.

### **Комплект задач/заданий:**

Комплект задач/заданий:

Задание 5. Анимация игрового поля

Задание 6. Анимация игрового интерфейса

#### **Требования к выполнению задания 1**

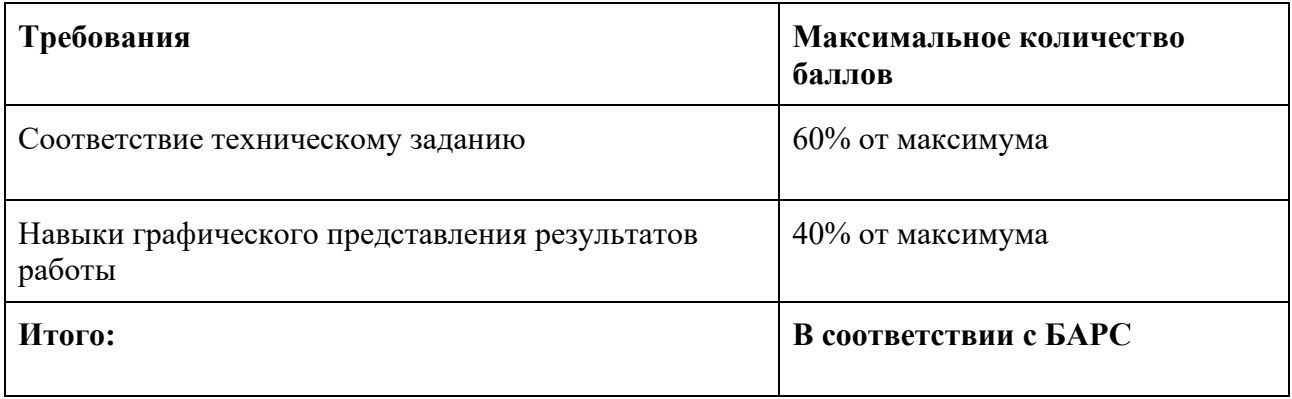

Каждая правильно решенное задание при общем количестве решенных заданий оценивается в диапазоне от 60% до 100% баллов в зависимости от сложности задания и объема работы.

В случае если обучающийся не выполнил правильно хотя бы 1 задание, ему присваивается 0 баллов.

**5.2 ПРОМЕЖУТОЧНАЯ АТТЕСТАЦИЯ**

Промежуточная аттестация по дисциплине осуществляется с помощью следующих оценочных средств:

### *ЗАЧЕТ В ФОРМЕ ЗАЩИТЫ ПОРТФОЛИО*

#### **Описание технологии применения оценочного средства:**

Зачет проводится в виде защиты электронного портфолио, сформированного из выполненных лабораторных заданий.

*- время на демонстрацию и защиту портфолио*: 20 минут

*- условия сдачи*: все работы загружены на сетевое хранилище с доступом для преподавателя. Во время защиты может присутствовать вся группа.

Защита портфолио со студентами может проводиться в аудитории или с применением онлайнсредств связи для проведения своевременной промежуточной аттестации, независимо от местонахождения обучающегося и преподавателя.

#### **Наименование портфолио для защиты:**

Комплект лабораторных работ по дисциплине «Основы работы с 3D-анимацией».

#### **Требования к оформлению портфолио:**

Портфолио сдается в электронном виде (загружается в облачное хранилище). В папке должны быть все необходимые файлы и ссылки на материалы по заданиям всех разделов. Наименование общей папки соответствует фамилии обучающегося.

### **Структура портфолио (темы):**

Портфолио каждого обучающегося должно содержать ответы на все задания.

#### **Критерии допуска к защите портфолио:**

Студент допускается к защите портфолио на зачете, если предоставляет преподавателю результаты по лабораторной работе не позднее сроков, установленных преподавателем.

#### **Шкалы оценивания и критерии оценки:**

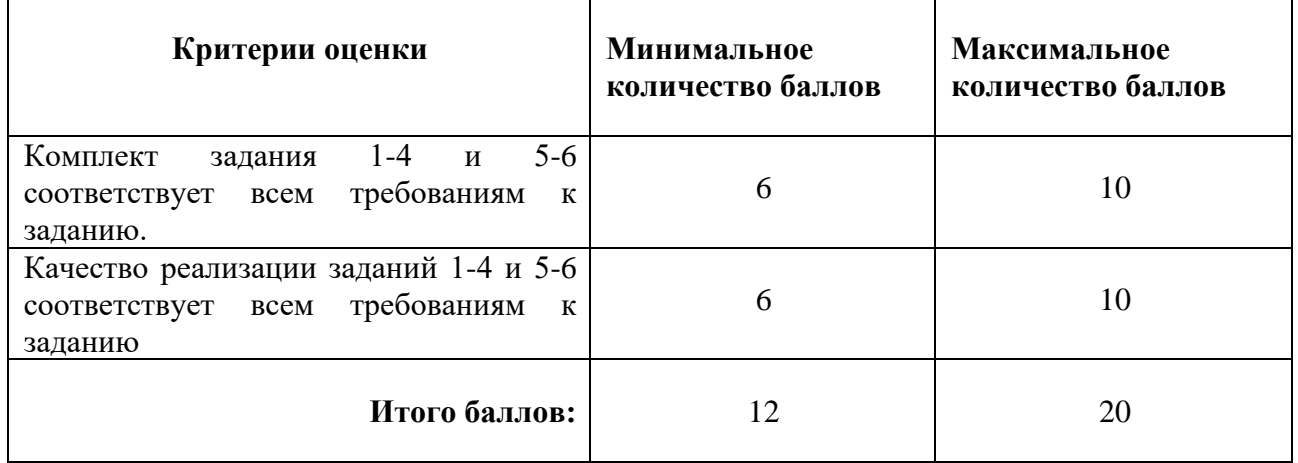

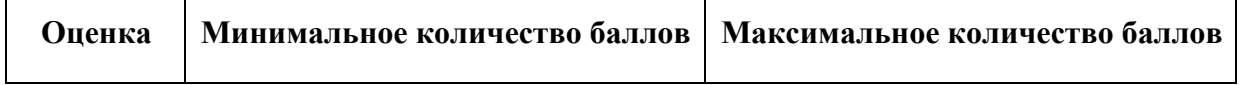

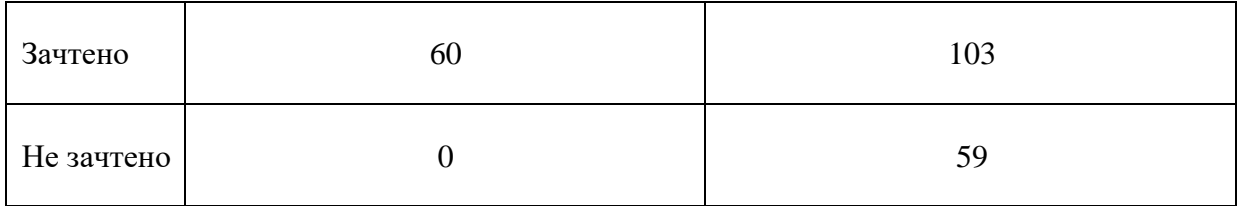

Знания, умения и навыки обучающихся при промежуточной аттестации **в форме зачета** определяются «зачтено», «не зачтено».

**«Зачтено»** – обучающийся выполнил все задания, умеет работать с документацией, находить решения в нестандартных ситуациях при решении поставленной задачи, умеет корректно использовать компьютерные технологии для решения профессиональных задач, умеет обосновать полученные результаты.

**«Не зачтено»** – обучающийся не предоставил минимальный объем к заданию (1-6) и отчетпрезентацию о работе над заданием, не может обосновать технические решения, используемые в демонстрируемом продукте, не демонстрирует достаточное умение работы с документацией, демонстрирует слабое владение компьютерными технологиями.

# **Приложение 1**

# **Таблица планирования результатов обучения по дисциплине (БаРС)**

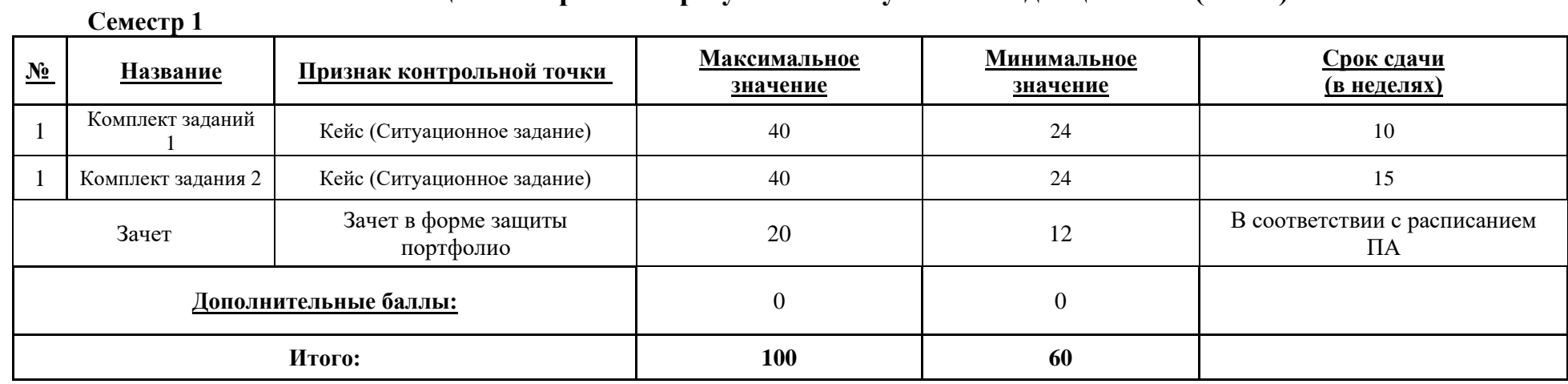

МИНИСТЕРСТВО НАУКИ И ВЫСШЕГО ОБРАЗОВАНИЯ РОССИЙСКОЙ ФЕДЕРАЦИИ **ФЕДЕРАЛЬНОЕ ГОСУДАРСТВЕННОЕ АВТОНОМНОЕ ОБРАЗОВАТЕЛЬНОЕ УЧРЕЖДЕНИЕ ВЫСШЕГО ОБРАЗОВАНИЯ «НАЦИОНАЛЬНЫЙ ИССЛЕДОВАТЕЛЬСКИЙ УНИВЕРСИТЕТ ИТМО»**

# **РАБОЧАЯ ПРОГРАММА ДИСЦИПЛИНЫ**

### **4.62. ВВЕДЕНИЕ В РАБОТУ С ИГРОВЫМИ ДВИЖКАМИ**

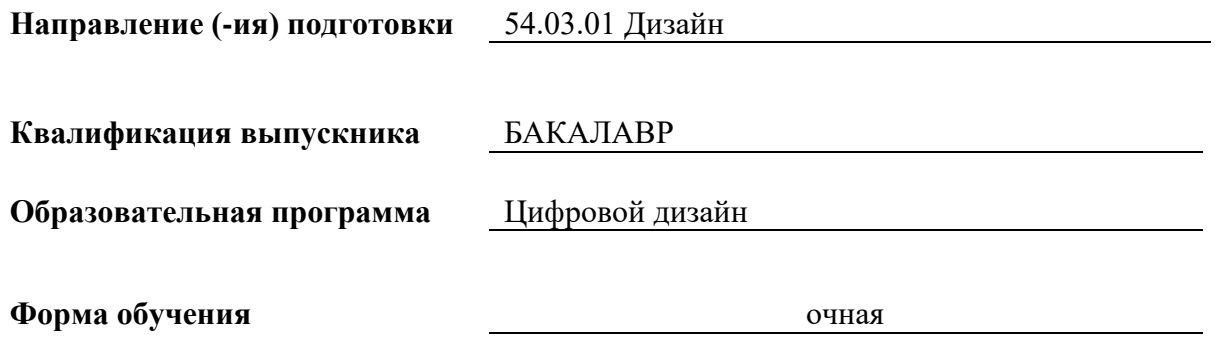

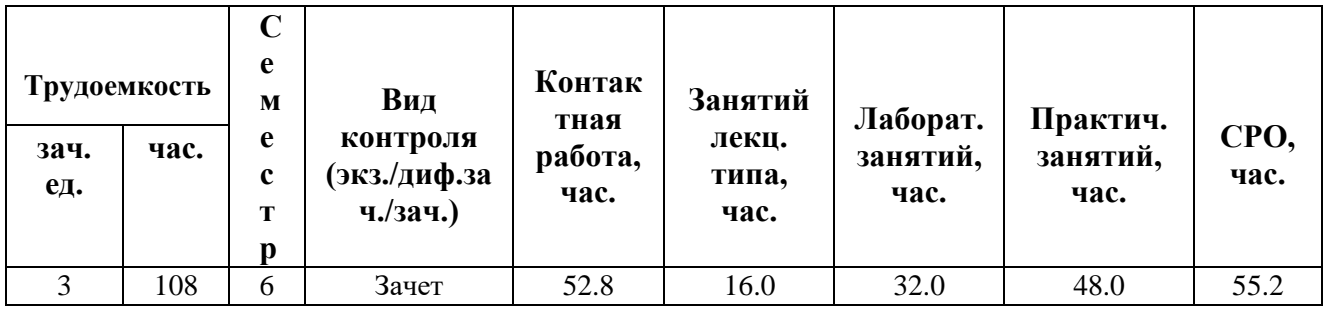

**Санкт-Петербург 2024 г.**
# **РАБОЧАЯ ПРОГРАММА ДИСЦИПЛИНЫ**

Разработана: Файзрахманова Лилия Фаилевна, Смолин Артём Александрович

# 1. ЦЕЛИ ОСВОЕНИЯ ДИСЦИПЛИНЫ

Целью освоения дисциплины является достижение следующих результатов обучения:

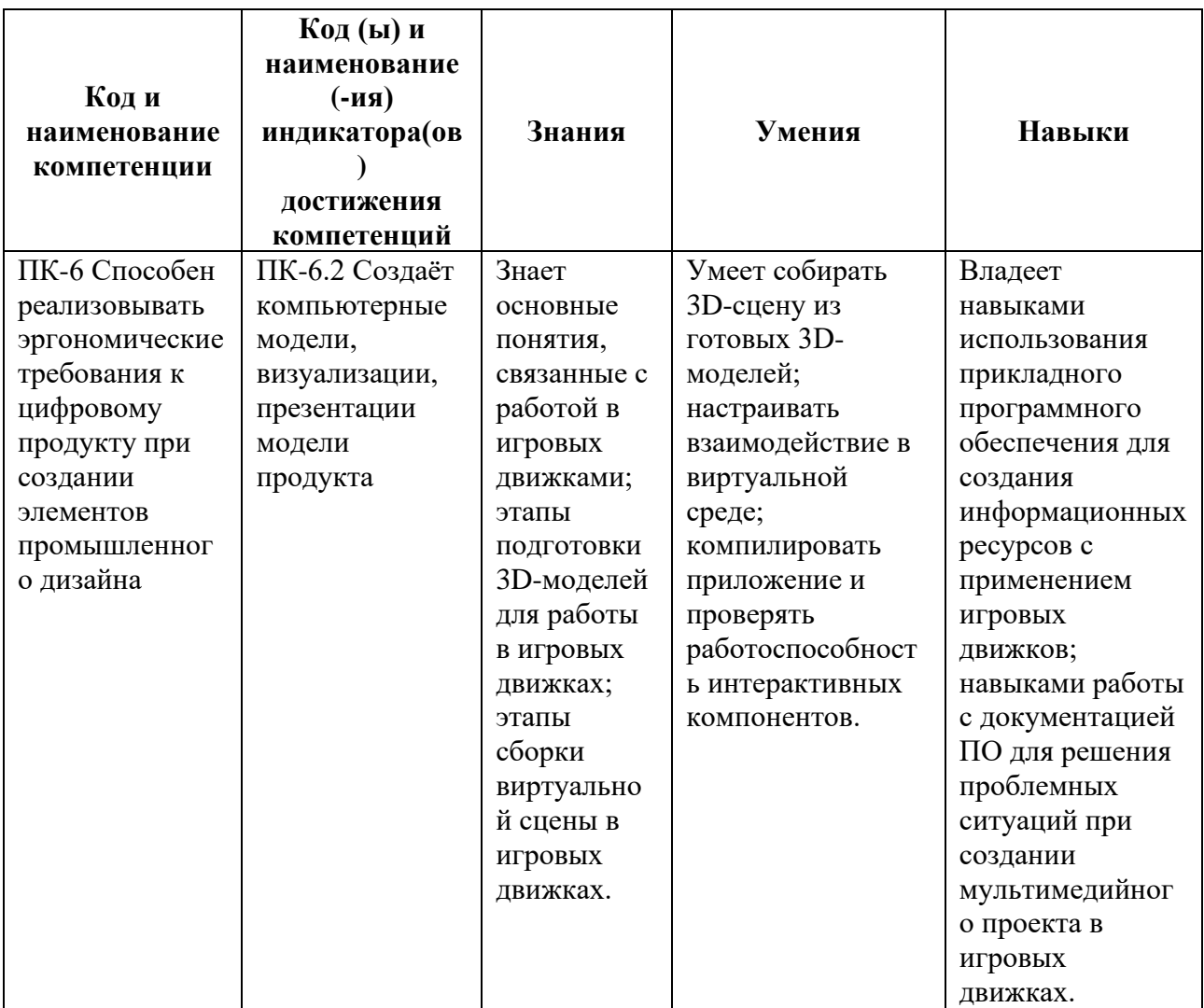

## 2. СТРУКТУРА И СОДЕРЖАНИЕ ДИСЦИПЛИНЫ

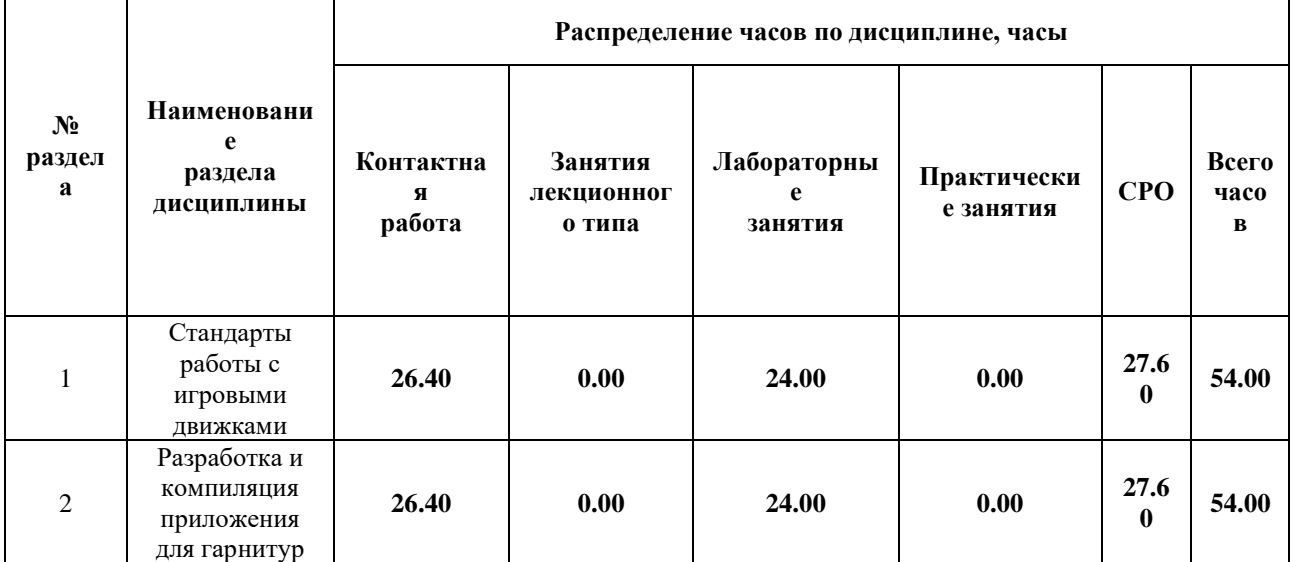

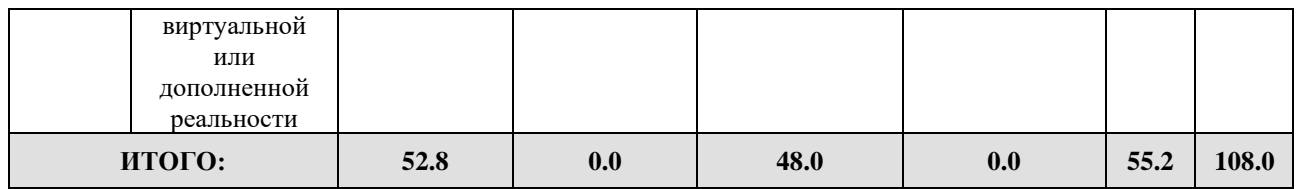

### Дисциплина реализуется:

• без использования онлайн-курса

• с использованием онлайн-курсов (смешанное обучение)

Номер (а) из перечня онлайн-курсов, указанных в учебнометодическом обеспечении дисциплины

• может быть заменена онлайнкурсом

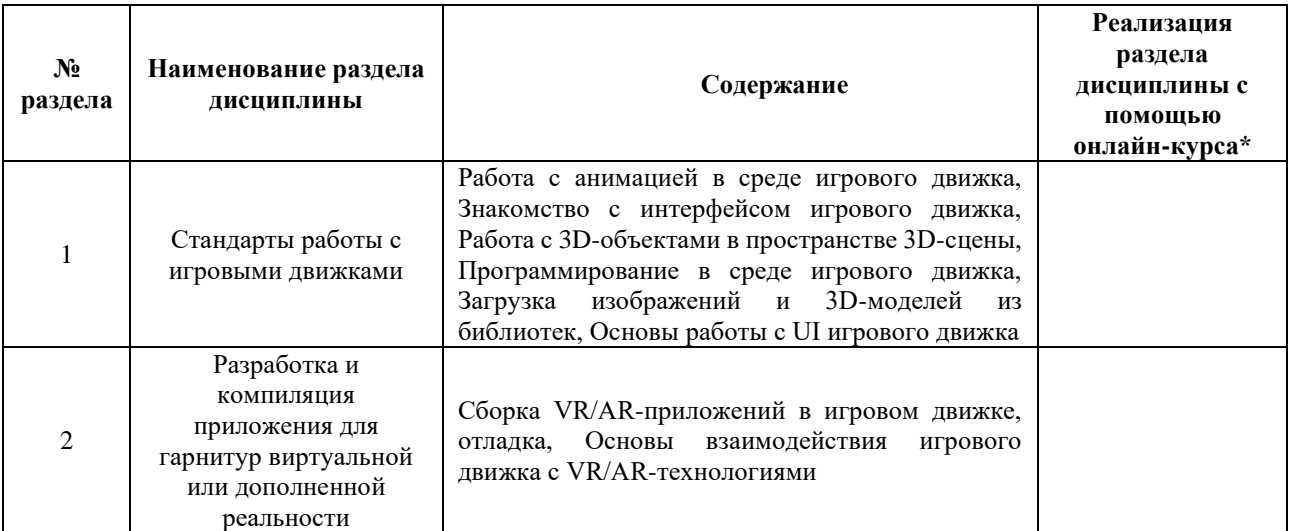

## **3. УЧЕБНО-МЕТОДИЧЕСКОЕ ОБЕСПЕЧЕНИЕ ДИСЦИПЛИНЫ** Литература:

- 1. Джонатан, Л. Виртуальная реальность в Unity [Электронный ресурс] / Л. Джонатан ; пер. с англ. Рагимов Р.Н.. — Электрон. дан. — Москва : ДМК Пресс, 2016. — 316 с. — Режим доступа:<https://e.lanbook.com/book/93271>
- 2. Смолин А. А. Системы виртуальной, дополненной и смешанной реальности / Смолин А. А., Жданов Д. Д., Потемин И. С., Меженин А. В., Богатырев В. А. Санкт-Петербургский национальный исследовательский университет информационных технологий, механики и оптики 2018 – 59 стр. – Текст : электронный – URL:<https://e.lanbook.com/book/136468>

# ОЦЕНОЧНЫЕ СРЕДСТВА ДЛЯ ПРОВЕДЕНИЯ ПРОМЕЖУТОЧНОЙ АТТЕСТАЦИИ ПО ДИСЦИПЛИНЕ

Порядок оценки освоения обучающимися учебного материала определяется содержанием следующих разделов дисциплины:

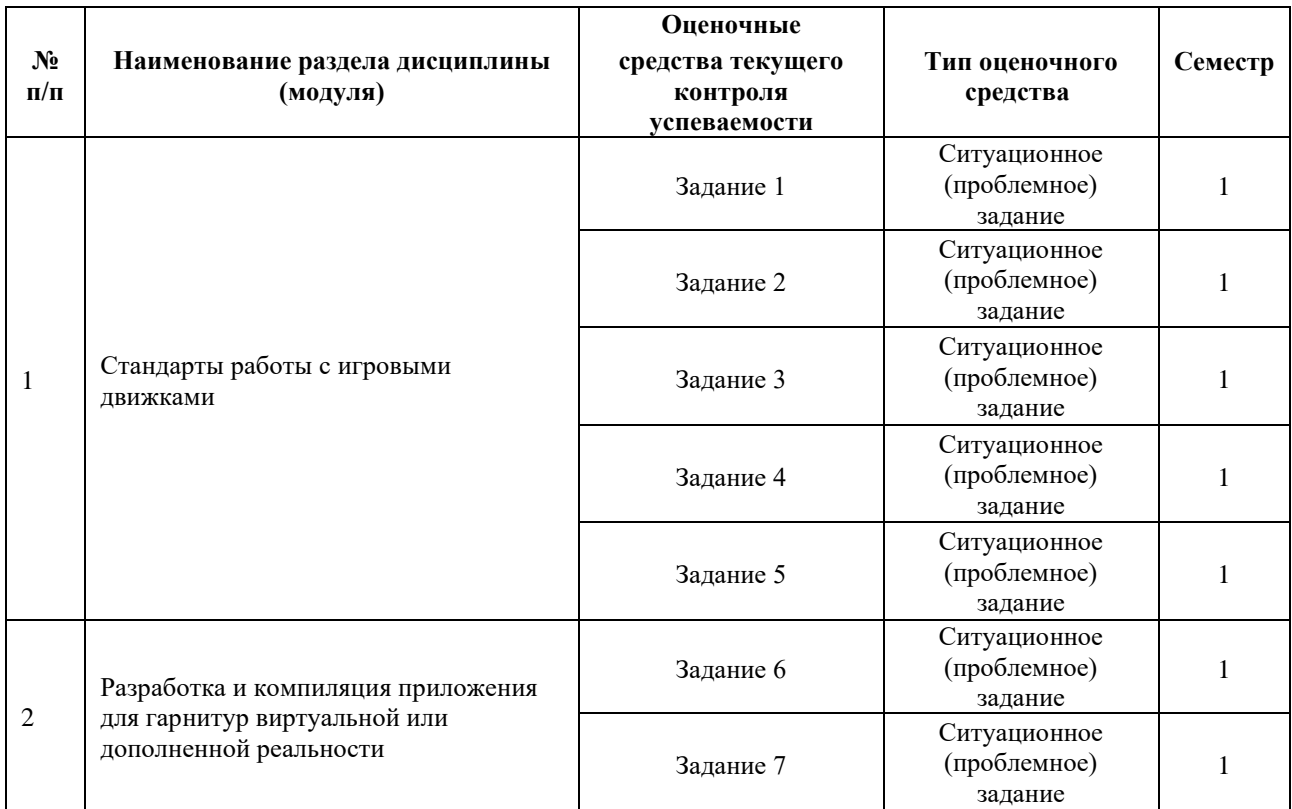

## **5. ТИПОВЫЕ КОНТРОЛЬНЫЕ ЗАДАНИЯ ИЛИ ИНЫЕ МАТЕРИАЛЫ, НЕОБХОДИМЫЕ ДЛЯ ОЦЕНКИ ДОСТИЖЕНИЯ ЗАПЛАНИРОВАННЫХ РЕЗУЛЬТАТОВ ОБУЧЕНИЯ**

Типовые контрольные задания, необходимые для оценки достижения запланированных результатов обучения приведены в таблице планирования результатов обучения по дисциплине (БаРС) (Приложение 1)\*.

### **5.1 ТЕКУЩИЙ КОНТРОЛЬ УСПЕВАЕМОСТИ**

Контроль успеваемости по дисциплине осуществляется с помощью следующих оценочных средств:

#### *Задание 1-7*

#### **Описание технологии применения кейса***:*

- *период выполнения кейса:* задания выдаются на лабораторных занятиях по мере прохождения курса. Кейс/ситуационное задание выполняется на лабораторных занятиях и во время самостоятельной работы студентов,

*- формы работы над кейсом:*

Работа над кейсом проводится на компьютерах. Ответы на задания подготавливаются в электронном виде.

- *время, отводимое на выполнение задания:* время выполнения кейса соответствует продолжительности тематического раздела дисциплины.

### - *форма представления результатов:*

Результаты предоставляются на лабораторных занятиях в формате демонстрации на компьютере выполненного задания преподавателю.

Защита финальных версий выполнения заданий проходит в течение курса и (в случае отсутствия финальных версий в течение семестра) в конце семестра, студент демонстрирует преподавателю свою работу и отвечает на вопросы по выполнению задания.

Контактная работа со студентами может проводиться в аудитории или с применением онлайнсредств связи для проведения своевременного контроля по выполнению этапов проектного задания, независимо от местонахождения обучающегося и преподавателя.

#### **Комплект заданий:**

- 1. Создание, подбор и размещение 3D контента в сцене.
- 2. Внедрение медиа-материалов.
- 3. Разработка UI.
- 4. Создание игровой логики.
- 5. Внедрение анимации.
- 6. Адаптация приложения под виртуальную реальность.
- 7. Сборка приложения.

### **Требования к выполнению заданий 1-3, 5-7:**

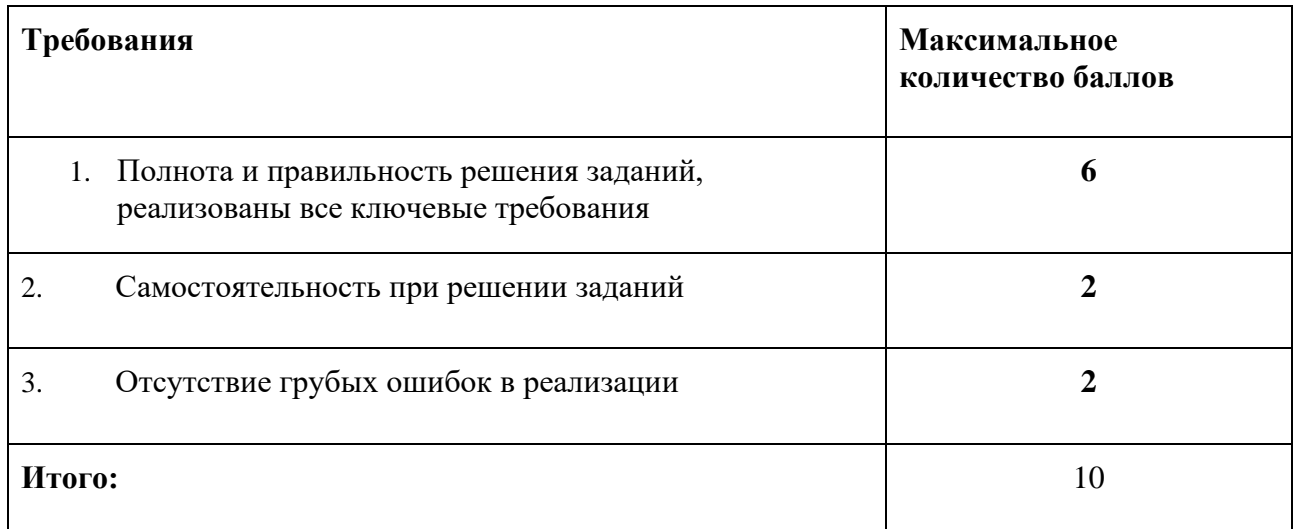

#### **Требования к выполнению задания 4:**

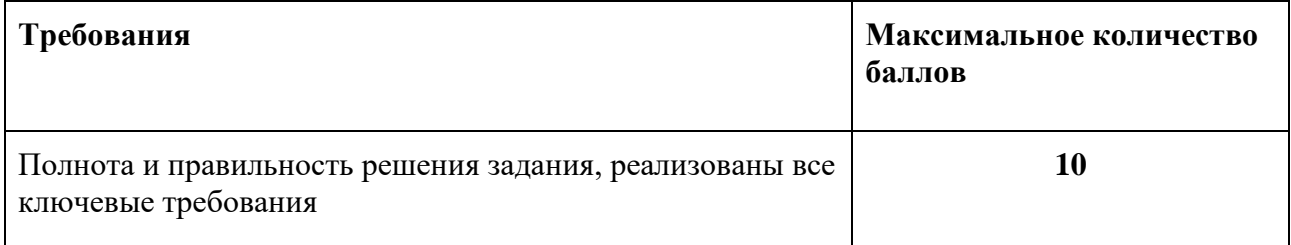

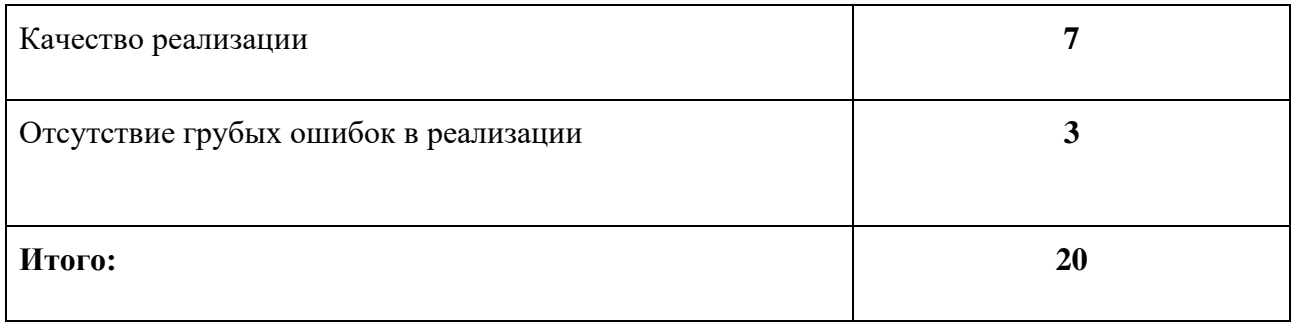

## **5.2 ПРОМЕЖУТОЧНАЯ АТТЕСТАЦИЯ**

Промежуточная аттестация по дисциплине осуществляется с помощью следующих оценочных средств:

### *Зачет в форме защиты проекта*

### **Описание технологии применения оценочного средства:**

Зачет проводится в виде защиты проекта.

*- время на презентацию проекта*: 10 минут

*- условия сдачи*: во время защиты допускается присутствие 25 группы

Ко дню зачета необходимо подготовить готовое VR-приложение, собранное из материалов, разработанных в течение семестра по выданным ситуационным заданиям. Презентация и прототип итоговой реализации приложения сдается в электронном виде.

Задание выдаётся единой формулировкой для всех обучающихся в начале периода освоения дисциплины.

#### **Структура проекта соответствует количеству ситуационных заданий**

- 1. Создание, подбор и размещение 3D контента в сцене.
- 2. Внедрение медиа-материалов.
- 3. Разработка UI.
- 4. Создание игровой логики.
- 5. Внедрение анимации.
- 6. Адаптация приложения под виртуальную реальность.
- 7. Сборка приложения.

#### **Источники информации**:

1. Документация Unity. [Unity User Manual](https://docs.unity3d.com/Manual/UnityManual.html) / XR. URL: <https://docs.unity3d.com/Manual/XR.html>

### **Нормы времени**: 18 часов

Защита проходит в виде демонстрации разработанного проекта, в ходе которого преподаватель оценивает полноту его реализации, оригинальность, качество представления.

Защита проекта может проводиться в аудитории с VR-оборудованием или с применением онлайн-средств связи для проведения своевременной промежуточной аттестации, независимо от местонахождения обучающегося и преподавателя.

Перед демонстрацией приложения студент предоставляет преподавателю в электронном виде все необходимые файлы для автономного запуска приложения.

К электронному комплекту файлов по запросу преподавателя прилагается презентация-отчет со следующей структурой:

- 1. Титульный слайд
- 2. Описание этапов работы над приложением (список)
- 3. Описание каждого этапа работы над приложением (минимум 2-3 слайда):
	- Структура сцены
	- Список моделей, ссылки на модели
	- Технический скриншот сборки среды
	- Разработка UI, референсы
	- Реализация интерактивной части, работа с игровой логикой
	- Проблемы в работе, пути решения проблем (отразить, как проблемы повлияли на этапы работы, кратко, тезисно, приложить ссылки на источники информации)

Минимальное количество слайдов - 25 (Титульный слайд, описание этапов, презентация по 7 этапам по 2-3 слайда на этап).

Если обучающийся не может присутствовать в лаборатории, наличие презентации является обязательным критерием к допуску на защиту. Дополнительно к презентации прикладывается видео (захват с экрана ПК) со средой Unity, в которой открыт проект, видна сборка и настройка всех необходимых сцен, готовых к компиляции под гарнитуру VR.

### **Критерии допуска к защите проектного задания:**

Студент допускается к защите проекта на зачет, если предоставляет преподавателю результаты по этапам выполнения проектного задания не позднее, сроков, установленных преподавателем (не позднее последней недели теоретического обучения).

### **Шкалы оценивания и критерии оценки:**

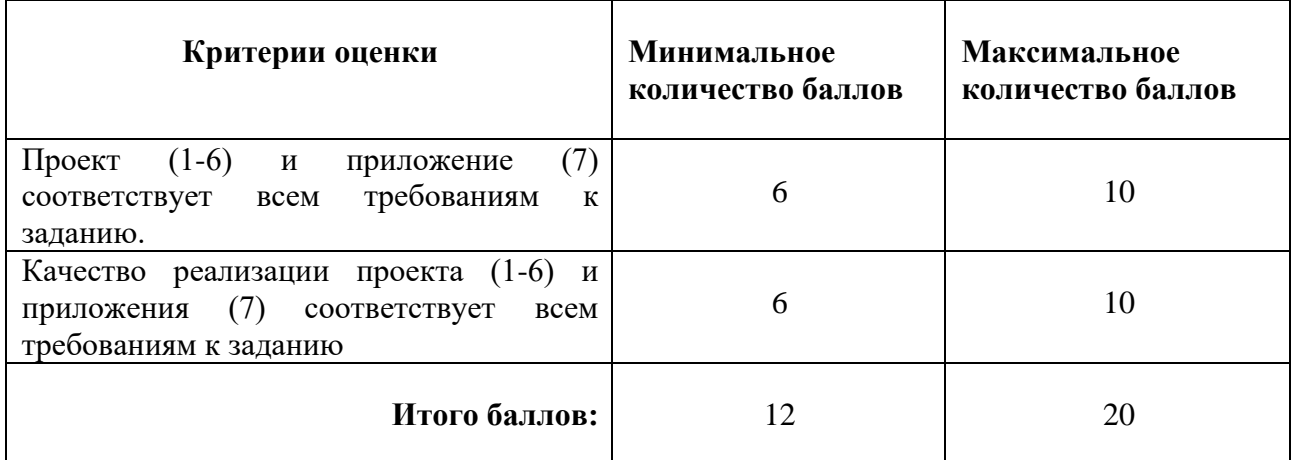

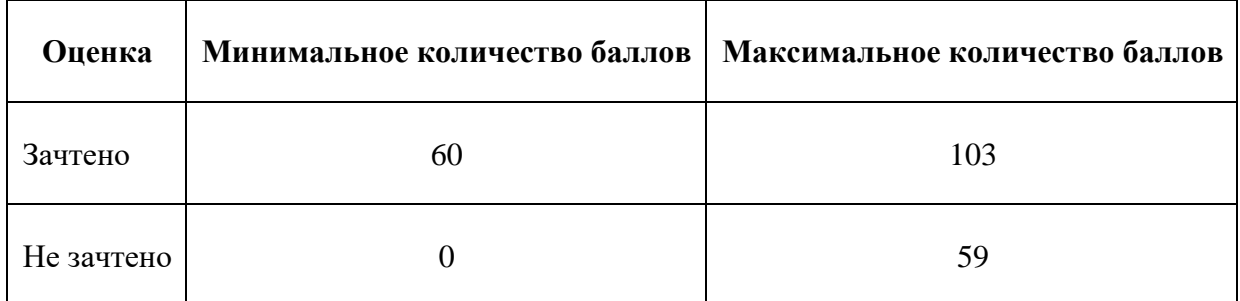

Знания, умения и навыки обучающихся при промежуточной аттестации в форме зачета определяются «зачтено», «не зачтено».

«Зачтено» - обучающийся выполнил все задания, умеет работать с документацией, находить решения в нестандартных ситуациях при решении поставленной задачи, умеет корректно использовать компьютерные технологии для решения профессиональных задач, умеет обосновать полученные результаты.

«Не зачтено» - обучающийся не предоставил минимальный объем к заданию (1-6) и отчетпрезентацию о работе над заданием, не может обосновать технические решения, используемые в демонстрируемом продукте, не демонстрирует достаточное умение работы с документацией, демонстрирует слабое владение компьютерными технологиями.

# **Приложение 1**

# **Таблица планирования результатов обучения по дисциплине (БаРС)**

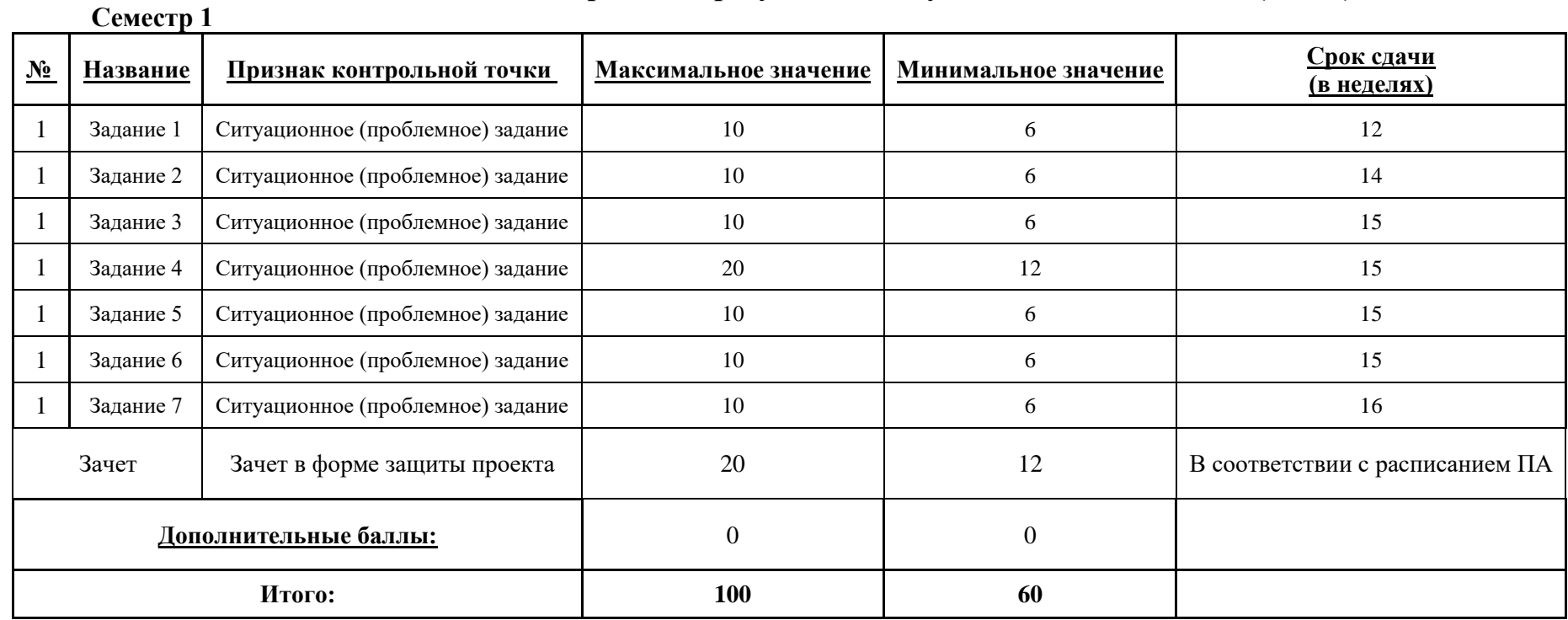

МИНИСТЕРСТВО НАУКИ И ВЫСШЕГО ОБРАЗОВАНИЯ РОССИЙСКОЙ ФЕДЕРАЦИИ **ФЕДЕРАЛЬНОЕ ГОСУДАРСТВЕННОЕ АВТОНОМНОЕ ОБРАЗОВАТЕЛЬНОЕ УЧРЕЖДЕНИЕ ВЫСШЕГО ОБРАЗОВАНИЯ «НАЦИОНАЛЬНЫЙ ИССЛЕДОВАТЕЛЬСКИЙ УНИВЕРСИТЕТ ИТМО»**

# **РАБОЧАЯ ПРОГРАММА ДИСЦИПЛИНЫ**

# **4.63. РАЗРАБОТКА ПРИЛОЖЕНИЙ ВИРТУАЛЬНОЙ РЕАЛЬНОСТИ**

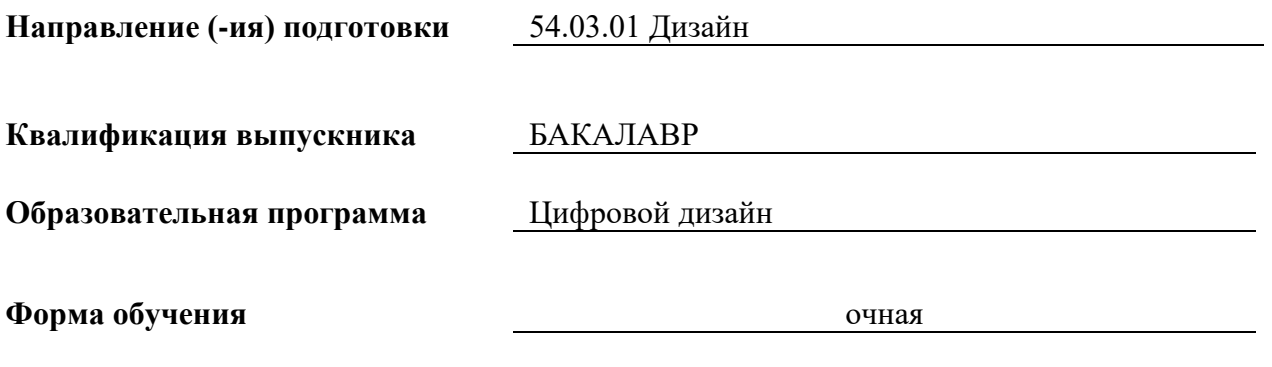

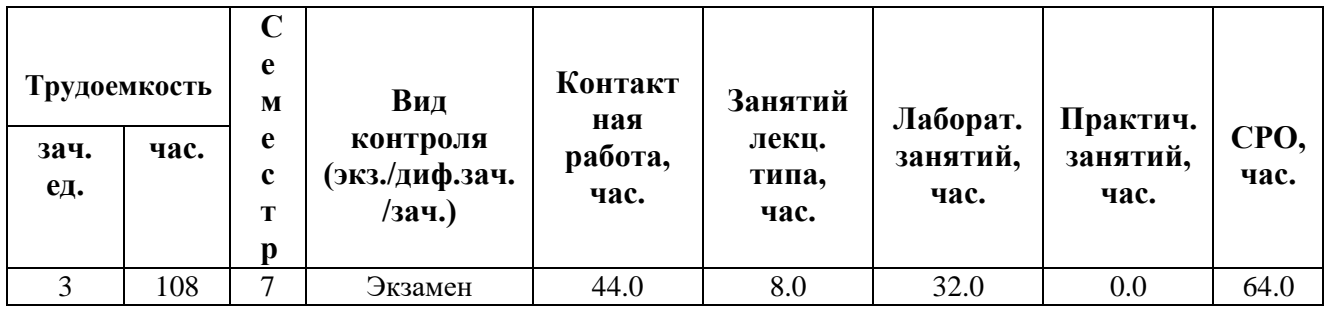

**Санкт-Петербург 2024 г.**

# **РАБОЧАЯ ПРОГРАММА ДИСЦИПЛИНЫ**

Разработана: Смолин Артем Александрович, Малышев Константин Владимирович

## 1. ЦЕЛИ ОСВОЕНИЯ ДИСЦИПЛИНЫ

Целью освоения дисциплины является достижение следующих результатов обучения:

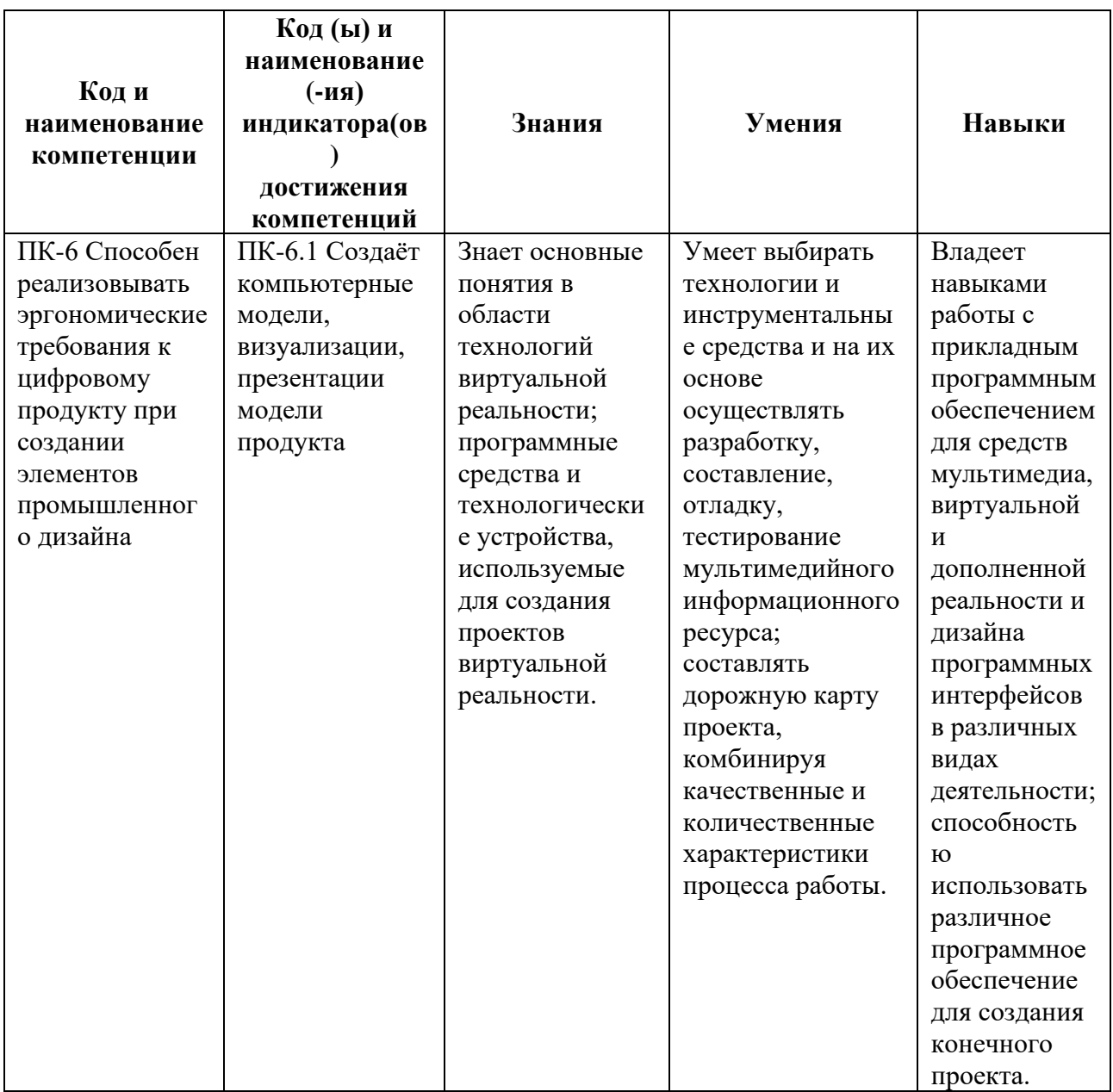

#### СТРУКТУРА И СОДЕРЖАНИЕ ДИСЦИПЛИНЫ  $2.$

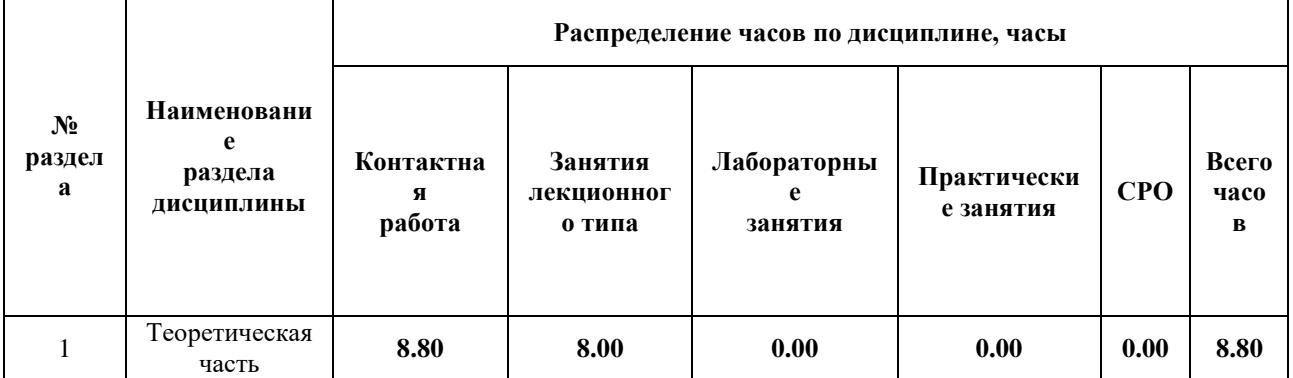

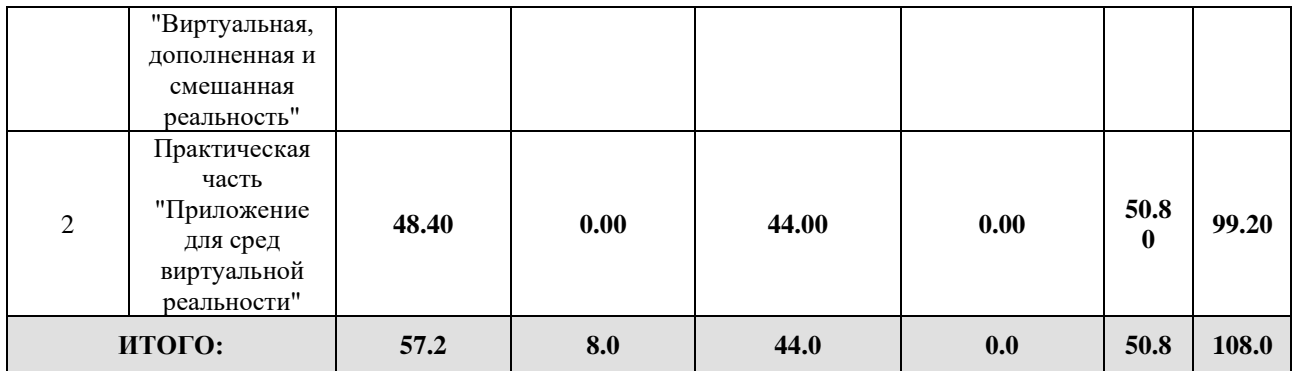

### Дисциплина реализуется:

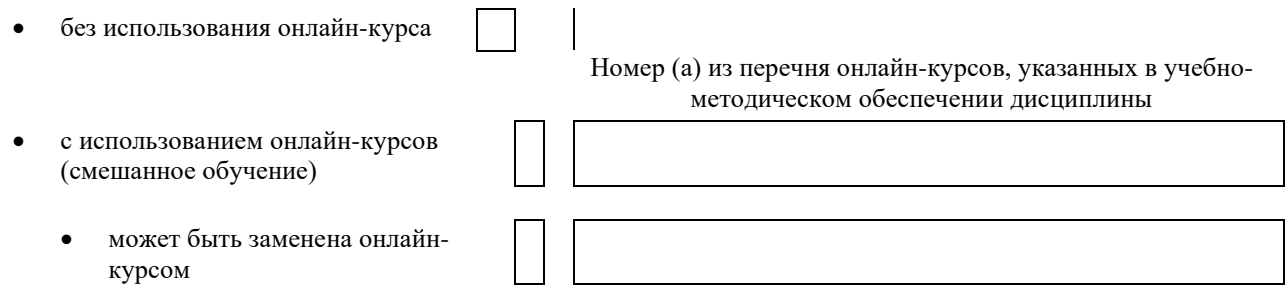

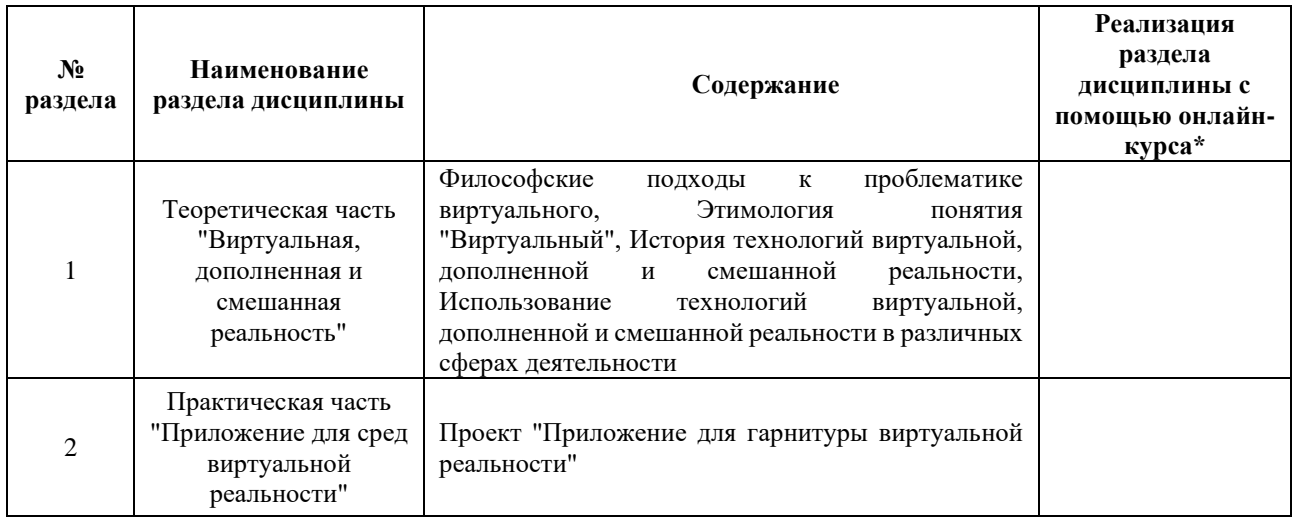

## **3. УЧЕБНО-МЕТОДИЧЕСКОЕ ОБЕСПЕЧЕНИЕ ДИСЦИПЛИНЫ** Литература:

- 1. Джонатан, Л. Виртуальная реальность в Unity [Электронный ресурс] / Л. Джонатан ; пер. с англ. Рагимов Р.Н.. — Электрон. дан. — Москва : ДМК Пресс, 2016. — 316 с. — Режим доступа:<https://e.lanbook.com/book/93271>
- 2. СИСТЕМЫ ВИРТУАЛЬНОЙ, ДОПОЛНЕННОЙ И СМЕШАННОЙ РЕАЛЬНОСТИ [Электронный ресурс] : учеб.пособие / А.А. Смолин Д.Д. Жданов И.С. Потемин А.В. Меженин В.А. Богатырев. — Электрон.дан. — Санкт- Петербург: Университет ИТМО. 2018. – 59 с. — Режим доступа : <https://books.ifmo.ru/file/pdf/2321.pdf>
- 3. Иванова А.В. ТЕХНОЛОГИИ ВИРТУАЛЬНОЙ И ДОПОЛНЕННОЙ РЕАЛЬНОСТИ: ВОЗМОЖНОСТИ И ПРЕПЯТСТВИЯ ПРИМЕНЕНИЯ. Стратегические решения и риск-менеджмент. 2018;(3):88-107. <https://doi.org/10.17747/2078-8886-2018-3-88-107>
- 4. Джереми Гибсон Бонд. Unity и C#. Геймдев от идеи до реализации. 2-е изд. Санкт-Петербург : Питер, 2021. - 1002 с. - ISBN 978-5-4461-0715-5. - URL: <https://ibooks.ru/bookshelf/365292/reading>
- 5. Загарских А. С. Введение в разработку компьютерных игр / Загарских А. С., Хорошавин А. А., Александров Э. Э. Санкт-Петербургский национальный исследовательский университет информационных технологий, механики и оптики 2020 – 79 стр. – Текст : электронный – URL: <https://e.lanbook.com/book/190910>

### **4.**

# ОЦЕНОЧНЫЕ СРЕДСТВА ДЛЯ ПРОВЕДЕНИЯ ПРОМЕЖУТОЧНОЙ АТТЕСТАЦИИ ПО ДИСЦИПЛИНЕ

Порядок оценки освоения обучающимися учебного материала определяется содержанием следующих разделов дисциплины:

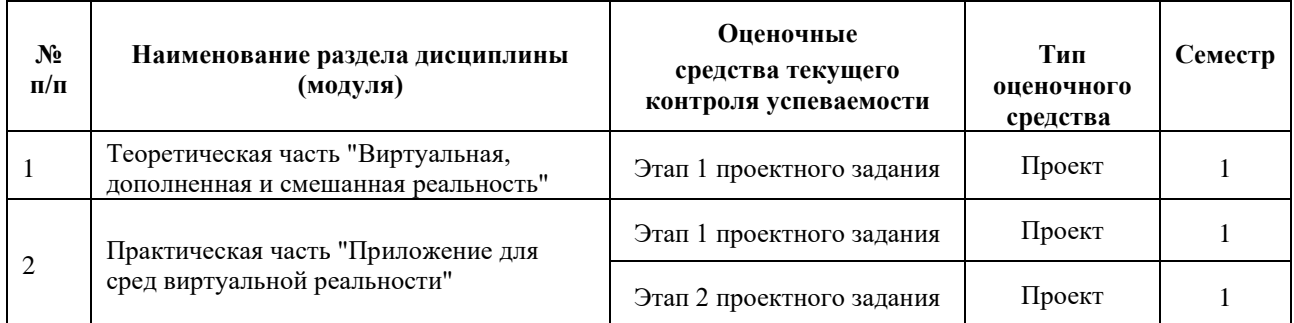

## **5. ТИПОВЫЕ КОНТРОЛЬНЫЕ ЗАДАНИЯ ИЛИ ИНЫЕ МАТЕРИАЛЫ, НЕОБХОДИМЫЕ ДЛЯ ОЦЕНКИ ДОСТИЖЕНИЯ ЗАПЛАНИРОВАННЫХ РЕЗУЛЬТАТОВ ОБУЧЕНИЯ**

Типовые контрольные задания, необходимые для оценки достижения запланированных результатов обучения приведены в таблице планирования результатов обучения по дисциплине (БаРС) (Приложение 1)\*.

## **5.1 ТЕКУЩИЙ КОНТРОЛЬ УСПЕВАЕМОСТИ**

Контроль успеваемости по дисциплине осуществляется с помощью следующих оценочных средств:

## *Проектное задание (этапы 1,2)*

В рамках лабораторного практикума студенты реализуют индивидуальный или коллективный проект, целью которого является создание приложения с использованием гарнитур виртуальной реальности. Тематика проекта (образовательный, игровой, прикладной и т.д.) выбирается студентами самостоятельно, после чего должна быть согласована с преподавателем.

В конце первого этапа (Проект "Приложение для гарнитуры виртуальной реальности") студентам необходимо предоставить дорожную карту проекта, продемонстрировать практические наработки по проекту, степень готовности проекта должна составлять не менее 40%.

### **Описание технологии применения проектного задания**:

Задание выдаётся единой формулировкой для всех обучающихся в начале периода освоения дисциплины.

Студент выполняет проектное задание в малой группе в виде практической разработки на компьютере на лабораторных занятиях и в рамках часов СРО. Проект сдается в конце семестра в электронном виде.

Для успешной защиты студент должен утвердить у преподавателя стадии проекта и состав малой группы.

Контактная работа со студентами может проводиться в аудитории или с применением онлайнсредств связи для проведения своевременного контроля по выполнению этапов проектного задания, независимо от местонахождения обучающегося и преподавателя.

**Тема проектного задания** Приложение для гарнитуры виртуальной реальности

Команда студентов должна разработать приложение для гарнитуры виртуальной реальности в соответствии с требованиями преподавателя.

### **Примеры тем:**

- 1. Игровое приложение
- 2. Презентационное приложение
- 3. Виртуальные тренажеры

### **Структура проекта. Этап 1:**

- 1. Дорожная карта
- 2. Прототип

## **Структура проекта. Этап 2:**

- 3. Интерактивный прототип
- 4. Презентация для защиты

## **Источники информации**:

1. Джонатан, Л. Виртуальная реальность в Unity [Электронный ресурс] / Л. Джонатан ; пер. с англ. Рагимов Р.Н.. — Электрон. дан. — Москва : ДМК Пресс, 2016. — 316 с. — Режим доступа: https://e.lanbook.com/book/93271

2. Документация Unity [Электронный ресурс] — Режим доступа: https://docs.unity3d.com/ru/530/Manual/index.html

3. Документация Unreal [Электронный ресурс] — Режим доступа: https://dev.epicgames.com/documentation/en-us/unreal-engine/

### **Нормы времени**: 80 часов

#### **Требования к выполнению и защите проектного задания:**

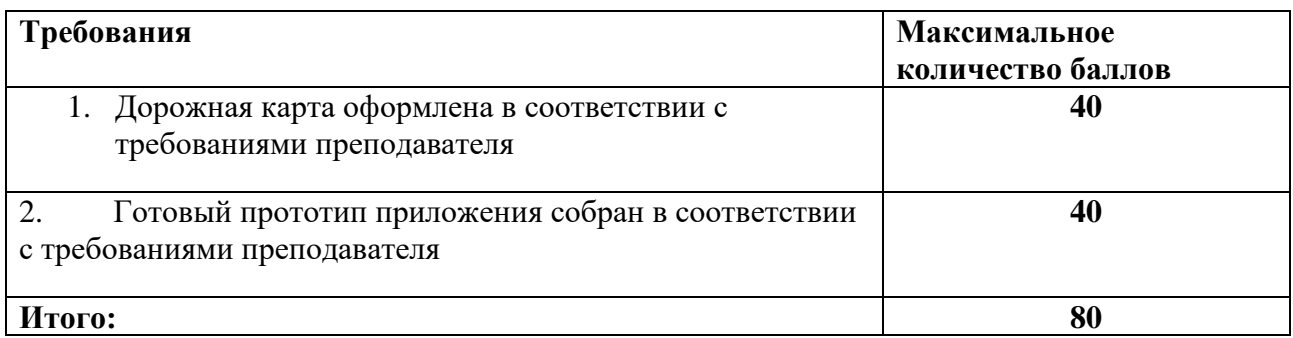

## **5.2 ПРОМЕЖУТОЧНАЯ АТТЕСТАЦИЯ**

Промежуточная аттестация по дисциплине осуществляется с помощью следующих оценочных средств:

### *Презентация проекта "Приложение для гарнитуры виртуальной реальности"*

### **Описание технологии применения оценочного средства:**

Экзамен проводится в виде защиты проекта.

*- время на презентацию проекта*: 10-20 минут

*- условия сдачи*: во время защиты допускается присутствие всей группы

Студенты считаются допущенным к защите, если преподаватель своевременно получил файлы по проекту от команды разработчиков.

Ко дню экзамена необходимо подготовить презентацию и прототип проекта для демонстрации в VR-гарнитуре. Презентация и прототип итоговой реализации приложения сдается в электронном виде.

Защита проходит в виде демонстрации разработанного проекта, в ходе которого преподаватель оценивает полноту его реализации, оригинальность, качество представления, вклад каждого участника проектной команды.

Защита проекта может проводиться в аудитории или с применением онлайн-средств связи для проведения своевременной промежуточной аттестации, независимо от местонахождения обучающегося и преподавателя.

**Требования к выполнению этапов проектного задания:**

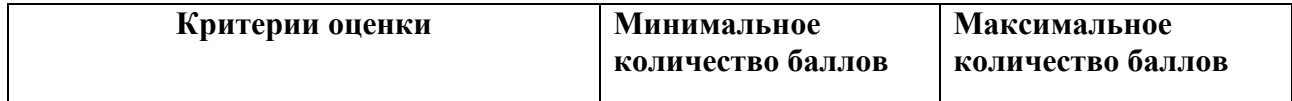

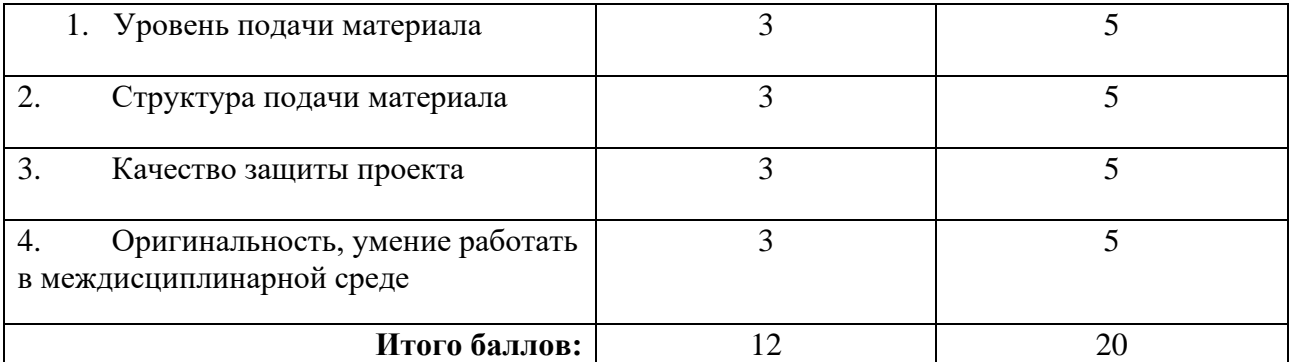

Знания, умения и навыки обучающихся при промежуточной аттестации **в форме экзамена** определяются оценками «отлично», «хорошо», «удовлетворительно», «неудовлетворительно».

«Отлично» – обучающийся глубоко и прочно усвоил весь программный материал, исчерпывающе, последовательно, грамотно и логически стройно его излагает, не затрудняется с ответом при видоизменении задания, свободно справляется с задачами и практическими заданиями, правильно обосновывает принятые решения, умеет самостоятельно обобщать и излагать материал, не допуская ошибок.

«Хорошо» – обучающийся твердо знает программный материал, грамотно и по существу излагает его, не допускает существенных неточностей в ответе на вопрос, может правильно применять теоретические положения и владеет необходимыми умениями и навыками при выполнении практических заданий.

«Удовлетворительно» – обучающийся усвоил только основной материал, но не знает отдельных деталей, допускает неточности, недостаточно правильные формулировки, нарушает последовательность в изложении программного материала и испытывает затруднения в выполнении практических заданий.

«Неудовлетворительно» – обучающийся не знает значительной части программного материала, допускает существенные ошибки, с большими затруднениями выполняет практические задания, задачи.

# **Приложение 1**

# **Таблица планирования результатов обучения по дисциплине (БаРС)**

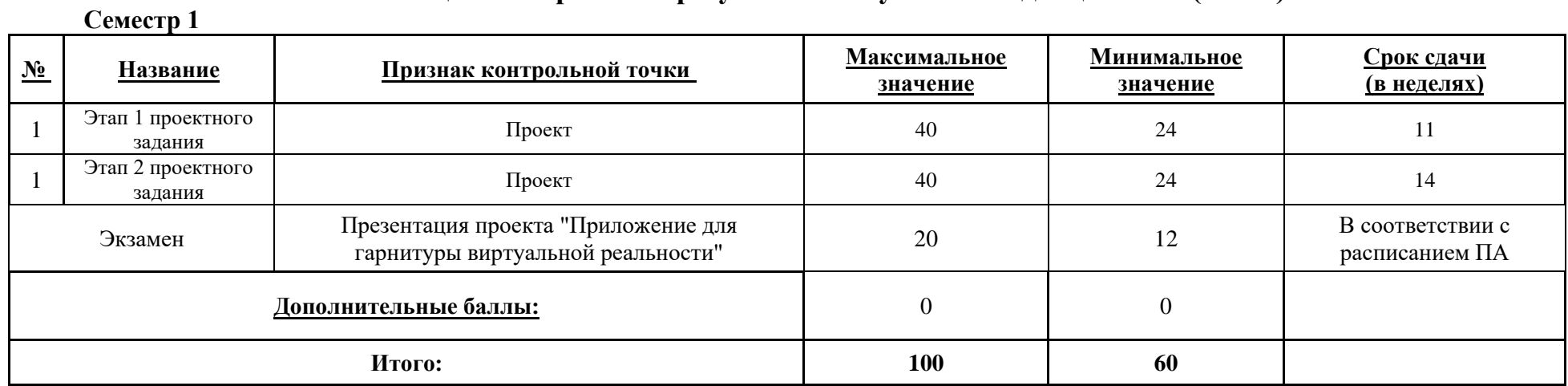

## **4.64. РАБОЧАЯ ПРОГРАММА ПРАКТИКИ ПРОИЗВОДСТВЕННАЯ, ПРОЕКТНАЯ**

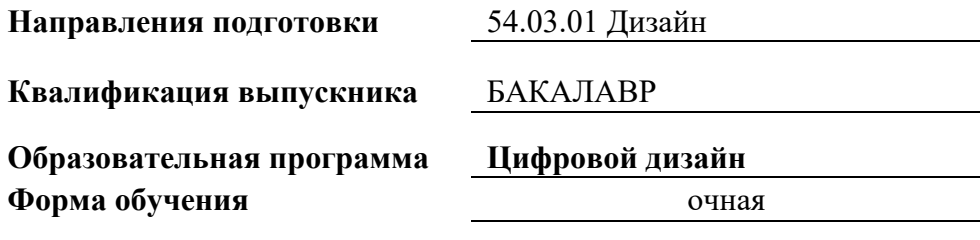

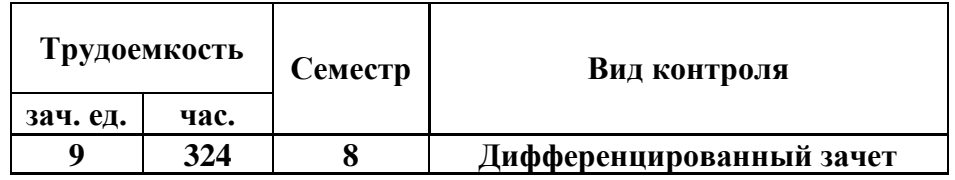

**Санкт-Петербург 2024 г.**

## **РАБОЧАЯ ПРОГРАММА ПРАКТИКИ**

Разработана:

структурное подразделение факультет ПИиКТ

Смолин Артем Александрович, к.ф.н. \_\_\_\_\_\_\_\_\_\_\_\_\_\_\_\_\_\_\_\_\_

# 1. ЦЕЛИ ПРОВЕДЕНИЯ ПРАКТИКИ

Целью проведения практики является достижение следующих результатов обучения:

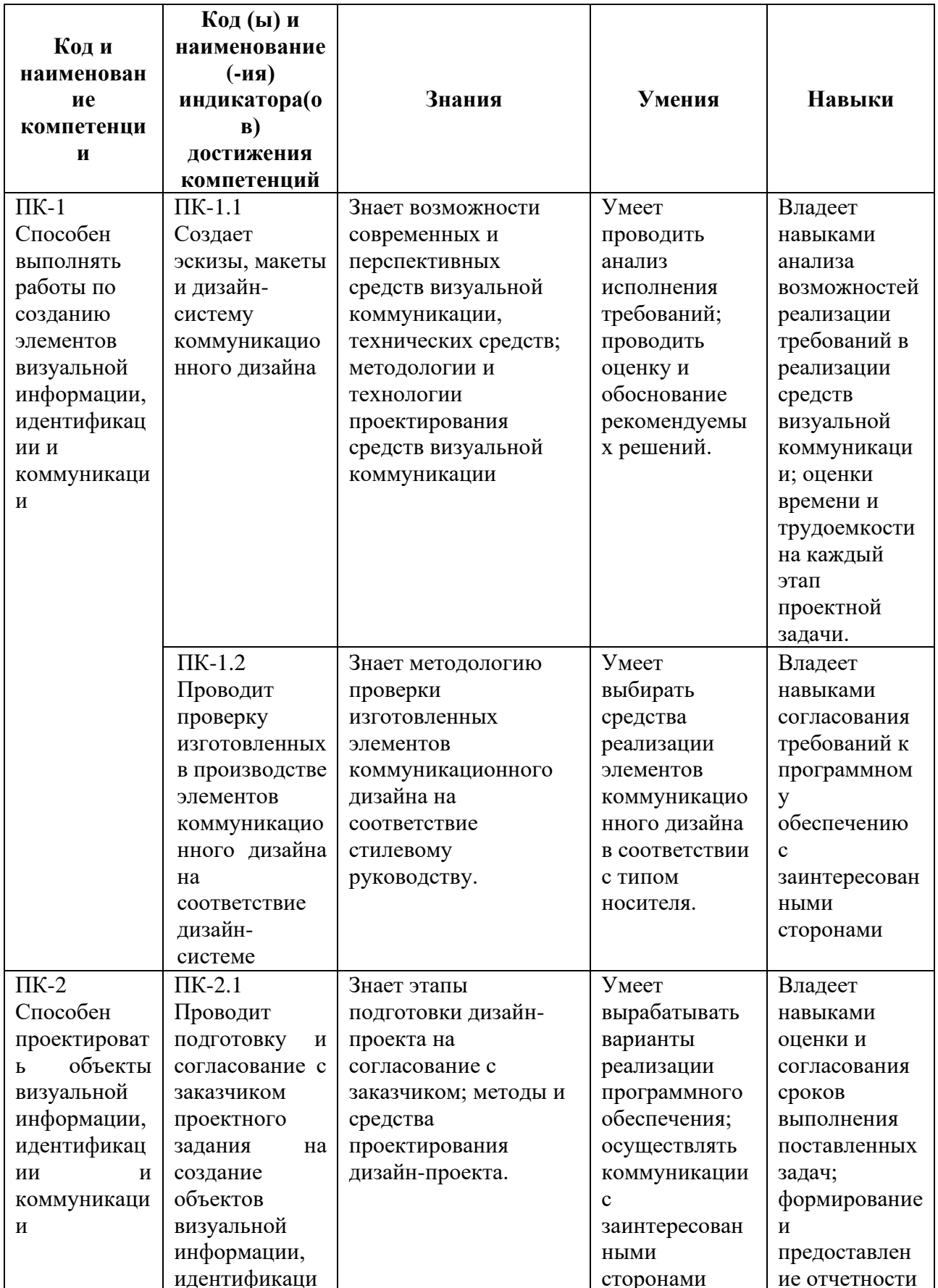

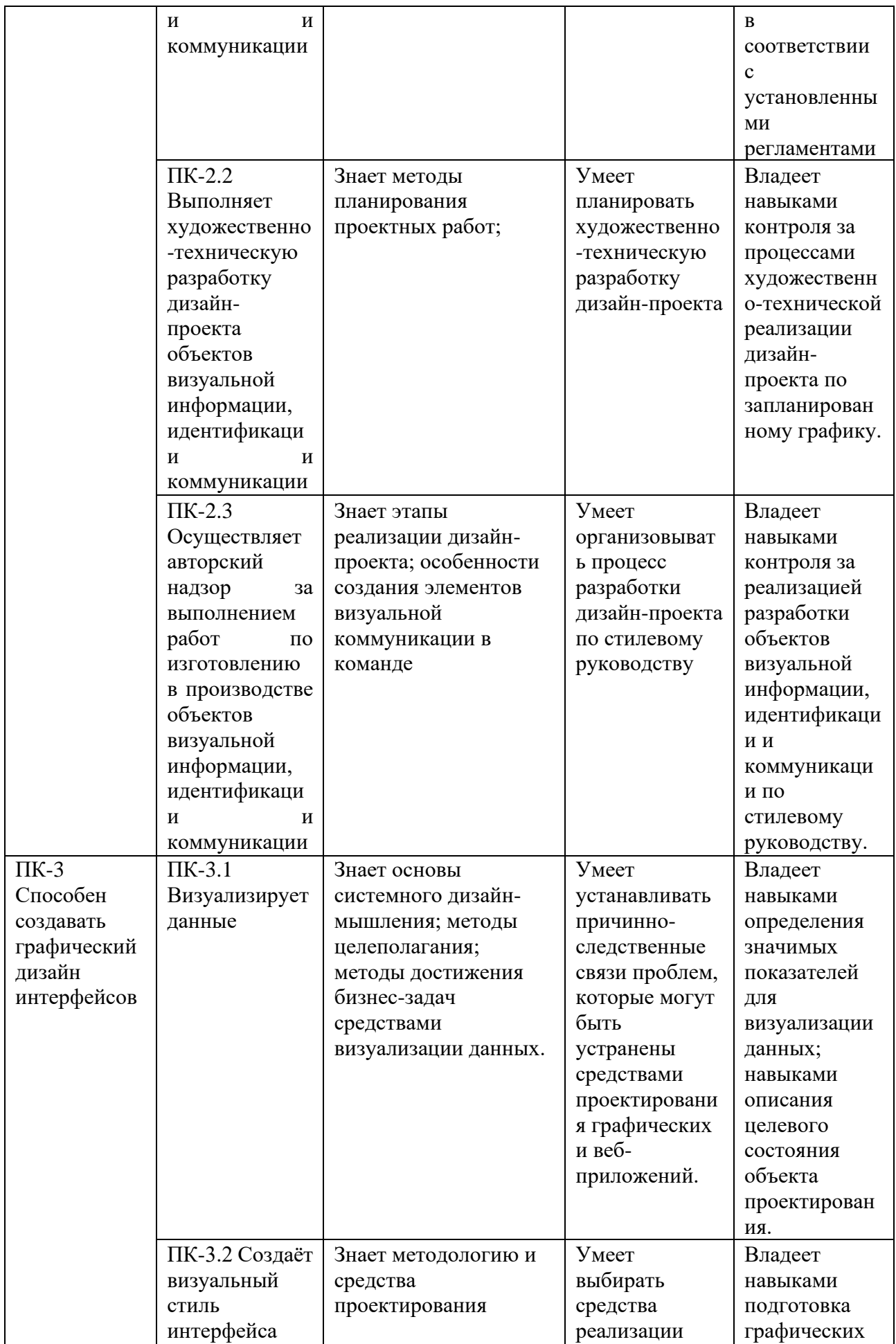

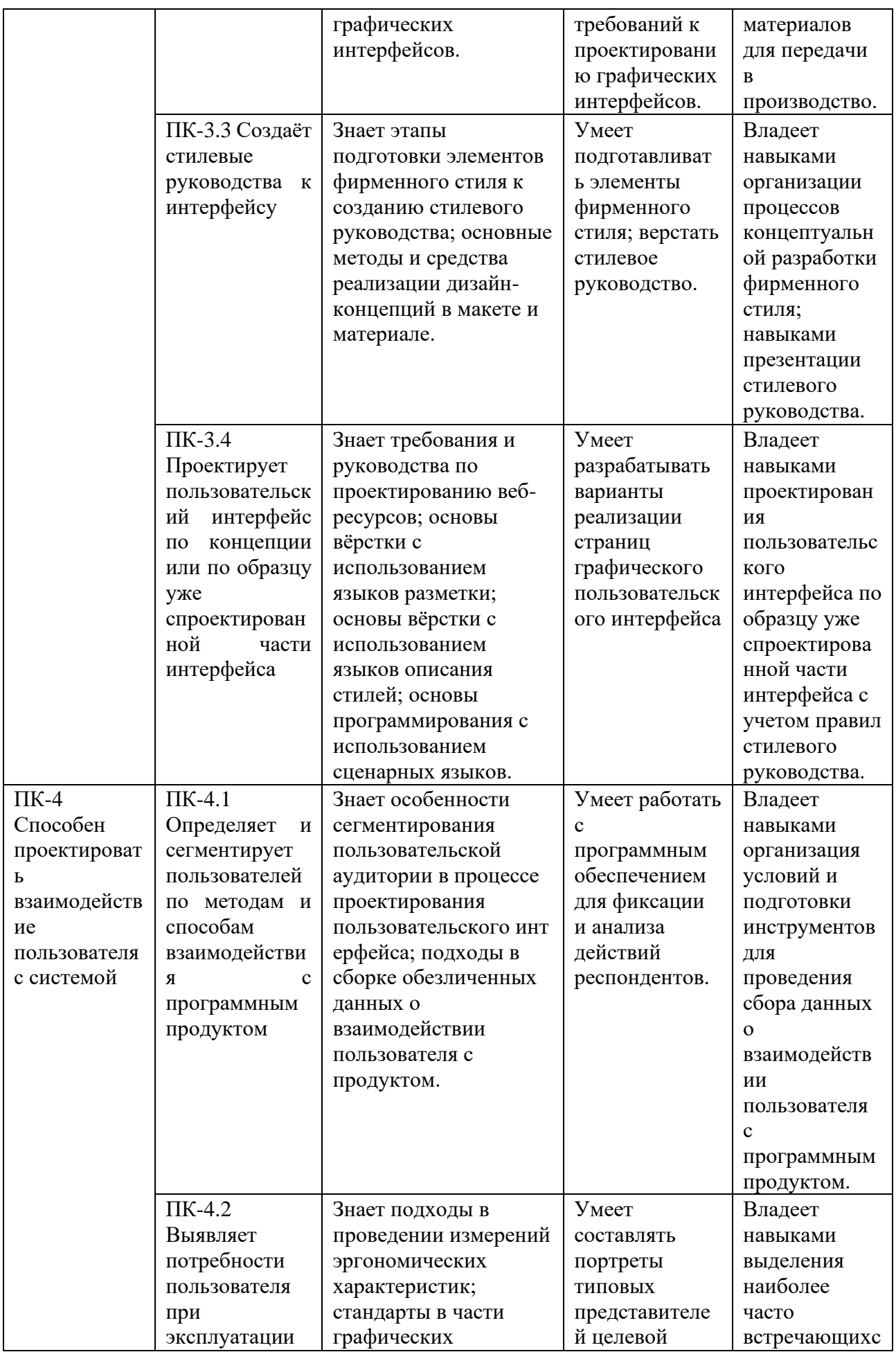

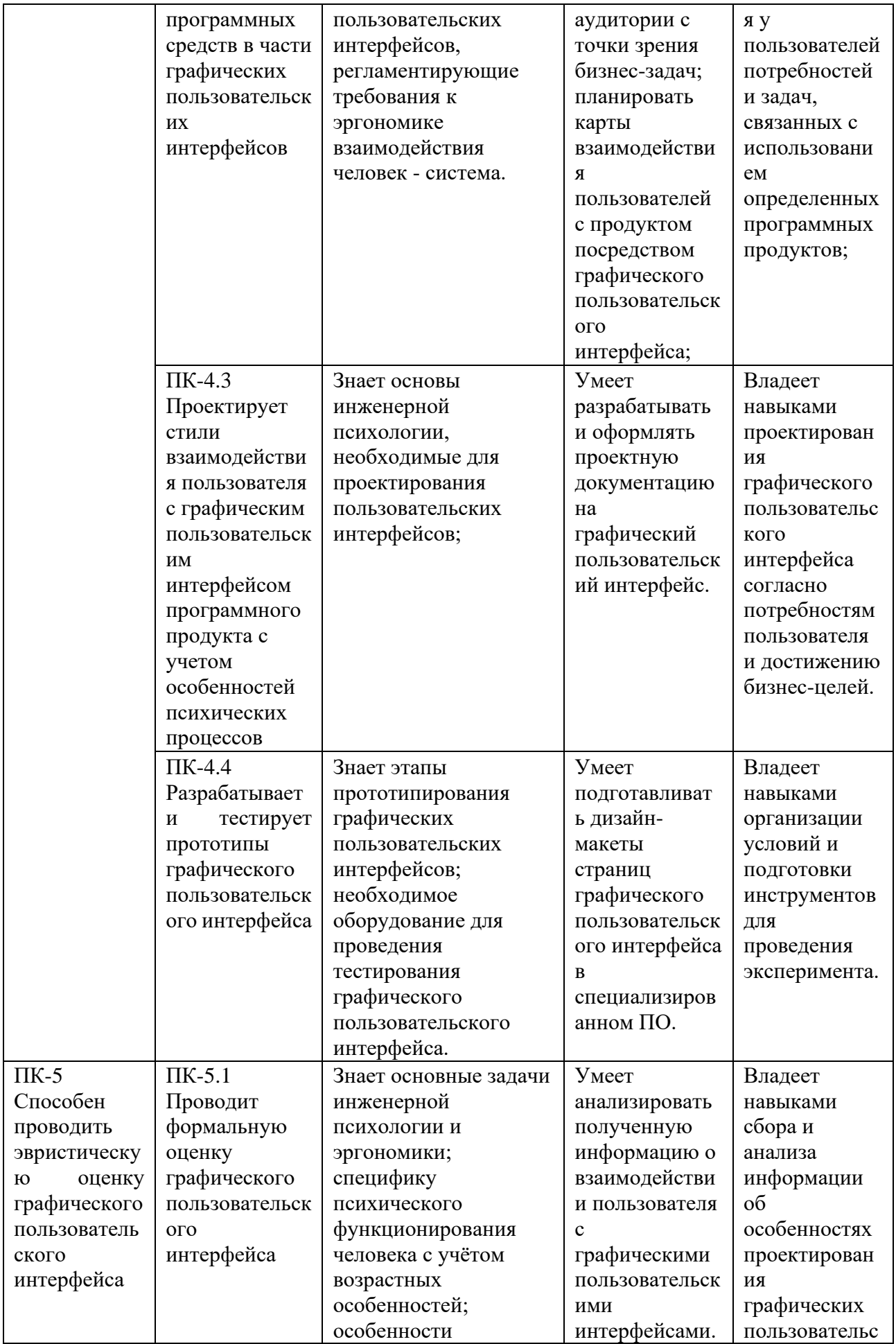

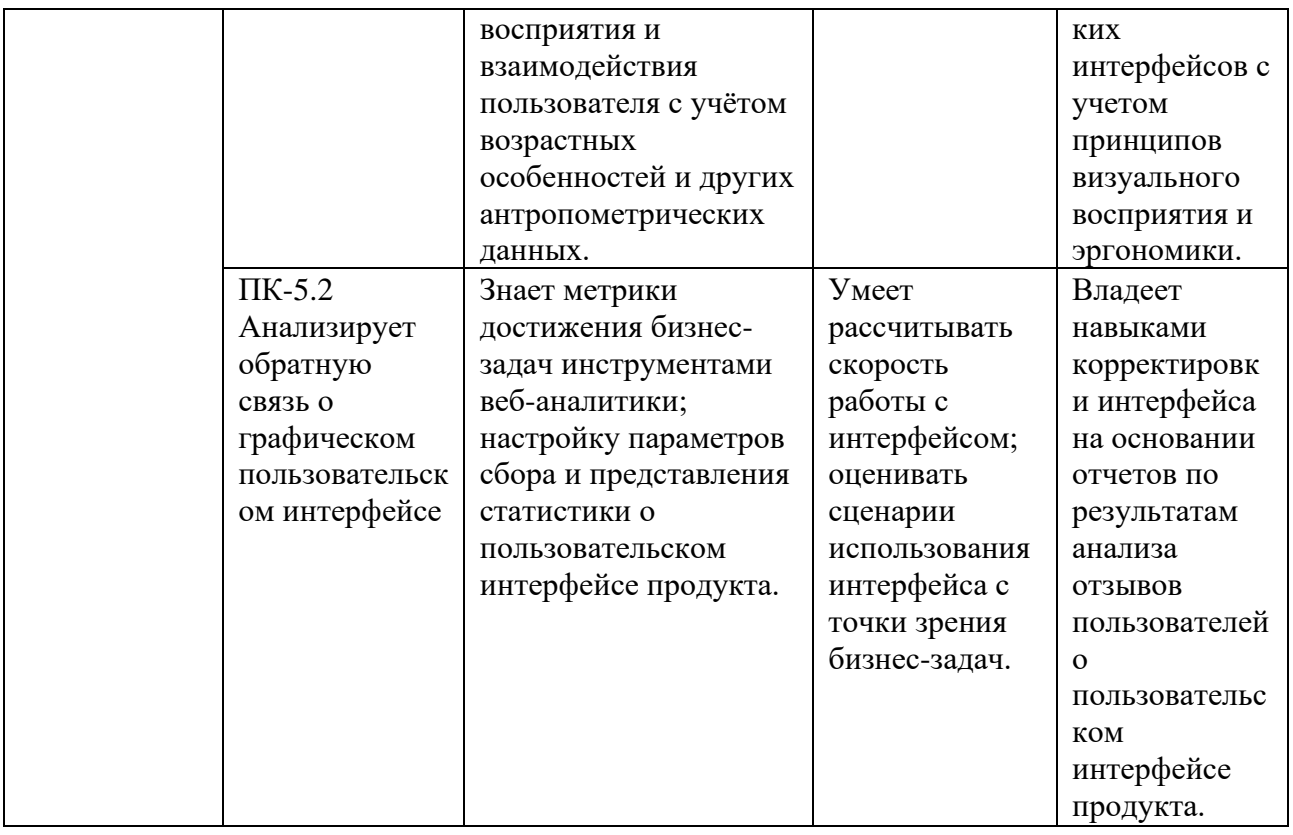

## **2. СОДЕРЖАНИЕ ПРАКТИКИ**

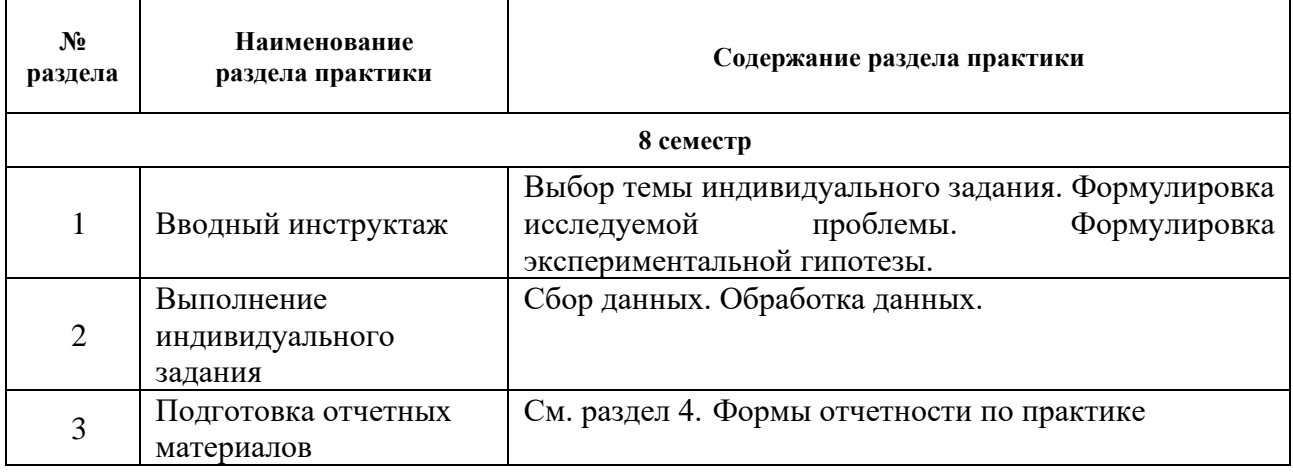

Способ проведения практики: *стационарная*

Практика проводится в следующей форме: *непрерывно*

## **3. УЧЕБНО-МЕТОДИЧЕСКОЕ ОБЕСПЕЧЕНИЕ ПРАКТИКИ**

Литература:

- 1. Воронова, И. В. Основы композиции : учебное пособие для вузов / И. В. Воронова. 2-е изд. — Москва : Издательство Юрайт, 2024. — 119 с. — (Высшее образование). — ISBN 978-5-534-11106-4. — URL:<https://urait.ru/bcode/495498>
- 2. Интерфейс: Основы проектирования взаимодействия А. Купер [и др.] [пер. с англ. Е. Матвеева] / СПб. [и др.] : Питер. 2018. – 719, [1] с. ил. – Текст : непосредственный
- 3. Гинько А. Ю. Анализ и визуализация данных в Yandex DataLens. Подробное руководство: от новичка до эксперта / Гинько А. Ю. Издательство "ДМК Пресс" 2022 –

356 стр. – Текст : электронный – URL: <https://e.lanbook.com/book/314909>

## **4. ФОРМЫ ОТЧЕТНОСТИ ПО ПРАКТИКЕ**

При проведении практики разрабатывается индивидуальное задание на практику, утверждаемое структурным подразделением.

По итогам прохождения практики происходит мониторинг выполнения индивидуального задания на практику, которое состоит из трех разделов:

- **виды работ и требования к их проведению;**

- **план-график выполнения работ;**
- **- виды отчетных материалов:**
	- отчет о практике;
	- отзыв руководителя практики.

### **5.**

## ОЦЕНОЧНЫЕ СРЕДСТВА ДЛЯ ПРОВЕДЕНИЯ ПРОМЕЖУТОЧНОЙ АТТЕСТАЦИИ ПО ПРОИЗВОДСТВЕННОЙ ПРАКТИКЕ

## **5.1 ТЕКУЩИЙ КОНТРОЛЬ УСПЕВАЕМОСТИ**

Контроль успеваемости по практике осуществляется с помощью следующих оценочных средств:

*ПРЕЗЕНТАЦИЯ, ИНДИВИДУАЛЬНОЕ ЗАДАНИЕ*

## *ПРЕЗЕНТАЦИЯ*

### **Описание технологии применения презентации***:*

*- описание задания:*

По результатам выполнения этапов практики обучающийся оформляет презентацию. В презентации учащийся представляет результаты выполнения индивидуального задания по технологической практике.

*- порядок выбора обучающимися темы презентации из перечня:*

Студент самостоятельно выбирает тему для презентации в контексте выполнения индивидуального задания. Формулировка темы утверждается у руководителя.

*- структура и объем презентации:*

Объем презентации зависит от тематического плана, но не менее 15 слайдов.

Пример структуры презентации:

- 1. Титульный слайд: тема работы, студент, руководитель.
- 2. Цель работы, актуальность.
- 3. Обзор существующих аналогов решения проблемы.
- 4. Поставленные задачи
- 5. Методы решения задач
- 6. Средства решения задач
- 7. Результаты выполнения задач
- 8. Обсуждение результатов выполнения задач
- 9. Выводы

### *- форма представления результатов:*

По результатам прохождения практики проводится защита. На защите студент представляет презентацию по всем этапам прохождения практики и отвечает на вопросы. На защиту отводится 5-7 минут.

### **Примерные темы презентаций:**

- 1. Начальный этап выполнения задания на технологическую практику
- 2. Процесс выполнения основных задач по технологической практике
- 3. Результаты работы по всему процессу технологической практики

### Требования к содержанию и структуре презентации

- 1. Формат, совместимый с программным обеспечением Университета и позволяющий запустить презентацию в режиме демонстрации на весь экран с пролистывание слайдов.
- 2. Объем: не менее 15 слайдов
- 3. Содержание титульного слайда: Тема, Студент, Группа, Руководитель практики
- 4. Список использованной литературы: актуальные источники информации, объем определяется в соответствии с темой и по согласованию с руководителем
- 5. Форма представления информации на слайдах: текстовое и графическое представление, допускается внедрение интерактивного контента по необходимости.
- 6. Требования к оформлению иллюстраций: соответствуют основам визуального восприятия и профессиональным задачам конкретной специализации
- 7. Наличие выводов

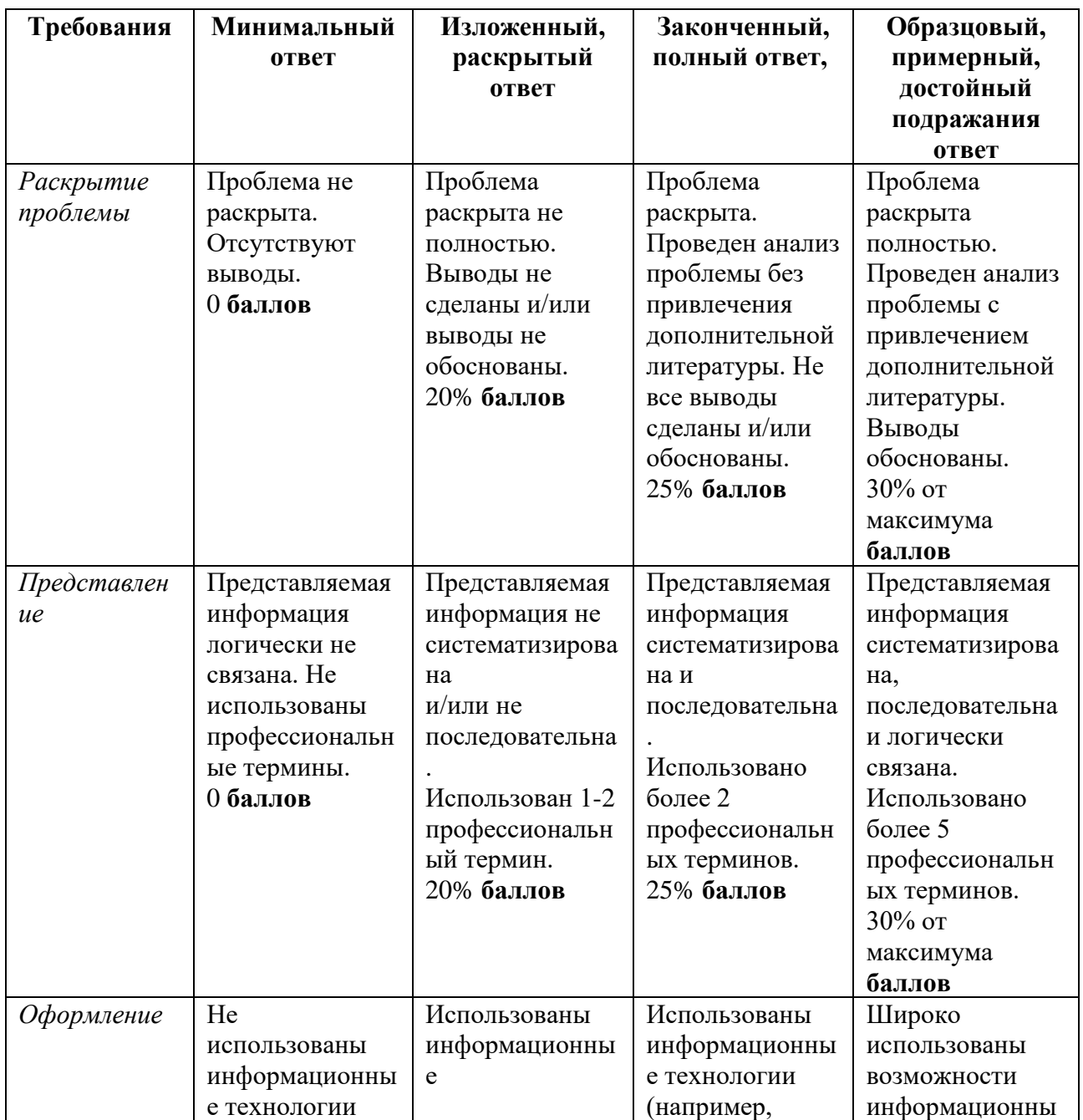

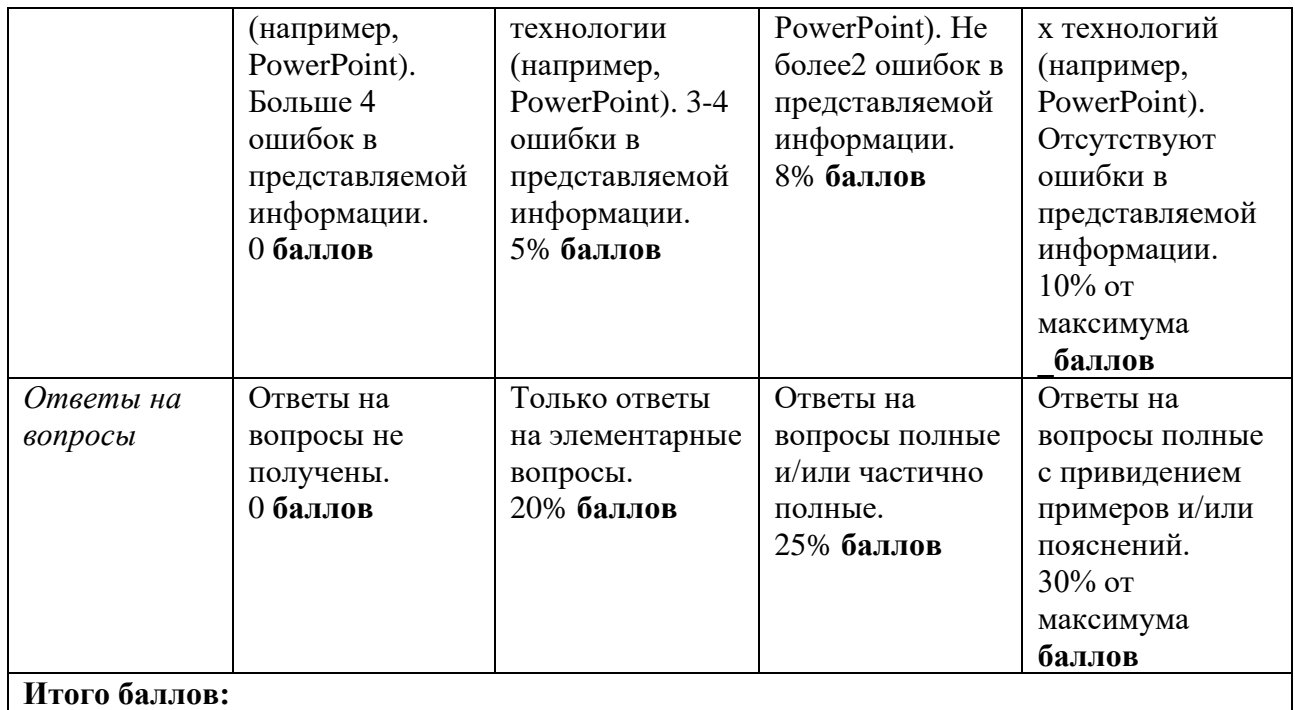

## *ИНДИВИДУАЛЬНОЕ ЗАДАНИЕ*

### **Описание технологии применения индивидуального задания:**

Индивидуальное задание формулируется студентом совместно с руководителем практики в сроки, установленные учебным планом. Документ сдается в печатном виде в срок, установленный руководителем образовательной программы.

### **Форма представления индивидуального заданий:**

Текстовый документ в печатном или электронном виде, заверенный подписями.

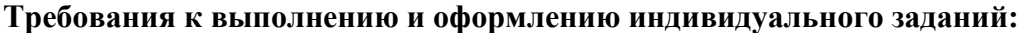

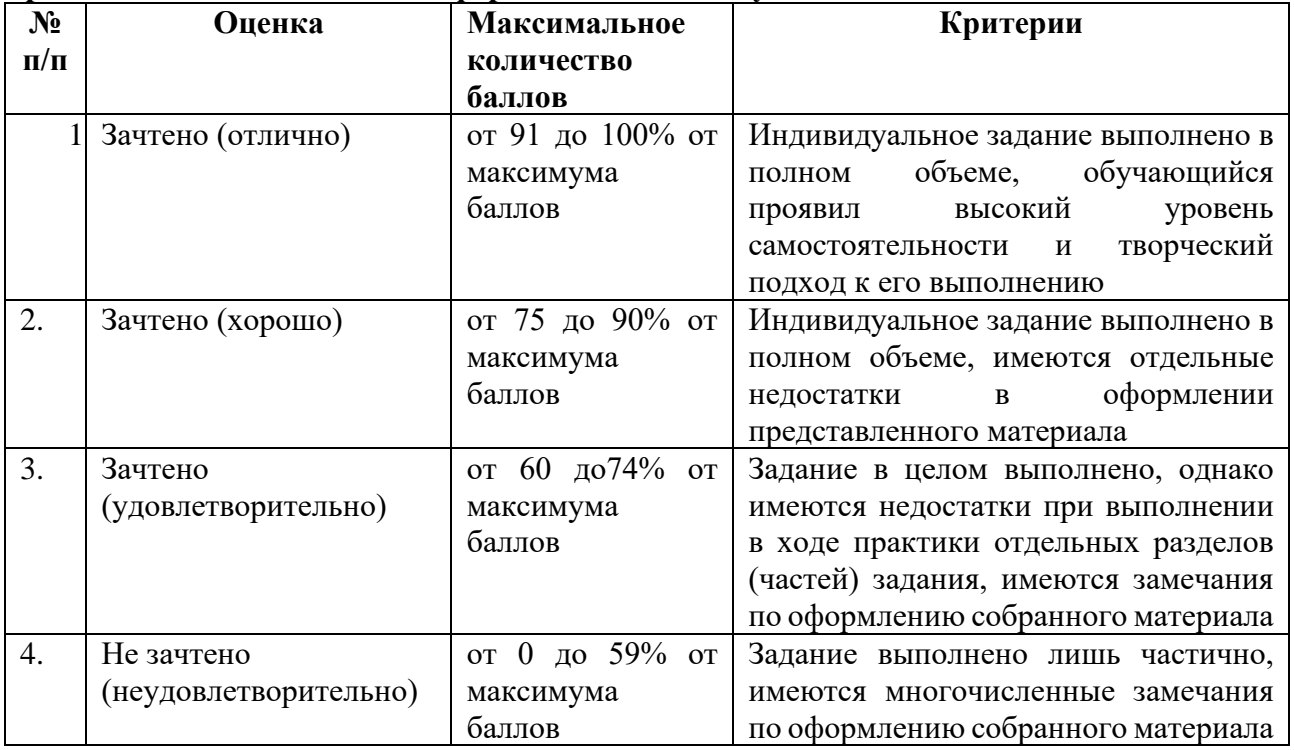

### *Шаблон оформления индивидуального задания:*

МИНИСТЕРСТВО НАУКИ И ОБРАЗОВАНИЯ РОССИЙСКОЙ ФЕДЕРАЦИИ

### **ФЕДЕРАЛЬНОЕ ГОСУДАРСТВЕННОЕ АВТОНОМНОЕ ОБРАЗОВАТЕЛЬНОЕ УЧРЕЖДЕНИЕ ВЫСШЕГО ОБРАЗОВАНИЯ «НАЦИОНАЛЬНЫЙ ИССЛЕДОВАТЕЛЬСКИЙ УНИВЕРСИТЕТ ИТМО»**

**Факультет** Программной инженерии и компьютерной техники **(название факультета)**

## **И Н Д И В И Д У А Л Ь Н О Е З А Д А Н И Е**

по производственной, проектной практике

(наименование практики)

**Студент Группа №**

(Фамилия И. О.)

**Руководитель**

(Фамилия И. О., место работы, должность)

**Тема задания:**

**Сроки прохождения практики:**

**Место прохождения практики:**

**Должность практиканта:**

**1. Виды работ и требования к их выполнению:**

**2. Виды отчетных материалов и требования к их оформлению:**

**3. ПЛАН-ГРАФИК**

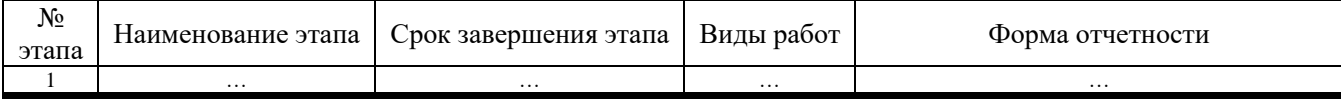

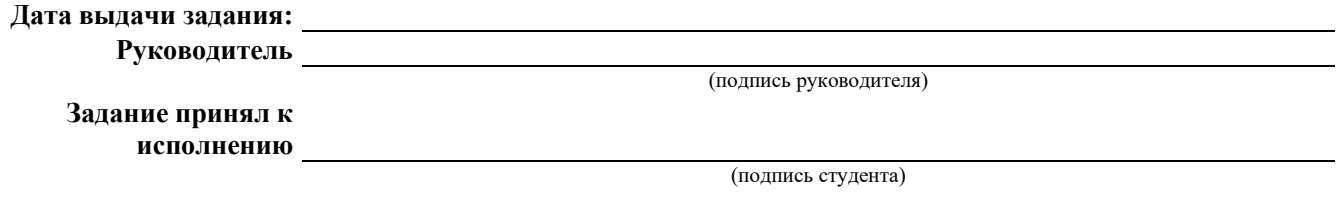

**5.2 ПРОМЕЖУТОЧНАЯ АТТЕСТАЦИЯ**

Промежуточная аттестация по практике осуществляется в форме дифференцированного зачета с использованием следующих оценочных средств:

# *ОТЧЕТ О ПРАКТИКЕ, ОТЗЫВ РУКОВОДИТЕЛЯ*

## *ОТЧЕТ О ПРОИЗВОДСТВЕННОЙ ПРАКТИКЕ*

### **Описание технологии применения отчета по практике***:*

Отчет о прохождении практики оформляется по результатам прохождения практики в сроки, установленные по учебному плану.

### **Структура отчета по практике:**

Документ сдается в печатном виде в срок, установленный руководителем образовательной программы. Структура отчета соответствует выбранной теме и утверждается руководителем образовательной программы.

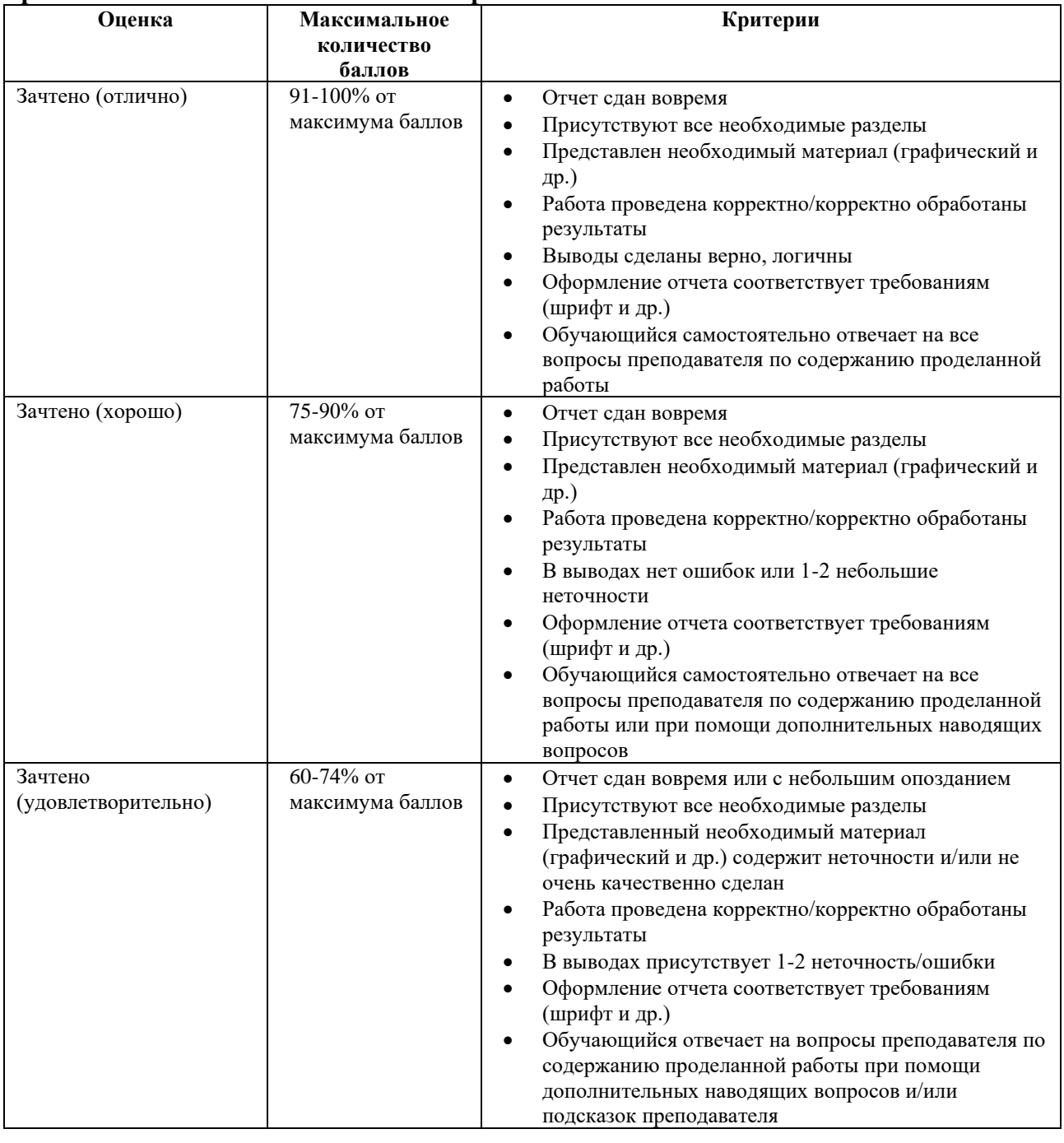

#### **Требования к выполнению отчета по практике:**

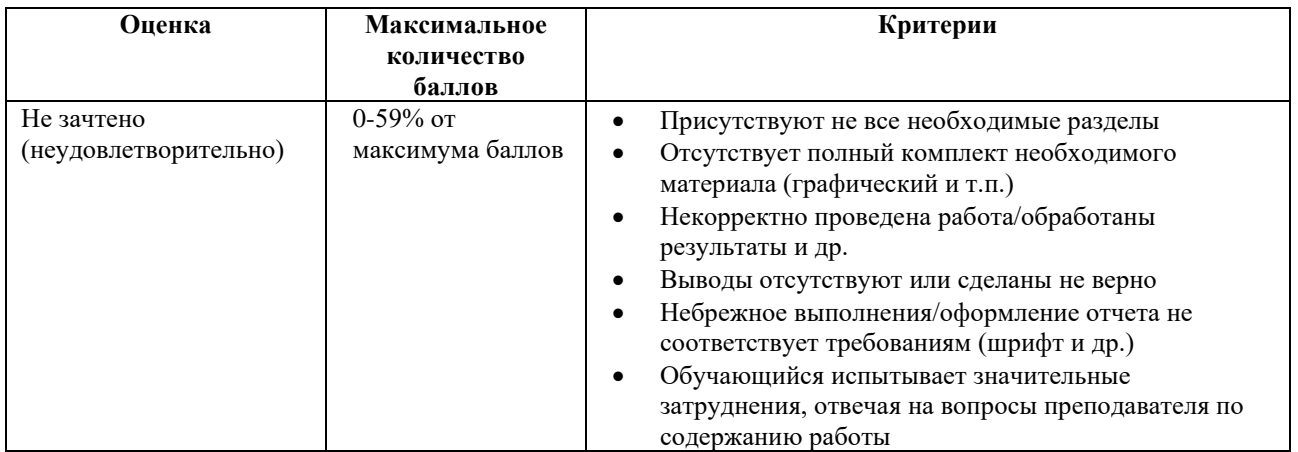

#### *Шаблон титульного листа отчета о прохождении практики:*

#### МИНИСТЕРСТВО НАУКИ И ОБРАЗОВАНИЯ РОССИЙСКОЙ ФЕДЕРАЦИИ

#### **ФЕДЕРАЛЬНОЕ ГОСУДАРСТВЕННОЕ АВТОНОМНОЕ ОБРАЗОВАТЕЛЬНОЕ УЧРЕЖДЕНИЕ ВЫСШЕГО ОБРАЗОВАНИЯ «НАЦИОНАЛЬНЫЙ ИССЛЕДОВАТЕЛЬСКИЙ УНИВЕРСИТЕТ ИТМО»**

**Факультет** Программной инженерии и компьютерной техники **(название факультета)**

**Направление подготовки (специальность)**

# О Т Ч Е Т

по производственной, проектной практике  $(na)$  (наименование практики)

Тема задания:

Обучающийся Группа

Руководитель практики от организации:

Ответственный за практику от университета: Смолин А.А., доцент факультета ПИиКТ

Практика пройдена с оценкой

Подписи членов комиссии (*ФИО*)

(*ФИО*)

Дата

Санкт-Петербург *год*

*ОТЗЫВ РУКОВОДИТЕЛЯ ПРАКТИКИ*

### **Описание технологии применения отзыва руководителя практики***:*

Отзыв руководителя оформляется по результатам прохождения практики в сроки, установленные по учебному плану. Документ сдается в печатном виде в срок, установленный руководителем образовательной программы.

### **Структура отзыва руководителя практики:**

Отзыв руководителя практики заполняется в соответствии с шаблоном.

### **Оценка достигнутых результатов**

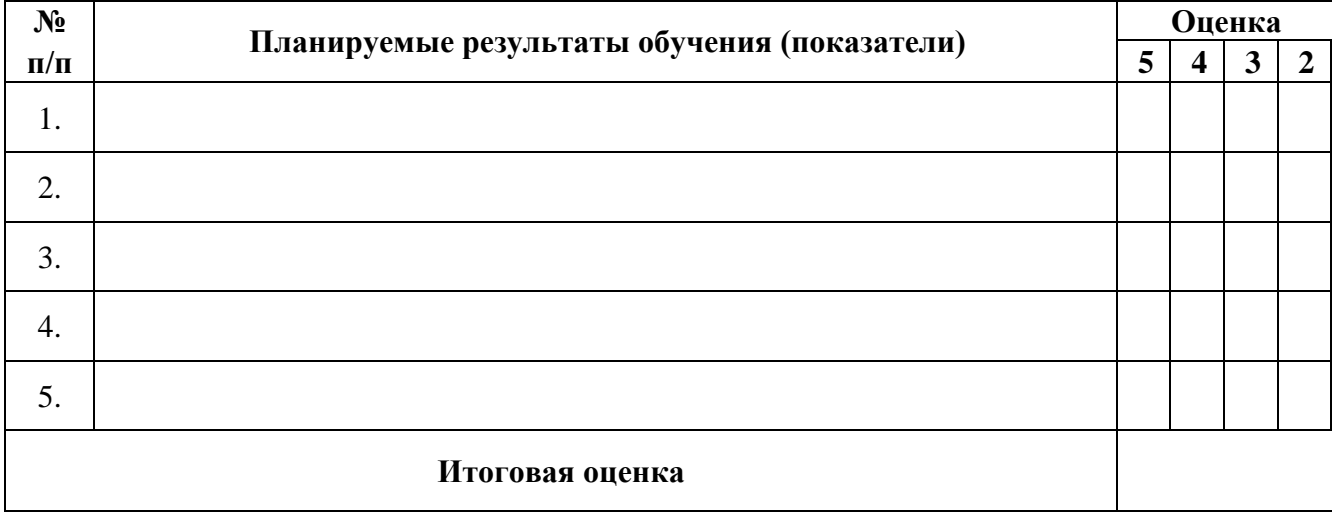

Показатели в данной таблице формулируются по усмотрению руководителя практики, показатели отражают результаты проведения практики обучающимся в целом.

### *Шаблон титульного листа отзыва руководителя о прохождении практики:* МИНИСТЕРСТВО НАУКИ И ОБРАЗОВАНИЯ РОССИЙСКОЙ ФЕДЕРАЦИИ **ФЕДЕРАЛЬНОЕ ГОСУДАРСТВЕННОЕ АВТОНОМНОЕ ОБРАЗОВАТЕЛЬНОЕ УЧРЕЖДЕНИЕ ВЫСШЕГО ОБРАЗОВАНИЯ «НАЦИОНАЛЬНЫЙ ИССЛЕДОВАТЕЛЬСКИЙ УНИВЕРСИТЕТ ИТМО»**

## **О Т З Ы В**

## **РУКОВОДИТЕЛЯ ПРОИЗВОДСТВЕННОЙ, ПРОЕКТНОЙ ПРАКТИКИ**

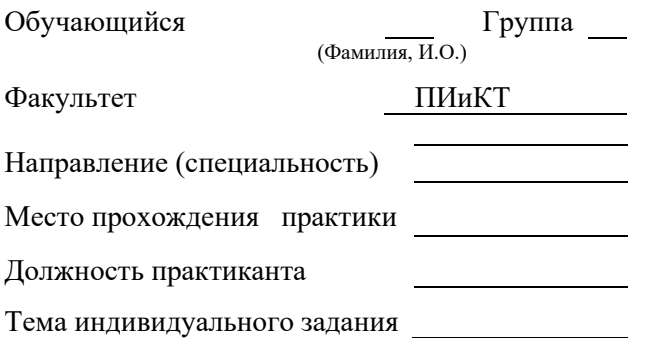

### **Оценка достигнутых результатов**

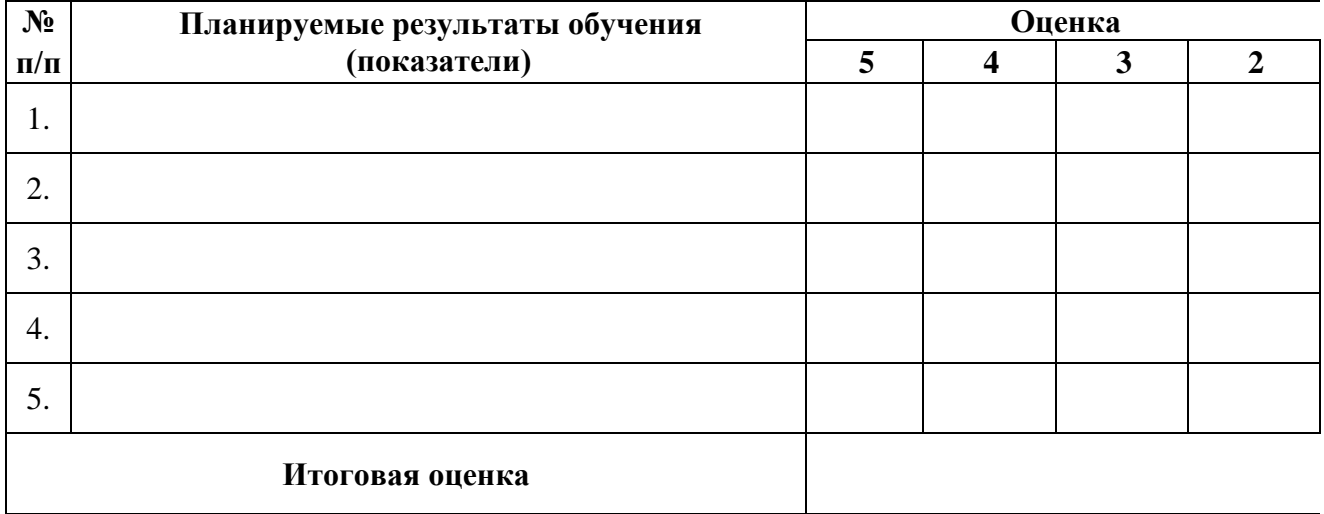

## МИНИСТЕРСТВО НАУКИ И ОБРАЗОВАНИЯ РОССИЙСКОЙ ФЕДЕРАЦИИ **ФЕДЕРАЛЬНОЕ ГОСУДАРСТВЕННОЕ АВТОНОМНОЕ ОБРАЗОВАТЕЛЬНОЕ УЧРЕЖДЕНИЕ ВЫСШЕГО ОБРАЗОВАНИЯ «НАЦИОНАЛЬНЫЙ ИССЛЕДОВАТЕЛЬСКИЙ УНИВЕРСИТЕТ ИТМО»**

## **4.65. РАБОЧАЯ ПРОГРАММА ПРАКТИКИ ПРОИЗВОДСТВЕННАЯ, ПРЕДДИПЛОМНАЯ**

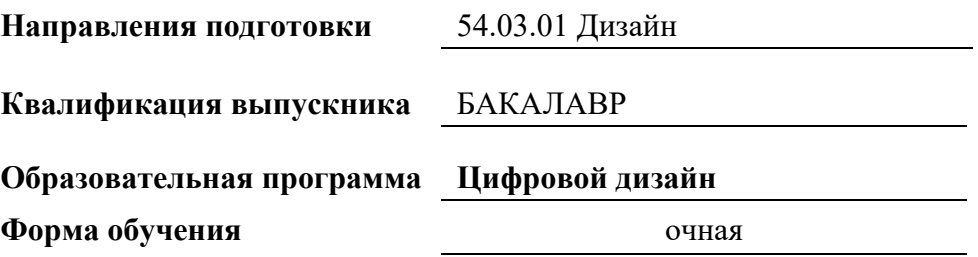

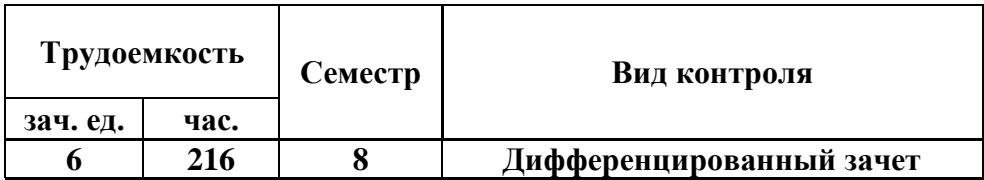

## **Санкт-Петербург 2024 г.**

## **РАБОЧАЯ ПРОГРАММА ПРАКТИКИ**

Разработана:

структурное подразделение факультет ПИиКТ

Смолин Артем Александрович, к.ф.н. \_\_\_\_\_\_\_\_\_\_\_\_\_\_\_\_\_\_\_\_\_
## 1. ЦЕЛИ ПРОВЕДЕНИЯ ПРАКТИКИ

Целью проведения практики является достижение следующих результатов обучения:

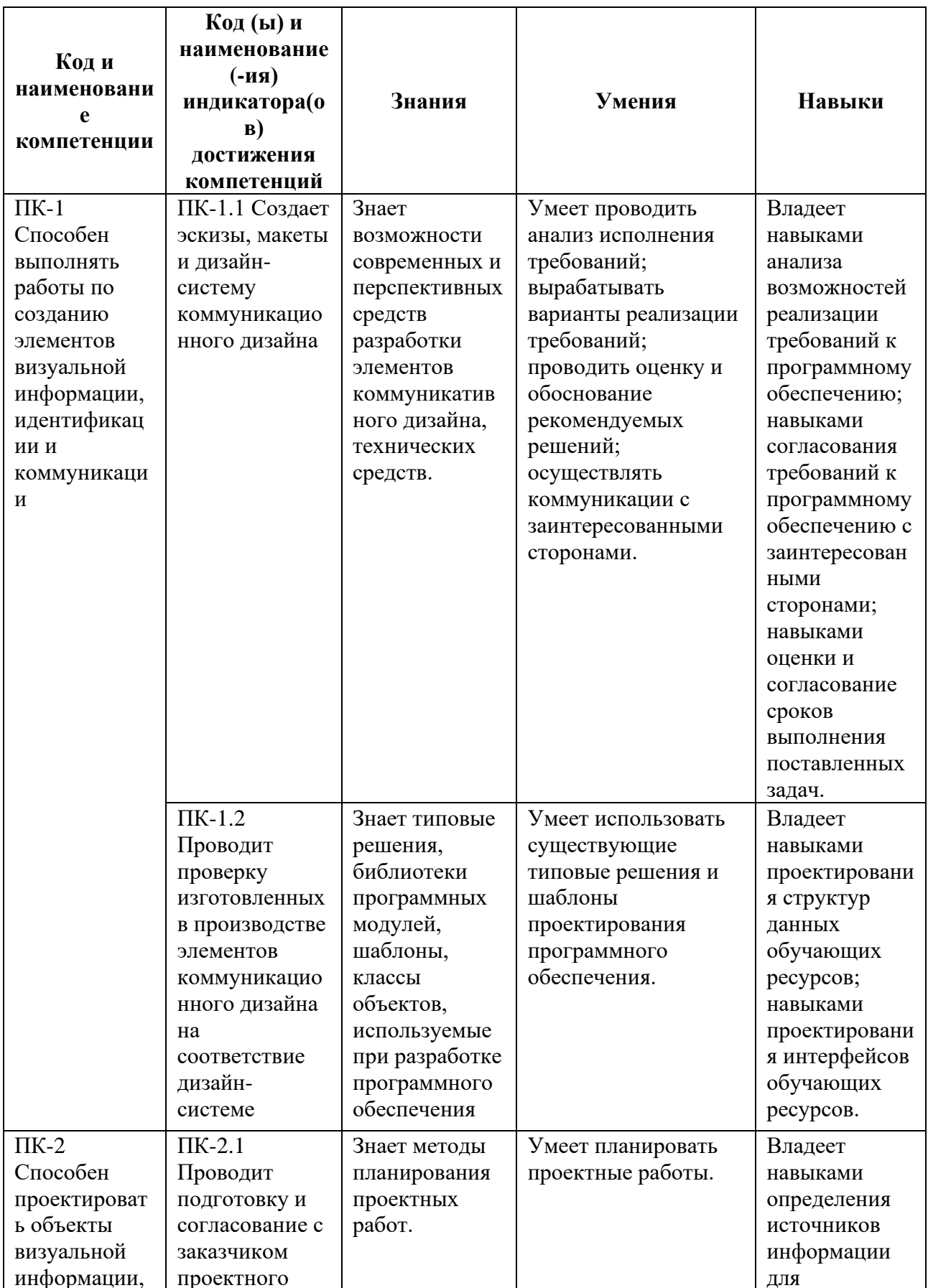

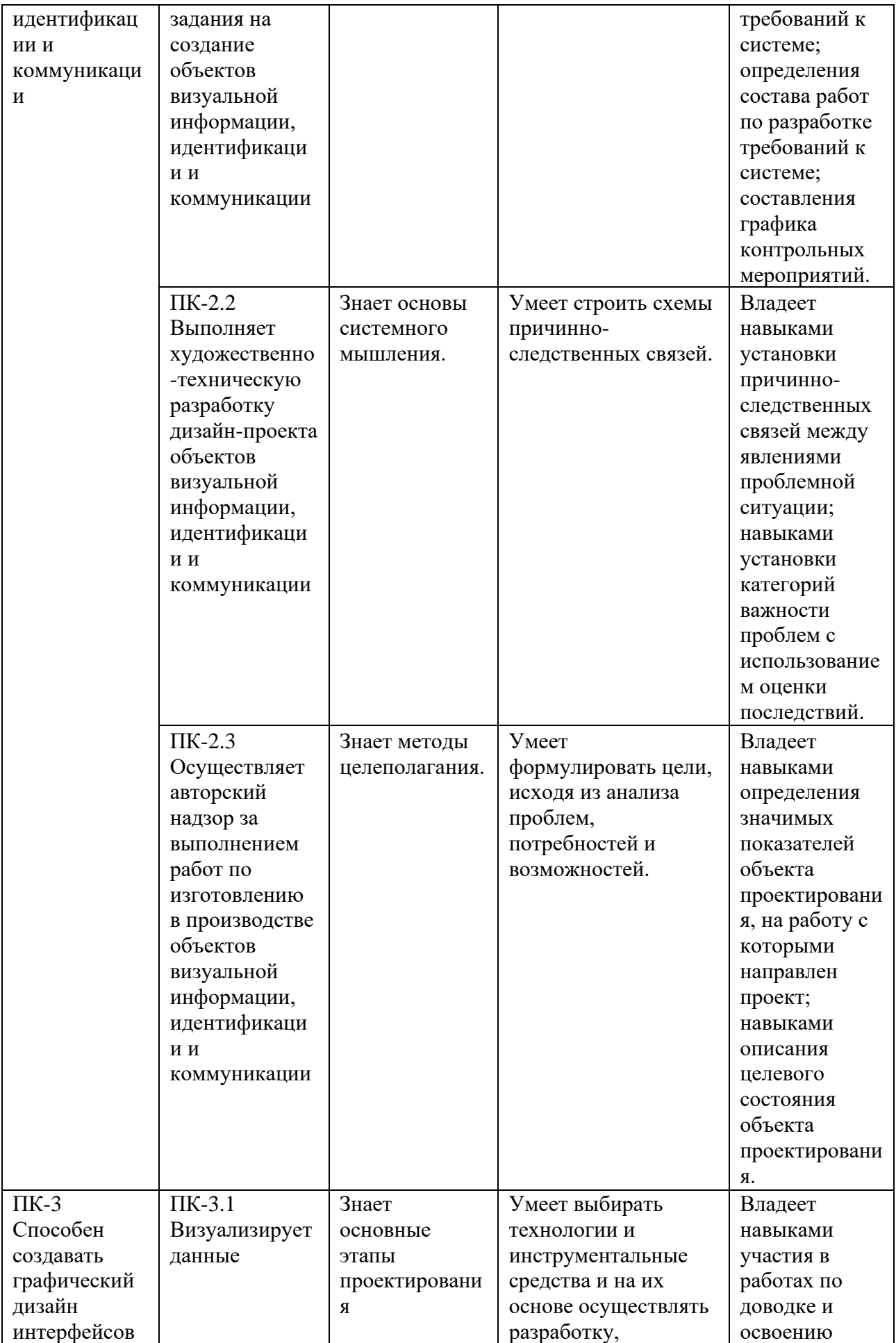

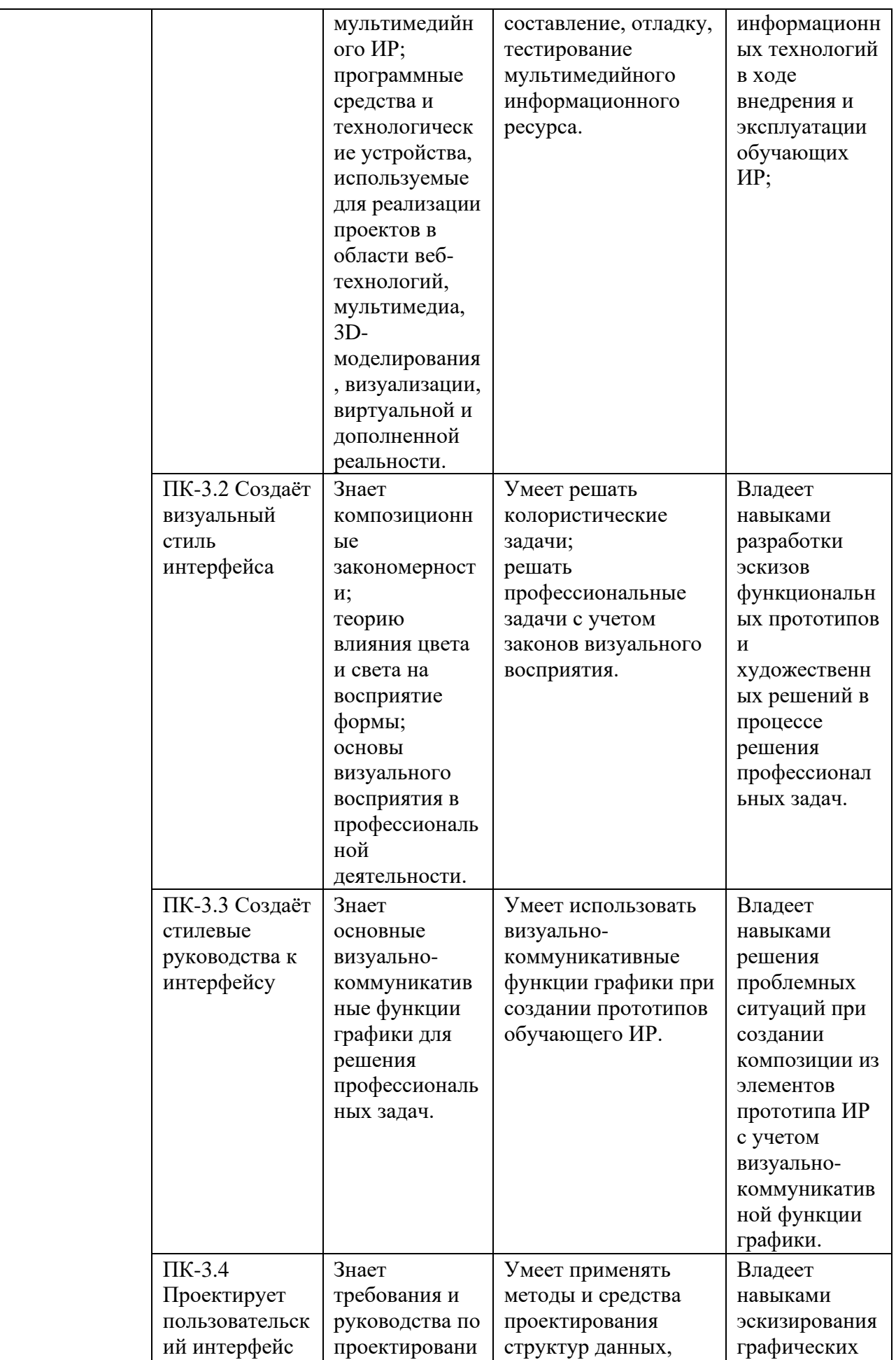

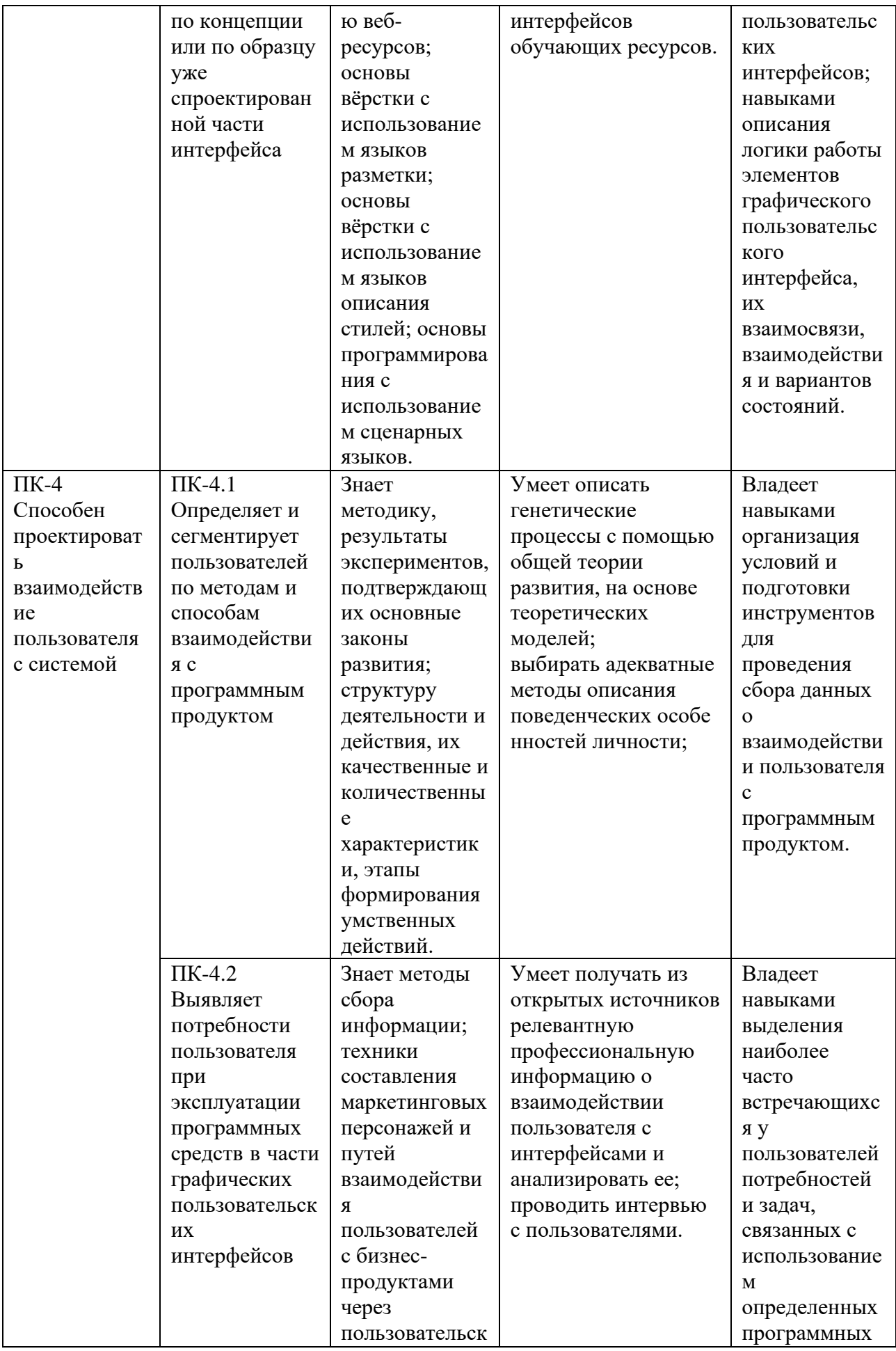

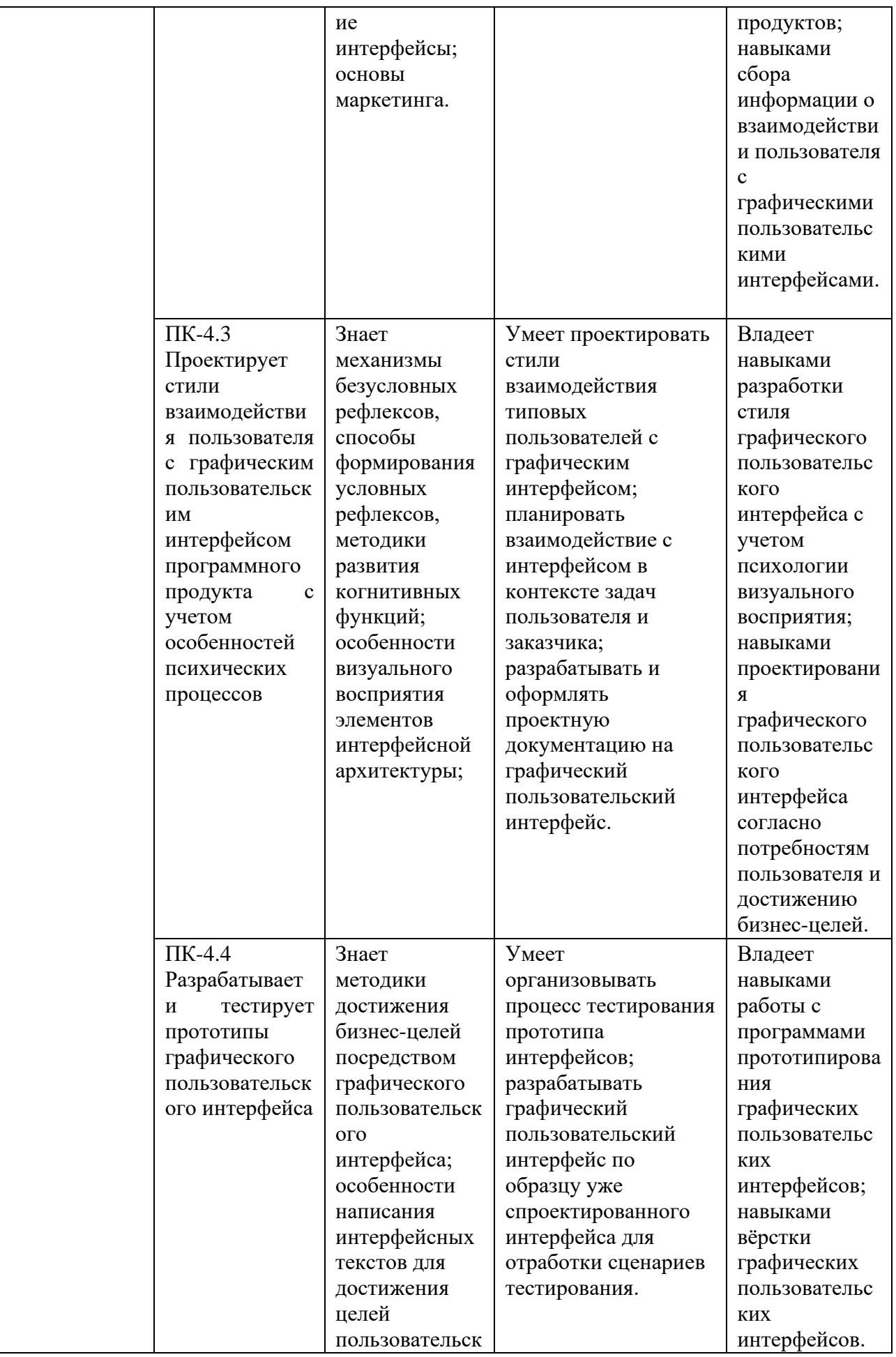

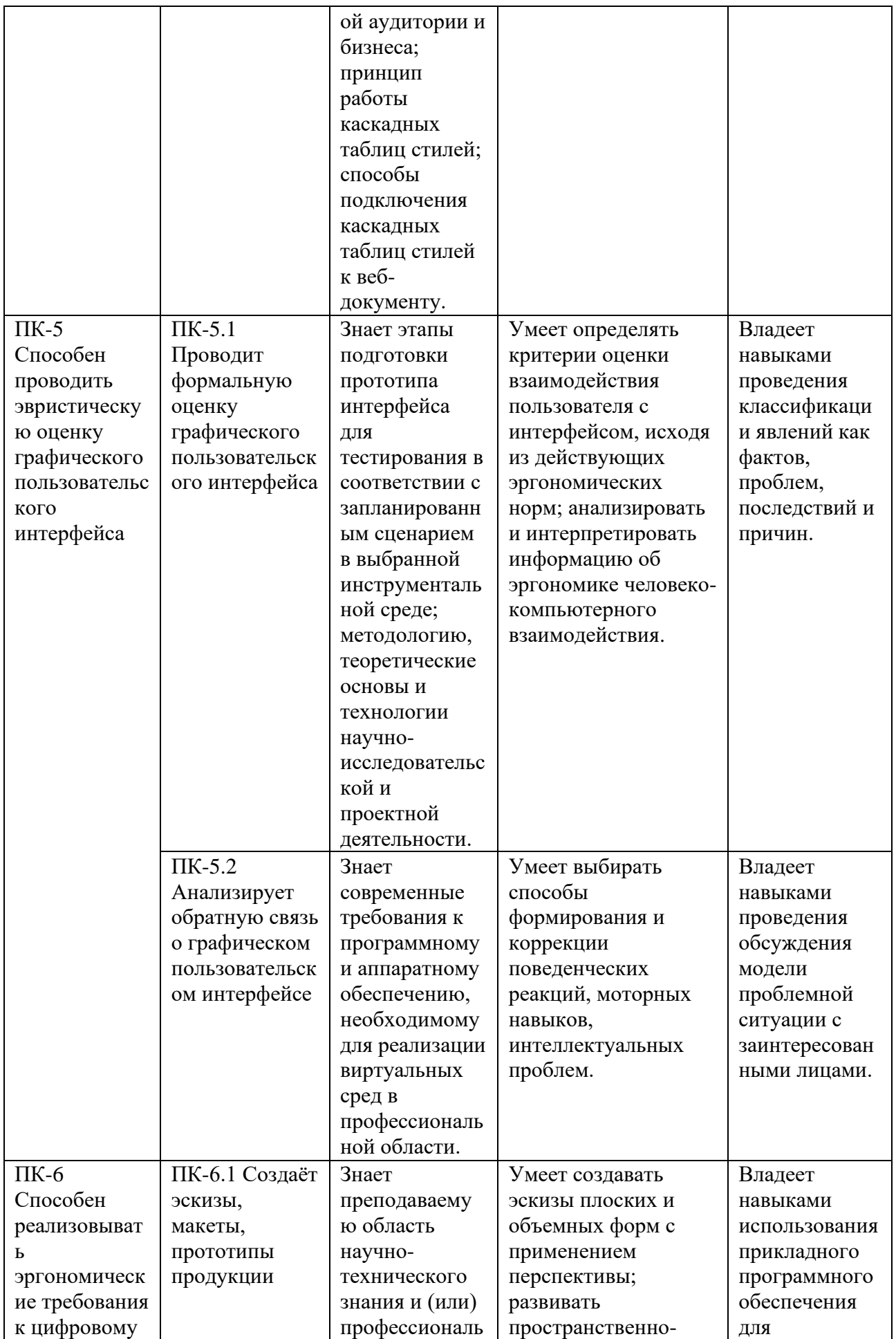

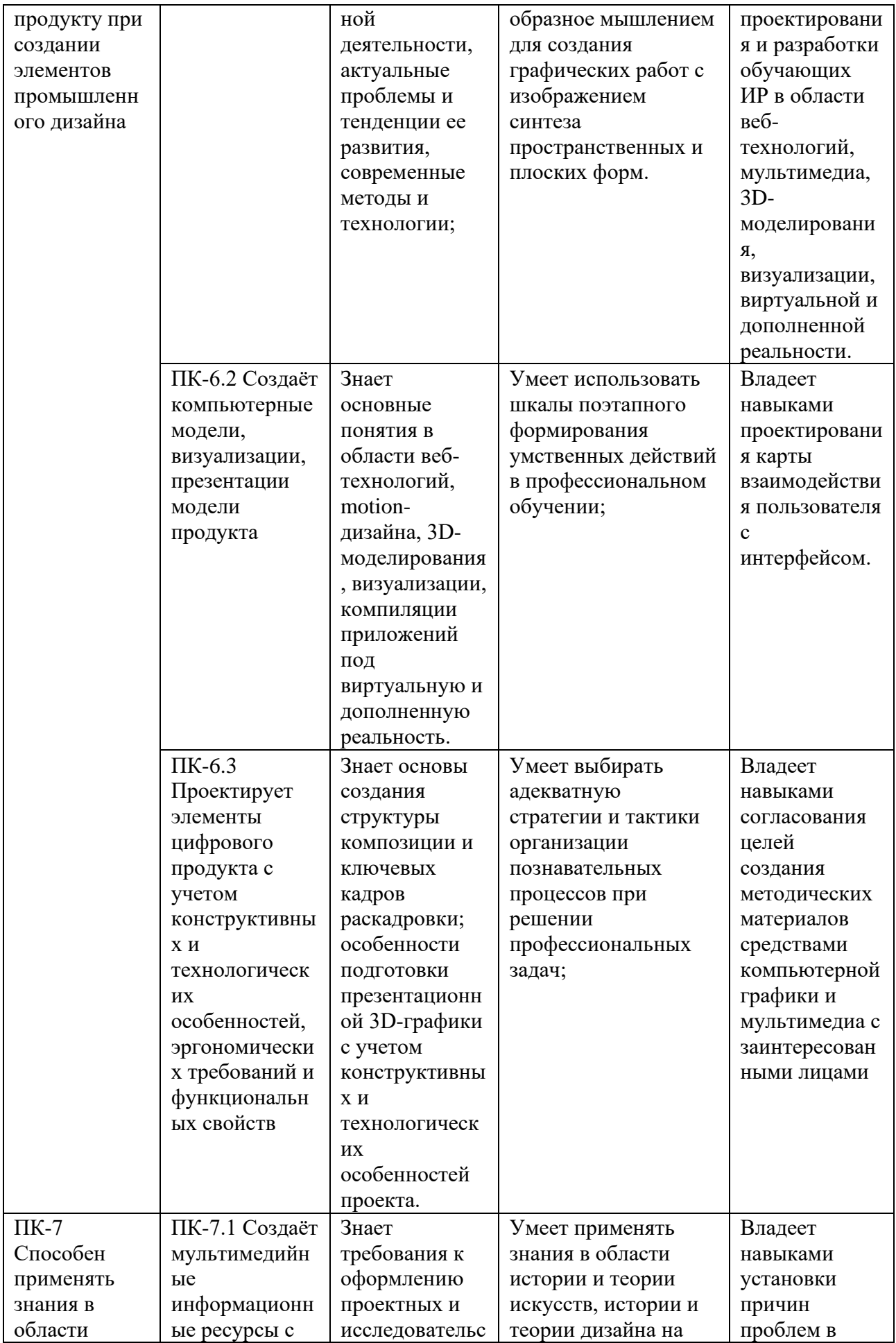

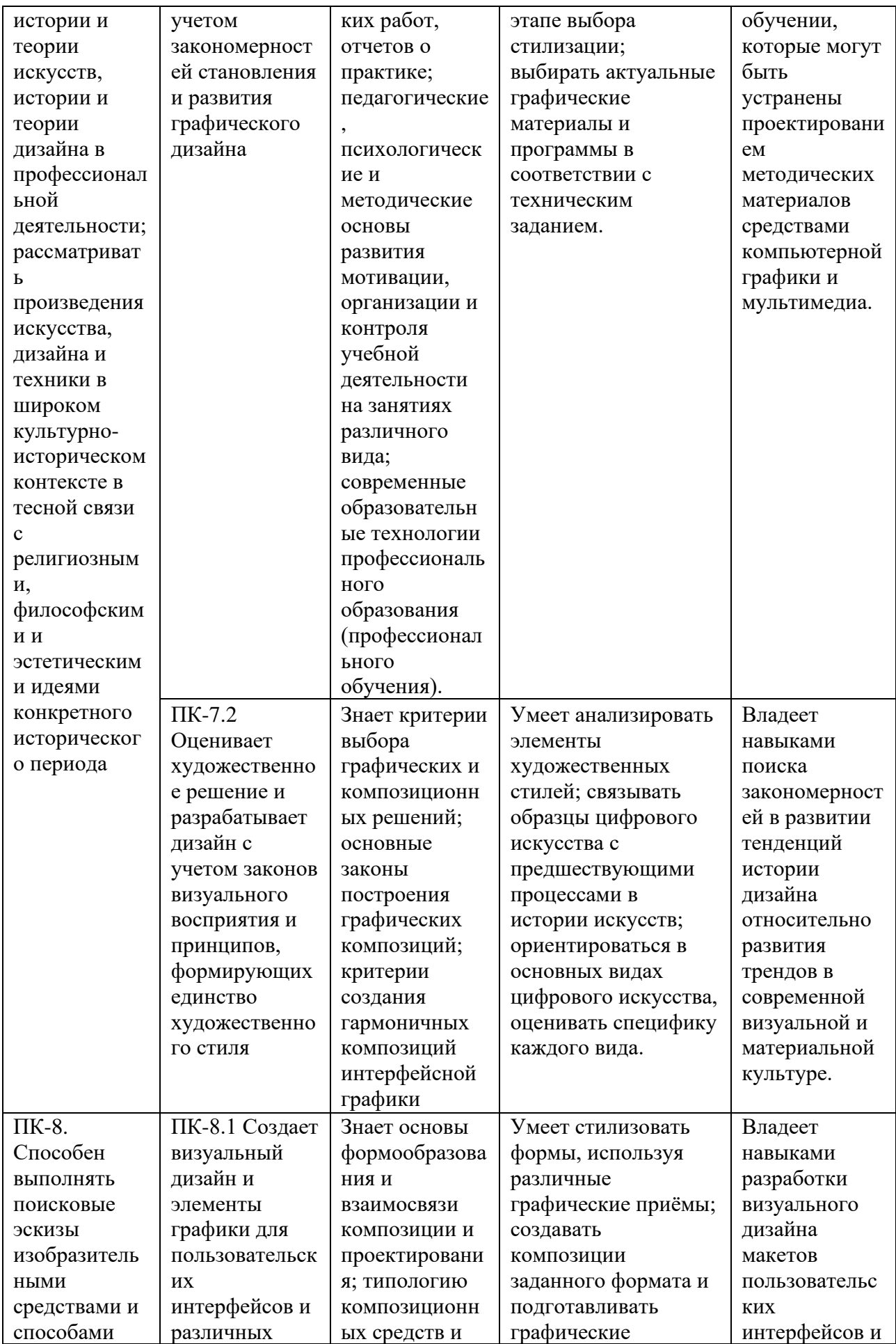

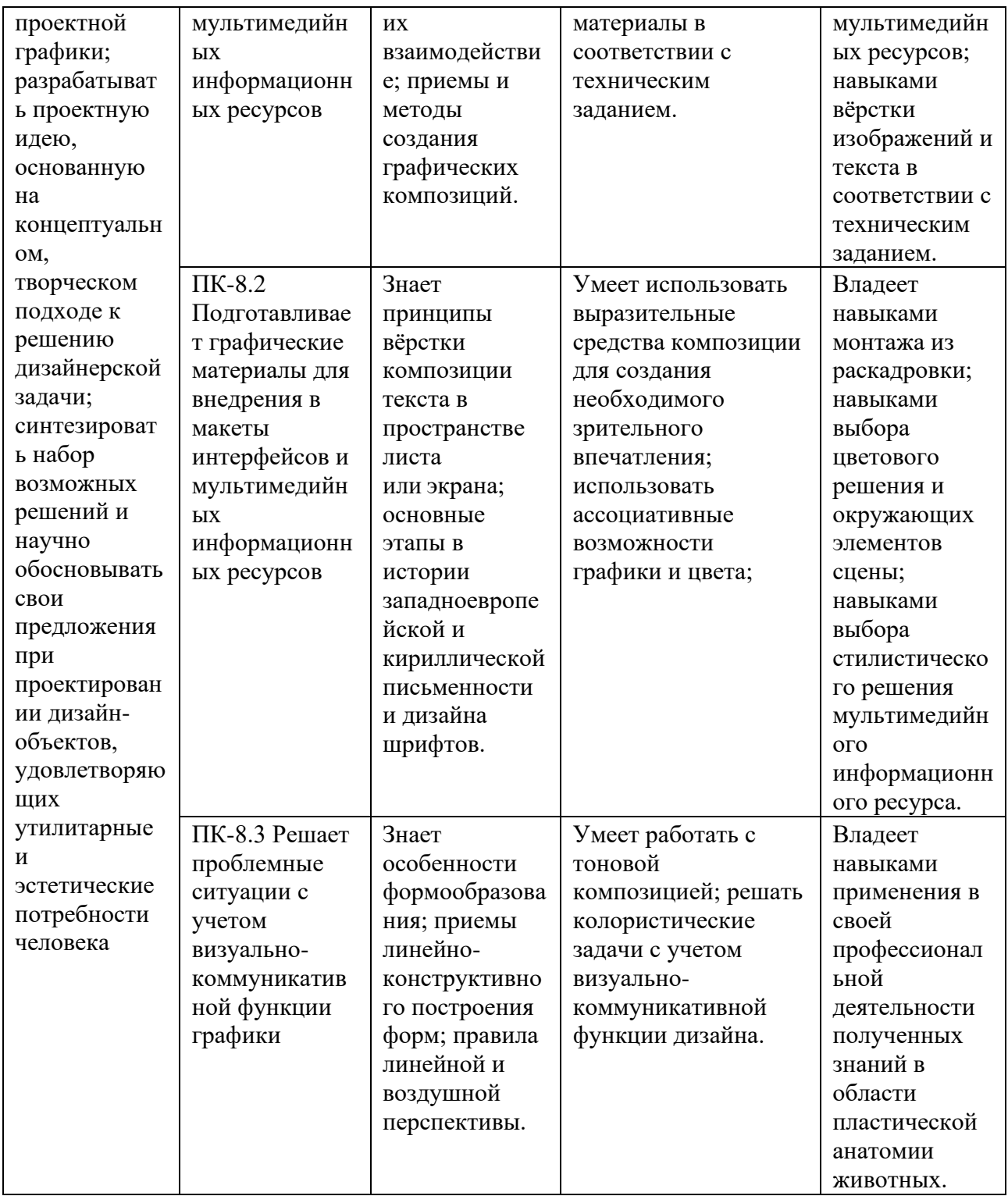

### 2. СОДЕРЖАНИЕ ПРАКТИКИ

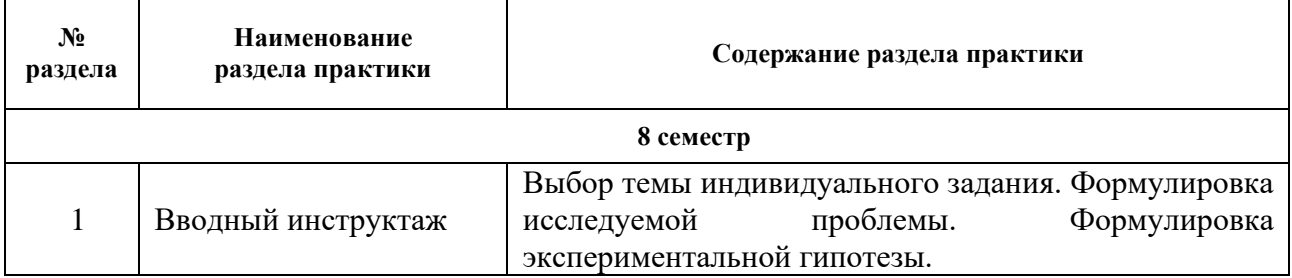

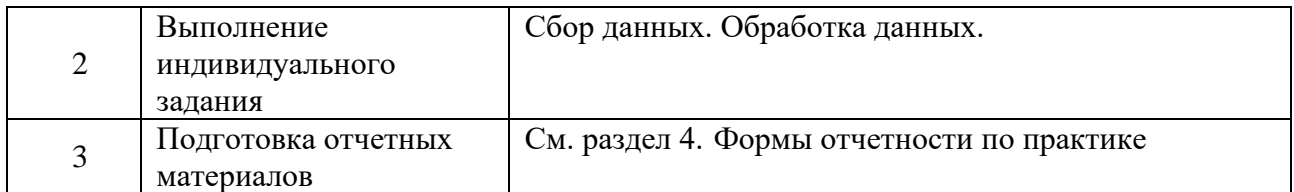

Способ проведения практики: *стационарная*

Практика проводится в следующей форме: *непрерывно*

### **3. УЧЕБНО-МЕТОДИЧЕСКОЕ ОБЕСПЕЧЕНИЕ ПРАКТИКИ**

Литература:

- 1. Воронова, И. В. Основы композиции : учебное пособие для вузов / И. В. Воронова. 2-е изд. — Москва : Издательство Юрайт, 2024. — 119 с. — (Высшее образование). — ISBN 978-5-534-11106-4. — URL:<https://urait.ru/bcode/495498>
- 2. Интерфейс: Основы проектирования взаимодействия А. Купер [и др.] [пер. с англ. Е. Матвеева] / СПб. [и др.] : Питер. 2018. – 719, [1] с. ил. – Текст : непосредственный
- 3. Гинько А. Ю. Анализ и визуализация данных в Yandex DataLens. Подробное руководство: от новичка до эксперта / Гинько А. Ю. Издательство "ДМК Пресс" 2022 – 356 стр. – Текст : электронный – URL: <https://e.lanbook.com/book/314909>

#### **4. ФОРМЫ ОТЧЕТНОСТИ ПО ПРАКТИКЕ**

При проведении практики разрабатывается индивидуальное задание на практику, утверждаемое структурным подразделением.

По итогам прохождения практики происходит мониторинг выполнения индивидуального задания на практику, которое состоит из трех разделов:

- **виды работ и требования к их проведению;**
- **план-график выполнения работ;**
- **- виды отчетных материалов:**
	- отчет о практике;
- отзыв руководителя практики.

### **5.**

## ОЦЕНОЧНЫЕ СРЕДСТВА ДЛЯ ПРОВЕДЕНИЯ ПРОМЕЖУТОЧНОЙ АТТЕСТАЦИИ ПО ПРЕДДИПЛОМНОЙ ПРАКТИКЕ

### **5.1 ТЕКУЩИЙ КОНТРОЛЬ УСПЕВАЕМОСТИ**

Контроль успеваемости по практике осуществляется с помощью следующих оценочных средств:

*ПРЕЗЕНТАЦИЯ, ИНДИВИДУАЛЬНОЕ ЗАДАНИЕ*

### *ПРЕЗЕНТАЦИЯ*

#### **Описание технологии применения презентации***:*

*- описание задания:*

По результатам выполнения этапов практики обучающийся оформляет презентацию. В презентации учащийся представляет результаты выполнения индивидуального задания по преддипломной практике.

*- порядок выбора обучающимися темы презентации из перечня:*

Студент самостоятельно выбирает тему для презентации в контексте выполнения индивидуального задания. Формулировка темы утверждается у руководителя.

*- структура и объем презентации:*

Объем презентации зависит от тематического плана, но не менее 15 слайдов.

Пример структуры презентации:

- 1. Титульный слайд: тема работы, студент, руководитель.
- 2. Цель работы, актуальность.
- 3. Обзор существующих аналогов решения проблемы.
- 4. Методы, используемые в данной работе.
- 5. Средства, используемые в данной работе.
- 6. Результаты.
- 7. Обсуждение результатов.
- 8. Выводы.

#### *- форма представления результатов:*

По результатам прохождения практики проводится защита. На защите студент представляет презентацию по всем этапам прохождения практики и отвечает на вопросы комиссии. На защиту отводится 7 минут.

#### **Примерные темы презентаций:**

- 1. Разработка концепции проекта по индивидуальному заданию
- 2. Презентация этапов работы над проектом по индивидуальному заданию
- 3. Презентация прототипа разработки по индивидуальному заданию
- 4. Презентация по результатам работы во время преддипломной практике

#### **Требования к содержанию и структуре презентации**

- *1. Формат, совместимый с программным обеспечением Университета и позволяющий запустить презентацию в режиме демонстрации на весь экран с пролистывание слайдов.*
- *2. Объем: не менее 15 слайдов*
- *3. Содержание титульного слайда: Тема, Студент, Группа, Руководитель*
- *4. Список использованной литературы: актуальные источники информации, объем определяется в соответствии с темой и по согласованию с руководителем*
- *5. Форма представления информации на слайдах: текстовое и графическое представление, допускается внедрение интерактивного контента по необходимости.*
- *6. Требования к оформлению иллюстраций: соответствуют основам визуального восприятия и профессиональным задачам конкретной специализации*
- *7. Наличие выводов*

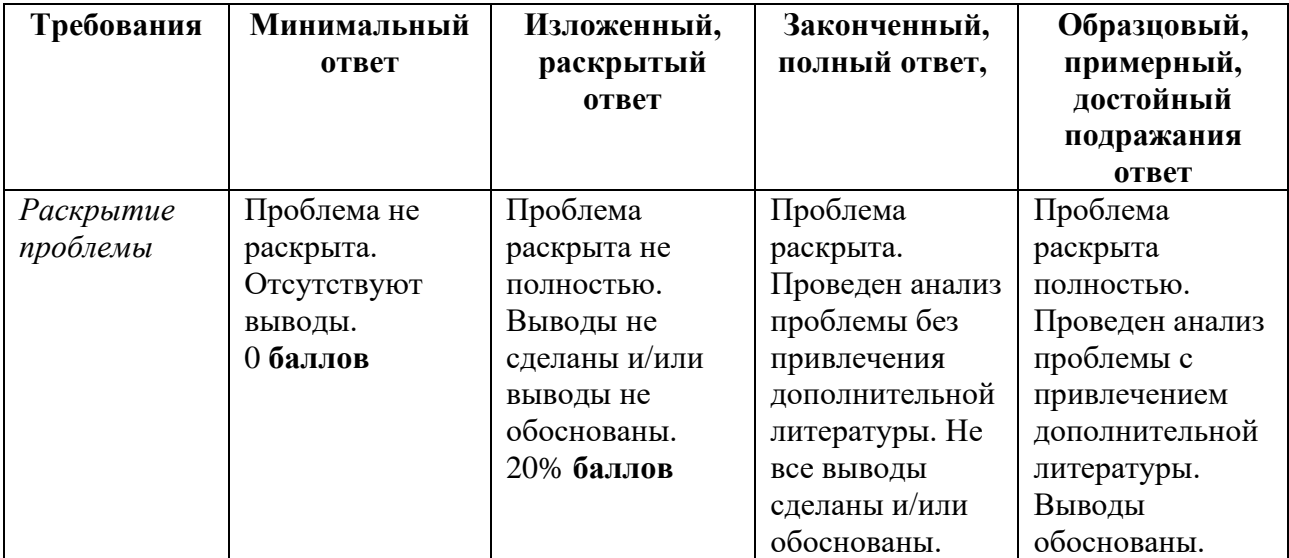

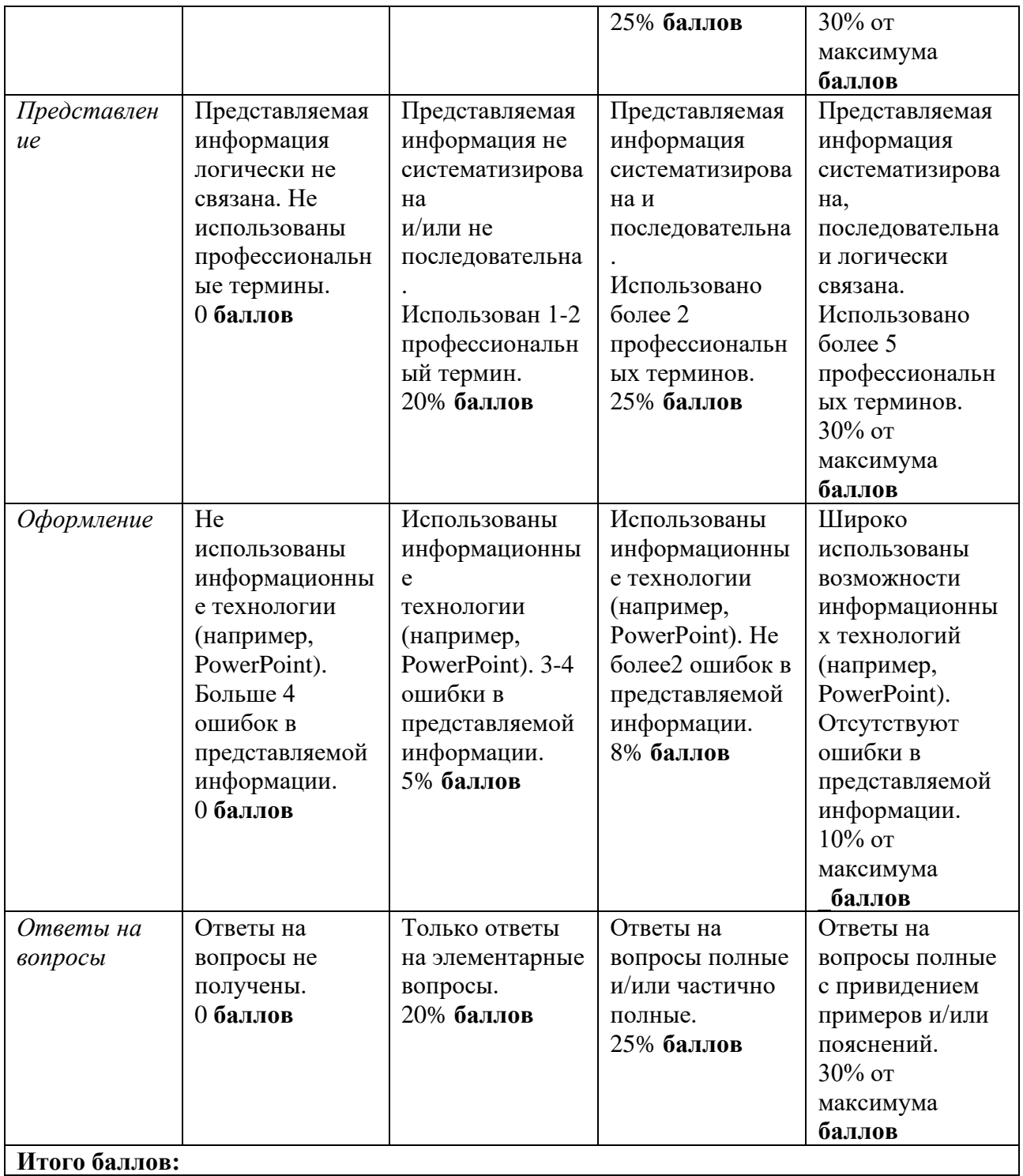

### *ИНДИВИДУАЛЬНОЕ ЗАДАНИЕ*

#### **Описание технологии применения индивидуального задания:**

Индивидуальное задание формулируется студентом совместно с руководителем в сроки, установленные учебным планом. Документ сдается в печатном виде в срок, установленный руководителем образовательной программы.

#### **Форма представления индивидуального заданий:**

Текстовый документ в печатном или электронном виде, заверенный подписями.

#### **Требования к выполнению и оформлению индивидуального заданий:**

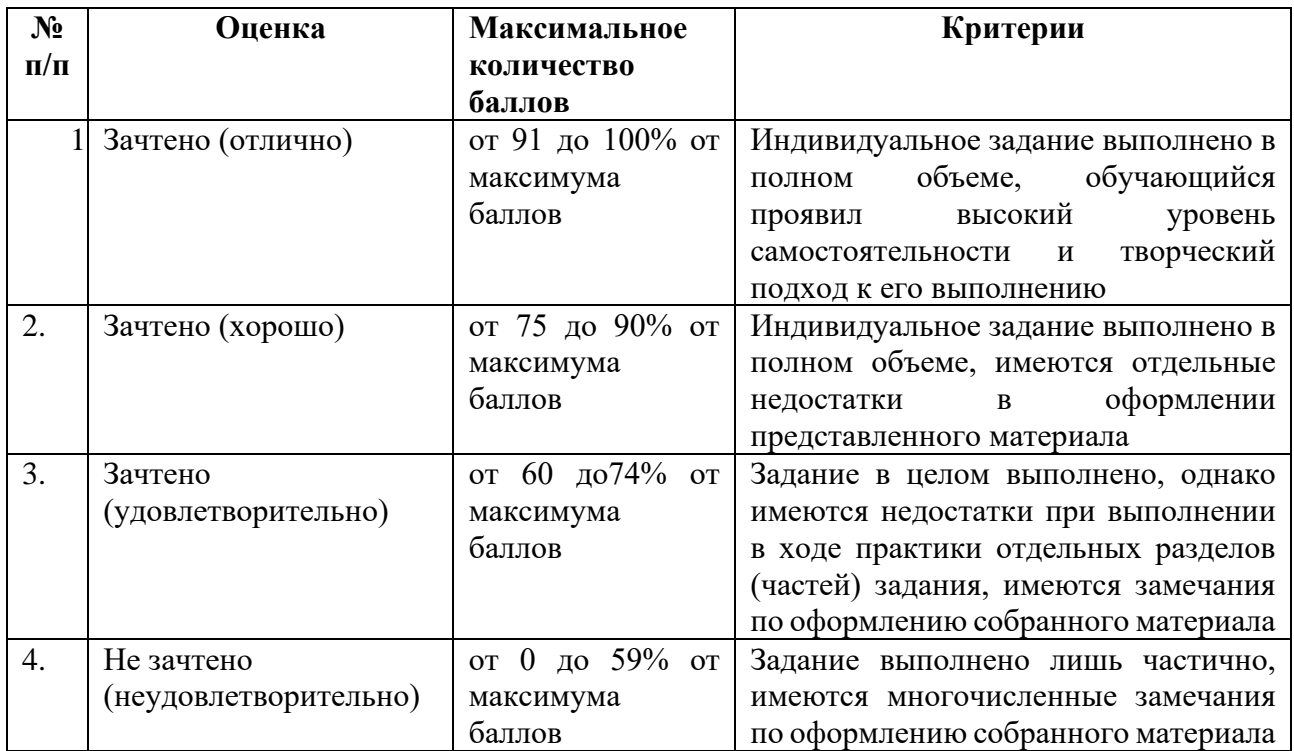

#### *Шаблон оформления индивидуального задания:*

МИНИСТЕРСТВО НАУКИ И ОБРАЗОВАНИЯ РОССИЙСКОЙ ФЕДЕРАЦИИ

#### **ФЕДЕРАЛЬНОЕ ГОСУДАРСТВЕННОЕ АВТОНОМНОЕ ОБРАЗОВАТЕЛЬНОЕ УЧРЕЖДЕНИЕ ВЫСШЕГО ОБРАЗОВАНИЯ «НАЦИОНАЛЬНЫЙ ИССЛЕДОВАТЕЛЬСКИЙ УНИВЕРСИТЕТ ИТМО»**

**Факультет** Программной инженерии и компьютерной техники **(название факультета)**

## **И Н Д И В И Д У А Л Ь Н О Е З А Д А Н И Е**

по производственной, преддипломной практике (наименование практики)

**Студент Группа №**

(Фамилия И. О.)

**Руководитель**

(Фамилия И. О., место работы, должность)

**Тема задания:**

**Сроки прохождения практики:**

**Место прохождения практики:**

**Должность практиканта:**

**1. Виды работ и требования к их выполнению:**

**2. Виды отчетных материалов и требования к их оформлению:**

**3. ПЛАН-ГРАФИК**

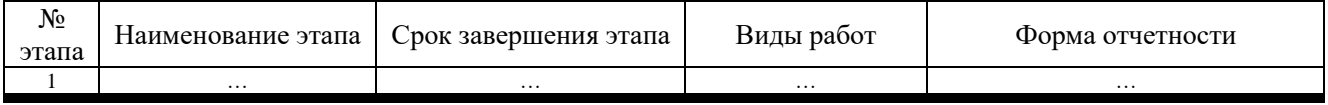

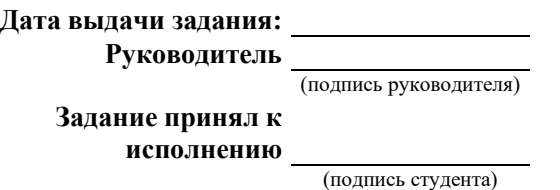

Промежуточная аттестация по практике осуществляется в форме дифференцированного зачета с использованием следующих оценочных средств:

## *ОТЧЕТ О ПРАКТИКЕ, ОТЗЫВ РУКОВОДИТЕЛЯ*

## *ОТЧЕТ О ПРЕДДИПЛОМНОЙ ПРАКТИКЕ*

#### **Описание технологии применения отчета по практике***:*

Отчет о прохождении практики оформляется по результатам прохождения практики в сроки, установленные по учебному плану.

### **Структура отчета по практике:**

Документ сдается в печатном виде в срок, установленный руководителем образовательной программы. Структура отчета соответствует выбранной теме и утверждается руководителем.

### **Требования к выполнению отчета по практике:**

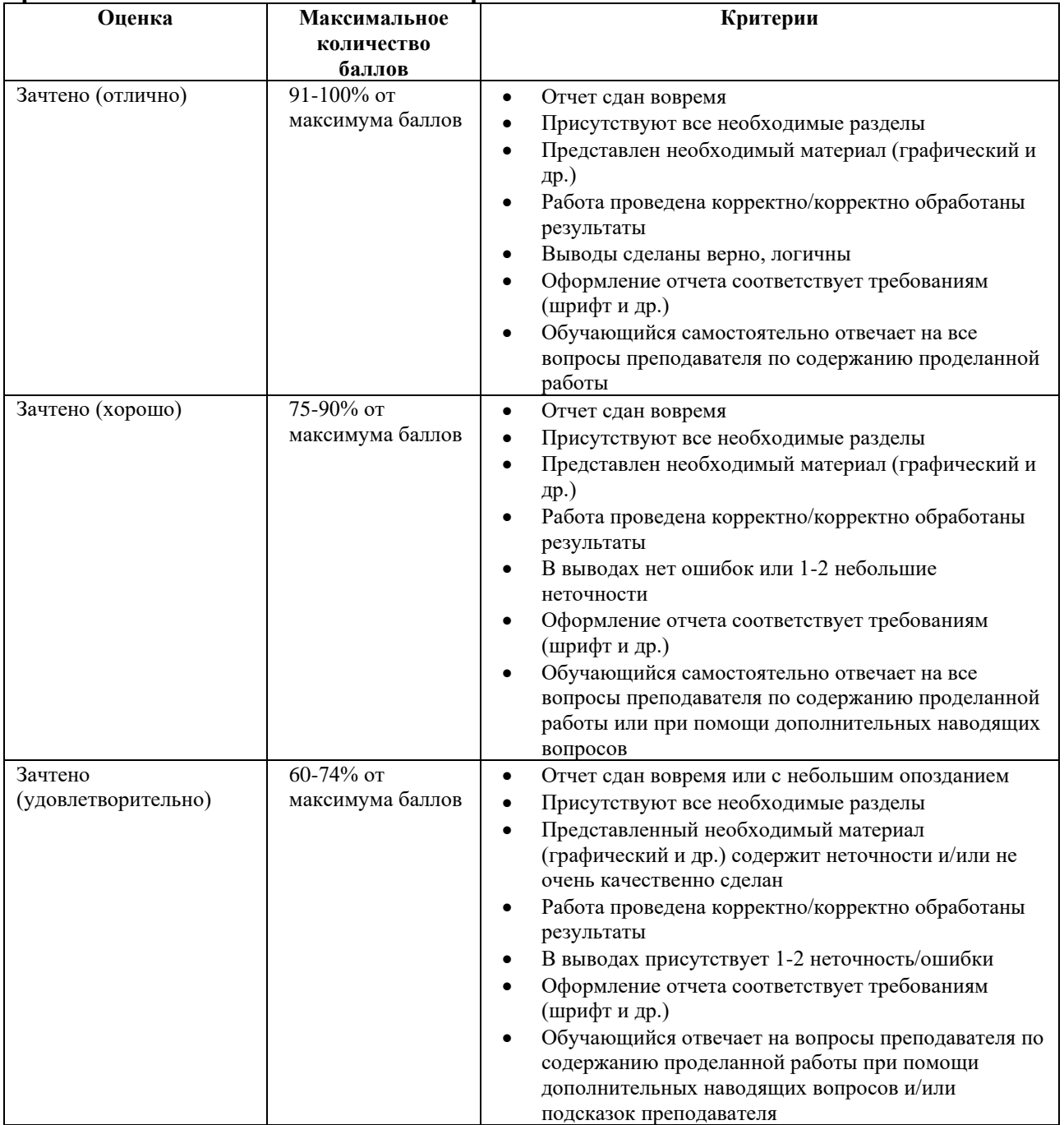

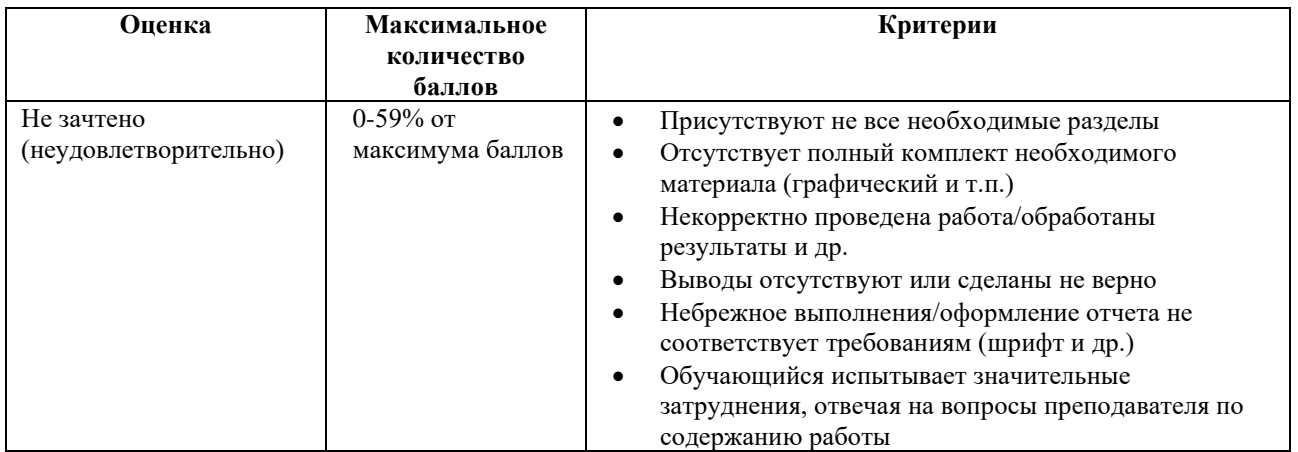

## *Шаблон титульного листа отчета о прохождении практики:* МИНИСТЕРСТВО НАУКИ И ОБРАЗОВАНИЯ РОССИЙСКОЙ ФЕДЕРАЦИИ **ФЕДЕРАЛЬНОЕ ГОСУДАРСТВЕННОЕ АВТОНОМНОЕ ОБРАЗОВАТЕЛЬНОЕ УЧРЕЖДЕНИЕ ВЫСШЕГО ОБРАЗОВАНИЯ «НАЦИОНАЛЬНЫЙ ИССЛЕДОВАТЕЛЬСКИЙ УНИВЕРСИТЕТ ИТМО»**

**Факультет** Программной инженерии и компьютерной техники **(название факультета)**

**Направление подготовки (специальность)**

# О Т Ч Е Т

по производственной, преддипломной практике (наименование практики)

Тема задания:

Обучающийся Группа

Руководитель практики от организации:

Ответственный за практику от университета: Смолин А.А., доцент факультета ПИиКТ

Практика пройдена с оценкой

Подписи членов комиссии (*ФИО*)

(*ФИО*)

Дата

Санкт-Петербург *год*

### *ОТЗЫВ РУКОВОДИТЕЛЯ ПРАКТИКИ*

#### **Описание технологии применения отзыва руководителя практики***:*

Отзыв руководителя оформляется по результатам прохождения практики в сроки,

установленные по учебному плану. Документ сдается в печатном виде в срок,

установленный руководителем образовательной программы.

#### **Структура отзыва руководителя практики:**

Отзыв руководителя практики заполняется в соответствии с шаблоном.

#### **Оценка достигнутых результатов**

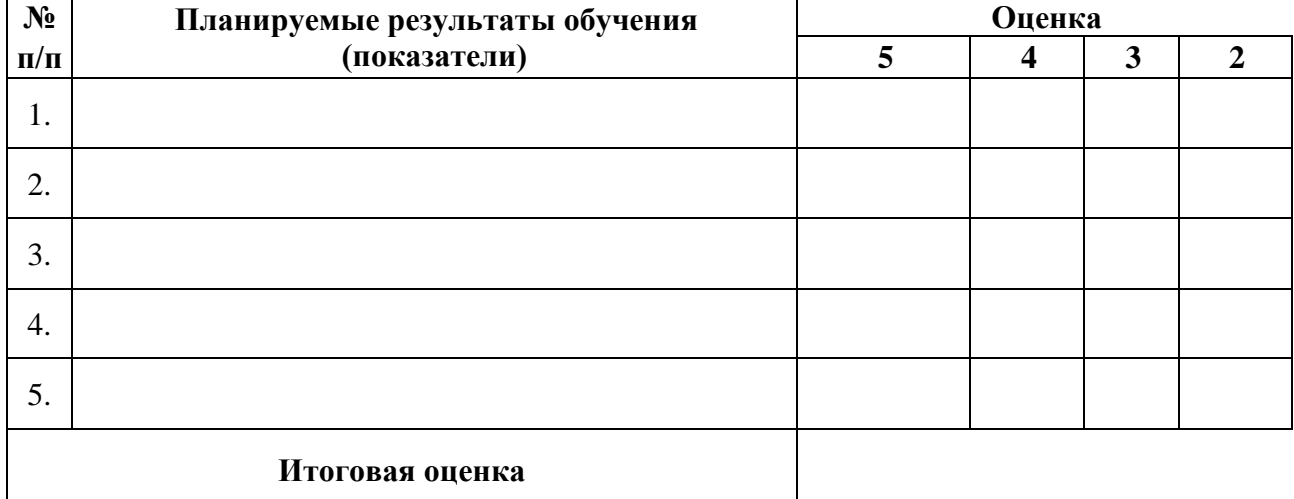

Показатели в данной таблице формулируются по усмотрению руководителя практики, показатели отражают результаты проведения практики обучающимся в целом.

#### *Шаблон титульного листа отзыва руководителя о прохождении практики:*

### МИНИСТЕРСТВО НАУКИ И ОБРАЗОВАНИЯ РОССИЙСКОЙ ФЕДЕРАЦИИ **ФЕДЕРАЛЬНОЕ ГОСУДАРСТВЕННОЕ АВТОНОМНОЕ ОБРАЗОВАТЕЛЬНОЕ УЧРЕЖДЕНИЕ ВЫСШЕГО ОБРАЗОВАНИЯ «НАЦИОНАЛЬНЫЙ ИССЛЕДОВАТЕЛЬСКИЙ УНИВЕРСИТЕТ ИТМО»**

## **О Т З Ы В**

## **РУКОВОДИТЕЛЯ ПРОИЗВОДСТВЕННОЙ, ПРЕДДИПЛОМНОЙ ПРАКТИКИ**

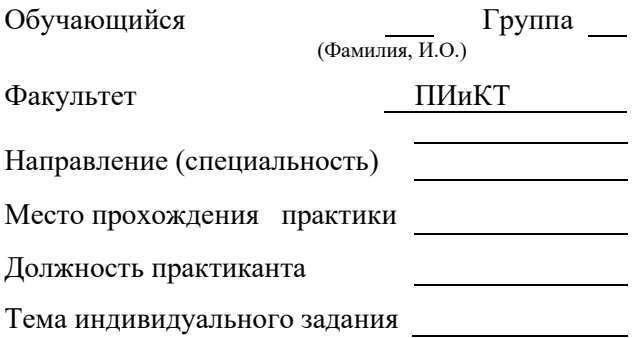

#### **Оценка достигнутых результатов**

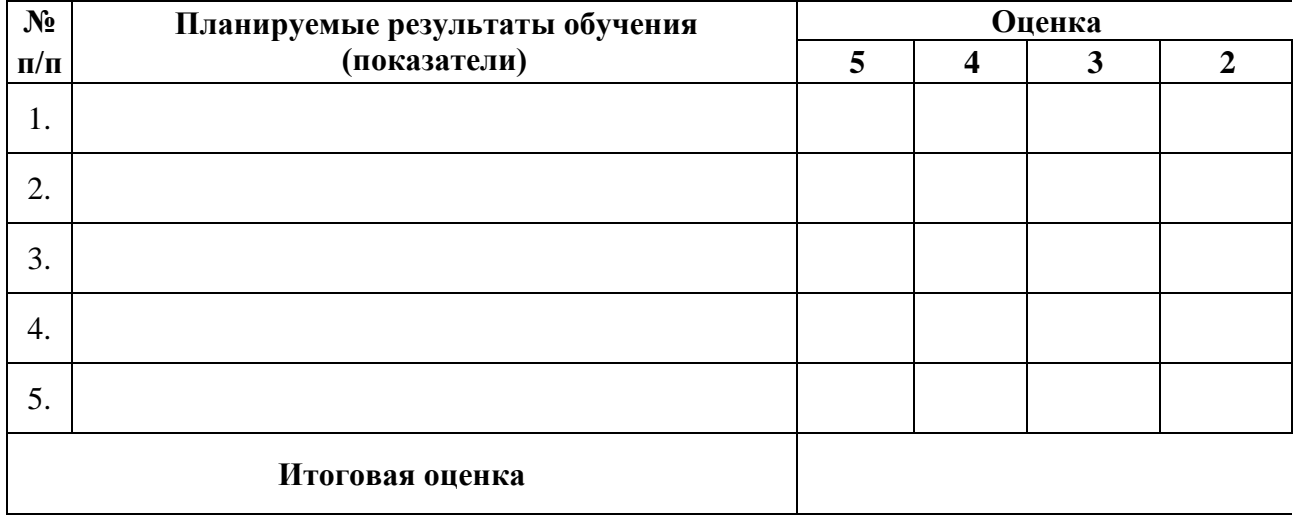

#### МИНИСТЕРСТВО НАУКИ И ВЫСШЕГО ОБРАЗОВАНИЯ РОССИЙСКОЙ ФЕДЕРАЦИИ

**ФЕДЕРАЛЬНОЕ ГОСУДАРСТВЕННОЕ АВТОНОМНОЕ ОБРАЗОВАТЕЛЬНОЕ УЧРЕЖДЕНИЕ ВЫСШЕГО ОБРАЗОВАНИЯ**

#### **«НАЦИОНАЛЬНЫЙ ИССЛЕДОВАТЕЛЬСКИЙ УНИВЕРСИТЕТ ИТМО»**

## **4.66. РАБОЧАЯ ПРОГРАММА ИТОГОВОЙ АТТЕСТАЦИИ**

**Направление подготовки** 54.03.01 Дизайн

**Образовательная программа** Цифровой дизайн

**Язык реализации ОП** русский

**Квалификация** БАКАЛАВР

Форма обучения **ОЧНАЯ** 

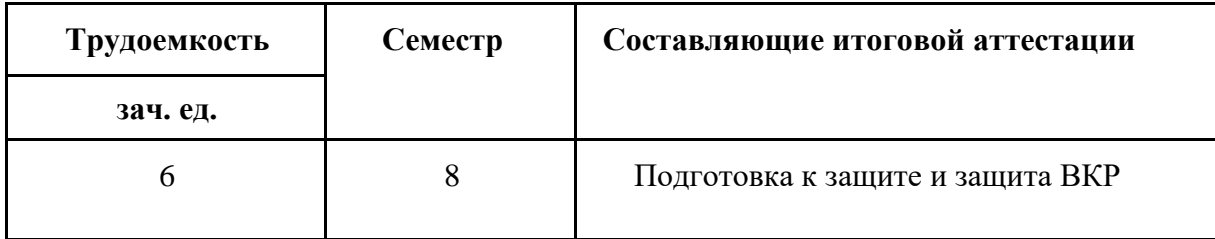

Санкт-Петербург 2024

Авторский состав:

Смолин Артем Александрович, к.ф.н.

#### **1. Общие положения**

Целью итоговой аттестации (далее – ИА) является определение уровня соответствия результатов освоения обучающимися основной образовательной программы требованиям образовательного стандарта (ОС) Университета ИТМО.

Рабочая программа ИА составлена в соответствии с требованиями локальных нормативных документов:

- Положение о выпускных квалификационных работах
- Регламент работы экзаменационной комиссии при проведении итоговой аттестации
- Требования к выпускным квалификационным работам
- Положение о проверке ВКР обучающихся в системе "Антиплагиат"
- Регламент сопровождения и защиты ВКР в форме бизнес-проектов (бизнес-тезисов) в Университете ИТМО
- Регламент сопровождения и защиты арт-проектов в Университете ИТМО
- Регламент сопровождения и защиты ВКР в форме научной статьи ИТМО

Указанные нормативные документы размещены на [ITMO.Education.](https://edu.itmo.ru/ru/gia/)

Итоговая аттестация обучающихся проводится в форме защиты выпускной квалификационной работы (ВКР).

Основными формами выпускной квалификационной работы являются:

- ВКР, выполняемая индивидуально или в группе.
- ВКР в форме бизнес-проекта (бизнес-тезиса)
- ВКР в форме научной статьи

#### **2. Основные этапы и сроки подготовки ВКР**

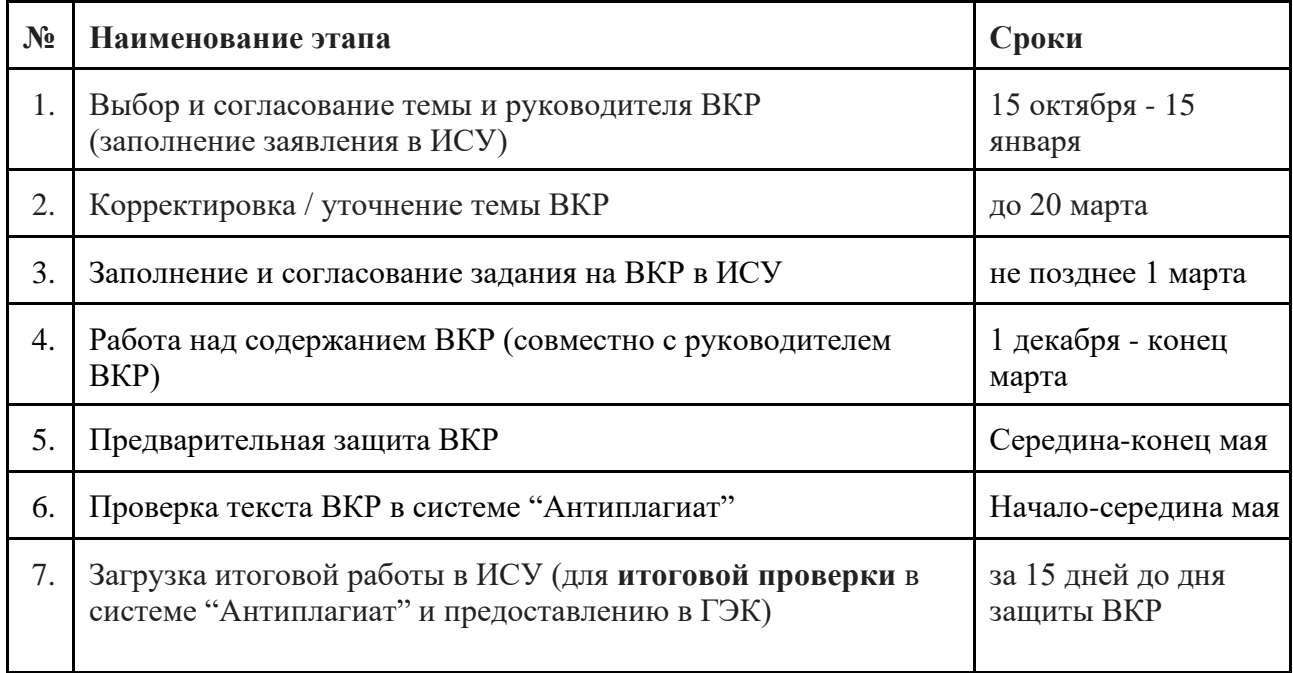

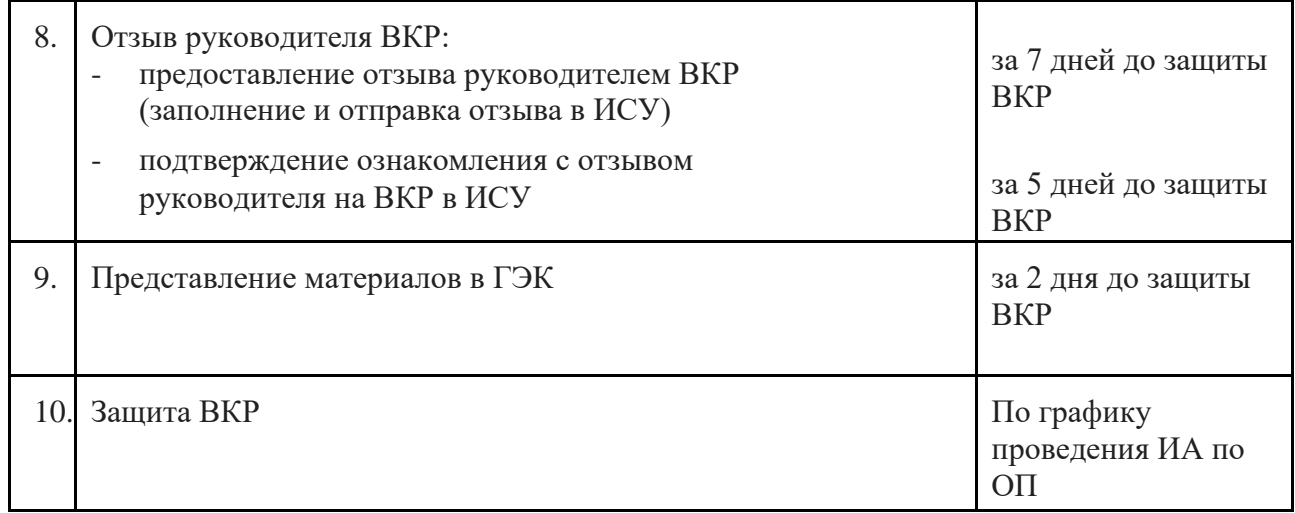

Промежуточные этапы и сроки для ВКР в форме бизнес-проекта, арт-проекта, научной статьи обозначены в соответствующих регламентах и на информационных сайтах проектов на странице [ITMO.STUDENT.](https://student.itmo.ru/ru/gia/)

#### **3. Особенности подготовки ВКР на образовательной программе**

#### **Предварительная защита ВКР**

Предварительная защита ВКР является формой промежуточной аттестации по преддипломной практике. Подготовка к предварительной защите проходит в 2 этапа:

- 1. этап апрель, презентация практической части разработки, готовность не менее 80%, подготовленность пояснительной записки 80%
- 2. этап май, презентация разработки на предзащите, готовность 95%; подготовленность пояснительной записки 100%

#### **Требования к оформлению ВКР**

ВКР выполняется в соответствии с требованиями локального нормативного акта Университета ИТМО "Требования к ВКР".

ВКР включает в себя следующие структурные элементы:

Обязательные:

- титульный лист;
- задание;
- аннотация;
- содержание;
- текст ВКР;
- список источников.

Необязательные:

- список сокращений и условных обозначений;
- термины и определения;
- список иллюстративного материала;
- приложения

#### Рекомендации:

В процессе подготовки практической разработки рекомендуется фиксировать этапы создания продукта (проекта) на различных стадиях готовности в виде скриншотов, структурных схем и т.д. Ключевые графические материалы рекомендуется представить в приложении к ВКР, а также в презентации на предзащите. По мере выполнения практической разработки рекомендуется сразу фиксировать тезисами этапы выполнения в пояснительной записке. В соответствии с задачами ВКР рекомендуется своевременно обращаться к актуальным и авторитетным источникам информации и фиксировать их в пояснительной записке.

Дополнительные требования по оформлению ВКР в форме бизнес-проекта, научной статьи обозначены в соответствующих регламентах и на информационных сайтах проектов на странице [ITMO.STUDENT.](https://student.itmo.ru/ru/gia/)

#### **Требования к содержанию ВКР**

Текст ВКР включает введение, основную часть, заключение.

Во введении должны быть приведены описания цели, задач, актуальности проводимого исследования и/или практической разработки.

Основная часть должна быть логически разделена на главы. В первой главе должен быть приведен обзор существующих решений или аналогов проводимого исследования и/или практической разработки, включающий сведения из актуальных источников информации. В последующих главах должен быть описан ход проектирования и проведения исследования и/или практической разработки. В конце каждой главы должны быть представлены краткие выводы.

В заключении должны быть приведены общие выводы по достижению целей и выполнению задач.

**Оформление ВКР** осуществляется в соответствии с «Требованиями к ВКР».

Готовая ВКР представляется в электронном виде в соответствии с приведенной выше структурой ВКР.

#### **Требования к представлению ВКР на защите**

Технические требования представления ВКР должны соответствовать положениям в «Требованиях к ВКР».

Защита ВКР проходит в виде выступления с презентацией. Требования к презентации озвучиваются руководителем ОП на собрании. Слайды презентации должны отражать структуру ВКР:

- титульный слайд с темой
- цель и задачи,
- обзор аналогов,
- слайды по задачам,
- слайды с представлением результатов разработки,
- выводы.

Время подготовленного выступления не должно превышать 6-7 минут. Необходимо согласовать тезисный план выступления и структуру презентации с руководителем ВКР. Если студент успешно выполнил проект для организации в рамках ВКР, то на защите рекомендуется представить положительный отзыв от представителя организации в виде документа с благодарностью.

### **Оценка ВКР на заседании ГЭК**

Членами ГЭК при определении итоговой оценки по результатам защиты ВКР учитываются качество ВКР и качество защиты ВКР в соответствии со следующими критериями оценивания:

#### **Критерии оценивания качества ВКР**

#### **1. Соответствие содержания работы утвержденной теме ВКР**

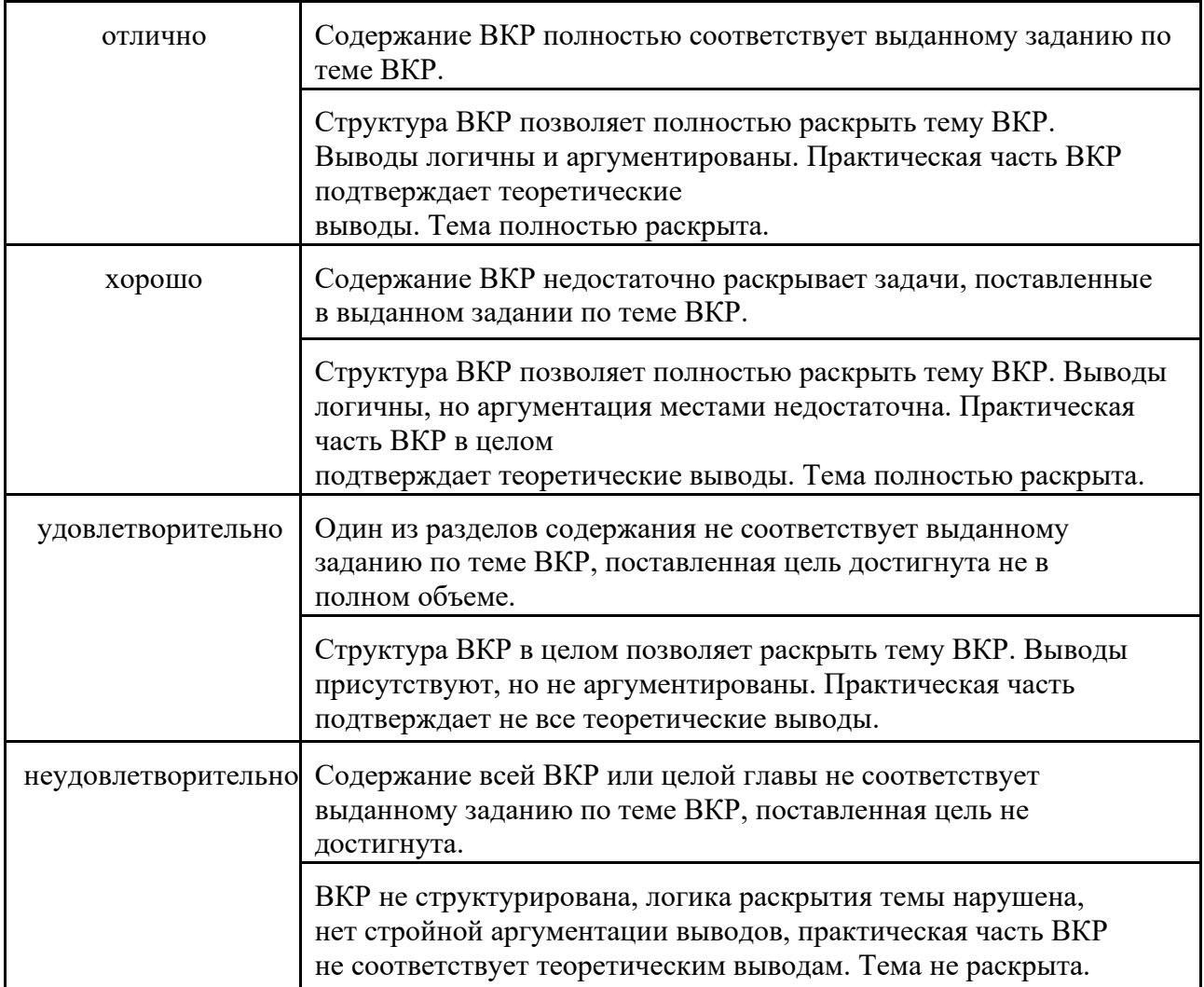

### **2. Обоснование актуальности темы, корректность постановки цели и задач исследования**

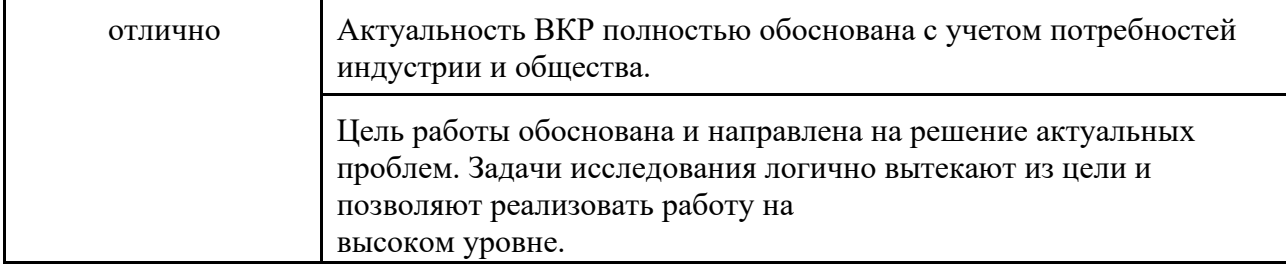

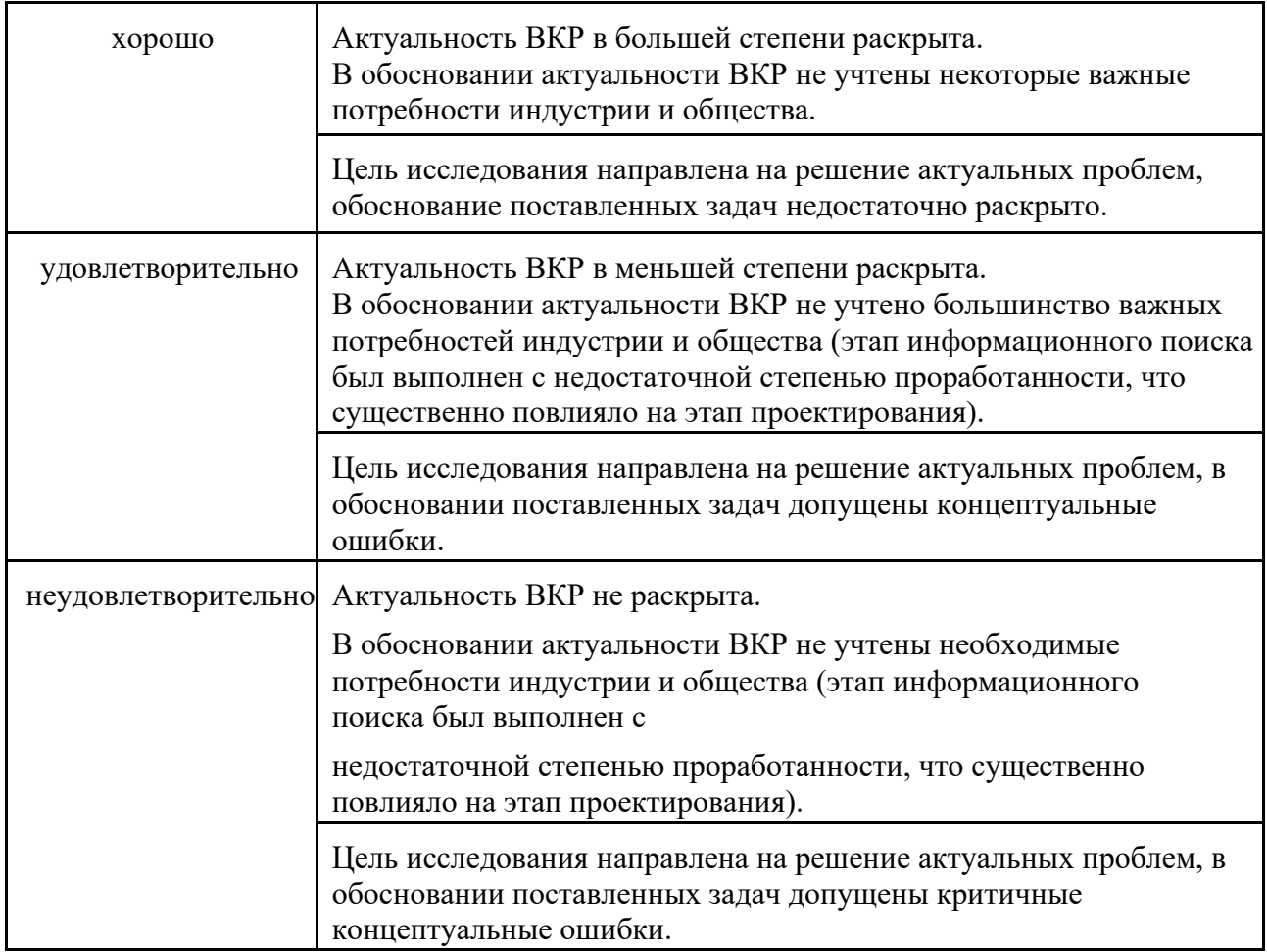

## **3. Качество, логика и полнота изложения представленных материалов**

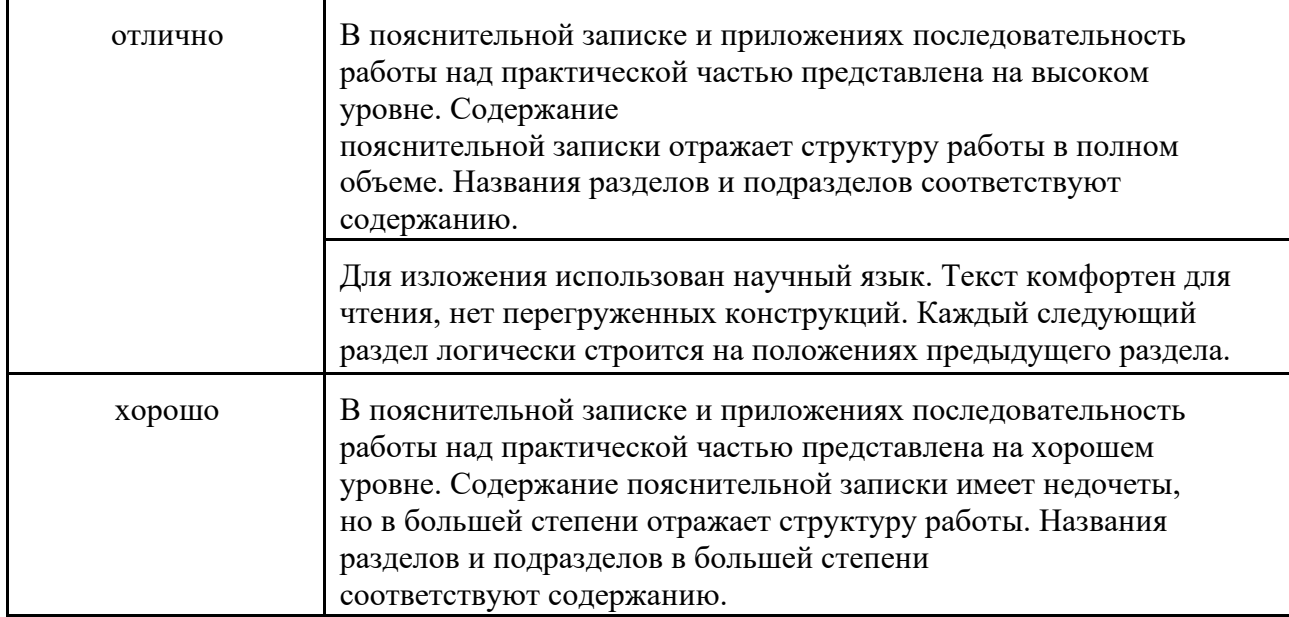

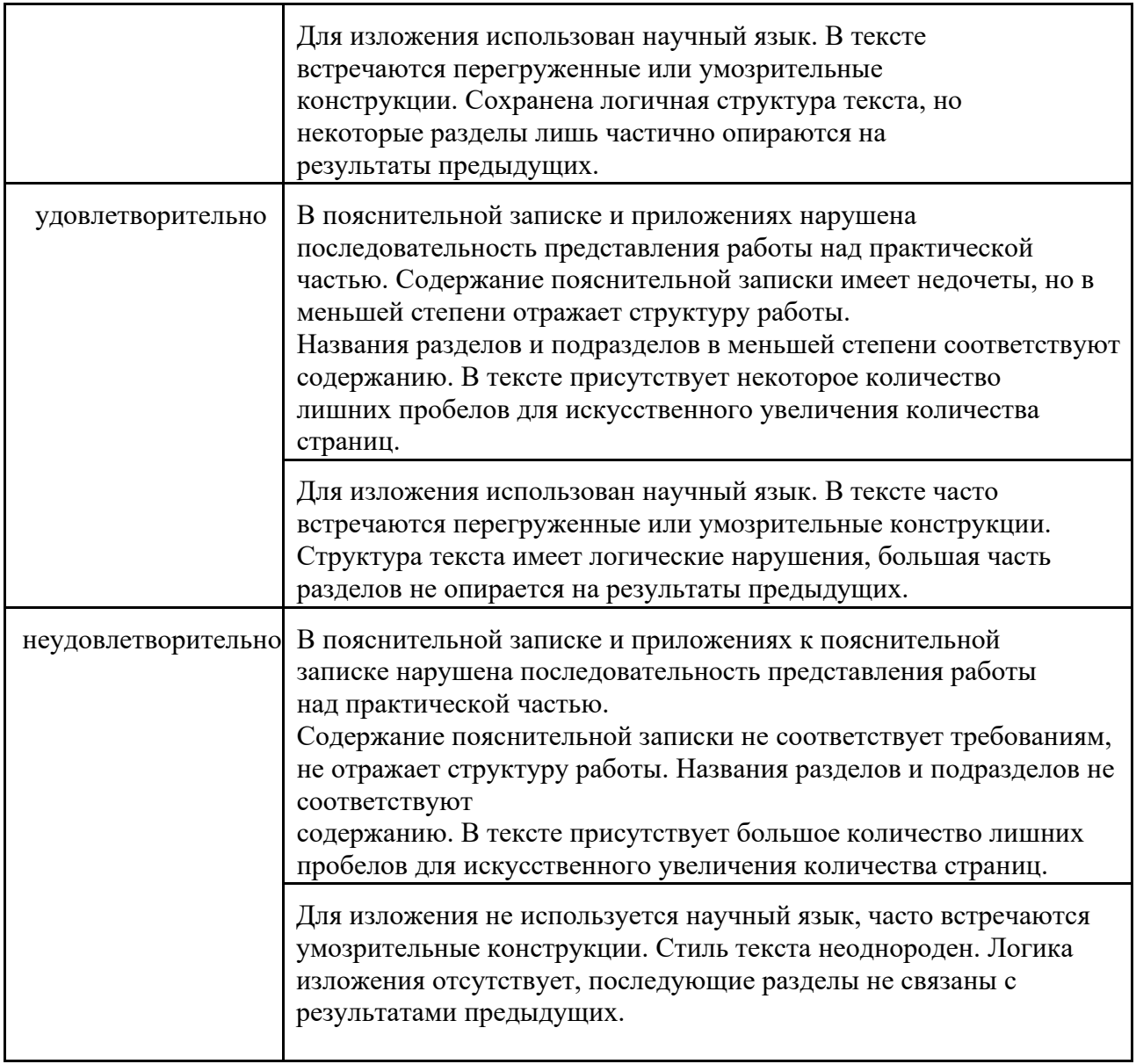

## **4. Практическая значимость работы**

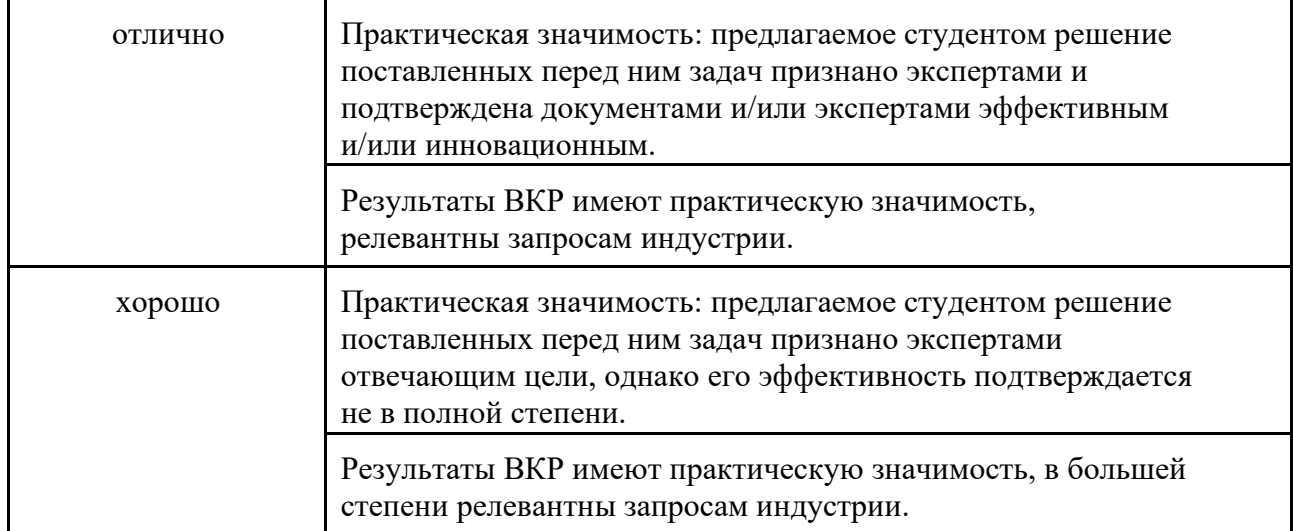

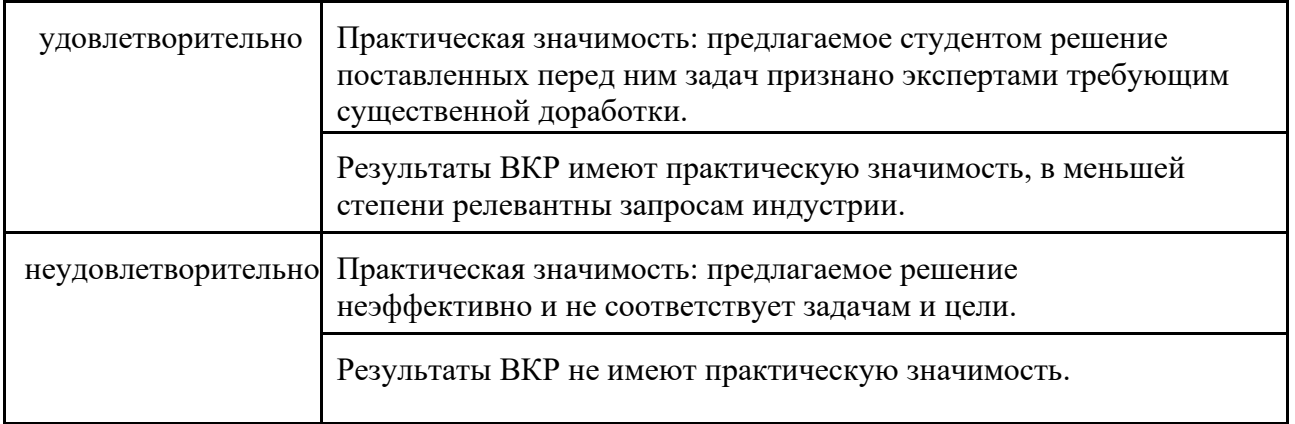

## **Критерии оценивания качества защиты ВКР**

### **1. Качество доклада**

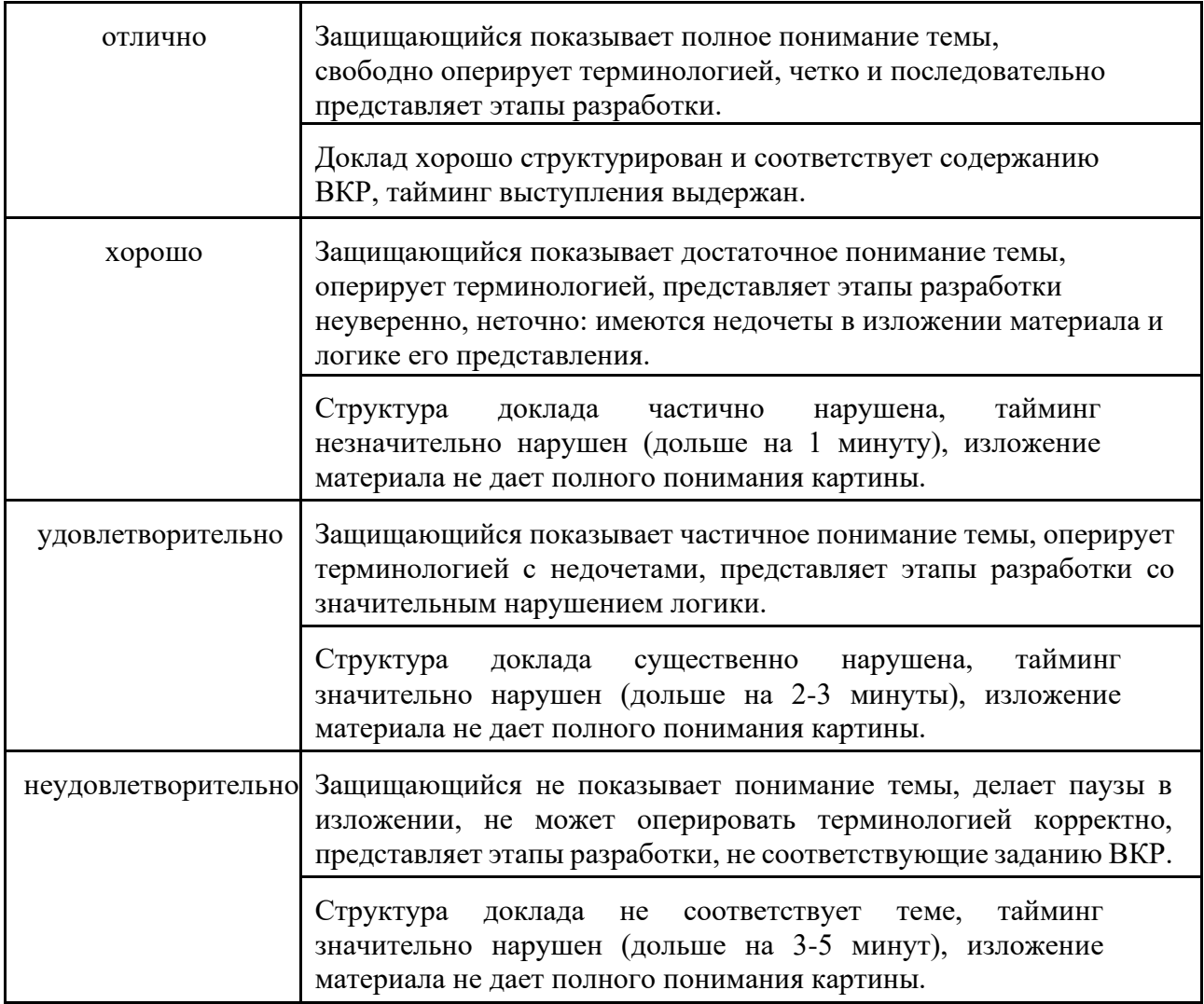

## **2. Качество презентации**

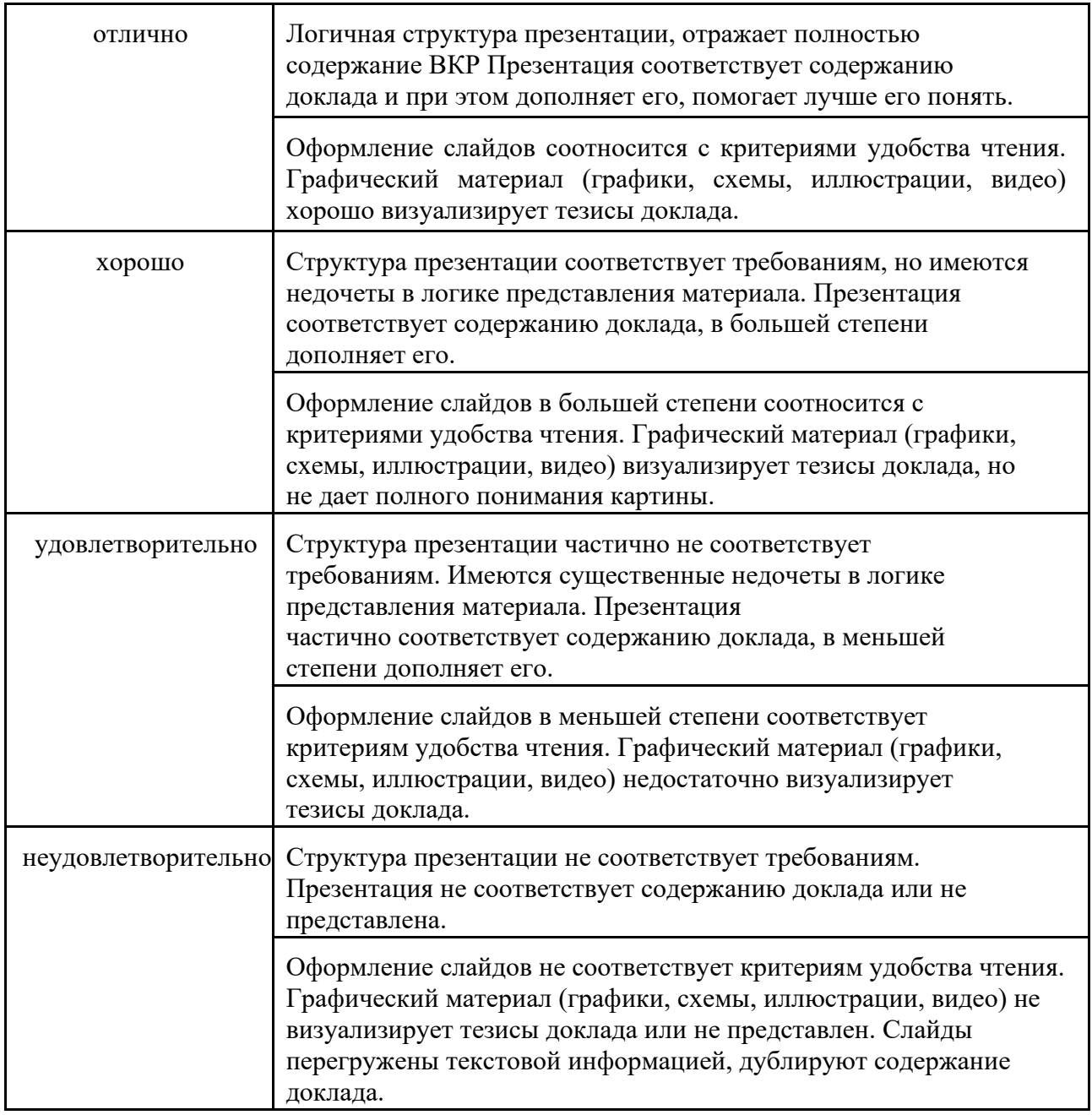

## **3. Качество и уровень ответов на вопросы**

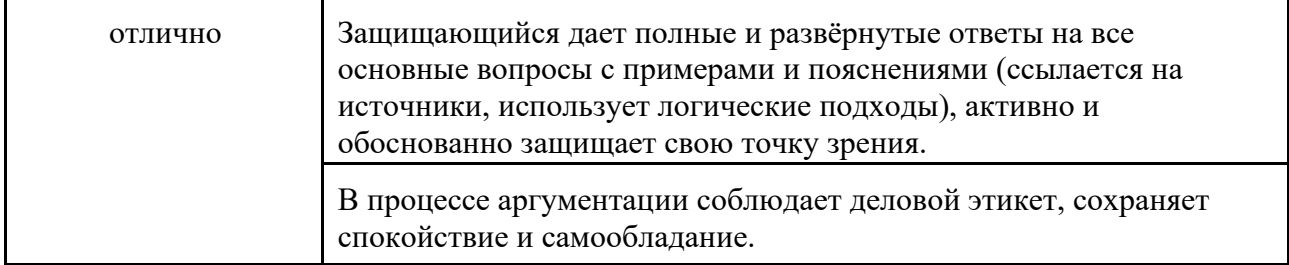

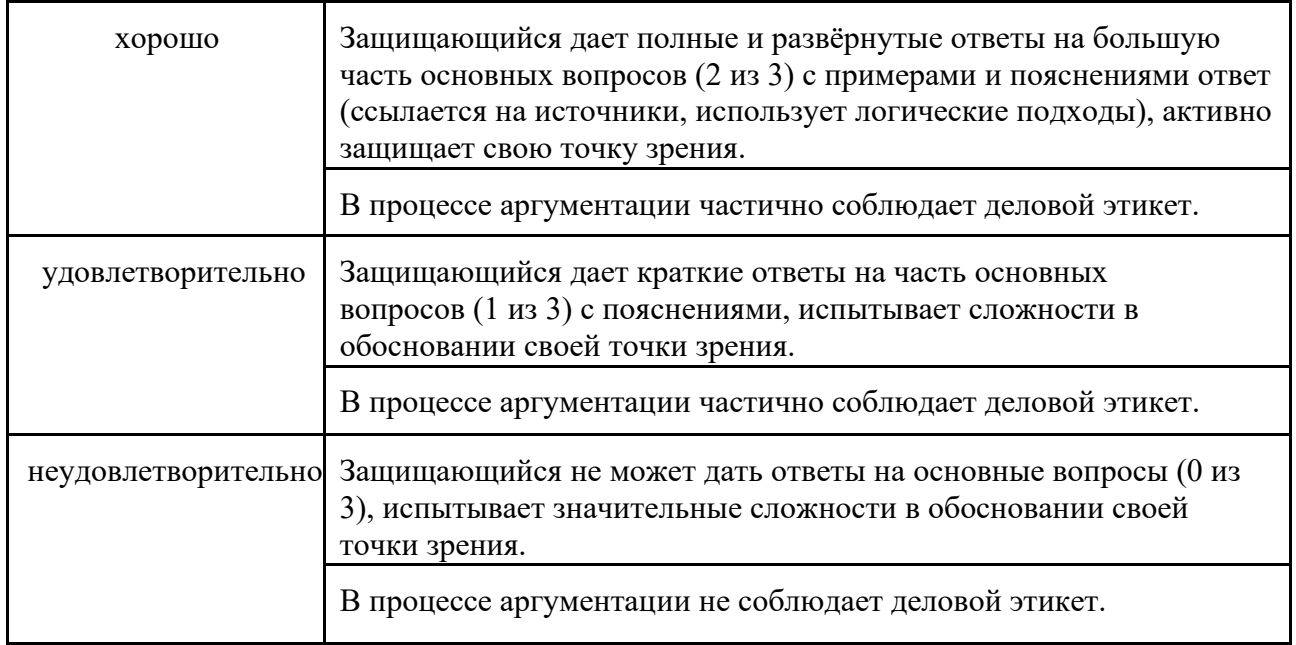

#### **Готовность к решению профессиональных задач**

отлично да хорошо да удовлетворительно да неудовлетворительно нет

Указанные критерии являются ориентирами для членов ГЭК и обучающихся. Окончательное решение об оценке за защиту ВКР выносится ГЭК в соответствии п. 9.10 «Положения о ВКР»: *ГЭК принимается во внимание содержание работы, качество расчетов, обоснованность выводов и предложений, уровень оригинальности ВКР, содержание доклада, выступление обучающегося и его ответы на вопросы, отзыв(-ы) / рецензия(-ии) на ВКР, уровень теоретической, научной и практической подготовки обучающегося, индивидуальные достижения, указанные в списке достижений обучающегося.*

### **5. Проведение ИА для лиц с ОВЗ**

1. Для обучающихся с инвалидностью и ограниченными возможностями здоровья (далее – ОВЗ) ИА в Университете ИТМО проводится с учетом их особенностей психофизического развития, индивидуальных возможностей и состояния здоровья (далее – индивидуальные особенности), в соответствии с локальным нормативным актом 'Регламент работы государственной экзаменационной комиссии при проведении итоговой аттестации".

Сопровождение ИА обучающихся с инвалидностью и ОВЗ осуществляется Центром сопровождения инклюзивного образования (ЦСИО).

2. При проведении ИА обеспечивается соблюдение следующих общих требований:

- проведение ИА для обучающихся с инвалидностью и ОВЗ в одной аудитории совместно с обучающимися, не имеющими ограничений по здоровью, если это не создает трудностей для обучающихся с инвалидностью;
- присутствие в аудитории сотрудника ЦСИО для оказания обучающимся с инвалидностью и ОВЗ необходимой технической помощи или для соблюдения регламента (по запросу);
- пользование необходимыми обучающимся c инвалидностью и ОВЗ техническими средствами при прохождении ИА с учетом их индивидуальных особенностей (по запросу);
- обеспечение возможности беспрепятственного доступа обучающихся с инвалидностью и ОВЗ в помещения Университета ИТМО.

3. ЦСИО не позднее, чем за четыре месяца до начала проведения ИА, собирает с обучающихся с инвалидностью и ОВЗ на выпускных курсах текущего учебного года письменные заявления на имя директора ЦСИО о необходимости создания для них специальных условий при проведении ИА с указанием их индивидуальных особенностей или заявлений об отказе от предоставления специальных условий .

К заявлению прилагаются медицинские документы, подтверждающие наличие у обучающегося индивидуальных особенностей.

4. При наличии заявлений от обучающихся с инвалидностью и ОВЗ о необходимости создании для них специальных условий при проведении ИА ЦСИО совместно с руководителем ОП обеспечивает создание и соблюдение необходимых условий.

#### **6. Результаты обучения (Компетенции)**

КК-1. Способен использовать систему мировоззренческих принципов для самореализации, выработки жизненной стратегии, формирования и развития взглядов и убеждений

КК-2. Способен осуществлять поиск, критический анализ и синтез информации, применять системный подход и дизайн-мышление для решения поставленных задач

КК-3. Способен воспринимать межкультурное разнообразие общества в социальноисторическом, этическом и философском контекстах

КК-4. Способен применять цифровые технологии для анализа и решения мировоззренческих, социально-личностных и профессиональных проблем и процессов, определяющих жизнедеятельность в цифровом пространстве

КК-5. Способен самостоятельно инициировать бизнес-проекты, принимать риски и демонстрировать личностные качества, необходимые для их реализации

КК-6. Способен создавать и поддерживать в повседневной жизни и в профессиональной деятельности безопасные условия жизнедеятельности для сохранения природной среды, обеспечения устойчивого развития общества, в том числе при угрозе и возникновении чрезвычайных ситуаций и военных конфликтов

SS-1. Способен определять круг задач в рамках поставленной цели и выбирать оптимальные способы их решения, исходя из действующих правовых норм, имеющихся ресурсов и ограничений

SS-2. Способен осуществлять социальное взаимодействие и реализовывать свою роль в команде

SS-3. Способен осуществлять деловую коммуникацию в устной и письменной формах на государственном языке Российской Федерации и иностранном(ых) языке(ах)

SS-4. Способен управлять своим временем, выстраивать и реализовывать траекторию саморазвития и самоопределения на основе принципов образования в течение всей жизни

SS-5. Способен поддерживать должный уровень физической подготовленности для обеспечения полноценной социальной и профессиональной деятельности

ОПК-1. Способен применять математические, естественно-научные и общепрофессиональные знания для понимания окружающего мира и для решения задач профессиональной деятельности

ОПК-2. Способен осуществлять профессиональную деятельность с учетом экономических, финансовых, экологических, интеллектуально-правовых, социальных, этических и других ограничений на всех этапах жизненного цикла объектов профессиональной деятельности и процессов на основе оценки их эффективности и результатов

ОПК-3. Способен формулировать, строить и применять математические модели для управления достижением планируемых результатов процессов и объектов профессиональной деятельности на базе знаний математики, программирования и унифицированных пакетов программ

ОПК-4. Способен к теоретическим и экспериментальным исследованиям в области профессиональной деятельности**,** включая постановку эксперимента, верификацию результатов, анализ и интерпретацию данных

ОПК-5. Способен использовать цифровые технологии, включая специальные методы, программное обеспечение, компьютерное оборудование и технологии искусственного интеллекта при решении задач профессиональной деятельности, соблюдая стандарты и нормативы при подготовке проектной документации и требования информационной безопасности

ПК-1. Способен выполнять работы по созданию элементов визуальной информации, идентификации и коммуникации

ПК-2. Способен проектировать объекты визуальной информации, идентификации и коммуникации

ПК-3. Способен создавать графический дизайн интерфейсов

ПК-4. Способен проектировать взаимодействие пользователя с системой

ПК-5. Способен проводить эвристическую оценку графического пользовательского интерфейса

ПК-6. Способен реализовывать эргономические требования к цифровому продукту при создании элементов промышленного дизайна

ПК-7. Способен применять знания в области истории и теории искусств, истории и теории дизайна в профессиональной деятельности; рассматривать произведения искусства, дизайна и техники в широком культурно-историческом контексте в тесной связи с религиозными, философскими и эстетическими идеями конкретного исторического периода

ПК-8. Способен выполнять поисковые эскизы изобразительными средствами и способами проектной графики; разрабатывать проектную идею, основанную на концептуальном, творческом подходе к решению дизайнерской задачи; синтезировать набор возможных решений и научно обосновывать свои предложения при проектировании дизайн-объектов, удовлетворяющих утилитарные и эстетические потребности человека

МИНИСТЕРСТВО НАУКИ И ВЫСШЕГО ОБРАЗОВАНИЯ РОССИЙСКОЙ ФЕДЕРАЦИИ **ФЕДЕРАЛЬНОЕ ГОСУДАРСТВЕННОЕ АВТОНОМНОЕ ОБРАЗОВАТЕЛЬНОЕ УЧРЕЖДЕНИЕ ВЫСШЕГО ОБРАЗОВАНИЯ «НАЦИОНАЛЬНЫЙ ИССЛЕДОВАТЕЛЬСКИЙ УНИВЕРСИТЕТ ИТМО»**

## **РАБОЧАЯ ПРОГРАММА ДИСЦИПЛИНЫ**

## **4.67. ПСИХОЛОГИЯ СОЦИАЛЬНОЙ АДАПТАЦИИ И ПСИХОСАМОРЕГУЛЯЦИЯ**

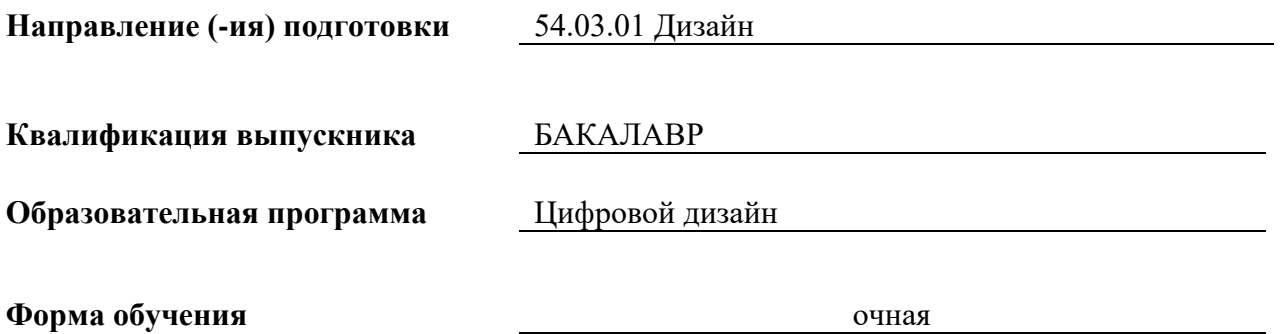

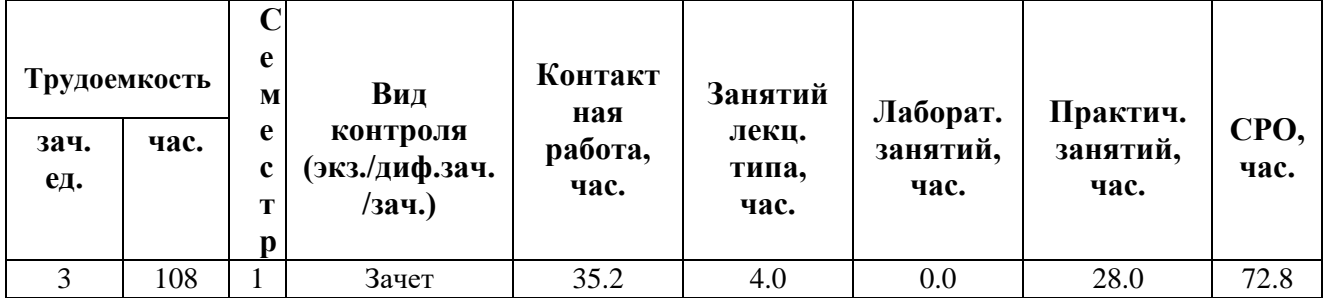

**Санкт-Петербург 2024 г.**

## **РАБОЧАЯ ПРОГРАММА ДИСЦИПЛИНЫ**

Разработана: С.А. Гнездилова

## **1. СТРУКТУРА И СОДЕРЖАНИЕ ДИСЦИПЛИНЫ**

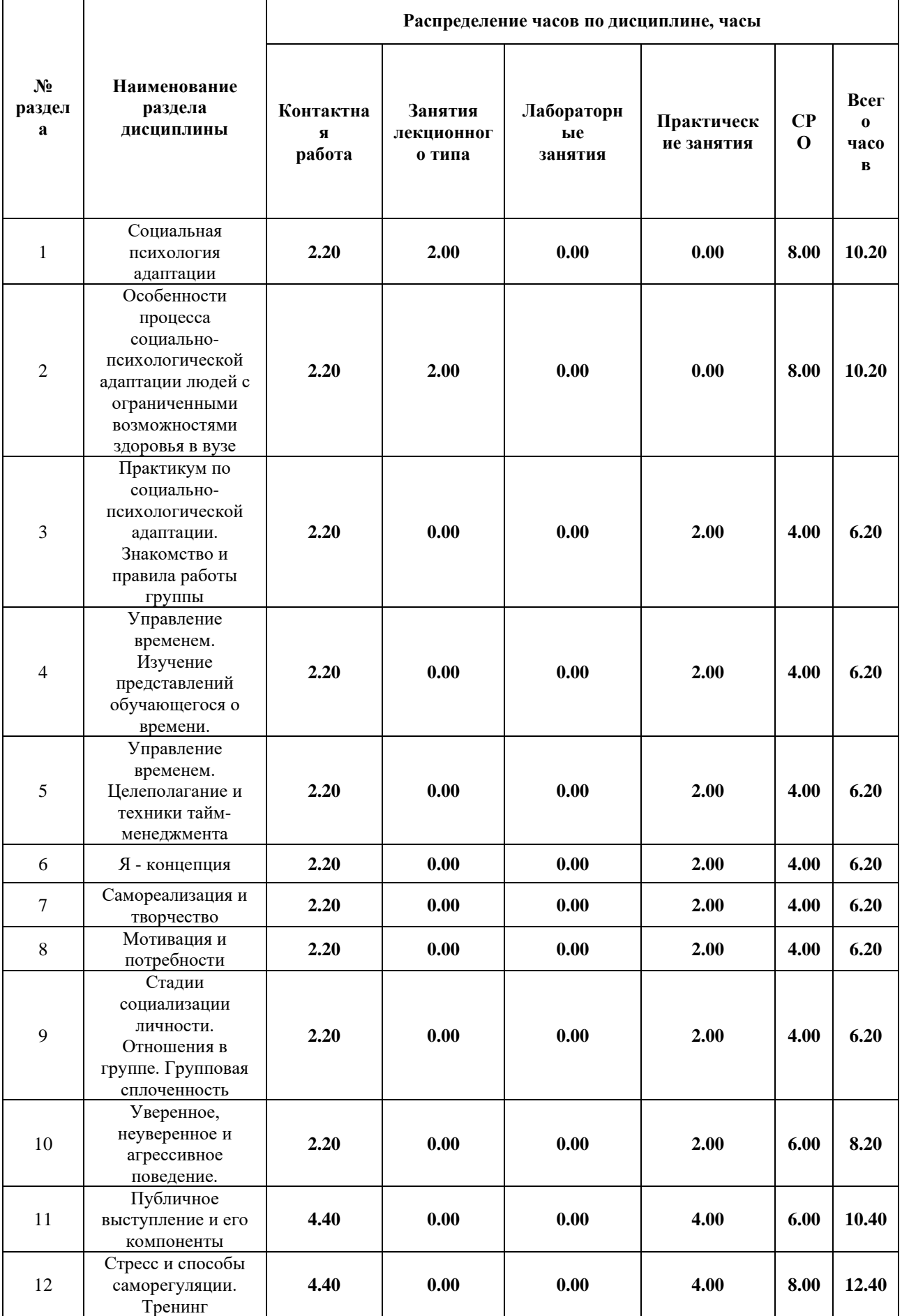
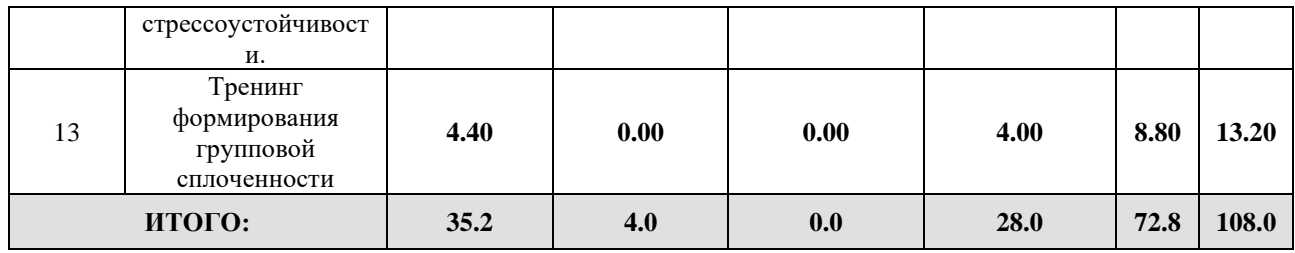

# Дисциплина реализуется:

• без использования онлайн-курса

Номер (а) из перечня онлайн-курсов, указанных в учебнометодическом обеспечении дисциплины

- с использованием онлайн-курсов (смешанное обучение)
- может быть заменена онлайн-курсом

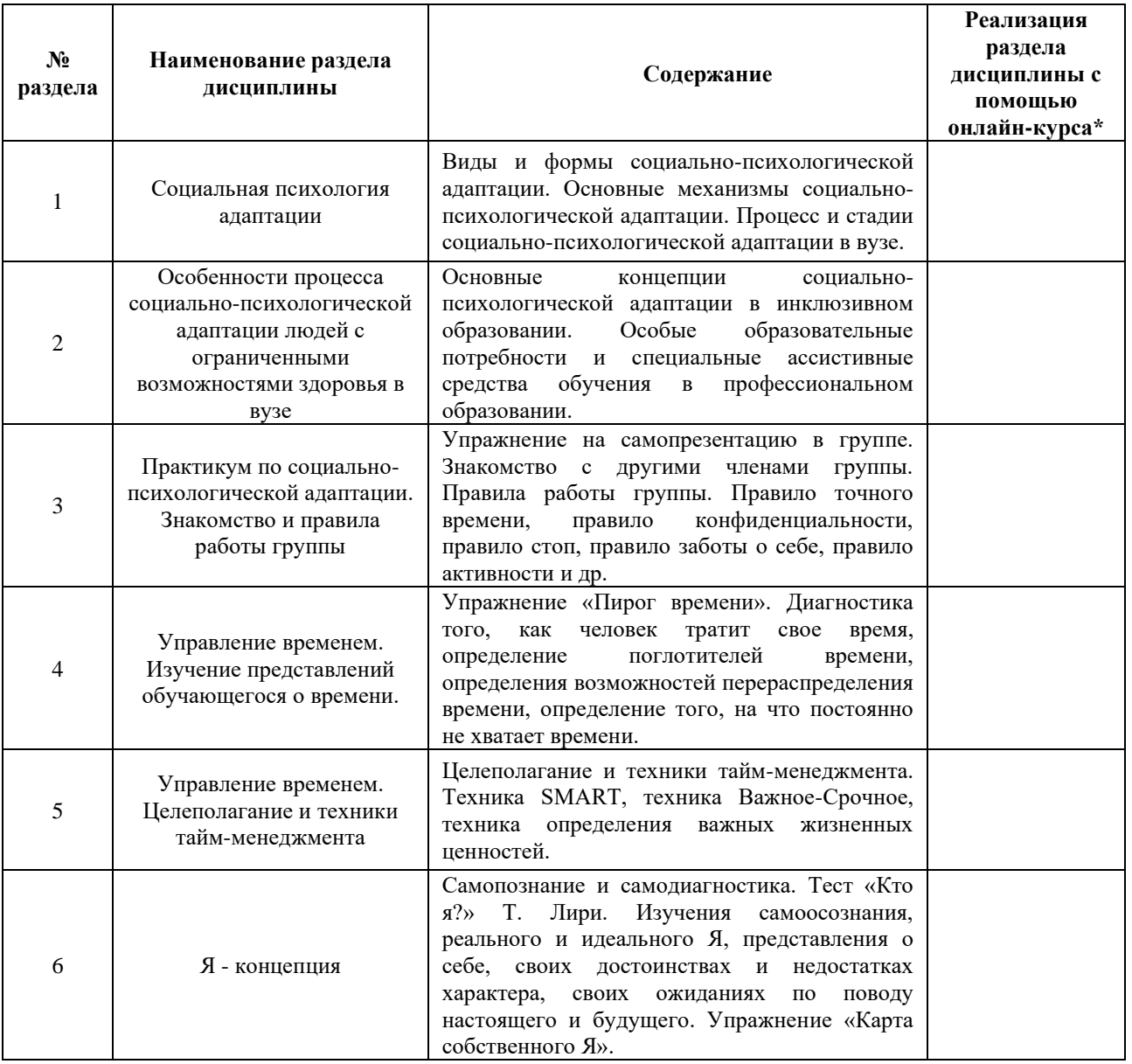

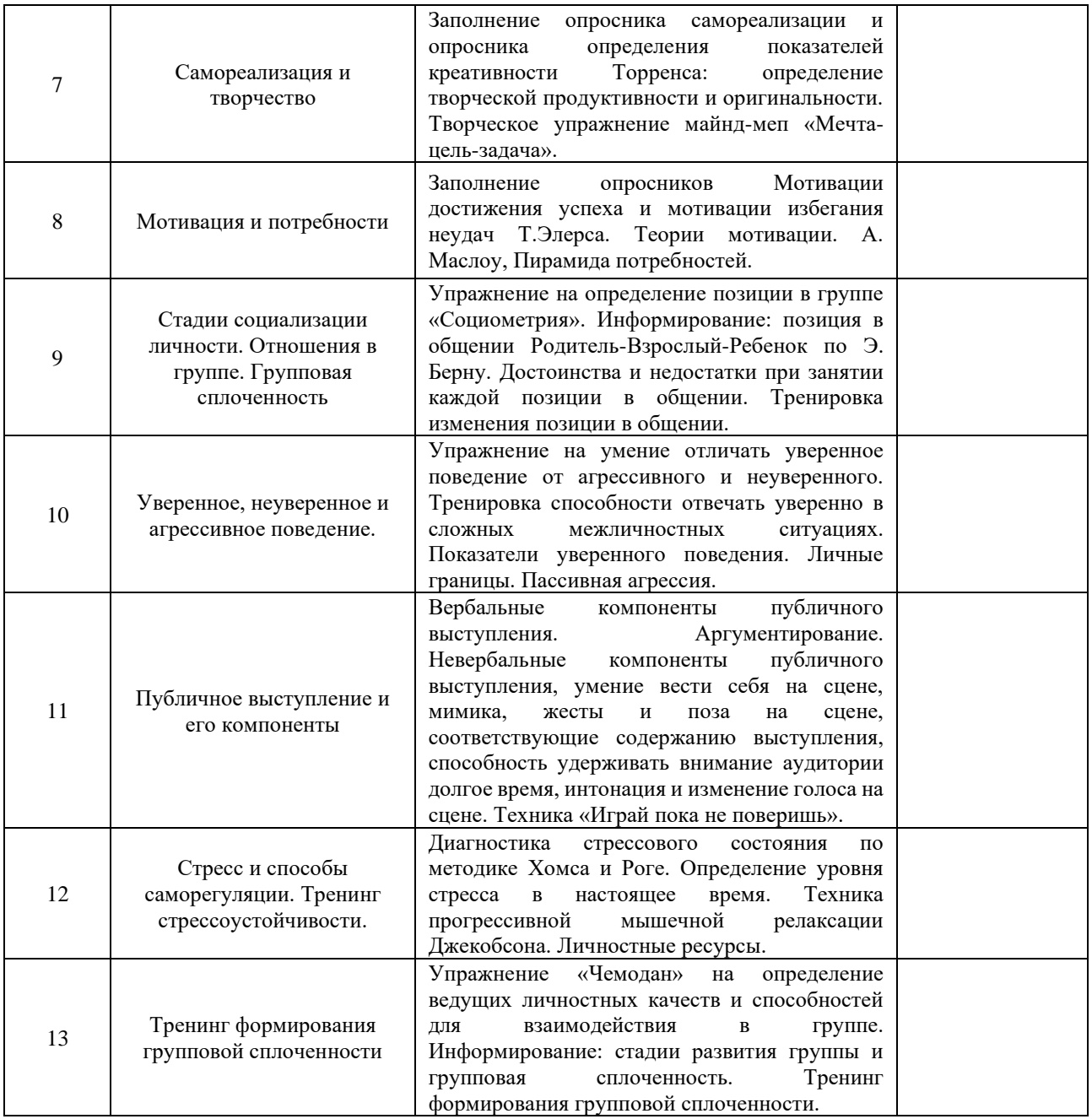

# **2. УЧЕБНО-МЕТОДИЧЕСКОЕ ОБЕСПЕЧЕНИЕ ДИСЦИПЛИНЫ**

Литература:

- 1. Артемова, Г.О. Психология применения интеллектуальных систем в гуманитарной сфере: учебное пособие / Г. О. Артемова, Н. Ф. Гусарова ; М-во образования и науки РФ, СПбНИУ ИТМО, [Каф. ИТГС] .— СПб. : НИУ ИТМО, 2012 .— 140 с. : ил. — Кафедра "Интеллектуальных технологий в гуманитарной сфере" (история каф. ИТГС): с. 138-139 .— Библиогр.: с. 135.
- 2. Залевский, Г.В. Психология здоровья студенческой молодежи. [Электронный ресурс] / Г.В. Залевский, Ю.В. Кузьмина. — Электрон. дан. — Томск : ТГУ, 2012. — 144 с. — Режим доступа: http://e.lanbook.com/book/44944 — Загл. с экрана.
- 3. Кондратьев, М. Ю. Социальная психология образования : учебное пособие для вузов / М. Ю. Кондратьев. — 2-е изд. — Москва : Издательство Юрайт, 2024. — 321 с. — (Высшее образование). — ISBN 978-5-534-12724-9. — Текст : электронный // Образовательная платформа Юрайт [сайт]. — URL[:](https://urait.ru/bcode/539495) <https://urait.ru/bcode/539495>
- 4. Толстикова, И. И. Психология управленческой деятельности. Стратегия и тактика эффективных коммуникаций: учебное пособие / И. И. Толстикова; М-во образования и науки РФ, Ун-т ИТМО, Каф. управления гос. информ. системами.— СПб.: [Университет ИТМО], 2015 .— 81, [2] с. : ил. — Библиогр.: с. 81 .— 0 Содерж.: Кафедра управления государственными информационными системами (история каф.)
- 5. Фролова, Ю.Г. Психология здоровья. [Электронный ресурс] Электрон. дан. — Минск: "Вышэйшая школа", 2014. — 255 с. — Режим доступа: <http://e.lanbook.com/book/65298> — Загл. с экрана.

# **3.** ОЦЕНОЧНЫЕ СРЕДСТВА ДЛЯ ПРОВЕДЕНИЯ ПРОМЕЖУТОЧНОЙ АТТЕСТАЦИИ ПО ДИСЦИПЛИНЕ

Порядок оценки освоения обучающимися учебного материала определяется содержанием следующих разделов дисциплины:

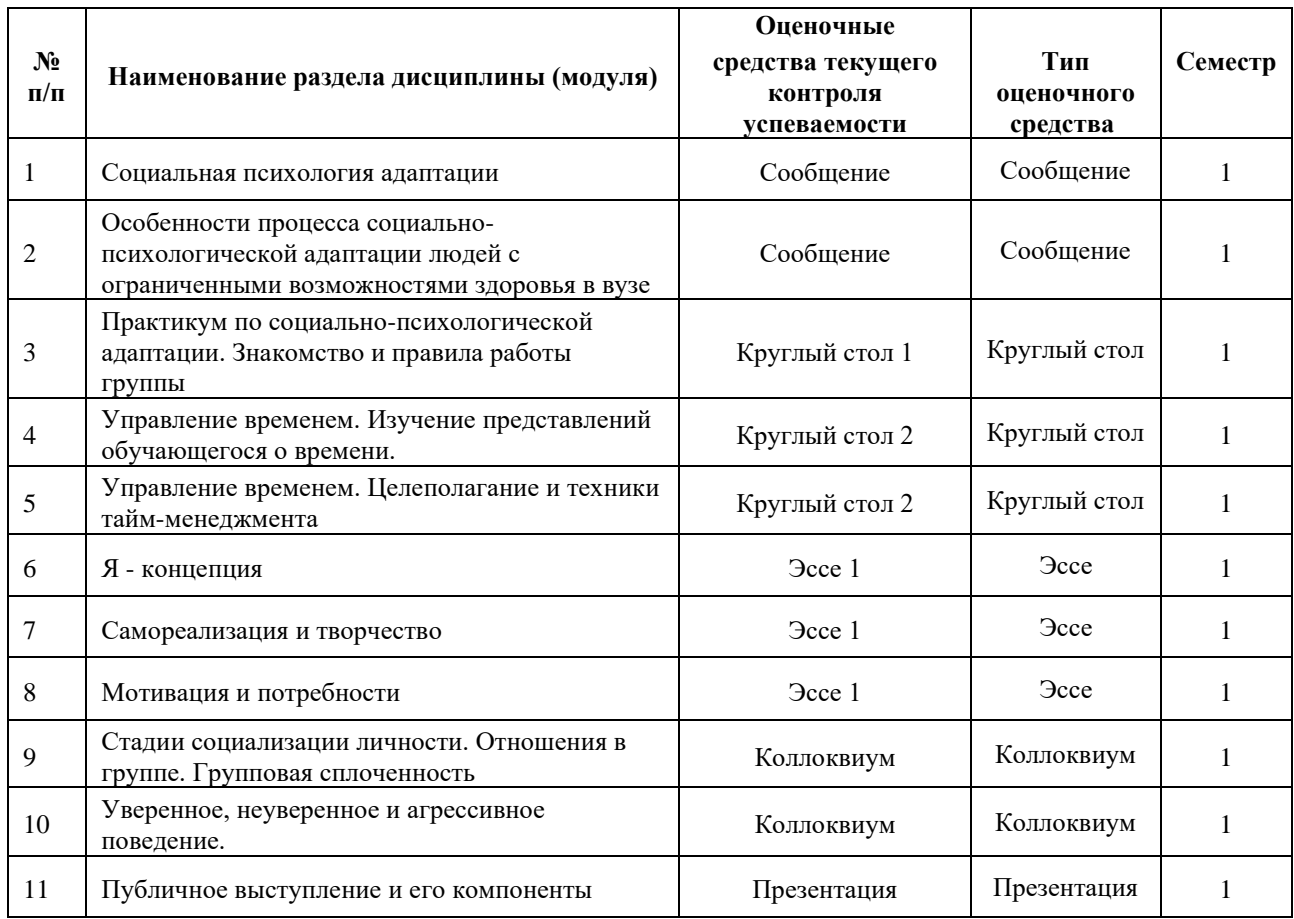

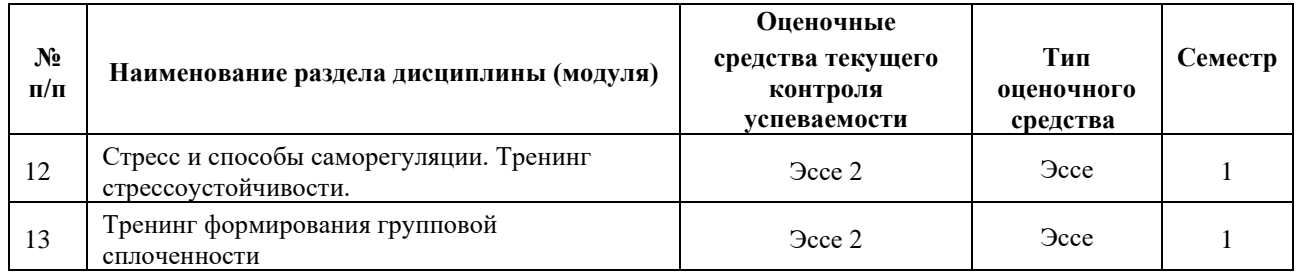

# **5. ТИПОВЫЕ КОНТРОЛЬНЫЕ ЗАДАНИЯ ИЛИ ИНЫЕ МАТЕРИАЛЫ, НЕОБХОДИМЫЕ ДЛЯ ОЦЕНКИ ДОСТИЖЕНИЯ ЗАПЛАНИРОВАННЫХ РЕЗУЛЬТАТОВ ОБУЧЕНИЯ**

Типовые контрольные задания, необходимые для оценки достижения запланированных результатов обучения приведены в таблице планирования результатов обучения по дисциплине (БаРС) (Приложение 1)\*.

# **5.1 ТЕКУЩИЙ КОНТРОЛЬ УСПЕВАЕМОСТИ**

Контроль успеваемости по дисциплине осуществляется с помощью следующих оценочных средств:

#### *Сообщение*

Обучающиеся в рамках предварительной самостоятельной работы изучают и анализируют источники, рекомендованные преподавателем, и готовят устные сообщения по выбранной теме. На занятии происходит представление сообщения, затем его коллективное обсуждение и заключительное резюме преподавателя.

Рекомендуемая продолжительность одного сообщения составляет 7-10 минут.

## **Примерная тематика сообщений:**

- 1. Теории социально-психологической адаптации
- 2. Виды социально-психологической адаптации
- 3. Формы социально-психологической адаптации
- 4. Основные механизмы социально-психологической адаптации
- 5. Особенности социально-психологической адаптации в вузе
- 6. Особенности социально-психологической адаптации в зависимости от психического и соматического статуса человека
- 7. Психология социальных ситуаций

#### **Шкала оценивания и критерии оценки:**

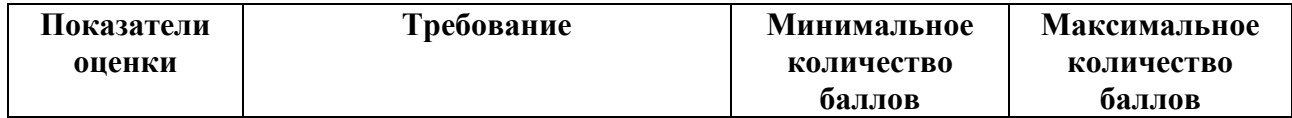

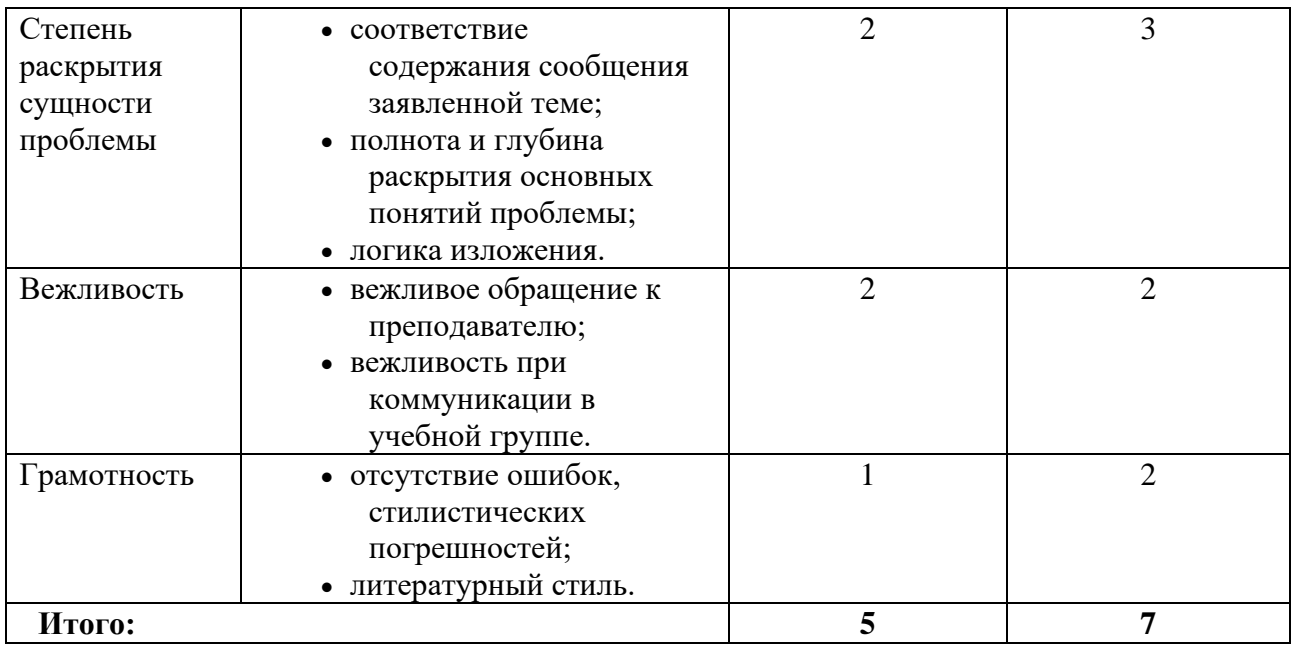

# *Круглый стол 1*

Обучающиеся в рамках предварительной самостоятельной работы готовят устные сообщения продолжительностью 5 – 10 минут по теме круглого стола. После каждого сообщения происходит коллективное обсуждение предложенного материала.

## **Круглый стол 1.** *Перечень тем для круглого стола по теме 3 «Практикум по социальнопсихологической адаптации»:*

- 1. Я и другие.
- 2. Экологичная коммуникация.

## **Шкала оценивания и критерии оценки:**

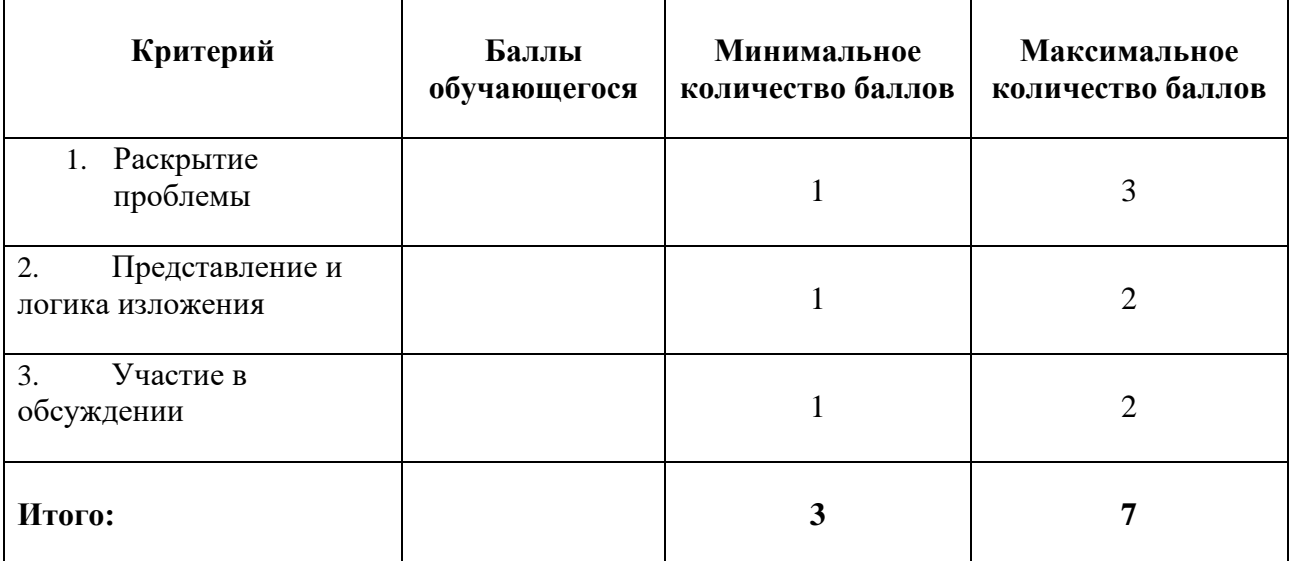

Обучающиеся в рамках предварительной самостоятельной работы готовят устные сообщения продолжительностью 5 – 10 минут по теме круглого стола. После каждого сообщения происходит коллективное обсуждение предложенного материала.

# **Круглый стол 2.** *Перечень тем для круглого стола по теме 4 – 5 «Управление временем»:*

- 1. Способы саморегуляции на каждый день.
- 2. Способы управления временем.
- 3. Основные «поглотители времени».
- 4. Мой ежедневник.

## **Шкала оценивания и критерии оценки:**

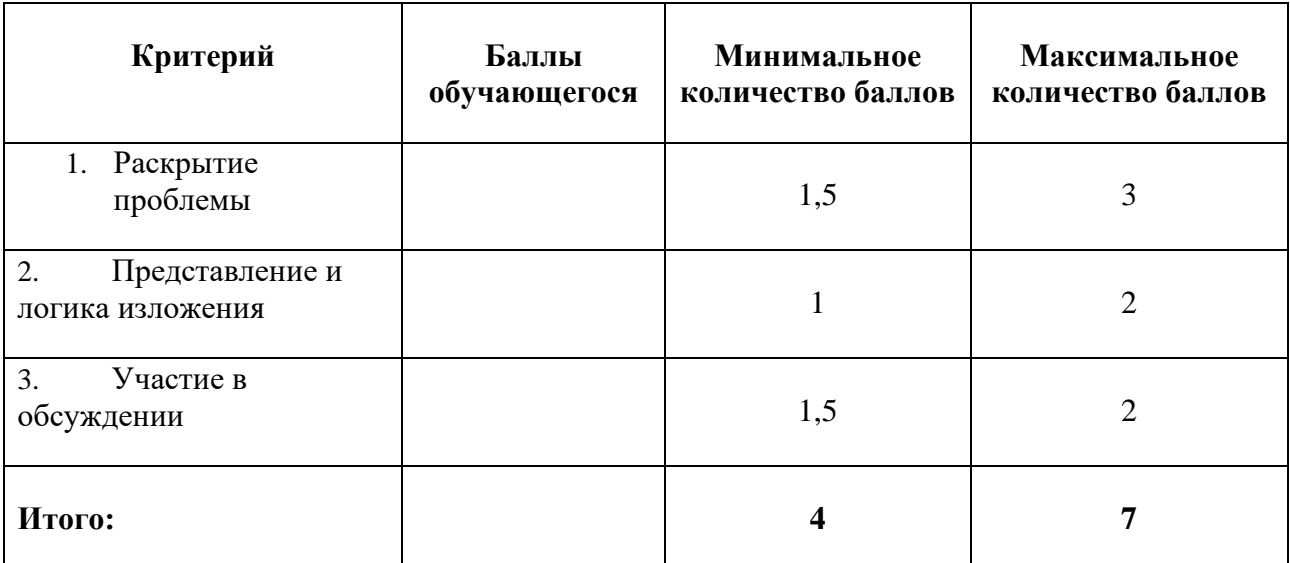

# *Эссе 1*

Эссе выполняются два раза за семестр. Выполнение творческих заданий является формой рубежного контроля по дисциплине. Эссе выполняется обучающимся самостоятельно во внеаудиторное время на основании материала, изученного в течение модуля. Задание представляется преподавателю на проверку в печатной форме. В зависимости от индивидуальных особенностей обучающегося возможно представление выполненного задания в устной форме или с применением специальных технических средств.

На занятии обучающиеся представляют выполненные эссе в форме устных сообщений продолжительностью 2-3 минуты, после этого происходит их коллективное обсуждение.

# *Эссе 1 «Мои ресурсы в профессии и жизни»*

Составьте текст, в котором отразите ответы на следующие вопросы:

- Какие личностные ресурсы у Вас есть для достижения успеха в профессиональной сфере?
- Что помогает Вам достигать результата в обучении и работе?
- Какие ресурсы окружающей среды помогают Вам достигать успеха?

# **Требования к объему и структуре текста:**

- Объем 3-5 печатных страниц
- Наличие титульного листа, на котором указывается: название творческого задания, ФИО обучающегося, номер группы, ФИО преподавателя и дата сдачи творческого задания на проверку.
- Наличие краткого введения, в котором указывается цель выполнения задания (1 абзац), основной части, раскрывающей ответы на поставленные вопросы, краткого заключения, в котором автором подводятся итоги и делается вывод о своих личностных ресурсах в профессиональной сфере (1 абзац).

# **Шкала оценивания и критерии оценки:**

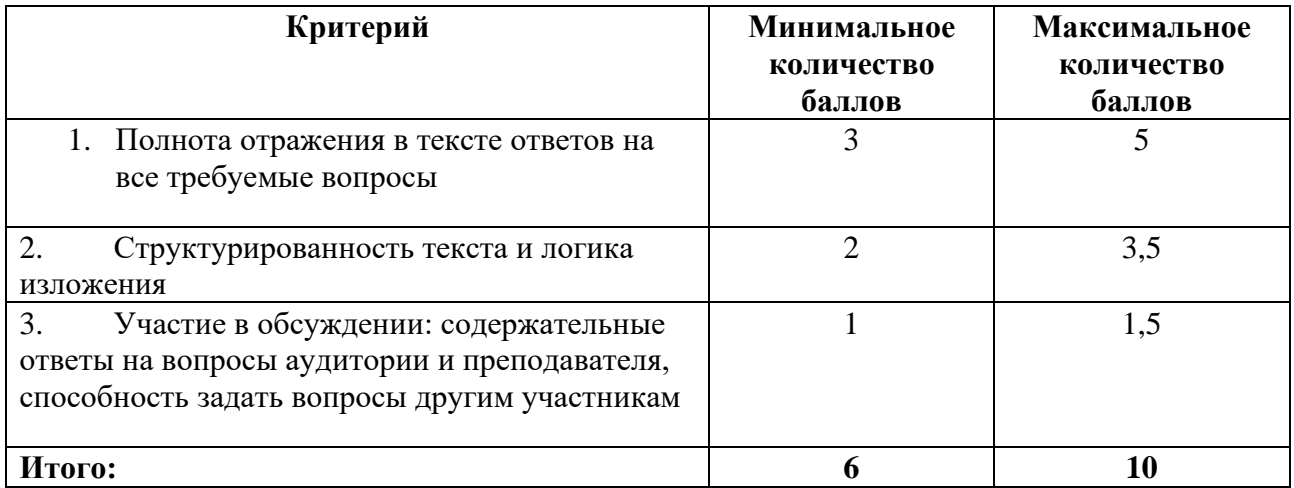

## *Коллоквиум*

Выполняется обучающимися непосредственно на занятии на основе изученного ими теоретического материала. Для выполнения задания обучающиеся делятся на группы по 5-6 человек. Время на выполнение задания, обсуждение и выработку решения составляет 30 минут. По окончании обсуждения обучающиеся представляют аудитории разработанные решения. Время на выступление от каждой группы – 3 минуты.

После выступления всех групп преподаватель подводит итоги.

# *Коллоквиум по теме 9 - 10 «Стадии социализации личности. Отношения в группе. Групповая сплоченность»*

Задание «Стадии развития группы»:

В группе провести анализ текущей стадии развития группы, сравнив наличную ситуацию в группе и теоретическое описание стадий: стадия формирования группы, стадия конфликта, стадия установления групповых норм, стадия получения результата, стадия завершения работы группы.

## **Шкала оценивания и критерии оценки:**

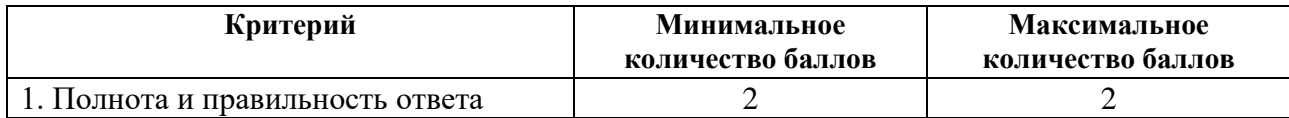

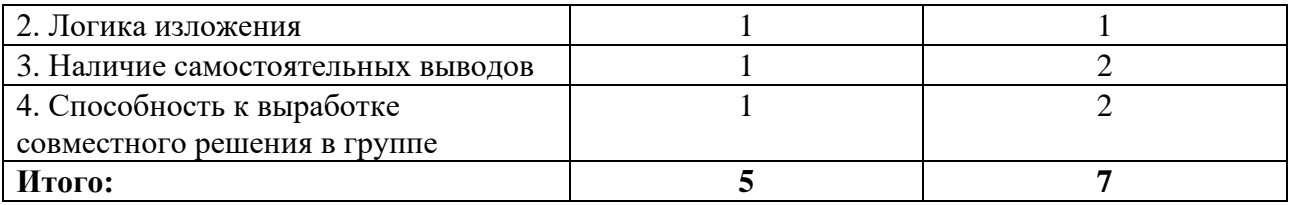

## *Презентация*

Презентация представляет собой результат освоения обучающимся данной темы и включает в себя:

- в рамках самостоятельной работы вне аудиторных занятий:
- составление обучающимся текста публичного выступления на выбранную тему;
- составление сопроводительной презентации в формате PowerPoint;

- подготовка к публичному выступлению с использованием техник и приемов, изученных на занятиях.

> • непосредственно на занятии: публичное выступление и ответы на вопросы аудитории.

При подготовке к презентации обучающиеся основываются на изученном в рамках аудиторных занятий материале, а также анализируют дополнительные источники информации, рекомендованные преподавателем.

## **Примерные темы презентаций:**

- 1. Структура и компоненты Я-концепции.
- 2. Самореализация и творчество.
- 3. Мотивация и потребности.
- 4. Стадии социализации личности.
- 5. Групповая динамика.
- 6. Формирование групповой сплоченности.
- 7. Показатели уверенного поведения.
- 8. Основные компоненты публичного выступления.

По предварительному согласованию с преподавателем обучающийся может выбрать другую интересующую его тему для презентации-выступления.

## **Требования к содержанию и структуре презентации:**

- 1. Объем презентации 15- 20 слайдов.
- 2. На титульном слайде должны быть указаны название университета, тема презентации, фамилия, имя, отчество обучающегося, номер его учебной группы; фамилия, имя, отчество и ученая степень и ученое звание преподавателя.
- 3. Представление материала по выбранной теме должно иметь четкую структуру и отражать наиболее важные аспекты темы.
- 4. Текст на слайдах должен быть тезисным, отражающим самые важные аспекты темы.
- 5. Все иллюстрации, использованные в работе, должны быть хорошего качества, сопровождаться подписями, комментариями и ссылками на источники.
- 6. Предпоследний слайд презентации должен содержать выводы обучающегося по теме работы.
- 7. На заключительном слайде должен быть представлен список использованных источников.

#### **Требования к содержанию и структуре публичного выступления:**

- 1. Продолжительность выступления: 5 7 минут.
- 2. Наличие:

- краткого введения, в котором обозначается цель выступления и намечаются основные пути ее достижения;

- основной части, в которой последовательно раскрываются этапы достижения цели, доказывается правильность выдвинутых положений, слушатели подводятся к необходимым выводам;

- заключения, в котором формулируются выводы.

#### **Шкала оценивания и критерии оценки**

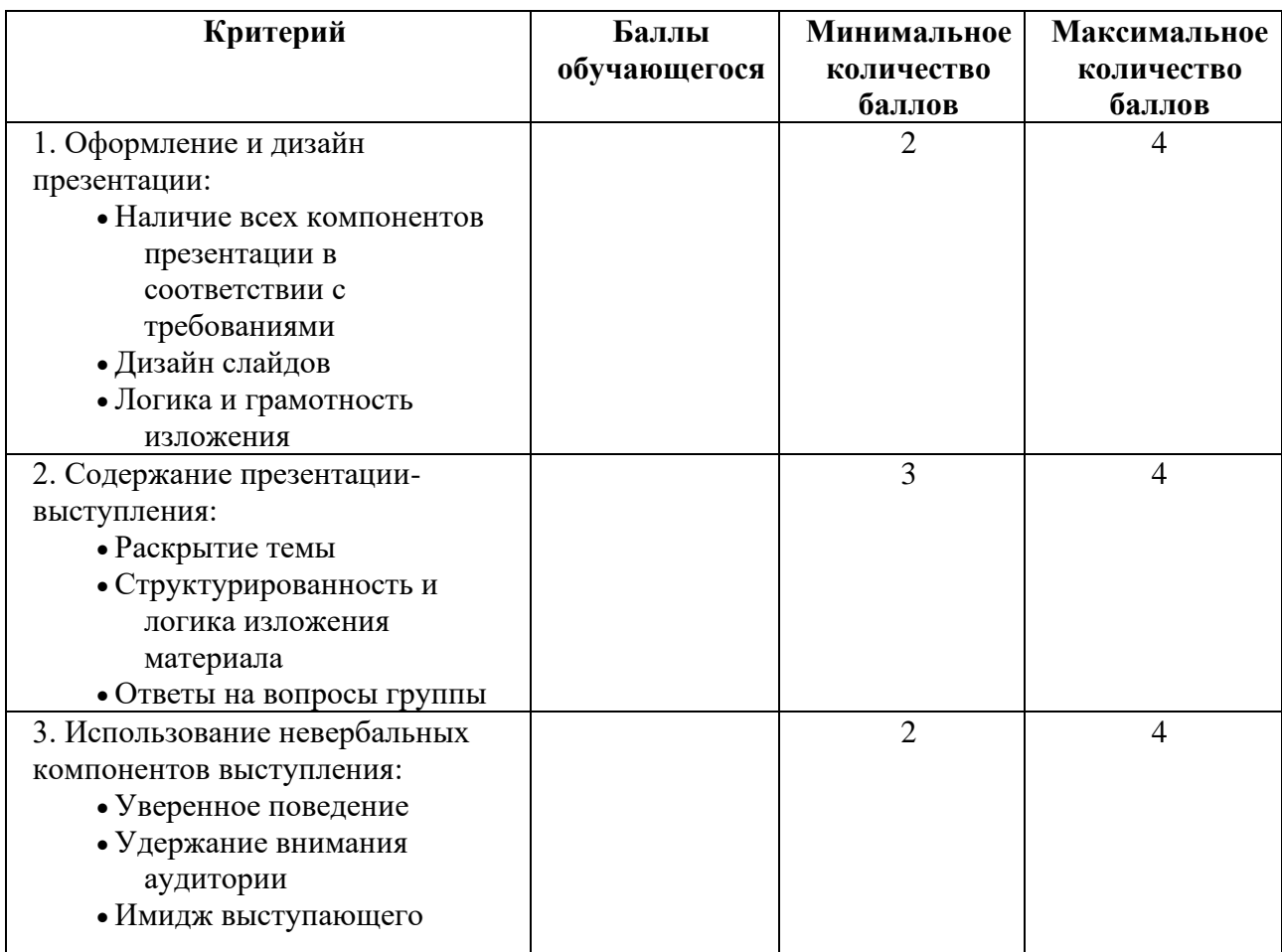

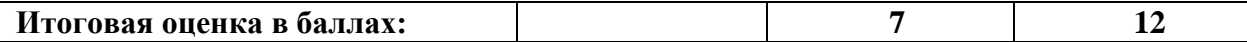

## *Эссе 2*

Эссе выполняются два раза за семестр. Выполнение творческих заданий является формой рубежного контроля по дисциплине. Эссе выполняется обучающимся самостоятельно во внеаудиторное время на основании материала, изученного в течение модуля. Задание представляется преподавателю на проверку в печатной форме. В зависимости от индивидуальных особенностей обучающегося возможно представление выполненного задания в устной форме или с применением специальных технических средств.

На занятии обучающиеся представляют выполненные эссе в форме устных сообщений продолжительностью 2-3 минуты, после этого происходит их коллективное обсуждение.

## *Эссе 2 «Стресс и способы саморегуляции»*

Выполните следующее задание письменно:

1. Составьте список стрессовых событий Вашей жизни за последний год, проранжируйте их от 10 до 1 ранга, где 10 наименее стрессовое событие, а 1 наиболее стрессовое событие за последнее время.

2. Подумайте о Ваших способах саморегуляции во время стрессовых событий. Какие способы совладающего поведения Вы обычно используете? Может быть, Вы обращаетесь за помощью к другим людям? Пытаетесь найти решение и воплотить его в жизнь? Ищите поддержку у друзей и близких людей? Занимаетесь спортом и физическими упражнениями? Какие еще способы Вы используете для совладания со стрессом?

3. Опишите пять наиболее часто используемых способов саморегуляции (совладания со стрессом) для Вас лично. Возможно также использовать опросник совладающего поведения Водопьяновой-Старченковой для определения копинг-стратегий.

*Задание выполняется сначала индивидуально в письменной форме, затем в группах по 5-6 человек в устной форме.* Обучающиеся составляют групповой рейтинг стрессовых ситуаций и список стратегий совладающего поведения. Проводится устная презентация, по результатам групповой работы представляется два списка: (1) ранжированный список стрессовых ситуаций, (2) список стратегий совладающего поведения. Индивидуальная письменная работа сдается для оценивания по шкале баллов.

## **Шкала оценивания и критерии оценки:**

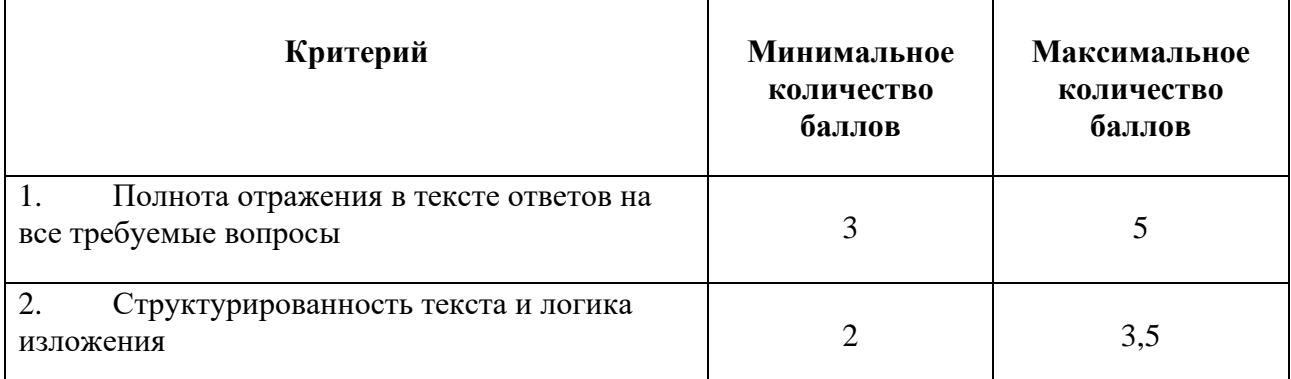

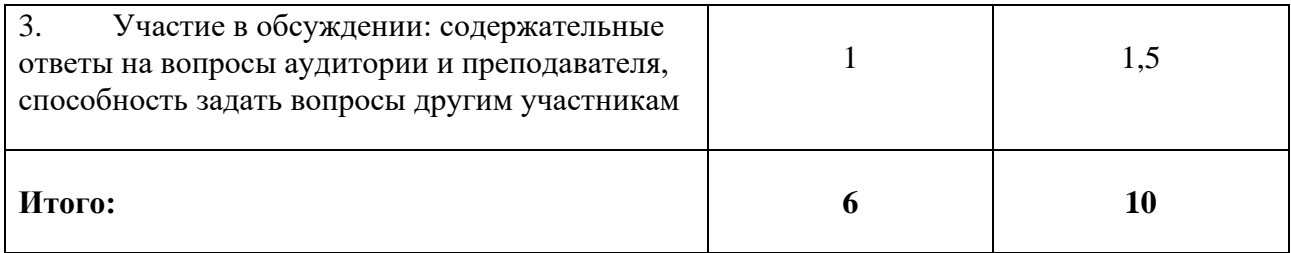

# **5.2 ПРОМЕЖУТОЧНАЯ АТТЕСТАЦИЯ**

Промежуточная аттестация по дисциплине осуществляется с помощью следующих оценочных средств:

# *Портфолио*

Портфолио является оценочным средством промежуточной аттестации по дисциплине и состоит из заданий, выполненных обучающимся в течение семестра. Форма представления портфолио устанавливается индивидуально в зависимости от психофизиологических особенностей обучающихся.

*Наименование портфолио:* «Мой психологический портрет».

## *Структура портфолио:*

- 1. Инвариантная (обязательная) часть:
	- 1. Эссе по теме «Мои ресурсы в профессии и жизни»
	- 2. Практическое задание по теме «Стадии развития группы»
	- 3. Презентация
	- 4. Эссе по теме «Стресс и способы саморегуляции»
- 2. Вариативная часть состоит из результатов пройденных обучающимся тестов и их интерпретации. Обучающийся проходит не менее 3 тестов из следующего перечня:
- Анкета «Качества предпринимателя[»](https://alenadzhumagulova.typeform.com/to/iwN5OL) <https://alenadzhumagulova.typeform.com/to/iwN5OL>
- Методики Элерса «Мотивация достижения успеха», «Готовность к риску», «Мотивация избегания неудачи» [http://psytests.org/emotional/ehlersA.html](https://vk.com/away.php?to=http%3A%2F%2Fpsytests.org%2Femotional%2FehlersA.html&post=-103907177_143&cc_key=)
- MBTI, Опросник определении личностных типов Майерс-Бригг[с](https://vk.com/away.php?to=https%3A%2F%2Fwww.16personalities.com%2Fru&post=-103907177_144&cc_key=) [https://www.16personalities.com/ru](https://vk.com/away.php?to=https%3A%2F%2Fwww.16personalities.com%2Fru&post=-103907177_144&cc_key=)
- Опросник Шейна «Якоря карьеры» http://psytests.org/profession/anchors.html
- Опросник Леонгарда-Шмишека на определение акцентуаций характер[а](https://vk.com/away.php?to=http%3A%2F%2Fpsytests.org%2Fleonhard%2Fsm80-run.html&post=-103907177_146&cc_key=) [http://psytests.org/leonhard/sm80-run.html](https://vk.com/away.php?to=http%3A%2F%2Fpsytests.org%2Fleonhard%2Fsm80-run.html&post=-103907177_146&cc_key=)
- Опросник Айзенка на определение типа темперамента [http://psytests.org/eysenck/epiA](https://vk.com/away.php?to=http%3A%2F%2Fpsytests.org%2Feysenck%2FepiA-run.html&post=-103907177_165&cc_key=)[run.html](https://vk.com/away.php?to=http%3A%2F%2Fpsytests.org%2Feysenck%2FepiA-run.html&post=-103907177_165&cc_key=)

# *Требования к оформлению портфолио*

1. Наличие титульного листа, на котором указывается: название университета, название портфолио, фамилия, имя, отчество автора и номер его учебной группы

2. Наличие содержания

- 3. Наличие заключения, в котором необходимо отразить ответы на следующие вопросы:
	- Совпадают ли результаты тестов с Вашим представлением о себе?
	- Что совпадает и что не совпадает?
	- Изменились ли Вы за последнее время и каким образом?
	- Как Вы оцениваете свою креативность? Являетесь ли Вы творческим человеком?
	- Какие качества Вы наиболее всего цените в себе?
	- Какие качества Вам пригодятся в Вашей профессиональной деятельности?

Объем заключения 1,5 – 2 печатных страниц.

## **Шкала оценивания и критерии оценки:**

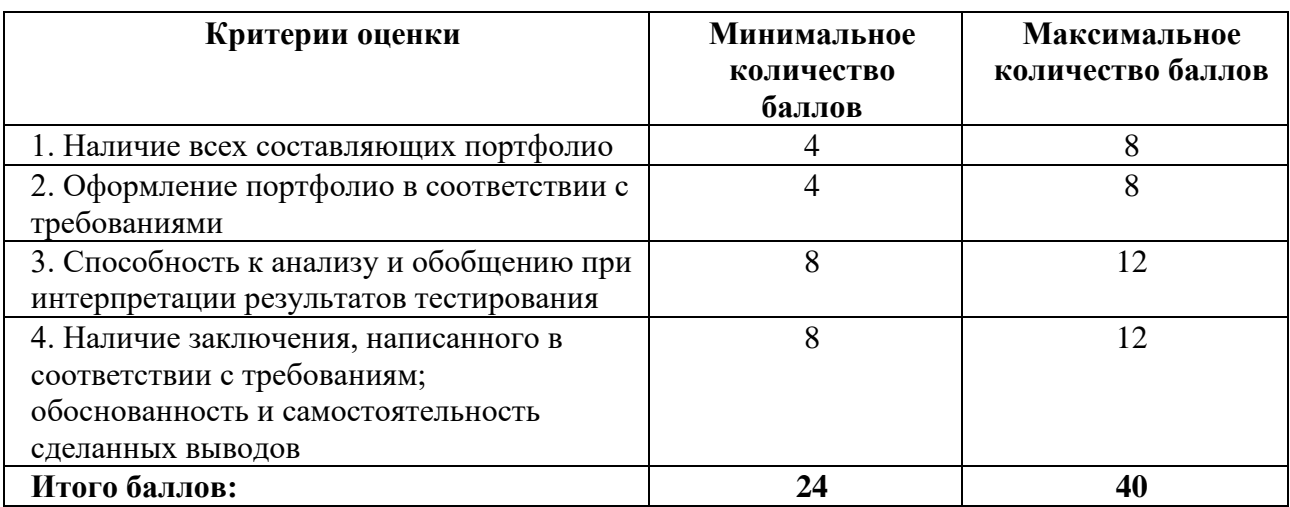

# **Приложение 1**

# **Таблица планирования результатов обучения по дисциплине (БаРС)**

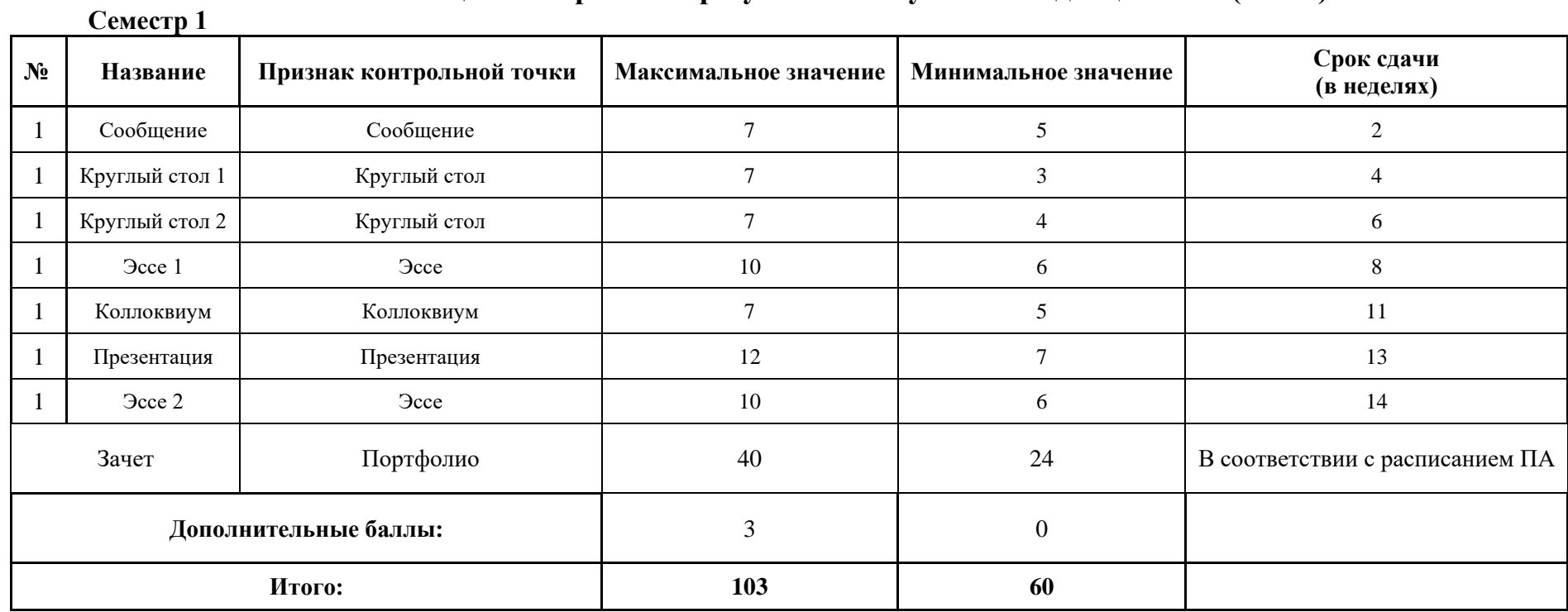

# **5. Рабочая программа воспитания**

УТВЕРЖДАЮ Ректор Университета ИТМО -<br>В.Н. Васильев

# РАБОЧАЯ ПРОГРАММА ВОСПИТАНИЯ В УНИВЕРСИТЕТЕ ИТМО

код идентификации документа: ЛНАОБУЧ-СМК

Версия 1.0

### 1. ОБЩИЕ ПОЛОЖЕНИЯ

2. Рабочая программы воспитания в федеральном государственном автономном образовательный образовательном учреждении высшего образования «Национальный исследовательский университет ИТМО» (далее – Университет ИТМО, Университет) (далее - РПВ) является локальным нормативным актом и определяет ценностнонормативную, методологическую, методическую и технологическую основы организации воспитательной деятельности в Университете.

Областью применения РПВ в Университете ИТМО является образовательное и социокультурное пространство, образовательная и воспитывающая среды в их единстве и взаимосвязи.

3. Воспитание - деятельность, направленная на развитие личности, создание условий для самоопределения и социализации обучающихся на основе социокультурных, духовно-нравственных ценностей и принятых в российском обществе правил и норм поведения в интересах человека, семьи, общества и государства, формирование у обучающихся чувства патриотизма, гражданственности, уважения к памяти защитников Отечества и подвигам Героев Отечества, закону и правопорядку, человеку труда и старшему поколению, взаимного уважения, бережного отношения к культурному наследию и традициям многонационального народа Российской Федерации, природе и окружающей среде.

Воспитательная работа – это деятельность, направленная на организацию воспитывающей среды и управление разными видами деятельности воспитанников с целью создания условий для их приобщения к социокультурным и духовнонравственным ценностям различных стран, полноценного развития, саморазвития и самореализации личности при активном участии самих обучающихся.

> 3. РПВ разработана в соответствии со следующими нормативными правовыми актами и иными документами:

- Конституция Российской Федерации;
- Федеральный закон от 29.12.2012 г. № 273-ФЗ «Об образовании в Российской Федерации;
- Федеральный закон от 30.12.2020 г. № 489-ФЗ «О молодежной политике в Российской Федерации»;
- Федеральный закон от 05.02.2018 г. № 15-ФЗ «О внесении изменений в отдельные законодательные акты Российской Федерации по вопросам добровольчества (волонтерства)»;
- Указ Президента Российской Федерации от 19.12.2012 г. № 1666 «О Стратегии государственной национальной политики Российской Федерации на период до 2025 года»;
- Указ Президента Российской Федерации от 24.12.2014 г. № 808 «Об утверждении Основ государственной культурной политики»;
- Указ Президента Российской Федерации от 31.12.2015 № 683 «О Стратегии национальной безопасности Российской Федерации»;
- Указ Президента Российской Федерации от 07.05.2018 г. № 204 «О национальных целях и стратегических задачах развития Российской Федерации на период до 2024 года»;
- Указ Президента Российской Федерации от 09.05.2017 г. № 203 «Стратегия развития информационного общества в Российской Федерации на 2017-2030 гг.»;
- Распоряжение Правительства от 29.05.2015 г. № 996-р «Стратегия развития воспитания в Российской Федерации на период до 2025 года»;
- Распоряжение Правительства от 29.11.2014 г. № 2403-р «Основы государственной молодежной политики Российской Федерации на период до 2025 года»;
- План мероприятий по реализации Основ государственной молодежной политики Российской Федерации на период до 2025 года, утвержденных распоряжением Правительства Российской Федерации от 29.11.2014 г. № 2403- р;
- Распоряжение Правительства Российской Федерации от 29.12.2014 г. № 2765-р «Концепция Федеральной целевой программы развития образования на 2016- 2020 годы»;
- Постановление Правительства Российской Федерации от 26.12.2017 г. № 1642 «Об утверждении государственной программы Российской Федерации «Развитие образования»;
- Письмо Министерства образования и науки Российской Федерации от 14.02.2014 № ВК-262/09 «Методические рекомендации о создании и деятельности советов обучающихся в образовательных организациях»;
- Приказ Федеральной службы по надзору в сфере образования и науки (Рособрнадзор) от 14.08.2020 №831 «Об утверждении Требований к структуре официального сайта образовательной организации в информационнотелекоммуникационной сети «Интернет» и формату представления информации»;
- Послание Президента России Федеральному Собранию Российской Федерации;
- Устав Университета ИТМО;
- Локальные нормативные акты Университета ИТМО.

4. РПВ является частью основных профессиональных образовательных программ (далее – ОПОП) бакалавриата и специалитета, разрабатываемых и реализуемых в соответствии с действующим образовательным стандартом Университета ИТМО (далее – ОС ИТМО).

5. РПВ разработана на период реализации образовательных программ бакалавриата и специалитета и определяет комплекс основных характеристик осуществляемой воспитательной деятельности: принципы, методологические подходы, цель, задачи, направления, формы, средства и методы воспитания, планируемые результаты и др., а также Календарный план воспитательной работы Университета ИТМО, конкретизирующий перечень организуемых и проводимых событий и мероприятий.

6. Концептуально-ценностные основания и принципы организации воспитательной работы в Университете ИТМО

В основу РПВ положены традиционные духовно-нравственные ценности, определенные в Стратегии национальной безопасности Российской Федерации; Миссия Университета ИТМО, определяющая ценности университетского сообщества и уникальный «Код ИТМО», обеспечивающий реализацию Миссии Университета.

Принципы организации воспитательной работы в Университете ИТМО:

- системность и целостность, учет единства и взаимодействия составных частей воспитательной системы (содержательной, процессуальной организационной);
- природосообразность, приоритет ценности здоровья участников образовательных отношений, социально-психологической поддержки личности и обеспечения благоприятного социально-психологического климата в коллективе;
- культуросообразность образовательной среды, ценностно-смысловое наполнение содержания воспитательной системы и организационной культуры Университета ИТМО, гуманизация воспитательного процесса;
- субъект-субъектное взаимодействие;
- событийная общность и сотворчество всех участников экосистемы Университета ИТМО;
- приоритет инициативности, самостоятельности, самореализации обучающихся в учебной и внеучебной деятельности, социальное партнерство в совместной деятельности участников образовательного и воспитательного процессов;
- соуправление как сочетание административного управления и студенческого самоуправления, самостоятельности выбора вариантов направлений воспитательной деятельности;
- соответствие целей совершенствования воспитательной деятельности наличествующим и необходимым ресурсам;
- информированность, полнота информации, информационный обмен, учет единства и взаимодействия прямой и обратной связи.
- 7. Цель и задачи воспитательной работы в Университете ИТМО

Цели воспитательной работы – создание условий для активной жизнедеятельности обучающихся, их гражданского самоопределения, профессионального становления и индивидуально-личностной самореализации в созидательной деятельности, для нравственного, культурного, интеллектуального, социального, профессионального и физического развития обучающихся, формирования у них социально-значимых нравственных качеств, активной гражданской позиции и моральной ответственности за принимаемые решения.

Воспитательная работа направлена на различные группы обучающихся по программам среднего профессионального образования, бакалавриата, специалитета, в т.ч. иностранных обучающихся, обучающихся, относящихся к категориям детей-сирот, детей, оставшихся без попечения родителей, лиц из числа детей-сирот, детей оставшихся без попечения родителей, обучающихся с ограниченными возможностями здоровья, инвалидов. Для воспитательной работы с теми или иными категориями граждан привлекаются различные подразделения Университета.

Задачи воспитательной работы:

- приобщение студенчества к общечеловеческим нормам морали, уважению к национальным устоям всех народов и народностей, академическим традициям;
- развитие чувства неравнодушия к судьбе Отечества, интереса к его прошлому, настоящему и будущему с целью мотивации обучающихся к реализации и защите интересов Родины;
- воспитание уважения к закону, нормам коллективной жизни, развитие гражданской и социальной ответственности;
- воспитание положительного отношения к труду, воспитание социально значимой целеустремленности и ответственности в деловых отношениях;
- обеспечение развития личности и ее социально-психологической поддержки, формирование личностных качеств, необходимых для эффективной профессиональной деятельности;
- выявление и поддержка талантливой молодежи, формирование организаторских навыков, творческого потенциала, вовлечение обучающихся в процессы саморазвития и самореализации;
- воспитание внутренней потребности личности в здоровом образе жизни, ответственного отношения к природной и социокультурной среде, развитие способности к сохранению и укреплению здоровья;
- развитие экологического сознания и устойчивого экологического поведения.

# 2. СОДЕРЖАНИЕ И УСЛОВИЯ РЕАЛИЗАЦИИ ВОСПИТАТЕЛЬНОЙ РАБОТЫ В УНИВЕРСИТЕТЕ ИТМО

## 1. Воспитывающая среда

Воспитывающая среда Университета ИТМО – это среда, мотивирующая к творческому развитию, самореализации, нестандартному решению задач и способствующая развитию предпринимательского, критического, дизайн-мышления.

Университет ставит задачей развитие единого сообщества Университета ИТМО (глобальную экосистему ИТМО) – сообщество людей, организаций и объединений, разделяющих ценности Университета ИТМО и образующих среду и коммуникации, инфраструктуру, знания, компетенции, технологии и другие субъекты экосистемы на принципах взаимовыгоды, устойчивости и саморегулирования.

Воспитывающая среда, образовательный и воспитательный процессы реализуются как в офлайн, так и в онлайн-форматах.

## 2. Направления воспитательной работы

Приоритетными направлениями воспитательной работы являются:

- гражданское;
- патриотическое;
- духовно-нравственное.

Вариативными направлениями выступают:

- культурно-просветительское;
- научно-образовательное;
- профессионально-трудовое,
- экологическое;
- спортивно-оздоровительное.

## 3. Виды деятельности обучающихся в воспитательной работе Университета ИТМО

1. Проектная деятельность.

Проектная деятельность осуществляется через разработку и реализацию проектов как студенческими коллективами и студенческими клубами, так и отдельными студентами. Проектную деятельность сопровождает ментор (представитель Университета ИТМО или представитель партнерской организации).

В Университете ИТМО проекты реализуются в следующих направлениях:

- научно-исследовательские проекты;
- социальные проекты;
- технические проекты;
- предпринимательские проекты;
- творческие проекты;
- проекты в области студенческого самоуправления и клубного движения.

Студенческая проектная деятельность реализуется в Университете ИТМО на следующих уровнях:

• на уровне академической группы:

- − в рамках учебных предметов, курсов, дисциплин (модулей) (научноисследовательские проекты, проекты в рамках производственных и учебных практик);
- − в составе инициативных групп (творческие, спортивные, социальнозначимые, иные проекты);
- на уровне мегафакультета/факультета/института/кластера, студенческих клубов и иных студенческих объединений;
- общеуниверситетские проекты, проводимые в соответствии с основной содержательной траекторией учебной, научно-исследовательской и воспитательной работы;
- на уровне городских, межрегиональных, всероссийских и международных молодежных проектов и конкурсов.
- 2. Волонтерская (добровольческая) деятельность.

Волонтерская (добровольческая) деятельность - элемент внеучебной работы, предоставляющий возможность выражения созидательной инициативы и социального творчества молодежи для снижения остроты актуальных вызовов города и страны и вовлечения молодежи в социальные практики через реализацию концепции service learning, во взаимодействии с исполнительными органами государственной власти, некоммерческими организациями и социально-ответственным бизнесом.

В рамках волонтерской (добровольческой) деятельности обеспечивается:

- взаимодействие с партнерами;
- разработка новых инструментов и технологий, повышающих эффективность ведения деятельности волонтерских объединений на базе Университета ИТМО, города или страны;
- обмен опытом и распространение передовых технологий среди других участников процесса развития добровольческого движения и социальной политики.
- 3. Учебно-исследовательская и научно-исследовательская деятельность.

За период обучения в Университете ИТМО каждый обучающийся под руководством работников из числа профессорско-преподавательского состава осуществляет подготовку различных работ в рамках освоения учебного плана образовательной программы: доклады, рефераты, курсовые работы, выпускную квалификационную работу (далее – ВКР).

Выполнение работ направлено на воспитание профессиональной культуры, культуры труда и этики профессионального общения

4. Студенческое международное сотрудничество.

Международное сотрудничество реализуется в виде:

- краткосрочных стажировок (краткосрочные культурно-образовательные программы, летние языковые школы и лагеря);
- долгосрочных стажировок;
- участия в совместных международных научных исследованиях;
- участия студентов в конкурсах различной направленности, проводимых университетами-партнерами;
- реализации образовательных программ с использованием сетевой формы с различными университетами мира;
- обеспечения взаимодействия между иностранными и российскими обучающимися через программу «Buddy system», в рамках которой российские студенты выступают тьюторами и кураторами иностранных обучающихся.

5. Студенческое самоуправление и организация деятельности объединений обучающихся в Университете.

Центральным органом студенческого самоуправления в Университете является Совет обучающихся.

Задачи Совета обучающихся:

- содействие администрации Университета ИТМО в реализации молодежной политики;
- защита социально-экономических и иных прав обучающихся, определенных уставом Университета ИТМО, а также представительство интересов обучающихся перед администрацией Университета ИТМО;
- создание условий для развития объединений обучающихся различного вида и уровня (клубы, секции, проектные команды и др.);
- создание условий для развития личности и надпредметных компетенций;
- информационное обеспечение целевых групп Университета ИТМО.

В Университете реализуется клубная система по всем направлениям воспитательной работы. Студенческий клуб – объединение обучающихся, сотрудников, выпускников, абитуриентов Университета ИТМО в единое сообщество, где каждый занимается интересным для него делом в команде единомышленников. Для руководителей студенческих клубов регулярно реализуется обучающий курс по клубному менеджменту в вузе. Каждый из студенческих клубов курирует ментор – сотрудник Университета.

6. Досуговая, творческая и социально-культурная деятельность по организации и проведению значимых событий и мероприятий.

Формы организации досуговой деятельности:

- клубы по интересам:
- спортивные секции;
- творческие коллективы;
- культурно-досуговые мероприятия. Виды творческой деятельности:
- художественное творчество;
- литературное и музыкальное творчество;
- театральное творчество, киноискусство;
- техническое творчество;
- научное творчество;
- иное творчество.

Механизмы реализации творческой деятельности в Университете, в том числе через клубную систему:

- участие студентов в творческих конкурсах и соревнованиях различного уровня сольно и коллективно;
- вокальная, танцевальная и театральная студии, в которых студенты проявляют и развивают свои творческие способности, работая с профессиональными преподавателями в специально оборудованных помещениях;
- музыкальные и танцевальные клубы, в которых студенты самостоятельно занимаются выбранным направлением творчества в формате регулярных встреч и занятий, а также в формате массовых мероприятий, которые студенты организуют самостоятельно при кураторской, технической и материальной поддержке со стороны Университета;
- привлечение студенческих коллективов, занимающихся сценическими видами творчества (вокал, танцы, театр, стендап, чирлидинг и другие) к участию в

концертных программах массовых мероприятий в Университете ИТМО и за его пределами.

7. Вовлечение обучающихся в профориентационную деятельность.

Ключевыми событиями направления являются: проведение дней открытых дверей Университета ИТМО с организационным участием обучающихся факультетов; конкурс уникальных достижений абитуриентов ITMO.STARS, в рамках которого выявляются наиболее талантливые абитуриенты, имеющие достижения; групповые профориентационные экскурсии и консультации.

В первую неделю осеннего учебного семестра для студентов первых курсов бакалавриата, специалитета и магистратуры проводится мероприятие Introduction Week, в рамках которого участников знакомят с возможностями Университета ИТМО, мероприятие заканчивается творческим фестивалем, организаторами которого являются студенты. На мероприятии студенты знакомятся со своими кураторами из числа студентов старших курсов (адаптеры), которые курируют группы и помогают студентам освоиться в университете. В Introduction Week задействованы все подразделения Университета ИТМО, которые взаимодействуют с обучающимися во время их обучения в Университете.

8. Предпринимательская деятельность.

Деятельность направлена на реализацию творческого, лидерского, изобретательского потенциала обучающихся, развивает предпринимательскую культуру, вырабатывает в них готовность к риску и поиску новых, нестандартных решений и в дальнейшем коммерциализировать свой потенциал и достижения.

Регулярно проводятся стартап-акселераторы на базе Технопарка Университета, встречи с лидерами мнений и экспертами из бизнес-компаний. Действует возможность разработать и защитить свою ВКР в форме бизнес-проекта («диплом как стартап»).

9. Охрана здоровья, физическая культура, спорт и популяризация здорового образа жизни (ЗОЖ).

В Университете в рамках реализации дисциплины «Физическая культура и спорт» и внеучебной деятельности действует студенческий спортивный клуб «Кронверкские барсы», организующий деятельность 80 секций по 50 видам спорта и трем уровням сложности.

Другим компонентом реализации физической культуры является организация внутривузовской спартакиады и подготовка спортивных сборных команд для участия в соревнованиях городского, федерального и международного уровней.

Также проводятся мероприятия диагностического и просветительского характера, направленные на профилактику употребления табачных, алкогольных и психоактивных веществ.

10. Воспитание в сфере охраны здоровья

В Университете ИТМО в рамках реализации воспитательной работы обучающихся в сфере охраны здоровья осуществляется:

- 1. Просвещение в области оказания первичной медико-санитарной помощи, включающей в себя мероприятия по профилактике, диагностике, лечению заболеваний и состояний, медицинской реабилитации, формированию здорового образа жизни и соблюдению санитарно-гигиенических норм.
- 2. Пропаганда и обучение навыкам здорового образа жизни, требованиям охраны труда, в т.ч. в рамках проведения дисциплины «Безопасность жизнедеятельности»
- 3. Организация и создание условий для профилактики заболеваний и оздоровления обучающихся, для занятия ими физической культурой и спортом через информирование обучающихся о факторах риска для их здоровья, формирование мотивации к ведению здорового образа жизни во время учебных

и внеучебных занятий, создание условий для ведения здорового образа жизни, в том числе для занятий физической культурой и спортом через участие в спортивных клубах и спортивных сборных Университета ИТМО

- 4. Профилактика и запрещение курения, употребления алкогольных, слабоалкогольных напитков, пива, наркотических средств и психотропных веществ через проведение систематических разноплановых мероприятий и акций, направленных на профилактику различных девиантных и саморазрушающих видов поведения студентов (наркомании, ВИЧ-инфекции, табакокурения, потребления курительных смесей и алкоголя), повышение их правового сознания
- 5. Обеспечение безопасности обучающихся во время пребывания в Университете (в Университете организовано обеспечение безопасности обучающихся во время пребывания на территории Университета ИТМО, в т.ч. в УСОЦ «Ягодное»). На занятиях по безопасности жизнедеятельности изучаются правила поведения в ситуациях криминогенного характера и при угрозе террористического акта, разработаны инструкции по действию при угрозе террористического акта, проводятся личные беседы сотрудников Университета с обучающимися по поводу выявления экстремистских наклонностей, агрессивности, воспитания толерантного поведения, которые могут быть включены в содержание учебных дисциплин. Отдельно проводятся мероприятия по обеспечению условий охраны здоровья обучающихся из числа инвалидов и лиц с ограниченными возможностями здоровья через такие же обучающие мероприятия (осуществляется Центром сопровождения инклюзивного образования)

## 11. Правовое просвещение

Правовое просвещение, с одной стороны, охватывает правовое воспитание молодежи, как важного элемента единого социального организма, с другой стороны, при правовом воспитании студентов следует не только формировать у них набор определенных знаний правового характера, но и достичь такого уровня мировоззрения, которое предполагает наличие в нем основных гуманистических начал.

Мероприятия, проводимые в рамках правового просвещения обучающихся:

- анкетирование студентов-первокурсников;
- выявление студентов, склонных к правонарушениям и проведение с ними индивидуальной профилактической работы;
- регулярные встречи с работниками правоохранительных органов;
- взаимодействие с государственными органами, общественными организациями, органами правопорядка по вопросам социальной поддержки и защиты прав студенческой молодежи;
- диагностика проблем студенческой молодежи, выявление студентов, склонных к девиантному поведению, изучение их индивидуальных особенностей с целью создания банка данных студентов группы риска;
- деятельность студенческой территориальной добровольной дружины по охране правопорядка;
- изучение правовой системы РФ в рамках занятий, связанных с правовым обеспечением в профессиональной деятельности;
- изучение и анализ микроклимата в условиях социального окружения группы, общежития;
- проведение индивидуального консультирования и обеспечение правовой защиты студентов;
- организация психологической подготовки к волонтерской деятельности студентов;
- организация цифровой «горячей линии» при кабинете педагога-психолога;
- организация встреч обучающихся с руководителями органов государственного управления, представителями исполнительной и законодательной власти (по предварительному согласованию);
- организация и проведение встреч студентов с представителями правоохранительных органов по вопросам профилактики правонарушений и преступлений.
- 4. Формы и методы воспитательной работы в Университете ИТМО

В Университете ИТМО применяются следующие формы организации воспитательной работы:

- по количеству участников: индивидуальные (субъект-субъектное взаимодействие в системе преподаватель-студент); групповые (творческие коллективы, спортивные секции и сборные команды, студенческие клубы, студенческие отряды), массовые (фестивали, олимпиады, праздники, субботники);
- по уровню мероприятий: факультетские, общеуниверситетские, межвузовские, городские, региональные, федеральные, международные;
- по времени проведения кратковременные, продолжительные, традиционные;
- по результату воспитательной работы социально-значимый результат, информационный обмен, выработка решения;
- по видам деятельности творческие, научные, общественные, трудовые, спортивные и другие.

Методы воспитания – реализуются через разъяснение, убеждение, пример, совет, требование, общественное мнение, поручение, задание, упражнение, соревнование, одобрение, контроль, самоконтроль и др., используя различные методы мотивации деятельности и поведения (одобрение, поощрение социальная активность, порицание, создание ситуаций успеха, создание ситуаций для эмоционально-нравственных переживаний, соревнование и др.)

5. Ресурсное обеспечение реализации рабочей программы воспитания в Университете ИТМО

Ресурсное обеспечение реализации рабочей программы воспитания включает следующие его виды:

- нормативное обеспечение: Кодекс обучающегося Университета ИТМО, Положения о студенческих объединениях (Совет обучающихся, студенческие клубы); Комплексный план по воспитательной работе и др.
- кадровое обеспечение: структурные подразделения, обеспечивающие основные направления воспитательной работы, укомплектованные штатными высококвалифицированными специалистами в различных областях воспитательной работы. Для организации воспитательной работы также привлекаются внешние специалисты;
- финансовое обеспечение: содержание финансового обеспечения как вида ресурсного обеспечения реализации рабочей программы воспитания в Университете включает:
	- − финансовое обеспечение реализации основных профессиональных образовательных программ (ОПОП) и Рабочей программы воспитания как ее компонента;
- − средства на выплату заработной платы работникам, отвечающим за воспитательную работу в Университете; на повышение квалификации и профессиональную переподготовку профессорско-преподавательского состава и управленческих кадров по вопросам воспитания обучающихся;
- информационное обеспечение:
	- − официальный сайт для студентов Университета, содержащий информацию о всей внеучебной и учебной деятельности, в том числе рабочую программу воспитания и календарный план воспитательной работы (student.itmo.ru);
	- − размещение локальных документов университета на официальном сайте университета (www.itmo.ru);
	- информирование участников образовательных отношений о запланированных и прошедших мероприятиях и событиях воспитательной направленности через официальные аккаунты Университета в социальных сетях (vk.com/itmoru, t.me/itmolnia, vk.com/itmostudents)
		- − мобильное приложение для студентов;
- научно-методическое и учебно-методическое обеспечение достигается за счет:
	- − наличия широкого доступа к библиотечным ресурсам Университета ИТМО и ведущих библиотек РФ и мира;
	- − активного участия сотрудников в научно-исследовательской и научнопрактической деятельности;
	- − постоянного повышения квалификации сотрудников посредством прохождения обучающих курсов, семинаров, форсайт-сессий, международных стажировок;
		- − сотрудничества с учеными ведущих зарубежных университетов;
	- − мониторинга актуальных потребностей обучающихся, социологической и социально-психологической диагностики обучающихся: адаптированности, особенностей мышления и эмоциональной сферы,
		- коммуникативных и интерактивных навыков обучающихся, интересов и пр.
		- − разработки и организации авторских проектов;
	- − активного внедрения новых актуальных тенденций и трендов в работу с обучающимися;
- материально-техническое обеспечение: компьютерное оборудование для штатных сотрудников, задействованных в воспитательном процессе, спортивное снаряжение и оборудование для спортивных секций и сборных команд, мультимедийное оборудование для студий звукозаписи и видеозаписи, проекционное и звуковое оборудование.

6. Инфраструктура Университета ИТМО, обеспечивающая реализацию рабочей программы воспитания

Инфраструктура Университета ИТМО для реализации РПВ включает в себя: здания и сооружения; коворкинги, зоны отдыха, актовые залы, танцевальные залы, кабинет психологической разгрузки (консалт- и релакс-зоны), спортивные комплексы, учебно- спортивно-оздоровительный центр «Ягодное», библиотека, музей истории Университета, музей оптики, технопарк и другие пространства и объекты; образовательное пространство; рабочее пространство и связанные с ним средства труда и оборудования; службы обеспечения, цифровое пространство Университета.

7. Социокультурное пространство. Взаимодействие с организациями, социальными институтами и субъектами воспитания Социокультурное пространство включает:

- музеи и памятники (общероссийские, профильные, городские и др.);
- историко-архитектурные объекты (дворцы, храмы, соборы, монастыри, дворцово-парковые ансамбли и др.);
- театры, библиотеки, центры развлечений (концертные залы, кинотеатры, дома культуры, дома творчества, клубы и др.);
- спортивные комплексы, парки отдыха, скверы, лесопарки, природоохранные зоны и др.

Взаимодействие с организациями, социальными институтами и субъектами воспитания обеспечивается за счет привлечения органов исполнительной власти Санкт-Петербурга: Комитет по молодежной политике и взаимодействию с общественными организациями Правительства Санкт-Петербурга, Комитет по социальной политике Правительства Санкт-Петербурга, Комитет по науке и высшей школе Правительства Санкт- Петербурга, Комитет по физической культуре и спорту Правительства Санкт-Петербурга, Комитет по предпринимательству Правительства Санкт-Петербурга; городских общественных организаций: Центр городских волонтеров, Центр развития некоммерческих организаций, Центр инноваций социальной сферы, СПб ГКУ «Городская станция переливания крови», Ассоциация духовно-нравственного просвещения «Покров», СПб ГКУ «Центр гуманитарной помощи»; общественных организаций федерального уровня: Ассоциация волонтерских центров России, Ассоциация студенческих спортивных клубов России, Российский студенческий спортивный союз, всероссийские студенческие спортивные лиги (АСБ, НСФЛ, СГЛ, СХЛ, СВА и другие), Российский союз молодежи.

Основные субъекты воспитания как социальные институты:

- образовательные организации;
- семья;
- общественные и некоммерческие организации;
- организации военно-патриотической направленности;
- молодёжные организации;
- спортивные секции и клубы;
- СМИ (радио, телевидение, газеты, журналы) и книжные издательства;
- творческие объединения деятелей культуры;
- библиотеки, музеи, дома и дворцы культуры и творчества;
- театры, кинотеатры, концертные учреждения;
- историко-краеведческие и поисковые организации;
- организации художественного творчества;
- волонтёрские (добровольческие) организации;
- блогеры;
- сетевые сообщества.

# 3. УПРАВЛЕНИЕ СИСТЕМОЙ ВОСПИТАТЕЛЬНОЙ РАБОТЫ В УНИВЕРСИТЕТЕ ИТМО И МОНИТОРИНГ КАЧЕСТВА ОРГАНИЗАЦИИ ВОСПИТАТЕЛЬНОЙ ДЕЯТЕЛЬНОСТИ

- 1. Воспитательная работа и система управления воспитательной работой в Университете ИТМО
- 1. Воспитательная работа в Университете ИТМО реализуется через систему, взаимодействия работников из числа профессорско-преподавательского

состава, организаторов воспитательной работы и обучающихся и включающую в себя:

- воспитательный процесс, характеризующийся целостностью и динамичностью;
- воспитательную работу, которая реализуется через участие обучающихся Университета ИТМО в комплексе мероприятий, событий, дел, акций и другое, адекватных поставленной цели;
- деятельность студенческого самоуправления как открытой системы;
- воспитательную деятельность людей, организаций и их объединений, разделяющих ценности Университета и образующих уникальную среду и систему коммуникаций.

Основным инструментом управления воспитательной работой в Университете ИТМО является РПВ и План воспитательной работы на календарный год.

Функциями управления системой воспитательной работы в Университете ИТМО выступают:

- анализ итогов воспитательной работы в Университете за учебный год;
- планирование работы по организации воспитательной деятельности на учебный год, включая Календарный план воспитательной работы на учебный год;
- организация воспитательной работы;
- контроль за исполнением управленческих решений по воспитательной работе в Университете ИТМО, который в том числе осуществляется через мониторинг качества организации воспитательной деятельности;
- регулирование воспитательной работы в Университете ИТМО, формирование молодежной политики Университета ИТМО.

2. В рамках образовательной деятельности обязанность по воспитанию исполняют работники из числа профессорско-преподавательского состава: преподаватели учебных предметов, курсов, дисциплин (модулей), реализуемых Центром социальных и гуманитарных знаний, Управлением по физической культуре и спорту, реализуемых в рамках общеуниверситетских модулей («Цифровая культура», «Иностранный язык»,

«Мышление», «Предпринимательская культура/Технологическое предпринимательство»). В Университете ИТМО реализуется учебная дисциплина «Безопасность жизнедеятельности» и факультативные дисциплины из модуля «Soft Skills», а также такие дисциплины как «Организация добровольческой (волонтерской) деятельности и наразно взаимодействие с социально ориентированными некоммерческими организациями», «Организация массовых мероприятий», «Разработка социальных проектов и программ», «Создание и развитие студенческих клубов»

3. Управление воспитательной работой во внеучебной деятельности осуществляется Департаментом молодежной политики, состоящим из подразделений, обеспечивающих реализацию основных направлений воспитательной работы (Управление по развитию студенческих инициатив и входящий отдел патриотического воспитания, Управление по физической культуре и спорту "Студенческий спортивный клуб «Кронверкские барсы», Управление студенческих медиа, Медико-психолого-социальный центр, Центр организации творческих и корпоративных проектов, Учебно-спортивно-оздоровительный центр «Ягодное», Аналитический центр физической культуры и спортивных технологий).

4. В реализации программы воспитания обучающихся участвуют следующие структурные подразделения: Студенческий офис, Центр студенческой науки, Центр научных коммуникаций, [отдел по профессиональной ориентации и работе с талантами,](https://isu.ifmo.ru/pls/apex/f?p=2143%3ADEP%3A106423162273690%3A%3ANO%3ARP%3ABUN_BUN_ID%2CSTR_STR_ID%2CUBU_UBU_ID%3A77247%2C1) Технологический парк, Центр карьеры обучающихся, Центр сопровождения инклюзивного образования, Центр обучения иностранных студентов, административно-правовой департамент, в т.ч. юридическое управление, департамент безопасности, военный учебный центр Университета ИТМО, а также факультеты, институты и кластеры Университета.

5. Задача воспитания решается также через студенческие организации: студенческий спортивный клуб «Кронверкские барсы», экологический клуб «ИТМО.GREEN», клуб кураторов «Адаптер» (социально-психологическая адаптация первокурсников), клуб «Buddy System» (социально-психологическая адаптация иностранных студентов) и другие.

2. Студенческое самоуправление в Университете ИТМО

Студенческое самоуправление – это социальный институт, осуществляющий деятельность, в ходе которой обучающиеся Университета ИТМО принимают активное участие в подготовке, принятии и реализации решений, относящихся к жизни Университета и их социально-значимой деятельности.

Студенческое самоуправление реализуется через Совет обучающихся.

3. Мониторинг качества воспитательной работы и условий реализации содержания воспитательной работы

Мониторинг качества воспитательной работы – форма организации сбора, хранения, обработки и распространения информации о воспитательной работе в Университете ИТМО, обеспечивающая непрерывное слежение и прогнозирование развития данной системы.

Способами оценки достижимости результатов воспитательной работы на личностном уровне выступают:

- социологический опрос (анкетирование, беседа, интервью), направленный на изучение мировоззрения, интересов, взглядов, увлечений, актуальных потребностей и проблем, удовлетворенности качеством мероприятий воспитательной направленности, условиями обучения и проживания);
- психологическая диагностика, направленная на исследование ценностносмысловой сферы личности, уровня социально-психологической адаптированности, характеристик личности, особенностей мышления эмоциональной сферы, жизнестойкости (вовлеченности в жизнь, гибкости, интернальности, толерантности к неопределенности);
- анализ результатов различных видов деятельности: продукт деятельности, достижения, признание достижений университетским сообществом, научным сообществом, социальными институтами;
- портфолио студента, содержащее информацию о достижениях обучающихся.

Ключевыми показателями эффективности качества воспитательной работы и условий реализации содержания воспитательной работы выступают:

- качество и количество ресурсного обеспечения реализации воспитательной деятельности; качество инфраструктуры Университета ИТМО;
- качество воспитывающей среды и воспитательного процесса в Университета ИТМО;
- качество управления системой воспитательной работы в Университете ИТМО;
- качество и количество деятельности студенческих объединений, в том числе студенческих клубов в Университете ИТМО (количество мероприятий и проектов, количественный охват вовлеченности, количество достижений, в том числе побед на различных мероприятиях).

# **6. Календарный план воспитательной работы**

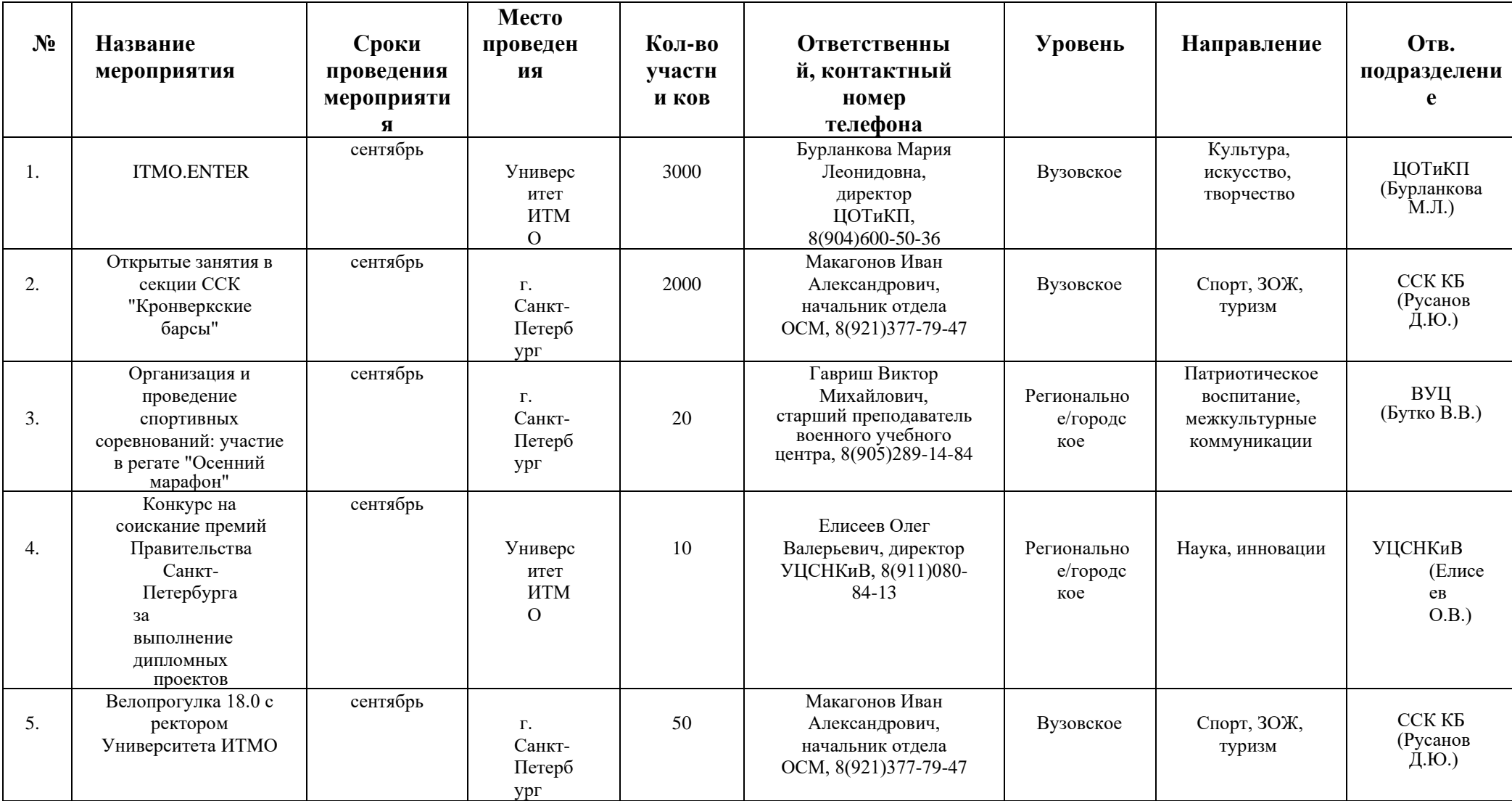

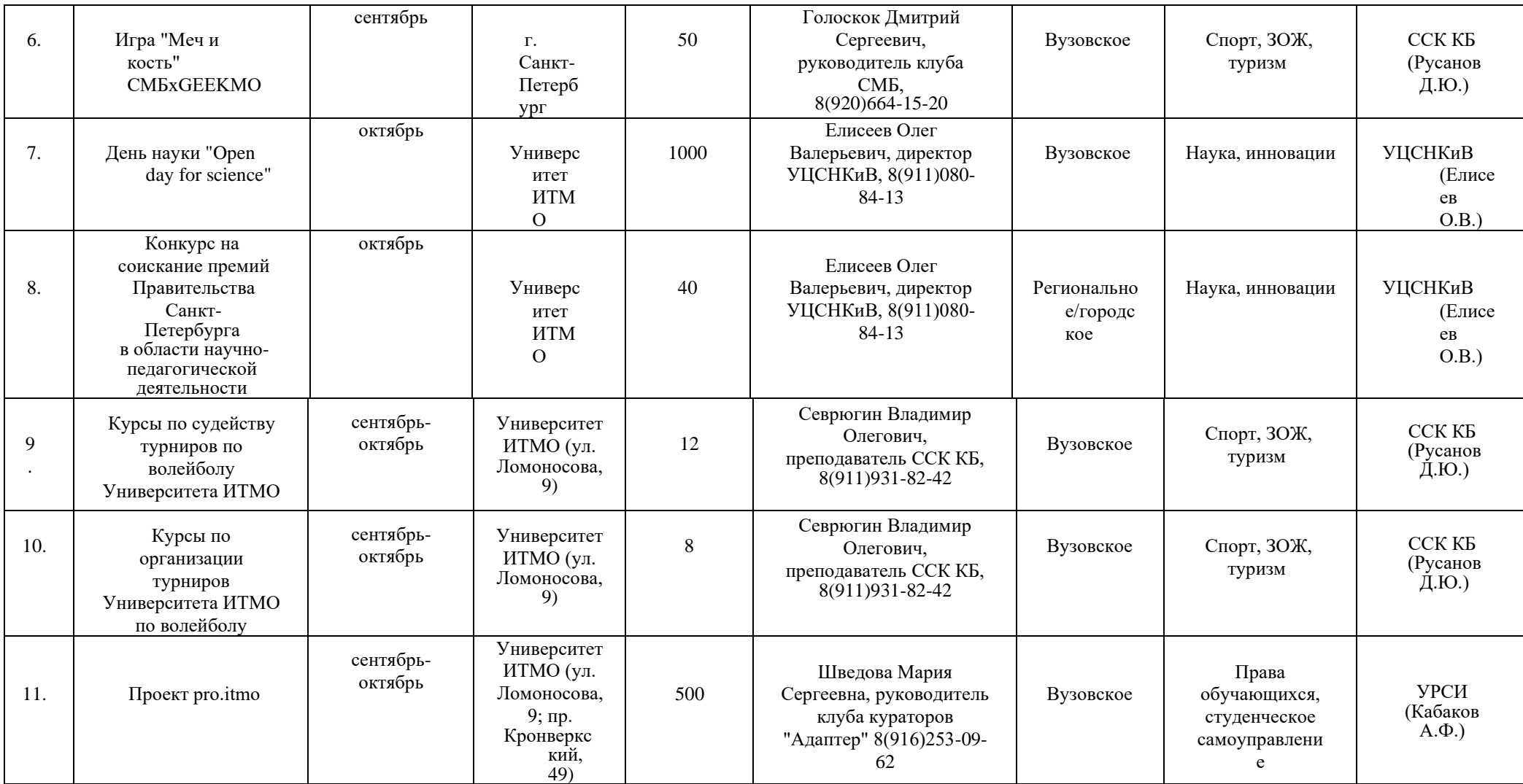

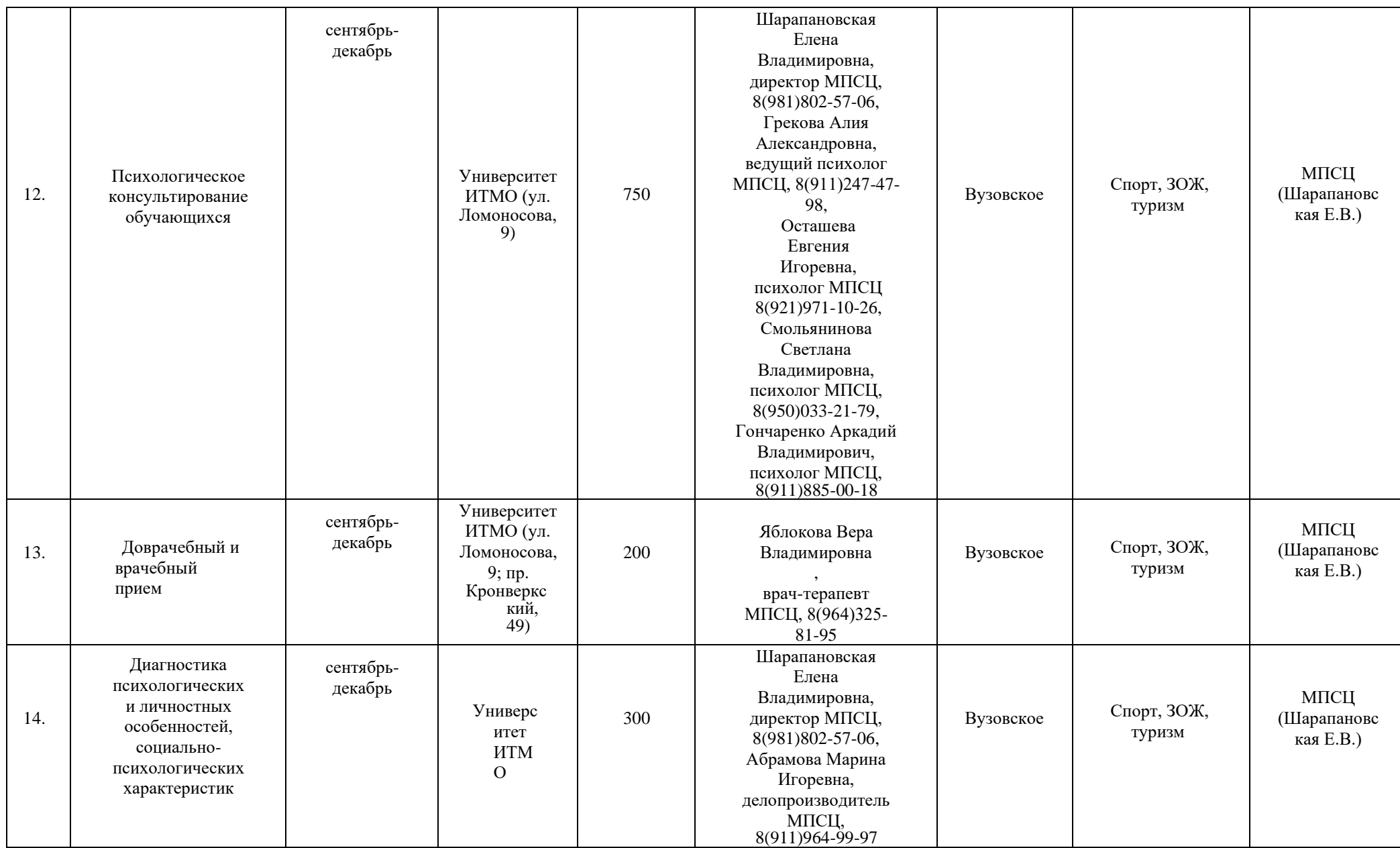

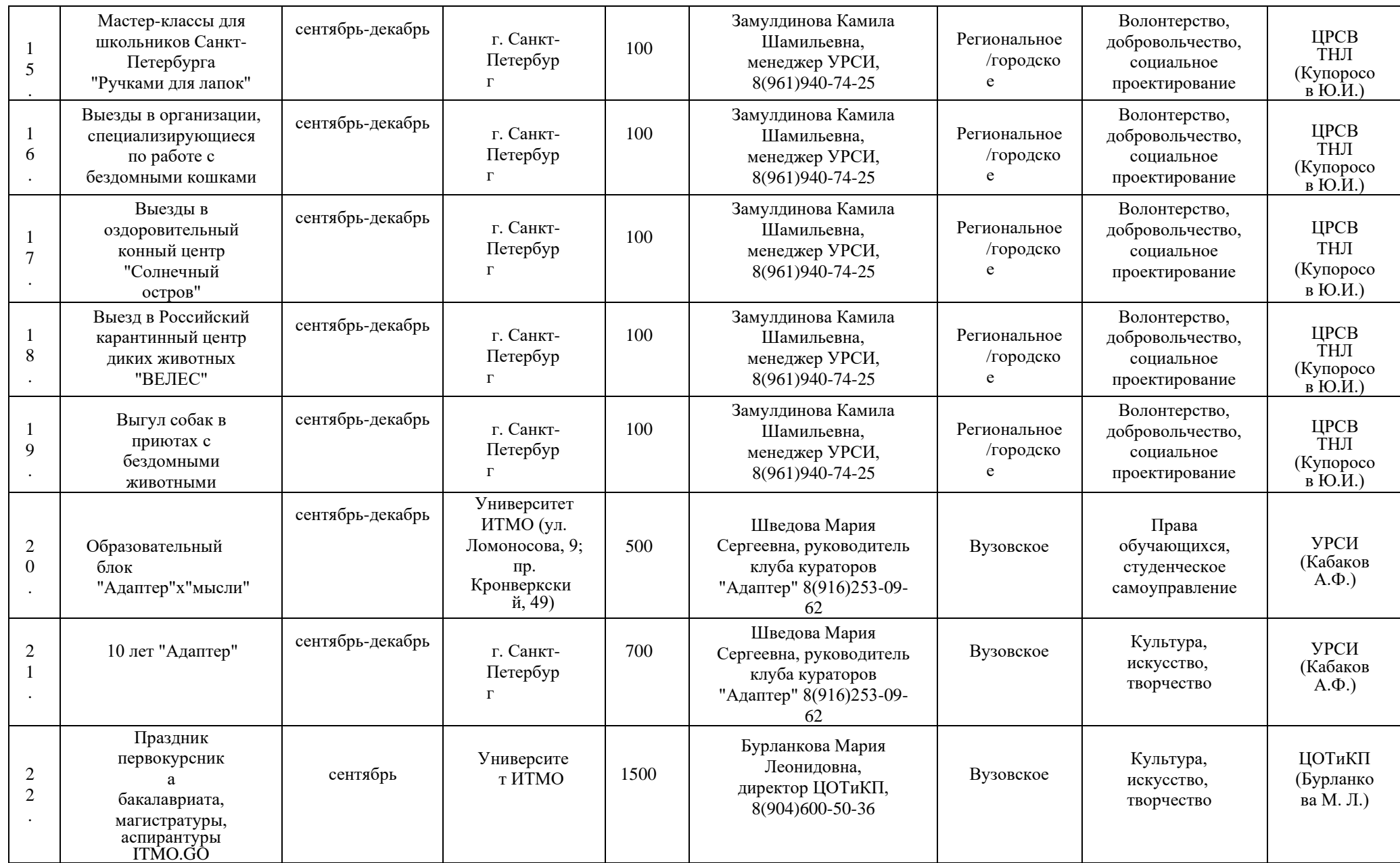

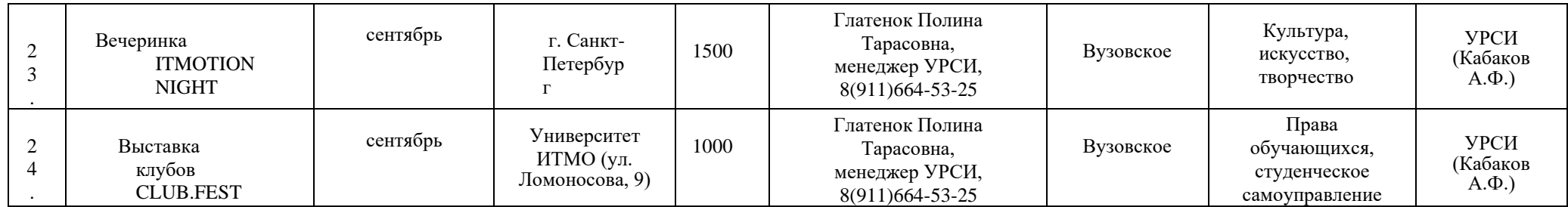

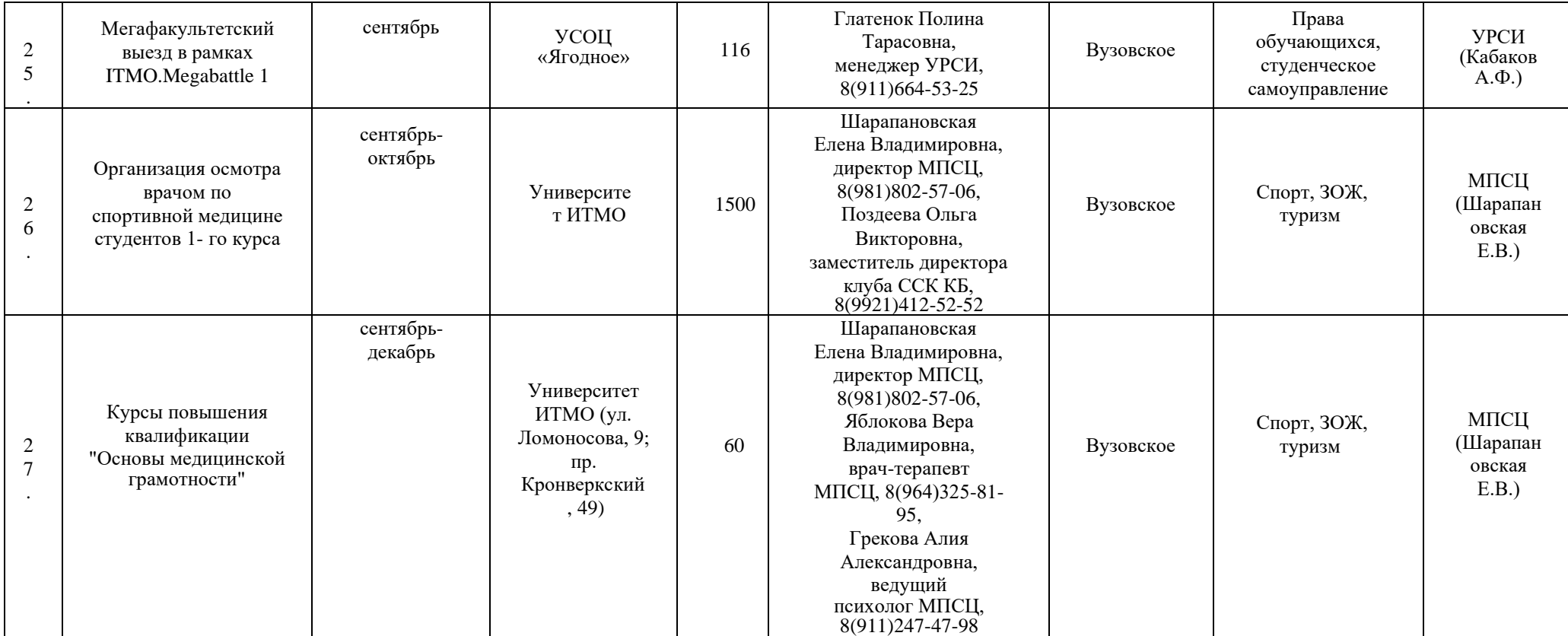

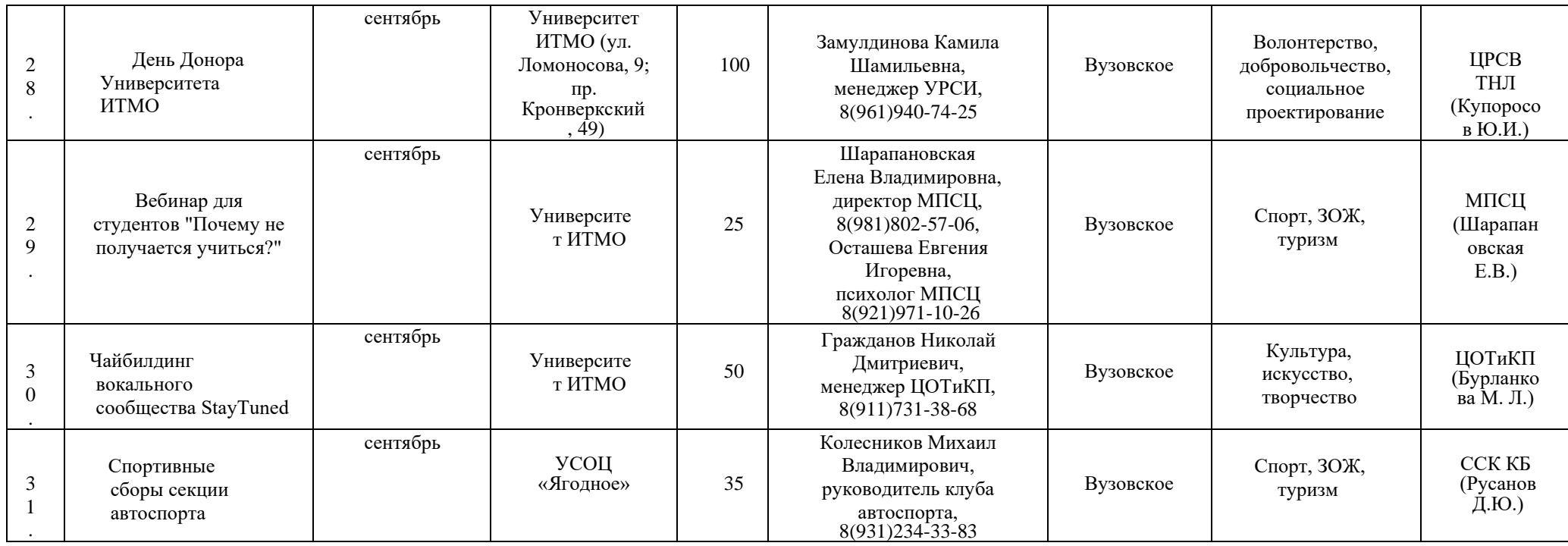

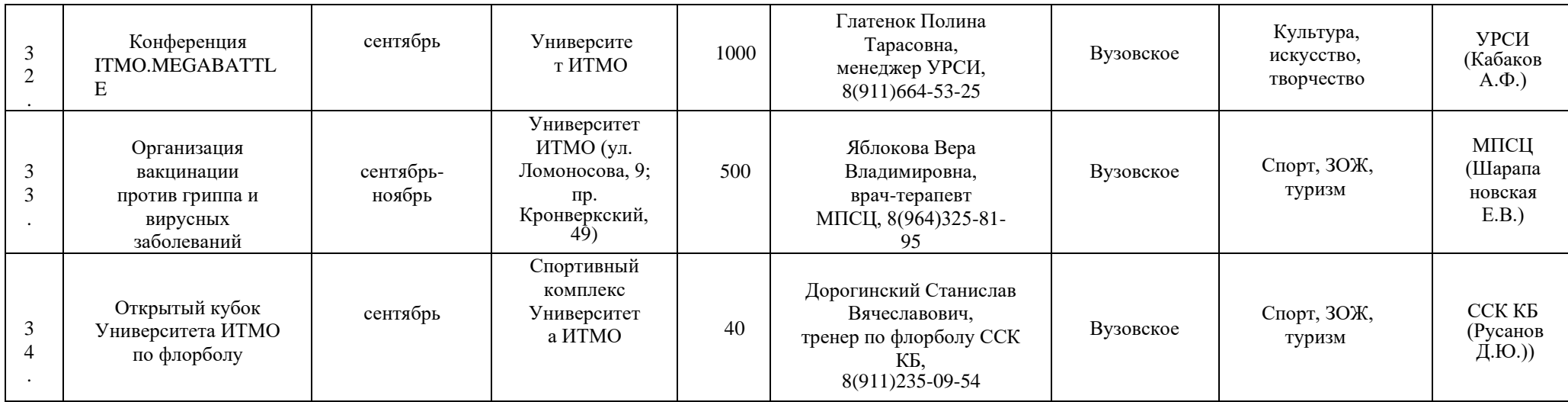

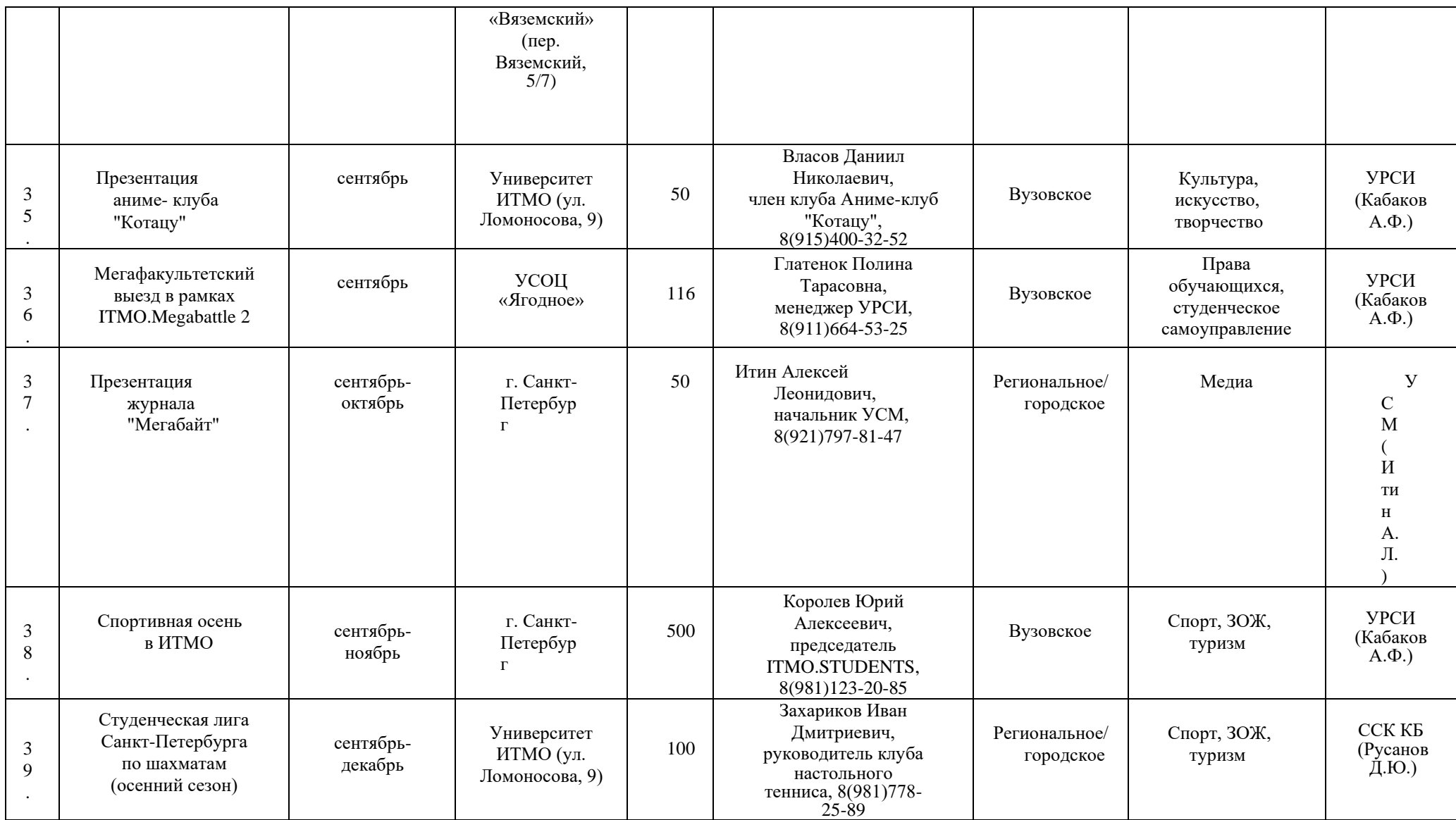

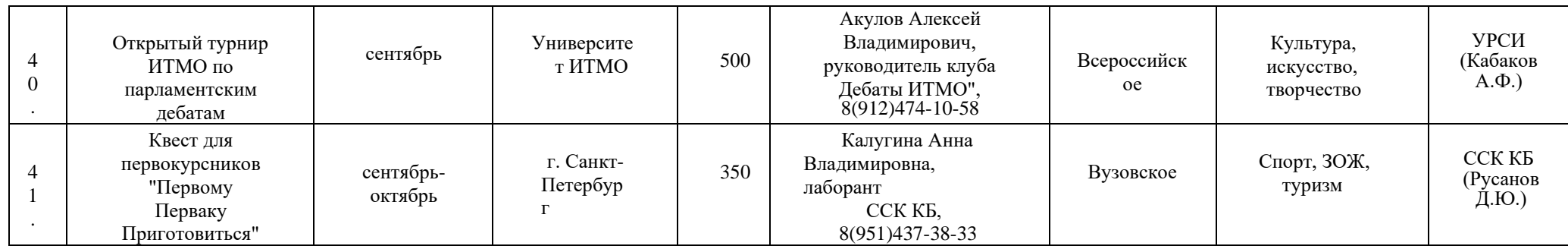

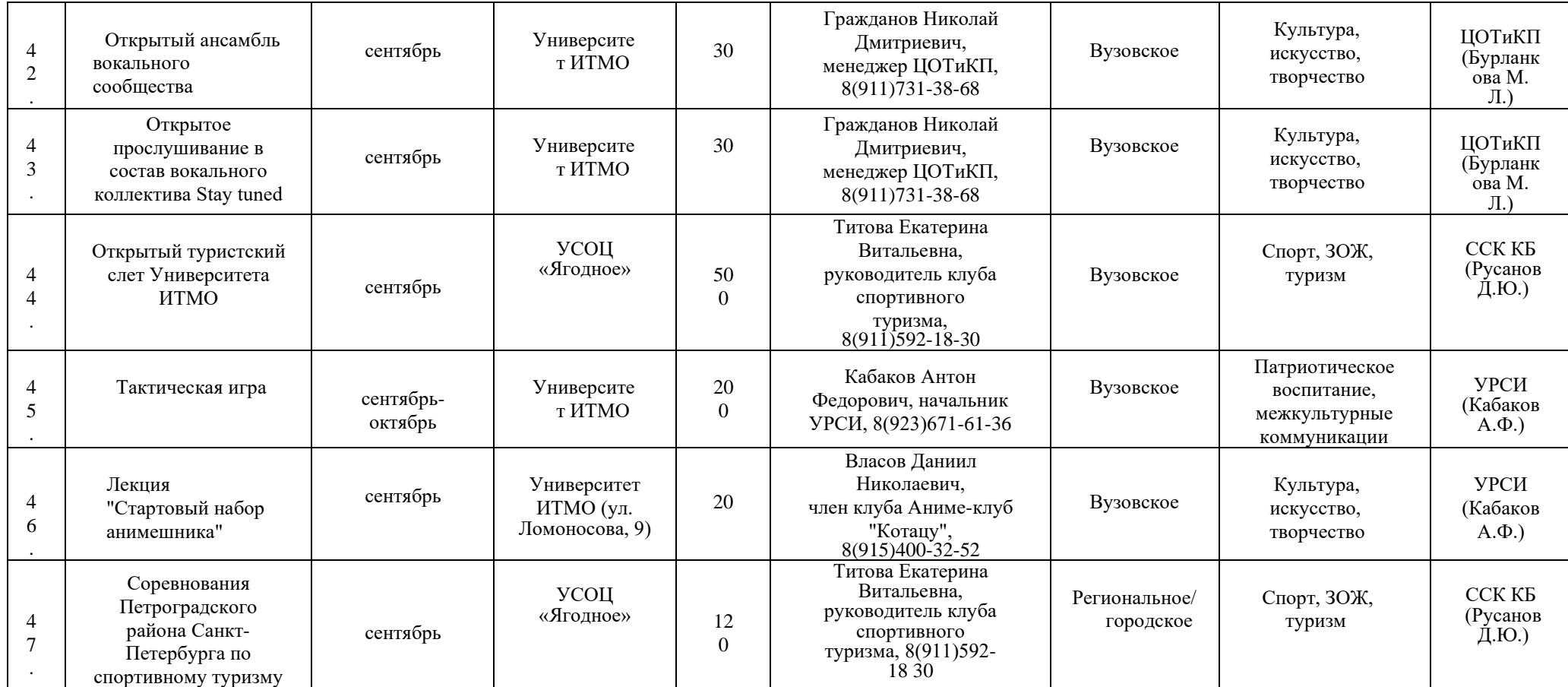
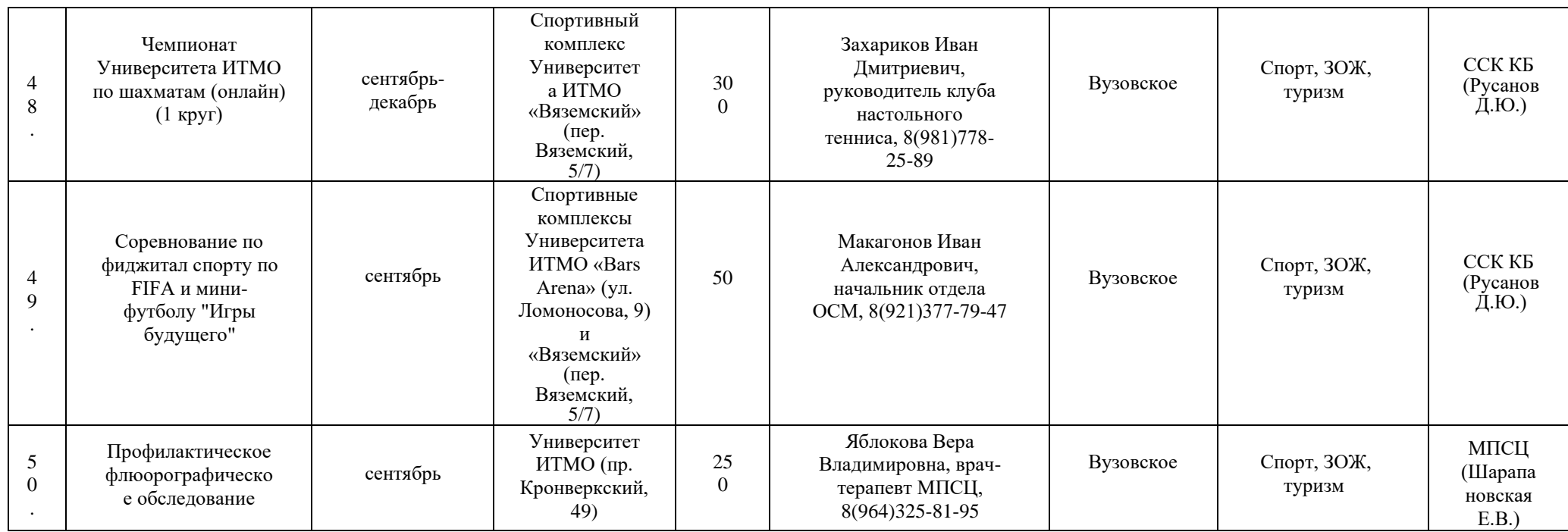

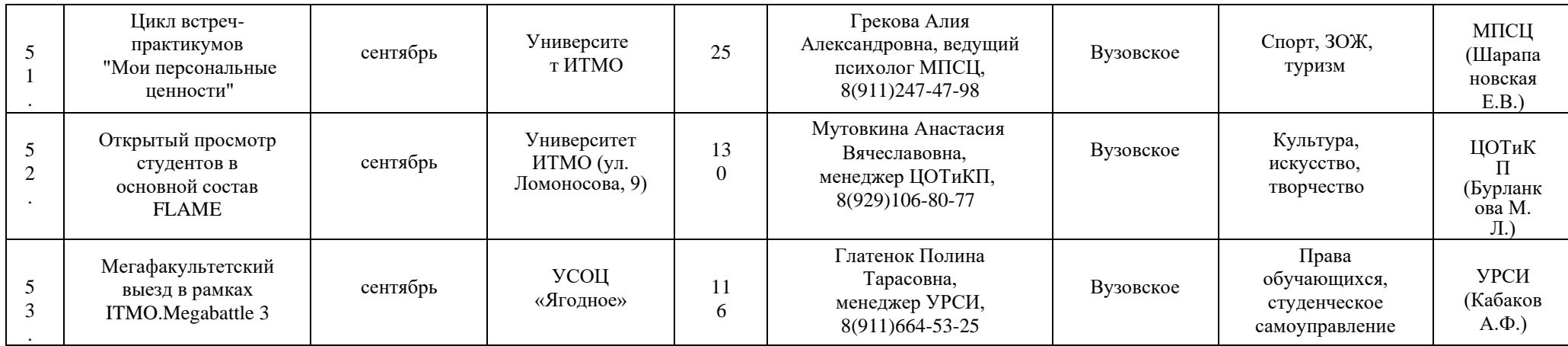

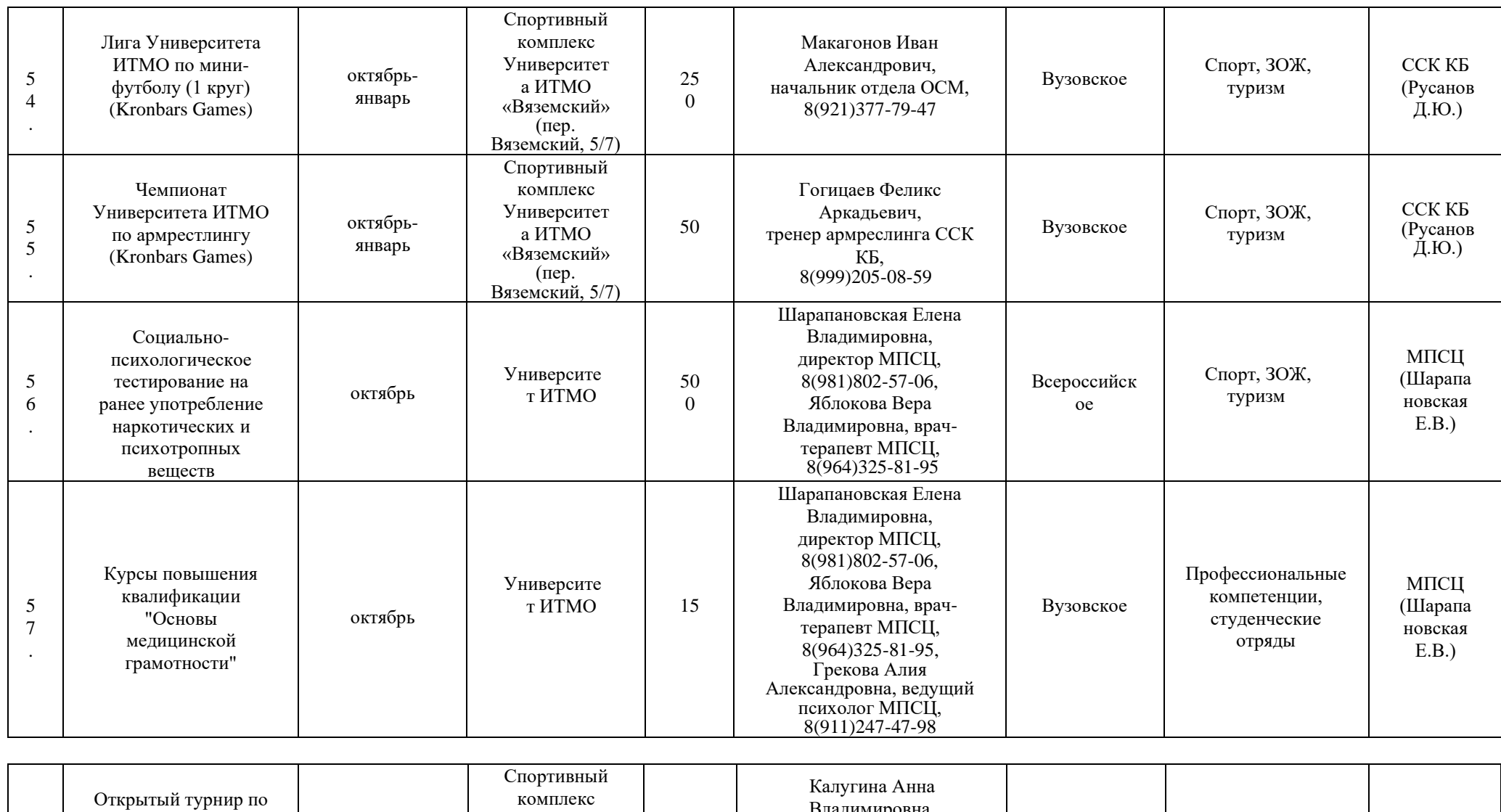

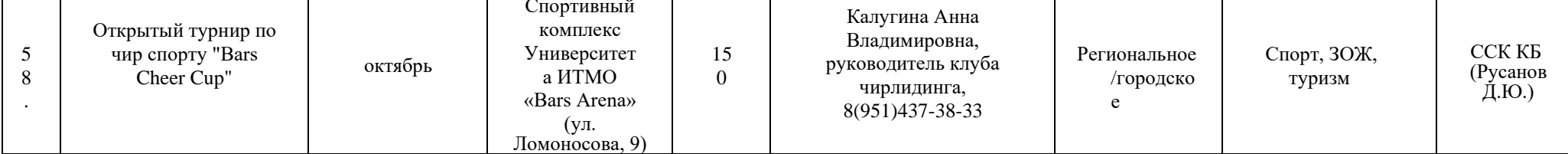

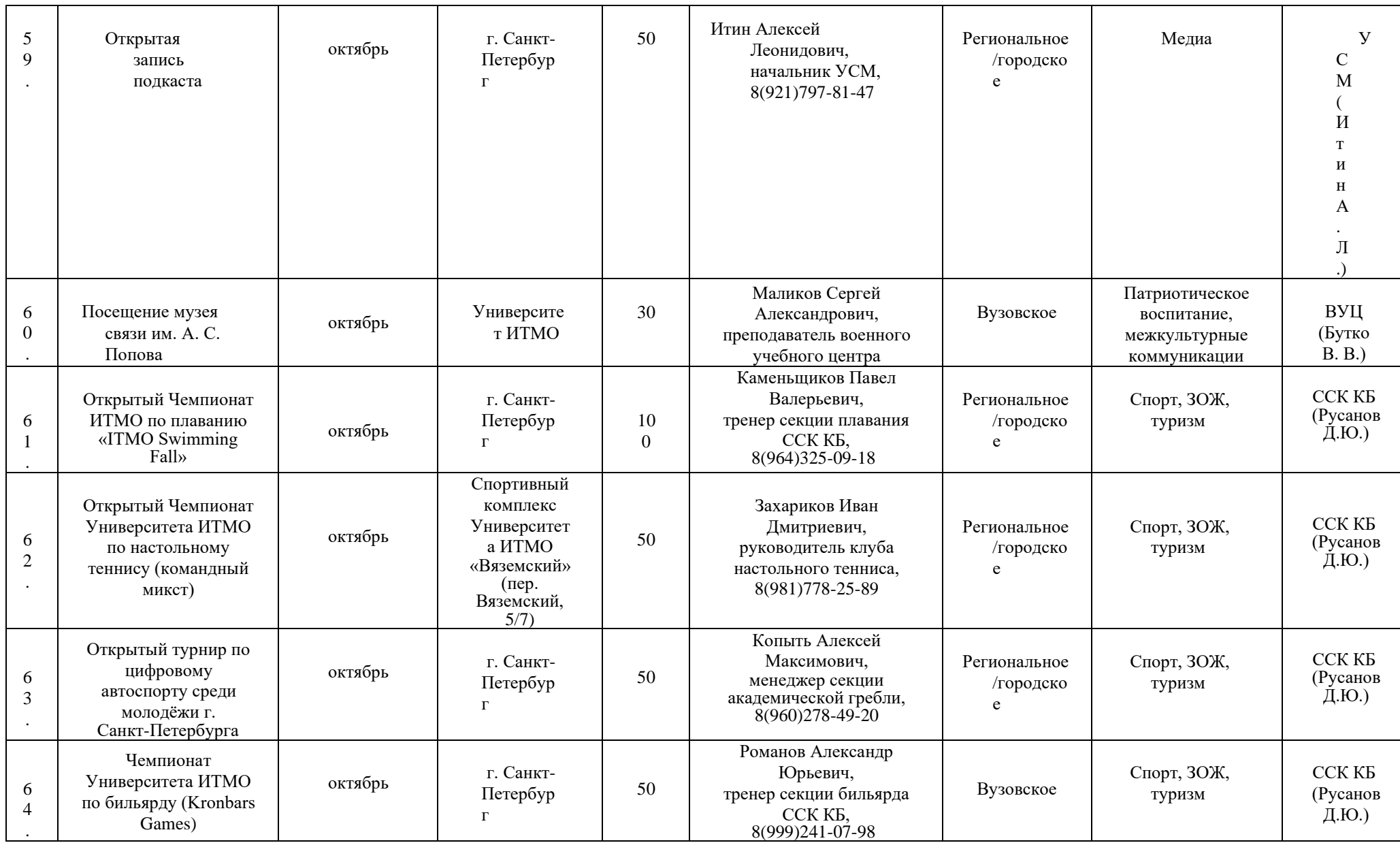

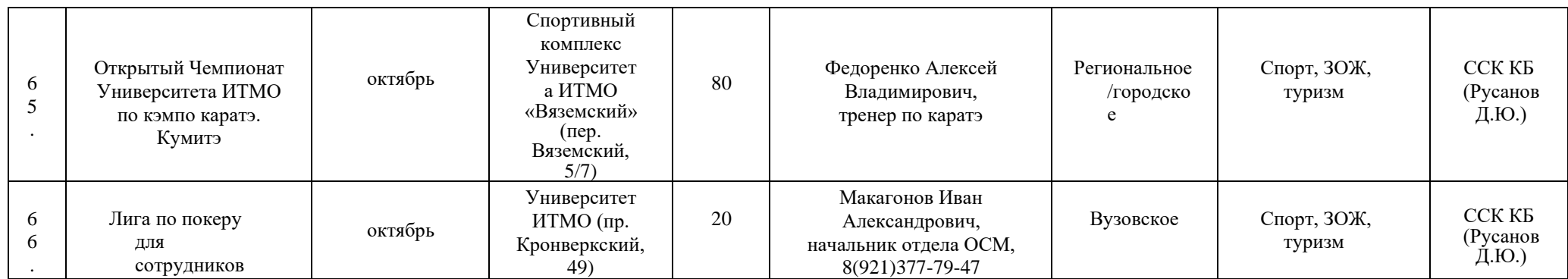

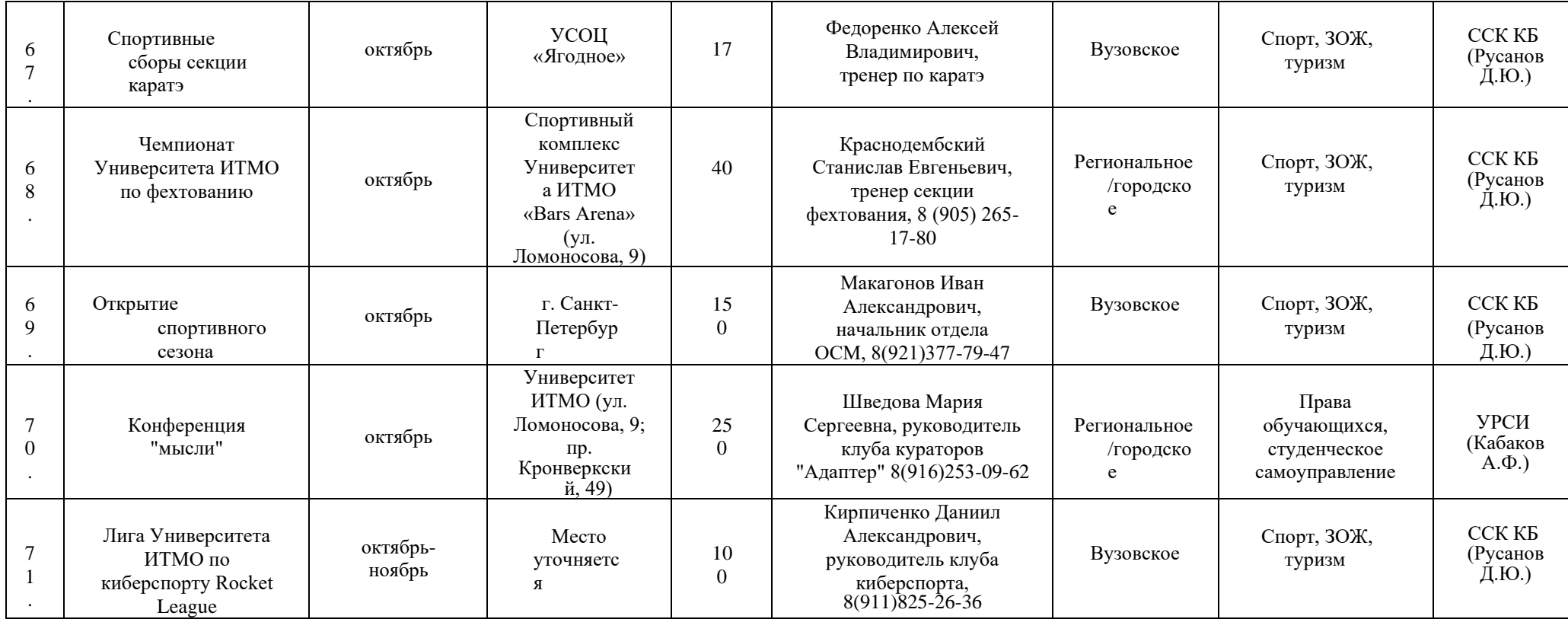

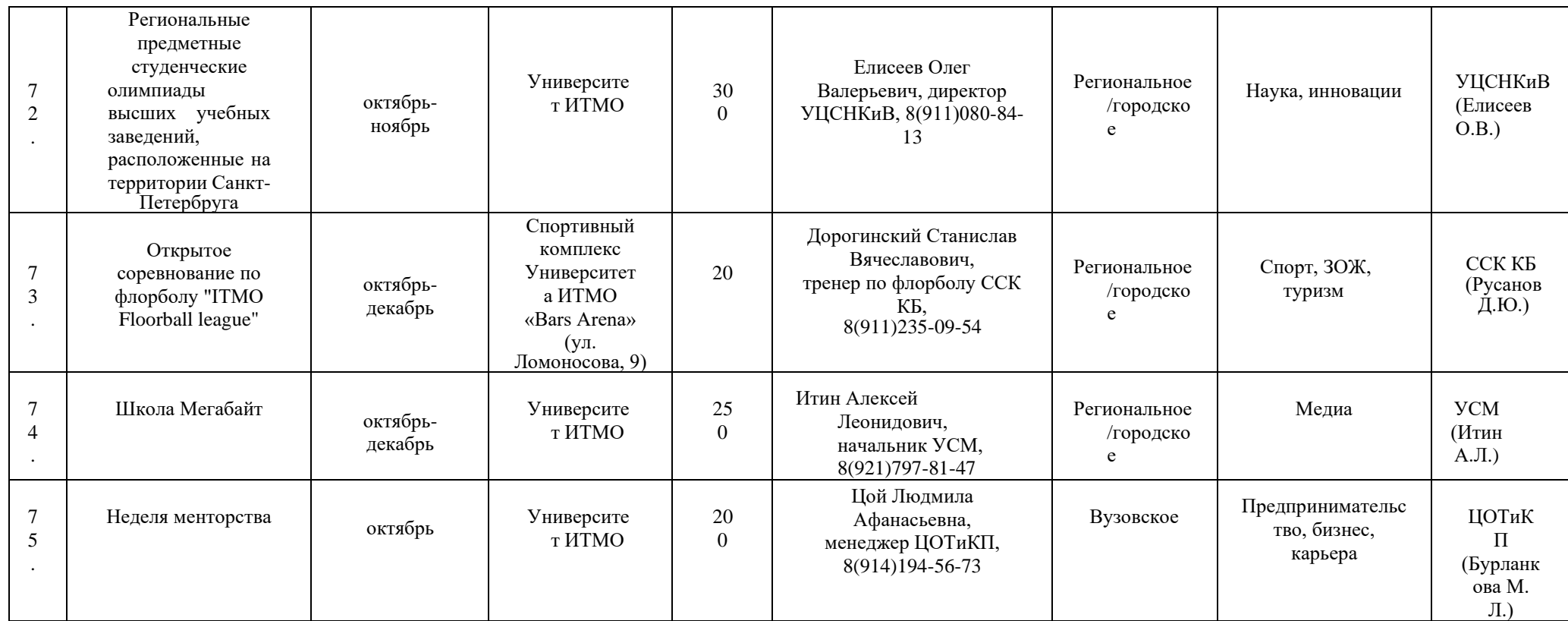

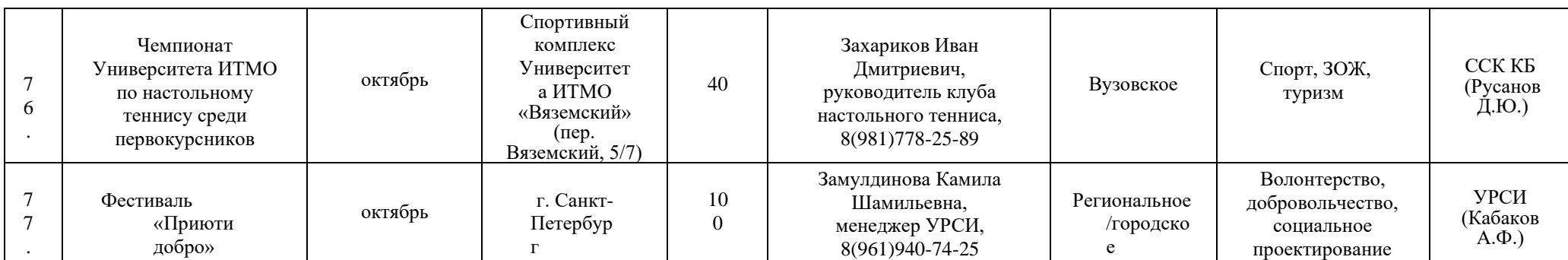

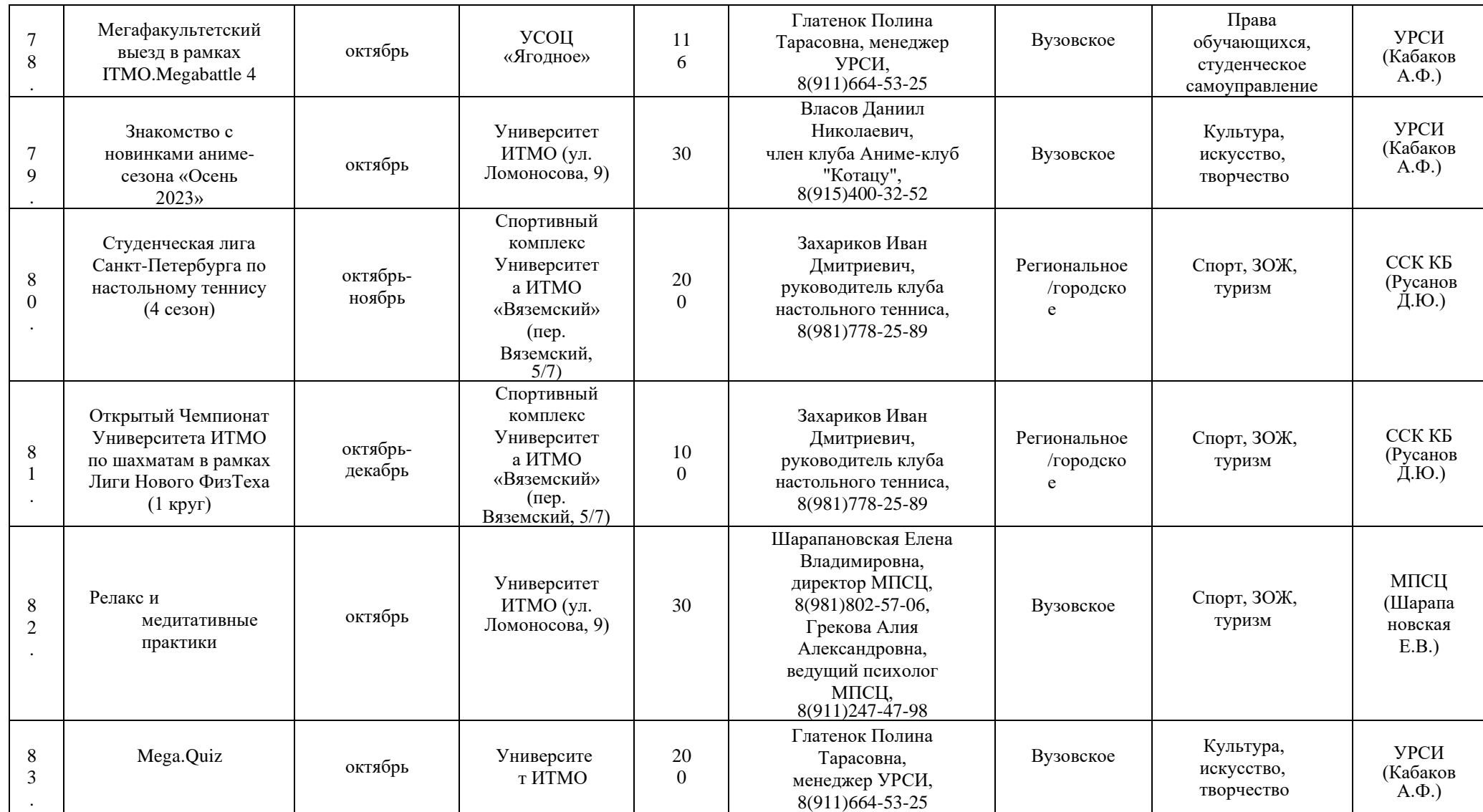

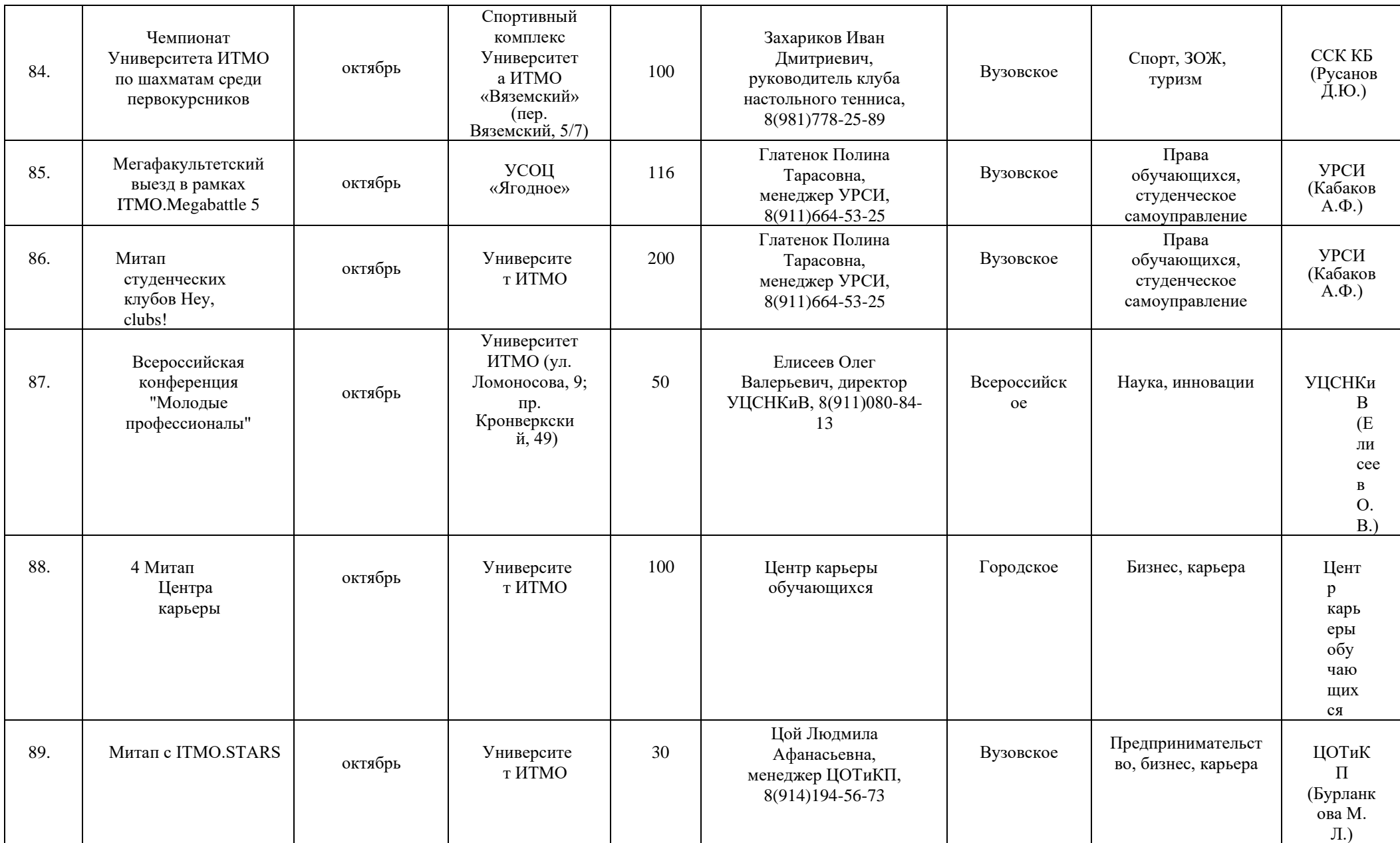

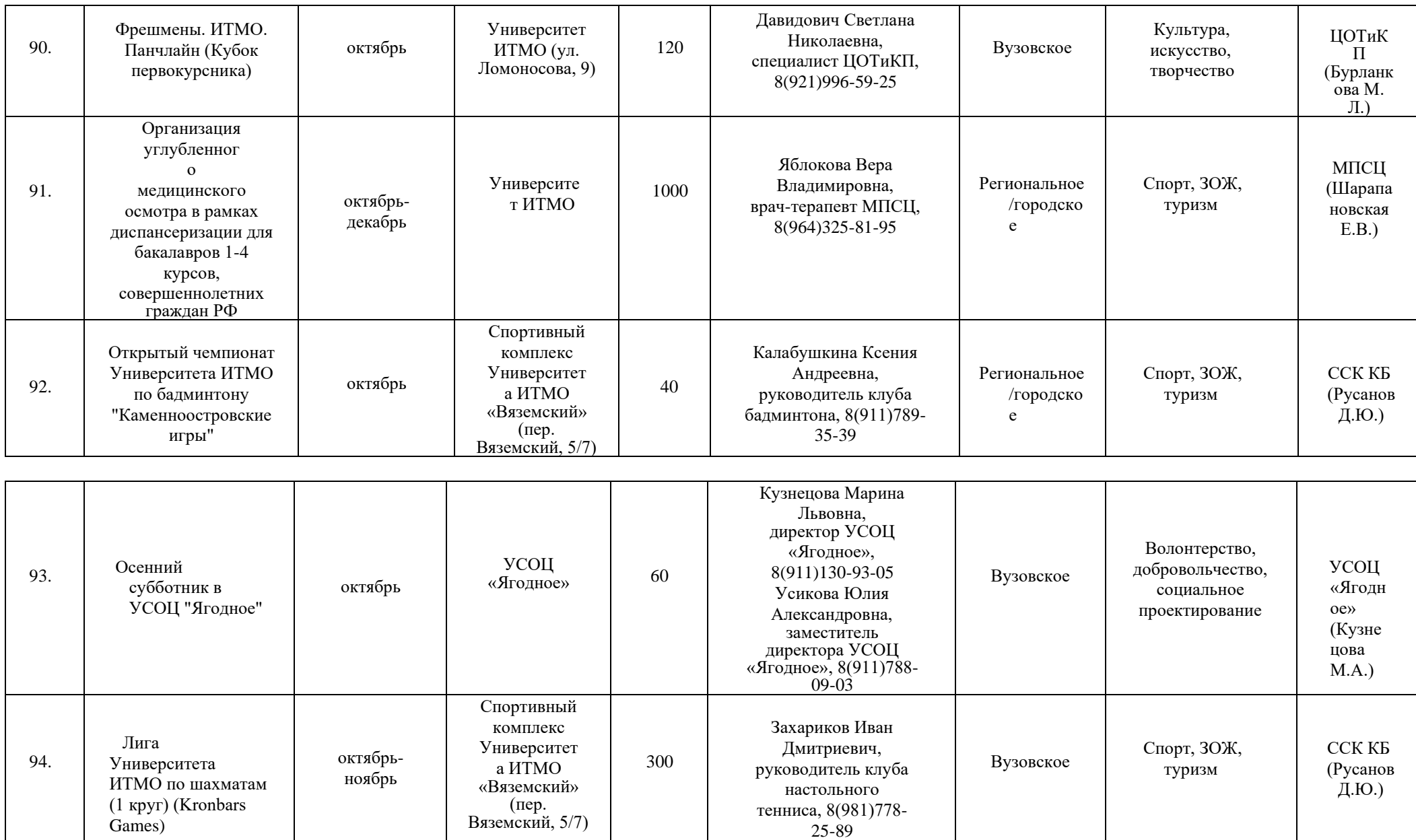

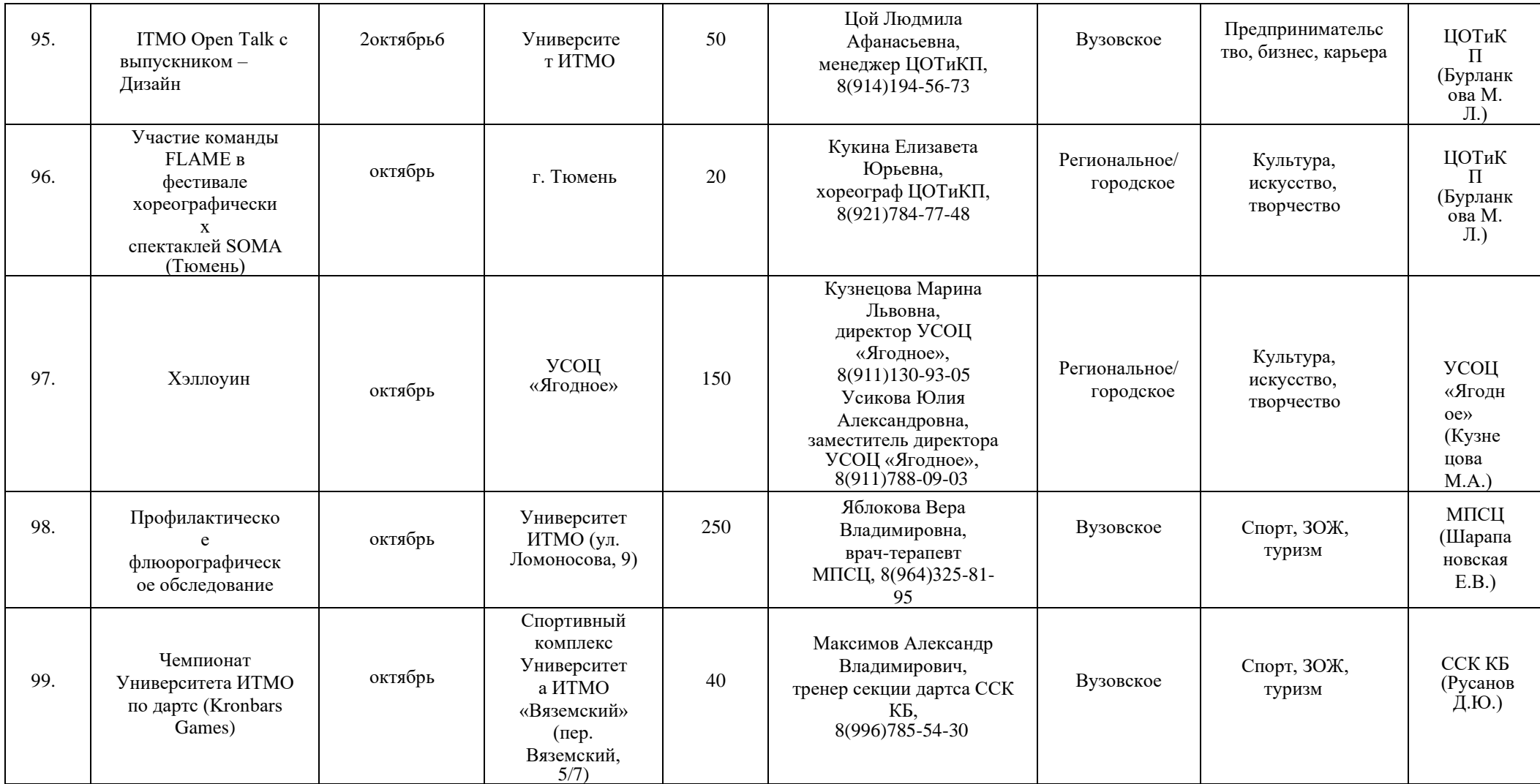

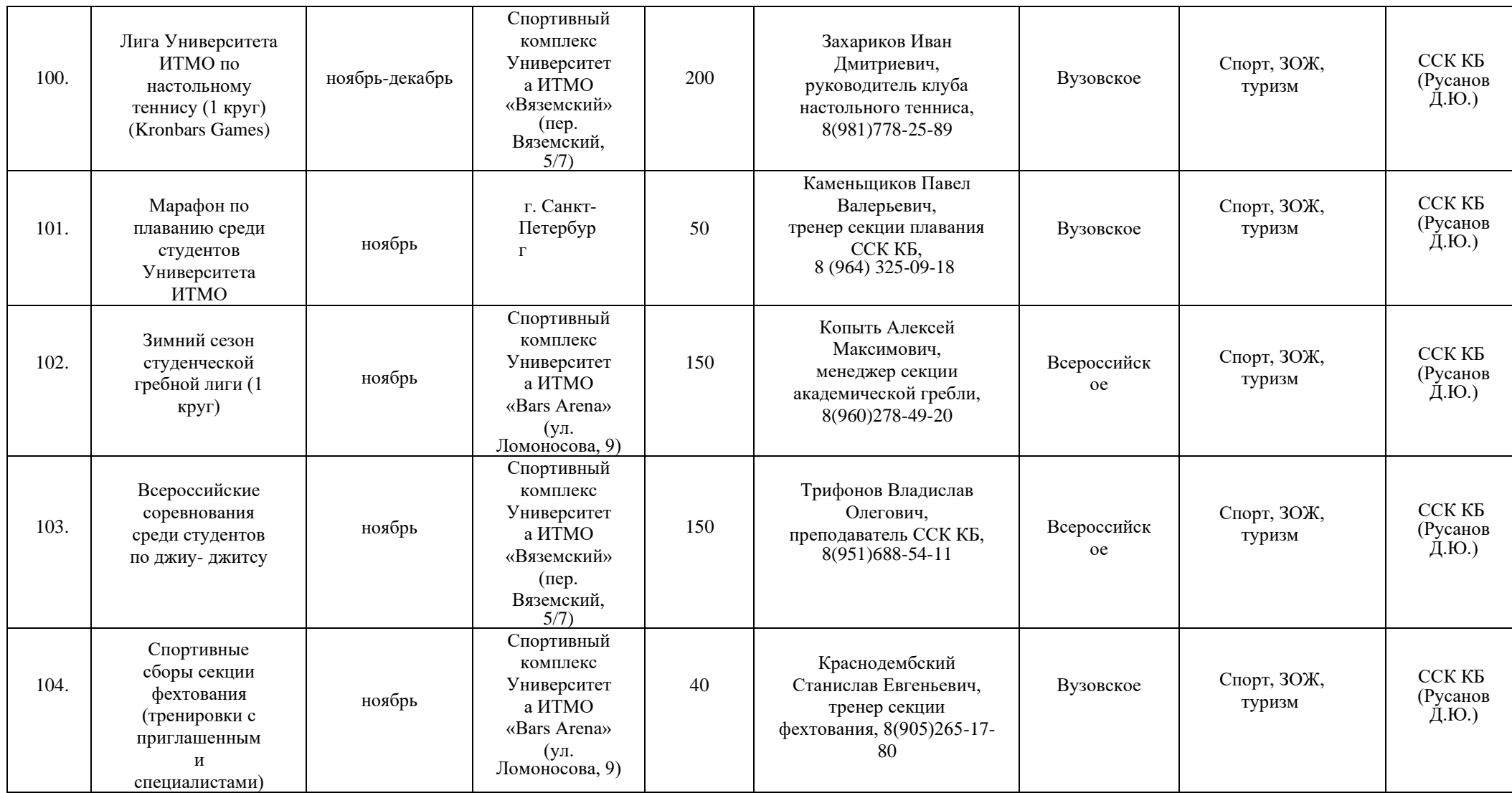

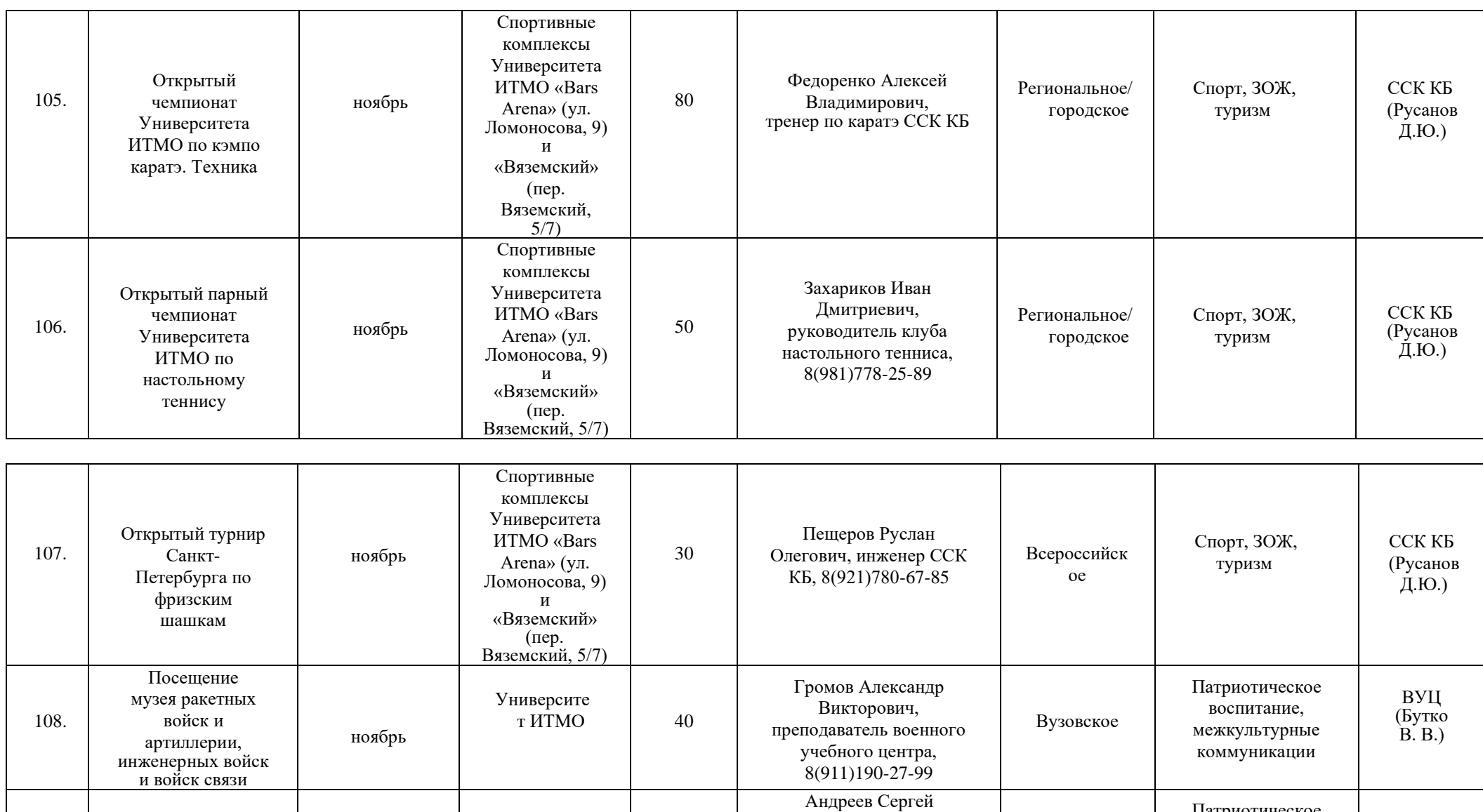

Борисович, доцент военного учебного центра, 8(952)209 -96 -14

Вузовское

109.

Проведение турнира по огневой подготовке

ноябрь

Университе

 $\text{tr } \text{MTMO}$  30

ВУЦ (Бутко В. В.)

Патриотическое воспитание, межкультурные коммуникации

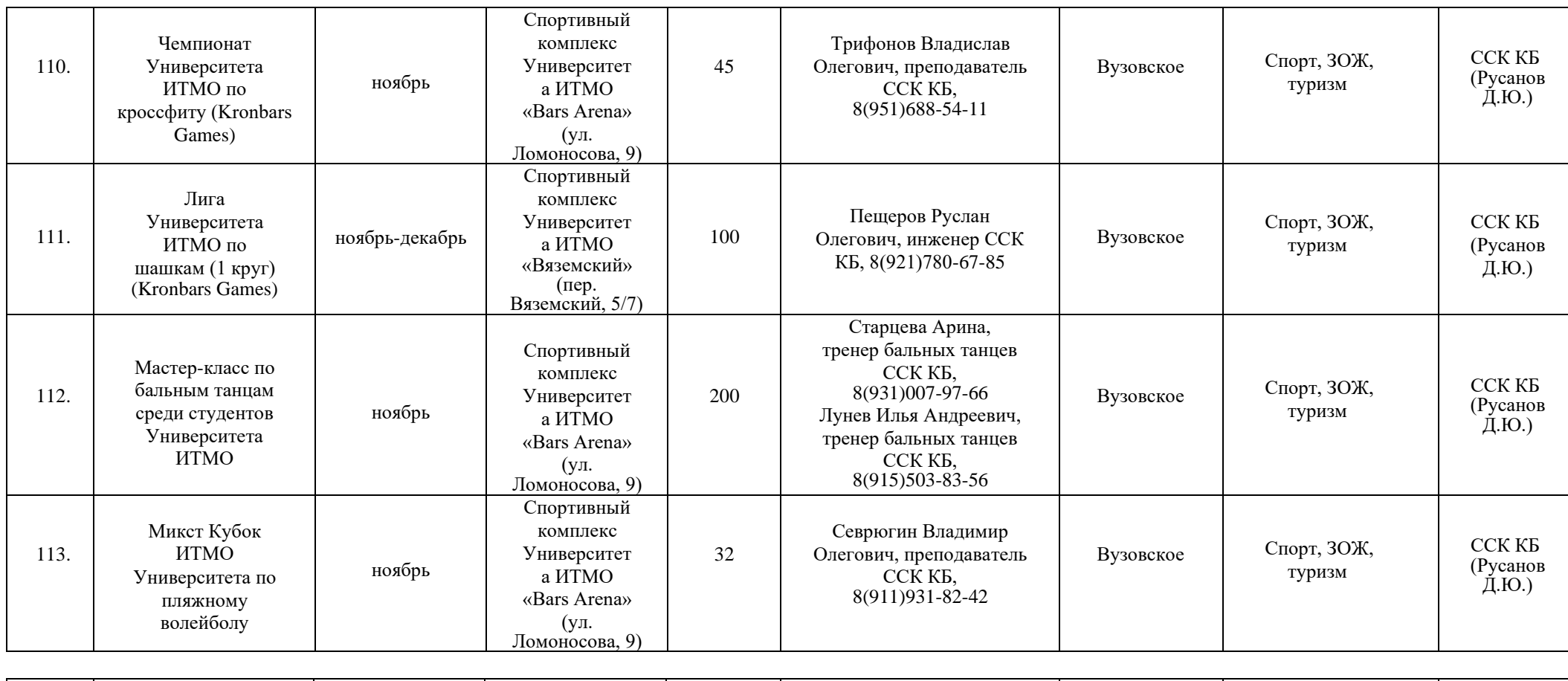

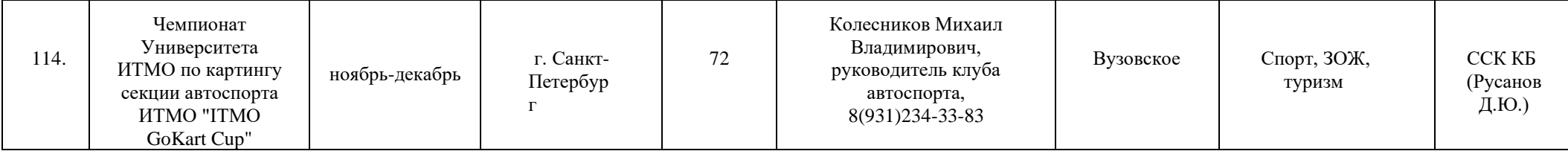

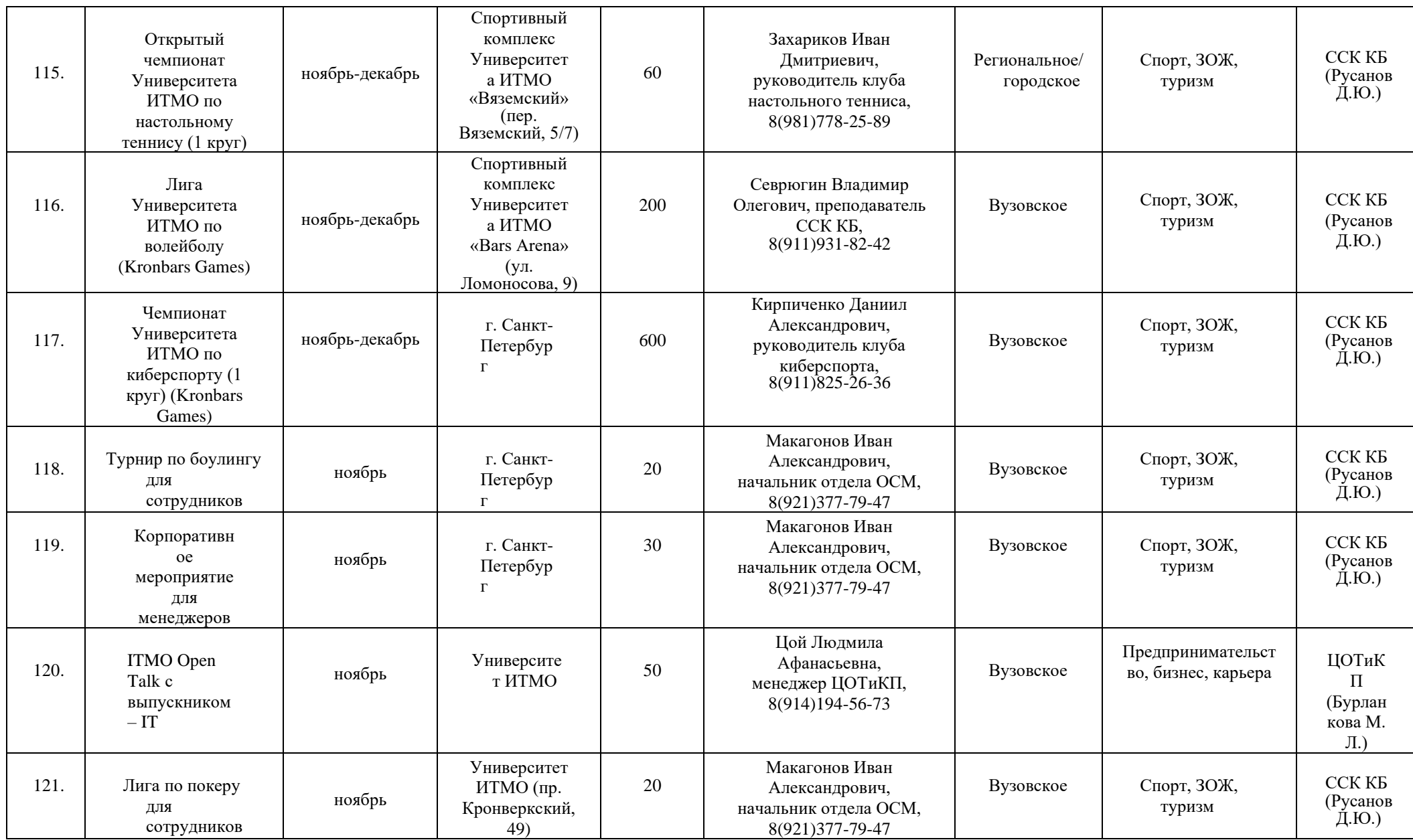

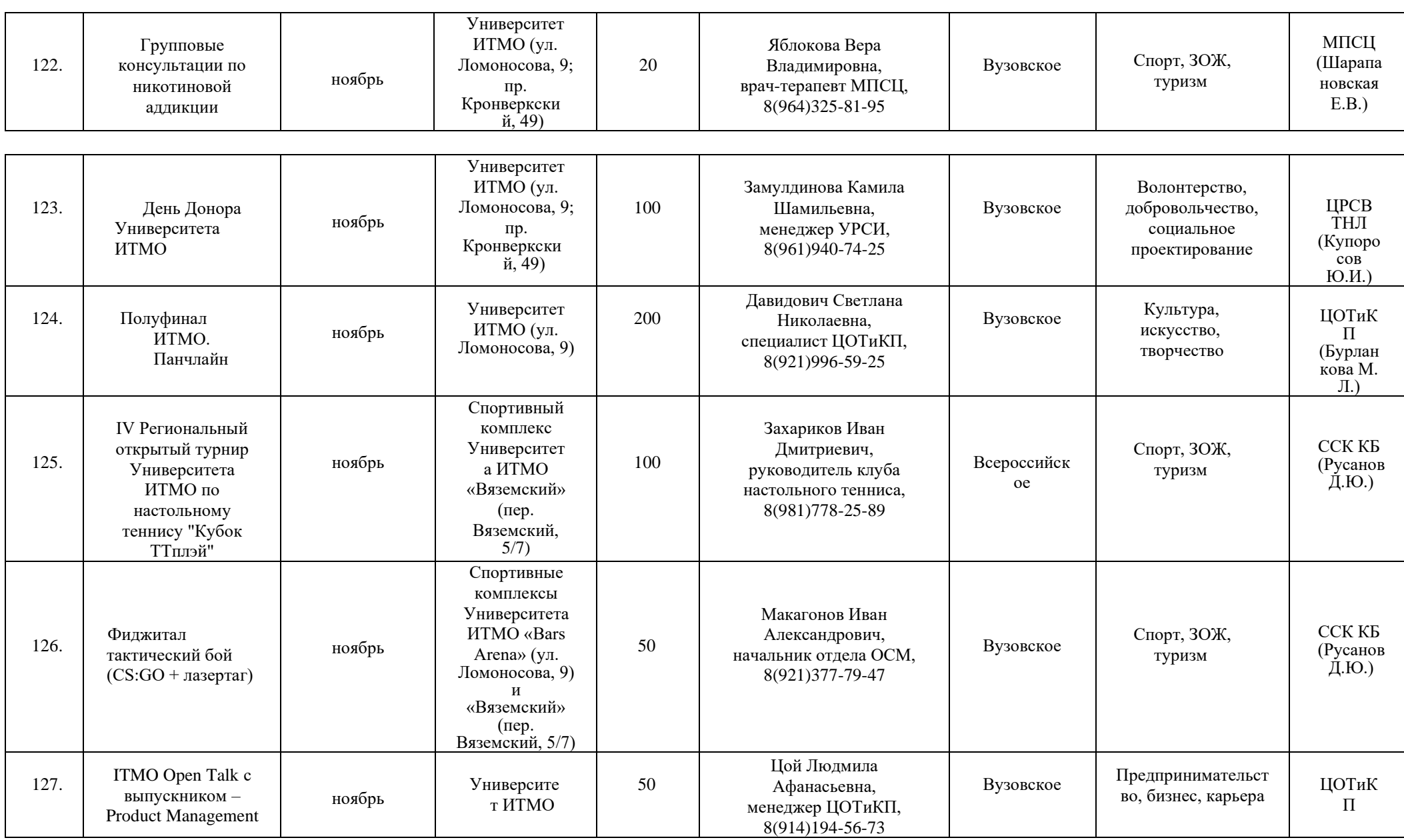

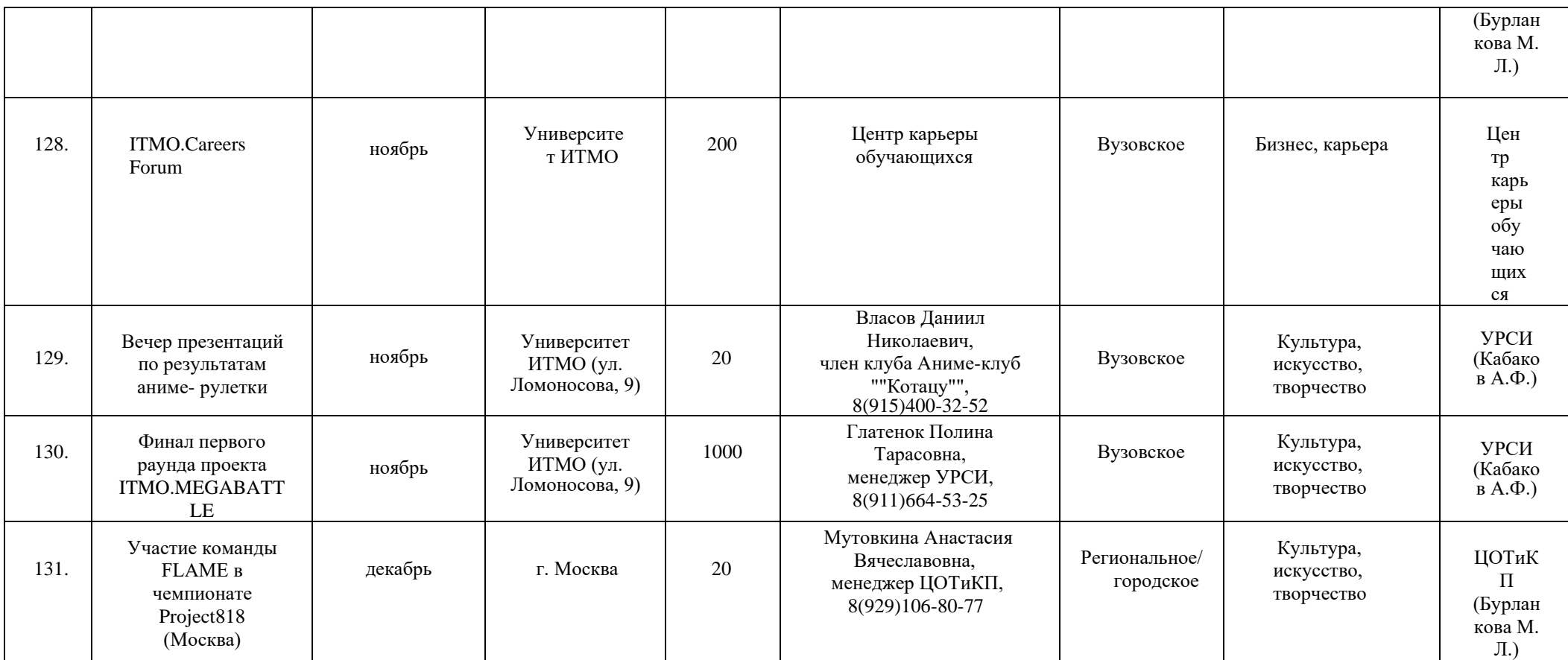

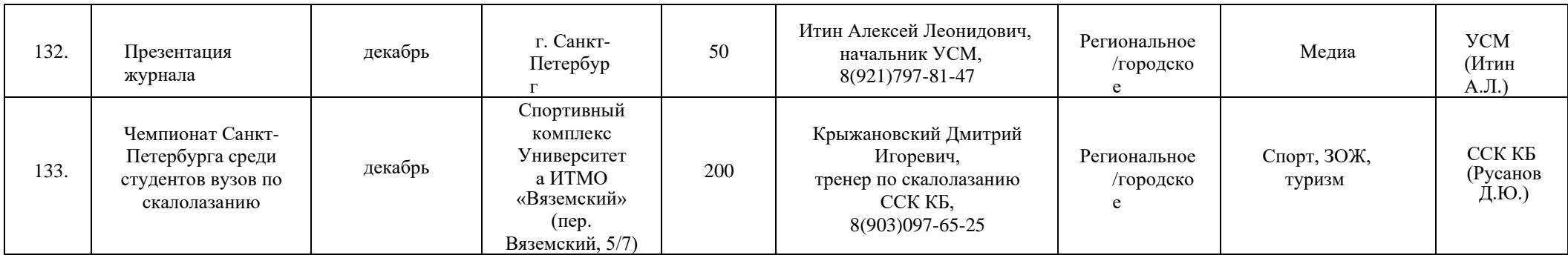

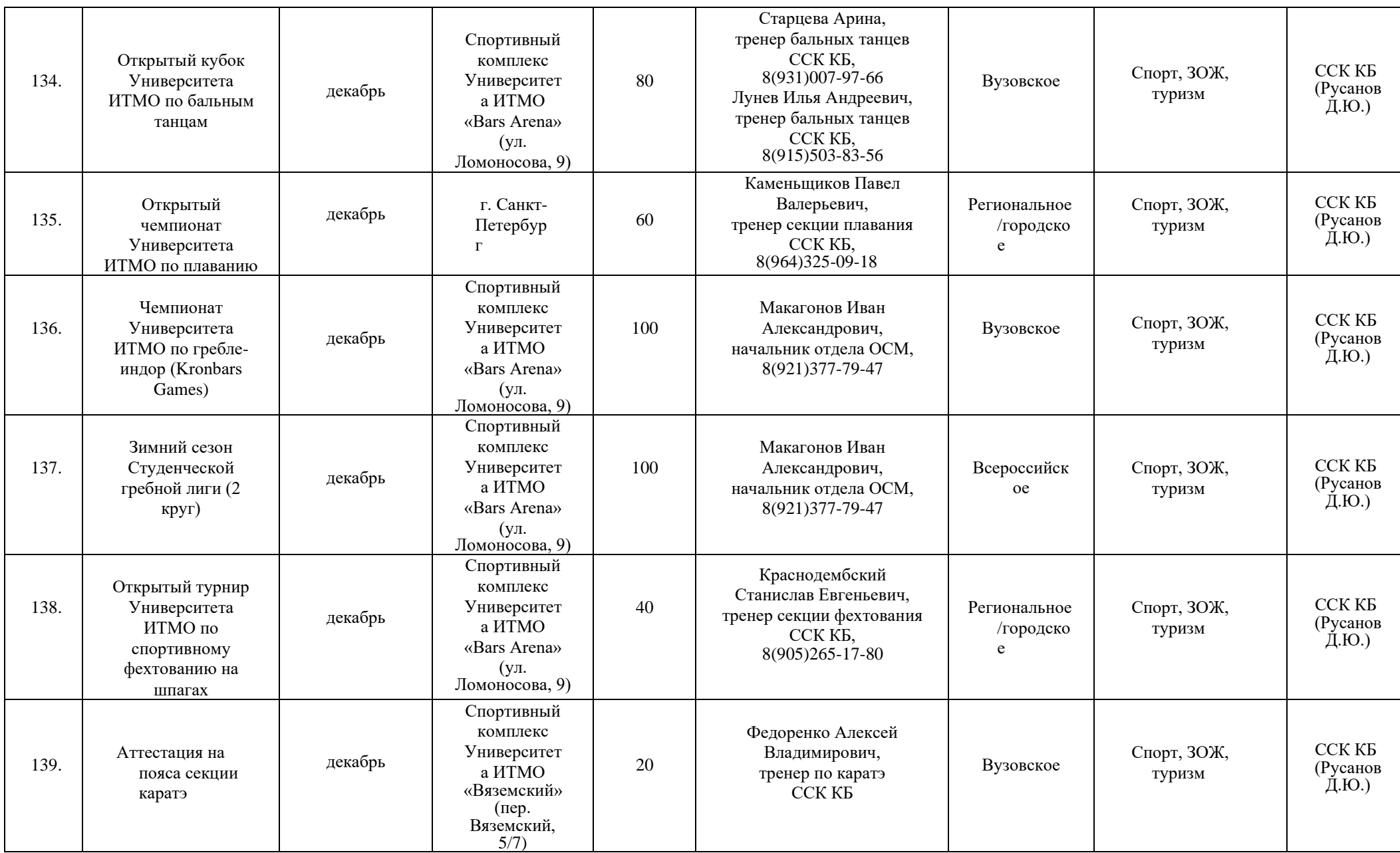

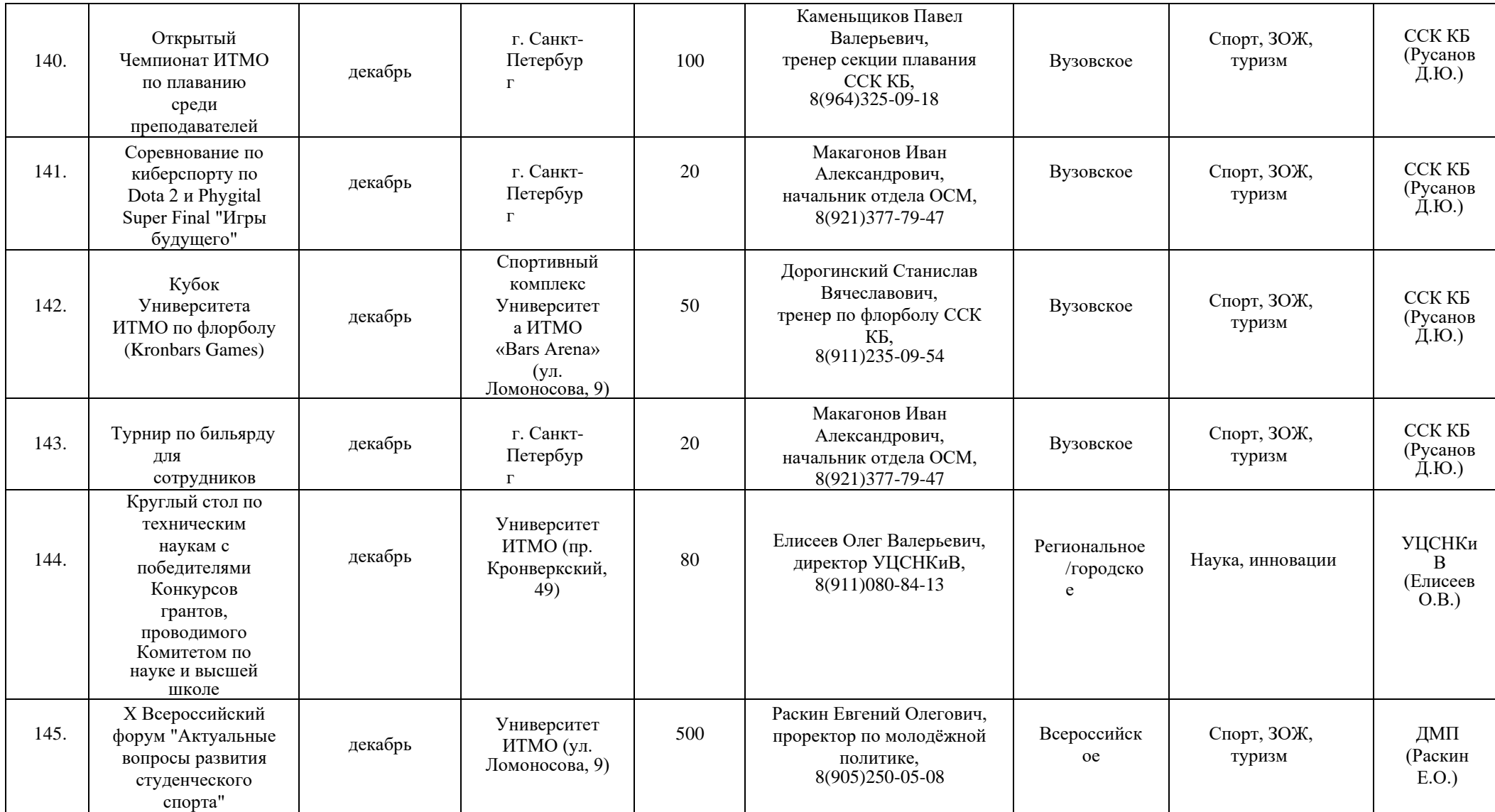

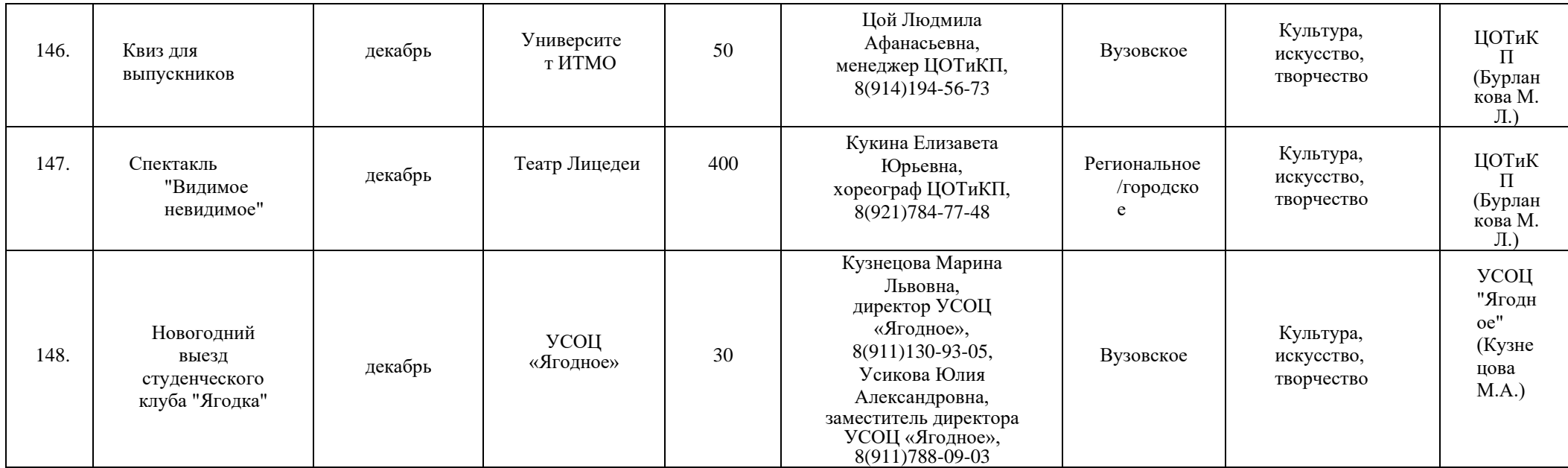

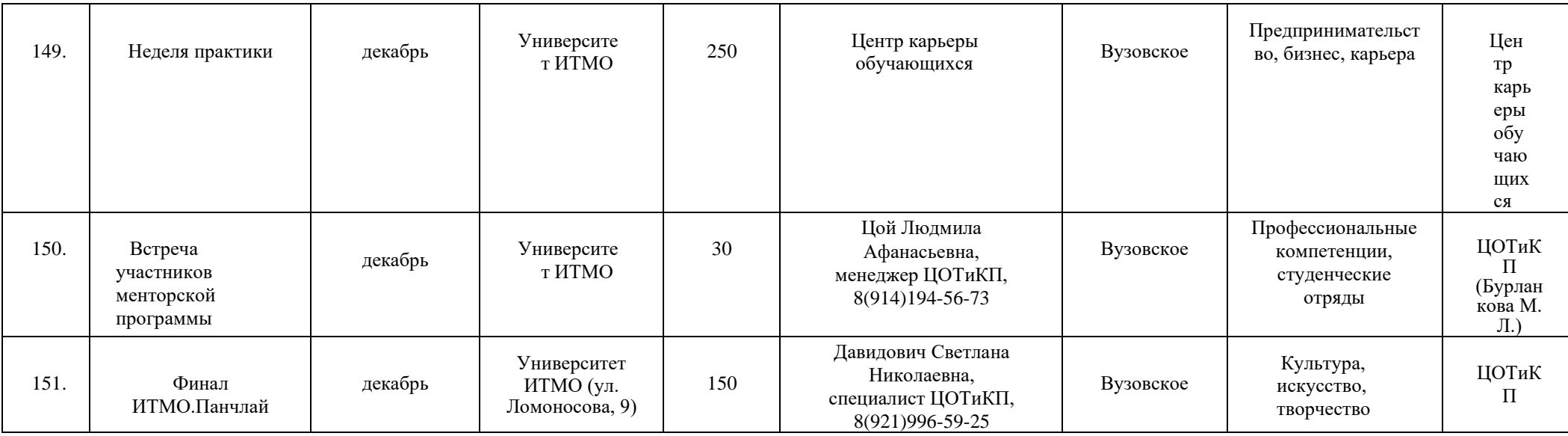

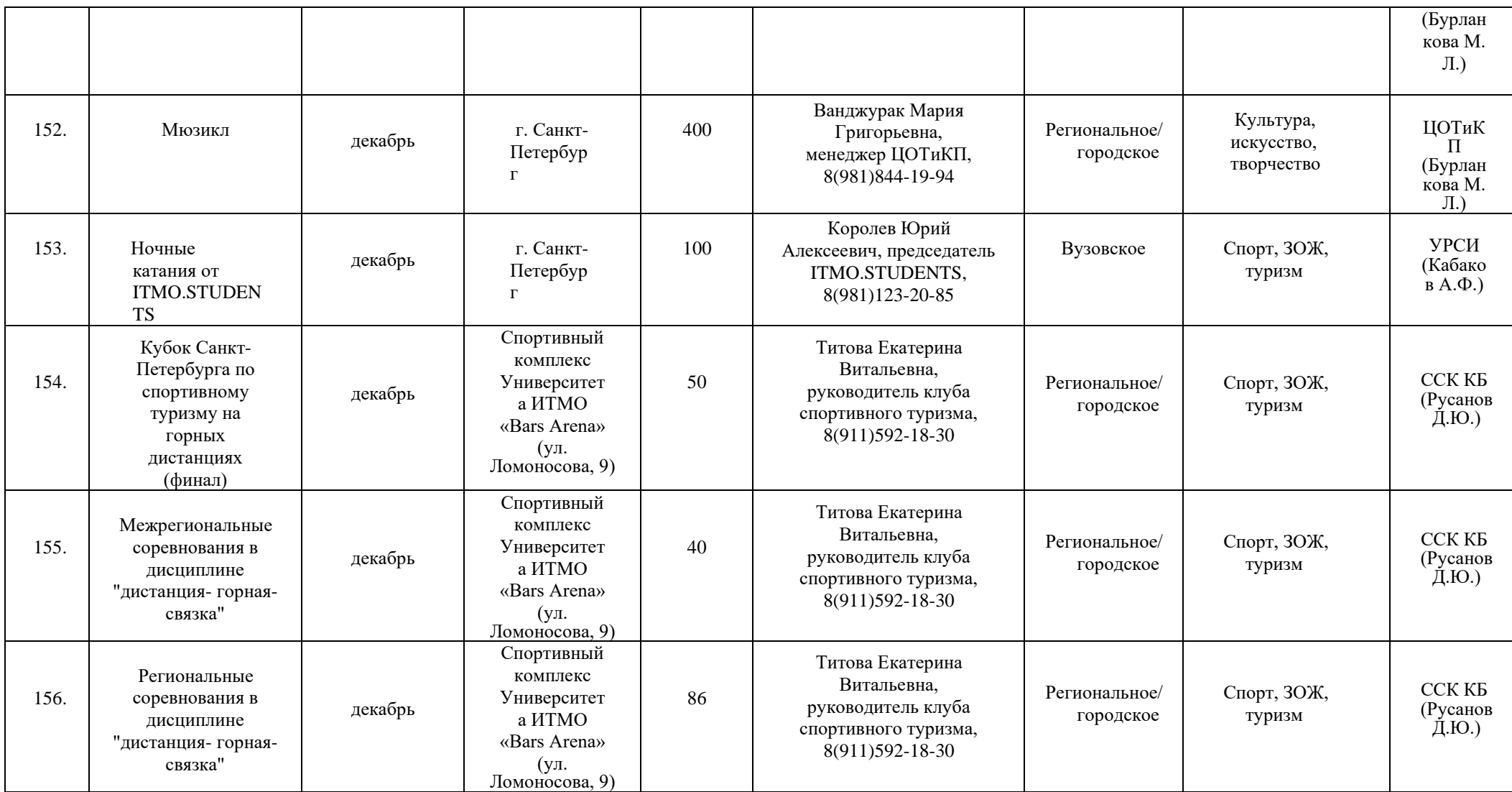

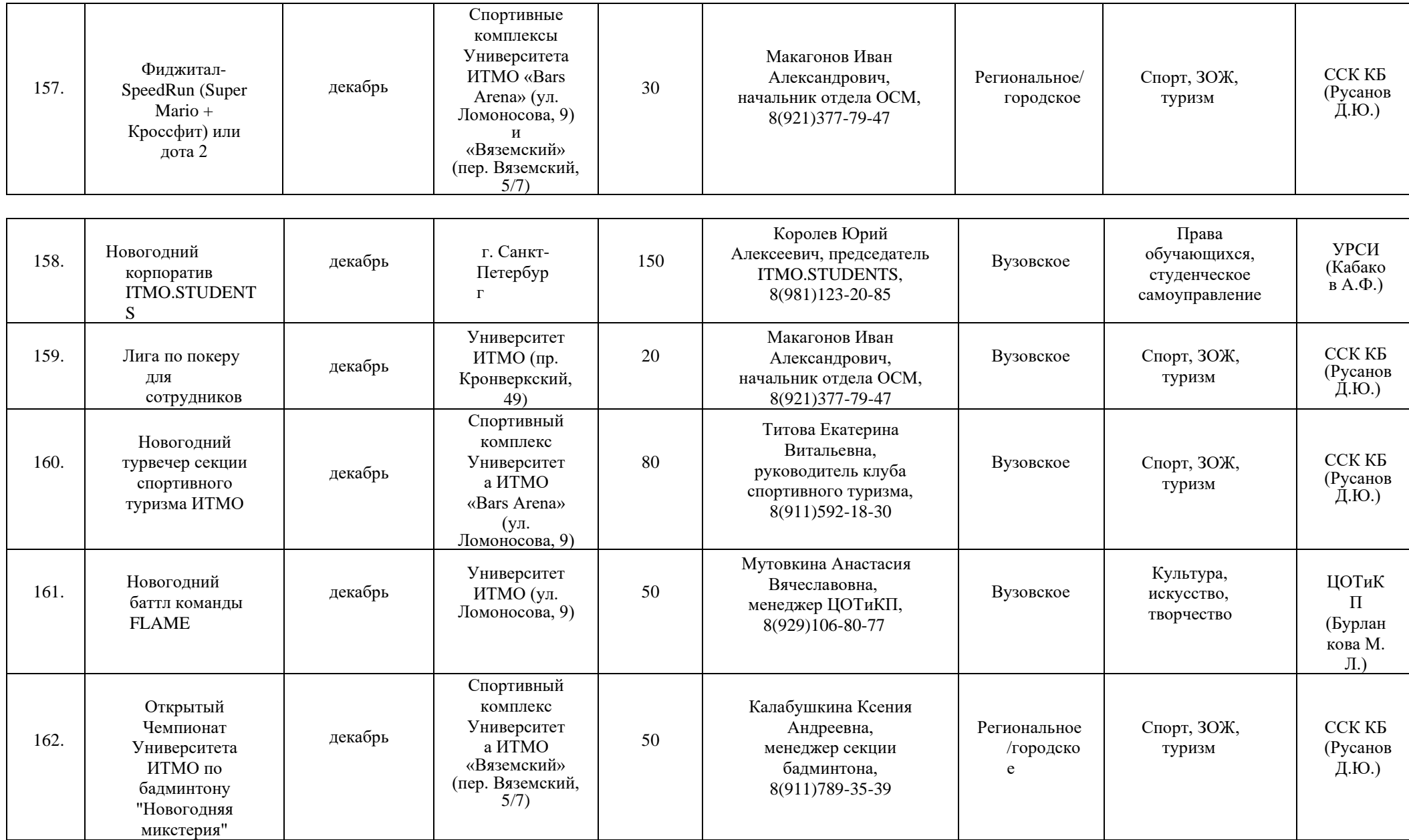

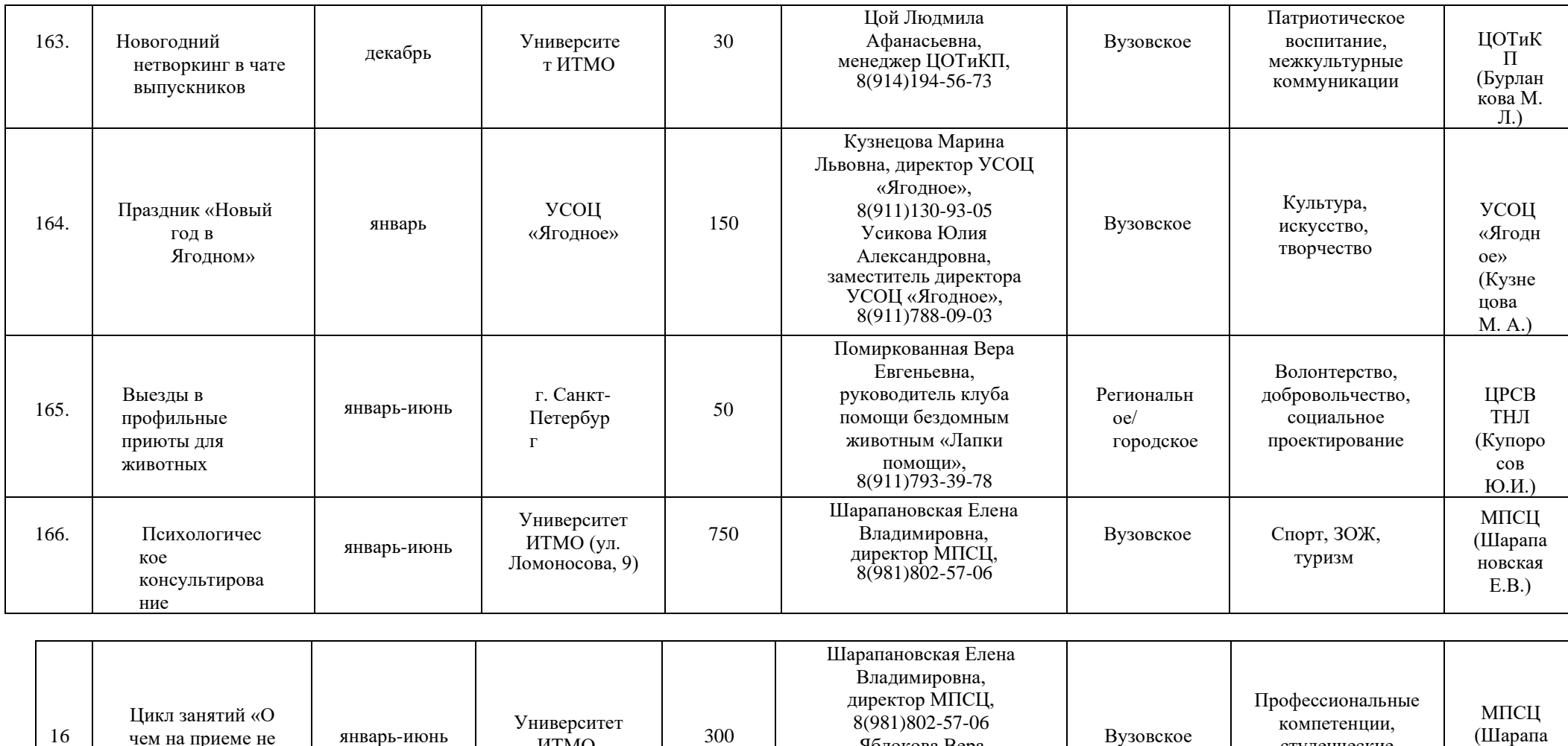

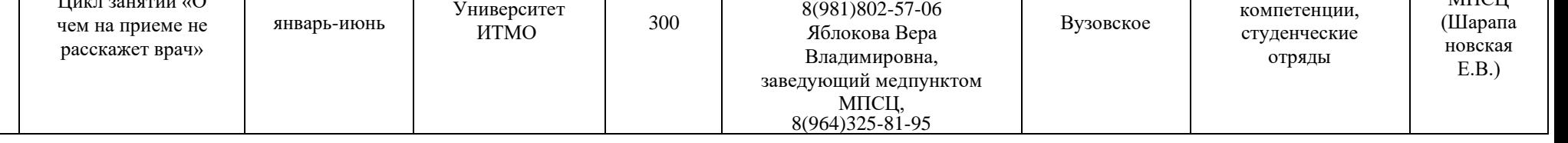

7.

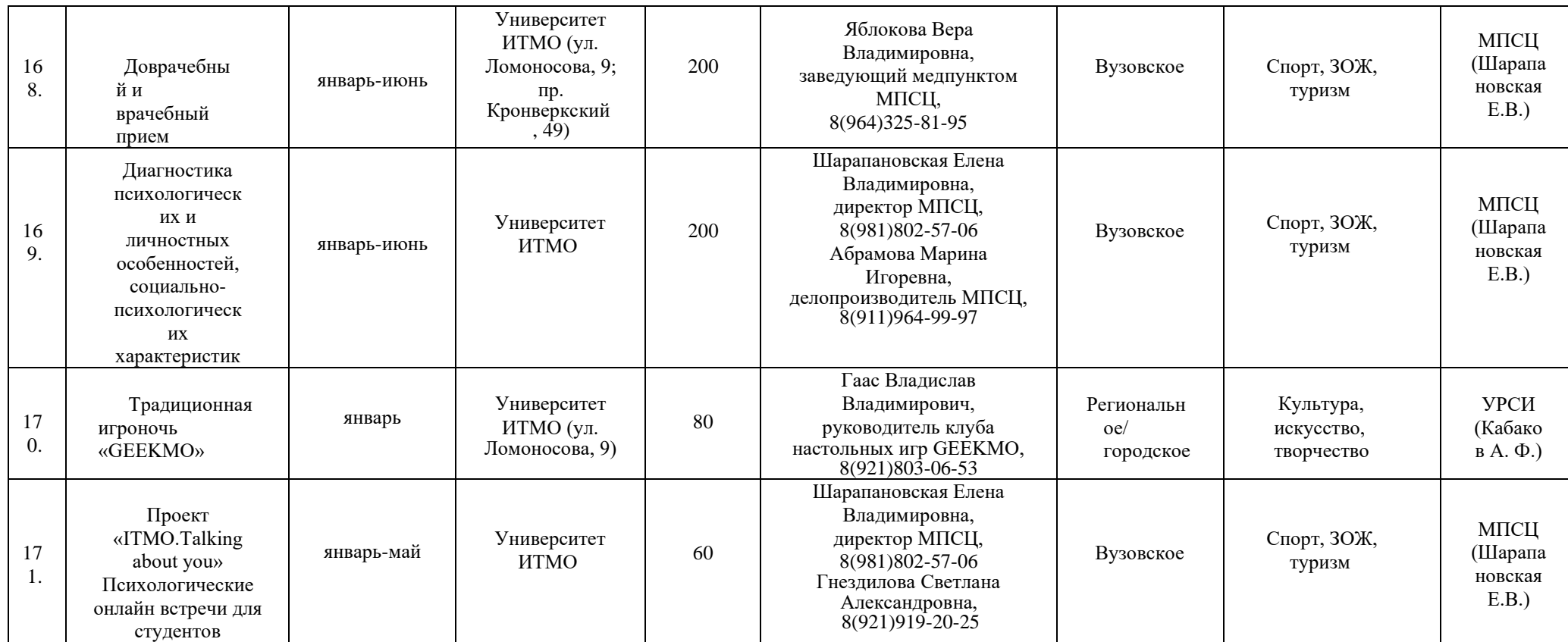

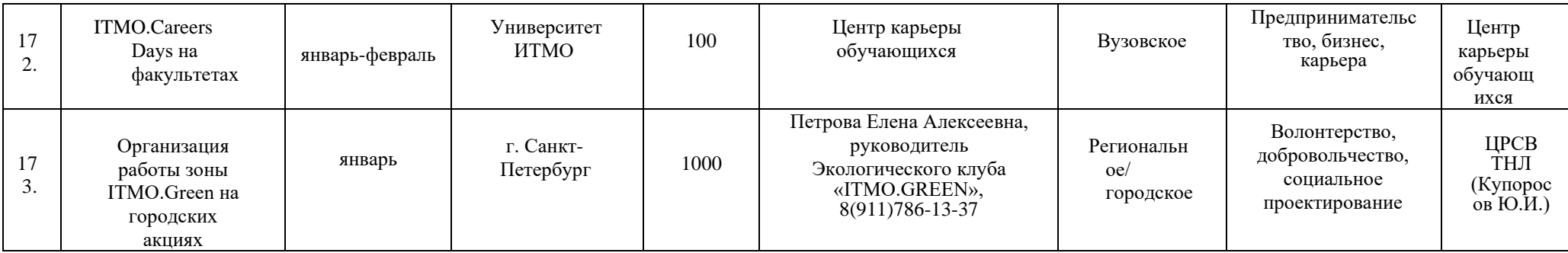

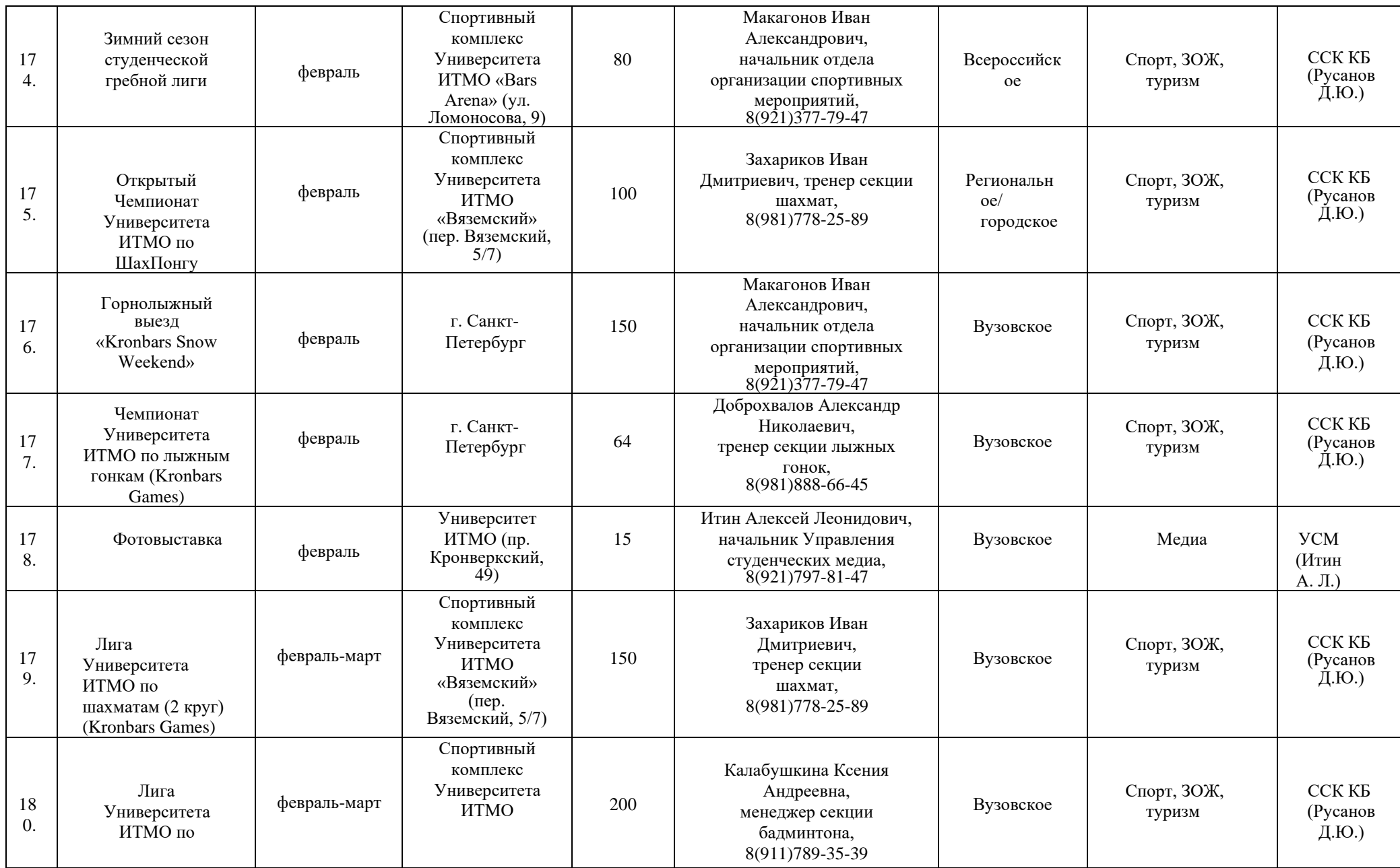

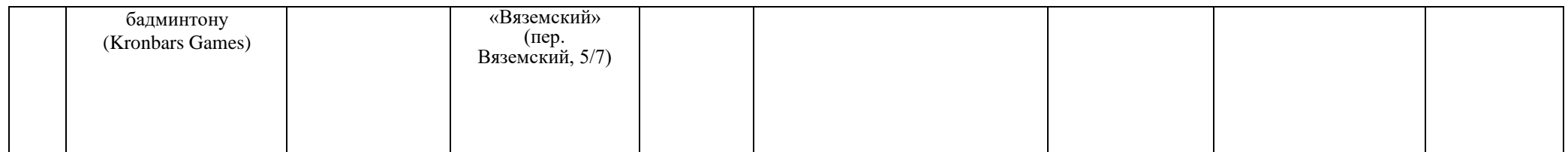

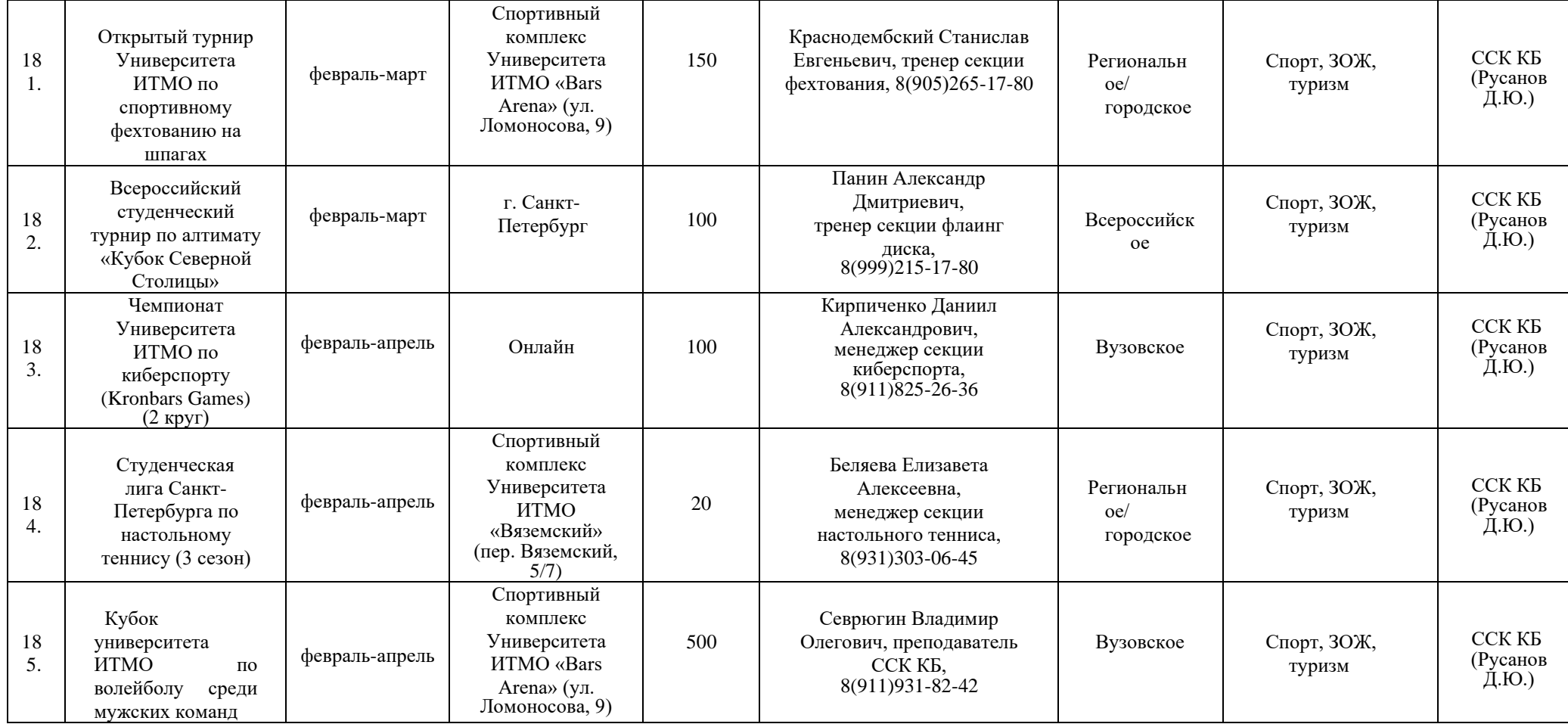

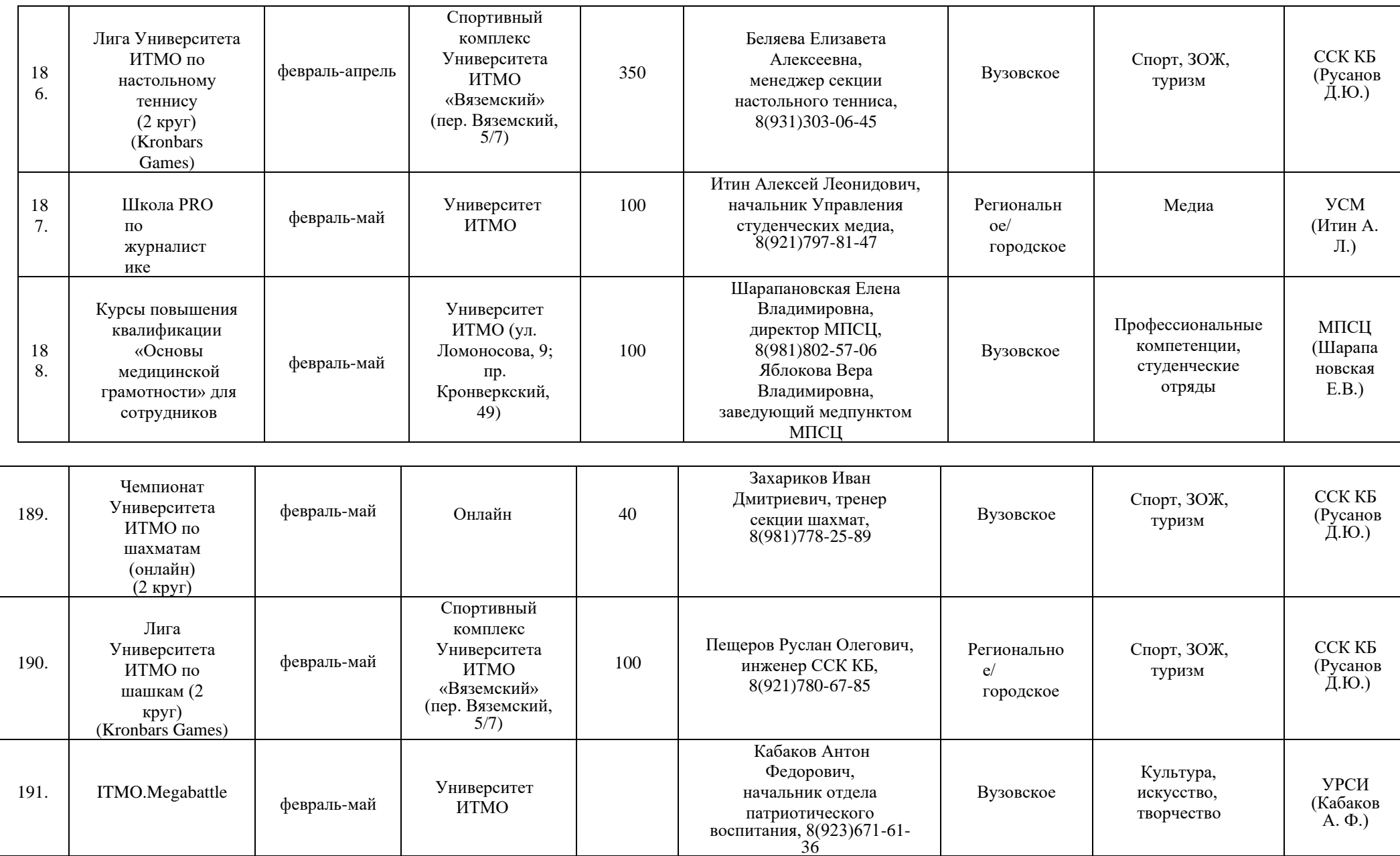

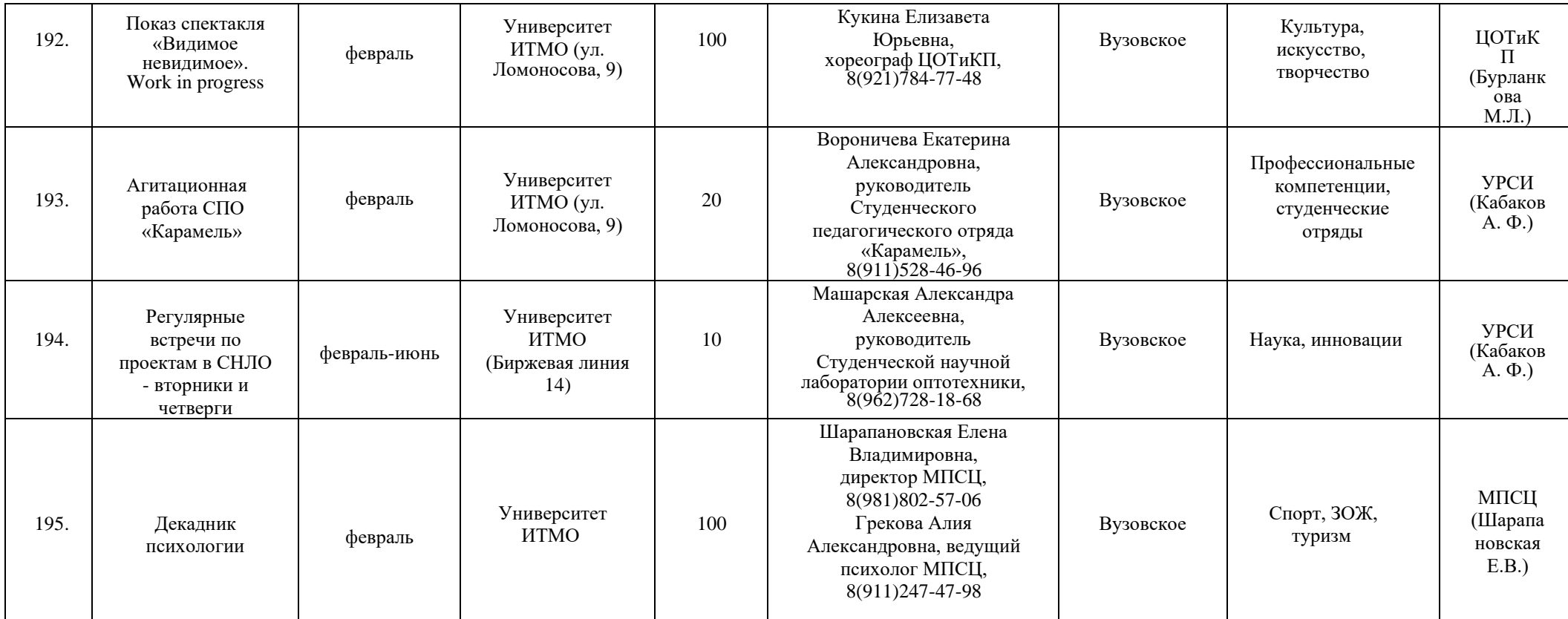

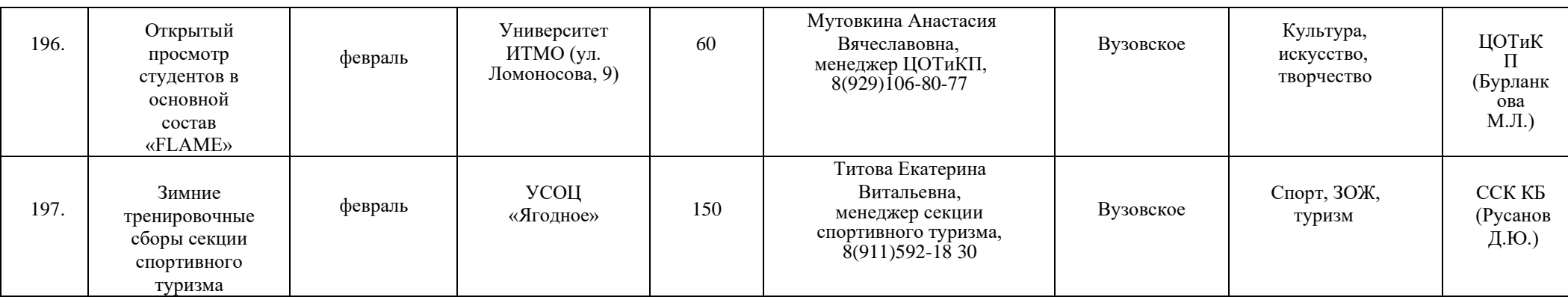

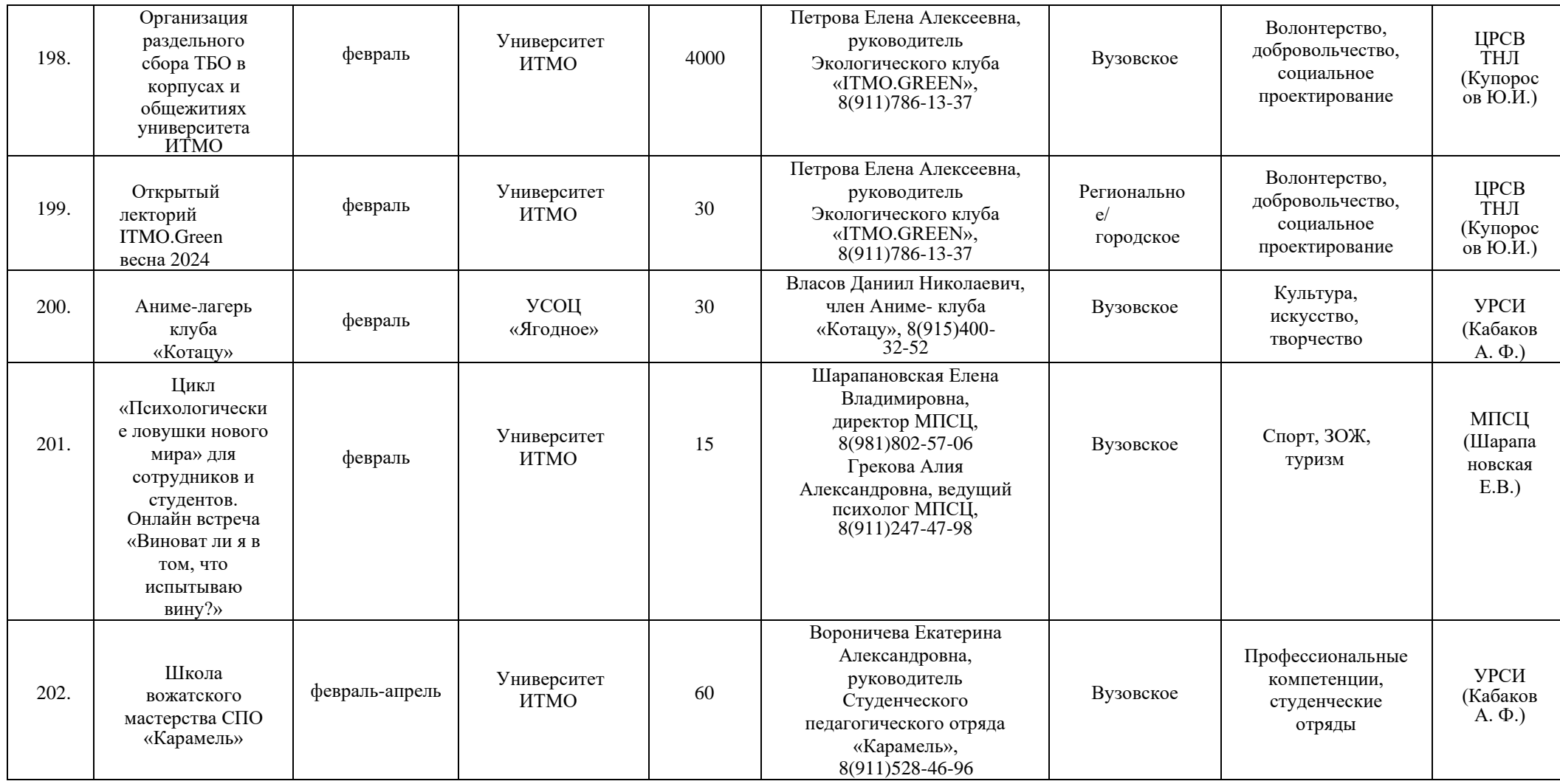

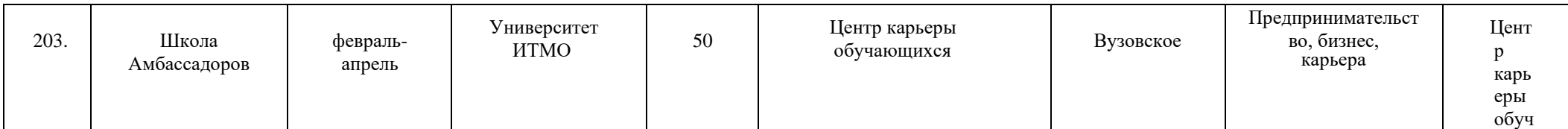

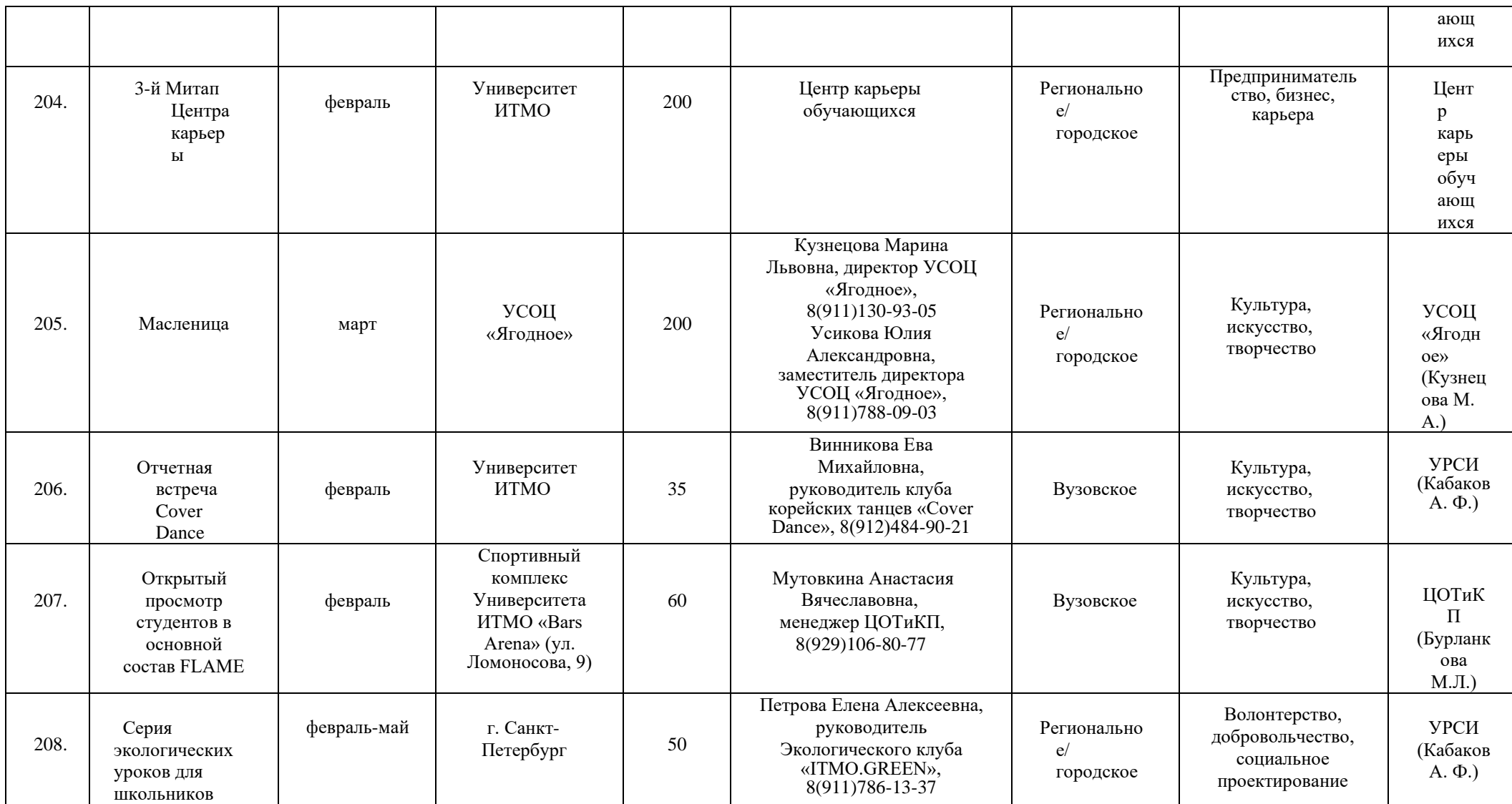

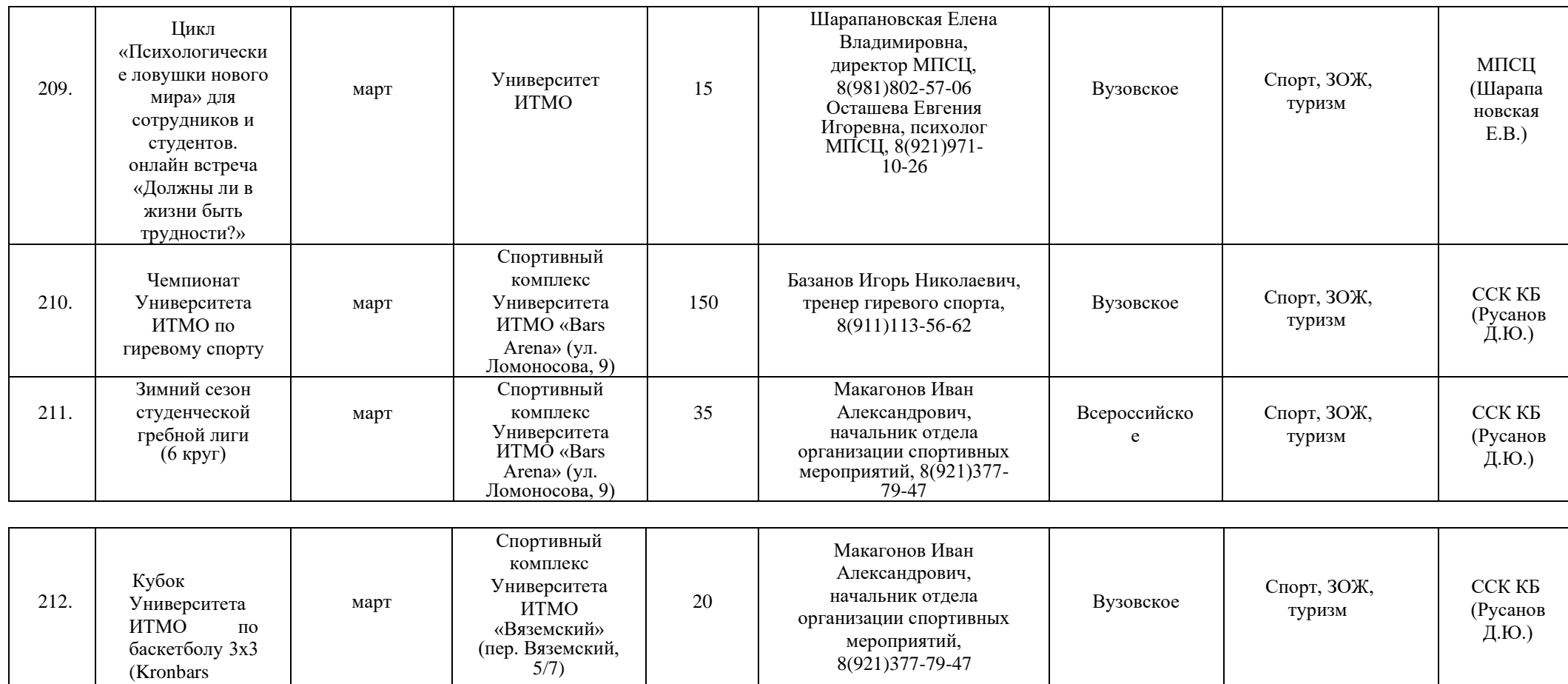

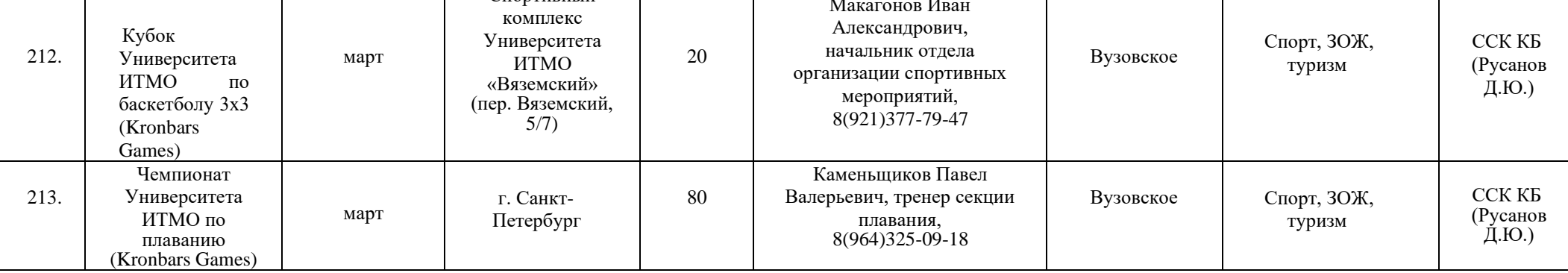

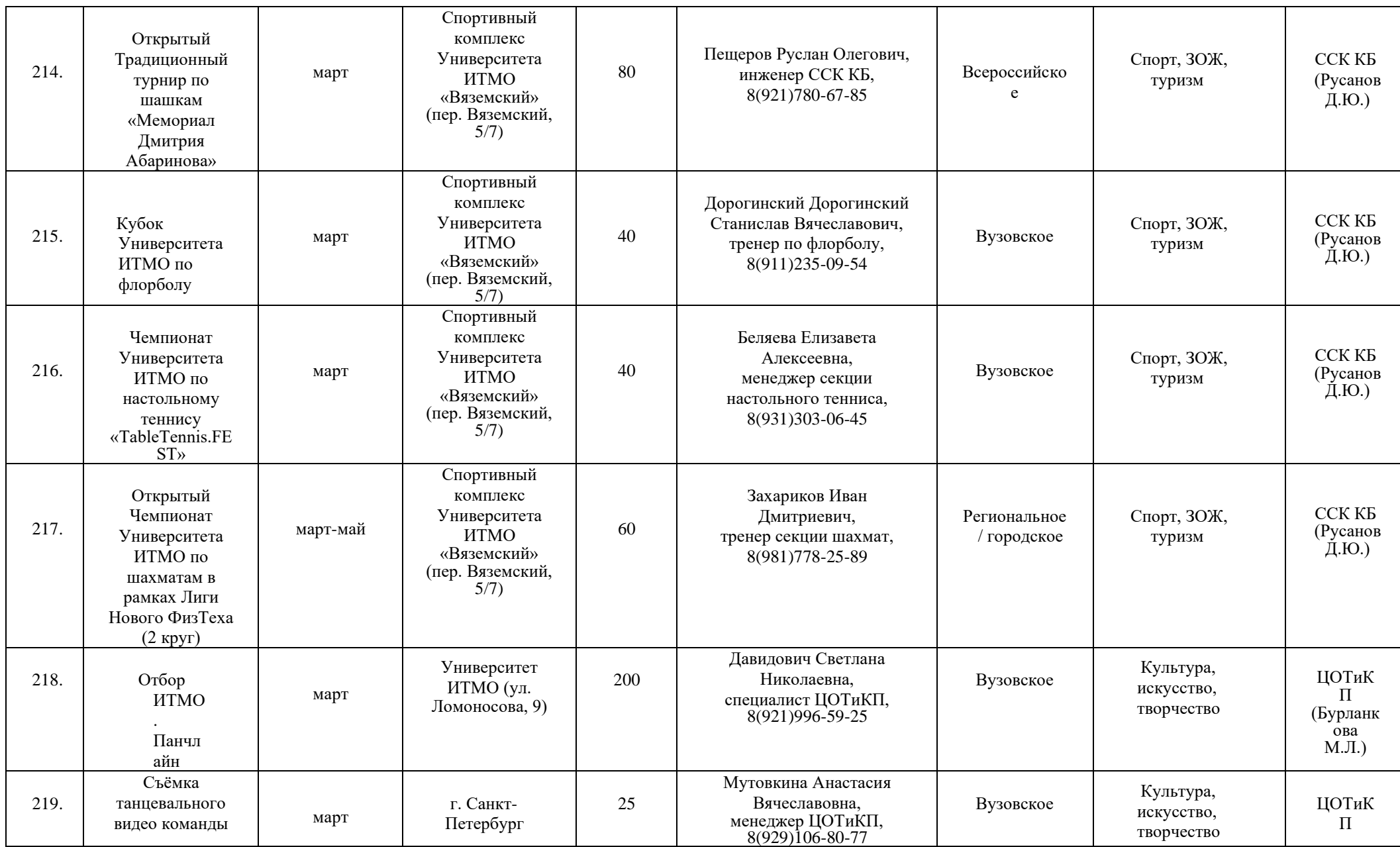

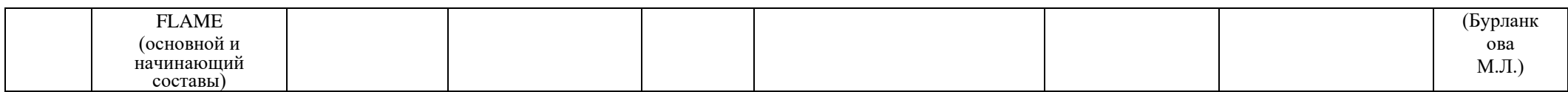

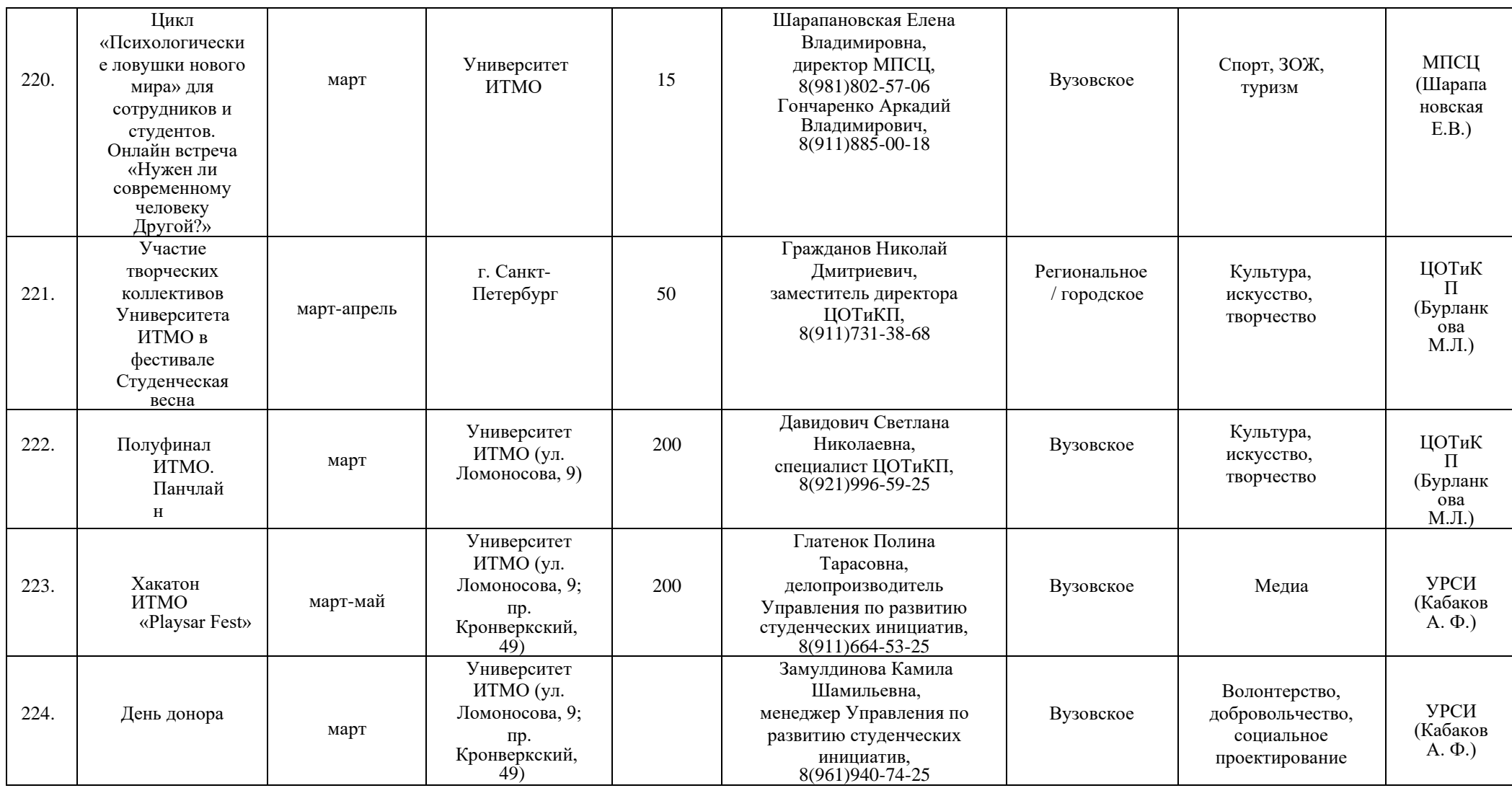

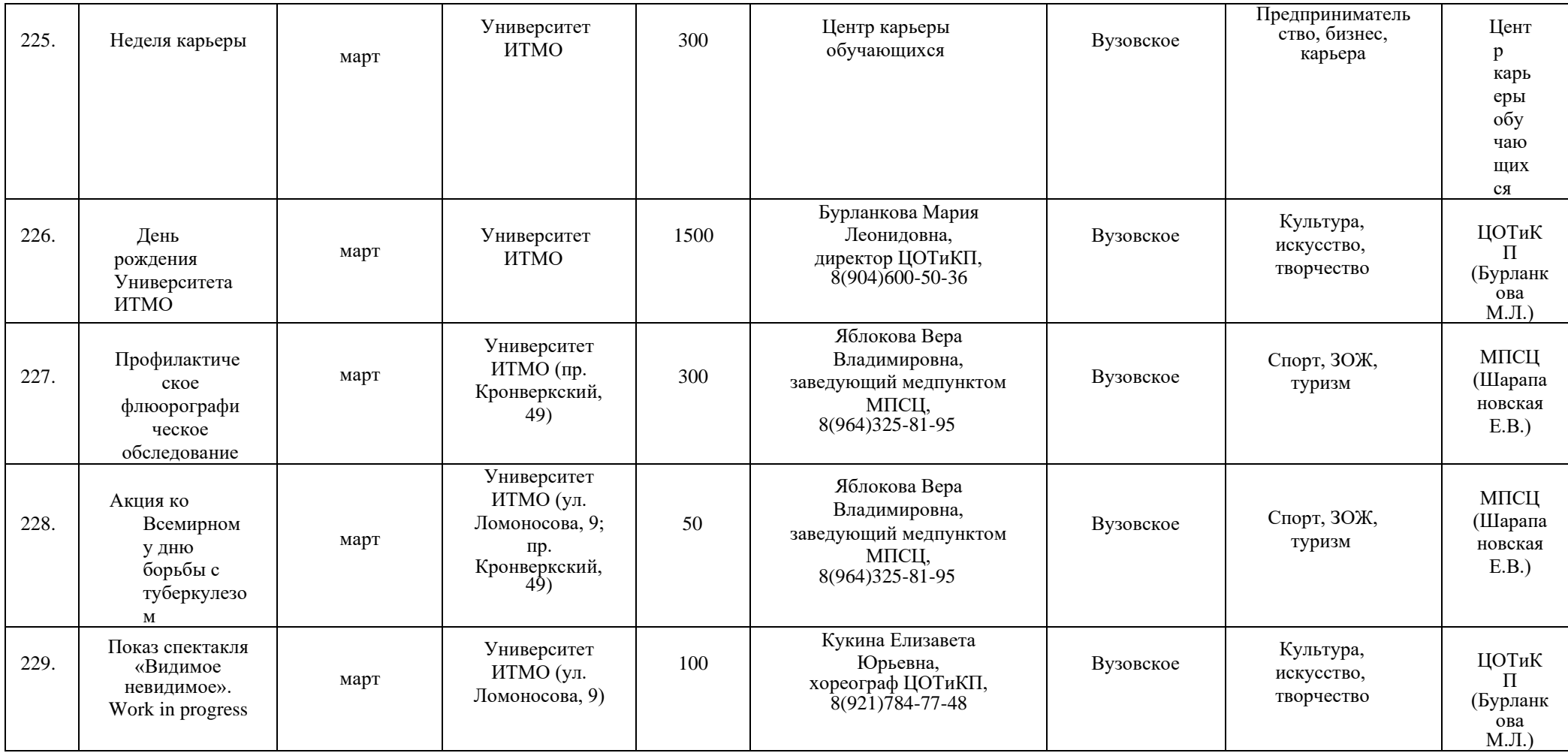

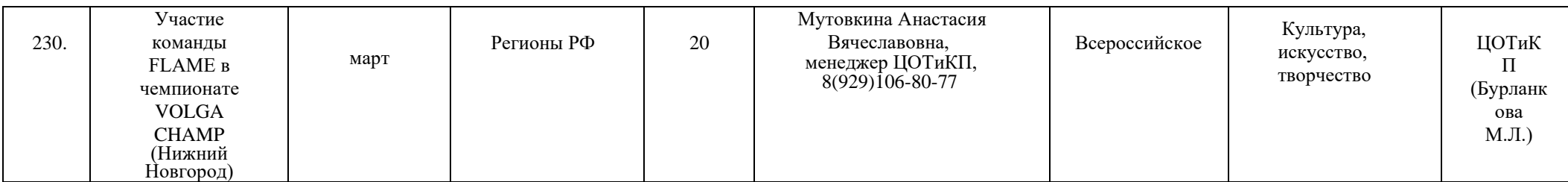

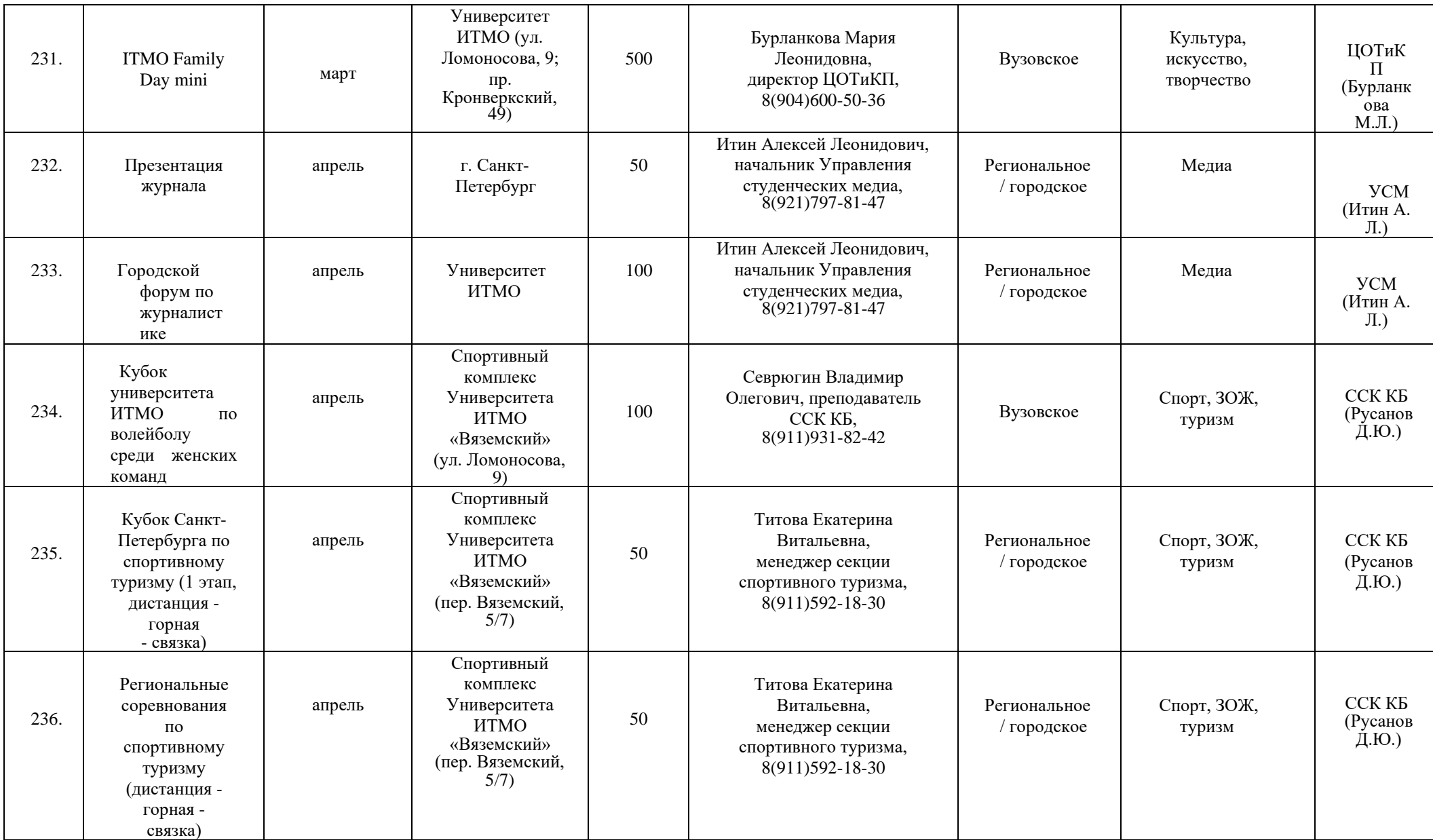

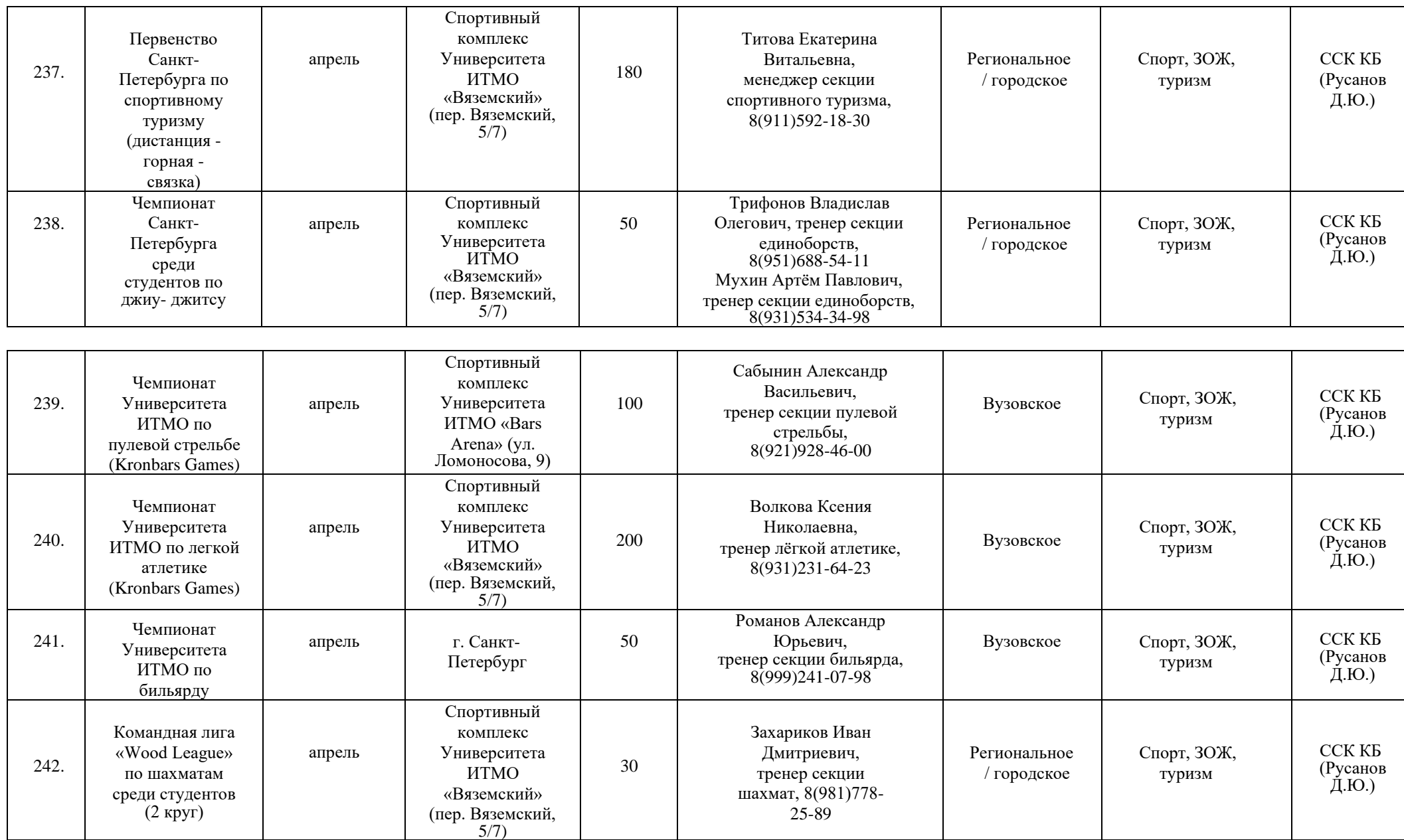

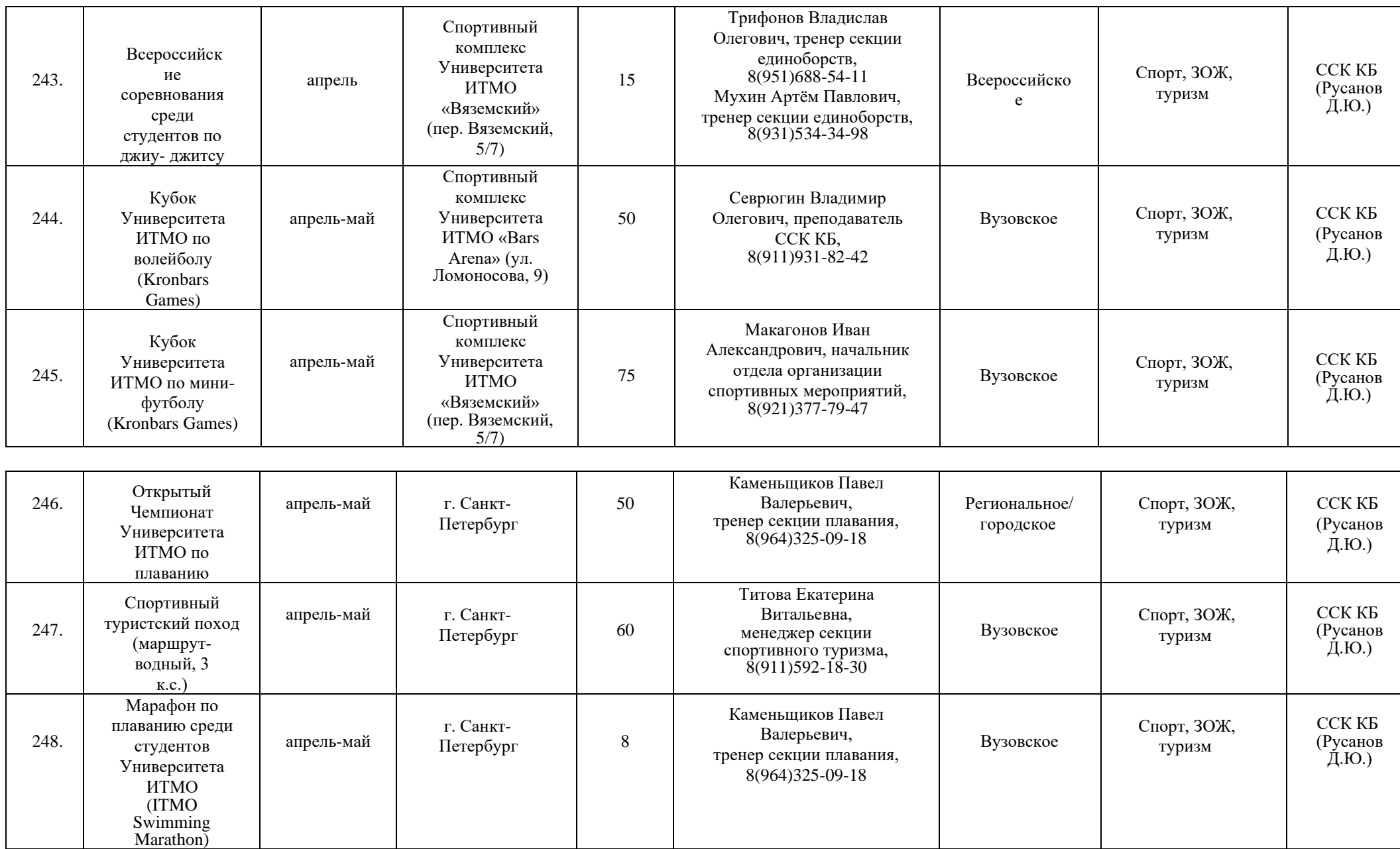

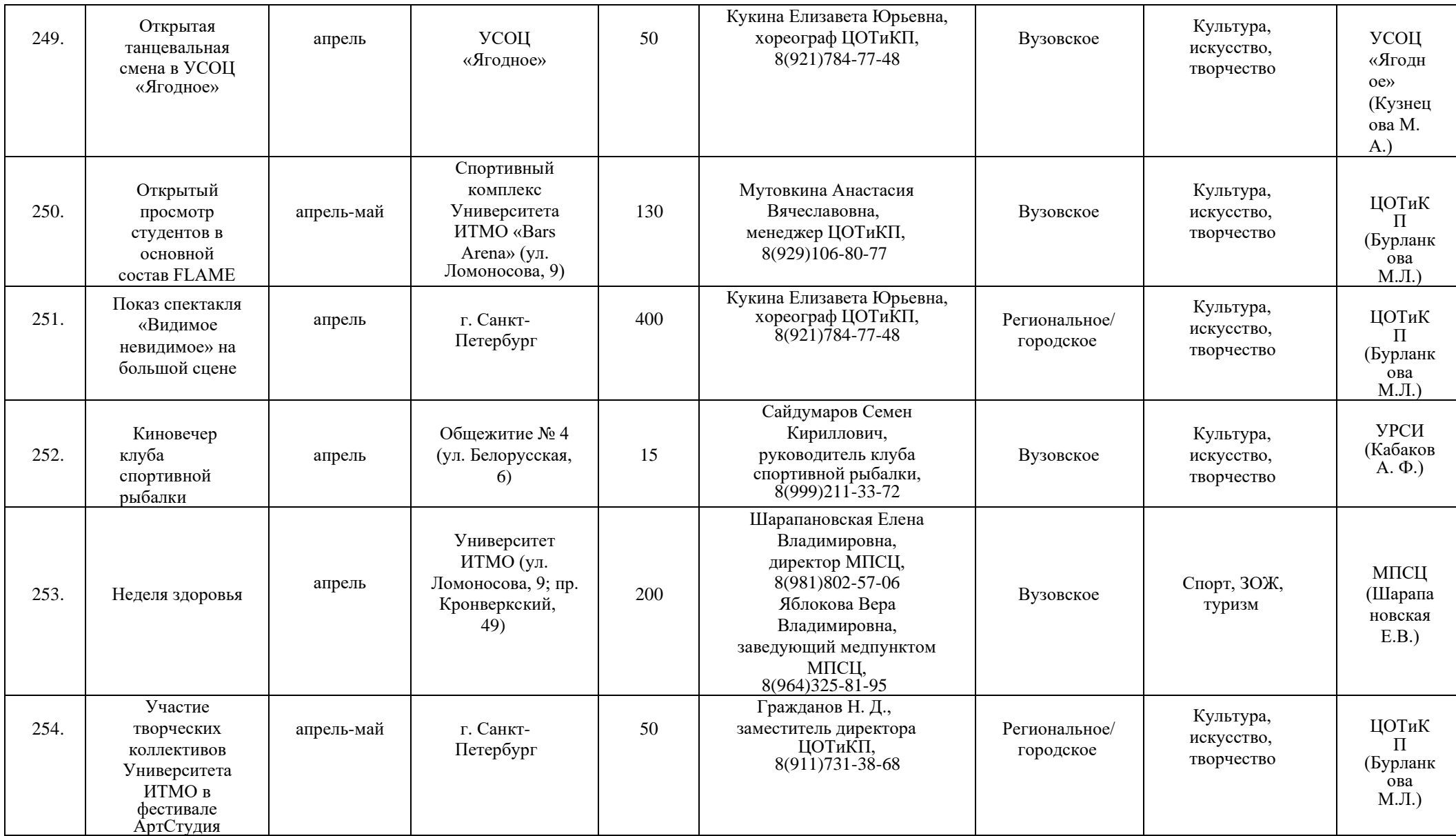
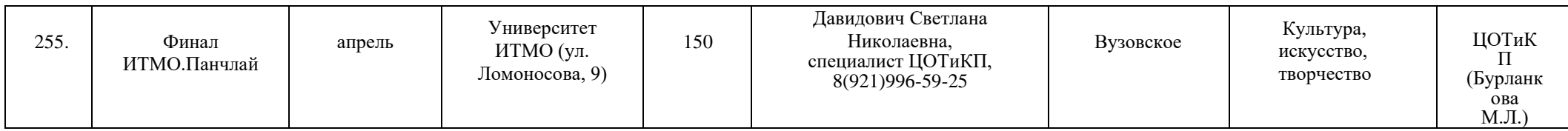

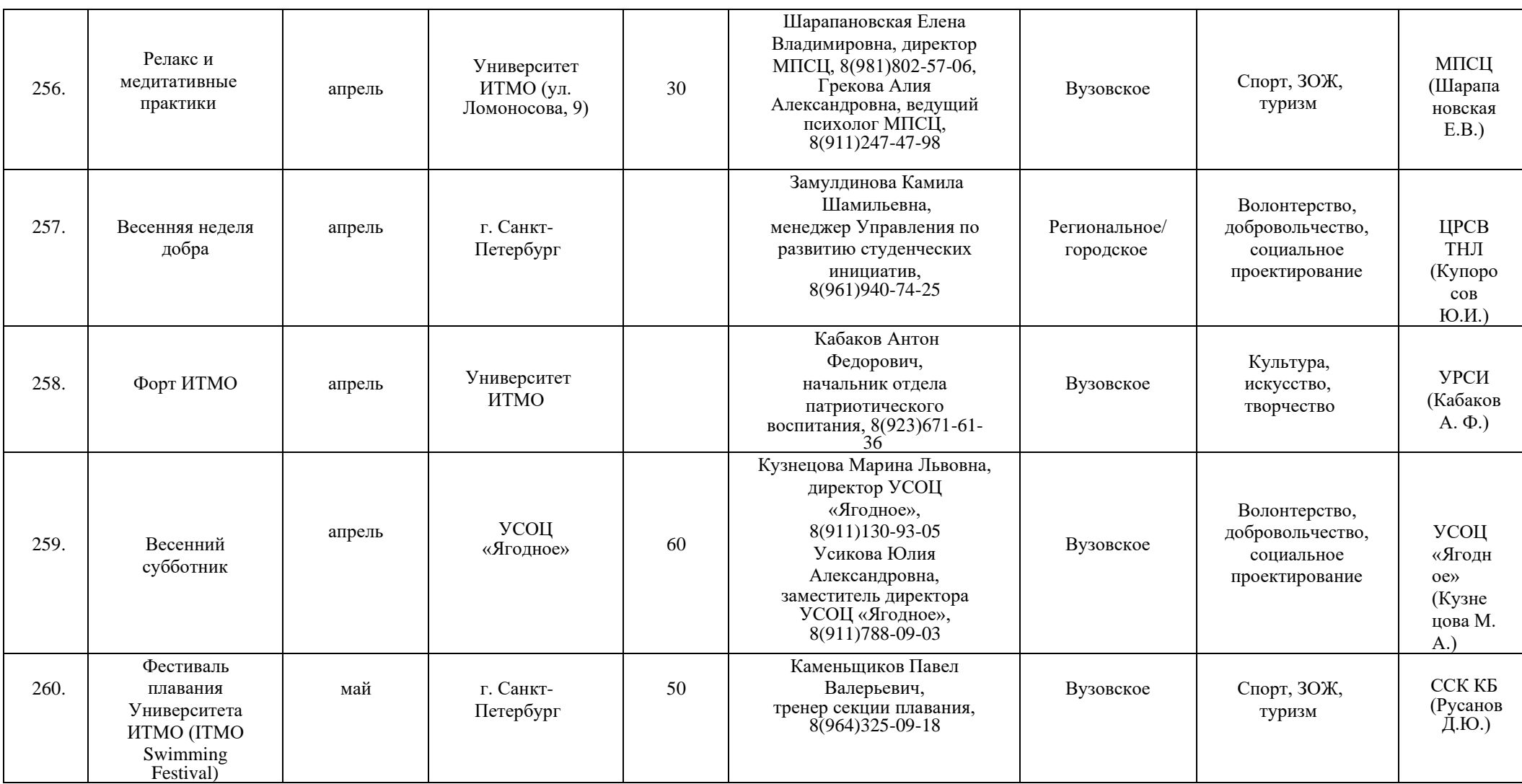

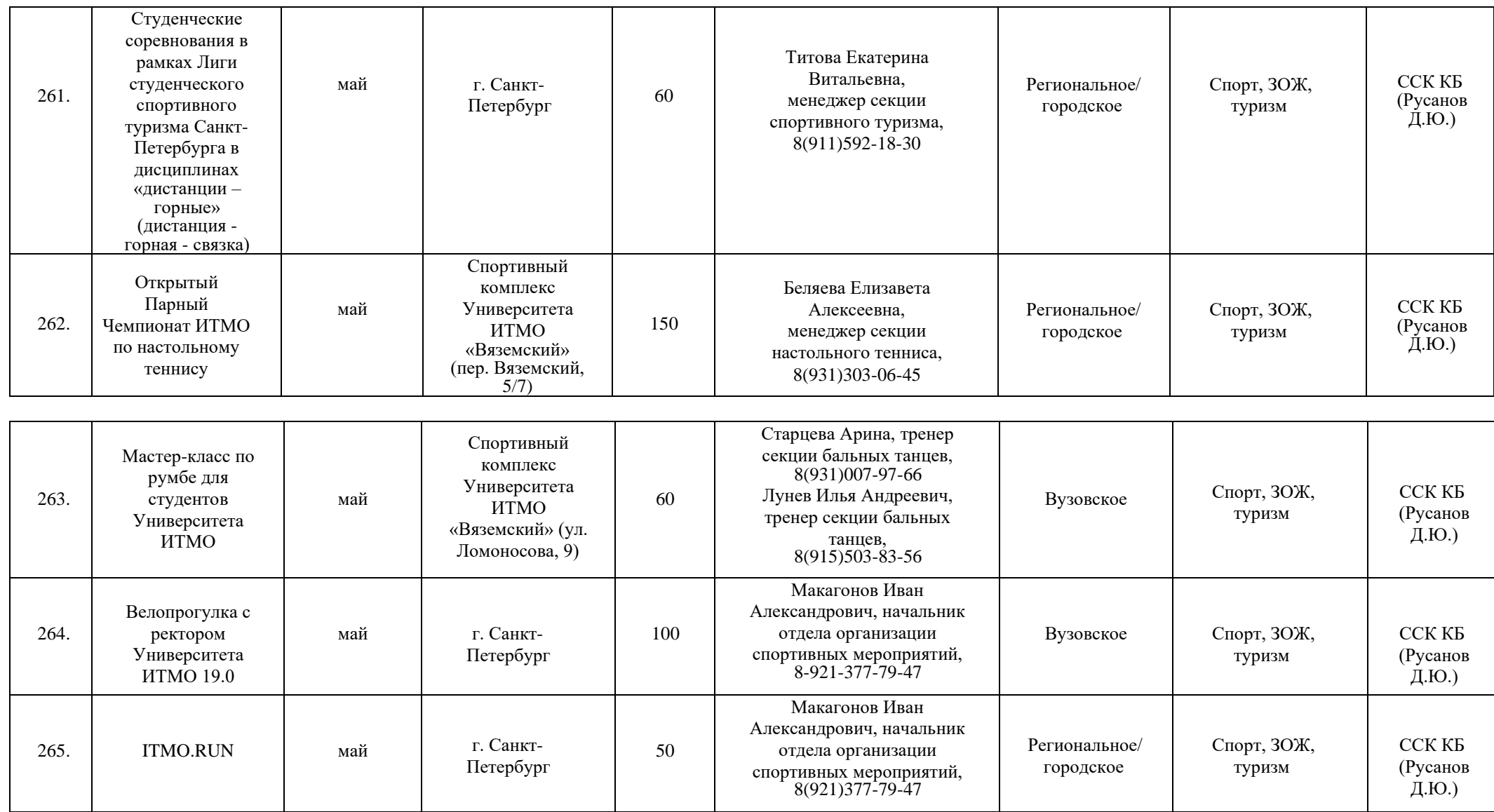

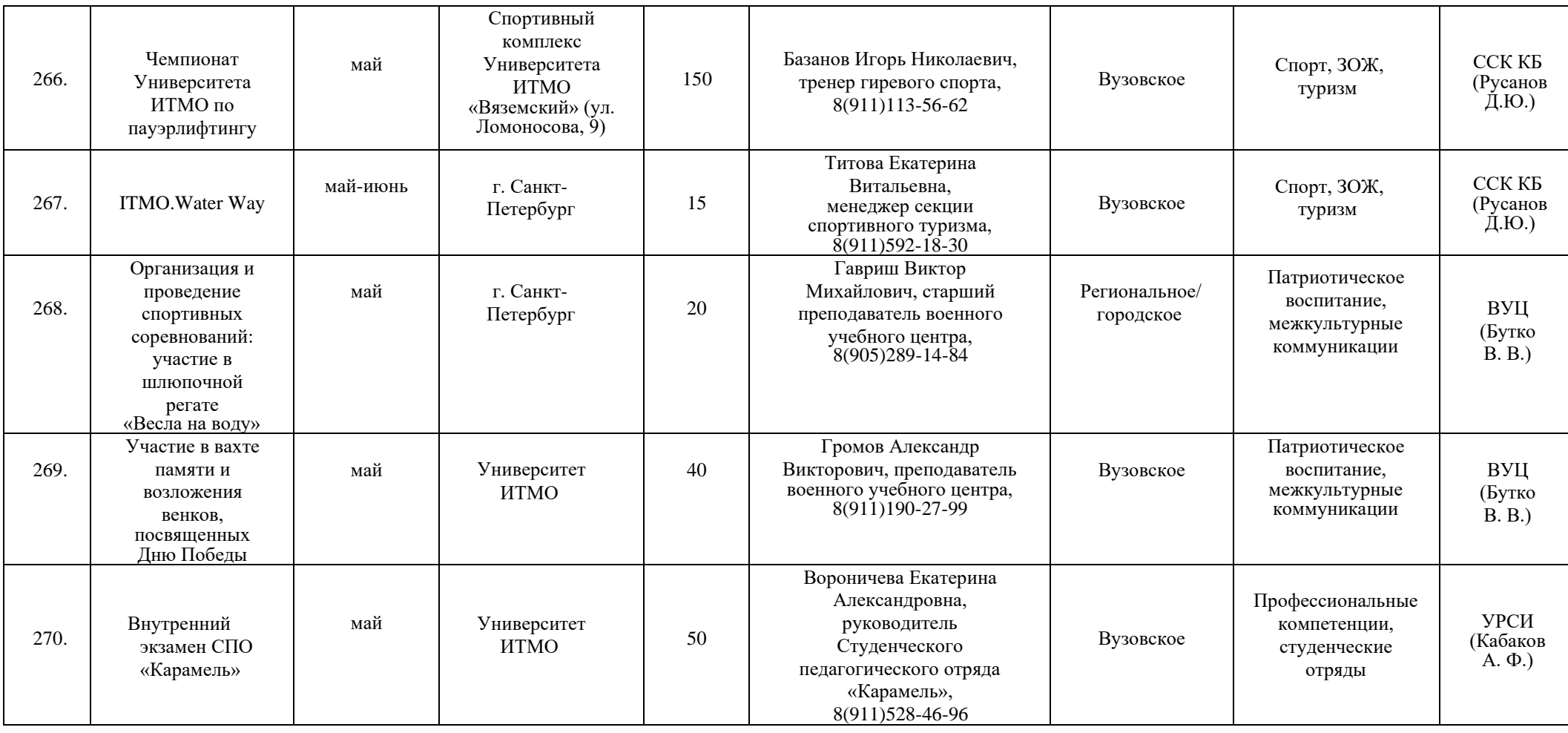

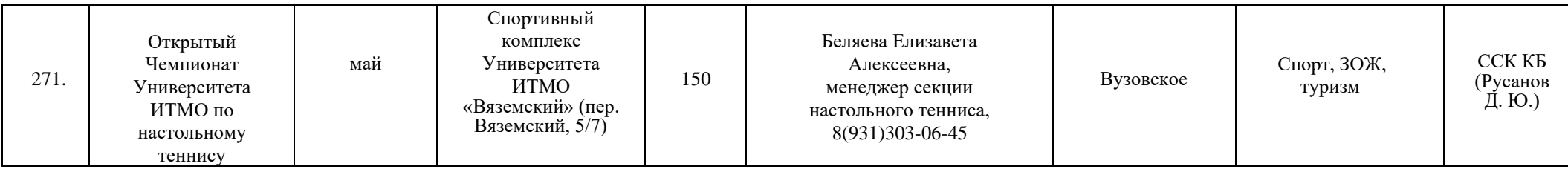

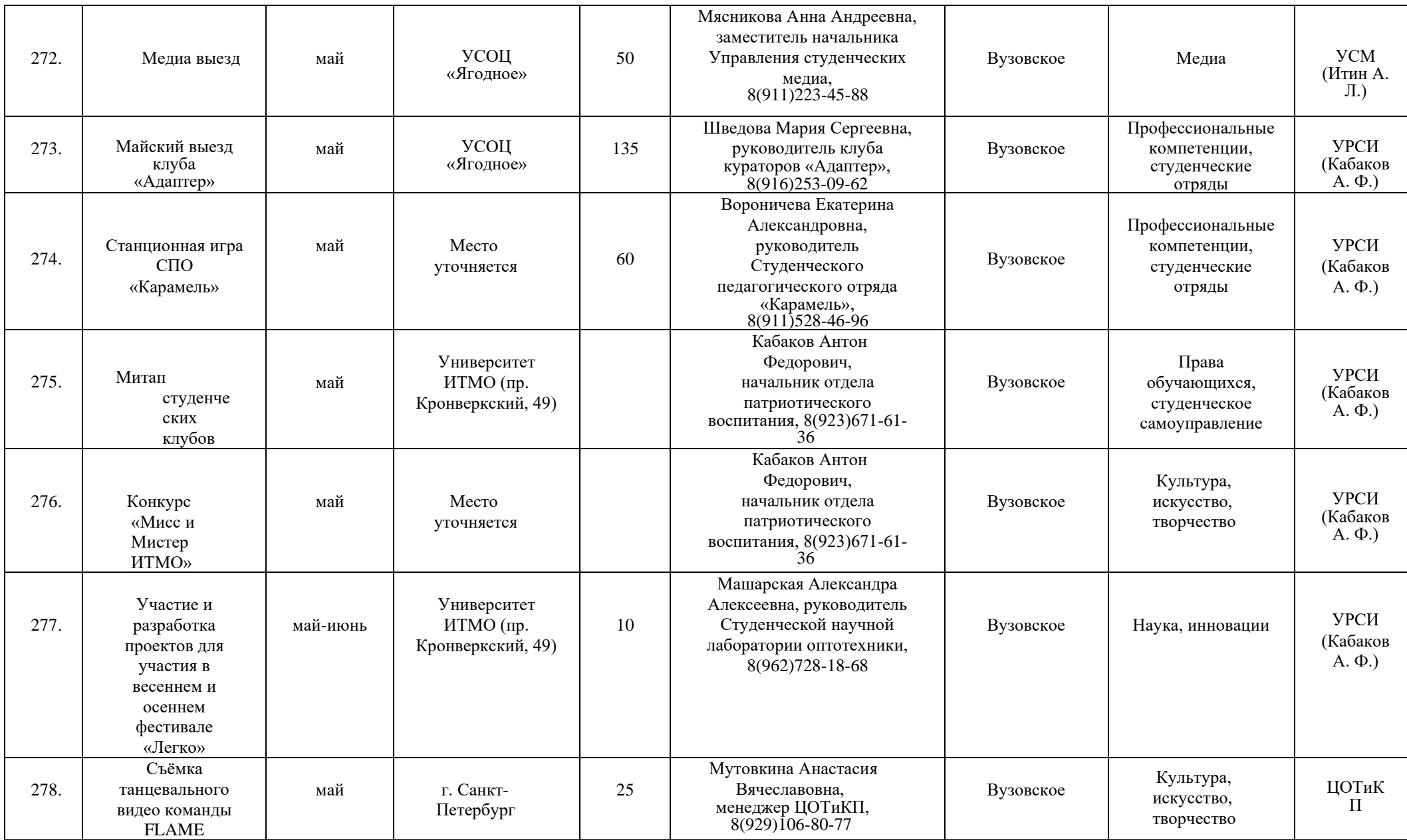

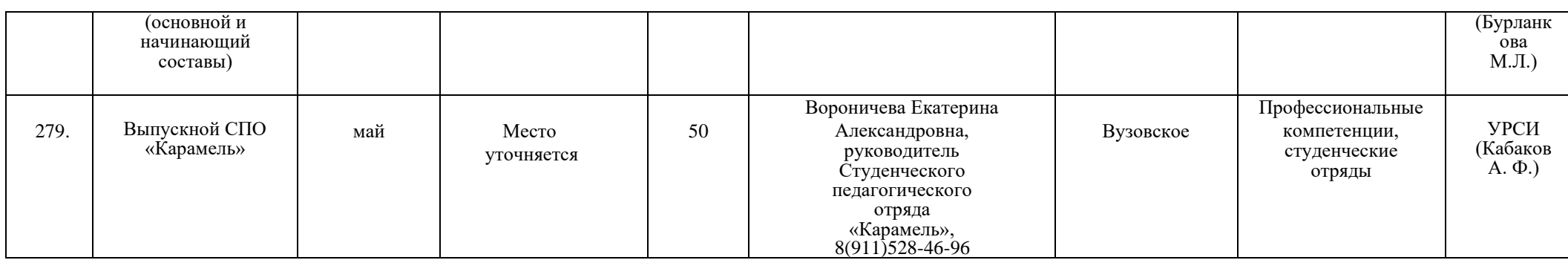

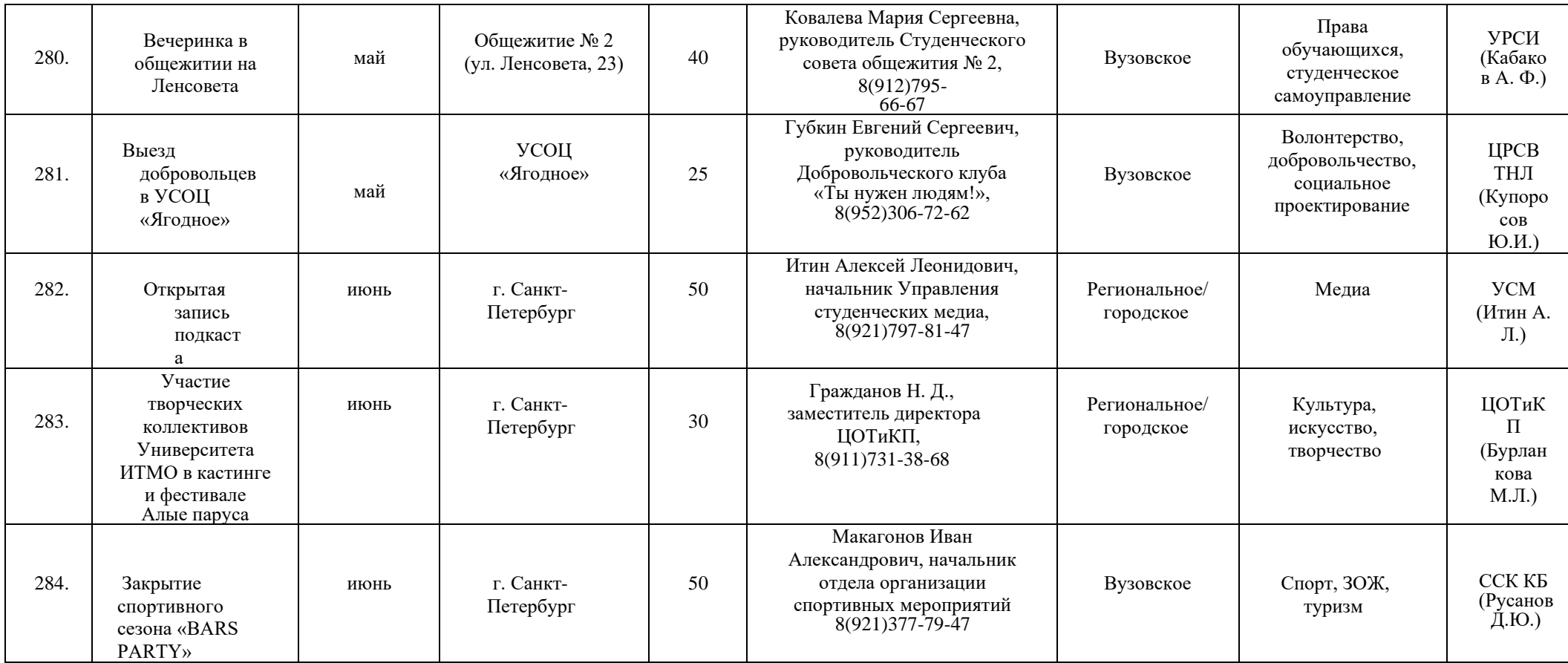

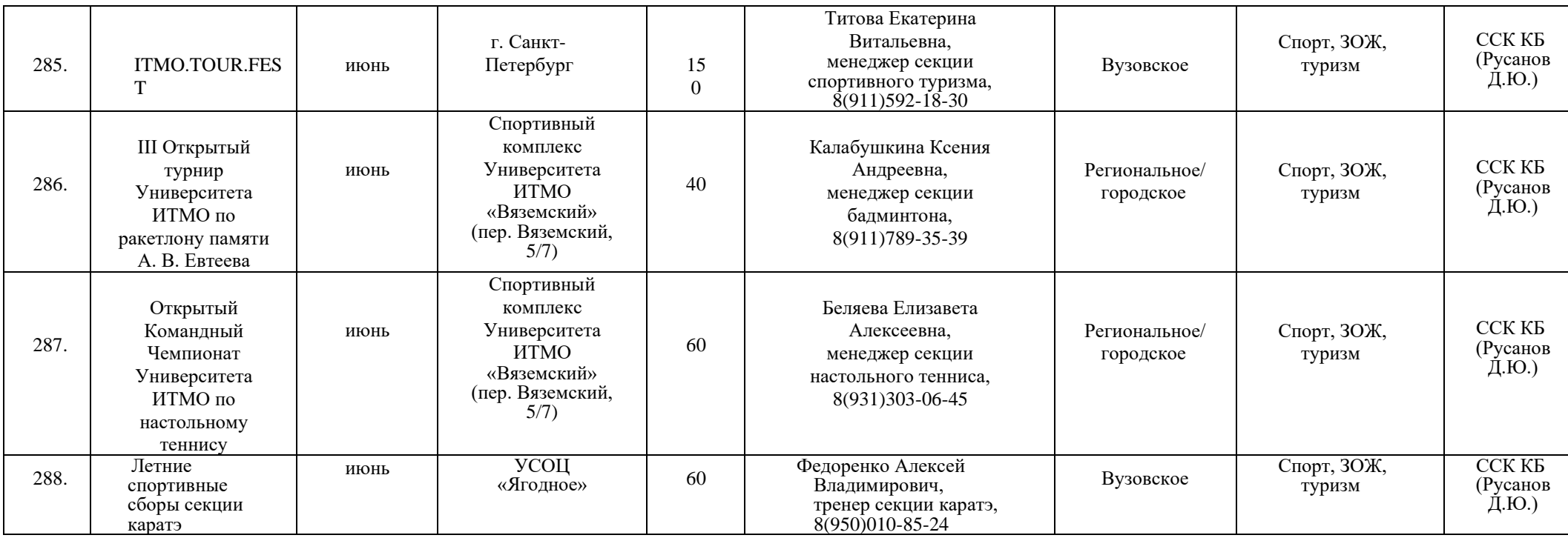

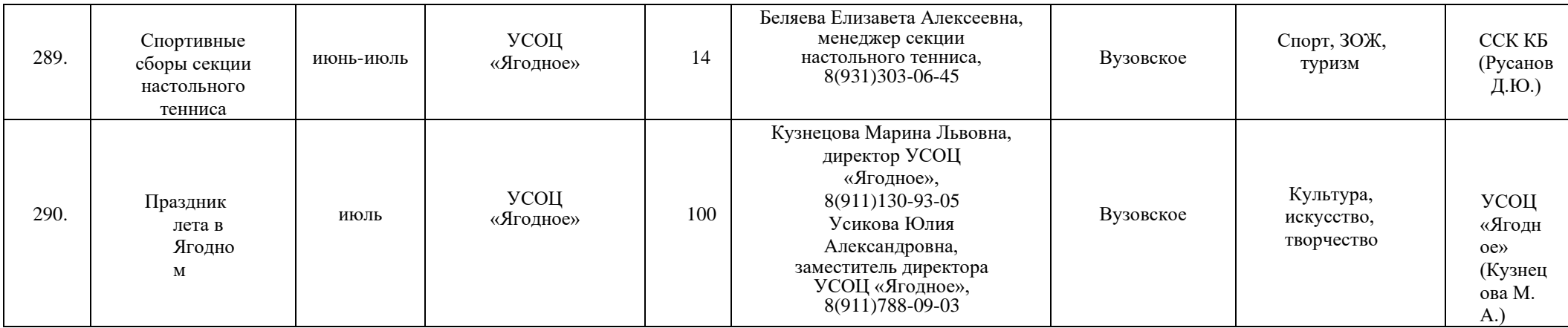

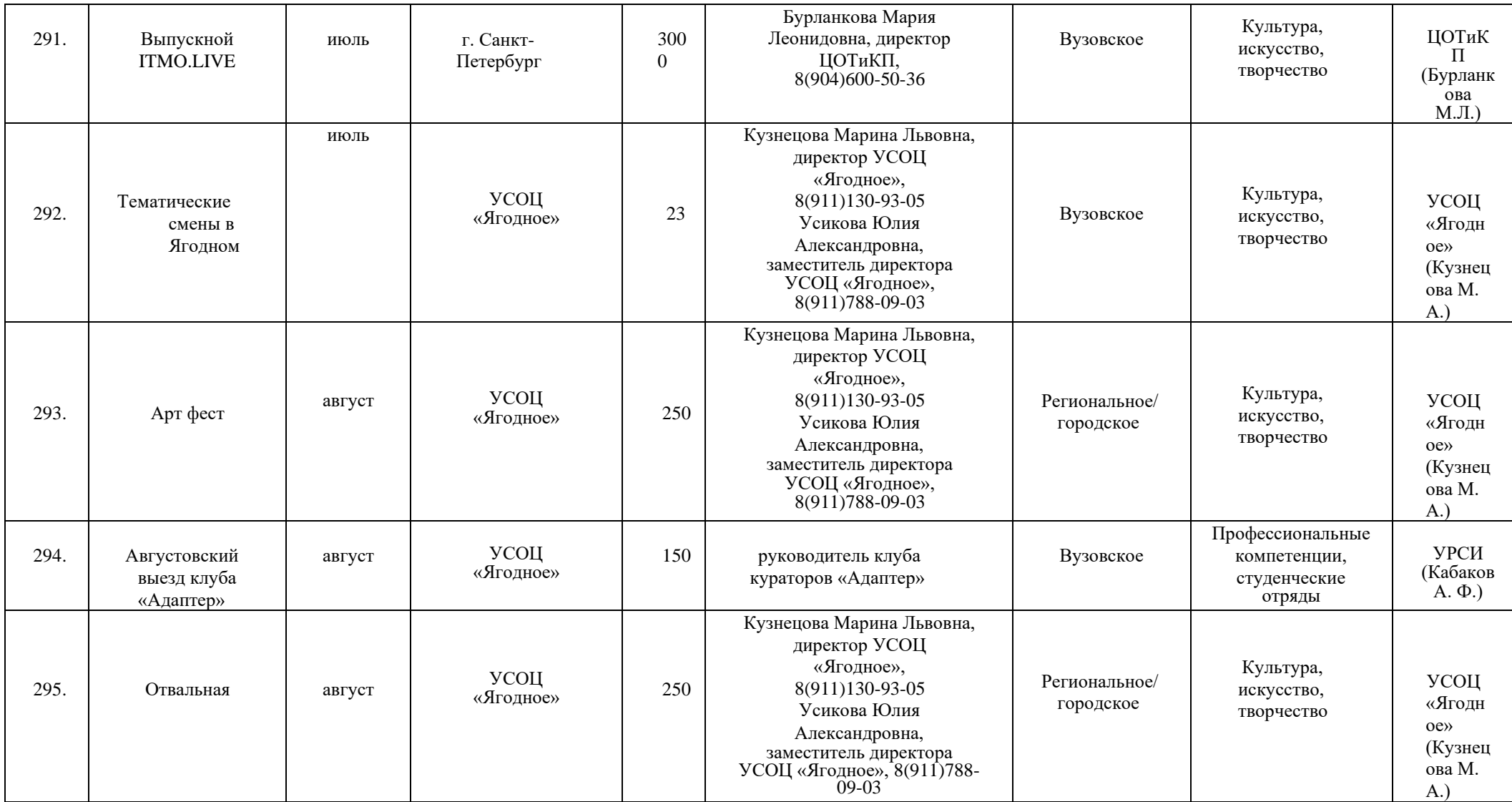